# $\mathbf{d}$  and  $\mathbf{d}$ **CISCO.**

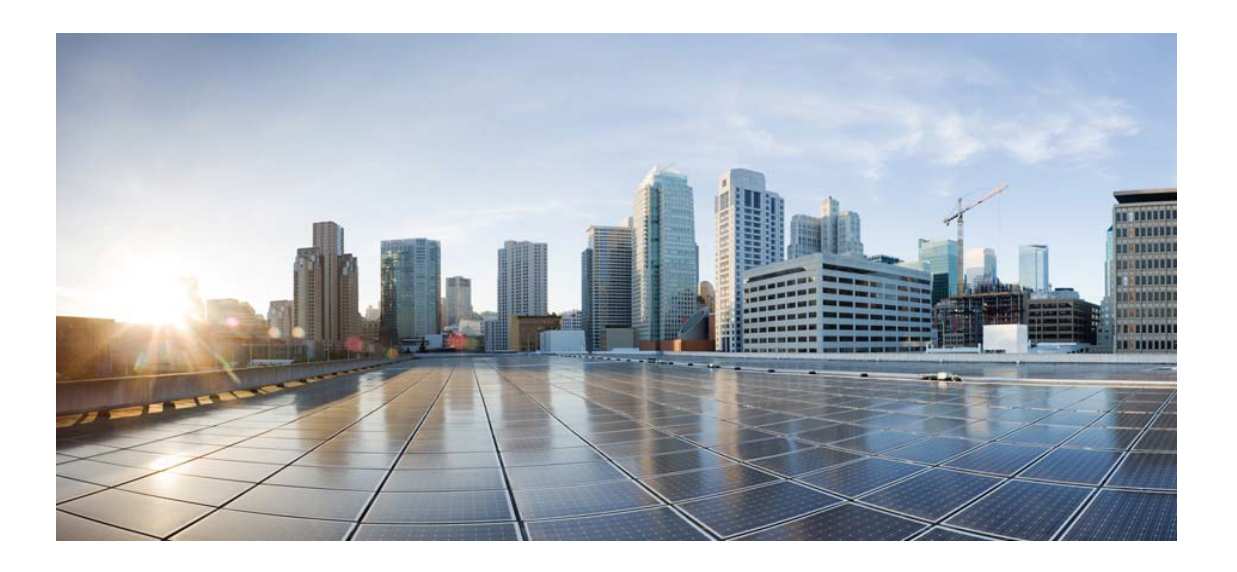

# Open Source Used In Intersight Mobile App 1.0.162

Cisco Systems, Inc.

<www.cisco.com>

Cisco has more than 200 offices worldwide. Addresses, phone numbers, and fax numbers are listed on the Cisco website at <www.cisco.com/go/offices.>

Text Part Number: 78EE117C99-1182477128

**This document contains licenses and notices for open source software used in this product. With respect to the free/open source software listed in this document, if you have any questions or wish to receive a copy of any source code to which you may be entitled under the applicable free/open source license(s) (such as the GNU Lesser/General Public License), please submit this [form.](https://app.smartsheet.com/b/form/ee91d37c09944d8d854376ccd9b8a41f)**

**In your requests please include the following reference number 78EE117C99-1182477128**

# **Contents**

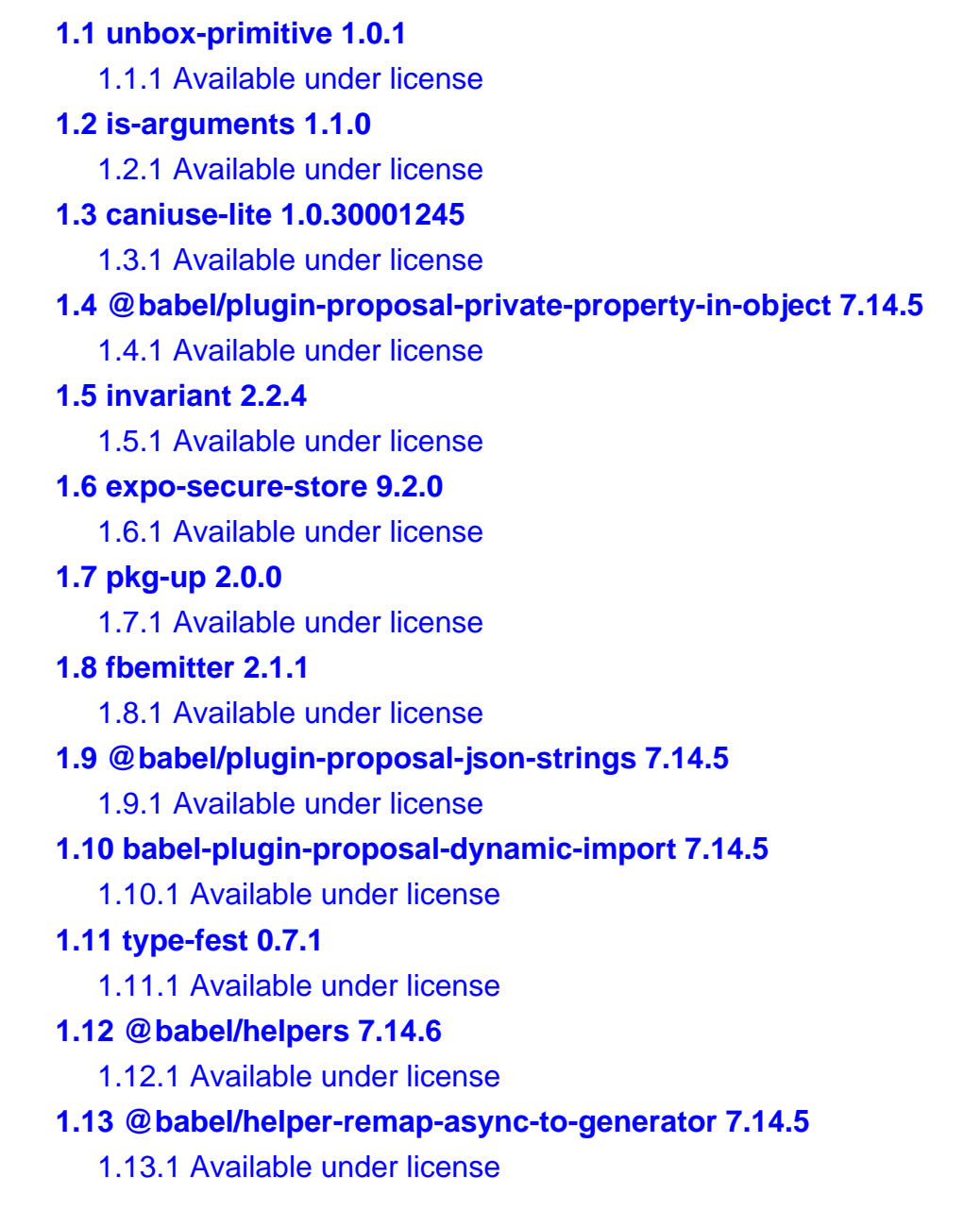

#### **[1.14 @babel/plugin-syntax-dynamic-import 7.8.3](#page-63-0)**

 [1.14.1 Available under license](#page-63-1) 

#### **[1.15 path-exists 3.0.0](#page-63-2)**

 [1.15.1 Available under license](#page-63-3) 

### **[1.16 expo-error-recovery 1.3.0](#page-64-0)**

 [1.16.1 Available under license](#page-64-1) 

## **[1.17 domutils 1.7.0](#page-64-2)**

 [1.17.1 Available under license](#page-64-3) 

## **[1.18 locate-path 2.0.0](#page-65-0)**

 [1.18.1 Available under license](#page-65-1) 

## **[1.19 find-up 2.1.0](#page-65-2)**

 [1.19.1 Available under license](#page-65-3) 

## **[1.20 @babel/helper-builder-binary-assignment-operator-visitor 7.14.5](#page-66-0)**

 [1.20.1 Available under license](#page-66-1) 

## **[1.21 @babel/plugin-proposal-export-namespace-from 7.14.5](#page-67-0)**

 [1.21.1 Available under license](#page-67-1) 

## **[1.22 fresh 0.5.2](#page-67-2)**

 [1.22.1 Available under license](#page-67-3) 

## **[1.23 stacktrace-parser 0.1.10](#page-68-0)**

 [1.23.1 Available under license](#page-68-1) 

## **[1.24 path-parse 1.0.7](#page-68-2)**

 [1.24.1 Available under license](#page-68-3) 

## **[1.25 snapdragon-util 3.0.1](#page-69-0)**

 [1.25.1 Available under license](#page-69-1) 

## **[1.26 extend-shallow 1.1.4](#page-69-2)**

 [1.26.1 Available under license](#page-69-3) 

## **[1.27 isomorphic-fetch 2.2.1](#page-70-0)**

 [1.27.1 Available under license](#page-70-1) 

### **[1.28 ansi-styles 2.2.1](#page-71-0)**

 [1.28.1 Available under license](#page-71-1) 

## **[1.29 blueimp-md 2.18.0](#page-72-0)**

 [1.29.1 Available under license](#page-72-1) 

## **[1.30 core-js 2.6.12](#page-72-2)**

 [1.30.1 Available under license](#page-72-3) 

## **[1.31 hoist-non-react-statics 1.2.0](#page-73-0)**

 [1.31.1 Available under license](#page-73-1) 

## **[1.32 commander 2.20.3](#page-74-0)**

 [1.32.1 Available under license](#page-74-1) 

### **[1.33 end-of-stream 1.4.4](#page-74-2)**

 [1.33.1 Available under license](#page-74-3)  **[1.34 expo-keep-awake 8.3.0](#page-75-0)**   [1.34.1 Available under license](#page-75-1)  **[1.35 md5-file 3.2.3](#page-75-2)**   [1.35.1 Available under license](#page-75-3)  **[1.36 @babel/parser 7.14.7](#page-76-0)**   [1.36.1 Available under license](#page-76-1)  **[1.37 mdn-data 2.0.14](#page-76-2)**   [1.37.1 Available under license](#page-76-3)  **[1.38 types-react-redux 7.1.18](#page-79-0)**   [1.38.1 Available under license](#page-79-1)  **[1.39 is-accessor-descriptor 0.1.6](#page-79-2)**   [1.39.1 Available under license](#page-79-3)  **[1.40 shell-quote 1.6.1](#page-80-0)**   [1.40.1 Available under license](#page-80-1)  **[1.41 split-on-first 1.1.0](#page-80-2)**   [1.41.1 Available under license](#page-80-3)  **[1.42 log-symbols 2.2.0](#page-81-0)**   [1.42.1 Available under license](#page-81-1)  **[1.43 once 1.4.0](#page-81-2)**   [1.43.1 Available under license](#page-81-3)  **[1.44 leven 3.1.0](#page-82-0)**   [1.44.1 Available under license](#page-82-1)  **[1.45 commander 2.13.0](#page-82-2)**   [1.45.1 Available under license](#page-82-3)  **[1.46 is-negative-zero 2.0.1](#page-83-0)**   [1.46.1 Available under license](#page-83-1)  **[1.47 micromatch 3.1.10](#page-83-2)**   [1.47.1 Available under license](#page-83-3)  **[1.48 @babel/template 7.14.5](#page-84-0)**   [1.48.1 Available under license](#page-84-1)  **[1.49 stackframe 1.2.0](#page-84-2)**   [1.49.1 Available under license](#page-84-3)  **[1.50 ultron 1.0.2](#page-85-0)**   [1.50.1 Available under license](#page-85-1)  **[1.51 mimic-fn 1.2.0](#page-85-2)**   [1.51.1 Available under license](#page-86-0)  **[1.52 ansi-regex 4.1.0](#page-86-1)**   [1.52.1 Available under license](#page-86-2) 

# **[1.53 npm-run-path 2.0.2](#page-86-3)**   [1.53.1 Available under license](#page-87-0)  **[1.54 atob 2.1.2](#page-87-1)**   [1.54.1 Available under license](#page-87-2)  **[1.55 parse-node-version 1.0.1](#page-99-0)**   [1.55.1 Available under license](#page-99-1)  **[1.56 use 3.1.1](#page-99-2)**   [1.56.1 Available under license](#page-99-3)  **[1.57 ua-parser-js 0.7.28](#page-100-0)**   [1.57.1 Available under license](#page-100-1)  **[1.58 function-bind 1.1.1](#page-100-2)**   [1.58.1 Available under license](#page-100-3)  **[1.59 ansi-regex 2.1.1](#page-101-0)**   [1.59.1 Available under license](#page-101-1)  **[1.60 expo-location 9.0.1](#page-101-2)**   [1.60.1 Available under license](#page-101-3)  **[1.61 onetime 2.0.1](#page-104-0)**   [1.61.1 Available under license](#page-104-1)  **[1.62 xpipe 1.0.5](#page-104-2)**   [1.62.1 Available under license](#page-105-0)  **[1.63 ansi-regex 3.0.0](#page-105-1)**   [1.63.1 Available under license](#page-105-2)  **[1.64 js-yaml 3.14.1](#page-106-0)**   [1.64.1 Available under license](#page-106-1)  **[1.65 simple-plist 1.1.1](#page-106-2)**   [1.65.1 Available under license](#page-106-3)  **[1.66 metro-react-native-babel-preset 0.59.0](#page-107-0)**   [1.66.1 Available under license](#page-107-1)  **[1.67 @babel/plugin-transform-arrow-functions 7.14.5](#page-107-2)**   [1.67.1 Available under license](#page-107-3)  **[1.68 @babel/plugin-transform-named-capturing-groups-regex 7.14.7](#page-108-0)**   [1.68.1 Available under license](#page-108-1)  **[1.69 chardet 0.4.2](#page-108-2)**   [1.69.1 Available under license](#page-108-3)  **[1.70 isexe 2.0.0](#page-109-0)**   [1.70.1 Available under license](#page-109-1)  **[1.71 isarray 1.0.0](#page-109-2)**   [1.71.1 Available under license](#page-109-3)  **[1.72 resolve 1.20.0](#page-110-0)**

 [1.72.1 Available under license](#page-110-1)  **[1.73 bplist-parser 0.2.0](#page-110-2)**   [1.73.1 Available under license](#page-110-3)  **[1.74 decamelize 1.2.0](#page-111-0)**   [1.74.1 Available under license](#page-111-1)  **[1.75 cliui 5.0.0](#page-112-0)**   [1.75.1 Available under license](#page-112-1)  **[1.76 react-native-localize 1.3.1](#page-112-2)**   [1.76.1 Available under license](#page-112-3)  **[1.77 object-keys 1.1.1](#page-113-0)**   [1.77.1 Available under license](#page-113-1)  **[1.78 react-native-svg 12.1.0](#page-113-2)**   [1.78.1 Available under license](#page-113-3)  **[1.79 pseudomap 1.0.2](#page-114-0)**   [1.79.1 Available under license](#page-114-1)  **[1.80 lodash-throttle 4.1.1](#page-114-2)**   [1.80.1 Available under license](#page-114-3)  **[1.81 find-cache-dir 2.1.0](#page-115-0)**   [1.81.1 Available under license](#page-116-0)  **[1.82 anymatch 2.0.0](#page-116-1)**   [1.82.1 Available under license](#page-116-2)  **[1.83 compressible 2.0.18](#page-116-3)**   [1.83.1 Available under license](#page-116-4)  **[1.84 is-fullwidth-code-point 3.0.0](#page-117-0)**   [1.84.1 Available under license](#page-117-1)  **[1.85 event-target-shim 5.0.1](#page-117-2)**   [1.85.1 Available under license](#page-118-0)  **[1.86 fbjs 0.8.17](#page-118-1)**   [1.86.1 Available under license](#page-118-2)  **[1.87 signal-exit 3.0.3](#page-119-0)**   [1.87.1 Available under license](#page-119-1)  **[1.88 figures 2.0.0](#page-119-2)**   [1.88.1 Available under license](#page-119-3)  **[1.89 fs-extra 1.0.0](#page-120-0)**   [1.89.1 Available under license](#page-120-1)  **[1.90 @babel/plugin-transform-dotall-regex 7.14.5](#page-120-2)**   [1.90.1 Available under license](#page-120-3)  **[1.91 @babel/plugin-transform-duplicate-keys 7.14.5](#page-121-0)**   [1.91.1 Available under license](#page-121-1) 

## **[1.92 @babel/plugin-proposal-logical-assignment-operators 7.14.5](#page-121-2)**

 [1.92.1 Available under license](#page-122-0) 

#### **[1.93 object-assign 4.1.1](#page-122-1)**

 [1.93.1 Available under license](#page-122-2) 

#### **[1.94 to-object-path 0.3.0](#page-123-0)**

 [1.94.1 Available under license](#page-123-1) 

#### **[1.95 source-map 0.5.7](#page-123-2)**

 [1.95.1 Available under license](#page-123-3) 

## **[1.96 has-ansi 2.0.0](#page-124-0)**

 [1.96.1 Available under license](#page-124-1) 

#### **[1.97 @babel/plugin-transform-for-of 7.14.5](#page-124-2)**

 [1.97.1 Available under license](#page-124-3) 

#### **[1.98 babel-plugin-syntax-optional-chaining 7.8.3](#page-125-0)**

 [1.98.1 Available under license](#page-125-1) 

## **[1.99 readable-stream 2.3.7](#page-126-0)**

 [1.99.1 Available under license](#page-126-1) 

#### **[1.100 map-visit 1.0.0](#page-127-0)**

 [1.100.1 Available under license](#page-127-1) 

#### **[1.101 @babel/plugin-syntax-jsx 7.14.5](#page-127-2)**

 [1.101.1 Available under license](#page-127-3) 

#### **[1.102 node-modules-regexp 1.0.0](#page-128-0)**

 [1.102.1 Available under license](#page-128-1) 

## **[1.103 js-base64 2.5.1](#page-128-2)**

 [1.103.1 Available under license](#page-128-3) 

#### **[1.104 mime-types 2.1.31](#page-129-0)**

 [1.104.1 Available under license](#page-129-1) 

#### **[1.105 regenerate 1.4.2](#page-130-0)**

 [1.105.1 Available under license](#page-130-1) 

## **[1.106 makeerror 1.0.11](#page-130-2)**

 [1.106.1 Available under license](#page-130-3) 

## **[1.107 arr-diff 4.0.0](#page-131-0)**

 [1.107.1 Available under license](#page-131-1) 

#### **[1.108 rx-lite-aggregates 4.0.8](#page-131-2)**

 [1.108.1 Available under license](#page-131-3) 

#### **[1.109 resolve-url 0.2.1](#page-132-0)**

 [1.109.1 Available under license](#page-132-1) 

#### **[1.110 jest-test-result 24.9.0](#page-132-2)**

 [1.110.1 Available under license](#page-133-0) 

#### **[1.111 shallow-clone 3.0.1](#page-133-1)**

#### [1.111.1 Available under license](#page-133-2)

#### **[1.112 pump 3.0.0](#page-134-0)**

 [1.112.1 Available under license](#page-134-1) 

#### **[1.113 @react-native-community/cli-hermes 4.13.0](#page-134-2)**

- [1.113.1 Available under license](#page-134-3)
- **[1.114 @babel/plugin-transform-typeof-symbol 7.14.5](#page-135-0)** 
	- [1.114.1 Available under license](#page-135-1)

## **[1.115 camelcase 5.3.1](#page-135-2)**

 [1.115.1 Available under license](#page-135-3) 

#### **[1.116 is-arrayish 0.3.2](#page-136-0)**

 [1.116.1 Available under license](#page-136-1) 

#### **[1.117 react-native-iphone-x-helper 1.2.0](#page-136-2)**

 [1.117.1 Available under license](#page-136-3) 

### **[1.118 querystringify 2.2.0](#page-137-0)**

 [1.118.1 Available under license](#page-137-1) 

#### **[1.119 bplist-creator 0.0.8](#page-137-2)**

 [1.119.1 Available under license](#page-137-3) 

## **[1.120 @react-native-community/cli-platform-ios 4.13.0](#page-138-0)**

 [1.120.1 Available under license](#page-138-1) 

## **[1.121 restore-cursor 2.0.0](#page-138-2)**

 [1.121.1 Available under license](#page-139-0) 

## **[1.122 absolute-path 0.0.0](#page-139-1)**

 [1.122.1 Available under license](#page-139-2) 

### **[1.123 query-string 5.1.1](#page-140-0)**

 [1.123.1 Available under license](#page-140-1) 

## **[1.124 extend-shallow 2.0.1](#page-140-2)**

 [1.124.1 Available under license](#page-140-3) 

## **[1.125 buffer-alloc-unsafe 1.1.0](#page-141-0)**

 [1.125.1 Available under license](#page-141-1) 

### **[1.126 @babel/plugin-syntax-json-strings 7.8.3](#page-141-2)**

 [1.126.1 Available under license](#page-141-3) 

## **[1.127 is-number 3.0.0](#page-142-0)**

 [1.127.1 Available under license](#page-142-1) 

### **[1.128 url-parse 1.5.1](#page-142-2)**

 [1.128.1 Available under license](#page-142-3) 

### **[1.129 whatwg-fetch 3.6.2](#page-143-0)**

 [1.129.1 Available under license](#page-143-1) 

## **[1.130 pretty-format 25.5.0](#page-143-2)**

 [1.130.1 Available under license](#page-143-3) 

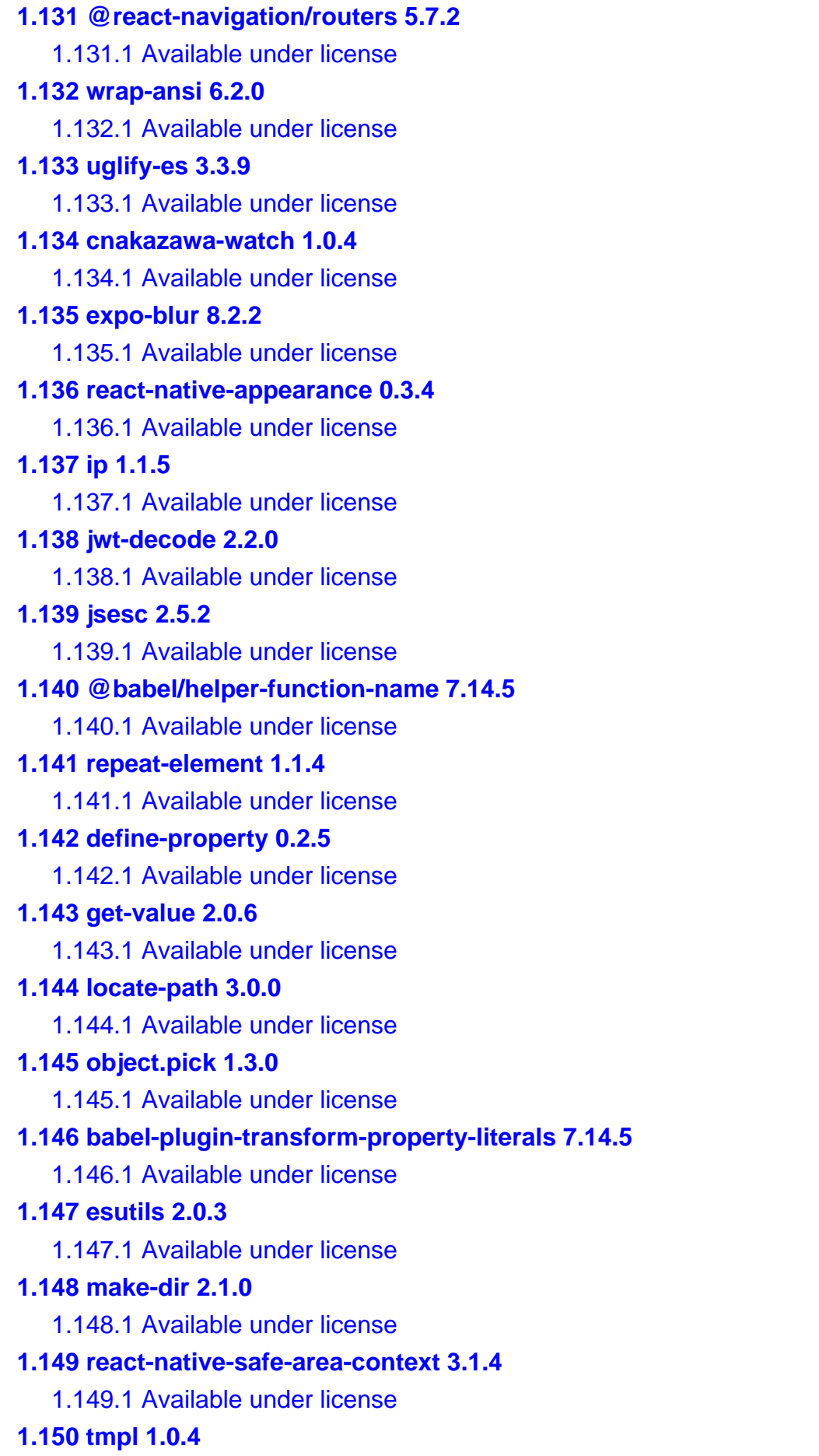

```
 1.150.1 Available under license 
1.151 expo 39.0.5 
    1.151.1 Available under license 
1.152 is-number-object 1.0.5 
    1.152.1 Available under license 
1.153 node-fetch 2.6.1 
    1.153.1 Available under license 
1.154 has-value 1.0.0 
    1.154.1 Available under license 
1.155 object-visit 1.0.1 
    1.155.1 Available under license 
1.156 js-tokens 4.0.0 
    1.156.1 Available under license 
1.157 cross-spawn 6.0.5 
    1.157.1 Available under license 
1.158 @react-native-community/cli-tools 4.13.0 
    1.158.1 Available under license 
1.159 lodash-frompairs 4.0.1 
    1.159.1 Available under license 
1.160 chalk 1.1.1 
    1.160.1 Available under license 
1.161 regex-not 1.0.2 
    1.161.1 Available under license 
1.162 @react-native-community/cli-server-api 4.13.1 
    1.162.1 Available under license 
1.163 jest-fake-timers 24.9.0 
    1.163.1 Available under license 
1.164 is-accessor-descriptor 1.0.0 
    1.164.1 Available under license 
1.165 @babel/helper-plugin-utils 7.14.5 
    1.165.1 Available under license 
1.166 errorhandler 1.5.1 
    1.166.1 Available under license 
1.167 @egjs/hammerjs 2.0.17 
    1.167.1 Available under license 
1.168 remove-trailing-separator 1.1.0 
    1.168.1 Available under license 
1.169 pascalcase 0.1.1 
    1.169.1 Available under license
```
## **[1.170 unpipe 1.0.0](#page-169-2)**

 [1.170.1 Available under license](#page-169-3) 

#### **[1.171 tiny-queue 0.2.1](#page-170-0)**

 [1.171.1 Available under license](#page-170-1) 

### **[1.172 @babel/plugin-transform-new-target 7.14.5](#page-174-0)**

 [1.172.1 Available under license](#page-174-1) 

## **[1.173 @babel/plugin-syntax-object-rest-spread 7.8.3](#page-175-0)**

 [1.173.1 Available under license](#page-175-1) 

## **[1.174 clone-deep 4.0.1](#page-175-2)**

 [1.174.1 Available under license](#page-175-3) 

## **[1.175 requires-port 1.0.0](#page-176-0)**

 [1.175.1 Available under license](#page-176-1) 

## **[1.176 array-reduce 0.0.0](#page-176-2)**

 [1.176.1 Available under license](#page-176-3) 

## **[1.177 chalk 2.4.2](#page-177-0)**

 [1.177.1 Available under license](#page-177-1) 

## **[1.178 @babel/helper-module-imports 7.14.5](#page-177-2)**

 [1.178.1 Available under license](#page-177-3) 

## **[1.179 react-native-svg-charts 5.2.0](#page-178-0)**

 [1.179.1 Available under license](#page-178-1) 

## **[1.180 mylib 0.0.0](#page-178-2)**

 [1.180.1 Available under license](#page-178-3) 

## **[1.181 unimodules-file-system-interface 5.3.0](#page-179-0)**

 [1.181.1 Available under license](#page-179-1) 

## **[1.182 metro-resolver 0.59.0](#page-179-2)**

 [1.182.1 Available under license](#page-179-3) 

## **[1.183 sax 1.2.4](#page-197-0)**

 [1.183.1 Available under license](#page-197-1) 

## **[1.184 file-uri-to-path 1.0.0](#page-198-0)**

 [1.184.1 Available under license](#page-198-1) 

## **[1.185 set-blocking 2.0.0](#page-198-2)**

 [1.185.1 Available under license](#page-198-3) 

## **[1.186 react-native-screens 2.10.1](#page-198-4)**

 [1.186.1 Available under license](#page-199-0) 

## **[1.187 util-deprecate 1.0.2](#page-199-1)**

 [1.187.1 Available under license](#page-199-2) 

## **[1.188 jsonify 0.0.0](#page-200-0)**

 [1.188.1 Available under license](#page-200-1) 

### **[1.189 fs-extra 2.1.2](#page-202-0)**

# [1.189.1 Available under license](#page-202-1)  **[1.190 pirates 4.0.1](#page-202-2)**   [1.190.1 Available under license](#page-202-3)  **[1.191 types-yargs 15.0.14](#page-203-0)**   [1.191.1 Available under license](#page-203-1)  **[1.192 which 1.3.1](#page-203-2)**   [1.192.1 Available under license](#page-203-3)  **[1.193 p-try 2.2.0](#page-204-0)**   [1.193.1 Available under license](#page-204-1)  **[1.194 @babel/plugin-syntax-class-static-block 7.14.5](#page-204-2)**   [1.194.1 Available under license](#page-204-3)  **[1.195 safe-regex 1.1.0](#page-205-0)**   [1.195.1 Available under license](#page-205-1)  **[1.196 is-arrayish 0.2.1](#page-205-2)**   [1.196.1 Available under license](#page-205-3)  **[1.197 negotiator 0.6.2](#page-206-0)**   [1.197.1 Available under license](#page-206-1)  **[1.198 stack-utils 1.0.5](#page-206-2)**   [1.198.1 Available under license](#page-206-3)  **[1.199 @babel/plugin-transform-react-jsx-self 7.14.5](#page-207-0)**   [1.199.1 Available under license](#page-207-1)  **[1.200 xcode 3.0.1](#page-208-0)**   [1.200.1 Available under license](#page-208-1)  **[1.201 babel-plugin-syntax-typescript 7.14.5](#page-212-0)**   [1.201.1 Available under license](#page-212-1)  **[1.202 parse-json 4.0.0](#page-213-0)**   [1.202.1 Available under license](#page-213-1)  **[1.203 node-stream-zip 1.13.6](#page-213-2)**   [1.203.1 Available under license](#page-213-3)  **[1.204 color-convert 2.0.1](#page-214-0)**   [1.204.1 Available under license](#page-214-1)  **[1.205 get-stream 4.1.0](#page-215-0)**   [1.205.1 Available under license](#page-215-1)  **[1.206 @hapi/bourne 1.3.2](#page-215-2)**   [1.206.1 Available under license](#page-215-3)  **[1.207 error-stack-parser 2.0.6](#page-216-0)**   [1.207.1 Available under license](#page-216-1)  **[1.208 semver 6.3.0](#page-216-2)**   [1.208.1 Available under license](#page-216-3)

```
1.209 astral-regex 1.0.0 
    1.209.1 Available under license 
1.210 shebang-command 1.2.0 
    1.210.1 Available under license 
1.211 csstype 3.0.8 
    1.211.1 Available under license 
1.212 is-callable 1.2.3 
    1.212.1 Available under license 
1.213 source-map 0.7.3 
    1.213.1 Available under license 
1.214 posix-character-classes 0.1.1 
    1.214.1 Available under license 
1.215 pretty-format 23.6.0 
    1.215.1 Available under license 
1.216 xtend 4.0.2 
    1.216.1 Available under license 
1.217 inflight 1.0.6 
    1.217.1 Available under license 
1.218 babel-plugin-transform-flow-strip-types 7.14.5 
    1.218.1 Available under license 
1.219 is-data-descriptor 1.0.0 
    1.219.1 Available under license 
1.220 unicode-property-aliases-ecmascript 1.1.0 
    1.220.1 Available under license 
1.221 side-channel 1.0.4 
    1.221.1 Available under license 
1.222 babel-plugin-polyfill-corejs2 0.2.2 
    1.222.1 Available under license 
1.223 @babel/helper-module-transforms 7.14.5 
    1.223.1 Available under license 
1.224 @babel/compat-data 7.14.7 
    1.224.1 Available under license 
1.225 @babel/helper-get-function-arity 7.14.5 
    1.225.1 Available under license 
1.226 source-map-resolve 0.5.3 
    1.226.1 Available under license 
1.227 hoist-non-react-statics 2.5.5 
    1.227.1 Available under license 
1.228 serialize-error 2.1.0
```

```
 1.228.1 Available under license 
1.229 css-what 3.4.2 
    1.229.1 Available under license 
1.230 expo-linear-gradient 8.3.1 
    1.230.1 Available under license 
1.231 xmldoc 1.1.2 
    1.231.1 Available under license 
1.232 @babel/plugin-proposal-class-static-block 7.14.5 
    1.232.1 Available under license 
1.233 define-property 1.0.0 
    1.233.1 Available under license 
1.234 merge-stream 2.0.0 
    1.234.1 Available under license 
1.235 is-core-module 2.5.0 
    1.235.1 Available under license 
1.236 sane 4.1.0 
    1.236.1 Available under license 
1.237 deepmerge 3.3.0 
    1.237.1 Available under license 
1.238 buffer-crc32 0.2.13 
    1.238.1 Available under license 
1.239 @babel/code-frame 7.14.5 
    1.239.1 Available under license 
1.240 ms 2.1.2 
    1.240.1 Available under license 
1.241 react-redux 7.2.4 
    1.241.1 Available under license 
1.242 gensync 1.0.0-beta.2 
    1.242.1 Available under license 
1.243 @babel/plugin-transform-object-super 7.14.5 
    1.243.1 Available under license 
1.244 @babel/plugin-syntax-class-properties 7.12.13 
    1.244.1 Available under license 
1.245 path-is-absolute 1.0.1 
    1.245.1 Available under license 
1.246 is-stream 1.1.0 
    1.246.1 Available under license 
1.247 process-nextick-args 2.0.1 
    1.247.1 Available under license
```
# **[1.248 error-ex 1.3.2](#page-239-0)**   [1.248.1 Available under license](#page-239-1)  **[1.249 hermes-profile-transformer 0.0.6](#page-239-2)**   [1.249.1 Available under license](#page-239-3)  **[1.250 is-data-descriptor 0.1.4](#page-240-0)**   [1.250.1 Available under license](#page-240-1)  **[1.251 color-name 1.1.3](#page-240-2)**   [1.251.1 Available under license](#page-240-3)  **[1.252 es-to-primitive 1.2.1](#page-241-0)**   [1.252.1 Available under license](#page-241-1)  **[1.253 assign-symbols 1.0.0](#page-241-2)**   [1.253.1 Available under license](#page-241-3)  **[1.254 xcode 2.1.0](#page-242-0)**   [1.254.1 Available under license](#page-242-1)  **[1.255 promise 7.3.1](#page-243-0)**   [1.255.1 Available under license](#page-243-1)  **[1.256 d3-shape 1.3.7](#page-243-2)**   [1.256.1 Available under license](#page-243-3)  **[1.257 mime 1.6.0](#page-244-0)**   [1.257.1 Available under license](#page-244-1)  **[1.258 babel-plugin-polyfill-corejs3 0.2.3](#page-244-2)**   [1.258.1 Available under license](#page-244-3)  **[1.259 color-name 1.1.4](#page-245-0)**   [1.259.1 Available under license](#page-245-1)  **[1.260 uuid 3.3.2](#page-245-2)**   [1.260.1 Available under license](#page-245-3)  **[1.261 ms 2.1.1](#page-246-0)**   [1.261.1 Available under license](#page-246-1)  **[1.262 @react-native-community/cli-types 4.10.1](#page-246-2)**   [1.262.1 Available under license](#page-246-3)  **[1.263 tmp 0.0.33](#page-247-0)**   [1.263.1 Available under license](#page-247-1)  **[1.264 lodash-templatesettings 4.2.0](#page-248-0)**   [1.264.1 Available under license](#page-248-1)  **[1.265 bser 2.1.1](#page-249-0)**   [1.265.1 Available under license](#page-249-1)  **[1.266 @expo/vector-icons 10.2.1](#page-249-2)**   [1.266.1 Available under license](#page-249-3)  **[1.267 caller-callsite 2.0.0](#page-250-0)**

# [1.267.1 Available under license](#page-250-1)  **[1.268 follow-redirects 1.5.10](#page-250-2)**   [1.268.1 Available under license](#page-251-0)  **[1.269 @react-native-community/cli-platform-android 4.13.0](#page-251-1)**   [1.269.1 Available under license](#page-251-2)  **[1.270 base64-js 1.5.1](#page-252-0)**   [1.270.1 Available under license](#page-252-1)  **[1.271 find-up 4.1.0](#page-252-2)**   [1.271.1 Available under license](#page-252-3)  **[1.272 is-directory 0.3.1](#page-253-0)**   [1.272.1 Available under license](#page-253-1)  **[1.273 source-map 0.6.1](#page-253-2)**   [1.273.1 Available under license](#page-253-3)  **[1.274 capture-exit 2.0.0](#page-254-0)**   [1.274.1 Available under license](#page-254-1)  **[1.275 concat-stream 1.6.2](#page-254-2)**   [1.275.1 Available under license](#page-254-3)  **[1.276 react-devtools-core 4.13.5](#page-255-0)**   [1.276.1 Available under license](#page-255-1)  **[1.277 expo-file-system 9.2.0](#page-916-0)**   [1.277.1 Available under license](#page-916-1)  **[1.278 @babel/plugin-proposal-object-rest-spread 7.14.7](#page-917-0)**   [1.278.1 Available under license](#page-917-1)  **[1.279 crypto-js 3.1.9-1](#page-918-0)**   [1.279.1 Available under license](#page-918-1)  **[1.280 pify 4.0.1](#page-918-2)**   [1.280.1 Available under license](#page-918-3)  **[1.281 class-utils 0.3.6](#page-919-0)**   [1.281.1 Available under license](#page-919-1)  **[1.282 @babel/helper-validator-identifier 7.14.5](#page-919-2)**   [1.282.1 Available under license](#page-919-3)  **[1.283 minimatch 3.0.4](#page-920-0)**   [1.283.1 Available under license](#page-920-1)  **[1.284 types-yargs 13.0.12](#page-920-2)**   [1.284.1 Available under license](#page-920-3)  **[1.285 http-errors 1.7.3](#page-921-0)**   [1.285.1 Available under license](#page-921-1)  **[1.286 jest-validate 24.9.0](#page-921-2)**   [1.286.1 Available under license](#page-922-0)

# **[1.287 prop-types 15.7.2](#page-922-1)**   [1.287.1 Available under license](#page-922-2)  **[1.288 is-boolean-object 1.1.1](#page-923-0)**   [1.288.1 Available under license](#page-923-1)  **[1.289 braces 2.3.2](#page-923-2)**   [1.289.1 Available under license](#page-923-3)  **[1.290 qs 6.10.1](#page-924-0)**   [1.290.1 Available under license](#page-924-1)  **[1.291 @babel/plugin-syntax-logical-assignment-operators 7.10.4](#page-924-2)**   [1.291.1 Available under license](#page-924-3)  **[1.292 unimodules-sensors-interface 5.3.0](#page-925-0)**   [1.292.1 Available under license](#page-925-1)  **[1.293 @babel/highlight 7.14.5](#page-925-2)**   [1.293.1 Available under license](#page-926-0)  **[1.294 d3-array 1.2.4](#page-926-1)**   [1.294.1 Available under license](#page-926-2)  **[1.295 supports-color 6.1.0](#page-927-0)**   [1.295.1 Available under license](#page-927-1)  **[1.296 core-js 1.2.7](#page-927-2)**   [1.296.1 Available under license](#page-927-3)  **[1.297 is-map 2.0.2](#page-928-0)**   [1.297.1 Available under license](#page-928-1)  **[1.298 i18njs 3.3.0](#page-928-2)**   [1.298.1 Available under license](#page-928-3)  **[1.299 d3-time-format 2.3.0](#page-929-0)**   [1.299.1 Available under license](#page-929-1)  **[1.300 @react-navigation/bottom-tabs 5.2.5](#page-929-2)**   [1.300.1 Available under license](#page-930-0)  **[1.301 babel-plugin-transform-reserved-words 7.14.5](#page-930-1)**   [1.301.1 Available under license](#page-930-2)  **[1.302 react-native-draggable-flatlist 2.3.2](#page-931-0)**   [1.302.1 Available under license](#page-931-1)  **[1.303 set-value 2.0.1](#page-931-2)**   [1.303.1 Available under license](#page-931-3)  **[1.304 etag 1.8.1](#page-932-0)**   [1.304.1 Available under license](#page-932-1)  **[1.305 native-base 2.13.14](#page-932-2)**   [1.305.1 Available under license](#page-932-3)  **[1.306 yargs-parser 15.0.3](#page-937-0)**

 [1.306.1 Available under license](#page-937-1)  **[1.307 import-fresh 2.0.0](#page-937-2)**   [1.307.1 Available under license](#page-937-3)  **[1.308 argparse 1.0.10](#page-938-0)**   [1.308.1 Available under license](#page-938-1)  **[1.309 is-descriptor 0.1.6](#page-938-2)**   [1.309.1 Available under license](#page-938-3)  **[1.310 has-flag 3.0.0](#page-939-0)**   [1.310.1 Available under license](#page-939-1)  **[1.311 json-parse-better-errors 1.0.2](#page-939-2)**   [1.311.1 Available under license](#page-939-3)  **[1.312 escalade 3.1.1](#page-940-0)**   [1.312.1 Available under license](#page-940-1)  **[1.313 types-yargs-parser 20.2.1](#page-940-2)**   [1.313.1 Available under license](#page-940-3)  **[1.314 es-abstract 1.18.3](#page-941-0)**   [1.314.1 Available under license](#page-941-1)  **[1.315 @babel/helper-hoist-variables 7.14.5](#page-941-2)**   [1.315.1 Available under license](#page-941-3)  **[1.316 unimodules-camera-interface 5.3.0](#page-942-0)**   [1.316.1 Available under license](#page-942-1)  **[1.317 color-convert 1.9.3](#page-942-2)**   [1.317.1 Available under license](#page-942-3)  **[1.318 rsvp 4.8.5](#page-942-4)**   [1.318.1 Available under license](#page-943-0)  **[1.319 buffer-fill 1.0.0](#page-943-1)**   [1.319.1 Available under license](#page-943-2)  **[1.320 monorepo-symlink-test 0.0.0](#page-944-0)**   [1.320.1 Available under license](#page-944-1)  **[1.321 arr-flatten 1.1.0](#page-944-2)**   [1.321.1 Available under license](#page-944-3)  **[1.322 repeat-string 1.6.1](#page-945-0)**   [1.322.1 Available under license](#page-945-1)  **[1.323 @babel/plugin-transform-unicode-regex 7.14.5](#page-945-2)**   [1.323.1 Available under license](#page-945-3)  **[1.324 ansi-gray 0.1.1](#page-946-0)**   [1.324.1 Available under license](#page-946-1)  **[1.325 @babel/plugin-transform-destructuring 7.14.7](#page-946-2)**   [1.325.1 Available under license](#page-947-0) 

```
1.326 string-width 3.1.0 
    1.326.1 Available under license 
1.327 hapi-address 2.1.4 
    1.327.1 Available under license 
1.328 p-locate 3.0.0 
    1.328.1 Available under license 
1.329 expo-permissions 9.3.0 
    1.329.1 Available under license 
1.330 get-intrinsic 1.1.1 
    1.330.1 Available under license 
1.331 helloworld 0.0.1 
    1.331.1 Available under license 
1.332 string_decoder 1.1.1 
    1.332.1 Available under license 
1.333 nullthrows 1.1.1 
    1.333.1 Available under license 
1.334 types-hoist-non-react-statics 3.3.1 
    1.334.1 Available under license 
1.335 union-value 1.0.1 
    1.335.1 Available under license 
1.336 sprintf-js 1.0.3 
    1.336.1 Available under license 
1.337 babel-preset-fbjs 3.4.0 
    1.337.1 Available under license 
1.338 slash 3.0.0 
    1.338.1 Available under license 
1.339 commander 5.1.0 
    1.339.1 Available under license 
1.340 @babel/plugin-transform-react-jsx 7.14.5 
    1.340.1 Available under license 
1.341 @babel/plugin-transform-modules-umd 7.14.5 
    1.341.1 Available under license 
1.342 hapi-topo 3.1.6 
    1.342.1 Available under license 
1.343 dom-serializer 0.2.2 
    1.343.1 Available under license 
1.344 @babel/plugin-proposal-class-properties 7.14.5 
    1.344.1 Available under license 
1.345 react-native-iphone-x-helper 1.3.1
```
#### [1.345.1 Available under license](#page-962-2)

#### **[1.346 @babel/plugin-transform-unicode-escapes 7.14.5](#page-963-0)**

 [1.346.1 Available under license](#page-963-1) 

## **[1.347 logkitty 0.7.1](#page-963-2)**

 [1.347.1 Available under license](#page-963-3) 

## **[1.348 foreach 2.0.5](#page-964-0)**

 [1.348.1 Available under license](#page-964-1) 

## **[1.349 slash 2.0.0](#page-964-2)**

 [1.349.1 Available under license](#page-964-3) 

#### **[1.350 performance-now 2.1.0](#page-965-0)**

 [1.350.1 Available under license](#page-965-1) 

## **[1.351 pkg-dir 3.0.0](#page-965-2)**

 [1.351.1 Available under license](#page-965-3) 

## **[1.352 caller-path 2.0.0](#page-966-0)**

 [1.352.1 Available under license](#page-966-1) 

#### **[1.353 expo-linking 1.0.7](#page-966-2)**

 [1.353.1 Available under license](#page-966-3) 

## **[1.354 define-properties 1.1.3](#page-967-0)**

 [1.354.1 Available under license](#page-967-1) 

## **[1.355 png-js 5.0.0](#page-967-2)**

 [1.355.1 Available under license](#page-967-3) 

#### **[1.356 eventemitter3 3.1.2](#page-968-0)**

 [1.356.1 Available under license](#page-968-1) 

#### **[1.357 prepend-http 2.0.0](#page-968-2)**

 [1.357.1 Available under license](#page-968-3) 

#### **[1.358 xml 1.6.11](#page-969-0)**

 [1.358.1 Available under license](#page-969-1) 

#### **[1.359 unimodules-task-manager-interface 5.3.0](#page-969-2)**

 [1.359.1 Available under license](#page-969-3) 

## **[1.360 @babel/plugin-transform-sticky-regex 7.14.5](#page-970-0)**

 [1.360.1 Available under license](#page-970-1) 

## **[1.361 emoji-regex 7.0.3](#page-971-0)**

 [1.361.1 Available under license](#page-971-1) 

#### **[1.362 to-regex-range 2.1.1](#page-971-2)**

 [1.362.1 Available under license](#page-971-3) 

#### **[1.363 through 2.3.8](#page-972-0)**

 [1.363.1 Available under license](#page-972-1) 

## **[1.364 copy-descriptor 0.1.1](#page-973-0)**

 [1.364.1 Available under license](#page-973-1) 

```
1.365 mixin-deep 1.3.2 
    1.365.1 Available under license 
1.366 expo-font 8.3.0 
    1.366.1 Available under license 
1.367 ansi-red 0.1.1 
    1.367.1 Available under license 
1.368 universalify 0.1.2 
    1.368.1 Available under license 
1.369 babel-plugin-proposal-nullish-coalescing-operator 7.14.5 
    1.369.1 Available under license 
1.370 types-istanbul-reports 1.1.2 
    1.370.1 Available under license 
1.371 @babel/plugin-proposal-numeric-separator 7.14.5 
    1.371.1 Available under license 
1.372 immediate 3.3.0 
    1.372.1 Available under license 
1.373 strict-uri-encode 1.1.0 
    1.373.1 Available under license 
1.374 ee-first 1.1.1 
    1.374.1 Available under license 
1.375 badgin 1.2.2 
    1.375.1 Available under license 
1.376 strip-ansi 4.0.0 
    1.376.1 Available under license 
1.377 fontfaceobserver 2.1.0 
    1.377.1 Available under license 
1.378 lodash-template 4.5.0 
    1.378.1 Available under license 
1.379 encoding 0.1.13 
    1.379.1 Available under license 
1.380 range-parser 1.2.1 
    1.380.1 Available under license 
1.381 fbjs-scripts 1.2.0 
    1.381.1 Available under license 
1.382 fragment-cache 0.2.1 
    1.382.1 Available under license 
1.383 jest-haste-map 24.9.0 
    1.383.1 Available under license 
1.384 @react-navigation/core 5.15.3
```
 [1.384.1 Available under license](#page-984-1)  **[1.385 @react-native-community/cli 4.14.0](#page-984-2)**   [1.385.1 Available under license](#page-985-0)  **[1.386 inherits 2.0.4](#page-985-1)**   [1.386.1 Available under license](#page-985-2)  **[1.387 compare-versions 3.6.0](#page-985-3)**   [1.387.1 Available under license](#page-986-0)  **[1.388 color 3.1.3](#page-986-1)**   [1.388.1 Available under license](#page-986-2)  **[1.389 strip-ansi 5.2.0](#page-987-0)**   [1.389.1 Available under license](#page-987-1)  **[1.390 bindings 1.5.0](#page-987-2)**   [1.390.1 Available under license](#page-987-3)  **[1.391 @babel/helper-replace-supers 7.14.5](#page-988-0)**   [1.391.1 Available under license](#page-988-1)  **[1.392 @babel/plugin-transform-regenerator 7.14.5](#page-988-2)**   [1.392.1 Available under license](#page-988-3)  **[1.393 domelementtype 1.3.1](#page-989-0)**   [1.393.1 Available under license](#page-989-1)  **[1.394 unimodules-permissions-interface 5.3.0](#page-989-2)**   [1.394.1 Available under license](#page-989-3)  **[1.395 ms 2.0.0](#page-990-0)**   [1.395.1 Available under license](#page-990-1)  **[1.396 merge-stream 1.0.1](#page-990-2)**   [1.396.1 Available under license](#page-990-3)  **[1.397 for-in 1.0.2](#page-991-0)**   [1.397.1 Available under license](#page-991-1)  **[1.398 is-wsl 1.1.0](#page-991-2)**   [1.398.1 Available under license](#page-991-3)  **[1.399 kind-of 1.1.0](#page-992-0)**   [1.399.1 Available under license](#page-992-1)  **[1.400 mime 2.5.2](#page-992-2)**   [1.400.1 Available under license](#page-992-3)  **[1.401 callsites 2.0.0](#page-993-0)**   [1.401.1 Available under license](#page-993-1)  **[1.402 expo-web-browser 8.5.0](#page-993-2)**   [1.402.1 Available under license](#page-993-3)  **[1.403 on-finished 2.3.0](#page-994-0)**   [1.403.1 Available under license](#page-994-1) 

```
1.404 @babel/helper-annotate-as-pure 7.14.5 
    1.404.1 Available under license 
1.405 d3-time 1.1.0 
    1.405.1 Available under license 
1.406 loose-envify 1.4.0 
    1.406.1 Available under license 
1.407 is-plain-obj 1.1.0 
    1.407.1 Available under license 
1.408 isobject 3.0.1 
    1.408.1 Available under license 
1.409 hoist-non-react-statics 3.3.2 
    1.409.1 Available under license 
1.410 jest-message-util 24.9.0 
    1.410.1 Available under license 
1.411 stream-buffers 2.2.0 
    1.411.1 Available under license 
1.412 strip-eof 1.0.0 
    1.412.1 Available under license 
1.413 wordwrap 1.0.0 
    1.413.1 Available under license 
1.414 lodash-reinterpolate 3.0.0 
    1.414.1 Available under license 
1.415 unicode-match-property-value-ecmascript 1.2.0 
    1.415.1 Available under license 
1.416 array-map 0.0.0 
    1.416.1 Available under license 
1.417 @babel/plugin-transform-modules-systemjs 7.14.5 
    1.417.1 Available under license 
1.418 jest-serializer 24.9.0 
    1.418.1 Available under license 
1.419 strip-ansi 3.0.1 
    1.419.1 Available under license 
1.420 arr-union 2.1.0 
    1.420.1 Available under license 
1.421 @babel/traverse 7.14.7 
    1.421.1 Available under license 
1.422 @babel/preset-modules 0.1.4 
    1.422.1 Available under license 
1.423 fb-watchman 2.0.1
```
 [1.423.1 Available under license](#page-1009-1)  **[1.424 jsesc 0.5.0](#page-1009-2)**   [1.424.1 Available under license](#page-1009-3)  **[1.425 @expo/websql 1.0.1](#page-1010-0)**   [1.425.1 Available under license](#page-1010-1)  **[1.426 split-string 3.1.0](#page-1014-0)**   [1.426.1 Available under license](#page-1014-1)  **[1.427 lodash.isstring 4.0.1](#page-1015-0)**   [1.427.1 Available under license](#page-1015-1)  **[1.428 @types/react 17.0.14](#page-1015-2)**   [1.428.1 Available under license](#page-1015-3)  **[1.429 nan 2.14.2](#page-1016-0)**   [1.429.1 Available under license](#page-1016-1)  **[1.430 array-slice 0.2.3](#page-1016-2)**   [1.430.1 Available under license](#page-1016-3)  **[1.431 asap 2.0.6](#page-1017-0)**   [1.431.1 Available under license](#page-1017-1)  **[1.432 ansi-wrap 0.1.0](#page-1017-2)**   [1.432.1 Available under license](#page-1017-3)  **[1.433 @babel/plugin-transform-block-scoping 7.14.5](#page-1018-0)**   [1.433.1 Available under license](#page-1018-1)  **[1.434 base 0.11.2](#page-1018-2)**   [1.434.1 Available under license](#page-1019-0)  **[1.435 babel-helper-create-class-features-plugin 7.14.6](#page-1019-1)**   [1.435.1 Available under license](#page-1019-2)  **[1.436 p-try 1.0.0](#page-1020-0)**   [1.436.1 Available under license](#page-1020-1)  **[1.437 finalhandler 1.1.2](#page-1020-2)**   [1.437.1 Available under license](#page-1020-3)  **[1.438 is-extendable 0.1.1](#page-1021-0)**   [1.438.1 Available under license](#page-1021-1)  **[1.439 cli-spinners 2.6.0](#page-1021-2)**   [1.439.1 Available under license](#page-1021-3)  **[1.440 ansi-colors 1.1.0](#page-1022-0)**   [1.440.1 Available under license](#page-1022-1)  **[1.441 @babel/helper-explode-assignable-expression 7.14.5](#page-1022-2)**   [1.441.1 Available under license](#page-1022-3)  **[1.442 require-main-filename 2.0.0](#page-1023-0)**   [1.442.1 Available under license](#page-1023-1) 

```
1.443 arr-union 3.1.0 
    1.443.1 Available under license 
1.444 @unimodules/core 5.5.1 
    1.444.1 Available under license 
1.445 ci-info 2.0.0 
    1.445.1 Available under license 
1.446 denodeify 1.2.1 
    1.446.1 Available under license 
1.447 wcwidth 1.0.1 
    1.447.1 Available under license 
1.448 d3-interpolate 1.4.0 
    1.448.1 Available under license 
1.449 babel-plugin-transform-typescript 7.14.6 
    1.449.1 Available under license 
1.450 options 0.0.6 
    1.450.1 Available under license 
1.451 @babel/plugin-proposal-optional-catch-binding 7.14.5 
    1.451.1 Available under license 
1.452 @babel/plugin-syntax-export-default-from 7.14.5 
    1.452.1 Available under license 
1.453 @babel/generator 7.14.5 
    1.453.1 Available under license 
1.454 to-fast-properties 2.0.0 
    1.454.1 Available under license 
1.455 isarray 2.0.5 
    1.455.1 Available under license 
1.456 at-least-node 1.0.0 
    1.456.1 Available under license 
1.457 p-locate 2.0.0 
    1.457.1 Available under license 
1.458 metro-cache 0.59.0 
    1.458.1 Available under license 
1.459 ora 3.4.0 
    1.459.1 Available under license 
1.460 accepts 1.3.7 
    1.460.1 Available under license 
1.461 send 0.17.1 
    1.461.1 Available under license 
1.462 compare-urls 2.0.0
```
 [1.462.1 Available under license](#page-1049-1)  **[1.463 @babel/plugin-transform-function-name 7.14.5](#page-1049-2)**   [1.463.1 Available under license](#page-1049-3)  **[1.464 prop-types 15.6.2](#page-1050-0)**   [1.464.1 Available under license](#page-1050-1)  **[1.465 is-fullwidth-code-point 2.0.0](#page-1051-0)**   [1.465.1 Available under license](#page-1051-1)  **[1.466 unimodules-image-loader-interface 5.3.0](#page-1051-2)**   [1.466.1 Available under license](#page-1051-3)  **[1.467 sort-keys 2.0.0](#page-1051-4)**   [1.467.1 Available under license](#page-1051-5)  **[1.468 mkdirp 0.5.5](#page-1052-0)**   [1.468.1 Available under license](#page-1052-1)  **[1.469 nanomatch 1.2.13](#page-1052-2)**   [1.469.1 Available under license](#page-1052-3)  **[1.470 balanced-match 1.0.2](#page-1053-0)**   [1.470.1 Available under license](#page-1053-1)  **[1.471 supports-color 2.0.0](#page-1054-0)**   [1.471.1 Available under license](#page-1054-1)  **[1.472 big-integer 1.6.48](#page-1054-2)**   [1.472.1 Available under license](#page-1054-3)  **[1.473 jsonfile 6.1.0](#page-1055-0)**   [1.473.1 Available under license](#page-1055-1)  **[1.474 brace-expansion 1.1.11](#page-1055-2)**   [1.474.1 Available under license](#page-1055-3)  **[1.475 fs-extra 8.1.0](#page-1056-0)**   [1.475.1 Available under license](#page-1056-1)  **[1.476 @babel/helper-validator-option 7.14.5](#page-1056-2)**   [1.476.1 Available under license](#page-1056-3)  **[1.477 string-width 2.1.1](#page-1057-0)**   [1.477.1 Available under license](#page-1057-1)  **[1.478 object-is 1.1.5](#page-1057-2)**   [1.478.1 Available under license](#page-1057-3)  **[1.479 find-babel-config 1.2.0](#page-1058-0)**   [1.479.1 Available under license](#page-1058-1)  **[1.480 @babel/plugin-proposal-export-default-from 7.14.5](#page-1058-2)**   [1.480.1 Available under license](#page-1059-0)  **[1.481 react-tween-state 0.1.5](#page-1059-1)**   [1.481.1 Available under license](#page-1059-2) 

```
1.482 @babel/plugin-transform-object-assign 7.14.5 
    1.482.1 Available under license 
1.483 @babel/core 7.14.6 
    1.483.1 Available under license 
1.484 is-weakmap 2.0.1 
    1.484.1 Available under license 
1.485 lodash 4.17.21 
    1.485.1 Available under license 
1.486 raf 3.4.1 
    1.486.1 Available under license 
1.487 object-copy 0.1.0 
    1.487.1 Available under license 
1.488 jest-console 24.9.0 
    1.488.1 Available under license 
1.489 string-prototype-trimstart 1.0.4 
    1.489.1 Available under license 
1.490 statuses 1.5.0 
    1.490.1 Available under license 
1.491 image-size 0.6.3 
    1.491.1 Available under license 
1.492 metro-source-map 0.59.0 
    1.492.1 Available under license 
1.493 @codler/react-native-keyboard-aware-scroll-view 1.0.0 
    1.493.1 Available under license 
1.494 nth-check 1.0.2 
    1.494.1 Available under license 
1.495 react 16.13.1 
    1.495.1 Available under license 
1.496 metro-babel-register 0.59.0 
    1.496.1 Available under license 
1.497 destroy 1.0.4 
    1.497.1 Available under license 
1.498 is-symbol 1.0.4 
    1.498.1 Available under license 
1.499 @babel/helper-wrap-function 7.14.5 
    1.499.1 Available under license 
1.500 extend-shallow 3.0.2 
    1.500.1 Available under license 
1.501 strip-ansi 6.0.0
```
## [1.501.1 Available under license](#page-1099-3)

## **[1.502 nanoid 3.1.23](#page-1100-0)**

 [1.502.1 Available under license](#page-1100-1) 

#### **[1.503 react-native-drawer 2.5.1](#page-1100-2)**

 [1.503.1 Available under license](#page-1100-3) 

## **[1.504 metro-babel-transformer 0.59.0](#page-1101-0)**

 [1.504.1 Available under license](#page-1101-1) 

## **[1.505 @babel/plugin-transform-block-scoped-functions 7.14.5](#page-1101-2)**

 [1.505.1 Available under license](#page-1101-3) 

#### **[1.506 @react-navigation/stack 5.2.10](#page-1102-0)**

 [1.506.1 Available under license](#page-1102-1) 

## **[1.507 ws 7.5.3](#page-1102-2)**

 [1.507.1 Available under license](#page-1103-0) 

#### **[1.508 cliui 6.0.0](#page-1103-1)**

 [1.508.1 Available under license](#page-1103-2) 

#### **[1.509 noop-fn 1.0.0](#page-1103-3)**

 [1.509.1 Available under license](#page-1104-0) 

## **[1.510 redux 4.0.1](#page-1104-1)**

 [1.510.1 Available under license](#page-1104-2) 

#### **[1.511 jest-types 25.5.0](#page-1107-0)**

 [1.511.1 Available under license](#page-1107-1) 

## **[1.512 native-base-shoutem-theme 0.3.1](#page-1108-0)**

 [1.512.1 Available under license](#page-1108-1) 

#### **[1.513 babel-plugin-syntax-top-level-await 7.14.5](#page-1108-2)**

 [1.513.1 Available under license](#page-1108-3) 

## **[1.514 metro-react-native-babel-transformer 0.59.0](#page-1109-0)**

 [1.514.1 Available under license](#page-1109-1) 

#### **[1.515 typedarray 0.0.6](#page-1110-0)**

 [1.515.1 Available under license](#page-1110-1) 

#### **[1.516 path-browserify 1.0.1](#page-1111-0)**

 [1.516.1 Available under license](#page-1111-1) 

#### **[1.517 array-unique 0.3.2](#page-1111-2)**

 [1.517.1 Available under license](#page-1111-3) 

#### **[1.518 toidentifier 1.0.0](#page-1112-0)**

 [1.518.1 Available under license](#page-1112-1) 

#### **[1.519 is-string 1.0.6](#page-1112-2)**

 [1.519.1 Available under license](#page-1112-3) 

#### **[1.520 @babel/plugin-proposal-async-generator-functions 7.14.7](#page-1113-0)**

 [1.520.1 Available under license](#page-1113-1) 

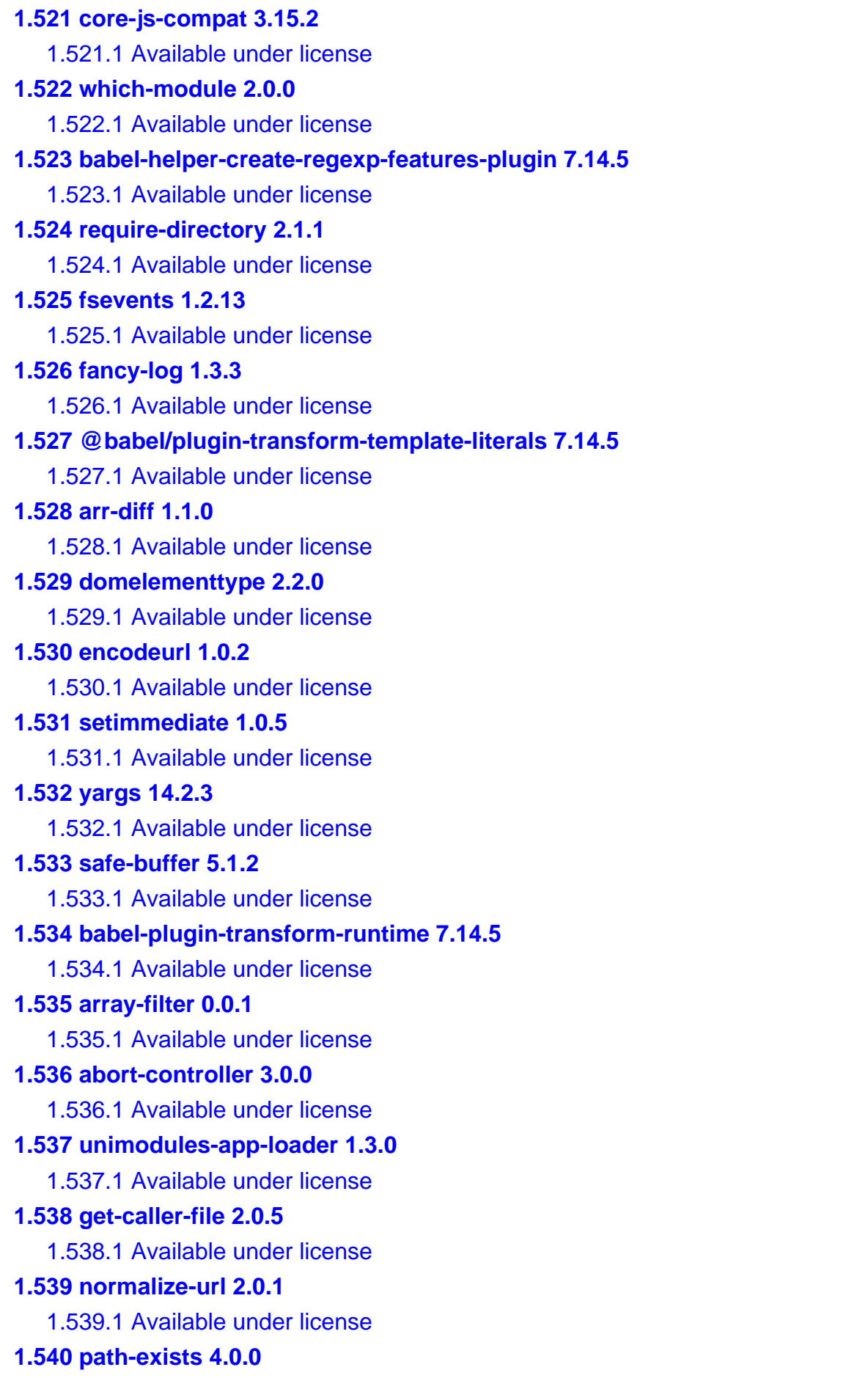

# [1.540.1 Available under license](#page-1123-3)  **[1.541 scheduler 0.19.1](#page-1124-0)**   [1.541.1 Available under license](#page-1124-1)  **[1.542 json5 2.2.0](#page-1124-2)**   [1.542.1 Available under license](#page-1124-3)  **[1.543 unicode-canonical-property-names-ecmascript 1.0.4](#page-1125-0)**   [1.543.1 Available under license](#page-1125-1)  **[1.544 open 6.4.0](#page-1125-2)**   [1.544.1 Available under license](#page-1125-3)  **[1.545 @react-native-community/masked-view 0.1.10](#page-1126-0)**   [1.545.1 Available under license](#page-1126-1)  **[1.546 css-select 2.1.0](#page-1129-0)**   [1.546.1 Available under license](#page-1129-1)  **[1.547 @babel/plugin-proposal-unicode-property-regex 7.14.5](#page-1130-0)**   [1.547.1 Available under license](#page-1130-1)  **[1.548 symbol-observable 1.2.0](#page-1131-0)**   [1.548.1 Available under license](#page-1131-1)  **[1.549 unimodules-face-detector-interface 5.3.0](#page-1131-2)**   [1.549.1 Available under license](#page-1132-0)  **[1.550 react-native-reanimated 1.13.3](#page-1132-1)**   [1.550.1 Available under license](#page-1132-2)  **[1.551 convert-source-map 1.8.0](#page-1132-3)**   [1.551.1 Available under license](#page-1132-4)  **[1.552 object-inspect 1.11.0](#page-1133-0)**   [1.552.1 Available under license](#page-1133-1)  **[1.553 filter-obj 1.1.0](#page-1133-2)**   [1.553.1 Available under license](#page-1134-0)  **[1.554 react-native-vector-icons 7.1.0](#page-1134-1)**   [1.554.1 Available under license](#page-1134-2)  **[1.555 expo-constants 9.2.0](#page-1135-0)**   [1.555.1 Available under license](#page-1135-1)  **[1.556 expand-brackets 2.1.4](#page-1135-2)**   [1.556.1 Available under license](#page-1135-3)  **[1.557 nocache 2.1.0](#page-1136-0)**   [1.557.1 Available under license](#page-1136-1)  **[1.558 mime-types 2.1.11](#page-1136-2)**   [1.558.1 Available under license](#page-1136-3)  **[1.559 is-ci 2.0.0](#page-1137-0)**   [1.559.1 Available under license](#page-1137-1)

# **[1.560 mute-stream 0.0.7](#page-1137-2)**   [1.560.1 Available under license](#page-1137-3)  **[1.561 debug 2.6.9](#page-1138-0)**   [1.561.1 Available under license](#page-1138-1)  **[1.562 @babel/helper-simple-access 7.14.5](#page-1138-2)**   [1.562.1 Available under license](#page-1138-3)  **[1.563 run-async 2.4.1](#page-1139-0)**   [1.563.1 Available under license](#page-1139-1)  **[1.564 static-extend 0.1.2](#page-1139-2)**   [1.564.1 Available under license](#page-1139-3)  **[1.565 react-native-gesture-handler 1.7.0](#page-1140-0)**   [1.565.1 Available under license](#page-1140-1)  **[1.566 metro-inspector-proxy 0.59.0](#page-1140-2)**   [1.566.1 Available under license](#page-1140-3)  **[1.567 electron-to-chromium 1.3.776](#page-1158-0)**   [1.567.1 Available under license](#page-1158-1)  **[1.568 kind-of 6.0.3](#page-1159-0)**   [1.568.1 Available under license](#page-1159-1)  **[1.569 query-string 6.14.1](#page-1159-2)**   [1.569.1 Available under license](#page-1159-3)  **[1.570 rimraf 2.2.8](#page-1160-0)**   [1.570.1 Available under license](#page-1160-1)  **[1.571 jetifier 1.6.8](#page-1160-2)**   [1.571.1 Available under license](#page-1160-3)  **[1.572 use-subscription 1.5.1](#page-1166-0)**   [1.572.1 Available under license](#page-1166-1)  **[1.573 metro-core 0.59.0](#page-1167-0)**   [1.573.1 Available under license](#page-1167-1)  **[1.574 envinfo 7.8.1](#page-1174-0)**   [1.574.1 Available under license](#page-1174-1)  **[1.575 @babel/plugin-bugfix-v8-spread-parameters-in-optional-chaining 7.14.5](#page-1175-0)**   [1.575.1 Available under license](#page-1175-1)  **[1.576 yallist 2.1.2](#page-1175-2)**   [1.576.1 Available under license](#page-1175-3)  **[1.577 safer-buffer 2.1.2](#page-1176-0)**   [1.577.1 Available under license](#page-1176-1)  **[1.578 @types/hammerjs 2.0.40](#page-1176-2)**   [1.578.1 Available under license](#page-1176-3)  **[1.579 strict-uri-encode 2.0.0](#page-1177-0)**

# [1.579.1 Available under license](#page-1177-1)  **[1.580 boolbase 1.0.0](#page-1177-2)**   [1.580.1 Available under license](#page-1177-3)  **[1.581 @babel/plugin-transform-exponentiation-operator 7.14.5](#page-1178-0)**   [1.581.1 Available under license](#page-1178-1)  **[1.582 eslint-config-prettier 6.15.0](#page-1178-2)**   [1.582.1 Available under license](#page-1178-3)  **[1.583 has-symbols 1.0.2](#page-1179-0)**   [1.583.1 Available under license](#page-1179-1)  **[1.584 1to2 1.0.0](#page-1179-2)**   [1.584.1 Available under license](#page-1180-0)  **[1.585 inquirer 3.3.0](#page-1180-1)**   [1.585.1 Available under license](#page-1180-2)  **[1.586 expo-splash-screen 0.6.2](#page-1180-3)**   [1.586.1 Available under license](#page-1180-4)  **[1.587 babel-plugin-syntax-decorators 7.14.5](#page-1181-0)**   [1.587.1 Available under license](#page-1181-1)  **[1.588 dayjs 1.10.6](#page-1182-0)**   [1.588.1 Available under license](#page-1182-1)  **[1.589 json5 0.5.1](#page-1182-2)**   [1.589.1 Available under license](#page-1182-3)  **[1.590 is-bigint 1.0.2](#page-1183-0)**   [1.590.1 Available under license](#page-1183-1)  **[1.591 simple-swizzle 0.2.2](#page-1183-2)**   [1.591.1 Available under license](#page-1183-3)  **[1.592 jest-react-native 18.0.0](#page-1184-0)**   [1.592.1 Available under license](#page-1184-1)  **[1.593 is-plain-object 2.0.4](#page-1184-2)**   [1.593.1 Available under license](#page-1184-3)  **[1.594 @babel/helper-optimise-call-expression 7.14.5](#page-1185-0)**   [1.594.1 Available under license](#page-1185-1)  **[1.595 jsonfile 2.4.0](#page-1185-2)**   [1.595.1 Available under license](#page-1185-3)  **[1.596 react-native-splash-screen 3.2.0](#page-1186-0)**   [1.596.1 Available under license](#page-1186-1)  **[1.597 cli-width 2.2.1](#page-1186-2)**   [1.597.1 Available under license](#page-1186-3)  **[1.598 @babel/preset-env 7.14.7](#page-1187-0)**   [1.598.1 Available under license](#page-1187-1)

```
1.599 component-emitter 1.3.0 
    1.599.1 Available under license 
1.600 normalize-path 2.1.1 
    1.600.1 Available under license 
1.601 fbjs-css-vars 1.0.2 
    1.601.1 Available under license 
1.602 rx-lite 4.0.8 
    1.602.1 Available under license 
1.603 reselect 3.0.1 
    1.603.1 Available under license 
1.604 fbjs 1.0.0 
    1.604.1 Available under license 
1.605 node-releases 1.1.73 
    1.605.1 Available under license 
1.606 nice-try 1.0.5 
    1.606.1 Available under license 
1.607 escape-string-regexp 1.0.5 
    1.607.1 Available under license 
1.608 deep-equal 2.0.5 
    1.608.1 Available under license 
1.609 hapi-joi 15.1.1 
    1.609.1 Available under license 
1.610 react-native-community-netinfo 5.9.6 
    1.610.1 Available under license 
1.611 @babel/helper-split-export-declaration 7.14.5 
    1.611.1 Available under license 
1.612 axios 0.19.2 
    1.612.1 Available under license 
1.613 @babel/plugin-syntax-optional-catch-binding 7.8.3 
    1.613.1 Available under license 
1.614 chalk 3.0.0 
    1.614.1 Available under license 
1.615 browserslist 4.16.6 
    1.615.1 Available under license 
1.616 babel-preset-expo 8.3.0 
    1.616.1 Available under license 
1.617 parseurl 1.3.3 
    1.617.1 Available under license 
1.618 globals 11.12.0
```
 [1.618.1 Available under license](#page-1211-3)  **[1.619 is-descriptor 1.0.2](#page-1212-0)**   [1.619.1 Available under license](#page-1212-1)  **[1.620 fs-extra 9.1.0](#page-1212-2)**   [1.620.1 Available under license](#page-1212-3)  **[1.621 jsencrypt 3.0.0-rc.1](#page-1213-0)**   [1.621.1 Available under license](#page-1213-1)  **[1.622 regjsparser 0.6.9](#page-1215-0)**   [1.622.1 Available under license](#page-1215-1)  **[1.623 get-stdin 6.0.0](#page-1216-0)**   [1.623.1 Available under license](#page-1216-1)  **[1.624 @babel/plugin-syntax-numeric-separator 7.10.4](#page-1216-2)**   [1.624.1 Available under license](#page-1216-3)  **[1.625 entities 2.2.0](#page-1217-0)**   [1.625.1 Available under license](#page-1217-1)  **[1.626 emoji-regex 8.0.0](#page-1217-2)**   [1.626.1 Available under license](#page-1218-0)  **[1.627 plugin-error 0.1.2](#page-1218-1)**   [1.627.1 Available under license](#page-1218-2)  **[1.628 connect 3.7.0](#page-1219-0)**   [1.628.1 Available under license](#page-1219-1)  **[1.629 cache-base 1.0.1](#page-1437-0)**   [1.629.1 Available under license](#page-1437-1)  **[1.630 d3-format 1.4.5](#page-1438-0)**   [1.630.1 Available under license](#page-1438-1)  **[1.631 d3-interpolate-path 2.0.0](#page-1439-0)**   [1.631.1 Available under license](#page-1439-1)  **[1.632 is-set 2.0.2](#page-1439-2)**   [1.632.1 Available under license](#page-1439-3)  **[1.633 @types/prop-types 15.7.4](#page-1440-0)**   [1.633.1 Available under license](#page-1440-1)  **[1.634 babel-plugin-module-resolver 3.2.0](#page-1440-2)**   [1.634.1 Available under license](#page-1440-3)  **[1.635 has-values 1.0.0](#page-1441-0)**   [1.635.1 Available under license](#page-1441-1)  **[1.636 yargs-parser 18.1.3](#page-1441-2)**   [1.636.1 Available under license](#page-1442-0)  **[1.637 which-typed-array 1.1.4](#page-1442-1)**   [1.637.1 Available under license](#page-1442-2) 

```
1.638 escape-string-regexp 2.0.0 
    1.638.1 Available under license 
1.639 fs.realpath 1.0.0 
    1.639.1 Available under license 
1.640 d3-scale 1.0.7 
    1.640.1 Available under license 
1.641 node-fetch 1.7.3 
    1.641.1 Available under license 
1.642 rimraf 2.7.1 
    1.642.1 Available under license 
1.643 async 2.6.3 
    1.643.1 Available under license 
1.644 p-locate 4.1.0 
    1.644.1 Available under license 
1.645 babel-helper-compilation-targets 7.14.5 
    1.645.1 Available under license 
1.646 which-collection 1.0.1 
    1.646.1 Available under license 
1.647 commondir 1.0.1 
    1.647.1 Available under license 
1.648 color-string 1.5.5 
    1.648.1 Available under license 
1.649 lodash.isequal 4.5.0 
    1.649.1 Available under license 
1.650 y18n 4.0.3 
    1.650.1 Available under license 
1.651 @babel/plugin-transform-computed-properties 7.14.5 
    1.651.1 Available under license 
1.652 @babel/helper-skip-transparent-expression-wrappers 7.14.5 
    1.652.1 Available under license 
1.653 @babel/plugin-transform-parameters 7.14.5 
    1.653.1 Available under license 
1.654 fill-range 4.0.0 
    1.654.1 Available under license 
1.655 execa 1.0.0 
    1.655.1 Available under license 
1.656 on-headers 1.0.2 
    1.656.1 Available under license 
1.657 babel-plugin-dynamic-import-node 2.3.3
```

```
 1.657.1 Available under license 
1.658 defaults 1.0.3 
    1.658.1 Available under license 
1.659 react-animated 0.1.0 
    1.659.1 Available under license 
1.660 lru-cache 4.1.5 
    1.660.1 Available under license 
1.661 metro-minify-uglify 0.59.0 
    1.661.1 Available under license 
1.662 jsonfile 4.0.0 
    1.662.1 Available under license 
1.663 is-date-object 1.0.4 
    1.663.1 Available under license 
1.664 promise 8.1.0 
    1.664.1 Available under license 
1.665 babel-plugin-transform-member-expression-literals 7.14.5 
    1.665.1 Available under license 
1.666 core-js 3.15.2 
    1.666.1 Available under license 
1.667 mime-db 1.23.0 
    1.667.1 Available under license 
1.668 @babel/plugin-transform-async-to-generator 7.14.5 
    1.668.1 Available under license 
1.669 iconv-lite 0.6.3 
    1.669.1 Available under license 
1.670 escape-string-regexp 4.0.0 
    1.670.1 Available under license 
1.671 regenerator-transform 0.14.5 
    1.671.1 Available under license 
1.672 buffer-alloc 1.2.0 
    1.672.1 Available under license 
1.673 redux-thunk 2.3.0 
    1.673.1 Available under license 
1.674 sudo-prompt 9.2.1 
    1.674.1 Available under license 
1.675 metro 0.59.0 
    1.675.1 Available under license 
1.676 @babel/types 7.14.5 
    1.676.1 Available under license
```
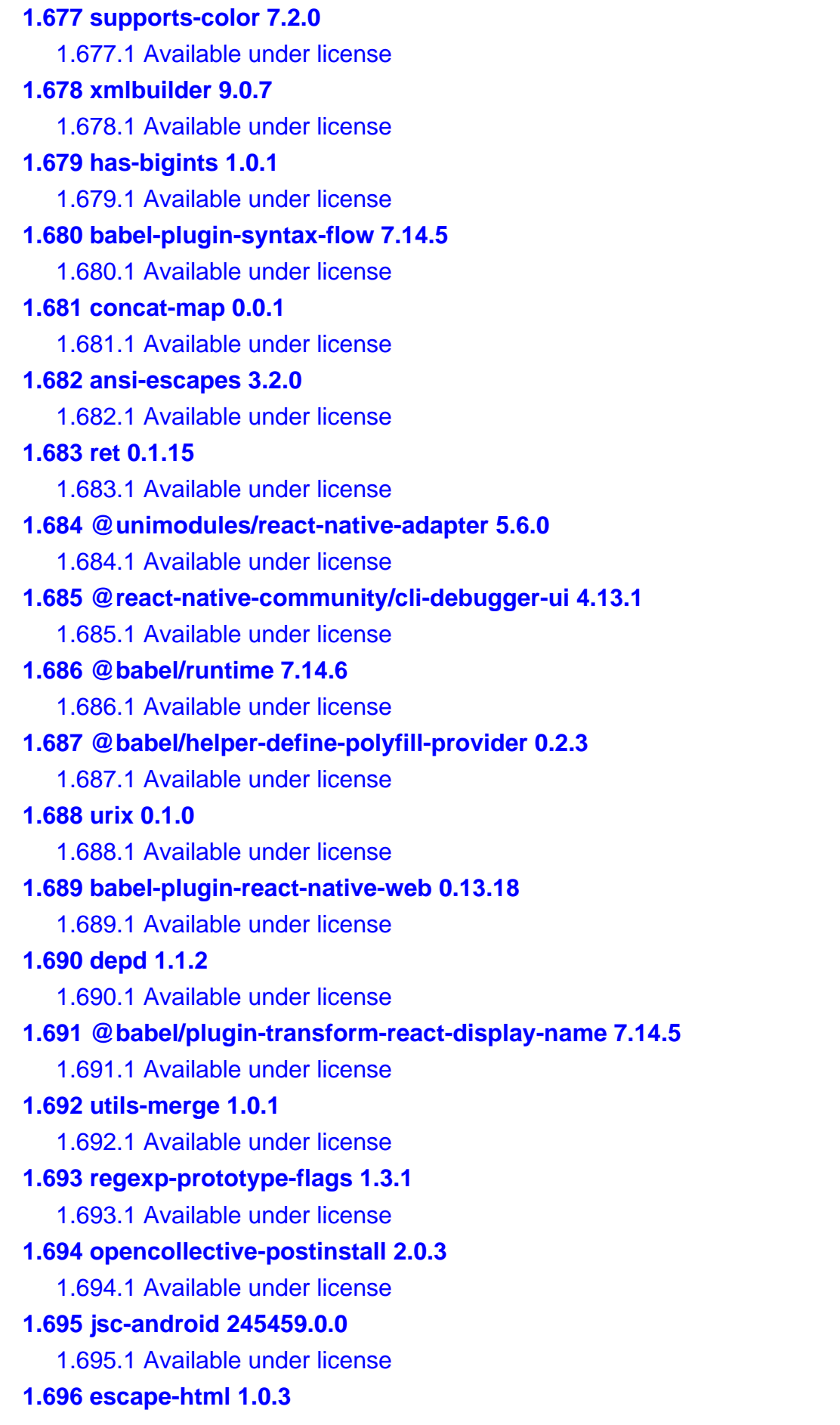

 [1.696.1 Available under license](#page-1484-3)  **[1.697 babel-plugin-syntax-trailing-function-commas 7.0.0-beta.0](#page-1485-0)**   [1.697.1 Available under license](#page-1485-1)  **[1.698 print-message 2.1.0](#page-1485-2)**   [1.698.1 Available under license](#page-1485-3)  **[1.699 semver 5.7.1](#page-1486-0)**   [1.699.1 Available under license](#page-1486-1)  **[1.700 @babel/plugin-transform-classes 7.14.5](#page-1486-2)**   [1.700.1 Available under license](#page-1486-3)  **[1.701 unicode-match-property-ecmascript 1.0.4](#page-1487-0)**   [1.701.1 Available under license](#page-1487-1)  **[1.702 graceful-fs 4.2.6](#page-1487-2)**   [1.702.1 Available under license](#page-1487-3)  **[1.703 setprototypeof 1.1.1](#page-1488-0)**   [1.703.1 Available under license](#page-1488-1)  **[1.704 jest-mock 24.9.0](#page-1488-2)**   [1.704.1 Available under license](#page-1488-3)  **[1.705 is-windows 1.0.2](#page-1489-0)**   [1.705.1 Available under license](#page-1489-1)  **[1.706 uuid 3.4.0](#page-1489-2)**   [1.706.1 Available under license](#page-1489-3)  **[1.707 collection-visit 1.0.0](#page-1490-0)**   [1.707.1 Available under license](#page-1490-1)  **[1.708 walker 1.0.7](#page-1490-2)**   [1.708.1 Available under license](#page-1490-3)  **[1.709 map-cache 0.2.2](#page-1491-0)**   [1.709.1 Available under license](#page-1491-1)  **[1.710 regenerator-runtime 0.13.7](#page-1491-2)**   [1.710.1 Available under license](#page-1491-3)  **[1.711 @babel/plugin-syntax-private-property-in-object 7.14.5](#page-1492-0)**   [1.711.1 Available under license](#page-1492-1)  **[1.712 kind-of 3.2.2](#page-1492-2)**   [1.712.1 Available under license](#page-1492-3)  **[1.713 d3-color 1.4.1](#page-1493-0)**   [1.713.1 Available under license](#page-1493-1)  **[1.714 string-prototype-trimend 1.0.4](#page-1494-0)**   [1.714.1 Available under license](#page-1494-1)  **[1.715 vary 1.1.2](#page-1494-2)**   [1.715.1 Available under license](#page-1494-3) 

```
1.716 object.assign 4.1.2 
    1.716.1 Available under license 
1.717 jest-get-type 24.9.0 
    1.717.1 Available under license 
1.718 iconv-lite 0.4.24 
    1.718.1 Available under license 
1.719 regenerate-unicode-properties 8.2.0 
    1.719.1 Available under license 
1.720 callsites 3.1.0 
    1.720.1 Available under license 
1.721 p-limit 1.3.0 
    1.721.1 Available under license 
1.722 @types/scheduler 0.16.2 
    1.722.1 Available under license 
1.723 autobind-decorator 2.1.0 
    1.723.1 Available under license 
1.724 lodash-pick 4.4.0 
    1.724.1 Available under license 
1.725 define-property 2.0.2 
    1.725.1 Available under license 
1.726 metro-symbolicate 0.59.0 
    1.726.1 Available under license 
1.727 path-key 2.0.1 
    1.727.1 Available under license 
1.728 snapdragon 0.8.2 
    1.728.1 Available under license 
1.729 os-tmpdir 1.0.2 
    1.729.1 Available under license 
1.730 @babel/plugin-transform-literals 7.14.5 
    1.730.1 Available under license 
1.731 @babel/plugin-transform-modules-commonjs 7.14.5 
    1.731.1 Available under license 
1.732 babel-plugin-polyfill-regenerator 0.2.2 
    1.732.1 Available under license 
1.733 command-exists 1.2.9 
    1.733.1 Available under license 
1.734 yargs 15.4.1 
    1.734.1 Available under license 
1.735 expo-asset 8.2.2
```
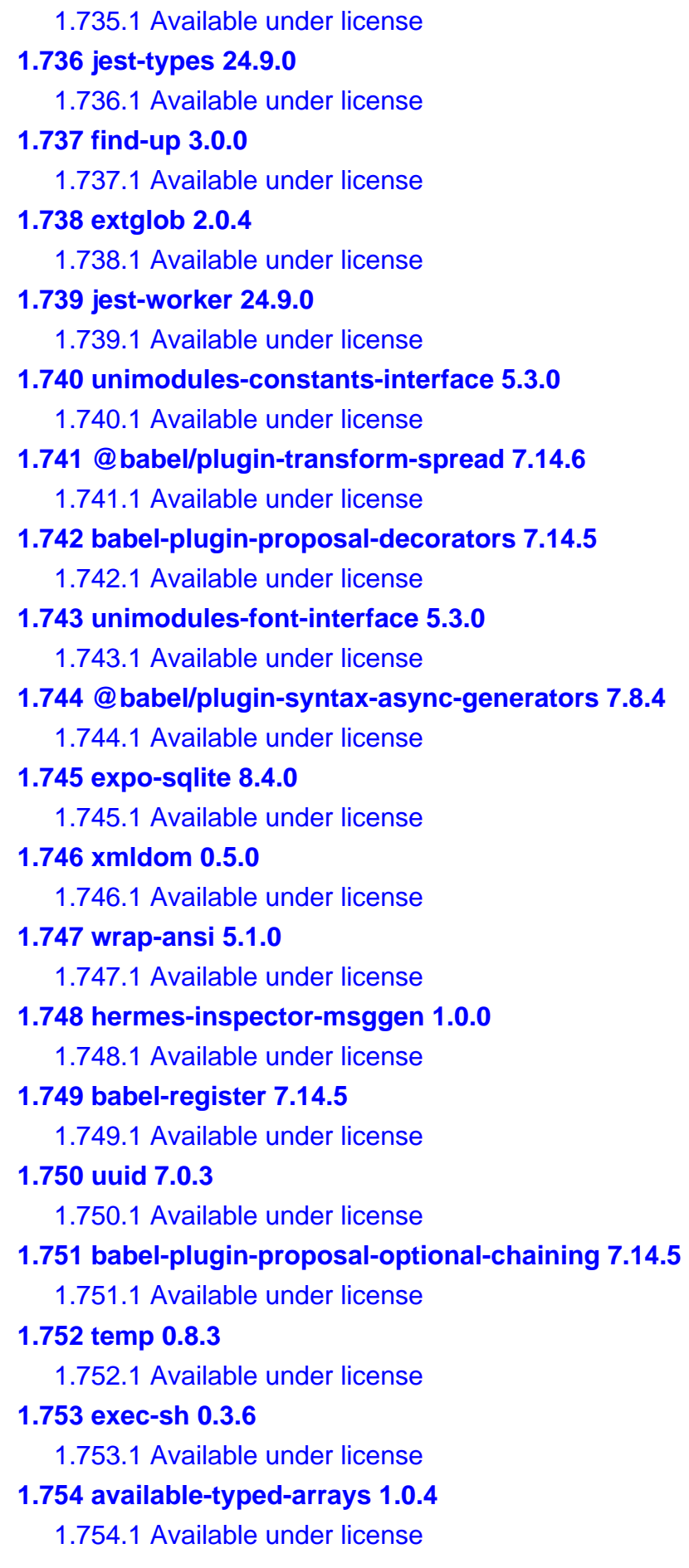

```
1.755 esprima 4.0.1 
    1.755.1 Available under license 
1.756 locate-path 5.0.0 
    1.756.1 Available under license 
1.757 color-support 1.1.3 
    1.757.1 Available under license 
1.758 expo-local-authentication 9.3.0 
    1.758.1 Available under license 
1.759 lodash.debounce 4.0.8 
    1.759.1 Available under license 
1.760 pretty-format 24.9.0 
    1.760.1 Available under license 
1.761 d3-collection 1.0.7 
    1.761.1 Available under license 
1.762 is-weakset 2.0.1 
    1.762.1 Available under license 
1.763 tween-functions 1.2.0 
    1.763.1 Available under license 
1.764 buffer-from 1.1.1 
    1.764.1 Available under license 
1.765 call-bind 1.0.2 
    1.765.1 Available under license 
1.766 serve-static 1.14.1 
    1.766.1 Available under license 
1.767 react-native 0.63.4 
    1.767.1 Available under license 
1.768 plist 3.0.2 
    1.768.1 Available under license 
1.769 hermes-engine 0.5.1 
    1.769.1 Available under license 
1.770 ansi-styles 3.2.1 
    1.770.1 Available under license 
1.771 @expo/configure-splash-screen 0.2.0 
    1.771.1 Available under license 
1.772 d3-path 1.0.9 
    1.772.1 Available under license 
1.773 react-native-easy-grid 0.2.2 
    1.773.1 Available under license 
1.774 compression 1.7.4
```
### [1.774.1 Available under license](#page-1557-1)  **[1.775 @babel/plugin-proposal-private-methods 7.14.5](#page-1558-0)**   [1.775.1 Available under license](#page-1558-1)  **[1.776 regexpu-core 4.7.1](#page-1558-2)**   [1.776.1 Available under license](#page-1558-3)  **[1.777 clone 1.0.4](#page-1559-0)**   [1.777.1 Available under license](#page-1559-1)  **[1.778 cosmiconfig 5.2.1](#page-1559-2)**   [1.778.1 Available under license](#page-1559-3)  **[1.779 react-native-animatable 1.3.3](#page-1560-0)**   [1.779.1 Available under license](#page-1560-1)  **[1.780 hapi-hoek 8.5.1](#page-1560-2)**   [1.780.1 Available under license](#page-1560-3)  **[1.781 regjsgen 0.5.2](#page-1561-0)**   [1.781.1 Available under license](#page-1561-1)  **[1.782 whatwg-fetch 2.0.4](#page-1561-2)**   [1.782.1 Available under license](#page-1562-0)  **[1.783 node-int64 0.4.0](#page-1562-1)**   [1.783.1 Available under license](#page-1562-2)  **[1.784 which-boxed-primitive 1.0.2](#page-1563-0)**   [1.784.1 Available under license](#page-1563-1)  **[1.785 mime-db 1.48.0](#page-1563-2)**   [1.785.1 Available under license](#page-1563-3)  **[1.786 css-tree 1.1.3](#page-1564-0)**   [1.786.1 Available under license](#page-1564-1)  **[1.787 isobject 2.1.0](#page-1564-2)**   [1.787.1 Available under license](#page-1564-3)  **[1.788 cross-spawn 5.1.0](#page-1565-0)**   [1.788.1 Available under license](#page-1565-1)  **[1.789 shebang-regex 1.0.0](#page-1565-2)**   [1.789.1 Available under license](#page-1565-3)  **[1.790 source-map-url 0.4.1](#page-1566-0)**   [1.790.1 Available under license](#page-1566-1)  **[1.791 is-regex 1.1.3](#page-1566-2)**   [1.791.1 Available under license](#page-1566-3)  **[1.792 p-limit 2.3.0](#page-1567-0)**   [1.792.1 Available under license](#page-1567-1)  **[1.793 @babel/plugin-transform-react-jsx-source 7.14.5](#page-1567-2)**   [1.793.1 Available under license](#page-1567-3)

### **[1.794 metro-config 0.59.0](#page-1568-0)**   [1.794.1 Available under license](#page-1568-1)  **[1.795 unset-value 1.0.0](#page-1573-0)**   [1.795.1 Available under license](#page-1573-1)  **[1.796 string-width 4.2.2](#page-1573-2)**   [1.796.1 Available under license](#page-1574-0)  **[1.797 @babel/plugin-external-helpers 7.14.5](#page-1574-1)**   [1.797.1 Available under license](#page-1574-2)  **[1.798 react-refresh 0.4.3](#page-1575-0)**   [1.798.1 Available under license](#page-1575-1)  **[1.799 vlq 1.0.1](#page-1575-2)**   [1.799.1 Available under license](#page-1575-3)  **[1.800 ansi-styles 4.3.0](#page-1576-0)**   [1.800.1 Available under license](#page-1576-1)  **[1.801 moment 2.23.0](#page-1576-2)**   [1.801.1 Available under license](#page-1576-3)  **[1.802 @babel/plugin-syntax-export-namespace-from 7.8.3](#page-1577-0)**   [1.802.1 Available under license](#page-1577-1)  **[1.803 @babel/plugin-transform-modules-amd 7.14.5](#page-1577-2)**   [1.803.1 Available under license](#page-1577-3)  **[1.804 argsarray 0.0.1](#page-1578-0)**   [1.804.1 Available under license](#page-1578-1)  **[1.805 has-values 0.1.4](#page-1578-2)**   [1.805.1 Available under license](#page-1578-3)  **[1.806 snapdragon-node 2.1.1](#page-1579-0)**   [1.806.1 Available under license](#page-1579-1)  **[1.807 decode-uri-component 0.2.0](#page-1579-2)**   [1.807.1 Available under license](#page-1579-3)  **[1.808 @babel/helper-member-expression-to-functions 7.14.7](#page-1580-0)**   [1.808.1 Available under license](#page-1580-1)  **[1.809 cli-cursor 2.1.0](#page-1580-2)**   [1.809.1 Available under license](#page-1580-3)  **[1.810 universalify 2.0.0](#page-1581-0)**   [1.810.1 Available under license](#page-1581-1)  **[1.811 glob 7.1.7](#page-1581-2)**   [1.811.1 Available under license](#page-1581-3)  **[1.812 core-util-is 1.0.2](#page-1582-0)**   [1.812.1 Available under license](#page-1582-1)  **[1.813 is-extendable 1.0.1](#page-1582-2)**

 [1.813.1 Available under license](#page-1582-3)  **[1.814 ob1 0.59.0](#page-1583-0)**   [1.814.1 Available under license](#page-1583-1)  **[1.815 p-finally 1.0.0](#page-1586-0)**   [1.815.1 Available under license](#page-1586-1)  **[1.816 @react-navigation/native 5.4.0](#page-1586-2)**   [1.816.1 Available under license](#page-1586-3)  **[1.817 external-editor 2.2.0](#page-1587-0)**   [1.817.1 Available under license](#page-1587-1)  **[1.818 kind-of 4.0.0](#page-1587-2)**   [1.818.1 Available under license](#page-1587-3)  **[1.819 klaw 1.3.1](#page-1588-0)**   [1.819.1 Available under license](#page-1588-1)  **[1.820 has 1.0.3](#page-1589-0)**   [1.820.1 Available under license](#page-1589-1)  **[1.821 semver 7.0.0](#page-1589-2)**   [1.821.1 Available under license](#page-1589-3)  **[1.822 anser 1.4.10](#page-1590-0)**   [1.822.1 Available under license](#page-1590-1)  **[1.823 colorette 1.2.2](#page-1590-2)**   [1.823.1 Available under license](#page-1590-3)  **[1.824 ansi-fragments 0.2.1](#page-1591-0)**   [1.824.1 Available under license](#page-1591-1)  **[1.825 time-stamp 1.1.0](#page-1591-2)**   [1.825.1 Available under license](#page-1591-3)  **[1.826 resolve-from 3.0.0](#page-1591-4)**   [1.826.1 Available under license](#page-1591-5)  **[1.827 kind-of 5.1.0](#page-1592-0)**   [1.827.1 Available under license](#page-1592-1)  **[1.828 ws 1.1.5](#page-1592-2)**   [1.828.1 Available under license](#page-1592-3)  **[1.829 has-value 0.3.1](#page-1593-0)**   [1.829.1 Available under license](#page-1593-1)  **[1.830 to-regex 3.0.2](#page-1594-0)**   [1.830.1 Available under license](#page-1594-1)  **[1.831 types-istanbul-lib-coverage 2.0.3](#page-1594-2)**   [1.831.1 Available under license](#page-1594-3)  **[1.832 lodash-omit 4.5.0](#page-1595-0)**   [1.832.1 Available under license](#page-1595-1) 

```
1.833 clamp 1.0.1 
    1.833.1 Available under license 
1.834 through2 2.0.5 
    1.834.1 Available under license 
1.835 ansi-regex 5.0.0 
    1.835.1 Available under license 
1.836 is-typed-array 1.1.5 
    1.836.1 Available under license 
1.837 debug 3.1.0 
    1.837.1 Available under license 
1.838 source-map-support 0.5.19 
    1.838.1 Available under license 
1.839 react-is 16.13.1 
    1.839.1 Available under license 
1.840 jest-source-map 24.9.0 
    1.840.1 Available under license 
1.841 ansi-cyan 0.1.1 
    1.841.1 Available under license 
1.842 bytes 3.0.0 
    1.842.1 Available under license 
1.843 create-react-class 15.6.3 
    1.843.1 Available under license 
1.844 jest-util 24.9.0 
    1.844.1 Available under license 
1.845 slice-ansi 2.1.0 
    1.845.1 Available under license 
1.846 json-stable-stringify 1.0.1 
    1.846.1 Available under license 
1.847 pouchdb-collections 1.0.1 
    1.847.1 Available under license 
1.848 es-get-iterator 1.1.2 
    1.848.1 Available under license 
1.849 unimodules-barcode-scanner-interface 5.3.0 
    1.849.1 Available under license 
1.850 throat 4.1.0 
    1.850.1 Available under license 
1.851 has-flag 4.0.0 
    1.851.1 Available under license 
1.852 minimist 1.2.5
```
 [1.852.1 Available under license](#page-1608-1)  **[1.853 wrappy 1.0.2](#page-1608-2)**   [1.853.1 Available under license](#page-1608-3)  **[1.854 debug 4.3.2](#page-1609-0)**   [1.854.1 Available under license](#page-1609-1)  **[1.855 types-stack-utils 1.0.1](#page-1609-2)**   [1.855.1 Available under license](#page-1609-3)  **[1.856 is-buffer 1.1.6](#page-1610-0)**   [1.856.1 Available under license](#page-1610-1)  **[1.857 @babel/plugin-transform-shorthand-properties 7.14.5](#page-1610-2)**   [1.857.1 Available under license](#page-1610-3)  **[1.858 types-istanbul-lib-report 3.0.0](#page-1611-0)**   [1.858.1 Available under license](#page-1611-1)  **[1.859 babel-plugin-syntax-nullish-coalescing-operator 7.8.3](#page-1611-2)**   [1.859.1 Available under license](#page-1611-3)  **[1.860 supports-color 5.5.0](#page-1612-0)**   [1.860.1 Available under license](#page-1612-1) 

### **1.1 unbox-primitive 1.0.1**

### **1.1.1 Available under license :**

MIT License

Copyright (c) 2019 Jordan Harband

Permission is hereby granted, free of charge, to any person obtaining a copy of this software and associated documentation files (the "Software"), to deal in the Software without restriction, including without limitation the rights to use, copy, modify, merge, publish, distribute, sublicense, and/or sell copies of the Software, and to permit persons to whom the Software is furnished to do so, subject to the following conditions:

The above copyright notice and this permission notice shall be included in all copies or substantial portions of the Software.

THE SOFTWARE IS PROVIDED "AS IS", WITHOUT WARRANTY OF ANY KIND, EXPRESS OR IMPLIED, INCLUDING BUT NOT LIMITED TO THE WARRANTIES OF MERCHANTABILITY, FITNESS FOR A PARTICULAR PURPOSE AND NONINFRINGEMENT. IN NO EVENT SHALL THE AUTHORS OR COPYRIGHT HOLDERS BE LIABLE FOR ANY CLAIM, DAMAGES OR OTHER LIABILITY, WHETHER IN AN ACTION OF CONTRACT, TORT OR OTHERWISE, ARISING FROM, OUT OF OR IN CONNECTION WITH THE SOFTWARE OR THE USE OR OTHER DEALINGS IN THE **SOFTWARE** 

# **1.2 is-arguments 1.1.0**

### **1.2.1 Available under license :**

The MIT License (MIT)

Copyright (c) 2014 Jordan Harband

Permission is hereby granted, free of charge, to any person obtaining a copy of this software and associated documentation files (the "Software"), to deal in the Software without restriction, including without limitation the rights to use, copy, modify, merge, publish, distribute, sublicense, and/or sell copies of the Software, and to permit persons to whom the Software is furnished to do so, subject to the following conditions:

The above copyright notice and this permission notice shall be included in all copies or substantial portions of the Software.

THE SOFTWARE IS PROVIDED "AS IS", WITHOUT WARRANTY OF ANY KIND, EXPRESS OR IMPLIED, INCLUDING BUT NOT LIMITED TO THE WARRANTIES OF MERCHANTABILITY, FITNESS FOR A PARTICULAR PURPOSE AND NONINFRINGEMENT. IN NO EVENT SHALL THE AUTHORS OR COPYRIGHT HOLDERS BE LIABLE FOR ANY CLAIM, DAMAGES OR OTHER LIABILITY, WHETHER IN AN ACTION OF CONTRACT, TORT OR OTHERWISE, ARISING FROM, OUT OF OR IN CONNECTION WITH THE SOFTWARE OR THE USE OR OTHER DEALINGS IN THE SOFTWARE.

=======================================================================

## **1.3 caniuse-lite 1.0.30001245**

### **1.3.1 Available under license :**

Attribution 4.0 International

Creative Commons Corporation ("Creative Commons") is not a law firm and does not provide legal services or legal advice. Distribution of Creative Commons public licenses does not create a lawyer-client or other relationship. Creative Commons makes its licenses and related information available on an "as-is" basis. Creative Commons gives no warranties regarding its licenses, any material licensed under their terms and conditions, or any related information. Creative Commons disclaims all liability for damages resulting from their use to the fullest extent possible.

Using Creative Commons Public Licenses

Creative Commons public licenses provide a standard set of terms and conditions that creators and other rights holders may use to share original works of authorship and other material subject to copyright

and certain other rights specified in the public license below. The following considerations are for informational purposes only, are not exhaustive, and do not form part of our licenses.

 Considerations for licensors: Our public licenses are intended for use by those authorized to give the public permission to use material in ways otherwise restricted by copyright and certain other rights. Our licenses are irrevocable. Licensors should read and understand the terms and conditions of the license they choose before applying it. Licensors should also secure all rights necessary before applying our licenses so that the public can reuse the material as expected. Licensors should clearly mark any material not subject to the license. This includes other CC licensed material, or material used under an exception or limitation to copyright. More considerations for licensors: wiki.creativecommons.org/Considerations\_for\_licensors

 Considerations for the public: By using one of our public licenses, a licensor grants the public permission to use the licensed material under specified terms and conditions. If the licensor's permission is not necessary for any reason--for example, because of any applicable exception or limitation to copyright--then that use is not regulated by the license. Our licenses grant only permissions under copyright and certain other rights that a licensor has authority to grant. Use of the licensed material may still be restricted for other reasons, including because others have copyright or other rights in the material. A licensor may make special requests, such as asking that all changes be marked or described. Although not required by our licenses, you are encouraged to respect those requests where reasonable. More\_considerations for the public:

 wiki.creativecommons.org/Considerations\_for\_licensees

Creative Commons Attribution 4.0 International Public License

By exercising the Licensed Rights (defined below), You accept and agree to be bound by the terms and conditions of this Creative Commons Attribution 4.0 International Public License ("Public License"). To the extent this Public License may be interpreted as a contract, You are granted the Licensed Rights in consideration of Your acceptance of these terms and conditions, and the Licensor grants You such rights in consideration of benefits the Licensor receives from making the Licensed Material available under these terms and conditions.

=======================================================================

Section 1 -- Definitions.

- a. Adapted Material means material subject to Copyright and Similar Rights that is derived from or based upon the Licensed Material and in which the Licensed Material is translated, altered, arranged, transformed, or otherwise modified in a manner requiring permission under the Copyright and Similar Rights held by the Licensor. For purposes of this Public License, where the Licensed Material is a musical work, performance, or sound recording, Adapted Material is always produced where the Licensed Material is synched in timed relation with a moving image.
- b. Adapter's License means the license You apply to Your Copyright and Similar Rights in Your contributions to Adapted Material in accordance with the terms and conditions of this Public License.
- c. Copyright and Similar Rights means copyright and/or similar rights closely related to copyright including, without limitation, performance, broadcast, sound recording, and Sui Generis Database Rights, without regard to how the rights are labeled or categorized. For purposes of this Public License, the rights specified in Section 2(b)(1)-(2) are not Copyright and Similar Rights.
- d. Effective Technological Measures means those measures that, in the absence of proper authority, may not be circumvented under laws fulfilling obligations under Article 11 of the WIPO Copyright Treaty adopted on December 20, 1996, and/or similar international agreements.
- e. Exceptions and Limitations means fair use, fair dealing, and/or any other exception or limitation to Copyright and Similar Rights that applies to Your use of the Licensed Material.
- f. Licensed Material means the artistic or literary work, database, or other material to which the Licensor applied this Public License.
- g. Licensed Rights means the rights granted to You subject to the terms and conditions of this Public License, which are limited to all Copyright and Similar Rights that apply to Your use of the Licensed Material and that the Licensor has authority to license.
- h. Licensor means the individual(s) or entity(ies) granting rights under this Public License.
- i. Share means to provide material to the public by any means or

 process that requires permission under the Licensed Rights, such as reproduction, public display, public performance, distribution, dissemination, communication, or importation, and to make material available to the public including in ways that members of the public may access the material from a place and at a time individually chosen by them.

- j. Sui Generis Database Rights means rights other than copyright resulting from Directive 96/9/EC of the European Parliament and of the Council of 11 March 1996 on the legal protection of databases, as amended and/or succeeded, as well as other essentially equivalent rights anywhere in the world.
- k. You means the individual or entity exercising the Licensed Rights under this Public License. Your has a corresponding meaning.

Section 2 -- Scope.

a. License grant.

- 1. Subject to the terms and conditions of this Public License, the Licensor hereby grants You a worldwide, royalty-free, non-sublicensable, non-exclusive, irrevocable license to exercise the Licensed Rights in the Licensed Material to:
	- a. reproduce and Share the Licensed Material, in whole or in part; and
	- b. produce, reproduce, and Share Adapted Material.
- 2. Exceptions and Limitations. For the avoidance of doubt, where Exceptions and Limitations apply to Your use, this Public License does not apply, and You do not need to comply with its terms and conditions.
- 3. Term. The term of this Public License is specified in Section 6(a).
- 4. Media and formats; technical modifications allowed. The Licensor authorizes You to exercise the Licensed Rights in all media and formats whether now known or hereafter created, and to make technical modifications necessary to do so. The Licensor waives and/or agrees not to assert any right or authority to forbid You from making technical modifications necessary to exercise the Licensed Rights, including technical modifications necessary to circumvent Effective Technological Measures. For purposes of this Public License,

 simply making modifications authorized by this Section 2(a) (4) never produces Adapted Material.

- 5. Downstream recipients.
	- a. Offer from the Licensor -- Licensed Material. Every recipient of the Licensed Material automatically receives an offer from the Licensor to exercise the Licensed Rights under the terms and conditions of this Public License.
	- b. No downstream restrictions. You may not offer or impose any additional or different terms or conditions on, or apply any Effective Technological Measures to, the Licensed Material if doing so restricts exercise of the Licensed Rights by any recipient of the Licensed Material.
- 6. No endorsement. Nothing in this Public License constitutes or may be construed as permission to assert or imply that You are, or that Your use of the Licensed Material is, connected with, or sponsored, endorsed, or granted official status by, the Licensor or others designated to receive attribution as provided in Section  $3(a)(1)(A)(i)$ .

#### b. Other rights.

- 1. Moral rights, such as the right of integrity, are not licensed under this Public License, nor are publicity, privacy, and/or other similar personality rights; however, to the extent possible, the Licensor waives and/or agrees not to assert any such rights held by the Licensor to the limited extent necessary to allow You to exercise the Licensed Rights, but not otherwise.
- 2. Patent and trademark rights are not licensed under this Public License.
- 3. To the extent possible, the Licensor waives any right to collect royalties from You for the exercise of the Licensed Rights, whether directly or through a collecting society under any voluntary or waivable statutory or compulsory licensing scheme. In all other cases the Licensor expressly reserves any right to collect such royalties.

Section 3 -- License Conditions.

Your exercise of the Licensed Rights is expressly made subject to the following conditions.

a. Attribution.

- 1. If You Share the Licensed Material (including in modified form), You must:
	- a. retain the following if it is supplied by the Licensor with the Licensed Material:
		- i. identification of the creator(s) of the Licensed Material and any others designated to receive attribution, in any reasonable manner requested by the Licensor (including by pseudonym if designated);

ii. a copyright notice;

- iii. a notice that refers to this Public License;
- iv. a notice that refers to the disclaimer of warranties;
- v. a URI or hyperlink to the Licensed Material to the extent reasonably practicable;
- b. indicate if You modified the Licensed Material and retain an indication of any previous modifications; and
- c. indicate the Licensed Material is licensed under this Public License, and include the text of, or the URI or hyperlink to, this Public License.
- 2. You may satisfy the conditions in Section  $3(a)(1)$  in any reasonable manner based on the medium, means, and context in which You Share the Licensed Material. For example, it may be reasonable to satisfy the conditions by providing a URI or hyperlink to a resource that includes the required information.
- 3. If requested by the Licensor, You must remove any of the information required by Section  $3(a)(1)(A)$  to the extent reasonably practicable.
- 4. If You Share Adapted Material You produce, the Adapter's License You apply must not prevent recipients of the Adapted Material from complying with this Public License.

Section 4 -- Sui Generis Database Rights.

Where the Licensed Rights include Sui Generis Database Rights that apply to Your use of the Licensed Material:

- a. for the avoidance of doubt, Section  $2(a)(1)$  grants You the right to extract, reuse, reproduce, and Share all or a substantial portion of the contents of the database;
- b. if You include all or a substantial portion of the database contents in a database in which You have Sui Generis Database Rights, then the database in which You have Sui Generis Database Rights (but not its individual contents) is Adapted Material; and
- c. You must comply with the conditions in Section 3(a) if You Share all or a substantial portion of the contents of the database.

For the avoidance of doubt, this Section 4 supplements and does not replace Your obligations under this Public License where the Licensed Rights include other Copyright and Similar Rights.

Section 5 -- Disclaimer of Warranties and Limitation of Liability.

- a. UNLESS OTHERWISE SEPARATELY UNDERTAKEN BY THE LICENSOR, TO THE EXTENT POSSIBLE, THE LICENSOR OFFERS THE LICENSED MATERIAL AS-IS AND AS-AVAILABLE, AND MAKES NO REPRESENTATIONS OR WARRANTIES OF ANY KIND CONCERNING THE LICENSED MATERIAL, WHETHER EXPRESS, IMPLIED, STATUTORY, OR OTHER. THIS INCLUDES, WITHOUT LIMITATION, WARRANTIES OF TITLE, MERCHANTABILITY, FITNESS FOR A PARTICULAR PURPOSE, NON-INFRINGEMENT, ABSENCE OF LATENT OR OTHER DEFECTS, ACCURACY, OR THE PRESENCE OR ABSENCE OF ERRORS, WHETHER OR NOT KNOWN OR DISCOVERABLE. WHERE DISCLAIMERS OF WARRANTIES ARE NOT ALLOWED IN FULL OR IN PART, THIS DISCLAIMER MAY NOT APPLY TO YOU.
- b. TO THE EXTENT POSSIBLE, IN NO EVENT WILL THE LICENSOR BE LIABLE TO YOU ON ANY LEGAL THEORY (INCLUDING, WITHOUT LIMITATION, NEGLIGENCE) OR OTHERWISE FOR ANY DIRECT, SPECIAL, INDIRECT, INCIDENTAL, CONSEQUENTIAL, PUNITIVE, EXEMPLARY, OR OTHER LOSSES, COSTS, EXPENSES, OR DAMAGES ARISING OUT OF THIS PUBLIC LICENSE OR USE OF THE LICENSED MATERIAL, EVEN IF THE LICENSOR HAS BEEN ADVISED OF THE POSSIBILITY OF SUCH LOSSES, COSTS, EXPENSES, OR DAMAGES. WHERE A LIMITATION OF LIABILITY IS NOT ALLOWED IN FULL OR IN PART, THIS LIMITATION MAY NOT APPLY TO YOU.

c. The disclaimer of warranties and limitation of liability provided

 above shall be interpreted in a manner that, to the extent possible, most closely approximates an absolute disclaimer and waiver of all liability.

Section 6 -- Term and Termination.

- a. This Public License applies for the term of the Copyright and Similar Rights licensed here. However, if You fail to comply with this Public License, then Your rights under this Public License terminate automatically.
- b. Where Your right to use the Licensed Material has terminated under Section 6(a), it reinstates:
	- 1. automatically as of the date the violation is cured, provided it is cured within 30 days of Your discovery of the violation; or
	- 2. upon express reinstatement by the Licensor.

 For the avoidance of doubt, this Section 6(b) does not affect any right the Licensor may have to seek remedies for Your violations of this Public License.

- c. For the avoidance of doubt, the Licensor may also offer the Licensed Material under separate terms or conditions or stop distributing the Licensed Material at any time; however, doing so will not terminate this Public License.
- d. Sections 1, 5, 6, 7, and 8 survive termination of this Public License.

Section 7 -- Other Terms and Conditions.

- a. The Licensor shall not be bound by any additional or different terms or conditions communicated by You unless expressly agreed.
- b. Any arrangements, understandings, or agreements regarding the Licensed Material not stated herein are separate from and independent of the terms and conditions of this Public License.

Section 8 -- Interpretation.

 a. For the avoidance of doubt, this Public License does not, and shall not be interpreted to, reduce, limit, restrict, or impose

 conditions on any use of the Licensed Material that could lawfully be made without permission under this Public License.

- b. To the extent possible, if any provision of this Public License is deemed unenforceable, it shall be automatically reformed to the minimum extent necessary to make it enforceable. If the provision cannot be reformed, it shall be severed from this Public License without affecting the enforceability of the remaining terms and conditions.
- c. No term or condition of this Public License will be waived and no failure to comply consented to unless expressly agreed to by the Licensor.
- d. Nothing in this Public License constitutes or may be interpreted as a limitation upon, or waiver of, any privileges and immunities that apply to the Licensor or You, including from the legal processes of any jurisdiction or authority.

Creative Commons is not a party to its public licenses. Notwithstanding, Creative Commons may elect to apply one of its public licenses to material it publishes and in those instances will be considered the Licensor. The text of the Creative Commons public licenses is dedicated to the public domain under the CC0 Public Domain Dedication. Except for the limited purpose of indicating that material is shared under a Creative Commons public license or as otherwise permitted by the Creative Commons policies published at creativecommons.org/policies, Creative Commons does not authorize the use of the trademark "Creative Commons" or any other trademark or logo of Creative Commons without its prior written consent including, without limitation, in connection with any unauthorized modifications to any of its public licenses or any other arrangements, understandings, or agreements concerning use of licensed material. For the avoidance of doubt, this paragraph does not form part of the public licenses.

Creative Commons may be contacted at creativecommons.org.

## **1.4 @babel/plugin-proposal-private-propertyin-object 7.14.5**

=======================================================================

### **1.4.1 Available under license :**

MIT License

Copyright (c) 2014-present Sebastian McKenzie and other contributors

Permission is hereby granted, free of charge, to any person obtaining a copy of this software and associated documentation files (the "Software"), to deal in the Software without restriction, including without limitation the rights to use, copy, modify, merge, publish, distribute, sublicense, and/or sell copies of the Software, and to permit persons to whom the Software is furnished to do so, subject to the following conditions:

The above copyright notice and this permission notice shall be included in all copies or substantial portions of the Software.

THE SOFTWARE IS PROVIDED "AS IS", WITHOUT WARRANTY OF ANY KIND, EXPRESS OR IMPLIED, INCLUDING BUT NOT LIMITED TO THE WARRANTIES OF MERCHANTABILITY, FITNESS FOR A PARTICULAR PURPOSE AND NONINFRINGEMENT. IN NO EVENT SHALL THE AUTHORS OR COPYRIGHT HOLDERS BE LIABLE FOR ANY CLAIM, DAMAGES OR OTHER LIABILITY, WHETHER IN AN ACTION OF CONTRACT, TORT OR OTHERWISE, ARISING FROM, OUT OF OR IN CONNECTION WITH THE SOFTWARE OR THE USE OR OTHER DEALINGS IN THE SOFTWARE.

### **1.5 invariant 2.2.4**

#### **1.5.1 Available under license :**

MIT License

Copyright (c) 2013-present, Facebook, Inc.

Permission is hereby granted, free of charge, to any person obtaining a copy of this software and associated documentation files (the "Software"), to deal in the Software without restriction, including without limitation the rights to use, copy, modify, merge, publish, distribute, sublicense, and/or sell copies of the Software, and to permit persons to whom the Software is furnished to do so, subject to the following conditions:

The above copyright notice and this permission notice shall be included in all copies or substantial portions of the Software.

THE SOFTWARE IS PROVIDED "AS IS", WITHOUT WARRANTY OF ANY KIND, EXPRESS OR IMPLIED, INCLUDING BUT NOT LIMITED TO THE WARRANTIES OF MERCHANTABILITY, FITNESS FOR A PARTICULAR PURPOSE AND NONINFRINGEMENT. IN NO EVENT SHALL THE AUTHORS OR COPYRIGHT HOLDERS BE LIABLE FOR ANY CLAIM, DAMAGES OR OTHER LIABILITY, WHETHER IN AN ACTION OF CONTRACT, TORT OR OTHERWISE, ARISING FROM, OUT OF OR IN CONNECTION WITH THE SOFTWARE OR THE USE OR OTHER DEALINGS IN THE

## **1.6 expo-secure-store 9.2.0**

### **1.6.1 Available under license :**

No license file was found, but licenses were detected in source scan.

// Copyright © 2018 650 Industries. All rights reserved.

#### Found in path(s):

\* /opt/cola/permits/1168297634\_1621981549.17/0/expo-secure-store-9-2-0 tgz/package/ios/EXSecureStore/EXSecureStore.h \* /opt/cola/permits/1168297634\_1621981549.17/0/expo-secure-store-9-2-0 tgz/package/ios/EXSecureStore/EXSecureStore.m

### **1.7 pkg-up 2.0.0 1.7.1 Available under license :**

MIT License

Copyright (c) Microsoft Corporation. All rights reserved.

 Permission is hereby granted, free of charge, to any person obtaining a copy of this software and associated documentation files (the "Software"), to deal in the Software without restriction, including without limitation the rights to use, copy, modify, merge, publish, distribute, sublicense, and/or sell copies of the Software, and to permit persons to whom the Software is furnished to do so, subject to the following conditions:

 The above copyright notice and this permission notice shall be included in all copies or substantial portions of the Software.

 THE SOFTWARE IS PROVIDED "AS IS", WITHOUT WARRANTY OF ANY KIND, EXPRESS OR IMPLIED, INCLUDING BUT NOT LIMITED TO THE WARRANTIES OF MERCHANTABILITY, FITNESS FOR A PARTICULAR PURPOSE AND NONINFRINGEMENT. IN NO EVENT SHALL THE AUTHORS OR COPYRIGHT HOLDERS BE LIABLE FOR ANY CLAIM, DAMAGES OR OTHER LIABILITY, WHETHER IN AN ACTION OF CONTRACT, TORT OR OTHERWISE, ARISING FROM, OUT OF OR IN CONNECTION WITH THE SOFTWARE OR THE USE OR OTHER DEALINGS IN THE SOFTWARE

### **1.8 fbemitter 2.1.1**

### **1.8.1 Available under license :**

BSD License

For emitter software

Copyright (c) 2013-present, Facebook, Inc. All rights reserved.

Redistribution and use in source and binary forms, with or without modification, are permitted provided that the following conditions are met:

\* Redistributions of source code must retain the above copyright notice, this list of conditions and the following disclaimer.

\* Redistributions in binary form must reproduce the above copyright notice, this list of conditions and the following disclaimer in the documentation and/or other materials provided with the distribution.

\* Neither the name Facebook nor the names of its contributors may be used to endorse or promote products derived from this software without specific prior written permission.

THIS SOFTWARE IS PROVIDED BY THE COPYRIGHT HOLDERS AND CONTRIBUTORS "AS IS" AND ANY EXPRESS OR IMPLIED WARRANTIES, INCLUDING, BUT NOT LIMITED TO, THE IMPLIED WARRANTIES OF MERCHANTABILITY AND FITNESS FOR A PARTICULAR PURPOSE ARE DISCLAIMED. IN NO EVENT SHALL THE COPYRIGHT HOLDER OR CONTRIBUTORS BE LIABLE FOR ANY DIRECT, INDIRECT, INCIDENTAL, SPECIAL, EXEMPLARY, OR CONSEQUENTIAL DAMAGES (INCLUDING, BUT NOT LIMITED TO, PROCUREMENT OF SUBSTITUTE GOODS OR SERVICES; LOSS OF USE, DATA, OR PROFITS; OR BUSINESS INTERRUPTION) HOWEVER CAUSED AND ON ANY THEORY OF LIABILITY, WHETHER IN CONTRACT, STRICT LIABILITY, OR TORT (INCLUDING NEGLIGENCE OR OTHERWISE) ARISING IN ANY WAY OUT OF THE USE OF THIS SOFTWARE, EVEN IF ADVISED OF THE POSSIBILITY OF SUCH DAMAGE.

# **1.9 @babel/plugin-proposal-json-strings 7.14.5**

### **1.9.1 Available under license :**

MIT License

Copyright (c) 2014-present Sebastian McKenzie and other contributors

Permission is hereby granted, free of charge, to any person obtaining a copy of this software and associated documentation files (the "Software"), to deal in the Software without restriction, including without limitation the rights to use, copy, modify, merge, publish,

distribute, sublicense, and/or sell copies of the Software, and to permit persons to whom the Software is furnished to do so, subject to the following conditions:

The above copyright notice and this permission notice shall be included in all copies or substantial portions of the Software.

THE SOFTWARE IS PROVIDED "AS IS", WITHOUT WARRANTY OF ANY KIND, EXPRESS OR IMPLIED, INCLUDING BUT NOT LIMITED TO THE WARRANTIES OF MERCHANTABILITY, FITNESS FOR A PARTICULAR PURPOSE AND NONINFRINGEMENT. IN NO EVENT SHALL THE AUTHORS OR COPYRIGHT HOLDERS BE LIABLE FOR ANY CLAIM, DAMAGES OR OTHER LIABILITY, WHETHER IN AN ACTION OF CONTRACT, TORT OR OTHERWISE, ARISING FROM, OUT OF OR IN CONNECTION WITH THE SOFTWARE OR THE USE OR OTHER DEALINGS IN THE SOFTWARE.

## **1.10 babel-plugin-proposal-dynamic-import 7.14.5 1.10.1 Available under license :**

MIT License

Copyright (c) 2014-present Sebastian McKenzie and other contributors

Permission is hereby granted, free of charge, to any person obtaining a copy of this software and associated documentation files (the "Software"), to deal in the Software without restriction, including without limitation the rights to use, copy, modify, merge, publish, distribute, sublicense, and/or sell copies of the Software, and to permit persons to whom the Software is furnished to do so, subject to the following conditions:

The above copyright notice and this permission notice shall be included in all copies or substantial portions of the Software.

THE SOFTWARE IS PROVIDED "AS IS", WITHOUT WARRANTY OF ANY KIND, EXPRESS OR IMPLIED, INCLUDING BUT NOT LIMITED TO THE WARRANTIES OF MERCHANTABILITY, FITNESS FOR A PARTICULAR PURPOSE AND NONINFRINGEMENT. IN NO EVENT SHALL THE AUTHORS OR COPYRIGHT HOLDERS BE LIABLE FOR ANY CLAIM, DAMAGES OR OTHER LIABILITY, WHETHER IN AN ACTION OF CONTRACT, TORT OR OTHERWISE, ARISING FROM, OUT OF OR IN CONNECTION WITH THE SOFTWARE OR THE USE OR OTHER DEALINGS IN THE SOFTWARE.

# **1.11 type-fest 0.7.1**

### **1.11.1 Available under license :**

MIT License

Copyright (c) Sindre Sorhus <sindresorhus@gmail.com> (sindresorhus.com)

Permission is hereby granted, free of charge, to any person obtaining a copy of this software and associated documentation files (the "Software"), to deal in the Software without restriction, including without limitation the rights to use, copy, modify, merge, publish, distribute, sublicense, and/or sell copies of the Software, and to permit persons to whom the Software is furnished to do so, subject to the following conditions:

The above copyright notice and this permission notice shall be included in all copies or substantial portions of the Software.

THE SOFTWARE IS PROVIDED "AS IS", WITHOUT WARRANTY OF ANY KIND, EXPRESS OR IMPLIED, INCLUDING BUT NOT LIMITED TO THE WARRANTIES OF MERCHANTABILITY, FITNESS FOR A PARTICULAR PURPOSE AND NONINFRINGEMENT. IN NO EVENT SHALL THE AUTHORS OR COPYRIGHT HOLDERS BE LIABLE FOR ANY CLAIM, DAMAGES OR OTHER LIABILITY, WHETHER IN AN ACTION OF CONTRACT, TORT OR OTHERWISE, ARISING FROM, OUT OF OR IN CONNECTION WITH THE SOFTWARE OR THE USE OR OTHER DEALINGS IN THE SOFTWARE. Creative Commons Legal Code

#### CC0 1.0 Universal

 CREATIVE COMMONS CORPORATION IS NOT A LAW FIRM AND DOES NOT PROVIDE LEGAL SERVICES. DISTRIBUTION OF THIS DOCUMENT DOES NOT CREATE AN ATTORNEY-CLIENT RELATIONSHIP. CREATIVE COMMONS PROVIDES THIS INFORMATION ON AN "AS-IS" BASIS. CREATIVE COMMONS MAKES NO WARRANTIES REGARDING THE USE OF THIS DOCUMENT OR THE INFORMATION OR WORKS PROVIDED HEREUNDER, AND DISCLAIMS LIABILITY FOR DAMAGES RESULTING FROM THE USE OF THIS DOCUMENT OR THE INFORMATION OR WORKS PROVIDED HEREUNDER.

#### Statement of Purpose

The laws of most jurisdictions throughout the world automatically confer exclusive Copyright and Related Rights (defined below) upon the creator and subsequent owner(s) (each and all, an "owner") of an original work of authorship and/or a database (each, a "Work").

Certain owners wish to permanently relinquish those rights to a Work for the purpose of contributing to a commons of creative, cultural and scientific works ("Commons") that the public can reliably and without fear of later claims of infringement build upon, modify, incorporate in other works, reuse and redistribute as freely as possible in any form whatsoever and for any purposes, including without limitation commercial purposes.

These owners may contribute to the Commons to promote the ideal of a free culture and the further production of creative, cultural and scientific works, or to gain reputation or greater distribution for their Work in part through the use and efforts of others.

For these and/or other purposes and motivations, and without any expectation of additional consideration or compensation, the person associating CC0 with a Work (the "Affirmer"), to the extent that he or she is an owner of Copyright and Related Rights in the Work, voluntarily elects to apply CC0 to the Work and publicly distribute the Work under its terms, with knowledge of his or her Copyright and Related Rights in the Work and the meaning and intended legal effect of CC0 on those rights.

1. Copyright and Related Rights. A Work made available under CC0 may be protected by copyright and related or neighboring rights ("Copyright and Related Rights"). Copyright and Related Rights include, but are not limited to, the following:

- i. the right to reproduce, adapt, distribute, perform, display, communicate, and translate a Work;
- ii. moral rights retained by the original author(s) and/or performer(s);
- iii. publicity and privacy rights pertaining to a person's image or likeness depicted in a Work;
- iv. rights protecting against unfair competition in regards to a Work, subject to the limitations in paragraph 4(a), below;
- v. rights protecting the extraction, dissemination, use and reuse of data in a Work;
- vi. database rights (such as those arising under Directive 96/9/EC of the European Parliament and of the Council of 11 March 1996 on the legal protection of databases, and under any national implementation thereof, including any amended or successor version of such directive); and
- vii. other similar, equivalent or corresponding rights throughout the world based on applicable law or treaty, and any national implementations thereof.

2. Waiver. To the greatest extent permitted by, but not in contravention of, applicable law, Affirmer hereby overtly, fully, permanently, irrevocably and unconditionally waives, abandons, and surrenders all of Affirmer's Copyright and Related Rights and associated claims and causes of action, whether now known or unknown (including existing as well as future claims and causes of action), in the Work (i) in all territories worldwide, (ii) for the maximum duration provided by applicable law or treaty (including future time extensions), (iii) in any current or future medium and for any number of copies, and (iv) for any purpose whatsoever, including without limitation commercial, advertising or promotional purposes (the "Waiver"). Affirmer makes the Waiver for the benefit of each member of the public at large and to the detriment of Affirmer's heirs and

successors, fully intending that such Waiver shall not be subject to revocation, rescission, cancellation, termination, or any other legal or equitable action to disrupt the quiet enjoyment of the Work by the public as contemplated by Affirmer's express Statement of Purpose.

3. Public License Fallback. Should any part of the Waiver for any reason be judged legally invalid or ineffective under applicable law, then the Waiver shall be preserved to the maximum extent permitted taking into account Affirmer's express Statement of Purpose. In addition, to the extent the Waiver is so judged Affirmer hereby grants to each affected person a royalty-free, non transferable, non sublicensable, non exclusive, irrevocable and unconditional license to exercise Affirmer's Copyright and Related Rights in the Work (i) in all territories worldwide, (ii) for the maximum duration provided by applicable law or treaty (including future time extensions), (iii) in any current or future medium and for any number of copies, and (iv) for any purpose whatsoever, including without limitation commercial, advertising or promotional purposes (the "License"). The License shall be deemed effective as of the date CC0 was applied by Affirmer to the Work. Should any part of the License for any reason be judged legally invalid or ineffective under applicable law, such partial invalidity or ineffectiveness shall not invalidate the remainder of the License, and in such case Affirmer hereby affirms that he or she will not (i) exercise any of his or her remaining Copyright and Related Rights in the Work or (ii) assert any associated claims and causes of action with respect to the Work, in either case contrary to Affirmer's express Statement of Purpose.

#### 4. Limitations and Disclaimers.

- a. No trademark or patent rights held by Affirmer are waived, abandoned, surrendered, licensed or otherwise affected by this document.
- b. Affirmer offers the Work as-is and makes no representations or warranties of any kind concerning the Work, express, implied, statutory or otherwise, including without limitation warranties of title, merchantability, fitness for a particular purpose, non infringement, or the absence of latent or other defects, accuracy, or the present or absence of errors, whether or not discoverable, all to the greatest extent permissible under applicable law.
- c. Affirmer disclaims responsibility for clearing rights of other persons that may apply to the Work or any use thereof, including without limitation any person's Copyright and Related Rights in the Work. Further, Affirmer disclaims responsibility for obtaining any necessary consents, permissions or other rights required for any use of the Work.
- d. Affirmer understands and acknowledges that Creative Commons is not a party to this document and has no duty or obligation with respect to this CC0 or use of the Work.

# **1.12 @babel/helpers 7.14.6**

#### **1.12.1 Available under license :**

MIT License

Copyright (c) 2014-present Sebastian McKenzie and other contributors

Permission is hereby granted, free of charge, to any person obtaining a copy of this software and associated documentation files (the "Software"), to deal in the Software without restriction, including without limitation the rights to use, copy, modify, merge, publish, distribute, sublicense, and/or sell copies of the Software, and to permit persons to whom the Software is furnished to do so, subject to the following conditions:

The above copyright notice and this permission notice shall be included in all copies or substantial portions of the Software.

THE SOFTWARE IS PROVIDED "AS IS", WITHOUT WARRANTY OF ANY KIND, EXPRESS OR IMPLIED, INCLUDING BUT NOT LIMITED TO THE WARRANTIES OF MERCHANTABILITY, FITNESS FOR A PARTICULAR PURPOSE AND NONINFRINGEMENT. IN NO EVENT SHALL THE AUTHORS OR COPYRIGHT HOLDERS BE LIABLE FOR ANY CLAIM, DAMAGES OR OTHER LIABILITY, WHETHER IN AN ACTION OF CONTRACT, TORT OR OTHERWISE, ARISING FROM, OUT OF OR IN CONNECTION WITH THE SOFTWARE OR THE USE OR OTHER DEALINGS IN THE SOFTWARE.

# **1.13 @babel/helper-remap-async-togenerator 7.14.5**

### **1.13.1 Available under license :**

MIT License

Copyright (c) 2014-present Sebastian McKenzie and other contributors

Permission is hereby granted, free of charge, to any person obtaining a copy of this software and associated documentation files (the "Software"), to deal in the Software without restriction, including without limitation the rights to use, copy, modify, merge, publish, distribute, sublicense, and/or sell copies of the Software, and to permit persons to whom the Software is furnished to do so, subject to the following conditions:

The above copyright notice and this permission notice shall be included in all copies or substantial portions of the Software.

THE SOFTWARE IS PROVIDED "AS IS", WITHOUT WARRANTY OF ANY KIND, EXPRESS OR IMPLIED, INCLUDING BUT NOT LIMITED TO THE WARRANTIES OF MERCHANTABILITY, FITNESS FOR A PARTICULAR PURPOSE AND NONINFRINGEMENT. IN NO EVENT SHALL THE AUTHORS OR COPYRIGHT HOLDERS BE LIABLE FOR ANY CLAIM, DAMAGES OR OTHER LIABILITY, WHETHER IN AN ACTION OF CONTRACT, TORT OR OTHERWISE, ARISING FROM, OUT OF OR IN CONNECTION WITH THE SOFTWARE OR THE USE OR OTHER DEALINGS IN THE SOFTWARE.

# **1.14 @babel/plugin-syntax-dynamic-import 7.8.3**

### **1.14.1 Available under license :**

MIT License

Copyright (c) 2014-present Sebastian McKenzie and other contributors

Permission is hereby granted, free of charge, to any person obtaining a copy of this software and associated documentation files (the "Software"), to deal in the Software without restriction, including without limitation the rights to use, copy, modify, merge, publish, distribute, sublicense, and/or sell copies of the Software, and to permit persons to whom the Software is furnished to do so, subject to the following conditions:

The above copyright notice and this permission notice shall be included in all copies or substantial portions of the Software.

THE SOFTWARE IS PROVIDED "AS IS", WITHOUT WARRANTY OF ANY KIND, EXPRESS OR IMPLIED, INCLUDING BUT NOT LIMITED TO THE WARRANTIES OF MERCHANTABILITY, FITNESS FOR A PARTICULAR PURPOSE AND NONINFRINGEMENT. IN NO EVENT SHALL THE AUTHORS OR COPYRIGHT HOLDERS BE LIABLE FOR ANY CLAIM, DAMAGES OR OTHER LIABILITY, WHETHER IN AN ACTION OF CONTRACT, TORT OR OTHERWISE, ARISING FROM, OUT OF OR IN CONNECTION WITH THE SOFTWARE OR THE USE OR OTHER DEALINGS IN THE SOFTWARE.

### **1.15 path-exists 3.0.0**

### **1.15.1 Available under license :**

The MIT License (MIT)

Copyright (c) Sindre Sorhus <sindresorhus@gmail.com> (sindresorhus.com)

Permission is hereby granted, free of charge, to any person obtaining a copy of this software and associated documentation files (the "Software"), to deal in the Software without restriction, including without limitation the rights to use, copy, modify, merge, publish, distribute, sublicense, and/or sell copies of the Software, and to permit persons to whom the Software is furnished to do so, subject to the following conditions:

The above copyright notice and this permission notice shall be included in all copies or substantial portions of the Software.

THE SOFTWARE IS PROVIDED "AS IS", WITHOUT WARRANTY OF ANY KIND, EXPRESS OR IMPLIED, INCLUDING BUT NOT LIMITED TO THE WARRANTIES OF MERCHANTABILITY, FITNESS FOR A PARTICULAR PURPOSE AND NONINFRINGEMENT. IN NO EVENT SHALL THE AUTHORS OR COPYRIGHT HOLDERS BE LIABLE FOR ANY CLAIM, DAMAGES OR OTHER LIABILITY, WHETHER IN AN ACTION OF CONTRACT, TORT OR OTHERWISE, ARISING FROM, OUT OF OR IN CONNECTION WITH THE SOFTWARE OR THE USE OR OTHER DEALINGS IN THE SOFTWARE.

### **1.16 expo-error-recovery 1.3.0**

#### **1.16.1 Available under license :**

No license file was found, but licenses were detected in source scan.

// Copyright © 2018 650 Industries. All rights reserved.

Found in path(s):

\* /opt/cola/permits/1168300175\_1621972817.53/0/expo-error-recovery-1-3-0 tgz/package/ios/EXErrorRecovery/EXErrorRecoveryModule.h No license file was found, but licenses were detected in source scan.

// Copyright 2018-present 650 Industries. All rights reserved.

Found in path(s): \* /opt/cola/permits/1168300175\_1621972817.53/0/expo-error-recovery-1-3-0 tgz/package/ios/EXErrorRecovery/EXErrorRecoveryModule.m

## **1.17 domutils 1.7.0**

#### **1.17.1 Available under license :**

Copyright (c) Felix Bhm All rights reserved.

Redistribution and use in source and binary forms, with or without modification, are permitted provided that the following conditions are met:

Redistributions of source code must retain the above copyright notice, this list of conditions and the following disclaimer.

Redistributions in binary form must reproduce the above copyright notice, this list of conditions and the following disclaimer in the documentation and/or other materials provided with the distribution.

THIS IS PROVIDED BY THE COPYRIGHT HOLDERS AND CONTRIBUTORS "AS IS" AND ANY EXPRESS OR IMPLIED WARRANTIES, INCLUDING, BUT NOT LIMITED TO, THE IMPLIED WARRANTIES OF MERCHANTABILITY AND FITNESS FOR A PARTICULAR PURPOSE ARE DISCLAIMED. IN NO EVENT SHALL THE COPYRIGHT HOLDER OR CONTRIBUTORS BE LIABLE FOR ANY DIRECT, INDIRECT, INCIDENTAL, SPECIAL, EXEMPLARY, OR CONSEQUENTIAL DAMAGES (INCLUDING, BUT NOT LIMITED TO, PROCUREMENT OF SUBSTITUTE GOODS OR SERVICES; LOSS OF USE, DATA, OR PROFITS; OR BUSINESS INTERRUPTION) HOWEVER CAUSED AND ON ANY THEORY OF LIABILITY, WHETHER IN CONTRACT, STRICT LIABILITY, OR TORT (INCLUDING NEGLIGENCE OR OTHERWISE) ARISING IN ANY WAY OUT OF THE USE OF THIS,

EVEN IF ADVISED OF THE POSSIBILITY OF SUCH DAMAGE.

### **1.18 locate-path 2.0.0**

#### **1.18.1 Available under license :**

The MIT License (MIT)

Copyright (c) Sindre Sorhus <sindresorhus@gmail.com> (sindresorhus.com)

Permission is hereby granted, free of charge, to any person obtaining a copy of this software and associated documentation files (the "Software"), to deal in the Software without restriction, including without limitation the rights to use, copy, modify, merge, publish, distribute, sublicense, and/or sell copies of the Software, and to permit persons to whom the Software is furnished to do so, subject to the following conditions:

The above copyright notice and this permission notice shall be included in all copies or substantial portions of the Software.

THE SOFTWARE IS PROVIDED "AS IS", WITHOUT WARRANTY OF ANY KIND, EXPRESS OR IMPLIED, INCLUDING BUT NOT LIMITED TO THE WARRANTIES OF MERCHANTABILITY, FITNESS FOR A PARTICULAR PURPOSE AND NONINFRINGEMENT. IN NO EVENT SHALL THE AUTHORS OR COPYRIGHT HOLDERS BE LIABLE FOR ANY CLAIM, DAMAGES OR OTHER LIABILITY, WHETHER IN AN ACTION OF CONTRACT, TORT OR OTHERWISE, ARISING FROM, OUT OF OR IN CONNECTION WITH THE SOFTWARE OR THE USE OR OTHER DEALINGS IN THE SOFTWARE.

### **1.19 find-up 2.1.0**

#### **1.19.1 Available under license :**

The MIT License (MIT)

Copyright (c) Sindre Sorhus <sindresorhus@gmail.com> (sindresorhus.com)

Permission is hereby granted, free of charge, to any person obtaining a copy of this software and associated documentation files (the "Software"), to deal in the Software without restriction, including without limitation the rights to use, copy, modify, merge, publish, distribute, sublicense, and/or sell copies of the Software, and to permit persons to whom the Software is furnished to do so, subject to the following conditions:

The above copyright notice and this permission notice shall be included in all copies or substantial portions of the Software.

THE SOFTWARE IS PROVIDED "AS IS", WITHOUT WARRANTY OF ANY KIND, EXPRESS OR IMPLIED, INCLUDING BUT NOT LIMITED TO THE WARRANTIES OF MERCHANTABILITY, FITNESS FOR A PARTICULAR PURPOSE AND NONINFRINGEMENT. IN NO EVENT SHALL THE AUTHORS OR COPYRIGHT HOLDERS BE LIABLE FOR ANY CLAIM, DAMAGES OR OTHER LIABILITY, WHETHER IN AN ACTION OF CONTRACT, TORT OR OTHERWISE, ARISING FROM, OUT OF OR IN CONNECTION WITH THE SOFTWARE OR THE USE OR OTHER DEALINGS IN THE SOFTWARE.

## **1.20 @babel/helper-builder-binaryassignment-operator-visitor 7.14.5 1.20.1 Available under license :**

MIT License

Copyright (c) 2014-present Sebastian McKenzie and other contributors

Permission is hereby granted, free of charge, to any person obtaining a copy of this software and associated documentation files (the "Software"), to deal in the Software without restriction, including without limitation the rights to use, copy, modify, merge, publish, distribute, sublicense, and/or sell copies of the Software, and to permit persons to whom the Software is furnished to do so, subject to the following conditions:

The above copyright notice and this permission notice shall be included in all copies or substantial portions of the Software.

THE SOFTWARE IS PROVIDED "AS IS", WITHOUT WARRANTY OF ANY KIND, EXPRESS OR IMPLIED, INCLUDING BUT NOT LIMITED TO THE WARRANTIES OF MERCHANTABILITY, FITNESS FOR A PARTICULAR PURPOSE AND NONINFRINGEMENT. IN NO EVENT SHALL THE AUTHORS OR COPYRIGHT HOLDERS BE LIABLE FOR ANY CLAIM, DAMAGES OR OTHER LIABILITY, WHETHER IN AN ACTION OF CONTRACT, TORT OR OTHERWISE, ARISING FROM, OUT OF OR IN CONNECTION WITH THE SOFTWARE OR THE USE OR OTHER DEALINGS IN THE SOFTWARE.

# **1.21 @babel/plugin-proposal-exportnamespace-from 7.14.5**

### **1.21.1 Available under license :**

MIT License

Copyright (c) 2014-present Sebastian McKenzie and other contributors

Permission is hereby granted, free of charge, to any person obtaining a copy of this software and associated documentation files (the "Software"), to deal in the Software without restriction, including without limitation the rights to use, copy, modify, merge, publish, distribute, sublicense, and/or sell copies of the Software, and to permit persons to whom the Software is furnished to do so, subject to the following conditions:

The above copyright notice and this permission notice shall be included in all copies or substantial portions of the Software.

THE SOFTWARE IS PROVIDED "AS IS", WITHOUT WARRANTY OF ANY KIND, EXPRESS OR IMPLIED, INCLUDING BUT NOT LIMITED TO THE WARRANTIES OF MERCHANTABILITY, FITNESS FOR A PARTICULAR PURPOSE AND NONINFRINGEMENT. IN NO EVENT SHALL THE AUTHORS OR COPYRIGHT HOLDERS BE LIABLE FOR ANY CLAIM, DAMAGES OR OTHER LIABILITY, WHETHER IN AN ACTION OF CONTRACT, TORT OR OTHERWISE, ARISING FROM, OUT OF OR IN CONNECTION WITH THE SOFTWARE OR THE USE OR OTHER DEALINGS IN THE SOFTWARE.

## **1.22 fresh 0.5.2**

#### **1.22.1 Available under license :**

(The MIT License)

Copyright (c) 2012 TJ Holowaychuk <tj@vision-media.ca> Copyright (c) 2016-2017 Douglas Christopher Wilson <doug@somethingdoug.com>

Permission is hereby granted, free of charge, to any person obtaining a copy of this software and associated documentation files (the 'Software'), to deal in the Software without restriction, including without limitation the rights to use, copy, modify, merge, publish, distribute, sublicense, and/or sell copies of the Software, and to permit persons to whom the Software is furnished to do so, subject to the following conditions:

The above copyright notice and this permission notice shall be included in all copies or substantial portions of the Software.

THE SOFTWARE IS PROVIDED 'AS IS', WITHOUT WARRANTY OF ANY KIND, EXPRESS OR IMPLIED, INCLUDING BUT NOT LIMITED TO THE WARRANTIES OF MERCHANTABILITY, FITNESS FOR A PARTICULAR PURPOSE AND NONINFRINGEMENT. IN NO EVENT SHALL THE AUTHORS OR COPYRIGHT HOLDERS BE LIABLE FOR ANY CLAIM, DAMAGES OR OTHER LIABILITY, WHETHER IN AN ACTION OF CONTRACT, TORT OR OTHERWISE, ARISING FROM, OUT OF OR IN CONNECTION WITH THE SOFTWARE OR THE USE OR OTHER DEALINGS IN THE SOFTWARE.

### **1.23 stacktrace-parser 0.1.10**

### **1.23.1 Available under license :**

MIT License

Copyright (c) 2014-2019 Georg Tavonius

Permission is hereby granted, free of charge, to any person obtaining a copy of this software and associated documentation files (the "Software"), to deal in the Software without restriction, including without limitation the rights to use, copy, modify, merge, publish, distribute, sublicense, and/or sell copies of the Software, and to permit persons to whom the Software is furnished to do so, subject to the following conditions:

The above copyright notice and this permission notice shall be included in all copies or substantial portions of the Software.

THE SOFTWARE IS PROVIDED "AS IS", WITHOUT WARRANTY OF ANY KIND, EXPRESS OR IMPLIED, INCLUDING BUT NOT LIMITED TO THE WARRANTIES OF MERCHANTABILITY, FITNESS FOR A PARTICULAR PURPOSE AND NONINFRINGEMENT. IN NO EVENT SHALL THE AUTHORS OR COPYRIGHT HOLDERS BE LIABLE FOR ANY CLAIM, DAMAGES OR OTHER LIABILITY, WHETHER IN AN ACTION OF CONTRACT, TORT OR OTHERWISE, ARISING FROM, OUT OF OR IN CONNECTION WITH THE SOFTWARE OR THE USE OR OTHER DEALINGS IN THE SOFTWARE.

### **1.24 path-parse 1.0.7**

### **1.24.1 Available under license :**

The MIT License (MIT)

Copyright (c) 2015 Javier Blanco

Permission is hereby granted, free of charge, to any person obtaining a copy of this software and associated documentation files (the "Software"), to deal in the Software without restriction, including without limitation the rights to use, copy, modify, merge, publish, distribute, sublicense, and/or sell copies of the Software, and to permit persons to whom the Software is

furnished to do so, subject to the following conditions:

The above copyright notice and this permission notice shall be included in all copies or substantial portions of the Software.

THE SOFTWARE IS PROVIDED "AS IS", WITHOUT WARRANTY OF ANY KIND, EXPRESS OR IMPLIED, INCLUDING BUT NOT LIMITED TO THE WARRANTIES OF MERCHANTABILITY, FITNESS FOR A PARTICULAR PURPOSE AND NONINFRINGEMENT. IN NO EVENT SHALL THE AUTHORS OR COPYRIGHT HOLDERS BE LIABLE FOR ANY CLAIM, DAMAGES OR OTHER LIABILITY, WHETHER IN AN ACTION OF CONTRACT, TORT OR OTHERWISE, ARISING FROM, OUT OF OR IN CONNECTION WITH THE SOFTWARE OR THE USE OR OTHER DEALINGS IN THE SOFTWARE.

### **1.25 snapdragon-util 3.0.1**

#### **1.25.1 Available under license :**

The MIT License (MIT)

Copyright (c) 2017, Jon Schlinkert

Permission is hereby granted, free of charge, to any person obtaining a copy of this software and associated documentation files (the "Software"), to deal in the Software without restriction, including without limitation the rights to use, copy, modify, merge, publish, distribute, sublicense, and/or sell copies of the Software, and to permit persons to whom the Software is furnished to do so, subject to the following conditions:

The above copyright notice and this permission notice shall be included in all copies or substantial portions of the Software.

THE SOFTWARE IS PROVIDED "AS IS", WITHOUT WARRANTY OF ANY KIND, EXPRESS OR IMPLIED, INCLUDING BUT NOT LIMITED TO THE WARRANTIES OF MERCHANTABILITY, FITNESS FOR A PARTICULAR PURPOSE AND NONINFRINGEMENT. IN NO EVENT SHALL THE AUTHORS OR COPYRIGHT HOLDERS BE LIABLE FOR ANY CLAIM, DAMAGES OR OTHER LIABILITY, WHETHER IN AN ACTION OF CONTRACT, TORT OR OTHERWISE, ARISING FROM, OUT OF OR IN CONNECTION WITH THE SOFTWARE OR THE USE OR OTHER DEALINGS IN THE SOFTWARE.

### **1.26 extend-shallow 1.1.4**

### **1.26.1 Available under license :**

The MIT License (MIT)

Copyright (c) 2014-2015, Jon Schlinkert.

Permission is hereby granted, free of charge, to any person obtaining a copy

of this software and associated documentation files (the "Software"), to deal in the Software without restriction, including without limitation the rights to use, copy, modify, merge, publish, distribute, sublicense, and/or sell copies of the Software, and to permit persons to whom the Software is furnished to do so, subject to the following conditions:

The above copyright notice and this permission notice shall be included in all copies or substantial portions of the Software.

THE SOFTWARE IS PROVIDED "AS IS", WITHOUT WARRANTY OF ANY KIND, EXPRESS OR IMPLIED, INCLUDING BUT NOT LIMITED TO THE WARRANTIES OF MERCHANTABILITY, FITNESS FOR A PARTICULAR PURPOSE AND NONINFRINGEMENT. IN NO EVENT SHALL THE AUTHORS OR COPYRIGHT HOLDERS BE LIABLE FOR ANY CLAIM, DAMAGES OR OTHER LIABILITY, WHETHER IN AN ACTION OF CONTRACT, TORT OR OTHERWISE, ARISING FROM, OUT OF OR IN CONNECTION WITH THE SOFTWARE OR THE USE OR OTHER DEALINGS IN THE SOFTWARE.

## **1.27 isomorphic-fetch 2.2.1**

#### **1.27.1 Available under license :**

No license file was found, but licenses were detected in source scan.

isomorphic-fetch [![Build Status](https://travis-ci.org/matthew-andrews/isomorphicfetch.svg?branch=master)](https://travis-ci.org/matthew-andrews/isomorphic-fetch) ———————————————

Fetch for node and Browserify. Built on top of [GitHub's WHATWG Fetch polyfill](https://github.com/github/fetch).

## Warnings

- This adds `fetch` as a global so that its API is consistent between client and server. - You must bring your own ES6 Promise compatible polyfill, I suggest [es6 promise](https://github.com/jakearchibald/es6-promise).

For [ease-of-maintenance and backward-compatibility reasons][why polyfill], this library will always be a polyfill. As a "safe" alternative, which does not modify the global, consider [fetch-ponyfill][].

[why polyfill]: https://github.com/matthew-andrews/isomorphic-fetch/issues/31#issuecomment-149668361 [fetch-ponyfill]: https://github.com/qubyte/fetch-ponyfill

## Installation

### NPM

```sh

npm install --save isomorphic-fetch es6-promise

```
```
```

```
### Bower
```
```sh bower install --save isomorphic-fetch es6-promise ```

```
## Usage
```
```js require('es6-promise').polyfill(); require('isomorphic-fetch');

```
fetch('//offline-news-api.herokuapp.com/stories')
	.then(function(response) {
 if (response.status >= 400) {
 			throw new Error("Bad response from server");
 		}
 		return response.json();
	})
	.then(function(stories) {
		console.log(stories);
\}:
\ddot{\phantom{0}}
```
#### ## License

All open source code released by FT Labs is licenced under the MIT licence. Based on [the fine work by](https://github.com/github/fetch/pull/31) \*\*[jxck](https://github.com/Jxck)\*\*.

Found in path(s):

\* /opt/cola/permits/1162011754\_1620774811.96/0/fis-components-isomorphic-fetch-2-2-1-0-g4801b9c-1-tar-gz/fiscomponents-isomorphic-fetch-9599403/README.md

## **1.28 ansi-styles 2.2.1**

### **1.28.1 Available under license :**

The MIT License (MIT)

Copyright (c) Sindre Sorhus <sindresorhus@gmail.com> (sindresorhus.com)

Permission is hereby granted, free of charge, to any person obtaining a copy of this software and associated documentation files (the "Software"), to deal in the Software without restriction, including without limitation the rights to use, copy, modify, merge, publish, distribute, sublicense, and/or sell copies of the Software, and to permit persons to whom the Software is
furnished to do so, subject to the following conditions:

The above copyright notice and this permission notice shall be included in all copies or substantial portions of the Software.

THE SOFTWARE IS PROVIDED "AS IS", WITHOUT WARRANTY OF ANY KIND, EXPRESS OR IMPLIED, INCLUDING BUT NOT LIMITED TO THE WARRANTIES OF MERCHANTABILITY, FITNESS FOR A PARTICULAR PURPOSE AND NONINFRINGEMENT. IN NO EVENT SHALL THE AUTHORS OR COPYRIGHT HOLDERS BE LIABLE FOR ANY CLAIM, DAMAGES OR OTHER LIABILITY, WHETHER IN AN ACTION OF CONTRACT, TORT OR OTHERWISE, ARISING FROM, OUT OF OR IN CONNECTION WITH THE SOFTWARE OR THE USE OR OTHER DEALINGS IN THE SOFTWARE.

## **1.29 blueimp-md 2.18.0**

## **1.29.1 Available under license :**

MIT License

Copyright 2011 Sebastian Tschan, https://blueimp.net

Permission is hereby granted, free of charge, to any person obtaining a copy of this software and associated documentation files (the "Software"), to deal in the Software without restriction, including without limitation the rights to use, copy, modify, merge, publish, distribute, sublicense, and/or sell copies of the Software, and to permit persons to whom the Software is furnished to do so, subject to the following conditions:

The above copyright notice and this permission notice shall be included in all copies or substantial portions of the Software.

THE SOFTWARE IS PROVIDED "AS IS", WITHOUT WARRANTY OF ANY KIND, EXPRESS OR IMPLIED, INCLUDING BUT NOT LIMITED TO THE WARRANTIES OF MERCHANTABILITY, FITNESS FOR A PARTICULAR PURPOSE AND NONINFRINGEMENT. IN NO EVENT SHALL THE AUTHORS OR COPYRIGHT HOLDERS BE LIABLE FOR ANY CLAIM, DAMAGES OR OTHER LIABILITY, WHETHER IN AN ACTION OF CONTRACT, TORT OR OTHERWISE, ARISING FROM, OUT OF OR IN CONNECTION WITH THE SOFTWARE OR THE USE OR OTHER DEALINGS IN THE SOFTWARE.

## **1.30 core-js 2.6.12**

## **1.30.1 Available under license :**

Copyright (c) 2014-2020 Denis Pushkarev

Permission is hereby granted, free of charge, to any person obtaining a copy of this software and associated documentation files (the "Software"), to deal in the Software without restriction, including without limitation the rights to use, copy, modify, merge, publish, distribute, sublicense, and/or sell

copies of the Software, and to permit persons to whom the Software is furnished to do so, subject to the following conditions:

The above copyright notice and this permission notice shall be included in all copies or substantial portions of the Software.

THE SOFTWARE IS PROVIDED "AS IS", WITHOUT WARRANTY OF ANY KIND, EXPRESS OR IMPLIED, INCLUDING BUT NOT LIMITED TO THE WARRANTIES OF MERCHANTABILITY, FITNESS FOR A PARTICULAR PURPOSE AND NONINFRINGEMENT. IN NO EVENT SHALL THE AUTHORS OR COPYRIGHT HOLDERS BE LIABLE FOR ANY CLAIM, DAMAGES OR OTHER LIABILITY, WHETHER IN AN ACTION OF CONTRACT, TORT OR OTHERWISE, ARISING FROM, OUT OF OR IN CONNECTION WITH THE SOFTWARE OR THE USE OR OTHER DEALINGS IN THE SOFTWARE.

## **1.31 hoist-non-react-statics 1.2.0**

#### **1.31.1 Available under license :**

Software License Agreement (BSD License)

========================================

Copyright (c) 2015, Yahoo! Inc. All rights reserved. ----------------------------------------------------

Redistribution and use of this software in source and binary forms, with or without modification, are permitted provided that the following conditions are met:

- \* Redistributions of source code must retain the above copyright notice, this list of conditions and the following disclaimer.
- \* Redistributions in binary form must reproduce the above copyright notice, this list of conditions and the following disclaimer in the documentation and/or other materials provided with the distribution.
- \* Neither the name of Yahoo! Inc. nor the names of YUI's contributors may be used to endorse or promote products derived from this software without specific prior written permission of Yahoo! Inc.

THIS SOFTWARE IS PROVIDED BY THE COPYRIGHT HOLDERS AND CONTRIBUTORS "AS IS" AND ANY EXPRESS OR IMPLIED WARRANTIES, INCLUDING, BUT NOT LIMITED TO, THE IMPLIED WARRANTIES OF MERCHANTABILITY AND FITNESS FOR A PARTICULAR PURPOSE ARE DISCLAIMED. IN NO EVENT SHALL THE COPYRIGHT OWNER OR CONTRIBUTORS BE LIABLE FOR ANY DIRECT, INDIRECT, INCIDENTAL, SPECIAL, EXEMPLARY, OR CONSEQUENTIAL DAMAGES (INCLUDING, BUT NOT LIMITED TO, PROCUREMENT OF SUBSTITUTE GOODS OR SERVICES; LOSS OF USE, DATA, OR PROFITS; OR BUSINESS INTERRUPTION) HOWEVER CAUSED AND ON ANY THEORY OF LIABILITY, WHETHER IN CONTRACT, STRICT LIABILITY, OR TORT (INCLUDING NEGLIGENCE OR OTHERWISE) ARISING IN ANY WAY OUT OF THE USE OF THIS SOFTWARE, EVEN IF ADVISED OF THE POSSIBILITY OF SUCH DAMAGE.

# **1.32 commander 2.20.3**

## **1.32.1 Available under license :**

(The MIT License)

Copyright (c) 2011 TJ Holowaychuk <tj@vision-media.ca>

Permission is hereby granted, free of charge, to any person obtaining a copy of this software and associated documentation files (the 'Software'), to deal in the Software without restriction, including without limitation the rights to use, copy, modify, merge, publish, distribute, sublicense, and/or sell copies of the Software, and to permit persons to whom the Software is furnished to do so, subject to the following conditions:

The above copyright notice and this permission notice shall be included in all copies or substantial portions of the Software.

THE SOFTWARE IS PROVIDED 'AS IS', WITHOUT WARRANTY OF ANY KIND, EXPRESS OR IMPLIED, INCLUDING BUT NOT LIMITED TO THE WARRANTIES OF MERCHANTABILITY, FITNESS FOR A PARTICULAR PURPOSE AND NONINFRINGEMENT. IN NO EVENT SHALL THE AUTHORS OR COPYRIGHT HOLDERS BE LIABLE FOR ANY CLAIM, DAMAGES OR OTHER LIABILITY, WHETHER IN AN ACTION OF CONTRACT, TORT OR OTHERWISE, ARISING FROM, OUT OF OR IN CONNECTION WITH THE SOFTWARE OR THE USE OR OTHER DEALINGS IN THE SOFTWARE.

# **1.33 end-of-stream 1.4.4**

### **1.33.1 Available under license :**

The MIT License (MIT)

Copyright (c) 2014 Mathias Buus

Permission is hereby granted, free of charge, to any person obtaining a copy of this software and associated documentation files (the "Software"), to deal in the Software without restriction, including without limitation the rights to use, copy, modify, merge, publish, distribute, sublicense, and/or sell copies of the Software, and to permit persons to whom the Software is furnished to do so, subject to the following conditions:

The above copyright notice and this permission notice shall be included in all copies or substantial portions of the Software.

THE SOFTWARE IS PROVIDED "AS IS", WITHOUT WARRANTY OF ANY KIND, EXPRESS OR IMPLIED, INCLUDING BUT NOT LIMITED TO THE WARRANTIES OF MERCHANTABILITY,

FITNESS FOR A PARTICULAR PURPOSE AND NONINFRINGEMENT. IN NO EVENT SHALL THE AUTHORS OR COPYRIGHT HOLDERS BE LIABLE FOR ANY CLAIM, DAMAGES OR OTHER LIABILITY, WHETHER IN AN ACTION OF CONTRACT, TORT OR OTHERWISE, ARISING FROM, OUT OF OR IN CONNECTION WITH THE SOFTWARE OR THE USE OR OTHER DEALINGS IN THE SOFTWARE.

# **1.34 expo-keep-awake 8.3.0**

## **1.34.1 Available under license :**

No license file was found, but licenses were detected in source scan.

// Copyright 2018-present 650 Industries. All rights reserved.

Found in path(s):

\* /opt/cola/permits/1168295230\_1621972592.6/0/expo-keep-awake-8-3-0 tgz/package/ios/EXKeepAwake/EXKeepAwake.h \* /opt/cola/permits/1168295230\_1621972592.6/0/expo-keep-awake-8-3-0 tgz/package/ios/EXKeepAwake/EXKeepAwake.m No license file was found, but licenses were detected in source scan.

// Copyright 2015-present 650 Industries. All rights reserved.

Found in path(s):

\* /opt/cola/permits/1168295230\_1621972592.6/0/expo-keep-awake-8-3-0 tgz/package/android/src/main/java/expo/modules/keepawake/KeepAwakeModule.java

# **1.35 md5-file 3.2.3**

### **1.35.1 Available under license :**

# License

The MIT License (MIT)

Copyright (c) 2015 - 2017 Rory Bradford and contributors.

Permission is hereby granted, free of charge, to any person obtaining a copy of this software and associated documentation files (the "Software"), to deal in the Software without restriction, including without limitation the rights to use, copy, modify, merge, publish, distribute, sublicense, and/or sell copies of the Software, and to permit persons to whom the Software is furnished to do so, subject to the following conditions:

The above copyright notice and this permission notice shall be included in all copies or substantial portions of the Software.

THE SOFTWARE IS PROVIDED "AS IS", WITHOUT WARRANTY OF ANY KIND, EXPRESS OR IMPLIED, INCLUDING BUT NOT LIMITED TO THE WARRANTIES OF MERCHANTABILITY, FITNESS FOR A PARTICULAR PURPOSE AND NONINFRINGEMENT. IN NO EVENT SHALL THE AUTHORS OR

COPYRIGHT HOLDERS BE LIABLE FOR ANY CLAIM, DAMAGES OR OTHER LIABILITY, WHETHER IN AN ACTION OF CONTRACT, TORT OR OTHERWISE, ARISING FROM, OUT OF OR IN CONNECTION WITH THE SOFTWARE OR THE USE OR OTHER DEALINGS IN THE SOFTWARE.

# **1.36 @babel/parser 7.14.7**

### **1.36.1 Available under license :**

Copyright (C) 2012-2014 by various contributors (see AUTHORS)

Permission is hereby granted, free of charge, to any person obtaining a copy of this software and associated documentation files (the "Software"), to deal in the Software without restriction, including without limitation the rights to use, copy, modify, merge, publish, distribute, sublicense, and/or sell copies of the Software, and to permit persons to whom the Software is furnished to do so, subject to the following conditions:

The above copyright notice and this permission notice shall be included in all copies or substantial portions of the Software.

THE SOFTWARE IS PROVIDED "AS IS", WITHOUT WARRANTY OF ANY KIND, EXPRESS OR IMPLIED, INCLUDING BUT NOT LIMITED TO THE WARRANTIES OF MERCHANTABILITY, FITNESS FOR A PARTICULAR PURPOSE AND NONINFRINGEMENT. IN NO EVENT SHALL THE AUTHORS OR COPYRIGHT HOLDERS BE LIABLE FOR ANY CLAIM, DAMAGES OR OTHER LIABILITY, WHETHER IN AN ACTION OF CONTRACT, TORT OR OTHERWISE, ARISING FROM, OUT OF OR IN CONNECTION WITH THE SOFTWARE OR THE USE OR OTHER DEALINGS IN THE SOFTWARE.

# **1.37 mdn-data 2.0.14**

## **1.37.1 Available under license :**

CC0 1.0 Universal

Statement of Purpose

The laws of most jurisdictions throughout the world automatically confer exclusive Copyright and Related Rights (defined below) upon the creator and subsequent owner(s) (each and all, an "owner") of an original work of authorship and/or a database (each, a "Work").

Certain owners wish to permanently relinquish those rights to a Work for the purpose of contributing to a commons of creative, cultural and scientific works ("Commons") that the public can reliably and without fear of later claims of infringement build upon, modify, incorporate in other works, reuse and redistribute as freely as possible in any form whatsoever and for any purposes, including without limitation commercial purposes. These owners may contribute to the Commons to promote the ideal of a free culture and the

further production of creative, cultural and scientific works, or to gain reputation or greater distribution for their Work in part through the use and efforts of others.

For these and/or other purposes and motivations, and without any expectation of additional consideration or compensation, the person associating CC0 with a Work (the "Affirmer"), to the extent that he or she is an owner of Copyright and Related Rights in the Work, voluntarily elects to apply CC0 to the Work and publicly distribute the Work under its terms, with knowledge of his or her Copyright and Related Rights in the Work and the meaning and intended legal effect of CC0 on those rights.

1. Copyright and Related Rights. A Work made available under CC0 may be protected by copyright and related or neighboring rights ("Copyright and Related Rights"). Copyright and Related Rights include, but are not limited to, the following:

 i. the right to reproduce, adapt, distribute, perform, display, communicate, and translate a Work;

ii. moral rights retained by the original author(s) and/or performer(s);

 iii. publicity and privacy rights pertaining to a person's image or likeness depicted in a Work;

 iv. rights protecting against unfair competition in regards to a Work, subject to the limitations in paragraph 4(a), below;

 v. rights protecting the extraction, dissemination, use and reuse of data in a Work;

 vi. database rights (such as those arising under Directive 96/9/EC of the European Parliament and of the Council of 11 March 1996 on the legal protection of databases, and under any national implementation thereof, including any amended or successor version of such directive); and

 vii. other similar, equivalent or corresponding rights throughout the world based on applicable law or treaty, and any national implementations thereof.

2. Waiver. To the greatest extent permitted by, but not in contravention of, applicable law, Affirmer hereby overtly, fully, permanently, irrevocably and unconditionally waives, abandons, and surrenders all of Affirmer's Copyright and Related Rights and associated claims and causes of action, whether now known or unknown (including existing as well as future claims and causes of action), in the Work (i) in all territories worldwide, (ii) for the maximum duration provided by applicable law or treaty (including future time extensions), (iii) in any current or future medium and for any number of copies, and (iv) for any purpose whatsoever, including without limitation

commercial, advertising or promotional purposes (the "Waiver"). Affirmer makes the Waiver for the benefit of each member of the public at large and to the detriment of Affirmer's heirs and successors, fully intending that such Waiver shall not be subject to revocation, rescission, cancellation, termination, or any other legal or equitable action to disrupt the quiet enjoyment of the Work by the public as contemplated by Affirmer's express Statement of Purpose.

3. Public License Fallback. Should any part of the Waiver for any reason be judged legally invalid or ineffective under applicable law, then the Waiver shall be preserved to the maximum extent permitted taking into account Affirmer's express Statement of Purpose. In addition, to the extent the Waiver is so judged Affirmer hereby grants to each affected person a royalty-free, non transferable, non sublicensable, non exclusive, irrevocable and unconditional license to exercise Affirmer's Copyright and Related Rights in the Work (i) in all territories worldwide, (ii) for the maximum duration provided by applicable law or treaty (including future time extensions), (iii) in any current or future medium and for any number of copies, and (iv) for any purpose whatsoever, including without limitation commercial, advertising or promotional purposes (the "License"). The License shall be deemed effective as of the date CC0 was applied by Affirmer to the Work. Should any part of the License for any reason be judged legally invalid or ineffective under applicable law, such partial invalidity or ineffectiveness shall not invalidate the remainder of the License, and in such case Affirmer hereby affirms that he or she will not (i) exercise any of his or her remaining Copyright and Related Rights in the Work or (ii) assert any associated claims and causes of action with respect to the Work, in either case contrary to Affirmer's express Statement of Purpose.

#### 4. Limitations and Disclaimers.

 a. No trademark or patent rights held by Affirmer are waived, abandoned, surrendered, licensed or otherwise affected by this document.

 b. Affirmer offers the Work as-is and makes no representations or warranties of any kind concerning the Work, express, implied, statutory or otherwise, including without limitation warranties of title, merchantability, fitness for a particular purpose, non infringement, or the absence of latent or other defects, accuracy, or the present or absence of errors, whether or not discoverable, all to the greatest extent permissible under applicable law.

 c. Affirmer disclaims responsibility for clearing rights of other persons that may apply to the Work or any use thereof, including without limitation any person's Copyright and Related Rights in the Work. Further, Affirmer disclaims responsibility for obtaining any necessary consents, permissions or other rights required for any use of the Work.

 d. Affirmer understands and acknowledges that Creative Commons is not a party to this document and has no duty or obligation with respect to this

CC0 or use of the Work.

For more information, please see <http://creativecommons.org/publicdomain/zero/1.0/>

# **1.38 types-react-redux 7.1.18**

## **1.38.1 Available under license :**

MIT License

Copyright (c) Microsoft Corporation.

 Permission is hereby granted, free of charge, to any person obtaining a copy of this software and associated documentation files (the "Software"), to deal in the Software without restriction, including without limitation the rights to use, copy, modify, merge, publish, distribute, sublicense, and/or sell copies of the Software, and to permit persons to whom the Software is furnished to do so, subject to the following conditions:

 The above copyright notice and this permission notice shall be included in all copies or substantial portions of the Software.

 THE SOFTWARE IS PROVIDED "AS IS", WITHOUT WARRANTY OF ANY KIND, EXPRESS OR IMPLIED, INCLUDING BUT NOT LIMITED TO THE WARRANTIES OF MERCHANTABILITY, FITNESS FOR A PARTICULAR PURPOSE AND NONINFRINGEMENT. IN NO EVENT SHALL THE AUTHORS OR COPYRIGHT HOLDERS BE LIABLE FOR ANY CLAIM, DAMAGES OR OTHER LIABILITY, WHETHER IN AN ACTION OF CONTRACT, TORT OR OTHERWISE, ARISING FROM, OUT OF OR IN CONNECTION WITH THE SOFTWARE OR THE USE OR OTHER DEALINGS IN THE SOFTWARE

## **1.39 is-accessor-descriptor 0.1.6**

### **1.39.1 Available under license :**

The MIT License (MIT)

Copyright (c) 2015, Jon Schlinkert.

Permission is hereby granted, free of charge, to any person obtaining a copy of this software and associated documentation files (the "Software"), to deal in the Software without restriction, including without limitation the rights to use, copy, modify, merge, publish, distribute, sublicense, and/or sell copies of the Software, and to permit persons to whom the Software is furnished to do so, subject to the following conditions:

The above copyright notice and this permission notice shall be included in all copies or substantial portions of the Software.

THE SOFTWARE IS PROVIDED "AS IS", WITHOUT WARRANTY OF ANY KIND, EXPRESS OR IMPLIED, INCLUDING BUT NOT LIMITED TO THE WARRANTIES OF MERCHANTABILITY, FITNESS FOR A PARTICULAR PURPOSE AND NONINFRINGEMENT. IN NO EVENT SHALL THE AUTHORS OR COPYRIGHT HOLDERS BE LIABLE FOR ANY CLAIM, DAMAGES OR OTHER LIABILITY, WHETHER IN AN ACTION OF CONTRACT, TORT OR OTHERWISE, ARISING FROM, OUT OF OR IN CONNECTION WITH THE SOFTWARE OR THE USE OR OTHER DEALINGS IN THE SOFTWARE.

# **1.40 shell-quote 1.6.1**

### **1.40.1 Available under license :**

The MIT License

Copyright (c) 2013 James Halliday (mail@substack.net)

Permission is hereby granted, free of charge, to any person obtaining a copy of this software and associated documentation files (the "Software"), to deal in the Software without restriction, including without limitation the rights to use, copy, modify, merge, publish, distribute, sublicense, and/or sell copies of the Software, and to permit persons to whom the Software is furnished to do so, subject to the following conditions:

The above copyright notice and this permission notice shall be included in all copies or substantial portions of the Software.

THE SOFTWARE IS PROVIDED "AS IS", WITHOUT WARRANTY OF ANY KIND, EXPRESS OR IMPLIED, INCLUDING BUT NOT LIMITED TO THE WARRANTIES OF MERCHANTABILITY, FITNESS FOR A PARTICULAR PURPOSE AND NONINFRINGEMENT. IN NO EVENT SHALL THE AUTHORS OR COPYRIGHT HOLDERS BE LIABLE FOR ANY CLAIM, DAMAGES OR OTHER LIABILITY, WHETHER IN AN ACTION OF CONTRACT, TORT OR OTHERWISE, ARISING FROM, OUT OF OR IN CONNECTION WITH THE SOFTWARE OR THE USE OR OTHER DEALINGS IN THE SOFTWARE.

# **1.41 split-on-first 1.1.0**

## **1.41.1 Available under license :**

MIT License

Copyright (c) Sindre Sorhus <sindresorhus@gmail.com> (sindresorhus.com)

Permission is hereby granted, free of charge, to any person obtaining a copy of this software and associated documentation files (the "Software"), to deal in the Software without restriction, including without limitation the rights to use, copy, modify, merge, publish, distribute, sublicense, and/or sell copies of the Software, and to permit persons to whom the Software is furnished to do so, subject to the following conditions:

The above copyright notice and this permission notice shall be included in all copies or substantial portions of the Software.

THE SOFTWARE IS PROVIDED "AS IS", WITHOUT WARRANTY OF ANY KIND, EXPRESS OR IMPLIED, INCLUDING BUT NOT LIMITED TO THE WARRANTIES OF MERCHANTABILITY, FITNESS FOR A PARTICULAR PURPOSE AND NONINFRINGEMENT. IN NO EVENT SHALL THE AUTHORS OR COPYRIGHT HOLDERS BE LIABLE FOR ANY CLAIM, DAMAGES OR OTHER LIABILITY, WHETHER IN AN ACTION OF CONTRACT, TORT OR OTHERWISE, ARISING FROM, OUT OF OR IN CONNECTION WITH THE SOFTWARE OR THE USE OR OTHER DEALINGS IN THE SOFTWARE.

# **1.42 log-symbols 2.2.0**

## **1.42.1 Available under license :**

MIT License

Copyright (c) Sindre Sorhus <sindresorhus@gmail.com> (sindresorhus.com)

Permission is hereby granted, free of charge, to any person obtaining a copy of this software and associated documentation files (the "Software"), to deal in the Software without restriction, including without limitation the rights to use, copy, modify, merge, publish, distribute, sublicense, and/or sell copies of the Software, and to permit persons to whom the Software is furnished to do so, subject to the following conditions:

The above copyright notice and this permission notice shall be included in all copies or substantial portions of the Software.

THE SOFTWARE IS PROVIDED "AS IS", WITHOUT WARRANTY OF ANY KIND, EXPRESS OR IMPLIED, INCLUDING BUT NOT LIMITED TO THE WARRANTIES OF MERCHANTABILITY, FITNESS FOR A PARTICULAR PURPOSE AND NONINFRINGEMENT. IN NO EVENT SHALL THE AUTHORS OR COPYRIGHT HOLDERS BE LIABLE FOR ANY CLAIM, DAMAGES OR OTHER LIABILITY, WHETHER IN AN ACTION OF CONTRACT, TORT OR OTHERWISE, ARISING FROM, OUT OF OR IN CONNECTION WITH THE SOFTWARE OR THE USE OR OTHER DEALINGS IN THE SOFTWARE.

# **1.43 once 1.4.0**

## **1.43.1 Available under license :**

The ISC License

Copyright (c) Isaac Z. Schlueter and Contributors

Permission to use, copy, modify, and/or distribute this software for any purpose with or without fee is hereby granted, provided that the above copyright notice and this permission notice appear in all copies.

THE SOFTWARE IS PROVIDED "AS IS" AND THE AUTHOR DISCLAIMS ALL WARRANTIES WITH REGARD TO THIS SOFTWARE INCLUDING ALL IMPLIED WARRANTIES OF MERCHANTABILITY AND FITNESS. IN NO EVENT SHALL THE AUTHOR BE LIABLE FOR ANY SPECIAL, DIRECT, INDIRECT, OR CONSEQUENTIAL DAMAGES OR ANY DAMAGES WHATSOEVER RESULTING FROM LOSS OF USE, DATA OR PROFITS, WHETHER IN AN ACTION OF CONTRACT, NEGLIGENCE OR OTHER TORTIOUS ACTION, ARISING OUT OF OR IN CONNECTION WITH THE USE OR PERFORMANCE OF THIS SOFTWARE.

## **1.44 leven 3.1.0**

## **1.44.1 Available under license :**

MIT License

Copyright (c) Sindre Sorhus <sindresorhus@gmail.com> (sindresorhus.com)

Permission is hereby granted, free of charge, to any person obtaining a copy of this software and associated documentation files (the "Software"), to deal in the Software without restriction, including without limitation the rights to use, copy, modify, merge, publish, distribute, sublicense, and/or sell copies of the Software, and to permit persons to whom the Software is furnished to do so, subject to the following conditions:

The above copyright notice and this permission notice shall be included in all copies or substantial portions of the Software.

THE SOFTWARE IS PROVIDED "AS IS", WITHOUT WARRANTY OF ANY KIND, EXPRESS OR IMPLIED, INCLUDING BUT NOT LIMITED TO THE WARRANTIES OF MERCHANTABILITY, FITNESS FOR A PARTICULAR PURPOSE AND NONINFRINGEMENT. IN NO EVENT SHALL THE AUTHORS OR COPYRIGHT HOLDERS BE LIABLE FOR ANY CLAIM, DAMAGES OR OTHER LIABILITY, WHETHER IN AN ACTION OF CONTRACT, TORT OR OTHERWISE, ARISING FROM, OUT OF OR IN CONNECTION WITH THE SOFTWARE OR THE USE OR OTHER DEALINGS IN THE SOFTWARE.

## **1.45 commander 2.13.0**

## **1.45.1 Available under license :**

(The MIT License)

Copyright (c) 2011 TJ Holowaychuk <tj@vision-media.ca>

Permission is hereby granted, free of charge, to any person obtaining a copy of this software and associated documentation files (the 'Software'), to deal in the Software without restriction, including without limitation the rights to use, copy, modify, merge, publish, distribute, sublicense, and/or sell copies of the Software, and to permit persons to whom the Software is furnished to do so, subject to the following conditions:

The above copyright notice and this permission notice shall be

THE SOFTWARE IS PROVIDED 'AS IS', WITHOUT WARRANTY OF ANY KIND, EXPRESS OR IMPLIED, INCLUDING BUT NOT LIMITED TO THE WARRANTIES OF MERCHANTABILITY, FITNESS FOR A PARTICULAR PURPOSE AND NONINFRINGEMENT. IN NO EVENT SHALL THE AUTHORS OR COPYRIGHT HOLDERS BE LIABLE FOR ANY CLAIM, DAMAGES OR OTHER LIABILITY, WHETHER IN AN ACTION OF CONTRACT, TORT OR OTHERWISE, ARISING FROM, OUT OF OR IN CONNECTION WITH THE SOFTWARE OR THE USE OR OTHER DEALINGS IN THE SOFTWARE.

## **1.46 is-negative-zero 2.0.1**

## **1.46.1 Available under license :**

The MIT License (MIT)

Copyright (c) 2014 Jordan Harband

Permission is hereby granted, free of charge, to any person obtaining a copy of this software and associated documentation files (the "Software"), to deal in the Software without restriction, including without limitation the rights to use, copy, modify, merge, publish, distribute, sublicense, and/or sell copies of the Software, and to permit persons to whom the Software is furnished to do so, subject to the following conditions:

The above copyright notice and this permission notice shall be included in all copies or substantial portions of the Software.

THE SOFTWARE IS PROVIDED "AS IS", WITHOUT WARRANTY OF ANY KIND, EXPRESS OR IMPLIED, INCLUDING BUT NOT LIMITED TO THE WARRANTIES OF MERCHANTABILITY, FITNESS FOR A PARTICULAR PURPOSE AND NONINFRINGEMENT. IN NO EVENT SHALL THE AUTHORS OR COPYRIGHT HOLDERS BE LIABLE FOR ANY CLAIM, DAMAGES OR OTHER LIABILITY, WHETHER IN AN ACTION OF CONTRACT, TORT OR OTHERWISE, ARISING FROM, OUT OF OR IN CONNECTION WITH THE SOFTWARE OR THE USE OR OTHER DEALINGS IN THE SOFTWARE.

# **1.47 micromatch 3.1.10**

### **1.47.1 Available under license :**

The MIT License (MIT)

Copyright (c) 2014-2018, Jon Schlinkert.

Permission is hereby granted, free of charge, to any person obtaining a copy of this software and associated documentation files (the "Software"), to deal in the Software without restriction, including without limitation the rights to use, copy, modify, merge, publish, distribute, sublicense, and/or sell copies of the Software, and to permit persons to whom the Software is

furnished to do so, subject to the following conditions:

The above copyright notice and this permission notice shall be included in all copies or substantial portions of the Software.

THE SOFTWARE IS PROVIDED "AS IS", WITHOUT WARRANTY OF ANY KIND, EXPRESS OR IMPLIED, INCLUDING BUT NOT LIMITED TO THE WARRANTIES OF MERCHANTABILITY, FITNESS FOR A PARTICULAR PURPOSE AND NONINFRINGEMENT. IN NO EVENT SHALL THE AUTHORS OR COPYRIGHT HOLDERS BE LIABLE FOR ANY CLAIM, DAMAGES OR OTHER LIABILITY, WHETHER IN AN ACTION OF CONTRACT, TORT OR OTHERWISE, ARISING FROM, OUT OF OR IN CONNECTION WITH THE SOFTWARE OR THE USE OR OTHER DEALINGS IN THE SOFTWARE.

## **1.48 @babel/template 7.14.5**

## **1.48.1 Available under license :**

MIT License

Copyright (c) 2014-present Sebastian McKenzie and other contributors

Permission is hereby granted, free of charge, to any person obtaining a copy of this software and associated documentation files (the "Software"), to deal in the Software without restriction, including without limitation the rights to use, copy, modify, merge, publish, distribute, sublicense, and/or sell copies of the Software, and to permit persons to whom the Software is furnished to do so, subject to the following conditions:

The above copyright notice and this permission notice shall be included in all copies or substantial portions of the Software.

THE SOFTWARE IS PROVIDED "AS IS", WITHOUT WARRANTY OF ANY KIND, EXPRESS OR IMPLIED, INCLUDING BUT NOT LIMITED TO THE WARRANTIES OF MERCHANTABILITY, FITNESS FOR A PARTICULAR PURPOSE AND NONINFRINGEMENT. IN NO EVENT SHALL THE AUTHORS OR COPYRIGHT HOLDERS BE LIABLE FOR ANY CLAIM, DAMAGES OR OTHER LIABILITY, WHETHER IN AN ACTION OF CONTRACT, TORT OR OTHERWISE, ARISING FROM, OUT OF OR IN CONNECTION WITH THE SOFTWARE OR THE USE OR OTHER DEALINGS IN THE SOFTWARE.

## **1.49 stackframe 1.2.0**

### **1.49.1 Available under license :**

Copyright (c) 2017 Eric Wendelin and other contributors

Permission is hereby granted, free of charge, to any person obtaining a copy of this software and associated documentation files (the "Software"), to deal in

the Software without restriction, including without limitation the rights to use, copy, modify, merge, publish, distribute, sublicense, and/or sell copies of the Software, and to permit persons to whom the Software is furnished to do so, subject to the following conditions:

The above copyright notice and this permission notice shall be included in all copies or substantial portions of the Software.

THE SOFTWARE IS PROVIDED "AS IS", WITHOUT WARRANTY OF ANY KIND, EXPRESS OR IMPLIED, INCLUDING BUT NOT LIMITED TO THE WARRANTIES OF MERCHANTABILITY, FITNESS FOR A PARTICULAR PURPOSE AND NONINFRINGEMENT. IN NO EVENT SHALL THE AUTHORS OR COPYRIGHT HOLDERS BE LIABLE FOR ANY CLAIM, DAMAGES OR OTHER LIABILITY, WHETHER IN AN ACTION OF CONTRACT, TORT OR OTHERWISE, ARISING FROM, OUT OF OR IN CONNECTION WITH THE SOFTWARE OR THE USE OR OTHER DEALINGS IN THE SOFTWARE.

# **1.50 ultron 1.0.2**

### **1.50.1 Available under license :**

The MIT License (MIT)

Copyright (c) 2015 Unshift.io, Arnout Kazemier, the Contributors.

Permission is hereby granted, free of charge, to any person obtaining a copy of this software and associated documentation files (the "Software"), to deal in the Software without restriction, including without limitation the rights to use, copy, modify, merge, publish, distribute, sublicense, and/or sell copies of the Software, and to permit persons to whom the Software is furnished to do so, subject to the following conditions:

The above copyright notice and this permission notice shall be included in all copies or substantial portions of the Software.

THE SOFTWARE IS PROVIDED "AS IS", WITHOUT WARRANTY OF ANY KIND, EXPRESS OR IMPLIED, INCLUDING BUT NOT LIMITED TO THE WARRANTIES OF MERCHANTABILITY, FITNESS FOR A PARTICULAR PURPOSE AND NONINFRINGEMENT. IN NO EVENT SHALL THE AUTHORS OR COPYRIGHT HOLDERS BE LIABLE FOR ANY CLAIM, DAMAGES OR OTHER LIABILITY, WHETHER IN AN ACTION OF CONTRACT, TORT OR OTHERWISE, ARISING FROM, OUT OF OR IN CONNECTION WITH THE SOFTWARE OR THE USE OR OTHER DEALINGS IN THE SOFTWARE.

# **1.51 mimic-fn 1.2.0**

## **1.51.1 Available under license :**

MIT License

Copyright (c) Sindre Sorhus <sindresorhus@gmail.com> (sindresorhus.com)

Permission is hereby granted, free of charge, to any person obtaining a copy of this software and associated documentation files (the "Software"), to deal in the Software without restriction, including without limitation the rights to use, copy, modify, merge, publish, distribute, sublicense, and/or sell copies of the Software, and to permit persons to whom the Software is furnished to do so, subject to the following conditions:

The above copyright notice and this permission notice shall be included in all copies or substantial portions of the Software.

THE SOFTWARE IS PROVIDED "AS IS", WITHOUT WARRANTY OF ANY KIND, EXPRESS OR IMPLIED, INCLUDING BUT NOT LIMITED TO THE WARRANTIES OF MERCHANTABILITY, FITNESS FOR A PARTICULAR PURPOSE AND NONINFRINGEMENT. IN NO EVENT SHALL THE AUTHORS OR COPYRIGHT HOLDERS BE LIABLE FOR ANY CLAIM, DAMAGES OR OTHER LIABILITY, WHETHER IN AN ACTION OF CONTRACT, TORT OR OTHERWISE, ARISING FROM, OUT OF OR IN CONNECTION WITH THE SOFTWARE OR THE USE OR OTHER DEALINGS IN THE SOFTWARE.

# **1.52 ansi-regex 4.1.0**

## **1.52.1 Available under license :**

MIT License

Copyright (c) Sindre Sorhus <sindresorhus@gmail.com> (sindresorhus.com)

Permission is hereby granted, free of charge, to any person obtaining a copy of this software and associated documentation files (the "Software"), to deal in the Software without restriction, including without limitation the rights to use, copy, modify, merge, publish, distribute, sublicense, and/or sell copies of the Software, and to permit persons to whom the Software is furnished to do so, subject to the following conditions:

The above copyright notice and this permission notice shall be included in all copies or substantial portions of the Software.

THE SOFTWARE IS PROVIDED "AS IS", WITHOUT WARRANTY OF ANY KIND, EXPRESS OR IMPLIED, INCLUDING BUT NOT LIMITED TO THE WARRANTIES OF MERCHANTABILITY, FITNESS FOR A PARTICULAR PURPOSE AND NONINFRINGEMENT. IN NO EVENT SHALL THE AUTHORS OR COPYRIGHT HOLDERS BE LIABLE FOR ANY CLAIM, DAMAGES OR OTHER LIABILITY, WHETHER IN AN ACTION OF CONTRACT, TORT OR OTHERWISE, ARISING FROM, OUT OF OR IN CONNECTION WITH THE SOFTWARE OR THE USE OR OTHER DEALINGS IN THE SOFTWARE.

# **1.53 npm-run-path 2.0.2**

## **1.53.1 Available under license :**

The MIT License (MIT)

Copyright (c) Sindre Sorhus <sindresorhus@gmail.com> (sindresorhus.com)

Permission is hereby granted, free of charge, to any person obtaining a copy of this software and associated documentation files (the "Software"), to deal in the Software without restriction, including without limitation the rights to use, copy, modify, merge, publish, distribute, sublicense, and/or sell copies of the Software, and to permit persons to whom the Software is furnished to do so, subject to the following conditions:

The above copyright notice and this permission notice shall be included in all copies or substantial portions of the Software.

THE SOFTWARE IS PROVIDED "AS IS", WITHOUT WARRANTY OF ANY KIND, EXPRESS OR IMPLIED, INCLUDING BUT NOT LIMITED TO THE WARRANTIES OF MERCHANTABILITY, FITNESS FOR A PARTICULAR PURPOSE AND NONINFRINGEMENT. IN NO EVENT SHALL THE AUTHORS OR COPYRIGHT HOLDERS BE LIABLE FOR ANY CLAIM, DAMAGES OR OTHER LIABILITY, WHETHER IN AN ACTION OF CONTRACT, TORT OR OTHERWISE, ARISING FROM, OUT OF OR IN CONNECTION WITH THE SOFTWARE OR THE USE OR OTHER DEALINGS IN THE SOFTWARE.

# **1.54 atob 2.1.2**

#### **1.54.1 Available under license :**

Creative Commons Legal Code

Attribution 3.0 Unported

 CREATIVE COMMONS CORPORATION IS NOT A LAW FIRM AND DOES NOT PROVIDE LEGAL SERVICES. DISTRIBUTION OF THIS LICENSE DOES NOT CREATE AN ATTORNEY-CLIENT RELATIONSHIP. CREATIVE COMMONS PROVIDES THIS INFORMATION ON AN "AS-IS" BASIS. CREATIVE COMMONS MAKES NO WARRANTIES REGARDING THE INFORMATION PROVIDED, AND DISCLAIMS LIABILITY FOR DAMAGES RESULTING FROM ITS USE.

License

THE WORK (AS DEFINED BELOW) IS PROVIDED UNDER THE TERMS OF THIS CREATIVE COMMONS PUBLIC LICENSE ("CCPL" OR "LICENSE"). THE WORK IS PROTECTED BY COPYRIGHT AND/OR OTHER APPLICABLE LAW. ANY USE OF THE WORK OTHER THAN AS AUTHORIZED UNDER THIS LICENSE OR COPYRIGHT LAW IS PROHIBITED.

BY EXERCISING ANY RIGHTS TO THE WORK PROVIDED HERE, YOU ACCEPT AND AGREE TO BE BOUND BY THE TERMS OF THIS LICENSE. TO THE EXTENT THIS LICENSE MAY BE CONSIDERED TO BE A CONTRACT, THE LICENSOR GRANTS YOU THE RIGHTS

#### CONTAINED HERE IN CONSIDERATION OF YOUR ACCEPTANCE OF SUCH TERMS AND CONDITIONS.

#### 1. Definitions

- a. "Adaptation" means a work based upon the Work, or upon the Work and other pre-existing works, such as a translation, adaptation, derivative work, arrangement of music or other alterations of a literary or artistic work, or phonogram or performance and includes cinematographic adaptations or any other form in which the Work may be recast, transformed, or adapted including in any form recognizably derived from the original, except that a work that constitutes a Collection will not be considered an Adaptation for the purpose of this License. For the avoidance of doubt, where the Work is a musical work, performance or phonogram, the synchronization of the Work in timed-relation with a moving image ("synching") will be considered an Adaptation for the purpose of this License.
- b. "Collection" means a collection of literary or artistic works, such as encyclopedias and anthologies, or performances, phonograms or broadcasts, or other works or subject matter other than works listed in Section 1(f) below, which, by reason of the selection and arrangement of their contents, constitute intellectual creations, in which the Work is included in its entirety in unmodified form along with one or more other contributions, each constituting separate and independent works in themselves, which together are assembled into a collective whole. A work that constitutes a Collection will not be considered an Adaptation (as defined above) for the purposes of this License.
- c. "Distribute" means to make available to the public the original and copies of the Work or Adaptation, as appropriate, through sale or other transfer of ownership.
- d. "Licensor" means the individual, individuals, entity or entities that offer(s) the Work under the terms of this License.
- e. "Original Author" means, in the case of a literary or artistic work, the individual, individuals, entity or entities who created the Work or if no individual or entity can be identified, the publisher; and in addition (i) in the case of a performance the actors, singers, musicians, dancers, and other persons who act, sing, deliver, declaim, play in, interpret or otherwise perform literary or artistic works or expressions of folklore; (ii) in the case of a phonogram the producer being the person or legal entity who first fixes the sounds of a performance or other sounds; and, (iii) in the case of broadcasts, the organization that transmits the broadcast.
- f. "Work" means the literary and/or artistic work offered under the terms of this License including without limitation any production in the literary, scientific and artistic domain, whatever may be the mode or form of its expression including digital form, such as a book, pamphlet and other writing; a lecture, address, sermon or other work

 of the same nature; a dramatic or dramatico-musical work; a choreographic work or entertainment in dumb show; a musical composition with or without words; a cinematographic work to which are assimilated works expressed by a process analogous to cinematography; a work of drawing, painting, architecture, sculpture, engraving or lithography; a photographic work to which are assimilated works expressed by a process analogous to photography; a work of applied art; an illustration, map, plan, sketch or three-dimensional work relative to geography, topography, architecture or science; a performance; a broadcast; a phonogram; a compilation of data to the extent it is protected as a copyrightable work; or a work performed by a variety or circus performer to the extent it is not otherwise considered a literary or artistic work.

- g. "You" means an individual or entity exercising rights under this License who has not previously violated the terms of this License with respect to the Work, or who has received express permission from the Licensor to exercise rights under this License despite a previous violation.
- h. "Publicly Perform" means to perform public recitations of the Work and to communicate to the public those public recitations, by any means or process, including by wire or wireless means or public digital performances; to make available to the public Works in such a way that members of the public may access these Works from a place and at a place individually chosen by them; to perform the Work to the public by any means or process and the communication to the public of the performances of the Work, including by public digital performance; to broadcast and rebroadcast the Work by any means including signs, sounds or images.
- i. "Reproduce" means to make copies of the Work by any means including without limitation by sound or visual recordings and the right of fixation and reproducing fixations of the Work, including storage of a protected performance or phonogram in digital form or other electronic medium.

2. Fair Dealing Rights. Nothing in this License is intended to reduce, limit, or restrict any uses free from copyright or rights arising from limitations or exceptions that are provided for in connection with the copyright protection under copyright law or other applicable laws.

3. License Grant. Subject to the terms and conditions of this License, Licensor hereby grants You a worldwide, royalty-free, non-exclusive, perpetual (for the duration of the applicable copyright) license to exercise the rights in the Work as stated below:

- a. to Reproduce the Work, to incorporate the Work into one or more Collections, and to Reproduce the Work as incorporated in the Collections;
- b. to create and Reproduce Adaptations provided that any such Adaptation,

 including any translation in any medium, takes reasonable steps to clearly label, demarcate or otherwise identify that changes were made to the original Work. For example, a translation could be marked "The original work was translated from English to Spanish," or a modification could indicate "The original work has been modified.";

- c. to Distribute and Publicly Perform the Work including as incorporated in Collections; and,
- d. to Distribute and Publicly Perform Adaptations.
- e. For the avoidance of doubt:
	- i. Non-waivable Compulsory License Schemes. In those jurisdictions in which the right to collect royalties through any statutory or compulsory licensing scheme cannot be waived, the Licensor reserves the exclusive right to collect such royalties for any exercise by You of the rights granted under this License;
	- ii. Waivable Compulsory License Schemes. In those jurisdictions in which the right to collect royalties through any statutory or compulsory licensing scheme can be waived, the Licensor waives the exclusive right to collect such royalties for any exercise by You of the rights granted under this License; and,
- iii. Voluntary License Schemes. The Licensor waives the right to collect royalties, whether individually or, in the event that the Licensor is a member of a collecting society that administers voluntary licensing schemes, via that society, from any exercise by You of the rights granted under this License.

The above rights may be exercised in all media and formats whether now known or hereafter devised. The above rights include the right to make such modifications as are technically necessary to exercise the rights in other media and formats. Subject to Section 8(f), all rights not expressly granted by Licensor are hereby reserved.

4. Restrictions. The license granted in Section 3 above is expressly made subject to and limited by the following restrictions:

a. You may Distribute or Publicly Perform the Work only under the terms of this License. You must include a copy of, or the Uniform Resource Identifier (URI) for, this License with every copy of the Work You Distribute or Publicly Perform. You may not offer or impose any terms on the Work that restrict the terms of this License or the ability of the recipient of the Work to exercise the rights granted to that recipient under the terms of the License. You may not sublicense the Work. You must keep intact all notices that refer to this License and to the disclaimer of warranties with every copy of the Work You Distribute or Publicly Perform. When You Distribute or Publicly Perform the Work, You may not impose any effective technological measures on the Work that restrict the ability of a recipient of the Work from You to exercise the rights granted to that recipient under

 the terms of the License. This Section 4(a) applies to the Work as incorporated in a Collection, but this does not require the Collection apart from the Work itself to be made subject to the terms of this License. If You create a Collection, upon notice from any Licensor You must, to the extent practicable, remove from the Collection any credit as required by Section 4(b), as requested. If You create an Adaptation, upon notice from any Licensor You must, to the extent practicable, remove from the Adaptation any credit as required by Section 4(b), as requested.

b. If You Distribute, or Publicly Perform the Work or any Adaptations or Collections, You must, unless a request has been made pursuant to Section 4(a), keep intact all copyright notices for the Work and provide, reasonable to the medium or means You are utilizing: (i) the name of the Original Author (or pseudonym, if applicable) if supplied, and/or if the Original Author and/or Licensor designate another party or parties (e.g., a sponsor institute, publishing entity, journal) for attribution ("Attribution Parties") in Licensor's copyright notice, terms of service or by other reasonable means, the name of such party or parties; (ii) the title of the Work if supplied; (iii) to the extent reasonably practicable, the URI, if any, that Licensor specifies to be associated with the Work, unless such URI does not refer to the copyright notice or licensing information for the Work; and (iv) , consistent with Section 3(b), in the case of an Adaptation, a credit identifying the use of the Work in the Adaptation (e.g., "French translation of the Work by Original Author," or "Screenplay based on original Work by Original Author"). The credit required by this Section 4 (b) may be implemented in any reasonable manner; provided, however, that in the case of a Adaptation or Collection, at a minimum such credit will appear, if a credit for all contributing authors of the Adaptation or Collection appears, then as part of these credits and in a manner at least as prominent as the credits for the other contributing authors. For the avoidance of doubt, You may only use the credit required by this Section for the purpose of attribution in the manner set out above and, by exercising Your rights under this License, You may not implicitly or explicitly assert or imply any connection with, sponsorship or endorsement by the Original Author, Licensor and/or Attribution Parties, as appropriate, of You or Your use of the Work, without the separate, express prior written permission of the Original Author, Licensor and/or Attribution **Parties** 

c. Except as otherwise agreed in writing by the Licensor or as may be otherwise permitted by applicable law, if You Reproduce, Distribute or Publicly Perform the Work either by itself or as part of any Adaptations or Collections, You must not distort, mutilate, modify or take other derogatory action in relation to the Work which would be prejudicial to the Original Author's honor or reputation. Licensor agrees that in those jurisdictions (e.g. Japan), in which any exercise of the right granted in Section 3(b) of this License (the right to

 make Adaptations) would be deemed to be a distortion, mutilation, modification or other derogatory action prejudicial to the Original Author's honor and reputation, the Licensor will waive or not assert, as appropriate, this Section, to the fullest extent permitted by the applicable national law, to enable You to reasonably exercise Your right under Section 3(b) of this License (right to make Adaptations) but not otherwise.

#### 5. Representations, Warranties and Disclaimer

UNLESS OTHERWISE MUTUALLY AGREED TO BY THE PARTIES IN WRITING, LICENSOR OFFERS THE WORK AS-IS AND MAKES NO REPRESENTATIONS OR WARRANTIES OF ANY KIND CONCERNING THE WORK, EXPRESS, IMPLIED, STATUTORY OR OTHERWISE, INCLUDING, WITHOUT LIMITATION, WARRANTIES OF TITLE, MERCHANTIBILITY, FITNESS FOR A PARTICULAR PURPOSE, NONINFRINGEMENT, OR THE ABSENCE OF LATENT OR OTHER DEFECTS, ACCURACY, OR THE PRESENCE OF ABSENCE OF ERRORS, WHETHER OR NOT DISCOVERABLE. SOME JURISDICTIONS DO NOT ALLOW THE EXCLUSION OF IMPLIED WARRANTIES, SO SUCH EXCLUSION MAY NOT APPLY TO YOU.

6. Limitation on Liability. EXCEPT TO THE EXTENT REQUIRED BY APPLICABLE LAW, IN NO EVENT WILL LICENSOR BE LIABLE TO YOU ON ANY LEGAL THEORY FOR ANY SPECIAL, INCIDENTAL, CONSEQUENTIAL, PUNITIVE OR EXEMPLARY DAMAGES ARISING OUT OF THIS LICENSE OR THE USE OF THE WORK, EVEN IF LICENSOR HAS BEEN ADVISED OF THE POSSIBILITY OF SUCH DAMAGES.

#### 7. Termination

- a. This License and the rights granted hereunder will terminate automatically upon any breach by You of the terms of this License. Individuals or entities who have received Adaptations or Collections from You under this License, however, will not have their licenses terminated provided such individuals or entities remain in full compliance with those licenses. Sections 1, 2, 5, 6, 7, and 8 will survive any termination of this License.
- b. Subject to the above terms and conditions, the license granted here is perpetual (for the duration of the applicable copyright in the Work). Notwithstanding the above, Licensor reserves the right to release the Work under different license terms or to stop distributing the Work at any time; provided, however that any such election will not serve to withdraw this License (or any other license that has been, or is required to be, granted under the terms of this License), and this License will continue in full force and effect unless terminated as stated above.

#### 8. Miscellaneous

a. Each time You Distribute or Publicly Perform the Work or a Collection, the Licensor offers to the recipient a license to the Work on the same

terms and conditions as the license granted to You under this License.

- b. Each time You Distribute or Publicly Perform an Adaptation, Licensor offers to the recipient a license to the original Work on the same terms and conditions as the license granted to You under this License.
- c. If any provision of this License is invalid or unenforceable under applicable law, it shall not affect the validity or enforceability of the remainder of the terms of this License, and without further action by the parties to this agreement, such provision shall be reformed to the minimum extent necessary to make such provision valid and enforceable.
- d. No term or provision of this License shall be deemed waived and no breach consented to unless such waiver or consent shall be in writing and signed by the party to be charged with such waiver or consent.
- e. This License constitutes the entire agreement between the parties with respect to the Work licensed here. There are no understandings, agreements or representations with respect to the Work not specified here. Licensor shall not be bound by any additional provisions that may appear in any communication from You. This License may not be modified without the mutual written agreement of the Licensor and You.
- f. The rights granted under, and the subject matter referenced, in this License were drafted utilizing the terminology of the Berne Convention for the Protection of Literary and Artistic Works (as amended on September 28, 1979), the Rome Convention of 1961, the WIPO Copyright Treaty of 1996, the WIPO Performances and Phonograms Treaty of 1996 and the Universal Copyright Convention (as revised on July 24, 1971). These rights and subject matter take effect in the relevant jurisdiction in which the License terms are sought to be enforced according to the corresponding provisions of the implementation of those treaty provisions in the applicable national law. If the standard suite of rights granted under applicable copyright law includes additional rights not granted under this License, such additional rights are deemed to be included in the License; this License is not intended to restrict the license of any rights under applicable law.

#### Creative Commons Notice

 Creative Commons is not a party to this License, and makes no warranty whatsoever in connection with the Work. Creative Commons will not be liable to You or any party on any legal theory for any damages whatsoever, including without limitation any general, special, incidental or consequential damages arising in connection to this license. Notwithstanding the foregoing two (2) sentences, if Creative Commons has expressly identified itself as the Licensor hereunder, it shall have all rights and obligations of Licensor.

Except for the limited purpose of indicating to the public that the

 Work is licensed under the CCPL, Creative Commons does not authorize the use by either party of the trademark "Creative Commons" or any related trademark or logo of Creative Commons without the prior written consent of Creative Commons. Any permitted use will be in compliance with Creative Commons' then-current trademark usage guidelines, as may be published on its website or otherwise made available upon request from time to time. For the avoidance of doubt, this trademark restriction does not form part of this License.

 Creative Commons may be contacted at http://creativecommons.org/. At your option you may choose either of the following licenses:

 \* The MIT License (MIT) \* The Apache License 2.0 (Apache-2.0)

The MIT License (MIT)

Copyright (c) 2015 AJ ONeal

Permission is hereby granted, free of charge, to any person obtaining a copy of this software and associated documentation files (the "Software"), to deal in the Software without restriction, including without limitation the rights to use, copy, modify, merge, publish, distribute, sublicense, and/or sell copies of the Software, and to permit persons to whom the Software is furnished to do so, subject to the following conditions:

The above copyright notice and this permission notice shall be included in all copies or substantial portions of the Software.

THE SOFTWARE IS PROVIDED "AS IS", WITHOUT WARRANTY OF ANY KIND, EXPRESS OR IMPLIED, INCLUDING BUT NOT LIMITED TO THE WARRANTIES OF MERCHANTABILITY, FITNESS FOR A PARTICULAR PURPOSE AND NONINFRINGEMENT. IN NO EVENT SHALL THE AUTHORS OR COPYRIGHT HOLDERS BE LIABLE FOR ANY CLAIM, DAMAGES OR OTHER LIABILITY, WHETHER IN AN ACTION OF CONTRACT, TORT OR OTHERWISE, ARISING FROM, OUT OF OR IN CONNECTION WITH THE SOFTWARE OR THE USE OR OTHER DEALINGS IN THE **SOFTWARE** 

> Apache License Version 2.0, January 2004 http://www.apache.org/licenses/

#### TERMS AND CONDITIONS FOR USE, REPRODUCTION, AND DISTRIBUTION

#### 1. Definitions.

"License" shall mean the terms and conditions for use, reproduction,

and distribution as defined by Sections 1 through 9 of this document.

 "Licensor" shall mean the copyright owner or entity authorized by the copyright owner that is granting the License.

 "Legal Entity" shall mean the union of the acting entity and all other entities that control, are controlled by, or are under common control with that entity. For the purposes of this definition, "control" means (i) the power, direct or indirect, to cause the direction or management of such entity, whether by contract or otherwise, or (ii) ownership of fifty percent (50%) or more of the outstanding shares, or (iii) beneficial ownership of such entity.

 "You" (or "Your") shall mean an individual or Legal Entity exercising permissions granted by this License.

 "Source" form shall mean the preferred form for making modifications, including but not limited to software source code, documentation source, and configuration files.

 "Object" form shall mean any form resulting from mechanical transformation or translation of a Source form, including but not limited to compiled object code, generated documentation, and conversions to other media types.

 "Work" shall mean the work of authorship, whether in Source or Object form, made available under the License, as indicated by a copyright notice that is included in or attached to the work (an example is provided in the Appendix below).

 "Derivative Works" shall mean any work, whether in Source or Object form, that is based on (or derived from) the Work and for which the editorial revisions, annotations, elaborations, or other modifications represent, as a whole, an original work of authorship. For the purposes of this License, Derivative Works shall not include works that remain separable from, or merely link (or bind by name) to the interfaces of, the Work and Derivative Works thereof.

 "Contribution" shall mean any work of authorship, including the original version of the Work and any modifications or additions to that Work or Derivative Works thereof, that is intentionally submitted to Licensor for inclusion in the Work by the copyright owner or by an individual or Legal Entity authorized to submit on behalf of the copyright owner. For the purposes of this definition, "submitted" means any form of electronic, verbal, or written communication sent to the Licensor or its representatives, including but not limited to communication on electronic mailing lists, source code control systems, and issue tracking systems that are managed by, or on behalf of, the

 Licensor for the purpose of discussing and improving the Work, but excluding communication that is conspicuously marked or otherwise designated in writing by the copyright owner as "Not a Contribution."

 "Contributor" shall mean Licensor and any individual or Legal Entity on behalf of whom a Contribution has been received by Licensor and subsequently incorporated within the Work.

- 2. Grant of Copyright License. Subject to the terms and conditions of this License, each Contributor hereby grants to You a perpetual, worldwide, non-exclusive, no-charge, royalty-free, irrevocable copyright license to reproduce, prepare Derivative Works of, publicly display, publicly perform, sublicense, and distribute the Work and such Derivative Works in Source or Object form.
- 3. Grant of Patent License. Subject to the terms and conditions of this License, each Contributor hereby grants to You a perpetual, worldwide, non-exclusive, no-charge, royalty-free, irrevocable (except as stated in this section) patent license to make, have made, use, offer to sell, sell, import, and otherwise transfer the Work, where such license applies only to those patent claims licensable by such Contributor that are necessarily infringed by their Contribution(s) alone or by combination of their Contribution(s) with the Work to which such Contribution(s) was submitted. If You institute patent litigation against any entity (including a cross-claim or counterclaim in a lawsuit) alleging that the Work or a Contribution incorporated within the Work constitutes direct or contributory patent infringement, then any patent licenses granted to You under this License for that Work shall terminate as of the date such litigation is filed.
- 4. Redistribution. You may reproduce and distribute copies of the Work or Derivative Works thereof in any medium, with or without modifications, and in Source or Object form, provided that You meet the following conditions:
	- (a) You must give any other recipients of the Work or Derivative Works a copy of this License; and
	- (b) You must cause any modified files to carry prominent notices stating that You changed the files; and
	- (c) You must retain, in the Source form of any Derivative Works that You distribute, all copyright, patent, trademark, and attribution notices from the Source form of the Work, excluding those notices that do not pertain to any part of the Derivative Works; and

 (d) If the Work includes a "NOTICE" text file as part of its distribution, then any Derivative Works that You distribute must include a readable copy of the attribution notices contained within such NOTICE file, excluding those notices that do not pertain to any part of the Derivative Works, in at least one of the following places: within a NOTICE text file distributed as part of the Derivative Works; within the Source form or documentation, if provided along with the Derivative Works; or, within a display generated by the Derivative Works, if and wherever such third-party notices normally appear. The contents of the NOTICE file are for informational purposes only and do not modify the License. You may add Your own attribution notices within Derivative Works that You distribute, alongside or as an addendum to the NOTICE text from the Work, provided that such additional attribution notices cannot be construed as modifying the License.

 You may add Your own copyright statement to Your modifications and may provide additional or different license terms and conditions for use, reproduction, or distribution of Your modifications, or for any such Derivative Works as a whole, provided Your use, reproduction, and distribution of the Work otherwise complies with the conditions stated in this License.

- 5. Submission of Contributions. Unless You explicitly state otherwise, any Contribution intentionally submitted for inclusion in the Work by You to the Licensor shall be under the terms and conditions of this License, without any additional terms or conditions. Notwithstanding the above, nothing herein shall supersede or modify the terms of any separate license agreement you may have executed with Licensor regarding such Contributions.
- 6. Trademarks. This License does not grant permission to use the trade names, trademarks, service marks, or product names of the Licensor, except as required for reasonable and customary use in describing the origin of the Work and reproducing the content of the NOTICE file.
- 7. Disclaimer of Warranty. Unless required by applicable law or agreed to in writing, Licensor provides the Work (and each Contributor provides its Contributions) on an "AS IS" BASIS, WITHOUT WARRANTIES OR CONDITIONS OF ANY KIND, either express or implied, including, without limitation, any warranties or conditions of TITLE, NON-INFRINGEMENT, MERCHANTABILITY, or FITNESS FOR A PARTICULAR PURPOSE. You are solely responsible for determining the appropriateness of using or redistributing the Work and assume any risks associated with Your exercise of permissions under this License.

8. Limitation of Liability. In no event and under no legal theory,

 whether in tort (including negligence), contract, or otherwise, unless required by applicable law (such as deliberate and grossly negligent acts) or agreed to in writing, shall any Contributor be liable to You for damages, including any direct, indirect, special, incidental, or consequential damages of any character arising as a result of this License or out of the use or inability to use the Work (including but not limited to damages for loss of goodwill, work stoppage, computer failure or malfunction, or any and all other commercial damages or losses), even if such Contributor has been advised of the possibility of such damages.

 9. Accepting Warranty or Additional Liability. While redistributing the Work or Derivative Works thereof, You may choose to offer, and charge a fee for, acceptance of support, warranty, indemnity, or other liability obligations and/or rights consistent with this License. However, in accepting such obligations, You may act only on Your own behalf and on Your sole responsibility, not on behalf of any other Contributor, and only if You agree to indemnify, defend, and hold each Contributor harmless for any liability incurred by, or claims asserted against, such Contributor by reason of your accepting any such warranty or additional liability.

#### END OF TERMS AND CONDITIONS

APPENDIX: How to apply the Apache License to your work.

 To apply the Apache License to your work, attach the following boilerplate notice, with the fields enclosed by brackets "{}" replaced with your own identifying information. (Don't include the brackets!) The text should be enclosed in the appropriate comment syntax for the file format. We also recommend that a file or class name and description of purpose be included on the same "printed page" as the copyright notice for easier identification within third-party archives.

#### Copyright 2015 AJ ONeal

 Licensed under the Apache License, Version 2.0 (the "License"); you may not use this file except in compliance with the License. You may obtain a copy of the License at

#### http://www.apache.org/licenses/LICENSE-2.0

 Unless required by applicable law or agreed to in writing, software distributed under the License is distributed on an "AS IS" BASIS, WITHOUT WARRANTIES OR CONDITIONS OF ANY KIND, either express or implied. See the License for the specific language governing permissions and limitations under the License.

# **1.55 parse-node-version 1.0.1**

## **1.55.1 Available under license :**

The MIT License (MIT)

Copyright (c) 2018 Blaine Bublitz <blaine.bublitz@gmail.com> and Eric Schoffstall <yo@contra.io>

Permission is hereby granted, free of charge, to any person obtaining a copy of this software and associated documentation files (the "Software"), to deal in the Software without restriction, including without limitation the rights to use, copy, modify, merge, publish, distribute, sublicense, and/or sell copies of the Software, and to permit persons to whom the Software is furnished to do so, subject to the following conditions:

The above copyright notice and this permission notice shall be included in all copies or substantial portions of the Software.

THE SOFTWARE IS PROVIDED "AS IS", WITHOUT WARRANTY OF ANY KIND, EXPRESS OR IMPLIED, INCLUDING BUT NOT LIMITED TO THE WARRANTIES OF MERCHANTABILITY, FITNESS FOR A PARTICULAR PURPOSE AND NONINFRINGEMENT. IN NO EVENT SHALL THE AUTHORS OR COPYRIGHT HOLDERS BE LIABLE FOR ANY CLAIM, DAMAGES OR OTHER LIABILITY, WHETHER IN AN ACTION OF CONTRACT, TORT OR OTHERWISE, ARISING FROM, OUT OF OR IN CONNECTION WITH THE SOFTWARE OR THE USE OR OTHER DEALINGS IN THE SOFTWARE.

# **1.56 use 3.1.1**

#### **1.56.1 Available under license :**

The MIT License (MIT)

Copyright (c) 2015-present, Jon Schlinkert.

Permission is hereby granted, free of charge, to any person obtaining a copy of this software and associated documentation files (the "Software"), to deal in the Software without restriction, including without limitation the rights to use, copy, modify, merge, publish, distribute, sublicense, and/or sell copies of the Software, and to permit persons to whom the Software is furnished to do so, subject to the following conditions:

The above copyright notice and this permission notice shall be included in all copies or substantial portions of the Software.

THE SOFTWARE IS PROVIDED "AS IS", WITHOUT WARRANTY OF ANY KIND, EXPRESS OR IMPLIED, INCLUDING BUT NOT LIMITED TO THE WARRANTIES OF MERCHANTABILITY, FITNESS FOR A PARTICULAR PURPOSE AND NONINFRINGEMENT. IN NO EVENT SHALL THE AUTHORS OR COPYRIGHT HOLDERS BE LIABLE FOR ANY CLAIM, DAMAGES OR OTHER LIABILITY, WHETHER IN AN ACTION OF CONTRACT, TORT OR OTHERWISE, ARISING FROM, OUT OF OR IN CONNECTION WITH THE SOFTWARE OR THE USE OR OTHER DEALINGS IN THE SOFTWARE.

## **1.57 ua-parser-js 0.7.28**

## **1.57.1 Available under license :**

MIT License

Copyright (c) 2012-2021 Faisal Salman <<f@faisalman.com>>

Permission is hereby granted, free of charge, to any person obtaining a copy of this software and associated documentation files (the "Software"), to deal in the Software without restriction, including without limitation the rights to use, copy, modify, merge, publish, distribute, sublicense, and/or sell copies of the Software, and to permit persons to whom the Software is furnished to do so, subject to the following conditions:

The above copyright notice and this permission notice shall be included in all copies or substantial portions of the Software.

THE SOFTWARE IS PROVIDED "AS IS", WITHOUT WARRANTY OF ANY KIND, EXPRESS OR IMPLIED, INCLUDING BUT NOT LIMITED TO THE WARRANTIES OF MERCHANTABILITY, FITNESS FOR A PARTICULAR PURPOSE AND NONINFRINGEMENT. IN NO EVENT SHALL THE AUTHORS OR COPYRIGHT HOLDERS BE LIABLE FOR ANY CLAIM, DAMAGES OR OTHER LIABILITY, WHETHER IN AN ACTION OF CONTRACT, TORT OR OTHERWISE, ARISING FROM, OUT OF OR IN CONNECTION WITH THE SOFTWARE OR THE USE OR OTHER DEALINGS IN THE SOFTWARE.

## **1.58 function-bind 1.1.1**

### **1.58.1 Available under license :**

Copyright (c) 2013 Raynos.

Permission is hereby granted, free of charge, to any person obtaining a copy of this software and associated documentation files (the "Software"), to deal in the Software without restriction, including without limitation the rights to use, copy, modify, merge, publish, distribute, sublicense, and/or sell copies of the Software, and to permit persons to whom the Software is furnished to do so, subject to the following conditions:

The above copyright notice and this permission notice shall be included in all copies or substantial portions of the Software.

THE SOFTWARE IS PROVIDED "AS IS", WITHOUT WARRANTY OF ANY KIND, EXPRESS OR

IMPLIED, INCLUDING BUT NOT LIMITED TO THE WARRANTIES OF MERCHANTABILITY, FITNESS FOR A PARTICULAR PURPOSE AND NONINFRINGEMENT. IN NO EVENT SHALL THE AUTHORS OR COPYRIGHT HOLDERS BE LIABLE FOR ANY CLAIM, DAMAGES OR OTHER LIABILITY, WHETHER IN AN ACTION OF CONTRACT, TORT OR OTHERWISE, ARISING FROM, OUT OF OR IN CONNECTION WITH THE SOFTWARE OR THE USE OR OTHER DEALINGS IN THE SOFTWARE.

## **1.59 ansi-regex 2.1.1**

## **1.59.1 Available under license :**

The MIT License (MIT)

Copyright (c) Sindre Sorhus <sindresorhus@gmail.com> (sindresorhus.com)

Permission is hereby granted, free of charge, to any person obtaining a copy of this software and associated documentation files (the "Software"), to deal in the Software without restriction, including without limitation the rights to use, copy, modify, merge, publish, distribute, sublicense, and/or sell copies of the Software, and to permit persons to whom the Software is furnished to do so, subject to the following conditions:

The above copyright notice and this permission notice shall be included in all copies or substantial portions of the Software.

THE SOFTWARE IS PROVIDED "AS IS", WITHOUT WARRANTY OF ANY KIND, EXPRESS OR IMPLIED, INCLUDING BUT NOT LIMITED TO THE WARRANTIES OF MERCHANTABILITY, FITNESS FOR A PARTICULAR PURPOSE AND NONINFRINGEMENT. IN NO EVENT SHALL THE AUTHORS OR COPYRIGHT HOLDERS BE LIABLE FOR ANY CLAIM, DAMAGES OR OTHER LIABILITY, WHETHER IN AN ACTION OF CONTRACT, TORT OR OTHERWISE, ARISING FROM, OUT OF OR IN CONNECTION WITH THE SOFTWARE OR THE USE OR OTHER DEALINGS IN THE SOFTWARE.

## **1.60 expo-location 9.0.1**

### **1.60.1 Available under license :**

No license file was found, but licenses were detected in source scan.

// Copyright 2015-present 650 Industries. All rights reserved.

Found in path(s):

\* /opt/cola/permits/1168300007\_1621973084.81/0/expo-location-9-0-1-

tgz/package/ios/EXLocation/EXLocationDelegate.h

\* /opt/cola/permits/1168300007\_1621973084.81/0/expo-location-9-0-1-tgz/package/ios/EXLocation/EXLocation.h

\* /opt/cola/permits/1168300007\_1621973084.81/0/expo-location-9-0-1-

tgz/package/android/src/main/java/expo/modules/location/LocationModule.java

\* /opt/cola/permits/1168300007\_1621973084.81/0/expo-location-9-0-1-

tgz/package/android/src/main/java/expo/modules/location/utils/TimeoutObject.java \* /opt/cola/permits/1168300007\_1621973084.81/0/expo-location-9-0-1 tgz/package/ios/EXLocation/EXLocationDelegate.m No license file was found, but licenses were detected in source scan.

// Copyright 2016-present 650 Industries. All rights reserved.

Found in path(s):

\* /opt/cola/permits/1168300007\_1621973084.81/0/expo-location-9-0-1-

tgz/package/ios/EXLocation/EXLocationPermissionRequester.m

\* /opt/cola/permits/1168300007\_1621973084.81/0/expo-location-9-0-1-tgz/package/ios/EXLocation/EXLocation.m

\* /opt/cola/permits/1168300007\_1621973084.81/0/expo-location-9-0-1-

tgz/package/ios/EXLocation/EXLocationPermissionRequester.h

No license file was found, but licenses were detected in source scan.

# Changelog

## Unpublished

### Breaking changes

### New features

### Bug fixes

## 9.0.1 — 2020-10-02

### Bug fixes

- Redeliver intent when restarting task service. ([#10410](https://github.com/expo/expo/pull/10410) by [@byCedric](https://github.com/byCedric))

## 9.0.0 — 2020-08-18

### Breaking changes

- Add `scope` field in returned value to indicate whether background permissions are granted. Add `android.accuracy` field to determine whether `coarse` or `fine` location permission is granted.

([#9446](https://github.com/expo/expo/pull/9446) by [@mczernek](https://github.com/mczernek))

- `getLastKnownPositionAsync` no longer rejects when the last known location is not available – now it returns

`null`. ([#9251](https://github.com/expo/expo/pull/9251) by [@tsapeta](https://github.com/tsapeta))

- Removed the deprecated `enableHighAccuracy` option of `getCurrentPositionAsync`.

([#9251](https://github.com/expo/expo/pull/9251) by [@tsapeta](https://github.com/tsapeta))

- Removed `maximumAge` and `timeout` options from `getCurrentPositionAsync` – it's been Android only and the same behavior can be achieved on all platforms on the JavaScript side.

([#9251](https://github.com/expo/expo/pull/9251) by [@tsapeta](https://github.com/tsapeta))

- Made type and enum names more consistent and in line with our standards — they all are now prefixed by

`Location`. The most common ones are still accessible without the prefix, but it's not the recommended way.

([#9251](https://github.com/expo/expo/pull/9251) by [@tsapeta](https://github.com/tsapeta)) - `geocodeAsync` and `reverseGeocodeAsync` no longer falls back to Google Maps API on Android. ([#9444](https://github.com/expo/expo/pull/9444) by [@tsapeta](https://github.com/tsapeta))

#### ### New features

- Added missing `altitudeAccuracy` to the location object on Android (requires at least Android 8.0). ([#9251](https://github.com/expo/expo/pull/9251) by [@tsapeta](https://github.com/tsapeta)) - Improved support for Web — added missing methods for requesting permissions and getting last known position. ([#9251](https://github.com/expo/expo/pull/9251) by [@tsapeta](https://github.com/tsapeta)) - Added `maxAge` and `requiredAccuracy` options to `getLastKnownPositionAsync`. ([#9251](https://github.com/expo/expo/pull/9251) by [@tsapeta](https://github.com/tsapeta)) - Google Maps Geocoding API can now be used on all platforms with the new `useGoogleMaps` option. ([#9444](https://github.com/expo/expo/pull/9444) by [@tsapeta](https://github.com/tsapeta)) - Added `district`, `subregion` and `timezone` values to reverse-geocoded address object. ([#9444](https://github.com/expo/expo/pull/9444) by [@tsapeta](https://github.com/tsapeta))

#### ### Bug fixes

- Fixed different types being used on Web platform. ([#9251](https://github.com/expo/expo/pull/9251) by [@tsapeta](https://github.com/tsapeta))

- `getLastKnownPositionAsync` no longer requests for the current location on iOS and just returns the last known one as it should be. ([#9251](https://github.com/expo/expo/pull/9251) by [@tsapeta](https://github.com/tsapeta))

- Fixed `getCurrentPositionAsync` not resolving on Android when the lowest accuracy is used.

([#9251](https://github.com/expo/expo/pull/9251) by [@tsapeta](https://github.com/tsapeta))

- Fixed `LocationGeocodedAddress` type to reflect the possibility of receiving `null` values.

([#9444](https://github.com/expo/expo/pull/9444) by [@tsapeta](https://github.com/tsapeta))

## 8.3.0 — 2020-07-16

### Bug fixes

- Added some safety checks to prevent `NullPointerExceptions` in background location on Android.

([#8864](https://github.com/expo/expo/pull/8864) by [@mczernek](https://github.com/mczernek))

- Add `isoCountryCode` to `Address` type and reverse lookup. ([#8913](https://github.com/expo/expo/pull/8913) by [@bycedric](https://github.com/bycedric))

- Fix geocoding requests not resolving/rejecting on iOS when the app is in the background or inactive state. It makes it possible to use geocoding in such app states, however it's still discouraged.

([#9178](https://github.com/expo/expo/pull/9178) by [@tsapeta](https://github.com/tsapeta))

 $\#$ # 8.2.1 — 2020-05-29

\_This version does not introduce any user-facing changes.\_

 $\#$  # 8.2.0 — 2020-05-27

\_This version does not introduce any user-facing changes.\_

Found in path(s):

\* /opt/cola/permits/1168300007\_1621973084.81/0/expo-location-9-0-1-tgz/package/CHANGELOG.md No license file was found, but licenses were detected in source scan.

// Copyright 2018-present 650 Industries. All rights reserved.

Found in path(s):

\* /opt/cola/permits/1168300007\_1621973084.81/0/expo-location-9-0-1 tgz/package/ios/EXLocation/TaskConsumers/EXGeofencingTaskConsumer.m \* /opt/cola/permits/1168300007\_1621973084.81/0/expo-location-9-0-1 tgz/package/ios/EXLocation/TaskConsumers/EXGeofencingTaskConsumer.h \* /opt/cola/permits/1168300007\_1621973084.81/0/expo-location-9-0-1 tgz/package/ios/EXLocation/TaskConsumers/EXLocationTaskConsumer.m \* /opt/cola/permits/1168300007\_1621973084.81/0/expo-location-9-0-1 tgz/package/ios/EXLocation/TaskConsumers/EXLocationTaskConsumer.h

## **1.61 onetime 2.0.1 1.61.1 Available under license :**

The MIT License (MIT)

Copyright (c) Sindre Sorhus <sindresorhus@gmail.com> (sindresorhus.com)

Permission is hereby granted, free of charge, to any person obtaining a copy of this software and associated documentation files (the "Software"), to deal in the Software without restriction, including without limitation the rights to use, copy, modify, merge, publish, distribute, sublicense, and/or sell copies of the Software, and to permit persons to whom the Software is furnished to do so, subject to the following conditions:

The above copyright notice and this permission notice shall be included in all copies or substantial portions of the Software.

THE SOFTWARE IS PROVIDED "AS IS", WITHOUT WARRANTY OF ANY KIND, EXPRESS OR IMPLIED, INCLUDING BUT NOT LIMITED TO THE WARRANTIES OF MERCHANTABILITY, FITNESS FOR A PARTICULAR PURPOSE AND NONINFRINGEMENT. IN NO EVENT SHALL THE AUTHORS OR COPYRIGHT HOLDERS BE LIABLE FOR ANY CLAIM, DAMAGES OR OTHER LIABILITY, WHETHER IN AN ACTION OF CONTRACT, TORT OR OTHERWISE, ARISING FROM, OUT OF OR IN CONNECTION WITH THE SOFTWARE OR THE USE OR OTHER DEALINGS IN THE SOFTWARE.

# **1.62 xpipe 1.0.5**

## **1.62.1 Available under license :**

MIT License

Copyright (c) 2016 Michael Kortstiege

Permission is hereby granted, free of charge, to any person obtaining a copy of this software and associated documentation files (the "Software"), to deal in the Software without restriction, including without limitation the rights to use, copy, modify, merge, publish, distribute, sublicense, and/or sell copies of the Software, and to permit persons to whom the Software is furnished to do so, subject to the following conditions:

The above copyright notice and this permission notice shall be included in all copies or substantial portions of the Software.

THE SOFTWARE IS PROVIDED "AS IS", WITHOUT WARRANTY OF ANY KIND, EXPRESS OR IMPLIED, INCLUDING BUT NOT LIMITED TO THE WARRANTIES OF MERCHANTABILITY, FITNESS FOR A PARTICULAR PURPOSE AND NONINFRINGEMENT. IN NO EVENT SHALL THE AUTHORS OR COPYRIGHT HOLDERS BE LIABLE FOR ANY CLAIM, DAMAGES OR OTHER LIABILITY, WHETHER IN AN ACTION OF CONTRACT, TORT OR OTHERWISE, ARISING FROM, OUT OF OR IN CONNECTION WITH THE SOFTWARE OR THE USE OR OTHER DEALINGS IN THE **SOFTWARE** 

## **1.63 ansi-regex 3.0.0**

### **1.63.1 Available under license :**

MIT License

Copyright (c) Sindre Sorhus <sindresorhus@gmail.com> (sindresorhus.com)

Permission is hereby granted, free of charge, to any person obtaining a copy of this software and associated documentation files (the "Software"), to deal in the Software without restriction, including without limitation the rights to use, copy, modify, merge, publish, distribute, sublicense, and/or sell copies of the Software, and to permit persons to whom the Software is furnished to do so, subject to the following conditions:

The above copyright notice and this permission notice shall be included in all copies or substantial portions of the Software.

THE SOFTWARE IS PROVIDED "AS IS", WITHOUT WARRANTY OF ANY KIND, EXPRESS OR IMPLIED, INCLUDING BUT NOT LIMITED TO THE WARRANTIES OF MERCHANTABILITY, FITNESS FOR A PARTICULAR PURPOSE AND NONINFRINGEMENT. IN NO EVENT SHALL THE AUTHORS OR COPYRIGHT HOLDERS BE LIABLE FOR ANY CLAIM, DAMAGES OR OTHER LIABILITY, WHETHER IN AN ACTION OF CONTRACT, TORT OR OTHERWISE, ARISING FROM, OUT OF OR IN CONNECTION WITH THE SOFTWARE OR THE USE OR OTHER DEALINGS IN THE SOFTWARE.

## **1.64 js-yaml 3.14.1 1.64.1 Available under license :**

(The MIT License)

Copyright (C) 2011-2015 by Vitaly Puzrin

Permission is hereby granted, free of charge, to any person obtaining a copy of this software and associated documentation files (the "Software"), to deal in the Software without restriction, including without limitation the rights to use, copy, modify, merge, publish, distribute, sublicense, and/or sell copies of the Software, and to permit persons to whom the Software is furnished to do so, subject to the following conditions:

The above copyright notice and this permission notice shall be included in all copies or substantial portions of the Software.

THE SOFTWARE IS PROVIDED "AS IS", WITHOUT WARRANTY OF ANY KIND, EXPRESS OR IMPLIED, INCLUDING BUT NOT LIMITED TO THE WARRANTIES OF MERCHANTABILITY, FITNESS FOR A PARTICULAR PURPOSE AND NONINFRINGEMENT. IN NO EVENT SHALL THE AUTHORS OR COPYRIGHT HOLDERS BE LIABLE FOR ANY CLAIM, DAMAGES OR OTHER LIABILITY, WHETHER IN AN ACTION OF CONTRACT, TORT OR OTHERWISE, ARISING FROM, OUT OF OR IN CONNECTION WITH THE SOFTWARE OR THE USE OR OTHER DEALINGS IN THE SOFTWARE.

# **1.65 simple-plist 1.1.1**

## **1.65.1 Available under license :**

The MIT License (MIT)

Copyright (c) 2013 Joe Wollard

Permission is hereby granted, free of charge, to any person obtaining a copy of this software and associated documentation files (the "Software"), to deal in the Software without restriction, including without limitation the rights to use, copy, modify, merge, publish, distribute, sublicense, and/or sell copies of the Software, and to permit persons to whom the Software is furnished to do so, subject to the following conditions:

The above copyright notice and this permission notice shall be included in all copies or substantial portions of the Software.

THE SOFTWARE IS PROVIDED "AS IS", WITHOUT WARRANTY OF ANY KIND, EXPRESS OR IMPLIED, INCLUDING BUT NOT LIMITED TO THE WARRANTIES OF MERCHANTABILITY, FITNESS FOR A PARTICULAR PURPOSE AND NONINFRINGEMENT. IN NO EVENT SHALL THE AUTHORS OR COPYRIGHT HOLDERS BE LIABLE FOR ANY CLAIM, DAMAGES OR OTHER LIABILITY, WHETHER

## **1.66 metro-react-native-babel-preset 0.59.0**

### **1.66.1 Available under license :**

No license file was found, but licenses were detected in source scan.

```
/**
```
\* Copyright (c) Facebook, Inc. and its affiliates.

\*

\* This source code is licensed under the MIT license found in the

\* LICENSE file in the root directory of this source tree.

```
*
```
\* @format

\*/

Found in path(s):

\* /opt/cola/permits/1168294325\_1621972901.48/0/metro-react-native-babel-preset-0-59-0-tgz/package/src/index.js

\* /opt/cola/permits/1168294325\_1621972901.48/0/metro-react-native-babel-preset-0-59-0-

tgz/package/src/passthrough-syntax-plugins.js

\* /opt/cola/permits/1168294325\_1621972901.48/0/metro-react-native-babel-preset-0-59-0-

tgz/package/src/configs/lazy-imports.js

\* /opt/cola/permits/1168294325\_1621972901.48/0/metro-react-native-babel-preset-0-59-0-

tgz/package/src/configs/hmr.js

\* /opt/cola/permits/1168294325\_1621972901.48/0/metro-react-native-babel-preset-0-59-0-

tgz/package/src/configs/main.js

# **1.67 @babel/plugin-transform-arrowfunctions 7.14.5**

## **1.67.1 Available under license :**

MIT License

Copyright (c) 2014-present Sebastian McKenzie and other contributors

Permission is hereby granted, free of charge, to any person obtaining a copy of this software and associated documentation files (the "Software"), to deal in the Software without restriction, including without limitation the rights to use, copy, modify, merge, publish, distribute, sublicense, and/or sell copies of the Software, and to permit persons to whom the Software is furnished to do so, subject to the following conditions:

The above copyright notice and this permission notice shall be
THE SOFTWARE IS PROVIDED "AS IS", WITHOUT WARRANTY OF ANY KIND, EXPRESS OR IMPLIED, INCLUDING BUT NOT LIMITED TO THE WARRANTIES OF MERCHANTABILITY, FITNESS FOR A PARTICULAR PURPOSE AND NONINFRINGEMENT. IN NO EVENT SHALL THE AUTHORS OR COPYRIGHT HOLDERS BE LIABLE FOR ANY CLAIM, DAMAGES OR OTHER LIABILITY, WHETHER IN AN ACTION OF CONTRACT, TORT OR OTHERWISE, ARISING FROM, OUT OF OR IN CONNECTION WITH THE SOFTWARE OR THE USE OR OTHER DEALINGS IN THE SOFTWARE.

# **1.68 @babel/plugin-transform-namedcapturing-groups-regex 7.14.7**

### **1.68.1 Available under license :**

MIT License

Copyright (c) 2014-present Sebastian McKenzie and other contributors

Permission is hereby granted, free of charge, to any person obtaining a copy of this software and associated documentation files (the "Software"), to deal in the Software without restriction, including without limitation the rights to use, copy, modify, merge, publish, distribute, sublicense, and/or sell copies of the Software, and to permit persons to whom the Software is furnished to do so, subject to the following conditions:

The above copyright notice and this permission notice shall be included in all copies or substantial portions of the Software.

THE SOFTWARE IS PROVIDED "AS IS", WITHOUT WARRANTY OF ANY KIND, EXPRESS OR IMPLIED, INCLUDING BUT NOT LIMITED TO THE WARRANTIES OF MERCHANTABILITY, FITNESS FOR A PARTICULAR PURPOSE AND NONINFRINGEMENT. IN NO EVENT SHALL THE AUTHORS OR COPYRIGHT HOLDERS BE LIABLE FOR ANY CLAIM, DAMAGES OR OTHER LIABILITY, WHETHER IN AN ACTION OF CONTRACT, TORT OR OTHERWISE, ARISING FROM, OUT OF OR IN CONNECTION WITH THE SOFTWARE OR THE USE OR OTHER DEALINGS IN THE SOFTWARE.

### **1.69 chardet 0.4.2**

#### **1.69.1 Available under license :**

Copyright (C) 2017 Dmitry Shirokov

Permission is hereby granted, free of charge, to any person obtaining a copy of this software and associated documentation files (the "Software"), to deal in the Software without restriction, including without limitation the rights

to use, copy, modify, merge, publish, distribute, sublicense, and/or sell copies of the Software, and to permit persons to whom the Software is furnished to do so, subject to the following conditions:

The above copyright notice and this permission notice shall be included in all copies or substantial portions of the Software.

THE SOFTWARE IS PROVIDED "AS IS", WITHOUT WARRANTY OF ANY KIND, EXPRESS OR IMPLIED, INCLUDING BUT NOT LIMITED TO THE WARRANTIES OF MERCHANTABILITY, FITNESS FOR A PARTICULAR PURPOSE AND NONINFRINGEMENT. IN NO EVENT SHALL THE AUTHORS OR COPYRIGHT HOLDERS BE LIABLE FOR ANY CLAIM, DAMAGES OR OTHER LIABILITY, WHETHER IN AN ACTION OF CONTRACT, TORT OR OTHERWISE, ARISING FROM, OUT OF OR IN CONNECTION WITH THE SOFTWARE OR THE USE OR OTHER DEALINGS IN THE SOFTWARE.

### **1.70 isexe 2.0.0**

#### **1.70.1 Available under license :**

The ISC License

Copyright (c) Isaac Z. Schlueter and Contributors

Permission to use, copy, modify, and/or distribute this software for any purpose with or without fee is hereby granted, provided that the above copyright notice and this permission notice appear in all copies.

THE SOFTWARE IS PROVIDED "AS IS" AND THE AUTHOR DISCLAIMS ALL WARRANTIES WITH REGARD TO THIS SOFTWARE INCLUDING ALL IMPLIED WARRANTIES OF MERCHANTABILITY AND FITNESS. IN NO EVENT SHALL THE AUTHOR BE LIABLE FOR ANY SPECIAL, DIRECT, INDIRECT, OR CONSEQUENTIAL DAMAGES OR ANY DAMAGES WHATSOEVER RESULTING FROM LOSS OF USE, DATA OR PROFITS, WHETHER IN AN ACTION OF CONTRACT, NEGLIGENCE OR OTHER TORTIOUS ACTION, ARISING OUT OF OR IN CONNECTION WITH THE USE OR PERFORMANCE OF THIS SOFTWARE.

## **1.71 isarray 1.0.0**

#### **1.71.1 Available under license :**

No license file was found, but licenses were detected in source scan.

Permission is hereby granted, free of charge, to any person obtaining a copy of this software and associated documentation files (the "Software"), to deal in use, copy, modify, merge, publish, distribute, sublicense, and/or sell copies so, subject to the following conditions:

The above copyright notice and this permission notice shall be included in all copies or substantial portions of the Software.

Found in path(s):

\* /opt/cola/permits/1161998761\_1620775399.84/0/juliangruber-isarray-v1-0-0-0-g2a23a28-1-tar-gz/juliangruberisarray-4d60ca8/README.md

# **1.72 resolve 1.20.0**

### **1.72.1 Available under license :**

MIT License

Copyright (c) 2012 James Halliday

Permission is hereby granted, free of charge, to any person obtaining a copy of this software and associated documentation files (the "Software"), to deal in the Software without restriction, including without limitation the rights to use, copy, modify, merge, publish, distribute, sublicense, and/or sell copies of the Software, and to permit persons to whom the Software is furnished to do so, subject to the following conditions:

The above copyright notice and this permission notice shall be included in all copies or substantial portions of the Software.

THE SOFTWARE IS PROVIDED "AS IS", WITHOUT WARRANTY OF ANY KIND, EXPRESS OR IMPLIED, INCLUDING BUT NOT LIMITED TO THE WARRANTIES OF MERCHANTABILITY, FITNESS FOR A PARTICULAR PURPOSE AND NONINFRINGEMENT. IN NO EVENT SHALL THE AUTHORS OR COPYRIGHT HOLDERS BE LIABLE FOR ANY CLAIM, DAMAGES OR OTHER LIABILITY, WHETHER IN AN ACTION OF CONTRACT, TORT OR OTHERWISE, ARISING FROM, OUT OF OR IN CONNECTION WITH THE SOFTWARE OR THE USE OR OTHER DEALINGS IN THE **SOFTWARE** 

## **1.73 bplist-parser 0.2.0**

#### **1.73.1 Available under license :**

No license file was found, but licenses were detected in source scan.

# bplist-parser

Binary Mac OS X Plist (property list) parser.

## Installation

```bash \$ npm install bplist-parser  $\ddot{\phantom{0}}$ 

## Quick Examples

```
```javascript
const bplist = require('bplist-parser');
```
(async  $() \Rightarrow$  {

const  $obj = await \, bplist.parseFile('myPlist.bplist');$ 

console.log(JSON.stringify(obj));

 $\}$ )();  $\ddot{\phantom{0}}$ 

## License

(The MIT License)

Copyright (c) 2012 Near Infinity Corporation

Permission is hereby granted, free of charge, to any person obtaining a copy of this software and associated documentation files (the "Software"), to deal in the Software without restriction, including without limitation the rights to use, copy, modify, merge, publish, distribute, sublicense, and/or sell copies of the Software, and to permit persons to whom the Software is furnished to do so, subject to the following conditions:

The above copyright notice and this permission notice shall be included in all copies or substantial portions of the Software.

THE SOFTWARE IS PROVIDED "AS IS", WITHOUT WARRANTY OF ANY KIND, EXPRESS OR IMPLIED, INCLUDING BUT NOT LIMITED TO THE WARRANTIES OF MERCHANTABILITY, FITNESS FOR A PARTICULAR PURPOSE AND NONINFRINGEMENT. IN NO EVENT SHALL THE AUTHORS OR COPYRIGHT HOLDERS BE LIABLE FOR ANY CLAIM, DAMAGES OR OTHER LIABILITY, WHETHER IN AN ACTION OF CONTRACT, TORT OR OTHERWISE, ARISING FROM, OUT OF OR IN CONNECTION WITH THE SOFTWARE OR THE USE OR OTHER DEALINGS IN THE SOFTWARE.

Found in path(s): \* /opt/cola/permits/1161998223\_1620774342.65/0/bplist-parser-0-2-0-tgz/package/README.md

### **1.74 decamelize 1.2.0**

#### **1.74.1 Available under license :**

The MIT License (MIT)

Copyright (c) Sindre Sorhus <sindresorhus@gmail.com> (sindresorhus.com)

Permission is hereby granted, free of charge, to any person obtaining a copy of this software and associated documentation files (the "Software"), to deal in the Software without restriction, including without limitation the rights to use, copy, modify, merge, publish, distribute, sublicense, and/or sell copies of the Software, and to permit persons to whom the Software is furnished to do so, subject to the following conditions:

The above copyright notice and this permission notice shall be included in all copies or substantial portions of the Software.

THE SOFTWARE IS PROVIDED "AS IS", WITHOUT WARRANTY OF ANY KIND, EXPRESS OR IMPLIED, INCLUDING BUT NOT LIMITED TO THE WARRANTIES OF MERCHANTABILITY, FITNESS FOR A PARTICULAR PURPOSE AND NONINFRINGEMENT. IN NO EVENT SHALL THE AUTHORS OR COPYRIGHT HOLDERS BE LIABLE FOR ANY CLAIM, DAMAGES OR OTHER LIABILITY, WHETHER IN AN ACTION OF CONTRACT, TORT OR OTHERWISE, ARISING FROM, OUT OF OR IN CONNECTION WITH THE SOFTWARE OR THE USE OR OTHER DEALINGS IN THE SOFTWARE.

### **1.75 cliui 5.0.0**

#### **1.75.1 Available under license :**

Copyright (c) 2015, Contributors

Permission to use, copy, modify, and/or distribute this software for any purpose with or without fee is hereby granted, provided that the above copyright notice and this permission notice appear in all copies.

THE SOFTWARE IS PROVIDED "AS IS" AND THE AUTHOR DISCLAIMS ALL WARRANTIES WITH REGARD TO THIS SOFTWARE INCLUDING ALL IMPLIED WARRANTIES OF MERCHANTABILITY AND FITNESS. IN NO EVENT SHALL THE AUTHOR BE LIABLE FOR ANY SPECIAL, DIRECT, INDIRECT, OR CONSEQUENTIAL DAMAGES OR ANY DAMAGES WHATSOEVER RESULTING FROM LOSS OF USE, DATA OR PROFITS, WHETHER IN AN ACTION OF CONTRACT, NEGLIGENCE OR OTHER TORTIOUS ACTION, ARISING OUT OF OR IN CONNECTION WITH THE USE OR PERFORMANCE OF THIS SOFTWARE.

### **1.76 react-native-localize 1.3.1**

#### **1.76.1 Available under license :**

MIT License

Copyright (c) 2017-present, Mathieu Acthernoene

Permission is hereby granted, free of charge, to any person obtaining a copy of this software and associated documentation files (the "Software"), to deal in the Software without restriction, including without limitation the rights

to use, copy, modify, merge, publish, distribute, sublicense, and/or sell copies of the Software, and to permit persons to whom the Software is furnished to do so, subject to the following conditions:

The above copyright notice and this permission notice shall be included in all copies or substantial portions of the Software.

THE SOFTWARE IS PROVIDED "AS IS", WITHOUT WARRANTY OF ANY KIND, EXPRESS OR IMPLIED, INCLUDING BUT NOT LIMITED TO THE WARRANTIES OF MERCHANTABILITY, FITNESS FOR A PARTICULAR PURPOSE AND NONINFRINGEMENT. IN NO EVENT SHALL THE AUTHORS OR COPYRIGHT HOLDERS BE LIABLE FOR ANY CLAIM, DAMAGES OR OTHER LIABILITY, WHETHER IN AN ACTION OF CONTRACT, TORT OR OTHERWISE, ARISING FROM, OUT OF OR IN CONNECTION WITH THE SOFTWARE OR THE USE OR OTHER DEALINGS IN THE **SOFTWARE** 

## **1.77 object-keys 1.1.1**

**1.77.1 Available under license :** 

The MIT License (MIT)

Copyright (C) 2013 Jordan Harband

Permission is hereby granted, free of charge, to any person obtaining a copy of this software and associated documentation files (the "Software"), to deal in the Software without restriction, including without limitation the rights to use, copy, modify, merge, publish, distribute, sublicense, and/or sell copies of the Software, and to permit persons to whom the Software is furnished to do so, subject to the following conditions:

The above copyright notice and this permission notice shall be included in all copies or substantial portions of the Software.

THE SOFTWARE IS PROVIDED "AS IS", WITHOUT WARRANTY OF ANY KIND, EXPRESS OR IMPLIED, INCLUDING BUT NOT LIMITED TO THE WARRANTIES OF MERCHANTABILITY, FITNESS FOR A PARTICULAR PURPOSE AND NONINFRINGEMENT. IN NO EVENT SHALL THE AUTHORS OR COPYRIGHT HOLDERS BE LIABLE FOR ANY CLAIM, DAMAGES OR OTHER LIABILITY, WHETHER IN AN ACTION OF CONTRACT, TORT OR OTHERWISE, ARISING FROM, OUT OF OR IN CONNECTION WITH THE SOFTWARE OR THE USE OR OTHER DEALINGS IN THE SOFTWARE.

## **1.78 react-native-svg 12.1.0**

### **1.78.1 Available under license :**

The MIT License (MIT)

Copyright (c) [2015-2016] [Horcrux]

Permission is hereby granted, free of charge, to any person obtaining a copy of this software and associated documentation files (the "Software"), to deal in the Software without restriction, including without limitation the rights to use, copy, modify, merge, publish, distribute, sublicense, and/or sell copies of the Software, and to permit persons to whom the Software is furnished to do so, subject to the following conditions:

The above copyright notice and this permission notice shall be included in all copies or substantial portions of the Software.

THE SOFTWARE IS PROVIDED "AS IS", WITHOUT WARRANTY OF ANY KIND, EXPRESS OR IMPLIED, INCLUDING BUT NOT LIMITED TO THE WARRANTIES OF MERCHANTABILITY, FITNESS FOR A PARTICULAR PURPOSE AND NONINFRINGEMENT. IN NO EVENT SHALL THE AUTHORS OR COPYRIGHT HOLDERS BE LIABLE FOR ANY CLAIM, DAMAGES OR OTHER LIABILITY, WHETHER IN AN ACTION OF CONTRACT, TORT OR OTHERWISE, ARISING FROM, OUT OF OR IN CONNECTION WITH THE SOFTWARE OR THE USE OR OTHER DEALINGS IN THE SOFTWARE.

# **1.79 pseudomap 1.0.2**

#### **1.79.1 Available under license :**

The ISC License

Copyright (c) Isaac Z. Schlueter and Contributors

Permission to use, copy, modify, and/or distribute this software for any purpose with or without fee is hereby granted, provided that the above copyright notice and this permission notice appear in all copies.

THE SOFTWARE IS PROVIDED "AS IS" AND THE AUTHOR DISCLAIMS ALL WARRANTIES WITH REGARD TO THIS SOFTWARE INCLUDING ALL IMPLIED WARRANTIES OF MERCHANTABILITY AND FITNESS. IN NO EVENT SHALL THE AUTHOR BE LIABLE FOR ANY SPECIAL, DIRECT, INDIRECT, OR CONSEQUENTIAL DAMAGES OR ANY DAMAGES WHATSOEVER RESULTING FROM LOSS OF USE, DATA OR PROFITS, WHETHER IN AN ACTION OF CONTRACT, NEGLIGENCE OR OTHER TORTIOUS ACTION, ARISING OUT OF OR IN CONNECTION WITH THE USE OR PERFORMANCE OF THIS SOFTWARE.

## **1.80 lodash-throttle 4.1.1**

#### **1.80.1 Available under license :**

Copyright jQuery Foundation and other contributors <https://jquery.org/>

Based on Underscore.js, copyright Jeremy Ashkenas, DocumentCloud and Investigative Reporters & Editors <http://underscorejs.org/> This software consists of voluntary contributions made by many individuals. For exact contribution history, see the revision history available at https://github.com/lodash/lodash

The following license applies to all parts of this software except as documented below:

====

Permission is hereby granted, free of charge, to any person obtaining a copy of this software and associated documentation files (the "Software"), to deal in the Software without restriction, including without limitation the rights to use, copy, modify, merge, publish, distribute, sublicense, and/or sell copies of the Software, and to permit persons to whom the Software is furnished to do so, subject to the following conditions:

The above copyright notice and this permission notice shall be included in all copies or substantial portions of the Software.

THE SOFTWARE IS PROVIDED "AS IS", WITHOUT WARRANTY OF ANY KIND, EXPRESS OR IMPLIED, INCLUDING BUT NOT LIMITED TO THE WARRANTIES OF MERCHANTABILITY, FITNESS FOR A PARTICULAR PURPOSE AND NONINFRINGEMENT. IN NO EVENT SHALL THE AUTHORS OR COPYRIGHT HOLDERS BE LIABLE FOR ANY CLAIM, DAMAGES OR OTHER LIABILITY, WHETHER IN AN ACTION OF CONTRACT, TORT OR OTHERWISE, ARISING FROM, OUT OF OR IN CONNECTION WITH THE SOFTWARE OR THE USE OR OTHER DEALINGS IN THE SOFTWARE.

 $=$ 

Copyright and related rights for sample code are waived via CC0. Sample code is defined as all source code displayed within the prose of the documentation.

CC0: http://creativecommons.org/publicdomain/zero/1.0/

 $=$ 

Files located in the node\_modules and vendor directories are externally maintained libraries used by this software which have their own licenses; we recommend you read them, as their terms may differ from the terms above.

### **1.81 find-cache-dir 2.1.0**

#### **1.81.1 Available under license :**

MIT License

Copyright (c) James Talmage <james@talmage.io> (github.com/jamestalmage)

Permission is hereby granted, free of charge, to any person obtaining a copy of this software and associated documentation files (the "Software"), to deal in the Software without restriction, including without limitation the rights to use, copy, modify, merge, publish, distribute, sublicense, and/or sell copies of the Software, and to permit persons to whom the Software is furnished to do so, subject to the following conditions:

The above copyright notice and this permission notice shall be included in all copies or substantial portions of the Software.

THE SOFTWARE IS PROVIDED "AS IS", WITHOUT WARRANTY OF ANY KIND, EXPRESS OR IMPLIED, INCLUDING BUT NOT LIMITED TO THE WARRANTIES OF MERCHANTABILITY, FITNESS FOR A PARTICULAR PURPOSE AND NONINFRINGEMENT. IN NO EVENT SHALL THE AUTHORS OR COPYRIGHT HOLDERS BE LIABLE FOR ANY CLAIM, DAMAGES OR OTHER LIABILITY, WHETHER IN AN ACTION OF CONTRACT, TORT OR OTHERWISE, ARISING FROM, OUT OF OR IN CONNECTION WITH THE SOFTWARE OR THE USE OR OTHER DEALINGS IN THE SOFTWARE.

## **1.82 anymatch 2.0.0**

#### **1.82.1 Available under license :**

The ISC License

Copyright (c) 2014 Elan Shanker

Permission to use, copy, modify, and/or distribute this software for any purpose with or without fee is hereby granted, provided that the above copyright notice and this permission notice appear in all copies.

THE SOFTWARE IS PROVIDED "AS IS" AND THE AUTHOR DISCLAIMS ALL WARRANTIES WITH REGARD TO THIS SOFTWARE INCLUDING ALL IMPLIED WARRANTIES OF MERCHANTABILITY AND FITNESS. IN NO EVENT SHALL THE AUTHOR BE LIABLE FOR ANY SPECIAL, DIRECT, INDIRECT, OR CONSEQUENTIAL DAMAGES OR ANY DAMAGES WHATSOEVER RESULTING FROM LOSS OF USE, DATA OR PROFITS, WHETHER IN AN ACTION OF CONTRACT, NEGLIGENCE OR OTHER TORTIOUS ACTION, ARISING OUT OF OR IN CONNECTION WITH THE USE OR PERFORMANCE OF THIS SOFTWARE.

## **1.83 compressible 2.0.18**

### **1.83.1 Available under license :**

(The MIT License)

Copyright (c) 2013 Jonathan Ong <me@jongleberry.com> Copyright (c) 2014 Jeremiah Senkpiel <fishrock123@rocketmail.com> Copyright (c) 2015 Douglas Christopher Wilson <doug@somethingdoug.com>

Permission is hereby granted, free of charge, to any person obtaining a copy of this software and associated documentation files (the 'Software'), to deal in the Software without restriction, including without limitation the rights to use, copy, modify, merge, publish, distribute, sublicense, and/or sell copies of the Software, and to permit persons to whom the Software is furnished to do so, subject to the following conditions:

The above copyright notice and this permission notice shall be included in all copies or substantial portions of the Software.

THE SOFTWARE IS PROVIDED 'AS IS', WITHOUT WARRANTY OF ANY KIND, EXPRESS OR IMPLIED, INCLUDING BUT NOT LIMITED TO THE WARRANTIES OF MERCHANTABILITY, FITNESS FOR A PARTICULAR PURPOSE AND NONINFRINGEMENT. IN NO EVENT SHALL THE AUTHORS OR COPYRIGHT HOLDERS BE LIABLE FOR ANY CLAIM, DAMAGES OR OTHER LIABILITY, WHETHER IN AN ACTION OF CONTRACT, TORT OR OTHERWISE, ARISING FROM, OUT OF OR IN CONNECTION WITH THE SOFTWARE OR THE USE OR OTHER DEALINGS IN THE SOFTWARE.

### **1.84 is-fullwidth-code-point 3.0.0**

#### **1.84.1 Available under license :**

MIT License

Copyright (c) Sindre Sorhus <sindresorhus@gmail.com> (sindresorhus.com)

Permission is hereby granted, free of charge, to any person obtaining a copy of this software and associated documentation files (the "Software"), to deal in the Software without restriction, including without limitation the rights to use, copy, modify, merge, publish, distribute, sublicense, and/or sell copies of the Software, and to permit persons to whom the Software is furnished to do so, subject to the following conditions:

The above copyright notice and this permission notice shall be included in all copies or substantial portions of the Software.

THE SOFTWARE IS PROVIDED "AS IS", WITHOUT WARRANTY OF ANY KIND, EXPRESS OR IMPLIED, INCLUDING BUT NOT LIMITED TO THE WARRANTIES OF MERCHANTABILITY, FITNESS FOR A PARTICULAR PURPOSE AND NONINFRINGEMENT. IN NO EVENT SHALL THE AUTHORS OR COPYRIGHT HOLDERS BE LIABLE FOR ANY CLAIM, DAMAGES OR OTHER LIABILITY, WHETHER IN AN ACTION OF CONTRACT, TORT OR OTHERWISE, ARISING FROM, OUT OF OR IN CONNECTION WITH THE SOFTWARE OR THE USE OR OTHER DEALINGS IN THE SOFTWARE.

### **1.85 event-target-shim 5.0.1**

### **1.85.1 Available under license :**

The MIT License (MIT)

Copyright (c) 2015 Toru Nagashima

Permission is hereby granted, free of charge, to any person obtaining a copy of this software and associated documentation files (the "Software"), to deal in the Software without restriction, including without limitation the rights to use, copy, modify, merge, publish, distribute, sublicense, and/or sell copies of the Software, and to permit persons to whom the Software is furnished to do so, subject to the following conditions:

The above copyright notice and this permission notice shall be included in all copies or substantial portions of the Software.

THE SOFTWARE IS PROVIDED "AS IS", WITHOUT WARRANTY OF ANY KIND, EXPRESS OR IMPLIED, INCLUDING BUT NOT LIMITED TO THE WARRANTIES OF MERCHANTABILITY, FITNESS FOR A PARTICULAR PURPOSE AND NONINFRINGEMENT. IN NO EVENT SHALL THE AUTHORS OR COPYRIGHT HOLDERS BE LIABLE FOR ANY CLAIM, DAMAGES OR OTHER LIABILITY, WHETHER IN AN ACTION OF CONTRACT, TORT OR OTHERWISE, ARISING FROM, OUT OF OR IN CONNECTION WITH THE SOFTWARE OR THE USE OR OTHER DEALINGS IN THE **SOFTWARE** 

### **1.86 fbjs 0.8.17**

#### **1.86.1 Available under license :**

MIT License

Copyright (c) 2013-present, Facebook, Inc.

Permission is hereby granted, free of charge, to any person obtaining a copy of this software and associated documentation files (the "Software"), to deal in the Software without restriction, including without limitation the rights to use, copy, modify, merge, publish, distribute, sublicense, and/or sell copies of the Software, and to permit persons to whom the Software is furnished to do so, subject to the following conditions:

The above copyright notice and this permission notice shall be included in all copies or substantial portions of the Software.

THE SOFTWARE IS PROVIDED "AS IS", WITHOUT WARRANTY OF ANY KIND, EXPRESS OR IMPLIED, INCLUDING BUT NOT LIMITED TO THE WARRANTIES OF MERCHANTABILITY, FITNESS FOR A PARTICULAR PURPOSE AND NONINFRINGEMENT. IN NO EVENT SHALL THE AUTHORS OR COPYRIGHT HOLDERS BE LIABLE FOR ANY CLAIM, DAMAGES OR OTHER LIABILITY, WHETHER IN AN ACTION OF CONTRACT, TORT OR OTHERWISE, ARISING FROM, OUT OF OR IN CONNECTION WITH THE SOFTWARE OR THE USE OR OTHER DEALINGS IN THE SOFTWARE.

### **1.87 signal-exit 3.0.3 1.87.1 Available under license :**

The ISC License

Copyright (c) 2015, Contributors

Permission to use, copy, modify, and/or distribute this software for any purpose with or without fee is hereby granted, provided that the above copyright notice and this permission notice appear in all copies.

THE SOFTWARE IS PROVIDED "AS IS" AND THE AUTHOR DISCLAIMS ALL WARRANTIES WITH REGARD TO THIS SOFTWARE INCLUDING ALL IMPLIED WARRANTIES OF MERCHANTABILITY AND FITNESS. IN NO EVENT SHALL THE AUTHOR BE LIABLE FOR ANY SPECIAL, DIRECT, INDIRECT, OR CONSEQUENTIAL DAMAGES OR ANY DAMAGES WHATSOEVER RESULTING FROM LOSS OF USE, DATA OR PROFITS, WHETHER IN AN ACTION OF CONTRACT, NEGLIGENCE OR OTHER TORTIOUS ACTION, ARISING OUT OF OR IN CONNECTION WITH THE USE OR PERFORMANCE OF THIS SOFTWARE.

# **1.88 figures 2.0.0**

#### **1.88.1 Available under license :**

The MIT License (MIT)

Copyright (c) Sindre Sorhus <sindresorhus@gmail.com> (sindresorhus.com)

Permission is hereby granted, free of charge, to any person obtaining a copy of this software and associated documentation files (the "Software"), to deal in the Software without restriction, including without limitation the rights to use, copy, modify, merge, publish, distribute, sublicense, and/or sell copies of the Software, and to permit persons to whom the Software is furnished to do so, subject to the following conditions:

The above copyright notice and this permission notice shall be included in all copies or substantial portions of the Software.

THE SOFTWARE IS PROVIDED "AS IS", WITHOUT WARRANTY OF ANY KIND, EXPRESS OR IMPLIED, INCLUDING BUT NOT LIMITED TO THE WARRANTIES OF MERCHANTABILITY, FITNESS FOR A PARTICULAR PURPOSE AND NONINFRINGEMENT. IN NO EVENT SHALL THE AUTHORS OR COPYRIGHT HOLDERS BE LIABLE FOR ANY CLAIM, DAMAGES OR OTHER LIABILITY, WHETHER IN AN ACTION OF CONTRACT, TORT OR OTHERWISE, ARISING FROM, OUT OF OR IN CONNECTION WITH THE SOFTWARE OR THE USE OR OTHER DEALINGS IN THE SOFTWARE.

## **1.89 fs-extra 1.0.0**

#### **1.89.1 Available under license :**

(The MIT License)

Copyright (c) 2011-2016 JP Richardson

Permission is hereby granted, free of charge, to any person obtaining a copy of this software and associated documentation files

(the 'Software'), to deal in the Software without restriction, including without limitation the rights to use, copy, modify,

merge, publish, distribute, sublicense, and/or sell copies of the Software, and to permit persons to whom the Software is

furnished to do so, subject to the following conditions:

The above copyright notice and this permission notice shall be included in all copies or substantial portions of the Software.

THE SOFTWARE IS PROVIDED 'AS IS', WITHOUT WARRANTY OF ANY KIND, EXPRESS OR IMPLIED, INCLUDING BUT NOT LIMITED TO THE

WARRANTIES OF MERCHANTABILITY, FITNESS FOR A PARTICULAR PURPOSE AND NONINFRINGEMENT. IN NO EVENT SHALL THE AUTHORS

OR COPYRIGHT HOLDERS BE LIABLE FOR ANY CLAIM, DAMAGES OR OTHER LIABILITY, WHETHER IN AN ACTION OF CONTRACT, TORT OR OTHERWISE,

ARISING FROM, OUT OF OR IN CONNECTION WITH THE SOFTWARE OR THE USE OR OTHER DEALINGS IN THE SOFTWARE.

# **1.90 @babel/plugin-transform-dotall-regex 7.14.5**

### **1.90.1 Available under license :**

MIT License

Copyright (c) 2014-present Sebastian McKenzie and other contributors

Permission is hereby granted, free of charge, to any person obtaining a copy of this software and associated documentation files (the "Software"), to deal in the Software without restriction, including without limitation the rights to use, copy, modify, merge, publish, distribute, sublicense, and/or sell copies of the Software, and to permit persons to whom the Software is furnished to do so, subject to the following conditions:

The above copyright notice and this permission notice shall be

THE SOFTWARE IS PROVIDED "AS IS", WITHOUT WARRANTY OF ANY KIND, EXPRESS OR IMPLIED, INCLUDING BUT NOT LIMITED TO THE WARRANTIES OF MERCHANTABILITY, FITNESS FOR A PARTICULAR PURPOSE AND NONINFRINGEMENT. IN NO EVENT SHALL THE AUTHORS OR COPYRIGHT HOLDERS BE LIABLE FOR ANY CLAIM, DAMAGES OR OTHER LIABILITY, WHETHER IN AN ACTION OF CONTRACT, TORT OR OTHERWISE, ARISING FROM, OUT OF OR IN CONNECTION WITH THE SOFTWARE OR THE USE OR OTHER DEALINGS IN THE SOFTWARE.

# **1.91 @babel/plugin-transform-duplicate-keys 7.14.5**

### **1.91.1 Available under license :**

MIT License

Copyright (c) 2014-present Sebastian McKenzie and other contributors

Permission is hereby granted, free of charge, to any person obtaining a copy of this software and associated documentation files (the "Software"), to deal in the Software without restriction, including without limitation the rights to use, copy, modify, merge, publish, distribute, sublicense, and/or sell copies of the Software, and to permit persons to whom the Software is furnished to do so, subject to the following conditions:

The above copyright notice and this permission notice shall be included in all copies or substantial portions of the Software.

THE SOFTWARE IS PROVIDED "AS IS", WITHOUT WARRANTY OF ANY KIND, EXPRESS OR IMPLIED, INCLUDING BUT NOT LIMITED TO THE WARRANTIES OF MERCHANTABILITY, FITNESS FOR A PARTICULAR PURPOSE AND NONINFRINGEMENT. IN NO EVENT SHALL THE AUTHORS OR COPYRIGHT HOLDERS BE LIABLE FOR ANY CLAIM, DAMAGES OR OTHER LIABILITY, WHETHER IN AN ACTION OF CONTRACT, TORT OR OTHERWISE, ARISING FROM, OUT OF OR IN CONNECTION WITH THE SOFTWARE OR THE USE OR OTHER DEALINGS IN THE SOFTWARE.

# **1.92 @babel/plugin-proposal-logicalassignment-operators 7.14.5**

#### **1.92.1 Available under license :**

MIT License

Copyright (c) 2014-present Sebastian McKenzie and other contributors

Permission is hereby granted, free of charge, to any person obtaining a copy of this software and associated documentation files (the "Software"), to deal in the Software without restriction, including without limitation the rights to use, copy, modify, merge, publish, distribute, sublicense, and/or sell copies of the Software, and to permit persons to whom the Software is furnished to do so, subject to the following conditions:

The above copyright notice and this permission notice shall be included in all copies or substantial portions of the Software.

THE SOFTWARE IS PROVIDED "AS IS", WITHOUT WARRANTY OF ANY KIND, EXPRESS OR IMPLIED, INCLUDING BUT NOT LIMITED TO THE WARRANTIES OF MERCHANTABILITY, FITNESS FOR A PARTICULAR PURPOSE AND NONINFRINGEMENT. IN NO EVENT SHALL THE AUTHORS OR COPYRIGHT HOLDERS BE LIABLE FOR ANY CLAIM, DAMAGES OR OTHER LIABILITY, WHETHER IN AN ACTION OF CONTRACT, TORT OR OTHERWISE, ARISING FROM, OUT OF OR IN CONNECTION WITH THE SOFTWARE OR THE USE OR OTHER DEALINGS IN THE SOFTWARE.

### **1.93 object-assign 4.1.1**

#### **1.93.1 Available under license :**

The MIT License (MIT)

Copyright (c) Sindre Sorhus <sindresorhus@gmail.com> (sindresorhus.com)

Permission is hereby granted, free of charge, to any person obtaining a copy of this software and associated documentation files (the "Software"), to deal in the Software without restriction, including without limitation the rights to use, copy, modify, merge, publish, distribute, sublicense, and/or sell copies of the Software, and to permit persons to whom the Software is furnished to do so, subject to the following conditions:

The above copyright notice and this permission notice shall be included in all copies or substantial portions of the Software.

THE SOFTWARE IS PROVIDED "AS IS", WITHOUT WARRANTY OF ANY KIND, EXPRESS OR IMPLIED, INCLUDING BUT NOT LIMITED TO THE WARRANTIES OF MERCHANTABILITY, FITNESS FOR A PARTICULAR PURPOSE AND NONINFRINGEMENT. IN NO EVENT SHALL THE AUTHORS OR COPYRIGHT HOLDERS BE LIABLE FOR ANY CLAIM, DAMAGES OR OTHER LIABILITY, WHETHER IN AN ACTION OF CONTRACT, TORT OR OTHERWISE, ARISING FROM, OUT OF OR IN CONNECTION WITH THE SOFTWARE OR THE USE OR OTHER DEALINGS IN

### **1.94 to-object-path 0.3.0 1.94.1 Available under license :**

The MIT License (MIT)

Copyright (c) 2015-2016, Jon Schlinkert.

Permission is hereby granted, free of charge, to any person obtaining a copy of this software and associated documentation files (the "Software"), to deal in the Software without restriction, including without limitation the rights to use, copy, modify, merge, publish, distribute, sublicense, and/or sell copies of the Software, and to permit persons to whom the Software is furnished to do so, subject to the following conditions:

The above copyright notice and this permission notice shall be included in all copies or substantial portions of the Software.

THE SOFTWARE IS PROVIDED "AS IS", WITHOUT WARRANTY OF ANY KIND, EXPRESS OR IMPLIED, INCLUDING BUT NOT LIMITED TO THE WARRANTIES OF MERCHANTABILITY, FITNESS FOR A PARTICULAR PURPOSE AND NONINFRINGEMENT. IN NO EVENT SHALL THE AUTHORS OR COPYRIGHT HOLDERS BE LIABLE FOR ANY CLAIM, DAMAGES OR OTHER LIABILITY, WHETHER IN AN ACTION OF CONTRACT, TORT OR OTHERWISE, ARISING FROM, OUT OF OR IN CONNECTION WITH THE SOFTWARE OR THE USE OR OTHER DEALINGS IN THE SOFTWARE.

### **1.95 source-map 0.5.7 1.95.1 Available under license :**

Copyright (c) 2009-2011, Mozilla Foundation and contributors All rights reserved.

Redistribution and use in source and binary forms, with or without modification, are permitted provided that the following conditions are met:

\* Redistributions of source code must retain the above copyright notice, this list of conditions and the following disclaimer.

\* Redistributions in binary form must reproduce the above copyright notice, this list of conditions and the following disclaimer in the documentation and/or other materials provided with the distribution.

\* Neither the names of the Mozilla Foundation nor the names of project contributors may be used to endorse or promote products derived from this THIS SOFTWARE IS PROVIDED BY THE COPYRIGHT HOLDERS AND CONTRIBUTORS "AS IS" AND ANY EXPRESS OR IMPLIED WARRANTIES, INCLUDING, BUT NOT LIMITED TO, THE IMPLIED WARRANTIES OF MERCHANTABILITY AND FITNESS FOR A PARTICULAR PURPOSE ARE DISCLAIMED. IN NO EVENT SHALL THE COPYRIGHT HOLDER OR CONTRIBUTORS BE LIABLE FOR ANY DIRECT, INDIRECT, INCIDENTAL, SPECIAL, EXEMPLARY, OR CONSEQUENTIAL DAMAGES (INCLUDING, BUT NOT LIMITED TO, PROCUREMENT OF SUBSTITUTE GOODS OR SERVICES; LOSS OF USE, DATA, OR PROFITS; OR BUSINESS INTERRUPTION) HOWEVER CAUSED AND ON ANY THEORY OF LIABILITY, WHETHER IN CONTRACT, STRICT LIABILITY, OR TORT (INCLUDING NEGLIGENCE OR OTHERWISE) ARISING IN ANY WAY OUT OF THE USE OF THIS SOFTWARE, EVEN IF ADVISED OF THE POSSIBILITY OF SUCH DAMAGE.

### **1.96 has-ansi 2.0.0**

#### **1.96.1 Available under license :**

The MIT License (MIT)

Copyright (c) Sindre Sorhus <sindresorhus@gmail.com> (sindresorhus.com)

Permission is hereby granted, free of charge, to any person obtaining a copy of this software and associated documentation files (the "Software"), to deal in the Software without restriction, including without limitation the rights to use, copy, modify, merge, publish, distribute, sublicense, and/or sell copies of the Software, and to permit persons to whom the Software is furnished to do so, subject to the following conditions:

The above copyright notice and this permission notice shall be included in all copies or substantial portions of the Software.

THE SOFTWARE IS PROVIDED "AS IS", WITHOUT WARRANTY OF ANY KIND, EXPRESS OR IMPLIED, INCLUDING BUT NOT LIMITED TO THE WARRANTIES OF MERCHANTABILITY, FITNESS FOR A PARTICULAR PURPOSE AND NONINFRINGEMENT. IN NO EVENT SHALL THE AUTHORS OR COPYRIGHT HOLDERS BE LIABLE FOR ANY CLAIM, DAMAGES OR OTHER LIABILITY, WHETHER IN AN ACTION OF CONTRACT, TORT OR OTHERWISE, ARISING FROM, OUT OF OR IN CONNECTION WITH THE SOFTWARE OR THE USE OR OTHER DEALINGS IN THE SOFTWARE.

### **1.97 @babel/plugin-transform-for-of 7.14.5 1.97.1 Available under license :**

MIT License

Copyright (c) 2014-present Sebastian McKenzie and other contributors

Permission is hereby granted, free of charge, to any person obtaining

a copy of this software and associated documentation files (the "Software"), to deal in the Software without restriction, including without limitation the rights to use, copy, modify, merge, publish, distribute, sublicense, and/or sell copies of the Software, and to permit persons to whom the Software is furnished to do so, subject to the following conditions:

The above copyright notice and this permission notice shall be included in all copies or substantial portions of the Software.

THE SOFTWARE IS PROVIDED "AS IS", WITHOUT WARRANTY OF ANY KIND, EXPRESS OR IMPLIED, INCLUDING BUT NOT LIMITED TO THE WARRANTIES OF MERCHANTABILITY, FITNESS FOR A PARTICULAR PURPOSE AND NONINFRINGEMENT. IN NO EVENT SHALL THE AUTHORS OR COPYRIGHT HOLDERS BE LIABLE FOR ANY CLAIM, DAMAGES OR OTHER LIABILITY, WHETHER IN AN ACTION OF CONTRACT, TORT OR OTHERWISE, ARISING FROM, OUT OF OR IN CONNECTION WITH THE SOFTWARE OR THE USE OR OTHER DEALINGS IN THE SOFTWARE.

# **1.98 babel-plugin-syntax-optional-chaining 7.8.3**

### **1.98.1 Available under license :**

MIT License

Copyright (c) 2014-present Sebastian McKenzie and other contributors

Permission is hereby granted, free of charge, to any person obtaining a copy of this software and associated documentation files (the "Software"), to deal in the Software without restriction, including without limitation the rights to use, copy, modify, merge, publish, distribute, sublicense, and/or sell copies of the Software, and to permit persons to whom the Software is furnished to do so, subject to the following conditions:

The above copyright notice and this permission notice shall be included in all copies or substantial portions of the Software.

THE SOFTWARE IS PROVIDED "AS IS", WITHOUT WARRANTY OF ANY KIND, EXPRESS OR IMPLIED, INCLUDING BUT NOT LIMITED TO THE WARRANTIES OF MERCHANTABILITY, FITNESS FOR A PARTICULAR PURPOSE AND NONINFRINGEMENT. IN NO EVENT SHALL THE AUTHORS OR COPYRIGHT HOLDERS BE LIABLE FOR ANY CLAIM, DAMAGES OR OTHER LIABILITY, WHETHER IN AN ACTION OF CONTRACT, TORT OR OTHERWISE, ARISING FROM, OUT OF OR IN CONNECTION WITH THE SOFTWARE OR THE USE OR OTHER DEALINGS IN THE SOFTWARE.

# **1.99 readable-stream 2.3.7**

#### **1.99.1 Available under license :**

Node.js is licensed for use as follows:

....

Copyright Node.js contributors. All rights reserved.

Permission is hereby granted, free of charge, to any person obtaining a copy of this software and associated documentation files (the "Software"), to deal in the Software without restriction, including without limitation the rights to use, copy, modify, merge, publish, distribute, sublicense, and/or sell copies of the Software, and to permit persons to whom the Software is furnished to do so, subject to the following conditions:

The above copyright notice and this permission notice shall be included in all copies or substantial portions of the Software.

THE SOFTWARE IS PROVIDED "AS IS", WITHOUT WARRANTY OF ANY KIND, EXPRESS OR IMPLIED, INCLUDING BUT NOT LIMITED TO THE WARRANTIES OF MERCHANTABILITY, FITNESS FOR A PARTICULAR PURPOSE AND NONINFRINGEMENT. IN NO EVENT SHALL THE AUTHORS OR COPYRIGHT HOLDERS BE LIABLE FOR ANY CLAIM, DAMAGES OR OTHER LIABILITY, WHETHER IN AN ACTION OF CONTRACT, TORT OR OTHERWISE, ARISING FROM, OUT OF OR IN CONNECTION WITH THE SOFTWARE OR THE USE OR OTHER DEALINGS IN THE SOFTWARE.  $" "$ 

This license applies to parts of Node.js originating from the https://github.com/joyent/node repository:

.....

Copyright Joyent, Inc. and other Node contributors. All rights reserved. Permission is hereby granted, free of charge, to any person obtaining a copy of this software and associated documentation files (the "Software"), to deal in the Software without restriction, including without limitation the rights to use, copy, modify, merge, publish, distribute, sublicense, and/or sell copies of the Software, and to permit persons to whom the Software is furnished to do so, subject to the following conditions:

The above copyright notice and this permission notice shall be included in all copies or substantial portions of the Software.

THE SOFTWARE IS PROVIDED "AS IS", WITHOUT WARRANTY OF ANY KIND, EXPRESS OR IMPLIED, INCLUDING BUT NOT LIMITED TO THE WARRANTIES OF MERCHANTABILITY, FITNESS FOR A PARTICULAR PURPOSE AND NONINFRINGEMENT. IN NO EVENT SHALL THE AUTHORS OR COPYRIGHT HOLDERS BE LIABLE FOR ANY CLAIM, DAMAGES OR OTHER LIABILITY, WHETHER IN AN ACTION OF CONTRACT, TORT OR OTHERWISE, ARISING

### **1.100 map-visit 1.0.0**

#### **1.100.1 Available under license :**

The MIT License (MIT)

Copyright (c) 2015-2016, Jon Schlinkert

Permission is hereby granted, free of charge, to any person obtaining a copy of this software and associated documentation files (the "Software"), to deal in the Software without restriction, including without limitation the rights to use, copy, modify, merge, publish, distribute, sublicense, and/or sell copies of the Software, and to permit persons to whom the Software is furnished to do so, subject to the following conditions:

The above copyright notice and this permission notice shall be included in all copies or substantial portions of the Software.

THE SOFTWARE IS PROVIDED "AS IS", WITHOUT WARRANTY OF ANY KIND, EXPRESS OR IMPLIED, INCLUDING BUT NOT LIMITED TO THE WARRANTIES OF MERCHANTABILITY, FITNESS FOR A PARTICULAR PURPOSE AND NONINFRINGEMENT. IN NO EVENT SHALL THE AUTHORS OR COPYRIGHT HOLDERS BE LIABLE FOR ANY CLAIM, DAMAGES OR OTHER LIABILITY, WHETHER IN AN ACTION OF CONTRACT, TORT OR OTHERWISE, ARISING FROM, OUT OF OR IN CONNECTION WITH THE SOFTWARE OR THE USE OR OTHER DEALINGS IN THE SOFTWARE.

### **1.101 @babel/plugin-syntax-jsx 7.14.5 1.101.1 Available under license :**

MIT License

Copyright (c) 2014-present Sebastian McKenzie and other contributors

Permission is hereby granted, free of charge, to any person obtaining a copy of this software and associated documentation files (the "Software"), to deal in the Software without restriction, including without limitation the rights to use, copy, modify, merge, publish, distribute, sublicense, and/or sell copies of the Software, and to permit persons to whom the Software is furnished to do so, subject to the following conditions:

The above copyright notice and this permission notice shall be included in all copies or substantial portions of the Software.

THE SOFTWARE IS PROVIDED "AS IS", WITHOUT WARRANTY OF ANY KIND, EXPRESS OR IMPLIED, INCLUDING BUT NOT LIMITED TO THE WARRANTIES OF MERCHANTABILITY, FITNESS FOR A PARTICULAR PURPOSE AND NONINFRINGEMENT. IN NO EVENT SHALL THE AUTHORS OR COPYRIGHT HOLDERS BE LIABLE FOR ANY CLAIM, DAMAGES OR OTHER LIABILITY, WHETHER IN AN ACTION OF CONTRACT, TORT OR OTHERWISE, ARISING FROM, OUT OF OR IN CONNECTION WITH THE SOFTWARE OR THE USE OR OTHER DEALINGS IN THE SOFTWARE.

# **1.102 node-modules-regexp 1.0.0**

### **1.102.1 Available under license :**

The MIT License (MIT)

Copyright (c) James Talmage <james@talmage.io> (github.com/jamestalmage)

Permission is hereby granted, free of charge, to any person obtaining a copy of this software and associated documentation files (the "Software"), to deal in the Software without restriction, including without limitation the rights to use, copy, modify, merge, publish, distribute, sublicense, and/or sell copies of the Software, and to permit persons to whom the Software is furnished to do so, subject to the following conditions:

The above copyright notice and this permission notice shall be included in all copies or substantial portions of the Software.

THE SOFTWARE IS PROVIDED "AS IS", WITHOUT WARRANTY OF ANY KIND, EXPRESS OR IMPLIED, INCLUDING BUT NOT LIMITED TO THE WARRANTIES OF MERCHANTABILITY, FITNESS FOR A PARTICULAR PURPOSE AND NONINFRINGEMENT. IN NO EVENT SHALL THE AUTHORS OR COPYRIGHT HOLDERS BE LIABLE FOR ANY CLAIM, DAMAGES OR OTHER LIABILITY, WHETHER IN AN ACTION OF CONTRACT, TORT OR OTHERWISE, ARISING FROM, OUT OF OR IN CONNECTION WITH THE SOFTWARE OR THE USE OR OTHER DEALINGS IN THE SOFTWARE.

### **1.103 js-base64 2.5.1**

### **1.103.1 Available under license :**

Copyright (c) 2014, Dan Kogai All rights reserved.

Redistribution and use in source and binary forms, with or without modification, are permitted provided that the following conditions are met:

\* Redistributions of source code must retain the above copyright notice, this list of conditions and the following disclaimer.

\* Redistributions in binary form must reproduce the above copyright notice, this list of conditions and the following disclaimer in the documentation and/or other materials provided with the distribution.

\* Neither the name of {{{project}}} nor the names of its contributors may be used to endorse or promote products derived from this software without specific prior written permission.

THIS SOFTWARE IS PROVIDED BY THE COPYRIGHT HOLDERS AND CONTRIBUTORS "AS IS" AND ANY EXPRESS OR IMPLIED WARRANTIES, INCLUDING, BUT NOT LIMITED TO, THE IMPLIED WARRANTIES OF MERCHANTABILITY AND FITNESS FOR A PARTICULAR PURPOSE ARE DISCLAIMED. IN NO EVENT SHALL THE COPYRIGHT HOLDER OR CONTRIBUTORS BE LIABLE FOR ANY DIRECT, INDIRECT, INCIDENTAL, SPECIAL, EXEMPLARY, OR CONSEQUENTIAL DAMAGES (INCLUDING, BUT NOT LIMITED TO, PROCUREMENT OF SUBSTITUTE GOODS OR SERVICES; LOSS OF USE, DATA, OR PROFITS; OR BUSINESS INTERRUPTION) HOWEVER CAUSED AND ON ANY THEORY OF LIABILITY, WHETHER IN CONTRACT, STRICT LIABILITY, OR TORT (INCLUDING NEGLIGENCE OR OTHERWISE) ARISING IN ANY WAY OUT OF THE USE OF THIS SOFTWARE, EVEN IF ADVISED OF THE POSSIBILITY OF SUCH DAMAGE.

## **1.104 mime-types 2.1.31**

#### **1.104.1 Available under license :**

(The MIT License)

Copyright (c) 2014 Jonathan Ong <me@jongleberry.com> Copyright (c) 2015 Douglas Christopher Wilson <doug@somethingdoug.com>

Permission is hereby granted, free of charge, to any person obtaining a copy of this software and associated documentation files (the 'Software'), to deal in the Software without restriction, including without limitation the rights to use, copy, modify, merge, publish, distribute, sublicense, and/or sell copies of the Software, and to permit persons to whom the Software is furnished to do so, subject to the following conditions:

The above copyright notice and this permission notice shall be included in all copies or substantial portions of the Software.

THE SOFTWARE IS PROVIDED 'AS IS', WITHOUT WARRANTY OF ANY KIND, EXPRESS OR IMPLIED, INCLUDING BUT NOT LIMITED TO THE WARRANTIES OF MERCHANTABILITY, FITNESS FOR A PARTICULAR PURPOSE AND NONINFRINGEMENT. IN NO EVENT SHALL THE AUTHORS OR COPYRIGHT HOLDERS BE LIABLE FOR ANY CLAIM, DAMAGES OR OTHER LIABILITY, WHETHER IN AN ACTION OF CONTRACT, TORT OR OTHERWISE, ARISING FROM, OUT OF OR IN CONNECTION WITH THE SOFTWARE OR THE USE OR OTHER DEALINGS IN THE SOFTWARE.

# **1.105 regenerate 1.4.2**

### **1.105.1 Available under license :**

Copyright Mathias Bynens <https://mathiasbynens.be/>

Permission is hereby granted, free of charge, to any person obtaining a copy of this software and associated documentation files (the "Software"), to deal in the Software without restriction, including without limitation the rights to use, copy, modify, merge, publish, distribute, sublicense, and/or sell copies of the Software, and to permit persons to whom the Software is furnished to do so, subject to the following conditions:

The above copyright notice and this permission notice shall be included in all copies or substantial portions of the Software.

THE SOFTWARE IS PROVIDED "AS IS", WITHOUT WARRANTY OF ANY KIND, EXPRESS OR IMPLIED, INCLUDING BUT NOT LIMITED TO THE WARRANTIES OF MERCHANTABILITY, FITNESS FOR A PARTICULAR PURPOSE AND NONINFRINGEMENT. IN NO EVENT SHALL THE AUTHORS OR COPYRIGHT HOLDERS BE LIABLE FOR ANY CLAIM, DAMAGES OR OTHER LIABILITY, WHETHER IN AN ACTION OF CONTRACT, TORT OR OTHERWISE, ARISING FROM, OUT OF OR IN CONNECTION WITH THE SOFTWARE OR THE USE OR OTHER DEALINGS IN THE SOFTWARE.

### **1.106 makeerror 1.0.11**

#### **1.106.1 Available under license :**

BSD License

Copyright (c) 2014, Naitik Shah. All rights reserved.

Redistribution and use in source and binary forms, with or without modification, are permitted provided that the following conditions are met:

- \* Redistributions of source code must retain the above copyright notice, this list of conditions and the following disclaimer.
- \* Redistributions in binary form must reproduce the above copyright notice, this list of conditions and the following disclaimer in the documentation and/or other materials provided with the distribution.
- \* Neither the name Naitik Shah nor the names of its contributors may be used to endorse or promote products derived from this software without specific prior written permission.

THIS SOFTWARE IS PROVIDED BY THE COPYRIGHT HOLDERS AND CONTRIBUTORS "AS IS" AND

ANY EXPRESS OR IMPLIED WARRANTIES, INCLUDING, BUT NOT LIMITED TO, THE IMPLIED WARRANTIES OF MERCHANTABILITY AND FITNESS FOR A PARTICULAR PURPOSE ARE DISCLAIMED. IN NO EVENT SHALL THE COPYRIGHT HOLDER OR CONTRIBUTORS BE LIABLE FOR ANY DIRECT, INDIRECT, INCIDENTAL, SPECIAL, EXEMPLARY, OR CONSEQUENTIAL DAMAGES (INCLUDING, BUT NOT LIMITED TO, PROCUREMENT OF SUBSTITUTE GOODS OR SERVICES; LOSS OF USE, DATA, OR PROFITS; OR BUSINESS INTERRUPTION) HOWEVER CAUSED AND ON ANY THEORY OF LIABILITY, WHETHER IN CONTRACT, STRICT LIABILITY, OR TORT (INCLUDING NEGLIGENCE OR OTHERWISE) ARISING IN ANY WAY OUT OF THE USE OF THIS SOFTWARE, EVEN IF ADVISED OF THE POSSIBILITY OF SUCH DAMAGE.

### **1.107 arr-diff 4.0.0**

#### **1.107.1 Available under license :**

The MIT License (MIT)

Copyright (c) 2014-2017, Jon Schlinkert

Permission is hereby granted, free of charge, to any person obtaining a copy of this software and associated documentation files (the "Software"), to deal in the Software without restriction, including without limitation the rights to use, copy, modify, merge, publish, distribute, sublicense, and/or sell copies of the Software, and to permit persons to whom the Software is furnished to do so, subject to the following conditions:

The above copyright notice and this permission notice shall be included in all copies or substantial portions of the Software.

THE SOFTWARE IS PROVIDED "AS IS", WITHOUT WARRANTY OF ANY KIND, EXPRESS OR IMPLIED, INCLUDING BUT NOT LIMITED TO THE WARRANTIES OF MERCHANTABILITY, FITNESS FOR A PARTICULAR PURPOSE AND NONINFRINGEMENT. IN NO EVENT SHALL THE AUTHORS OR COPYRIGHT HOLDERS BE LIABLE FOR ANY CLAIM, DAMAGES OR OTHER LIABILITY, WHETHER IN AN ACTION OF CONTRACT, TORT OR OTHERWISE, ARISING FROM, OUT OF OR IN CONNECTION WITH THE SOFTWARE OR THE USE OR OTHER DEALINGS IN THE SOFTWARE.

### **1.108 rx-lite-aggregates 4.0.8**

### **1.108.1 Available under license :**

No license file was found, but licenses were detected in source scan.

// Copyright (c) Microsoft, All rights reserved. See License.txt in the project root for license information.

#### Found in path(s):

\* /opt/cola/permits/1162003291\_1620775870.95/0/rx-lite-aggregates-4-0-8-3-tgz/package/rx.lite.aggregates.js No license file was found, but licenses were detected in source scan.

/\* Copyright (c) Microsoft Open Technologies, Inc. All rights reserved. See License.txt in the project root for license information.\*/

Found in path(s):

\* /opt/cola/permits/1162003291\_1620775870.95/0/rx-lite-aggregates-4-0-8-3-tgz/package/rx.lite.aggregates.min.js No license file was found, but licenses were detected in source scan.

Copyright (c) Microsoft Open Technologies, Inc. All rights reserved. Licensed under the Apache License, Version 2.0 (the "License"); you may not use this file except in compliance with the License. You may http://www.apache.org/licenses/LICENSE-2.0 distributed under the License is distributed on an "AS IS" BASIS,

Found in path(s):

\* /opt/cola/permits/1162003291\_1620775870.95/0/rx-lite-aggregates-4-0-8-3-tgz/package/readme.md

### **1.109 resolve-url 0.2.1 1.109.1 Available under license :**

The MIT License (MIT)

Copyright (c) 2013 Simon Lydell

Permission is hereby granted, free of charge, to any person obtaining a copy of this software and associated documentation files (the "Software"), to deal in the Software without restriction, including without limitation the rights to use, copy, modify, merge, publish, distribute, sublicense, and/or sell copies of the Software, and to permit persons to whom the Software is furnished to do so, subject to the following conditions:

The above copyright notice and this permission notice shall be included in all copies or substantial portions of the Software.

THE SOFTWARE IS PROVIDED "AS IS", WITHOUT WARRANTY OF ANY KIND, EXPRESS OR IMPLIED, INCLUDING BUT NOT LIMITED TO THE WARRANTIES OF MERCHANTABILITY, FITNESS FOR A PARTICULAR PURPOSE AND NONINFRINGEMENT. IN NO EVENT SHALL THE AUTHORS OR COPYRIGHT HOLDERS BE LIABLE FOR ANY CLAIM, DAMAGES OR OTHER LIABILITY, WHETHER IN AN ACTION OF CONTRACT, TORT OR OTHERWISE, ARISING FROM, OUT OF OR IN CONNECTION WITH THE SOFTWARE OR THE USE OR OTHER DEALINGS IN THE SOFTWARE.

### **1.110 jest-test-result 24.9.0**

### **1.110.1 Available under license :**

MIT License

Copyright (c) Facebook, Inc. and its affiliates.

Permission is hereby granted, free of charge, to any person obtaining a copy of this software and associated documentation files (the "Software"), to deal in the Software without restriction, including without limitation the rights to use, copy, modify, merge, publish, distribute, sublicense, and/or sell copies of the Software, and to permit persons to whom the Software is furnished to do so, subject to the following conditions:

The above copyright notice and this permission notice shall be included in all copies or substantial portions of the Software.

THE SOFTWARE IS PROVIDED "AS IS", WITHOUT WARRANTY OF ANY KIND, EXPRESS OR IMPLIED, INCLUDING BUT NOT LIMITED TO THE WARRANTIES OF MERCHANTABILITY, FITNESS FOR A PARTICULAR PURPOSE AND NONINFRINGEMENT. IN NO EVENT SHALL THE AUTHORS OR COPYRIGHT HOLDERS BE LIABLE FOR ANY CLAIM, DAMAGES OR OTHER LIABILITY, WHETHER IN AN ACTION OF CONTRACT, TORT OR OTHERWISE, ARISING FROM, OUT OF OR IN CONNECTION WITH THE SOFTWARE OR THE USE OR OTHER DEALINGS IN THE **SOFTWARE** 

### **1.111 shallow-clone 3.0.1**

#### **1.111.1 Available under license :**

The MIT License (MIT)

Copyright (c) 2015-present, Jon Schlinkert.

Permission is hereby granted, free of charge, to any person obtaining a copy of this software and associated documentation files (the "Software"), to deal in the Software without restriction, including without limitation the rights to use, copy, modify, merge, publish, distribute, sublicense, and/or sell copies of the Software, and to permit persons to whom the Software is furnished to do so, subject to the following conditions:

The above copyright notice and this permission notice shall be included in all copies or substantial portions of the Software.

THE SOFTWARE IS PROVIDED "AS IS", WITHOUT WARRANTY OF ANY KIND, EXPRESS OR IMPLIED, INCLUDING BUT NOT LIMITED TO THE WARRANTIES OF MERCHANTABILITY, FITNESS FOR A PARTICULAR PURPOSE AND NONINFRINGEMENT. IN NO EVENT SHALL THE AUTHORS OR COPYRIGHT HOLDERS BE LIABLE FOR ANY CLAIM, DAMAGES OR OTHER LIABILITY, WHETHER IN AN ACTION OF CONTRACT, TORT OR OTHERWISE, ARISING FROM, OUT OF OR IN CONNECTION WITH THE SOFTWARE OR THE USE OR OTHER DEALINGS IN THE SOFTWARE.

### **1.112 pump 3.0.0 1.112.1 Available under license :**

The MIT License (MIT)

Copyright (c) 2014 Mathias Buus

Permission is hereby granted, free of charge, to any person obtaining a copy of this software and associated documentation files (the "Software"), to deal in the Software without restriction, including without limitation the rights to use, copy, modify, merge, publish, distribute, sublicense, and/or sell copies of the Software, and to permit persons to whom the Software is furnished to do so, subject to the following conditions:

The above copyright notice and this permission notice shall be included in all copies or substantial portions of the Software.

THE SOFTWARE IS PROVIDED "AS IS", WITHOUT WARRANTY OF ANY KIND, EXPRESS OR IMPLIED, INCLUDING BUT NOT LIMITED TO THE WARRANTIES OF MERCHANTABILITY, FITNESS FOR A PARTICULAR PURPOSE AND NONINFRINGEMENT. IN NO EVENT SHALL THE AUTHORS OR COPYRIGHT HOLDERS BE LIABLE FOR ANY CLAIM, DAMAGES OR OTHER LIABILITY, WHETHER IN AN ACTION OF CONTRACT, TORT OR OTHERWISE, ARISING FROM, OUT OF OR IN CONNECTION WITH THE SOFTWARE OR THE USE OR OTHER DEALINGS IN THE SOFTWARE.

# **1.113 @react-native-community/cli-hermes 4.13.0**

### **1.113.1 Available under license :**

Permission is hereby granted, free of charge, to any person obtaining a copy of this software and associated documentation files (the "Software"), to deal in the Software without restriction, including without limitation the rights to use, copy, modify, merge, publish, distribute, sublicense, and/or sell copies of the Software, and to permit persons to whom the Software is furnished to do so, subject to the following conditions:

The above copyright notice and this permission notice shall be included in all copies or substantial portions of the Software.

THE SOFTWARE IS PROVIDED "AS IS", WITHOUT WARRANTY OF ANY KIND, EXPRESS OR IMPLIED, INCLUDING BUT NOT LIMITED TO THE WARRANTIES OF MERCHANTABILITY, FITNESS FOR A PARTICULAR PURPOSE AND NONINFRINGEMENT. IN NO EVENT SHALL THE AUTHORS OR COPYRIGHT HOLDERS BE LIABLE FOR ANY CLAIM, DAMAGES OR OTHER LIABILITY, WHETHER IN AN ACTION OF CONTRACT, TORT OR OTHERWISE, ARISING FROM, OUT OF OR IN CONNECTION WITH THE SOFTWARE OR THE USE OR OTHER DEALINGS IN THE SOFTWARE.

# **1.114 @babel/plugin-transform-typeofsymbol 7.14.5**

### **1.114.1 Available under license :**

MIT License

Copyright (c) 2014-present Sebastian McKenzie and other contributors

Permission is hereby granted, free of charge, to any person obtaining a copy of this software and associated documentation files (the "Software"), to deal in the Software without restriction, including without limitation the rights to use, copy, modify, merge, publish, distribute, sublicense, and/or sell copies of the Software, and to permit persons to whom the Software is furnished to do so, subject to the following conditions:

The above copyright notice and this permission notice shall be included in all copies or substantial portions of the Software.

THE SOFTWARE IS PROVIDED "AS IS", WITHOUT WARRANTY OF ANY KIND, EXPRESS OR IMPLIED, INCLUDING BUT NOT LIMITED TO THE WARRANTIES OF MERCHANTABILITY, FITNESS FOR A PARTICULAR PURPOSE AND NONINFRINGEMENT. IN NO EVENT SHALL THE AUTHORS OR COPYRIGHT HOLDERS BE LIABLE FOR ANY CLAIM, DAMAGES OR OTHER LIABILITY, WHETHER IN AN ACTION OF CONTRACT, TORT OR OTHERWISE, ARISING FROM, OUT OF OR IN CONNECTION WITH THE SOFTWARE OR THE USE OR OTHER DEALINGS IN THE SOFTWARE.

### **1.115 camelcase 5.3.1**

#### **1.115.1 Available under license :**

MIT License

Copyright (c) Sindre Sorhus <sindresorhus@gmail.com> (sindresorhus.com)

Permission is hereby granted, free of charge, to any person obtaining a copy of this software and associated documentation files (the "Software"), to deal in the Software without restriction, including without limitation the rights to use, copy, modify, merge, publish, distribute, sublicense, and/or sell copies of the Software, and to permit persons to whom the Software is furnished to do so, subject to the following conditions:

The above copyright notice and this permission notice shall be included in all copies or substantial portions of the Software.

THE SOFTWARE IS PROVIDED "AS IS", WITHOUT WARRANTY OF ANY KIND, EXPRESS OR IMPLIED, INCLUDING BUT NOT LIMITED TO THE WARRANTIES OF MERCHANTABILITY, FITNESS FOR A

PARTICULAR PURPOSE AND NONINFRINGEMENT. IN NO EVENT SHALL THE AUTHORS OR COPYRIGHT HOLDERS BE LIABLE FOR ANY CLAIM, DAMAGES OR OTHER LIABILITY, WHETHER IN AN ACTION OF CONTRACT, TORT OR OTHERWISE, ARISING FROM, OUT OF OR IN CONNECTION WITH THE SOFTWARE OR THE USE OR OTHER DEALINGS IN THE SOFTWARE.

### **1.116 is-arrayish 0.3.2**

#### **1.116.1 Available under license :**

The MIT License (MIT)

Copyright (c) 2015 JD Ballard

Permission is hereby granted, free of charge, to any person obtaining a copy of this software and associated documentation files (the "Software"), to deal in the Software without restriction, including without limitation the rights to use, copy, modify, merge, publish, distribute, sublicense, and/or sell copies of the Software, and to permit persons to whom the Software is furnished to do so, subject to the following conditions:

The above copyright notice and this permission notice shall be included in all copies or substantial portions of the Software.

THE SOFTWARE IS PROVIDED "AS IS", WITHOUT WARRANTY OF ANY KIND, EXPRESS OR IMPLIED, INCLUDING BUT NOT LIMITED TO THE WARRANTIES OF MERCHANTABILITY, FITNESS FOR A PARTICULAR PURPOSE AND NONINFRINGEMENT. IN NO EVENT SHALL THE AUTHORS OR COPYRIGHT HOLDERS BE LIABLE FOR ANY CLAIM, DAMAGES OR OTHER LIABILITY, WHETHER IN AN ACTION OF CONTRACT, TORT OR OTHERWISE, ARISING FROM, OUT OF OR IN CONNECTION WITH THE SOFTWARE OR THE USE OR OTHER DEALINGS IN THE SOFTWARE.

# **1.117 react-native-iphone-x-helper 1.2.0**

### **1.117.1 Available under license :**

MIT License

Copyright (c) 2017 Elad Gil

Permission is hereby granted, free of charge, to any person obtaining a copy of this software and associated documentation files (the "Software"), to deal in the Software without restriction, including without limitation the rights to use, copy, modify, merge, publish, distribute, sublicense, and/or sell copies of the Software, and to permit persons to whom the Software is furnished to do so, subject to the following conditions:

The above copyright notice and this permission notice shall be included in all copies or substantial portions of the Software.

THE SOFTWARE IS PROVIDED "AS IS", WITHOUT WARRANTY OF ANY KIND, EXPRESS OR IMPLIED, INCLUDING BUT NOT LIMITED TO THE WARRANTIES OF MERCHANTABILITY, FITNESS FOR A PARTICULAR PURPOSE AND NONINFRINGEMENT. IN NO EVENT SHALL THE AUTHORS OR COPYRIGHT HOLDERS BE LIABLE FOR ANY CLAIM, DAMAGES OR OTHER LIABILITY, WHETHER IN AN ACTION OF CONTRACT, TORT OR OTHERWISE, ARISING FROM, OUT OF OR IN CONNECTION WITH THE SOFTWARE OR THE USE OR OTHER DEALINGS IN THE **SOFTWARE** 

# **1.118 querystringify 2.2.0**

#### **1.118.1 Available under license :**

The MIT License (MIT)

Copyright (c) 2015 Unshift.io, Arnout Kazemier, the Contributors.

Permission is hereby granted, free of charge, to any person obtaining a copy of this software and associated documentation files (the "Software"), to deal in the Software without restriction, including without limitation the rights to use, copy, modify, merge, publish, distribute, sublicense, and/or sell copies of the Software, and to permit persons to whom the Software is furnished to do so, subject to the following conditions:

The above copyright notice and this permission notice shall be included in all copies or substantial portions of the Software.

THE SOFTWARE IS PROVIDED "AS IS", WITHOUT WARRANTY OF ANY KIND, EXPRESS OR IMPLIED, INCLUDING BUT NOT LIMITED TO THE WARRANTIES OF MERCHANTABILITY, FITNESS FOR A PARTICULAR PURPOSE AND NONINFRINGEMENT. IN NO EVENT SHALL THE AUTHORS OR COPYRIGHT HOLDERS BE LIABLE FOR ANY CLAIM, DAMAGES OR OTHER LIABILITY, WHETHER IN AN ACTION OF CONTRACT, TORT OR OTHERWISE, ARISING FROM, OUT OF OR IN CONNECTION WITH THE SOFTWARE OR THE USE OR OTHER DEALINGS IN THE SOFTWARE.

### **1.119 bplist-creator 0.0.8**

### **1.119.1 Available under license :**

(The MIT License)

Copyright (c) 2012 Near Infinity Corporation

Permission is hereby granted, free of charge, to any person obtaining a copy of this software and associated documentation files (the "Software"), to deal in the Software without restriction, including without limitation the rights to use, copy, modify, merge, publish, distribute, sublicense, and/or sell copies of the Software, and to permit persons to whom the Software is furnished to do so, subject to the following conditions:

The above copyright notice and this permission notice shall be included in all copies or substantial portions of the Software.

THE SOFTWARE IS PROVIDED "AS IS", WITHOUT WARRANTY OF ANY KIND, EXPRESS OR IMPLIED, INCLUDING BUT NOT

LIMITED TO THE WARRANTIES OF MERCHANTABILITY, FITNESS FOR A PARTICULAR PURPOSE AND NONINFRINGEMENT.

IN NO EVENT SHALL THE AUTHORS OR COPYRIGHT HOLDERS BE LIABLE FOR ANY CLAIM, DAMAGES OR OTHER LIABILITY,

WHETHER IN AN ACTION OF CONTRACT, TORT OR OTHERWISE, ARISING FROM, OUT OF OR IN CONNECTION WITH THE SOFTWARE

OR THE USE OR OTHER DEALINGS IN THE SOFTWARE.

# **1.120 @react-native-community/cli-platformios 4.13.0**

**1.120.1 Available under license :** 

MIT License

Copyright (c) 2018 react-native-community

Permission is hereby granted, free of charge, to any person obtaining a copy of this software and associated documentation files (the "Software"), to deal in the Software without restriction, including without limitation the rights to use, copy, modify, merge, publish, distribute, sublicense, and/or sell copies of the Software, and to permit persons to whom the Software is furnished to do so, subject to the following conditions:

The above copyright notice and this permission notice shall be included in all copies or substantial portions of the Software.

THE SOFTWARE IS PROVIDED "AS IS", WITHOUT WARRANTY OF ANY KIND, EXPRESS OR IMPLIED, INCLUDING BUT NOT LIMITED TO THE WARRANTIES OF MERCHANTABILITY, FITNESS FOR A PARTICULAR PURPOSE AND NONINFRINGEMENT. IN NO EVENT SHALL THE AUTHORS OR COPYRIGHT HOLDERS BE LIABLE FOR ANY CLAIM, DAMAGES OR OTHER LIABILITY, WHETHER IN AN ACTION OF CONTRACT, TORT OR OTHERWISE, ARISING FROM, OUT OF OR IN CONNECTION WITH THE SOFTWARE OR THE USE OR OTHER DEALINGS IN THE SOFTWARE.

## **1.121 restore-cursor 2.0.0**

### **1.121.1 Available under license :**

The MIT License (MIT)

Copyright (c) Sindre Sorhus <sindresorhus@gmail.com> (sindresorhus.com)

Permission is hereby granted, free of charge, to any person obtaining a copy of this software and associated documentation files (the "Software"), to deal in the Software without restriction, including without limitation the rights to use, copy, modify, merge, publish, distribute, sublicense, and/or sell copies of the Software, and to permit persons to whom the Software is furnished to do so, subject to the following conditions:

The above copyright notice and this permission notice shall be included in all copies or substantial portions of the Software.

THE SOFTWARE IS PROVIDED "AS IS", WITHOUT WARRANTY OF ANY KIND, EXPRESS OR IMPLIED, INCLUDING BUT NOT LIMITED TO THE WARRANTIES OF MERCHANTABILITY, FITNESS FOR A PARTICULAR PURPOSE AND NONINFRINGEMENT. IN NO EVENT SHALL THE AUTHORS OR COPYRIGHT HOLDERS BE LIABLE FOR ANY CLAIM, DAMAGES OR OTHER LIABILITY, WHETHER IN AN ACTION OF CONTRACT, TORT OR OTHERWISE, ARISING FROM, OUT OF OR IN CONNECTION WITH THE SOFTWARE OR THE USE OR OTHER DEALINGS IN THE SOFTWARE.

### **1.122 absolute-path 0.0.0**

#### **1.122.1 Available under license :**

The MIT License (MIT)

Copyright (c) 2014 filearts

Permission is hereby granted, free of charge, to any person obtaining a copy of this software and associated documentation files (the "Software"), to deal in the Software without restriction, including without limitation the rights to use, copy, modify, merge, publish, distribute, sublicense, and/or sell copies of the Software, and to permit persons to whom the Software is furnished to do so, subject to the following conditions:

The above copyright notice and this permission notice shall be included in all copies or substantial portions of the Software.

THE SOFTWARE IS PROVIDED "AS IS", WITHOUT WARRANTY OF ANY KIND, EXPRESS OR IMPLIED, INCLUDING BUT NOT LIMITED TO THE WARRANTIES OF MERCHANTABILITY, FITNESS FOR A PARTICULAR PURPOSE AND NONINFRINGEMENT. IN NO EVENT SHALL THE AUTHORS OR COPYRIGHT HOLDERS BE LIABLE FOR ANY CLAIM, DAMAGES OR OTHER LIABILITY, WHETHER IN AN ACTION OF CONTRACT, TORT OR OTHERWISE, ARISING FROM, OUT OF OR IN CONNECTION WITH THE SOFTWARE OR THE USE OR OTHER DEALINGS IN THE SOFTWARE.

# **1.123 query-string 5.1.1**

### **1.123.1 Available under license :**

MIT License

Copyright (c) Sindre Sorhus <sindresorhus@gmail.com> (sindresorhus.com)

Permission is hereby granted, free of charge, to any person obtaining a copy of this software and associated documentation files (the "Software"), to deal in the Software without restriction, including without limitation the rights to use, copy, modify, merge, publish, distribute, sublicense, and/or sell copies of the Software, and to permit persons to whom the Software is furnished to do so, subject to the following conditions:

The above copyright notice and this permission notice shall be included in all copies or substantial portions of the Software.

THE SOFTWARE IS PROVIDED "AS IS", WITHOUT WARRANTY OF ANY KIND, EXPRESS OR IMPLIED, INCLUDING BUT NOT LIMITED TO THE WARRANTIES OF MERCHANTABILITY, FITNESS FOR A PARTICULAR PURPOSE AND NONINFRINGEMENT. IN NO EVENT SHALL THE AUTHORS OR COPYRIGHT HOLDERS BE LIABLE FOR ANY CLAIM, DAMAGES OR OTHER LIABILITY, WHETHER IN AN ACTION OF CONTRACT, TORT OR OTHERWISE, ARISING FROM, OUT OF OR IN CONNECTION WITH THE SOFTWARE OR THE USE OR OTHER DEALINGS IN THE SOFTWARE.

## **1.124 extend-shallow 2.0.1**

### **1.124.1 Available under license :**

The MIT License (MIT)

Copyright (c) 2014-2015, Jon Schlinkert.

Permission is hereby granted, free of charge, to any person obtaining a copy of this software and associated documentation files (the "Software"), to deal in the Software without restriction, including without limitation the rights to use, copy, modify, merge, publish, distribute, sublicense, and/or sell copies of the Software, and to permit persons to whom the Software is furnished to do so, subject to the following conditions:

The above copyright notice and this permission notice shall be included in all copies or substantial portions of the Software.

THE SOFTWARE IS PROVIDED "AS IS", WITHOUT WARRANTY OF ANY KIND, EXPRESS OR IMPLIED, INCLUDING BUT NOT LIMITED TO THE WARRANTIES OF MERCHANTABILITY, FITNESS FOR A PARTICULAR PURPOSE AND NONINFRINGEMENT. IN NO EVENT SHALL THE AUTHORS OR COPYRIGHT HOLDERS BE LIABLE FOR ANY CLAIM, DAMAGES OR OTHER LIABILITY, WHETHER IN AN ACTION OF CONTRACT, TORT OR OTHERWISE, ARISING FROM, OUT OF OR IN CONNECTION WITH THE SOFTWARE OR THE USE OR OTHER DEALINGS IN

THE SOFTWARE.

## **1.125 buffer-alloc-unsafe 1.1.0**

### **1.125.1 Available under license :**

Permission is hereby granted, free of charge, to any person obtaining a copy of this software and associated documentation files (the "Software"), to deal in the Software without restriction, including without limitation the rights to use, copy, modify, merge, publish, distribute, sublicense, and/or sell copies of the Software, and to permit persons to whom the Software is furnished to do so, subject to the following conditions:

The above copyright notice and this permission notice shall be included in all copies or substantial portions of the Software.

THE SOFTWARE IS PROVIDED "AS IS", WITHOUT WARRANTY OF ANY KIND, EXPRESS OR IMPLIED, INCLUDING BUT NOT LIMITED TO THE WARRANTIES OF MERCHANTABILITY, FITNESS FOR A PARTICULAR PURPOSE AND NONINFRINGEMENT. IN NO EVENT SHALL THE AUTHORS OR COPYRIGHT HOLDERS BE LIABLE FOR ANY CLAIM, DAMAGES OR OTHER LIABILITY, WHETHER IN AN ACTION OF CONTRACT, TORT OR OTHERWISE, ARISING FROM, OUT OF OR IN CONNECTION WITH THE SOFTWARE OR THE USE OR OTHER DEALINGS IN THE SOFTWARE.

## **1.126 @babel/plugin-syntax-json-strings 7.8.3 1.126.1 Available under license :**

MIT License

Copyright (c) 2014-present Sebastian McKenzie and other contributors

Permission is hereby granted, free of charge, to any person obtaining a copy of this software and associated documentation files (the "Software"), to deal in the Software without restriction, including without limitation the rights to use, copy, modify, merge, publish, distribute, sublicense, and/or sell copies of the Software, and to permit persons to whom the Software is furnished to do so, subject to the following conditions:

The above copyright notice and this permission notice shall be

THE SOFTWARE IS PROVIDED "AS IS", WITHOUT WARRANTY OF ANY KIND, EXPRESS OR IMPLIED, INCLUDING BUT NOT LIMITED TO THE WARRANTIES OF MERCHANTABILITY, FITNESS FOR A PARTICULAR PURPOSE AND NONINFRINGEMENT. IN NO EVENT SHALL THE AUTHORS OR COPYRIGHT HOLDERS BE LIABLE FOR ANY CLAIM, DAMAGES OR OTHER LIABILITY, WHETHER IN AN ACTION OF CONTRACT, TORT OR OTHERWISE, ARISING FROM, OUT OF OR IN CONNECTION WITH THE SOFTWARE OR THE USE OR OTHER DEALINGS IN THE SOFTWARE.

## **1.127 is-number 3.0.0**

#### **1.127.1 Available under license :**

The MIT License (MIT)

Copyright (c) 2014-2016, Jon Schlinkert

Permission is hereby granted, free of charge, to any person obtaining a copy of this software and associated documentation files (the "Software"), to deal in the Software without restriction, including without limitation the rights to use, copy, modify, merge, publish, distribute, sublicense, and/or sell copies of the Software, and to permit persons to whom the Software is furnished to do so, subject to the following conditions:

The above copyright notice and this permission notice shall be included in all copies or substantial portions of the Software.

THE SOFTWARE IS PROVIDED "AS IS", WITHOUT WARRANTY OF ANY KIND, EXPRESS OR IMPLIED, INCLUDING BUT NOT LIMITED TO THE WARRANTIES OF MERCHANTABILITY, FITNESS FOR A PARTICULAR PURPOSE AND NONINFRINGEMENT. IN NO EVENT SHALL THE AUTHORS OR COPYRIGHT HOLDERS BE LIABLE FOR ANY CLAIM, DAMAGES OR OTHER LIABILITY, WHETHER IN AN ACTION OF CONTRACT, TORT OR OTHERWISE, ARISING FROM, OUT OF OR IN CONNECTION WITH THE SOFTWARE OR THE USE OR OTHER DEALINGS IN THE SOFTWARE.

### **1.128 url-parse 1.5.1**

#### **1.128.1 Available under license :**

The MIT License (MIT)

Copyright (c) 2015 Unshift.io, Arnout Kazemier, the Contributors.

Permission is hereby granted, free of charge, to any person obtaining a copy of this software and associated documentation files (the "Software"), to deal in the Software without restriction, including without limitation the rights to use, copy, modify, merge, publish, distribute, sublicense, and/or sell

copies of the Software, and to permit persons to whom the Software is furnished to do so, subject to the following conditions:

The above copyright notice and this permission notice shall be included in all copies or substantial portions of the Software.

THE SOFTWARE IS PROVIDED "AS IS", WITHOUT WARRANTY OF ANY KIND, EXPRESS OR IMPLIED, INCLUDING BUT NOT LIMITED TO THE WARRANTIES OF MERCHANTABILITY, FITNESS FOR A PARTICULAR PURPOSE AND NONINFRINGEMENT. IN NO EVENT SHALL THE AUTHORS OR COPYRIGHT HOLDERS BE LIABLE FOR ANY CLAIM, DAMAGES OR OTHER LIABILITY, WHETHER IN AN ACTION OF CONTRACT, TORT OR OTHERWISE, ARISING FROM, OUT OF OR IN CONNECTION WITH THE SOFTWARE OR THE USE OR OTHER DEALINGS IN THE SOFTWARE.

### **1.129 whatwg-fetch 3.6.2**

#### **1.129.1 Available under license :**

Copyright (c) 2014-2016 GitHub, Inc.

Permission is hereby granted, free of charge, to any person obtaining a copy of this software and associated documentation files (the "Software"), to deal in the Software without restriction, including without limitation the rights to use, copy, modify, merge, publish, distribute, sublicense, and/or sell copies of the Software, and to permit persons to whom the Software is furnished to do so, subject to the following conditions:

The above copyright notice and this permission notice shall be included in all copies or substantial portions of the Software.

THE SOFTWARE IS PROVIDED "AS IS", WITHOUT WARRANTY OF ANY KIND, EXPRESS OR IMPLIED, INCLUDING BUT NOT LIMITED TO THE WARRANTIES OF MERCHANTABILITY, FITNESS FOR A PARTICULAR PURPOSE AND NONINFRINGEMENT. IN NO EVENT SHALL THE AUTHORS OR COPYRIGHT HOLDERS BE LIABLE FOR ANY CLAIM, DAMAGES OR OTHER LIABILITY, WHETHER IN AN ACTION OF CONTRACT, TORT OR OTHERWISE, ARISING FROM, OUT OF OR IN CONNECTION WITH THE SOFTWARE OR THE USE OR OTHER DEALINGS IN THE SOFTWARE.

### **1.130 pretty-format 25.5.0**

#### **1.130.1 Available under license :**

MIT License

Copyright (c) Facebook, Inc. and its affiliates.

Permission is hereby granted, free of charge, to any person obtaining a copy
of this software and associated documentation files (the "Software"), to deal in the Software without restriction, including without limitation the rights to use, copy, modify, merge, publish, distribute, sublicense, and/or sell copies of the Software, and to permit persons to whom the Software is furnished to do so, subject to the following conditions:

The above copyright notice and this permission notice shall be included in all copies or substantial portions of the Software.

THE SOFTWARE IS PROVIDED "AS IS", WITHOUT WARRANTY OF ANY KIND, EXPRESS OR IMPLIED, INCLUDING BUT NOT LIMITED TO THE WARRANTIES OF MERCHANTABILITY, FITNESS FOR A PARTICULAR PURPOSE AND NONINFRINGEMENT. IN NO EVENT SHALL THE AUTHORS OR COPYRIGHT HOLDERS BE LIABLE FOR ANY CLAIM, DAMAGES OR OTHER LIABILITY, WHETHER IN AN ACTION OF CONTRACT, TORT OR OTHERWISE, ARISING FROM, OUT OF OR IN CONNECTION WITH THE SOFTWARE OR THE USE OR OTHER DEALINGS IN THE SOFTWARE.

## **1.131 @react-navigation/routers 5.7.2**

#### **1.131.1 Available under license :**

MIT License

Copyright (c) 2017 React Navigation Contributors

Permission is hereby granted, free of charge, to any person obtaining a copy of this software and associated documentation files (the "Software"), to deal in the Software without restriction, including without limitation the rights to use, copy, modify, merge, publish, distribute, sublicense, and/or sell copies of the Software, and to permit persons to whom the Software is furnished to do so, subject to the following conditions:

The above copyright notice and this permission notice shall be included in all copies or substantial portions of the Software.

THE SOFTWARE IS PROVIDED "AS IS", WITHOUT WARRANTY OF ANY KIND, EXPRESS OR IMPLIED, INCLUDING BUT NOT LIMITED TO THE WARRANTIES OF MERCHANTABILITY, FITNESS FOR A PARTICULAR PURPOSE AND NONINFRINGEMENT. IN NO EVENT SHALL THE AUTHORS OR COPYRIGHT HOLDERS BE LIABLE FOR ANY CLAIM, DAMAGES OR OTHER LIABILITY, WHETHER IN AN ACTION OF CONTRACT, TORT OR OTHERWISE, ARISING FROM, OUT OF OR IN CONNECTION WITH THE SOFTWARE OR THE USE OR OTHER DEALINGS IN THE SOFTWARE.

### **1.132 wrap-ansi 6.2.0**

#### **1.132.1 Available under license :**

MIT License

Copyright (c) Sindre Sorhus <sindresorhus@gmail.com> (sindresorhus.com)

Permission is hereby granted, free of charge, to any person obtaining a copy of this software and associated documentation files (the "Software"), to deal in the Software without restriction, including without limitation the rights to use, copy, modify, merge, publish, distribute, sublicense, and/or sell copies of the Software, and to permit persons to whom the Software is furnished to do so, subject to the following conditions:

The above copyright notice and this permission notice shall be included in all copies or substantial portions of the Software.

THE SOFTWARE IS PROVIDED "AS IS", WITHOUT WARRANTY OF ANY KIND, EXPRESS OR IMPLIED, INCLUDING BUT NOT LIMITED TO THE WARRANTIES OF MERCHANTABILITY, FITNESS FOR A PARTICULAR PURPOSE AND NONINFRINGEMENT. IN NO EVENT SHALL THE AUTHORS OR COPYRIGHT HOLDERS BE LIABLE FOR ANY CLAIM, DAMAGES OR OTHER LIABILITY, WHETHER IN AN ACTION OF CONTRACT, TORT OR OTHERWISE, ARISING FROM, OUT OF OR IN CONNECTION WITH THE SOFTWARE OR THE USE OR OTHER DEALINGS IN THE SOFTWARE.

## **1.133 uglify-es 3.3.9**

#### **1.133.1 Available under license :**

UglifyJS is released under the BSD license:

Copyright 2012-2013 (c) Mihai Bazon <mihai.bazon@gmail.com>

Redistribution and use in source and binary forms, with or without modification, are permitted provided that the following conditions are met:

- \* Redistributions of source code must retain the above copyright notice, this list of conditions and the following disclaimer.
- \* Redistributions in binary form must reproduce the above copyright notice, this list of conditions and the following disclaimer in the documentation and/or other materials provided with the distribution.

THIS SOFTWARE IS PROVIDED BY THE COPYRIGHT HOLDER AS IS AND ANY EXPRESS OR IMPLIED WARRANTIES, INCLUDING, BUT NOT LIMITED TO, THE IMPLIED WARRANTIES OF MERCHANTABILITY AND FITNESS FOR A PARTICULAR PURPOSE ARE DISCLAIMED. IN NO EVENT SHALL THE COPYRIGHT HOLDER BE LIABLE FOR ANY DIRECT, INDIRECT, INCIDENTAL, SPECIAL, EXEMPLARY, OR CONSEQUENTIAL DAMAGES (INCLUDING, BUT NOT LIMITED TO, PROCUREMENT OF SUBSTITUTE GOODS OR SERVICES; LOSS OF USE, DATA, OR

PROFITS; OR BUSINESS INTERRUPTION) HOWEVER CAUSED AND ON ANY THEORY OF LIABILITY, WHETHER IN CONTRACT, STRICT LIABILITY, OR TORT (INCLUDING NEGLIGENCE OR OTHERWISE) ARISING IN ANY WAY OUT OF THE USE OF THIS SOFTWARE, EVEN IF ADVISED OF THE POSSIBILITY OF SUCH DAMAGE.

### **1.134 cnakazawa-watch 1.0.4**

### **1.134.1 Available under license :**

Apache License

Version 2.0, January 2004

http://www.apache.org/licenses/

#### TERMS AND CONDITIONS FOR USE, REPRODUCTION, AND DISTRIBUTION

1. Definitions.

"License" shall mean the terms and conditions for use, reproduction, and distribution as defined by Sections 1 through 9 of this document.

"Licensor" shall mean the copyright owner or entity authorized by the copyright owner that is granting the License.

"Legal Entity" shall mean the union of the acting entity and all other entities that control, are controlled by, or are under common control with that entity. For the purposes of this definition, "control" means (i) the power, direct or indirect, to cause the direction or management of such entity, whether by contract or otherwise, or (ii) ownership of fifty percent (50%) or more of the outstanding shares, or (iii) beneficial ownership of such entity.

"You" (or "Your") shall mean an individual or Legal Entity exercising permissions granted by this License.

"Source" form shall mean the preferred form for making modifications, including but not limited to software source code, documentation source, and configuration files.

"Object" form shall mean any form resulting from mechanical transformation or translation of a Source form, including but not limited to compiled object code, generated documentation, and conversions to other media types.

"Work" shall mean the work of authorship, whether in Source or Object form, made available under the License, as indicated by a copyright notice that is included in or attached to the work (an example is provided in the Appendix below).

"Derivative Works" shall mean any work, whether in Source or Object form, that is based on (or derived from) the Work and for which the editorial revisions, annotations, elaborations, or other modifications represent, as a whole, an original work of authorship. For the purposes of this License, Derivative Works shall not include works that remain separable from, or merely link (or bind by name) to the interfaces of, the Work and Derivative Works thereof.

"Contribution" shall mean any work of authorship, including the original version of the Work and any modifications or additions to that Work or Derivative Works thereof, that is intentionally submitted to Licensor for inclusion in the Work by the copyright owner or by an individual or Legal Entity authorized to submit on behalf of the copyright owner. For the purposes of this definition, "submitted" means any form of electronic, verbal, or written communication sent to the Licensor or its representatives, including but not limited to communication on electronic mailing lists, source code control systems, and issue tracking systems that are managed by, or on behalf of, the Licensor for the purpose of discussing and improving the Work, but excluding communication that is conspicuously marked or otherwise designated in writing by the copyright owner as "Not a Contribution."

"Contributor" shall mean Licensor and any individual or Legal Entity on behalf of whom a Contribution has been received by Licensor and subsequently incorporated within the Work.

2. Grant of Copyright License. Subject to the terms and conditions of this License, each Contributor hereby grants to You a perpetual, worldwide, non-exclusive, no-charge, royalty-free, irrevocable copyright license to reproduce, prepare Derivative Works of, publicly display, publicly perform, sublicense, and distribute the Work and such Derivative Works in Source or Object form.

3. Grant of Patent License. Subject to the terms and conditions of this License, each Contributor hereby grants to You a perpetual, worldwide, non-exclusive, no-charge, royalty-free, irrevocable (except as stated in this section) patent license to make, have made, use, offer to sell, sell, import, and otherwise transfer the Work, where such license applies only to those patent claims licensable by such Contributor that are necessarily infringed by their Contribution(s) alone or by combination of their Contribution(s) with the Work to which such Contribution(s) was submitted. If You institute patent litigation against any entity (including a cross-claim or counterclaim in a lawsuit) alleging that the Work or a Contribution incorporated within the Work constitutes direct or contributory patent infringement, then any patent licenses granted to You under this License for that Work shall terminate as of the date such litigation is filed.

4. Redistribution. You may reproduce and distribute copies of the Work or Derivative Works thereof in any medium, with or without modifications, and in Source or Object form, provided that You meet the following conditions:

You must give any other recipients of the Work or Derivative Works a copy of this License; and

You must cause any modified files to carry prominent notices stating that You changed the files; and

You must retain, in the Source form of any Derivative Works that You distribute, all copyright, patent, trademark, and attribution notices from the Source form of the Work, excluding those notices that do not pertain to any part of the Derivative Works; and

If the Work includes a "NOTICE" text file as part of its distribution, then any Derivative Works that You distribute must include a readable copy of the attribution notices contained within such NOTICE file, excluding those notices that do not pertain to any part of the Derivative Works, in at least one of the following places: within a NOTICE text file distributed as part of the Derivative Works; within the Source form or documentation, if provided along with the Derivative Works; or, within a display generated by the Derivative Works, if and wherever such third-party notices normally appear. The contents of the NOTICE file are for informational purposes only and do not modify the License. You may add Your own attribution notices within Derivative Works that You distribute, alongside or as an addendum to the NOTICE text from the Work, provided that such additional attribution notices cannot be construed as modifying the License. You may add Your own copyright statement to Your modifications and may provide

additional or different license terms and conditions for use, reproduction, or distribution of Your modifications, or for any such Derivative Works as a whole, provided Your use, reproduction, and distribution of the Work otherwise complies with the conditions stated in this License.

5. Submission of Contributions. Unless You explicitly state otherwise, any Contribution intentionally submitted for inclusion in the Work by You to the Licensor shall be under the terms and conditions of this License, without any additional terms or conditions. Notwithstanding the above, nothing herein shall supersede or modify the terms of any separate license agreement you may have executed with Licensor regarding such Contributions.

6. Trademarks. This License does not grant permission to use the trade names, trademarks, service marks, or product names of the Licensor, except as required for reasonable and customary use in describing the origin of the Work and reproducing the content of the NOTICE file.

7. Disclaimer of Warranty. Unless required by applicable law or agreed to in writing, Licensor provides the Work (and each Contributor provides its Contributions) on an "AS IS" BASIS, WITHOUT WARRANTIES OR CONDITIONS OF ANY KIND, either express or implied, including, without limitation, any warranties or conditions of TITLE, NON-INFRINGEMENT, MERCHANTABILITY, or FITNESS FOR A PARTICULAR PURPOSE. You are solely responsible for determining the appropriateness of using or redistributing the Work and assume any risks associated with Your exercise of permissions under this License.

8. Limitation of Liability. In no event and under no legal theory, whether in tort (including negligence), contract, or otherwise, unless required by applicable law (such as deliberate and grossly negligent acts) or agreed to in writing, shall any Contributor be liable to You for damages, including any direct, indirect, special, incidental, or consequential damages of any character arising as a result of this License or out of the use or inability to use the Work (including but not limited to damages for loss of goodwill, work stoppage, computer failure or malfunction, or any and all other commercial damages or losses), even if such Contributor has been advised of the possibility of such damages.

9. Accepting Warranty or Additional Liability. While redistributing the Work or Derivative Works thereof, You may choose to offer, and charge a fee for, acceptance of support, warranty, indemnity, or other liability obligations and/or rights consistent with this License. However, in accepting such obligations, You may act only on Your own behalf and on Your sole responsibility, not on behalf of any other Contributor, and only if You agree to indemnify, defend, and hold each Contributor harmless for any liability incurred by, or claims asserted against, such Contributor by reason of your accepting any such warranty or additional liability.

END OF TERMS AND CONDITIONS

## **1.135 expo-blur 8.2.2**

#### **1.135.1 Available under license :**

No license file was found, but licenses were detected in source scan.

// Copyright 2015-present 650 Industries. All rights reserved.

Found in path(s):

\* /opt/cola/permits/1168298194\_1621981551.42/0/expo-blur-8-2-2-tgz/package/ios/EXBlur/EXBlurView.h

\* /opt/cola/permits/1168298194\_1621981551.42/0/expo-blur-8-2-2-tgz/package/ios/EXBlur/EXBlurView.m

No license file was found, but licenses were detected in source scan.

// Copyright 2016-present 650 Industries. All rights reserved.

Found in path(s):

\* /opt/cola/permits/1168298194\_1621981551.42/0/expo-blur-8-2-2-

tgz/package/ios/EXBlur/EXBlurViewManager.m

\* /opt/cola/permits/1168298194\_1621981551.42/0/expo-blur-8-2-2-

tgz/package/ios/EXBlur/EXBlurViewManager.h

### **1.136 react-native-appearance 0.3.4 1.136.1 Available under license :**

MIT License

Copyright (c) Facebook, Inc. and its affiliates.

Permission is hereby granted, free of charge, to any person obtaining a copy of this software and associated documentation files (the "Software"), to deal in the Software without restriction, including without limitation the rights to use, copy, modify, merge, publish, distribute, sublicense, and/or sell copies of the Software, and to permit persons to whom the Software is furnished to do so, subject to the following conditions:

The above copyright notice and this permission notice shall be included in all copies or substantial portions of the Software.

THE SOFTWARE IS PROVIDED "AS IS", WITHOUT WARRANTY OF ANY KIND, EXPRESS OR IMPLIED, INCLUDING BUT NOT LIMITED TO THE WARRANTIES OF MERCHANTABILITY, FITNESS FOR A PARTICULAR PURPOSE AND NONINFRINGEMENT. IN NO EVENT SHALL THE AUTHORS OR COPYRIGHT HOLDERS BE LIABLE FOR ANY CLAIM, DAMAGES OR OTHER LIABILITY, WHETHER IN AN ACTION OF CONTRACT, TORT OR OTHERWISE, ARISING FROM, OUT OF OR IN CONNECTION WITH THE SOFTWARE OR THE USE OR OTHER DEALINGS IN THE SOFTWARE.

### **1.137 ip 1.1.5**

#### **1.137.1 Available under license :**

No license file was found, but licenses were detected in source scan.

This software is licensed under the MIT License. Permission is hereby granted, free of charge, to any person obtaining a copy of this software and associated documentation files (the "Software"), to deal in the Software without restriction, including without limitation the rights to use, copy, modify, merge, publish, distribute, sublicense, and/or sell copies of the Software, and to permit

The above copyright notice and this permission notice shall be included in all copies or substantial portions of the Software.

Found in path(s): \* /opt/cola/permits/1168299111\_1621972766.3/0/ip-1-1-5-5-tgz/package/README.md

### **1.138 jwt-decode 2.2.0 1.138.1 Available under license :**

The MIT License (MIT)

Copyright (c) 2015 Auth0, Inc. <support@auth0.com> (http://auth0.com)

Permission is hereby granted, free of charge, to any person obtaining a copy of this software and associated documentation files (the "Software"), to deal in the Software without restriction, including without limitation the rights to use, copy, modify, merge, publish, distribute, sublicense, and/or sell copies of the Software, and to permit persons to whom the Software is furnished to do so, subject to the following conditions:

The above copyright notice and this permission notice shall be included in all copies or substantial portions of the Software.

THE SOFTWARE IS PROVIDED "AS IS", WITHOUT WARRANTY OF ANY KIND, EXPRESS OR IMPLIED, INCLUDING BUT NOT LIMITED TO THE WARRANTIES OF MERCHANTABILITY, FITNESS FOR A PARTICULAR PURPOSE AND NONINFRINGEMENT. IN NO EVENT SHALL THE AUTHORS OR COPYRIGHT HOLDERS BE LIABLE FOR ANY CLAIM, DAMAGES OR OTHER LIABILITY, WHETHER IN AN ACTION OF CONTRACT, TORT OR OTHERWISE, ARISING FROM, OUT OF OR IN CONNECTION WITH THE SOFTWARE OR THE USE OR OTHER DEALINGS IN THE SOFTWARE.

## **1.139 jsesc 2.5.2**

#### **1.139.1 Available under license :**

Copyright Mathias Bynens <https://mathiasbynens.be/>

Permission is hereby granted, free of charge, to any person obtaining a copy of this software and associated documentation files (the "Software"), to deal in the Software without restriction, including without limitation the rights to use, copy, modify, merge, publish, distribute, sublicense, and/or sell copies of the Software, and to permit persons to whom the Software is furnished to do so, subject to the following conditions:

The above copyright notice and this permission notice shall be included in all copies or substantial portions of the Software.

THE SOFTWARE IS PROVIDED "AS IS", WITHOUT WARRANTY OF ANY KIND, EXPRESS OR IMPLIED, INCLUDING BUT NOT LIMITED TO THE WARRANTIES OF MERCHANTABILITY, FITNESS FOR A PARTICULAR PURPOSE AND NONINFRINGEMENT. IN NO EVENT SHALL THE AUTHORS OR COPYRIGHT HOLDERS BE LIABLE FOR ANY CLAIM, DAMAGES OR OTHER LIABILITY, WHETHER IN AN ACTION OF CONTRACT, TORT OR OTHERWISE, ARISING FROM, OUT OF OR IN CONNECTION WITH THE SOFTWARE OR THE USE OR OTHER DEALINGS IN THE SOFTWARE.

### **1.140 @babel/helper-function-name 7.14.5 1.140.1 Available under license :**

MIT License

Copyright (c) 2014-present Sebastian McKenzie and other contributors

Permission is hereby granted, free of charge, to any person obtaining a copy of this software and associated documentation files (the "Software"), to deal in the Software without restriction, including without limitation the rights to use, copy, modify, merge, publish, distribute, sublicense, and/or sell copies of the Software, and to permit persons to whom the Software is furnished to do so, subject to the following conditions:

The above copyright notice and this permission notice shall be included in all copies or substantial portions of the Software.

THE SOFTWARE IS PROVIDED "AS IS", WITHOUT WARRANTY OF ANY KIND, EXPRESS OR IMPLIED, INCLUDING BUT NOT LIMITED TO THE WARRANTIES OF MERCHANTABILITY, FITNESS FOR A PARTICULAR PURPOSE AND NONINFRINGEMENT. IN NO EVENT SHALL THE AUTHORS OR COPYRIGHT HOLDERS BE LIABLE FOR ANY CLAIM, DAMAGES OR OTHER LIABILITY, WHETHER IN AN ACTION OF CONTRACT, TORT OR OTHERWISE, ARISING FROM, OUT OF OR IN CONNECTION WITH THE SOFTWARE OR THE USE OR OTHER DEALINGS IN THE SOFTWARE.

### **1.141 repeat-element 1.1.4**

#### **1.141.1 Available under license :**

The MIT License (MIT)

Copyright (c) 2015-present, Jon Schlinkert.

Permission is hereby granted, free of charge, to any person obtaining a copy of this software and associated documentation files (the "Software"), to deal in the Software without restriction, including without limitation the rights to use, copy, modify, merge, publish, distribute, sublicense, and/or sell

copies of the Software, and to permit persons to whom the Software is furnished to do so, subject to the following conditions:

The above copyright notice and this permission notice shall be included in all copies or substantial portions of the Software.

THE SOFTWARE IS PROVIDED "AS IS", WITHOUT WARRANTY OF ANY KIND, EXPRESS OR IMPLIED, INCLUDING BUT NOT LIMITED TO THE WARRANTIES OF MERCHANTABILITY, FITNESS FOR A PARTICULAR PURPOSE AND NONINFRINGEMENT. IN NO EVENT SHALL THE AUTHORS OR COPYRIGHT HOLDERS BE LIABLE FOR ANY CLAIM, DAMAGES OR OTHER LIABILITY, WHETHER IN AN ACTION OF CONTRACT, TORT OR OTHERWISE, ARISING FROM, OUT OF OR IN CONNECTION WITH THE SOFTWARE OR THE USE OR OTHER DEALINGS IN THE SOFTWARE.

### **1.142 define-property 0.2.5**

#### **1.142.1 Available under license :**

The MIT License (MIT)

Copyright (c) 2015, Jon Schlinkert.

Permission is hereby granted, free of charge, to any person obtaining a copy of this software and associated documentation files (the "Software"), to deal in the Software without restriction, including without limitation the rights to use, copy, modify, merge, publish, distribute, sublicense, and/or sell copies of the Software, and to permit persons to whom the Software is furnished to do so, subject to the following conditions:

The above copyright notice and this permission notice shall be included in all copies or substantial portions of the Software.

THE SOFTWARE IS PROVIDED "AS IS", WITHOUT WARRANTY OF ANY KIND, EXPRESS OR IMPLIED, INCLUDING BUT NOT LIMITED TO THE WARRANTIES OF MERCHANTABILITY, FITNESS FOR A PARTICULAR PURPOSE AND NONINFRINGEMENT. IN NO EVENT SHALL THE AUTHORS OR COPYRIGHT HOLDERS BE LIABLE FOR ANY CLAIM, DAMAGES OR OTHER LIABILITY, WHETHER IN AN ACTION OF CONTRACT, TORT OR OTHERWISE, ARISING FROM, OUT OF OR IN CONNECTION WITH THE SOFTWARE OR THE USE OR OTHER DEALINGS IN THE SOFTWARE.

### **1.143 get-value 2.0.6**

#### **1.143.1 Available under license :**

The MIT License (MIT)

Copyright (c) 2014-2016, Jon Schlinkert.

Permission is hereby granted, free of charge, to any person obtaining a copy of this software and associated documentation files (the "Software"), to deal in the Software without restriction, including without limitation the rights to use, copy, modify, merge, publish, distribute, sublicense, and/or sell copies of the Software, and to permit persons to whom the Software is furnished to do so, subject to the following conditions:

The above copyright notice and this permission notice shall be included in all copies or substantial portions of the Software.

THE SOFTWARE IS PROVIDED "AS IS", WITHOUT WARRANTY OF ANY KIND, EXPRESS OR IMPLIED, INCLUDING BUT NOT LIMITED TO THE WARRANTIES OF MERCHANTABILITY, FITNESS FOR A PARTICULAR PURPOSE AND NONINFRINGEMENT. IN NO EVENT SHALL THE AUTHORS OR COPYRIGHT HOLDERS BE LIABLE FOR ANY CLAIM, DAMAGES OR OTHER LIABILITY, WHETHER IN AN ACTION OF CONTRACT, TORT OR OTHERWISE, ARISING FROM, OUT OF OR IN CONNECTION WITH THE SOFTWARE OR THE USE OR OTHER DEALINGS IN THE SOFTWARE.

### **1.144 locate-path 3.0.0**

#### **1.144.1 Available under license :**

MIT License

Copyright (c) Sindre Sorhus <sindresorhus@gmail.com> (sindresorhus.com)

Permission is hereby granted, free of charge, to any person obtaining a copy of this software and associated documentation files (the "Software"), to deal in the Software without restriction, including without limitation the rights to use, copy, modify, merge, publish, distribute, sublicense, and/or sell copies of the Software, and to permit persons to whom the Software is furnished to do so, subject to the following conditions:

The above copyright notice and this permission notice shall be included in all copies or substantial portions of the Software.

THE SOFTWARE IS PROVIDED "AS IS", WITHOUT WARRANTY OF ANY KIND, EXPRESS OR IMPLIED, INCLUDING BUT NOT LIMITED TO THE WARRANTIES OF MERCHANTABILITY, FITNESS FOR A PARTICULAR PURPOSE AND NONINFRINGEMENT. IN NO EVENT SHALL THE AUTHORS OR COPYRIGHT HOLDERS BE LIABLE FOR ANY CLAIM, DAMAGES OR OTHER LIABILITY, WHETHER IN AN ACTION OF CONTRACT, TORT OR OTHERWISE, ARISING FROM, OUT OF OR IN CONNECTION WITH THE SOFTWARE OR THE USE OR OTHER DEALINGS IN THE SOFTWARE.

### **1.145 object.pick 1.3.0**

#### **1.145.1 Available under license :**

The MIT License (MIT)

Copyright (c) 2014-2016, Jon Schlinkert.

Permission is hereby granted, free of charge, to any person obtaining a copy of this software and associated documentation files (the "Software"), to deal in the Software without restriction, including without limitation the rights to use, copy, modify, merge, publish, distribute, sublicense, and/or sell copies of the Software, and to permit persons to whom the Software is furnished to do so, subject to the following conditions:

The above copyright notice and this permission notice shall be included in all copies or substantial portions of the Software.

THE SOFTWARE IS PROVIDED "AS IS", WITHOUT WARRANTY OF ANY KIND, EXPRESS OR IMPLIED, INCLUDING BUT NOT LIMITED TO THE WARRANTIES OF MERCHANTABILITY, FITNESS FOR A PARTICULAR PURPOSE AND NONINFRINGEMENT. IN NO EVENT SHALL THE AUTHORS OR COPYRIGHT HOLDERS BE LIABLE FOR ANY CLAIM, DAMAGES OR OTHER LIABILITY, WHETHER IN AN ACTION OF CONTRACT, TORT OR OTHERWISE, ARISING FROM, OUT OF OR IN CONNECTION WITH THE SOFTWARE OR THE USE OR OTHER DEALINGS IN THE SOFTWARE.

## **1.146 babel-plugin-transform-property-literals 7.14.5**

#### **1.146.1 Available under license :**

MIT License

Copyright (c) 2014-present Sebastian McKenzie and other contributors

Permission is hereby granted, free of charge, to any person obtaining a copy of this software and associated documentation files (the "Software"), to deal in the Software without restriction, including without limitation the rights to use, copy, modify, merge, publish, distribute, sublicense, and/or sell copies of the Software, and to permit persons to whom the Software is furnished to do so, subject to the following conditions:

The above copyright notice and this permission notice shall be included in all copies or substantial portions of the Software.

THE SOFTWARE IS PROVIDED "AS IS", WITHOUT WARRANTY OF ANY KIND, EXPRESS OR IMPLIED, INCLUDING BUT NOT LIMITED TO THE WARRANTIES OF MERCHANTABILITY, FITNESS FOR A PARTICULAR PURPOSE AND NONINFRINGEMENT. IN NO EVENT SHALL THE AUTHORS OR COPYRIGHT HOLDERS BE LIABLE FOR ANY CLAIM, DAMAGES OR OTHER LIABILITY, WHETHER IN AN ACTION OF CONTRACT, TORT OR OTHERWISE, ARISING FROM, OUT OF OR IN CONNECTION WITH THE SOFTWARE OR THE USE OR OTHER DEALINGS IN THE SOFTWARE.

## **1.147 esutils 2.0.3**

#### **1.147.1 Available under license :**

Redistribution and use in source and binary forms, with or without modification, are permitted provided that the following conditions are met:

- \* Redistributions of source code must retain the above copyright notice, this list of conditions and the following disclaimer.
- \* Redistributions in binary form must reproduce the above copyright notice, this list of conditions and the following disclaimer in the documentation and/or other materials provided with the distribution.

THIS SOFTWARE IS PROVIDED BY THE COPYRIGHT HOLDERS AND CONTRIBUTORS "AS IS" AND ANY EXPRESS OR IMPLIED WARRANTIES, INCLUDING, BUT NOT LIMITED TO, THE IMPLIED WARRANTIES OF MERCHANTABILITY AND FITNESS FOR A PARTICULAR PURPOSE ARE DISCLAIMED. IN NO EVENT SHALL <COPYRIGHT HOLDER> BE LIABLE FOR ANY DIRECT, INDIRECT, INCIDENTAL, SPECIAL, EXEMPLARY, OR CONSEQUENTIAL DAMAGES (INCLUDING, BUT NOT LIMITED TO, PROCUREMENT OF SUBSTITUTE GOODS OR SERVICES; LOSS OF USE, DATA, OR PROFITS; OR BUSINESS INTERRUPTION) HOWEVER CAUSED AND ON ANY THEORY OF LIABILITY, WHETHER IN CONTRACT, STRICT LIABILITY, OR TORT (INCLUDING NEGLIGENCE OR OTHERWISE) ARISING IN ANY WAY OUT OF THE USE OF THIS SOFTWARE, EVEN IF ADVISED OF THE POSSIBILITY OF SUCH DAMAGE.

## **1.148 make-dir 2.1.0**

#### **1.148.1 Available under license :**

MIT License

Copyright (c) Sindre Sorhus <sindresorhus@gmail.com> (sindresorhus.com)

Permission is hereby granted, free of charge, to any person obtaining a copy of this software and associated documentation files (the "Software"), to deal in the Software without restriction, including without limitation the rights to use, copy, modify, merge, publish, distribute, sublicense, and/or sell copies of the Software, and to permit persons to whom the Software is furnished to do so, subject to the following conditions:

The above copyright notice and this permission notice shall be included in all copies or substantial portions of the Software.

THE SOFTWARE IS PROVIDED "AS IS", WITHOUT WARRANTY OF ANY KIND, EXPRESS OR IMPLIED, INCLUDING BUT NOT LIMITED TO THE WARRANTIES OF MERCHANTABILITY, FITNESS FOR A PARTICULAR PURPOSE AND NONINFRINGEMENT. IN NO EVENT SHALL THE AUTHORS OR COPYRIGHT HOLDERS BE LIABLE FOR ANY CLAIM, DAMAGES OR OTHER LIABILITY, WHETHER IN AN ACTION OF CONTRACT, TORT OR OTHERWISE, ARISING FROM, OUT OF OR IN CONNECTION WITH THE SOFTWARE OR THE USE OR OTHER DEALINGS IN THE SOFTWARE.

### **1.149 react-native-safe-area-context 3.1.4**

#### **1.149.1 Available under license :**

MIT License

Copyright (c) 2019 Th3rd Wave

Permission is hereby granted, free of charge, to any person obtaining a copy of this software and associated documentation files (the "Software"), to deal in the Software without restriction, including without limitation the rights to use, copy, modify, merge, publish, distribute, sublicense, and/or sell copies of the Software, and to permit persons to whom the Software is furnished to do so, subject to the following conditions:

The above copyright notice and this permission notice shall be included in all copies or substantial portions of the Software.

THE SOFTWARE IS PROVIDED "AS IS", WITHOUT WARRANTY OF ANY KIND, EXPRESS OR IMPLIED, INCLUDING BUT NOT LIMITED TO THE WARRANTIES OF MERCHANTABILITY, FITNESS FOR A PARTICULAR PURPOSE AND NONINFRINGEMENT. IN NO EVENT SHALL THE AUTHORS OR COPYRIGHT HOLDERS BE LIABLE FOR ANY CLAIM, DAMAGES OR OTHER LIABILITY, WHETHER IN AN ACTION OF CONTRACT, TORT OR OTHERWISE, ARISING FROM, OUT OF OR IN CONNECTION WITH THE SOFTWARE OR THE USE OR OTHER DEALINGS IN THE **SOFTWARE** 

### **1.150 tmpl 1.0.4**

#### **1.150.1 Available under license :**

BSD License

Copyright (c) 2014, Naitik Shah. All rights reserved.

Redistribution and use in source and binary forms, with or without modification, are permitted provided that the following conditions are met:

- \* Redistributions of source code must retain the above copyright notice, this list of conditions and the following disclaimer.
- \* Redistributions in binary form must reproduce the above copyright notice, this list of conditions and the following disclaimer in the documentation and/or other materials provided with the distribution.
- \* Neither the name Naitik Shah nor the names of its contributors may be used to endorse or promote products derived from this software without specific prior written permission.

THIS SOFTWARE IS PROVIDED BY THE COPYRIGHT HOLDERS AND CONTRIBUTORS "AS IS" AND ANY EXPRESS OR IMPLIED WARRANTIES, INCLUDING, BUT NOT LIMITED TO, THE IMPLIED WARRANTIES OF MERCHANTABILITY AND FITNESS FOR A PARTICULAR PURPOSE ARE DISCLAIMED. IN NO EVENT SHALL THE COPYRIGHT HOLDER OR CONTRIBUTORS BE LIABLE FOR ANY DIRECT, INDIRECT, INCIDENTAL, SPECIAL, EXEMPLARY, OR CONSEQUENTIAL DAMAGES (INCLUDING, BUT NOT LIMITED TO, PROCUREMENT OF SUBSTITUTE GOODS OR SERVICES; LOSS OF USE, DATA, OR PROFITS; OR BUSINESS INTERRUPTION) HOWEVER CAUSED AND ON ANY THEORY OF LIABILITY, WHETHER IN CONTRACT, STRICT LIABILITY, OR TORT (INCLUDING NEGLIGENCE OR OTHERWISE) ARISING IN ANY WAY OUT OF THE USE OF THIS SOFTWARE, EVEN IF ADVISED OF THE POSSIBILITY OF SUCH DAMAGE.

### **1.151 expo 39.0.5**

#### **1.151.1 Available under license :**

Permission is hereby granted, free of charge, to any person obtaining a copy of this software and associated documentation files (the "Software"), to deal in the Software without restriction, including without limitation the rights to use, copy, modify, merge, publish, distribute, sublicense, and/or sell copies of the Software, and to permit persons to whom the Software is furnished to do so, subject to the following conditions:

The above copyright notice and this permission notice shall be included in all copies or substantial portions of the Software.

THE SOFTWARE IS PROVIDED "AS IS", WITHOUT WARRANTY OF ANY KIND, EXPRESS OR IMPLIED, INCLUDING BUT NOT LIMITED TO THE WARRANTIES OF MERCHANTABILITY, FITNESS FOR A PARTICULAR PURPOSE AND NONINFRINGEMENT. IN NO EVENT SHALL THE AUTHORS OR COPYRIGHT HOLDERS BE LIABLE FOR ANY CLAIM, DAMAGES OR OTHER LIABILITY, WHETHER IN AN ACTION OF CONTRACT, TORT OR OTHERWISE, ARISING FROM, OUT OF OR IN CONNECTION WITH THE SOFTWARE OR THE USE OR OTHER DEALINGS IN THE SOFTWARE.

### **1.152 is-number-object 1.0.5**

#### **1.152.1 Available under license :**

The MIT License (MIT)

#### Copyright (c) 2015 Jordan Harband

Permission is hereby granted, free of charge, to any person obtaining a copy of this software and associated documentation files (the "Software"), to deal in the Software without restriction, including without limitation the rights to use, copy, modify, merge, publish, distribute, sublicense, and/or sell copies of the Software, and to permit persons to whom the Software is furnished to do so, subject to the following conditions:

The above copyright notice and this permission notice shall be included in all copies or substantial portions of the Software.

THE SOFTWARE IS PROVIDED "AS IS", WITHOUT WARRANTY OF ANY KIND, EXPRESS OR IMPLIED, INCLUDING BUT NOT LIMITED TO THE WARRANTIES OF MERCHANTABILITY, FITNESS FOR A PARTICULAR PURPOSE AND NONINFRINGEMENT. IN NO EVENT SHALL THE AUTHORS OR COPYRIGHT HOLDERS BE LIABLE FOR ANY CLAIM, DAMAGES OR OTHER LIABILITY, WHETHER IN AN ACTION OF CONTRACT, TORT OR OTHERWISE, ARISING FROM, OUT OF OR IN CONNECTION WITH THE SOFTWARE OR THE USE OR OTHER DEALINGS IN THE **SOFTWARE** 

### **1.153 node-fetch 2.6.1**

#### **1.153.1 Available under license :**

The MIT License (MIT)

Copyright (c) 2016 David Frank

Permission is hereby granted, free of charge, to any person obtaining a copy of this software and associated documentation files (the "Software"), to deal in the Software without restriction, including without limitation the rights to use, copy, modify, merge, publish, distribute, sublicense, and/or sell copies of the Software, and to permit persons to whom the Software is furnished to do so, subject to the following conditions:

The above copyright notice and this permission notice shall be included in all copies or substantial portions of the Software.

THE SOFTWARE IS PROVIDED "AS IS", WITHOUT WARRANTY OF ANY KIND, EXPRESS OR IMPLIED, INCLUDING BUT NOT LIMITED TO THE WARRANTIES OF MERCHANTABILITY, FITNESS FOR A PARTICULAR PURPOSE AND NONINFRINGEMENT. IN NO EVENT SHALL THE AUTHORS OR COPYRIGHT HOLDERS BE LIABLE FOR ANY CLAIM, DAMAGES OR OTHER LIABILITY, WHETHER IN AN ACTION OF CONTRACT, TORT OR OTHERWISE, ARISING FROM, OUT OF OR IN CONNECTION WITH THE SOFTWARE OR THE USE OR OTHER DEALINGS IN THE SOFTWARE.

### **1.154 has-value 1.0.0**

#### **1.154.1 Available under license :**

Creative Commons Legal Code

CC0 1.0 Universal

 CREATIVE COMMONS CORPORATION IS NOT A LAW FIRM AND DOES NOT PROVIDE LEGAL SERVICES. DISTRIBUTION OF THIS DOCUMENT DOES NOT CREATE AN ATTORNEY-CLIENT RELATIONSHIP. CREATIVE COMMONS PROVIDES THIS INFORMATION ON AN "AS-IS" BASIS. CREATIVE COMMONS MAKES NO WARRANTIES REGARDING THE USE OF THIS DOCUMENT OR THE INFORMATION OR WORKS

#### PROVIDED HEREUNDER, AND DISCLAIMS LIABILITY FOR DAMAGES RESULTING FROM THE USE OF THIS DOCUMENT OR THE INFORMATION OR WORKS PROVIDED HEREUNDER.

#### Statement of Purpose

The laws of most jurisdictions throughout the world automatically confer exclusive Copyright and Related Rights (defined below) upon the creator and subsequent owner(s) (each and all, an "owner") of an original work of authorship and/or a database (each, a "Work").

Certain owners wish to permanently relinquish those rights to a Work for the purpose of contributing to a commons of creative, cultural and scientific works ("Commons") that the public can reliably and without fear of later claims of infringement build upon, modify, incorporate in other works, reuse and redistribute as freely as possible in any form whatsoever and for any purposes, including without limitation commercial purposes. These owners may contribute to the Commons to promote the ideal of a free culture and the further production of creative, cultural and scientific works, or to gain reputation or greater distribution for their Work in part through the use and efforts of others.

For these and/or other purposes and motivations, and without any expectation of additional consideration or compensation, the person associating CC0 with a Work (the "Affirmer"), to the extent that he or she is an owner of Copyright and Related Rights in the Work, voluntarily elects to apply CC0 to the Work and publicly distribute the Work under its terms, with knowledge of his or her Copyright and Related Rights in the Work and the meaning and intended legal effect of CC0 on those rights.

1. Copyright and Related Rights. A Work made available under CC0 may be protected by copyright and related or neighboring rights ("Copyright and Related Rights"). Copyright and Related Rights include, but are not limited to, the following:

- i. the right to reproduce, adapt, distribute, perform, display, communicate, and translate a Work;
- ii. moral rights retained by the original author(s) and/or performer(s);
- iii. publicity and privacy rights pertaining to a person's image or likeness depicted in a Work;
- iv. rights protecting against unfair competition in regards to a Work, subject to the limitations in paragraph 4(a), below;
- v. rights protecting the extraction, dissemination, use and reuse of data in a Work;
- vi. database rights (such as those arising under Directive 96/9/EC of the European Parliament and of the Council of 11 March 1996 on the legal protection of databases, and under any national implementation thereof, including any amended or successor version of such

directive); and

vii. other similar, equivalent or corresponding rights throughout the world based on applicable law or treaty, and any national implementations thereof.

2. Waiver. To the greatest extent permitted by, but not in contravention of, applicable law, Affirmer hereby overtly, fully, permanently, irrevocably and unconditionally waives, abandons, and surrenders all of Affirmer's Copyright and Related Rights and associated claims and causes of action, whether now known or unknown (including existing as well as future claims and causes of action), in the Work (i) in all territories worldwide, (ii) for the maximum duration provided by applicable law or treaty (including future time extensions), (iii) in any current or future medium and for any number of copies, and (iv) for any purpose whatsoever, including without limitation commercial, advertising or promotional purposes (the "Waiver"). Affirmer makes the Waiver for the benefit of each member of the public at large and to the detriment of Affirmer's heirs and successors, fully intending that such Waiver shall not be subject to revocation, rescission, cancellation, termination, or any other legal or equitable action to disrupt the quiet enjoyment of the Work by the public as contemplated by Affirmer's express Statement of Purpose.

3. Public License Fallback. Should any part of the Waiver for any reason be judged legally invalid or ineffective under applicable law, then the Waiver shall be preserved to the maximum extent permitted taking into account Affirmer's express Statement of Purpose. In addition, to the extent the Waiver is so judged Affirmer hereby grants to each affected person a royalty-free, non transferable, non sublicensable, non exclusive, irrevocable and unconditional license to exercise Affirmer's Copyright and Related Rights in the Work (i) in all territories worldwide, (ii) for the maximum duration provided by applicable law or treaty (including future time extensions), (iii) in any current or future medium and for any number of copies, and (iv) for any purpose whatsoever, including without limitation commercial, advertising or promotional purposes (the "License"). The License shall be deemed effective as of the date CC0 was applied by Affirmer to the Work. Should any part of the License for any reason be judged legally invalid or ineffective under applicable law, such partial invalidity or ineffectiveness shall not invalidate the remainder of the License, and in such case Affirmer hereby affirms that he or she will not (i) exercise any of his or her remaining Copyright and Related Rights in the Work or (ii) assert any associated claims and causes of action with respect to the Work, in either case contrary to Affirmer's express Statement of Purpose.

- 4. Limitations and Disclaimers.
- a. No trademark or patent rights held by Affirmer are waived, abandoned, surrendered, licensed or otherwise affected by this document.
- b. Affirmer offers the Work as-is and makes no representations or warranties of any kind concerning the Work, express, implied, statutory or otherwise, including without limitation warranties of title, merchantability, fitness for a particular purpose, non infringement, or the absence of latent or other defects, accuracy, or the present or absence of errors, whether or not discoverable, all to the greatest extent permissible under applicable law.
- c. Affirmer disclaims responsibility for clearing rights of other persons that may apply to the Work or any use thereof, including without limitation any person's Copyright and Related Rights in the Work. Further, Affirmer disclaims responsibility for obtaining any necessary consents, permissions or other rights required for any use of the Work.
- d. Affirmer understands and acknowledges that Creative Commons is not a party to this document and has no duty or obligation with respect to this CC0 or use of the Work.

# **1.155 object-visit 1.0.1**

#### **1.155.1 Available under license :**

The MIT License (MIT)

Copyright (c) 2015, 2017, Jon Schlinkert

Permission is hereby granted, free of charge, to any person obtaining a copy of this software and associated documentation files (the "Software"), to deal in the Software without restriction, including without limitation the rights to use, copy, modify, merge, publish, distribute, sublicense, and/or sell copies of the Software, and to permit persons to whom the Software is furnished to do so, subject to the following conditions:

The above copyright notice and this permission notice shall be included in all copies or substantial portions of the Software.

THE SOFTWARE IS PROVIDED "AS IS", WITHOUT WARRANTY OF ANY KIND, EXPRESS OR IMPLIED, INCLUDING BUT NOT LIMITED TO THE WARRANTIES OF MERCHANTABILITY, FITNESS FOR A PARTICULAR PURPOSE AND NONINFRINGEMENT. IN NO EVENT SHALL THE AUTHORS OR COPYRIGHT HOLDERS BE LIABLE FOR ANY CLAIM, DAMAGES OR OTHER LIABILITY, WHETHER IN AN ACTION OF CONTRACT, TORT OR OTHERWISE, ARISING FROM, OUT OF OR IN CONNECTION WITH THE SOFTWARE OR THE USE OR OTHER DEALINGS IN THE SOFTWARE.

## **1.156 js-tokens 4.0.0**

#### **1.156.1 Available under license :**

The MIT License (MIT)

Copyright (c) 2014, 2015, 2016, 2017, 2018 Simon Lydell

Permission is hereby granted, free of charge, to any person obtaining a copy of this software and associated documentation files (the "Software"), to deal in the Software without restriction, including without limitation the rights to use, copy, modify, merge, publish, distribute, sublicense, and/or sell copies of the Software, and to permit persons to whom the Software is furnished to do so, subject to the following conditions:

The above copyright notice and this permission notice shall be included in all copies or substantial portions of the Software.

THE SOFTWARE IS PROVIDED "AS IS", WITHOUT WARRANTY OF ANY KIND, EXPRESS OR IMPLIED, INCLUDING BUT NOT LIMITED TO THE WARRANTIES OF MERCHANTABILITY, FITNESS FOR A PARTICULAR PURPOSE AND NONINFRINGEMENT. IN NO EVENT SHALL THE AUTHORS OR COPYRIGHT HOLDERS BE LIABLE FOR ANY CLAIM, DAMAGES OR OTHER LIABILITY, WHETHER IN AN ACTION OF CONTRACT, TORT OR OTHERWISE, ARISING FROM, OUT OF OR IN CONNECTION WITH THE SOFTWARE OR THE USE OR OTHER DEALINGS IN THE SOFTWARE.

### **1.157 cross-spawn 6.0.5**

#### **1.157.1 Available under license :**

The MIT License (MIT)

Copyright (c) 2018 Made With MOXY Lda <hello@moxy.studio>

Permission is hereby granted, free of charge, to any person obtaining a copy of this software and associated documentation files (the "Software"), to deal in the Software without restriction, including without limitation the rights to use, copy, modify, merge, publish, distribute, sublicense, and/or sell copies of the Software, and to permit persons to whom the Software is furnished to do so, subject to the following conditions:

The above copyright notice and this permission notice shall be included in all copies or substantial portions of the Software.

THE SOFTWARE IS PROVIDED "AS IS", WITHOUT WARRANTY OF ANY KIND, EXPRESS OR IMPLIED, INCLUDING BUT NOT LIMITED TO THE WARRANTIES OF MERCHANTABILITY, FITNESS FOR A PARTICULAR PURPOSE AND NONINFRINGEMENT. IN NO EVENT SHALL THE AUTHORS OR COPYRIGHT HOLDERS BE LIABLE FOR ANY CLAIM, DAMAGES OR OTHER LIABILITY, WHETHER IN AN ACTION OF CONTRACT, TORT OR OTHERWISE, ARISING FROM, OUT OF OR IN CONNECTION WITH THE SOFTWARE OR THE USE OR OTHER DEALINGS IN THE SOFTWARE.

# **1.158 @react-native-community/cli-tools 4.13.0**

#### **1.158.1 Available under license :**

MIT License

Copyright (c) 2018 react-native-community

Permission is hereby granted, free of charge, to any person obtaining a copy of this software and associated documentation files (the "Software"), to deal in the Software without restriction, including without limitation the rights to use, copy, modify, merge, publish, distribute, sublicense, and/or sell copies of the Software, and to permit persons to whom the Software is furnished to do so, subject to the following conditions:

The above copyright notice and this permission notice shall be included in all copies or substantial portions of the Software.

THE SOFTWARE IS PROVIDED "AS IS", WITHOUT WARRANTY OF ANY KIND, EXPRESS OR IMPLIED, INCLUDING BUT NOT LIMITED TO THE WARRANTIES OF MERCHANTABILITY, FITNESS FOR A PARTICULAR PURPOSE AND NONINFRINGEMENT. IN NO EVENT SHALL THE AUTHORS OR COPYRIGHT HOLDERS BE LIABLE FOR ANY CLAIM, DAMAGES OR OTHER LIABILITY, WHETHER IN AN ACTION OF CONTRACT, TORT OR OTHERWISE, ARISING FROM, OUT OF OR IN CONNECTION WITH THE SOFTWARE OR THE USE OR OTHER DEALINGS IN THE **SOFTWARE** 

### **1.159 lodash-frompairs 4.0.1**

#### **1.159.1 Available under license :**

Copyright 2012-2016 The Dojo Foundation <http://dojofoundation.org/> Based on Underscore.js, copyright 2009-2016 Jeremy Ashkenas, DocumentCloud and Investigative Reporters & Editors <http://underscorejs.org/>

Permission is hereby granted, free of charge, to any person obtaining a copy of this software and associated documentation files (the "Software"), to deal in the Software without restriction, including without limitation the rights to use, copy, modify, merge, publish, distribute, sublicense, and/or sell copies of the Software, and to permit persons to whom the Software is furnished to do so, subject to the following conditions:

The above copyright notice and this permission notice shall be included in all copies or substantial portions of the Software.

THE SOFTWARE IS PROVIDED "AS IS", WITHOUT WARRANTY OF ANY KIND, EXPRESS OR IMPLIED, INCLUDING BUT NOT LIMITED TO THE WARRANTIES OF MERCHANTABILITY, FITNESS FOR A PARTICULAR PURPOSE AND NONINFRINGEMENT. IN NO EVENT SHALL THE AUTHORS OR COPYRIGHT HOLDERS BE LIABLE FOR ANY CLAIM, DAMAGES OR OTHER LIABILITY, WHETHER IN AN ACTION OF CONTRACT, TORT OR OTHERWISE, ARISING FROM, OUT OF OR IN CONNECTION WITH THE SOFTWARE OR THE USE OR OTHER DEALINGS IN THE SOFTWARE.

### **1.160 chalk 1.1.1**

#### **1.160.1 Available under license :**

The MIT License (MIT)

Copyright (c) Sindre Sorhus <sindresorhus@gmail.com> (sindresorhus.com)

Permission is hereby granted, free of charge, to any person obtaining a copy of this software and associated documentation files (the "Software"), to deal in the Software without restriction, including without limitation the rights to use, copy, modify, merge, publish, distribute, sublicense, and/or sell copies of the Software, and to permit persons to whom the Software is furnished to do so, subject to the following conditions:

The above copyright notice and this permission notice shall be included in all copies or substantial portions of the Software.

THE SOFTWARE IS PROVIDED "AS IS", WITHOUT WARRANTY OF ANY KIND, EXPRESS OR IMPLIED, INCLUDING BUT NOT LIMITED TO THE WARRANTIES OF MERCHANTABILITY, FITNESS FOR A PARTICULAR PURPOSE AND NONINFRINGEMENT. IN NO EVENT SHALL THE AUTHORS OR COPYRIGHT HOLDERS BE LIABLE FOR ANY CLAIM, DAMAGES OR OTHER LIABILITY, WHETHER IN AN ACTION OF CONTRACT, TORT OR OTHERWISE, ARISING FROM, OUT OF OR IN CONNECTION WITH THE SOFTWARE OR THE USE OR OTHER DEALINGS IN THE SOFTWARE.

### **1.161 regex-not 1.0.2**

**1.161.1 Available under license :** 

The MIT License (MIT)

Copyright (c) 2016, 2018, Jon Schlinkert.

Permission is hereby granted, free of charge, to any person obtaining a copy of this software and associated documentation files (the "Software"), to deal in the Software without restriction, including without limitation the rights to use, copy, modify, merge, publish, distribute, sublicense, and/or sell copies of the Software, and to permit persons to whom the Software is furnished to do so, subject to the following conditions:

The above copyright notice and this permission notice shall be included in all copies or substantial portions of the Software.

THE SOFTWARE IS PROVIDED "AS IS", WITHOUT WARRANTY OF ANY KIND, EXPRESS OR IMPLIED, INCLUDING BUT NOT LIMITED TO THE WARRANTIES OF MERCHANTABILITY, FITNESS FOR A PARTICULAR PURPOSE AND NONINFRINGEMENT. IN NO EVENT SHALL THE AUTHORS OR COPYRIGHT HOLDERS BE LIABLE FOR ANY CLAIM, DAMAGES OR OTHER LIABILITY, WHETHER IN AN ACTION OF CONTRACT, TORT OR OTHERWISE, ARISING FROM, OUT OF OR IN CONNECTION WITH THE SOFTWARE OR THE USE OR OTHER DEALINGS IN THE SOFTWARE.

# **1.162 @react-native-community/cli-server-api 4.13.1**

#### **1.162.1 Available under license :**

MIT License

Copyright (c) 2018 react-native-community

Permission is hereby granted, free of charge, to any person obtaining a copy of this software and associated documentation files (the "Software"), to deal in the Software without restriction, including without limitation the rights to use, copy, modify, merge, publish, distribute, sublicense, and/or sell copies of the Software, and to permit persons to whom the Software is furnished to do so, subject to the following conditions:

The above copyright notice and this permission notice shall be included in all copies or substantial portions of the Software.

THE SOFTWARE IS PROVIDED "AS IS", WITHOUT WARRANTY OF ANY KIND, EXPRESS OR IMPLIED, INCLUDING BUT NOT LIMITED TO THE WARRANTIES OF MERCHANTABILITY, FITNESS FOR A PARTICULAR PURPOSE AND NONINFRINGEMENT. IN NO EVENT SHALL THE AUTHORS OR COPYRIGHT HOLDERS BE LIABLE FOR ANY CLAIM, DAMAGES OR OTHER LIABILITY, WHETHER IN AN ACTION OF CONTRACT, TORT OR OTHERWISE, ARISING FROM, OUT OF OR IN CONNECTION WITH THE SOFTWARE OR THE USE OR OTHER DEALINGS IN THE SOFTWARE.

## **1.163 jest-fake-timers 24.9.0**

#### **1.163.1 Available under license :**

MIT License

Copyright (c) Facebook, Inc. and its affiliates.

Permission is hereby granted, free of charge, to any person obtaining a copy of this software and associated documentation files (the "Software"), to deal in the Software without restriction, including without limitation the rights to use, copy, modify, merge, publish, distribute, sublicense, and/or sell copies of the Software, and to permit persons to whom the Software is furnished to do so, subject to the following conditions:

The above copyright notice and this permission notice shall be included in all copies or substantial portions of the Software.

THE SOFTWARE IS PROVIDED "AS IS", WITHOUT WARRANTY OF ANY KIND, EXPRESS OR IMPLIED, INCLUDING BUT NOT LIMITED TO THE WARRANTIES OF MERCHANTABILITY, FITNESS FOR A PARTICULAR PURPOSE AND NONINFRINGEMENT. IN NO EVENT SHALL THE AUTHORS OR COPYRIGHT HOLDERS BE LIABLE FOR ANY CLAIM, DAMAGES OR OTHER LIABILITY, WHETHER IN AN ACTION OF CONTRACT, TORT OR OTHERWISE, ARISING FROM, OUT OF OR IN CONNECTION WITH THE SOFTWARE OR THE USE OR OTHER DEALINGS IN THE SOFTWARE.

## **1.164 is-accessor-descriptor 1.0.0**

#### **1.164.1 Available under license :**

The MIT License (MIT)

Copyright (c) 2015-2017, Jon Schlinkert.

Permission is hereby granted, free of charge, to any person obtaining a copy of this software and associated documentation files (the "Software"), to deal in the Software without restriction, including without limitation the rights to use, copy, modify, merge, publish, distribute, sublicense, and/or sell copies of the Software, and to permit persons to whom the Software is furnished to do so, subject to the following conditions:

The above copyright notice and this permission notice shall be included in all copies or substantial portions of the Software.

THE SOFTWARE IS PROVIDED "AS IS", WITHOUT WARRANTY OF ANY KIND, EXPRESS OR IMPLIED, INCLUDING BUT NOT LIMITED TO THE WARRANTIES OF MERCHANTABILITY, FITNESS FOR A PARTICULAR PURPOSE AND NONINFRINGEMENT. IN NO EVENT SHALL THE AUTHORS OR COPYRIGHT HOLDERS BE LIABLE FOR ANY CLAIM, DAMAGES OR OTHER LIABILITY, WHETHER IN AN ACTION OF CONTRACT, TORT OR OTHERWISE, ARISING FROM, OUT OF OR IN CONNECTION WITH THE SOFTWARE OR THE USE OR OTHER DEALINGS IN THE SOFTWARE.

### **1.165 @babel/helper-plugin-utils 7.14.5**

#### **1.165.1 Available under license :**

MIT License

Copyright (c) 2014-present Sebastian McKenzie and other contributors

Permission is hereby granted, free of charge, to any person obtaining a copy of this software and associated documentation files (the "Software"), to deal in the Software without restriction, including without limitation the rights to use, copy, modify, merge, publish, distribute, sublicense, and/or sell copies of the Software, and to permit persons to whom the Software is furnished to do so, subject to the following conditions:

The above copyright notice and this permission notice shall be included in all copies or substantial portions of the Software.

THE SOFTWARE IS PROVIDED "AS IS", WITHOUT WARRANTY OF ANY KIND, EXPRESS OR IMPLIED, INCLUDING BUT NOT LIMITED TO THE WARRANTIES OF MERCHANTABILITY, FITNESS FOR A PARTICULAR PURPOSE AND NONINFRINGEMENT. IN NO EVENT SHALL THE AUTHORS OR COPYRIGHT HOLDERS BE LIABLE FOR ANY CLAIM, DAMAGES OR OTHER LIABILITY, WHETHER IN AN ACTION OF CONTRACT, TORT OR OTHERWISE, ARISING FROM, OUT OF OR IN CONNECTION WITH THE SOFTWARE OR THE USE OR OTHER DEALINGS IN THE SOFTWARE.

### **1.166 errorhandler 1.5.1**

#### **1.166.1 Available under license :**

(The MIT License)

Copyright (c) 2014 Jonathan Ong <me@jongleberry.com> Copyright (c) 2014-2015 Douglas Christopher Wilson <doug@somethingdoug.com>

Permission is hereby granted, free of charge, to any person obtaining a copy of this software and associated documentation files (the 'Software'), to deal in the Software without restriction, including without limitation the rights to use, copy, modify, merge, publish, distribute, sublicense, and/or sell copies of the Software, and to permit persons to whom the Software is furnished to do so, subject to the following conditions:

The above copyright notice and this permission notice shall be included in all copies or substantial portions of the Software.

THE SOFTWARE IS PROVIDED 'AS IS', WITHOUT WARRANTY OF ANY KIND, EXPRESS OR IMPLIED, INCLUDING BUT NOT LIMITED TO THE WARRANTIES OF MERCHANTABILITY, FITNESS FOR A PARTICULAR PURPOSE AND NONINFRINGEMENT. IN NO EVENT SHALL THE AUTHORS OR COPYRIGHT HOLDERS BE LIABLE FOR ANY

CLAIM, DAMAGES OR OTHER LIABILITY, WHETHER IN AN ACTION OF CONTRACT, TORT OR OTHERWISE, ARISING FROM, OUT OF OR IN CONNECTION WITH THE SOFTWARE OR THE USE OR OTHER DEALINGS IN THE SOFTWARE.

### **1.167 @egjs/hammerjs 2.0.17 1.167.1 Available under license :**

The MIT License (MIT)

Copyright (c) 2018-present NAVER Corp. Copyright (C) 2011-2017 by Jorik Tangelder (Eight Media)

Permission is hereby granted, free of charge, to any person obtaining a copy of this software and associated documentation files (the "Software"), to deal in the Software without restriction, including without limitation the rights to use, copy, modify, merge, publish, distribute, sublicense, and/or sell copies of the Software, and to permit persons to whom the Software is furnished to do so, subject to the following conditions:

The above copyright notice and this permission notice shall be included in all copies or substantial portions of the Software.

THE SOFTWARE IS PROVIDED "AS IS", WITHOUT WARRANTY OF ANY KIND, EXPRESS OR IMPLIED, INCLUDING BUT NOT LIMITED TO THE WARRANTIES OF MERCHANTABILITY, FITNESS FOR A PARTICULAR PURPOSE AND NONINFRINGEMENT. IN NO EVENT SHALL THE AUTHORS OR COPYRIGHT HOLDERS BE LIABLE FOR ANY CLAIM, DAMAGES OR OTHER LIABILITY, WHETHER IN AN ACTION OF CONTRACT, TORT OR OTHERWISE, ARISING FROM, OUT OF OR IN CONNECTION WITH THE SOFTWARE OR THE USE OR OTHER DEALINGS IN THE SOFTWARE.

### **1.168 remove-trailing-separator 1.1.0**

#### **1.168.1 Available under license :**

Permission to use, copy, modify, and/or distribute this software for any purpose with or without fee is hereby granted, provided that the above copyright notice and this permission notice appear in all copies.

THE SOFTWARE IS PROVIDED "AS IS" AND THE AUTHOR DISCLAIMS ALL WARRANTIES WITH REGARD TO THIS SOFTWARE INCLUDING ALL IMPLIED WARRANTIES OF MERCHANTABILITY AND FITNESS. IN NO EVENT SHALL THE AUTHOR BE LIABLE FOR ANY SPECIAL, DIRECT, INDIRECT, OR CONSEQUENTIAL DAMAGES OR ANY DAMAGES WHATSOEVER RESULTING FROM LOSS OF USE, DATA OR PROFITS, WHETHER IN AN ACTION OF CONTRACT, NEGLIGENCE OR OTHER TORTIOUS ACTION, ARISING OUT OF OR IN CONNECTION WITH THE USE OR PERFORMANCE OF THIS **SOFTWARE** 

## **1.169 pascalcase 0.1.1**

#### **1.169.1 Available under license :**

The MIT License (MIT)

Copyright (c) 2015, Jon Schlinkert.

Permission is hereby granted, free of charge, to any person obtaining a copy of this software and associated documentation files (the "Software"), to deal in the Software without restriction, including without limitation the rights to use, copy, modify, merge, publish, distribute, sublicense, and/or sell copies of the Software, and to permit persons to whom the Software is furnished to do so, subject to the following conditions:

The above copyright notice and this permission notice shall be included in all copies or substantial portions of the Software.

THE SOFTWARE IS PROVIDED "AS IS", WITHOUT WARRANTY OF ANY KIND, EXPRESS OR IMPLIED, INCLUDING BUT NOT LIMITED TO THE WARRANTIES OF MERCHANTABILITY, FITNESS FOR A PARTICULAR PURPOSE AND NONINFRINGEMENT. IN NO EVENT SHALL THE AUTHORS OR COPYRIGHT HOLDERS BE LIABLE FOR ANY CLAIM, DAMAGES OR OTHER LIABILITY, WHETHER IN AN ACTION OF CONTRACT, TORT OR OTHERWISE, ARISING FROM, OUT OF OR IN CONNECTION WITH THE SOFTWARE OR THE USE OR OTHER DEALINGS IN THE SOFTWARE.

## **1.170 unpipe 1.0.0**

### **1.170.1 Available under license :**

(The MIT License)

Copyright (c) 2015 Douglas Christopher Wilson <doug@somethingdoug.com>

Permission is hereby granted, free of charge, to any person obtaining a copy of this software and associated documentation files (the 'Software'), to deal in the Software without restriction, including without limitation the rights to use, copy, modify, merge, publish, distribute, sublicense, and/or sell copies of the Software, and to permit persons to whom the Software is furnished to do so, subject to the following conditions:

The above copyright notice and this permission notice shall be included in all copies or substantial portions of the Software.

THE SOFTWARE IS PROVIDED 'AS IS', WITHOUT WARRANTY OF ANY KIND, EXPRESS OR IMPLIED, INCLUDING BUT NOT LIMITED TO THE WARRANTIES OF MERCHANTABILITY, FITNESS FOR A PARTICULAR PURPOSE AND NONINFRINGEMENT. IN NO EVENT SHALL THE AUTHORS OR COPYRIGHT HOLDERS BE LIABLE FOR ANY CLAIM, DAMAGES OR OTHER LIABILITY, WHETHER IN AN ACTION OF CONTRACT, TORT OR OTHERWISE, ARISING FROM, OUT OF OR IN CONNECTION WITH THE SOFTWARE OR THE USE OR OTHER DEALINGS IN THE SOFTWARE.

### **1.171 tiny-queue 0.2.1**

#### **1.171.1 Available under license :**

Apache License

 Version 2.0, January 2004 http://www.apache.org/licenses/

TERMS AND CONDITIONS FOR USE, REPRODUCTION, AND DISTRIBUTION

1. Definitions.

 "License" shall mean the terms and conditions for use, reproduction, and distribution as defined by Sections 1 through 9 of this document.

 "Licensor" shall mean the copyright owner or entity authorized by the copyright owner that is granting the License.

 "Legal Entity" shall mean the union of the acting entity and all other entities that control, are controlled by, or are under common control with that entity. For the purposes of this definition, "control" means (i) the power, direct or indirect, to cause the direction or management of such entity, whether by contract or otherwise, or (ii) ownership of fifty percent (50%) or more of the outstanding shares, or (iii) beneficial ownership of such entity.

 "You" (or "Your") shall mean an individual or Legal Entity exercising permissions granted by this License.

 "Source" form shall mean the preferred form for making modifications, including but not limited to software source code, documentation source, and configuration files.

 "Object" form shall mean any form resulting from mechanical transformation or translation of a Source form, including but not limited to compiled object code, generated documentation, and conversions to other media types.

 "Work" shall mean the work of authorship, whether in Source or Object form, made available under the License, as indicated by a copyright notice that is included in or attached to the work (an example is provided in the Appendix below).

 "Derivative Works" shall mean any work, whether in Source or Object form, that is based on (or derived from) the Work and for which the editorial revisions, annotations, elaborations, or other modifications represent, as a whole, an original work of authorship. For the purposes of this License, Derivative Works shall not include works that remain separable from, or merely link (or bind by name) to the interfaces of, the Work and Derivative Works thereof.

 "Contribution" shall mean any work of authorship, including the original version of the Work and any modifications or additions to that Work or Derivative Works thereof, that is intentionally submitted to Licensor for inclusion in the Work by the copyright owner or by an individual or Legal Entity authorized to submit on behalf of the copyright owner. For the purposes of this definition, "submitted" means any form of electronic, verbal, or written communication sent to the Licensor or its representatives, including but not limited to communication on electronic mailing lists, source code control systems, and issue tracking systems that are managed by, or on behalf of, the Licensor for the purpose of discussing and improving the Work, but excluding communication that is conspicuously marked or otherwise designated in writing by the copyright owner as "Not a Contribution."

 "Contributor" shall mean Licensor and any individual or Legal Entity on behalf of whom a Contribution has been received by Licensor and subsequently incorporated within the Work.

- 2. Grant of Copyright License. Subject to the terms and conditions of this License, each Contributor hereby grants to You a perpetual, worldwide, non-exclusive, no-charge, royalty-free, irrevocable copyright license to reproduce, prepare Derivative Works of, publicly display, publicly perform, sublicense, and distribute the Work and such Derivative Works in Source or Object form.
- 3. Grant of Patent License. Subject to the terms and conditions of this License, each Contributor hereby grants to You a perpetual, worldwide, non-exclusive, no-charge, royalty-free, irrevocable (except as stated in this section) patent license to make, have made, use, offer to sell, sell, import, and otherwise transfer the Work, where such license applies only to those patent claims licensable by such Contributor that are necessarily infringed by their Contribution(s) alone or by combination of their Contribution(s) with the Work to which such Contribution(s) was submitted. If You institute patent litigation against any entity (including a cross-claim or counterclaim in a lawsuit) alleging that the Work or a Contribution incorporated within the Work constitutes direct or contributory patent infringement, then any patent licenses granted to You under this License for that Work shall terminate as of the date such litigation is filed.
- 4. Redistribution. You may reproduce and distribute copies of the Work or Derivative Works thereof in any medium, with or without modifications, and in Source or Object form, provided that You meet the following conditions:
	- (a) You must give any other recipients of the Work or Derivative Works a copy of this License; and
	- (b) You must cause any modified files to carry prominent notices stating that You changed the files; and
	- (c) You must retain, in the Source form of any Derivative Works that You distribute, all copyright, patent, trademark, and attribution notices from the Source form of the Work, excluding those notices that do not pertain to any part of the Derivative Works; and
	- (d) If the Work includes a "NOTICE" text file as part of its distribution, then any Derivative Works that You distribute must include a readable copy of the attribution notices contained within such NOTICE file, excluding those notices that do not pertain to any part of the Derivative Works, in at least one of the following places: within a NOTICE text file distributed as part of the Derivative Works; within the Source form or documentation, if provided along with the Derivative Works; or, within a display generated by the Derivative Works, if and wherever such third-party notices normally appear. The contents of the NOTICE file are for informational purposes only and do not modify the License. You may add Your own attribution notices within Derivative Works that You distribute, alongside or as an addendum to the NOTICE text from the Work, provided that such additional attribution notices cannot be construed as modifying the License.

 You may add Your own copyright statement to Your modifications and may provide additional or different license terms and conditions for use, reproduction, or distribution of Your modifications, or for any such Derivative Works as a whole, provided Your use, reproduction, and distribution of the Work otherwise complies with the conditions stated in this License.

 5. Submission of Contributions. Unless You explicitly state otherwise, any Contribution intentionally submitted for inclusion in the Work by You to the Licensor shall be under the terms and conditions of this License, without any additional terms or conditions. Notwithstanding the above, nothing herein shall supersede or modify the terms of any separate license agreement you may have executed

with Licensor regarding such Contributions.

- 6. Trademarks. This License does not grant permission to use the trade names, trademarks, service marks, or product names of the Licensor, except as required for reasonable and customary use in describing the origin of the Work and reproducing the content of the NOTICE file.
- 7. Disclaimer of Warranty. Unless required by applicable law or agreed to in writing, Licensor provides the Work (and each Contributor provides its Contributions) on an "AS IS" BASIS, WITHOUT WARRANTIES OR CONDITIONS OF ANY KIND, either express or implied, including, without limitation, any warranties or conditions of TITLE, NON-INFRINGEMENT, MERCHANTABILITY, or FITNESS FOR A PARTICULAR PURPOSE. You are solely responsible for determining the appropriateness of using or redistributing the Work and assume any risks associated with Your exercise of permissions under this License.
- 8. Limitation of Liability. In no event and under no legal theory, whether in tort (including negligence), contract, or otherwise, unless required by applicable law (such as deliberate and grossly negligent acts) or agreed to in writing, shall any Contributor be liable to You for damages, including any direct, indirect, special, incidental, or consequential damages of any character arising as a result of this License or out of the use or inability to use the Work (including but not limited to damages for loss of goodwill, work stoppage, computer failure or malfunction, or any and all other commercial damages or losses), even if such Contributor has been advised of the possibility of such damages.
- 9. Accepting Warranty or Additional Liability. While redistributing the Work or Derivative Works thereof, You may choose to offer, and charge a fee for, acceptance of support, warranty, indemnity, or other liability obligations and/or rights consistent with this License. However, in accepting such obligations, You may act only on Your own behalf and on Your sole responsibility, not on behalf of any other Contributor, and only if You agree to indemnify, defend, and hold each Contributor harmless for any liability incurred by, or claims asserted against, such Contributor by reason of your accepting any such warranty or additional liability.

#### END OF TERMS AND CONDITIONS

APPENDIX: How to apply the Apache License to your work.

 To apply the Apache License to your work, attach the following boilerplate notice, with the fields enclosed by brackets "{}" replaced with your own identifying information. (Don't include the brackets!) The text should be enclosed in the appropriate

 comment syntax for the file format. We also recommend that a file or class name and description of purpose be included on the same "printed page" as the copyright notice for easier identification within third-party archives.

Copyright {yyyy} {name of copyright owner}

 Licensed under the Apache License, Version 2.0 (the "License"); you may not use this file except in compliance with the License. You may obtain a copy of the License at

http://www.apache.org/licenses/LICENSE-2.0

 Unless required by applicable law or agreed to in writing, software distributed under the License is distributed on an "AS IS" BASIS, WITHOUT WARRANTIES OR CONDITIONS OF ANY KIND, either express or implied. See the License for the specific language governing permissions and limitations under the License.

# **1.172 @babel/plugin-transform-new-target 7.14.5**

#### **1.172.1 Available under license :**

MIT License

Copyright (c) 2014-present Sebastian McKenzie and other contributors

Permission is hereby granted, free of charge, to any person obtaining a copy of this software and associated documentation files (the "Software"), to deal in the Software without restriction, including without limitation the rights to use, copy, modify, merge, publish, distribute, sublicense, and/or sell copies of the Software, and to permit persons to whom the Software is furnished to do so, subject to the following conditions:

The above copyright notice and this permission notice shall be included in all copies or substantial portions of the Software.

THE SOFTWARE IS PROVIDED "AS IS", WITHOUT WARRANTY OF ANY KIND, EXPRESS OR IMPLIED, INCLUDING BUT NOT LIMITED TO THE WARRANTIES OF MERCHANTABILITY, FITNESS FOR A PARTICULAR PURPOSE AND NONINFRINGEMENT. IN NO EVENT SHALL THE AUTHORS OR COPYRIGHT HOLDERS BE LIABLE FOR ANY CLAIM, DAMAGES OR OTHER LIABILITY, WHETHER IN AN ACTION OF CONTRACT, TORT OR OTHERWISE, ARISING FROM, OUT OF OR IN CONNECTION WITH THE SOFTWARE OR THE USE OR OTHER DEALINGS IN THE SOFTWARE.

# **1.173 @babel/plugin-syntax-object-restspread 7.8.3**

### **1.173.1 Available under license :**

MIT License

Copyright (c) 2014-present Sebastian McKenzie and other contributors

Permission is hereby granted, free of charge, to any person obtaining a copy of this software and associated documentation files (the "Software"), to deal in the Software without restriction, including without limitation the rights to use, copy, modify, merge, publish, distribute, sublicense, and/or sell copies of the Software, and to permit persons to whom the Software is furnished to do so, subject to the following conditions:

The above copyright notice and this permission notice shall be included in all copies or substantial portions of the Software.

THE SOFTWARE IS PROVIDED "AS IS", WITHOUT WARRANTY OF ANY KIND, EXPRESS OR IMPLIED, INCLUDING BUT NOT LIMITED TO THE WARRANTIES OF MERCHANTABILITY, FITNESS FOR A PARTICULAR PURPOSE AND NONINFRINGEMENT. IN NO EVENT SHALL THE AUTHORS OR COPYRIGHT HOLDERS BE LIABLE FOR ANY CLAIM, DAMAGES OR OTHER LIABILITY, WHETHER IN AN ACTION OF CONTRACT, TORT OR OTHERWISE, ARISING FROM, OUT OF OR IN CONNECTION WITH THE SOFTWARE OR THE USE OR OTHER DEALINGS IN THE SOFTWARE.

### **1.174 clone-deep 4.0.1**

#### **1.174.1 Available under license :**

The MIT License (MIT)

Copyright (c) 2014-2018, Jon Schlinkert.

Permission is hereby granted, free of charge, to any person obtaining a copy of this software and associated documentation files (the "Software"), to deal in the Software without restriction, including without limitation the rights to use, copy, modify, merge, publish, distribute, sublicense, and/or sell copies of the Software, and to permit persons to whom the Software is furnished to do so, subject to the following conditions:

The above copyright notice and this permission notice shall be included in all copies or substantial portions of the Software.

THE SOFTWARE IS PROVIDED "AS IS", WITHOUT WARRANTY OF ANY KIND, EXPRESS OR IMPLIED, INCLUDING BUT NOT LIMITED TO THE WARRANTIES OF MERCHANTABILITY, FITNESS FOR A PARTICULAR PURPOSE AND NONINFRINGEMENT. IN NO EVENT SHALL THE AUTHORS OR COPYRIGHT HOLDERS BE LIABLE FOR ANY CLAIM, DAMAGES OR OTHER LIABILITY, WHETHER IN AN ACTION OF CONTRACT, TORT OR OTHERWISE, ARISING FROM, OUT OF OR IN CONNECTION WITH THE SOFTWARE OR THE USE OR OTHER DEALINGS IN THE SOFTWARE.

### **1.175 requires-port 1.0.0**

#### **1.175.1 Available under license :**

The MIT License (MIT)

Copyright (c) 2015 Unshift.io, Arnout Kazemier, the Contributors.

Permission is hereby granted, free of charge, to any person obtaining a copy of this software and associated documentation files (the "Software"), to deal in the Software without restriction, including without limitation the rights to use, copy, modify, merge, publish, distribute, sublicense, and/or sell copies of the Software, and to permit persons to whom the Software is furnished to do so, subject to the following conditions:

The above copyright notice and this permission notice shall be included in all copies or substantial portions of the Software.

THE SOFTWARE IS PROVIDED "AS IS", WITHOUT WARRANTY OF ANY KIND, EXPRESS OR IMPLIED, INCLUDING BUT NOT LIMITED TO THE WARRANTIES OF MERCHANTABILITY, FITNESS FOR A PARTICULAR PURPOSE AND NONINFRINGEMENT. IN NO EVENT SHALL THE AUTHORS OR COPYRIGHT HOLDERS BE LIABLE FOR ANY CLAIM, DAMAGES OR OTHER LIABILITY, WHETHER IN AN ACTION OF CONTRACT, TORT OR OTHERWISE, ARISING FROM, OUT OF OR IN CONNECTION WITH THE SOFTWARE OR THE USE OR OTHER DEALINGS IN THE SOFTWARE.

## **1.176 array-reduce 0.0.0**

#### **1.176.1 Available under license :**

This software is released under the MIT license:

Permission is hereby granted, free of charge, to any person obtaining a copy of this software and associated documentation files (the "Software"), to deal in the Software without restriction, including without limitation the rights to use, copy, modify, merge, publish, distribute, sublicense, and/or sell copies of the Software, and to permit persons to whom the Software is furnished to do so, subject to the following conditions:

The above copyright notice and this permission notice shall be included in all

THE SOFTWARE IS PROVIDED "AS IS", WITHOUT WARRANTY OF ANY KIND, EXPRESS OR IMPLIED, INCLUDING BUT NOT LIMITED TO THE WARRANTIES OF MERCHANTABILITY, FITNESS FOR A PARTICULAR PURPOSE AND NONINFRINGEMENT. IN NO EVENT SHALL THE AUTHORS OR COPYRIGHT HOLDERS BE LIABLE FOR ANY CLAIM, DAMAGES OR OTHER LIABILITY, WHETHER IN AN ACTION OF CONTRACT, TORT OR OTHERWISE, ARISING FROM, OUT OF OR IN CONNECTION WITH THE SOFTWARE OR THE USE OR OTHER DEALINGS IN THE SOFTWARE.

# **1.177 chalk 2.4.2**

#### **1.177.1 Available under license :**

MIT License

Copyright (c) Sindre Sorhus <sindresorhus@gmail.com> (sindresorhus.com)

Permission is hereby granted, free of charge, to any person obtaining a copy of this software and associated documentation files (the "Software"), to deal in the Software without restriction, including without limitation the rights to use, copy, modify, merge, publish, distribute, sublicense, and/or sell copies of the Software, and to permit persons to whom the Software is furnished to do so, subject to the following conditions:

The above copyright notice and this permission notice shall be included in all copies or substantial portions of the Software.

THE SOFTWARE IS PROVIDED "AS IS", WITHOUT WARRANTY OF ANY KIND, EXPRESS OR IMPLIED, INCLUDING BUT NOT LIMITED TO THE WARRANTIES OF MERCHANTABILITY, FITNESS FOR A PARTICULAR PURPOSE AND NONINFRINGEMENT. IN NO EVENT SHALL THE AUTHORS OR COPYRIGHT HOLDERS BE LIABLE FOR ANY CLAIM, DAMAGES OR OTHER LIABILITY, WHETHER IN AN ACTION OF CONTRACT, TORT OR OTHERWISE, ARISING FROM, OUT OF OR IN CONNECTION WITH THE SOFTWARE OR THE USE OR OTHER DEALINGS IN THE SOFTWARE.

### **1.178 @babel/helper-module-imports 7.14.5 1.178.1 Available under license :**

MIT License

Copyright (c) 2014-present Sebastian McKenzie and other contributors

Permission is hereby granted, free of charge, to any person obtaining a copy of this software and associated documentation files (the "Software"), to deal in the Software without restriction, including without limitation the rights to use, copy, modify, merge, publish, distribute, sublicense, and/or sell copies of the Software, and to permit persons to whom the Software is furnished to do so, subject to the following conditions:

The above copyright notice and this permission notice shall be included in all copies or substantial portions of the Software.

THE SOFTWARE IS PROVIDED "AS IS", WITHOUT WARRANTY OF ANY KIND, EXPRESS OR IMPLIED, INCLUDING BUT NOT LIMITED TO THE WARRANTIES OF MERCHANTABILITY, FITNESS FOR A PARTICULAR PURPOSE AND NONINFRINGEMENT. IN NO EVENT SHALL THE AUTHORS OR COPYRIGHT HOLDERS BE LIABLE FOR ANY CLAIM, DAMAGES OR OTHER LIABILITY, WHETHER IN AN ACTION OF CONTRACT, TORT OR OTHERWISE, ARISING FROM, OUT OF OR IN CONNECTION WITH THE SOFTWARE OR THE USE OR OTHER DEALINGS IN THE SOFTWARE.

### **1.179 react-native-svg-charts 5.2.0**

#### **1.179.1 Available under license :**

The MIT License (MIT)

Copyright (c) [2015-2016] [Horcrux]

Permission is hereby granted, free of charge, to any person obtaining a copy of this software and associated documentation files (the "Software"), to deal in the Software without restriction, including without limitation the rights to use, copy, modify, merge, publish, distribute, sublicense, and/or sell copies of the Software, and to permit persons to whom the Software is furnished to do so, subject to the following conditions:

The above copyright notice and this permission notice shall be included in all copies or substantial portions of the Software.

THE SOFTWARE IS PROVIDED "AS IS", WITHOUT WARRANTY OF ANY KIND, EXPRESS OR IMPLIED, INCLUDING BUT NOT LIMITED TO THE WARRANTIES OF MERCHANTABILITY, FITNESS FOR A PARTICULAR PURPOSE AND NONINFRINGEMENT. IN NO EVENT SHALL THE AUTHORS OR COPYRIGHT HOLDERS BE LIABLE FOR ANY CLAIM, DAMAGES OR OTHER LIABILITY, WHETHER IN AN ACTION OF CONTRACT, TORT OR OTHERWISE, ARISING FROM, OUT OF OR IN CONNECTION WITH THE SOFTWARE OR THE USE OR OTHER DEALINGS IN THE SOFTWARE.

## **1.180 mylib 0.0.0**

#### **1.180.1 Available under license :**

MIT License

Copyright (c) 2012 James Halliday

Permission is hereby granted, free of charge, to any person obtaining a copy of this software and associated documentation files (the "Software"), to deal in the Software without restriction, including without limitation the rights

to use, copy, modify, merge, publish, distribute, sublicense, and/or sell copies of the Software, and to permit persons to whom the Software is furnished to do so, subject to the following conditions:

The above copyright notice and this permission notice shall be included in all copies or substantial portions of the Software.

THE SOFTWARE IS PROVIDED "AS IS", WITHOUT WARRANTY OF ANY KIND, EXPRESS OR IMPLIED, INCLUDING BUT NOT LIMITED TO THE WARRANTIES OF MERCHANTABILITY, FITNESS FOR A PARTICULAR PURPOSE AND NONINFRINGEMENT. IN NO EVENT SHALL THE AUTHORS OR COPYRIGHT HOLDERS BE LIABLE FOR ANY CLAIM, DAMAGES OR OTHER LIABILITY, WHETHER IN AN ACTION OF CONTRACT, TORT OR OTHERWISE, ARISING FROM, OUT OF OR IN CONNECTION WITH THE SOFTWARE OR THE USE OR OTHER DEALINGS IN THE **SOFTWARE** 

## **1.181 unimodules-file-system-interface 5.3.0**

#### **1.181.1 Available under license :**

No license file was found, but licenses were detected in source scan.

// Copyright 2018-present 650 Industries. All rights reserved.

Found in path(s):

\* /opt/cola/permits/1168293968\_1621973016.24/0/unimodules-file-system-interface-5-3-0 tgz/package/ios/UMFileSystemInterface/UMFilePermissionModuleInterface.h No license file was found, but licenses were detected in source scan.

// Copyright 2016-present 650 Industries. All rights reserved.

Found in path(s):

\* /opt/cola/permits/1168293968\_1621973016.24/0/unimodules-file-system-interface-5-3-0 tgz/package/ios/UMFileSystemInterface/UMFileSystemInterface.h

### **1.182 metro-resolver 0.59.0**

### **1.182.1 Available under license :**

No license file was found, but licenses were detected in source scan.

```
/**
```
\* Copyright (c) Facebook, Inc. and its affiliates.

\*

- \* This source code is licensed under the MIT license found in the
- \* LICENSE file in the root directory of this source tree.

\*

```
* @flow strict
```

```
* @format
```
'use strict';

```
export type Result < +TResolution, +TC and <i>idates</i> =
 | {|+type: 'resolved', +resolution: TResolution|}
 | {|+type: 'failed', +candidates: TCandidates|};
```

```
export type Resolution = FileResolution | {|+type: 'empty'};
```
export type AssetFileResolution = \$ReadOnlyArray<string>; export type FileResolution = | {|+type: 'sourceFile', +filePath: string|} | {|+type: 'assetFiles', +filePaths: AssetFileResolution|};

```
export type FileAndDirCandidates = {|
 +dir: FileCandidates,
 +file: FileCandidates,
|};
```
/\*\*

\* This is a way to describe what files we tried to look for when resolving \* a module name as file. This is mainly used for error reporting, so that \* we can explain why we cannot resolve a module.

\*/

export type FileCandidates =

// We only tried to resolve a specific asset.

| {|+type: 'asset', +name: string|}

// We attempted to resolve a name as being a source file (ex. JavaScript,

// JSON...), in which case there can be several extensions we tried, for

// example `/js/foo.ios.js`, `/js/foo.js`, etc. for a single prefix '/js/foo'.

| {|

+type: 'sourceFile',

filePathPrefix: string,

+candidateExts: \$ReadOnlyArray<string>,

|};

#### /\*\*

\* Check existence of a single file.

```
*/
```
export type  $DoesFileExist = (filePath: string) => boolean;$ export type IsAssetFile = (fileName: string)  $\Rightarrow$  boolean:

#### /\*\*

\* Given a directory path and the base asset name, return a list of all the

\* asset file names that match the given base name in that directory. Return

\* null if there's no such named asset. `platform` is used to identify

\* platform-specific assets, ex. `foo.ios.js` instead of a generic `foo.js`.

```
export type ResolveAsset = (
 dirPath: string,
 assetName: string,
 extension: string,
) => ?$ReadOnlyArray<string>;
```

```
export type FileContext = {
 +doesFileExist: DoesFileExist,
 +isAssetFile: IsAssetFile,
 +preferNativePlatform: boolean,
 +redirectModulePath: (modulePath: string) => string | false,
 +resolveAsset: ResolveAsset,
 +sourceExts: $ReadOnlyArray<string>,
 ...
```

```
};
```
\*/

```
export type FileOrDirContext = FileContext & {
```

```
 /**
```
\*

```
 * This should return the path of the "main" module of the specified
```
\* `package.json` file, after post-processing: for example, applying the

```
 * 'browser' field if necessary.
```

```
 * FIXME: move the post-processing here. Right now it is
```

```
 * located in `node-haste/Package.js`, and fully duplicated in
```

```
 * `ModuleGraph/node-haste/Package.js` (!)
```

```
 +getPackageMainPath: (packageJsonPath: string) => string,
```

```
 ...
```
\*/

```
};
```

```
export type HasteContext = FileOrDirContext \& {
 /**
```

```
 * Given a name, this should return the full path to the file that provides
```

```
 * a Haste module of that name. Ex. for `Foo` it may return `/smth/Foo.js`.
```

```
 */
```

```
 +resolveHasteModule: (name: string) => ?string,
```
/\*\*

```
 * Given a name, this should return the full path to the package manifest that
```

```
 * provides a Haste package of that name. Ex. for `Foo` it may return
```

```
 * `/smth/Foo/package.json`.
```

```
 */
```
+resolveHastePackage: (name: string) => ?string,

```
 ...
```

```
};
```

```
export type ModulePathContext = FileOrDirContext & {
 /**
```

```
 * Full path of the module that is requiring or importing the module to be
  * resolved.
  */
 +originModulePath: string,
 ...
};
export type ResolutionContext = ModulePathContext \&HasteContext & {
  allowHaste: boolean,
  extraNodeModules: ?{[string]: string, ...},
  originModulePath: string,
  resolveRequest?: ?CustomResolver,
  ...
 };
```

```
export type CustomResolver = (
 ResolutionContext,
 string,
 string | null,
 string | null,
) => Resolution;
```
#### Found in path(s):

\* /opt/cola/permits/1168297193\_1621971770.67/0/metro-resolver-0-59-0-tgz/package/src/types.js.flow No license file was found, but licenses were detected in source scan.

/\*\*

```
* Copyright (c) Facebook, Inc. and its affiliates.
```
\*

\* This source code is licensed under the MIT license found in the

```
* LICENSE file in the root directory of this source tree.
```
\*

- \* @flow strict
- \* @format

\*/

'use strict';

```
const formatFileCandidates = require('./formatFileCandidates');
```

```
import type {FileAndDirCandidates} from './types';
```

```
class FailedToResolvePathError extends Error {
 candidates: FileAndDirCandidates;
```

```
 constructor(candidates: FileAndDirCandidates) {
  super(
```
'The module could not be resolved because none of these files exist: $\ln \frac{n}{+}$ 

```
` * \int formatFileCandidates(candidates.file)}\n` +
     ` * ${formatFileCandidates(candidates.dir)}`,
  );
 this.candidates = candidates; }
}
```

```
module.exports = FailedToResolvePathError;
```
Found in path(s):

\* /opt/cola/permits/1168297193\_1621971770.67/0/metro-resolver-0-59-0 tgz/package/src/FailedToResolvePathError.js.flow No license file was found, but licenses were detected in source scan.

/\*\*

```
* Copyright (c) Facebook, Inc. and its affiliates.
```
\*

\* This source code is licensed under the MIT license found in the

```
* LICENSE file in the root directory of this source tree.
```
\*

```
* @flow strict
```

```
* @format
```

```
*/
```
'use strict';

```
const formatFileCandidates = require('./formatFileCandidates');
```

```
import type {FileCandidates} from './types';
```
class InvalidPackageError extends Error {

/\*\*

\* The file candidates we tried to find to resolve the `main` field of the

\* package. Ex. `/js/foo/beep(.js|.json)?` if `main` is specifying `./beep`

```
 * as the entry point.
```

```
 */
```
fileCandidates: FileCandidates;

```
 /**
```
\* The 'index' file candidates we tried to find to resolve the `main` field of

 \* the package. Ex. `/js/foo/beep/index(.js|.json)?` if `main` is specifying \* `./beep` as the entry point.

```
 */
```
indexCandidates: FileCandidates;

/\*\*

\* The module path prefix we where trying to resolve. For example './beep'.

\*/

mainPrefixPath: string;

```
 /**
```

```
 * Full path the package we were trying to resolve.
  * Ex. `/js/foo/package.json`.
  */
 packageJsonPath: string;
 constructor(opts: {|
  +fileCandidates: FileCandidates,
  +indexCandidates: FileCandidates,
  +mainPrefixPath: string,
  +packageJsonPath: string,
|})}
  super(
  `The package \S opts.packageJsonPath\S is invalid because it ` +
     'specifies a `main` module field that could not be resolved (' +
    `\`${opts.mainPrefixPath}\`. None of these files exist:\n\n` +
     ` * ${formatFileCandidates(opts.fileCandidates)}\n` +
     ` * ${formatFileCandidates(opts.indexCandidates)}`,
  );
  Object.assign(this, opts);
 }
}
```

```
module.exports = InvalidPackageError;
```

```
Found in path(s):
```

```
* /opt/cola/permits/1168297193_1621971770.67/0/metro-resolver-0-59-0-
tgz/package/src/InvalidPackageError.js.flow
```
No license file was found, but licenses were detected in source scan.

/\*\*

```
* Copyright (c) Facebook, Inc. and its affiliates.
```
\*

```
* This source code is licensed under the MIT license found in the
```
\* LICENSE file in the root directory of this source tree.

\*

```
* strict-local
```

```
* @format
```
\*/

Found in path(s):

\* /opt/cola/permits/1168297193\_1621971770.67/0/metro-resolver-0-59-0-tgz/package/src/index.js No license file was found, but licenses were detected in source scan.

/\*\*

```
* Copyright (c) Facebook, Inc. and its affiliates.
```
\*

\* This source code is licensed under the MIT license found in the

\* LICENSE file in the root directory of this source tree.

\*

- \* strict
- \* @format
- \*/

#### Found in path(s):

\* /opt/cola/permits/1168297193\_1621971770.67/0/metro-resolver-0-59-0-tgz/package/src/formatFileCandidates.js \* /opt/cola/permits/1168297193\_1621971770.67/0/metro-resolver-0-59-0-

tgz/package/src/FailedToResolvePathError.js

\* /opt/cola/permits/1168297193\_1621971770.67/0/metro-resolver-0-59-0-tgz/package/src/types.js

\* /opt/cola/permits/1168297193\_1621971770.67/0/metro-resolver-0-59-0-

tgz/package/src/FailedToResolveNameError.js

\* /opt/cola/permits/1168297193\_1621971770.67/0/metro-resolver-0-59-0-tgz/package/src/InvalidPackageError.js No license file was found, but licenses were detected in source scan.

\* This source code is licensed under the MIT license found in the

Found in path(s):

\* /opt/cola/permits/1168297193\_1621971770.67/0/metro-resolver-0-59-0 tgz/package/src/FailedToResolveNameError.js.flow

No license file was found, but licenses were detected in source scan.

/\*\*

\* Copyright (c) Facebook, Inc. and its affiliates.

\*

\* This source code is licensed under the MIT license found in the

- \* LICENSE file in the root directory of this source tree.
- \*

\* @flow

\* @format

\*/

'use strict';

const FailedToResolveNameError = require('./FailedToResolveNameError'); const FailedToResolvePathError = require('./FailedToResolvePathError'); const InvalidPackageError = require('./InvalidPackageError');

```
const formatFileCandidates = require('./formatFileCandidates');
const isAbsolutePath = require('absolute-path');
const path = require('path');
```
import type { DoesFileExist, FileAndDirCandidates, FileCandidates, FileContext,

```
 FileOrDirContext,
 FileResolution,
 HasteContext,
 ModulePathContext,
 ResolutionContext,
 Resolution,
 Result,
} from './types';
function resolve(
 context: ResolutionContext,
 moduleName: string,
platform: string | null,
): Resolution {
 const resolveRequest = context.resolveRequest;
 if (
  !resolveRequest &&
  (isRelativeImport(moduleName) || isAbsolutePath(moduleName))
 ) {
  return resolveModulePath(context, moduleName, platform);
 }
 const realModuleName = context.redirectModulePath(moduleName);
 // exclude
 if (realModuleName === false) {
  return {type: 'empty'};
 }
 const {originModulePath} = context;
 const isDirectImport =
  isRelativeImport(realModuleName) || isAbsolutePath(realModuleName);
 // We disable the direct file loading to let the custom resolvers deal with it
 if (!resolveRequest && isDirectImport) {
  // derive absolute path /.../node_modules/originModuleDir/realModuleName
  const fromModuleParentIdx =
   originModulePath.lastIndexOf('node_modules' + path.sep) + 13;
  const originModuleDir = originModulePath.slice(
   0,
   originModulePath.indexOf(path.sep, fromModuleParentIdx),
  );
  const absPath = path.join(originModuleDir, realModuleName);
  return resolveModulePath(context, absPath, platform);
 }
```
// The Haste resolution must occur before the custom resolver because we want

```
 // to allow overriding imports. It could be part of the custom resolver, but
 // that's not the case right now.
 if (context.allowHaste && !isDirectImport) {
  const normalizedName = normalizePath(realModuleName);
  const result = resolveHasteName(context, normalizedName, platform);
 if (result.type == 'resolved') {
   return result.resolution;
  }
 }
 if (resolveRequest) {
  try {
   const resolution = resolveRequest(
    context,
    realModuleName,
    platform,
    moduleName,
   );
   if (resolution) {
    return resolution;
   }
  } catch (error) {}
 }
const dirPaths = [];
 for (
  let currDir = path.dirname(originModulePath);
  currDir !== '.' && currDir !== path.parse(originModulePath).root;
 currDir = path.dimme(currDir) ) {
  const searchPath = path.join(currDir, 'node_modules');
  dirPaths.push(path.join(searchPath, realModuleName));
 }
const extraPaths = [];
 const {extraNodeModules} = context;
 if (extraNodeModules) {
  let bits = path.normalize(moduleName).split(path.sep);
  let packageName;
  // Normalize packageName and bits for scoped modules
 if (bits.length >= 2 \&\& bits[0].startsWith('@')) {
  packageName = bits.size(0, 2).join('\\bits = bits.size(1); } else {
  packageName = bits[0]; }
  if (extraNodeModules[packageName]) {
   bits[0] = extraNodeModules[packageName];
```

```
 extraPaths.push(path.join.apply(path, bits));
   }
 }
 const allDirPaths = dirPaths.concat(extraPaths);
for (let i = 0; i < allDirPaths.length; ++i) {
  const realModuleName = context.redirectModulePath(allDirPaths[i]);
  const result = resolveFileOrDir(context, realModuleName, platform);
 if (result.type == 'resolved') {
    return result.resolution;
   }
 }
 throw new FailedToResolveNameError(dirPaths, extraPaths);
}
/**
* Resolve any kind of module path, whether it's a file or a directory.
* For example we may want to resolve './foobar'. The closest
* `package.json` may define a redirection for this path, for example
* `/smth/lib/foobar`, that may be further resolved to
* `/smth/lib/foobar/index.ios.js`.
*/
function resolveModulePath(
 context: ModulePathContext,
 toModuleName: string,
platform: string | null,
): Resolution {
 const modulePath = isAbsolutePath(toModuleName)
  ? resolveWindowsPath(toModuleName)
  : path.join(path.dirname(context.originModulePath), toModuleName);
 const redirectedPath = context.redirectModulePath(modulePath);
 if (redirectedPath === false) {
  return {type: 'empty'};
 }
 const result = resolveFileOrDir(context, redirectedPath, platform);
if (result.type == 'resolved') {
  return result.resolution;
 }
 throw new FailedToResolvePathError(result.candidates);
}
/**
* Resolve a module as a Haste module or package. For example we might try to
* resolve `Foo`, that is provided by file `/smth/Foo.js`. Or, in the case of
* a Haste package, it could be `/smth/Foo/index.js`.
*/
function resolveHasteName(
 context: HasteContext,
```

```
 moduleName: string,
 platform: string | null,
): Result<FileResolution, void> {
 const modulePath = context.resolveHasteModule(moduleName);
if (modulePath != null) {
  return resolvedAs({type: 'sourceFile', filePath: modulePath});
 }
 let packageName = moduleName;
 let packageJsonPath = context.resolveHastePackage(packageName);
while (packageJsonPath == null && packageName && packageName !== '.') {
  packageName = path.dirname(packageName);
  packageJsonPath = context.resolveHastePackage(packageName);
 }
if (packageJsonPath == null) {
  return failedFor();
 }
 const packageDirPath = path.dirname(packageJsonPath);
const pathInModule = moduleName.substring(packageName.length + 1);
 const potentialModulePath = path.join(packageDirPath, pathInModule);
 const result = resolveFileOrDir(context, potentialModulePath, platform);
if (result.type == 'resolved') {
  return result;
 }
 const {candidates} = result;
 const opts = {moduleName, packageName, pathInModule, candidates};
 throw new MissingFileInHastePackageError(opts);
}
class MissingFileInHastePackageError extends Error {
 candidates: FileAndDirCandidates;
 moduleName: string;
 packageName: string;
 pathInModule: string;
 constructor(opts: {|
  +candidates: FileAndDirCandidates,
  +moduleName: string,
  +packageName: string,
  +pathInModule: string,
|}) {
  super(
   `While resolving module \`${opts.moduleName}\`, ` +
    `the Haste package \S{opts.packageName}\S was found. However the ` +
     `module \`${opts.pathInModule}\` could not be found within ` +
    'the package. Indeed, none of these files exist:\ln \ln' +
    ` * \`${formatFileCandidates(opts.candidates.file)}\`\n` +
     ` * \`${formatFileCandidates(opts.candidates.dir)}\``,
  );
```

```
 Object.assign(this, opts);
 }
}
/**
* In the NodeJS-style module resolution scheme we want to check potential
* paths both as directories and as files. For example, `/foo/bar` may resolve
* to `/foo/bar.js` (preferred), but it might also be `/foo/bar/index.js`, or
* even a package directory.
*/
function resolveFileOrDir(
 context: FileOrDirContext,
 potentialModulePath: string,
 platform: string | null,
): Result<FileResolution, FileAndDirCandidates> {
 const dirPath = path.dirname(potentialModulePath);
 const fileNameHint = path.basename(potentialModulePath);
 const fileResult = resolveFile(context, dirPath, fileNameHint, platform);
 if (fileResult.type === 'resolved') {
  return fileResult;
 }
 const dirResult = resolveDir(context, potentialModulePath, platform);
 if (dirResult.type === 'resolved') {
  return dirResult;
 }
 return failedFor({file: fileResult.candidates, dir: dirResult.candidates});
}
```
#### /\*\*

\* Try to resolve a potential path as if it was a directory-based module.

\* Either this is a directory that contains a package, or that the directory

\* contains an index file. If it fails to resolve these options, it returns

\* `null` and fills the array of `candidates` that were tried.

\*

\* For example we could try to resolve `/foo/bar`, that would eventually

\* resolve to `/foo/bar/lib/index.ios.js` if we're on platform iOS and that

\* `bar` contains a package which entry point is `./lib/index` (or `./lib`).

```
*/
```
function resolveDir(

context: FileOrDirContext,

potentialDirPath: string,

platform: string | null,

): Result<FileResolution, FileCandidates> {

const packageJsonPath = path.join(potentialDirPath, 'package.json');

if (context.doesFileExist(packageJsonPath)) {

const resolution = resolvePackage(context, packageJsonPath, platform);

return {resolution, type: 'resolved'};

}

return resolveFile(context, potentialDirPath, 'index', platform);

}

#### /\*\*

- \* Resolve the main module of a package that we know exist. The resolution
- \* itself cannot fail because we already resolved the path to the package.
- \* If the `main` of the package is invalid, this is not a resolution failure,
- \* this means the package is invalid, and should purposefully stop the
- \* resolution process altogether.

#### \*/

function resolvePackage(

context: FileOrDirContext,

packageJsonPath: string,

platform: string | null,

): FileResolution {

const mainPrefixPath = context.getPackageMainPath(packageJsonPath);

const dirPath = path.dirname(mainPrefixPath);

```
 const prefixName = path.basename(mainPrefixPath);
```
const fileResult = resolveFile(context, dirPath, prefixName, platform);

if (fileResult.type === 'resolved') {

return fileResult.resolution;

#### }

const indexResult = resolveFile(context, mainPrefixPath, 'index', platform);

```
if (indexResult.type == 'resolved') {
```

```
 return indexResult.resolution;
```
#### }

```
 throw new InvalidPackageError({
```

```
 packageJsonPath,
```
mainPrefixPath,

indexCandidates: indexResult.candidates,

fileCandidates: fileResult.candidates,

#### });

}

/\*\*

\* Given a file name for a particular directory, return a resolution result

```
* depending on whether or not we found the corresponding module as a file. For
```

```
* example, we might ask for `foo.png`, that resolves to
```

```
* `['/js/beep/foo.ios.png']`. Or we may ask for `boop`, that resolves to
```

```
* `/js/boop.android.ts`. On the other hand this function does not resolve
```

```
* directory-based module names: for example `boop` will not resolve to
```

```
* `/js/boop/index.js` (see `_loadAsDir` for that).
```
\*/

function resolveFile( context: FileContext,

dirPath: string,

fileName: string,

```
 platform: string | null,
```

```
): Result<FileResolution, FileCandidates> {
 const {isAssetFile, resolveAsset} = context;
 if (isAssetFile(fileName)) {
   const extension = path.extname(fileName);
   const basename = path.basename(fileName, extension);
  if (|\langle \mathcal{Q} \setminus d + (?:\langle \cdot, \setminus d + )?x\ / test(basename)) {
    try {
     const assets = resolveAsset(dirPath, basename, extension);
    if (assets != null) {
       return mapResult(resolvedAs(assets), filePaths => ({
        type: 'assetFiles',
        filePaths,
       }));
      }
    } catch (err) {
    if (err.code == 'ENOENT') {
       return failedFor({type: 'asset', name: fileName});
      }
    }
   }
   return failedFor({type: 'asset', name: fileName});
  }
 const candidateExts = [];
 const filePathPrefix = path.join(dirPath, fileName);
 const sfContext = {...context, candidateExts, filePathPrefix};
 const filePath = resolveSourceFile(sfContext, platform);
if (filePath != null) {
   return resolvedAs({type: 'sourceFile', filePath});
 }
 return failedFor({type: 'sourceFile', filePathPrefix, candidateExts});
}
type SourceFileContext = SourceFileForAllExtsContext & {
 +sourceExts: $ReadOnlyArray<string>,
 ...
};
/**
* A particular 'base path' can resolve to a number of possibilities depending
* on the context. For example `foo/bar` could resolve to `foo/bar.ios.js`, or
* to `foo/bar.js`. If can also resolve to the bare path `foo/bar` itself, as
* supported by Node.js resolution. On the other hand it doesn't support
* `foo/bar.ios`, for historical reasons.
*
* Return the full path of the resolved module, `null` if no resolution could
* be found.
*/
function resolveSourceFile(
```

```
 context: SourceFileContext,
 platform: ?string,
): ?string {
 let filePath = resolveSourceFileForAllExts(context, '');
 if (filePath) {
  return filePath;
 }
 const {sourceExts} = context;
for (let i = 0; i < sourceExts.length; i++) {
 const ext = \S{sourceExts[i]}`;
  filePath = resolveSourceFileForAllExts(context, ext, platform);
 if (filePath != null) {
    return filePath;
  }
 }
 return null;
}
type SourceFileForAllExtsContext = SourceFileForExtContext & {
 +preferNativePlatform: boolean,
 ...
};
/**
* For a particular extension, ex. `js`, we want to try a few possibilities,
* such as `foo.ios.js`, `foo.native.js`, and of course `foo.js`. Return the
* full path of the resolved module, `null` if no resolution could be found.
*/
function resolveSourceFileForAllExts(
 context: SourceFileForAllExtsContext,
 sourceExt: string,
 platform: ?string,
): ?string {
if (platform != null) {
 const ext = \S[platform] \s {source Ext} `;
  const filePath = resolveSourceFileForExt(context, ext);
  if (filePath) {
    return filePath;
   }
 }
 if (context.preferNativePlatform) {
 const filePath = resolveSourceFileForExt(context, `.native${sourceExt}');
  if (filePath) {
    return filePath;
   }
 }
 const filePath = resolveSourceFileForExt(context, sourceExt);
 return filePath;
```

```
type SourceFileForExtContext = {
 +candidateExts: Array<string>,
 +doesFileExist: DoesFileExist,
 +filePathPrefix: string,
 ...
};
/**
* We try to resolve a single possible extension. If it doesn't exist, then
* we make sure to add the extension to a list of candidates for reporting.
*/
function resolveSourceFileForExt(
 context: SourceFileForExtContext,
 extension: string,
): ?string {
const filePath = `${context.filePathPrefix}${extension}`;
 if (context.doesFileExist(filePath)) {
   return filePath;
 }
 context.candidateExts.push(extension);
 return null;
}
// HasteFS stores paths with backslashes on Windows, this ensures the path is in
// the proper format. Will also add drive letter if not present so `/root` will
// resolve to `C:\root`. Noop on other platforms.
function resolveWindowsPath(modulePath) {
if (path.sep !== \langle \rangle) {
   return modulePath;
 }
 return path.resolve(modulePath);
}
function isRelativeImport(filePath: string) {
 return /^[.][.]?(?:[/]|$)/.test(filePath);
}
function normalizePath(modulePath) {
if (path.sep == '/') {
  modulePath = path nonmalize (modulePath): } else if (path.posix) {
  modulePath = path.posix.normalize(mod\n <math>llePath</math>); }
return modulePath.replace(\sqrt{\$}, ");
}
```
}

```
function resolvedAs<TResolution, TCandidates>(
 resolution: TResolution,
): Result<TResolution, TCandidates> {
 return {type: 'resolved', resolution};
}
```

```
function failedFor<TResolution, TCandidates>(
 candidates: TCandidates,
): Result<TResolution, TCandidates> {
 return {type: 'failed', candidates};
}
```

```
function mapResult<TResolution, TNewResolution, TCandidates>(
 result: Result<TResolution, TCandidates>,
 mapper: TResolution => TNewResolution,
): Result<TNewResolution, TCandidates> {
if (result.type == 'failed') {
  return result;
 }
return {type: 'resolved', resolution: mapper(result.resolution)};
}
```

```
module.exports = resolve;
```

```
Found in path(s):
```

```
* /opt/cola/permits/1168297193_1621971770.67/0/metro-resolver-0-59-0-tgz/package/src/resolve.js.flow
No license file was found, but licenses were detected in source scan.
```

```
/**
```

```
* Copyright (c) Facebook, Inc. and its affiliates.
```
\*

```
* This source code is licensed under the MIT license found in the
```

```
* LICENSE file in the root directory of this source tree.
```

```
*
```

```
* @flow strict-local
```
\* @format

```
*/
```

```
'use strict';
```

```
export type {
 AssetFileResolution,
 CustomResolver,
 DoesFileExist,
 FileAndDirCandidates,
 FileCandidates,
 FileResolution,
```
 IsAssetFile, ResolutionContext, Resolution, ResolveAsset, Result, } from './types';

const Resolver = {

 FailedToResolveNameError: require('./FailedToResolveNameError'), FailedToResolvePathError: require('./FailedToResolvePathError'), formatFileCandidates: require('./formatFileCandidates'), InvalidPackageError: require('./InvalidPackageError'), resolve: require('./resolve'), };

module.exports = Resolver;

Found in path(s):

\* /opt/cola/permits/1168297193\_1621971770.67/0/metro-resolver-0-59-0-tgz/package/src/index.js.flow No license file was found, but licenses were detected in source scan.

```
/**
```
\* Copyright (c) Facebook, Inc. and its affiliates.

\*

\* This source code is licensed under the MIT license found in the

\* LICENSE file in the root directory of this source tree.

\*

- \* @flow strict
- \* @format

\*/

Found in path(s):

\* /opt/cola/permits/1168297193\_1621971770.67/0/metro-resolver-0-59-0-

tgz/package/src/formatFileCandidates.js.flow

No license file was found, but licenses were detected in source scan.

/\*\*

```
* Copyright (c) Facebook, Inc. and its affiliates.
```
\*

```
* This source code is licensed under the MIT license found in the
```
\* LICENSE file in the root directory of this source tree.

```
*
```
\*

```
* @format
```
\*/

Found in path(s):

\* /opt/cola/permits/1168297193\_1621971770.67/0/metro-resolver-0-59-0-tgz/package/src/resolve.js

## **1.183 sax 1.2.4**

### **1.183.1 Available under license :**

The ISC License

Copyright (c) Isaac Z. Schlueter and Contributors

Permission to use, copy, modify, and/or distribute this software for any purpose with or without fee is hereby granted, provided that the above copyright notice and this permission notice appear in all copies.

THE SOFTWARE IS PROVIDED "AS IS" AND THE AUTHOR DISCLAIMS ALL WARRANTIES WITH REGARD TO THIS SOFTWARE INCLUDING ALL IMPLIED WARRANTIES OF MERCHANTABILITY AND FITNESS. IN NO EVENT SHALL THE AUTHOR BE LIABLE FOR ANY SPECIAL, DIRECT, INDIRECT, OR CONSEQUENTIAL DAMAGES OR ANY DAMAGES WHATSOEVER RESULTING FROM LOSS OF USE, DATA OR PROFITS, WHETHER IN AN ACTION OF CONTRACT, NEGLIGENCE OR OTHER TORTIOUS ACTION, ARISING OUT OF OR IN CONNECTION WITH THE USE OR PERFORMANCE OF THIS SOFTWARE.

====

`String.fromCodePoint` by Mathias Bynens used according to terms of MIT License, as follows:

Copyright Mathias Bynens <https://mathiasbynens.be/>

 Permission is hereby granted, free of charge, to any person obtaining a copy of this software and associated documentation files (the "Software"), to deal in the Software without restriction, including without limitation the rights to use, copy, modify, merge, publish, distribute, sublicense, and/or sell copies of the Software, and to permit persons to whom the Software is furnished to do so, subject to the following conditions:

 The above copyright notice and this permission notice shall be included in all copies or substantial portions of the Software.

 THE SOFTWARE IS PROVIDED "AS IS", WITHOUT WARRANTY OF ANY KIND, EXPRESS OR IMPLIED, INCLUDING BUT NOT LIMITED TO THE WARRANTIES OF MERCHANTABILITY, FITNESS FOR A PARTICULAR PURPOSE AND NONINFRINGEMENT. IN NO EVENT SHALL THE AUTHORS OR COPYRIGHT HOLDERS BE LIABLE FOR ANY CLAIM, DAMAGES OR OTHER LIABILITY, WHETHER IN AN ACTION OF CONTRACT, TORT OR OTHERWISE, ARISING FROM, OUT OF OR IN CONNECTION WITH THE SOFTWARE OR THE USE OR OTHER DEALINGS IN THE SOFTWARE.

# **1.184 file-uri-to-path 1.0.0**

### **1.184.1 Available under license :**

Copyright (c) 2014 Nathan Rajlich <nathan@tootallnate.net>

Permission is hereby granted, free of charge, to any person obtaining a copy of this software and associated documentation files (the 'Software'), to deal in the Software without restriction, including without limitation the rights to use, copy, modify, merge, publish, distribute, sublicense, and/or sell copies of the Software, and to permit persons to whom the Software is furnished to do so, subject to the following conditions:

The above copyright notice and this permission notice shall be included in all copies or substantial portions of the Software.

THE SOFTWARE IS PROVIDED 'AS IS', WITHOUT WARRANTY OF ANY KIND, EXPRESS OR IMPLIED, INCLUDING BUT NOT LIMITED TO THE WARRANTIES OF MERCHANTABILITY, FITNESS FOR A PARTICULAR PURPOSE AND NONINFRINGEMENT. IN NO EVENT SHALL THE AUTHORS OR COPYRIGHT HOLDERS BE LIABLE FOR ANY CLAIM, DAMAGES OR OTHER LIABILITY, WHETHER IN AN ACTION OF CONTRACT, TORT OR OTHERWISE, ARISING FROM, OUT OF OR IN CONNECTION WITH THE SOFTWARE OR THE USE OR OTHER DEALINGS IN THE SOFTWARE.

## **1.185 set-blocking 2.0.0**

### **1.185.1 Available under license :**

Copyright (c) 2016, Contributors

Permission to use, copy, modify, and/or distribute this software for any purpose with or without fee is hereby granted, provided that the above copyright notice and this permission notice appear in all copies.

THE SOFTWARE IS PROVIDED "AS IS" AND THE AUTHOR DISCLAIMS ALL WARRANTIES WITH REGARD TO THIS SOFTWARE INCLUDING ALL IMPLIED WARRANTIES OF MERCHANTABILITY AND FITNESS. IN NO EVENT SHALL THE AUTHOR BE LIABLE FOR ANY SPECIAL, DIRECT, INDIRECT, OR CONSEQUENTIAL DAMAGES OR ANY DAMAGES WHATSOEVER RESULTING FROM LOSS OF USE, DATA OR PROFITS, WHETHER IN AN ACTION OF CONTRACT, NEGLIGENCE OR OTHER TORTIOUS ACTION, ARISING OUT OF OR IN CONNECTION WITH THE USE OR PERFORMANCE OF THIS SOFTWARE.

## **1.186 react-native-screens 2.10.1**

### **1.186.1 Available under license :**

The MIT License (MIT)

Copyright (c) 2018 Krzysztof Magiera

Permission is hereby granted, free of charge, to any person obtaining a copy of this software and associated documentation files (the "Software"), to deal in the Software without restriction, including without limitation the rights to use, copy, modify, merge, publish, distribute, sublicense, and/or sell copies of the Software, and to permit persons to whom the Software is furnished to do so, subject to the following conditions:

The above copyright notice and this permission notice shall be included in all copies or substantial portions of the Software.

THE SOFTWARE IS PROVIDED "AS IS", WITHOUT WARRANTY OF ANY KIND, EXPRESS OR IMPLIED, INCLUDING BUT NOT LIMITED TO THE WARRANTIES OF MERCHANTABILITY, FITNESS FOR A PARTICULAR PURPOSE AND NONINFRINGEMENT. IN NO EVENT SHALL THE AUTHORS OR COPYRIGHT HOLDERS BE LIABLE FOR ANY CLAIM, DAMAGES OR OTHER LIABILITY, WHETHER IN AN ACTION OF CONTRACT, TORT OR OTHERWISE, ARISING FROM, OUT OF OR IN CONNECTION WITH THE SOFTWARE OR THE USE OR OTHER DEALINGS IN THE **SOFTWARE** 

## **1.187 util-deprecate 1.0.2**

#### **1.187.1 Available under license :**

No license file was found, but licenses were detected in source scan.

util-deprecate

==============

### The Node.js `util.deprecate()` function with browser support

In Node.js, this module simply re-exports the `util.deprecate()` function.

In the web browser (i.e. via browserify), a browser-specific implementation of the `util.deprecate()` function is used.

#### ## API

A `deprecate()` function is the only thing exposed by this module.

```
``` javascript
```
// setup:

 $exports.foo = \text{deprecate}(\text{foo}, 'foo() \text{ is deprecated}, \text{use bar() instead});$ 

// users see:  $f$ oo $()$ : // foo() is deprecated, use bar() instead foo(); foo();  $\cdots$ 

## License

(The MIT License)

Copyright (c) 2014 Nathan Rajlich <nathan@tootallnate.net>

Permission is hereby granted, free of charge, to any person obtaining a copy of this software and associated documentation files (the "Software"), to deal in the Software without restriction, including without limitation the rights to use, copy, modify, merge, publish, distribute, sublicense, and/or sell copies of the Software, and to permit persons to whom the Software is furnished to do so, subject to the following conditions:

The above copyright notice and this permission notice shall be included in all copies or substantial portions of the Software.

THE SOFTWARE IS PROVIDED "AS IS", WITHOUT WARRANTY OF ANY KIND, EXPRESS OR IMPLIED, INCLUDING BUT NOT LIMITED TO THE WARRANTIES OF MERCHANTABILITY, FITNESS FOR A PARTICULAR PURPOSE AND NONINFRINGEMENT. IN NO EVENT SHALL THE AUTHORS OR COPYRIGHT HOLDERS BE LIABLE FOR ANY CLAIM, DAMAGES OR OTHER LIABILITY, WHETHER IN AN ACTION OF CONTRACT, TORT OR OTHERWISE, ARISING FROM, OUT OF OR IN CONNECTION WITH THE SOFTWARE OR THE USE OR OTHER DEALINGS IN THE SOFTWARE.

Found in path(s):

\* /opt/cola/permits/1162001807\_1620776304.13/0/fis-components-util-deprecate-1-0-2-0-geb62f48-1-tar-gz/fiscomponents-util-deprecate-d252d2b/README.md

## **1.188 jsonify 0.0.0**

### **1.188.1 Available under license :**

No license file was found, but licenses were detected in source scan.

# jsonify

This module provides Douglas Crockford's JSON implementation without modifying

any globals.

`stringify` and `parse` are merely exported without respect to whether or not a global `JSON` object exists.

[![build status](https://secure.travis-ci.org/substack/jsonify.png)](http://travis-ci.org/substack/jsonify)

# methods

```
``` js
var json = require('jsonify');
\ddotsc
```
## json.parse(source, reviver)

Return a new javascript object from a parse of the `source` string.

If a `reviver` function is specified, walk the structure passing each name/value pair to `reviver.call(parent, key, value)` to transform the `value` before parsing it.

## json.stringify(value, replacer, space)

Return a string representation for `value`.

If `replacer` is specified, walk the structure passing each name/value pair to `replacer.call(parent, key, value)` to transform the `value` before stringifying it.

If `space` is a number, indent the result by that many spaces. If `space` is a string, use `space` as the indentation.

# install

With [npm](http://npmjs.org) do:

 $\ddot{\phantom{0}}$ 

npm install jsonify  $\ddot{\phantom{a}}$ 

To use this module in the browser, check out [browserify](https://github.com/substack/node-browserify).

# license

public domain

Found in path(s):

# **1.189 fs-extra 2.1.2**

### **1.189.1 Available under license :**

(The MIT License)

Copyright (c) 2011-2017 JP Richardson

Permission is hereby granted, free of charge, to any person obtaining a copy of this software and associated documentation files

(the 'Software'), to deal in the Software without restriction, including without limitation the rights to use, copy, modify,

merge, publish, distribute, sublicense, and/or sell copies of the Software, and to permit persons to whom the Software is

furnished to do so, subject to the following conditions:

The above copyright notice and this permission notice shall be included in all copies or substantial portions of the Software.

THE SOFTWARE IS PROVIDED 'AS IS', WITHOUT WARRANTY OF ANY KIND, EXPRESS OR IMPLIED, INCLUDING BUT NOT LIMITED TO THE

WARRANTIES OF MERCHANTABILITY, FITNESS FOR A PARTICULAR PURPOSE AND NONINFRINGEMENT. IN NO EVENT SHALL THE AUTHORS

OR COPYRIGHT HOLDERS BE LIABLE FOR ANY CLAIM, DAMAGES OR OTHER LIABILITY, WHETHER IN AN ACTION OF CONTRACT, TORT OR OTHERWISE,

ARISING FROM, OUT OF OR IN CONNECTION WITH THE SOFTWARE OR THE USE OR OTHER DEALINGS IN THE SOFTWARE.

## **1.190 pirates 4.0.1**

#### **1.190.1 Available under license :**

MIT License

Copyright (c) 2016-2018 Ari Porad

Permission is hereby granted, free of charge, to any person obtaining a copy of this software and associated documentation files (the "Software"), to deal in the Software without restriction, including without limitation the rights to use, copy, modify, merge, publish, distribute, sublicense, and/or sell copies of the Software, and to permit persons to whom the Software is furnished to do so, subject to the following conditions:

The above copyright notice and this permission notice shall be included in all copies or substantial portions of the Software.

THE SOFTWARE IS PROVIDED "AS IS", WITHOUT WARRANTY OF ANY KIND, EXPRESS OR IMPLIED, INCLUDING BUT NOT LIMITED TO THE WARRANTIES OF MERCHANTABILITY, FITNESS FOR A PARTICULAR PURPOSE AND NONINFRINGEMENT. IN NO EVENT SHALL THE AUTHORS OR COPYRIGHT HOLDERS BE LIABLE FOR ANY CLAIM, DAMAGES OR OTHER LIABILITY, WHETHER IN AN ACTION OF CONTRACT, TORT OR OTHERWISE, ARISING FROM, OUT OF OR IN CONNECTION WITH THE SOFTWARE OR THE USE OR OTHER DEALINGS IN THE SOFTWARE.

# **1.191 types-yargs 15.0.14**

### **1.191.1 Available under license :**

MIT License

Copyright (c) Microsoft Corporation.

 Permission is hereby granted, free of charge, to any person obtaining a copy of this software and associated documentation files (the "Software"), to deal in the Software without restriction, including without limitation the rights to use, copy, modify, merge, publish, distribute, sublicense, and/or sell copies of the Software, and to permit persons to whom the Software is furnished to do so, subject to the following conditions:

 The above copyright notice and this permission notice shall be included in all copies or substantial portions of the Software.

 THE SOFTWARE IS PROVIDED "AS IS", WITHOUT WARRANTY OF ANY KIND, EXPRESS OR IMPLIED, INCLUDING BUT NOT LIMITED TO THE WARRANTIES OF MERCHANTABILITY, FITNESS FOR A PARTICULAR PURPOSE AND NONINFRINGEMENT. IN NO EVENT SHALL THE AUTHORS OR COPYRIGHT HOLDERS BE LIABLE FOR ANY CLAIM, DAMAGES OR OTHER LIABILITY, WHETHER IN AN ACTION OF CONTRACT, TORT OR OTHERWISE, ARISING FROM, OUT OF OR IN CONNECTION WITH THE SOFTWARE OR THE USE OR OTHER DEALINGS IN THE SOFTWARE

## **1.192 which 1.3.1**

#### **1.192.1 Available under license :**

The ISC License

Copyright (c) Isaac Z. Schlueter and Contributors

Permission to use, copy, modify, and/or distribute this software for any purpose with or without fee is hereby granted, provided that the above copyright notice and this permission notice appear in all copies.

THE SOFTWARE IS PROVIDED "AS IS" AND THE AUTHOR DISCLAIMS ALL WARRANTIES WITH REGARD TO THIS SOFTWARE INCLUDING ALL IMPLIED WARRANTIES OF

MERCHANTABILITY AND FITNESS. IN NO EVENT SHALL THE AUTHOR BE LIABLE FOR ANY SPECIAL, DIRECT, INDIRECT, OR CONSEQUENTIAL DAMAGES OR ANY DAMAGES WHATSOEVER RESULTING FROM LOSS OF USE, DATA OR PROFITS, WHETHER IN AN ACTION OF CONTRACT, NEGLIGENCE OR OTHER TORTIOUS ACTION, ARISING OUT OF OR IN CONNECTION WITH THE USE OR PERFORMANCE OF THIS SOFTWARE.

# **1.193 p-try 2.2.0**

### **1.193.1 Available under license :**

MIT License

Copyright (c) Sindre Sorhus <sindresorhus@gmail.com> (sindresorhus.com)

Permission is hereby granted, free of charge, to any person obtaining a copy of this software and associated documentation files (the "Software"), to deal in the Software without restriction, including without limitation the rights to use, copy, modify, merge, publish, distribute, sublicense, and/or sell copies of the Software, and to permit persons to whom the Software is furnished to do so, subject to the following conditions:

The above copyright notice and this permission notice shall be included in all copies or substantial portions of the Software.

THE SOFTWARE IS PROVIDED "AS IS", WITHOUT WARRANTY OF ANY KIND, EXPRESS OR IMPLIED, INCLUDING BUT NOT LIMITED TO THE WARRANTIES OF MERCHANTABILITY, FITNESS FOR A PARTICULAR PURPOSE AND NONINFRINGEMENT. IN NO EVENT SHALL THE AUTHORS OR COPYRIGHT HOLDERS BE LIABLE FOR ANY CLAIM, DAMAGES OR OTHER LIABILITY, WHETHER IN AN ACTION OF CONTRACT, TORT OR OTHERWISE, ARISING FROM, OUT OF OR IN CONNECTION WITH THE SOFTWARE OR THE USE OR OTHER DEALINGS IN THE SOFTWARE.

# **1.194 @babel/plugin-syntax-class-staticblock 7.14.5**

### **1.194.1 Available under license :**

MIT License

Copyright (c) 2014-present Sebastian McKenzie and other contributors

Permission is hereby granted, free of charge, to any person obtaining a copy of this software and associated documentation files (the "Software"), to deal in the Software without restriction, including without limitation the rights to use, copy, modify, merge, publish, distribute, sublicense, and/or sell copies of the Software, and to permit persons to whom the Software is furnished to do so, subject to the following conditions:

The above copyright notice and this permission notice shall be

THE SOFTWARE IS PROVIDED "AS IS", WITHOUT WARRANTY OF ANY KIND, EXPRESS OR IMPLIED, INCLUDING BUT NOT LIMITED TO THE WARRANTIES OF MERCHANTABILITY, FITNESS FOR A PARTICULAR PURPOSE AND NONINFRINGEMENT. IN NO EVENT SHALL THE AUTHORS OR COPYRIGHT HOLDERS BE LIABLE FOR ANY CLAIM, DAMAGES OR OTHER LIABILITY, WHETHER IN AN ACTION OF CONTRACT, TORT OR OTHERWISE, ARISING FROM, OUT OF OR IN CONNECTION WITH THE SOFTWARE OR THE USE OR OTHER DEALINGS IN THE SOFTWARE.

## **1.195 safe-regex 1.1.0**

### **1.195.1 Available under license :**

This software is released under the MIT license:

Permission is hereby granted, free of charge, to any person obtaining a copy of this software and associated documentation files (the "Software"), to deal in the Software without restriction, including without limitation the rights to use, copy, modify, merge, publish, distribute, sublicense, and/or sell copies of the Software, and to permit persons to whom the Software is furnished to do so, subject to the following conditions:

The above copyright notice and this permission notice shall be included in all copies or substantial portions of the Software.

THE SOFTWARE IS PROVIDED "AS IS", WITHOUT WARRANTY OF ANY KIND, EXPRESS OR IMPLIED, INCLUDING BUT NOT LIMITED TO THE WARRANTIES OF MERCHANTABILITY, FITNESS FOR A PARTICULAR PURPOSE AND NONINFRINGEMENT. IN NO EVENT SHALL THE AUTHORS OR COPYRIGHT HOLDERS BE LIABLE FOR ANY CLAIM, DAMAGES OR OTHER LIABILITY, WHETHER IN AN ACTION OF CONTRACT, TORT OR OTHERWISE, ARISING FROM, OUT OF OR IN CONNECTION WITH THE SOFTWARE OR THE USE OR OTHER DEALINGS IN THE SOFTWARE.

### **1.196 is-arrayish 0.2.1**

#### **1.196.1 Available under license :**

The MIT License (MIT)

Copyright (c) 2015 JD Ballard

Permission is hereby granted, free of charge, to any person obtaining a copy of this software and associated documentation files (the "Software"), to deal in the Software without restriction, including without limitation the rights to use, copy, modify, merge, publish, distribute, sublicense, and/or sell copies of the Software, and to permit persons to whom the Software is furnished to do so, subject to the following conditions:

The above copyright notice and this permission notice shall be included in all copies or substantial portions of the Software.

THE SOFTWARE IS PROVIDED "AS IS", WITHOUT WARRANTY OF ANY KIND, EXPRESS OR IMPLIED, INCLUDING BUT NOT LIMITED TO THE WARRANTIES OF MERCHANTABILITY, FITNESS FOR A PARTICULAR PURPOSE AND NONINFRINGEMENT. IN NO EVENT SHALL THE AUTHORS OR COPYRIGHT HOLDERS BE LIABLE FOR ANY CLAIM, DAMAGES OR OTHER LIABILITY, WHETHER IN AN ACTION OF CONTRACT, TORT OR OTHERWISE, ARISING FROM, OUT OF OR IN CONNECTION WITH THE SOFTWARE OR THE USE OR OTHER DEALINGS IN THE SOFTWARE.

## **1.197 negotiator 0.6.2**

#### **1.197.1 Available under license :**

(The MIT License)

Copyright (c) 2012-2014 Federico Romero Copyright (c) 2012-2014 Isaac Z. Schlueter Copyright (c) 2014-2015 Douglas Christopher Wilson

Permission is hereby granted, free of charge, to any person obtaining a copy of this software and associated documentation files (the 'Software'), to deal in the Software without restriction, including without limitation the rights to use, copy, modify, merge, publish, distribute, sublicense, and/or sell copies of the Software, and to permit persons to whom the Software is furnished to do so, subject to the following conditions:

The above copyright notice and this permission notice shall be included in all copies or substantial portions of the Software.

THE SOFTWARE IS PROVIDED 'AS IS', WITHOUT WARRANTY OF ANY KIND, EXPRESS OR IMPLIED, INCLUDING BUT NOT LIMITED TO THE WARRANTIES OF MERCHANTABILITY, FITNESS FOR A PARTICULAR PURPOSE AND NONINFRINGEMENT. IN NO EVENT SHALL THE AUTHORS OR COPYRIGHT HOLDERS BE LIABLE FOR ANY CLAIM, DAMAGES OR OTHER LIABILITY, WHETHER IN AN ACTION OF CONTRACT, TORT OR OTHERWISE, ARISING FROM, OUT OF OR IN CONNECTION WITH THE SOFTWARE OR THE USE OR OTHER DEALINGS IN THE SOFTWARE.

## **1.198 stack-utils 1.0.5**

### **1.198.1 Available under license :**

The MIT License (MIT)

Copyright (c) Isaac Z. Schlueter <i@izs.me>, James Talmage <james@talmage.io> (github.com/jamestalmage), and **Contributors** 

Permission is hereby granted, free of charge, to any person obtaining a copy of this software and associated documentation files (the "Software"), to deal in the Software without restriction, including without limitation the rights to use, copy, modify, merge, publish, distribute, sublicense, and/or sell copies of the Software, and to permit persons to whom the Software is furnished to do so, subject to the following conditions:

The above copyright notice and this permission notice shall be included in all copies or substantial portions of the Software.

THE SOFTWARE IS PROVIDED "AS IS", WITHOUT WARRANTY OF ANY KIND, EXPRESS OR IMPLIED, INCLUDING BUT NOT LIMITED TO THE WARRANTIES OF MERCHANTABILITY, FITNESS FOR A PARTICULAR PURPOSE AND NONINFRINGEMENT. IN NO EVENT SHALL THE AUTHORS OR COPYRIGHT HOLDERS BE LIABLE FOR ANY CLAIM, DAMAGES OR OTHER LIABILITY, WHETHER IN AN ACTION OF CONTRACT, TORT OR OTHERWISE, ARISING FROM, OUT OF OR IN CONNECTION WITH THE SOFTWARE OR THE USE OR OTHER DEALINGS IN THE SOFTWARE.

# **1.199 @babel/plugin-transform-react-jsx-self 7.14.5**

### **1.199.1 Available under license :**

MIT License

Copyright (c) 2014-present Sebastian McKenzie and other contributors

Permission is hereby granted, free of charge, to any person obtaining a copy of this software and associated documentation files (the "Software"), to deal in the Software without restriction, including without limitation the rights to use, copy, modify, merge, publish, distribute, sublicense, and/or sell copies of the Software, and to permit persons to whom the Software is furnished to do so, subject to the following conditions:

The above copyright notice and this permission notice shall be included in all copies or substantial portions of the Software.

THE SOFTWARE IS PROVIDED "AS IS", WITHOUT WARRANTY OF ANY KIND, EXPRESS OR IMPLIED, INCLUDING BUT NOT LIMITED TO THE WARRANTIES OF MERCHANTABILITY, FITNESS FOR A PARTICULAR PURPOSE AND NONINFRINGEMENT. IN NO EVENT SHALL THE AUTHORS OR COPYRIGHT HOLDERS BE LIABLE FOR ANY CLAIM, DAMAGES OR OTHER LIABILITY, WHETHER IN AN ACTION OF CONTRACT, TORT OR OTHERWISE, ARISING FROM, OUT OF OR IN CONNECTION WITH THE SOFTWARE OR THE USE OR OTHER DEALINGS IN THE SOFTWARE.

## **1.200 xcode 3.0.1**

### **1.200.1 Available under license :**

Apache Cordova Copyright 2012-2020 The Apache Software Foundation

This product includes software developed at The Apache Software Foundation (http://www.apache.org/).

> Apache License Version 2.0, January 2004 http://www.apache.org/licenses/

#### TERMS AND CONDITIONS FOR USE, REPRODUCTION, AND DISTRIBUTION

1. Definitions.

 "License" shall mean the terms and conditions for use, reproduction, and distribution as defined by Sections 1 through 9 of this document.

 "Licensor" shall mean the copyright owner or entity authorized by the copyright owner that is granting the License.

 "Legal Entity" shall mean the union of the acting entity and all other entities that control, are controlled by, or are under common control with that entity. For the purposes of this definition, "control" means (i) the power, direct or indirect, to cause the direction or management of such entity, whether by contract or otherwise, or (ii) ownership of fifty percent (50%) or more of the outstanding shares, or (iii) beneficial ownership of such entity.

 "You" (or "Your") shall mean an individual or Legal Entity exercising permissions granted by this License.

 "Source" form shall mean the preferred form for making modifications, including but not limited to software source code, documentation source, and configuration files.

 "Object" form shall mean any form resulting from mechanical transformation or translation of a Source form, including but not limited to compiled object code, generated documentation, and conversions to other media types.

 "Work" shall mean the work of authorship, whether in Source or Object form, made available under the License, as indicated by a copyright notice that is included in or attached to the work

(an example is provided in the Appendix below).

 "Derivative Works" shall mean any work, whether in Source or Object form, that is based on (or derived from) the Work and for which the editorial revisions, annotations, elaborations, or other modifications represent, as a whole, an original work of authorship. For the purposes of this License, Derivative Works shall not include works that remain separable from, or merely link (or bind by name) to the interfaces of, the Work and Derivative Works thereof.

 "Contribution" shall mean any work of authorship, including the original version of the Work and any modifications or additions to that Work or Derivative Works thereof, that is intentionally submitted to Licensor for inclusion in the Work by the copyright owner or by an individual or Legal Entity authorized to submit on behalf of the copyright owner. For the purposes of this definition, "submitted" means any form of electronic, verbal, or written communication sent to the Licensor or its representatives, including but not limited to communication on electronic mailing lists, source code control systems, and issue tracking systems that are managed by, or on behalf of, the Licensor for the purpose of discussing and improving the Work, but excluding communication that is conspicuously marked or otherwise designated in writing by the copyright owner as "Not a Contribution."

 "Contributor" shall mean Licensor and any individual or Legal Entity on behalf of whom a Contribution has been received by Licensor and subsequently incorporated within the Work.

- 2. Grant of Copyright License. Subject to the terms and conditions of this License, each Contributor hereby grants to You a perpetual, worldwide, non-exclusive, no-charge, royalty-free, irrevocable copyright license to reproduce, prepare Derivative Works of, publicly display, publicly perform, sublicense, and distribute the Work and such Derivative Works in Source or Object form.
- 3. Grant of Patent License. Subject to the terms and conditions of this License, each Contributor hereby grants to You a perpetual, worldwide, non-exclusive, no-charge, royalty-free, irrevocable (except as stated in this section) patent license to make, have made, use, offer to sell, sell, import, and otherwise transfer the Work, where such license applies only to those patent claims licensable by such Contributor that are necessarily infringed by their Contribution(s) alone or by combination of their Contribution(s) with the Work to which such Contribution(s) was submitted. If You institute patent litigation against any entity (including a cross-claim or counterclaim in a lawsuit) alleging that the Work or a Contribution incorporated within the Work constitutes direct or contributory patent infringement, then any patent licenses

 granted to You under this License for that Work shall terminate as of the date such litigation is filed.

- 4. Redistribution. You may reproduce and distribute copies of the Work or Derivative Works thereof in any medium, with or without modifications, and in Source or Object form, provided that You meet the following conditions:
	- (a) You must give any other recipients of the Work or Derivative Works a copy of this License; and
	- (b) You must cause any modified files to carry prominent notices stating that You changed the files; and
	- (c) You must retain, in the Source form of any Derivative Works that You distribute, all copyright, patent, trademark, and attribution notices from the Source form of the Work, excluding those notices that do not pertain to any part of the Derivative Works; and
	- (d) If the Work includes a "NOTICE" text file as part of its distribution, then any Derivative Works that You distribute must include a readable copy of the attribution notices contained within such NOTICE file, excluding those notices that do not pertain to any part of the Derivative Works, in at least one of the following places: within a NOTICE text file distributed as part of the Derivative Works; within the Source form or documentation, if provided along with the Derivative Works; or, within a display generated by the Derivative Works, if and wherever such third-party notices normally appear. The contents of the NOTICE file are for informational purposes only and do not modify the License. You may add Your own attribution notices within Derivative Works that You distribute, alongside or as an addendum to the NOTICE text from the Work, provided that such additional attribution notices cannot be construed as modifying the License.

 You may add Your own copyright statement to Your modifications and may provide additional or different license terms and conditions for use, reproduction, or distribution of Your modifications, or for any such Derivative Works as a whole, provided Your use, reproduction, and distribution of the Work otherwise complies with the conditions stated in this License.

 5. Submission of Contributions. Unless You explicitly state otherwise, any Contribution intentionally submitted for inclusion in the Work by You to the Licensor shall be under the terms and conditions of this License, without any additional terms or conditions.

 Notwithstanding the above, nothing herein shall supersede or modify the terms of any separate license agreement you may have executed with Licensor regarding such Contributions.

- 6. Trademarks. This License does not grant permission to use the trade names, trademarks, service marks, or product names of the Licensor, except as required for reasonable and customary use in describing the origin of the Work and reproducing the content of the NOTICE file.
- 7. Disclaimer of Warranty. Unless required by applicable law or agreed to in writing, Licensor provides the Work (and each Contributor provides its Contributions) on an "AS IS" BASIS, WITHOUT WARRANTIES OR CONDITIONS OF ANY KIND, either express or implied, including, without limitation, any warranties or conditions of TITLE, NON-INFRINGEMENT, MERCHANTABILITY, or FITNESS FOR A PARTICULAR PURPOSE. You are solely responsible for determining the appropriateness of using or redistributing the Work and assume any risks associated with Your exercise of permissions under this License.
- 8. Limitation of Liability. In no event and under no legal theory, whether in tort (including negligence), contract, or otherwise, unless required by applicable law (such as deliberate and grossly negligent acts) or agreed to in writing, shall any Contributor be liable to You for damages, including any direct, indirect, special, incidental, or consequential damages of any character arising as a result of this License or out of the use or inability to use the Work (including but not limited to damages for loss of goodwill, work stoppage, computer failure or malfunction, or any and all other commercial damages or losses), even if such Contributor has been advised of the possibility of such damages.
- 9. Accepting Warranty or Additional Liability. While redistributing the Work or Derivative Works thereof, You may choose to offer, and charge a fee for, acceptance of support, warranty, indemnity, or other liability obligations and/or rights consistent with this License. However, in accepting such obligations, You may act only on Your own behalf and on Your sole responsibility, not on behalf of any other Contributor, and only if You agree to indemnify, defend, and hold each Contributor harmless for any liability incurred by, or claims asserted against, such Contributor by reason of your accepting any such warranty or additional liability.

#### END OF TERMS AND CONDITIONS

APPENDIX: How to apply the Apache License to your work.

 To apply the Apache License to your work, attach the following boilerplate notice, with the fields enclosed by brackets "[]"

 replaced with your own identifying information. (Don't include the brackets!) The text should be enclosed in the appropriate comment syntax for the file format. We also recommend that a file or class name and description of purpose be included on the same "printed page" as the copyright notice for easier identification within third-party archives.

Copyright [yyyy] [name of copyright owner]

 Licensed under the Apache License, Version 2.0 (the "License"); you may not use this file except in compliance with the License. You may obtain a copy of the License at

http://www.apache.org/licenses/LICENSE-2.0

 Unless required by applicable law or agreed to in writing, software distributed under the License is distributed on an "AS IS" BASIS, WITHOUT WARRANTIES OR CONDITIONS OF ANY KIND, either express or implied. See the License for the specific language governing permissions and limitations under the License.

## **1.201 babel-plugin-syntax-typescript 7.14.5 1.201.1 Available under license :**

MIT License

Copyright (c) 2014-present Sebastian McKenzie and other contributors

Permission is hereby granted, free of charge, to any person obtaining a copy of this software and associated documentation files (the "Software"), to deal in the Software without restriction, including without limitation the rights to use, copy, modify, merge, publish, distribute, sublicense, and/or sell copies of the Software, and to permit persons to whom the Software is furnished to do so, subject to the following conditions:

The above copyright notice and this permission notice shall be included in all copies or substantial portions of the Software.

THE SOFTWARE IS PROVIDED "AS IS", WITHOUT WARRANTY OF ANY KIND, EXPRESS OR IMPLIED, INCLUDING BUT NOT LIMITED TO THE WARRANTIES OF MERCHANTABILITY, FITNESS FOR A PARTICULAR PURPOSE AND NONINFRINGEMENT. IN NO EVENT SHALL THE AUTHORS OR COPYRIGHT HOLDERS BE LIABLE FOR ANY CLAIM, DAMAGES OR OTHER LIABILITY, WHETHER IN AN ACTION OF CONTRACT, TORT OR OTHERWISE, ARISING FROM, OUT OF OR IN CONNECTION WITH THE SOFTWARE OR THE USE OR OTHER DEALINGS IN THE SOFTWARE.

### **1.202 parse-json 4.0.0 1.202.1 Available under license :**

MIT License

Copyright (c) Microsoft Corporation. All rights reserved.

 Permission is hereby granted, free of charge, to any person obtaining a copy of this software and associated documentation files (the "Software"), to deal in the Software without restriction, including without limitation the rights to use, copy, modify, merge, publish, distribute, sublicense, and/or sell copies of the Software, and to permit persons to whom the Software is furnished to do so, subject to the following conditions:

 The above copyright notice and this permission notice shall be included in all copies or substantial portions of the Software.

 THE SOFTWARE IS PROVIDED "AS IS", WITHOUT WARRANTY OF ANY KIND, EXPRESS OR IMPLIED, INCLUDING BUT NOT LIMITED TO THE WARRANTIES OF MERCHANTABILITY, FITNESS FOR A PARTICULAR PURPOSE AND NONINFRINGEMENT. IN NO EVENT SHALL THE AUTHORS OR COPYRIGHT HOLDERS BE LIABLE FOR ANY CLAIM, DAMAGES OR OTHER LIABILITY, WHETHER IN AN ACTION OF CONTRACT, TORT OR OTHERWISE, ARISING FROM, OUT OF OR IN CONNECTION WITH THE SOFTWARE OR THE USE OR OTHER DEALINGS IN THE **SOFTWARE** 

## **1.203 node-stream-zip 1.13.6**

#### **1.203.1 Available under license :**

Copyright (c) 2021 Antelle https://github.com/antelle

Permission is hereby granted, free of charge, to any person obtaining a copy of this software and associated documentation files (the "Software"), to deal in the Software without restriction, including without limitation the rights to use, copy, modify, merge, publish, distribute, sublicense, and/or sell copies of the Software, and to permit persons to whom the Software is furnished to do so, subject to the following conditions:

The above copyright notice and this permission notice shall be included in all copies or substantial portions of the Software.

THE SOFTWARE IS PROVIDED "AS IS", WITHOUT WARRANTY OF ANY KIND, EXPRESS OR IMPLIED, INCLUDING BUT NOT LIMITED TO THE WARRANTIES OF MERCHANTABILITY, FITNESS FOR A PARTICULAR PURPOSE AND NONINFRINGEMENT. IN NO EVENT SHALL THE AUTHORS OR COPYRIGHT HOLDERS BE

#### LIABLE FOR ANY CLAIM, DAMAGES OR OTHER LIABILITY, WHETHER IN AN ACTION OF CONTRACT, TORT OR OTHERWISE, ARISING FROM, OUT OF OR IN CONNECTION WITH THE SOFTWARE OR THE USE OR OTHER DEALINGS IN THE SOFTWARE.

 $==$  dependency license: adm-zip  $==$ 

Copyright (c) 2012 Another-D-Mention Software and other contributors, http://www.another-d-mention.ro/

Permission is hereby granted, free of charge, to any person obtaining a copy of this software and associated documentation files (the "Software"), to deal in the Software without restriction, including without limitation the rights to use, copy, modify, merge, publish, distribute, sublicense, and/or sell copies of the Software, and to permit persons to whom the Software is furnished to do so, subject to the following conditions:

The above copyright notice and this permission notice shall be included in all copies or substantial portions of the Software.

THE SOFTWARE IS PROVIDED "AS IS", WITHOUT WARRANTY OF ANY KIND, EXPRESS OR IMPLIED, INCLUDING BUT NOT LIMITED TO THE WARRANTIES OF MERCHANTABILITY, FITNESS FOR A PARTICULAR PURPOSE AND NONINFRINGEMENT. IN NO EVENT SHALL THE AUTHORS OR COPYRIGHT HOLDERS BE LIABLE FOR ANY CLAIM, DAMAGES OR OTHER LIABILITY, WHETHER IN AN ACTION OF CONTRACT, TORT OR OTHERWISE, ARISING FROM, OUT OF OR IN CONNECTION WITH THE SOFTWARE OR THE USE OR OTHER DEALINGS IN THE SOFTWARE.

# **1.204 color-convert 2.0.1**

### **1.204.1 Available under license :**

Copyright (c) 2011-2016 Heather Arthur <fayearthur@gmail.com>

Permission is hereby granted, free of charge, to any person obtaining a copy of this software and associated documentation files (the "Software"), to deal in the Software without restriction, including without limitation the rights to use, copy, modify, merge, publish, distribute, sublicense, and/or sell copies of the Software, and to permit persons to whom the Software is furnished to do so, subject to the following conditions:

The above copyright notice and this permission notice shall be included in all copies or substantial portions of the Software.

THE SOFTWARE IS PROVIDED "AS IS", WITHOUT WARRANTY OF ANY KIND, EXPRESS OR IMPLIED, INCLUDING BUT NOT LIMITED TO THE WARRANTIES OF MERCHANTABILITY, FITNESS FOR A PARTICULAR PURPOSE AND

NONINFRINGEMENT. IN NO EVENT SHALL THE AUTHORS OR COPYRIGHT HOLDERS BE LIABLE FOR ANY CLAIM, DAMAGES OR OTHER LIABILITY, WHETHER IN AN ACTION OF CONTRACT, TORT OR OTHERWISE, ARISING FROM, OUT OF OR IN CONNECTION WITH THE SOFTWARE OR THE USE OR OTHER DEALINGS IN THE SOFTWARE.

## **1.205 get-stream 4.1.0**

### **1.205.1 Available under license :**

MIT License

Copyright (c) Sindre Sorhus <sindresorhus@gmail.com> (sindresorhus.com)

Permission is hereby granted, free of charge, to any person obtaining a copy of this software and associated documentation files (the "Software"), to deal in the Software without restriction, including without limitation the rights to use, copy, modify, merge, publish, distribute, sublicense, and/or sell copies of the Software, and to permit persons to whom the Software is furnished to do so, subject to the following conditions:

The above copyright notice and this permission notice shall be included in all copies or substantial portions of the Software.

THE SOFTWARE IS PROVIDED "AS IS", WITHOUT WARRANTY OF ANY KIND, EXPRESS OR IMPLIED, INCLUDING BUT NOT LIMITED TO THE WARRANTIES OF MERCHANTABILITY, FITNESS FOR A PARTICULAR PURPOSE AND NONINFRINGEMENT. IN NO EVENT SHALL THE AUTHORS OR COPYRIGHT HOLDERS BE LIABLE FOR ANY CLAIM, DAMAGES OR OTHER LIABILITY, WHETHER IN AN ACTION OF CONTRACT, TORT OR OTHERWISE, ARISING FROM, OUT OF OR IN CONNECTION WITH THE SOFTWARE OR THE USE OR OTHER DEALINGS IN THE SOFTWARE.

# **1.206 @hapi/bourne 1.3.2**

### **1.206.1 Available under license :**

Copyright (c) 2019, Sideway Inc, and project contributors All rights reserved.

Redistribution and use in source and binary forms, with or without modification, are permitted provided that the following conditions are met:

\* Redistributions of source code must retain the above copyright notice, this list of conditions and the following disclaimer.

\* Redistributions in binary form must reproduce the above copyright notice, this list of conditions and the following disclaimer in the documentation and/or other materials provided with the distribution.

\* The names of any contributors may not be used to endorse or promote products derived from this software without specific prior written permission.

THIS SOFTWARE IS PROVIDED BY THE COPYRIGHT HOLDERS AND CONTRIBUTORS "AS IS" AND ANY EXPRESS OR IMPLIED WARRANTIES, INCLUDING, BUT NOT LIMITED TO, THE IMPLIED WARRANTIES OF MERCHANTABILITY AND FITNESS FOR A PARTICULAR PURPOSE ARE DISCLAIMED. IN NO EVENT SHALL THE COPYRIGHT HOLDERS AND CONTRIBUTORS BE LIABLE
FOR ANY DIRECT, INDIRECT, INCIDENTAL, SPECIAL, EXEMPLARY, OR CONSEQUENTIAL DAMAGES (INCLUDING, BUT NOT LIMITED TO, PROCUREMENT OF SUBSTITUTE GOODS OR SERVICES; LOSS OF USE, DATA, OR PROFITS; OR BUSINESS INTERRUPTION) HOWEVER CAUSED AND ON ANY THEORY OF LIABILITY, WHETHER IN CONTRACT, STRICT LIABILITY, OR TORT (INCLUDING NEGLIGENCE OR OTHERWISE) ARISING IN ANY WAY OUT OF THE USE OF THIS OFTWARE, EVEN IF ADVISED OF THE POSSIBILITY OF SUCH DAMAGE.

### **1.207 error-stack-parser 2.0.6**

#### **1.207.1 Available under license :**

Copyright (c) 2017 Eric Wendelin and other contributors

Permission is hereby granted, free of charge, to any person obtaining a copy of this software and associated documentation files (the "Software"), to deal in the Software without restriction, including without limitation the rights to use, copy, modify, merge, publish, distribute, sublicense, and/or sell copies of the Software, and to permit persons to whom the Software is furnished to do so, subject to the following conditions:

The above copyright notice and this permission notice shall be included in all copies or substantial portions of the Software.

THE SOFTWARE IS PROVIDED "AS IS", WITHOUT WARRANTY OF ANY KIND, EXPRESS OR IMPLIED, INCLUDING BUT NOT LIMITED TO THE WARRANTIES OF MERCHANTABILITY, FITNESS FOR A PARTICULAR PURPOSE AND NONINFRINGEMENT. IN NO EVENT SHALL THE AUTHORS OR COPYRIGHT HOLDERS BE LIABLE FOR ANY CLAIM, DAMAGES OR OTHER LIABILITY, WHETHER IN AN ACTION OF CONTRACT, TORT OR OTHERWISE, ARISING FROM, OUT OF OR IN CONNECTION WITH THE SOFTWARE OR THE USE OR OTHER DEALINGS IN THE SOFTWARE.

### **1.208 semver 6.3.0**

### **1.208.1 Available under license :**

The ISC License

Copyright (c) Isaac Z. Schlueter and Contributors

Permission to use, copy, modify, and/or distribute this software for any purpose with or without fee is hereby granted, provided that the above copyright notice and this permission notice appear in all copies.

THE SOFTWARE IS PROVIDED "AS IS" AND THE AUTHOR DISCLAIMS ALL WARRANTIES WITH REGARD TO THIS SOFTWARE INCLUDING ALL IMPLIED WARRANTIES OF MERCHANTABILITY AND FITNESS. IN NO EVENT SHALL THE AUTHOR BE LIABLE FOR ANY SPECIAL, DIRECT, INDIRECT, OR CONSEQUENTIAL DAMAGES OR ANY DAMAGES WHATSOEVER RESULTING FROM LOSS OF USE, DATA OR PROFITS, WHETHER IN AN

# **1.209 astral-regex 1.0.0**

### **1.209.1 Available under license :**

MIT License

Copyright (c) Kevin Mrtensson <kevinmartensson@gmail.com> (github.com/kevva)

Permission is hereby granted, free of charge, to any person obtaining a copy of this software and associated documentation files (the "Software"), to deal in the Software without restriction, including without limitation the rights to use, copy, modify, merge, publish, distribute, sublicense, and/or sell copies of the Software, and to permit persons to whom the Software is furnished to do so, subject to the following conditions:

The above copyright notice and this permission notice shall be included in all copies or substantial portions of the Software.

THE SOFTWARE IS PROVIDED "AS IS", WITHOUT WARRANTY OF ANY KIND, EXPRESS OR IMPLIED, INCLUDING BUT NOT LIMITED TO THE WARRANTIES OF MERCHANTABILITY, FITNESS FOR A PARTICULAR PURPOSE AND NONINFRINGEMENT. IN NO EVENT SHALL THE AUTHORS OR COPYRIGHT HOLDERS BE LIABLE FOR ANY CLAIM, DAMAGES OR OTHER LIABILITY, WHETHER IN AN ACTION OF CONTRACT, TORT OR OTHERWISE, ARISING FROM, OUT OF OR IN CONNECTION WITH THE SOFTWARE OR THE USE OR OTHER DEALINGS IN THE SOFTWARE.

### **1.210 shebang-command 1.2.0**

### **1.210.1 Available under license :**

The MIT License (MIT)

Copyright (c) Kevin Martensson <kevinmartensson@gmail.com> (github.com/kevva)

Permission is hereby granted, free of charge, to any person obtaining a copy of this software and associated documentation files (the "Software"), to deal in the Software without restriction, including without limitation the rights to use, copy, modify, merge, publish, distribute, sublicense, and/or sell copies of the Software, and to permit persons to whom the Software is furnished to do so, subject to the following conditions:

The above copyright notice and this permission notice shall be included in all copies or substantial portions of the Software.

THE SOFTWARE IS PROVIDED "AS IS", WITHOUT WARRANTY OF ANY KIND, EXPRESS OR IMPLIED, INCLUDING BUT NOT LIMITED TO THE WARRANTIES OF MERCHANTABILITY, FITNESS FOR A PARTICULAR PURPOSE AND NONINFRINGEMENT. IN NO EVENT SHALL THE AUTHORS OR COPYRIGHT HOLDERS BE LIABLE FOR ANY CLAIM, DAMAGES OR OTHER

LIABILITY, WHETHER IN AN ACTION OF CONTRACT, TORT OR OTHERWISE, ARISING FROM, OUT OF OR IN CONNECTION WITH THE SOFTWARE OR THE USE OR OTHER DEALINGS IN THE SOFTWARE.

## **1.211 csstype 3.0.8**

#### **1.211.1 Available under license :**

Copyright (c) 2017-2018 Fredrik Nicol

Permission is hereby granted, free of charge, to any person obtaining a copy of this software and associated documentation files (the "Software"), to deal in the Software without restriction, including without limitation the rights to use, copy, modify, merge, publish, distribute, sublicense, and/or sell copies of the Software, and to permit persons to whom the Software is furnished to do so, subject to the following conditions:

The above copyright notice and this permission notice shall be included in all copies or substantial portions of the Software.

THE SOFTWARE IS PROVIDED "AS IS", WITHOUT WARRANTY OF ANY KIND, EXPRESS OR IMPLIED, INCLUDING BUT NOT LIMITED TO THE WARRANTIES OF MERCHANTABILITY, FITNESS FOR A PARTICULAR PURPOSE AND NONINFRINGEMENT. IN NO EVENT SHALL THE AUTHORS OR COPYRIGHT HOLDERS BE LIABLE FOR ANY CLAIM, DAMAGES OR OTHER LIABILITY, WHETHER IN AN ACTION OF CONTRACT, TORT OR OTHERWISE, ARISING FROM, OUT OF OR IN CONNECTION WITH THE SOFTWARE OR THE USE OR OTHER DEALINGS IN THE SOFTWARE.

# **1.212 is-callable 1.2.3**

### **1.212.1 Available under license :**

The MIT License (MIT)

Copyright (c) 2015 Jordan Harband

Permission is hereby granted, free of charge, to any person obtaining a copy of this software and associated documentation files (the "Software"), to deal in the Software without restriction, including without limitation the rights to use, copy, modify, merge, publish, distribute, sublicense, and/or sell copies of the Software, and to permit persons to whom the Software is furnished to do so, subject to the following conditions:

The above copyright notice and this permission notice shall be included in all copies or substantial portions of the Software.

#### THE SOFTWARE IS PROVIDED "AS IS", WITHOUT WARRANTY OF ANY KIND, EXPRESS OR IMPLIED, INCLUDING BUT NOT LIMITED TO THE WARRANTIES OF MERCHANTABILITY,

FITNESS FOR A PARTICULAR PURPOSE AND NONINFRINGEMENT. IN NO EVENT SHALL THE AUTHORS OR COPYRIGHT HOLDERS BE LIABLE FOR ANY CLAIM, DAMAGES OR OTHER LIABILITY, WHETHER IN AN ACTION OF CONTRACT, TORT OR OTHERWISE, ARISING FROM, OUT OF OR IN CONNECTION WITH THE SOFTWARE OR THE USE OR OTHER DEALINGS IN THE **SOFTWARE** 

### **1.213 source-map 0.7.3 1.213.1 Available under license :**

Copyright (c) 2009-2011, Mozilla Foundation and contributors All rights reserved.

Redistribution and use in source and binary forms, with or without modification, are permitted provided that the following conditions are met:

\* Redistributions of source code must retain the above copyright notice, this list of conditions and the following disclaimer.

\* Redistributions in binary form must reproduce the above copyright notice, this list of conditions and the following disclaimer in the documentation and/or other materials provided with the distribution.

\* Neither the names of the Mozilla Foundation nor the names of project contributors may be used to endorse or promote products derived from this software without specific prior written permission.

THIS SOFTWARE IS PROVIDED BY THE COPYRIGHT HOLDERS AND CONTRIBUTORS "AS IS" AND ANY EXPRESS OR IMPLIED WARRANTIES, INCLUDING, BUT NOT LIMITED TO, THE IMPLIED WARRANTIES OF MERCHANTABILITY AND FITNESS FOR A PARTICULAR PURPOSE ARE DISCLAIMED. IN NO EVENT SHALL THE COPYRIGHT HOLDER OR CONTRIBUTORS BE LIABLE FOR ANY DIRECT, INDIRECT, INCIDENTAL, SPECIAL, EXEMPLARY, OR CONSEQUENTIAL DAMAGES (INCLUDING, BUT NOT LIMITED TO, PROCUREMENT OF SUBSTITUTE GOODS OR SERVICES; LOSS OF USE, DATA, OR PROFITS; OR BUSINESS INTERRUPTION) HOWEVER CAUSED AND ON ANY THEORY OF LIABILITY, WHETHER IN CONTRACT, STRICT LIABILITY, OR TORT (INCLUDING NEGLIGENCE OR OTHERWISE) ARISING IN ANY WAY OUT OF THE USE OF THIS SOFTWARE, EVEN IF ADVISED OF THE POSSIBILITY OF SUCH DAMAGE.

### **1.214 posix-character-classes 0.1.1**

#### **1.214.1 Available under license :**

The MIT License (MIT)

Copyright (c) 2016-2017, Jon Schlinkert

Permission is hereby granted, free of charge, to any person obtaining a copy

of this software and associated documentation files (the "Software"), to deal in the Software without restriction, including without limitation the rights to use, copy, modify, merge, publish, distribute, sublicense, and/or sell copies of the Software, and to permit persons to whom the Software is furnished to do so, subject to the following conditions:

The above copyright notice and this permission notice shall be included in all copies or substantial portions of the Software.

THE SOFTWARE IS PROVIDED "AS IS", WITHOUT WARRANTY OF ANY KIND, EXPRESS OR IMPLIED, INCLUDING BUT NOT LIMITED TO THE WARRANTIES OF MERCHANTABILITY, FITNESS FOR A PARTICULAR PURPOSE AND NONINFRINGEMENT. IN NO EVENT SHALL THE AUTHORS OR COPYRIGHT HOLDERS BE LIABLE FOR ANY CLAIM, DAMAGES OR OTHER LIABILITY, WHETHER IN AN ACTION OF CONTRACT, TORT OR OTHERWISE, ARISING FROM, OUT OF OR IN CONNECTION WITH THE SOFTWARE OR THE USE OR OTHER DEALINGS IN THE SOFTWARE.

# **1.215 pretty-format 23.6.0**

#### **1.215.1 Available under license :**

No license file was found, but licenses were detected in source scan.

/\*\*

\* Copyright (c) 2014-present, Facebook, Inc. All rights reserved.

\*

- \* This source code is licensed under the MIT license found in the
- \* LICENSE file in the root directory of this source tree.

```
*/
```
Found in path(s):

```
* /opt/cola/permits/1162001870_1620777265.36/0/pretty-format-23-6-0-2-tgz/package/perf/test.js
No license file was found, but licenses were detected in source scan.
```
/\*\*

```
* Copyright (c) 2014-present, Facebook, Inc. All rights reserved.
*
* This source code is licensed under the MIT license found in the
* LICENSE file in the root directory of this source tree.
*
*
*/
Found in path(s):
```
\* /opt/cola/permits/1162001870\_1620777265.36/0/pretty-format-23-6-0-2-tgz/package/build/plugins/convert\_ansi.js

- \* /opt/cola/permits/1162001870\_1620777265.36/0/pretty-format-23-6-0-2-tgz/package/build/collections.js
- \* /opt/cola/permits/1162001870\_1620777265.36/0/pretty-format-23-6-0-2-

tgz/package/build/plugins/asymmetric\_matcher.js

```
* /opt/cola/permits/1162001870_1620777265.36/0/pretty-format-23-6-0-2-
```
tgz/package/build/plugins/react\_test\_component.js

\* /opt/cola/permits/1162001870\_1620777265.36/0/pretty-format-23-6-0-2-

tgz/package/build/plugins/dom\_collection.js

\* /opt/cola/permits/1162001870\_1620777265.36/0/pretty-format-23-6-0-2-tgz/package/build/index.js

\* /opt/cola/permits/1162001870\_1620777265.36/0/pretty-format-23-6-0-2-

tgz/package/build/plugins/dom\_element.js

\* /opt/cola/permits/1162001870\_1620777265.36/0/pretty-format-23-6-0-2-tgz/package/build/plugins/lib/markup.js

\* /opt/cola/permits/1162001870\_1620777265.36/0/pretty-format-23-6-0-2-

tgz/package/build/plugins/react\_element.js

\* /opt/cola/permits/1162001870\_1620777265.36/0/pretty-format-23-6-0-2-

tgz/package/build/plugins/lib/escape\_html.js

\* /opt/cola/permits/1162001870\_1620777265.36/0/pretty-format-23-6-0-2-tgz/package/build/plugins/immutable.js No license file was found, but licenses were detected in source scan.

```
/* MIT license */
/**
* Copyright (c) 2014-present, Facebook, Inc. All rights reserved.
*
* This source code is licensed under the MIT license found in the
* LICENSE file in the root directory of this source tree.
*
* 
*/
```
Found in path(s):

\* /opt/cola/permits/1162001870\_1620777265.36/0/pretty-format-23-6-0-2-tgz/package/build-es5/index.js

### **1.216 xtend 4.0.2**

#### **1.216.1 Available under license :**

The MIT License (MIT) Copyright (c) 2012-2014 Raynos.

Permission is hereby granted, free of charge, to any person obtaining a copy of this software and associated documentation files (the "Software"), to deal in the Software without restriction, including without limitation the rights to use, copy, modify, merge, publish, distribute, sublicense, and/or sell copies of the Software, and to permit persons to whom the Software is furnished to do so, subject to the following conditions:

The above copyright notice and this permission notice shall be included in all copies or substantial portions of the Software.

THE SOFTWARE IS PROVIDED "AS IS", WITHOUT WARRANTY OF ANY KIND, EXPRESS OR IMPLIED, INCLUDING BUT NOT LIMITED TO THE WARRANTIES OF MERCHANTABILITY, FITNESS FOR A PARTICULAR PURPOSE AND NONINFRINGEMENT. IN NO EVENT SHALL THE AUTHORS OR COPYRIGHT HOLDERS BE LIABLE FOR ANY CLAIM, DAMAGES OR OTHER LIABILITY, WHETHER IN AN ACTION OF CONTRACT, TORT OR OTHERWISE, ARISING FROM, OUT OF OR IN CONNECTION WITH THE SOFTWARE OR THE USE OR OTHER DEALINGS IN THE SOFTWARE.

### **1.217 inflight 1.0.6**

### **1.217.1 Available under license :**

The ISC License

Copyright (c) Isaac Z. Schlueter

Permission to use, copy, modify, and/or distribute this software for any purpose with or without fee is hereby granted, provided that the above copyright notice and this permission notice appear in all copies.

THE SOFTWARE IS PROVIDED "AS IS" AND THE AUTHOR DISCLAIMS ALL WARRANTIES WITH REGARD TO THIS SOFTWARE INCLUDING ALL IMPLIED WARRANTIES OF MERCHANTABILITY AND FITNESS. IN NO EVENT SHALL THE AUTHOR BE LIABLE FOR ANY SPECIAL, DIRECT, INDIRECT, OR CONSEQUENTIAL DAMAGES OR ANY DAMAGES WHATSOEVER RESULTING FROM LOSS OF USE, DATA OR PROFITS, WHETHER IN AN ACTION OF CONTRACT, NEGLIGENCE OR OTHER TORTIOUS ACTION, ARISING OUT OF OR IN CONNECTION WITH THE USE OR PERFORMANCE OF THIS SOFTWARE.

# **1.218 babel-plugin-transform-flow-strip-types 7.14.5**

#### **1.218.1 Available under license :**

MIT License

Copyright (c) 2014-present Sebastian McKenzie and other contributors

Permission is hereby granted, free of charge, to any person obtaining a copy of this software and associated documentation files (the "Software"), to deal in the Software without restriction, including without limitation the rights to use, copy, modify, merge, publish, distribute, sublicense, and/or sell copies of the Software, and to permit persons to whom the Software is furnished to do so, subject to the following conditions:

The above copyright notice and this permission notice shall be included in all copies or substantial portions of the Software.

#### THE SOFTWARE IS PROVIDED "AS IS", WITHOUT WARRANTY OF ANY KIND, EXPRESS OR IMPLIED, INCLUDING BUT NOT LIMITED TO THE WARRANTIES OF

MERCHANTABILITY, FITNESS FOR A PARTICULAR PURPOSE AND NONINFRINGEMENT. IN NO EVENT SHALL THE AUTHORS OR COPYRIGHT HOLDERS BE LIABLE FOR ANY CLAIM, DAMAGES OR OTHER LIABILITY, WHETHER IN AN ACTION OF CONTRACT, TORT OR OTHERWISE, ARISING FROM, OUT OF OR IN CONNECTION WITH THE SOFTWARE OR THE USE OR OTHER DEALINGS IN THE SOFTWARE.

# **1.219 is-data-descriptor 1.0.0**

**1.219.1 Available under license :** 

The MIT License (MIT)

Copyright (c) 2015-2017, Jon Schlinkert.

Permission is hereby granted, free of charge, to any person obtaining a copy of this software and associated documentation files (the "Software"), to deal in the Software without restriction, including without limitation the rights to use, copy, modify, merge, publish, distribute, sublicense, and/or sell copies of the Software, and to permit persons to whom the Software is furnished to do so, subject to the following conditions:

The above copyright notice and this permission notice shall be included in all copies or substantial portions of the Software.

THE SOFTWARE IS PROVIDED "AS IS", WITHOUT WARRANTY OF ANY KIND, EXPRESS OR IMPLIED, INCLUDING BUT NOT LIMITED TO THE WARRANTIES OF MERCHANTABILITY, FITNESS FOR A PARTICULAR PURPOSE AND NONINFRINGEMENT. IN NO EVENT SHALL THE AUTHORS OR COPYRIGHT HOLDERS BE LIABLE FOR ANY CLAIM, DAMAGES OR OTHER LIABILITY, WHETHER IN AN ACTION OF CONTRACT, TORT OR OTHERWISE, ARISING FROM, OUT OF OR IN CONNECTION WITH THE SOFTWARE OR THE USE OR OTHER DEALINGS IN THE SOFTWARE.

# **1.220 unicode-property-aliases-ecmascript 1.1.0**

### **1.220.1 Available under license :**

Copyright Mathias Bynens <https://mathiasbynens.be/>

Permission is hereby granted, free of charge, to any person obtaining a copy of this software and associated documentation files (the "Software"), to deal in the Software without restriction, including without limitation the rights to use, copy, modify, merge, publish, distribute, sublicense, and/or sell copies of the Software, and to permit persons to whom the Software is furnished to do so, subject to the following conditions:

The above copyright notice and this permission notice shall be included in all copies or substantial portions of the Software.

THE SOFTWARE IS PROVIDED "AS IS", WITHOUT WARRANTY OF ANY KIND, EXPRESS OR IMPLIED, INCLUDING BUT NOT LIMITED TO THE WARRANTIES OF MERCHANTABILITY, FITNESS FOR A PARTICULAR PURPOSE AND NONINFRINGEMENT. IN NO EVENT SHALL THE AUTHORS OR COPYRIGHT HOLDERS BE LIABLE FOR ANY CLAIM, DAMAGES OR OTHER LIABILITY, WHETHER IN AN ACTION OF CONTRACT, TORT OR OTHERWISE, ARISING FROM, OUT OF OR IN CONNECTION WITH THE SOFTWARE OR THE USE OR OTHER DEALINGS IN THE SOFTWARE.

### **1.221 side-channel 1.0.4**

### **1.221.1 Available under license :**

MIT License

Copyright (c) 2019 Jordan Harband

Permission is hereby granted, free of charge, to any person obtaining a copy of this software and associated documentation files (the "Software"), to deal in the Software without restriction, including without limitation the rights to use, copy, modify, merge, publish, distribute, sublicense, and/or sell copies of the Software, and to permit persons to whom the Software is furnished to do so, subject to the following conditions:

The above copyright notice and this permission notice shall be included in all copies or substantial portions of the Software.

THE SOFTWARE IS PROVIDED "AS IS", WITHOUT WARRANTY OF ANY KIND, EXPRESS OR IMPLIED, INCLUDING BUT NOT LIMITED TO THE WARRANTIES OF MERCHANTABILITY, FITNESS FOR A PARTICULAR PURPOSE AND NONINFRINGEMENT. IN NO EVENT SHALL THE AUTHORS OR COPYRIGHT HOLDERS BE LIABLE FOR ANY CLAIM, DAMAGES OR OTHER LIABILITY, WHETHER IN AN ACTION OF CONTRACT, TORT OR OTHERWISE, ARISING FROM, OUT OF OR IN CONNECTION WITH THE SOFTWARE OR THE USE OR OTHER DEALINGS IN THE SOFTWARE.

# **1.222 babel-plugin-polyfill-corejs2 0.2.2**

### **1.222.1 Available under license :**

MIT License

Copyright (c) 2014-present Nicol Ribaudo and other contributors

Permission is hereby granted, free of charge, to any person obtaining a copy of this software and associated documentation files (the "Software"), to deal in the Software without restriction, including

without limitation the rights to use, copy, modify, merge, publish, distribute, sublicense, and/or sell copies of the Software, and to permit persons to whom the Software is furnished to do so, subject to the following conditions:

The above copyright notice and this permission notice shall be included in all copies or substantial portions of the Software.

THE SOFTWARE IS PROVIDED "AS IS", WITHOUT WARRANTY OF ANY KIND, EXPRESS OR IMPLIED, INCLUDING BUT NOT LIMITED TO THE WARRANTIES OF MERCHANTABILITY, FITNESS FOR A PARTICULAR PURPOSE AND NONINFRINGEMENT. IN NO EVENT SHALL THE AUTHORS OR COPYRIGHT HOLDERS BE LIABLE FOR ANY CLAIM, DAMAGES OR OTHER LIABILITY, WHETHER IN AN ACTION OF CONTRACT, TORT OR OTHERWISE, ARISING FROM, OUT OF OR IN CONNECTION WITH THE SOFTWARE OR THE USE OR OTHER DEALINGS IN THE SOFTWARE.

# **1.223 @babel/helper-module-transforms 7.14.5 1.223.1 Available under license :**

MIT License

Copyright (c) 2014-present Sebastian McKenzie and other contributors

Permission is hereby granted, free of charge, to any person obtaining a copy of this software and associated documentation files (the "Software"), to deal in the Software without restriction, including without limitation the rights to use, copy, modify, merge, publish, distribute, sublicense, and/or sell copies of the Software, and to permit persons to whom the Software is furnished to do so, subject to the following conditions:

The above copyright notice and this permission notice shall be included in all copies or substantial portions of the Software.

THE SOFTWARE IS PROVIDED "AS IS", WITHOUT WARRANTY OF ANY KIND, EXPRESS OR IMPLIED, INCLUDING BUT NOT LIMITED TO THE WARRANTIES OF MERCHANTABILITY, FITNESS FOR A PARTICULAR PURPOSE AND NONINFRINGEMENT. IN NO EVENT SHALL THE AUTHORS OR COPYRIGHT HOLDERS BE LIABLE FOR ANY CLAIM, DAMAGES OR OTHER LIABILITY, WHETHER IN AN ACTION OF CONTRACT, TORT OR OTHERWISE, ARISING FROM, OUT OF OR IN CONNECTION WITH THE SOFTWARE OR THE USE OR OTHER DEALINGS IN THE SOFTWARE.

# **1.224 @babel/compat-data 7.14.7**

### **1.224.1 Available under license :**

MIT License

Copyright (c) 2014-present Sebastian McKenzie and other contributors

Permission is hereby granted, free of charge, to any person obtaining a copy of this software and associated documentation files (the "Software"), to deal in the Software without restriction, including without limitation the rights to use, copy, modify, merge, publish, distribute, sublicense, and/or sell copies of the Software, and to permit persons to whom the Software is furnished to do so, subject to the following conditions:

The above copyright notice and this permission notice shall be included in all copies or substantial portions of the Software.

THE SOFTWARE IS PROVIDED "AS IS", WITHOUT WARRANTY OF ANY KIND, EXPRESS OR IMPLIED, INCLUDING BUT NOT LIMITED TO THE WARRANTIES OF MERCHANTABILITY, FITNESS FOR A PARTICULAR PURPOSE AND NONINFRINGEMENT. IN NO EVENT SHALL THE AUTHORS OR COPYRIGHT HOLDERS BE LIABLE FOR ANY CLAIM, DAMAGES OR OTHER LIABILITY, WHETHER IN AN ACTION OF CONTRACT, TORT OR OTHERWISE, ARISING FROM, OUT OF OR IN CONNECTION WITH THE SOFTWARE OR THE USE OR OTHER DEALINGS IN THE SOFTWARE.

## **1.225 @babel/helper-get-function-arity 7.14.5 1.225.1 Available under license :**

MIT License

Copyright (c) 2014-present Sebastian McKenzie and other contributors

Permission is hereby granted, free of charge, to any person obtaining a copy of this software and associated documentation files (the "Software"), to deal in the Software without restriction, including without limitation the rights to use, copy, modify, merge, publish, distribute, sublicense, and/or sell copies of the Software, and to permit persons to whom the Software is furnished to do so, subject to the following conditions:

The above copyright notice and this permission notice shall be included in all copies or substantial portions of the Software.

#### THE SOFTWARE IS PROVIDED "AS IS", WITHOUT WARRANTY OF ANY KIND, EXPRESS OR IMPLIED, INCLUDING BUT NOT LIMITED TO THE WARRANTIES OF

MERCHANTABILITY, FITNESS FOR A PARTICULAR PURPOSE AND NONINFRINGEMENT. IN NO EVENT SHALL THE AUTHORS OR COPYRIGHT HOLDERS BE LIABLE FOR ANY CLAIM, DAMAGES OR OTHER LIABILITY, WHETHER IN AN ACTION OF CONTRACT, TORT OR OTHERWISE, ARISING FROM, OUT OF OR IN CONNECTION WITH THE SOFTWARE OR THE USE OR OTHER DEALINGS IN THE SOFTWARE.

### **1.226 source-map-resolve 0.5.3**

#### **1.226.1 Available under license :**

The MIT License (MIT)

Copyright (c) 2014, 2015, 2016, 2017, 2018, 2019 Simon Lydell Copyright (c) 2019 ZHAO Jinxiang

Permission is hereby granted, free of charge, to any person obtaining a copy of this software and associated documentation files (the "Software"), to deal in the Software without restriction, including without limitation the rights to use, copy, modify, merge, publish, distribute, sublicense, and/or sell copies of the Software, and to permit persons to whom the Software is furnished to do so, subject to the following conditions:

The above copyright notice and this permission notice shall be included in all copies or substantial portions of the Software.

THE SOFTWARE IS PROVIDED "AS IS", WITHOUT WARRANTY OF ANY KIND, EXPRESS OR IMPLIED, INCLUDING BUT NOT LIMITED TO THE WARRANTIES OF MERCHANTABILITY, FITNESS FOR A PARTICULAR PURPOSE AND NONINFRINGEMENT. IN NO EVENT SHALL THE AUTHORS OR COPYRIGHT HOLDERS BE LIABLE FOR ANY CLAIM, DAMAGES OR OTHER LIABILITY, WHETHER IN AN ACTION OF CONTRACT, TORT OR OTHERWISE, ARISING FROM, OUT OF OR IN CONNECTION WITH THE SOFTWARE OR THE USE OR OTHER DEALINGS IN THE SOFTWARE.

### **1.227 hoist-non-react-statics 2.5.5**

#### **1.227.1 Available under license :**

Software License Agreement (BSD License)

========================================

Copyright (c) 2015, Yahoo! Inc. All rights reserved.

----------------------------------------------------

Redistribution and use of this software in source and binary forms, with or without modification, are permitted provided that the following conditions are met:

\* Redistributions of source code must retain the above copyright notice, this

list of conditions and the following disclaimer.

- \* Redistributions in binary form must reproduce the above copyright notice, this list of conditions and the following disclaimer in the documentation and/or other materials provided with the distribution.
- \* Neither the name of Yahoo! Inc. nor the names of YUI's contributors may be used to endorse or promote products derived from this software without specific prior written permission of Yahoo! Inc.

THIS SOFTWARE IS PROVIDED BY THE COPYRIGHT HOLDERS AND CONTRIBUTORS "AS IS" AND ANY EXPRESS OR IMPLIED WARRANTIES, INCLUDING, BUT NOT LIMITED TO, THE IMPLIED WARRANTIES OF MERCHANTABILITY AND FITNESS FOR A PARTICULAR PURPOSE ARE DISCLAIMED. IN NO EVENT SHALL THE COPYRIGHT OWNER OR CONTRIBUTORS BE LIABLE FOR ANY DIRECT, INDIRECT, INCIDENTAL, SPECIAL, EXEMPLARY, OR CONSEQUENTIAL DAMAGES (INCLUDING, BUT NOT LIMITED TO, PROCUREMENT OF SUBSTITUTE GOODS OR SERVICES; LOSS OF USE, DATA, OR PROFITS; OR BUSINESS INTERRUPTION) HOWEVER CAUSED AND ON ANY THEORY OF LIABILITY, WHETHER IN CONTRACT, STRICT LIABILITY, OR TORT (INCLUDING NEGLIGENCE OR OTHERWISE) ARISING IN ANY WAY OUT OF THE USE OF THIS SOFTWARE, EVEN IF ADVISED OF THE POSSIBILITY OF SUCH DAMAGE.

### **1.228 serialize-error 2.1.0**

#### **1.228.1 Available under license :**

The MIT License (MIT)

Copyright (c) Sindre Sorhus <sindresorhus@gmail.com> (sindresorhus.com)

Permission is hereby granted, free of charge, to any person obtaining a copy of this software and associated documentation files (the "Software"), to deal in the Software without restriction, including without limitation the rights to use, copy, modify, merge, publish, distribute, sublicense, and/or sell copies of the Software, and to permit persons to whom the Software is furnished to do so, subject to the following conditions:

The above copyright notice and this permission notice shall be included in all copies or substantial portions of the Software.

THE SOFTWARE IS PROVIDED "AS IS", WITHOUT WARRANTY OF ANY KIND, EXPRESS OR IMPLIED, INCLUDING BUT NOT LIMITED TO THE WARRANTIES OF MERCHANTABILITY, FITNESS FOR A PARTICULAR PURPOSE AND NONINFRINGEMENT. IN NO EVENT SHALL THE AUTHORS OR COPYRIGHT HOLDERS BE LIABLE FOR ANY CLAIM, DAMAGES OR OTHER LIABILITY, WHETHER IN AN ACTION OF CONTRACT, TORT OR OTHERWISE, ARISING FROM, OUT OF OR IN CONNECTION WITH THE SOFTWARE OR THE USE OR OTHER DEALINGS IN THE SOFTWARE.

# **1.229 css-what 3.4.2**

### **1.229.1 Available under license :**

Copyright (c) Felix Bhm All rights reserved.

Redistribution and use in source and binary forms, with or without modification, are permitted provided that the following conditions are met:

Redistributions of source code must retain the above copyright notice, this list of conditions and the following disclaimer.

Redistributions in binary form must reproduce the above copyright notice, this list of conditions and the following disclaimer in the documentation and/or other materials provided with the distribution.

THIS IS PROVIDED BY THE COPYRIGHT HOLDERS AND CONTRIBUTORS "AS IS" AND ANY EXPRESS OR IMPLIED WARRANTIES, INCLUDING, BUT NOT LIMITED TO, THE IMPLIED WARRANTIES OF MERCHANTABILITY AND FITNESS FOR A PARTICULAR PURPOSE ARE DISCLAIMED. IN NO EVENT SHALL THE COPYRIGHT HOLDER OR CONTRIBUTORS BE LIABLE FOR ANY DIRECT, INDIRECT, INCIDENTAL, SPECIAL, EXEMPLARY, OR CONSEQUENTIAL DAMAGES (INCLUDING, BUT NOT LIMITED TO, PROCUREMENT OF SUBSTITUTE GOODS OR SERVICES; LOSS OF USE, DATA, OR PROFITS; OR BUSINESS INTERRUPTION) HOWEVER CAUSED AND ON ANY THEORY OF LIABILITY, WHETHER IN CONTRACT, STRICT LIABILITY, OR TORT (INCLUDING NEGLIGENCE OR OTHERWISE) ARISING IN ANY WAY OUT OF THE USE OF THIS,

EVEN IF ADVISED OF THE POSSIBILITY OF SUCH DAMAGE.

# **1.230 expo-linear-gradient 8.3.1**

### **1.230.1 Available under license :**

No license file was found, but licenses were detected in source scan.

// Copyright 2015-present 650 Industries. All rights reserved.

Found in path(s):

\* /opt/cola/permits/1168299524\_1621971847.51/0/expo-linear-gradient-8-3-1 tgz/package/ios/EXLinearGradient/EXLinearGradient.m

\* /opt/cola/permits/1168299524\_1621971847.51/0/expo-linear-gradient-8-3-1-

tgz/package/ios/EXLinearGradient/EXLinearGradientManager.m

\* /opt/cola/permits/1168299524\_1621971847.51/0/expo-linear-gradient-8-3-1-

tgz/package/ios/EXLinearGradient/EXLinearGradient.h

\* /opt/cola/permits/1168299524\_1621971847.51/0/expo-linear-gradient-8-3-1-

tgz/package/ios/EXLinearGradient/EXLinearGradientManager.h

No license file was found, but licenses were detected in source scan.

// Copyright 2018-present 650 Industries. All rights reserved.

Found in path(s):

\* /opt/cola/permits/1168299524\_1621971847.51/0/expo-linear-gradient-8-3-1 tgz/package/ios/EXLinearGradient/EXLinearGradientLayer.m \* /opt/cola/permits/1168299524\_1621971847.51/0/expo-linear-gradient-8-3-1 tgz/package/ios/EXLinearGradient/EXLinearGradientLayer.h

# **1.231 xmldoc 1.1.2**

#### **1.231.1 Available under license :**

Copyright 2012 Nick Farina. All rights reserved.

Permission is hereby granted, free of charge, to any person obtaining a copy of this software and associated documentation files (the "Software"), to deal in the Software without restriction, including without limitation the rights to use, copy, modify, merge, publish, distribute, sublicense, and/or sell copies of the Software, and to permit persons to whom the Software is furnished to do so, subject to the following conditions:

The above copyright notice and this permission notice shall be included in all copies or substantial portions of the Software.

THE SOFTWARE IS PROVIDED "AS IS", WITHOUT WARRANTY OF ANY KIND, EXPRESS OR IMPLIED, INCLUDING BUT NOT LIMITED TO THE WARRANTIES OF MERCHANTABILITY, FITNESS FOR A PARTICULAR PURPOSE AND NONINFRINGEMENT. IN NO EVENT SHALL THE AUTHORS OR COPYRIGHT HOLDERS BE LIABLE FOR ANY CLAIM, DAMAGES OR OTHER LIABILITY, WHETHER IN AN ACTION OF CONTRACT, TORT OR OTHERWISE, ARISING FROM, OUT OF OR IN CONNECTION WITH THE SOFTWARE OR THE USE OR OTHER DEALINGS IN THE SOFTWARE.

# **1.232 @babel/plugin-proposal-class-staticblock 7.14.5**

### **1.232.1 Available under license :**

MIT License

Copyright (c) 2014-present Sebastian McKenzie and other contributors

Permission is hereby granted, free of charge, to any person obtaining a copy of this software and associated documentation files (the "Software"), to deal in the Software without restriction, including without limitation the rights to use, copy, modify, merge, publish,

distribute, sublicense, and/or sell copies of the Software, and to permit persons to whom the Software is furnished to do so, subject to the following conditions:

The above copyright notice and this permission notice shall be included in all copies or substantial portions of the Software.

THE SOFTWARE IS PROVIDED "AS IS", WITHOUT WARRANTY OF ANY KIND, EXPRESS OR IMPLIED, INCLUDING BUT NOT LIMITED TO THE WARRANTIES OF MERCHANTABILITY, FITNESS FOR A PARTICULAR PURPOSE AND NONINFRINGEMENT. IN NO EVENT SHALL THE AUTHORS OR COPYRIGHT HOLDERS BE LIABLE FOR ANY CLAIM, DAMAGES OR OTHER LIABILITY, WHETHER IN AN ACTION OF CONTRACT, TORT OR OTHERWISE, ARISING FROM, OUT OF OR IN CONNECTION WITH THE SOFTWARE OR THE USE OR OTHER DEALINGS IN THE SOFTWARE.

# **1.233 define-property 1.0.0**

**1.233.1 Available under license :** 

The MIT License (MIT)

Copyright (c) 2015, 2017, Jon Schlinkert

Permission is hereby granted, free of charge, to any person obtaining a copy of this software and associated documentation files (the "Software"), to deal in the Software without restriction, including without limitation the rights to use, copy, modify, merge, publish, distribute, sublicense, and/or sell copies of the Software, and to permit persons to whom the Software is furnished to do so, subject to the following conditions:

The above copyright notice and this permission notice shall be included in all copies or substantial portions of the Software.

THE SOFTWARE IS PROVIDED "AS IS", WITHOUT WARRANTY OF ANY KIND, EXPRESS OR IMPLIED, INCLUDING BUT NOT LIMITED TO THE WARRANTIES OF MERCHANTABILITY, FITNESS FOR A PARTICULAR PURPOSE AND NONINFRINGEMENT. IN NO EVENT SHALL THE AUTHORS OR COPYRIGHT HOLDERS BE LIABLE FOR ANY CLAIM, DAMAGES OR OTHER LIABILITY, WHETHER IN AN ACTION OF CONTRACT, TORT OR OTHERWISE, ARISING FROM, OUT OF OR IN CONNECTION WITH THE SOFTWARE OR THE USE OR OTHER DEALINGS IN THE SOFTWARE.

### **1.234 merge-stream 2.0.0**

### **1.234.1 Available under license :**

The MIT License (MIT)

Copyright (c) Stephen Sugden <me@stephensugden.com> (stephensugden.com)

Permission is hereby granted, free of charge, to any person obtaining a copy of this software and associated documentation files (the "Software"), to deal in the Software without restriction, including without limitation the rights to use, copy, modify, merge, publish, distribute, sublicense, and/or sell copies of the Software, and to permit persons to whom the Software is furnished to do so, subject to the following conditions:

The above copyright notice and this permission notice shall be included in all copies or substantial portions of the Software.

THE SOFTWARE IS PROVIDED "AS IS", WITHOUT WARRANTY OF ANY KIND, EXPRESS OR IMPLIED, INCLUDING BUT NOT LIMITED TO THE WARRANTIES OF MERCHANTABILITY, FITNESS FOR A PARTICULAR PURPOSE AND NONINFRINGEMENT. IN NO EVENT SHALL THE AUTHORS OR COPYRIGHT HOLDERS BE LIABLE FOR ANY CLAIM, DAMAGES OR OTHER LIABILITY, WHETHER IN AN ACTION OF CONTRACT, TORT OR OTHERWISE, ARISING FROM, OUT OF OR IN CONNECTION WITH THE SOFTWARE OR THE USE OR OTHER DEALINGS IN THE SOFTWARE.

# **1.235 is-core-module 2.5.0**

### **1.235.1 Available under license :**

The MIT License (MIT)

Copyright (c) 2014 Dave Justice

Permission is hereby granted, free of charge, to any person obtaining a copy of this software and associated documentation files (the "Software"), to deal in the Software without restriction, including without limitation the rights to use, copy, modify, merge, publish, distribute, sublicense, and/or sell copies of the Software, and to permit persons to whom the Software is furnished to do so, subject to the following conditions:

The above copyright notice and this permission notice shall be included in all copies or substantial portions of the Software.

THE SOFTWARE IS PROVIDED "AS IS", WITHOUT WARRANTY OF ANY KIND, EXPRESS OR IMPLIED, INCLUDING BUT NOT LIMITED TO THE WARRANTIES OF MERCHANTABILITY, FITNESS FOR A PARTICULAR PURPOSE AND NONINFRINGEMENT. IN NO EVENT SHALL THE AUTHORS OR COPYRIGHT HOLDERS BE LIABLE FOR ANY CLAIM, DAMAGES OR OTHER LIABILITY, WHETHER IN AN ACTION OF CONTRACT, TORT OR OTHERWISE, ARISING FROM, OUT OF OR IN CONNECTION WITH THE SOFTWARE OR THE USE OR OTHER DEALINGS IN THE SOFTWARE.

### **1.236 sane 4.1.0**

### **1.236.1 Available under license :**

No license file was found, but licenses were detected in source scan.

The CLI was originally based on the [watch CLI](https://github.com/mikeal/watch). Watch is licensed under the Apache License Version 2.0.

Found in path(s): \* /opt/cola/permits/1161995000\_1620774697.26/0/amasad-sane-v4-1-0-0-g1f04a36-1-tar-gz/amasad-sane-1f04a36/README.md

# **1.237 deepmerge 3.3.0**

### **1.237.1 Available under license :**

The MIT License (MIT)

Copyright (c) 2012 James Halliday, Josh Duff, and other contributors

Permission is hereby granted, free of charge, to any person obtaining a copy of this software and associated documentation files (the "Software"), to deal in the Software without restriction, including without limitation the rights to use, copy, modify, merge, publish, distribute, sublicense, and/or sell copies of the Software, and to permit persons to whom the Software is furnished to do so, subject to the following conditions:

The above copyright notice and this permission notice shall be included in all copies or substantial portions of the Software.

THE SOFTWARE IS PROVIDED "AS IS", WITHOUT WARRANTY OF ANY KIND, EXPRESS OR IMPLIED, INCLUDING BUT NOT LIMITED TO THE WARRANTIES OF MERCHANTABILITY, FITNESS FOR A PARTICULAR PURPOSE AND NONINFRINGEMENT. IN NO EVENT SHALL THE AUTHORS OR COPYRIGHT HOLDERS BE LIABLE FOR ANY CLAIM, DAMAGES OR OTHER LIABILITY, WHETHER IN AN ACTION OF CONTRACT, TORT OR OTHERWISE, ARISING FROM, OUT OF OR IN CONNECTION WITH THE SOFTWARE OR THE USE OR OTHER DEALINGS IN THE SOFTWARE.

### **1.238 buffer-crc32 0.2.13**

#### **1.238.1 Available under license :**

The MIT License

Copyright (c) 2013 Brian J. Brennan

Permission is hereby granted, free of charge, to any person obtaining a copy of this software and associated documentation files (the "Software"), to deal in the Software without restriction, including without limitation the rights to use, copy, modify, merge, publish, distribute, sublicense, and/or sell copies of the

Software, and to permit persons to whom the Software is furnished to do so, subject to the following conditions:

The above copyright notice and this permission notice shall be included in all copies or substantial portions of the Software.

THE SOFTWARE IS PROVIDED "AS IS", WITHOUT WARRANTY OF ANY KIND, EXPRESS OR IMPLIED, INCLUDING BUT NOT LIMITED TO THE WARRANTIES OF MERCHANTABILITY, FITNESS FOR A PARTICULAR PURPOSE AND NONINFRINGEMENT. IN NO EVENT SHALL THE AUTHORS OR COPYRIGHT HOLDERS BE LIABLE FOR ANY CLAIM, DAMAGES OR OTHER LIABILITY, WHETHER IN AN ACTION OF CONTRACT, TORT OR OTHERWISE, ARISING FROM, OUT OF OR IN CONNECTION WITH THE SOFTWARE OR THE USE OR OTHER DEALINGS IN THE SOFTWARE.

### **1.239 @babel/code-frame 7.14.5**

### **1.239.1 Available under license :**

MIT License

Copyright (c) 2014-present Sebastian McKenzie and other contributors

Permission is hereby granted, free of charge, to any person obtaining a copy of this software and associated documentation files (the "Software"), to deal in the Software without restriction, including without limitation the rights to use, copy, modify, merge, publish, distribute, sublicense, and/or sell copies of the Software, and to permit persons to whom the Software is furnished to do so, subject to the following conditions:

The above copyright notice and this permission notice shall be included in all copies or substantial portions of the Software.

THE SOFTWARE IS PROVIDED "AS IS", WITHOUT WARRANTY OF ANY KIND, EXPRESS OR IMPLIED, INCLUDING BUT NOT LIMITED TO THE WARRANTIES OF MERCHANTABILITY, FITNESS FOR A PARTICULAR PURPOSE AND NONINFRINGEMENT. IN NO EVENT SHALL THE AUTHORS OR COPYRIGHT HOLDERS BE LIABLE FOR ANY CLAIM, DAMAGES OR OTHER LIABILITY, WHETHER IN AN ACTION OF CONTRACT, TORT OR OTHERWISE, ARISING FROM, OUT OF OR IN CONNECTION WITH THE SOFTWARE OR THE USE OR OTHER DEALINGS IN THE SOFTWARE.

### **1.240 ms 2.1.2**

### **1.240.1 Available under license :**

The MIT License (MIT)

Copyright (c) 2016 Zeit, Inc.

Permission is hereby granted, free of charge, to any person obtaining a copy of this software and associated documentation files (the "Software"), to deal in the Software without restriction, including without limitation the rights to use, copy, modify, merge, publish, distribute, sublicense, and/or sell copies of the Software, and to permit persons to whom the Software is furnished to do so, subject to the following conditions:

The above copyright notice and this permission notice shall be included in all copies or substantial portions of the Software.

THE SOFTWARE IS PROVIDED "AS IS", WITHOUT WARRANTY OF ANY KIND, EXPRESS OR IMPLIED, INCLUDING BUT NOT LIMITED TO THE WARRANTIES OF MERCHANTABILITY, FITNESS FOR A PARTICULAR PURPOSE AND NONINFRINGEMENT. IN NO EVENT SHALL THE AUTHORS OR COPYRIGHT HOLDERS BE LIABLE FOR ANY CLAIM, DAMAGES OR OTHER LIABILITY, WHETHER IN AN ACTION OF CONTRACT, TORT OR OTHERWISE, ARISING FROM, OUT OF OR IN CONNECTION WITH THE SOFTWARE OR THE USE OR OTHER DEALINGS IN THE **SOFTWARE** 

### **1.241 react-redux 7.2.4**

#### **1.241.1 Available under license :**

Permission is hereby granted, free of charge, to any person obtaining a copy of this software and associated documentation files (the "Software"), to deal in the Software without restriction, including without limitation the rights to use, copy, modify, merge, publish, distribute, sublicense, and/or sell copies of the Software, and to permit persons to whom the Software is furnished to do so, subject to the following conditions:

The above copyright notice and this permission notice shall be included in all copies or substantial portions of the Software.

THE SOFTWARE IS PROVIDED "AS IS", WITHOUT WARRANTY OF ANY KIND, EXPRESS OR IMPLIED, INCLUDING BUT NOT LIMITED TO THE WARRANTIES OF MERCHANTABILITY, FITNESS FOR A PARTICULAR PURPOSE AND NONINFRINGEMENT. IN NO EVENT SHALL THE AUTHORS OR COPYRIGHT HOLDERS BE LIABLE FOR ANY CLAIM, DAMAGES OR OTHER LIABILITY, WHETHER IN AN ACTION OF CONTRACT, TORT OR OTHERWISE, ARISING FROM, OUT OF OR IN CONNECTION WITH THE SOFTWARE OR THE USE OR OTHER DEALINGS IN THE SOFTWARE.

# **1.242 gensync 1.0.0-beta.2**

### **1.242.1 Available under license :**

Copyright 2018 Logan Smyth <loganfsmyth@gmail.com>

Permission is hereby granted, free of charge, to any person obtaining a copy of this software and associated documentation files (the "Software"), to deal in the Software without restriction, including without limitation the rights to use, copy, modify, merge, publish, distribute, sublicense, and/or sell copies of the Software, and to permit persons to whom the Software is furnished to do so, subject to the following conditions:

The above copyright notice and this permission notice shall be included in all copies or substantial portions of the Software.

THE SOFTWARE IS PROVIDED "AS IS", WITHOUT WARRANTY OF ANY KIND, EXPRESS OR IMPLIED, INCLUDING BUT NOT LIMITED TO THE WARRANTIES OF MERCHANTABILITY, FITNESS FOR A PARTICULAR PURPOSE AND NONINFRINGEMENT. IN NO EVENT SHALL THE AUTHORS OR COPYRIGHT HOLDERS BE LIABLE FOR ANY CLAIM, DAMAGES OR OTHER LIABILITY, WHETHER IN AN ACTION OF CONTRACT, TORT OR OTHERWISE, ARISING FROM, OUT OF OR IN CONNECTION WITH THE SOFTWARE OR THE USE OR OTHER DEALINGS IN THE SOFTWARE.

# **1.243 @babel/plugin-transform-object-super 7.14.5 1.243.1 Available under license :**

MIT License

Copyright (c) 2014-present Sebastian McKenzie and other contributors

Permission is hereby granted, free of charge, to any person obtaining a copy of this software and associated documentation files (the "Software"), to deal in the Software without restriction, including without limitation the rights to use, copy, modify, merge, publish, distribute, sublicense, and/or sell copies of the Software, and to permit persons to whom the Software is furnished to do so, subject to the following conditions:

The above copyright notice and this permission notice shall be included in all copies or substantial portions of the Software.

THE SOFTWARE IS PROVIDED "AS IS", WITHOUT WARRANTY OF ANY KIND, EXPRESS OR IMPLIED, INCLUDING BUT NOT LIMITED TO THE WARRANTIES OF MERCHANTABILITY, FITNESS FOR A PARTICULAR PURPOSE AND NONINFRINGEMENT. IN NO EVENT SHALL THE AUTHORS OR COPYRIGHT HOLDERS BE LIABLE FOR ANY CLAIM, DAMAGES OR OTHER LIABILITY, WHETHER IN AN ACTION OF CONTRACT, TORT OR OTHERWISE, ARISING FROM, OUT OF OR IN CONNECTION WITH THE SOFTWARE OR THE USE OR OTHER DEALINGS IN THE SOFTWARE.

# **1.244 @babel/plugin-syntax-class-properties 7.12.13**

### **1.244.1 Available under license :**

MIT License

Copyright (c) 2014-present Sebastian McKenzie and other contributors

Permission is hereby granted, free of charge, to any person obtaining a copy of this software and associated documentation files (the "Software"), to deal in the Software without restriction, including without limitation the rights to use, copy, modify, merge, publish, distribute, sublicense, and/or sell copies of the Software, and to permit persons to whom the Software is furnished to do so, subject to the following conditions:

The above copyright notice and this permission notice shall be included in all copies or substantial portions of the Software.

THE SOFTWARE IS PROVIDED "AS IS", WITHOUT WARRANTY OF ANY KIND, EXPRESS OR IMPLIED, INCLUDING BUT NOT LIMITED TO THE WARRANTIES OF MERCHANTABILITY, FITNESS FOR A PARTICULAR PURPOSE AND NONINFRINGEMENT. IN NO EVENT SHALL THE AUTHORS OR COPYRIGHT HOLDERS BE LIABLE FOR ANY CLAIM, DAMAGES OR OTHER LIABILITY, WHETHER IN AN ACTION OF CONTRACT, TORT OR OTHERWISE, ARISING FROM, OUT OF OR IN CONNECTION WITH THE SOFTWARE OR THE USE OR OTHER DEALINGS IN THE SOFTWARE.

### **1.245 path-is-absolute 1.0.1**

#### **1.245.1 Available under license :**

The MIT License (MIT)

Copyright (c) Sindre Sorhus <sindresorhus@gmail.com> (sindresorhus.com)

Permission is hereby granted, free of charge, to any person obtaining a copy of this software and associated documentation files (the "Software"), to deal in the Software without restriction, including without limitation the rights to use, copy, modify, merge, publish, distribute, sublicense, and/or sell copies of the Software, and to permit persons to whom the Software is furnished to do so, subject to the following conditions:

The above copyright notice and this permission notice shall be included in all copies or substantial portions of the Software.

THE SOFTWARE IS PROVIDED "AS IS", WITHOUT WARRANTY OF ANY KIND, EXPRESS OR IMPLIED, INCLUDING BUT NOT LIMITED TO THE WARRANTIES OF MERCHANTABILITY, FITNESS FOR A PARTICULAR PURPOSE AND NONINFRINGEMENT. IN NO EVENT SHALL THE AUTHORS OR COPYRIGHT HOLDERS BE LIABLE FOR ANY CLAIM, DAMAGES OR OTHER LIABILITY, WHETHER IN AN ACTION OF CONTRACT, TORT OR OTHERWISE, ARISING FROM, OUT OF OR IN CONNECTION WITH THE SOFTWARE OR THE USE OR OTHER DEALINGS IN THE SOFTWARE.

### **1.246 is-stream 1.1.0**

#### **1.246.1 Available under license :**

The MIT License (MIT)

Copyright (c) Sindre Sorhus <sindresorhus@gmail.com> (sindresorhus.com)

Permission is hereby granted, free of charge, to any person obtaining a copy of this software and associated documentation files (the "Software"), to deal in the Software without restriction, including without limitation the rights to use, copy, modify, merge, publish, distribute, sublicense, and/or sell copies of the Software, and to permit persons to whom the Software is furnished to do so, subject to the following conditions:

The above copyright notice and this permission notice shall be included in all copies or substantial portions of the Software.

THE SOFTWARE IS PROVIDED "AS IS", WITHOUT WARRANTY OF ANY KIND, EXPRESS OR IMPLIED, INCLUDING BUT NOT LIMITED TO THE WARRANTIES OF MERCHANTABILITY, FITNESS FOR A PARTICULAR PURPOSE AND NONINFRINGEMENT. IN NO EVENT SHALL THE AUTHORS OR COPYRIGHT HOLDERS BE LIABLE FOR ANY CLAIM, DAMAGES OR OTHER LIABILITY, WHETHER IN AN ACTION OF CONTRACT, TORT OR OTHERWISE, ARISING FROM, OUT OF OR IN CONNECTION WITH THE SOFTWARE OR THE USE OR OTHER DEALINGS IN THE SOFTWARE.

# **1.247 process-nextick-args 2.0.1**

### **1.247.1 Available under license :**

# Copyright (c) 2015 Calvin Metcalf

Permission is hereby granted, free of charge, to any person obtaining a copy of this software and associated documentation files (the "Software"), to deal in the Software without restriction, including without limitation the rights to use, copy, modify, merge, publish, distribute, sublicense, and/or sell copies of the Software, and to permit persons to whom the Software is furnished to do so, subject to the following conditions:

The above copyright notice and this permission notice shall be included in all

\*\*THE SOFTWARE IS PROVIDED "AS IS", WITHOUT WARRANTY OF ANY KIND, EXPRESS OR IMPLIED, INCLUDING BUT NOT LIMITED TO THE WARRANTIES OF MERCHANTABILITY, FITNESS FOR A PARTICULAR PURPOSE AND NONINFRINGEMENT. IN NO EVENT SHALL THE AUTHORS OR COPYRIGHT HOLDERS BE LIABLE FOR ANY CLAIM, DAMAGES OR OTHER LIABILITY, WHETHER IN AN ACTION OF CONTRACT, TORT OR OTHERWISE, ARISING FROM, OUT OF OR IN CONNECTION WITH THE SOFTWARE OR THE USE OR OTHER DEALINGS IN THE SOFTWARE.\*\*

### **1.248 error-ex 1.3.2**

#### **1.248.1 Available under license :**

The MIT License (MIT)

Copyright (c) 2015 JD Ballard

Permission is hereby granted, free of charge, to any person obtaining a copy of this software and associated documentation files (the "Software"), to deal in the Software without restriction, including without limitation the rights to use, copy, modify, merge, publish, distribute, sublicense, and/or sell copies of the Software, and to permit persons to whom the Software is furnished to do so, subject to the following conditions:

The above copyright notice and this permission notice shall be included in all copies or substantial portions of the Software.

THE SOFTWARE IS PROVIDED "AS IS", WITHOUT WARRANTY OF ANY KIND, EXPRESS OR IMPLIED, INCLUDING BUT NOT LIMITED TO THE WARRANTIES OF MERCHANTABILITY, FITNESS FOR A PARTICULAR PURPOSE AND NONINFRINGEMENT. IN NO EVENT SHALL THE AUTHORS OR COPYRIGHT HOLDERS BE LIABLE FOR ANY CLAIM, DAMAGES OR OTHER LIABILITY, WHETHER IN AN ACTION OF CONTRACT, TORT OR OTHERWISE, ARISING FROM, OUT OF OR IN CONNECTION WITH THE SOFTWARE OR THE USE OR OTHER DEALINGS IN THE SOFTWARE.

# **1.249 hermes-profile-transformer 0.0.6**

### **1.249.1 Available under license :**

MIT License

Copyright (c) 2020 Saphal Patro and Jessie Anh Nguyen

Permission is hereby granted, free of charge, to any person obtaining a copy of this software and associated documentation files (the "Software"), to deal in the Software without restriction, including without limitation the rights to use, copy, modify, merge, publish, distribute, sublicense, and/or sell

copies of the Software, and to permit persons to whom the Software is furnished to do so, subject to the following conditions:

The above copyright notice and this permission notice shall be included in all copies or substantial portions of the Software.

THE SOFTWARE IS PROVIDED "AS IS", WITHOUT WARRANTY OF ANY KIND, EXPRESS OR IMPLIED, INCLUDING BUT NOT LIMITED TO THE WARRANTIES OF MERCHANTABILITY, FITNESS FOR A PARTICULAR PURPOSE AND NONINFRINGEMENT. IN NO EVENT SHALL THE AUTHORS OR COPYRIGHT HOLDERS BE LIABLE FOR ANY CLAIM, DAMAGES OR OTHER LIABILITY, WHETHER IN AN ACTION OF CONTRACT, TORT OR OTHERWISE, ARISING FROM, OUT OF OR IN CONNECTION WITH THE SOFTWARE OR THE USE OR OTHER DEALINGS IN THE SOFTWARE.

### **1.250 is-data-descriptor 0.1.4**

### **1.250.1 Available under license :**

The MIT License (MIT)

Copyright (c) 2015, Jon Schlinkert.

Permission is hereby granted, free of charge, to any person obtaining a copy of this software and associated documentation files (the "Software"), to deal in the Software without restriction, including without limitation the rights to use, copy, modify, merge, publish, distribute, sublicense, and/or sell copies of the Software, and to permit persons to whom the Software is furnished to do so, subject to the following conditions:

The above copyright notice and this permission notice shall be included in all copies or substantial portions of the Software.

THE SOFTWARE IS PROVIDED "AS IS", WITHOUT WARRANTY OF ANY KIND, EXPRESS OR IMPLIED, INCLUDING BUT NOT LIMITED TO THE WARRANTIES OF MERCHANTABILITY, FITNESS FOR A PARTICULAR PURPOSE AND NONINFRINGEMENT. IN NO EVENT SHALL THE AUTHORS OR COPYRIGHT HOLDERS BE LIABLE FOR ANY CLAIM, DAMAGES OR OTHER LIABILITY, WHETHER IN AN ACTION OF CONTRACT, TORT OR OTHERWISE, ARISING FROM, OUT OF OR IN CONNECTION WITH THE SOFTWARE OR THE USE OR OTHER DEALINGS IN THE SOFTWARE.

### **1.251 color-name 1.1.3**

### **1.251.1 Available under license :**

The MIT License (MIT) Copyright (c) 2015 Dmitry Ivanov

Permission is hereby granted, free of charge, to any person obtaining a copy of this software and associated

documentation files (the "Software"), to deal in the Software without restriction, including without limitation the rights to use, copy, modify, merge, publish, distribute, sublicense, and/or sell copies of the Software, and to permit persons to whom the Software is furnished to do so, subject to the following conditions:

The above copyright notice and this permission notice shall be included in all copies or substantial portions of the Software.

THE SOFTWARE IS PROVIDED "AS IS", WITHOUT WARRANTY OF ANY KIND, EXPRESS OR IMPLIED, INCLUDING BUT NOT LIMITED TO THE WARRANTIES OF MERCHANTABILITY, FITNESS FOR A PARTICULAR PURPOSE AND NONINFRINGEMENT. IN NO EVENT SHALL THE AUTHORS OR COPYRIGHT HOLDERS BE LIABLE FOR ANY CLAIM, DAMAGES OR OTHER LIABILITY, WHETHER IN AN ACTION OF CONTRACT, TORT OR OTHERWISE, ARISING FROM, OUT OF OR IN CONNECTION WITH THE SOFTWARE OR THE USE OR OTHER DEALINGS IN THE SOFTWARE.

## **1.252 es-to-primitive 1.2.1**

#### **1.252.1 Available under license :**

The MIT License (MIT)

Copyright (c) 2015 Jordan Harband

Permission is hereby granted, free of charge, to any person obtaining a copy of this software and associated documentation files (the "Software"), to deal in the Software without restriction, including without limitation the rights to use, copy, modify, merge, publish, distribute, sublicense, and/or sell copies of the Software, and to permit persons to whom the Software is furnished to do so, subject to the following conditions:

The above copyright notice and this permission notice shall be included in all copies or substantial portions of the Software.

THE SOFTWARE IS PROVIDED "AS IS", WITHOUT WARRANTY OF ANY KIND, EXPRESS OR IMPLIED, INCLUDING BUT NOT LIMITED TO THE WARRANTIES OF MERCHANTABILITY, FITNESS FOR A PARTICULAR PURPOSE AND NONINFRINGEMENT. IN NO EVENT SHALL THE AUTHORS OR COPYRIGHT HOLDERS BE LIABLE FOR ANY CLAIM, DAMAGES OR OTHER LIABILITY, WHETHER IN AN ACTION OF CONTRACT, TORT OR OTHERWISE, ARISING FROM, OUT OF OR IN CONNECTION WITH THE SOFTWARE OR THE USE OR OTHER DEALINGS IN THE SOFTWARE.

### **1.253 assign-symbols 1.0.0**

#### **1.253.1 Available under license :**

The MIT License (MIT)

Copyright (c) 2015, Jon Schlinkert.

Permission is hereby granted, free of charge, to any person obtaining a copy of this software and associated documentation files (the "Software"), to deal in the Software without restriction, including without limitation the rights to use, copy, modify, merge, publish, distribute, sublicense, and/or sell copies of the Software, and to permit persons to whom the Software is furnished to do so, subject to the following conditions:

The above copyright notice and this permission notice shall be included in all copies or substantial portions of the Software.

THE SOFTWARE IS PROVIDED "AS IS", WITHOUT WARRANTY OF ANY KIND, EXPRESS OR IMPLIED, INCLUDING BUT NOT LIMITED TO THE WARRANTIES OF MERCHANTABILITY, FITNESS FOR A PARTICULAR PURPOSE AND NONINFRINGEMENT. IN NO EVENT SHALL THE AUTHORS OR COPYRIGHT HOLDERS BE LIABLE FOR ANY CLAIM, DAMAGES OR OTHER LIABILITY, WHETHER IN AN ACTION OF CONTRACT, TORT OR OTHERWISE, ARISING FROM, OUT OF OR IN CONNECTION WITH THE SOFTWARE OR THE USE OR OTHER DEALINGS IN THE SOFTWARE.

### **1.254 xcode 2.1.0**

#### **1.254.1 Available under license :**

Copyright (c) 2013 Matias Singers

Permission is hereby granted, free of charge, to any person obtaining a copy of this software and associated documentation files (the "Software"), to deal in the Software without restriction, including without limitation the rights to use, copy, modify, merge, publish, distribute, sublicense, and/or sell copies of the Software, and to permit persons to whom the Software is furnished to do so, subject to the following conditions:

The above copyright notice and this permission notice shall be included in all copies or substantial portions of the Software.

THE SOFTWARE IS PROVIDED "AS IS", WITHOUT WARRANTY OF ANY KIND, EXPRESS OR IMPLIED, INCLUDING BUT NOT LIMITED TO THE WARRANTIES OF MERCHANTABILITY, FITNESS FOR A PARTICULAR PURPOSE AND NONINFRINGEMENT. IN NO EVENT SHALL THE AUTHORS OR COPYRIGHT HOLDERS BE LIABLE FOR ANY CLAIM, DAMAGES OR OTHER LIABILITY, WHETHER IN AN ACTION OF CONTRACT, TORT OR OTHERWISE, ARISING FROM, OUT OF OR IN CONNECTION WITH THE SOFTWARE OR THE USE OR OTHER DEALINGS IN THE SOFTWARE.

# **1.255 promise 7.3.1**

### **1.255.1 Available under license :**

Copyright (c) 2014 Forbes Lindesay

Permission is hereby granted, free of charge, to any person obtaining a copy of this software and associated documentation files (the "Software"), to deal in the Software without restriction, including without limitation the rights to use, copy, modify, merge, publish, distribute, sublicense, and/or sell copies of the Software, and to permit persons to whom the Software is furnished to do so, subject to the following conditions:

The above copyright notice and this permission notice shall be included in all copies or substantial portions of the Software.

THE SOFTWARE IS PROVIDED "AS IS", WITHOUT WARRANTY OF ANY KIND, EXPRESS OR IMPLIED, INCLUDING BUT NOT LIMITED TO THE WARRANTIES OF MERCHANTABILITY, FITNESS FOR A PARTICULAR PURPOSE AND NONINFRINGEMENT. IN NO EVENT SHALL THE AUTHORS OR COPYRIGHT HOLDERS BE LIABLE FOR ANY CLAIM, DAMAGES OR OTHER LIABILITY, WHETHER IN AN ACTION OF CONTRACT, TORT OR OTHERWISE, ARISING FROM, OUT OF OR IN CONNECTION WITH THE SOFTWARE OR THE USE OR OTHER DEALINGS IN THE SOFTWARE.

# **1.256 d3-shape 1.3.7**

### **1.256.1 Available under license :**

Copyright 2010-2015 Mike Bostock All rights reserved.

Redistribution and use in source and binary forms, with or without modification, are permitted provided that the following conditions are met:

\* Redistributions of source code must retain the above copyright notice, this list of conditions and the following disclaimer.

\* Redistributions in binary form must reproduce the above copyright notice, this list of conditions and the following disclaimer in the documentation and/or other materials provided with the distribution.

\* Neither the name of the author nor the names of contributors may be used to endorse or promote products derived from this software without specific prior written permission.

THIS SOFTWARE IS PROVIDED BY THE COPYRIGHT HOLDERS AND CONTRIBUTORS "AS IS" AND ANY EXPRESS OR IMPLIED WARRANTIES, INCLUDING, BUT NOT LIMITED TO, THE IMPLIED WARRANTIES OF MERCHANTABILITY AND FITNESS FOR A PARTICULAR PURPOSE ARE

DISCLAIMED. IN NO EVENT SHALL THE COPYRIGHT OWNER OR CONTRIBUTORS BE LIABLE FOR ANY DIRECT, INDIRECT, INCIDENTAL, SPECIAL, EXEMPLARY, OR CONSEQUENTIAL DAMAGES (INCLUDING, BUT NOT LIMITED TO, PROCUREMENT OF SUBSTITUTE GOODS OR SERVICES; LOSS OF USE, DATA, OR PROFITS; OR BUSINESS INTERRUPTION) HOWEVER CAUSED AND ON ANY THEORY OF LIABILITY, WHETHER IN CONTRACT, STRICT LIABILITY, OR TORT (INCLUDING NEGLIGENCE OR OTHERWISE) ARISING IN ANY WAY OUT OF THE USE OF THIS SOFTWARE, EVEN IF ADVISED OF THE POSSIBILITY OF SUCH DAMAGE.

### **1.257 mime 1.6.0**

#### **1.257.1 Available under license :**

The MIT License (MIT)

Copyright (c) 2010 Benjamin Thomas, Robert Kieffer

Permission is hereby granted, free of charge, to any person obtaining a copy of this software and associated documentation files (the "Software"), to deal in the Software without restriction, including without limitation the rights to use, copy, modify, merge, publish, distribute, sublicense, and/or sell copies of the Software, and to permit persons to whom the Software is furnished to do so, subject to the following conditions:

The above copyright notice and this permission notice shall be included in all copies or substantial portions of the Software.

THE SOFTWARE IS PROVIDED "AS IS", WITHOUT WARRANTY OF ANY KIND, EXPRESS OR IMPLIED, INCLUDING BUT NOT LIMITED TO THE WARRANTIES OF MERCHANTABILITY, FITNESS FOR A PARTICULAR PURPOSE AND NONINFRINGEMENT. IN NO EVENT SHALL THE AUTHORS OR COPYRIGHT HOLDERS BE LIABLE FOR ANY CLAIM, DAMAGES OR OTHER LIABILITY, WHETHER IN AN ACTION OF CONTRACT, TORT OR OTHERWISE, ARISING FROM, OUT OF OR IN CONNECTION WITH THE SOFTWARE OR THE USE OR OTHER DEALINGS IN THE SOFTWARE.

### **1.258 babel-plugin-polyfill-corejs3 0.2.3 1.258.1 Available under license :**

MIT License

Copyright (c) 2014-present Nicol Ribaudo and other contributors

Permission is hereby granted, free of charge, to any person obtaining a copy of this software and associated documentation files (the "Software"), to deal in the Software without restriction, including without limitation the rights to use, copy, modify, merge, publish, distribute, sublicense, and/or sell copies of the Software, and to permit persons to whom the Software is furnished to do so, subject to the following conditions:

The above copyright notice and this permission notice shall be included in all copies or substantial portions of the Software.

THE SOFTWARE IS PROVIDED "AS IS", WITHOUT WARRANTY OF ANY KIND, EXPRESS OR IMPLIED, INCLUDING BUT NOT LIMITED TO THE WARRANTIES OF MERCHANTABILITY, FITNESS FOR A PARTICULAR PURPOSE AND NONINFRINGEMENT. IN NO EVENT SHALL THE AUTHORS OR COPYRIGHT HOLDERS BE LIABLE FOR ANY CLAIM, DAMAGES OR OTHER LIABILITY, WHETHER IN AN ACTION OF CONTRACT, TORT OR OTHERWISE, ARISING FROM, OUT OF OR IN CONNECTION WITH THE SOFTWARE OR THE USE OR OTHER DEALINGS IN THE SOFTWARE.

### **1.259 color-name 1.1.4**

### **1.259.1 Available under license :**

The MIT License (MIT) Copyright (c) 2015 Dmitry Ivanov

Permission is hereby granted, free of charge, to any person obtaining a copy of this software and associated documentation files (the "Software"), to deal in the Software without restriction, including without limitation the rights to use, copy, modify, merge, publish, distribute, sublicense, and/or sell copies of the Software, and to permit persons to whom the Software is furnished to do so, subject to the following conditions:

The above copyright notice and this permission notice shall be included in all copies or substantial portions of the Software.

THE SOFTWARE IS PROVIDED "AS IS", WITHOUT WARRANTY OF ANY KIND, EXPRESS OR IMPLIED, INCLUDING BUT NOT LIMITED TO THE WARRANTIES OF MERCHANTABILITY, FITNESS FOR A PARTICULAR PURPOSE AND NONINFRINGEMENT. IN NO EVENT SHALL THE AUTHORS OR COPYRIGHT HOLDERS BE LIABLE FOR ANY CLAIM, DAMAGES OR OTHER LIABILITY, WHETHER IN AN ACTION OF CONTRACT, TORT OR OTHERWISE, ARISING FROM, OUT OF OR IN CONNECTION WITH THE SOFTWARE OR THE USE OR OTHER DEALINGS IN THE SOFTWARE.

# **1.260 uuid 3.3.2**

#### **1.260.1 Available under license :**

The MIT License (MIT)

Copyright (c) 2010-2016 Robert Kieffer and other contributors

Permission is hereby granted, free of charge, to any person obtaining a copy of this software and associated documentation files (the "Software"), to deal in the Software without restriction, including without limitation the rights to use, copy, modify, merge, publish, distribute, sublicense, and/or sell copies of the Software, and to permit persons to whom the Software is

furnished to do so, subject to the following conditions:

The above copyright notice and this permission notice shall be included in all copies or substantial portions of the Software.

THE SOFTWARE IS PROVIDED "AS IS", WITHOUT WARRANTY OF ANY KIND, EXPRESS OR IMPLIED, INCLUDING BUT NOT LIMITED TO THE WARRANTIES OF MERCHANTABILITY, FITNESS FOR A PARTICULAR PURPOSE AND NONINFRINGEMENT. IN NO EVENT SHALL THE AUTHORS OR COPYRIGHT HOLDERS BE LIABLE FOR ANY CLAIM, DAMAGES OR OTHER LIABILITY, WHETHER IN AN ACTION OF CONTRACT, TORT OR OTHERWISE, ARISING FROM, OUT OF OR IN CONNECTION WITH THE SOFTWARE OR THE USE OR OTHER DEALINGS IN THE SOFTWARE.

# **1.261 ms 2.1.1**

#### **1.261.1 Available under license :**

The MIT License (MIT)

Copyright (c) 2016 Zeit, Inc.

Permission is hereby granted, free of charge, to any person obtaining a copy of this software and associated documentation files (the "Software"), to deal in the Software without restriction, including without limitation the rights to use, copy, modify, merge, publish, distribute, sublicense, and/or sell copies of the Software, and to permit persons to whom the Software is furnished to do so, subject to the following conditions:

The above copyright notice and this permission notice shall be included in all copies or substantial portions of the Software.

THE SOFTWARE IS PROVIDED "AS IS", WITHOUT WARRANTY OF ANY KIND, EXPRESS OR IMPLIED, INCLUDING BUT NOT LIMITED TO THE WARRANTIES OF MERCHANTABILITY, FITNESS FOR A PARTICULAR PURPOSE AND NONINFRINGEMENT. IN NO EVENT SHALL THE AUTHORS OR COPYRIGHT HOLDERS BE LIABLE FOR ANY CLAIM, DAMAGES OR OTHER LIABILITY, WHETHER IN AN ACTION OF CONTRACT, TORT OR OTHERWISE, ARISING FROM, OUT OF OR IN CONNECTION WITH THE SOFTWARE OR THE USE OR OTHER DEALINGS IN THE SOFTWARE.

# **1.262 @react-native-community/cli-types 4.10.1**

### **1.262.1 Available under license :**

MIT License

Copyright (c) 2018 react-native-community

Permission is hereby granted, free of charge, to any person obtaining a copy of this software and associated documentation files (the "Software"), to deal in the Software without restriction, including without limitation the rights to use, copy, modify, merge, publish, distribute, sublicense, and/or sell copies of the Software, and to permit persons to whom the Software is furnished to do so, subject to the following conditions:

The above copyright notice and this permission notice shall be included in all copies or substantial portions of the Software.

THE SOFTWARE IS PROVIDED "AS IS", WITHOUT WARRANTY OF ANY KIND, EXPRESS OR IMPLIED, INCLUDING BUT NOT LIMITED TO THE WARRANTIES OF MERCHANTABILITY, FITNESS FOR A PARTICULAR PURPOSE AND NONINFRINGEMENT. IN NO EVENT SHALL THE AUTHORS OR COPYRIGHT HOLDERS BE LIABLE FOR ANY CLAIM, DAMAGES OR OTHER LIABILITY, WHETHER IN AN ACTION OF CONTRACT, TORT OR OTHERWISE, ARISING FROM, OUT OF OR IN CONNECTION WITH THE SOFTWARE OR THE USE OR OTHER DEALINGS IN THE SOFTWARE.

# **1.263 tmp 0.0.33**

#### **1.263.1 Available under license :**

The MIT License (MIT)

Copyright (c) 2014 KARASZI Istvn

Permission is hereby granted, free of charge, to any person obtaining a copy of this software and associated documentation files (the "Software"), to deal in the Software without restriction, including without limitation the rights to use, copy, modify, merge, publish, distribute, sublicense, and/or sell copies of the Software, and to permit persons to whom the Software is furnished to do so, subject to the following conditions:

The above copyright notice and this permission notice shall be included in all copies or substantial portions of the Software.

THE SOFTWARE IS PROVIDED "AS IS", WITHOUT WARRANTY OF ANY KIND, EXPRESS OR IMPLIED, INCLUDING BUT NOT LIMITED TO THE WARRANTIES OF MERCHANTABILITY, FITNESS FOR A PARTICULAR PURPOSE AND NONINFRINGEMENT. IN NO EVENT SHALL THE AUTHORS OR COPYRIGHT HOLDERS BE LIABLE FOR ANY CLAIM, DAMAGES OR OTHER LIABILITY, WHETHER IN AN ACTION OF CONTRACT, TORT OR OTHERWISE, ARISING FROM, OUT OF OR IN CONNECTION WITH THE SOFTWARE OR THE USE OR OTHER DEALINGS IN THE SOFTWARE.

# **1.264 lodash-templatesettings 4.2.0**

### **1.264.1 Available under license :**

Copyright OpenJS Foundation and other contributors <https://openjsf.org/>

Based on Underscore.js, copyright Jeremy Ashkenas, DocumentCloud and Investigative Reporters & Editors <http://underscorejs.org/>

This software consists of voluntary contributions made by many individuals. For exact contribution history, see the revision history available at https://github.com/lodash/lodash

The following license applies to all parts of this software except as documented below:

 $=$ 

Permission is hereby granted, free of charge, to any person obtaining a copy of this software and associated documentation files (the "Software"), to deal in the Software without restriction, including without limitation the rights to use, copy, modify, merge, publish, distribute, sublicense, and/or sell copies of the Software, and to permit persons to whom the Software is furnished to do so, subject to the following conditions:

The above copyright notice and this permission notice shall be included in all copies or substantial portions of the Software.

THE SOFTWARE IS PROVIDED "AS IS", WITHOUT WARRANTY OF ANY KIND, EXPRESS OR IMPLIED, INCLUDING BUT NOT LIMITED TO THE WARRANTIES OF MERCHANTABILITY, FITNESS FOR A PARTICULAR PURPOSE AND NONINFRINGEMENT. IN NO EVENT SHALL THE AUTHORS OR COPYRIGHT HOLDERS BE LIABLE FOR ANY CLAIM, DAMAGES OR OTHER LIABILITY, WHETHER IN AN ACTION OF CONTRACT, TORT OR OTHERWISE, ARISING FROM, OUT OF OR IN CONNECTION WITH THE SOFTWARE OR THE USE OR OTHER DEALINGS IN THE SOFTWARE.

====

Copyright and related rights for sample code are waived via CC0. Sample code is defined as all source code displayed within the prose of the documentation.

CC0: http://creativecommons.org/publicdomain/zero/1.0/

====

Files located in the node–modules and vendor directories are externally

maintained libraries used by this software which have their own licenses; we recommend you read them, as their terms may differ from the terms above.

### **1.265 bser 2.1.1**

#### **1.265.1 Available under license :**

No license file was found, but licenses were detected in source scan.

/\* Copyright 2015-present Facebook, Inc.

\* Licensed under the Apache License, Version 2.0 \*/

Found in path(s):

\* /opt/cola/permits/1162004852\_1620775200.5/0/bser-2-1-1-2-tgz/package/index.js

# **1.266 @expo/vector-icons 10.2.1**

### **1.266.1 Available under license :**

The MIT License (MIT)

Copyright (c) 2015 Joel Arvidsson

Permission is hereby granted, free of charge, to any person obtaining a copy of this software and associated documentation files (the "Software"), to deal in the Software without restriction, including without limitation the rights to use, copy, modify, merge, publish, distribute, sublicense, and/or sell copies of the Software, and to permit persons to whom the Software is furnished to do so, subject to the following conditions:

The above copyright notice and this permission notice shall be included in all copies or substantial portions of the Software.

THE SOFTWARE IS PROVIDED "AS IS", WITHOUT WARRANTY OF ANY KIND, EXPRESS OR IMPLIED, INCLUDING BUT NOT LIMITED TO THE WARRANTIES OF MERCHANTABILITY, FITNESS FOR A PARTICULAR PURPOSE AND NONINFRINGEMENT. IN NO EVENT SHALL THE AUTHORS OR COPYRIGHT HOLDERS BE LIABLE FOR ANY CLAIM, DAMAGES OR OTHER LIABILITY, WHETHER IN AN ACTION OF CONTRACT, TORT OR OTHERWISE, ARISING FROM, OUT OF OR IN CONNECTION WITH THE SOFTWARE OR THE USE OR OTHER DEALINGS IN THE SOFTWARE.

The MIT License (MIT)

Copyright (c) 2015 Joel Arvidsson Copyright (c) 2020 650 Industries

Permission is hereby granted, free of charge, to any person obtaining a copy of this software and associated documentation files (the "Software"), to deal in the Software without restriction, including without limitation the rights to use, copy, modify, merge, publish, distribute, sublicense, and/or sell copies of the Software, and to permit persons to whom the Software is furnished to do so, subject to the following conditions:

The above copyright notice and this permission notice shall be included in all copies or substantial portions of the Software.

THE SOFTWARE IS PROVIDED "AS IS", WITHOUT WARRANTY OF ANY KIND, EXPRESS OR IMPLIED, INCLUDING BUT NOT LIMITED TO THE WARRANTIES OF MERCHANTABILITY, FITNESS FOR A PARTICULAR PURPOSE AND NONINFRINGEMENT. IN NO EVENT SHALL THE AUTHORS OR COPYRIGHT HOLDERS BE LIABLE FOR ANY CLAIM, DAMAGES OR OTHER LIABILITY, WHETHER IN AN ACTION OF CONTRACT, TORT OR OTHERWISE, ARISING FROM, OUT OF OR IN CONNECTION WITH THE SOFTWARE OR THE USE OR OTHER DEALINGS IN THE SOFTWARE.

## **1.267 caller-callsite 2.0.0**

#### **1.267.1 Available under license :**

The MIT License (MIT)

Copyright (c) Sindre Sorhus <sindresorhus@gmail.com> (sindresorhus.com)

Permission is hereby granted, free of charge, to any person obtaining a copy of this software and associated documentation files (the "Software"), to deal in the Software without restriction, including without limitation the rights to use, copy, modify, merge, publish, distribute, sublicense, and/or sell copies of the Software, and to permit persons to whom the Software is furnished to do so, subject to the following conditions:

The above copyright notice and this permission notice shall be included in all copies or substantial portions of the Software.

THE SOFTWARE IS PROVIDED "AS IS", WITHOUT WARRANTY OF ANY KIND, EXPRESS OR IMPLIED, INCLUDING BUT NOT LIMITED TO THE WARRANTIES OF MERCHANTABILITY, FITNESS FOR A PARTICULAR PURPOSE AND NONINFRINGEMENT. IN NO EVENT SHALL THE AUTHORS OR COPYRIGHT HOLDERS BE LIABLE FOR ANY CLAIM, DAMAGES OR OTHER LIABILITY, WHETHER IN AN ACTION OF CONTRACT, TORT OR OTHERWISE, ARISING FROM, OUT OF OR IN CONNECTION WITH THE SOFTWARE OR THE USE OR OTHER DEALINGS IN THE SOFTWARE.

### **1.268 follow-redirects 1.5.10**

### **1.268.1 Available under license :**

Copyright 2014present Olivier Lalonde <olalonde@gmail.com>, James Talmage <james@talmage.io>, Ruben Verborgh

Permission is hereby granted, free of charge, to any person obtaining a copy of this software and associated documentation files (the "Software"), to deal in the Software without restriction, including without limitation the rights to use, copy, modify, merge, publish, distribute, sublicense, and/or sell copies of the Software, and to permit persons to whom the Software is furnished to do so, subject to the following conditions:

The above copyright notice and this permission notice shall be included in all copies or substantial portions of the Software.

THE SOFTWARE IS PROVIDED "AS IS", WITHOUT WARRANTY OF ANY KIND, EXPRESS OR IMPLIED, INCLUDING BUT NOT LIMITED TO THE WARRANTIES OF MERCHANTABILITY, FITNESS FOR A PARTICULAR PURPOSE AND NONINFRINGEMENT. IN NO EVENT SHALL THE AUTHORS OR COPYRIGHT HOLDERS BE LIABLE FOR ANY CLAIM, DAMAGES OR OTHER LIABILITY, WHETHER IN AN ACTION OF CONTRACT, TORT OR OTHERWISE, ARISING FROM, OUT OF OR IN CONNECTION WITH THE SOFTWARE OR THE USE OR OTHER DEALINGS IN THE SOFTWARE.

# **1.269 @react-native-community/cli-platformandroid 4.13.0**

#### **1.269.1 Available under license :**

MIT License

Copyright (c) 2018 react-native-community

Permission is hereby granted, free of charge, to any person obtaining a copy of this software and associated documentation files (the "Software"), to deal in the Software without restriction, including without limitation the rights to use, copy, modify, merge, publish, distribute, sublicense, and/or sell copies of the Software, and to permit persons to whom the Software is furnished to do so, subject to the following conditions:

The above copyright notice and this permission notice shall be included in all copies or substantial portions of the Software.

THE SOFTWARE IS PROVIDED "AS IS", WITHOUT WARRANTY OF ANY KIND, EXPRESS OR IMPLIED, INCLUDING BUT NOT LIMITED TO THE WARRANTIES OF MERCHANTABILITY, FITNESS FOR A PARTICULAR PURPOSE AND NONINFRINGEMENT. IN NO EVENT SHALL THE AUTHORS OR COPYRIGHT HOLDERS BE LIABLE FOR ANY CLAIM, DAMAGES OR OTHER LIABILITY, WHETHER IN AN ACTION OF CONTRACT, TORT OR OTHERWISE, ARISING FROM, OUT OF OR IN CONNECTION WITH THE SOFTWARE OR THE USE OR OTHER DEALINGS IN THE
### **1.270 base64-js 1.5.1 1.270.1 Available under license :**

The MIT License (MIT)

Copyright (c) 2014 Jameson Little

Permission is hereby granted, free of charge, to any person obtaining a copy of this software and associated documentation files (the "Software"), to deal in the Software without restriction, including without limitation the rights to use, copy, modify, merge, publish, distribute, sublicense, and/or sell copies of the Software, and to permit persons to whom the Software is furnished to do so, subject to the following conditions:

The above copyright notice and this permission notice shall be included in all copies or substantial portions of the Software.

THE SOFTWARE IS PROVIDED "AS IS", WITHOUT WARRANTY OF ANY KIND, EXPRESS OR IMPLIED, INCLUDING BUT NOT LIMITED TO THE WARRANTIES OF MERCHANTABILITY, FITNESS FOR A PARTICULAR PURPOSE AND NONINFRINGEMENT. IN NO EVENT SHALL THE AUTHORS OR COPYRIGHT HOLDERS BE LIABLE FOR ANY CLAIM, DAMAGES OR OTHER LIABILITY, WHETHER IN AN ACTION OF CONTRACT, TORT OR OTHERWISE, ARISING FROM, OUT OF OR IN CONNECTION WITH THE SOFTWARE OR THE USE OR OTHER DEALINGS IN THE SOFTWARE.

# **1.271 find-up 4.1.0**

### **1.271.1 Available under license :**

MIT License

Copyright (c) Sindre Sorhus <sindresorhus@gmail.com> (sindresorhus.com)

Permission is hereby granted, free of charge, to any person obtaining a copy of this software and associated documentation files (the "Software"), to deal in the Software without restriction, including without limitation the rights to use, copy, modify, merge, publish, distribute, sublicense, and/or sell copies of the Software, and to permit persons to whom the Software is furnished to do so, subject to the following conditions:

The above copyright notice and this permission notice shall be included in all copies or substantial portions of the Software.

THE SOFTWARE IS PROVIDED "AS IS", WITHOUT WARRANTY OF ANY KIND, EXPRESS OR IMPLIED, INCLUDING BUT NOT LIMITED TO THE WARRANTIES OF MERCHANTABILITY, FITNESS FOR A PARTICULAR PURPOSE AND NONINFRINGEMENT. IN NO EVENT SHALL THE AUTHORS OR COPYRIGHT HOLDERS BE LIABLE FOR ANY CLAIM, DAMAGES OR OTHER LIABILITY, WHETHER IN AN ACTION OF CONTRACT, TORT OR OTHERWISE, ARISING FROM, OUT OF OR IN CONNECTION WITH THE SOFTWARE OR THE USE OR OTHER DEALINGS IN THE SOFTWARE.

### **1.272 is-directory 0.3.1**

#### **1.272.1 Available under license :**

The MIT License (MIT)

Copyright (c) 2014-2016, Jon Schlinkert.

Permission is hereby granted, free of charge, to any person obtaining a copy of this software and associated documentation files (the "Software"), to deal in the Software without restriction, including without limitation the rights to use, copy, modify, merge, publish, distribute, sublicense, and/or sell copies of the Software, and to permit persons to whom the Software is furnished to do so, subject to the following conditions:

The above copyright notice and this permission notice shall be included in all copies or substantial portions of the Software.

THE SOFTWARE IS PROVIDED "AS IS", WITHOUT WARRANTY OF ANY KIND, EXPRESS OR IMPLIED, INCLUDING BUT NOT LIMITED TO THE WARRANTIES OF MERCHANTABILITY, FITNESS FOR A PARTICULAR PURPOSE AND NONINFRINGEMENT. IN NO EVENT SHALL THE AUTHORS OR COPYRIGHT HOLDERS BE LIABLE FOR ANY CLAIM, DAMAGES OR OTHER LIABILITY, WHETHER IN AN ACTION OF CONTRACT, TORT OR OTHERWISE, ARISING FROM, OUT OF OR IN CONNECTION WITH THE SOFTWARE OR THE USE OR OTHER DEALINGS IN THE SOFTWARE.

### **1.273 source-map 0.6.1**

#### **1.273.1 Available under license :**

Copyright (c) 2009-2011, Mozilla Foundation and contributors All rights reserved.

Redistribution and use in source and binary forms, with or without modification, are permitted provided that the following conditions are met:

\* Redistributions of source code must retain the above copyright notice, this list of conditions and the following disclaimer.

\* Redistributions in binary form must reproduce the above copyright notice, this list of conditions and the following disclaimer in the documentation and/or other materials provided with the distribution.

\* Neither the names of the Mozilla Foundation nor the names of project

 contributors may be used to endorse or promote products derived from this software without specific prior written permission.

THIS SOFTWARE IS PROVIDED BY THE COPYRIGHT HOLDERS AND CONTRIBUTORS "AS IS" AND ANY EXPRESS OR IMPLIED WARRANTIES, INCLUDING, BUT NOT LIMITED TO, THE IMPLIED WARRANTIES OF MERCHANTABILITY AND FITNESS FOR A PARTICULAR PURPOSE ARE DISCLAIMED. IN NO EVENT SHALL THE COPYRIGHT HOLDER OR CONTRIBUTORS BE LIABLE FOR ANY DIRECT, INDIRECT, INCIDENTAL, SPECIAL, EXEMPLARY, OR CONSEQUENTIAL DAMAGES (INCLUDING, BUT NOT LIMITED TO, PROCUREMENT OF SUBSTITUTE GOODS OR SERVICES; LOSS OF USE, DATA, OR PROFITS; OR BUSINESS INTERRUPTION) HOWEVER CAUSED AND ON ANY THEORY OF LIABILITY, WHETHER IN CONTRACT, STRICT LIABILITY, OR TORT (INCLUDING NEGLIGENCE OR OTHERWISE) ARISING IN ANY WAY OUT OF THE USE OF THIS SOFTWARE, EVEN IF ADVISED OF THE POSSIBILITY OF SUCH DAMAGE.

### **1.274 capture-exit 2.0.0**

#### **1.274.1 Available under license :**

Permission to use, copy, modify, and/or distribute this software for any purpose with or without fee is hereby granted, provided that the above copyright notice and this permission notice appear in all copies.

THE SOFTWARE IS PROVIDED "AS IS" AND ISC DISCLAIMS ALL WARRANTIES WITH REGARD TO THIS SOFTWARE INCLUDING ALL IMPLIED WARRANTIES OF MERCHANTABILITY AND FITNESS. IN NO EVENT SHALL ISC BE LIABLE FOR ANY SPECIAL, DIRECT, INDIRECT, OR CONSEQUENTIAL DAMAGES OR ANY DAMAGES WHATSOEVER RESULTING FROM LOSS OF USE, DATA OR PROFITS, WHETHER IN AN ACTION OF CONTRACT, NEGLIGENCE OR OTHER TORTIOUS ACTION, ARISING OUT OF OR IN CONNECTION WITH THE USE OR PERFORMANCE OF THIS SOFTWARE.

### **1.275 concat-stream 1.6.2**

#### **1.275.1 Available under license :**

The MIT License

Copyright (c) 2013 Max Ogden

Permission is hereby granted, free of charge,

to any person obtaining a copy of this software and associated documentation files (the "Software"), to deal in the Software without restriction, including without limitation the rights to use, copy, modify, merge, publish, distribute, sublicense, and/or sell copies of the Software, and to permit persons to whom the Software is furnished to do so, subject to the following conditions:

The above copyright notice and this permission notice shall be included in all copies or substantial portions of the Software.

THE SOFTWARE IS PROVIDED "AS IS", WITHOUT WARRANTY OF ANY KIND, EXPRESS OR IMPLIED, INCLUDING BUT NOT LIMITED TO THE WARRANTIES OF MERCHANTABILITY, FITNESS FOR A PARTICULAR PURPOSE AND NONINFRINGEMENT. IN NO EVENT SHALL THE AUTHORS OR COPYRIGHT HOLDERS BE LIABLE FOR ANY CLAIM, DAMAGES OR OTHER LIABILITY, WHETHER IN AN ACTION OF CONTRACT, TORT OR OTHERWISE, ARISING FROM, OUT OF OR IN CONNECTION WITH THE SOFTWARE OR THE USE OR OTHER DEALINGS IN THE SOFTWARE.

## **1.276 react-devtools-core 4.13.5**

#### **1.276.1 Available under license :**

No license file was found, but licenses were detected in source scan.

{"version":3,"sources":["webpack://[name]/webpack/bootstrap","webpack://[name]//Users/bvaughn/Documents/git/r eact.devtools/build/node\_modules/react/index.js","webpack://[name]//Users/bvaughn/Documents/git/react.devtools/ node\_modules/css-loader/lib/cssbase.js","webpack://[name]//Users/bvaughn/Documents/git/react.devtools/node\_modules/styleloader/lib/addStyles.js","webpack://[name]/../react-devtoolsshared/src/devtools/views/Settings/SettingsShared.css?6327","webpack://[name]/../react-devtoolsshared/src/devtools/views/Profiler/SidebarCommitInfo.css?8972","webpack://[name]/../react-devtoolsshared/src/devtools/views/ErrorBoundary/shared.css?e1b2","webpack://[name]//Users/bvaughn/Documents/git/react .devtools/build/node\_modules/react-dom/index.js","webpack://[name]/../react-devtoolsshared/src/devtools/views/Components/InspectedElementSharedStyles.css?a2d8","webpack://[name]/../reactdevtools-shared/src/devtools/views/Components/KeyValue.css?50fe","webpack://[name]/../react-devtoolsshared/src/devtools/views/Profiler/SnapshotCommitList.css?3561","webpack://[name]/../react-devtoolsshared/src/devtools/views/Profiler/Profiler.css?103d","webpack://[name]/../react-devtoolsshared/src/devtools/views/Components/InspectedElementHooksTree.css?e89a","webpack://[name]//Users/bvaughn/ Documents/git/react.devtools/node\_modules/clipboard-js/clipboard.js","webpack://[name]/../react-devtoolsshared/src/devtools/views/Components/Element.css?79fc","webpack://[name]/../react-devtoolsshared/src/devtools/views/Components/InspectedElementView.css?e631","webpack://[name]/../react-devtoolsshared/src/devtools/views/Profiler/WhatChanged.css?52c9","webpack://[name]/../react-devtoolsshared/src/devtools/views/Components/OwnersStack.css?59bb","webpack://[name]/../react-devtoolsshared/src/devtools/views/TabBar.css?834a","webpack://[name]/../react-devtoolsshared/src/devtools/views/Components/Tree.css?ab93","webpack://[name]/../react-devtoolsshared/src/devtools/views/Components/InspectedElement.css?8c64","webpack://[name]/../react-devtools-

shared/src/devtools/views/UnsupportedBridgeProtocolDialog.css?325a","webpack://[name]//Users/bvaughn/Docum ents/git/react.devtools/build/node\_modules/react-is/index.js","webpack://[name]/../react-devtoolsshared/src/devtools/views/Components/NativeStyleEditor/LayoutViewer.css?e73b","webpack://[name]/../reactdevtools-

shared/src/devtools/views/Components/NativeStyleEditor/StyleEditor.css?7e1a","webpack://[name]//Users/bvaughn /Documents/git/react.devtools/node\_modules/prop-types/index.js","webpack://[name]/../react-devtoolsshared/src/devtools/views/Components/SearchInput.css?3bf6","webpack://[name]/../react-devtoolsshared/src/devtools/views/Components/InspectedElementErrorsAndWarningsTree.css?3b8e","webpack://[name]/../r eact-devtools-shared/src/devtools/views/Profiler/SidebarSelectedFiberInfo.css?91d7","webpack://[name]/../reactdevtools-shared/src/devtools/views/Components/Components.css?19c0","webpack://[name]/../react-devtoolsshared/src/devtools/views/DevTools.css?b40c","webpack://[name]/./node\_modules/ws/lib/constants.js","webpack://[ name]/../react-devtools-shared/src/devtools/views/Tooltip.css?3fbe","webpack://[name]/external \"path\"","webpack://[name]/../react-devtools-shared/node\_modules/semver/semver.js","webpack://[name]/../reactdevtools-shared/src/devtools/views/ModalDialog.css?fab8","webpack://[name]/../react-devtoolsshared/src/devtools/views/Settings/SettingsModal.css?15ec","webpack://[name]/../react-devtoolsshared/src/devtools/views/Profiler/SnapshotSelector.css?6580","webpack://[name]/external \"fs\"","webpack://[name]/../react-devtools-shared/src/devtools/views/Toggle.css?f88b","webpack://[name]/../reactdevtools-shared/src/devtools/views/Profiler/ChartNode.css?95d7","webpack://[name]/../react-devtoolsshared/src/devtools/views/Profiler/HoveredFiberInfo.css?c59b","webpack://[name]/../react-devtoolsshared/src/devtools/views/Profiler/ProfilingImportExportButtons.css?5879","webpack://[name]/../react-devtoolsshared/src/devtools/views/Profiler/Updaters.css?fb29","webpack://[name]/./node\_modules/ws/lib/permessagedeflate.js","webpack://[name]/./node\_modules/ws/lib/buffer-util.js","webpack://[name]/../react-devtoolsshared/src/devtools/views/Components/EditableValue.css?452a","webpack://[name]/../react-devtoolsshared/src/devtools/views/Components/NewArrayValue.css?9659","webpack://[name]/../react-devtoolsshared/src/devtools/views/Components/NewKeyValue.css?d1d9","webpack://[name]/../react-devtoolsshared/src/devtools/views/Profiler/NoCommitData.css?5bf3","webpack://[name]/../react-devtoolsshared/src/devtools/views/Profiler/Tooltip.css?7e53","webpack://[name]/../react-devtoolsshared/src/devtools/views/Profiler/RecordToggle.css?d4f6","webpack://[name]/../react-devtoolsshared/src/devtools/views/Profiler/SnapshotCommitListItem.css?d923","webpack://[name]/../react-devtoolsshared/src/devtools/views/UnsupportedVersionDialog.css?a76b","webpack://[name]/external \"child\_process\"","webpack://[name]//Users/bvaughn/Documents/git/react.devtools/node\_modules/objectassign/index.js","webpack://[name]/external \"http\"","webpack://[name]/external \"crypto\"","webpack://[name]/../react-devtoolsshared/src/devtools/views/Components/Badge.css?d407","webpack://[name]/../react-devtoolsshared/src/devtools/views/Button.css?6692","webpack://[name]/../react-devtoolsshared/src/devtools/views/Components/SelectedTreeHighlight.css?ad3d","webpack://[name]/../react-devtoolsshared/src/devtools/views/Components/HocBadges.css?21f0","webpack://[name]/../react-devtoolsshared/src/devtools/views/Profiler/CommitFlamegraph.css?3b2c","webpack://[name]/./node\_modules/ws/lib/websoc ket.js","webpack://[name]/external \"events\"","webpack://[name]/external \"https\"","webpack://[name]/./node\_modules/ws/lib/receiver.js","webpack://[name]/external \"stream\"","webpack://[name]/./node\_modules/ws/lib/validation.js","webpack://[name]/./node\_modules/ws/lib/send er.js","webpack://[name]/./node\_modules/ws/lib/extension.js","webpack://[name]/external \"util\"","webpack://[name]//Users/bvaughn/Documents/git/react.devtools/node\_modules/lrucache/index.js","webpack://[name]/./node\_modules/ws/index.js","webpack://[name]//Users/bvaughn/Documents/git/ react.devtools/build/node\_modules/react-debugtools/index.js","webpack://[name]//Users/bvaughn/Documents/git/react.devtools/node\_modules/escape-stringregexp/index.js","webpack://[name]/../react-devtools-

shared/src/devtools/views/Icon.css?595b","webpack://[name]//Users/bvaughn/Documents/git/react.devtools/node\_m

odules/lodash.throttle/index.js","webpack://[name]/../react-devtools-

s/git/react.devtools/node\_modules/shell-

shared/src/devtools/views/ButtonIcon.css?9a29","webpack://[name]/../react-devtoolsshared/src/devtools/views/Components/LoadingAnimation.css?4f1d","webpack://[name]/../react-devtoolsshared/src/devtools/views/Components/InspectedElementErrorBoundary.css?5f41","webpack://[name]/../reactdevtools-shared/src/devtools/ContextMenu/ContextMenu.css?37ea","webpack://[name]/../react-devtoolsshared/src/devtools/ContextMenu/ContextMenuItem.css?087b","webpack://[name]/../react-devtoolsshared/src/devtools/views/Components/NativeStyleEditor/AutoSizeInput.css?36a9","webpack://[name]/../reactdevtools-shared/src/devtools/views/Components/EditableName.css?567d","webpack://[name]/../react-devtoolsshared/src/devtools/views/Components/ExpandCollapseToggle.css?5f58","webpack://[name]/../react-devtoolsshared/src/devtools/views/Profiler/CommitRanked.css?4025","webpack://[name]/../react-devtoolsshared/src/devtools/views/Profiler/RootSelector.css?4ceb","webpack://[name]/../react-devtoolsshared/src/devtools/views/ReactLogo.css?fb55","webpack://[name]/../react-devtoolsshared/src/devtools/views/WarnIfLegacyBackendDetected.css?bae3","webpack://[name]//Users/bvaughn/Document

quote/index.js","webpack://[name]//Users/bvaughn/Documents/git/react.devtools/build/node\_modules/react/cjs/react .production.min.js","webpack://[name]//Users/bvaughn/Documents/git/react.devtools/build/node\_modules/reactdom/cjs/react-

dom.production.min.js","webpack://[name]//Users/bvaughn/Documents/git/react.devtools/build/node\_modules/sche duler/index.js","webpack://[name]//Users/bvaughn/Documents/git/react.devtools/build/node\_modules/scheduler/cjs/ scheduler.production.min.js","webpack://[name]/../react-devtools-

shared/src/devtools/views/root.css","webpack://[name]//Users/bvaughn/Documents/git/react.devtools/node\_modules /lru-

cache/node\_modules/yallist/yallist.js","webpack://[name]//Users/bvaughn/Documents/git/react.devtools/node\_modu les/lru-

cache/node\_modules/yallist/iterator.js","webpack://[name]//Users/bvaughn/Documents/git/react.devtools/build/node \_modules/react-is/cjs/react-is.production.min.js","webpack://[name]/external \"net\"","webpack://[name]/external \"tls\"","webpack://[name]/external \"url\"","webpack://[name]/external

\"zlib\"","webpack://[name]/./node\_modules/ws/lib/limiter.js","webpack://[name]/./node\_modules/ws/lib/eventtarget.js","webpack://[name]/./node\_modules/ws/lib/stream.js","webpack://[name]/./node\_modules/ws/lib/websocke t-server.js","webpack://[name]//Users/bvaughn/Documents/git/react.devtools/build/node\_modules/react-debugtools/cjs/react-debug-

tools.production.min.js","webpack://[name]//Users/bvaughn/Documents/git/react.devtools/node\_modules/errorstack-parser/error-stack-

parser.js","webpack://[name]//Users/bvaughn/Documents/git/react.devtools/node\_modules/stackframe/stackframe.js ","webpack://[name]//Users/bvaughn/Documents/git/react.devtools/node\_modules/@reach/menu-

button/styles.css?1502","webpack://[name]//Users/bvaughn/Documents/git/react.devtools/node\_modules/@reach/m enu-button/styles.css","webpack://[name]//Users/bvaughn/Documents/git/react.devtools/node\_modules/styleloader/lib/urls.js","webpack://[name]/../react-devtools-

shared/node\_modules/@reach/tooltip/styles.css?8095","webpack://[name]/../react-devtools-

shared/node\_modules/@reach/tooltip/styles.css","webpack://[name]/../react-devtools-

shared/src/devtools/views/Icon.css","webpack://[name]/../react-devtools-

shared/src/devtools/views/Components/Badge.css","webpack://[name]/../react-devtools-

shared/src/devtools/views/ButtonIcon.css","webpack://[name]/../react-devtools-

shared/src/devtools/views/Components/Element.css","webpack://[name]//Users/bvaughn/Documents/git/react.devto ols/node\_modules/prop-

types/factoryWithThrowingShims.js","webpack://[name]//Users/bvaughn/Documents/git/react.devtools/node\_modul es/prop-types/lib/ReactPropTypesSecret.js","webpack://[name]/../react-devtools-

shared/src/devtools/views/Toggle.css","webpack://[name]/../react-devtools-

shared/src/devtools/views/Tooltip.css","webpack://[name]/../react-devtoolsshared/src/devtools/views/Button.css","webpack://[name]/../react-devtoolsshared/src/devtools/views/Components/OwnersStack.css","webpack://[name]/../react-devtoolsshared/src/devtools/views/Components/SearchInput.css","webpack://[name]/../react-devtoolsshared/src/devtools/views/Components/SelectedTreeHighlight.css","webpack://[name]/../react-devtoolsshared/src/devtools/views/Components/Tree.css","webpack://[name]/../react-devtoolsshared/src/devtools/views/ErrorBoundary/shared.css","webpack://[name]/../react-devtoolsshared/src/devtools/views/Components/LoadingAnimation.css","webpack://[name]/../react-devtoolsshared/src/devtools/views/Components/InspectedElementErrorBoundary.css","webpack://[name]/../react-devtoolsshared/src/devtools/views/ModalDialog.css","webpack://[name]/../react-devtoolsshared/src/devtools/ContextMenu/ContextMenu.css","webpack://[name]/../react-devtoolsshared/src/devtools/ContextMenu/ContextMenuItem.css","webpack://[name]/../react-devtoolsshared/src/devtools/views/Components/HocBadges.css","webpack://[name]/../react-devtoolsshared/src/devtools/views/Components/NativeStyleEditor/AutoSizeInput.css","webpack://[name]/../react-devtoolsshared/src/devtools/views/Components/EditableName.css","webpack://[name]/../react-devtoolsshared/src/devtools/views/Components/EditableValue.css","webpack://[name]/../react-devtoolsshared/src/devtools/views/Components/NewArrayValue.css","webpack://[name]/../react-devtoolsshared/src/devtools/views/Components/NewKeyValue.css","webpack://[name]/../react-devtoolsshared/src/devtools/views/Components/ExpandCollapseToggle.css","webpack://[name]/../react-devtoolsshared/src/devtools/views/Components/KeyValue.css","webpack://[name]/../react-devtoolsshared/src/devtools/views/Components/InspectedElementSharedStyles.css","webpack://[name]/../react-devtoolsshared/src/devtools/views/Components/InspectedElementErrorsAndWarningsTree.css","webpack://[name]/../reactdevtools-shared/src/devtools/views/Components/InspectedElementHooksTree.css","webpack://[name]/../reactdevtools-shared/src/devtools/views/Components/NativeStyleEditor/LayoutViewer.css","webpack://[name]/../reactdevtools-shared/src/devtools/views/Components/NativeStyleEditor/StyleEditor.css","webpack://[name]/../reactdevtools-shared/src/devtools/views/Components/InspectedElementView.css","webpack://[name]/../react-devtoolsshared/src/devtools/views/Components/InspectedElement.css","webpack://[name]/../react-devtoolsshared/src/devtools/views/TabBar.css","webpack://[name]/../react-devtoolsshared/src/devtools/views/Settings/SettingsShared.css","webpack://[name]/../react-devtoolsshared/src/devtools/views/Settings/SettingsModal.css","webpack://[name]/../react-devtoolsshared/src/devtools/views/Components/Components.css","webpack://[name]/../react-devtoolsshared/src/devtools/views/Profiler/NoCommitData.css","webpack://[name]/../react-devtoolsshared/src/devtools/views/Profiler/ChartNode.css","webpack://[name]/../react-devtoolsshared/src/devtools/views/Profiler/WhatChanged.css","webpack://[name]/../react-devtoolsshared/src/devtools/views/Profiler/HoveredFiberInfo.css","webpack://[name]/../react-devtoolsshared/src/devtools/views/Profiler/Tooltip.css","webpack://[name]/../react-devtoolsshared/src/devtools/views/Profiler/CommitFlamegraph.css","webpack://[name]/../react-devtoolsshared/src/devtools/views/Profiler/CommitRanked.css","webpack://[name]/../react-devtoolsshared/src/devtools/views/Profiler/RootSelector.css","webpack://[name]/../react-devtoolsshared/src/devtools/views/Profiler/RecordToggle.css","webpack://[name]/../react-devtoolsshared/src/devtools/views/Profiler/ProfilingImportExportButtons.css","webpack://[name]/../react-devtoolsshared/src/devtools/views/Profiler/SnapshotCommitListItem.css","webpack://[name]/../react-devtoolsshared/src/devtools/views/Profiler/SnapshotCommitList.css","webpack://[name]/../react-devtoolsshared/src/devtools/views/Profiler/SnapshotSelector.css","webpack://[name]/../react-devtoolsshared/src/devtools/views/Profiler/Updaters.css","webpack://[name]/../react-devtoolsshared/src/devtools/views/Profiler/SidebarCommitInfo.css","webpack://[name]/../react-devtoolsshared/src/devtools/views/Profiler/SidebarSelectedFiberInfo.css","webpack://[name]/../react-devtoolsshared/src/devtools/views/Profiler/Profiler.css","webpack://[name]/../react-devtools-

shared/src/devtools/views/ReactLogo.css","webpack://[name]/../react-devtoolsshared/src/devtools/views/UnsupportedBridgeProtocolDialog.css","webpack://[name]/../react-devtoolsshared/src/devtools/views/UnsupportedVersionDialog.css","webpack://[name]/../react-devtoolsshared/src/devtools/views/WarnIfLegacyBackendDetected.css","webpack://[name]/../react-devtoolsshared/src/devtools/views/DevTools.css","webpack://[name]/../react-devtoolsshared/src/devtools/views/root.css?b981","webpack://[name]/../react-devtoolsshared/src/devtools/views/root.css?44a1","webpack://[name]/../react-devtoolsshared/src/events.js","webpack://[name]/../react-devtools-shared/src/bridge.js","webpack://[name]/../react-devtoolsshared/src/constants.js","webpack://[name]/../shared/ReactSymbols.js","webpack://[name]/../react-devtoolsshared/src/storage.js","webpack://[name]/../react-devtools-shared/src/hydration.js","webpack://[name]/../reactdevtools-shared/src/utils.js","webpack://[name]/../react-devtoolsshared/src/types.js","webpack://[name]//Users/bvaughn/Documents/git/react.devtools/node\_modules/json5/dist/inde x.mjs","webpack://[name]/../react-devtools-shared/src/devtools/utils.js","webpack://[name]/../react-devtoolsshared/src/devtools/views/Profiler/utils.js","webpack://[name]/../react-devtoolsshared/src/devtools/views/Profiler/CommitTreeBuilder.js","webpack://[name]/../react-devtoolsshared/src/devtools/views/Profiler/FlamegraphChartBuilder.js","webpack://[name]/../react-devtoolsshared/src/devtools/views/Profiler/RankedChartBuilder.js","webpack://[name]/../react-devtoolsshared/src/devtools/ProfilingCache.js","webpack://[name]/../react-devtoolsshared/src/devtools/ProfilerStore.js","webpack://[name]/../react-devtoolsshared/src/devtools/store.js","webpack://[name]/../shared/isArray.js","webpack://[name]/../shared/objectIs.js","webp ack://[name]/../react-devtools-shared/src/backend/renderer.js","webpack://[name]/../react-devtoolsshared/src/backend/ReactSymbols.js","webpack://[name]/../react-devtoolsshared/src/backend/DevToolsConsolePatching.js","webpack://[name]/../react-devtoolsshared/src/backend/DevToolsComponentStackFrame.js","webpack://[name]/../react-devtoolsshared/src/backend/DevToolsFiberComponentStack.js","webpack://[name]/../react-devtoolsshared/src/backend/console.js","webpack://[name]/../react-devtoolsshared/src/devtools/views/context.js","webpack://[name]//Users/bvaughn/Documents/git/react.devtools/node\_modul es/react-virtualized-autosizer/dist/index.esm.js","webpack://[name]//Users/bvaughn/Documents/git/react.devtools/node\_modules/@babel/ru ntime/helpers/esm/extends.js","webpack://[name]//Users/bvaughn/Documents/git/react.devtools/node\_modules/@ba bel/runtime/helpers/esm/inheritsLoose.js","webpack://[name]//Users/bvaughn/Documents/git/react.devtools/node\_m odules/@babel/runtime/helpers/esm/assertThisInitialized.js","webpack://[name]//Users/bvaughn/Documents/git/reac t.devtools/node\_modules/memoizeone/esm/index.js","webpack://[name]//Users/bvaughn/Documents/git/react.devtools/node\_modules/@babel/runtime/ helpers/esm/objectWithoutPropertiesLoose.js","webpack://[name]/../react-devtools-shared/src/node\_modules/reactwindow/dist/index.esm.js","webpack://[name]/../react-devtoolsshared/src/devtools/views/utils.js","webpack://[name]/../react-devtoolsshared/src/devtools/views/Components/TreeContext.js","webpack://[name]/../react-devtoolsshared/src/devtools/views/Icon.js","webpack://[name]/../react-devtoolsshared/src/devtools/views/hooks.js","webpack://[name]/../react-devtoolsshared/src/devtools/views/Settings/SettingsContext.js","webpack://[name]/../react-devtoolsshared/src/devtools/views/Components/Badge.js","webpack://[name]/../react-devtoolsshared/src/devtools/views/ButtonIcon.js","webpack://[name]/../react-devtoolsshared/src/devtools/views/Components/Element.js","webpack://[name]/../react-devtoolsshared/node\_modules/@reach/auto-id/es/index.js","webpack://[name]/../react-devtoolsshared/node\_modules/@reach/utils/es/index.js","webpack://[name]//Users/bvaughn/Documents/git/react.devtools/no de\_modules/@reach/component-component/es/index.js","webpack://[name]/../react-devtoolsshared/node\_modules/@reach/portal/es/index.js","webpack://[name]/../react-devtoolsshared/node\_modules/@reach/visually-

hidden/es/index.js","webpack://[name]/../src/index.js","webpack://[name]/../react-devtools-

shared/node\_modules/@reach/rect/es/index.js","webpack://[name]/../react-devtools-

shared/node\_modules/@reach/tooltip/es/index.js","webpack://[name]/../react-devtools-

shared/src/devtools/views/Toggle.js","webpack://[name]/../react-devtools-

shared/src/devtools/views/Components/InspectHostNodesToggle.js","webpack://[name]//Users/bvaughn/Documents /git/react.devtools/node\_modules/@reach/menu-

button/node\_modules/@reach/portal/es/index.js","webpack://[name]//Users/bvaughn/Documents/git/react.devtools/ node\_modules/@reach/menu-

button/node\_modules/@reach/rect/es/index.js","webpack://[name]//Users/bvaughn/Documents/git/react.devtools/no de\_modules/@reach/window-

size/es/index.js","webpack://[name]//Users/bvaughn/Documents/git/react.devtools/node\_modules/@reach/menubutton/node\_modules/@reach/utils/es/index.js","webpack://[name]//Users/bvaughn/Documents/git/react.devtools/no de\_modules/@reach/menu-button/es/index.js","webpack://[name]/../react-devtools-

shared/src/devtools/views/Button.js","webpack://[name]/../react-devtools-

shared/src/devtools/cache.js","webpack://[name]/../react-devtools-

shared/src/devtools/views/Components/OwnersListContext.js","webpack://[name]/../react-devtools-

shared/src/devtools/views/Components/OwnersStack.js","webpack://[name]/../react-devtools-

shared/src/devtools/views/Components/SearchInput.js","webpack://[name]/../react-devtools-

shared/src/devtools/views/Settings/SettingsModalContext.js","webpack://[name]/../react-devtools-

shared/src/devtools/views/Settings/SettingsModalContextToggle.js","webpack://[name]/../react-devtools-

shared/src/devtools/views/Components/TreeFocusedContext.js","webpack://[name]/../react-devtools-

shared/src/devtools/views/Components/SelectedTreeHighlight.js","webpack://[name]/../react-devtoolsshared/src/backendAPI.js","webpack://[name]/../react-devtools-

shared/src/devtools/views/Components/Tree.js","webpack://[name]/../react-devtools-

shared/src/devtools/views/ErrorBoundary/ErrorView.js","webpack://[name]/../react-devtools-

shared/src/devtools/views/Components/LoadingAnimation.js","webpack://[name]/../react-devtools-

shared/src/devtools/views/ErrorBoundary/SearchingGitHubIssues.js","webpack://[name]/../react-devtools-

shared/src/devtools/views/ErrorBoundary/githubAPI.js","webpack://[name]/../react-devtools-

shared/src/devtools/views/ErrorBoundary/cache.js","webpack://[name]/../react-devtools-

shared/src/devtools/views/ErrorBoundary/UpdateExistingIssue.js","webpack://[name]/../react-devtools-

shared/src/devtools/views/ErrorBoundary/ReportNewIssue.js","webpack://[name]/../react-devtools-

shared/src/devtools/views/ErrorBoundary/WorkplaceGroup.js","webpack://[name]/../react-devtools-

shared/src/devtools/views/ErrorBoundary/SuspendingErrorView.js","webpack://[name]/../react-devtools-

shared/src/devtools/views/ErrorBoundary/ErrorBoundary.js","webpack://[name]/../react-devtools-

shared/src/devtools/views/ErrorBoundary/index.js","webpack://[name]/../react-devtools-

shared/src/devtools/views/portaledContent.js","webpack://[name]/../react-devtools-

shared/src/devtools/views/Components/InspectedElementErrorBoundary.js","webpack://[name]/../react-devtoolsshared/src/devtools/views/ModalDialog.js","webpack://[name]/../react-devtools-

shared/src/devtools/views/Components/ViewElementSourceContext.js","webpack://[name]/../react-devtools-

shared/src/devtools/views/Components/CannotSuspendWarningMessage.js","webpack://[name]/../react-devtools-

shared/src/devtools/ContextMenu/Contexts.js","webpack://[name]/../react-devtools-

shared/src/devtools/ContextMenu/ContextMenu.js","webpack://[name]/../react-devtools-

shared/src/devtools/ContextMenu/ContextMenuItem.js","webpack://[name]/../react-devtools-

shared/src/devtools/views/Components/HocBadges.js","webpack://[name]/../react-devtools-

shared/src/devtools/views/Components/NativeStyleEditor/AutoSizeInput.js","webpack://[name]/../react-devtools-

shared/src/devtools/views/Components/EditableName.js","webpack://[name]/../react-devtools-

shared/src/devtools/views/Components/EditableValue.js","webpack://[name]/../react-devtools-

shared/src/devtools/views/Components/utils.js","webpack://[name]/../react-devtoolsshared/src/devtools/views/Components/NewArrayValue.js","webpack://[name]/../react-devtoolsshared/src/devtools/views/Components/NewKeyValue.js","webpack://[name]/../react-devtoolsshared/src/devtools/views/Components/ExpandCollapseToggle.js","webpack://[name]/../react-devtoolsshared/src/devtools/ContextMenu/useContextMenu.js","webpack://[name]/../react-devtoolsshared/src/inspectedElementMutableSource.js","webpack://[name]/../react-devtoolsshared/src/inspectedElementCache.js","webpack://[name]/../react-devtoolsshared/src/devtools/views/Components/InspectedElementContext.js","webpack://[name]/../react-devtoolsshared/src/devtools/views/Components/KeyValue.js","webpack://[name]/../react-devtoolsshared/src/devtools/views/Components/InspectedElementContextTree.js","webpack://[name]/../react-devtoolsshared/src/devtools/views/Components/InspectedElementErrorsAndWarningsTree.js","webpack://[name]/../reactdevtools-shared/src/devtools/views/Components/InspectedElementHooksTree.js","webpack://[name]/../reactdevtools-shared/src/devtools/views/Components/InspectedElementPropsTree.js","webpack://[name]/../reactdevtools-shared/src/devtools/views/Components/InspectedElementStateTree.js","webpack://[name]/../reactdevtools-shared/src/devtools/views/Components/InspectedElementSuspenseToggle.js","webpack://[name]/../reactdevtools-shared/src/devtools/views/Components/NativeStyleEditor/context.js","webpack://[name]/../react-devtoolsshared/src/devtools/views/Components/NativeStyleEditor/LayoutViewer.js","webpack://[name]/../react-devtoolsshared/src/devtools/views/Components/NativeStyleEditor/StyleEditor.js","webpack://[name]/../react-devtoolsshared/src/devtools/views/Components/NativeStyleEditor/index.js","webpack://[name]/../react-devtoolsshared/src/devtools/views/Components/InspectedElementView.js","webpack://[name]/../react-devtoolsshared/src/devtools/views/Components/InspectedElement.js","webpack://[name]/../react-devtoolsshared/src/devtools/views/TabBar.js","webpack://[name]/../react-devtoolsshared/src/devtools/views/Settings/ComponentsSettings.js","webpack://[name]/../react-devtoolsshared/src/devtools/views/Settings/DebuggingSettings.js","webpack://[name]/../react-devtoolsshared/src/devtools/views/Settings/GeneralSettings.js","webpack://[name]/../react-devtoolsshared/src/devtools/views/Profiler/ProfilerContext.js","webpack://[name]/../react-devtoolsshared/src/devtools/views/Settings/ProfilerSettings.js","webpack://[name]/../react-devtoolsshared/src/devtools/views/Settings/SettingsModal.js","webpack://[name]/../react-devtoolsshared/src/devtools/views/Components/Components.js","webpack://[name]/../react-devtoolsshared/src/devtools/views/Profiler/ClearProfilingDataButton.js","webpack://[name]/../react-devtoolsshared/src/devtools/views/Profiler/NoCommitData.js","webpack://[name]/../react-devtoolsshared/src/devtools/views/Profiler/ChartNode.js","webpack://[name]/../react-devtoolsshared/src/devtools/views/Profiler/CommitFlamegraphListItem.js","webpack://[name]/../react-devtoolsshared/src/devtools/views/Profiler/constants.js","webpack://[name]/../react-devtoolsshared/src/devtools/views/Profiler/WhatChanged.js","webpack://[name]/../react-devtoolsshared/src/devtools/views/Profiler/HoveredFiberInfo.js","webpack://[name]/../react-devtoolsshared/src/devtools/views/Profiler/Tooltip.js","webpack://[name]/../react-devtoolsshared/src/devtools/views/Profiler/CommitFlamegraph.js","webpack://[name]/../react-devtoolsshared/src/devtools/views/Profiler/CommitRankedListItem.js","webpack://[name]/../react-devtoolsshared/src/devtools/views/Profiler/CommitRanked.js","webpack://[name]/../react-devtoolsshared/src/devtools/views/Profiler/RootSelector.js","webpack://[name]/../react-devtoolsshared/src/devtools/views/Profiler/RecordToggle.js","webpack://[name]/../react-devtoolsshared/src/devtools/views/Profiler/ReloadAndProfileButton.js","webpack://[name]/../react-devtoolsshared/src/devtools/views/Profiler/ProfilingImportExportButtons.js","webpack://[name]/../react-devtoolsshared/src/devtools/views/Profiler/SnapshotCommitListItem.js","webpack://[name]/../react-devtoolsshared/src/devtools/views/Profiler/SnapshotCommitList.js","webpack://[name]/../react-devtoolsshared/src/devtools/views/Profiler/SnapshotSelector.js","webpack://[name]/../react-devtoolsshared/src/devtools/views/Profiler/Updaters.js","webpack://[name]/../react-devtools-

shared/src/devtools/views/Profiler/SidebarCommitInfo.js","webpack://[name]/../react-devtoolsshared/src/devtools/views/Profiler/SidebarSelectedFiberInfo.js","webpack://[name]/../react-devtoolsshared/src/devtools/views/Profiler/Profiler.js","webpack://[name]/../react-devtoolsshared/src/devtools/views/ReactLogo.js","webpack://[name]/../react-devtoolsshared/src/devtools/views/UnsupportedBridgeProtocolDialog.js","webpack://[name]/../react-devtoolsshared/src/devtools/views/UnsupportedVersionDialog.js","webpack://[name]/../react-devtoolsshared/src/devtools/views/WarnIfLegacyBackendDetected.js","webpack://[name]/../react-devtoolsshared/src/devtools/views/DevTools.js","webpack://[name]/./src/editor.js","webpack://[name]/../react-devtoolsshared/src/hook.js","webpack://[name]/./src/standalone.js"],"names":["installedModules","\_\_webpack\_require\_\_"," moduleId","exports","module","i","l","modules","call","m","c","d","name","getter","o","Object","defineProperty"," enumerable","get","r","Symbol","toStringTag","value","t","mode","\_\_esModule","ns","create","key","bind","n","ob ject","property","prototype","hasOwnProperty","p","s","require","useSourceMap","list","toString","this","map","ite m","content","cssMapping","btoa","sourceMapping","sourceMap","unescape","encodeURIComponent","JSON","st ringify","sourceURLs","sources","source","sourceRoot","concat","join","cssWithMappingToString","mediaQuery", "alreadyImportedModules","length","id","push","fn","memo","stylesInDom","isOldIE","window","document","all", "atob","apply","arguments","getTarget","target","parent","querySelector","getElement","styleTarget","HTMLIFram eElement","contentDocument","head","e","singleton","singletonCounter","stylesInsertedAtTop","fixUrls","addStyle sToDom","styles","options","domStyle","refs","j","parts","addStyle","listToStyles","newStyles","base","part","css", "media","insertStyleElement","style","insertInto","Error","lastStyleElementInsertedAtTop","insertAt","nextSibling" ,"insertBefore","appendChild","firstChild","before","removeStyleElement","parentNode","removeChild","idx","ind exOf","splice","createStyleElement","createElement","undefined","attrs","type","nonce","getNonce","addAttrs","el" ,"keys","forEach","setAttribute","obj","update","remove","result","transform","default","styleIndex","applyToSingl etonTag","URL","createObjectURL","revokeObjectURL","Blob","link","rel","createLinkElement","updateLink","h ref","applyToTag","newObj","DEBUG","newList","mayRemove","textStore","replaceText","index","replacement", "filter","Boolean","styleSheet","cssText","cssNode","createTextNode","childNodes","autoFixUrls","convertToAbso luteUrls","blob","oldSrc","locals","checkDCE","\_\_REACT\_DEVTOOLS\_GLOBAL\_HOOK\_\_","process","err","c onsole","error","addEventListener","\_resolve","\_dataType","\_intercept","clipboard","copy","\_data","\_bogusSelecti on","cleanup","getSelection","removeAllRanges","clipboardData","setData","preventDefault","data","Promise","res olve","reject","Node","XMLSerializer","serializeToString","triggerCopy","tryBogusSelect","execCommand","sel"," queryCommandEnabled","isCollapsed","range","createRange","selectNodeContents","body","addRange","bogusSel ect","paste","getData","dataType","ClipboardEvent","a","b","TypeError","\_state","\_value","\_deferreds","f","onFulfi lled","onRejected","then","g","h","immediateFn","setImmediate","setTimeout","k","Array","isArray","slice","constr uctor","race","strData","definition","BINARY\_TYPES","GUID","kStatusCode","kWebSocket","EMPTY\_BUFFER ","Buffer","alloc","NOOP","debug","SemVer","env","NODE\_DEBUG","test","args","unshift","log","SEMVER\_SP EC\_VERSION","MAX\_SAFE\_INTEGER","Number","re","src","tokens","R","tok","NUMERICIDENTIFIER","N UMERICIDENTIFIERLOOSE","NONNUMERICIDENTIFIER","MAINVERSION","MAINVERSIONLOOSE"," PRERELEASEIDENTIFIER","PRERELEASEIDENTIFIERLOOSE","PRERELEASE","PRERELEASELOOSE"," BUILDIDENTIFIER","BUILD","FULLPLAIN","FULL","LOOSEPLAIN","LOOSE","GTLT","XRANGEIDENTI FIERLOOSE","XRANGEIDENTIFIER","XRANGEPLAIN","XRANGEPLAINLOOSE","XRANGE","XRANGEL OOSE","COERCE","COERCERTL","RegExp","LONETILDE","TILDETRIM","TILDE","TILDELOOSE","LONE CARET","CARETTRIM","CARET","CARETLOOSE","COMPARATORLOOSE","COMPARATOR","COMPAR ATORTRIM","HYPHENRANGE","HYPHENRANGELOOSE","STAR","parse","version","loose","includePrerele ase","er","trim","match","raw","major","minor","patch","prerelease","split","num","build","format","valid","v","cle an","replace","compare","other","compareMain","comparePre","compareIdentifiers","compareBuild","inc","release ","identifier","isNaN","diff","version1","version2","eq","v1","v2","prefix","defaultResult","numeric","anum","bnu m","gt","lt","neq","gte","lte","cmp","op","Comparator","comp","semver","ANY","operator","rcompareIdentifiers"," compareLoose","versionA","versionB","rcompare","sort","rsort","Range","set","parseRange","isSatisfiable","comp arators","remainingComparators","testComparator","pop","every","otherComparator","intersects","isX","toLowerC

ase","hyphenReplace","\$0","from","fM","fm","fp","fpr","fb","to","tM","tm","tp","tpr","tb","testSet","allowed","sati sfies","outside","hilo","gtfn","ltefn","ltfn","ecomp","high","low","comparator","rangeTmp","sameDirectionIncreasi ng","sameDirectionDecreasing","sameSemVer","differentDirectionsInclusive","oppositeDirectionsLessThan","oppo siteDirectionsGreaterThan","comps","hr","compRe","\_","M","pr","ret","replaceCaret","replaceCarets","replaceTild e","replaceTildes","gtlt","xM","xm","xp","anyX","replaceXRange","replaceXRanges","replaceStars","parseCompar ator","some","thisComparators","rangeComparators","thisComparator","rangeComparator","toComparators","maxS atisfying","versions","max","maxSV","rangeObj","minSatisfying","min","minSV","minVersion","minver","compve r","validRange","ltr","gtr","parsed","r1","r2","coerce","String","rtl","next","exec","lastIndex","zlib","bufferUtil","Li miter","TRAILER","kPerMessageDeflate","kTotalLength","kCallback","kBuffers","kError","zlibLimiter","deflateO nData","chunk","inflateOnData","\_maxPayload","RangeError","removeListener","reset","inflateOnError","\_inflate" ,"isServer","maxPayload","\_options","\_threshold","threshold","\_isServer","\_deflate","params","concurrency","conc urrencyLimit","offer","serverNoContextTakeover","server\_no\_context\_takeover","clientNoContextTakeover","clie nt\_no\_context\_takeover","serverMaxWindowBits","server\_max\_window\_bits","clientMaxWindowBits","client\_ma x\_window\_bits","accept","configurations","normalizeParams","acceptAsServer","acceptAsClient","close","offers"," opts","accepted","find","response","isInteger","decompress","fin","callback","add","done","\_decompress","compres s"," compress","endpoint","windowBits","Z\_DEFAULT\_WINDOWBITS","createInflateRaw","zlibInflateOptions" ,"on","write","flush","createDeflateRaw","zlibDeflateOptions","Z\_SYNC\_FLUSH","totalLength","allocUnsafe","of fset","buf","\_mask","mask","output","\_unmask","buffer","toArrayBuffer","byteLength","byteOffset","toBuffer","re adOnly","isBuffer","ArrayBuffer","isView","view","viewToBuffer","bu","BufferUtil","unmask","getOwnPropertyS ymbols","propIsEnumerable","propertyIsEnumerable","toObject","val","assign","test1","getOwnPropertyNames","t est2","fromCharCode","test3","letter","shouldUseNative","symbols","EventEmitter","https","http","net","tls","rando mBytes","createHash","PerMessageDeflate","Receiver","Sender","removeEventListener","readyStates","protocolVe rsions","WebSocket","address","protocols","super","readyState","CONNECTING","protocol","\_binaryType","\_clos eFrameReceived","\_closeFrameSent","\_closeMessage","\_closeTimer","\_closeCode","\_extensions","\_receiver","\_se nder","\_socket","\_bufferedAmount","\_redirects","initAsClient","websocket","protocolVersion","perMessageDeflate ","followRedirects","maxRedirects","createConnection","socketPath","hostname","timeout","method","auth","host", "path","port","includes","parsedUrl","url","isUnixSocket","pathname","isSecure","defaultPort","tlsConnect","netCo nnect","startsWith","headers","Connection","Upgrade","search","handshakeTimeout","extensionName","origin","O rigin","username","password","req","\_req","abortHandshake","aborted","CLOSING","emit","emitClose","res","loca tion","statusCode","abort","addr","socket","digest","serverProt","protList","protError","extensions","setSocket","CL OSED","OPEN","bufferSize","\_bufferedBytes","receiver","receiverOnConclude","receiverOnDrain","receiverOnEr ror","receiverOnMessage","receiverOnPing","receiverOnPong","setNoDelay","socketOnClose","socketOnData","so cketOnEnd","socketOnError","removeAllListeners","code","msg","end","destroy","ping","cb","sendAfterClose","p ong","send","binary","terminate","connect","servername","stream","message","captureStackTrace","setHeader","on ce","reason","resume","receiverOnFinish","read","clearTimeout","\_writableState","finished","errorEmitted","pause" ,"listeners","\_listener","listener","Writable","isValidStatusCode","isValidUTF8","ErrorCtor","binaryType","\_buffer s","\_compressed","\_payloadLength","\_fragmented","\_masked","\_fin","\_opcode","\_totalPayloadLength","\_message Length","\_fragments","\_loop","\_write","encoding","startLoop","consume","shift","dst","Uint8Array","getInfo","get PayloadLength16","getPayloadLength64","getMask","compressed","haveLength","readUInt16BE","readUInt32BE" ,"Math","pow","controlMessage","dataMessage","messageLength","fragments","Validation","randomFillSync","ap plyMask","\_firstFragment","\_deflating","\_queue","merge","payloadLength","opcode","rsv1","writeUInt16BE","wri teUInt32BE","enqueue","doClose","sendFrame","frame","doPing","doPong","dispatch","dequeue","Reflect","cork", "uncork","tokenChars","dest","elem","extension","values","header","paramName","mustUnescape","isEscaping","i nQuotes","start","charCodeAt","SyntaxError","token","Yallist","MAX","LENGTH","LENGTH\_CALCULATOR", "ALLOW\_STALE","MAX\_AGE","DISPOSE","NO\_DISPOSE\_ON\_SET","LRU\_LIST","CACHE","UPDATE\_A GE\_ON\_GET","naiveLength","self","doUse","node","hit","isStale","del","now","Date","unshiftNode","maxAge"," walker","tail","prev","delete","removeNode","Entry","forEachStep","thisp","Infinity","lc","stale","dispose","noDisp oseOnSet","updateAgeOnGet","mL","allowStale","mA","lC","rforEach","toArray","Map","dump","dumpLru","len"

,"has","peek","load","arr","expiresAt","prune","createWebSocketStream","Server","matchOperatorsRe","str","reTri m","reIsBadHex","reIsBinary","reIsOctal","freeParseInt","parseInt","freeGlobal","global","freeSelf","root","Functio n","objectToString","nativeMax","nativeMin","debounce","func","wait","lastArgs","lastThis","maxWait","timerId", "lastCallTime","lastInvokeTime","leading","maxing","trailing","invokeFunc","time","thisArg","leadingEdge","time rExpired","shouldInvoke","timeSinceLastCall","trailingEdge","remainingWait","debounced","isInvoking","toNumb er","isObject","cancel","isObjectLike","isSymbol","valueOf","isBinary","quote","xs","CONTROL","TOKEN","ran dom","mapped","chunker","commented","BS","escape","esc","out","isGlob","charAt","parseEnvVar","comment"," pattern","varend","varname","substr","pre","getVar","reduce","arg","acc","x","Fragment","StrictMode","Profiler"," q","Suspense","SuspenseList","u","unstable\_DebugTracingMode","unstable\_LegacyHidden","unstable\_Cache","for ","w","iterator","z","A","isMounted","enqueueForceUpdate","enqueueReplaceState","enqueueSetState","B","C","pr ops","context","updater","D","E","isReactComponent","setState","forceUpdate","F","isPureReactComponent","G"," H","I","current","J","ref","\_\_self","\_\_source","K","children","defaultProps","\$\$typeof","\_owner","N","O","P","L"," y","Q","\_status","\_result","S","T","transition","U","ReactCurrentDispatcher","ReactCurrentBatchConfig","ReactCu rrentOwner","IsSomeRendererActing","Children","count","only","Component","PureComponent","\_\_SECRET\_IN TERNALS\_DO\_NOT\_USE\_OR\_YOU\_WILL\_BE\_FIRED","cloneElement","createContext","\_currentValue","\_cu rrentValue2","\_threadCount","Provider","Consumer","\_context","createFactory","createRef","forwardRef","render" ,"isValidElement","lazy","\_payload","\_init","startTransition","unstable\_createMutableSource","\_getVersion","\_sour ce","\_workInProgressVersionPrimary","\_workInProgressVersionSecondary","unstable\_getCacheForType","getCac heForType","unstable\_useCacheRefresh","useCacheRefresh","unstable\_useMutableSource","useMutableSource","u nstable\_useOpaqueIdentifier","useOpaqueIdentifier","useCallback","useContext","useDebugValue","useDeferredV alue","useEffect","useImperativeHandle","useLayoutEffect","useMemo","useReducer","useRef","useState","useTra nsition","aa","ba","ca","Set","da","ea","fa","ha","ia","ja","ka","la","acceptsBooleans","attributeName","attributeNa mespace","mustUseProperty","propertyName","sanitizeURL","removeEmptyString","qa","ra","toUpperCase","sa"," oa","pa","na","removeAttribute","setAttributeNS","xlinkHref","ta","ua","va","wa","xa","ya","za","Aa","Ba","Ca"," Da","Ea","Fa","Ga","Ha","Ia","Ja","Ka","La","Oa","Ma","Na","Pa","stack","Qa","Ra","prepareStackTrace","constr uct","displayName","Sa","tag","Ua","Ta","Va","Wa","nodeName","Ya","\_valueTracker","getOwnPropertyDescript or","configurable","getValue","setValue","stopTracking","Xa","Za","checked","\$a","activeElement","ab","defaultC hecked","defaultValue","\_wrapperState","initialChecked","bb","initialValue","controlled","db","eb","ownerDocum ent","gb","hb","selected","defaultSelected","disabled","ib","dangerouslySetInnerHTML","jb","kb","lb","textContent ","mb","nb","ob","pb","MSApp","execUnsafeLocalFunction","namespaceURI","innerHTML","qb","lastChild","nod eType","nodeValue","rb","animationIterationCount","aspectRatio","borderImageOutset","borderImageSlice","borde rImageWidth","boxFlex","boxFlexGroup","boxOrdinalGroup","columnCount","columns","flex","flexGrow","flexP ositive","flexShrink","flexNegative","flexOrder","gridArea","gridRow","gridRowEnd","gridRowSpan","gridRowSt art","gridColumn","gridColumnEnd","gridColumnSpan","gridColumnStart","fontWeight","lineClamp","lineHeight" ,"opacity","order","orphans","tabSize","widows","zIndex","zoom","fillOpacity","floodOpacity","stopOpacity","stro keDasharray","strokeDashoffset","strokeMiterlimit","strokeOpacity","strokeWidth","sb","ub","setProperty","substri ng","vb","menuitem","area","br","col","embed","img","input","keygen","meta","param","track","wbr","wb","xb","i s","yb","srcElement","correspondingUseElement","zb","Ab","Bb","Cb","Db","stateNode","Eb","Fb","Gb","Hb","Ib ","Jb","Kb","Lb","Mb","Nb","Pb","Qb","Rb","Sb","onError","Tb","Ub","Vb","Wb","Xb","Yb","\$b","alternate","ret urn","flags","ac","memoizedState","dehydrated","bc","dc","child","sibling","cc","ec","fc","gc","unstable\_scheduleC allback","hc","unstable\_cancelCallback","ic","unstable\_shouldYield","jc","unstable\_requestPaint","unstable\_now"," kc","unstable\_getCurrentPriorityLevel","unstable\_ImmediatePriority","mc","unstable\_UserBlockingPriority","nc"," unstable\_NormalPriority","oc","unstable\_LowPriority","pc","unstable\_IdlePriority","qc","rc","tc","uc","vc","wc","p endingLanes","suspendedLanes","pingedLanes","entangledLanes","entanglements","xc","yc","zc","Ac","Bc","event Times","Dc","clz32","Fc","Gc","LN2","Hc","Ic","Jc","Kc","Lc","Mc","Nc","Oc","Pc","Qc","Rc","Sc","Tc","Uc"," Vc","Wc","Xc","Yc","blockedOn","domEventName","eventSystemFlags","nativeEvent","targetContainers","Zc","\$ c","ad","pointerId","bd","dd","ed","priority","hydrate","containerInfo","fd","gd","hd","jd","kd","ld","md","nd","od" ,"cd","pd","qd","rd","sd","td","ud","vd","keyCode","charCode","wd","xd","yd","\_reactName","\_targetInst","current

Target","isDefaultPrevented","defaultPrevented","returnValue","isPropagationStopped","stopPropagation","cancelB ubble","persist","isPersistent","Dd","Ed","Fd","zd","eventPhase","bubbles","cancelable","timeStamp","isTrusted"," Ad","Bd","detail","Cd","Hd","screenX","screenY","clientX","clientY","pageX","pageY","ctrlKey","shiftKey","altK ey","metaKey","getModifierState","Gd","button","buttons","relatedTarget","fromElement","toElement","movement X","movementY","Id","Kd","dataTransfer","Md","Od","animationName","elapsedTime","pseudoElement","Qd","S d","Td","Esc","Spacebar","Left","Up","Right","Down","Del","Win","Menu","Apps","Scroll","MozPrintableKey"," Ud","8","9","12","13","16","17","18","19","20","27","32","33","34","35","36","37","38","39","40","45","46","112" ,"113","114","115","116","117","118","119","120","121","122","123","144","145","224","Vd","Alt","Control","Me ta","Shift","Wd","Yd","repeat","locale","which","\$d","width","height","pressure","tangentialPressure","tiltX","tiltY ","twist","pointerType","isPrimary","be","touches","targetTouches","changedTouches","de","fe","deltaX","wheelDe ltaX","deltaY","wheelDeltaY","wheelDelta","deltaZ","deltaMode","ge","he","ie","documentMode","je","ke","le"," me","ne","oe","pe","se","color","date","datetime","email","month","number","tel","text","week","te","ue","ve","eve nt","we","xe","ye","ze","Ae","Be","Ce","De","Ee","Fe","Ge","oninput","He","detachEvent","Ie","Je","attachEvent", "Ke","Le","Me","Oe","Pe","Qe","Re","Te","contentWindow","Ue","contentEditable","Ve","focusedElem","selectio nRange","Se","contains","compareDocumentPosition","documentElement","selectionStart","selectionEnd","default View","extend","rangeCount","anchorNode","anchorOffset","focusNode","focusOffset","setStart","setEnd","eleme nt","left","scrollLeft","top","scrollTop","focus","We","Xe","Ye","Ze","\$e","af","bf","cf","animationend","animatio niteration","animationstart","transitionend","df","ef","ff","animation","gf","hf","jf","kf","lf","mf","nf","of","pf","sf" ,"tf","uf","Zb","instance","vf","wf","xf","yf","zf","capture","passive","Ob","Af","Bf","parentWindow","Cf","Df"," Y","ma","qe","char","Ef","Ff","Gf","Hf","autoFocus","If","\_\_html","Jf","Kf","Mf","queueMicrotask","catch","Lf"," Nf","Of","Pf","Qf","previousSibling","Rf","Tf","Uf","Vf","Wf","Xf","Yf","Zf","\$f","ag","bg","contextTypes","\_\_r eactInternalMemoizedUnmaskedChildContext","\_\_reactInternalMemoizedMaskedChildContext","cg","childContex tTypes","dg","eg","fg","getChildContext","gg","\_\_reactInternalMemoizedMergedChildContext","hg","ig","jg","kg" ,"lg","mg","ng","og","pg","qg","rg","sg","tg","ug","vg","childLanes","wg","dependencies","firstContext","xg","upd ateQueue","shared","pending","lanes","yg","zg","Ag","memoizedValue","responders","Bg","Cg","Dg","baseState", "firstBaseUpdate","lastBaseUpdate","interleaved","effects","Eg","eventTime","lane","payload","Fg","Gg","Hg","Ig ","Jg","Kg","Lg","Mg","Pg","\_reactInternals","Ng","Og","Qg","shouldComponentUpdate","Rg","contextType","sta te","Sg","componentWillReceiveProps","UNSAFE\_componentWillReceiveProps","Tg","getDerivedStateFromProp s","getSnapshotBeforeUpdate","UNSAFE\_componentWillMount","componentWillMount","componentDidMount", "Ug","\_stringRef","Vg","Wg","Xg","deletions","Yg","Zg","elementType","\$g","implementation","ah","bh","ch","d h","eh","fh","gh","hh","ih","jh","tagName","kh","lh","mh","nh","memoizedProps","revealOrder","oh","ph","qh","rh ","sh","th","pendingProps","retryLane","uh","vh","wh","xh","yh","zh","Ah","Bh","Ch","pooledCache","pooledCach eLanes","Dh","pool","Eh","Fh","Gh","Hh","Ih","Jh","Kh","Lh","Mh","Nh","Oh","Ph","Qh","Rh","Sh","Th","baseQ ueue","queue","Uh","Vh","Wh","lastRenderedReducer","action","eagerReducer","eagerState","lastRenderedState"," Xh","Yh","mutableReadLanes","Zh","getSnapshot","subscribe","setSnapshot","\$h","ai","bi","ci","deps","lastEffect" ,"di","ei","fi","gi","hi","ii","ji","ki","li","mi","ni","oi","pi","qi","cache","ri","readContext","unstable\_isNewReconcil er","Sf","si","ti","ui","vi","wi","xi","yi","zi","Ai","baseLanes","cachePool","Bi","Ci","Di","Ei","UNSAFE\_compon entWillUpdate","componentWillUpdate","componentDidUpdate","Fi","getDerivedStateFromError","Gi","pendingC ontext","Wi","Yi","Zi","Hi","Ii","Ji","Ki","fallback","unstable\_avoidThisFallback","Li","unstable\_expectedLoadTi me","Mi","Ni","Oi","Pi","Qi","\_reactRetry","Ri","Si","subtreeFlags","Ti","Ui","isBackwards","rendering","renderi ngStartTime","last","tailMode","Vi","\$i","aj","wasMultiple","multiple","onClick","onclick","size","createElementN S","V","bj","cj","dj","ej","fj","gj","WeakMap","hj","ij","jj","kj","componentDidCatch","lj","componentStack","mj", "WeakSet","W","nj","oj","pj","qj","sj","tj","uj","display","vj","onCommitFiberUnmount","componentWillUnmount ","wj","xj","yj","zj","Aj","\_reactRootContainer","Bj","Cj","Dj","Ej","Fj","Ij","ceil","Jj","Kj","X","Z","Lj","Mj","Nj ","Oj","Pj","sk","Qj","Rj","Sj","Tj","Uj","Vj","Wj","Xj","Yj","Zj","ak","callbackNode","expirationTimes","expired Lanes","callbackPriority","bk","ck","dk","ek","fk","gk","hk","finishedWork","finishedLanes","ik","timeoutHandle", "jk","kk","lk","pingCache","mk","nk","pk","qk","rk","Cc","\_\_reactInternalSnapshotBeforeUpdate","rj","Gj","Hj"," onCommitFiberRoot","sc","tk","onPostCommitFiberRoot","uk","vk","xk","pendingChildren","yk","mutableSource

EagerHydrationData","zk","Ak","Bk","Ck","Dk","Fk","\_internalRoot","Gk","Hk","hydrationOptions","mutableSou rces","unstable\_strictMode","Ik","Kk","Jk","wk","unmount","querySelectorAll","form","Lk","Events","Mk","findFi berByHostInstance","bundleType","rendererPackageName","Nk","rendererConfig","overrideHookState","override HookStateDeletePath","overrideHookStateRenamePath","overrideProps","overridePropsDeletePath","overrideProps RenamePath","setSuspenseHandler","scheduleUpdate","currentDispatcherRef","findHostInstanceByFiber","findHos tInstancesForRefresh","scheduleRefresh","scheduleRoot","setRefreshHandler","getCurrentFiber","reconcilerVersio n","Ok","isDisabled","supportsFiber","inject","createPortal","createRoot","findDOMNode","flushSync","unmountC omponentAtNode","unstable\_batchedUpdates","unstable\_flushControlled","unstable\_renderSubtreeIntoContainer"," unstable\_runWithPriority","unstable\_scheduleHydration","sortIndex","performance","startTime","expirationTime", "priorityLevel","MessageChannel","port2","port1","onmessage","postMessage","unstable\_Profiling","unstable\_cont inueExecution","unstable\_forceFrameRate","floor","unstable\_getFirstCallbackNode","unstable\_next","unstable\_pau seExecution","delay","unstable\_wrapCallback","insert","inserted","pushNode","forEachReverse","getReverse","ma pReverse","initial","reduceReverse","toArrayReverse","sliceReverse","deleteCount","reverse","ContextConsumer", "ContextProvider","Element","ForwardRef","Lazy","Memo","Portal","isAsyncMode","isConcurrentMode","isCont extConsumer","isContextProvider","isElement","isForwardRef","isFragment","isLazy","isMemo","isPortal","isProf iler","isStrictMode","isSuspense","isSuspenseList","isValidElementType","getModuleId","typeOf","kDone","kRun ","jobs","job","Event","MessageEvent","CloseEvent","wasClean","OpenEvent","ErrorEvent","EventTarget","onMe ssage","onClose","onOpen","Duplex","duplexOnEnd","destroyed","duplexOnError","listenerCount","ws","resumeO nReceiverDrain","duplex","autoDestroy","objectMode","writableObjectMode","\_destroy","nextTick","\_final","\_rea dableState","endEmitted","\_read","needDrain","createServer","STATUS\_CODES","keyRegex","kUsedByWebSock etServer","server","writable","handleProtocols","clientTracking","verifyClient","noServer","backlog","\_server","wr iteHead","listen","\_removeListeners","addListeners","listening","upgrade","handleUpgrade","clients","client","shou ldHandle","info","secure","connection","authorized","encrypted","verified","completeUpgrade","readable","primiti ve","stackError","lastIndexOf","functionName","isStateEditable","subHooks","inspectHooks","inspectHooksOfFibe r","factory","define","StackFrame","FIREFOX\_SAFARI\_STACK\_REGEXP","CHROME\_IE\_STACK\_REGEXP", "SAFARI\_NATIVE\_CODE\_REGEXP","stacktrace","parseOpera","parseV8OrIE","parseFFOrSafari","extractLocat ion","urlLike","line","sanitizedLine","locationParts","fileName","lineNumber","columnNumber","functionNameRe gex","matches","parseOpera9","parseOpera11","parseOpera10","lineRE","lines","argsRaw","functionCall","\_capita lize","\_getter","booleanProps","numericProps","stringProps","getArgs","setArgs","getEvalOrigin","evalOrigin","set EvalOrigin","getFileName","getLineNumber","getColumnNumber","getFunctionName","getIsEval","fromString"," argsStartIndex","argsEndIndex","locationString","parseFloat","isFinite","baseUrl","currentDir","fullMatch","origUr l","newUrl","unquotedOrigUrl","\$1","ReactPropTypesSecret","emptyFunction","emptyFunctionWithReset","reset WarningCache","shim","propName","componentName","propFullName","secret","getShim","isRequired","ReactPr opTypes","array","bool","string","symbol","any","arrayOf","instanceOf","objectOf","oneOf","oneOfType","shape", "exact","checkPropTypes","PropTypes","addListener","listenersMap","didThrow","caughtError","clonedListeners", "clear","BRIDGE\_PROTOCOL","minNpmVersion","maxNpmVersion","currentBridgeProtocol","Bridge","wall"," timeoutID","\_messageOueue","\_wall","\_flush","rendererID","wasForwarded","\_wallUnlisten","overrideValueAtP ath"," isShutdown","warn","shutdown","wallUnlisten","COMFORTABLE\_LINE\_HEIGHT","COMPACT\_LINE HEIGHT","rawStyleString","extractVar","varName","regExp","REACT\_ELEMENT\_TYPE","REACT\_PORTAL\_ TYPE","REACT\_FRAGMENT\_TYPE","REACT\_STRICT\_MODE\_TYPE","REACT\_PROFILER\_TYPE","REA CT\_PROVIDER\_TYPE","REACT\_CONTEXT\_TYPE","REACT\_FORWARD\_REF\_TYPE","REACT\_SUSPENS E\_TYPE","REACT\_SUSPENSE\_LIST\_TYPE","REACT\_MEMO\_TYPE","REACT\_LAZY\_TYPE","REACT\_SC OPE TYPE","REACT\_OPAQUE\_ID\_TYPE","REACT\_DEBUG\_TRACING\_MODE\_TYPE","REACT\_OFFSCR EEN\_TYPE","REACT\_LEGACY\_HIDDEN\_TYPE","REACT\_CACHE\_TYPE","symbolFor","localStorageGetIte m","localStorage","getItem","localStorageSetItem","setItem","inspectable","inspected","preview\_long","preview\_sh ort","readonly","unserializable","fillInPath","getInObject","unserializablePath","isMatch","upgradeUnserializable"," setInObject","cleaned","NaN","replaced","destination","defineProperties","cachedDisplayNames","LRU","alphaSor tKeys","getAllEnumerableKeys","currentKeys","descriptors","getOwnPropertyDescriptors","getPrototypeOf","getD

isplayName","fallbackName","nameFromCache","utfDecodeString","fromCodePoint","getSavedComponentFilters" ,"isEnabled","saveComponentFilters","componentFilters","separateDisplayNameAndHOCs","hocDisplayNames","s hallowDiffers","attribute","reduced","attr","getDataType","HTMLElement","toStringValue","getDisplayNameForR eactElement","truncateForDisplay","formatDataForPreview","showFormattedValue","formatted","shortName","entr yOrEntries","unicode","Space\_Separator","ID\_Start","ID\_Continue","util","isSpaceSeparator","isIdStartChar","isId ContinueChar","isDigit","isHexDigit","parseState","pos","column","lexState","doubleQuote","sign","lex","lexStates ","codePointAt","newToken","invalidChar","literal","unicodeEscape","invalidIdentifier","hexEscape","formatChar" ,"separatorChar","parseStates","invalidEOF","syntaxError","replacements","hexString","reviver","internalize","hold er","replacer","space","propertyList","replacerFunc","indent","gap","serializeProperty","toJSON5","toJSON","quot eString","stepback","final","partial","propertyString","properties","separator","serializeArray","member","serialize Key","serializeObject","quotes","product","quoteChar","firstChar","sanitizeForParse","smartParse","JSON5","smart Stringify","commitGradient","getGradientColor","maxIndex","round","formatDuration","duration","formatTime","t imestamp","scale","minValue","maxValue","minRange","maxRange","fallbackValue","rootToCommitTreeMap","g etCommitTree","commitIndex","profilerStore","rootID","commitTrees","profilingData","dataForRoot","dataForRoo ts","operations","commitTree","nodes","recursivelyInitializeTree","updateTree","parentID","snapshots","treeBaseD uration","initialTreeBaseDurations","childID","getClonedNode","clonedNode","stringTable","stringTableSize","stri ngTableEnd","nextLength","nextString","operation","removeLength","removeIndex","numChildren","cachedChart Data","ProfilingCache","\_profilerStore","fiberID","cachedFiberCommits","\_fiberCommits","fiberCommits","getDat aForRoot","commitData","commitDatum","fiberActualDurations","getCommitData","fiberSelfDurations","chartDat aKey","idToDepthMap","renderPathNodes","rows","maxDepth","maxSelfDuration","walkTree","rightOffset","curr entDepth","actualDuration","selfDuration","didRender","maybeKey","maybeBadge","label","chartNode","baseDura tion","currentID","chartData","depth","getFlamegraphChartData","chartNodes","getRankedChartData","invalidate", "ProfilerStore","bridge","store","defaultIsProfiling","elementID","profilingSnapshots","\_store","getElementByID"," snapshotNode","\_takeProfilingSnapshotRecursive","\_isProfiling","profilingOperations","\_inProgressOperationsBy RootID","\_initialRendererIDs","\_initialSnapshotsByRootID","\_rendererIDsThatReportedProfilingData","dataBacke nd"," rendererQueue"," dataBackends"," dataFrontend","dataBackends","operationsByRootID","snapshotsByRoot ID","convertedCommitData","commitDataBackend","changeDescriptions","effectDuration","passiveEffectDuration ","updaters","serializedElement","serializedElementDisplayName","serializedElementHocDisplayNames","importe d","prepareProfilingDataFrontendFromBackendAndStore","\_bridge","onBridgeOperations","onBridgeProfilingData ","onProfilingStatus","onBridgeShutdown","isProfiling","rootIDToRendererID","roots","\_cache","startProfiling","r ecordChangeDescriptions","stopProfiling","Store","config","parentElement","weightDelta","isInsideCollapsedSubT ree","weight","\_idToElement","\_weightAcrossRoots","isSupported","validAttributes","\_isNativeStyleEditorSupport ed","\_nativeStyleEditorValidAttributes","haveRootsChanged","haveErrorsOrWarningsChanged","addedElementIDs ","removedElementIDs","\_throwAndEmitError","ownerID","supportsProfiling","hasOwnerMetadata","\_roots","\_ro otIDToRendererID","\_rootIDToCapabilities","displayNameWithoutHOCs","\_collapseNodesByDefault","\_adjustPar entTreeWeight","\_ownersMap","\_errorsAndWarnings","recursivelyDeleteElements","errorCount","warningCount", "\_revision","entry","\_cachedErrorCount","\_cachedWarningCount","errorAndWarningTuples","getIndexOfElementI D","mid","\_cachedErrorAndWarningTuples","prevSupportsProfiling","\_supportsProfiling","\_hasOwnerMetadata"," \_componentFilters","onBridgeOverrideComponentFilters","onBackendStorageAPISupported","onBridgeNativeStyl eEditorSupported","onBridgeSynchronousXHRSupported","onBridgeUnsupportedRendererVersion","onBridgeProt ocol","\_onBridgeProtocolTimeoutID","isBackendStorageAPISupported","\_isBackendStorageAPISupported","isSyn chronousXHRSupported","\_isSynchronousXHRSupported","\_unsupportedRendererVersionDetected","bridgeProtoc ol","\_unsupportedBridgeProtocol","\_recordChangeDescriptions","supportsNativeInspection","supportsReloadAndP rofile","supportsTraceUpdates","\_supportsNativeInspection","\_supportsReloadAndProfile","\_supportsTraceUpdates ","checkBridgeProtocolCompatibility","onBridgeProtocolTimeout","assertExpectedRootMapSizes","assertMapSize MatchesRootCount","mapName","expectedSize","inspect","prevEnabledComponentFilters","nextEnabledCompone ntFilters","haveEnabledFiltersChanged","containsElement","getElementAtIndex","numElements","rootWeight","cu rrentElement","currentWeight","childWeight","getElementIDAtIndex","getElementsWithErrorsAndWarnings","get

ErrorAndWarningCountForElementID","previousID","getOwnersListForElement","unsortedIDs","depthMap","idA ","idB","innerElement","getRendererIDForElement","getRootIDForElement","toggleIsCollapsed","didMutate","old Weight","weightAcrossRoots","getInternalReactConstants","ReactPriorityLevels","ImmediatePriority","UserBlocki ngPriority","NormalPriority","LowPriority","IdlePriority","NoPriority","ReactTypeOfWork","getTypeSymbol","sy mbolOrNumber","CacheComponent","ClassComponent","CoroutineComponent","CoroutineHandlerPhase","Dehyd ratedSuspenseComponent","FunctionComponent","HostComponent","HostPortal","HostRoot","HostText","Incompl eteClassComponent","IndeterminateComponent","LazyComponent","LegacyHiddenComponent","MemoComponen t","Mode","OffscreenComponent","ScopeComponent","SimpleMemoComponent","SuspenseComponent","Suspens eListComponent","YieldComponent","getDisplayNameForFiber","fiber","resolvedType","resolveFiberType","resol vedContext","ReactTypeOfSideEffect","NoFlags","PerformedWork","Placement","Incomplete","prevLog","prevInf o","prevWarn","prevError","prevGroup","prevGroupCollapsed","prevGroupEnd","disabledDepth","disabledLog","d escribeBuiltInComponentFrame","ownerFn","\_\_reactDisabledLog","reentry","describeNativeComponentFrame","c ontrol","previousPrepareStackTrace","previousDispatcher","group","groupCollapsed","groupEnd","disableLogs","F ake","sample","sampleLines","controlLines","reenableLogs","describeFunctionComponentFrame","describeFiber"," workTagMap","workInProgress","ctor","describeClassComponentFrame","getStackByFiberInDevAndProd","APPE ND\_STACK\_TO\_METHODS","PREFIX\_REGEX","ROW\_COLUMN\_NUMBER\_REGEX","injectedRenderers", "targetConsole","targetConsoleMethods","unpatchFn","registerRenderer","renderer","onErrorOrWarning","console SettingsRef","appendComponentStack","breakOnConsoleErrors","showInlineWarningsAndErrors","originalConsol eMethods","originalMethod","overrideMethod","shouldAppendWarningStack","lastArg","shouldShowInlineWarnin gsAndErrors","\_\_REACT\_DEVTOOLS\_ORIGINAL\_METHOD\_\_","\_\_REACT\_DEVTOOLS\_OVERRIDE\_MET HOD\_\_","BridgeContext","StoreContext","ContextMenuContext","isEnabledForInspectedElement","viewAttribute SourceFunction","createDetectElementResize","\_window","raf","requestFrame","requestAnimationFrame","mozRe questAnimationFrame","webkitRequestAnimationFrame","cancelFrame","cancelAnimationFrame","mozCancelAni mationFrame","webkitCancelAnimationFrame","resetTriggers","triggers","\_resizeTriggers\_\_","expand","firstElem entChild","contract","lastElementChild","expandChild","scrollWidth","scrollHeight","offsetWidth","offsetHeight"," scrollListener","className","\_\_resizeRAF\_\_","\_\_resizeLast\_\_","checkTriggers","\_resizeListeners\_\_","keyframep refix","animationstartevent","domPrefixes","startEvents","elm","animationKeyframes","animationStyle","addResize Listener","doc","elementStyle","getComputedStyle","position","getElementById","getElementsByTagName","creat eStyles","\_\_animationListener\_\_","removeResizeListener","classCallCheck","Constructor","createClass","descripto r","protoProps","staticProps","\_extends","possibleConstructorReturn","ReferenceError","AutoSizer","\_React\$Pure Component","\_ref","\_temp","\_this","\_len","\_key","\_\_proto\_\_","defaultHeight","defaultWidth","\_onResize","\_this\$ props","disableHeight","disableWidth","onResize","\_parentNode","\_height","\_width","\_style","paddingLeft","padd ingRight","paddingTop","paddingBottom","newHeight","newWidth","\_setRef","autoSizer","\_autoSizer","subClass" ,"superClass","setPrototypeOf","inherits","\_detectElementResize","\_props","outerStyle","overflow","childParams", "bailoutOnChildren","\_inheritsLoose","\_assertThisInitialized","simpleIsEqual","resultFn","isEqual","lastResult","ca lledOnce","isNewArgEqualToLast","newArg","newArgs","\_objectWithoutPropertiesLoose","excluded","sourceKey s","cancelTimeout","timeoutID","requestTimeout","tick","cachedRTLResult","getRTLOffsetType","recalculate","o uterDiv","direction","innerDiv","innerStyle","defaultItemKey\$1","createListComponent","\_class","getItemOffset"," getEstimatedTotalSize","getItemSize","getOffsetForIndexAndAlignment","getStartIndexForOffset","getStopIndexF orStartIndex","initInstanceProps","shouldResetStyleCacheOnItemSizeChange","validateProps","\_PureComponent", "List","\_instanceProps","\_outerRef","\_resetIsScrollingTimeoutId","isScrolling","scrollDirection","scrollOffset","ini tialScrollOffset","scrollUpdateWasRequested","\_callOnItemsRendered","memoizeOne","overscanStartIndex","over scanStopIndex","visibleStartIndex","visibleStopIndex","onItemsRendered","\_callOnScroll","onScroll","\_getItemSty le","itemSize","layout","itemStyleCache","\_getItemStyleCache","\_offset","isHorizontal","\_\_","\_\_\_","\_onScrollHori zontal","\_event\$currentTarget","clientWidth","prevState","\_resetIsScrollingDebounced","\_onScrollVertical","\_even t\$currentTarget2","clientHeight","\_outerRefSetter","outerRef","\_resetIsScrolling","nextProps","validateSharedProp s\$1","\_proto","scrollTo","scrollToItem","align","itemCount","\_this\$props2","\_callPropsCallbacks","\_this\$props3", "\_this\$state","\_this\$props4","innerRef","innerElementType","innerTagName","itemData","\_this\$props4\$itemKey",

"itemKey","outerElementType","outerTagName","useIsScrolling","\_this\$\_getRangeToRend","\_getRangeToRender ","startIndex","stopIndex","items","\_index","estimatedTotalSize","WebkitOverflowScrolling","willChange","pointe rEvents","\_this\$\_getRangeToRend2","\_overscanStartIndex","\_overscanStopIndex","\_visibleStartIndex","\_visibleSt opIndex","\_this\$state2","\_scrollDirection","\_scrollOffset","\_scrollUpdateWasRequested","\_this\$props5","overscan Count","\_this\$state3","overscanBackward","overscanForward","\_ref2","\_ref3","FixedSizeList","\_ref4","lastItemOff set","maxOffset","minOffset","middleOffset","\_ref5","\_ref6","numVisibleItems","\_ref7","\_attribute","areEqual","pr evProps","prevStyle","prevRest","nextStyle","nextRest","alphaSortEntries","entryA","entryB","createRegExp","isL etter","matchAnyCase","escaped","escapeStringRegExp","restRegex","getMetaValueLabel","sanitize","serializeDat aForCopy","cloned","downloadUrl","TreeStateContext","TreeDispatcherContext","reduceSearchState","searchInde x","searchResults","searchText","selectedElementID","selectedElementIndex","prevSearchIndex","prevSearchText" ,"numPrevSearchResults","didRequestSearch","newElementIndex","foundMatch","resultID","recursivelySearchTre e","findIndex","innerIndex","getNearestResultIndex","newSearchIndex","TreeContextController","defaultInspected ElementID","defaultOwnerID","defaultSelectedElementID","defaultSelectedElementIndex","initialRevision","revisi on","reducer","ownerSubtreeLeafElementID","lookupIDForIndex","removedIDs","selectedElement","firstChildID", "firstChildIndex","selectedChildIndex","nextChildID","leafElement","ownerIndex","parentIndex","elementIndices WithErrorsOrWarnings","prevEntry","flatIndex","nextEntry","reduceTreeState","inspectedElementID","reduceSusp enseState","ownerFlatTree","prevSelectedElementIndex","reduceOwnersState","dispatchWrapper","handleSelectFi ber","prevSelectedElementID","handleStoreMutated","Icon","pathData","PATH\_ARROW","PATH\_BUG","PATH \_CODE","PATH\_COMPONENTS","PATH\_COPY","PATH\_ERROR","PATH\_FACEBOOK","PATH\_FLAME\_ CHART","PATH\_PROFILER","PATH\_RANKED\_CHART","PATH\_SEARCH","PATH\_SETTINGS","PATH\_S TORE\_AS\_GLOBAL\_VARIABLE","PATH\_WARNING","xmlns","viewBox","fill","useEditableValueReducer"," editableValue","externalValue","hasPendingChanges","isValid","parsedValue","newParsedValue","isNewValueVal id","useLocalStorage","getValueFromLocalStorage","storedValue","setStoredValue","valueToStore","onStorage"," newValue","useModalDismissSignal","modalRef","dismissCallback","dismissOnClickOutside","handleDocumentK eyDown","handleDocumentClick","useSubscription","getCurrentValue","didUnsubscribe","checkForUpdates","uns ubscribe","useHighlightNativeElement","highlightNativeElement","hideAfterTimeout","openNativeElementsPanel" ,"scrollIntoView","clearHighlightNativeElement","SettingsContext","SettingsContextController","browserTheme"," componentsPortalContainer","profilerPortalContainer","displayDensity","setDisplayDensity","theme","setTheme"," setAppendComponentStack","setBreakOnConsoleErrors","setShowInlineWarningsAndErrors","traceUpdatesEnable d","setTraceUpdatesEnabled","documentElements","updateDisplayDensity","updateThemeVariables","updateStyle Helper","themeKey","setStyleVariable","fontSize","getPropertyValue","scrollbarColor","Badge","totalBadgeCount ","ExtraLabel","ButtonIcon","PATH\_ADD","PATH\_CANCEL","PATH\_CLEAR","PATH\_CLOSE","PATH\_COL LAPSED","PATH\_DELETE","PATH\_DOWN","PATH\_EXPANDED","PATH\_EXPORT","PATH\_FILTER","PA TH\_IMPORT","PATH\_LOG\_DATA","PATH\_MORE","PATH\_NEXT","PATH\_PREVIOUS","PATH\_RECORD" ,"PATH\_RELOAD","PATH\_SAVE","PATH\_SUSPEND","PATH\_UNDO","PATH\_UP","PATH\_VIEW\_DOM"," PATH\_VIEW\_SOURCE","React","isHovered","setIsHovered","isNavigatingWithKeyboard","onElementMouseEnt er","treeFocused","isSelected","errorsAndWarningsSubscription","SelectedElement","InactiveSelectedElement","H overedElement","onMouseEnter","onMouseLeave","onMouseDown","onDoubleClick","datadepth","Wrapper","ExpandCollapseToggle","DisplayName","KeyName","KeyValue","title","ErrorIconContrast","E rrorIcon","WarningIconContrast","WarningIcon","swallowDoubleClick","isSearchResult","isCurrentResult","Curre ntHighlight","Highlight","useId","\_useState","setId","wrapEvent","theirHandler","ourHandler","\_classCallCheck"," \_possibleConstructorReturn","cleanProps","initialState","getInitialState","getRefs","didMount","didUpdate","willU nmount","shouldUpdate","\_objectWithoutProperties","\_React\$Component","\_initialiseProps","\_inherits","\_setState ","\_forceUpdate","\_refs","nextState","snapshot","\_this2","\_ref\$type","mountNode","portalNode","div","border","cli p","margin","padding","rectChanged","prop","let","rect","rafId","observe","newRect","getBoundingClientRect","ob

,"timecomplete","newContext","stateDef","nextDef","subscriptions","Tooltip","ariaLabel","DEBUG\_STYLE","\_us eTooltip","onMouseMove","onFocus","onKeyDown","onBlur","isVisible","setIsVisible","triggerRef","triggerRect", "handleMouseEnter","handleMouseMove","handleFocus","\_\_REACH\_DISABLE\_TOOLTIPS","handleMouseLeav e","handleBlur","handleMouseDown","handleKeyDown","trigger","tooltip","useTooltip","TooltipPopup","TooltipC ontent","\_ref4\$position","positionDefault","useAriaLabel","tooltipRef","tooltipRect","role","getStyles","VisuallyHi dden","visibility","pageXOffset","pageYOffset","collisions","right","innerWidth","bottom","innerHeight","direction Up","Toggle","isChecked","defaultClassName","ToggleDisabled","ToggleOn","ToggleOff","handleClick","toggle", "ToggleContent","tabIndex","tooltipStyles","InspectHostNodesToggle","isInspecting","setIsInspecting","handleCha nge","onStopInspectingNative","hasWindow","resize","removeEvent","WindowSize","assignRef","\_createContext" ,"checkIfAppManagedFocus","isOpen","menu","manageFocusOnUpdate","appManagedFocus","selectionIndex","o penAtFirstItem","closingWithClick","genId","getMenuRefs","getInitialMenuState","buttonRect","buttonId","checkI fStylesIncluded","MenuButton","rectRef","propTypes","MenuItem","\_ref8","\_ref9","onSelect","\_ref8\$role","select ","selectItemAtIndex","MenuLink","\_ref10","\_ref11","Comp","component","\_ref10\$as","as","AsComp","Link","M enuList","\_ref12","\_ref13","menuRect","menuRef","MenuListImpl","focusableChildrenTypes","isFocusableChildT ype","\_ref14","\_ref15","focusableChildren","focusable","getFocusableMenuChildren","nextIndex","\_nextIndex","fo cusIndex","haventMeasuredMenuYet","minWidth","Button","ButtonContent","Context","dispatcher","CacheContex t","entries","resourceConfigs","getEntriesForResource","resource","entriesForResource","useWeakMap","accessRe sult","fetch","thenable","newResult","status","resolvedResult","rejectedResult","createResource","hashInput","prelo ad","OwnersListContext","inProgressRequests","request","promise","resolveFn","OwnersListContextController","o nOwnersList","ownersList","owners","owner","dialogReducer","selectedIndex","OwnerStack","treeDispatch","isIn Store","selectOwner","elementsTotalWidth","setElementsTotalWidth","elementsBarRef","isOverflowing","containe rRef","totalChildWidth","setIsOverflowing","container","handleResize","throttle","ownerWindow","useIsOverflowi ng","selectedOwner","totalWidth","computedStyle","marginLeft","marginRight","Bar","ElementsDropdown","Bac kToOwnerButton","ElementView","VRule","IconButton","menuItems","NotInStore","MenuButtonContent","Moda l","SearchInput","inputRef","handleTextChange","resetSearch","handleInputKeyPress","handleWindowKey","Input Icon","Input","onKeyPress","placeholder","IndexLabel","LeftVRule","SettingsModalContext","SettingsModalCont extController","isModalShowing","setIsModalShowing","SettingsModalContextToggle","showFilterModal","TreeF ocusedContext","SelectedTreeHighlight","lastChildID","Active","Inactive","inspectElement","requestID","requestC ounter","eventType","onInspectedElement","responseID","getPromiseForRequestID","storeAsGlobalCount","hydra teHelper","dehydratedData","cleanedPath","Tree","setIsNavigatingWithKeyboard","treeRef","focusTargetRef","set TreeFocused","listCallbackRef","handleStopInspectingNative","didSelectNode","lastScrolledIDRef","handleKeyPr ess","searchRef","didSelectNewSearchResult","handleElementMouseEnter","handlePreviousErrorOrWarningClick" ,"handleNextErrorOrWarningClick","errorsOrWarningsSubscription","errors","warnings","Loading","IconAndCoun t","clearErrorsAndWarningsAPI","AutoSizerWrapper","InnerElementType","cachedChildWidths","indentationSize Ref","prevListWidthRef","prevOwnerIDRef","divRef","listWidth","maxIndentationSize","getAttribute","childWidt h","cachedChildWidth","remainingWidth","updateIndentationSizeVar","ErrorView","callStack","dismissError","err orMessage","ErrorBoundary","ErrorInfo","HeaderRow","Header","CloseButton","CloseButtonIcon","Stack","Loadi ngAnimation","stroke","cx","cy","dur","repeatCount","begin","SearchingGitHubIssues","GitHubLinkRow","Loadin gIcon","searchGitHubIssuesURL","GITHUB\_ISSUES\_API","createMap","findGitHubIssue","normalizeErrorMess age","record","callbacks","wake","newRecord","didTimeout","async","json","html\_url","searchGitHubIssues","may beItem","resolvedRecord","notFoundRecord","thrownRecord","timedoutRecord","readRecord","UpdateExistingIssu e","gitHubIssue","ReportIcon","UpdateExistingIssuePrompt","ReportLink","LABELS","ReportNewIssue","bugUR L","gitHubAPISearch","ReproSteps","WorkplaceGroup","SuspendingErrorView","GitHubUI","InitialState","canDi smiss","hasError","\_onStoreError","canDismissProp","canDismissState","\_dismissError","portaledContent","portal Container","InspectedElementErrorBoundaryWrapper","ModalDialogContext","dialogs","dialog","canBeDismissed ","ModalDialogContextController","ModalDialog","Background","ModalDialogImpl","dismissModal","dialogRef", "Dialog","Title","Buttons","ViewElementSourceContext","CannotSuspendWarningMessage","idToShowFnMap","i dToHideFnMap","currentHideFn","RegistryContext","hideMenu","showMenu","showFn","registerMenu","hideFn",

"HIDDEN\_STATE","ContextMenu","bodyAccessorRef","hideUnlessContains","hide","repositionToFit","Context MenuItem","onTouchEnd","HocBadges","hocDisplayName","AutoSizeInput","isEmpty","EditableName","allowE mpty","allowWhiteSpace","overrideName","editableName","setEditableName","setIsValid","basePath","EditableVa lue","overrideValue","useEditableValue","applyChanges","isBool","autoComplete","Invalid","Checkbox","parseHo okPathForEdit","NewArrayValue","hidden","hookID","inspectedElement","setKey","isInvalid","setIsInvalid","oldP ath","newPath","newIsInvalid","NewKeyValue","newPropKey","setNewPropKey","newPropName","setNewPropN ame","setIsOpen","prevIsOpen","useContextMenu","handleContextMenu","inspectedElementMap","inspectElemen tAPI","inspectedElementBackend","canEditFunctionProps","canEditFunctionPropsDeletePaths","canEditFunctionP ropsRenamePaths","canEditHooks","canEditHooksAndDeletePaths","canEditHooksAndRenamePaths","canToggle Suspense","canViewSource","hasLegacyContext","hooks","rendererVersion","rootType","convertInspectedElement BackendToFrontend","hydratedPathData","\_\_DEV\_\_","rejectedRecord","inspectElementMutableSource","checkFo rUpdate","refresh","responseType","createCacheSeed","InspectedElementContext","InspectedElementContextContr oller","elementHasChanged","inspectPaths","checkForUpdateWrapper","alphaSort","canDeletePaths","canEditValu es","canRenamePaths","canRenamePathsAtDepth","isDirectChildOfAnArray","pathRoot","contextMenuTriggerRef ","isInspectable","isReadOnly","isInspectPathsPending","startInspectPathsTransition","toggleIsOpen","isSimpleTyp e","deletePath","pathToDelete","renamePath","renderedName","canRenameTheCurrentPath","DeleteToggle","Nam e","displayValue","Item","ExpandCollapseToggleSpacer","AfterName","Value","hasChildren","innerValue","keyV alue","DeleteArrayItemButton","InspectedElementContextTree","handleCopy","InspectedElementTree","Empty","I nspectedElementErrorsAndWarningsTree","isErrorsTransitionPending","startClearErrorsTransition","isWarningsTr ansitionPending","startClearWarningsTransition","badgeClassName","ErrorBadge","ErrorTree","clearMessages","c learErrorsForElementAPI","isTransitionPending","messageClassName","WarningBadge","WarningTree","clearWar ningsForElementAPI","Warning","actions","sharedStyles","ErrorOrWarningView","Message","InspectedElementH ooksTree","serializeHooksForCopy","HooksTreeView","InnerHooksTreeView","hook","HookView","Hook","Nam eValueRow","TruncationIndicator","isCustomHook","isComplexDisplayValue","subHooksView","NameAnonymo us","InspectedElementPropsTree","InspectedElementStateTree","InspectedElementSuspenseToggle","isSuspended" ,"ToggleSuspenseRow","forceFallback","NativeStyleContext","NativeStyleContextController","getStyleAndLayout ","currentStyleAndLayout","setCurrentStyleAndLayout","onStyleAndLayout","styleAndLayout","batchedUpdates", "sendRequest","LayoutViewer","DashedBox","LabelRow","Label","BoxRow","SolidBox","toFixed","StyleEditor", "changeAttribute","oldName","newName","changeValue","Brackets","Row","nativeStyleEditorValidAttributes","N ewRow","newAttributeRef","attributePlaceholder","oldAttribute","newAttribute","valuePlaceholder","localAttribut e","setLocalAttribute","localValue","setLocalValue","isAttributeValid","setIsAttributeValid","isValueValid","setIs ValueValid","Field","Attribute","onReset","onSubmit","parsedLocalValue","NativeStyleEditorWrapper","supports NativeStyleEditor","NativeStyleEditor","maybeStyleAndLayout","InspectedElementView","isContextMenuEnabled ForInspectedElement","rendererLabel","showOwnersList","showRenderedBy","InspectedElement","Owners","Own ersHeader","OwnerView","OwnersMetaField","Source","pathType","copyInspectedElementPathAPI","ContextMen uIcon","storeAsGlobalAPI","SourceHeaderRow","SourceHeader","SourceOneLiner","BEFORE\_SLASH\_RE","na meOnly","pathBeforeSlash","formatSourceForDisplay","OwnerButton","OwnerContent","Owner","InspectedEleme ntWrapper","canViewElementSourceFunction","viewElementSourceFunction","modalDialogDispatch","highlightEl ement","logElement","viewSource","toggleSuspended","nearestSuspenseElement","nearestSuspenseElementID","Ti tleRow","Key","KeyArrow","SelectedComponentName","TabBar","currentTab","groupName","selectTab","tabs","t ab","iconSizeClassName","tabLabelClassName","tabSizeClassName","IconSizeNavigation","TabLabelNavigation", "TabSizeNavigation","IconSizeProfiler","TabLabelProfiler","TabSizeProfiler","IconSizeSettings","TabLabelSetting s","TabSizeSettings","icon","TabDisabled","Tab","TabCurrent","IconDisabled","ComponentsSettings","collapseNo desByDefault","updateCollapseNodesByDefault","setComponentFilters","addFilter","prevComponentFilters","chan geFilterType","componentFilter","updateFilterValueElementType","updateFilterValueRegExp","removeFilter","tog gleFilterIsEnabled","componentFiltersRef","Settings","Setting","Table","TableRow","NoFiltersCell","TableCell","I nvalidRegExp","ToggleIcon","Select","ToggleOnInvalid","ToggleOffInvalid","ToggleInsideOn","ToggleInsideOff" ,"DebuggingSettings","ConsoleAPIWarning","GeneralSettings","RadioLabel","ReleaseNotes","ReleaseNotesLink",

"ProfilerContext","ProfilerContextController","subscription","didRecordCommits","isProcessingData","prevProfilin gData","setPrevProfilingData","setRootID","selectedFiberID","selectFiberID","selectedFiberName","selectFiberNa me","selectFiber","setRootIDAndClearFiber","firstRootID","selectedElementRootID","isCommitFilterEnabled","set IsCommitFilterEnabled","minCommitDuration","setMinCommitDuration","selectedCommitIndex","selectCommitI ndex","selectedTabID","ProfilerSettings","updateRecordChangeDescriptions","updateMinCommitDuration","updat eIsCommitFilterEnabled","minCommitDurationInputRef","SettingsModal","SettingsModalImpl","Tabs","Spacer"," Content","LOCAL\_STORAGE\_KEY","MINIMUM\_SIZE","initResizeState","horizontalPercentage","verticalPerce ntage","isResizing","resizeReducer","setResizeCSSVariable","resizeElement","orientation","percentage","wrapperE lementRef","resizeElementRef","onResizeEnd","wrapperElement","getOrientation","currentMousePosition","resize dElementDimension","actionType","Components","onMouseUp","TreeWrapper","ResizeBarWrapper","ResizeBar" ,"ClearProfilingDataButton","NoCommitData","FilterMessage","ChartNode","isDimmed","textStyle","Group","For eignObject","Div","CommitFlamegraphListItem","onElementMouseLeave","scaleX","selectedChartNode","selected ChartNodeIndex","row","selectedNodeOffset","nodeOffset","nodeWidth","textColor","nodeData","WhatChanged", "changeDescription","didHooksChange","isFirstMount","changes","HoveredFiberInfo","fiberData","profilingCache ","commitIndices","getFiberCommits","renderDurationInfo","CurrentCommit","Toolbar","initialTooltipState","mou seX","mouseY","updateTooltipPosition","mousePosition","relativeContainer","mouseEvent","targetContainer","get MousePosition","TOOLTIP\_OFFSET","getTooltipPosition","tooltipClassName","Container","CommitFlamegraph AutoSizer","deselectCurrentFiber","CommitFlamegraph","hoveredFiberData","setHoveredFiberData","handleElem entMouseLeave","tooltipLabel","patternUnits","PatternPath","CommitRankedListItem","selectedFiberIndex","Com mitRankedAutoSizer","CommitRanked","getNodeIndex","RootSelector","RecordToggle","InactiveRecordToggle"," DisabledRecordToggle","ActiveRecordToggle","ReloadAndProfileButton","reloadAndProfile","ProfilingImportExp ortButtons","downloadRef","downloadData","anchorElement","profilingDataExport","profilingDataFrontend","prep areProfilingDataExport","filename","click","downloadFile","toLocaleDateString","year","day","toLocaleTimeStrin g","hour12","uploadData","handleFiles","files","fileReader","FileReader","prepareProfilingDataFrontendFromExpo rt","ErrorMessage","readAsText","SnapshotCommitListItem","filteredCommitIndices","maxDuration","setHovered CommitIndex","startCommitDrag","totalDurations","totalDuration","heightScale","cbrt","colorScale","background Color","Outer","sizeIncrement","borderBottom","InnerSelected","Inner","SnapshotCommitList","commitTimes","s electedFilteredCommitIndex","listRef","prevCommitIndexRef","maxCommitIndex","dragState","setDragState","ha ndleDragCommit","newCommitIndex","newCommitLeft","newCommitRectRight","hoveredCommitIndex","Toolti pList","TooltipListItem","TooltipLabel","TooltipValue","DurationsWrapper","DurationsList","DurationsListItem"," DurationsLabel","DurationsValue","SnapshotSelector","numFilteredCommits","padStart","viewNextCommit","next CommitIndex","viewPrevCommit","Commits","maxWidth","NoCommits","Updaters","Updater","UnmountedUpda ter","NoUpdaters","SidebarCommitInfo","NothingSelected","hasCommitPhaseDurations","ListItem","SidebarSelect edFiberInfo","selectedListItemRef","block","inline","listItems","Commit","prevIndex","NoProfilingData","Column ","ProfilingNotSupported","Paragraph","ProcessingData","RecordingInProgress","sidebar","LeftColumn","RightCol umn","ReactLogo","rx","ry","MODAL\_DIALOG\_ID","UnsupportedBridgeProtocolDialog","updateDialog","unsup portedBridgeProtocol","DialogContent","instructions","upgradeInstructions","NpmCommand","downgradeInstructi ons","Version","UnsupportedVersionDialog","showDialog","unsupportedRendererVersionDetected","WarnIfLegac yBackendDetected","unlisten","InvalidBackendDetected","Command","DevTools","defaultTab","enabledInspected ElementContextMenu","overrideTab","showTabBar","warnIfLegacyBackendDetected","warnIfUnsupportedVersion Detected","setTab","viewElementSource","contextMenu","devToolsRef","DevToolsVersion","TabContent","COM MON\_EDITORS","childProcess","getValidFilePath","maybeRelativePath","absoluteProjectRoots","isAbsolute","ex istsSync","projectRoot","joinedPath","launchEditor","filePath","editor","destructuredArgs","REACT\_EDITOR","pl atform","execSync","processNames","processName","VISUAL","EDITOR","guessEditor","basename","getArgume ntsForLineNumber","isTerminalEditor","kill","spawn","stdio","errorCode","uidCounter","hasDetectedBadDCE","fi berRoots","rendererInterfaces","renderers","getFiberRoots","reactBuildType","Mount","\_renderNewRootCompone nt","renderRootCode","detectReactBuildType","\_\_REACT\_DEVTOOLS\_APPEND\_COMPONENT\_STACK\_\_"," \_\_REACT\_DEVTOOLS\_BREAK\_ON\_CONSOLE\_ERRORS\_\_","\_\_REACT\_DEVTOOLS\_SHOW\_INLINE\_W

ARNINGS\_AND\_ERRORS\_\_","registerRendererWithConsole","patchConsole","attach","\_\_REACT\_DEVTOOLS \_ATTACH\_\_","rendererInterface","off","sub","handleCommitFiberUnmount","mountedRoots","isKnownRoot","is Unmounting","handleCommitFiberRoot","handlePostCommitFiberRoot","installHook","nodeWaitingToConnectHT ML","projectRoots","statusListener","safeUnmount","onDisconnected","initialize","transferable","startServerTimeo utID","DevtoolsUI","connectToSocket","onerror","onclose","setContentDOMNode","setProjectRoots","setStatusLis tener","startServer","httpsOptions","useHttps","httpServer","connected","backendFile","readFileSync","\_\_dirname", "savedPreferencesString","getAppendComponentStack","getBreakOnConsoleErrors","getShowInlineWarningsAnd Errors"],"mappings":"2BACE,IAAIA,EAAmB,GAGvB,SAASC,EAAoBC,GAG5B,GAAGF,EAAiBE,GACnB,OA AOF,EAAiBE,GAAUC,QAGnC,IAAIC,EAASJ,EAAiBE,GAAY,CACzCG,EAAGH,EACHI,GAAG,EACHH,QA AS,IAUV,OANAI,EAAQL,GAAUM,KAAKJ,EAAOD,QAASC,EAAQA,EAAOD,QAASF,GAG/DG,EAAOE,GA AI,EAGJF,EAAOD,QA0Df,OArDAF,EAAoBQ,EAAIF,EAGxBN,EAAoBS,EAAIV,EAGxBC,EAAoBU,EAAI,SA ASR,EAASS,EAAMC,GAC3CZ,EAAoBa,EAAEX,EAASS,IAClCG,OAAOC,eAAeb,EAASS,EAAM,CAAEK,Y AAY,EAAMC,IAAKL,KAKhEZ,EAAoBkB,EAAI,SAAShB,GACX,oBAAXiB,QAA0BA,OAAOC,aAC1CN,OA AOC,eAAeb,EAASiB,OAAOC,YAAa,CAAEC,MAAO,WAE7DP,OAAOC,eAAeb,EAAS,aAAc,CAAEmB,OAAO ,KAQvDrB,EAAoBsB,EAAI,SAASD,EAAOE,GAEvC,GADU,EAAPA,IAAUF,EAAQrB,EAAoBqB,IAC/B,EAA PE,EAAU,OAAOF,EACpB,GAAW,EAAPE,GAA8B,iBAAVF,GAAsBA,GAASA,EAAMG,WAAY,OAAOH,EA ChF,IAAII,EAAKX,OAAOY,OAAO,MAGvB,GAFA1B,EAAoBkB,EAAEO,GACtBX,OAAOC,eAAeU,EAAI,UA AW,CAAET,YAAY,EAAMK,MAAOA,IACtD,EAAPE,GAA4B,iBAATF,EAAmB,IAAI,IAAIM,KAAON,EAAOr B,EAAoBU,EAAEe,EAAIE,EAAK,SAASA,GAAO,OAAON,EAAMM,IAAQC,KAAK,KAAMD,IAC9I,OAAOF, GAIRzB,EAAoB6B,EAAI,SAAS1B,GAChC,IAAIS,EAAST,GAAUA,EAAOqB,WAC7B,WAAwB,OAAOrB,EA AgB,SAC/C,WAA8B,OAAOA,GAEtC,OADAH,EAAoBU,EAAEE,EAAQ,IAAKA,GAC5BA,GAIRZ,EAAoBa,E AAI,SAASiB,EAAQC,GAAY,OAAOjB,OAAOkB,UAAUC,eAAe1B,KAAKuB,EAAQC,IAGzG/B,EAAoBkC,EA AI,GAIjBlC,EAAoBA,EAAoBmC,EAAI,K,+BC/EnDhC,EAAOD,QAAUkC,EAAQ,K,cCE3BjC,EAAOD,QAAU, SAASmC,GACzB,IAAIC,EAAO,GAwCX,OArCAA,EAAKC,SAAW,WACf,OAAOC,KAAKC,KAAI,SAAUC,G ACzB,IAAIC,EAsCP,SAAgCD,EAAML,GACrC,IAAIM,EAAUD,EAAK,IAAM,GACrBE,EAAaF,EAAK,GACtB ,IAAKE,EACJ,OAAOD,EAGR,GAAIN,GAAgC,mBAATQ,KAAqB,CAC/C,IAAIC,GAYaC,EAZaH,EAiBxB,mE AHMC,KAAKG,SAASC,mBAAmBC,KAAKC,UAAUJ,MAGtC,OAhBlBK,EAAaR,EAAWS,QAAQZ,KAAI,SA AUa,GACjD,MAAO,iBAAmBV,EAAWW,WAAaD,EAAS,SAG5D,MAAO,CAACX,GAASa,OAAOJ,GAAYI,O AAO,CAACV,IAAgBW,KAAK,MAOnE,IAAmBV,EAJlB,MAAO,CAACJ,GAASc,KAAK,MAtDNC,CAAuBhB, EAAML,GAC3C,OAAGK,EAAK,GACA,UAAYA,EAAK,GAAK,IAAMC,EAAU,IAEtCA,KAENc,KAAK,KAIT nB,EAAKlC,EAAI,SAASE,EAASqD,GACJ,iBAAZrD,IACTA,EAAU,CAAC,CAAC,KAAMA,EAAS,MAE5B,IA DA,IAAIsD,EAAyB,GACrBxD,EAAI,EAAGA,EAAIoC,KAAKqB,OAAQzD,IAAK,CACpC,IAAI0D,EAAKtB,K AAKpC,GAAG,GACA,iBAAP0D,IACTF,EAAuBE,IAAM,GAE/B,IAAI1D,EAAI,EAAGA,EAAIE,EAAQuD,OA AQzD,IAAK,CACnC,IAAIsC,EAAOpC,EAAQF,GAKG,iBAAZsC,EAAK,IAAoBkB,EAAuBlB,EAAK,MAC3Di B,IAAejB,EAAK,GACtBA,EAAK,GAAKiB,EACDA,IACTjB,EAAK,GAAK,IAAMA,EAAK,GAAK,UAAYiB,E AAa,KAEpDrB,EAAKyB,KAAKrB,MAINJ,I,gBCzCR,IAEwB0B,EACnBC,EAHDC,EAAc,GAWdC,GAToBH,E ASF,WAMrB,OAAOI,QAAUC,UAAYA,SAASC,MAAQF,OAAOG,MAZ9C,WAEN,YADoB,IAATN,IAAsBA,E AAOD,EAAGQ,MAAMhC,KAAMiC,YAChDR,IAaLS,EAAY,SAAUC,EAAQC,GAChC,OAAIA,EACKA,EAAO C,cAAcF,GAEvBN,SAASQ,cAAcF,IAG5BG,EAAa,SAAWd,GAC3B,IAAIC,EAAO,GAEX,OAAO,SAASU,EAA QC,GAMT,GAAsB,mBAAXD,EACH,OAAOA,IAEf,QAA4B,IAAjBV,EAAKU,GAAyB,CACtD,IAAII,EAAcL,E AAUnE,KAAKiC,KAAMmC,EAAQC,GAE/C,GAAIR,OAAOY,mBAAqBD,aAAuBX,OAAOY,kBAC7D,IAGCD ,EAAcA,EAAYE,gBAAgBC,KACzC,MAAMC,GACPJ,EAAc,KAGhBd,EAAKU,GAAUI,EAEhB,OAAOd,EAAK U,IA1BG,GA8BbS,EAAY,KACZC,EAAmB,EACnBC,EAAsB,GAEtBC,EAAU,EAAQ,KAqDtB,SAASC,EAAgB C,EAAQC,GAChC,IAAK,IAAItF,EAAI,EAAGA,EAAIqF,EAAO5B,OAAQzD,IAAK,CACvC,IAAIsC,EAAO+C, EAAOrF,GACduF,EAAWzB,EAAYxB,EAAKoB,IAEhC,GAAG6B,EAAU,CACZA,EAASC,OAET,IAAI,IAAIC, EAAI,EAAGA,EAAIF,EAASG,MAAMjC,OAAQgC,IACzCF,EAASG,MAAMD,GAAGnD,EAAKoD,MAAMD,I AG9B,KAAMA,EAAInD,EAAKoD,MAAMjC,OAAQgC,IAC5BF,EAASG,MAAM/B,KAAKgC,EAASrD,EAAK oD,MAAMD,GAAIH,QAEvC,CACN,IAAII,EAAQ,GAEZ,IAAQD,EAAI,EAAGA,EAAInD,EAAKoD,MAAMjC, OAAQgC,IACrCC,EAAM/B,KAAKgC,EAASrD,EAAKoD,MAAMD,GAAIH,IAGpCxB,EAAYxB,EAAKoB,IAA M,CAACA,GAAIpB,EAAKoB,GAAI8B,KAAM,EAAGE,MAAOA,KAKxD,SAASE,EAAc1D,EAAMoD,GAI5B, IAHA,IAAID,EAAS,GACTQ,EAAY,GAEP7F,EAAI,EAAGA,EAAIkC,EAAKuB,OAAQzD,IAAK,CACrC,IAAIs C,EAAOJ,EAAKlC,GACZ0D,EAAK4B,EAAQQ,KAAOxD,EAAK,GAAKgD,EAAQQ,KAAOxD,EAAK,GAIlDy D,EAAO,CAACC,IAHF1D,EAAK,GAGO2D,MAFV3D,EAAK,GAEmBK,UADpBL,EAAK,IAGjBuD,EAAUnC, GACTmC,EAAUnC,GAAIgC,MAAM/B,KAAKoC,GADXV,EAAO1B,KAAKkC,EAAUnC,GAAM,CAACA,GA AIA,EAAIgC,MAAO,CAACK,KAIjE,OAAOV,EAGR,SAASa,EAAoBZ,EAASa,GACrC,IAAI5B,EAASG,EAAW Y,EAAQc,YAEhC,IAAK7B,EACJ,MAAM,IAAI8B,MAAM,+GAGjB,IAAIC,EAAgCpB,EAAoBA,EAAoBzB,OA AS,GAErF,GAAyB,QAArB6B,EAAQiB,SACND,EAEMA,EAA8BE,YACxCjC,EAAOkC,aAAaN,EAAOG,EAA8 BE,aAEzDjC,EAAOmC,YAAYP,GAJnB5B,EAAOkC,aAAaN,EAAO5B,EAAOoC,YAMnCzB,EAAoBvB,KAAK wC,QACnB,GAAyB,WAArBb,EAAQiB,SAClBhC,EAAOmC,YAAYP,OACb,IAAgC,iBAArBb,EAAQiB,WAAy BjB,EAAQiB,SAASK,OAInE,MAAM,IAAIP,MAAM,8LAHhB,IAAIG,EAAc9B,EAAWY,EAAQiB,SAASK,OA AQrC,GACtDA,EAAOkC,aAAaN,EAAOK,IAM7B,SAASK,EAAoBV,GAC5B,GAAyB,OAArBA,EAAMW,WA AqB,OAAO,EACtCX,EAAMW,WAAWC,YAAYZ,GAE7B,IAAIa,EAAM9B,EAAoB+B,QAAQd,GACnCa,GAA O,GACT9B,EAAoBgC,OAAOF,EAAK,GAIlC,SAASG,EAAoB7B,GAC5B,IAAIa,EAAQlC,SAASmD,cAAc,SA MnC,QAJ0BC,IAAvB/B,EAAQgC,MAAMC,OAChBjC,EAAQgC,MAAMC,KAAO,iBAGKF,IAAxB/B,EAAQgC ,MAAME,MAAqB,CACrC,IAAIA,EAgCN,WACK,EAIJ,OAAO,KArCMC,GACRD,IACHlC,EAAQgC,MAAME, MAAQA,GAOxB,OAHAE,EAASvB,EAAOb,EAAQgC,OACxBpB,EAAmBZ,EAASa,GAErBA,EAiBR,SAASuB, EAAUC,EAAIL,GACtB5G,OAAOkH,KAAKN,GAAOO,SAAQ,SAAUtG,GACpCoG,EAAGG,aAAavG,EAAK+F ,EAAM/F,OAY7B,SAASoE,EAAUoC,EAAKzC,GACvB,IAAIa,EAAO6B,EAAQC,EAAQC,EAG3B,GAAI5C,EA AQ6C,WAAaJ,EAAI/B,IAAK,CAK9B,KAJAkC,EAAsC,mBAAtB5C,EAAQ6C,UACxB7C,EAAQ6C,UAAUJ,EA AI/B,KACtBV,EAAQ6C,UAAUC,QAAQL,EAAI/B,MAS7B,OAAO,aAJP+B,EAAI/B,IAAMkC,EAUf,GAAI5C,E AAQN,UAAW,CACtB,IAAIqD,EAAapD,IAEjBkB,EAAQnB,IAAcA,EAAYmC,EAAmB7B,IAErD0C,EAASM,E AAoB9G,KAAK,KAAM2E,EAAOkC,GAAY,GAC3DJ,EAASK,EAAoB9G,KAAK,KAAM2E,EAAOkC,GAAY, QAG3DN,EAAIpF,WACW,mBAAR4F,KACwB,mBAAxBA,IAAIC,iBACoB,mBAAxBD,IAAIE,iBACK,mBAA TC,MACS,mBAATjG,MAEP0D,EAlEF,SAA4Bb,GAC3B,IAAIqD,EAAO1E,SAASmD,cAAc,QAUlC,YAR0BC,I AAvB/B,EAAQgC,MAAMC,OAChBjC,EAAQgC,MAAMC,KAAO,YAEtBjC,EAAQgC,MAAMsB,IAAM,aAEp BlB,EAASiB,EAAMrD,EAAQgC,OACvBpB,EAAmBZ,EAASqD,GAErBA,EAuDEE,CAAkBvD,GAC1B0C,EA ASc,EAAWtH,KAAK,KAAM2E,EAAOb,GACtC2C,EAAS,WACRpB,EAAmBV,GAEhBA,EAAM4C,MAAMR,I AAIE,gBAAgBtC,EAAM4C,SAG1C5C,EAAQgB,EAAmB7B,GAC3B0C,EAASgB,EAAWxH,KAAK,KAAM2E, GAC/B8B,EAAS,WACRpB,EAAmBV,KAMrB,OAFA6B,EAAOD,GAEA,SAAsBkB,GAC5B,GAAIA,EAAQ,CA CX,GACCA,EAAOjD,MAAQ+B,EAAI/B,KACnBiD,EAAOhD,QAAU8B,EAAI9B,OACrBgD,EAAOtG,YAAcoF ,EAAIpF,UAEzB,OAGDqF,EAAOD,EAAMkB,QAEbhB,KA1PHlI,EAAOD,QAAU,SAASoC,EAAMoD,GAC/B, GAAqB,oBAAV4D,OAAyBA,OACX,iBAAbjF,SAAuB,MAAM,IAAIoC,MAAM,iEAGnDf,EAAUA,GAAW,IAE bgC,MAAiC,iBAAlBhC,EAAQgC,MAAqBhC,EAAQgC,MAAQ,GAI/DhC,EAAQN,WAA0C,kBAAtBM,EAAQN ,YAAyBM,EAAQN,UAAYjB,KAG1EuB,EAAQc,aAAYd,EAAQc,WAAa,QAGhDd,EAAQiB,WAAUjB,EAAQiB ,SAAW,UAE1C,IAAIlB,EAASO,EAAa1D,EAAMoD,GAIhC,OAFAF,EAAeC,EAAQC,GAEhB,SAAiB6D,GAGv B,IAFA,IAAIC,EAAY,GAEPpJ,EAAI,EAAGA,EAAIqF,EAAO5B,OAAQzD,IAAK,CACvC,IAAIsC,EAAO+C,E AAOrF,IACduF,EAAWzB,EAAYxB,EAAKoB,KAEvB8B,OACT4D,EAAUzF,KAAK4B,GAGb4D,GAEF/D,EAD gBQ,EAAauD,EAAS7D,GACZA,GAG3B,IAAStF,EAAI,EAAGA,EAAIoJ,EAAU3F,OAAQzD,IAAK,CAC1C,IA AIuF,EAEJ,GAAqB,KAFjBA,EAAW6D,EAAUpJ,IAEbwF,KAAY,CACvB,IAAK,IAAIC,EAAI,EAAGA,EAAIF, EAASG,MAAMjC,OAAQgC,IAAKF,EAASG,MAAMD,YAExD3B,EAAYyB,EAAS7B,QAkNhC,IACK2F,EAD DC,GACCD,EAAY,GAET,SAAUE,EAAOC,GAGvB,OAFAH,EAAUE,GAASC,EAEZH,EAAUI,OAAOC,SAASr G,KAAK,QAIxC,SAASiF,EAAqBnC,EAAOoD,EAAOtB,EAAQF,GACnD,IAAI/B,EAAMiC,EAAS,GAAKF,EA AI/B,IAE5B,GAAIG,EAAMwD,WACTxD,EAAMwD,WAAWC,QAAUN,EAAYC,EAAOvD,OACxC,CACN,IA AI6D,EAAU5F,SAAS6F,eAAe9D,GAClC+D,EAAa5D,EAAM4D,WAEnBA,EAAWR,IAAQpD,EAAMY,YAAY gD,EAAWR,IAEhDQ,EAAWtG,OACd0C,EAAMM,aAAaoD,EAASE,EAAWR,IAEvCpD,EAAMO,YAAYmD,IA KrB,SAASb,EAAY7C,EAAO4B,GAC3B,IAAI/B,EAAM+B,EAAI/B,IACVC,EAAQ8B,EAAI9B,MAMhB,GAJG

A,GACFE,EAAM2B,aAAa,QAAS7B,GAG1BE,EAAMwD,WACRxD,EAAMwD,WAAWC,QAAU5D,MACrB,C ACN,KAAMG,EAAMQ,YACXR,EAAMY,YAAYZ,EAAMQ,YAGzBR,EAAMO,YAAYzC,SAAS6F,eAAe9D,K AI5C,SAAS8C,EAAYH,EAAMrD,EAASyC,GACnC,IAAI/B,EAAM+B,EAAI/B,IACVrD,EAAYoF,EAAIpF,UA QhBqH,OAAgD3C,IAAlC/B,EAAQ2E,uBAAuCtH,GAE7D2C,EAAQ2E,uBAAyBD,KACpChE,EAAMb,EAAQa, IAGXrD,IAEHqD,GAAO,uDAAyDvD,KAAKG,SAASC,mBAAmBC,KAAKC,UAAUJ,MAAgB,OAGjI,IAAIuH, EAAO,IAAIxB,KAAK,CAAC1C,GAAM,CAAEuB,KAAM,aAE/B4C,EAASxB,EAAKI,KAElBJ,EAAKI,KAAOR ,IAAIC,gBAAgB0B,GAE7BC,GAAQ5B,IAAIE,gBAAgB0B,K,gBC7YhC,IAAI5H,EAAU,EAAQ,KAEA,iBAAZ A,IAAsBA,EAAU,CAAC,CAACxC,EAAOC,EAAIuC,EAAS,MAOhE,IAAI+C,EAAU,CAAC,KAAM,EAErB,eA PI6C,EAQJ,gBAAqBd,GAER,EAAQ,EAAR,CAAyE9E,EAAS+C,GAE5F/C,EAAQ6H,SAAQrK,EAAOD,QAAU yC,EAAQ6H,S,gBChB5C,IAAI7H,EAAU,EAAQ,KAEA,iBAAZA,IAAsBA,EAAU,CAAC,CAACxC,EAAOC,EA AIuC,EAAS,MAOhE,IAAI+C,EAAU,CAAC,KAAM,EAErB,eAPI6C,EAQJ,gBAAqBd,GAER,EAAQ,EAAR,CA AyE9E,EAAS+C,GAE5F/C,EAAQ6H,SAAQrK,EAAOD,QAAUyC,EAAQ6H,S,gBChB5C,IAAI7H,EAAU,EAAQ ,KAEA,iBAAZA,IAAsBA,EAAU,CAAC,CAACxC,EAAOC,EAAIuC,EAAS,MAOhE,IAAI+C,EAAU,CAAC,KA AM,EAErB,eAPI6C,EAQJ,gBAAqBd,GAER,EAAQ,EAAR,CAAyE9E,EAAS+C,GAE5F/C,EAAQ6H,SAAQrK,E AAOD,QAAUyC,EAAQ6H,S,8BCf5C,SAASC,IAEP,GAC4C,oBAAnCC,gCAC4C,mBAA5CA,+BAA+BD,SAFx C,CAMIE,EAUJ,IAEED,+BAA+BD,SAASA,GACxC,MAAOG,GAGPC,QAAQC,MAAMF,KAOhBH,GACAtK,E AAOD,QAAUkC,EAAQ,K,gBCjC3B,IAAIO,EAAU,EAAQ,KAEA,iBAAZA,IAAsBA,EAAU,CAAC,CAACxC,E AAOC,EAAIuC,EAAS,MAOhE,IAAI+C,EAAU,CAAC,KAAM,EAErB,eAPI6C,EAQJ,gBAAqBd,GAER,EAAQ, EAAR,CAAyE9E,EAAS+C,GAE5F/C,EAAQ6H,SAAQrK,EAAOD,QAAUyC,EAAQ6H,S,gBChB5C,IAAI7H,EA AU,EAAQ,KAEA,iBAAZA,IAAsBA,EAAU,CAAC,CAACxC,EAAOC,EAAIuC,EAAS,MAOhE,IAAI+C,EAAU, CAAC,KAAM,EAErB,eAPI6C,EAQJ,gBAAqBd,GAER,EAAQ,EAAR,CAAyE9E,EAAS+C,GAE5F/C,EAAQ6H, SAAQrK,EAAOD,QAAUyC,EAAQ6H,S,gBChB5C,IAAI7H,EAAU,EAAQ,KAEA,iBAAZA,IAAsBA,EAAU,CA AC,CAACxC,EAAOC,EAAIuC,EAAS,MAOhE,IAAI+C,EAAU,CAAC,KAAM,EAErB,eAPI6C,EAQJ,gBAAqBd, GAER,EAAQ,EAAR,CAAyE9E,EAAS+C,GAE5F/C,EAAQ6H,SAAQrK,EAAOD,QAAUyC,EAAQ6H,S,gBChB 5C,IAAI7H,EAAU,EAAQ,KAEA,iBAAZA,IAAsBA,EAAU,CAAC,CAACxC,EAAOC,EAAIuC,EAAS,MAOhE,I AAI+C,EAAU,CAAC,KAAM,EAErB,eAPI6C,EAQJ,gBAAqBd,GAER,EAAQ,EAAR,CAAyE9E,EAAS+C,GAE5 F/C,EAAQ6H,SAAQrK,EAAOD,QAAUyC,EAAQ6H,S,gBChB5C,IAAI7H,EAAU,EAAQ,KAEA,iBAAZA,IAAs BA,EAAU,CAAC,CAACxC,EAAOC,EAAIuC,EAAS,MAOhE,IAAI+C,EAAU,CAAC,KAAM,EAErB,eAPI6C,E AQJ,gBAAqBd,GAER,EAAQ,EAAR,CAAyE9E,EAAS+C,GAE5F/C,EAAQ6H,SAAQrK,EAAOD,QAAUyC,EA AQ6H,S,gBCfHrK,EAAOD,QAGjC,WACb,GAAwB,oBAAbmE,WAA6BA,SAAS0G,iBAC/C,OAAO,KAGT,IA+ FMC,EACAC,EAFAC,EA9FFC,EAAY,GAqKhB,OAnKAA,EAAUC,KAAQ,WAChB,IAAIF,GAAa,EACbG,EAA Q,KACRC,GAAkB,EAEtB,SAASC,IACPL,GAAa,EACbG,EAAQ,KACJC,GACFlH,OAAOoH,eAAeC,kBAExBH ,GAAkB,EAuCpB,OApCAjH,SAAS0G,iBAAiB,QAAQ,SAAS5F,GACzC,GAAI+F,EAAY,CACd,IAAK,IAAIvJ, KAAO0J,EACdlG,EAAEuG,cAAcC,QAAQhK,EAAK0J,EAAM1J,IAErCwD,EAAEyG,qBA+BC,SAASC,GACd, OAAO,IAAIC,SAAQ,SAASC,EAASC,GACnCd,GAAa,EACO,iBAATW,EACTR,EAAQ,CAAC,aAAcQ,GACdA, aAAgBI,KACzBZ,EAAQ,CAAC,aAAa,IAAIa,eAAgBC,kBAAkBN,IACnDA,aAAgB/K,OACzBuK,EAAQQ,EAE RG,EAAO,4FAGT,SAASI,EAAYC,GACnB,IACE,GAAIhI,SAASiI,YAAY,QAGvBf,IACAQ,QAEG,CACH,GAA KM,EAKH,MADAd,IACM,IAAI9E,MAAM,gEArD5B,WACE,IAAI8F,EAAMlI,SAASmH,eAEnB,IAAKnH,SAA SmI,oBAAoB,SAAWD,EAAIE,YAAa,CAe5D,IAAIC,EAAQrI,SAASsI,cACrBD,EAAME,mBAAmBvI,SAASwI, MAClCN,EAAId,kBACJc,EAAIO,SAASJ,GACbpB,GAAkB,GA2BVyB,GACAX,GAAY,IAMhB,MAAOjH,GAC PoG,IACAS,EAAO7G,IAGXiH,EAAY,OArFA,GA2FlBjB,EAAU6B,OACJ9B,GAAa,EAIjB7G,SAAS0G,iBAAiB ,SAAS,SAAS5F,GAC1C,GAAI+F,EAAY,CACdA,GAAa,EACb/F,EAAEyG,iBACF,IAAIG,EAAUf,EACdA,EAA W,KACXe,EAAQ5G,EAAEuG,cAAcuB,QAAQhC,QAI7B,SAASiC,GACd,OAAO,IAAIpB,SAAQ,SAASC,EAAS C,GACnCd,GAAa,EACbF,EAAWe,EACXd,EAAYiC,GAAY,aACxB,IACO7I,SAASiI,YAAY,WACxBpB,GAAa, EACbc,EAAO,IAAIvF,MAAM,6EAEnB,MAAOtB,GACP+F,GAAa,EACbc,EAAO,IAAIvF,MAAMtB,UAOK,oB AAnBgI,qBACyB,IAAzB/I,OAAOsH,oBAC0B,IAAjCtH,OAAOsH,cAAcC;;AAG9B,SAAUyB,GAAG,SAASC,E AAED,EAAEC,GAAG,OAAO,WAAWD,EAAE5I,MAAM6I,EAAE5I,YAAY,SAAShE,EAAE2M,GAAG,GAAG, iBAAiB5K,KAAK,MAAM,IAAI8K,UAAU,wCAAwC,GAAG,mBAAmBF,EAAE,MAAM,IAAIE,UAAU,kBAAk

B9K,KAAK+K,OAAO,KAAK/K,KAAKgL,OAAO,KAAKhL,KAAKiL,WAAW,GAAGrN,EAAEgN,EAAEC,EA AElI,EAAE3C,MAAM6K,EAAEK,EAAElL,OAAO,SAAS9B,EAAE0M,GAAG,IAAIC,EAAE7K,KAAK,OAAO, OAAOA,KAAK+K,YAAY/K,KAAKiL,WAAW1J,KAAKqJ,QAAQvH,GAAE,WAAW,IAAIpF,EAAE4M,EAAE E,OAAOH,EAAEO,YAAYP,EAAEQ,WAAW,GAAG,OAAOnN,EAAV,CAA+D,IAAIC,EAAE,IAAIA,EAAED,E AAE4M,EAAEG,QAAQ,MAAMrI,GAAG,YAAYiI,EAAEpB,OAAO7G,GAAGiI,EAAErB,QAAQrL,QAA1G2M, EAAEE,OAAOH,EAAErB,QAAQqB,EAAEpB,QAAQqB,EAAEG,WAAgF,SAASrI,EAAEiI,GAAG,IAAI,GAAG A,IAAI5K,KAAK,MAAM,IAAI8K,UAAU,6CAA6C,GAAGF,IAAI,iBAAiBA,GAAG,mBAAmBA,GAAG,CAAC ,IAAI3M,EAAE2M,EAAES,KAAK,GAAG,mBAAmBpN,EAAE,YAAYL,EAAEiN,EAAE5M,EAAE2M,GAAGC ,EAAElI,EAAE3C,MAAM6K,EAAEK,EAAElL,OAAOA,KAAK+K,QAAO,EAAG/K,KAAKgL,OAAOJ,EAAEU ,EAAEvN,KAAKiC,MAAM,MAAM9B,GAAGgN,EAAEnN,KAAKiC,KAAK9B,IAAI,SAASgN,EAAEN,GAAG 5K,KAAK+K,QAAO,EAAG/K,KAAKgL,OAAOJ,EAAEU,EAAEvN,KAAKiC,MAAM,SAASsL,IAAI,IAAI,IAA IV,EAAE,EAAEC,EAAE7K,KAAKiL,WAAW5J,OAAOwJ,EAAED,EAAEA,IAAI1M,EAAEH,KAAKiC,KAAK A,KAAKiL,WAAWL,IAAI5K,KAAKiL,WAAW,KAAK,SAASM,EAAEX,EAAEC,EAAE5M,EAAEC,GAAG8B, KAAKmL,YAAY,mBAAmBP,EAAEA,EAAE,KAAK5K,KAAKoL,WAAW,mBAAmBP,EAAEA,EAAE,KAAK7 K,KAAKuJ,QAAQtL,EAAE+B,KAAKwJ,OAAOtL,EAAE,SAASN,EAAEgN,EAAEC,EAAE5M,GAAG,IAAIC, GAAE,EAAG,IAAI0M,GAAE,SAASA,GAAG1M,IAAIA,GAAE,EAAG2M,EAAED,OAAK,SAASA,GAAG1M,I AAIA,GAAE,EAAGD,EAAE2M,OAAM,MAAMjI,GAAG,GAAGzE,EAAE,OAAOA,GAAE,EAAGD,EAAE0E,I AAI,IAAIU,EAAEpF,EAAEuN,aAAa,mBAAmBC,cAAcA,cAAc,SAASb,GAAGc,WAAWd,EAAE,IAAIe,EAAE C,MAAMC,SAAS,SAASjB,GAAG,MAAM,mBAAmBtM,OAAOkB,UAAUO,SAAShC,KAAK6M,IAAI3M,EAA EuB,UAAF,MAAqB,SAASoL,GAAG,OAAO5K,KAAKqL,KAAK,KAAKT,IAAI3M,EAAEuB,UAAU6L,KAAK, SAAST,EAAEC,GAAG,IAAIlI,EAAE3C,KAAK,OAAO,IAAI/B,GAAE,SAASA,EAAEiN,GAAGhN,EAAEH,KA AK4E,EAAE,IAAI4I,EAAEX,EAAEC,EAAE5M,EAAEiN,QAAOjN,EAAE6D,IAAI,WAAW,IAAI8I,EAAEgB,M AAMpM,UAAUsM,MAAM/N,KAAK,IAAIkE,UAAUZ,QAAQsK,EAAE1J,UAAU,IAAIA,UAAU,GAAGA,WA AW,OAAO,IAAIhE,GAAE,SAAS4M,EAAE5M,GAAG,SAASC,EAAEgN,EAAEI,GAAG,IAAI,GAAGA,IAAI,iB AAiBA,GAAG,mBAAmBA,GAAG,CAAC,IAAIC,EAAED,EAAED,KAAK,GAAG,mBAAmBE,EAAE,YAAYA, EAAExN,KAAKuN,GAAE,SAASV,GAAG1M,EAAEgN,EAAEN,KAAI3M,GAAG2M,EAAEM,GAAGI,EAAE, KAAM3I,GAAGkI,EAAED,GAAG,MAAMhN,GAAGK,EAAEL,IAAI,GAAG,IAAIgN,EAAEvJ,OAAO,OAAOw J,EAAE,IAAI,IAAI,IAAIlI,EAAEiI,EAAEvJ,OAAO6J,EAAE,EAAEA,EAAEN,EAAEvJ,OAAO6J,IAAIhN,EAA EgN,EAAEN,EAAEM,QAAOjN,EAAEsL,QAAQ,SAASqB,GAAG,OAAOA,GAAG,iBAAiBA,GAAGA,EAAEm B,cAAc9N,EAAE2M,EAAE,IAAI3M,GAAE,SAAS4M,GAAGA,EAAED,OAAM3M,EAAEuL,OAAO,SAASoB, GAAG,OAAO,IAAI3M,GAAE,SAAS4M,EAAE5M,GAAGA,EAAE2M,OAAM3M,EAAE+N,KAAK,SAASpB,G AAG,OAAO,IAAI3M,GAAE,SAAS4M,EAAE5M,GAAG,IAAI,IAAIC,EAAE,EAAEyE,EAAEiI,EAAEvJ,OAAO sB,EAAEzE,EAAEA,IAAI0M,EAAE1M,GAAGmN,KAAKR,EAAE5M,OAAkCN,EAAOD,QAAQC,EAAOD,QA AQO,EAAE2M,EAAEtB,UAAUsB,EAAEtB,QAAQrL,GAA50E,CAAi1E+B,MAEj1E2I,EAAUC,KAAO,SAASS, GACxB,OAAO,IAAIC,SAAQ,SAASC,EAASC,GAGnC,GAAoB,iBAATH,KAAuB,eAAgBA,GAChD,MAAM,IA AIpF,MAAM,uCAGlB,IAAIgI,EAA2B,iBAAT5C,EAAoBA,EAAOA,EAAK,cAClCzH,OAAOsH,cAAcC,QAAQ, OAAQ8C,GAEvD1C,IAEAC,EAAO,IAAIvF,MAAM,8BAKvB0E,EAAU6B,MAAQ,WAChB,OAAO,IAAIlB,SA AQ,SAASC,EAASC,GACnC,IAAIyC,EAAUrK,OAAOsH,cAAcuB,QAAQ,QACvCwB,EACF1C,EAAQ0C,GAG RzC,EAAO,IAAIvF,MAAM,+BAMlB0E,EA7KiDuD,I,gBCD1D,IAAI/L,EAAU,EAAQ,KAEA,iBAAZA,IAAsBA ,EAAU,CAAC,CAACxC,EAAOC,EAAIuC,EAAS,MAOhE,IAAI+C,EAAU,CAAC,KAAM,EAErB,eAPI6C,EAQJ ,gBAAqBd,GAER,EAAQ,EAAR,CAAyE9E,EAAS+C,GAE5F/C,EAAQ6H,SAAQrK,EAAOD,QAAUyC,EAAQ6 H,S,gBChB5C,IAAI7H,EAAU,EAAQ,KAEA,iBAAZA,IAAsBA,EAAU,CAAC,CAACxC,EAAOC,EAAIuC,EAA S,MAOhE,IAAI+C,EAAU,CAAC,KAAM,EAErB,eAPI6C,EAQJ,gBAAqBd,GAER,EAAQ,EAAR,CAAyE9E,EA AS+C,GAE5F/C,EAAQ6H,SAAQrK,EAAOD,QAAUyC,EAAQ6H,S,gBChB5C,IAAI7H,EAAU,EAAQ,KAEA,iB AAZA,IAAsBA,EAAU,CAAC,CAACxC,EAAOC,EAAIuC,EAAS,MAOhE,IAAI+C,EAAU,CAAC,KAAM,EAEr B,eAPI6C,EAQJ,gBAAqBd,GAER,EAAQ,EAAR,CAAyE9E,EAAS+C,GAE5F/C,EAAQ6H,SAAQrK,EAAOD,Q AAUyC,EAAQ6H,S,gBChB5C,IAAI7H,EAAU,EAAQ,KAEA,iBAAZA,IAAsBA,EAAU,CAAC,CAACxC,EAAO C,EAAIuC,EAAS,MAOhE,IAAI+C,EAAU,CAAC,KAAM,EAErB,eAPI6C,EAQJ,gBAAqBd,GAER,EAAQ,EAA

R,CAAyE9E,EAAS+C,GAE5F/C,EAAQ6H,SAAQrK,EAAOD,QAAUyC,EAAQ6H,S,gBChB5C,IAAI7H,EAAU, EAAQ,KAEA,iBAAZA,IAAsBA,EAAU,CAAC,CAACxC,EAAOC,EAAIuC,EAAS,MAOhE,IAAI+C,EAAU,CA AC,KAAM,EAErB,eAPI6C,EAQJ,gBAAqBd,GAER,EAAQ,EAAR,CAAsE9E,EAAS+C,GAEzF/C,EAAQ6H,SA AQrK,EAAOD,QAAUyC,EAAQ6H,S,gBChB5C,IAAI7H,EAAU,EAAQ,KAEA,iBAAZA,IAAsBA,EAAU,CAAC, CAACxC,EAAOC,EAAIuC,EAAS,MAOhE,IAAI+C,EAAU,CAAC,KAAM,EAErB,eAPI6C,EAQJ,gBAAqBd,GA ER,EAAQ,EAAR,CAAyE9E,EAAS+C,GAE5F/C,EAAQ6H,SAAQrK,EAAOD,QAAUyC,EAAQ6H,S,gBChB5C,I AAI7H,EAAU,EAAQ,KAEA,iBAAZA,IAAsBA,EAAU,CAAC,CAACxC,EAAOC,EAAIuC,EAAS,MAOhE,IAAI +C,EAAU,CAAC,KAAM,EAErB,eAPI6C,EAQJ,gBAAqBd,GAER,EAAQ,EAAR,CAAyE9E,EAAS+C,GAE5F/C, EAAQ6H,SAAQrK,EAAOD,QAAUyC,EAAQ6H,S,gBChB5C,IAAI7H,EAAU,EAAQ,KAEA,iBAAZA,IAAsBA, EAAU,CAAC,CAACxC,EAAOC,EAAIuC,EAAS,MAOhE,IAAI+C,EAAU,CAAC,KAAM,EAErB,eAPI6C,EAQJ, gBAAqBd,GAER,EAAQ,EAAR,CAAsE9E,EAAS+C,GAEzF/C,EAAQ6H,SAAQrK,EAAOD,QAAUyC,EAAQ6H ,S,6BCd1CrK,EAAOD,QAAUkC,EAAQ,K,gBCF3B,IAAIO,EAAU,EAAQ,KAEA,iBAAZA,IAAsBA,EAAU,CA AC,CAACxC,EAAOC,EAAIuC,EAAS,MAOhE,IAAI+C,EAAU,CAAC,KAAM,EAErB,eAPI6C,EAQJ,gBAAqBd, GAER,EAAQ,EAAR,CAA4E9E,EAAS+C,GAE/F/C,EAAQ6H,SAAQrK,EAAOD,QAAUyC,EAAQ6H,S,gBChB5 C,IAAI7H,EAAU,EAAQ,KAEA,iBAAZA,IAAsBA,EAAU,CAAC,CAACxC,EAAOC,EAAIuC,EAAS,MAOhE,IA AI+C,EAAU,CAAC,KAAM,EAErB,eAPI6C,EAQJ,gBAAqBd,GAER,EAAQ,EAAR,CAA4E9E,EAAS+C,GAE/F/ C,EAAQ6H,SAAQrK,EAAOD,QAAUyC,EAAQ6H,S,gBCA1CrK,EAAOD,QAAUkC,EAAQ,IAARA,I,gBChBnB ,IAAIO,EAAU,EAAQ,KAEA,iBAAZA,IAAsBA,EAAU,CAAC,CAACxC,EAAOC,EAAIuC,EAAS,MAOhE,IAAI +C,EAAU,CAAC,KAAM,EAErB,eAPI6C,EAQJ,gBAAqBd,GAER,EAAQ,EAAR,CAAyE9E,EAAS+C,GAE5F/C, EAAQ6H,SAAQrK,EAAOD,QAAUyC,EAAQ6H,S,gBChB5C,IAAI7H,EAAU,EAAQ,KAEA,iBAAZA,IAAsBA, EAAU,CAAC,CAACxC,EAAOC,EAAIuC,EAAS,MAOhE,IAAI+C,EAAU,CAAC,KAAM,EAErB,eAPI6C,EAQJ, gBAAqBd,GAER,EAAQ,EAAR,CAAyE9E,EAAS+C,GAE5F/C,EAAQ6H,SAAQrK,EAAOD,QAAUyC,EAAQ6 H,S,gBChB5C,IAAI7H,EAAU,EAAQ,KAEA,iBAAZA,IAAsBA,EAAU,CAAC,CAACxC,EAAOC,EAAIuC,EAA S,MAOhE,IAAI+C,EAAU,CAAC,KAAM,EAErB,eAPI6C,EAQJ,gBAAqBd,GAER,EAAQ,EAAR,CAAyE9E,EA AS+C,GAE5F/C,EAAQ6H,SAAQrK,EAAOD,QAAUyC,EAAQ6H,S,gBChB5C,IAAI7H,EAAU,EAAQ,KAEA,iB AAZA,IAAsBA,EAAU,CAAC,CAACxC,EAAOC,EAAIuC,EAAS,MAOhE,IAAI+C,EAAU,CAAC,KAAM,EAEr B,eAPI6C,EAQJ,gBAAqBd,GAER,EAAQ,EAAR,CAAyE9E,EAAS+C,GAE5F/C,EAAQ6H,SAAQrK,EAAOD,Q AAUyC,EAAQ6H,S,gBChB5C,IAAI7H,EAAU,EAAQ,KAEA,iBAAZA,IAAsBA,EAAU,CAAC,CAACxC,EAAO C,EAAIuC,EAAS,MAOhE,IAAI+C,EAAU,CAAC,KAAM,EAErB,eAPI6C,EAQJ,gBAAqBd,GAER,EAAQ,EAA R,CAAsE9E,EAAS+C,GAEzF/C,EAAQ6H,SAAQrK,EAAOD,QAAUyC,EAAQ6H,S,6BCf5CrK,EAAOD,QAAU, CACfyO,aAAc,CAAC,aAAc,cAAe,aAC5CC,KAAM,uCACNC,YAAa1N,OAAO,eACpB2N,WAAY3N,OAAO,aA CnB4N,aAAcC,OAAOC,MAAM,GAC3BC,KAAM,S,gBCPR,IAAIvM,EAAU,EAAQ,KAEA,iBAAZA,IAAsBA,E AAU,CAAC,CAACxC,EAAOC,EAAIuC,EAAS,MAOhE,IAAI+C,EAAU,CAAC,KAAM,EAErB,eAPI6C,EAQJ,g BAAqBd,GAER,EAAQ,EAAR,CAAsE9E,EAAS+C,GAEzF/C,EAAQ6H,SAAQrK,EAAOD,QAAUyC,EAAQ6H, S,cCjB5CrK,EAAOD,QAAUkC,QAAQ,S,cCEzB,IAAI+M,EAFJjP,EAAUC,EAAOD,QAAUkP,EAQzBD,EAJqB,i BAAZxE,SACPA,QAAQ0E,KACR1E,QAAQ0E,IAAIC,YACZ,cAAcC,KAAK5E,QAAQ0E,IAAIC,YACzB,WAC N,IAAIE,EAAOpB,MAAMpM,UAAUsM,MAAM/N,KAAKkE,UAAW,GACjD+K,EAAKC,QAAQ,UACb5E,QA AQ6E,IAAIlL,MAAMqG,QAAS2E,IAGrB,aAKVtP,EAAQyP,oBAAsB,QAE9B,IACIC,EAAmBC,OAAOD,kBA CD,iBAMzBE,EAAK5P,EAAQ4P,GAAK,GAClBC,EAAM7P,EAAQ6P,IAAM,GACpBzO,EAAIpB,EAAQ8P,OA AS,GACrBC,EAAI,EAER,SAASC,EAAKrO,GACZP,EAAEO,GAAKoO,IASTC,EAAI,qBACJH,EAAIzO,EAAE6 O,mBAAqB,cAC3BD,EAAI,0BACJH,EAAIzO,EAAE8O,wBAA0B,SAMhCF,EAAI,wBACJH,EAAIzO,EAAE+O ,sBAAwB,6BAK9BH,EAAI,eACJH,EAAIzO,EAAEgP,aAAe,IAAMP,EAAIzO,EAAE6O,mBAAZ,QACIJ,EAAIz O,EAAE6O,mBADV,QAEIJ,EAAIzO,EAAE6O,mBAAqB,IAEpDD,EAAI,oBACJH,EAAIzO,EAAEiP,kBAAoB,I AAMR,EAAIzO,EAAE8O,wBAAZ,QACIL,EAAIzO,EAAE8O,wBADV,QAEIL,EAAIzO,EAAE8O,wBAA0B,IA K9DF,EAAI,wBACJH,EAAIzO,EAAEkP,sBAAwB,MAAQT,EAAIzO,EAAE6O,mBAChB,IAAMJ,EAAIzO,EAA E+O,sBAAwB,IAEhEH,EAAI,6BACJH,EAAIzO,EAAEmP,2BAA6B,MAAQV,EAAIzO,EAAE8O,wBAChB,IAA ML,EAAIzO,EAAE+O,sBAAwB,IAMrEH,EAAI,cACJH,EAAIzO,EAAEoP,YAAc,QAAUX,EAAIzO,EAAEkP,s BAClB,SAAWT,EAAIzO,EAAEkP,sBAAwB,OAE3DN,EAAI,mBACJH,EAAIzO,EAAEqP,iBAAmB,SAAWZ,E

AAIzO,EAAEmP,2BACnB,SAAWV,EAAIzO,EAAEmP,2BAA6B,OAKrEP,EAAI,mBACJH,EAAIzO,EAAEsP,iB AAmB,gBAMzBV,EAAI,SACJH,EAAIzO,EAAEuP,OAAS,UAAYd,EAAIzO,EAAEsP,iBACpB,SAAWb,EAAIz O,EAAEsP,iBAAmB,OAWjDV,EAAI,QACJA,EAAI,aACJH,EAAIzO,EAAEwP,WAAa,KAAOf,EAAIzO,EAAEg P,aACdP,EAAIzO,EAAEoP,YAAc,IACpBX,EAAIzO,EAAEuP,OAAS,IAEjCd,EAAIzO,EAAEyP,MAAQ,IAAMh B,EAAIzO,EAAEwP,WAAa,IAKvCZ,EAAI,cACJH,EAAIzO,EAAE0P,YAAc,WAAajB,EAAIzO,EAAEiP,kBACr BR,EAAIzO,EAAEqP,iBAAmB,IACzBZ,EAAIzO,EAAEuP,OAAS,IAEjCX,EAAI,SACJH,EAAIzO,EAAE2P,OA AS,IAAMlB,EAAIzO,EAAE0P,YAAc,IAEzCd,EAAI,QACJH,EAAIzO,EAAE4P,MAAQ,eAKdhB,EAAI,yBACJ H,EAAIzO,EAAE6P,uBAAyBpB,EAAIzO,EAAE8O,wBAA0B,WAC/DF,EAAI,oBACJH,EAAIzO,EAAE8P,kBA AoBrB,EAAIzO,EAAE6O,mBAAqB,WAErDD,EAAI,eACJH,EAAIzO,EAAE+P,aAAe,YAActB,EAAIzO,EAAE8 P,kBAApB,WACUrB,EAAIzO,EAAE8P,kBADhB,WAEUrB,EAAIzO,EAAE8P,kBAFhB,OAGMrB,EAAIzO,EA AEoP,YAAc,KAC5BX,EAAIzO,EAAEuP,OAJJ,QAOrBX,EAAI,oBACJH,EAAIzO,EAAEgQ,kBAAoB,YAAcvB, EAAIzO,EAAE6P,uBAApB,WACUpB,EAAIzO,EAAE6P,uBADhB,WAEUpB,EAAIzO,EAAE6P,uBAFhB,OAG MpB,EAAIzO,EAAEqP,iBAAmB,KACjCZ,EAAIzO,EAAEuP,OAJJ,QAO1BX,EAAI,UACJH,EAAIzO,EAAEiQ, QAAU,IAAMxB,EAAIzO,EAAE4P,MAAQ,OAASnB,EAAIzO,EAAE+P,aAAe,IAClEnB,EAAI,eACJH,EAAIzO, EAAEkQ,aAAe,IAAMzB,EAAIzO,EAAE4P,MAAQ,OAASnB,EAAIzO,EAAEgQ,kBAAoB,IAI5EpB,EAAI,UAC JH,EAAIzO,EAAEmQ,QAAU,0EAKhBvB,EAAI,aACJJ,EAAGxO,EAAEoQ,WAAa,IAAIC,OAAO5B,EAAIzO,E AAEmQ,QAAS,KAI5CvB,EAAI,aACJH,EAAIzO,EAAEsQ,WAAa,UAEnB1B,EAAI,aACJH,EAAIzO,EAAEuQ, WAAa,SAAW9B,EAAIzO,EAAEsQ,WAAa,OACjD9B,EAAGxO,EAAEuQ,WAAa,IAAIF,OAAO5B,EAAIzO,EA AEuQ,WAAY,KAG/C3B,EAAI,SACJH,EAAIzO,EAAEwQ,OAAS,IAAM/B,EAAIzO,EAAEsQ,WAAa7B,EAAIz O,EAAE+P,aAAe,IAC7DnB,EAAI,cACJH,EAAIzO,EAAEyQ,YAAc,IAAMhC,EAAIzO,EAAEsQ,WAAa7B,EA AIzO,EAAEgQ,kBAAoB,IAIvEpB,EAAI,aACJH,EAAIzO,EAAE0Q,WAAa,UAEnB9B,EAAI,aACJH,EAAIzO,E AAE2Q,WAAa,SAAWlC,EAAIzO,EAAE0Q,WAAa,OACjDlC,EAAGxO,EAAE2Q,WAAa,IAAIN,OAAO5B,EA AIzO,EAAE2Q,WAAY,KAG/C/B,EAAI,SACJH,EAAIzO,EAAE4Q,OAAS,IAAMnC,EAAIzO,EAAE0Q,WAAaj C,EAAIzO,EAAE+P,aAAe,IAC7DnB,EAAI,cACJH,EAAIzO,EAAE6Q,YAAc,IAAMpC,EAAIzO,EAAE0Q,WAA ajC,EAAIzO,EAAEgQ,kBAAoB,IAGvEpB,EAAI,mBACJH,EAAIzO,EAAE8Q,iBAAmB,IAAMrC,EAAIzO,EAA E4P,MAAQ,QAAUnB,EAAIzO,EAAE0P,YAAc,QAC3Ed,EAAI,cACJH,EAAIzO,EAAE+Q,YAAc,IAAMtC,EAA IzO,EAAE4P,MAAQ,QAAUnB,EAAIzO,EAAEwP,WAAa,QAIrEZ,EAAI,kBACJH,EAAIzO,EAAEgR,gBAAkB, SAAWvC,EAAIzO,EAAE4P,MACnB,QAAUnB,EAAIzO,EAAE0P,YAAc,IAAMjB,EAAIzO,EAAE+P,aAAe,IA G/EvB,EAAGxO,EAAEgR,gBAAkB,IAAIX,OAAO5B,EAAIzO,EAAEgR,gBAAiB,KAOzDpC,EAAI,eACJH,EA AIzO,EAAEiR,aAAe,SAAWxC,EAAIzO,EAAE+P,aAAjB,cAEItB,EAAIzO,EAAE+P,aAFV,SAKrBnB,EAAI,oB ACJH,EAAIzO,EAAEkR,kBAAoB,SAAWzC,EAAIzO,EAAEgQ,kBAAjB,cAEIvB,EAAIzO,EAAEgQ,kBAFV,S AM1BpB,EAAI,QACJH,EAAIzO,EAAEmR,MAAQ,kBAId,IAAK,IAAIrS,EAAI,EAAGA,EAAI6P,EAAG7P,IAC rB+O,EAAM/O,EAAG2P,EAAI3P,IACR0P,EAAG1P,KACN0P,EAAG1P,GAAK,IAAIuR,OAAO5B,EAAI3P,KA K3B,SAASsS,EAAOC,EAASjN,GAQvB,GAPKA,GAA8B,iBAAZA,IACrBA,EAAU,CACRkN,QAASlN,EACTm N,mBAAmB,IAInBF,aAAmBvD,EACrB,OAAOuD,EAGT,GAAuB,iBAAZA,EACT,OAAO,KAGT,GAAIA,EAA Q9O,OAxPG,IAyPb,OAAO,KAIT,KADQ6B,EAAQkN,MAAQ9C,EAAGxO,EAAE2P,OAASnB,EAAGxO,EAAE yP,OACpCxB,KAAKoD,GACV,OAAO,KAGT,IACE,OAAO,IAAIvD,EAAOuD,EAASjN,GAC3B,MAAOoN,GA CP,OAAO,MAkBX,SAAS1D,EAAQuD,EAASjN,GAOxB,GANKA,GAA8B,iBAAZA,IACrBA,EAAU,CACRkN, QAASlN,EACTmN,mBAAmB,IAGnBF,aAAmBvD,EAAQ,CAC7B,GAAIuD,EAAQC,QAAUlN,EAAQkN,MAC 5B,OAAOD,EAEPA,EAAUA,EAAQA,aAEf,GAAuB,iBAAZA,EAChB,MAAM,IAAIrF,UAAU,oBAAsBqF,GAG 5C,GAAIA,EAAQ9O,OAvSG,IAwSb,MAAM,IAAIyJ,UAAU,yCAGtB,KAAM9K,gBAAgB4M,GACpB,OAAO,I AAIA,EAAOuD,EAASjN,GAG7ByJ,EAAM,SAAUwD,EAASjN,GACzBlD,KAAKkD,QAAUA,EACflD,KAAKo Q,QAAUlN,EAAQkN,MAEvB,IAAIpS,EAAImS,EAAQI,OAAOC,MAAMtN,EAAQkN,MAAQ9C,EAAGxO,EA AE2P,OAASnB,EAAGxO,EAAEyP,OAEhE,IAAKvQ,EACH,MAAM,IAAI8M,UAAU,oBAAsBqF,GAU5C,GAP AnQ,KAAKyQ,IAAMN,EAGXnQ,KAAK0Q,OAAS1S,EAAE,GAChBgC,KAAK2Q,OAAS3S,EAAE,GAChBgC, KAAK4Q,OAAS5S,EAAE,GAEZgC,KAAK0Q,MAAQtD,GAAoBpN,KAAK0Q,MAAQ,EAChD,MAAM,IAAI5F ,UAAU,yBAGtB,GAAI9K,KAAK2Q,MAAQvD,GAAoBpN,KAAK2Q,MAAQ,EAChD,MAAM,IAAI7F,UAAU,y BAGtB,GAAI9K,KAAK4Q,MAAQxD,GAAoBpN,KAAK4Q,MAAQ,EAChD,MAAM,IAAI9F,UAAU,yBAIjB9M

,EAAE,GAGLgC,KAAK6Q,WAAa7S,EAAE,GAAG8S,MAAM,KAAK7Q,KAAI,SAAUqB,GAC9C,GAAI,WAA WyL,KAAKzL,GAAK,CACvB,IAAIyP,GAAOzP,EACX,GAAIyP,GAAO,GAAKA,EAAM3D,EACpB,OAAO2D, EAGX,OAAOzP,KATTtB,KAAK6Q,WAAa,GAapB7Q,KAAKgR,MAAQhT,EAAE,GAAKA,EAAE,GAAG8S,M AAM,KAAO,GACtC9Q,KAAKiR,SArHPvT,EAAQwS,MAAQA,EAiChBxS,EAAQwT,MACR,SAAgBf,EAASjN ,GACvB,IAAIiO,EAAIjB,EAAMC,EAASjN,GACvB,OAAOiO,EAAIA,EAAEhB,QAAU,MAGzBzS,EAAQ0T,M ACR,SAAgBjB,EAASjN,GACvB,IAAIvD,EAAIuQ,EAAMC,EAAQI,OAAOc,QAAQ,SAAU,IAAKnO,GACpD,O AAOvD,EAAIA,EAAEwQ,QAAU,MAGzBzS,EAAQkP,OAASA,EA2EjBA,EAAOpN,UAAUyR,OAAS,WAKxB, OAJAjR,KAAKmQ,QAAUnQ,KAAK0Q,MAAQ,IAAM1Q,KAAK2Q,MAAQ,IAAM3Q,KAAK4Q,MACtD5Q,K AAK6Q,WAAWxP,SAClBrB,KAAKmQ,SAAW,IAAMnQ,KAAK6Q,WAAW5P,KAAK,MAEtCjB,KAAKmQ,S AGdvD,EAAOpN,UAAUO,SAAW,WAC1B,OAAOC,KAAKmQ,SAGdvD,EAAOpN,UAAU8R,QAAU,SAAUC, GAMnC,OALA5E,EAAM,iBAAkB3M,KAAKmQ,QAASnQ,KAAKkD,QAASqO,GAC9CA,aAAiB3E,IACrB2E, EAAQ,IAAI3E,EAAO2E,EAAOvR,KAAKkD,UAG1BlD,KAAKwR,YAAYD,IAAUvR,KAAKyR,WAAWF,IAGp D3E,EAAOpN,UAAUgS,YAAc,SAAUD,GAKvC,OAJMA,aAAiB3E,IACrB2E,EAAQ,IAAI3E,EAAO2E,EAAOv R,KAAKkD,UAG1BwO,EAAmB1R,KAAK0Q,MAAOa,EAAMb,QACrCgB,EAAmB1R,KAAK2Q,MAAOY,EA AMZ,QACrCe,EAAmB1R,KAAK4Q,MAAOW,EAAMX,QAG9ChE,EAAOpN,UAAUiS,WAAa,SAAUF,GAMtC, GALMA,aAAiB3E,IACrB2E,EAAQ,IAAI3E,EAAO2E,EAAOvR,KAAKkD,UAI7BlD,KAAK6Q,WAAWxP,SAA WkQ,EAAMV,WAAWxP,OAC9C,OAAQ,EACH,IAAKrB,KAAK6Q,WAAWxP,QAAUkQ,EAAMV,WAAWxP, OACrD,OAAO,EACF,IAAKrB,KAAK6Q,WAAWxP,SAAWkQ,EAAMV,WAAWxP,OACtD,OAAO,EAGT,IAAI zD,EAAI,EACR,EAAG,CACD,IAAIgN,EAAI5K,KAAK6Q,WAAWjT,GACpBiN,EAAI0G,EAAMV,WAAWjT,G AEzB,GADA+O,EAAM,qBAAsB/O,EAAGgN,EAAGC,QACxB5F,IAAN2F,QAAyB3F,IAAN4F,EACrB,OAAO, EACF,QAAU5F,IAAN4F,EACT,OAAO,EACF,QAAU5F,IAAN2F,EACT,OAAQ,EACH,GAAIA,IAAMC,EAGf, OAAO6G,EAAmB9G,EAAGC,WAEtBjN,IAGbgP,EAAOpN,UAAUmS,aAAe,SAAUJ,GAClCA,aAAiB3E,IACrB 2E,EAAQ,IAAI3E,EAAO2E,EAAOvR,KAAKkD,UAGjC,IAAItF,EAAI,EACR,EAAG,CACD,IAAIgN,EAAI5K, KAAKgR,MAAMpT,GACfiN,EAAI0G,EAAMP,MAAMpT,GAEpB,GADA+O,EAAM,qBAAsB/O,EAAGgN,EA AGC,QACxB5F,IAAN2F,QAAyB3F,IAAN4F,EACrB,OAAO,EACF,QAAU5F,IAAN4F,EACT,OAAO,EACF,QA AU5F,IAAN2F,EACT,OAAQ,EACH,GAAIA,IAAMC,EAGf,OAAO6G,EAAmB9G,EAAGC,WAEtBjN,IAKbgP, EAAOpN,UAAUoS,IAAM,SAAUC,EAASC,GACxC,OAAQD,GACN,IAAK,WACH7R,KAAK6Q,WAAWxP,OA AS,EACzBrB,KAAK4Q,MAAQ,EACb5Q,KAAK2Q,MAAQ,EACb3Q,KAAK0Q,QACL1Q,KAAK4R,IAAI,MAA OE,GAChB,MACF,IAAK,WACH9R,KAAK6Q,WAAWxP,OAAS,EACzBrB,KAAK4Q,MAAQ,EACb5Q,KAAK2 Q,QACL3Q,KAAK4R,IAAI,MAAOE,GAChB,MACF,IAAK,WAIH9R,KAAK6Q,WAAWxP,OAAS,EACzBrB,K AAK4R,IAAI,QAASE,GAClB9R,KAAK4R,IAAI,MAAOE,GAChB,MAGF,IAAK,aAC4B,IAA3B9R,KAAK6Q, WAAWxP,QAClBrB,KAAK4R,IAAI,QAASE,GAEpB9R,KAAK4R,IAAI,MAAOE,GAChB,MAEF,IAAK,QAKg B,IAAf9R,KAAK2Q,OACU,IAAf3Q,KAAK4Q,OACsB,IAA3B5Q,KAAK6Q,WAAWxP,QAClBrB,KAAK0Q,QA EP1Q,KAAK2Q,MAAQ,EACb3Q,KAAK4Q,MAAQ,EACb5Q,KAAK6Q,WAAa,GAClB,MACF,IAAK,QAKgB,I AAf7Q,KAAK4Q,OAA0C,IAA3B5Q,KAAK6Q,WAAWxP,QACtCrB,KAAK2Q,QAEP3Q,KAAK4Q,MAAQ,EA Cb5Q,KAAK6Q,WAAa,GAClB,MACF,IAAK,QAK4B,IAA3B7Q,KAAK6Q,WAAWxP,QAClBrB,KAAK4Q,QA EP5Q,KAAK6Q,WAAa,GAClB,MAGF,IAAK,MACH,GAA+B,IAA3B7Q,KAAK6Q,WAAWxP,OAClBrB,KAAK 6Q,WAAa,CAAC,OACd,CAEL,IADA,IAAIjT,EAAIoC,KAAK6Q,WAAWxP,SACfzD,GAAK,GACsB,iBAAvBo C,KAAK6Q,WAAWjT,KACzBoC,KAAK6Q,WAAWjT,KAChBA,GAAK,IAGE,IAAPA,GAEFoC,KAAK6Q,WA AWtP,KAAK,GAGrBuQ,IAGE9R,KAAK6Q,WAAW,KAAOiB,EACrBC,MAAM/R,KAAK6Q,WAAW,MACxB7 Q,KAAK6Q,WAAa,CAACiB,EAAY,IAGjC9R,KAAK6Q,WAAa,CAACiB,EAAY,IAGnC,MAEF,QACE,MAAM, IAAI7N,MAAM,+BAAiC4N,GAIrD,OAFA7R,KAAKiR,SACLjR,KAAKyQ,IAAMzQ,KAAKmQ,QACTnQ,MA GTtC,EAAQkU,IACR,SAAczB,EAAS0B,EAASzB,EAAO0B,GACd,iBAAX1B,IACV0B,EAAa1B,EACbA,OAA QnL,GAGV,IACE,OAAO,IAAI2H,EAAOuD,EAASC,GAAOwB,IAAIC,EAASC,GAAY3B,QAC3D,MAAOG,GA CP,OAAO,OAIX5S,EAAQsU,KACR,SAAeC,EAAUC,GACvB,GAAIC,EAAGF,EAAUC,GACf,OAAO,KAEP,IA AIE,EAAKlC,EAAM+B,GACXI,EAAKnC,EAAMgC,GACXI,EAAS,GACb,GAAIF,EAAGvB,WAAWxP,QAAU gR,EAAGxB,WAAWxP,OAAQ,CAChDiR,EAAS,MACT,IAAIC,EAAgB,aAEtB,IAAK,IAAIpT,KAAOiT,EACd,I AAY,UAARjT,GAA2B,UAARA,GAA2B,UAARA,IACpCiT,EAAGjT,KAASkT,EAAGlT,GACjB,OAAOmT,EA

ASnT,EAItB,OAAOoT,GAIX7U,EAAQgU,mBAAqBA,EAE7B,IAAIc,EAAU,WACd,SAASd,EAAoB9G,EAAGC ,GAC9B,IAAI4H,EAAOD,EAAQzF,KAAKnC,GACpB8H,EAAOF,EAAQzF,KAAKlC,GAOxB,OALI4H,GAAQ C,IACV9H,GAAKA,EACLC,GAAKA,GAGAD,IAAMC,EAAI,EACZ4H,IAASC,GAAS,EAClBA,IAASD,EAAQ, EAClB7H,EAAIC,GAAK,EACT,EAwBN,SAASyG,EAAS1G,EAAGC,EAAGuF,GACtB,OAAO,IAAIxD,EAAOh C,EAAGwF,GAAOkB,QAAQ,IAAI1E,EAAO/B,EAAGuF,IAmCpD,SAASuC,EAAI/H,EAAGC,EAAGuF,GACjB ,OAAOkB,EAAQ1G,EAAGC,EAAGuF,GAAS,EAIhC,SAASwC,EAAIhI,EAAGC,EAAGuF,GACjB,OAAOkB,E AAQ1G,EAAGC,EAAGuF,GAAS,EAIhC,SAAS+B,EAAIvH,EAAGC,EAAGuF,GACjB,OAAgC,IAAzBkB,EAA Q1G,EAAGC,EAAGuF,GAIvB,SAASyC,EAAKjI,EAAGC,EAAGuF,GAClB,OAAgC,IAAzBkB,EAAQ1G,EAAG C,EAAGuF,GAIvB,SAAS0C,EAAKlI,EAAGC,EAAGuF,GAClB,OAAOkB,EAAQ1G,EAAGC,EAAGuF,IAAU,E AIjC,SAAS2C,EAAKnI,EAAGC,EAAGuF,GAClB,OAAOkB,EAAQ1G,EAAGC,EAAGuF,IAAU,EAIjC,SAAS4 C,EAAKpI,EAAGqI,EAAIpI,EAAGuF,GACtB,OAAQ6C,GACN,IAAK,MAKH,MAJiB,iBAANrI,IACTA,EAAIA ,EAAEuF,SACS,iBAANtF,IACTA,EAAIA,EAAEsF,SACDvF,IAAMC,EAEf,IAAK,MAKH,MAJiB,iBAAND,IA CTA,EAAIA,EAAEuF,SACS,iBAANtF,IACTA,EAAIA,EAAEsF,SACDvF,IAAMC,EAEf,IAAK,GACL,IAAK,IA CL,IAAK,KACH,OAAOsH,EAAGvH,EAAGC,EAAGuF,GAElB,IAAK,KACH,OAAOyC,EAAIjI,EAAGC,EAAG uF,GAEnB,IAAK,IACH,OAAOuC,EAAG/H,EAAGC,EAAGuF,GAElB,IAAK,KACH,OAAO0C,EAAIlI,EAAGC, EAAGuF,GAEnB,IAAK,IACH,OAAOwC,EAAGhI,EAAGC,EAAGuF,GAElB,IAAK,KACH,OAAO2C,EAAInI,E AAGC,EAAGuF,GAEnB,QACE,MAAM,IAAItF,UAAU,qBAAuBmI,IAKjD,SAASC,EAAYC,EAAMjQ,GAQzB, GAPKA,GAA8B,iBAAZA,IACrBA,EAAU,CACRkN,QAASlN,EACTmN,mBAAmB,IAInB8C,aAAgBD,EAAY,C AC9B,GAAIC,EAAK/C,UAAYlN,EAAQkN,MAC3B,OAAO+C,EAEPA,EAAOA,EAAKtU,MAIhB,KAAMmB,g BAAgBkT,GACpB,OAAO,IAAIA,EAAWC,EAAMjQ,GAG9ByJ,EAAM,aAAcwG,EAAMjQ,GAC1BlD,KAAKk D,QAAUA,EACflD,KAAKoQ,QAAUlN,EAAQkN,MACvBpQ,KAAKkQ,MAAMiD,GAEPnT,KAAKoT,SAAWC ,EAClBrT,KAAKnB,MAAQ,GAEbmB,KAAKnB,MAAQmB,KAAKsT,SAAWtT,KAAKoT,OAAOjD,QAG3CxD, EAAM,OAAQ3M,MAhKhBtC,EAAQ6V,oBACR,SAA8B3I,EAAGC,GAC/B,OAAO6G,EAAmB7G,EAAGD,IAG /BlN,EAAQgT,MACR,SAAgB9F,EAAGwF,GACjB,OAAO,IAAIxD,EAAOhC,EAAGwF,GAAOM,OAG9BhT,E AAQiT,MACR,SAAgB/F,EAAGwF,GACjB,OAAO,IAAIxD,EAAOhC,EAAGwF,GAAOO,OAG9BjT,EAAQkT, MACR,SAAgBhG,EAAGwF,GACjB,OAAO,IAAIxD,EAAOhC,EAAGwF,GAAOQ,OAG9BlT,EAAQ4T,QAAUA ,EAKlB5T,EAAQ8V,aACR,SAAuB5I,EAAGC,GACxB,OAAOyG,EAAQ1G,EAAGC,GAAG,IAGvBnN,EAAQiU ,aACR,SAAuB/G,EAAGC,EAAGuF,GAC3B,IAAIqD,EAAW,IAAI7G,EAAOhC,EAAGwF,GACzBsD,EAAW,IA AI9G,EAAO/B,EAAGuF,GAC7B,OAAOqD,EAASnC,QAAQoC,IAAaD,EAAS9B,aAAa+B,IAG7DhW,EAAQiW, SACR,SAAmB/I,EAAGC,EAAGuF,GACvB,OAAOkB,EAAQzG,EAAGD,EAAGwF,IAGvB1S,EAAQkW,KACR, SAAe9T,EAAMsQ,GACnB,OAAOtQ,EAAK8T,MAAK,SAAUhJ,EAAGC,GAC5B,OAAOnN,EAAQiU,aAAa/G, EAAGC,EAAGuF,OAItC1S,EAAQmW,MACR,SAAgB/T,EAAMsQ,GACpB,OAAOtQ,EAAK8T,MAAK,SAAUh J,EAAGC,GAC5B,OAAOnN,EAAQiU,aAAa9G,EAAGD,EAAGwF,OAItC1S,EAAQiV,GAAKA,EAKbjV,EAAQ kV,GAAKA,EAKblV,EAAQyU,GAAKA,EAKbzU,EAAQmV,IAAMA,EAKdnV,EAAQoV,IAAMA,EAKdpV,EA AQqV,IAAMA,EAKdrV,EAAQsV,IAAMA,EA0CdtV,EAAQwV,WAAaA,EAmCrB,IAAIG,EAAM,GAiGV,SAA SS,EAAO5J,EAAOhH,GAQrB,GAPKA,GAA8B,iBAAZA,IACrBA,EAAU,CACRkN,QAASlN,EACTmN,mBAA mB,IAInBnG,aAAiB4J,EACnB,OAAI5J,EAAMkG,UAAYlN,EAAQkN,OAC1BlG,EAAMmG,sBAAwBnN,EAA QmN,kBACjCnG,EAEA,IAAI4J,EAAM5J,EAAMuG,IAAKvN,GAIhC,GAAIgH,aAAiBgJ,EACnB,OAAO,IAAIY ,EAAM5J,EAAMrL,MAAOqE,GAGhC,KAAMlD,gBAAgB8T,GACpB,OAAO,IAAIA,EAAM5J,EAAOhH,GAgB 1B,GAbAlD,KAAKkD,QAAUA,EACflD,KAAKoQ,QAAUlN,EAAQkN,MACvBpQ,KAAKqQ,oBAAsBnN,EAA QmN,kBAGnCrQ,KAAKyQ,IAAMvG,EACXlK,KAAK+T,IAAM7J,EAAM4G,MAAM,cAAc7Q,KAAI,SAAUiK, GACjD,OAAOlK,KAAKgU,WAAW9J,EAAMqG,UAC5BvQ,MAAMqH,QAAO,SAAUpJ,GAExB,OAAOA,EAA EoD,WAGNrB,KAAK+T,IAAI1S,OACZ,MAAM,IAAIyJ,UAAU,yBAA2BZ,GAGjDlK,KAAKiR,SA8EP,SAASg D,EAAeC,EAAahR,GAKnC,IAJA,IAAI4C,GAAS,EACTqO,EAAuBD,EAAYpI,QACnCsI,EAAiBD,EAAqBE,M AEnCvO,GAAUqO,EAAqB9S,QACpCyE,EAASqO,EAAqBG,OAAM,SAAUC,GAC5C,OAAOH,EAAeI,WAAW D,EAAiBrR,MAGpDkR,EAAiBD,EAAqBE,MAGxC,OAAOvO,EA6BT,SAAS2O,EAAKnT,GACZ,OAAQA,GA A2B,MAArBA,EAAGoT,eAAgC,MAAPpT,EAuM5C,SAASqT,EAAeC,EACtBC,EAAMC,EAAIC,EAAIC,EAAI C,EAAKC,EACvBC,EAAIC,EAAIC,EAAIC,EAAIC,EAAKC,GAuBrB,QArBEX,EADEJ,EAAIK,GACC,GACEL, EAAIM,GACN,KAAOD,EAAK,OACVL,EAAIO,GACN,KAAOF,EAAK,IAAMC,EAAK,KAEvB,KAAOF,GAeD ,KAXbM,EADEV,EAAIW,GACD,GACIX,EAAIY,GACR,MAAQD,EAAK,GAAK,OACdX,EAAIa,GACR,IAAM F,EAAK,MAAQC,EAAK,GAAK,KACzBE,EACJ,KAAOH,EAAK,IAAMC,EAAK,IAAMC,EAAK,IAAMC,EAE xC,KAAOJ,IAGW5E,OAyB3B,SAASkF,EAAS1B,EAAK5D,EAASjN,GAC9B,IAAK,IAAItF,EAAI,EAAGA,EA AImW,EAAI1S,OAAQzD,IAC9B,IAAKmW,EAAInW,GAAGmP,KAAKoD,GACf,OAAO,EAIX,GAAIA,EAAQ U,WAAWxP,SAAW6B,EAAQmN,kBAAmB,CAM3D,IAAKzS,EAAI,EAAGA,EAAImW,EAAI1S,OAAQzD,IAE 1B,GADA+O,EAAMoH,EAAInW,GAAGwV,QACTW,EAAInW,GAAGwV,SAAWC,GAIlBU,EAAInW,GAAGw V,OAAOvC,WAAWxP,OAAS,EAAG,CACvC,IAAIqU,EAAU3B,EAAInW,GAAGwV,OACrB,GAAIsC,EAAQh F,QAAUP,EAAQO,OAC1BgF,EAAQ/E,QAAUR,EAAQQ,OAC1B+E,EAAQ9E,QAAUT,EAAQS,MAC5B,OAA O,EAMb,OAAO,EAGT,OAAO,EAIT,SAAS+E,EAAWxF,EAASjG,EAAOhH,GAClC,IACEgH,EAAQ,IAAI4J,EA AM5J,EAAOhH,GACzB,MAAOoN,GACP,OAAO,EAET,OAAOpG,EAAM6C,KAAKoD,GA6HpB,SAASyF,EA ASzF,EAASjG,EAAO2L,EAAM3S,GAItC,IAAI4S,EAAMC,EAAOC,EAAM7C,EAAM8C,EAC7B,OAJA9F,EAA U,IAAIvD,EAAOuD,EAASjN,GAC9BgH,EAAQ,IAAI4J,EAAM5J,EAAOhH,GAGjB2S,GACN,IAAK,IACHC,E AAOnD,EACPoD,EAAQhD,EACRiD,EAAOpD,EACPO,EAAO,IACP8C,EAAQ,KACR,MACF,IAAK,IACHH,E AAOlD,EACPmD,EAAQjD,EACRkD,EAAOrD,EACPQ,EAAO,IACP8C,EAAQ,KACR,MACF,QACE,MAAM,I AAInL,UAAU,yCAIxB,GAAI6K,EAAUxF,EAASjG,EAAOhH,GAC5B,OAAO,EAMT,IAAK,IAAItF,EAAI,EAA GA,EAAIsM,EAAM6J,IAAI1S,SAAUzD,EAAG,CACzC,IAAIsW,EAAchK,EAAM6J,IAAInW,GAExBsY,EAAO ,KACPC,EAAM,KAiBV,GAfAjC,EAAYzO,SAAQ,SAAU2Q,GACxBA,EAAWhD,SAAWC,IACxB+C,EAAa,IA AIlD,EAAW,YAE9BgD,EAAOA,GAAQE,EACfD,EAAMA,GAAOC,EACTN,EAAKM,EAAWhD,OAAQ8C,EA AK9C,OAAQlQ,GACvCgT,EAAOE,EACEJ,EAAKI,EAAWhD,OAAQ+C,EAAI/C,OAAQlQ,KAC7CiT,EAAMC, MAMNF,EAAK5C,WAAaH,GAAQ+C,EAAK5C,WAAa2C,EAC9C,OAAO,EAKT,KAAME,EAAI7C,UAAY6C, EAAI7C,WAAaH,IACnC4C,EAAM5F,EAASgG,EAAI/C,QACrB,OAAO,EACF,GAAI+C,EAAI7C,WAAa2C,GA ASD,EAAK7F,EAASgG,EAAI/C,QACrD,OAAO,EAGX,OAAO,EAtuBTF,EAAW1T,UAAU0Q,MAAQ,SAAUiD ,GACrC,IAAIzU,EAAIsB,KAAKkD,QAAQkN,MAAQ9C,EAAGxO,EAAE8Q,iBAAmBtC,EAAGxO,EAAE+Q,Y ACtD7R,EAAImV,EAAK3C,MAAM9R,GAEnB,IAAKV,EACH,MAAM,IAAI8M,UAAU,uBAAyBqI,GAG/CnT, KAAKsT,cAAoBrO,IAATjH,EAAE,GAAmBA,EAAE,GAAK,GACtB,MAAlBgC,KAAKsT,WACPtT,KAAKsT,S AAW,IAIbtV,EAAE,GAGLgC,KAAKoT,OAAS,IAAIxG,EAAO5O,EAAE,GAAIgC,KAAKkD,QAAQkN,OAF5C pQ,KAAKoT,OAASC,GAMlBH,EAAW1T,UAAUO,SAAW,WAC9B,OAAOC,KAAKnB,OAGdqU,EAAW1T,U AAUuN,KAAO,SAAUoD,GAGpC,GAFAxD,EAAM,kBAAmBwD,EAASnQ,KAAKkD,QAAQkN,OAE3CpQ,KA AKoT,SAAWC,GAAOlD,IAAYkD,EACrC,OAAO,EAGT,GAAuB,iBAAZlD,EACT,IACEA,EAAU,IAAIvD,EAA OuD,EAASnQ,KAAKkD,SACnC,MAAOoN,GACP,OAAO,EAIX,OAAO0C,EAAI7C,EAASnQ,KAAKsT,SAAUt T,KAAKoT,OAAQpT,KAAKkD,UAGvDgQ,EAAW1T,UAAUgV,WAAa,SAAUrB,EAAMjQ,GAChD,KAAMiQ, aAAgBD,GACpB,MAAM,IAAIpI,UAAU,4BAUtB,IAAIuL,EAEJ,GATKnT,GAA8B,iBAAZA,IACrBA,EAAU,C ACRkN,QAASlN,EACTmN,mBAAmB,IAMD,KAAlBrQ,KAAKsT,SACP,MAAmB,KAAftT,KAAKnB,QAGTw X,EAAW,IAAIvC,EAAMX,EAAKtU,MAAOqE,GAC1ByS,EAAU3V,KAAKnB,MAAOwX,EAAUnT,IAClC,GA AsB,KAAlBiQ,EAAKG,SACd,MAAmB,KAAfH,EAAKtU,QAGTwX,EAAW,IAAIvC,EAAM9T,KAAKnB,MAA OqE,GAC1ByS,EAAUxC,EAAKC,OAAQiD,EAAUnT,IAG1C,IAAIoT,IACiB,OAAlBtW,KAAKsT,UAAuC,MA AlBtT,KAAKsT,UACb,OAAlBH,EAAKG,UAAuC,MAAlBH,EAAKG,UAC9BiD,IACiB,OAAlBvW,KAAKsT,U AAuC,MAAlBtT,KAAKsT,UACb,OAAlBH,EAAKG,UAAuC,MAAlBH,EAAKG,UAC9BkD,EAAaxW,KAAKoT ,OAAOjD,UAAYgD,EAAKC,OAAOjD,QACjDsG,IACiB,OAAlBzW,KAAKsT,UAAuC,OAAlBtT,KAAKsT,UA Cb,OAAlBH,EAAKG,UAAuC,OAAlBH,EAAKG,UAC9BoD,EACF1D,EAAIhT,KAAKoT,OAAQ,IAAKD,EAA KC,OAAQlQ,KACf,OAAlBlD,KAAKsT,UAAuC,MAAlBtT,KAAKsT,YACd,OAAlBH,EAAKG,UAAuC,MAAlB H,EAAKG,UAC9BqD,EACF3D,EAAIhT,KAAKoT,OAAQ,IAAKD,EAAKC,OAAQlQ,KACf,OAAlBlD,KAAKs T,UAAuC,MAAlBtT,KAAKsT,YACd,OAAlBH,EAAKG,UAAuC,MAAlBH,EAAKG,UAElC,OAAOgD,GAA2B C,GAC/BC,GAAcC,GACfC,GAA8BC,GAGlCjZ,EAAQoW,MAAQA,EA8ChBA,EAAMtU,UAAUyR,OAAS,WA IvB,OAHAjR,KAAKkK,MAAQlK,KAAK+T,IAAI9T,KAAI,SAAU2W,GAClC,OAAOA,EAAM3V,KAAK,KAA KsP,UACtBtP,KAAK,MAAMsP,OACPvQ,KAAKkK,OAGd4J,EAAMtU,UAAUO,SAAW,WACzB,OAAOC,KA AKkK,OAGd4J,EAAMtU,UAAUwU,WAAa,SAAU9J,GACrC,IAAIkG,EAAQpQ,KAAKkD,QAAQkN,MACzBlG

,EAAQA,EAAMqG,OAEd,IAAIsG,EAAKzG,EAAQ9C,EAAGxO,EAAEkR,kBAAoB1C,EAAGxO,EAAEiR,aAC /C7F,EAAQA,EAAMmH,QAAQwF,EAAIlC,GAC1BhI,EAAM,iBAAkBzC,GAExBA,EAAQA,EAAMmH,QAAQ /D,EAAGxO,EAAEgR,gBAvtBD,UAwtB1BnD,EAAM,kBAAmBzC,EAAOoD,EAAGxO,EAAEgR,iBASrC5F,G AHAA,GAHAA,EAAQA,EAAMmH,QAAQ/D,EAAGxO,EAAEuQ,WA/vBN,QAkwBPgC,QAAQ/D,EAAGxO,E AAE2Q,WAnvBN,QAsvBPqB,MAAM,OAAO7P,KAAK,KAKhC,IAAI6V,EAAS1G,EAAQ9C,EAAGxO,EAAE8 Q,iBAAmBtC,EAAGxO,EAAE+Q,YAC9CkE,EAAM7J,EAAM4G,MAAM,KAAK7Q,KAAI,SAAUkT,GACvC,O AoEJ,SAA0BA,EAAMjQ,GAU9B,OATAyJ,EAAM,OAAQwG,EAAMjQ,GACpBiQ,EA6DF,SAAwBA,EAAMjQ, GAC5B,OAAOiQ,EAAK5C,OAAOO,MAAM,OAAO7Q,KAAI,SAAUkT,GAC5C,OAIJ,SAAuBA,EAAMjQ,GAC 3ByJ,EAAM,QAASwG,EAAMjQ,GACrB,IAAIxE,EAAIwE,EAAQkN,MAAQ9C,EAAGxO,EAAE6Q,YAAcrC,E AAGxO,EAAE4Q,OAChD,OAAOyD,EAAK9B,QAAQ3S,GAAG,SAAUqY,EAAGC,EAAGhZ,EAAG0B,EAAGu X,GAE3C,IAAIC,EA2CJ,OA5CAvK,EAAM,QAASwG,EAAM4D,EAAGC,EAAGhZ,EAAG0B,EAAGuX,GAG7 BxC,EAAIuC,GACNE,EAAM,GACGzC,EAAIzW,GACbkZ,EAAM,KAAOF,EAAI,WAAaA,EAAI,GAAK,OAC9 BvC,EAAI/U,GAEXwX,EADQ,MAANF,EACI,KAAOA,EAAI,IAAMhZ,EAAI,OAASgZ,EAAI,MAAQhZ,EAAI, GAAK,KAEnD,KAAOgZ,EAAI,IAAMhZ,EAAI,SAAWgZ,EAAI,GAAK,OAExCC,GACTtK,EAAM,kBAAmBsK ,GAGrBC,EAFM,MAANF,EACQ,MAANhZ,EACI,KAAOgZ,EAAI,IAAMhZ,EAAI,IAAM0B,EAAI,IAAMuX,E ACrC,KAAOD,EAAI,IAAMhZ,EAAI,MAAQ0B,EAAI,GAEjC,KAAOsX,EAAI,IAAMhZ,EAAI,IAAM0B,EAAI,I AAMuX,EACrC,KAAOD,EAAI,MAAQhZ,EAAI,GAAK,KAG9B,KAAOgZ,EAAI,IAAMhZ,EAAI,IAAM0B,EA AI,IAAMuX,EACrC,OAASD,EAAI,GAAK,SAG1BrK,EAAM,SAGFuK,EAFM,MAANF,EACQ,MAANhZ,EACI, KAAOgZ,EAAI,IAAMhZ,EAAI,IAAM0B,EAC3B,KAAOsX,EAAI,IAAMhZ,EAAI,MAAQ0B,EAAI,GAEjC,KA AOsX,EAAI,IAAMhZ,EAAI,IAAM0B,EAC3B,KAAOsX,EAAI,MAAQhZ,EAAI,GAAK,KAG9B,KAAOgZ,EAA I,IAAMhZ,EAAI,IAAM0B,EAC3B,OAASsX,EAAI,GAAK,QAI5BrK,EAAM,eAAgBuK,GACfA,KApDAC,CAA ahE,EAAMjQ,MACzBjC,KAAK,KAhEDmW,CAAcjE,EAAMjQ,GAC3ByJ,EAAM,QAASwG,GACfA,EAmBF,S AAwBA,EAAMjQ,GAC5B,OAAOiQ,EAAK5C,OAAOO,MAAM,OAAO7Q,KAAI,SAAUkT,GAC5C,OAIJ,SAA uBA,EAAMjQ,GAC3B,IAAIxE,EAAIwE,EAAQkN,MAAQ9C,EAAGxO,EAAEyQ,YAAcjC,EAAGxO,EAAEwQ ,OAChD,OAAO6D,EAAK9B,QAAQ3S,GAAG,SAAUqY,EAAGC,EAAGhZ,EAAG0B,EAAGuX,GAE3C,IAAIC, EAoBJ,OArBAvK,EAAM,QAASwG,EAAM4D,EAAGC,EAAGhZ,EAAG0B,EAAGuX,GAG7BxC,EAAIuC,GAC NE,EAAM,GACGzC,EAAIzW,GACbkZ,EAAM,KAAOF,EAAI,WAAaA,EAAI,GAAK,OAC9BvC,EAAI/U,GAE bwX,EAAM,KAAOF,EAAI,IAAMhZ,EAAI,OAASgZ,EAAI,MAAQhZ,EAAI,GAAK,KAChDiZ,GACTtK,EAAM ,kBAAmBsK,GACzBC,EAAM,KAAOF,EAAI,IAAMhZ,EAAI,IAAM0B,EAAI,IAAMuX,EACrC,KAAOD,EAAI, MAAQhZ,EAAI,GAAK,MAGlCkZ,EAAM,KAAOF,EAAI,IAAMhZ,EAAI,IAAM0B,EAC3B,KAAOsX,EAAI,M AAQhZ,EAAI,GAAK,KAGpC2O,EAAM,eAAgBuK,GACfA,KA5BAG,CAAalE,EAAMjQ,MACzBjC,KAAK,KA tBDqW,CAAcnE,EAAMjQ,GAC3ByJ,EAAM,SAAUwG,GAChBA,EAmHF,SAAyBA,EAAMjQ,GAE7B,OADAy J,EAAM,iBAAkBwG,EAAMjQ,GACvBiQ,EAAKrC,MAAM,OAAO7Q,KAAI,SAAUkT,GACrC,OAIJ,SAAwBA, EAAMjQ,GAC5BiQ,EAAOA,EAAK5C,OACZ,IAAI7R,EAAIwE,EAAQkN,MAAQ9C,EAAGxO,EAAEkQ,aAAe 1B,EAAGxO,EAAEiQ,QACjD,OAAOoE,EAAK9B,QAAQ3S,GAAG,SAAUwY,EAAKK,EAAMP,EAAGhZ,EA AG0B,EAAGuX,GACnDtK,EAAM,SAAUwG,EAAM+D,EAAKK,EAAMP,EAAGhZ,EAAG0B,EAAGuX,GAC1 C,IAAIO,EAAK/C,EAAIuC,GACTS,EAAKD,GAAM/C,EAAIzW,GACf0Z,EAAKD,GAAMhD,EAAI/U,GACfiY, EAAOD,EA4DX,MA1Da,MAATH,GAAgBI,IAClBJ,EAAO,IAKTN,EAAK/T,EAAQmN,kBAAoB,KAAO,GAEp CmH,EAGAN,EAFW,MAATK,GAAyB,MAATA,EAEZ,WAGA,IAECA,GAAQI,GAGbF,IACFzZ,EAAI,GAEN0 B,EAAI,EAES,MAAT6X,GAIFA,EAAO,KACHE,GACFT,GAAKA,EAAI,EACThZ,EAAI,EACJ0B,EAAI,IAEJ1 B,GAAKA,EAAI,EACT0B,EAAI,IAEY,OAAT6X,IAGTA,EAAO,IACHE,EACFT,GAAKA,EAAI,EAEThZ,GAA KA,EAAI,GAIbkZ,EAAMK,EAAOP,EAAI,IAAMhZ,EAAI,IAAM0B,EAAIuX,GAC5BQ,EACTP,EAAM,KAAO F,EAAI,OAASC,EAAK,OAASD,EAAI,GAAK,OAASC,EACjDS,IACTR,EAAM,KAAOF,EAAI,IAAMhZ,EAAI, KAAOiZ,EAChC,KAAOD,EAAI,MAAQhZ,EAAI,GAAK,KAAOiZ,GAGvCtK,EAAM,gBAAiBuK,GAEhBA,KA xEAU,CAAczE,EAAMjQ,MAC1BjC,KAAK,KAvHD4W,CAAe1E,EAAMjQ,GAC5ByJ,EAAM,SAAUwG,GACh BA,EAkMF,SAAuBA,EAAMjQ,GAG3B,OAFAyJ,EAAM,eAAgBwG,EAAMjQ,GAErBiQ,EAAK5C,OAAOc,QA AQ/D,EAAGxO,EAAEmR,MAAO,IArMhC6H,CAAa3E,EAAMjQ,GAC1ByJ,EAAM,QAASwG,GACRA,EA9EE 4E,CAAgB5E,EAAMnT,KAAKkD,WACjClD,MAAMiB,KAAK,KAAK6P,MAAM,OAWzB,OAVI9Q,KAAKkD,

QAAQkN,QAEf2D,EAAMA,EAAI1M,QAAO,SAAU8L,GACzB,QAASA,EAAK3C,MAAMsG,OAGxB/C,EAAM A,EAAI9T,KAAI,SAAUkT,GACtB,OAAO,IAAID,EAAWC,EAAMnT,KAAKkD,WAChClD,OAKL8T,EAAMtU, UAAUgV,WAAa,SAAUtK,EAAOhH,GAC5C,KAAMgH,aAAiB4J,GACrB,MAAM,IAAIhJ,UAAU,uBAGtB,OA AO9K,KAAK+T,IAAIiE,MAAK,SAAUC,GAC7B,OACEhE,EAAcgE,EAAiB/U,IAC/BgH,EAAM6J,IAAIiE,MA AK,SAAUE,GACvB,OACEjE,EAAciE,EAAkBhV,IAChC+U,EAAgB3D,OAAM,SAAU6D,GAC9B,OAAOD,EA AiB5D,OAAM,SAAU8D,GACtC,OAAOD,EAAe3D,WAAW4D,EAAiBlV,gBA4BhExF,EAAQ2a,cACR,SAAwB nO,EAAOhH,GAC7B,OAAO,IAAI4Q,EAAM5J,EAAOhH,GAAS6Q,IAAI9T,KAAI,SAAUkT,GACjD,OAAOA,E AAKlT,KAAI,SAAUhC,GACxB,OAAOA,EAAEY,SACRoC,KAAK,KAAKsP,OAAOO,MAAM,SAyP9BgD,EA AMtU,UAAUuN,KAAO,SAAUoD,GAC/B,IAAKA,EACH,OAAO,EAGT,GAAuB,iBAAZA,EACT,IACEA,EAA U,IAAIvD,EAAOuD,EAASnQ,KAAKkD,SACnC,MAAOoN,GACP,OAAO,EAIX,IAAK,IAAI1S,EAAI,EAAGA, EAAIoC,KAAK+T,IAAI1S,OAAQzD,IACnC,GAAI6X,EAAQzV,KAAK+T,IAAInW,GAAIuS,EAASnQ,KAAKk D,SACrC,OAAO,EAGX,OAAO,GAuCTxF,EAAQiY,UAAYA,EAUpBjY,EAAQ4a,cACR,SAAwBC,EAAUrO,EA AOhH,GACvC,IAAIsV,EAAM,KACNC,EAAQ,KACZ,IACE,IAAIC,EAAW,IAAI5E,EAAM5J,EAAOhH,GAChC ,MAAOoN,GACP,OAAO,KAYT,OAVAiI,EAAS9S,SAAQ,SAAU0L,GACrBuH,EAAS3L,KAAKoE,KAEXqH,IA A6B,IAAtBC,EAAMnH,QAAQH,KAGxBsH,EAAQ,IAAI7L,EADZ4L,EAAMrH,EACkBjO,QAIvBsV,GAGT9a, EAAQib,cACR,SAAwBJ,EAAUrO,EAAOhH,GACvC,IAAI0V,EAAM,KACNC,EAAQ,KACZ,IACE,IAAIH,EAA W,IAAI5E,EAAM5J,EAAOhH,GAChC,MAAOoN,GACP,OAAO,KAYT,OAVAiI,EAAS9S,SAAQ,SAAU0L,GA CrBuH,EAAS3L,KAAKoE,KAEXyH,GAA4B,IAArBC,EAAMvH,QAAQH,KAGxB0H,EAAQ,IAAIjM,EADZgM ,EAAMzH,EACkBjO,QAIvB0V,GAGTlb,EAAQob,WACR,SAAqB5O,EAAOkG,GAC1BlG,EAAQ,IAAI4J,EAA M5J,EAAOkG,GAEzB,IAAI2I,EAAS,IAAInM,EAAO,SACxB,GAAI1C,EAAM6C,KAAKgM,GACb,OAAOA,EA IT,GADAA,EAAS,IAAInM,EAAO,WAChB1C,EAAM6C,KAAKgM,GACb,OAAOA,EAGTA,EAAS,KACT,IAA K,IAAInb,EAAI,EAAGA,EAAIsM,EAAM6J,IAAI1S,SAAUzD,EAAG,CACvBsM,EAAM6J,IAAInW,GAEhB6H, SAAQ,SAAU2Q,GAE5B,IAAI4C,EAAU,IAAIpM,EAAOwJ,EAAWhD,OAAOjD,SAC3C,OAAQiG,EAAW9C,U ACjB,IAAK,IAC+B,IAA9B0F,EAAQnI,WAAWxP,OACrB2X,EAAQpI,QAERoI,EAAQnI,WAAWtP,KAAK,GA E1ByX,EAAQvI,IAAMuI,EAAQ/H,SAExB,IAAK,GACL,IAAK,KACE8H,IAAUpG,EAAGoG,EAAQC,KACxBD ,EAASC,GAEX,MACF,IAAK,IACL,IAAK,KAEH,MAEF,QACE,MAAM,IAAI/U,MAAM,yBAA2BmS,EAAW9 C,cAK9D,GAAIyF,GAAU7O,EAAM6C,KAAKgM,GACvB,OAAOA,EAGT,OAAO,MAGTrb,EAAQub,WACR,S AAqB/O,EAAOhH,GAC1B,IAGE,OAAO,IAAI4Q,EAAM5J,EAAOhH,GAASgH,OAAS,IAC1C,MAAOoG,GAC P,OAAO,OAKX5S,EAAQwb,IACR,SAAc/I,EAASjG,EAAOhH,GAC5B,OAAO0S,EAAQzF,EAASjG,EAAO,IA AKhH,IAItCxF,EAAQyb,IACR,SAAchJ,EAASjG,EAAOhH,GAC5B,OAAO0S,EAAQzF,EAASjG,EAAO,IAAKh H,IAGtCxF,EAAQkY,QAAUA,EAsElBlY,EAAQmT,WACR,SAAqBV,EAASjN,GAC5B,IAAIkW,EAASlJ,EAA MC,EAASjN,GAC5B,OAAQkW,GAAUA,EAAOvI,WAAWxP,OAAU+X,EAAOvI,WAAa,MAGpEnT,EAAQ8W, WACR,SAAqB6E,EAAIC,EAAIpW,GAG3B,OAFAmW,EAAK,IAAIvF,EAAMuF,EAAInW,GACnBoW,EAAK,I AAIxF,EAAMwF,EAAIpW,GACZmW,EAAG7E,WAAW8E,IAGvB5b,EAAQ6b,OACR,SAAiBpJ,EAASjN,GAC xB,GAAIiN,aAAmBvD,EACrB,OAAOuD,EAGc,iBAAZA,IACTA,EAAUqJ,OAAOrJ,IAGnB,GAAuB,iBAAZA,E ACT,OAAO,KAKT,IAAIK,EAAQ,KACZ,IAHAtN,EAAUA,GAAW,IAGRuW,IAEN,CAUL,IADA,IAAIC,GACI A,EAAOpM,EAAGxO,EAAEoQ,WAAWyK,KAAKxJ,OAChCK,GAASA,EAAMrJ,MAAQqJ,EAAM,GAAGnP,S AAW8O,EAAQ9O,SAEhDmP,GACDkJ,EAAKvS,MAAQuS,EAAK,GAAGrY,SAAWmP,EAAMrJ,MAAQqJ,EA AM,GAAGnP,SACzDmP,EAAQkJ,GAEVpM,EAAGxO,EAAEoQ,WAAW0K,UAAYF,EAAKvS,MAAQuS,EAA K,GAAGrY,OAASqY,EAAK,GAAGrY,OAGpEiM,EAAGxO,EAAEoQ,WAAW0K,WAAa,OArB7BpJ,EAAQL,E AAQK,MAAMlD,EAAGxO,EAAEmQ,SAwB7B,GAAc,OAAVuB,EACF,OAAO,KAGT,OAAON,EAAMM,EAA M,GACjB,KAAOA,EAAM,IAAM,KACnB,KAAOA,EAAM,IAAM,KAAMtN,K,gBCzjD7B,IAAI/C,EAAU,EAA Q,KAEA,iBAAZA,IAAsBA,EAAU,CAAC,CAACxC,EAAOC,EAAIuC,EAAS,MAOhE,IAAI+C,EAAU,CAAC,K AAM,EAErB,eAPI6C,EAQJ,gBAAqBd,GAER,EAAQ,EAAR,CAAsE9E,EAAS+C,GAEzF/C,EAAQ6H,SAAQrK, EAAOD,QAAUyC,EAAQ6H,S,gBChB5C,IAAI7H,EAAU,EAAQ,KAEA,iBAAZA,IAAsBA,EAAU,CAAC,CAA CxC,EAAOC,EAAIuC,EAAS,MAOhE,IAAI+C,EAAU,CAAC,KAAM,EAErB,eAPI6C,EAQJ,gBAAqBd,GAER,E AAQ,EAAR,CAAyE9E,EAAS+C,GAE5F/C,EAAQ6H,SAAQrK,EAAOD,QAAUyC,EAAQ6H,S,gBChB5C,IAAI7 H,EAAU,EAAQ,KAEA,iBAAZA,IAAsBA,EAAU,CAAC,CAACxC,EAAOC,EAAIuC,EAAS,MAOhE,IAAI+C,E

AAU,CAAC,KAAM,EAErB,eAPI6C,EAQJ,gBAAqBd,GAER,EAAQ,EAAR,CAAyE9E,EAAS+C,GAE5F/C,EAA Q6H,SAAQrK,EAAOD,QAAUyC,EAAQ6H,S,cCjB5CrK,EAAOD,QAAUkC,QAAQ,O,gBCCzB,IAAIO,EAAU,E AAQ,KAEA,iBAAZA,IAAsBA,EAAU,CAAC,CAACxC,EAAOC,EAAIuC,EAAS,MAOhE,IAAI+C,EAAU,CAA C,KAAM,EAErB,eAPI6C,EAQJ,gBAAqBd,GAER,EAAQ,EAAR,CAAsE9E,EAAS+C,GAEzF/C,EAAQ6H,SAA QrK,EAAOD,QAAUyC,EAAQ6H,S,gBChB5C,IAAI7H,EAAU,EAAQ,KAEA,iBAAZA,IAAsBA,EAAU,CAAC,C AACxC,EAAOC,EAAIuC,EAAS,MAOhE,IAAI+C,EAAU,CAAC,KAAM,EAErB,eAPI6C,EAQJ,gBAAqBd,GAE R,EAAQ,EAAR,CAAyE9E,EAAS+C,GAE5F/C,EAAQ6H,SAAQrK,EAAOD,QAAUyC,EAAQ6H,S,gBChB5C,IA AI7H,EAAU,EAAQ,KAEA,iBAAZA,IAAsBA,EAAU,CAAC,CAACxC,EAAOC,EAAIuC,EAAS,MAOhE,IAAI+ C,EAAU,CAAC,KAAM,EAErB,eAPI6C,EAQJ,gBAAqBd,GAER,EAAQ,EAAR,CAAyE9E,EAAS+C,GAE5F/C,E AAQ6H,SAAQrK,EAAOD,QAAUyC,EAAQ6H,S,gBChB5C,IAAI7H,EAAU,EAAQ,KAEA,iBAAZA,IAAsBA,E AAU,CAAC,CAACxC,EAAOC,EAAIuC,EAAS,MAOhE,IAAI+C,EAAU,CAAC,KAAM,EAErB,eAPI6C,EAQJ,g BAAqBd,GAER,EAAQ,EAAR,CAAyE9E,EAAS+C,GAE5F/C,EAAQ6H,SAAQrK,EAAOD,QAAUyC,EAAQ6H, S,gBChB5C,IAAI7H,EAAU,EAAQ,KAEA,iBAAZA,IAAsBA,EAAU,CAAC,CAACxC,EAAOC,EAAIuC,EAAS, MAOhE,IAAI+C,EAAU,CAAC,KAAM,EAErB,eAPI6C,EAQJ,gBAAqBd,GAER,EAAQ,EAAR,CAAyE9E,EAAS +C,GAE5F/C,EAAQ6H,SAAQrK,EAAOD,QAAUyC,EAAQ6H,S,6BCf5C,MAAM6R,EAAOja,EAAQ,KAEfka,E AAala,EAAQ,IACrBma,EAAUna,EAAQ,MAClB,YAAEyM,EAAF,KAAeK,GAAS9M,EAAQ,IAEhCoa,EAAUx N,OAAOqI,KAAK,CAAC,EAAM,EAAM,IAAM,MACzCoF,EAAqBtb,OAAO,sBAC5Bub,EAAevb,OAAO,gBA CtBwb,EAAYxb,OAAO,YACnByb,EAAWzb,OAAO,WAClB0b,EAAS1b,OAAO,SAStB,IAAI2b,EA8bJ,SAASC, EAAcC,GACrBxa,KAAKoa,GAAU7Y,KAAKiZ,GACpBxa,KAAKka,IAAiBM,EAAMnZ,OAS9B,SAASoZ,EAAc D,GACrBxa,KAAKka,IAAiBM,EAAMnZ,OAG1BrB,KAAKia,GAAoBS,YAAc,GACvC1a,KAAKka,IAAiBla,KA AKia,GAAoBS,YAE/C1a,KAAKoa,GAAU7Y,KAAKiZ,IAItBxa,KAAKqa,GAAU,IAAIM,WAAW,6BAC9B3a,K AAKqa,GAAQhO,GAAe,KAC5BrM,KAAK4a,eAAe,OAAQH,GAC5Bza,KAAK6a,SASP,SAASC,EAAe1S,GAKt BpI,KAAKia,GAAoBc,SAAW,KACpC3S,EAAIiE,GAAe,KACnBrM,KAAKma,GAAW/R,GAjDlBzK,EAAOD,Q AjbP,MAuBEqO,YAAY7I,EAAS8X,EAAUC,GAW7B,GAVAjb,KAAK0a,YAA2B,EAAbO,EACnBjb,KAAKkb,S AAWhY,GAAW,GAC3BlD,KAAKmb,gBACyBlW,IAA5BjF,KAAKkb,SAASE,UAA0Bpb,KAAKkb,SAASE,UA AY,KACpEpb,KAAKqb,YAAcL,EACnBhb,KAAKsb,SAAW,KAChBtb,KAAK+a,SAAW,KAEhB/a,KAAKub,O AAS,MAETjB,EAAa,CAChB,MAAMkB,OAC+BvW,IAAnCjF,KAAKkb,SAASO,iBACVzb,KAAKkb,SAASO,iB ACd,GACNnB,EAAc,IAAIP,EAAQyB,IAO9B,2BACE,MAAO,qBASTE,QACE,MAAMH,EAAS,GAiBf,OAfIvb, KAAKkb,SAASS,0BAChBJ,EAAOK,4BAA6B,GAElC5b,KAAKkb,SAASW,0BAChBN,EAAOO,4BAA6B,GAEl C9b,KAAKkb,SAASa,sBAChBR,EAAOS,uBAAyBhc,KAAKkb,SAASa,qBAE5C/b,KAAKkb,SAASe,oBAChBV, EAAOW,uBAAyBlc,KAAKkb,SAASe,oBACA,MAArCjc,KAAKkb,SAASe,sBACvBV,EAAOW,wBAAyB,GAG 3BX,EAUTY,OAAOC,GAOL,OANAA,EAAiBpc,KAAKqc,gBAAgBD,GAEtCpc,KAAKub,OAASvb,KAAKqb,U ACfrb,KAAKsc,eAAeF,GACpBpc,KAAKuc,eAAeH,GAEjBpc,KAAKub,OAQdxS,UACM/I,KAAK+a,WACP/a,K AAK+a,SAASyB,QACdxc,KAAK+a,SAAW,MAGd/a,KAAKsb,WACHtb,KAAKsb,SAASnB,IAChBna,KAAKsb, SAASnB,KAGhBna,KAAKsb,SAASkB,QACdxc,KAAKsb,SAAW,MAWpBgB,eAAeG,GACb,MAAMC,EAAO1c ,KAAKkb,SACZyB,EAAWF,EAAOG,KAAMrB,MAEQ,IAAjCmB,EAAKf,yBACJJ,EAAOK,4BACRL,EAAOS,0 BACwB,IAA7BU,EAAKX,qBACiC,iBAA7BW,EAAKX,qBACXW,EAAKX,oBAAsBR,EAAOS,yBACH,iBAA7 BU,EAAKT,sBACVV,EAAOW,yBAQd,IAAKS,EACH,MAAM,IAAI1Y,MAAM,gDAqBlB,OAlBIyY,EAAKf,0B ACPgB,EAASf,4BAA6B,GAEpCc,EAAKb,0BACPc,EAASb,4BAA6B,GAEA,iBAA7BY,EAAKX,sBACdY,EAA SX,uBAAyBU,EAAKX,qBAED,iBAA7BW,EAAKT,oBACdU,EAAST,uBAAyBQ,EAAKT,qBAEH,IAApCU,EA AST,yBACoB,IAA7BQ,EAAKT,4BAEEU,EAAST,uBAGXS,EAUTJ,eAAeM,GACb,MAAMtB,EAASsB,EAAS, GAExB,IAC4C,IAA1C7c,KAAKkb,SAASW,yBACdN,EAAOO,2BAEP,MAAM,IAAI7X,MAAM,qDAGlB,GAA KsX,EAAOW,wBAIL,IACiC,IAAtClc,KAAKkb,SAASe,qBACgC,iBAAtCjc,KAAKkb,SAASe,qBACpBV,EAAO W,uBAAyBlc,KAAKkb,SAASe,oBAEhD,MAAM,IAAIhY,MACR,gEAT+C,iBAAtCjE,KAAKkb,SAASe,sBACv BV,EAAOW,uBAAyBlc,KAAKkb,SAASe,qBAYlD,OAAOV,EAUTc,gBAAgBD,GAkDd,OAjDAA,EAAe3W,QA AS8V,IACtBjd,OAAOkH,KAAK+V,GAAQ9V,QAAStG,IAC3B,IAAIN,EAAQ0c,EAAOpc,GAEnB,GAAIN,EAA MwC,OAAS,EACjB,MAAM,IAAI4C,MAAO,cAAa9E,oCAKhC,GAFAN,EAAQA,EAAM,GAEF,2BAARM,GAC F,IAAc,IAAVN,EAAgB,CAClB,MAAMkS,GAAOlS,EACb,IAAKwO,OAAOyP,UAAU/L,IAAQA,EAAM,GAAK

A,EAAM,GAC7C,MAAM,IAAIjG,UACP,gCAA+B3L,OAASN,KAG7CA,EAAQkS,OACH,IAAK/Q,KAAKqb,U ACf,MAAM,IAAIvQ,UACP,gCAA+B3L,OAASN,UAGxC,GAAY,2BAARM,EAAkC,CAC3C,MAAM4R,GAAOl S,EACb,IAAKwO,OAAOyP,UAAU/L,IAAQA,EAAM,GAAKA,EAAM,GAC7C,MAAM,IAAIjG,UACP,gCAA+ B3L,OAASN,KAG7CA,EAAQkS,MACH,IACG,+BAAR5R,GACQ,+BAARA,EAQA,MAAM,IAAI8E,MAAO,sB AAqB9E,MANtC,IAAc,IAAVN,EACF,MAAM,IAAIiM,UACP,gCAA+B3L,OAASN,KAO/C0c,EAAOpc,GAAO N,MAIXud,EAWTW,WAAW1T,EAAM2T,EAAKC,GACpB3C,EAAY4C,IAAKC,IACfnd,KAAKod,YAAY/T,EA AM2T,EAAK,CAAC5U,EAAKtC,KAChCqX,IACAF,EAAS7U,EAAKtC,OAapBuX,SAAShU,EAAM2T,EAAKC ,GAClB3C,EAAY4C,IAAKC,IACfnd,KAAKsd,UAAUjU,EAAM2T,EAAK,CAAC5U,EAAKtC,KAC9BqX,KACI /U,GAAOtC,IACTmX,EAAS7U,EAAKtC,OActBsX,YAAY/T,EAAM2T,EAAKC,GACrB,MAAMM,EAAWvd,K AAKqb,UAAY,SAAW,SAE7C,IAAKrb,KAAK+a,SAAU,CAClB,MAAM5b,EAASoe,EAAF,mBACPC,EACwB,i BAArBxd,KAAKub,OAAOpc,GACf0a,EAAK4D,qBACLzd,KAAKub,OAAOpc,GAElBa,KAAK+a,SAAWlB,EA AK6D,iBAAiB,IACjC1d,KAAKkb,SAASyC,mBACjBH,eAEFxd,KAAK+a,SAASd,GAAsBja,KACpCA,KAAK+a ,SAASb,GAAgB,EAC9Bla,KAAK+a,SAASX,GAAY,GAC1Bpa,KAAK+a,SAAS6C,GAAG,QAAS9C,GAC1B9a, KAAK+a,SAAS6C,GAAG,OAAQnD,GAG3Bza,KAAK+a,SAASZ,GAAa8C,EAE3Bjd,KAAK+a,SAAS8C,MAA MxU,GAChB2T,GAAKhd,KAAK+a,SAAS8C,MAAM7D,GAE7Bha,KAAK+a,SAAS+C,MAAM,KAClB,MAAM 1V,EAAMpI,KAAK+a,SAASV,GAE1B,GAAIjS,EAIF,OAHApI,KAAK+a,SAASyB,QACdxc,KAAK+a,SAAW,U AChBkC,EAAS7U,GAIX,MAAMiB,EAAOyQ,EAAW9Y,OACtBhB,KAAK+a,SAASX,GACdpa,KAAK+a,SAAS b,IAGZ8C,GAAOhd,KAAKub,OAAUgC,EAAF,yBACtBvd,KAAK+a,SAASyB,QACdxc,KAAK+a,SAAW,OAEh B/a,KAAK+a,SAASb,GAAgB,EAC9Bla,KAAK+a,SAASX,GAAY,IAG5B6C,EAAS,KAAM5T,KAYnBiU,UAAU jU,EAAM2T,EAAKC,GACnB,MAAMM,EAAWvd,KAAKqb,UAAY,SAAW,SAE7C,IAAKrb,KAAKsb,SAAU,C AClB,MAAMnc,EAASoe,EAAF,mBACPC,EACwB,iBAArBxd,KAAKub,OAAOpc,GACf0a,EAAK4D,qBACLzd, KAAKub,OAAOpc,GAElBa,KAAKsb,SAAWzB,EAAKkE,iBAAiB,IACjC/d,KAAKkb,SAAS8C,mBACjBR,eAG Fxd,KAAKsb,SAASpB,GAAgB,EAC9Bla,KAAKsb,SAASlB,GAAY,GAQ1Bpa,KAAKsb,SAASsC,GAAG,QAAS lR,GAC1B1M,KAAKsb,SAASsC,GAAG,OAAQrD,GAG3Bva,KAAKsb,SAASnB,GAAa8C,EAE3Bjd,KAAKsb,S AASuC,MAAMxU,GACpBrJ,KAAKsb,SAASwC,MAAMjE,EAAKoE,aAAc,KACrC,IAAKje,KAAKsb,SAOR,O AGF,IAAIjS,EAAOyQ,EAAW9Y,OACpBhB,KAAKsb,SAASlB,GACdpa,KAAKsb,SAASpB,IAGZ8C,IAAK3T,E AAOA,EAAKyC,MAAM,EAAGzC,EAAKhI,OAAS,IAM5CrB,KAAKsb,SAASnB,GAAa,KAEvB6C,GAAOhd,K AAKub,OAAUgC,EAAF,yBACtBvd,KAAKsb,SAASkB,QACdxc,KAAKsb,SAAW,OAEhBtb,KAAKsb,SAASpB, GAAgB,EAC9Bla,KAAKsb,SAASlB,GAAY,IAG5B6C,EAAS,KAAM5T,Q,6BCrcrB,MAAM,aAAEkD,GAAiB3 M,EAAQ,IAUjC,SAASoB,EAAOlB,EAAMoe,GACpB,GAAoB,IAAhBpe,EAAKuB,OAAc,OAAOkL,EAC9B,GA AoB,IAAhBzM,EAAKuB,OAAc,OAAOvB,EAAK,GAEnC,MAAMqC,EAASqK,OAAO2R,YAAYD,GAClC,IAA IE,EAAS,EAEb,IAAK,IAAIxgB,EAAI,EAAGA,EAAIkC,EAAKuB,OAAQzD,IAAK,CACpC,MAAMygB,EAAM ve,EAAKlC,GACjBuE,EAAO4R,IAAIsK,EAAKD,GAChBA,GAAUC,EAAIhd,OAGhB,OAAI+c,EAASF,EAAoB /b,EAAO2J,MAAM,EAAGsS,GAE1Cjc,EAaT,SAASmc,EAAMxd,EAAQyd,EAAMC,EAAQJ,EAAQ/c,GAC3C,I AAK,IAAIzD,EAAI,EAAGA,EAAIyD,EAAQzD,IAC1B4gB,EAAOJ,EAASxgB,GAAKkD,EAAOlD,GAAK2gB, EAAS,EAAJ3gB,GAW1C,SAAS6gB,EAAQC,EAAQH,GAEvB,MAAMld,EAASqd,EAAOrd,OACtB,IAAK,IAAI zD,EAAI,EAAGA,EAAIyD,EAAQzD,IAC1B8gB,EAAO9gB,IAAM2gB,EAAS,EAAJ3gB,GAWtB,SAAS+gB,EA AcN,GACrB,OAAIA,EAAIO,aAAeP,EAAIK,OAAOE,WACzBP,EAAIK,OAGNL,EAAIK,OAAO5S,MAAMuS,E AAIQ,WAAYR,EAAIQ,WAAaR,EAAIO,YAW/D,SAASE,EAASzV,GAGhB,GAFAyV,EAASC,UAAW,EAEhBv S,OAAOwS,SAAS3V,GAAO,OAAOA,EAElC,IAAIgV,EAWJ,OATIhV,aAAgB4V,YAClBZ,EAAM7R,OAAOqI, KAAKxL,GACT4V,YAAYC,OAAO7V,GAC5BgV,EAgBJ,SAAsBc,GACpB,MAAMd,EAAM7R,OAAOqI,KAA KsK,EAAKT,QAE7B,GAAIS,EAAKP,aAAeO,EAAKT,OAAOE,WAClC,OAAOP,EAAIvS,MAAMqT,EAAKN, WAAYM,EAAKN,WAAaM,EAAKP,YAG3D,OAAOP,EAvBCe,CAAa/V,IAEnBgV,EAAM7R,OAAOqI,KAAKx L,GAClByV,EAASC,UAAW,GAGfV,EAoBT,IACE,MAAMvE,EAAala,GAAQ,oGACrByf,EAAKvF,EAAWwF, YAAcxF,EAEpCnc,EAAOD,QAAU,CACfsD,SACAud,KAAKzd,EAAQyd,EAAMC,EAAQJ,EAAQ/c,GAC7BA,E AAS,GAAIid,EAAMxd,EAAQyd,EAAMC,EAAQJ,EAAQ/c,GAChDge,EAAGd,KAAKzd,EAAQyd,EAAMC,EA AQJ,EAAQ/c,IAE7Csd,gBACAG,WACAS,OAAOb,EAAQH,GACTG,EAAOrd,OAAS,GAAIod,EAAQC,EAAQH ,GACnCc,EAAGE,OAAOb,EAAQH,KAG3B,MAAO5b,GACPhF,EAAOD,QAAU,CACfsD,SACAud,KAAMD,E

ACNK,gBACAG,WACAS,OAAQd,K,gBC9IZ,IAAIte,EAAU,EAAQ,KAEA,iBAAZA,IAAsBA,EAAU,CAAC,CA ACxC,EAAOC,EAAIuC,EAAS,MAOhE,IAAI+C,EAAU,CAAC,KAAM,EAErB,eAPI6C,EAQJ,gBAAqBd,GAER, EAAQ,EAAR,CAAyE9E,EAAS+C,GAE5F/C,EAAQ6H,SAAQrK,EAAOD,QAAUyC,EAAQ6H,S,gBChB5C,IAA I7H,EAAU,EAAQ,KAEA,iBAAZA,IAAsBA,EAAU,CAAC,CAACxC,EAAOC,EAAIuC,EAAS,MAOhE,IAAI+C, EAAU,CAAC,KAAM,EAErB,eAPI6C,EAQJ,gBAAqBd,GAER,EAAQ,EAAR,CAAyE9E,EAAS+C,GAE5F/C,EA AQ6H,SAAQrK,EAAOD,QAAUyC,EAAQ6H,S,gBChB5C,IAAI7H,EAAU,EAAQ,KAEA,iBAAZA,IAAsBA,EA AU,CAAC,CAACxC,EAAOC,EAAIuC,EAAS,MAOhE,IAAI+C,EAAU,CAAC,KAAM,EAErB,eAPI6C,EAQJ,gB AAqBd,GAER,EAAQ,EAAR,CAAyE9E,EAAS+C,GAE5F/C,EAAQ6H,SAAQrK,EAAOD,QAAUyC,EAAQ6H,S, gBChB5C,IAAI7H,EAAU,EAAQ,KAEA,iBAAZA,IAAsBA,EAAU,CAAC,CAACxC,EAAOC,EAAIuC,EAAS,M AOhE,IAAI+C,EAAU,CAAC,KAAM,EAErB,eAPI6C,EAQJ,gBAAqBd,GAER,EAAQ,EAAR,CAAyE9E,EAAS+ C,GAE5F/C,EAAQ6H,SAAQrK,EAAOD,QAAUyC,EAAQ6H,S,gBChB5C,IAAI7H,EAAU,EAAQ,KAEA,iBAAZ A,IAAsBA,EAAU,CAAC,CAACxC,EAAOC,EAAIuC,EAAS,MAOhE,IAAI+C,EAAU,CAAC,KAAM,EAErB,eA PI6C,EAQJ,gBAAqBd,GAER,EAAQ,EAAR,CAAyE9E,EAAS+C,GAE5F/C,EAAQ6H,SAAQrK,EAAOD,QAAU yC,EAAQ6H,S,gBChB5C,IAAI7H,EAAU,EAAQ,KAEA,iBAAZA,IAAsBA,EAAU,CAAC,CAACxC,EAAOC,EA AIuC,EAAS,MAOhE,IAAI+C,EAAU,CAAC,KAAM,EAErB,eAPI6C,EAQJ,gBAAqBd,GAER,EAAQ,EAAR,CA AyE9E,EAAS+C,GAE5F/C,EAAQ6H,SAAQrK,EAAOD,QAAUyC,EAAQ6H,S,gBChB5C,IAAI7H,EAAU,EAAQ ,KAEA,iBAAZA,IAAsBA,EAAU,CAAC,CAACxC,EAAOC,EAAIuC,EAAS,MAOhE,IAAI+C,EAAU,CAAC,KA AM,EAErB,eAPI6C,EAQJ,gBAAqBd,GAER,EAAQ,EAAR,CAAyE9E,EAAS+C,GAE5F/C,EAAQ6H,SAAQrK,E AAOD,QAAUyC,EAAQ6H,S,gBChB5C,IAAI7H,EAAU,EAAQ,KAEA,iBAAZA,IAAsBA,EAAU,CAAC,CAACx C,EAAOC,EAAIuC,EAAS,MAOhE,IAAI+C,EAAU,CAAC,KAAM,EAErB,eAPI6C,EAQJ,gBAAqBd,GAER,EA AQ,EAAR,CAAsE9E,EAAS+C,GAEzF/C,EAAQ6H,SAAQrK,EAAOD,QAAUyC,EAAQ6H,S,cCjB5CrK,EAAO D,QAAUkC,QAAQ,kB;;;;;ECQzB,IAAI4f,EAAwBlhB,OAAOkhB,sBAC/B/f,EAAiBnB,OAAOkB,UAAUC,eACl CggB,EAAmBnhB,OAAOkB,UAAUkgB,qBAExC,SAASC,EAASC,GACjB,GAAIA,QACH,MAAM,IAAI9U,UA AU,yDAGrB,OAAOxM,OAAOshB,GA+CfjiB,EAAOD,QA5CP,WACC,IACC,IAAKY,OAAOuhB,OACX,OAAO ,EAMR,IAAIC,EAAQ,IAAItG,OAAO,OAEvB,GADAsG,EAAM,GAAK,KACkC,MAAzCxhB,OAAOyhB,oBAAo BD,GAAO,GACrC,OAAO,EAKR,IADA,IAAIE,EAAQ,GACHpiB,EAAI,EAAGA,EAAI,GAAIA,IACvBoiB,EAA M,IAAMxG,OAAOyG,aAAariB,IAAMA,EAKvC,GAAwB,eAHXU,OAAOyhB,oBAAoBC,GAAO/f,KAAI,SAAU Z,GAC5D,OAAO2gB,EAAM3gB,MAEH4B,KAAK,IACf,OAAO,EAIR,IAAIif,EAAQ,GAIZ,MAHA,uBAAuBpP, MAAM,IAAIrL,SAAQ,SAAU0a,GAClDD,EAAMC,GAAUA,KAGf,yBADE7hB,OAAOkH,KAAKlH,OAAOuhB, OAAO,GAAIK,IAAQjf,KAAK,IAM9C,MAAOmH,GAER,OAAO,GAIQgY,GAAoB9hB,OAAOuhB,OAAS,SAA U1d,EAAQrB,GAKtE,IAJA,IAAI+T,EAEAwL,EADAlL,EAAKwK,EAASxd,GAGTxC,EAAI,EAAGA,EAAIsC,U AAUZ,OAAQ1B,IAAK,CAG1C,IAAK,IAAIR,KAFT0V,EAAOvW,OAAO2D,UAAUtC,IAGnBF,EAAe1B,KAA K8W,EAAM1V,KAC7BgW,EAAGhW,GAAO0V,EAAK1V,IAIjB,GAAIqgB,EAAuB,CAC1Ba,EAAUb,EAAsB3 K,GAChC,IAAK,IAAIjX,EAAI,EAAGA,EAAIyiB,EAAQhf,OAAQzD,IAC/B6hB,EAAiB1hB,KAAK8W,EAAM wL,EAAQziB,MACvCuX,EAAGkL,EAAQziB,IAAMiX,EAAKwL,EAAQziB,MAMlC,OAAOuX,I,cCxFRxX,EA AOD,QAAUkC,QAAQ,S,cCAzBjC,EAAOD,QAAUkC,QAAQ,W,gBCCzB,IAAIO,EAAU,EAAQ,KAEA,iBAAZ A,IAAsBA,EAAU,CAAC,CAACxC,EAAOC,EAAIuC,EAAS,MAOhE,IAAI+C,EAAU,CAAC,KAAM,EAErB,eA PI6C,EAQJ,gBAAqBd,GAER,EAAQ,EAAR,CAAyE9E,EAAS+C,GAE5F/C,EAAQ6H,SAAQrK,EAAOD,QAAU yC,EAAQ6H,S,gBChB5C,IAAI7H,EAAU,EAAQ,KAEA,iBAAZA,IAAsBA,EAAU,CAAC,CAACxC,EAAOC,EA AIuC,EAAS,MAOhE,IAAI+C,EAAU,CAAC,KAAM,EAErB,eAPI6C,EAQJ,gBAAqBd,GAER,EAAQ,EAAR,CA AsE9E,EAAS+C,GAEzF/C,EAAQ6H,SAAQrK,EAAOD,QAAUyC,EAAQ6H,S,gBChB5C,IAAI7H,EAAU,EAAQ ,KAEA,iBAAZA,IAAsBA,EAAU,CAAC,CAACxC,EAAOC,EAAIuC,EAAS,MAOhE,IAAI+C,EAAU,CAAC,KA AM,EAErB,eAPI6C,EAQJ,gBAAqBd,GAER,EAAQ,EAAR,CAAyE9E,EAAS+C,GAE5F/C,EAAQ6H,SAAQrK,E AAOD,QAAUyC,EAAQ6H,S,gBChB5C,IAAI7H,EAAU,EAAQ,KAEA,iBAAZA,IAAsBA,EAAU,CAAC,CAACx C,EAAOC,EAAIuC,EAAS,MAOhE,IAAI+C,EAAU,CAAC,KAAM,EAErB,eAPI6C,EAQJ,gBAAqBd,GAER,EA AQ,EAAR,CAAyE9E,EAAS+C,GAE5F/C,EAAQ6H,SAAQrK,EAAOD,QAAUyC,EAAQ6H,S,gBChB5C,IAAI7H ,EAAU,EAAQ,KAEA,iBAAZA,IAAsBA,EAAU,CAAC,CAACxC,EAAOC,EAAIuC,EAAS,MAOhE,IAAI+C,EA AU,CAAC,KAAM,EAErB,eAPI6C,EAQJ,gBAAqBd,GAER,EAAQ,EAAR,CAAyE9E,EAAS+C,GAE5F/C,EAAQ

6H,SAAQrK,EAAOD,QAAUyC,EAAQ6H,S,6BCf5C,MAAMsY,EAAe1gB,EAAQ,IACvB2gB,EAAQ3gB,EAAQ, IAChB4gB,EAAO5gB,EAAQ,IACf6gB,EAAM7gB,EAAQ,IACd8gB,EAAM9gB,EAAQ,KACd,YAAE+gB,EAAF ,WAAeC,GAAehhB,EAAQ,KACtC,IAAEuG,GAAQvG,EAAQ,KAElBihB,EAAoBjhB,EAAQ,IAC5BkhB,EAAW lhB,EAAQ,IACnBmhB,EAASnhB,EAAQ,KACjB,aACJuM,EADI,aAEJI,EAFI,KAGJH,EAHI,YAIJC,EAJI,WAKJ C,EALI,KAMJI,GACE9M,EAAQ,KACN,iBAAE2I,EAAF,oBAAoByY,GAAwBphB,EAAQ,MACpD,OAAEqR,E AAF,MAAUf,GAAUtQ,EAAQ,KAC5B,SAAEkf,GAAalf,EAAQ,IAEvBqhB,EAAc,CAAC,aAAc,OAAQ,UAAW, UAChDC,EAAmB,CAAC,EAAG,IAQ7B,MAAMC,UAAkBb,EAQtBvU,YAAYqV,EAASC,EAAWne,GAC9Boe, QAEAthB,KAAKuhB,WAAaJ,EAAUK,WAC5BxhB,KAAKyhB,SAAW,GAEhBzhB,KAAK0hB,YAAcvV,EAAa, GAChCnM,KAAK2hB,qBAAsB,EAC3B3hB,KAAK4hB,iBAAkB,EACvB5hB,KAAK6hB,cAAgB,GACrB7hB,K AAK8hB,YAAc,KACnB9hB,KAAK+hB,WAAa,KAClB/hB,KAAKgiB,YAAc,GACnBhiB,KAAKiiB,UAAY,KA CjBjiB,KAAKkiB,QAAU,KACfliB,KAAKmiB,QAAU,KAEC,OAAZf,GACFphB,KAAKoiB,gBAAkB,EACvBpi B,KAAKqb,WAAY,EACjBrb,KAAKqiB,WAAa,EAEdzW,MAAMC,QAAQwV,GAChBA,EAAYA,EAAUpgB,K AAK,MACG,iBAAdogB,GAAwC,OAAdA,IAC1Cne,EAAUme,EACVA,OAAYpc,GAuXpB,SAASqd,EAAaC,EA AWnB,EAASC,EAAWne,GACnD,MAAMwZ,EAAO,CACX8F,gBAAiBtB,EAAiB,GAClCjG,WAAY,UACZwH, mBAAmB,EACnBC,iBAAiB,EACjBC,aAAc,MACXzf,EACH0f,sBAAkB3d,EAClB4d,gBAAY5d,EACZ6d,cAAU 7d,EACVwc,cAAUxc,EACV8d,aAAS9d,EACT+d,YAAQ/d,EACRge,UAAMhe,EACNie,UAAMje,EACNke,UAA Mle,EACNme,UAAMne,GAGR,IAAKic,EAAiBmC,SAAS3G,EAAK8F,iBAClC,MAAM,IAAI7H,WACP,iCAAg C+B,EAAK8F,wCACZtB,EAAiBjgB,KAAK,UAIpD,IAAIqiB,EAEAlC,aAAmBjb,GACrBmd,EAAYlC,EACZmB ,EAAUgB,IAAMnC,EAAQza,OAExB2c,EAAY,IAAInd,EAAIib,GACpBmB,EAAUgB,IAAMnC,GAGlB,MAAM oC,EAAsC,aAAvBF,EAAU7B,SAE/B,KAAK6B,EAAUJ,MAAUM,GAAiBF,EAAUG,UAClD,MAAM,IAAIxf,M AAO,gBAAese,EAAUgB,KAG5C,MAAMG,EACmB,SAAvBJ,EAAU7B,UAA8C,WAAvB6B,EAAU7B,SACvCk C,EAAcD,EAAW,IAAM,GAC/BvkB,EAAMwhB,EAAY,IAAI5gB,SAAS,UAC/BtB,EAAMilB,EAAWnD,EAAM 9hB,IAAM+hB,EAAK/hB,IACxC,IAAIgkB,EAEJ/F,EAAKkG,iBAAmBc,EAAWE,EAAaC,EAChDnH,EAAKiH, YAAcjH,EAAKiH,aAAeA,EACvCjH,EAAK0G,KAAOE,EAAUF,MAAQO,EAC9BjH,EAAKwG,KAAOI,EAAU R,SAASgB,WAAW,KACtCR,EAAUR,SAAShX,MAAM,GAAI,GAC7BwX,EAAUR,SACdpG,EAAKqH,QAAU, CACb,wBAAyBrH,EAAK8F,gBAC9B,oBAAqBrjB,EACrB6kB,WAAY,UACZC,QAAS,eACNvH,EAAKqH,SAE VrH,EAAKyG,KAAOG,EAAUG,SAAWH,EAAUY,OAC3CxH,EAAKqG,QAAUrG,EAAKyH,iBAEhBzH,EAAK +F,oBACPA,EAAoB,IAAI5B,GACK,IAA3BnE,EAAK+F,kBAA6B/F,EAAK+F,kBAAoB,IAC3D,EACA/F,EAA KzB,YAEPyB,EAAKqH,QAAQ,4BAA8B9S,EAAO,CAChD,CAAC4P,EAAkBuD,eAAgB3B,EAAkB/G,WAGrD 2F,IACF3E,EAAKqH,QAAQ,0BAA4B1C,GAEvC3E,EAAK2H,SACH3H,EAAK8F,gBAAkB,GACzB9F,EAAKq H,QAAQ,wBAA0BrH,EAAK2H,OAE5C3H,EAAKqH,QAAQO,OAAS5H,EAAK2H,SAG3Bf,EAAUiB,UAAYjB, EAAUkB,YAClC9H,EAAKuG,KAAQ,GAAEK,EAAUiB,YAAYjB,EAAUkB,YAGjD,GAAIhB,EAAc,CAChB,M AAMlgB,EAAQoZ,EAAKyG,KAAKrS,MAAM,KAE9B4L,EAAKmG,WAAavf,EAAM,GACxBoZ,EAAKyG,KA AO7f,EAAM,GAGpB,IAAImhB,EAAOlC,EAAUmC,KAAOjmB,EAAIie,GAE5BA,EAAKqG,SACP0B,EAAI7G, GAAG,UAAW,KAChB+G,EAAepC,EAAWkC,EAAK,qCAInCA,EAAI7G,GAAG,QAAUxV,IACXma,EAAUmC, KAAKE,UAEnBH,EAAMlC,EAAUmC,KAAO,KACvBnC,EAAUhB,WAAaJ,EAAU0D,QACjCtC,EAAUuC,KA AK,QAAS1c,GACxBma,EAAUwC,eAGZN,EAAI7G,GAAG,WAAaoH,IAClB,MAAMC,EAAWD,EAAIjB,QAA QkB,SACvBC,EAAaF,EAAIE,WAEvB,GACED,GACAvI,EAAKgG,iBACLwC,GAAc,KACdA,EAAa,IACb,CAC A,KAAM3C,EAAUF,WAAa3F,EAAKiG,aAEhC,YADAgC,EAAepC,EAAWkC,EAAK,8BAIjCA,EAAIU,QAEJ, MAAMC,EAAO,IAAIjf,EAAI8e,EAAU7D,GAE/BkB,EAAaC,EAAW6C,EAAM/D,EAAWne,QAC/Bqf,EAAUuC ,KAAK,sBAAuBL,EAAKO,IACrDL,EACEpC,EACAkC,EACC,+BAA8BO,EAAIE,cAKzCT,EAAI7G,GAAG,UA AW,CAACoH,EAAKK,EAAQ3iB,KAO9B,GANA6f,EAAUuC,KAAK,UAAWE,GAMtBzC,EAAUhB,aAAeJ,EA AUK,WAAY,OAEnDiD,EAAMlC,EAAUmC,KAAO,KAEvB,MAAMY,EAAS1E,EAAW,QACvBhb,OAAOzG,E AAMiN,GACbkZ,OAAO,UAEV,GAAIN,EAAIjB,QAAQ,0BAA4BuB,EAE1C,YADAX,EAAepC,EAAW8C,EAA Q,uCAIpC,MAAME,EAAaP,EAAIjB,QAAQ,0BACzByB,GAAYnE,GAAa,IAAIvQ,MAAM,OACzC,IAAI2U,EA UJ,IARKpE,GAAakE,EAChBE,EAAY,mDACHpE,IAAckE,EACvBE,EAAY,6BACHF,IAAeC,EAASnC,SAASkC ,KAC1CE,EAAY,sCAGVA,EACFd,EAAepC,EAAW8C,EAAQI,OADpC,CAOA,GAFIF,IAAYhD,EAAUd,SAA W8D,GAEjC9C,EACF,IACE,MAAMiD,EAAaxV,EAAM8U,EAAIjB,QAAQ,6BAEjC2B,EAAW7E,EAAkBuD,iB
AC/B3B,EAAkBtG,OAAOuJ,EAAW7E,EAAkBuD,gBACtD7B,EAAUP,YACRnB,EAAkBuD,eAChB3B,GAEN, MAAOra,GAMP,YALAuc,EACEpC,EACA8C,EACA,2CAMN9C,EAAUoD,UAAUN,EAAQ3iB,EAAMga,EAAK zB,eA9jBrCqH,CAAatiB,KAAMohB,EAASC,EAAWne,IAEvClD,KAAKqb,WAAY,EAIrB,iBACE,OAAO8F,EA AUK,WAEnB,cACE,OAAOL,EAAU0D,QAEnB,aACE,OAAO1D,EAAUyE,OAEnB,WACE,OAAOzE,EAAU0E, KAUnB,iBACE,OAAO7lB,KAAK0hB,YAGd,eAAevc,GACRgH,EAAakX,SAASle,KAE3BnF,KAAK0hB,YAAc vc,EAKfnF,KAAKiiB,YAAWjiB,KAAKiiB,UAAUP,YAAcvc,IAMnD,qBACE,OAAKnF,KAAKmiB,SAKFniB,K AAKmiB,QAAQ2D,YAAc,GAAK9lB,KAAKkiB,QAAQ6D,eAL3B/lB,KAAKoiB,gBAWjC,iBACE,OAAO9jB,O AAOkH,KAAKxF,KAAKgiB,aAAa/gB,OAWvC0kB,UAAUN,EAAQ3iB,EAAMuY,GACtB,MAAM+K,EAAW,I AAIlF,EACnB9gB,KAAK0hB,YACL1hB,KAAKgiB,YACL/G,GAGFjb,KAAKkiB,QAAU,IAAInB,EAAOsE,EA AQrlB,KAAKgiB,aACvChiB,KAAKiiB,UAAY+D,EACjBhmB,KAAKmiB,QAAUkD,EAEfW,EAAS1Z,GAActM ,KACvBqlB,EAAO/Y,GAActM,KAErBgmB,EAASpI,GAAG,WAAYqI,GACxBD,EAASpI,GAAG,QAASsI,GACr BF,EAASpI,GAAG,QAASuI,GACrBH,EAASpI,GAAG,UAAWwI,GACvBJ,EAASpI,GAAG,OAAQyI,GACpBL, EAASpI,GAAG,OAAQ0I,GAEpBjB,EAAO3Z,WAAW,GAClB2Z,EAAOkB,aAEH7jB,EAAKrB,OAAS,GAAGgk B,EAAOpY,QAAQvK,GAEpC2iB,EAAOzH,GAAG,QAAS4I,GACnBnB,EAAOzH,GAAG,OAAQ6I,GAClBpB,E AAOzH,GAAG,MAAO8I,GACjBrB,EAAOzH,GAAG,QAAS+I,GAEnB3mB,KAAKuhB,WAAaJ,EAAU0E,KAC 5B7lB,KAAK8kB,KAAK,QAQZC,YACE/kB,KAAKuhB,WAAaJ,EAAUyE,OAEvB5lB,KAAKmiB,SAKNniB,K AAKgiB,YAAYnB,EAAkBuD,gBACrCpkB,KAAKgiB,YAAYnB,EAAkBuD,eAAerb,UAGpD/I,KAAKiiB,UAA U2E,qBACf5mB,KAAK8kB,KAAK,QAAS9kB,KAAK+hB,WAAY/hB,KAAK6hB,gBATvC7hB,KAAK8kB,KAA K,QAAS9kB,KAAK+hB,WAAY/hB,KAAK6hB,eA+B7CrF,MAAMqK,EAAMxd,GACV,GAAIrJ,KAAKuhB,aA AeJ,EAAUyE,OAAlC,CACA,GAAI5lB,KAAKuhB,aAAeJ,EAAUK,WAAY,CAC5C,MAAMsF,EAAM,6DACZ,O AAOnC,EAAe3kB,KAAMA,KAAK0kB,KAAMoC,GAGrC9mB,KAAKuhB,aAAeJ,EAAU0D,SAKlC7kB,KAAK uhB,WAAaJ,EAAU0D,QAC5B7kB,KAAKkiB,QAAQ1F,MAAMqK,EAAMxd,GAAOrJ,KAAKqb,UAAYjT,IAK3 CA,IAEJpI,KAAK4hB,iBAAkB,EACnB5hB,KAAK2hB,qBAAqB3hB,KAAKmiB,QAAQ4E,SAM7C/mB,KAAK8 hB,YAAcpW,WACjB1L,KAAKmiB,QAAQ6E,QAAQ5nB,KAAKY,KAAKmiB,SAvNhB,MAmMXniB,KAAK4h B,iBAAmB5hB,KAAK2hB,qBAAqB3hB,KAAKmiB,QAAQ4E,OAiCvEE,KAAK5d,EAAMkV,EAAM2I,GACf,G AAIlnB,KAAKuhB,aAAeJ,EAAUK,WAChC,MAAM,IAAIvd,MAAM,oDAGE,mBAAToF,GACT6d,EAAK7d,EA CLA,EAAOkV,OAAOtZ,GACW,mBAATsZ,IAChB2I,EAAK3I,EACLA,OAAOtZ,GAGW,iBAAToE,IAAmBA,E AAOA,EAAKtJ,YAEtCC,KAAKuhB,aAAeJ,EAAU0E,WAKrB5gB,IAATsZ,IAAoBA,GAAQve,KAAKqb,WACr Crb,KAAKkiB,QAAQ+E,KAAK5d,GAAQkD,EAAcgS,EAAM2I,IAL5CC,EAAennB,KAAMqJ,EAAM6d,GAgB/ BE,KAAK/d,EAAMkV,EAAM2I,GACf,GAAIlnB,KAAKuhB,aAAeJ,EAAUK,WAChC,MAAM,IAAIvd,MAAM, oDAGE,mBAAToF,GACT6d,EAAK7d,EACLA,EAAOkV,OAAOtZ,GACW,mBAATsZ,IAChB2I,EAAK3I,EACL A,OAAOtZ,GAGW,iBAAToE,IAAmBA,EAAOA,EAAKtJ,YAEtCC,KAAKuhB,aAAeJ,EAAU0E,WAKrB5gB,IA ATsZ,IAAoBA,GAAQve,KAAKqb,WACrCrb,KAAKkiB,QAAQkF,KAAK/d,GAAQkD,EAAcgS,EAAM2I,IAL5 CC,EAAennB,KAAMqJ,EAAM6d,GAqB/BG,KAAKhe,EAAMnG,EAASgkB,GAClB,GAAIlnB,KAAKuhB,aAAe J,EAAUK,WAChC,MAAM,IAAIvd,MAAM,oDAUlB,GAPuB,mBAAZf,IACTgkB,EAAKhkB,EACLA,EAAU,IA GQ,iBAATmG,IAAmBA,EAAOA,EAAKtJ,YAEtCC,KAAKuhB,aAAeJ,EAAU0E,KAEhC,YADAsB,EAAennB,K AAMqJ,EAAM6d,GAI7B,MAAMxK,EAAO,CACX4K,OAAwB,iBAATje,EACfkV,MAAOve,KAAKqb,UACZgC ,UAAU,EACVL,KAAK,KACF9Z,GAGAlD,KAAKgiB,YAAYnB,EAAkBuD,iBACtC1H,EAAKW,UAAW,GAGl Brd,KAAKkiB,QAAQmF,KAAKhe,GAAQkD,EAAcmQ,EAAMwK,GAQhDK,YACE,GAAIvnB,KAAKuhB,aAA eJ,EAAUyE,OAAlC,CACA,GAAI5lB,KAAKuhB,aAAeJ,EAAUK,WAAY,CAC5C,MAAMsF,EAAM,6DACZ,OA AOnC,EAAe3kB,KAAMA,KAAK0kB,KAAMoC,GAGrC9mB,KAAKmiB,UACPniB,KAAKuhB,WAAaJ,EAAU0 D,QAC5B7kB,KAAKmiB,QAAQ6E,aA8RnB,SAASnD,EAAW3gB,GAElB,OADAA,EAAQigB,KAAOjgB,EAA Q2f,WAChBpC,EAAI+G,QAAQtkB,GAUrB,SAAS0gB,EAAW1gB,GAOlB,OANAA,EAAQigB,UAAOle,EAEV/ B,EAAQukB,YAAqC,KAAvBvkB,EAAQukB,aACjCvkB,EAAQukB,WAAavkB,EAAQggB,MAGxBxC,EAAI8G, QAAQtkB,GAYrB,SAASyhB,EAAepC,EAAWmF,EAAQC,GACzCpF,EAAUhB,WAAaJ,EAAU0D,QAEjC,MAA Mzc,EAAM,IAAInE,MAAM0jB,GACtB1jB,MAAM2jB,kBAAkBxf,EAAKuc,GAEzB+C,EAAOG,WACTH,EAA OvC,QACPuC,EAAOI,KAAK,QAASvF,EAAUwC,UAAU3lB,KAAKmjB,IAC9CA,EAAUuC,KAAK,QAAS1c,K AExBsf,EAAOV,QAAQ5e,GACfsf,EAAOI,KAAK,QAASvF,EAAUuC,KAAK1lB,KAAKmjB,EAAW,UACpDmF

,EAAOI,KAAK,QAASvF,EAAUwC,UAAU3lB,KAAKmjB,KAalD,SAAS4E,EAAe5E,EAAWlZ,EAAM6d,GACv C,GAAI7d,EAAM,CACR,MAAMhI,EAASyd,EAASzV,GAAMhI,OAQ1BkhB,EAAUJ,QAASI,EAAUL,QAAQ6 D,gBAAkB1kB,EACtDkhB,EAAUH,iBAAmB/gB,EAGpC,GAAI6lB,EAAI,CAKNA,EAJY,IAAIjjB,MACb,qCA AoCse,EAAUhB,eACzCN,EAAYsB,EAAUhB,kBAalC,SAAS0E,EAAmBY,EAAMkB,GAChC,MAAMxF,EAAY viB,KAAKsM,GAEvBiW,EAAUJ,QAAQvH,eAAe,OAAQ6L,GACzClE,EAAUJ,QAAQ6F,SAElBzF,EAAUZ,qB AAsB,EAChCY,EAAUV,cAAgBkG,EAC1BxF,EAAUR,WAAa8E,EAEV,OAATA,EAAetE,EAAU/F,QACxB+F, EAAU/F,MAAMqK,EAAMkB,GAQ7B,SAAS7B,IACPlmB,KAAKsM,GAAY6V,QAAQ6F,SAS3B,SAAS7B,EA AgB/d,GACvB,MAAMma,EAAYviB,KAAKsM,GAEvBiW,EAAUJ,QAAQvH,eAAe,OAAQ6L,GAEzClE,EAAU hB,WAAaJ,EAAU0D,QACjCtC,EAAUR,WAAa3Z,EAAIiE,GAC3BkW,EAAUuC,KAAK,QAAS1c,GACxBma,E AAUJ,QAAQ6E,UAQpB,SAASiB,IACPjoB,KAAKsM,GAAYyY,YASnB,SAASqB,EAAkB/c,GACzBrJ,KAAKs M,GAAYwY,KAAK,UAAWzb,GASnC,SAASgd,EAAehd,GACtB,MAAMkZ,EAAYviB,KAAKsM,GAEvBiW,E AAU6E,KAAK/d,GAAOkZ,EAAUlH,UAAW3O,GAC3C6V,EAAUuC,KAAK,OAAQzb,GASzB,SAASid,EAAejd ,GACtBrJ,KAAKsM,GAAYwY,KAAK,OAAQzb,GAQhC,SAASmd,IACP,MAAMjE,EAAYviB,KAAKsM,GAEv BtM,KAAK4a,eAAe,QAAS4L,GAC7BxmB,KAAK4a,eAAe,MAAO8L,GAE3BnE,EAAUhB,WAAaJ,EAAU0D,Q AYjCtC,EAAUJ,QAAQ+F,OAClB3F,EAAUN,UAAU8E,MAEpB/mB,KAAK4a,eAAe,OAAQ6L,GAC5BzmB,KA AKsM,QAAcrH,EAEnBkjB,aAAa5F,EAAUT,aAGrBS,EAAUN,UAAUmG,eAAeC,UACnC9F,EAAUN,UAAUm G,eAAeE,aAEnC/F,EAAUwC,aAEVxC,EAAUN,UAAUrE,GAAG,QAASqK,GAChC1F,EAAUN,UAAUrE,GAA G,SAAUqK,IAUrC,SAASxB,EAAajM,GACfxa,KAAKsM,GAAY2V,UAAUpE,MAAMrD,IACpCxa,KAAKuoB, QAST,SAAS7B,IACP,MAAMnE,EAAYviB,KAAKsM,GAEvBiW,EAAUhB,WAAaJ,EAAU0D,QACjCtC,EAAU N,UAAU8E,MACpB/mB,KAAK+mB,MAQP,SAASJ,IACP,MAAMpE,EAAYviB,KAAKsM,GAEvBtM,KAAK4a ,eAAe,QAAS+L,GAC7B3mB,KAAK4d,GAAG,QAASlR,GAEb6V,IACFA,EAAUhB,WAAaJ,EAAU0D,QACjC7 kB,KAAKgnB,WAlhBT/F,EAAYxb,QAAQ,CAAC8b,EAAY3jB,KAC/BujB,EAAUI,GAAc3jB,IAO1B,CAAC,OA AQ,QAAS,QAAS,WAAW6H,QAASud,IAC7C1kB,OAAOC,eAAe4iB,EAAU3hB,UAAY,KAAIwjB,EAAU,CAO xDvkB,MACE,MAAM+pB,EAAYxoB,KAAKwoB,UAAUxF,GACjC,IAAK,IAAIplB,EAAI,EAAGA,EAAI4qB,E AAUnnB,OAAQzD,IACpC,GAAI4qB,EAAU5qB,GAAG6qB,UAAW,OAAOD,EAAU5qB,GAAG6qB,WAWpD1 U,IAAI2U,GACF,MAAMF,EAAYxoB,KAAKwoB,UAAUxF,GACjC,IAAK,IAAIplB,EAAI,EAAGA,EAAI4qB,E AAUnnB,OAAQzD,IAIhC4qB,EAAU5qB,GAAG6qB,WAAWzoB,KAAK4a,eAAeoI,EAAQwF,EAAU5qB,IAEp EoC,KAAKuI,iBAAiBya,EAAQ0F,QAKpCvH,EAAU3hB,UAAU+I,iBAAmBA,EACvC4Y,EAAU3hB,UAAUwh B,oBAAsBA,EAE1CrjB,EAAOD,QAAUyjB,G,cCrajBxjB,EAAOD,QAAUkC,QAAQ,W,cCAzBjC,EAAOD,QAA UkC,QAAQ,U,6BCEzB,MAAM,SAAE+oB,GAAa/oB,EAAQ,IAEvBihB,EAAoBjhB,EAAQ,KAC5B,aACJuM,EA DI,aAEJI,EAFI,YAGJF,EAHI,WAIJC,GACE1M,EAAQ,KACN,OAAEoB,EAAF,cAAU2d,EAAV,OAAyBY,GAA W3f,EAAQ,KAC5C,kBAAEgpB,EAAF,YAAqBC,GAAgBjpB,EAAQ,IAwdnD,SAAS0I,EAAMwgB,EAAWnB,E AASrV,EAAQ4S,GACzC,MAAM9c,EAAM,IAAI0gB,EACdxW,EAAU,4BAA2BqV,EAAYA,GAKnD,OAFA1jB, MAAM2jB,kBAAkBxf,EAAKE,GAC7BF,EAAIiE,GAAe6Y,EACZ9c,EApBTzK,EAAOD,QA7bP,cAAuBirB,EA QrB5c,YAAYgd,EAAYrD,EAAYzK,GAClCqG,QAEAthB,KAAK0hB,YAAcqH,GAAc5c,EAAa,GAC9CnM,KA AKsM,QAAcrH,EACnBjF,KAAKgiB,YAAc0D,GAAc,GACjC1lB,KAAK0a,YAA2B,EAAbO,EAEnBjb,KAAK+l B,eAAiB,EACtB/lB,KAAKgpB,SAAW,GAEhBhpB,KAAKipB,aAAc,EACnBjpB,KAAKkpB,eAAiB,EACtBlpB, KAAKse,WAAQrZ,EACbjF,KAAKmpB,YAAc,EACnBnpB,KAAKopB,SAAU,EACfppB,KAAKqpB,MAAO,EA CZrpB,KAAKspB,QAAU,EAEftpB,KAAKupB,oBAAsB,EAC3BvpB,KAAKwpB,eAAiB,EACtBxpB,KAAKypB, WAAa,GAElBzpB,KAAK+K,OA3CQ,EA4Cb/K,KAAK0pB,OAAQ,EAUfC,OAAOnP,EAAOoP,EAAU1C,GACt B,GAAqB,IAAjBlnB,KAAKspB,SAvDI,GAuDgBtpB,KAAK+K,OAAoB,OAAOmc,IAE7DlnB,KAAK+lB,gBAA kBvL,EAAMnZ,OAC7BrB,KAAKgpB,SAASznB,KAAKiZ,GACnBxa,KAAK6pB,UAAU3C,GAUjB4C,QAAQzq B,GAGN,GAFAW,KAAK+lB,gBAAkB1mB,EAEnBA,IAAMW,KAAKgpB,SAAS,GAAG3nB,OAAQ,OAAOrB, KAAKgpB,SAASe,QAExD,GAAI1qB,EAAIW,KAAKgpB,SAAS,GAAG3nB,OAAQ,CAC/B,MAAMgd,EAAMre ,KAAKgpB,SAAS,GAE1B,OADAhpB,KAAKgpB,SAAS,GAAK3K,EAAIvS,MAAMzM,GACtBgf,EAAIvS,MAA M,EAAGzM,GAGtB,MAAM2qB,EAAMxd,OAAO2R,YAAY9e,GAE/B,EAAG,CACD,MAAMgf,EAAMre,KAA KgpB,SAAS,GACpB5K,EAAS4L,EAAI3oB,OAAShC,EAExBA,GAAKgf,EAAIhd,OACX2oB,EAAIjW,IAAI/T, KAAKgpB,SAASe,QAAS3L,IAE/B4L,EAAIjW,IAAI,IAAIkW,WAAW5L,EAAIK,OAAQL,EAAIQ,WAAYxf,G

AAI+e,GACvDpe,KAAKgpB,SAAS,GAAK3K,EAAIvS,MAAMzM,IAG/BA,GAAKgf,EAAIhd,aACFhC,EAAI,G AEb,OAAO2qB,EASTH,UAAU3C,GACR,IAAI9e,EACJpI,KAAK0pB,OAAQ,EAEb,GACE,OAAQ1pB,KAAK+ K,QACX,KA/GS,EAgHP3C,EAAMpI,KAAKkqB,UACX,MACF,KAjHsB,EAkHpB9hB,EAAMpI,KAAKmqB,qB ACX,MACF,KAnHsB,EAoHpB/hB,EAAMpI,KAAKoqB,qBACX,MACF,KArHS,EAsHPpqB,KAAKqqB,UACL, MACF,KAvHS,EAwHPjiB,EAAMpI,KAAKyK,QAAQyc,GACnB,MACF,QAGE,YADAlnB,KAAK0pB,OAAQ,U AGV1pB,KAAK0pB,OAEdxC,EAAG9e,GASL8hB,UACE,GAAIlqB,KAAK+lB,eAAiB,EAExB,YADA/lB,KAA K0pB,OAAQ,GAIf,MAAMrL,EAAMre,KAAK8pB,QAAQ,GAEzB,GAAwB,IAAV,GAATzL,EAAI,IAEP,OADA re,KAAK0pB,OAAQ,EACNphB,EAAMqS,WAAY,+BAA+B,EAAM,MAGhE,MAAM2P,EAAiC,KAAV,GAATj M,EAAI,IAExB,GAAIiM,IAAetqB,KAAKgiB,YAAYnB,EAAkBuD,eAEpD,OADApkB,KAAK0pB,OAAQ,EAC NphB,EAAMqS,WAAY,sBAAsB,EAAM,MAOvD,GAJA3a,KAAKqpB,KAA2B,MAAV,IAAThL,EAAI,IACjBre, KAAKspB,QAAmB,GAATjL,EAAI,GACnBre,KAAKkpB,eAA0B,IAAT7K,EAAI,GAEL,IAAjBre,KAAKspB,Q AAkB,CACzB,GAAIgB,EAEF,OADAtqB,KAAK0pB,OAAQ,EACNphB,EAAMqS,WAAY,sBAAsB,EAAM,MA GvD,IAAK3a,KAAKmpB,YAER,OADAnpB,KAAK0pB,OAAQ,EACNphB,EAAMqS,WAAY,oBAAoB,EAAM, MAGrD3a,KAAKspB,QAAUtpB,KAAKmpB,iBACf,GAAqB,IAAjBnpB,KAAKspB,SAAqC,IAAjBtpB,KAAKsp B,QAAkB,CACzD,GAAItpB,KAAKmpB,YAEP,OADAnpB,KAAK0pB,OAAQ,EACNphB,EAAMqS,WAAa,kBA AiB3a,KAAKspB,SAAW,EAAM,MAGnEtpB,KAAKipB,YAAcqB,MACd,MAAItqB,KAAKspB,QAAU,GAAQtp B,KAAKspB,QAAU,IAsB/C,OADAtpB,KAAK0pB,OAAQ,EACNphB,EAAMqS,WAAa,kBAAiB3a,KAAKspB,S AAW,EAAM,MArBjE,IAAKtpB,KAAKqpB,KAER,OADArpB,KAAK0pB,OAAQ,EACNphB,EAAMqS,WAAY, mBAAmB,EAAM,MAGpD,GAAI2P,EAEF,OADAtqB,KAAK0pB,OAAQ,EACNphB,EAAMqS,WAAY,sBAAsB, EAAM,MAGvD,GAAI3a,KAAKkpB,eAAiB,IAExB,OADAlpB,KAAK0pB,OAAQ,EACNphB,EACLqS,WACC,0 BAAyB3a,KAAKkpB,gBAC/B,EACA,MAWN,GAHKlpB,KAAKqpB,MAASrpB,KAAKmpB,cAAanpB,KAAKm pB,YAAcnpB,KAAKspB,SAC7DtpB,KAAKopB,QAA8B,MAAV,IAAT/K,EAAI,IAEQ,MAAxBre,KAAKkpB,eA AwBlpB,KAAK+K,OApNZ,MAqNrB,IAA4B,MAAxB/K,KAAKkpB,eACT,OAAOlpB,KAAKuqB,aADqBvqB,K AAK+K,OApNjB,GA8N5Bof,qBACE,KAAInqB,KAAK+lB,eAAiB,GAM1B,OADA/lB,KAAKkpB,eAAiBlpB,K AAK8pB,QAAQ,GAAGU,aAAa,GAC5CxqB,KAAKuqB,aALVvqB,KAAK0pB,OAAQ,EAcjBU,qBACE,GAAIpq B,KAAK+lB,eAAiB,EAExB,YADA/lB,KAAK0pB,OAAQ,GAIf,MAAMrL,EAAMre,KAAK8pB,QAAQ,GACnB/ Y,EAAMsN,EAAIoM,aAAa,GAM7B,OAAI1Z,EAAM2Z,KAAKC,IAAI,EAAG,IAAW,GAC/B3qB,KAAK0pB,O AAQ,EACNphB,EACLqS,WACA,0DACA,EACA,QAIJ3a,KAAKkpB,eAAiBnY,EAAM2Z,KAAKC,IAAI,EAAG, IAAMtM,EAAIoM,aAAa,GACxDzqB,KAAKuqB,cASdA,aACE,GAAIvqB,KAAKkpB,gBAAkBlpB,KAAKspB,Q AAU,IACxCtpB,KAAKupB,qBAAuBvpB,KAAKkpB,eAC7BlpB,KAAKupB,oBAAsBvpB,KAAK0a,aAAe1a,KA AK0a,YAAc,GAEpE,OADA1a,KAAK0pB,OAAQ,EACNphB,EAAMqS,WAAY,6BAA6B,EAAO,MAI7D3a,KAA KopB,QAASppB,KAAK+K,OAvRV,EAwRR/K,KAAK+K,OAvRG,EA+Rfsf,UACMrqB,KAAK+lB,eAAiB,EACx B/lB,KAAK0pB,OAAQ,GAIf1pB,KAAKse,MAAQte,KAAK8pB,QAAQ,GAC1B9pB,KAAK+K,OAtSQ,GAgTfN, QAAQyc,GACN,IAAI7d,EAAOkD,EAEX,GAAIvM,KAAKkpB,eAAgB,CACvB,GAAIlpB,KAAK+lB,eAAiB/lB, KAAKkpB,eAE7B,YADAlpB,KAAK0pB,OAAQ,GAIfrgB,EAAOrJ,KAAK8pB,QAAQ9pB,KAAKkpB,gBACrBl pB,KAAKopB,SAAS7J,EAAOlW,EAAMrJ,KAAKse,OAGtC,OAAIte,KAAKspB,QAAU,EAAatpB,KAAK4qB,e AAevhB,GAEhDrJ,KAAKipB,aACPjpB,KAAK+K,OA/TO,OAgUZ/K,KAAK+c,WAAW1T,EAAM6d,KAIpB7d, EAAKhI,SAKPrB,KAAKwpB,eAAiBxpB,KAAKupB,oBAC3BvpB,KAAKypB,WAAWloB,KAAK8H,IAGhBrJ,K AAK6qB,eAUd9N,WAAW1T,EAAM6d,GACWlnB,KAAKgiB,YAAYnB,EAAkBuD,eAE3CrH,WAAW1T,EAA MrJ,KAAKqpB,KAAM,CAACjhB,EAAKiW,KAClD,GAAIjW,EAAK,OAAO8e,EAAG9e,GAEnB,GAAIiW,EAA Ihd,OAAQ,CAEd,GADArB,KAAKwpB,gBAAkBnL,EAAIhd,OACvBrB,KAAKwpB,eAAiBxpB,KAAK0a,aAAe1 a,KAAK0a,YAAc,EAC/D,OAAOwM,EACL5e,EAAMqS,WAAY,6BAA6B,EAAO,OAI1D3a,KAAKypB,WAAWl oB,KAAK8c,GAGvB,MAAM/N,EAAKtQ,KAAK6qB,cAChB,GAAIva,EAAI,OAAO4W,EAAG5W,GAElBtQ,KA AK6pB,UAAU3C,KAUnB2D,cACE,GAAI7qB,KAAKqpB,KAAM,CACb,MAAMyB,EAAgB9qB,KAAKwpB,eA CrBuB,EAAY/qB,KAAKypB,WAOvB,GALAzpB,KAAKupB,oBAAsB,EAC3BvpB,KAAKwpB,eAAiB,EACtBxp B,KAAKmpB,YAAc,EACnBnpB,KAAKypB,WAAa,GAEG,IAAjBzpB,KAAKspB,QAAe,CACtB,IAAIjgB,EAGF A,EADuB,eAArBrJ,KAAK0hB,YACA1gB,EAAO+pB,EAAWD,GACK,gBAArB9qB,KAAK0hB,YACP/C,EAAc 3d,EAAO+pB,EAAWD,IAEhCC,EAGT/qB,KAAK8kB,KAAK,UAAWzb,OAChB,CACL,MAAMgV,EAAMrd,E

AAO+pB,EAAWD,GAE9B,IAAKjC,EAAYxK,GAEf,OADAre,KAAK0pB,OAAQ,EACNphB,EAAMrE,MAAO,0 BAA0B,EAAM,MAGtDjE,KAAK8kB,KAAK,UAAWzG,EAAIte,aAI7BC,KAAK+K,OA5ZQ,EAsaf6f,eAAevhB, GACb,GAAqB,IAAjBrJ,KAAKspB,QAGP,GAFAtpB,KAAK0pB,OAAQ,EAEO,IAAhBrgB,EAAKhI,OACPrB,K AAK8kB,KAAK,WAAY,KAAM,IAC5B9kB,KAAK+mB,UACA,IAAoB,IAAhB1d,EAAKhI,OACd,OAAOiH,EA AMqS,WAAY,4BAA4B,EAAM,MACtD,CACL,MAAMkM,EAAOxd,EAAKmhB,aAAa,GAE/B,IAAK5B,EAAkB /B,GACrB,OAAOve,EAAMqS,WAAa,uBAAsBkM,GAAQ,EAAM,MAGhE,MAAMxI,EAAMhV,EAAKyC,MAA M,GAEvB,IAAK+c,EAAYxK,GACf,OAAO/V,EAAMrE,MAAO,0BAA0B,EAAM,MAGtDjE,KAAK8kB,KAAK, WAAY+B,EAAMxI,EAAIte,YAChCC,KAAK+mB,YAEmB,IAAjB/mB,KAAKspB,QACdtpB,KAAK8kB,KAAK, OAAQzb,GAElBrJ,KAAK8kB,KAAK,OAAQzb,GAGpBrJ,KAAK+K,OArcQ,K,cCdjBpN,EAAOD,QAAUkC,QA AQ,W,6BCEzB,IACE,MAAMipB,EAAcjpB,GAAQ,wGAE5BlC,EAAQmrB,YACiB,iBAAhBA,EACHA,EAAYm C,WAAWnC,YACvBA,EACN,MAAOlmB,GACPjF,EAAQmrB,YAAc,KAAM,EAU9BnrB,EAAQkrB,kBAAqB/ B,GAExBA,GAAQ,KACPA,GAAQ,MACC,OAATA,GACS,OAATA,GACS,OAATA,GACDA,GAAQ,KAAQA, GAAQ,M,6BCzB7B,MAAM,eAAEoE,GAAmBrrB,EAAQ,IAE7BihB,EAAoBjhB,EAAQ,KAC5B,aAAE2M,GAAi B3M,EAAQ,KAC3B,kBAAEgpB,GAAsBhpB,EAAQ,KAC9B2e,KAAM2M,EAAR,SAAmBpM,GAAalf,EAAQ,I AExC2e,EAAO/R,OAAOC,MAAM,GAK1B,MAAMsU,EAOJhV,YAAYsZ,EAAQK,GAClB1lB,KAAKgiB,YAA c0D,GAAc,GACjC1lB,KAAKmiB,QAAUkD,EAEfrlB,KAAKmrB,gBAAiB,EACtBnrB,KAAKsd,WAAY,EAEjBt d,KAAK+lB,eAAiB,EACtB/lB,KAAKorB,YAAa,EAClBprB,KAAKqrB,OAAS,GAgBhB,aAAahiB,EAAMnG,GA CjB,MAAMooB,EAAQpoB,EAAQqb,MAAQrb,EAAQ6b,SACtC,IAAIX,EAASlb,EAAQqb,KAAO,EAAI,EAC5B gN,EAAgBliB,EAAKhI,OAErBgI,EAAKhI,QAAU,OACjB+c,GAAU,EACVmN,EAAgB,KACPliB,EAAKhI,OAA S,MACvB+c,GAAU,EACVmN,EAAgB,KAGlB,MAAMppB,EAASqK,OAAO2R,YAAYmN,EAAQjiB,EAAKhI, OAAS+c,EAASA,GAcjE,OAZAjc,EAAO,GAAKe,EAAQ8Z,IAAuB,IAAjB9Z,EAAQsoB,OAAgBtoB,EAAQsoB, OACtDtoB,EAAQuoB,OAAMtpB,EAAO,IAAM,IAE/BA,EAAO,GAAKopB,EAEU,MAAlBA,EACFppB,EAAOu pB,cAAcriB,EAAKhI,OAAQ,GACP,MAAlBkqB,IACTppB,EAAOwpB,cAAc,EAAG,GACxBxpB,EAAOwpB,cA ActiB,EAAKhI,OAAQ,IAG/B6B,EAAQqb,MAEb0M,EAAe1M,EAAM,EAAG,GAExBpc,EAAO,IAAM,IACbA,E AAOic,EAAS,GAAKG,EAAK,GAC1Bpc,EAAOic,EAAS,GAAKG,EAAK,GAC1Bpc,EAAOic,EAAS,GAAKG,E AAK,GAC1Bpc,EAAOic,EAAS,GAAKG,EAAK,GAEtB+M,GACFJ,EAAU7hB,EAAMkV,EAAMpc,EAAQic,EA AQ/U,EAAKhI,QACpC,CAACc,KAGV+oB,EAAU7hB,EAAMkV,EAAMlV,EAAM,EAAGA,EAAKhI,QAC7B,C AACc,EAAQkH,KAhBU,CAAClH,EAAQkH,GA4BrCmT,MAAMqK,EAAMxd,EAAMkV,EAAM2I,GACtB,IAA I7I,EAEJ,QAAapZ,IAAT4hB,EACFxI,EAAM9R,MACD,IAAoB,iBAATsa,IAAsB+B,EAAkB/B,GACxD,MAAM, IAAI/b,UAAU,yDACF7F,IAAToE,GAA+B,KAATA,GAC/BgV,EAAM7R,OAAO2R,YAAY,GACzBE,EAAIqN,c AAc7E,EAAM,KAExBxI,EAAM7R,OAAO2R,YAAY,EAAI3R,OAAOoS,WAAWvV,IAC/CgV,EAAIqN,cAAc7E ,EAAM,GACxBxI,EAAIR,MAAMxU,EAAM,IAGdrJ,KAAKorB,WACPprB,KAAK4rB,QAAQ,CAAC5rB,KAAK 6rB,QAASxN,EAAKE,EAAM2I,IAEvClnB,KAAK6rB,QAAQxN,EAAKE,EAAM2I,GAY5B2E,QAAQxiB,EAA MkV,EAAM2I,GAClBlnB,KAAK8rB,UACH/K,EAAOgL,MAAM1iB,EAAM,CACjB2T,KAAK,EACLyO,MAA M,EACND,OAAQ,EACRjN,OACAQ,UAAU,IAEZmI,GAYJD,KAAK5d,EAAMkV,EAAM2I,GACf,MAAM7I,E AAMS,EAASzV,GAEjBrJ,KAAKorB,WACPprB,KAAK4rB,QAAQ,CAAC5rB,KAAKgsB,OAAQ3N,EAAKE,EA AMO,EAASC,SAAUmI,IAEzDlnB,KAAKgsB,OAAO3N,EAAKE,EAAMO,EAASC,SAAUmI,GAa9C8E,OAAO3 iB,EAAMkV,EAAMQ,EAAUmI,GAC3BlnB,KAAK8rB,UACH/K,EAAOgL,MAAM1iB,EAAM,CACjB2T,KAA K,EACLyO,MAAM,EACND,OAAQ,EACRjN,OACAQ,aAEFmI,GAYJE,KAAK/d,EAAMkV,EAAM2I,GACf,M AAM7I,EAAMS,EAASzV,GAEjBrJ,KAAKorB,WACPprB,KAAK4rB,QAAQ,CAAC5rB,KAAKisB,OAAQ5N,E AAKE,EAAMO,EAASC,SAAUmI,IAEzDlnB,KAAKisB,OAAO5N,EAAKE,EAAMO,EAASC,SAAUmI,GAa9C+ E,OAAO5iB,EAAMkV,EAAMQ,EAAUmI,GAC3BlnB,KAAK8rB,UACH/K,EAAOgL,MAAM1iB,EAAM,CACj B2T,KAAK,EACLyO,MAAM,EACND,OAAQ,GACRjN,OACAQ,aAEFmI,GAgBJG,KAAKhe,EAAMnG,EAASg kB,GAClB,MAAM7I,EAAMS,EAASzV,GACfoZ,EAAoBziB,KAAKgiB,YAAYnB,EAAkBuD,eAC7D,IAAIoH,E AAStoB,EAAQokB,OAAS,EAAI,EAC9BmE,EAAOvoB,EAAQma,SAenB,GAbIrd,KAAKmrB,gBACPnrB,KAA KmrB,gBAAiB,EAClBM,GAAQhJ,IACVgJ,EAAOpN,EAAIhd,QAAUohB,EAAkBtH,YAEzCnb,KAAKsd,UAAY mO,IAEjBA,GAAO,EACPD,EAAS,GAGPtoB,EAAQ8Z,MAAKhd,KAAKmrB,gBAAiB,GAEnC1I,EAAmB,CAC rB,MAAM/F,EAAO,CACXM,IAAK9Z,EAAQ8Z,IACbyO,OACAD,SACAjN,KAAMrb,EAAQqb,KACdQ,SAAU

D,EAASC,UAGjB/e,KAAKorB,WACPprB,KAAK4rB,QAAQ,CAAC5rB,KAAKksB,SAAU7N,EAAKre,KAAKsd ,UAAWZ,EAAMwK,IAExDlnB,KAAKksB,SAAS7N,EAAKre,KAAKsd,UAAWZ,EAAMwK,QAG3ClnB,KAAK 8rB,UACH/K,EAAOgL,MAAM1N,EAAK,CAChBrB,IAAK9Z,EAAQ8Z,IACbyO,MAAM,EACND,SACAjN,KA AMrb,EAAQqb,KACdQ,SAAUD,EAASC,WAErBmI,GAmBNgF,SAAS7iB,EAAMgU,EAAUna,EAASgkB,GAC hC,IAAK7J,EAEH,YADArd,KAAK8rB,UAAU/K,EAAOgL,MAAM1iB,EAAMnG,GAAUgkB,GAI9C,MAAMzE, EAAoBziB,KAAKgiB,YAAYnB,EAAkBuD,eAE7DpkB,KAAKorB,YAAa,EAClB3I,EAAkBpF,SAAShU,EAAM nG,EAAQ8Z,IAAK,CAACjG,EAAGsH,KAChDre,KAAKorB,YAAa,EAClBloB,EAAQ6b,UAAW,EACnB/e,KAA K8rB,UAAU/K,EAAOgL,MAAM1N,EAAKnb,GAAUgkB,GAC3ClnB,KAAKmsB,YASTA,UACE,MAAQnsB,K AAKorB,YAAcprB,KAAKqrB,OAAOhqB,QAAQ,CAC7C,MAAMka,EAASvb,KAAKqrB,OAAOtB,QAE3B/pB, KAAK+lB,gBAAkBxK,EAAO,GAAGla,OACjC+qB,QAAQpqB,MAAMuZ,EAAO,GAAIvb,KAAMub,EAAOzP, MAAM,KAUhD8f,QAAQrQ,GACNvb,KAAK+lB,gBAAkBxK,EAAO,GAAGla,OACjCrB,KAAKqrB,OAAO9pB, KAAKga,GAUnBuQ,UAAUhsB,EAAMonB,GACM,IAAhBpnB,EAAKuB,QACPrB,KAAKmiB,QAAQkK,OACb rsB,KAAKmiB,QAAQtE,MAAM/d,EAAK,IACxBE,KAAKmiB,QAAQtE,MAAM/d,EAAK,GAAIonB,GAC5Bln B,KAAKmiB,QAAQmK,UAEbtsB,KAAKmiB,QAAQtE,MAAM/d,EAAK,GAAIonB,IAKlCvpB,EAAOD,QAAU qjB,G,6BCzVjB,MAAMwL,EAAa,CACjB,EAAG,EAAG,EAAG,EAAG,EAAG,EAAG,EAAG,EAAG,EAAG,EA AG,EAAG,EAAG,EAAG,EAAG,EAAG,EAC7C,EAAG,EAAG,EAAG,EAAG,EAAG,EAAG,EAAG,EAAG,EAA G,EAAG,EAAG,EAAG,EAAG,EAAG,EAAG,EAC7C,EAAG,EAAG,EAAG,EAAG,EAAG,EAAG,EAAG,EAAG, EAAG,EAAG,EAAG,EAAG,EAAG,EAAG,EAAG,EAC7C,EAAG,EAAG,EAAG,EAAG,EAAG,EAAG,EAAG,E AAG,EAAG,EAAG,EAAG,EAAG,EAAG,EAAG,EAAG,EAC7C,EAAG,EAAG,EAAG,EAAG,EAAG,EAAG,EA AG,EAAG,EAAG,EAAG,EAAG,EAAG,EAAG,EAAG,EAAG,EAC7C,EAAG,EAAG,EAAG,EAAG,EAAG,EAA G,EAAG,EAAG,EAAG,EAAG,EAAG,EAAG,EAAG,EAAG,EAAG,EAC7C,EAAG,EAAG,EAAG,EAAG,EAAG, EAAG,EAAG,EAAG,EAAG,EAAG,EAAG,EAAG,EAAG,EAAG,EAAG,EAC7C,EAAG,EAAG,EAAG,EAAG,E AAG,EAAG,EAAG,EAAG,EAAG,EAAG,EAAG,EAAG,EAAG,EAAG,EAAG,GAa/C,SAAShrB,EAAKirB,EAA MruB,EAAMsuB,QACLxnB,IAAfunB,EAAKruB,GAAqBquB,EAAKruB,GAAQ,CAACsuB,GACvCD,EAAKruB ,GAAMoD,KAAKkrB,GAyLvB9uB,EAAOD,QAAU,CAAEuT,OAxBnB,SAAgByU,GACd,OAAOpnB,OAAOkH, KAAKkgB,GAChBzlB,IAAKysB,IACJ,IAAItQ,EAAiBsJ,EAAWgH,GAEhC,OADK9gB,MAAMC,QAAQuQ,KA AiBA,EAAiB,CAACA,IAC/CA,EACJnc,IAAKsb,GACG,CAACmR,GACL1rB,OACC1C,OAAOkH,KAAK+V,G AAQtb,IAAK0L,IACvB,IAAIghB,EAASpR,EAAO5P,GAEpB,OADKC,MAAMC,QAAQ8gB,KAASA,EAAS,CA ACA,IAC/BA,EACJ1sB,IAAKkR,IAAa,IAANA,EAAaxF,EAAK,GAAEA,KAAKwF,KACrClQ,KAAK,SAGXA, KAAK,OAETA,KAAK,QAETA,KAAK,OAGiBiP,MA/K3B,SAAe0c,GACb,MAAMnQ,EAASne,OAAOY,OAAO ,MAE7B,QAAe+F,IAAX2nB,GAAmC,KAAXA,EAAe,OAAOnQ,EAElD,IAII2H,EACAyI,EALAtR,EAASjd,OA AOY,OAAO,MACvB4tB,GAAe,EACfC,GAAa,EACbC,GAAW,EAGXC,GAAS,EACTlG,GAAO,EACPnpB,EAA I,EAER,KAAOA,EAAIgvB,EAAOvrB,OAAQzD,IAAK,CAC7B,MAAMipB,EAAO+F,EAAOM,WAAWtvB,GAE /B,QAAsBqH,IAAlBmf,EACF,IAAa,IAAT2C,GAAmC,IAArBwF,EAAW1F,IACZ,IAAXoG,IAAcA,EAAQrvB,Q ACrB,GAAa,KAATipB,GAAoC,IAATA,GACvB,IAATE,IAAyB,IAAXkG,IAAclG,EAAMnpB,OACjC,IAAa,KA ATipB,GAAoC,KAATA,EAgBpC,MAAM,IAAIsG,YAAa,iCAAgCvvB,GAhBM,CAC7D,IAAe,IAAXqvB,EACF, MAAM,IAAIE,YAAa,iCAAgCvvB,IAG5C,IAATmpB,IAAYA,EAAMnpB,GACtB,MAAMO,EAAOyuB,EAAO9 gB,MAAMmhB,EAAOlG,GACpB,KAATF,GACFtlB,EAAKkb,EAAQte,EAAMod,GACnBA,EAASjd,OAAOY,O AAO,OAEvBklB,EAAgBjmB,EAGlB8uB,EAAQlG,GAAO,QAIZ,QAAkB9hB,IAAd4nB,EACT,IAAa,IAAT9F,G AAmC,IAArBwF,EAAW1F,IACZ,IAAXoG,IAAcA,EAAQrvB,QACrB,GAAa,KAATipB,GAA0B,IAATA,GACb, IAATE,IAAyB,IAAXkG,IAAclG,EAAMnpB,QACjC,GAAa,KAATipB,GAA0B,KAATA,EAAe,CACzC,IAAe,IA AXoG,EACF,MAAM,IAAIE,YAAa,iCAAgCvvB,IAG5C,IAATmpB,IAAYA,EAAMnpB,GACtB2D,EAAKga,EA AQqR,EAAO9gB,MAAMmhB,EAAOlG,IAAM,GAC1B,KAATF,IACFtlB,EAAKkb,EAAQ2H,EAAe7I,GAC5BA ,EAASjd,OAAOY,OAAO,MACvBklB,OAAgBnf,GAGlBgoB,EAAQlG,GAAO,MACV,IAAa,KAATF,IAAsC,IA AXoG,IAAyB,IAATlG,EAIpD,MAAM,IAAIoG,YAAa,iCAAgCvvB,GAHvDivB,EAAYD,EAAO9gB,MAAMmh B,EAAOrvB,GAChCqvB,EAAQlG,GAAO,OAUjB,GAAIgG,EAAY,CACd,GAAyB,IAArBR,EAAW1F,GACb,M AAM,IAAIsG,YAAa,iCAAgCvvB,IAE1C,IAAXqvB,EAAcA,EAAQrvB,EAChBkvB,IAAcA,GAAe,GACvCC,GA Aa,OACR,GAAIC,EACT,GAAyB,IAArBT,EAAW1F,IACE,IAAXoG,IAAcA,EAAQrvB,QACrB,GAAa,KAATip

B,IAAsC,IAAXoG,EACpCD,GAAW,EACXjG,EAAMnpB,MACD,IAAa,KAATipB,EAGT,MAAM,IAAIsG,YAA a,iCAAgCvvB,GAFvDmvB,GAAa,OAIV,GAAa,KAATlG,GAA8C,KAA7B+F,EAAOM,WAAWtvB,EAAI,GACh DovB,GAAW,OACN,IAAa,IAATjG,GAAmC,IAArBwF,EAAW1F,IACnB,IAAXoG,IAAcA,EAAQrvB,QACrB,I AAe,IAAXqvB,GAA0B,KAATpG,GAA0B,IAATA,EAEtC,IAAa,KAATA,GAA0B,KAATA,EAqB1B,MAAM,IA AIsG,YAAa,iCAAgCvvB,GArBd,CACzC,IAAe,IAAXqvB,EACF,MAAM,IAAIE,YAAa,iCAAgCvvB,IAG5C,IA ATmpB,IAAYA,EAAMnpB,GACtB,IAAIiB,EAAQ+tB,EAAO9gB,MAAMmhB,EAAOlG,GAC5B+F,IACFjuB,E AAQA,EAAMwS,QAAQ,MAAO,IAC7Byb,GAAe,GAEjBvrB,EAAKga,EAAQsR,EAAWhuB,GACX,KAATgoB, IACFtlB,EAAKkb,EAAQ2H,EAAe7I,GAC5BA,EAASjd,OAAOY,OAAO,MACvBklB,OAAgBnf,GAGlB4nB,OA AY5nB,EACZgoB,EAAQlG,GAAO,QApBF,IAATA,IAAYA,EAAMnpB,GA2B5B,IAAe,IAAXqvB,GAAgBD,EA ClB,MAAM,IAAIG,YAAY,4BAGX,IAATpG,IAAYA,EAAMnpB,GACtB,MAAMwvB,EAAQR,EAAO9gB,MAA MmhB,EAAOlG,GAclC,YAbsB9hB,IAAlBmf,EACF7iB,EAAKkb,EAAQ2Q,EAAO7R,SAEFtW,IAAd4nB,EACF trB,EAAKga,EAAQ6R,GAAO,GAEpB7rB,EAAKga,EAAQsR,EADJC,EACeM,EAAM/b,QAAQ,MAAO,IAErB+ b,GAE1B7rB,EAAKkb,EAAQ2H,EAAe7I,IAGvBkB,K,cC5LT9e,EAAOD,QAAUkC,QAAQ,S,6BCGzB,MAAMy tB,EAAUztB,EAAQ,IAElB0tB,EAAM3uB,OAAO,OACb4uB,EAAS5uB,OAAO,UAChB6uB,EAAoB7uB,OAAO, oBAC3B8uB,EAAc9uB,OAAO,cACrB+uB,EAAU/uB,OAAO,UACjBgvB,EAAUhvB,OAAO,WACjBivB,EAAoB jvB,OAAO,kBAC3BkvB,EAAWlvB,OAAO,WAClBmvB,EAAQnvB,OAAO,SACfovB,EAAoBpvB,OAAO,kBAE 3BqvB,EAAc,IAAM,EAkP1B,MAAMvvB,EAAM,CAACwvB,EAAM9uB,EAAK+uB,KACtB,MAAMC,EAAOF, EAAKH,GAAOrvB,IAAIU,GAC7B,GAAIgvB,EAAM,CACR,MAAMC,EAAMD,EAAKtvB,MACjB,GAAIwvB, EAAQJ,EAAMG,IAEhB,GADAE,EAAIL,EAAME,IACLF,EAAKR,GACR,YAEES,IACED,EAAKF,KACPI,EAA KtvB,MAAM0vB,IAAMC,KAAKD,OACxBN,EAAKJ,GAAUY,YAAYN,IAG/B,OAAOC,EAAIvvB,QAITwvB,E AAU,CAACJ,EAAMG,KACrB,IAAKA,IAASA,EAAIM,SAAWT,EAAKP,GAChC,OAAO,EAET,MAAM1b,EAA Owc,KAAKD,MAAQH,EAAIG,IAC9B,OAAOH,EAAIM,OAAS1c,EAAOoc,EAAIM,OAC3BT,EAAKP,IAAa1b, EAAOic,EAAKP,IAG9Bnd,EAAO0d,IACX,GAAIA,EAAKV,GAAUU,EAAKX,GACtB,IAAK,IAAIqB,EAASV, EAAKJ,GAAUe,KAC/BX,EAAKV,GAAUU,EAAKX,IAAmB,OAAXqB,GAAkB,CAI9C,MAAME,EAAOF,EAA OE,KACpBP,EAAIL,EAAMU,GACVA,EAASE,IAKTP,EAAM,CAACL,EAAME,KACjB,GAAIA,EAAM,CACR ,MAAMC,EAAMD,EAAKtvB,MACbovB,EAAKN,IACPM,EAAKN,GAASS,EAAIjvB,IAAKivB,EAAIvvB,OAE 7BovB,EAAKV,IAAWa,EAAI/sB,OACpB4sB,EAAKH,GAAOgB,OAAOV,EAAIjvB,KACvB8uB,EAAKJ,GAA UkB,WAAWZ,KAI9B,MAAMa,EACJjjB,YAAa5M,EAAKN,EAAOwC,EAAQktB,EAAKG,GACpC1uB,KAAKb, IAAMA,EACXa,KAAKnB,MAAQA,EACbmB,KAAKqB,OAASA,EACdrB,KAAKuuB,IAAMA,EACXvuB,KAA K0uB,OAASA,GAAU,GAI5B,MAAMO,EAAc,CAAChB,EAAMzsB,EAAI2sB,EAAMe,KACnC,IAAId,EAAMD, EAAKtvB,MACXwvB,EAAQJ,EAAMG,KAChBE,EAAIL,EAAME,GACLF,EAAKR,KACRW,OAAMnpB,IAEN mpB,GACF5sB,EAAGzD,KAAKmxB,EAAOd,EAAIvvB,MAAOuvB,EAAIjvB,IAAK8uB,IAGvCtwB,EAAOD,Q AnTP,MACEqO,YAAa7I,GAOX,GANuB,iBAAZA,IACTA,EAAU,CAAEsV,IAAKtV,IAEdA,IACHA,EAAU,IAE RA,EAAQsV,MAA+B,iBAAhBtV,EAAQsV,KAAoBtV,EAAQsV,IAAM,GACnE,MAAM,IAAI1N,UAAU,qCAE V9K,KAAKstB,GAAOpqB,EAAQsV,KAAO2W,IAAvC,MAEMC,EAAKlsB,EAAQ7B,QAAU2sB,EAG7B,GAF AhuB,KAAKwtB,GAAoC,mBAAP4B,EAAqBpB,EAAcoB,EACrEpvB,KAAKytB,GAAevqB,EAAQmsB,QAAS, EACjCnsB,EAAQwrB,QAAoC,iBAAnBxrB,EAAQwrB,OACnC,MAAM,IAAI5jB,UAAU,2BACtB9K,KAAK0tB, GAAWxqB,EAAQwrB,QAAU,EAClC1uB,KAAK2tB,GAAWzqB,EAAQosB,QACxBtvB,KAAK4tB,GAAqB1qB, EAAQqsB,iBAAkB,EACpDvvB,KAAK+tB,GAAqB7qB,EAAQssB,iBAAkB,EACpDxvB,KAAK6a,QAIP,QAAS4 U,GACP,GAAkB,iBAAPA,GAAmBA,EAAK,EACjC,MAAM,IAAI3kB,UAAU,qCAEtB9K,KAAKstB,GAAOmC ,GAAMN,IAClB5e,EAAKvQ,MAEP,UACE,OAAOA,KAAKstB,GAGd,eAAgBoC,GACd1vB,KAAKytB,KAAiBi C,EAExB,iBACE,OAAO1vB,KAAKytB,GAGd,WAAYkC,GACV,GAAkB,iBAAPA,EACT,MAAM,IAAI7kB,UA AU,wCAEtB9K,KAAK0tB,GAAWiC,EAChBpf,EAAKvQ,MAEP,aACE,OAAOA,KAAK0tB,GAId,qBAAsBkC,G ACF,mBAAPA,IACTA,EAAK5B,GAEH4B,IAAO5vB,KAAKwtB,KACdxtB,KAAKwtB,GAAqBoC,EAC1B5vB, KAAKutB,GAAU,EACfvtB,KAAK6tB,GAAUpoB,QAAQ2oB,IACrBA,EAAI/sB,OAASrB,KAAKwtB,GAAmBY ,EAAIvvB,MAAOuvB,EAAIjvB,KACpDa,KAAKutB,IAAWa,EAAI/sB,UAGxBkP,EAAKvQ,MAEP,uBAA0B,O AAOA,KAAKwtB,GAEtC,aAAgB,OAAOxtB,KAAKutB,GAC5B,gBAAmB,OAAOvtB,KAAK6tB,GAAUxsB,O AEzCwuB,SAAUruB,EAAI0tB,GACZA,EAAQA,GAASlvB,KACjB,IAAK,IAAI2uB,EAAS3uB,KAAK6tB,GAA

Ue,KAAiB,OAAXD,GAAkB,CACvD,MAAME,EAAOF,EAAOE,KACpBI,EAAYjvB,KAAMwB,EAAImtB,EAA QO,GAC9BP,EAASE,GAIbppB,QAASjE,EAAI0tB,GACXA,EAAQA,GAASlvB,KACjB,IAAK,IAAI2uB,EAAS3 uB,KAAK6tB,GAAUnrB,KAAiB,OAAXisB,GAAkB,CACvD,MAAMjV,EAAOiV,EAAOjV,KACpBuV,EAAYjv B,KAAMwB,EAAImtB,EAAQO,GAC9BP,EAASjV,GAIblU,OACE,OAAOxF,KAAK6tB,GAAUiC,UAAU7vB,I AAI0L,GAAKA,EAAExM,KAG7CwtB,SACE,OAAO3sB,KAAK6tB,GAAUiC,UAAU7vB,IAAI0L,GAAKA,EA AE9M,OAG7Cgc,QACM7a,KAAK2tB,IACL3tB,KAAK6tB,IACL7tB,KAAK6tB,GAAUxsB,QACjBrB,KAAK6t B,GAAUpoB,QAAQ2oB,GAAOpuB,KAAK2tB,GAASS,EAAIjvB,IAAKivB,EAAIvvB,QAG3DmB,KAAK8tB,G AAS,IAAIiC,IAClB/vB,KAAK6tB,GAAY,IAAIR,EACrBrtB,KAAKutB,GAAU,EAGjByC,OACE,OAAOhwB,KA AK6tB,GAAU5tB,IAAImuB,IACxBC,EAAQruB,KAAMouB,IAAe,CAC3BziB,EAAGyiB,EAAIjvB,IACPgS,EA AGid,EAAIvvB,MACP8D,EAAGyrB,EAAIG,KAAOH,EAAIM,QAAU,KAC3BoB,UAAUzoB,OAAOkE,GAAKA ,GAG7B0kB,UACE,OAAOjwB,KAAK6tB,GAGd9Z,IAAK5U,EAAKN,EAAO6vB,GAGf,IAFAA,EAASA,GAA U1uB,KAAK0tB,KAEQ,iBAAXgB,EACnB,MAAM,IAAI5jB,UAAU,2BAEtB,MAAMyjB,EAAMG,EAASF,KAA KD,MAAQ,EAC5B2B,EAAMlwB,KAAKwtB,GAAmB3uB,EAAOM,GAE3C,GAAIa,KAAK8tB,GAAOqC,IAAI hxB,GAAM,CACxB,GAAI+wB,EAAMlwB,KAAKstB,GAEb,OADAgB,EAAItuB,KAAMA,KAAK8tB,GAAOrv B,IAAIU,KACnB,EAGT,MACMe,EADOF,KAAK8tB,GAAOrvB,IAAIU,GACXN,MAgBlB,OAZImB,KAAK2tB, KACF3tB,KAAK4tB,IACR5tB,KAAK2tB,GAASxuB,EAAKe,EAAKrB,QAG5BqB,EAAKquB,IAAMA,EACXru B,EAAKwuB,OAASA,EACdxuB,EAAKrB,MAAQA,EACbmB,KAAKutB,IAAW2C,EAAMhwB,EAAKmB,OAC 3BnB,EAAKmB,OAAS6uB,EACdlwB,KAAKvB,IAAIU,GACToR,EAAKvQ,OACE,EAGT,MAAMouB,EAAM,I AAIY,EAAM7vB,EAAKN,EAAOqxB,EAAK3B,EAAKG,GAG5C,OAAIN,EAAI/sB,OAASrB,KAAKstB,IAChBt tB,KAAK2tB,IACP3tB,KAAK2tB,GAASxuB,EAAKN,IAEd,IAGTmB,KAAKutB,IAAWa,EAAI/sB,OACpBrB,K AAK6tB,GAAU5gB,QAAQmhB,GACvBpuB,KAAK8tB,GAAO/Z,IAAI5U,EAAKa,KAAK6tB,GAAUnrB,MACp C6N,EAAKvQ,OACE,GAGTmwB,IAAKhxB,GACH,IAAKa,KAAK8tB,GAAOqC,IAAIhxB,GAAM,OAAO,EAC lC,MAAMivB,EAAMpuB,KAAK8tB,GAAOrvB,IAAIU,GAAKN,MACjC,OAAQwvB,EAAQruB,KAAMouB,GA GxB3vB,IAAKU,GACH,OAAOV,EAAIuB,KAAMb,GAAK,GAGxBixB,KAAMjxB,GACJ,OAAOV,EAAIuB,KA AMb,GAAK,GAGxBkV,MACE,MAAM8Z,EAAOnuB,KAAK6tB,GAAUe,KAC5B,OAAKT,GAGLG,EAAItuB,K AAMmuB,GACHA,EAAKtvB,OAHH,KAMXyvB,IAAKnvB,GACHmvB,EAAItuB,KAAMA,KAAK8tB,GAAOrv B,IAAIU,IAG5BkxB,KAAMC,GAEJtwB,KAAK6a,QAEL,MAAM0T,EAAMC,KAAKD,MAEjB,IAAK,IAAI1wB ,EAAIyyB,EAAIjvB,OAAS,EAAGxD,GAAK,EAAGA,IAAK,CACxC,MAAMuwB,EAAMkC,EAAIzyB,GACV0y B,EAAYnC,EAAIzrB,GAAK,EAC3B,GAAkB,IAAd4tB,EAEFvwB,KAAK+T,IAAIqa,EAAIziB,EAAGyiB,EAAIj d,OACjB,CACH,MAAMud,EAAS6B,EAAYhC,EAEvBG,EAAS,GACX1uB,KAAK+T,IAAIqa,EAAIziB,EAAGyi B,EAAIjd,EAAGud,KAM/B8B,QACExwB,KAAK8tB,GAAOroB,QAAQ,CAAC5G,EAAOM,IAAQV,EAAIuB,K AAMb,GAAK,O,6BC5PvD,MAAMgiB,EAAYvhB,EAAQ,IAE1BuhB,EAAUsP,sBAAwB7wB,EAAQ,KAC1Cuh B,EAAUuP,OAAS9wB,EAAQ,KAC3BuhB,EAAUL,SAAWlhB,EAAQ,IAC7BuhB,EAAUJ,OAASnhB,EAAQ,IA E3BjC,EAAOD,QAAUyjB,G,6BCNfxjB,EAAOD,QAAUkC,EAAQ,M,6BCD3B,IAAI+wB,EAAmB,sBAEvBhzB, EAAOD,QAAU,SAAUkzB,GAC1B,GAAmB,iBAARA,EACV,MAAM,IAAI9lB,UAAU,qBAGrB,OAAO8lB,EAA Ivf,QAAQsf,EAAkB,U,gBCRtC,IAAIxwB,EAAU,EAAQ,KAEA,iBAAZA,IAAsBA,EAAU,CAAC,CAACxC,EA AOC,EAAIuC,EAAS,MAOhE,IAAI+C,EAAU,CAAC,KAAM,EAErB,eAPI6C,EAQJ,gBAAqBd,GAER,EAAQ,E AAR,CAAsE9E,EAAS+C,GAEzF/C,EAAQ6H,SAAQrK,EAAOD,QAAUyC,EAAQ6H,S,cCP5C,IASI6oB,EAAS, aAGTC,EAAa,qBAGbC,EAAa,aAGbC,EAAY,cAGZC,EAAeC,SAGfC,EAA8B,iBAAVC,QAAsBA,QAAUA,OA AO9yB,SAAWA,QAAU8yB,OAGhFC,EAA0B,iBAARpD,MAAoBA,MAAQA,KAAK3vB,SAAWA,QAAU2vB, KAGxEqD,EAAOH,GAAcE,GAAYE,SAAS,cAATA,GAUjCC,EAPclzB,OAAOkB,UAOQO,SAG7B0xB,EAAY/ G,KAAKlS,IACjBkZ,EAAYhH,KAAK9R,IAkBjB2V,EAAM,WACR,OAAO+C,EAAK9C,KAAKD,OAyDnB,SA ASoD,EAASC,EAAMC,EAAM3uB,GAC5B,IAAI4uB,EACAC,EACAC,EACAlsB,EACAmsB,EACAC,EACAC, EAAiB,EACjBC,GAAU,EACVC,GAAS,EACTC,GAAW,EAEf,GAAmB,mBAARV,EACT,MAAM,IAAI9mB,UA rIQ,uBA+IpB,SAASynB,EAAWC,GAClB,IAAIxlB,EAAO8kB,EACPW,EAAUV,EAKd,OAHAD,EAAWC,OAA W9sB,EACtBktB,EAAiBK,EACjB1sB,EAAS8rB,EAAK5vB,MAAMywB,EAASzlB,GAI/B,SAAS0lB,EAAYF,G AMnB,OAJAL,EAAiBK,EAEjBP,EAAUvmB,WAAWinB,EAAcd,GAE5BO,EAAUG,EAAWC,GAAQ1sB,EAWt C,SAAS8sB,EAAaJ,GACpB,IAAIK,EAAoBL,EAAON,EAM/B,YAAyBjtB,IAAjBitB,GAA+BW,GAAqBhB,GAC

zDgB,EAAoB,GAAOR,GANJG,EAAOL,GAM8BH,EAGjE,SAASW,IACP,IAAIH,EAAOjE,IACX,GAAIqE,EAA aJ,GACf,OAAOM,EAAaN,GAGtBP,EAAUvmB,WAAWinB,EAzBvB,SAAuBH,GACrB,IAEI1sB,EAAS+rB,GAF WW,EAAON,GAI/B,OAAOG,EAASX,EAAU5rB,EAAQksB,GAHRQ,EAAOL,IAGkCrsB,EAoBhCitB,CAAcP,I AGnD,SAASM,EAAaN,GAKpB,OAJAP,OAAUhtB,EAINqtB,GAAYR,EACPS,EAAWC,IAEpBV,EAAWC,OAA W9sB,EACfa,GAeT,SAASktB,IACP,IAAIR,EAAOjE,IACP0E,EAAaL,EAAaJ,GAM9B,GAJAV,EAAW7vB,UAC X8vB,EAAW/xB,KACXkyB,EAAeM,EAEXS,EAAY,CACd,QAAgBhuB,IAAZgtB,EACF,OAAOS,EAAYR,GAE rB,GAAIG,EAGF,OADAJ,EAAUvmB,WAAWinB,EAAcd,GAC5BU,EAAWL,GAMtB,YAHgBjtB,IAAZgtB,IAC FA,EAAUvmB,WAAWinB,EAAcd,IAE9B/rB,EAIT,OAxGA+rB,EAAOqB,EAASrB,IAAS,EACrBsB,EAASjwB, KACXkvB,IAAYlvB,EAAQkvB,QAEpBJ,GADAK,EAAS,YAAanvB,GACHuuB,EAAUyB,EAAShwB,EAAQ8u B,UAAY,EAAGH,GAAQG,EACrEM,EAAW,aAAcpvB,IAAYA,EAAQovB,SAAWA,GAiG1DU,EAAUI,OAnCV ,gBACkBnuB,IAAZgtB,GACF9J,aAAa8J,GAEfE,EAAiB,EACjBL,EAAWI,EAAeH,EAAWE,OAAUhtB,GA+BjD +tB,EAAUlV,MA5BV,WACE,YAAmB7Y,IAAZgtB,EAAwBnsB,EAASgtB,EAAavE,MA4BhDyE,EA0FT,SAAS G,EAASt0B,GAChB,IAAIsG,SAActG,EAClB,QAASA,IAAkB,UAARsG,GAA4B,YAARA,GA4EzC,SAAS+tB,E AASr0B,GAChB,GAAoB,iBAATA,EACT,OAAOA,EAET,GAhCF,SAAkBA,GAChB,MAAuB,iBAATA,GAtBhB ,SAAsBA,GACpB,QAASA,GAAyB,iBAATA,EAsBtBw0B,CAAax0B,IAvXF,mBAuXY2yB,EAAezzB,KAAKc,G A8B1Cy0B,CAASz0B,GACX,OAzZM,IA2ZR,GAAIs0B,EAASt0B,GAAQ,CACnB,IAAI0S,EAAgC,mBAAjB1S, EAAM00B,QAAwB10B,EAAM00B,UAAY10B,EACnEA,EAAQs0B,EAAS5hB,GAAUA,EAAQ,GAAMA,EAE3 C,GAAoB,iBAAT1S,EACT,OAAiB,IAAVA,EAAcA,GAASA,EAEhCA,EAAQA,EAAMwS,QAAQwf,EAAQ,IA C9B,IAAI2C,EAAWzC,EAAWhkB,KAAKlO,GAC/B,OAAQ20B,GAAYxC,EAAUjkB,KAAKlO,GAC/BoyB,EA AapyB,EAAMiN,MAAM,GAAI0nB,EAAW,EAAI,GAC3C1C,EAAW/jB,KAAKlO,GAtab,KAsa6BA,EAGvClB,E AAOD,QA9IP,SAAkBk0B,EAAMC,EAAM3uB,GAC5B,IAAIkvB,GAAU,EACVE,GAAW,EAEf,GAAmB,mBA ARV,EACT,MAAM,IAAI9mB,UAnSQ,uBAySpB,OAJIqoB,EAASjwB,KACXkvB,EAAU,YAAalvB,IAAYA,EA AQkvB,QAAUA,EACrDE,EAAW,aAAcpvB,IAAYA,EAAQovB,SAAWA,GAEnDX,EAASC,EAAMC,EAAM,C AC1B,QAAWO,EACX,QAAWP,EACX,SAAYS,M,gBCrThB,IAAInyB,EAAU,EAAQ,KAEA,iBAAZA,IAAsBA, EAAU,CAAC,CAACxC,EAAOC,EAAIuC,EAAS,MAOhE,IAAI+C,EAAU,CAAC,KAAM,EAErB,eAPI6C,EAQJ, gBAAqBd,GAER,EAAQ,EAAR,CAAsE9E,EAAS+C,GAEzF/C,EAAQ6H,SAAQrK,EAAOD,QAAUyC,EAAQ6H ,S,gBChB5C,IAAI7H,EAAU,EAAQ,KAEA,iBAAZA,IAAsBA,EAAU,CAAC,CAACxC,EAAOC,EAAIuC,EAAS, MAOhE,IAAI+C,EAAU,CAAC,KAAM,EAErB,eAPI6C,EAQJ,gBAAqBd,GAER,EAAQ,EAAR,CAAyE9E,EAAS +C,GAE5F/C,EAAQ6H,SAAQrK,EAAOD,QAAUyC,EAAQ6H,S,gBChB5C,IAAI7H,EAAU,EAAQ,KAEA,iBAA ZA,IAAsBA,EAAU,CAAC,CAACxC,EAAOC,EAAIuC,EAAS,MAOhE,IAAI+C,EAAU,CAAC,KAAM,EAErB,e API6C,EAQJ,gBAAqBd,GAER,EAAQ,EAAR,CAAyE9E,EAAS+C,GAE5F/C,EAAQ6H,SAAQrK,EAAOD,QAA UyC,EAAQ6H,S,gBChB5C,IAAI7H,EAAU,EAAQ,KAEA,iBAAZA,IAAsBA,EAAU,CAAC,CAACxC,EAAOC,E AAIuC,EAAS,MAOhE,IAAI+C,EAAU,CAAC,KAAM,EAErB,eAPI6C,EAQJ,gBAAqBd,GAER,EAAQ,EAAR,C AAsE9E,EAAS+C,GAEzF/C,EAAQ6H,SAAQrK,EAAOD,QAAUyC,EAAQ6H,S,gBChB5C,IAAI7H,EAAU,EAA Q,KAEA,iBAAZA,IAAsBA,EAAU,CAAC,CAACxC,EAAOC,EAAIuC,EAAS,MAOhE,IAAI+C,EAAU,CAAC,K AAM,EAErB,eAPI6C,EAQJ,gBAAqBd,GAER,EAAQ,EAAR,CAAsE9E,EAAS+C,GAEzF/C,EAAQ6H,SAAQrK, EAAOD,QAAUyC,EAAQ6H,S,gBChB5C,IAAI7H,EAAU,EAAQ,KAEA,iBAAZA,IAAsBA,EAAU,CAAC,CAA CxC,EAAOC,EAAIuC,EAAS,MAOhE,IAAI+C,EAAU,CAAC,KAAM,EAErB,eAPI6C,EAQJ,gBAAqBd,GAER,E AAQ,EAAR,CAA4E9E,EAAS+C,GAE/F/C,EAAQ6H,SAAQrK,EAAOD,QAAUyC,EAAQ6H,S,gBChB5C,IAAI7 H,EAAU,EAAQ,KAEA,iBAAZA,IAAsBA,EAAU,CAAC,CAACxC,EAAOC,EAAIuC,EAAS,MAOhE,IAAI+C,E AAU,CAAC,KAAM,EAErB,eAPI6C,EAQJ,gBAAqBd,GAER,EAAQ,EAAR,CAAyE9E,EAAS+C,GAE5F/C,EAA Q6H,SAAQrK,EAAOD,QAAUyC,EAAQ6H,S,gBChB5C,IAAI7H,EAAU,EAAQ,KAEA,iBAAZA,IAAsBA,EAA U,CAAC,CAACxC,EAAOC,EAAIuC,EAAS,MAOhE,IAAI+C,EAAU,CAAC,KAAM,EAErB,eAPI6C,EAQJ,gBA AqBd,GAER,EAAQ,EAAR,CAAyE9E,EAAS+C,GAE5F/C,EAAQ6H,SAAQrK,EAAOD,QAAUyC,EAAQ6H,S,g BChB5C,IAAI7H,EAAU,EAAQ,KAEA,iBAAZA,IAAsBA,EAAU,CAAC,CAACxC,EAAOC,EAAIuC,EAAS,MA OhE,IAAI+C,EAAU,CAAC,KAAM,EAErB,eAPI6C,EAQJ,gBAAqBd,GAER,EAAQ,EAAR,CAAyE9E,EAAS+C, GAE5F/C,EAAQ6H,SAAQrK,EAAOD,QAAUyC,EAAQ6H,S,gBChB5C,IAAI7H,EAAU,EAAQ,KAEA,iBAAZA, IAAsBA,EAAU,CAAC,CAACxC,EAAOC,EAAIuC,EAAS,MAOhE,IAAI+C,EAAU,CAAC,KAAM,EAErB,eAPI

6C,EAQJ,gBAAqBd,GAER,EAAQ,EAAR,CAAyE9E,EAAS+C,GAE5F/C,EAAQ6H,SAAQrK,EAAOD,QAAUyC ,EAAQ6H,S,gBChB5C,IAAI7H,EAAU,EAAQ,KAEA,iBAAZA,IAAsBA,EAAU,CAAC,CAACxC,EAAOC,EAAI uC,EAAS,MAOhE,IAAI+C,EAAU,CAAC,KAAM,EAErB,eAPI6C,EAQJ,gBAAqBd,GAER,EAAQ,EAAR,CAAs E9E,EAAS+C,GAEzF/C,EAAQ6H,SAAQrK,EAAOD,QAAUyC,EAAQ6H,S,gBChB5C,IAAI7H,EAAU,EAAQ,K AEA,iBAAZA,IAAsBA,EAAU,CAAC,CAACxC,EAAOC,EAAIuC,EAAS,MAOhE,IAAI+C,EAAU,CAAC,KAA M,EAErB,eAPI6C,EAQJ,gBAAqBd,GAER,EAAQ,EAAR,CAAsE9E,EAAS+C,GAEzF/C,EAAQ6H,SAAQrK,EA AOD,QAAUyC,EAAQ6H,S,cCjB5CtK,EAAQ+1B,MAAQ,SAAUC,GACtB,OAAOA,EAAGzzB,KAAI,SAAUN, GACpB,OAAIA,GAAkB,iBAANA,EACLA,EAAEsT,GAAG5B,QAAQ,OAAQ,QAEvB,QAAQtE,KAAKpN,KAA O,IAAIoN,KAAKpN,GAC3B,IAAMA,EAAE0R,QAAQ,WAAY,QAAU,IAExC,SAAStE,KAAKpN,GACZ,IAAM A,EAAE0R,QAAQ,cAAe,QAAU,IAMhD1R,GAHAA,EAAI6Z,OAAO7Z,GAAG0R,QAAQ,6CAA8C,WAG9DA, QAAQ,QAAS,SAG5BpQ,KAAK,MAcZ,IATA,IAAI0yB,EAAU,MAAQ,CAClB,SAAU,SAAU,KAAM,SAAU,SA AU,KAAM,OAAQ,aAC9D1yB,KAAK,KAAO,IAMV2yB,EAAQ,GACHh2B,EAAI,EAAGA,EAAI,EAAGA,IACn Bg2B,IAAUlJ,KAAKC,IAAI,GAAG,GAAGD,KAAKmJ,UAAU9zB,SAAS,IAGrDrC,EAAQwS,MAAQ,SAAUvQ ,EAAGkN,EAAK6P,GAC9B,IAAIoX,EAeR,SAAgBn0B,EAAGkN,EAAK6P,GACpB,IAAIqX,EAAU,IAAI5kB,O AAO,CACrB,IAAMwkB,EAAU,IAChB,6FACF1yB,KAAK,KAAM,KACTuP,EAAQ7Q,EAAE6Q,MAAMujB,G AAS1sB,OAAOC,SAChC0sB,GAAY,EAEhB,IAAKxjB,EAAO,MAAO,GACd3D,IAAKA,EAAM,IACX6P,IAAM A,EAAO,IAClB,OAAOlM,EAAMvQ,KAAI,SAAUN,EAAG0D,GAC1B,IAAI2wB,EAAJ,CAGA,GAAI7kB,OAA O,IAAMwkB,EAAU,KAAK5mB,KAAKpN,GACjC,MAAO,CAAEsT,GAAItT,GAuBjB,IATA,IAGIs0B,EAAKv X,EAAKwX,QAAU,KACpBT,GAAQ,EACRU,GAAM,EACNC,EAAM,GACNC,GAAS,EAEJz2B,EAAI,EAAGs yB,EAAMvwB,EAAE0B,OAAQzD,EAAIsyB,EAAKtyB,IAAK,CAC1C,IAAIK,EAAI0B,EAAE20B,OAAO12B,G AEjB,GADAy2B,EAASA,IAAYZ,IAAgB,MAANx1B,GAAmB,MAANA,GACxCk2B,EACAC,GAAOn2B,EACP k2B,GAAM,OAEL,GAAIV,EACDx1B,IAAMw1B,EACNA,GAAQ,EAlBX,KAoBQA,EACLW,GAAOn2B,EAG HA,IAAMg2B,GACNr2B,GAAK,EAGDw2B,GA3BX,OAyBOn2B,EAAI0B,EAAE20B,OAAO12B,KACGK,IAA Mg2B,GAzB7B,MAyBmCh2B,EACjBA,EAEAg2B,EAAKh2B,GAIhBm2B,GAhCP,MA+BYn2B,EACEs2B,IAG At2B,OAId,GAxCA,MAwCIA,GAzCJ,MAyCgBA,EACjBw1B,EAAQx1B,MAEP,IAAIkR,OAAO,IAAMwkB,EA AU,KAAK5mB,KAAK9O,GACtC,MAAO,CAAEgV,GAAItT,GAEZ,GAAIwP,OAAO,OAAOpC,KAAK9O,GAE xB,OADA+1B,GAAY,EACRI,EAAI/yB,OACG,CAAC+yB,EAAK,CAAEI,QAAS70B,EAAEmM,MAAMlO,EAA E,GAAK4S,EAAM1E,MAAMzI,EAAE,GAAGpC,KAAK,OAE1D,CAAC,CAAEuzB,QAAS70B,EAAEmM,MAA MlO,EAAE,GAAK4S,EAAM1E,MAAMzI,EAAE,GAAGpC,KAAK,OAEnDhD,IAAMg2B,EACXE,GAAM,EAG NC,GAxDC,MAuDIn2B,EACEs2B,IAECt2B,GAGhB,OAAIo2B,EAAe,CAACphB,GAAI,OAAQwhB,QAASL,G AElCA,EAEP,SAASG,IAEL,IAAIG,EAAQC,EAEZ,GAHA/2B,GAAK,EAGe,MAAhB+B,EAAE20B,OAAO12B, GAAY,CAErB,GADAA,GAAK,EACe,MAAhB+B,EAAE20B,OAAO12B,GACT,MAAM,IAAIqG,MAAM,qBAA uBtE,EAAEi1B,OAAOh3B,EAAI,EAAG,IAG3D,IADA82B,EAAS/0B,EAAEkF,QAAQ,IAAKjH,IACX,EACT,M AAM,IAAIqG,MAAM,qBAAuBtE,EAAEi1B,OAAOh3B,IAEpD+2B,EAAUh1B,EAAEi1B,OAAOh3B,EAAG82 B,EAAS92B,GAC/BA,EAAI82B,MAEC,cAAc3nB,KAAKpN,EAAE20B,OAAO12B,KACjC+2B,EAAUh1B,EAA E20B,OAAO12B,GACnBA,GAAK,IAGL82B,EAAS/0B,EAAEi1B,OAAOh3B,GAAG4S,MAAM,cAKvBmkB,EA AUh1B,EAAEi1B,OAAOh3B,EAAG82B,EAAOvtB,OAC7BvJ,GAAK82B,EAAOvtB,MAAQ,IAJpBwtB,EAAUh 1B,EAAEi1B,OAAOh3B,GACnBA,EAAI+B,EAAE0B,QAMd,OAWR,SAAiB0V,EAAG8d,EAAK11B,GACrB,IA AIT,EAAmB,mBAARmO,EAAqBA,EAAI1N,GAAO0N,EAAI1N,QACzC8F,IAANvG,GAA0B,IAAPS,EACnBT, EAAI,QACOuG,IAANvG,IACLA,EAAI,KAER,MAAiB,iBAANA,EACAm2B,EAAMjB,EAAQlzB,KAAKC,UA AUjC,GAAKk1B,EAEjCiB,EAAMn2B,EArBPo2B,CAAO,EAAM,GAAIH,OAI/BI,QAAO,SAASlG,EAAMmG,G ACnB,YAAY/vB,IAAR+vB,EACOnG,EAEJA,EAAK7tB,OAAOg0B,KACrB,IAvJW9kB,CAAMvQ,EAAGkN,E AAK6P,GAC3B,MAAmB,mBAAR7P,EAA2BinB,EAC/BA,EAAOiB,QAAO,SAAUE,EAAKt1B,GAChC,GAAiB, iBAANA,EAAgB,OAAOs1B,EAAIj0B,OAAOrB,GAC7C,IAAI+zB,EAAK/zB,EAAEmR,MAAM3B,OAAO,IAA MykB,EAAQ,MAAQA,EAAQ,IAAK,MAC3D,OAAkB,IAAdF,EAAGryB,OAAqB4zB,EAAIj0B,OAAO0yB,EAA G,IACnCuB,EAAIj0B,OAAO0yB,EAAGrsB,OAAOC,SAASrH,KAAI,SAAUi1B,GAC/C,OAAI/lB,OAAO,IAAM ykB,GAAO7mB,KAAKmoB,GAClBx0B,KAAKwP,MAAMglB,EAAEpkB,MAAM8iB,GAAO,IAEzBsB,QAEjB, M;;;;;;;;GCzCM,IAAIr3B,EAAE+B,EAAQ,IAAiB5B,EAAE,MAAM0B,EAAE,MAAMhC,EAAQy3B,SAAS,MA

AMz3B,EAAQ03B,WAAW,MAAM13B,EAAQ23B,SAAS,MAAM,IAAIC,EAAE,MAAM52B,EAAE,MAAMI,E AAE,MAAMpB,EAAQ63B,SAAS,MAAM73B,EAAQ83B,aAAa,MAAM,IAAIC,EAAE,MAAMtkB,EAAE,MAC/ N,GADqOzT,EAAQg4B,0BAA0B,MAAMh4B,EAAQi4B,sBAAsB,MAAMj4B,EAAQk4B,eAAe,MACrU,mBAA oBj3B,QAAQA,OAAOk3B,IAAI,CAAC,IAAIC,EAAEn3B,OAAOk3B,IAAI73B,EAAE83B,EAAE,iBAAiBp2B,E AAEo2B,EAAE,gBAAgBp4B,EAAQy3B,SAASW,EAAE,kBAAkBp4B,EAAQ03B,WAAWU,EAAE,qBAAqBp4 B,EAAQ23B,SAASS,EAAE,kBAAkBR,EAAEQ,EAAE,kBAAkBp3B,EAAEo3B,EAAE,iBAAiBh3B,EAAEg3B,E AAE,qBAAqBp4B,EAAQ63B,SAASO,EAAE,kBAAkBp4B,EAAQ83B,aAAaM,EAAE,uBAAuBL,EAAEK,EAA E,cAAc3kB,EAAE2kB,EAAE,cAAcp4B,EAAQg4B,0BAA0BI,EAAE,0BAA0Bp4B,EAAQi4B,sBAAsBG,EAAE, uBAClfp4B,EAAQk4B,eAAeE,EAAE,eAAe,IAAIZ,EAAE,mBAAoBv2B,QAAQA,OAAOo3B,SACjF,SAASC,E AAEprB,GAAG,IAAI,IAAIC,EAAE,yDAAyDD,EAAE3M,EAAE,EAAEA,EAAEgE,UAAUZ,OAAOpD,IAAI4M ,GAAG,WAAWpK,mBAAmBwB,UAAUhE,IAAI,MAAM,yBAAyB2M,EAAE,WAAWC,EAAE,iHAAiH,IAAIor B,EAAE,CAACC,UAAU,WAAW,OAAM,GAAIC,mBAAmB,aAAaC,oBAAoB,aAAaC,gBAAgB,cAAcC,EAAE, GACnc,SAASC,EAAE3rB,EAAEC,EAAE5M,GAAG+B,KAAKw2B,MAAM5rB,EAAE5K,KAAKy2B,QAAQ5rB ,EAAE7K,KAAKoD,KAAKkzB,EAAEt2B,KAAK02B,QAAQz4B,GAAGg4B,EAA6R,SAASU,KAA6B,SAASC, EAAEhsB,EAAEC,EAAE5M,GAAG+B,KAAKw2B,MAAM5rB,EAAE5K,KAAKy2B,QAAQ5rB,EAAE7K,KAA KoD,KAAKkzB,EAAEt2B,KAAK02B,QAAQz4B,GAAGg4B,EAA3YM,EAAE/2B,UAAUq3B,iBAAiB,GAAGN, EAAE/2B,UAAUs3B,SAAS,SAASlsB,EAAEC,GAAG,GAAG,iBAAkBD,GAAG,mBAAoBA,GAAG,MAAMA,E AAE,MAAM3G,MAAM+xB,EAAE,KAAKh2B,KAAK02B,QAAQL,gBAAgBr2B,KAAK4K,EAAEC,EAAE,aAA a0rB,EAAE/2B,UAAUu3B,YAAY,SAASnsB,GAAG5K,KAAK02B,QAAQP,mBAAmBn2B,KAAK4K,EAAE,gB AA8B+rB,EAAEn3B,UAAU+2B,EAAE/2B,UAAsF,IAAIw3B,EAAEJ,EAAEp3B,UAAU,IAAIm3B,EAC/eK,EA AEjrB,YAAY6qB,EAAE/4B,EAAEm5B,EAAET,EAAE/2B,WAAWw3B,EAAEC,sBAAqB,EAAG,IAAIC,EAAEt rB,MAAMC,QAAQsrB,EAAE74B,OAAOkB,UAAUC,eAAe23B,EAAE,CAACC,QAAQ,MAAMC,EAAE,CAAC n4B,KAAI,EAAGo4B,KAAI,EAAGC,QAAO,EAAGC,UAAS,GACtK,SAASC,EAAE9sB,EAAEC,EAAE5M,GA AG,IAAI0E,EAAEzE,EAAE,GAAGyN,EAAE,KAAKJ,EAAE,KAAK,GAAG,MAAMV,EAAE,IAAIlI,UAAK,IA ASkI,EAAE0sB,MAAMhsB,EAAEV,EAAE0sB,UAAK,IAAS1sB,EAAE1L,MAAMwM,EAAE,GAAGd,EAAE1L ,KAAK0L,EAAEssB,EAAEp5B,KAAK8M,EAAElI,KAAK20B,EAAE73B,eAAekD,KAAKzE,EAAEyE,GAAGkI ,EAAElI,IAAI,IAAI2I,EAAErJ,UAAUZ,OAAO,EAAE,GAAG,IAAIiK,EAAEpN,EAAEy5B,SAAS15B,OAAO,G AAG,EAAEqN,EAAE,CAAC,IAAI,IAAIJ,EAAEU,MAAMN,GAAGjM,EAAE,EAAEA,EAAEiM,EAAEjM,IAAI 6L,EAAE7L,GAAG4C,UAAU5C,EAAE,GAAGnB,EAAEy5B,SAASzsB,EAAE,GAAGN,GAAGA,EAAEgtB,aA Aa,IAAIj1B,KAAK2I,EAAEV,EAAEgtB,kBAAe,IAAS15B,EAAEyE,KAAKzE,EAAEyE,GAAG2I,EAAE3I,IAA I,MAAM,CAACk1B,SAAS75B,EAAEmH,KAAKyF,EAAEzL,IAAIwM,EAAE4rB,IAAIhsB,EAAEirB,MAAMt4 B,EAAE45B,OAAOV,EAAEC,SACxU,SAASrgB,EAAEpM,GAAG,MAAM,iBAAkBA,GAAG,OAAOA,GAAGA ,EAAEitB,WAAW75B,EAAqG,IAAI+5B,EAAE,OAAO,SAASC,EAAEptB,EAAEC,GAAG,MAAM,iBAAkBD,G AAG,OAAOA,GAAG,MAAMA,EAAEzL,IAA7K,SAAgByL,GAAG,IAAIC,EAAE,CAAC,IAAI,KAAK,IAAI,M AAM,MAAM,IAAID,EAAEyG,QAAQ,SAAQ,SAASzG,GAAG,OAAOC,EAAED,MAAmFspB,CAAO,GAAGtp B,EAAEzL,KAAK0L,EAAE9K,SAAS,IAC5W,SAASk4B,EAAErtB,EAAEC,EAAE5M,EAAE0E,EAAEzE,GAA G,IAAIyN,SAASf,EAAK,cAAce,GAAG,YAAYA,IAAEf,EAAE,MAAK,IAAIW,GAAE,EAAG,GAAG,OAAOX, EAAEW,GAAE,OAAQ,OAAOI,GAAG,IAAK,SAAS,IAAK,SAASJ,GAAE,EAAG,MAAM,IAAK,SAAS,OAAO X,EAAEitB,UAAU,KAAK75B,EAAE,KAAK0B,EAAE6L,GAAE,GAAI,GAAGA,EAAE,OAAWrN,EAAEA,EA ANqN,EAAEX,GAASA,EAAE,KAAKjI,EAAE,IAAIq1B,EAAEzsB,EAAE,GAAG5I,EAAEu0B,EAAEh5B,IAAI D,EAAE,GAAG,MAAM2M,IAAI3M,EAAE2M,EAAEyG,QAAQ0mB,EAAE,OAAO,KAAKE,EAAE/5B,EAAE2 M,EAAE5M,EAAE,IAAG,SAAS2M,GAAG,OAAOA,MAAK,MAAM1M,IAAI8Y,EAAE9Y,KAAKA,EADnW,S AAW0M,EAAEC,GAAG,MAAM,CAACgtB,SAAS75B,EAAEmH,KAAKyF,EAAEzF,KAAKhG,IAAI0L,EAAE0 sB,IAAI3sB,EAAE2sB,IAAIf,MAAM5rB,EAAE4rB,MAAMsB,OAAOltB,EAAEktB,QACgRI,CAAEh6B,EAAE D,IAAIC,EAAEiB,KAAKoM,GAAGA,EAAEpM,MAAMjB,EAAEiB,IAAI,IAAI,GAAGjB,EAAEiB,KAAKkS,Q AAQ0mB,EAAE,OAAO,KAAKntB,IAAIC,EAAEtJ,KAAKrD,IAAI,EAAyB,GAAvBqN,EAAE,EAAE5I,EAAE,K AAKA,EAAE,IAAIA,EAAE,IAAOu0B,EAAEtsB,GAAG,IAAI,IAAIU,EAAE,EAAEA,EAAEV,EAAEvJ,OAAOi K,IAAI,CAC/e,IAAIJ,EAAEvI,EAAEq1B,EADwersB,EACrff,EAAEU,GAAeA,GAAGC,GAAG0sB,EAAEtsB,E

AAEd,EAAE5M,EAAEiN,EAAEhN,QAAQ,GAAU,mBAAPgN,EAP8C,SAAWN,GAAG,OAAG,OAAOA,GAAG ,iBAAkBA,EAAS,KAAsC,mBAAjCA,EAAEsqB,GAAGtqB,EAAEsqB,IAAItqB,EAAE,eAA0CA,EAAE,KAOhK utB,CAAEvtB,IAAyB,IAAIA,EAAEM,EAAEnN,KAAK6M,GAAGU,EAAE,IAAIK,EAAEf,EAAE8O,QAAQyD, MAA6B5R,GAAG0sB,EAA1BtsB,EAAEA,EAAE9M,MAA0BgM,EAAE5M,EAAtBiN,EAAEvI,EAAEq1B,EAA ErsB,EAAEL,KAAkBpN,QAAQ,GAAG,WAAWyN,EAAE,MAAMd,EAAE,GAAGD,EAAE3G,MAAM+xB,EAA E,GAAG,oBAAoBnrB,EAAE,qBAAqBvM,OAAOkH,KAAKoF,GAAG3J,KAAK,MAAM,IAAI4J,IAAI,OAAOU, EAAE,SAAS6sB,EAAExtB,EAAEC,EAAE5M,GAAG,GAAG,MAAM2M,EAAE,OAAOA,EAAE,IAAIjI,EAAE, GAAGzE,EAAE,EAAmD,OAAjD+5B,EAAErtB,EAAEjI,EAAE,GAAG,IAAG,SAASiI,GAAG,OAAOC,EAAE9 M,KAAKE,EAAE2M,EAAE1M,QAAcyE,EACtY,SAAS8K,EAAE7C,GAAG,IAAI,IAAIA,EAAEytB,QAAQ,CA AC,IAAIxtB,EAAED,EAAE0tB,QAAQztB,EAAEA,IAAID,EAAEytB,QAAQ,EAAEztB,EAAE0tB,QAAQztB,EA AEA,EAAEQ,MAAK,SAASR,GAAG,IAAID,EAAEytB,UAAUxtB,EAAEA,EAAE7E,QAAQ4E,EAAEytB,QAA Q,EAAEztB,EAAE0tB,QAAQztB,MAAI,SAASA,GAAG,IAAID,EAAEytB,UAAUztB,EAAEytB,QAAQ,EAAEzt B,EAAE0tB,QAAQztB,MAAK,GAAG,IAAID,EAAEytB,QAAQ,OAAOztB,EAAE0tB,QAAQ,MAAM1tB,EAAE 0tB,QAAS,IAAIC,EAAE,CAAClB,QAAQ,MAAMmB,EAAE,CAACC,WAAW,GAAGC,EAAE,CAACC,uBAAu BJ,EAAEK,wBAAwBJ,EAAEK,kBAAkBzB,EAAE0B,qBAAqB,CAACzB,SAAQ,GAAIxX,OAAOhiB,GAC3ZH, EAAQq7B,SAAS,CAAC94B,IAAIm4B,EAAE3yB,QAAQ,SAASmF,EAAEC,EAAE5M,GAAGm6B,EAAExtB,G AAE,WAAWC,EAAE7I,MAAMhC,KAAKiC,aAAYhE,IAAI+6B,MAAM,SAASpuB,GAAG,IAAIC,EAAE,EAAu B,OAArButB,EAAExtB,GAAE,WAAWC,OAAaA,GAAGilB,QAAQ,SAASllB,GAAG,OAAOwtB,EAAExtB,GA AE,SAASA,GAAG,OAAOA,MAAK,IAAIquB,KAAK,SAASruB,GAAG,IAAIoM,EAAEpM,GAAG,MAAM3G,M AAM+xB,EAAE,MAAM,OAAOprB,IAAIlN,EAAQw7B,UAAU3C,EAAE74B,EAAQy7B,cAAcvC,EAAEl5B,EA AQ07B,mDAAmDV,EAChXh7B,EAAQ27B,aAAa,SAASzuB,EAAEC,EAAE5M,GAAG,GAAG,MAAO2M,EAA c,MAAM3G,MAAM+xB,EAAE,IAAIprB,IAAI,IAAIjI,EAAE9E,EAAE,GAAG+M,EAAE4rB,OAAOt4B,EAAE0 M,EAAEzL,IAAIwM,EAAEf,EAAE2sB,IAAIhsB,EAAEX,EAAEktB,OAAO,GAAG,MAAMjtB,EAAE,CAAoE,Q AAnE,IAASA,EAAE0sB,MAAM5rB,EAAEd,EAAE0sB,IAAIhsB,EAAE6rB,EAAEC,cAAS,IAASxsB,EAAE1L, MAAMjB,EAAE,GAAG2M,EAAE1L,KAAQyL,EAAEzF,MAAMyF,EAAEzF,KAAKyyB,aAAa,IAAItsB,EAAE V,EAAEzF,KAAKyyB,aAAa,IAAI1sB,KAAKL,EAAEssB,EAAEp5B,KAAK8M,EAAEK,KAAKosB,EAAE73B,e AAeyL,KAAKvI,EAAEuI,QAAG,IAASL,EAAEK,SAAI,IAASI,EAAEA,EAAEJ,GAAGL,EAAEK,IAAI,IAAIA, EAAEjJ,UAAUZ,OAAO,EAAE,GAAG,IAAI6J,EAAEvI,EAAEg1B,SAAS15B,OAAO,GAAG,EAAEiN,EAAE,C AACI,EAAEM,MAAMV,GAAG,IAAI,IAAI7L,EAAE,EAAEA,EAAE6L,EAAE7L,IAAIiM,EAAEjM,GAAG4C, UAAU5C,EAAE,GAAGsD,EAAEg1B,SAASrsB,EAAE,MAAM,CAACusB,SAAS75B,EAAEmH,KAAKyF,EAA EzF,KACxfhG,IAAIjB,EAAEq5B,IAAI5rB,EAAE6qB,MAAM7zB,EAAEm1B,OAAOvsB,IAAI7N,EAAQ47B,cA Ac,SAAS1uB,GAAiI,OAA9HA,EAAE,CAACitB,SAASn5B,EAAE66B,cAAc3uB,EAAE4uB,eAAe5uB,EAAE6u B,aAAa,EAAEC,SAAS,KAAKC,SAAS,OAAQD,SAAS,CAAC7B,SAASvC,EAAEsE,SAAShvB,GAAUA,EAAE +uB,SAAS/uB,GAAGlN,EAAQsH,cAAc0yB,EAAEh6B,EAAQm8B,cAAc,SAASjvB,GAAG,IAAIC,EAAE6sB,E AAEt4B,KAAK,KAAKwL,GAAY,OAATC,EAAE1F,KAAKyF,EAASC,GAAGnN,EAAQo8B,UAAU,WAAW,M AAM,CAACzC,QAAQ,OAAO35B,EAAQq8B,WAAW,SAASnvB,GAAG,MAAM,CAACitB,SAAS/4B,EAAEk7 B,OAAOpvB,IAAIlN,EAAQu8B,eAAejjB,EAC5btZ,EAAQw8B,KAAK,SAAStvB,GAAG,MAAM,CAACitB,SA AS1mB,EAAEgpB,SAAS,CAAC9B,SAAS,EAAEC,QAAQ1tB,GAAGwvB,MAAM3sB,IAAI/P,EAAQ+D,KAAK, SAASmJ,EAAEC,GAAG,MAAM,CAACgtB,SAASpC,EAAEtwB,KAAKyF,EAAE0G,aAAQ,IAASzG,EAAE,KA AKA,IAAInN,EAAQ28B,gBAAgB,SAASzvB,GAAG,IAAIC,EAAE2tB,EAAEC,WAAWD,EAAEC,WAAW,EAA E,IAAI7tB,IAAJ,QAAgB4tB,EAAEC,WAAW5tB,IAAInN,EAAQ48B,6BAA6B,SAAS1vB,EAAEC,GAAG,MAA M,CAAC0vB,YAAY1vB,EAAE2vB,QAAQ5vB,EAAE6vB,8BAA8B,KAAKC,gCAAgC,OAAOh9B,EAAQi9B,y BAAyB,SAAS/vB,GAAG,OAAO2tB,EAAElB,QAAQuD,gBAAgBhwB,IACtflN,EAAQm9B,yBAAyB,WAAW,O AAOtC,EAAElB,QAAQyD,mBAAmBp9B,EAAQq9B,0BAA0B,SAASnwB,EAAEC,EAAE5M,GAAG,OAAOs6B ,EAAElB,QAAQ2D,iBAAiBpwB,EAAEC,EAAE5M,IAAIP,EAAQu9B,6BAA6B,WAAW,OAAO1C,EAAElB,QA AQ6D,uBAAuBx9B,EAAQy9B,YAAY,SAASvwB,EAAEC,GAAG,OAAO0tB,EAAElB,QAAQ8D,YAAYvwB,E AAEC,IAAInN,EAAQ09B,WAAW,SAASxwB,GAAG,OAAO2tB,EAAElB,QAAQ+D,WAAWxwB,IAAIlN,EAA Q29B,cAAc,aAAa39B,EAAQ49B,iBAAiB,SAAS1wB,GAAG,OAAO2tB,EAAElB,QAAQiE,iBAAiB1wB,IAClfl

N,EAAQ69B,UAAU,SAAS3wB,EAAEC,GAAG,OAAO0tB,EAAElB,QAAQkE,UAAU3wB,EAAEC,IAAInN,EA AQ89B,oBAAoB,SAAS5wB,EAAEC,EAAE5M,GAAG,OAAOs6B,EAAElB,QAAQmE,oBAAoB5wB,EAAEC,E AAE5M,IAAIP,EAAQ+9B,gBAAgB,SAAS7wB,EAAEC,GAAG,OAAO0tB,EAAElB,QAAQoE,gBAAgB7wB,EA AEC,IAAInN,EAAQg+B,QAAQ,SAAS9wB,EAAEC,GAAG,OAAO0tB,EAAElB,QAAQqE,QAAQ9wB,EAAEC,I AAInN,EAAQi+B,WAAW,SAAS/wB,EAAEC,EAAE5M,GAAG,OAAOs6B,EAAElB,QAAQsE,WAAW/wB,EA AEC,EAAE5M,IAAIP,EAAQk+B,OAAO,SAAShxB,GAAG,OAAO2tB,EAAElB,QAAQuE,OAAOhxB,IAAIlN,E AAQm+B,SAAS,SAASjxB,GAAG,OAAO2tB,EAAElB,QAAQwE,SAASjxB,IAAIlN,EAAQo+B,cAAc,WAAW,O AAOvD,EAAElB,QAAQyE,iBAC/gBp+B,EAAQyS,QAAQ,iC;;;;;;;;GCdH,IAAIzQ,EAAEE,EAAQ,IAAiBm8B,E AAGn8B,EAAQ,GAASo8B,EAAGp8B,EAAQ,IAAa,SAASk2B,EAAElrB,GAAG,IAAI,IAAIC,EAAE,yDAAyDD ,EAAE3M,EAAE,EAAEA,EAAEgE,UAAUZ,OAAOpD,IAAI4M,GAAG,WAAWpK,mBAAmBwB,UAAUhE,IA AI,MAAM,yBAAyB2M,EAAE,WAAWC,EAAE,iHAAiH,IAAIoxB,EAAG,IAAIC,IAAIC,EAAG,GAAG,SAASC, EAAGxxB,EAAEC,GAAGwxB,EAAGzxB,EAAEC,GAAGwxB,EAAGzxB,EAAE,UAAUC,GACjd,SAASwxB,E AAGzxB,EAAEC,GAAW,IAARsxB,EAAGvxB,GAAGC,EAAMD,EAAE,EAAEA,EAAEC,EAAExJ,OAAOuJ,IA AIqxB,EAAG/e,IAAIrS,EAAED,IACzD,IAAI0xB,IAAK,oBAAqB16B,aAAQ,IAAqBA,OAAOC,eAAU,IAAqBD, OAAOC,SAASmD,eAAeu3B,EAAGj+B,OAAOkB,UAAUC,eAAe+8B,EAAG,8VAA8VC,EACpgB,GAAGC,EA AG,GACkN,SAASvE,EAAEvtB,EAAEC,EAAE5M,EAAEC,EAAEyE,EAAEuI,EAAEI,GAAGtL,KAAK28B,gBA AgB,IAAI9xB,GAAG,IAAIA,GAAG,IAAIA,EAAE7K,KAAK48B,cAAc1+B,EAAE8B,KAAK68B,mBAAmBl6B, EAAE3C,KAAK88B,gBAAgB7+B,EAAE+B,KAAK+8B,aAAanyB,EAAE5K,KAAKmF,KAAK0F,EAAE7K,KA AKg9B,YAAY9xB,EAAElL,KAAKi9B,kBAAkB3xB,EAAE,IAAI2qB,EAAE,GACnb,uIAAuInlB,MAAM,KAAK rL,SAAQ,SAASmF,GAAGqrB,EAAErrB,GAAG,IAAIutB,EAAEvtB,EAAE,GAAE,EAAGA,EAAE,MAAK,GAA G,MAAM,CAAC,CAAC,gBAAgB,kBAAkB,CAAC,YAAY,SAAS,CAAC,UAAU,OAAO,CAAC,YAAY,eAAenF, SAAQ,SAASmF,GAAG,IAAIC,EAAED,EAAE,GAAGqrB,EAAEprB,GAAG,IAAIstB,EAAEttB,EAAE,GAAE,E AAGD,EAAE,GAAG,MAAK,GAAG,MAAM,CAAC,kBAAkB,YAAY,aAAa,SAASnF,SAAQ,SAASmF,GAAGqr B,EAAErrB,GAAG,IAAIutB,EAAEvtB,EAAE,GAAE,EAAGA,EAAE8J,cAAc,MAAK,GAAG,MACve,CAAC,cA Ac,4BAA4B,YAAY,iBAAiBjP,SAAQ,SAASmF,GAAGqrB,EAAErrB,GAAG,IAAIutB,EAAEvtB,EAAE,GAAE, EAAGA,EAAE,MAAK,GAAG,MAAM,8OAA8OkG,MAAM,KAAKrL,SAAQ,SAASmF,GAAGqrB,EAAErrB,G AAG,IAAIutB,EAAEvtB,EAAE,GAAE,EAAGA,EAAE8J,cAAc,MAAK,GAAG,MACrb,CAAC,UAAU,WAAW, QAAQ,YAAYjP,SAAQ,SAASmF,GAAGqrB,EAAErrB,GAAG,IAAIutB,EAAEvtB,EAAE,GAAE,EAAGA,EAAE ,MAAK,GAAG,MAAM,CAAC,UAAU,YAAYnF,SAAQ,SAASmF,GAAGqrB,EAAErrB,GAAG,IAAIutB,EAAEv tB,EAAE,GAAE,EAAGA,EAAE,MAAK,GAAG,MAAM,CAAC,OAAO,OAAO,OAAO,QAAQnF,SAAQ,SAASm F,GAAGqrB,EAAErrB,GAAG,IAAIutB,EAAEvtB,EAAE,GAAE,EAAGA,EAAE,MAAK,GAAG,MAAM,CAAC, UAAU,SAASnF,SAAQ,SAASmF,GAAGqrB,EAAErrB,GAAG,IAAIutB,EAAEvtB,EAAE,GAAE,EAAGA,EAAE 8J,cAAc,MAAK,GAAG,MAAM,IAAIwoB,EAAG,gBAAgB,SAASC,EAAGvyB,GAAG,OAAOA,EAAE,GAAGw yB,cAI3Y,SAASC,EAAGzyB,EAAEC,EAAE5M,EAAEC,GAAG,IAAIyE,EAAEszB,EAAEx2B,eAAeoL,GAAGo rB,EAAEprB,GAAG,MAAW,OAAOlI,EAAE,IAAIA,EAAEwC,MAAKjH,IAAO,EAAE2M,EAAExJ,SAAS,MAA MwJ,EAAE,IAAI,MAAMA,EAAE,MAAI,MAAMA,EAAE,IAAI,MAAMA,EAAE,QAPnJ,SAAYD,EAAEC,EAA E5M,EAAEC,GAAG,GAAG,MAAO2M,GAD6F,SAAYD,EAAEC,EAAE5M,EAAEC,GAAG,GAAG,OAAOD,G AAG,IAAIA,EAAEkH,KAAK,OAAM,EAAG,cAAc0F,GAAG,IAAK,WAAW,IAAK,SAAS,OAAM,EAAG,IAAK ,UAAU,OAAG3M,IAAc,OAAOD,GAASA,EAAE0+B,gBAAmD,WAAnC/xB,EAAEA,EAAE8J,cAAc5I,MAAM, EAAE,KAAsB,UAAUlB,GAAE,QAAQ,OAAM,GAC5T0yB,CAAG1yB,EAAEC,EAAE5M,EAAEC,GAAG,OAA M,EAAG,GAAGA,EAAE,OAAM,EAAG,GAAG,OAAOD,EAAE,OAAOA,EAAEkH,MAAM,KAAK,EAAE,OA AO0F,EAAE,KAAK,EAAE,OAAM,IAAKA,EAAE,KAAK,EAAE,OAAOkH,MAAMlH,GAAG,KAAK,EAAE,O AAOkH,MAAMlH,IAAI,EAAEA,EAAE,OAAM,EAOrD0yB,CAAG1yB,EAAE5M,EAAE0E,EAAEzE,KAAKD, EAAE,MAAMC,GAAG,OAAOyE,EARvL,SAAYiI,GAAG,QAAG2xB,EAAGx+B,KAAK2+B,EAAG9xB,KAAe2 xB,EAAGx+B,KAAK0+B,EAAG7xB,KAAe4xB,EAAGzvB,KAAKnC,GAAU8xB,EAAG9xB,IAAG,GAAG6xB, EAAG7xB,IAAG,GAAS,IAQyE4yB,CAAG3yB,KAAK,OAAO5M,EAAE2M,EAAE6yB,gBAAgB5yB,GAAGD,E AAElF,aAAamF,EAAE,GAAG5M,IAAI0E,EAAEm6B,gBAAgBlyB,EAAEjI,EAAEo6B,cAAc,OAAO9+B,EAAE, IAAI0E,EAAEwC,MAAQ,GAAGlH,GAAG4M,EAAElI,EAAEi6B,cAAc1+B,EAAEyE,EAAEk6B,mBAAmB,OA

AO5+B,EAAE2M,EAAE6yB,gBAAgB5yB,IAAa5M,EAAE,KAAX0E,EAAEA,EAAEwC,OAAc,IAAIxC,IAAG,I AAK1E,EAAE,GAAG,GAAGA,EAAEC,EAAE0M,EAAE8yB,eAAex/B,EAAE2M,EAAE5M,GAAG2M,EAAElF ,aAAamF,EAAE5M,MAH5d,0jCAA0jC6S,MAAM,KAAKrL,SAAQ,SAASmF,GAAG,IAAIC,EAAED,EAAEyG, QAAQ6rB,EACzmCC,GAAIlH,EAAEprB,GAAG,IAAIstB,EAAEttB,EAAE,GAAE,EAAGD,EAAE,MAAK,GAA G,MAAM,2EAA2EkG,MAAM,KAAKrL,SAAQ,SAASmF,GAAG,IAAIC,EAAED,EAAEyG,QAAQ6rB,EAAGC, GAAIlH,EAAEprB,GAAG,IAAIstB,EAAEttB,EAAE,GAAE,EAAGD,EAAE,gCAA+B,GAAG,MAAM,CAAC,W AAW,WAAW,aAAanF,SAAQ,SAASmF,GAAG,IAAIC,EAAED,EAAEyG,QAAQ6rB,EAAGC,GAAIlH,EAAEpr B,GAAG,IAAIstB,EAAEttB,EAAE,GAAE,EAAGD,EAAE,wCAAuC,GAAG,MAAM,CAAC,WAAW,eAAenF,S AAQ,SAASmF,GAAGqrB,EAAErrB,GAAG,IAAIutB,EAAEvtB,EAAE,GAAE,EAAGA,EAAE8J,cAAc,MAAK, GAAG,MAC/cuhB,EAAE0H,UAAU,IAAIxF,EAAE,YAAY,GAAE,EAAG,aAAa,gCAA+B,GAAG,GAAI,CAAC, MAAM,OAAO,SAAS,cAAc1yB,SAAQ,SAASmF,GAAGqrB,EAAErrB,GAAG,IAAIutB,EAAEvtB,EAAE,GAAE ,EAAGA,EAAE8J,cAAc,MAAK,GAAG,MAEzL,IAAIkpB,EAAG7B,EAAG3C,mDAAmDyE,EAAG,MAAMC,E AAG,MAAMC,EAAG,MAAMC,EAAG,MAAMC,EAAG,MAAMC,EAAG,MAAMC,EAAG,MAAMC,EAAG,M AAMC,EAAG,MAAMC,EAAG,MAAMC,EAAG,MAAMC,EAAG,MAAMC,EAAG,MAAMC,EAAG,MAAMC, EAAG,MAAMC,EAAG,MAAMC,EAAG,MAAMC,EAAG,MACzN,GAAG,mBAAoBngC,QAAQA,OAAOk3B,I AAI,CAAC,IAAIS,EAAE33B,OAAOk3B,IAAIgI,EAAGvH,EAAE,iBAAiBwH,EAAGxH,EAAE,gBAAgByH,EA AGzH,EAAE,kBAAkB0H,EAAG1H,EAAE,qBAAqB2H,EAAG3H,EAAE,kBAAkB4H,EAAG5H,EAAE,kBAAkB 6H,EAAG7H,EAAE,iBAAiB8H,EAAG9H,EAAE,qBAAqB+H,EAAG/H,EAAE,kBAAkBgI,EAAGhI,EAAE,uBA AuBiI,EAAGjI,EAAE,cAAckI,EAAGlI,EAAE,cAAcmI,EAAGnI,EAAE,eAAeoI,EAAGpI,EAAE,mBAAmBqI,EA AGrI,EAAE,0BAA0BsI,EAAGtI,EAAE,mBAAmBuI,EAAGvI,EAAE,uBAAuBwI,EAAGxI,EAAE,eACnd,IAAm LyI,EAA/KC,EAAG,mBAAoBrgC,QAAQA,OAAOo3B,SAAS,SAASkJ,EAAGr0B,GAAG,OAAG,OAAOA,GAA G,iBAAkBA,EAAS,KAAwC,mBAAnCA,EAAEo0B,GAAIp0B,EAAEo0B,IAAKp0B,EAAE,eAA0CA,EAAE,KA AY,SAASs0B,EAAGt0B,GAAG,QAAG,IAASm0B,EAAG,IAAI,MAAM96B,QAAS,MAAMhG,GAAG,IAAI4M, EAAE5M,EAAEkhC,MAAM5uB,OAAOC,MAAM,gBAAgBuuB,EAAGl0B,GAAGA,EAAE,IAAI,GAAG,MAA M,KAAKk0B,EAAGn0B,EAAE,IAAIw0B,GAAG,EACjU,SAASC,EAAGz0B,EAAEC,GAAG,IAAID,GAAGw0 B,EAAG,MAAM,GAAGA,GAAG,EAAG,IAAInhC,EAAEgG,MAAMq7B,kBAAkBr7B,MAAMq7B,uBAAkB,EA AO,IAAI,GAAGz0B,EAAE,GAAGA,EAAE,WAAW,MAAM5G,SAAU3F,OAAOC,eAAesM,EAAErL,UAAU,Q AAQ,CAACuU,IAAI,WAAW,MAAM9P,WAAY,iBAAkBmoB,SAASA,QAAQmT,UAAU,CAAC,IAAInT,QAA QmT,UAAU10B,EAAE,IAAI,MAAMc,GAAG,IAAIzN,EAAEyN,EAAEygB,QAAQmT,UAAU30B,EAAE,GAA GC,OAAO,CAAC,IAAIA,EAAE9M,OAAO,MAAM4N,GAAGzN,EAAEyN,EAAEf,EAAE7M,KAAK8M,EAAEr L,eAAe,CAAC,IAAI,MAAMyE,QAAS,MAAM0H,GAAGzN,EAAEyN,EAAEf,KAAK,MAAMe,GAAG,GAAGA ,GAAGzN,GAAG,iBAAkByN,EAAEwzB,MAAM,CAAC,IAAI,IAAIx8B,EAAEgJ,EAAEwzB,MAAMruB,MAA M,MACnf5F,EAAEhN,EAAEihC,MAAMruB,MAAM,MAAMxF,EAAE3I,EAAEtB,OAAO,EAAEkK,EAAEL,EA AE7J,OAAO,EAAE,GAAGiK,GAAG,GAAGC,GAAG5I,EAAE2I,KAAKJ,EAAEK,IAAIA,IAAI,KAAK,GAAGD ,GAAG,GAAGC,EAAED,IAAIC,IAAI,GAAG5I,EAAE2I,KAAKJ,EAAEK,GAAG,CAAC,GAAG,IAAID,GAAG, IAAIC,EAAG,GAAG,GAAGD,IAAQ,IAAJC,GAAS5I,EAAE2I,KAAKJ,EAAEK,GAAG,MAAM,KAAK5I,EAA E2I,GAAG+F,QAAQ,WAAW,cAAc,GAAG/F,GAAG,GAAGC,GAAG,QAD3H,QAC2I6zB,GAAG,EAAGn7B,M AAMq7B,kBAAkBrhC,EAAE,OAAO2M,EAAEA,EAAEA,EAAE40B,aAAa50B,EAAEzM,KAAK,IAAI+gC,EA AGt0B,GAAG,GAC7T,SAAS60B,EAAG70B,GAAG,OAAOA,EAAE80B,KAAK,KAAK,EAAE,OAAOR,EAAGt 0B,EAAEzF,MAAM,KAAK,GAAG,OAAO+5B,EAAG,QAAQ,KAAK,GAAG,OAAOA,EAAG,YAAY,KAAK,G AAG,OAAOA,EAAG,gBAAgB,KAAK,EAAE,KAAK,EAAE,KAAK,GAAG,OAAOt0B,EAAEy0B,EAAGz0B,E AAEzF,MAAK,GAAM,KAAK,GAAG,OAAOyF,EAAEy0B,EAAGz0B,EAAEzF,KAAK60B,QAAO,GAAM,KA AK,EAAE,OAAOpvB,EAAEy0B,EAAGz0B,EAAEzF,MAAK,GAAM,QAAQ,MAAM,IAGrR,SAASw6B,EAAG/ 0B,GAAG,IAAIC,EAAED,EAAEzF,KAAK,OAAOyF,EAAE80B,KAAK,KAAK,GAAG,MAAM,QAAQ,KAAK, EAAE,OAAO70B,EAAE20B,aAAa,WAAW,YAAY,KAAK,GAAG,OAAO30B,EAAE+uB,SAAS4F,aAAa,WAA W,YAAY,KAAK,GAAG,MAAM,qBAAqB,KAAK,GAAG,OAAkB50B,GAAXA,EAAEC,EAAEmvB,QAAWwF, aAAa50B,EAAEzM,MAAM,GAAG0M,EAAE20B,cAAc,KAAK50B,EAAE,cAAcA,EAAE,IAAI,cAAc,KAAK,E AAE,MAAM,WAAW,KAAK,EAAE,OAAOC,EAAE,KAAK,EAAE,MAAM,SAAS,KAAK,EAAE,MAAM,OAA

O,KAAK,EAAE,MAAM,OAAO,KAAK,GAAG,OAFlb,SAAS+0B,EAAGh1B,GAAG,GAAG,MAAMA,EAAE,O AAO,KAAK,GAAG,mBAAoBA,EAAE,OAAOA,EAAE40B,aAAa50B,EAAEzM,MAAM,KAAK,GAAG,iBAAk ByM,EAAE,OAAOA,EAAE,OAAOA,GAAG,KAAKmzB,EAAG,MAAM,WAAW,KAAKD,EAAG,MAAM,SAA S,KAAKG,EAAG,MAAM,WAAW,KAAKD,EAAG,MAAM,aAAa,KAAKK,EAAG,MAAM,WAAW,KAAKC,EA AG,MAAM,eAAe,KAAKQ,EAAG,MAAM,QAAQ,GAAG,iBAAkBl0B,EAAE,OAAOA,EAAEitB,UAAU,KAAK sG,EAAG,OAAOvzB,EAAE40B,aAAa,WAAW,YAAY,KAAKtB,EAAG,OAAOtzB,EAAEgvB,SAAS4F,aAAa,W AAW,YAAY,KAAKpB,EAAG,IAAIvzB,EAAED,EAAEovB,OAC9Z,OADqapvB,EAAEA,EAAE40B,eACpd50B, EAAE,MAA9BA,EAAEC,EAAE20B,aAAa30B,EAAE1M,MAAM,IAAY,cAAcyM,EAAE,IAAI,cAAqBA,EAAE, KAAK2zB,EAAG,OAA6B,QAAtB1zB,EAAED,EAAE40B,aAAa,MAAc30B,EAAE+0B,EAAGh1B,EAAEzF,OA AO,OAAO,KAAKq5B,EAAG3zB,EAAED,EAAEuvB,SAASvvB,EAAEA,EAAEwvB,MAAM,IAAI,OAAOwF,E AAGh1B,EAAEC,IAAI,MAAM5M,KAAK,OAAO,KAC6N2hC,CAAG/0B,GAAG,KAAK,GAAG,MAAM,eAAe, KAAK,EAAE,OAAOA,IAAImzB,EAAG,aACjf,OAAO,KAAK,GAAG,MAAM,YAAY,KAAK,GAAG,MAAM,W AAW,KAAK,GAAG,MAAM,QAAQ,KAAK,GAAG,MAAM,WAAW,KAAK,GAAG,MAAM,eAAe,KAAK,EAA E,KAAK,EAAE,KAAK,GAAG,KAAK,EAAE,KAAK,GAAG,KAAK,GAAG,GAAG,mBAAoBnzB,EAAE,OAAO A,EAAE20B,aAAa30B,EAAE1M,MAAM,KAAK,GAAG,iBAAkB0M,EAAE,OAAOA,EAAE,OAAO,KAAK,SA ASg1B,EAAGj1B,GAAG,cAAcA,GAAG,IAAK,UAAU,IAAK,SAAS,IAAK,SAAS,IAAK,SAAS,IAAK,YAAY,O AAOA,EAAE,QAAQ,MAAM,IAC5Z,SAASk1B,EAAGl1B,GAAG,IAAIC,EAAED,EAAEzF,KAAK,OAAOyF,E AAEA,EAAEm1B,WAAW,UAAUn1B,EAAE8J,gBAAgB,aAAa7J,GAAG,UAAUA,GAEpF,SAASm1B,EAAGp1 B,GAAGA,EAAEq1B,gBAAgBr1B,EAAEq1B,cADvD,SAAYr1B,GAAG,IAAIC,EAAEi1B,EAAGl1B,GAAG,U AAU,QAAQ3M,EAAEK,OAAO4hC,yBAAyBt1B,EAAEmB,YAAYvM,UAAUqL,GAAG3M,EAAE,GAAG0M,E AAEC,GAAG,IAAID,EAAEnL,eAAeoL,SAAI,IAAqB5M,GAAG,mBAAoBA,EAAEQ,KAAK,mBAAoBR,EAAE 8V,IAAI,CAAC,IAAIpR,EAAE1E,EAAEQ,IAAIyM,EAAEjN,EAAE8V,IAAiL,OAA7KzV,OAAOC,eAAeqM,EA AEC,EAAE,CAACs1B,cAAa,EAAG1hC,IAAI,WAAW,OAAOkE,EAAE5E,KAAKiC,OAAO+T,IAAI,SAASnJ,G AAG1M,EAAE,GAAG0M,EAAEM,EAAEnN,KAAKiC,KAAK4K,MAAMtM,OAAOC,eAAeqM,EAAEC,EAAE, CAACrM,WAAWP,EAAEO,aAAmB,CAAC4hC,SAAS,WAAW,OAAOliC,GAAGmiC,SAAS,SAASz1B,GAAG1 M,EAAE,GAAG0M,GAAG01B,aAAa,WAAW11B,EAAEq1B,cACxf,YAAYr1B,EAAEC,MAAuD01B,CAAG31 B,IAAI,SAAS41B,EAAG51B,GAAG,IAAIA,EAAE,OAAM,EAAG,IAAIC,EAAED,EAAEq1B,cAAc,IAAIp1B,E AAE,OAAM,EAAG,IAAI5M,EAAE4M,EAAEu1B,WAAeliC,EAAE,GAAqD,OAAlD0M,IAAI1M,EAAE4hC,EA AGl1B,GAAGA,EAAE61B,QAAQ,OAAO,QAAQ71B,EAAE/L,QAAO+L,EAAE1M,KAAaD,IAAG4M,EAAEw1 B,SAASz1B,IAAG,GAAO,SAAS81B,EAAG91B,GAAwD,QAAG,KAAxDA,EAAEA,IAAI,oBAAqB/I,SAASA,c AAS,IAAkC,OAAO,KAAK,IAAI,OAAO+I,EAAE+1B,eAAe/1B,EAAEP,KAAK,MAAMQ,GAAG,OAAOD,EAA EP,MAC/Z,SAASu2B,GAAGh2B,EAAEC,GAAG,IAAI5M,EAAE4M,EAAE41B,QAAQ,OAAO/gC,EAAE,GAA GmL,EAAE,CAACg2B,oBAAe,EAAOC,kBAAa,EAAOjiC,WAAM,EAAO4hC,QAAQ,MAAMxiC,EAAEA,EAA E2M,EAAEm2B,cAAcC,iBAAiB,SAASC,GAAGr2B,EAAEC,GAAG,IAAI5M,EAAE,MAAM4M,EAAEi2B,aAA a,GAAGj2B,EAAEi2B,aAAa5iC,EAAE,MAAM2M,EAAE41B,QAAQ51B,EAAE41B,QAAQ51B,EAAEg2B,eAA e5iC,EAAE4hC,EAAG,MAAMh1B,EAAEhM,MAAMgM,EAAEhM,MAAMZ,GAAG2M,EAAEm2B,cAAc,CAA CC,eAAe9iC,EAAEgjC,aAAajjC,EAAEkjC,WAAW,aAAat2B,EAAE1F,MAAM,UAAU0F,EAAE1F,KAAK,MA AM0F,EAAE41B,QAAQ,MAAM51B,EAAEhM,OAAO,SAASqoB,GAAGtc,EAAEC,GAAe,OAAZA,EAAEA,EA AE41B,UAAiBpD,EAAGzyB,EAAE,UAAUC,GAAE,GAC3d,SAASu2B,GAAGx2B,EAAEC,GAAGqc,GAAGtc, EAAEC,GAAG,IAAI5M,EAAE4hC,EAAGh1B,EAAEhM,OAAOX,EAAE2M,EAAE1F,KAAK,GAAG,MAAMlH ,EAAK,WAAWC,GAAM,IAAID,GAAG,KAAK2M,EAAE/L,OAAO+L,EAAE/L,OAAOZ,KAAE2M,EAAE/L,M AAM,GAAGZ,GAAO2M,EAAE/L,QAAQ,GAAGZ,IAAI2M,EAAE/L,MAAM,GAAGZ,QAAQ,GAAG,WAAWC ,GAAG,UAAUA,EAA8B,YAA3B0M,EAAE6yB,gBAAgB,SAAgB5yB,EAAEpL,eAAe,SAAS4hC,GAAGz2B,EA AEC,EAAE1F,KAAKlH,GAAG4M,EAAEpL,eAAe,iBAAiB4hC,GAAGz2B,EAAEC,EAAE1F,KAAK06B,EAAG h1B,EAAEi2B,eAAe,MAAMj2B,EAAE41B,SAAS,MAAM51B,EAAEg2B,iBAAiBj2B,EAAEi2B,iBAAiBh2B,E AAEg2B,gBACnZ,SAAS3rB,GAAGtK,EAAEC,EAAE5M,GAAG,GAAG4M,EAAEpL,eAAe,UAAUoL,EAAEpL, eAAe,gBAAgB,CAAC,IAAIvB,EAAE2M,EAAE1F,KAAK,KAAK,WAAWjH,GAAG,UAAUA,QAAG,IAAS2M, EAAEhM,OAAO,OAAOgM,EAAEhM,OAAO,OAAOgM,EAAE,GAAGD,EAAEm2B,cAAcG,aAAajjC,GAAG4

M,IAAID,EAAE/L,QAAQ+L,EAAE/L,MAAMgM,GAAGD,EAAEk2B,aAAaj2B,EAAW,MAAT5M,EAAE2M,E AAEzM,QAAcyM,EAAEzM,KAAK,IAAIyM,EAAEi2B,iBAAiBj2B,EAAEm2B,cAAcC,eAAe,KAAK/iC,IAAI2 M,EAAEzM,KAAKF,GACvV,SAASojC,GAAGz2B,EAAEC,EAAE5M,GAAM,WAAW4M,GAAG61B,EAAG91 B,EAAE02B,iBAAiB12B,IAAE,MAAM3M,EAAE2M,EAAEk2B,aAAa,GAAGl2B,EAAEm2B,cAAcG,aAAat2B, EAAEk2B,eAAe,GAAG7iC,IAAI2M,EAAEk2B,aAAa,GAAG7iC,IAAG,IAAIsjC,GAAG31B,MAAMC,QAC7K,S AAS21B,GAAG52B,EAAEC,EAAE5M,EAAEC,GAAe,GAAZ0M,EAAEA,EAAE1H,QAAW2H,EAAE,CAACA, EAAE,GAAG,IAAI,IAAIlI,EAAE,EAAEA,EAAE1E,EAAEoD,OAAOsB,IAAIkI,EAAE,IAAI5M,EAAE0E,KAAI ,EAAG,IAAI1E,EAAE,EAAEA,EAAE2M,EAAEvJ,OAAOpD,IAAI0E,EAAEkI,EAAEpL,eAAe,IAAImL,EAAE3 M,GAAGY,OAAO+L,EAAE3M,GAAGwjC,WAAW9+B,IAAIiI,EAAE3M,GAAGwjC,SAAS9+B,GAAGA,GAA GzE,IAAI0M,EAAE3M,GAAGyjC,iBAAgB,OAAQ,CAAmB,IAAlBzjC,EAAE,GAAG4hC,EAAG5hC,GAAG4M, EAAE,KAASlI,EAAE,EAAEA,EAAEiI,EAAEvJ,OAAOsB,IAAI,CAAC,GAAGiI,EAAEjI,GAAG9D,QAAQZ,EA AiD,OAA9C2M,EAAEjI,GAAG8+B,UAAS,OAAGvjC,IAAI0M,EAAEjI,GAAG++B,iBAAgB,IAAW,OAAO72B, GAAGD,EAAEjI,GAAGg/B,WAAW92B,EAAED,EAAEjI,IAAI,OAAOkI,IAAIA,EAAE42B,UAAS,IACpY,SAA SG,GAAGh3B,EAAEC,GAAG,GAAG,MAAMA,EAAEg3B,wBAAwB,MAAM59B,MAAM6xB,EAAE,KAAK,O AAOp2B,EAAE,GAAGmL,EAAE,CAAChM,WAAM,EAAOiiC,kBAAa,EAAOnJ,SAAS,GAAG/sB,EAAEm2B,c AAcG,eAAe,SAASY,GAAGl3B,EAAEC,GAAG,IAAI5M,EAAE4M,EAAEhM,MAAM,GAAG,MAAMZ,EAAE, CAA+B,GAA9BA,EAAE4M,EAAE8sB,SAAS9sB,EAAEA,EAAEi2B,aAAgB,MAAM7iC,EAAE,CAAC,GAAG, MAAM4M,EAAE,MAAM5G,MAAM6xB,EAAE,KAAK,GAAGyL,GAAGtjC,GAAG,CAAC,KAAK,GAAGA,EA AEoD,QAAQ,MAAM4C,MAAM6xB,EAAE,KAAK73B,EAAEA,EAAE,GAAG4M,EAAE5M,EAAE,MAAM4M, IAAIA,EAAE,IAAI5M,EAAE4M,EAAED,EAAEm2B,cAAc,CAACG,aAAarB,EAAG5hC,IACpY,SAAS8jC,GAA Gn3B,EAAEC,GAAG,IAAI5M,EAAE4hC,EAAGh1B,EAAEhM,OAAOX,EAAE2hC,EAAGh1B,EAAEi2B,cAAc, MAAM7iC,KAAIA,EAAE,GAAGA,KAAM2M,EAAE/L,QAAQ+L,EAAE/L,MAAMZ,GAAG,MAAM4M,EAAE i2B,cAAcl2B,EAAEk2B,eAAe7iC,IAAI2M,EAAEk2B,aAAa7iC,IAAI,MAAMC,IAAI0M,EAAEk2B,aAAa,GAA G5iC,GAAG,SAAS8jC,GAAGp3B,GAAG,IAAIC,EAAED,EAAEq3B,YAAYp3B,IAAID,EAAEm2B,cAAcG,cA Ac,KAAKr2B,GAAG,OAAOA,IAAID,EAAE/L,MAAMgM,GAAG,SAASq3B,GAAGt3B,GAAG,OAAOA,GAA G,IAAK,MAAM,MAAM,6BAA6B,IAAK,OAAO,MAAM,qCAAqC,QAAQ,MAAM,gCAC9a,SAASu3B,GAAGv 3B,EAAEC,GAAG,OAAO,MAAMD,GAAG,iCAAiCA,EAAEs3B,GAAGr3B,GAAG,+BAA+BD,GAAG,kBAAk BC,EAAE,+BAA+BD,EAC/J,IAAIw3B,GAAGC,GAAG,SAASz3B,GAAG,MAAM,oBAAqB03B,OAAOA,MAA MC,wBAAwB,SAAS13B,EAAE5M,EAAEC,EAAEyE,GAAG2/B,MAAMC,yBAAwB,WAAW,OAAO33B,EAAE C,EAAE5M,OAAU2M,EAA5J,EAA+J,SAASA,EAAEC,GAAG,GAAG,+BAA+BD,EAAE43B,cAAc,cAAc53B,E AAEA,EAAE63B,UAAU53B,MAAM,CAA2F,KAA1Fu3B,GAAGA,IAAIvgC,SAASmD,cAAc,QAAUy9B,UAA U,QAAQ53B,EAAE0oB,UAAUxzB,WAAW,SAAa8K,EAAEu3B,GAAG79B,WAAWqG,EAAErG,YAAYqG,EA AEjG,YAAYiG,EAAErG,YAAY,KAAKsG,EAAEtG,YAAYqG,EAAEtG,YAAYuG,EAAEtG,gBACvc,SAASm+ B,GAAG93B,EAAEC,GAAG,GAAGA,EAAE,CAAC,IAAI5M,EAAE2M,EAAErG,WAAW,GAAGtG,GAAGA,I AAI2M,EAAE+3B,WAAW,IAAI1kC,EAAE2kC,SAAwB,YAAd3kC,EAAE4kC,UAAUh4B,GAAUD,EAAEq3B, YAAYp3B,EACrH,IAAIi4B,GAAG,CAACC,yBAAwB,EAAGC,aAAY,EAAGC,mBAAkB,EAAGC,kBAAiB,EA AGC,kBAAiB,EAAGC,SAAQ,EAAGC,cAAa,EAAGC,iBAAgB,EAAGC,aAAY,EAAGC,SAAQ,EAAGC,MAAK ,EAAGC,UAAS,EAAGC,cAAa,EAAGC,YAAW,EAAGC,cAAa,EAAGC,WAAU,EAAGC,UAAS,EAAGC,SAAQ ,EAAGC,YAAW,EAAGC,aAAY,EAAGC,cAAa,EAAGC,YAAW,EAAGC,eAAc,EAAGC,gBAAe,EAAGC,iBAA gB,EAAGC,YAAW,EAAGC,WAAU,EAAGC,YAAW,EAAGC,SAAQ,EAAGC,OAAM,EAAGC,SAAQ,EAAGC, SAAQ,EAAGC,QAAO,EAAGC,QAAO,EAClfC,MAAK,EAAGC,aAAY,EAAGC,cAAa,EAAGC,aAAY,EAAGC, iBAAgB,EAAGC,kBAAiB,EAAGC,kBAAiB,EAAGC,eAAc,EAAGC,aAAY,GAAIC,GAAG,CAAC,SAAS,KAA K,MAAM,KAA6H,SAASlwB,GAAG5K,EAAEC,EAAE5M,GAAG,OAAO,MAAM4M,GAAG,kBAAmBA,GAA G,KAAKA,EAAE,GAAG5M,GAAG,iBAAkB4M,GAAG,IAAIA,GAAGi4B,GAAGrjC,eAAemL,IAAIk4B,GAAG l4B,IAAI,GAAGC,GAAG0F,OAAO1F,EAAE,KACrb,SAAS86B,GAAG/6B,EAAEC,GAAa,IAAI,IAAI5M,KAAl B2M,EAAEA,EAAE7G,MAAmB8G,EAAE,GAAGA,EAAEpL,eAAexB,GAAG,CAAC,IAAIC,EAAE,IAAID,EA AE4G,QAAQ,MAAMlC,EAAE6S,GAAGvX,EAAE4M,EAAE5M,GAAGC,GAAG,UAAUD,IAAIA,EAAE,YAA YC,EAAE0M,EAAEg7B,YAAY3nC,EAAE0E,GAAGiI,EAAE3M,GAAG0E,GADcrE,OAAOkH,KAAKs9B,IAAI

r9B,SAAQ,SAASmF,GAAG86B,GAAGjgC,SAAQ,SAASoF,GAAGA,EAAEA,EAAED,EAAE0pB,OAAO,GAA G8I,cAAcxyB,EAAEi7B,UAAU,GAAG/C,GAAGj4B,GAAGi4B,GAAGl4B,SAC5H,IAAIk7B,GAAGpmC,EAAE ,CAACqmC,UAAS,GAAI,CAACC,MAAK,EAAGtiC,MAAK,EAAGuiC,IAAG,EAAGC,KAAI,EAAGC,OAAM,E AAGtvB,IAAG,EAAGuvB,KAAI,EAAGC,OAAM,EAAGC,QAAO,EAAG//B,MAAK,EAAGggC,MAAK,EAAG C,OAAM,EAAG1lC,QAAO,EAAG2lC,OAAM,EAAGC,KAAI,IAClT,SAASC,GAAG/7B,EAAEC,GAAG,GAAG A,EAAE,CAAC,GAAGi7B,GAAGl7B,KAAK,MAAMC,EAAE8sB,UAAU,MAAM9sB,EAAEg3B,yBAAyB,MA AM59B,MAAM6xB,EAAE,IAAIlrB,IAAI,GAAG,MAAMC,EAAEg3B,wBAAwB,CAAC,GAAG,MAAMh3B,EA AE8sB,SAAS,MAAM1zB,MAAM6xB,EAAE,KAAK,GAAK,iBAAkBjrB,EAAEg3B,2BAAyB,WAAWh3B,EAA Eg3B,yBAAyB,MAAM59B,MAAM6xB,EAAE,KAAM,GAAG,MAAMjrB,EAAE9G,OAAO,iBAAkB8G,EAAE9 G,MAAM,MAAME,MAAM6xB,EAAE,MAC5V,SAAS8Q,GAAGh8B,EAAEC,GAAG,IAAI,IAAID,EAAE/F,QA AQ,KAAK,MAAM,iBAAkBgG,EAAEg8B,GAAG,OAAOj8B,GAAG,IAAK,iBAAiB,IAAK,gBAAgB,IAAK,YAA Y,IAAK,gBAAgB,IAAK,gBAAgB,IAAK,mBAAmB,IAAK,iBAAiB,IAAK,gBAAgB,OAAM,EAAG,QAAQ,OAA M,GAAI,SAASk8B,GAAGl8B,GAA6F,OAA1FA,EAAEA,EAAEzI,QAAQyI,EAAEm8B,YAAYnlC,QAASolC,0 BAA0Bp8B,EAAEA,EAAEo8B,yBAAgC,IAAIp8B,EAAEg4B,SAASh4B,EAAElG,WAAWkG,EAAE,IAAIq8B, GAAG,KAAKC,GAAG,KAAKC,GAAG,KACxb,SAASC,GAAGx8B,GAAG,GAAGA,EAAEy8B,GAAGz8B,GA AG,CAAC,GAAG,mBAAoBq8B,GAAG,MAAMhjC,MAAM6xB,EAAE,MAAM,IAAIjrB,EAAED,EAAE08B,UA AUz8B,IAAIA,EAAE08B,GAAG18B,GAAGo8B,GAAGr8B,EAAE08B,UAAU18B,EAAEzF,KAAK0F,KAAK,S AAS28B,GAAG58B,GAAGs8B,GAAGC,GAAGA,GAAG5lC,KAAKqJ,GAAGu8B,GAAG,CAACv8B,GAAGs8B ,GAAGt8B,EAAE,SAAS68B,KAAK,GAAGP,GAAG,CAAC,IAAIt8B,EAAEs8B,GAAGr8B,EAAEs8B,GAAoB, GAAjBA,GAAGD,GAAG,KAAKE,GAAGx8B,GAAMC,EAAE,IAAID,EAAE,EAAEA,EAAEC,EAAExJ,OAAO uJ,IAAIw8B,GAAGv8B,EAAED,KAAK,SAAS88B,GAAG98B,EAAEC,GAAG,OAAOD,EAAEC,GAAG,SAAS8 8B,GAAG/8B,EAAEC,EAAE5M,EAAEC,EAAEyE,GAAG,OAAOiI,EAAEC,EAAE5M,EAAEC,EAAEyE,GAAG ,SAASilC,MAAM,IAAIC,GAAGH,GAAGI,IAAG,EAAGC,IAAG,EAAG,SAASC,KAAQ,OAAOd,IAAI,OAAOC, KAAGS,KAAKH,MAE9Z,SAASQ,GAAGr9B,EAAEC,GAAG,IAAI5M,EAAE2M,EAAE08B,UAAU,GAAG,OA AOrpC,EAAE,OAAO,KAAK,IAAIC,EAAEqpC,GAAGtpC,GAAG,GAAG,OAAOC,EAAE,OAAO,KAAKD,EAA EC,EAAE2M,GAAGD,EAAE,OAAOC,GAAG,IAAK,UAAU,IAAK,iBAAiB,IAAK,gBAAgB,IAAK,uBAAuB,IA AK,cAAc,IAAK,qBAAqB,IAAK,cAAc,IAAK,qBAAqB,IAAK,YAAY,IAAK,mBAAmB,IAAK,gBAAgB3M,GAA GA,EAAEyjC,YAAqBzjC,IAAI,YAAb0M,EAAEA,EAAEzF,OAAuB,UAAUyF,GAAG,WAAWA,GAAG,aAAaA ,IAAIA,GAAG1M,EAAE,MAAM0M,EAAE,QAAQA,GAAE,EAAG,GAAGA,EAAE,OAAO,KAAK,GAAG3M,G AAG,mBACleA,EAAE,MAAMgG,MAAM6xB,EAAE,IAAIjrB,SAAS5M,IAAI,OAAOA,EAAE,IAAIiqC,IAAG,E AAG,GAAG5L,EAAG,IAAI,IAAI6L,GAAG,GAAG7pC,OAAOC,eAAe4pC,GAAG,UAAU,CAAC1pC,IAAI,WA AWypC,IAAG,KAAMtmC,OAAO2G,iBAAiB,OAAO4/B,GAAGA,IAAIvmC,OAAOof,oBAAoB,OAAOmnB,GA AGA,IAAI,MAAMv9B,GAAGs9B,IAAG,EAAG,SAASE,GAAGx9B,EAAEC,EAAE5M,EAAEC,EAAEyE,EAAE uI,EAAEI,EAAEC,EAAEI,GAAG,IAAI9N,EAAE+N,MAAMpM,UAAUsM,MAAM/N,KAAKkE,UAAU,GAAG,I AAI4I,EAAE7I,MAAM/D,EAAEJ,GAAG,MAAMG,GAAGgC,KAAKqoC,QAAQrqC,IAAI,IAAIsqC,IAAG,EAA GC,GAAG,KAAKC,IAAG,EAAGC,GAAG,KAAKC,GAAG,CAACL,QAAQ,SAASz9B,GAAG09B,IAAG,EAAG C,GAAG39B,IAAI,SAAS+9B,GAAG/9B,EAAEC,EAAE5M,EAAEC,EAAEyE,EAAEuI,EAAEI,EAAEC,EAAEI, GAAG28B,IAAG,EAAGC,GAAG,KAAKH,GAAGpmC,MAAM0mC,GAAGzmC,WACvV,SAAS2mC,GAAGh+ B,GAAG,IAAIC,EAAED,EAAE3M,EAAE2M,EAAE,GAAGA,EAAEi+B,UAAU,KAAKh+B,EAAEi+B,QAAQj+ B,EAAEA,EAAEi+B,WAAW,CAACl+B,EAAEC,EAAE,GAAO,IAAa,MAAjBA,EAAED,GAASm+B,SAAc9qC, EAAE4M,EAAEi+B,QAAQl+B,EAAEC,EAAEi+B,aAAal+B,GAAG,OAAO,IAAIC,EAAE60B,IAAIzhC,EAAE, KAAK,SAAS+qC,GAAGp+B,GAAG,GAAG,KAAKA,EAAE80B,IAAI,CAAC,IAAI70B,EAAED,EAAEq+B,cA AsE,GAAxD,OAAOp+B,IAAkB,QAAdD,EAAEA,EAAEi+B,aAAqBh+B,EAAED,EAAEq+B,gBAAmB,OAAOp +B,EAAE,OAAOA,EAAEq+B,WAAW,OAAO,KAAK,SAASC,GAAGv+B,GAAG,GAAGg+B,GAAGh+B,KAA KA,EAAE,MAAM3G,MAAM6xB,EAAE,MAEpS,SAASsT,GAAGx+B,GAAW,OAAO,QAAfA,EADtN,SAAYA, GAAG,IAAIC,EAAED,EAAEi+B,UAAU,IAAIh+B,EAAE,CAAS,GAAG,QAAXA,EAAE+9B,GAAGh+B,IAAe, MAAM3G,MAAM6xB,EAAE,MAAM,OAAOjrB,IAAID,EAAE,KAAKA,EAAE,IAAI,IAAI3M,EAAE2M,EAAE 1M,EAAE2M,IAAI,CAAC,IAAIlI,EAAE1E,EAAE6qC,OAAO,GAAG,OAAOnmC,EAAE,MAAM,IAAIuI,EAAE

vI,EAAEkmC,UAAU,GAAG,OAAO39B,EAAE,CAAY,GAAG,QAAdhN,EAAEyE,EAAEmmC,QAAmB,CAAC7 qC,EAAEC,EAAE,SAAS,MAAM,GAAGyE,EAAE0mC,QAAQn+B,EAAEm+B,MAAM,CAAC,IAAIn+B,EAAE vI,EAAE0mC,MAAMn+B,GAAG,CAAC,GAAGA,IAAIjN,EAAE,OAAOkrC,GAAGxmC,GAAGiI,EAAE,GAAG M,IAAIhN,EAAE,OAAOirC,GAAGxmC,GAAGkI,EAAEK,EAAEA,EAAEo+B,QAAQ,MAAMrlC,MAAM6xB,E AAE,MAAO,GAAG73B,EAAE6qC,SAAS5qC,EAAE4qC,OAAO7qC,EAAE0E,EAAEzE,EAAEgN,MAAM,CAA C,IAAI,IAAII,GAAE,EAAGC,EAAE5I,EAAE0mC,MAAM99B,GAAG,CAAC,GAAGA,IAAItN,EAAE,CAACqN ,GAAE,EAAGrN,EAAE0E,EAAEzE,EAAEgN,EAAE,MAAM,GAAGK,IAAIrN,EAAE,CAACoN,GAAE,EAAGp N,EAAEyE,EAAE1E,EAAEiN,EAAE,MAAMK,EAAEA,EAAE+9B,QAAQ,IAAIh+B,EAAE,CAAC,IAAIC,EAA EL,EAAEm+B,MAAM99B,GAAG,CAAC,GAAGA,IAC5ftN,EAAE,CAACqN,GAAE,EAAGrN,EAAEiN,EAAEh N,EAAEyE,EAAE,MAAM,GAAG4I,IAAIrN,EAAE,CAACoN,GAAE,EAAGpN,EAAEgN,EAAEjN,EAAE0E,EA AE,MAAM4I,EAAEA,EAAE+9B,QAAQ,IAAIh+B,EAAE,MAAMrH,MAAM6xB,EAAE,OAAQ,GAAG73B,EA AE4qC,YAAY3qC,EAAE,MAAM+F,MAAM6xB,EAAE,MAAO,GAAG,IAAI73B,EAAEyhC,IAAI,MAAMz7B, MAAM6xB,EAAE,MAAM,OAAO73B,EAAEqpC,UAAUjQ,UAAUp5B,EAAE2M,EAAEC,EAAmB0+B,CAAG3 +B,IAA8B,SAAS4+B,EAAG5+B,GAAG,GAAG,IAAIA,EAAE80B,KAAK,IAAI90B,EAAE80B,IAAI,OAAO90B ,EAAE,IAAIA,EAAEA,EAAEy+B,MAAM,OAAOz+B,GAAG,CAAC,IAAIC,EAAE2+B,EAAG5+B,GAAG,GAA G,OAAOC,EAAE,OAAOA,EAAED,EAAEA,EAAE0+B,QAAQ,OAAO,KAAxIE,CAAG5+B,GAAG,KAAuI,SA AS6+B,GAAG7+B,EAAEC,GAAG,IAAI,IAAI5M,EAAE2M,EAAEi+B,UAAU,OAAOh+B,GAAG,CAAC,GAAG A,IAAID,GAAGC,IAAI5M,EAAE,OAAM,EAAG4M,EAAEA,EAAEi+B,OAAO,OAAM,EACvd,IAAIY,GAAG1 N,EAAG2N,0BAA0BC,GAAG5N,EAAG6N,wBAAwBC,GAAG9N,EAAG+N,qBAAqBC,GAAGhO,EAAGiO,sB AAsBtT,GAAEqF,EAAGkO,aAAaC,GAAGnO,EAAGoO,iCAAiChb,GAAG4M,EAAGqO,2BAA2BC,GAAGtO,E AAGuO,8BAA8BC,GAAGxO,EAAGyO,wBAAwBC,GAAG1O,EAAG2O,qBAAqBC,GAAG5O,EAAG6O,sBAA sBC,GAAG,KAAKC,GAAG,KACvV,IAAIC,GAAG,GAAGC,GAAG,QACb,SAASC,GAAGtgC,GAAG,OAAOA, GAAGA,GAAG,KAAK,EAAE,OAAO,EAAE,KAAK,EAAE,OAAO,EAAE,KAAK,EAAE,OAAO,EAAE,KAAK, EAAE,OAAO,EAAE,KAAK,GAAG,OAAO,GAAG,KAAK,GAAG,OAAO,GAAG,KAAK,GAAG,KAAK,IAAI,K AAK,IAAI,KAAK,IAAI,KAAK,KAAK,KAAK,KAAK,KAAK,KAAK,KAAK,KAAK,KAAK,MAAM,KAAK,MA AM,KAAK,MAAM,KAAK,OAAO,KAAK,OAAO,KAAK,OAAO,KAAK,QAAQ,KAAK,QAAQ,OAAS,QAAFA, EAAU,KAAK,QAAQ,KAAK,QAAQ,KAAK,SAAS,KAAK,SAAS,KAAK,SAAS,OAAS,UAAFA,EAAY,KAAK, UAAU,OAAO,UAAU,KAAK,UAAU,OAAO,UAAU,KAAK,UAAU,OAAO,UAAU,KAAK,WAAW,OAAO,WAC zgB,QAAQ,OAAOA,GAAG,SAASugC,GAAGvgC,EAAEC,GAAG,IAAI5M,EAAE2M,EAAEwgC,aAAa,GAAG, IAAIntC,EAAE,OAAO,EAAE,IAAIC,EAAE,EAAEyE,EAAEiI,EAAEygC,eAAengC,EAAEN,EAAE0gC,YAAYh gC,EAAI,UAAFrN,EAAY,GAAG,IAAIqN,EAAE,CAAC,IAAIC,EAAED,GAAG3I,EAAE,IAAI4I,EAAErN,EAA EgtC,GAAG3/B,GAAS,KAALL,GAAGI,KAAUpN,EAAEgtC,GAAGhgC,SAAiB,KAAPI,EAAErN,GAAG0E,GA AQzE,EAAEgtC,GAAG5/B,GAAG,IAAIJ,IAAIhN,EAAEgtC,GAAGhgC,IAAI,GAAG,IAAIhN,EAAE,OAAO,EA AE,GAAG,IAAI2M,GAAGA,IAAI3M,GAAG,IAAK2M,EAAElI,MAAKA,EAAEzE,GAAGA,KAAEgN,EAAEL, GAAGA,IAAQ,KAAKlI,GAAG,IAAO,QAAFuI,IAAY,OAAOL,EAA0C,GAAxC,IAAO,EAAF3M,KAAOA,GAA K,GAAFD,GAA4B,KAAtB4M,EAAED,EAAE2gC,gBAAwB,IAAI3gC,EAAEA,EAAE4gC,cAAc3gC,GAAG3M, EAAE,EAAE2M,GAAclI,EAAE,IAAb1E,EAAE,GAAGwtC,GAAG5gC,IAAU3M,GAAG0M,EAAE3M,GAAG4 M,IAAIII,EAAE,OAAOzE,EACtc,SAASwtC,GAAG9gC,EAAEC,GAAG,OAAOD,GAAG,KAAK,EAAE,KAAK, EAAE,KAAK,EAAE,OAAOC,EAAE,IAAI,KAAK,EAAE,KAAK,GAAG,KAAK,GAAG,KAAK,GAAG,KAAK,I AAI,KAAK,IAAI,KAAK,IAAI,KAAK,KAAK,KAAK,KAAK,KAAK,KAAK,KAAK,KAAK,KAAK,MAAM,KA AK,MAAM,KAAK,MAAM,KAAK,OAAO,KAAK,OAAO,KAAK,OAAO,KAAK,QAAQ,KAAK,QAAQ,OAAOA ,EAAE,IAAI,KAAK,QAAQ,KAAK,QAAQ,KAAK,SAAS,KAAK,SAAS,KAAK,SAAS,OAAO,EAAE,KAAK,UA AU,KAAK,UAAU,KAAK,UAAU,KAAK,WAAoB,QAAQ,OAAO,GAC7a,SAAS8gC,GAAG/gC,GAAgC,OAAO, KAApCA,GAAkB,WAAhBA,EAAEwgC,cAAsCxgC,EAAI,WAAFA,EAAa,WAAW,EAAE,SAASghC,GAAGhh C,GAAG,IAAI,IAAIC,EAAE,GAAG5M,EAAE,EAAE,GAAGA,EAAEA,IAAI4M,EAAEtJ,KAAKqJ,GAAG,OA AOC,EAAE,SAASghC,GAAGjhC,EAAEC,EAAE5M,GAAG2M,EAAEwgC,cAAcvgC,EAAE,YAAYA,IAAID,E AAEygC,eAAe,EAAEzgC,EAAE0gC,YAAY,IAAG1gC,EAAEA,EAAEkhC,YAAWjhC,EAAE,GAAG4gC,GAA G5gC,IAAQ5M,EACyD,SAAS8tC,GAAGnhC,EAAEC,GAAG,IAAI5M,EAAE2M,EAAE2gC,gBAAgB1gC,EAA

E,IAAID,EAAEA,EAAE4gC,cAAcvtC,GAAG,CAAC,IAAIC,EAAE,GAAGutC,GAAGxtC,GAAG0E,EAAE,GAA GzE,EAAEyE,EAAEkI,EAAED,EAAE1M,GAAG2M,IAAID,EAAE1M,IAAI2M,GAAG5M,IAAI0E,GAAG,IAAI 8oC,GAAG/gB,KAAKshB,MAAMthB,KAAKshB,MACjd,SAAYphC,GAAG,OAAO,IAAIA,EAAE,GAAG,IAAIq hC,GAAGrhC,GAAGshC,GAAG,GAAG,GAD2aD,GAAGvhB,KAAKxd,IAAIg/B,GAAGxhB,KAAKyhB,IAC7b,I AAIvV,GAAE,EAAE,SAASwV,GAAGxhC,EAAEC,GAAG,IAAI5M,EAAE24B,GAAE,IAAI,OAAOA,GAAEhs B,EAAEC,IAAf,QAA2B+rB,GAAE34B,GAAG,SAASouC,GAAGzhC,GAAS,OAAO,GAAbA,IAAIA,GAAa,EA AEA,EAAE,IAAO,UAAFA,GAAa,GAAG,UAAU,EAAE,EAAE,IAAI0hC,GAAGC,GAAGC,GAAGC,GAAGC,G AAGC,GAAGC,IAAG,EAAGC,GAAG,GAAGC,GAAG,KAAKC,GAAG,KAAKC,GAAG,KAAKC,GAAG,IAAIl d,IAAImd,GAAG,IAAInd,IAAIod,GAAG,GAAGC,GAAG,6PAA6Pt8B,MAAM,KACrhB,SAASu8B,GAAGziC,E AAEC,EAAE5M,EAAEC,EAAEyE,GAAG,MAAM,CAAC2qC,UAAU1iC,EAAE2iC,aAAa1iC,EAAE2iC,iBAAm B,GAAFvvC,EAAKwvC,YAAY9qC,EAAE+qC,iBAAiB,CAACxvC,IAAI,SAASyvC,GAAG/iC,EAAEC,EAAE5 M,EAAEC,EAAEyE,GAA8B,GAA3BiI,EAAEyiC,GAAGziC,EAAEC,EAAE5M,EAAEC,EAAEyE,GAAGkqC,G AAGtrC,KAAKqJ,GAAM,IAAIiiC,GAAGxrC,OAAO,KAAK,OAAOuJ,EAAE0iC,WAAiC,QAArBziC,EAAEw8 B,GAAGz8B,EAAE0iC,cAA6BhB,GAAGzhC,GAAM,OAAOD,EAAE0iC,YAAUM,KAChR,SAASC,GAAGjjC,E AAEC,GAAG,OAAOD,GAAG,IAAK,UAAU,IAAK,WAAWkiC,GAAG,KAAK,MAAM,IAAK,YAAY,IAAK,YA AYC,GAAG,KAAK,MAAM,IAAK,YAAY,IAAK,WAAWC,GAAG,KAAK,MAAM,IAAK,cAAc,IAAK,aAAaC,G AAGne,OAAOjkB,EAAEijC,WAAW,MAAM,IAAK,oBAAoB,IAAK,qBAAqBZ,GAAGpe,OAAOjkB,EAAEijC, YACxS,SAASC,GAAGnjC,EAAEC,EAAE5M,EAAEC,EAAEyE,EAAEuI,GAAG,OAAG,OAAON,GAAGA,EAA E6iC,cAAcviC,GAASN,EAAEyiC,GAAGxiC,EAAE5M,EAAEC,EAAEyE,EAAEuI,GAAG,OAAOL,IAAY,QAA RA,EAAEw8B,GAAGx8B,KAAa2hC,GAAG3hC,IAAID,IAAEA,EAAE4iC,kBAAkBtvC,EAAE2M,EAAED,EA AE8iC,iBAAiB,OAAO/qC,IAAI,IAAIkI,EAAEhG,QAAQlC,IAAIkI,EAAEtJ,KAAKoB,GAAUiI,GAE9M,SAASo jC,GAAGpjC,GAAG,IAAIC,EAAEojC,GAAGrjC,EAAEzI,QAAQ,GAAG,OAAO0I,EAAE,CAAC,IAAI5M,EAA E2qC,GAAG/9B,GAAG,GAAG,OAAO5M,EAAE,GAAW,MAAR4M,EAAE5M,EAAEyhC,MAAY,GAAW,QAA R70B,EAAEm+B,GAAG/qC,IAA4D,OAA/C2M,EAAE0iC,UAAUziC,OAAE8hC,GAAG/hC,EAAEsjC,UAAS,W AAWzB,GAAGxuC,WAAkB,GAAG,IAAI4M,GAAG5M,EAAEqpC,UAAU6G,QAA8D,YAArDvjC,EAAE0iC,U AAU,IAAIrvC,EAAEyhC,IAAIzhC,EAAEqpC,UAAU8G,cAAc,MAAaxjC,EAAE0iC,UAAU,KACnR,SAASe,GA AGzjC,GAAG,GAAG,OAAOA,EAAE0iC,UAAU,OAAM,EAAG,IAAI,IAAIziC,EAAED,EAAE8iC,iBAAiB,EAA E7iC,EAAExJ,QAAQ,CAAC,IAAIpD,EAAEqwC,GAAG1jC,EAAE2iC,aAAa3iC,EAAE4iC,iBAAiB3iC,EAAE,G AAGD,EAAE6iC,aAAa,GAAG,OAAOxvC,EAAE,OAAe,QAAR4M,EAAEw8B,GAAGppC,KAAauuC,GAAG3h C,GAAGD,EAAE0iC,UAAUrvC,GAAE,EAAG4M,EAAEkf,QAAQ,OAAM,EAAG,SAASwkB,GAAG3jC,EAAE C,EAAE5M,GAAGowC,GAAGzjC,IAAI3M,EAAE6wB,OAAOjkB,GACzQ,SAAS+iC,KAAK,IAAIhB,IAAG,EA AG,EAAEC,GAAGxrC,QAAQ,CAAC,IAAIuJ,EAAEiiC,GAAG,GAAG,GAAG,OAAOjiC,EAAE0iC,UAAU,CA AmB,QAAlB1iC,EAAEy8B,GAAGz8B,EAAE0iC,aAAqBf,GAAG3hC,GAAG,MAAM,IAAI,IAAIC,EAAED,EA AE8iC,iBAAiB,EAAE7iC,EAAExJ,QAAQ,CAAC,IAAIpD,EAAEqwC,GAAG1jC,EAAE2iC,aAAa3iC,EAAE4iC, iBAAiB3iC,EAAE,GAAGD,EAAE6iC,aAAa,GAAG,OAAOxvC,EAAE,CAAC2M,EAAE0iC,UAAUrvC,EAAE, MAAM4M,EAAEkf,QAAQ,OAAOnf,EAAE0iC,WAAWT,GAAG9iB,QAAQ,OAAO+iB,IAAIuB,GAAGvB,MA AMA,GAAG,MAAM,OAAOC,IAAIsB,GAAGtB,MAAMA,GAAG,MAAM,OAAOC,IAAIqB,GAAGrB,MAAMA ,GAAG,MAAMC,GAAGxnC,QAAQ8oC,IAAIrB,GAAGznC,QAAQ8oC,IACrZ,SAASjtC,GAAGsJ,EAAEC,GAA GD,EAAE0iC,YAAYziC,IAAID,EAAE0iC,UAAU,KAAKV,KAAKA,IAAG,EAAG5Q,EAAG2N,0BAA0B3N,EA AGyO,wBAAwBmD,MACvH,SAASY,GAAG5jC,GAAG,SAASC,EAAEA,GAAG,OAAOvJ,GAAGuJ,EAAED,G AAG,GAAG,EAAEiiC,GAAGxrC,OAAO,CAACC,GAAGurC,GAAG,GAAGjiC,GAAG,IAAI,IAAI3M,EAAE,EA AEA,EAAE4uC,GAAGxrC,OAAOpD,IAAI,CAAC,IAAIC,EAAE2uC,GAAG5uC,GAAGC,EAAEovC,YAAY1iC, IAAI1M,EAAEovC,UAAU,OAA+F,IAAxF,OAAOR,IAAIxrC,GAAGwrC,GAAGliC,GAAG,OAAOmiC,IAAIzrC, GAAGyrC,GAAGniC,GAAG,OAAOoiC,IAAI1rC,GAAG0rC,GAAGpiC,GAAGqiC,GAAGxnC,QAAQoF,GAAG qiC,GAAGznC,QAAQoF,GAAO5M,EAAE,EAAEA,EAAEkvC,GAAG9rC,OAAOpD,KAAIC,EAAEivC,GAAGlv C,IAAKqvC,YAAY1iC,IAAI1M,EAAEovC,UAAU,MAAM,KAAK,EAAEH,GAAG9rC,QAAiB,QAARpD,EAAE kvC,GAAG,IAAYG,WAAYU,GAAG/vC,GAAG,OAAOA,EAAEqvC,WAAWH,GAAGpjB,QAAQ,IAAI0kB,GA AG7Q,EAAGhF,wBAAwB8V,IAAG,EAC5a,SAASC,GAAG/jC,EAAEC,EAAE5M,EAAEC,GAAG,IAAIyE,EAA

EisC,GAAG1jC,EAAE48B,GAAGA,IAAG,EAAG,IAAIH,GAAGhlC,EAAEiI,EAAEC,EAAE5M,EAAEC,GAAf, SAA2B4pC,GAAG58B,IAAI88B,MAAM,SAAS6G,GAAGjkC,EAAEC,EAAE5M,EAAEC,GAAG,IAAIyE,EAAE i0B,GAAE1rB,EAAEujC,GAAGhW,WAAWgW,GAAGhW,WAAW,EAAE,IAAI7B,GAAE,EAAEgY,GAAGhkC, EAAEC,EAAE5M,EAAEC,GAAjB,QAA4B04B,GAAEj0B,EAAE8rC,GAAGhW,WAAWvtB,GAAG,SAAS0jC,G AAGhkC,EAAEC,EAAE5M,EAAEC,GAAG,GAAGwwC,GAAG,CAAC,IAAI/rC,EAAE,IAAO,EAAFkI,GAAK, GAAGlI,GAAG,EAAEkqC,GAAGxrC,SAAS,EAAE+rC,GAAGvoC,QAAQ+F,GAAG+iC,GAAG,KAAK/iC,EAA EC,EAAE5M,EAAEC,OAAO,CAAC,IAAIgN,EAAEojC,GAAG1jC,EAAEC,EAAE5M,EAAEC,GAAG,GAAG,O AAOgN,EAAEvI,GAAGkrC,GAAGjjC,EAAE1M,OAAO,CAAC,GAAGyE,EAAE,CAAC,IAAI,EAAEyqC,GAA GvoC,QAAQ+F,GAAkB,YAAd+iC,GAAGziC,EAAEN,EAAEC,EAAE5M,EAAEC,GAAU,GANnY,SAAY0M,E AAEC,EAAE5M,EAAEC,EAAEyE,GAAG,OAAOkI,GAAG,IAAK,UAAU,OAAOiiC,GAAGiB,GAAGjB,GAAGl iC,EAAEC,EAAE5M,EAAEC,EAAEyE,IAAG,EAAG,IAAK,YAAY,OAAOoqC,GAAGgB,GAAGhB,GAAGniC, EAAEC,EAAE5M,EAAEC,EAAEyE,IAAG,EAAG,IAAK,YAAY,OAAOqqC,GAAGe,GAAGf,GAAGpiC,EAAE C,EAAE5M,EAAEC,EAAEyE,IAAG,EAAG,IAAK,cAAc,IAAIuI,EAAEvI,EAAEmrC,UAAkD,OAAxCb,GAAGl 5B,IAAI7I,EAAE6iC,GAAGd,GAAGxuC,IAAIyM,IAAI,KAAKN,EAAEC,EAAE5M,EAAEC,EAAEyE,KAAU,E AAG,IAAK,oBAAoB,OAAOuI,EAAEvI,EAAEmrC,UAAUZ,GAAGn5B,IAAI7I,EAAE6iC,GAAGb,GAAGzuC,I AAIyM,IAAI,KAAKN,EAAEC,EAAE5M,EAAEC,EAAEyE,KAAI,EAAG,OAAM,EAMqCmsC,CAAG5jC,EAA EN,EAAEC,EAAE5M,EAAEC,GAAG,OAAO2vC,GAAGjjC,EAAE1M,GAAG6wC,GAAGnkC,EAAEC,EAAE3 M,EAAE,KAAKD,MACjb,SAASqwC,GAAG1jC,EAAEC,EAAE5M,EAAEC,GAAG,IAAIyE,EAAEmkC,GAAG 5oC,GAAW,GAAG,QAAXyE,EAAEsrC,GAAGtrC,IAAe,CAAC,IAAIuI,EAAE09B,GAAGjmC,GAAG,GAAG,O AAOuI,EAAEvI,EAAE,SAAS,CAAC,IAAI2I,EAAEJ,EAAEw0B,IAAI,GAAG,KAAKp0B,EAAE,CAAS,GAAG, QAAX3I,EAAEqmC,GAAG99B,IAAe,OAAOvI,EAAEA,EAAE,UAAU,GAAG,IAAI2I,EAAE,CAAC,GAAGJ,E AAEo8B,UAAU6G,QAAQ,OAAO,IAAIjjC,EAAEw0B,IAAIx0B,EAAEo8B,UAAU8G,cAAc,KAAKzrC,EAAE,U AAUuI,IAAIvI,IAAIA,EAAE,OAAqB,OAAdosC,GAAGnkC,EAAEC,EAAE3M,EAAEyE,EAAE1E,GAAU,KAC 7R,SAAS+wC,GAAGpkC,GAAG,OAAOA,GAAG,IAAK,SAAS,IAAK,QAAQ,IAAK,QAAQ,IAAK,cAAc,IAAK, OAAO,IAAK,MAAM,IAAK,WAAW,IAAK,WAAW,IAAK,UAAU,IAAK,YAAY,IAAK,OAAO,IAAK,UAAU,IA AK,WAAW,IAAK,QAAQ,IAAK,UAAU,IAAK,UAAU,IAAK,WAAW,IAAK,QAAQ,IAAK,YAAY,IAAK,UAAU ,IAAK,QAAQ,IAAK,QAAQ,IAAK,OAAO,IAAK,gBAAgB,IAAK,cAAc,IAAK,YAAY,IAAK,aAAa,IAAK,QAA Q,IAAK,SAAS,IAAK,SAAS,IAAK,cAAc,IAAK,WAAW,IAAK,aAAa,IAAK,eAAe,IAAK,SAAS,IAAK,kBAAkB, IAAK,YAAY,IAAK,mBAAmB,IAAK,iBAAiB,IAAK,oBAAoB,IAAK,aAAa,IAAK,YAAY,IAAK,cAAc,IAAK,O AAO,IAAK,mBAAmB,IAAK,QAAQ,IAAK,aAAa,IAAK,WAAW,IAAK,SAAS,IAAK,cAAc,OAAO,EAAE,IAAK ,OAAO,IAAK,YAAY,IAAK,WAAW,IAAK,YAAY,IAAK,WAAW,IAAK,YAAY,IAAK,WAAW,IAAK,YAAY,I AAK,cAAc,IAAK,aAAa,IAAK,cAAc,IAAK,SAAS,IAAK,SAAS,IAAK,YAAY,IAAK,QAAQ,IAAK,aAAa,IAAK, aAAa,IAAK,eAAe,IAAK,eAAe,OAAO,EACtpC,IAAK,UAAU,OAAOu/B,MAAM,KAAK/a,GAAG,OAAO,EAA E,KAAKkb,GAAG,OAAO,EAAE,KAAKE,GAAG,KAAKE,GAAG,OAAO,GAAG,KAAKE,GAAG,OAAO,UAA U,QAAQ,OAAO,GAAG,QAAQ,OAAO,IAAI,IAAIqE,GAAG,KAAKC,GAAG,KAAKC,GAAG,KAAK,SAASC, KAAK,GAAGD,GAAG,OAAOA,GAAG,IAAIvkC,EAAkB1M,EAAhB2M,EAAEqkC,GAAGjxC,EAAE4M,EAA ExJ,OAASsB,EAAE,UAAUssC,GAAGA,GAAGpwC,MAAMowC,GAAGhN,YAAY/2B,EAAEvI,EAAEtB,OAA O,IAAIuJ,EAAE,EAAEA,EAAE3M,GAAG4M,EAAED,KAAKjI,EAAEiI,GAAGA,KAAK,IAAIU,EAAErN,EAA E2M,EAAE,IAAI1M,EAAE,EAAEA,GAAGoN,GAAGT,EAAE5M,EAAEC,KAAKyE,EAAEuI,EAAEhN,GAAG A,KAAK,OAAOixC,GAAGxsC,EAAEmJ,MAAMlB,EAAE,EAAE1M,EAAE,EAAEA,OAAE,GACjY,SAASmxC ,GAAGzkC,GAAG,IAAIC,EAAED,EAAE0kC,QAA+E,MAAvE,aAAa1kC,EAAgB,KAAbA,EAAEA,EAAE2kC, WAAgB,KAAK1kC,IAAID,EAAE,IAAKA,EAAEC,EAAE,KAAKD,IAAIA,EAAE,IAAW,IAAIA,GAAG,KAAK A,EAAEA,EAAE,EAAE,SAAS4kC,KAAK,OAAM,EAAG,SAASC,KAAK,OAAM,EAC1K,SAASC,GAAG9kC,G AAG,SAASC,EAAEA,EAAE3M,EAAEyE,EAAEuI,EAAEI,GAA6G,IAAI,IAAIrN,KAAlH+B,KAAK2vC,WAA W9kC,EAAE7K,KAAK4vC,YAAYjtC,EAAE3C,KAAKmF,KAAKjH,EAAE8B,KAAKytC,YAAYviC,EAAElL,K AAKmC,OAAOmJ,EAAEtL,KAAK6vC,cAAc,KAAkBjlC,EAAEA,EAAEnL,eAAexB,KAAK4M,EAAED,EAAE 3M,GAAG+B,KAAK/B,GAAG4M,EAAEA,EAAEK,GAAGA,EAAEjN,IAAgI,OAA5H+B,KAAK8vC,oBAAoB, MAAM5kC,EAAE6kC,iBAAiB7kC,EAAE6kC,kBAAiB,IAAK7kC,EAAE8kC,aAAaR,GAAGC,GAAGzvC,KAA

KiwC,qBAAqBR,GAAUzvC,KAC1E,OAD+EN,EAAEmL,EAAErL,UAAU,CAAC4J,eAAe,WAAWpJ,KAAK+vC ,kBAAiB,EAAG,IAAInlC,EAAE5K,KAAKytC,YAAY7iC,IAAIA,EAAExB,eAAewB,EAAExB,iBAAiB,kBAAm BwB,EAAEolC,cAC7eplC,EAAEolC,aAAY,GAAIhwC,KAAK8vC,mBAAmBN,KAAKU,gBAAgB,WAAW,IAAI tlC,EAAE5K,KAAKytC,YAAY7iC,IAAIA,EAAEslC,gBAAgBtlC,EAAEslC,kBAAkB,kBAAmBtlC,EAAEulC,eA AevlC,EAAEulC,cAAa,GAAInwC,KAAKiwC,qBAAqBT,KAAKY,QAAQ,aAAaC,aAAab,KAAY3kC,EAChR,IA AoLylC,GAAGC,GAAGC,GAAtLC,GAAG,CAACC,WAAW,EAAEC,QAAQ,EAAEC,WAAW,EAAEC,UAAU,S AASjmC,GAAG,OAAOA,EAAEimC,WAAWriB,KAAKD,OAAOwhB,iBAAiB,EAAEe,UAAU,GAAGC,GAAGr B,GAAGe,IAAIO,GAAGtxC,EAAE,GAAG+wC,GAAG,CAACtxB,KAAK,EAAE8xB,OAAO,IAAIC,GAAGxB,G AAGsB,IAAaG,GAAGzxC,EAAE,GAAGsxC,GAAG,CAACI,QAAQ,EAAEC,QAAQ,EAAEC,QAAQ,EAAEC,Q AAQ,EAAEC,MAAM,EAAEC,MAAM,EAAEC,QAAQ,EAAEC,SAAS,EAAEC,OAAO,EAAEC,QAAQ,EAAEC, iBAAiBC,GAAGC,OAAO,EAAEC,QAAQ,EAAEC,cAAc,SAAStnC,GAAG,YAAO,IAASA,EAAEsnC,cAActnC, EAAEunC,cAAcvnC,EAAEm8B,WAAWn8B,EAAEwnC,UAAUxnC,EAAEunC,YAAYvnC,EAAEsnC,eAAeG,U AAU,SAASznC,GAAG,MAAG,cAC3eA,EAASA,EAAEynC,WAAUznC,IAAI4lC,KAAKA,IAAI,cAAc5lC,EAA EzF,MAAMmrC,GAAG1lC,EAAEwmC,QAAQZ,GAAGY,QAAQb,GAAG3lC,EAAEymC,QAAQb,GAAGa,SAA Sd,GAAGD,GAAG,EAAEE,GAAG5lC,GAAU0lC,KAAIgC,UAAU,SAAS1nC,GAAG,MAAM,cAAcA,EAAEA,E AAE0nC,UAAU/B,MAAMgC,GAAG7C,GAAGyB,IAAiCqB,GAAG9C,GAA7BhwC,EAAE,GAAGyxC,GAAG,C AACsB,aAAa,KAA4CC,GAAGhD,GAA9BhwC,EAAE,GAAGsxC,GAAG,CAACkB,cAAc,KAA0ES,GAAGjD,G AA5DhwC,EAAE,GAAG+wC,GAAG,CAACmC,cAAc,EAAEC,YAAY,EAAEC,cAAc,KAAsHC,GAAGrD,GAA xGhwC,EAAE,GAAG+wC,GAAG,CAACvnC,cAAc,SAAS0B,GAAG,MAAM,kBAAkBA,EAAEA,EAAE1B,cAA ctH,OAAOsH,kBAAgD8pC,GAAGtD,GAArBhwC,EAAE,GAAG+wC,GAAG,CAACpnC,KAAK,KAAc4pC,GA AG,CAACC,IAAI,SACxfC,SAAS,IAAIC,KAAK,YAAYC,GAAG,UAAUC,MAAM,aAAaC,KAAK,YAAYC,IAA I,SAASC,IAAI,KAAKC,KAAK,cAAcC,KAAK,cAAcC,OAAO,aAAaC,gBAAgB,gBAAgBC,GAAG,CAACC,EA AE,YAAYC,EAAE,MAAMC,GAAG,QAAQC,GAAG,QAAQC,GAAG,QAAQC,GAAG,UAAUC,GAAG,MAAM C,GAAG,QAAQC,GAAG,WAAWC,GAAG,SAASC,GAAG,IAAIC,GAAG,SAASC,GAAG,WAAWC,GAAG,MA AMC,GAAG,OAAOC,GAAG,YAAYC,GAAG,UAAUC,GAAG,aAAaC,GAAG,YAAYC,GAAG,SAASC,GAAG, SAASC,IAAI,KAAKC,IAAI,KAAKC,IAAI,KAAKC,IAAI,KAAKC,IAAI,KAAKC,IAAI,KAAKC,IAAI,KACtfC,I AAI,KAAKC,IAAI,KAAKC,IAAI,MAAMC,IAAI,MAAMC,IAAI,MAAMC,IAAI,UAAUC,IAAI,aAAaC,IAAI,Q AAQC,GAAG,CAACC,IAAI,SAASC,QAAQ,UAAUC,KAAK,UAAUC,MAAM,YAAY,SAASC,GAAG5rC,GAA G,IAAIC,EAAE7K,KAAKytC,YAAY,OAAO5iC,EAAEinC,iBAAiBjnC,EAAEinC,iBAAiBlnC,MAAIA,EAAEur C,GAAGvrC,OAAMC,EAAED,GAAM,SAASmnC,KAAK,OAAOyE,GAC9R,IACiEC,GAAG/G,GAD7DhwC,EA AE,GAAGsxC,GAAG,CAAC7xC,IAAI,SAASyL,GAAG,GAAGA,EAAEzL,IAAI,CAAC,IAAI0L,EAAEooC,GA AGroC,EAAEzL,MAAMyL,EAAEzL,IAAI,GAAG,iBAAiB0L,EAAE,OAAOA,EAAE,MAAM,aAAaD,EAAEzF, KAAc,MAARyF,EAAEykC,GAAGzkC,IAAU,QAAQ4O,OAAOyG,aAAarV,GAAI,YAAYA,EAAEzF,MAAM,U AAUyF,EAAEzF,KAAK2uC,GAAGlpC,EAAE0kC,UAAU,eAAe,IAAIzoB,KAAK,EAAE5B,SAAS,EAAEysB,Q AAQ,EAAEC,SAAS,EAAEC,OAAO,EAAEC,QAAQ,EAAE6E,OAAO,EAAEC,OAAO,EAAE7E,iBAAiBC,GAA GxC,SAAS,SAAS3kC,GAAG,MAAM,aAAaA,EAAEzF,KAAKkqC,GAAGzkC,GAAG,GAAG0kC,QAAQ,SAAS 1kC,GAAG,MAAM,YAAYA,EAAEzF,MAAM,UAAUyF,EAAEzF,KAAKyF,EAAE0kC,QAAQ,GAAGsH,MAA M,SAAShsC,GAAG,MAAM,aAC7eA,EAAEzF,KAAKkqC,GAAGzkC,GAAG,YAAYA,EAAEzF,MAAM,UAAU yF,EAAEzF,KAAKyF,EAAE0kC,QAAQ,MAA4IuH,GAAGnH,GAA7HhwC,EAAE,GAAGyxC,GAAG,CAACrD, UAAU,EAAEgJ,MAAM,EAAEC,OAAO,EAAEC,SAAS,EAAEC,mBAAmB,EAAEC,MAAM,EAAEC,MAAM,E AAEC,MAAM,EAAEC,YAAY,EAAEC,UAAU,KAAmIC,GAAG7H,GAArHhwC,EAAE,GAAGsxC,GAAG,CAA CwG,QAAQ,EAAEC,cAAc,EAAEC,eAAe,EAAE9F,OAAO,EAAEC,QAAQ,EAAEH,QAAQ,EAAEC,SAAS,EA AEG,iBAAiBC,MAA0E4F,GAAGjI,GAA3DhwC,EAAE,GAAG+wC,GAAG,CAAC1T,aAAa,EAAE8V,YAAY,E AAEC,cAAc,KAC/P8E,GAAGlI,GAD6QhwC,EAAE,GAAGyxC,GAAG,CAAC0G,OAAO,SAASjtC,GAAG,MA AM,WAAWA,EAAEA,EAAEitC,OAAO,gBAAgBjtC,GAAGA,EAAEktC,YAAY,GAClfC,OAAO,SAASntC,GA AG,MAAM,WAAWA,EAAEA,EAAEmtC,OAAO,gBAAgBntC,GAAGA,EAAEotC,YAAY,eAAeptC,GAAGA,E AAEqtC,WAAW,GAAGC,OAAO,EAAEC,UAAU,KAAcC,GAAG,CAAC,EAAE,GAAG,GAAG,IAAIC,GAAG/b ,GAAI,qBAAqB16B,OAAO02C,GAAG,KAAKhc,GAAI,iBAAiBz6B,WAAWy2C,GAAGz2C,SAAS02C,cAAc,IA

AIC,GAAGlc,GAAI,cAAc16B,SAAS02C,GAAGG,GAAGnc,KAAM+b,IAAIC,IAAI,EAAEA,IAAI,IAAIA,IAAII, GAAGl/B,OAAOyG,aAAa,IAAI04B,IAAG,EAC1W,SAASC,GAAGhuC,EAAEC,GAAG,OAAOD,GAAG,IAAK, QAAQ,OAAO,IAAIwtC,GAAGvzC,QAAQgG,EAAEykC,SAAS,IAAK,UAAU,OAAO,MAAMzkC,EAAEykC,Q AAQ,IAAK,WAAW,IAAK,YAAY,IAAK,WAAW,OAAM,EAAG,QAAQ,OAAM,GAAI,SAASuJ,GAAGjuC,GA Ac,MAAM,iBAAjBA,EAAEA,EAAEqmC,SAAkC,SAASrmC,EAAEA,EAAEvB,KAAK,KAAK,IAAIyvC,IAAG, EAE9Q,IAAIC,GAAG,CAACC,OAAM,EAAGC,MAAK,EAAGC,UAAS,EAAG,kBAAiB,EAAGC,OAAM,EAA GC,OAAM,EAAGC,QAAO,EAAG70B,UAAS,EAAGta,OAAM,EAAGga,QAAO,EAAGo1B,KAAI,EAAGC,MA AK,EAAG/mB,MAAK,EAAGjP,KAAI,EAAGi2B,MAAK,GAAI,SAASC,GAAG7uC,GAAG,IAAIC,EAAED,GA AGA,EAAEm1B,UAAUn1B,EAAEm1B,SAASrrB,cAAc,MAAM,UAAU7J,IAAIkuC,GAAGnuC,EAAEzF,MAA M,aAAa0F,EAAQ,SAAS6uC,GAAG9uC,EAAEC,EAAE5M,EAAEC,GAAGspC,GAAGtpC,GAAsB,GAAnB2M, EAAE8uC,GAAG9uC,EAAE,aAAgBxJ,SAASpD,EAAE,IAAI8yC,GAAG,WAAW,SAAS,KAAK9yC,EAAEC,G AAG0M,EAAErJ,KAAK,CAACq4C,MAAM37C,EAAEuqB,UAAU3d,KAAK,IAAIgvC,GAAG,KAAKC,GAAG, KAAK,SAASC,GAAGnvC,GAAGovC,GAAGpvC,EAAE,GAAG,SAASqvC,GAAGrvC,GAAe,GAAG41B,EAAT 0Z,GAAGtvC,IAAY,OAAOA,EACne,SAASuvC,GAAGvvC,EAAEC,GAAG,GAAG,WAAWD,EAAE,OAAOC,E AAE,IAAIuvC,IAAG,EAAG,GAAG9d,EAAG,CAAC,IAAI+d,GAAG,GAAG/d,EAAG,CAAC,IAAIge,GAAG,YA AYz4C,SAAS,IAAIy4C,GAAG,CAAC,IAAIC,GAAG14C,SAASmD,cAAc,OAAOu1C,GAAG70C,aAAa,UAAU, WAAW40C,GAAG,mBAAoBC,GAAGC,QAAQH,GAAGC,QAAQD,IAAG,EAAGD,GAAGC,MAAMx4C,SAAS 02C,cAAc,EAAE12C,SAAS02C,cAAc,SAASkC,KAAKZ,KAAKA,GAAGa,YAAY,mBAAmBC,IAAIb,GAAGD, GAAG,MAAM,SAASc,GAAG/vC,GAAG,GAAG,UAAUA,EAAEmyB,cAAckd,GAAGH,IAAI,CAAC,IAAIjvC,E AAE,GAAyB,GAAtB6uC,GAAG7uC,EAAEivC,GAAGlvC,EAAEk8B,GAAGl8B,IAAIA,EAAEmvC,GAAMjS,G AAGl9B,EAAEC,OAAO,CAACi9B,IAAG,EAAG,IAAIJ,GAAG98B,EAAEC,GAAT,QAAoBi9B,IAAG,EAAGE, QAC3e,SAAS4S,GAAGhwC,EAAEC,EAAE5M,GAAG,YAAY2M,GAAG6vC,KAAUX,GAAG77C,GAAR47C,G AAGhvC,GAAUgwC,YAAY,mBAAmBF,KAAK,aAAa/vC,GAAG6vC,KAAK,SAASK,GAAGlwC,GAAG,GAA G,oBAAoBA,GAAG,UAAUA,GAAG,YAAYA,EAAE,OAAOqvC,GAAGH,IAAI,SAASiB,GAAGnwC,EAAEC,G AAG,GAAG,UAAUD,EAAE,OAAOqvC,GAAGpvC,GAAG,SAASmwC,GAAGpwC,EAAEC,GAAG,GAAG,UA AUD,GAAG,WAAWA,EAAE,OAAOqvC,GAAGpvC,GAAmE,IAAIowC,GAAG,mBAAoB38C,OAAOuoC,GAA GvoC,OAAOuoC,GAA5G,SAAYj8B,EAAEC,GAAG,OAAOD,IAAIC,IAAI,IAAID,GAAG,EAAEA,GAAI,EAAE C,IAAID,GAAIA,GAAGC,GAAIA,GACrW,SAASqwC,GAAGtwC,EAAEC,GAAG,GAAGowC,GAAGrwC,EAA EC,GAAG,OAAM,EAAG,GAAG,iBAAkBD,GAAG,OAAOA,GAAG,iBAAkBC,GAAG,OAAOA,EAAE,OAAM, EAAG,IAAI5M,EAAEK,OAAOkH,KAAKoF,GAAG1M,EAAEI,OAAOkH,KAAKqF,GAAG,GAAG5M,EAAEo D,SAASnD,EAAEmD,OAAO,OAAM,EAAG,IAAInD,EAAE,EAAEA,EAAED,EAAEoD,OAAOnD,IAAI,IAAIq+ B,EAAGx+B,KAAK8M,EAAE5M,EAAEC,MAAM+8C,GAAGrwC,EAAE3M,EAAEC,IAAI2M,EAAE5M,EAAE C,KAAK,OAAM,EAAG,OAAM,EAAG,SAASi9C,GAAGvwC,GAAG,KAAKA,GAAGA,EAAErG,YAAYqG,EA AEA,EAAErG,WAAW,OAAOqG,EAClU,SAASwwC,GAAGxwC,EAAEC,GAAG,IAAwB3M,EAApBD,EAAEk9 C,GAAGvwC,GAAO,IAAJA,EAAE,EAAY3M,GAAG,CAAC,GAAG,IAAIA,EAAE2kC,SAAS,CAA0B,GAAzB1 kC,EAAE0M,EAAE3M,EAAEgkC,YAAY5gC,OAAUuJ,GAAGC,GAAG3M,GAAG2M,EAAE,MAAM,CAACsj B,KAAKlwB,EAAEmgB,OAAOvT,EAAED,GAAGA,EAAE1M,EAAE0M,EAAE,CAAC,KAAK3M,GAAG,CAA C,GAAGA,EAAEmG,YAAY,CAACnG,EAAEA,EAAEmG,YAAY,MAAMwG,EAAE3M,EAAEA,EAAEyG,WA AWzG,OAAE,EAAOA,EAAEk9C,GAAGl9C,IAC1N,SAASo9C,KAAK,IAAI,IAAIzwC,EAAEhJ,OAAOiJ,EAAE 61B,IAAK71B,aAAaD,EAAEpI,mBAAmB,CAAC,IAAI,IAAIvE,EAAE,iBAAkB4M,EAAEywC,cAAcr2B,SAASt e,KAAK,MAAMzI,GAAGD,GAAE,EAAG,IAAGA,EAAyB,MAAM4M,EAAE61B,GAA/B91B,EAAEC,EAAEy wC,eAAgCz5C,UAAU,OAAOgJ,EAAE,SAAS0wC,GAAG3wC,GAAG,IAAIC,EAAED,GAAGA,EAAEm1B,UA AUn1B,EAAEm1B,SAASrrB,cAAc,OAAO7J,IAAI,UAAUA,IAAI,SAASD,EAAEzF,MAAM,WAAWyF,EAAEzF ,MAAM,QAAQyF,EAAEzF,MAAM,QAAQyF,EAAEzF,MAAM,aAAayF,EAAEzF,OAAO,aAAa0F,GAAG,SAA SD,EAAE4wC,iBACxZ,SAASC,GAAG7wC,GAAG,IAAIC,EAAEwwC,KAAKp9C,EAAE2M,EAAE8wC,YAAY x9C,EAAE0M,EAAE+wC,eAAe,GAAG9wC,IAAI5M,GAAGA,GAAGA,EAAEqjC,eAFkJ,SAASsa,EAAGhxC,E AAEC,GAAG,SAAOD,IAAGC,KAAED,IAAIC,KAAKD,GAAG,IAAIA,EAAEg4B,YAAY/3B,GAAG,IAAIA,EA AE+3B,SAASgZ,EAAGhxC,EAAEC,EAAEnG,YAAY,aAAakG,EAAEA,EAAEixC,SAAShxC,KAAGD,EAAEkx

C,4BAAwD,GAA7BlxC,EAAEkxC,wBAAwBjxC,MAEvT+wC,CAAG39C,EAAEqjC,cAAcya,gBAAgB99C,GAA G,CAAC,GAAG,OAAOC,GAAGq9C,GAAGt9C,GAAG,GAAG4M,EAAE3M,EAAE+uB,WAAc,KAARriB,EAA E1M,EAAE6oB,OAAiBnc,EAAEC,GAAG,mBAAmB5M,EAAEA,EAAE+9C,eAAenxC,EAAE5M,EAAEg+C,aA AavxB,KAAK9R,IAAIhO,EAAE3M,EAAEY,MAAMwC,aAAa,IAAGuJ,GAAGC,EAAE5M,EAAEqjC,eAAez/B, WAAWgJ,EAAEqxC,aAAat6C,QAASoH,aAAa,CAAC4B,EAAEA,EAAE5B,eAAe,IAAIrG,EAAE1E,EAAEgkC, YAAY5gC,OAAO6J,EAAEwf,KAAK9R,IAAI1a,EAAE+uB,MAAMtqB,GAAGzE,OAAE,IAASA,EAAE6oB,IA AI7b,EAAEwf,KAAK9R,IAAI1a,EAAE6oB,IAAIpkB,IAAIiI,EAAEuxC,QAAQjxC,EAAEhN,IAAIyE,EAAEzE, EAAEA,EAAEgN,EAAEA,EAAEvI,GAAGA,EAAEy4C,GAAGn9C,EAAEiN,GAAG,IAAII,EAAE8vC,GAAGn9 C,EACvfC,GAAGyE,GAAG2I,IAAI,IAAIV,EAAEwxC,YAAYxxC,EAAEyxC,aAAa15C,EAAEwrB,MAAMvjB, EAAE0xC,eAAe35C,EAAEyb,QAAQxT,EAAE2xC,YAAYjxC,EAAE6iB,MAAMvjB,EAAE4xC,cAAclxC,EAAE 8S,WAAUvT,EAAEA,EAAEV,eAAgBsyC,SAAS95C,EAAEwrB,KAAKxrB,EAAEyb,QAAQxT,EAAE3B,kBAA kBiC,EAAEhN,GAAG0M,EAAEN,SAASO,GAAGD,EAAEuxC,OAAO7wC,EAAE6iB,KAAK7iB,EAAE8S,UAA UvT,EAAE6xC,OAAOpxC,EAAE6iB,KAAK7iB,EAAE8S,QAAQxT,EAAEN,SAASO,KAAU,IAALA,EAAE,GA AOD,EAAE3M,EAAE2M,EAAEA,EAAElG,YAAY,IAAIkG,EAAEg4B,UAAU/3B,EAAEtJ,KAAK,CAACo7C,Q AAQ/xC,EAAEgyC,KAAKhyC,EAAEiyC,WAAWC,IAAIlyC,EAAEmyC,YAAmD,IAAvC,mBAAoB9+C,EAAE ++C,OAAO/+C,EAAE++C,QAAY/+C,EAAE,EAAEA,EAAE4M,EAAExJ,OAAOpD,KAAI2M,EAAEC,EAAE5 M,IAAK0+C,QAAQE,WAAWjyC,EAAEgyC,KAAKhyC,EAAE+xC,QAAQI,UAAUnyC,EAAEkyC,KACrf,IAAI G,GAAG3gB,GAAI,iBAAiBz6B,UAAU,IAAIA,SAAS02C,aAAa2E,GAAG,KAAKC,GAAG,KAAKC,GAAG,KA AKC,IAAG,EAC3F,SAASC,GAAG1yC,EAAEC,EAAE5M,GAAG,IAAIC,EAAED,EAAE2D,SAAS3D,EAAEA,E AAE4D,SAAS,IAAI5D,EAAE2kC,SAAS3kC,EAAEA,EAAEqjC,cAAc+b,IAAI,MAAMH,IAAIA,KAAKxc,EAA GxiC,KAAU,mBAALA,EAAEg/C,KAAyB3B,GAAGr9C,GAAGA,EAAE,CAAC+uB,MAAM/uB,EAAE89C,eAA ej1B,IAAI7oB,EAAE+9C,cAAuF/9C,EAAE,CAACm+C,YAA3En+C,GAAGA,EAAEojC,eAAepjC,EAAEojC,cA Ac4a,aAAat6C,QAAQoH,gBAA+BqzC,WAAWC,aAAap+C,EAAEo+C,aAAaC,UAAUr+C,EAAEq+C,UAAUC,Y AAYt+C,EAAEs+C,aAAcY,IAAIlC,GAAGkC,GAAGl/C,KAAKk/C,GAAGl/C,EAAsB,GAApBA,EAAEy7C,GA AGwD,GAAG,aAAgB97C,SAASwJ,EAAE,IAAIkmC,GAAG,WAAW,SAAS,KAAKlmC,EAAE5M,GAAG2M,E AAErJ,KAAK,CAACq4C,MAAM/uC,EAAE2d,UAAUtqB,IAAI2M,EAAE1I,OAAO+6C,MACjf,SAASK,GAAG3 yC,EAAEC,GAAG,IAAI5M,EAAE,GAAkF,OAA/EA,EAAE2M,EAAE8J,eAAe7J,EAAE6J,cAAczW,EAAE,SAA S2M,GAAG,SAASC,EAAE5M,EAAE,MAAM2M,GAAG,MAAMC,EAAS5M,EAAE,IAAIu/C,GAAG,CAACC,a AAaF,GAAG,YAAY,gBAAgBG,mBAAmBH,GAAG,YAAY,sBAAsBI,eAAeJ,GAAG,YAAY,kBAAkBK,cAAcL, GAAG,aAAa,kBAAkBM,GAAG,GAAGC,GAAG,GACnF,SAASC,GAAGnzC,GAAG,GAAGizC,GAAGjzC,GAA G,OAAOizC,GAAGjzC,GAAG,IAAI4yC,GAAG5yC,GAAG,OAAOA,EAAE,IAAY3M,EAAR4M,EAAE2yC,GA AG5yC,GAAK,IAAI3M,KAAK4M,EAAE,GAAGA,EAAEpL,eAAexB,IAAIA,KAAK6/C,GAAG,OAAOD,GAA GjzC,GAAGC,EAAE5M,GAAG,OAAO2M,EAA9X0xB,IAAKwhB,GAAGj8C,SAASmD,cAAc,OAAOjB,MAAM ,mBAAmBnC,gBAAgB47C,GAAGC,aAAaO,iBAAiBR,GAAGE,mBAAmBM,iBAAiBR,GAAGG,eAAeK,WAA W,oBAAoBp8C,eAAe47C,GAAGI,cAAcnlB,YAAwJ,IAAIwlB,GAAGF,GAAG,gBAAgBG,GAAGH,GAAG,sBA AsBI,GAAGJ,GAAG,kBAAkBK,GAAGL,GAAG,iBAAiBM,GAAG,IAAItuB,IAAIuuB,GAAG,+lBAA+lBxtC,M AAM,KACxlC,SAASytC,GAAG3zC,EAAEC,GAAGwzC,GAAGtqC,IAAInJ,EAAEC,GAAGuxB,EAAGvxB,EA AE,CAACD,IAAI,IAAI,IAAI4zC,GAAG,EAAEA,GAAGF,GAAGj9C,OAAOm9C,KAAK,CAAC,IAAIC,GAAG H,GAAGE,IAA2DD,GAApDE,GAAG/pC,cAAuD,MAAtC+pC,GAAG,GAAGrhB,cAAcqhB,GAAG3yC,MAAM, KAAkByyC,GAAGN,GAAG,kBAAkBM,GAAGL,GAAG,wBAAwBK,GAAGJ,GAAG,oBAAoBI,GAAG,WAAW ,iBAAiBA,GAAG,UAAU,WAAWA,GAAG,WAAW,UAAUA,GAAGH,GAAG,mBAAmB/hB,EAAG,eAAe,CAA C,WAAW,cAAcA,EAAG,eAAe,CAAC,WAAW,cAAcA,EAAG,iBAAiB,CAAC,aAAa,gBAC7cA,EAAG,iBAAiB, CAAC,aAAa,gBAAgBD,EAAG,WAAW,oEAAoEtrB,MAAM,MAAMsrB,EAAG,WAAW,uFAAuFtrB,MAAM,M AAMsrB,EAAG,gBAAgB,CAAC,iBAAiB,WAAW,YAAY,UAAUA,EAAG,mBAAmB,2DAA2DtrB,MAAM,MA AMsrB,EAAG,qBAAqB,6DAA6DtrB,MAAM,MAC/fsrB,EAAG,sBAAsB,8DAA8DtrB,MAAM,MAAM,IAAI4tC, GAAG,sNAAsN5tC,MAAM,KAAK6tC,GAAG,IAAIziB,IAAI,0CAA0CprB,MAAM,KAAK9P,OAAO09C,KACl Z,SAASE,GAAGh0C,EAAEC,EAAE5M,GAAG,IAAIC,EAAE0M,EAAEzF,MAAM,gBAAgByF,EAAEilC,cAAc 5xC,EAnDjE,SAAY2M,EAAEC,EAAE5M,EAAEC,EAAEyE,EAAEuI,EAAEI,EAAEC,EAAEI,GAA4B,GAAzBg

9B,GAAG3mC,MAAMhC,KAAKiC,WAAcqmC,GAAG,CAAC,IAAGA,GAAgC,MAAMrkC,MAAM6xB,EAAE, MAA1C,IAAIj4B,EAAE0qC,GAAGD,IAAG,EAAGC,GAAG,KAA8BC,KAAKA,IAAG,EAAGC,GAAG5qC,IAm DjEghD,CAAG3gD,EAAE2M,OAAE,EAAOD,GAAGA,EAAEilC,cAAc,KACpG,SAASmK,GAAGpvC,EAAEC, GAAGA,EAAE,IAAO,EAAFA,GAAK,IAAI,IAAI5M,EAAE,EAAEA,EAAE2M,EAAEvJ,OAAOpD,IAAI,CAAC, IAAIC,EAAE0M,EAAE3M,GAAG0E,EAAEzE,EAAE07C,MAAM17C,EAAEA,EAAEsqB,UAAU5d,EAAE,CA AC,IAAIM,OAAE,EAAO,GAAGL,EAAE,IAAI,IAAIS,EAAEpN,EAAEmD,OAAO,EAAE,GAAGiK,EAAEA,IA AI,CAAC,IAAIC,EAAErN,EAAEoN,GAAGK,EAAEJ,EAAEuzC,SAASjhD,EAAE0N,EAAEskC,cAA2B,GAAbt kC,EAAEA,EAAEmd,SAAY/c,IAAIT,GAAGvI,EAAEstC,uBAAuB,MAAMrlC,EAAEg0C,GAAGj8C,EAAE4I,E AAE1N,GAAGqN,EAAES,OAAO,IAAIL,EAAE,EAAEA,EAAEpN,EAAEmD,OAAOiK,IAAI,CAAoD,GAA5CK ,GAAPJ,EAAErN,EAAEoN,IAAOwzC,SAASjhD,EAAE0N,EAAEskC,cAActkC,EAAEA,EAAEmd,SAAY/c,IAA IT,GAAGvI,EAAEstC,uBAAuB,MAAMrlC,EAAEg0C,GAAGj8C,EAAE4I,EAAE1N,GAAGqN,EAAES,IAAI,G AAG68B,GAAG,MAAM59B,EAAE69B,GAAGD,IAAG,EAAGC,GAAG,KAAK79B,EAC1a,SAASosB,GAAEps B,EAAEC,GAAG,IAAI5M,EAAE4M,EAAEk0C,SAAI,IAAS9gD,IAAIA,EAAE4M,EAAEk0C,IAAI,IAAI7iB,KA AK,IAAIh+B,EAAE0M,EAAE,WAAW3M,EAAEkyB,IAAIjyB,KAAK8gD,GAAGn0C,EAAED,EAAE,GAAE,G AAI3M,EAAEif,IAAIhf,IAAI,SAAS+gD,GAAGr0C,EAAEC,EAAE5M,GAAG,IAAIC,EAAE,EAAE2M,IAAI3M, GAAG,GAAG8gD,GAAG/gD,EAAE2M,EAAE1M,EAAE2M,GAAG,IAAIq0C,GAAG,kBAAkBx0B,KAAKmJ,S AAS9zB,SAAS,IAAI+L,MAAM,GAAG,SAASqzC,GAAGv0C,GAAG,IAAIA,EAAEs0C,IAAI,CAACt0C,EAAEs 0C,KAAI,EAAGjjB,EAAGx2B,SAAQ,SAASoF,GAAG,oBAAoBA,IAAI8zC,GAAGxuB,IAAItlB,IAAIo0C,GAA Gp0C,GAAE,EAAGD,GAAGq0C,GAAGp0C,GAAE,EAAGD,OAAM,IAAIC,EAAE,IAAID,EAAEg4B,SAASh4 B,EAAEA,EAAE02B,cAAc,OAAOz2B,GAAGA,EAAEq0C,MAAMr0C,EAAEq0C,KAAI,EAAGD,GAAG,mBA AkB,EAAGp0C,KAC7a,SAASm0C,GAAGp0C,EAAEC,EAAE5M,EAAEC,GAAG,OAAO8wC,GAAGnkC,IAAI, KAAK,EAAE,IAAIlI,EAAEgsC,GAAG,MAAM,KAAK,EAAEhsC,EAAEksC,GAAG,MAAM,QAAQlsC,EAAEis C,GAAG3wC,EAAE0E,EAAEvD,KAAK,KAAKyL,EAAE5M,EAAE2M,GAAGjI,OAAE,GAAQulC,IAAI,eAAer 9B,GAAG,cAAcA,GAAG,UAAUA,IAAIlI,GAAE,GAAIzE,OAAE,IAASyE,EAAEiI,EAAErC,iBAAiBsC,EAAE5 M,EAAE,CAACmhD,SAAQ,EAAGC,QAAQ18C,IAAIiI,EAAErC,iBAAiBsC,EAAE5M,GAAE,QAAI,IAAS0E,E AAEiI,EAAErC,iBAAiBsC,EAAE5M,EAAE,CAACohD,QAAQ18C,IAAIiI,EAAErC,iBAAiBsC,EAAE5M,GAA E,GAC/U,SAAS8wC,GAAGnkC,EAAEC,EAAE5M,EAAEC,EAAEyE,GAAG,IAAIuI,EAAEhN,EAAE,GAAG,IA AO,EAAF2M,IAAM,IAAO,EAAFA,IAAM,OAAO3M,EAAE0M,EAAE,OAAO,CAAC,GAAG,OAAO1M,EAAE, OAAO,IAAIoN,EAAEpN,EAAEwhC,IAAI,GAAG,IAAIp0B,GAAG,IAAIA,EAAE,CAAC,IAAIC,EAAErN,EAA EopC,UAAU8G,cAAc,GAAG7iC,IAAI5I,GAAG,IAAI4I,EAAEq3B,UAAUr3B,EAAE7G,aAAa/B,EAAE,MAAM ,GAAG,IAAI2I,EAAE,IAAIA,EAAEpN,EAAE4qC,OAAO,OAAOx9B,GAAG,CAAC,IAAIK,EAAEL,EAAEo0B, IAAI,IAAG,IAAI/zB,GAAG,IAAIA,MAAKA,EAAEL,EAAEg8B,UAAU8G,iBAAkBzrC,GAAG,IAAIgJ,EAAEi3 B,UAAUj3B,EAAEjH,aAAa/B,GAAE,OAAO2I,EAAEA,EAAEw9B,OAAO,KAAK,OAAOv9B,GAAG,CAAS,G AAG,QAAXD,EAAE2iC,GAAG1iC,IAAe,OAAe,GAAG,KAAXI,EAAEL,EAAEo0B,MAAc,IAAI/zB,EAAE,CA ACzN,EAAEgN,EAAEI,EAAE,SAASV,EAAEW,EAAEA,EAAE7G,YAAYxG,EAAEA,EAAE4qC,QA1D7c,SAA Yl+B,EAAEC,EAAE5M,GAAG,GAAG8pC,GAAG,OAAOn9B,EAAEC,EAAE5M,GAAG8pC,IAAG,EAAG,IAA WF,GAAGj9B,EAAEC,EAAE5M,GAAlB,QAA6B8pC,IAAG,EAAGC,MA0DoYsX,EAAG,WAAW,IAAIphD,EA AEgN,EAAEvI,EAAEmkC,GAAG7oC,GAAGqN,EAAE,GACpfV,EAAE,CAAC,IAAIW,EAAE8yC,GAAG5/C,I AAImM,GAAG,QAAG,IAASW,EAAE,CAAC,IAAII,EAAEolC,GAAG1xC,EAAEuL,EAAE,OAAOA,GAAG,IA AK,WAAW,GAAG,IAAIykC,GAAGpxC,GAAG,MAAM2M,EAAE,IAAK,UAAU,IAAK,QAAQe,EAAE8qC,GA AG,MAAM,IAAK,UAAUp3C,EAAE,QAAQsM,EAAE+mC,GAAG,MAAM,IAAK,WAAWrzC,EAAE,OAAOsM, EAAE+mC,GAAG,MAAM,IAAK,aAAa,IAAK,YAAY/mC,EAAE+mC,GAAG,MAAM,IAAK,QAAQ,GAAG,IA AIz0C,EAAE+zC,OAAO,MAAMpnC,EAAE,IAAK,WAAW,IAAK,WAAW,IAAK,YAAY,IAAK,YAAY,IAAK,U AAU,IAAK,WAAW,IAAK,YAAY,IAAK,cAAce,EAAE4mC,GAAG,MAAM,IAAK,OAAO,IAAK,UAAU,IAAK, YAAY,IAAK,WAAW,IAAK,YAAY,IAAK,WAAW,IAAK,YAAY,IAAK,OAAO5mC,EAC1iB6mC,GAAG,MAA M,IAAK,cAAc,IAAK,WAAW,IAAK,YAAY,IAAK,aAAa7mC,EAAE4rC,GAAG,MAAM,KAAK0G,GAAG,KAA KC,GAAG,KAAKC,GAAGxyC,EAAEgnC,GAAG,MAAM,KAAKyL,GAAGzyC,EAAEgsC,GAAG,MAAM,IAA K,SAAShsC,EAAEulC,GAAG,MAAM,IAAK,QAAQvlC,EAAEisC,GAAG,MAAM,IAAK,OAAO,IAAK,MAAM,

IAAK,QAAQjsC,EAAEonC,GAAG,MAAM,IAAK,oBAAoB,IAAK,qBAAqB,IAAK,gBAAgB,IAAK,cAAc,IAAK ,cAAc,IAAK,aAAa,IAAK,cAAc,IAAK,YAAYpnC,EAAEkrC,GAAG,IAAI1lC,EAAE,IAAO,EAAFtG,GAAKusB, GAAGjmB,GAAG,WAAWvG,EAAEsqB,EAAE/jB,EAAE,OAAO5F,EAAEA,EAAE,UAAU,KAAKA,EAAE4F,E AAE,GAAG,IAAI,IAAQmkB,EAAJU,EAAE93B,EAAI,OAC/e83B,GAAG,CAAK,IAAIO,GAARjB,EAAEU,GA AUsR,UAAsF,GAA5E,IAAIhS,EAAEoK,KAAK,OAAOnJ,IAAIjB,EAAEiB,EAAE,OAAOrB,IAAc,OAAVqB,EA AE0R,GAAGjS,EAAEd,KAAY/jB,EAAE5P,KAAKg+C,GAAGvpB,EAAEO,EAAEjB,MAAS8B,EAAE,MAAMp B,EAAEA,EAAE8S,OAAO,EAAE33B,EAAE9P,SAASkK,EAAE,IAAII,EAAEJ,EAAElM,EAAE,KAAKpB,EAA E0E,GAAG2I,EAAE/J,KAAK,CAACq4C,MAAMruC,EAAEid,UAAUrX,MAAM,GAAG,IAAO,EAAFtG,GAAK, CAA4E,GAAnCc,EAAE,aAAaf,GAAG,eAAeA,KAAtEW,EAAE,cAAcX,GAAG,gBAAgBA,IAA2C,IAAO,GAAF C,MAAQxL,EAAEpB,EAAEi0C,eAAej0C,EAAEk0C,eAAelE,GAAG5uC,KAAIA,EAAEmgD,OAAgB7zC,GAA GJ,KAAGA,EAAE5I,EAAEf,SAASe,EAAEA,GAAG4I,EAAE5I,EAAE2+B,eAAe/1B,EAAE2wC,aAAa3wC,EA AEk0C,aAAa79C,OAAU+J,GAAqCA,EAAEzN,EAAiB,QAAfmB,GAAnCA,EAAEpB,EAAEi0C,eAAej0C,EAA Em0C,WAAkBnE,GAAG5uC,GAAG,QACleA,KAAR+3B,EAAEwR,GAAGvpC,KAAU,IAAIA,EAAEqgC,KAA K,IAAIrgC,EAAEqgC,OAAKrgC,EAAE,QAAUsM,EAAE,KAAKtM,EAAEnB,GAAKyN,IAAItM,GAAE,CAAg U,GAA/T8R,EAAEohC,GAAGhc,EAAE,eAAerB,EAAE,eAAec,EAAE,QAAW,eAAeprB,GAAG,gBAAgBA,IAA EuG,EAAE0lC,GAAGtgB,EAAE,iBAAiBrB,EAAE,iBAAiBc,EAAE,WAAUoB,EAAE,MAAMzrB,EAAEJ,EAAE 2uC,GAAGvuC,GAAG2pB,EAAE,MAAMj2B,EAAEkM,EAAE2uC,GAAG76C,IAAGkM,EAAE,IAAI4F,EAAEo lB,EAAEP,EAAE,QAAQrqB,EAAE1N,EAAE0E,IAAKR,OAAOi1B,EAAE7rB,EAAE2mC,cAAc5c,EAAEiB,EA AE,KAAK0X,GAAGtrC,KAAKzE,KAAIiT,EAAE,IAAIA,EAAE+jB,EAAEc,EAAE,QAAQ32B,EAAEpB,EAAE 0E,IAAKR,OAAOmzB,EAAEnkB,EAAE+gC,cAAc9a,EAAEb,EAAEplB,GAAGimB,EAAEb,EAAK5qB,GAAGt M,EAAEwL,EAAE,CAAa,IAARqqB,EAAE71B,EAAE22B,EAAE,EAAMV,EAAhBnkB,EAAExF,EAAkB2pB,E AAEA,EAAEoqB,GAAGpqB,GAAGU,IAAQ,IAAJV,EAAE,EAAMiB,EAAErB,EAAEqB,EAAEA,EAAEmpB,G AAGnpB,GAAGjB,IAAI,KAAK,EAAEU,EAAEV,GAAGnkB,EAAEuuC,GAAGvuC,GAAG6kB,IAAI,KAAK,EA AEV,EAAEU,GAAGd,EACpfwqB,GAAGxqB,GAAGI,IAAI,KAAKU,KAAK,CAAC,GAAG7kB,IAAI+jB,GAAG ,OAAOA,GAAG/jB,IAAI+jB,EAAE2T,UAAU,MAAMh+B,EAAEsG,EAAEuuC,GAAGvuC,GAAG+jB,EAAEwq B,GAAGxqB,GAAG/jB,EAAE,UAAUA,EAAE,KAAK,OAAOxF,GAAGg0C,GAAGr0C,EAAEC,EAAEI,EAAEw F,GAAE,GAAI,OAAO9R,GAAG,OAAO+3B,GAAGuoB,GAAGr0C,EAAE8rB,EAAE/3B,EAAE8R,GAAE,GAAi E,GAAG,YAA1CxF,GAAjBJ,EAAErN,EAAEg8C,GAAGh8C,GAAG0D,QAAWm+B,UAAUx0B,EAAEw0B,SA ASrrB,gBAA+B,UAAU/I,GAAG,SAASJ,EAAEpG,KAAK,IAAIqzB,EAAE2hB,QAAQ,GAAGV,GAAGluC,GAA G,GAAG6uC,GAAG5hB,EAAEwiB,OAAO,CAACxiB,EAAEsiB,GAAG,IAAI8E,EAAEhF,QAAQjvC,EAAEJ,E AAEw0B,WAAW,UAAUp0B,EAAE+I,gBAAgB,aAAanJ,EAAEpG,MAAM,UAAUoG,EAAEpG,QAAQqzB,EA AEuiB,IAClV,OADyVviB,IAAIA,EAAEA,EAAE5tB,EAAE1M,IAAKw7C,GAAGpuC,EAAEktB,EAAEv6B,EA AE0E,IAAWi9C,GAAGA,EAAEh1C,EAAEW,EAAErN,GAAG,aAAa0M,IAAIg1C,EAAEr0C,EAAEw1B,gBACt e6e,EAAEze,YAAY,WAAW51B,EAAEpG,MAAMk8B,GAAG91B,EAAE,SAASA,EAAE1M,QAAO+gD,EAAE1 hD,EAAEg8C,GAAGh8C,GAAG0D,OAAcgJ,GAAG,IAAK,WAAa6uC,GAAGmG,IAAI,SAASA,EAAEpE,mBA AgB0B,GAAG0C,EAAEzC,GAAGj/C,EAAEk/C,GAAG,MAAK,MAAM,IAAK,WAAWA,GAAGD,GAAGD,GA AG,KAAK,MAAM,IAAK,YAAYG,IAAG,EAAG,MAAM,IAAK,cAAc,IAAK,UAAU,IAAK,UAAUA,IAAG,EAA GC,GAAGhyC,EAAErN,EAAE0E,GAAG,MAAM,IAAK,kBAAkB,GAAGs6C,GAAG,MAAM,IAAK,UAAU,IAA K,QAAQK,GAAGhyC,EAAErN,EAAE0E,GAAG,IAAIk9C,EAAG,GAAGxH,GAAGxtC,EAAE,CAAC,OAAOD, GAAG,IAAK,mBAAmB,IAAIoM,EAAE,qBAAqB,MAAMnM,EAAE,IAAK,iBAAiBmM,EAAE,mBAAmB,MAA MnM,EACtf,IAAK,oBAAoBmM,EAAE,sBAAsB,MAAMnM,EAAEmM,OAAE,OAAY8hC,GAAGF,GAAGhuC, EAAE3M,KAAK+Y,EAAE,oBAAoB,YAAYpM,GAAG,MAAM3M,EAAEqxC,UAAUt4B,EAAE,sBAAsBA,IAA IyhC,IAAI,OAAOx6C,EAAE04C,SAASmC,IAAI,uBAAuB9hC,EAAE,qBAAqBA,GAAG8hC,KAAK+G,EAAGz Q,OAAYF,GAAG,UAARD,GAAGtsC,GAAkBssC,GAAGpwC,MAAMowC,GAAGhN,YAAY6W,IAAG,IAAe,G AAV8G,EAAEjG,GAAGz7C,EAAE8Y,IAAO3V,SAAS2V,EAAE,IAAIg8B,GAAGh8B,EAAEpM,EAAE,KAAK3 M,EAAE0E,GAAG2I,EAAE/J,KAAK,CAACq4C,MAAM5iC,EAAEwR,UAAUo3B,IAAIC,EAAG7oC,EAAE3N, KAAKw2C,EAAa,QAATA,EAAGhH,GAAG56C,MAAe+Y,EAAE3N,KAAKw2C,MAAUA,EAAGrH,GA5BxK, SAAY5tC,EAAEC,GAAG,OAAOD,GAAG,IAAK,iBAAiB,OAAOiuC,GAAGhuC,GAAG,IAAK,WAAW,OAAG,

KAAKA,EAAE+rC,MAAa,MAAK+B,IAAG,EAAUD,IAAG,IAAK,YAAY,OAAO9tC,EAAEC,EAAExB,QAASq vC,IAAIC,GAAG,KAAK/tC,EAAE,QAAQ,OAAO,MA4BjBk1C,CAAGl1C,EAAE3M,GA3Bjc,SAAY2M,EAAE C,GAAG,GAAGiuC,GAAG,MAAM,mBAAmBluC,IAAIytC,IAAIO,GAAGhuC,EAAEC,IAAID,EAAEwkC,KAA KD,GAAGD,GAAGD,GAAG,KAAK6J,IAAG,EAAGluC,GAAG,KAAK,OAAOA,GAAG,IAAK,QAAQ,OAAO, KAAK,IAAK,WAAW,KAAKC,EAAE6mC,SAAS7mC,EAAE+mC,QAAQ/mC,EAAEgnC,UAAUhnC,EAAE6mC ,SAAS7mC,EAAE+mC,OAAO,CAAC,GAAG/mC,EAAEk1C,MAAM,EAAEl1C,EAAEk1C,KAAK1+C,OAAO,O AAOwJ,EAAEk1C,KAAK,GAAGl1C,EAAE+rC,MAAM,OAAOp9B,OAAOyG,aAAapV,EAAE+rC,OAAO,OAA O,KAAK,IAAK,iBAAiB,OAAO6B,IAAI,OAAO5tC,EAAE8rC,OAAO,KAAK9rC,EAAExB,KAAK,QAAQ,OAA O,MA2BkEiE,CAAG1C,EAAE3M,MAA2B,GAAxBC,EAAEy7C,GAAGz7C,EAAE,kBAAqBmD,SAASsB,EAA E,IAAIqwC,GAAG,gBAC1f,cAAc,KAAK/0C,EAAE0E,GAAG2I,EAAE/J,KAAK,CAACq4C,MAAMj3C,EAAE6 lB,UAAUtqB,IAAIyE,EAAE0G,KAAKw2C,IAAI7F,GAAG1uC,EAAET,MAAK,SAAS00C,GAAG30C,EAAEC, EAAE5M,GAAG,MAAM,CAAC6gD,SAASl0C,EAAE8d,SAAS7d,EAAEglC,cAAc5xC,GAAG,SAAS07C,GAAG /uC,EAAEC,GAAG,IAAI,IAAI5M,EAAE4M,EAAE,UAAU3M,EAAE,GAAG,OAAO0M,GAAG,CAAC,IAAIjI,E AAEiI,EAAEM,EAAEvI,EAAE2kC,UAAU,IAAI3kC,EAAE+8B,KAAK,OAAOx0B,IAAIvI,EAAEuI,EAAY,OA AVA,EAAE+8B,GAAGr9B,EAAE3M,KAAYC,EAAE+O,QAAQsyC,GAAG30C,EAAEM,EAAEvI,IAAc,OAAV uI,EAAE+8B,GAAGr9B,EAAEC,KAAY3M,EAAEqD,KAAKg+C,GAAG30C,EAAEM,EAAEvI,KAAKiI,EAAE A,EAAEk+B,OAAO,OAAO5qC,EAAE,SAASwhD,GAAG90C,GAAG,GAAG,OAAOA,EAAE,OAAO,KAAK,G AAGA,EAAEA,EAAEk+B,aAAal+B,GAAG,IAAIA,EAAE80B,KAAK,OAAO90B,GAAI,KACza,SAAS+0C,GA AG/0C,EAAEC,EAAE5M,EAAEC,EAAEyE,GAAG,IAAI,IAAIuI,EAAEL,EAAE8kC,WAAWrkC,EAAE,GAAG, OAAOrN,GAAGA,IAAIC,GAAG,CAAC,IAAIqN,EAAEtN,EAAE0N,EAAEJ,EAAEs9B,UAAUhrC,EAAE0N,EA AE+7B,UAAU,GAAG,OAAO37B,GAAGA,IAAIzN,EAAE,MAAM,IAAIqN,EAAEm0B,KAAK,OAAO7hC,IAAI 0N,EAAE1N,EAAE8E,EAAa,OAAVgJ,EAAEs8B,GAAGhqC,EAAEiN,KAAYI,EAAE2B,QAAQsyC,GAAGthD, EAAE0N,EAAEJ,IAAK5I,GAAc,OAAVgJ,EAAEs8B,GAAGhqC,EAAEiN,KAAYI,EAAE/J,KAAKg+C,GAAGth D,EAAE0N,EAAEJ,KAAMtN,EAAEA,EAAE6qC,OAAO,IAAIx9B,EAAEjK,QAAQuJ,EAAErJ,KAAK,CAACq4 C,MAAM/uC,EAAE2d,UAAUld,IAAI,SAAS00C,MAAM,IAAIC,GAAG,KAAKC,GAAG,KAAK,SAASC,GAAG v1C,EAAEC,GAAG,OAAOD,GAAG,IAAK,SAAS,IAAK,QAAQ,IAAK,SAAS,IAAK,WAAW,QAAQC,EAAEu1 C,UAAU,OAAM,EAC3b,SAASC,GAAGz1C,EAAEC,GAAG,MAAM,aAAaD,GAAG,aAAaA,GAAG,iBAAkBC, EAAE8sB,UAAU,iBAAkB9sB,EAAE8sB,UAAU,iBAAkB9sB,EAAEg3B,yBAAyB,OAAOh3B,EAAEg3B,yBAA yB,MAAMh3B,EAAEg3B,wBAAwBye,OAAO,IAAIC,GAAG,mBAAoB70C,WAAWA,gBAAW,EAAO80C,GA AG,mBAAoBr4B,aAAaA,kBAAa,EAAOs4B,GAAG,mBAAoBC,eAAeA,eAAe,oBAAqBp3C,QAAQ,SAASsB,G AAG,OAAOtB,QAAQC,QAAQ,MAAM8B,KAAKT,GAAG+1C,MAAMC,KAAKL,GACve,SAASK,GAAGh2C, GAAGc,YAAW,WAAW,MAAMd,KAAK,SAASi2C,GAAGj2C,EAAEC,GAAG,IAAI5M,EAAE4M,EAAE3M,E AAE,EAAE,EAAE,CAAC,IAAIyE,EAAE1E,EAAEmG,YAA6B,GAAjBwG,EAAEjG,YAAY1G,GAAM0E,GAA G,IAAIA,EAAEigC,SAAS,GAAY,QAAT3kC,EAAE0E,EAAE0G,MAAc,CAAC,GAAG,IAAInL,EAA0B,OAAvB 0M,EAAEjG,YAAYhC,QAAG6rC,GAAG3jC,GAAU3M,QAAQ,MAAMD,GAAG,OAAOA,GAAG,OAAOA,GA AGC,IAAID,EAAE0E,QAAQ1E,GAAGuwC,GAAG3jC,GAAG,SAASi2C,GAAGl2C,GAAG,IAAIA,EAAEg4B,S AASh4B,EAAEq3B,YAAY,GAAG,IAAIr3B,EAAEg4B,WAAoB,OAATh4B,EAAEA,EAAEP,QAAeO,EAAEq3B ,YAAY,KACrW,SAAS8e,GAAGn2C,GAAG,KAAK,MAAMA,EAAEA,EAAEA,EAAExG,YAAY,CAAC,IAAIy G,EAAED,EAAEg4B,SAAS,GAAG,IAAI/3B,GAAG,IAAIA,EAAE,MAAM,GAAG,IAAIA,IAAa,OAATA,EAAE D,EAAEvB,OAAc,OAAOwB,GAAG,OAAOA,GAAG,MAAM,OAAOD,EAAE,SAASo2C,GAAGp2C,GAAGA,E AAEA,EAAEq2C,gBAAgB,IAAI,IAAIp2C,EAAE,EAAED,GAAG,CAAC,GAAG,IAAIA,EAAEg4B,SAAS,CAA C,IAAI3kC,EAAE2M,EAAEvB,KAAK,GAAG,MAAMpL,GAAG,OAAOA,GAAG,OAAOA,EAAE,CAAC,GAA G,IAAI4M,EAAE,OAAOD,EAAEC,QAAQ,OAAO5M,GAAG4M,IAAID,EAAEA,EAAEq2C,gBAAgB,OAAO,K AAK,IAAIC,GAAG,EACtV,IAAIC,GAAGz2B,KAAKmJ,SAAS9zB,SAAS,IAAI+L,MAAM,GAAGs1C,GAAG,g BAAgBD,GAAGE,GAAG,gBAAgBF,GAAG3B,GAAG,oBAAoB2B,GAAGpC,GAAG,iBAAiBoC,GAAG,SAASl T,GAAGrjC,GAAG,IAAIC,EAAED,EAAEw2C,IAAI,GAAGv2C,EAAE,OAAOA,EAAE,IAAI,IAAI5M,EAAE2 M,EAAElG,WAAWzG,GAAG,CAAC,GAAG4M,EAAE5M,EAAEuhD,KAAKvhD,EAAEmjD,IAAI,CAAe,GAA dnjD,EAAE4M,EAAEg+B,UAAa,OAAOh+B,EAAEw+B,OAAO,OAAOprC,GAAG,OAAOA,EAAEorC,MAAM,I AAIz+B,EAAEo2C,GAAGp2C,GAAG,OAAOA,GAAG,CAAC,GAAG3M,EAAE2M,EAAEw2C,IAAI,OAAOnjD ,EAAE2M,EAAEo2C,GAAGp2C,GAAG,OAAOC,EAAM5M,GAAJ2M,EAAE3M,GAAMyG,WAAW,OAAO,KA AK,SAAS2iC,GAAGz8B,GAAkB,QAAfA,EAAEA,EAAEw2C,KAAKx2C,EAAE40C,MAAc,IAAI50C,EAAE80 B,KAAK,IAAI90B,EAAE80B,KAAK,KAAK90B,EAAE80B,KAAK,IAAI90B,EAAE80B,IAAI,KAAK90B,EAC7 c,SAASsvC,GAAGtvC,GAAG,GAAG,IAAIA,EAAE80B,KAAK,IAAI90B,EAAE80B,IAAI,OAAO90B,EAAE08 B,UAAU,MAAMrjC,MAAM6xB,EAAE,KAAM,SAASyR,GAAG38B,GAAG,OAAOA,EAAEy2C,KAAK,KAAK ,IAAIC,GAAG,GAAGC,IAAI,EAAE,SAASC,GAAG52C,GAAG,MAAM,CAACysB,QAAQzsB,GAAG,SAASssB ,GAAEtsB,GAAG,EAAE22C,KAAK32C,EAAEysB,QAAQiqB,GAAGC,IAAID,GAAGC,IAAI,KAAKA,MAAM, SAASpqB,GAAEvsB,EAAEC,GAAG02C,KAAKD,GAAGC,IAAI32C,EAAEysB,QAAQzsB,EAAEysB,QAAQxs B,EAAE,IAAI42C,GAAG,GAAGnqB,GAAEkqB,GAAGC,IAAIC,GAAGF,IAAG,GAAIG,GAAGF,GAC3S,SAA SG,GAAGh3C,EAAEC,GAAG,IAAI5M,EAAE2M,EAAEzF,KAAK08C,aAAa,IAAI5jD,EAAE,OAAOwjD,GAA G,IAAIvjD,EAAE0M,EAAE08B,UAAU,GAAGppC,GAAGA,EAAE4jD,8CAA8Cj3C,EAAE,OAAO3M,EAAE6j D,0CAA0C,IAAS72C,EAALvI,EAAE,GAAK,IAAIuI,KAAKjN,EAAE0E,EAAEuI,GAAGL,EAAEK,GAAoH,OA AjHhN,KAAI0M,EAAEA,EAAE08B,WAAYwa,4CAA4Cj3C,EAAED,EAAEm3C,0CAA0Cp/C,GAAUA,EAAE, SAASq/C,GAAGp3C,GAAyB,OAAO,OAA7BA,EAAEA,EAAEq3C,mBAA8C,SAASC,KAAKhrB,GAAEwqB,IA AIxqB,GAAEI,IAAG,SAAS6qB,GAAGv3C,EAAEC,EAAE5M,GAAG,GAAGq5B,GAAED,UAAUoqB,GAAG,M AAMx9C,MAAM6xB,EAAE,MAAMqB,GAAEG,GAAEzsB,GAAGssB,GAAEuqB,GAAGzjD,GACjf,SAASmkD ,GAAGx3C,EAAEC,EAAE5M,GAAG,IAAIC,EAAE0M,EAAE08B,UAAgC,GAAtBz8B,EAAEA,EAAEo3C,kBA AqB,mBAAoB/jD,EAAEmkD,gBAAgB,OAAOpkD,EAAwB,IAAI,IAAI0E,KAA9BzE,EAAEA,EAAEmkD,kBA AiC,KAAK1/C,KAAKkI,GAAG,MAAM5G,MAAM6xB,EAAE,IAAI6J,EAAG/0B,IAAI,UAAUjI,IAAI,OAAOjD, EAAE,GAAGzB,EAAEC,GAAG,SAASokD,GAAG13C,GAA2G,OAAxGA,GAAGA,EAAEA,EAAE08B,YAAY1 8B,EAAE23C,2CAA2Cd,GAAGE,GAAGrqB,GAAED,QAAQF,GAAEG,GAAE1sB,GAAGusB,GAAEuqB,GAA GA,GAAGrqB,UAAe,EACpV,SAASmrB,GAAG53C,EAAEC,EAAE5M,GAAG,IAAIC,EAAE0M,EAAE08B,UA AU,IAAIppC,EAAE,MAAM+F,MAAM6xB,EAAE,MAAM73B,GAAG2M,EAAEw3C,GAAGx3C,EAAEC,EAA E82C,IAAIzjD,EAAEqkD,0CAA0C33C,EAAEssB,GAAEwqB,IAAIxqB,GAAEI,IAAGH,GAAEG,GAAE1sB,IA AIssB,GAAEwqB,IAAIvqB,GAAEuqB,GAAGzjD,GAAG,IAAIwkD,GAAG,KAAKC,IAAG,EAAGC,IAAG,EAA G,SAASC,KAAK,IAAID,IAAI,OAAOF,GAAG,CAACE,IAAG,EAAG,IAAI/3C,EAAE,EAAEC,EAAE+rB,GAA E,IAAI,IAAI34B,EAAEwkD,GAAG,IAAI7rB,GAAE,EAAEhsB,EAAE3M,EAAEoD,OAAOuJ,IAAI,CAAC,IAAI 1M,EAAED,EAAE2M,GAAG,GAAG1M,EAAEA,GAAE,SAAU,OAAOA,GAAGukD,GAAG,KAAKC,IAAG,EA AG,MAAM//C,GAAG,MAAM,OAAO8/C,KAAKA,GAAGA,GAAG32C,MAAMlB,EAAE,IAAI8+B,GAAGta,G AAGwzB,IAAIjgD,EAAhJ,QAA2Ji0B,GAAE/rB,EAAE83C,IAAG,GAAI,OAAO,KAAK,IAAIE,GAAGjlB,EAA GhF,wBACra,SAASkqB,GAAGl4C,EAAEC,GAAG,GAAGD,GAAGA,EAAEgtB,aAAa,CAA4B,IAAI,IAAI35B, KAAnC4M,EAAEnL,EAAE,GAAGmL,GAAGD,EAAEA,EAAEgtB,kBAA4B,IAAS/sB,EAAE5M,KAAK4M,EA AE5M,GAAG2M,EAAE3M,IAAI,OAAO4M,EAAE,OAAOA,EAAE,IAAIk4C,GAAGvB,GAAG,MAAMwB,GA AG,KAAKC,GAAG,KAAKC,GAAG,KAAK,SAASC,KAAKD,GAAGD,GAAGD,GAAG,KAAK,SAASI,GAAGx 4C,EAAEC,EAAE5M,GAAGk5B,GAAE4rB,GAAGl4C,EAAE0uB,eAAe1uB,EAAE0uB,cAAct7B,EAAE,SAASo lD,GAAGz4C,GAAG,IAAIC,EAAEk4C,GAAG1rB,QAAQH,GAAE6rB,IAAIn4C,EAAE2uB,cAAc1uB,EACnT,S AASy4C,GAAG14C,EAAEC,GAAG,KAAK,OAAOD,GAAG,CAAC,IAAI3M,EAAE2M,EAAEi+B,UAAU,IAAIj +B,EAAE24C,WAAW14C,KAAKA,EAAtB,CAAwB,GAAG,OAAO5M,IAAIA,EAAEslD,WAAW14C,KAAKA, EAAE,MAAW5M,EAAEslD,YAAY14C,OAAOD,EAAE24C,YAAY14C,EAAE,OAAO5M,IAAIA,EAAEslD,YA AY14C,GAAGD,EAAEA,EAAEk+B,QAC7L,SAAS0a,GAAG54C,EAAEC,EAAE5M,GAAG,IAAIC,EAAE0M,E AAEy+B,MAA6B,IAAvB,OAAOnrC,IAAIA,EAAE4qC,OAAOl+B,GAAQ,OAAO1M,GAAG,CAAC,IAAIyE,EA AEzE,EAAEulD,aAAa,GAAG,OAAO9gD,EAAiB,IAAd,IAAIuI,EAAEhN,EAAEmrC,MAAc/9B,EAAE3I,EAAE +gD,aAAa,OAAOp4C,GAAG,CAAC,GAAGA,EAAEmrB,UAAU5rB,EAAE,CAAC,GAAG,IAAI3M,EAAEwhC,I AAI,EAACp0B,EAAEq4C,IAAI,EAAE1lD,GAAGA,IAAKyhC,IAAI,EAAE,IAAIn0B,EAAErN,EAAE0lD,YAA Y,GAAG,OAAOr4C,EAAE,CAAY,IAAII,GAAfJ,EAAEA,EAAEs4C,QAAeC,QAAQ,OAAOn4C,EAAEL,EAAE oO,KAAKpO,GAAGA,EAAEoO,KAAK/N,EAAE+N,KAAK/N,EAAE+N,KAAKpO,GAAGC,EAAEu4C,QAAQx 4C,GAAGpN,EAAE6lD,OAAO9lD,EAAgB,QAAdqN,EAAEpN,EAAE2qC,aAAqBv9B,EAAEy4C,OAAO9lD,GA AGqlD,GAAGplD,EAAE4qC,OAAO7qC,GAAG0E,EAAEohD,OAAO9lD,EAAE,MAAMqN,EAAEA,EAAEoO, UAAW,GAAG,KAAKxb,EAAEwhC,IAAIx0B,EAAEhN,EAAEiH,OAAOyF,EAAEzF,KAAK,KAAKjH,EAAEmr C,WAAW,GAAG,KAAKnrC,EAAEwhC,IAAI,CAAY,GAAG,QAAdx0B,EAAEhN,EAAE4qC,QACxe,MAAM7k C,MAAM6xB,EAAE,MAAM5qB,EAAE64C,OAAO9lD,EAAgB,QAAd0E,EAAEuI,EAAE29B,aAAqBlmC,EAA EohD,OAAO9lD,GAAGqlD,GAAGp4C,EAAEjN,GAAGiN,EAAEhN,EAAEorC,aAAap+B,EAAEhN,EAAEmrC, MAAM,GAAG,OAAOn+B,EAAEA,EAAE49B,OAAO5qC,OAAO,IAAIgN,EAAEhN,EAAE,OAAOgN,GAAG,C AAC,GAAGA,IAAIN,EAAE,CAACM,EAAE,KAAK,MAAkB,GAAG,QAAfhN,EAAEgN,EAAEo+B,SAAoB,CA ACprC,EAAE4qC,OAAO59B,EAAE49B,OAAO59B,EAAEhN,EAAE,MAAMgN,EAAEA,EAAE49B,OAAO5qC, EAAEgN,GAAG,SAAS84C,GAAGp5C,EAAEC,GAAGm4C,GAAGp4C,EAAEs4C,GAAGD,GAAG,KAAsB,QA AjBr4C,EAAEA,EAAE64C,eAAuB,OAAO74C,EAAE84C,eAAe,IAAK94C,EAAEm5C,MAAMl5C,KAAKo5C,I AAG,GAAIr5C,EAAE84C,aAAa,MAChX,SAASQ,GAAGt5C,GAAG,IAAIC,EAAED,EAAE2uB,cAAc,GAAG2p B,KAAKt4C,EAAE,GAAGA,EAAE,CAAC6rB,QAAQ7rB,EAAEu5C,cAAct5C,EAAE6O,KAAK,MAAM,OAAO upC,GAAG,CAAC,GAAG,OAAOD,GAAG,MAAM/+C,MAAM6xB,EAAE,MAAMmtB,GAAGr4C,EAAEo4C,G AAGS,aAAa,CAACM,MAAM,EAAEL,aAAa94C,EAAEw5C,WAAW,WAAWnB,GAAGA,GAAGvpC,KAAK9O ,EAAE,OAAOC,EAAE,IAAIw5C,GAAG,KAAKC,IAAG,EAAG,SAASC,GAAG35C,GAAGA,EAAEg5C,YAAY, CAACY,UAAU55C,EAAEq+B,cAAcwb,gBAAgB,KAAKC,eAAe,KAAKb,OAAO,CAACC,QAAQ,KAAKa,YAA Y,KAAKZ,MAAM,GAAGa,QAAQ,MACzY,SAASC,GAAGj6C,EAAEC,GAAGD,EAAEA,EAAEg5C,YAAY/4C ,EAAE+4C,cAAch5C,IAAIC,EAAE+4C,YAAY,CAACY,UAAU55C,EAAE45C,UAAUC,gBAAgB75C,EAAE65 C,gBAAgBC,eAAe95C,EAAE85C,eAAeb,OAAOj5C,EAAEi5C,OAAOe,QAAQh6C,EAAEg6C,UAAU,SAASjB, GAAG/4C,EAAEC,GAAG,MAAM,CAACi6C,UAAUl6C,EAAEm6C,KAAKl6C,EAAE60B,IAAI,EAAEslB,QAA Q,KAAK/nC,SAAS,KAAKvD,KAAK,MACjR,SAASurC,GAAGr6C,EAAEC,GAAG,IAAI5M,EAAE2M,EAAEg5 C,YAAY,OAAO3lD,IAAIA,EAAEA,EAAE4lD,OAAO,OAAOnsB,IAAG,IAAY,EAAP9sB,EAAE7L,OAAyB,QA AhB6L,EAAE3M,EAAE0mD,cAAsB95C,EAAE6O,KAAK7O,EAAE,OAAOw5C,GAAGA,GAAG,CAACpmD,G AAGomD,GAAG9iD,KAAKtD,KAAK4M,EAAE6O,KAAK9O,EAAE8O,KAAK9O,EAAE8O,KAAK7O,GAAG5 M,EAAE0mD,YAAY95C,IAAgB,QAAZD,EAAE3M,EAAE6lD,SAAiBj5C,EAAE6O,KAAK7O,GAAGA,EAAE6 O,KAAK9O,EAAE8O,KAAK9O,EAAE8O,KAAK7O,GAAG5M,EAAE6lD,QAAQj5C,IAAI,SAASq6C,GAAGt6 C,EAAEC,EAAE5M,GAAmB,GAAG,QAAnB4M,EAAEA,EAAE+4C,eAA0B/4C,EAAEA,EAAEg5C,OAAO,IA AO,QAAF5lD,IAAY,CAAC,IAAIC,EAAE2M,EAAEk5C,MAAwB9lD,GAAlBC,GAAG0M,EAAEwgC,aAAkBvg C,EAAEk5C,MAAM9lD,EAAE8tC,GAAGnhC,EAAE3M,IACvY,SAASknD,GAAGv6C,EAAEC,GAAG,IAAI5M ,EAAE2M,EAAEg5C,YAAY1lD,EAAE0M,EAAEi+B,UAAU,GAAG,OAAO3qC,GAAoBD,KAAhBC,EAAEA,E AAE0lD,aAAmB,CAAC,IAAIjhD,EAAE,KAAKuI,EAAE,KAAyB,GAAG,QAAvBjN,EAAEA,EAAEwmD,iBAA 4B,CAAC,EAAE,CAAC,IAAIn5C,EAAE,CAACw5C,UAAU7mD,EAAE6mD,UAAUC,KAAK9mD,EAAE8mD, KAAKrlB,IAAIzhC,EAAEyhC,IAAIslB,QAAQ/mD,EAAE+mD,QAAQ/nC,SAAShf,EAAEgf,SAASvD,KAAK,M AAM,OAAOxO,EAAEvI,EAAEuI,EAAEI,EAAEJ,EAAEA,EAAEwO,KAAKpO,EAAErN,EAAEA,EAAEyb,WA AW,OAAOzb,GAAG,OAAOiN,EAAEvI,EAAEuI,EAAEL,EAAEK,EAAEA,EAAEwO,KAAK7O,OAAOlI,EAAE uI,EAAEL,EAAiH,OAA/G5M,EAAE,CAACumD,UAAUtmD,EAAEsmD,UAAUC,gBAAgB9hD,EAAE+hD,eAA ex5C,EAAE24C,OAAO3lD,EAAE2lD,OAAOe,QAAQ1mD,EAAE0mD,cAASh6C,EAAEg5C,YAAY3lD,GAA4B, QAAnB2M,EAAE3M,EAAEymD,gBAAwBzmD,EAAEwmD,gBAAgB55C,EAAED,EAAE8O,KACnf7O,EAAE5 M,EAAEymD,eAAe75C,EACnB,SAASu6C,GAAGx6C,EAAEC,EAAE5M,EAAEC,GAAG,IAAIyE,EAAEiI,EAA Eg5C,YAAYU,IAAG,EAAG,IAAIp5C,EAAEvI,EAAE8hD,gBAAgBn5C,EAAE3I,EAAE+hD,eAAen5C,EAAE5I, EAAEkhD,OAAOC,QAAQ,GAAG,OAAOv4C,EAAE,CAAC5I,EAAEkhD,OAAOC,QAAQ,KAAK,IAAIn4C,EA AEJ,EAAE1N,EAAE8N,EAAE+N,KAAK/N,EAAE+N,KAAK,KAAK,OAAOpO,EAAEJ,EAAErN,EAAEyN,EA AEoO,KAAK7b,EAAEyN,EAAEK,EAAE,IAAI3N,EAAE4M,EAAEi+B,UAAU,OAAO7qC,KAAoBuN,GAAhBv N,EAAEA,EAAE4lD,aAAgBc,kBAAmBp5C,IAAI,OAAOC,EAAEvN,EAAEymD,gBAAgB5mD,EAAE0N,EAAE mO,KAAK7b,EAAEG,EAAE0mD,eAAe/4C,IAAI,GAAG,OAAOT,EAAE,CAAC,IAAIuqB,EAAE9yB,EAAE6hD ,UAA6B,IAAnBl5C,EAAE,EAAEtN,EAAEH,EAAE8N,EAAE,KAAKJ,EAAEL,IAAI,CAAC,IAAIpM,EAAEyM, EAAEw5C,KAAKrmD,EAAE6M,EAAEu5C,UAAU,IAAI5mD,EAAEY,KAAKA,EAAE,CAAC,OAAOd,IAAIA, EAAEA,EAAE0b,KAAK,CAACorC,UAAUpmD,EAAEqmD,KAAK,EAAErlB,IAAIn0B,EAAEm0B,IAAIslB,QA

AQz5C,EAAEy5C,QAAQ/nC,SAAS1R,EAAE0R,SACvfvD,KAAK,OAAO9O,EAAE,CAAC,IAAIvL,EAAEuL,E AAEuG,EAAE5F,EAAU,OAARzM,EAAE+L,EAAEnM,EAAET,EAASkT,EAAEuuB,KAAK,KAAK,EAAc,GAA G,mBAAfrgC,EAAE8R,EAAE6zC,SAAiC,CAACvvB,EAAEp2B,EAAEtB,KAAKW,EAAE+2B,EAAE32B,GAA G,MAAM8L,EAAE6qB,EAAEp2B,EAAE,MAAMuL,EAAE,KAAK,EAAEvL,EAAE0pC,OAAe,MAAT1pC,EAA E0pC,MAAa,IAAI,KAAK,EAAsD,GAAG,OAA3CjqC,EAAE,mBAAdO,EAAE8R,EAAE6zC,SAAgC3lD,EAAEt B,KAAKW,EAAE+2B,EAAE32B,GAAGO,GAA0B,MAAMuL,EAAE6qB,EAAE/1B,EAAE,GAAG+1B,EAAE32 B,GAAG,MAAM8L,EAAE,KAAK,EAAE05C,IAAG,GAAI,OAAO/4C,EAAE0R,UAAU,IAAI1R,EAAEw5C,OA AOn6C,EAAEm+B,OAAO,GAAe,QAAZjqC,EAAE6D,EAAEiiD,SAAiBjiD,EAAEiiD,QAAQ,CAACr5C,GAAGz M,EAAEyC,KAAKgK,SAAS7M,EAAE,CAAComD,UAAUpmD,EAAEqmD,KAAKjmD,EAAE4gC,IAAIn0B,EA AEm0B,IAAIslB,QAAQz5C,EAAEy5C,QAAQ/nC,SAAS1R,EAAE0R,SAASvD,KAAK,MAAM,OAAO1b,GAA GH,EAAEG,EAAEU,EAAEiN,EAAE8pB,GAAGz3B,EAAEA,EAAE0b,KAAKhb,EAAE4M,GAAGxM,EAC3e,G AAG,QAAZyM,EAAEA,EAAEmO,MAAiB,IAAsB,QAAnBnO,EAAE5I,EAAEkhD,OAAOC,SAAiB,MAAev4C, GAAJzM,EAAEyM,GAAMmO,KAAK5a,EAAE4a,KAAK,KAAK/W,EAAE+hD,eAAe5lD,EAAE6D,EAAEkhD, OAAOC,QAAQ,MAA0G,GAA5F,OAAO9lD,IAAI2N,EAAE8pB,GAAG9yB,EAAE6hD,UAAU74C,EAAEhJ,EA AE8hD,gBAAgB5mD,EAAE8E,EAAE+hD,eAAe1mD,EAA4B,QAA1B6M,EAAElI,EAAEkhD,OAAOc,aAAwB, CAAChiD,EAAEkI,EAAE,GAAGS,GAAG3I,EAAEoiD,KAAKpiD,EAAEA,EAAE+W,WAAW/W,IAAIkI,QAA Q,OAAOK,IAAIvI,EAAEkhD,OAAOE,MAAM,GAAGsB,IAAI/5C,EAAEV,EAAEm5C,MAAMz4C,EAAEV,EA AEq+B,cAAcxT,GAC5V,SAAS6vB,GAAG16C,EAAEC,EAAE5M,GAA8B,GAA3B2M,EAAEC,EAAE+5C,QAA Q/5C,EAAE+5C,QAAQ,KAAQ,OAAOh6C,EAAE,IAAIC,EAAE,EAAEA,EAAED,EAAEvJ,OAAOwJ,IAAI,CA AC,IAAI3M,EAAE0M,EAAEC,GAAGlI,EAAEzE,EAAE+e,SAAS,GAAG,OAAOta,EAAE,CAAqB,GAApBzE,E AAE+e,SAAS,KAAK/e,EAAED,EAAK,mBAAoB0E,EAAE,MAAMsB,MAAM6xB,EAAE,IAAInzB,IAAIA,EAA E5E,KAAKG,KAAK,IAAIqnD,IAAI,IAAIxpB,EAAG7C,WAAW91B,KAAK,SAASoiD,GAAG56C,EAAEC,EAA E5M,EAAEC,GAA8BD,EAAE,OAAXA,EAAEA,EAAEC,EAAtB2M,EAAED,EAAEq+B,gBAA8Cp+B,EAAEnL ,EAAE,GAAGmL,EAAE5M,GAAG2M,EAAEq+B,cAAchrC,EAAE,IAAI2M,EAAEm5C,QAAQn5C,EAAEg5C, YAAYY,UAAUvmD,GAChX,IAAIwnD,GAAG,CAACvvB,UAAU,SAAStrB,GAAG,SAAOA,EAAEA,EAAE86C ,kBAAiB9c,GAAGh+B,KAAKA,GAAMyrB,gBAAgB,SAASzrB,EAAEC,EAAE5M,GAAG2M,EAAEA,EAAE86 C,gBAAgB,IAAIxnD,EAAEg6B,KAAIv1B,EAAEgjD,GAAG/6C,GAAGM,EAAEy4C,GAAGzlD,EAAEyE,GAA GuI,EAAE85C,QAAQn6C,EAAE,MAAS5M,IAAciN,EAAE+R,SAAShf,GAAGgnD,GAAGr6C,EAAEM,GAAe,Q AAZL,EAAE+6C,GAAGh7C,EAAEjI,EAAEzE,KAAagnD,GAAGr6C,EAAED,EAAEjI,IAAIyzB,oBAAoB,SAA SxrB,EAAEC,EAAE5M,GAAG2M,EAAEA,EAAE86C,gBAAgB,IAAIxnD,EAAEg6B,KAAIv1B,EAAEgjD,GAA G/6C,GAAGM,EAAEy4C,GAAGzlD,EAAEyE,GAAGuI,EAAEw0B,IAAI,EAAEx0B,EAAE85C,QAAQn6C,EAA E,MAAS5M,IAAciN,EAAE+R,SAAShf,GAAGgnD,GAAGr6C,EAAEM,GAAe,QAAZL,EAAE+6C,GAAGh7C,E AAEjI,EAAEzE,KAAagnD,GAAGr6C,EAAED,EAAEjI,IAAIwzB,mBAAmB,SAASvrB,EAAEC,GAAGD,EAAE A,EAAE86C,gBAAgB,IAAIznD,EAAEi6B,KAAIh6B,EAAEynD,GAAG/6C,GAAGjI,EAAEghD,GAAG1lD,EAC pfC,GAAGyE,EAAE+8B,IAAI,EAAE,MAAS70B,IAAclI,EAAEsa,SAASpS,GAAGo6C,GAAGr6C,EAAEjI,GAA e,QAAZkI,EAAE+6C,GAAGh7C,EAAE1M,EAAED,KAAainD,GAAGr6C,EAAED,EAAE1M,KAAK,SAAS2nD, GAAGj7C,EAAEC,EAAE5M,EAAEC,EAAEyE,EAAEuI,EAAEI,GAAiB,MAAM,mBAApBV,EAAEA,EAAE08 B,WAAsCwe,sBAAsBl7C,EAAEk7C,sBAAsB5nD,EAAEgN,EAAEI,IAAGT,EAAErL,YAAWqL,EAAErL,UAA Uy3B,wBAAsBikB,GAAGj9C,EAAEC,KAAKg9C,GAAGv4C,EAAEuI,IAClR,SAAS66C,GAAGn7C,EAAEC,E AAE5M,GAAG,IAAIC,GAAE,EAAGyE,EAAE8+C,GAAOv2C,EAAEL,EAAEm7C,YAA2W,MAA/V,iBAAkB9 6C,GAAG,OAAOA,EAAEA,EAAEg5C,GAAGh5C,IAAIvI,EAAEq/C,GAAGn3C,GAAG82C,GAAGrqB,GAAED ,QAAyBnsB,GAAGhN,EAAE,OAAtBA,EAAE2M,EAAEg3C,eAAwCD,GAAGh3C,EAAEjI,GAAG8+C,IAAI52 C,EAAE,IAAIA,EAAE5M,EAAEiN,GAAGN,EAAEq+B,cAAc,OAAOp+B,EAAEo7C,YAAO,IAASp7C,EAAEo7 C,MAAMp7C,EAAEo7C,MAAM,KAAKp7C,EAAE6rB,QAAQ+uB,GAAG76C,EAAE08B,UAAUz8B,EAAEA,E AAE66C,gBAAgB96C,EAAE1M,KAAI0M,EAAEA,EAAE08B,WAAYwa,4CAA4Cn/C,EAAEiI,EAAEm3C,0CA A0C72C,GAAUL,EAC3Z,SAASq7C,GAAGt7C,EAAEC,EAAE5M,EAAEC,GAAG0M,EAAEC,EAAEo7C,MAA M,mBAAoBp7C,EAAEs7C,2BAA2Bt7C,EAAEs7C,0BAA0BloD,EAAEC,GAAG,mBAAoB2M,EAAEu7C,kCAA kCv7C,EAAEu7C,iCAAiCnoD,EAAEC,GAAG2M,EAAEo7C,QAAQr7C,GAAG66C,GAAGrvB,oBAAoBvrB,EA

AEA,EAAEo7C,MAAM,MAC/P,SAASI,GAAGz7C,EAAEC,EAAE5M,EAAEC,GAAG,IAAIyE,EAAEiI,EAAE0 8B,UAAU3kC,EAAE6zB,MAAMv4B,EAAE0E,EAAEsjD,MAAMr7C,EAAEq+B,cAActmC,EAAES,KAAKmiD, GAAGhB,GAAG35C,GAAG,IAAIM,EAAEL,EAAEm7C,YAAY,iBAAkB96C,GAAG,OAAOA,EAAEvI,EAAE8 zB,QAAQytB,GAAGh5C,IAAIA,EAAE82C,GAAGn3C,GAAG82C,GAAGrqB,GAAED,QAAQ10B,EAAE8zB,Q AAQmrB,GAAGh3C,EAAEM,IAAIvI,EAAEsjD,MAAMr7C,EAAEq+B,cAA2C,mBAA7B/9B,EAAEL,EAAEy7 C,4BAAiDd,GAAG56C,EAAEC,EAAEK,EAAEjN,GAAG0E,EAAEsjD,MAAMr7C,EAAEq+B,eAAe,mBAAoBp +B,EAAEy7C,0BAA0B,mBAAoB3jD,EAAE4jD,yBAAyB,mBAAoB5jD,EAAE6jD,2BAA2B,mBAAoB7jD,EAA E8jD,qBAAqB57C,EAAElI,EAAEsjD,MACrf,mBAAoBtjD,EAAE8jD,oBAAoB9jD,EAAE8jD,qBAAqB,mBAAo B9jD,EAAE6jD,2BAA2B7jD,EAAE6jD,4BAA4B37C,IAAIlI,EAAEsjD,OAAOR,GAAGrvB,oBAAoBzzB,EAAE A,EAAEsjD,MAAM,MAAMb,GAAGx6C,EAAE3M,EAAE0E,EAAEzE,GAAGyE,EAAEsjD,MAAMr7C,EAAEq +B,eAAe,mBAAoBtmC,EAAE+jD,oBAAoB97C,EAAEm+B,OAAO,GAC5R,SAAS4d,GAAG/7C,EAAEC,EAAE 5M,GAAW,GAAG,QAAX2M,EAAE3M,EAAEs5B,MAAiB,mBAAoB3sB,GAAG,iBAAkBA,EAAE,CAAC,GAA G3M,EAAE65B,OAAO,CAAY,GAAX75B,EAAEA,EAAE65B,OAAY,CAAC,GAAG,IAAI75B,EAAEyhC,IAAI, MAAMz7B,MAAM6xB,EAAE,MAAM,IAAI53B,EAAED,EAAEqpC,UAAU,IAAIppC,EAAE,MAAM+F,MAAM 6xB,EAAE,IAAIlrB,IAAI,IAAIjI,EAAE,GAAGiI,EAAE,OAAG,OAAOC,GAAG,OAAOA,EAAE0sB,KAAK,mB AAoB1sB,EAAE0sB,KAAK1sB,EAAE0sB,IAAIqvB,aAAajkD,EAASkI,EAAE0sB,MAAI1sB,EAAE,SAASD,GA AG,IAAIC,EAAE3M,EAAEkF,KAAKyH,IAAI06C,KAAK16C,EAAE3M,EAAEkF,KAAK,IAAI,OAAOwH,SAA SC,EAAElI,GAAGkI,EAAElI,GAAGiI,IAAKg8C,WAAWjkD,EAASkI,GAAE,GAAG,iBAAkBD,EAAE,MAAM3 G,MAAM6xB,EAAE,MAAM,IAAI73B,EAAE65B,OAAO,MAAM7zB,MAAM6xB,EAAE,IAAIlrB,IAAK,OAAO A,EAChe,SAASi8C,GAAGj8C,EAAEC,GAAuC,MAApCD,EAAEtM,OAAOkB,UAAUO,SAAShC,KAAK8M,G AAS5G,MAAM6xB,EAAE,GAAG,oBAAoBlrB,EAAE,qBAAqBtM,OAAOkH,KAAKqF,GAAG5J,KAAK,MAA M,IAAI2J,IAAK,SAASk8C,GAAGl8C,GAAiB,OAAOC,EAAfD,EAAEwvB,OAAexvB,EAAEuvB,UAC5L,SAAS 4sB,GAAGn8C,GAAG,SAASC,EAAEA,EAAE5M,GAAG,GAAG2M,EAAE,CAAC,IAAI1M,EAAE2M,EAAEm8 C,UAAU,OAAO9oD,GAAG2M,EAAEm8C,UAAU,CAAC/oD,GAAG4M,EAAEk+B,OAAO,IAAI7qC,EAAEqD, KAAKtD,IAAI,SAASA,EAAEA,EAAEC,GAAG,IAAI0M,EAAE,OAAO,KAAK,KAAK,OAAO1M,GAAG2M,E AAE5M,EAAEC,GAAGA,EAAEA,EAAEorC,QAAQ,OAAO,KAAK,SAASprC,EAAE0M,EAAEC,GAAG,IAAID ,EAAE,IAAImlB,IAAI,OAAOllB,GAAG,OAAOA,EAAE1L,IAAIyL,EAAEmJ,IAAIlJ,EAAE1L,IAAI0L,GAAGD ,EAAEmJ,IAAIlJ,EAAE1D,MAAM0D,GAAGA,EAAEA,EAAEy+B,QAAQ,OAAO1+B,EAAE,SAASjI,EAAEiI, EAAEC,GAAsC,OAAnCD,EAAEq8C,GAAGr8C,EAAEC,IAAK1D,MAAM,EAAEyD,EAAE0+B,QAAQ,KAAY 1+B,EAAE,SAASM,EAAEL,EAAE5M,EAAEC,GAAa,OAAV2M,EAAE1D,MAAMjJ,EAAM0M,EAA4B,QAAj B1M,EAAE2M,EAAEg+B,YAA6B3qC,EAAEA,EAAEiJ,OAAQlJ,GAAG4M,EAAEk+B,OAAO,EAAE9qC,GAA GC,GAAE2M,EAAEk+B,OAAO,EAAS9qC,GAApFA,EAAsF,SAASqN,EAAET,GAC/c,OADkdD,GAAG,OAC/e C,EAAEg+B,YAAYh+B,EAAEk+B,OAAO,GAAUl+B,EAAE,SAASU,EAAEX,EAAEC,EAAE5M,EAAEC,GAA G,OAAG,OAAO2M,GAAG,IAAIA,EAAE60B,MAAW70B,EAAEq8C,GAAGjpD,EAAE2M,EAAE7L,KAAKb,I AAK4qC,OAAOl+B,EAAEC,KAAEA,EAAElI,EAAEkI,EAAE5M,IAAK6qC,OAAOl+B,EAASC,GAAE,SAASc, EAAEf,EAAEC,EAAE5M,EAAEC,GAAG,IAAIgN,EAAEjN,EAAEkH,KAAK,OAAG+F,IAAI6yB,EAAU//B,EA AE4M,EAAEC,EAAE5M,EAAEu4B,MAAMmB,SAASz5B,EAAED,EAAEkB,KAAQ,OAAO0L,IAAIA,EAAEs8 C,cAAcj8C,GAAG,iBAAkBA,GAAG,OAAOA,GAAGA,EAAE2sB,WAAW2G,GAAIsoB,GAAG57C,KAAKL,E AAE1F,QAAajH,EAAEyE,EAAEkI,EAAE5M,EAAEu4B,QAASe,IAAIovB,GAAG/7C,EAAEC,EAAE5M,GAAG C,EAAE4qC,OAAOl+B,EAAE1M,KAAEA,EAAEkpD,GAAGnpD,EAAEkH,KAAKlH,EAAEkB,IAAIlB,EAAEu 4B,MAAM,KAAK5rB,EAAE7L,KAAKb,IAAKq5B,IAAIovB,GAAG/7C,EAAEC,EAAE5M,GAAGC,EAAE4qC, OAAOl+B,EAAS1M,GAAE,SAASL,EAAE+M,EAAEC,EAAE5M,EAAEC,GAAG,OAAG,OAAO2M,GAAG,IA AIA,EAAE60B,KAAK70B,EAAEy8B,UAAU8G,gBAC3fnwC,EAAEmwC,eAAevjC,EAAEy8B,UAAU+f,iBAAi BppD,EAAEopD,iBAAsBx8C,EAAEy8C,GAAGrpD,EAAE2M,EAAE7L,KAAKb,IAAK4qC,OAAOl+B,EAAEC, KAAEA,EAAElI,EAAEkI,EAAE5M,EAAE05B,UAAU,KAAMmR,OAAOl+B,EAASC,GAAE,SAAS7M,EAAE4 M,EAAEC,EAAE5M,EAAEC,EAAEgN,GAAG,OAAG,OAAOL,GAAG,IAAIA,EAAE60B,MAAW70B,EAAE08 C,GAAGtpD,EAAE2M,EAAE7L,KAAKb,EAAEgN,IAAK49B,OAAOl+B,EAAEC,KAAEA,EAAElI,EAAEkI,EA AE5M,IAAK6qC,OAAOl+B,EAASC,GAAE,SAAS4qB,EAAE7qB,EAAEC,EAAE5M,GAAG,GAAG,iBAAkB4M

,GAAG,iBAAkBA,EAAE,OAAOA,EAAEq8C,GAAG,GAAGr8C,EAAED,EAAE7L,KAAKd,IAAK6qC,OAAOl+ B,EAAEC,EAAE,GAAG,iBAAkBA,GAAG,OAAOA,EAAE,CAAC,OAAOA,EAAEgtB,UAAU,KAAKgG,EAAG, OAAO5/B,EAAEmpD,GAAGv8C,EAAE1F,KAAK0F,EAAE1L,IAAI0L,EAAE2rB,MAAM,KAAK5rB,EAAE7L, KAAKd,IAAKs5B,IAAIovB,GAAG/7C,EAAE,KAAKC,GAAG5M,EAAE6qC,OAAOl+B,EAAE3M,EAAE,KAA K6/B,EAAG,OAAOjzB,EACjgBy8C,GAAGz8C,EAAED,EAAE7L,KAAKd,IAAK6qC,OAAOl+B,EAAEC,EAAE ,KAAK2zB,EAAiB,OAAO/I,EAAE7qB,GAAE1M,EAAnB2M,EAAEuvB,OAAmBvvB,EAAEsvB,UAAUl8B,GA AG,GAAGsjC,GAAG12B,IAAIo0B,EAAGp0B,GAAG,OAAOA,EAAE08C,GAAG18C,EAAED,EAAE7L,KAAK d,EAAE,OAAQ6qC,OAAOl+B,EAAEC,EAAEg8C,GAAGj8C,EAAEC,GAAG,OAAO,KAAK,SAAS/L,EAAE8L, EAAEC,EAAE5M,EAAEC,GAAG,IAAIyE,EAAE,OAAOkI,EAAEA,EAAE1L,IAAI,KAAK,GAAG,iBAAkBlB,G AAG,iBAAkBA,EAAE,OAAO,OAAO0E,EAAE,KAAK4I,EAAEX,EAAEC,EAAE,GAAG5M,EAAEC,GAAG,G AAG,iBAAkBD,GAAG,OAAOA,EAAE,CAAC,OAAOA,EAAE45B,UAAU,KAAKgG,EAAG,OAAO5/B,EAAEk B,MAAMwD,EAAEgJ,EAAEf,EAAEC,EAAE5M,EAAEC,GAAG,KAAK,KAAK4/B,EAAG,OAAO7/B,EAAEkB ,MAAMwD,EAAE9E,EAAE+M,EAAEC,EAAE5M,EAAEC,GAAG,KAAK,KAAKsgC,EAAG,OAAiB1/B,EAAE 8L,EAAEC,GAAdlI,EAAE1E,EAAEm8B,OAAcn8B,EAAEk8B,UAAUj8B,GAAG,GAAGqjC,GAAGtjC,IAAIgh C,EAAGhhC,GAAG,OAAO,OAAO0E,EAAE,KAChf3E,EAAE4M,EAAEC,EAAE5M,EAAEC,EAAE,MAAM2o D,GAAGj8C,EAAE3M,GAAG,OAAO,KAAK,SAASS,EAAEkM,EAAEC,EAAE5M,EAAEC,EAAEyE,GAAG,G AAG,iBAAkBzE,GAAG,iBAAkBA,EAAE,OAAwBqN,EAAEV,EAAnBD,EAAEA,EAAEnM,IAAIR,IAAI,KAA W,GAAGC,EAAEyE,GAAG,GAAG,iBAAkBzE,GAAG,OAAOA,EAAE,CAAC,OAAOA,EAAE25B,UAAU,KA AKgG,EAAG,OAA2ClyB,EAAEd,EAAtCD,EAAEA,EAAEnM,IAAI,OAAOP,EAAEiB,IAAIlB,EAAEC,EAAEiB ,MAAM,KAAWjB,EAAEyE,GAAG,KAAKm7B,EAAG,OAA2CjgC,EAAEgN,EAAtCD,EAAEA,EAAEnM,IAAI, OAAOP,EAAEiB,IAAIlB,EAAEC,EAAEiB,MAAM,KAAWjB,EAAEyE,GAAG,KAAK67B,EAAiB,OAAO9/B,E AAEkM,EAAEC,EAAE5M,GAAEiN,EAAvBhN,EAAEk8B,OAAuBl8B,EAAEi8B,UAAUx3B,GAAG,GAAG4+ B,GAAGrjC,IAAI+gC,EAAG/gC,GAAG,OAAwBF,EAAE6M,EAAnBD,EAAEA,EAAEnM,IAAIR,IAAI,KAAW C,EAAEyE,EAAE,MAAMkkD,GAAGh8C,EAAE3M,GAAG,OAAO,KAAK,SAASmB,EAAEsD,EAAE2I,EAAE C,EAAEI,GAAG,IAAI,IAAI9N,EAAE,KAAKm4B,EAAE,KAAKV,EAAEhqB,EAAEtN,EAAEsN,EAAE,EAAE4 pB,EACnf,KAAK,OAAOI,GAAGt3B,EAAEuN,EAAElK,OAAOrD,IAAI,CAACs3B,EAAEnuB,MAAMnJ,GAAG k3B,EAAEI,EAAEA,EAAE,MAAMJ,EAAEI,EAAEgU,QAAQ,IAAIjqC,EAAEP,EAAE6D,EAAE2yB,EAAE/pB, EAAEvN,GAAG2N,GAAG,GAAG,OAAOtM,EAAE,CAAC,OAAOi2B,IAAIA,EAAEJ,GAAG,MAAMtqB,GAA G0qB,GAAG,OAAOj2B,EAAEwpC,WAAWh+B,EAAElI,EAAE2yB,GAAGhqB,EAAEJ,EAAE7L,EAAEiM,EA AEtN,GAAG,OAAOg4B,EAAEn4B,EAAEwB,EAAE22B,EAAEsT,QAAQjqC,EAAE22B,EAAE32B,EAAEi2B,E AAEJ,EAAE,GAAGl3B,IAAIuN,EAAElK,OAAO,OAAOpD,EAAE0E,EAAE2yB,GAAGz3B,EAAE,GAAG,OAA Oy3B,EAAE,CAAC,KAAKt3B,EAAEuN,EAAElK,OAAOrD,IAAkB,QAAds3B,EAAEG,EAAE9yB,EAAE4I,EA AEvN,GAAG2N,MAAcL,EAAEJ,EAAEoqB,EAAEhqB,EAAEtN,GAAG,OAAOg4B,EAAEn4B,EAAEy3B,EAA EU,EAAEsT,QAAQhU,EAAEU,EAAEV,GAAG,OAAOz3B,EAAE,IAAIy3B,EAAEp3B,EAAEyE,EAAE2yB,GA AGt3B,EAAEuN,EAAElK,OAAOrD,IAAsB,QAAlBk3B,EAAEx2B,EAAE42B,EAAE3yB,EAAE3E,EAAEuN,EA AEvN,GAAG2N,MAAcf,GAAG,OAAOsqB,EAAE2T,WAAWvT,EAAExG,OAAO,OAAOoG,EAAE/1B,IAAInB, EAAEk3B,EAAE/1B,KAAKmM,EAAEJ,EAAEgqB,EAAE5pB,EAAEtN,GAAG,OAAOg4B,EAAEn4B,EAAEq3 B,EAAEc,EAAEsT,QAAQpU,EAAEc,EAAEd,GACle,OADqetqB,GAAG0qB,EAAE7vB,SAAQ,SAASmF,GAAG ,OAAOC,EAAElI,EAC5gBiI,MAAY/M,EAAE,SAASsT,EAAExO,EAAE2I,EAAEC,EAAEI,GAAG,IAAI9N,EAA EohC,EAAG1zB,GAAG,GAAG,mBAAoB1N,EAAE,MAAMoG,MAAM6xB,EAAE,MAAkB,GAAG,OAAfvqB,E AAE1N,EAAEE,KAAKwN,IAAc,MAAMtH,MAAM6xB,EAAE,MAAM,IAAI,IAAI93B,EAAEH,EAAE,KAAKy 3B,EAAEhqB,EAAE4pB,EAAE5pB,EAAE,EAAE0qB,EAAE,KAAK32B,EAAEkM,EAAEmO,OAAO,OAAO4b,I AAIj2B,EAAE8d,KAAK+X,IAAI71B,EAAEkM,EAAEmO,OAAO,CAAC4b,EAAEnuB,MAAM+tB,GAAGc,EA AEV,EAAEA,EAAE,MAAMU,EAAEV,EAAEgU,QAAQ,IAAIn4B,EAAErS,EAAE6D,EAAE2yB,EAAEj2B,EA AER,MAAM8M,GAAG,GAAG,OAAOwF,EAAE,CAAC,OAAOmkB,IAAIA,EAAEU,GAAG,MAAMprB,GAAG 0qB,GAAG,OAAOnkB,EAAE03B,WAAWh+B,EAAElI,EAAE2yB,GAAGhqB,EAAEJ,EAAEiG,EAAE7F,EAAE 4pB,GAAG,OAAOl3B,EAAEH,EAAEsT,EAAEnT,EAAEsrC,QAAQn4B,EAAEnT,EAAEmT,EAAEmkB,EAAE U,EAAE,GAAG32B,EAAE8d,KAAK,OAAOlf,EAAE0E,EAAE2yB,GAAGz3B,EAAE,GAAG,OAAOy3B,EAAE, CAAC,MAAMj2B,EAAE8d,KAAK+X,IAAI71B,EAAEkM,EAAEmO,OAAwB,QAAjBra,EAAEo2B,EAAE9yB,E AAEtD,EAAER,MAAM8M,MAAcL,EAAEJ,EAAE7L,EAAEiM,EAAE4pB,GAAG,OAAOl3B,EAAEH,EAAEwB ,EACpfrB,EAAEsrC,QAAQjqC,EAAErB,EAAEqB,GAAG,OAAOxB,EAAE,IAAIy3B,EAAEp3B,EAAEyE,EAA E2yB,IAAIj2B,EAAE8d,KAAK+X,IAAI71B,EAAEkM,EAAEmO,OAA4B,QAArBra,EAAEX,EAAE42B,EAAE3 yB,EAAEuyB,EAAE71B,EAAER,MAAM8M,MAAcf,GAAG,OAAOvL,EAAEwpC,WAAWvT,EAAExG,OAAO, OAAOzvB,EAAEF,IAAI+1B,EAAE71B,EAAEF,KAAKmM,EAAEJ,EAAE7L,EAAEiM,EAAE4pB,GAAG,OAA Ol3B,EAAEH,EAAEwB,EAAErB,EAAEsrC,QAAQjqC,EAAErB,EAAEqB,GAA4C,OAAzCuL,GAAG0qB,EAA E7vB,SAAQ,SAASmF,GAAG,OAAOC,EAAElI,EAAEiI,MAAY/M,EAGzM,OAH2M,SAASu5B,EAAExsB,EAA E1M,EAAEgN,EAAEK,GAAG,IAAII,EAAE,iBAAkBT,GAAG,OAAOA,GAAGA,EAAE/F,OAAO44B,GAAI,OA AO7yB,EAAE/L,IAA4B,GAAxBwM,IAAIT,EAAEA,EAAEsrB,MAAMmB,UAAa,iBAAkBzsB,GAAG,OAAOA, EAAE,CAAC,OAAOA,EAAE2sB,UAAU,KAAKgG,EAAGjzB,EAAE,CAAC,IAAI/M,EAAEqN,EAAE/L,IAAI,I AAIwM,EAAEzN,EAAE,OAAOyN,GAAG,CAAC,GAAGA,EAAExM,MAAMtB,EAAE,CAAU,IAATA,EAAEq N,EAAE/F,QAAY44B,GAAI,GAAG,IAAIpyB,EAAE+zB,IAAI,CAACzhC,EAAE2M,EAAEe,EAAE29B,UAC/ep rC,EAAEyE,EAAEgJ,EAAET,EAAEsrB,MAAMmB,WAAYmR,OAAOl+B,EAAEA,EAAE1M,EAAE,MAAM0M ,QAAQ,GAAGe,EAAEw7C,cAActpD,GAAG,iBAAkBA,GAAG,OAAOA,GAAGA,EAAEg6B,WAAW2G,GAAIs oB,GAAGjpD,KAAK8N,EAAExG,KAAK,CAAClH,EAAE2M,EAAEe,EAAE29B,UAASprC,EAAEyE,EAAEgJ, EAAET,EAAEsrB,QAASe,IAAIovB,GAAG/7C,EAAEe,EAAET,GAAGhN,EAAE4qC,OAAOl+B,EAAEA,EAAE 1M,EAAE,MAAM0M,EAAE3M,EAAE2M,EAAEe,GAAG,MAAWd,EAAED,EAAEe,GAAGA,EAAEA,EAAE29 B,QAAQp+B,EAAE/F,OAAO44B,IAAI7/B,EAAEqpD,GAAGr8C,EAAEsrB,MAAMmB,SAAS/sB,EAAE7L,KA AKwM,EAAEL,EAAE/L,MAAO2pC,OAAOl+B,EAAEA,EAAE1M,KAAIqN,EAAE67C,GAAGl8C,EAAE/F,KA AK+F,EAAE/L,IAAI+L,EAAEsrB,MAAM,KAAK5rB,EAAE7L,KAAKwM,IAAKgsB,IAAIovB,GAAG/7C,EAA E1M,EAAEgN,GAAGK,EAAEu9B,OAAOl+B,EAAEA,EAAEW,GAAG,OAAOD,EAAEV,GAAG,KAAKkzB,E AAGlzB,EAAE,CAAC,IAAIe,EAAET,EAAE/L,IAAI,OAAOjB,GAAG,CAAC,GAAGA,EAAEiB,MAAMwM,EA AX,CAAa,GAAG,IAAIzN,EAAEwhC,KAAKxhC,EAAEopC,UAAU8G,gBAAgBljC,EAAEkjC,eACzelwC,EAAE opC,UAAU+f,iBAAiBn8C,EAAEm8C,eAAe,CAACppD,EAAE2M,EAAE1M,EAAEorC,UAASprC,EAAEyE,EA AEzE,EAAEgN,EAAEysB,UAAU,KAAMmR,OAAOl+B,EAAEA,EAAE1M,EAAE,MAAM0M,EAAO3M,EAAE 2M,EAAE1M,GAAG,MAAW2M,EAAED,EAAE1M,GAAGA,EAAEA,EAAEorC,SAAQprC,EAAEopD,GAAGp 8C,EAAEN,EAAE7L,KAAKwM,IAAKu9B,OAAOl+B,EAAEA,EAAE1M,EAAE,OAAOoN,EAAEV,GAAG,KA AK4zB,EAAG,OAAiBpH,EAAExsB,EAAE1M,GAAdyN,EAAET,EAAEkvB,OAAclvB,EAAEivB,UAAU5uB,G AAG,GAAGg2B,GAAGr2B,GAAG,OAAO7L,EAAEuL,EAAE1M,EAAEgN,EAAEK,GAAG,GAAG0zB,EAAG/z B,GAAG,OAAOiG,EAAEvG,EAAE1M,EAAEgN,EAAEK,GAAGs7C,GAAGj8C,EAAEM,GAAG,GAAG,iBAAk BA,GAAG,iBAAkBA,EAAE,OAAOA,EAAE,GAAGA,EAAE,OAAOhN,GAAG,IAAIA,EAAEwhC,KAAKzhC,E AAE2M,EAAE1M,EAAEorC,UAASprC,EAAEyE,EAAEzE,EAAEgN,IAAK49B,OAAOl+B,EAAEA,EAAE1M,I AAID,EAAE2M,EAAE1M,IAAGA,EAAEgpD,GAAGh8C,EAAEN,EAAE7L,KAAKwM,IAAKu9B,OAAOl+B,E AAEA,EAAE1M,GAAGoN,EAAEV,GAAG,QAAG,IAAqBM,IAAIS,EAAE,OAAOf,EAAE80B,KAAK,KAAK,E AAE,KAAK,EAAE,KAAK,GAAG,KAAK,GAAG,MAAMz7B,MAAM6xB,EAAE,IAC5iB6J,EAAG/0B,IAAI,cA Ae,OAAO3M,EAAE2M,EAAE1M,IAAY,IAAIspD,GAAGT,IAAG,GAAIU,GAAGV,IAAG,GAAIW,GAAG,GA AGC,GAAGnG,GAAGkG,IAAIE,GAAGpG,GAAGkG,IAAIG,GAAGrG,GAAGkG,IAAI,SAASI,GAAGl9C,GAA G,GAAGA,IAAI88C,GAAG,MAAMzjD,MAAM6xB,EAAE,MAAM,OAAOlrB,EAAE,SAASm9C,GAAGn9C,EA AEC,GAAyC,OAAtCssB,GAAE0wB,GAAGh9C,GAAGssB,GAAEywB,GAAGh9C,GAAGusB,GAAEwwB,GAA GD,IAAI98C,EAAEC,EAAE+3B,UAAmB,KAAK,EAAE,KAAK,GAAG/3B,GAAGA,EAAEA,EAAEkxC,iBAAi BlxC,EAAE23B,aAAaL,GAAG,KAAK,IAAI,MAAM,QAAkEt3B,EAAEs3B,GAArCt3B,GAAvBD,EAAE,IAAIA ,EAAEC,EAAEnG,WAAWmG,GAAM23B,cAAc,KAAK53B,EAAEA,EAAEo9C,SAAkB9wB,GAAEywB,IAAIx wB,GAAEwwB,GAAG98C,GAAG,SAASo9C,KAAK/wB,GAAEywB,IAAIzwB,GAAE0wB,IAAI1wB,GAAE2w B,IAC9Z,SAASK,GAAGt9C,GAAGk9C,GAAGD,GAAGxwB,SAAS,IAAIxsB,EAAEi9C,GAAGH,GAAGtwB,S AAap5B,EAAEkkC,GAAGt3B,EAAED,EAAEzF,MAAM0F,IAAI5M,IAAIk5B,GAAEywB,GAAGh9C,GAAGus B,GAAEwwB,GAAG1pD,IAAI,SAASkqD,GAAGv9C,GAAGg9C,GAAGvwB,UAAUzsB,IAAIssB,GAAEywB,I AAIzwB,GAAE0wB,KAAK,IAAI7vB,GAAEypB,GAAG,GACrJ,SAAS4G,GAAGx9C,GAAG,IAAI,IAAIC,EAA

ED,EAAE,OAAOC,GAAG,CAAC,GAAG,KAAKA,EAAE60B,IAAI,CAAC,IAAIzhC,EAAE4M,EAAEo+B,cAAc ,GAAG,OAAOhrC,IAAmB,QAAfA,EAAEA,EAAEirC,aAAqB,OAAOjrC,EAAEoL,MAAM,OAAOpL,EAAEoL, MAAM,OAAOwB,OAAO,GAAG,KAAKA,EAAE60B,UAAK,IAAS70B,EAAEw9C,cAAcC,aAAa,GAAG,IAAa,I AARz9C,EAAEk+B,OAAW,OAAOl+B,OAAO,GAAG,OAAOA,EAAEw+B,MAAM,CAACx+B,EAAEw+B,MA AMP,OAAOj+B,EAAEA,EAAEA,EAAEw+B,MAAM,SAAS,GAAGx+B,IAAID,EAAE,MAAM,KAAK,OAAOC, EAAEy+B,SAAS,CAAC,GAAG,OAAOz+B,EAAEi+B,QAAQj+B,EAAEi+B,SAASl+B,EAAE,OAAO,KAAKC,E AAEA,EAAEi+B,OAAOj+B,EAAEy+B,QAAQR,OAAOj+B,EAAEi+B,OAAOj+B,EAAEA,EAAEy+B,QAAQ,O AAO,KAAK,IAAIif,GAAG,KAAKC,GAAG,KAAKC,IAAG,EACrd,SAASC,GAAG99C,EAAEC,GAAG,IAAI5M ,EAAE0qD,GAAG,EAAE,KAAK,KAAK,GAAG1qD,EAAEkpD,YAAY,UAAUlpD,EAAEqpC,UAAUz8B,EAAE 5M,EAAE6qC,OAAOl+B,EAAgB,QAAdC,EAAED,EAAEo8C,YAAoBp8C,EAAEo8C,UAAU,CAAC/oD,GAAG 2M,EAAEm+B,OAAO,IAAIl+B,EAAEtJ,KAAKtD,GACtJ,SAAS2qD,GAAGh+C,EAAEC,GAAG,OAAOD,EAA E80B,KAAK,KAAK,EAAE,IAAIzhC,EAAE2M,EAAEzF,KAAyE,OAAO,QAA3E0F,EAAE,IAAIA,EAAE+3B,U AAU3kC,EAAEyW,gBAAgB7J,EAAEk1B,SAASrrB,cAAc,KAAK7J,KAAmBD,EAAE08B,UAAUz8B,GAAE,G AAO,KAAK,EAAE,OAAoD,QAA7CA,EAAE,KAAKD,EAAEi+C,cAAc,IAAIh+C,EAAE+3B,SAAS,KAAK/3B, KAAYD,EAAE08B,UAAUz8B,GAAE,GAAO,KAAK,GAAG,OAA+B,QAAxBA,EAAE,IAAIA,EAAE+3B,SAAS ,KAAK/3B,KAAYD,EAAEq+B,cAAc,CAACC,WAAWr+B,EAAEi+C,UAAU,aAAY7qD,EAAE0qD,GAAG,GA AG,KAAK,KAAK,IAAKrhB,UAAUz8B,EAAE5M,EAAE6qC,OAAOl+B,EAAEA,EAAEy+B,MAAMprC,GAAE, GAAO,QAAQ,OAAM,GACza,SAAS8qD,GAAGn+C,GAAG,GAAG69C,GAAG,CAAC,IAAI59C,EAAE29C,GA AG,GAAG39C,EAAE,CAAC,IAAI5M,EAAE4M,EAAE,IAAI+9C,GAAGh+C,EAAEC,GAAG,CAAqB,KAApBA ,EAAEk2C,GAAG9iD,EAAEmG,gBAAqBwkD,GAAGh+C,EAAEC,GAAuC,OAAnCD,EAAEm+B,OAAe,KAAT n+B,EAAEm+B,MAAY,EAAE0f,IAAG,OAAGF,GAAG39C,GAAS89C,GAAGH,GAAGtqD,GAAGsqD,GAAG3 9C,EAAE49C,GAAGzH,GAAGl2C,EAAEtG,iBAAiBqG,EAAEm+B,OAAe,KAATn+B,EAAEm+B,MAAY,EAA E0f,IAAG,EAAGF,GAAG39C,GAAG,SAASo+C,GAAGp+C,GAAG,IAAIA,EAAEA,EAAEk+B,OAAO,OAAOl+ B,GAAG,IAAIA,EAAE80B,KAAK,IAAI90B,EAAE80B,KAAK,KAAK90B,EAAE80B,KAAK90B,EAAEA,EAA Ek+B,OAAOyf,GAAG39C,EAC5S,SAASq+C,GAAGr+C,GAAG,GAAGA,IAAI29C,GAAG,OAAM,EAAG,IAAI E,GAAG,OAAOO,GAAGp+C,GAAG69C,IAAG,GAAG,EAAG,IAAI59C,EAAkG,IAA/FA,EAAE,IAAID,EAAE8 0B,QAAQ70B,EAAE,IAAID,EAAE80B,OAAgB70B,EAAE,UAAXA,EAAED,EAAEzF,OAAmB,SAAS0F,IAAI w1C,GAAGz1C,EAAEzF,KAAKyF,EAAEy9C,gBAAmBx9C,EAAE,IAAIA,EAAE29C,GAAG39C,GAAG69C,G AAG99C,EAAEC,GAAGA,EAAEk2C,GAAGl2C,EAAEzG,aAAmB,GAAN4kD,GAAGp+C,GAAM,KAAKA,EA AE80B,IAAI,CAAgD,KAA7B90B,EAAE,QAApBA,EAAEA,EAAEq+B,eAAyBr+B,EAAEs+B,WAAW,MAAW, MAAMjlC,MAAM6xB,EAAE,MAAMlrB,EAAE,CAAiB,IAAhBA,EAAEA,EAAExG,YAAgByG,EAAE,EAAED, GAAG,CAAC,GAAG,IAAIA,EAAEg4B,SAAS,CAAC,IAAI3kC,EAAE2M,EAAEvB,KAAK,GAAG,OAAOpL,E AAE,CAAC,GAAG,IAAI4M,EAAE,CAAC29C,GAAGzH,GAAGn2C,EAAExG,aAAa,MAAMwG,EAAEC,QAA Q,MAAM5M,GAAG,OAAOA,GAAG,OAAOA,GAAG4M,IAAID,EAAEA,EAAExG,YAAYokD,GAAG,WAAW A,GAAGD,GAAGxH,GAAGn2C,EAAE08B,UAAUljC,aAC/f,KAAK,OAAM,EAAG,SAAS8kD,KAAKV,GAAG D,GAAG,KAAKE,IAAG,EAAG,IAAIU,GAAG,GAAG,SAASC,KAAK,IAAI,IAAIx+C,EAAE,EAAEA,EAAEu+ C,GAAG9nD,OAAOuJ,IAAIu+C,GAAGv+C,GAAG6vB,8BAA8B,KAAK0uB,GAAG9nD,OAAO,EAAE,IAAI22 B,GAAE,CAACH,SAASsG,EAAGxE,SAAS,KAAKD,SAAS,KAAKH,cAAc,KAAKC,eAAe,KAAKC,aAAa,GAA G4vB,GAAG,KAAKC,GAAG9H,GAAG,MAAM,SAAS+H,GAAG3+C,EAAEC,GAAGD,EAAE4+C,YAAYH,G AAG,OAAOA,KAAKz+C,EAAE6+C,kBAAkB5+C,GAAG,SAAS6+C,GAAG9+C,EAAEC,GAAG,OAAGmtB,G AAEuB,gBAAgB1uB,EAAEzI,OAAc,MAAK+0B,GAAEmyB,GAAGD,IAAIA,GAAGx+C,EAAE8+C,KAAY9+ C,GAAE,IAAI++C,GAAG,KAAK,SAASC,KAAKD,GAAGP,GAAGA,GAAGC,GAAGjyB,QAAQH,GAAEoyB,I AC5d,SAASQ,KAAK,IAAIl/C,EAAEy+C,GAAG,GAAG,OAAOz+C,EAAE,IAAG,OAAOg/C,GAAqB,OAAO,K AAzBh/C,EAAEg/C,GAAGA,GAAG,KAAsB,MAAM,CAACxnD,OAAO41B,GAAEuB,cAAcowB,KAAK/+C,G AAG,IAAIm/C,GAAGnsB,EAAGjF,uBAAuBqxB,GAAGpsB,EAAGhF,wBAAwBqxB,GAAG,EAAEhyB,GAAE, KAAKG,GAAE,KAAK3qB,GAAE,KAAKy8C,IAAG,EAAGC,IAAG,EAAG,SAASC,KAAK,MAAMnmD,MAA M6xB,EAAE,MAAO,SAASu0B,GAAGz/C,EAAEC,GAAG,GAAG,OAAOA,EAAE,OAAM,EAAG,IAAI,IAAI5 M,EAAE,EAAEA,EAAE4M,EAAExJ,QAAQpD,EAAE2M,EAAEvJ,OAAOpD,IAAI,IAAIg9C,GAAGrwC,EAAE

3M,GAAG4M,EAAE5M,IAAI,OAAM,EAAG,OAAM,EAC1W,SAASqsD,GAAG1/C,EAAEC,EAAE5M,EAAEC, EAAEyE,EAAEuI,GAAyH,GAAtH++C,GAAG/+C,EAAE+sB,GAAEptB,EAAEA,EAAEo+B,cAAc,KAAKp+B,E AAE+4C,YAAY,KAAK/4C,EAAEk5C,MAAM,EAAEgG,GAAG1yB,QAAQ,OAAOzsB,GAAG,OAAOA,EAAEq +B,cAAcshB,GAAGC,GAAG5/C,EAAE3M,EAAEC,EAAEyE,GAAMwnD,GAAG,CAACj/C,EAAE,EAAE,EAA E,CAAO,GAANi/C,IAAG,IAAQ,GAAGj/C,GAAG,MAAMjH,MAAM6xB,EAAE,MAAM5qB,GAAG,EAAEuC, GAAE2qB,GAAE,KAAKvtB,EAAE+4C,YAAY,KAAKmG,GAAG1yB,QAAQozB,GAAG7/C,EAAE3M,EAAEC, EAAEyE,SAASwnD,IAAkE,GAA9DJ,GAAG1yB,QAAQqzB,GAAG7/C,EAAE,OAAOutB,IAAG,OAAOA,GAA E1e,KAAKuwC,GAAG,EAAEx8C,GAAE2qB,GAAEH,GAAE,KAAKiyB,IAAG,EAAMr/C,EAAE,MAAM5G,M AAM6xB,EAAE,MAAM,OAAOlrB,EAAE,SAAS+/C,KAAK,IAAI//C,EAAE,CAACq+B,cAAc,KAAKub,UAAU, KAAKoG,UAAU,KAAKC,MAAM,KAAKnxC,KAAK,MAA8C,OAAxC,OAAOjM,GAAEwqB,GAAEgR,cAAcx7 B,GAAE7C,EAAE6C,GAAEA,GAAEiM,KAAK9O,EAAS6C,GAC/e,SAASq9C,KAAK,GAAG,OAAO1yB,GAA E,CAAC,IAAIxtB,EAAEqtB,GAAE4Q,UAAUj+B,EAAE,OAAOA,EAAEA,EAAEq+B,cAAc,UAAUr+B,EAAEw tB,GAAE1e,KAAK,IAAI7O,EAAE,OAAO4C,GAAEwqB,GAAEgR,cAAcx7B,GAAEiM,KAAK,GAAG,OAAO7 O,EAAE4C,GAAE5C,EAAEutB,GAAExtB,MAAM,CAAC,GAAG,OAAOA,EAAE,MAAM3G,MAAM6xB,EAA E,MAAUlrB,EAAE,CAACq+B,eAAP7Q,GAAExtB,GAAqBq+B,cAAcub,UAAUpsB,GAAEosB,UAAUoG,UAA UxyB,GAAEwyB,UAAUC,MAAMzyB,GAAEyyB,MAAMnxC,KAAK,MAAM,OAAOjM,GAAEwqB,GAAEgR,c AAcx7B,GAAE7C,EAAE6C,GAAEA,GAAEiM,KAAK9O,EAAE,OAAO6C,GAAE,SAASs9C,GAAGngD,EAAE C,GAAG,MAAM,mBAAoBA,EAAEA,EAAED,GAAGC,EACvY,SAASmgD,GAAGpgD,GAAG,IAAIC,EAAEig D,KAAK7sD,EAAE4M,EAAEggD,MAAM,GAAG,OAAO5sD,EAAE,MAAMgG,MAAM6xB,EAAE,MAAM73B ,EAAEgtD,oBAAoBrgD,EAAE,IAAI1M,EAAEk6B,GAAEz1B,EAAEzE,EAAE0sD,UAAU1/C,EAAEjN,EAAE6l D,QAAQ,GAAG,OAAO54C,EAAE,CAAC,GAAG,OAAOvI,EAAE,CAAC,IAAI2I,EAAE3I,EAAE+W,KAAK/W, EAAE+W,KAAKxO,EAAEwO,KAAKxO,EAAEwO,KAAKpO,EAAEpN,EAAE0sD,UAAUjoD,EAAEuI,EAAEj N,EAAE6lD,QAAQ,KAAK,GAAG,OAAOnhD,EAAE,CAACuI,EAAEvI,EAAE+W,KAAKxb,EAAEA,EAAEsm D,UAAU,IAAIj5C,EAAED,EAAE,KAAKK,EAAE,KAAK9N,EAAEqN,EAAE,EAAE,CAAC,IAAIlN,EAAEH,E AAEknD,KAAK,IAAIkF,GAAGjsD,KAAKA,EAAE,OAAO2N,IAAIA,EAAEA,EAAE+N,KAAK,CAACqrC,KA AK,EAAEmG,OAAOrtD,EAAEqtD,OAAOC,aAAattD,EAAEstD,aAAaC,WAAWvtD,EAAEutD,WAAW1xC,KA AK,OAAOxb,EAAEL,EAAEstD,eAAevgD,EAAE/M,EAAEutD,WAAWxgD,EAAE1M,EAAEL,EAAEqtD,YAA Y,CAAC,IAAIz1B,EAAE,CAACsvB,KAAK/mD,EAAEktD,OAAOrtD,EAAEqtD,OAAOC,aAAattD,EAAEstD,a ACngBC,WAAWvtD,EAAEutD,WAAW1xC,KAAK,MAAM,OAAO/N,GAAGJ,EAAEI,EAAE8pB,EAAEnqB,EA AEpN,GAAGyN,EAAEA,EAAE+N,KAAK+b,EAAEwC,GAAE8rB,OAAO/lD,EAAEqnD,IAAIrnD,EAAEH,EAA EA,EAAE6b,WAAW,OAAO7b,GAAGA,IAAIqN,GAAG,OAAOS,EAAEL,EAAEpN,EAAEyN,EAAE+N,KAAK nO,EAAE0vC,GAAG/8C,EAAE2M,EAAEo+B,iBAAiBgb,IAAG,GAAIp5C,EAAEo+B,cAAc/qC,EAAE2M,EAA E25C,UAAUl5C,EAAET,EAAE+/C,UAAUj/C,EAAE1N,EAAEotD,kBAAkBntD,EAAkB,GAAG,QAAnB0M,EA AE3M,EAAE0mD,aAAwB,CAAChiD,EAAEiI,EAAE,GAAGM,EAAEvI,EAAEoiD,KAAK9sB,GAAE8rB,OAAO 74C,EAAEm6C,IAAIn6C,EAAEvI,EAAEA,EAAE+W,WAAW/W,IAAIiI,QAAQ,OAAOjI,IAAI1E,EAAE8lD,MA AM,GAAG,MAAM,CAACl5C,EAAEo+B,cAAchrC,EAAEiuB,UACrX,SAASo/B,GAAG1gD,GAAG,IAAIC,EAA EigD,KAAK7sD,EAAE4M,EAAEggD,MAAM,GAAG,OAAO5sD,EAAE,MAAMgG,MAAM6xB,EAAE,MAAM7 3B,EAAEgtD,oBAAoBrgD,EAAE,IAAI1M,EAAED,EAAEiuB,SAASvpB,EAAE1E,EAAE6lD,QAAQ54C,EAAE L,EAAEo+B,cAAc,GAAG,OAAOtmC,EAAE,CAAC1E,EAAE6lD,QAAQ,KAAK,IAAIx4C,EAAE3I,EAAEA,EA AE+W,KAAK,GAAGxO,EAAEN,EAAEM,EAAEI,EAAE4/C,QAAQ5/C,EAAEA,EAAEoO,WAAWpO,IAAI3I,G AAGs4C,GAAG/vC,EAAEL,EAAEo+B,iBAAiBgb,IAAG,GAAIp5C,EAAEo+B,cAAc/9B,EAAE,OAAOL,EAAE +/C,YAAY//C,EAAE25C,UAAUt5C,GAAGjN,EAAEotD,kBAAkBngD,EAAE,MAAM,CAACA,EAAEhN,GACn V,SAASqtD,GAAG3gD,EAAEC,EAAE5M,GAAG,IAAIC,EAAE2M,EAAE0vB,YAAYr8B,EAAEA,EAAE2M,E AAE2vB,SAAS,IAAI73B,EAAEkI,EAAE4vB,8BAAyI,GAAxG,OAAO93B,EAAEiI,EAAEjI,IAAIzE,GAAU0M, EAAEA,EAAE4gD,kBAAiB5gD,GAAGq/C,GAAGr/C,KAAKA,KAAEC,EAAE4vB,8BAA8Bv8B,EAAEirD,GA AG5nD,KAAKsJ,KAAMD,EAAE,OAAO3M,EAAE4M,EAAE2vB,SAAoB,MAAX2uB,GAAG5nD,KAAKsJ,GA AS5G,MAAM6xB,EAAE,MACzP,SAAS21B,GAAG7gD,EAAEC,EAAE5M,EAAEC,GAAG,IAAIyE,EAAE+0B, GAAE,GAAG,OAAO/0B,EAAE,MAAMsB,MAAM6xB,EAAE,MAAM,IAAI5qB,EAAEL,EAAE0vB,YAAYjvB,

EAAEJ,EAAEL,EAAE2vB,SAASjvB,EAAEw+C,GAAG1yB,QAAQ1rB,EAAEJ,EAAEswB,UAAS,WAAW,OAA O0vB,GAAG5oD,EAAEkI,EAAE5M,MAAKJ,EAAE8N,EAAE,GAAG3N,EAAE2N,EAAE,GAAGA,EAAE8B,G AAE,IAAIgoB,EAAE7qB,EAAEq+B,cAAcnqC,EAAE22B,EAAEryB,KAAK1E,EAAEI,EAAE4sD,YAAYrsD,EA AEo2B,EAAE30B,OAAO20B,EAAEA,EAAEk2B,UAAU,IAAIx6C,EAAE8mB,GAC4I,OAD1IrtB,EAAEq+B,cA Ac,CAAC7lC,KAAKtE,EAAEgC,OAAO+J,EAAE8gD,UAAUztD,GAAGqN,EAAEgwB,WAAU,WAAWz8B,EA AE4sD,YAAYztD,EAAEa,EAAE8sD,YAAY/tD,EAAE,IAAI+M,EAAEM,EAAEL,EAAE2vB,SAASygB,GAAG3 vC,EAAEV,KAAKA,EAAE3M,EAAE4M,EAAE2vB,SAASygB,GAAGj9C,EAAE4M,KAAK/M,EAAE+M,GAA GA,EAAE+6C,GAAGx0C,GAAGxO,EAAE6oD,kBAAkB5gD,EAAEjI,EAAEyoC,cAAcW,GAAGppC,EAAEA,E AAE6oD,qBAAoB,CAACvtD,EAAE4M,EAAE3M,IAAIqN,EAAEgwB,WAAU,WAAW,OAAOr9B,EAAE2M,EA AE2vB,SAC9gB,WAAW,IAAI5vB,EAAE9L,EAAE4sD,YAAYztD,EAAEa,EAAE8sD,YAAY,IAAI3tD,EAAE2M ,EAAEC,EAAE2vB,UAAU,IAAIt8B,EAAEynD,GAAGx0C,GAAGxO,EAAE6oD,kBAAkBttD,EAAEyE,EAAEyo C,aAAa,MAAM9V,GAAGr3B,GAAE,WAAW,MAAMq3B,WAAS,CAACzqB,EAAE3M,IAAI+8C,GAAGv8C,E AAET,IAAIg9C,GAAG57C,EAAEwL,IAAIowC,GAAGxlB,EAAEv3B,MAAK0M,EAAE,CAACk5C,QAAQ,KA AKa,YAAY,KAAKZ,MAAM,EAAE73B,SAAS,KAAK++B,oBAAoBF,GAAGM,kBAAkBrtD,IAAKkuB,SAASru B,EAAEguD,GAAGzsD,KAAK,KAAK64B,GAAErtB,GAAGe,EAAEk/C,MAAMjgD,EAAEe,EAAEi/C,UAAU,K AAK5sD,EAAEutD,GAAG5oD,EAAEkI,EAAE5M,GAAG0N,EAAEs9B,cAAct9B,EAAE64C,UAAUxmD,GAA UA,EAAE,SAAS8tD,GAAGlhD,EAAEC,EAAE5M,GAAc,OAAOwtD,GAAZX,KAAiBlgD,EAAEC,EAAE5M,G AC3b,SAAS8tD,GAAGnhD,GAAG,IAAIC,EAAE8/C,KAA4M,MAAvM,mBAAoB//C,IAAIA,EAAEA,KAAKC,E AAEo+B,cAAcp+B,EAAE25C,UAAU55C,EAA6GA,GAA3GA,EAAEC,EAAEggD,MAAM,CAAC/G,QAAQ,KA AKa,YAAY,KAAKZ,MAAM,EAAE73B,SAAS,KAAK++B,oBAAoBF,GAAGM,kBAAkBzgD,IAAOshB,SAAS2/ B,GAAGzsD,KAAK,KAAK64B,GAAErtB,GAAS,CAACC,EAAEo+B,cAAcr+B,GACxP,SAASohD,GAAGphD,E AAEC,EAAE5M,EAAEC,GAAkO,OAA/N0M,EAAE,CAAC80B,IAAI90B,EAAE1L,OAAO2L,EAAEmc,QAAQ/ oB,EAAEguD,KAAK/tD,EAAEwb,KAAK,MAAsB,QAAhB7O,EAAEotB,GAAE2rB,cAAsB/4C,EAAE,CAACqh D,WAAW,MAAMj0B,GAAE2rB,YAAY/4C,EAAEA,EAAEqhD,WAAWthD,EAAE8O,KAAK9O,GAAmB,QAAf 3M,EAAE4M,EAAEqhD,YAAoBrhD,EAAEqhD,WAAWthD,EAAE8O,KAAK9O,GAAG1M,EAAED,EAAEyb,K AAKzb,EAAEyb,KAAK9O,EAAEA,EAAE8O,KAAKxb,EAAE2M,EAAEqhD,WAAWthD,GAAWA,EAAE,SAA SuhD,KAAK,OAAOrB,KAAK7hB,cAAc,SAASmjB,GAAGxhD,EAAEC,EAAE5M,EAAEC,GAAG,IAAIyE,EAA EgoD,KAAK1yB,GAAE8Q,OAAOn+B,EAAEjI,EAAEsmC,cAAc+iB,GAAG,EAAEnhD,EAAE5M,OAAE,OAA O,IAASC,EAAE,KAAKA,GAChY,SAASmuD,GAAGzhD,EAAEC,EAAE5M,EAAEC,GAAG,IAAIyE,EAAEmo D,KAAK5sD,OAAE,IAASA,EAAE,KAAKA,EAAE,IAAIgN,OAAE,EAAO,GAAG,OAAOktB,GAAE,CAAC,IA AI9sB,EAAE8sB,GAAE6Q,cAA0B,GAAZ/9B,EAAEI,EAAE0b,QAAW,OAAO9oB,GAAGmsD,GAAGnsD,EAA EoN,EAAE2gD,MAAmC,YAA5BtpD,EAAEsmC,cAAc+iB,GAAGnhD,EAAE5M,EAAEiN,EAAEhN,IAAW+5B, GAAE8Q,OAAOn+B,EAAEjI,EAAEsmC,cAAc+iB,GAAG,EAAEnhD,EAAE5M,EAAEiN,EAAEhN,GAAG,SAA SouD,GAAG1hD,EAAEC,GAAG,OAAOuhD,GAAG,QAAQ,EAAExhD,EAAEC,GAAG,SAAS0hD,GAAG3hD,E AAEC,GAAG,OAAOwhD,GAAG,KAAK,EAAEzhD,EAAEC,GAAG,SAAS2hD,GAAG5hD,EAAEC,GAAG,OA AOwhD,GAAG,EAAE,EAAEzhD,EAAEC,GAAG,SAAS4hD,GAAG7hD,EAAEC,GAAG,MAAG,mBAAoBA,G AASD,EAAEA,IAAIC,EAAED,GAAG,WAAWC,EAAE,QAAU,MAAOA,GAAqBD,EAAEA,IAAIC,EAAEwsB, QAAQzsB,EAAE,WAAWC,EAAEwsB,QAAQ,YAAtE,EAC7Z,SAASq1B,GAAG9hD,EAAEC,EAAE5M,GAA6 C,OAA1CA,EAAE,MAAOA,EAAcA,EAAE+C,OAAO,CAAC4J,IAAI,KAAYyhD,GAAG,EAAE,EAAEI,GAAGr tD,KAAK,KAAKyL,EAAED,GAAG3M,GAAG,SAAS0uD,MAAM,SAASC,GAAGhiD,EAAEC,GAAG,IAAI5M, EAAE6sD,KAAKjgD,OAAE,IAASA,EAAE,KAAKA,EAAE,IAAI3M,EAAED,EAAEgrC,cAAc,OAAG,OAAO/q C,GAAG,OAAO2M,GAAGw/C,GAAGx/C,EAAE3M,EAAE,IAAWA,EAAE,IAAGD,EAAEgrC,cAAc,CAACr+B ,EAAEC,GAAUD,GAAE,SAASiiD,GAAGjiD,EAAEC,GAAG,IAAI5M,EAAE6sD,KAAKjgD,OAAE,IAASA,EA AE,KAAKA,EAAE,IAAI3M,EAAED,EAAEgrC,cAAc,OAAG,OAAO/qC,GAAG,OAAO2M,GAAGw/C,GAAGx/ C,EAAE3M,EAAE,IAAWA,EAAE,IAAG0M,EAAEA,IAAI3M,EAAEgrC,cAAc,CAACr+B,EAAEC,GAAUD,GA CzZ,SAASkiD,GAAGliD,EAAEC,GAAG,IAAI5M,EAAE24B,GAAEA,GAAE,IAAI34B,GAAG,EAAEA,EAAEA ,EAAE,EAAE2M,GAAE,GAAI,IAAI1M,EAAE8rD,GAAGvxB,WAAWuxB,GAAGvxB,WAAW,EAAE,IAAI7tB, GAAE,GAAIC,IAAV,QAAsB+rB,GAAE34B,EAAE+rD,GAAGvxB,WAAWv6B,GAAG,SAAS6uD,KAAK,OAA

OjC,KAAK7hB,cAAc,SAAS+jB,GAAGpiD,EAAEC,EAAE5M,GAAG,IAAI2M,EAAEA,EAAEk+B,OAAO,OAA Ol+B,GAAG,CAAC,OAAOA,EAAE80B,KAAK,KAAK,GAAG,KAAK,EAAE,IAAIxhC,EAAEynD,GAAG/6C,G AAGjI,EAAEu1B,KAAIhtB,EAAE06C,GAAGh7C,EAAE1M,EAAEyE,GAAG,OAAOuI,GAAGg6C,GAAGh6C, EAAEN,EAAE1M,GAAG,IAAIoN,EAAE,IAAIykB,IAAqF,OAAjF,MAAOllB,GAAe,OAAOK,GAAGI,EAAEyI,I AAIlJ,EAAE5M,IAAG4M,EAAE84C,GAAGhhD,EAAEzE,IAAK8mD,QAAQ,CAACiI,MAAM3hD,QAAG25C,G AAGr6C,EAAEC,GAAUD,EAAEA,EAAEk+B,QAC7Y,SAAS+iB,GAAGjhD,EAAEC,EAAE5M,GAAG,IAAIC, EAAEg6B,KAAIv1B,EAAEgjD,GAAG/6C,GAAGM,EAAE,CAAC65C,KAAKpiD,EAAEuoD,OAAOjtD,EAAEkt D,aAAa,KAAKC,WAAW,KAAK1xC,KAAK,MAAMpO,EAAEV,EAAEi+B,UAAU,GAAGj+B,IAAIqtB,IAAG,O AAO3sB,GAAGA,IAAI2sB,GAAEkyB,GAAGD,IAAG,EAAe,QAAZvnD,EAAEkI,EAAEi5C,SAAiB54C,EAAE wO,KAAKxO,GAAGA,EAAEwO,KAAK/W,EAAE+W,KAAK/W,EAAE+W,KAAKxO,GAAGL,EAAEi5C,QAA Q54C,MAAM,CAAC,GAAG,OAAOwsB,IAAG,IAAY,EAAP9sB,EAAE7L,MAAQ,CAAC,IAAIwM,EAAEV,EA AE85C,YAAY,OAAOp5C,GAAGL,EAAEwO,KAAKxO,EAAE,OAAOm5C,GAAGA,GAAG,CAACx5C,GAAG w5C,GAAG9iD,KAAKsJ,KAAKK,EAAEwO,KAAKnO,EAAEmO,KAAKnO,EAAEmO,KAAKxO,GAAGL,EAA E85C,YAAYz5C,OAAmB,QAAZK,EAAEV,EAAEi5C,SAAiB54C,EAAEwO,KAAKxO,GAAGA,EAAEwO,KA AKnO,EAAEmO,KAAKnO,EAAEmO,KAAKxO,GAAGL,EAAEi5C,QAAQ54C,EAAE,GAAG,IAAIN,EAAEm5 C,QAAQ,OAAOz4C,GAAG,IAAIA,EAAEy4C,QAAiC,QAAxBz4C,EAAET,EAAEogD,qBAC3d,IAAI,IAAIt/C,E AAEd,EAAEwgD,kBAAkBxtD,EAAEyN,EAAEK,EAAE1N,GAAmC,GAAhCiN,EAAEigD,aAAa7/C,EAAEJ,EA AEkgD,WAAWvtD,EAAKo9C,GAAGp9C,EAAE8N,GAAG,OAAO,MAAM3N,IAAakN,EAAE06C,GAAGh7C,E AAEjI,EAAEzE,GAAG,IAAO,QAAFyE,IAAY,OAAOuI,IAAIN,EAAEC,EAAEk5C,MAAwBphD,GAAlBiI,GAA GM,EAAEkgC,aAAkBvgC,EAAEk5C,MAAMphD,EAAEopC,GAAG7gC,EAAEvI,KAAK,SAASuqD,GAAGtiD, GAAG,IAAIC,EAAEq5C,GAAGlsB,IAAG/5B,EAAE4M,EAAEpM,IAAImM,GAAkC,YAA/B,IAAS3M,IAAIA,E AAE2M,IAAIC,EAAEkJ,IAAInJ,EAAE3M,IAAWA,EACxR,IAAIysD,GAAG,CAACyC,YAAYjJ,GAAG/oB,YA AYivB,GAAGhvB,WAAWgvB,GAAG7uB,UAAU6uB,GAAG5uB,oBAAoB4uB,GAAG3uB,gBAAgB2uB,GAAG 1uB,QAAQ0uB,GAAGzuB,WAAWyuB,GAAGxuB,OAAOwuB,GAAGvuB,SAASuuB,GAAG/uB,cAAc+uB,GA AG9uB,iBAAiB8uB,GAAGtuB,cAAcsuB,GAAGpvB,iBAAiBovB,GAAGlvB,oBAAoBkvB,GAAGgD,0BAAyB,G AAI1C,GAAG9vB,gBAAgBsyB,GAAGxC,GAAG5vB,gBAAgBsvB,GACjU,IAAIG,GAAG,CAAC4C,YAAYjJ,G AAG/oB,YAAY,SAASvwB,EAAEC,GAA4C,OAAzC8/C,KAAK1hB,cAAc,CAACr+B,OAAE,IAASC,EAAE,KA AKA,GAAUD,GAAGwwB,WAAW8oB,GAAG3oB,UAAU+wB,GAAG9wB,oBAAoB,SAAS5wB,EAAEC,EAAE 5M,GAA6C,OAA1CA,EAAE,MAAOA,EAAcA,EAAE+C,OAAO,CAAC4J,IAAI,KAAYwhD,GAAG,EAAE,EAA EK,GAAGrtD,KAAK,KAAKyL,EAAED,GAAG3M,IAAIw9B,gBAAgB,SAAS7wB,EAAEC,GAAG,OAAOuhD, GAAG,EAAE,EAAExhD,EAAEC,IAAI6wB,QAAQ,SAAS9wB,EAAEC,GAAG,IAAI5M,EAAE0sD,KAAqD,OA AhD9/C,OAAE,IAASA,EAAE,KAAKA,EAAED,EAAEA,IAAI3M,EAAEgrC,cAAc,CAACr+B,EAAEC,GAAUD ,GAAG+wB,WAAW,SAAS/wB,EAAEC,EAAE5M,GAAG,IAAIC,EAAEysD,KAC/T,OADoU9/C,OAAE,IAAS5 M,EAAEA,EAAE4M,GAAGA,EAAE3M,EAAE+qC,cAAc/qC,EAAEsmD,UAAU35C,EACnZD,GADqZA,EAAE 1M,EAAE2sD,MAAM,CAAC/G,QAAQ,KAAKa,YAAY,KAC1fZ,MAAM,EAAE73B,SAAS,KAAK++B,oBAAo BrgD,EAAEygD,kBAAkBxgD,IAAOqhB,SAAS2/B,GAAGzsD,KAAK,KAAK64B,GAAErtB,GAAS,CAAC1M,E AAE+qC,cAAcr+B,IAAIgxB,OAAO,SAAShxB,GAA4B,OAAdA,EAAE,CAACysB,QAAQzsB,GAAhB+/C,KAA 4B1hB,cAAcr+B,GAAGixB,SAASkwB,GAAG1wB,cAAcsxB,GAAGrxB,iBAAiB,SAAS1wB,GAAG,IAAIC,EA AEkhD,GAAGnhD,GAAG3M,EAAE4M,EAAE,GAAG3M,EAAE2M,EAAE,GAA6F,OAA1FyhD,IAAG,WAAW, IAAIzhD,EAAEm/C,GAAGvxB,WAAWuxB,GAAGvxB,WAAW,EAAE,IAAIv6B,EAAE0M,GAAN,QAAiBo/C, GAAGvxB,WAAW5tB,KAAI,CAACD,IAAW3M,GAAG69B,cAAc,WAAW,IAAIlxB,EAAEmhD,IAAG,GAAIlh D,EAAED,EAAE,GAA6C,OAA1CA,EAAEkiD,GAAG1tD,KAAK,KAAKwL,EAAE,IAAI+/C,KAAK1hB,cAAcr +B,EAAQ,CAACC,EAAED,IAAIowB,iBAAiB,SAASpwB,EACvfC,EAAE5M,GAAG,IAAIC,EAAEysD,KAAkF, OAA7EzsD,EAAE+qC,cAAc,CAAC7lC,KAAK,CAACsoD,YAAY7gD,EAAE+gD,YAAY,MAAM9qD,OAAO8J, EAAE+gD,UAAU1tD,GAAUwtD,GAAGvtD,EAAE0M,EAAEC,EAAE5M,IAAIi9B,oBAAoB,WAAW,GAAGutB ,GAAG,CAAC,IAAI79C,GAAE,EAAGC,EAhEwL,SAAYD,GAAG,MAAM,CAACitB,SAAS6G,EAAG3+B,SAA S6K,EAAE2oB,QAAQ3oB,GAgE3OyiD,EAAG,WAAiD,MAAtCziD,IAAIA,GAAE,EAAG3M,EAAE,MAAMijD, MAAMnhD,SAAS,MAAYkE,MAAM6xB,EAAE,SAAS73B,EAAE8tD,GAAGlhD,GAAG,GAA6F,OAA1F,IAAY

,EAAPotB,GAAEl5B,QAAUk5B,GAAE8Q,OAAO,KAAKijB,GAAG,GAAE,WAAW/tD,EAAE,MAAMijD,MAA MnhD,SAAS,YAAM,EAAO,OAAc8K,EAAmC,OAANkhD,GAA3BlhD,EAAE,MAAMq2C,MAAMnhD,SAAS,K AAiB8K,GAAGuiD,0BAAyB,GAAI7C,GAAG3vB,gBAAgBsyB,GACtb3C,GAAGzvB,gBAAgB,WAAW,OAAO 6vB,KAAK1hB,cAAc+jB,GAAG5tD,KAAK,KAAK64B,KACrE,IAAIuyB,GAAG,CAAC2C,YAAYjJ,GAAG/oB, YAAYyxB,GAAGxxB,WAAW8oB,GAAG3oB,UAAUgxB,GAAG/wB,oBAAoBkxB,GAAGjxB,gBAAgB+wB,G AAG9wB,QAAQmxB,GAAGlxB,WAAWqvB,GAAGpvB,OAAOuwB,GAAGtwB,SAAS,WAAW,OAAOmvB,GA AGD,KAAK1vB,cAAcsxB,GAAGrxB,iBAAiB,SAAS1wB,GAAG,IAAIC,EAAEmgD,GAAGD,IAAI9sD,EAAE4 M,EAAE,GAAG3M,EAAE2M,EAAE,GAA6F,OAA1F0hD,IAAG,WAAW,IAAI1hD,EAAEm/C,GAAGvxB,WAA WuxB,GAAGvxB,WAAW,EAAE,IAAIv6B,EAAE0M,GAAN,QAAiBo/C,GAAGvxB,WAAW5tB,KAAI,CAACD, IAAW3M,GAAG69B,cAAc,WAAgD,MAAM,CAArCkvB,GAAGD,IAAI,GAAKD,KAAK7hB,gBAA2BjO,iBAAi B8wB,GAAG5wB,oBAAoB,WAAW,OAAO8vB,GAAGD,IAAI,IAAIqC,0BAAyB,GACvgB5C,GAAG5vB,gBAA gBsyB,GAAG1C,GAAG1vB,gBAAgBiyB,GACzC,IAAItC,GAAG,CAAC0C,YAAYjJ,GAAG/oB,YAAYyxB,GA AGxxB,WAAW8oB,GAAG3oB,UAAUgxB,GAAG/wB,oBAAoBkxB,GAAGjxB,gBAAgB+wB,GAAG9wB,QAA QmxB,GAAGlxB,WAAW2vB,GAAG1vB,OAAOuwB,GAAGtwB,SAAS,WAAW,OAAOyvB,GAAGP,KAAK1v B,cAAcsxB,GAAGrxB,iBAAiB,SAAS1wB,GAAG,IAAIC,EAAEygD,GAAGP,IAAI9sD,EAAE4M,EAAE,GAAG 3M,EAAE2M,EAAE,GAA6F,OAA1F0hD,IAAG,WAAW,IAAI1hD,EAAEm/C,GAAGvxB,WAAWuxB,GAAGvx B,WAAW,EAAE,IAAIv6B,EAAE0M,GAAN,QAAiBo/C,GAAGvxB,WAAW5tB,KAAI,CAACD,IAAW3M,GAA G69B,cAAc,WAAgD,MAAM,CAArCwvB,GAAGP,IAAI,GAAKD,KAAK7hB,gBAA2BjO,iBAAiB8wB,GAAG5 wB,oBAAoB,WAAW,OAAOowB,GAAGP,IAAI,IAAIqC,0BAAyB,GACvgB3C,GAAG7vB,gBAAgBsyB,GAAG zC,GAAG3vB,gBAAgBiyB,GAAG,IAAIO,GAAG1vB,EAAG/E,kBAAkBorB,IAAG,EAAG,SAASsJ,GAAG3iD,E AAEC,EAAE5M,EAAEC,GAAG2M,EAAEw+B,MAAM,OAAOz+B,EAAE68C,GAAG58C,EAAE,KAAK5M,EA AEC,GAAGspD,GAAG38C,EAAED,EAAEy+B,MAAMprC,EAAEC,GAAG,SAASsvD,GAAG5iD,EAAEC,EAA E5M,EAAEC,EAAEyE,GAAG1E,EAAEA,EAAE+7B,OAAO,IAAI9uB,EAAEL,EAAE0sB,IAA8B,OAA1BysB,G AAGn5C,EAAElI,GAAGzE,EAAEosD,GAAG1/C,EAAEC,EAAE5M,EAAEC,EAAEgN,EAAEvI,GAAM,OAAOi I,GAAIq5C,IAA2Ep5C,EAAEk+B,OAAO,EAAEwkB,GAAG3iD,EAAEC,EAAE3M,EAAEyE,GAAUkI,EAAEw +B,QAAjGx+B,EAAE+4C,YAAYh5C,EAAEg5C,YAAY/4C,EAAEk+B,QAAQ,KAAKn+B,EAAEm5C,QAAQph D,EAAE8qD,GAAG7iD,EAAEC,EAAElI,IACnT,SAAS+qD,GAAG9iD,EAAEC,EAAE5M,EAAEC,EAAEyE,EA AEuI,GAAG,GAAG,OAAON,EAAE,CAAC,IAAIU,EAAErN,EAAEkH,KAAK,MAAG,mBAAoBmG,GAAIqiD, GAAGriD,SAAI,IAASA,EAAEssB,cAAc,OAAO35B,EAAEqT,cAAS,IAASrT,EAAE25B,eAAsDhtB,EAAEw8C, GAAGnpD,EAAEkH,KAAK,KAAKjH,EAAE2M,EAAEA,EAAE9L,KAAKmM,IAAKqsB,IAAI1sB,EAAE0sB,IA AI3sB,EAAEk+B,OAAOj+B,EAASA,EAAEw+B,MAAMz+B,IAAvGC,EAAE60B,IAAI,GAAG70B,EAAE1F,K AAKmG,EAAEsiD,GAAGhjD,EAAEC,EAAES,EAAEpN,EAAEyE,EAAEuI,IAAoF,OAAVI,EAAEV,EAAEy+B, MAAS,IAAK1mC,EAAEuI,KAAKvI,EAAE2I,EAAE+8C,eAA0BpqD,EAAE,QAAdA,EAAEA,EAAEqT,SAAmB rT,EAAEi9C,IAAKv4C,EAAEzE,IAAI0M,EAAE2sB,MAAM1sB,EAAE0sB,KAAYk2B,GAAG7iD,EAAEC,EAA EK,IAAGL,EAAEk+B,OAAO,GAAEn+B,EAAEq8C,GAAG37C,EAAEpN,IAAKq5B,IAAI1sB,EAAE0sB,IAAI3 sB,EAAEk+B,OAAOj+B,EAASA,EAAEw+B,MAAMz+B,GAClb,SAASgjD,GAAGhjD,EAAEC,EAAE5M,EAA EC,EAAEyE,EAAEuI,GAAG,GAAG,OAAON,GAAGswC,GAAGtwC,EAAEy9C,cAAcnqD,IAAI0M,EAAE2sB, MAAM1sB,EAAE0sB,IAAI,IAAG0sB,IAAG,EAAG,IAAK/4C,EAAEvI,GAAqC,OAAOkI,EAAEk5C,MAAMn5 C,EAAEm5C,MAAM0J,GAAG7iD,EAAEC,EAAEK,GAAhE,IAAa,MAARN,EAAEm+B,SAAekb,IAAG,GAA0C ,OAAO4J,GAAGjjD,EAAEC,EAAE5M,EAAEC,EAAEgN,GACnL,SAAS4iD,GAAGljD,EAAEC,EAAE5M,GAA G,IAAIC,EAAE2M,EAAEg+C,aAAalmD,EAAEzE,EAAEy5B,SAASzsB,EAAE,OAAON,EAAEA,EAAEq+B,cA Ac,KAAK39B,EAAE,KAAK,GAAG,WAAWpN,EAAEa,MAAM,kCAAkCb,EAAEa,KAAK,GAAG,IAAY,EAAP 8L,EAAE9L,MAAQ8L,EAAEo+B,cAAc,CAAC8kB,UAAU,EAAEC,UAAU,MAAM72B,GAAE82B,GAAGC,IA AIA,IAAIjwD,MAAO,IAAG,IAAO,WAAFA,GAAwJ,OAAO,OAAOiN,GAAGN,EAAEM,EAAE6iD,UAAU9vD, EAAEqN,EAAE,OAAO+9C,GAAG,KAAK,CAACjnD,OAAO41B,GAAEuB,cAAcowB,KAAKN,KAAKz+C,EA AE3M,EAAE4M,EAAEk5C,MAAMl5C,EAAE04C,WAChf,WAAW14C,EAAEo+B,cAAc,CAAC8kB,UAAUnjD, EAAEojD,UAAU1iD,GAAGT,EAAE+4C,YAAY,KAAK/4C,EAAED,EAAEusB,GAAE82B,GAAGC,IAAIA,IAA IrjD,EAAE,KADyK,OAAOK,IAAkB,QAAdhN,EAAEgN,EAAE8iD,aAAqB1iD,EAAEo+C,GAAG7+C,EAAE3M
,KAAK2M,EAAEo+B,cAAc,CAAC8kB,UAAU,EAAEC,UAAU,MAAM9iD,EAAE,OAAOA,EAAEA,EAAE6iD, UAAU9vD,EAAEk5B,GAAE82B,GAAGC,IAAIA,IAAIhjD,OAClS,OAAOA,GAAGhN,EAAEgN,EAAE6iD,UA AU9vD,EAAgB,QAAdiN,EAAEA,EAAE8iD,aAAqB1iD,EAAEo+C,GAAG7+C,EAAEK,IAAIL,EAAEo+B,cAAc ,MAAM/qC,EAAED,EAAEiN,EAAEhN,EAAEi5B,GAAE82B,GAAGC,IAAIA,IAAIhjD,EAA8B,OAA5BL,EAA E+4C,YAAYt4C,EAAEiiD,GAAG3iD,EAAEC,EAAElI,EAAE1E,GAAU4M,EAAEw+B,MAAM,SAAS8kB,GAA GvjD,EAAEC,GAAG,IAAI5M,EAAE4M,EAAE0sB,KAAO,OAAO3sB,GAAG,OAAO3M,GAAG,OAAO2M,GA AGA,EAAE2sB,MAAMt5B,KAAE4M,EAAEk+B,OAAO,KAC5U,SAAS8kB,GAAGjjD,EAAEC,EAAE5M,EAA EC,EAAEyE,GAAG,IAAIuI,EAAE82C,GAAG/jD,GAAG0jD,GAAGrqB,GAAED,QAA4C,OAApCnsB,EAAE02 C,GAAG/2C,EAAEK,GAAG84C,GAAGn5C,EAAElI,GAAG1E,EAAEqsD,GAAG1/C,EAAEC,EAAE5M,EAAE C,EAAEgN,EAAEvI,GAAM,OAAOiI,GAAIq5C,IAA2Ep5C,EAAEk+B,OAAO,EAAEwkB,GAAG3iD,EAAEC,E AAE5M,EAAE0E,GAAUkI,EAAEw+B,QAAjGx+B,EAAE+4C,YAAYh5C,EAAEg5C,YAAY/4C,EAAEk+B,QA AQ,KAAKn+B,EAAEm5C,QAAQphD,EAAE8qD,GAAG7iD,EAAEC,EAAElI,IAC1K,SAASyrD,GAAGxjD,EA AEC,EAAE5M,EAAEC,EAAEyE,GAAG,GAAGq/C,GAAG/jD,GAAG,CAAC,IAAIiN,GAAE,EAAGo3C,GAAG z3C,QAAQK,GAAE,EAAW,GAAR84C,GAAGn5C,EAAElI,GAAM,OAAOkI,EAAEy8B,UAAU,OAAO18B,IAA IA,EAAEi+B,UAAU,KAAKh+B,EAAEg+B,UAAU,KAAKh+B,EAAEk+B,OAAO,GAAGgd,GAAGl7C,EAAE5 M,EAAEC,GAAGmoD,GAAGx7C,EAAE5M,EAAEC,EAAEyE,GAAGzE,GAAE,OAAQ,GAAG,OAAO0M,EAA E,CAAC,IAAIU,EAAET,EAAEy8B,UAAU/7B,EAAEV,EAAEw9C,cAAc/8C,EAAEkrB,MAAMjrB,EAAE,IAAII ,EAAEL,EAAEmrB,QAAQ54B,EAAEI,EAAE+nD,YAAY,iBAAkBnoD,GAAG,OAAOA,EAAEA,EAAEqmD,G AAGrmD,GAAyBA,EAAE+jD,GAAG/2C,EAA1BhN,EAAEmkD,GAAG/jD,GAAG0jD,GAAGrqB,GAAED,SAA mB,IAAIr5B,EAAEC,EAAEqoD,yBAAyB7wB,EAAE,mBAAoBz3B,GAAG,mBAAoBsN,EAAEi7C,wBAAwB9 wB,GAAG,mBAAoBnqB,EAAE86C,kCACpd,mBAAoB96C,EAAE66C,4BAA4B56C,IAAIrN,GAAGyN,IAAI9N, IAAIqoD,GAAGr7C,EAAES,EAAEpN,EAAEL,GAAGymD,IAAG,EAAG,IAAIxlD,EAAE+L,EAAEo+B,cAAc39 B,EAAE26C,MAAMnnD,EAAEsmD,GAAGv6C,EAAE3M,EAAEoN,EAAE3I,GAAGgJ,EAAEd,EAAEo+B,cAA c19B,IAAIrN,GAAGY,IAAI6M,GAAG+1C,GAAGrqB,SAASitB,IAAI,mBAAoBtmD,IAAIwnD,GAAG36C,EAA E5M,EAAED,EAAEE,GAAGyN,EAAEd,EAAEo+B,gBAAgB19B,EAAE+4C,IAAIuB,GAAGh7C,EAAE5M,EA AEsN,EAAErN,EAAEY,EAAE6M,EAAE9N,KAAK43B,GAAG,mBAAoBnqB,EAAEk7C,2BAA2B,mBAAoBl7C ,EAAEm7C,qBAAqB,mBAAoBn7C,EAAEm7C,oBAAoBn7C,EAAEm7C,qBAAqB,mBAAoBn7C,EAAEk7C,2B AA2Bl7C,EAAEk7C,6BAA6B,mBAC1el7C,EAAEo7C,oBAAoB77C,EAAEk+B,OAAO,KAAK,mBAAoBz9B,E AAEo7C,oBAAoB77C,EAAEk+B,OAAO,GAAGl+B,EAAEw9C,cAAcnqD,EAAE2M,EAAEo+B,cAAct9B,GAA GL,EAAEkrB,MAAMt4B,EAAEoN,EAAE26C,MAAMt6C,EAAEL,EAAEmrB,QAAQ54B,EAAEK,EAAEqN,IA AI,mBAAoBD,EAAEo7C,oBAAoB77C,EAAEk+B,OAAO,GAAG7qC,GAAE,OAAQ,CAACoN,EAAET,EAAEy 8B,UAAUud,GAAGj6C,EAAEC,GAAGU,EAAEV,EAAEw9C,cAAcxqD,EAAEgN,EAAE1F,OAAO0F,EAAEs8 C,YAAY57C,EAAEu3C,GAAGj4C,EAAE1F,KAAKoG,GAAGD,EAAEkrB,MAAM34B,EAAE43B,EAAE5qB,E AAEg+C,aAAa/pD,EAAEwM,EAAEmrB,QAAwB,iBAAhB9qB,EAAE1N,EAAE+nD,cAAiC,OAAOr6C,EAAEA ,EAAEu4C,GAAGv4C,GAAyBA,EAAEi2C,GAAG/2C,EAA1Bc,EAAEq2C,GAAG/jD,GAAG0jD,GAAGrqB,GA AED,SAAmB,IAAI34B,EAAET,EAAEqoD,0BAA0BtoD,EAAE,mBAAoBU,GACnf,mBAAoB4M,EAAEi7C,0B AA0B,mBAAoBj7C,EAAE86C,kCAAkC,mBAAoB96C,EAAE66C,4BAA4B56C,IAAIkqB,GAAG32B,IAAI6M,I AAIu6C,GAAGr7C,EAAES,EAAEpN,EAAEyN,GAAG24C,IAAG,EAAGxlD,EAAE+L,EAAEo+B,cAAc39B,EA AE26C,MAAMnnD,EAAEsmD,GAAGv6C,EAAE3M,EAAEoN,EAAE3I,GAAG,IAAItD,EAAEwL,EAAEo+B,c AAc19B,IAAIkqB,GAAG32B,IAAIO,GAAGqiD,GAAGrqB,SAASitB,IAAI,mBAAoB5lD,IAAI8mD,GAAG36C, EAAE5M,EAAES,EAAER,GAAGmB,EAAEwL,EAAEo+B,gBAAgBprC,EAAEymD,IAAIuB,GAAGh7C,EAAE5 M,EAAEJ,EAAEK,EAAEY,EAAEO,EAAEsM,KAAI,IAAK3N,GAAG,mBAAoBsN,EAAE+iD,4BAA4B,mBAAo B/iD,EAAEgjD,sBAAsB,mBAAoBhjD,EAAEgjD,qBACpehjD,EAAEgjD,oBAAoBpwD,EAAEmB,EAAEsM,GA AG,mBAAoBL,EAAE+iD,4BAA4B/iD,EAAE+iD,2BAA2BnwD,EAAEmB,EAAEsM,IAAI,mBAAoBL,EAAEijD ,qBAAqB1jD,EAAEk+B,OAAO,GAAG,mBAAoBz9B,EAAEi7C,0BAA0B17C,EAAEk+B,OAAO,OAAO,mBAA oBz9B,EAAEijD,oBAAoBhjD,IAAIX,EAAEy9C,eAAevpD,IAAI8L,EAAEq+B,gBAAgBp+B,EAAEk+B,OAAO, GAAG,mBAAoBz9B,EAAEi7C,yBAAyBh7C,IAAIX,EAAEy9C,eAAevpD,IAAI8L,EAAEq+B,gBAAgBp+B,EA AEk+B,OAAO,KAAKl+B,EAAEw9C,cAAcnqD,EAAE2M,EAAEo+B,cAAc5pC,GAAGiM,EAAEkrB,MAAMt4B

,EAAEoN,EAAE26C,MAAM5mD,EAAEiM,EAAEmrB,QAC/e9qB,EAAEzN,EAAEL,IAAI,mBAAoByN,EAAEij D,oBAAoBhjD,IAAIX,EAAEy9C,eAAevpD,IAAI8L,EAAEq+B,gBAAgBp+B,EAAEk+B,OAAO,GAAG,mBAAo Bz9B,EAAEi7C,yBAAyBh7C,IAAIX,EAAEy9C,eAAevpD,IAAI8L,EAAEq+B,gBAAgBp+B,EAAEk+B,OAAO, KAAK7qC,GAAE,GAAI,OAAOswD,GAAG5jD,EAAEC,EAAE5M,EAAEC,EAAEgN,EAAEvI,GAC3O,SAAS6r D,GAAG5jD,EAAEC,EAAE5M,EAAEC,EAAEyE,EAAEuI,GAAGijD,GAAGvjD,EAAEC,GAAG,IAAIS,EAAE,I AAa,IAART,EAAEk+B,OAAW,IAAI7qC,IAAIoN,EAAE,OAAO3I,GAAG6/C,GAAG33C,EAAE5M,GAAE,GA AIwvD,GAAG7iD,EAAEC,EAAEK,GAAGhN,EAAE2M,EAAEy8B,UAAUgmB,GAAGj2B,QAAQxsB,EAAE,IA AIU,EAAED,GAAG,mBAAoBrN,EAAEwwD,yBAAyB,KAAKvwD,EAAE87B,SAAwI,OAA/HnvB,EAAEk+B,O AAO,EAAE,OAAOn+B,GAAGU,GAAGT,EAAEw+B,MAAMme,GAAG38C,EAAED,EAAEy+B,MAAM,KAA Kn+B,GAAGL,EAAEw+B,MAAMme,GAAG38C,EAAE,KAAKU,EAAEL,IAAIqiD,GAAG3iD,EAAEC,EAAEU ,EAAEL,GAAGL,EAAEo+B,cAAc/qC,EAAE+nD,MAAMtjD,GAAG6/C,GAAG33C,EAAE5M,GAAE,GAAW4 M,EAAEw+B,MAAM,SAASqlB,GAAG9jD,GAAG,IAAIC,EAAED,EAAE08B,UAAUz8B,EAAE8jD,eAAexM,G AAGv3C,EAAEC,EAAE8jD,eAAe9jD,EAAE8jD,iBAAiB9jD,EAAE4rB,SAAS5rB,EAAE4rB,SAAS0rB,GAAGv 3C,EAAEC,EAAE4rB,SAAQ,GAAIsxB,GAAGn9C,EAAEC,EAAEujC,eAC9d,IAWyVwgB,GAAMC,GAAGC,G AX9VC,GAAG,CAAC7lB,WAAW,KAAK4f,UAAU,GAAG,SAASkG,GAAGpkD,GAAG,MAAM,CAACmjD,UA AUnjD,EAAEojD,UAAUlE,MAAM,SAASmF,GAAGrkD,EAAEC,GAAG,IAAI5M,EAAE2M,EAAEojD,UAAU, GAAG,OAAO/vD,EAAE,CAAC,IAAIC,EAAE85B,GAAEuB,cAAct7B,EAAEA,EAAEmE,SAASlE,EAAE,CAA CkE,OAAOlE,EAAEyrD,KAAKzrD,GAAGD,OAAOA,EAAE6rD,KAAK,MAAM,CAACiE,UAAUnjD,EAAEmj D,UAAUljD,EAAEmjD,UAAU/vD,GACrP,SAASixD,GAAGtkD,EAAEC,EAAE5M,GAAG,IAA0DsN,EAAtDrN, EAAE2M,EAAEg+C,aAAalmD,EAAEo1B,GAAEV,QAAQnsB,GAAE,EAAGI,EAAE,IAAa,IAART,EAAEk+B,O AAuM,IAAzLx9B,EAAED,KAAKC,GAAE,OAAOX,GAAG,OAAOA,EAAEq+B,gBAAiB,IAAO,EAAFtmC,IAA M4I,GAAGL,GAAE,EAAGL,EAAEk+B,QAAQ,KAAK,OAAOn+B,GAAG,OAAOA,EAAEq+B,oBAAe,IAAS/q C,EAAEixD,WAAU,IAAKjxD,EAAEkxD,6BAA6BzsD,GAAG,GAAGw0B,GAAEY,GAAI,EAAFp1B,GAAQ,O AAOiI,EAAG,YAAG,IAAS1M,EAAEixD,WAAWpG,GAAGl+C,GAAqB,QAAlBD,EAAEC,EAAEo+B,gBAAw C,QAAfr+B,EAAEA,EAAEs+B,cAA6B,IAAY,EAAPr+B,EAAE9L,MAAQ8L,EAAEk5C,MAAM,EAAE,OAAOn 5C,EAAEvB,KAAKwB,EAAEk5C,MAAM,EAAEl5C,EAAEk5C,MAAM,WAAW,OAAKn5C,EAAE1M,EAAEy 5B,SAASh1B,EAAEzE,EAAEixD,SAAgBjkD,GAAGN,EAAEykD,GAAGxkD,EAAED,EAAEjI,EAAE1E,GAAG 4M,EAAEw+B,MAAMJ,cACtf+lB,GAAG/wD,GAAG4M,EAAEo+B,cAAc8lB,GAAGnkD,GAAG,iBAAkB1M,E AAEoxD,2BAA2B1kD,EAAEykD,GAAGxkD,EAAED,EAAEjI,EAAE1E,GAAG4M,EAAEw+B,MAAMJ,cAAc+ lB,GAAG/wD,GAAG4M,EAAEo+B,cAAc8lB,GAAGlkD,EAAEk5C,MAAM,QAAQn5C,GAAG2kD,GAAG1kD, EAAED,EAAE3M,IAAqB,GAAG,QAArB0E,EAAEiI,EAAEq+B,eAA0B,CAAgB,GAAG,QAAlB19B,EAAE5I,E AAEumC,YAAuB,CAAC,GAAG59B,EAAG,OAAG,OAAOT,EAAEo+B,eAAqBp+B,EAAEw+B,MAAMz+B,EA AEy+B,MAAMx+B,EAAEk+B,OAAO,IAAI,OAAK79B,EAAEhN,EAAEixD,SAASxsD,EAAEkI,EAAE9L,KAA Kb,EAAEsxD,GAAGtxD,EAAEy5B,SAASh1B,EAAE,EAAE,OAAMuI,EAAEq8C,GAAGr8C,EAAEvI,EAAE1E, EAAE,OAAQ8qC,OAAO,EAAE7qC,EAAE4qC,OAAOj+B,EAAEK,EAAE49B,OAAOj+B,EAAE3M,EAAEorC, QAAQp+B,EAAEL,EAAEw+B,MAAMnrC,EAAE,IAAY,EAAP2M,EAAE9L,OAASyoD,GAAG38C,EAAED,EA AEy+B,MAAM,KAAKprC,GAAG4M,EAAEw+B,MAAMJ,cAAc+lB,GAAG/wD,GAAG4M,EAAEo+B,cAAc8lB ,GAC3e7jD,GAAE,GAAG,IAAO,GAAFqtB,KAAO,IAAY,EAAP1tB,EAAE9L,OAAS,OAAOwM,EAAElC,KAA KwB,EAAE4kD,GAAG7kD,EAAEC,EAAE5M,QAAQ,GAAGC,EAAE,IAAKD,EAAE2M,EAAE24C,YAAYU,I AAI/lD,EAAE,CAAK,GAAG,QAAPA,EAAEw5B,IAAc,CAAC,OAAOz5B,GAAGA,GAAG,KAAK,EAAEiN,EA AE,EAAE,MAAM,KAAK,GAAGA,EAAE,EAAE,MAAM,KAAK,GAAG,KAAK,IAAI,KAAK,IAAI,KAAK,IAAI ,KAAK,KAAK,KAAK,KAAK,KAAK,KAAK,KAAK,KAAK,KAAK,MAAM,KAAK,MAAM,KAAK,MAAM,KA AK,OAAO,KAAK,OAAO,KAAK,OAAO,KAAK,QAAQ,KAAK,QAAQ,KAAK,QAAQ,KAAK,QAAQ,KAAK,S AAS,KAAK,SAAS,KAAK,SAASA,EAAE,GAAG,MAAM,KAAK,UAAUA,EAAE,UAAU,MAAM,QAAQA,EA AE,EAAqC,KAAnChN,EAAE,IAAKgN,GAAGhN,EAAEmtC,eAAeptC,IAAI,EAAEiN,IAC7ehN,IAAIyE,EAAE mmD,YAAYnmD,EAAEmmD,UAAU5qD,EAAE0nD,GAAGh7C,EAAE1M,GAAG,IAAIwxD,KAAK7kD,EAAE 4kD,GAAG7kD,EAAEC,EAAE5M,OAAO,OAAOsN,EAAElC,MAAMwB,EAAEk+B,OAAO,IAAIl+B,EAAEw+ B,MAAMz+B,EAAEy+B,MAAMx+B,EAAE8kD,GAAGvwD,KAAK,KAAKwL,GAAGW,EAAEqkD,YAAY/kD,

EAAEA,EAAE,OAAO29C,GAAGzH,GAAGx1C,EAAEnH,aAAa4kD,GAAGn+C,GAAG49C,IAAG,GAAG59C,E AAE0kD,GAAG1kD,EAAEA,EAAEg+C,aAAalxB,SAAS15B,IAAK8qC,OAAO,MAAM,OAAOl+B,EAAE,OAA GK,GAAShN,EAAE2xD,GAAGjlD,EAAEC,EAAE3M,EAAEy5B,SAASz5B,EAAEixD,SAASlxD,GAAGiN,EAA EL,EAAEw+B,MAAM1mC,EAAEiI,EAAEy+B,MAAMJ,cAAc/9B,EAAE+9B,cAAc,OAAOtmC,EAAEqsD,GAA G/wD,GAAGgxD,GAAGtsD,EAAE1E,GAAGiN,EAAEq4C,WAAW34C,EAAE24C,YAAYtlD,EAAE4M,EAAEo +B,cAAc8lB,GAAG7wD,IAAED,EAAE6xD,GAAGllD,EAAEC,EAAE3M,EAAEy5B,SAAS15B,GAAG4M,EAA Eo+B,cAAc,KAAYhrC,GAAE,OAAGiN,GAAShN,EAAE2xD,GAAGjlD,EAAEC,EAAE3M,EAAEy5B,SAASz5 B,EAAEixD,SACtflxD,GAAGiN,EAAEL,EAAEw+B,MAAM1mC,EAAEiI,EAAEy+B,MAAMJ,cAAc/9B,EAAE +9B,cAAc,OAAOtmC,EAAEqsD,GAAG/wD,GAAGgxD,GAAGtsD,EAAE1E,GAAGiN,EAAEq4C,WAAW34C, EAAE24C,YAAYtlD,EAAE4M,EAAEo+B,cAAc8lB,GAAG7wD,IAAED,EAAE6xD,GAAGllD,EAAEC,EAAE3 M,EAAEy5B,SAAS15B,GAAG4M,EAAEo+B,cAAc,KAAYhrC,GAAE,SAASsxD,GAAG3kD,EAAEC,EAAE5M, GAA8D,OAA3D4M,EAAE2kD,GAAG,CAACzwD,KAAK,UAAU44B,SAAS9sB,GAAGD,EAAE7L,KAAKd,EA AE,OAAQ6qC,OAAOl+B,EAASA,EAAEy+B,MAAMx+B,EAAE,SAASwkD,GAAGzkD,EAAEC,EAAE5M,EA AEC,GAAG,IAAIyE,EAAEiI,EAAE7L,KAAKmM,EAAEN,EAAEy+B,MAAuK,OAAjKx+B,EAAE,CAAC9L,K AAK,SAAS44B,SAAS9sB,GAAG,IAAO,EAAFlI,IAAM,OAAOuI,GAAGA,EAAEq4C,WAAW,EAAEr4C,EAAE 29C,aAAah+C,GAAGK,EAAEskD,GAAG3kD,EAAElI,EAAE,EAAE,MAAM1E,EAAEspD,GAAGtpD,EAAE0E, EAAEzE,EAAE,MAAMgN,EAAE49B,OAAOl+B,EAAE3M,EAAE6qC,OAAOl+B,EAAEM,EAAEo+B,QAAQrr C,EAAE2M,EAAEy+B,MAAMn+B,EAASjN,EACte,SAAS6xD,GAAGllD,EAAEC,EAAE5M,EAAEC,GAAG,IA AIyE,EAAEiI,EAAEy+B,MAAuL,OAAjLz+B,EAAEjI,EAAE2mC,QAAQrrC,EAAEgpD,GAAGtkD,EAAE,CAA C5D,KAAK,UAAU44B,SAAS15B,IAAI,IAAY,EAAP4M,EAAE9L,QAAUd,EAAE8lD,MAAM7lD,GAAGD,EA AE6qC,OAAOj+B,EAAE5M,EAAEqrC,QAAQ,KAAK,OAAO1+B,IAAkB,QAAd1M,EAAE2M,EAAEm8C,YAA oBn8C,EAAEm8C,UAAU,CAACp8C,GAAGC,EAAEk+B,OAAO,IAAI7qC,EAAEqD,KAAKqJ,IAAWC,EAAEw +B,MAAMprC,EACnO,SAAS4xD,GAAGjlD,EAAEC,EAAE5M,EAAEC,EAAEyE,GAAG,IAAIuI,EAAEL,EAA E9L,KAAmBuM,GAAdV,EAAEA,EAAEy+B,OAAcC,QAAQ/9B,EAAE,CAACxM,KAAK,SAAS44B,SAAS15B, GAAsO,OAAnO,IAAO,EAAFiN,IAAML,EAAEw+B,QAAQz+B,IAAG3M,EAAE4M,EAAEw+B,OAAQka,WAA W,EAAEtlD,EAAE4qD,aAAat9C,EAAEV,EAAEm8C,UAAU,OAAO/oD,EAAEgpD,GAAGr8C,EAAEW,IAAKw kD,aAA4B,QAAfnlD,EAAEmlD,aAAsB,OAAOzkD,EAAEpN,EAAE+oD,GAAG37C,EAAEpN,IAAIA,EAAEqp D,GAAGrpD,EAAEgN,EAAEvI,EAAE,OAAQomC,OAAO,EAAG7qC,EAAE4qC,OAAOj+B,EAAE5M,EAAE6q C,OAAOj+B,EAAE5M,EAAEqrC,QAAQprC,EAAE2M,EAAEw+B,MAAMprC,EAASC,EAAE,SAASuxD,GAA G7kD,EAAEC,EAAE5M,GAA0F,OAAvFupD,GAAG38C,EAAED,EAAEy+B,MAAM,KAAKprC,IAAG2M,EAA E2kD,GAAG1kD,EAAEA,EAAEg+C,aAAalxB,SAAS15B,IAAK8qC,OAAO,EAAEl+B,EAAEo+B,cAAc,KAAYr +B,EACxb,SAASolD,GAAGplD,EAAEC,GAAGD,EAAEm5C,OAAOl5C,EAAE,IAAI5M,EAAE2M,EAAEi+B,U AAU,OAAO5qC,IAAIA,EAAE8lD,OAAOl5C,GAAGy4C,GAAG14C,EAAEk+B,OAAOj+B,GAAG,SAASolD,G AAGrlD,EAAEC,EAAE5M,EAAEC,EAAEyE,GAAG,IAAIuI,EAAEN,EAAEq+B,cAAc,OAAO/9B,EAAEN,EAA Eq+B,cAAc,CAACinB,YAAYrlD,EAAEslD,UAAU,KAAKC,mBAAmB,EAAEC,KAAKnyD,EAAE0wB,KAAK3 wB,EAAEqyD,SAAS3tD,IAAIuI,EAAEglD,YAAYrlD,EAAEK,EAAEilD,UAAU,KAAKjlD,EAAEklD,mBAAmB ,EAAEllD,EAAEmlD,KAAKnyD,EAAEgN,EAAE0jB,KAAK3wB,EAAEiN,EAAEolD,SAAS3tD,GAC7T,SAAS4 tD,GAAG3lD,EAAEC,EAAE5M,GAAG,IAAIC,EAAE2M,EAAEg+C,aAAalmD,EAAEzE,EAAEoqD,YAAYp9C, EAAEhN,EAAE0wB,KAAsC,GAAjC2+B,GAAG3iD,EAAEC,EAAE3M,EAAEy5B,SAAS15B,GAAkB,IAAO,G AAtBC,EAAE65B,GAAEV,UAAqBn5B,EAAI,EAAFA,EAAI,EAAE2M,EAAEk+B,OAAO,QAAQ,CAAC,GAA G,OAAOn+B,GAAG,IAAa,IAARA,EAAEm+B,OAAWn+B,EAAE,IAAIA,EAAEC,EAAEw+B,MAAM,OAAOz+ B,GAAG,CAAC,GAAG,KAAKA,EAAE80B,IAAI,OAAO90B,EAAEq+B,eAAe+mB,GAAGplD,EAAE3M,QAA Q,GAAG,KAAK2M,EAAE80B,IAAIswB,GAAGplD,EAAE3M,QAAQ,GAAG,OAAO2M,EAAEy+B,MAAM,CA ACz+B,EAAEy+B,MAAMP,OAAOl+B,EAAEA,EAAEA,EAAEy+B,MAAM,SAAS,GAAGz+B,IAAIC,EAAE,M AAMD,EAAE,KAAK,OAAOA,EAAE0+B,SAAS,CAAC,GAAG,OAAO1+B,EAAEk+B,QAAQl+B,EAAEk+B,S AASj+B,EAAE,MAAMD,EAAEA,EAAEA,EAAEk+B,OAAOl+B,EAAE0+B,QAAQR,OAAOl+B,EAAEk+B,OA AOl+B,EAAEA,EAAE0+B,QAAQprC,GAAG,EAAS,GAAPi5B,GAAEY,GAAE75B,GAAM,IAAY,EAAP2M,EA AE9L,MAAQ8L,EAAEo+B,cAC3e,UAAU,OAAOtmC,GAAG,IAAK,WAAqB,IAAV1E,EAAE4M,EAAEw+B,M

AAU1mC,EAAE,KAAK,OAAO1E,GAAiB,QAAd2M,EAAE3M,EAAE4qC,YAAoB,OAAOuf,GAAGx9C,KAAKj I,EAAE1E,GAAGA,EAAEA,EAAEqrC,QAAY,QAAJrrC,EAAE0E,IAAYA,EAAEkI,EAAEw+B,MAAMx+B,EA AEw+B,MAAM,OAAO1mC,EAAE1E,EAAEqrC,QAAQrrC,EAAEqrC,QAAQ,MAAM2mB,GAAGplD,GAAE,E AAGlI,EAAE1E,EAAEiN,GAAG,MAAM,IAAK,YAA6B,IAAjBjN,EAAE,KAAK0E,EAAEkI,EAAEw+B,MAAU x+B,EAAEw+B,MAAM,KAAK,OAAO1mC,GAAG,CAAe,GAAG,QAAjBiI,EAAEjI,EAAEkmC,YAAuB,OAAO uf,GAAGx9C,GAAG,CAACC,EAAEw+B,MAAM1mC,EAAE,MAAMiI,EAAEjI,EAAE2mC,QAAQ3mC,EAAE2 mC,QAAQrrC,EAAEA,EAAE0E,EAAEA,EAAEiI,EAAEqlD,GAAGplD,GAAE,EAAG5M,EAAE,KAAKiN,GAA G,MAAM,IAAK,WAAW+kD,GAAGplD,GAAE,EAAG,KAAK,UAAK,GAAQ,MAAM,QAAQA,EAAEo+B,cAA c,KAAK,OAAOp+B,EAAEw+B,MACxd,SAASokB,GAAG7iD,EAAEC,EAAE5M,GAAyD,GAAtD,OAAO2M,IA AIC,EAAE44C,aAAa74C,EAAE64C,cAAc4B,IAAIx6C,EAAEk5C,MAAS,IAAK9lD,EAAE4M,EAAE04C,YAA Y,OAAO,KAAK,GAAG,OAAO34C,GAAGC,EAAEw+B,QAAQz+B,EAAEy+B,MAAM,MAAMplC,MAAM6xB ,EAAE,MAAM,GAAG,OAAOjrB,EAAEw+B,MAAM,CAA4C,IAAjCprC,EAAEgpD,GAAZr8C,EAAEC,EAAEw +B,MAAaz+B,EAAEi+C,cAAch+C,EAAEw+B,MAAMprC,EAAMA,EAAE6qC,OAAOj+B,EAAE,OAAOD,EAA E0+B,SAAS1+B,EAAEA,EAAE0+B,SAAQrrC,EAAEA,EAAEqrC,QAAQ2d,GAAGr8C,EAAEA,EAAEi+C,eAA gB/f,OAAOj+B,EAAE5M,EAAEqrC,QAAQ,KAAK,OAAOz+B,EAAEw+B,MAKrS,SAASmnB,GAAG5lD,EAA EC,GAAG,IAAI49C,GAAG,OAAO79C,EAAE0lD,UAAU,IAAK,SAASzlD,EAAED,EAAEgkB,KAAK,IAAI,IAA I3wB,EAAE,KAAK,OAAO4M,GAAG,OAAOA,EAAEg+B,YAAY5qC,EAAE4M,GAAGA,EAAEA,EAAEy+B,Q AAQ,OAAOrrC,EAAE2M,EAAEgkB,KAAK,KAAK3wB,EAAEqrC,QAAQ,KAAK,MAAM,IAAK,YAAYrrC,EA AE2M,EAAEgkB,KAAK,IAAI,IAAI1wB,EAAE,KAAK,OAAOD,GAAG,OAAOA,EAAE4qC,YAAY3qC,EAAE D,GAAGA,EAAEA,EAAEqrC,QAAQ,OAAOprC,EAAE2M,GAAG,OAAOD,EAAEgkB,KAAKhkB,EAAEgkB,K AAK,KAAKhkB,EAAEgkB,KAAK0a,QAAQ,KAAKprC,EAAEorC,QAAQ,MAClX,SAAS5Q,GAAE9tB,GAAG,I AAIC,EAAE,OAAOD,EAAEi+B,WAAWj+B,EAAEi+B,UAAUQ,QAAQz+B,EAAEy+B,MAAMprC,EAAE,EAA EC,EAAE,EAAE,GAAG2M,EAAE,IAAI,IAAIlI,EAAEiI,EAAEy+B,MAAM,OAAO1mC,GAAG1E,GAAG0E,EA AEohD,MAAMphD,EAAE4gD,WAAWrlD,GAAkB,QAAfyE,EAAEotD,aAAqB7xD,GAAW,QAARyE,EAAEom C,MAAcpmC,EAAEmmC,OAAOl+B,EAAEjI,EAAEA,EAAE2mC,aAAa,IAAI3mC,EAAEiI,EAAEy+B,MAAM, OAAO1mC,GAAG1E,GAAG0E,EAAEohD,MAAMphD,EAAE4gD,WAAWrlD,GAAGyE,EAAEotD,aAAa7xD,G AAGyE,EAAEomC,MAAMpmC,EAAEmmC,OAAOl+B,EAAEjI,EAAEA,EAAE2mC,QAAyC,OAAjC1+B,EAA EmlD,cAAc7xD,EAAE0M,EAAE24C,WAAWtlD,EAAS4M,EAC1V,SAAS4lD,GAAG7lD,EAAEC,EAAE5M,GA AG,IAAIC,EAAE2M,EAAEg+C,aAAa,OAAOh+C,EAAE60B,KAAK,KAAK,EAAE,KAAK,GAAG,KAAK,GAA G,KAAK,EAAE,KAAK,GAAG,KAAK,EAAE,KAAK,EAAE,KAAK,GAAG,KAAK,EAAE,KAAK,GAAG,OAA OhH,GAAE7tB,GAAG,KAAK,KAAK,EAAE,OAAOm3C,GAAGn3C,EAAE1F,OAAO+8C,KAAKxpB,GAAE7tB ,GAAG,KAAK,KAAK,EAA4M,OAA5L0+C,GAAdrrD,EAAE2M,EAAEy8B,UAAerpC,GAAGolD,GAAGrrB,IA AGiwB,KAAK/wB,GAAEwqB,IAAIxqB,GAAEI,IAAG8xB,KAAKlrD,EAAEywD,iBAAiBzwD,EAAEu4B,QAA Qv4B,EAAEywD,eAAezwD,EAAEywD,eAAe,MAAS,OAAO/jD,GAAG,OAAOA,EAAEy+B,QAAM4f,GAAGp+ C,GAAGA,EAAEk+B,OAAO,EAAE7qC,EAAEiwC,UAAUtjC,EAAEk+B,OAAO,MAAarQ,GAAE7tB,GAAU,K AAK,KAAK,EAAEs9C,GAAGt9C,GAAG,IAAIlI,EAAEmlD,GAAGD,GAAGxwB,SAAkB,GAATp5B,EAAE4M, EAAE1F,KAAQ,OAAOyF,GAAG,MAAMC,EAAEy8B,UAAUunB,GAAGjkD,EAAEC,EAAE5M,EAAEC,GAA K0M,EAAE2sB,MAClf1sB,EAAE0sB,MAAM1sB,EAAEk+B,OAAO,SAAS,CAAC,IAAI7qC,EAAE,CAAC,GAA G,OAAO2M,EAAEy8B,UAAU,MAAMrjC,MAAM6xB,EAAE,MAAW,OAAL4C,GAAE7tB,GAAU,KAAsB,GA AjBD,EAAEk9C,GAAGH,GAAGtwB,SAAY4xB,GAAGp+C,GAAG,CAAC3M,EAAE2M,EAAEy8B,UAAUrpC, EAAE4M,EAAE1F,KAAK,IAAI+F,EAAEL,EAAEw9C,cAA8B,OAAhBnqD,EAAEkjD,IAAIv2C,EAAE3M,EAA EmjD,IAAIn2C,EAASjN,GAAG,IAAK,SAAS+4B,GAAE,SAAS94B,GAAG84B,GAAE,QAAQ94B,GAAG,MAA M,IAAK,SAAS,IAAK,SAAS,IAAK,QAAQ84B,GAAE,OAAO94B,GAAG,MAAM,IAAK,QAAQ,IAAK,QAAQ,I AAI0M,EAAE,EAAEA,EAAE8zC,GAAGr9C,OAAOuJ,IAAIosB,GAAE0nB,GAAG9zC,GAAG1M,GAAG,MAA M,IAAK,SAAS84B,GAAE,QAAQ94B,GAAG,MAAM,IAAK,MAAM,IAAK,QAAQ,IAAK,OAAO84B,GAAE,Q AAQ94B,GAAG84B,GAAE,OAAO94B,GAAG,MAAM,IAAK,UAAU84B,GAAE,SAAS94B,GAAG,MAAM,IAA K,QAAQ+iC,GAAG/iC,EACngBgN,GAAG8rB,GAAE,UAAU94B,GAAG,MAAM,IAAK,SAASA,EAAE6iC,cAA c,CAAC2vB,cAAcxlD,EAAEylD,UAAU35B,GAAE,UAAU94B,GAAG,MAAM,IAAK,WAAW4jC,GAAG5jC,E

AAEgN,GAAG8rB,GAAE,UAAU94B,GAAkB,IAAI,IAAIoN,KAAvBq7B,GAAG1oC,EAAEiN,GAAGN,EAAE, KAAkBM,EAAEA,EAAEzL,eAAe6L,KAAK3I,EAAEuI,EAAEI,GAAG,aAAaA,EAAE,iBAAkB3I,EAAEzE,EAA E+jC,cAAct/B,IAAIiI,EAAE,CAAC,WAAWjI,IAAI,iBAAkBA,GAAGzE,EAAE+jC,cAAc,GAAGt/B,IAAIiI,EAA E,CAAC,WAAW,GAAGjI,IAAIw5B,EAAG18B,eAAe6L,IAAI,MAAM3I,GAAG,aAAa2I,GAAG0rB,GAAE,SAA S94B,IAAI,OAAOD,GAAG,IAAK,QAAQ+hC,EAAG9hC,GAAGgX,GAAGhX,EAAEgN,GAAE,GAAI,MAAM,I AAK,WAAW80B,EAAG9hC,GAAG8jC,GAAG9jC,GAAG,MAAM,IAAK,SAAS,IAAK,SAAS,MAC5f,QAAQ,m BAAoBgN,EAAE0lD,UAAU1yD,EAAE2yD,QAAQ7Q,IAAI9hD,EAAE0M,EAAEC,EAAE+4C,YAAY1lD,EAA E,OAAOA,IAAI2M,EAAEk+B,OAAO,OAAO,CACvD,OADwDz9B,EAAE,IAAI3I,EAAEigC,SAASjgC,EAAEA, EAAE2+B,cAAc,iCAAiC12B,IAAIA,EAAEs3B,GAAGjkC,IAAI,iCAAiC2M,EAAE,WAAW3M,IAAG2M,EAAE U,EAAEtG,cAAc,QAASy9B,UAAU,qBAAuB73B,EAAEA,EAAEjG,YAAYiG,EAAErG,aAAa,iBAAkBrG,EAAE 2oC,GAAGj8B,EAAEU,EAAEtG,cAAc/G,EAAE,CAAC4oC,GAAG3oC,EAAE2oC,MAAMj8B,EAAEU,EAAEt G,cAAc/G,GAAG,WAAWA,IAAIqN,EAAEV,EAAE1M,EAAEyyD,SAASrlD,EAAEqlD,UAAS,EAAGzyD,EAA E4yD,OAAOxlD,EAAEwlD,KAAK5yD,EAAE4yD,QAAQlmD,EAAEU,EAAEylD,gBAAgBnmD,EAAE3M,GA AG2M,EAAEw2C,IAAIv2C,EACpfD,EAAEy2C,IAAInjD,EAAE0wD,GAAGhkD,EAAEC,GAASA,EAAEy8B,U AAU18B,EAAEU,EAAEs7B,GAAG3oC,EAAEC,GAAUD,GAAG,IAAK,SAAS+4B,GAAE,SAASpsB,GAAGosB ,GAAE,QAAQpsB,GAAGjI,EAAEzE,EAAE,MAAM,IAAK,SAAS,IAAK,SAAS,IAAK,QAAQ84B,GAAE,OAAO psB,GAAGjI,EAAEzE,EAAE,MAAM,IAAK,QAAQ,IAAK,QAAQ,IAAIyE,EAAE,EAAEA,EAAE+7C,GAAGr9C ,OAAOsB,IAAIq0B,GAAE0nB,GAAG/7C,GAAGiI,GAAGjI,EAAEzE,EAAE,MAAM,IAAK,SAAS84B,GAAE,Q AAQpsB,GAAGjI,EAAEzE,EAAE,MAAM,IAAK,MAAM,IAAK,QAAQ,IAAK,OAAO84B,GAAE,QAAQpsB,G AAGosB,GAAE,OAAOpsB,GAAGjI,EAAEzE,EAAE,MAAM,IAAK,UAAU84B,GAAE,SAASpsB,GAAGjI,EAA EzE,EAAE,MAAM,IAAK,QAAQ+iC,GAAGr2B,EAAE1M,GAAGyE,EAAEi+B,GAAGh2B,EAAE1M,GAAG84 B,GAAE,UAAUpsB,GAAG,MAAM,IAAK,SAASjI,EAAEzE,EAAE,MAAM,IAAK,SAAS0M,EAAEm2B,cAAc, CAAC2vB,cAAcxyD,EAAEyyD,UAC/fhuD,EAAEjD,EAAE,GAAGxB,EAAE,CAACW,WAAM,IAASm4B,GAA E,UAAUpsB,GAAG,MAAM,IAAK,WAAWk3B,GAAGl3B,EAAE1M,GAAGyE,EAAEi/B,GAAGh3B,EAAE1M, GAAG84B,GAAE,UAAUpsB,GAAG,MAAM,QAAQjI,EAAEzE,EAAEyoC,GAAG1oC,EAAE0E,GAAG,IAAI4I, EAAE5I,EAAE,IAAIuI,KAAKK,EAAE,GAAGA,EAAE9L,eAAeyL,GAAG,CAAC,IAAIS,EAAEJ,EAAEL,GAA G,UAAUA,EAAEy6B,GAAG/6B,EAAEe,GAAG,4BAA4BT,EAAuB,OAApBS,EAAEA,EAAEA,EAAE20C,YAA O,IAAgBje,GAAGz3B,EAAEe,GAAI,aAAaT,EAAE,iBAAkBS,GAAG,aAAa1N,GAAG,KAAK0N,IAAI+2B,GA AG93B,EAAEe,GAAG,iBAAkBA,GAAG+2B,GAAG93B,EAAE,GAAGe,GAAG,mCAAmCT,GAAG,6BAA6BA, GAAG,cAAcA,IAAIixB,EAAG18B,eAAeyL,GAAG,MAAMS,GAAG,aAAaT,GAAG8rB,GAAE,SACrfpsB,GAA G,MAAMe,GAAG0xB,EAAGzyB,EAAEM,EAAES,EAAEL,IAAI,OAAOrN,GAAG,IAAK,QAAQ+hC,EAAGp1 B,GAAGsK,GAAGtK,EAAE1M,GAAE,GAAI,MAAM,IAAK,WAAW8hC,EAAGp1B,GAAGo3B,GAAGp3B,GA AG,MAAM,IAAK,SAAS,MAAM1M,EAAEW,OAAO+L,EAAElF,aAAa,QAAQ,GAAGm6B,EAAG3hC,EAAEW ,QAAQ,MAAM,IAAK,SAAS+L,EAAE+lD,WAAWzyD,EAAEyyD,SAAmB,OAAVzlD,EAAEhN,EAAEW,OAA c2iC,GAAG52B,IAAI1M,EAAEyyD,SAASzlD,GAAE,GAAI,MAAMhN,EAAE4iC,cAAcU,GAAG52B,IAAI1M, EAAEyyD,SAASzyD,EAAE4iC,cAAa,GAAI,MAAM,QAAQ,mBAAoBn+B,EAAEiuD,UAAUhmD,EAAEimD,Q AAQ7Q,IAAIG,GAAGliD,EAAEC,KAAK2M,EAAEk+B,OAAO,GAAG,OAAOl+B,EAAE0sB,MAAM1sB,EAA Ek+B,OAAO,KAAU,OAALrQ,GAAE7tB,GAAU,KAAK,KAAK,EAAE,GAAGD,GAAG,MAAMC,EAAEy8B,U AAUwnB,GAAGlkD,EAAEC,EAAED,EAAEy9C,cAAcnqD,OAChf,CAAC,GAAG,iBAAkBA,GAAG,OAAO2M, EAAEy8B,UAAU,MAAMrjC,MAAM6xB,EAAE,MAAM73B,EAAE6pD,GAAGD,GAAGxwB,SAASywB,GAAG H,GAAGtwB,SAAS4xB,GAAGp+C,IAAI3M,EAAE2M,EAAEy8B,UAAUrpC,EAAE4M,EAAEw9C,cAAcnqD,E AAEkjD,IAAIv2C,EAAE3M,EAAE2kC,YAAY5kC,IAAI4M,EAAEk+B,OAAO,MAAK7qC,GAAG,IAAID,EAA E2kC,SAAS3kC,EAAEA,EAAEqjC,eAAe55B,eAAexJ,IAAKkjD,IAAIv2C,EAAEA,EAAEy8B,UAAUppC,GAA Q,OAALw6B,GAAE7tB,GAAU,KAAK,KAAK,GAA0B,GAAvBqsB,GAAEa,IAAwB,QAArB75B,EAAE2M,EA AEo+B,gBAA2B,OAAO/qC,EAAEgrC,WAAW,CAAC,GAAG,OAAOt+B,EAAE,CAAC,IAAIq+C,GAAGp+C,G AAG,MAAM5G,MAAM6xB,EAAE,MAAqD,KAA7B53B,EAAE,QAApBA,EAAE2M,EAAEo+B,eAAyB/qC,EA AEgrC,WAAW,MAAW,MAAMjlC,MAAM6xB,EAAE,MAAM53B,EAAEkjD,IAAIv2C,OAAOq+C,KAAK,IAAa ,IAARr+C,EAAEk+B,SAAal+B,EAAEo+B,cAC/e,MAAMp+B,EAAEk+B,OAAO,EAAO,OAALrQ,GAAE7tB,G

AAU,KAAK,OAAG,IAAa,IAARA,EAAEk+B,QAAkBl+B,EAAEk5C,MAAM9lD,EAAE4M,IAAE3M,EAAE,OA AOA,EAAED,GAAE,EAAG,OAAO2M,OAAE,IAASC,EAAEw9C,cAAc8G,UAAUlG,GAAGp+C,GAAG5M,EA AE,OAAO2M,EAAEq+B,cAAc/qC,IAAID,GAAG,IAAY,EAAP4M,EAAE9L,QAAU,OAAO6L,IAAG,IAAKC,E AAEw9C,cAAc+G,4BAA4B,IAAe,EAAVr3B,GAAEV,SAAW,IAAI25B,KAAIA,GAAE,GAAGtB,OAASxxD,GA AGD,KAAE4M,EAAEk+B,OAAO,GAAErQ,GAAE7tB,GAAU,MAAK,KAAK,EAAE,OAAOo9C,KAAa,OAAOr 9C,GAAGu0C,GAAGt0C,EAAEy8B,UAAU8G,eAAe1V,GAAE7tB,GAAG,KAAK,KAAK,GAAG,OAAOw4C,G AAGx4C,EAAE1F,KAAKy0B,UAAUlB,GAAE7tB,GAAG,KAAK,KAAK,GAAG,OAAOm3C,GAAGn3C,EAAE 1F,OAAO+8C,KAAKxpB,GAAE7tB,GAAG,KAAK,KAAK,GAC1e,GAD6eqsB,GAAEa,IAC5e,QAD+e7sB,EAA EL,EAAEo+B,eAC1e,OAAOvQ,GAAE7tB,GAAG,KAAuC,GAAlC3M,EAAE,IAAa,IAAR2M,EAAEk+B,OAA4 B,QAAjBz9B,EAAEJ,EAAEilD,WAAsB,GAAGjyD,EAAEsyD,GAAGtlD,GAAE,OAAQ,CAAC,GAAG,IAAI8lD ,IAAG,OAAOpmD,GAAG,IAAa,IAARA,EAAEm+B,OAAW,IAAIn+B,EAAEC,EAAEw+B,MAAM,OAAOz+B, GAAG,CAAS,GAAG,QAAXU,EAAE88C,GAAGx9C,IAAe,CAAmG,IAAlGC,EAAEk+B,OAAO,IAAIynB,GAA GtlD,GAAE,GAAoB,QAAhBhN,EAAEoN,EAAEs4C,eAAuB/4C,EAAE+4C,YAAY1lD,EAAE2M,EAAEk+B,OA AO,GAAGl+B,EAAEklD,aAAa,EAAE7xD,EAAED,EAAMA,EAAE4M,EAAEw+B,MAAM,OAAOprC,GAAO2 M,EAAE1M,GAANgN,EAAEjN,GAAQ8qC,OAAO,QAAsB,QAAdz9B,EAAEJ,EAAE29B,YAAoB39B,EAAEq4 C,WAAW,EAAEr4C,EAAE64C,MAAMn5C,EAAEM,EAAEm+B,MAAM,KAAKn+B,EAAE6kD,aAAa,EAAE7k D,EAAEm9C,cAAc,KAAKn9C,EAAE+9B,cAAc,KAAK/9B,EAAE04C,YAAY,KAAK14C,EAAEu4C,aAAa,KA AKv4C,EAAEo8B,UAAU,OAChfp8B,EAAEq4C,WAAWj4C,EAAEi4C,WAAWr4C,EAAE64C,MAAMz4C,EAA Ey4C,MAAM74C,EAAEm+B,MAAM/9B,EAAE+9B,MAAMn+B,EAAE6kD,aAAa,EAAE7kD,EAAE87C,UAAU ,KAAK97C,EAAEm9C,cAAc/8C,EAAE+8C,cAAcn9C,EAAE+9B,cAAc39B,EAAE29B,cAAc/9B,EAAE04C,YA AYt4C,EAAEs4C,YAAY14C,EAAE/F,KAAKmG,EAAEnG,KAAKyF,EAAEU,EAAEm4C,aAAav4C,EAAEu4C, aAAa,OAAO74C,EAAE,KAAK,CAACm5C,MAAMn5C,EAAEm5C,MAAML,aAAa94C,EAAE84C,eAAezlD,EA AEA,EAAEqrC,QAA2B,OAAnBnS,GAAEY,GAAY,EAAVA,GAAEV,QAAU,GAAUxsB,EAAEw+B,MAAMz+ B,EAAEA,EAAE0+B,QAAQ,OAAOp+B,EAAE0jB,MAAM+H,KAAIs6B,KAAKpmD,EAAEk+B,OAAO,IAAI7q C,GAAE,EAAGsyD,GAAGtlD,GAAE,GAAIL,EAAEk5C,MAAM,aAAa,CAAC,IAAI7lD,EAAE,GAAW,QAAR0 M,EAAEw9C,GAAG98C,KAAa,GAAGT,EAAEk+B,OAAO,IAAI7qC,GAAE,EAAmB,QAAhBD,EAAE2M,EAA Eg5C,eAAuB/4C,EAAE+4C,YAClf3lD,EAAE4M,EAAEk+B,OAAO,GAAGynB,GAAGtlD,GAAE,GAAI,OAAO A,EAAE0jB,MAAM,WAAW1jB,EAAEolD,WAAWhlD,EAAEu9B,YAAY4f,GAAG,OAAO/vB,GAAE7tB,GAA G,UAAU,EAAE8rB,KAAIzrB,EAAEklD,mBAAmBa,IAAI,aAAahzD,IAAI4M,EAAEk+B,OAAO,IAAI7qC,GAA E,EAAGsyD,GAAGtlD,GAAE,GAAIL,EAAEk5C,MAAM,SAAS74C,EAAEglD,aAAa5kD,EAAEg+B,QAAQz+B ,EAAEw+B,MAAMx+B,EAAEw+B,MAAM/9B,IAAa,QAATrN,EAAEiN,EAAEmlD,MAAcpyD,EAAEqrC,QAA Qh+B,EAAET,EAAEw+B,MAAM/9B,EAAEJ,EAAEmlD,KAAK/kD,GAAG,OAAG,OAAOJ,EAAE0jB,MAAY/j B,EAAEK,EAAE0jB,KAAK1jB,EAAEilD,UAAUtlD,EAAEK,EAAE0jB,KAAK/jB,EAAEy+B,QAAQp+B,EAAE klD,mBAAmBz5B,KAAI9rB,EAAEy+B,QAAQ,KAAKrrC,EAAE85B,GAAEV,QAAQF,GAAEY,GAAE75B,EA AI,EAAFD,EAAI,EAAI,EAAFA,GAAK4M,IAAE6tB,GAAE7tB,GAAU,MAAK,KAAK,GAAG,KAAK,GAAG,O AAOqmD,KAAKjzD,EAAE,OAAO4M,EAAEo+B,cAAc,OAAOr+B,GACpf,OAAOA,EAAEq+B,gBAAgBhrC,G AAG,kCAAkCC,EAAEa,OAAO8L,EAAEk+B,OAAO,GAAG9qC,GAAG,IAAQ,WAAHiwD,KAAgB,IAAY,EAA PrjD,EAAE9L,OAAS25B,GAAE7tB,GAAG,OAAOA,EAAE+4C,aAAaiG,KAAK,KAAK,KAAK,GAAG,OAAOx G,GAAGrrB,IAAGU,GAAE7tB,GAAG,KAAK,MAAM5G,MAAM6xB,EAAE,IAAIjrB,EAAE60B,MACnN,SAA SyxB,GAAGvmD,EAAEC,GAAG,OAAOD,EAAE80B,KAAK,KAAK,EAAE,OAAOsiB,GAAGp3C,EAAEzF,OA AO+8C,KAAiB,OAAZr3C,EAAED,EAAEm+B,QAAen+B,EAAEm+B,OAAS,MAAHl+B,EAAS,IAAID,GAAG, KAAK,KAAK,EAAyD,GAAvD2+C,GAAG3+C,EAAE08B,UAAUz8B,GAAGw4C,GAAGrrB,IAAGiwB,KAAK/ wB,GAAEwqB,IAAIxqB,GAAEI,IAAG8xB,KAAkB,IAAO,KAApBv+C,EAAED,EAAEm+B,QAAqB,MAAM9k C,MAAM6xB,EAAE,MAA2B,OAArBlrB,EAAEm+B,OAAS,MAAHl+B,EAAS,IAAWD,EAAE,KAAK,EAAE,O AAOu9C,GAAGv9C,GAAG,KAAK,KAAK,GAA0B,GAAvBssB,GAAEa,IAAwB,QAArBltB,EAAED,EAAEq+B, gBAA2B,OAAOp+B,EAAEq+B,WAAW,CAAC,GAAG,OAAOt+B,EAAEi+B,UAAU,MAAM5kC,MAAM6xB,E AAE,MAAMozB,KAAe,OAAS,OAAnBr+C,EAAED,EAAEm+B,QAAsBn+B,EAAEm+B,OAAS,MAAHl+B,EA AS,IAAID,GAAG,KAAK,KAAK,GAAG,OAAOssB,GAAEa,IAAG,KAAK,KAAK,EAAE,OAAOkwB,KAAK,KA

AK,KAAK,GAAG,OAAO5E,GAAGz4C,EAAEzF,KAAKy0B,UACvf,KAAK,KAAK,GAAG,KAAK,GAAG,OAA Os3B,KAAK,OAAOtmD,EAAEg5C,aAAaiG,KAAK,KAAK,KAAK,GAAG,OAAOxG,GAAGrrB,IAAG,KAAK,Q AAQ,OAAO,MAAM,SAASo5B,GAAGxmD,EAAEC,GAAG,IAAI,IAAI5M,EAAE,GAAGC,EAAE2M,EAAE,G AAG5M,GAAGwhC,EAAGvhC,GAAGA,EAAEA,EAAE4qC,aAAa5qC,GAAG,IAAIyE,EAAE1E,EAAE,MAAM iN,GAAGvI,EAAE,6BAA6BuI,EAAEyc,QAAQ,KAAKzc,EAAEi0B,MAAM,MAAM,CAACtgC,MAAM+L,EAA E9J,OAAO+J,EAAEs0B,MAAMx8B,GAAG,SAAS0uD,GAAGzmD,EAAEC,GAAG,IAAIxC,QAAQC,MAAMuC ,EAAEhM,OAAO,MAAMZ,GAAGyN,YAAW,WAAW,MAAMzN,MApB3W2wD,GAAG,SAAShkD,EAAEC,G AAG,IAAI,IAAI5M,EAAE4M,EAAEw+B,MAAM,OAAOprC,GAAG,CAAC,GAAG,IAAIA,EAAEyhC,KAAK,I AAIzhC,EAAEyhC,IAAI90B,EAAEtG,YAAYrG,EAAEqpC,gBAAgB,GAAG,IAAIrpC,EAAEyhC,KAAK,OAAO zhC,EAAEorC,MAAM,CAACprC,EAAEorC,MAAMP,OAAO7qC,EAAEA,EAAEA,EAAEorC,MAAM,SAAS,G AAGprC,IAAI4M,EAAE,MAAM,KAAK,OAAO5M,EAAEqrC,SAAS,CAAC,GAAG,OAAOrrC,EAAE6qC,QAA Q7qC,EAAE6qC,SAASj+B,EAAE,OAAO5M,EAAEA,EAAE6qC,OAAO7qC,EAAEqrC,QAAQR,OAAO7qC,EA AE6qC,OAAO7qC,EAAEA,EAAEqrC,UAChSulB,GAAG,SAASjkD,EAAEC,EAAE5M,EAAEC,GAAG,IAAIyE, EAAEiI,EAAEy9C,cAAc,GAAG1lD,IAAIzE,EAAE,CAAC0M,EAAEC,EAAEy8B,UAAUwgB,GAAGH,GAAGt wB,SAAS,IAA4R/rB,EAAxRJ,EAAE,KAAK,OAAOjN,GAAG,IAAK,QAAQ0E,EAAEi+B,GAAGh2B,EAAEjI,G AAGzE,EAAE0iC,GAAGh2B,EAAE1M,GAAGgN,EAAE,GAAG,MAAM,IAAK,SAASvI,EAAEjD,EAAE,GAA GiD,EAAE,CAAC9D,WAAM,IAASX,EAAEwB,EAAE,GAAGxB,EAAE,CAACW,WAAM,IAASqM,EAAE,GA AG,MAAM,IAAK,WAAWvI,EAAEi/B,GAAGh3B,EAAEjI,GAAGzE,EAAE0jC,GAAGh3B,EAAE1M,GAAGgN ,EAAE,GAAG,MAAM,QAAQ,mBAAoBvI,EAAEiuD,SAAS,mBAAoB1yD,EAAE0yD,UAAUhmD,EAAEimD,Q AAQ7Q,IAAyB,IAAIniD,KAAzB8oC,GAAG1oC,EAAEC,GAASD,EAAE,KAAc0E,EAAE,IAAIzE,EAAEuB,eA Ae5B,IAAI8E,EAAElD,eAAe5B,IAAI,MAAM8E,EAAE9E,GAAG,GAAG,UAAUA,EAAE,CAAC,IAAI0N,EAA E5I,EAAE9E,GAAG,IAAIyN,KAAKC,EAAEA,EAAE9L,eAAe6L,KACjfrN,IAAIA,EAAE,IAAIA,EAAEqN,GA AG,QAAQ,4BAA4BzN,GAAG,aAAaA,GAAG,mCAAmCA,GAAG,6BAA6BA,GAAG,cAAcA,IAAIs+B,EAAG1 8B,eAAe5B,GAAGqN,IAAIA,EAAE,KAAKA,EAAEA,GAAG,IAAI3J,KAAK1D,EAAE,OAAO,IAAIA,KAAKK, EAAE,CAAC,IAAIyN,EAAEzN,EAAEL,GAAyB,GAAtB0N,EAAE,MAAM5I,EAAEA,EAAE9E,QAAG,EAAU K,EAAEuB,eAAe5B,IAAI8N,IAAIJ,IAAI,MAAMI,GAAG,MAAMJ,GAAG,GAAG,UAAU1N,EAAE,GAAG0N, EAAE,CAAC,IAAID,KAAKC,GAAGA,EAAE9L,eAAe6L,IAAIK,GAAGA,EAAElM,eAAe6L,KAAKrN,IAAIA, EAAE,IAAIA,EAAEqN,GAAG,IAAI,IAAIA,KAAKK,EAAEA,EAAElM,eAAe6L,IAAIC,EAAED,KAAKK,EAA EL,KAAKrN,IAAIA,EAAE,IAAIA,EAAEqN,GAAGK,EAAEL,SAASrN,IAAIiN,IAAIA,EAAE,IAAIA,EAAE3J, KAAK1D,EACpfI,IAAIA,EAAE0N,MAAM,4BAA4B9N,GAAG8N,EAAEA,EAAEA,EAAE20C,YAAO,EAAO/0 C,EAAEA,EAAEA,EAAE+0C,YAAO,EAAO,MAAM30C,GAAGJ,IAAII,IAAIT,EAAEA,GAAG,IAAI3J,KAAK1 D,EAAE8N,IAAI,aAAa9N,EAAE,iBAAkB8N,GAAG,iBAAkBA,IAAIT,EAAEA,GAAG,IAAI3J,KAAK1D,EAA E,GAAG8N,GAAG,mCAAmC9N,GAAG,6BAA6BA,IAAIs+B,EAAG18B,eAAe5B,IAAI,MAAM8N,GAAG,aAA a9N,GAAGm5B,GAAE,SAASpsB,GAAGM,GAAGK,IAAII,IAAIT,EAAE,KAAK,iBAAkBS,GAAG,OAAOA,GA AGA,EAAEksB,WAAW6G,EAAG/yB,EAAE5L,YAAYmL,EAAEA,GAAG,IAAI3J,KAAK1D,EAAE8N,IAAI1N ,IAAIiN,EAAEA,GAAG,IAAI3J,KAAK,QAAQtD,GAAG,IAAIJ,EAAEqN,GAAKL,EAAE+4C,YAAY/lD,KAAE gN,EAAEk+B,OAAO,KAChf+lB,GAAG,SAASlkD,EAAEC,EAAE5M,EAAEC,GAAGD,IAAIC,IAAI2M,EAAEk +B,OAAO,IAgB2U,IAAIuoB,GAAG,mBAAoBC,QAAQA,QAAQxhC,IAC5Z,SAASyhC,GAAG5mD,EAAEC,EA AE5M,IAAGA,EAAE0lD,IAAI,EAAE1lD,IAAKyhC,IAAI,EAAEzhC,EAAE+mD,QAAQ,CAACrI,QAAQ,MAA M,IAAIz+C,EAAE2M,EAAEhM,MAAsD,OAAhDZ,EAAEgf,SAAS,WAAWw0C,KAAKA,IAAG,EAAGC,GAA GxzD,GAAGmzD,GAAGzmD,EAAEC,IAAW5M,EACpI,SAAS0zD,GAAG/mD,EAAEC,EAAE5M,IAAGA,EAA E0lD,IAAI,EAAE1lD,IAAKyhC,IAAI,EAAE,IAAIxhC,EAAE0M,EAAEzF,KAAKspD,yBAAyB,GAAG,mBAAo BvwD,EAAE,CAAC,IAAIyE,EAAEkI,EAAEhM,MAAMZ,EAAE+mD,QAAQ,WAAmB,OAARqM,GAAGzmD,E AAEC,GAAU3M,EAAEyE,IAAI,IAAIuI,EAAEN,EAAE08B,UAA8O,OAApO,OAAOp8B,GAAG,mBAAoBA,E AAE0mD,oBAAoB3zD,EAAEgf,SAAS,WAAW,mBAAoB/e,IAAI,OAAO2zD,GAAGA,GAAG,IAAI31B,IAAI,C AACl8B,OAAO6xD,GAAG30C,IAAIld,MAAMqxD,GAAGzmD,EAAEC,IAAI,IAAI5M,EAAE4M,EAAEs0B,M AAMn/B,KAAK4xD,kBAAkB/mD,EAAEhM,MAAM,CAACizD,eAAe,OAAO7zD,EAAEA,EAAE,OAAcA,EAA E,IAAI8zD,GAAG,mBAAoBC,QAAQA,QAAQ91B,IAAI+1B,GAAE,KAC9c,SAASC,GAAGtnD,EAAEC,GAAG

,IAAI5M,EAAE2M,EAAE2sB,IAAI,GAAG,OAAOt5B,EAAE,GAAG,mBAAoBA,EAAE,IAAIA,EAAE,MAAM, MAAMC,GAAGi0D,GAAGvnD,EAAEC,EAAE3M,QAAQD,EAAEo5B,QAAQ,KAAK,IAAI+6B,GAAG,KAAK C,IAAG,EAI4D,SAASC,GAAG1nD,EAAEC,EAAE5M,GAAG,IAAIC,EAAE2M,EAAE+4C,YAAyC,GAAG,QA AhC1lD,EAAE,OAAOA,EAAEA,EAAEguD,WAAW,MAAiB,CAAC,IAAIvpD,EAAEzE,EAAEA,EAAEwb,KA AK,EAAE,CAAC,IAAI/W,EAAE+8B,IAAI90B,KAAKA,EAAE,CAAC,IAAIM,EAAEvI,EAAEqkB,QAAyB,GA AjBrkB,EAAEqkB,aAAQ,OAAU,IAAS9b,EAAE,CAAC,IAAII,EAAET,EAAEU,EAAEtN,EAAE,IAAIiN,IAAI, MAAMS,GAAGwmD,GAAG7mD,EAAEC,EAAEI,KAAKhJ,EAAEA,EAAE+W,WAAW/W,IAAIzE,IACja,SAA Sq0D,GAAG3nD,EAAEC,GAAgD,GAAG,QAAhCA,EAAE,QAAlBA,EAAEA,EAAE+4C,aAAuB/4C,EAAEqhD, WAAW,MAAiB,CAAC,IAAIjuD,EAAE4M,EAAEA,EAAE6O,KAAK,EAAE,CAAC,IAAIzb,EAAEyhC,IAAI90 B,KAAKA,EAAE,CAAC,IAAI1M,EAAED,EAAEiB,OAAOjB,EAAE+oB,QAAQ9oB,IAAID,EAAEA,EAAEyb, WAAWzb,IAAI4M,IAC/J,SAAS2nD,GAAG5nD,EAAEC,GAAG,IAAI,IAAI5M,EAAE,KAAKC,EAAE0M,IAAI, CAAC,GAAG,IAAI1M,EAAEwhC,KAAK,GAAG,OAAOzhC,EAAE,CAACA,EAAEC,EAAE,IAAIyE,EAAEzE, EAAEopC,UAAU,GAAGz8B,EAAY,mBAAVlI,EAAEA,EAAEoB,OAA4B6hC,YAAYjjC,EAAEijC,YAAY,UAA U,OAAO,aAAajjC,EAAE8vD,QAAQ,WAAW,CAAC9vD,EAAEzE,EAAEopC,UAAU,IAAIp8B,EAAEhN,EAAE mqD,cAActkD,MAAMmH,EAAE,MAASA,GAAaA,EAAEzL,eAAe,WAAWyL,EAAEunD,QAAQ,KAAK9vD,E AAEoB,MAAM0uD,QAAQj9C,GAAG,UAAUtK,UAAU,GAAG,IAAIhN,EAAEwhC,IAAI,OAAOzhC,IAAIC,EA AEopC,UAAUzE,UAAUh4B,EAAE,GAAG3M,EAAEmqD,oBAAoB,IAAI,KAAKnqD,EAAEwhC,KAAK,KAAK xhC,EAAEwhC,KAAK,OAAOxhC,EAAE+qC,eAAe/qC,IAAI0M,IAAI,OAAO1M,EAAEmrC,MAAM,CAACnrC, EAAEmrC,MAAMP,OAC5f5qC,EAAEA,EAAEA,EAAEmrC,MAAM,SAAS,GAAGnrC,IAAI0M,EAAE,MAAM, KAAK,OAAO1M,EAAEorC,SAAS,CAAC,GAAG,OAAOprC,EAAE4qC,QAAQ5qC,EAAE4qC,SAASl+B,EAAE ,OAAO3M,IAAIC,IAAID,EAAE,MAAMC,EAAEA,EAAE4qC,OAAO7qC,IAAIC,IAAID,EAAE,MAAMC,EAAE orC,QAAQR,OAAO5qC,EAAE4qC,OAAO5qC,EAAEA,EAAEorC,SAC7K,SAASopB,GAAG9nD,EAAEC,EAA E5M,GAAG,GAAG8sC,IAAI,mBAAoBA,GAAG4nB,qBAAqB,IAAI5nB,GAAG4nB,qBAAqB7nB,GAAGjgC,G AAG,MAAMU,IAAI,OAAOV,EAAE60B,KAAK,KAAK,EAAE,KAAK,GAAG,KAAK,GAAG,KAAK,GAAmB, GAAG,QAAnB90B,EAAEC,EAAE+4C,cAAyC,QAAfh5C,EAAEA,EAAEshD,YAAqB,CAAC,IAAIhuD,EAAE0 M,EAAEA,EAAE8O,KAAK,EAAE,CAAC,IAAI/W,EAAEzE,EAAEgN,EAAEvI,EAAEqkB,QAAgB,GAARrkB,E AAEA,EAAE+8B,SAAO,IAASx0B,GAAG,IAAO,EAAFvI,GAAK,CAACA,EAAEkI,EAAE,IAAIS,EAAErN,EA AE,IAAIiN,IAAI,MAAMK,GAAG4mD,GAAGxvD,EAAE2I,EAAEC,IAAIrN,EAAEA,EAAEwb,WAAWxb,IAAI 0M,GAAG,MAAM,KAAK,EAAwB,GAAtBsnD,GAAGrnD,EAAE5M,GAAoB,mBAAjB2M,EAAEC,EAAEy8B, WAAmCsrB,qBAAqB,IAAIhoD,EAAE4rB,MAAM3rB,EAAEw9C,cAAcz9C,EAAEq7C,MAAMp7C,EAAEo+B,c AAcr+B,EAAEgoD,uBAAuB,MAAMrnD,GAAG4mD,GAAGtnD,EACvgB5M,EAAEsN,GAAG,MAAM,KAAK, EAAE2mD,GAAGrnD,EAAE5M,GAAG,MAAM,KAAK,EAAE40D,GAAGjoD,EAAEC,EAAE5M,IAAI,SAAS60 D,GAAGloD,GAAG,IAAIC,EAAED,EAAEi+B,UAAU,OAAOh+B,IAAID,EAAEi+B,UAAU,KAAKiqB,GAAGjo D,IAAID,EAAEy+B,MAAM,KAAKz+B,EAAEo8C,UAAU,KAAKp8C,EAAE64C,aAAa,KAAK74C,EAAEy9C,c AAc,KAAKz9C,EAAEq+B,cAAc,KAAKr+B,EAAEi+C,aAAa,KAAKj+C,EAAE0+B,QAAQ,KAAK1+B,EAAE08 B,UAAU,KAAK18B,EAAEg5C,YAAY,KAAK,SAASmP,GAAGnoD,GAAG,OAAO,IAAIA,EAAE80B,KAAK,I AAI90B,EAAE80B,KAAK,IAAI90B,EAAE80B,IAC3U,SAASszB,GAAGpoD,GAAGA,EAAE,CAAC,IAAI,IAAI C,EAAED,EAAEk+B,OAAO,OAAOj+B,GAAG,CAAC,GAAGkoD,GAAGloD,GAAG,MAAMD,EAAEC,EAAE A,EAAEi+B,OAAO,MAAM7kC,MAAM6xB,EAAE,MAAO,IAAI73B,EAAE4M,EAAgB,OAAdA,EAAE5M,EA AEqpC,UAAiBrpC,EAAEyhC,KAAK,KAAK,EAAE,IAAIxhC,GAAE,EAAG,MAAM,KAAK,EAA+B,KAAK,EA AE2M,EAAEA,EAAEujC,cAAclwC,GAAE,EAAG,MAAM,QAAQ,MAAM+F,MAAM6xB,EAAE,MAAe,GAAR 73B,EAAE8qC,QAAWrG,GAAG73B,EAAE,IAAI5M,EAAE8qC,QAAQ,IAAIn+B,EAAEC,EAAE,IAAI5M,EAA E2M,IAAI,CAAC,KAAK,OAAO3M,EAAEqrC,SAAS,CAAC,GAAG,OAAOrrC,EAAE6qC,QAAQiqB,GAAG90 D,EAAE6qC,QAAQ,CAAC7qC,EAAE,KAAK,MAAM2M,EAAE3M,EAAEA,EAAE6qC,OAAiC,IAA1B7qC,EA AEqrC,QAAQR,OAAO7qC,EAAE6qC,OAAW7qC,EAAEA,EAAEqrC,QAAQ,IAAIrrC,EAAEyhC,KAAK,IAAIz hC,EAAEyhC,KAAK,KAAKzhC,EAAEyhC,KAAK,CAAC,GAAW,EAARzhC,EAAE8qC,MAAQ,SAASl+B,EA AE,GAAG,OAC/e5M,EAAEorC,OAAO,IAAIprC,EAAEyhC,IAAI,SAAS70B,EAAO5M,EAAEorC,MAAMP,OA AO7qC,EAAEA,EAAEA,EAAEorC,MAAM,KAAa,EAARprC,EAAE8qC,OAAS,CAAC9qC,EAAEA,EAAEqpC,

UAAU,MAAM18B,GAAG1M,EACtG,SAAS+0D,EAAGroD,EAAEC,EAAE5M,GAAG,IAAIC,EAAE0M,EAAE8 0B,IAAI,GAAG,IAAIxhC,GAAG,IAAIA,EAAE0M,EAAEA,EAAE08B,UAAUz8B,EAAE,IAAI5M,EAAE2kC,S AAS3kC,EAAEyG,WAAWL,aAAauG,EAAEC,GAAG5M,EAAEoG,aAAauG,EAAEC,IAAI,IAAI5M,EAAE2kC, UAAU/3B,EAAE5M,EAAEyG,YAAaL,aAAauG,EAAE3M,IAAK4M,EAAE5M,GAAIqG,YAAYsG,GAA4B,QA AxB3M,EAAEA,EAAEi1D,2BAA8B,IAASj1D,GAAG,OAAO4M,EAAEgmD,UAAUhmD,EAAEgmD,QAAQ7Q, UAAU,GAAG,IAAI9hD,GAAc,QAAV0M,EAAEA,EAAEy+B,OAAgB,IAAI4pB,EAAGroD,EAAEC,EAAE5M, GAAG2M,EAAEA,EAAE0+B,QAAQ,OAAO1+B,GAAGqoD,EAAGroD,EAAEC,EAAE5M,GAAG2M,EAAEA, EAAE0+B,QAD3Q2pB,CAAGroD,EAAE3M,EAAE4M,GAE/G,SAASsoD,EAAGvoD,EAAEC,EAAE5M,GAAG, IAAIC,EAAE0M,EAAE80B,IAAI,GAAG,IAAIxhC,GAAG,IAAIA,EAAE0M,EAAEA,EAAE08B,UAAUz8B,EA AE5M,EAAEoG,aAAauG,EAAEC,GAAG5M,EAAEqG,YAAYsG,QAAQ,GAAG,IAAI1M,GAAc,QAAV0M,EA AEA,EAAEy+B,OAAgB,IAAI8pB,EAAGvoD,EAAEC,EAAE5M,GAAG2M,EAAEA,EAAE0+B,QAAQ,OAAO1 +B,GAAGuoD,EAAGvoD,EAAEC,EAAE5M,GAAG2M,EAAEA,EAAE0+B,QAFxE6pB,CAAGvoD,EAAE3M,E AAE4M,GAGzH,SAASgoD,GAAGjoD,EAAEC,EAAE5M,GAAG,IAAI,IAAaiN,EAAEI,EAAXpN,EAAE2M,EA AElI,GAAE,IAAS,CAAC,IAAIA,EAAE,CAACA,EAAEzE,EAAE4qC,OAAOl+B,EAAE,OAAO,CAAC,GAAG,O AAOjI,EAAE,MAAMsB,MAAM6xB,EAAE,MAAoB,OAAd5qB,EAAEvI,EAAE2kC,UAAiB3kC,EAAE+8B,KA AK,KAAK,EAAEp0B,GAAE,EAAG,MAAMV,EAAE,KAAK,EAAiC,KAAK,EAAEM,EAAEA,EAAEkjC,cAAc9 iC,GAAE,EAAG,MAAMV,EAAEjI,EAAEA,EAAEmmC,OAAOnmC,GAAE,EAAG,GAAG,IAAIzE,EAAEwhC, KAAK,IAAIxhC,EAAEwhC,IAAI,CAAC90B,EAAE,IAAI,IAAIW,EAAEX,EAAEe,EAAEzN,EAAEL,EAAEI,EA AED,EAAE2N,IAAI,GAAG+mD,GAAGnnD,EAAEvN,EAAEH,GAAG,OAAOG,EAAEqrC,OAAO,IAAIrrC,EA AE0hC,IAAI1hC,EAAEqrC,MAAMP,OAAO9qC,EAAEA,EAAEA,EAAEqrC,UAAU,CAAC,GAAGrrC,IAAI2N, EAAE,MAAMf,EAAE,KAAK,OAAO5M,EAAEsrC,SAAS,CAAC,GAAG,OAAOtrC,EAAE8qC,QAAQ9qC,EAA E8qC,SAASn9B,EAAE,MAAMf,EAAE5M,EAAEA,EAAE8qC,OAAO9qC,EAAEsrC,QAAQR,OAAO9qC,EAAE 8qC,OAAO9qC,EAAEA,EAAEsrC,QAAQh+B,GAAGC,EACrfL,EAAES,EAAEzN,EAAEopC,UAAU,IAAI/7B,E AAEq3B,SAASr3B,EAAE7G,WAAWC,YAAYgH,GAAGJ,EAAE5G,YAAYgH,IAAIT,EAAEvG,YAAYzG,EAA EopC,gBAAgB,GAAG,KAAKppC,EAAEwhC,IAAIp0B,GAAGC,EAAEL,EAAES,EAAEzN,EAAEopC,UAAU,I AAI/7B,EAAEq3B,SAASie,GAAGt1C,EAAE7G,WAAWiH,GAAG,IAAIJ,EAAEq3B,UAAUie,GAAGt1C,EAAEI ,GAAG6iC,GAAGjjC,IAAIs1C,GAAG31C,EAAEhN,EAAEopC,gBAAgB,GAAG,IAAIppC,EAAEwhC,KAAK,G AAG,OAAOxhC,EAAEmrC,MAAM,CAACn+B,EAAEhN,EAAEopC,UAAU8G,cAAc9iC,GAAE,EAAGpN,EAA EmrC,MAAMP,OAAO5qC,EAAEA,EAAEA,EAAEmrC,MAAM,eAAe,GAAGqpB,GAAG9nD,EAAE1M,EAAE D,GAAG,OAAOC,EAAEmrC,MAAM,CAACnrC,EAAEmrC,MAAMP,OAAO5qC,EAAEA,EAAEA,EAAEmrC, MAAM,SAAS,GAAGnrC,IAAI2M,EAAE,MAAM,KAAK,OAAO3M,EAAEorC,SAAS,CAAC,GAAG,OAAOprC, EAAE4qC,QAAQ5qC,EAAE4qC,SAASj+B,EAAE,OAAkB,KAAX3M,EAAEA,EAAE4qC,QAAapJ,MACpf/8B, GAAE,GAAIzE,EAAEorC,QAAQR,OAAO5qC,EAAE4qC,OAAO5qC,EAAEA,EAAEorC,SACrC,SAAS8pB,GA AGxoD,EAAEC,GAAG,OAAOA,EAAE60B,KAAK,KAAK,EAAE,KAAK,GAAG,KAAK,GAAG,KAAK,GAAoB ,YAAjB4yB,GAAG,EAAEznD,EAAEA,EAAEi+B,QAAe,KAAK,EAAE,OAAO,KAAK,EAAE,IAAI7qC,EAAE4 M,EAAEy8B,UAAU,GAAG,MAAMrpC,EAAE,CAAC,IAAIC,EAAE2M,EAAEw9C,cAAc1lD,EAAE,OAAOiI,E AAEA,EAAEy9C,cAAcnqD,EAAE0M,EAAEC,EAAE1F,KAAK,IAAI+F,EAAEL,EAAE+4C,YAA+B,GAAnB/4 C,EAAE+4C,YAAY,KAAQ,OAAO14C,EAAE,CAAgF,IAA/EjN,EAAEojD,IAAInjD,EAAE,UAAU0M,GAAG,U AAU1M,EAAEiH,MAAM,MAAMjH,EAAEC,MAAM+oB,GAAGjpB,EAAEC,GAAG0oC,GAAGh8B,EAAEjI,G AAGkI,EAAE+7B,GAAGh8B,EAAE1M,GAAOyE,EAAE,EAAEA,EAAEuI,EAAE7J,OAAOsB,GAAG,EAAE,C AAC,IAAI2I,EAAEJ,EAAEvI,GAAG4I,EAAEL,EAAEvI,EAAE,GAAG,UAAU2I,EAAEq6B,GAAG1nC,EAAEs N,GAAG,4BAA4BD,EAAE+2B,GAAGpkC,EAAEsN,GAAG,aAAaD,EAAEo3B,GAAGzkC,EAAEsN,GAAG8xB ,EAAGp/B,EAAEqN,EAAEC,EAAEV,GAAG,OAAOD,GAAG,IAAK,QAAQw2B,GAAGnjC,EAAEC,GAAG,M ACjf,IAAK,WAAW6jC,GAAG9jC,EAAEC,GAAG,MAAM,IAAK,SAAS0M,EAAE3M,EAAE8iC,cAAc2vB,YA AYzyD,EAAE8iC,cAAc2vB,cAAcxyD,EAAEyyD,SAAmB,OAAVzlD,EAAEhN,EAAEW,OAAc2iC,GAAGvjC,I AAIC,EAAEyyD,SAASzlD,GAAE,GAAIN,MAAM1M,EAAEyyD,WAAW,MAAMzyD,EAAE4iC,aAAaU,GAA GvjC,IAAIC,EAAEyyD,SAASzyD,EAAE4iC,cAAa,GAAIU,GAAGvjC,IAAIC,EAAEyyD,SAASzyD,EAAEyyD, SAAS,GAAG,IAAG,MAAO,OAAO,KAAK,EAAE,GAAG,OAAO9lD,EAAEy8B,UAAU,MAAMrjC,MAAM6xB,

EAAE,MAA4C,YAAtCjrB,EAAEy8B,UAAUzE,UAAUh4B,EAAEw9C,eAAqB,KAAK,EAA8D,aAA5DpqD,EAA E4M,EAAEy8B,WAAY6G,UAAUlwC,EAAEkwC,SAAQ,EAAGK,GAAGvwC,EAAEmwC,iBAAuB,KAAK,GA AG,OAAO,KAAK,GAC7b,OADgc,OAAOvjC,EAAEo+B,gBAAgBoqB,GACnf18B,KAAI67B,GAAG3nD,EAAE w+B,OAAM,SAAKiqB,GAAGzoD,GAAU,KAAK,GAAS,YAANyoD,GAAGzoD,GAAU,KAAK,GAAG,OAAO, KAAK,GAAG,KAAK,GAAgC,YAA7B2nD,GAAG3nD,EAAE,OAAOA,EAAEo+B,eAAsB,MAAMhlC,MAAM6 xB,EAAE,MAAO,SAASw9B,GAAG1oD,GAAG,IAAIC,EAAED,EAAEg5C,YAAY,GAAG,OAAO/4C,EAAE,CA ACD,EAAEg5C,YAAY,KAAK,IAAI3lD,EAAE2M,EAAE08B,UAAU,OAAOrpC,IAAIA,EAAE2M,EAAE08B,U AAU,IAAIyqB,IAAIlnD,EAAEpF,SAAQ,SAASoF,GAAG,IAAI3M,EAAEq1D,GAAGn0D,KAAK,KAAKwL,EA AEC,GAAG5M,EAAEkyB,IAAItlB,KAAK5M,EAAEif,IAAIrS,GAAGA,EAAEQ,KAAKnN,EAAEA,QAKtC,IA AIs1D,GAAG9oC,KAAK+oC,KAAKC,GAAG91B,EAAGjF,uBAAuBg7B,GAAG/1B,EAAG/E,kBAAkB+6B,GA AEh2B,EAAGhF,wBAAwBL,GAAE,EAAEb,GAAE,KAAKm8B,GAAE,KAAKC,GAAG,EAAE5F,GAAG,EAAE D,GAAGzM,GAAG,GAAGwP,GAAE,EAAE+C,GAAG,KAAK1O,GAAG,EAAE2O,GAAG,EAAEC,GAAG,EA AEZ,GAAG,EAAEpC,GAAG9hC,IACpd,SAAS+kC,KAAKjD,GAAGt6B,KAAI,IAAI,IAyByLw9B,GAzBrL1C,I AAG,EAAGC,GAAG,KAAKG,GAAG,KAAKuC,IAAG,EAAGC,GAAG,KAAKC,GAAG,EAAEC,GAAG,EAAE C,GAAG,KAAKC,IAAI,EAAEC,GAAG,EAAE,SAASx8B,KAAI,OAAO,IAAO,GAAFK,IAAM5B,MAAK,IAAI8 9B,GAAGA,GAAGA,GAAG99B,KAAI,SAASgvB,GAAG/6C,GAAG,OAAG,IAAY,EAAPA,EAAE7L,MAAe,EA AK,IAAI8jD,GAAGpqB,YAAkB,IAAIi8B,KAAK9pD,EAAEogC,GAAU,IAAQ,SAAfA,KAAK,MAAqBA,GAA G,IAAI0pB,GAAG9pD,GAAG8pD,IAAU,KAAP9pD,EAAEgsB,IAAkBhsB,EAAiBA,OAAE,KAAjBA,EAAEhJ, OAAOg4C,OAAmB,GAAG5K,GAAGpkC,EAAEzF,MAC3U,SAASygD,GAAGh7C,EAAEC,EAAE5M,GAAG,G AAG,GAAGs2D,GAAG,MAAMA,GAAG,EAAEC,GAAG,KAAKvwD,MAAM6xB,EAAE,MAAM,IAAI53B,EA AEy2D,GAAG/pD,EAAEC,GAAG,OAAG,OAAO3M,EAAS,MAAK2tC,GAAG3tC,EAAE2M,EAAE5M,GAAGC ,IAAIw5B,KAAIs8B,IAAInpD,EAAE,IAAImmD,IAAG4D,GAAG12D,EAAE41D,KAAK,IAAIjpD,EAAE,IAAO, EAAF0tB,KAAM,IAAO,GAAFA,IAAMs8B,GAAG32D,IAAI42D,GAAG52D,EAAED,GAAG,IAAIs6B,IAAG,I AAY,EAAP3tB,EAAE7L,QAAUm1D,KAAKxR,IAAIE,OAAOkS,GAAG52D,EAAED,GAAUC,GAAE,SAASy2 D,GAAG/pD,EAAEC,GAAGD,EAAEm5C,OAAOl5C,EAAE,IAAI5M,EAAE2M,EAAEi+B,UAAqC,IAA3B,OA AO5qC,IAAIA,EAAE8lD,OAAOl5C,GAAG5M,EAAE2M,EAAMA,EAAEA,EAAEk+B,OAAO,OAAOl+B,GAA GA,EAAE24C,YAAY14C,EAAgB,QAAd5M,EAAE2M,EAAEi+B,aAAqB5qC,EAAEslD,YAAY14C,GAAG5M, EAAE2M,EAAEA,EAAEA,EAAEk+B,OAAO,OAAO,IAAI7qC,EAAEyhC,IAAIzhC,EAAEqpC,UAAU,KACxb,S AASwtB,GAAGlqD,EAAEC,GAAG,IAAI,IAAI5M,EAAE2M,EAAEmqD,aAAa72D,EAAE0M,EAAEygC,eAAe1 oC,EAAEiI,EAAE0gC,YAAYpgC,EAAEN,EAAEoqD,gBAAgB1pD,EAAEV,EAAEwgC,aAAa,EAAE9/B,GAAG ,CAAC,IAAIC,EAAE,GAAGkgC,GAAGngC,GAAGK,EAAE,GAAGJ,EAAE1N,EAAEqN,EAAEK,IAAO,IAAI1 N,EAAM,IAAK8N,EAAEzN,IAAI,IAAKyN,EAAEhJ,KAAGuI,EAAEK,GAAGmgC,GAAG//B,EAAEd,IAAQhN, GAAGgN,IAAID,EAAEqqD,cAActpD,GAAGL,IAAIK,EAAqB,GAAG,KAAtBzN,EAAEitC,GAAGvgC,EAAEA, IAAI8sB,GAAEo8B,GAAG,IAAY,OAAO71D,GAAG2rC,GAAG3rC,GAAG2M,EAAEmqD,aAAa,KAAKnqD,E AAEsqD,iBAAiB,OAAO,GAAGrqD,EAAE3M,GAAGA,EAAE0M,EAAEsqD,mBAAmBrqD,EAAE,CAAgB,GA Af,MAAM5M,GAAG2rC,GAAG3rC,GAAM,IAAI4M,EAAE,IAAID,EAAE80B,KAAKzhC,EAAE42D,GAAGz1 D,KAAK,KAAKwL,GAAG83C,IAAG,EAAG,OAAOD,GAAGA,GAAG,CAACxkD,GAAGwkD,GAAGlhD,KAA KtD,KAAKA,EAAE42D,GAAGz1D,KAAK,KAAKwL,GAAG,OAAO63C,GAAGA,GAAG,CAACxkD,GAAGwk D,GAAGlhD,KAAKtD,IAAIwiD,GAAGmC,IACjf3kD,EAAE,SAAS,CAAC,OAAOouC,GAAGnuC,IAAI,KAAK, EAAED,EAAEmxB,GAAG,MAAM,KAAK,EAAEnxB,EAAEqsC,GAAG,MAAM,KAAK,GAAGrsC,EAAEusC,G AAG,MAAM,KAAK,UAAUvsC,EAAE2sC,GAAG,MAAM,QAAQ3sC,EAAEusC,GAAGvsC,EAAEyrC,GAAGzr C,EAAEk3D,GAAG/1D,KAAK,KAAKwL,IAAIA,EAAEsqD,iBAAiBrqD,EAAED,EAAEmqD,aAAa92D,GACpL ,SAASk3D,GAAGvqD,EAAEC,GAAc,GAAX4pD,IAAI,EAAEC,GAAG,EAAK,IAAO,GAAFn8B,IAAM,MAAM t0B,MAAM6xB,EAAE,MAAM,IAAI73B,EAAE2M,EAAEmqD,aAAa,GAAGK,MAAMxqD,EAAEmqD,eAAe92 D,EAAE,OAAO,KAAK,IAAIC,EAAEitC,GAAGvgC,EAAEA,IAAI8sB,GAAEo8B,GAAG,GAAG,GAAG,IAAI5 1D,EAAE,OAAO,KAAK,IAAIyE,EAAE,IAAKzE,EAAE0M,EAAEqqD,eAAiB,IAAO,GAAF/2D,GAAM,GAAGy E,IAAIkI,EAAE,CAACA,EAAE3M,EAAEyE,EAAE41B,GAAEA,IAAG,EAAE,IAAIrtB,EAAEmqD,KAAmC,IA A3B39B,KAAI9sB,GAAGkpD,KAAKjpD,IAAEqpD,KAAKoB,GAAG1qD,EAAEC,MAAM,IAAI0qD,KAAK,M

AAM,MAAMhqD,GAAGiqD,GAAG5qD,EAAEW,GAAY43C,KAAKuQ,GAAGr8B,QAAQnsB,EAAEqtB,GAAE 51B,EAAE,OAAOkxD,GAAEhpD,EAAE,GAAG6sB,GAAE,KAAKo8B,GAAG,EAAEjpD,EAAEmmD,SAAQnm D,EAAE4qD,GAAG7qD,EAAE1M,GAAG,GAAG,IAAI2M,EAAE,CAA6F,GAA5F,IAAIA,IAAI0tB,IAAG,GAA G3tB,EAAEujC,UAAUvjC,EAAEujC,SAAQ,EAAG2S,GAAGl2C,EAAEwjC,gBAAwB,KAARzrC,EAAEgpC,GA AG/gC,MAAW1M,EAAEyE,EAAEkI,EAAE4qD,GAAG7qD,EAAEjI,KAAQ,IAAIkI,EAAE,MAAM5M,EACvf81 D,GAAGuB,GAAG1qD,EAAE,GAAGgqD,GAAGhqD,EAAE1M,GAAG42D,GAAGlqD,EAAE+rB,MAAK14B,E AAuD,OAArD2M,EAAE8qD,aAAa9qD,EAAEysB,QAAQwR,UAAUj+B,EAAE+qD,cAAcz3D,EAAS2M,GAAG, KAAK,EAAE,KAAK,EAAE,MAAM5G,MAAM6xB,EAAE,MAAM,KAAK,EAAE8/B,GAAGhrD,GAAG,MAA M,KAAK,EAAU,GAARgqD,GAAGhqD,EAAE1M,IAAS,UAAFA,KAAeA,GAAiB,IAAb2M,EAAEwoD,GAAG,I AAI18B,MAAU,CAAC,GAAG,IAAIwU,GAAGvgC,EAAE,GAAG,MAAyB,KAAnBjI,EAAEiI,EAAEygC,gBAA qBntC,KAAKA,EAAE,CAACg6B,KAAIttB,EAAE0gC,aAAa1gC,EAAEygC,eAAe1oC,EAAE,MAAMiI,EAAEir D,cAActV,GAAGqV,GAAGx2D,KAAK,KAAKwL,GAAGC,GAAG,MAAM+qD,GAAGhrD,GAAG,MAAM,KA AK,EAAU,GAARgqD,GAAGhqD,EAAE1M,IAAS,QAAFA,KAAaA,EAAE,MAAqB,IAAf2M,EAAED,EAAEkh C,WAAenpC,GAAG,EAAE,EAAEzE,GAAG,CAAC,IAAIoN,EAAE,GAAGmgC,GAAGvtC,GAAGgN,EAAE,GA AGI,GAAEA,EAAET,EAAES,IAAK3I,IAAIA,EAAE2I,GAAGpN,IAAIgN,EAClZ,GADoZhN,EAAEyE,EACnZ,I AD6ZzE,GAAG,KAAXA,EAAEy4B,KAAIz4B,GAAW,IAAI,IACpfA,EAAE,IAAI,KAAKA,EAAE,KAAK,KAA KA,EAAE,KAAK,IAAIA,EAAE,IAAI,KAAKA,EAAE,KAAK,KAAKs1D,GAAGt1D,EAAE,OAAOA,GAAU,CA AC0M,EAAEirD,cAActV,GAAGqV,GAAGx2D,KAAK,KAAKwL,GAAG1M,GAAG,MAAM03D,GAAGhrD,GA AG,MAAM,KAAK,EAAEgrD,GAAGhrD,GAAG,MAAM,QAAQ,MAAM3G,MAAM6xB,EAAE,OAAkB,OAAV g/B,GAAGlqD,EAAE+rB,MAAY/rB,EAAEmqD,eAAe92D,EAAEk3D,GAAG/1D,KAAK,KAAKwL,GAAG,KA AK,SAASgqD,GAAGhqD,EAAEC,GAAuD,IAApDA,IAAIopD,GAAGppD,IAAImpD,GAAGppD,EAAEygC,gB AAgBxgC,EAAED,EAAE0gC,cAAczgC,EAAMD,EAAEA,EAAEoqD,gBAAgB,EAAEnqD,GAAG,CAAC,IAAI5 M,EAAE,GAAGwtC,GAAG5gC,GAAG3M,EAAE,GAAGD,EAAE2M,EAAE3M,IAAI,EAAE4M,IAAI3M,GACv X,SAAS22D,GAAGjqD,GAAG,GAAG,IAAO,GAAF2tB,IAAM,MAAMt0B,MAAM6xB,EAAE,MAAMs/B,KAA K,IAAIvqD,EAAEsgC,GAAGvgC,EAAE,GAAG,GAAG,IAAO,EAAFC,GAAK,OAAOiqD,GAAGlqD,EAAE+rB, MAAK,KAAK,IAAI14B,EAAEw3D,GAAG7qD,EAAEC,GAAG,GAAG,IAAID,EAAE80B,KAAK,IAAIzhC,EA AE,CAACs6B,IAAG,GAAG3tB,EAAEujC,UAAUvjC,EAAEujC,SAAQ,EAAG2S,GAAGl2C,EAAEwjC,gBAAg B,IAAIlwC,EAAEytC,GAAG/gC,GAAG,IAAI1M,IAAQD,EAAEw3D,GAAG7qD,EAATC,EAAE3M,IAAa,GAA G,IAAID,EAAE,MAAMA,EAAE81D,GAAGuB,GAAG1qD,EAAE,GAAGgqD,GAAGhqD,EAAEC,GAAGiqD,G AAGlqD,EAAE+rB,MAAK14B,EAAuE,OAArE2M,EAAE8qD,aAAa9qD,EAAEysB,QAAQwR,UAAUj+B,EAAE +qD,cAAc9qD,EAAE+qD,GAAGhrD,GAAGkqD,GAAGlqD,EAAE+rB,MAAY,KAAK,SAASm/B,GAAGlrD,EA AEC,GAAG,IAAI5M,EAAEs6B,GAAEA,IAAG,EAAE,IAAI,OAAO3tB,EAAEC,GAAb,QAA4B,KAAJ0tB,GAA Et6B,KAAUi2D,KAAKxR,IAAIE,OAC7a,SAASmT,GAAGnrD,EAAEC,GAAG,IAAI5M,EAAEs6B,GAAEA,KA AI,EAAEA,IAAG,EAAE,IAAI,OAAO3tB,EAAEC,GAAb,QAA4B,KAAJ0tB,GAAEt6B,KAAUi2D,KAAKxR,IA AIE,OAAO,SAASoT,GAAGprD,EAAEC,GAAG,IAAI5M,EAAEs6B,GAAEA,IAAG,EAAE,IAAIr6B,EAAE01D, GAAEn7B,WAAW91B,EAAEi0B,GAAE,IAAI,GAAGg9B,GAAEn7B,WAAW,EAAE7B,GAAE,EAAEhsB,EAA E,OAAOA,EAAEC,GAArC,QAAgD+rB,GAAEj0B,EAAEixD,GAAEn7B,WAAWv6B,EAAM,IAAO,IAAXq6B, GAAEt6B,KAAc2kD,MAAM,SAASsO,KAAKhD,GAAGD,GAAG52B,QAAQH,GAAE+2B,IACpQ,SAASqH,GA AG1qD,EAAEC,GAAGD,EAAE8qD,aAAa,KAAK9qD,EAAE+qD,cAAc,EAAE,IAAI13D,EAAE2M,EAAEirD,c AAiD,IAAlC,IAAI53D,IAAI2M,EAAEirD,eAAe,EAAErV,GAAGviD,IAAO,OAAO41D,GAAE,IAAI51D,EAAE 41D,GAAE/qB,OAAO,OAAO7qC,GAAG,CAAC,IAAIC,EAAED,EAAE0E,EAAEmxD,GAAG,OAAO51D,EAA EwhC,KAAK,KAAK,EAA6B,OAA3BxhC,EAAEA,EAAEiH,KAAK88C,oBAAwCC,KAAK,MAAM,KAAK,EA AEqH,GAAGrrD,EAAEopC,UAAU3kC,GAAG0gD,GAAGrrB,IAAGiwB,KAAK/wB,GAAEwqB,IAAIxqB,GAA EI,IAAG8xB,KAAK,MAAM,KAAK,EAAEjB,GAAGjqD,GAAG,MAAM,KAAK,EAAE+pD,KAAK,MAAM,KA AK,GAAc,KAAK,GAAG/wB,GAAEa,IAAG,MAAM,KAAK,GAAGsrB,GAAGnlD,EAAEiH,KAAKy0B,UAAU, MAAM,KAAK,GAAG,KAAK,GAAGs3B,KAAK,OAAOhzD,EAAE0lD,aAAaiG,KAAK,MAAM,KAAK,GAAGx G,GAAGrrB,IAAG/5B,EAAEA,EAAE6qC,OAC9b,GADqcpR,GAAE9sB,EAAEipD,GAAE5M,GAAGr8C,EAAE ysB,QACrf,MAAMy8B,GAAG5F,GAAGrjD,EAAEmmD,GAAE,EAAE+C,GAAG,KAAKE,GAAGD,GAAG3O,

GAAG,EAAK,OAAOhB,GAAG,CAAC,IAAIz5C,EAAE,EAAEA,EAAEy5C,GAAGhjD,OAAOuJ,IAAI,GAA2B, QAAhB3M,GAAR4M,EAAEw5C,GAAGz5C,IAAO+5C,aAAqB,CAAyC,GAAxC95C,EAAE85C,YAAY,KAAKz mD,EAAED,EAAEyb,KAAoB,QAAf/W,EAAEkI,EAAEi5C,SAAoB,CAAC,IAAI54C,EAAEvI,EAAE+W,KAAK/ W,EAAE+W,KAAKxb,EAAED,EAAEyb,KAAKxO,EAAEL,EAAEi5C,QAAQ7lD,EAAEomD,GAAG,MACnN,S AASmR,GAAG5qD,EAAEC,GAAG,OAAE,CAAC,IAAI5M,EAAE41D,GAAE,IAAuB,GAAnB1Q,KAAK4G,GA AG1yB,QAAQqzB,GAAMR,GAAG,CAAC,IAAI,IAAIhsD,EAAE+5B,GAAEgR,cAAc,OAAO/qC,GAAG,CAAC, IAAIyE,EAAEzE,EAAE2sD,MAAM,OAAOloD,IAAIA,EAAEmhD,QAAQ,MAAM5lD,EAAEA,EAAEwb,KAA KwwC,IAAG,EAAyC,GAAtCD,GAAG,EAAEx8C,GAAE2qB,GAAEH,GAAE,KAAKkyB,IAAG,EAAGwJ,GAA Gt8B,QAAQ,KAAQ,OAAOp5B,GAAG,OAAOA,EAAE6qC,OAAO,CAACkoB,GAAE,EAAE+C,GAAGlpD,EAA EgpD,GAAE,KAAK,MAAMjpD,EAAE,CAAC,IAAIM,EAAEN,EAAEU,EAAErN,EAAE6qC,OAAOv9B,EAAEt N,EAAE0N,EAAEd,EAAqB,GAAnBA,EAAEipD,GAAGvoD,EAAEw9B,OAAO,KAAQ,OAAOp9B,GAAG,iBA AkBA,GAAG,mBAAoBA,EAAEN,KAAK,CAAC,IAAIxN,EAAE8N,EAAE3N,EAAEuN,EAAEm0B,IAAI,GAA G,IAAY,EAAPn0B,EAAExM,QAAU,IAAIf,GAAG,KAAKA,GAAG,KAAKA,GAAG,CAAC,IAAIy3B,EAAElqB ,EAAEs9B,UAAUpT,GAAGlqB,EAAEq4C,YAAYnuB,EAAEmuB,YAAYr4C,EAAE09B,cAAcxT,EAAEwT,cA Ac19B,EAAEw4C,MAC/etuB,EAAEsuB,QAAQx4C,EAAEq4C,YAAY,KAAKr4C,EAAE09B,cAAc,MAAM,IAA InqC,EAAE,IAAe,EAAVi5B,GAAEV,SAAW34B,EAAE4M,EAAE,EAAE,CAAC,IAAIjM,EAAE,GAAGA,EAA E,KAAKX,EAAEghC,IAAI,CAAC,IAAIvuB,EAAEzS,EAAEuqC,cAAc,GAAG,OAAO93B,EAAE9R,EAAE,OA AO8R,EAAE+3B,eAAqB,CAAC,IAAI9R,EAAE14B,EAAE2pD,cAAchpD,OAAE,IAAS+3B,EAAE+3B,YAAY,I AAK/3B,EAAEg4B,6BAA8BtwD,IAAS,GAAGO,EAAE,CAAC,IAAI61B,EAAEx2B,EAAEklD,YAAY,GAAG,O AAO1uB,EAAE,CAAC,IAAIc,EAAE,IAAIkG,IAAIlG,EAAE9Y,IAAIrf,GAAGa,EAAEklD,YAAY5tB,OAAOd,E AAEhY,IAAIrf,GAAG,GAAG,IAAY,EAAPa,EAAEK,OAASL,IAAI4M,EAAE,CAA6C,GAA5C5M,EAAEqqC,O AAO,IAAIx9B,EAAEw9B,OAAO,MAAMx9B,EAAEw9B,QAAQ,MAAS,IAAIx9B,EAAEm0B,IAAI,GAAG,OA AOn0B,EAAEs9B,UAAUt9B,EAAEm0B,IAAI,OAAO,CAAC,IAAIpK,EAAEquB,IAAI,EAAE,GAAGruB,EAAE oK,IAAI,EAAEulB,GAAG15C,EACtf+pB,GAAG/pB,EAAEw4C,OAAO,EAAE,MAAMn5C,EAAEe,OAAE,EAA OJ,EAAEV,EAAE,IAAI0rB,EAAErrB,EAAE+qD,UAA+G,GAArG,OAAO1/B,GAAGA,EAAErrB,EAAE+qD,UA AU,IAAI3E,GAAG3lD,EAAE,IAAIuwB,IAAI3F,EAAExiB,IAAIlW,EAAE8N,SAAgB,KAAXA,EAAE4qB,EAA E93B,IAAIZ,MAAgB8N,EAAE,IAAIuwB,IAAI3F,EAAExiB,IAAIlW,EAAE8N,KAASA,EAAEwkB,IAAI5kB,G AAG,CAACI,EAAEuR,IAAI3R,GAAG,IAAIitB,EAAE09B,GAAG92D,KAAK,KAAK8L,EAAErN,EAAE0N,GA AG1N,EAAEwN,KAAKmtB,EAAEA,GAAG95B,EAAEqqC,OAAO,MAAMrqC,EAAEqlD,MAAMl5C,EAAE,M AAMD,EAAElM,EAAEA,EAAEoqC,aAAa,OAAOpqC,GAAGiN,EAAE1H,OAAO07B,EAAGp0B,IAAI,qBAAq B,yLAAyL,IACjfylD,KAAIA,GAAE,GAAGrlD,EAAEylD,GAAGzlD,EAAEJ,GAAG7M,EAAE4M,EAAE,EAAE ,CAAC,OAAO5M,EAAEghC,KAAK,KAAK,EAAEx0B,EAAES,EAAEjN,EAAEqqC,OAAO,MAAMl+B,IAAIA, EAAEnM,EAAEqlD,OAAOl5C,EAAkBs6C,GAAGzmD,EAAb8yD,GAAG9yD,EAAEwM,EAAEL,IAAW,MAA MD,EAAE,KAAK,EAAEM,EAAES,EAAE,IAAIk0C,EAAGnhD,EAAEyG,KAAK6R,EAAEtY,EAAE4oC,UAAU ,GAAG,IAAa,IAAR5oC,EAAEqqC,SAAa,mBAAoB8W,EAAG4O,0BAA0B,OAAOz3C,GAAG,mBAAoBA,EAA E46C,oBAAoB,OAAOC,KAAKA,GAAG1hC,IAAInZ,KAAK,CAACtY,EAAEqqC,OAAO,MAAMl+B,IAAIA,EA AEnM,EAAEqlD,OAAOl5C,EAAmBs6C,GAAGzmD,EAAbizD,GAAGjzD,EAAEwM,EAAEL,IAAY,MAAMD, GAAGlM,EAAEA,EAAEoqC,aAAa,OAAOpqC,GAAGy3D,GAAGl4D,GAAG,MAAMm4D,GAAIvrD,EAAEurD, EAAGvC,KAAI51D,GAAG,OAAOA,IAAI41D,GAAE51D,EAAEA,EAAE6qC,QAAQ,SAAS,OAC3c,SAASusB, KAAK,IAAIzqD,EAAE8oD,GAAGr8B,QAAsB,OAAdq8B,GAAGr8B,QAAQqzB,GAAU,OAAO9/C,EAAE8/C,G AAG9/C,EAAE,SAAS8kD,KAAQ,IAAIsB,IAAG,IAAIA,KAAEA,GAAE,GAAE,OAAOt5B,IAAG,IAAQ,UAAH 2tB,KAAe,IAAQ,UAAH2O,KAAeY,GAAGl9B,GAAEo8B,IAAI,SAAS2B,GAAG7qD,EAAEC,GAAG,IAAI5M,E AAEs6B,GAAEA,IAAG,EAAE,IAAIr6B,EAAEm3D,KAA4B,IAAvB39B,KAAI9sB,GAAGkpD,KAAKjpD,GAA GyqD,GAAG1qD,EAAEC,KAAM,IAAIwrD,KAAK,MAAM,MAAM1zD,GAAG6yD,GAAG5qD,EAAEjI,GAAk C,GAAtBwgD,KAAK5qB,GAAEt6B,EAAEy1D,GAAGr8B,QAAQn5B,EAAK,OAAO21D,GAAE,MAAM5vD,M AAM6xB,EAAE,MAAkB,OAAZ4B,GAAE,KAAKo8B,GAAG,EAAS9C,GAAE,SAASqF,KAAK,KAAK,OAAOx C,IAAGyC,GAAGzC,IAAG,SAAS0B,KAAK,KAAK,OAAO1B,KAAI/pB,MAAMwsB,GAAGzC,IACha,SAASyC ,GAAG1rD,GAAG,IAAIC,EAAEspD,GAAGvpD,EAAEi+B,UAAUj+B,EAAEsjD,IAAItjD,EAAEy9C,cAAcz9C,

EAAEi+C,aAAa,OAAOh+C,EAAEsrD,GAAGvrD,GAAGipD,GAAEhpD,EAAE8oD,GAAGt8B,QAAQ,KAAK,S AAS8+B,GAAGvrD,GAAG,IAAIC,EAAED,EAAE,EAAE,CAAC,IAAI3M,EAAE4M,EAAEg+B,UAAqB,GAAXj +B,EAAEC,EAAEi+B,OAAU,IAAa,KAARj+B,EAAEk+B,QAAa,GAAgB,QAAb9qC,EAAEwyD,GAAGxyD,EA AE4M,EAAEqjD,KAAkB,YAAJ2F,GAAE51D,OAAc,CAAY,GAAG,QAAdA,EAAEkzD,GAAGtmD,EAAEqjD, KAAmC,OAAlBjwD,EAAE8qC,OAAO,UAAK8qB,GAAE51D,GAAS,OAAO2M,IAAIA,EAAEm+B,OAAO,KA AKn+B,EAAEmlD,aAAa,EAAEnlD,EAAEo8C,UAAU,MAAkB,GAAG,QAAfn8C,EAAEA,EAAEy+B,SAAyB,Y AAJuqB,GAAEhpD,GAASgpD,GAAEhpD,EAAED,QAAQ,OAAOC,GAAG,IAAImmD,KAAIA,GAAE,GACtZ,S AAS4E,GAAGhrD,GAAG,IAAIC,EAAE+rB,GAAE34B,EAAE21D,GAAEn7B,WAAW,IAAIm7B,GAAEn7B,W AAW,EAAE7B,GAAE,EAC3D,SAAYhsB,EAAEC,GAAG,GAAGuqD,WAAW,OAAOf,IAAI,GAAG,IAAO,GAA F97B,IAAM,MAAMt0B,MAAM6xB,EAAE,MAAM,IAAI73B,EAAE2M,EAAE8qD,aAAax3D,EAAE0M,EAAE+ qD,cAAc,GAAG,OAAO13D,EAAE,OAAO,KAA2C,GAAtC2M,EAAE8qD,aAAa,KAAK9qD,EAAE+qD,cAAc,E AAK13D,IAAI2M,EAAEysB,QAAQ,MAAMpzB,MAAM6xB,EAAE,MAAMlrB,EAAEmqD,aAAa,KAAKnqD,E AAEsqD,iBAAiB,EAAE,IAAIvyD,EAAE1E,EAAE8lD,MAAM9lD,EAAEslD,WAA8J,GA1N7a,SAAY34C,EAA EC,GAAG,IAAI5M,EAAE2M,EAAEwgC,cAAcvgC,EAAED,EAAEwgC,aAAavgC,EAAED,EAAEygC,eAAe,EA AEzgC,EAAE0gC,YAAY,EAAE1gC,EAAEqqD,cAAcpqD,EAAED,EAAE4gD,kBAAkB3gD,EAAED,EAAE2gC, gBAAgB1gC,EAAE,IAAKD,EAAE6+C,kBAAkB5+C,KAAKD,EAAE4+C,YAAY,MAAM3+C,EAAED,EAAE4g C,cAAc,IAAIttC,EAAE0M,EAAEkhC,WAAW,IAAIlhC,EAAEA,EAAEoqD,gBAAgB,EAAE/2D,GAAG,CAAC,I AAI0E,EAAE,GAAG8oC,GAAGxtC,GAAGiN,EAAE,GAAGvI,EAAEkI,EAAElI,GAAG,EAAEzE,EAAEyE,IAA I,EAAEiI,EAAEjI,IAAI,EAAE1E,IAAIiN,GA0NrCqrD,CAAG3rD,EAAEjI,GAAGiI,IAAI8sB,KAAIm8B,GAAEn 8B,GAAE,KAAKo8B,GAAG,GAAG,IAAoB,KAAf71D,EAAE8xD,eAAoB,IAAa,KAAR9xD,EAAE8qC,QAAaqr B,KAAKA,IAAG,EAAG1qB,GAAGc,IAAG,WAAgB,OAAL4qB,KAAY,SAAQzyD,EAAE,IAAa,KAAR1E,EAA E8qC,OAAe,IAAoB,KAAf9qC,EAAE8xD,eAAoBptD,EAAE,CAACA,EAAEixD,GAAEn7B,WAAWm7B,GAAE n7B,WAAW,EAAE,IAAIvtB,EAAE0rB,GAAEA,GACpf,EAAE,IAAItrB,EAAEitB,GAAEA,IAAG,GAAGo7B,G AAGt8B,QAAQ,KA3C3B,SAAYzsB,EAAEC,GAAgB,GAAbo1C,GAAGvR,GAAa6M,GAAV3wC,EAAEywC,M AAc,CAAC,GAAG,mBAAmBzwC,EAAE,IAAI3M,EAAE,CAACgvB,MAAMriB,EAAEoxC,eAAej1B,IAAInc,E AAEqxC,mBAAmBrxC,EAAE,CAA8C,IAAI1M,GAAjDD,GAAGA,EAAE2M,EAAE02B,gBAAgBrjC,EAAEi+C ,aAAat6C,QAAeoH,cAAc/K,EAAE+K,eAAe,GAAG9K,GAAG,IAAIA,EAAEk+C,WAAW,CAACn+C,EAAEC,E AAEm+C,WAAW,IAAI15C,EAAEzE,EAAEo+C,aAAapxC,EAAEhN,EAAEq+C,UAAUr+C,EAAEA,EAAEs+C, YAAY,IAAIv+C,EAAE2kC,SAAS13B,EAAE03B,SAAS,MAAMid,GAAI5hD,EAAE,KAAK,MAAM2M,EAAE,I AAIU,EAAE,EAAEC,GAAG,EAAEI,GAAG,EAAE9N,EAAE,EAAEG,EAAE,EAAEy3B,EAAE7qB,EAAE9L,E AAE,KAAK+L,EAAE,OAAO,CAAC,IAAI,IAAInM,EAAK+2B,IAAIx3B,GAAG,IAAI0E,GAAG,IAAI8yB,EAA EmN,WAAWr3B,EAAED,EAAE3I,GAAG8yB,IAAIvqB,GAAG,IAAIhN,GAAG,IAAIu3B,EAAEmN,WAAWj3B ,EAAEL,EAAEpN,GAAG,IAAIu3B,EAAEmN,WAAWt3B,GACpfmqB,EAAEoN,UAAUxhC,QAAW,QAAQ3C, EAAE+2B,EAAElxB,aAAkBzF,EAAE22B,EAAEA,EAAE/2B,EAAE,OAAO,CAAC,GAAG+2B,IAAI7qB,EAAE, MAAMC,EAA8C,GAA5C/L,IAAIb,KAAKJ,IAAI8E,IAAI4I,EAAED,GAAGxM,IAAIoM,KAAKlN,IAAIE,IAAIy N,EAAEL,GAAM,QAAQ5M,EAAE+2B,EAAErxB,aAAa,MAAUtF,GAAJ22B,EAAE32B,GAAM4F,WAAW+w B,EAAE/2B,EAAET,GAAG,IAAIsN,IAAI,IAAII,EAAE,KAAK,CAACshB,MAAM1hB,EAAEwb,IAAIpb,QAAQ 1N,EAAE,KAAKA,EAAEA,GAAG,CAACgvB,MAAM,EAAElG,IAAI,QAAQ9oB,EAAE,KAAuD,IAAlDiiD,GA AG,CAACxE,YAAY9wC,EAAE+wC,eAAe19C,GAAGywC,IAAG,EAAG0jB,GAAG,KAASH,GAAEpnD,EAAE, OAAOonD,IAAG,CAAmB,GAAG,QAAjBrnD,GAAJC,EAAEonD,IAAMjL,WAAsB,IAAI/oD,EAAE,EAAEA,E AAE2M,EAAEvJ,OAAOpD,IAAIwrC,GAAG7+B,EAAE3M,GAAGm0D,MAAMC,IAAG,GAAc,GAAVznD,EA AEC,EAAEw+B,MAAS,IAAoB,IAAfx+B,EAAEklD,eAAmB,OAAOnlD,EAAEA,EAAEk+B,OAAOj+B,EAAEon D,GAAErnD,OAAO,KAAK,OAAOqnD,IAAG,CAACpnD,EAAEonD,GACnf,IAAI,IAAI5yD,EAAEwL,EAAEg+ B,UAAU13B,EAAEtG,EAAEk+B,MAAM,IAAIspB,IAAI,OAAOD,GAAG,CAAC,IAAIh7B,EAAE,GAAGA,EA AE,KAAKvsB,EAAE60B,IAAI90B,EAAE,CAAC,GAAG,OAAOvL,EAAE,CAAC,IAAI61B,EAAE71B,EAAE4p C,cAAc,GAAG,OAAO/T,GAAG,OAAOA,EAAEgU,WAAW,CAAC,IAAIlT,EAAEnrB,EAAEo+B,cAAc7R,EAA E,OAAOpB,GAAG,OAAOA,EAAEkT,WAAW,MAAMt+B,GAAGwsB,GAAE,EAAGA,GAAGqS,GAAG5+B,E AAEunD,MAAMC,IAAG,GAAI,GAAG,IAAO,IAAFlhD,GAAO,OAAOtG,EAAE60B,KAAK,KAAK,EAAE,KA

AK,GAAG,KAAK,GAAG,MAAM,KAAK,EAAE,GAAG,OAAOrgC,EAAE,CAAC,IAAIi2B,EAAEj2B,EAAEgp D,cAAc9xB,EAAEl3B,EAAE4pC,cAAczQ,EAAE3tB,EAAEy8B,UAAUsY,EAAEpnB,EAAE+tB,wBAAwB17C, EAAEs8C,cAAct8C,EAAE1F,KAAKmwB,EAAEwtB,GAAGj4C,EAAE1F,KAAKmwB,GAAGiB,GAAGiC,EAA Eg+B,oCAAoC5W,EAAE,MAAM,KAAK,EAAEkB,GAAGj2C,EAAEy8B,UAAU8G,eACvf,MAAM,KAAK,EAA E,KAAK,EAAE,KAAK,EAAE,KAAK,GAAG,MAAM,QAAQ,MAAMnqC,MAAM6xB,EAAE,OAAQ,MAAM+p B,GAAIsS,GAAGtnD,EAAEA,EAAEi+B,OAAO+W,GAAgB,GAAG,QAAfj1C,EAAEC,EAAEy+B,SAAoB,CAA C1+B,EAAEk+B,OAAOj+B,EAAEi+B,OAAOmpB,GAAErnD,EAAE,MAAMqnD,GAAEpnD,EAAEi+B,QAAQz pC,EAAEgzD,GAAGA,IAAG,EAAGD,GAAG,KAwClJqE,CAAG7rD,EAAE3M,GAxBrC,SAAY2M,EAAEC,GA AG,IAAIonD,GAAEpnD,EAAE,OAAOonD,IAAG,CAAK,IAAIh0D,GAAR4M,EAAEonD,IAAUjL,UAAU,GAA G,OAAO/oD,EAAE,IAAI,IAAIC,EAAE,EAAEA,EAAED,EAAEoD,OAAOnD,IAAI,CAAC,IAAIyE,EAAE1E,E AAEC,GAAG,IAAI20D,GAAGjoD,EAAEjI,EAAEkI,GAAG,IAAIK,EAAEvI,EAAEkmC,UAAU,OAAO39B,IAA IA,EAAE49B,OAAO,MAAMnmC,EAAEmmC,OAAO,KAAK,MAAMjrC,GAAGs0D,GAAGxvD,EAAEkI,EAAE hN,IAAc,GAAVI,EAAE4M,EAAEw+B,MAAS,IAAoB,KAAfx+B,EAAEklD,eAAoB,OAAO9xD,EAAEA,EAAE6 qC,OAAOj+B,EAAEonD,GAAEh0D,OAAO,KAAK,OAAOg0D,IAAG,CAACpnD,EAAEonD,GAAE,IAAI,IAAI3 mD,EAAET,EAAEk+B,MAA+B,GAAvB,GAAFz9B,GAAMo3B,GAAG73B,EAAEy8B,UAAU,IAAS,IAAFh8B, EAAM,CAAC,IAAIC,EAAEV,EAAEg+B,UAAU,GAAG,OAAOt9B,EAAE,CAAC,IAAII,EAAEJ,EAAEgsB,IAA I,OAAO5rB,IAAI,mBAAoBA,EAAEA,EAAE,MAAMA,EAAE0rB,QAAQ,OAAO,OAAS,KAAF/rB,GAAQ,KAA K,EAAE0nD,GAAGnoD,GAAGA,EAAEk+B,QAAQ,EAAE,MAAM,KAAK,EAAEiqB,GAAGnoD,GACpfA,EA AEk+B,QAAQ,EAAEqqB,GAAGvoD,EAAEg+B,UAAUh+B,GAAG,MAAM,KAAK,KAAKA,EAAEk+B,QAAQ ,KAAK,MAAM,KAAK,KAAKl+B,EAAEk+B,QAAQ,KAAKqqB,GAAGvoD,EAAEg+B,UAAUh+B,GAAG,MA AM,KAAK,EAAEuoD,GAAGvoD,EAAEg+B,UAAUh+B,IAAI,MAAMhN,GAAGs0D,GAAGtnD,EAAEA,EAAE i+B,OAAOjrC,GAAe,GAAG,QAAfI,EAAE4M,EAAEy+B,SAAoB,CAACrrC,EAAE6qC,OAAOj+B,EAAEi+B,O AAOmpB,GAAEh0D,EAAE,MAAMg0D,GAAEpnD,EAAEi+B,SAuBzL4tB,CAAG9rD,EAAE3M,GAAGw9C,G AAGyE,IAAIxR,KAAKuR,GAAGC,GAAGD,GAAG,KAAKr1C,EAAEysB,QAAQp5B,EAtBpF,SAAY2M,GAA G,IAAIqnD,GAAErnD,EAAE,OAAOqnD,IAAG,CAAC,IAAIpnD,EAAEonD,GAAEh0D,EAAE4M,EAAEw+B,M AAM,GAAG,IAAoB,IAAfx+B,EAAEklD,eAAmB,OAAO9xD,EAAEA,EAAE6qC,OAAOj+B,EAAEonD,GAAEh 0D,OAAO,IAAI4M,EAAED,EAAE,OAAOqnD,IAAG,CAAK,GAAG,IAAa,KAApBh0D,EAAEg0D,IAAYlpB,OA AW,CAAC,IAAI7qC,EAAED,EAAE4qC,UAAU,IAAI,GAAG,IAAa,GAAR5qC,EAAE8qC,OAAU,OAAO9qC,E AAEyhC,KAAK,KAAK,EAAE,KAAK,GAAG,KAAK,GAAG6yB,GAAG,EAAEt0D,GAAG,MAAM,KAAK,EAA E,IAAI0E,EAAE1E,EAAEqpC,UAAU,GAAW,EAARrpC,EAAE8qC,MAAQ,GAAG,OAAO7qC,EAAEyE,EAAE +jD,wBAAwB,CAAC,IAAIx7C,EAAEjN,EAAEkpD,cAAclpD,EAAEkH,KAAKjH,EAAEmqD,cAAcvF,GAAG7k D,EAAEkH,KAAKjH,EAAEmqD,eAAe1lD,EAAE4rD,mBAAmBrjD,EAAEhN,EAAE+qC,cAActmC,EAAE6zD, qCAAqC,IAAIlrD,EAAErN,EAAE2lD,YAAY,OAC/et4C,GAAGg6C,GAAGrnD,EAAEqN,EAAE3I,GAAG,MAA M,KAAK,EAAE,IAAI4I,EAAEtN,EAAE2lD,YAAY,GAAG,OAAOr4C,EAAE,CAAQ,GAAPrN,EAAE,KAAQ,O AAOD,EAAEorC,MAAM,OAAOprC,EAAEorC,MAAM3J,KAAK,KAAK,EAAExhC,EAAED,EAAEorC,MAAM /B,UAAU,MAAM,KAAK,EAAEppC,EAAED,EAAEorC,MAAM/B,UAAUge,GAAGrnD,EAAEsN,EAAErN,GA AG,MAAM,KAAK,EAAE,IAAIyN,EAAE1N,EAAEqpC,UAAU,OAAOppC,GAAW,EAARD,EAAE8qC,QAAU7 qC,EAAEyN,EAAEw0C,GAAGliD,EAAEkH,KAAKlH,EAAEoqD,gBAAgBnqD,EAAE8+C,SAAS,MAAM,KAA K,EAAQ,KAAK,EAAQ,KAAK,GAAG,MAAM,KAAK,GAAG,GAAG,OAAO/+C,EAAEgrC,cAAc,CAAC,IAAIp rC,EAAEI,EAAE4qC,UAAU,GAAG,OAAOhrC,EAAE,CAAC,IAAIG,EAAEH,EAAEorC,cAAc,GAAG,OAAOjr C,EAAE,CAAC,IAAIy3B,EAAEz3B,EAAEkrC,WAAW,OAAOzT,GAAG+Y,GAAG/Y,KAAK,MAAM,KAAK,G AAG,KAAK,GAAG,KAAK,GAAG,KAAK,GAAG,KAAK,GAAG,MACpf,QAAQ,MAAMxxB,MAAM6xB,EAA E,MAAO,GAAW,IAAR73B,EAAE8qC,MAAU,CAAC7qC,OAAE,EAAO,IAAIY,EAAEb,EAAEs5B,IAAI,GAAG ,OAAOz4B,EAAE,CAAC,IAAIJ,EAAET,EAAEqpC,UAAU,OAAOrpC,EAAEyhC,KAAK,KAAK,EAAExhC,EA AEQ,EAAE,MAAM,QAAQR,EAAEQ,EAAE,mBAAoBI,EAAEA,EAAEZ,GAAGY,EAAEu4B,QAAQn5B,IAAI, MAAMmB,GAAG8yD,GAAGl0D,EAAEA,EAAE6qC,OAAOzpC,IAAI,GAAGpB,IAAI4M,EAAE,CAAConD,G AAE,KAAK,MAAkB,GAAG,QAAf/zD,EAAED,EAAEqrC,SAAoB,CAACprC,EAAE4qC,OAAO7qC,EAAE6qC, OAAOmpB,GAAE/zD,EAAE,MAAM+zD,GAAEh0D,EAAE6qC,SAoB1M6tB,CAAG14D,GAAO+rC,KAAKzR,

GAAEjtB,EAAEsrB,GAAE1rB,EAAE0oD,GAAEn7B,WAAW91B,OAAOiI,EAAEysB,QAAQp5B,EAA6H,GAA 3Hm2D,KAAKA,IAAG,EAAGC,GAAGzpD,EAAE0pD,GAAGp2D,GAAoB,KAAjByE,EAAEiI,EAAEwgC,gBA AqBymB,GAAG,MAAM,IAAO,EAAFlvD,GAAKiI,IAAI4pD,GAAGD,MAAMA,GAAG,EAAEC,GAAG5pD,GA AG2pD,GAAG,EAjOkH,SAAY3pD,GAAG,GAAGmgC,IAAI,mBAAoBA,GAAG6rB,kBAAkB,IAAI7rB,GAAG6 rB,kBAAkB9rB,GAAGlgC,OAAE,EAAO,MAAuB,IAAhBA,EAAEysB,QAAQ0R,QAAY,MAAMl+B,KAiOvPgs D,CAAG54D,EAAEqpC,WAAawtB,GAAGlqD,EAAE+rB,MAAQ86B,GAAG,MAAMA,IAAG,EAAG7mD,EAA E8mD,GAAGA,GAAG,KAAK9mD,EAAK,IAAO,EAAF2tB,MAAiB,IAAQ,EAAH+7B,KAAO,IAAI1pD,EAAE8 0B,KAAK01B,KAAKxS,MAFjSkU,CAAGlsD,GAA1B,QAAuCgpD,GAAEn7B,WAAWx6B,EAAE24B,GAAE/r B,EAAE,OAAO,KAGvG,SAASuqD,KAAK,GAAG,OAAOf,GAAG,CAAC,IAAIzpD,EAAEyhC,GAAGioB,IAAIz pD,EAAE+oD,GAAEn7B,WAAWx6B,EAAE24B,GAAE,IAA+B,GAA3Bg9B,GAAEn7B,WAAW,EAAE7B,GAA E,GAAGhsB,EAAE,GAAGA,EAAK,OAAOypD,GAAG,IAAIn2D,GAAE,MAAO,CAAmB,GAAlB0M,EAAEypD ,GAAGA,GAAG,KAAKC,GAAG,EAAK,IAAO,GAAF/7B,IAAM,MAAMt0B,MAAM6xB,EAAE,MAAM,IAAInz B,EAAE41B,GAAQ,IAANA,IAAG,GAAO05B,GAAErnD,EAAEysB,QAAQ,OAAO46B,IAAG,CAAC,IAAI/mD, EAAE+mD,GAAE3mD,EAAEJ,EAAEm+B,MAAM,GAAG,IAAa,GAAR4oB,GAAElpB,OAAU,CAAC,IAAIx9B, EAAEL,EAAE87C,UAAU,GAAG,OAAOz7C,EAAE,CAAC,IAAI,IAAII,EAAE,EAAEA,EAAEJ,EAAElK,OAAO sK,IAAI,CAAC,IAAI9N,EAAE0N,EAAEI,GAAG,IAAIsmD,GAAEp0D,EAAE,OAAOo0D,IAAG,CAAC,IAAIj0 D,EAAEi0D,GAAE,OAAOj0D,EAAE0hC,KAAK,KAAK,EAAE,KAAK,GAAG,KAAK,GAAG4yB,GAAG,EAA Et0D,EAAEkN,GAAG,IAAIuqB,EAAEz3B,EAAEqrC,MAAM,GAAG,OAAO5T,EAAEA,EAAEqT,OAAO9qC,E AAEi0D,GAAEx8B,OAAO,KAAK,OAAOw8B,IAAG,CAAK,IAAInzD,GAARd,EAAEi0D,IAAU3oB,QAAQ5qC ,EAAEV,EAAE8qC,OAAO,GAAG9qC,IAAIH,EAAE,CAACi1D,GAAG90D,GACpfi0D,GAAE,KAAK,MAAM, GAAG,OAAOnzD,EAAE,CAACA,EAAEgqC,OAAOpqC,EAAEuzD,GAAEnzD,EAAE,MAAMmzD,GAAEvzD,I AAI,IAAIW,EAAE6L,EAAE29B,UAAU,GAAG,OAAOxpC,EAAE,CAAC,IAAI8R,EAAE9R,EAAEgqC,MAAM, GAAG,OAAOl4B,EAAE,CAAC9R,EAAEgqC,MAAM,KAAK,EAAE,CAAC,IAAIjS,EAAEjmB,EAAEm4B,QA AQn4B,EAAEm4B,QAAQ,KAAKn4B,EAAEimB,QAAQ,OAAOjmB,IAAI8gD,GAAE/mD,GAAG,GAAG,IAAo B,KAAfA,EAAE6kD,eAAoB,OAAOzkD,EAAEA,EAAEw9B,OAAO59B,EAAE+mD,GAAE3mD,OAAOT,EAA E,KAAK,OAAOonD,IAAG,CAAK,GAAG,IAAa,MAApB/mD,EAAE+mD,IAAYlpB,OAAY,OAAO79B,EAAEw 0B,KAAK,KAAK,EAAE,KAAK,GAAG,KAAK,GAAG4yB,GAAG,EAAEpnD,EAAEA,EAAE49B,QAAQ,IAAI5 T,EAAEhqB,EAAEo+B,QAAQ,GAAG,OAAOpU,EAAE,CAACA,EAAE4T,OAAO59B,EAAE49B,OAAOmpB,G AAE/8B,EAAE,MAAMrqB,EAAEonD,GAAE/mD,EAAE49B,QAAQ,IAAI9S,EAAEprB,EAAEysB,QAAQ,IAAI 46B,GAAEj8B,EAAE,OAAOi8B,IAAG,CAAK,IAAI38B,GAARhqB,EAAE2mD,IAAU5oB,MAAM,GAAG,IAAo B,KAAf/9B,EAAEykD,eAAoB,OAC/ez6B,EAAEA,EAAEwT,OAAOx9B,EAAE2mD,GAAE38B,OAAOzqB,EA AE,IAAIS,EAAE0qB,EAAE,OAAOi8B,IAAG,CAAK,GAAG,IAAa,MAApB1mD,EAAE0mD,IAAYlpB,OAAY,I AAI,OAAOx9B,EAAEm0B,KAAK,KAAK,EAAE,KAAK,GAAG,KAAK,GAAG6yB,GAAG,EAAEhnD,IAAI,M AAMitB,GAAG25B,GAAG5mD,EAAEA,EAAEu9B,OAAOtQ,GAAG,GAAGjtB,IAAID,EAAE,CAAC2mD,GAA E,KAAK,MAAMpnD,EAAE,IAAI0rB,EAAEhrB,EAAE+9B,QAAQ,GAAG,OAAO/S,EAAE,CAACA,EAAEuS,O AAOv9B,EAAEu9B,OAAOmpB,GAAE17B,EAAE,MAAM1rB,EAAEonD,GAAE1mD,EAAEu9B,QAAiB,GAAT vQ,GAAE51B,EAAEigD,KAAQ7X,IAAI,mBAAoBA,GAAGgsB,sBAAsB,IAAIhsB,GAAGgsB,sBAAsBjsB,GAA GlgC,GAAG,MAAM4tB,IAAIt6B,GAAE,EAAG,OAAOA,EAF3S,QAEqT04B,GAAE34B,EAAE21D,GAAEn7B, WAAW5tB,GAAG,OAAM,EAAG,SAASmsD,GAAGpsD,EAAEC,EAAE5M,GAAyBgnD,GAAGr6C,EAAfC,EA AE2mD,GAAG5mD,EAAfC,EAAEumD,GAAGnzD,EAAE4M,GAAY,IAAWA,EAAEqtB,KAAc,QAAVttB,EAA E+pD,GAAG/pD,EAAE,MAAcihC,GAAGjhC,EAAE,EAAEC,GAAGiqD,GAAGlqD,EAAEC,IACze,SAASsnD,G AAGvnD,EAAEC,EAAE5M,GAAG,GAAG,IAAI2M,EAAE80B,IAAIs3B,GAAGpsD,EAAEA,EAAE3M,QAAQ,I AAI4M,EAAED,EAAEk+B,OAAO,OAAOj+B,GAAG,CAAC,GAAG,IAAIA,EAAE60B,IAAI,CAACs3B,GAAGn sD,EAAED,EAAE3M,GAAG,MAAW,GAAG,IAAI4M,EAAE60B,IAAI,CAAC,IAAIxhC,EAAE2M,EAAEy8B,U AAU,GAAG,mBAAoBz8B,EAAE1F,KAAKspD,0BAA0B,mBAAoBvwD,EAAE0zD,oBAAoB,OAAOC,KAAKA, GAAG1hC,IAAIjyB,IAAI,CAAuB+mD,GAAGp6C,EAAfD,EAAE+mD,GAAG9mD,EAAfD,EAAEwmD,GAAGn zD,EAAE2M,GAAY,IAAWA,EAAEstB,KAAc,QAAVrtB,EAAE8pD,GAAG9pD,EAAE,MAAcghC,GAAGhhC,E AAE,EAAED,GAAGkqD,GAAGjqD,EAAED,IAAI,OAAOC,EAAEA,EAAEi+B,QAC7V,SAASotB,GAAGtrD,E

AAEC,EAAE5M,GAAG,IAAIC,EAAE0M,EAAEqrD,UAAU,OAAO/3D,GAAGA,EAAE4wB,OAAOjkB,GAAG A,EAAEqtB,KAAIttB,EAAE0gC,aAAa1gC,EAAEygC,eAAeptC,EAAEy5B,KAAI9sB,IAAIkpD,GAAG71D,KAA KA,IAAI,IAAI+yD,IAAG,IAAIA,KAAO,UAAH8C,MAAgBA,IAAI,IAAIn9B,KAAI08B,GAAGiC,GAAG1qD,E AAE,GAAGqpD,IAAIh2D,GAAG62D,GAAGlqD,EAAEC,GAAG,SAASosD,GAAGrsD,EAAEC,GAAG,IAAIA,I AAI,IAAY,EAAPD,EAAE7L,MAAQ8L,EAAE,GAAGA,EAAEogC,GAAU,IAAQ,WAAfA,KAAK,MAAuBA,GA AG,WAAW,IAAIhtC,EAAEi6B,KAAc,QAAVttB,EAAE+pD,GAAG/pD,EAAEC,MAAcghC,GAAGjhC,EAAEC, EAAE5M,GAAG62D,GAAGlqD,EAAE3M,IAAI,SAAS0xD,GAAG/kD,GAAG,IAAIC,EAAED,EAAEq+B,cAAc hrC,EAAE,EAAE,OAAO4M,IAAI5M,EAAE4M,EAAEi+C,WAAWmO,GAAGrsD,EAAE3M,GAClZ,SAASs1D, GAAG3oD,EAAEC,GAAG,IAAI5M,EAAE,EAAE,OAAO2M,EAAE80B,KAAK,KAAK,GAAG,IAAIxhC,EAAE 0M,EAAE08B,UAAc3kC,EAAEiI,EAAEq+B,cAAc,OAAOtmC,IAAI1E,EAAE0E,EAAEmmD,WAAW,MAAM, KAAK,GAAG5qD,EAAE0M,EAAE08B,UAAU,MAAM,QAAQ,MAAMrjC,MAAM6xB,EAAE,MAAO,OAAO53 B,GAAGA,EAAE4wB,OAAOjkB,GAAGosD,GAAGrsD,EAAE3M,GAU3M,SAASi5D,GAAGtsD,EAAEC,EAAE 5M,EAAEC,GAAG8B,KAAK0/B,IAAI90B,EAAE5K,KAAKb,IAAIlB,EAAE+B,KAAKspC,QAAQtpC,KAAKqp C,MAAMrpC,KAAK8oC,OAAO9oC,KAAKsnC,UAAUtnC,KAAKmF,KAAKnF,KAAKmnD,YAAY,KAAKnnD, KAAKmH,MAAM,EAAEnH,KAAKu3B,IAAI,KAAKv3B,KAAK6oD,aAAah+C,EAAE7K,KAAKyjD,aAAazjD, KAAKipC,cAAcjpC,KAAK4jD,YAAY5jD,KAAKqoD,cAAc,KAAKroD,KAAKjB,KAAKb,EAAE8B,KAAK+vD, aAAa/vD,KAAK+oC,MAAM,EAAE/oC,KAAKgnD,UAAU,KAAKhnD,KAAKujD,WAAWvjD,KAAK+jD,MAA M,EAAE/jD,KAAK6oC,UAAU,KAAK,SAAS8f,GAAG/9C,EAAEC,EAAE5M,EAAEC,GAAG,OAAO,IAAIg5D, GAAGtsD,EAAEC,EAAE5M,EAAEC,GAAG,SAASyvD,GAAG/iD,GAAiB,UAAdA,EAAEA,EAAEpL,aAAuBo L,EAAEisB,kBAEnc,SAASowB,GAAGr8C,EAAEC,GAAG,IAAI5M,EAAE2M,EAAEi+B,UACuB,OADb,OAAO 5qC,IAAGA,EAAE0qD,GAAG/9C,EAAE80B,IAAI70B,EAAED,EAAEzL,IAAIyL,EAAE7L,OAAQooD,YAAYv 8C,EAAEu8C,YAAYlpD,EAAEkH,KAAKyF,EAAEzF,KAAKlH,EAAEqpC,UAAU18B,EAAE08B,UAAUrpC,E AAE4qC,UAAUj+B,EAAEA,EAAEi+B,UAAU5qC,IAAIA,EAAE4qD,aAAah+C,EAAE5M,EAAEkH,KAAKyF,E AAEzF,KAAKlH,EAAE8qC,MAAM,EAAE9qC,EAAE8xD,aAAa,EAAE9xD,EAAE+oD,UAAU,MAAM/oD,EA AE8qC,MAAc,QAARn+B,EAAEm+B,MAAc9qC,EAAEslD,WAAW34C,EAAE24C,WAAWtlD,EAAE8lD,MAA Mn5C,EAAEm5C,MAAM9lD,EAAEorC,MAAMz+B,EAAEy+B,MAAMprC,EAAEoqD,cAAcz9C,EAAEy9C,cA AcpqD,EAAEgrC,cAAcr+B,EAAEq+B,cAAchrC,EAAE2lD,YAAYh5C,EAAEg5C,YAAY/4C,EAAED,EAAE64C ,aAAaxlD,EAAEwlD,aAAa,OAAO54C,EAAE,KAAK,CAACk5C,MAAMl5C,EAAEk5C,MAAML,aAAa74C,EA AE64C,cAC9ezlD,EAAEqrC,QAAQ1+B,EAAE0+B,QAAQrrC,EAAEkJ,MAAMyD,EAAEzD,MAAMlJ,EAAEs5 B,IAAI3sB,EAAE2sB,IAAWt5B,EACvD,SAASmpD,GAAGx8C,EAAEC,EAAE5M,EAAEC,EAAEyE,EAAEuI,G AAG,IAAII,EAAE,EAAM,GAAJpN,EAAE0M,EAAK,mBAAoBA,EAAE+iD,GAAG/iD,KAAKU,EAAE,QAAQ, GAAG,iBAAkBV,EAAEU,EAAE,OAAOV,EAAE,OAAOA,GAAG,KAAKmzB,EAAG,OAAOwpB,GAAGtpD,E AAE05B,SAASh1B,EAAEuI,EAAEL,GAAG,KAAK8zB,EAAGrzB,EAAE,EAAE3I,GAAG,EAAE,MAAM,KAA Kq7B,EAAG1yB,EAAE,EAAE3I,GAAG,GAAG,MAAM,KAAKs7B,EAAG,OAAOrzB,EAAE+9C,GAAG,GAAG 1qD,EAAE4M,EAAI,EAAFlI,IAAOwkD,YAAYlpB,EAAGrzB,EAAEm5C,MAAM74C,EAAEN,EAAE,KAAKyz B,EAAG,OAAOzzB,EAAE+9C,GAAG,GAAG1qD,EAAE4M,EAAElI,IAAKwkD,YAAY9oB,EAAGzzB,EAAEm 5C,MAAM74C,EAAEN,EAAE,KAAK0zB,EAAG,OAAO1zB,EAAE+9C,GAAG,GAAG1qD,EAAE4M,EAAElI,I AAKwkD,YAAY7oB,EAAG1zB,EAAEm5C,MAAM74C,EAAEN,EAAE,KAAKg0B,EAAG,OAAO4wB,GAAGv xD,EAAE0E,EAAEuI,EAAEL,GAAG,KAAKg0B,EAAG,OAAOj0B,EAAE+9C,GAAG,GAAG1qD,EAAE4M,EA AElI,IAAKwkD,YAAYtoB,EAAGj0B,EAAEm5C,MAAM74C,EAAEN,EAAE,KAAK6zB,EAAG,KAAKK,EAA G,OAAOl0B,EAAE+9C,GAAG,GACpf1qD,EAAE4M,EAAElI,IAAKwkD,YAAYroB,EAAGl0B,EAAEm5C,MA AM74C,EAAEN,EAAE,QAAQ,GAAG,iBAAkBA,GAAG,OAAOA,EAAE,OAAOA,EAAEitB,UAAU,KAAKqG, EAAG5yB,EAAE,GAAG,MAAMV,EAAE,KAAKuzB,EAAG7yB,EAAE,EAAE,MAAMV,EAAE,KAAKwzB,EA AG9yB,EAAE,GAAG,MAAMV,EAAE,KAAK2zB,EAAGjzB,EAAE,GAAG,MAAMV,EAAE,KAAK4zB,EAAGl zB,EAAE,GAAGpN,EAAE,KAAK,MAAM0M,EAAE,MAAM3G,MAAM6xB,EAAE,IAAI,MAAMlrB,EAAEA,S AASA,EAAE,KAAuD,OAAjDC,EAAE89C,GAAGr9C,EAAErN,EAAE4M,EAAElI,IAAKwkD,YAAYv8C,EAAE C,EAAE1F,KAAKjH,EAAE2M,EAAEk5C,MAAM74C,EAASL,EAAE,SAAS08C,GAAG38C,EAAEC,EAAE5M, EAAEC,GAA2B,OAAxB0M,EAAE+9C,GAAG,EAAE/9C,EAAE1M,EAAE2M,IAAKk5C,MAAM9lD,EAAS2M,

EAAE,SAAS4kD,GAAG5kD,EAAEC,EAAE5M,EAAEC,GAA6C,OAA1C0M,EAAE+9C,GAAG,GAAG/9C,EAA E1M,EAAE2M,IAAKs8C,YAAYvoB,EAAGh0B,EAAEm5C,MAAM9lD,EAAS2M,EAAE,SAASs8C,GAAGt8C, EAAEC,EAAE5M,GAA8B,OAA3B2M,EAAE+9C,GAAG,EAAE/9C,EAAE,KAAKC,IAAKk5C,MAAM9lD,EAA S2M,EACve,SAAS08C,GAAG18C,EAAEC,EAAE5M,GAA8J,OAA3J4M,EAAE89C,GAAG,EAAE,OAAO/9C,E AAE+sB,SAAS/sB,EAAE+sB,SAAS,GAAG/sB,EAAEzL,IAAI0L,IAAKk5C,MAAM9lD,EAAE4M,EAAEy8B,U AAU,CAAC8G,cAAcxjC,EAAEwjC,cAAc+oB,gBAAgB,KAAK9P,eAAez8C,EAAEy8C,gBAAuBx8C,EACrL,SA ASusD,GAAGxsD,EAAEC,EAAE5M,GAAG+B,KAAK0/B,IAAI70B,EAAE7K,KAAKouC,cAAcxjC,EAAE5K,K AAK01D,aAAa11D,KAAKi2D,UAAUj2D,KAAKq3B,QAAQr3B,KAAKm3D,gBAAgB,KAAKn3D,KAAK61D,e AAe,EAAE71D,KAAK2uD,eAAe3uD,KAAKy2B,QAAQ,KAAKz2B,KAAKmuC,QAAQlwC,EAAE+B,KAAK+0 D,aAAa,KAAK/0D,KAAKk1D,iBAAiB,EAAEl1D,KAAK8rC,WAAWF,GAAG,GAAG5rC,KAAKg1D,gBAAgBp pB,IAAI,GAAG5rC,KAAKurC,eAAevrC,KAAK21D,cAAc31D,KAAKwrD,iBAAiBxrD,KAAKi1D,aAAaj1D,KA AKsrC,YAAYtrC,KAAKqrC,eAAerrC,KAAKorC,aAAa,EAAEprC,KAAKwrC,cAAcI,GAAG,GAAG5rC,KAAK wpD,YAAY,KAAKxpD,KAAKypD,iBAAiB,EACpfzpD,KAAKq3D,gCAAgC,KAAK,SAASC,GAAG1sD,EAAE C,EAAE5M,GAAG,IAAIC,EAAE,EAAE+D,UAAUZ,aAAQ,IAASY,UAAU,GAAGA,UAAU,GAAG,KAAK,MA AM,CAAC41B,SAASiG,EAAG3+B,IAAI,MAAMjB,EAAE,KAAK,GAAGA,EAAEy5B,SAAS/sB,EAAEwjC,cA AcvjC,EAAEw8C,eAAeppD,GAClN,SAASs5D,GAAG3sD,EAAEC,EAAE5M,EAAEC,GAAG,IAAIyE,EAAEkI, EAAEwsB,QAAQnsB,EAAEgtB,KAAI5sB,EAAEq6C,GAAGhjD,GAAGiI,EAAE,GAAG3M,EAAE,CAAqB4M, EAAE,CAAC,GAAG+9B,GAA1B3qC,EAAEA,EAAEynD,mBAA8BznD,GAAG,IAAIA,EAAEyhC,IAAI,MAAM z7B,MAAM6xB,EAAE,MAAM,IAAIvqB,EAAEtN,EAAE,EAAE,CAAC,OAAOsN,EAAEm0B,KAAK,KAAK,E AAEn0B,EAAEA,EAAE+7B,UAAU7Q,QAAQ,MAAM5rB,EAAE,KAAK,EAAE,GAAGm3C,GAAGz2C,EAAEp G,MAAM,CAACoG,EAAEA,EAAE+7B,UAAUib,0CAA0C,MAAM13C,GAAGU,EAAEA,EAAEu9B,aAAa,OA AOv9B,GAAG,MAAMtH,MAAM6xB,EAAE,MAAO,GAAG,IAAI73B,EAAEyhC,IAAI,CAAC,IAAI/zB,EAAE1 N,EAAEkH,KAAK,GAAG68C,GAAGr2C,GAAG,CAAC1N,EAAEmkD,GAAGnkD,EAAE0N,EAAEJ,GAAG,M AAMX,GAAG3M,EAAEsN,OAAOtN,EAAEwjD,GAC9U,OADiV,OAAO52C,EAAE4rB,QAAQ5rB,EAAE4rB,Q AAQx4B,EAAE4M,EAAE8jD,eAAe1wD,GAAE4M,EAAE84C,GAAGz4C,EAAEI,IAAK05C,QAAQ,CAACrI,Q AAQ/xC,GAAuB,QAApB1M,OAAE,IAASA,EAAE,KAAKA,KACze2M,EAAEoS,SAAS/e,GAAG+mD,GAAGti D,EAAEkI,GAAe,QAAZD,EAAEg7C,GAAGjjD,EAAE2I,EAAEJ,KAAag6C,GAAGt6C,EAAEjI,EAAE2I,GAAU A,EAAE,SAASksD,GAAG5sD,GAAe,KAAZA,EAAEA,EAAEysB,SAAcgS,MAAM,OAAO,KAAK,OAAOz+B,E AAEy+B,MAAM3J,KAAK,KAAK,EAA2B,QAAQ,OAAO90B,EAAEy+B,MAAM/B,WAAW,SAASmwB,GAAG 7sD,EAAEC,GAAqB,GAAG,QAArBD,EAAEA,EAAEq+B,gBAA2B,OAAOr+B,EAAEs+B,WAAW,CAAC,IAAI jrC,EAAE2M,EAAEk+C,UAAUl+C,EAAEk+C,UAAU,IAAI7qD,GAAGA,EAAE4M,EAAE5M,EAAE4M,GAAG ,SAAS6sD,GAAG9sD,EAAEC,GAAG4sD,GAAG7sD,EAAEC,IAAID,EAAEA,EAAEi+B,YAAY4uB,GAAG7sD, EAAEC,GAA6B,SAAS8sD,GAAG/sD,EAAEC,GAAG7K,KAAK43D,cAAcC,GAAGjtD,EAAE,EAAEC,GAAG,S AASitD,GAAGltD,EAAEC,GAAG7K,KAAK43D,cAAcC,GAAGjtD,EAAE,EAAEC,GAEpe,SAASgtD,GAAGjtD ,EAAEC,EAAE5M,GAAG,IAAIC,EAAE,MAAMD,GAAG,MAAMA,EAAE85D,kBAAkB95D,EAAE85D,iBAAi BC,gBAAgB,KAAKr1D,EAAE,MAAM1E,IAAG,IAAKA,EAAEg6D,oBAAgQ,GAA5Oh6D,EAAE,IAAIm5D,G AAGxsD,EAAEC,EAAE,MAAM5M,IAAG,IAAKA,EAAEkwC,SAAS,IAAItjC,GAAGA,EAAE,GAAE,IAAKlI,I AAIkI,GAAG,IAAIA,EAAE,EAAElI,EAAEgmD,GAAG,EAAE,KAAK,KAAK99C,GAAG5M,EAAEo5B,QAAQ 10B,EAAEA,EAAE2kC,UAAUrpC,EAAE4M,EAAE,IAAIklB,IAAI9xB,EAAEurD,YAAY3+C,EAAElI,EAAEsm C,cAAc,CAAC0T,QAAQ,KAAKsQ,MAAMpiD,GAAG05C,GAAG5hD,GAAGiI,EAAE40C,IAAIvhD,EAAEo5B, QAAQ8nB,GAAG,IAAIv0C,EAAEg4B,SAASh4B,EAAElG,WAAWkG,GAAM1M,EAAE,IAAI0M,EAAE,EAAE A,EAAE1M,EAAEmD,OAAOuJ,IAA2BC,GAAhBA,GAAPlI,EAAEzE,EAAE0M,IAAO2vB,aAAgB53B,EAAE63 B,SAAS,MAAMv8B,EAAEo5D,gCAAgCp5D,EAAEo5D,gCACle,CAAC10D,EAAEkI,GAAG5M,EAAEo5D,gC AAgC91D,KAAKoB,EAAEkI,GAAG,OAAO5M,EAAE,SAASi6D,GAAGttD,GAAG,SAASA,GAAG,IAAIA,EA AEg4B,UAAU,IAAIh4B,EAAEg4B,UAAU,KAAKh4B,EAAEg4B,WAAW,IAAIh4B,EAAEg4B,UAAU,iCAAiCh 4B,EAAEi4B,YAC3L,SAASs1B,GAAGvtD,EAAEC,EAAE5M,EAAEC,EAAEyE,GAAG,IAAIuI,EAAEjN,EAAE i1D,oBAAoB,GAAGhoD,EAAE,CAAC,IAAII,EAAEJ,EAAE0sD,cAAc,GAAG,mBAAoBj1D,EAAE,CAAC,IAAI 4I,EAAE5I,EAAEA,EAAE,WAAW,IAAIiI,EAAE4sD,GAAGlsD,GAAGC,EAAExN,KAAK6M,IAAI2sD,GAAG

1sD,EAAES,EAAEV,EAAEjI,OAAO,CAAmD,GAAlDuI,EAAEjN,EAAEi1D,oBAD6B,SAAYtoD,EAAEC,GAA G,IAAIA,EAAE,IAAI,IAAI5M,EAAEA,EAAE2M,EAAE+3B,WAAW/3B,EAAEjG,YAAY1G,GAAG,OAAO,IA AI65D,GAAGltD,EAAEC,EAAE,CAACsjC,SAAQ,QAAI,GACzGiqB,CAAGn6D,EAAEC,GAAGoN,EAAEJ,EA AE0sD,cAAiB,mBAAoBj1D,EAAE,CAAC,IAAIgJ,EAAEhJ,EAAEA,EAAE,WAAW,IAAIiI,EAAE4sD,GAAGls D,GAAGK,EAAE5N,KAAK6M,IAAImrD,IAAG,WAAWwB,GAAG1sD,EAAES,EAAEV,EAAEjI,MAAK,OAA O60D,GAAGlsD,GAvBpU6oD,GAAG,SAASvpD,EAAEC,EAAE5M,GAAG,IAAIC,EAAE2M,EAAEk5C,MAA M,GAAG,OAAOn5C,EAAE,GAAGA,EAAEy9C,gBAAgBx9C,EAAEg+C,cAAcnH,GAAGrqB,QAAQ4sB,IAAG, MAAQ,IAAG,IAAKhmD,EAAEC,GAAoC,CAAO,OAAN+lD,IAAG,EAAUp5C,EAAE60B,KAAK,KAAK,EAAE gvB,GAAG7jD,GAAG3M,EAAE2M,EAAEy8B,UAAU8b,GAAGv4C,EAAEmtB,GAAEptB,EAAEq+B,cAAcgkB ,OAAO5D,GAAGnrD,EAAEsrD,YAAYN,KAAK,MAAM,KAAK,EAAEhB,GAAGr9C,GAAG,MAAM,KAAK,E AAEm3C,GAAGn3C,EAAE1F,OAAOm9C,GAAGz3C,GAAG,MAAM,KAAK,EAAEk9C,GAAGl9C,EAAEA,EA AEy8B,UAAU8G,eAAe,MAAM,KAAK,GAAGgV,GAAGv4C,EAAEA,EAAE1F,KAAKy0B,SAAS/uB,EAAEw9 C,cAAcxpD,OAAO,MAAM,KAAK,GAAqB,GAAG,QAArBX,EAAE2M,EAAEo+B,eAA2B,OAAG,OAAO/qC,E AAEgrC,YAAkB/R,GAAEY,GAAY,EAAVA,GAAEV,SAAWxsB,EAAEk+B,OACjf,IAAI,MAAQ,IAAK9qC,EA AE4M,EAAEw+B,MAAMka,YAAmB2L,GAAGtkD,EAAEC,EAAE5M,IAAGk5B,GAAEY,GAAY,EAAVA,GA AEV,SAA8B,QAAnBxsB,EAAE4iD,GAAG7iD,EAAEC,EAAE5M,IAAmB4M,EAAEy+B,QAAQ,MAAKnS,GA AEY,GAAY,EAAVA,GAAEV,SAAW,MAAM,KAAK,GAA0B,GAAvBn5B,EAAE,IAAKD,EAAE4M,EAAE04C ,YAAe,IAAa,IAAR34C,EAAEm+B,OAAW,CAAC,GAAG7qC,EAAE,OAAOqyD,GAAG3lD,EAAEC,EAAE5M, GAAG4M,EAAEk+B,OAAO,IAAI,IAAIpmC,EAAEkI,EAAEo+B,cAAwF,GAA1E,OAAOtmC,IAAIA,EAAEwtD ,UAAU,KAAKxtD,EAAEisB,KAAK,KAAKjsB,EAAEupD,WAAW,MAAM/0B,GAAEY,GAAEA,GAAEV,SAA Yn5B,EAAE,MAAW,OAAO,KAAK,KAAK,GAAG,KAAK,GAAG,OAAO2M,EAAEk5C,MAAM,EAAE+J,GAA GljD,EAAEC,EAAE5M,GAAG,KAAK,GAAGmlD,GAAGv4C,EAAEmtB,GAAEptB,EAAEq+B,cAAcgkB,OAA O,OAAOQ,GAAG7iD,EAAEC,EAAE5M,GADzUgmD,GAAG,IAAa,MAARr5C,EAAEm+B,YACuUkb,IAAG,E AAa,OAAVp5C,EAAEk5C,MAAM,EAASl5C,EAAE60B,KAAK,KAAK,EAC5W,GAD8WxhC,EAAE2M,EAAE 1F,KAAK,OACpfyF,IAAIA,EAAEi+B,UAAU,KAAKh+B,EAAEg+B,UAAU,KAAKh+B,EAAEk+B,OAAO,GA AGn+B,EAAEC,EAAEg+C,aAAalmD,EAAEi/C,GAAG/2C,EAAEysB,GAAED,SAAS2sB,GAAGn5C,EAAE5M, GAAG0E,EAAE2nD,GAAG,KAAKz/C,EAAE3M,EAAE0M,EAAEjI,EAAE1E,GAAG4M,EAAEk+B,OAAO,EA AK,iBAAkBpmC,GAAG,OAAOA,GAAG,mBAAoBA,EAAEq3B,aAAQ,IAASr3B,EAAEk1B,SAAS,CAAiD,GA AhDhtB,EAAE60B,IAAI,EAAE70B,EAAEo+B,cAAc,KAAKp+B,EAAE+4C,YAAY,KAAQ5B,GAAG9jD,GAA G,CAAC,IAAIgN,GAAE,EAAGo3C,GAAGz3C,QAAQK,GAAE,EAAGL,EAAEo+B,cAAc,OAAOtmC,EAAEsjD ,YAAO,IAAStjD,EAAEsjD,MAAMtjD,EAAEsjD,MAAM,KAAK1B,GAAG15C,GAAGlI,EAAE+zB,QAAQ+uB, GAAG56C,EAAEy8B,UAAU3kC,EAAEA,EAAE+iD,gBAAgB76C,EAAEw7C,GAAGx7C,EAAE3M,EAAE0M, EAAE3M,GAAG4M,EAAE2jD,GAAG,KAAK3jD,EAAE3M,GAAE,EAAGgN,EAAEjN,QAAQ4M,EAAE60B,IA AI,EAAE6tB,GAAG,KAAK1iD,EAAElI,EAAE1E,GAAG4M,EAAEA,EAAEw+B,MAAM,OAAOx+B,EAAE,KA AK,GAAGlI,EAAEkI,EAAEs8C,YACrfv8C,EAAE,CAAsI,OAArI,OAAOA,IAAIA,EAAEi+B,UAAU,KAAKh+B ,EAAEg+B,UAAU,KAAKh+B,EAAEk+B,OAAO,GAAGn+B,EAAEC,EAAEg+C,aAAuBlmD,GAAVuI,EAAEvI, EAAEy3B,OAAUz3B,EAAEw3B,UAAUtvB,EAAE1F,KAAKxC,EAAEuI,EAAEL,EAAE60B,IAOpH,SAAY90B, GAAG,GAAG,mBAAoBA,EAAE,OAAO+iD,GAAG/iD,GAAG,EAAE,EAAE,GAAG,MAASA,EAAY,CAAc,IA AbA,EAAEA,EAAEitB,YAAgBuG,EAAG,OAAO,GAAG,GAAGxzB,IAAI2zB,EAAG,OAAO,GAAG,OAAO,EA PtB85B,CAAG11D,GAAGiI,EAAEk4C,GAAGngD,EAAEiI,GAAUM,GAAG,KAAK,EAAEL,EAAEgjD,GAAG, KAAKhjD,EAAElI,EAAEiI,EAAE3M,GAAG,MAAM2M,EAAE,KAAK,EAAEC,EAAEujD,GAAG,KAAKvjD,E AAElI,EAAEiI,EAAE3M,GAAG,MAAM2M,EAAE,KAAK,GAAGC,EAAE2iD,GAAG,KAAK3iD,EAAElI,EAA EiI,EAAE3M,GAAG,MAAM2M,EAAE,KAAK,GAAGC,EAAE6iD,GAAG,KAAK7iD,EAAElI,EAAEmgD,GAA GngD,EAAEwC,KAAKyF,GAAG1M,EAAED,GAAG,MAAM2M,EAAE,MAAM3G,MAAM6xB,EAAE,IAAInzB ,EAAE,KAAM,OAAOkI,EAAE,KAAK,EAAE,OAAO3M,EAAE2M,EAAE1F,KAAKxC,EAAEkI,EAAEg+C,aA A2CgF,GAAGjjD,EAAEC,EAAE3M,EAArCyE,EAAEkI,EAAEs8C,cAAcjpD,EAAEyE,EAAEmgD,GAAG5kD,E AAEyE,GAAc1E,GAAG,KAAK,EAAE,OAAOC,EAAE2M,EAAE1F,KAAKxC,EAAEkI,EAAEg+C,aAA2CuF,G AAGxjD,EAAEC,EAAE3M,EAArCyE,EAAEkI,EAAEs8C,cAAcjpD,EAAEyE,EAAEmgD,GAAG5kD,EAAEyE,

GAAc1E,GAAG,KAAK,EACze,GAD2eywD,GAAG7jD,GAC9f3M,EAAE2M,EAAE+4C,YAAe,OAAOh5C,GAA G,OAAO1M,EAAE,MAAM+F,MAAM6xB,EAAE,MAAMnzB,EAAEkI,EAAEg+C,aAA+B3qD,GAAlBgN,EAA EL,EAAEo+B,eAAkB0T,QAAQkI,GAAGj6C,EAAEC,GAAGu6C,GAAGv6C,EAAElI,EAAE,KAAK1E,GAAG,I AAIqN,EAAET,EAAEo+B,cAActmC,EAAEkI,EAAEy8B,UAAU,IAAI/7B,EAAED,EAAE2hD,MAAoE,GAA9D 5D,GAAG1mD,EAAE6mD,YAAYpG,GAAGv4C,EAAEmtB,GAAEzsB,GAAGA,IAAIL,EAAE+hD,OAAOzJ,G AAG34C,EAAEmtB,GAAE/5B,IAAGiN,EAAEI,EAAEqxC,WAAez+C,EAAEgrD,KAAKr+C,EAAE4iD,GAAG7i D,EAAEC,EAAE5M,OAAO,CAAyE,IAArEC,EAAEyE,EAAEwrC,WAAQqa,GAAGzH,GAAGl2C,EAAEy8B,U AAU8G,cAAc7pC,YAAYgkD,GAAG19C,EAAE3M,EAAEuqD,IAAG,GAAMvqD,EAAE,CAAqC,GAAG,OAAv C0M,EAAEjI,EAAE00D,iCAA2C,IAAIn5D,EAAE,EAAEA,EAAE0M,EAAEvJ,OAAOnD,GAAG,GAAEyE,EAA EiI,EAAE1M,IAAKu8B,8BAA8B7vB,EAAE1M,EAAE,GAAGirD,GAAG5nD,KAAKoB,GAAoB,IAAjB1E,EAA EwpD,GAAG58C,EAAE,KAAKK,EAAEjN,GAAO4M,EAAEw+B,MACpfprC,EAAEA,GAAGA,EAAE8qC,OA Ae,EAAT9qC,EAAE8qC,MAAS,KAAK9qC,EAAEA,EAAEqrC,aAAaikB,GAAG3iD,EAAEC,EAAEK,EAAEjN, GAAGirD,KAAKr+C,EAAEA,EAAEw+B,MAAM,OAAOx+B,EAAE,KAAK,EAAE,OAAOq9C,GAAGr9C,GAA G,OAAOD,GAAGm+C,GAAGl+C,GAAG3M,EAAE2M,EAAE1F,KAAKxC,EAAEkI,EAAEg+C,aAAa39C,EAA E,OAAON,EAAEA,EAAEy9C,cAAc,KAAK/8C,EAAE3I,EAAEg1B,SAAS0oB,GAAGniD,EAAEyE,GAAG2I,E AAE,KAAK,OAAOJ,GAAGm1C,GAAGniD,EAAEgN,KAAKL,EAAEk+B,OAAO,IAAIolB,GAAGvjD,EAAEC, GAAG0iD,GAAG3iD,EAAEC,EAAES,EAAErN,GAAG4M,EAAEw+B,MAAM,KAAK,EAAE,OAAO,OAAOz+ B,GAAGm+C,GAAGl+C,GAAG,KAAK,KAAK,GAAG,OAAOqkD,GAAGtkD,EAAEC,EAAE5M,GAAG,KAAK ,EAAE,OAAO8pD,GAAGl9C,EAAEA,EAAEy8B,UAAU8G,eAAelwC,EAAE2M,EAAEg+C,aAAa,OAAOj+C,E AAEC,EAAEw+B,MAAMme,GAAG38C,EAAE,KAAK3M,EAAED,GAAGsvD,GAAG3iD,EAAEC,EAAE3M,E AAED,GAAG4M,EAAEw+B,MAAM,KAAK,GAAG,OAAOnrC,EAAE2M,EAAE1F,KAAKxC,EAAEkI,EAAEg +C,aAC1c2E,GAAG5iD,EAAEC,EAAE3M,EADgdyE,EAAEkI,EAAEs8C,cAAcjpD,EACnfyE,EAAEmgD,GAA G5kD,EAAEyE,GAAc1E,GAAG,KAAK,EAAE,OAAOsvD,GAAG3iD,EAAEC,EAAEA,EAAEg+C,aAAa5qD,G AAG4M,EAAEw+B,MAAM,KAAK,EAAmD,KAAK,GAAG,OAAOkkB,GAAG3iD,EAAEC,EAAEA,EAAEg+C, aAAalxB,SAAS15B,GAAG4M,EAAEw+B,MAAM,KAAK,GAAGz+B,EAAE,CAA0E,GAAzE1M,EAAE2M,EA AE1F,KAAKy0B,SAASj3B,EAAEkI,EAAEg+C,aAAa39C,EAAEL,EAAEw9C,cAAwBjF,GAAGv4C,EAAE3M,E AAfoN,EAAE3I,EAAE9D,OAAmB,OAAOqM,EAAE,GAAG+vC,GAAG/vC,EAAErM,MAAMyM,IAAI,GAAGJ, EAAEysB,WAAWh1B,EAAEg1B,WAAW+pB,GAAGrqB,QAAQ,CAACxsB,EAAE4iD,GAAG7iD,EAAEC,EAA E5M,GAAG,MAAM2M,QAAQ44C,GAAG34C,EAAE3M,EAAED,GAAGsvD,GAAG3iD,EAAEC,EAAElI,EAA Eg1B,SAAS15B,GAAG4M,EAAEA,EAAEw+B,MAAM,OAAOx+B,EAAE,KAAK,EAAE,OAAOlI,EAAEkI,EA AE1F,KAAKjH,EAAE2M,EAAEg+C,aAAalxB,SAASqsB,GAAGn5C,EAAE5M,GAAWC,EAAEA,EAAVyE,EA AEuhD,GAAGvhD,IAAUkI,EAAEk+B,OAAO,EAAEwkB,GAAG3iD,EACrfC,EAAE3M,EAAED,GAAG4M,EA AEw+B,MAAM,KAAK,GAAG,OAAgBn+B,EAAE43C,GAAXngD,EAAEkI,EAAE1F,KAAY0F,EAAEg+C,cAA 6B6E,GAAG9iD,EAAEC,EAAElI,EAAtBuI,EAAE43C,GAAGngD,EAAEwC,KAAK+F,GAAchN,EAAED,GAA G,KAAK,GAAG,OAAO2vD,GAAGhjD,EAAEC,EAAEA,EAAE1F,KAAK0F,EAAEg+C,aAAa3qD,EAAED,GA AG,KAAK,GAAG,OAAOC,EAAE2M,EAAE1F,KAAKxC,EAAEkI,EAAEg+C,aAAalmD,EAAEkI,EAAEs8C,cA AcjpD,EAAEyE,EAAEmgD,GAAG5kD,EAAEyE,GAAG,OAAOiI,IAAIA,EAAEi+B,UAAU,KAAKh+B,EAAEg +B,UAAU,KAAKh+B,EAAEk+B,OAAO,GAAGl+B,EAAE60B,IAAI,EAAEsiB,GAAG9jD,IAAI0M,GAAE,EAA G03C,GAAGz3C,IAAID,GAAE,EAAGo5C,GAAGn5C,EAAE5M,GAAG8nD,GAAGl7C,EAAE3M,EAAEyE,GA AG0jD,GAAGx7C,EAAE3M,EAAEyE,EAAE1E,GAAGuwD,GAAG,KAAK3jD,EAAE3M,GAAE,EAAG0M,EA AE3M,GAAG,KAAK,GAAG,OAAOsyD,GAAG3lD,EAAEC,EAAE5M,GAAG,KAAK,GAAoB,KAAK,GAAG,O AAO6vD,GAAGljD,EAAEC,EAAE5M,GAAG,KAAK,GAAG,OAAO+lD,GAAGn5C,EAAE5M,GAAG0E,EAAE uhD,GAAGlsB,IAAG,OAAOptB,GAAG,OAAOy+C,KAAKA,GAAG,IAAIt5B,KAAK7xB,EAAEmrD,GAAGx+C ,EAAEo+B,cACnf,CAAC7mC,OAAOO,EAAEsqD,MAAM/uD,GAAGqmD,GAAG15C,GAAGu4C,GAAGv4C,E AAEmtB,GAAE95B,KAAK,IAAKD,EAAEC,KAAK2mD,GAAGj6C,EAAEC,GAAGu6C,GAAGv6C,EAAE,KA AK,KAAK5M,IAAIC,EAAE0M,EAAEq+B,cAAc/9B,EAAEL,EAAEo+B,cAAc/qC,EAAEkE,SAASO,GAAGzE,E AAE,CAACkE,OAAOO,EAAEsqD,MAAMtqD,GAAGkI,EAAEo+B,cAAc/qC,EAAE,IAAI2M,EAAEk5C,QAAQ l5C,EAAEo+B,cAAcp+B,EAAE+4C,YAAYY,UAAUtmD,GAAGklD,GAAGv4C,EAAEmtB,GAAEr1B,KAAKA,

EAAEuI,EAAE+hD,MAAM7J,GAAGv4C,EAAEmtB,GAAEr1B,GAAGA,IAAIzE,EAAE+uD,OAAOzJ,GAAG34 C,EAAEmtB,GAAE/5B,KAAKsvD,GAAG3iD,EAAEC,EAAEA,EAAEg+C,aAAalxB,SAAS15B,GAAG4M,EAA Ew+B,MAAM,MAAMplC,MAAM6xB,EAAE,IAAIjrB,EAAE60B,OAYrVi4B,GAAGn4D,UAAUw6B,OAAO89 B,GAAGt4D,UAAUw6B,OAAO,SAASpvB,GAAG2sD,GAAG3sD,EAAE5K,KAAK43D,cAAc,KAAK,OAAOD, GAAGn4D,UAAU84D,QAAQR,GAAGt4D,UAAU84D,QAAQ,WAAW,IAAI1tD,EAAE5K,KAAK43D,cAAc/sD, EAAED,EAAEwjC,cAAcmpB,GAAG,KAAK3sD,EAAE,MAAK,WAAWC,EAAE20C,IAAI,SAIxNlT,GAAG,SA AS1hC,GAAG,OAAOA,EAAE80B,KAAK,KAAK,EAAE,IAAI70B,EAAED,EAAE08B,UAAU,GAAGz8B,EAAE sjC,QAAQ,CAAC,IAAIlwC,EAAEitC,GAAGrgC,EAAEugC,cAAc,IAAIntC,IAAI8tC,GAAGlhC,EAAI,EAAF5M, GAAK62D,GAAGjqD,EAAE8rB,MAAK,IAAO,GAAF4B,MAAQ27B,KAAKtR,OAAO,MAAM,KAAK,GAAG,I AAI1kD,EAAEg6B,KAAI89B,IAAG,WAAW,OAAOpQ,GAAGh7C,EAAE,EAAE1M,MAAKw5D,GAAG9sD,EA AE,KAAK2hC,GAAG,SAAS3hC,GAAM,KAAKA,EAAE80B,MAAekmB,GAAGh7C,EAAE,EAATstB,MAAcw/ B,GAAG9sD,EAAE,KAAK4hC,GAAG,SAAS5hC,GAAM,KAAKA,EAAE80B,MAAekmB,GAAGh7C,EAAE,U AATstB,MAAsBw/B,GAAG9sD,EAAE,aAAa6hC,GAAG,SAAS7hC,GAAG,GAAG,KAAKA,EAAE80B,IAAI,C AAC,IAAI70B,EAAEqtB,KAAIj6B,EAAE0nD,GAAG/6C,GAAGg7C,GAAGh7C,EAAE3M,EAAE4M,GAAG6s D,GAAG9sD,EAAE3M,KAAKyuC,GAAG,WAAW,OAAO9V,IAAG+V,GAAGP,GAC5bnF,GAAG,SAASr8B,E AAEC,EAAE5M,GAAG,OAAO4M,GAAG,IAAK,QAAyB,GAAjBu2B,GAAGx2B,EAAE3M,GAAG4M,EAAE5 M,EAAEE,KAAQ,UAAUF,EAAEkH,MAAM,MAAM0F,EAAE,CAAC,IAAI5M,EAAE2M,EAAE3M,EAAEyG,Y AAYzG,EAAEA,EAAEyG,WAAsF,IAA3EzG,EAAEA,EAAEs6D,iBAAiB,cAAc73D,KAAKC,UAAU,GAAGkK, GAAG,mBAAuBA,EAAE,EAAEA,EAAE5M,EAAEoD,OAAOwJ,IAAI,CAAC,IAAI3M,EAAED,EAAE4M,GAA G,GAAG3M,IAAI0M,GAAG1M,EAAEs6D,OAAO5tD,EAAE4tD,KAAK,CAAC,IAAI71D,EAAE4kC,GAAGrpC ,GAAG,IAAIyE,EAAE,MAAMsB,MAAM6xB,EAAE,KAAK0K,EAAGtiC,GAAGkjC,GAAGljC,EAAEyE,KAA K,MAAM,IAAK,WAAWo/B,GAAGn3B,EAAE3M,GAAG,MAAM,IAAK,SAAmB,OAAV4M,EAAE5M,EAAEY ,QAAe2iC,GAAG52B,IAAI3M,EAAE0yD,SAAS9lD,GAAE,KAAM68B,GAAGouB,GAC9ZnuB,GAAG,SAAS/8 B,EAAEC,EAAE5M,EAAEC,EAAEyE,GAAG,IAAIuI,EAAE0rB,GAAEtrB,EAAEsoD,GAAEn7B,WAAW,IAAI, OAAOm7B,GAAEn7B,WAAW,EAAE7B,GAAE,EAAEhsB,EAAEC,EAAE5M,EAAEC,EAAEyE,GAAtC,QAAi Di0B,GAAE1rB,EAAE0oD,GAAEn7B,WAAWntB,EAAE,IAAIitB,IAAG27B,OAAOtsB,GAAG,WAAW,IAAO, GAAFrP,MAAQqqB,KAAKwS,OAAOvtB,GAAG,SAASj9B,EAAEC,GAAG,IAAI5M,EAAEs6B,GAAEA,IAAG, EAAE,IAAI,OAAO3tB,EAAEC,GAAb,QAA4B,KAAJ0tB,GAAEt6B,KAAUi2D,KAAKxR,IAAIE,QAAQ,IAAI6 V,GAAG,CAACC,OAAO,CAACrxB,GAAG6S,GAAG3S,GAAGC,GAAGC,GAAG2tB,GAAG,CAAC/9B,SAAQ, KAAMshC,GAAG,CAACC,wBAAwB3qB,GAAG4qB,WAAW,EAAE1oD,QAAQ,gCAAgC2oD,oBAAoB,aAC/Y C,GAAG,CAACF,WAAWF,GAAGE,WAAW1oD,QAAQwoD,GAAGxoD,QAAQ2oD,oBAAoBH,GAAGG,oBA AoBE,eAAeL,GAAGK,eAAeC,kBAAkB,KAAKC,4BAA4B,KAAKC,4BAA4B,KAAKC,cAAc,KAAKC,wBAAw B,KAAKC,wBAAwB,KAAKC,mBAAmB,KAAKC,eAAe,KAAKC,qBAAqB77B,EAAGjF,uBAAuB+gC,wBAAw B,SAAS9uD,GAAW,OAAO,QAAfA,EAAEw+B,GAAGx+B,IAAmB,KAAKA,EAAE08B,WAAWsxB,wBAAwB D,GAAGC,yBARzH,WAAc,OAAO,MASnYe,4BAA4B,KAAKC,gBAAgB,KAAKC,aAAa,KAAKC,kBAAkB,KA AKC,gBAAgB,KAAKC,kBAAkB,iCAAiC,GAAG,oBAAqB9xD,+BAA+B,CAAC,IAAI+xD,GAAG/xD,+BAA+B ,IAAI+xD,GAAGC,YAAYD,GAAGE,cAAc,IAAIrvB,GAAGmvB,GAAGG,OAAOrB,IAAIhuB,GAAGkvB,GAA G,MAAMrvD,KAAKlN,EAAQ07B,mDAAmDq/B,GAC7Y/6D,EAAQ28D,aAAa,SAASzvD,EAAEC,GAAG,IAAI 5M,EAAE,EAAEgE,UAAUZ,aAAQ,IAASY,UAAU,GAAGA,UAAU,GAAG,KAAK,IAAIi2D,GAAGrtD,GAAG, MAAM5G,MAAM6xB,EAAE,MAAM,OAAOwhC,GAAG1sD,EAAEC,EAAE,KAAK5M,IAAIP,EAAQ48D,WA AW,SAAS1vD,EAAEC,GAAG,IAAIqtD,GAAGttD,GAAG,MAAM3G,MAAM6xB,EAAE,MAAM,OAAO,IAAI6 hC,GAAG/sD,EAAEC,IAAInN,EAAQ68D,YAAY,SAAS3vD,GAAG,GAAG,MAAMA,EAAE,OAAO,KAAK,GA AG,IAAIA,EAAEg4B,SAAS,OAAOh4B,EAAE,IAAIC,EAAED,EAAE86C,gBAAgB,QAAG,IAAS76C,EAAE,C AAC,GAAG,mBAAoBD,EAAEovB,OAAO,MAAM/1B,MAAM6xB,EAAE,MAAM,MAAM7xB,MAAM6xB,EA AE,IAAIx3B,OAAOkH,KAAKoF,KAA0C,OAA5BA,EAAE,QAAVA,EAAEw+B,GAAGv+B,IAAc,KAAKD,EA AE08B,WACxd5pC,EAAQ88D,UAAUxE,GAAGt4D,EAAQywC,QAAQ,SAASvjC,EAAEC,EAAE5M,GAAG,IA AIi6D,GAAGrtD,GAAG,MAAM5G,MAAM6xB,EAAE,MAAM,OAAOqiC,GAAG,KAAKvtD,EAAEC,GAAE,E AAG5M,IAAIP,EAAQs8B,OAAO,SAASpvB,EAAEC,EAAE5M,GAAG,IAAIi6D,GAAGrtD,GAAG,MAAM5G,

MAAM6xB,EAAE,MAAM,OAAOqiC,GAAG,KAAKvtD,EAAEC,GAAE,EAAG5M,IAAIP,EAAQ+8D,uBAAuB, SAAS7vD,GAAG,IAAIstD,GAAGttD,GAAG,MAAM3G,MAAM6xB,EAAE,KAAK,QAAOlrB,EAAEsoD,sBAAq B6C,IAAG,WAAWoC,GAAG,KAAK,KAAKvtD,GAAE,GAAG,WAAWA,EAAEsoD,oBAAoB,KAAKtoD,EAA E40C,IAAI,YAAS,IAAQ9hD,EAAQg9D,wBAAwB5E,GACvap4D,EAAQi9D,yBAAyB,SAAS/vD,GAAG,IAAIC, EAAE0tB,GAAEA,IAAG,EAAE,IAAIt6B,EAAE21D,GAAEn7B,WAAWv6B,EAAE04B,GAAE,IAAIg9B,GAAE n7B,WAAW,EAAE7B,GAAE,EAAEhsB,IAAvB,QAAmCgsB,GAAE14B,EAAE01D,GAAEn7B,WAAWx6B,EA AM,KAAJs6B,GAAE1tB,KAAUqpD,KAAKtR,QAAQllD,EAAQk9D,oCAAoC,SAAShwD,EAAEC,EAAE5M,E AAEC,GAAG,IAAIg6D,GAAGj6D,GAAG,MAAMgG,MAAM6xB,EAAE,MAAM,GAAG,MAAMlrB,QAAG,IA ASA,EAAE86C,gBAAgB,MAAMzhD,MAAM6xB,EAAE,KAAK,OAAOqiC,GAAGvtD,EAAEC,EAAE5M,GAA E,EAAGC,IAAIR,EAAQm9D,yBAAyBzuB,GAC9W1uC,EAAQo9D,2BAA2B,SAASlwD,GAAG,GAAGA,EAAE ,CAAC,IAAIC,EAAE6hC,KAAK9hC,EAAE,CAAC0iC,UAAU,KAAKnrC,OAAOyI,EAAEsjC,SAASrjC,GAAG,I AAI,IAAI5M,EAAE,EAAEA,EAAEkvC,GAAG9rC,QAAQ,IAAIwJ,GAAGA,EAAEsiC,GAAGlvC,GAAGiwC,S AASjwC,KAAKkvC,GAAGroC,OAAO7G,EAAE,EAAE2M,GAAG,IAAI3M,GAAG+vC,GAAGpjC,KAAKlN,EA AQyS,QAAQ,iC,6BC/T3MxS,EAAOD,QAAUkC,EAAQ,K;;;;;;;;GCKd,SAASsL,EAAEN,EAAEC,GAAG,IAAI5 M,EAAE2M,EAAEvJ,OAAOuJ,EAAErJ,KAAKsJ,GAAGD,EAAE,KAAK,EAAE3M,GAAG,CAAC,IAAIC,EAA ED,EAAE,IAAI,EAAE0E,EAAEiI,EAAE1M,GAAG,KAAG,EAAEoN,EAAE3I,EAAEkI,IAA0B,MAAMD,EAA7 BA,EAAE1M,GAAG2M,EAAED,EAAE3M,GAAG0E,EAAE1E,EAAEC,GAAgB,SAASqN,EAAEX,GAAG,OA AO,IAAIA,EAAEvJ,OAAO,KAAKuJ,EAAE,GAAG,SAASe,EAAEf,GAAG,GAAG,IAAIA,EAAEvJ,OAAO,OAA O,KAAK,IAAIwJ,EAAED,EAAE,GAAG3M,EAAE2M,EAAEyJ,MAAM,GAAGpW,IAAI4M,EAAE,CAACD,EA AE,GAAG3M,EAAE2M,EAAE,IAAI,IAAI1M,EAAE,EAAEyE,EAAEiI,EAAEvJ,OAAOy0B,EAAEnzB,IAAI,EA AEzE,EAAE43B,GAAG,CAAC,IAAI93B,EAAE,GAAGE,EAAE,GAAG,EAAEq4B,EAAE3rB,EAAE5M,GAAG qB,EAAErB,EAAE,EAAEk3B,EAAEtqB,EAAEvL,GAAG,GAAG,EAAEiM,EAAEirB,EAAEt4B,GAAGoB,EAA EsD,GAAG,EAAE2I,EAAE4pB,EAAEqB,IAAI3rB,EAAE1M,GAAGg3B,EAAEtqB,EAAEvL,GAAGpB,EAAEC, EAAEmB,IAAIuL,EAAE1M,GAAGq4B,EAAE3rB,EAAE5M,GAAGC,EAAEC,EAAEF,OAAQ,MAAGqB,EAAE sD,GAAG,EAAE2I,EAAE4pB,EAAEj3B,IAA0B,MAAM2M,EAA7BA,EAAE1M,GAAGg3B,EAAEtqB,EAAEvL ,GAAGpB,EAAEC,EAAEmB,IAAgB,OAAOwL,EAC1c,SAASS,EAAEV,EAAEC,GAAG,IAAI5M,EAAE2M,EA AEmwD,UAAUlwD,EAAEkwD,UAAU,OAAO,IAAI98D,EAAEA,EAAE2M,EAAEtJ,GAAGuJ,EAAEvJ,GAAG, GAAG,iBAAkB05D,aAAa,mBAAoBA,YAAYzsC,IAAI,CAAC,IAAI1wB,EAAEm9D,YAAYt9D,EAAQwsC,aAA a,WAAW,OAAOrsC,EAAE0wB,WAAW,CAAC,IAAI7uB,EAAE8uB,KAAK8G,EAAE51B,EAAE6uB,MAAM7w B,EAAQwsC,aAAa,WAAW,OAAOxqC,EAAE6uB,MAAM+G,GAAG,IAAI52B,EAAE,GAAGI,EAAE,GAAG22 B,EAAE,EAAEtkB,EAAE,KAAKgnB,EAAE,EAAEnC,GAAE,EAAGC,GAAE,EAAGK,GAAE,EAAGK,EAAE, mBAAoBjrB,WAAWA,WAAW,KAAKkrB,EAAE,mBAAoBzO,aAAaA,aAAa,KAAK6O,EAAE,oBAAqBvrB,aA AaA,aAAa,KAC/d,SAASyrB,EAAEtsB,GAAG,IAAI,IAAIC,EAAEU,EAAEzM,GAAG,OAAO+L,GAAG,CAAC, GAAG,OAAOA,EAAEoS,SAAStR,EAAE7M,OAAQ,MAAG+L,EAAEowD,WAAWrwD,GAAgD,MAA9Ce,EAA E7M,GAAG+L,EAAEkwD,UAAUlwD,EAAEqwD,eAAehwD,EAAExM,EAAEmM,GAAcA,EAAEU,EAAEzM,I AAI,SAASq4B,EAAEvsB,GAAa,GAAV0rB,GAAE,EAAGY,EAAEtsB,IAAOqrB,EAAE,GAAG,OAAO1qB,EAA E7M,GAAGu3B,GAAE,EAAGmB,EAAEE,OAAO,CAAC,IAAIzsB,EAAEU,EAAEzM,GAAG,OAAO+L,GAAG 6sB,EAAEP,EAAEtsB,EAAEowD,UAAUrwD,IACtP,SAAS0sB,EAAE1sB,EAAEC,GAAGorB,GAAE,EAAGK,I AAIA,GAAE,EAAGM,EAAEsB,GAAGA,GAAG,GAAGlC,GAAE,EAAG,IAAI/3B,EAAEk6B,EAAE,IAAS,IAA LjB,EAAErsB,GAAOsG,EAAE5F,EAAE7M,GAAG,OAAOyS,MAAMA,EAAE+pD,eAAerwD,IAAID,IAAIoM, MAAM,CAAC,IAAI9Y,EAAEiT,EAAE8L,SAAS,GAAG,mBAAoB/e,EAAE,CAACiT,EAAE8L,SAAS,KAAKkb, EAAEhnB,EAAEgqD,cAAc,IAAIx4D,EAAEzE,EAAEiT,EAAE+pD,gBAAgBrwD,GAAGA,EAAEnN,EAAQwsC ,eAAe,mBAAoBvnC,EAAEwO,EAAE8L,SAASta,EAAEwO,IAAI5F,EAAE7M,IAAIiN,EAAEjN,GAAGw4B,EA AErsB,QAAQc,EAAEjN,GAAGyS,EAAE5F,EAAE7M,GAAG,GAAG,OAAOyS,EAAE,IAAI2kB,GAAE,MAAO, CAAC,IAAI93B,EAAEuN,EAAEzM,GAAG,OAAOd,GAAG05B,EAAEP,EAAEn5B,EAAEi9D,UAAUpwD,GAA GirB,GAAE,EAAG,OAAOA,EAA1V,QAAoW3kB,EAAE,KAAKgnB,EAAEl6B,EAAE+3B,GAAE,GAAI,IAC9P uC,EADkQR,GAAE,EAAGC,EAAE,KAAKE,GAAG,EAAED,EAAE,EAAEG,EAAE,EACtc,SAASphB,IAAI,OA AOtZ,EAAQwsC,gBAAgB9R,EAAE,SAAS3qB,IAAI,GAAG,OAAOuqB,EAAE,CAAC,IAAIptB,EAAElN,EAAQ

wsC,eAAe9R,EAAExtB,EAAEqtB,EAAE,IAAIptB,GAAE,EAAG,IAAIA,EAAEmtB,GAAE,EAAGptB,GAAX,Q AAsBC,EAAE0tB,KAAKR,GAAE,EAAGC,EAAE,YAAYD,GAAE,EAAS,GAAG,mBAAoBf,EAAEuB,EAAE,W AAWvB,EAAEvpB,SAAS,GAAG,oBAAqB2tD,eAAe,CAAC,IAAI5iC,EAAE,IAAI4iC,eAAe1iC,EAAEF,EAAE6 iC,MAAM7iC,EAAE8iC,MAAMC,UAAU9tD,EAAE8qB,EAAE,WAAWG,EAAE8iC,YAAY,YAAYjjC,EAAE,W AAW5B,EAAElpB,EAAE,IAAI,SAAS2pB,EAAExsB,GAAGotB,EAAEptB,EAAEmtB,IAAIA,GAAE,EAAGQ,K AAK,SAASb,EAAE9sB,EAAEC,GAAGqtB,EAAEvB,GAAE,WAAW/rB,EAAElN,EAAQwsC,kBAAiBr/B,GACr dnN,EAAQmtC,sBAAsB,EAAEntC,EAAQ2sC,2BAA2B,EAAE3sC,EAAQitC,qBAAqB,EAAEjtC,EAAQ+sC,wB AAwB,EAAE/sC,EAAQ+9D,mBAAmB,KAAK/9D,EAAQ6sC,8BAA8B,EAAE7sC,EAAQmsC,wBAAwB,SAASj /B,GAAGA,EAAEqS,SAAS,MAAMvf,EAAQg+D,2BAA2B,WAAWzlC,GAAGD,IAAIC,GAAE,EAAGmB,EAA EE,KACvU55B,EAAQi+D,wBAAwB,SAAS/wD,GAAG,EAAEA,GAAG,IAAIA,EAAEvC,QAAQC,MAAM,mH AAmH2vB,EAAE,EAAErtB,EAAE8f,KAAKkxC,MAAM,IAAIhxD,GAAG,GAAGlN,EAAQ0sC,iCAAiC,WAA W,OAAOjS,GAAGz6B,EAAQm+D,8BAA8B,WAAW,OAAOtwD,EAAE7M,IAAIhB,EAAQo+D,cAAc,SAASlxD ,GAAG,OAAOutB,GAAG,KAAK,EAAE,KAAK,EAAE,KAAK,EAAE,IAAIttB,EAAE,EAAE,MAAM,QAAQA,E AAEstB,EAAE,IAAIl6B,EAAEk6B,EAAEA,EAAEttB,EAAE,IAAI,OAAOD,IAAX,QAAuButB,EAAEl6B,IAAIP ,EAAQq+D,wBAAwB,aACnfr+D,EAAQusC,sBAAsB,aAAavsC,EAAQm9D,yBAAyB,SAASjwD,EAAEC,GAAG ,OAAOD,GAAG,KAAK,EAAE,KAAK,EAAE,KAAK,EAAE,KAAK,EAAE,KAAK,EAAE,MAAM,QAAQA,EA AE,EAAE,IAAI3M,EAAEk6B,EAAEA,EAAEvtB,EAAE,IAAI,OAAOC,IAAX,QAAuBstB,EAAEl6B,IAC9LP,E AAQisC,0BAA0B,SAAS/+B,EAAEC,EAAE5M,GAAG,IAAIC,EAAER,EAAQwsC,eAA8F,OAA/E,iBAAkBjsC, GAAG,OAAOA,EAAaA,EAAE,iBAAZA,EAAEA,EAAE+9D,QAA6B,EAAE/9D,EAAEC,EAAED,EAAEC,EAA GD,EAAEC,EAAS0M,GAAG,KAAK,EAAE,IAAIjI,GAAG,EAAE,MAAM,KAAK,EAAEA,EAAE,IAAI,MAAM, KAAK,EAAEA,EAAE,WAAW,MAAM,KAAK,EAAEA,EAAE,IAAI,MAAM,QAAQA,EAAE,IAAmN,OAAzMiI ,EAAE,CAACtJ,GAAGm0B,IAAIxY,SAASpS,EAAEswD,cAAcvwD,EAAEqwD,UAAUh9D,EAAEi9D,eAAvDv 4D,EAAE1E,EAAE0E,EAAoEo4D,WAAW,GAAG98D,EAAEC,GAAG0M,EAAEmwD,UAAU98D,EAAEiN,EA AEpM,EAAE8L,GAAG,OAAOW,EAAE7M,IAAIkM,IAAIW,EAAEzM,KAAKw3B,GAAGM,EAAEsB,GAAGA, GAAG,GAAG5B,GAAE,EAAGoB,EAAEP,EAAEl5B,EAAEC,MAAM0M,EAAEmwD,UAAUp4D,EAAEuI,EAA ExM,EAAEkM,GAAGqrB,GAAGD,IAAIC,GAAE,EAAGmB,EAAEE,KAAY1sB,GAClelN,EAAQqsC,qBAAqB/ yB,EAAEtZ,EAAQu+D,sBAAsB,SAASrxD,GAAG,IAAIC,EAAEstB,EAAE,OAAO,WAAW,IAAIl6B,EAAEk6B, EAAEA,EAAEttB,EAAE,IAAI,OAAOD,EAAE5I,MAAMhC,KAAKiC,WAAxB,QAA2Ck2B,EAAEl6B,M,6BCjB 5J,OAAe,gyT,6BCMf,SAASovB,EAASvtB,GAChB,IAAImuB,EAAOjuB,KASX,GARMiuB,aAAgBZ,IACpBY,E AAO,IAAIZ,GAGbY,EAAKW,KAAO,KACZX,EAAKvrB,KAAO,KACZurB,EAAK5sB,OAAS,EAEVvB,GAAg C,mBAAjBA,EAAK2F,QACtB3F,EAAK2F,SAAQ,SAAUvF,GACrB+tB,EAAK1sB,KAAKrB,WAEP,GAAI+B,U AAUZ,OAAS,EAC5B,IAAK,IAAIzD,EAAI,EAAGC,EAAIoE,UAAUZ,OAAQzD,EAAIC,EAAGD,IAC3CqwB,E AAK1sB,KAAKU,UAAUrE,IAIxB,OAAOqwB,EAoVT,SAASiuC,EAAQjuC,EAAME,EAAMtvB,GAC3B,IAAIs 9D,EAAWhuC,IAASF,EAAKvrB,KAC3B,IAAI+G,EAAK5K,EAAO,KAAMsvB,EAAMF,GAC5B,IAAIxkB,EAA K5K,EAAOsvB,EAAMA,EAAKzU,KAAMuU,GAWnC,OATsB,OAAlBkuC,EAASziD,OACXuU,EAAKW,KAA OutC,GAEQ,OAAlBA,EAASttC,OACXZ,EAAKvrB,KAAOy5D,GAGdluC,EAAK5sB,SAEE86D,EAGT,SAAS56 D,EAAM0sB,EAAM/tB,GACnB+tB,EAAKW,KAAO,IAAInlB,EAAKvJ,EAAM+tB,EAAKW,KAAM,KAAMX,G ACvCA,EAAKvrB,OACRurB,EAAKvrB,KAAOurB,EAAKW,MAEnBX,EAAK5sB,SAGP,SAAS4L,EAASghB,E AAM/tB,GACtB+tB,EAAKvrB,KAAO,IAAI+G,EAAKvJ,EAAM,KAAM+tB,EAAKvrB,KAAMurB,GACvCA,EA AKW,OACRX,EAAKW,KAAOX,EAAKvrB,MAEnBurB,EAAK5sB,SAGP,SAASoI,EAAM5K,EAAOgwB,EAA MnV,EAAM5Z,GAChC,KAAME,gBAAgByJ,GACpB,OAAO,IAAIA,EAAK5K,EAAOgwB,EAAMnV,EAAM5Z, GAGrCE,KAAKF,KAAOA,EACZE,KAAKnB,MAAQA,EAETgwB,GACFA,EAAKnV,KAAO1Z,KACZA,KAAK 6uB,KAAOA,GAEZ7uB,KAAK6uB,KAAO,KAGVnV,GACFA,EAAKmV,KAAO7uB,KACZA,KAAK0Z,KAAO A,GAEZ1Z,KAAK0Z,KAAO,KAjahB/b,EAAOD,QAAU2vB,EAEjBA,EAAQ5jB,KAAOA,EACf4jB,EAAQnuB, OAASmuB,EAyBjBA,EAAQ7tB,UAAUuvB,WAAa,SAAUZ,GACvC,GAAIA,EAAKruB,OAASE,KAChB,MAA M,IAAIiE,MAAM,oDAGlB,IAAIyV,EAAOyU,EAAKzU,KACZmV,EAAOV,EAAKU,KAsBhB,OApBInV,IACF A,EAAKmV,KAAOA,GAGVA,IACFA,EAAKnV,KAAOA,GAGVyU,IAASnuB,KAAK0C,OAChB1C,KAAK0C, KAAOgX,GAEVyU,IAASnuB,KAAK4uB,OAChB5uB,KAAK4uB,KAAOC,GAGdV,EAAKruB,KAAKuB,SACV

8sB,EAAKzU,KAAO,KACZyU,EAAKU,KAAO,KACZV,EAAKruB,KAAO,KAEL4Z,GAGT2T,EAAQ7tB,UAA UivB,YAAc,SAAUN,GACxC,GAAIA,IAASnuB,KAAK0C,KAAlB,CAIIyrB,EAAKruB,MACPquB,EAAKruB,K AAKivB,WAAWZ,GAGvB,IAAIzrB,EAAO1C,KAAK0C,KAChByrB,EAAKruB,KAAOE,KACZmuB,EAAKzU, KAAOhX,EACRA,IACFA,EAAKmsB,KAAOV,GAGdnuB,KAAK0C,KAAOyrB,EACPnuB,KAAK4uB,OACR5u B,KAAK4uB,KAAOT,GAEdnuB,KAAKqB,WAGPgsB,EAAQ7tB,UAAU48D,SAAW,SAAUjuC,GACrC,GAAIA, IAASnuB,KAAK4uB,KAAlB,CAIIT,EAAKruB,MACPquB,EAAKruB,KAAKivB,WAAWZ,GAGvB,IAAIS,EAA O5uB,KAAK4uB,KAChBT,EAAKruB,KAAOE,KACZmuB,EAAKU,KAAOD,EACRA,IACFA,EAAKlV,KAAOy U,GAGdnuB,KAAK4uB,KAAOT,EACPnuB,KAAK0C,OACR1C,KAAK0C,KAAOyrB,GAEdnuB,KAAKqB,WA GPgsB,EAAQ7tB,UAAU+B,KAAO,WACvB,IAAK,IAAI3D,EAAI,EAAGC,EAAIoE,UAAUZ,OAAQzD,EAAIC, EAAGD,IAC3C2D,EAAKvB,KAAMiC,UAAUrE,IAEvB,OAAOoC,KAAKqB,QAGdgsB,EAAQ7tB,UAAUyN,Q AAU,WAC1B,IAAK,IAAIrP,EAAI,EAAGC,EAAIoE,UAAUZ,OAAQzD,EAAIC,EAAGD,IAC3CqP,EAAQjN,K AAMiC,UAAUrE,IAE1B,OAAOoC,KAAKqB,QAGdgsB,EAAQ7tB,UAAU6U,IAAM,WACtB,GAAKrU,KAAK4 uB,KAAV,CAIA,IAAI5J,EAAMhlB,KAAK4uB,KAAK/vB,MAQpB,OAPAmB,KAAK4uB,KAAO5uB,KAAK4u B,KAAKC,KAClB7uB,KAAK4uB,KACP5uB,KAAK4uB,KAAKlV,KAAO,KAEjB1Z,KAAK0C,KAAO,KAEd1C ,KAAKqB,SACE2jB,IAGTqI,EAAQ7tB,UAAUuqB,MAAQ,WACxB,GAAK/pB,KAAK0C,KAAV,CAIA,IAAIsiB ,EAAMhlB,KAAK0C,KAAK7D,MAQpB,OAPAmB,KAAK0C,KAAO1C,KAAK0C,KAAKgX,KAClB1Z,KAAK 0C,KACP1C,KAAK0C,KAAKmsB,KAAO,KAEjB7uB,KAAK4uB,KAAO,KAEd5uB,KAAKqB,SACE2jB,IAGTq I,EAAQ7tB,UAAUiG,QAAU,SAAUjE,EAAI0tB,GACxCA,EAAQA,GAASlvB,KACjB,IAAK,IAAI2uB,EAAS3u B,KAAK0C,KAAM9E,EAAI,EAAc,OAAX+wB,EAAiB/wB,IACnD4D,EAAGzD,KAAKmxB,EAAOP,EAAO9vB ,MAAOjB,EAAGoC,MAChC2uB,EAASA,EAAOjV,MAIpB2T,EAAQ7tB,UAAU68D,eAAiB,SAAU76D,EAAI0t B,GAC/CA,EAAQA,GAASlvB,KACjB,IAAK,IAAI2uB,EAAS3uB,KAAK4uB,KAAMhxB,EAAIoC,KAAKqB,O AAS,EAAc,OAAXstB,EAAiB/wB,IACjE4D,EAAGzD,KAAKmxB,EAAOP,EAAO9vB,MAAOjB,EAAGoC,MAC hC2uB,EAASA,EAAOE,MAIpBxB,EAAQ7tB,UAAUf,IAAM,SAAUY,GAChC,IAAK,IAAIzB,EAAI,EAAG+wB, EAAS3uB,KAAK0C,KAAiB,OAAXisB,GAAmB/wB,EAAIyB,EAAGzB,IAE5D+wB,EAASA,EAAOjV,KAElB, GAAI9b,IAAMyB,GAAgB,OAAXsvB,EACb,OAAOA,EAAO9vB,OAIlBwuB,EAAQ7tB,UAAU88D,WAAa,SAA Uj9D,GACvC,IAAK,IAAIzB,EAAI,EAAG+wB,EAAS3uB,KAAK4uB,KAAiB,OAAXD,GAAmB/wB,EAAIyB,E AAGzB,IAE5D+wB,EAASA,EAAOE,KAElB,GAAIjxB,IAAMyB,GAAgB,OAAXsvB,EACb,OAAOA,EAAO9vB ,OAIlBwuB,EAAQ7tB,UAAUS,IAAM,SAAUuB,EAAI0tB,GACpCA,EAAQA,GAASlvB,KAEjB,IADA,IAAIglB, EAAM,IAAIqI,EACLsB,EAAS3uB,KAAK0C,KAAiB,OAAXisB,GAC3B3J,EAAIzjB,KAAKC,EAAGzD,KAAK mxB,EAAOP,EAAO9vB,MAAOmB,OACtC2uB,EAASA,EAAOjV,KAElB,OAAOsL,GAGTqI,EAAQ7tB,UAAU +8D,WAAa,SAAU/6D,EAAI0tB,GAC3CA,EAAQA,GAASlvB,KAEjB,IADA,IAAIglB,EAAM,IAAIqI,EACLsB, EAAS3uB,KAAK4uB,KAAiB,OAAXD,GAC3B3J,EAAIzjB,KAAKC,EAAGzD,KAAKmxB,EAAOP,EAAO9vB, MAAOmB,OACtC2uB,EAASA,EAAOE,KAElB,OAAO7J,GAGTqI,EAAQ7tB,UAAUu1B,OAAS,SAAUvzB,EA AIg7D,GACvC,IAAIvnC,EACAtG,EAAS3uB,KAAK0C,KAClB,GAAIT,UAAUZ,OAAS,EACrB4zB,EAAMunC, MACD,KAAIx8D,KAAK0C,KAId,MAAM,IAAIoI,UAAU,8CAHpB6jB,EAAS3uB,KAAK0C,KAAKgX,KACnB ub,EAAMj1B,KAAK0C,KAAK7D,MAKlB,IAAK,IAAIjB,EAAI,EAAc,OAAX+wB,EAAiB/wB,IAC/Bq3B,EAA MzzB,EAAGyzB,EAAKtG,EAAO9vB,MAAOjB,GAC5B+wB,EAASA,EAAOjV,KAGlB,OAAOub,GAGT5H,EA AQ7tB,UAAUi9D,cAAgB,SAAUj7D,EAAIg7D,GAC9C,IAAIvnC,EACAtG,EAAS3uB,KAAK4uB,KAClB,GAAI 3sB,UAAUZ,OAAS,EACrB4zB,EAAMunC,MACD,KAAIx8D,KAAK4uB,KAId,MAAM,IAAI9jB,UAAU,8CAH pB6jB,EAAS3uB,KAAK4uB,KAAKC,KACnBoG,EAAMj1B,KAAK4uB,KAAK/vB,MAKlB,IAAK,IAAIjB,EAAI oC,KAAKqB,OAAS,EAAc,OAAXstB,EAAiB/wB,IAC7Cq3B,EAAMzzB,EAAGyzB,EAAKtG,EAAO9vB,MAA OjB,GAC5B+wB,EAASA,EAAOE,KAGlB,OAAOoG,GAGT5H,EAAQ7tB,UAAUswB,QAAU,WAE1B,IADA,IA AIQ,EAAM,IAAI1kB,MAAM5L,KAAKqB,QAChBzD,EAAI,EAAG+wB,EAAS3uB,KAAK0C,KAAiB,OAAXis B,EAAiB/wB,IACnD0yB,EAAI1yB,GAAK+wB,EAAO9vB,MAChB8vB,EAASA,EAAOjV,KAElB,OAAO4W,G AGTjD,EAAQ7tB,UAAUk9D,eAAiB,WAEjC,IADA,IAAIpsC,EAAM,IAAI1kB,MAAM5L,KAAKqB,QAChBzD, EAAI,EAAG+wB,EAAS3uB,KAAK4uB,KAAiB,OAAXD,EAAiB/wB,IACnD0yB,EAAI1yB,GAAK+wB,EAAO9 vB,MAChB8vB,EAASA,EAAOE,KAElB,OAAOyB,GAGTjD,EAAQ7tB,UAAUsM,MAAQ,SAAU+I,EAAMM,IA CxCA,EAAKA,GAAMnV,KAAKqB,QACP,IACP8T,GAAMnV,KAAKqB,SAEbwT,EAAOA,GAAQ,GACJ,IACT

A,GAAQ7U,KAAKqB,QAEf,IAAI6V,EAAM,IAAImW,EACd,GAAIlY,EAAKN,GAAQM,EAAK,EACpB,OAAO +B,EAELrC,EAAO,IACTA,EAAO,GAELM,EAAKnV,KAAKqB,SACZ8T,EAAKnV,KAAKqB,QAEZ,IAAK,IA AIzD,EAAI,EAAG+wB,EAAS3uB,KAAK0C,KAAiB,OAAXisB,GAAmB/wB,EAAIiX,EAAMjX,IAC/D+wB,EA ASA,EAAOjV,KAElB,KAAkB,OAAXiV,GAAmB/wB,EAAIuX,EAAIvX,IAAK+wB,EAASA,EAAOjV,KACrDx C,EAAI3V,KAAKotB,EAAO9vB,OAElB,OAAOqY,GAGTmW,EAAQ7tB,UAAUm9D,aAAe,SAAU9nD,EAAM M,IAC/CA,EAAKA,GAAMnV,KAAKqB,QACP,IACP8T,GAAMnV,KAAKqB,SAEbwT,EAAOA,GAAQ,GACJ,I ACTA,GAAQ7U,KAAKqB,QAEf,IAAI6V,EAAM,IAAImW,EACd,GAAIlY,EAAKN,GAAQM,EAAK,EACpB,O AAO+B,EAELrC,EAAO,IACTA,EAAO,GAELM,EAAKnV,KAAKqB,SACZ8T,EAAKnV,KAAKqB,QAEZ,IAA K,IAAIzD,EAAIoC,KAAKqB,OAAQstB,EAAS3uB,KAAK4uB,KAAiB,OAAXD,GAAmB/wB,EAAIuX,EAAIvX ,IACvE+wB,EAASA,EAAOE,KAElB,KAAkB,OAAXF,GAAmB/wB,EAAIiX,EAAMjX,IAAK+wB,EAASA,EAA OE,KACvD3X,EAAI3V,KAAKotB,EAAO9vB,OAElB,OAAOqY,GAGTmW,EAAQ7tB,UAAUsF,OAAS,SAAU moB,EAAO2vC,GACtC3vC,EAAQjtB,KAAKqB,SACf4rB,EAAQjtB,KAAKqB,OAAS,GAEpB4rB,EAAQ,IACV A,EAAQjtB,KAAKqB,OAAS4rB,GAGxB,IAAK,IAAIrvB,EAAI,EAAG+wB,EAAS3uB,KAAK0C,KAAiB,OAA XisB,GAAmB/wB,EAAIqvB,EAAOrvB,IAChE+wB,EAASA,EAAOjV,KAGlB,IAAIxC,EAAM,GACV,IAAStZ,E AAI,EAAG+wB,GAAU/wB,EAAIg/D,EAAah/D,IACzCsZ,EAAI3V,KAAKotB,EAAO9vB,OAChB8vB,EAAS3u B,KAAK+uB,WAAWJ,GAEZ,OAAXA,IACFA,EAAS3uB,KAAK4uB,MAGZD,IAAW3uB,KAAK0C,MAAQisB, IAAW3uB,KAAK4uB,OAC1CD,EAASA,EAAOE,MAGlB,IAASjxB,EAAI,EAAGA,EAAIqE,UAAUZ,OAAQzD, IACpC+wB,EAASutC,EAAOl8D,KAAM2uB,EAAQ1sB,UAAUrE,IAE1C,OAAOsZ,GAGTmW,EAAQ7tB,UAA Uq9D,QAAU,WAG1B,IAFA,IAAIn6D,EAAO1C,KAAK0C,KACZksB,EAAO5uB,KAAK4uB,KACPD,EAASjsB, EAAiB,OAAXisB,EAAiBA,EAASA,EAAOE,KAAM,CAC7D,IAAInvB,EAAIivB,EAAOE,KACfF,EAAOE,KAA OF,EAAOjV,KACrBiV,EAAOjV,KAAOha,EAIhB,OAFAM,KAAK0C,KAAOksB,EACZ5uB,KAAK4uB,KAAOl sB,EACL1C,MA2DT,IAEEJ,EAAQ,GAARA,CAAyBytB,GACzB,MAAO/c,M,6BCxaT3S,EAAOD,QAAU,SAAU 2vB,GACzBA,EAAQ7tB,UAAUb,OAAOo3B,UAAY,YACnC,IAAK,IAAIpH,EAAS3uB,KAAK0C,KAAMisB,E AAQA,EAASA,EAAOjV,WAC7CiV,EAAO9vB,S;;;;;;;;GCIN,IAAIgM,EAAE,MAAM5M,EAAE,MAAMC,EAA E,MAAMyE,EAAE,MAAMuI,EAAE,MAAMI,EAAE,MAAMC,EAAE,MAAMI,EAAE,MAAM9N,EAAE,MAA MG,EAAE,MAAMqB,EAAE,MAAMK,EAAE,MAAM41B,EAAE,MAAM52B,EAAE,MAAM+2B,EAAE,MACnI ,GAAG,mBAAoB92B,QAAQA,OAAOk3B,IAAI,CAAC,IAAI1kB,EAAExS,OAAOk3B,IAAIhrB,EAAEsG,EAAE ,iBAAiBlT,EAAEkT,EAAE,gBAAgBjT,EAAEiT,EAAE,kBAAkBxO,EAAEwO,EAAE,qBAAqBjG,EAAEiG,EA AE,kBAAkB7F,EAAE6F,EAAE,kBAAkB5F,EAAE4F,EAAE,iBAAiBxF,EAAEwF,EAAE,qBAAqBtT,EAAEsT,E AAE,kBAAkBnT,EAAEmT,EAAE,uBAAuB9R,EAAE8R,EAAE,cAAczR,EAAEyR,EAAE,cAAcmkB,EAAEnkB, EAAE,0BAA0BzS,EAAEyS,EAAE,uBAAuBskB,EAAEtkB,EAAE,eAAe,IAAI2kB,EAAE,EACrZ,SAASZ,EAAEt qB,GAAG,GAAG,iBAAkBA,GAAG,OAAOA,EAAE,CAAC,IAAI9L,EAAE8L,EAAEitB,SAAS,OAAO/4B,GAA G,KAAK+L,EAAE,OAAOD,EAAEA,EAAEzF,MAAQ,KAAKjH,EAAE,KAAKgN,EAAE,KAAKvI,EAAE,KAA K9E,EAAE,KAAKG,EAAE,OAAO4M,EAAE,QAAQ,OAAOA,EAAEA,GAAGA,EAAEitB,UAAY,KAAKtsB,EA AE,KAAKI,EAAE,KAAKjM,EAAE,KAAKL,EAAE,KAAKiM,EAAE,OAAOV,EAAE,QAAQ,OAAO9L,GAAG, KAAKb,EAAE,OAAOa,IADwJ,mBAAoBH,SAASm3B,EAAEn3B,OAAOk3B,IAAI,2BAC9L,IAAIsC,EAAE7sB, EAAE0qB,EAAEnrB,EAAEorB,EAAEtqB,EAAE2qB,EAAEp4B,EAAEq4B,EAAE72B,EAAEi3B,EAAEt3B,EA AEu3B,EAAE34B,EAAE+4B,EAAE9rB,EAAEgsB,EAAEv0B,EAAEw0B,EAAEt5B,EAAEu5B,EAAEp5B,EAA EN,EAAQo/D,gBAAgBvxD,EAAE7N,EAAQq/D,gBAAgB5kC,EAAEz6B,EAAQs/D,QAAQhnC,EAAEt4B,EAA Qu/D,WAAWhnC,EAAEv4B,EAAQy3B,SAASmB,EAAE54B,EAAQw/D,KAAK3mC,EAAE74B,EAAQy/D,KA AKxmC,EAAEj5B,EAAQ0/D,OAAOxmC,EAAEl5B,EAAQ23B,SAAS2B,EACjet5B,EAAQ03B,WAAW8B,EAA Ex5B,EAAQ63B,SAAS4B,EAAEz5B,EAAQ83B,aAAa4B,EAAE15B,EAAQ2/D,YAAY,WAAW,OAAM,GAAI3/ D,EAAQ4/D,iBAAiB,WAAW,OAAM,GAAI5/D,EAAQ6/D,kBAAkB,SAAS3yD,GAAG,OAAOsqB,EAAEtqB,K AAKW,GAAG7N,EAAQ8/D,kBAAkB,SAAS5yD,GAAG,OAAOsqB,EAAEtqB,KAAKU,GAAG5N,EAAQ+/D,U AAU,SAAS7yD,GAAG,MAAM,iBAAkBA,GAAG,OAAOA,GAAGA,EAAEitB,WAAWhtB,GAAGnN,EAAQgg E,aAAa,SAAS9yD,GAAG,OAAOsqB,EAAEtqB,KAAKe,GAAGjO,EAAQigE,WAAW,SAAS/yD,GAAG,OAAOs qB,EAAEtqB,KAAK1M,GAAGR,EAAQkgE,OAAO,SAAShzD,GAAG,OAAOsqB,EAAEtqB,KAAKlL,GAClehC ,EAAQmgE,OAAO,SAASjzD,GAAG,OAAOsqB,EAAEtqB,KAAKvL,GAAG3B,EAAQogE,SAAS,SAASlzD,GA

AG,OAAOsqB,EAAEtqB,KAAK3M,GAAGP,EAAQqgE,WAAW,SAASnzD,GAAG,OAAOsqB,EAAEtqB,KAAK M,GAAGxN,EAAQsgE,aAAa,SAASpzD,GAAG,OAAOsqB,EAAEtqB,KAAKjI,GAAGjF,EAAQugE,WAAW,SA ASrzD,GAAG,OAAOsqB,EAAEtqB,KAAK/M,GAAGH,EAAQwgE,eAAe,SAAStzD,GAAG,OAAOsqB,EAAEtq B,KAAK5M,GAC7RN,EAAQygE,mBAAmB,SAASvzD,GAAG,MAAM,iBAAkBA,GAAG,mBAAoBA,GAAGA, IAAI1M,GAAG0M,IAAIM,GAAGN,IAAI0qB,GAAG1qB,IAAIjI,GAAGiI,IAAI/M,GAAG+M,IAAI5M,GAAG4 M,IAAIlM,GAAGkM,IAAI6qB,GAAG,iBAAkB7qB,GAAG,OAAOA,IAAIA,EAAEitB,WAAWn4B,GAAGkL,E AAEitB,WAAWx4B,GAAGuL,EAAEitB,WAAWvsB,GAAGV,EAAEitB,WAAWtsB,GAAGX,EAAEitB,WAAW lsB,GAAGf,EAAEitB,WAAW/B,QAAG,IAASlrB,EAAEwzD,cAAoB1gE,EAAQ2gE,OAAOnpC,G,cCb/Tv3B,EA AOD,QAAUkC,QAAQ,Q,cCAzBjC,EAAOD,QAAUkC,QAAQ,Q,cCAzBjC,EAAOD,QAAUkC,QAAQ,Q,cCAzBj C,EAAOD,QAAUkC,QAAQ,S,6BCEzB,MAAM0+D,EAAQ3/D,OAAO,SACf4/D,EAAO5/D,OAAO,QAkDpBhB, EAAOD,QA5CP,MAOEqO,YAAYyP,GACVxb,KAAKs+D,GAAS,KACZt+D,KAAK8jD,UACL9jD,KAAKu+D, MAEPv+D,KAAKwb,YAAcA,GAAe2T,IAClCnvB,KAAKw+D,KAAO,GACZx+D,KAAK8jD,QAAU,EAQjB5m C,IAAIuhD,GACFz+D,KAAKw+D,KAAKj9D,KAAKk9D,GACfz+D,KAAKu+D,KAQP,CAACA,KACC,GAAIv +D,KAAK8jD,UAAY9jD,KAAKwb,aAEtBxb,KAAKw+D,KAAKn9D,OAAQ,CACpB,MAAMo9D,EAAMz+D,K AAKw+D,KAAKz0C,QAEtB/pB,KAAK8jD,UACL2a,EAAIz+D,KAAKs+D,Q,6BCzCf,MAAMI,EAOJ3yD,YAA Y5G,EAAMhD,GAChBnC,KAAKmC,OAASA,EACdnC,KAAKmF,KAAOA,GAUhB,MAAMw5D,UAAqBD,EA OzB3yD,YAAY1C,EAAMlH,GAChBmf,MAAM,UAAWnf,GAEjBnC,KAAKqJ,KAAOA,GAUhB,MAAMu1D,U AAmBF,EAQvB3yD,YAAY8a,EAAMkB,EAAQ5lB,GACxBmf,MAAM,QAASnf,GAEfnC,KAAK6+D,SAAW18 D,EAAOwf,qBAAuBxf,EAAOyf,gBACrD5hB,KAAK+nB,OAASA,EACd/nB,KAAK6mB,KAAOA,GAUhB,MA AMi4C,UAAkBJ,EAMtB3yD,YAAY5J,GACVmf,MAAM,OAAQnf,IAUlB,MAAM48D,UAAmBL,EAOvB3yD,Y AAYzD,EAAOnG,GACjBmf,MAAM,QAASnf,GAEfnC,KAAK2nB,QAAUrf,EAAMqf,QACrB3nB,KAAKsI,MA AQA,GAUjB,MAAM02D,EAAc,CAQlBz2D,iBAAiBya,EAAQ0F,GAGvB,SAASu2C,EAAU51D,GACjBqf,EAA S3qB,KAAKiC,KAAM,IAAI2+D,EAAat1D,EAAMrJ,OAG7C,SAASk/D,EAAQr4C,EAAMc,GACrBe,EAAS3qB, KAAKiC,KAAM,IAAI4+D,EAAW/3C,EAAMc,EAAS3nB,OAGpD,SAASqoC,EAAQ//B,GACfogB,EAAS3qB,K AAKiC,KAAM,IAAI++D,EAAWz2D,EAAOtI,OAG5C,SAASm/D,IACPz2C,EAAS3qB,KAAKiC,KAAM,IAAI8 +D,EAAU9+D,OAfZ,mBAAb0oB,IAkBI,YAAX1F,GACFi8C,EAAUx2C,UAAYC,EACtB1oB,KAAK4d,GAAGo F,EAAQi8C,IACI,UAAXj8C,GACTk8C,EAAQz2C,UAAYC,EACpB1oB,KAAK4d,GAAGoF,EAAQk8C,IACI,U AAXl8C,GACTqlB,EAAQ5f,UAAYC,EACpB1oB,KAAK4d,GAAGoF,EAAQqlB,IACI,SAAXrlB,GACTm8C,EA AO12C,UAAYC,EACnB1oB,KAAK4d,GAAGoF,EAAQm8C,IAEhBn/D,KAAK4d,GAAGoF,EAAQ0F,KAWpB1 H,oBAAoBgC,EAAQ0F,GAC1B,MAAMF,EAAYxoB,KAAKwoB,UAAUxF,GAEjC,IAAK,IAAIplB,EAAI,EAA GA,EAAI4qB,EAAUnnB,OAAQzD,IAChC4qB,EAAU5qB,KAAO8qB,GAAYF,EAAU5qB,GAAG6qB,YAAcC,G AC1D1oB,KAAK4a,eAAeoI,EAAQwF,EAAU5qB,MAM9CD,EAAOD,QAAUshE,G,6BCvKjB,MAAM,OAAEI, GAAWx/D,EAAQ,IAQ3B,SAASmlB,EAAU2C,GACjBA,EAAO5C,KAAK,SAQd,SAASu6C,KACFr/D,KAAKs/ D,WAAat/D,KAAKooB,eAAeC,UACzCroB,KAAKgnB,UAST,SAASu4C,EAAcn3D,GACrBpI,KAAK4a,eAAe,Q AAS2kD,GAC7Bv/D,KAAKgnB,UAC+B,IAAhChnB,KAAKw/D,cAAc,UAErBx/D,KAAK8kB,KAAK,QAAS1c, GAiHvBzK,EAAOD,QArGP,SAA+B+hE,EAAIv8D,GACjC,IAAIw8D,GAAwB,EAE5B,SAASx5C,IACHw5C,G AAuBD,EAAGt9C,QAAQ6F,SAGpCy3C,EAAGl+C,aAAek+C,EAAGj+C,WACvBi+C,EAAG33C,KAAK,QAAQ ,WACd23C,EAAGx9C,UAAU2E,mBAAmB,SAChC64C,EAAGx9C,UAAUrE,GAAG,QAASsI,OAG3Bu5C,EAA Gx9C,UAAU2E,mBAAmB,SAChC64C,EAAGx9C,UAAUrE,GAAG,QAASsI,IAG3B,MAAMy5C,EAAS,IAAIP, EAAO,IACrBl8D,EACH08D,aAAa,EACb76C,WAAW,EACX86C,YAAY,EACZC,oBAAoB,IA4EtB,OAzEAL,E AAG7hD,GAAG,WAAW,SAAiBkJ,GAC3B64C,EAAOp+D,KAAKulB,KACf44C,GAAwB,EACxBD,EAAGt9C, QAAQoG,YAIfk3C,EAAG33C,KAAK,SAAS,SAAe1f,GAC9Bu3D,EAAO34C,QAAQ5e,MAGjBq3D,EAAG33C, KAAK,SAAS,WACX63C,EAAOL,WAEXK,EAAOp+D,KAAK,SAGdo+D,EAAOI,SAAW,SAAS33D,EAAK6U, GAC9B,GAAIwiD,EAAGl+C,aAAek+C,EAAG75C,OAGvB,OAFA3I,EAAS7U,QACTD,QAAQ63D,SAASj7C,E AAW46C,GAI9BF,EAAG33C,KAAK,SAAS,WACf7K,EAAS7U,GACTD,QAAQ63D,SAASj7C,EAAW46C,MA E9BF,EAAGl4C,aAGLo4C,EAAOM,OAAS,SAAShjD,GACnBwiD,EAAGl+C,aAAek+C,EAAGj+C,WAOrBi+C, EAAGt9C,QAAQiG,eAAeC,UACxBs3C,EAAOO,eAAeC,YAAYR,EAAO34C,UAC7C/J,MAEAwiD,EAAGt9C,Q AAQ2F,KAAK,UAAU,WAIxB7K,OAEFwiD,EAAGjjD,SAhBHijD,EAAG33C,KAAK,QAAQ,WACd63C,EAAO

M,OAAOhjD,OAmBpB0iD,EAAOS,MAAQ,WACTX,EAAGl+C,aAAek+C,EAAG55C,MAAS65C,IAChCA,GAA wB,EACnBD,EAAGx9C,UAAUmG,eAAei4C,WAAWZ,EAAGt9C,QAAQ6F,WAI3D23C,EAAOh2C,OAAS,SA ASnP,EAAOoP,EAAU3M,GACpCwiD,EAAGl+C,aAAek+C,EAAGj+C,WAOzBi+C,EAAGp4C,KAAK7M,EAA OyC,GANbwiD,EAAG33C,KAAK,QAAQ,WACd63C,EAAOh2C,OAAOnP,EAAOoP,EAAU3M,OAQrC0iD,EA AO/hD,GAAG,MAAOyhD,GACjBM,EAAO/hD,GAAG,QAAS2hD,GACZI,I,6BC/IT,MAAMr/C,EAAe1gB,EAA Q,KACvB,WAAEghB,GAAehhB,EAAQ,KACzB,aAAE0gE,EAAF,aAAgBC,GAAiB3gE,EAAQ,IAEzCihB,EAAo BjhB,EAAQ,IAC5BuhB,EAAYvhB,EAAQ,KACpB,OAAEqR,EAAF,MAAUf,GAAUtQ,EAAQ,KAC5B,KAAEw M,GAASxM,EAAQ,IAEnB4gE,EAAW,wBACXC,EAAyB9hE,OAAO,0BA6VtC,SAASomB,EAAU27C,GACjBA ,EAAO57C,KAAK,SAQd,SAAS6B,IACP3mB,KAAKgnB,UAYP,SAASrC,EAAeU,EAAQwB,EAAMc,EAAS5D, GACzCsB,EAAOs7C,WACTh5C,EAAUA,GAAW44C,EAAa15C,GAClC9C,EAAU,CACRC,WAAY,QACZ,eAA gB,YAChB,iBAAkBxX,OAAOoS,WAAW+I,MACjC5D,GAGLsB,EAAOxH,MACJ,YAAWgJ,KAAQ05C,EAAa1 5C,SAC/BvoB,OAAOkH,KAAKue,GACT9jB,IAAKsL,GAAO,GAAEA,MAAMwY,EAAQxY,MAC5BtK,KAAK, QACR,WACA0mB,IAINtC,EAAOzK,eAAe,QAAS+L,GAC/BtB,EAAO2B,UAtETrpB,EAAOD,QA3TP,cAA8B4i B,EAqB5BvU,YAAY7I,EAAS+Z,GAkBnB,GAjBAqE,QAiBoB,OAfpBpe,EAAU,CACR+X,WAAY,UACZwH,m BAAmB,EACnBm+C,gBAAiB,KACjBC,gBAAgB,EAChBC,aAAc,KACdC,UAAU,EACVC,QAAS,KACTN,OA AQ,KACRx9C,KAAM,KACNC,KAAM,KACNC,KAAM,QACHlgB,IAGOkgB,OAAiBlgB,EAAQw9D,SAAWx9 D,EAAQ69D,SACtD,MAAM,IAAIj2D,UACR,wEAIJ,GAAoB,MAAhB5H,EAAQkgB,KACVpjB,KAAKihE,QAA UX,EAAa,CAAC77C,EAAKO,KAChC,MAAM3a,EAAOk2D,EAAa,KAE1Bv7C,EAAIk8C,UAAU,IAAK,CACjB ,iBAAkB72D,EAAKhJ,OACvB,eAAgB,eAElB2jB,EAAI+B,IAAI1c,KAEVrK,KAAKihE,QAAQE,OACXj+D,EA AQkgB,KACRlgB,EAAQggB,KACRhgB,EAAQ89D,QACR/jD,QAEG,GAAI/Z,EAAQw9D,OAAQ,CACzB,GAA Ix9D,EAAQw9D,OAAOD,GACjB,MAAM,IAAIx8D,MACR,uEAIJf,EAAQw9D,OAAOD,IAA0B,EACzCzgE,KA AKihE,QAAU/9D,EAAQw9D,OAGrB1gE,KAAKihE,UACPjhE,KAAKohE,iBA6PX,SAAsBV,EAAQzgE,GAC5 B,IAAK,MAAM25C,KAASt7C,OAAOkH,KAAKvF,GAAMygE,EAAO9iD,GAAGg8B,EAAO35C,EAAI25C,IAE 3D,OAAO,WACL,IAAK,MAAMA,KAASt7C,OAAOkH,KAAKvF,GAC9BygE,EAAO9lD,eAAeg/B,EAAO35C,E AAI25C,KAlQTynB,CAAarhE,KAAKihE,QAAS,CACjDK,UAAWthE,KAAK8kB,KAAK1lB,KAAKY,KAAM,a AChCsI,MAAOtI,KAAK8kB,KAAK1lB,KAAKY,KAAM,SAC5BuhE,QAAS,CAAC98C,EAAKY,EAAQ3iB,KA CrB1C,KAAKwhE,cAAc/8C,EAAKY,EAAQ3iB,EAAO+8D,IACrCz/D,KAAK8kB,KAAK,aAAc26C,EAAIh7C,U AMF,IAA9BvhB,EAAQuf,oBAA4Bvf,EAAQuf,kBAAoB,IAChEvf,EAAQ29D,iBAAgB7gE,KAAKyhE,QAAU,I AAIvlC,KAC/Cl8B,KAAKkD,QAAUA,EAYjBke,UACE,GAAIphB,KAAKkD,QAAQ69D,SACf,MAAM,IAAI98 D,MAAM,8CAGlB,OAAKjE,KAAKihE,QACHjhE,KAAKihE,QAAQ7/C,UADM,KAU5B5E,MAAM0K,GAMJ,G ALIA,GAAIlnB,KAAK8nB,KAAK,QAASZ,GAKvBlnB,KAAKyhE,QACP,IAAK,MAAMC,KAAU1hE,KAAKyh E,QAASC,EAAOn6C,YAG5C,MAAMm5C,EAAS1gE,KAAKihE,QAEpB,GAAIP,EAAQ,CAOV,GANA1gE,KA AKohE,mBACLphE,KAAKohE,iBAAmBphE,KAAKihE,QAAU,KAKd,MAArBjhE,KAAKkD,QAAQkgB,KAEf, YADAs9C,EAAOlkD,MAAM,IAAMxc,KAAK8kB,KAAK,iBAIxB47C,EAAOD,GAGhBt4D,QAAQ63D,SAASj7 C,EAAW/kB,MAU9B2hE,aAAal9C,GACX,GAAIzkB,KAAKkD,QAAQigB,KAAM,CACrB,MAAMhc,EAAQsd, EAAIlB,IAAI1e,QAAQ,KAG9B,KAF4B,IAAXsC,EAAesd,EAAIlB,IAAIzX,MAAM,EAAG3E,GAASsd,EAAIlB, OAE7CvjB,KAAKkD,QAAQigB,KAAM,OAAO,EAG7C,OAAO,EAYTq+C,cAAc/8C,EAAKY,EAAQ3iB,EAAM wkB,GAC/B7B,EAAOzH,GAAG,QAAS+I,GAEnB,MAAMxnB,OACiC8F,IAArCwf,EAAIV,QAAQ,sBACRU,EA AIV,QAAQ,qBAAqBxT,OAEjCJ,GAAWsU,EAAIV,QAAQ,yBACvB2B,EAAa,GAEnB,GACiB,QAAfjB,EAAIzB ,QACkC,cAAtCyB,EAAIV,QAAQw9C,QAAQ7sD,gBACnBvV,IACAqhE,EAASzzD,KAAK5N,IACF,IAAZgR,G AA6B,KAAZA,IACjBnQ,KAAK2hE,aAAal9C,GAEnB,OAAOE,EAAeU,EAAQ,KAGhC,GAAIrlB,KAAKkD,QA AQuf,kBAAmB,CAClC,MAAMA,EAAoB,IAAI5B,EAC5B7gB,KAAKkD,QAAQuf,mBACb,EACAziB,KAAKkD ,QAAQ+X,YAGf,IACE,MAAMwB,EAASvM,EAAMuU,EAAIV,QAAQ,6BAE7BtH,EAAOoE,EAAkBuD,iBAC3 B3B,EAAkBtG,OAAOM,EAAOoE,EAAkBuD,gBAClDsB,EAAW7E,EAAkBuD,eAAiB3B,GAEhD,MAAOra,GA CP,OAAOuc,EAAeU,EAAQ,MAOlC,GAAIrlB,KAAKkD,QAAQ49D,aAAc,CAC7B,MAAMc,EAAO,CACXv9C, OACEI,EAAIV,QAAS,IAAc,IAAZ5T,EAAgB,uBAAyB,WAC1D0xD,UAAWp9C,EAAIq9C,WAAWC,aAAct9C, EAAIq9C,WAAWE,WACvDv9C,OAGF,GAAyC,IAArCzkB,KAAKkD,QAAQ49D,aAAaz/D,OAQ5B,YAPArB,K AAKkD,QAAQ49D,aAAac,EAAM,CAACK,EAAUp7C,EAAMc,EAAS5D,KACxD,IAAKk+C,EACH,OAAOt9C,

EAAeU,EAAQwB,GAAQ,IAAKc,EAAS5D,GAGtD/jB,KAAKkiE,gBAAgB/iE,EAAKumB,EAAYjB,EAAKY,EA AQ3iB,EAAMwkB,KAK7D,IAAKlnB,KAAKkD,QAAQ49D,aAAac,GAAO,OAAOj9C,EAAeU,EAAQ,KAGtErl B,KAAKkiE,gBAAgB/iE,EAAKumB,EAAYjB,EAAKY,EAAQ3iB,EAAMwkB,GAc3Dg7C,gBAAgB/iE,EAAKu mB,EAAYjB,EAAKY,EAAQ3iB,EAAMwkB,GAIlD,IAAK7B,EAAO88C,WAAa98C,EAAOs7C,SAAU,OAAOt7 C,EAAO2B,UAExD,MAIMjD,EAAU,CACd,mCACA,qBACA,sBACC,yBARYnD,EAAW,QACvBhb,OAAOzG,E AAMiN,GACbkZ,OAAO,WASJm6C,EAAK,IAAIt+C,EAAU,MACzB,IAAIM,EAAWgD,EAAIV,QAAQ,0BAoB 3B,GAlBItC,IACFA,EAAWA,EAASlR,OAAOO,MAAM,SAM/B2Q,EADEzhB,KAAKkD,QAAQ09D,gBACJ5gE ,KAAKkD,QAAQ09D,gBAAgBn/C,EAAUgD,GAEvChD,EAAS,GAGlBA,IACFsC,EAAQxiB,KAAM,2BAA0Bk gB,GACxCg+C,EAAGh+C,SAAWA,IAIdiE,EAAW7E,EAAkBuD,eAAgB,CAC/C,MAAM7I,EAASmK,EAAW7E ,EAAkBuD,eAAe7I,OACrD1c,EAAQoS,EAAO,CACnB,CAAC4P,EAAkBuD,eAAgB,CAAC7I,KAEtCwI,EAAQ xiB,KAAM,6BAA4B1C,GAC1C4gE,EAAGz9C,YAAc0D,EAMnB1lB,KAAK8kB,KAAK,UAAWf,EAASU,GAE 9BY,EAAOxH,MAAMkG,EAAQ/iB,OAAO,QAAQC,KAAK,SACzCokB,EAAOzK,eAAe,QAAS+L,GAE/B84C, EAAG95C,UAAUN,EAAQ3iB,EAAM1C,KAAKkD,QAAQ+X,YAEpCjb,KAAKyhE,UACPzhE,KAAKyhE,QAA QvkD,IAAIuiD,GACjBA,EAAG7hD,GAAG,QAAS,IAAM5d,KAAKyhE,QAAQ3yC,OAAO2wC,KAG3Cv4C,EA AGu4C,M;;;;;;;;GClUM,IAAIn0D,EAAE1L,EAAQ,IAAiB2L,EAAE3L,EAAQ,KAAkV,IAAIuR,EAAEvR,EAAQ, GAASw5B,mDAAmDtD,EAAE,MACpd,GAAG,mBAAoBn3B,QAAQA,OAAOk3B,IAAI,CAAC,IAAIX,EAAEv 2B,OAAOk3B,IAAIC,EAAEZ,EAAE,mBAAmB,IAAIiD,EAAE,GAAGnC,EAAE,KAAKC,EAAE,KACrG,SAAS K,IAAI,GAAG,OAAON,EAAE,CAAC,IAAIprB,EAAE,IAAImlB,IAAI,IAAIwG,EAAE6E,WAAW,CAAC7B,cA Ac,OAAOhD,EAAEsF,SAAS,MAAMtF,EAAEoF,YAAW,SAAS/wB,GAAG,OAAOA,IAAG,MAAM2rB,EAAEq F,OAAO,MAAM,mBAAoBrF,EAAEuE,iBAAiBvE,EAAEuE,kBAAkBvE,EAAEkF,iBAAgB,eAAclF,EAAEgF,W AAU,eAAchF,EAAEiF,yBAAoB,GAAO,WAAW,OAAO,QAAOjF,EAAE8E,cAAc,MAAM9E,EAAE4E,aAAY,e AAc5E,EAAEmF,SAAQ,WAAW,OAAO,QAAzW,QAAwX,IAAI7wB,EAAEstB,EAAEA,EAAE,GAAG,IAAI,IA AIl6B,EAAE,EAAEA,EAAE4M,EAAExJ,OAAOpD,IAAI,CAAC,IAAIC,EAAE2M,EAAE5M,GAAG2M,EAAEm J,IAAI7V,EAAEkkE,UAAU72D,EAAE2E,MAAMhS,EAAEmkE,aAAarsC,EAC7fprB,EAAE,OAAOorB,EAAE,I AAIW,EAAE,KAAK,SAASC,IAAI,IAAIhsB,EAAE+rB,EAAuB,OAArB,OAAO/rB,IAAI+rB,EAAE/rB,EAAE8O ,MAAa9O,EACvE,IAAI2rB,EAAE,CAACqE,gBAAgB,WAAW,MAAM32B,MAJoC,SAAW2G,GAAG,IAAI,IAA IC,EAAE,yDAAyDD,EAAE3M,EAAE,EAAEA,EAAEgE,UAAUZ,OAAOpD,IAAI4M,GAAG,WAAWpK,mBAA mBwB,UAAUhE,IAAI,MAAM,yBAAyB2M,EAAE,WAAWC,EAAE,iHAIzOxL,CAAE,OAAQ8tD,YAAY,SAAS viD,GAAG,OAAOA,EAAE2uB,eAAeuB,gBAAgB,WAAW,IAAIlwB,EAAEgsB,IAAsG,OAAlGuB,EAAE52B,K AAK,CAAC6gE,UAAU,eAAeC,WAAWp+D,QAAQpF,MAAM,OAAO+L,EAAEA,EAAEq+B,cAAc,eAAsB,cAA c9N,YAAY,SAASvwB,GAAG,IAAIC,EAAE+rB,IAA0F,OAAtFuB,EAAE52B,KAAK,CAAC6gE,UAAU,WAAW C,WAAWp+D,QAAQpF,MAAM,OAAOgM,EAAEA,EAAEo+B,cAAc,GAAGr+B,IAAWA,GAAGwwB,WAAW, SAASxwB,GAA0E,OAAvEutB,EAAE52B,KAAK,CAAC6gE,UAAU,UAAUC,WAAWp+D,QAAQpF,MAAM+L, EAAE2uB,gBAAuB3uB,EAAE2uB,eAC7egC,UAAU,SAAS3wB,GAAGgsB,IAAIuB,EAAE52B,KAAK,CAAC6g E,UAAU,SAASC,WAAWp+D,QAAQpF,MAAM+L,KAAK4wB,oBAAoB,SAAS5wB,GAAGgsB,IAAI,IAAI/rB, OAAE,EAAO,OAAOD,GAAG,iBAAkBA,IAAIC,EAAED,EAAEysB,SAASc,EAAE52B,KAAK,CAAC6gE,UAA U,mBAAmBC,WAAWp+D,QAAQpF,MAAMgM,KAAKwwB,cAAc,SAASzwB,EAAEC,GAAGstB,EAAE52B,K AAK,CAAC6gE,UAAU,aAAaC,WAAWp+D,QAAQpF,MAAM,mBAAoBgM,EAAEA,EAAED,GAAGA,KAAK6 wB,gBAAgB,SAAS7wB,GAAGgsB,IAAIuB,EAAE52B,KAAK,CAAC6gE,UAAU,eAAeC,WAAWp+D,QAAQpF ,MAAM+L,KAAK8wB,QAAQ,SAAS9wB,GAAG,IAAIC,EAAE+rB,IACva,OAD2ahsB,EAAE,OAAOC,EAAEA, EAAEo+B,cAAc,GAChgBr+B,IAAIutB,EAAE52B,KAAK,CAAC6gE,UAAU,OAAOC,WAAWp+D,QAAQpF,M AAM+L,IAAWA,GAAG+wB,WAAW,SAAS/wB,EAAEC,EAAE5M,GAA+G,OAAtG4M,EAAE,QAARD,EAAE gsB,KAAehsB,EAAEq+B,mBAAc,IAAShrC,EAAEA,EAAE4M,GAAGA,EAAEstB,EAAE52B,KAAK,CAAC6gE ,UAAU,UAAUC,WAAWp+D,QAAQpF,MAAMgM,IAAU,CAACA,EAAE,eAAe+wB,OAAO,SAAShxB,GAAG,I AAIC,EAAE+rB,IAAwG,OAApGhsB,EAAE,OAAOC,EAAEA,EAAEo+B,cAAc,CAAC5R,QAAQzsB,GAAGutB ,EAAE52B,KAAK,CAAC6gE,UAAU,MAAMC,WAAWp+D,QAAQpF,MAAM+L,EAAEysB,UAAiBzsB,GAAGi xB,SAAS,SAASjxB,GAAG,IAAIC,EAAE+rB,IACzY,OAD6YhsB,EAAE,OAAOC,EAAEA,EAAEo+B,cAAc,mB AAoBr+B,EAAEA,IAAIA,EAAEutB,EAAE52B,KAAK,CAAC6gE,UAAU,QAAQC,WAAWp+D,QAAQpF,MAA

M+L,IACjf,CAACA,EAAE,eAAekxB,cAAc,WAAoF,OAAzElF,IAAIA,IAAIuB,EAAE52B,KAAK,CAAC6gE,U AAU,aAAaC,WAAWp+D,QAAQpF,WAAM,IAAe,EAAC,EAAG,eAAem8B,iBAAiB,SAASpwB,EAAEC,GAAiG ,OAA9F+rB,IAAIA,IAAIA,IAAIA,IAAIhsB,EAAEC,EAAED,EAAE4vB,SAASrC,EAAE52B,KAAK,CAAC6gE, UAAU,gBAAgBC,WAAWp+D,QAAQpF,MAAM+L,IAAWA,GAAG0wB,iBAAiB,SAAS1wB,GAA0E,OAAvEgs B,IAAIA,IAAIuB,EAAE52B,KAAK,CAAC6gE,UAAU,gBAAgBC,WAAWp+D,QAAQpF,MAAM+L,IAAWA,G AAGswB,oBAAoB,WAAW,IAAItwB,EAAEgsB,IAC7V,OADiWX,GAAG,IAAIA,EAAEl3B,MAAM63B,KAAK hsB,EAAE,OAAOA,OAAE,EAAOA,EAAEq+B,gBAAgBr+B,EAAEitB,WAC3e/B,IAAIlrB,OAAE,GAAQutB,EA AE52B,KAAK,CAAC6gE,UAAU,mBAAmBC,WAAWp+D,QAAQpF,MAAM+L,IAAWA,IAAIosB,EAAE,EAA E,SAASE,EAAEtsB,EAAEC,EAAE5M,GAAG,IAAIC,EAAE2M,EAAE5M,GAAG6C,OAAO6B,EAAE,EAAEiI, EAAE,KAAKjI,EAAEiI,EAAEvJ,OAAOsB,IAAI,GAAGiI,EAAEjI,GAAG7B,SAAS5C,EAAE,CAAC,IAAI,IAAI wB,EAAEzB,EAAE,EAAEq3B,EAAE3yB,EAAE,EAAEjD,EAAEmL,EAAExJ,QAAQi0B,EAAE1qB,EAAEvJ,O AAO3B,IAAI41B,IAAI,GAAG1qB,EAAE0qB,GAAGx0B,SAAS+J,EAAEnL,GAAGoB,OAAO,SAAS8J,EAAE,O AAOjI,EAAE,OAAO,EAAE,SAASw0B,EAAEvsB,EAAEC,GAAG,QAAID,IAAWC,EAAE,MAAMA,IAASD,EA AEvJ,OAAOwJ,EAAExJ,SAAUuJ,EAAE03D,YAAYz3D,KAAKD,EAAEvJ,OAAOwJ,EAAExJ,QACjY,SAAS+1 B,EAAExsB,GAAG,IAAIA,EAAE,MAAM,GAAG,IAAIC,EAAED,EAAE03D,YAAY,KAAiD,OAA3C,IAAIz3D, IAAIA,EAAE,GAAG,QAAQD,EAAEgqB,OAAO/pB,EAAE,KAAKA,GAAG,GAAUD,EAAEgqB,OAAO/pB,GA ClH,SAASysB,EAAE1sB,EAAEC,GAAG,IAAI,IAAI5M,EAAE,GAAGC,EAAE,KAAKyE,EAAE1E,EAAEyB,E AAE,EAAE41B,EAAE,GAAGG,EAAE,EAAEA,EAAE5qB,EAAExJ,OAAOo0B,IAAI,CAAC,IAAI32B,EAAE+L ,EAAE4qB,GAAOvqB,EAAEN,EAAMe,EAAEJ,EAAE2E,MAAMpR,EAAEujE,YAAYx3D,EAAE,CAAC,IAAI7 M,EAAE2N,EAAEjN,EAAEw4B,EAAEl5B,EAAEkN,EAAE8rB,GAAG,IAAI,IAAIt4B,EAAEwM,EAAExM,MA AM,CAAC,IAAI,IAAIb,EAAE,EAAEA,EAAEqN,EAAE7J,QAAQ,EAAExD,EAAEA,IAAI,IAAe,KAAZa,EAAE w4B,EAAEl5B,EAAEkN,EAAErN,IAAU,CAACm5B,EAAEn5B,EAAEqN,EAAExM,EAAE,MAAMmM,EAAEK ,GAAG,GAAGL,EAAE,CAA4B,GAA3B7M,EAAE2N,OAA4B,KAA1BjN,EAAE43B,IAAI73B,IAAIK,EAAEsjE, YAAyB,IAAIvkE,EAAE,EAAEA,EAAEa,EAAE2C,QAAQxD,EAAEG,EAAEqD,OAAOxD,IAAI,GAAGa,EAAE b,GAAGiD,SAAS9C,EAAEH,GAAGiD,OAAO,CAACjD,EAAEG,EAAEqD,OAAO,GAAG81B,EAAEn5B,EAAE H,GAAG0kE,aAAazjE,EAAEsjE,YAAYvkE,IAAIA,EAAEG,EAAEqD,OAAO,GAAG81B,EAAEn5B,EAAEH,G AAG0kE,aAAazjE,EAAEsjE,YAAYvkE,IAAIG,EAAEH,EAAE,MAAMgN,EAAE7M,GAAG,EACxc,GAAG,QA Duc2N,GAAG,IAAIT,IAAI,IAAIlN,GAAG,EAAEkN,EAAElN,EAAE,KAAK2N,EAAEG,MAAM9N,EACpfkN,E AAE,IAAe,CAAK,GAAJA,EAAE,EAAK,OAAOhN,EAAE,CAAC,KAAKgN,EAAES,EAAEtK,QAAQ6J,EAAEh N,EAAEmD,QAAQsK,EAAEA,EAAEtK,OAAO6J,EAAE,GAAGpK,SAAS5C,EAAEA,EAAEmD,OAAO6J,EAA E,GAAGpK,QAAQoK,IAAI,IAAIhN,EAAEA,EAAEmD,OAAO,EAAEnD,EAAEgN,EAAEhN,IAAIyE,EAAE2y B,EAAEjhB,MAAM,IAAInW,EAAEyN,EAAEtK,OAAO6J,EAAE,EAAE,GAAGhN,EAAEA,IAAIgN,EAAE,GA AGvI,EAAEpB,KAAK,CAACD,GAAG,KAAKkhE,iBAAgB,EAAGrkE,KAAKi5B,EAAEzrB,EAAEzN,EAAE,G AAGqkE,cAAc1jE,WAAM,EAAO4jE,SAASv3D,IAAIoqB,EAAE/zB,KAAKoB,GAAGA,EAAEuI,EAAEhN,EA AEyN,EAAgBT,EAAE,aAAhBS,EAAE7M,EAAEsjE,YAA2B,eAAez2D,EAAE,KAAKjM,IAAIiD,EAAEpB,KA AK,CAACD,GAAG4J,EAAEs3D,gBAAgB,YAAY72D,GAAG,UAAUA,EAAExN,KAAKwN,EAAE9M,MAAMC ,EAAED,MAAM4jE,SAAS,KAAe,OAClc,SAAS/qC,EAAE9sB,EAAEC,GAAG,IAAI,IAAI5M,EAAE,GAAGC,E AAE,EAAEA,EAAE0M,EAAEvJ,OAAOnD,IAAI,CAAC,IAAIyE,EAAEiI,EAAE1M,GAAG,eAAeyE,EAAExE, MAAM,IAAIwE,EAAE8/D,SAASphE,QAAQuJ,EAAE9F,OAAO5G,EAAE,GAAGA,IAAID,EAAEsD,KAAKoB, IAAI+0B,EAAE/0B,EAAE8/D,SAAS9/D,GAAG,OAAOkI,IAAI,IAAI5M,EAAEoD,OAAOwJ,EAAEhM,MAAM Z,EAAE,GAAGY,MAAM,EAAEZ,EAAEoD,SAASwJ,EAAEhM,MAAMZ,EAAEgC,KAAI,SAAS2K,GAAG,OA AOA,EAAE/L,WADsM64B,CAAEz5B,EAAE,MAAaA,EAC7M,SAASi6B,EAAEttB,EAAEC,EAAE5M,GAAG, MAAMA,IAAIA,EAAEkT,EAAEwnB,wBAAwB,IAAIz6B,EAAED,EAAEo5B,QAAQp5B,EAAEo5B,QAAQd,E AAE,IAAI,IAAI5zB,EAAEsB,QAAQ2G,EAAEC,GAApB,QAA+BD,EAAEutB,EAAEA,EAAE,GAAGl6B,EAAE o5B,QAAQn5B,EAAe,OAAOo5B,EAApBr5B,EAAEsN,EAAE2E,MAAMvN,GAAciI,GAC5ZlN,EAAQglE,aAAa xqC,EACrBx6B,EAAQilE,oBAAoB,SAAS/3D,EAAEC,GAA6C,GAA1C,MAAMA,IAAIA,EAAEsG,EAAEwnB, wBAAwB1C,EAAErrB,EAAK,IAAIA,EAAE80B,KAAK,KAAK90B,EAAE80B,KAAK,KAAK90B,EAAE80B,IA AI,MAAMz7B,MAAM,qEAAqEqyB,IAAI,IAAIr4B,EAAE2M,EAAEzF,KAAKjH,EAAE0M,EAAEy9C,cAAc,G

AAGpqD,IAAI2M,EAAEu8C,aAAalpD,GAAGA,EAAE25B,aAAa,CAAC15B,EAAEoN,EAAE,GAAGpN,GAAG ,IAAIyE,EAAE1E,EAAE25B,aAAa,IAAIl4B,KAAKiD,OAAE,IAASzE,EAAEwB,KAAKxB,EAAEwB,GAAGiD, EAAEjD,IAAIi3B,EAAE/rB,EAAEq+B,cAAc,IAAIvpC,EAAE,IAAIqwB,IAAI,IAAI,IAAIptB,EAAEiI,EAAEjI,G AAG,CAAC,GAAG,KAAKA,EAAE+8B,IAAI,CAAC,IAAIpK,EAAE3yB,EAAEwC,KAAKy0B,SAASl6B,EAAE ywB,IAAImF,KAAK51B,EAAEqU,IAAIuhB,EAAEA,EAAEiE,eAAejE,EAAEiE,cAAc52B,EAAE0lD,cAAcxpD, OAAO8D,EAC3fA,EAAEmmC,OAAO,GAAG,KAAKl+B,EAAE80B,IAAI,CAAC,IAAIjK,EAAEx3B,EAAE+7B, OAAO/7B,EAAEC,EAAE,IAAIY,EAAE8L,EAAE2sB,IAAYrsB,GAARN,EAAEC,GAAUwsB,QAAQzsB,EAAE ysB,QAAQd,EAAE,IAAI,IAAI5qB,EAAE1H,QAAQwxB,EAAEx3B,EAAEa,GAAtB,QAAiC,IAAId,EAAEm6B, EAAEA,EAAE,GAAGvtB,EAAEysB,QAAQnsB,EAAmB,OAAOosB,EAAlB/rB,EAAE2E,MAAMvE,GAAc3N,G AAG,OAAOk6B,EAAEj6B,EAAEC,EAAE2M,GAD8L,QACnL8rB,EAAE,KAHqN,SAAW/rB,GAAGA,EAAEnF ,SAAQ,SAASmF,EAAE3M,GAAG,OAAOA,EAAEs7B,cAAc3uB,KAG7QoM,CAAEtX,M,gBCvBhN,oBAAS4x B,EAAMsxC,GACZ,aAKIC,EAA6B,CAAC,aAAxB,4BAMN,SAA0BC,GAG9B,IAAIC,EAA8B,eAC9BC,EAAyB ,iCACzBC,EAA4B,8BAEhC,MAAO,CAOH/yD,MAAO,SAAiC5H,GACpC,QAAgC,IAArBA,EAAM46D,iBAAk E,IAA7B56D,EAAM,mBACxD,OAAOtI,KAAKmjE,WAAW76D,GACpB,GAAIA,EAAM62B,OAAS72B,EAAM 62B,MAAM3uB,MAAMwyD,GACxC,OAAOhjE,KAAKojE,YAAY96D,GACrB,GAAIA,EAAM62B,MACb,OA AOn/B,KAAKqjE,gBAAgB/6D,GAE5B,MAAM,IAAIrE,MAAM,oCAKxBq/D,gBAAiB,SAA2CC,GAExD,IAA8 B,IAA1BA,EAAQ1+D,QAAQ,KAChB,MAAO,CAAC0+D,GAGZ,IACIjgE,EADS,+BACMqW,KAAK4pD,EAA QlyD,QAAQ,QAAS,KACjD,MAAO,CAAC/N,EAAM,GAAIA,EAAM,SAAM2B,EAAW3B,EAAM,SAAM2B,IA GzDm+D,YAAa,SAAuC96D,GAKhD,OAJeA,EAAM62B,MAAMruB,MAAM,MAAMzJ,QAAO,SAASm8D,GAC nD,QAASA,EAAKhzD,MAAMwyD,KACrBhjE,MAEaC,KAAI,SAASujE,GACrBA,EAAK3+D,QAAQ,WAAa,IA E1B2+D,EAAOA,EAAKnyD,QAAQ,aAAc,QAAQA,QAAQ,+BAAgC,KAEtF,IAAIoyD,EAAgBD,EAAKnyD,QA AQ,OAAQ,IAAIA,QAAQ,eAAgB,KAIjE4T,EAAWw+C,EAAcjzD,MAAM,4BAK/BhD,GAFJi2D,EAAgBx+C,E AAWw+C,EAAcpyD,QAAQ4T,EAAS,GAAI,IAAMw+C,GAEzC3yD,MAAM,OAAOhF,MAAM,GAE1C43D,EA AgB1jE,KAAKsjE,gBAAgBr+C,EAAWA,EAAS,GAAKzX,EAAO6G,OACrEkuD,EAAe/0D,EAAOvM,KAAK,W AAQgE,EACnC0+D,EAAW,CAAC,OAAQ,eAAe9+D,QAAQ6+D,EAAc,KAAO,OAAIz+D,EAAYy+D,EAAc,G AElG,OAAO,IAAIZ,EAAW,CAClBP,aAAcA,EACdoB,SAAUA,EACVC,WAAYF,EAAc,GAC1BG,aAAcH,EAA c,GAC5B5iE,OAAQ0iE,MAEbxjE,OAGPqjE,gBAAiB,SAA2C/6D,GAKxD,OAJeA,EAAM62B,MAAMruB,MAA M,MAAMzJ,QAAO,SAASm8D,GACnD,OAAQA,EAAKhzD,MAAMyyD,KACpBjjE,MAEaC,KAAI,SAASujE,G AMzB,GAJIA,EAAK3+D,QAAQ,YAAc,IAC3B2+D,EAAOA,EAAKnyD,QAAQ,mDAAoD,SAGjD,IAAvBmyD, EAAK3+D,QAAQ,OAAsC,IAAvB2+D,EAAK3+D,QAAQ,KAEzC,OAAO,IAAIi+D,EAAW,CAClBP,aAAciB,IA GlB,IAAIM,EAAoB,6BACpBC,EAAUP,EAAKhzD,MAAMszD,GACrBvB,EAAewB,GAAWA,EAAQ,GAAKA, EAAQ,QAAK9+D,EACpDy+D,EAAgB1jE,KAAKsjE,gBAAgBE,EAAKnyD,QAAQyyD,EAAmB,KAEzE,OAAO ,IAAIhB,EAAW,CAClBP,aAAcA,EACdoB,SAAUD,EAAc,GACxBE,WAAYF,EAAc,GAC1BG,aAAcH,EAAc,G AC5B5iE,OAAQ0iE,MAGjBxjE,OAGPmjE,WAAY,SAAsCxgE,GAC9C,OAAKA,EAAEugE,YAAevgE,EAAEgl B,QAAQ9iB,QAAQ,OAAS,GAC7ClC,EAAEglB,QAAQ7W,MAAM,MAAMzP,OAASsB,EAAEugE,WAAWpyD ,MAAM,MAAMzP,OACjDrB,KAAKgkE,YAAYrhE,GAChBA,EAAEw8B,MAGHn/B,KAAKikE,aAAathE,GAFl B3C,KAAKkkE,aAAavhE,IAMjCqhE,YAAa,SAAuCrhE,GAKhD,IAJA,IAAIwhE,EAAS,oCACTC,EAAQzhE,EA AEglB,QAAQ7W,MAAM,MACxBhL,EAAS,GAEJlI,EAAI,EAAGsyB,EAAMk0C,EAAM/iE,OAAQzD,EAAIsyB ,EAAKtyB,GAAK,EAAG,CACjD,IAAI4S,EAAQ2zD,EAAOxqD,KAAKyqD,EAAMxmE,IAC1B4S,GACA1K,E AAOvE,KAAK,IAAIuhE,EAAW,CACvBa,SAAUnzD,EAAM,GAChBozD,WAAYpzD,EAAM,GAClB1P,OAAQs jE,EAAMxmE,MAK1B,OAAOkI,GAGXo+D,aAAc,SAAwCvhE,GAKlD,IAJA,IAAIwhE,EAAS,6DACTC,EAAQ zhE,EAAEugE,WAAWpyD,MAAM,MAC3BhL,EAAS,GAEJlI,EAAI,EAAGsyB,EAAMk0C,EAAM/iE,OAAQzD ,EAAIsyB,EAAKtyB,GAAK,EAAG,CACjD,IAAI4S,EAAQ2zD,EAAOxqD,KAAKyqD,EAAMxmE,IAC1B4S,G ACA1K,EAAOvE,KACH,IAAIuhE,EAAW,CACXP,aAAc/xD,EAAM,SAAMvL,EAC1B0+D,SAAUnzD,EAAM, GAChBozD,WAAYpzD,EAAM,GAClB1P,OAAQsjE,EAAMxmE,MAM9B,OAAOkI,GAIXm+D,aAAc,SAAwC3 7D,GAKlD,OAJeA,EAAM62B,MAAMruB,MAAM,MAAMzJ,QAAO,SAASm8D,GACnD,QAASA,EAAKhzD,M AAMuyD,KAAiCS,EAAKhzD,MAAM,uBACjExQ,MAEaC,KAAI,SAASujE,GACzB,IAMIa,EANA72D,EAASg2 D,EAAK1yD,MAAM,KACpB4yD,EAAgB1jE,KAAKsjE,gBAAgB91D,EAAO6G,OAC5CiwD,EAAgB92D,EAA

Ouc,SAAW,GAClCw4C,EAAe+B,EACdjzD,QAAQ,iCAAkC,MAC1CA,QAAQ,aAAc,UAAOpM,EAE9Bq/D,EA Aa9zD,MAAM,iBACnB6zD,EAAUC,EAAajzD,QAAQ,qBAAsB,OAEzD,IAAIrE,OAAoB/H,IAAZo/D,GAAqC,8 BAAZA,OACjCp/D,EAAYo/D,EAAQvzD,MAAM,KAE9B,OAAO,IAAIgyD,EAAW,CAClBP,aAAcA,EACdv1D, KAAMA,EACN22D,SAAUD,EAAc,GACxBE,WAAYF,EAAc,GAC1BG,aAAcH,EAAc,GAC5B5iE,OAAQ0iE,M AEbxjE,UAhMD,+BANb,I,gBCAA,oBAASsxB,EAAMsxC,GACZ,aAKIC,EAAqB,QAAf,4BAMN,WAMJ,SAAS 0B,EAAY3zC,GACjB,OAAOA,EAAI0D,OAAO,GAAG8I,cAAgBxM,EAAIiV,UAAU,GAGvD,SAAS2+B,EAAQ 9kE,GACb,OAAO,WACH,OAAOM,KAAKN,IAIpB,IAAI+kE,EAAe,CAAC,gBAAiB,SAAU,WAAY,cACvDC,E AAe,CAAC,eAAgB,cAChCC,EAAc,CAAC,WAAY,eAAgB,UAG3CnuC,EAAQiuC,EAAazjE,OAAO0jE,EAAcC, EAF7B,CAAC,SAIlB,SAAS7B,EAAWn9D,GAChB,GAAKA,EACL,IAAK,IAAI/H,EAAI,EAAGA,EAAI44B,EA AMn1B,OAAQzD,SACRqH,IAAlBU,EAAI6wB,EAAM54B,KACVoC,KAAK,MAAQukE,EAAY/tC,EAAM54B, KAAK+H,EAAI6wB,EAAM54B,KAK1DklE,EAAWtjE,UAAY,CACnBolE,QAAS,WACL,OAAO5kE,KAAKgN, MAEhB63D,QAAS,SAAS1zD,GACd,GAA0C,mBAAtC7S,OAAOkB,UAAUO,SAAShC,KAAKoT,GAC/B,MAA M,IAAIrG,UAAU,yBAExB9K,KAAKgN,KAAOmE,GAGhB2zD,cAAe,WACX,OAAO9kE,KAAK+kE,YAEhBC, cAAe,SAAS7zD,GACpB,GAAIA,aAAa2xD,EACb9iE,KAAK+kE,WAAa5zD,MACf,MAAIA,aAAa7S,QAGpB,M AAM,IAAIwM,UAAU,+CAFpB9K,KAAK+kE,WAAa,IAAIjC,EAAW3xD,KAMzCpR,SAAU,WACN,IAAI4jE,E AAW3jE,KAAKilE,eAAiB,GACjCrB,EAAa5jE,KAAKklE,iBAAmB,GACrCrB,EAAe7jE,KAAKmlE,mBAAqB, GACzC5C,EAAeviE,KAAKolE,mBAAqB,GAC7C,OAAIplE,KAAKqlE,YACD1B,EACO,WAAaA,EAAW,IAAM C,EAAa,IAAMC,EAAe,IAEpE,UAAYD,EAAa,IAAMC,EAEtCtB,EACOA,EAAe,KAAOoB,EAAW,IAAMC,EA Aa,IAAMC,EAAe,IAE7EF,EAAW,IAAMC,EAAa,IAAMC,IAInDf,EAAWwC,WAAa,SAAgC10C,GACpD,IAAI2 0C,EAAiB30C,EAAI/rB,QAAQ,KAC7B2gE,EAAe50C,EAAI0xC,YAAY,KAE/BC,EAAe3xC,EAAIiV,UAAU,E AAG0/B,GAChCv4D,EAAO4jB,EAAIiV,UAAU0/B,EAAiB,EAAGC,GAAc10D,MAAM,KAC7D20D,EAAiB70C ,EAAIiV,UAAU2/B,EAAe,GAElD,GAAoC,IAAhCC,EAAe5gE,QAAQ,KACvB,IAAIvB,EAAQ,gCAAgCqW,KA AK8rD,EAAgB,IAC7D9B,EAAWrgE,EAAM,GACjBsgE,EAAatgE,EAAM,GACnBugE,EAAevgE,EAAM,GAG7 B,OAAO,IAAIw/D,EAAW,CAClBP,aAAcA,EACdv1D,KAAMA,QAAQ/H,EACd0+D,SAAUA,EACVC,WAAY A,QAAc3+D,EAC1B4+D,aAAcA,QAAgB5+D,KAItC,IAAK,IAAIrH,EAAI,EAAGA,EAAI6mE,EAAapjE,OAAQ zD,IACrCklE,EAAWtjE,UAAU,MAAQ+kE,EAAYE,EAAa7mE,KAAO4mE,EAAQC,EAAa7mE,IAClFklE,EAA WtjE,UAAU,MAAQ+kE,EAAYE,EAAa7mE,KAAQ,SAAS8B,GACnE,OAAO,SAASyR,GACZnR,KAAKN,GAA K4H,QAAQ6J,IAFoC,CAI3DszD,EAAa7mE,IAGpB,IAAK,IAAIyF,EAAI,EAAGA,EAAIqhE,EAAarjE,OAAQgC ,IACrCy/D,EAAWtjE,UAAU,MAAQ+kE,EAAYG,EAAarhE,KAAOmhE,EAAQE,EAAarhE,IAClFy/D,EAAWtjE, UAAU,MAAQ+kE,EAAYG,EAAarhE,KAAQ,SAAS3D,GACnE,OAAO,SAASyR,GACZ,GA7GO9R,EA6GQ8R, EA5GfY,MAAM2zD,WAAWrmE,MAAOsmE,SAAStmE,GA6G7B,MAAM,IAAIyL,UAAUpL,EAAI,qBA9GxC,I AAmBL,EAgHPW,KAAKN,GAAK2N,OAAO8D,IALqC,CAO3DuzD,EAAarhE,IAGpB,IAAK,IAAIsI,EAAI,EA AGA,EAAIg5D,EAAYtjE,OAAQsK,IACpCm3D,EAAWtjE,UAAU,MAAQ+kE,EAAYI,EAAYh5D,KAAO64D,E AAQG,EAAYh5D,IAChFm3D,EAAWtjE,UAAU,MAAQ+kE,EAAYI,EAAYh5D,KAAQ,SAASjM,GAClE,OAA O,SAASyR,GACZnR,KAAKN,GAAK8Z,OAAOrI,IAFoC,CAI1DwzD,EAAYh5D,IAGnB,OAAOm3D,IAtIG,+BA Nb,I,gBCCD,IAAI3iE,EAAU,EAAQ,KAEA,iBAAZA,IAAsBA,EAAU,CAAC,CAACxC,EAAOC,EAAIuC,EAAS, MAOhE,IAAI+C,EAAU,CAAC,KAAM,EAErB,eAPI6C,EAQJ,gBAAqBd,GAER,EAAQ,EAAR,CAAgD9E,EAA S+C,GAEnE/C,EAAQ6H,SAAQrK,EAAOD,QAAUyC,EAAQ6H,S,iBCjBlCrK,EAAOD,QAAU,EAAQ,EAAR,E AA4C,IAK/D6D,KAAK,CAAC5D,EAAOC,EAAI,uyCAAwyC,M,cCSj0CD,EAAOD,QAAU,SAAUkG,GAEzB,I AAIqhB,EAA6B,oBAAXrjB,QAA0BA,OAAOqjB,SAEvD,IAAKA,EACH,MAAM,IAAIhhB,MAAM,oCAInB,IA AKL,GAAsB,iBAARA,EACjB,OAAOA,EAGR,IAAIgiE,EAAU3gD,EAASxD,SAAW,KAAOwD,EAAS/B,KAC9 C2iD,EAAaD,EAAU3gD,EAASxB,SAASpS,QAAQ,YAAa,KA2DnE,OA/BezN,EAAIyN,QAAQ,uDAAuD,SAAS y0D,EAAWC,GAErG,IAWIC,EAXAC,EAAkBF,EACpBx1D,OACAc,QAAQ,YAAY,SAAShT,EAAG6nE,GAAK ,OAAOA,KAC5C70D,QAAQ,YAAY,SAAShT,EAAG6nE,GAAK,OAAOA,KAG9C,MAAI,oDAAoDn5D,KAAK k5D,GACpDH,GAQRE,EAFqC,IAAlCC,EAAgBphE,QAAQ,MAElBohE,EACkC,IAAjCA,EAAgBphE,QAAQ,K AEzB+gE,EAAUK,EAGVJ,EAAaI,EAAgB50D,QAAQ,QAAS,IAIjD,OAAS3Q,KAAKC,UAAUqlE,GAAU,U,gB ClF3C,IAAI7lE,EAAU,EAAQ,KAEA,iBAAZA,IAAsBA,EAAU,CAAC,CAACxC,EAAOC,EAAIuC,EAAS,MAO hE,IAAI+C,EAAU,CAAC,KAAM,EAErB,eAPI6C,EAQJ,gBAAqBd,GAER,EAAQ,EAAR,CAAsE9E,EAAS+C,G

AEzF/C,EAAQ6H,SAAQrK,EAAOD,QAAUyC,EAAQ6H,S,iBCjBlCrK,EAAOD,QAAU,EAAQ,EAAR,EAAkE,I AKrF6D,KAAK,CAAC5D,EAAOC,EAAI,4TAA6T,M,iBCLtVF,EAAUC,EAAOD,QAAU,EAAQ,EAAR,EAAkE, IAKrF6D,KAAK,CAAC5D,EAAOC,EAAI,+EAAgF,KAGzGF,EAAQsK,OAAS,CAChB,KAAQ,iB,iBCTTtK,EA AUC,EAAOD,QAAU,EAAQ,EAAR,EAAqE,IAKxF6D,KAAK,CAAC5D,EAAOC,EAAI,+fAAggB,KAGzhBF,E AAQsK,OAAS,CAChB,MAAS,gBACT,WAAc,uB,iBCVftK,EAAUC,EAAOD,QAAU,EAAQ,EAAR,EAAkE,IAK rF6D,KAAK,CAAC5D,EAAOC,EAAI,qFAAsF,KAG/GF,EAAQsK,OAAS,CAChB,WAAc,uB,iBCTftK,EAAUC, EAAOD,QAAU,EAAQ,EAAR,EAAqE,IAKxF6D,KAAK,CAAC5D,EAAOC,EAAI,iwEAAkwE,KAG3xEF,EAA QsK,OAAS,CAChB,QAAW,kBACX,wBAA2B,kCAC3B,gBAAmB,0BACnB,eAAkB,yBAClB,QAAW,kBACX,a AAgB,uBAChB,QAAW,kBACX,SAAY,mBACZ,UAAa,oBACb,iBAAoB,2BACpB,qBAAwB,+BACxB,MAAS,g BACT,UAAa,oBACb,kBAAqB,4BACrB,YAAe,sBACf,oBAAuB,gC,6BCfxB,IAAIm+D,EAAuBvmE,EAAQ,KAE nC,SAASwmE,KACT,SAASC,KACTA,EAAuBC,kBAAoBF,EAE3CzoE,EAAOD,QAAU,WACf,SAAS6oE,EAA K/vC,EAAOgwC,EAAUC,EAAexhD,EAAUyhD,EAAcC,GACpE,GAAIA,IAAWR,EAAf,CAIA,IAAI/9D,EAAM, IAAInE,MACZ,mLAKF,MADAmE,EAAIjK,KAAO,sBACLiK,GAGR,SAASw+D,IACP,OAAOL,EAFTA,EAAK M,WAAaN,EAMlB,IAAIO,EAAiB,CACnBC,MAAOR,EACPS,KAAMT,EACN30C,KAAM20C,EACNltB,OAAQ ktB,EACRjnE,OAAQinE,EACRU,OAAQV,EACRW,OAAQX,EAERY,IAAKZ,EACLa,QAASR,EACTjqB,QAAS 4pB,EACTpf,YAAaof,EACbc,WAAYT,EACZz4C,KAAMo4C,EACNe,SAAUV,EACVW,MAAOX,EACPY,UAA WZ,EACXa,MAAOb,EACPc,MAAOd,EAEPe,eAAgBtB,EAChBC,kBAAmBF,GAKrB,OAFAU,EAAec,UAAYd, EAEpBA,I,6BCnDTnpE,EAAOD,QAFoB,gD,iBCT3BA,EAAUC,EAAOD,QAAU,EAAQ,EAAR,EAAkE,IAKrF6 D,KAAK,CAAC5D,EAAOC,EAAI,4kCAA6kC,KAGtmCF,EAAQsK,OAAS,CAChB,eAAkB,yBAClB,SAAY,mB ACZ,UAAa,oBACb,cAAiB,wBACjB,MAAS,kB,iBCbVtK,EAAUC,EAAOD,QAAU,EAAQ,EAAR,EAAkE,IAKrF 6D,KAAK,CAAC5D,EAAOC,EAAI,6VAA8V,KAGvXF,EAAQsK,OAAS,CAChB,QAAW,oB,iBCTZtK,EAAUC, EAAOD,QAAU,EAAQ,EAAR,EAAkE,IAKrF6D,KAAK,CAAC5D,EAAOC,EAAI,izBAAkzB,KAG30BF,EAAQs K,OAAS,CAChB,OAAU,iBACV,cAAiB,0B,iBCVlBtK,EAAUC,EAAOD,QAAU,EAAQ,EAAR,EAAqE,IAKxF6 D,KAAK,CAAC5D,EAAOC,EAAI,83EAA+3E,KAGx5EF,EAAQsK,OAAS,CAChB,WAAc,qBACd,UAAa,oBAC b,IAAO,cACP,MAAS,gBACT,WAAc,qBACd,kBAAqB,4BACrB,MAAS,gBACT,WAAc,qBACd,MAAS,kB,iBCj BVtK,EAAUC,EAAOD,QAAU,EAAQ,EAAR,EAAqE,IAKxF6D,KAAK,CAAC5D,EAAOC,EAAI,kyBAAmyB,K AG5zBF,EAAQsK,OAAS,CAChB,YAAe,sBACf,MAAS,gBACT,UAAa,oBACb,WAAc,qBACd,UAAa,oBACb,W AAc,uB,iBCdftK,EAAUC,EAAOD,QAAU,EAAQ,EAAR,EAAqE,IAKxF6D,KAAK,CAAC5D,EAAOC,EAAI,gU AAiU,KAG1VF,EAAQsK,OAAS,CAChB,OAAU,iBACV,SAAY,qB,iBCVbtK,EAAUC,EAAOD,QAAU,EAAQ,E AAR,EAAqE,IAKxF6D,KAAK,CAAC5D,EAAOC,EAAI,8kDAA+kD,KAGxmDF,EAAQsK,OAAS,CAChB,KAA Q,eACR,KAAQ,eACR,iBAAoB,2BACpB,YAAe,sBACf,iBAAoB,2BACpB,MAAS,gBACT,QAAW,kBACX,aAA gB,uBAChB,UAAa,oBACb,YAAe,wB,iBClBhBtK,EAAUC,EAAOD,QAAU,EAAQ,EAAR,EAAqE,IAKxF6D,KA AK,CAAC5D,EAAOC,EAAI,wrEAAyrE,KAGltEF,EAAQsK,OAAS,CAChB,cAAiB,wBACjB,kBAAqB,4BACrB, cAAiB,wBACjB,UAAa,oBACb,UAAa,oBACb,OAAU,iBACV,MAAS,gBACT,YAAe,sBACf,WAAc,qBACd,WA Ac,qBACd,aAAgB,uBAChB,WAAc,qBACd,0BAA6B,oCAC7B,YAAe,sBACf,gBAAmB,4B,iBCvBpBtK,EAAUC ,EAAOD,QAAU,EAAQ,EAAR,EAAqE,IAKxF6D,KAAK,CAAC5D,EAAOC,EAAI,+EAAgF,KAGzGF,EAAQsK, OAAS,CAChB,KAAQ,iB,iBCTTtK,EAAUC,EAAOD,QAAU,EAAQ,EAAR,EAAqE,IAKxF6D,KAAK,CAAC5D, EAAOC,EAAI,uEAAwE,KAGjGF,EAAQsK,OAAS,CAChB,QAAW,oB,iBCTZtK,EAAUC,EAAOD,QAAU,EAA Q,EAAR,EAAkE,IAKrF6D,KAAK,CAAC5D,EAAOC,EAAI,83BAA+3B,KAGx5BF,EAAQsK,OAAS,CAChB,W AAc,qBACd,OAAU,iBACV,MAAS,gBACT,QAAW,kBACX,OAAU,mB,iBCbXtK,EAAUC,EAAOD,QAAU,EA AQ,EAAR,EAAkE,IAKrF6D,KAAK,CAAC5D,EAAOC,EAAI,+KAAgL,KAGzMF,EAAQsK,OAAS,CAChB,YA Ae,wB,iBCThBtK,EAAUC,EAAOD,QAAU,EAAQ,EAAR,EAAkE,IAKrF6D,KAAK,CAAC5D,EAAOC,EAAI,gp BAAipB,KAG1qBF,EAAQsK,OAAS,CAChB,gBAAmB,4B,iBCTpBtK,EAAUC,EAAOD,QAAU,EAAQ,EAAR,E AAqE,IAKxF6D,KAAK,CAAC5D,EAAOC,EAAI,saAAua,KAGhcF,EAAQsK,OAAS,CAChB,UAAa,oBACb,MA AS,kB,iBCVVtK,EAAUC,EAAOD,QAAU,EAAQ,EAAR,EAAwE,IAK3F6D,KAAK,CAAC5D,EAAOC,EAAI,kU AAmU,KAG5VF,EAAQsK,OAAS,CAChB,MAAS,kB,iBCTVtK,EAAUC,EAAOD,QAAU,EAAQ,EAAR,EAAqE, IAKxF6D,KAAK,CAAC5D,EAAOC,EAAI,sNAAuN,KAGhPF,EAAQsK,OAAS,CAChB,MAAS,kB,iBCTVtK,EA AUC,EAAOD,QAAU,EAAQ,EAAR,EAAqE,IAKxF6D,KAAK,CAAC5D,EAAOC,EAAI,i8BAAk8B,KAG39BF,E

AAQsK,OAAS,CAChB,SAAY,mBACZ,MAAS,gBACT,QAAW,kBACX,YAAe,wB,iBCZhBtK,EAAUC,EAAOD, QAAU,EAAQ,EAAR,EAAqE,IAKxF6D,KAAK,CAAC5D,EAAOC,EAAI,oYAAqY,KAG9ZF,EAAQsK,OAAS,C AChB,cAAiB,wBACjB,aAAgB,uBAChB,QAAW,kBACX,MAAS,kB,iBCZVtK,EAAUC,EAAOD,QAAU,EAAQ, EAAR,EAAqE,IAKxF6D,KAAK,CAAC5D,EAAOC,EAAI,uMAAwM,KAGjOF,EAAQsK,OAAS,CAChB,YAAe, sBACf,aAAgB,uBAChB,cAAiB,0B,iBCXlBtK,EAAUC,EAAOD,QAAU,EAAQ,EAAR,EAAqE,IAKxF6D,KAAK, CAAC5D,EAAOC,EAAI,yJAA0J,KAGnLF,EAAQsK,OAAS,CAChB,qBAAwB,iC,iBCTzBtK,EAAUC,EAAOD, QAAU,EAAQ,EAAR,EAAqE,IAKxF6D,KAAK,CAAC5D,EAAOC,EAAI,u1BAAw1B,KAGj3BF,EAAQsK,OAA S,CAChB,KAAQ,eACR,aAAgB,uBAChB,KAAQ,eACR,aAAgB,uBAChB,UAAa,oBACb,MAAS,gBACT,KAAQ, eACR,2BAA8B,qCAC9B,MAAS,gBACT,sBAAyB,kC,iBClB1BtK,EAAUC,EAAOD,QAAU,EAAQ,EAAR,EAAq E,IAKxF6D,KAAK,CAAC5D,EAAOC,EAAI,2hCAA4hC,KAGrjCF,EAAQsK,OAAS,CAChB,qBAAwB,+BACxB ,UAAa,oBACb,OAAU,iBACV,KAAQ,eACR,KAAQ,eACR,MAAS,gBACT,KAAQ,eACR,MAAS,gBACT,kBAAq B,4BACrB,cAAiB,0B,iBClBlBtK,EAAUC,EAAOD,QAAU,EAAQ,EAAR,EAAqE,IAKxF6D,KAAK,CAAC5D,E AAOC,EAAI,k0CAAm0C,KAG51CF,EAAQsK,OAAS,CAChB,UAAa,oBACb,YAAe,sBACf,UAAa,oBACb,MA AS,gBACT,QAAW,kBACX,QAAW,kBACX,WAAc,qBACd,aAAgB,yB,iBChBjBtK,EAAUC,EAAOD,QAAU,EA AQ,EAAR,EAAqE,IAKxF6D,KAAK,CAAC5D,EAAOC,EAAI,m7CAAo7C,KAG78CF,EAAQsK,OAAS,CAChB, cAAiB,wBACjB,KAAQ,eACR,SAAY,mBACZ,UAAa,oBACb,OAAU,iBACV,aAAgB,uBAChB,KAAQ,eACR,cA AiB,wBACjB,aAAgB,uBAChB,MAAS,gBACT,KAAQ,eACR,oBAAuB,8BACvB,2BAA8B,qCAC9B,oBAAuB,g C,iBCtBxBtK,EAAUC,EAAOD,QAAU,EAAQ,EAAR,EAAwE,IAK3F6D,KAAK,CAAC5D,EAAOC,EAAI,u7BA Aw7B,KAGj9BF,EAAQsK,OAAS,CAChB,aAAgB,uBAChB,OAAU,iBACV,UAAa,oBACb,SAAY,mBACZ,SAA Y,mBACZ,MAAS,gBACT,OAAU,mB,iBCfXtK,EAAUC,EAAOD,QAAU,EAAQ,EAAR,EAAwE,IAK3F6D,KAA K,CAAC5D,EAAOC,EAAI,+mCAAgnC,KAGzoCF,EAAQsK,OAAS,CAChB,YAAe,sBACf,UAAa,oBACb,OAA U,iBACV,SAAY,mBACZ,IAAO,cACP,QAAW,kBACX,UAAa,oBACb,MAAS,gBACT,MAAS,gBACT,MAAS,k B,iBClBVtK,EAAUC,EAAOD,QAAU,EAAQ,EAAR,EAAqE,IAKxF6D,KAAK,CAAC5D,EAAOC,EAAI,24DAA 44D,KAGr6DF,EAAQsK,OAAS,CAChB,OAAU,iBACV,aAAgB,uBAChB,OAAU,iBACV,gBAAmB,0BACnB,aA AgB,uBAChB,eAAkB,yBAClB,MAAS,gBACT,iBAAoB,2BACpB,WAAc,qBACd,YAAe,sBACf,aAAgB,uBACh B,gBAAmB,0BACnB,gBAAmB,4B,iBCrBpBtK,EAAUC,EAAOD,QAAU,EAAQ,EAAR,EAAqE,IAKxF6D,KAA K,CAAC5D,EAAOC,EAAI,skDAAukD,KAGhmDF,EAAQsK,OAAS,CAChB,iBAAoB,2BACpB,SAAY,mBACZ, IAAO,cACP,SAAY,mBACZ,sBAAyB,gCACzB,UAAa,oBACb,QAAW,oB,iBCfZtK,EAAUC,EAAOD,QAAU,EA AQ,EAAR,EAAkE,IAKrF6D,KAAK,CAAC5D,EAAOC,EAAI,kjEAAmjE,KAG5kEF,EAAQsK,OAAS,CAChB,I AAO,cACP,WAAc,qBACd,YAAe,sBACf,kBAAqB,4BACrB,gBAAmB,0BACnB,gBAAmB,0BACnB,MAAS,gBA CT,mBAAsB,6BACtB,iBAAoB,2BACpB,iBAAoB,2BACpB,aAAgB,uBAChB,mBAAsB,6BACtB,iBAAoB,2BAC pB,iBAAoB,6B,iBCtBrBtK,EAAUC,EAAOD,QAAU,EAAQ,EAAR,EAAqE,IAKxF6D,KAAK,CAAC5D,EAAOC ,EAAI,itFAAktF,KAG3uFF,EAAQsK,OAAS,CAChB,SAAY,mBACZ,QAAW,kBACX,YAAe,sBACf,WAAc,qBA Cd,OAAU,iBACV,eAAkB,yBAClB,MAAS,gBACT,OAAU,iBACV,WAAc,qBACd,cAAiB,wBACjB,MAAS,gBA CT,SAAY,mBACZ,UAAa,oBACb,MAAS,gBACT,cAAiB,wBACjB,iBAAoB,2BACpB,gBAAmB,0BACnB,UAAa ,oBACb,SAAY,mBACZ,gBAAmB,0BACnB,eAAkB,yBAClB,aAAgB,uBAChB,kBAAqB,4BACrB,iBAAoB,6B,i BChCrBtK,EAAUC,EAAOD,QAAU,EAAQ,EAAR,EAAqE,IAKxF6D,KAAK,CAAC5D,EAAOC,EAAI,i4BAAk4 B,KAG35BF,EAAQsK,OAAS,CAChB,WAAc,qBACd,MAAS,gBACT,OAAU,iBACV,KAAQ,eACR,QAAW,oB,i BCbZtK,EAAUC,EAAOD,QAAU,EAAQ,EAAR,EAAqE,IAKxF6D,KAAK,CAAC5D,EAAOC,EAAI,m0CAAo0C ,KAG71CF,EAAQsK,OAAS,CAChB,WAAc,qBACd,YAAe,sBACf,wBAA2B,kCAC3B,iBAAoB,2BACpB,UAAa, oBACb,QAAW,oB,iBCdZtK,EAAUC,EAAOD,QAAU,EAAQ,EAAR,EAAqE,IAKxF6D,KAAK,CAAC5D,EAAO C,EAAI,uUAAwU,KAGjWF,EAAQsK,OAAS,CAChB,aAAgB,uBAChB,OAAU,iBACV,cAAiB,0B,iBCXlBtK,EA AUC,EAAOD,QAAU,EAAQ,EAAR,EAAqE,IAKxF6D,KAAK,CAAC5D,EAAOC,EAAI,orBAAqrB,KAG9sBF,E AAQsK,OAAS,CAChB,MAAS,gBACT,KAAQ,eACR,cAAiB,wBACjB,IAAO,gB,iBCZRtK,EAAUC,EAAOD,QA AU,EAAQ,EAAR,EAAqE,IAKxF6D,KAAK,CAAC5D,EAAOC,EAAI,4bAA6b,KAGtdF,EAAQsK,OAAS,CACh B,UAAa,oBACb,KAAQ,eACR,IAAO,cACP,MAAS,kB,iBCZVtK,EAAUC,EAAOD,QAAU,EAAQ,EAAR,EAAq E,IAKxF6D,KAAK,CAAC5D,EAAOC,EAAI,qqBAAsqB,KAG/rBF,EAAQsK,OAAS,CAChB,QAAW,kBACX,Q AAW,kBACX,UAAa,oBACb,MAAS,gBACT,cAAiB,0B,iBCblBtK,EAAUC,EAAOD,QAAU,EAAQ,EAAR,EAA

qE,IAKxF6D,KAAK,CAAC5D,EAAOC,EAAI,ikBAAkkB,KAG3lBF,EAAQsK,OAAS,CAChB,QAAW,kBACX, OAAU,iBACV,UAAa,sB,iBCXdtK,EAAUC,EAAOD,QAAU,EAAQ,EAAR,EAAqE,IAKxF6D,KAAK,CAAC5D, EAAOC,EAAI,oLAAqL,KAG9MF,EAAQsK,OAAS,CAChB,UAAa,oBACb,YAAe,wB,iBCVhBtK,EAAUC,EAA OD,QAAU,EAAQ,EAAR,EAAqE,IAKxF6D,KAAK,CAAC5D,EAAOC,EAAI,4EAA6E,KAGtGF,EAAQsK,OAA S,CAChB,UAAa,sB,iBCTdtK,EAAUC,EAAOD,QAAU,EAAQ,EAAR,EAAqE,IAKxF6D,KAAK,CAAC5D,EAA OC,EAAI,qCAAsC,KAG/DF,EAAQsK,OAAS,CAChB,OAAU,mB,iBCTXtK,EAAUC,EAAOD,QAAU,EAAQ,EA AR,EAAqE,IAKxF6D,KAAK,CAAC5D,EAAOC,EAAI,y7BAA07B,KAGn9BF,EAAQsK,OAAS,CAChB,mBAAs B,6BACtB,qBAAwB,+BACxB,qBAAwB,iC,iBCXzBtK,EAAUC,EAAOD,QAAU,EAAQ,EAAR,EAAqE,IAKxF6 D,KAAK,CAAC5D,EAAOC,EAAI,8jBAA+jB,KAGxlBF,EAAQsK,OAAS,CAChB,MAAS,gBACT,MAAS,gBAC T,aAAgB,yB,iBCXjBtK,EAAUC,EAAOD,QAAU,EAAQ,EAAR,EAAqE,IAKxF6D,KAAK,CAAC5D,EAAOC,E AAI,qiBAAsiB,KAG/jBF,EAAQsK,OAAS,CAChB,MAAS,gBACT,MAAS,gBACT,cAAiB,0B,iBCXlBtK,EAAU C,EAAOD,QAAU,EAAQ,EAAR,EAAqE,IAKxF6D,KAAK,CAAC5D,EAAOC,EAAI,2oCAA4oC,KAGrqCF,EAA QsK,OAAS,CAChB,KAAQ,eACR,QAAW,kBACX,YAAe,sBACf,gBAAmB,0BACnB,aAAgB,uBAChB,aAAgB,u BAChB,iBAAoB,2BACpB,cAAiB,wBACjB,kBAAqB,4BACrB,eAAkB,yBAClB,eAAkB,2B,iBCnBnBtK,EAAUC ,EAAOD,QAAU,EAAQ,EAAR,EAAqE,IAKxF6D,KAAK,CAAC5D,EAAOC,EAAI,wjBAAyjB,KAGllBF,EAAQs K,OAAS,CAChB,OAAU,iBACV,QAAW,kBACX,WAAc,qBACd,UAAa,sB,iBCZdtK,EAAUC,EAAOD,QAAU,E AAQ,EAAR,EAAqE,IAKxF6D,KAAK,CAAC5D,EAAOC,EAAI,oeAAqe,KAG9fF,EAAQsK,OAAS,CAChB,SAA Y,mBACZ,WAAc,qBACd,QAAW,kBACX,iBAAoB,6B,iBCZrBtK,EAAUC,EAAOD,QAAU,EAAQ,EAAR,EAAq E,IAKxF6D,KAAK,CAAC5D,EAAOC,EAAI,wiCAAyiC,KAGlkCF,EAAQsK,OAAS,CAChB,QAAW,kBACX,Q AAW,kBACX,KAAQ,eACR,SAAY,mBACZ,MAAS,gBACT,MAAS,gBACT,gBAAmB,0BACnB,cAAiB,wBACj B,kBAAqB,8B,iBCjBtBtK,EAAUC,EAAOD,QAAU,EAAQ,EAAR,EAAqE,IAKxF6D,KAAK,CAAC5D,EAAOC, EAAI,qnCAAsnC,KAG/oCF,EAAQsK,OAAS,CAChB,QAAW,kBACX,QAAW,kBACX,YAAe,sBACf,UAAa,oB ACb,MAAS,gBACT,cAAiB,wBACjB,OAAU,mB,iBCfXtK,EAAUC,EAAOD,QAAU,EAAQ,EAAR,EAAqE,IAKx F6D,KAAK,CAAC5D,EAAOC,EAAI,+wEAAgxE,KAGzyEF,EAAQsK,OAAS,CAChB,SAAY,mBACZ,WAAc,q BACd,YAAe,sBACf,QAAW,kBACX,OAAU,iBACV,UAAa,oBACb,IAAO,cACP,OAAU,iBACV,QAAW,kBACX ,MAAS,gBACT,OAAU,iBACV,oBAAuB,8BACvB,gBAAmB,0BACnB,yBAA4B,mCAC5B,KAAQ,iB,iBCvBTtK, EAAUC,EAAOD,QAAU,EAAQ,EAAR,EAAkE,IAKrF6D,KAAK,CAAC5D,EAAOC,EAAI,yIAA0I,KAGnKF,EA AQsK,OAAS,CAChB,UAAa,sB,iBCTdtK,EAAUC,EAAOD,QAAU,EAAQ,EAAR,EAAkE,IAKrF6D,KAAK,CAA C5D,EAAOC,EAAI,gxBAAixB,KAG1yBF,EAAQsK,OAAS,CAChB,OAAU,iBACV,MAAS,gBACT,iBAAoB,2B ACpB,QAAW,kBACX,WAAc,qBACd,UAAa,oBACb,KAAQ,iB,iBCfTtK,EAAUC,EAAOD,QAAU,EAAQ,EAAR ,EAAkE,IAKrF6D,KAAK,CAAC5D,EAAOC,EAAI,gXAAiX,KAG1YF,EAAQsK,OAAS,CAChB,IAAO,cACP,O AAU,iBACV,MAAS,gBACT,iBAAoB,6B,iBCZrBtK,EAAUC,EAAOD,QAAU,EAAQ,EAAR,EAAkE,IAKrF6D, KAAK,CAAC5D,EAAOC,EAAI,gJAAiJ,KAG1KF,EAAQsK,OAAS,CAChB,QAAW,oB,iBCTZtK,EAAUC,EAA OD,QAAU,EAAQ,EAAR,EAAkE,IAKrF6D,KAAK,CAAC5D,EAAOC,EAAI,isCAAksC,KAG3tCF,EAAQsK,OA AS,CAChB,SAAY,mBACZ,OAAU,iBACV,OAAU,iBACV,WAAc,qBACd,gBAAmB,4B,gBCZpB,IAAI7H,EAA U,EAAQ,KAEA,iBAAZA,IAAsBA,EAAU,CAAC,CAACxC,EAAOC,EAAIuC,EAAS,MAOhE,IAAI+C,EAAU,C AAC,KAAM,EAErB,eAPI6C,EAQJ,gBAAqBd,GAER,EAAQ,EAAR,CAAsE9E,EAAS+C,GAEzF/C,EAAQ6H,S AAQrK,EAAOD,QAAUyC,EAAQ6H,S,iBCjBlCrK,EAAOD,QAAU,EAAQ,EAAR,EAAkE,IAKrF6D,KAAK,CA AC5D,EAAOC,EAAI,qxTAAsxT,M,+DCIhyT,MAAM0iB,EAA6B,c,YAAA,K,EAAA,e,EACH,IAAIyP,I,6FAEjD 83C,YACEjuB,EACAlxB,GAEA,MAAMF,EAAYxoB,KAAK8nE,aAAarpE,IAAIm7C,GACxC,QAAkB30C,IAAd ujB,EACFxoB,KAAK8nE,aAAa/zD,IAAI6lC,EAAO,CAAClxB,QACzB,CACSF,EAAU3jB,QAAQ6jB,GACpB,G ACVF,EAAUjnB,KAAKmnB,IAKrB5D,KACE80B,KACG5sC,GAEH,MAAMwb,EAAYxoB,KAAK8nE,aAAarp E,IAAIm7C,GACxC,QAAkB30C,IAAdujB,EACF,GAAyB,IAArBA,EAAUnnB,OAAc,CAETmnB,EAAU,GAClB xmB,MAAM,KAAMgL,OAChB,CACL,IAAI+6D,GAAW,EACXC,EAAc,KAElB,MAAMC,EAAkBr8D,MAAMiJ ,KAAK2T,GACnC,IAAK,IAAI5qB,EAAI,EAAGA,EAAIqqE,EAAgB5mE,OAAQzD,IAAK,CAC/C,MAAM8qB, EAAWu/C,EAAgBrqE,GACjC,IACE8qB,EAAS1mB,MAAM,KAAMgL,GACrB,MAAO1E,GACa,OAAhB0/D,IA CFD,GAAW,EACXC,EAAc1/D,IAKpB,GAAIy/D,EACF,MAAMC,GAMdphD,qBACE5mB,KAAK8nE,aAAaI,Q AGpBttD,eAAeg/B,EAAsBlxB,GACnC,MAAMF,EAAYxoB,KAAK8nE,aAAarpE,IAAIm7C,GACxC,QAAkB30

C,IAAdujB,EAAyB,CAC3B,MAAMrhB,EAAQqhB,EAAU3jB,QAAQ6jB,GAC5BvhB,GAAS,GACXqhB,EAAU1 jB,OAAOqC,EAAO,K,wHClDhC,MA0BaghE,EAAyC,CAIpD,CACEh4D,QAAS,EACTi4D,cAAe,YACfC,cAAe,a AEjB,CACEl4D,QAAS,EACTi4D,cAAe,SACfC,cAAe,OAINC,EACXH,EAAgBA,EAAgB9mE,OAAS,GAoW5B knE,MAjLf,cAGUjoD,EAURvU,YAAYy8D,GACVlnD,QADsB,sBAND,GAMC,uBALI,IAKJ,oBAJO,MAIP,uBA FS,MAET,gBAwFf,KAUP,GALwB,OAApBthB,KAAKyoE,aACPtgD,aAAanoB,KAAKyoE,YAClBzoE,KAAKyo E,WAAa,MAGhBzoE,KAAK0oE,cAAcrnE,OAAQ,CAC7B,IAAK,IAAIzD,EAAI,EAAGA,EAAIoC,KAAK0oE,c AAcrnE,OAAQzD,GAAK,EAClDoC,KAAK2oE,MAAMthD,KAAKrnB,KAAK0oE,cAAc9qE,MAAOoC,KAAK0 oE,cAAc9qE,EAAI,IAEnEoC,KAAK0oE,cAAcrnE,OAAS,EAK5BrB,KAAKyoE,WAAa/8D,WAAW1L,KAAK4o E,OAtVjB,QA2OG,6BAiHF,EACpBtnE,KACA6hB,OACA0lD,aACA1jE,OACAtG,YAEA,OAAQsG,GACN,IAA K,UACHnF,KAAKqnB,KAAK,kBAAmB,CAC3B/lB,KACA6hB,OACA0lD,aACAC,cAAc,EACdjqE,UAEF,MAC F,IAAK,QACHmB,KAAKqnB,KAAK,oBAAqB,CAC7B/lB,KACA6hB,OACA0lD,aACAC,cAAc,EACdjqE,UAE F,MACF,IAAK,QACHmB,KAAKqnB,KAAK,gBAAiB,CACzB/lB,KACA6hB,OACA0lD,aACAC,cAAc,EACdjq E,UAEF,MACF,IAAK,QACHmB,KAAKqnB,KAAK,gBAAiB,CACzB/lB,KACA6hB,OACA0lD,aACAC,cAAc,E ACdjqE,aAvJNmB,KAAK2oE,MAAQH,EAEbxoE,KAAK+oE,cACHP,EAAKrH,OAAQx5C,IACV3nB,KAAW8k B,KAAK6C,EAAQiyB,MAAOjyB,EAAQq9B,YACpC,KAKRhlD,KAAK6nE,YAAY,sBAAuB7nE,KAAKgpE,qB AK/C,WACE,OAAOhpE,KAAK2oE,MAGdthD,KACEuyB,KACGoL,GAEChlD,KAAKipE,YACP5gE,QAAQ6gE ,KACL,wBAAuBtvB,gDAa5B55C,KAAK0oE,cAAcnnE,KAAKq4C,EAAOoL,GAC1BhlD,KAAKyoE,aACRzoE, KAAKyoE,WAAa/8D,WAAW1L,KAAK4oE,OAAQ,KAI9CO,WACE,GAAInpE,KAAKipE,YAEP,YADA5gE,Q AAQ6gE,KAAK,gCAKflpE,KAAKqnB,KAAK,YAGVrnB,KAAKipE,aAAc,EAInBjpE,KAAK6nE,YAAc,aAEnB 7nE,KAAK8kB,KAAO,aAIZ9kB,KAAK4mB,qBAGL,MAAMwiD,EAAeppE,KAAK+oE,cACtBK,GACFA,IAKF, GACEppE,KAAK4oE,eACE5oE,KAAK0oE,cAAcrnE,QAGJ,OAApBrB,KAAKyoE,aACPtgD,aAAanoB,KAAKy oE,YAClBzoE,KAAKyoE,WAAa,Q,QCvRxB,IAAIY,EACAC,EAEJ,IAEE,MAAMC,EAAiB3pE,EAAQ,IAC5Bo G,QAEGwjE,EAAaC,IACjB,MAAMC,EAAS,IAAIv6D,OAAUs6D,EAAF,cACrBj5D,EAAQ+4D,EAAe/4D,MAA Mk5D,GACnC,OAAOx4C,SAAS1gB,EAAM,GAAI,KAG5B64D,EAA0BG,EAAW,gCACrCF,EAAsBE,EAAW,4 BACjC,MAAOlhE,GAGP+gE,EAA0B,GAC1BC,EAAsB,G,6BCjEjB,IAAIK,EAAqB,MACrBC,EAAoB,MACpB C,EAAsB,MACtBC,EAAyB,MACzBC,EAAsB,MACtBC,EAAsB,MACtBC,EAAqB,MACrBC,EAAyB,MACzBC, EAAsB,MACtBC,EAA2B,MAC3BC,EAAkB,MAClBC,EAAkB,MAClBC,EAAmB,MACnBC,EAAuB,MACvBC, EAAgC,MAChCC,EAAuB,MACvBC,EAA2B,MAC3BC,EAAmB,MAE9B,GAAsB,mBAAXjsE,QAAyBA,OAAO k3B,IAAK,CAC9C,MAAMg1C,EAAYlsE,OAAOk3B,IACzB8zC,EAAqBkB,EAAU,iBAC/BjB,EAAoBiB,EAAU, gBAC9BhB,EAAsBgB,EAAU,kBAChCf,EAAyBe,EAAU,qBACnCd,EAAsBc,EAAU,kBAChCb,EAAsBa,EAAU, kBAChCZ,EAAqBY,EAAU,iBAC/BX,EAAyBW,EAAU,qBACnCV,EAAsBU,EAAU,kBAChCT,EAA2BS,EAAU ,uBACrCR,EAAkBQ,EAAU,cAC5BP,EAAkBO,EAAU,cAC5BN,EAAmBM,EAAU,eAC7BL,EAAuBK,EAAU,m BACjCJ,EAAgCI,EAAU,0BAC1CH,EAAuBG,EAAU,mBACjCF,EAA2BE,EAAU,uBACrCD,EAAmBC,EAAU,e AGiB,mBAAXlsE,QAAyBA,OAAOo3B,SC/C9D,SAAS+0C,EAAoB3rE,GAClC,IACE,OAAO4rE,aAAaC,QAAQ 7rE,GAC5B,MAAOmJ,GACP,OAAO,MAUJ,SAAS2iE,EAAoB9rE,EAAaN,GAC/C,IACE,OAAOksE,aAAaG,QA AQ/rE,EAAKN,GACjC,MAAOyJ,KCNJ,MAAMi+B,EAAO,CAClB4kC,YAAaxsE,OAAO,eACpBysE,UAAWzsE ,OAAO,aAClBR,KAAMQ,OAAO,QACb0sE,aAAc1sE,OAAO,gBACrB2sE,cAAe3sE,OAAO,iBACtB4sE,SAAU5 sE,OAAO,YACjBmyD,KAAMnyD,OAAO,QACbwG,KAAMxG,OAAO,QACb6sE,eAAgB7sE,OAAO,mBA8SlB, SAAS8sE,EACdnsE,EACA+J,EACA8Z,EACAtkB,GAEA,MAAMsD,EAASupE,EAAYpsE,EAAQ6jB,GAcnC,G Abc,MAAVhhB,IACGA,EAAOokC,EAAKilC,yBACRrpE,EAAOokC,EAAK4kC,oBACZhpE,EAAOokC,EAAK6 kC,kBACZjpE,EAAOokC,EAAKpoC,aACZgE,EAAOokC,EAAK8kC,qBACZlpE,EAAOokC,EAAK+kC,sBACZn pE,EAAOokC,EAAKglC,iBACZppE,EAAOokC,EAAKuqB,aACZ3uD,EAAOokC,EAAKphC,QAIT,OAAVtG,GA AkBwK,EAAKmiE,eAAenqE,OAAS,EAAG,CACpD,MAAMsqE,EAAqBtiE,EAAKmiE,eAAe,GAC/C,IAAII,EA AUD,EAAmBtqE,SAAW8hB,EAAK9hB,OACjD,IAAK,IAAIzD,EAAI,EAAGA,EAAIulB,EAAK9hB,OAAQzD,I AC/B,GAAIulB,EAAKvlB,KAAO+tE,EAAmB/tE,GAAI,CACrCguE,GAAU,EACV,MAGAA,GACFC,EAAsBhtE ,EAAOA,GAIjCitE,EAAYxsE,EAAQ6jB,EAAMtkB,GAGrB,SAASsvC,EACd7uC,EACAysE,EACAP,GAqDA,O AnDAO,EAAQtmE,QAAS0d,IACf,MAAM9hB,EAAS8hB,EAAK9hB,OACdgvD,EAAOltC,EAAK9hB,EAAS,G ACrBe,EAASspE,EAAYpsE,EAAQ6jB,EAAKrX,MAAM,EAAGzK,EAAS,IAC1D,IAAKe,IAAWA,EAAO3C,eA

Ae4wD,GACpC,OAGF,MAAMxxD,EAAQuD,EAAOiuD,GAErB,GAAKxxD,EAEE,GAAmB,aAAfA,EAAMsG, KACf/C,EAAOiuD,GAAQlhC,SACV,GAAmB,QAAftwB,EAAMsG,KACf/C,EAAOiuD,GAAQ2b,SACV,GAAm B,cAAfntE,EAAMsG,KACf/C,EAAOiuD,QAAQprD,MACV,CAEL,MAAMgnE,EAAmD,GACzDA,EAAS1lC,E AAK4kC,eAAiBtsE,EAAMssE,YACrCc,EAAS1lC,EAAK6kC,YAAa,EAC3Ba,EAAS1lC,EAAKpoC,MAAQU,E AAMV,KAC5B8tE,EAAS1lC,EAAK8kC,cAAgBxsE,EAAMwsE,aACpCY,EAAS1lC,EAAK+kC,eAAiBzsE,EAA MysE,cACrCW,EAAS1lC,EAAKuqB,MAAQjyD,EAAMiyD,KAC5Bmb,EAAS1lC,EAAKglC,YAAc1sE,EAAM0 sE,SAClCU,EAAS1lC,EAAKphC,MAAQtG,EAAMsG,KAE5B/C,EAAOiuD,GAAQ4b,KAGnBT,EAAe/lE,QAAS 0d,IACtB,MAAM9hB,EAAS8hB,EAAK9hB,OACdgvD,EAAOltC,EAAK9hB,EAAS,GACrBe,EAASspE,EAAYps E,EAAQ6jB,EAAKrX,MAAM,EAAGzK,EAAS,IAC1D,IAAKe,IAAWA,EAAO3C,eAAe4wD,GACpC,OAGF,M AAMliC,EAAO/rB,EAAOiuD,GAEdjpD,EAAc,IACf+mB,GAGL09C,EAAsBzkE,EAAa+mB,GAEnC/rB,EAAOiu D,GAAQjpD,IAEV9H,EAGT,SAASusE,EAAsBK,EAAqBprE,GAClDxC,OAAO6tE,iBAAiBD,EAAa,CACnC,CA AC3lC,EAAK6kC,WAAY,CAChBjrC,cAAc,EACd3hC,YAAY,EACZK,QAASiC,EAAOsqE,WAElB,CAAC7kC, EAAKpoC,MAAO,CACXgiC,cAAc,EACd3hC,YAAY,EACZK,MAAOiC,EAAO3C,MAEhB,CAACooC,EAAK8k C,cAAe,CACnBlrC,cAAc,EACd3hC,YAAY,EACZK,MAAOiC,EAAOuqE,cAEhB,CAAC9kC,EAAK+kC,eAAgB ,CACpBnrC,cAAc,EACd3hC,YAAY,EACZK,MAAOiC,EAAOwqE,eAEhB,CAAC/kC,EAAKuqB,MAAO,CACX 3wB,cAAc,EACd3hC,YAAY,EACZK,MAAOiC,EAAOgwD,MAEhB,CAACvqB,EAAKglC,UAAW,CACfprC,cA Ac,EACd3hC,YAAY,EACZK,QAASiC,EAAOyqE,UAElB,CAAChlC,EAAKphC,MAAO,CACXg7B,cAAc,EACd 3hC,YAAY,EACZK,MAAOiC,EAAOqE,MAEhB,CAACohC,EAAKilC,gBAAiB,CACrBrrC,cAAc,EACd3hC,YA AY,EACZK,QAASiC,EAAO0qE,yBAIbU,EAAYd,iBACZc,EAAY/tE,YACZ+tE,EAAYb,oBACZa,EAAYZ,qBA CZY,EAAYpb,YACZob,EAAYX,gBACZW,EAAY/mE,YACZ+mE,EAAYV,eC3arB,MAAMY,EAAgD,IAAI7a,Q AI/B,IAAI8a,IAAI,CAAC7zD,IAAK,MAElC,SAAS8zD,EACd1hE,EACAC,GAEA,OAAID,EAAE7K,WAAa8K,E AAE9K,WACZ,EACE8K,EAAE9K,WAAa6K,EAAE7K,YAClB,EAED,EAIJ,SAASwsE,EACd5mE,GAEA,MAA MH,EAAO,IAAI02B,IACjB,IAAI7E,EAAU1xB,EACd,KAAkB,MAAX0xB,GAAiB,CACtB,MAAMm1C,EAAc,I ACfluE,OAAOkH,KAAK6xB,MACZ/4B,OAAOkhB,sBAAsB6X,IAE5Bo1C,EAAcnuE,OAAOouE,0BAA0Br1C, GACrDm1C,EAAY/mE,QAAQtG,IAEdstE,EAAYttE,GAAKX,YACnBgH,EAAK0X,IAAI/d,KAGbk4B,EAAU/4 B,OAAOquE,eAAet1C,GAElC,OAAO7xB,EAGF,SAASonE,EACdznE,EACA0nE,EAAuB,aAEvB,MAAMC,EAA gBV,EAAmB3tE,IAAI0G,GAC7C,GAAqB,MAAjB2nE,EACF,OAAOA,EAGT,IAAIttC,EAAcqtC,EAYlB,MAPg C,iBAArB1nE,EAAKq6B,YACdA,EAAcr6B,EAAKq6B,YACW,iBAAdr6B,EAAKhH,MAAmC,KAAdgH,EAAK hH,OAC/CqhC,EAAcr6B,EAAKhH,MAGrBiuE,EAAmBr4D,IAAI5O,EAAMq6B,GACtBA,EASF,SAASutC,EAA gBhG,GAC9B,OAAOvtD,OAAOwzD,iBAAiBjG,GAyI1B,SAASkG,IACd,IACE,MAAMx8D,EAAMq6D,EJlPd,q CImPE,GAAW,MAAPr6D,EACF,OAAO/P,KAAKwP,MAAMO,GAEpB,MAAOnI,IACT,MAhBO,CACL,CACEn D,KCjNoC,EDkNpCtG,MCnOkC,EDoOlCquE,WAAW,IAeV,SAASC,EACdC,GAEAnC,EJ7PA,oCI+PEvqE,KAA KC,UAAUysE,IA2DZ,SAASC,EACd7tC,EACAr6B,GAEA,GAAoB,OAAhBq6B,EACF,MAAO,CAAC,KAAM,M AGhB,IAAI8tC,EAAkB,KAEtB,OAAQnoE,GACN,KClU4B,EDmU5B,KChUiC,EDiUjC,KClU+B,EDmU/B,KCh U2B,EDiUzB,GAAIq6B,EAAY36B,QAAQ,MAAQ,EAAG,CACjC,MAAMk/D,EAAUvkC,EAAYhvB,MAAM,W ACnB,MAAXuzD,IACFvkC,EAAcukC,EAAQ1vD,MACtBi5D,EAAkBvJ,IAsB1B,OC3V6B,ID6UzB5+D,EACsB, OAApBmoE,EACFA,EAAkB,CAAC,QAEnBA,EAAgBrgE,QAAQ,QCnVO,IDqVxB9H,IACe,OAApBmoE,EACF A,EAAkB,CAAC,cAEnBA,EAAgBrgE,QAAQ,eAIrB,CAACuyB,EAAa8tC,GAKhB,SAASC,EAAe1+C,EAAcnV, GAC3C,IAAK,MAAM8zD,KAAa3+C,EACtB,KAAM2+C,KAAa9zD,GACjB,OAAO,EAGX,IAAK,MAAM8zD, KAAa9zD,EACtB,GAAImV,EAAK2+C,KAAe9zD,EAAK8zD,GAC3B,OAAO,EAGX,OAAO,EAGF,SAAS9B,E AAYpsE,EAAgB6jB,GAC1C,OAAOA,EAAK4R,OAAO,CAAC04C,EAAiBC,KACnC,GAAID,EAAS,CACX,GA AIhuE,eAAe1B,KAAK0vE,EAASC,GAC/B,OAAOD,EAAQC,GAEjB,GAAwC,mBAA7BD,EAAQ9uE,OAAOo3 B,UAOxB,OAAOnqB,MAAMiJ,KAAK44D,GAASC,GAI/B,OAAO,MACNpuE,GA0CE,SAASwsE,EACdxsE,EA CA6jB,EACAtkB,GAEA,MAAMwC,EAAS8hB,EAAK9hB,OACdgvD,EAAOltC,EAAK9hB,EAAS,GAC3B,GAA c,MAAV/B,EAAgB,CAClB,MAAM8C,EAASspE,EAAYpsE,EAAQ6jB,EAAKrX,MAAM,EAAGzK,EAAS,IACt De,IACFA,EAAOiuD,GAAQxxD,IAiCd,SAAS8uE,EAAYtkE,GAC1B,GAAa,OAATA,EACF,MAAO,OACF,QA AapE,IAAToE,EACT,MAAO,YAGT,GAAIo0D,oBAAUp0D,GACZ,MAAO,gBAGT,GAA2B,oBAAhBukE,aAA+ BvkE,aAAgBukE,YACxD,MAAO,eAIT,cADoBvkE,GAElB,IAAK,SACH,MAAO,SACT,IAAK,UACH,MAAO,U

ACT,IAAK,WACH,MAAO,WACT,IAAK,SACH,OAAIgE,OAAO0E,MAAM1I,GACR,MACGgE,OAAOs4D,SA ASt8D,GAGnB,SAFA,WAIX,IAAK,SACH,GAAIuC,MAAMC,QAAQxC,GAChB,MAAO,QACF,GAAI4V,YAA YC,OAAO7V,GAC5B,OAAO5J,eAAe1B,KAAKsL,EAAK0C,YAAa,qBACzC,cACA,YACC,GAAI1C,EAAK0C,a AAyC,gBAA1B1C,EAAK0C,YAAY5N,KAK9C,MAAO,eACF,GAAqC,mBAA1BkL,EAAK1K,OAAOo3B,UAC 5B,OAAO1sB,EAAK1K,OAAOo3B,cAAgB1sB,EAC/B,kBACA,WACC,GAAIA,EAAK0C,aAAyC,WAA1B1C,E AAK0C,YAAY5N,KAC9C,MAAO,SACF,CACL,MAAM0vE,EAAgBvvE,OAAOkB,UAAUO,SAAShC,KAAKsL ,GACrD,GAAsB,kBAAlBwkE,EACF,MAAO,OACF,GAAsB,+BAAlBA,EACT,MAAO,sBAGX,MAAO,SACT,IA AK,SACH,MAAO,SACT,IAAK,SACH,MAAO,SACT,IAAK,YACH,MAC2C,+BAAzCvvE,OAAOkB,UAAUO,S AAShC,KAAKsL,GAExB,sBAEF,YACT,QACE,MAAO,WAIN,SAASykE,EACdnxB,GAGA,OADoB0hB,iBAAO 1hB,IAEzB,KAAKmgB,kBACH,MAAO,kBACT,KAAKC,kBACH,MAAO,kBACT,KAAKE,aACH,MAAO,aACT ,KAAK9nC,WACH,MAAO,WACT,KAAK+nC,OACH,MAAO,OACT,KAAKC,OACH,MAAO,OACT,KAAKC,S ACH,MAAO,SACT,KAAK/nC,WACH,MAAO,WACT,KAAKD,aACH,MAAO,aACT,KAAKG,WACH,MAAO, WACT,KAAKC,EACH,MAAO,eACT,QACE,MAAM,KAACrwB,GAAQw3C,EACf,MAAoB,iBAATx3C,EACFA ,EACkB,mBAATA,EACTynE,EAAeznE,EAAM,aACX,MAARA,EACF,2BAEA,WAOf,SAAS4oE,GACP9G,EAC A5lE,EAJgC,IAMhC,OAAI4lE,EAAO5lE,OAASA,EACX4lE,EAAOryC,OAAO,EAAGvzB,GAAU,IAE3B4lE,EA 0BJ,SAAS+G,GACd3kE,EACA4kE,GAEA,GAAY,MAAR5kE,GAAgB5J,eAAe1B,KAAKsL,EAAMk9B,EAAKp hC,MACjD,OAAO8oE,EACH5kE,EAAKk9B,EAAK8kC,cACVhiE,EAAKk9B,EAAK+kC,eAKhB,OAFaqC,EAA YtkE,IAGvB,IAAK,eACH,MAAQ,IAAG0kE,GAAmB1kE,EAAK2+C,QAAQtzC,oBAC7C,IAAK,WACH,OAAO q5D,GACJ,KAAyB,mBAAd1kE,EAAKlL,KAAsB,GAAKkL,EAAKlL,aAErD,IAAK,SACH,MAAQ,IAAGkL,KA Cb,IAAK,SACH,OAAO0kE,GAAmB1kE,EAAKtJ,WAAa,KAC9C,IAAK,SAEL,IAAK,SACH,OAAOguE,GAAm B1kE,EAAKtJ,YACjC,IAAK,gBACH,MAAQ,IAAGguE,GACTD,EAA8BzkE,IAAS,gBAE3C,IAAK,eACH,MAA Q,eAAcA,EAAKuV,cAC7B,IAAK,YACH,MAAQ,YAAWvV,EAAKqV,OAAOE,cACjC,IAAK,QACH,GAAIqvD ,EAAoB,CACtB,IAAIC,EAAY,GAChB,IAAK,IAAItwE,EAAI,EAAGA,EAAIyL,EAAKhI,SACnBzD,EAAI,IAC NswE,GAAa,MAEfA,GAAaF,GAAqB3kE,EAAKzL,IAAI,KACvCswE,EAAU7sE,OA9EU,KAyEOzD,KAUjC,M AAQ,IAAGmwE,GAAmBG,MAK9B,MAAQ,SAHOzuE,eAAe1B,KAAKsL,EAAMk9B,EAAKuqB,MAC1CznD, EAAKk9B,EAAKuqB,MACVznD,EAAKhI,UAGb,IAAK,cACH,MAAM8sE,EAAa,GAAE9kE,EAAK0C,YAAY5 N,QAAQkL,EAAKhI,UACnD,GAAI4sE,EAAoB,CACtB,IAAIC,EAAY,GAChB,IAAK,IAAItwE,EAAI,EAAGA, EAAIyL,EAAKhI,SACnBzD,EAAI,IACNswE,GAAa,MAEfA,GAAa7kE,EAAKzL,KACdswE,EAAU7sE,OAnGU ,KA8FOzD,KAUjC,MAAQ,GAAEuwE,MAAcJ,GAAmBG,MAE3C,OAAOC,EAEX,IAAK,WACH,MAAMhwE,E AAOkL,EAAK0C,YAAY5N,KAE9B,GAAI8vE,EAAoB,CAKtB,MAAMlH,EAAQn7D,MAAMiJ,KAAKxL,GAEz B,IAAI6kE,EAAY,GAChB,IAAK,IAAItwE,EAAI,EAAGA,EAAImpE,EAAM1lE,OAAQzD,IAAK,CACrC,MAA MwwE,EAAiBrH,EAAMnpE,GAW7B,GATIA,EAAI,IACNswE,GAAa,MAQXtiE,MAAMC,QAAQuiE,GAAiB,C AGjCF,GAAc,GAFFF,GAAqBI,EAAe,IAAI,SACtCJ,GAAqBI,EAAe,IAAI,UAGtDF,GAAaF,GAAqBI,GAAgB,G AGpD,GAAIF,EAAU7sE,OA3IU,GA6ItB,MAIJ,MAAQ,GAAElD,KAAQkL,EAAKynD,UAAUid,GAAmBG,MA EpD,MAAQ,GAAE/vE,KAAQkL,EAAKynD,QAE3B,IAAK,kBACH,OAAOznD,EAAK1K,OAAOC,aAErB,IAA K,OACH,OAAOyK,EAAKtJ,WACd,IAAK,SACH,GAAIkuE,EAAoB,CACtB,MAAMzoE,EAAOoG,MAAMiJ,K AAK03D,EAAqBljE,IAAOuK,KAAK04D,GAEzD,IAAI4B,EAAY,GAChB,IAAK,IAAItwE,EAAI,EAAGA,EAAI 4H,EAAKnE,OAAQzD,IAAK,CACpC,MAAMuB,EAAMqG,EAAK5H,GAQjB,GAPIA,EAAI,IACNswE,GAAa, MAEfA,GAAc,GAAE/uE,EAAIY,eAAeiuE,GACjC3kE,EAAKlK,IACL,KAEE+uE,EAAU7sE,OAxKU,GA0KtB, MAGJ,MAAQ,IAAG0sE,GAAmBG,MAE9B,MAAO,MAEX,IAAK,UACL,IAAK,SACL,IAAK,WACL,IAAK,M ACL,IAAK,OACL,IAAK,YACH,OAAO7kE,EACT,QACE,IACE,OAAO0kE,GAAmB,GAAK1kE,GAC/B,MAAO f,GACP,MAAO,mBEhyBf,IAII+lE,GAAU,CACbC,gBALqB,0CAMrBC,SALc,s7NAMdC,YALiB,s2QAQdC,GA AO,CACPC,iBAAkBzwE,GACM,iBAANA,GAAkBowE,GAAQC,gBAAgBvhE,KAAK9O,GAGjE0wE,cAAe1wE ,GACS,iBAANA,IACTA,GAAK,KAAOA,GAAK,KACrBA,GAAK,KAAOA,GAAK,KACX,MAANA,GAAqB,M AANA,GAChBowE,GAAQE,SAASxhE,KAAK9O,IAI1B2wE,iBAAkB3wE,GACM,iBAANA,IACTA,GAAK,KA AOA,GAAK,KACrBA,GAAK,KAAOA,GAAK,KACjBA,GAAK,KAAOA,GAAK,KACX,MAANA,GAAqB,MA ANA,GACT,MAANA,GAA0B,MAANA,GACrBowE,GAAQG,YAAYzhE,KAAK9O,IAI7B4wE,QAAS5wE,GAC e,iBAANA,GAAkB,QAAQ8O,KAAK9O,GAGjD6wE,WAAY7wE,GACY,iBAANA,GAAkB,cAAc8O,KAAK9O,I
AI3D,IAAI,GACA8wE,GACA5vC,GACA6vC,GACAxL,GACAyL,GACA7hD,GACA,GACA,GA+CJ,IAAI8hD,G ACAxwD,GACAywD,GACAC,GACAnxE,GAEJ,SAASoxE,KAML,IALAH,GAAW,UACXxwD,GAAS,GACTyw D,IAAc,EACdC,GAAO,IAEE,CACLnxE,GAAImyB,KAOJ,MAAMhD,EAAQkiD,GAAUJ,MACxB,GAAI9hD,EA CA,OAAOA,GAKnB,SAASgD,KACL,GAAI,GAAO4+C,IACP,OAAOx1D,OAAOwzD,cAAc,GAAOuC,YAAYP, KAIvD,SAAS,KACL,MAAM/wE,EAAImyB,KAeV,MAbU,OAANnyB,GACAulE,KACAyL,GAAS,GACFhxE,E ACPgxE,IAAUhxE,EAAEoD,OAEZ4tE,KAGAhxE,IACA+wE,IAAO/wE,EAAEoD,QAGNpD,EAGX,MAAMqxE ,GAAY,CACd,UACI,OAAQrxE,IACR,IAAK,KACL,IAAK,KACL,IAAK,KACL,IAAK,IACL,IAAK,IACL,IAAK, SACL,IAAK,KACL,IAAK,KACL,IAAK,SACL,IAAK,SAED,YADA,KAGJ,IAAK,IAGD,OAFA,UACAixE,GAA W,WAGf,UAAKjqE,EAED,OADA,KACOuqE,GAAS,OAGpB,IAAIf,GAAKC,iBAAiBzwE,IAU1B,OAAOqxE,G AAUP,MATb,MAYR,UACI,OAAQ9wE,IACR,IAAK,IAGD,OAFA,UACAixE,GAAW,oBAGf,IAAK,IAGD,OAF A,UACAA,GAAW,qBAIf,MAAMO,GAAY,OAGtB,mBACI,OAAQxxE,IACR,IAAK,IAGD,OAFA,UACAixE,G AAW,4BAGf,UAAKjqE,EACD,MAAMwqE,GAAY,MAGtB,MAGJ,2BACI,OAAQxxE,IACR,IAAK,IAED,YAD A,KAGJ,IAAK,IAGD,OAFA,UACAixE,GAAW,WAGf,UAAKjqE,EACD,MAAMwqE,GAAY,MAGtB,KACAP, GAAW,oBAGf,oBACI,OAAQjxE,IACR,IAAK,KACL,IAAK,KACL,IAAK,SACL,IAAK,SAGD,OAFA,UACAixE ,GAAW,WAGf,UAAKjqE,EAED,OADA,KACOuqE,GAAS,OAGpB,MAGJ,QACI,OAAQvxE,IACR,IAAK,IACL, IAAK,IACD,OAAOuxE,GAAS,aAAc,MAElC,IAAK,IAGD,OAFA,KACAE,GAAQ,OACDF,GAAS,OAAQ,MAE 5B,IAAK,IAGD,OAFA,KACAE,GAAQ,OACDF,GAAS,WAAW,GAE/B,IAAK,IAGD,OAFA,KACAE,GAAQ,Q ACDF,GAAS,WAAW,GAE/B,IAAK,IACL,IAAK,IAMD,MALe,MAAX,OACAJ,IAAQ,QAGZF,GAAW,QAGf,I AAK,IAGD,OAFAxwD,GAAS,UACTwwD,GAAW,uBAGf,IAAK,IAGD,OAFAxwD,GAAS,UACTwwD,GAAW, QAGf,IAAK,IACL,IAAK,IACL,IAAK,IACL,IAAK,IACL,IAAK,IACL,IAAK,IACL,IAAK,IACL,IAAK,IACL,IA AK,IAGD,OAFAxwD,GAAS,UACTwwD,GAAW,kBAGf,IAAK,IAGD,OAFA,KACAQ,GAAQ,WACDF,GAAS, UAAWrgD,KAE/B,IAAK,IAGD,OAFA,KACAugD,GAAQ,MACDF,GAAS,UAAWxD,KAE/B,IAAK,IACL,IAA K,IAID,OAHAmD,GAA0B,MAAX,KACfzwD,GAAS,QACTwwD,GAAW,UAIf,MAAMO,GAAY,OAGtB,4BAC I,GAAU,MAANxxE,GACA,MAAMwxE,GAAY,MAGtB,KACA,MAAMh6C,EAAIk6C,KACV,OAAQl6C,GACR ,IAAK,IACL,IAAK,IACD,MAEJ,QACI,IAAKg5C,GAAKE,cAAcl5C,GACpB,MAAMm6C,KAMdlxD,IAAU+W, EACVy5C,GAAW,kBAGf,iBACI,OAAQjxE,IACR,IAAK,IACL,IAAK,IACL,IAAK,IACL,IAAK,IAED,YADAyg B,IAAU,MAGd,IAAK,KAGD,OAFA,UACAwwD,GAAW,wBAIf,IAAIT,GAAKG,iBAAiB3wE,IAK1B,OAAOux E,GAAS,aAAc9wD,IAJ1BA,IAAU,MAOlB,uBACI,GAAU,MAANzgB,GACA,MAAMwxE,GAAY,MAGtB,KAC A,MAAMh6C,EAAIk6C,KACV,OAAQl6C,GACR,IAAK,IACL,IAAK,IACL,IAAK,IACL,IAAK,IACD,MAEJ,Q ACI,IAAKg5C,GAAKG,iBAAiBn5C,GACvB,MAAMm6C,KAMdlxD,IAAU+W,EACVy5C,GAAW,kBAGf,OAC I,OAAQjxE,IACR,IAAK,IAGD,OAFAygB,GAAS,UACTwwD,GAAW,uBAGf,IAAK,IAGD,OAFAxwD,GAAS,U ACTwwD,GAAW,QAGf,IAAK,IACL,IAAK,IACL,IAAK,IACL,IAAK,IACL,IAAK,IACL,IAAK,IACL,IAAK,IA CL,IAAK,IACL,IAAK,IAGD,OAFAxwD,GAAS,UACTwwD,GAAW,kBAGf,IAAK,IAGD,OAFA,KACAQ,GAA Q,WACDF,GAAS,UAAWJ,IAAOjgD,MAEtC,IAAK,IAGD,OAFA,KACAugD,GAAQ,MACDF,GAAS,UAAWxD ,KAG/B,MAAMyD,GAAY,OAGtB,OACI,OAAQxxE,IACR,IAAK,IAGD,OAFAygB,IAAU,UACVwwD,GAAW, gBAGf,IAAK,IACL,IAAK,IAGD,OAFAxwD,IAAU,UACVwwD,GAAW,mBAGf,IAAK,IACL,IAAK,IAGD,OAF AxwD,IAAU,UACVwwD,GAAW,eAIf,OAAOM,GAAS,UAAkB,EAAPJ,KAG/B,iBACI,OAAQnxE,IACR,IAAK, IAGD,OAFAygB,IAAU,UACVwwD,GAAW,gBAGf,IAAK,IACL,IAAK,IAGD,OAFAxwD,IAAU,UACVwwD,G AAW,mBAIf,IAAIT,GAAKI,QAAQ5wE,IAKjB,OAAOuxE,GAAS,UAAWJ,GAAO/hE,OAAOqR,KAJrCA,IAAU ,MAOlB,sBACI,GAAI+vD,GAAKI,QAAQ5wE,IAGb,OAFAygB,IAAU,UACVwwD,GAAW,mBAIf,MAAMO,G AAY,OAGtB,eACI,OAAQxxE,IACR,IAAK,IACL,IAAK,IAGD,OAFAygB,IAAU,UACVwwD,GAAW,mBAIf,O AAIT,GAAKI,QAAQ5wE,KACbygB,IAAU,UACVwwD,GAAW,oBAIRM,GAAS,UAAWJ,GAAO/hE,OAAOqR, MAG7C,kBACI,OAAQzgB,IACR,IAAK,IACL,IAAK,IAGD,OAFAygB,IAAU,UACVwwD,GAAW,mBAIf,IAAI T,GAAKI,QAAQ5wE,IAKjB,OAAOuxE,GAAS,UAAWJ,GAAO/hE,OAAOqR,KAJrCA,IAAU,MAOlB,kBACI,O AAQzgB,IACR,IAAK,IACL,IAAK,IAGD,OAFAygB,IAAU,UACVwwD,GAAW,uBAIf,GAAIT,GAAKI,QAAQ5 wE,IAGb,OAFAygB,IAAU,UACVwwD,GAAW,0BAIf,MAAMO,GAAY,OAGtB,sBACI,GAAIhB,GAAKI,QAA Q5wE,IAGb,OAFAygB,IAAU,UACVwwD,GAAW,0BAIf,MAAMO,GAAY,OAGtB,yBACI,IAAIhB,GAAKI,QA AQ5wE,IAKjB,OAAOuxE,GAAS,UAAWJ,GAAO/hE,OAAOqR,KAJrCA,IAAU,MAOlB,cACI,GAAI+vD,GAAK K,WAAW7wE,IAGhB,OAFAygB,IAAU,UACVwwD,GAAW,sBAIf,MAAMO,GAAY,OAGtB,qBACI,IAAIhB,G AAKK,WAAW7wE,IAKpB,OAAOuxE,GAAS,UAAWJ,GAAO/hE,OAAOqR,KAJrCA,IAAU,MAOlB,SACI,OA AQzgB,IACR,IAAK,KAGD,OAFA,UACAygB,IA2JZ,WAEI,OADU0R,MAEV,IAAK,IAED,OADA,KACO,KAE X,IAAK,IAED,OADA,KACO,KAEX,IAAK,IAED,OADA,KACO,KAEX,IAAK,IAED,OADA,KACO,KAEX,IAA K,IAED,OADA,KACO,KAEX,IAAK,IAED,OADA,KACO,KAEX,IAAK,IAED,GADA,KACIq+C,GAAKI,QAA Qz+C,MACb,MAAMq/C,GAAY,MAGtB,MAAO,KAEX,IAAK,IAED,OADA,KAuCR,WACI,IAAI/wD,EAAS,G ACTzgB,EAAImyB,KAER,IAAKq+C,GAAKK,WAAW7wE,GACjB,MAAMwxE,GAAY,MAMtB,GAHA/wD,G AAU,KAEVzgB,EAAImyB,MACCq+C,GAAKK,WAAW7wE,GACjB,MAAMwxE,GAAY,MAKtB,OAFA/wD,G AAU,KAEHlF,OAAOwzD,cAAc97C,SAASxS,EAAQ,KAvDlCmxD,GAEX,IAAK,IAED,OADA,KACOF,KAEX, IAAK,KACL,IAAK,SACL,IAAK,SAED,OADA,KACO,GAEX,IAAK,KAMD,OALA,KACe,OAAXv/C,MACA,K AGG,GAEX,IAAK,IACL,IAAK,IACL,IAAK,IACL,IAAK,IACL,IAAK,IACL,IAAK,IACL,IAAK,IACL,IAAK,IA CL,IAAK,IAGL,UAAKnrB,EACD,MAAMwqE,GAAY,MAGtB,OAAO,KAnOW,IAGd,IAAK,IACD,OAAIN,IAC A,KACOK,GAAS,SAAU9wD,UAG9BA,IAAU,MAGd,IAAK,IACD,OAAKywD,QAKLzwD,IAAU,OAJN,KACO 8wD,GAAS,SAAU9wD,KAMlC,IAAK,KACL,IAAK,KACD,MAAM+wD,GAAY,MAEtB,IAAK,SACL,IAAK,U Awdb,SAAwBxxE,GACpBoK,QAAQ6gE,KAAK,WAAW4G,GAAW7xE,6DAxd3B8xE,CAAc9xE,IACd,MAEJ,U AAKgH,EACD,MAAMwqE,GAAY,MAGtB/wD,IAAU,MAGd,QACI,OAAQzgB,IACR,IAAK,IACL,IAAK,IACD ,OAAOuxE,GAAS,aAAc,MAOlCN,GAAW,SAGf,qBACI,OAAQjxE,IACR,IAAK,IACL,IAAK,IAGD,OAFAygB, GAAS,UACTwwD,GAAW,kBAGf,IAAK,KAGD,OAFA,UACAA,GAAW,6BAGf,IAAK,IACD,OAAOM,GAAS,a AAc,MAElC,IAAK,IACL,IAAK,IAGD,OAFAL,GAA0B,MAAX,UACfD,GAAW,UAIf,GAAIT,GAAKE,cAAc1w E,IAGnB,OAFAygB,IAAU,UACVwwD,GAAW,kBAIf,MAAMO,GAAY,OAGtB,oBACI,GAAU,MAANxxE,GA CA,OAAOuxE,GAAS,aAAc,MAGlC,MAAMC,GAAY,OAGtB,sBACIP,GAAW,SAGf,qBACI,OAAQjxE,IACR,I AAK,IACL,IAAK,IACD,OAAOuxE,GAAS,aAAc,MAGlC,MAAMC,GAAY,OAGtB,mBACI,GAAU,MAANxxE, GACA,OAAOuxE,GAAS,aAAc,MAGlCN,GAAW,SAGf,kBACI,OAAQjxE,IACR,IAAK,IACL,IAAK,IACD,OA AOuxE,GAAS,aAAc,MAGlC,MAAMC,GAAY,OAGtB,MAOI,MAAMA,GAAY,QAI1B,SAASD,GAAUrqE,EAA MtG,GACrB,MAAO,CACHsG,OACAtG,QACA2kE,QACAyL,WAIR,SAASS,GAAS/vE,GACd,IAAK,MAAM1B ,KAAK0B,EAAG,CAGf,GAFUywB,OAEAnyB,EACN,MAAMwxE,GAAY,MAGtB,MAmGR,SAASE,KACL,IA AIjxD,EAAS,GACTsa,EAAQ,EAEZ,KAAOA,KAAU,GAAG,CAChB,MAAM/6B,EAAImyB,KACV,IAAKq+C,G AAKK,WAAW7wE,GACjB,MAAMwxE,GAAY,MAGtB/wD,GAAU,KAGd,OAAOlF,OAAOwzD,cAAc97C,SA ASxS,EAAQ,KAGjD,MAAMsxD,GAAc,CAChB,QACI,GAAmB,QAAf5iD,GAAMjoB,KACN,MAAM8qE,KAG V1uE,MAGJ,qBACI,OAAQ6rB,GAAMjoB,MACd,IAAK,aACL,IAAK,SAGD,OAFA,GAAMioB,GAAMvuB,WA CZkwE,GAAa,qBAGjB,IAAK,aAOD,YADA16D,KAGJ,IAAK,MACD,MAAM47D,OAOd,oBAMI,GAAmB,QAA f7iD,GAAMjoB,KACN,MAAM8qE,KAGVlB,GAAa,uBAGjB,sBACI,GAAmB,QAAf3hD,GAAMjoB,KACN,MA AM8qE,KAGV1uE,MAGJ,mBACI,GAAmB,QAAf6rB,GAAMjoB,KACN,MAAM8qE,KAGS,eAAf7iD,GAAMjo B,MAAyC,MAAhBioB,GAAMvuB,MAKzC0C,KAJI8S,MAOR,qBAMI,GAAmB,QAAf+Y,GAAMjoB,KACN,M AAM8qE,KAGV,OAAQ7iD,GAAMvuB,OACd,IAAK,IAED,YADAkwE,GAAa,sBAGjB,IAAK,IACD16D,OAOR ,kBAMI,GAAmB,QAAf+Y,GAAMjoB,KACN,MAAM8qE,KAGV,OAAQ7iD,GAAMvuB,OACd,IAAK,IAED,Y ADAkwE,GAAa,oBAGjB,IAAK,IACD16D,OAOR,SAQJ,SAAS9S,KACL,IAAI1C,EAEJ,OAAQuuB,GAAMjoB, MACd,IAAK,aACD,OAAQioB,GAAMvuB,OACd,IAAK,IACDA,EAAQ,GACR,MAEJ,IAAK,IACDA,EAAQ,GA IZ,MAEJ,IAAK,OACL,IAAK,UACL,IAAK,UACL,IAAK,SACDA,EAAQuuB,GAAMvuB,MAQlB,QAAaoG,IAA T,GACA,GAAOpG,MACJ,CACH,MAAMuD,EAAS+8B,GAAMA,GAAM99B,OAAS,GAChCuK,MAAMC,QAA QzJ,GACdA,EAAOb,KAAK1C,GAEZuD,EAAO,IAAOvD,EAItB,GAAc,OAAVA,GAAmC,iBAAVA,EACzBsgC, GAAM59B,KAAK1C,GAGPkwE,GADAnjE,MAAMC,QAAQhN,GACD,mBAEA,yBAEd,CACH,MAAMw4B,E AAU8H,GAAMA,GAAM99B,OAAS,GAEjC0tE,GADW,MAAX13C,EACa,MACNzrB,MAAMC,QAAQwrB,GA CR,kBAEA,sBAKzB,SAAShjB,KACL8qB,GAAM9qB,MAEN,MAAMgjB,EAAU8H,GAAMA,GAAM99B,OAA S,GAEjC0tE,GADW,MAAX13C,EACa,MACNzrB,MAAMC,QAAQwrB,GACR,kBAEA,qBAcrB,SAASo4C,GA AaxxE,GAClB,OACWiyE,QADDjrE,IAANhH,EACmB,kCAAkCulE,MAAQyL,KAG9C,6BAA6Ba,GAAW7xE,U AAUulE,MAAQyL,MAGjF,SAASgB,KACL,OAAOC,GAAY,kCAAkC1M,MAAQyL,MAajE,SAASW,KAEL,OA DAX,IAAU,EACHiB,GAAY,0CAA0C1M,MAAQyL,MAOzE,SAASa,GAAY7xE,GACjB,MAAMkyE,EAAe,CA

CjB,IAAK,MACL,IAAK,MACL,KAAM,OACN,KAAM,MACN,KAAM,MACN,KAAM,MACN,KAAM,MACN, KAAM,MACN,KAAM,MACN,KAAM,MACN,SAAU,UACV,SAAU,WAGd,GAAIA,EAAalyE,GACb,OAAOkyE ,EAAalyE,GAGxB,GAAIA,EAAI,IAAK,CACT,MAAMmyE,EAAYnyE,EAAEivB,WAAW,GAAGntB,SAAS,IAC 3C,MAAO,OAAS,KAAOqwE,GAAWvqC,UAAUuqC,EAAU/uE,QAG1D,OAAOpD,EAGX,SAASiyE,GAAavoD, GAClB,MAAMvf,EAAM,IAAI+kB,YAAYxF,GAG5B,OAFAvf,EAAIw7D,WAAaJ,GACjBp7D,EAAIy7D,aAAeo L,GACZ7mE,EA4QX,IAEe,GAPD,CACV8H,MAzzCQ,SAAgBqpC,EAAM82B,GAC9B,GAAS72D,OAAO+/B,G AChBw1B,GAAa,QACb5vC,GAAQ,GACR6vC,GAAM,EACNxL,GAAO,EACPyL,GAAS,EACT7hD,QAAQnoB, EACR,QAAMA,EACN,QAAOA,EAEP,GACImoB,GAAQiiD,KAORW,GAAYjB,YACQ,QAAf3hD,GAAMjoB, MAEf,MAAuB,mBAAZkrE,EAOf,SAASC,EAAaC,EAAQpyE,EAAMkyE,GAChC,MAAMxxE,EAAQ0xE,EAAO pyE,GACrB,GAAa,MAATU,GAAkC,iBAAVA,EACxB,IAAK,MAAMM,KAAON,EAAO,CACrB,MAAMuI,EAA ckpE,EAAYzxE,EAAOM,EAAKkxE,QACxBprE,IAAhBmC,SACOvI,EAAMM,GAEbN,EAAMM,GAAOiI,EAKz B,OAAOipE,EAAQtyE,KAAKwyE,EAAQpyE,EAAMU,GAnBvByxE,CAAY,CAAC,GAAI,IAAO,GAAID,GAGh C,IAgyCP1vE,UAtQY,SAAoB9B,EAAO2xE,EAAUC,GACjD,MAAMtxC,EAAQ,GACd,IACIuxC,EACAC,EAE Al9C,EAJAm9C,EAAS,GAGTC,EAAM,GAaV,GATgB,MAAZL,GACoB,iBAAbA,GACN5kE,MAAMC,QAAQ2 kE,KAEfC,EAAQD,EAASC,MACjBh9C,EAAQ+8C,EAAS/8C,MACjB+8C,EAAWA,EAASA,UAGA,mBAAbA, EACPG,EAAeH,OACZ,GAAI5kE,MAAMC,QAAQ2kE,GAAW,CAChCE,EAAe,GACf,IAAK,MAAMv/D,KAAK q/D,EAAU,CACtB,IAAItwE,EAEa,iBAANiR,EACPjR,EAAOiR,GAEM,iBAANA,GACPA,aAAaqI,QACbrI,aAA a9D,UAEbnN,EAAOsZ,OAAOrI,SAGLlM,IAAT/E,GAAsBwwE,EAAa7rE,QAAQ3E,GAAQ,GACnDwwE,EAAa nvE,KAAKrB,IAoB9B,OAfIuwE,aAAiBpjE,OACjBojE,EAAQpjE,OAAOojE,GACRA,aAAiBj3D,SACxBi3D,EA AQj3D,OAAOi3D,IAGE,iBAAVA,EACHA,EAAQ,IACRA,EAAQ/lD,KAAK9R,IAAI,GAAI8R,KAAKkxC,MAA M6U,IAChCI,EAAM,aAAaj8C,OAAO,EAAG67C,IAET,iBAAVA,IACdI,EAAMJ,EAAM77C,OAAO,EAAG,KA GnBk8C,EAAkB,GAAI,CAAC,GAAIjyE,IAElC,SAASiyE,EAAmB3xE,EAAKoxE,GAC7B,IAAI1xE,EAAQ0xE, EAAOpxE,GAqBnB,OApBa,MAATN,IAC6B,mBAAlBA,EAAMkyE,QACblyE,EAAQA,EAAMkyE,QAAQ5xE, GACS,mBAAjBN,EAAMmyE,SACpBnyE,EAAQA,EAAMmyE,OAAO7xE,KAIzBwxE,IACA9xE,EAAQ8xE,EA Aa5yE,KAAKwyE,EAAQpxE,EAAKN,IAGvCA,aAAiBwO,OACjBxO,EAAQwO,OAAOxO,GACRA,aAAiB2a,O ACxB3a,EAAQ2a,OAAO3a,GACRA,aAAiByI,UACxBzI,EAAQA,EAAM00B,WAGV10B,GACR,KAAK,KAAM ,MAAO,OAClB,KAAK,EAAM,MAAO,OAClB,KAAK,EAAO,MAAO,QAGnB,MAAqB,iBAAVA,EACAoyE,EA AYpyE,GAGF,iBAAVA,EACA2a,OAAO3a,GAGG,iBAAVA,EACA+M,MAAMC,QAAQhN,GAiI7B,SAAyBA, GACrB,GAAIsgC,EAAMt6B,QAAQhG,IAAU,EACxB,MAAMiM,UAAU,0CAGpBq0B,EAAM59B,KAAK1C,G AEX,IAAIqyE,EAAWN,EACfA,GAAkBC,EAElB,IAMIM,EANAC,EAAU,GACd,IAAK,IAAIxzE,EAAI,EAAGA ,EAAIiB,EAAMwC,OAAQzD,IAAK,CACnC,MAAMyzE,EAAiBP,EAAkBt3D,OAAO5b,GAAIiB,GACpDuyE,E AAQ7vE,UAAyB0D,IAAnBosE,EAAgCA,EAAiB,QAInE,GAAuB,IAAnBD,EAAQ/vE,OACR8vE,EAAQ,UAER, GAAY,KAARN,EAAY,CACZ,IAAIS,EAAaF,EAAQnwE,KAAK,KAC9BkwE,EAAQ,IAAMG,EAAa,QACxB,CA CH,IAAIC,EAAY,MAAQX,EACpBU,EAAaF,EAAQnwE,KAAKswE,GAC9BJ,EAAQ,MAAQP,EAASU,EAAa, MAAQJ,EAAW,IAMjE,OAFA/xC,EAAM9qB,MACNu8D,EAASM,EACFC,EAjK2BK,CAAe3yE,GAkErD,SAA0 BA,GACtB,GAAIsgC,EAAMt6B,QAAQhG,IAAU,EACxB,MAAMiM,UAAU,0CAGpBq0B,EAAM59B,KAAK1 C,GAEX,IAAIqyE,EAAWN,EACfA,GAAkBC,EAElB,IAcIM,EAdA3rE,EAAOkrE,GAAgBpyE,OAAOkH,KAAK 3G,GACnCuyE,EAAU,GACd,IAAK,MAAMjyE,KAAOqG,EAAM,CACpB,MAAM6rE,EAAiBP,EAAkB3xE,EA AKN,GAC9C,QAAuBoG,IAAnBosE,EAA8B,CAC9B,IAAII,EAASC,EAAavyE,GAAO,IACrB,KAAR0xE,IACA Y,GAAU,KAEdA,GAAUJ,EACVD,EAAQ7vE,KAAKkwE,IAKrB,GAAuB,IAAnBL,EAAQ/vE,OACR8vE,EAAQ ,SACL,CACH,IAAIG,EACJ,GAAY,KAART,EACAS,EAAaF,EAAQnwE,KAAK,KAC1BkwE,EAAQ,IAAMG,E AAa,QACxB,CACH,IAAIC,EAAY,MAAQX,EACxBU,EAAaF,EAAQnwE,KAAKswE,GAC1BJ,EAAQ,MAAQP, EAASU,EAAa,MAAQJ,EAAW,KAMjE,OAFA/xC,EAAM9qB,MACNu8D,EAASM,EACFC,EA3GmDQ,CAAgB 9yE,QAD1E,EAOJ,SAASoyE,EAAapyE,GAClB,MAAM+yE,EAAS,CACX,IAAK,GACL,IAAK,IAGHzB,EAAe, CACjB,IAAK,MACL,IAAK,MACL,KAAM,OACN,KAAM,MACN,KAAM,MACN,KAAM,MACN,KAAM,MAC N,KAAM,MACN,KAAM,MACN,KAAM,MACN,SAAU,UACV,SAAU,WAGd,IAAI0B,EAAU,GAEd,IAAK,IAA Ij0E,EAAI,EAAGA,EAAIiB,EAAMwC,OAAQzD,IAAK,CACnC,MAAMK,EAAIY,EAAMjB,GAChB,OAAQK, GACR,IAAK,IACL,IAAK,IACD2zE,EAAO3zE,KACP4zE,GAAW5zE,EACX,SAEJ,IAAK,KACD,GAAIwwE,G

AAKI,QAAQhwE,EAAMjB,EAAI,IAAK,CAC5Bi0E,GAAW,QACX,UAIR,GAAI1B,EAAalyE,GACb4zE,GAA W1B,EAAalyE,QAI5B,GAAIA,EAAI,IAAR,CACI,IAAImyE,EAAYnyE,EAAEivB,WAAW,GAAGntB,SAAS,IA CzC8xE,GAAW,OAAS,KAAOzB,GAAWvqC,UAAUuqC,EAAU/uE,aAI9DwwE,GAAW5zE,EAGf,MAAM6zE,E AAYr+C,GAASn1B,OAAOkH,KAAKosE,GAAQ78C,OAAO,CAACnqB,EAAGC,IAAO+mE,EAAOhnE,GAAKg nE,EAAO/mE,GAAMD,EAAIC,GAI9F,OAFAgnE,EAAUA,EAAQxgE,QAAQ,IAAIlC,OAAO2iE,EAAW,KAAM 3B,EAAa2B,IAE5DA,EAAYD,EAAUC,EA+CjC,SAASJ,EAAcvyE,GACnB,GAAmB,IAAfA,EAAIkC,OACJ,OA AO4vE,EAAY9xE,GAGvB,MAAM4yE,EAAYv4D,OAAOwzD,cAAc7tE,EAAIowE,YAAY,IACvD,IAAKd,GAA KE,cAAcoD,GACpB,OAAOd,EAAY9xE,GAGvB,IAAK,IAAIvB,EAAIm0E,EAAU1wE,OAAQzD,EAAIuB,EAA IkC,OAAQzD,IAC3C,IAAK6wE,GAAKG,iBAAiBp1D,OAAOwzD,cAAc7tE,EAAIowE,YAAY3xE,KAC5D,OA AOqzE,EAAY9xE,GAI3B,OAAOA,KCprCR,SAAS6yE,GAAiBnzE,GAC/B,MAAqB,iBAAVA,GAEPA,EAAMw C,QAAU,GACI,MAApBxC,EAAMy1B,OAAO,IACsB,MAAnCz1B,EAAMy1B,OAAOz1B,EAAMwC,OAAS,GA ErB,IAAMxC,EAAM+1B,OAAO,EAAG/1B,EAAMwC,OAAS,GAAK,IAG9CxC,EAGF,SAASozE,GAAWpzE,G ACzB,OAAQA,GACN,IAAK,WACH,OAAOswB,IACT,IAAK,MACH,OAAO68C,IACT,IAAK,YACH,OACF,Q ACE,OAAOkG,GAAMhiE,MAAM8hE,GAAiBnzE,KAInC,SAASszE,GAAetzE,GAC7B,GAAqB,iBAAVA,EAAo B,CAC7B,GAAIwO,OAAO0E,MAAMlT,GACf,MAAO,MACF,IAAKwO,OAAOs4D,SAAS9mE,GAC1B,MAAO, gBAEJ,QAAcoG,IAAVpG,EACT,MAAO,YAGT,OAAO6B,KAAKC,UAAU9B,GCpKxB,MAAMuzE,GAAiB,CA CrB,iCACA,iCACA,iCACA,iCACA,iCACA,iCACA,iCACA,iCACA,iCACA,kCAuMK,MAAMC,GAAoBxzE,IA C/B,MAAMyzE,EAAWF,GAAe/wE,OAAS,EACzC,IAAI8F,EAQJ,OANEA,EADEkG,OAAO0E,MAAMlT,GACP ,EACEwO,OAAOs4D,SAAS9mE,GAGlB6rB,KAAKlS,IAAI,EAAGkS,KAAK9R,IAAI05D,EAAUzzE,IAAUyzE, EAFzCA,EAIHF,GAAe1nD,KAAK6nD,MAAMprE,KAGtBqrE,GAAkBC,GAC7B/nD,KAAK6nD,MAAiB,GAA XE,GAAiB,IAAM,OAGvBC,GAAcC,GACzBjoD,KAAK6nD,MAAM7nD,KAAK6nD,MAAMI,GAAa,KAAO,GA E/BC,GAAQ,CACnBC,EACAC,EACAC,EACAC,IACG,CAACn0E,EAAeo0E,IACnBH,EAAWD,GAAa,EACpBI ,GACEp0E,EAAQg0E,IAAaC,EAAWD,IAAcG,EAAWD,GC1N3DG,GAAsD,IAAInjD,IAEzD,SAASojD,IAAc,Y AC5BC,EAD4B,cAE5BC,EAF4B,OAG5BC,IAMKJ,GAAoB/iD,IAAImjD,IAC3BJ,GAAoBn/D,IAAIu/D,EAAQ,I AGlC,MAAMC,EAAgBL,GAAoBz0E,IACxC60E,GAEF,GAAIF,EAAcG,EAAYlyE,OAC5B,OAAOkyE,EAAYH ,GAGrB,MAAM,cAACI,GAAiBH,EACxB,GAAsB,OAAlBG,EACF,MAAMvvE,MAAO,+BAGf,MAAMwvE,EA AcD,EAAcE,aAAaj1E,IAAI60E,GACnD,GAAmB,MAAfG,EACF,MAAMxvE,MAAO,2CAA0CqvE,MAGzD,MA AM,WAACK,GAAcF,EACrB,GAAIE,EAAWtyE,QAAU+xE,EACvB,MAAMnvE,MACH,oCAAmCmvE,gBAA0 BE,uBAA4BK,EAAWtyE,oBAIzG,IAAIuyE,EAA2B,KAC/B,IAAK,IAAIzsE,EAAQosE,EAAYlyE,OAAQ8F,GA ASisE,EAAajsE,IAIzD,GAAc,IAAVA,EAAa,CACf,MAAM0sE,EAAQ,IAAI9jD,IAGlB+jD,GAA0BR,EAAQ,EA AGO,EAAOJ,GAG1B,MAAdE,GAAsBxsE,EAAQwsE,EAAWtyE,SAC3CuyE,EAAaG,GAAW,CAACF,QAAOP, UAASK,EAAWxsE,IAMpDosE,EAAYhyE,KAAKqyE,QAEd,CAELA,EAAaG,GADcR,EAAYpsE,EAAQ,GACH wsE,EAAWxsE,IAMvDosE,EAAYhyE,KAAKqyE,GAIrB,OAAOA,EAGT,SAASE,GACPxyE,EACA0yE,EACAH ,EACAJ,GAEA,MAAMtlD,EAAOslD,EAAYQ,UAAUx1E,IAAI6C,GAC3B,MAAR6sB,IACF0lD,EAAM9/D,IAA IzS,EAAI,CACZA,KACAq2B,SAAUxJ,EAAKwJ,SACf6H,YAAarR,EAAKqR,YAClB8tC,gBAAiBn/C,EAAKm/ C,gBACtBnuE,IAAKgvB,EAAKhvB,IACV60E,WACAE,iBAAoBT,EAAYU,yBAAyB11E,IACvD6C,GAEF6D,K AAMgpB,EAAKhpB,OAGbgpB,EAAKwJ,SAASlyB,QAAQ2uE,GACpBN,GAA0BM,EAAS9yE,EAAIuyE,EAA OJ,KAKpD,SAASM,GACPH,EACAD,GAGA,MAAME,EAAQ,IAAI9jD,IAAI6jD,EAAWC,OAG3BQ,EAAiB/yE ,IACrB,MAAMgzE,EAAeh2E,OAAOuhB,OAC1B,GACAg0D,EAAMp1E,IAAI6C,IAGZ,OADAuyE,EAAM9/D,I AAIzS,EAAIgzE,GACPA,GAGT,IAAI12E,EAAI,EACJ0D,EAAe,KAGnB,MAAMizE,EAAc,CAClB,MAEIC,EA AkBb,EAAW/1E,KAC7B62E,EAAiB72E,EAAI42E,EAC3B,KAAO52E,EAAI62E,GAAgB,CACzB,MAAMC,EA Aaf,EAAW/1E,KACxB+2E,EAAa5H,EAChB4G,EAAW7nE,MAAMlO,EAAGA,EAAI82E,IAE3BH,EAAYhzE,K AAKozE,GACjB/2E,GAAK82E,EAGP,KAAO92E,EAAI+1E,EAAWtyE,QAAQ,CAC5B,MAAMuzE,EAAYjB,E AAW/1E,GAE7B,OAAQg3E,GACN,KTzK4B,ES0K1BtzE,EAAOqyE,EAAW/1E,EAAI,GACtB,MAAMuH,EAA SwuE,EAAW/1E,EAAI,GAI9B,GAFAA,GAAK,EAEDi2E,EAAM1jD,IAAI7uB,GACZ,MAAM,IAAI2C,MACP,u CAAsC3C,wCAI3C,GJlKuB,KIkKnB6D,EAA0B,CAC5BvH,IACAA,IAMA,MAAMuwB,EAAuB,CAC3BwJ,SA AU,GACV6H,YAAa,KACb8tC,gBAAiB,KACjBhsE,KACAnC,IAAK,KACL60E,SAAU,EACVE,iBAAkB,EAClB /uE,QAGF0uE,EAAM9/D,IAAIzS,EAAI6sB,OACT,CACL,MAAM6lD,EAAaL,EAAW/1E,GAC9BA,IAEAA,IAE

A,MACM4hC,EAAc+0C,EADQZ,EAAW/1E,IAEvCA,IAEA,MACMuB,EAAMo1E,EADQZ,EAAW/1E,IAE/BA, IASA,MAAM8G,EAAa2vE,EAAcL,GACjCtvE,EAAWizB,SAAWjzB,EAAWizB,SAAS32B,OAAOM,GAEjD,M AAM6sB,EAAuB,CAC3BwJ,SAAU,GACV6H,cACA8tC,gBAAiB,KACjBhsE,KACAnC,MACA60E,WACAE,iB AAkB,EAClB/uE,QAGF0uE,EAAM9/D,IAAIzS,EAAI6sB,GAGhB,MACF,KT/O+B,ES+OH,CAC1B,MAAM0m D,EAAiBlB,EAAW/1E,EAAI,GACtCA,GAAK,EAEL,IAAK,IAAIk3E,EAAc,EAAGA,EAAcD,EAAcC,IAAe,CAI nE,GAHAxzE,EAAOqyE,EAAW/1E,GAClBA,KAEKi2E,EAAM1jD,IAAI7uB,GACb,MAAM,IAAI2C,MACP,uC AAsC3C,wCAI3C,MACM0yE,EADOK,EAAc/yE,GACL0yE,SAItB,GAFAH,EAAM/kD,OAAOxtB,GAERuyE,E AAM1jD,IAAI6jD,GAER,CACL,MAAMtvE,EAAa2vE,EAAcL,GTxQpB,ES8QbtvE,EAAWizB,SAAWjzB,EAA WizB,SAAStwB,OACxC+sE,GAAWA,IAAY9yE,SAI7B,MAEF,KT9QoC,ES+QlC,MAAM2C,MAAM,2DAEd,K TpRyC,ESoRH,CACpC3C,EAAOqyE,EAAW/1E,EAAI,GACtB,MAAMm3E,EAAgBpB,EAAW/1E,EAAI,GAC/B +5B,EAAag8C,EAAW7nE,MAC5BlO,EAAI,EACJA,EAAI,EAAIm3E,GAGVn3E,EAAIA,EAAI,EAAIm3E,EAM CV,EAAc/yE,GACtBq2B,SAAW/rB,MAAMiJ,KAAK8iB,GAE3B,MAEF,KTtSkD,ESsSH,CAC7Cr2B,EAAKqyE, EAAW/1E,EAAI,GAEpB,MAAMuwB,EAAOkmD,EAAc/yE,GAC3B6sB,EAAK+lD,iBAAmBP,EAAW/1E,EAAI ,GAAK,IAS5CA,GAAK,EACL,MAEF,KTrTkD,ESsThD0D,EAAKqyE,EAAW/1E,EAAI,GACF+1E,EAAW/1E,E AAI,GACb+1E,EAAW/1E,EAAI,GAEnCA,GAAK,EAQL,MAEF,QACE,MAAMqG,MAAO,iCAAgC2wE,OAInD ,MAAO,CACLf,QACAP,OAAQM,EAAWN,QASvB,MClUM0B,GAA0C,IAAIjlD,ICJpD,MAAMilD,GAA0C,IA AIjlD,I,yHCHrC,MAAMklD,GAInBlpE,YAAYsnE,GAA8B,wBAHE,IAAItjD,KAGN,wBAI1B,EACdqjD,cACAE, YAKAH,GAAc,CACZC,cACAC,cAAerzE,KAAKk1E,eACpB5B,YAdsC,0BAiBxB,EAChB6B,UACA7B,aAKA, MAAM8B,EAAqBp1E,KAAKq1E,cAAc52E,IAAI02E,GAClD,GAA0B,MAAtBC,EACF,OAAOA,EAGT,MAAM E,EAAe,GAUrB,OAToBt1E,KAAKk1E,eAAeK,eAAejC,GAC3CkC,WAAW/vE,QAAQ,CAACgwE,EAAarC,KA CvCqC,EAAYC,qBAAqBvlD,IAAIglD,IACvCG,EAAa/zE,KAAK6xE,KAItBpzE,KAAKq1E,cAActhE,IAAIohE, EAASG,GAEzBA,IAvCiC,iCA0CjB,EACvBlC,cACAQ,aACAN,YFxCG,UAAsB,YAC3BF,EAD2B,WAE3BQ,EA F2B,cAG3BP,EAH2B,OAI3BC,IAOA,MAAMmC,EAAcpC,EAAcsC,cAAcrC,EAAQF,IAElD,qBAACsC,EAAD, mBAAuBE,GAAsBH,GAC7C,MAAC5B,GAASD,EAEViC,EAAgB,GAAEvC,KAAUF,IAClC,GAAI4B,GAAgB7 kD,IAAI0lD,GACtB,OAASb,GAAgBv2E,IAAIo3E,GAG/B,MAAMC,EAAoC,IAAI/lD,IACxCgmD,EAA+B,IAAI 75C,IACnC85C,EAAgC,GAEtC,IAAIC,EAAW,EACXC,EAAkB,EAGtB,MAAMC,EAAW,CAAC70E,EAAY80E, EAAqBC,KACjDP,EAAa/hE,IAAIzS,EAAI+0E,GAErB,MAAMloD,EAAO0lD,EAAMp1E,IAAI6C,GACvB,GAA Y,MAAR6sB,EACF,MAAMlqB,MAAO,gCAA+B3C,qBAG9C,MAAM,SACJq2B,EADI,YAEJ6H,EAFI,gBAGJ8t C,EAHI,IAIJnuE,EAJI,iBAKJ+0E,GACE/lD,EAEEmoD,EAAiBZ,EAAqBj3E,IAAI6C,IAAO,EACjDi1E,EAAeX, EAAmBn3E,IAAI6C,IAAO,EAC7Ck1E,EAAYd,EAAqBvlD,IAAI7uB,GAErCnD,EAAOqhC,GAAe,YACtBi3C,E AAmB,OAARt3E,EAAgB,SAAQA,KAAS,GAElD,IAAIu3E,EAAa,GACO,OAApBpJ,GAA4BA,EAAgBjsE,OAA S,IACvDq1E,EAAc,KAAIpJ,EAAgB,OAGpC,IAAIqJ,EAAS,GAAEx4E,IAAOu4E,IAAaD,IAC/BD,IACFG,GAA U,KAAInE,GAAe+D,WAAsB/D,GACjD8D,SAIJL,EAAWvrD,KAAKlS,IAAIy9D,EAAUI,GAC9BH,EAAkBxrD, KAAKlS,IAAI09D,EAAiBK,GAE5C,MAAMK,EAAuB,CAC3BN,iBACAE,YACAl1E,KACAq1E,QACAx4E,OA CAigB,OAAQg4D,EAAclC,EACtBqC,eACArC,oBAGEmC,EAAeL,EAAK30E,OACtB20E,EAAKz0E,KAAK,CA ACq1E,IAEXZ,EAAKK,EAAe,GAAG90E,KAAKq1E,GAG9B,IAAK,IAAIh5E,EAAI+5B,EAASt2B,OAAS,EAA GzD,GAAK,EAAGA,IAAK,CAC7C,MAAMw2E,EAAUz8C,EAAS/5B,GAEzBw4E,GADuBD,EAAS/B,EAASgC ,EAAaC,EAAe,GACvCnC,iBAGhC,OAAO0C,GAGT,IAAIC,EAAe,EAGnB,GAAIhD,EAAM/iB,KAAO,EAAG,C AElB,MAAMx/B,EAAOuiD,EAAMp1E,IAAI60E,GACvB,GAAY,MAARhiD,EACF,MAAMrtB,MACH,qCAAoC qvE,qBAMzC,IAAK,IAAI11E,EAAI0zB,EAAKqG,SAASt2B,OAAS,EAAGzD,GAAK,EAAGA,IAAK,CAClD,M AAM0D,EAAKgwB,EAAKqG,SAAS/5B,GACnBuwB,EAAO0lD,EAAMp1E,IAAI6C,GACvB,GAAY,MAAR6sB ,EACF,MAAMlqB,MAAO,gCAA+B3C,qBAE9Cu1E,GAAgB1oD,EAAK+lD,iBACrBiC,EAAS70E,EAAIu1E,EA Ac,GAG7BnB,EAAqBjwE,QAAQ,CAACgtE,EAAUnxE,KACtC,IAAI6sB,EAAO0lD,EAAMp1E,IAAI6C,GACrB ,GAAY,MAAR6sB,EAAc,CAChB,IAAI2oD,EAAY3oD,EAAK6lD,SACrB,KAAqB,IAAd8C,IACDf,EAAgB5lD,I AAI2mD,IAItBf,EAAgB74D,IAAI45D,GAGtB3oD,EAAO0lD,EAAMp1E,IAAIq4E,GACjBA,EAAoB,MAAR3o D,EAAeA,EAAK6lD,SAAW,KAMnD,MAAM+C,EAAY,CAChBF,eACAG,MAAOf,EACPH,eACAI,kBACAH,k BACAC,QAKF,OAFAhB,GAAgBjhE,IAAI8hE,EAAckB,GAE3BA,EErGLE,CAAuB,CACrB7D,cACAQ,aACAP, cAAerzE,KAAKk1E,eACpB5B,YAvDsC,6BA0DrB,EACnBF,cACAQ,aACAN,YD5DG,UAAsB,YAC3BF,EAD2

B,WAE3BQ,EAF2B,cAG3BP,EAH2B,OAI3BC,IAOA,MAAMmC,EAAcpC,EAAcsC,cAAcrC,EAAQF,IAElD,qB AACsC,EAAD,mBAAuBE,GAAsBH,GAC7C,MAAC5B,GAASD,EAEViC,EAAgB,GAAEvC,KAAUF,IAClC,GA AI4B,GAAgB7kD,IAAI0lD,GACtB,OAASb,GAAgBv2E,IAAIo3E,GAG/B,IAAIK,EAAkB,EAEtB,MAAMgB,EA A+B,GACrCxB,EAAqBjwE,QAAQ,CAAC6wE,EAAgBh1E,KAC5C,MAAM6sB,EAAO0lD,EAAMp1E,IAAI6C, GAEvB,GAAY,MAAR6sB,EACF,MAAMlqB,MAAO,gCAA+B3C,qBAG9C,MAAM,YAACk+B,EAAD,IAAcrgC ,EAAd,SAAmB60E,EAAnB,KAA6B7uE,GAAQgpB,EAG3C,GAAiB,IAAb6lD,EACF,OAEF,MAAMuC,EAAeX, EAAmBn3E,IAAI6C,IAAO,EACnD40E,EAAkBxrD,KAAKlS,IAAI09D,EAAiBK,GAE5C,MAAMp4E,EAAOqhC ,GAAe,YAG5B,IAAIk3C,EAAa,GNjDgB,IMkD7BvxE,EACFuxE,EAAa,gBNjDY,IMkDhBvxE,IACTuxE,EAAa, WAGf,MAAMC,EAAS,GAAEx4E,IAAOu4E,IATC,OAARv3E,EAAgB,SAAQA,KAAS,OASAqzE,GAChD+D,Q AEFW,EAAW31E,KAAK,CACdD,KACAq1E,QACAx4E,OACAU,MAAO03E,MAIX,MAAMQ,EAAY,CAChBj E,SAAUoD,EACVrC,MAAOqD,EAAWtjE,KAAK,CAAChJ,EAAGC,IAAMA,EAAEhM,MAAQ+L,EAAE/L,QA K/C,OAFAm2E,GAAgBjhE,IAAI8hE,EAAckB,GAE3BA,ECFLI,CAAmB,CACjB/D,cACAQ,aACAP,cAAerzE,K AAKk1E,eACpB5B,YAtEFtzE,KAAKk1E,eAAiB7B,EAyExB+D,aACEp3E,KAAKq1E,cAAcnN,QHsPrBgL,GA AoBhL,QCrKpB8M,GAAgB9M,QCnFhB8M,GAAgB9M,S,yHEjFH,MAAMmP,WAAsB/2D,EAyDzCvU,YACEu rE,EACAC,EACAC,GAEAl2D,QADA,wBAjD2C,IAiD3C,wBA3C4C,MA2C5C,8BApCiC,IAAI4a,KAoCrC,oCA 3BkE,IAAInM,KA2BtE,wCAnBiE,IAAIA,KAmBrE,wBAfsB,GAetB,gDAZmD,IAAImM,KAYvD,yBAR4B,IAAI A,KAQhC,0CAuHgC,CAChCu7C,EACAC,KAEA,MAAM/6B,EAAU38C,KAAK23E,OAAOC,eAAeH,GAC3C,G AAgB,OAAZ96B,EAAkB,CACpB,MAAMk7B,EAA6B,CACjCv2E,GAAIm2E,EACJ9/C,SAAUglB,EAAQhlB,S AAS7rB,MAAM,GACjC0zB,YAAamd,EAAQnd,YACrB8tC,gBAAiB3wB,EAAQ2wB,gBACzBnuE,IAAKw9C,E AAQx9C,IACbgG,KAAMw3C,EAAQx3C,MAEhBuyE,EAAmB3jE,IAAI0jE,EAAWI,GAElCl7B,EAAQhlB,SAA SlyB,QAAQ2uE,GACvBp0E,KAAK83E,gCAAgC1D,EAASsD,OAxIlD,6BA6IoB/D,IAEpB,MAAM9K,EAAa8K, EAAW,GACxBL,EAASK,EAAW,GAE1B,GAAI3zE,KAAK+3E,aAAc,CACrB,IAAIC,EAAsBh4E,KAAKi4E,8B AA8Bx5E,IAAI60E,GACtC,MAAvB0E,GACFA,EAAsB,CAACrE,GACvB3zE,KAAKi4E,8BAA8BlkE,IAAIu/D, EAAQ0E,IAE/CA,EAAoBz2E,KAAKoyE,GAGtB3zE,KAAKk4E,oBAAoB/nD,IAAI04C,IAChC7oE,KAAKk4E,o BAAoBh7D,IAAI2rD,GAG1B7oE,KAAKm4E,0BAA0BhoD,IAAImjD,IACtCtzE,KAAKm4E,0BAA0BpkE,IAAIu /D,EAAQ,IAAIvjD,KAGjD/vB,KAAKo4E,sCAAsCl7D,IAAI2rD,MAnKjD,gCAuKuBwP,IACvB,GAAIr4E,KAA K+3E,aAEP,OAGF,MAAM,WAAClP,GAAcwP,EAErB,IAAKr4E,KAAKs4E,eAAenoD,IAAI04C,GAC3B,MAA M5kE,MACH,mDAAkD4kE,MAIvD7oE,KAAKu4E,cAAch3E,KAAK82E,GACxBr4E,KAAKs4E,eAAexpD,OA AO+5C,GAEM,IAA7B7oE,KAAKs4E,eAAexnB,OACtB9wD,KAAKw4E,cLzOJ,SACLC,EACAC,EACAC,GAE A,MAAMjF,EAA0D,IAAI3jD,IAqEpE,OAnEA0oD,EAAahzE,QAAQ4yE,IACnBA,EAAY3E,aAAajuE,QACvB,E AAE+vE,aAAYh2C,cAAa20C,2BAA0Bb,aACnD,MAAMK,EAAa+E,EAAmBj6E,IAAI60E,GAC1C,GAAkB,MA AdK,EACF,MAAM1vE,MACH,iDAAgDqvE,MAIrD,MAAMW,EAAY0E,EAAkBl6E,IAAI60E,GACxC,GAAiB, MAAbW,EACF,MAAMhwE,MACH,gDAA+CqvE,MAOpD,MAAMsF,EAAsBpD,EAAWv1E,IACrC,CAAC44E, EAAmBzF,KAApB,CACE0F,mBAC0C,MAAxCD,EAAkBC,mBACd,IAAI/oD,IAAI8oD,EAAkBC,oBAC1B,KA CNrG,SAAUoG,EAAkBpG,SAC5BsG,eAAgBF,EAAkBE,eAClCrD,qBAAsB,IAAI3lD,IACxB8oD,EAAkBnD,sB AEpBE,mBAAoB,IAAI7lD,IAAI8oD,EAAkBjD,oBAC9CoD,sBAAuBH,EAAkBG,sBACzC7d,cAAe0d,EAAkB1d ,cACjCwX,UAAWkG,EAAkBlG,UAC7BsG,SACiC,OAA/BJ,EAAkBI,SACdJ,EAAkBI,SAASh5E,IAAIi5E,IAC7 B,MACEC,EACAC,GACE/L,EACF6L,EAAkB15C,YAClB05C,EAAkB/zE,MAEpB,MAAO,IACF+zE,EACH15C, YAAa25C,EACb7L,gBAAiB8L,KAGrB,QAIV1F,EAAa3/D,IAAIu/D,EAAQ,CACvBkC,WAAYoD,EACZp5C,cA CA20C,yBAA0B,IAAIpkD,IAAIokD,GAClCR,aACAL,SACAW,kBAMD,CAACP,eAAc2F,UAAU,GK+JPC,CAC nBt5E,KAAKu4E,cACLv4E,KAAKi4E,8BACLj4E,KAAKm4E,2BAGPn4E,KAAKu4E,cAAczzE,OAAO,GAE1B 9E,KAAK8kB,KAAK,uBAjMZ,2BAqMiB,KACjB9kB,KAAKu5E,QAAQ3+D,eAAe,aAAc5a,KAAKw5E,oBAC/ Cx5E,KAAKu5E,QAAQ3+D,eAAe,gBAAiB5a,KAAKy5E,uBAClDz5E,KAAKu5E,QAAQ3+D,eAAe,kBAAmB5 a,KAAK05E,mBACpD15E,KAAKu5E,QAAQ3+D,eAAe,WAAY5a,KAAK25E,oBAzM7C,4BA4MmBC,IACnB, GAAIA,EAAa,CACf55E,KAAKu4E,cAAczzE,OAAO,GAC1B9E,KAAKw4E,cAAgB,KACrBx4E,KAAKk4E,oB AAoBhQ,QACzBloE,KAAKm4E,0BAA0BjQ,QAC/BloE,KAAKi4E,8BAA8B/P,QACnCloE,KAAKo4E,sCAAsCl Q,QAC3CloE,KAAKs4E,eAAepQ,QAIpB,IAAK,MAAMW,KAAc7oE,KAAK23E,OAAOkC,mBAAmBltD,SACj D3sB,KAAKk4E,oBAAoB/nD,IAAI04C,IAChC7oE,KAAKk4E,oBAAoBh7D,IAAI2rD,GAMjC7oE,KAAK23E,O

AAOmC,MAAMr0E,QAAQ6tE,IACxB,MAAMoE,EAAqB,IAAI3nD,IAC/B/vB,KAAKm4E,0BAA0BpkE,IAAIu/ D,EAAQoE,GAC3C13E,KAAK83E,gCAAgCxE,EAAQoE,KAI7C13E,KAAK+3E,eAAiB6B,IACxB55E,KAAK+ 3E,aAAe6B,EAKpB55E,KAAK+5E,OAAO3C,aAEZp3E,KAAK8kB,KAAK,eAKL80D,IACH55E,KAAKu4E,cA AczzE,OAAO,GAC1B9E,KAAKs4E,eAAepQ,QAKpBloE,KAAKo4E,sCAAsC3yE,QAAQojE,IAC5C7oE,KAAK s4E,eAAenoD,IAAI04C,KAC3B7oE,KAAKs4E,eAAep7D,IAAI2rD,GAExB7oE,KAAKu5E,QAAQlyD,KAAK,m BAAoB,CAACwhD,kBAI3C7oE,KAAK8kB,KAAK,wBAhQd9kB,KAAKu5E,QAAUjC,EACft3E,KAAK+3E,aA AeP,EACpBx3E,KAAK23E,OAASJ,EAEdD,EAAOzP,YAAY,aAAc7nE,KAAKw5E,oBACtClC,EAAOzP,YAAY, gBAAiB7nE,KAAKy5E,uBACzCnC,EAAOzP,YAAY,kBAAmB7nE,KAAK05E,mBAC3CpC,EAAOzP,YAAY,W AAY7nE,KAAK25E,kBAIpCrC,EAAOjwD,KAAK,sBAEZrnB,KAAK+5E,OAAS,IAAI9E,GAAej1E,MAGnC21E ,cAAcrC,EAAgBF,GAC5B,GAA2B,OAAvBpzE,KAAKw4E,cAAwB,CAC/B,MAAM/E,EAAczzE,KAAKw4E,cA Ac9E,aAAaj1E,IAAI60E,GACxD,GAAmB,MAAfG,EAAqB,CACvB,MAAMgC,EAAchC,EAAY+B,WAAWpC,G AC3C,GAAmB,MAAfqC,EACF,OAAOA,GAKb,MAAMxxE,MACH,wCAAuCqvE,kBAAuBF,MAInEmC,eAAej C,GACb,GAA2B,OAAvBtzE,KAAKw4E,cAAwB,CAC/B,MAAM/E,EAAczzE,KAAKw4E,cAAc9E,aAAaj1E,IA AI60E,GACxD,GAAmB,MAAfG,EACF,OAAOA,EAIX,MAAMxvE,MAAO,wCAAuCqvE,MAItD,uBACE,OACy B,OAAvBtzE,KAAKw4E,eAA0Bx4E,KAAKw4E,cAAc9E,aAAa5iB,KAAO,EAI1E,uBACE,OAAO9wD,KAAKs 4E,eAAexnB,KAAO,GAAK9wD,KAAKu4E,cAAcl3E,OAAS,EAGrE,kBACE,OAAOrB,KAAK+3E,aAGd,qBAC E,OAAO/3E,KAAK+5E,OAGd,oBACE,OAAO/5E,KAAKw4E,cAEd,kBAAkB35E,GACZmB,KAAK+3E,aACP1 vE,QAAQ6gE,KACN,qEAKJlpE,KAAKu4E,cAAczzE,OAAO,GAC1B9E,KAAKw4E,cAAgB35E,EACrBmB,KA AKk4E,oBAAoBhQ,QACzBloE,KAAKm4E,0BAA0BjQ,QAC/BloE,KAAKi4E,8BAA8B/P,QACnCloE,KAAK+5 E,OAAO3C,aAEZp3E,KAAK8kB,KAAK,kBAGZojD,QACEloE,KAAKu4E,cAAczzE,OAAO,GAC1B9E,KAAK w4E,cAAgB,KACrBx4E,KAAKk4E,oBAAoBhQ,QACzBloE,KAAKm4E,0BAA0BjQ,QAC/BloE,KAAKi4E,8BA A8B/P,QACnCloE,KAAKs4E,eAAepQ,QAIpBloE,KAAK+5E,OAAO3C,aAEZp3E,KAAK8kB,KAAK,iBAGZk1 D,iBACEh6E,KAAKu5E,QAAQlyD,KAAK,iBAAkBrnB,KAAK23E,OAAOsC,0BAQlDC,gBACEl6E,KAAKu5E, QAAQlyD,KAAK,kB,yHCtHP,MAAM8yD,WAAc75D,EA6FjCvU,YAAYurE,EAAwB8C,GAClC94D,QADmD,4 BA7EzB,GA6EyB,8BA5EvB,GA4EuB,uCA3EgB,IA2EhB,mCAxElB,GAwEkB,6BAhEjD,IAAIyO,KAgE6C,6BA 7DxB,GA6DwB,uBAxDhB,IAAIA,KAwDY,yCArDZ,GAqDY,yCAjDZ,GAiDY,sCA3Cf,GA2Ce,4CAzCc,MAyC d,qCArCN,MAqCM,qBAjCd,IAAIA,KAiCU,qCA7BhB,GA6BgB,oBAzBjC,GAyBiC,iBArBpB,IAqBoB,gCAnBF, IAAIA,KAmBF,8BAhBV,IAAIA,KAgBM,qCAZhB,GAYgB,8BAXvB,GAWuB,qCAVhB,GAUgB,iCATpB,GASo B,qCAPD,MAOC,+CANN,GAMM,6BAFxB,GAEwB,kCAkkB3B,CACxBsqD,EACAC,KAEA,IAAIC,GAA2B,E AE/B,KAAwB,MAAjBF,GAAuB,CAK5B,GAJAA,EAAcG,QAAUF,EAIpBD,EAAcpwE,YAAa,CAC7BswE,GA A2B,EAC3B,MAGFF,EAAkBr6E,KAAKy6E,aAAah8E,IAClC47E,EAAcrG,UAKbuG,IACHv6E,KAAK06E,oBA AsBJ,KAzlBsB,6CA6lBhB,EACnCK,cACAC,sBAKA56E,KAAK66E,8BAAgCF,EACrC36E,KAAK86E,kCAAoC F,GAAmB,KAE5D56E,KAAK8kB,KAAK,+BAvmByC,6BA0mB/B6uD,IAMpB,IAAIoH,GAAmB,EACnBC,GA A8B,EAGlC,MAAMnS,EAAa8K,EAAW,GAExBsH,EAAiC,GAEjCC,EAAyC,IAAInrD,IAGnD,IAAInyB,EAAI,E AGR,MAAM22E,EAAc,CAClB,MAEIC,EAAkBb,EAAW/1E,KAC7B62E,EAAiB72E,EAAI42E,EAC3B,KAAO5 2E,EAAI62E,GAAgB,CACzB,MAAMC,EAAaf,EAAW/1E,KACxB+2E,EAAa5H,EAChB4G,EAAW7nE,MAAMl O,EAAGA,EAAI82E,IAE3BH,EAAYhzE,KAAKozE,GACjB/2E,GAAK82E,EAGP,KAAO92E,EAAI+1E,EAAWt yE,QAAQ,CAC5B,MAAMuzE,EAAYjB,EAAW/1E,GAC7B,OAAQg3E,GACN,Kd7yB0B,Ec6yBD,CACvB,MAA MtzE,EAAOqyE,EAAW/1E,EAAI,GACtBuH,EAASwuE,EAAW/1E,EAAI,GAE9BA,GAAK,EAEDoC,KAAKy6E ,aAAatqD,IAAI7uB,IACxBtB,KAAKm7E,mBACHl3E,MACG,oBAAmB3C,4DAK1B,IAAI85E,EAAkB,EAClBp H,EAAqB,KACzB,GT1yBqB,KS0yBjB7uE,EAA0B,Cd/zBf,Eco0Bb,MAAMk2E,EAAoB1H,EAAW/1E,GAAK,E AC1CA,IAEA,MAAM09E,EAAmB3H,EAAW/1E,GAAK,EACzCA,IAEAoC,KAAKu7E,OAASv7E,KAAKu7E,O AAOv6E,OAAOM,GACjCtB,KAAKw7E,oBAAoBznE,IAAIzS,EAAIunE,GACjC7oE,KAAKy7E,sBAAsB1nE,IA AIzS,EAAI,CACjCg6E,mBACAD,sBAGFr7E,KAAKy6E,aAAa1mE,IAAIzS,EAAI,CACxBq2B,SAAU,GACVq/C ,OAAQ,EACRx3C,YAAa,KACb8tC,gBAAiB,KACjBhsE,KACA2I,aAAa,EACb9K,IAAK,KACLi8E,QAAS,EAC TpH,SAAU,EACV7uE,OACAq1E,OAAQ,IAGVO,GAAmB,MACd,CACL/G,EAAaL,EAAW/1E,GACxBA,IAEA w9E,EAAYzH,EAAW/1E,GACvBA,IAEA,MACM4hC,EAAc+0C,EADQZ,EAAW/1E,IAEvCA,IAEA,MACMuB, EAAMo1E,EADQZ,EAAW/1E,IAE/BA,IASKoC,KAAKy6E,aAAatqD,IAAI6jD,IACzBh0E,KAAKm7E,mBACHl

3E,MACG,qBAAoB3C,iBAAkB0yE,uDAK7C,MAAMqG,EAAkBr6E,KAAKy6E,aAAah8E,IACxCu1E,GAEFqG, EAAc1iD,SAASp2B,KAAKD,GAE5B,MACEo6E,EACApO,GACED,EAA2B7tC,EAAar6B,GAEtCw3C,EAAmB, CACvBhlB,SAAU,GACVq/C,MAAOqD,EAAcrD,MAAQ,EAC7Bx3C,YAAak8C,EACbpO,kBACAhsE,KACA2I, YAAajK,KAAK27E,wBAClBx8E,MACAi8E,UACApH,SAAUqG,EAAc/4E,GACxB6D,OACAq1E,OAAQ,GAO V,GAJAx6E,KAAKy6E,aAAa1mE,IAAIzS,EAAIq7C,GAC1Bs+B,EAAgB15E,KAAKD,GACrBtB,KAAK47E,w BAAwBvB,EAAe,GAExCe,EAAU,EAAG,CACf,IAAIrnE,EAAM/T,KAAK67E,WAAWp9E,IAAI28E,QAClBn2E ,IAAR8O,IACFA,EAAM,IAAImoB,IACVl8B,KAAK67E,WAAW9nE,IAAIqnE,EAASrnE,IAE/BA,EAAImJ,IAAI 5b,IAGZ,MAEF,Kdl6B6B,Eck6BD,CAC1B,MAAMuzE,EAAiBlB,EAAW/1E,EAAI,GACtCA,GAAK,EAEL,IAA K,IAAIk3E,EAAc,EAAGA,EAAcD,EAAcC,IAAe,CACnE,MAAMxzE,EAAOqyE,EAAW/1E,GAEnBoC,KAAKy 6E,aAAatqD,IAAI7uB,IACzBtB,KAAKm7E,mBACHl3E,MACG,uBAAsB3C,wDAK7B1D,GAAK,EAEL,MAAM ++C,EAAY38C,KAAKy6E,aAAah8E,IAAI6C,IAClC,SAACq2B,EAAD,QAAWyjD,EAAX,SAAoBpH,EAApB,O AA8BwG,GAAU79B,EAC1ChlB,EAASt2B,OAAS,GACpBrB,KAAKm7E,mBACHl3E,MAAO,SAAQ3C,wCAIn BtB,KAAKy6E,aAAa3rD,OAAOxtB,GAEzB,IAAI+4E,EAAgB,KACpB,GAAiB,IAAbrG,EAKFh0E,KAAKu7E,O AASv7E,KAAKu7E,OAAOl0E,OAAOisE,GAAUA,IAAWhyE,GACtDtB,KAAKw7E,oBAAoB1sD,OAAOxtB,G AChCtB,KAAKy7E,sBAAsB3sD,OAAOxtB,GAElCy5E,GAAmB,MACd,Cd38BM,Ec+8BXV,EAAkBr6E,KAAK y6E,aAAah8E,IAAIu1E,QAClB/uE,IAAlBo1E,GACFr6E,KAAKm7E,mBACHl3E,MACG,uBAAsB3C,mBAAoB0 yE,wDAIjD,MAAM7sE,EAAQkzE,EAAc1iD,SAAS9yB,QAAQvD,GAC7C+4E,EAAc1iD,SAAS7yB,OAAOqC,E AAO,GAOvC,GAJAnH,KAAK47E,wBAAwBvB,GAAgBG,GAC7CU,EAAkBnnE,IAAIzS,EAAI0yE,GAE1Bh0E, KAAK67E,WAAW/sD,OAAOxtB,GACnB85E,EAAU,EAAG,CACf,MAAMrnE,EAAM/T,KAAK67E,WAAWp9 E,IAAI28E,QACpBn2E,IAAR8O,GACFA,EAAI+a,OAAOxtB,GAIXtB,KAAK87E,mBAAmB3rD,IAAI7uB,KAC 9BtB,KAAK87E,mBAAmBhtD,OAAOxtB,GAC/B05E,GAA8B,GAGlC,MAEF,Kdt+BkC,Ecs+BD,CAC/Bp9E,GA AK,EAEL,MAAM0D,EAAKqyE,EAAW,Gdh/BP,Ecs/Bf,MAAMoI,EAA4BtE,IAChC,MAAM96B,EAAU38C,KA AKy6E,aAAah8E,IAAIg5E,GAEtC,GADAz3E,KAAKy6E,aAAa3rD,OAAO2oD,GACrB96B,EAEF,IAAK,IAAIx1 C,EAAQ,EAAGA,EAAQw1C,EAAQhlB,SAASt2B,OAAQ8F,IACnD40E,EAA0Bp/B,EAAQhlB,SAASxwB,KAK 3CmqB,EAAStxB,KAAKy6E,aAAah8E,IAAI6C,GACrCy6E,EAA0Bz6E,GAE1BtB,KAAKy7E,sBAAsB3sD,OA AOxtB,GAClCtB,KAAKw7E,oBAAoB1sD,OAAOxtB,GAChCtB,KAAKu7E,OAASv7E,KAAKu7E,OAAOl0E,O AAOisE,GAAUA,IAAWhyE,GACtDtB,KAAK06E,oBAAsBppD,EAAKkpD,OAChC,MAEF,KdtgCuC,EcsgCD,C ACpC,MAAMl5E,EAAOqyE,EAAW/1E,EAAI,GACtBm3E,EAAgBpB,EAAW/1E,EAAI,GACrCA,GAAK,EAEA oC,KAAKy6E,aAAatqD,IAAI7uB,IACzBtB,KAAKm7E,mBACHl3E,MACG,qCAAoC3C,wDAK3C,MACMq2B, EADY33B,KAAKy6E,aAAah8E,IAAI6C,GACfq2B,SACrBA,EAASt2B,SAAW0zE,GACtB/0E,KAAKm7E,mBA CHl3E,MACG,oEAKP,IAAK,IAAIZ,EAAI,EAAGA,EAAI0xE,EAAa1xE,IAAK,CACpC,MAAM+wE,EAAUT,E AAW/1E,EAAIyF,GAC/Bs0B,EAASt0B,GAAK+wE,EAWhBx2E,GAAKm3E,EAKL,MAEF,KdhjCgD,EcojC9Cn 3E,GAAK,EACL,MACF,KdrjCgD,EcsjC9C,MAAM0D,EAAKqyE,EAAW/1E,EAAI,GACpBo+E,EAAarI,EAAW/ 1E,EAAI,GAC5Bq+E,EAAetI,EAAW/1E,EAAI,GAEpCA,GAAK,EAEDo+E,EAAa,GAAKC,EAAe,EACnCj8E,K AAK87E,mBAAmB/nE,IAAIzS,EAAI,CAAC06E,aAAYC,iBACpCj8E,KAAK87E,mBAAmB3rD,IAAI7uB,IACr CtB,KAAK87E,mBAAmBhtD,OAAOxtB,GAEjC05E,GAA8B,EAC9B,MACF,QACEh7E,KAAKm7E,mBACHl3E ,MAAO,iCAAgC2wE,QAO/C,GAFA50E,KAAKk8E,YAEDlB,EAA6B,CAC/B,IAAIgB,EAAa,EACbC,EAAe,EA EnBj8E,KAAK87E,mBAAmBr2E,QAAQ02E,IAC9BH,GAAcG,EAAMH,WACpBC,GAAgBE,EAAMF,eAGxBj8 E,KAAKo8E,kBAAoBJ,EACzBh8E,KAAKq8E,oBAAsBJ,EAE3B,MAAMK,EAA8D,GAEpEt8E,KAAK87E,mB AAmBr2E,QAAQ,CAACsR,EAAGzV,KAClC,MAAM6F,EAAQnH,KAAKu8E,oBAAoBj7E,GACvC,GAAc,OA AV6F,EAAgB,CAClB,IAAIgP,EAAM,EACND,EAAOomE,EAAsBj7E,OACjC,KAAO8U,EAAMD,GAAM,CACj B,MAAMsmE,EAAOrmE,EAAMD,GAAS,EACxBomE,EAAsBE,GAAKr1E,MAAQA,EACrC+O,EAAOsmE,EA EPrmE,EAAMqmE,EAAM,EAIhBF,EAAsBx3E,OAAOqR,EAAK,EAAG,CAAC7U,KAAI6F,aAI9CnH,KAAKy8 E,6BAA+BH,EAGtC,GAAIvB,EAAkB,CACpB,MAAM2B,EAAwB18E,KAAK28E,mBAEnC38E,KAAK48E,mB AAoB,EACzB58E,KAAK28E,oBAAqB,EAC1B38E,KAAKy7E,sBAAsBh2E,QACzB,EAAE61E,mBAAkBD,wB ACdC,IACFt7E,KAAK48E,mBAAoB,GAEvBvB,IACFr7E,KAAK28E,oBAAqB,KAKhC38E,KAAK8kB,KAAK, SAEN9kB,KAAK28E,qBAAuBD,GAC9B18E,KAAK8kB,KAAK,qBASd9kB,KAAK8kB,KAAK,UAAW,CAAC m2D,EAAiBC,MAj/BY,2CA0/BnD9N,IAEAptE,KAAK68E,kBAAoBzP,EAEzBD,EAAqBC,KA9/B8B,2BAigClC

,KAKjB,MAAMkK,EAASt3E,KAAKu5E,QACpBjC,EAAO18D,eAAe,aAAc5a,KAAKw5E,oBACzClC,EAAO18 D,eACL,2BACA5a,KAAK88E,kCAEPxF,EAAO18D,eAAe,WAAY5a,KAAK25E,kBACvCrC,EAAO18D,eACL,+ BACA5a,KAAK+8E,8BAEPzF,EAAO18D,eACL,+BACA5a,KAAKg9E,oCAEP1F,EAAO18D,eACL,4BACA5a, KAAKi9E,iCAEP3F,EAAO18D,eACL,6BACA5a,KAAKk9E,oCAEP5F,EAAO18D,eAAe,iBAAkB5a,KAAKm9E ,kBAEL,OAApCn9E,KAAKo9E,6BACPj1D,aAAanoB,KAAKo9E,4BAClBp9E,KAAKo9E,2BAA6B,QAjiCe,uC AqiCrBC,IAC9Br9E,KAAKs9E,8BAAgCD,EAErCr9E,KAAK8kB,KAAK,8BAxiCyC,0CA2iClBy4D,IACjCv9E, KAAKw9E,2BAA6BD,EAElCv9E,KAAK8kB,KAAK,8BA9iCyC,6CAijChB,KACnC9kB,KAAKy9E,qCAAsC,E AE3Cz9E,KAAK8kB,KAAK,wCApjCyC,2BAujCjC44D,IACsB,OAApC19E,KAAKo9E,6BACPj1D,aAAanoB,K AAKo9E,4BAClBp9E,KAAKo9E,2BAA6B,MAGhCM,EAAevtE,UAAYm4D,EAAsBn4D,QACnDnQ,KAAK29E, 2BAA6BD,EAGlC19E,KAAK29E,2BAA6B,KAGpC39E,KAAK8kB,KAAK,uCApkCyC,kCAukC3B,KACxB9kB, KAAKo9E,2BAA6B,KAIlCp9E,KAAK29E,2BAA6BxV,EAAgB,GAElDnoE,KAAK8kB,KAAK,uCAvkCV9kB,K AAK27E,wBAEH,SADA7Q,EA3HJ,2CA8HE9qE,KAAK49E,0BAEH,SADA9S,EA7HJ,6CAgIE9qE,KAAK68E,k BAAoB5P,IAEzB,IAAI2M,GAAc,EAClB,GAAc,MAAVQ,EAAgB,CAClBR,GAAqC,IAAvBQ,EAAOR,YAErB, MAAM,yBACJiE,EADI,kBAEJxC,EAFI,yBAGJyC,EAHI,qBAIJC,GACE3D,EACJp6E,KAAKg+E,2BAAyD,IAA 7BH,EAC7BxC,IACFr7E,KAAK28E,oBAAqB,GAExBmB,IACF99E,KAAKi+E,2BAA4B,GAE/BF,IACF/9E,KA AKk+E,uBAAwB,GAIjCl+E,KAAKu5E,QAAUjC,EACfA,EAAOzP,YAAY,aAAc7nE,KAAKw5E,oBACtClC,EA AOzP,YACL,2BACA7nE,KAAK88E,kCAEPxF,EAAOzP,YAAY,WAAY7nE,KAAK25E,kBACpCrC,EAAOzP,Y ACL,+BACA7nE,KAAK+8E,8BAEPzF,EAAOzP,YACL,+BACA7nE,KAAKg9E,oCAEP1F,EAAOzP,YACL,4BA CA7nE,KAAKi9E,iCAEP3F,EAAOzP,YACL,6BACA7nE,KAAKk9E,oCAGPl9E,KAAKk1E,eAAiB,IAAImC,GA AcC,EAAQt3E,KAAM45E,GAIxC,MAAVQ,GAAkBA,EAAO+D,mCAG3Bn+E,KAAKo9E,2BAA6B1xE,WACh C1L,KAAKo+E,wBACL,KAGF9G,EAAOzP,YAAY,iBAAkB7nE,KAAKm9E,kBAC1C7F,EAAOjwD,KAAK,sB AKhBg3D,6BAC4B,IAAtBr+E,KAAK85E,MAAMz4E,SAEbrB,KAAKs+E,8BAA8Bt+E,KAAKy6E,aAAc,gBACt Dz6E,KAAKs+E,8BAA8Bt+E,KAAK67E,WAAY,eAItD77E,KAAKs+E,8BACHt+E,KAAKy7E,sBACL,yBAEFz 7E,KAAKs+E,8BACHt+E,KAAKw7E,oBACL,uBAKJ8C,8BAA8Br+E,EAAoBs+E,GAChD,MAAMC,EAAex+E, KAAK85E,MAAMz4E,OAC5BpB,EAAI6wD,OAAS0tB,GACfx+E,KAAKm7E,mBACHl3E,MACG,YAAWs6E,g BAAsBC,4BAChCv+E,EAAI6wD,iBACO2tB,kBAAQx+E,EAAK,CACxB+2E,MAAO,SAOjB,6BACE,OAAOh3 E,KAAK27E,wBAEd,2BAA2B98E,GACzBmB,KAAK27E,wBAA0B98E,EAE/BosE,EA5OF,0CA8OIpsE,EAAQ, OAAS,SAGnBmB,KAAK8kB,KAAK,0BAGZ,uBACE,OAAO9kB,KAAK68E,kBAEd,qBAAqBh+E,GACfmB,KA AKk1E,eAAe0E,aAGtB55E,KAAKm7E,mBACHl3E,MAAM,qDAMV,MAAMy6E,EAA8B1+E,KAAK68E,kBAA kBx1E,OACzDA,GAAUA,EAAO6lE,WAEbyR,EAA8B9/E,EAAMwI,OACxCA,GAAUA,EAAO6lE,WAEnB,IA AI0R,EACFF,EAA4Br9E,SAAWs9E,EAA4Bt9E,OACrE,IAAKu9E,EACH,IAAK,IAAIhhF,EAAI,EAAGA,EAAI +gF,EAA4Bt9E,OAAQzD,IAAK,CAG3D,GAAI2vE,EAFemR,EAA4B9gF,GAC5B+gF,EAA4B/gF,IACH,CAC1C ghF,GAA4B,EAC5B,OAKN5+E,KAAK68E,kBAAoBh+E,EAGzBsuE,EAAqBtuE,GAKjB+/E,GACF5+E,KAAKu 5E,QAAQlyD,KAAK,yBAA0BxoB,GAG9CmB,KAAK8kB,KAAK,oBAGZ,iBACE,OAAO9kB,KAAKo8E,kBAG d,uBACE,OAAOp8E,KAAK48E,kBAGd,uCACE,OAAO58E,KAAK86E,kCAGd,kBACE,OAAO96E,KAAK06E, mBAGd,oBACE,OAAO16E,KAAKk1E,eAGd,+BACE,OAAOl1E,KAAK49E,0BAEd,6BAA6B/+E,GAC3BmB,K AAK49E,0BAA4B/+E,EAEjCosE,EA5TF,4CA8TIpsE,EAAQ,OAAS,SAGnBmB,KAAK8kB,KAAK,4BAGZ,eAC E,OAAO9kB,KAAKk8E,UAGd,yBACE,OAAOl8E,KAAKw7E,oBAGd,YACE,OAAOx7E,KAAKu7E,OAGd,+B ACE,OAAOv7E,KAAKg+E,0BAGd,gCACE,OAAOh+E,KAAK66E,8BAGd,wBACE,OAAO76E,KAAK28E,mB AGd,+BAIE,OACE38E,KAAKi+E,2BACLj+E,KAAKs9E,+BACLt9E,KAAKw9E,2BAIT,2BACE,OAAOx9E,KA AKk+E,sBAGd,gCACE,OAAOl+E,KAAK29E,2BAGd,yCACE,OAAO39E,KAAKy9E,oCAGd,mBACE,OAAOz9 E,KAAKq8E,oBAGdwC,gBAAgBv9E,GACd,OAAoC,MAA7BtB,KAAKy6E,aAAah8E,IAAI6C,GAG/Bw9E,kBA AkB33E,GAChB,GAAIA,EAAQ,GAAKA,GAASnH,KAAK++E,YAK7B,OAJA12E,QAAQ6gE,KACL,iBAAgB/h E,+BAAmCnH,KAAK++E,sBAGpD,KAIT,IAAIzL,EACAhiD,EACA0tD,EAAa,EACjB,IAAK,IAAIphF,EAAI,E AAGA,EAAIoC,KAAKu7E,OAAOl6E,OAAQzD,IAGtC,GAFA01E,EAAStzE,KAAKu7E,OAAO39E,GACrB0zB, EAAStxB,KAAKy6E,aAAah8E,IAAI60E,GACF,IAAzBhiD,EAAKqG,SAASt2B,OAAlB,CAEO,GAAI29E,EAAa 1tD,EAAKkpD,OAASrzE,EACpC,MAEA63E,GAAc1tD,EAAKkpD,OAMvB,IAAIyE,EAAmB3tD,EACnB4tD,E AAgBF,EAAa,EACjC,KAAO73E,IAAU+3E,GAAe,CAC9B,MAAMnK,EAAckK,EAAetnD,SAASt2B,OAC5C,IA

AK,IAAIzD,EAAI,EAAGA,EAAIm3E,EAAan3E,IAAK,CACpC,MAAMw2E,EAAU6K,EAAetnD,SAAS/5B,GA ClCyrC,EAAUrpC,KAAKy6E,aAAah8E,IAAI21E,GAChC+K,EAAc91C,EAAMp/B,YAAc,EAAIo/B,EAAMmxC, OAElD,GAAIrzE,GAAS+3E,EAAgBC,EAAa,CACxCD,IACAD,EAAiB51C,EACjB,MAEA61C,GAAiBC,GAKv B,OAASF,GAAkC,KAG7CG,oBAAoBj4E,GAClB,MAAMw1C,EAA0B38C,KAAK8+E,kBAAkB33E,GACvD,O AAmB,OAAZw1C,EAAmB,KAAOA,EAAQr7C,GAG3Cs2E,eAAet2E,GACb,MAAMq7C,EAAU38C,KAAKy6E, aAAah8E,IAAI6C,GACtC,OAAe,MAAXq7C,GACFt0C,QAAQ6gE,KAAM,6BAA4B5nE,MACnC,MAGFq7C,EA IT0iC,mCACE,OAAOr/E,KAAKy8E,6BAGd6C,oCACEh+E,GAEA,OAAOtB,KAAK87E,mBAAmBr9E,IAAI6C, IAAO,CAAC06E,WAAY,EAAGC,aAAc,GAG1EM,oBAAoBj7E,GAClB,MAAMq7C,EAAU38C,KAAK43E,eAA et2E,GAEpC,GAAgB,OAAZq7C,GAAyC,IAArBA,EAAQq3B,SAC9B,OAAO,KAOT,IAAIuL,EAAaj+E,EACbw1 E,EAAYn6B,EAAQq3B,SACpB7sE,EAAQ,EACZ,OAAa,CACX,MAAMkwB,EAAYr3B,KAAKy6E,aAAah8E,IA AIq4E,IAElC,SAACn/C,GAAYN,EACnB,IAAK,IAAIz5B,EAAI,EAAGA,EAAI+5B,EAASt2B,OAAQzD,IAAK, CACxC,MAAMw2E,EAAUz8C,EAAS/5B,GACzB,GAAIw2E,IAAYmL,EACd,MAEF,MAAMl2C,EAAUrpC,KA AKy6E,aAAah8E,IAAI21E,GACtCjtE,GAASkiC,EAAMp/B,YAAc,EAAIo/B,EAAMmxC,OAGzC,GAAyB,IAAr BnjD,EAAQ28C,SAEV,MAGF7sE,IAEAo4E,EAAaloD,EAAQ/1B,GACrBw1E,EAAYz/C,EAAQ28C,SAKtB,IA AK,IAAIp2E,EAAI,EAAGA,EAAIoC,KAAKu7E,OAAOl6E,OAAQzD,IAAK,CAC3C,MAAM01E,EAAStzE,KA AKu7E,OAAO39E,GAC3B,GAAI01E,IAAWwD,EACb,MAGF3vE,GADenH,KAAKy6E,aAAah8E,IAAI60E,GA CvBkH,OAGhB,OAAOrzE,EAGTq4E,wBAAwBpE,GACtB,MAAMt7E,EAAO,GACP68C,EAAU38C,KAAKy6E, aAAah8E,IAAI28E,GACtC,GAAe,MAAXz+B,EAAiB,CACnB78C,EAAKyB,KAAK,IACLo7C,EACHq6B,MAA O,IAGT,MAAMyI,EAAcz/E,KAAK67E,WAAWp9E,IAAI28E,GACxC,QAAoBn2E,IAAhBw6E,EAA2B,CAC7B, MAAMC,EAAgC,IAAI3vD,IAAI,CAAC,CAACqrD,EAAS,KAQvCxvE,MAAMiJ,KAAK4qE,GAAa7rE,KACxC, CAAC+rE,EAAKC,IACF5/E,KAAKu8E,oBAAoBoD,GACzB3/E,KAAKu8E,oBAAoBqD,IASrBn6E,QAAQnE,IA ChB,MAAMu+E,EAAe7/E,KAAKy6E,aAAah8E,IAAI6C,GAC3C,GAAoB,MAAhBu+E,EAAsB,CACxB,IAAI7L, EAAW6L,EAAa7L,SAExBgD,EAAQ,EACZ,KAAOhD,EAAW,GAAG,CACnB,GAAIA,IAAaoH,GAAWqE,EAA YtvD,IAAI6jD,GAAW,CACrDgD,EAAQ0I,EAASjhF,IAAIu1E,GAAY,EACjC0L,EAAS3rE,IAAIzS,EAAI01E,G ACjB,MAEF,MAAM50E,EAASpC,KAAKy6E,aAAah8E,IAAIu1E,GACrC,GAAc,MAAV5xE,EACF,MAEF4xE, EAAW5xE,EAAO4xE,SAGN,IAAVgD,GACFh3E,KAAKm7E,mBAAmBl3E,MAAM,wBAGhCnE,EAAKyB,KA AK,IAAIs+E,EAAc7I,cAMpC,OAAOl3E,EAGTggF,wBAAwBx+E,GACtB,IAAI+1B,EAAUr3B,KAAKy6E,aAA ah8E,IAAI6C,GACpC,KAAkB,MAAX+1B,GAAiB,CACtB,GAAyB,IAArBA,EAAQ28C,SAAgB,CAC1B,MAAM nL,EAAa7oE,KAAKw7E,oBAAoB/8E,IAAI44B,EAAQ/1B,IACxD,OAAqB,MAAdunE,EAAqB,KAAOA,EAEnC xxC,EAAUr3B,KAAKy6E,aAAah8E,IAAI44B,EAAQ28C,UAG5C,OAAO,KAGT+L,oBAAoBz+E,GAClB,IAAI+ 1B,EAAUr3B,KAAKy6E,aAAah8E,IAAI6C,GACpC,KAAkB,MAAX+1B,GAAiB,CACtB,GAAyB,IAArBA,EAA Q28C,SACV,OAAO38C,EAAQ/1B,GAEf+1B,EAAUr3B,KAAKy6E,aAAah8E,IAAI44B,EAAQ28C,UAG5C,OA AO,KAGTuG,yBAAyBj5E,GACvB,IAAI+1B,EAAUr3B,KAAKy6E,aAAah8E,IAAI6C,GACpC,KAAkB,MAAX+ 1B,GAAiB,CACtB,GAAyB,IAArBA,EAAQ28C,SACV,OAAO,EAGP,GADA38C,EAAUr3B,KAAKy6E,aAAah8 E,IAAI44B,EAAQ28C,UACzB,MAAX38C,GAAmBA,EAAQptB,YAC7B,OAAO,EAIb,OAAO,EAIT+1E,kBAAk B1+E,EAAY2I,GAC5B,IAAIg2E,GAAY,EAEhB,MAAMtjC,EAAU38C,KAAK43E,eAAet2E,GACpC,GAAgB,O AAZq7C,EAAkB,CACpB,GAAI1yC,GAKF,GTtoBuB,KSkoBnB0yC,EAAQx3C,MACVnF,KAAKm7E,mBAAm Bl3E,MAAM,oCAG3B04C,EAAQ1yC,YAAa,CACxBg2E,GAAY,EACZtjC,EAAQ1yC,aAAc,EAEtB,MAAMqw E,EAAc,EAAI39B,EAAQ69B,OAEhC,IAAIH,EAAkBr6E,KAAKy6E,aAAah8E,IACtCk+C,EAAQq3B,UAEV,K AAwB,MAAjBqG,GAGLA,EAAcG,QAAUF,EACxBD,EAAgBr6E,KAAKy6E,aAAah8E,IAAI47E,EAAcrG,eAG nD,CACL,IAAIiL,EAAiBtiC,EACrB,KAAyB,MAAlBsiC,GAAwB,CAC7B,MAAMiB,EAAYjB,EAAeh1E,YAC7 B,EACAg1E,EAAezE,OAEnB,GAAIyE,EAAeh1E,YAAa,CAC9Bg2E,GAAY,EACZhB,EAAeh1E,aAAc,EAE7B, MAGMqwE,GAHY2E,EAAeh1E,YAC7B,EACAg1E,EAAezE,QACa0F,EAEhC,IAAI7F,EAAkBr6E,KAAKy6E,a AAah8E,IACtCwgF,EAAejL,UAEjB,KAAwB,MAAjBqG,IACLA,EAAcG,QAAUF,GACpBD,EAAcpwE,cAMlBo wE,EAAgBr6E,KAAKy6E,aAAah8E,IAAI47E,EAAcrG,UAIxDiL,EAC8B,IAA5BA,EAAejL,SACXh0E,KAAK43 E,eAAeqH,EAAejL,UACnC,MAKV,GAAIiM,EAAW,CACb,IAAIE,EAAoB,EACxBngF,KAAKu7E,OAAO91E,Q AAQ6tE,IAClB,MAAM,OAACkH,GAAYx6E,KAAK43E,eAAetE,GACvC6M,GAAqB3F,IAEvBx6E,KAAK06E, mBAAqByF,EAK1BngF,KAAK8kB,KAAK,UAAW,CAAC,GAAI,IAAIiL,QAyhBpCorD,mBAAmB7yE,GAKjB,

MAJAtI,KAAK8kB,KAAK,QAASxc,GAIbA,G,iDC1vCUsD,MAAMC,Q,MCSH,mBAAdvN,OAAOuoC,IAAoBv oC,OAAOuoC,GCmHlB,iBAAhBm0B,aAAmCA,YAAYzsC,IAIjD,SAAS6xD,GACdjwE,GAsBA,IAAIkwE,EAA +C,CACjDC,kBAAmB,GACnBC,qBAAsB,GACtBC,eAAgB,GAChBC,YAAa,GACbC,aAAc,GACdC,WAAY,IA GVhuE,cAAGxC,EAAS,YACdkwE,EAAsB,CACpBC,kBAAmB,EACnBC,qBAAsB,EACtBC,eAAgB,EAChBC,Y AAa,EACbC,aAAc,EACdC,WAAY,IAIhB,IAAIC,EAAgC,KAmKpC,SAASC,EAAc17E,GACrB,MAAM27E,EA CY,iBAAT37E,GAA8B,OAATA,EAAgBA,EAAK0yB,SAAW1yB,EAG9D,MAAiC,iBAAnB27E,EACVA,EAAe/ gF,WACf+gF,EAjKJF,EADEjuE,cAAGxC,EAAS,UACI,CAChB4wE,eAAgB,GAChBC,eAAgB,EAChBlkB,gBA AiB,EACjBC,gBAAiB,GACjBkkB,oBAAqB,EACrBC,uBAAwB,EACxBC,4BAA6B,GAC7BlkB,WAAY,GACZ9 nC,SAAU,EACVisD,kBAAmB,EACnBC,cAAe,EACfC,WAAY,EACZC,SAAU,EACVC,SAAU,EACVC,yBAA0 B,GAC1BC,uBAAwB,EACxBC,cAAe,GACfC,sBAAuB,GACvBC,cAAe,GACfC,KAAM,EACNC,mBAAoB,GA CpB1sD,SAAU,GACV2sD,eAAgB,GAChBC,oBAAqB,GACrBC,kBAAmB,GACnBC,sBAAuB,GACvBC,gBAAi B,GAEVtvE,eAAI3C,EAAS,gBACJ,CAChB4wE,gBAAiB,EACjBC,eAAgB,EAChBlkB,gBAAiB,EACjBC,gBAAi B,GACjBkkB,oBAAqB,EACrBC,uBAAwB,EACxBC,4BAA6B,GAC7BlkB,WAAY,GACZ9nC,SAAU,EACVisD, kBAAmB,EACnBC,cAAe,EACfC,WAAY,EACZC,SAAU,EACVC,SAAU,EACVC,yBAA0B,GAC1BC,uBAAwB ,EACxBC,cAAe,GACfC,sBAAuB,GACvBC,cAAe,GACfC,KAAM,EACNC,mBAAoB,GACpB1sD,SAAU,GACV 2sD,eAAgB,GAChBC,oBAAqB,GACrBC,kBAAmB,GACnBC,sBAAuB,GACvBC,gBAAiB,GAEVtvE,eAAI3C,E AAS,iBACJ,CAChB4wE,gBAAiB,EACjBC,eAAgB,EAChBlkB,gBAAiB,EACjBC,gBAAiB,GACjBkkB,oBAAqB ,EACrBC,uBAAwB,EACxBC,4BAA6B,GAC7BlkB,WAAY,GACZ9nC,SAAU,EACVisD,kBAAmB,EACnBC,cA Ae,EACfC,WAAY,EACZC,SAAU,EACVC,SAAU,EACVC,yBAA0B,GAC1BC,uBAAwB,EACxBC,cAAe,GACf C,uBAAwB,EACxBC,cAAe,GACfC,KAAM,EACNC,oBAAqB,EACrB1sD,SAAU,GACV2sD,gBAAiB,EACjBC, oBAAqB,GACrBC,kBAAmB,GACnBC,sBAAuB,GACvBC,gBAAiB,GAEVtvE,eAAI3C,EAAS,gBACJ,CAChB4 wE,gBAAiB,EACjBC,eAAgB,EAChBlkB,gBAAiB,GACjBC,gBAAiB,GACjBkkB,oBAAqB,EACrBC,uBAAwB,E ACxBC,6BAA8B,EAC9BlkB,WAAY,GACZ9nC,SAAU,EACVisD,kBAAmB,EACnBC,cAAe,EACfC,WAAY,EA CZC,SAAU,EACVC,SAAU,EACVC,0BAA2B,EAC3BC,uBAAwB,EACxBC,eAAgB,EAChBC,uBAAwB,EACxB C,eAAgB,EAChBC,KAAM,GACNC,oBAAqB,EACrB1sD,SAAU,GACV2sD,gBAAiB,EACjBC,qBAAsB,EACtB C,kBAAmB,GACnBC,uBAAwB,EACxBC,gBAAiB,GAGD,CAChBrB,gBAAiB,EACjBC,eAAgB,EAChBlkB,gB AAiB,GACjBC,gBAAiB,GACjBkkB,mBAAoB,EACpBC,sBAAuB,EACvBC,6BAA8B,EAC9BlkB,WAAY,GACZ 9nC,SAAU,GACVisD,kBAAmB,EACnBC,cAAe,EACfC,WAAY,EACZC,SAAU,EACVC,SAAU,EACVC,0BAA 2B,EAC3BC,uBAAwB,EACxBC,eAAgB,EAChBC,uBAAwB,EACxBC,eAAgB,EAChBC,KAAM,GACNC,oBAA qB,EACrB1sD,SAAU,GACV2sD,gBAAiB,EACjBC,qBAAsB,EACtBC,kBAAmB,GACnBC,uBAAwB,EACxBC,e AAgB,GAiBpB,MAAM,eACJrB,EADI,eAEJC,EAFI,yBAGJS,EAHI,kBAIJL,EAJI,uBAKJM,EALI,WAMJzkB,E ANI,SAOJskB,EAPI,cAQJF,EARI,WASJC,EATI,SAUJE,EAVI,SAWJrsD,EAXI,cAYJwsD,EAZI,sBAaJC,EAbI,c AcJC,EAdI,mBAeJE,EAfI,SAgBJ1sD,EAhBI,eAiBJ2sD,EAjBI,oBAkBJC,EAlBI,kBAmBJC,EAnBI,sBAoBJC,GA CEvB,EAqHJ,MAAO,CACLyB,uBApGF,SAAgCC,GAC9B,MAAM,YAACn7B,EAAD,KAAchiD,EAAd,IAAoBu 6B,GAAO4iD,EAEjC,IAAIC,EAAep9E,EACC,iBAATA,GAA8B,OAATA,IAC9Bo9E,EArBJ,SAASC,EAAiBr9E, GAExB,OADmB07E,EAAc17E,IAE/B,KCtVqB,MDuVrB,ICtV4B,qBDwV1B,OAAOq9E,EAAiBr9E,EAAKA,M AC/B,KCnW4B,MDoW5B,ICnWmC,4BDoWjC,OAAOA,EAAK60B,OACd,QACE,OAAO70B,GAUMq9E,CAAi Br9E,IAGlC,IAAIs9E,EAAuB,KAE3B,OAAQ/iD,GACN,KAAKqhD,EACH,MAAO,QACT,KAAKC,EACL,KAA KS,EACH,OAAO7U,EAAe2V,GACxB,KAAKnB,EACL,KAAKM,EACH,OAAO9U,EAAe2V,GACxB,KAAKtlB, EAEH,OACG93D,GAAQA,EAAKq6B,aACdotC,EAAe2V,EAAc,aAEjC,KAAKhB,EACH,OAAO,KACT,KAAK F,EACH,OAAOl8E,EACT,KAAKm8E,EACL,KAAKE,EACL,KAAKrsD,EACH,OAAO,KACT,KAAKwsD,EAIH ,MAAO,OACT,KAAKE,EACL,KAAKI,EACH,OACG96B,GAAeA,EAAY3nB,aAC3Br6B,GAAQA,EAAKq6B,a ACdotC,EAAe2V,EAAc,aAEjC,KAAKL,EACH,MAAO,WACT,KAAKN,EACH,MAAO,eACT,KAAKG,EACH, MAAO,YACT,KAAKC,EACH,MAAO,QACT,KAAKG,EACH,MAAO,eACT,KAAK9sD,EACH,MAAO,WACT, QAGE,OAFmBwrD,EAAc17E,IAG/B,KCxb4B,MDyb5B,ICxbmC,gCDybnC,ICpbyC,2BDqbvC,OAAO,KACT,K CxZqB,MDyZrB,ICxZ4B,yBD6Z1B,OADAs9E,EAAkBH,EAAMn9E,KAAKy0B,UAAY0oD,EAAMn9E,KAAKs xB,SAC1CgsD,EAAgBjjD,aAAe,WAAjC,YACV,KChcoB,MDicpB,IChc2B,wBDwczB,OAJAijD,EAAkBH,EAA Mn9E,KAAKy0B,UAAY0oD,EAAMn9E,MAIrCs9E,EAAgBjjD,aAAe,WAAjC,YACV,KCnawB,MDoaxB,ICna+

B,4BDoa7B,OAAO,KACT,KC/aqB,MDgbrB,IC/a4B,yBDgb1B,MAAQ,YAAW8iD,EAAMj6B,cAAc/mD,MACzC ,KC5akB,MD6alB,IC5ayB,sBD6avB,MAAO,QACT,QAGE,OAAO,QAOfu/E,gBACAR,sBACAO,kBACA8B,sBA 9VuD,CACvDC,QAAS,EACTC,cAAe,EACfC,UAAW,EACXC,WAAY,OEtIhB,IACIC,GACAC,GACAC,GACA C,GACAC,GACAC,GACAC,GCUA/wE,GDjBAgxE,GAAgB,EASpB,SAASC,MCSF,SAASC,GACdrlF,EACA2C, EACA2iF,GAEA,QAAex+E,IAAXqN,GAEF,IACE,MAAMrO,QACN,MAAOixB,GACP,MAAM1kB,EAAQ0kB, EAAEiK,MAAM5uB,OAAOC,MAAM,gBACnC8B,GAAU9B,GAASA,EAAM,IAAO,GAIpC,MAAO,KAAO8B, GAASnU,EDvBzBolF,GAAYG,oBAAqB,EC0BjC,IAAIC,IAAU,EAOP,SAASC,GACdpiF,EACA+9B,EACAk6B, GAGA,IAAKj4D,GAAMmiF,GACT,MAAO,GAUT,IAAIE,EAEJ,MAAMC,EAA4B7/E,MAAMq7B,kBAExCr7B, MAAMq7B,uBAAoBr6B,EAE1B0+E,IAAU,EAOV,MAAMI,EAAqBtqB,EAAqBpiC,QAChDoiC,EAAqBpiC,QA AU,KD9D1B,WACL,GAAsB,IAAlBisD,GAAqB,CAEvBP,GAAU16E,QAAQ6E,IAClB81E,GAAW36E,QAAQu5 D,KACnBqhB,GAAW56E,QAAQ6gE,KACnBga,GAAY76E,QAAQC,MACpB66E,GAAY96E,QAAQ27E,MACp BZ,GAAqB/6E,QAAQ47E,eAC7BZ,GAAeh7E,QAAQ67E,SAEvB,MAAM1tD,EAAQ,CACZ2J,cAAc,EACd3hC, YAAY,EACZK,MAAO0kF,GACP5iB,UAAU,GAGZriE,OAAO6tE,iBAAiB9jE,QAAS,CAC/Bu5D,KAAMprC,E ACNtpB,IAAKspB,EACL0yC,KAAM1yC,EACNluB,MAAOkuB,EACPwtD,MAAOxtD,EACPytD,eAAgBztD,EA ChB0tD,SAAU1tD,IAId8sD,KCkCAa,GAEA,IAEE,GAAI5kD,EAAW,CAEb,MAAM6kD,EAAO,WACX,MAAM ngF,SAUR,GAPA3F,OAAOC,eAAe6lF,EAAK5kF,UAAW,QAAS,CAC7CuU,IAAK,WAGH,MAAM9P,WAGa,iB AAZmoB,SAAwBA,QAAQmT,UAAW,CAGpD,IACEnT,QAAQmT,UAAU6kD,EAAM,IACxB,MAAOlvD,GAC P2uD,EAAU3uD,EAEZ9I,QAAQmT,UAAU/9B,EAAI,GAAI4iF,OACrB,CACL,IACEA,EAAKrmF,OACL,MAA Om3B,GACP2uD,EAAU3uD,EAEZ1zB,EAAGzD,KAAKqmF,EAAK5kF,gBAEV,CACL,IACE,MAAMyE,QAC N,MAAOixB,GACP2uD,EAAU3uD,EAEZ1zB,KAEF,MAAO6iF,GAEP,GAAIA,GAAUR,GAAmC,iBAAjBQ,EA AOllD,MAAoB,CAGzD,MAAMmlD,EAAcD,EAAOllD,MAAMruB,MAAM,MACjCyzE,EAAeV,EAAQ1kD,MA AMruB,MAAM,MACzC,IAAInR,EAAI2kF,EAAYjjF,OAAS,EACzBpD,EAAIsmF,EAAaljF,OAAS,EAC9B,KAA O1B,GAAK,GAAK1B,GAAK,GAAKqmF,EAAY3kF,KAAO4kF,EAAatmF,IAOzDA,IAEF,KAAO0B,GAAK,GA AK1B,GAAK,EAAG0B,IAAK1B,IAG5B,GAAIqmF,EAAY3kF,KAAO4kF,EAAatmF,GAAI,CAMtC,GAAU,IAA N0B,GAAiB,IAAN1B,EACb,GAKE,GAJA0B,IACA1B,IAGIA,EAAI,GAAKqmF,EAAY3kF,KAAO4kF,EAAatm F,GAAI,CAS/C,MAPc,KAAOqmF,EAAY3kF,GAAG0R,QAAQ,WAAY,eASnD1R,GAAK,GAAK1B,GAAK,GA E1B,QAtFR,QA2FE0lF,IAAU,EAEV1/E,MAAMq7B,kBAAoBwkD,EAE1BrqB,EAAqBpiC,QAAU0sD,EDhI5B, WAEL,GADAT,KACsB,IAAlBA,GAAqB,CAEvB,MAAM9sD,EAAQ,CACZ2J,cAAc,EACd3hC,YAAY,EACZmi E,UAAU,GAGZriE,OAAO6tE,iBAAiB9jE,QAAS,CAC/B6E,IAAK,IAAIspB,EAAO33B,MAAOkkF,IACvBnhB, KAAM,IAAIprC,EAAO33B,MAAOmkF,IACxB9Z,KAAM,IAAI1yC,EAAO33B,MAAOokF,IACxB36E,MAAO,I AAIkuB,EAAO33B,MAAOqkF,IACzBc,MAAO,IAAIxtD,EAAO33B,MAAOskF,IACzBc,eAAgB,IAAIztD,EAAO 33B,MAAOukF,IAClCc,SAAU,IAAI1tD,EAAO33B,MAAOwkF,MAI5BC,GAAgB,GAClBj7E,QAAQC,MACN,g FC0GFk8E,GAGF,MAAMrmF,EAAOqD,EAAKA,EAAGg+B,aAAeh+B,EAAGrD,KAAO,GAO9C,OANuBA,EA AOqlF,GAA8BrlF,GAAQ,GAkB/D,SAASsmF,GACdjjF,EACAV,EACA2iF,EACAhqB,GAEA,OAAOmqB,GAA6 BpiF,GAAI,EAAOi4D,GCpMjD,SAASirB,GACPC,EACAC,EACAnrB,GAEA,MAAM,cACJ4nB,EADI,cAEJM,E AFI,kBAGJO,EAHI,sBAIJC,EAJI,kBAKJf,EALI,uBAMJM,EANI,oBAOJO,EAPI,WAQJhlB,EARI,eASJ+jB,GAC E2D,EAQJ,OAAQC,EAAellD,KACrB,KAAK2hD,EACH,OAAOmC,GAA8BoB,EAAez/E,MACtD,KAAKw8E,E ACH,OAAO6B,GAA8B,QACvC,KAAKtB,EACH,OAAOsB,GAA8B,YACvC,KAAKrB,EACH,OAAOqB,GAA8 B,gBACvC,KAAKpC,EACL,KAAKM,EACL,KAAKO,EACH,OAAOwC,GACLG,EAAez/E,KAdkC,EADnD,EAk BEs0D,GAEJ,KAAKwD,EACH,OAAOwnB,GACLG,EAAez/E,KAAK60B,OArB6B,EADnD,EAyBEy/B,GAEJ,K AAKunB,EACH,ODoIC,SACL6D,EACA/jF,EACA2iF,EACAhqB,GAEA,OAAOmqB,GAA6BiB,GAAM,EAAMp rB,GC1IrCqrB,CACLF,EAAez/E,KA5BkC,EADnD,EAgCEs0D,GAEJ,QACE,MAAO,IAIN,SAASsrB,GACdJ,EA CAC,EACAnrB,GAEA,IACE,IAAImI,EAAO,GACPzzC,EAAOy2D,EACX,GACEhjB,GAAQ8iB,GAAcC,EAAY x2D,EAAMsrC,GACxCtrC,EAAOA,EAAK2a,aACL3a,GACT,OAAOyzC,EACP,MAAO1sC,GACP,MAAO,6BA A+BA,EAAEvN,QAAU,KAAOuN,EAAEiK,OClF/D,MAAM6lD,GAA0B,CAAC,QAAS,QAAS,QAI7CC,GAAe,o BAGfC,GAA0B,iBAYhC,MAAMC,GAQF,IAAIp1D,IAER,IAAIq1D,GAAwB/8E,QACxBg9E,GAAuB,GAC3B,I AAK,MAAMriE,KAAU3a,QACnBg9E,GAAqBriE,GAAU3a,QAAQ2a,GAGzC,IAAIsiE,GAAiC,KAiB9B,SAAS C,GACdC,EACAC,GAEA,MAAM,qBACJhsB,EADI,gBAEJM,EAFI,wBAGJnB,EAHI,QAIJzoD,GACEq1E,EAG

J,GAAuC,mBAA5B5sB,GAMiB,MAAxBa,GAA2D,mBAApBM,EAAgC,CACzE,MAAM,gBAAC6mB,GAAmBR ,GAA0BjwE,GAEpDg1E,GAAkBpxE,IAAIyxE,EAAU,CAC9B/rB,uBACAM,kBACA4qB,WAAY/D,EACZ6E,sB AKN,MAAMC,GAAqB,CACzBC,sBAAsB,EACtBC,sBAAsB,EACtBC,6BAA6B,GAKxB,SAASj1E,IAAM,qBA CpB+0E,EADoB,qBAEpBC,EAFoB,4BAGpBC,IAYA,GAJAH,GAAmBC,qBAAuBA,EAC1CD,GAAmBE,qBAA uBA,EAC1CF,GAAmBG,4BAA8BA,EAE/B,OAAdP,GAEF,OAGF,MAAMQ,EAAyB,GAE/BR,GAAY,KACV,IA AK,MAAMtiE,KAAU8iE,EACnB,IAEEV,GAAcpiE,GAAU8iE,EAAuB9iE,GAC/C,MAAO1a,MAIb08E,GAAwB v/E,QAAQud,IAC9B,IACE,MAAM+iE,EAAkBD,EAAuB9iE,GAC7CoiE,GAAcpiE,GAEVgjE,EAAiB,IAAIh5E, KACzB,IAAIi5E,GAA2B,EAC/B,GAAIP,GAAmBC,qBAAsB,CAC3C,MAAMO,EAAUl5E,EAAK3L,OAAS,EA AI2L,EAAKA,EAAK3L,OAAS,GAAK,KAM1D4kF,IAJqB,iBAAZC,IA1HoB3sC,EA0H2B2sC,EAzHzDjB,GAA al4E,KAAKwsC,IAAS2rC,GAAwBn4E,KAAKwsC,KAD1D,IAAgCA,EAiI/B,MAAM4sC,EACJT,GAAmBG,8B ACP,UAAX7iE,GAAiC,SAAXA,GAEzB,GAAIijE,GAA4BE,EAI9B,IAAK,MAAM,qBACT1sB,EADS,gBAETM, EAFS,iBAGT0rB,EAHS,WAITd,KACGQ,GAAkBx4D,SAAU,CAC/B,MAAM0K,EAAkB0iC,IACxB,GAAe,MA AX1iC,EACF,IAcE,GAbI8uD,GAG8B,mBAArBV,GACTA,EACEpuD,EACErU,EAEFhW,EAAKlB,SAKPm6E,E AA0B,CAC5B,MAAMn0B,EAAiBizB,GACrBJ,EACAttD,EACAoiC,GAEqB,KAAnB3H,GACF9kD,EAAKzL,K AAKuwD,IAGd,MAAOxpD,IAxBT,QA2BE,OAMJo9E,GAAmBE,qBASvBG,KAAkB/4E,IAGpBg5E,EAAeI,mC AAqCL,EACpDA,EAAeM,mCAAqCL,EAGpDZ,GAAcpiE,GAAUgjE,EACxB,MAAO19E,O,cC5MN,MAAMg+ E,GAAgBhtD,wBACzB,MAEJgtD,GAAc9mD,YAAc,gBAErB,MAAM+mD,GAAejtD,wBAAuB,MACnDitD,GA Aa/mD,YAAc,eAOpB,MAAMgnD,GAAqBltD,wBAAsC,CACtEmtD,8BAA8B,EAC9BC,4BAA6B,OChB/B,SAA SC,GAA0BvhF,GAEjC,IAAIwhF,EAEFA,EADoB,oBAAXhlF,OACCA,OACe,oBAATqsB,KACNA,KAEAmD,O AGZ,IAaQgC,EATAyzD,EAJJhsC,EAAkC,oBAAbh5C,UAA4BA,SAASg5C,YAE9D,IAAKA,EAAa,CAChB,IAA IisC,GACED,EAAMD,EAAQG,uBAAyBH,EAAQI,0BAA4BJ,EAAQK,6BAA+B,SAAUzlF,GAC9H,OAAOolF,E AAQl7E,WAAWlK,EAAI,KAEzB,SAAUA,GACf,OAAOqlF,EAAIrlF,KAIX0lF,GACE9zD,EAASwzD,EAAQO,s BAAwBP,EAAQQ,yBAA2BR,EAAQS,4BAA8BT,EAAQz+D,aACvH,SAAU7mB,GACf,OAAO8xB,EAAO9xB, KAIdgmF,EAAgB,SAAuB3qC,GACzC,IAAI4qC,EAAW5qC,EAAQ6qC,mBACnBC,EAASF,EAASG,kBAClBC, EAAWJ,EAASK,iBACpBC,EAAcJ,EAAOC,kBACzBC,EAAS9qC,WAAa8qC,EAASG,YAC/BH,EAAS5qC,UAA Y4qC,EAASI,aAC9BF,EAAY9jF,MAAM+yC,MAAQ2wC,EAAOO,YAAc,EAAI,KACnDH,EAAY9jF,MAAMgz C,OAAS0wC,EAAOQ,aAAe,EAAI,KACrDR,EAAO5qC,WAAa4qC,EAAOK,YAC3BL,EAAO1qC,UAAY0qC,E AAOM,cAOxBG,EAAiB,SAAwBvlF,GAE3C,KAAIA,EAAER,OAAOgmF,UAAUtjF,QAAQ,oBAAsB,GAAKlC, EAAER,OAAOgmF,UAAUtjF,QAAQ,kBAAoB,GAAzG,CAIA,IAAI83C,EAAU38C,KACdsnF,EAActnF,MACV A,KAAKooF,eACPlB,EAAYlnF,KAAKooF,eAEnBpoF,KAAKooF,cAAgBtB,GAAa,YAfhB,SAAuBnqC,GACzC, OAAOA,EAAQqrC,aAAerrC,EAAQ0rC,eAAevxC,OAAS6F,EAAQsrC,cAAgBtrC,EAAQ0rC,eAAetxC,QAevGux C,CAAc3rC,KAChBA,EAAQ0rC,eAAevxC,MAAQ6F,EAAQqrC,YACvCrrC,EAAQ0rC,eAAetxC,OAAS4F,EAA QsrC,aACxCtrC,EAAQ4rC,oBAAoB9iF,SAAQ,SAAUjE,GAC5CA,EAAGzD,KAAK4+C,EAASh6C,YAOrBq7C, GAAY,EACZwqC,EAAiB,GACjBC,EAAsB,iBACtBC,EAAc,kBAAkB53E,MAAM,KACtC63E,EAAc,uEAAuE7 3E,MAAM,KAGzF83E,EAAM/mF,SAASmD,cAAc,eAKjC,QAJgCC,IAA5B2jF,EAAI7kF,MAAM6uC,gBACZoL ,GAAY,IAGI,IAAdA,EACF,IAAK,IAAIpgD,EAAI,EAAGA,EAAI8qF,EAAYrnF,OAAQzD,IACtC,QAAoDqH,IA AhD2jF,EAAI7kF,MAAM2kF,EAAY9qF,GAAK,iBAAgC,CAE7D4qF,EAAiB,IADXE,EAAY9qF,GACS8W,cAA gB,IAC3C+zE,EAAsBE,EAAY/qF,GAClCogD,GAAY,EACZ,MAMR,IAAIpL,EAAgB,aAChBi2C,EAAqB,IAAM L,EAAiB,aAAe51C,EAAgB,gDAC3Ek2C,EAAiBN,EAAiB,kBAAoB51C,EAAgB,KAgF5E,MAAO,CACLm2C,k BAtDsB,SAA2BpsC,EAASn7C,GAC1D,GAAIq5C,EACF8B,EAAQ9B,YAAY,WAAYr5C,OAC3B,CACL,IAAK m7C,EAAQ6qC,mBAAoB,CAC/B,IAAIwB,EAAMrsC,EAAQrb,cACd2nD,EAAerC,EAAQsC,iBAAiBvsC,GACx CssC,GAAyC,UAAzBA,EAAaE,WAC/BxsC,EAAQ54C,MAAMolF,SAAW,YAhCd,SAAsBH,GACvC,IAAKA,E AAII,eAAe,uBAAwB,CAE9C,IAAIxlF,GAAOilF,GAA0C,IAAM,uBAAyBC,GAAkC,IAA5G,6VACNpmF,EAAO smF,EAAItmF,MAAQsmF,EAAIK,qBAAqB,QAAQ,GACpDtlF,EAAQilF,EAAIhkF,cAAc,SAE9BjB,EAAMzC,G AAK,sBACXyC,EAAMoB,KAAO,WAEA,MAATC,GACFrB,EAAM2B,aAAa,QAASN,GAG1BrB,EAAMwD,W ACRxD,EAAMwD,WAAWC,QAAU5D,EAE3BG,EAAMO,YAAY0kF,EAAIthF,eAAe9D,IAGvClB,EAAK4B,Y AAYP,IAcfulF,CAAaN,GACbrsC,EAAQ0rC,eAAiB,GACzB1rC,EAAQ4rC,oBAAsB,IAC7B5rC,EAAQ6qC,mBA AqBwB,EAAIhkF,cAAc,QAAQmjF,UAAY,kBACpExrC,EAAQ6qC,mBAAmB/kD,UAAY,oFACvCka,EAAQr4C

,YAAYq4C,EAAQ6qC,oBAC5BF,EAAc3qC,GACdA,EAAQp0C,iBAAiB,SAAU2/E,GAAgB,GAG/CO,IACF9rC, EAAQ6qC,mBAAmB+B,sBAAwB,SAA2B5mF,GACxEA,EAAEiwC,eAAiBA,GACrB00C,EAAc3qC,IAGlBA,E AAQ6qC,mBAAmBj/E,iBAAiBkgF,EAAqB9rC,EAAQ6qC,mBAAmB+B,wBAGhG5sC,EAAQ4rC,oBAAoBhnF, KAAKC,KA0BnCgoF,qBAtByB,SAA8B7sC,EAASn7C,GAChE,GAAIq5C,EACF8B,EAAQjC,YAAY,WAAYl5C ,QAGhC,GADAm7C,EAAQ4rC,oBAAoBzjF,OAAO63C,EAAQ4rC,oBAAoB1jF,QAAQrD,GAAK,IACvEm7C,E AAQ4rC,oBAAoBlnF,OAAQ,CACvCs7C,EAAQ37B,oBAAoB,SAAUknE,GAAgB,GAClDvrC,EAAQ6qC,mBAA mB+B,wBAC7B5sC,EAAQ6qC,mBAAmBxmE,oBAAoBynE,EAAqB9rC,EAAQ6qC,mBAAmB+B,uBAC/F5sC,E AAQ6qC,mBAAmB+B,sBAAwB,MAErD,IACE5sC,EAAQ6qC,oBAAsB7qC,EAAQh4C,YAAYg4C,EAAQ6qC,o BAC1D,MAAO7kF,QDxJjB6jF,GAAmBhnD,YAAc,qBCqKjC,IAAIiqD,GAAiB,SAAU3qC,EAAU4qC,GACvC,K AAM5qC,aAAoB4qC,GACxB,MAAM,IAAI5+E,UAAU,sCAIpB6+E,GAAc,WAChB,SAASxd,EAAiBhqE,EAAQ q0B,GAChC,IAAK,IAAI54B,EAAI,EAAGA,EAAI44B,EAAMn1B,OAAQzD,IAAK,CACrC,IAAIgsF,EAAapzD, EAAM54B,GACvBgsF,EAAWprF,WAAaorF,EAAWprF,aAAc,EACjDorF,EAAWzpD,cAAe,EACtB,UAAWypD, IAAYA,EAAWjpB,UAAW,GACjDriE,OAAOC,eAAe4D,EAAQynF,EAAWzqF,IAAKyqF,IAIlD,OAAO,SAAUF, EAAaG,EAAYC,GAGxC,OAFID,GAAY1d,EAAiBud,EAAYlqF,UAAWqqF,GACpDC,GAAa3d,EAAiBud,EAAa I,GACxCJ,GAdO,GAkBdK,GAAWzrF,OAAOuhB,QAAU,SAAU1d,GACxC,IAAK,IAAIvE,EAAI,EAAGA,EAAI qE,UAAUZ,OAAQzD,IAAK,CACzC,IAAIkD,EAASmB,UAAUrE,GAEvB,IAAK,IAAIuB,KAAO2B,EACVxC,O AAOkB,UAAUC,eAAe1B,KAAK+C,EAAQ3B,KAC/CgD,EAAOhD,GAAO2B,EAAO3B,IAK3B,OAAOgD,GAm BL6nF,GAA4B,SAAU/7D,EAAMlwB,GAC9C,IAAKkwB,EACH,MAAM,IAAIg8D,eAAe,6DAG3B,OAAOlsF,G AAyB,iBAATA,GAAqC,mBAATA,EAA8BkwB,EAAPlwB,GAGxEmsF,GAAY,SAAUC,GAGxB,SAASD,IACP,I AAIE,EAEAC,EAAOC,EAEXb,GAAezpF,KAAMkqF,GAErB,IAAK,IAAIK,EAAOtoF,UAAUZ,OAAQ2L,EAA OpB,MAAM2+E,GAAOC,EAAO,EAAGA,EAAOD,EAAMC,IAC3Ex9E,EAAKw9E,GAAQvoF,UAAUuoF,GAG zB,OAAeH,EAASC,EAAQN,GAA0BhqF,MAAOoqF,EAAOF,EAAUO,WAAansF,OAAOquE,eAAeud,IAAYnsF, KAAKiE,MAAMooF,EAAM,CAACpqF,MAAMgB,OAAOgM,KAAiBs9E,EAAMrkC,MAAQ,CAC7LlP,OAAQu zC,EAAM9zD,MAAMk0D,eAAiB,EACrC5zC,MAAOwzC,EAAM9zD,MAAMm0D,cAAgB,GAClCL,EAAMM, UAAY,WACnB,IAAIC,EAAcP,EAAM9zD,MACpBs0D,EAAgBD,EAAYC,cAC5BC,EAAeF,EAAYE,aAC3BC,E AAWH,EAAYG,SAG3B,GAAIV,EAAMW,YAAa,CAKrB,IAAIC,EAAUZ,EAAMW,YAAYhD,cAAgB,EAC5Ck D,EAASb,EAAMW,YAAYjD,aAAe,EAE1CoD,EAASxpF,OAAOsnF,iBAAiBoB,EAAMW,cAAgB,GACvDI,EA Acn6D,SAASk6D,EAAOC,YAAa,KAAO,EAClDC,EAAep6D,SAASk6D,EAAOE,aAAc,KAAO,EACpDC,EAAar 6D,SAASk6D,EAAOG,WAAY,KAAO,EAChDC,EAAgBt6D,SAASk6D,EAAOI,cAAe,KAAO,EAEtDC,EAAYP, EAAUK,EAAaC,EACnCE,EAAWP,EAASE,EAAcC,IAEjCR,GAAiBR,EAAMrkC,MAAMlP,SAAW00C,IAAcV, GAAgBT,EAAMrkC,MAAMnP,QAAU40C,KAC/FpB,EAAMxzD,SAAS,CACbigB,OAAQm0C,EAAUK,EAAaC, EAC/B10C,MAAOq0C,EAASE,EAAcC,IAGhCN,EAAS,CAAEj0C,OAAQm0C,EAASp0C,MAAOq0C,OAGtCb, EAAMqB,QAAU,SAAUC,GAC3BtB,EAAMuB,WAAaD,GACV5B,GAA0BM,EAAlCD,GA+EL,OA3Ja,SAAUy B,EAAUC,GACjC,GAA0B,mBAAfA,GAA4C,OAAfA,EACtC,MAAM,IAAIjhF,UAAU,kEAAoEihF,GAG1FD,E AAStsF,UAAYlB,OAAOY,OAAO6sF,GAAcA,EAAWvsF,UAAW,CACrEuM,YAAa,CACXlN,MAAOitF,EACPtt F,YAAY,EACZmiE,UAAU,EACVxgC,cAAc,KAGd4rD,IAAYztF,OAAO0tF,eAAiB1tF,OAAO0tF,eAAeF,EAAU C,GAAcD,EAASrB,UAAYsB,GAY3GE,CAAS/B,EAAWC,GAsDpBR,GAAYO,EAAW,CAAC,CACtB/qF,IAAK, oBACLN,MAAO,WACL,IAAIuG,EAAQpF,KAAKw2B,MAAMpxB,MAEnBpF,KAAK6rF,YAAc7rF,KAAK6rF, WAAWnnF,YAAc1E,KAAK6rF,WAAWnnF,WAAW48B,eAAiBthC,KAAK6rF,WAAWnnF,WAAW48B,cAAc4a ,aAAel8C,KAAK6rF,WAAWnnF,sBAAsB1E,KAAK6rF,WAAWnnF,WAAW48B,cAAc4a,YAAY0xB,cAIlP5tE,K AAKirF,YAAcjrF,KAAK6rF,WAAWnnF,WAInC1E,KAAKksF,qBAAuBvF,GAA0BvhF,GACtDpF,KAAKksF,qB AAqBnD,kBAAkB/oF,KAAKirF,YAAajrF,KAAK4qF,WAEnE5qF,KAAK4qF,eAGR,CACDzrF,IAAK,uBACLN, MAAO,WACDmB,KAAKksF,sBAAwBlsF,KAAKirF,aACpCjrF,KAAKksF,qBAAqB1C,qBAAqBxpF,KAAKirF, YAAajrF,KAAK4qF,aAGzE,CACDzrF,IAAK,SACLN,MAAO,WACL,IAAIstF,EAASnsF,KAAKw2B,MACdmB, EAAWw0D,EAAOx0D,SAClBwwD,EAAYgE,EAAOhE,UACnB2C,EAAgBqB,EAAOrB,cACvBC,EAAeoB,EAA OpB,aACtBhnF,EAAQooF,EAAOpoF,MACfgH,EAAS/K,KAAKimD,MACdlP,EAAShsC,EAAOgsC,OAChBD,E AAQ/rC,EAAO+rC,MAMfs1C,EAAa,CAAEC,SAAU,WACzBC,EAAc,GAIdC,GAAoB,EAkBxB,OAhBKzB,IAC Y,IAAX/zC,IACFw1C,GAAoB,GAEtBH,EAAWr1C,OAAS,EACpBu1C,EAAYv1C,OAASA,GAGlBg0C,IACW,I

AAVj0C,IACFy1C,GAAoB,GAEtBH,EAAWt1C,MAAQ,EACnBw1C,EAAYx1C,MAAQA,GAGf9xC,wBACL,M ACA,CACEmjF,UAAWA,EACX5wD,IAAKv3B,KAAK2rF,QACV5nF,MAAOgmF,GAAS,GAAIqC,EAAYroF,K ACjCwoF,GAAqB50D,EAAS20D,QAI9BpC,EAnIO,CAoId/wD,iBAEF+wD,GAAUtyD,aAAe,CACvBozD,SAAU ,aACVF,eAAe,EACfC,cAAc,EACdhnF,MAAO,IAGMmmF,UChZA,SAASH,KAetB,OAdAA,GAAWzrF,OAAOu hB,QAAU,SAAU1d,GACpC,IAAK,IAAIvE,EAAI,EAAGA,EAAIqE,UAAUZ,OAAQzD,IAAK,CACzC,IAAIkD, EAASmB,UAAUrE,GAEvB,IAAK,IAAIuB,KAAO2B,EACVxC,OAAOkB,UAAUC,eAAe1B,KAAK+C,EAAQ3B ,KAC/CgD,EAAOhD,GAAO2B,EAAO3B,IAK3B,OAAOgD,IAGOH,MAAMhC,KAAMiC,WCff,SAASuqF,GAA eV,EAAUC,GAC/CD,EAAStsF,UAAYlB,OAAOY,OAAO6sF,EAAWvsF,WAC9CssF,EAAStsF,UAAUuM,YAAc +/E,EACjCA,EAASrB,UAAYsB,ECHR,SAASU,GAAuBx+D,GAC7C,QAAa,IAATA,EACF,MAAM,IAAIg8D,eA Ae,6DAG3B,OAAOh8D,ECHT,IAAIy+D,GAAgB,SAAuB9hF,EAAGC,GAC5C,OAAOD,IAAMC,GAGA,YAAU 8hF,GACvB,IAAIC,EAAU3qF,UAAUZ,OAAS,QAAsB4D,IAAjBhD,UAAU,GAAmBA,UAAU,GAAKyqF,GAE9 E36D,OAAW,EACXD,EAAW,GACX+6D,OAAa,EACbC,GAAa,EAEbC,EAAsB,SAA6BC,EAAQ7lF,GAC7D,O AAOylF,EAAQI,EAAQl7D,EAAS3qB,KAG9BrB,EAAS,WACX,IAAK,IAAIykF,EAAOtoF,UAAUZ,OAAQ4rF, EAAUrhF,MAAM2+E,GAAOC,EAAO,EAAGA,EAAOD,EAAMC,IAC9EyC,EAAQzC,GAAQvoF,UAAUuoF,G AG5B,OAAIsC,GAAc/6D,IAAa/xB,MAAQitF,EAAQ5rF,SAAWywB,EAASzwB,QAAU4rF,EAAQ34E,MAAMy 4E,GAClFF,GAGTC,GAAa,EACb/6D,EAAW/xB,KACX8xB,EAAWm7D,EACXJ,EAAaF,EAAS3qF,MAAMhC, KAAMitF,KAIpC,OAAOnnF,GClCM,SAASonF,GAA8BpsF,EAAQqsF,GAC5D,GAAc,MAAVrsF,EAAgB,MAA O,GAC3B,IAEI3B,EAAKvB,EAFLuE,EAAS,GACTirF,EAAa9uF,OAAOkH,KAAK1E,GAG7B,IAAKlD,EAAI,E AAGA,EAAIwvF,EAAW/rF,OAAQzD,IACjCuB,EAAMiuF,EAAWxvF,GACbuvF,EAAStoF,QAAQ1F,IAAQ,IA C7BgD,EAAOhD,GAAO2B,EAAO3B,IAGvB,OAAOgD,ECFT,IACIosB,GADiD,iBAAhBysC,aAAuD,mBAApB A,YAAYzsC,IAChD,WAClC,OAAOysC,YAAYzsC,OACjB,WACF,OAAOC,KAAKD,OAEd,SAAS8+D,GAAcC, GACrBnG,qBAAqBmG,EAAUhsF,IAEjC,SAASisF,GAAetwE,EAAU++C,GAChC,IAAI/uC,EAAQsB,KAUZ,IA AI++D,EAAY,CACdhsF,GAAIylF,uBATN,SAASyG,IACHj/D,KAAQtB,GAAS+uC,EACnB/+C,EAASlf,KAAK, MAEduvF,EAAUhsF,GAAKylF,sBAAsByG,OAOzC,OAAOF,EAuBT,IAAIG,GAAkB,KAOtB,SAASC,GAAiBC, GAKxB,QAJoB,IAAhBA,IACFA,GAAc,GAGQ,OAApBF,IAA4BE,EAAa,CAC3C,IAAIC,EAAW/rF,SAASmD,c AAc,OAClConF,EAAawB,EAAS7pF,MAC1BqoF,EAAWt1C,MAAQ,OACnBs1C,EAAWr1C,OAAS,OACpBq1C ,EAAWC,SAAW,SACtBD,EAAWyB,UAAY,MACvB,IAAIC,EAAWjsF,SAASmD,cAAc,OAClC+oF,EAAaD,EA AS/pF,MAmB1B,OAlBAgqF,EAAWj3C,MAAQ,QACnBi3C,EAAWh3C,OAAS,QACpB62C,EAAStpF,YAAYwp F,GACrBjsF,SAASwI,KAAK/F,YAAYspF,GAEtBA,EAAS/wC,WAAa,EACxB4wC,GAAkB,uBAElBG,EAAS/w C,WAAa,EAGpB4wC,GAD0B,IAAxBG,EAAS/wC,WACO,WAEA,sBAItBh7C,SAASwI,KAAK1F,YAAYipF,G ACnBH,GAGT,OAAOA,GA0hBT,IA+XIO,GAAmB,SAAwB7mF,EAAOkC,GACpD,OAAOlC,GAmBT,SAAS8 mF,GAAoB7D,GAC3B,IAAI8D,EAAQ7D,EAER8D,EAAgB/D,EAAK+D,cACrBC,EAAwBhE,EAAKgE,sBAC7 BC,EAAcjE,EAAKiE,YACnBC,EAAgClE,EAAKkE,8BACrCC,EAAyBnE,EAAKmE,uBAC9BC,EAA4BpE,EAA KoE,0BACjCC,EAAoBrE,EAAKqE,kBACzBC,EAAwCtE,EAAKsE,sCAC7CC,EAAgBvE,EAAKuE,cACzB,OA AOtE,EAAQ6D,EAEf,SAAUU,GAMR,SAASC,EAAKr4D,GACZ,IAAI8zD,EA2KJ,OAzKAA,EAAQsE,EAAe7w F,KAAKiC,KAAMw2B,IAAUx2B,MACtC8uF,eAAiBL,EAAkBnE,EAAM9zD,MAAOi2D,GAAuBA,GAAuBnC, KACpGA,EAAMyE,eAAY,EAClBzE,EAAM0E,2BAA6B,KACnC1E,EAAMrkC,MAAQ,CACZnH,SAAU2tC,GA AuBA,GAAuBnC,IACxD2E,aAAa,EACbC,gBAAiB,UACjBC,aAAyD,iBAApC7E,EAAM9zD,MAAM44D,oBAA mC9E,EAAM9zD,MAAM44D,oBAAsB,EACtGC,0BAA0B,GAE5B/E,EAAMgF,0BAAuB,EAC7BhF,EAAMgF,q BAAuBC,IAAW,SAAUC,EAAoBC,EAAmBC,EAAmBC,GAC1G,OAAOrF,EAAM9zD,MAAMo5D,gBAAgB,C ACjCJ,mBAAoBA,EACpBC,kBAAmBA,EACnBC,kBAAmBA,EACnBC,iBAAkBA,OAGtBrF,EAAMuF,mBAAg B,EACtBvF,EAAMuF,cAAgBN,IAAW,SAAUL,EAAiBC,EAAcE,GACxE,OAAO/E,EAAM9zD,MAAMs5D,SAA S,CAC1BZ,gBAAiBA,EACjBC,aAAcA,EACdE,yBAA0BA,OAG9B/E,EAAMyF,mBAAgB,EAEtBzF,EAAMyF,c AAgB,SAAU5oF,GAC9B,IAOIpD,EAPA8mF,EAAcP,EAAM9zD,MACpBq3D,EAAYhD,EAAYgD,UACxBmC, EAAWnF,EAAYmF,SACvBC,EAASpF,EAAYoF,OAErBC,EAAiB5F,EAAM6F,mBAAmBzB,GAAyCsB,EAAUt B,GAAyCuB,EAAQvB,GAAyCb,GAI3L,GAAIqC,EAAezwF,eAAe0H,GAChCpD,EAAQmsF,EAAe/oF,OAClB, CACL,IAAIikF,EAEAgF,EAAUjC,EAAc7D,EAAM9zD,MAAOrvB,EAAOmjF,EAAMwE,gBAElDh+B,EAAOu9 B,EAAY/D,EAAM9zD,MAAOrvB,EAAOmjF,EAAMwE,gBAE7CuB,EAA6B,eAAdxC,GAAyC,eAAXoC,EACjD

C,EAAe/oF,KAAkBikF,EAAS,CACxCjC,SAAU,aACY,QAAd0E,EAAsB,QAAU,QAAUwC,EAAeD,EAAU,EAA GhF,EAAOtuC,IAAOuzC,EAAyB,EAAVD,EAAahF,EAAOr0C,OAAUs5C,EAAsB,OAAPv/B,EAAes6B,EAAOt0 C,MAAQu5C,EAAev/B,EAAO,OAFtL/sD,EAE8LqnF,GAGxN,OAAOrnF,GAGTumF,EAAM6F,wBAAqB,EAC3 B7F,EAAM6F,mBAAqBZ,IAAW,SAAUx4E,EAAGu5E,EAAIC,GACrD,MAAO,MAGTjG,EAAMkG,oBAAsB,S AAU52C,GACpC,IAAI62C,EAAuB72C,EAAM/J,cAC7B6gD,EAAcD,EAAqBC,YACnC7zC,EAAa4zC,EAAqB5 zC,WAClCirC,EAAc2I,EAAqB3I,YAGvCttB,oBAAU,KACR8vB,EAAMxzD,UAAS,SAAU65D,GACvB,GAAIA, EAAUxB,eAAiBtyC,EAI7B,OAAO,KAGT,IAAIgxC,EAAYvD,EAAM9zD,MAAMq3D,UACxBsB,EAAetyC,EA EnB,GAAkB,QAAdgxC,EAKF,OAAQH,MACN,IAAK,WACHyB,GAAgBtyC,EAChB,MAEF,IAAK,sBACHsyC, EAAerH,EAAc4I,EAAc7zC,EAOjD,OADAsyC,EAAezkE,KAAKlS,IAAI,EAAGkS,KAAK9R,IAAIu2E,EAAcrH, EAAc4I,IACzD,CACLzB,aAAa,EACbC,gBAAiByB,EAAUxB,aAAetyC,EAAa,UAAY,WACnEsyC,aAAcA,EAC dE,0BAA0B,KAE3B/E,EAAMsG,+BAIbtG,EAAMuG,kBAAoB,SAAUj3C,GAClC,IAAIk3C,EAAwBl3C,EAAM/ J,cAC9BkhD,EAAeD,EAAsBC,aACrChJ,EAAe+I,EAAsB/I,aACrChrC,EAAY+zC,EAAsB/zC,UAGtCyd,oBAAU, KACR8vB,EAAMxzD,UAAS,SAAU65D,GACvB,GAAIA,EAAUxB,eAAiBpyC,EAI7B,OAAO,KAIT,IAAIoyC,E AAezkE,KAAKlS,IAAI,EAAGkS,KAAK9R,IAAImkC,EAAWgrC,EAAegJ,IAClE,MAAO,CACL9B,aAAa,EACb C,gBAAiByB,EAAUxB,aAAeA,EAAe,UAAY,WACrEA,aAAcA,EACdE,0BAA0B,KAE3B/E,EAAMsG,+BAIbtG ,EAAM0G,gBAAkB,SAAUz5D,GAChC,IAAI05D,EAAW3G,EAAM9zD,MAAMy6D,SAC3B3G,EAAMyE,UAA Yx3D,EAEM,mBAAb05D,EACTA,EAAS15D,GACY,MAAZ05D,GAAwC,iBAAbA,GAAyBA,EAASxxF,eAAe,a ACrFwxF,EAAS55D,QAAUE,IAIvB+yD,EAAMsG,2BAA6B,WACQ,OAArCtG,EAAM0E,4BACR3B,GAAc/C,E AAM0E,4BAGtB1E,EAAM0E,2BAA6BzB,GAAejD,EAAM4G,kBAvMzB,MA0MjC5G,EAAM4G,kBAAoB,WA CxB5G,EAAM0E,2BAA6B,KAEnC1E,EAAMxzD,SAAS,CACbm4D,aAAa,IACZ,WAGD3E,EAAM6F,oBAAoB, EAAG,UAI1B7F,EAjLTkC,GAAeqC,EAAMD,GAoLrBC,EAAKvoC,yBAA2B,SAAkC6qC,EAAWR,GAG3E,OA FAS,GAAsBD,EAAWR,GACjChC,EAAcwC,GACP,MAGT,IAAIE,EAASxC,EAAKrvF,UAuNlB,OArNA6xF,EA AOC,SAAW,SAAkBnC,GAClCA,EAAezkE,KAAKlS,IAAI,EAAG22E,GAC3BnvF,KAAK82B,UAAS,SAAU65D ,GACtB,OAAIA,EAAUxB,eAAiBA,EACtB,KAGF,CACLD,gBAAiByB,EAAUxB,aAAeA,EAAe,UAAY,WACrE A,aAAcA,EACdE,0BAA0B,KAE3BrvF,KAAK4wF,6BAGVS,EAAOE,aAAe,SAAsBpqF,EAAOqqF,QACnC,IAA VA,IACFA,EAAQ,QAGV,IAAIC,EAAYzxF,KAAKw2B,MAAMi7D,UACvBtC,EAAenvF,KAAKimD,MAAMkp C,aAC9BhoF,EAAQujB,KAAKlS,IAAI,EAAGkS,KAAK9R,IAAIzR,EAAOsqF,EAAY,IAChDzxF,KAAKsxF,SA AShD,EAA8BtuF,KAAKw2B,MAAOrvB,EAAOqqF,EAAOrC,EAAcnvF,KAAK8uF,kBAG3FuC,EAAO3qC,kBA AoB,WACzB,IAAIgrC,EAAe1xF,KAAKw2B,MACpBq3D,EAAY6D,EAAa7D,UACzBuB,EAAsBsC,EAAatC,oB ACnCa,EAASyB,EAAazB,OAE1B,GAAmC,iBAAxBb,GAAsD,MAAlBpvF,KAAK+uF,UAAmB,CACrE,IAAIkC, EAAWjxF,KAAK+uF,UAEF,eAAdlB,GAAyC,eAAXoC,EAChCgB,EAASp0C,WAAauyC,EAEtB6B,EAASl0C,U AAYqyC,EAIzBpvF,KAAK2xF,uBAGPN,EAAO9iC,mBAAqB,WAC1B,IAAIqjC,EAAe5xF,KAAKw2B,MACpB q3D,EAAY+D,EAAa/D,UACzBoC,EAAS2B,EAAa3B,OACtB4B,EAAc7xF,KAAKimD,MACnBkpC,EAAe0C,E AAY1C,aAG/B,GAF+B0C,EAAYxC,0BAEO,MAAlBrvF,KAAK+uF,UAAmB,CACtD,IAAIkC,EAAWjxF,KAA K+uF,UAEpB,GAAkB,eAAdlB,GAAyC,eAAXoC,EAChC,GAAkB,QAAdpC,EAIF,OAAQH,MACN,IAAK,WAC HuD,EAASp0C,YAAcsyC,EACvB,MAEF,IAAK,qBACH8B,EAASp0C,WAAasyC,EACtB,MAEF,QACE,IAAIuB ,EAAcO,EAASP,YACvB5I,EAAcmJ,EAASnJ,YAC3BmJ,EAASp0C,WAAairC,EAAc4I,EAAcvB,OAItD8B,EAA Sp0C,WAAasyC,OAGxB8B,EAASl0C,UAAYoyC,EAIzBnvF,KAAK2xF,uBAGPN,EAAOz+B,qBAAuB,WACY, OAApC5yD,KAAKgvF,4BACP3B,GAAcrtF,KAAKgvF,6BAIvBqC,EAAOr3D,OAAS,WACd,IAAI83D,EAAe9x F,KAAKw2B,MACpBmB,EAAWm6D,EAAan6D,SACxBwwD,EAAY2J,EAAa3J,UACzB0F,EAAYiE,EAAajE,U ACzB92C,EAAS+6C,EAAa/6C,OACtBg7C,EAAWD,EAAaC,SACxBC,EAAmBF,EAAaE,iBAChCC,EAAeH,EA AaG,aAC5BR,EAAYK,EAAaL,UACzBS,EAAWJ,EAAaI,SACxBC,EAAuBL,EAAaM,QACpCA,OAAmC,IAAzB D,EAAkCnE,GAAmBmE,EAC/DlC,EAAS6B,EAAa7B,OACtBoC,EAAmBP,EAAaO,iBAChCC,EAAeR,EAAaQ, aAC5BvuF,EAAQ+tF,EAAa/tF,MACrBwuF,EAAiBT,EAAaS,eAC9Bz7C,EAAQg7C,EAAah7C,MACrBm4C,EA AcjvF,KAAKimD,MAAMgpC,YAEzBoB,EAA6B,eAAdxC,GAAyC,eAAXoC,EAC7CH,EAAWO,EAAerwF,KA AKwwF,oBAAsBxwF,KAAK6wF,kBAE1D2B,EAAwBxyF,KAAKyyF,oBAC7BC,EAAaF,EAAsB,GACnCG,EA AYH,EAAsB,GAElCI,EAAQ,GAEZ,GAAInB,EAAY,EACd,IAAK,IAAIoB,EAASH,EAAYG,GAAUF,EAAWE,I ACjDD,EAAMrxF,KAAKyD,wBAAc2yB,EAAU,CACjCtuB,KAAM6oF,EACN/yF,IAAKizF,EAAQS,EAAQX,G

ACrB/qF,MAAO0rF,EACP5D,YAAasD,EAAiBtD,OAAchqF,EAC5ClB,MAAO/D,KAAK+vF,cAAc8C,MAOhC,I AAIC,EAAqB1E,EAAsBpuF,KAAKw2B,MAAOx2B,KAAK8uF,gBAChE,OAAO9pF,wBAAcqtF,GAAoBC,GAA gB,MAAO,CAC9DnK,UAAWA,EACX2H,SAAUA,EACVv4D,IAAKv3B,KAAKgxF,gBACVjtF,MAAOgmF,GA AS,CACdZ,SAAU,WACVpyC,OAAQA,EACRD,MAAOA,EACPu1C,SAAU,OACV0G,wBAAyB,QACzBC,WA AY,YACZnF,UAAWA,GACV9pF,IACFiB,wBAAcgtF,GAAoBC,GAAgB,MAAO,CAC1Dt6D,SAAUi7D,EACVr 7D,IAAKw6D,EACLhuF,MAAO,CACLgzC,OAAQs5C,EAAe,OAASyC,EAChCG,cAAehE,EAAc,YAAShqF,EA CtC6xC,MAAOu5C,EAAeyC,EAAqB,YAKjDzB,EAAOM,oBAAsB,WAC3B,GAA0C,mBAA/B3xF,KAAKw2B, MAAMo5D,iBACJ5vF,KAAKw2B,MAAMi7D,UAEX,EAAG,CACjB,IAAIyB,EAAyBlzF,KAAKyyF,oBAC9BU, EAAsBD,EAAuB,GAC7CE,EAAqBF,EAAuB,GAC5CG,EAAqBH,EAAuB,GAC5CI,EAAoBJ,EAAuB,GAE/ClzF ,KAAKsvF,qBAAqB6D,EAAqBC,EAAoBC,EAAoBC,GAI3F,GAAmC,mBAAxBtzF,KAAKw2B,MAAMs5D,SA AyB,CAC7C,IAAIyD,EAAevzF,KAAKimD,MACpButC,EAAmBD,EAAarE,gBAChCuE,EAAgBF,EAAapE,aAC 7BuE,EAA4BH,EAAalE,yBAE7CrvF,KAAK6vF,cAAc2D,EAAkBC,EAAeC,KAQxDrC,EAAOoB,kBAAoB,WA CzB,IAAIkB,EAAe3zF,KAAKw2B,MACpBi7D,EAAYkC,EAAalC,UACzBmC,EAAgBD,EAAaC,cAC7BC,EAA e7zF,KAAKimD,MACpBgpC,EAAc4E,EAAa5E,YAC3BC,EAAkB2E,EAAa3E,gBAC/BC,EAAe0E,EAAa1E,aAE hC,GAAkB,IAAdsC,EACF,MAAO,CAAC,EAAG,EAAG,EAAG,GAGnB,IAAIiB,EAAanE,EAAuBvuF,KAAKw2 B,MAAO24D,EAAcnvF,KAAK8uF,gBACnE6D,EAAYnE,EAA0BxuF,KAAKw2B,MAAOk8D,EAAYvD,EAAcn vF,KAAK8uF,gBAGjFgF,EAAoB7E,GAAmC,aAApBC,EAA8D,EAA7BxkE,KAAKlS,IAAI,EAAGo7E,GAChFG ,EAAmB9E,GAAmC,YAApBC,EAA6D,EAA7BxkE,KAAKlS,IAAI,EAAGo7E,GAClF,MAAO,CAAClpE,KAAK lS,IAAI,EAAGk6E,EAAaoB,GAAmBppE,KAAKlS,IAAI,EAAGkS,KAAK9R,IAAI64E,EAAY,EAAGkB,EAAYo B,IAAmBrB,EAAYC,IAG9H9D,EAlZT,CAmZE11D,iBAAgB+0D,EAAOt2D,aAAe,CACtCi2D,UAAW,MACXq E,cAAUjtF,EACVgrF,OAAQ,WACR2D,cAAe,EACfrB,gBAAgB,GACflI,EAOL,IAAI+G,GAAwB,SAA6B4C,EA AOC,GAC/CD,EAAMr8D,SACLq8D,EAAMnG,UACTmG,EAAMj9C,OACNi9C,EAAM/D,OACA+D,EAAM/B, aACN+B,EAAM1B,aACb0B,EAAMl9C,MACHm9C,EAAMn1C,UAucnBo1C,GAEJjG,GAAoB,CAClBE,cAAe,S AAuB/D,EAAMjjF,GAE1C,OAAOA,EADQijF,EAAK4F,UAGtB3B,YAAa,SAAqB2F,EAAO7sF,GAEvC,OADe6 sF,EAAMhE,UAGvB5B,sBAAuB,SAA+B6F,GACpD,IAAIxC,EAAYwC,EAAMxC,UAEtB,OADewC,EAAMjE,S ACHyB,GAEpBnD,8BAA+B,SAAuC6F,EAAOhtF,EAAOqqF,EAAOrC,GACzF,IAAItB,EAAYsG,EAAMtG,UA ClB92C,EAASo9C,EAAMp9C,OACf06C,EAAY0C,EAAM1C,UAClBzB,EAAWmE,EAAMnE,SACjBC,EAASkE ,EAAMlE,OACfn5C,EAAQq9C,EAAMr9C,MAGdga,EAD6B,eAAd+8B,GAAyC,eAAXoC,EACvBn5C,EAAQC, EAC9Bq9C,EAAiB1pE,KAAKlS,IAAI,EAAGi5E,EAAYzB,EAAWl/B,GACpDujC,EAAY3pE,KAAK9R,IAAIw7 E,EAAgBjtF,EAAQ6oF,GAC7CsE,EAAY5pE,KAAKlS,IAAI,EAAGrR,EAAQ6oF,EAAWl/B,EAAOk/B,GAUtD, OARc,UAAVwB,IAEAA,EADErC,GAAgBmF,EAAYxjC,GAAQq+B,GAAgBkF,EAAYvjC,EAC1D,OAEA,UAIJ 0gC,GACN,IAAK,QACH,OAAO6C,EAET,IAAK,MACH,OAAOC,EAET,IAAK,SAID,IAAIC,EAAe7pE,KAAK6 nD,MAAM+hB,GAAaD,EAAYC,GAAa,GAEpE,OAAIC,EAAe7pE,KAAK+oC,KAAK3C,EAAO,GAC3B,EACE yjC,EAAeH,EAAiB1pE,KAAKkxC,MAAM9K,EAAO,GACpDsjC,EAEAG,EAIb,IAAK,OACL,QACE,OAAIpF,G AAgBmF,GAAanF,GAAgBkF,EACxClF,EACEA,EAAemF,EACjBA,EAEAD,IAKf9F,uBAAwB,SAAgCiG,EAA Op2E,GAC7D,IAAIqzE,EAAY+C,EAAM/C,UAClBzB,EAAWwE,EAAMxE,SACrB,OAAOtlE,KAAKlS,IAAI,E AAGkS,KAAK9R,IAAI64E,EAAY,EAAG/mE,KAAKkxC,MAAMx9C,EAAS4xE,MAEjExB,0BAA2B,SAAmCi G,EAAO/B,EAAYvD,GAC/E,IAAItB,EAAY4G,EAAM5G,UAClB92C,EAAS09C,EAAM19C,OACf06C,EAAYg D,EAAMhD,UAClBzB,EAAWyE,EAAMzE,SACjBC,EAASwE,EAAMxE,OACfn5C,EAAQ29C,EAAM39C,MA Gd14B,EAASs0E,EAAa1C,EACtBl/B,EAF6B,eAAd+8B,GAAyC,eAAXoC,EAEvBn5C,EAAQC,EAC9B29C,EA AkBhqE,KAAK+oC,MAAM3C,EAAOq+B,EAAe/wE,GAAU4xE,GACjE,OAAOtlE,KAAKlS,IAAI,EAAGkS,KA AK9R,IAAI64E,EAAY,EAAGiB,EAAagC,EAAkB,KAG5EjG,kBAAmB,SAA2Bj4D,KAE9Ck4D,uCAAuC,EACv CC,cAAe,SAAuBgG,GACrBA,EAAM3E,YAYzB,SAASziB,GAAe1+C,EAAMnV,GAC5B,IAAK,IAAI8zD,KAA a3+C,EACpB,KAAM2+C,KAAa9zD,GACjB,OAAO,EAIX,IAAK,IAAIk7E,KAAcl7E,EACrB,GAAImV,EAAK+l E,KAAgBl7E,EAAKk7E,GAC5B,OAAO,EAIX,OAAO,EAMT,SAASC,GAASC,EAAW3D,GAC3B,IAAI4D,EAA YD,EAAU/wF,MACtBixF,EAAW9H,GAA8B4H,EAAW,CAAC,UAErDG,EAAY9D,EAAUptF,MACtBmxF,EAA WhI,GAA8BiE,EAAW,CAAC,UAEzD,OAAQ5jB,GAAewnB,EAAWE,KAAe1nB,GAAeynB,EAAUE,G,wBCngE rE,SAASC,GACdC,EACAC,GAEA,MAAMzqF,EAAIwqF,EAAO,GACXvqF,EAAIwqF,EAAO,GACjB,MAAI,K

AAMzqF,IAAMA,EACV,KAAMC,IAAMA,IAGRD,GAAKC,GAFH,EAEY,EAEjBD,EAAIC,GAAK,EAAI,EAGf ,SAASyqF,GAAaruB,GAE3B,GAAkB,MAAdA,EAAO,GAAY,CAIa,OAFlCA,EAASA,EAAOphC,UAAU,IAEfoh C,EAAO5lE,OAAS,KACzB4lE,EAASA,EAAOphC,UAAU,EAAGohC,EAAO5lE,OAAS,IAE/C,IACE,OAAO,IA AI8N,OAAO83D,EAAQ,KAC1B,MAAO7+D,GAGP,OAAO,IAAI+G,OAAO,OAItB,SAASomF,EAASx1C,GACh B,OAAOA,EAAKrrC,gBAAkBqrC,EAAK3iB,cAGrC,SAASo4D,EAAaz1C,GACpB,OAAKw1C,EAASx1C,GAIP ,IAAMA,EAAKrrC,cAAgBqrC,EAAK3iB,cAAgB,IAF9C2iB,EAOX,MAAM01C,EAAUC,KAAmBzuB,GAC7B8 K,EAAY0jB,EAAQ,GAC1B,IAAIE,EAAY,GAGhB,IAAK,IAAI/3F,EAAI,EAAGA,EAAI63F,EAAQp0F,OAAQz D,IAClC+3F,GAAaH,EAAaC,EAAQ73F,IAGpC,OAAK23F,EAASxjB,GAOP,IAAI5iE,OAOT,KACEqmF,EAAaz jB,GACb,IACAA,EAAU30C,cACV,IACAu4D,GAhBK,IAAIxmF,OAAO4iE,EAAY4jB,GAoB3B,SAASC,GAAk BvsF,GAChC,OAAI5J,eAAe1B,KAAKsL,EAAMk9B,EAAK8kC,cAC1BhiE,EAAKk9B,EAAK8kC,cAEV2C,GA AqB3kE,GAAM,GAItC,SAASwsF,GAASxsF,GAChB,IAAK,MAAMlK,KAAOkK,EAAM,CACtB,MAAMxK,EA AQwK,EAAKlK,GAEfN,GAASA,EAAM0nC,EAAKphC,MACtBkE,EAAKlK,GAAOy2F,GAAkB/2F,GACZ,MA ATA,IACL+M,MAAMC,QAAQhN,IAEU,iBAAVA,IADhBg3F,GAASh3F,IAQV,SAASi3F,GAAqBt/D,GACnC, MAAMu/D,EAASz3F,OAAOuhB,OAAO,GAAI2W,GAEjCq/D,GAASE,GAET,IACE,OAAOr1F,KAAKC,UAAU o1F,EAAQ,KAAM,GACpC,MAAOztF,GACP,MAAO,IAiCX,IAAI0tF,GAAc,KCTlB,MAAMC,GAAmB38D,wB ACrB,MAEJ28D,GAAiBz2D,YAAc,mBAE/B,MAAM02D,GAAwB58D,wBAC1B,MAsUJ,SAAS68D,GAAkB5e, EAActxB,EAAciF,GACrD,IAAI,YACFkrC,EADE,cAEFC,EAFE,WAGFC,EAHE,kBAIFC,EAJE,qBAKFC,GACE vwC,EACJ,MAAMm1B,EAAUn1B,EAAMm1B,QAEhBqb,EAAkBL,EAClBM,EAAiBJ,EACjBK,EAAuBN,EAA ch1F,OAM3C,IAAIu1F,GAAmB,EAGvB,GAAgB,OAAZxb,EACF,OAAQlwB,EAAO/lD,MACb,IAAK,2BACCw xF,EAAuB,IACzBC,GAAmB,EACnBR,EACEA,EAAc,EAAIO,EAAuBP,EAAc,EAAI,GAE/D,MACF,IAAK,+BA CCO,EAAuB,IACzBC,GAAmB,EACnBR,EACIA,EAA6B,EACzBA,EAA6B,EAC/BO,EAAuB,GAE/B,MACF,IA AK,wBACH,GAAmB,KAAfL,EAAmB,CACrB,MACErb,EACAC,GACGhwB,EAAsClG,QAE3Ck2B,EAAkBz1E ,QAAQ,CAACuuE,EAAU1yE,KAEnC,MAAM6F,EAAQkvF,EAAcxxF,QAAQvD,GAChC6F,GAAS,IACXkvF,E AAgBA,EACbvqF,MAAM,EAAG3E,GACTnG,OAAOq1F,EAAcvqF,MAAM3E,EAAQ,IAGT,IAAzBkvF,EAAch 1F,OAChB+0F,EAAc,KACHA,GAA8BC,EAAch1F,SACvD+0F,EAAcC,EAAch1F,OAAS,MAK3C45E,EAAgBx 1E,QAAQnE,IACtB,MAAMq7C,EAAY46B,EAAMK,eAAet2E,GAIvC,GAAgB,OAAZq7C,EAAkB,CACpB,MA AM,YAACnd,GAAemd,EAGhB+sB,EAAS4rB,GAAagB,GAC5B,GAAoB,OAAhB92D,GAAwBkqC,EAAO38D, KAAKyyB,GAAc,CACpD,MAAMq3D,EAAoBtf,EAAMgF,oBAC9Bj7E,GAGF,IAAIw1F,GAAa,EACjB,IAAK,I AAI3vF,EAAQ,EAAGA,EAAQkvF,EAAch1F,OAAQ8F,IAAS,CACzD,MAAM4vF,EAAWV,EAAclvF,GAC/B,G ACE0vF,EACEtf,EAAMgF,oBAAoBwa,GAC5B,CACAD,GAAa,EACbT,EAAgBA,EACbvqF,MAAM,EAAG3E, GACTnG,OAAO+1F,GACP/1F,OAAOq1F,EAAcvqF,MAAM3E,IAC9B,OAGC2vF,IACHT,EAAgBA,EAAcr1F, OAAOM,IAGvC80F,EAA8B,OAAhBA,EAAuB,EAAIA,MAKjD,MACF,IAAK,kBAKH,GAJAA,EAAc,KACdC, EAAgB,GAChBC,EAAcprC,EAAgClG,QAE3B,KAAfsxC,EAAmB,CACrB,MAAM5sB,EAAS4rB,GAAagB,GAC 5B/e,EAAMuC,MAAMr0E,QAAQ6tE,KA6Y9B,SAAS0jB,EACPzf,EACAE,EACA/N,EACA2sB,GAEA,MAAM, SAAC1+D,EAAD,YAAW6H,EAAX,gBAAwB8tC,GAAqBiK,EAAMK,eACvDH,IAGiB,MAAfj4C,IAAoD,IAA7 BkqC,EAAO38D,KAAKyyB,IAGlB,MAAnB8tC,GACAA,EAAgBjsE,OAAS,IAC2B,IAApDisE,EAAgBt1D,KAA K7Z,GAAQurE,EAAO38D,KAAK5O,MAJzCk4F,EAAc90F,KAAKk2E,GASrB9/C,EAASlyB,QAAQ2uE,GACf4i B,EAAsBzf,EAAOnD,EAAS1K,EAAQ2sB,IAjatCW,CAAsBzf,EAAOjE,EAAQ5J,EAAQ2sB,KAE3CA,EAAch1F ,OAAS,IAGrB+0F,EAFoB,OAApBK,EAC2B,OAAzBD,EAialB,SACEjf,EACA8e,EACAG,GAEA,MAAMrvF,EA AQkvF,EAAcY,UAAU31F,IACpC,MAAM41F,EAAa3f,EAAMgF,oBAAoBj7E,GAC7C,OAAsB,OAAf41F,GAA uBA,GAAcV,IAG9C,OAAkB,IAAXrvF,EAAe,EAAIA,EA1aEgwF,CACZ5f,EACA8e,EACAG,GAGY,EAGF9rE, KAAK9R,IACf69E,EACFJ,EAAch1F,OAAS,IAK/B,MACF,QAEE,OAAO4kD,EAIb,GAAIqwC,IAAeI,EAAgB,C ACjC,MAAMU,EAAiBf,EAAcxxF,QAAQ0xF,IACrB,IAApBa,EAGFR,GAAmB,EAInBR,EAAcgB,EAUlB,OAPI R,GAAoC,OAAhBR,IACtBG,EAAsBF,EAAcD,GACpCI,EAAuBjf,EAAMgF,oBACzBga,IAIC,IACFtwC,EAEHs wC,oBACAC,uBAEAJ,cACAC,gBACAC,cAwLJ,SAASe,IAAsB,SAC7B1/D,EAD6B,0BAE7B2/D,EAF6B,eAG7 BC,EAH6B,yBAI7BC,EAJ6B,4BAK7BC,IAEA,MAAMngB,EAASl8C,qBAAWkrD,IACpB/O,EAAQn8C,qBAA WmrD,IAEnBmR,EAAkBh8D,kBAAQ,IAAM67C,EAAMogB,SAAU,CAACpgB,IAKjDqgB,EAAUl8D,kBACd,I AAM,CAACuqB,EAAciF,KACnB,MAAM,KAAC/lD,GAAQ+lD,EACf,OAAQ/lD,GACN,IAAK,2BACL,IAAK,+

BACL,IAAK,wBACL,IAAK,oBACL,IAAK,0BACL,IAAK,uBACL,IAAK,+BACL,IAAK,8BACL,IAAK,oDACL,I AAK,8BACL,IAAK,yCACL,IAAK,6CACL,IAAK,gCACL,IAAK,kCACL,IAAK,wDACL,IAAK,kCACL,IAAK,e ACL,IAAK,8BACL,IAAK,kBASH,OARA8gD,EAlrBV,SAAyBsxB,EAActxB,EAAciF,GACnD,IAAI,YACF6zB, EADE,0BAEF8Y,EAFE,qBAGFrB,EAHE,kBAIFD,GACEtwC,EAGA6xC,GAAmB,EAGvB,GAAgB,OALA7xC, EAAMm1B,QAMpB,OAAQlwB,EAAO/lD,MACb,IAAK,wBACH45E,EAAcxH,EAAMwH,YAGpB,MAAMgZ,E AAa7sC,EAAOlG,QAAQ,GAIlC,KACwB,OAAtBuxC,GACAwB,EAAW5nE,IAAIomE,IAEfA,EAAsBwB,EAA Wt5F,IAC/B83F,GAGsB,IAAtBA,IAEFC,EAAuB,MAEzB,MACF,IAAK,+BAGH,GAFAqB,EAA4B,KAEC,OAA zBrB,EAA+B,CACjC,MAAMwB,EAAkBzgB,EAAMuH,kBAC1B0X,GAEJ,GACsB,OAApBwB,GACAA,EAAg BrgE,SAASt2B,OAAS,IACjC22F,EAAgB/tF,YACjB,CACA,MAAMguF,EAAeD,EAAgBrgE,SAAS,GACxCugE, EAAkB3gB,EAAMgF,oBAAoB0b,GAC1B,OAApBC,IACF1B,EAAuB0B,IAI7B,MACF,IAAK,0BACHL,EAA4B, KAE5BrB,EAAwBtrC,EAAwClG,QAChE,MACF,IAAK,uBACH6yC,EAA4B,KAI5BC,GAAmB,EAEnBvB,EAA qBrrC,EAAqClG,QAC1DwxC,EACwB,OAAtBD,EACI,KACAhf,EAAMgF,oBAAoBga,GAChC,MACF,IAAK,8B ACHsB,EAA4B,KAGD,OAAzBrB,GACAA,EAAuB,GAAKzX,EAE5ByX,EAAuB,EAEvBA,IAEF,MACF,IAAK, 8BAGH,GAFAqB,EAA4B,KAEC,OAAzBrB,EAA+B,CACjC,MAAMwB,EAAkBzgB,EAAMuH,kBAC1B0X,GA EJ,GAAwB,OAApBwB,GAAyD,IAA7BA,EAAgBhkB,SAAgB,CAC9D,MAAM5xE,EAASm1E,EAAMK,eAAeog B,EAAgBhkB,UACpD,GAAe,OAAX5xE,EAAiB,CACnB,MAAM,SAACu1B,GAAYv1B,EACb+1F,EAAqBxgE, EAAS9yB,QAAQmzF,EAAgB12F,IACtD82F,EACJD,EAAqBxgE,EAASt2B,OAAS,EACnCs2B,EAASwgE,EAA qB,GAC9BxgE,EAAS,GACf6+D,EAAuBjf,EAAMgF,oBAAoB6b,KAIvD,MACF,IAAK,yCACH,GAA6B,OAAzB 5B,GAE8B,OAA9BqB,GACAA,IAA8BtB,EAC9B,CACA,MAAM8B,EAAc9gB,EAAMK,eAAeigB,GACzC,GAA oB,OAAhBQ,EAAsB,CACxB,IAAIpZ,EAAiBoZ,EACrB,KAA0B,OAAnBpZ,GAAyB,CAC9B,GAAIA,EAAe7D, UAAYmb,EAAmB,CAChDC,EAAuBjf,EAAMgF,oBAC3B0C,EAAe39E,IAEjB,MACoC,IAA3B29E,EAAe7D,U ACxB6D,EAAiB1H,EAAMK,eAAeqH,EAAe7D,YAM/D,MACF,IAAK,6CACH,GAA6B,OAAzBob,EAA+B,CA CC,OAA9BqB,IAIFA,EAA4BtB,GAG9B,MAAMyB,EAAkBzgB,EAAMuH,kBAC1B0X,GAEJ,GAAwB,OAApB wB,GAAwD,IAA5BA,EAAgB5c,QAAe,CAC7D,MAAMkd,EAAa/gB,EAAMgF,oBACvByb,EAAgB5c,SAEC,OA Afkd,IACF9B,EAAuB8B,IAI7B,MACF,IAAK,gCAGH,GAFAT,EAA4B,KAEC,OAAzBrB,EAA+B,CACjC,MAA MwB,EAAkBzgB,EAAMuH,kBAC1B0X,GAEJ,GAAwB,OAApBwB,GAAyD,IAA7BA,EAAgBhkB,SAAgB,CA C9D,MAAMukB,EAAchhB,EAAMgF,oBACxByb,EAAgBhkB,UAEE,OAAhBukB,IACF/B,EAAuB+B,IAI7B,M ACF,IAAK,kCACHV,EAA4B,KAEC,OAAzBrB,GAA0D,IAAzBA,EACnCA,EAAuBzX,EAAc,EAErCyX,IAEF, MACF,IAAK,kCAGH,GAFAqB,EAA4B,KAEC,OAAzBrB,EAA+B,CACjC,MAAMwB,EAAkBzgB,EAAMuH,k BAC1B0X,GAEJ,GAAwB,OAApBwB,GAAyD,IAA7BA,EAAgBhkB,SAAgB,CAC9D,MAAM5xE,EAASm1E,E AAMK,eAAeogB,EAAgBhkB,UACpD,GAAe,OAAX5xE,EAAiB,CACnB,MAAM,SAACu1B,GAAYv1B,EACb+ 1F,EAAqBxgE,EAAS9yB,QAAQmzF,EAAgB12F,IACtD82F,EACJD,EAAqB,EACjBxgE,EAASwgE,EAAqB,GA C9BxgE,EAASA,EAASt2B,OAAS,GACjCm1F,EAAuBjf,EAAMgF,oBAAoB6b,KAIvD,MACF,IAAK,wDAAyD, CAC5D,GAAyB,IAArB7gB,EAAMyE,YAA2C,IAAvBzE,EAAM0E,aAClC,OAAOh2B,EAGT,MAAMuyC,EAAq CjhB,EAAM8H,mCAEjD,IAkBIoZ,EAlBAC,EAAY,EAChB,GAA6B,OAAzBlC,EAGF,IACE,IAAI54F,EAAI46F, EAAmCn3F,OAAS,EACpDzD,GAAK,EACLA,IACA,CACA,MAAM,MAACuJ,GAASqxF,EAAmC56F,GACnD, KAAIuJ,GAASqvF,GAGX,MAFAkC,EAAY96F,EAQA,IAAd86F,GACFD,EACED,EACEA,EAAmCn3F,OAAS, GAEhDk1F,EAAoBkC,EAAUn3F,GAC9Bk1F,EAAuBiC,EAAUtxF,QAEjCsxF,EAAYD,EAAmCE,EAAY,GAC3 DnC,EAAoBkC,EAAUn3F,GAC9Bk1F,EAAuBiC,EAAUtxF,OAGnC2wF,GAAmB,EACnB,MAEF,IAAK,oDAA qD,CACxD,GAAyB,IAArBvgB,EAAMyE,YAA2C,IAAvBzE,EAAM0E,aAClC,OAAOh2B,EAGT,MAAMuyC,E AAqCjhB,EAAM8H,mCAEjD,IAcIsZ,EAdAD,GAAa,EACjB,GAA6B,OAAzBlC,EAGF,IAAK,IAAI54F,EAAI,E AAGA,EAAI46F,EAAmCn3F,OAAQzD,IAAK,CAClE,MAAM,MAACuJ,GAASqxF,EAAmC56F,GACnD,KAAI uJ,GAASqvF,GAGX,MAFAkC,EAAY96F,EAQd86F,GAAaF,EAAmCn3F,OAAS,GAC3Ds3F,EAAYH,EAAmC, GAC/CjC,EAAoBoC,EAAUr3F,GAC9Bk1F,EAAuBmC,EAAUxxF,QAEjCwxF,EAAYH,EAAmCE,EAAY,GAC3 DnC,EAAoBoC,EAAUr3F,GAC9Bk1F,EAAuBmC,EAAUxxF,OAGnC2wF,GAAmB,EACnB,MAEF,QAEE,OAA O7xC,EAeb,OAVI6xC,GAAoBtB,IAAyBvwC,EAAMuwC,uBAEnDD,EAD2B,OAAzBC,EACkB,KAEAjf,EAAM 6H,oBACtBoX,IAKD,IACFvwC,EAEH84B,cACA8Y,4BACArB,uBACAD,qBAwYcqC,CAAgBrhB,EAAOtxB,E AAOiF,GACtCjF,EAAQkwC,GAAkB5e,EAAOtxB,EAAOiF,GAQV,QAN9BjF,EA3EV,SACEsxB,EACAtxB,EA

CAiF,GAEA,MAAM,KAAC/lD,GAAQ+lD,EACf,OAAQ/lD,GACN,IAAK,8BACH,GAAI8gD,EAAM4yC,qBAA uB5yC,EAAMswC,kBACrC,MAAO,IACFtwC,EACH4yC,mBAAoB5yC,EAAMswC,mBASlC,OAAOtwC,EAuDS 6yC,CAAoBvhB,EAD5BtxB,EA5NV,SAA2BsxB,EAActxB,EAAciF,GACrD,IAAI,YACF6zB,EADE,kBAEFwX, EAFE,qBAGFC,EAHE,QAIFpb,EAJE,cAKF2d,GACE9yC,EACJ,MAAM,YAACmwC,EAAD,cAAcC,EAAd,WA A6BC,GAAcrwC,EAEjD,IAAI+yC,EAA2BxC,EAE/B,OAAQtrC,EAAO/lD,MACb,IAAK,wBACa,OAAZi2E,EA CG7D,EAAMsH,gBAAgBzD,IAKzB2d,EAAgBxhB,EAAMiI,wBAAwBpE,GACpB,OAAtBmb,IAEFC,EAAuBuC ,EAAc9B,UACnCt6C,GAAWA,EAAQr7C,KAAOi1F,MAR9Bnb,EAAU,KACV2d,EAAgB,KAChBxC,EAAoB,M AWI,OAAtBA,IAEFC,EAAuBjf,EAAMgF,oBAAoBga,KAGvB,IAA1BC,IAEFA,EAAuB,KACvBD,EAAoB,MA EtB,MACF,IAAK,oBACHnb,EAAU,KACV2d,EAAgB,KAChBvC,EACwB,OAAtBD,EACIhf,EAAMgF,oBAAoB ga,GAC1B,KACN,MACF,IAAK,0BACmB,OAAlBwC,IACFvC,EAAwBtrC,EAAwClG,SAElE,MACF,IAAK,uBA CH,GAAsB,OAAlB+zC,EAAwB,CAC1B,MAAM/zC,EAAWkG,EAAqClG,QACtC,OAAZA,EACFwxC,EAAuB, MAEvBA,EAAuBuC,EAAc9B,UACnCt6C,GAAWA,EAAQr7C,KAAO0jD,GAMC,OAAzBwxC,GAAiCA,EAAu B,IAC1Dpb,EAAU,KACV2d,EAAgB,KAChBvC,EAAuBjf,EAAMgF,oBAAoBv3B,KAIvD,MACF,IAAK,8BAC mB,OAAlB+zC,GAA0BA,EAAc13F,OAAS,IACtB,OAAzBm1F,EACFA,EAAuB,EACdA,EAAuB,EAAIuC,EAA c13F,QAClDm1F,KAGJ,MACF,IAAK,kCACmB,OAAlBuC,GAA0BA,EAAc13F,OAAS,GACtB,OAAzBm1F,GA AiCA,EAAuB,GAC1DA,IAGJ,MACF,IAAK,eAGCjf,EAAM+D,mBACRF,EAAWlwB,EAA6BlG,QACxC+zC,EA AgBxhB,EAAMiI,wBAAwBpE,GAG9Cob,EAAuB,EACvBwC,EAA2B,MAE7B,MACF,QAEE,OAAO/yC,EA0B X,OArBE8yC,IAAkB9yC,EAAM8yC,eACR,0BAAhB7tC,EAAO/lD,OAGL45E,EADoB,OAAlBga,EACYxhB,EA AMwH,YAENga,EAAc13F,QAK5Bm1F,IAAyBwC,IACE,OAAzBxC,EACFD,EAAoB,KAEE,OAAlBwC,IACFx C,EAAoBwC,EAAcvC,GAAsBl1F,KAKvD,IACF2kD,EAEH84B,cACAwX,oBACAC,uBAEAJ,cACAC,gBACAC ,aAEAlb,UACA2d,iBA8EcE,CAAkB1hB,EAAOtxB,EAAOiF,GACEA,IAMlCqrC,mBACNhf,EAAMgD,yBAAyB t0B,EAAMswC,mBAE9B,IACFtwC,EACHuwC,qBAAsB,MAInBvwC,EACT,QACE,MAAM,IAAIhiD,MAAO,w BAAuBkB,QAG9C,CAACoyE,KAGItxB,EAAO/5B,GAAYyP,qBAAWi8D,EAAS,CAE5C7Y,YAAaxH,EAAMw H,YACnB8Y,0BAA2B,KAC3BtB,kBAC8B,MAA5BiB,EAAmC,KAAOA,EAC5ChB,qBACiC,MAA/BiB,EAAsC, KAAOA,EAG/CrB,YAAa,KACbC,cAAe,GACfC,WAAY,GAGZlb,QAA2B,MAAlBmc,EAAyB,KAAOA,EACzC wB,cAAe,KAGfF,mBAC+B,MAA7BvB,EAAoC,KAAOA,IAGzC4B,EAAkB/9D,sBACrB+vB,IACCh/B,EAASg/ B,GACT7wB,0BAAgB,KACdnO,EAAS,CAAC/mB,KAAM,mCAGpB,CAAC+mB,IAIHqP,oBAAU,KACR,MAA M49D,EAAqB73F,GACzB43F,EAAgB,CAAC/zF,KAAM,uBAAwB6/C,QAAS1jD,IAE1D,OADAg2E,EAAOzP, YAAY,cAAesxB,GAC3B,IAAM7hB,EAAO18D,eAAe,cAAeu+E,IACjD,CAAC7hB,EAAQ4hB,IAIZ,MAAME,E AAwBx9D,iBAAsB,MA0CpD,OAzCAH,0BAAgB,KACd,GAAIwqB,EAAMswC,oBAAsB6C,EAAsB/hE,UACpD +hE,EAAsB/hE,QAAU4uB,EAAMswC,kBAEN,OAA5BtwC,EAAMswC,mBAA4B,CACpC,MAAM55C,EAAU4 6B,EAAMK,eAAe3xB,EAAMswC,mBAC3B,OAAZ55C,GAAoBA,EAAQq3B,SAAW,GACzCuD,EAAMyI,kBA AkBrjC,EAAQq3B,UAAU,KAI/C,CAAC/tB,EAAMswC,kBAAmBhf,IAG7Bh8C,oBAAU,KACR,MAAM89D,EA AqB,EAAEpe,EAAiBC,MAI5Cge,EAAgB,CACd/zF,KAAM,wBACN6/C,QAAS,CAACi2B,EAAiBC,MAiB/B,O AZI3D,EAAMogB,WAAaD,GAIrBwB,EAAgB,CACd/zF,KAAM,wBACN6/C,QAAS,CAAC,GAAI,IAAIj1B,OAI tBwnD,EAAM1P,YAAY,UAAWwxB,GAEtB,IAAM9hB,EAAM38D,eAAe,UAAWy+E,IAC5C,CAACH,EAAiBx B,EAAiBngB,IAGpC,gBAAC0e,GAAiBv8D,SAAlB,CAA2B76B,MAAOonD,GAChC,gBAACiwC,GAAsBx8D,S AAvB,CAAgC76B,MAAOq6F,GACpCvhE,IA1zBTu+D,GAAsB12D,YAAc,wB,wBC7HrB,SAAS85D,IAAK,UA ACnR,EAAY,GAAb,KAAiBhjF,IAC5C,IAAIo0F,EAAW,KACf,OAAQp0F,GACN,IAAK,QACHo0F,EAAWC,G ACX,MACF,IAAK,MACHD,EAAWE,GACX,MACF,IAAK,OACHF,EAAWG,GACX,MACF,IAAK,aACHH,EA AWI,GACX,MACF,IAAK,OACHJ,EAAWK,GACX,MACF,IAAK,QACHL,EAAWM,GACX,MACF,IAAK,WAC HN,EAAWO,GACX,MACF,IAAK,cACHP,EAAWQ,GACX,MACF,IAAK,WACHR,EAAWS,GACX,MACF,IAA K,eACHT,EAAWU,GACX,MACF,IAAK,SACHV,EAAWW,GACX,MACF,IAAK,WACHX,EAAWY,GACX,MA CF,IAAK,2BACHZ,EAAWa,GACX,MACF,IAAK,UACHb,EAAWc,GACX,MACF,QACEhyF,QAAQ6gE,KAAM ,qBAAoB/jE,yBAItC,OACE,uBACEm1F,MAAM,6BACNnS,UAAY,GAAEllF,KAAOq2F,QAAQnR,IAC7BrxC, MAAM,KACNC,OAAO,KACPwjD,QAAQ,aACR,wBAAMr8F,EAAE,gBAAgBs8F,KAAK,SAC7B,wBAAMA,K AAK,eAAet8F,EAAGq7F,KAKnC,MAAMC,GAAa,gBAEbC,GAAY,wYAOZC,GAAa,qGAIbC,GACJ,6FAEIC,G AAa,wNAKbC,GAAc,sPAEdC,GAAiB,kLAIjBC,GAAoB,44BAapBC,GAAgB,sDAEhBE,GAAe,yPAMfD,GAAo

B,0CAEpBE,GAAiB,2rBAUjBC,GAAiC,wYAOjCC,GAAgB,qI,wBCtHtB,SAASI,GAAwBx0C,EAAOiF,GACtC, OAAQA,EAAO/lD,MACb,IAAK,QACH,MAAO,IACF8gD,EACHy0C,cAAevoB,GAAejnB,EAAOyvC,eACrCA,c AAezvC,EAAOyvC,cACtBC,mBAAmB,EACnBC,SAAS,EACTC,YAAa5vC,EAAOyvC,eAExB,IAAK,SACH,IA CII,EADAC,GAAkB,EAEtB,IACED,EAAiB9oB,GAAW/mB,EAAOwvC,eACnCM,GAAkB,EAClB,MAAO1yF,I ACT,MAAO,IACF29C,EACHy0C,cAAe1oB,GAAiB9mB,EAAOwvC,eACvCC,cAAezvC,EAAOyvC,cACtBC,kB ACEzoB,GAAejnB,EAAOyvC,iBAAmBzvC,EAAOwvC,cAClDG,QAASG,EACTF,YAAaE,EAAkBD,EAAiB90C ,EAAM60C,aAE1D,QACE,MAAM,IAAI72F,MAAO,mBAAkBinD,EAAO/lD,UAsEzC,SAAS81F,GACd97F,EAC A+hC,GAEA,MAAMg6D,EAA2B//D,sBAAY,KAC3C,IACE,MAAMj7B,EAAO4qE,EAAoB3rE,GACjC,GAAY, MAARe,EACF,OAAOQ,KAAKwP,MAAMhQ,GAEpB,MAAOoI,GACPD,QAAQ6E,IAAI5E,GAEd,MAA4B,mB AAjB44B,EACAA,IAEFA,GAER,CAACA,EAAc/hC,KAEXg8F,EAAaC,GAAkBv/D,mBAAcq/D,GAE9C76D,E AAWlF,sBACft8B,IACE,IACE,MAAMw8F,EACJx8F,aAAiB0yB,SAAY1yB,EAAYs8F,GAAet8F,EAC1Du8F,E AAeC,GACfpwB,EAAoB9rE,EAAKuB,KAAKC,UAAU06F,IACxC,MAAO/yF,GACPD,QAAQ6E,IAAI5E,KAG hB,CAACnJ,EAAKg8F,IAoBR,OAfA1/D,0BAAgB,KACd,MAAM6/D,EAAY1hD,IAChB,MAAM2hD,EAAWL,I ACb/7F,IAAQy6C,EAAMz6C,KAAOg8F,IAAgBI,GACvCl7D,EAASk7D,IAMb,OAFA35F,OAAO2G,iBAAiB,U AAW+yF,GAE5B,KACL15F,OAAOof,oBAAoB,UAAWs6E,KAEvC,CAACJ,EAA0B/7F,EAAKg8F,EAAa96D,I AEzC,CAAC86D,EAAa96D,GAGhB,SAASm7D,GACdC,EACAC,EACAC,GAAkC,GAElCpgE,oBAAU,KACR, GAAyB,OAArBkgE,EAASpkE,QACX,MAAO,OAGT,MAAMukE,EAAyBhiD,IACX,WAAdA,EAAMz6C,KACR u8F,KAIEG,EAAuBjiD,IAEJ,OAArB6hD,EAASpkE,SACRokE,EAASpkE,QAAQwkB,SAASjC,EAAMz3C,UAEj Cy3C,EAAM1J,kBACN0J,EAAMxwC,iBAENsyF,MAIJ,IAAIp6D,EAAgB,KAKhBgsD,EAAY5hF,WAAW,KAC zB4hF,EAAY,KAKZhsD,EAAkBm6D,EAASpkE,QAA+BiK,cAC1DA,EAAc/4B,iBAAiB,UAAWqzF,GACtCD,G ACFr6D,EAAc/4B,iBAAiB,QAASszF,IAEzC,GAEH,MAAO,KACa,OAAdvO,GACFnlE,aAAamlE,GAGO,OAAl BhsD,IACFA,EAActgB,oBAAoB,UAAW46E,GAC7Ct6D,EAActgB,oBAAoB,QAAS66E,MAG9C,CAACJ,EAAU C,EAAiBC,IAI1B,SAASG,IAAuB,gBACrCC,EADqC,UAErCpwC,IAKA,MAAO1F,EAAOnvB,GAAY+E,mBAA S,CACjCkgE,kBACApwC,YACA9sD,MAAOk9F,MAgDT,OA5CE91C,EAAM81C,kBAAoBA,GAC1B91C,EAA M0F,YAAcA,GAEpB70B,EAAS,CACPilE,kBACApwC,YACA9sD,MAAOk9F,MAIXxgE,oBAAU,KACR,IAAIy gE,GAAiB,EAErB,MAAMC,EAAkB,KAClBD,GAIJllE,EAAS65D,IACP,GACEA,EAAUoL,kBAAoBA,GAC9Bp L,EAAUhlC,YAAcA,EAExB,OAAOglC,EAGT,MAAM9xF,EAAQk9F,IACd,OAAIpL,EAAU9xF,QAAUA,EACf 8xF,EAGF,IAAIA,EAAW9xF,YAGpBq9F,EAAcvwC,EAAUswC,GAI9B,OAFAA,IAEO,KACLD,GAAiB,EACjB E,MAED,CAACH,EAAiBpwC,IAEd1F,EAAMpnD,MAGR,SAASs9F,KACd,MAAM7kB,EAASl8C,qBAAWkrD, IACpB/O,EAAQn8C,qBAAWmrD,IAwBzB,MAAO,CACL6V,uBAvB6BjhE,sBAC5B75B,IACC,MAAMq7C,EA AU46B,EAAMK,eAAet2E,GAC/BunE,EAAa0O,EAAMuI,wBAAwBx+E,GACjC,OAAZq7C,GAAmC,OAAfksB, GACtByO,EAAOjwD,KAAK,yBAA0B,CACpCmY,YAAamd,EAAQnd,YACrB68D,kBAAkB,EAClB/6F,KACAg 7F,yBAAyB,EACzBzzB,aACA0zB,gBAAgB,KAItB,CAAChlB,EAAOD,IASRklB,4BANkCrhE,sBAAY,KAC9C m8C,EAAOjwD,KAAK,gCACX,CAACiwD,KC/RN,MAAMmlB,GAAkBnjE,wBAAyB,MAYjD,SAASojE,IAA0 B,aACjCC,EADiC,SAEjChlE,EAFiC,0BAGjCilE,EAHiC,wBAIjCC,IAEA,MAAMvlB,EAASl8C,qBAAWkrD,KA EnBwW,EAAgBC,GAAqB9B,GAC1C,kCACA,YAEK+B,EAAOC,GAAYhC,GACxB,yBACA,SAGAtV,EACAu X,GACEjC,GnCrDJ,yCmCqDqE,IAEnErV,EACAuX,GACElC,GnC5DJ,yCmC8DE,IAGApV,EACAuX,GACEnC, GnC7DJ,gDmC+DE,IAGAoC,EACAC,GACErC,GnCjEJ,wCmCiEsE,GAEhEsC,EAAmB7hE,kBAA0B,KACjD,M AAMqrC,EAA4B,CAC9BllE,SAASk6C,iBAcb,OAZiC,MAA7B6gD,GACF71B,EAAMxlE,KACFq7F,EAA0Bt7D ,cACzBya,iBAGwB,MAA3B8gD,GACF91B,EAAMxlE,KACFs7F,EAAwBv7D,cACvBya,iBAGAgrB,GACN,CA AC61B,EAA2BC,IAE/BphE,0BAAgB,KACd,OAAQqhE,GACN,IAAK,cACHU,GAAqB,cAAeD,GACpC,MACF,I AAK,UACHC,GAAqB,UAAWD,GAChC,MACF,QACE,MAAMt5F,MAAO,qCAAoC64F,QAEpD,CAACA,EAA gBS,IAEpB9hE,0BAAgB,KACd,OAAQuhE,GACN,IAAK,QACHS,GAAqB,QAASF,GAC9B,MACF,IAAK,OAC HE,GAAqB,OAAQF,GAC7B,MACF,IAAK,OACHE,GAAqBd,EAAcY,GACnC,MACF,QACE,MAAMt5F,MAA O,4BAA2B+4F,QAE3C,CAACL,EAAcK,EAAOO,IAEzBhiE,oBAAU,KACR+7C,EAAOjwD,KAAK,6BAA8B,C ACxCs+D,uBACAC,uBACAC,iCAED,CACDvO,EACAqO,EACAC,EACAC,IAGFtqD,oBAAU,KACR+7C,EAA OjwD,KAAK,yBAA0Bg2E,IACrC,CAAC/lB,EAAQ+lB,IAEZ,MAAMx+F,EAAQ68B,kBACZ,KAAM,CACJiqD, uBACAC,uBACAkX,iBACAp4D,WACqB,YAAnBo4D,EACIxzB,EACAD,EACN6zB,0BACAC,0BACAJ,oBAC

AE,WACAK,yBACAF,iCACAvX,8BACAmX,QACAK,wBAEF,CACE1X,EACAC,EACAkX,EACAI,EACAC,E ACAJ,EACAE,EACAK,EACAF,EACAvX,EACAmX,EACAK,IAIJ,OACE,gBAACZ,GAAgB/iE,SAAjB,CAA0B7 6B,MAAOA,GAC9B84B,GAeP,SAAS+lE,GACPC,EACA55F,EACAw5F,IAbF,SACEp/F,EACAU,EACA0+F,GA EAA,EAAiB93F,QAAQs2C,GACvBA,EAAgBh4C,MAAM6hC,YAAYznC,EAAMU,IAS1C++F,CACG,KAAI75F ,EACJ,SAAQ45F,KAAY55F,KACrBw5F,GAIG,SAASC,GACdV,EACAS,GAEAG,GACEZ,EACA,6BACAS,GA EFG,GACEZ,EACA,4BACAS,GAEFG,GACEZ,EACA,4BACAS,GAEFG,GAAkBZ,EAAgB,wBAAyBS,GAC3D G,GAAkBZ,EAAgB,uBAAwBS,GAC1DG,GAAkBZ,EAAgB,uBAAwBS,GAC1DG,GAAkBZ,EAAgB,mBAAoB S,GAItD,MACMM,EADgB3U,iBAAkBrnF,SAASwI,MAClByzF,iBAC5B,KAAIhB,oBAEQj7F,SAASQ,cAAc,SA CjC0B,MAAM85F,SAAWA,EAGjB,SAASJ,GACdT,EACAO,GAEAG,GAAkBV,EAAO,uBAAwBO,GACjDG,G ACEV,EACA,oCACAO,GAEFG,GAAkBV,EAAO,gCAAiCO,GAC1DG,GAAkBV,EAAO,wBAAyBO,GAClDG, GAAkBV,EAAO,iCAAkCO,GAC3DG,GAAkBV,EAAO,iCAAkCO,GAC3DG,GAAkBV,EAAO,mBAAoBO,GA C7CG,GAAkBV,EAAO,yBAA0BO,GACnDG,GAAkBV,EAAO,4BAA6BO,GACtDG,GAAkBV,EAAO,2BAA4B O,GACrDG,GAAkBV,EAAO,4BAA6BO,GACtDG,GAAkBV,EAAO,eAAgBO,GACzCG,GAAkBV,EAAO,0BAA 2BO,GACpDG,GAAkBV,EAAO,gCAAiCO,GAC1DG,GAAkBV,EAAO,eAAgBO,GACzCG,GAAkBV,EAAO,sB AAuBO,GAChDG,GAAkBV,EAAO,wBAAyBO,GAClDG,GAAkBV,EAAO,qBAAsBO,GAC/CG,GAAkBV,EAA O,qBAAsBO,GAC/CG,GACEV,EACA,mCACAO,GAEFG,GACEV,EACA,wCACAO,GAEFG,GACEV,EACA,s CACAO,GAEFG,GACEV,EACA,2CACAO,GAEFG,GAAkBV,EAAO,0BAA2BO,GACpDG,GAAkBV,EAAO,0B AA2BO,GACpDG,GAAkBV,EAAO,0BAA2BO,GACpDG,GAAkBV,EAAO,0BAA2BO,GACpDG,GAAkBV,EA AO,0BAA2BO,GACpDG,GAAkBV,EAAO,0BAA2BO,GACpDG,GAAkBV,EAAO,0BAA2BO,GACpDG,GAAk BV,EAAO,0BAA2BO,GACpDG,GAAkBV,EAAO,0BAA2BO,GACpDG,GAAkBV,EAAO,0BAA2BO,GACpDG, GAAkBV,EAAO,6BAA8BO,GACvDG,GAAkBV,EAAO,uBAAwBO,GACjDG,GAAkBV,EAAO,gCAAiCO,GAC 1DG,GACEV,EACA,mCACAO,GAEFG,GACEV,EACA,4CACAO,GAEFG,GAAkBV,EAAO,8BAA+BO,GACx DG,GACEV,EACA,uCACAO,GAEFG,GAAkBV,EAAO,iCAAkCO,GAC3DG,GAAkBV,EAAO,iCAAkCO,GAC 3DG,GAAkBV,EAAO,6BAA8BO,GACvDG,GAAkBV,EAAO,2BAA4BO,GACrDG,GAAkBV,EAAO,2BAA4BO ,GACrDG,GACEV,EACA,mCACAO,GAEFG,GACEV,EACA,mCACAO,GAEFG,GAAkBV,EAAO,+BAAgCO, GACzDG,GAAkBV,EAAO,6BAA8BO,GACvDG,GAAkBV,EAAO,6BAA8BO,GACvDG,GAAkBV,EAAO,uBA AwBO,GACjDG,GAAkBV,EAAO,2BAA4BO,GACrDG,GAAkBV,EAAO,iCAAkCO,GAC3DG,GACEV,EACA,o CACAO,GAEFG,GAAkBV,EAAO,uBAAwBO,GACjDG,GAAkBV,EAAO,qBAAsBO,GAC/CG,GAAkBV,EAA O,8BAA+BO,GACxDG,GAAkBV,EAAO,YAAaO,GACtCG,GAAkBV,EAAO,eAAgBO,GACzCG,GAAkBV,EA AO,gBAAiBO,GAC1CG,GAAkBV,EAAO,yBAA0BO,GACnDG,GAAkBV,EAAO,qBAAsBO,GAC/CG,GAAkB V,EAAO,mBAAoBO,GAC7CG,GAAkBV,EAAO,+BAAgCO,GACzDG,GAAkBV,EAAO,aAAcO,GACvCG,GAA kBV,EAAO,yBAA0BO,GACnDG,GACEV,EACA,sCACAO,GAEFG,GAAkBV,EAAO,gCAAiCO,GAC1DG,GA AkBV,EAAO,8BAA+BO,GACxDG,GACEV,EACA,wCACAO,GAEFG,GAAkBV,EAAO,kCAAmCO,GAC5DG, GAAkBV,EAAO,sBAAuBO,GAChDG,GAAkBV,EAAO,qBAAsBO,GAC/CG,GAAkBV,EAAO,wBAAyBO,GAC lDG,GAAkBV,EAAO,2BAA4BO,GACrDG,GAAkBV,EAAO,2BAA4BO,GACrDG,GAAkBV,EAAO,qBAAsBO, GAC/CG,GAAkBV,EAAO,eAAgBO,GACzCG,GAAkBV,EAAO,6BAA8BO,GACvDG,GACEV,EACA,uCACAO ,GAEFG,GACEV,EACA,yCACAO,GAEFG,GAAkBV,EAAO,4BAA6BO,GACtDG,GAAkBV,EAAO,aAAcO,GA CvCG,GAAkBV,EAAO,qBAAsBO,GAC/CG,GAAkBV,EAAO,sBAAuBO,GAChDG,GAAkBV,EAAO,kCAAmC O,GAC5DG,GAAkBV,EAAO,6BAA8BO,GACvDG,GAAkBV,EAAO,8BAA+BO,GACxDG,GAAkBV,EAAO,oB AAqBO,GAC9CG,GAAkBV,EAAO,2BAA4BO,GACrDG,GAAkBV,EAAO,qBAAsBO,GAG/CG,GAAkBV,EAA O,iBAAkBO,GAM3CA,EAAiB93F,QAAQs2C,IAEvBA,EAAgBh4C,MAAMg6F,eAAkB,SAAWf,+BAAwCA,0B A1X/FP,GAAgBj9D,YAAc,kB,wBCpCf,SAASw+D,IAAM,UAC5B7V,EAD4B,gBAE5B7a,EAF4B,KAG5BnoE,E AH4B,SAI5BwyB,IAEA,GAAwB,OAApB21C,EACF,OAAO,KAGT,MAAM2wB,EAAkB3wB,EAAgBjsE,OAEx C,OACE,gBAAC,WAAD,KACE,uBAAK8mF,UAAY,GAAEllF,KAAO+6F,SAAS7V,GAAa,MAAOxwD,GACtD smE,EAAkB,GACjB,uBAAK9V,UAAWllF,KAAOi7F,YAAvB,IAAqCD,EAAkB,I,wBCOhD,SAASE,IAAW,UA AChW,EAAY,GAAb,KAAiBhjF,IAClD,IAAIo0F,EAAW,KACf,OAAQp0F,GACN,IAAK,MACHo0F,EAAW6E, GACX,MACF,IAAK,SACH7E,EAAW8E,GACX,MACF,IAAK,QACH9E,EAAW+E,GACX,MACF,IAAK,QACH /E,EAAWgF,GACX,MACF,IAAK,YACHhF,EAAWiF,GACX,MACF,IAAK,OACHjF,EAAWK,GACX,MACF,IA

AK,SACHL,EAAWkF,GACX,MACF,IAAK,OACHlF,EAAWmF,GACX,MACF,IAAK,WACHnF,EAAWoF,GAC X,MACF,IAAK,SACHpF,EAAWqF,GACX,MACF,IAAK,SACHrF,EAAWsF,GACX,MACF,IAAK,SACHtF,EAA WuF,GACX,MACF,IAAK,WACHvF,EAAWwF,GACX,MACF,IAAK,OACHxF,EAAWyF,GACX,MACF,IAAK, OACHzF,EAAW0F,GACX,MACF,IAAK,WACH1F,EAAW2F,GACX,MACF,IAAK,SACH3F,EAAW4F,GACX, MACF,IAAK,SACH5F,EAAW6F,GACX,MACF,IAAK,OACH7F,EAAW8F,GACX,MACF,IAAK,SACH9F,EAA WW,GACX,MACF,IAAK,WACHX,EAAWY,GACX,MACF,IAAK,UACHZ,EAAW+F,GACX,MACF,IAAK,OA CH/F,EAAWgG,GACX,MACF,IAAK,KACHhG,EAAWiG,GACX,MACF,IAAK,WACHjG,EAAWkG,GACX,M ACF,IAAK,cACHlG,EAAWmG,GACX,MACF,QACEr3F,QAAQ6gE,KAAM,qBAAoB/jE,+BAItC,OACE,uBAC Em1F,MAAM,6BACNnS,UAAY,GAAEllF,KAAOk7F,cAAchW,IACnCrxC,MAAM,KACNC,OAAO,KACPwjD, QAAQ,aACR,wBAAMr8F,EAAE,gBAAgBs8F,KAAK,SAC7B,wBAAMA,KAAK,eAAet8F,EAAGq7F,KAKnC, MAAM6E,GACJ,uGAEIC,GAAe,8GAIfC,GAAc,qPAKdC,GACJ,wGAEIC,GAAiB,qBAEjB5E,GAAa,wNAKb6E ,GAAe,2LAKfC,GAAY,0DAEZC,GAAgB,iBAEhBC,GAAc,2DAEdC,GAAc,iDAEdC,GAAc,0DAEdC,GAAiB,w YAOjBC,GAAa,8JAKbC,GAAY,4DAEZC,GACJ,+DAEIC,GAAc,uCAEdC,GAAe,yNAMfC,GAAa,uJAIbnF,GA Ae,oLAKfC,GAAiB,2rBAUjBmF,GAAgB,0PAKhBC,GAAa,0JAKbC,GAAU,iDAEVC,GAAiB,gOAMjBC,GAAo B,qG,wBClNX,SAAS1iC,IAAQ,KAAC3zD,EAAD,MAAOlC,EAAP,MAAcpD,IAC5C,MAAMwzE,EAAQn8C,q BAAWmrD,KACnB,cAACwS,EAAD,QAAgB3d,EAAhB,kBAAyBmb,GAAqBn7D,qBAClD66D,IAEI/pE,EAAW kP,qBAAW86D,KACtB,4BAACrQ,GAA+B8Z,aAAiBlD,IAEjD9/C,EACc,OAAlBo8C,EACIA,EAAc5xF,GACdo wE,EAAMuH,kBAAkB33E,IAEvBy4F,EAAWC,GAAgBhkE,oBAAS,IAErC,yBAACikE,EAAD,oBAA2BC,EAA 3B,YAAgDC,GAAe32F,EAC/D/H,EAAiB,OAAZq7C,EAAmB,KAAOA,EAAQr7C,GACvC2+F,EAAa1J,IAAsBj 1F,EAEnC4+F,EAAgCxkE,kBACpC,KAAM,CACJqgE,gBAAiB,IACH,OAAZp/C,EACI,CAACq/B,WAAY,EAA GC,aAAc,GAC9B1E,EAAM+H,oCAAoC3iC,EAAQr7C,IACxDqqD,UAAY1uC,IACVs6D,EAAM1P,YAAY,UA AW5qD,GACtB,IAAMs6D,EAAM38D,eAAe,UAAWqC,MAGjD,CAACs6D,EAAO56B,KAEJ,WAACq/B,EAAD ,aAAaC,GAAgB6f,GAG/BoE,GAoCJ,GAAe,MAAXvjD,EAIF,OAHAt0C,QAAQ6gE,KAAM,6CAA4C/hE,GAGn D,KAGT,MAAM,MACJ6vE,EADI,YAEJx3C,EAFI,gBAGJ8tC,EAHI,IAIJnuE,EAJI,KAKJgG,GACIw3C,EAEN,I AAIwrC,EAAYllF,KAAO+5D,QASvB,OARIijC,EACF9X,EAAY6X,EACR/8F,KAAOk9F,gBACPl9F,KAAOm9F ,wBACFR,IAAcE,IACvB3X,EAAYllF,KAAOo9F,gBAInB,uBACElY,UAAWA,EACXmY,aA9CqB,KACvBT,GA Aa,GACF,OAAPv+F,GACFy+F,EAAoBz+F,IA4CpBi/F,aAxCqB,KACvBV,GAAa,IAwCXW,YAzDoB,EAAE3u D,cACb,OAAPvwC,GACF4qB,EAAS,CACP/mB,KAAM,uBACN6/C,QAASnT,EAAU,KAAOvwC,KAsD5Bm/F, cAhEsB,KACb,OAAPn/F,GACF4qB,EAAS,CAAC/mB,KAAM,eAAgB6/C,QAAS1jD,KA+DzCyC,MAAOA,EAC P28F,aAAY1pB,GAEZ,uBACEmR,UAAWllF,KAAO09F,QAClB58F,MAAO,CAGLgC,UAAY,mBAAkBixE,kC AEnB,OAAZoE,EACC,gBAACwlB,GAAD,CAAsBjkD,QAASA,EAAS46B,MAAOA,IAC7C,KACJ,gBAACspB, GAAD,CAAarhE,YAAaA,EAAal+B,GAAMA,IAC5CnC,GACC,gBAAC,WAAD,SACQ,wBAAMgpF,UAAWllF, KAAO69F,SAAxB,OADR,KAEE,wBACE3Y,UAAWllF,KAAO89F,SAClBC,MAAO7hG,EACPshG,cA3DiB7mD ,IAG3BA,EAAM1J,kBACN0J,EAAMxwC,mBAwDKjK,GANL,KAWmB,OAApBmuE,GAA4BA,EAAgBjsE,OA AS,EACpD,gBAAC,GAAD,CACE8mF,UAAWllF,KAAO+6F,MAClB1wB,gBAAiBA,EACjBnoE,KAAMA,GAC N,gBAAC07F,GAAD,CACErhE,YAAa8tC,EAAgB,GAC7BhsE,GAAMA,KAGR,KACHukF,GAA+B7J,EAAa,G AC3C,gBAAC,GAAD,CACE72E,KAAK,QACLgjF,UACE8X,GAAcD,EACV/8F,KAAOg+F,kBACPh+F,KAAOi +F,YAIhBrb,GAA+B5J,EAAe,GAC7C,gBAAC,GAAD,CACE92E,KAAK,UACLgjF,UACE8X,GAAcD,EACV/8F ,KAAOk+F,oBACPl+F,KAAOm+F,gBAUzB,MAAMC,GAAqBznD,IACzBA,EAAMxwC,iBACNwwC,EAAM1J, mBAQR,SAAS0wD,IAAqB,QAACjkD,EAAD,MAAU46B,IACtC,MAAM,SAAC5/C,EAAD,GAAWr2B,EAAX,Y AAe2I,GAAe0yC,EAcpC,OAAwB,IAApBhlB,EAASt2B,OACJ,uBAAK8mF,UAAWllF,KAAO29F,uBAI9B,uBA CEzY,UAAWllF,KAAO29F,qBAClBJ,YAZoB5mD,IAEtBA,EAAM1J,mBAWJ0gB,QApBoBhX,IACtBA,EAAM xwC,iBACNwwC,EAAM1J,kBAENqnC,EAAMyI,kBAAkB1+E,GAAK2I,IAiB3Bw2F,cAAeY,IACf,gBAAC,GA AD,CAAYl8F,KAAM8E,EAAc,YAAc,cAUpD,SAAS42F,IAAY,YAACrhE,EAAD,GAAcl+B,IACjC,MAAM,YA AC80F,EAAD,cAAcC,EAAd,WAA6BC,GAAcl7D,qBAAW66D,IACtDqL,EAAiB5lE,kBAAQ,IACtB26D,EAAch zE,SAAS/hB,GAC7B,CAACA,EAAI+0F,IACFkL,EACY,OAAhBnL,GAAwB90F,IAAO+0F,EAAcD,GAE/C,IAA KkL,GAAkC,OAAhB9hE,EACrB,OAAOA,EAGT,MAAMhvB,EAAQ8kF,GAAagB,GAAY38E,KAAK6lB,GAE5 C,GAAc,OAAVhvB,EACF,OAAOgvB,EAGT,MAAMkzD,EAAaliF,EAAMrJ,MACnBwrF,EAAYD,EAAaliF,EA

AM,GAAGnP,OAElCs2B,EAAW,GAejB,OAdI+6D,EAAa,GACf/6D,EAASp2B,KAAK,wBAAMpC,IAAI,SAASq gC,EAAY1zB,MAAM,EAAG4mF,KAExD/6D,EAASp2B,KACP,wBACEpC,IAAI,SACJgpF,UAAWoZ,EAAkBt+ F,KAAOu+F,iBAAmBv+F,KAAOw+F,WAC7DjiE,EAAY1zB,MAAM4mF,EAAYC,KAG/BA,EAAYnzD,EAAY n+B,QAC1Bs2B,EAASp2B,KAAK,wBAAMpC,IAAI,OAAOqgC,EAAY1zB,MAAM6mF,KAG5Ch7D,EChRT,IA AIr2B,GAAK,EAKEogG,GAAQ,WACjB,IAAIC,EAAY9lE,mBAAS,MACrBv6B,EAAKqgG,EAAU,GACfC,EAA QD,EAAU,GAKtB,OAHApmE,qBAAU,WACR,OAAOqmE,IATAtgG,MAUN,IACIA,GCFF,IAAIugG,GAAY,SA AmBC,EAAcC,GACtD,OAAO,SAAUnoD,GAEf,GADAkoD,GAAgBA,EAAaloD,IACxBA,EAAM7J,iBACT,OA AOgyD,EAAWnoD,K,SCtBxB,SAASooD,GAAgBljD,EAAU4qC,GAAe,KAAM5qC,aAAoB4qC,GAAgB,MAAM ,IAAI5+E,UAAU,qCAEhH,SAASm3F,GAA2Bh0E,EAAMlwB,GAAQ,IAAKkwB,EAAQ,MAAM,IAAIg8D,eAAe ,6DAAgE,OAAOlsF,GAAyB,iBAATA,GAAqC,mBAATA,EAA8BkwB,EAAPlwB,EASlO,IAAImkG,GAAa,SAA oB1rE,GAChBA,EAAM2rE,aACH3rE,EAAM4rE,gBACjB5rE,EAAMpzB,KACHozB,EAAM6rE,QACL7rE,EAA M8rE,SACL9rE,EAAM+rE,UACJ/rE,EAAMgsE,YACMhsE,EAAM+vB,wBACjB/vB,EAAMisE,aACZjsE,EAAM wD,OAGnB,OAlBF,SAAkCr0B,EAAKH,GAAQ,IAAIrD,EAAS,GAAI,IAAK,IAAIvE,KAAK+H,EAAWH,EAAK X,QAAQjH,IAAM,GAAkBU,OAAOkB,UAAUC,eAAe1B,KAAK4H,EAAK/H,KAAcuE,EAAOvE,GAAK+H,EA AI/H,IAAM,OAAOuE,EAgBtMugG,CAAyBlsE,EAAO,CAAC,eAAgB,kBAAmB,OAAQ,UAAW,WAAY,YAAa,c AAe,0BAA2B,eAAgB,YAKnL0C,GAAY,SAAUypE,GAGxB,SAASzpE,IACP,IAAImxD,EAAOC,EAEX0X,GAA gBhiG,KAAMk5B,GAEtB,IAAK,IAAIqxD,EAAOtoF,UAAUZ,OAAQ2L,EAAOpB,MAAM2+E,GAAOC,EAAO, EAAGA,EAAOD,EAAMC,IAC3Ex9E,EAAKw9E,GAAQvoF,UAAUuoF,GAGzB,OAAeH,EAASC,EAAQ2X,GA A2BjiG,KAAM2iG,EAAiB5kG,KAAKiE,MAAM2gG,EAAkB,CAAC3iG,MAAMgB,OAAOgM,KAAiB41F,GAA iB7kG,KAAKusF,GAAgB2X,GAA2B3X,EAAnCD,GAkE9K,OArGF,SAAmByB,EAAUC,GAAc,GAA0B,mBAA fA,GAA4C,OAAfA,EAAuB,MAAM,IAAIjhF,UAAU,kEAAoEihF,GAAeD,EAAStsF,UAAYlB,OAAOY,OAAO6s F,GAAcA,EAAWvsF,UAAW,CAAEuM,YAAa,CAAElN,MAAOitF,EAAUttF,YAAY,EAAOmiE,UAAU,EAAMx gC,cAAc,KAAe4rD,IAAYztF,OAAO0tF,eAAiB1tF,OAAO0tF,eAAeF,EAAUC,GAAcD,EAASrB,UAAYsB,GAw B/d8W,CAAU3pE,EAAWypE,GAcrBzpE,EAAU15B,UAAUolE,QAAU,WAC5B,IAAI3e,EAAQjmD,KAAKimD, MACbzvB,EAAQx2B,KAAKw2B,MACbM,EAAW92B,KAAK8iG,UAChB/rE,EAAc/2B,KAAK+iG,aACnB3/F,E AAOpD,KAAKgjG,MAEhB,MAAO,CACL/8C,MAAOA,EACPzvB,MAAO0rE,GAAW1rE,GAClBpzB,KAAMA, EACN0zB,SAAUA,EACVC,YAAaA,IAIjBmC,EAAU15B,UAAUknD,kBAAoB,WAClC1mD,KAAKw2B,MAA M8rE,UAAUtiG,KAAKw2B,MAAM8rE,SAAStiG,KAAK4kE,YAGpD1rC,EAAU15B,UAAUsmD,sBAAwB,SAA +BqrC,EAAW8R,GACpF,OAAIjjG,KAAKw2B,MAAMisE,cAAqBziG,KAAKw2B,MAAMisE,aAAa,CAC1DjsE, MAAOx2B,KAAKw2B,MACZyvB,MAAOjmD,KAAKimD,MACZkrC,UAAW+Q,GAAW/Q,GACtB8R,UAAWA ,KAIf/pE,EAAU15B,UAAUozD,qBAAuB,WACrC5yD,KAAKw2B,MAAMgsE,aAAaxiG,KAAKw2B,MAAMgsE ,YAAY,CACjDv8C,MAAOjmD,KAAKimD,MACZzvB,MAAO0rE,GAAWliG,KAAKw2B,OACvBpzB,KAAMp D,KAAKgjG,SAIf9pE,EAAU15B,UAAU+uD,mBAAqB,SAA4BumC,EAAWnE,EAAWuS,GACrFljG,KAAKw2B ,MAAM+rE,WAAWviG,KAAKw2B,MAAM+rE,UAAUjkG,OAAOuhB,OAAO7f,KAAK4kE,UAAW,CAC3Ekw B,UAAWoN,GAAWpN,GACtBnE,UAAWA,IACTuS,IAGNhqE,EAAU15B,UAAU+mD,wBAA0B,SAAiCuuC,E AAWnE,GACxF,OAAI3wF,KAAKw2B,MAAM+vB,wBACNvmD,KAAKw2B,MAAM+vB,wBAAwBjoD,OAAO uhB,OAAO7f,KAAK4kE,UAAW,CACtEkwB,UAAWoN,GAAWpN,GACtBnE,UAAWA,KAGN,MAIXz3D,EAA U15B,UAAUw6B,OAAS,WAC3B,IAAImyD,EAASnsF,KAAKw2B,MACdmB,EAAWw0D,EAAOx0D,SAClBqC ,EAASmyD,EAAOnyD,OAEpB,OAAOA,EAASA,EAAOh6B,KAAK4kE,WAAiC,mBAAbjtC,EAA0BA,EAAS33 B,KAAK4kE,WAAajtC,GAAY,MAG5GuB,EA9EO,CA+EdymE,IAAMzmE,WAERA,GAAUtB,aAAe,CACvBwq E,gBAAiB,aACjBC,QAAS,WACP,MAAO,KAIX,IAAIO,GAAmB,WACrB,IAAIO,EAASnjG,KAEbA,KAAKimD ,MAAQjmD,KAAKw2B,MAAM2rE,cAAgBniG,KAAKw2B,MAAM4rE,gBAAgBpiG,KAAKw2B,OACxEx2B,K AAKgjG,MAAQhjG,KAAKw2B,MAAMpzB,MAAQpD,KAAKw2B,MAAM6rE,QAAQriG,KAAK4kE,WAExD5 kE,KAAK8iG,UAAY,WACf,OAAOK,EAAOrsE,SAAS90B,MAAMmhG,EAAQlhG,YAGvCjC,KAAK+iG,aAAe, WAClB,OAAOI,EAAOpsE,YAAY/0B,MAAMmhG,EAAQlhG,aAmB7Bi3B,MCtGAkkC,GAvCF,SAAgBgtB,GA C3B,IAAIzyD,EAAWyyD,EAAKzyD,SAChByrE,EAAYhZ,EAAKjlF,KACjBA,OAAqBF,IAAdm+F,EAA0B,eA AiBA,EACtD,OAAOzD,IAAM36F,cAAck0B,GAAW,CACpCmpE,QAAS,WACP,MAAO,CAAEgB,UAAW,KAA MC,WAAY,OAExChB,SAAU,SAAkBtO,GAC1B,IAAI5wF,EAAO4wF,EAAM5wF,KACb2zB,EAAci9D,EAAMj

9D,YAIpBuK,EAAgBl+B,EAAKigG,UAAU/hE,cACnCl+B,EAAKkgG,WAAahiE,EAAct8B,cAAcG,GAC9Cm8B ,EAAcj3B,KAAK/F,YAAYlB,EAAKkgG,YACpCvsE,KAEFyrE,YAAa,SAAqBvO,GAChC,IAAIqP,EAAarP,EAA M7wF,KAAKkgG,WAE5BA,EAAWhiE,cAAcj3B,KAAK1F,YAAY2+F,IAE5CtpE,OAAQ,SAAgBm6D,GACtB,I AAI/wF,EAAO+wF,EAAM/wF,KACbkgG,EAAalgG,EAAKkgG,WAEtB,OAAKA,EAKIjpC,uBAAa1iC,EAAU2r E,GAJvB3D,IAAM36F,cAAc,MAAO,CAAEuyB,IAAK,SAAagsE,GAClD,OAAOngG,EAAKigG,UAAYE,SClCh CxZ,GAAWzrF,OAAOuhB,QAAU,SAAU1d,GAAU,IAAK,IAAIvE,EAAI,EAAGA,EAAIqE,UAAUZ,OAAQzD,I AAK,CAAE,IAAIkD,EAASmB,UAAUrE,GAAI,IAAK,IAAIuB,KAAO2B,EAAcxC,OAAOkB,UAAUC,eAAe1B, KAAK+C,EAAQ3B,KAAQgD,EAAOhD,GAAO2B,EAAO3B,IAAY,OAAOgD,GAInP4B,GAAQ,CACVy/F,OAA Q,EACRC,KAAM,gBACN1sD,OAAQ,MACRD,MAAO,MACP4sD,OAAQ,OACRC,QAAS,EACTtX,SAAU,SAC VlD,SAAU,YAGI,YAAU3yD,GACxB,OAAOmpE,IAAM36F,cAAc,MAAO+kF,GAAS,CAAEhmF,MAAOA,IAA SyyB,KChB3DA,IAAS,QAAS,SAAU,MAAO,QAAS,SAAU,QAEtDotE,YAAeh5F,EAAQC,gDAAW2rB,GAAMx e,eAAK6rF,UAAQj5F,EAAEi5F,KAAUh5F,EAAEg5F,OAEvE,YAAgB11E,EAAMjH,GACpB48E,IAAIC,EACA C,EAEAC,aACFH,IAAII,EAAU/1E,EAAKg2E,wBACfP,GAAYM,EAASH,IAEvB78E,EADA68E,EAAOG,GAG TF,EAAQjd,sBAAsBkd,IAOhC,eAASA,uBAHP9c,qBAAqB6c,MClBrBja,GAAWzrF,OAAOuhB,QAAU,SAAU1 d,GAAU,IAAK,IAAIvE,EAAI,EAAGA,EAAIqE,UAAUZ,OAAQzD,IAAK,CAAE,IAAIkD,EAASmB,UAAUrE,G AAI,IAAK,IAAIuB,KAAO2B,EAAcxC,OAAOkB,UAAUC,eAAe1B,KAAK+C,EAAQ3B,KAAQgD,EAAOhD,G AAO2B,EAAO3B,IAAY,OAAOgD,GAOnP63B,GAAS,SAAgBowD,GAC3B,IAAIhnF,EAAOgnF,EAAKhnF,KA GhB,OAAOu0B,EAFQyyD,EAAK5zD,MAAMmB,UAEV,CAAEJ,IAAK,SAAapJ,GAChC,OAAO/qB,EAAK+qB, KAAOA,GAClB41E,KAHM3Z,EAAKnkC,MAAM89C,QAMpBzB,GAAW,SAAkBtO,GAC/B,IAAIl9D,EAAWk 9D,EAAMl9D,SACjB1zB,EAAO4wF,EAAM5wF,KACbozB,EAAQw9D,EAAMx9D,MAEbpzB,EAAK+qB,MAI V/qB,EAAKghG,SAAWC,GAAYjhG,EAAK+qB,MAAM,SAAU41E,GAC/CvtE,EAAM8tE,UAAY9tE,EAAM8tE ,SAASP,GACjCjtE,EAAS,CAAEitE,KAAMA,OAEfvtE,EAAMytE,SACR7gG,EAAKghG,SAASH,WARd57F,QA AQ6gE,KAAK,8BAYbq5B,GAAY,SAAmBtO,GACjC,IAAI7wF,EAAO6wF,EAAM7wF,KACbozB,EAAQy9D,E AAMz9D,MACds+D,EAAYb,EAAMa,UAElBt+D,EAAMytE,UAAYnP,EAAUmP,QAC9B7gG,EAAKghG,SAAS H,WACJztE,EAAMytE,SAAWnP,EAAUmP,SACrC7gG,EAAKghG,SAASG,aAId/B,GAAc,SAAqBrO,GAC1BA, EAAM/wF,KAEZghG,SAASG,aAGZC,GAAO,SAAchuE,GACvB,OAAOmpE,IAAM36F,cAAck0B,GAAW6wD, GAAS,GAAIvzD,EAAO,CACxDpzB,KAAM,CACJ+qB,UAAMlpB,EACNm/F,cAAUn/F,GAEZk9F,aAAc,CACZ 4B,UAAM9+F,GAERq9F,SAAUA,GACVC,UAAWA,GACXC,YAAaA,GACbxoE,OAAQA,OAcL,SAASyqE,GA AQC,GACtB,IAAIT,IAAUhiG,UAAUZ,OAAS,QAAsB4D,IAAjBhD,UAAU,KAAmBA,UAAU,GAEzE0/F,EAA Y9lE,mBAAS,MACrBkoE,EAAOpC,EAAU,GACjBgD,EAAUhD,EAAU,GAEpBiD,EAAchpE,iBAAO,MAYzB, OAXAH,2BAAgB,WAOd,OANKmpE,EAAYvtE,UACfutE,EAAYvtE,QAAUgtE,GAAYK,EAAQrtE,QAASstE,I AEjDV,GACFW,EAAYvtE,QAAQ4sE,UAEf,WACL,OAAOW,EAAYvtE,QAAQktE,eAE5B,CAACN,IACGF,EA vBTS,GAAK5sE,aAAe,CAClBqsE,SAAS,GAyBIO,IClGXK,GAFA9a,GAAWzrF,OAAOuhB,QAAU,SAAU1d,G AAU,IAAK,IAAIvE,EAAI,EAAGA,EAAIqE,UAAUZ,OAAQzD,IAAK,CAAE,IAAIkD,EAASmB,UAAUrE,GAA I,IAAK,IAAIuB,KAAO2B,EAAcxC,OAAOkB,UAAUC,eAAe1B,KAAK+C,EAAQ3B,KAAQgD,EAAOhD,GAA O2B,EAAO3B,IAAY,OAAOgD,GAIvP,SAASugG,GAAyB/8F,EAAKH,GAAQ,IAAIrD,EAAS,GAAI,IAAK,IAAI vE,KAAK+H,EAAWH,EAAKX,QAAQjH,IAAM,GAAkBU,OAAOkB,UAAUC,eAAe1B,KAAK4H,EAAK/H,KA AcuE,EAAOvE,GAAK+H,EAAI/H,IAAM,OAAOuE,EAmDnN,IAAI2iG,GAAO,OAGPC,GAAU,UAGVC,GAAU ,UASVC,GAAQ,CACVzoC,QAASsoC,GACTI,QAASL,GAAU,GAAIA,GAAQC,IAAQ,CACrCK,MAAOC,GAC PxnF,GAAI,CACFynF,WAAYN,GACZ/nD,MAAOgoD,KAERH,GAAQE,IAAW,CACpBI,MAgHJ,WACEh9E,aA Aam9E,IACbA,GAAc55F,YAAW,WACvB,OAAO+sB,GAAW,UACjB,MAnHD8sE,MAsHJ,WACEp9E,aAAam9 E,KAtHX1nF,GAAI,CACF4nF,UAAWT,GACXU,WAAYX,GACZY,UAhBU,YAiBVC,KAAMb,GACNc,KAAM Z,KAEPH,GAAQG,IAAW,CACpBpnF,GAAI,CACFo/B,MAAO+nD,GACPM,WAAYN,GACZU,WA5BgB,iBA6 BhBE,KA7BgB,iBA8BhBD,UA1BU,YA2BVG,mBA3BU,YA4BVC,gBAhCgB,mBAkCjBjB,GAAO,eAAoB,CAC 5BM,MA0GJ,WACEh9E,aAAa49E,IACbA,GAAsBr6F,YAAW,WAC/B,OAAO+sB,GAAW,kBACjB,MA7GD8sE ,MAAO,WAiHTp9E,aAAa49E,IA/GTX,MAEFxnF,GAAI,CACFynF,WAAYL,GACZhoD,MAAOgoD,GACPgB,a AAclB,KAEfD,GAAO,UAAc,CACtBU,MAAO,WAEL9uE,GAAQn1B,GAAK,MAEfsc,GAAI,CACF6nF,WAAY X,GACZa,KAAMb,KAEPD,KAKDpuE,GAAU,CAAEn1B,GAAI,MAChB2kD,GAAQg/C,GAAMzoC,QAQlB,SA AS/jC,GAAWyyB,EAAQ+6C,GAC1B,IAAIC,EAAWjB,GAAMC,OAAOj/C,IACxBg9C,EAAYiD,EAAStoF,GA AGstC,GAK5B,IAAK+3C,EACH,MAAM,IAAIh/F,MAAM,6BAAgCinD,EAAS,iBAAqBjF,GAAQ,KAGpFigD,E AASX,OACXW,EAASX,QAGPU,IACFxvE,GAAUwvE,GAGZ,IAAIE,EAAUlB,GAAMC,OAAOjC,GACvBkD,E AAQhB,OACVgB,EAAQhB,QAGVl/C,GAAQg9C,EAuBRmD,GAAc3gG,SAAQ,SAAUjE,GAC9B,OAAOA,EA AGykD,GAAOxvB,OAXrB,IAAI2vE,GAAgB,GAEpB,SAASz6C,GAAUnqD,GAEjB,OADA4kG,GAAc7kG,KAA KC,GACZ,WACL4kG,GAActhG,OAAOshG,GAAcvhG,QAAQrD,GAAK,IAepD,IAAI8jG,QAAc,EAclB,IAAIS, QAAsB,EAe1B,SAASX,KACP3uE,GAAQn1B,GAAK,KAiJA,SAAS+kG,GAAQrS,GAC9B,IAAIr8D,EAAWq8D, EAAMr8D,SACjBg/C,EAAQqd,EAAMrd,MACd2vB,EAAYtS,EAAMsS,UAClBC,EAAcvS,EAAMuS,YACpBX, EAAOlD,GAAyB1O,EAAO,CAAC,WAAY,QAAS,YAAa,gBAE1EwS,EAnJC,WACL,IAAIpc,EAAOnoF,UAAU Z,OAAS,QAAsB4D,IAAjBhD,UAAU,GAAmBA,UAAU,GAAK,GAC3Eq+F,EAAelW,EAAKkW,aACpBmG,EA Acrc,EAAKqc,YACnBlG,EAAenW,EAAKmW,aACpBmG,EAAUtc,EAAKsc,QAEfC,GADSvc,EAAKwc,OACFx c,EAAKuc,WACjBnG,EAAcpW,EAAKoW,YACnBjpE,EAAM6yD,EAAK7yD,IACXgvE,EAAcnc,EAAKmc,YA EnBjlG,EAAK,WAAaogG,KAElBC,EAAY9lE,qBAAS0qE,GAAqB9vE,GAAQn1B,KAAOA,GAAM2kD,KAAU ++C,IACzE6B,EAAYlF,EAAU,GACtBmF,EAAenF,EAAU,GAKzBoF,EAAaxvE,GAAOqE,mBACpBorE,EAAcv C,GAAQsC,EAAYF,GAEtCtrE,qBAAU,WACR,OAAOowB,IAAU,WACXl1B,GAAQn1B,KAAOA,GAAO2kD,K AAU++C,IA1LpB,mBA0L+B/+C,GAG7C6gD,GAAa,GAFbA,GAAa,QAKhB,CAACxlG,IAEJi6B,qBAAU,eAIV, IAAI0rE,EAAmB,WACrB,OAAQhhD,IACN,KAAK6+C,GACL,KAAKE,GACL,IA1MgB,iBA4MZvsE,GAAW,a AAc,CAAEn3B,GAAIA,MAKnC4lG,EAAkB,WACpB,OAAQjhD,IACN,KAAK8+C,GAEDtsE,GAAW,YAAa,C AAEn3B,GAAIA,MAKlC6lG,EAAc,SAAqBvtD,GACrC,IAAIh4C,OAAOwlG,yBACX,OAAQnhD,IACN,KAAK 6+C,GACL,KAAKE,GACL,IA/NgB,iBAiOZvsE,GAAW,QAAS,CAAEn3B,GAAIA,MAK9B+lG,EAAmB,WACr B,OAAQphD,IACN,KAAK8+C,GACL,KAAKC,GACL,IAtOU,YAwONvsE,GAAW,gBAKf6uE,EAAa,WAEf,GA AI7wE,GAAQn1B,KAAOA,EACnB,OAAQ2kD,IACN,KAAK8+C,GACL,KAAKC,GACL,IAnPU,YAqPNvsE,G AAW,UAKf8uE,EAAkB,WAEpB,GAAI9wE,GAAQn1B,KAAOA,EACnB,OAAQ2kD,IACN,KAAK8+C,GACL, KAAKC,GAEDvsE,GAAW,eAKf+uE,EAAgB,SAAuB5tD,GACzC,GAAkB,UAAdA,EAAMz6C,KAAiC,MAAdy 6C,EAAMz6C,IACjC,OAAQ8mD,IACN,KAAK++C,GAEDvsE,GAAW,wBAMjBgvE,EAAU,CACZ,mBAAoBn mG,EACpB,6BAA8B,GAC9Bi2B,IAAKwvE,EACLzG,aAAcuB,GAAUvB,EAAc2G,GACtCR,YAAa5E,GAAU4E ,EAAaS,GACpCR,QAAS7E,GAAU6E,EAASS,GAC5BP,OAAQ/E,GAAU6E,EAASY,GAC3B/G,aAAcsB,GAAUt B,EAAc8G,GACtCV,UAAW9E,GAAU8E,EAAWa,GAChChH,YAAaqB,GAAUrB,EAAa+G,IAGlCG,EAAU,CA CZpmG,GAAIA,EACJ0lG,YAAaA,EACbH,UAAWA,GAGb,MAAO,CAACY,EAASC,EAASb,GAWRc,CAAW, CAAEpB,YAAaA,IACxCkB,EAAUjB,EAAY,GACtBkB,EAAUlB,EAAY,GAE1B,OAAO7G,IAAM36F,cACXm wB,WACA,KACAkE,uBAAaN,WAASE,KAAKtB,GAAW8vE,GACtC9H,IAAM36F,cAAc4iG,GAAc7d,GAAS,C ACzCpT,MAAOA,EACP2vB,UAAWA,GACVoB,EAAS9B,KAWhB,IAAIgC,GAAe7tE,sBAAW,SAAsBk6D,EA AOl6D,GACzD,IAAI48C,EAAQsd,EAAMtd,MACd2vB,EAAYrS,EAAMqS,UAClBnd,EAAW8K,EAAM9K,SAC jB0d,EAAY5S,EAAM4S,UAClBvlG,EAAK2yF,EAAM3yF,GACX0lG,EAAc/S,EAAM+S,YACpBpB,EAAOlD,G AAyBzO,EAAO,CAAC,QAAS,YAAa,WAAY,YAAa,KAAM,gBAEjG,OAAO4S,EAAYlH,IAAM36F,cACvBo4D ,GACA,KACAuiC,IAAM36F,cAAc6iG,GAAgB9d,GAAS,CAC3CpT,MAAOA,EACP2vB,UAAWA,EACXnd,SA AUA,EACV0d,UAAWA,EACXvlG,GAAIA,EACJ0lG,YAAaA,EACbzvE,IAAKwC,GACJ6rE,KACD,QAWFiC,G AAiB9tE,sBAAW,SAAwBo6D,EAAOp6D,GAC7D,IAAI48C,EAAQwd,EAAMxd,MACd2vB,EAAYnS,EAAMm S,UAClBwB,EAAiB3T,EAAMhL,SACvBA,OAA8BlkF,IAAnB6iG,EAA+BC,GAAkBD,EAC5DjB,EAAY1S,EA AM0S,UAClBvlG,EAAK6yF,EAAM7yF,GACX0lG,EAAc7S,EAAM6S,YACpBjjG,EAAQowF,EAAMpwF,MAC d6hG,EAAOlD,GAAyBvO,EAAO,CAAC,QAAS,YAAa,WAAY,YAAa,KAAM,cAAe,UAE5G6T,EAA4B,MAAb1 B,EACf2B,EAAarsE,mBACbssE,EAAczD,GAAQwD,EAAYpB,GACtC,OAAOlH,IAAM36F,cACXmwB,WACA, KACAwqE,IAAM36F,cAAc,MAAO+kF,GAAS,CAClC,sBAAsB,EACtBoe,KAAMH,OAAe/iG,EAAY,UACjC3D, GAAI0mG,OAAe/iG,EAAY3D,EAC/Bq2B,SAAUg/C,EACV5yE,MAAOgmF,GAAS,GAAIhmF,EAAOqkG,GAA Ujf,EAAU6d,EAAakB,IAC5D3wE,IAAK,SAAapJ,GAChB85E,EAAW5wE,QAAUlJ,EACjB4L,GAAYA,EAAW5 L,KAE5By3E,IACHoC,GAAgBrI,IAAM36F,cACpBqjG,GACA,CAAEF,KAAM,UAAW7mG,GAAIA,GACvBgl G,OAQF8B,GAAY,SAAmBjf,EAAU6d,EAAakB,GAExD,OADgCA,EAEvB,CAAEI,WAAY,UAEhBnf,EAAS6d, EAAakB,IAG3BH,GAAkB,SAAyBf,EAAakB,GAC1D,IAAIjlG,EAAS,CACX25C,KAAMoqD,EAAYpqD,KAAO

h7C,OAAO2mG,YAAc,KAC9CzrD,IAAKkqD,EAAYlqD,IAAMkqD,EAAYjwD,OAASn1C,OAAO4mG,YAAc, MAG/DC,EAAa,CACf3rD,IAAKkqD,EAAYlqD,IAAMorD,EAAYnxD,OAAS,EAC5C2xD,MAAO9mG,OAAO+ mG,WAAa3B,EAAYpqD,KAAOsrD,EAAYpxD,MAC1D8xD,OAAQhnG,OAAOinG,YAAc7B,EAAY4B,OAASV ,EAAYnxD,OAnBrD,EAoBT6F,KAAMoqD,EAAYpqD,KAAOsrD,EAAYpxD,MAAQ,GAI3CgyD,EAAcL,EAA WG,SAAWH,EAAW3rD,IAEnD,OAAOitC,GAAS,GAAI9mF,EAAQ,CAC1B25C,KAJmB6rD,EAAWC,QAAUD, EAAW7rD,KAI5BoqD,EAAY0B,MAAQR,EAAYpxD,MAAQl1C,OAAO2mG,YAAc,KAAOvB,EAAYpqD,KAA Oh7C,OAAO2mG,YAAc,KACnIzrD,IAAKgsD,EAAc9B,EAAYlqD,IA5BtB,EA4BqCorD,EAAYnxD,OAASn1C, OAAO4mG,YAAc,KAAOxB,EAAYlqD,IA5BlG,EA4BiHkqD,EAAYjwD,OAASn1C,OAAO4mG,YAAc,Q,wCCh dzJ,SAASO,IAAO,SAC7BpxE,EAD6B,UAE7BwwD,EAAY,GAFiB,WAG7BjuB,GAAa,EAHgB,UAI7B8uC,EAJ 6B,SAK7B1E,EAL6B,MAM7BtD,IAEA,IAAIiI,EAEFA,EADE/uC,EACiBj3D,KAAOimG,eACjBF,EACU/lG,KA AOkmG,SAEPlmG,KAAOmmG,UAG5B,MAAMC,EAAcluE,sBAAY,IAAMmpE,GAAU0E,GAAY,CAC1DA,EA CA1E,IAGF,IAAIgF,EACF,0BACEnhB,UAAY,GAAE8gB,KAAoB9gB,IAClCxmD,SAAUu4B,EACVtJ,QAASy4 C,GACT,wBAAMlhB,UAAWllF,KAAOsmG,cAAeC,UAAW,GAC/C7xE,IAaP,OARIqpE,IACFsI,EACE,gBAACj D,GAAD,CAASle,UAAWshB,KAAcpD,QAAS1vB,MAAOqqB,GAC/CsI,IAKAA,ECpDM,SAASI,KACtB,MAA OC,EAAcC,GAAmB/tE,oBAAS,GAC3Cy7C,EAASl8C,qBAAWkrD,IAEpBujB,EAAe1uE,sBAClB6tE,IACCY,E AAgBZ,GAEZA,EACF1xB,EAAOjwD,KAAK,yBAEZiwD,EAAOjwD,KAAK,wBAAwB,IAGxC,CAACiwD,IAU H,OAPA/7C,oBAAU,KACR,MAAMuuE,EAAyB,IAAMF,GAAgB,GAErD,OADAtyB,EAAOzP,YAAY,uBAAwB iiC,GACpC,IACLxyB,EAAO18D,eAAe,uBAAwBkvF,IAC/C,CAACxyB,IAGF,gBAAC,GAAD,CACEgtB,SAAU uF,EACVb,UAAWW,EACX3I,MAAM,+CACN,gBAAC,GAAD,CAAY77F,KAAK,YCxCvB,IAuCei4D,GAvCF,S AAgBgtB,GAC3B,IAAIzyD,EAAWyyD,EAAKzyD,SAChByrE,EAAYhZ,EAAKjlF,KACjBA,OAAqBF,IAAdm+ F,EAA0B,eAAiBA,EACtD,OAAOzD,IAAM36F,cAAck0B,GAAW,CACpCmpE,QAAS,WACP,MAAO,CAAEgB, UAAW,KAAMC,WAAY,OAExChB,SAAU,SAAkBtO,GAC1B,IAAI5wF,EAAO4wF,EAAM5wF,KACb2zB,EAA ci9D,EAAMj9D,YAIpBuK,EAAgBl+B,EAAKigG,UAAU/hE,cACnCl+B,EAAKkgG,WAAahiE,EAAct8B,cAAcG ,GAC9Cm8B,EAAcj3B,KAAK/F,YAAYlB,EAAKkgG,YACpCvsE,KAEFyrE,YAAa,SAAqBvO,GAChC,IAAIqP, EAAarP,EAAM7wF,KAAKkgG,WAE5BA,EAAWhiE,cAAcj3B,KAAK1F,YAAY2+F,IAE5CtpE,OAAQ,SAAgB m6D,GACtB,IAAI/wF,EAAO+wF,EAAM/wF,KACbkgG,EAAalgG,EAAKkgG,WAEtB,OAAKA,EAKIjpC,uBAA a1iC,EAAU2rE,GAJvB3D,IAAM36F,cAAc,MAAO,CAAEuyB,IAAK,SAAagsE,GAClD,OAAOngG,EAAKigG,U AAYE,SLlChC/sE,IAAS,QAAS,SAAU,MAAO,QAAS,SAAU,QAI1D,YAAgBrI,EAAMjH,GACpB48E,IAAIC,E ACAC,EAEAC,aACFH,IAAII,EAAU/1E,EAAKg2E,yBAPnBP,SAAeh5F,EAAQC,gDAAW2rB,GAAMxe,eAAK 6rF,UAAQj5F,EAAEi5F,KAAUh5F,EAAEg5F,OAQ/DD,CAAYM,EAASH,IAEvB78E,EADA68E,EAAOG,GAG TF,EAAQjd,sBAAsBkd,IAOhC,eAASA,uBAHP9c,qBAAqB6c,MMlBrBja,GAAWzrF,OAAOuhB,QAAU,SAAU1 d,GAAU,IAAK,IAAIvE,EAAI,EAAGA,EAAIqE,UAAUZ,OAAQzD,IAAK,CAAE,IAAIkD,EAASmB,UAAUrE,G AAI,IAAK,IAAIuB,KAAO2B,EAAcxC,OAAOkB,UAAUC,eAAe1B,KAAK+C,EAAQ3B,KAAQgD,EAAOhD,G AAO2B,EAAO3B,IAAY,OAAOgD,GAOnP63B,GAAS,SAAgBowD,GAC3B,IAAIhnF,EAAOgnF,EAAKhnF,KA GhB,OAAOu0B,EAFQyyD,EAAK5zD,MAAMmB,UAEV,CAAEJ,IAAK,SAAapJ,GAChC,OAAO/qB,EAAK+qB, KAAOA,GAClB41E,KAHM3Z,EAAKnkC,MAAM89C,QAMpBzB,GAAW,SAAkBtO,GAC/B,IAAIl9D,EAAWk 9D,EAAMl9D,SACjB1zB,EAAO4wF,EAAM5wF,KACbozB,EAAQw9D,EAAMx9D,MAEbpzB,EAAK+qB,MAI V/qB,EAAKghG,SAAWC,GAAYjhG,EAAK+qB,MAAM,SAAU41E,GAC/CvtE,EAAM8tE,UAAY9tE,EAAM8tE ,SAASP,GACjCjtE,EAAS,CAAEitE,KAAMA,OAEfvtE,EAAMytE,SACR7gG,EAAKghG,SAASH,WARd57F,QA AQ6gE,KAAK,8BAYbq5B,GAAY,SAAmBtO,GACjC,IAAI7wF,EAAO6wF,EAAM7wF,KACbozB,EAAQy9D,E AAMz9D,MACds+D,EAAYb,EAAMa,UAElBt+D,EAAMytE,UAAYnP,EAAUmP,QAC9B7gG,EAAKghG,SAAS H,WACJztE,EAAMytE,SAAWnP,EAAUmP,SACrC7gG,EAAKghG,SAASG,aAId/B,GAAc,SAAqBrO,GAC1BA, EAAM/wF,KAEZghG,SAASG,aAGZC,GAAO,SAAchuE,GACvB,OAAOmpE,IAAM36F,cAAck0B,GAAW6wD, GAAS,GAAIvzD,EAAO,CACxDpzB,KAAM,CACJ+qB,UAAMlpB,EACNm/F,cAAUn/F,GAEZk9F,aAAc,CACZ 4B,UAAM9+F,GAERq9F,SAAUA,GACVC,UAAWA,GACXC,YAAaA,GACbxoE,OAAQA,OAUZwqE,GAAK5s E,aAAe,CAClBqsE,SAAS,GAyBIO,UChGXuF,GAA8B,oBAAXnoG,OAEnB0gG,GAAW,SAAkBlY,GAC/B,IAA IhnF,EAAOgnF,EAAKhnF,KACZ0zB,EAAWszD,EAAKtzD,SAEhBkzE,EAAS,WACX,OAAOlzE,EAAS,CACdg gB,MAAOl1C,OAAO+mG,WACd5xD,OAAQn1C,OAAOinG,eAGnBjnG,OAAO2G,iBAAiB,SAAUyhG,GAClC5

mG,EAAK6mG,YAAc,WACjBroG,OAAOof,oBAAoB,SAAUgpF,KAIrCxH,GAAc,SAAqBxO,GAC1BA,EAAM5 wF,KAEZ6mG,eAwBQC,GArBE,SAAoBjW,GACnC,IAAIt8D,EAAWs8D,EAAMt8D,SACrB,OAAOgoE,IAAM3 6F,cAAck0B,GAAW,CACpC91B,KAAM,CAAE6mG,YAAa,MACrB9H,aAAc,CACZrrD,MAAOizD,IAAanoG,O AAO+mG,WAC3B5xD,OAAQgzD,IAAanoG,OAAOinG,aAE9BvG,SAAUA,GACVE,YAAaA,GACbxoE,OAAQ, SAAgBm6D,GACtB,IAAIluC,EAAQkuC,EAAMluC,MAClB,OAAOtuB,EAASsuB,OCtBf,IAAI47C,GAAY,SAA mBC,EAAcC,GACtD,OAAO,SAAUnoD,GAEf,GADAkoD,GAAgBA,EAAaloD,IACxBA,EAAM7J,iBACT,OAA OgyD,EAAWnoD,KAKbuwD,GAAY,SAAmB5yE,EAAK14B,GAC7C,GAAW,MAAP04B,EACJ,GAAmB,mBAA RA,EACTA,EAAI14B,QAEJ,IACE04B,EAAIF,QAAUx4B,EACd,MAAOyJ,GACP,MAAM,IAAIrE,MAAM,wBA A2BpF,EAAQ,aAAiB04B,EAAM,OCnC5EwyD,GAAWzrF,OAAOuhB,QAAU,SAAU1d,GAAU,IAAK,IAAIvE,E AAI,EAAGA,EAAIqE,UAAUZ,OAAQzD,IAAK,CAAE,IAAIkD,EAASmB,UAAUrE,GAAI,IAAK,IAAIuB,KAA O2B,EAAcxC,OAAOkB,UAAUC,eAAe1B,KAAK+C,EAAQ3B,KAAQgD,EAAOhD,GAAO2B,EAAO3B,IAAY, OAAOgD,GAEvP,SAASugG,GAAyB/8F,EAAKH,GAAQ,IAAIrD,EAAS,GAAI,IAAK,IAAIvE,KAAK+H,EAAW H,EAAKX,QAAQjH,IAAM,GAAkBU,OAAOkB,UAAUC,eAAe1B,KAAK4H,EAAK/H,KAAcuE,EAAOvE,GAA K+H,EAAI/H,IAAM,OAAOuE,EAenN,IAAIioG,GAAiB9wE,0BACjBI,GAAW0wE,GAAe1wE,SAC1BC,GAAW ywE,GAAezwE,SAE1B0wE,GAAyB,SAAgCjgB,GAC3D,IAAIhnF,EAAOgnF,EAAKhnF,KACZ6iD,EAAQmkC, EAAKnkC,MACb0qC,EAAYvG,EAAKuG,UAErB,QAAK1qC,EAAMqkD,SAAU3Z,EAAU2Z,UACrBlnG,EAAK mnG,KAAK1uD,SAASh6C,SAAS8+B,gBAKpC6pE,GAAsB,SAA6BxW,EAAOyW,GAC5D,IAAIrnG,EAAO4wF ,EAAM5wF,KACb6iD,EAAQ+tC,EAAM/tC,MACd0qC,EAAYqD,EAAMrD,UAElB1qC,EAAMqkD,SAAW3Z,E AAU2Z,QAC7B1oG,OAAOwlG,0BAA2B,GACJ,IAA1BnhD,EAAMykD,eAGR3jB,uBAAsB,WACpB3jF,EAAK wvF,MAAM3sC,EAAMykD,gBAAgB1tD,WAGnC55C,EAAKmnG,KAAKvtD,UAEFiJ,EAAMqkD,QAAU3Z,EA AU2Z,QAC/BG,GACHrnG,EAAK4uC,OAAOgL,QAKdp7C,OAAOwlG,0BAA2B,GACzBnhD,EAAMykD,iBAA mB/Z,EAAU+Z,kBACd,IAA1BzkD,EAAMykD,eAGRtnG,EAAKmnG,KAAKvtD,QAEV55C,EAAKwvF,MAAM 3sC,EAAMykD,gBAAgB1tD,UAKnC2tD,GAAkB,SAAyB1kD,GAC7C,MAAO,CAAEqkD,QAAQ,EAAMI,eAAg B,IAGrCluF,GAAQ,SAAeypC,GACzB,MAAO,CACLqkD,QAAQ,EACRI,gBAAiB,EACjBE,kBAAkB,IAYlBC,G AAQ,SAAev4F,GACzB,OAAOA,EAAS,IAAMoY,KAAKmJ,SAAS9zB,SAAS,IAAI60B,OAAO,EAAG,IAIzDk2 E,GAAc,WAChB,MAAO,CACL94D,OAAQ,KACRu4D,KAAM,KACN3X,MAAO,KAIPmY,GAAsB,WACxB,M AAO,CACLT,QAAQ,EACRU,gBAAY/lG,EACZylG,gBAAiB,EACjBE,kBAAkB,EAClBK,SAAUJ,GAAM,YAIh BK,GAAwB,aAIxBx3D,GAAO,SAAcugD,GACvB,IAAIt8D,EAAWs8D,EAAMt8D,SACrB,OAAOgoE,IAAM36F ,cACXk0B,GACA,CACEmpE,QAASyI,GACT1I,gBAAiB2I,GACjBzI,SAAU4I,GACV3I,UAAWiI,GACXjkD,wB AAyB8jD,KAE3B,SAAU5zE,GACR,OAAOkpE,IAAM36F,cACX00B,GACA,CAAE76B,MAAO43B,GACW,mB AAbkB,EAA0BA,EAAS,CAAE2yE,OAAQ7zE,EAAQwvB,MAAMqkD,SAAY3yE,OAWlFwzE,GAAaxL,IAAM5 lE,YAAW,SAAUo6D,EAAOQ,GACjD,IAAI/jC,EAAUujC,EAAMvjC,QAChB+1C,EAAYxS,EAAMwS,UAClBn G,EAAcrM,EAAMqM,YACpBhqE,EAAQksE,GAAyBvO,EAAO,CAAC,UAAW,YAAa,gBAErE,OAAOwL,IAA M36F,cACX20B,GACA,MACA,SAAU66D,GACR,IAAIpxF,EAAOoxF,EAAMpxF,KACb6iD,EAAQuuC,EAAM vuC,MACdnvB,EAAW09D,EAAM19D,SACrB,OAAO6oE,IAAM36F,cACXw/F,GACA,CACEP,QAASh+C,EAA MqkD,OACfhG,SAAU,SAAkB0G,GAC1B,OAAOl0E,EAAS,CAAEk0E,WAAYA,OAGlC,SAAUvW,GACR,IAA I2W,EAAU3W,EAAMl9D,IACpB,OAAOooE,IAAM36F,cAAc,SAAU+kF,GAAS,CAC5CzoF,GAAI2kD,EAAMg lD,SACV,gBAAiB,OACjB,gBAAiBhlD,EAAMqkD,OACvB,0BAA0B,EAC1BnlG,KAAM,SACNoyB,IAAK,SAA apJ,GAChBi9E,EAAQj9E,GACRg8E,GAAUxV,EAAOxmE,GACjB/qB,EAAK4uC,OAAS7jB,GAEhBqyE,YAAa qB,GAAUrB,GAAa,WAC9Bv6C,EAAMqkD,QACRxzE,EAAS,CAAE8zE,kBAAkB,OAGjCh6C,QAASixC,GAA UjxC,GAAS,WACtB3K,EAAMqkD,OACRxzE,EAASta,IAETsa,EAAS6zE,OAGbhE,UAAW9E,GAAU8E,GAA W,SAAU/sD,IACtB,cAAdA,EAAMz6C,KAGe,YAAdy6C,EAAMz6C,OAFfy6C,EAAMxwC,iBACN0tB,EAAS6z E,SAMZn0E,aAOb20E,GAAWE,UAAY,CACrBz6C,QAASh/B,QACT+0E,UAAW/0E,QACX+F,SAAUxJ,SAGZ, IAAIm9E,GAAW3L,IAAM5lE,YAAW,SAAUwxE,EAAOC,GAC/C,IAAIC,EAAWF,EAAME,SACjB76C,EAAU 26C,EAAM36C,QAChB86C,EAAaH,EAAMpD,KACnBA,OAAsBljG,IAAfymG,EAA2B,WAAaA,EAC/CzlD,EA AQslD,EAAMtlD,MACdnvB,EAAWy0E,EAAMz0E,SACjB3vB,EAAQokG,EAAMpkG,MACdw/F,EAAY4E,EA AM5E,UAClBF,EAAc8E,EAAM9E,YACpBlG,EAAegL,EAAMhL,aACrBnW,EAAOmhB,EAAMnhB,KACbwb,E AAOlD,GAAyB6I,EAAO,CAAC,WAAY,UAAW,OAAQ,QAAS,WAAY,QAAS,YAAa,cAAe,eAAgB,SAEjJtL,E

AAa94F,IAAU8+C,EAAMykD,eAC7BiB,EAAS,WACXF,IACA30E,EAASta,KAEX,OAAOmjF,IAAM36F,cAAc, MAAO+kF,GAAS,GAAI6b,EAAM,CACnDruE,IAAK,SAAapJ,GAChBg8E,GAAUqB,EAAOr9E,GACjBg8E,GA AU/f,EAAMj8D,IAElB,uBAAiC,aAATg6E,QAA6BljG,EACrDkjG,KAAMA,EACNqB,SAAU,KACV,kBAA0B,a AATrB,IAAuBlI,SAAoBh7F,EAC5D2rD,QAASixC,GAAUjxC,GAAS,SAAUhX,GACpC+xD,OAEFhF,UAAW9E ,GAAU8E,GAAW,SAAU/sD,GACtB,UAAdA,EAAMz6C,MAGRy6C,EAAMxwC,iBACNuiG,QAGJlF,YAAa5E, GAAU4E,GAAa,SAAU7sD,GACvCqmD,GACHnpE,EA1KgB,SAA2B3vB,GACjD,OAAO,SAAU8+C,GACf,MA AO,CACLykD,eAAgBvjG,IAuKLykG,CAAkBzkG,OAG/Bo5F,aAAcsB,GAAUtB,GAAc,SAAU3mD,GAE9C9iB, EAAS,CAAE4zE,gBAAiB,aAiB9B/+F,GAAI,aAGJkgG,GAAWlM,IAAM5lE,YAAW,SAAU+xE,EAAQC,GACh D,IAAIpF,EAAYmF,EAAOnF,UACnB/1C,EAAUk7C,EAAOl7C,QACjBo7C,EAAOF,EAAOG,UACdC,EAAYJ, EAAOK,GACnBC,OAAuBnnG,IAAdinG,EAA0B,IAAMA,EACzCnoG,EAAQ+nG,EAAO/nG,MACf+yB,EAAW g1E,EAAOh1E,SAClBmvB,EAAQ6lD,EAAO7lD,MACf9+C,EAAQ2kG,EAAO3kG,MACfijF,EAAO0hB,EAAO1 hB,KACd5zD,EAAQksE,GAAyBoJ,EAAQ,CAAC,YAAa,UAAW,YAAa,KAAM,QAAS,WAAY,QAAS,QAAS,S AE5HO,EAAOL,GAAQI,EAInB,OAHIJ,GACF3jG,QAAQ6gE,KAAK,0EAERy2B,IAAM36F,cACXsmG,GACA, CACEnD,KAAM,OACNliD,MAAOA,EACPnvB,SAAUA,EACV3vB,MAAOA,EACPskG,SAAU9/F,GACVy+E, KAAMz+E,IAERg0F,IAAM36F,cAAcqnG,EAAMtiB,GAAS,CACjCoe,KAAM,WACN,wBAAwB,EACxBqB,SA AU,KACV,gBAAiBriG,IAAU8+C,EAAMykD,qBAAwBzlG,EACzD2rD,QAASixC,GAAUjxC,GAAS,SAAUhX, GACpC9iB,EAASta,OAEXmqF,UAAW9E,GAAU8E,GAAW,SAAU/sD,GACtB,UAAdA,EAAMz6C,KAGRy6C, EAAM1J,qBAGV3Y,IAAK,SAAapJ,GAChBg8E,GAAU/f,EAAMj8D,GAChBg8E,GAAU4B,EAAQ59E,IAEpBpq B,MAAOgmF,GAAS,GAAIhmF,IACnByyB,QAiBH81E,GAAW3M,IAAM5lE,YAAW,SAAUvD,EAAOe,GAC/C, OAAOooE,IAAM36F,cACX20B,GACA,MACA,SAAU4yE,GACR,IAAInpG,EAAOmpG,EAAOnpG,KACd6iD,E AAQsmD,EAAOtmD,MACfnvB,EAAWy1E,EAAOz1E,SACtB,OAAOmvB,EAAMqkD,QAAU3K,IAAM36F,cA C3Bo4D,GACA,KACAuiC,IAAM36F,cACJklG,GACA,MACA,WACE,OAAOvK,IAAM36F,cACXw/F,GACA,M ACA,SAAUgI,GACR,IAAIC,EAAWD,EAAOzI,KAClB2I,EAAUF,EAAOj1E,IACrB,OAAOooE,IAAM36F,cAC X,MACA,CACE,mBAAmB,EACnBuyB,IAAKm1E,EACL3oG,MAAOqkG,GAAUniD,EAAM+kD,WAAYyB,IA ErC9M,IAAM36F,cAAc2nG,GAAc5iB,GAAS,GAAIvzD,EAAO,CACpDM,SAAUA,EACVmvB,MAAOA,EACP 7iD,KAAMA,EACNm0B,IAAKA,mBAYzB+0E,GAASjB,UAAY,CACnB1zE,SAAUxJ,SAGZ,IAAIy+E,GAAyB, CAACtB,GAAUO,IAEpCgB,GAAuB,SAA8BxjE,GACvD,OAAOujE,GAAuBvpF,SAASgmB,EAAMlkC,OAU3C wnG,GAAehN,IAAM5lE,YAAW,SAAU+yE,EAAQC,GACpD,IAAI3pG,EAAO0pG,EAAO1pG,KACd6iD,EAAQ 6mD,EAAO7mD,MACfnvB,EAAWg2E,EAAOh2E,SAClBa,EAAWm1E,EAAOn1E,SAClBgvE,EAAYmG,EAAO nG,UAEnBf,GADSkH,EAAOlG,OACTlE,GAAyBoK,EAAQ,CAAC,OAAQ,QAAS,WAAY,WAAY,YAAa,YAE/F E,EAjByB,SAAkCr1E,GAC/D,IAAIs1E,EAAY,GAIhB,OAHAl0E,WAAStzB,QAAQkyB,GAAU,SAAU0R,GAC/ BwjE,GAAqBxjE,IAAQ4jE,EAAU1rG,KAAK8nC,MAE3C4jE,EAYiBC,CAAyBv1E,GACjD,OAAOgoE,IAAM3 6F,cACX,MACA+kF,GAAS,CACP,wBAAwB,GACvB6b,EAAM,CACPuC,KAAM,OACN,kBAAmBliD,EAAMgl D,SACzBzB,SAAU,KACVjyE,IAAK,SAAapJ,GAChB/qB,EAAKmnG,KAAOp8E,EACZg8E,GAAU4C,EAAQ5+ E,IAEpBy4E,OAAQ,SAAgBhtD,GACjBqM,EAAM2kD,kBAAqBxnG,EAAKmnG,KAAK1uD,SAASjC,EAAM1H ,gBACvDpb,EAASta,KAGbmqF,UAAW9E,GAAU8E,GAAW,SAAU/sD,GACxC,GAAkB,WAAdA,EAAMz6C,I ACR23B,EAASta,SACJ,GAAkB,cAAdo9B,EAAMz6C,IAAqB,CACpCy6C,EAAMxwC,iBACN,IAAI+jG,EAAYl nD,EAAMykD,eAAiB,EACnCyC,IAAcH,EAAkB3rG,QAClCy1B,EAAS,CAAE4zE,eAAgByC,SAExB,GAAkB,Y AAdvzD,EAAMz6C,IAAmB,CAClCy6C,EAAMxwC,iBACN,IAAIgkG,EAAannD,EAAMykD,eAAiB,GACpB,IA AhB0C,GACFt2E,EAAS,CAAE4zE,eAAgB0C,QAEN,QAAdxzD,EAAMz6C,KACfy6C,EAAMxwC,sBAIZ2vB, WAAS94B,IAAI03B,GAAU,SAAU0R,EAAOliC,GACtC,GAAI0lG,GAAqBxjE,GAAQ,CAC/B,IAAIgkE,EAAaL, EAAkBnoG,QAAQwkC,GAE3C,OAAOs2D,IAAMtmE,aAAagQ,EAAO,CAC/BvS,SAAUA,EACVmvB,MAAOA ,EACP9+C,MAAOkmG,EACPjjB,KAAM,SAAcj8D,GAClB,OAAO/qB,EAAKwvF,MAAMya,GAAcl/E,KAKtC, OAAOkb,SAcT++D,GAAY,SAAmB4C,EAAYyB,GAE7C,IAD+BzB,EAE7B,MAAO,CAAErmE,QAAS,GAGpB, IAAI2oE,GAAyBb,EAEzBxpG,EAAS,CACX25C,KAAMouD,EAAWpuD,KAAOh7C,OAAO2mG,YAAc,KAC7C zrD,IAAKkuD,EAAWluD,IAAMkuD,EAAWj0D,OAASn1C,OAAO4mG,YAAc,MAGjE,GAAI8E,EACF,OAAOvj B,GAAS,GAAI9mF,EAAQ,CAC1B0hC,QAAS,IAITqmE,EAAWl0D,MAAQ,MACrB7zC,EAAOsqG,SAAWvC,E AAWl0D,OAG/B,IAAI2xD,EAAa,CACf3rD,IAAKkuD,EAAWluD,IAAM2vD,EAAS11D,OAAS,EACxC2xD,MA AO9mG,OAAO+mG,WAAaqC,EAAWpuD,KAAO6vD,EAAS31D,MACtD8xD,OAAQhnG,OAAOinG,YAAcmC, EAAWluD,IAAM2vD,EAAS11D,OACvD6F,KAAMouD,EAAWpuD,KAAO6vD,EAAS31D,MAAQ,GAIvCgyD, EAAcL,EAAWG,SAAWH,EAAW3rD,IAEnD,OAAOitC,GAAS,GAAI9mF,EAAQ,CAC1B25C,KAJmB6rD,EAA WC,QAAUD,EAAW7rD,KAI5BouD,EAAWtC,MAAQ+D,EAAS31D,MAAQl1C,OAAO2mG,YAAc,KAAOyC,E AAWpuD,KAAOh7C,OAAO2mG,YAAc,KAC9HzrD,IAAKgsD,EAAckC,EAAWluD,IAAM2vD,EAAS11D,OAA Sn1C,OAAO4mG,YAAc,KAAOwC,EAAWluD,IAAMkuD,EAAWj0D,OAASn1C,OAAO4mG,YAAc,Q,qOCvejI, SAASgF,IAAO,SAC7B71E,EAD6B,UAE7BwwD,EAAY,GAFiB,MAG7B6Y,KACG4E,IAEH,IAAI5zD,EACF,6B AAQm2C,UAAY,GAAEllF,KAAOuqG,UAAUrlB,KAAiByd,GACtD,wBAAMzd,UAAY,GAAEllF,KAAOwqG,i BAAiBtlB,IAAaqhB,UAAW,GACjE7xE,IAaP,OARIqpE,IACFhvD,EACE,gBAACq0D,GAAD,CAASle,UAAWsh B,KAAcpD,QAAS1vB,MAAOqqB,GAC/ChvD,IAKAA,ECYT,MAIMrZ,GAA0BgnE,qDACsBhnE,uBAEtD,SAA Sw0B,GAAYugD,GACnB,MAAMC,EAAah1E,GAAuBtB,QAC1C,GAAmB,OAAfs2E,EACF,MAAM,IAAI1pG, MACR,qJAKJ,OAAO0pG,EAAWxgD,YAAYugD,GAGhC,MAAME,GAAet0E,wBAAc,MAI7Bu0E,GAGF,IAAI 99E,IACF+9E,GAAwD,IAAI/9E,IAElE,SAASg+E,GACPC,GAEA,IAAIC,EAAuBJ,GAAQpvG,IAAIuvG,GACvC ,QAA2B/oG,IAAvBgpG,EAAkC,CACpC,MAAM7zB,EAAS0zB,GAAgBrvG,IAAIuvG,GACnCC,OACahpG,IAA Xm1E,GAAwBA,EAAO8zB,WAAa,IAAI38C,QAAY,IAAIxhC,IAClE89E,GAAQ95F,IAAIi6F,EAAUC,GAExB, OAAOA,EAGT,SAASE,GACPH,EACAI,EACA/nE,EACAlnC,GAEA,MAAM8uG,EAAqBF,GAAsBC,GAC3C7x B,EAAQ8xB,EAAmBxvG,IAAIU,GACrC,QAAc8F,IAAVk3E,EAAqB,CACvB,MAAMkyB,EAAWD,EAAM/nE, GACvBgoE,EAAShjG,KACPxM,IACE,GAtDQ,IAsDJyvG,EAAUC,OAAoB,CAChC,MAAMC,EAAyCF,EAC/C E,EAAeD,OAvDR,EAwDPC,EAAe3vG,MAAQA,IAG3ByJ,IACE,GA7DQ,IA6DJgmG,EAAUC,OAAoB,CAChC, MAAME,EAAkCH,EACxCG,EAAeF,OA7DR,EA8DPE,EAAe5vG,MAAQyJ,KAI7B,MAAMgmG,EAA2B,CAC/ BC,OArEU,EAsEV1vG,MAAOwvG,GAGT,OADAJ,EAAmBl6F,IAAI5U,EAAKmvG,GACrBA,EAEP,OAAOny B,EAIJ,SAASuyB,GACdN,EACAO,EACAv0B,EAAkB,IAElB,MAAM4zB,EAAW,CACf9lC,QACE2lC,GAAQ/+ E,OAAOk/E,IAGjB52B,WAAWj4E,GACkB4uG,GAAsBC,GAC9Bl/E,OAAO3vB,IAG5B+oB,KAAKme,GAEH8 mB,GAAYygD,IAEZ,MAAMzuG,EAAMwvG,EAAUtoE,GAChBvgC,EAAwBqoG,GAAaH,EAAUI,EAAO/nE,E AAOlnC,GACnE,OAAQ2G,EAAOyoG,QACb,KArGQ,EAuGN,MADkBzoG,EAAOjH,MAG3B,KAxGS,EA0GP, OADciH,EAAOjH,MAGvB,KA3GS,EA6GP,MADciH,EAAOjH,MAGvB,QAEE,SAIN+vG,QAAQvoE,GAEN8m B,GAAYygD,IAEZ,MAAMzuG,EAAMwvG,EAAUtoE,GACtB8nE,GAAaH,EAAUI,EAAO/nE,EAAOlnC,IAGvC 0e,MAAM1e,EAAUN,GACd,MAEM2vG,EAAwC,CAC5CD,OAlIS,EAmIT1vG,SAJyBkvG,GAAsBC,GAO9Bj6F ,IAAI5U,EAAKqvG,KAMhC,OAFAV,GAAgB/5F,IAAIi6F,EAAU5zB,GAEvB4zB,EC5KT,MAAMa,GAAoBv1E ,wBAAyB,MACnDu1E,GAAkBrvE,YAAc,oBAQhC,MAAMsvE,GAA0D,IAAIv9C,QAC9Dy8C,GAIFU,GACD/x D,IACC,MAAMoyD,EAAUD,GAAmBrwG,IAAIk+C,GACvC,GAAe,MAAXoyD,EACF,OAAOA,EAAQC,QAGj B,IAAIC,EAAc,KAClB,MAAMD,EAAU,IAAI1lG,QAAQC,IAC1B0lG,EAAY1lG,IAKd,OAFAulG,GAAmB/6F,I AAI4oC,EAAS,CAACqyD,UAASC,cAEnCD,GAERryD,GAAqBA,EACtB,CAACuxD,YAAY,IAOf,SAASgB,IA A4B,SAACv3E,IACpC,MAAM2/C,EAASl8C,qBAAWkrD,IACpB/O,EAAQn8C,qBAAWmrD,KACnB,QAACnL, GAAWhgD,qBAAW66D,IAEvB/tE,EAAOiT,sBACV75B,IACC,MAAMq7C,EAAU46B,EAAMK,eAAet2E,GACr C,OAAgB,OAAZq7C,EACKqxD,GAAS9lF,KAAKy0B,GAEd,MAGX,CAAC46B,IAiDH,OA9CAh8C,oBAAU,K ACR,MAAM4zE,EAAgBC,IACpB,MAAM9tG,EAAK8tG,EAAW9tG,GAEhBq7C,EAAU46B,EAAMK,eAAet2E, GACrC,GAAgB,OAAZq7C,EAAkB,CACpB,MAAMoyD,EAAUD,GAAmBrwG,IAAIk+C,GACxB,MAAXoyD,I ACFD,GAAmBhgF,OAAO6tB,GAE1BoyD,EAAQE,UACgB,OAAtBG,EAAWC,OACP,KACAD,EAAWC,OAA OpvG,IAAIqvG,IACpB,MACE5zB,EACApO,GACED,EAA2BiiC,EAAM9vE,YAAa8vE,EAAMnqG,MAExD,MA AO,IACFmqG,EACH9vE,YAAak8C,EACbpO,yBAShB,OADAgK,EAAOzP,YAAY,aAAcsnC,GAC1B,IAAM73B ,EAAO18D,eAAe,aAAcu0F,IAChD,CAAC73B,EAAQC,IAGZh8C,oBAAU,KACR,GAAgB,OAAZ6/C,EAAkB,C ACpB,MAAMvS,EAAa0O,EAAMuI,wBAAwB1E,GAC9B,OAAfvS,GACFyO,EAAOjwD,KAAK,gBAAiB,CAA C/lB,GAAI85E,EAASvS,eAI/C,MAAO,QACN,CAACyO,EAAQ8D,EAAS7D,IAGnB,gBAACs3B,GAAkBn1E,S AAnB,CAA4B76B,MAAOqpB,GAChCyP,G,wBC3EP,SAAS43E,GAActpD,EAAOiF,GAC5B,OAAQA,EAAO/lD ,MACb,IAAK,kBACH,MAAMqqG,EAAgBtkD,EAAOmkD,OAAOpY,UAClCqY,GAASA,EAAMhuG,KAAO4p D,EAAOkwB,SAE/B,MAAO,CACLA,QAASlwB,EAAOkwB,QAChBi0B,OAAQnkD,EAAOmkD,OACfG,iBAEJ, IAAK,wBACH,MAAO,IACFvpD,EACHupD,cAAetkD,EAAOskD,eAE1B,QACE,MAAM,IAAIvrG,MAAO,mBA

AkBinD,EAAO/lD,UAIjC,SAASsqG,KACtB,MAAMvnF,EAAOkT,qBAAWyzE,KAClB,QAACzzB,GAAWhgD,q BAAW66D,IACvByZ,EAAet0E,qBAAW86D,KAEzBjwC,EAAO/5B,GAAYyP,qBAAiC4zE,GAAe,CACxEn0B,Q AAS,KACTi0B,OAAQ,GACRG,cAAe,IAKjB,GAAgB,OAAZp0B,EACFlvD,EAAS,CACP/mB,KAAM,kBACNi2 E,QAAS,KACTi0B,OAAQ,UAEL,GAAIj0B,IAAYn1B,EAAMm1B,QAAS,CACpC,MAAMu0B,EACJ1pD,EAA MopD,OAAOpY,UAAUqY,GAASA,EAAMhuG,KAAO85E,IAAY,EAC3DlvD,EAAS,CACP/mB,KAAM,kBACN i2E,UACAi0B,OAAQM,EAAY1pD,EAAMopD,OAASnnF,EAAKkzD,IAAY,KAIxD,MAAM,OAACi0B,EAAD,c AASG,GAAiBvpD,EAE1B2pD,EAAcz0E,sBACjBm0E,IACC,GAAc,OAAVA,EAAgB,CAClB,MAAMnoG,EAA QkoG,EAAOxqG,QAAQyqG,GAC7BpjF,EAAS,CACP/mB,KAAM,wBACNqqG,cAAeroG,GAAS,EAAIA,EAAQ ,IAEtCuoG,EAAa,CAACvqG,KAAM,eAAgB6/C,QAASsqD,EAAMhuG,UAEnD4qB,EAAS,CACP/mB,KAAM,w BACNqqG,cAAe,IAEjBE,EAAa,CAACvqG,KAAM,uBAGxB,CAACkqG,EAAQK,KAGJG,EAAoBC,GAAyBj0E, mBAAS,GACvDk0E,EAAiBn0E,iBAA8B,MAC/Co0E,EvBjBD,SACLC,EACAC,GAEA,MAAOF,EAAeG,GAAo Bt0E,oBAAkB,GAyB5D,OAtBAJ,0BAAgB,KACd,GAA6B,OAAzBw0E,EAAa54E,QACf,MAAO,OAGT,MAAM +4E,EAAcH,EAAa54E,QAE3Bg5E,EAAeC,KACnB,IAAMH,EAAiBC,EAAU1f,aAAewf,GAChD,KAGFG,IAKA ,MAAME,EAAcH,EAAU9uE,cAAc4a,YAE5C,OADAq0D,EAAYhoG,iBAAiB,SAAU8nG,GAChC,IAAME,EAA YvvF,oBAAoB,SAAUqvF,IACtD,CAACJ,EAAcC,IAEXF,EuBZeQ,CAAiBT,EAAgBF,GAEjDY,EAAgBpB,EAA OG,GAwB7B,OAtBA/zE,0BAAgB,KAId,GAA+B,OAA3Bs0E,EAAe14E,SAAoB24E,EACrC,MAAO,OAGT,IAA IU,EAAa,EACjB,IAAK,IAAI9yG,EAAI,EAAGA,EAAIyxG,EAAOhuG,OAAQzD,IAAK,CACtC,MAAM++C,EA AUozD,EAAe14E,QAAQM,SAAS/5B,GAC1C+yG,EAAgBznB,iBAAiBvsC,GAEvC+zD,GACE/zD,EAAQqrC,Y ACR92D,SAASy/E,EAAcC,WAAY,IACnC1/E,SAASy/E,EAAcE,YAAa,IAGxCf,EAAsBY,IACrB,CAACX,EAA gBC,EAAeX,EAAOhuG,SAGxC,uBAAK8mF,UAAWllF,KAAOwsG,YACrB,uBAAKtnB,UAAWllF,KAAO6tG,I AAKv5E,IAAKw4E,GAC9BC,GACC,gBAAC,WAAD,KACE,gBAACe,GAAD,CACE1B,OAAQA,EACRG,cAAe A,EACfI,YAAaA,IAEf,gBAACoB,GAAD,CACE3B,OAAQA,EACRG,cAAeA,EACfI,YAAaA,IAEG,MAAjBa,G ACC,gBAACQ,GAAD,CACE3B,MAAOmB,EACPxQ,YAAY,EACZ2P,YAAaA,MAKnBI,GACAX,EAAOpvG,I AAI,CAACqvG,EAAOnoG,IACjB,gBAAC8pG,GAAD,CACE9xG,IAAKgI,EACLmoG,MAAOA,EACPrP,WAAY 94F,IAAUqoG,EACtBI,YAAaA,MAIrB,uBAAKznB,UAAWllF,KAAOiuG,QACvB,gBAAC,GAAD,CACE/oB,U AAWllF,KAAOkuG,WAClBvgD,QAAS,IAAMg/C,EAAY,MAC3B5O,MAAM,qBACN,gBAAC,GAAD,CAAY77 F,KAAK,YAYzB,SAAS4rG,IAAiB,OACxB1B,EADwB,cAExBG,EAFwB,YAGxBI,IAEA,MAAMr4B,EAAQn8C ,qBAAWmrD,IAEnB6qB,EAAY,GAClB,IAAK,IAAIjqG,EAAQkoG,EAAOhuG,OAAS,EAAG8F,GAAS,EAAGA ,IAAS,CACvD,MAAMmoG,EAAQD,EAAOloG,GACfwoG,EAAYp4B,EAAMsH,gBAAgBywB,EAAMhuG,IAC 9C8vG,EAAU7vG,KACR,gBAAC+pG,GAAD,CACEnsG,IAAKmwG,EAAMhuG,GACX6mF,UAAY,GAAEllF,K AAOi2B,aAAay2E,EAAY,GAAK1sG,KAAOouG,aAC1D5F,SAAU,IAAOkE,EAAYC,EAAYN,GAAS,MACjDA, EAAM9vE,YAEP,gBAAC,GAAD,CACE2oD,UAAWllF,KAAO+6F,MAClB1wB,gBAAiBgiC,EAAMhiC,gBACv BnoE,KAAMmqG,EAAMnqG,SAMpB,OACE,gBAAC,GAAD,KACE,gBAACgmG,GAAD,CAAYhjB,UAAWllF, KAAOkoG,YAC5B,gBAAC9E,GAAD,CAAS1vB,MAAM,0BACb,wBAAMwR,UAAWllF,KAAOquG,kBAAmB9 H,UAAW,GACpD,gBAAC,GAAD,CAAYrkG,KAAK,YAIvB,gBAACmnG,GAAD,CAAUnkB,UAAWllF,KAAOs uG,OAAQH,IAW1C,SAASH,IAAY,WAAChR,EAAD,MAAaqP,EAAb,YAAoBM,IACvC,MAAMr4B,EAAQn8C, qBAAWmrD,KAEnB,YAAC/mD,EAAD,gBAAc8tC,EAAd,KAA+BnoE,GAAQmqG,EACvCK,EAAYp4B,EAAM sH,gBAAgBywB,EAAMhuG,IAExCuoG,EAAe1uE,sBAAY,KAC3Bw0E,GACFC,EAAYN,IAEb,CAACK,EAAW C,EAAaN,IAE5B,OACE,gBAAC,GAAD,CACEnnB,UAAY,GAAEllF,KAAOi2B,aAAay2E,EAAY,GAAK1sG,K AAOouG,aAC1DrI,UAAW/I,EACXqE,SAAUuF,GACTrqE,EAED,gBAAC,GAAD,CACE2oD,UAAWllF,KAAO+ 6F,MAClB1wB,gBAAiBA,EACjBnoE,KAAMA,KAWd,SAAS6rG,IAAkB,OACzB3B,EADyB,cAEzBG,EAFyB,Y AGzBI,IAEA,MAAMr4B,EAAQn8C,qBAAWmrD,IAEzB,GAAIipB,GAAiB,EACnB,OAAO,KAGT,MAAMF,EA AQD,EAAOG,EAAgB,GAC/BG,EAAYp4B,EAAMsH,gBAAgBywB,EAAMhuG,IAE9C,OACE,gBAAC,GAAD, CACE6mF,UAAWwnB,OAAY1qG,EAAYhC,KAAOouG,WAC1CzgD,QAAS,IAAO++C,EAAYC,EAAYN,GAA S,KACjDtO,MAAQ,UAAQsO,EAAM9vE,aAAe,UACrC,gBAAC,GAAD,CAAYr6B,KAAK,c,wBC3RR,SAASqs G,GAAYh7E,GAClC,MAAM,YAAC4/D,EAAD,cAAcC,EAAd,WAA6BC,GAAcl7D,qBAAW66D,IACtD/pE,EA AWkP,qBAAW86D,IAEtBub,EAAW71E,iBAAgC,MAE3C81E,EAAmBv2E,sBACvB,EAAE0U,mBACA3jB,EA AS,CAAC/mB,KAAM,kBAAmB6/C,QAASnV,EAAchxC,QAC5D,CAACqtB,IAEGylF,EAAcx2E,sBAClB,IAAM

jP,EAAS,CAAC/mB,KAAM,kBAAmB6/C,QAAS,KAClD,CAAC94B,IAGG0lF,EAAsBz2E,sBAC1B,EAAEh8B, MAAKwyC,eACO,UAARxyC,GAEA+sB,EADEylB,EACO,CAACxsC,KAAM,gCAEP,CAACA,KAAM,8BAItB, CAAC+mB,IA6BH,OAzBAqP,oBAAU,KACR,GAAyB,OAArBk2E,EAASp6E,QACX,MAAO,OAGT,MAAMw6 E,EAAmBj4D,IACvB,MAAM,IAACz6C,EAAD,QAAM0yC,GAAW+H,EACX,MAARz6C,GAAe0yC,GACQ,OA ArB4/D,EAASp6E,UACXo6E,EAASp6E,QAAQ2lB,QACjBpD,EAAMxwC,iBACNwwC,EAAM1J,oBAQN5O,E AAgBmwE,EAASp6E,QAAQiK,cAGvC,OAFAA,EAAc/4B,iBAAiB,UAAWspG,GAEnC,IAAMvwE,EAActgB,o BAAoB,UAAW6wF,IACzD,CAACJ,IAGF,uBAAKtpB,UAAWllF,KAAOuuG,aACrB,gBAAC,GAAD,CAAMrpB, UAAWllF,KAAO6uG,UAAW3sG,KAAK,WACxC,yBACEgjF,UAAWllF,KAAO8uG,MAClBzN,SAAUoN,EAC VM,WAAYJ,EACZK,YAAY,2BACZ16E,IAAKk6E,EACL5yG,MAAOy3F,MAENA,GACD,gBAAC,WAAD,KA CE,wBAAMnO,UAAWllF,KAAOivG,YACrBxnF,KAAK9R,IAAIw9E,EAAc,EAAGC,EAAch1F,QAD3C,KACsD ,IACnDg1F,EAAch1F,QAEjB,uBAAK8mF,UAAWllF,KAAOkvG,YACvB,gBAAC,GAAD,CACEhqB,UAAWllF, KAAOkuG,WAClBxvE,UAAW20D,EACX1lC,QAAS,IAAM1kC,EAAS,CAAC/mB,KAAM,iCAC/B67F,MACE,g BAAC,WAAD,0CACoC,oCADpC,KACuD,IACrD,oCAFF,MAKF,gBAAC,GAAD,CAAY77F,KAAK,QAEnB,gB AAC,GAAD,CACEgjF,UAAWllF,KAAOkuG,WAClBxvE,UAAW20D,EACX1lC,QAAS,IAAM1kC,EAAS,CAA C/mB,KAAM,6BAC/B67F,MACE,gBAAC,WAAD,sCACgC,oCADhC,MAIF,gBAAC,GAAD,CAAY77F,KAAK, UAEnB,gBAAC,GAAD,CACEgjF,UAAWllF,KAAOkuG,WAClBxvE,UAAW20D,EACX1lC,QAAS+gD,EACT3 Q,MAAM,gBACN,gBAAC,GAAD,CAAY77F,KAAK,aCpG7B,MAAMitG,GAAuB94E,wBAAyB,MAGtD,SAAS +4E,IAA+B,SAAC16E,IACvC,MAAO26E,EAAgBC,GAAqB12E,oBAAkB,GAExDh9B,EAAQ68B,kBAAQ,KAA M,CAAE42E,iBAAgBC,sBAAqB,CACjED,EACAC,IAGF,OACE,gBAACH,GAAqB14E,SAAtB,CAA+B76B,MA AOA,GACnC84B,GCjBQ,SAAS66E,KACtB,MAAM,kBAACD,GAAqBn3E,qBAAWg3E,IACjC76B,EAAQn8C,q BAAWmrD,KACnB,cAAClT,GAAiBkE,EAElBk7B,EAAkBt3E,sBAAY,IAAMo3E,GAAkB,GAAO,CACjEA,IAe I34B,EAAckiB,GAVYpgE,kBAC9B,KAAM,CACJqgE,gBAAiB,IAAM1oB,EAAcuG,YACrCjuB,UAAY1uC,IAC Vo2D,EAAcxL,YAAY,cAAe5qD,GAClC,IAAMo2D,EAAcz4D,eAAe,cAAeqC,MAG7D,CAACo2D,KAIH,OACE ,gBAAC,GAAD,CACE1xC,SAAUi4C,EACVhpB,QAAS6hD,EACTzR,MAAM,iBACN,gBAAC,GAAD,CAAY77 F,KAAK,cDvBvBitG,GAAqB5yE,YAAc,uBETpBkzE,OAFYp5E,yBAAuB,G,oBCanC,SAASq5E,GAAsB57F,GA C5C,MAAM,WAAC2tB,GAActJ,qBAAWqhE,IAC1BllB,EAAQn8C,qBAAWmrD,IACnByZ,EAAc5kE,qBAAWs 3E,KACzB,QAACt3B,EAAD,kBAAUmb,GAAqBn7D,qBAAW66D,IAyD1C5sF,EAAOyyF,GAvDQpgE,kBACnB ,KAAM,CACJqgE,gBAAiB,KACf,GACwB,OAAtBxF,GACAhf,EAAMgD,yBAAyBgc,GAE/B,OAAO,KAGT,M AAM55C,EAAU46B,EAAMK,eAAe2e,GACrC,GACc,OAAZ55C,GACAA,EAAQ1yC,aACoB,IAA5B0yC,EAAQ hlB,SAASt2B,OAEjB,OAAO,KAGT,MAAMqxF,EAAanb,EAAMgF,oBAAoB5/B,EAAQhlB,SAAS,IAC9D,GAA mB,OAAf+6D,EACF,OAAO,KAGT,IAAIC,EAAY,KACZt7D,EAAUslB,EACd,KAAmB,OAAZtlB,GACL,GAAI A,EAAQptB,aAA2C,IAA5BotB,EAAQM,SAASt2B,OAE1CsxF,EAAYpb,EAAMgF,oBAAoBllD,EAAQ/1B,IAC9 C+1B,EAAU,SACL,CACL,MAAMu7E,EAAcv7E,EAAQM,SAASN,EAAQM,SAASt2B,OAAS,GAC/Dg2B,EAA UkgD,EAAMK,eAAeg7B,GAInC,OAAkB,OAAdjgB,EACK,KAGF,CACLD,aACAC,cAGJhnC,UAAY1uC,IACV s6D,EAAM1P,YAAY,UAAW5qD,GACtB,KACLs6D,EAAM38D,eAAe,UAAWqC,OAItC,CAACs5E,EAAmBhf, KAItB,GAAgB,OAAZ6D,EACF,OAAO,KAGT,GAAa,OAAT/xE,EACF,OAAO,KAGT,MAAM,WAACqpF,EAA D,UAAaC,GAAatpF,EAEhC,OACE,uBACE8+E,UAAW6X,EAAc/8F,KAAO4vG,OAAS5vG,KAAO6vG,SAChD/ uG,MAAO,CACLolF,SAAU,WACVrsC,IAAQ41C,EAAahuD,EAAf,KACNqS,QAAY47C,EAAY,EAAID,GAAch uD,EAAjC,QCjBV,SAASquE,IAAe,OAC7Bz7B,EAD6B,GAE7Bh2E,EAF6B,KAG7B6hB,EAH6B,WAI7B0lD,IA OA,MAAMmqC,EAAYC,KACZjE,EAyCR,SACEgE,EACAE,EACA57B,GAEA,OAAO,IAAIhuE,QAAQ,CAAC C,EAASC,KAC3B,MAAMT,EAAU,KACduuE,EAAO18D,eAAes4F,EAAWC,GAEjChrF,aAAamlE,IAGT6lB,EA AsB9pG,IACtBA,EAAK+pG,aAAeJ,IACtBjqG,IACAQ,EAASF,KASbiuE,EAAOzP,YAAYqrC,EAAWC,GAE9B, MAAM7lB,EAAY5hF,WAPA,KAChB3C,IACAS,KAzBgB,OArCJ6pG,CACdL,EACA,mBACA17B,GAUF,OAP AA,EAAOjwD,KAAK,iBAAkB,CAC5B/lB,KACA6hB,OACA0lD,aACAmqC,cAGKhE,EAGT,IAAIsE,GAAqB,E AuBzB,IAAIL,GAAiB,EAoHd,SAASM,GACdC,EACArwF,GAEA,GAAuB,OAAnBqwF,EAAyB,CAC3B,MAA M,QAACznC,EAAD,KAAU1iE,EAAV,eAAgBmiE,GAAkBgoC,EAExC,GAAIrwF,EAAM,CACR,MAAM,OAA C9hB,GAAU8hB,EACjB,GAAI9hB,EAAS,EAGX,OAAO8sC,EACL9kC,EACA0iE,EAAQ9rE,IAAIwzG,GAAeA, EAAY3nG,MAAMzK,IAC7CmqE,EAAevrE,IAAI0rE,GACjBA,EAAmB7/D,MAAMzK,KAMjC,OAAO8sC,EAA

Q9kC,EAAM0iE,EAASP,GAE9B,OAAO,K,yOCjOI,SAASkoC,GAAKl9E,GAC3B,MAAMtK,EAAWkP,qBAAW 86D,KACtB,YACJnX,EADI,QAEJ3D,EAFI,YAGJgb,EAHI,cAIJC,EAJI,kBAKJE,EALI,qBAMJC,GACEp7D,qB AAW66D,IACT3e,EAASl8C,qBAAWkrD,IACpB/O,EAAQn8C,qBAAWmrD,KAClBuZ,EAA0B6T,GAA+B93E,o BAC9D,IAEI,uBACJugE,EADI,4BAEJI,GACEL,KACEyX,EAAUh4E,iBAA8B,MACxCi4E,EAAiBj4E,iBAA8B, OAE9CokE,EAAa8T,GAAkBj4E,oBAAkB,IAElD,WAAC6I,EAAD,4BAAamhD,GAA+BzqD,qBAAWqhE,IAavD sX,EAAkB54E,sBACtBr7B,IACc,MAARA,GAAyC,OAAzB02F,GAClB12F,EAAKyxF,aAAaiF,EAAsB,UAG5C, CAACA,IAKHj7D,oBAAU,KACR,SAASy4E,EAA2BC,GAC9BA,GAA4C,OAA3BJ,EAAex8E,SAClCw8E,EAA ex8E,QAAQ2lB,QAI3B,OADAs6B,EAAOzP,YAAY,uBAAwBmsC,GACpC,IACL18B,EAAO18D,eAAe,uBAAw Bo5F,IAC/C,CAAC18B,IAKJ,MAAM48B,EAAoBt4E,iBAAsB,MAGhDL,oBAAU,KACR,GAAwB,OAApBq4E, EAAQv8E,QACV,MAAO,OAGT,MAAMmwE,EAAiB5tD,IACrB,GAAoC,UAA/BA,EAAYz3C,OAAO6lD,SAA uBpO,EAAM7J,iBACnD,OAOF,IAAI4M,EACJ,OAAQ/C,EAAMz6C,KACZ,IAAK,YACHy6C,EAAMxwC,iBAC FwwC,EAAMhI,OACR1lB,EAAS,CAAC/mB,KAAM,gCAEhB+mB,EAAS,CAAC/mB,KAAM,gCAElB,MACF,I AAK,YACHy0C,EAAMxwC,iBACNuzC,EACwB,OAAtB45C,EACIhf,EAAMK,eAAe2e,GACrB,KACU,OAAZ5 5C,IACE/C,EAAMhI,OACgB,OAApB+K,EAAQy+B,SACVlvD,EAAS,CAAC/mB,KAAM,+CAGdw3C,EAAQhl B,SAASt2B,OAAS,IAAMs7C,EAAQ1yC,YAC1CstE,EAAMyI,kBAAkBrjC,EAAQr7C,IAAI,GAEpC4qB,EAAS, CAAC/mB,KAAM,mCAItB,MACF,IAAK,aACHy0C,EAAMxwC,iBACNuzC,EACwB,OAAtB45C,EACIhf,EAA MK,eAAe2e,GACrB,KACU,OAAZ55C,IACE/C,EAAMhI,OACR1lB,EAAS,CAAC/mB,KAAM,2CAEZw3C,EAA QhlB,SAASt2B,OAAS,GAAKs7C,EAAQ1yC,YACzCstE,EAAMyI,kBAAkBrjC,EAAQr7C,IAAI,GAEpC4qB,EA AS,CAAC/mB,KAAM,kCAItB,MACF,IAAK,UACHy0C,EAAMxwC,iBACFwwC,EAAMhI,OACR1lB,EAAS,CA AC/mB,KAAM,oCAEhB+mB,EAAS,CAAC/mB,KAAM,oCAElB,MACF,QACE,OAEJwuG,GAA4B,IAMxBryE, EAAgBsyE,EAAQv8E,QAAQiK,cAGtC,OAFAA,EAAc/4B,iBAAiB,UAAWi/F,GAEnC,KACLlmE,EAActgB,oB AAoB,UAAWwmF,KAE9C,CAACt7E,EAAUqqE,EAAmBhf,IAGjC,MAAM+vB,EAAansE,sBAAY,IAAM24E,G AAe,GAAQ,IACtD3M,EAAchsE,sBAAY,KAC9B24E,GAAe,GAEc,OAAzBtd,GAAiCzX,EAAc,GACjD7yD,EA AS,CACP/mB,KAAM,0BACN6/C,QAAS,KAGZ,CAAC94B,EAAU6yD,EAAayX,IAErB2d,EAAiBh5E,sBACrBy e,IACE,OAAQA,EAAMz6C,KACZ,IAAK,QACL,IAAK,IACuB,OAAtBo3F,GACFrqE,EAAS,CAAC/mB,KAAM, eAAgB6/C,QAASuxC,MAOjD,CAACrqE,EAAUqqE,IAKP6d,EAAYx4E,iBAAO,CAACw6D,cAAaC,kBACvC96 D,oBAAU,KACR,IAAI84E,GAA2B,EAE7BD,EAAU/8E,QAAQ++D,cAAgBA,GAClCge,EAAU/8E,QAAQg/D,g BAAkBA,IAEpC+d,EAAU/8E,QAAQ++D,YAAcA,EAChCge,EAAU/8E,QAAQg/D,cAAgBA,EAClCge,GAA2B, IAEzBvU,GAA4BuU,KACJ,OAAtB9d,EACF6F,EAAuB7F,GAEvBiG,MAGH,CACDllB,EACAwoB,EACA1D,E ACAhG,EACAC,EACAE,IAIF,MAAM+d,EAA0Bn5E,sBAC9B75B,IAGOw+F,GACH1D,EAAuB96F,IAG3B,CA ACw+F,EAA0B1D,IAGvB8K,EAAkB/rE,sBAAY,KAGlCw4E,GAA4B,IAC3B,IAEGtM,EAAmB7K,EAInBtK,E AAWx2D,kBACf,KAAM,CACJqjD,cACA+gB,2BACAC,oBAAqBuU,EACrBJ,oBACAlU,gBAEF,CACEjhB,EA CA+gB,EACAwU,EACAJ,EACAlU,IAIE5N,EAAUj3D,sBACbh0B,GAAkBowE,EAAM6H,oBAAoBj4E,GAC7C, CAACowE,IAGGg9B,EAAoC5U,cAAkB,KAC1DzzE,EAAS,CAAC/mB,KAAM,2DACf,IAEGqvG,EAAgC7U,cA AkB,KACtDzzE,EAAS,CAAC/mB,KAAM,uDACf,IAEGsvG,EAA+B/4E,kBACnC,KAAM,CACJqgE,gBAAiB,K AAM,CACrB2Y,OAAQn9B,EAAMyE,WACd24B,SAAUp9B,EAAM0E,eAElBtwB,UAAY1uC,IACVs6D,EAAM 1P,YAAY,UAAW5qD,GACtB,IAAMs6D,EAAM38D,eAAe,UAAWqC,MAGjD,CAACs6D,KAEG,OAACm9B,E AAD,SAASC,GAAY7Y,GAAgB2Y,GAM3C,OACE,gBAAC,GAAmB/6E,SAApB,CAA6B76B,MAAOmhG,GAC lC,uBAAK7X,UAAWllF,KAAOywG,KAAMn8E,IAAKq8E,GAChC,uBAAKzrB,UAAWllF,KAAOuuG,aACpBj6 B,EAAMsG,0BACL,gBAAC,WAAD,KACE,gBAAC6rB,GAAD,MACA,uBAAKvhB,UAAWllF,KAAOiuG,SAG3 B,gBAAC,WAAD,CAAU/hD,SAAU,gBAACylD,GAAD,OACL,OAAZx5B,EAAmB,gBAAC,GAAD,MAAkB,gB AAC,GAAD,OAExC,uBAAK+M,UAAWllF,KAAOiuG,QACtBrrB,GACa,OAAZzK,IACCs5B,EAAS,GAAKC,E AAW,IACxB,gBAAC,WAAD,KACGD,EAAS,GACR,uBAAKvsB,UAAWllF,KAAO4xG,cACrB,gBAAC,GAAD, CAAM1sB,UAAWllF,KAAOi+F,UAAW/7F,KAAK,UACvCuvG,GAGJC,EAAW,GACV,uBAAKxsB,UAAWllF, KAAO4xG,cACrB,gBAAC,GAAD,CAAM1sB,UAAWllF,KAAOm+F,YAAaj8F,KAAK,YACzCwvG,GAGL,gBA AC,GAAD,CACE/jD,QAAS2jD,EACTvT,MAAM,uCACN,gBAAC,GAAD,CAAY77F,KAAK,QAEnB,gBAAC,G AAD,CACEyrD,QAAS4jD,EACTxT,MAAM,mCACN,gBAAC,GAAD,CAAY77F,KAAK,UAEnB,gBAAC,GAA D,CACEyrD,QA7Ce,MD/S1B,UAAgC,OACrC0mB,EADqC,MAErCC,IAKAA,EAAMsC,mBAAmBp0E,QAAQoj E,IAC/ByO,EAAOjwD,KAAK,yBAA0B,CAACwhD,iBCwSvCisC,CAA0B,CAACx9B,SAAQC,WA6CrBypB,MA AM,iCACN,gBAAC,GAAD,CAAY77F,KAAK,WAEnB,uBAAKgjF,UAAWllF,KAAOiuG,SAG7B,gBAACsB,GA AD,OAEF,uBACErqB,UAAWllF,KAAO8xG,iBAClBnO,OAAQU,EACRZ,QAASS,EACT6K,WAAYmC,EACZ1 N,YAAaS,EACb3G,aAAc8G,EACd9vE,IAAKs8E,EACLrK,SAAU,GACV,gBAAC,GAAD,KACG,EAAEzyD,SA AQD,WAET,gBAACo9C,GAAD,CACE/L,UAAWllF,KAAO4rF,KAClB93C,OAAQA,EACRi7C,iBAAkBgjB,GA ClBvjB,UAAW1S,EACXmT,SAAUA,EACVE,QAASA,EACTpC,SAAUtrD,EACVnN,IAAKw8E,EACLj9D,MA AOA,GACNkmB,QAqGjB,SAASg4C,IAAiB,SAACr9E,EAAD,MAAW5zB,KAAU6hG,IAC7C,MAAM,QAACxq B,GAAWhgD,qBAAW66D,IAEvBgf,EAAoBv5E,kBACxB,IAAM,IAAI61B,QACV,IAcI2jD,EAAqBt5E,iBAreI,I AsezBu5E,EAAmBv5E,iBAAe,GAClCw5E,EAAiBx5E,iBAAsBw/C,GACvCi6B,EAASz5E,iBAA8B,MAyB7C,O ArBIw/C,IAAYg6B,EAAe/9E,UAC7B+9E,EAAe/9E,QAAU+jD,EACzB85B,EAAmB79E,QA9eU,IAkf/BkE,oBA AU,KACe,OAAnB85E,EAAOh+E,SApFf,SACEy2D,EACAmnB,EACAC,EACAC,GAEA,MAAMr1G,EAASguF, EAASzT,cAClBi7B,EAAYx1G,EAAK4wF,YAGvB,GAAkB,IAAd4kB,EACF,OAIEA,EAAYH,EAAiB99E,UAC/ B69E,EAAmB79E,QA/aU,IAib/B89E,EAAiB99E,QAAUi+E,EAE3B,IAAIC,EAA6BL,EAAmB79E,QAGpD,IAA K,MAAMgS,KAASykD,EAASn2D,SAAU,CACrC,MAAMq/C,EAAQ9lD,SAASmY,EAAMmsE,aAAa,cAAe,KA AO,EAEhE,IAAIC,EAAqB,EAEzB,MAAMC,EAAmBT,EAAkBx2G,IAAI4qC,GAC/C,GAAwB,MAApBqsE,EA CFD,EAAaC,MACR,CACL,MAAM,kBAAChuB,GAAqBr+C,EAGH,MAArBq+C,IACF+tB,EAAa/tB,EAAkBgJ, YAC/BukB,EAAkBlhG,IAAIs1B,EAAOosE,IAIjC,MAAME,EAAiBjrF,KAAKlS,IAAI,EAAG88F,EAAYG,GAE/ CF,EAAqB7qF,KAAK9R,IAAI28F,EAAoBI,EAAiB3+B,GAGrEk+B,EAAmB79E,QAAUk+E,EAE7Bz1G,EAAK iE,MAAM6hC,YAAY,qBAAyB2vE,EAAF,MAqC1CK,CACEP,EAAOh+E,QACP49E,EACAC,EACAC,KAUJ,0B ACEhtB,UAAWllF,KAAO+xG,iBAClBz9E,IAAK89E,EACLtxG,MAAOA,GACH6hG,GACJ,gBAAC,GAAD,MA CCjuE,GAKP,SAASi9E,KACP,OAAO,uBAAKzsB,UAAWllF,KAAO2xG,SAAvB,c,uBChiBM,SAASiB,IAAU,U AChCC,EADgC,SAEhCn+E,EAFgC,eAGhCm6B,EAHgC,aAIhCikD,EAAe,KAJiB,aAKhCC,IAEA,OACE,uBAA K7tB,UAAWllF,KAAOgzG,eACpBt+E,EACD,uBAAKwwD,UAAWllF,KAAOizG,WACrB,uBAAK/tB,UAAWllF ,KAAOkzG,WACrB,uBAAKhuB,UAAWllF,KAAOmzG,QAAvB,mBACmBJ,GAAgB,IAEjB,OAAjBD,GACC,gB AAC,GAAD,CAAQ5tB,UAAWllF,KAAOozG,YAAazlD,QAASmlD,GAAhD,UAEE,gBAAC,GAAD,CAAY5tB, UAAWllF,KAAOqzG,gBAAiBnxG,KAAK,cAIvD2wG,GACD,uBAAK3tB,UAAWllF,KAAOszG,OAAvB,wBAC wBT,EAAUvlG,UAGjCuhD,GACD,uBAAKq2B,UAAWllF,KAAOszG,OAAvB,sBACsBzkD,EAAevhD,U,wBCn ChC,SAASimG,IAAiB,UAACruB,EAAY,KACpD,OACE,uBACEmS,MAAM,6BACNnS,UAAY,GAAEllF,KAAO q2F,QAAQnR,IAC7BrxC,MAAM,KACNC,OAAO,KACPwjD,QAAQ,eACR,wBAAMr8F,EAAE,kBAAkBs8F,K AAK,SAC/B,0BAAQA,KAAK,eAAeic,OAAO,OAAOC,GAAG,KAAKC,GAAG,KAAKj4G,EAAE,MAC1D,2BA CEk+B,cAAc,UACdg6E,IAAI,KACJjqF,OAAO,QACPkqF,YAAY,aACZC,MAAM,SAGV,0BAAQtc,KAAK,eAA eic,OAAO,OAAOC,GAAG,KAAKC,GAAG,KAAKj4G,EAAE,MAC1D,2BACEk+B,cAAc,UACdg6E,IAAI,KAC JjqF,OAAO,QACPkqF,YAAY,aACZC,MAAM,SAGV,0BAAQtc,KAAK,eAAeic,OAAO,OAAOC,GAAG,KAAK C,GAAG,KAAKj4G,EAAE,MAC1D,2BACEk+B,cAAc,UACdg6E,IAAI,KACJjqF,OAAO,QACPkqF,YAAY,aAC ZC,MAAM,UCpCD,SAASC,KACtB,OACE,uBAAK5uB,UAAWllF,KAAO+zG,eACrB,gBAAC,GAAD,CAAkB7 uB,UAAWllF,KAAOg0G,cADtC,iDCCG,SAASC,GAAsBvvF,GAEpCA,EAAUA,EAAQtW,QAAQ,YAAa,IAWv C,MACE8lG,0CAEA12G,mBAAmBknB,GACnB,MAbc,CACd,WACA,WACA,UACA,YACA,qCACA,uBAQQ1n B,IAAIQ,oBAAoBQ,KAAK,OCkBzC,SAASm2G,KACP,OAAO,IAAIrnF,IAON,SAASsnF,GAAgBrB,GAC9BA, EAoEF,SAA+BA,GAG7B,OADAA,EAAeA,EAAa3kG,QAAQ,WAAY,IAtEjCimG,CAAsBtB,GAErC,MAAM/1G ,EANC26B,mCAAgBw8E,IAOvB,IAAIG,EAASt3G,EAAIxB,IAAIu3G,GAErB,IAAKuB,EAAQ,CACX,MAAMC ,EAAY,IAAIt7E,IAMhBu7E,EAAO,KAEXD,EAAU/xG,QAAQwX,GAAYA,KAC9Bu6F,EAAUtvC,SAENwvC,E AAkCH,EAAS,CAC/ChJ,OA9DU,EA+DV1vG,MAZyB,CACzBwM,KAAK4R,GACHu6F,EAAUt6F,IAAID,MAa lB,IAAI06F,GAAa,GD7CdC,eACLjwF,GAEA,MAAM9K,QAAiBuxF,MAAM8I,GAAsBvvF,IAC7Cte,QAAawT, EAASg7F,OAC5B,GAAIxuG,EAAKupF,MAAMvxF,OAAS,EAAG,CACzB,MAAMnB,EAAOmJ,EAAKupF,MA AM,GACxB,MAAO,CACLoO,MAAO9gG,EAAK8gG,MACZz9E,IAAKrjB,EAAK43G,UAGZ,OAAO,MCmCPC, CAAmB/B,GAChB3qG,KAAK2sG,IACJ,IAAIL,EAAJ,CAIA,GAAIK,EAAW,CACb,MAAMC,EAAmBP,EACzB O,EAAe1J,OA3ER,EA4EP0J,EAAep5G,MAAQm5G,MAClB,CACL,MAAME,EAAmBR,EACzBQ,EAAe3J,OA9 ER,EA+EP2J,EAAer5G,MAAQ,KAGzB44G,OAED92D,MAAMr4C,IACL,MAAM6vG,EAAiBT,EACvBS,EAAa

5J,OAtFJ,EAuFT4J,EAAat5G,MAAQ,KAErB44G,MAIJ/rG,WAAW,KACTisG,GAAa,EAEb,MAAMS,EAAmBV, EACzBU,EAAe7J,OAjGJ,EAkGX6J,EAAev5G,MAAQ,KAEvB44G,KAxGc,KA2GhBx3G,EAAI8T,IAAIiiG,EAA cuB,GAIxB,OAxFF,SAAuBA,GACrB,GArBe,IAqBXA,EAAOhJ,OAET,OAAOgJ,EACF,GAvBQ,IAuBJA,EAAO hJ,OAEhB,OAAOgJ,EAEP,MAAMA,EAAO14G,MA+EEw5G,CAAWd,GAAQ14G,MC9GvB,SAASy5G,IAAoB, YAC1CC,IAIA,MAAM,MAACvX,EAAD,IAAQz9E,GAAOg1F,EACrB,OACE,uBAAKpwB,UAAWllF,KAAO+z G,eACrB,gBAAC,GAAD,CAAM7uB,UAAWllF,KAAOu1G,WAAYrzG,KAAK,QACzC,uBAAKgjF,UAAWllF,K AAOw1G,2BAAvB,0BAGA,qBACEtwB,UAAWllF,KAAOy1G,WAClB/xG,KAAM4c,EACN/c,IAAI,sBACJrE,O AAO,SACP6+F,MAAM,cACLA,ICnBT,MAAM2X,GAAS,CACb,6BACA,YACA,uBAYa,SAASC,IAAe,UACrC9 C,EADqC,eAErChkD,EAFqC,aAGrCkkD,IAEA,IAAI6C,EAAS1wG,oCACb,IAAK0wG,EACH,OAAO,KAGT,M AAMC,EACa,OAAjB9C,EAAwBkB,GAAsBlB,GAAgB,SAE1DhV,EAAS,mBAAiBgV,GAAgB,IAgBhD,OAFA6 C,GAAW,eAZQ,CAChB,mCACA,UAASp4G,mBAAmBk4G,GAAO13G,KAAK,MACxC,SAAQR,mBAAmBugG ,GAC3B,wCACA,sCACA,2BAA0BvgG,mBAAmBu1G,GAAgB,IAC7D,wBAAuBv1G,mBAAmBq1G,GAAa,IAC vD,6BAA4Br1G,mBAAmBqxD,GAAkB,IACjE,iCAAgCgnD,GAGC73G,KAAK,KAGvC,uBAAKknF,UAAWllF, KAAO+zG,eACrB,gBAAC,GAAD,CAAM7uB,UAAWllF,KAAOu1G,WAAYrzG,KAAK,QACzC,qBACEgjF,UA AWllF,KAAOy1G,WAClB/xG,KAAMkyG,EACNryG,IAAI,sBACJrE,OAAO,SACP6+F,MAAM,cALR,qBAQA,u BAAK7Y,UAAWllF,KAAO81G,YAAvB,2ECtDS,SAASC,KAEpB,OAAO,KCII,SAASC,IAAoB,UAC1CnD,EAD 0C,eAE1ChkD,EAF0C,aAG1CkkD,IAEA,MAAMgC,EACa,OAAjBhC,EAAwBqB,GAAgBrB,GAAgB,KAE1D,IA AIkD,EAaJ,OAXEA,EADe,MAAblB,EACS,gBAACM,GAAD,CAAqBC,YAAaP,IAG3C,gBAACY,GAAD,CACE 9C,UAAWA,EACXhkD,eAAgBA,EAChBkkD,aAAcA,IAMlB,gCACGkD,EACD,gBAACF,GAAD,O,yHCfN,MA AMG,GAAsB,CAC1BrD,UAAW,KACXsD,YAAY,EACZtnD,eAAgB,KAChBkkD,aAAc,KACdqD,UAAU,GAG G,MAAMpD,WAAsB/8E,YAAwB,8CAClDigF,IADkD,wBAiFjD,KACdn5G,KAAK82B,SAASqiF,MAlFiD,wBA qFhD7wG,IACVtI,KAAKimD,MAAMozD,UACdr5G,KAAK82B,SAAS,IACTm/E,GAAcxnD,yBAAyBnmD,GA C1C8wG,YAAY,MAtFlB,gCAAgC9wG,GAC9B,MAAM0tG,EACa,iBAAV1tG,GACG,OAAVA,GACAA,EAAM 7I,eAAe,WACjB6I,EAAMqf,QACN,GAAKrf,EAYX,MAAO,CACLwtG,UAViB,iBAAVxtG,GACG,OAAVA,GA CAA,EAAM7I,eAAe,SACjB6I,EAAM62B,MACHruB,MAAM,MACNhF,MAAM,GACN7K,KAAK,MACR,KAIJ +0G,eACAqD,UAAU,GAIdznD,kBAAkBtpD,GAAY,eAACwpD,IAC7B9xD,KAAK82B,SAAS,CACZg7B,mBAIJ pL,oBACE,MAAM,MAAC6wB,GAASv3E,KAAKw2B,MACR,MAAT+gD,GACFA,EAAM1P,YAAY,QAAS7nE, KAAKs5G,eAIpC1mD,uBACE,MAAM,MAAC2kB,GAASv3E,KAAKw2B,MACR,MAAT+gD,GACFA,EAAM3 8D,eAAe,QAAS5a,KAAKs5G,eAIvCt/E,SACE,MAAOo/E,WAAYG,EAAb,SAA6B5hF,GAAY33B,KAAKw2B,O AC9C,UACJs/E,EACAsD,WAAYI,EAFR,eAGJ1nD,EAHI,aAIJkkD,EAJI,SAKJqD,GACEr5G,KAAKimD,MAET ,OAAIozD,EAEA,gBAACxD,GAAD,CACEC,UAAWA,EACXhkD,eAAgBA,EAChBikD,aACEwD,GAAkBC,EA AkBx5G,KAAKy5G,cAAgB,KAE3DzD,aAAcA,GACd,gBAAC,WAAD,CAAU7mD,SAAU,gBAAC4nD,GAAD, OAClB,gBAACkC,GAAD,CACEnD,UAAWA,EACXhkD,eAAgBA,EAChBkkD,aAAcA,MAOjBr+E,GCzGIs+E, UCMA,SAASyD,GACtBxgF,GAEA,OAAO,UAAyB,gBAACygF,KAAoB/T,IACnD,MAAMruB,EAAQn8C,qBA AWmrD,IAEnB5uD,EACJ,gBAAC,GAAD,CAAe4/C,MAAOA,GACpB,gBAACr+C,EAAc0sE,IAInB,OAA0B,M AAnB+T,EACHt/C,uBAAa1iC,EAAUgiF,GACvBhiF,G,wBCZO,SAASiiF,IAAqC,SAC3DjiF,IAIA,MAAM,kBA AC4+D,GAAqBn7D,qBAAW66D,IACvC,OACE,uBAAK9N,UAAWllF,KAAO09F,SACrB,gBAAC,GAAD,CAAe xhG,IAAKo3F,EAAmB6iB,YAAY,GAChDzhF,I,wBC6BT,MAAMkiF,GAAqBvgF,wBACvB,MAIJ,SAASi2E,GA ActpD,EAAOiF,GAC5B,OAAQA,EAAO/lD,MACb,IAAK,OACH,MAAO,CACL20G,QAAS7zD,EAAM6zD,QA AQzyG,OAAO0yG,GAAUA,EAAOz4G,KAAO4pD,EAAO5pD,KAEjE,IAAK,OACH,MAAO,CACLw4G,QAAS, IACJ7zD,EAAM6zD,QACT,CACEE,gBAA0C,IAA1B9uD,EAAO8uD,eACvB75G,QAAS+qD,EAAO/qD,QAChB mB,GAAI4pD,EAAO5pD,GACX0/F,MAAO91C,EAAO81C,OAAS,QAI/B,QACE,MAAM,IAAI/8F,MAAO,mBA AkBinD,EAAO/lD,UAQhD,SAAS80G,IAA6B,SAACtiF,IACrC,MAAOsuB,EAAO/5B,GAAYyP,qBAAiC4zE,GA Ae,CACxEuK,QAAS,KAGLj7G,EAAQ68B,kBACZ,KAAM,CACJo+E,QAAS7zD,EAAM6zD,QACf5tF,aAEF,C AAC+5B,EAAO/5B,IAGV,OACE,gBAAC2tF,GAAmBngF,SAApB,CAA6B76B,MAAOA,GACjC84B,GAKP,SA ASuiF,GAAYnjG,GACnB,MAAM,QAAC+iG,EAAD,SAAU5tF,GAAYkP,qBAAWy+E,IAEvC,OAAuB,IAAnBC, EAAQz4G,OACH,KAIP,uBAAK8mF,UAAWllF,KAAOk3G,YACpBL,EAAQ75G,IAAI85G,GACX,gBAACK,G AAD,CACEj7G,IAAK46G,EAAOz4G,GACZ04G,eAAgBD,EAAOC,eACvB75G,QAAS45G,EAAO55G,QAChB+

rB,SAAUA,EACV5qB,GAAIy4G,EAAOz4G,GACX0/F,MAAO+Y,EAAO/Y,UAOxB,SAASoZ,IAAgB,eACvBJ,E ADuB,QAEvB75G,EAFuB,SAGvB+rB,EAHuB,GAIvB5qB,EAJuB,MAKvB0/F,IAQA,MAAMqZ,EAAel/E,sBAA Y,KAC3B6+E,GACF9tF,EAAS,CAAC/mB,KAAM,OAAQ7D,QAEzB,CAAC04G,EAAgB9tF,IACdouF,EAAY1+ E,iBAA8B,MAMhD4/D,GAAsB8e,EAAWD,GAAc,GAW/C,OACE,uBAAK9iF,IAAK+iF,EAAWnyB,UAAWllF, KAAOs3G,OAAQ3pD,QARtBhX,IACzBA,EAAM1J,oBAQO,OAAV8wD,GAAkB,uBAAK7Y,UAAWllF,KAAO u3G,OAAQxZ,GACjD7gG,EACA65G,GACC,uBAAK7xB,UAAWllF,KAAOw3G,SACrB,gBAAC,GAAD,CACEr 6D,WAAW,EACX+nC,UAAWllF,KAAOuqG,OAClB58C,QAASypD,GAHX,UAjHVR,GAAmBr6E,YAAc,qBCv CjC,MAAMk7E,GAA2BphF,wBAAyB,MAC1DohF,GAAyBl7E,YAAc,2BAExBk7E,UCPA,SAASC,KAWtB,QA Vcv/E,qBAAWmrD,IACiBnZ,iBAAiBxwD,KACzDvV,G3EwBsC,I2EvBpCA,EAAOlC,M3EWsB,K2EV7BkC,EA AOxI,OACPwI,EAAO6lE,WAOP,wIAOA,2HCvBN,MAAM0tC,GAAgB,IAAI7qF,IACpB8qF,GAAgB,IAAI9qF,I AE1B,IAAI+qF,GAAgB,KAmDb,MAAMC,GAAkBzhF,wBAAmC,CAChE0hF,SAlDF,WAC+B,mBAAlBF,IACT A,MAiDFG,SA7CF,UAAkB,KAChB5xG,EADgB,GAEhB/H,EAFgB,MAGhBkwC,EAHgB,MAIhBC,IAOA,MAA MypE,EAASN,GAAcn8G,IAAI6C,GACX,mBAAX45G,IACTJ,GAAgBD,GAAcp8G,IAAI6C,GAClC45G,EAAO, CAAC7xG,OAAMmoC,QAAOC,YAgCvB0pE,aA5BF,SAAsB75G,EAAY45G,EAAgBE,GAChD,GAAIR,GAAcz qF,IAAI7uB,GACpB,MAAM2C,MAAO,yBAAwB3C,0BAMvC,OAHAs5G,GAAc7mG,IAAIzS,EAAI45G,GACt BL,GAAc9mG,IAAIzS,EAAI85G,GAEf,WACLR,GAAc9rF,OAAOxtB,GACrBu5G,GAAc/rF,OAAOxtB,O,wBC VzB,MAAM+5G,GAAe,CACnBhyG,KAAM,KACNw9F,WAAW,EACXr1D,MAAO,EACPC,MAAO,GAQM,SA AS6pE,IAAY,SAAC3jF,EAAD,GAAWr2B,IAC7C,MAAM,aAAC65G,GAAgB//E,qBAAgC2/E,KAEhD90D,EAA OnvB,GAAY+E,mBAASw/E,IAE7BE,EAAkB3/E,iBAAO,MACzBq0E,EAAer0E,iBAAO,MACtB8wE,EAAU9w E,iBAAO,MA4DvB,GA1DAL,oBAAU,KACR,MAAMohB,EAAU4+D,EAAgBlkF,QAChC,GAAgB,OAAZslB,E AAkB,CACpB,MAAMrb,EAAgBqb,EAAQrb,cAG9B,OAFA2uE,EAAa54E,QAAUiK,EAAct8B,cAAc,OACnDs8 B,EAAcj3B,KAAK/F,YAAY2rG,EAAa54E,SACrC,KACLiK,EAAcj3B,KAAK1F,YAAYsrG,EAAa54E,YAG/C,I AEHkE,oBAAU,IAKD4/E,EAAa75G,EAJH,EAAE+H,OAAMmoC,QAAOC,YAC9B3a,EAAS,CAACztB,OAAM w9F,WAAW,EAAMr1D,QAAOC,WAEzB,IAAM3a,EAASukF,KAE/B,CAAC/5G,IAEJm6B,0BAAgB,KACd,IAA KwqB,EAAM4gD,UACT,OAGF,MAAM0D,EAASmC,EAAQr1E,QACjB+4E,EAAYH,EAAa54E,QAC/B,GAAk B,OAAd+4E,EAAoB,CACtB,MAAMoL,EAAqB5hE,IACpB2wD,EAAK1uD,SAASjC,EAAMz3C,SACvB20B,EA ASukF,KAIPI,EAAO7hE,IACX9iB,EAASukF,KAGL/5E,EAAgB8uE,EAAU9uE,cAChCA,EAAc/4B,iBAAiB,YA AaizG,GAC5Cl6E,EAAc/4B,iBAAiB,aAAcizG,GAC7Cl6E,EAAc/4B,iBAAiB,UAAWizG,GAE1C,MAAMjL,EA AcjvE,EAAc4a,YAKlC,OAJAq0D,EAAYhoG,iBAAiB,SAAUkzG,GA1F7C,SAAyB9+D,EAAsBnL,EAAeC,GAC 5D,MAAM8+D,EAAc5zD,EAAQrb,cAAc4a,YAC1B,OAAZS,IACElL,EAAQkL,EAAQsrC,cAAgBsoB,EAAY1H, YAC1Cp3D,EAAQkL,EAAQsrC,aAAe,EACjCtrC,EAAQ54C,MAAM+4C,IAASrL,EAAQkL,EAAQsrC,aAAlB,K AErBtrC,EAAQ54C,MAAM+4C,IAAM,MAGtBH,EAAQ54C,MAAM+4C,IAASrL,EAAF,KAGnBD,EAAQmL,E AAQqrC,aAAeuoB,EAAY5H,WACzCn3D,EAAQmL,EAAQqrC,YAAc,EAChCrrC,EAAQ54C,MAAM64C,KAA UpL,EAAQmL,EAAQqrC,YAAlB,KAEtBrrC,EAAQ54C,MAAM64C,KAAO,MAGvBD,EAAQ54C,MAAM64C, KAAUpL,EAAF,MAwEtBkqE,CAAgBnR,EAAMtkD,EAAMzU,MAAOyU,EAAMxU,OAElC,KACLnQ,EAActg B,oBAAoB,YAAaw6F,GAC/Cl6E,EAActgB,oBAAoB,aAAcw6F,GAChDl6E,EAActgB,oBAAoB,UAAWw6F,GA E7CjL,EAAYvvF,oBAAoB,SAAUy6F,MAG7C,CAACx1D,IAECA,EAAM4gD,UAEJ,CACL,MAAMuJ,EAAYH, EAAa54E,QAC/B,OAAkB,OAAd+4E,EACK/1C,uBACL,uBAAK9iC,IAAKm1E,EAASvkB,UAAWllF,KAAOq4 G,aAClC3jF,EAASsuB,EAAM58C,OAElB+mG,GAGK,KAXT,OAAO,uBAAK74E,IAAKgkF,I,wBCpGN,SAASI, IAAgB,SAAChkF,EAAD,QAAWi5B,EAAX,MAAoBowC,IAC1D,MAAM,SAACga,GAAY5/E,qBAAgC2/E,IAE 7C1R,EAAczvD,IAClBgX,IACAoqD,KAGF,OACE,uBACE7yB,UAAWllF,KAAO04G,gBAClB/qD,QAASy4C,E ACTuS,WAAYvS,GACX1xE,G,wBClBQ,SAASkkF,IAAU,QAACl/D,IACjC,MAAM,gBAAC2wB,GAAqB3wB,E AE5B,OAAwB,OAApB2wB,EACK,KAIP,uBAAK6a,UAAWllF,KAAO44G,WACA,OAApBvuC,GACCA,EAAg BrtE,IAAI67G,GAClB,uBAAK38G,IAAK28G,EAAgB3zB,UAAWllF,KAAO+6F,OACzC8d,K,yOCVE,SAASC,I AAc,UACpC5zB,EADoC,QAEpCue,EAFoC,YAGpCuL,EAAc,GAHsB,MAIpCpzG,KACG+mG,IAEH,MAYMo W,EAAoB,KAAVn9G,GAA0B,OAAVA,EAEhC,OACE,4BACEspF,UAAW,CAACllF,KAAO8uG,MAAO5pB,G AAWlnF,KAAK,KAC1CylG,QAjBmB9sD,IACrB,MAAMvT,EAAQuT,EAAMz3C,OACN,OAAVkkC,IACFA,E AAM2V,eAAiB,EACvB3V,EAAM4V,aAAep9C,EAAMwC,QAGN,mBAAZqlG,GACTA,EAAQ9sD,IAURq4D,Y
AAaA,EACbluG,MAAO,CACL+yC,MAAQ,QAAOklE,EAAU/J,EAAY5wG,OAASxC,EAAMwC,mBAEtDxC,M AAOm9G,EAAU,GAAKn9G,GAClB+mG,I,wBCnBK,SAASqW,IAAa,WACnCC,GAAa,EADsB,gBAEnCC,GAA kB,EAFiB,UAGnC/7D,GAAY,EAHuB,UAInC+nC,EAAY,GAJuB,aAKnCjnD,EAAe,GALoB,aAMnCk7E,EANm C,KAOnCj5F,EAPmC,KAQnChe,IAEA,MAAOk3G,EAAcC,GAAmBzgF,mBAASqF,IAC1C25D,EAAS0hB,GAA c1gF,oBAAS,GAEjCguE,EAAe1uE,sBACnB,EAAEh5B,aACA,IAAItD,EAAQsD,EAAOtD,MACds9G,IACHt9G, EAAQA,EAAM0R,QAIdgsG,KADEL,GAAwB,KAAVr9G,IAMlBy9G,EAAgBz9G,IAElB,CAACu9G,IAGG5U,E AAgBrsE,sBACpBye,IAIE,OAFAA,EAAM1J,kBAEE0J,EAAMz6C,KACZ,IAAK,QACL,IAAK,MACH,GAAI07 F,EAAS,CACX,MAAM2hB,EAAWr5F,EAAKrX,MAAM,EAAGqX,EAAK9hB,OAAS,GAC7C+6G,EACE,IAAII ,EAAUt7E,GACd,IAAIs7E,EAAUH,IAGlB,MACF,IAAK,SACHC,EAAgBp7E,KAMtB,CAACm7E,EAAcC,EAA iBzhB,EAAS35D,EAAck7E,IAGzD,OACE,gBAAC,GAAD,CACEh8D,UAAWA,EACX+nC,UAAW,CAACllF,K AAO8uG,MAAO5pB,GAAWlnF,KAAK,KAC1CqjG,SAAUuF,EACVlD,UAAWa,EACXyK,YAAY,YACZ9sG,K AAK,OACLtG,MAAOw9G,I,wBCzEE,SAASI,IAAc,UACpCt0B,EAAY,GADwB,cAEpCu0B,EAFoC,KAGpCv5F ,EAHoC,MAIpCtkB,IAEA,MAAOonD,EAAO/5B,GrDiDT,SACLyuE,GAEA,MAAO10C,EAAO/5B,GAAYyP,qB AIxB8+D,GAAyB,CACzBC,cAAevoB,GAAewoB,GAC9BA,gBACAC,mBAAmB,EACnBC,SAAS,EACTC,YAA aH,IAiBf,OAfKr8F,OAAOuoC,GAAGof,EAAM00C,cAAeA,KAC7B10C,EAAM20C,kBAMT1uE,EAAS,CACP/ mB,KAAM,SACNu1F,cAAez0C,EAAMy0C,cACrBC,kBARFzuE,EAAS,CACP/mB,KAAM,QACNw1F,mBAWC ,CAAC10C,EAAO/5B,GqD9EWywF,CAAiB99G,IACrC,cAAC67F,EAAD,kBAAgBE,EAAhB,QAAmCC,EAAnC ,YAA4CC,GAAe70C,EA8C3D22D,EAAe,KACf/hB,GAAWD,GACb8hB,EAAcv5F,EAAM23E,IAIxB,IAAImX,E AAc,GAEhBA,OADoBhtG,IAAlBy1F,EACY,cAEA,mBAGhB,MAAMmiB,GAAyB,IAAhB/hB,IAAwC,IAAhBA, EAEvC,OACE,gBAAC,WAAD,KACE,yBACEgiB,aAAa,eACb30B,UAAY,GAAE0S,EAAU53F,KAAO8uG,MA AQ9uG,KAAO85G,WAAW50B,IACzDye,OAAQgW,EACRtY,SA3De,EAAEniG,YACrB+pB,EAAS,CACP/mB, KAAM,SACNu1F,cAAev4F,EAAOtD,MACtB87F,cAAe97F,IAwDb8nG,UAtCgB/sD,IAIpB,OAFAA,EAAM1J,k BAEE0J,EAAMz6C,KACZ,IAAK,QACHy9G,IACA,MACF,IAAK,SAnCP1wF,EAAS,CACP/mB,KAAM,QACN w1F,cAAe97F,MAgEbozG,YAAaA,EACb9sG,KAAK,OACLtG,MAAO67F,IAERmiB,GACC,yBACE10B,UAAW llF,KAAO+5G,SAClBv8E,QAASq6D,EACT31F,KAAK,WACLm/F,SA/DqB,EAAEniG,aAC7B+pB,EAAS,CACP /mB,KAAM,SACNu1F,cAAev4F,EAAOs+B,QACtBk6D,cAAe97F,IAQjB69G,EAAcv5F,EAAMhhB,EAAOs+B,a CzCxB,SAASw8E,GACd95F,GAEA,IAAIhc,EAAQ,EACZ,IAAK,IAAIvJ,EAAI,EAAGA,EAAIulB,EAAK9hB,O AAQzD,IAC/B,GAAgB,UAAZulB,EAAKvlB,GAAgB,CACvBuJ,EAAQvJ,EAAI,EACZ,MAGJ,OAAOulB,EAAK rX,MAAM3E,G,wBCML,SAAS+1G,IAAc,OACpC5lC,EADoC,MAEpCN,EAFoC,OAGpCmmC,EAHoC,OAIpCC ,EAJoC,MAKpCj2G,EALoC,iBAMpCk2G,EANoC,KAOpCl6F,EAPoC,MAQpCo0D,EARoC,KASpCpyE,IAEA, MAAOhG,EAAKm+G,GAAUzhF,mBAAiB,IAChC0hF,EAAWC,GAAgB3hF,oBAAS,GAyC3C,OACE,uBACE18 B,IAAKA,EACLg+G,OAAQA,EACRp5G,MAAO,CACLsnF,YAA8B,KAAbrU,EAAQ,GAAX,QAEhB,uBAAKm R,UAAWllF,KAAOi6G,eACrB,gBAAC,GAAD,CACEf,iBAAiB,EACjB/7D,UAAWjhD,EAAM,EACjBgpF,UAA W,CAACllF,KAAOg5G,aAAcsB,GAAat6G,KAAO85G,SAAS97G,KAC5D,KAEFigC,aAAa,GACbk7E,aApDa,C AACqB,EAASC,KAC7B,MAAM7+G,EAAQ6+G,EAAQA,EAAQr8G,OAAS,GAEvC,IAAIy5F,EACA6iB,GAAe, EACnB,IACE7iB,EAAc7oB,GAAWpzE,GACzB8+G,GAAe,EACf,MAAOr1G,IAMT,GAJIi1G,IAAcI,GAChBH,E AAaG,IAGVA,EAAc,CACjBL,EAAOn+G,EAAM,GAEb,MAAM,GAACmC,GAAM+7G,EACPx0C,EAAa0O,EA AMuI,wBAAwBx+E,GACjD,GAAmB,OAAfunE,EAAqB,CACvB,IAAI2zC,EAAWr5F,EACD,MAAVi6F,IACFZ, EAAWS,GAAqBT,IAGlCllC,EAAOjwD,KAAK,sBAAuB,CACjCliB,OACAi4G,SACA97G,KACA6hB,KAAM,I AAIq5F,EAAUr1G,GACpB0hE,aACAhqE,MAAOi8F,OAsBP33E,KAAMA,M,wBCtED,SAASy6F,IAAY,OAClC tmC,EADkC,MAElCN,EAFkC,OAGlCmmC,EAHkC,OAIlCC,EAJkC,iBAKlCC,EALkC,KAMlCl6F,EANkC,MA OlCo0D,EAPkC,KAQlCpyE,IAEA,MAAO04G,EAAYC,GAAiBjiF,mBAAiB,IAC9CkiF,EAAaC,GAAkBniF,mB AAiB,IAiCvD,OACE,uBACE18B,IAAK0+G,EACLV,OAAQA,EACRp5G,MAAO,CACLsnF,YAA8B,KAAbrU,E AAQ,GAAX,QAEhB,uBAAKmR,UAAWllF,KAAO26G,aACrB,gBAAC,GAAD,CACEx9D,UAAWy9D,EAAa,E ACxB11B,UAAWllF,KAAOg5G,aAClBG,aA1CqB,CAACqB,EAASC,KACrCM,EAAeN,EAAQA,EAAQr8G,OA AS,KA0ClC8hB,KAAM,KALV,KAQE,gBAAC,GAAD,CACEglE,UAAWllF,KAAOw5G,cAClBC,cA5CsB,CAA CgB,EAAS7+G,KACtC,IAAKk/G,EACH,OAGFC,EAAe,IACfF,EAAcD,EAAa,GAE3B,MAAM,GAACv8G,GAA M+7G,EACPx0C,EAAa0O,EAAMuI,wBAAwBx+E,GACjD,GAAmB,OAAfunE,EAAqB,CACvB,IAAI2zC,EAA

WkB,EACD,MAAVN,IACFZ,EAAWS,GAAqBT,IAGlCllC,EAAOjwD,KAAK,sBAAuB,CACjCliB,OACAi4G,S ACA97G,KACA6hB,KAAMq5F,EACN3zC,aACAhqE,YAuBEskB,KAAM,IAAIA,EAAM46F,GAChBl/G,MAAO ,O,wBCzEF,SAAS+hG,IAAqB,SAC3Cj/D,EAD2C,OAE3C2oE,EAF2C,UAG3C2T,IAEA,OACE,gBAAC,GAAD, CACE91B,UAAWllF,KAAO29F,qBAClBj/D,SAAUA,EACVivB,QAAS,IAAMqtD,EAAUC,IAAeA,GACxCld,O AAUsJ,EAAS,WAAa,UAAxB,eACR,gBAAC,GAAD,CAAYnlG,KAAMmlG,EAAS,WAAa,eCjB/B,SAAS6T,IAA e,KACrC90G,EADqC,GAErC/H,EAFqC,IAGrCi2B,IAMA,MAAM,SAAC0jF,GAAY7/E,qBAAgC2/E,IAEnDx/E, oBAAU,KACR,GAAoB,OAAhBhE,EAAIF,QAAkB,CACxB,MAAM+mF,EAAqBxkE,IACzBA,EAAMxwC,iBA CNwwC,EAAM1J,kBAEN,MAAMsB,EACHoI,EAAYpI,OACZoI,EAAMpC,SAAYoC,EAAYpC,QAAQ,GAAGh G,MACtCC,EACHmI,EAAYnI,OACZmI,EAAMpC,SAAYoC,EAAYpC,QAAQ,GAAG/F,MAE5CwpE,EAAS,CA AC5xG,OAAM/H,KAAIkwC,QAAOC,WAGvBg2D,EAAUlwE,EAAIF,QAGpB,OAFAowE,EAAQl/F,iBAAiB,cA Ae61G,GAEjC,KACL3W,EAAQzmF,oBAAoB,cAAeo9F,MAG9C,CAAC/0G,EAAM/H,EAAI25G,I,uBCjBhB,M AAMoD,GAGF,IAAI9sD,QASD,SAASwhD,IAAe,OAC7Bz7B,EAD6B,QAE7B36B,EAF6B,KAG7Bx5B,EAH6B, WAI7B0lD,IAOA,MAAM,GAACvnE,GAAMq7C,EACb,OAAO2hE,GAAkB,CACvBhnC,SACAh2E,KACA6hB, OACA0lD,eACCx9D,KAAMhC,IACP,MAAM,KAAClE,GAAQkE,EAEf,IAAIg0G,EACJ,OAAQl4G,GACN,IAA K,YAGH,GADAk4G,EAAmBgB,GAAoB5/G,IAAIk+C,GACnB,MAApB0gE,EACF,MAAO,CAACA,EAAkBl4G, GAE5B,MAEF,IAAK,YAKH,MAFAk5G,GAAoBvvF,OAAO6tB,GAErB14C,MAAO,YAAW3C,gBAE1B,IAAK, YAWH,OANA+7G,E9BgGD,SACLkB,GAEA,MAAM,qBACJC,EADI,gCAEJC,EAFI,gCAGJC,EAHI,aAIJC,EAJ I,2BAKJC,EALI,2BAMJC,EANI,kBAOJC,EAPI,cAQJC,EARI,iBASJC,EATI,GAUJ19G,EAVI,OAWJR,EAXI,K AYJqE,EAZI,OAaJkqG,EAbI,QAcJ54E,EAdI,MAeJwoF,EAfI,MAgBJzoF,EAhBI,oBAiBJsiC,EAjBI,gBAkBJomD ,EAlBI,SAmBJC,EAnBI,MAoBJl5D,EApBI,IAqBJ9mD,EArBI,OAsBJu1G,EAtBI,SAuBJC,GACE4J,EAyCJ,MAv CmD,CACjDC,uBACAC,kCACAC,kCACAC,eACAC,6BACAC,6BACAC,oBACAC,gBACAC,mBACA19G,KA CAnC,MACA25D,sBACAomD,kBACAC,WACAr+G,SACAqE,OACAkqG,OACa,OAAXA,EACI,KACAA,EAA OpvG,IAAIqvG,IACT,MAAO9vE,EAAa8tC,GAAmBD,EACrCiiC,EAAM9vE,YACN8vE,EAAMnqG,MAER,MA AO,IACFmqG,EACH9vE,cACA8tC,qBAGV72C,QAAS88E,GAAc98E,GACvBwoF,MAAO1L,GAAc0L,GACrBz oF,MAAO+8E,GAAc/8E,GACrByvB,MAAOstD,GAActtD,GACrByuD,SACAC,Y8BjKuByK,CAJA/1G,EAKRxK ,OAGXw/G,GAAoBtqG,IAAI4oC,EAAS0gE,GAE1B,CAACA,EAAkBl4G,GAE5B,IAAK,gBACH,MAAMk6G,E AAqBh2G,GACrB,MAACxK,GAASwgH,EAKhB,GADAhC,EAAmBgB,GAAoB5/G,IAAIk+C,IAAY,KAC9B,O AArB0gE,EAcF,OAZAA,EAAmB,IAAIA,GAGvB5xC,EACE4xC,EACAx+G,EACEskB,EACFowF,GAAc10G,E AASskB,IAGzBk7F,GAAoBtqG,IAAI4oC,EAAS0gE,GAE1B,CAACA,EAAkBl4G,GAE5B,MAEF,QAEMm6G,E AQR,MAAMr7G,MAAO,sCAAqC3C,QCxEtD,SAAS81G,KACP,OAAO,IAAI7lD,QAwBN,SAASwhD,GACdp2 D,EACAx5B,EACAo0D,EACAD,GAEA,MAAMr3E,EA1BC26B,mCAAgBw8E,IA2BvB,IAAIG,EAASt3G,EAAI xB,IAAIk+C,GAErB,IAAK46D,EAAQ,CACX,MAAMC,EAAY,IAAIt7E,IAMhBu7E,EAAO,KAEXD,EAAU/xG, QAAQwX,GAAYA,KAC9Bu6F,EAAUtvC,SAENwvC,EAA+CH,EAAS,CAC5DhJ,OAhFU,EAiFV1vG,MAZyB, CACzBwM,KAAK4R,GACHu6F,EAAUt6F,IAAID,MAaZ4rD,EAAa0O,EAAMuI,wBAAwBnjC,EAAQr7C,IACz D,GAAkB,MAAdunE,EAAoB,CACtB,MAAM02C,EAAmB7H,EAMzB,OALA6H,EAAehR,OArFJ,EAsFXgR,EA Ae1gH,MAAS,qCAAoC89C,EAAQr7C,GAEpErB,EAAI8T,IAAI4oC,EAAS46D,GAEV,KAGTiI,GAA4B,CAC1B loC,SACA36B,UACAx5B,OACA0lD,WAAcA,IACbx9D,KACD,EAAEgyG,MACA,MAAMpF,EAAmBP,EACzB O,EAAe1J,OAtGN,EAuGT0J,EAAep5G,MAAQw+G,EACvB5F,KAGFnvG,IACE,GA7GQ,IA6GJovG,EAAUnJ,O AAoB,CAChC,MAAMgR,EAAmB7H,EACzB6H,EAAehR,OA7GR,EA8GPgR,EAAe1gH,MAAS,qCAAoC89C,E AAQr7C,GACpEm2G,OAINx3G,EAAI8T,IAAI4oC,EAAS46D,GAInB,OApGF,SAAuBA,GACrB,GArBe,IAqBX A,EAAOhJ,OAET,OAAOgJ,EAEP,MAAMA,EAAO14G,MA8FEw5G,CAAWd,GAAQ14G,MAc/B,SAAS4gH,IA Ae,OAC7BnoC,EAD6B,QAE7B36B,EAF6B,QAG7B+iE,EAH6B,MAI7BnoC,IAOA,MAAM,GAACj2E,GAAMq 7C,EACPksB,EAAa0O,EAAMuI,wBAAwBx+E,GAC/B,MAAdunE,GACF22C,GAA4B,CAC1BloC,SACA36B,U ACAx5B,KAAM,KACN0lD,WAAcA,IACbx9D,KACD,EACEgyG,EACAsC,MAEqB,cAAjBA,GACFtlF,0BAAg B,KACd,MAAOl7B,EAAKN,GAvHxB,SACE89C,EACA0gE,GAEA,MAAM3F,EAA8C,CAClDnJ,OA7Ca,EA8C b1vG,MAAOw+G,GAEHp9G,EAAMm3G,KAEZ,OADAn3G,EAAI8T,IAAI4oC,EAAS+6D,GACV,CAACN,GA AWn3G,GA6GY2/G,CAAgBjjE,EAAS0gE,GAC9CqC,EAAQvgH,EAAKN,OChJlB,MAAMghH,GAA0BvmF,wB ACnC,MASG,SAASwmF,IAAkC,SAACnoF,IACjD,MAAM,kBAAC4+D,GAAqBn7D,qBAAW66D,IACjC3e,EA

ASl8C,qBAAWkrD,IACpB/O,EAAQn8C,qBAAWmrD,IAEnBm5B,EAAU5kF,sCAMTmrB,EAAOnvB,GAAY+E, mBAGtB,CACF8gB,QAAS,KACTx5B,KAAM,OAGFw5B,EACkB,OAAtB45C,EAA6Bhf,EAAMK,eAAe2e,GAA qB,KAEnEwpB,EAAgC,OAAZpjE,GAAoBA,IAAYsJ,EAAMtJ,QAG5DojE,GACFjpF,EAAS,CACP6lB,UACAx5 B,KAAM,OAKV,IAAIk6F,EAAmB,KAClB0C,GAAiC,OAAZpjE,IACxB0gE,EAAmBtK,GAAep2D,EAASsJ,EA AM9iC,KAAMo0D,EAAOD,IAGhE,MAAM0oC,EAAoC7kF,sBACvChY,IACCkX,0BAAgB,KACdvD,EAAS,CA CP6lB,QAASsJ,EAAMtJ,QACfx5B,SAEFu8F,OAGJ,CAAC5oF,EAAUmvB,IAKb1qB,oBAAU,KACW,OAAf0qB ,EAAM9iC,MACR2T,EAAS,CACP6lB,QAASsJ,EAAMtJ,QACfx5B,KAAM,QAGT,CAAC8iC,IAGJ1qB,oBAAU ,KACR,GAAgB,OAAZohB,EAAkB,CACpB,MAAMsjE,EAAwB,KAC5BR,GAAe,CAACnoC,SAAQ36B,UAAS+ iE,UAASnoC,UAC1C+V,EAAY5hF,WAAWu0G,EAzET,MA2EhB,IAAI3yB,EAAY5hF,WAAWu0G,EA3EX,KA 4EhB,MAAO,KACL93F,aAAamlE,MAGhB,CACD3wC,EAGA0gE,EACAp3D,IAGF,MAAMpnD,EAAQ68B,kB ACZ,KAAM,CACJ2hF,mBACA2C,iBAEF,CAAC3C,EAAkB2C,IAGrB,OACE,gBAACH,GAAwBnmF,SAAzB,C AAkC76B,MAAOA,GACtC84B,GCzFQ,SAASopE,IAAS,UAC/Bmf,EAD+B,OAE/B5oC,EAF+B,eAG/B6oC,EA H+B,cAI/BC,EAJ+B,eAK/BC,EAL+B,sBAM/BC,EAN+B,MAO/BtpC,EAP+B,QAQ/Br6B,EAR+B,iBAS/B0gE,E AT+B,uBAU/BkD,EAV+B,OAW/BpD,EAX+B,OAY/BC,EAZ+B,KAa/Bj/G,EAb+B,KAc/BglB,EAd+B,SAe/Bq9 F,EAf+B,MAgB/BjpC,EAhB+B,MAiB/B14E,IAEA,MAAM,GAACyC,GAAM+7G,GAEN/S,EAAQ2T,GAAapiF, oBAAkB,GACxC4kF,EAAwB7kF,iBAAO,OAE/B,aAACokF,GAAgB5kF,qBAAWykF,IAElC,IAAIa,GAAgB,EA ChBC,GAAa,EACH,OAAV9hH,GAAmC,iBAAVA,IAC3B6hH,EAAgB7hH,EAAM0nC,EAAK4kC,cAAqC,IAAr BtsE,EAAM0nC,EAAKuqB,MACtD6vD,EAAa9hH,EAAM0nC,EAAKglC,WAG1B,MAAOq1C,EAAuBC,GAA+ B/kF,0BACvDglF,EAAe,KACfxW,EACF2T,GAAU,IAEVA,GAAU,GAENyC,GACFG,EAA4B,KAC1Bb,EAAa, CAACQ,KAAar9F,QAMnCg7F,GAAe,CACb90G,KAAM,CACJ8Z,KAAM,CAACq9F,KAAar9F,GACpBhe,KAC Y,OAAVtG,GACiB,iBAAVA,GACPY,eAAe1B,KAAKc,EAAO0nC,EAAKphC,MAC5BtG,EAAM0nC,EAAKph C,aACJtG,GAEfyC,GAAI,mBACJi2B,IAAKkpF,IAGP,MAAM/1G,SAAkB7L,EAClBkiH,EACS,WAAbr2G,GAC a,WAAbA,GACa,YAAbA,GACS,MAAT7L,EAEIkF,EAAQ,CACZsnF,YAA8B,KAAbrU,EAAQ,GAAX,OAGV0l C,EAAgB,CAACgB,EAASniB,KAChB,MAAV6hB,IACFM,EAAUT,GAAqBS,IAGjC,MAAM70C,EAAa0O,EAA MuI,wBAAwBx+E,GAC9B,OAAfunE,GACFyO,EAAOjwD,KAAK,sBAAuB,CACjC+1F,SACA97G,KACA6hB, KAAMu6F,EACN70C,aACA1jE,KAAMq7G,EACN3hH,MAAO08F,KAKPylB,EAAaC,IACH,MAAV7D,IACF6 D,EAAehE,GAAqBgE,IAGtC,MAAMp4C,EAAa0O,EAAMuI,wBAAwBx+E,GAC9B,OAAfunE,GACFyO,EAAO jwD,KAAK,aAAc,CACxB+1F,SACA97G,KACA6hB,KAAM89F,EACNp4C,aACA1jE,KAAMq7G,KAKNU,EA Aa,CAACzD,EAASC,KAC3B,GAAoC,KAAhCA,EAAQA,EAAQr8G,OAAS,GAEvB8+G,GACFa,EAAWvD,OA ER,CACS,MAAVL,IACFK,EAAUR,GAAqBQ,GAC/BC,EAAUT,GAAqBS,IAGjC,MAAM70C,EAAa0O,EAAM uI,wBAAwBx+E,GAC9B,OAAfunE,GACFyO,EAAOjwD,KAAK,aAAc,CACxB+1F,SACA97G,KACAo8G,UAC AD,UACA50C,aACA1jE,KAAMq7G,MAUd,IAKIW,EALAC,EAA0Bf,EAC1Be,GAA4D,mBAA1Bd,IACpCc,EA A0Bd,EAAsBtpC,IAM9CmqC,EAFAZ,EACEJ,EAEA,gBAACkB,GAAD,CAAcljH,KAAMA,EAAM6iH,WAAY A,EAAY79F,KAAMA,IAG3C,wBAAMglE,UAAWllF,KAAOq+G,MAAOnjH,GAEvCijH,EAEP,gBAAC,GAAD, CACElF,WAAYiE,EACZh4B,UAAWllF,KAAOg5G,aAClB/6E,aAAc/iC,EACdi+G,aAAc8E,EACd/9F,KAAMA,I AIK,wBAAMglE,UAAWllF,KAAOq+G,MAAOnjH,GAGhD,IAAIw5B,EAAW,KACf,GAAIopF,EAAc,CAChB,I AAIQ,EAAe1iH,EACF,WAAb6L,EACF62G,EAAgB,IAAG1iH,KACG,YAAb6L,EACT62G,EAAe1iH,EAAQ,OA AS,QACb,OAAVA,EACT0iH,EAAe,YACIt8G,IAAVpG,IACT0iH,EAAe,aAGjB5pF,EACE,uBACEx4B,IAAI,OA CJgpF,UAAWllF,KAAOu+G,KAClBrE,OAAQA,EACR5lF,IAAKkpF,EACL18G,MAAOA,GACP,uBAAKokF,U AAWllF,KAAOw+G,6BACtBN,EACD,uBAAKh5B,UAAWllF,KAAOy+G,WAAvB,KACCtB,EACC,gBAAC,GA AD,CACE1D,cAAeA,EACfv5F,KAAMA,EACNtkB,MAAOA,IAGT,wBAAMspF,UAAWllF,KAAO0+G,OAAQJ, SAIjC,GACL9hH,eAAe1B,KAAKc,EAAO0nC,EAAKphC,QAC/B1F,eAAe1B,KAAKc,EAAO0nC,EAAKilC,gBA EjC7zC,EACE,uBACEx4B,IAAI,OACJgpF,UAAWllF,KAAOu+G,KAClBrE,OAAQA,EACR5lF,IAAKkpF,EACL 18G,MAAOA,GACN28G,EACC,gBAAC,GAAD,CAAsBpW,OAAQA,EAAQ2T,UAAW6C,IAEjD,uBAAK34B,U AAWllF,KAAOw+G,6BAExBN,EACD,uBAAKh5B,UAAWllF,KAAOy+G,WAAvB,KACA,wBACEv5B,UAAWl lF,KAAO0+G,MAClB/wD,QAAS8vD,EAAgBI,OAAe77G,GACvC2wF,GAAkB/2F,KAKrB+hH,IACFjpF,EACE, gCACGA,EACD,uBAAKwwD,UAAWllF,KAAOu+G,KAAMz9G,MAAOA,GAClC,uBAAKokF,UAAWllF,KAA Ow+G,6BACvB,gBAAC,GAAD,cAMR,GAAI71G,MAAMC,QAAQhN,GAAQ,CACxB,MAAM+iH,EAAc/iH,EA

AMwC,OAAS,GAAK++G,EAClC5gF,EAAco2D,GAAkB/2F,GAEtC84B,EAAW94B,EAAMoB,IAAI,CAAC4hH, EAAY16G,IAChC,gBAAC,GAAD,CACEhI,IAAKgI,EACL+4G,UAAWA,EACX5oC,OAAQA,EACR6oC,eAAgB A,IAAmBQ,EACnCP,cAAeA,IAAkBO,EACjCN,eAAgBA,IAAmBM,EACnCL,sBAAuBA,EACvBtpC,MAAOA, EAAQ,EACfr6B,QAASA,EACTygE,OAAQA,EACRC,iBAAkBA,EAClBkD,wBAAwB,EACxBpD,OAAQA,IAA W7S,EACnBnsG,KAAMgJ,EACNgc,KAAMA,EAAKniB,OAAOmG,GAClBq5G,SAAUA,EACVjpC,MAAOA,E ACP14E,MAAOA,EAAMsI,MAIbi5G,IAAkBO,GACpBhpF,EAASp2B,KACP,gBAAC,GAAD,CACEpC,IAAI,cA CJm4E,OAAQA,EACRN,MAAOA,EAAQ,EACfmmC,OAAQA,IAAW7S,EACnB8S,OAAQA,EACRj2G,MAAOt I,EAAMwC,OACbs7C,QAASA,EACT0gE,iBAAkBA,EAClBl6F,KAAMA,EACNo0D,MAAOA,EACPpyE,KAA Mq7G,KAKZ7oF,EAAS1qB,QACP,uBACE9N,IAAQ63E,EAAF,QACNmR,UAAWllF,KAAOu+G,KAClBrE,OA AQA,EACR5lF,IAAKkpF,EACL18G,MAAOA,GACN69G,EACC,gBAAC,GAAD,CAAsBtX,OAAQA,EAAQ2T, UAAWA,IAEjD,uBAAK91B,UAAWllF,KAAOw+G,6BAExBN,EACD,uBAAKh5B,UAAWllF,KAAOy+G,WAA vB,KACA,wBACEv5B,UAAWllF,KAAO0+G,MAClB/wD,QAASgxD,EAAcd,OAAe77G,GACrCu6B,SAIF,CAIL ,MAAMquE,EAAUvvG,OAAOuvG,QAAQhvG,GAC3BqhH,GACFrS,EAAQj6F,KAAKuhF,IAGf,MAAMysB,EA Ac/T,EAAQxsG,OAAS,GAAK++G,EACpC5gF,EAAco2D,GAAkB/2F,GAEtC84B,EAAWk2E,EAAQ5tG,IAAuB, EAAEd,EAAK2iH,KAC/C,gBAAC,GAAD,CACE3iH,IAAKA,EACL+gH,UAAWA,EACX5oC,OAAQA,EACR6o C,eAAgBA,IAAmBQ,EACnCP,cAAeA,IAAkBO,EACjCN,eAAgBA,IAAmBM,EACnCL,sBAAuBA,EACvBtpC, MAAOA,EAAQ,EACfr6B,QAASA,EACTygE,OAAQA,EACRC,iBAAkBA,EAClBF,OAAQA,IAAW7S,EACnBn sG,KAAMgB,EACNgkB,KAAMA,EAAKniB,OAAO7B,GAClBqhH,SAAUA,EACVjpC,MAAOA,EACP14E,MA AOijH,KAIP1B,IAAkBO,GACpBhpF,EAASp2B,KACP,gBAAC,GAAD,CACEpC,IAAI,cACJm4E,OAAQA,EAC RN,MAAOA,EAAQ,EACfr6B,QAASA,EACTwgE,OAAQA,IAAW7S,EACnB8S,OAAQA,EACRC,iBAAkBA,E AClBl6F,KAAMA,EACNo0D,MAAOA,EACPpyE,KAAMq7G,KAKZ7oF,EAAS1qB,QACP,uBACE9N,IAAQ63 E,EAAF,QACNmR,UAAWllF,KAAOu+G,KAClBrE,OAAQA,EACR5lF,IAAKkpF,EACL18G,MAAOA,GACN69 G,EACC,gBAAC,GAAD,CAAsBtX,OAAQA,EAAQ2T,UAAWA,IAEjD,uBAAK91B,UAAWllF,KAAOw+G,6BA ExBN,EACD,uBAAKh5B,UAAWllF,KAAOy+G,WAAvB,KACA,wBACEv5B,UAAWllF,KAAO0+G,MAClB/w D,QAASgxD,EAAcd,OAAe77G,GACrCu6B,KAOX,OAAO7H,EAGT,SAAS0pF,IAAa,WAACL,EAAD,KAAa7i H,EAAb,KAAmBglB,IAMvC,OACE,gCACE,gBAAC,GAAD,CACEglE,UAAWllF,KAAO8+G,sBAClBnxD,QAT chX,IAClBA,EAAM1J,kBACN8wE,EAAW79F,IAQP69E,MAAM,gBACN,gBAAC,GAAD,CAAY77F,KAAK,Y AEnB,wBAAMgjF,UAAWllF,KAAOq+G,MAAOnjH,I,uBCjatB,SAAS6jH,IAA4B,OAClD1qC,EADkD,QAElD36 B,EAFkD,iBAGlD0gE,EAHkD,MAIlD9lC,IAEA,MAAM,iBAACynC,EAAD,QAAmBvoF,EAAnB,KAA4BtxB,G AAQk4G,EAEpCsD,E5FlBwB,I4FkBXx7G,G5FhBc,I4FgBeA,EAE1C0oG,EAAqB,MAAXp3E,EAAkBn4B,OAA OuvG,QAAQp3E,GAAW,KAC5C,OAAZo3E,GACFA,EAAQj6F,KAAKuhF,IAGf,MAAM6mB,EAAsB,OAAZn O,GAAuC,IAAnBA,EAAQxsG,OAEtC4gH,EAAa,IAAMr5G,gBAAKktF,GAAuBr/D,IAK/C6pF,EAAwBtpC,GA ASA,EAAQ,EAE/C,OAAIglC,EACK,KAGL,uBAAK7zB,UAAWllF,KAAOi/G,sBACrB,uBAAK/5B,UAAWllF,K AAOkzG,WACrB,uBAAKhuB,UAAWllF,KAAOmzG,QACpB4I,EAAmB,iBAAmB,YAEvChD,GACA,gBAAC,G AAD,CAAQprD,QAASqxD,EAAYjhB,MAAM,qBACjC,gBAAC,GAAD,CAAY77F,KAAK,WAItB62G,GAAW,u BAAK7zB,UAAWllF,KAAOk/G,OAAvB,SACVnG,GACCnO,EAAc5tG,IAAI,EAAE9B,EAAMU,KACzB,gBAA C,GAAD,CACEM,IAAKhB,EACL+hH,WAAW,EACX5oC,OAAQA,EACR6oC,gBAAiBQ,EACjBP,eAAgBO,EA ChBN,gBAAiBM,EACjBL,sBAAuBA,EACvBtpC,MAAO,EACPr6B,QAASA,EACTwgE,QAAQ,EACRE,iBAAk BA,EAClBl/G,KAAMA,EACNglB,KAAM,CAAChlB,GACPqiH,SAAS,UACTjpC,MAAOA,EACPpyE,KAAK,U ACLtG,MAAOA,M,wBCzDN,SAASujH,IAAsC,OAC5D9qC,EAD4D,iBAE5D+lC,EAF4D,MAG5D9lC,IAEA,M AAMmoC,EAAU5kF,sCAGdunF,EACAC,GACExmF,2BAiBFymF,EACAC,GACE1mF,2BAgBE,4BAAC+pD,G AA+BzqD,qBAAWqhE,IACjD,IAAK5W,EACH,OAAO,KAGT,MAAM,OAAC6uB,EAAD,SAASC,GAAY0I,EA E3B,OACE,gBAAC,WAAD,KACG3I,EAAOrzG,OAAS,GACf,gBAAC,GAAD,CACEohH,eAAgBx/G,KAAOy/G, WACvBprC,OAAQA,EACR6Q,UAAWllF,KAAO0/G,UAClBC,cAhD+B,KACrC,MAAM,GAACthH,GAAM+7G, EACPx0C,EAAa0O,EAAMuI,wBAAwBx+E,GAC9B,OAAfunE,GACFy5C,EAA2B,MnCZ1B,UAA+B,OACpChr C,EADoC,GAEpCh2E,EAFoC,WAGpCunE,IAMAyO,EAAOjwD,KAAK,wBAAyB,CACnCwhD,aACAvnE,OmC EIuhH,CAAyB,CACvBvrC,SACAh2E,KACAunE,eAEF62C,OAuCE7R,QAAS6G,EACToO,oBAAqBT,EACrB1r C,MAAM,SACNosC,iBAAkB9/G,KAAOgB,QAG5B0wG,EAAStzG,OAAS,GACjB,gBAAC,GAAD,CACEohH,e

AAgBx/G,KAAO+/G,aACvB1rC,OAAQA,EACR6Q,UAAWllF,KAAOggH,YAClBL,cAzCiC,KACvC,MAAM,G AACthH,GAAM+7G,EACPx0C,EAAa0O,EAAMuI,wBAAwBx+E,GAC9B,OAAfunE,GACF25C,EAA6B,MnChB 5B,UAAiC,OACtClrC,EADsC,GAEtCh2E,EAFsC,WAGtCunE,IAMAyO,EAAOjwD,KAAK,0BAA2B,CACrCwh D,aACAvnE,OmCMI4hH,CAA2B,CACzB5rC,SACAh2E,KACAunE,eAEF62C,OAgCE7R,QAAS8G,EACTmO,o BAAqBP,EACrB5rC,MAAM,WACNosC,iBAAkB9/G,KAAOkgH,WAkBnC,SAASzP,IAAK,eACZ+O,EADY,QA EZW,EAFY,UAGZj7B,EAHY,cAIZy6B,EAJY,QAKZ/U,EALY,oBAMZiV,EANY,MAOZnsC,EAPY,iBAQZosC, IAEA,OAAuB,IAAnBlV,EAAQxsG,OACH,KAGP,uBAAK8mF,UAAY,GAAEk7B,KAAanB,wBAAwB/5B,KACt D,uBAAKA,UAAY,GAAEk7B,KAAalN,aAAalzG,KAAOkzG,aAClD,uBAAKhuB,UAAWk7B,KAAajN,QAASz/ B,GACtC,gBAAC,GAAD,CACEh1C,SAAUmhF,EACVlyD,QAASgyD,EACT5hB,MAAQ,aAAYrqB,wBACpB,g BAAC,GAAD,CAAYxxE,KAAK,YAGpB0oG,EAAQ5tG,IAAI,EAAE0nB,EAASqR,GAAQ7xB,IAC9B,gBAAC m8G,GAAD,CACEnkH,IAAM,GAAEw3E,KAASxvE,IACjBs7G,eAAgBA,EAChBt6B,UAAW46B,EACX/pF,MA AOA,EACPrR,QAASA,MAcnB,SAAS27F,IAAmB,UAC1Bn7B,EAD0B,eAE1Bs6B,EAF0B,MAG1BzpF,EAH0B, QAI1BrR,IAEA,OACE,uBAAKwgE,UAAWA,GACbnvD,EAAQ,GAAK,uBAAKmvD,UAAWs6B,GAAiBzpF,G AC/C,uBAAKmvD,UAAWllF,KAAOsgH,QAASviB,MAAOr5E,GACpCA,I,wBClJF,SAAS67F,IAA0B,OACxCls C,EADwC,QAExC36B,EAFwC,iBAGxC0gE,EAHwC,MAIxC9lC,IAEA,MAAM,MAAC0nC,EAAD,GAAQ39G, GAAM+7G,EAEd4E,EAAa,IAAMr5G,gBpEsFpB,SAA+Bq2G,GAEpC,MAAMlpB,EAASz3F,OAAOuhB,OAAO, GAAIo/F,GAE3Bp0D,EAAQ,IAAIkrC,GAElB,KAAOlrC,EAAMxpD,OAAS,GAAG,CACvB,MAAMg2B,EAAU wzB,EAAMx2C,aAGfgjB,EAAQ/1B,UACR+1B,EAAQmrC,gBAEXnrC,EAAQorC,SAASphE,OAAS,GAC5Bwp D,EAAMtpD,QAAQ81B,EAAQorC,UAI1BozB,GAASE,GAET,IACE,OAAOr1F,KAAKC,UAAUo1F,EAAQ,KA AM,GACpC,MAAOztF,GACP,MAAO,IoE7GqBm7G,CAAsBxE,IAEpD,OAAc,OAAVA,EACK,KAGL,uBAAK9 2B,UAAWllF,KAAOygH,eACrB,uBAAKv7B,UAAWllF,KAAOkzG,WACrB,uBAAKhuB,UAAWllF,KAAOmzG, QAAvB,SACA,gBAAC,GAAD,CAAQxlD,QAASqxD,EAAYjhB,MAAM,qBACjC,gBAAC,GAAD,CAAY77F,K AAK,WAGrB,gBAACw+G,GAAD,CACE1E,MAAOA,EACP39G,GAAIA,EACJq7C,QAASA,EACT0gE,iBAAk BA,EAClBl6F,KAAM,MAeT,SAASwgG,IAAmB,QACjChnE,EADiC,MAEjCsiE,EAFiC,GAGjC39G,EAHiC,iBA IjC+7G,EAJiC,KAKjCl6F,IAGA,OAAO87F,EAAMh/G,IAAI,CAAC2jH,EAAMz8G,IACtB,gBAAC08G,GAAD,C ACE1kH,IAAKgI,EACLw1C,QAASA,EACTinE,KAAM3E,EAAM93G,GACZ7F,GAAIA,EACJ+7G,iBAAkBA,E AClBl6F,KAAMA,EAAKniB,OAAO,CAACmG,OAazB,SAAS08G,IAAS,QAAClnE,EAAD,KAAUinE,EAAV,G AAgBtiH,EAAhB,iBAAoB+7G,EAApB,KAAsCl6F,IACtD,MAAM,aACJw7F,EADI,2BAEJC,EAFI,2BAGJC,GA CExB,GACG/7G,GAAI87G,EAAL,gBAAa56C,EAAb,SAA8BC,EAA9B,MAAwC5jE,GAAS+kH,EAEjDjD,EAA uB,MAAVvD,IAAmB56C,EAEhC29C,GAAkBQ,GAAc/B,EAChCwB,GAAiBO,GAAchC,EAC/B0B,GAAkBM,G AAc9B,EAEhCvnC,EAASl8C,qBAAWkrD,IACpB/O,EAAQn8C,qBAAWmrD,KAElB+jB,EAAQ2T,GAAapiF,oB AAkB,GAExCilF,EAAe3lF,sBACnB,IAAM8iF,EAAUC,IAAeA,GAC/B,IAGIuC,EAAwB7kF,iBAAO,MAgBrC,G AdAuiF,GAAe,CACb90G,KAAM,CACJ8Z,KAAM,CAAC,WAAYA,GACnBhe,KACW,OAATy+G,GACgB,iBA ATA,GACPA,EAAKnkH,eAAe8mC,EAAKphC,MACrBy+G,EAAMr9E,EAAKphC,aACJtG,GAEfyC,GAAI,mBA CJi2B,IAAKkpF,IAGHmD,EAAKnkH,eAAe8mC,EAAK6kC,WAK3B,OACE,uBAAK+c,UAAWllF,KAAO6gH, MACrB,uBAAK37B,UAAWllF,KAAO8gH,cACrB,wBAAM57B,UAAWllF,KAAO+gH,qBAAxB,SAQR,MAAM 1D,EAAwBtpC,GAASxU,GAAmBwU,EAAQ,EAE5DitC,EAAexhD,EAASphE,OAAS,EAEvC,IAAIlD,EAAOylH ,EAAKzlH,KAYhB,MAAMgH,SAActG,EAEpB,IAAI0iH,EACA2C,GAAwB,EAqB5B,GAlBa,WAAT/+G,EACFo 8G,EAAgB,IAAK1iH,KACH,YAATsG,EACTo8G,EAAe1iH,EAAQ,OAAS,QACd,WAATsG,EACTo8G,EAAe1i H,EACI,OAAVA,EACT0iH,EAAe,YACIt8G,IAAVpG,EACT0iH,EAAe,KACN31G,MAAMC,QAAQhN,IACvBql H,GAAwB,EACxB3C,EAAe,SACG,WAATp8G,IACT++G,GAAwB,EACxB3C,EAAe,UAGb0C,EAAc,CAChB,M AAME,EAAev4G,MAAMC,QAAQ42D,GACjC,gBAACkhD,GAAD,CACEhnE,QAASA,EACTsiE,MAAOx8C,E ACPnhE,GAAIA,EACJ+7G,iBAAkBA,EAClBl6F,KAAMA,EAAKniB,OAAO,CAAC,eAGrB,gBAAC,GAAD,CA CEk/G,WAAW,EACX5oC,OAAQA,EACR6oC,eAAgBA,EAChBC,cAAeA,EACfC,eAAgBA,EAChBC,sBAAuB A,EACvBtpC,MAAO,EACPr6B,QAASA,EACTygE,OAAQA,EACRC,iBAAkBA,EAClBl/G,KAAK,WACLglB,K AAMA,EAAKniB,OAAO,CAAC,aACnBu2E,MAAOA,EACPpyE,KAAK,QACLtG,MAAO4jE,IAIX,OAAIyhD,E AEA,uBAAK/7B,UAAWllF,KAAO6gH,MACrB,uBAAKvsF,IAAKkpF,EAAuBt4B,UAAWllF,KAAO8gH,cACjD ,gBAAC,GAAD,CAAsBzZ,OAAQA,EAAQ2T,UAAWA,IACjD,wBACErtD,QAASkwD,EACT34B,UAAoB,KAA

ThqF,EAAc8E,KAAOq+G,KAAOr+G,KAAOmhH,eAC7CjmH,GAAQ,aAEX,wBAAMgqF,UAAWllF,KAAO0+G ,MAAO/wD,QAASkwD,GACrCxW,GAAU1U,GAAkB/2F,KAGjC,uBAAKspF,UAAWllF,KAAO81B,SAAUokF, QAAS7S,GACxC,gBAAC,GAAD,CACE4V,WAAW,EACX5oC,OAAQA,EACR6oC,eAAgBA,EAChBC,cAAeA, EACfC,eAAgBA,EAChBC,sBAAuBA,EACvBtpC,MAAO,EACPr6B,QAASA,EACTygE,OAAQA,EACRC,iBAA kBA,EAClBl/G,KAAK,aACLglB,KAAMA,EAAKniB,OAAO,CAAC,UACnBw/G,SAAS,QACTjpC,MAAOA,EA CP14E,MAAOA,IAERslH,IAML,uBAAKh8B,UAAWllF,KAAO6gH,MACrB,uBAAKvsF,IAAKkpF,EAAuBt4B, UAAWllF,KAAO8gH,cACjD,gBAAC,GAAD,CAAsBzZ,OAAQA,EAAQ2T,UAAWA,IACjD,wBACErtD,QAASk wD,EACT34B,UAAoB,KAAThqF,EAAc8E,KAAOq+G,KAAOr+G,KAAOmhH,eAC7CjmH,GAAQ,aACH,IAER, wBAAMgqF,UAAWllF,KAAO0+G,MAAO/wD,QAASkwD,GACrCS,IAGL,uBAAKp5B,UAAWllF,KAAO81B,S AAUokF,QAAS7S,GACvC6Z,IAMT,OAAID,EAEA,uBAAK/7B,UAAWllF,KAAO6gH,MACrB,gBAAC,GAAD, CACE5D,WAAW,EACX5oC,OAAQA,EACR6oC,eAAgBA,EAChBC,cAAeA,EACfC,eAAgBA,EAChBC,sBAAu BA,EACvBtpC,MAAO,EACPr6B,QAASA,EACTygE,OAAQA,EACRC,iBAAkBA,EAClBl/G,KAAMA,EACNgl B,KAAMA,EAAKniB,OAAO,CAAC,UACnBw/G,SAAS,QACTjpC,MAAOA,EACP14E,MAAOA,KAMX,uBAA KspF,UAAWllF,KAAO6gH,MACrB,gBAAC,GAAD,CACE5D,WAAW,EACX5oC,OAAQA,EACR6oC,gBAAgB, EAChBC,cAAeA,EACfC,gBAAgB,EAChBrpC,MAAO,EACPr6B,QAASA,EACTygE,OAAQA,EACRC,iBAAkB A,EAClBl/G,KAAMA,EACNglB,KAAM,GACNq9F,SAAS,QACTjpC,MAAOA,EACP14E,MAAOA,KASJ8gG,c AAW6jB,ICjTX,SAASa,IAA0B,OAChD/sC,EADgD,QAEhD36B,EAFgD,iBAGhD0gE,EAHgD,MAIhD9lC,IAEA ,MAAM,qBACJinC,EADI,gCAEJC,EAFI,gCAGJC,EAHI,MAIJloF,EAJI,KAKJrxB,GACEk4G,EAEE8C,E/FtBw B,I+FuB5Bh7G,GAA6Bs5G,EACzB2B,E/FxBwB,I+FwBRj7G,GAA6Bq5G,EAC7C6B,E/FzBwB,I+F0B5Bl7G,G AA6Bu5G,EAEzB7Q,EAAmB,MAATr3E,EAAgBl4B,OAAOuvG,QAAQr3E,GAAS,KACxC,OAAZq3E,GACFA, EAAQj6F,KAAKuhF,IAGf,MAAM6mB,EAAsB,OAAZnO,GAAuC,IAAnBA,EAAQxsG,OAI5C,OACE,uBAAK8 mF,UAAWllF,KAAOi/G,sBACrB,uBAAK/5B,UAAWllF,KAAOkzG,WACrB,uBAAKhuB,UAAWllF,KAAOmzG ,QAAvB,UACE4F,GACA,gBAAC,GAAD,CAAQprD,QAPG,IAAMhoD,gBAAKktF,GAAuBt/D,IAOhBwqE,MA AM,qBACjC,gBAAC,GAAD,CAAY77F,KAAK,YAIrB62G,GACCnO,EAAc5tG,IAAI,EAAE9B,EAAMU,KACz B,gBAAC,GAAD,CACEM,IAAKhB,EACL+hH,WAAW,EACX5oC,OAAQA,EACR6oC,eAAgBA,EAChBC,cAA eA,EACfC,eAAgBA,EAChBrpC,MAAO,EACPr6B,QAASA,EACTwgE,QAAQ,EACRE,iBAAkBA,EAClBl/G,KA AMA,EACNglB,KAAM,CAAChlB,GACPqiH,SAAS,QACTjpC,MAAOA,EACP14E,MAAOA,KAGZuhH,GACC, gBAAC,GAAD,CACE9oC,OAAQA,EACRN,MAAO,EACPmmC,QAAQ,EACRE,iBAAkBA,EAClBl6F,KAAM, GACNo0D,MAAOA,EACPpyE,KAAK,WCrEA,SAASm/G,IAA0B,OAChDhtC,EADgD,QAEhD36B,EAFgD,iBA GhD0gE,EAHgD,MAIhD9lC,IAEA,MAAM,MAACtxB,GAASo3D,EAEVxP,EAAmB,MAAT5nD,EAAgB3nD,O AAOuvG,QAAQ5nD,GAAS,KACxC,OAAZ4nD,GACFA,EAAQj6F,KAAKuhF,IAGf,MAAM6mB,EAAsB,OAA ZnO,GAAuC,IAAnBA,EAAQxsG,OAEtC4gH,EAAa,IAAMr5G,gBAAKktF,GAAuB7vC,IAErD,OAAI+1D,EAC K,KAGL,uBAAK7zB,UAAWllF,KAAOi/G,sBACrB,uBAAK/5B,UAAWllF,KAAOkzG,WACrB,uBAAKhuB,UA AWllF,KAAOmzG,QAAvB,UACE4F,GACA,gBAAC,GAAD,CAAQprD,QAASqxD,EAAYjhB,MAAM,qBACjC, gBAAC,GAAD,CAAY77F,KAAK,WAItB62G,GAAW,uBAAK7zB,UAAWllF,KAAOk/G,OAAvB,SACVnG,GA CCnO,EAAc5tG,IAAI,EAAE9B,EAAMU,KACzB,gBAAC,GAAD,CACEM,IAAKhB,EACL+hH,WAAW,EACX5 oC,OAAQA,EACR6oC,gBAAgB,EAChBC,eAAe,EACfC,gBAAgB,EAChBrpC,MAAO,EACPr6B,QAASA,EACT wgE,QAAQ,EACRE,iBAAkBA,EAClBl/G,KAAMA,EACNglB,KAAM,CAAChlB,GACPqiH,SAAS,QACTjpC,M AAOA,EACP14E,MAAOA,MCrDN,SAAS0lH,IAA+B,OACrDjtC,EADqD,iBAErD+lC,EAFqD,MAGrD9lC,IAE A,MAAM,kBAACunC,EAAD,GAAoBx9G,EAApB,MAAwB2kD,EAAxB,KAA+B9gD,GAAQk4G,EAE7C,GjGC iC,KiGD7Bl4G,EACF,OAAO,KAGT,MAAMq/G,EAAwB,OAAVv+D,EAapB,OACE,uBAAKkiC,UAAWllF,KA AOi/G,sBACrB,uBAAK/5B,UAAWllF,KAAOkzG,WACrB,uBAAKhuB,UAAWllF,KAAOmzG,QAAvB,aAEF,uB AAKjuB,UAAWllF,KAAOwhH,mBACrB,wBAAMt8B,UAAWllF,KAAOq+G,MAAxB,aACCxC,EAEC,gBAAC, GAAD,CACE3/G,IAAKqlH,EACL9H,cAtBa,CAACv5F,EAAMtkB,KAC5B,MAAMgqE,EAAa0O,EAAMuI,wBA AwBx+E,GAC9B,OAAfunE,GACFyO,EAAOjwD,KAAK,mBAAoB,CAC9B/lB,KACAunE,aACA67C,cAAe7lH, KAiBXskB,KAAM,CAAC,WAAY,aACnBtkB,MAAO2lH,IAGT,wBAAMr8B,UAAWllF,KAAO0+G,OAAQ6C,E AAc,OAAS,WCrBjE,MAAMG,GAAqBrrF,wBAAyB,MACpDqrF,GAAmBnlF,YAAc,qBAQjC,MAAMsvE,GAA0 D,IAAIv9C,QAC9Dy8C,GAIFU,GACD/xD,IACC,MAAMoyD,EAAUD,GAAmBrwG,IAAIk+C,GACvC,GAAe,M AAXoyD,EACF,OAAOA,EAAQC,QAGjB,IAAIC,EAAc,KAClB,MAAMD,EAAU,IAAI1lG,QAAQC,IAC1B0lG, EAAY1lG,IAKd,OAFAulG,GAAmB/6F,IAAI4oC,EAAS,CAACqyD,UAASC,cAEnCD,GAERryD,GAAqBA,EAC tB,CAACuxD,YAAY,IAOf,SAAS0W,IAA6B,SAACjtF,IACrC,MAAM2/C,EAASl8C,qBAA2BkrD,IACpC/O,EA AQn8C,qBAAkBmrD,IAE1Bs+B,EAAoB1pF,sBACvB75B,IACC,MAAMq7C,EAAU46B,EAAMK,eAAet2E,GA CrC,OAAgB,OAAZq7C,EACKqxD,GAAS9lF,KAAKy0B,GAEd,MAGX,CAAC46B,KAMG,kBAACgf,GAAqBn 7D,qBAAyB66D,KAGnD6uB,EACAC,GACElpF,mBAAwC,MAG5CN,oBAAU,KACR,MAAMypF,EAAmB,EA AE1jH,KAAI2uF,SAAQlsF,YACrC,MAAM44C,EAAU46B,EAAMK,eAAet2E,GACrC,GAAgB,OAAZq7C,EAA kB,CACpB,MAAMsoE,EAAyC,CAC7Ch1B,SACAlsF,SAEIgrG,EAAUD,GAAmBrwG,IAAIk+C,GACxB,MAAX oyD,GACFD,GAAmBhgF,OAAO6tB,GAC1BuoE,kCAAe,KACbnW,EAAQE,UAAUgW,GAClBF,EAAyBE,OAG 3BjX,GAASnwF,MAAM8+B,EAASsoE,GAGpB3jH,IAAOi1F,GACTwuB,EAAyBE,MAOjC,OADA3tC,EAAOzP ,YAAY,mCAAoCm9C,GAChD,IACL1tC,EAAO18D,eACL,mCACAoqG,IAEH,CAAC1tC,EAAQwtC,EAAuBvu B,EAAmBhf,IAGtDh8C,oBAAU,KACR,GAA0B,OAAtBg7D,EACF,MAAO,OAGT,MAAM1tB,EAAa0O,EAAM uI,wBAAwByW,GAEjD,IAAIjJ,EAA8B,KAElC,MAAM63B,EAAc,KAClB73B,EAAY,KAEO,OAAfzkB,GACFy O,EAAOjwD,KAAK,4BAA6B,CACvC/lB,GAAIi1F,EACJ1tB,gBAONs8C,IAEA,MAAMH,EAAmB,EAAE1jH,S AErBA,IAAOi1F,IACS,OAAdjJ,GACFnlE,aAAamlE,GAEfA,EAAY5hF,WAAWy5G,EAAa,OAMxC,OAFA7tC, EAAOzP,YAAY,mCAAoCm9C,GAEhD,KACL1tC,EAAO18D,eACL,mCACAoqG,GAGgB,OAAd13B,GACFnlE ,aAAamlE,KAGhB,CAAChW,EAAQif,EAAmBhf,IAE/B,MAAM14E,EAAQ68B,kBACZ,KAAM,CAAEmpF,sBA ER,CAACC,EAAuBD,IAG1B,OACE,gBAACF,GAAmBjrF,SAApB,CAA6B76B,MAAOA,GACjC84B,G,wBCpL Q,SAASytF,IAAa,GAAC9jH,EAAD,OAAK2uF,IACxC,MAAM,OAACl5C,EAAD,OAAS2sD,EAAT,QAAiBC,E AAjB,EAA0BxrE,EAA1B,MAA6B2e,EAA7B,EAAoC5hB,GAAK+6D,EAE/C,OACE,uBAAK9H,UAAWllF,KA AOmiH,cACrB,uBAAKj9B,UAAWllF,KAAOmzG,QAAvB,UACA,uBAAKjuB,UAAWllF,KAAOoiH,WACrB,uB AAKl9B,UAAWllF,KAAOqiH,UACrB,yBAAOn9B,UAAWllF,KAAOsiH,OAAzB,UAEA,6BAAQ7hB,EAAO5m D,KAAO,MAGxB,uBAAKqrC,UAAWllF,KAAOuiH,QACrB,6BAAQ9hB,EAAO9mD,MAAQ,KAEvB,uBAAKur C,UAAWllF,KAAOwiH,UACrB,uBAAKt9B,UAAWllF,KAAOqiH,UACrB,yBAAOn9B,UAAWllF,KAAOsiH,O AAzB,WAEA,6BAAQ5hB,EAAQ7mD,KAAO,MAGzB,uBAAKqrC,UAAWllF,KAAOuiH,QACrB,6BAAQ7hB,E AAQ/mD,MAAQ,KAExB,uBAAKurC,UAAWllF,KAAOoiH,WACrB,uBAAKl9B,UAAWllF,KAAOqiH,UACpBr 0G,GAAO6lC,GADV,MACqB7lC,GAAO8lC,GAD5B,KACuC9lC,GAAOikB,GAD9C,KACoDjkB,GAAOknB,G AD3D,MAKF,6BAAQwrE,EAAQ+E,OAAS,MAG3B,6BAAQ/E,EAAQiF,QAAU,MAE5B,6BAAQlF,EAAOgF,O AAS,MAE1B,6BAAQhF,EAAOkF,QAAU,OAMjC,SAAS33F,GAAOooC,GACd,OAAI3uB,KAAK6nD,MAAMl5 B,KAAYA,EAClBA,EAEAA,EAAOqsE,QAAQ,G,wBClCX,SAASC,IAAY,GAACrkH,EAAD,MAAKyC,IACvC, MAAMuzE,EAASl8C,qBAAWkrD,IACpB/O,EAAQn8C,qBAAWmrD,IAEnBq/B,EAAkB,CAACC,EAAiBC,EA AiBjnH,KACzD,MAAMgqE,EAAa0O,EAAMuI,wBAAwBx+E,GAC9B,OAAfunE,GACFyO,EAAOjwD,KAAK,o CAAqC,CAC/C/lB,KACAunE,aACAg9C,UACAC,UACAjnH,WAKAknH,EAAc,CAAC5nH,EAAcU,KACjC,MA AMgqE,EAAa0O,EAAMuI,wBAAwBx+E,GAC9B,OAAfunE,GACFyO,EAAOjwD,KAAK,6BAA8B,CACxC/lB, KACAunE,aACA1qE,OACAU,WAKA2G,EAAOk2B,kBAAQ,IAAM9vB,MAAMiJ,KAAKvW,OAAOkH,KAAKz B,IAAS,CAACA,IAI5D,OACE,uBAAKokF,UAAWllF,KAAO0iH,aACrB,uBAAKx9B,UAAWllF,KAAOkzG,WA CrB,uBAAKhuB,UAAWllF,KAAOmzG,QACrB,uBAAKjuB,UAAWllF,KAAO+iH,UAAW,YAEpC,gBAAC,GA AD,CAAQp1D,QARK,IAAMhoD,gBAAKktF,GAAqB/xF,IAQhBi9F,MAAM,qBACjC,gBAAC,GAAD,CAAY77 F,KAAK,WAGpBK,EAAKnE,OAAS,GACbmE,EAAKvF,IAAIutE,GACP,gBAACy4C,GAAD,CACE9mH,IAAK quE,EACLA,UAAWA,EACXo4C,gBAAiBA,EACjBG,YAAaA,EACbnrC,gBAAiBrD,EAAM2uC,iCACvBrnH,M AAOkF,EAAMypE,MAGnB,gBAAC24C,GAAD,CACEP,gBAAiBA,EACjBG,YAAaA,EACbnrC,gBAAiBrD,EA AM2uC,mCAEzB,uBAAK/9B,UAAWllF,KAAO+iH,UAAW,MAWxC,SAASG,IAAO,gBAACP,EAAD,YAAkBG ,EAAlB,gBAA+BnrC,IAC7C,MAAOz7E,EAAKm+G,GAAUzhF,mBAAiB,GAGjCuqF,EAAkBxqF,iBAAe,IAqBv C,OACE,gBAACqqF,GAAD,CACE9mH,IAAKA,EACLquE,UAAW,GACX64C,qBAAqB,YACrBT,gBAxB2B,C AC7BU,EACAC,EACA1nH,KAGAunH,EAAgB/uF,QAAUkvF,GAmBxBR,YAhBuB,CAACv4C,EAAmB3uE,KA Eb,KAA5BunH,EAAgB/uF,UACJ,KAAVx4B,GACFknH,EAAYK,EAAgB/uF,QAASx4B,GAjBvBy+G,EAAOn+ G,EAAM,KA8B7By7E,gBAAiBA,EACjB/7E,MAAO,GACP2nH,iBAAiB,UAevB,SAASP,IAAI,UACXz4C,EAD W,qBAEX64C,EAFW,gBAGXT,EAHW,YAIXG,EAJW,gBAKXnrC,EALW,MAMX/7E,EANW,iBAOX2nH,IAQ

A,MAAOC,EAAgBC,GAAqB7qF,mBAAS2xC,IAC9Cm5C,EAAYC,GAAiB/qF,mBAASn7B,KAAKC,UAAU9B, KACrDgoH,EAAkBC,GAAuBjrF,oBAAS,IAClDkrF,EAAcC,GAAmBnrF,oBAAS,GAoDjD,OACE,uBAAKssD,U AAWllF,KAAOgjH,KACrB,gBAACgB,GAAD,CACE9+B,UAAW0+B,EAAmB5jH,KAAOikH,UAAYjkH,KAAO 85G,QACxDzY,SAtD+BiiB,IACnC,MAAM1rB,EACa,KAAjB0rB,GACoB,OAApB3rC,GACAA,EAAgB/1E,QA AQ0hH,IAAiB,EAE3CrB,kCAAe,KACbwB,EAAkBH,GAClBO,EAAoBjsB,MA+ClBssB,QA9BiB,KACrBT,EAA kBl5C,IA8Bd45C,SAdwB,KACxBP,GAAoBE,GAClBv5C,IAAci5C,GAChBb,EAAgBp4C,EAAWi5C,EAAgB5n H,IAY3CozG,YAAaoU,EACbxnH,MAAO4nH,IAPX,KAUE,gBAACQ,GAAD,CACE9+B,UAAW4+B,EAAe9jH, KAAO0+G,MAAQ1+G,KAAO85G,QAChDzY,SAnD2B/I,IAC/B,IAAIV,GAAU,EACd,IACEn6F,KAAKwP,MA AM8hE,GAAiBupB,IAC5BV,GAAU,EACV,MAAOvyF,IAET48G,kCAAe,KACb0B,EAAcrrB,GACdyrB,EAAgB nsB,MA2CdssB,QAnCa,KACjBP,EAAc/nH,IAmCVuoH,SAhCoB,KACxB,GAAIP,GAAoBE,EAAc,CACpC,MA AMM,EAAmB3mH,KAAKwP,MAAM8hE,GAAiB20C,IACjD9nH,IAAUwoH,GACZtB,EAAYv4C,EAAW65C,K A6BvBpV,YAAauU,EACb3nH,MAAO8nH,IAhBX,KAgCJ,SAASM,IAAM,UACb9+B,EADa,SAEbmc,EAFa,QA Gb6iB,EAHa,SAIbC,EAJa,YAKbnV,EALa,MAMbpzG,IAqBA,OACE,gBAAC,GAAD,CACEspF,UAAY,GAAEA ,KAAallF,KAAO8uG,QAClCnL,OAAQwgB,EACR9iB,SAAU1qD,GAAS0qD,EAAS1qD,EAAMz3C,OAAOtD,O ACzC8nG,UAxBc/sD,IAChB,OAAQA,EAAMz6C,KACZ,IAAK,QACHioH,IACA,MACF,IAAK,SACHD,IACA, MACF,IAAK,YACL,IAAK,YACL,IAAK,aACL,IAAK,UACHvtE,EAAM1J,oBAaR+hE,YAAaA,EACbpzG,MAA OA,IC9QE,SAASyoH,GAAyBvwG,GAC/C,MAAMwgE,EAAQn8C,qBAAWmrD,IAgBzB,OAFkCuV,GAZbpgE, kBACnB,KAAM,CACJqgE,gBAAiB,IAAMxkB,EAAMgwC,0BAC7B57D,UAAY1uC,IACVs6D,EAAM1P,YAA Y,4BAA6B5qD,GACxC,KACLs6D,EAAM38D,eAAe,4BAA6BqC,OAIxD,CAACs6D,KAQI,gBAACiwC,GAAD, MAHE,KAMX,SAASA,GAAkBzwG,GACzB,MAAM,kBAAC8tG,GAAqBzpF,qBAAWupF,KAEjC,mBAAC9rB, GAAsBz9D,qBAAW66D,IACxC,GAA2B,OAAvB4C,EACF,OAAO,KAGT,MAAM4uB,EAAsB5C,EAAkBhsB,G AC9C,GAA4B,OAAxB4uB,EACF,OAAO,KAGT,MAAM,OAACx3B,EAAD,MAASlsF,GAAS0jH,EAExB,OACE ,gBAAC,WAAD,KACc,OAAXx3B,GACC,gBAAC,GAAD,CAAc3uF,GAAIu3F,EAAoB5I,OAAQA,IAErC,OAA VlsF,GACC,gBAAC,GAAD,CACEzC,GAAIu3F,EACJ90F,MAAiB,OAAVA,EAAiBA,EAAQ,M,wBCnB3B,SAA S2jH,IAAqB,QAC3C/qE,EAD2C,iBAE3C0gE,IAEA,MAAM,GAAC/7G,GAAMq7C,GACP,OACJ0yD,EADI,oBA EJv2C,EAFI,gBAGJomD,EAHI,SAIJC,EAJI,OAKJr+G,GACEu8G,EAEE/lC,EAASl8C,qBAAWkrD,IACpB/O,EA AQn8C,qBAAWmrD,KAGvBE,6BAA8BkhC,EAD1B,4BAEJjhC,GACEtrD,qBAAmCorD,IAEjCohC,EACoB,OA AxB9uD,GAAoD,OAApBomD,EAC3B,GAAEpmD,KAAuBomD,IAC1B,KACA2I,EAA4B,OAAXxY,GAAmBA, EAAOhuG,OAAS,EACpDymH,EACJD,GAAoC,OAAlBD,GAAuC,OAAbzI,EAE9C,OACE,gBAAC,WAAD,KA CE,uBAAKh3B,UAAWllF,KAAO8kH,kBACrB,gBAAC,GAAD,CAAWprE,QAASA,IAEpB,gBAAC0nE,GAAD, CACE/sC,OAAQA,EACR36B,QAASA,EACT0gE,iBAAkBA,EAClB9lC,MAAOA,IAGT,gBAACgtC,GAAD,CA CEjtC,OAAQA,EACR+lC,iBAAkBA,EAClB9lC,MAAOA,IAGT,gBAAC+sC,GAAD,CACEhtC,OAAQA,EACR3 6B,QAASA,EACT0gE,iBAAkBA,EAClB9lC,MAAOA,IAGT,gBAAC,GAAD,CACED,OAAQA,EACR36B,QAA SA,EACT0gE,iBAAkBA,EAClB9lC,MAAOA,IAGT,gBAACyqC,GAAD,CACE1qC,OAAQA,EACR36B,QAASA ,EACT0gE,iBAAkBA,EAClB9lC,MAAOA,IAGT,gBAAC,GAAD,CACED,OAAQA,EACR36B,QAASA,EACT0g E,iBAAkBA,EAClB9lC,MAAOA,IAGT,gBAAC,GAAD,MAECuwC,GACC,uBAAK3/B,UAAWllF,KAAO+kH,Q ACrB,uBAAK7/B,UAAWllF,KAAOglH,cAAvB,eACCJ,GACGxY,EAAwCpvG,IAAIqvG,GAC5C,gBAAC4Y,GA AD,CACE/oH,IAAKmwG,EAAMhuG,GACXk+B,YAAa8vE,EAAM9vE,aAAe,YAClC8tC,gBAAiBgiC,EAAMhi C,gBACvBhsE,GAAIguG,EAAMhuG,GACVquG,UAAWp4B,EAAMsH,gBAAgBywB,EAAMhuG,IACvC6D,KA AMmqG,EAAMnqG,QAGJ,OAAbg6G,GACC,uBAAKh3B,UAAWllF,KAAOklH,iBAAkBhJ,GAExB,OAAlByI,G ACC,uBAAKz/B,UAAWllF,KAAOklH,iBAAkBP,IAKnC,OAAX9mH,GACC,gBAACsnH,GAAD,CAAQzkD,SA AU7iE,EAAO6iE,SAAUC,WAAY9iE,EAAO8iE,cAIzD+jD,GACC,gBAAC,GAAD,CAAarmH,GAAG,oBACb,E AAE6hB,OAAMhe,KAAMkjH,KA0BX,gBAAC,WAAD,KACE,gBAAC,GAAD,CACEz3D,QA3B2B,KAC/B,MA AMiY,EAAa0O,EAAMuI,wBAAwBx+E,GAC9B,OAAfunE,G5C1FX,UAAkC,OACvCyO,EADuC,GAEvCh2E,E AFuC,KAGvC6hB,EAHuC,WAIvC0lD,IAOAyO,EAAOjwD,KAAK,kBAAmB,CAC7B/lB,KACA6hB,OACA0lD, e4C6EYy/C,CAA4B,CAC1BhxC,SACAh2E,KACA6hB,OACA0lD,gBAqBAm4B,MAAM,2BACN,gBAAC,GAA D,CAAM7Y,UAAWllF,KAAOslH,gBAAiBpjH,KAAK,SAHhD,4BAMA,gBAAC,GAAD,CACEyrD,QArBgB,KA CpB,MAAMiY,EAAa0O,EAAMuI,wBAAwBx+E,GAC9B,OAAfunE,G5CtDX,UAAuB,OAC5ByO,EAD4B,GAE

5Bh2E,EAF4B,KAG5B6hB,EAH4B,WAI5B0lD,IAOAyO,EAAOjwD,KAAK,gBAAiB,CAC3B2R,MAAOs6E,KA CPhyG,KACA6hB,OACA0lD,e4CwCY2/C,CAAiB,CACflxC,SACAh2E,KACA6hB,OACA0lD,gBAeAm4B,MAA M,4BACN,gBAAC,GAAD,CACE7Y,UAAWllF,KAAOslH,gBAClBpjH,KAAK,6BACJ,IANL,4BASiC,OAAhCuh F,GACc,aAAb2hC,GACE,gBAAC,GAAD,CACEz3D,QAAS,IAAM81B,EAA4BplF,EAAI6hB,GAC/C69E,MAA M,oBACN,gBAAC,GAAD,CAAM7Y,UAAWllF,KAAOslH,gBAAiBpjH,KAAK,SAHhD,wBA2CpB,SAASijH,IA AO,SAACzkD,EAAD,WAAWC,IAEzB,OACE,uBAAKukB,UAAWllF,KAAOmlH,QACrB,uBAAKjgC,UAAWll F,KAAOwlH,iBACrB,uBAAKtgC,UAAWllF,KAAOylH,cAAvB,UACA,gBAAC,GAAD,CAAQ93D,QALK,IAA MhoD,gBAAM,GAAE+6D,KAAYC,KAKVo9B,MAAM,qBACjC,gBAAC,GAAD,CAAY77F,KAAK,WAGrB,uB AAKgjF,UAAWllF,KAAO0lH,gBApC7B,SAAgChlD,EAAkBC,GAChD,MAAMglD,EAAkB,cAExB,IAAIC,EAA WllD,EAAStyD,QAAQu3G,EAAiB,IAIjD,GAAI,WAAW77G,KAAK87G,GAAW,CAC7B,MAAMr4G,EAAQmz D,EAASnzD,MAAMo4G,GAC7B,GAAIp4G,EAAO,CACT,MAAMs4G,EAAkBt4G,EAAM,GAC9B,GAAIs4G,E AAiB,CAEnBD,EADmBC,EAAgBz3G,QAAQu3G,EAAiB,IACpC,IAAMC,IAKpC,MAAQ,GAAEA,KAAYjlD,I AmBfmlD,CAAuBplD,EAAUC,KAc1C,SAASskD,IAAU,YACjB1oF,EADiB,gBAEjB8tC,EAFiB,GAGjBhsE,EA HiB,UAIjBquG,EAJiB,KAKjBxqG,IAEA,MAAM+mB,EAAWkP,qBAAW86D,KACtB,uBACJkG,EADI,4BAEJI, GACEL,KAEEkN,EAAcluE,sBAClB,IACEjP,EAAS,CACP/mB,KAAM,uBACN6/C,QAAS1jD,IAEb,CAAC4qB, EAAU5qB,IAKPi/F,EAAe/D,EAErB,OACE,gBAAC,GAAD,CACEr9F,IAAKmC,EACL6mF,UAAWllF,KAAO+l H,YAClBrnF,UAAWguE,EACX/+C,QAASy4C,EACT/I,aAViB,IAAMlE,EAAuB96F,GAW9Ci/F,aAAcA,GACd, wBAAMpY,UAAWllF,KAAOgmH,cACtB,wBACE9gC,UAAY,GAAEllF,KAAOimH,SAASvZ,EAAY,GAAK1sG ,KAAOouG,aACtDrQ,MAAOxhE,GACNA,GAEH,gBAAC,GAAD,CAAO8tC,gBAAiBA,EAAiBnoE,KAAMA,M, wBCpRxC,SAASgkH,GAAwBpyG,GAC9C,MAAM,mBAAC8hF,GAAsBz9D,qBAAW66D,IAClC/pE,EAAWkP, qBAAW86D,KACtB,6BAACkzB,EAAD,0BAA+BC,GAA6BjuF,qBAChEs/E,IAEIpjC,EAASl8C,qBAAWkrD,IA CpB/O,EAAQn8C,qBAAWmrD,KAClBr6D,SAAUo9F,GAAuBluF,qBAAWy+E,KAE7C,iBAACwD,GAAoBjiF,q BAAWykF,IAEhCljE,EACmB,OAAvBk8C,EACIthB,EAAMK,eAAeihB,GACrB,KAEA0wB,EAAmBpuF,sBAA Y,KACnC,GAAgB,OAAZwhB,GAA2C,OAAvBk8C,EAA6B,CACnD,MAAMhwB,EAAa0O,EAAMuI,wBAAwB +Y,GAC9B,OAAfhwB,GACFyO,EAAOjwD,KAAK,yBAA0B,CACpCmY,YAAamd,EAAQnd,YACrB68D,kBAA kB,EAClB/6F,GAAIu3F,EACJyD,yBAAyB,EACzBzzB,aACA0zB,gBAAgB,MAIrB,CAACjlB,EAAQ36B,EAASk 8C,EAAoBthB,IAEnCiyC,EAAaruF,sBAAY,KAC7B,GAA2B,OAAvB09D,EAA6B,CAC/B,MAAMhwB,EAAa0O ,EAAMuI,wBAAwB+Y,GAC9B,OAAfhwB,GACFyO,EAAOjwD,KAAK,sBAAuB,CACjC/lB,GAAIu3F,EACJhw B,iBAIL,CAACyO,EAAQuhB,EAAoBthB,IAE1BkyC,EAAatuF,sBAAY,KACI,MAA7BkuF,GAA0D,OAArBhM, GACvCgM,EACEhM,EAAiB/7G,GACf+7G,IAGL,CAACA,EAAkBgM,IAIhBtK,EACiB,OAArB1B,GACAA,EA AiB0B,eACa,OAA9BsK,IACkC,OAAjCD,GACCA,EAA6B/L,IAE3BmH,EACQ,OAAZ7nE,GvG/D+B,KuGgE/B A,EAAQx3C,MACY,MAApBk4G,GAC0B,MAA1BA,EAAiBp3D,MAEb64D,EACgB,MAApBzB,GAA4BA,EAA iByB,kBAGzC4K,EAAkBvuF,sBAAY,KAClC,IAAIwuF,EAAyB,KACzB1qC,EAAiBtiC,EACrB,KAA0B,OAAnB siC,GAAyB,CAC9B,GvG5E6B,KuG4EzBA,EAAe95E,KAA8B,CAC/CwkH,EAAyB1qC,EACzB,MAEAA,EADS A,EAAejL,SAAW,EAClBuD,EAAMK,eAAeqH,EAAejL,UAEpC,KAMrB,GAA+B,OAA3B21C,EACFL,EAAoB, CAClBhoH,GAAI,mBACJ6D,KAAM,OACNhF,QAAS,gBAACw6G,GAAD,YAEN,CACL,MAAMiP,EAA2BD,E AAuBroH,GAIpDqoH,IAA2BhtE,GAC7BzwB,EAAS,CACP/mB,KAAM,uBACN6/C,QAAS4kE,IAIb,MAAM/gD, EAAa0O,EAAMuI,wBACvB8pC,GAIiB,OAAf/gD,GACFyO,EAAOjwD,KAAK,mBAAoB,CAC9B/lB,GAAIsoH, EACJ/gD,aACA67C,eAAgBF,MAIrB,CAACltC,EAAQprD,EAAUywB,EAAS6nE,EAAa8E,EAAqB/xC,IAEjE,O AAgB,OAAZ56B,EAEA,uBAAKwrC,UAAWllF,KAAO8kH,kBACrB,uBAAK5/B,UAAWllF,KAAO4mH,YAM3 B,uBAAK1hC,UAAWllF,KAAO8kH,kBACrB,uBAAK5/B,UAAWllF,KAAO4mH,UACpBltE,EAAQx9C,KACP,g CACE,uBAAKgpF,UAAWllF,KAAO6mH,IAAK9oB,MAAQ,QAAOrkD,EAAQx9C,QAChDw9C,EAAQx9C,KA EX,uBAAKgpF,UAAWllF,KAAO8mH,YAI3B,uBAAK5hC,UAAWllF,KAAO+mH,uBACrB,uBAAK7hC,UAAW llF,KAAOi2B,UAAW8nE,MAAOrkD,EAAQnd,aAC9Cmd,EAAQnd,cAIZs/E,GACC,gBAAC,GAAD,CACE32B, UAAWllF,KAAOkuG,WAClBnI,UAAWwb,EACXlgB,SAAUolB,EACV1oB,MACEwjB,EACI,mCACA,kCAEN, gBAAC,GAAD,CAAYr/G,KAAK,aAGpBoyE,EAAMsG,0BACL,gBAAC,GAAD,CACEsK,UAAWllF,KAAOkuG ,WAClBvgD,QAAS24D,EACTvoB,MAAM,oCACN,gBAAC,GAAD,CAAY77F,KAAK,cAGrB,gBAAC,GAAD,C ACEgjF,UAAWllF,KAAOkuG,WAClBvgD,QAAS44D,EACTxoB,MAAM,0CACN,gBAAC,GAAD,CAAY77F,K

AAK,cAEnB,gBAAC,GAAD,CACEgjF,UAAWllF,KAAOkuG,WAClBxvE,UAAWo9E,EACXnuD,QAAS64D,EA CTzoB,MAAM,gCACN,gBAAC,GAAD,CAAY77F,KAAK,kBAIC,OAArBk4G,GACC,uBAAKl1B,UAAWllF,K AAO2xG,SAAvB,cAGoB,OAArByI,GACC,gBAAC,GAAD,CACEl+G,IACE05F,EAEFl8C,QAASA,EACT0gE,iB AAkBA,K,wBC9Lb,SAAS4M,IAAO,WAC7BC,EAD6B,SAE7BvoF,GAAW,EACXrgC,GAAI6oH,EAHyB,UAI7 BC,EAJ6B,KAK7BC,EAL6B,KAM7BllH,IAEKklH,EAAKryG,KAAKsyG,GAAOA,EAAIhpH,KAAO4oH,IAC/B E,EAAUC,EAAK,GAAG/oH,IAGpB,MAAMgjG,EAAWnpE,sBACf,EAAE0U,mBAAmBu6E,EAAUv6E,EAAchx C,OAC7C,CAACurH,IAGG5iB,EAAgBrsE,sBAAYye,IAChC,OAAQA,EAAMz6C,KACZ,IAAK,YACL,IAAK,Y ACL,IAAK,aACL,IAAK,UACHy6C,EAAM1J,oBAKT,IAEH,IAAIq6E,EACAC,EACAC,EACJ,OAAQtlH,GACN, IAAK,aACHolH,EAAoBtnH,KAAOynH,mBAC3BF,EAAoBvnH,KAAO0nH,mBAC3BF,EAAmBxnH,KAAO2nH ,kBAC1B,MACF,IAAK,WACHL,EAAoBtnH,KAAO4nH,iBAC3BL,EAAoBvnH,KAAO6nH,iBAC3BL,EAAmBx nH,KAAO8nH,gBAC1B,MACF,IAAK,WACHR,EAAoBtnH,KAAO+nH,iBAC3BR,EAAoBvnH,KAAOgoH,iBA C3BR,EAAmBxnH,KAAOioH,gBAC1B,MACF,QACE,MAAMjnH,MAAO,qBAAoBkB,MAGrC,OACE,gBAAC, WAAD,KACGklH,EAAKpqH,IAAI,EAAEkrH,OAAM7pH,KAAIq1E,QAAOqqB,YAC3B,IAAIhvD,EACF,yBAC Em2C,UAAW,CACTsiC,EACA9oF,EAAW1+B,KAAOmoH,YAAcnoH,KAAOooH,IACtC1pF,GAAYuoF,IAAe5 oH,EAAyB,GAApB2B,KAAOqoH,YACxCrqH,KAAK,KACP9B,IAAKmC,EACLqlG,UAAWa,EACXhH,YAAa,I AAM4pB,EAAU9oH,IAC7B,yBACE6D,KAAK,QACLgjF,UAAWllF,KAAO8uG,MAClBtxE,QAASypF,IAAe5o H,EACxBqgC,SAAUA,EACVxjC,KAAMgsH,EACNtrH,MAAOyC,EACPgjG,SAAUA,IAEZ,gBAAC,GAAD,CA CEnc,UAAY,GACVxmD,EAAW1+B,KAAOsoH,aAAe,MAC/BhB,IACJplH,KAAMgmH,IAER,wBAAMhjC,UA AWqiC,GAAoB7zC,IAYzC,OARIqqB,IACFhvD,EACE,gBAACq0D,GAAD,CAASlnG,IAAKmC,EAAI6mF,UA AWshB,KAAcpD,QAAS1vB,MAAOqqB,GACxDhvD,IAKAA,K,uBC9EA,SAASw5E,GAAmBz0G,GACzC,MA AMwgE,EAAQn8C,qBAAWmrD,IAYnBklC,EAAyB3vB,GAVYpgE,kBACzC,KAAM,CACJqgE,gBAAiB,IAAM xkB,EAAMk0C,uBAC7B9/D,UAAY1uC,IACVs6D,EAAM1P,YAAY,yBAA0B5qD,GACrC,IAAMs6D,EAAM38 D,eAAe,yBAA0BqC,MAGhE,CAACs6D,KAMGm0C,EAA+BvwF,sBACnC,EAAE0U,oBACA0nC,EAAMk0C,w BAA0B57E,EAAcpP,SAEhD,CAAC82C,KAGInK,EAAkBu+C,GAAuB9vF,mBAE9C,IAAM,IAAI07C,EAAMnK ,mBAEZw+C,EAAYzwF,sBAAY,KAC5BwwF,EAAoBE,GACX,IACFA,EACH,CACE1mH,KzGvCgC,EyGwChC tG,MzGzD8B,EyG0D9BquE,WAAW,MAIhB,IAEG4+C,EAAmB3wF,sBACvB,CAAC4wF,EAAkC5mH,KACjCw mH,EAAoBE,IAClB,MAAM91B,EAAiC,IAAI81B,GACrC1kH,EAAQ0kH,EAAqBhnH,QAAQknH,GA8B3C,OA 7BI5kH,GAAS,IzGpDqB,IyGqD5BhC,EACF4wF,EAAO5uF,GAAS,CACdhC,KzGvD4B,EyGwD5B+nE,UAAW6 +C,EAAgB7+C,UAC3BruE,MzG1E0B,GAkBE,IyG0DrBsG,EACT4wF,EAAO5uF,GAAS,CACdhC,KzG5D4B,Ey G6D5B+nE,UAAW6+C,EAAgB7+C,UAC3B2tB,SAAS,EACTh8F,MAAO,IzG9DkB,IyGgElBsG,EACT4wF,EAA O5uF,GAAS,CACdhC,KzGlEyB,EyGmEzB+nE,UAAW6+C,EAAgB7+C,UAC3B2tB,SAAS,EACTh8F,MAAO,Iz GpEa,IyGsEbsG,IACT4wF,EAAO5uF,GAAS,CACdhC,KzGxEoB,EyGyEpB+nE,UAAW6+C,EAAgB7+C,UAC3 B2tB,SAAS,KAIR9E,KAGX,IAGIi2B,EAA+B7wF,sBACnC,CAAC4wF,EAAkCltH,KACjC,GzGzFoC,IyGyFhCk tH,EAAgB5mH,KAClB,MAAMlB,MAAM,yCAGd0nH,EAAoBE,IAClB,MAAM91B,EAAiC,IAAI81B,GAC3C,G zG/FkC,IyG+F9BE,EAAgB5mH,KAAqC,CACvD,MAAMgC,EAAQ0kH,EAAqBhnH,QAAQknH,GACvC5kH,G AAS,IACX4uF,EAAO5uF,GAAS,IACX4kH,EACHltH,UAIN,OAAOk3F,KAGX,IAGIk2B,EAA0B9wF,sBAC9B, CAAC4wF,EAAkCltH,KACjC,GzGhHoC,IyGgHhCktH,EAAgB5mH,KAClB,MAAMlB,MAAM,yCAGd0nH,EA AoBE,IAClB,MAAM91B,EAAiC,IAAI81B,GAC3C,GzGrHkC,IyGsHhCE,EAAgB5mH,MzGrHa,IyGsH7B4mH,E AAgB5mH,KAChB,CACA,MAAMgC,EAAQ0kH,EAAqBhnH,QAAQknH,GAC3C,GAAI5kH,GAAS,EAAG,CA Cd,IAAI0zF,GAAU,EACd,IACE,IAAI1rF,OAAOtQ,GACX,MAAOyJ,GACPuyF,GAAU,EAEZ9E,EAAO5uF,GA AS,IACX4kH,EACHlxB,UACAh8F,UAIN,OAAOk3F,KAGX,IAGIm2B,EAAe/wF,sBAAah0B,IAChCwkH,EAAo BE,IAClB,MAAM91B,EAAiC,IAAI81B,GAE3C,OADA91B,EAAOjxF,OAAOqC,EAAO,GACd4uF,KAER,IAEG o2B,EAAwBhxF,sBAC5B,CAAC4wF,EAAkC7+C,KACjCy+C,EAAoBE,IAClB,MAAM91B,EAAiC,IAAI81B,G ACrC1kH,EAAQ0kH,EAAqBhnH,QAAQknH,GAsB3C,OArBI5kH,GAAS,IzG5JqB,IyG6J5B4kH,EAAgB5mH,M zG5JY,IyGkK9B4mH,EAAgB5mH,MzGjKW,IyGkK3B4mH,EAAgB5mH,MzGjKM,IyGuKb4mH,EAAgB5mH,Q AZzB4wF,EAAO5uF,GAAS,IACT4uF,EAAO5uF,GACZ+lE,cAiBC6oB,KAGX,IAOIq2B,EAAsBxwF,iBAA+Bw xC,GAY3D,OAXA7xC,oBAAU,KACR6wF,EAAoB/0F,QAAU+1C,EACvB,QACN,CAACA,IACJ7xC,oBACE,IA AM,KACJg8C,EAAMnK,iBAAmB,IAAIg/C,EAAoB/0F,UAEnD,CAACkgD,IAID,uBAAK4Q,UAAWllF,KAAOo

pH,UACrB,yBAAOlkC,UAAWllF,KAAOqpH,SACvB,yBACEnnH,KAAK,WACLs7B,SAAUgrF,EACVnnB,SAA UonB,IACT,IALL,oCASA,uBAAKvjC,UAAWllF,KAAOmzG,QAAvB,4BAEA,yBAAOjuB,UAAWllF,KAAOsp H,OACvB,6BAC+B,IAA5Bn/C,EAAiB/rE,QAChB,sBAAI8mF,UAAWllF,KAAOupH,UACpB,sBAAIrkC,UAAW llF,KAAOwpH,eAAtB,gCAKHr/C,EAAiBntE,IAAI,CAAC8rH,EAAiB5kH,IACtC,sBAAIghF,UAAWllF,KAAOu pH,SAAUrtH,IAAKgI,GACnC,sBAAIghF,UAAWllF,KAAOypH,WACpB,gBAAC,GAAD,CACEvkC,WAC8B,IA A5B4jC,EAAgBlxB,QACZ,GACA53F,KAAO0pH,cAEb3jB,UAAW+iB,EAAgB7+C,UAC3Bo3B,SAAUp3B,GA CRi/C,EAAsBJ,EAAiB7+C,GAEzC8zB,OAC8B,IAA5B+qB,EAAgBlxB,QACZ,iBACAkxB,EAAgB7+C,UAChB, iBACA,mBAEN,gBAAC0/C,GAAD,CACE1/C,UAAW6+C,EAAgB7+C,UAC3B2tB,QAC6B,MAA3BkxB,EAAg BlxB,UACY,IAA5BkxB,EAAgBlxB,YAKxB,sBAAI1S,UAAWllF,KAAOypH,WACpB,0BACEvkC,UAAWllF,K AAO4pH,OAClBhuH,MAAOktH,EAAgB5mH,KACvBm/F,SAAU,EAAEz0D,mBACVi8E,EACEC,EACE76F,SA CA2e,EAAchxC,MACd,MAIN,0BAAQA,MzGrQa,GyGqQrB,YACA,0BAAQA,MzGvQgB,GyGuQxB,QACA,0B AAQA,MzGzQgB,GyGyQxB,QACA,0BAAQA,MzGvQQ,GyGuQhB,SAGJ,sBAAIspF,UAAWllF,KAAOypH,Wz G7QM,IyG8QzBX,EAAgB5mH,MACf,UzG7QqB,IyG8QrB4mH,EAAgB5mH,MzG/QQ,IyGgRxB4mH,EAAgB5 mH,OAChB,WAEJ,sBAAIgjF,UAAWllF,KAAOypH,WzGpRM,IyGqRzBX,EAAgB5mH,MACf,0BACEgjF,UAA WllF,KAAO4pH,OAClBhuH,MAAOktH,EAAgBltH,MACvBylG,SAAU,EAAEz0D,mBACVm8E,EACED,EACE 76F,SAAS2e,EAAchxC,MAAO,MAGpC,0BAAQA,MzGpTI,GyGoTZ,SACA,0BAAQA,MzGpTM,GyGoTd,WAC A,0BAAQA,MzGpTO,GyGoTf,YACA,0BAAQA,MzGpTS,GyGoTjB,eACA,0BAAQA,MzGpTY,GyGoTpB,qBA GA,0BAAQA,MzGtTG,GyGsTX,QACA,0BAAQA,MzGtTa,GyGsTrB,SACA,0BAAQA,MzGtTO,IyGsTf,YACA, 0BAAQA,MzGrTO,IyGqTf,czGvSmB,IyG0SrBktH,EAAgB5mH,MzG3SQ,IyG4SxB4mH,EAAgB5mH,OAChB,y BACEgjF,UAAWllF,KAAO8uG,MAClB5sG,KAAK,OACL8sG,YAAY,qBACZ3N,SAAU,EAAEz0D,mBACVo8 E,EACEF,EACAl8E,EAAchxC,OAGlBA,MAAOktH,EAAgBltH,SAI7B,sBAAIspF,UAAWllF,KAAOypH,WACp B,gBAAC,GAAD,CACE97D,QAAS,IAAMs7D,EAAa/kH,GAC5B65F,MAAM,iBACN,gBAAC,GAAD,CAAY77 F,KAAK,iBAQ7B,gBAAC,GAAD,CAAQyrD,QAASg7D,GACf,gBAAC,GAAD,CAAYzjC,UAAWllF,KAAOk7F, WAAYh5F,KAAK,QADjD,eAYN,SAASynH,IAAW,UAAC1/C,EAAD,QAAY2tB,IAC9B,IAAI1S,EAMJ,OAJEA, EADE0S,EACU3tB,EAAYjqE,KAAOkmG,SAAWlmG,KAAOmmG,UAErCl8B,EAAYjqE,KAAO6pH,gBAAkB7 pH,KAAO8pH,iBAGxD,uBAAK5kC,UAAWA,GACd,uBACEA,UAAWjb,EAAYjqE,KAAO+pH,eAAiB/pH,KAA OgqH,mBC3X/C,SAASC,GAAkBn2G,GACxC,MAAM,qBACJ4uE,EADI,qBAEJC,EAFI,wBAGJsX,EAHI,wBAIJ C,EAJI,+BAKJC,EALI,4BAMJvX,GACEzqD,qBAAWqhE,IAEf,OACE,uBAAKtU,UAAWllF,KAAOopH,UACrB ,uBAAKlkC,UAAWllF,KAAOqpH,SACrB,6BACE,yBACEnnH,KAAK,WACLs7B,QAASklD,EACT2e,SAAU,E AAEz0D,mBACVqtD,EAAwBrtD,EAAcpP,WAEvC,IAPL,4DAYF,uBAAK0nD,UAAWllF,KAAOqpH,SACrB,6B ACE,yBACEnnH,KAAK,WACLs7B,QAASolD,EACTye,SAAU,EAAEz0D,mBACVutD,EAA+BvtD,EAAcpP,W AE9C,IAPL,qCAYF,uBAAK0nD,UAAWllF,KAAOqpH,SACrB,6BACE,yBACEnnH,KAAK,WACLs7B,QAASml D,EACT0e,SAAU,EAAEz0D,mBACVstD,EAAwBttD,EAAcpP,WAEvC,IAPL,sBAYF,uBAAK0nD,UAAWllF,K AAOkqH,mBAAvB,qECjDS,SAASC,GAAgBr2G,GACtC,MAAM,eACJ+lF,EADI,kBAEJC,EAFI,SAGJE,EAHI,u BAIJK,EAJI,MAKJN,EALI,oBAMJK,GACEjiE,qBAAWqhE,KAET,qBAAC1e,GAAwB3iD,qBAAWmrD,IAE1C, OACE,uBAAK4B,UAAWllF,KAAOopH,UACrB,uBAAKlkC,UAAWllF,KAAOqpH,SACrB,uBAAKnkC,UAAWl lF,KAAOoqH,YAAvB,SACA,0BACEllC,UAAWllF,KAAO4pH,OAClBhuH,MAAOm+F,EACPsH,SAAU,EAAEz 0D,mBAAmBotD,EAASptD,EAAchxC,QACtD,0BAAQA,MAAM,QAAd,QACA,0BAAQA,MAAM,SAAd,SACA ,0BAAQA,MAAM,QAAd,UAIJ,uBAAKspF,UAAWllF,KAAOqpH,SACrB,uBAAKnkC,UAAWllF,KAAOoqH,Y AAvB,mBACA,0BACEllC,UAAWllF,KAAO4pH,OAClBhuH,MAAOi+F,EACPwH,SAAU,EAAEz0D,mBACVkt D,EAAkBltD,EAAchxC,QAElC,0BAAQA,MAAM,WAAd,WACA,0BAAQA,MAAM,eAAd,iBAIHk/E,GACC,uB AAKoK,UAAWllF,KAAOqpH,SACrB,6BACE,yBACEnnH,KAAK,WACLs7B,QAAS48D,EACTiH,SAAU,EAA Ez0D,mBACVytD,EAAuBztD,EAAcpP,WAEtC,IAPL,8CAaJ,uBAAK0nD,UAAWllF,KAAOqqH,cACrB,qBACE nlC,UAAWllF,KAAOsqH,iBAClBprH,OAAO,SACPqE,IAAI,sBACJG,KhH9BR,sFgH0BM,sBAMK,IAPP,wBAQ wBwB,sBCX9B,MAAMqlH,GAAkBl0F,wBAAyB,MAejD,SAASm0F,IAA0B,SAAC91F,IAClC,MAAM4/C,EAA Qn8C,qBAAWmrD,KACnB,kBAACgQ,GAAqBn7D,qBAAW66D,IACjC/pE,EAAWkP,qBAAW86D,KAEtB,cAA C7iB,GAAiBkE,EAElBm2C,EAAehyF,kBACnB,KAAM,CACJqgE,gBAAiB,KAAM,CACrB4xB,iBAAkBt6C,EA Acs6C,iBAChCC,iBAAkBv6C,EAAcu6C,iBAChCh0C,YAAavG,EAAcuG,YAC3BpG,cAAeH,EAAcG,cAC7B6H,

kBAAmB9D,EAAM8D,oBAE3B1vB,UAAY1uC,IACVo2D,EAAcxL,YAAY,gBAAiB5qD,GAC3Co2D,EAAcxL, YAAY,mBAAoB5qD,GAC9Co2D,EAAcxL,YAAY,cAAe5qD,GACzCs6D,EAAM1P,YAAY,oBAAqB5qD,GACh C,KACLo2D,EAAcz4D,eAAe,gBAAiBqC,GAC9Co2D,EAAcz4D,eAAe,mBAAoBqC,GACjDo2D,EAAcz4D,eAA e,cAAeqC,GAC5Cs6D,EAAM38D,eAAe,oBAAqBqC,OAIhD,CAACo2D,EAAekE,KAEZ,iBACJo2C,EADI,iBAE JC,EAFI,YAGJh0C,EAHI,cAIJpG,EAJI,kBAKJ6H,GACEygB,GAAqC4xB,IAGvCG,EACAC,GACEjyF,mBAAu C,OACpCy3C,EAAQy6C,GAAalyF,mBAAwB,OAC7CmyF,EAAiBC,GAAiBpyF,mBAAwB,OAC1DqyF,EAAm BC,GAAmBtyF,mBAAwB,MAE/DuyF,EAAcjzF,sBAClB,CAAC75B,EAAmBnD,KAClB8vH,EAAc3sH,GACd6s H,EAAgBhwH,GAMP,OAAPmD,GACkB,OAAlBkyE,IAC2B,IAA3BA,EAAc6F,UAIV9B,EAAMsH,gBAAgBv9 E,IACxB4qB,EAAS,CACP/mB,KAAM,uBACN6/C,QAAS1jD,KAKjB,CAAC4qB,EAAU+hG,EAAeE,EAAiB52C ,EAAO/D,IAG9C66C,EAAyBlzF,sBAC5B75B,IACC8sH,EAAY,KAAM,MAClBL,EAAUzsH,IAEZ,CAACysH,E AAWK,IAGVP,IAAsBr6C,GACxB0xC,kCAAe,KACb4I,EAAqBt6C,GAErB,MAAME,EACc,OAAlBF,EAAyBA, EAAcE,aAAe,KACxD,GAAoB,MAAhBA,EAAsB,CACxB,MAAM46C,EAAc56C,EAAaluE,OAAOkU,OAAO7a, OAAS,KAExD,GAAe,OAAXy0E,IAAoBI,EAAavjD,IAAImjD,GAAS,CAChD,IAAIi7C,EAAwB,KACF,OAAtBh 4B,IACFg4B,EAAwBh3C,EAAMwI,oBAC5BwW,IAIwB,OAA1Bg4B,GACA76C,EAAavjD,IAAIo+F,GAEjBF,E AAuBE,GAEvBF,EAAuBC,OAOjC,MAAMt0C,EAAiB7+C,sBACrB,IAAMo8C,EAAMlE,cAAc2G,iBAC1B,CA ACzC,IAEG2C,EAAgB/+C,sBAAY,IAAMo8C,EAAMlE,cAAc6G,gBAAiB,CAC3E3C,KAIAi3C,EACAC,GACE xzB,GAAyB,0CAA0C,IAChEyzB,EAAmBC,GAAwB1zB,GAChD,oBACA,IAGK2zB,EAAqBC,GAAqBhzF,mB AC/C,OAEKizF,EAAe1E,GAAavuF,mBAAgB,eAE/C+9C,GACFsrC,kCAAe,KACe,OAAxB0J,GACFC,EAAkB, MAEI,OAApBb,IACFC,EAAc,MACdE,EAAgB,SAKtB,MAAMtvH,EAAQ68B,kBACZ,KAAM,CACJozF,gBAC A1E,YAEAuD,mBACAC,mBACAh0C,cACApG,gBACAwG,iBACAE,gBACAmB,oBAEA/H,SACAy6C,UAAW M,EAEXG,wBACAC,2BACAC,oBACAC,uBAEAC,sBACAC,oBAEAb,kBACAE,oBACAE,gBAEF,CACEU,EA CA1E,EAEAuD,EACAC,EACAh0C,EACApG,EACAwG,EACAE,EACAmB,EAEA/H,EACAy6C,EACAM,EAE AG,EACAC,EACAC,EACAC,EAEAC,EACAC,EAEAb,EACAE,EACAE,IAIJ,OACE,gBAACZ,GAAgB9zF,SAA jB,CAA0B76B,MAAOA,GAC9B84B,GC9QQ,SAASo3F,GAAiBh4G,GACvC,MAAM,sBACJy3G,EADI,kBAEJE ,EAFI,yBAGJD,EAHI,qBAIJE,GACEvzF,qBAAWoyF,IACTj2C,EAAQn8C,qBAAWmrD,IAYnBtM,EAA2B6hB, GAVYpgE,kBAC3C,KAAM,CACJqgE,gBAAiB,IAAMxkB,EAAM0C,yBAC7BtuB,UAAY1uC,IACVs6D,EAAM 1P,YAAY,2BAA4B5qD,GACvC,IAAMs6D,EAAM38D,eAAe,2BAA4BqC,MAGlE,CAACs6D,KAMGy3C,EAAi C7zF,sBACrC,EAAE0U,oBACA0nC,EAAM0C,yBAA2BpqC,EAAcpP,SAEjD,CAAC82C,IAEG03C,EAA0B9zF, sBAC7Bye,IACC,MAAM2hD,EAAW71B,WAAW9rB,EAAM/J,cAAchxC,OAChD8vH,EACEthH,OAAO0E,MA AMwpF,IAAaA,GAAY,EAAI,EAAIA,IAGlD,CAACozB,IAEGO,EAA8B/zF,sBACjCye,IACC,MAAMnZ,EAAU mZ,EAAM/J,cAAcpP,QACpCguF,EAAyBhuF,GACrBA,GACwC,OAAtC0uF,EAA0B93F,SAC5B83F,EAA0B93F ,QAAQ2lB,SAIxC,CAACyxE,IAGGU,EAA4BvzF,iBAAgC,MAElE,OACE,uBAAKusD,UAAWllF,KAAOopH,U ACrB,uBAAKlkC,UAAWllF,KAAOqpH,SACrB,6BACE,yBACEnnH,KAAK,WACLs7B,QAASw5C,EACTqqB,S AAU0qB,IACT,IALL,wDAUF,uBAAK7mC,UAAWllF,KAAOqpH,SACrB,6BACE,yBACE7rF,QAAS+tF,EACTl qB,SAAU4qB,EACV/pH,KAAK,aACJ,IALL,sBAOS,IACT,yBACEgjF,UAAWllF,KAAO8uG,MAClBzN,SAAU2 qB,EACV13F,IAAK43F,EACLhqH,KAAK,SACLtG,MAAO6vH,IACN,IAfL,SDdNlB,GAAgBhuF,YAAc,kB,wB EvCf,SAAS4vF,GAAcr4G,GACpC,MAAM,eAACu7F,EAAD,kBAAiBC,GAAqBn3E,qBAAWg3E,IACjD76B,EA AQn8C,qBAAWmrD,KACnB,cAAClT,GAAiBkE,EAmBxB,OALoBukB,GAVYpgE,kBAC9B,KAAM,CACJqgE, gBAAiB,IAAM1oB,EAAcuG,YACrCjuB,UAAY1uC,IACVo2D,EAAcxL,YAAY,cAAe5qD,GAClC,IAAMo2D,E AAcz4D,eAAe,cAAeqC,MAG7D,CAACo2D,MAGgBi/B,GACjBC,GAAkB,GAGfD,EAIE,gBAAC+c,GAAD,MA HE,KAMX,SAASA,GAAkBt4G,GACzB,MAAM,kBAACw7F,GAAqBn3E,qBAAWg3E,IACjCiI,EAAel/E,sBAA Y,IAAMo3E,GAAkB,GAAQ,CAC/DA,KAGKuc,EAAe1E,GAAanvB,GACjC,yCACA,WAGIQ,EAAW7/D,iBAA 8B,MAC/C4/D,GAAsBC,EAAU4e,GAEhC9+E,oBAAU,KACiB,OAArBkgE,EAASpkE,SACXokE,EAASpkE,QA AQ2lB,SAElB,CAACy+C,IAEJ,IAAIt8E,EAAO,KACX,OAAQ2vG,GACN,IAAK,aACH3vG,EAAO,gBAACqsG, GAAD,MACP,MACF,IAAK,YACHrsG,EAAO,gBAAC+tG,GAAD,MACP,MACF,IAAK,UACH/tG,EAAO,gBAA CiuG,GAAD,MACP,MACF,IAAK,WACHjuG,EAAO,gBAAC4vG,GAAD,MAMX,OACE,uBAAK5mC,UAAWll F,KAAOk3G,YACrB,uBAAKhyB,UAAWllF,KAAOsuG,MAAOh6E,IAAKkkE,GACjC,uBAAKtT,UAAWllF,KA AOqsH,MACrB,gBAAC,GAAD,CACEpF,WAAY4E,EACZxtH,GAAG,WACH8oH,UAAWA,EACXC,KAAMA,

GACNllH,KAAK,aAEP,uBAAKgjF,UAAWllF,KAAOssH,SACvB,gBAAC,GAAD,CAAQ3+D,QAASypD,EAAcr Z,MAAM,yBACnC,gBAAC,GAAD,CAAY77F,KAAK,YAGrB,uBAAKgjF,UAAWllF,KAAOusH,SAAUrwG,KA MzC,MAAMkrG,GAAO,CACX,CACE/oH,GAAI,UACJ6pH,KAAM,WACNx0C,MAAO,WAET,CACEr1E,GAAI ,YACJ6pH,KAAM,MACNx0C,MAAO,aAET,CACEr1E,GAAI,aACJ6pH,KAAM,aACNx0C,MAAO,cAET,CACE r1E,GAAI,WACJ6pH,KAAM,WACNx0C,MAAO,a,wBCiDX,SAASi+B,KACP,OAAO,uBAAKzsB,UAAWllF,K AAO2xG,SAAvB,cAGT,MAAM6a,GAAoB,uCAEpBC,GAAe,GAErB,SAASC,KACP,IAAIC,EAAuB,IACvBC,E AAqB,GAEzB,IACE,IAAIxmH,EAAOyhE,EAAoB2kD,IACnB,MAARpmH,IACFA,EAAO3I,KAAKwP,MAAM7 G,GAClBumH,EAAuBvmH,EAAKumH,qBAC5BC,EAAqBxmH,EAAKwmH,oBAE5B,MAAOvnH,IAET,MAAO ,CACLsnH,uBACAE,YAAY,EACZD,sBAIJ,SAASE,GAAc9pE,EAAoBiF,GACzC,OAAQA,EAAO/lD,MACb,IA AK,yBACH,MAAO,IACF8gD,EACH6pE,WAAY5kE,EAAOlG,SAEvB,IAAK,mCACH,MAAO,IACFiB,EACH2p E,qBAAsB1kE,EAAOlG,SAEjC,IAAK,iCACH,MAAO,IACFiB,EACH4pE,mBAAoB3kE,EAAOlG,SAE/B,QACE ,OAAOiB,GAcb,SAAS+pE,GACPC,EACAC,EACAC,GAEsB,OAAlBF,GAA0C,OAAhBC,GAC5BD,EAAclsH,M AAM6hC,YACjB,KAAIsqF,sBACFC,EAAF,KAKQzW,WA9Mf,SAAoB3iG,GAClB,MAAMq5G,EAAoBx0F,iB AA2B,MAC/Cy0F,EAAmBz0F,iBAA2B,OAE7CqqB,EAAO/5B,GAAYyP,qBACxBo0F,GACA,KACAJ,KAGI,qB AACC,EAAD,mBAAuBC,GAAsB5pE,EAEnDxqB,0BAAgB,KACd,MAAMw0F,EAAgBI,EAAiBh5F,QAEvC24F ,GACEC,EACA,aACuB,IAAvBL,GAEFI,GAAqBC,EAAe,WAAiC,IAArBJ,IAC/C,IAEHt0F,oBAAU,KACR,MA AM+xD,EAAY5hF,WAAW,KAC3Bu/D,EACEwkD,GACA/uH,KAAKC,UAAU,CACbivH,uBACAC,yBAGH,KA EH,MAAO,IAAM1nG,aAAamlE,IACzB,CAACsiC,EAAsBC,IAE1B,MAAM,WAACC,GAAc7pE,EAKrB,IAAI+k C,EACAslC,EAsDJ,OArDIR,IACFQ,EAAc,IACZpkG,EAAS,CAAC/mB,KAAM,yBAA0B6/C,SAAS,IAErDgmC, EAAWpxC,IACT,MAAMq2E,EAAgBI,EAAiBh5F,QACjCk5F,EAAiBH,EAAkB/4F,QAEzC,IAAKy4F,GAAiC,O AAnBS,GAA6C,OAAlBN,EAC5C,OAGFr2E,EAAMxwC,iBAEN,MAAM8mH,EA6HZ,SACEK,GAEA,GAAsB, MAAlBA,EAAwB,CAC1B,MAAM,MAACz5E,GAASy5E,EAAepsB,wBAC/B,OAAOrtD,EAlDqB,IAkDa,aAAe, WAE1D,OAAO,KApIiB05E,CAAeD,IAE7B,OAACx5E,EAAD,MAASD,EAAT,KAAgB8F,EAAhB,IAAsBE,GA AOyzE,EAAepsB,wBAE5CssB,EACY,eAAhBP,EACIt2E,EAAMtI,QAAUsL,EAChBhD,EAAMrI,QAAUuL,EAY tB,GAHE2zE,EAPkBf,IAQlBe,GANgB,eAAhBP,EACIp5E,EAAQ44E,GACR34E,EAAS24E,IAMc,CAC3B,MAA MgB,EACY,eAAhBR,EAA+Bp5E,EAAQC,EACnC45E,EACY,eAAhBT,EACI,mCACA,iCAINF,GAAqBC,EAAe C,EAFjCO,EAAuBC,EAA2B,KAIrDxkG,EAAS,CACP/mB,KAAMwrH,EACN3rE,QAASyrE,EAAuBC,OAOtC,g BAACre,GAAD,KACE,gBAACnD,GAAD,KACE,uBACE33E,IAAK64F,EACLjoC,UAAWllF,KAAO2tH,WACl BnqB,YAAazb,EACbuV,aAAc+vB,EACdO,UAAWP,GACX,gBAAC,WAAD,KACE,uBAAK/4F,IAAK84F,EAAk BloC,UAAWllF,KAAO6tH,aAC5C,gBAAC,GAAD,OAEF,uBAAK3oC,UAAWllF,KAAO8tH,kBACrB,uBAAKv wB,YAxEK,IACpBt0E,EAAS,CAAC/mB,KAAM,yBAA0B6/C,SAAS,IAuERmjC,UAAWllF,KAAO+tH,aAErD,u BAAK7oC,UAAWllF,KAAOkmH,yBACrB,gBAACvE,GAAD,KACE,gBAAC,GAAD,KACE,gBAAC,WAAD,C AAUz1D,SAAU,gBAAC,GAAD,OAClB,gBAAC2wD,GAAD,KACE,gBAAC,GAAD,WAMV,gBAAC,GAAD,M ACA,gBAAC,GAAD,aCnKG,SAASmR,KACtB,MAAM15C,EAAQn8C,qBAAWmrD,KACnB,iBAAConC,EAAD ,YAAmB/zC,GAAex+C,qBAAWoyF,KAC7C,cAACn6C,GAAiBkE,EAElBrP,EAAQ/sC,sBAAY,IAAMk4C,EAA cnL,QAAS,CAACmL,IAExD,OACE,gBAAC,GAAD,CACE1xC,SAAUi4C,IAAgB+zC,EAC1B/8D,QAASsX,EA CT84B,MAAM,wBACN,gBAAC,GAAD,CAAY77F,KAAK,W,wBCfR,SAAS+rH,GAAan6G,GACnC,OACE,uBA AKoxE,UAAWllF,KAAOiuH,cACrB,uBAAK/oC,UAAWllF,KAAOmzG,QAAvB,0DAGA,uBAAKjuB,UAAWllF ,KAAOkuH,eAAvB,0D,wBCYS,SAASC,IAAU,MAChCp4E,EADgC,OAEhCjC,EAFgC,SAGhCs6E,GAAW,EAH qB,MAIhC16C,EAJgC,QAKhC/lB,EALgC,aAMhC0vC,EANgC,aAOhCC,EAPgC,cAQhCE,EARgC,UAShC6wB, EATgC,MAUhCx6E,EAVgC,EAWhC5hB,EAXgC,EAYhCiD,IAEA,OACE,qBAAGgwD,UAAWllF,KAAOsuH,M AAOxrH,UAAY,aAAYmvB,KAAKiD,MACvD,wBACE2e,MAAOA,EACPC,OAAQA,EACRyjD,KAAMxhD,EA CN4X,QAASA,EACT0vC,aAAcA,EACdC,aAAcA,EACdE,cAAeA,EACftY,UAAWllF,KAAOuhG,KAClBzgG,M AAO,CACL4gC,QAAS0sF,EAAW,GAAM,KAG7Bv6E,GA/BmB,IAgClB,iCACEA,MAAOA,EACPC,OAAQA,E ACRoxC,UAAWllF,KAAOuuH,cAClBztH,MAAO,CACLsnF,YAAan2D,EAAI,GAAKA,EAAI,EAC1ByP,QAAS 0sF,EAAW,IAAO,EAC3B5+D,QAAS3b,EAvCK,GAuCuB,OAAS,SAEhD3e,EAAG,GACH,uBAAKgwD,UAAWl lF,KAAOwuH,IAAK1tH,MAAOutH,GAChC36C,KC7Cb,SAAS+6C,IAAyB,KAACroH,EAAD,MAAOlC,EAAP, MAAcpD,IAC9C,MAAM,UACJgzE,EADI,oBAEJgpB,EAFI,oBAGJ4xB,EAHI,OAIJC,EAJI,kBAKJC,EALI,uBA

MJC,EANI,YAOJ1D,EAPI,MAQJt3E,GACEztC,GACE,gBAAC0sE,EAAD,gBAAkBG,EAAlB,KAAmCF,GAAQ e,GAE3C,WAACryC,GAActJ,qBAAWqhE,IAE1B4M,EAAcluE,sBAClB,CAACye,EAA+Bt4C,EAAYnD,KAC1C y7C,EAAM1J,kBACNk+E,EAAY9sH,EAAInD,IAElB,CAACiwH,IAQG/mB,EAAmB,KACvBsqB,KAOI70E,EA AM5rB,SAASntB,EAAM+4C,IAAK,IAE1Bi1E,EAAM/7C,EAAK7uE,GAEX6qH,EAAqBJ,EACH,OAAtBC,EAA 6BA,EAAkBzzG,OAAS,EACxD04B,GAGF,OACE,gBAAC,WAAD,KACGi7E,EAAI9xH,IAAI22E,IACP,MAAM ,UACJJ,EADI,GAEJl1E,EAFI,MAGJq1E,EAHI,KAIJx4E,EAJI,OAKJigB,EALI,aAMJm4D,EANI,iBAOJrC,GAC E0C,EAEEq7C,EAAaL,EAAOxzG,EAAQ04B,GAC5Bo7E,EAAYN,EAAO19C,EAAkBp9B,GAI3C,GAAIo7E,EC jFqB,EDkFvB,OAAO,KAIT,GACED,EAAaC,EAAYF,GACzBC,EAAaD,EAAqBl7E,EAElC,OAAO,KAGT,IAAI kC,EAAQ,4BACRm5E,EAAY,kDAShB,OARI37C,GACFx9B,EAAQq5B,GAAiBkE,EAAeL,GACxCi8C,EAAY,q CACHp8C,EAAgB5lD,IAAI7uB,KAC7B03C,EAAQ,0CACRm5E,EAAY,gDAIZ,gBAAC,GAAD,CACEn5E,MA AOA,EACPjC,OAAQrS,EACR2sF,SAAUlqH,EAAQ2qH,EAClB3yH,IAAKmC,EACLq1E,MAAOA,EACP/lB,Q AAShX,GAASyvD,EAAYzvD,EAAOt4C,EAAInD,GACzCmiG,aAAc,IAtEE8xB,KACxB,MAAM,GAAC9wH,E AAD,KAAKnD,GAAQi0H,EACnBryB,EAAoB,CAACz+F,KAAInD,UAoEG8oG,CAAiBrwB,GACrC2pB,aAAc8 G,EACdiqB,UAAW,CAACt4E,MAAOm5E,GACnBr7E,MAAOo7E,EACPh9F,EAAG+8F,EAAaD,EAChB75F,E AAG2kB,OAQAr7C,sBAAYiwH,GAA0B78B,I,oBE9FtC,SAASw9B,IAAY,QAACl9C,IACnC,MAAM,cAAC9B, GAAiBj4C,qBAAWmrD,KAC7B,OAACjT,EAAD,oBAASs7C,GAAuBxzF,qBAAWoyF,IAMjD,GAA4B,OAAxB oB,EACF,OAAO,KAGT,MAAM,mBAAC91C,GAAsBzF,EAAcsC,cACvCrC,EACFs7C,GAGF,GAA2B,OAAvB9 1C,EACF,OAAO,KAGT,MAAMw5C,EAAoBx5C,EAAmBr6E,IAAI02E,GACjD,GAAyB,MAArBm9C,EACF,OA AO,KAGT,MAAM,QACJ77F,EADI,eAEJ87F,EAFI,MAGJtT,EAHI,aAIJuT,EAJI,MAKJh8F,EALI,MAMJyvB,G ACEqsE,EAEJ,GAAIE,EACF,OACE,uBAAKrqC,UAAWllF,KAAOi2B,WACrB,yBAAOivD,UAAWllF,KAAOsi H,OAAzB,wBACA,uBAAKp9B,UAAWllF,KAAOu+G,MAAvB,mDAON,MAAMiR,EAAU,GA2EhB,OAzEgB,I AAZh8F,EACFg8F,EAAQlxH,KACN,uBAAKpC,IAAI,UAAUgpF,UAAWllF,KAAOu+G,MAArC,sBAKiB,iBAA Z/qF,GACK,OAAZA,GACmB,IAAnBA,EAAQp1B,QAERoxH,EAAQlxH,KACN,uBAAKpC,IAAI,UAAUgpF,U AAWllF,KAAOu+G,MAArC,qBAEG/qF,EAAQx2B,IAAId,GACX,wBAAMA,IAAKA,EAAKgpF,UAAWllF,KA AO6mH,KAC/B3qH,MAOPozH,GAQAE,EAAQlxH,KACN,uBAAKpC,IAAI,QAAQgpF,UAAWllF,KAAOu+G, MAAnC,oBAOQ,OAAVhrF,GAAmC,IAAjBA,EAAMn1B,QAC1BoxH,EAAQlxH,KACN,uBAAKpC,IAAI,QAA QgpF,UAAWllF,KAAOu+G,MAAnC,mBAEGhrF,EAAMv2B,IAAId,GACT,wBAAMA,IAAKA,EAAKgpF,UAA WllF,KAAO6mH,KAC/B3qH,MAOG,OAAV8mD,GAAmC,IAAjBA,EAAM5kD,QAC1BoxH,EAAQlxH,KACN,u BAAKpC,IAAI,QAAQgpF,UAAWllF,KAAOu+G,MAAnC,mBAEGv7D,EAAMhmD,IAAId,GACT,wBAAMA,IA AKA,EAAKgpF,UAAWllF,KAAO6mH,KAC/B3qH,MAOY,IAAnBszH,EAAQpxH,QACVoxH,EAAQlxH,KACN ,uBAAKpC,IAAI,UAAUgpF,UAAWllF,KAAOu+G,MAArC,mCAOF,uBAAKr5B,UAAWllF,KAAOi2B,WACrB, yBAAOivD,UAAWllF,KAAOsiH,OAAzB,wBACCkN,G,wBCtIQ,SAASC,IAAiB,UAACC,IACxC,MAAM,cAACt /C,GAAiBj4C,qBAAWmrD,KAC7B,OAACjT,EAAD,oBAASs7C,GAAuBxzF,qBAAWoyF,KAE3C,GAAClsH,E AAD,KAAKnD,GAAQw0H,GACb,eAACC,GAAkBv/C,EAEnBw/C,EAAgBD,EAAeE,gBAAgB,CACnD39C,QA AW7zE,EACXgyE,OAAUA,IAGZ,IAAIy/C,EAAqB,KACrBn1H,EAAI,EACR,IAAKA,EAAI,EAAGA,EAAIi1H, EAAcxxH,OAAQzD,IAAK,CACzC,MAAMw1E,EAAcy/C,EAAcj1H,GAClC,GAAIgxH,IAAwBx7C,EAAa,CAC vC,MAAM,qBACJsC,EADI,mBAEJE,GACEvC,EAAcsC,cAAgBrC,EAAuBF,GACnDkD,EAAiBZ,EAAqBj3E,IA AI6C,IAAO,EACjDi1E,EAAeX,EAAmBn3E,IAAI6C,IAAO,EAEnDyxH,EACE,uBAAK5zH,IAAKi0E,EAAa+U, UAAWllF,KAAO+vH,eACtCxgD,GAAe+D,GADlB,SACuC/D,GAAe8D,GADtD,MAKF,OAIJ,OACE,gBAAC,W AAD,KACE,uBAAK6R,UAAWllF,KAAOgwH,SACrB,uBAAK9qC,UAAWllF,KAAOi2B,WAAY/6B,IAErC,uB AAKgqF,UAAWllF,KAAOusH,SACpBuD,GAAsB,8CACvB,gBAAC,GAAD,CAAa59C,QAAW7zE,M,wBC/DhC ,MAAM4xH,GAAsB,CAACn8E,OAAQ,EAAGo8E,OAAQ,EAAGC,OAAQ,EAAGt8E,MAAO,GAEtD,SAASuvD ,IAAQ,SAAC1uE,EAAD,UAAWwwD,EAAX,MAAsBxR,EAAtB,MAA6B5yE,IAC3D,MAAMksG,EAAer0E,iBA AO,MACtBqsE,EAAarsE,iBAAO,MAGpBy3F,EAAyBz5E,IAC7B,MAAM+C,EAAUsrD,EAAW5wE,QAC3B,G AAe,MAAXslB,EAAiB,CAEnB,MAAM22E,EA+DZ,SACEC,EACAC,GAEA,GAA0B,OAAtBD,EAA4B,CAE9B, IAAIE,EAAkBF,EACtB,KAAwC,MAAjCE,EAAgBp5C,eACkB,aAAnCo5C,EAAgB1vH,MAAMolF,UAGxBsqC, EAAkBA,EAAgBp5C,cAItC,MAAM,OAACtjC,EAAD,KAAS6F,EAAT,IAAeE,EAAf,MAAoBhG,GAAS28E,EA AgBtvB,wBAE7CgvB,EAASK,EAAWliF,QAAUsL,EAC9Bw2E,EAASI,EAAWjiF,QAAUuL,EAEpC,MAAO,CA

AC/F,SAAQo8E,SAAQC,SAAQt8E,SAEhC,OAAOo8E,GArFiBQ,CAAiBzjB,EAAa54E,QAASuiB,IAEvD,KAA CgD,EAAD,IAAOE,GAgCnB,SAA4BH,EAAS22E,GACnC,MAAM,OAACv8E,EAAD,OAASo8E,EAAT,OAAiB C,EAAjB,MAAyBt8E,GAASw8E,EACxC,IAAIx2E,EAAM,EACNF,EAAO,EAIPE,EAFAs2E,EARiB,EAQSz2E, EAAQsrC,cAAgBlxC,EAChDq8E,EATe,EASWz2E,EAAQsrC,aAAe,EAC1CmrC,EAASz2E,EAAQsrC,aAVT,EA UV,KAED,MAGCmrC,EAfU,EAeZ,KAKLx2E,EAFAu2E,EAlBiB,EAkBSx2E,EAAQqrC,aAAelxC,EAC/Cq8E,E AnBe,EAmBWx2E,EAAQqrC,YAAc,EACxCmrC,EAASx2E,EAAQqrC,YApBV,EAoBT,KAED,MAGCmrC,EA ASQ,GAAX,KAGV,MAAO,CAAC/2E,OAAME,OAzDU82E,CAAmBj3E,EAAS22E,GAEhD32E,EAAQ54C,MA AM64C,KAAOA,EACrBD,EAAQ54C,MAAM+4C,IAAMA,IAQlB+2E,EAA6B,OAAVl9C,EAAiB1zE,KAAOk6 G,OAAS,GAE1D,OACE,uBACEh1B,UAAWllF,KAAO6wH,UAClBrtB,YATiB7sD,IACnBy5E,EAAsBz5E,IASp BriB,IAAK04E,GACL,uBACE9nB,UAAY,GAAEllF,KAAOojG,WAAWwtB,KAAoB1rC,GAAa,KACjE5wD,IAA K0wE,EACLlkG,MAAOA,GACN4yE,GAEFh/C,G,yOCJQ,SAASo8F,GAA0Bh9G,GAChD,MAAM,cAACs8D,G AAiBj4C,qBAAWmrD,KAC7B,OAACjT,EAAD,oBAASs7C,EAAT,YAA8BR,GAAehzF,qBACjDoyF,KAEI,eAA CoF,GAAkBv/C,EAEnB2gD,EAAuB74F,sBAC3Bye,IACEA,EAAM1J,kBACNk+E,EAAY,KAAM,OAEpB,CAA CA,IAGH,IAAIx6C,EAAgC,KAChCmD,EAA8B,KAclC,OAb4B,OAAxB63C,IACFh7C,EAAag/C,EAAez/C,cAA c,CACxCC,YAAaw7C,EACbt7C,OAAUA,IAGZyD,EAAY67C,EAAe37C,uBAAuB,CAChD7D,YAAaw7C,EACb h7C,aACAN,OAAUA,KAII,MAAdM,GAAmC,MAAbmD,GAAqBA,EAAUC,MAAQ,EAE7D,uBAAKmR,UAA WllF,KAAO6wH,UAAWljE,QAASojE,GACzC,gBAAC,GAAD,KACG,EAAEj9E,SAAQD,WAGT,gBAAC,GAA D,CACEigC,UAAaA,EACbnD,WAAcA,EACd78B,OAAQA,EACRD,MAAOA,MAOV,gBAAC,GAAD,MAWX,S AASm9E,IAAiB,UAACl9C,EAAD,WAAYnD,EAAZ,OAAwB78B,EAAxB,MAAgCD,IACxD,MACEo9E,EACA C,GACEt4F,mBAAkC,OAChC,WAAC6I,GAActJ,qBAAWqhE,KAC1B,YAAC2xB,EAAD,gBAAcJ,GAAmB5yF, qBAAWoyF,KAC5C,uBACJpxB,EADI,4BAEJI,GACEL,KAEE21B,EAAyBp2F,kBAAgB,KAC7C,GAAwB,OAA pBsyF,EACF,OAAO,EAIT,MAAMh3C,EAAQD,EAAUjB,aAAar3E,IAAIuvH,GACzC,YAAiB/oH,IAAV+xE,EA AsBA,EAAQ,EAAI,GACxC,CAACD,EAAWi3C,IAET6D,EAAoBn2F,kBAAQ,IACR,OAApBsyF,GAEAj3C,EA AUf,KAAK87C,GAAwBl1G,KACrCg6D,GAAaA,EAAUt1E,KAAO0sH,IAI7B,KACN,CAACj3C,EAAWi3C,EA AiB8D,IAE1Bxd,EAA0Bn5E,sBAC9B,EAAE75B,KAAInD,WACJi+F,EAAuB96F,GACvB6yH,EAAoB,CAAC7y H,KAAInD,UAE3B,CAACi+F,IAGGg4B,EAA0Bj5F,sBAAY,KAC1CqhE,IACA23B,EAAoB,OACnB,CAAC33B, IAEEtK,EAAWx2D,kBACf,KAAM,CACJq7C,YACAgpB,oBAAqBuU,EACrBqd,oBAAqByC,EACrBxC,OAAQh /C,GACN,EACsB,OAAtBi/C,EACIA,EAAkB39C,iBAClB6C,EAAUF,aACd,EACA//B,GAEF+6E,oBACAC,yBA CA1D,cACAt3E,UAEF,CACEigC,EACAu9B,EACA8f,EACAvC,EACAC,EACA1D,EACAt3E,IAKEu9E,EAAe3 4F,kBACnB,IACuB,OAArBw4F,EACE,gBAAC,GAAD,CAAkBvB,UAAWuB,IAC3B,KACN,CAACA,IAGH,OA CE,gBAAC,GAAD,CAASv9C,MAAO09C,GACd,gBAACngC,GAAD,CACEn9C,OAAQA,EACRi7C,iBAAkBgjB ,GAClBvjB,UAAW1a,EAAUC,MACrBkb,SAAUA,EACVlC,SAAUtrD,EACVoS,MAAOA,GACN46E,KAMT,M AAM1c,GAAmBj7E,qBAAW,EAAEpC,cAAaiuE,GAAOruE,IACxD,0BAAKA,IAAKA,GAASquE,GACjB,4BAC E,2BACEtkG,GAAG,sBACHgzH,aAAa,iBACbx9E,MAAM,IACNC,OAAO,KACP,wBACE74C,EAAE,oCACFiq F,UAAWllF,KAAOsxH,gBAIvB58F,IC1LL,SAAS68F,IAAqB,KAACnrH,EAAD,MAAOlC,EAAP,MAAcpD,IAC 1C,MAAM,UACJgzE,EADI,oBAEJgpB,EAFI,oBAGJ4xB,EAHI,OAIJC,EAJI,mBAKJ6C,EALI,YAMJrG,EANI, MAOJt3E,GACEztC,EAEE8kB,EAAO4oD,EAAUlD,MAAM1sE,IAEvB,WAACu9B,GAActJ,qBAAWqhE,IAE1B 4M,EAAcluE,sBAClBye,IACEA,EAAM1J,kBACN,MAAM,GAAC5uC,EAAD,KAAKnD,GAAQgwB,EACnBigG ,EAAY9sH,EAAInD,IAElB,CAACgwB,EAAMigG,IAgBHtxE,EAAM5rB,SAASntB,EAAM+4C,IAAK,IAEhC,O ACE,gBAAC,GAAD,CACE9D,MAAOq5B,GAAiBlkD,EAAKtvB,MAAQk4E,EAAUjE,UAC/C/7B,OAAQrS,EA CR2sF,SAAUlqH,EAAQstH,EAClBt1H,IAAKgvB,EAAK7sB,GACVq1E,MAAOxoD,EAAKwoD,MACZ/lB,QA ASy4C,EACT/I,aAvBqB,KACvB,MAAM,GAACh/F,EAAD,KAAKnD,GAAQgwB,EACnB4xE,EAAoB,CAACz+ F,KAAInD,UAsBvBoiG,aAnBqB,KACvBoxB,KAmBE76E,MAAOpsB,KAAKlS,ILhES,EKgEQo5G,EAAOzjG,E AAKtvB,MAAOi4C,IAChD5hB,EAAG,EACHiD,EAAG2kB,IAKMr7C,sBAAY+yH,GAAsB3/B,I,oBC1ClC,SAA S6/B,GAAsB39G,GAC5C,MAAM,cAACs8D,GAAiBj4C,qBAAWmrD,KAC7B,OAACjT,EAAD,oBAASs7C,EA AT,YAA8BR,GAAehzF,qBACjDoyF,KAEI,eAACoF,GAAkBv/C,EAEnB2gD,EAAuB74F,sBAC3Bye,IACEA,EA AM1J,kBACNk+E,EAAY,KAAM,OAEpB,CAACA,IAGH,IAAIx6C,EAAgC,KAChCmD,EAA8B,KAclC,OAb4B, OAAxB63C,IACFh7C,EAAag/C,EAAez/C,cAAc,CACxCC,YAAaw7C,EACbt7C,OAAUA,IAGZyD,EAAY67C,E

AAez7C,mBAAmB,CAC5C/D,YAAaw7C,EACbh7C,aACAN,OAAUA,KAII,MAAdM,GAAmC,MAAbmD,GAA qBA,EAAUlD,MAAMxyE,OAAS,EAEpE,uBAAK8mF,UAAWllF,KAAO6wH,UAAWljE,QAASojE,GACzC,gBA AC,GAAD,KACG,EAAEj9E,SAAQD,WACT,gBAAC,GAAD,CACEigC,UAAaA,EACbnD,WAAcA,EACd78B,O AAQA,EACRD,MAAOA,MAOV,gBAAC,GAAD,MAWX,SAAS69E,IAAa,UAAC59C,EAAD,WAAYnD,EAAZ, OAAwB78B,EAAxB,MAAgCD,IACpD,MACEo9E,EACAC,GACEt4F,mBAAkC,OAChC,WAAC6I,GAActJ,qBA AWqhE,KAC1B,gBAACuxB,EAAD,YAAkBI,GAAehzF,qBAAWoyF,KAC5C,uBACJpxB,EADI,4BAEJI,GACEL ,KAEEs4B,EAAqB/4F,kBACzB,IAAMk5F,GAAa79C,EAAWi3C,GAC9B,CAACj3C,EAAWi3C,IAGR1Z,EAA0 Bn5E,sBAC9B,EAAE75B,KAAInD,WACJi+F,EAAuB96F,GACvB6yH,EAAoB,CAAC7yH,KAAInD,UAE3B,CA ACi+F,IAGGg4B,EAA0Bj5F,sBAAY,KAC1CqhE,IACA23B,EAAoB,OACnB,CAAC33B,IAEEtK,EAAWx2D,kB ACf,KAAM,CACJq7C,YACAgpB,oBAAqBuU,EACrBqd,oBAAqByC,EACrBxC,OAAQh/C,GAAM,EAAGmE,E AAUlD,MAAM4gD,GAAoB51H,MAAO,EAAGi4C,GAC/Dk3E,kBACAyG,qBACArG,cACAt3E,UAEF,CACEig C,EACAu9B,EACA8f,EACApG,EACAyG,EACArG,EACAt3E,IAKEu9E,EAAe34F,kBACnB,IACuB,OAArBw4F ,EACE,gBAAC,GAAD,CAAkBvB,UAAWuB,IAC3B,KACN,CAACA,IAGH,OACE,gBAAC,GAAD,CAASv9C, MAAO09C,GACd,gBAACngC,GAAD,CACEn9C,OAAQA,EACRi7C,iBAAiB,MACjBP,UAAW1a,EAAUlD,MA AMxyE,OAC3B6wF,SAAUA,EACVlC,SAAUtrD,EACVoS,MAAOA,GACN09E,KAMT,MAAMI,GAAe,CAAC7 9C,EAAsBz1E,KAC1C,GAAW,OAAPA,EACF,OAAO,EAET,MAAM,MAACuyE,GAASkD,EAChB,IAAK,IAAI 5vE,EAAQ,EAAGA,EAAQ0sE,EAAMxyE,OAAQ8F,IACxC,GAAI0sE,EAAM1sE,GAAO7F,KAAOA,EACtB,O AAO6F,EAGX,OAAO,G,wBCxKM,SAAS0tH,GAAa99G,GACnC,MAAM,cAACy8D,EAAD,OAAgBF,EAAhB, UAAwBy6C,GAAa3yF,qBAAWoyF,IAEhDtqH,EAAU,GACM,OAAlBswE,GACFA,EAAcE,aAAajuE,QAAQ,CA ACguE,EAAanyE,KAC/C4B,EAAQ3B,KACN,0BAAQpC,IAAKmC,EAAIzC,MAAOyC,GACrBmyE,EAAYj0C,g BAMrB,MAAMqqE,EAAe1uE,sBACnB,EAAE0U,oBACAk+E,EAAU78F,SAAS2e,EAAchxC,MAAO,MAE1C,C AACkvH,IAGH,OAAsB,OAAlBv6C,GAA0BA,EAAcE,aAAa5iB,MAAQ,EAExD,KAIP,gBAAC,WAAD,KACE,u BAAKq3B,UAAWllF,KAAOssH,SACvB,0BAAQ1wH,MAAOy0E,EAAQgxB,SAAUuF,GAC9B3mG,I,wBCxBM ,SAAS4xH,IAAa,SAACnzF,IACpC,MAAM,YAACi4C,EAAD,eAAcI,EAAd,cAA8BE,GAAiB9+C,qBACnDoyF,I AGF,IAAIrlC,EAAYllF,KAAO8xH,qBAOvB,OANIpzF,EACFwmD,EAAYllF,KAAO+xH,qBACVp7C,IACTuO, EAAYllF,KAAOgyH,oBAInB,gBAAC,GAAD,CACE9sC,UAAWA,EACXxmD,SAAUA,EACVivB,QAASgpB,E AAcM,EAAgBF,EACvCgnB,MAAOpnB,EAAc,iBAAmB,mBACxC,gBAAC,GAAD,CAAYz0E,KAAK,YClBR,S AAS+vH,KACtB,MAAM59C,EAASl8C,qBAAWkrD,IACpB/O,EAAQn8C,qBAAWmrD,IAEnBmnC,EAAehyF,k BACnB,KAAM,CACJqgE,gBAAiB,KAAM,CACrB9hB,yBAA0B1C,EAAM0C,yBAChC6D,yBAA0BvG,EAAMu G,2BAElCnyB,UAAY1uC,IACVs6D,EAAM1P,YAAY,2BAA4B5qD,GAC9Cs6D,EAAM1P,YAAY,2BAA4B5qD ,GACvC,KACLs6D,EAAM38D,eAAe,2BAA4BqC,GACjDs6D,EAAM38D,eAAe,2BAA4BqC,OAIvD,CAACs6D, KAEG,yBACJ0C,EADI,yBAEJ6D,GACEge,GAAkC4xB,GAEhCyH,EAAmBh6F,sBAAY,KAOnCm8C,EAAOjw D,KAAK,mBAAoB4yD,IAC/B,CAAC3C,EAAQ2C,IAEZ,OAAK6D,EAKH,gBAAC,GAAD,CACEn8C,UAAW41 C,EAAM8D,kBACjBzqB,QAASukE,EACTn0B,MAAM,8BACN,gBAAC,GAAD,CAAY77F,KAAK,YARZ,K,wB ChCI,SAASiwH,KACtB,MAAM,YAACx7C,EAAD,cAAcpG,EAAd,OAA6BF,GAAUl4C,qBAAWoyF,IAClDj2C, EAAQn8C,qBAAWmrD,KACnB,cAAClT,GAAiBkE,EAElBk6B,EAAW71E,iBAAgC,MAC3Cy5F,EAAcz5F,iBA AiC,OAE9C1P,SAAUo9F,GAAuBluF,qBAAWy+E,IAE7Cyb,EAAen6F,sBAAY,KAC/B,GAAe,OAAXm4C,EAC F,OAGF,MAAMiiD,EAAgBF,EAAYh+F,QAElC,GAAsB,OAAlBm8C,GAA4C,OAAlB+hD,EAAwB,CACpD,MA AMC,E3HiIL,SACLC,GAEA,MAAM/hD,EAAkD,GAgDxD,OA/CA+hD,EAAsB/hD,aAAajuE,QACjC,EACE+vE, aACAh2C,cACA20C,2BACAR,aACAL,SACAW,gBAEAP,EAAanyE,KAAK,CAChBi0E,WAAYA,EAAWv1E,I ACrB,EACE64E,qBACArG,WACAsG,iBACArD,uBACAE,qBACAoD,wBACA7d,gBACAwX,YACAsG,eATF,C AWEH,mBACwB,MAAtBA,EACIltE,MAAMiJ,KAAKikE,EAAmB+0B,WAC9B,KACNp7B,WACAsG,iBACAr D,qBAAsB9pE,MAAMiJ,KAAK6gE,EAAqBm4B,WACtDj4B,mBAAoBhqE,MAAMiJ,KAAK+gE,EAAmBi4B, WAClD70B,wBACA7d,gBACAwX,YACAsG,cAGJz5C,cACA20C,yBAA0BvoE,MAAMiJ,KAC9Bs/D,EAAyB05 B,WAE3Bl6B,aACAL,SACAW,UAAWroE,MAAMiJ,KAAKo/D,EAAU45B,eAK/B,CACL19F,QRtLmC,EQuLnC ujE,gB2HtL8BgiD,CAA2BliD,GACjDv6B,EAAO,IAAIzqB,MpGoHhB,SACLmuB,EACAg5E,EACAp8E,GAEA, MAAMzxC,EAAO,IAAIxB,KAAK,CAACizC,GAAO,CAACp0C,KAAM,6BAEjB,OAAhB6wF,IACF7vF,IAAIE, gBAAgB2vF,IAGtBA,GAAc7vF,IAAIC,gBAAgB0B,GAElC60C,EAAQj3C,aAAa,OAAQswF,IAC7Br5C,EAAQj

3C,aAAa,WAAYiwH,GAEjCh5E,EAAQi5E,QoGvHJC,CACEN,EACC,kBAdgBt8E,EAChB68E,wBAAmB7wH,E AAW,CAC7B8wH,KAAM,UACN38E,MAAO,UACP48E,IAAK,YAEN3kH,QAAQ,MAAO,QACC4nC,EAChBg9 E,wBAAmBhxH,EAAW,CAC7BixH,QAAQ,IAET7kH,QAAQ,KAAM,YAIf3Q,KAAKC,UAAU60H,EAAqB,KA AM,MAG7C,CAACliD,EAAQE,IAEN2iD,EAAah7F,sBAAY,KACJ,OAArBs2E,EAASp6E,SACXo6E,EAASp6E, QAAQu+F,SAElB,IAEGQ,EAAcj7F,sBAAY,KAC9B,MAAMkL,EAAQorE,EAASp6E,QACvB,GAAc,OAAVgP, GAAkBA,EAAMgwF,MAAMh1H,OAAS,EAAG,CAC5C,MAAMi1H,EAAa,IAAIC,WACvBD,EAAW/tH,iBAAi B,OAAQ,KAClC,IACE,MAAMkI,EAAQ6lH,EAAWxwH,OACnB0vH,EAAwB90H,KAAKwP,MACjCO,GAEF4i E,EAAcG,c3HgCjB,SACLgiD,GAEA,MAAM,QAACrlH,GAAWqlH,EAElB,GR5EqC,IQ4EjCrlH,EACF,MAAMl M,MACH,uCAAsCkM,iCAI3C,MAAMujE,EAA0D,IAAI3jD,IA4CpE,OA3CAylG,EAAoB9hD,aAAajuE,QAC/B, EACE+vE,aACAh2C,cACA20C,2BACAR,aACAL,SACAW,gBAEAP,EAAa3/D,IAAIu/D,EAAQ,CACvBkC,WA AYA,EAAWv1E,IACrB,EACE64E,qBACArG,WACAsG,iBACArD,uBACAE,qBACAoD,wBACA7d,gBACAwX, YACAsG,eATF,CAWEH,mBACwB,MAAtBA,EAA6B,IAAI/oD,IAAI+oD,GAAsB,KAC7DrG,WACAsG,iBACA rD,qBAAsB,IAAI3lD,IAAI2lD,GAC9BE,mBAAoB,IAAI7lD,IAAI6lD,GAC5BoD,wBACA7d,gBACAwX,YACA sG,cAGJz5C,cACA20C,yBAA0B,IAAIpkD,IAAIokD,GAClCR,aACAL,SACAW,UAAW,IAAIlkD,IAAIkkD,OA KlB,CAACP,eAAc2F,UAAU,G2HvFMm9C,CAC5BhB,GAEF,MAAOltH,GACPghH,EAAoB,CAClBhoH,GAAI, +BACJ6D,KAAM,OACN67F,MAAO,gBACP7gG,QACE,gBAAC,WAAD,KACE,kFACW,OAAVmI,GACC,uBA AK6/E,UAAWllF,KAAOwzH,cAAenuH,EAAMqf,eAQxD2uG,EAAWI,WAAWrwF,EAAMgwF,MAAM,MAEnC ,CAAC/M,EAAqBj2C,IAEzB,OACE,gBAAC,WAAD,KACE,uBAAK8U,UAAWllF,KAAOiuG,QACvB,yBACE3 5E,IAAKk6E,EACLtpB,UAAWllF,KAAO8uG,MAClB5sG,KAAK,OACLm/F,SAAU8xB,EACV5sB,UAAW,IAE b,qBAAGjyE,IAAK89F,EAAaltC,UAAWllF,KAAO8uG,QACvC,gBAAC,GAAD,CACEpwE,SAAUi4C,EACVhp B,QAASulE,EACTn1B,MAAM,mBACN,gBAAC,GAAD,CAAY77F,KAAK,YAEnB,gBAAC,GAAD,CACEw8B, SAAUi4C,IAAgBvG,EAAcs6C,iBACxC/8D,QAAS0kE,EACTt0B,MAAM,mBACN,gBAAC,GAAD,CAAY77F,K AAK,a,wBCtGzB,SAASwxH,IAAwBttH,KAAM6oF,EAAP,MAAiB/qF,EAAjB,MAAwBpD,IACtD,MAAM,sBA CJ6yH,EADI,YAEJC,EAFI,oBAGJjI,EAHI,kBAIJC,EAJI,sBAKJiI,EALI,gBAMJC,EANI,eAOJC,GACE9kC,EAI E+kC,EAAgBD,EAFtB7vH,EAAQyvH,EAAsBzvH,IAOxB+vH,EACJxsG,KAAK9R,IACH,EACA8R,KAAKlS,IA AI,EAAGkS,KAAKysG,KAAKF,GAAiBvsG,KAAKysG,KAAKN,MAC9C,EAKDO,EAAa1sG,KAAK9R,IAAI,E AAG8R,KAAKlS,IAAI,EAAGy+G,EAAgBJ,KAAiB,EAEtE52B,EAAa2uB,IAAwBznH,EAGrC2vC,EAAQ4uB, WAAW3hE,EAAM+yC,OAAS,EAaxC,IAAIugF,EAKJ,OAJKp3B,GAAcg3B,EAAgB,IACjCI,EAAkBhlD,GAAiB +kD,IAInC,uBACEjvC,UAAWllF,KAAOq0H,MAClB92B,YAnBoB,EAAEvuD,UAAS9vC,aACjB,IAAZ8vC,IAC F48E,EAAkB1nH,GAClB4vH,EAAgB,CACd3jD,YAAajsE,EACby1C,KAAMz6C,EAAOgiG,wBAAwBvnD,KAC rC26E,cAAe7xD,WAAW3hE,EAAM+yC,WAclCwpD,aAAc,IAAMw2B,EAAsB3vH,GAC1CpD,MAAO,IACFA, EACH+yC,QACA0gF,aAAcv3B,EACV,kDACAh7F,IAEN,uBACEkjF,UAAW8X,EAAah9F,KAAOw0H,cAAgBx 0H,KAAOy0H,MACtD3zH,MAAO,CACLgzC,OAAWrsB,KAAK6nD,MAAoB,IAAd2kD,GAAb,IACTG,sBAOK 51H,sBAAYk1H,GAAwB9hC,I,mBCtDpC,SAAS8iC,IAAmB,WACzCniD,EADyC,YAEzCoiD,EAFyC,sBAGzCh B,EAHyC,oBAIzChI,EAJyC,4BAKzCiJ,EALyC,kBAMzChJ,EANyC,eAOzCmI,IAEA,OACE,gBAAC,GAAD,KA CG,EAAEjgF,SAAQD,WACT,gBAAC,GAAD,CACE0+B,WAAYA,EACZoiD,YAAaA,EACb7gF,OAAQA,EAC R6/E,sBAAuBA,EACvBhI,oBAAqBA,EACrBiJ,4BAA6BA,EAC7BhJ,kBAAmBA,EACnBmI,eAAgBA,EAChBlg F,MAAOA,KAyBjB,SAAS+3C,IAAK,WACZrZ,EADY,oBAEZo5C,EAFY,YAGZgJ,EAHY,OAIZ7gF,EAJY,sBA KZ6/E,EALY,4BAMZiB,EANY,kBAOZhJ,EAPY,eAQZmI,EARY,MASZlgF,IAEA,MAAMghF,EAAUl8F,iBAA uC,MACjDy5E,EAASz5E,iBAA8B,MACvCm8F,EAAqBn8F,iBAAsB,MAGjDL,oBAAU,KACJs8F,IAAgCE,EA AmB1gG,UACrD0gG,EAAmB1gG,QAAUwgG,EACO,OAAhCA,GAA4D,OAApBC,EAAQzgG,SAClDygG,EAA QzgG,QAAQk6D,aAAasmC,KAGhC,CAACC,EAASD,IAEb,MAAM7nC,EAAWt0D,kBACf,IAAMhR,KAAKlS,I ZzGY,EYyGKs+B,EAAQ8/E,EAAsBv1H,QAC1D,CAACu1H,EAAuB9/E,IAEpB+/E,EAAcn7F,kBAClB,IAAMs7 F,EAAejiG,OAAO,CAACvc,EAAKi6D,IAAa/nD,KAAKlS,IAAIA,EAAKi6D,GAAW,GACxE,CAACukD,IAGGg B,EAAiBpB,EAAsBv1H,OAAS,GAE/C42H,EAAWC,GAAgBr8F,mBAA2B,MAEvDs8F,EAAmB,EAAElmF,UA AST,YAClC,GAAgB,IAAZS,GAKJ,GAAkB,OAAdgmF,EAAoB,CACtB,MAAM,YAAC7kD,EAAD,KAAcx2B,E AAd,cAAoB26E,GAAiBU,EAE3C,IAAIG,EAAiBhlD,EACjBilD,EAAgBz7E,EAEpB,GAAIpL,EAAQ6mF,EACV ,KAAO7mF,EAAQ6mF,GACbA,GAAiBd,EACjBa,GAAkB,MAEf,CACL,IAAIE,EAAqBD,EAAgBd,EACzC,KA

AO/lF,EAAQ8mF,GACbA,GAAsBf,EACtBa,GAAkB,EAIlBA,EAAiB,EACnBA,EAAiB,EACRA,EAAiBJ,IAC1B I,EAAiBJ,GAGnBnJ,EAAkBuJ,SA7BlBF,EAAa,OAiCjB38F,oBAAU,KACR,GAAkB,OAAd08F,EACF,OAGF,M AAMt7E,EAAU04D,EAAOh+E,QACvB,GAAgB,OAAZslB,EAAkB,CACpB,MAAMrb,EAAgBqb,EAAQrb,cAE9 B,OADAA,EAAc/4B,iBAAiB,YAAa4vH,GACrC,KACL72F,EAActgB,oBAAoB,YAAam3G,MAGlD,CAACF,IA EJ,MAAOM,EAAoBzB,GAAyBj7F,mBAClD,MAIIq2D,EAAWx2D,kBACf,KAAM,CACJk8F,cACAhB,wBACA C,cACAjI,sBACAiJ,8BACAhJ,oBACAiI,wBACAC,gBAAiBmB,EACjBlB,mBAEF,CACEY,EACAhB,EACAC,E ACAjI,EACAiJ,EACAhJ,EACAiI,EACAE,IAIJ,IAAI3C,EAAe,KACnB,GAA2B,OAAvBkE,EAA6B,CAC/B,MA AM,SACJ9lD,EADI,eAEJsG,EAFI,sBAGJC,EAHI,cAIJ7d,EAJI,UAKJwX,GACE6C,EAAW+iD,GAKblE,EADqB ,OAAnBt7C,GAAqD,OAA1BC,EAE3B,sBAAImP,UAAWllF,KAAOu1H,aACD,OAAlBr9D,GACC,sBAAIgtB,U AAWllF,KAAOw1H,iBACpB,yBAAOtwC,UAAWllF,KAAOy1H,cAAzB,YACA,wBAAMvwC,UAAWllF,KAAO 01H,cAAex9D,IAG3C,sBAAIgtB,UAAWllF,KAAOw1H,iBACpB,yBAAOtwC,UAAWllF,KAAOy1H,cAAzB,gB ACA,wBAAMvwC,UAAWllF,KAAO01H,cACrBjmD,GAAWC,GADd,MAIF,sBAAIwV,UAAWllF,KAAOw1H,i BACpB,uBAAKtwC,UAAWllF,KAAO21H,kBACrB,yBAAOzwC,UAAWllF,KAAOy1H,cAAzB,aACA,sBAAIvw C,UAAWllF,KAAO41H,eACpB,sBAAI1wC,UAAWllF,KAAO61H,mBACpB,yBAAO3wC,UAAWllF,KAAO81H ,gBAAzB,UACA,wBAAM5wC,UAAWllF,KAAO+1H,gBACrBxmD,GAAeC,GADlB,OAIkB,OAAnBsG,GACC,s BAAIoP,UAAWllF,KAAO61H,mBACpB,yBAAO3wC,UAAWllF,KAAO81H,gBAAzB,kBAGA,wBAAM5wC,U AAWllF,KAAO+1H,gBACrBxmD,GAAeuG,GADlB,OAKuB,OAA1BC,GACC,sBAAImP,UAAWllF,KAAO61H, mBACpB,yBAAO3wC,UAAWllF,KAAO81H,gBAAzB,mBAGA,wBAAM5wC,UAAWllF,KAAO+1H,gBACrBx mD,GAAewG,GADlB,WAWE,GAAExG,GAAeC,WAAkBC,GACjDC,MAKN,OACE,gBAAC,GAAD,CAASwV, UAAWllF,KAAOojG,QAAS1vB,MAAO09C,GACzC,uBACE98F,IAAK89E,EACLtxG,MAAO,CAACgzC,SAAQ D,SAChBypD,aAAc,IAAMu2B,EAAsB,OAC1C,gBAAC5iC,GAAD,CACE/L,UAAWllF,KAAO4rF,KAClBoB,O AAO,aACPl5C,OAAQA,EACR06C,UAAWmlC,EAAsBv1H,OACjC6wF,SAAUA,EACVlC,SAAUA,EACVz4D,I AAMugG,EACNhhF,MAAOA,GACN6/E,M,wBC7QI,SAASsC,GAAiBliH,GACvC,MAAM,sBACJy3G,EADI,kB AEJE,EAFI,OAGJp7C,EAHI,oBAIJs7C,EAJI,kBAKJC,GACEzzF,qBAAWoyF,KAET,cAACn6C,GAAiBj4C,qBA AWmrD,KAC7B,WAAC/Q,GAAcnC,EAAckC,eAAiBjC,GAE9C0jD,EAAgC,GAChCY,EAA6B,GACnCpiD,EA AW/vE,QAAQgwE,IACjBuhD,EAAez1H,KACbk0E,EAAYhD,UACTgD,EAAYsD,gBAAkB,IAC9BtD,EAAYuD, uBAAyB,IAE1C4+C,EAAYr2H,KAAKk0E,EAAY9C,aAG/B,MAAMikD,EAAwBl7F,kBAC5B,IACE85C,EAAW zgD,OAAO,CAAC04C,EAASgI,EAAatuE,OAEpCqnH,GACD/4C,EAAYhD,UAAYi8C,IAExBjhD,EAAQlsE,KA AK4F,GAERsmE,GACN,IACL,CAAC+H,EAAYg5C,EAAuBE,IAGhCwK,EAAqBtC,EAAsBv1H,OAG3Cw2H,E AA8Bn8F,kBAAQ,KAC1C,GAA4B,OAAxBkzF,EACF,IAAK,IAAIhxH,EAAI,EAAGA,EAAIg5H,EAAsBv1H,O AAQzD,IAChD,GAAIg5H,EAAsBh5H,KAAOgxH,EAC/B,OAAOhxH,EAIb,OAAO,MACN,CAACg5H,EAAuBh I,IAKS,OAAhCiJ,EAEAhJ,EADEqK,EAAqB,EACL,EAEA,MAEXrB,GAA+BqB,GACxCrK,EAAyC,IAAvBqK,E AA2B,KAAOA,EAAqB,GAG3E,IAAIviD,EAAQ,KACRuiD,EAAqB,IACvBviD,GACG,IAAEkhD,EAA8B,IAAIs B,UAClC,GAAED,GAAqB73H,OACxB,KAEF,MACA63H,GAGJ,MAAME,EAAiBj+F,sBAAY,KACjC,IAAIk+F ,EAAoBxB,EAA6C,EACjEwB,IAAoBzC,EAAsBv1H,SAC5Cg4H,EAAkB,GAEpBxK,EAAkB+H,EAAsByC,KA CvC,CAACxB,EAA6BjB,EAAuB/H,IAClDyK,EAAiBn+F,sBAAY,KACjC,IAAIk+F,EAAoBxB,EAA6C,EACjEw B,EAAkB,IACpBA,EAAkBzC,EAAsBv1H,OAAS,GAEnDwtH,EAAkB+H,EAAsByC,KACvC,CAACxB,EAA6Bj B,EAAuB/H,IAElDrnB,EAAgBrsE,sBACpBye,IACE,OAAQA,EAAMz6C,KACZ,IAAK,YACHm6H,IACA1/E,E AAM1J,kBACN,MACF,IAAK,aACHkpF,IACAx/E,EAAM1J,oBAMZ,CAACkpF,EAAgBE,IAGnB,OAA0B,IAAt B9jD,EAAWn0E,OACN,KAIP,gBAAC,WAAD,KACE,wBAAM8mF,UAAWllF,KAAOivG,YAAav7B,GACrC,gB AAC,GAAD,CACEwR,UAAWllF,KAAOuqG,OAClB7rE,SAAiC,IAAvBu3F,EACVtoE,QAAS0oE,EACTt4B,MA AM,0BACN,gBAAC,GAAD,CAAY77F,KAAK,cAEnB,uBACEgjF,UAAWllF,KAAOs2H,QAClB5yB,UAAWa,E ACXzjG,MAAO,CACL0/B,KAAMy1F,EAAqB,EAAI,WAAa,WAC5CM,SACEN,EAAqB,Eb5IN,Ga6IXA,OACA j0H,GAERukG,SAAU,GACT0vB,EAAqB,GACpB,gBAAC,GAAD,CACE1jD,WAAYA,EACZoiD,YAAaA,EACb hB,sBAAuBA,EACvBhI,oBAAqBA,EACrBiJ,4BAA6BA,EAC7BhJ,kBAAmBA,EACnBmI,eAAgBA,IAGI,IAAv BkC,GACC,uBAAK/wC,UAAWllF,KAAOw2H,WAAvB,eAGJ,gBAAC,GAAD,CACEtxC,UAAWllF,KAAOuqG, OAClB7rE,SAAiC,IAAvBu3F,EACVtoE,QAASwoE,EACTp4B,MAAM,sBACN,gBAAC,GAAD,CAAY77F,KAA K,W,wBCzJV,SAASu0H,IAAS,WAAC9lD,EAAD,SAAaqF,IAC5C,MAAM,YAACm1C,GAAehzF,qBAAWoyF,I

AE3B71F,EACJshD,EAAS53E,OAAS,EAChB43E,EAASh5E,IAAiBi5E,IACxB,MAAM,YAAC15C,EAAD,GAA cl+B,EAAd,IAAkBnC,GAAO+5E,EAE/B,OADwBtF,EAAWC,MAAM1jD,IAAI7uB,GAGzC,0BACEnC,IAAKm C,EACL6mF,UAAWllF,KAAO02H,QAClB/oE,QAAS,IAAMw9D,EAAY9sH,EAAIk+B,IAC9BA,EAJH,IAIiBrg C,EAAO,QAAOA,KAAS,IAKxC,uBAAKA,IAAKmC,EAAI6mF,UAAWllF,KAAO22H,kBAC7Bp6F,EADH,IAC iBrgC,EAAO,QAAOA,KAAS,MAM9C,uBAAKA,IAAI,OAAOgpF,UAAWllF,KAAO42H,YAAlC,aAKJ,OAAO,u BAAK1xC,UAAWllF,KAAOy2H,UAAW/hG,G,uBChC5B,SAASmiG,GAAkB/iH,GACxC,MAAM,oBAAC63G,E AAD,OAAsBt7C,GAAUl4C,qBAAWoyF,KAE3C,cAACn6C,GAAiBj4C,qBAAWmrD,IAEnC,GAAe,OAAXjT,G AA2C,OAAxBs7C,EACrB,OAAO,uBAAKzmC,UAAWllF,KAAO82H,iBAAvB,oBAGT,MAAM,SACJtnD,EADI, eAEJsG,EAFI,sBAGJC,EAHI,cAIJ7d,EAJI,UAKJwX,EALI,SAMJsG,GACE5F,EAAcsC,cAAcrC,EAAQs7C,GAE lCoL,EACe,OAAnBjhD,GAAqD,OAA1BC,EAEvBpF,EACS,OAAbqF,EACI9F,GAAc,CACZC,YAAaw7C,EACb v7C,gBACAC,WAEF,KAEN,OACE,gBAAC,WAAD,KACE,uBAAK6U,UAAWllF,KAAOgwH,SAAvB,sBACA,u BAAK9qC,UAAWllF,KAAOusH,SACrB,sBAAIrnC,UAAWllF,KAAO4rF,MACD,OAAlB1zB,GACC,sBAAIgtB, UAAWllF,KAAOg3H,UACpB,yBAAO9xC,UAAWllF,KAAOsiH,OAAzB,YADF,IACoD,IAClD,wBAAMp9B,U AAWllF,KAAO0+G,OAAQxmD,IAGpC,sBAAIgtB,UAAWllF,KAAOg3H,UACpB,yBAAO9xC,UAAWllF,KAA OsiH,OAAzB,gBADF,IACwD,IACtD,wBAAMp9B,UAAWllF,KAAO0+G,OAAQjvC,GAAWC,GAA3C,OAGAq nD,GACA,sBAAI7xC,UAAWllF,KAAOg3H,UACpB,yBAAO9xC,UAAWllF,KAAOsiH,OAAzB,mBADF,IAC2D ,IACzD,wBAAMp9B,UAAWllF,KAAO0+G,OAAQnvC,GAAeC,GAA/C,OAIHunD,GACC,sBAAI7xC,UAAWllF ,KAAOg3H,UACpB,yBAAO9xC,UAAWllF,KAAOsiH,OAAzB,aACA,sBAAIp9B,UAAWllF,KAAO41H,eACpB, sBAAI1wC,UAAWllF,KAAO61H,mBACpB,yBAAO3wC,UAAWllF,KAAOsiH,OAAzB,UADF,IACkD,IAChD,w BAAMp9B,UAAWllF,KAAO0+G,OACrBnvC,GAAeC,GADlB,OAIkB,OAAnBsG,GACC,sBAAIoP,UAAWllF,K AAO61H,mBACpB,yBAAO3wC,UAAWllF,KAAOsiH,OAAzB,kBADF,IAC0D,IACxD,wBAAMp9B,UAAWllF, KAAO0+G,OACrBnvC,GAAeuG,GADlB,OAKuB,OAA1BC,GACC,sBAAImP,UAAWllF,KAAO61H,mBACpB,y BAAO3wC,UAAWllF,KAAOsiH,OAAzB,mBADF,IAC2D,IACzD,wBAAMp9B,UAAWllF,KAAO0+G,OACrBnv C,GAAewG,GADlB,SASI,OAAbC,GAAoC,OAAfrF,GACpB,sBAAIuU,UAAWllF,KAAOg3H,UACpB,yBAAO9 xC,UAAWllF,KAAOsiH,OAAzB,2BADF,IAEE,gBAAC,GAAD,CAAU3xC,WAAYA,EAAYqF,SAAUA,Q,wBCr F3C,SAASihD,GAAyBnjH,GAC/C,MAAM,cAACs8D,GAAiBj4C,qBAAWmrD,KAC7B,OACJjT,EADI,kBAEJu7 C,EAFI,oBAGJD,EAHI,gBAIJZ,EAJI,kBAKJE,EALI,YAMJE,GACEhzF,qBAAWoyF,KACT,eAACoF,GAAkBv/ C,EACnB8mD,EAAsBv+F,iBAA2B,MAEjDi3F,EAAgBD,EAAeE,gBAAgB,CACnD39C,QAAW64C,EACX16C, OAAUA,IA4BZ/3C,oBAAU,KACR,MAAMy8D,EAAkBmiC,EAAoB9iG,QAEtB,OAApB2gE,GAC0C,mBAAnC A,EAAgBuE,gBAEvBvE,EAAgBuE,eAAe,CAAC69B,MAAO,UAAWC,OAAQ,aAE3D,CAACzL,IAEJ,MAAM0 L,EAAY,GAClB,IAAI18H,EAAI,EACR,IAAKA,EAAI,EAAGA,EAAIi1H,EAAcxxH,OAAQzD,IAAK,CACzC,M AAMw1E,EAAcy/C,EAAcj1H,IAE5B,SAAC60E,EAAD,UAAWE,GAAaU,EAAcsC,cACxCrC,EACFF,GAGFkn D,EAAU/4H,KACR,0BACEpC,IAAKi0E,EACL77C,IAAKq3F,IAAwBx7C,EAAc+mD,EAAsB,KACjEhyC,UAC EymC,IAAwBx7C,EACpBnwE,KAAO+vH,cACP/vH,KAAOs3H,OAEb3pE,QAAS,IAAMi+D,EAAkBz7C,IAChC V,GAAWC,GATd,SASgCH,GAAeC,GAT/C,OAcJ,OACE,gBAAC,WAAD,KACE,uBAAK0V,UAAWllF,KAAOg wH,SACrB,uBAAK9qC,UAAWllF,KAAOi2B,WACpBg1F,GAAqB,sBAGxB,gBAAC,GAAD,CACE/lC,UAAWll F,KAAOkuG,WAClBvgD,QAAS,IAAMw9D,EAAY,KAAM,MACjCptB,MAAM,uBACN,gBAAC,GAAD,CAAY 77F,KAAK,YAGrB,uBAAKgjF,UAAWllF,KAAOusH,QAAS7oB,UA1Ed/sD,IACpB,OAAQA,EAAMz6C,KACZ, IAAK,UACH,GAA4B,OAAxByvH,EAA8B,CAChC,MAAM4L,EAAY3H,EAAchuH,QAAQ+pH,GAClCzhB,EA CJqtB,EAAY,EAAIA,EAAY,EAAI3H,EAAcxxH,OAAS,EACzDwtH,EAAkBgE,EAAc1lB,IAElCvzD,EAAMxwC ,iBACN,MACF,IAAK,YACH,GAA4B,OAAxBwlH,EAA8B,CAChC,MAAM4L,EAAY3H,EAAchuH,QAAQ+pH, GAClCzhB,EACJqtB,EAAY3H,EAAcxxH,OAAS,EAAIm5H,EAAY,EAAI,EACzD3L,EAAkBgE,EAAc1lB,IAEl CvzD,EAAMxwC,mBAwDkDogG,SAAU,GAClE,gBAAC,GAAD,CAAar0B,QAAW64C,IACvBsM,EAAUj5H,O AAS,GAClB,gBAAC,WAAD,KACE,yBAAO8mF,UAAWllF,KAAOsiH,OAAzB,eADF,KACwD+U,GAGpC,IAA rBA,EAAUj5H,QACT,8E,wBCMV,MAAMgpH,GAAO,CACX,CACE/oH,GAAI,cACJ6pH,KAAM,cACNx0C,M AAO,aACPqqB,MAAO,oBAET,CACE1/F,GAAI,eACJ6pH,KAAM,eACNx0C,MAAO,SACPqqB,MAAO,iBAILy 5B,GAAkB,IACtB,uBAAKtyC,UAAWllF,KAAOy3H,QACrB,uBAAKvyC,UAAWllF,KAAOmzG,QAAvB,wCA CA,uBAAKjuB,UAAWllF,KAAOgjH,KAAvB,2BAC0B,gBAAC,GAAD,MAD1B,yBAME0U,GAAwB,IAC5B,uB AAKxyC,UAAWllF,KAAOy3H,QACrB,uBAAKvyC,UAAWllF,KAAOmzG,QAAvB,4BACA,qBAAGjuB,UAA WllF,KAAO23H,WAArB,kGAIA,qBAAGzyC,UAAWllF,KAAO23H,WAArB,gBACgB,IACd,qBACEzyC,UAA WllF,KAAOopG,KAClB1lG,KAAK,qCACLH,IAAI,sBACJrE,OAAO,UAJT,8BAFF,MAcE04H,GAAiB,IACrB,u BAAK1yC,UAAWllF,KAAOy3H,QACrB,uBAAKvyC,UAAWllF,KAAOmzG,QAAvB,sBACA,uBAAKjuB,UAA WllF,KAAOgjH,KAAvB,oCAIE6U,GAAsB,IAC1B,uBAAK3yC,UAAWllF,KAAOy3H,QACrB,uBAAKvyC,UA AWllF,KAAOmzG,QAAvB,+BACA,uBAAKjuB,UAAWllF,KAAOgjH,KAAvB,2BAC0B,gBAAC,GAAD,MAD1 B,wBAMWvM,WA9Jf,SAAkB3iG,GAChB,MAAM,iBACJ42G,EADI,iBAEJC,EAFI,YAGJh0C,EAHI,oBAIJg1C, EAJI,gBAKJZ,EALI,cAMJc,EANI,UAOJ1E,EAPI,kBAQJ/uC,GACEjgD,qBAAWoyF,IAEf,IAAIruG,EAAO,KAC X,GAAIwuG,EACF,OAAQmB,GACN,IAAK,cACH3vG,EAAO,gBAAC,GAAD,MACP,MACF,IAAK,eACHA,E AAO,gBAAC,GAAD,WAMXA,EADSy6D,EACF,gBAACkhD,GAAD,MACElN,EACF,gBAACiN,GAAD,MACE x/C,EACF,gBAACo/C,GAAD,MAEA,gBAACE,GAAD,MAGT,IAAII,EAAU,KACd,IAAKnhD,IAAgBg0C,GAA oBD,EACvC,OAAQmB,GACN,IAAK,cACL,IAAK,eAOyB,OAAxBF,IAEAmM,EADsB,OAApB/M,EACQ,gBA AC,GAAD,MAEA,gBAAC,GAAD,OASpB,OACE,gBAAC3b,GAAD,KACE,uBAAKlqB,UAAWllF,KAAOoyB,U ACrB,uBAAK8yD,UAAWllF,KAAO+3H,YACrB,uBAAK7yC,UAAWllF,KAAOgwH,SACrB,gBAAC,GAAD,CA ActxF,UAAW05C,IACzB,gBAAC65C,GAAD,MACA,gBAACjE,GAAD,MACA,gBAAC,GAAD,MACA,uBAAK 9oC,UAAWllF,KAAOiuG,QACvB,gBAAC,GAAD,CACEgZ,WAAY4E,EACZxtH,GAAG,WACH8oH,UAAWA, EACXC,KAAMA,GACNllH,KAAK,aAEP,gBAAC,GAAD,MACA,uBAAKgjF,UAAWllF,KAAOssH,SACvB,gB AAC/c,GAAD,MACCmb,GACC,gBAAC,WAAD,KACE,uBAAKxlC,UAAWllF,KAAOiuG,QACvB,gBAAC,GA AD,QAIN,uBAAK/oB,UAAWllF,KAAOusH,SACpBrwG,EACD,gBAAC,GAAD,QAGJ,uBAAKgpE,UAAWllF,K AAOg4H,aAAcF,GACrC,gBAAC,GAAD,W,oBCzGO,SAASG,IAAU,UAAC/yC,IACjC,OACE,uBACEmS,MAA M,6BACNnS,UAAY,GAAEllF,KAAOi4H,aAAa/yC,GAAa,KAC/CoS,QAAQ,+BACR,0BAAQmc,GAAG,IAAIC, GAAG,IAAIj4G,EAAE,OAAO87F,KAAK,iBACpC,qBAAGic,OAAO,eAAehxE,YAAY,IAAI+0D,KAAK,QAC5 C,2BAAS2gC,GAAG,KAAKC,GAAG,QACpB,2BAASD,GAAG,KAAKC,GAAG,MAAMr1H,UAAU,eACpC,2B AASo1H,GAAG,KAAKC,GAAG,MAAMr1H,UAAU,kB,wBCN5C,MAGMs1H,GAAkB,kCAET,SAASC,GAAgC vkH,GACtD,MAAM,QAAC+iG,EAAD,SAAU5tF,GAAYkP,qBAAWy+E,IACjCtiC,EAAQn8C,qBAAWmrD,IAE nBsgB,IAAciT,EAAQl9F,KAAKm9F,GAAUA,EAAOz4G,KAAO+5H,IAmCzD,OAjCA9/F,oBAAU,KACR,MAA MggG,EAAe,KACd10B,EAcqC,OAApCtvB,EAAMikD,2BACRtvG,EAAS,CACP/mB,KAAM,OACN7D,GAAI+5 H,KAhBgC,OAApC9jD,EAAMikD,2BACRtvG,EAAS,CACP8tF,gBAAgB,EAChB14G,GAAI+5H,GACJl2H,KA AM,OACNhF,QACE,gBAACs7H,GAAD,CACED,0BAA2BjkD,EAAMikD,+BAkB7C,OAHAD,IAEAhkD,EAA M1P,YAAY,oCAAqC0zD,GAChD,KACLhkD,EAAM38D,eAAe,oCAAqC2gH,KAE3D,CAAC10B,EAAWtvB,IA ER,KAGT,SAASkkD,IAAc,0BACrBD,IAIA,MAAM,QAACrrH,EAAD,cAAUi4D,EAAV,cAAyBC,GAAiBmzD,E AEhD,IAAIE,EACJ,GAAsB,OAAlBrzD,EAAwB,CAC1B,MAAMszD,EAAuB,4BAA2BvzD,EACxDszD,EACE,g CACE,qBAAGvzC,UAAWllF,KAAO23H,WAArB,kDAGA,uBAAKzyC,UAAWllF,KAAO24H,YACpBD,EACD, gBAAC,GAAD,CACE/qE,QAAS,IAAMhoD,gBAAK+yH,GACpB36B,MAAM,qCACN,gBAAC,GAAD,CAAY77 F,KAAK,gBAKpB,CACL,MAAM02H,EAAyB,2BAA0BxzD,EACzDqzD,EACE,gCACE,qBAAGvzC,UAAWllF, KAAO23H,WAArB,oDAGA,uBAAKzyC,UAAWllF,KAAO24H,YACpBC,EACD,gBAAC,GAAD,CACEjrE,QA AS,IAAMhoD,gBAAKizH,GACpB76B,MAAM,uCACN,gBAAC,GAAD,CAAY77F,KAAK,YAO3B,OACE,gBA AC,WAAD,KACE,uBAAKgjF,UAAWllF,KAAOy3H,QACrB,uBAAKvyC,UAAWllF,KAAOu3G,OAAvB,wCAC A,qBAAGryB,UAAWllF,KAAO23H,WAArB,mBACkB,8CADlB,WACsD,IACpD,wBAAMzyC,UAAWllF,KAA O64H,SAjGT3zH,qBA+FjB,KAIA,qBAAGggF,UAAWllF,KAAO23H,WAArB,gCACgC,IAC9B,wBAAMzyC,UA AWllF,KAAO64H,SAAxB,WACWxzD,EAAsBn4D,SAHnC,6DAK6D,IAC3D,wBAAMg4E,UAAWllF,KAAO64 H,SAAxB,WAA0C3rH,GAN5C,KAQCurH,EACD,qBAAGvzC,UAAWllF,KAAO23H,WAArB,KACK,IACH,qBA AGzyC,UAAWllF,KAAOopG,KAAM1lG,KA5GnC,qDA4G8DxE,OAAO,UAA7D,cAEK,IAJP,2B,wBC7GO,SAA S45H,GAAyBhlH,GAC/C,MAAM,SAACmV,GAAYkP,qBAAWy+E,IACxBtiC,EAAQn8C,qBAAWmrD,KAClBt gC,EAAOnvB,GAAY+E,mBAAuB,oBA8BjD,OA5BAN,oBAAU,KACR,GAAc,qBAAV0qB,EAA8B,CAChC,MA AM+1E,EAAa,KACjB9W,kCAAe,KACbpuF,EAAS,eACT5K,EAAS,CACP8tF,gBAAgB,EAChB14G,GAAI,2BA CJ6D,KAAM,OACNhF,QAAS,gBAAC,GAAD,WAKf,IAAIo3E,EAAM0kD,mCAIR,OADA1kD,EAAM1P,YAA Y,qCAAsCm0D,GACjD,KACLzkD,EAAM38D,eACJ,qCACAohH,IANJA,MAWH,CAAC/1E,EAAOsxB,IAEJ,K

AGT,SAASkkD,GAAc1kH,GACrB,OACE,gBAAC,WAAD,KACE,uBAAKoxE,UAAWllF,KAAOgjH,KACrB,2B ACE,uBAAK99B,UAAWllF,KAAOu3G,OAAvB,sCACA,0GAIA,mGAEK,IACH,qBACEryB,UAAWllF,KAAOsq H,iBAClBprH,OAAO,SACPqE,IAAI,sBACJG,K7IxBZ,iG6IoBU,6CAHF,Q,wBClDK,SAASu1H,GAA4BnlH,GA ClD,MAAMugE,EAASl8C,qBAAWkrD,KACpB,SAACp6D,GAAYkP,qBAAWy+E,IAwD9B,OAnDAt+E,oBAA U,KAER,IAAI4gG,EAAW7kD,EAAO9O,KAAKrH,OAAOx5C,IAChC,OAAQA,EAAQxiB,MACd,IAAK,OACL,I AAK,QACL,IAAK,cAEH+mB,EAAS,CACP8tF,gBAAgB,EAChB14G,GAAI,8BACJ6D,KAAM,OACN67F,MAA O,yDACP7gG,QAAS,gBAACi8H,GAAD,QAIa,mBAAbD,IACTA,IACAA,EAAW,MAOjB,OAAQx0G,EAAQiyB ,OACd,IAAK,+BACL,IAAK,+BACL,IAAK,aACL,IAAK,2BAGqB,mBAAbuiF,IACTA,IACAA,EAAW,SAQnB, MAAO,KACmB,mBAAbA,IACTA,IACAA,EAAW,QAGd,CAAC7kD,EAAQprD,IAEL,KAGT,SAASkwG,GAAu BrlH,GAC9B,OACE,gBAAC,WAAD,KACE,+EACA,wBAAMoxE,UAAWllF,KAAOo5H,SAAxB,qC,+BCFN,M AaMhS,GAAO,CAbS,CACpB/oH,GAAK,aACL6pH,KAAM,aACNx0C,MAAO,aACPqqB,MAAO,oBAEW,CACl B1/F,GAAK,WACL6pH,KAAM,WACNx0C,MAAO,WACPqqB,MAAO,mBAKM,SAASs7B,IAAS,OAC/BhlD,E AD+B,aAE/BqlB,EAAe,QAFgB,6BAG/BysB,EAH+B,0BAI/BxsB,EAJ+B,WAK/B2/B,EAAa,aALkB,mCAM/BC, GAAqC,EANN,YAO/BC,EAP+B,wBAQ/B5/B,EAR+B,WAS/B6/B,GAAa,EATkB,MAU/BnlD,EAV+B,4BAW/B olD,GAA8B,EAXC,iCAY/BC,GAAmC,EAZJ,4BAa/Bl2C,EAb+B,0BAc/B2iC,IAEA,MAAOa,EAAY2S,GAAU5h C,GAC3B,8BACAshC,GAGF,IAAIjS,EAAMJ,EAES,MAAfuS,IACFnS,EAAMmS,GAGR,MAAMK,EAAoBphG, kBACxB,KAAM,CACJ0tF,6BAA8BA,GAAgC,KAC9DC,0BAA2BA,GAA6B,OAE1D,CAACD,EAA8BC,IAG3B 0T,EAAcrhG,kBAClB,KAAM,CACJ+qD,6BAA8B+1C,EAC9B91C,4BAA6BA,GAA+B,OAE9D,CAAC81C,EAA oC91C,IAGjCs2C,EAAcphG,iBAA2B,MA8C/C,OA5CAL,oBAAU,KACR,IAAKmhG,EACH,OAGF,MAAMn5B, EAAMy5B,EAAY3lG,QACxB,GAAY,OAARksE,EACF,OAGF,MAAMgN,EAAchN,EAAIjiE,cAAc4a,YAChCsr D,EAAiB5tD,IACrB,GAAIA,EAAMlI,SAAWkI,EAAM/H,QACzB,OAAQ+H,EAAMz6C,KACZ,IAAK,IACH09H ,EAAOxS,GAAK,GAAG/oH,IACfs4C,EAAMxwC,iBACNwwC,EAAM1J,kBACN,MACF,IAAK,IACH2sF,EAA OxS,GAAK,GAAG/oH,IACfs4C,EAAMxwC,iBACNwwC,EAAM1J,oBAMd,OADAqgE,EAAYhoG,iBAAiB,UA AWi/F,GACjC,KACL+I,EAAYvvF,oBAAoB,UAAWwmF,KAE5C,CAACk1B,IAEJjhG,0BAAgB,IACP,KACL,IA EE67C,EAAOnO,WACP,MAAO7gE,MAIV,CAACgvE,IAGF,gBAACgP,GAAc5sD,SAAf,CAAwB76B,MAAOy4 E,GAC7B,gBAACiP,GAAa7sD,SAAd,CAAuB76B,MAAO04E,GAC5B,gBAACiP,GAAmB9sD,SAApB,CAA6B7 6B,MAAOk+H,GAClC,gBAAC9iB,GAAD,KACE,gBAACvd,GAAD,CACEC,aAAcA,EACdC,0BAA2BA,EAC3B C,wBAAyBA,GACzB,gBAAC,GAAyBnjE,SAA1B,CAAmC76B,MAAOi+H,GACxC,gBAACzlC,GAAD,KACE,g BAACo2B,GAAD,KACE,uBAAKtlC,UAAWllF,KAAOq5H,SAAU/kG,IAAKylG,GACnCN,GACC,uBAAKv0C, UAAWllF,KAAOgnH,QACrB,gBAAC,GAAD,MACA,wBAAM9hC,UAAWllF,KAAOg6H,iBACrB90H,qBAEH, uBAAKggF,UAAWllF,KAAOssH,SACvB,gBAAC,GAAD,CACErF,WAAYI,EACZhpH,GAAG,WACH8oH,UAA WyS,EACXxS,KAAMA,GACNllH,KAAK,gBAIX,uBACEgjF,UAAWllF,KAAOi6H,WAClB/f,OAAgB,eAARmN ,GACR,gBAAC,GAAD,CACE3Q,gBAAiB/c,KAGrB,uBACEzU,UAAWllF,KAAOi6H,WAClB/f,OAAgB,aAARm N,GACR,gBAAC,GAAD,CAAU3Q,gBAAiB9c,UAOvC,gBAAC,GAAD,MACC8/B,GAA+B,gBAAC,GAAD,MA C/BC,GAAoC,gBAAC,GAAD,U,sBC3MjD,MAAMO,GAAiB,CACrB,6CAA8C,OAC9C,uDACE,uDACF,6DACE ,iEACF,iEACE,mEACF,+DAAgE,QAyElE,IAAIC,GAAe,KAEZ,SAASC,GACdC,EACAC,GAKA,GAAIC,sBAA WF,IACb,GAAIG,sBAAWH,GACb,OAAOA,OAGT,IAAK,IAAI1/H,EAAI,EAAGA,EAAI2/H,EAAqBl8H,OAA QzD,IAAK,CACpD,MAAM8/H,EAAcH,EAAqB3/H,GACnC+/H,EAAa18H,gBAAKy8H,EAAaJ,GACrC,GAAIG, sBAAWE,GACb,OAAOA,EAKb,OAAO,KAUF,SAASC,GACdN,EACA15D,EACA25D,GAEA,MAAMM,EAAW R,GAAiBC,EAAmBC,GACrD,GAAiB,OAAbM,EACF,OAKF,GAAIj6D,GAAc7xD,MAAM6xD,GACtB,OAGF, MAAOk6D,KAAWC,GAlFpB,WAEE,GAAI51H,QAAQ0E,IAAImxH,aACd,OAAO9tH,iBAAM/H,QAAQ0E,IAA ImxH,cAK3B,GAAyB,WAArB71H,QAAQ81H,SACV,IACE,MAAMz/G,EAAS0/G,oBAAS,QAAQn+H,WAC1B o+H,EAAe7/H,OAAOkH,KAAK23H,IACjC,IAAK,IAAIv/H,EAAI,EAAGA,EAAIugI,EAAa98H,OAAQzD,IAAK ,CAC5C,MAAMwgI,EAAcD,EAAavgI,GACjC,IAAqC,IAAjC4gB,EAAO3Z,QAAQu5H,GACjB,MAAO,CAACjB ,GAAeiB,KAG3B,MAAO91H,IAMX,OAAIH,QAAQ0E,IAAIwxH,OACP,CAACl2H,QAAQ0E,IAAIwxH,QACXl 2H,QAAQ0E,IAAIyxH,OACd,CAACn2H,QAAQ0E,IAAIyxH,QAGf,GAoD+BC,GACtC,IAAKT,EACH,OAGF,I AAI9wH,EAAO+wH,EAEPn6D,EACF52D,EAAOA,EAAKhM,OA/HhB,SACE88H,EACAD,EACAj6D,GAEA,O AAQ46D,oBAASV,IACf,IAAK,MACL,IAAK,OACH,MAAO,CAACD,EAAU,IAAMj6D,GAC1B,IAAK,OACL,I

AAK,OACL,IAAK,YACL,IAAK,OACL,IAAK,UACL,IAAK,SACL,IAAK,UACL,IAAK,QACL,IAAK,OACH,M AAO,CAACi6D,EAAW,IAAMj6D,GAC3B,IAAK,MACL,IAAK,QACL,IAAK,cACH,MAAO,CAAC,IAAMA,EA AYi6D,GAC5B,IAAK,QACL,IAAK,OACL,IAAK,OACH,MAAO,CAAC,SAAUj6D,EAAa,GAAIi6D,GACrC,IA AK,OACH,MAAO,CAAC,KAAMA,EAAW,IAAMj6D,GACjC,QAIE,MAAO,CAACi6D,IA8FSY,CAA0BX,EAA QD,EAAUj6D,IAE/D52D,EAAKzL,KAAKs8H,GAGRT,IA7JN,SAA0BU,GACxB,OAAQA,GACN,IAAK,MACL, IAAK,QACL,IAAK,OACH,OAAO,EACT,QACE,OAAO,GAsJSY,CAAiBZ,IAInCV,GAAauB,KAAK,WAMlBvB ,GAHuB,UAArBj1H,QAAQ81H,SAGKW,iBAAM,UAAW,CAAC,KAAMd,GAAQ98H,OAAOgM,GAAO,CAC3 D6xH,MAAO,YAGMD,iBAAMd,EAAQ9wH,EAAM,CAAC6xH,MAAO,YAE7CzB,GAAax/G,GAAG,SAAS,eA CzBw/G,GAAax/G,GAAG,QAAQ,SAASkhH,GAC/B1B,GAAe,SC3KZ,SAAqBj7H,GAC1B,GAAIA,EAAO1C,e AAe,kCACxB,OAAO,KAsIT,IAAIs/H,EAAa,EAoEbC,GAAoB,EA2ExB,MAAMC,EAAa,GACbC,EAAqB,IAAIn vG,IACzBvH,EAAY,GACZ22G,EAAY,IAAIpvG,IAEhB6zF,EAAqB,CACzBsb,qBACA12G,YAGA22G,YAEAr6 G,KA5DF,SAAc80B,EAAOvwC,GACfmf,EAAUoxB,IACZpxB,EAAUoxB,GAAO35C,IAAIuB,GAAMA,EAAG 6H,KA2DhC+1H,cAvDF,SAAuBv2D,GACrB,MAAMiR,EAAQmlD,EAId,OAHKnlD,EAAMjR,KACTiR,EAAMj R,GAAc,IAAI3sC,KAEnB49C,EAAMjR,IAmDbzO,OA3JF,SAAgBorB,GACd,MAAMlkF,IAAOy9H,EACbI,EAA UprH,IAAIzS,EAAIkkF,GAElB,MAAM65C,EAAiBL,EACnB,WA1IN,SAA8Bx5C,GAC5B,IACE,GAAgC,iBAAr BA,EAASr1E,QAElB,OAAIq1E,EAAS3sB,WAAa,EAIjB,cAKF,aAQT,MAAM94D,EAAWwxB,SAAS/xB,UAA UO,SACpC,GAAIylF,EAAS85C,OAAS95C,EAAS85C,MAAMC,wBAAyB,CAE5D,MAAMC,EAAiBz/H,EAASh C,KAC9BynF,EAAS85C,MAAMC,yBAGjB,OAA2C,IAAvCC,EAAe36H,QAAQ,YAElB,cAKwC,IAA7C26H,EA Ae36H,QAAQ,iBAClB,eAMoD,IAAzD26H,EAAe36H,QAAQ,8BAImB,IAAxC26H,EAAe36H,QAAQ,cAKoB,IA A3C26H,EAAe36H,QAAQ,iBAOa,IAApC26H,EAAe36H,QAAQ,QAXlB,eAoBoC,IAA3C26H,EAAe36H,QAAQ, iBAEsB,IAA7C26H,EAAe36H,QAAQ,iBAIhB,aAGA,eAQkC,IAA3C26H,EAAe36H,QAAQ,iBAEsB,IAA7C26H, EAAe36H,QAAQ,iBAEhB,aAIF,YAET,MAAOuD,IAMT,MAAO,aAuCHq3H,CAAqBj6C,GAiBvB,IACE,MAAM G,GACiD,IAArD/jF,OAAO89H,0CACH95C,GACkD,IAAtDhkF,OAAO+9H,2CACH95C,GAC0D,IAA9DjkF,OA AOg+H,oDAUPj6C,GACAC,GACAC,KAEAg6C,GAA4Br6C,GAC5Bs6C,GAAa,CACXn6C,uBACAC,uBACAC, iCAGJ,MAAOv9E,IAKX,MAAMy3H,EAAS59H,EAAO69H,0BACtB,GAAsB,mBAAXD,EAAuB,CAChC,MAA ME,EAAoBF,EAAOnc,EAAMtiH,EAAIkkF,EAAUrjF,GACrDyhH,EAAKsb,mBAAmBnrH,IAAIzS,EAAI2+H,G AKlC,OAFArc,EAAK9+F,KAAK,WAAY,CAACxjB,KAAIkkF,WAAU65C,mBAE9B/9H,GA6FPsc,GAnFF,SAA Yg8B,EAAOp4C,GACZgnB,EAAUoxB,KACbpxB,EAAUoxB,GAAS,IAErBpxB,EAAUoxB,GAAOr4C,KAAKC, IAgFtB0+H,IA7EF,SAAatmF,EAAOp4C,GAClB,IAAKgnB,EAAUoxB,GACb,OAEF,MAAMzyC,EAAQqhB,EA AUoxB,GAAO/0C,QAAQrD,IACxB,IAAX2F,GACFqhB,EAAUoxB,GAAO90C,OAAOqC,EAAO,GAE5BqhB,E AAUoxB,GAAOv4C,eACbmnB,EAAUoxB,IAqEnBumF,IA1FF,SAAavmF,EAAOp4C,GAElB,OADAoiH,EAAK hmG,GAAGg8B,EAAOp4C,GACR,IAAMoiH,EAAKsc,IAAItmF,EAAOp4C,IA4F7B24D,eAAe,EAGflyD,SAnM F,SAAkBzG,GAGhB,IACmB+vB,SAAS/xB,UAAUO,SACdhC,KAAKyD,GAKlBqD,QAAQ,QAAU,IAEzBm6H, GAAoB,EAIpBtzH,YAAW,WACT,MAAM,IAAIzH,MACR,qMAON,MAAOmE,MA2KTuqD,qBA3DF,SAA8Bk W,EAAYyZ,GACxC,MAAM29C,EAAoBf,EAAmBzgI,IAAIoqE,GACxB,MAArBo3D,GACFA,EAAkBG,yBAAy B99C,IAyD7C1rB,kBArDF,SAA2BiS,EAAYv3C,EAAM6pC,GAC3C,MAAMklE,EAAezc,EAAKwb,cAAcv2D,G AClCxxC,EAAU/F,EAAK+F,QACfipG,EAAcD,EAAalwG,IAAImB,GAC/BivG,EACqB,MAAzBlpG,EAAQ4R,e AA0D,MAAjC5R,EAAQ4R,cAAc0T,QAGpD2jF,GAAgBC,EAEVD,GAAeC,GACxBF,EAAavxG,OAAOwC,GA FpB+uG,EAAanjH,IAAIoU,GAInB,MAAM2uG,EAAoBf,EAAmBzgI,IAAIoqE,GACxB,MAArBo3D,GACFA,EA AkBO,sBAAsBlvG,EAAM6pC,IAuChDpE,sBAnCF,SAA+B8R,EAAYv3C,GACzC,MAAM2uG,EAAoBf,EAAm BzgI,IAAIoqE,GACxB,MAArBo3D,GACFA,EAAkBQ,0BAA0BnvG,KAmChDhzB,OAAOC,eACL4D,EACA,iC ACC,CAGCg+B,cAAcm/E,EACd9gH,YAAY,EACZC,IAAG,IACMmlH,IC7Sf8c,CAAY9+H,QAIZ,IAAIusB,GA AsB,KACtBwyG,GAAmC,GACnCC,GAA8B,GAC9BC,GAAkCl5G,MAoBtC,IAAI2vD,GAAgC,KAChCC,GAAs B,KACtBjmD,GAAO,KAEX,MAAMpkB,GAAM,IAAIF,IAAS3E,QAAQ6E,IAAI,sBAAuBF,GAe5D,SAAS8zH, KACPtmE,oBAAU,KACK,OAATlpC,IACFA,GAAKgnC,YAGThnC,GAAO,KAuBT,SAAS83F,GACP/L,GAEA,I ACqC,IAAnCA,EAAiB0B,eACW,OAA5B1B,EAAiBv8G,OAEjB,OAAO,EAGT,MAAM,OAACA,GAAUu8G,EA EjB,OFiBqE,OAA9DggB,GEjBkBv8H,EAAO6iE,SAAUi9D,IAG5C,SAASvX,GACP/nH,EACA+7G,GAEA,MAA M,OAACv8G,GAAUu8G,EACF,OAAXv8G,EACF88H,GAAa98H,EAAO6iE,SAAU7iE,EAAO8iE,WAAYg9D,I

AEjD1zH,GAAI5E,MAAM,yBAA0BhH,GAIxC,SAASy/H,KACPD,KAEA3yG,GAAKsU,UAAYk+F,GAGnB,SA ASt4F,IAAQ,KAACxhB,EAAD,QAAOc,IACtBm5G,KAGE3yG,GAAKsU,UADM,eAAT5b,EACgB,qQAWA,sJA MVc,wCAOZ,SAASq5G,GAAW37G,GAClB,MAAMmD,EAAY,GAClBnD,EAAOk2C,UAAY3hB,IACjB,IAAIv wC,EACJ,IACE,GAA0B,iBAAfuwC,EAAMvwC,KAOf,MAAMpF,QANNoF,EAAO3I,KAAKwP,MAAM0pC,EA AMvwC,MAQ1B,MAAO1G,GAEP,YADAuK,GAAI5E,MAAM,uBAAwBsxC,EAAMvwC,MAG1Cmf,EAAU/iB, QAAQjE,IAChB,IACEA,EAAG6H,GACH,MAAOf,GAEP,MADA4E,GAAI5E,MAAM,yBAA0Be,GAC9Bf,MAK ZgvE,GAAS,IAAI/O,EAAO,CAClBpH,OAAO3/D,IACLgnB,EAAUjnB,KAAKC,GACR,KACL,MAAM2F,EAAQ qhB,EAAU3jB,QAAQrD,GAC5B2F,GAAS,GACXqhB,EAAU1jB,OAAOqC,EAAO,KAI9BkgB,KAAKuyB,EAA eoL,EAAci8E,GAC5B57G,EAAO9D,aAAe8D,EAAOQ,MAC/BR,EAAOgC,KAAK3mB,KAAKC,UAAU,CAACi 5C,QAAOoL,gBAIvCsyB,GAA8BzP,YAAY,WAAY,KACtDxiD,EAAO7I,UAGT+6D,GAAQ,IAAI4C,GAAM7C, GAAQ,CACxB6G,kCAAkC,EAClCN,0BAA0B,IAG5B3wE,GAAI,aArIJ4zH,KAEA3yG,GAAKsU,UAAY,GAEj B/2B,WAAW,KACT4lB,GAAOgpC,qBAAWnsC,IAClBmD,GAAK0I,OACHh1B,wBAAcs3H,GAAU,CACtBhlD, OAAUA,GACV8xC,6BAFsB,GAGtBsT,YAAY,EACZnlD,MAASA,GACTolD,6BAA6B,EAC7BtT,0BAAyBA,O AG5B,KAxCLn8G,GAAIg8D,KAAO,IAAIl8D,IAAS3E,QAAQ6gE,KAAK,sBAAuBl8D,GAC5DE,GAAI5E,MA AQ,IAAI0E,IAAS3E,QAAQC,MAAM,sBAAuB0E,GAgK9D,IAAIk0H,GAAyC,KAwH7C,MAAMC,GAAa,CACj BC,gBAvHF,SAAyB/7G,GAWvB,OAVAA,EAAOg8G,QAAUj5H,IACf24H,KACA7zH,GAAI5E,MAAM,kCAA mCF,IAE/Cid,EAAOi8G,QAAU,KACfP,KACA7zH,GAAI,4BAEN8zH,GAAW37G,GAEJ,CACL7I,MAAO,WAC LukH,QA2GJQ,kBAlTF,SAA2B1iI,GAMzB,OALAsvB,GAAOtvB,EAGP8hI,GAA2BxyG,GAAKsU,UAEzB0+F,I A6SPK,gBA1SF,SAAyB3iI,GACvB+hI,GAAe/hI,GA0Sf4iI,kBAvSF,SAA2B5iI,GAEzB,OADAgiI,GAAiBhiI,EA CVsiI,IAsSPO,YApGF,SAASA,EACPt+G,EAAgB,KAChBF,EAAgB,YAChBy+G,GAEA,MAAMC,IAAaD,EACb E,EAAaD,EACfhiI,EAAQ,IAAS0gE,aAAaqhE,GAC9B/hI,EAAQ,IAAQ0gE,eACdI,EAAS,IAAIhwC,UAAO,CAA CgwC,OAAQmhE,IACnC,IAAIC,EAA8B,KAwElC,OAvEAphE,EAAO9iD,GAAG,aAAeyH,IACL,OAAdy8G,IA CFA,EAAUtlH,QACVtP,GAAIg8D,KACF,yCACA,oCAGJ44D,EAAYz8G,EACZA,EAAOg8G,QAAU/4H,IACfw 5H,EAAY,KACZf,KACA7zH,GAAI5E,MAAM,kCAAmCA,IAE/C+c,EAAOi8G,QAAU,KACfQ,EAAY,KACZf, KACA7zH,GAAI,4BAEN8zH,GAAW37G,KAGbq7C,EAAO9iD,GAAG,QAASg8B,IACjBvR,GAAQuR,GACR1s C,GAAI5E,MAAM,sCAAuCsxC,GACjDsnF,GAAuBx1H,WAAW,IAAMg2H,EAAYt+G,GAAO,OAG7Dy+G,EA AWjkH,GAAG,UAAW,CAACmxF,EAASlyF,KAEjC,MAAMklH,EAAcC,wBAAa/gI,gBAAKghI,UAAW,eAM3C C,EAA0B,8DACuBxhI,KAAKC,U9ItBzD,WACL,IACE,MAAM8P,EAAMq6D,EJtPd,yCIuPE,GAAW,MAAPr6D, EACF,OAAO/P,KAAKwP,MAAMO,GAEpB,MAAOnI,IACT,OAAO,E8IgBD65H,mEAEoDzhI,KAAKC,U9IR1D ,WACL,IACE,MAAM8P,EAAMq6D,EJ1Qd,yCI6QE,GAAW,MAAPr6D,EACF,OAAO/P,KAAKwP,MAAMO,G AEpB,MAAOnI,IACT,OAAO,E8IAD85H,6DAE8C1hI,KAAKC,UACnDssE,4EAE4DvsE,KAAKC,U9IKlE,WAC L,IACE,MAAM8P,EAAMq6D,EJvRd,gDI0RE,GAAW,MAAPr6D,EACF,OAAO/P,KAAKwP,MAAMO,GAEpB, MAAOnI,IACT,OAAO,E8IbD+5H,OAGJxlH,EAASkK,IACPm7G,EACE,MACAH,EAAYhiI,WACZ,MACC,iDA AgDqjB,aAAgBF,iBAC/D0+G,EAAW,OAAS,gBAK5BC,EAAWjkH,GAAG,QAASg8B,IACrBvR,GAAQuR,GA CRinF,GAAe,+BACfK,GAAuBx1H,WAAW,IAAMg2H,EAAYt+G,GAAO,OAG7Dy+G,EAAW1gE,OAAO/9C,E AAM,KACtBy9G,GAAe,uCAAyCz9G,EAAO,OAG1D,CACL5G,MAAO,WACLslH,EAAY,KACZf,KAC6B,OA AzBG,IACF/4G,aAAa+4G,IAEfxgE,EAAOlkD,QACPqlH,EAAWrlH,YAaF2kH","file":"standalone.js","sourcesCo ntent":[" \t// The module cache\n \tvar installedModules = { $\;\cdot\;$  \t// The require function\n \tfunction \_webpack\_require\_(moduleId)  $\ln \t\lt\lt U$  Check if module is in cache\n \t\tif(installedModules[moduleId])  $\ln$ \t\t\treturn installedModules[moduleId].exports;\n \t\t}\n \t\t// Create a new module (and put it into the cache)\n  $\t\ttvar module = installedModules[moduleId] = {\n t\ttv: moduleId, \n t\tt: false, \n t\tt: response: {\n n t\tt; \n n t\tt/}$ Execute the module function\n \t\tmodules[moduleId].call(module.exports, module, module.exports, \_\_webpack\_require\_\_);\n\n \t\t// Flag the module as loaded\n \t\tmodule.l = true;\n\n \t\t// Return the exports of the module\n \t\treturn module.exports;\n \t\n\n\n \t// expose the modules object (\_\_webpack\_modules\_\_)\n \t webpack require  $\text{m} = \text{modules}:\n\text{h} \ltimes \text{rows}$  the module cache\n \t webpack require  $\text{c} =$ installedModules;\n\n \t// define getter function for harmony exports\n \t\_webpack\_require\_\_.d = function(exports, name, getter) {\n \t\tif(!\_\_webpack\_require\_\_.o(exports, name)) {\n \t\t\tObject.defineProperty(exports, name, { enumerable: true, get: getter });\n \t\t}\n \t};\n\n \t// define \_\_esModule on exports\n \t\_\_webpack\_require\_\_.r =

function(exports)  $\ln \t\tilde{t}$  (the Symbol !== 'undefined' && Symbol.toStringTag)  $\ln$ \t\t\tObject.defineProperty(exports, Symbol.toStringTag, { value: 'Module' });\n \t\t}\n \t\tObject.defineProperty(exports, '\_\_esModule', { value: true });\n \t};\n\n \t// create a fake namespace object\n \t// mode & 1: value is a module id, require it $\ln \frac{t}{m}$  mode & 2: merge all properties of value into the ns $\ln \frac{t}{m}$  mode & 4: return value when already ns object\n \t// mode & 8|1: behave like require\n \t\_webpack\_require\_\_.t = function(value, mode)  $\ln \t\tt\tilde{\omega}$  (\n \t\tif(mode & 1) value = \_webpack\_require\_(value);\n \t\tif(mode & 8) return value;\n  $\tt\tilde{w}$  \t\tif((mode & 4) && typeof value === 'object' && value && value. esModule) return value;\n \t\tvar ns = Object.create(null);\n \t\t\_webpack\_require\_\_.r(ns);\n \t\tObject.defineProperty(ns, 'default', { enumerable: true, value: value  $\;\cdot\;$ );\n \t\tif(mode & 2 && typeof value != 'string') for(var key in value) \_webpack\_require\_.d(ns, key, function(key) { return value[key]; }.bind(null, key));\n \t\treturn ns;\n \t};\n\n \t// getDefaultExport function for compatibility with non-harmony modules\n \t\_\_webpack\_require\_\_.n = function(module) {\n \t\tvar getter = module && module.\_\_esModule ?\n \t\t\tfunction getDefault() { return module['default']; } :\n \t\t\tfunction getModuleExports() { return module;  $\cdot$ ,  $\cdot$  return getter, 'a', getter);\n \ttreturn getter;\n \t};\n \t \t// Object.prototype.hasOwnProperty.call\n \t\_\_webpack\_require\_\_.o = function(object, property) { return Object.prototype.hasOwnProperty.call(object, property);  $\|\cdot\|$  \t/ \_\_webpack\_public\_path\_\n \t\_\_webpack\_require\_\_.p = \"\";\n\n\n \t// Load entry module and return exports\n \treturn  $\text{\textcircled{1}}$ webpack\_require\_(\_\_webpack\_require\_\_.s = 176);\n","'use strict';\n\nif (process.env.NODE\_ENV === 'production')  $\{\n\mid \text{module} \right. = \text{require}('./cis/react,production,min.is'):\n\} else \{\n\mid \text{module} \right) = \text{update}$ require('./cjs/react.development.js');\n}\n","/\*\n\tMIT License http://www.opensource.org/licenses/mitlicense.php\n\tAuthor Tobias Koppers @sokra\n\*/\n// css base code, injected by the css-loader\nmodule.exports = function(useSourceMap)  $\ln\tau$  list =  $\ln\frac{t}{t}$  return the list of modules as css string\n\tlist.toString = function toString()  ${\n\t\t\text{turn this.map}$ (function (item)  ${\n\t\t\t\text{turn} constent} = \cosWithMappingToString(item,$ useSourceMap);\n\t\t\tif(item[2])  ${\n \cdot \n \in \mathbb{Z} \setminus \mathbb{Z} + \text{ term}[2] + \text{'} \setminus \text{ }\cdot \text{ } \cdot \text{ } \cdot \text{ }$  ${\n\t\t\t\to\in\mathbb{R}\n\t\t\t\t\int\mathbf{h}\t(t)\cdot\sin(\t')\cdot\sin(\t')\cdot\sin(\t')\cdot\sin(\t')\cdot\sin(\t')\cdot\sin(\t'')\cdot\sin(\t'')\cdot\sin(\t'')\cdot\sin(\t'')\cdot\sin(\t'')\cdot\sin(\t'')\cdot\sin(\t'')\cdot\sin(\t'')\cdot\sin(\t'')\cdot\sin(\t'')\cdot\sin(\t'')\cdot\sin(\t'')\cdot\sin(\t'')\cdot\sin(\t'')\cdot\sin(\t'')\cdot\sin(\t'')\cdot\sin(\t'')\cdot\sin(\t'')\cdot\sin(\t'')$ function(modules, mediaQuery)  ${\n\dot{\t{typeof modules}} == \'\string\''\n\t{thmodules} = [[null, modules,$  $\{\text{Mod}(s) = \{\}\n\theta(x) = 0; i < this.length; i++) \{\n\theta = 0\}$ this[i][0];\n\t\t\tif(typeof id === \"number\")\n\t\t\talreadyImportedModules[id] = true;\n\t\t}\n\t\tfor(i = 0; i < modules.length; i++)  $\n\ntilde{\tau}$  item = modules[i]; $\nt\r(t/ / 8k$ ip already imported module $\nt\r(t/ / 7k$ implementation is not 100% perfect for weird media query combinations $\hbar\text{t}\t\text{t}/\nu$  when a module is imported multiple times with different media queries. $\ln\left(\frac{t}{t}/$  I hope this will never occur (Hey this way we have smaller bundles)\n\t\t\tif(typeof item[0] !== \"number\" || !alreadyImportedModules[item[0]]) {\n\t\t\tif(mediaQuery && !item[2]) {\n\t\t\t\t\titem[2] = mediaQuery;\n\t\t\t\t} else if(mediaQuery) {\n\t\t\t\t\titem[2] = \"(\" + item[2] + \") and (\" + mediaQuery + \")\";\n\t\t\t\t}\n\t\t\t\tlist.push(item);\n\t\t\t}\n\t\t}\n\t};\n\treturn list;\n};\n\nfunction cssWithMappingToString(item, useSourceMap)  ${\nu \tau = item[1] || \cdot \infty \tau \csm{apping = item[3]} \nhif$  $(\text{CissMapping}) \{\n\theta(t) = \rho(t) \|\n\theta(t) = \frac{\rho \& type of btoa == 'function' \{\n\theta(t) = \frac{\rho(t) - \rho(t)}{\rho(t)}{\sigma(t)}\}$ sourceMapping = toComment(cssMapping);\n\t\tvar sourceURLs = cssMapping.sources.map(function (source)  ${\n\theta\}$   ${\n\theta\}$  sourceURL=' + cssMapping.sourceRoot + source + ' \*/\n\t\t});\n\n\t\treturn  $[content].concat(sourceURLs).concat([sourceMapping]), join(\\\n');\n\h\text{!.joint},\n]\n\in\text{!.joint}.\n\in\text{!.joint}.\n\in\text{!.joint}.\n\in\text{!.joint}.\n\in\text{!.joint}.\n\in\text{!.joint}.\n\in\text{!.joint}.\n\in\text{!.joint}.\n\in\text{!.joint}.\n\in\text{!.joint}.\n\in\text{!.joint}.\n\in\text{!.initial}.\n\in\text{!.initial}.\n\in\text{!.initial}.\n\in\text{!.initial}.\n\in\text{!.initial}.\n\in\text{!.initial}.\$ Adapted from convert-source-map (MIT)\nfunction toComment(sourceMap) {\n\t// eslint-disable-next-line noundef\n\tvar base64 = btoa(unescape(encodeURIComponent(JSON.stringify(sourceMap))));\n\tvar data = 'sourceMappingURL=data:application/json;charset=utf-8;base64,' + base64;\n\n\treturn '/\*# ' + data + ' \*/';\n}\n","/\*\n\tMIT License http://www.opensource.org/licenses/mit-license.php\n\tAuthor Tobias Koppers  $\&$ sokra\n\*/\n\nvar stylesInDom = {};\n\nvar\tmemoize = function (fn) {\n\tvar memo;\n\n\treturn function ()  ${\n\dot{t}(t) = \frac{-\nu\alpha - \nu}{\nu\tau}$  memo = fn.apply(this, arguments);\n\t\treturn memo;\n\t};\n $\dot{t}$ ;\n\nvar isOldIE = memoize(function () {\n\t| Test for IE  $\leq$  9 as proposed by Browserhacks\n\t| @see http://browserhacks.com/#hack-e71d8692f65334173fee715c222cb805\n\t// Tests for existence of standard globals is to allow style-loader $\langle n \rangle t$  to operate correctly into non-standard environments $\langle n \rangle t$  @see https://github.com/webpack-contrib/style-loader/issues/177\n\treturn window && document && document.all &&

 $!\displaystyle{\frac{\tau\er{Target}}{\n n}}$ ;\n\nvar getTarget = function (target, parent)  $\{\n n$  if (parent) $\{\n n$  return parent.querySelector(target);\n  $\ln$  return document.querySelector(target);\n};\n\nvar getElement = (function (fn)  ${\n\tau \varepsilon = {\}\n\right\}$  /n\tvar memo = {};\n\n\treturn function(target, parent) {\n  $\|$  // If passing function in options, then use it for resolve \"head\" element.\n // Useful for Shadow Root style i.e\n // {\n // insertInto: function () { return document.querySelector(\"#foo\").shadowRoot }\n // }\n if (typeof target === 'function')  $\{\n\$  return target();\n  $\{\n\}$  if (typeof memo[target] ==  $\{\n\$  "undefined\")  ${\n\dot\}$  \n\t\tvar styleTarget = getTarget.call(this, target, parent);\n\t\t\t|/ Special case to return head of iframe instead of iframe itself\n\t\t\tif (window.HTMLIFrameElement && styleTarget instanceof window.HTMLIFrameElement) {\n\t\t\t\ttry {\n\t\t\t\t\t// This will throw an exception if access to iframe is blocked\n\t\t\t\t\t// due to cross-origin restrictions\n\t\t\t\t\tstyleTarget = styleTarget.contentDocument.head;\n\t\t\t\t} catch(e) {\n\t\t\t\t\tstyleTarget = null;\n\t\t\t\t\t\t\t\t\t\t\t\t\tmemo[target] = styleTarget;\n\t\t}\n\t\treturn memo[target]\n\t}};\n})();\n\nvar singleton = null;\nvar\tsingletonCounter = 0;\nvar\tstylesInsertedAtTop = [];\n\nvar\tfixUrls = require(\"./urls\");\n\nmodule.exports = function(list, options) {\n\tif (typeof DEBUG !== \"undefined\" && DEBUG)  $\{\n\{\n\}(t\text{ (type of document } == \"object)\n\}$  throw new Error(\"The style-loader cannot be used in a nonbrowser environment\");\n\t}\n\n\toptions = options  $\| {\};\n\h$ toptions.attrs = typeof options.attrs === \"object\" ? options.attrs : {};\n\n\t// Force single-tag solution on IE6-9, which has a hard limit on the # of <style>\n\t// tags it will allow on a page\n\tif (!options.singleton && typeof options.singleton !== \"boolean\") options.singleton =  $i$ sOldIE();\n\n\t// By default, add <style> tags to the <head> element\n if (!options.insertInto) options.insertInto  $=$   $\lceil$ "head\";\n\n\t// By default, add <style> tags to the bottom of the target\n\tif (!options.insertAt) options.insertAt = \"bottom\";\n\n\tvar styles = listToStyles(list, options);\n\n\taddStylesToDom(styles, options);\n\n\treturn function update (newList)  $\mathcal{U} = \frac{|\cdot \mathbf{r}|}{\mathbf{r} + \mathbf{r} + \math$  $style$  styles[i];\n\t\t\tvar domStyle = stylesInDom[item.id];\n\n\t\t\tdomStyle.refs--;\n\t\t\tmayRemove.push(domStyle);\n\t\t}\n\n\t\tif(newList) {\n\t\t\tvar newStyles = listToStyles(newList, options);\n\t\t\taddStylesToDom(newStyles, options);\n\t\t\t $\ln\h\thinspace\$  (var i = 0; i < mayRemove.length; i++)  ${\n\hbar\thinspace\atop\hbar\thinspace\atop\hbar\thinspace\atop\hbar\thinspace\atop\hbar\thinspace\atop\hbar\thinspace\atop\hbar\thinspace\atop\hbar\thinspace\atop\hbar\thinspace\atop\hbar\thinspace\atop\hbar\hbar\thinspace\atop\hbar\hbar\thinspace\atop\hbar\hbar\thinspace\atop\hbar\hbar\hbar\thinspace\atop\hbar\hbar\hbar\thinspace\atop\hbar\hbar\hbar\thinspace\atop\hbar\hbar\hbar\thinspace\atop\hbar\hbar\hbar\hbar\thinspace\atop\hbar\hbar\hbar\hbar\th$  $domStyle.path$ ;  $j++)$  dom $Style.path$ ;  $j++)$  dom $Style.path[j](\n\in\hbox{t}t\text{t}t\text{t}t\text{t}t\text{t}t\text{t}t\text{t}t\text{t}t\text{t}t\text{t}t\text{t}t\text{t}t\text{t}t\text{t}t\text{t}t\text{t}t\text{t}t\text{t}t\text{t}t\text{t}t\text{t}t\text{t}t\text{t}t\text{t}t\text{t}t\text{t}t\text{t}t\text{t}t\text{t}t\text{t}$ stylesInDom[domStyle.id];\n\t\t\t}\n\t\t}\n\t};\n};\n\nfunction addStylesToDom (styles, options) {\n\tfor (var i = 0; i  $\langle$  styles.length; i++)  $\n\cdot i$ ttem = styles[i];\n\t\tvar domStyle = stylesInDom[item.id];\n\n\t\tif(domStyle)  ${\n\dot\tau\in\mathbb{R}}$  {\n\t\t\tdomStyle.refs++;\n\n\t\t\tfor(var j = 0; j < domStyle.parts.length; j++)  ${\n\hbar\thinspace\atop t\thinspace}$  ${\n\hbar\thinspace\atop t\thinspace}$  (\n\t\t\t\tdomStyle.parts[j](item.parts[j]);\n\t\t\t\t\t\th\n\t\t\tfor(; j < item.parts.length; j++)  ${\n\n\{\n\n\}(t\|\t\| \cdot \mathbf{h} \cdot \mathbf{h} \cdot \math$  $[\cdot,\n\in\mathbb{t}\t^{\times}] = 0; j < \text{item.parts.length}; j++) \{\n\t^{\t^{\times}}\cdot\cdot\cdot\cdot[j],\n\}$ options));\n\t\t\t}\n\n\t\t\tstylesInDom[item.id] = {id: item.id, refs: 1, parts: parts};\n\t\t}\n\t}\n\t}\n\nfunction listToStyles (list, options) {\n\tvar styles =  $[\cdot,\cdot]$ ;\n\tvar newStyles = {};\n\n\tfor (var i = 0; i < list.length; i++) {\n\t\tvar item = list[i];\n\t\tvar id = options.base ? item[0] + options.base : item[0];\n\t\tvar css = item[1];\n\t\tvar media = item[2];\n\t\tvar sourceMap = item[3];\n\t\tvar part = {css: css, media: media, sourceMap: sourceMap};\n\n\t\tif(!newStyles[id]) styles.push(newStyles[id] = {id: id, parts: [part]});\n\t\telse newStyles[id].parts.push(part);\n\t}\n\n\treturn styles;\n}\n\nfunction insertStyleElement (options, style) {\n\tvar target = getElement(options.insertInto)\n\n\tif (!target) {\n\t\tthrow new Error(\"Couldn't find a style target. This probably means that the value for the 'insertInto' parameter is invalid.\");\n\t}\n\n\tvar lastStyleElementInsertedAtTop = stylesInsertedAtTop[stylesInsertedAtTop.length - 1];\n\n\tif (options.insertAt ===  $\top$ ("top\")  $\ln\t\tt\tilde{ (llastStvleElementInsetAdTop) {\n\tt\ttrangent-Before(\stvle, target.firstChild);\n\tt\t\; else if}$ (lastStyleElementInsertedAtTop.nextSibling) {\n\t\t\ttarget.insertBefore(style, lastStyleElementInsertedAtTop.nextSibling);\n\t\t} else  $\{\n\}$ \n\t\ttarget.appendChild(style);\n\t\t $\}$ \n\t\tstylesInsertedAtTop.push(style);\n\t} else if (options.insertAt ===  $\text{block}(x)$  {\n\t\ttarget.appendChild(style);\n\t } else if (typeof options.insertAt == \"object\" &&

options.insertAt.before) {\n\t\tvar nextSibling = getElement(options.insertAt.before, target);\n\t\ttarget.insertBefore(style, nextSibling);\n\t} else {\n\t\tthrow new Error(\"[Style Loader]\\n\\n Invalid

value for parameter 'insertAt' ('options.insertAt') found.\\n Must be 'top', 'bottom', or Object.\\n (https://github.com/webpack-contrib/style-loader#insertat)\\n\");\n\t}\n}\n\nfunction removeStyleElement (style)  ${\n\theta = \n\alpha \in \theta, \n\theta \in \theta, \n\theta \in \theta$  $stylesInvertedAtTop.indexOf(style);\\n\tif(idx >= 0) {\n\t\ttsylesInvertedAtTop.split(cidx, 1);\\n\t\t\th}_{n\nthfunction}$ createStyleElement (options) {\n\tvar style = document.createElement(\"style\");\n\n\tif(options.attrs.type === undefined)  $\n\in\mathbb{Z}:\mathbb{R}\n\in\mathbb{Z}:\mathbb{R}\n\to\mathbb{Z}:\mathbb{R}\n\to\mathbb{Z}:\mathbb{R}:\mathbb{R}\n\to\mathbb{R}$  $getNone()$ ;\n\t\tif (nonce) {\n\t\t\toptions.attrs.nonce = nonce;\n\t\t}\n\t $\hat{A}$ \n\taddAttrs(style, options.attrs);\n\tinsertStyleElement(options, style);\n\n\treturn style;\n}\n\nfunction createLinkElement (options)  ${\n\tau \in \mathbb{C}}$  === undefined)  ${\n\tau \in \mathbb{C}}$  === undefined)  ${\n\tau \in \mathbb{C}}$  $\text{Css}\'/\n\thinspace\$  \n\toptions.attrs.rel = \"stylesheet\";\n\n\taddAttrs(link, options.attrs);\n\tinsertStyleElement(options, link);\n\n\treturn link;\n}\n\nfunction addAttrs (el, attrs) {\n\tObject.keys(attrs).forEach(function (key)  ${\n\theta(key, attr\skey),\n\}\n\mathcal{N}(n\text{trionic})\;\n\theta(key, attr\skey),\n\theta(k)$ 'undefined')  $\n\cdot\tau$  \n\t\treturn null;\n\t}\n\treturn webpack nonce ;\n}\n\nfunction addStyle (obj, options) {\n\tvar style, update, remove, result; $\langle n|\mathbf{t}/f|$  a transform function was defined, run it on the css $\langle n|\mathbf{t}/f|$  (options.transform  $&&\text{ obj.}(\n\cdot \text{ result} = type of options.transform == 'function'\n\cdot \text{ 2 options}.transform(obj.cs) \n\cdot \text{ t'}$ options.transform.default(obj.css);\n\n\t if (result) {\n\t \t// If transform returns a value, use that instead of the original css.\n\t \t// This allows running runtime transformations on the css.\n\t \tobj.css = result;\n\t } else {\n\t  $\t\|/$  If the transform function returns a falsy value, don't add this css. $\ln\$   $\t\|/$  This allows conditional loading of css\n\t \treturn function() {\n\t \t\t\/ noop\n\t \t\t\;\n\t \\n\t\tif (options.singleton) {\n\t\tvar styleIndex =  $singlet on Counter++;\n\hbar\t\t{style = singleton || (singleton = createStyleElement(options));\n\hbar\t{tupdate =$ applyToSingletonTag.bind(null, style, styleIndex, false);\n\t\tremove = applyToSingletonTag.bind(null, style,  $\sup_{t \in \mathbb{R}} \mathbb{R} \leq \inf_{t \in \mathbb{R}} \mathbb{R}$  else if  $\int_{\mathbb{R}} \mathbb{R} \leq \frac{1}{\tanh\pi} \mathbb{R}$ URL.createObjectURL === \"function\" &&\n\t\ttypeof URL.revokeObjectURL === \"function\" &&\n\t\ttypeof Blob === \"function\" &&\n\t\ttypeof btoa === \"function\"\n\t) {\n\t\tstyle = createLinkElement(options);\n\t\tupdate = updateLink.bind(null, style, options);\n\t\tremove = function () {\n\t\t\tremoveStyleElement(style);\n\n\t\t\tif(style.href) URL.revokeObjectURL(style.href);\n\t\t};\n\t} else  ${\n\hbar\thinspace\hspace{0.65cm}}$ <br> ${\n\hbar\thinspace\hspace{0.65cm}}$ ;\n\t\tupdate = applyToTag.bind(null, style);\n\t\tremove = function ()  $\{\n\t\t\to\infty\text{styleElement}(style); \n\t\t\;\n\h\to\infty\text{pt}$ .  $(newObj) \{\n\nt\tt\t\}(\n\text{\\t\tt\t\newObj}.\ncss === obj.cs \&\n\tt\t\tt\t\newObj}.median == obj.$  $\&\n\t\t\to\m\t\t\t\to\m\to\infty$ bj.sourceMap === obj.sourceMap\n\t\t\t) {\n\t\t\t\ttreturn;\n\t\t\t}\n\n\t\t\tupdate(obj = newObj);\n\t\t} else  ${\n\times}C$ ;\n\t\t}\n\t}\n\t};\n}\n\nvar replaceText = (function ()  ${\n\times}C$  textStore =  $[\cdot,\n\infty]$  = replacement;\n\n\t\treturn function (index, replacement) {\n\t\ttextStore[index] = replacement;\n\n\t\treturn textStore.filter(Boolean).join('\\n');\n\t};\n})();\n\nfunction applyToSingletonTag (style, index, remove, obj) {\n\tvar  $\text{c}$  = remove ? \"\" : obj.css;\n\n\tif (style.styleSheet) {\n\t\tstyle.styleSheet.cssText = replaceText(index, css);\n\t} else  ${\n\hbar\trian{\tvar} \exp\cdot \frac{\tau \cosh(\tau) \cdot \ln(\tau) \cdot \sinh(\tau) \cdot \sinh(\$ (childNodes[index]) style.removeChild(childNodes[index]);\n\n\t\tif (childNodes.length)  ${\n\{\n\{t\}}\t\}$  else  ${\n\t\t\t\t\to\t\t\t\t\to\t\t\t\to\t\t\t\to\t\t\t\to\t\t\t\to\t\t\t\to\t\t\t\to\t\t\t\to\t\t\t\to\t\t\t\to\t\t\t\to\t\t\t\to\t\t\t\to\t\t\t\to\t\t\t\to\t\t\t\to\t\t\t\to\t\t\t\to\t\t\t\to\t\t\t\to\t\t\t\to\t\t\t\to\t\t\t\to\t\t\t\to\t\t\t\to\t\t\t$ media = obj.media;\n\n\tif(media) {\n\t\tstyle.setAttribute(\"media\", media)\n\t}\n\n\tif(style.styleSheet) {\n\t\tstyle.styleSheet.cssText = css;\n\t} else {\n\t\twhile(style.firstChild)  ${\n\dot\thinspace\}$ \n\t\t\tstyle.removeChild(style.firstChild);\n\t\t ${\n\dot\thinspace\}$ \n\t\tstyle.appendChild(document.createTextNode(css));\n\t ${\n\dot\thinspace\}$  $\infty$ :\nfunction updateLink (link, options, obj)  ${\n \nu \cos \alpha}$ ;\n\tvar sourceMap = obj.sourceMap;\n\n\t<sup>\*</sup>\n\t\tIf convertToAbsoluteUrls isn't defined, but sourcemaps are enabled\n\t\tand there is no publicPath defined then lets turn convertToAbsoluteUrls\n\t\ton by default. Otherwise default to the convertToAbsoluteUrls option\n\t\tdirectly\n\t\*/\n\tvar autoFixUrls = options.convertToAbsoluteUrls === undefined && sourceMap;\n\n\tif (options.convertToAbsoluteUrls || autoFixUrls)  $\n\cdot s = fixUrls(css)\;\n\cdot k\cdot k$  (sourceMap)  $\n\cdot k\cdot k$ http://stackoverflow.com/a/26603875\n\t\tcss += \"\\n/\*# sourceMappingURL=data:application/json;base64,\" + btoa(unescape(encodeURIComponent(JSON.stringify(sourceMap)))) + \" \*/\";\n\t}\n\n\tvar blob = new Blob([css],

{ type: \"text/css\" });\n\n\tvar oldSrc = link.href;\n\n\tlink.href = URL.createObjectURL(blob);\n\n\tif(oldSrc) URL.revokeObjectURL(oldSrc);\n}\n","\nvar content = require(\"!!../../../../../../node\_modules/cssloader/index.js??ref--5-1!./SettingsShared.css\");\n\nif(typeof content === 'string') content = [[module.id, content,  $'\rrbracket$ ;\n\nvar transform;\nvar insertInto;\n\n\n\nvar options = {\"hmr\":true}\n\noptions.transform = transform\noptions.insertInto = undefined;\n\nvar update = require(\"!../../../../../../node\_modules/styleloader/lib/addStyles.js\")(content, options);\n\nif(content.locals) module.exports = content.locals;\n\nif(module.hot)  ${\n\mu\ell, \n\mu\ell, \n\ldots, \n\ldots, \n$  ${\n\mu\text{t}}$ tvar newContent = require(\"!!../../../../../../node\_modules/css-loader/index.js??ref--5-1!./SettingsShared.css\");\n\n\t\tif(typeof newContent === 'string') newContent = [[module.id, newContent, '' $|\cdot\rangle$ \n\t\tvar locals = (function(a, b) {\n\t\t\tvar key, idx = 0;\n\n\t\t\tfor(key in a) {\n\t\t\tif(!b || a[key] !== b[key]) return false;\n\t\t\t\tidx++;\n\t\t\t}\n\n\t\t\tfor(key in b) idx--;\n\n\t\t\treturn idx === 0;\n\t\t}(content.locals, newContent.locals));\n\n\t\tif(!locals) throw new Error('Aborting CSS HMR due to changed css-modules locals.');\n\n\t\tupdate(newContent);\n\t});\n\n\tmodule.hot.dispose(function() { update(); });\n}","\nvar content = require(\"!!../../../../../../node\_modules/css-loader/index.js??ref--5-1!./SidebarCommitInfo.css\");\n\nif(typeof content  $==$ 'string') content = [[module.id, content, '']];\n\nvar transform;\nvar insertInto;\n\n\n\nvar options =  ${\lceil \mathrm{m} \cdot \mathrm{m} \cdot$ require(\"!../../../../../../node\_modules/style-loader/lib/addStyles.js\")(content, options);\n\nif(content.locals)  $\mod$ ule.exports = content.locals;\n\nif(module.hot) {\n\tmodule.hot.accept(\"!!../../../../../../../../node\_modules/css $loader/index.js?ref--5-1!. \text{Committnfo.cs\", function() {\n\t\tvar newContent =\n$ require(\"!!../../../../../../node\_modules/css-loader/index.js??ref--5-1!./SidebarCommitInfo.css\");\n\n\t\tif(typeof newContent === 'string') newContent = [[module.id, newContent, '']];\n\n\t\tvar locals = (function(a, b) {\n\t\t\tvar key,  $idx = 0$ ;\n\n\t\t\tfor(key in a) {\n\t\t\tif(!b || a[key] !== b[key]) return false;\n\t\t\t\tidx++;\n\t\t\t\t\n\n\t\t\tfor(key in b) idx--;\n\n\t\t\treturn idx === 0;\n\t\t\f\entent.locals, newContent.locals));\n\n\t\tif(!locals) throw new Error('Aborting CSS HMR due to changed css-modules  $\lceil \text{cols.'}\rangle$ ;\n\n\t\tupdate(newContent);\n\t});\n\n\tmodule.hot.dispose(function() { update(); });\n}","\nvar content = require(\"!!../../../../../../../node\_modules/css-loader/index.js??ref--5-1!./shared.css\");\n\nif(typeof content === 'string') content =  $\lceil \mod{e_id} \rceil$ ;\n\nvar transform;\nvar insertInto;\n\n\n\nvar options =  ${\verb|mm'|': true}{n\noptions.transform = transform\nopoints.insertInto = undefined;\n\nuq: q=1$ require(\"!../../../../../../node\_modules/style-loader/lib/addStyles.js\")(content, options);\n\nif(content.locals) module.exports = content.locals;\n\nif(module.hot) {\n\tmodule.hot.accept(\"!!../../../../../../../node\_modules/cssloader/index.js??ref--5-1!./shared.css\", function() {\n\t\tvar newContent = require(\"!!../../../../../../node\_modules/css-loader/index.js??ref--5-1!./shared.css\");\n\n\t\tif(typeof newContent === 'string') newContent =  $\lceil \mod 2 \rceil$ , newContent, '' $\lceil \cdot \rrceil$ };\n\n\t\tvar locals = (function(a, b)  $\lceil \cdot \cdot \rceil$  key, idx =  $0$ ;\n\n\t\t\tfor(key in a) {\n\t\t\tif(!b || a[key] !== b[key]) return false;\n\t\t\t\t\t\tidx++;\n\t\t\t\t\t\t\th\n\t\t\tfor(key in b) idx- $-\;\n\in\Lambda$ ;\n\n\t\t\treturn idx === 0;\n\t\t $\cdot$ (content.locals, newContent.locals));\n\n\t\tif(!locals) throw new Error('Aborting CSS HMR due to changed css-modules locals.');\n\n\t\tupdate(newContent);\n\t});\n\n\tmodule.hot.dispose(function() { update(); });\n}","'use strict';\n\nfunction checkDCE() {\n /\* global \_\_REACT\_DEVTOOLS\_GLOBAL\_HOOK\_\_ \*/\n if (\n typeof \_\_REACT\_DEVTOOLS\_GLOBAL\_HOOK\_\_ === 'undefined' ||\n typeof REACT DEVTOOLS GLOBAL HOOK .checkDCE !== 'function'\n )  ${\n \mu \}$  return;\n }\n if (process.env.NODE\_ENV !== 'production')  ${\n \mu \ }$  // This branch is unreachable because this function is only called ${\n \mu}$ // in production, but the condition is true only in development. $\ln$  // Therefore if the branch is still here, dead code elimination wasn't\n // properly applied.\n // Don't change the message. React DevTools relies on it. Also make sure $\ln$  // this message doesn't occur elsewhere in this function, or it will cause $\ln$  // a false positive. $\ln$  throw new Error('^\_^');\n }\n try {\n // Verify that the code above has been dead code eliminated (DCE'd).\n REACT\_DEVTOOLS\_GLOBAL\_HOOK\_\_.checkDCE(checkDCE);\n } catch (err)  ${\n \mu \ }$  DevTools shouldn't crash React, no matter what. $\wedge$  // We should still report in case we break this code. $\wedge$ n console.error(err); $\wedge$ n  $\ln\ln\inf$  (process.env.NODE\_ENV === 'production')  $\ln /$  DCE check should happen before ReactDOM bundle

executes so that\n // DevTools can report bad minification during injection.\n checkDCE();\n module.exports = require('./cjs/react-dom.production.min.js');\n} else {\n module.exports = require('./cjs/react-

dom.development.js');\n}\n","\nvar content = require(\"!!../../../../../../node\_modules/css-loader/index.js??ref--5-

1!./InspectedElementSharedStyles.css\");\n\nif(typeof content === 'string') content = [[module.id, content,

''|];\n\nvar transform;\nvar insertInto;\n\n\n\nvar options = {\"hmr\":true}\n\noptions.transform =

transform\noptions.insertInto = undefined;\n\nvar update = require(\"!../../../../../../node\_modules/style-

loader/lib/addStyles.js\")(content, options);\n\nif(content.locals) module.exports = content.locals;\n\nif(module.hot) {\n\tmodule.hot.accept(\"!!../../../../../../node\_modules/css-loader/index.js??ref--5-

1!./InspectedElementSharedStyles.css\", function()  $\{\n\tt\t\$ 

require(\"!!../../../../../../node\_modules/css-loader/index.js??ref--5-

1!./InspectedElementSharedStyles.css\");\n\n\t\tif(typeof newContent === 'string') newContent = [[module.id, newContent, '']];\n\n\t\tvar locals = (function(a, b) {\n\t\t\tvar key, idx = 0;\n\n\t\t\tfor(key in a) {\n\t\t\tif(!b ||  $a[key] := b[key]$  return false;\n\t\t\t\tidx++;\n\t\t\t\t\t\t\t\t\tor(key in b) idx--;\n\n\t\t\treturn idx ===

0;\n\t\t}(content.locals, newContent.locals));\n\n\t\tif(!locals) throw new Error('Aborting CSS HMR due to changed css-modules locals.');\n\n\t\tupdate(newContent);\n\t});\n\n\tmodule.hot.dispose(function() { update(); });\n}","\nvar  $content = require(\''!!..................] node modules/css-loader/index_is??ref--5-1!.KeyValue.css'\n)\n\nin(ftype of content) node modeles/css-loader/index_is??ref--5-1!.KeyValue.css'\n)\n\nin(ftype of content) node modeles/css-loader/index_is??ref--5-1!.KeyValue.css'\n\n"$  $==$ 'string') content = [[module.id, content, '']];\n\nvar transform;\nvar insertInto;\n\n\n\nvar options =

 ${\lceil \mathrm{m}\rceil}$ :true}\n\noptions.transform = transform\noptions.insertInto = undefined;\n\nvar update =

require(\"!../../../../../../node\_modules/style-loader/lib/addStyles.js\")(content, options);\n\nif(content.locals) module.exports = content.locals;\n\nif(module.hot) {\n\tmodule.hot.accept(\"!!../../../../../../../node\_modules/css $loader/index.is??ref--5-1!.$ /KeyValue.css\", function() {\n\t\tvar newContent =

require(\"!!../../../../../../node\_modules/css-loader/index.js??ref--5-1!./KeyValue.css\");\n\n\t\tif(typeof newContent  $==$ 'string') newContent = [[module.id, newContent, '']];\n\n\t\tvar locals = (function(a, b) {\n\t\t\tvar key, idx =  $0;\n\h\t\t\t\to a$  {\n\t\t\tif(!b || a[key] !== b[key]) return false;\n\t\t\t\tidx++;\n\t\t\t\t\t\tidx\th\th\th\th\th\th\th\th\t\th\ridx- $-\;\n\in\Lambda$ ;\n\n\t\t\treturn idx === 0;\n\t\t $\cdot$ (content.locals, newContent.locals));\n\n\t\tif(!locals) throw new Error('Aborting CSS HMR due to changed css-modules

 $\lceil \text{cols.'}\rangle$ ;\n\n\t\tupdate(newContent);\n\t});\n\n\tmodule.hot.dispose(function() { update(); });\n}","\nvar content = require(\"!!../../../../../../node\_modules/css-loader/index.js??ref--5-1!./SnapshotCommitList.css\");\n\nif(typeof content  $==$  'string') content = [[module.id, content, '']];\n\nvar transform;\nvar insertInto;\n\n\n\nvar options =  ${\lceil \mathrm{m}r\rceil}$ :true}\n\noptions.transform = transform\noptions.insertInto = undefined;\n\nvar update = require(\"!../../../../../../node\_modules/style-loader/lib/addStyles.js\")(content, options);\n\nif(content.locals)  $\mod$ ule.exports = content.locals;\n\nif(module.hot) {\n\tmodule.hot.accept(\"!!../../../../../../../../node\_modules/cssloader/index.js??ref--5-1!./SnapshotCommitList.css\", function() {\n\t\tvar newContent = require(\"!!../../../../../../node\_modules/css-loader/index.js??ref--5-1!./SnapshotCommitList.css\");\n\n\t\tif(typeof newContent === 'string') newContent = [[module.id, newContent, '']];\n\n\t\tvar locals = (function(a, b) {\n\t\t\tvar key,  $idx = 0$ ;\n\n\t\t\tfor(key in a) {\n\t\t\tif(!b || a[key] !== b[key]) return

false;\n\t\t\t\tidx++;\n\t\t\t\t\n\n\t\t\tfor(key in b) idx--;\n\n\t\t\treturn idx === 0;\n\t\t\f\end{content.locals, newContent.locals));\n\n\t\tif(!locals) throw new Error('Aborting CSS HMR due to changed css-modules locals.');\n\n\t\tupdate(newContent);\n\t});\n\n\tmodule.hot.dispose(function() { update(); });\n}","\nvar content = require(\"!!../../../../../../node\_modules/css-loader/index.js??ref--5-1!./Profiler.css\");\n\nif(typeof content === 'string') content =  $[\text{module.id}, \text{content}, '']];\n\$ nvar transform;\nvar insertInto;\n\n\n\nvar options =  ${\lceil \mathbf{m}\rceil \cdot \mathbf{m}}$ :true}\n\noptions.transform = transform\noptions.insertInto = undefined;\n\nvar update = require(\"!../../../../../../node\_modules/style-loader/lib/addStyles.js\")(content, options);\n\nif(content.locals) module.exports = content.locals;\n\nif(module.hot) {\n\tmodule.hot.accept(\"!!../../../../../../../node\_modules/css $loader/index.is??ref--5-1!.$ Profiler.css\", function() {\n\t\tvar newContent =  $require(\lvert' \ldots \ldots \ldots \ldots \ldots)$ .../.../.../.../node\_modules/css-loader/index.js??ref--5-1!./Profiler.css\");\n\n\t\tif(typeof newContent === 'string') newContent =  $[\text{module.id}, \text{newContent}, \text{ll};\text{lv}]\$ ;\n\n\t\tvar locals = (function(a, b)  $\{\text{lv}]\$  $0;\n\hbar\t\tt{for}(key in a) {\hbar\tt{t}th} = b[key]$  return false;\n\t\t\t\t\t\t\tidx++;\n\t\t\t\t\t\th\th\th\t\t\tfor(key in b) idx-

 $-\;\n\in\Lambda$ ;\n\n\t\t\treturn idx === 0;\n\t\t}(content.locals, newContent.locals));\n\n\t\tif(!locals) throw new Error('Aborting CSS HMR due to changed css-modules

 $\lceil \text{cols.'}\rangle$ ;\n\n\t\tupdate(newContent);\n\t});\n\n\tmodule.hot.dispose(function() { update(); });\n}","'\nvar content = require(\"!!../../../../../../node\_modules/css-loader/index.js??ref--5-

1!./InspectedElementHooksTree.css\");\n\nif(typeof content === 'string') content = [[module.id, content, '']];\n\nvar transform;\nvar insertInto;\n\n\n\nvar options = {\"hmr\":true}\n\noptions.transform = transform\noptions.insertInto  $=$  undefined;\n\nvar update  $=$  require(\"!../../../../../../node modules/style-loader/lib/addStyles.js\")(content, options); $\n\in\mathbb{C}$ ;  $\in\mathbb{C}$  module.exports = content.locals; $\in\mathbb{C}$  module.hot)

```
{\n\tmodule.hot.accept(\"!!../../../../../../node_modules/css-loader/index.js??ref--5-
```
1!./InspectedElementHooksTree.css\", function() {\n\t\tvar newContent = require(\"!!../../../../../../node\_modules/cssloader/index.js??ref--5-1!./InspectedElementHooksTree.css\");\n\n\t\tif(typeof newContent === 'string') newContent  $=$  [[module.id, newContent, '']];\n\n\t\tvar locals = (function(a, b) {\n\t\t\tvar key, idx = 0;\n\n\t\t\tfor(key in a)  $\{\n\nt(t)\nt(t)\nt(t)\nt(t) \leq k\}\n$  == b[key]) return false;\n\t\t\tidx++;\n\t\t\t\t\t\t\t\t\thether in b) idx--;\n\n\t\t\treturn idx  $== 0$ ;\n\t\t}(content.locals, newContent.locals));\n\n\t\tif(!locals) throw new Error('Aborting CSS HMR due to changed css-modules locals.');\n\n\t\tupdate(newContent);\n\t});\n\n\tmodule.hot.dispose(function() { update(); });\n}","// Import support https://stackoverflow.com/questions/13673346/supporting-both-commonjs-andamd\n(function(name, definition) {\n if (typeof module !== \"undefined\") { module.exports = definition(); }\n else if (typeof define  $== \text{ "function}\$ " &  $\&$  typeof define.amd  $== \text{ "object"}$  { define(definition); }\n else { this[name] = definition();  $\ln{\(\text{cipboard}\|, \text{function})}$  function()  $\ln$  if (typeof document === 'undefined' || !document.addEventListener)  $\n\alpha = \frac{\alpha}{\n\alpha} - \frac{\alpha}{\alpha} = \frac{1}{\alpha}$ var intercept = false;\n var data = null; // Map from data type (e.g. \"text/html\") to value.\n var  $\text{logusSelection} = \text{false};\ln \ln \text{ function}$  cleanup()  $\ln \text{intercept} = \text{false};\ln \text{ data} = \text{null};\ln \text{ if}$  $(\text{bogusSelection}) \$ n window.getSelection().removeAllRanges();\n }\n \_bogusSelection = false;\n  $\ln\ln$  document.addEventListener(\"copy\", function(e) {\n if (\_intercept) {\n for (var key in \_data) {\n e.clipboardData.setData(key, \_data[key]);\n }\n e.preventDefault();\n }\n });\n\n // Workaround for Safari: https://bugs.webkit.org/show\_bug.cgi?id=156529\n function bogusSelect() {\n var sel = document.getSelection();\n // If \"nothing\" is selected...\n if (!document.queryCommandEnabled(\"copy\") && sel.isCollapsed) {\n // ... temporarily select the entire body.\n //\n // We select the entire body because: $\ln$  // - it's guaranteed to exist, $\ln$  // - it works (unlike, say, document.head, or phantom element that is\n  $\frac{1}{2}$  not inserted into the DOM),\n  $\frac{1}{2}$  it doesn't seem to flicker (due to the synchronous copy event), and $\nu$  // - it avoids modifying the DOM (can trigger mutation observers). $\nu$  //\n // Because we can't do proper feature detection (we already checked\n  $\frac{1}{2}$  // document.queryCommandEnabled(\"copy\"), which actually gives a false $\ln$  // negative for Blink when nothing is selected) and UA sniffing is not $\ln$  // reliable (a lot of UA strings contain  $\text{Safari}\$ "), this will also  $\text{M}$  // happen for some browsers other than Safari. :-()\n var  $range = document.createRange();\n \qquad range.sleepctNodeContents(document.body);\n$ sel.removeAllRanges();\n sel.addRange(range);\n \_bogusSelection = true;\n }\n };\n\n return function(data)  ${\n \mu$  return new Promise(function(resolve, reject)  ${\n \mu$  \_intercept = true;\n if (typeof data  $==$  \"string\") {\n \_data = {\"text/plain\": data };\n } else if (data instance of Node) {\n \_data = {\"text/html\": new XMLSerializer().serializeToString(data)};\n } else if (data instanceof Object){\n \_data  $=$  data;\n } else {\n reject(\"Invalid data type. Must be string, DOM node, or an object mapping MIME types to strings.\")\n  $\ln \ln$  function triggerCopy(tryBogusSelect) {\n try {\n if (document.execCommand(\"copy\")) {\n // document.execCommand is synchronous: http://www.w3.org/TR/2015/WD-clipboard-apis-20150421/#integration-with-rich-text-editing-apis\n // So we can call resolve() back here.\n cleanup();\n resolve();\n }\n else {\n if  $(\text{trvBogusSelect}) \$   $\text{bogusSelect}$   $(\text{trvBogusSelect})$   $\text{bogusSelect}$ cleanup();\n throw new Error(\"Unable to copy. Perhaps it's not available in your browser?\");\n  $\ln$  } catch (e) {\n cleanup();\n reject(e);\n }\n }\n triggerCopy(false);\n\n });\n };\n })();\n\n clipboard.paste = (function() {\n var intercept = false;\n var

\_resolve;\n var \_dataType;\n\n document.addEventListener(\"paste\", function(e) {\n if (\_intercept) {\n intercept = false;\n e.preventDefault();\n var resolve = \_resolve;\n resolve = null;\n resolve(e.clipboardData.getData(\_dataType));\n }\n });\n\n return function(dataType) {\n return new Promise(function(resolve, reject)  $\{\n\}$  \_intercept = true; $\n\}$  \_resolve = resolve; $\n\}$  \_dataType = dataType ||  $\text{v}$  try  ${\n \mu : \n \sigma \in \mathbb{R} \setminus \mathbb{R} \setminus \mathbb{R} \set$ reject(new Error(\"Unable to paste. Pasting only works in Internet Explorer at the moment.\"));\n }\n } catch (e)  ${\n_ \in \mathbb{C}}$  intercept = false;\n reject(new Error(e));\n  ${\n_ \in \mathbb{C}}$ ;\n  $}$ ;\n  ${\n_ \in \mathbb{C}}$  Handle IE behaviour.\n if (typeof ClipboardEvent === \"undefined\"  $\&\&\n\$ n typeof window.clipboardData !== \"undefined\" &&\n typeof window.clipboardData.setData !== \"undefined\") {\n\n /\*! promise-polyfill 2.0.1 \*/\n  $(\text{function}(a)$ {function  $b(a,b)$ } return function $()$ {a.apply $(b, \text{arguments})$ } {function  $c(a)$ {if $\langle$ "object $\rangle$ "!=typeof this)throw new TypeError(\"Promises must be constructed via new\");if(\"function\"!=typeof a)throw new TypeError(\"not a function\");this.\_state=null,this.\_value=null,this.\_deferreds=[],i(a,b(e,this),b(f,this))}function d(a){var b=this;return null===this. state?void this. deferreds.push(a):void j(function(){var c=b.\_state?a.onFulfilled:a.onRejected;if(null===c)return void(b.\_state?a.resolve:a.reject)(b.\_value);var d;try{d=c(b.\_value)}catch(e){return void a.reject(e)}a.resolve(d)})}function e(a){try{if(a===this)throw new TypeError(\"A promise cannot be resolved with itself.\");if(a&&(\"object\"==typeof a||\"function\"==typeof a)){var c=a.then;if(\"function\"==typeof c)return void  $i(b(c,a),b(e,this),b(f,this))$  {this. state=!0,this. value=a,g.call(this)}catch(d){f.call(this,d)} function  $f(a)$ {this.\_state=!1,this.\_value=a,g.call(this)}function g(){for(var a=0,b=this.\_deferreds.length;b>a;a++)d.call(this,this.\_deferreds[a]);this.\_deferreds=null}function h(a,b,c,d){this.onFulfilled=\"function\"==typeof a?a:null,this.onRejected=\"function\"==typeof b?b:null,this.resolve=c,this.reject=d}function i(a,b,c){var  $d=$ !1;try{a(function(a){d||(d=!0,b(a))},function(a){d||(d=!0,c(a)})}catch(e){if(d)return;d=!0,c(e)}}var j=c.immediateFn||\"function\"==typeof setImmediate&&setImmediate||function(a){setTimeout(a,1)},k=Array.isArray||function(a){return\"[object Array]\"===Object.prototype.toString.call(a)};c.prototype[\"catch\"]=function(a){return this.then(null,a)},c.prototype.then=function(a,b){var e=this;return new c(function(c,f){d.call(e,new  $h(a,b,c,f))\}$ ,c.all=function(){var a=Array.prototype.slice.call(1===arguments.length&&k(arguments[0])?arguments[0]:arguments);return new c(function(b,c){function d(f,g){try{if(g&&(\"object\"==typeof g||\"function\"==typeof g)){var h=g.then;if(\"function\"==typeof h)return void h.call(g,function(a){d(f,a)},c)}a[f]=g,0===- $e\&\&b(a)\}catch(i)\{c(i)\}\}if(0==a.length)return b(1):for(var$ e=a.length,f=0;f<a.length;f++)d(f,a[f])}),c.resolve=function(a){return a&&\"object\"==typeof  $a&&a$ .constructor===c?a:new c(function(b){b(a)})},c.reject=function(a){return new  $c(function(b,c){c(a)}),c,race=function(a){return new c(function(b,c){for(var$  $d=0, e=a.length; e>d; d++)a[d].then(b, c)]\},\$ undefined\"!=typeof module&&module.exports?module.exports=c:a.Promise||(a.Promise=c)})(this);\n\n clipboard.copy = function(data) {\n return new Promise(function(resolve, reject) {\n // IE supports string and URL types: https://msdn.microsoft.com/en-us/library/ms536744(v=vs.85).aspx\n // We only support the string type for now.\n if (typeof data !== \"string\"  $\&&$ !(\"text/plain\" in data)) {\n throw new Error(\"You must provide a text/plain type.\");\n  $\ln$  var strData = (typeof data === \"string\" ? data : data[\"text/plain\"]);\n var copySucceeded = window.clipboardData.setData(\"Text\", strData);\n if (copySucceeded) {\n resolve();\n } else  ${\nightharpoonup$  reject(new Error(\"Copying was rejected.\"));\n  $\nightharpoonup$  };\n  $\cdot$  };\n\n clipboard.paste = function()  ${\n \mu$  return new Promise(function(resolve, reject)  ${\n \mu}$  var strData = window.clipboardData.getData(\"Text\");\n if (strData)  $\{\n\$  resolve(strData);\n  $\}$  else  $\{\n\$  // The user rejected the paste request.\n reject(new Error(\"Pasting was rejected.\"));\n }\n }\n }\;\n }\n \n\n return clipboard; $\langle \n\rangle$ ); $\langle \n\rangle$ ,",","\nvar content = require(\"!!.../.../.../.../.../.../node\_modules/css-loader/index.js??ref--5-

1!./Element.css\");\n\nif(typeof content === 'string') content = [[module.id, content, '']];\n\nvar transform;\nvar

 $insertInto:\n\n\nn\n\nn\var options = {\\n\tn\right: true}\n\noptions.transpose = transform\nonportions.insertInto =$ undefined;\n\nvar update = require(\"!../../../../../../node\_modules/style-loader/lib/addStyles.js\")(content, options);\n\nif(content.locals) module.exports = content.locals;\n\nif(module.hot) {\n\tmodule.hot.accept(\"!!../../../../../../node\_modules/css-loader/index.js??ref--5-1!./Element.css\", function()  ${\n\mu\text{t}}$ tvar newContent = require(\"!!../../../../../../node\_modules/css-loader/index.js??ref--5-1!./Element.css\");\n\n\t\tif(typeof newContent === 'string') newContent = [[module.id, newContent, "]];\n\n\t\tvar  $\lvert \text{cols} = (\text{function}(a, b) \{\n\t\t\text{v} a} \$  $\lvert \text{cols} = b[\key]$  return false;\n\t\t\tidx++;\n\t\t\t $\ln\h$ t\t\tfor(key in b) idx--;\n\n\t\t\treturn idx === 0;\n\t\t}(content.locals, newContent.locals));\n\n\t\tif(!locals) throw new Error('Aborting CSS HMR due to changed css-modules  $\lceil \cosh s \cdot \cdot \cdot \cdot \cdot \rceil \cdot \ldots \rceil$ ;\n\t\tupdate(newContent);\n\t});\n\n\tmodule.hot.dispose(function() { update(); });\n }","\nvar content = require(\"!!../../../../../../node\_modules/css-loader/index.js??ref--5-1!./InspectedElementView.css\");\n\nif(typeof content === 'string') content = [[module.id, content, '']];\n\nvar transform;\nvar insertInto;\n\n\n\nvar options =  ${\lceil \mathrm{m} \cdot \mathrm{m} \cdot$ require(\"!../../../../../../node\_modules/style-loader/lib/addStyles.js\")(content, options);\n\nif(content.locals) module.exports = content.locals;\n\nif(module.hot) {\n\tmodule.hot.accept(\"!!../../../../../../../node\_modules/css $loader/index.is??ref--5-1!. /InspectedElementView.css\\", function() {\n\thinspace\} \varepsilon =$ require(\"!!../../../../../../node\_modules/css-loader/index.js??ref--5-1!./InspectedElementView.css\");\n\n\t\tif(typeof newContent === 'string') newContent = [[module.id, newContent, '']];\n\n\t\tvar locals = (function(a, b) {\n\t\t\tvar key,  $idx = 0$ ;\n\n\t\t\tfor(key in a) {\n\t\t\tif(!b || a[key] !== b[key]) return false;\n\t\t\t\tidx++;\n\t\t\t\t\n\n\t\t\tfor(key in b) idx--;\n\n\t\t\treturn idx === 0;\n\t\t\f\end{content.locals, newContent.locals));\n\n\t\tif(!locals) throw new Error('Aborting CSS HMR due to changed css-modules  $\lceil \text{cols.'}\rangle$ ;\n\n\t\tupdate(newContent);\n\t});\n\n\tmodule.hot.dispose(function() { update(); });\n}","\nvar content = require(\"!!../../../../../../node\_modules/css-loader/index.js??ref--5-1!./WhatChanged.css\");\n\nif(typeof content === 'string') content = [[module.id, content, '']];\n\nvar transform;\nvar insertInto;\n\n\n\nvar options =  ${\verb|mm'|': true}{\nonumber\}$ :true}\n\noptions.transform = transform\noptions.insertInto = undefined;\n\nvar update = require(\"!../../../../../../node\_modules/style-loader/lib/addStyles.js\")(content, options);\n\nif(content.locals)  $\mod$ ule.exports = content.locals;\n\nif(module.hot) {\n\tmodule.hot.accept(\"!!../../../../../../../../node\_modules/css $loader/index.is??ref--5-1!./WhatChanged.css\\", function() {\n\thinspace\} \trow$ require(\"!!../../../../../../node\_modules/css-loader/index.js??ref--5-1!./WhatChanged.css\");\n\n\t\tif(typeof newContent === 'string') newContent = [[module.id, newContent, '']];\n\n\t\tvar locals = (function(a, b) {\n\t\t\tvar key,  $idx = 0$ ;\n\n\t\t\tfor(key in a) {\n\t\t\tif(!b || a[key] !== b[key]) return false;\n\t\t\t\tidx++;\n\t\t\t\t\n\n\t\t\tfor(key in b) idx--;\n\n\t\t\treturn idx === 0;\n\t\t\f\end{content.locals, newContent.locals));\n\n\t\tif(!locals) throw new Error('Aborting CSS HMR due to changed css-modules  $\lceil \text{cols.'}\rangle$ ;\n\n\t\tupdate(newContent);\n\t});\n\n\tmodule.hot.dispose(function() { update(); });\n}","\nvar content = require(\"!!../../../../../../node\_modules/css-loader/index.js??ref--5-1!./OwnersStack.css\");\n\nif(typeof content === 'string') content =  $\lceil$ module.id, content, '' $\lceil$ ;\n\nvar transform;\nvar insertInto;\n\n\n\nvar options =  ${\lceil \mathbf{m}\rceil}$ :true}\n\noptions.transform = transform\noptions.insertInto = undefined;\n\nvar update = require(\"!../../../../../../node\_modules/style-loader/lib/addStyles.js\")(content, options);\n\nif(content.locals) module.exports = content.locals;\n\nif(module.hot) {\n\tmodule.hot.accept(\"!!../../../../../../.node\_modules/css $loader/index.is??ref--5-1!./OwnersStack.css\\", function() {\n\thinspace\}n\tt\tvar newContent =$ require(\"!!../../../../../../node\_modules/css-loader/index.js??ref--5-1!./OwnersStack.css\");\n\n\t\tif(typeof newContent === 'string') newContent = [[module.id, newContent, '']];\n\n\t\tvar locals = (function(a, b) {\n\t\t\tvar key,  $idx = 0$ ;\n\n\t\t\tfor(key in a) {\n\t\t\tif(!b || a[key] !== b[key]) return false;\n\t\t\t\tidx++;\n\t\t\t\t\n\n\t\t\tfor(key in b) idx--;\n\n\t\t\treturn idx === 0;\n\t\t\f\end{content.locals, newContent.locals));\n\n\t\tif(!locals) throw new Error('Aborting CSS HMR due to changed css-modules  $\lceil \cosh s \cdot \rangle$ ;\n\n\t\tupdate(newContent);\n\t});\n\n\tmodule.hot.dispose(function() { update(); });\n}","\nvar content = require(\"!!../../../../../node\_modules/css-loader/index.js??ref--5-1!./TabBar.css\");\n\nif(typeof content === 'string') content = [[module.id, content, "]];\n\nvar transform;\nvar insertInto;\n\n\n\nvar options =

 ${\lceil \mathrm{m}\rceil}$ :true}\n\noptions.transform = transform\noptions.insertInto = undefined;\n\nvar update = require(\"!../../../../../node\_modules/style-loader/lib/addStyles.js\")(content, options);\n\nif(content.locals) module.exports = content.locals;\n\nif(module.hot) {\n\tmodule.hot.accept(\"!!../../../../../node\_modules/cssloader/index.js??ref--5-1!./TabBar.css\", function() {\n\t\tvar newContent = require(\"!!../../../../../../node\_modules/cssloader/index.js??ref--5-1!./TabBar.css\");\n\n\t\tif(typeof newContent === 'string') newContent = [[module.id, newContent, '']];\n\n\t\tvar locals = (function(a, b) {\n\t\t\tvar key, idx = 0;\n\n\t\t\tfor(key in a) {\n\t\t\tif(!b ||  $a[key] := b[key])$  return false;\n\t\t\t\tidx++;\n\t\t\t\t\t\t\t\t\tor(key in b) idx--;\n\n\t\t\treturn idx === 0;\n\t\t}(content.locals, newContent.locals));\n\n\t\tif(!locals) throw new Error('Aborting CSS HMR due to changed css-modules locals.');\n\n\t\tupdate(newContent);\n\t});\n\n\tmodule.hot.dispose(function() { update(); });\n}","\nvar content = require(\"!!../../../../../../node\_modules/css-loader/index.js??ref--5-1!./Tree.css\");\n\nif(typeof content === 'string') content =  $\lceil$ module.id, content, '' $\lceil$ ;\n\nvar transform;\nvar insertInto;\n\n\n\nvar options =  ${\mathrm{"hmr}\text{':true}}\n$  \n\noptions.transform = transform\noptions.insertInto = undefined;\n\nvar update = require(\"!../../../../../../node\_modules/style-loader/lib/addStyles.js\")(content, options);\n\nif(content.locals) module.exports = content.locals;\n\nif(module.hot) {\n\tmodule.hot.accept(\"!!../../../../../../../node\_modules/cssloader/index.js??ref--5-1!./Tree.css\", function() {\n\t\tvar newContent = require(\"!!.../.../.../.../.../.../node\_modules/cssloader/index.js??ref--5-1!./Tree.css\");\n\n\t\tif(typeof newContent === 'string') newContent = [[module.id, newContent, '']];\n\n\t\tvar locals = (function(a, b) {\n\t\t\tvar key, idx = 0;\n\n\t\t\tfor(key in a) {\n\t\t\tif(!b || a[key]  $! == b$ [key]) return false;\n\t\t\t\tidx++;\n\t\t\t\tidx\t\tidx\t\tidx \en\n\t\t\t\tidx \en\n\t\t\t\tidx \en\n\t\t\t\tidx \en\n\t\t\t\tidx \en\n\t\t\t\tidx \en\n\t\t\t\tidx \en\n\t\t\t\t\tidx \en\n\t\t\t\t\t\tidx \en 0;\n\t\t}(content.locals, newContent.locals));\n\n\t\tif(!locals) throw new Error('Aborting CSS HMR due to changed css-modules locals.');\n\n\t\tupdate(newContent);\n\t});\n\n\tmodule.hot.dispose(function() { update(); });\n}","\nvar  $content = require(\{\text{11}... \ldots \ldots \ldots \ldots \} \mod models/css-loader/index_is??ref--5-1!. /InspectedElements's'\};\n\in \{type of$ content  $==$  'string') content = [[module.id, content, '']];\n\nvar transform;\nvar insertInto;\n\n\n\nvar options =  ${\verb|'hmr'|': true}{\noptions.trainsform = transform\noptions.insertInto = undefined;\noptinvar update =$ require(\"!../../../../../../node\_modules/style-loader/lib/addStyles.js\")(content, options);\n\nif(content.locals) module.exports = content.locals;\n\nif(module.hot) {\n\tmodule.hot.accept(\"!!../../../../../../../node\_modules/cssloader/index.js??ref--5-1!./InspectedElement.css\", function() {\n\t\tvar newContent = require(\"!!../../../../../../node\_modules/css-loader/index.js??ref--5-1!./InspectedElement.css\");\n\n\t\tif(typeof newContent === 'string') newContent = [[module.id, newContent, '']];\n\n\t\tvar locals = (function(a, b) {\n\t\t\tvar key,  $idx = 0$ ;\n\n\t\t\tfor(key in a) {\n\t\t\tif(!b || a[key] !== b[key]) return false;\n\t\t\t\tidx++;\n\t\t\t\t\n\n\t\t\tfor(key in b) idx--;\n\n\t\t\treturn idx === 0;\n\t\t\f\end{content.locals, newContent.locals));\n\n\t\tif(!locals) throw new Error('Aborting CSS HMR due to changed css-modules locals.');\n\n\t\tupdate(newContent);\n\t});\n\n\tmodule.hot.dispose(function() { update(); });\n}","\nvar content = require(\"!!../../../../../node\_modules/css-loader/index.js??ref--5-1!./UnsupportedBridgeProtocolDialog.css\");\n\nif(typeof content === 'string') content = [[module.id, content, ''|];\n\nvar transform;\nvar insertInto;\n\n\n\nvar options = {\"hmr\":true}\n\noptions.transform = transform\noptions.insertInto = undefined;\n\nvar update = require(\"!../../../../../node\_modules/styleloader/lib/addStyles.js\")(content, options);\n\nif(content.locals) module.exports = content.locals;\n\nif(module.hot) {\n\tmodule.hot.accept(\"!!../../../../../node\_modules/css-loader/index.js??ref--5- 1!./UnsupportedBridgeProtocolDialog.css\", function() {\n\t\tvar newContent = require(\"!!../../../../../node\_modules/css-loader/index.js??ref--5- 1!./UnsupportedBridgeProtocolDialog.css\");\n\n\t\tif(typeof newContent == 'string') newContent = [[module.id, newContent,  $\ln\ln\theta$  = (function(a, b)  $\ln\theta$  key,  $\frac{1}{\ln\theta}$  = 0;\n\n\t\tfor(key in a)  $\ln\theta$  || a[key] !== b[key]) return false;\n\t\t\t\tidx++;\n\t\t\t}\n\n\t\t\tfor(key in b) idx--;\n\n\t\t\treturn idx === 0;\n\t\t}(content.locals, newContent.locals));\n\n\t\tif(!locals) throw new Error('Aborting CSS HMR due to changed css-modules locals.');\n\n\t\tupdate(newContent);\n\t});\n\n\tmodule.hot.dispose(function() { update(); });\n}","'use strict';\n\nif (process.env.NODE\_ENV === 'production')  $\n\in \text{supp}(C\cdot C)$ :  $\in \text{supp}(C\cdot C)$ is.production.min.js');\n} else  ${\n module.exports = require('.cjs/react-is.development_is');\nh}\\n''',\nvar content =$ require(\"!!../../../../../../../node\_modules/css-loader/index.js??ref--5-1!./LayoutViewer.css\");\n\nif(typeof content

 $==$ 'string') content = [[module.id, content, '']];\n\nvar transform;\nvar insertInto;\n\n\n\nvar options =  ${\lceil \mathbf{m}\rceil \cdot \mathbf{m}}$ :true}\n\noptions.transform = transform\noptions.insertInto = undefined;\n\nvar update = require(\"!../../../../../../../node\_modules/style-loader/lib/addStyles.js\")(content, options);\n\nif(content.locals) module.exports = content.locals;\n\nif(module.hot) {\n\tmodule.hot.accept(\"!!../../../../../../../../node\_modules/css $loader/index.is??ref--5-1!. /LayoutViewer.css\\", function() {\n\thinspace\} \trower.$ require(\"!!../../../../../../../node\_modules/css-loader/index.js??ref--5-1!./LayoutViewer.css\");\n\n\t\tif(typeof newContent === 'string') newContent = [[module.id, newContent, '']];\n\n\t\tvar locals = (function(a, b) {\n\t\t\tvar key,  $idx = 0$ ;\n\n\t\t\tfor(key in a) {\n\t\t\tif(!b || a[key] !== b[key]) return false;\n\t\t\t\tidx++;\n\t\t\t\t\n\n\t\t\tfor(key in b) idx--;\n\n\t\t\treturn idx === 0;\n\t\t\f\end{content.locals, newContent.locals));\n\n\t\tif(!locals) throw new Error('Aborting CSS HMR due to changed css-modules locals.');\n\n\t\tupdate(newContent);\n\t});\n\n\tmodule.hot.dispose(function() { update(); });\n}","\nvar content = require(\"!!../../../../../../../node\_modules/css-loader/index.js??ref--5-1!./StyleEditor.css\");\n\nif(typeof content === 'string') content =  $[\text{modulo}:\text{d}, \text{c}:\text{d}, \text{d}$ ;\n\nvar transform;\nvar insertInto;\n\n\n\nvar options =  ${\verb|mm'|': true}{\nonumber\}$ :true}\n\noptions.transform = transform\noptions.insertInto = undefined;\n\nvar update = require(\"!../../../../../../../node\_modules/style-loader/lib/addStyles.js\")(content, options);\n\nif(content.locals)  $module. exports = content. locals;\n\nin\{model.hot\ } \n\t{model.hot.accept(\n\text{...}.......\n\ldots/cs\}$ loader/index.js??ref--5-1!./StyleEditor.css\", function() {\n\t\tvar newContent = require(\"!!../../../../../../../node\_modules/css-loader/index.js??ref--5-1!./StyleEditor.css\");\n\n\t\tif(typeof newContent === 'string') newContent = [[module.id, newContent, '']];\n\n\t\tvar locals = (function(a, b) {\n\t\t\tvar key,  $idx = 0$ ; $n\nt\tt(t\tt(f(\text{!b || a[key] != b[key]) return$ false;\n\t\t\t\tidx++;\n\t\t\t}\n\n\t\t\tfor(key in b) idx--;\n\n\t\t\treturn idx === 0;\n\t\t}(content.locals, newContent.locals));\n\n\t\tif(!locals) throw new Error('Aborting CSS HMR due to changed css-modules locals.');\n\n\t\tupdate(newContent);\n\t});\n\n\tmodule.hot.dispose(function() { update(); });\n}","/\*\*\n \* Copyright (c) 2013-present, Facebook, Inc.\n \*\n \* This source code is licensed under the MIT license found in the\n \* LICENSE file in the root directory of this source tree.\n \*/\n\nif (process.env.NODE\_ENV !== 'production') {\n var ReactIs = require('react-is');\n\n // By explicitly using `prop-types` you are opting into new development behavior.\n // http://fb.me/prop-types-in-prod\n var throwOnDirectAccess = true;\n module.exports = require('./factoryWithTypeCheckers')(ReactIs.isElement, throwOnDirectAccess);\n} else {\n // By explicitly using `prop-types` you are opting into new production behavior.\n // http://fb.me/prop-types-in-prod\n module.exports  $=$ require('./factoryWithThrowingShims')();\n}\n","\nvar content = require(\"!!../../../../../../node\_modules/cssloader/index.js??ref--5-1!./SearchInput.css\");\n\nif(typeof content === 'string') content = [[module.id, content,  $'\Pi$ ;\n\nvar transform;\nvar insertInto;\n\n\n\nvar options = {\"hmr\":true}\n\noptions.transform = transform\noptions.insertInto = undefined;\n\nvar update = require(\"!../../../../../../node\_modules/styleloader/lib/addStyles.js\")(content, options);\n\nif(content.locals) module.exports = content.locals;\n\nif(module.hot)  ${\n\mu.e.hot, accept(\n''!!...}/./././.}/.$ node\_modules/css-loader/index.js??ref--5-1!./SearchInput.css\", function() {\n\t\tvar newContent = require(\"!!../../../../../../node\_modules/css-loader/index.js??ref--5- 1!./SearchInput.css\");\n\n\t\tif(typeof newContent === 'string') newContent = [[module.id, newContent, '']];\n\n\t\tvar locals = (function(a, b) {\n\t\t\tvar key, idx = 0;\n\n\t\t\tfor(key in a) {\n\t\t\tif(!b || a[key] !== b[key]) return false;\n\t\t\tidx++;\n\t\t\t}\n\n\t\t\tfor(key in b) idx--;\n\n\t\t\treturn idx === 0;\n\t\t}(content.locals, newContent.locals));\n\n\t\tif(!locals) throw new Error('Aborting CSS HMR due to changed css-modules locals.');\n\n\t\tupdate(newContent);\n\t});\n\n\tmodule.hot.dispose(function() { update(); });\n}","\nvar content = require(\"!!../../../../../../node\_modules/css-loader/index.js??ref--5- 1!./InspectedElementErrorsAndWarningsTree.css\");\n\nif(typeof content === 'string') content = [[module.id, content, '']];\n\nvar transform;\nvar insertInto;\n\n\n\nvar options = {\"hmr\":true}\n\noptions.transform = transform\noptions.insertInto = undefined;\n\nvar update = require(\"!../../../../../../node\_modules/styleloader/lib/addStyles.js\")(content, options);\n\nif(content.locals) module.exports = content.locals;\n\nif(module.hot)  ${\n\mu\text{module}.hot.accept(\n\text{"}!!.../\n.../\n...}/node\ modules/css-loader/index.is??ref--5-$ 

1!./InspectedElementErrorsAndWarningsTree.css\", function() {\n\t\tvar newContent =

require(\"!!../../../../../../node\_modules/css-loader/index.js??ref--5-

1!./InspectedElementErrorsAndWarningsTree.css\");\n\n\t\tif(typeof newContent === 'string') newContent =  $[module_id, newContent, "]];\n\n|t\text{locals = (function(a, b) {\n\t\t\var key, idx = 0;\n\nt\t\tfor(key in a)}$  ${\n\t\t\t\t\mathbf{b} \parallel a[key] } := b[key]$  return false;\n\t\t\t\tidx++;\n\t\t\t\t\t\t\t\t\t\tor(key in b) idx--;\n\n\t\t\treturn idx  $== 0$ ;\n\t\t}(content.locals, newContent.locals));\n\n\t\tif(!locals) throw new Error('Aborting CSS HMR due to changed css-modules locals.');\n\n\t\tupdate(newContent);\n\t});\n\n\tmodule.hot.dispose(function() { update();  $\{\cdot\};\$ :\n}","\nvar content = require(\"!!../../../../../../node\_modules/css-loader/index.js??ref--5-1!./SidebarSelectedFiberInfo.css\");\n\nif(typeof content === 'string') content = [[module.id, content, '']];\n\nvar transform;\nvar insertInto;\n\n\n\nvar options = {\"hmr\":true}\n\noptions.transform = transform\noptions.insertInto  $=$  undefined;\n\nvar update  $=$  require(\"!../../../../../../../node modules/style-loader/lib/addStyles.js\")(content, options);\n\nif(content.locals) module.exports = content.locals;\n\nif(module.hot) {\n\tmodule.hot.accept(\"!!../../../../../../node\_modules/css-loader/index.js??ref--5-1!./SidebarSelectedFiberInfo.css\", function() {\n\t\tvar newContent = require(\"!!../../../../../../node\_modules/css-loader/index.js??ref--5- 1!./SidebarSelectedFiberInfo.css\");\n\n\t\tif(typeof newContent === 'string') newContent = [[module.id, newContent, '']];\n\n\t\tvar locals = (function(a, b) {\n\t\t\tvar key, idx = 0;\n\n\t\t\tfor(key in a) {\n\t\t\tif(!b || a[key] !== b[key]) return false;\n\t\t\t\tidx++;\n\t\t\t}\n\n\t\t\tfor(key in b) idx--;\n\n\t\t\treturn idx === 0;\n\t\t}(content.locals, newContent.locals));\n\n\t\tif(!locals) throw new Error('Aborting CSS HMR due to changed css-modules locals.');\n\n\t\tupdate(newContent);\n\t});\n\n\tmodule.hot.dispose(function() { update(); });\n}","\nvar content = require(\"!!../../../../../../node\_modules/css-loader/index.js??ref--5-1!./Components.css\");\n\nif(typeof content  $==$  'string') content = [[module.id, content, '']];\n\nvar transform;\nvar insertInto;\n\n\n\nvar options =  ${\lceil \mathrm{m}\rceil}$ :true}\n\noptions.transform = transform\noptions.insertInto = undefined;\n\nvar update = require(\"!../../../../../../node\_modules/style-loader/lib/addStyles.js\")(content, options);\n\nif(content.locals) module.exports = content.locals;\n\nif(module.hot) {\n\tmodule.hot.accept(\"!!../../../../../../../node\_modules/cssloader/index.js??ref--5-1!./Components.css\", function() {\n\t\tvar newContent = require(\"!!../../../../../../node\_modules/css-loader/index.js??ref--5-1!./Components.css\");\n\n\t\tif(typeof newContent  $==$  'string') newContent = [[module.id, newContent, '']];\n\n\t\tvar locals = (function(a, b) {\n\t\t\tvar key, idx =  $0$ ;\n\n\t\t\tfor(key in a) {\n\t\t\tif(!b || a[key] !== b[key]) return false;\n\t\t\t\t\t\tidx++;\n\t\t\t\t\t\t\t\th\n\t\t\tfor(key in b) idx- $-\;\n\in\mathbb{R}$ ;\n\n\t\t\treturn idx === 0;\n\t\t}(content.locals, newContent.locals));\n\n\t\tif(!locals) throw new Error('Aborting CSS HMR due to changed css-modules  $\lceil \text{cols.'}\rangle$ ;\n\n\t\tupdate(newContent);\n\t});\n\n\tmodule.hot.dispose(function() { update(); });\n}","\nvar content = require(\"!!../../../../../node\_modules/css-loader/index.js??ref--5-1!./DevTools.css\");\n\nif(typeof content === 'string') content =  $\lceil$ module.id, content, '' $\lceil$ ;\n\nvar transform;\nvar insertInto;\n\n\n\nvar options =  ${\lceil \mathrm{m}\rceil}$ :true}\n\noptions.transform = transform\noptions.insertInto = undefined;\n\nvar update = require(\"!../../../../../node\_modules/style-loader/lib/addStyles.js\")(content, options);\n\nif(content.locals) module.exports = content.locals;\n\nif(module.hot) {\n\tmodule.hot.accept(\"!!../../../../../../node\_modules/css $loader/index.is??ref--5-1!./DevTools.css\\", function() {\n\t\t\v\ar newContent =\n$ require(\"!!../../../../../node\_modules/css-loader/index.js??ref--5-1!./DevTools.css\");\n\n\t\tif(typeof newContent === 'string') newContent =  $\lceil \mod 2 \rceil$ , newContent, '' $\lceil \cdot \rrceil$ ;\n\n\t\tvar locals = (function(a, b) {\n\t\t\tvar key, idx =  $0$ ;\n\n\t\t\tfor(key in a) {\n\t\t\tif(!b || a[key] !== b[key]) return false;\n\t\t\t\tidx++;\n\t\t\t\t\t\t\th\n\t\t\tfor(key in b) idx--;\n\n\t\t\treturn idx === 0;\n\t\t}(content.locals, newContent.locals));\n\n\t\tif(!locals) throw new Error('Aborting CSS HMR due to changed css-modules  $\lceil \text{cols.'}\rangle$ ;\n\n\t\tupdate(newContent);\n\t});\n\n\tmodule.hot.dispose(function() { update(); });\n}","'use strict';\n\nmodule.exports = {\n BINARY\_TYPES: ['nodebuffer', 'arraybuffer', 'fragments'],\n GUID: '258EAFA5-E914-47DA-95CA-C5AB0DC85B11',\n kStatusCode: Symbol('status-code'),\n kWebSocket: Symbol('websocket'),\n EMPTY\_BUFFER: Buffer.alloc(0),\n NOOP: () => {}\n};\n","\nvar content = require(\"!!../../../../../node\_modules/css-loader/index.js??ref--5-1!./Tooltip.css\");\n\nif(typeof content === 'string') content =  $\lceil \text{modulo} \cdot \text{id}$ , content, " $\lceil \cdot \text{in} \cdot \text{in} \cdot \text$  ${\lceil \mathbf{m}\rceil \cdot \mathbf{m}}$ :true}\n\noptions.transform = transform\noptions.insertInto = undefined;\n\nvar update =

require(\"!../../../../../node\_modules/style-loader/lib/addStyles.js\")(content, options);\n\nif(content.locals) module.exports = content.locals;\n\nif(module.hot) {\n\tmodule.hot.accept(\"!!../../../../../../node\_modules/cssloader/index.js??ref--5-1!./Tooltip.css\", function() {\n\t\tvar newContent = require(\"!!../../../../../node\_modules/cssloader/index.js??ref--5-1!./Tooltip.css\");\n\n\t\tif(typeof newContent === 'string') newContent = [[module.id, newContent, '']];\n\n\t\tvar locals = (function(a, b) {\n\t\t\tvar key, idx = 0;\n\n\t\t\tfor(key in a) {\n\t\t\tif(!b || a[key] !== b[key]) return false;\n\t\t\t\tidx++;\n\t\t\t}\n\n\t\t\tfor(key in b) idx--;\n\n\t\t\treturn idx === 0;\n\t\t}(content.locals, newContent.locals));\n\n\t\tif(!locals) throw new Error('Aborting CSS HMR due to changed css-modules locals.');\n\n\t\tupdate(newContent);\n\t});\n\n\tmodule.hot.dispose(function() { update();  $\};\n\in\mathbb{N}$ ","module.exports = require(\"path\");","exports = module.exports = SemVer\n\nvar debug\n/\* istanbul ignore next \*/\nif (typeof process === 'object' &&\n process.env &&\n process.env.NODE DEBUG &&\n  $\{\barepsilon\}$  = function ()  $\n\alpha$  var args = Array.prototype.slice.call(arguments, 0)\n args.unshift('SEMVER')\n console.log.apply(console, args)\n }\n} else  $\ln \delta$  debug = function ()  $\ln \ln\Lambda$ // Note: this is the semver.org version of the spec that it implements\n// Not necessarily the package version of this code.\nexports.SEMVER\_SPEC\_VERSION = '2.0.0'\n\nvar MAX\_LENGTH = 256\nvar MAX\_SAFE\_INTEGER = Number.MAX\_SAFE\_INTEGER  $||\n\mathbf{n} \rangle^*$  istanbul ignore next \*/ 9007199254740991\n\n// Max safe segment length for coercion.\nvar MAX\_SAFE\_COMPONENT\_LENGTH =  $16\ln\frac{n}{7}$  The actual regexps go on exports.re\nvar re = exports.re =  $[\hbox{linear src} = \emph{linear t} = \emph{linear t} - \emph{linear R} = 0\n\n{in (n) {\n t[n] = R++\n\nn/ n\n} - \emph{linear t} = \emph{linear R} - 0\n\n{in (n) {\n t[n] = R++\n}\n\n}$ following Regular Expressions can be used for tokenizing,\n// validating, and parsing SemVer version strings.\n\n// ## Numeric Identifier\n// A single `0`, or a non-zero digit followed by zero or more digits.\n\ntok('NUMERICIDENTIFIER')\nsrc[t.NUMERICIDENTIFIER] = '0|[1- 9]\\\\d\*'\ntok('NUMERICIDENTIFIERLOOSE')\nsrc[t.NUMERICIDENTIFIERLOOSE] = '[0-9]+'\n\n// ## Non-

numeric Identifier\n// Zero or more digits, followed by a letter or hyphen, and then zero or\n// more letters, digits, or hyphens.\n\ntok('NONNUMERICIDENTIFIER')\nsrc[t.NONNUMERICIDENTIFIER] = '\\\\d\*[a-zA-Z-][a-zA-Z0- 9-]\*'\n\n// ## Main Version\n// Three dot-separated numeric

identifiers.\n\ntok('MAINVERSION')\nsrc[t.MAINVERSION] = '(' + src[t.NUMERICIDENTIFIER] + ')\\\\.' +\n

 $'($  + src[t.NUMERICIDENTIFIER] + ')\\\\.' +\n  $'$   $'$  + src[t.NUMERICIDENTIFIER] +

')'\n\ntok('MAINVERSIONLOOSE')\nsrc[t.MAINVERSIONLOOSE] = '(' + src[t.NUMERICIDENTIFIERLOOSE]  $+\frac{1}{\|v\|_{\infty}}$  +  $\frac{1}{\|v\|_{\infty}}$  +  $\frac{1}{\|v\|_{\infty}}$  + src[t.NUMERICIDENTIFIERLOOSE] +  $\frac{1}{\|v\|_{\infty}}$  +  $\frac{1}{\|v\|_{\infty}}$ src[t.NUMERICIDENTIFIERLOOSE] + ')'\n\n// ## Pre-release Version Identifier\n// A numeric identifier, or a nonnumeric identifier.\n\ntok('PRERELEASEIDENTIFIER')\nsrc[t.PRERELEASEIDENTIFIER] = '(?:' +  $s$ rc[t.NUMERICIDENTIFIER] +\n  $|| + s$ rc[t.NONNUMERICIDENTIFIER] + ')'\n\ntok('PRERELEASEIDENTIFIERLOOSE')\nsrc[t.PRERELEASEIDENTIFIERLOOSE] = '(?:' +  $s$ rc[t.NUMERICIDENTIFIERLOOSE] +\n  $||' + s$ rc[t.NONNUMERICIDENTIFIER] + ')'\n\n// ## Pre-release Version\n// Hyphen, followed by one or more dot-separated pre-release version\n// identifiers.\n\ntok('PRERELEASE')\nsrc[t.PRERELEASE] = '(?:-(' + src[t.PRERELEASEIDENTIFIER] +\n

 $'$ (?:\\\\.' + src[t.PRERELEASEIDENTIFIER] +

')\*))'\n\ntok('PRERELEASELOOSE')\nsrc[t.PRERELEASELOOSE] = '(?:-?(' + src[t.PRERELEASEIDENTIFIERLOOSE] +\n '(?:\\\\.' + src[t.PRERELEASEIDENTIFIERLOOSE] + ')\*))'\n\n// ## Build Metadata Identifier\n// Any combination of digits, letters, or hyphens.\n\ntok('BUILDIDENTIFIER')\nsrc[t.BUILDIDENTIFIER] = '[0-9A-Za-z-]+'\n\n// ## Build Metadata\n// Plus sign, followed by one or more period-separated build metadata\n// identifiers.\n\ntok('BUILD')\nsrc[t.BUILD]  $= '(?:\|\|\cdot\| + \text{src}[t.BULDDENTFIER] + \text{ln}$  '(?:\\\\.' + src[t.BUILDIDENTIFIER] + ')\*))'\n\n// ## Full Version String\n// A main version, followed optionally by a pre-release version and\n// build metadata. $\ln\frac{n}{\pi}$  Note that the only major, minor, patch, and pre-release sections of\n// the version string are capturing groups. The build metadata is not a $\ln/2$  capturing group, because it should not ever be used in version $\ln/2$ comparison.\n\ntok('FULL')\ntok('FULLPLAIN')\nsrc[t.FULLPLAIN] = 'v?' + src[t.MAINVERSION] +\n src[t.PRERELEASE] + '?' +\n src[t.BUILD] + '?'\n\nsrc[t.FULL] = '^' + src[t.FULLPLAIN] + '\$'\n\n// like

```
full, but allows v1.2.3 and =1.2.3, which people do sometimes.\mu/ also, 1.0.0alpha1 (prerelease without the hyphen)
which is pretty\n// common in the npm registry.\ntok('LOOSEPLAIN')\nsrc[t.LOOSEPLAIN] = '[v=\\\\s]*' +
\text{src}[t \cdot \text{MAINVERSIONLOOSE}] + \langle n \rangle \text{src}[t \cdot \text{PRERELLEASELOOSE}] + \langle ? \rangle + \langle n \rangle \text{src}[t \cdot \text{BULLD}] + \langle n \rangle'?'\n\ntok('LOOSE')\nsrc[t.LOOSE] = '^' + src[t.LOOSEPLAIN] + '$'\n\ntok('GTLT')\nsrc[t.GTLT] =
'((?: <| > )? = ?)'\n\n// Something like \"2.*\" or \"1.2.x\".\n// Note that \"x.x\" is a valid xRange identifer, meaning \"any
version\"\n// Only the first item is strictly
required.\ntok('XRANGEIDENTIFIERLOOSE')\nsrc[t.XRANGEIDENTIFIERLOOSE] =
src[t.NUMERICIDENTIFIERLOOSE] + '|x|X|\\\\*'\ntok('XRANGEIDENTIFIER')\nsrc[t.XRANGEIDENTIFIER]
= src[t.NUMERICIDENTIFIER] + '|x|X|\\\\*'\n\ntok('XRANGEPLAIN')\nsrc[t.XRANGEPLAIN] = '[v=\\\\s]*(' +
sreft.XRANGEIDENTIFIER] + '' +\n '(?:\{\dots}( ' + sreft.XRANGEIDENTIFIER] + ')' +\{n'(?:\|\|\cdot\| + \text{src}[t.XRANGEIDENTIFIER] + \text{''} + \text{nr} '(? + src[t.PRERELEASE] + ')?' +\n
src[t.BUILD] + '?'+\n ')?)?'\n\ntok('XRANGEPLAINLOOSE')\nsrc[t.XRANGEPLAINLOOSE] =
\langle v=|\rangle |s|^*(v + src[t.XRANGEIDENTIALCOSE] + '')' +\langle n \rangle '(?:\\\\.(' +
sfc[t.XRANGEIDENTIFIERLOOSE] + ''|' +\n ''(?:\\\\.(' + src[t.XRANGEIDENTIFIERLOOSE] + ')'
+\ln '(?:' + src[t.PRERELEASELOOSE] + ')?' +\n src[t.BUILD] + '?' +\n
')?)?'\n\ntok('XRANGE')\nsrc[t.XRANGE] = '^' + src[t.GTLT] + '\\\\s*' + src[t.XRANGEPLAIN] +
'$'\ntok('XRANGELOOSE')\nsrc[t.XRANGELOOSE] = '^' + src[t.GTLT] + '\\\\s*' +
src[t.XRANGEPLAINLOOSE] + '$'\n\n// Coercion.\n// Extract anything that could conceivably be a part of a valid
semver\ntok('COERCE')\nsrcf.t. COERCE] = '(^{\|^{\|\|d\|}' +\n' '(\\\\d{1,' +
MAX\_SAFE\_COMPONENT\_LENGTH + '\}' +\n '(?:\\\\.(\\\\d{1,' +
MAX\_SAFE\_COMPONENT\_LENGTH + '\})?' +\n '(?:\\\\.(\\\\d{1,' +
MAX_SAFE_COMPONENT_LENGTH + '}))?' +\n
'(?:$|[^\\\\d])'\ntok('COERCERTL')\nre[t.COERCERTL] = new RegExp(src[t.COERCE], 'g')\n\n// Tilde ranges.\n//
Meaning is \Upsilon reasonably at or greater than\Upsilon to \text{LONETILDE}\text{LONETILDE} =
'(?:~>?)'\n\ntok('TILDETRIM')\nsrc[t.TILDETRIM] = '(\\\\s*)' + src[t.LONETILDE] + '\\\\s+'\nre[t.TILDETRIM] =
new RegExp(src[t.TILDETRIM], 'g')\nvar tildeTrimReplace = '$1~'\n\ntok('TILDE')\nsrc[t.TILDE] = '^' +
src[t.LONETILDE] + src[t.XRANGEPLAIN] + '$'\ntok('TILDELOOSE')\nsrc[t.TILDELOOSE] = '^' +
src[t.LONETILDE] + src[t.XRANGEPLAINLOOSE] + '$'\n\n// Caret ranges.\n// Meaning is \"at least and
backwards compatible with\"\ntok('LONECARET')\nsrc[t.LONECARET] =
''(?:\\\\^)'\n\ntok('CARETTRIM')\nsrc[t.CARETTRIM] = '(\\\\s*)' + src[t.LONECARET] +
\|\|\s+'\|nre[t.CARETTRIM] = new RegExp(src[t.CARETTRIM], 'g')\nvar caretTrimReplace =
'\frac{1}{\n\gamma}'\n\ntok('CARET')\nsrc[t.CARET] = '^' + src[t.LONECARET] + src[t.XRANGEPLAIN] +
\frac{\text{``$}\nto}'\'\frac{\gamma}{\gamma}'s'|n|\n// A simple gt/lt/eq thing, or just \''\'' to indicate \''any
version\"\ntok('COMPARATORLOOSE')\nsrc[t.COMPARATORLOOSE] = '^' + src[t.GTLT] + '\\\\s*(' +
sref[t.LOOSEPLAN] + ')\|\stok('COMPARATOR')\nsrc[t.COMPARATOR] = '^' + src[t.GTLT] + '\\\\s*(' +
sref[t.FULLPLAIN] + \frac{1}{\frac{1}{\frac{1}{\sqrt{1}}}}\frac{\frac{1}{\sqrt{1}}}{\frac{1}{\sqrt{1}}}} An expression to strip any whitespace between the gtlt and the thing\frac{1}{\sqrt{1}}modifies, so that > 1.2.3 = > 1.2.3 \ntok('COMPARATORTRIM')\nsrc[t.COMPARATORTRIM] = '(\\\\s*)' +
src[t.GTLT] +\n\gamma '\\\\s*(' + src[t.LOOSEPLAIN] + '|' + src[t.XRANGEPLAIN] + ')'\n\n// this one has to
use the /g flag\nre[t.COMPARATORTRIM] = new RegExp(src[t.COMPARATORTRIM], 'g')\nvar
comparatorTrimReplace = '$1$2$3'\n\n// Something like `1.2.3 - 1.2.4'\n// Note that these all use the loose form,
because they'll be\n// checked against either the strict or loose comparator form\n//
later.\ntok('HYPHENRANGE')\nsrc[t.HYPHENRANGE] = '^\\\\s*(' + src[t.XRANGEPLAIN] + ')' +\n
'\|\|s+\|\|\|s+\ +\n ' '(' + src[t.XRANGEPLAIN] + ')' +\n
\|\|\\\\s*$'\n\ntok('HYPHENRANGELOOSE')\nsrc[t.HYPHENRANGELOOSE] = '^\\\\s*(' +
\text{src}[t.XRANGEPLANCOSE] + '' +\n \langle '\\\\s+-\\\\s+' +\n \langle '(' +
sreft.XRANGEPLAINLOOSE] + \iint_{\mathbb{R}^* \mathcal{S}' \nightharpoonup N} \|\simeq \mathcal{S}' \nightharpoonup S \nightharpoonup S ranges basically just allow anything at
all.\ntok('STAR')\nsrc[t.STAR] = '(<|>)?=?\\\\s*\\\\*\n\n// Compile to actual regexp objects.\n// All are flag-free,
```
unless they were created above with a flag.\nfor (var i = 0; i < R; i++) {\n debug(i, src[i])\n if (!re[i]) {\n re[i] = new RegExp(src[i])\n  $\n\rho\cdot\rho = parse\cdot\|$  nexports.parse = parse\nfunction parse (version, options) {\n if (!options || typeof options !== 'object')  $\{n \; options = \{\n \; loops : !options, \n \; inclusion \} \n \}n \; if (version)$ instance of SemVer)  $\ln$  return version $\ln$   $\ln$  if (type of version !== 'string')  $\ln$  return null $\ln$   $\ln$  if (version.length > MAX\_LENGTH)  $\n\$ n return null\n  $\n\$ n var r = options.loose ? re[t.LOOSE] : re[t.FULL]\n if  $(\text{version})$   $\n \mathcal{h} \in \mathbb{N}$  try  ${\n \mathcal{S} \in \mathbb{N} \setminus \mathbb{N}$  return new SemVer(version, options)\n  $\}$  catch (er)  ${\n \mathcal{S} \setminus \mathbb{N} \setminus \mathbb{N} \setminus \mathbb{N}}$ null\n  $\n\in \mathbb{N}$ \n\nexports.valid = valid\nfunction valid (version, options)  $\n\in \mathbb{N}$  var  $v = \text{parse}$ (version, options)\n return v ? v.version : null\n}\n\nexports.clean = clean\nfunction clean (version, options) {\n var s = parse(version.trim().replace(/ $\[-v]+$ , "), options)\n return s ? s.version : null\n}\n\nexports.SemVer = SemVer\n\nfunction SemVer (version, options) {\n if (!options  $\parallel$  typeof options !== 'object') {\n options = {\n loose: !!options,\n includePrerelease: false\n }\n }\n if (version instanceof SemVer) {\n if (version.loose === options.loose) {\n return version\n } else {\n version = version.version\n }\n } else if (typeof version !== 'string') {\n throw new TypeError('Invalid Version: ' + version)\n }\n\n if (version.length > MAX\_LENGTH) {\n throw new TypeError('version is longer than ' + MAX\_LENGTH + ' characters')\n }\n\n if (!(this instanceof SemVer))  $\n\$ n return new SemVer(version, options) $\n\$ n debug('SemVer', version, options) $\n\$ n this.options = options\n this.loose = !!options.loose\n\n var m = version.trim().match(options.loose ? re[t.LOOSE] : re[t.FULL])\n\n if (!m) {\n throw new TypeError('Invalid Version: ' + version)\n }\n\n this.raw = version\n\n // these are actually numbers\n this.major = +m[1]\n this.minor = +m[2]\n this.patch = +m[3]\n\n if (this.major > MAX\_SAFE\_INTEGER  $\|$  this.major < 0)  $\n\$  throw new TypeError('Invalid major version')\n  $\|$ \n\n if (this.minor  $>$ MAX\_SAFE\_INTEGER || this.minor < 0)  $\{\n\}$  throw new TypeError('Invalid minor version')\n  $\{\n\}$  if (this.patch > MAX\_SAFE\_INTEGER || this.patch < 0)  $\{\n\}$  throw new TypeError('Invalid patch version')\n  $\{\n\}\n\$ // numberify any prerelease numeric ids\n if (!m[4]) {\n this.prerelease = []\n } else {\n this.prerelease = m[4].split('.').map(function (id)  ${\n \in f(\Delta) = \frac{f(\Delta)}{\Delta} \$ .test(id))  ${\n \in f(\Delta) = \frac{f(\Delta)}{\Delta}}$  if (num  $> = 0$  && num < MAX\_SAFE\_INTEGER)  $\ln$  return num $\ln$  }\n  $\ln \ln \ln \ln$   $\ln$   $\ln \ln \ln \ln \ln \ln$ m[5].split('.') :  $\ln \text{this.format}$  \n\nSemVer.prototype.format = function () {\n this.version = this.major + '.' + this.minor + '.' + this.patch\n if (this.prerelease.length) {\n this.version += '-' + this.prerelease.join('.')\n }\n return this.version\n}\n\nSemVer.prototype.toString = function () {\n return this.version\n}\n\nSemVer.prototype.compare = function (other) {\n debug('SemVer.compare', this.version, this.options, other)\n if (!(other instanceof SemVer))  ${\n other = new SemVer(other, this.options)\n }\n return this.compareMain(other) ||$ this.comparePre(other)\n}\n\nSemVer.prototype.compareMain = function (other) {\n if (!(other instance of SemVer))  $\n\neq$  other = new SemVer(other, this.options)\n  $\n\| \n\|$  return compareIdentifiers(this.major, other.major)  $\|\$ n compareIdentifiers(this.minor, other.minor)  $\|\$ n compareIdentifiers(this.patch, other.patch)\n}\n\nSemVer.prototype.comparePre = function (other) {\n if (!(other instance of SemVer)) {\n other = new SemVer(other, this.options)\n }\n\n // NOT having a prerelease is > having one\n if (this.prerelease.length && !other.prerelease.length)  ${\n \mu -1\}$  else if (!this.prerelease.length && other.prerelease.length)  ${\n \mu -1\}$ return 1\n } else if (!this.prerelease.length && !other.prerelease.length) {\n return 0\n }\n\n var i = 0\n do {\n var a = this.prerelease[i]\n var b = other.prerelease[i]\n debug('prerelease compare', i, a, b)\n if (a === undefined && b === undefined)  $\ln$  return 0\n } else if (b === undefined)  $\ln$  return 1\n } else if (a === undefined)  ${\n \mu \}$  return -1\n  $\}$  else if (a === b)  ${\n \mu \}$  continue\n  $\}$  else  ${\n \mu \}$  return compareIdentifiers(a, b)\n  $\ln \$  while  $(+i)\n\ln\mathrm{SemVer.prototype.compareBuid = function (other) {\n if (!other instance of SemVer)) {\n}$ other = new SemVer(other, this.options)\n }\n\n var i = 0\n do {\n var a = this.build[i]\n var b = other.build[i]\n debug('prerelease compare', i, a, b)\n if (a === undefined && b === undefined) {\n return 0\n } else if (b === undefined)  $\n\alpha = \beta \alpha$  return 1\n } else if (a === undefined)  $\n\alpha = \beta \alpha$  ${\n \alpha \} else {\n \tau \} otherwise$  = {\n return compareIdentifiers(a, b)\n } while (++i)\n }\n\n// preminor will bump the version up to the next minor release, and immediately\n// down to pre-release. premajor and prepatch work the same way.\nSemVer.prototype.inc = function (release, identifier)  $\n\$ n switch (release)  $\n\$ n case 'premajor':\n this.prerelease.length =  $0\ln$  this.patch =  $0\ln$  this.minor =  $0\ln$  this.major++ $\ln$  this.inc('pre', identifier) $\ln$ break\n case 'preminor':\n this.prerelease.length =  $0\ln$  this.patch =  $0\ln$  this.minor++\n this.inc('pre',

identifier)\n break\n case 'prepatch':\n // If this is already a prerelease, it will bump to the next version\n // drop any prereleases that might already exist, since they are not $\ln$  // relevant at this point. $\ln$ this.prerelease.length =  $0\ln$  this.inc('patch', identifier)\n this.inc('pre', identifier)\n break\n // If the input is a non-prerelease version, this acts the same as $\vert n \vert$  // prepatch. $\vert n \vert$  case 'prerelease': $\vert n \vert$  if (this.prerelease.length  $== 0$  {\n this.inc('patch', identifier)\n }\n this.inc('pre', identifier)\n break\n\n case 'major':\n // If this is a pre-major version, bump up to the same major version. $\ln$  // Otherwise increment major. $\ln$  // 1.0.0-5 bumps to 1.0.0\n  $/$  1.1.0 bumps to 2.0.0\n if (this.minor !== 0 ||\n this.patch !== 0 ||\n this.prerelease.length === 0) {\n this.major++\n }\n this.minor = 0\n this.patch = 0\n this.prerelease  $=$  []\n break\n case 'minor':\n // If this is a pre-minor version, bump up to the same minor version.\n // Otherwise increment minor.\n // 1.2.0-5 bumps to 1.2.0\n // 1.2.1 bumps to 1.3.0\n if (this.patch !== 0 || this.prerelease.length === 0)  $\n{\n this. particle = 0 \n this. precise = 0\n b, negative = 0.}$ case 'patch':\n // If this is not a pre-release version, it will increment the patch.\n // If it is a pre-release it will bump up to the same patch version.\n  $\frac{1}{2.0}$ -5 patches to 1.2.0\n  $\frac{1}{2.0}$  patches to 1.2.1\n if (this.prerelease.length === 0) {\n this.patch++\n }\n this.prerelease =  $\lceil \ln \rceil$  break\n // This probably shouldn't be used publicly.\n  $/1.0.0 \text{ } \text{true}$ ' would become 1.0.0-0 which is the wrong direction.\n case 'pre':\n if (this.prerelease.length === 0) {\n this.prerelease =  $[0]\n$  } else {\n var i = this.prerelease.length\n while (--i >= 0) {\n if (typeof this.prerelease[i] === 'number') {\n this.prerelease[i]++\n i = -2\n  $\ln$   $\ln$  if (i === -1) {\n // didn't increment anything\n this.prerelease.push(0)\n }\n }\n if (identifier)  $\{\n\vert \frac{1.2.0 - \beta}{1.2.0 - \beta}$  beta.1 bumps to 1.2.0-beta.2, $\ln \frac{1.2.0 - \beta}{1.2.0 - \beta}$  if (identifier)  $\{\n\vert \frac{1.2.0 - \beta}{1.2.0 - \beta}$ 

beta.0\n if (this.prerelease[0] === identifier) {\n if (isNaN(this.prerelease[1])) {\n this.prerelease = [identifier, 0]\n }\n } else {\n this.prerelease = [identifier, 0]\n }\n break\n\n default:\n throw new Error('invalid increment argument: ' + release)\n  $\ln$  this.format()\n this.raw = this.version\n return this\n }\n\nexports.inc = inc\nfunction inc (version, release, loose, identifier) {\n if (typeof (loose) === 'string')  $\ln$  identifier = loose\n loose = undefined\n  $\ln \pi$  try  $\ln$  return new SemVer(version, loose).inc(release, identifier).version\n } catch (er) {\n return null\n }\n\nexports.diff = diff\nfunction diff (version1, version2)  $\{\n\alpha\}$  (eq(version1, version2))  $\{\n\$  return null\n  $\}$  else  $\{\n\alpha\}$  var v1 = parse(version1)\n var  $v2 = parse(version2)\n$  var prefix = ''\n if (v1.prerelease.length || v2.prerelease.length) {\n prefix = 'pre'\n var defaultResult = 'prerelease'\n }\n for (var key in v1)  $\{\n\$  if (key === 'major' || key === 'minor' || key === 'patch')  $\ln$  if (v1[key] !== v2[key])  $\ln$  return prefix + key\n  $\ln$  }\n ?\n return defaultResult // may be undefined\n  $\n\ln\ln\maxports.compile$  compareIdentifiers = compareIdentifiers\n\nvar numeric = /^[0-9]+\$/\nfunction compareIdentifiers (a, b) {\n var anum = numeric.test(a)\n var bnum = numeric.test(b)\n\n if (anum && bnum) {\n  $a = +a\ln b = +b\ln \ {\nvert n \rangle}$  return  $a == = b$  ?  $0\ln$  : (anum && !bnum) ? -1\n : (bnum && !anum) ? 1\n : a < b ?  $-1\n$  :  $1\n$  \n\nexports.rcompareIdentifiers = rcompareIdentifiers\nfunction rcompareIdentifiers (a, b) {\n return compareIdentifiers(b, a)\n \\n\nexports.major = major\nfunction major (a, loose) {\n return new SemVer(a, loose).major $\n\in\gamma\$ t \mexports.minor = minor $\eta$ nfunction minor (a, loose) { $\n$  return new SemVer(a, loose).minor $\n\alpha\cdot\alpha$ .patch = patch $\gamma$ nfunction patch (a, loose)  $\{\n$  return new SemVer(a,  $loose)$ .patch\n}\n\nexports.compare = compare\nfunction compare (a, b, loose) {\n return new SemVer(a, loose).compare(new SemVer(b, loose))\n}\n\nexports.compareLoose = compareLoose\nfunction compareLoose (a, b)  ${\nvert \alpha, b, \text{true}}\n$  \n return compare(a, b, true)\n \n \nexports.compareBuild = compareBuild\nfunction compareBuild (a, b, loose)  ${\nvert n \vert\nu}$  var versionA = new SemVer(a, loose) ${\nvert n \vert\nu}$  var versionB = new SemVer(b, loose) ${\nvert n \vert\nu}$  return versionA.compare(versionB) || versionA.compareBuild(versionB)\n}\n\nexports.rcompare = rcompare\nfunction rcompare (a, b, loose)  ${\n$ return compare(b, a, loose) ${\n }$ ln ${\n }$ exports.sort = sort ${\n }$ function sort (list, loose)  ${\n }$ return list.sort(function (a, b)  $\n$  return exports.compareBuild(a, b, loose)\n })\n}\n\nexports.rsort = rsort\nfunction rsort (list, loose)  ${\nvert \infty}$  return list.sort(function (a, b)  ${\nvert \infty}$  return exports.compareBuild(b, a, loose)\n  ${\nvert \cdot}$ \n ${\nvert \cdot}$ xports.gt = gt\nfunction gt (a, b, loose) {\n return compare(a, b, loose)  $> 0\ln{\hbox{normalt}} =$  lt\nfunction lt (a, b, loose) {\n return compare(a, b, loose)  $\langle 0 \rangle$   $\langle 0 \rangle$  === eq\nfunction eq (a, b, loose) {\n return compare(a, b, loose) ===  $0\n\ln\ln\nexports.net =$  neq\nfunction neq (a, b, loose)  $\ln\nexports.get$  return compare(a, b, loose)  $!=0\n\ln\maxports.get =$ gte\nfunction gte (a, b, loose) {\n return compare(a, b, loose)  $> = 0\ln{\ln\neq}$  lte\nfunction lte (a, b, loose)

 ${\nvert \nvert n \cdot \epsilon} \geq 0 \nvert \nvert n \cdot \epsilon$ . Loose)  $\{\nvert n \cdot \epsilon \rangle \leq 0 \nvert \nvert n \cdot \epsilon$ . case '===':\n if (typeof a === 'object')\n a = a.version\n if (typeof b === 'object')\n b = b.version\n return a ===  $b\ln\!$  case '!==':\n if (typeof a === 'object')\n a = a.version\n if (typeof b === 'object')\n  $b = b$ .version\n return a !== b\n\n case ":\n case '=':\n case '==':\n return eq(a, b, loose)\n\n case '!=':\n return neq(a, b, loose)\n\n case '>':\n return gt(a, b, loose)\n\n case '>=':\n return gte(a, b, loose)\n\n case '<':\n return lt(a, b, loose)\n\n case '<=':\n return lte(a, b, loose)\n\n default:\n throw new TypeError('Invalid operator: ' + op)\n  $\n\neq \n\neq$ \n\nexports.Comparator = Comparator\nfunction Comparator (comp, options)  $\{\n\in$  if (!options || typeof options !== 'object')  $\{\n\in$  options =  $\{\n\in$  loose: !!options,\n includePrerelease: false\n  $\ln$   $\ln$  if (comp instance Comparator) {\n if (comp.loose == !!options.loose)  ${\n } else {\n comp = comp.value\n }h \in i f$  (!(this instance of Comparator))  ${\n$ return new Comparator(comp, options)\n  $\ln$  debug('comparator', comp, options)\n this.options = options\n this.loose = !!options.loose\n this.parse(comp)\n\n if (this.semver === ANY) {\n this.value = ''\n } else {\n this.value = this.operator + this.semver.version\n  $\ln \delta$  debug('comp', this)\n\nvar ANY =  ${\n}^\{ \n}$ Comparator.prototype.parse = function (comp)  ${\n}$  var r = this.options.loose ? re[t.COMPARATORLOOSE] : re[t.COMPARATOR]\n var m = comp.match(r)\n\n if (!m) {\n throw new TypeError('Invalid comparator: ' + comp)\n  $\ln \theta = m[1]$  !== undefined ? m[1] : ''\n if (this.operator === '=') {\n this.operator = ''\n  $\ln \ln / \int$  if it literally is just '>' or " then allow anything.\n if (!m[2]) {\n this.semver = ANY\n } else {\n this.semver = new SemVer(m[2], this.options.loose)\n  $\ln{\n\rho^2}$ . return this.value\n}\n\nComparator.prototype.test = function (version) {\n debug('Comparator.test', version, this.options.loose)\n\n if (this.semver === ANY || version === ANY)  $\n\$ n return true\n  $\ln$  if (typeof version  $==$ 'string')  $\ln$  try  ${\n \over \ln}$  version = new SemVer(version, this.options) $n \cdot$  catch (er)  ${\n \cdot}$  return false $\ln$  $\ln\ln$  return cmp(version, this.operator, this.semver, this.options)\n\nComparator.prototype.intersects = function (comp, options) {\n if (!(comp instanceof Comparator)) {\n throw new TypeError('a Comparator is required')\n  $\ln \inf$  (!options || typeof options !== 'object') {\n options = {\n loose: !!options,\n includePrerelease: false\n  $\ln \ln \vartheta$ Tmp\n\n if (this.operator === '') {\n if (this.value === '') {\n return true\n }\n rangeTmp = new Range(comp.value, options)\n return satisfies(this.value, rangeTmp, options)\n  $\}$  else if (comp.operator === '')  $\{n \text{ if } (comp.value == '') \} \n return true \n \} \n rangeTmp = new Range(this.value,$ options)\n return satisfies(comp.semver, rangeTmp, options)\n }\n\n var sameDirectionIncreasing =\n (this.operator === '>=' || this.operator === '>') &&\n (comp.operator === '>=' || comp.operator === '>')\n var sameDirectionDecreasing  $=$ \n (this.operator === '<=' || this.operator === '<') &&\n (comp.operator === '<=' || comp.operator === '<')\n var sameSemVer = this.semver.version === comp.semver.version\n var differentDirectionsInclusive  $=\n\ln$  (this.operator === '>=' || this.operator === '<=') &&\n (comp.operator === '>='  $\parallel$  comp.operator === '<=')\n var oppositeDirectionsLessThan =\n cmp(this.semver, '<', comp.semver, options)  $&\&\cap$  ((this.operator === '>=' || this.operator === '>')  $&\&\cap$  (comp.operator === '<=' || comp.operator === '<'))\n var oppositeDirectionsGreaterThan =\n cmp(this.semver, '>', comp.semver, options) &&\n ((this.operator ===  $\leq$  || this.operator ===  $\leq$  \extinguishments \epsilon (comp.operator === '>=' || comp.operator === '>')\n\n return sameDirectionIncreasing || sameDirectionDecreasing ||\n (sameSemVer && differentDirectionsInclusive) ||\n oppositeDirectionsLessThan || oppositeDirectionsGreaterThan\n}\n\nexports.Range = Range\nfunction Range (range, options)  $\{\nmid$  if (!options  $\|$  typeof options  $== 'object'$ )  $\{\nmid$  options =  $\{\nmid$  loose: !!options,\n includePrerelease: false\n \\n \\n if (range instance Range) {\n if (range.loose === !!options.loose  $\&\&\$ n range.includePrerelease === !!options.includePrerelease)  ${\n \$ } return range $\n \}$  else  ${\n \}$  return new Range(range.raw, options)\n  $\ln \ln \frac{r}{r}$  (range instance Comparator) {\n return new Range(range.value, options)\n  $\ln \inf (!(this instance of Range)) \$ \n return new Range(range, options)\n  $\ln \inf (!(this instance of Range)) \$ options\n this.loose = !!options.loose\n this.includePrerelease = !!options.includePrerelease\n\n // First, split based on boolean or  $\|\$ n this.raw = range $\|$ n this.set = range.split( $\|\$ \s\* $\|\$ ).map(function (range)  $\{\$ n return this.parseRange(range.trim())\n }, this).filter(function (c)  ${\n \mu \n}$  // throw out any that are not relevant for whatever reason\n return c.length\n })\n\n if (!this.set.length) {\n throw new TypeError('Invalid SemVer Range: ' + range)\n  $\ln \theta$  this.format()\n  $\ln \theta$ .prototype.format = function () {\n this.range = this.set.map(function

 $(\text{comes}) \$  $\in \text{terms}, \in \text{trans} \$ .trim()\n }).join('||').trim()\n return this.range\n}\n\nRange.prototype.toString = function ()  $\ln \theta$  return this.range\n}\n\nRange.prototype.parseRange = function (range)  $\ln \theta$  var loose = this.options.loose\n range = range.trim()\n // `1.2.3 - 1.2.4` => `>=1.2.3 <=1.2.4`\n var hr = loose ? re[t.HYPHENRANGELOOSE] : re[t.HYPHENRANGE]\n range = range.replace(hr, hyphenReplace)\n debug('hyphen replace', range)\n // `> 1.2.3 < 1.2.5` => `>1.2.3 <1.2.5`\n range = range.replace(re[t.COMPARATORTRIM], comparatorTrimReplace)\n debug('comparator trim', range, re[t.COMPARATORTRIM])\n\n //  $\sim 1.2.3$  =>  $\sim$  1.2.3 \n range = range.replace(re[t.TILDETRIM], tildeTrimReplace)\n\n // `^ 1.2.3` => `^1.2.3`\n range = range.replace(re[t.CARETTRIM], caretTrimReplace)\n\n // normalize spaces\n range = range.split( $(\succeq\succeq\n| \cdot \text{min} \cdot \text{max} \cdot \text{min} \cdot \text{max} \cdot \text{max} \cdot \text$ // ready to be split into comparators. $\ln \ln \varphi$  var compRe = loose ? re[t.COMPARATORLOOSE] : re[t.COMPARATOR]\n var set = range.split(' ').map(function (comp)  $\{\n\}$  return parseComparator(comp, this.options)\n }, this).join(' ').split(/\\s+/)\n if (this.options.loose) {\n // in loose mode, throw out any that are not valid comparators\n set = set.filter(function (comp)  $\n \alpha$  return !!comp.match(compRe)\n }\n set = set.map(function (comp)  $\{\n\$  return new Comparator(comp, this.options) $\n\}$ , this) $\n\$ n return set\n}\n\nRange.prototype.intersects = function (range, options) {\n if (!(range instanceof Range)) {\n throw new TypeError('a Range is required')\n  $\ln \in \mathbb{S}$  return this.set.some(function (thisComparators)  $\ln \in \mathbb{S}$ isSatisfiable(thisComparators, options)  $\&\&\n$  range.set.some(function (rangeComparators)  $\{\n$  return  $(\n)$ isSatisfiable(rangeComparators, options)  $\&&\n\$  thisComparators.every(function (thisComparator) {\n return rangeComparators.every(function (rangeComparator) {\n return thisComparator.intersects(rangeComparator, options)\n })\n })\n })\n })\n })\n })\n }\n }\n }\n } set of comparators and determine whether there $\ln$ // exists a version which can satisfy it $\ln$ function isSatisfiable (comparators, options)  $\{\nvert \$  var result = true $\in$  var remaining Comparators = comparators.slice() $\in$  var testComparator = remainingComparators.pop()\n\n while (result && remainingComparators.length) {\n result = remainingComparators.every(function (otherComparator) {\n return testComparator.intersects(otherComparator, options)\n })\n\n testComparator = remainingComparators.pop()\n }\n\n return result\n}\n\n// Mostly just for testing and legacy API reasons\nexports.toComparators = toComparators\nfunction toComparators (range, options)  ${\nvert \nvert n = w Range(range, options).setmap(function (comp) {\nvert return compmap(function (c) {\nvert r = w} )\nvert n = w = w$ c.value\n }).join('').trim().split('')\n })\n\n\|/ comprised of xranges, tildes, stars, and gtlt's at this point.\n\/ already replaced the hyphen ranges\n// turn into a set of JUST comparators.\nfunction parseComparator (comp, options) {\n debug('comp', comp, options)\n comp = replaceCarets(comp, options)\n debug('caret', comp)\n comp = replaceTildes(comp, options)\n debug('tildes', comp)\n comp = replaceXRanges(comp, options)\n debug('xrange', comp)\n comp = replaceStars(comp, options)\n debug('stars', comp)\n return comp\n}\n\nfunction isX (id)  $\{\n\$  return !id  $\|$  id.toLowerCase() === 'x'  $\|$  id === '\*'\n $\{\n\}\n\|\n\|/ \sim \sim \ \ \ \ \ \ \ \ \ \ \$  (any, kinda silly)\n// ~2, ~2.x,  $\sim$ 2.x.x,  $\sim$  >2,  $\sim$  >2.x  $\sim$  >2.x,x --> >=2.0.0 <3.0.0\n//  $\sim$ 2.0,  $\sim$  2.0,  $\sim$  >2.0,  $\sim$  >2.0,x --> >=2.0.0 <2.1.0\n//  $\sim$ 1.2,  $\sim$ 1.2.x,  $\sim$  >1.2,  $\sim$  >1.2.x --> >=1.2.0 <1.3.0\n// ~1.2.3, ~>1.2.3 --> >=1.2.3 <1.3.0\n// ~1.2.0, ~>1.2.0 --> >=1.2.0  $\langle 1.3.0\rangle$ \nfunction replaceTildes (comp, options) {\n return comp.trim().split(\\s+\).map(function (comp) {\n return replaceTilde(comp, options)\n }).join(' ')\n}\n\nfunction replaceTilde (comp, options) {\n var r = options.loose ? re[t.TILDELOOSE] : re[t.TILDE]\n return comp.replace(r, function  $(\_, M, m, p, pr)$  {\n debug('tilde', comp,  $\_, M$ , m, p, pr)\n var ret\n\n if (isX(M)) {\n ret = '\n } else if (isX(m)) {\n ret = '>=' + M + '.0.0 <' + (+M + 1)  $+$  '.0.0'\n } else if (isX(p)) {\n // ~1.2 = > =1.2.0 <1.3.0\n ret = '>=' + M + '.' + m + '.0 <' + M + '.' + (+m + 1) + '.0'\n } else if (pr) {\n debug('replaceTilde pr', pr)\n ret = '>=' + M + '.' + m + '.' + p + '-' + pr +\n  $\langle +M+''+ (+m+1)+'0 \rangle n$  } else {\n // ~1.2.3 = > = 1.2.3 < 1.3.0\n ret = '>=' + M + '.' + m + '.' + p +\n ' <' + M + '.' + (+m + 1) + '.0'\n  $\ln \delta$  debug('tilde return', ret)\n return ret\n })\n\n\n// ^ --> \* (any, kinda  $\sinh(y)$ \n// ^2, ^2.x, ^2.x,x --> >=2.0.0 <3.0.0\n// ^2.0, ^2.0.x --> >=2.0.0 <3.0.0\n// ^1.2, ^1.2.x --> >=1.2.0 <2.0.0\n// ^1.2.3 --> >=1.2.3 <2.0.0\n// ^1.2.0 --> >=1.2.0 <2.0.0\nfunction replaceCarets (comp, options) {\n return comp.trim().split( $\|\$ s+/).map(function (comp)  $\n$  return replaceCaret(comp, options) $n$  }).join(' ')\n  $\|$ nfunction replaceCaret (comp, options) {\n debug('caret', comp, options)\n var r = options.loose ? re[t.CARETLOOSE] : re[t.CARET]\n return comp.replace(r, function  $($ , M, m, p, pr)  $\{\n\}$  debug('caret', comp, \_, M, m, p, pr)\n var

ret $|\text{in} \in \text{if } (isX(M)) \text{ for } ret = \text{ in }$  lelse if  $(isX(m)) \text{ in } ret = '>=' + M +'.0.0 < ' + (+M + 1) +'.0.0'\text{ in }$  lelse if (isX(p))  $\{\n\$  if  $(M == 0')$   $\{\n\$  ret = '>=' + M + '.' + m + '.0 <' + M + '.' + (+m + 1) + '.0'\n } else  $\{\n\$ ret = ' $>=$ ' + M + '.' + m + '.0 <' + (+M + 1) + '.0.0'\n }\n } else if (pr) {\n debug('replaceCaret pr', pr)\n if  $(M == 0') \{ \n\in \text{if } (m == 0') \{ \n\in \text{ref} = \text{def} \} = ' + M + \text{def} + m + \text{def} + \text{def} + \text{def} + \text{def} + \text{def} \}$ '.' + (+p + 1)\n } else {\n ret = '>=' + M + '.' + m + '.' + p + '-' + pr +\n ' <' + M + '.' + (+m + 1) + '.0'\n } else {\n ret = '>=' + M + '.' + m + '.' + p + '-' + pr +\n ' <' + (+M + 1) + '.0.0'\n }\n } else  ${\nightharpoonup \in {\mathbb{N}} \neq 0 \in {\mathbb{N}} \$  if  $(M === '0') {\nightharpoonup \in {\mathbb{N}} \$   ${\nightharpoonup \in {\mathbb{N}} \setminus {\mathbb{N}} \$   ${\nightharpoonup \in {\mathbb{N}} \setminus {\mathbb{N}} \setminus {\mathbb{N}} \setminus {\mathbb{N}} \}$ ' <' + M + '.' + m + '.' + (+p + 1)\n } else {\n ret = '>=' + M + '.' + m + '.' + p +\n ' <' + M + '.' + (+m + 1) + '.0'\n } else {\n ret = '>=' + M + '.' + m + '.' + p +\n ' <' + (+M + 1) + '.0.0'\n  $\ln \ln$  debug('caret return', ret)\n return ret\n  $\ln \ln \ln$ nfunction replaceXRanges (comp, options) {\n debug('replaceXRanges', comp, options)\n return comp.split(/\\s+/).map(function (comp) {\n return replaceXRange(comp, options)\n }).join(' ')\n}\n\nfunction replaceXRange (comp, options) {\n comp = comp.trim()\n var r = options.loose ? re[t.XRANGELOOSE] : re[t.XRANGE]\n return comp.replace(r, function (ret, gtlt, M, m, p, pr)  $\{\n\$  debug('xRange', comp, ret, gtlt, M, m, p, pr)\n var xM = isX(M)\n var xm = xM || isX(m)\n var xp = xm || isX(p)\n var anyX = xp\n\n if (gtlt === '=' && anyX) {\n gtlt = '\n }\n\n // if we're including prereleases in the match, then we need\n // to fix this to -0, the lowest possible prerelease value\n pr = options.includePrerelease ? '-0': "\n\n if (xM) {\n if (gtlt === '>' || gtlt === '<') {\n // nothing is allowed\n ret = '<0.0.0-0'\n } else {\n // nothing is forbidden\n ret = '\*'\n }\n } else if (gtlt && anyX) {\n // we know patch is an x, because we have any x at all.\n // replace X with 0\n if (xm) {\n m  $= 0\n\ln \quad p = 0\n\ln$  if (gtlt === '>') {\n //>1 =>>=2.0.0\n //>1.2 =>>=1.3.0\n //>1.2.3 =>>= 1.2.4\n gtlt = '>='\n if (xm) {\n M = +M + 1\n m = 0\n p = 0\n } else {\n m = +m + 1\n p = 0\n }\n } else if (gtlt === '<=') {\n // <=0.7.x is actually <0.8.0, since any 0.7.x should\n // pass. Similarly,  $\langle 27.0 \rangle$  is actually  $\langle 8.0.0 \rangle$ , etc. $\langle n \rangle$  gtlt =  $\langle n \rangle$  if  $(xm)$  { $\langle n \rangle$  M = +M + 1\n } else  ${\n m = +m + 1\n n \} \in {\n n \neq i+M + '.' + m + '.' + p + pr\n } else if (xm) {\n n \neq i >-' +$  $M + '0.0' + pr + ' < ' + (+M + 1) + '0.0' + pr\$  else if (xp)  $\{n \text{ret} = '>=' + M + '.' + m + '.0' + pr +\$  $M + \cdot + + +m + 1$  + '.<sup>o</sup>' + pr\n  $\langle \alpha \rangle$  debug('xRange return', ret)\n\n return ret\n })\n\\n\n// Because \* is ANDed with everything else in the comparator,\n// and '' means \"any version\", just remove the \*s entirely.\nfunction replaceStars (comp, options) {\n debug('replaceStars', comp, options)\n // Looseness is ignored here. star is always as loose as it gets!\n return comp.trim().replace(re[t.STAR], ")\n}\n\n// This function is passed to string.replace(re[t.HYPHENRANGE])\n// M, m, patch, prerelease, build\n// 1.2 - 3.4.5 => >=1.2.0 <=3.4.5\n// 1.2.3  $-3.4 \Rightarrow \ge 1.2.0 \le 3.5.0$  Any 3.4.x will do\n// 1.2 - 3.4 = > > = 1.2.0 < 3.5.0\nfunction hyphenReplace (\$0,\n from, fM, fm, fp, fpr, fb,\n to, tM, tm, tp, tpr, tb)  ${\n \arcsin \mathbb{N}}$  from = ''\n } else if (isX(fm))  ${\n \arcsin \mathbb{N}}$  from = '>=' + fM + '.0.0'\n } else if (isX(fp)) {\n from = '>=' + fM + '.' + fm + '.0'\n } else {\n from = '>=' + from\n }\n\n if (isX(tM)) {\n to = ''\n } else if (isX(tm)) {\n to = '<' + (+tM + 1) + '.0.0'\n } else if (isX(tp)) {\n to = '<' + tM + '.' + (+tm + 1) + '.0'\n } else if (tpr) {\n to = '<=' + tM + '.' + tm + '.' + tp + '-' + tpr\n } else {\n to = '<=' + to\n  $\ln\ln$  return (from + ' + to).trim()\n}\n\n// if ANY of the sets match ALL of its comparators, then pass\nRange.prototype.test = function (version) {\n if (!version) {\n return false\n }\n\n if (typeof version === 'string')  ${\n \tau \ y}$  atch (er)  ${\n \tau s}$  atch (er)  ${\n \tau s}$  atch (er)  ${\n \tau s}$  $\ln\ln$  for (var i = 0; i < this.set.length; i++)  $\ln$  if (testSet(this.set[i], version, this.options))  $\ln$  return true\n  $\ln$  }\n return false\n}\n\nfunction testSet (set, version, options) {\n for (var i = 0; i < set.length; i++) {\n if (!set[i].test(version))  $\n\in$  return false $\n\in \{\n\in \mathbb{R}^n\}$  if (version.prerelease.length && !options.includePrerelease)  ${\nightharpoonup$  // Find the set of versions that are allowed to have prereleases ${\nightharpoonup$  // For example, ^1.2.3-pr.1 desugars to  $>=1.2.3\text{-}pr.1 < 2.0.0\text{/n}$  // That should allow `1.2.3-pr.2` to pass. $\ln$  // However, `1.2.4-alpha.notready` should NOT be allowed, $\in$  // even though it's within the range set by the comparators. $\in$  for  $(i = 0; i < set.length; i++)$   $\in$ debug(set[i].semver)\n if (set[i].semver === ANY) {\n continue\n }\n\n if (set[i].semver.prerelease.length > 0) {\n var allowed = set[i].semver\n if (allowed.major === version.major  $&\&\n\$ n allowed.minor === version.minor  $&\&\n\$ n allowed.patch === version.patch) {\n return true $\ln$  } $\ln \ln \ln / \sqrt{V}$  Version has a -pre, but it's not one of the ones we like. $\ln$  return false $\ln \ln \ln$ 

return true $\n\lambda\ln\maxports$ .satisfies = satisfies $\n$ function satisfies (version, range, options)  $\n\ln\,$  try  $\ln\,$  range = new Range(range, options)\n  $\cat{er} {\n r \in false\n }$ n return range.test(version)\n $\n$ \nexports.maxSatisfying  $=$  maxSatisfying\nfunction maxSatisfying (versions, range, options) {\n var max = null\n var maxSV = null\n try  ${\n \varphi\} = new Range(range, options)\n } catch (er) {\n \vartheta\} \varepsilon for Each (function (v)$  ${\n\mu$  if (rangeObj.test(v))  ${\n\mu$  // satisfies(v, range, options)\n if (!max || maxSV.compare(v) === -1)  ${\n\mu$  // compare(max, v, true)\n max = v\n maxSV = new SemVer(max, options)\n }\n }\n }\n return  $\max\{n\}\$ nexports.minSatisfying = minSatisfying\nfunction minSatisfying (versions, range, options) {\n var min = null\n var minSV = null\n try  $\{\n\$  var rangeObj = new Range(range, options)\n  $\}$  catch (er)  $\{\n\$  return null\n  $\ln$  versions.forEach(function (v)  $\ln$  if (rangeObj.test(v))  $\ln$  // satisfies(v, range, options)\n if (!min ||  $\min$ SV.compare(v) === 1)  $\{\n\mid \mu \leq \mu\}$  // compare(min, v, true)\n min = v\n minSV = new SemVer(min, options)\n }\n }\n })\n return min\n}\n\nexports.minVersion = minVersion\nfunction minVersion (range, loose)  ${\n \langle \rangle \in \mathbb{R} \, \text{degree} \, \text{longe} \, \text{longe$ return minver $\n\lambda \ln \min\$  = new SemVer('0.0.0-0')\n if (range.test(minver)) {\n return minver\n }\n\n minver = null\n for (var i = 0; i < range.set.length; ++i)  $\{\n\$  var comparators = range.set[i]\n\n comparators.forEach(function (comparator)  ${\n \mu \n}$  // Clone to avoid manipulating the comparator's semver object.\n

var compver = new SemVer(comparator.semver.version)\n switch (comparator.operator)  $\ln$  case '>':\n if (compver.prerelease.length === 0)  $\ln$  compver.patch++\n } else  $\ln$ compver.prerelease.push(0)\n  $\{\n\}$  compver.raw = compver.format()\n /\* fallthrough \*/\n case '':\n case '>=':\n if (!minver || gt(minver, compver)) {\n minver = compver\n }\n break\n case '<':\n case '<=':\n /\* Ignore maximum versions \*/\n break\n /\* istanbul ignore next \*/\n default:\n throw new Error('Unexpected operation: ' + comparator.operator)\n  $\ln$  }\n  $\ln$  if (minver  $&\mathcal{R}$  range.test(minver)) {\n return minver\n }\n\n return null\n}\n\nexports.validRange = validRange\nfunction validRange (range, options) {\n try {\n // Return '\*' instead of " so that truthiness works.\n // This will throw if it's invalid anyway\n return new Range(range, options).range  $||^*$ \n } catch (er)  $\ln \mathrm{null}_n \}\n\| \$ Determine if version is less than all the versions possible in the range $\net{r}$  = ltr $\intercal$  function ltr (version, range, options)  $\{\n\$  return outside(version, range, '<', options)\n\n\n|/ Determine if version is greater than all the versions possible in the range.\nexports.gtr = gtr\nfunction gtr (version, range, options) {\n return outside(version, range, '>', options)\n}\n\nexports.outside = outside\nfunction outside (version, range, hilo, options) {\n version = new SemVer(version, options)\n range = new Range(range, options)\n\n var gtfn, ltefn, ltfn, comp, ecomp\n switch (hilo)  $\ln$  case '>':\n gtfn = gt\n ltefn = lte\n ltfn = lt\n comp = '>\n ecomp = '>='\n break\n case ' $\langle \cdot \rangle$ ':\n gtfn = lt\n ltefn = gte\n ltfn = gt\n comp = ' $\langle \cdot \rangle$ 'n ecomp = ' $\langle \cdot \rangle$ 'n break\n default:\n throw new TypeError('Must provide a hilo val of  $\'\$ ' or  $\'\$ '')\n  $\|\$  If it satisifes the range it is not outside\n if (satisfies(version, range, options))  $\n \$  return false $\n \$  / From now on, variable terms are as if we're in  $\sqrt{\sqrt{g}}$ tr $\sqrt{\sqrt{g}}$  mode. $\ln \frac{1}{\sqrt{g}}$  but note that everything is flipped for the  $\sqrt{\sqrt{g}}$  function. $\ln \ln \frac{g}{g}$  for  $\sqrt{g}$  for  $\sqrt{g}$  i < range.set.length;  $++i)$  {\n var comparators = range.set[i]\n\n var high = null\n var low = null\n\n comparators.forEach(function (comparator)  ${\n \mu \text{ if (comparator.semver === ANY)} {\n \mu \text{ comparator = new Comparison('>=0.00')}\n \n }$ high = high  $||$  comparator $\ln$  low = low  $||$  comparator $\ln$  if (gtfn(comparator.semver, high.semver, options))  $\ln$ high = comparator $\n$  } else if (ltfn(comparator.semver, low.semver, options)) { $\n$  low = comparator $\n$  $\|\n\|$  )\n\n // If the edge version comparator has a operator then our version\n // isn't outside it\n if (high.operator === comp || high.operator === ecomp) {\n return false\n }\n\n // If the lowest version comparator has an operator and our version\n  $\#$  is less than it then it isn't higher than the range\n if  $((\text{low.operator } || low.operator == comp) \&\&\n \quad \text{left(version. low.semver)) \{\n \quad \text{relseh } \quad \text{else if} \quad \text{else} \quad \text{else} \quad$ (low.operator === ecomp && ltfn(version, low.semver)) {\n return false\n }\n }\n return true\n}\n\nexports.prerelease = prerelease\nfunction prerelease (version, options) {\n var parsed = parse(version, options)\n return (parsed && parsed.prerelease.length) ? parsed.prerelease : null\n}\n\nexports.intersects = intersects\nfunction intersects (r1, r2, options) {\n r1 = new Range(r1, options)\n r2 = new Range(r2, options)\n return r1.intersects(r2)\n}\n\nexports.coerce = coerce\nfunction coerce (version, options) {\n if (version instanceof SemVer)  $\{\n\$ return version $\n\}$ \n if (typeof version == 'number')  $\{\n\$  version = String(version)\n  $\|\n\|$ if

(typeof version !== 'string')  $\n{\nvert n \ln \ln \phi = \otimes | {\}\n\rvert \}$  options = options  $|| {\}\n\rvert \$  var match = null\n if (!options.rtl) {\n match = version.match(re[t.COERCE])\n } else {\n // Find the right-most coercible string that does not share $\ln$  // a terminus with a more left-ward coercible string. $\ln$  // Eg, '1.2.3.4' wants to coerce '2.3.4', not '3.4' or '4'\n //\n // Walk through the string checking with a /g regexp\n // Manually set the index so as to pick up overlapping matches. $\ln$  // Stop when we get a match that ends at the string end, since no $\ln$  // coercible string can be more right-ward without the same terminus.\n var next\n while  $((next = ref t.COERCERTL].exec(version))$  $&\&\n$  (!match || match.index + match[0].length !== version.length)\n ) {\n if (!match ||\n next.index + next[0].length !== match.index + match[0].length) {\n match = next\n }\n re[t.COERCERTL].lastIndex = next.index + next[1].length + next[2].length\n  $\ln$  // leave it in a clean state\n re[t.COERCERTL].lastIndex = - $1\n \ln \{(\match == = null) \} \n \text{ return null}\n \ln \text{ parent} = \frac{2 + \n '.' + (\match[3] || '0') + \ln '.' +$  $(\text{match}[4] || '0'), \text{ options} \n\}.$ ","\nvar content = require(\"!!.../.../.../.../.../node\_modules/css-loader/index.js??ref--5-1!./ModalDialog.css\");\n\nif(typeof content === 'string') content = [[module.id, content, '']];\n\nvar transform;\nvar  $insertInto:\n\n\n\nn\n\nn\n\nonumber$  insertInto;\n\n\nvar options = {\"hmr\":true}\n\noptions.transform = transform\noptions.insertInto = undefined; $\ln\max$  update = require( $\frac{1}{1}$ .../../../../../node\_modules/style-loader/lib/addStyles.js $\binom{n}{k}$ . options);\n\nif(content.locals) module.exports = content.locals;\n\nif(module.hot)  ${\n\mu\ell.hot.accept(\l''!!...}/.../\ldots$ .../node\_modules/css-loader/index.js??ref--5-1!./ModalDialog.css\", function()  ${\n\pi\ntilde{\tau}}$  = require(\"!!../../../../../node\_modules/css-loader/index.js??ref--5- $1!$ ./ModalDialog.css\");\n\n\t\tif(typeof newContent === 'string') newContent = [[module.id, newContent, '']];\n\n\t\tvar locals = (function(a, b) {\n\t\t\tvar key, idx = 0;\n\n\t\t\tfor(key in a) {\n\t\t\tif(!b || a[key] !== b[key]) return false;\n\t\t\t\tidx++;\n\t\t\t}\n\n\t\t\tfor(key in b) idx--;\n\n\t\t\treturn idx === 0;\n\t\t}(content.locals, newContent.locals));\n\n\t\tif(!locals) throw new Error('Aborting CSS HMR due to changed css-modules  $\lceil \text{cols.'}\rangle$ ;\n\n\t\tupdate(newContent);\n\t});\n\n\tmodule.hot.dispose(function() { update(); });\n}","\nvar content = require(\"!!../../../../../../node\_modules/css-loader/index.js??ref--5-1!./SettingsModal.css\");\n\nif(typeof content === 'string') content = [[module.id, content, '']];\n\nvar transform;\nvar insertInto;\n\n\n\nvar options =  ${\verb|mm'|': true}{\nonumber\}$ :true}\n\noptions.transform = transform\noptions.insertInto = undefined;\n\nvar update = require(\"!../../../../../../node\_modules/style-loader/lib/addStyles.js\")(content, options);\n\nif(content.locals)  $\mod$ ule.exports = content.locals;\n\nif(module.hot) {\n\tmodule.hot.accept(\"!!../../../../../../../../node\_modules/cssloader/index.js??ref--5-1!./SettingsModal.css\", function() {\n\t\tvar newContent = require(\"!!../../../../../../node\_modules/css-loader/index.js??ref--5-1!./SettingsModal.css\");\n\n\t\tif(typeof newContent === 'string') newContent =  $[\text{module.id}, \text{newContent}, \text{ll};\n\n\rangle\text{tvar locals} = (\text{function}(a, b) {\n\n\rangle\text{tvar reds}}$ key,  $idx = 0$ ;\n\n\t\t\tfor(key in a) {\n\t\t\tif(!b || a[key] !== b[key]) return false;\n\t\t\t\tidx++;\n\t\t\t\t\n\n\t\t\tfor(key in b) idx--;\n\n\t\t\treturn idx === 0;\n\t\t\f\end{content.locals, newContent.locals));\n\n\t\tif(!locals) throw new Error('Aborting CSS HMR due to changed css-modules  $\lceil \cosh s \cdot \cdot \cdot \cdot \cdot \rceil \cdot \ldots \rceil$ ;\n\t\tupdate(newContent);\n\t});\n\n\tmodule.hot.dispose(function() { update(); });\n }","\nvar content = require(\"!!../../../../../../node\_modules/css-loader/index.js??ref--5-1!./SnapshotSelector.css\");\n\nif(typeof content  $==$ 'string') content = [[module.id, content, '']];\n\nvar transform;\nvar insertInto;\n\n\n\nvar options =  ${\lceil \mathbf{m}\rceil}$ :true}\n\noptions.transform = transform\noptions.insertInto = undefined;\n\nvar update = require(\"!../../../../../../node\_modules/style-loader/lib/addStyles.js\")(content, options);\n\nif(content.locals) module.exports = content.locals;\n\nif(module.hot) {\n\tmodule.hot.accept(\"!!../../../../../../.node\_modules/css $loader/index.is??ref--5-1!.$ SnapshotSelector.css\", function()  $\{\n\}$ t $\text{tvar newContent} =$ require(\"!!../../../../../../node\_modules/css-loader/index.js??ref--5-1!./SnapshotSelector.css\");\n\n\t\tif(typeof newContent === 'string') newContent = [[module.id, newContent, '']];\n\n\t\tvar locals = (function(a, b) {\n\t\t\tvar key,  $idx = 0$ ;\n\n\t\t\tfor(key in a) {\n\t\t\tif(!b || a[key] !== b[key]) return false;\n\t\t\t\tidx++;\n\t\t\t\t\n\n\t\t\tfor(key in b) idx--;\n\n\t\t\treturn idx === 0;\n\t\t\f\end{content.locals, newContent.locals));\n\n\t\tif(!locals) throw new Error('Aborting CSS HMR due to changed css-modules  $\lceil \cosh s \cdot \right\rceil$ ;\n\n\t\tupdate(newContent);\n\t});\n\n\tmodule.hot.dispose(function() { update(); });\n}","module.exports = require(\"fs\");","\nvar content = require(\"!!../../../../../node\_modules/css-loader/index.js??ref--5-1!./Toggle.css\");\n\nif(typeof content === 'string') content = [[module.id, content, '']];\n\nvar transform;\nvar

 $insertInto:\n\n\nn\n\nn\n$ undefined;\n\nvar update = require(\"!../../../../../node\_modules/style-loader/lib/addStyles.js\")(content,

options);\n\nif(content.locals) module.exports = content.locals;\n\nif(module.hot)

{\n\tmodule.hot.accept(\"!!../../../../../node\_modules/css-loader/index.js??ref--5-1!./Toggle.css\", function() {\n\t\tvar newContent = require(\"!!../../../../../node\_modules/css-loader/index.js??ref--5-1!./Toggle.css\");\n\n\t\tif(typeof newContent === 'string') newContent = [[module.id, newContent, '']];\n\n\t\tvar locals = (function(a, b) {\n\t\t\tvar key,  $idx = 0$ ;\n\n\t\t\tfor(key in a) {\n\t\t\tif(!b || a[key] !== b[key]) return

false;\n\t\t\tidx++;\n\t\t\t $\ln\h$ t\t\tfor(key in b) idx--;\n\n\t\t\treturn idx === 0;\n\t\t}(content.locals,

newContent.locals));\n\n\t\tif(!locals) throw new Error('Aborting CSS HMR due to changed css-modules  $\lceil \cosh s \cdot \cdot \cdot \cdot \rangle$ ;\n\n\t\tupdate(newContent);\n\t});\n\n\tmodule.hot.dispose(function() { update(); });\n}","\nvar content = require(\"!!../../../../../../node\_modules/css-loader/index.js??ref--5-1!./ChartNode.css\");\n\nif(typeof content ===

'string') content = [[module.id, content, "]];\n\nvar transform;\nvar insertInto;\n\n\n\nvar options =

 ${\verb|mm'|':}$ true}\n\noptions.transform = transform\noptions.insertInto = undefined;\n\nvar update =

require(\"!../../../../../../node\_modules/style-loader/lib/addStyles.js\")(content, options);\n\nif(content.locals)

module.exports = content.locals;\n\nif(module.hot) {\n\tmodule.hot.accept(\"!!../../../../../../../node\_modules/css $loader/index.is??ref--5-1!./CharNode.css\\", function() {\n\t\t\t\tvar newContent =\n$ 

require(\"!!../../../../../../node\_modules/css-loader/index.js??ref--5-1!./ChartNode.css\");\n\n\t\tif(typeof newContent  $==$ 'string') newContent = [[module.id, newContent, '']];\n\n\t\tvar locals = (function(a, b) {\n\t\t\tvar key, idx =  $0$ ;\n\n\t\t\tfor(key in a) {\n\t\t\tif(!b || a[key] !== b[key]) return false;\n\t\t\t\t\tidx++;\n\t\t\t\t\t\tidx\t\tidxt\tidx\t\th\t\th\t\th\th\t\th\t\t\tidx\t\tidx\t\t\tidx\t\t\t\t\t\tidx\t\t\t\t\t\t\t\t\t\t\t\t\t\t\t\t  $-\;\n\in\Lambda$ ;\n\n\t\t\treturn idx === 0;\n\t\t $\cdot$ (content.locals, newContent.locals));\n\n\t\tif(!locals) throw new Error('Aborting CSS HMR due to changed css-modules

 $\locals.'\;\;\h\in\mathrm{Lipdate}(newContent);\n\h\in\mathrm{Lipodule}.hot.dispose(function() {\textit{update}(G;\};\h)$ ", "\nvar content = require(\"!!../../../../../../node\_modules/css-loader/index.js??ref--5-1!./HoveredFiberInfo.css\");\n\nif(typeof content  $==$ 'string') content = [[module.id, content, '']];\n\nvar transform;\nvar insertInto;\n\n\n\nvar options =  ${\verb|mm'|': true}{\nonumber\}$ :true}\n\noptions.transform = transform\noptions.insertInto = undefined;\n\nvar update =

require(\"!../../../../../../node\_modules/style-loader/lib/addStyles.js\")(content, options);\n\nif(content.locals)

 $\mod$ ule.exports = content.locals;\n\nif(module.hot) {\n\tmodule.hot.accept(\"!!../../../../../../../../node\_modules/cssloader/index.js??ref--5-1!./HoveredFiberInfo.css\", function() {\n\t\tvar newContent =

require(\"!!../../../../../../node\_modules/css-loader/index.js??ref--5-1!./HoveredFiberInfo.css\");\n\n\t\tif(typeof newContent === 'string') newContent =  $[\text{module.id}, \text{newContent}, \text{ll};\n\n\rangle\text{tvar locals} = (\text{function}(a, b) {\n\n\rangle\text{tvar reds}}$ key,  $idx = 0$ ;\n\n\t\t\tfor(key in a) {\n\t\t\tif(!b || a[key] !== b[key]) return

false;\n\t\t\t\tidx++;\n\t\t\t\t\n\n\t\t\tfor(key in b) idx--;\n\n\t\t\treturn idx === 0;\n\t\t\f\end{content.locals,

newContent.locals));\n\n\t\tif(!locals) throw new Error('Aborting CSS HMR due to changed css-modules

 $\lceil \cosh s \cdot \cdot \cdot \cdot \cdot \rceil \cdot \ldots \rceil$ ;\n\t\tupdate(newContent);\n\t});\n\n\tmodule.hot.dispose(function() { update(); });\n }","\nvar content = require(\"!!../../../../../../node\_modules/css-loader/index.js??ref--5-

1!./ProfilingImportExportButtons.css\");\n\nif(typeof content === 'string') content = [[module.id, content, '']];\n\nvar transform;\nvar insertInto;\n\n\n\nvar options = {\"hmr\":true}\n\noptions.transform = transform\noptions.insertInto  $=$  undefined;\n\nvar update  $=$  require(\"!../../../../../../.node\_modules/style-loader/lib/addStyles.js\")(content,

options);\n\nif(content.locals) module.exports = content.locals;\n\nif(module.hot)

 ${\n\mu\tau\in\mathbb{C}^{\ldots}$ .../../../../../../../../node\_modules/css-loader/index.js??ref--5-

1!./ProfilingImportExportButtons.css\", function()  $\{\n\tt\t\$ 

require(\"!!../../../../../../node\_modules/css-loader/index.js??ref--5-

1!./ProfilingImportExportButtons.css\");\n\n\t\tif(typeof newContent === 'string') newContent = [[module.id,

newContent, '']];\n\n\t\tvar locals = (function(a, b) {\n\t\t\tvar key, idx = 0;\n\n\t\t\tfor(key in a) {\n\t\t\tif(!b ||

 $a[key] := b[key])$  return false;\n\t\t\t\tidx++;\n\t\t\t\t\t\t\t\t\t\tor(key in b) idx--;\n\n\t\t\t\treturn idx ===

0;\n\t\t}(content.locals, newContent.locals));\n\n\t\tif(!locals) throw new Error('Aborting CSS HMR due to changed css-modules locals.');\n\n\t\tupdate(newContent);\n\t});\n\n\tmodule.hot.dispose(function() { update(); });\n}","\nvar  $content = require(\''!!...............] node modules/css-loader/index.is??ref--5-1!.Updaters.css'");\n\nInif(typeof content) node models/css-loader/index.is??ref--5-1!.Updaters.css'");\n\nInif(typeof content) node models/css-loader/index.is??ref--5-1."Updaters.css'");\nInif(typeof content) node models/css-loader/index.is??ref--5-1."Updaters.css'");\nInif(typeof content) node models/css-loader/index.is??ref--5-1."Updaters.css'");\nInif(typeof content) node models/css-loader/index.is??ref--5-1."Updaters.css'");\nInif(typeof content) node model$ 

 $==$ 'string') content = [[module.id, content, '']];\n\nvar transform;\nvar insertInto;\n\n\n\nvar options =  ${\lceil \mathrm{m} \cdot \mathrm{m} \cdot$ require(\"!../../../../../../node\_modules/style-loader/lib/addStyles.js\")(content, options);\n\nif(content.locals) module.exports = content.locals;\n\nif(module.hot) {\n\tmodule.hot.accept(\"!!../../../../../../../node\_modules/cssloader/index.js??ref--5-1!./Updaters.css\", function() {\n\t\tvar newContent =

require(\"!!../../../../../../node\_modules/css-loader/index.js??ref--5-1!./Updaters.css\");\n\n\t\tif(typeof newContent  $==$ 'string') newContent = [[module.id, newContent, '']];\n\n\t\tvar locals = (function(a, b) {\n\t\t\tvar key, idx =  $0$ ;\n\n\t\t\tfor(key in a) {\n\t\t\tif(!b || a[key] !== b[key]) return false;\n\t\t\t\t\t\tidx++;\n\t\t\t\t\t\t\t\tidxth\t\t\th\t\t\tfor(key in b) idx- $-\;\n\in\Lambda$ ;\n\n\t\t\treturn idx === 0;\n\t\t}(content.locals, newContent.locals));\n\n\t\tif(!locals) throw new Error('Aborting CSS HMR due to changed css-modules

locals.');\n\n\t\tupdate(newContent);\n\t});\n\n\tmodule.hot.dispose(function() { update(); });\n}","'use strict';\n\nconst zlib = require('zlib');\n\nconst bufferUtil = require('./buffer-util');\nconst Limiter = require('./limiter');\nconst { kStatusCode, NOOP } = require('./constants');\n\nconst TRAILER = Buffer.from( $[0x00$ , 0x00, 0xff, 0xff]);\nconst kPerMessageDeflate = Symbol('permessage-deflate');\nconst kTotalLength = Symbol('total-length');\nconst kCallback = Symbol('callback');\nconst kBuffers = Symbol('buffers');\nconst kError = Symbol('error');\n\n/ $/\n\mathcal{N}$  We limit zlib concurrency, which prevents severe memory fragmentation\n// as documented in https://github.com/nodejs/node/issues/8871#issuecomment-250915913\n// and https://github.com/websockets/ws/issues/1202\n//\n// Intentionally global; it's the global thread pool that's an issue.\n//\nlet zlibLimiter;\n\n/\*\*\n \* permessage-deflate implementation.\n \*/\nclass PerMessageDeflate {\n /\*\*\n \* Creates a PerMessageDeflate instance.\n \*\n \* @param {Object} options Configuration options\n \* @param {Boolean} options.serverNoContextTakeover Request/accept disabling\n \* of server context takeover\n \* @param {Boolean} options.clientNoContextTakeover Advertise/acknowledge\n \* disabling of client context takeover $\ln$  \* @param {(Boolean|Number)} options.serverMaxWindowBits Request/confirm the $\ln$  \* use of a custom server window size\n \* @param {(Boolean|Number)} options.clientMaxWindowBits Advertise support\n for, or request, a custom client window size\n \* @param {Object} options.zlibDeflateOptions Options to pass to zlib on deflate\n \* @param {Object} options.zlibInflateOptions Options to pass to zlib on inflate\n \* @param  ${\text{Number}}$  options.threshold Size (in bytes) below which messages $\infty$  \* should not be compressed $\infty$  \* @param  ${\text{Number}}$  options.concurrencyLimit The number of concurrent calls to  $n *$  zlib $n * @param$  {Boolean} isServer Create the instance in either server or client\n \* mode\n \* @param {Number} maxPayload The maximum allowed message length $\in$  \*/ $\cap$  constructor(options, isServer, maxPayload)  $\{n$  this. maxPayload = maxPayload  $| 0 \rangle$ \n this.\_options = options  $|| \{ \} \rangle$ \n this.\_threshold =\n this.\_options.threshold !== undefined ? this.\_options.threshold : 1024;\n this.\_isServer = !!isServer;\n this.\_deflate = null;\n this.\_inflate = null;\n\n this.params = null;\n\n if (!zlibLimiter)  $\n{\n n \n const concurrency =\n this. options.concurrentcyLimit !=$ undefined\n ? this. options.concurrencyLimit\n : 10;\n zlibLimiter = new Limiter(concurrency);\n  $\ln |\n\ln /^* \n\in \mathbb{S}$ tring  $\ln$  \*/\n static get extensionName()  $\ln$  return 'permessage-deflate';\n  $\ln$ /\*\*\n \* Create an extension negotiation offer.\n \*\n \* @return {Object} Extension parameters\n \* @public\n \*/\n offer()  ${\n \times}$  const params = {};\n\n if (this.\_options.serverNoContextTakeover) {\n params.server\_no\_context\_takeover = true;\n  $\ln$  if (this.\_options.clientNoContextTakeover) {\n params.client\_no\_context\_takeover = true;\n }\n if (this.\_options.serverMaxWindowBits) {\n params.server max window bits = this. options.serverMaxWindowBits; $\n\ln$  if (this. options.clientMaxWindowBits)  $\{\n\}$  params.client max window bits = this.\_options.clientMaxWindowBits;\n } else if (this.\_options.clientMaxWindowBits == null) {\n params.client\_max\_window\_bits = true;\n }\n\n return params;\n }\n\n /\*\*\n \* Accept an extension negotiation offer/response.\n  $*\mathfrak{m} \in \mathfrak{D}$  aram {Array} configurations The extension negotiation offers/reponse\n  $*$  $\mathcal{Q}$  areturn {Object} Accepted configuration\n  $* \mathcal{Q}$  which  $*\wedge$  accept(configurations) {\n configurations = this.normalizeParams(configurations); $\langle n \rangle$  this.params = this. isServer $\langle n \rangle$ this.acceptAsServer(configurations)\n : this.acceptAsClient(configurations);\n\n return this.params;\n }\n\n /\*\*\n \* Releases all resources used by the extension.\n \*\n \* @public\n \*/\n cleanup() {\n if (this. inflate)

 ${\n this\_inflate.close();\n this\_inflate = null;\n }\n if (this.\delta) {\n if (this.\delta)$  ${\n \dot{\text{h}}\in \text{hisk}\in \text{deltate}(\lambda)\in \mathbb{N}\in \text{hisk}\in \text{deltate.close}$ . \* Accept an extension negotiation offer.\n \*\n \* @param {Array} offers The extension negotiation offers\n \* @return {Object} Accepted configuration\n \* @private\n \*/\n acceptAsServer(offers) {\n const opts = this.\_options;\n const accepted = offers.find((params) =>  $\{\n\$  if (\n (opts.serverNoContextTakeover === false &&\n params.server\_no\_context\_takeover) ||\n (params.server\_max\_window\_bits &&\n (opts.serverMaxWindowBits === false  $\|\cdot\|$  (typeof opts.serverMaxWindowBits === 'number' &&\n opts.serverMaxWindowBits > params.server\_max\_window\_bits))) ||\n (typeof opts.clientMaxWindowBits === 'number'  $\&\&\n\$  !params.client\_max\_window\_bits)\n ) {\n return false;\n }\n\n return true;\n  $\{\langle \rangle\}$ ;\n\n if (!accepted)  $\{\n\$  throw new Error('None of the extension offers can be accepted');\n  $\{\n\$ (opts.serverNoContextTakeover)  $\n{\n an accepted-server no context_takeover = true;\n }\n if$ (opts.clientNoContextTakeover)  ${\n \alpha \ c}$  accepted.client\_no\_context\_takeover = true;\n  ${\n \ n \ if (typeof$ opts.serverMaxWindowBits === 'number')  $\{\n\}$  accepted.server max window bits = opts.serverMaxWindowBits;\n }\n if (typeof opts.clientMaxWindowBits === 'number') {\n  $accepted$ .client\_max\_window\_bits = opts.clientMaxWindowBits;\n } else if (\n accepted.client max window bits === true  $||\n\rangle$ n opts.clientMaxWindowBits === false $\setminus$ n  $\setminus$  delete accepted.client\_max\_window\_bits;\n  $\ln$  return accepted;\n  $\ln /$ \*\n \* Accept the extension negotiation response.\n  $*\n$   $\infty$   $* \mathcal{Q}$  param {Array} response The extension negotiation response\n  $* \mathcal{Q}$  return {Object} Accepted configuration\n \* @private\n \*/\n acceptAsClient(response) {\n const params = response[0];\n\n if (\n this.\_options.clientNoContextTakeover === false &&\n params.client\_no\_context\_takeover\n ) {\n throw new Error('Unexpected parameter \"client no context takeover\"');\n  $\ln$  if (!params.client\_max\_window\_bits)  ${\n \mu \}$  if (typeof this.\_options.clientMaxWindowBits === 'number')  ${\n \mu$ params.client\_max\_window\_bits = this.\_options.clientMaxWindowBits;\n }\n } else if (\n this.\_options.clientMaxWindowBits === false  $\|\$ n (typeof this.\_options.clientMaxWindowBits === 'number'  $&\&\$ n params.client\_max\_window\_bits > this.\_options.clientMaxWindowBits)\n ) {\n throw new Error(\n 'Unexpected or invalid parameter \"client\_max\_window\_bits\"'\n );\n }\n\n return params;\n }\n\n /\*\*\n \* Normalize parameters.\n \*\n \* @param {Array} configurations The extension negotiation offers/reponse\n \* @return {Array} The offers/response with normalized parameters\n  $*$  @private\n  $*\wedge$ n normalizeParams(configurations)  ${\n \omega$  configurations.forEach((params) =>  ${\n \mu$ Object.keys(params).forEach((key) => {\n let value = params[key];\n\n if (value.length > 1) {\n throw new Error(`Parameter \"\${key}\" must have only a single value`);\n  $\ln \max$  value = value[0];\n\n if (key  $==$  'client\_max\_window\_bits')  ${\n \atop \text{if (value != true) }\n \in \n }$  const num = +value;\n if  $\langle ! \text{Number} : \text{isInteger}(\text{num}) \parallel \text{num} < 8 \parallel \text{num} > 15 \} \$ n throw new TypeError(\n Invalid value for parameter \"\${key}\": \${value}`\n );\n }\n value = num;\n } else if (!this.\_isServer) {\n throw new TypeError(\n Invalid value for parameter  $\frac{s}{key}\$ :  $\{value\}\n n$  );\n  $\{n \}$ else if (key === 'server\_max\_window\_bits')  $\{\n \$  const num = +value; $\{\n \$  if (!Number.isInteger(num) || num < 8 || num > 15)  $\{\n\}$  throw new TypeError(\n `Invalid value for parameter \"\${key}\":  ${\lbrace value \rbrace}\n$  );\n }\n value = num;\n } else if (\n key == 'client\_no\_context\_takeover'  $\|\n\|$  key === 'server\_no\_context\_takeover'\n ) {\n if (value !== true) {\n throw new TypeError(\n `Invalid value for parameter \"\${key}\": \${value}`\n );\n }\n } else {\n throw new Error(`Unknown parameter \"\${key}\"`);\n  $\ln$  params[key] = value;\n });\n });\n\n return configurations;\n  $\ln \ x^*\$ n \* Decompress data. Concurrency limited.\n \*\n \* @param {Buffer} data Compressed data $n * @param$  {Boolean} fin Specifies whether or not this is the last fragment $n * @param$  ${\text{Function}}$  callback Callback $\mathsf{n} * @public\mathsf{n} * \mathsf{n}$  decompress(data, fin, callback)  $\mathsf{n}$  zlibLimiter.add((done) =>  ${\n\{ \n\theta \} }$  this. decompress(data, fin, (err, result)  $\Rightarrow {\n\theta \}$  callback(err, result);\n });\n }\n\n  $\frac{\text{**}}{n}$  \* Compress data. Concurrency limited. $\ln$  \*\n \* @param {Buffer} data Data to compress\n \* @param

 ${Boolean}$  fin Specifies whether or not this is the last fragment $\n\frac{*}{\omega}$  aram {Function} callback Callback $\mathbf{n}$  \* @public\n \*/\n compress(data, fin, callback) {\n zlibLimiter.add((done) => {\n this. compress(data, fin, (err, result)  $\infty$  if (err || result)  $\{\n\alpha \in \alpha\}$ ;\n }\n }\n } \n } \n /\*\*\n \* Decompress data. $\ln$  \*  $\infty$  \* @param {Buffer} data Compressed data $\infty$  \* @param {Boolean} fin Specifies whether or not this is the last fragment\n \* @param {Function} callback Callback\n \* @private\n \*/\n  $\text{\_}decompress(data, fin, callback) \{\n} \text{ const endpoint} = this \text{ .} isServer? 'client' : 'server';\n} \text{ if (!this \text{ .} inflat) \{\n}$ const key = `\${endpoint}\_max\_window\_bits`;\n const windowBits =\n typeof this.params[key] !== 'number'\n ? zlib.Z\_DEFAULT\_WINDOWBITS\n : this.params[key];\n\n this.\_inflate = zlib.createInflateRaw({\n ...this. options.zlibInflateOptions,\n windowBits\n });\n this.\_inflate[kPerMessageDeflate] = this;\n this.\_inflate[kTotalLength] = 0;\n this.\_inflate[kBuffers] = [];\n this.\_inflate.on('error', inflateOnError);\n this.\_inflate.on('data', inflateOnData);\n }\n\n this. inflate[kCallback] = callback;\n\n this. inflate.write(data);\n if (fin) this. inflate.write(TRAILER);\n\n this.\_inflate.flush(() =>  ${\n}$  const err = this.\_inflate[kError];\n\n if (err)  ${\n}$  this.\_inflate.close();\n this.\_inflate = null;\n callback(err);\n return;\n }\n\n const data = bufferUtil.concat(\n this. inflate[kBuffers],\n this. inflate[kTotalLength]\n );\n\n if (fin && this.params[`\${endpoint}\_no\_context\_takeover`]) {\n this.\_inflate.close();\n this.\_inflate = null;\n } else {\n this.\_inflate[kTotalLength] = 0;\n this.\_inflate[kBuffers] = [];\n }\n\n callback(null, data);\n });\n }\n\n /\*\*\n \* Compress data.\n \*\n \* @param {Buffer} data Data to compress\n \* @param {Boolean} fin Specifies whether or not this is the last fragment\n \* @param {Function} callback Callback\n \* @private\n \*/\n compress(data, fin, callback) {\n const endpoint = this. isServer ? 'server' : 'client';\n\n if (!this. deflate)  ${\n\mu$  const key = `\${endpoint}\_max\_window\_bits`;\n const windowBits =\n typeof this.params[key] !== 'number'\n ? zlib.Z\_DEFAULT\_WINDOWBITS\n : this.params[key];\n\n this.\_deflate = zlib.createDeflateRaw( $\{\n\in$  ...this. options.zlibDeflateOptions,\n windowBits\n  $\}$ );\n\n this.\_deflate[kTotalLength] = 0;\n this.\_deflate[kBuffers] = [];\n\n //\n // An `'error'` event is emitted, only on Node.js  $\lt 10.0.0$ , if the $\ln$  // `zlib.DeflateRaw` instance is closed while data is being processed. $\ln$  // This can happen if `PerMessageDeflate#cleanup()` is called at the wrong\n // time due to an abnormal WebSocket closure.\n //\n this.\_deflate.on('error', NOOP);\n this.\_deflate.on('data', deflateOnData);\n }\n\n this. deflate[kCallback] = callback;\n\n this. deflate.write(data);\n this. deflate.flush(zlib.Z\_SYNC\_FLUSH, ()  $\Rightarrow$  {\n if (!this. deflate) {\n //\n // This `if` statement is only needed for Node.js < 10.0.0 because as of\n // commit https://github.com/nodejs/node/commit/5e3f5164, the flush\n // callback is no longer called if the deflate stream is closed while\n // data is being processed.\n //\n return;\n }\n\n let data = bufferUtil.concat(\n this. deflate[kBuffers],\n this. deflate[kTotalLength]\n );\n\n if (fin) data = data.slice(0, data.length - 4);\n\n //\n // Ensure that the callback will not be called again in\n // `PerMessageDeflate#cleanup()`.\n //\n this. deflate[kCallback] = null;\n\n if (fin && this.params[`\${endpoint}\_no\_context\_takeover`]) {\n this.\_deflate.close();\n this.\_deflate = null;\n } else  ${\n \times dHate[kTotalLength] = 0;\n \times dHate[kTotalLength] = 0;\n \times dHate[kbaffers] = [];\nn \}n\$  callback(null, data);\n  $\|\cdot\|$ \n $\|\cdot\|$ \n\nmodule.exports = PerMessageDeflate;\n\n/\*\*\n \* The listener of the `zlib.DeflateRaw` stream `'data'` event.\n \*\n \* @param {Buffer} chunk A chunk of data\n \* @private\n \*/\nfunction deflateOnData(chunk) {\n this[kBuffers].push(chunk);\n this[kTotalLength] += chunk.length;\n}\n\n/\*\*\n \* The listener of the `zlib.InflateRaw` stream `'data'` event.\n \*\n \* @param {Buffer} chunk A chunk of data\n \* @private\n \*/\nfunction inflateOnData(chunk) {\n this[kTotalLength] += chunk.length;\n\n if (\n this[kPerMessageDeflate].\_maxPayload  $\langle 1 || \text{m this}$ [kTotalLength]  $\langle 2 || \text{m this}$ [kTotalLength]  $\langle 3 || \text{m is}$ [kBuffers].push(chunk);\n return;\n  $\ln \min_{\text{min}(k) = new RangeError('Max payload size exceeded')$ ;\n this[kError][kStatusCode] = 1009;\n this.removeListener('data', inflateOnData);\n this.reset();\n}\n\n/\*\*\n \* The listener of the `zlib.InflateRaw` stream `'error'` event.\n \*\n \* @param {Error} err The emitted error\n \* @private\n \*/\nfunction inflateOnError(err)  ${\n\mu /n \n\pi \n\pi}$  There is no need to call `Zlib#close()` as the handle is automatically ${\n\mu /n \n\pi}$  closed when an error is emitted.\n //\n this[kPerMessageDeflate]. inflate = null;\n err[kStatusCode] = 1007;\n this[kCallback](err);\n}\n","'use strict';\n\nconst { EMPTY\_BUFFER } = require('./constants');\n\n/\*\*\n \* Merges an array of buffers into a new buffer.\n  $*\$ \n  $*\$  @param {Buffer[]} list The array of buffers to concat\n  $*\$  @param {Number} totalLength The total length of buffers in the list\n \* @return {Buffer} The resulting buffer\n \*

 $\mathcal{Q}_{\text{public}}$  \*/\nfunction concat(list, totalLength) {\n if (list.length === 0) return EMPTY\_BUFFER;\n if (list.length  $==$  1) return list[0];\n\n const target = Buffer.allocUnsafe(totalLength);\n let offset = 0;\n\n for (let i = 0; i < list.length; i++)  $\n\in \text{Lipsch}$  const buf = list[i];\n target.set(buf, offset);\n offset  $+$ = buf.length;\n  $\ln \ln \ln \ln$  if (offset < totalLength) return target.slice(0, offset); $\ln \ln \arctan \frac{\ln \ln \pi^*}{n}$  Masks a buffer using the given mask. $\ln$ \*\n \* @param {Buffer} source The buffer to mask\n \* @param {Buffer} mask The mask to use\n \* @param {Buffer} output The buffer where to store the result\n \* @param {Number} offset The offset at which to start writing\n \* @param {Number} length The number of bytes to mask.\n \* @public\n \*/\nfunction \_mask(source, mask, output, offset, length)  $\{n \text{ of } i < \text{ length}; i++) \}$  (untput [offset + i] = source [i] ^ mask[i & 3];  $\ln\ln\arrows\ln$  \* Unmasks a buffer using the given mask. $\ln \pi$  \* @param {Buffer} buffer The buffer to unmask $\ln \pi$ @param {Buffer} mask The mask to use\n \* @public\n \*/\nfunction \_unmask(buffer, mask) {\n // Required until https://github.com/nodejs/node/issues/9006 is resolved.\n const length = buffer.length;\n for (let i = 0; i < length; i++)  $\{\n\quad buffer[i] \sim mask[i \& 3];\n\}\n\| \|\n\| \ast \infty$  converts a buffer to an `ArrayBuffer`.\n \*\n \* @param {Buffer} buf The buffer to convert\n \* @return {ArrayBuffer} Converted buffer\n \* @public\n \*/\nfunction toArrayBuffer(buf) {\n if (buf.byteLength === buf.buffer.byteLength) {\n return buf.buffer;\n }\n\n return buf.buffer.slice(buf.byteOffset, buf.byteOffset + buf.byteLength);\n}\n\n/\*\*\n \* Converts `data` to a `Buffer`.\n \*\n \* @param {\*} data The data to convert\n \* @return {Buffer} The buffer\n \* @throws {TypeError}\n \* @public\n \*/\nfunction toBuffer(data)  $\n\in$  toBuffer.readOnly = true;\n\n if (Buffer.isBuffer(data)) return data;\n\n let buf;\n\n if (data instance of ArrayBuffer)  ${\n \mu = Buffer.from(data); \n}$  else if (ArrayBuffer.isView(data))  ${\n \mu =$ viewToBuffer(data);\n } else {\n buf = Buffer.from(data);\n toBuffer.readOnly = false;\n }\n\n return buf;\n}\n\n/\*\*\n \* Converts an `ArrayBuffer` view into a buffer.\n \*\n \* @param {(DataView|TypedArray)} view The view to convert\n \* @return {Buffer} Converted view\n \* @private\n \*/\nfunction viewToBuffer(view) {\n const buf = Buffer.from(view.buffer); $\n\ln$  if (view.byteLength !== view.buffer.byteLength) {\n return buf.slice(view.byteOffset, view.byteOffset + view.byteLength);\n  $\ln \net;\n\ln \frac{\ln}{\n \cdot \ln}$  const bufferUtil = require('bufferutil');\n const bu = bufferUtil.BufferUtil || bufferUtil;\n\n module.exports = {\n concat,\n mask(source, mask, output, offset, length)  $\{\n\alpha \text{ if } (\text{length} < 48) \text{ mask}(\text{source}, \text{mask}, \text{output}, \text{offset}, \text{length})\}$ else bu.mask(source, mask, output, offset, length);\n },\n toArrayBuffer,\n toBuffer,\n unmask(buffer, mask)  ${\n \{ \infty : f (buffer.length < 32) \ \unstack{{\text{buffer, mask}}};\n \} \in \{\infty \}^* \}$  catch (e) /\* istanbul ignore next \*/  $\in$  module.exports =  $\n\rangle$  concat,\n mask: \_mask,\n toArrayBuffer,\n toBuffer,\n unmask: unmask $\ln \frac{\ln \max}{\max}$ ,  $\ln \max$ ,  $\ln \max$  content = require(\"!!../../../../../../../node\_modules/css-loader/index.js??ref--5-1!./EditableValue.css\");\n\nif(typeof content === 'string') content = [[module.id, content, '']];\n\nvar transform;\nvar insertInto;\n\n\n\nvar options = {\"hmr\":true}\n\noptions.transform = transform\noptions.insertInto = undefined;\n\nvar update = require(\"!../../../../../../node modules/style-loader/lib/addStyles.js\")(content, options);\n\nif(content.locals) module.exports = content.locals;\n\nif(module.hot) {\n\tmodule.hot.accept(\"!!../../../../../../node\_modules/css-loader/index.js??ref--5-1!./EditableValue.css\", function() {\n\t\tvar newContent = require(\"!!../../../../../../node\_modules/css-loader/index.js??ref--5- 1!./EditableValue.css\");\n\n\t\tif(typeof newContent == 'string') newContent = [[module.id, newContent, ''[];\n\n\t\tvar locals = (function(a, b) {\n\t\t\tvar key, idx = 0;\n\n\t\t\tfor(key in a) {\n\t\t\tif(!b || a[key] !== b[key]) return false;\n\t\t\t\tidx++;\n\t\t\t}\n\n\t\t\tfor(key in b) idx--;\n\n\t\t\treturn idx === 0;\n\t\t}(content.locals, newContent.locals));\n\n\t\tif(!locals) throw new Error('Aborting CSS HMR due to changed css-modules locals.');\n\n\t\tupdate(newContent);\n\t});\n\n\tmodule.hot.dispose(function() { update(); });\n}","\nvar content = require(\"!!../../../../../../node\_modules/css-loader/index.js??ref--5-1!./NewArrayValue.css\");\n\nif(typeof content  $==$ 'string') content = [[module.id, content, '']];\n\nvar transform;\nvar insertInto;\n\n\n\nvar options =  ${\lceil \mathrm{m} \cdot \mathrm{m} \cdot$ require(\"!../../../../../../node\_modules/style-loader/lib/addStyles.js\")(content, options);\n\nif(content.locals) module.exports = content.locals;\n\nif(module.hot) {\n\tmodule.hot.accept(\"!!../../../../../../../node\_modules/css $loader/index.is??ref--5-1!.$ /NewArrayValue.css\", function() {\n\t\tvar newContent = require(\"!!../../../../../../node\_modules/css-loader/index.js??ref--5-1!./NewArrayValue.css\");\n\n\t\tif(typeof newContent === 'string') newContent = [[module.id, newContent, "]];\n\n\t\tvar locals = (function(a, b) {\n\t\t\tvar

key,  $idx = 0$ ;\n\n\t\t\tfor(key in a) {\n\t\t\tif(!b || a[key] !== b[key]) return false;\n\t\t\t\tidx++;\n\t\t\t\t\n\n\t\t\tfor(key in b) idx--;\n\n\t\t\treturn idx === 0;\n\t\t\f\end{content.locals, newContent.locals));\n\n\t\tif(!locals) throw new Error('Aborting CSS HMR due to changed css-modules locals.');\n\n\t\tupdate(newContent);\n\t});\n\n\tmodule.hot.dispose(function() { update(); });\n}","\nvar content = require(\"!!../../../../../../node\_modules/css-loader/index.js??ref--5-1!./NewKeyValue.css\");\n\nif(typeof content === 'string') content =  $\lceil$ module.id, content, '' $\lceil$ ;\n\nvar transform;\nvar insertInto;\n\n\n\nvar options =  ${\{\mathrm{h}}_n\}$ : true}\n\noptions.transform = transform\noptions.insertInto = undefined;\n\nvar update = require(\"!../../../../../../node\_modules/style-loader/lib/addStyles.js\")(content, options);\n\nif(content.locals) module.exports = content.locals;\n\nif(module.hot) {\n\tmodule.hot.accept(\"!!../../../../../../../node\_modules/css $loader/index.is??ref--5-1!.$ NewKeyValue.css\", function() {\n\t\tvar newContent = require(\"!!../../../../../../node\_modules/css-loader/index.js??ref--5-1!./NewKeyValue.css\");\n\n\t\tif(typeof newContent === 'string') newContent = [[module.id, newContent, "]];\n\n\t\tvar locals = (function(a, b) {\n\t\t\tvar key,  $idx = 0$ ; $n\nt\tt(t\tt(f\text{!b || a[key] != b[key]) return$ false;\n\t\t\t\tidx++;\n\t\t\t\t\n\n\t\t\tfor(key in b) idx--;\n\n\t\t\treturn idx === 0;\n\t\t\f\end{content.locals, newContent.locals));\n\n\t\tif(!locals) throw new Error('Aborting CSS HMR due to changed css-modules locals.');\n\n\t\tupdate(newContent);\n\t});\n\n\tmodule.hot.dispose(function() { update(); });\n}","\nvar content = require(\"!!../../../../../../node\_modules/css-loader/index.js??ref--5-1!./NoCommitData.css\");\n\nif(typeof content  $==$ 'string') content = [[module.id, content, '']];\n\nvar transform;\nvar insertInto;\n\n\n\nvar options =  ${\lceil \mathrm{m}\rceil}$ :true}\n\noptions.transform = transform\noptions.insertInto = undefined;\n\nvar update = require(\"!../../../../../../node\_modules/style-loader/lib/addStyles.js\")(content, options);\n\nif(content.locals)  $\mod$ ule.exports = content.locals;\n\nif(module.hot) {\n\tmodule.hot.accept(\"!!../../../../../../../../node\_modules/cssloader/index.js??ref--5-1!./NoCommitData.css\", function() {\n\t\tvar newContent = require(\"!!../../../../../../node\_modules/css-loader/index.js??ref--5-1!./NoCommitData.css\");\n\n\t\tif(typeof newContent === 'string') newContent = [[module.id, newContent, '']];\n\n\t\tvar locals = (function(a, b) {\n\t\t\tvar key,  $idx = 0$ ;\n\n\t\t\tfor(key in a) {\n\t\t\tif(!b || a[key] !== b[key]) return false;\n\t\t\t\tidx++;\n\t\t\t}\n\n\t\t\tfor(key in b) idx--;\n\n\t\t\treturn idx === 0;\n\t\t}(content.locals, newContent.locals));\n\n\t\tif(!locals) throw new Error('Aborting CSS HMR due to changed css-modules  $\lceil \cosh s \cdot \rangle$ ;\n\n\t\tupdate(newContent);\n\t});\n\n\tmodule.hot.dispose(function() { update(); });\n}","\nvar content = require(\"!!../../../../../../node\_modules/css-loader/index.js??ref--5-1!./Tooltip.css\");\n\nif(typeof content === 'string') content =  $\lceil$ [module.id, content, '']];\n\nvar transform;\nvar insertInto;\n\n\n\nvar options =  ${\mathrm{"hmr}\text{':true}}\n$  \n\noptions.transform = transform\noptions.insertInto = undefined;\n\nvar update = require(\"!../../../../../../node\_modules/style-loader/lib/addStyles.js\")(content, options);\n\nif(content.locals) module.exports = content.locals;\n\nif(module.hot) {\n\tmodule.hot.accept(\"!!../../../../../../../node\_modules/css $loader/index.is??ref--5-1!. /Tooltip.css\\". function() {\n\nt\tvar newContent =\n$ require(\"!!../../../../../../node\_modules/css-loader/index.js??ref--5-1!./Tooltip.css\");\n\n\t\tif(typeof newContent === 'string') newContent =  $\lceil \mod 2 \rceil$ , newContent, '' $\lceil \cdot \rrceil$ };\n\n\t\tvar locals = (function(a, b)  $\lceil \cdot \cdot \cdot \rceil$  key, idx = 0;\n\n\t\t\tfor(key in a) {\n\t\t\t\tif(!b || a[key] !== b[key]) return false;\n\t\t\t\tidx++;\n\t\t\t}\n\n\t\t\tfor(key in b) idx- -;\n\n\t\t\treturn idx === 0;\n\t\t}(content.locals, newContent.locals));\n\n\t\tif(!locals) throw new Error('Aborting CSS HMR due to changed css-modules  $\lbox{s'}\in\mathcal{N}\mapsto\mathcal{N}\mapsto\mathcal{N$ require(\"!!../../../../../../node\_modules/css-loader/index.js??ref--5-1!./RecordToggle.css\");\n\nif(typeof content === 'string') content =  $[\text{modulo}:\text{d}, \text{c}:\text{d}, \text{d}$ , \n\nvar transform;\nvar insertInto;\n\n\n\nvar options =  ${\lceil \mathrm{m} \cdot \mathrm{m} \cdot$ require(\"!../../../../../../node\_modules/style-loader/lib/addStyles.js\")(content, options);\n\nif(content.locals) module.exports = content.locals;\n\nif(module.hot) {\n\tmodule.hot.accept(\"!!../../../../../../../node\_modules/css $loader/index.is??ref--5-1!.$ /RecordToggle.css\", function() {\n\t\tvar newContent = require(\"!!../../../../../../node\_modules/css-loader/index.js??ref--5-1!./RecordToggle.css\");\n\n\t\tif(typeof newContent === 'string') newContent = [[module.id, newContent, '']];\n\n\t\tvar locals = (function(a, b) {\n\t\t\tvar

key,  $idx = 0$ ;\n\n\t\t\tfor(key in a) {\n\t\t\tif(!b || a[key] !== b[key]) return

false;\n\t\t\t\tidx++;\n\t\t\t\t\n\n\t\t\tfor(key in b) idx--;\n\n\t\t\treturn idx === 0;\n\t\t\f\end{content.locals, newContent.locals));\n\n\t\tif(!locals) throw new Error('Aborting CSS HMR due to changed css-modules locals.');\n\n\t\tupdate(newContent);\n\t});\n\n\tmodule.hot.dispose(function() { update(); });\n}","\nvar content = require(\"!!../../../../../../node\_modules/css-loader/index.js??ref--5-1!./SnapshotCommitListItem.css\");\n\nif(typeof content === 'string') content =  $\lceil$ module.id, content, '' $\rceil$ ;\n\nvar transform;\nvar insertInto;\n\n\n\nvar options =  ${\lceil \mathbf{m}\rceil \cdot \mathbf{m}}$ :true}\n\noptions.transform = transform\noptions.insertInto = undefined;\n\nvar update = require(\"!../../../../../../node\_modules/style-loader/lib/addStyles.js\")(content, options);\n\nif(content.locals) module.exports = content.locals;\n\nif(module.hot) {\n\tmodule.hot.accept(\"!!../../../../../../../node\_modules/css $loader/index.is??ref--5-1!.$ /SnapshotCommitListItem.css\", function() {\n\t\tvar newContent = require(\"!!../../../../../../node\_modules/css-loader/index.js??ref--5-

1!./SnapshotCommitListItem.css\");\n\n\t\tif(typeof newContent === 'string') newContent = [[module.id, newContent, '']];\n\n\t\tvar locals = (function(a, b) {\n\t\t\tvar key, idx = 0;\n\n\t\t\tfor(key in a) {\n\t\t\tif(!b || a[key] !== b[key]) return false;\n\t\t\t\tidx++;\n\t\t\t}\n\n\t\t\tfor(key in b) idx--;\n\n\t\t\treturn idx === 0;\n\t\t}(content.locals, newContent.locals));\n\n\t\tif(!locals) throw new Error('Aborting CSS HMR due to changed css-modules locals.');\n\n\t\tupdate(newContent);\n\t});\n\n\tmodule.hot.dispose(function() { update(); });\n}","\nvar content = require(\"!!../../../../../node\_modules/css-loader/index.js??ref--5-

1!./UnsupportedVersionDialog.css\");\n\nif(typeof content === 'string') content = [[module.id, content, '']];\n\nvar transform;\nvar insertInto;\n\n\n\nvar options = {\"hmr\":true}\n\noptions.transform = transform\noptions.insertInto  $=$  undefined; $\ln\varphi$  update  $=$  require(\"!../../../../../node\_modules/style-loader/lib/addStyles.js\")(content, options);\n\nif(content.locals) module.exports = content.locals;\n\nif(module.hot)

{\n\tmodule.hot.accept(\"!!../../../../../node\_modules/css-loader/index.js??ref--5-1!./UnsupportedVersionDialog.css\", function() {\n\t\tvar newContent = require(\"!!../../../../../node\_modules/css-loader/index.js??ref--5-

1!./UnsupportedVersionDialog.css\");\n\n\t\tif(typeof newContent === 'string') newContent = [[module.id, newContent, '']];\n\n\t\tvar locals = (function(a, b) {\n\t\t\tvar key, idx = 0;\n\n\t\t\tfor(key in a) {\n\t\t\tif(!b ||  $a[kev] := b[kev]$  return false;\n\t\t\t\tidx++;\n\t\t\t\t\t\t\t\tor(key in b) idx--;\n\n\t\t\treturn idx === 0;\n\t\t}(content.locals, newContent.locals));\n\n\t\tif(!locals) throw new Error('Aborting CSS HMR due to changed css-modules locals.');\n\n\t\tupdate(newContent);\n\t});\n\n\tmodule.hot.dispose(function() { update(); });\n}","module.exports = require(\"child\_process\");","/\*\nobject-assign\n(c) Sindre Sorhus\n@license

MIT\n\*/\n\n'use strict';\n/\* eslint-disable no-unused-vars \*/\nvar getOwnPropertySymbols =

Object.getOwnPropertySymbols;\nvar hasOwnProperty = Object.prototype.hasOwnProperty;\nvar propIsEnumerable = Object.prototype.propertyIsEnumerable;\n\nfunction toObject(val) {\n\tif (val === null || val  $==$  undefined)  $\n\n\{\n\thinspace\n\text{tr}\n\in \text{TypeError}^\text{Object}$ . assign cannot be called with null or undefined');\n\t $\n\ln\ln\arctan$  $Object(\val);\n\h$ \n\nfunction shouldUseNative() {\n\ttry {\n\t\tif (!Object.assign) {\n\t\t\treturn false;\n\t\t}\n\n\t\t// Detect buggy property enumeration order in older V8 versions. $\ln\frac{\hat{t}}{\hat{t}}$ 

https://bugs.chromium.org/p/v8/issues/detail?id=4118\n\t\tvar test1 = new String('abc'); // eslint-disable-line nonew-wrappers\n\t\ttest1[5] = 'de';\n\t\tif (Object.getOwnPropertyNames(test1)[0] === '5') {\n\t\t\treturn false;\n\t\t}\n\n\t\t// https://bugs.chromium.org/p/v8/issues/detail?id=3056\n\t\tvar test2 = {};\n\t\tfor (var i = 0; i <

10; i++)  $\{\n\tt\t\t\t\texttt{t} = ' + String fromCharCode(i)] = i;\n\tt\t\tt\t\t\t\texttt{v} =$ 

Object.getOwnPropertyNames(test2).map(function (n)  ${\n\t\t\t\t\nt\t\nt}$ ;\n\t\t $\t\t\t\nt$ ;\n\t\tif (order2.join('') !== '0123456789')  $\n\dot\text{r}$  false;\n\t\t $\nu\dot\text{r}$  https://bugs.chromium.org/p/v8/issues/detail?id=3056\n\t\tvar test3  $= \{\}:\n\tilde{\mathbf{h}}\text{monog}(\mathbf{h})\text{non-partial}(f) \text{non-partial}(f) \text{non$  $(Object.keys(Object.assign({}, test3)).join(") !==\n\tt\tt\t'abcdefghijklmopgrst' {\n\tt\tterturn}$ false;\n\t\t}\n\n\t\treturn true;\n\t} catch (err) {\n\t\t\/ We don't expect any of the above to throw, but better to be  $s$ afe.\n\t\treturn false;\n\t}\n}\n\nmodule.exports = shouldUseNative() ? Object.assign : function (target, source)  ${\n\tau \sigma;\nu\tau \to = \to \theta;\nu\tau \sigma \sigma \tau \$  $=$  Object(arguments[s]);\n\n\t\tfor (var key in from) {\n\t\t\tif (hasOwnProperty.call(from, key)) {\n\t\t\tto[key] = from[key];\n\t\t\t}\n\t\t\t}\n\n\t\tif (getOwnPropertySymbols) {\n\t\t\tsymbols =

getOwnPropertySymbols(from);\n\t\t\tfor (var i = 0; i < symbols.length; i++) {\n\t\t\t\tif

 $(propIsEnumerable. call (from, symbols[i])) \ {\n\t\t\t\t\t\t\to[symbols[i]] =$ 

from[symbols[i]];\n\t\t\t\t}\n\t\t\t}\n\t\t}\n\t}\n\n\treturn to;\n};\n","module.exports =

require( $\langle \text{''http''}; \text{''model-exports} = \text{require}(\langle \text{''crypto}\rangle); \text{''}, \text{''} \text{parent} =$ 

require(\"!!../../../../../../node\_modules/css-loader/index.js??ref--5-1!./Badge.css\");\n\nif(typeof content === 'string') content =  $\lceil \mod 2 \rceil$ ;\n\nvar transform;\nvar insertInto;\n\n\nvar options =

 ${\lceil \mathbf{m}\rceil \cdot \mathbf{m} \cdot \mathbf{m} \$ 

require(\"!../../../../../../node\_modules/style-loader/lib/addStyles.js\")(content, options);\n\nif(content.locals)

module.exports = content.locals;\n\nif(module.hot) {\n\tmodule.hot.accept(\"!!../../../../../../../node\_modules/css-

 $loader/index.is??ref--5-1!.$ Badge.css\", function() {\n\t\tvar newContent =

require(\"!!../../../../../../node\_modules/css-loader/index.js??ref--5-1!./Badge.css\");\n\n\t\tif(typeof newContent === 'string') newContent = [[module.id, newContent, '']];\n\n\t\tvar locals = (function(a, b) {\n\t\t\tvar key, idx =  $0$ ;\n\n\t\t\tfor(key in a) {\n\t\t\tif(!b || a[key] !== b[key]) return false;\n\t\t\t\t\t\t\tidx++;\n\t\t\t\t\t\t\t\tidt\t\th\rt\t\tfor(key in b) idx- $-\;\n\in\Lambda$ ;\n\n\t\t\treturn idx === 0;\n\t\t $\cdot$ (content.locals, newContent.locals));\n\n\t\tif(!locals) throw new Error('Aborting CSS HMR due to changed css-modules

 $\lbox{s.'};\n\in\lbox{t}$ ,  $\in\lbox{t}$ );\n\t\tupdate(newContent);\n\t});\n\n\tmodule.hot.dispose(function() { update(); });\n}","\nvar content = require(\"!!../../../../../node\_modules/css-loader/index.js??ref--5-1!./Button.css\");\n\nif(typeof content === 'string') content =  $\lceil \mod{e_id} \rceil$ ;\n\nvar transform;\nvar insertInto;\n\n\n\nvar options =

 ${\lceil \mathrm{m}\rceil}$ :true}\n\noptions.transform = transform\noptions.insertInto = undefined;\n\nvar update =

require(\"!../../../../../node\_modules/style-loader/lib/addStyles.js\")(content, options);\n\nif(content.locals)

module.exports = content.locals;\n\nif(module.hot) {\n\tmodule.hot.accept(\"!!../../../../../../node\_modules/css-

loader/index.js??ref--5-1!./Button.css\", function() {\n\t\tvar newContent = require(\"!!../../../../../../node\_modules/css-

loader/index.js??ref--5-1!./Button.css\");\n\n\t\tif(typeof newContent === 'string') newContent = [[module.id,

newContent,  $\lvert\cdot\rvert$ ;\n\n\t\tvar locals = (function(a, b) {\n\t\t\tvar key, idx = 0;\n\n\t\t\tfor(key in a) {\n\t\t\tif(!b ||

a[key] !== b[key]) return false;\n\t\t\t\tidx++;\n\t\t\t}\n\n\t\t\tfor(key in b) idx--;\n\n\t\t\treturn idx ===

0;\n\t\t}(content.locals, newContent.locals));\n\n\t\tif(!locals) throw new Error('Aborting CSS HMR due to changed css-modules locals.');\n\n\t\tupdate(newContent);\n\t});\n\n\tmodule.hot.dispose(function() { update(); });\n}","\nvar content = require(\"!!../../../../../../node\_modules/css-loader/index.js??ref--5-

1!./SelectedTreeHighlight.css\");\n\nif(typeof content === 'string') content = [[module.id, content, '']];\n\nvar transform;\nvar insertInto;\n\n\n\nvar options = {\"hmr\":true}\n\noptions.transform = transform\noptions.insertInto = undefined;\n\nvar update = require(\"!../../../../../../node\_modules/style-loader/lib/addStyles.js\")(content,

options);\n\nif(content.locals) module.exports = content.locals;\n\nif(module.hot)

{\n\tmodule.hot.accept(\"!!../../../../../../node\_modules/css-loader/index.js??ref--5-1!./SelectedTreeHighlight.css\", function()  $\{\n\{\n\}\t\text{newContent} = \n\text{equire}(\n'!!\ldots\ldots\ldots\ldots\text{node}\n\text{modules/css-loader/index.is?} \n? \nref--5-$ 

1!./SelectedTreeHighlight.css\");\n\n\t\tif(typeof newContent === 'string') newContent = [[module.id, newContent, '']];\n\n\t\tvar locals = (function(a, b) {\n\t\t\tvar key, idx = 0;\n\n\t\t\tfor(key in a) {\n\t\t\tif(!b || a[key] !== b[key]) return false;\n\t\t\t\tidx++;\n\t\t\t}\n\n\t\t\tfor(key in b) idx--;\n\n\t\t\treturn idx === 0;\n\t\t}(content.locals, newContent.locals));\n\n\t\tif(!locals) throw new Error('Aborting CSS HMR due to changed css-modules locals.');\n\n\t\tupdate(newContent);\n\t});\n\n\tmodule.hot.dispose(function() { update(); });\n}","\nvar content = require(\"!!../../../../../../node\_modules/css-loader/index.js??ref--5-1!./HocBadges.css\");\n\nif(typeof content === 'string') content =  $\lceil$ module.id, content, '' $\lceil$ ;\n\nvar transform;\nvar insertInto;\n\n\n\nvar options =  ${\lceil \mathbf{m}\rceil \cdot \mathbf{m}}$ :true}\n\noptions.transform = transform\noptions.insertInto = undefined;\n\nvar update = require(\"!../../../../../../node\_modules/style-loader/lib/addStyles.js\")(content, options);\n\nif(content.locals) module.exports = content.locals;\n\nif(module.hot) {\n\tmodule.hot.accept(\"!!../../../../../../../node\_modules/css $loader/index.is??ref--5-1!./HocBadges.css\\", function() {\n\t\t\tvar newContent =\n$ require(\"!!../../../../../../node\_modules/css-loader/index.js??ref--5-1!./HocBadges.css\");\n\n\t\tif(typeof newContent  $==$ 'string') newContent = [[module.id, newContent, '']];\n\n\t\tvar locals = (function(a, b) {\n\t\t\tvar key, idx =

 $0$ ;\n\n\t\t\tfor(key in a) {\n\t\t\tif(!b || a[key] !== b[key]) return false;\n\t\t\t\t\tidx++;\n\t\t\t\t\t\t\t\t\th\n\t\t\tfor(key in b) idx-

 $-\;\n\in\Lambda$ ;\n\n\t\t\treturn idx === 0;\n\t\t}(content.locals, newContent.locals));\n\n\t\tif(!locals) throw new Error('Aborting CSS HMR due to changed css-modules

 $\lceil \cosh S \rangle$ ;\n\n\t\tupdate(newContent);\n\t});\n\n\tmodule.hot.dispose(function() { update(); });\n}","\nvar content = require(\"!!../../../../../../node\_modules/css-loader/index.js??ref--5-1!./CommitFlamegraph.css\");\n\nif(typeof content  $==$ 'string') content = [[module.id, content, '']];\n\nvar transform;\nvar insertInto;\n\n\n\nvar options =  ${\verb|mm'|': true}{\nonumber\}$ :true}\n\noptions.transform = transform\noptions.insertInto = undefined;\n\nvar update = require(\"!../../../../../../node\_modules/style-loader/lib/addStyles.js\")(content, options);\n\nif(content.locals) module.exports = content.locals;\n\nif(module.hot) {\n\tmodule.hot.accept(\"!!../../../../../../../node\_modules/css $loader/index.js?ref--5-1!. /CommitFlamegraph.cs\", function() {\n\t\tvar newContent =\n$ require(\"!!../../../../../../node\_modules/css-loader/index.js??ref--5-1!./CommitFlamegraph.css\");\n\n\t\tif(typeof newContent === 'string') newContent =  $[\text{module.id}, \text{newContent}, \text{ll};\n\n\rangle\text{tvar locals} = (\text{function}(a, b) {\n\n\rangle\text{tvar reds}}$ key,  $idx = 0$ ;\n\n\t\t\tfor(key in a) {\n\t\t\t\tif(!b || a[key] !== b[key]) return  $false;\n\t\t\tdx++;\n\t\tdy\n\nt\tt for(key in b) idx--;\n\n\nt\tt term idx === 0;\n\tt \cdot .cont. \:locals,$ newContent.locals));\n\n\t\tif(!locals) throw new Error('Aborting CSS HMR due to changed css-modules locals.');\n\n\t\tupdate(newContent);\n\t});\n\n\tmodule.hot.dispose(function() { update(); });\n}","'use strict';\n\nconst EventEmitter = require('events');\nconst https = require('https');\nconst http = require('http');\nconst net = require('net');\nconst tls = require('tls');\nconst { randomBytes, createHash } = require('crypto');\nconst { URL  $\}$  = require('url');\n\nconst PerMessageDeflate = require('./permessage-deflate');\nconst Receiver = require('./receiver');\nconst Sender = require('./sender');\nconst {\n BINARY\_TYPES,\n EMPTY\_BUFFER,\n GUID,\n kStatusCode,\n kWebSocket,\n NOOP\n} = require('./constants');\nconst { addEventListener, removeEventListener } = require('./event-target');\nconst { format, parse } = require('./extension');\nconst { toBuffer } = require('./buffer-util');\n\nconst readyStates = ['CONNECTING', 'OPEN', 'CLOSING', 'CLOSED'];\nconst protocolVersions = [8, 13];\nconst closeTimeout = 30 \* 1000;\n\n/\*\*\n \* Class representing a WebSocket.\n \*\n \* @extends EventEmitter\n \*/\nclass WebSocket extends EventEmitter {\n /\*\*\n \* Create a new `WebSocket`.\n  $*\n\alpha$  \* @param {(String|url.URL)} address The URL to which to connect\n \* @param {(String[5tring[])} protocols The subprotocols\n  $* \mathcal{Q}$  param {Object} options Connection options\n  $*\wedge$ n constructor(address, protocols, options)  $\{\n\$  super $(\cdot;\n\$  this.readyState = WebSocket.CONNECTING; $\n\$  this.protocol = "; $\n\$ n\ this.\_binaryType = BINARY\_TYPES[0];\n this.\_closeFrameReceived = false;\n this.\_closeFrameSent = false;\n this. closeMessage = ";\n this. closeTimer = null;\n this. closeCode = 1006;\n this. extensions = {};\n this. receiver = null;\n this. sender = null;\n this. socket = null;\n\n if (address !== null) {\n this.\_bufferedAmount = 0;\n this.\_isServer = false;\n this.\_redirects = 0;\n\n if (Array.isArray(protocols))  ${\n\mu \$  protocols = protocols.join(', '); $\n\}$  else if (typeof protocols == 'object' && protocols !== null)  ${\n\mu \}$ options = protocols;\n protocols = undefined;\n  $\ln$  initAsClient(this, address, protocols, options);\n } else  ${\n this. isServer = true; \n }\n }\n isServer = true; \n }\n the set  $\{ \n the set of the set is 0.$$ }\n get CLOSING() {\n return WebSocket.CLOSING;\n }\n get CLOSED() {\n return WebSocket.CLOSED;\n }\n get OPEN() {\n return WebSocket.OPEN;\n }\n\n /\*\*\n \* This deviates from the WHATWG interface since ws doesn't support the $\ln$  \* required default  $\text{ "blob" }$  type (instead we define a custom  $\{\nabla \cdot \mathbf{r} \in \mathbb{R} \mid \mathbf{r} \leq \mathbf{r} \}$  \* @type {String}\n \*\n get binaryType() {\n return this. \_binaryType;\n  $\ln\ln \setminus \ln \left( \text{type} \right)$  {\n if (!BINARY\_TYPES.includes(type)) return;\n\n this.\_binaryType = type;\n\n  $\ln$  // Allow to change `binaryType` on the fly.\n //\n if (this. receiver) this. receiver. binaryType = type;\n  $\ln \pi$  \*\*\n \* @type {Number}\n \*/\n get bufferedAmount() {\n if (!this. socket) return this. bufferedAmount:\n\n //\n // `socket.bufferSize` is `undefined` if the socket is closed.\n //\n return (this. socket.bufferSize  $|| 0$ ) + this. sender. bufferedBytes;\n  $\ln \frac{**\ln * \omega}{\sin \omega}$  \n = \f \n \n \n \n \n \n \n get extensions() {\n return Object.keys(this.\_extensions).join();\n }\n\n /\*\*\n \* Set up the socket and the internal resources. $\ln * \ln * \omega$  param {net.Socket} socket The network socket between the server and client $\ln * \omega$  param {Buffer} head The first packet of the upgraded stream\n \* @param {Number} maxPayload The maximum allowed message size $\infty$  \* @private $\in$  \*/\n setSocket(socket, head, maxPayload) {\n const receiver = new Receiver(\n this. binaryType,\n this. extensions,\n maxPayload\n );\n\n this. sender = new Sender(socket,

this.\_extensions);\n this.\_receiver = receiver;\n this.\_socket = socket;\n\n receiver[kWebSocket] = this;\n socket[kWebSocket] = this;\n\n receiver.on('conclude', receiverOnConclude);\n receiver.on('drain', receiverOnDrain);\n receiver.on('error', receiverOnError);\n receiver.on('message', receiverOnMessage);\n receiver.on('ping', receiverOnPing);\n receiver.on('pong', receiverOnPong);\n\n socket.setTimeout(0);\n socket.setNoDelay();\n\n if (head.length > 0) socket.unshift(head);\n\n socket.on('close', socketOnClose);\n socket.on('data', socketOnData);\n socket.on('end', socketOnEnd);\n socket.on('error', socketOnError);\n\n this.readyState = WebSocket.OPEN;\n this.emit('open');\n  $\ln \pi$  \*\*\n \* Emit the `'close'` event.\n \*\n \*  $\mathcal{P}$  =  $\mathcal{P}$  emitClose() {\n this.readyState = WebSocket.CLOSED;\n\n if (!this.\_socket) {\n this.emit('close', this.\_closeCode, this.\_closeMessage);\n return;\n }\n\n if (this. extensions[PerMessageDeflate.extensionName])  ${\n \mu}$ this.\_extensions[PerMessageDeflate.extensionName].cleanup();\n }\n\n this.\_receiver.removeAllListeners();\n this.emit('close', this.\_closeCode, this.\_closeMessage);\n }\n\n /\*\*\n \* Start a closing handshake.\n \*\n \* +----------+ +-----------+ +----------+\n \* - - -|ws.close()|-->|close frame|-->|ws.close()|- - -\n \* | +---------- + +-----------+ +----------+ |\n \* +----------+ +-----------+ |\n \* CLOSING |ws.close()|<--|close  ${\rm frame} \left| \left\langle -++ \right\rangle$   $\left| -+ \right\rangle$   $\left| \left\langle -+ \right\rangle$   $\left| -+ \right\rangle$   $\left| \left\langle -+ \right\rangle$   $\left| -+ \right\rangle$   $\left| \left\langle -+ \right\rangle$   $\left| -+ \right\rangle$   $\left| \left\langle -+ \right\rangle \right\rangle$   $\left| -+ \right\rangle$   $\left| -+ \right\rangle$   $\left| \left\langle -+ \right\rangle \right\rangle$   $\left| -+ \right\rangle$   $\left| \left\langle -+ \right\rangle \right\rangle$   $\left| -+ \right$ \* +------------------------+-->|fin| - - - -\n \* | +---+ | +---+\n \* - - - - -|fin|<-----------  $---++\n$  \*  $---+\n$  \*  $\mathbb{R}$  \* @param {Number} code Status code explaining why the connection is closing\n \* @param {String} data A string explaining why the connection is closing\n \* @public\n \*/\n close(code, data)  $\{\n\$ if (this.readyState === WebSocket.CLOSED) return; $\|$  if (this.readyState === WebSocket.CONNECTING)  ${\n \cdot \infty}$  const msg = 'WebSocket was closed before the connection was established';\n return abortHandshake(this, this.\_req, msg);\n }\n\n if (this.readyState === WebSocket.CLOSING) {\n (this.\_closeFrameSent && this.\_closeFrameReceived) this.\_socket.end();\n return;\n }\n\n this.readyState = WebSocket.CLOSING;\n this.\_sender.close(code, data, !this.\_isServer, (err) => {\n //\n // This error is handled by the 'error'' listener on the socket. We only\n // want to know if the close frame has been sent here.\n  $\ln \inf$  (err) return;\n\n this.\_closeFrameSent = true;\n if (this.\_closeFrameReceived) this.\_socket.end();\n  $\{\}\;\| \$ );\n\n //\n // Specify a timeout for the closing handshake to complete.\n //\n this.\_closeTimer = setTimeout(\n this.\_socket.destroy.bind(this.\_socket),\n closeTimeout\n );\n  $\ln n$  \*\*\n \* Send a ping.\n \*\n \* @param {\*} data The data to send\n \* @param {Boolean} mask Indicates whether or not to mask `data`\n \* @param {Function} cb Callback which is executed when the ping is sent\n \* @public\n \*/\n ping(data, mask, cb)  ${\n \in \n \in \mathbb{C}}$  if (this.readyState === WebSocket.CONNECTING)  ${\n \in \n \in \mathbb{C}}$  throw new Error('WebSocket is not open: readyState 0 (CONNECTING)');\n }\n\n if (typeof data === 'function') {\n cb = data;\n data = mask = undefined;\n } else if (typeof mask === 'function') {\n cb = mask;\n mask = undefined;\n }\n\n if (typeof data === 'number') data = data.toString();\n\n if (this.readyState !== WebSocket.OPEN) {\n sendAfterClose(this, data, cb);\n return;\n }\n\n if (mask === undefined) mask = !this.\_isServer;\n this.\_sender.ping(data || EMPTY\_BUFFER, mask, cb);\n  $\ln /^* \n~$  Send a pong.\n \*\n \* @param {\*} data The data to send\n \* @param {Boolean} mask Indicates whether or not to mask `data`\n \* @param {Function} cb Callback which is executed when the pong is sent\n  $*$  @public\n  $*\wedge$  pong(data, mask, cb) {\n if (this.readyState  $==$  WebSocket.CONNECTING)  $\{\n\}$  throw new Error('WebSocket is not open: readyState 0  $(CONNECTING)$ ;\n }\n\n if (typeof data === 'function') {\n cb = data;\n data = mask = undefined;\n } else if (typeof mask === 'function')  $\n\alpha = \alpha$ ;\n mask = undefined;\n  $\ln$  if (typeof data === 'number') data = data.toString();\n\n if (this.readyState !== WebSocket.OPEN) {\n sendAfterClose(this, data, cb);\n return;\n }\n\n if (mask === undefined) mask = !this. isServer;\n this. sender.pong(data || EMPTY\_BUFFER, mask, cb);\n  $\ln \frac{*}\n$  \* Send a data message.\n \*\n \* @param {\*} data The message to send\n \* @param {Object} options Options object\n \* @param {Boolean} options.compress Specifies whether or not to compress\n  $*$  `data`\n  $* \omega$  param {Boolean} options.binary Specifies whether `data` is binary or text\n  $*$  $@$ param {Boolean} options.fin Specifies whether the fragment is the last one $n * @$ param {Boolean} options.mask Specifies whether or not to mask `data`\n  $* \mathcal{Q}$  param {Function} cb Callback which is executed when data is written out $n * @public\n * \wedge n$  send(data, options, cb)  $\{\n \text{ if (this.readyState == WebSocket. CONNECTING)}\n \}$ 

 ${\n 1 \n t$ row new Error('WebSocket is not open: readyState 0 (CONNECTING)');\n  ${\n n \n i}$  (typeof options === 'function')  $\n\alpha = \alpha$ ;\n options = {};\n }\n\n if (typeof data == 'number') data = data.toString();\n\n if (this.readyState !== WebSocket.OPEN) {\n sendAfterClose(this, data, cb);\n return;\n  $\ln\ n$  const opts = {\n binary: typeof data !== 'string',\n mask: !this.\_isServer,\n compress: true,\n fin: true,\n ...options\n  $\;\;\;\;$ \n\n if (!this.\_extensions[PerMessageDeflate.extensionName]) {\n opts.compress = false;\n }\n\n this.\_sender.send(data || EMPTY\_BUFFER, opts, cb);\n }\n\n /\*\*\n \* Forcibly close the connection.\n \*\n \* @public\n \*\n terminate() {\n if (this.readyState == WebSocket.CLOSED) return;\n if (this.readyState  $==$  WebSocket.CONNECTING)  $\{\n \$ const msg = 'WebSocket was closed before the connection was established';\n return abortHandshake(this, this.\_req, msg);\n  $\ln\$  if (this.\_socket) {\n this.readyState  $=$  WebSocket.CLOSING;\n this. socket.destroy();\n  $\ln {\nvert}$ \neadyStates.forEach((readyState, i) => {\n WebSocket[readyState] = i;\n});\n\n/\n// Add the `onopen`, `onerror`, `onclose`, and `onmessage` attributes.\n// See https://html.spec.whatwg.org/multipage/comms.html#the-websocket-interface\n//\n['open', 'error', 'close', 'message'].forEach((method) => {\n Object.defineProperty(WebSocket.prototype, `on\${method}`, {\n /\*\*\n Return the listener of the event.\n  $*\$   $* \mathcal{C}$  return {(Function|undefined)} The event listener or `undefined`\n  $*$  $\textcircled{h}$   $\mathscr{L}$   $\mathscr{L}$   $\mathscr$  ${\n i$  if (listeners[i]. listener) return listeners[i]. listener;\n  $\ln$  return undefined;\n },\n /\*\*\n \* Add a listener for the event.\n  $*\n\mathbb{Q}$  aram {Function} listener The listener to add\n  $*\n\mathbb{Q}$  public\n  $*\wedge$ set(listener)  $\{\n\$  const listeners = this.listeners(method); $\n\alpha$  for (let  $i = 0$ ;  $i <$  listeners.length;  $i++$ )  $\{\n\alpha$  //\n // Remove only the listeners added via `addEventListener`. $\ln$  // $\ln$  if (listeners[i]. Listener) this.removeListener(method, listeners[i]);\n }\n this.addEventListener(method, listener);\n }\n });\n});\n\nWebSocket.prototype.addEventListener = addEventListener;\nWebSocket.prototype.removeEventListener = removeEventListener;\n\nmodule.exports = WebSocket; $\ln\frac{x}{\ln x}$  initialize a WebSocket client. $\ln x \ln x$  @param {WebSocket} websocket The client to initialize $\ln * \mathcal{Q}$  param {(String|url.URL)} address The URL to which to connect $\ln * \mathcal{Q}$  param {String} protocols The subprotocols\n \* @param {Object} options Connection options\n \* @param {(Boolean|Object)} options.perMessageDeflate Enable/disable\n  $*$  permessage-deflate\n  $*$  @param {Number} options.handshakeTimeout Timeout in milliseconds for the\n \* handshake request\n \* @param {Number} options.protocolVersion Value of the `Sec-WebSocket-Version`\n \* header\n \* @param {String} options.origin Value of the `Origin` or\n \* \ Sec-WebSocket-Origin` header\n \* @param {Number} options.maxPayload The maximum allowed message size\n \* @param {Boolean} options.followRedirects Whether or not to follow redirects\n \* @param {Number} options.maxRedirects The maximum number of redirects allowed\n \* @private\n \*/\nfunction initAsClient(websocket, address, protocols, options)  $\{\n$  const opts =  $\n$  protocolVersion: protocolVersions[1],\n maxPayload: 100 \* 1024 \* 1024,\n perMessageDeflate: true,\n followRedirects: false,\n maxRedirects: 10,\n ...options,\n createConnection: undefined,\n socketPath: undefined,\n hostname: undefined,\n protocol: undefined,\n timeout: undefined,\n method: undefined,\n auth: undefined,\n host: undefined,\n path: undefined,\n port: undefined\n  $\cdot$  \n\n if (!protocolVersions.includes(opts.protocolVersion))  ${\n\mu$  throw new RangeError(\n `Unsupported protocol version:  ${\n\$ for all <math>\lambda</math> or  ${\n\mu}$  \therefore set of the supported protocolversion:  ${\n\$ for all <math>\lambda</math> or  ${\n\mu}$ versions:  $\prod(S(\tau) \in \mathbb{N}) \in \mathbb{N}$  } \n }\n let parsedUrl;\n\n if (address instance fURL) {\n parsedUrl = address;\n websocket.url = address.href;\n } else {\n parsedUrl = new URL(address);\n websocket.url = address;\n  $\n\alpha$  const isUnixSocket = parsedUrl.protocol === 'ws+unix:';\n\n if (!parsedUrl.host && (!isUnixSocket || !parsedUrl.pathname)) {\n throw new Error(`Invalid URL: \${websocket.url}`);\n }\n\n const isSecure  $=\n\infty$  parsedUrl.protocol === 'wss:' || parsedUrl.protocol === 'https:';\n const defaultPort = isSecure ? 443 : 80;\n const key = randomBytes(16).toString('base64');\n const get = isSecure ? https.get : http.get;\n let perMessageDeflate;\n\n opts.createConnection = isSecure ? tlsConnect : netConnect;\n opts.defaultPort = opts.defaultPort  $\parallel$  defaultPort; $\ln$  opts.port = parsedUrl.port  $\parallel$  defaultPort; $\ln$  opts.host = parsedUrl.hostname.startsWith('[')\n ? parsedUrl.hostname.slice(1, -1)\n : parsedUrl.hostname;\n opts.headers =

{\n 'Sec-WebSocket-Version': opts.protocolVersion,\n 'Sec-WebSocket-Key': key,\n Connection: 'Upgrade',\n Upgrade: 'websocket',\n ...opts.headers\n  $\cdot\colon$ \n opts.path = parsedUrl.pathname + parsedUrl.search;\n opts.timeout

 $=$  opts.handshakeTimeout;\n\n if (opts.perMessageDeflate) {\n perMessageDeflate = new PerMessageDeflate(\n opts.perMessageDeflate !== true ? opts.perMessageDeflate : {},\n false,\n opts.maxPayload\n );\n opts.headers['Sec-WebSocket-Extensions'] = format({\n [PerMessageDeflate.extensionName]: perMessageDeflate.offer()\n });\n }\n if (protocols) {\n opts.headers['Sec-WebSocket-Protocol'] = protocols;\n  $\ln$  if (opts.protocolVersion < 13)  $\n\alpha$  opts.headers['Sec-WebSocket-Origin'] = opts.origin; $\n \}$  else  $\{\n \$  opts.headers.Origin = opts.origin; $\n \}$   $\{\n \}$  if (parsedUrl.username || parsedUrl.password) {\n opts.auth = `\${parsedUrl.username}:\${parsedUrl.password}`;\n }\n\n if (isUnixSocket)  ${\n \quad \text{const parts = opts.path.split(:');\n \quad \text{obs.socketsPath = parts[0];\n \quad \text{const} = parts[1];\n \quad \text{let req = max}$ (websocket.\_req = get(opts));\n\n if (opts.timeout) {\n req.on('timeout', () => {\n abortHandshake(websocket, req, 'Opening handshake has timed out');\n });\n }\n\n req.on('error', (err) => {\n if (websocket.\_req.aborted) return; $\ln \ \text{req} = \text{websocket} \cdot \text{red} = \text{null};\$ n websocket.readyState = WebSocket.CLOSING; $\ln$ websocket.emit('error', err);\n websocket.emitClose();\n });\n\n req.on('response', (res) => {\n const location = res.headers.location;\n const statusCode = res.statusCode;\n\n if (\n location &&\n opts.followRedirects  $&\&\n$  statusCode  $>= 300 &\&\n$  statusCode  $< 400\n$   $\{\n$  if (++websocket.\_redirects  $>$ opts.maxRedirects)  ${\n \mu \}$  abortHandshake(websocket, req, 'Maximum redirects exceeded');\n return;\n  $\ln$  req.abort();\n\n const addr = new URL(location, address);\n\n initAsClient(websocket, addr, protocols, options);\n } else if (!websocket.emit('unexpected-response', req, res)) {\n abortHandshake(\n websocket,\n req,\n `Unexpected server response:  $\frac{s}{res}.statusCode}$ `\n );\n }\n });\n\n req.on('upgrade', (res, socket, head) => {\n websocket.emit('upgrade', res);\n\n //\n // The user may have closed the connection from a listener of the `upgrade`\n // event.\n //\n if (websocket.readyState !== WebSocket.CONNECTING) return; $\ln \neq$  req = websocket. req = null; $\ln \neq$  const digest = createHash('sha1')\n .update(key + GUID)\n .digest('base64');\n\n if (res.headers['sec-websocket-accept'] !== digest) {\n abortHandshake(websocket, socket, 'Invalid Sec-WebSocket-Accept header');\n return;\n }\n\n const serverProt = res.headers['sec-websocket-protocol'];\n const protList = (protocols  $||$  ").split(/, \*/);\n let protError;\n\n if (!protocols && serverProt) {\n protError = 'Server sent a subprotocol but none was requested';\n } else if (protocols  $\&&$  !serverProt) {\n protError = 'Server sent no subprotocol';\n } else if (serverProt && !protList.includes(serverProt))  $\{\n\$  protError = 'Server sent an invalid subprotocol';\n  $\{\n\}\$ n if (protError) {\n abortHandshake(websocket, socket, protError);\n return;\n }\n\n if (serverProt) websocket.protocol = serverProt;\n\n if (perMessageDeflate) {\n try {\n const extensions = parse(res.headers['sec-websocket-extensions']);\n\n if (extensions[PerMessageDeflate.extensionName]) {\n perMessageDeflate.accept(extensions[PerMessageDeflate.extensionName]);\n websocket.\_extensions[\n PerMessageDeflate.extensionName\n ] = perMessageDeflate;\n }\n } catch (err) {\n abortHandshake(\n websocket,\n socket,\n 'Invalid Sec-WebSocket-Extensions header'\n );\n return;\n  $\ln \ln$  websocket.setSocket(socket, head, opts.maxPayload);\n });\n}\n\n/\*\*\n \* Create a `net.Socket` and initiate a connection.\n \*\n \* @param {Object} options Connection options\n \* @return {net.Socket} The newly created socket used to start the connection\n  $*$  @private\n  $*$ \nfunction netConnect(options)  ${\n \quad \infty. path = options. socketPath;\n \quad \in \infty. \in \mathbb{R}:\n \quad \in \mathbb{R}.\n \quad \in \mathbb{R}.\n \quad \in \math$ initiate a connection.\n \*\n \* @param {Object} options Connection options\n \* @return {tls.TLSSocket} The newly created socket used to start the connection\n \* @private\n \*/\nfunction tlsConnect(options) {\n options.path = undefined;\n\n if (!options.servername && options.servername !== ") {\n options.servername = options.host;\n  $\ln\ln$  return tls.connect(options);\n}\n\n/\*\*\n \* Abort the handshake and emit an error.\n \*\n \* @param {WebSocket} websocket The WebSocket instance\n \* @param {(http.ClientRequest|net.Socket)} stream The request to abort or the\n \* socket to destroy\n \* @param {String} message The error message\n \* @private\n \*/\nfunction abortHandshake(websocket, stream, message) {\n websocket.readyState = WebSocket.CLOSING;\n\n const err = new Error(message);\n Error.captureStackTrace(err, abortHandshake);\n\n if (stream.setHeader) {\n stream.abort();\n stream.once('abort', websocket.emitClose.bind(websocket));\n websocket.emit('error', err);\n } else  $\{\n\$  stream.destroy(err);\n stream.once('error', websocket.emit.bind(websocket, 'error'));\n stream.once('close', websocket.emitClose.bind(websocket));\n  $\ln\ln(x^*)$  + Handle cases where the `ping()`,

`pong()`, or `send()` methods are called $\ln *$  when the `readyState` attribute is `CLOSING` or `CLOSED`. $\ln * \ln *$ @param {WebSocket} websocket The WebSocket instance\n \* @param {\*} data The data to send\n \* @param  ${\rm Problem }$  cb Callback $\in$  \* @private $\in$  \*/\nfunction sendAfterClose(websocket, data, cb)  ${\n$ if (data)  ${\n$  const length = toBuffer(data).length; $\ln \frac{\Lambda}{n}$  // The `\_bufferedAmount` property is used only when the peer is a client and $\ln$  // the opening handshake fails. Under these circumstances, in fact, the $\ln$  // `setSocket()` method is not called, so the `\_socket` and `\_sender`\n // properties are set to `null`.\n //\n if (websocket.\_socket) websocket. sender. bufferedBytes += length;\n else websocket. bufferedAmount += length;\n }\n\n if (cb) {\n const err = new Error(\n `WebSocket is not open: readyState  $\{\text{websocket.readyState}\ }$  +\n  $\langle \$ {readyStates[websocket.readyState]})`\n );\n cb(err);\n }\n\n/\*\*\n \* The listener of the `Receiver`  $\text{`conclude'}$  event. $\ln \pi \$  @param {Number} code The status code $\ln \pi$  @param {String} reason The reason for closing\n \* @private\n \*/\nfunction receiverOnConclude(code, reason) {\n const websocket = this[kWebSocket];\n\n websocket.\_socket.removeListener('data', socketOnData);\n websocket. socket.resume();\n\n websocket. closeFrameReceived = true;\n websocket. closeMessage = reason;\n websocket.\_closeCode = code;\n\n if (code === 1005) websocket.close();\n else websocket.close(code, reason);\n}\n\n/\*\*\n \* The listener of the `Receiver` `'drain'` event.\n \*\n \* @private\n \*/\nfunction receiverOnDrain() {\n this[kWebSocket].\_socket.resume();\n}\n\n/\*\*\n \* The listener of the `Receiver` `'error'` event.\n \*\n \* @param {(RangeError|Error)} err The emitted error\n \* @private\n \*/\nfunction receiverOnError(err)  ${\nvert \nvert n \hbox{ constant} \leq \frac{1}{n} \hbox{ constant} \leq \frac{1}{n} \hbox{ constant} \leq \frac{1}{n} \hbox{ constant} \leq \frac{1}{n} \hbox{ constant} \leq \frac{1}{n} \hbox{ constant} \leq \frac{1}{n} \hbox{ constant} \leq \frac{1}{n} \hbox{ constant} \leq \frac{1}{n} \hbox{ constant} \leq \frac{1}{n} \hbox{ constant} \leq \frac{1}{n} \hbox{ constant} \leq \frac{1}{n} \hbox{ constant} \leq \frac{1}{n} \hbox{ constant} \leq \frac{1}{n} \hbox{ constant$ websocket.readyState = WebSocket.CLOSING;\n websocket.\_closeCode = err[kStatusCode];\n websocket.emit('error', err);\n websocket.\_socket.destroy();\n\n\n/\*\*\n \* The listener of the `Receiver` `'finish'` event. $\ln * \ln * \omega$  oprivate $\ln * \ln \tan \omega$  receiverOnFinish()  $\ln \thinspace$  this[kWebSocket].emitClose(); $\ln \ln \tan \omega$  The listener of the `Receiver` `'message'` event.\n \*\n \* @param {(String|Buffer|ArrayBuffer|Buffer[])} data The message\n \* @private\n \*/\nfunction receiverOnMessage(data) {\n this[kWebSocket].emit('message', data);\n}\n\n/\*\*\n \* The listener of the `Receiver` `'ping'` event.\n \*\n \* @param {Buffer} data The data included in the ping frame\n \* @private\n \*/\nfunction receiverOnPing(data) {\n const websocket = this[kWebSocket];\n\n websocket.pong(data, !websocket. isServer, NOOP);\n websocket.emit('ping', data);\n\n/\*\*\n \* The listener of the `Receiver` `'pong'` event.\n \*\n \* @param {Buffer} data The data included in the pong frame\n \* @private\n \*/\nfunction receiverOnPong(data) {\n this[kWebSocket].emit('pong', data);\n}\n\n/\*\*\n \* The listener of the `net.Socket` `'close'` event.\n \*\n \* @private\n \*/\nfunction socketOnClose() {\n const websocket = this[kWebSocket];\n\n this.removeListener('close', socketOnClose);\n this.removeListener('end', socketOnEnd); $\ln \ln$  websocket.readyState = WebSocket.CLOSING; $\ln \ln /(\ln / \ln$  close frame might not have been received or the `'end'` event emitted,\n // for example, if the socket was destroyed due to an error. Ensure that the $\ln$  // `receiver` stream is closed after writing any remaining buffered data to $\ln$  // it. If the readable side of the socket is in flowing mode then there is no\n // buffered data as everything has been already written and `readable.read()`\n // will return `null`. If instead, the socket is paused, any possible buffered\n // data will be read as a single chunk and emitted synchronously in a single $\ln /$   $\sqrt{\tan x}$  event. $\ln / \ln$  websocket.\_socket.read();\n websocket.\_receiver.end();\n\n this.removeListener('data', socketOnData);\n this[kWebSocket] = undefined;\n\n clearTimeout(websocket.\_closeTimer);\n\n if (\n websocket.\_receiver.\_writableState.finished ||\n websocket.\_receiver.\_writableState.errorEmitted\n ) {\n websocket.emitClose();\n } else {\n websocket.\_receiver.on('error', receiverOnFinish);\n websocket.\_receiver.on('finish', receiverOnFinish);\n  $\ln\ln\arrows\ln$  \* The listener of the `net.Socket` `'data'` event.\n \*\n \* @param {Buffer} chunk A chunk of data\n \*  $@private\n$  \*/\nfunction socketOnData(chunk) {\n if (!this[kWebSocket]. receiver.write(chunk)) {\n this.pause();\n  $\ln{\ln\pi}$  \*\n \* The listener of the `net.Socket` `'end'` event.\n \*\n \* @private\n \*/\nfunction socketOnEnd() {\n const websocket = this[kWebSocket];\n\n websocket.readyState = WebSocket.CLOSING;\n websocket.\_receiver.end();\n this.end();\n }\n\n/\*\*\n \* The listener of the `net.Socket` `'error'` event.\n \*\n \* @private\n \*/\nfunction socketOnError() {\n const websocket = this[kWebSocket];\n\n this.removeListener('error', socketOnError);\n this.on('error', NOOP);\n\n if (websocket)  $\n\$ n websocket.readyState = WebSocket.CLOSING;\n this.destroy();\n  $\ln{\ln}$ ,","module.exports = require(\"events\");",","module.exports =

require(\"https\");","'use strict';\n\nconst { Writable } = require('stream');\n\nconst PerMessageDeflate = require('./permessage-deflate');\nconst {\n BINARY\_TYPES,\n EMPTY\_BUFFER,\n kStatusCode,\n kWebSocket\n} = require('./constants');\nconst { concat, toArrayBuffer, unmask } = require('./buffer-util');\nconst { isValidStatusCode, isValidUTF8 } = require('./validation');\n\nconst GET\_INFO = 0;\nconst GET\_PAYLOAD\_LENGTH\_16 = 1;\nconst GET\_PAYLOAD\_LENGTH\_64 = 2;\nconst GET\_MASK = 3;\nconst GET\_DATA = 4;\nconst INFLATING = 5;\n\n/\*\*\n \* HyBi Receiver implementation.\n \*\n \* @extends stream. Writable \n \* \nclass Receiver extends Writable  $\{\n\mid n \neq \infty\}$  \* Creates a Receiver instance. \n \* \n \* @param {String} binaryType The type for binary data\n \* @param {Object} extensions An object containing the negotiated extensions\n \* @param {Number} maxPayload The maximum allowed message length\n \*/\n constructor(binaryType, extensions, maxPayload)  $\{\n \$  super(); $\n \$ n this. binaryType = binaryType  $\|$ BINARY\_TYPES[0];\n this[kWebSocket] = undefined;\n this.\_extensions = extensions  $|| \}$ ;\n this.\_maxPayload = maxPayload  $| 0; \n\rangle$ n this.\_bufferedBytes = 0;\n this.\_buffers = [];\n\n this.\_compressed = false;\n this. payloadLength = 0;\n this. mask = undefined;\n this. fragmented = 0;\n this. masked = false;\n this.\_fin = false;\n this.\_opcode = 0;\n\n this.\_totalPayloadLength = 0;\n this.\_messageLength = 0;\n this.\_fragments =  $[\cdot,\n\rangle$ n this.\_state = GET\_INFO;\n this.\_loop = false;\n  $\ln \frac{**\n\rangle}$  \* Implements `Writable.prototype. write()`.\n \*\n \* @param {Buffer} chunk The chunk of data to write\n \* @param {String} encoding The character encoding of `chunk`\n \* @param {Function} cb Callback\n \*/\n \_write(chunk, encoding, cb)  ${\nightharpoonup$  if (this. opcode == 0x08 && this. state == GET\_INFO) return cb(); $\ln$  this. bufferedBytes += chunk.length;\n this.\_buffers.push(chunk);\n this.startLoop(cb);\n }\n\n /\*\*\n \* Consumes `n` bytes from the buffered data.\n \*\n \* @param {Number } n The number of bytes to consume\n \* @return {Buffer } The consumed bytes\n \* @private\n \*/\n consume(n) {\n this. bufferedBytes  $= n$ ;\n\n if (n === this.\_buffers[0].length) return this.\_buffers.shift();\n\n if (n < this.\_buffers[0].length) {\n const buf = this.\_buffers[0];\n this.\_buffers[0] = buf.slice(n);\n return buf.slice(0, n);\n }\n\n const dst = Buffer.allocUnsafe(n);\n\n do {\n const buf = this. buffers[0];\n const offset = dst.length - n;\n\n if (n >= buf.length)  ${\n }$  dst.set(this.\_buffers.shift(), offset);\n } else  ${\n }$  dst.set(new Uint8Array(buf.buffer, buf.byteOffset, n), offset); $\in$  this. buffers[0] = buf.slice(n); $\in$  } $\in$  n -= buf.length; $\in$  } while (n > 0);\n\n return dst;\n }\n\n /\*\*\n \* Starts the parsing loop.\n \*\n \* @param {Function} cb Callback\n \*  $\mathcal{P}$   $\mathcal{P}$  are  $\mathcal{P}$  are  $\mathcal$ GET INFO:\n err = this.getInfo();\n break;\n case GET\_PAYLOAD\_LENGTH\_16:\n err = this.getPayloadLength16();\n break;\n case GET\_PAYLOAD\_LENGTH\_64:\n err = this.getPayloadLength64();\n break;\n case GET\_MASK:\n this.getMask();\n break;\n case GET\_DATA:\n err = this.getData(cb):\n break:\n default:\n // `INFLATING`\n this. loop  $=$  false;\n return;\n }\n } while (this. loop);\n\n cb(err);\n }\n\n /\*\*\n \* Reads the first two bytes of a frame.\n \*\n \* @return {(RangeError|undefined)} A possible error\n \* @private\n \*\n getInfo() {\n if (this.\_bufferedBytes < 2)  $\n{\in$  this.\_loop = false;\n return;\n }\n\n const buf = this.consume(2);\n\n if  $(\text{buf}[0] \& 0x30)$  !== 0x00) {\n this. loop = false;\n return error(RangeError, 'RSV2 and RSV3 must be clear', true,  $1002$ ;\n }\n\n const compressed = (buf[0] &  $0x40$  ===  $0x40$ ;\n\n if (compressed && !this.\_extensions[PerMessageDeflate.extensionName]) {\n this.\_loop = false;\n return error(RangeError, 'RSV1 must be clear', true, 1002);\n }\n\n this.\_fin = (buf[0] & 0x80) === 0x80;\n this.\_opcode = buf[0] &  $0x0f$ ;\n this. payloadLength = buf[1] &  $0x7f$ ;\n\n if (this. opcode == 0x00) {\n if (compressed) {\n this.  $loop = false$ ;\n return error(RangeError, 'RSV1 must be clear', true, 1002);\n }\n\n if (!this. fragmented)  ${\nvert \nvert}$  this. loop = false;\n return error(RangeError, 'invalid opcode 0', true, 1002);\n  $\ln \ln$  this. opcode = this. fragmented;\n } else if (this. opcode === 0x01 || this. opcode === 0x02) {\n if (this.\_fragmented)  $\{\n\$  this.\_loop = false; $\n\$ n return error(RangeError, `invalid opcode  $\{$  fthis.\_opcode $\}$ `, true,  $1002$ ;\n  $\ln$  this. compressed = compressed;\n } else if (this. opcode > 0x07 && this. opcode < 0x0b)  ${\n{$  if (!this. fin)  ${\n}$  this. loop = false;\n return error(RangeError, 'FIN must be set', true, 1002);\n  $\ln \min$  if (compressed)  $\ln$  this.  $loop = false$ ; $\ln$  return error(RangeError, 'RSV1 must be clear', true, 1002);\n  $\ln \inf$  (this. payloadLength > 0x7d) {\n this. loop = false;\n return error(\n

RangeError,\n `invalid payload length  ${\fhis\_payloadLength}^{\n}$  true,\n  $1002\n$  );\n }\n } else  $\{\n\$  this.  $loop = false;\n\$  return error(RangeError, `invalid opcode  $\{\n\$ this. opcode $\$ , true, 1002); $\n\$   $\|\n\|$ if (!this.\_fin && !this.\_fragmented) this.\_fragmented = this.\_opcode;\n this.\_masked = (buf[1] & 0x80) ===  $0x80$ ;\n\n if (this.\_payloadLength === 126) this.\_state = GET\_PAYLOAD\_LENGTH\_16;\n else if  $(this.$  payloadLength === 127) this.\_state = GET\_PAYLOAD\_LENGTH\_64;\n else return this.haveLength();\n  $\ln \max_{m \neq k} \frac{(\text{RangeError}(\text{Example 1})}{\text{RangeError}(\text{Example 2})}$ error $\ln$  \* @private $\ln$  \*/\n getPayloadLength16() { $\ln$  if (this. bufferedBytes < 2) { $\ln$  this. loop = false; $\ln$ return;\n  $\ln \min$  this.\_payloadLength = this.consume(2).readUInt16BE(0);\n return this.haveLength();\n  $\ln \ln$  $\frac{1}{8}$  \* Gets extended payload length (7+64).\n \*\n \* @return {(RangeError|undefined)} A possible error\n \* @private\n \*/\n getPayloadLength64() {\n if (this. bufferedBytes < 8) {\n this. loop = false;\n return;\n  $\ln \n\neq$  const buf = this.consume(8);\n const num = buf.readUInt32BE(0);\n\n //\n // The maximum safe integer in JavaScript is 2^53 - 1. An error is returned $\ln //$  if payload length is greater than this number. $\ln //\ln$  if (num > Math.pow(2, 53 - 32) - 1)  $\{\n\$  this. loop = false; $\{\n\}$  return error $\{\n\}$  RangeError, $\{\n\}$  'Unsupported WebSocket frame: payload length  $> 2^53 - 1'$ ,  $\text{false}$ ,  $n \cdot 1009\text{n}$  ); $\text{n}$  }\n\n this.\_payloadLength = num \* Math.pow(2, 32) + buf.readUInt32BE(4);\n return this.haveLength();\n  $\ln /$ \*\*\n \* Payload length has been read.\n \*\n \* @return {(RangeError|undefined)} A possible error\n \* @private\n \*/\n haveLength() {\n if (this.\_payloadLength && this.\_opcode < 0x08) {\n this.\_totalPayloadLength += this.\_payloadLength;\n if (this. totalPayloadLength > this. maxPayload && this. maxPayload > 0)  $\{\n\}$  this. loop = false; $\infty$  return error(RangeError, 'Max payload size exceeded', false, 1009);\n  $\ln$   $\ln$  if (this.\_masked) this.\_state = GET\_MASK;\n else this.\_state = GET\_DATA;\n  $\ln |n \rightarrow *\$ Reads mask bytes.\n \*\n \* @private\n \*\n getMask()  $\ln$  if (this. bufferedBytes < 4)  $\ln$  this. loop = false;\n return;\n }\n\n this. mask = this.consume(4);\n this.\_state = GET\_DATA;\n  $\ln x^* \neq x^*$  Reads data bytes.\n \*\n \* @param {Function} cb Callback\n \* @return {(Error|RangeError|undefined)} A possible error\n \* @private\n \*/\n getData(cb) {\n let data = EMPTY\_BUFFER;\n\n if (this. payloadLength) {\n if (this. bufferedBytes < this. payloadLength)  $\{\n\$  this.\_loop = false;\n return;\n }\n\n data = this.consume(this.\_payloadLength);\n if (this. masked) unmask(data, this. mask);\n }\n\n if (this. opcode > 0x07) return this.controlMessage(data);\n\n if (this. compressed)  ${\n \mu \}$  this. state = INFLATING; ${\n \mu \}$  this.decompress(data, cb); ${\n \mu \}$  return; ${\n \mu \}$  if (data.length)  ${\nightharpoonup}$  // ${\bf n}$  // This message is not compressed so its lenght is the sum of the payload ${\bf n}$  // length of all fragments. $\ln$  // $\ln$  this. messageLength = this. totalPayloadLength; $\ln$  this. fragments.push(data); $\ln$  $\ln\ln$  return this.dataMessage();\n  $\ln\left( \frac{*}{n} \cdot \text{Decompresses data}\right)$  \*\n \* @param {Buffer} data Compressed data\n \* @param {Function} cb Callback\n \* @private\n \*/\n decompress(data, cb) {\n const perMessageDeflate = this.\_extensions[PerMessageDeflate.extensionName];\n\n perMessageDeflate.decompress(data, this.\_fin, (err, buf) => {\n if (err) return cb(err);\n\n if (buf.length) {\n this.\_messageLength += buf.length;\n if (this.\_messageLength > this.\_maxPayload && this.\_maxPayload > 0)  ${\n\mu \ ch}$  return cb(\n error(RangeError, 'Max payload size exceeded', false, 1009)\n );\n }\n\n this.\_fragments.push(buf);\n  $\ln$  const er = this.dataMessage();\n if (er) return cb(er);\n\n this.startLoop(cb);\n });\n  $\ln \frac{**\n}{\n*}$  Handles a data message.\n \*\n \* @return {(Error|undefined)} A possible error $\ln * \textcircled{n}$  \*/\n dataMessage()  $\ln$  if (this.\_fin)  $\ln$  const messageLength = this.\_messageLength;\n const fragments = this.\_fragments;\n\n this.\_totalPayloadLength = 0;\n this. messageLength = 0;\n this. fragmented = 0;\n this. fragments =  $[\cdot;\ln\$ n if (this. opcode == 2)  ${\n}$ let data;\n\n if (this. binaryType === 'nodebuffer') {\n data = concat(fragments, messageLength);\n } else if (this. binaryType === 'arraybuffer')  ${\n}$  data = toArrayBuffer(concat(fragments, messageLength)); ${\n}$ } else  $\ln$  data = fragments;\n  $\ln$  this.emit('message', data);\n } else  $\ln$  const buf = concat(fragments, messageLength); $\ln$  if (!isValidUTF8(buf))  $\ln$  this. loop = false; $\ln$  return error(Error, 'invalid UTF-8 sequence', true, 1007);\n  $\ln \ln$  this.emit('message', buf.toString());\n  $\ln$  $\ln \min$  this. state = GET\_INFO;\n  $\ln \max \mathbb{R}$  \* Handles a control message.\n \*\n \* @param {Buffer} data Data to handle\n \* @return {(Error|RangeError|undefined)} A possible error\n \* @private\n \*/\n controlMessage(data)  ${\n \in \text{if (this, opcode == 0x08)} {\n \in \text{this, loop = false}}{\n \in \text{data.length == = 0}} {\n \in \text{data.length}}$ 

this.emit('conclude', 1005, '');\n this.end();\n } else if (data.length === 1) {\n return error(RangeError, 'invalid payload length 1', true,  $1002$ ); $\in$  } else  $\{\infty$  const code = data.readUInt16BE(0); $\infty$  if (!isValidStatusCode(code))  ${\n \mu \tau \sigma(RangeError, 'invalid status code $(code)}, true, 1002);\n \ n \}n\$ const buf = data.slice(2); $\ln \text{ if }$  (!isValidUTF8(buf)) {\n return error(Error, 'invalid UTF-8 sequence', true,  $1007\;\n\in \{\n\in \mathbb{C} \text{ is.} \text{ and } \in \mathbb{C} \text{ is.} \text{ and } \in \mathbb{C} \text{ is.} \text{ and } \in \mathbb{C} \text{ is.} \text{ and } \in \mathbb{C} \text{ is.} \text{ and } \in \mathbb{C} \text{ is.} \text{ and } \in \mathbb{C} \text{ is.} \text{ and } \in \mathbb{C} \text{ is.} \text{ and } \in \mathbb{C} \text{ is.} \text{ and } \in \mathbb{C} \text{ is.} \text{ and } \in \mathbb{C} \text{ is$ (this.\_opcode ===  $0x09$  {\n this.emit('ping', data);\n } else {\n this.emit('pong', data);\n }\n\n this.\_state  $=$  GET\_INFO;\n  $\ln\infty$  lulteration = Receiver;\n\n/\*\*\n \* Builds an error object.\n \*\n \* @param  $\{(\text{Error}|\text{RangeError})\}$  ErrorCtor The error constructor\n \* @param  $\{\text{String}\}$  message The error message\n \* @param {Boolean} prefix Specifies whether or not to add a default prefix to  $n^*$  `message`\n \* @param  ${\text{Number}}\s$  statusCode The status code\n \* @return  ${\text{Error}}$ |RangeError)} The error\n \* @private\n \*/\nfunction error(ErrorCtor, message, prefix, statusCode) {\n const err = new ErrorCtor(\n prefix ? `Invalid WebSocket frame:  ${\rm S{message}}' : message\nn\rangle;\n\rangle n \nError.captureStackTrace(err, error);\nn\rangle err[ks{\rm tatusCode}] = statusCode;\nn\rangle$ return err;\n}\n","module.exports = require(\"stream\");","'use strict';\n\ntry {\n const isValidUTF8 = require('utf-8validate');\n\n exports.isValidUTF8 =\n typeof isValidUTF8 === 'object'\n ? isValidUTF8.Validation.isValidUTF8 // utf-8-validate  $@ < 3.0.0\$ n : isValidUTF8;\n} catch (e) /\* istanbul ignore next \*/ {\n exports.isValidUTF8 = () => true;\n}\n\n/\*\*\n \* Checks if a status code is allowed in a close frame.\n \*\n \* @param {Number} code The status code\n \* @return {Boolean} `true` if the status code is valid, else `false`\n \* @public\n \*/\nexports.isValidStatusCode = (code) => {\n return (\n (code >= 1000 &&\n code  $\leq$  1013  $&\&\$ n code !== 1004  $&\&\$ n code !== 1005  $&\&\$ n code !== 1006) ||\n (code >= 3000  $&\&\text{ code}$  <=  $4999\n$  );\n \;\n","'use strict';\n\nconst { randomFillSync \} = require('crypto');\n\nconst PerMessageDeflate = require('./permessage-deflate');\nconst { EMPTY\_BUFFER } = require('./constants');\nconst { isValidStatusCode }  $=$  require('./validation');\nconst { mask: applyMask, toBuffer } = require('./buffer-util');\n\nconst mask = Buffer.alloc(4);\n\n/\*\*\n \* HyBi Sender implementation.\n \*/\nclass Sender {\n /\*\*\n \* Creates a Sender instance.\n  $*\mathbb{R}$  \* @param {net.Socket} socket The connection socket\n  $*\mathbb{Q}$  param {Object} extensions An object containing the negotiated extensions\n  $*\n\alpha$  constructor(socket, extensions) {\n this.\_extensions = extensions  $\|\{\}\$ ;\n this. socket = socket;\n\n this. firstFragment = true;\n this. compress = false;\n\n this. bufferedBytes = 0;\n this. deflating = false;\n this. queue =  $[\cdot,\n$  }\n\n /\*\*\n \* Frames a piece of data according to the HyBi WebSocket protocol.\n  $*\n$  \* @param {Buffer} data The data to frame\n \* @param {Object} options Options object\n \* @param {Number} options.opcode The opcode\n \* @param {Boolean} options.readOnly Specifies whether `data` can be modified\n \* @param {Boolean} options.fin Specifies whether or not to set the FIN bit $\ln * \mathcal{Q}$  param {Boolean} options.mask Specifies whether or not to mask `data` $\ln *$ @param {Boolean} options.rsv1 Specifies whether or not to set the RSV1 bit\n \* @return {Buffer[]} The framed data as a list of `Buffer` instances\n \* @public\n \*/\n static frame(data, options) {\n const merge = options.mask && options.readOnly;\n let offset = options.mask ? 6 : 2;\n let payloadLength = data.length;\n\n if (data.length  $>= 65536$ ) {\n offset  $+= 8$ ;\n payloadLength = 127;\n } else if (data.length  $> 125$ ) {\n offset  $+= 2$ ;\n payloadLength = 126;\n }\n\n const target = Buffer.allocUnsafe(merge ? data.length + offset : offset);\n\n target[0] = options.fin ? options.opcode  $| 0x80$  : options.opcode;\n if (options.rsv1) target[0]  $| =$  $0x40;\ln\$  target[1] = payloadLength;\n\n if (payloadLength === 126) {\n target.writeUInt16BE(data.length, 2);\n } else if (payloadLength === 127) {\n target.writeUInt32BE(0, 2);\n target.writeUInt32BE(data.length, 6);\n  $\ln \inf$  if (!options.mask) return [target, data];\n\n randomFillSync(mask, 0, 4);\n\n target[1]  $= 0x80$ ;\n target[offset - 4] = mask[0];\n target[offset - 3] = mask[1];\n target[offset - 2] = mask[2];\n target[offset - 1] = mask[3];\n\n if (merge)  $\{\n\$ applyMask(data, mask, target, offset, data.length);\n return [target];\n  $\{\n\}\n\$ applyMask(data, mask, data, 0, data.length);\n return [target, data];\n  $\mathbb{R}^*$ \n  $*$  Sends a close message to the other peer. $\ln$  \*\n \* @param {(Number|undefined)} code The status code component of the body\n \* @param {String} data The message component of the body\n \* @param {Boolean} mask Specifies whether or not to mask the message\n \* @param {Function} cb Callback\n \* @public\n \*/\n close(code, data, mask, cb) {\n let buf; $\ln \inf$  if (code === undefined)  $\ln \text{buf} = \text{EMPTY}$  BUFFER; $\ln \text{b}$  } else if (typeof code !== 'number' ||  $\text{listValidStatusCode}(\text{code})\{\n \text{ throw new TypeError}(\text{First argument must be a valid error code number}\n \}$ 

else if (data === undefined || data === '')  $\{n \in \text{Buffer.allocUnsafe}(2)\}$  buf.writeUInt16BE(code, 0);\n } else  ${\nightharpoonup}$  buf = Buffer.allocUnsafe(2 + Buffer.byteLength(data)); ${\nightharpoonup}$  buf.writeUInt16BE(code, 0); ${\nightharpoonup}$ buf.write(data, 2);\n  $\ln$  if (this.\_deflating) {\n this.enqueue([this.doClose, buf, mask, cb]);\n } else {\n this.doClose(buf, mask, cb);\n }\n }\n  $\mathbb{R}^*$  \* Frames and sends a close message.\n \*\n \* @param {Buffer} data The message to send\n  $* \mathcal{Q}$  param {Boolean} mask Specifies whether or not to mask `data`\n  $* \mathcal{Q}$  param  ${\text{Function}} \; cb \; Callback\$  \* @private\n \*/\n doClose(data, mask, cb)  $\{\n\$  this.sendFrame(\n Sender.frame(data,  $\{\n\$  fin: true, $\n\$  rsv1: false, $\ln$  opcode: 0x08, $\n\$  mask, $\n\$  readOnly: false $\ln$  $\|\cdot\|$ ,\n cb\n );\n  $\|\cdot\|$ \n\n /\*\*\n \* Sends a ping message to the other peer.\n \*\n \* @param {\*} data The message to send $n * \mathcal{Q}$  param {Boolean} mask Specifies whether or not to mask `data` $n * \mathcal{Q}$  param {Function} cb Callback\n \* @public\n \*/\n ping(data, mask, cb) {\n const buf = toBuffer(data);\n\n if (this. deflating) {\n this.enqueue([this.doPing, buf, mask, toBuffer.readOnly, cb]);\n } else {\n this.doPing(buf, mask, toBuffer.readOnly, cb);\n }\n }\n\n /\*\*\n \* Frames and sends a ping message.\n \*\n \* @param {\*} data The message to send\n \* @param {Boolean} mask Specifies whether or not to mask `data`\n \* @param {Boolean} readOnly Specifies whether `data` can be modified\n \* @param {Function} cb Callback\n \* @private\n \*/\n doPing(data, mask, readOnly, cb) {\n this.sendFrame(\n Sender.frame(data, {\n fin: true,\n rsv1: false,\n opcode:  $0x09$ ,\n mask,\n readOnly\n }),\n cb\n );\n }\n\n /\*\*\n \* Sends a pong message to the other peer. $\ln * \mathbb{Q}$  param {\*} data The message to send $\mathbb{Q}$  \* @param {Boolean} mask Specifies whether or not to mask `data`\n \* @param {Function} cb Callback\n \* @public\n \*/\n pong(data, mask, cb)  $\n{\n n \ const but = toBuffer(data); \n\n n \ if (this  $\delta$ ) {\n n \ this.enqueue([this  $\delta$ )$ toBuffer.readOnly, cb]);\n } else {\n this.doPong(buf, mask, toBuffer.readOnly, cb);\n }\n  $\ln \frac{**\ln^*}{\ln^*}$ Frames and sends a pong message. $\ln * \mathbb{Q}$  param {\*} data The message to send $\ln * \mathbb{Q}$  param {Boolean} mask Specifies whether or not to mask `data`\n \* @param {Boolean} readOnly Specifies whether `data` can be modified\n \* @param {Function } cb Callback\n \* @private\n \*/\n doPong(data, mask, readOnly, cb) {\n this.sendFrame( $\in$  Sender.frame(data, {\n fin: true,\n rsv1: false,\n opcode: 0x0a,\n mask,\n readOnly\n }),\n cb\n );\n }\n\n /\*\*\n \* Sends a data message to the other peer.\n \*\n \* @param {\*} data The message to send\n \* @param {Object} options Options object\n \* @param {Boolean} options.compress Specifies whether or not to compress `data`\n  $*$  @param {Boolean} options.binary Specifies whether `data` is binary or text\n  $* \mathcal{Q}$  param {Boolean} options.fin Specifies whether the fragment is the last one\n  $* \mathcal{Q}$  param {Boolean} options.mask Specifies whether or not to mask `data`\n \* @param {Function} cb Callback\n \* @public $\in$  \*/\n send(data, options, cb) {\n const buf = toBuffer(data);\n const perMessageDeflate = this.\_extensions[PerMessageDeflate.extensionName];\n let opcode = options.binary ? 2 : 1;\n let rsv1 = options.compress;\n\n if (this.\_firstFragment) {\n this.\_firstFragment = false;\n if (rsv1 && perMessageDeflate)  ${\n rsv1 = but.length >= perMessageDeflate_\n }\n this_\compress =$ rsv1;\n } else {\n rsv1 = false;\n opcode = 0;\n }\n\n if (options.fin) this.\_firstFragment = true;\n\n if  $(\text{perMessageDeflate}) \{\n \quad \text{const} \in \{\n \quad \text{fin: options} \cdot \text{fin}\n \quad \text{rsvl.}\n \quad \text{opcode}\n \}$  mask: options.mask,\n readOnly: toBuffer.readOnly\n  $\};\n\ln$  if (this.\_deflating) {\n this.enqueue([this.dispatch, buf, this.\_compress, opts, cb]);\n } else {\n this.dispatch(buf, this.\_compress, opts, cb);\n  $\| \$  else {\n this.sendFrame(\n Sender.frame(buf, {\n fin: options.fin,\n rsv1: false,\n opcode,\n mask: options.mask,\n readOnly: toBuffer.readOnly\n }),\n cb\n );\n  $\ln |\n\ln /^* \n$  \* Dispatches a data message. $\ln \sqrt{\frac{Buffer}{data}}$  The message to send $\ln \sqrt{\frac{Buffer}{data}}$ {Boolean} compress Specifies whether or not to compress `data`\n \* @param {Object} options Options object\n \* @param {Number} options.opcode The opcode\n \* @param {Boolean} options.readOnly Specifies whether `data` can be modified\n  $* \mathcal{Q}$  param {Boolean} options.fin Specifies whether or not to set the FIN bit\n  $* \mathcal{Q}$  param {Boolean} options.mask Specifies whether or not to mask `data`\n \* @param {Boolean} options.rsv1 Specifies whether or not to set the RSV1 bit $n * @param$  {Function} cb Callback $n * @private\cap *$ \n dispatch(data, compress, options, cb)  ${\n \{ \hbox{ 0.1cm} \} \in \hbox{ 1.cm} \}$  this.sendFrame(Sender.frame(data, options), cb);\n return;\n  $\ln\$  const perMessageDeflate = this. extensions[PerMessageDeflate.extensionName];\n\n this. deflating = true;\n perMessageDeflate.compress(data, options.fin,  $(\_$ , buf) => {\n this.\_deflating = false;\n

options.readOnly = false;\n this.sendFrame(Sender.frame(buf, options), cb);\n this.dequeue();\n });\n }\n\n /\*\*\n \* Executes queued send operations.\n \*\n \* @private\n \*\n dequeue() {\n while (!this.\_deflating && this.\_queue.length)  ${\n \mod \ }$  const params = this.\_queue.shift();\n\n this.\_bufferedBytes -= params[1].length;\n Reflect.apply(params[0], this, params.slice(1));\n }\n }\n }\n\n /\*\*\n \* Enqueues a send operation.\n \*\n \* @param {Array} params Send operation parameters.\n  $*$  @private\n  $*$ \n enqueue(params) {\n this.\_bufferedBytes += params[1].length;\n this.\_queue.push(params);\n }\n\n /\*\*\n \* Sends a frame.\n \*\n \* @param {Buffer[]} list The frame to send\n \* @param {Function} cb Callback\n \* @private\n \*/\n sendFrame(list, cb)  $\{\n\$ if (list.length == 2)  $\{\n\$  this.\_socket.cork();\n this.\_socket.write(list[0]);\n this.\_socket.write(list[1], cb);\n this.\_socket.uncork();\n } else {\n this.\_socket.write(list[0], cb);\n }\n  $\ln\min$  (unit exports = Sender;\n","'use strict';\n\n//\n// Allowed token characters:\n/\n// '!', '#', '\$', '%', '&', '", '\*', '+', '-',\n// '.', 0-9, A-Z, '^', '\_', '`, a-z, '|', '~'\n//\n// tokenChars[32] === 0 // ' '\n// tokenChars[33] === 1 // '!'\n// tokenChars[34] === 0 // '\"'\n// ...\n//\n// prettier-ignore\nconst tokenChars = [\n 0, 0, 0, 0, 0, 0, 0, 0, 0, 0, 0, 0, 0, 0, 0, 0, // 0 - 15\n 0, 0, 0, 0, 0, 0, 0, 0, 0, 0, 0, 0, 0, 0, 0, 0, // 16 - 31\n 0, 1, 0, 1, 1, 1, 1, 1, 0, 0, 1, 1, 0, 1, 1, 0, // 32 - 47\n 1, 1, 1, 1, 1, 1, 1, 1, 1, 1, 0, 0, 0, 0, 0, 0, // 48 - 63\n 0, 1, 1, 1, 1, 1, 1, 1, 1, 1, 1, 1, 1, 1, 1, 1, // 64 - 79\n 1, 1, 1, 1, 1, 1, 1, 1, 1, 1, 1, 0, 0, 0, 1, 1, // 80 - 95\n 1, 1, 1, 1, 1, 1, 1, 1, 1, 1, 1, 1, 1, 1, 1, 1, // 96 - 111\n 1, 1, 1, 1, 1, 1, 1, 1, 1, 1, 1, 0, 1, 0, 1, 0  $\|$  112 - 127\n];\n\n $\|$ \*\*\n \* Adds an offer to the map of extension offers or a parameter to the map of\n \* parameters.\n \*\n \* @param {Object} dest The map of extension offers or parameters\n \* @param {String} name The extension or parameter name\n \* @param {(Object|Boolean|String)} elem The extension parameters or the\n \* parameter value\n \* @private\n \*/\nfunction push(dest, name, elem) {\n if (dest[name] === undefined) dest[name] = [elem];\n else dest[name].push(elem);\n\n\n/\*\*\n \* Parses the `Sec-WebSocket-Extensions' header into an object. $\ln \pi \otimes \Gamma$  [String ] header The field value of the header $\ln \pi$  @return {Object} The parsed object\n \* @public\n \*/\nfunction parse(header) {\n const offers = Object.create(null);\n\n if  $(\text{header} == \text{under} == \text{under} == \text{right})$  return offers;\n\n let params = Object.create(null);\n let mustUnescape = false;\n let isEscaping = false;\n let inQuotes = false;\n let extensionName;\n let paramName;\n let start = -1;\n let end = -1;\n let  $i = 0$ ;\n\n for (; i < header.length; i++) {\n const code = header.charCodeAt(i);\n\n if (extensionName === undefined)  $\{\n\$  if (end === -1 && tokenChars[code] === 1)  $\{\n\$  if (start === -1) start = i;\n } else if (code ===  $0x20$  /\* ' ' \*/ || code ===  $0x09$  /\* '\\t' \*/) {\n if (end == -1 && start !== -1) end = i;\n

} else if (code ===  $0x3b$  /\* ';' \*/ || code ===  $0x2c$  /\* ',' \*/) {\n if (start === -1) {\n throw new SyntaxError(`Unexpected character at index  $\{i\}'\$ );\n  $\{\n\|$  if (end == -1) end = i;\n const name = header.slice(start, end);\n if (code ===  $0x2c$ ) {\n push(offers, name, params);\n params = Object.create(null);\n } else {\n extensionName = name;\n }\n\n start = end = -1;\n } else {\n throw new SyntaxError(`Unexpected character at index  $\{i\}$ );\n } else if (paramName === undefined) {\n if (end === -1 && tokenChars[code] === 1) {\n if (start === -1) start = i;\n } else if (code === 0x20 || code ===  $0x09$  {\n if (end ===  $-1$  && start !==  $-1$ ) end = i;\n } else if (code ===  $0x3b$  || code ===  $0x2c$  {\n if (start === -1)  $\{\n\$  throw new SyntaxError(`Unexpected character at index  $\{i\}'\$ );\n  $\{\n\}$  if (end  $==$  -1) end = i;\n push(params, header.slice(start, end), true);\n if (code === 0x2c) {\n push(offers, extensionName, params);\n params = Object.create(null);\n extensionName = undefined;\n }\n\n start = end = -1;\n } else if (code === 0x3d /\* '=' \*/ && start !== -1 && end === -1) {\n paramName = header.slice(start, i);\n start = end = -1;\n } else {\n throw new SyntaxError(`Unexpected character at index  $\{i\}'\$ ;\n  $\|$  else  $\{\n\|$  //n // The value of a quoted-string after unescaping must conform to the\n // token ABNF, so only token characters are valid.\n // Ref: https://tools.ietf.org/html/rfc6455#section-9.1\n  $/\ln$  if (isEscaping)  $\ln$  if (tokenChars[code] !== 1)  $\ln$  throw new SyntaxError(`Unexpected character at index  $\{i\}'\$ ;\n if (start === -1) start = i;\n else if (!mustUnescape) mustUnescape = true;\n isEscaping = false;\n \ \ else if (inQuotes) {\n if (tokenChars[code] === 1) {\n if (start === -1) start = i;\n } else if (code ===  $0x22$  /\* \"' \*/ && start !== -1) {\n inQuotes = false;\n end = i;\n } else if  $(\text{code} == 0 \times 5c \cdot \text{*} \setminus \text{'*})$  {\n isEscaping = true;\n } else {\n throw new SyntaxError(`Unexpected character at index  $\{i\}\$ ;\n } else if (code == 0x22 && header.charCodeAt(i - 1) === 0x3d) {\n inQuotes = true;\n } else if (end === -1 && tokenChars[code] === 1) {\n if (start === -1) start = i;\n }

else if (start !== -1 && (code === 0x20 || code === 0x09)) {\n if (end == -1) end = i;\n } else if (code ===  $0x3b \parallel code == 0x2c$   $\ln$  if (start === -1)  $\ln$  throw new SyntaxError(`Unexpected character at index  $\{i\}\$ ;\n  $\}\n\alpha$  if (end === -1) end = i;\n let value = header.slice(start, end);\n if (mustUnescape)  ${\n \nu \nu = value-replace(\|\|\v{g},\n'\;\n} \in mustUnescape = false;\n \n \nu \nu \nu = value-replace(\n)$ value);\n if (code ==  $0x2c$ ) {\n push(offers, extensionName, params);\n params = Object.create(null);\n extensionName = undefined;\n  $\ln$  paramName = undefined;\n start = end  $= -1$ ;\n  $\text{ else } {\n t}$  else  ${\n t}$  throw new SyntaxError(`Unexpected character at index  ${i}$ `);\n  ${\n t}$ (start === -1 || inQuotes) {\n throw new SyntaxError('Unexpected end of input');\n }\n\n if (end === -1) end = i;\n const token = header.slice(start, end);\n if (extensionName === undefined)  $\{\n\$  push(offers, token, params);\n } else  ${\n$ if (paramName === undefined)  ${\n$  push(params, token, true); ${\n }$  else if (mustUnescape)  ${\n }$ push(params, paramName, token.replace( $\|\|\|_q$ , "));\n } else {\n push(params, paramName, token);\n }\n push(offers, extensionName, params);\n }\n\n return offers;\n}\n\n/\*\*\n \* Builds the `Sec-WebSocket-Extensions` header field value. $\ln * \ln * \omega$  param {Object} extensions The map of extensions and parameters to format $\ln *$ @return {String } A string representing the given object\n \* @public\n \*/\nfunction format(extensions) {\n return Object.keys(extensions)\n .map((extension) => {\n let configurations = extensions[extension];\n if  $(1 \text{Array}.isArray(configurations))$  configurations =  $[configurations]$ ; return configurations n .map((params)  $\Rightarrow$  {\n return [extension]\n .concat(\n Object.keys(params).map((k) => {\n let values  $=$  params[k];\n if (!Array.isArray(values)) values = [values];\n return values\n .map((v)  $\Rightarrow$  (v === true ? k : `\${k}=\${v}`))\n .join('; ');\n })\n .join('; ');\n })\n .join(', ');\n })\n .join(', ');\n}\n\nmodule.exports = { format, parse };\n","module.exports = require(\"util\");","'use strict\n\n// A linked list to keep track of recently-used-ness\nconst Yallist = require('yallist')\n\nconst MAX = Symbol('max')\nconst LENGTH = Symbol('length')\nconst LENGTH\_CALCULATOR = Symbol('lengthCalculator')\nconst ALLOW\_STALE = Symbol('allowStale')\nconst  $MAX \text{AGE} = \text{Symbol}(\text{mass}Age')\n *Onsymbold('mass} = \text{Stumbold('dispose')\n *Onsymbold('mass} = \text{Stumbold('dispose')\n *Onsymbold('mass} = \text{Stumbold('dispose')\n *Onsymbold('mass} = \text{Stumbold('dispose')\n *Onsymbold('mass} = \text{Stumbold('dispose')\n *Onsymbold('mass} = \text{Stumbold('dispose')\n *Onsymbold('mass) = \text{Stumbold('dispose')\n *Onsymbold('mass) = \text{********$ Symbol('noDisposeOnSet')\nconst LRU\_LIST = Symbol('lruList')\nconst CACHE = Symbol('cache')\nconst UPDATE\_AGE\_ON\_GET = Symbol('updateAgeOnGet')\n\nconst naiveLength = () => 1\n\n// lruList is a yallist where the head is the youngest $\ln/$  item, and the tail is the oldest. the list contains the Hit $\ln/$  objects as the entries.\n// Each Hit object has a reference to its Yallist.Node. This\n// never changes.\n/\n// cache is a Map (or PseudoMap) that matches the keys to\n// the Yallist.Node object.\nclass LRUCache {\n constructor (options) {\n if (typeof options == 'number')\n options = { max: options }\n\n if (!options)\n options = {}\n\n if (options.max && (typeof options.max  $!=$  'number' || options.max < 0)) $\infty$  throw new TypeError('max must be a non-negative number')\n // Kind of weird to have a default max of Infinity, but oh well. $\ln$  const max = this[MAX] = options.max || Infinity\n\n const lc = options.length || naiveLength\n this[LENGTH\_CALCULATOR] = (typeof lc !== 'function') ? naiveLength : lc\n this[ALLOW\_STALE] = options.stale  $\parallel$  false $\parallel$ n if (options.maxAge && typeof options.maxAge !== 'number') $\parallel$ n throw new TypeError('maxAge must be a number')\n this[MAX\_AGE] = options.maxAge  $||0\rangle$ n this[DISPOSE] = options.dispose $\ln$  this [NO\_DISPOSE\_ON\_SET] = options.noDisposeOnSet || false $\ln$ this [UPDATE\_AGE\_ON\_GET] = options.updateAgeOnGet || false\n this.reset()\n  $\ln \ln \pi$  // resize the cache when the max changes.\n set max (mL)  $\{\n\$  if (typeof mL !== 'number'  $||$  mL < 0)\n throw new TypeError('max must be a non-negative number')\n\n this[MAX] = mL || Infinity\n trim(this)\n }\n get max () {\n return this[MAX]\n  $\ln \setminus \lambda$ ]\n set allowStale (allowStale) {\n this[ALLOW STALE] = !!allowStale\n  $\ln \setminus \lambda$  get allowStale ()  ${\n return this[ALLOW STALE]\n}$  \n set maxAge (mA)  ${\n if (typeof mA != 'number')\n throw new$ TypeError('maxAge must be a non-negative number')\n\n this[MAX AGE] = mA\n trim(this)\n }\n get maxAge ()  ${\n }$ n return this[MAX\_AGE]\n  ${\n }$ n\n // resize the cache when the lengthCalculator changes.\n set lengthCalculator (lC)  $\{\n\$  if (typeof  $\ll$  !== 'function')\n  $\llbracket \llbracket C = \text{naiveLength} \ln \n\$  if (lC !== this[LENGTH\_CALCULATOR])  ${\n \{n \}}$  this[LENGTH\_CALCULATOR] = lC\n this[LENGTH] = 0\n this[LRU\_LIST].forEach(hit => {\n hit.length = this[LENGTH\_CALCULATOR](hit.value, hit.key)\n this[LENGTH]  $+$ = hit.length\n })\n }\n trim(this)\n }\n get lengthCalculator () { return

this[LENGTH\_CALCULATOR]  $\ln \neq 0$  { return this[LENGTH]  $\ln \neq 0$  { return this[LRU\_LIST].length  $\ln$  rforEach (fn, thisp)  $\ln$  thisp = thisp  $\ln$  for (let walker = this[LRU\_LIST].tail; walker !== null;)  $\{\n\}$  const prev = walker.prev $\in$  forEachStep(this, fn, walker, thisp) $\in$ walker = prev\n }\n }\n\n forEach (fn, thisp) {\n thisp = thisp || this\n for (let walker = this[LRU\_LIST].head; walker !== null;)  $\{\n\$  const next = walker.next $\in$  forEachStep(this, fn, walker, thisp) $\in$  walker = next $\in$  $\ln |\n\ln \text{e}$  /s ()  $\ln \text{th}$  return this [LRU\_LIST].toArray().map(k => k.key)\n  $\ln \ln \text{e}$  values () {\n return this[LRU\_LIST].toArray().map(k => k.value)\n }\n\n reset () {\n if (this[DISPOSE] &&\n this[LRU\_LIST]  $&\&\n\in this [LRU_LIST].length) {\n this [LRU_LIST].forEach (hit *>* this [DISPOSE](hit.key, hit.value))\n$  $\ln \n\ln \theta$  = new Map() // hash of items by key\n this[LRU\_LIST] = new Yallist() // list of items in order of use recency\n this[LENGTH] =  $0$  // length of items in the list\n  $\ln \ \lambda$  dump () {\n return this[LRU\_LIST].map(hit =>\n isStale(this, hit) ? false : {\n k: hit.key,\n v: hit.value,\n e: hit.now +  $(\text{hit} \maxAge || 0) \n \quad })(\text{Left} \sum_{i=1}^n |\ln \cdot \text{dim}(0) \cdot \text{dim}(0) \cdot \text{dim$ (key, value, maxAge)  $\{\n\}$  maxAge = maxAge || this[MAX AGE]\n\n if (maxAge && typeof maxAge !== 'number')\n throw new TypeError('maxAge must be a number')\n\n const now = maxAge ? Date.now() :  $0\ln$ const len = this[LENGTH\_CALCULATOR](value, key)\n\n if (this[CACHE].has(key)) {\n if (len > this[MAX])  $\ln$  del(this, this[CACHE].get(key))\n return false\n  $\ln$  const node = this[CACHE].get(key)\n const item = node.value\n\n // dispose of the old one before overwriting\n // split out into 2 ifs for better coverage tracking $\ln$  if (this[DISPOSE])  $\{\ln$  if (!this[NO\_DISPOSE\_ON\_SET]) $\ln$ this[DISPOSE](key, item.value)\n  $\ln$  item.now = now\n item.maxAge = maxAge\n item.value = value\n this[LENGTH] += len - item.length\n item.length = len\n this.get(key)\n trim(this)\n return true\n  $\ln$  const hit = new Entry(key, value, len, now, maxAge)\n\n // oversized objects fall out of cache automatically. $\in$  if (hit.length > this[MAX]) { $\in$  if (this[DISPOSE]) $\in$  this[DISPOSE](key, value)\n\n return false $n \in \infty$  this [LENGTH] += hit.length $n \in \infty$  LIST].unshift(hit) $n \in \infty$  called the set(key, this[LRU\_LIST].head)\n trim(this)\n return true\n  $\ln \max(\key) {\n$  if (!this[CACHE].has(key)) return false $\in$  const hit = this[CACHE].get(key).value $\in$  return !isStale(this, hit) $\in$  } $\in$  get (key) {\n return get(this, key, true)\n }\n\n peek (key) {\n return get(this, key, false)\n }\n\n pop () {\n const node = this[LRU\_LIST].tail\n if (!node)\n return null\n\n del(this, node)\n return node.value\n }\n\n del (key) {\n del(this, this [CACHE].get(key))\n  $\ln$  load (arr) {\n // reset the cache\n this.reset()\n\n const now = Date.now()\n // A previous serialized cache has the most recent items first\n for (let l = arr.length - 1; l >= 0; l--)  ${\n\mu \quad \text{const hit} = \arr[1]\n\quad \text{const expiresAt} = \text{hit}.e || 0]\n\quad \text{if (expiresAt} == 0)\n \quad // the item was created$ without expiration in a non aged cache\n this.set(hit.k, hit.v)\n else  ${\n \mu$  const maxAge = expiresAt now\n // dont add already expired items\n if  $(maxAge > 0)$  {\n this.set(hit.k, hit.v, maxAge)\n }\n  $\ln \ \ln \ \ln \ \ln \$ n prune () {\n this[CACHE].forEach((value, key) => get(this, key, false))\n }\n }\n\nconst get =  $(self, key, doUse) \implies {\n n const node = self[CACHE].get(key)\n if (node) {\n n const hit = node.value\n n if (node) {\n n const hit = node.value\n n if (node) {\n n const hit = node.value\n n if (node) {\n n const hit = node.value\n n if (node) {\n n const hit = node.value\n n if (node) {\n n const hit = node.value\n n if (node) {\n n const hit = node.value\n n if (node) {\n n const hit = node.value\n n if (node) {\n n const hit = node.value\n n if (node) {\n n const hit = node.value\n n if (node) {\n n const hit = node.value\n n if (node) {\n n const hit = node.value\n n if$  $(iselt, hit)) \$ n del(self, node)\n if (!self[ALLOW\_STALE])\n return undefined\n } else {\n if  $(dolUse) {\nvert i} (self[UPDATE_AGE ON_GET])\nvert node.value.now = Date.now()n$ self[LRU\_LIST].unshiftNode(node)\n  $\ln$  return hit.value\n  $\ln$ \n\nconst isStale = (self, hit) => {\n if  $(\text{Init} \parallel (\text{Init} \parallel (\text{Init} \triangle \& \text{Self} \parallel \text{MAX}\_ \text{AGE}])\$ n return false $\ln \ln \text{const}$  diff = Date.now() - hit.now $\ln \text{ return}$ hit.maxAge ? diff > hit.maxAge\n : self[MAX\_AGE] && (diff > self[MAX\_AGE])\n}\n\nconst trim = self => {\n if (self[LENGTH] > self[MAX]) {\n for (let walker = self[LRU\_LIST].tail;\n self[LENGTH] > self[MAX] && walker !== null;)  $\{\n\ \mathcal{W}$  // We know that we're about to delete this one, and also $\mathcal{W}$  // what the next least recently used key will be, so just $\ln /$  go ahead and set it now. $\ln$  const prev = walker.prev $\ln$  del(self, walker) $\ln$ walker = prev\n  $\n\in \{\n\in \mathbb{R} \text{ mod } \in \mathbb{R} \}$  = (self, node) =>  $\{\n\in \mathbb{R} \text{ mod } \in \mathbb{R} \}$  const hit = node.value\n if  $(self[DISPOSE])\n = self[DISPOSE]$ (hit.key, hit.value)\n\n self[LENGTH]  $= hit.length\n$ self[CACHE].delete(hit.key)\n self[LRU\_LIST].removeNode(node)\n }\n}\n\nclass Entry {\n constructor (key, value, length, now, maxAge)  ${\n \times}$  this.key = key\n this.value = value\n this.length = length\n this.now = now\n this.maxAge = maxAge  $|| 0\in \{\n\rangle\}$ \n\nconst forEachStep = (self, fn, node, thisp) => {\n let hit = node.value\n if (isStale(self, hit)) {\n del(self, node)\n if (!self[ALLOW STALE])\n hit = undefined\n }\n if

(hit)\n fn.call(thisp, hit.value, hit.key, self)\n\\n\nmodule.exports = LRUCache\n","'use strict';\n\nconst  $WebSocket = require('./lib/websocket');\n\n\in WebSocket.createWebSocketStream =$ require('./lib/stream');\nWebSocket.Server = require('./lib/websocket-server');\nWebSocket.Receiver = require('./lib/receiver');\nWebSocket.Sender = require('./lib/sender');\n\nmodule.exports = WebSocket;\n","'use strict';\n\nif (process.env.NODE\_ENV === 'production') {\n module.exports = require('./cjs/react-debugtools.production.min.js');\n} else  $\{\n$  module.exports = require('./cjs/react-debug-tools.development.js');\n}\n","'use strict';\n\nvar matchOperatorsRe = /[\\\\{}()[\\]^\$+\*?.]/g;\n\nmodule.exports = function (str) {\n\tif (typeof str !== 'string') {\n\t\tthrow new TypeError('Expected a string');\n\t}\n\n\treturn str.replace(matchOperatorsRe, '\\\\\$&');\n};\n","\nvar content = require(\"!!../../../../../node\_modules/css-loader/index.js??ref--5-  $1!$ ./Icon.css\");\n\nif(typeof content === 'string') content = [[module.id, content, '']];\n\nvar transform;\nvar  $insertInto;\n\n\nn\nn\nn\nonumber$  = {\"hmr\":true}\n\noptions.transform = transform\noptions.insertInto = undefined;\n\nvar update = require(\"!../../../../../node\_modules/style-loader/lib/addStyles.js\")(content, options); $\infty$ ; \nif(content.locals) module.exports = content.locals; $\infty$ ; \nif(module.hot) {\n\tmodule.hot.accept(\"!!../../../../../node\_modules/css-loader/index.js??ref--5-1!./Icon.css\", function() {\n\t\tvar newContent = require(\"!!../../../../../node\_modules/css-loader/index.js??ref--5-1!./Icon.css\");\n\n\t\tif(typeof newContent === 'string') newContent =  $[\text{module.id}, \text{newContent}, \text{ll};\n\n\rangle\text{tvar locals} = (\text{function}(a, b) {\n\n\rangle\text{tvar reds}}$ key,  $idx = 0$ ;  $n\nt\t\tt{for(key in a) {\n\tt\tt\tt\tt}([b || a[key] != b[key]) return$ false;\n\t\t\t\tidx++;\n\t\t\t}\n\n\t\t\tfor(key in b) idx--;\n\n\t\t\treturn idx === 0;\n\t\t}(content.locals, newContent.locals));\n\n\t\tif(!locals) throw new Error('Aborting CSS HMR due to changed css-modules locals.');\n\n\t\tupdate(newContent);\n\t});\n\n\tmodule.hot.dispose(function() { update(); });\n}","/\*\*\n \* lodash (Custom Build) <https://lodash.com/>\n \* Build: `lodash modularize exports=\"npm\" -o ./`\n \* Copyright jQuery Foundation and other contributors  $\langle$ https://jquery.org/ $>\$ n \* Released under MIT license <https://lodash.com/license>\n \* Based on Underscore.js 1.8.3 <http://underscorejs.org/LICENSE>\n \* Copyright Jeremy Ashkenas, DocumentCloud and Investigative Reporters & Editors\n \*/\n\n/\*\* Used as the `TypeError` message for \"Functions\" methods. \*/\nvar FUNC\_ERROR\_TEXT = 'Expected a function';\n\n/\*\* Used as references for various `Number` constants. \*/\nvar NAN =  $0/0$ ;\n\n/\*\* `Object#toString` result references. \*/\nvar symbolTag = '[object Symbol]';\n\n/\*\* Used to match leading and trailing whitespace. \*/\nvar reTrim =  $\sqrt{\frac{N\sqrt{1-\frac{N+1}{N+1}}}{S+\sqrt{N}}}\$  Used to detect bad signed hexadecimal string values. \*/nvar reIsBadHex = /^[-+]0x[0-9af]+ $\frac{1}{8}i;\n\ln\frac{m}{*}$  Used to detect binary string values. \*/\nvar reIsBinary = /^0b[01]+ $\frac{5}{i;\n\ln\frac{m}{*}}$  Used to detect octal string values. \*/\nvar reIsOctal = /^0o[0-7]+\$/i;\n\n/\*\* Built-in method references without a dependency on `root`. \*/\nvar freeParseInt = parseInt;\n\n/\*\* Detect free variable `global` from Node.js. \*/\nvar freeGlobal = typeof global  $=$  'object' && global && global.Object  $=$   $=$  Object && global; $\ln\pi$ <sup>\*\*</sup> Detect free variable `self`. \*/\nvar freeSelf = typeof self == 'object' && self && self.Object === Object && self;\n\n/\*\* Used as a reference to the global object. \*/\nvar root = freeGlobal || freeSelf || Function('return this')();\n\n/\*\* Used for built-in method references. \*/\nvar objectProto = Object.prototype; $\ln \frac{n^*}{n}$  \* Used to resolve the $\ln \frac{n}{n}$  [`toStringTag`](http://ecmainternational.org/ecma-262/7.0/#sec-object.prototype.tostring) $\ln *$  of values. $\ln */\nvarphi$  objectToString = objectProto.toString;\n\n/\* Built-in method references for those with the same name as other `lodash` methods. \*/\nvar nativeMax = Math.max,\n nativeMin = Math.min;\n\n\\*\*\n \* Gets the timestamp of the number of milliseconds that have elapsed since\n \* the Unix epoch (1 January 1970 00:00:00 UTC).\n \*\n \* @static\n \* @memberOf \n \* @since 2.4.0\n \* @category Date\n \* @returns {number} Returns the timestamp.\n \*  $@example\n\ast\n\mathbf{n}^* \cdot \text{defer}(\text{function}(\text{stamp}) {\mathbf{n}^* \text{console}.\log(\text{new}) - \text{stamp}};\n\ast\n\},\n\text{now}(\cdot)\cdot\n\ast\n\mathbf{n}^* \cdot \mathbf{X}^* = \text{Logs the}$ number of milliseconds it took for the deferred invocation. $\ln \sqrt{\lambda}$  now = function() {\n return root.Date.now();\n};\n\n/\*\*\n \* Creates a debounced function that delays invoking `func` until after `wait`\n \* milliseconds have elapsed since the last time the debounced function was\n \* invoked. The debounced function comes with a `cancel` method to cancel\n \* delayed `func` invocations and a `flush` method to immediately invoke them.\n \* Provide `options` to indicate whether `func` should be invoked on the\n \* leading and/or trailing edge of the `wait` timeout. The `func` is invoked $\ln *$  with the last arguments provided to the debounced function. Subsequent\n \* calls to the debounced function return the result of the last `func`\n \* invocation.\n \*\n \* \*\*Note:\*\*

If `leading` and `trailing` options are `true`, `func` is\n \* invoked on the trailing edge of the timeout only if the debounced function $n^*$  is invoked more than once during the `wait` timeout. $n^*n^*$  If `wait` is `0` and `leading` is 'false', 'func' invocation is deferred\n \* until to the next tick, similar to 'setTimeout' with a timeout of '0'.\n \*\n \* See [David Corbacho's article](https://css-tricks.com/debouncing-throttling-explained-examples/)\n \* for details over the differences between `\_.debounce` and `\_.throttle`.\n \*\m \* @static\n \* @memberOf \_\n \* @since 0.1.0\n \* @category Function\n \* @param {Function} func The function to debounce.\n \* @param {number} [wait=0] The number of milliseconds to delay. $\ln * \mathcal{Q}$  param {Object} [options={}] The options object. $\ln * \mathcal{Q}$  param {boolean} [options.leading=false]\n \* Specify invoking on the leading edge of the timeout.\n \* @param {number} [options.maxWait]\n \* The maximum time `func` is allowed to be delayed before it's invoked.\n \* @param  ${\text{boolean}}$  [options.trailing=true]\n \* Specify invoking on the trailing edge of the timeout.\n \* @returns {Function} Returns the new debounced function.\n \* @example\n \*\n \* // Avoid costly calculations while the window size is in flux.\n \* jQuery(window).on('resize', \_.debounce(calculateLayout, 150));\n \*\n \* // Invoke `sendMail` when clicked, debouncing subsequent calls. $\ln * jQuery(element)$ .on('click', debounce(sendMail, 300, { $\ln *$  'leading': true, $\ln *$ 'trailing': false\n \* }));\n \*\n \* // Ensure `batchLog` is invoked once after 1 second of debounced calls.\n \* var debounced = \_.debounce(batchLog, 250, { 'maxWait': 1000 });\n \* var source = new EventSource('/stream');\n \* jQuery(source).on('message', debounced);\n \*\n \* // Cancel the trailing debounced invocation.\n \* jQuery(window).on('popstate', debounced.cancel);\n \*/\nfunction debounce(func, wait, options) {\n var lastArgs,\n  $lastThis\n\in \maxWait\in \text{result}\n \in \text{timeId}\n \in \text{lastCallTime}\n \in \text{lastInvokeTime} = 0\n\in \text{leading} = 0\n\in \text{data}$ false,\n maxing = false,\n trailing = true;\n\n if (typeof func != 'function') {\n throw new TypeError(FUNC\_ERROR\_TEXT);\n }\n wait = toNumber(wait)  $|| 0$ ;\n if (isObject(options)) {\n leading = !!options.leading;\n maxing = 'maxWait' in options;\n maxWait = maxing ? nativeMax(toNumber(options.maxWait)  $|| 0$ , wait) : maxWait; $\in$  trailing = 'trailing' in options ? !!options.trailing : trailing;\n }\n\n function invokeFunc(time) {\n var args = lastArgs,\n thisArg = lastThis;\n\n lastArgs = lastThis = undefined;\n lastInvokeTime = time;\n result = func.apply(thisArg, args);\n return result;\n }\n\n function leadingEdge(time)  $\{\n\mid \mathbb{R}^N \mid \mathbb{R}^N \text{ matrix} \}$  timer. $\ln \mathbb{R}^N$  lastInvokeTime = time; $\ln \mathbb{R}^N$  Start the timer for the trailing edge. $\ln$  timerId = setTimeout(timerExpired, wait); $\ln$  // Invoke the leading edge. $\ln$  return leading ? invokeFunc(time) : result;\n \\n\n function remainingWait(time) {\n var timeSinceLastCall = time lastCallTime,\n timeSinceLastInvoke = time - lastInvokeTime,\n result = wait - timeSinceLastCall;\n\n return maxing ? nativeMin(result, maxWait - timeSinceLastInvoke) : result;\n }\n\n function shouldInvoke(time)  ${\n\mu \nu}$  var timeSinceLastCall = time - lastCallTime,\n timeSinceLastInvoke = time - lastInvokeTime;\n\n // Either this is the first call, activity has stopped and we're at the $\ln$  // trailing edge, the system time has gone backwards and we're treating\n  $\#$  it as the trailing edge, or we've hit the `maxWait` limit.\n return (lastCallTime  $==$  undefined  $\|$  (timeSinceLastCall  $>=$  wait)  $\|\$ n (timeSinceLastCall < 0)  $\|$  (maxing && timeSinceLastInvoke  $>=$  maxWait));\n }\n\n function timerExpired() {\n var time = now();\n if (shouldInvoke(time)) {\n return trailingEdge(time);\n }\n // Restart the timer.\n timerId = setTimeout(timerExpired, remainingWait(time));\n  $\ln \n$  function trailing Edge(time)  $\ln$  timerId = undefined;\n\n // Only invoke if we have `lastArgs` which means `func` has been\n // debounced at least once.\n if (trailing && lastArgs) {\n return invokeFunc(time);\n }\n lastArgs = lastThis = undefined;\n return result;\n }\n\n function cancel() {\n if (timerId !== undefined) {\n clearTimeout(timerId);\n }\n lastInvokeTime = 0;\n lastArgs = lastCallTime = lastThis = timerId = undefined;\n  $\ln \frac{f\ln}{\n}$  function flush()  $\ln$  return timerId === undefined ? result : trailingEdge(now());\n  $\ln \ln$ function debounced()  ${\n \alpha = now(\lambda n \ i \ s InvoldInvoke(time);\n\n \alpha = arguments;\n \alpha$  $lastThis = this:\n $\lambda$  lastCallTime = time:\n $\ln$  if (isInvoking) {\n $\lambda$  if (timerId == undefined) {\n $\lambda$  return$ leadingEdge(lastCallTime);\n  $\ln$  if (maxing) {\n // Handle invocations in a tight loop.\n timerId = setTimeout(timerExpired, wait);\n return invokeFunc(lastCallTime);\n }\n if (timerId === undefined)  ${\n timerId = setTimeout(timerExpired, wait);\n }\n return result;\n }\n debounded.cancel = cancel;\n$ debounced.flush = flush;\n return debounced;\n}\n\n/\*\*\n \* Creates a throttled function that only invokes `func` at most once per $\ln *$  every `wait` milliseconds. The throttled function comes with a `cancel` $\ln *$  method to cancel delayed `func` invocations and a `flush` method to\n  $*$  immediately invoke them. Provide `options` to indicate

whether 'func'\n  $*$  should be invoked on the leading and/or trailing edge of the 'wait'\n  $*$  timeout. The 'func' is invoked with the last arguments provided to the $\ln *$  throttled function. Subsequent calls to the throttled function return the\n \* result of the last `func` invocation.\n \*\n \* \*\*Note: \*\* If `leading` and `trailing` options are `true`, `func` is\n \* invoked on the trailing edge of the timeout only if the throttled function\n \* is invoked more than once during the `wait` timeout.\n \*\n \* If `wait` is `0` and `leading` is `false`, `func` invocation is deferred\n \* until to the next tick, similar to `setTimeout` with a timeout of `0`.\n  $*\n\leq$  See [David Corbacho's article](https://csstricks.com/debouncing-throttling-explained-examples/)\n \* for details over the differences between `\_.throttle` and `\_.debounce`.\n \*\n \* @static\n \* @memberOf \_\n \* @since 0.1.0\n \* @category Function\n \* @param {Function} func The function to throttle.\n \* @param {number} [wait=0] The number of milliseconds to throttle invocations to.\n \* @param {Object } [options={}] The options object.\n \* @param {boolean } [options.leading=true]\n \* Specify invoking on the leading edge of the timeout. $\ln * \mathcal{Q}$  param {boolean} [options.trailing=true] $\ln *$  Specify invoking on the trailing edge of the timeout.\n \* @returns {Function} Returns the new throttled function.\n \*  $\&$ example $\infty$  \* $\infty$  \* // Avoid excessively updating the position while scrolling. $\infty$  \* jQuery(window).on('scroll', \_.throttle(updatePosition, 100));\n \*\n \* // Invoke `renewToken` when the click event is fired, but not more than once every 5 minutes.\n \* var throttled = \_.throttle(renewToken, 300000, { 'trailing': false });\n \* jQuery(element).on('click', throttled);\n \*\n \* // Cancel the trailing throttled invocation.\n \* jQuery(window).on('popstate', throttled.cancel);\n \*/\nfunction throttle(func, wait, options) {\n var leading = true,\n

trailing = true;\n\n if (typeof func != 'function') {\n throw new TypeError(FUNC\_ERROR\_TEXT);\n }\n if (isObject(options)) {\n leading = 'leading' in options ? !!options.leading : leading;\n trailing = 'trailing' in options ? !!options.trailing : trailing;\n }\n return debounce(func, wait, {\n 'leading': leading,\n 'maxWait': wait,\n 'trailing': trailing\n });\n}\n\n/\*\*\n \* Checks if `value` is the\n \* [language type](http://www.ecmainternational.org/ecma-262/7.0/#sec-ecmascript-language-types)\n \* of `Object`. (e.g. arrays, functions, objects, regexes, `new Number(0)`, and `new String('')`)\n \*\n \* @static\n \* @memberOf  $\ln$  \* @since 0.1.0\n \* @category Lang\n \* @param  $\{\ast\}$  value The value to check.\n \* @returns {boolean} Returns `true` if `value` is an object, else `false`.\n \* @example\n \*\n \* \_.isObject({});\n \* // => true\n \*\n \* \_.isObject([1, 2, 3]);\n \* // => true\n \*\n \* \_.isObject(\_.noop);\n \* // => true\n \*\n \* \_.isObject(null);\n \* // => false\n \*/\nfunction isObject(value) {\n var type = typeof value;\n return !!value && (type == 'object' || type == 'function');\n}\n\n/\*\*\n \* Checks if `value` is objectlike. A value is object-like if it's not `null`\n \* and has a `typeof` result of \"object\".\n \*\n \* @static\n \* @memberOf  $\ln * \text{\textcircled{e}}$  and  $\ln * \text{\textcircled{e}}$  at  $\ln \text{span} \{ * \text{var} \}$  value The value to check. $\ln * \text{\textcircled{e}}$  returns {boolean} Returns `true` if `value` is object-like, else `false`.\n \* @example\n \*\n \* \_.isObjectLike({});\n \* // => true\n \*\n \* \_.isObjectLike([1, 2, 3]);\n \* // => true\n \*\n \* \_.isObjectLike(\_.noop);\n \* // => false\n \*\n \* .isObjectLike(null);\n \* // => false\n \*/\nfunction isObjectLike(value) {\n return !!value && typeof value == 'object';\n}\n\n/\*\*\n \* Checks if `value` is classified as a `Symbol` primitive or object.\n \*\n \* @static\n \* @memberOf  $\ln * \textcircled{a}$  since 4.0.0\n \* @category Lang\n \* @param {\*} value The value to check.\n \* @returns {boolean} Returns `true` if `value` is a symbol, else `false`.\n \* @example\n \*\n \* \_.isSymbol(Symbol.iterator);\n \* // => true\n \*\n \* \_.isSymbol('abc');\n \* // => false\n \*/\nfunction isSymbol(value) {\n return typeof value == 'symbol'  $\|\$ n (isObjectLike(value) && objectToString.call(value) == symbolTag);\n}\n\n/\*\*\n \* Converts `value` to a number.\n \*\n \* @static\n \* @memberOf \_\n \* @since 4.0.0\n \* @category Lang\n \* @param {\*} value The value to process. $\ln * \mathcal{Q}$  returns {number} Returns the number. $\ln * \mathcal{Q}$  example $\ln * \ln * \_$ .toNumber(3.2); $\ln * / / \implies$ 3.2\n \*\n \* \_.toNumber(Number.MIN\_VALUE);\n \* // => 5e-324\n \*\n \* \_.toNumber(Infinity);\n \* // => Infinity\n \*\n \* .toNumber('3.2');\n \* // => 3.2\n \*/\nfunction toNumber(value) {\n if (typeof value == 'number') {\n return value;\n  $\ln$  if (isSymbol(value))  $\n\alpha$  return NAN;\n  $\ln$  if (isObject(value))  $\n\alpha$  var other = typeof value.valueOf == 'function' ? value.valueOf() : value;\n value = isObject(other) ? (other + ") : other;\n }\n if (typeof value != 'string')  $\in$  return value === 0 ? value : +value;\n }\n value = value.replace(reTrim, '');\n var isBinary = reIsBinary.test(value);\n return (isBinary || reIsOctal.test(value))\n ? freeParseInt(value.slice(2), isBinary ? 2 : 8)\n : (reIsBadHex.test(value) ? NAN : +value);\n}\n\nmodule.exports = throttle;\n","\nvar content = require(\"!!../../../../../node\_modules/css-loader/index.js??ref--5-1!./ButtonIcon.css\");\n\nif(typeof content === 'string') content =  $\lceil$ module.id, content, '' $\lceil$ ;\n\nvar transform;\nvar insertInto;\n\n\n\nvar options =

 ${\lceil \mathrm{m}\rceil}$ :true}\n\noptions.transform = transform\noptions.insertInto = undefined;\n\nvar update = require(\"!../../../../../node\_modules/style-loader/lib/addStyles.js\")(content, options);\n\nif(content.locals) module.exports = content.locals;\n\nif(module.hot) {\n\tmodule.hot.accept(\"!!../../../../../../node\_modules/css $loader/index.is??ref--5-1!./ButtonIcon.cs\", function() {\n\thinspace\} \tvar newContent =$ 

require(\"!!../../../../../node\_modules/css-loader/index.js??ref--5-1!./ButtonIcon.css\");\n\n\t\tif(typeof newContent  $==$ 'string') newContent = [[module.id, newContent, '']];\n\n\t\tvar locals = (function(a, b) {\n\t\t\tvar key, idx =  $0;\n\h$ t\t\t\tfor(key in a) {\n\t\t\tif(!b || a[key] !== b[key]) return false;\n\t\t\t\t\t\t\t\t\tidx++;\n\t\t\t\t\t\t\t\t\tfor(key in b) idx--;\n\n\t\t\treturn idx === 0;\n\t\t}(content.locals, newContent.locals));\n\n\t\tif(!locals) throw new Error('Aborting CSS HMR due to changed css-modules

locals.');\n\n\t\tupdate(newContent);\n\t});\n\n\tmodule.hot.dispose(function() { update(); });\n}","\nvar content = require(\"!!../../../../../../node\_modules/css-loader/index.js??ref--5-1!./LoadingAnimation.css\");\n\nif(typeof content  $==$  'string') content = [[module.id, content, "]];\n\nvar transform;\nvar insertInto;\n\n\n\nvar options =

 ${\lceil \mathrm{m} \cdot \mathrm{m} \cdot$ 

require(\"!../../../../../../node\_modules/style-loader/lib/addStyles.js\")(content, options);\n\nif(content.locals)

module.exports = content.locals;\n\nif(module.hot) {\n\tmodule.hot.accept(\"!!../../../../../../../node\_modules/css $loader/index.is??ref--5-1!.$ LoadingAnimation.css\", function() {\n\t\tvar newContent =

require(\"!!../../../../../../node\_modules/css-loader/index.js??ref--5-1!./LoadingAnimation.css\");\n\n\t\tif(typeof newContent === 'string') newContent = [[module.id, newContent, '']];\n\n\t\tvar locals = (function(a, b) {\n\t\t\tvar key,  $idx = 0$ ;\n\n\t\t\tfor(key in a) {\n\t\t\tif(!b || a[key] !== b[key]) return

false;\n\t\t\t\tidx++;\n\t\t\t\t\n\n\t\t\tfor(key in b) idx--;\n\n\t\t\treturn idx === 0;\n\t\t\f\end{content.locals,

newContent.locals));\n\n\t\tif(!locals) throw new Error('Aborting CSS HMR due to changed css-modules

 $\lceil \text{cols.'}\rangle$ ;\n\n\t\tupdate(newContent);\n\t});\n\n\tmodule.hot.dispose(function() { update(); });\n}","\nvar content = require(\"!!../../../../../../node\_modules/css-loader/index.js??ref--5-

1!./InspectedElementErrorBoundary.css\");\n\nif(typeof content === 'string') content = [[module.id, content,

''|];\n\nvar transform;\nvar insertInto;\n\n\n\nvar options = {\"hmr\":true}\n\noptions.transform =

transform\noptions.insertInto = undefined;\n\nvar update = require(\"!../../../../../../node\_modules/style-

loader/lib/addStyles.js\")(content, options);\n\nif(content.locals) module.exports = content.locals;\n\nif(module.hot) {\n\tmodule.hot.accept(\"!!../../../../../../node\_modules/css-loader/index.js??ref--5-

1!./InspectedElementErrorBoundary.css\", function() {\n\t\tvar newContent =

require(\"!!../../../../../../node\_modules/css-loader/index.js??ref--5-

1!./InspectedElementErrorBoundary.css\");\n\n\t\tif(typeof newContent === 'string') newContent = [[module.id, newContent, '']];\n\n\t\tvar locals = (function(a, b) {\n\t\t\tvar key, idx = 0;\n\n\t\t\tfor(key in a) {\n\t\t\tif(!b || a[key] !== b[key]) return false;\n\t\t\t\tidx++;\n\t\t\t}\n\n\t\t\tfor(key in b) idx--;\n\n\t\t\treturn idx === 0;\n\t\t}(content.locals, newContent.locals));\n\n\t\tif(!locals) throw new Error('Aborting CSS HMR due to changed css-modules locals.');\n\n\t\tupdate(newContent);\n\t});\n\n\tmodule.hot.dispose(function() { update(); });\n}","\nvar content = require(\"!!../../../../../node\_modules/css-loader/index.js??ref--5-1!./ContextMenu.css\");\n\nif(typeof content  $==$  'string') content = [[module.id, content, '']];\n\nvar transform;\nvar insertInto;\n\n\n\nvar options =  ${\verb|mm'|': true}{\nonumber\}$  true}\n\noptions.transform = transform\noptions.insertInto = undefined;\n\nvar update = require(\"!../../../../../node\_modules/style-loader/lib/addStyles.js\")(content, options);\n\nif(content.locals) module.exports = content.locals;\n\nif(module.hot) {\n\tmodule.hot.accept(\"!!../../../../../../node\_modules/cssloader/index.js??ref--5-1!./ContextMenu.css\", function()  $\{\n\}$ t\tvar newContent = require(\"!!../../../../../node\_modules/css-loader/index.js??ref--5-1!./ContextMenu.css\");\n\n\t\tif(typeof newContent  $==$ 'string') newContent = [[module.id, newContent, '']];\n\n\t\tvar locals = (function(a, b) {\n\t\t\tvar key, idx =  $0$ ;\n\n\t\t\tfor(key in a) {\n\t\t\tif(!b || a[key] !== b[key]) return false;\n\t\t\t\t\t\t\tidx++;\n\t\t\t\t\t\t\t\t\th\n\t\t\tfor(key in b) idx--;\n\n\t\t\treturn idx === 0;\n\t\t}(content.locals, newContent.locals));\n\n\t\tif(!locals) throw new Error('Aborting CSS HMR due to changed css-modules

 $\lceil \cosh S \cdot \rangle$ ;\n\n\t\tupdate(newContent);\n\t});\n\n\tmodule.hot.dispose(function() { update(); });\n }","\nvar content = require(\"!!../../../../../node\_modules/css-loader/index.js??ref--5-1!./ContextMenuItem.css\");\n\nif(typeof content

 $==$ 'string') content = [[module.id, content, '']];\n\nvar transform;\nvar insertInto;\n\n\n\nvar options =  ${\lceil \mathrm{m} \cdot \mathrm{m} \cdot$ require(\"!../../../../../node\_modules/style-loader/lib/addStyles.js\")(content, options);\n\nif(content.locals) module.exports = content.locals;\n\nif(module.hot) {\n\tmodule.hot.accept(\"!!../../../../../node\_modules/cssloader/index.js??ref--5-1!./ContextMenuItem.css\", function() {\n\t\tvar newContent = require(\"!!../../../../../node\_modules/css-loader/index.js??ref--5-1!./ContextMenuItem.css\");\n\n\t\tif(typeof newContent === 'string') newContent = [[module.id, newContent, '']];\n\n\t\tvar locals = (function(a, b) {\n\t\t\tvar key,  $idx = 0$ ;\n\n\t\t\tfor(key in a) {\n\t\t\tif(!b || a[key] !== b[key]) return false;\n\t\t\t\tidx++;\n\t\t\t\t\n\n\t\t\tfor(key in b) idx--;\n\n\t\t\treturn idx === 0;\n\t\t\f\end{content.locals, newContent.locals));\n\n\t\tif(!locals) throw new Error('Aborting CSS HMR due to changed css-modules  $\lbox{s.'};\n\in\lbox{t}$ ,  $\in\lbox{t}$ ,  $\in\lbox{t}$ ,  $\in\lbox{t}$ ,  $\in\lbox{t}$ ,  $\in\lbox{t}$ ,  $\in\lbox{t}$ ,  $\in\lbox{t}$ ,  $\in\lbox{t}$ ,  $\in\lbox{t}$ ,  $\in\lbox{t}$ ,  $\in\lbox{t}$ ,  $\in\lbox{t}$ ,  $\in\lbox{t}$ ,  $\in\lbox{t}$ ,  $\in\lbox{t}$ ,  $\in\lbox{t}$ ,  $\in\lbox{t}$ require(\"!!../../../../../../../node\_modules/css-loader/index.js??ref--5-1!./AutoSizeInput.css\");\n\nif(typeof content  $==$ 'string') content = [[module.id, content, '']];\n\nvar transform;\nvar insertInto;\n\n\n\nvar options =  ${\verb|mm'|': true}{\nonumber\}$ :true}\n\noptions.transform = transform\noptions.insertInto = undefined;\n\nvar update = require(\"!../../../../../../../node\_modules/style-loader/lib/addStyles.js\")(content, options);\n\nif(content.locals) module.exports = content.locals;\n\nif(module.hot) {\n\tmodule.hot.accept(\"!!../../../../../../../node\_modules/cssloader/index.js??ref--5-1!./AutoSizeInput.css\", function() {\n\t\tvar newContent = require(\"!!../../../../../../../node\_modules/css-loader/index.js??ref--5-1!./AutoSizeInput.css\");\n\n\t\tif(typeof newContent === 'string') newContent = [[module.id, newContent, '']];\n\n\t\tvar locals = (function(a, b) {\n\t\t\tvar key,  $idx = 0$ ;\n\n\t\t\tfor(key in a) {\n\t\t\tif(!b || a[key] !== b[key]) return false;\n\t\t\t\tidx++;\n\t\t\t}\n\n\t\t\tfor(key in b) idx--;\n\n\t\t\treturn idx === 0;\n\t\t}(content.locals, newContent.locals));\n\n\t\tif(!locals) throw new Error('Aborting CSS HMR due to changed css-modules  $\locals.'\;\nu\h\in\mathbb{Q}:\mathbb{Q}:\mathbb{Q$ require(\"!!../../../../../../node\_modules/css-loader/index.js??ref--5-1!./EditableName.css\");\n\nif(typeof content === 'string') content =  $[\text{module.id}, \text{c} \in \text{maxform};\nvar insertInto;|\n\n\rangle \cdot \text{or} \cdot \text{c}$  ${\lceil \mathrm{m}\rceil}$ :true}\n\noptions.transform = transform\noptions.insertInto = undefined;\n\nvar update = require(\"!../../../../../../node\_modules/style-loader/lib/addStyles.js\")(content, options);\n\nif(content.locals) module.exports = content.locals;\n\nif(module.hot) {\n\tmodule.hot.accept(\"!!../../../../../../../node\_modules/cssloader/index.js??ref--5-1!./EditableName.css\", function() {\n\t\tvar newContent = require(\"!!../../../../../../node\_modules/css-loader/index.js??ref--5-1!./EditableName.css\");\n\n\t\tif(typeof newContent === 'string') newContent = [[module.id, newContent, "]];\n\n\t\tvar locals = (function(a, b) {\n\t\t\tvar key,  $idx = 0$ ;\n\n\t\t\tfor(key in a) {\n\t\t\tif(!b || a[key] !== b[key]) return false;\n\t\t\tidx++;\n\t\t\t $\ln\h$ t\t\tfor(key in b) idx--;\n\n\t\t\treturn idx === 0;\n\t\t}(content.locals, newContent.locals));\n\n\t\tif(!locals) throw new Error('Aborting CSS HMR due to changed css-modules  $\lbox{s.'};\n\in\lbox{t}$ ,  $\in\lbox{t}$ ,  $\in\lbox{t}$ ,  $\in\lbox{t}$ ,  $\in\lbox{t}$ ,  $\in\lbox{t}$ ,  $\in\lbox{t}$ ,  $\in\lbox{t}$ ,  $\in\lbox{t}$ ,  $\in\lbox{t}$ ,  $\in\lbox{t}$ ,  $\in\lbox{t}$ ,  $\in\lbox{t}$ ,  $\in\lbox{t}$ ,  $\in\lbox{t}$ ,  $\in\lbox{t}$ ,  $\in\lbox{t}$ ,  $\in\lbox{t}$ require(\"!!../../../../../../node\_modules/css-loader/index.js??ref--5-1!./ExpandCollapseToggle.css\");\n\nif(typeof content  $==$  'string') content = [[module.id, content, '']];\n\nvar transform;\nvar insertInto;\n\n\n\nvar options =  ${\verb|mm'|': true}{\nonumber\}$  true}\n\noptions.transform = transform\noptions.insertInto = undefined;\n\nvar update = require(\"!../../../../../../node\_modules/style-loader/lib/addStyles.js\")(content, options);\n\nif(content.locals)  $module.$ exports = content.locals;\n\nif(module.hot) {\n\tmodule.hot.accept(\"!!.../.../.../.../.../.../node\_modules/css $loader/index.is??ref--5-1!./ExpandCollapseToggle.css\\", function() {\n\thinspace\} \n\tan\thinspace\mathcal{E}$ require(\"!!../../../../../../node\_modules/css-loader/index.js??ref--5-1!./ExpandCollapseToggle.css\");\n\n\t\tif(typeof newContent === 'string') newContent = [[module.id, newContent, '']];\n\n\t\tvar locals = (function(a, b) {\n\t\t\tvar key,  $idx = 0$ ;  $n\nt\t\tt{for(key in a) {\n\tt\tt\tt\tt}([b || a[key] != b[key]) return$  $false:\n\t\tilde{x++}:\n\tilde{x}\n\text{for}(key in b) idx--\n\tilde{x} == 0;\n\tilde{}(count,locals))$ newContent.locals));\n\n\t\tif(!locals) throw new Error('Aborting CSS HMR due to changed css-modules  $\lbox{s.'}\in\hbox{\sf{t}}\mapsto\ldots$ . require(\"!!../../../../../../node\_modules/css-loader/index.js??ref--5-1!./CommitRanked.css\");\n\nif(typeof content

 $==$ 'string') content = [[module.id, content, '']];\n\nvar transform;\nvar insertInto;\n\n\n\nvar options =  ${\lceil \mathrm{mr}\rceil}$ :true}\n\noptions.transform = transform\noptions.insertInto = undefined;\n\nvar update = require(\"!../../../../../../node\_modules/style-loader/lib/addStyles.js\")(content, options);\n\nif(content.locals) module.exports = content.locals;\n\nif(module.hot) {\n\tmodule.hot.accept(\"!!../../../../../../../node\_modules/cssloader/index.js??ref--5-1!./CommitRanked.css\", function() {\n\t\tvar newContent = require(\"!!../../../../../../node\_modules/css-loader/index.js??ref--5-1!./CommitRanked.css\");\n\n\t\tif(typeof newContent === 'string') newContent = [[module.id, newContent, '']];\n\n\t\tvar locals = (function(a, b) {\n\t\t\tvar key,  $idx = 0$ ;\n\n\t\t\tfor(key in a) {\n\t\t\tif(!b || a[key] !== b[key]) return false;\n\t\t\t\tidx++;\n\t\t\t\t\n\n\t\t\tfor(key in b) idx--;\n\n\t\t\treturn idx === 0;\n\t\t\f\end{content.locals, newContent.locals));\n\n\t\tif(!locals) throw new Error('Aborting CSS HMR due to changed css-modules  $\lbox{s.'};\n\in\lbox{t}$ ,  $\in\lbox{t}$ ,  $\in\lbox{t}$ ,  $\in\lbox{t}$ ,  $\in\lbox{t}$ ,  $\in\lbox{t}$ ,  $\in\lbox{t}$ ,  $\in\lbox{t}$ ,  $\in\lbox{t}$ ,  $\in\lbox{t}$ ,  $\in\lbox{t}$ ,  $\in\lbox{t}$ ,  $\in\lbox{t}$ ,  $\in\lbox{t}$ ,  $\in\lbox{t}$ ,  $\in\lbox{t}$ ,  $\in\lbox{t}$ ,  $\in\lbox{t}$ require(\"!!../../../../../../node\_modules/css-loader/index.js??ref--5-1!./RootSelector.css\");\n\nif(typeof content === 'string') content =  $[\text{modulo}:\text{d}, \text{c}:\text{d}, \text{d}$ ;\n\nvar transform;\nvar insertInto;\n\n\n\nvar options =  ${\verb|mm'|': true}{\nonumber\}$ :true}\n\noptions.transform = transform\noptions.insertInto = undefined;\n\nvar update = require(\"!../../../../../../node\_modules/style-loader/lib/addStyles.js\")(content, options);\n\nif(content.locals)  $module.$ exports = content.locals;\n\nif(module.hot) {\n\tmodule.hot.accept(\"!!.../.../.../.../.../.../node\_modules/cssloader/index.js??ref--5-1!./RootSelector.css\", function() {\n\t\tvar newContent = require(\"!!../../../../../../node\_modules/css-loader/index.js??ref--5-1!./RootSelector.css\");\n\n\t\tif(typeof newContent === 'string') newContent = [[module.id, newContent, '']];\n\n\t\tvar locals = (function(a, b) {\n\t\t\tvar key,  $idx = 0$ ; $n\nt\tt(t\tt(f(\text{!b || a[key] != b[key]) return$ false;\n\t\t\t\tidx++;\n\t\t\t}\n\n\t\t\tfor(key in b) idx--;\n\n\t\t\treturn idx === 0;\n\t\t}(content.locals, newContent.locals));\n\n\t\tif(!locals) throw new Error('Aborting CSS HMR due to changed css-modules  $\lbox{s.'};\n\in\lbox{t}$ ,  $\in\lbox{t}$ ,  $\in\lbox{t}$ ,  $\in\lbox{t}$ ,  $\in\lbox{t}$ ,  $\in\lbox{t}$ ,  $\in\lbox{t}$ ,  $\in\lbox{t}$ ,  $\in\lbox{t}$ ,  $\in\lbox{t}$ ,  $\in\lbox{t}$ ,  $\in\lbox{t}$ ,  $\in\lbox{t}$ ,  $\in\lbox{t}$ ,  $\in\lbox{t}$ ,  $\in\lbox{t}$ ,  $\in\lbox{t}$ ,  $\in\lbox{t}$ require(\"!!../../../../../node\_modules/css-loader/index.js??ref--5-1!./ReactLogo.css\");\n\nif(typeof content === 'string') content =  $[\text{module.id}, \text{c} \in \text{maxform};\nvar insertInto;|\n\n\rangle \cdot \text{or} \cdot \text{c}$  ${\lceil \mathrm{m}\rceil}$ :true}\n\noptions.transform = transform\noptions.insertInto = undefined;\n\nvar update = require(\"!../../../../../node\_modules/style-loader/lib/addStyles.js\")(content, options);\n\nif(content.locals) module.exports = content.locals;\n\nif(module.hot) {\n\tmodule.hot.accept(\"!!../../../../../../node\_modules/cssloader/index.js??ref--5-1!./ReactLogo.css\", function()  ${\n\hbar\tr\trm{\text{tvar newContent}}}$ require(\"!!../../../../../node\_modules/css-loader/index.js??ref--5-1!./ReactLogo.css\");\n\n\t\tif(typeof newContent  $==$  'string') newContent = [[module.id, newContent, '']];\n\n\t\tvar locals = (function(a, b) {\n\t\t\tvar key, idx =  $0$ ;\n\n\t\t\tfor(key in a) {\n\t\t\tif(!b || a[key] !== b[key]) return false;\n\t\t\t\t\t\tidx++;\n\t\t\t\t\t\t\t\th\n\t\t\tfor(key in b) idx--;\n\n\t\t\treturn idx === 0;\n\t\t}(content.locals, newContent.locals));\n\n\t\tif(!locals) throw new Error('Aborting CSS HMR due to changed css-modules  $\locals.'\;\;\h\in\mathrm{Lipdate}(newContent);\n\h\in\mathrm{Lipodule}.hot.dispose(function() {\textit{update}(G;\};\h)$ ", "\nvar content = require(\"!!../../../../../node\_modules/css-loader/index.js??ref--5-1!./WarnIfLegacyBackendDetected.css\");\n\nif(typeof content === 'string') content = [[module.id, content, ''|];\n\nvar transform;\nvar insertInto;\n\n\n\nvar options = {\"hmr\":true}\n\noptions.transform = transform\noptions.insertInto = undefined;\n\nvar update = require(\"!../../../../../node\_modules/styleloader/lib/addStyles.js\")(content, options);\n\nif(content.locals) module.exports = content.locals;\n\nif(module.hot) {\n\tmodule.hot.accept(\"!!../../../../../node\_modules/css-loader/index.js??ref--5- 1!./WarnIfLegacyBackendDetected.css\", function()  $\hbar\text{tvar newContent}$ require(\"!!../../../../../node\_modules/css-loader/index.js??ref--5- 1!./WarnIfLegacyBackendDetected.css\");\n\n\t\tif(typeof newContent === 'string') newContent = [[module.id, newContent, '']];\n\n\t\tvar locals = (function(a, b) {\n\t\t\tvar key, idx = 0;\n\n\t\t\tfor(key in a) {\n\t\t\tif(!b || a[key] !== b[key]) return false;\n\t\t\t\tidx++;\n\t\t\t}\n\n\t\t\tfor(key in b) idx--;\n\n\t\t\treturn idx === 0;\n\t\t}(content.locals, newContent.locals));\n\n\t\tif(!locals) throw new Error('Aborting CSS HMR due to changed

css-modules locals.');\n\n\t\tupdate(newContent);\n\t});\n\n\tmodule.hot.dispose(function() { update();

 $\{\n\}$ ;\n}","exports.quote = function (xs)  $\{\n\}$  return xs.map(function (s)  $\{\n\}$  if (s && typeof s == 'object')  $\{\n\}$ return s.op.replace(/(.)/g, '\\\\\$1');\n }\n else if (/[\"\\s]/.test(s) && !/'/.test(s)) {\n return \"'\" + s.replace(/(['\\\\])/g, '\\\\\$1') + \"'\";\n }\n else if (/[\"'\\s]/.test(s)) {\n return '\"' + s.replace(/([\"\\\\\$`!])/g, \\\\\$1') + \"';\n }\n else {\n s = String(s).replace(/([Az]:)?( $\|$ #!\"\$&'()\*,:;<=>?@\\[\\\\\\\\\\\\^{|}])/g, '\$1\\\\\$2');\n\n // unescape paths in windows\n s = s.replace(/\\\\\\\\\\/g, '\\\\')\n return s\n }\n }).join(' ');\n };\n\n// '<(' is process substitution operator and\n// can be parsed the same as control operator\nvar CONTROL = '(?:' + [\n '\\\\|\\\\|', '\\\\&\\\\&', ';;', '\\\\|\\\\&', '\\\\<\\\\(', '>>', '>\\\\&', '[&;()|<>]'\n].join('|') + ')';\nvar META = '|&;()<> \\\\t';\nvar BAREWORD = '(\\\\\\\\[\\'\"' +  $META + ||[^{\wedge}||||s||||^{\wedge} + META +']$  +';\nvar SINGLE\_QUOTE = '\"((\\\\\\\\\\\\" $|[^{\wedge}]''|$ )\*?)\"';\nvar DOUBLE\_QUOTE =  $\|\{\|(\|\|\|\|)^*\$ ? $\|\|\|_{\infty}$ ;\n\nvar TOKEN = '';\nfor (var i = 0; i < 4; i++) {\n TOKEN +=  $(Math.pow(16,8)*Math.random())$ .toString(16);\n}\n\nexports.parse = function (s, env, opts) {\n var mapped = parse(s, env, opts);\n if (typeof env !== 'function') return mapped;\n return mapped.reduce(function (acc, s) {\n if (typeof s === 'object') return acc.concat(s);\n var xs = s.split( $RegExp('(' + TOKEN + '.*?)' + TOKEN + ')$ ;  $(g')$ ;\n if (xs.length === 1) return acc.concat(xs[0]);\n return acc.concat(xs.filter(Boolean).map(function (x) {\n if (RegExp('^' + TOKEN).test(x)) {\n return JSON.parse(x.split(TOKEN)[1]);\n }\n else return x;\n  $\|\cdot\|$ ,  $\|\cdot\|$ ;\n \;\n\nfunction parse (s, env, opts)  $\{\n\$  var chunker = new RegExp( $\|\cdot\|$  '(' +  $CONTROL + ')'$ , // control chars\n  $\cdot$  '(' + BAREWORD + '|' + SINGLE\_QUOTE + '|' + DOUBLE\_QUOTE + ')\*'\n ].join('|'), 'g');\n var match = s.match(chunker).filter(Boolean);\n var commented = false;\n\n if (!match) return [];\n if (!env) env = {};\n if (!opts) opts = {};\n return match.map(function (s, j) {\n if (commented)  ${\n \mu \in \mathbb{R} \in \mathbb{R} \setminus \mathbb{R} \setminus \mathbb{R} \set$ // Hand-written scanner/parser for Bash quoting rules:\n  $\sqrt{\pi}$  // 1. inside single quotes, all characters are printed literally. $\ln$  // 2. inside double quotes, all characters are printed literally $\ln$  // except variables prefixed by '\$' and backslashes followed by\n  $\frac{1}{\pi}$  either a double quote or another backslash.\n  $\frac{1}{3}$ . outside of any quotes, backslashes are treated as escape $\ln$  // characters and not printed (unless they are themselves escaped)\n  $// 4.$  quote context can switch mid-token if there is no whitespace\n  $//$  between the two quote contexts (e.g. all'one'\"token\" parses as\n // \"allonetoken\")\n var  $SO = \{\text{``\'}\}:$ \n var DQ =  $\lceil \mathbf{w} \rceil$ ;\n var DS = '\$';\n var BS = opts.escape  $\lceil \mathbf{w} \rceil$ ;\n var quote = false;\n var esc = false;\n var  $\lceil \mathbf{w} \rceil$ out = ";\n var isGlob = false;\n\n for (var i = 0, len = s.length; i < len; i++) {\n var c = s.charAt(i);\n isGlob = isGlob || (!quote & & (c === '\*' || c === '?'));\n if (esc) {\n out += c;\n esc = false;\n  $\ln$  else if (quote)  ${\n \atop }$  if (c === quote)  ${\n \atop }$  quote = false;\n  ${\n \atop }$ else if (quote  $=$  SQ)  $\{\n\$  out  $+=$  c; $\{\n\}$   $\{\n\}$  else  $\{\n\/$  Double quote $\{\n\}$  if  $(c == BS) \$   $\{ \nvert n \leq i + 1; \nvert n \leq c = s \text{.} charAt(i); \nvert n \leq i + 1; \nvert n \leq s \leq s \}$  $=$   $DS$  {\n  $\quad$  out += c;\n  $\}$  else {\n  $\quad$  out += BS + c;\n  $\ln$   $\ln$  else if (c === DS) {\n out += parseEnvVar();\n }\n else  ${\n \nu +\infty, \n \nu +\infty, \n \nu +\infty$  ${\n\mu \quad \text{quote} = c;\n\quad } \$  else if  $(\text{RegExp}(\lambda' + \text{CONTROL} + \text{'s}).\text{test}(c)) {\n\quad \text{opts} \quad \text{opts}$  $\{\n\}$ ;\n  $\{\n\}$  else if  $(RegExp('A#\$').test(c))$  {\n commented = true;\n if (out.length){\n return [out, { comment: s.slice(i+1) + match.slice(i+1).join(' ') }];\n }\n return [{ comment: s.slice(i+1) + match.slice(j+1).join(' ') }];\n lse if (c === BS) {\n esc = true;\n  $\ln$  else if (c === DS)  $\ln$  out += parseEnvVar();\n }\n else out += c;\n }\n\n if (isGlob) return {op: 'glob', pattern: out};\n\n return out;\n\n function parseEnvVar() {\n i += 1;\n var varend, varname;\n //debugger\n if (s.charAt(i) === '{') {\n i += 1;\n if (s.charAt(i) === '}') {\n throw new Error(\"Bad substitution:  $\lbrack$ " + s.substr(i - 2, 3));\n }\n varend = s.indexOf(' $\}$ ', i);\n if (varend < 0) {\n throw new Error(\"Bad substitution: \" +  $s.substr(i))$ ;\n  $\{\n\}$   $\{\n\}$  varname = s.substr(i, varend - i);\n i = varend;\n  $\{\n\}$  else if  $(|\mathcal{E} \otimes \mathcal{E}|)|$ .  $|\cdot|$ .test(s.charAt(i)))  $\{\n\}$  varname = s.charAt(i);\n i += 1;\n  $\{\n\}$ \n else  ${\n \nu \alpha = s.substr(i).match/([^\w\ldots] ]$ ;\n if (!varend)  ${\n \nu \alpha = s.substr(i); \n \alpha = s.substr(i).}$  $i = s.length;\n$  } else  ${\n}$  varname = s.substr(i, varend.index);\n  $i +=$ 

varend.index - 1;\n  $\{\n\}$ \n  $\{\n\}$ \n return getVar(null, '', varname);\n  $\{\n\}$ \n  $\{\n\}$  /| finalize parsed aruments\n .reduce(function(prev, arg){\n if (arg === undefined){\n return prev;\n }\n return prev.concat(arg);\n },[]);\n\n function getVar (\_, pre, key) {\n var r = typeof env === 'function' ? env(key) : env[key];\n if (r === undefined && key != '')\n r = '';\n else if (r == undefined)\n  $r = \frac{\sinh \pi}{r} = -\frac{\sinh \pi}{r}$  if (typeof r === 'object') {\n return pre + TOKEN + JSON.stringify(r) + TOKEN;\n else return pre + r;\n }\n","/\*\* @license React vundefined\n \* react.production.min.js\n \*\n \* Copyright (c) Facebook, Inc. and its affiliates. $\ln * \ln *$  This source code is licensed under the MIT license found in the  $\ln *$ LICENSE file in the root directory of this source tree.\n \*/\n'use strict';var l=require(\"objectassign\"),m=60103,p=60106;exports.Fragment=60107;exports.StrictMode=60108;exports.Profiler=60114;var  $q=60109, r=60110, t=60112$ ; exports. Suspense = 60113; exports. Suspense List = 60120; var u=60115,v=60116;exports.unstable\_DebugTracingMode=60129;exports.unstable\_LegacyHidden=60131;exports.un stable\_Cache=60132;\nif(\"function\"===typeof Symbol&&Symbol.for){var w=Symbol.for;m=w(\"react.element\");p=w(\"react.portal\");exports.Fragment=w(\"react.fragment\");exports.Strict Mode=w(\"react.strict\_mode\");exports.Profiler=w(\"react.profiler\");q=w(\"react.provider\");r=w(\"react.context\"); t=w(\"react.forward\_ref\");exports.Suspense=w(\"react.suspense\");exports.SuspenseList=w(\"react.suspense\_list\"); u=w(\"react.memo\");v=w(\"react.lazy\");exports.unstable\_DebugTracingMode=w(\"react.debug\_trace\_mode\");exp orts.unstable\_LegacyHidden=w(\"react.legacy\_hidden\");\nexports.unstable\_Cache=w(\"react.cache\")}var x=\"function\"===typeof Symbol&&Symbol.iterator;function y(a){if(null===a||\"object\"!==typeof a)return null;a=x&&a[x]||a[\"@@iterator\"];return\"function\"===typeof a?a:null}\nfunction z(a){for(var b=\"https://reactjs.org/docs/errordecoder.html?invariant=\"+a,c=1;c<arguments.length;c++)b+=\"&args[]=\"+encodeURIComponent(arguments[c]);r eturn\"Minified React error  $\#$ "+a+\"; visit \"+b+\" for the full message or use the non-minified dev environment for full errors and additional helpful warnings.\"}var A={isMounted:function(){return!1},enqueueForceUpdate:function(){},enqueueReplaceState:function(){},enqueueS etState:function(){}},B={};\nfunction  $C(a,b,c)$ {this.props=a;this.context=b;this.refs=B;this.updater=c||A}C.prototype.isReactComponent={};C.prototype.s etState=function(a,b){if(\"object\"!==typeof a&&\"function\"!==typeof a&&null!=a)throw Error(z(85));this.updater.enqueueSetState(this,a,b,\"setState\")};C.prototype.forceUpdate=function(a){this.updater.e nqueueForceUpdate(this,a,\"forceUpdate\")};function D(){}D.prototype=C.prototype;function  $E(a,b,c)$ {this.props=a;this.context=b;this.refs=B;this.updater=c||A}var F=E.prototype=new D;\nF.constructor=E;l(F,C.prototype);F.isPureReactComponent=!0;var G=Array.isArray,H=Object.prototype.hasOwnProperty,I={current:null},J={key:!0,ref:!0,\_\_self:!0,\_\_source:!0};\nfu nction  $K(a,b,c)$  { var e,d={},k=null,h=null;if(null!=b)for(e in void  $0! == b.ref&(h=b.ref)$ ,void 0!==b.key&&(k=\"\"+b.key),b)H.call(b,e)&&!J.hasOwnProperty(e)&&(d[e]=b[e]);var g=arguments.length- $2;$ if(1===g)d.children=c;else if(1<g){for(var f=Array(g),n=0;n<g;n++)f[n]=arguments[n+2];d.children=f}if(a&&a.defaultProps)for(e in g=a.defaultProps,g)void 0===d[e]&&(d[e]=g[e]);return{\$\$typeof:m,type:a,key:k,ref:h,props:d,\_owner:I.current}}\nfunction L(a,b){return{\$\$typeof:m,type:a.type,key:b,ref:a.ref,props:a.props,\_owner:a.\_owner}}function M(a){return\"object\"===typeof a&&null!==a&&a.\$\$typeof===m}function escape(a){var

 $b=\{\n\text{``=0\",\text{''}:}\n\text{``=2\}},\n\text{return}\n\text{``$}\n\text{``+a.replace}/[-\frac{1}{2},\frac{1}{2},\frac{1}{2},\frac{1}{2}\}\n\text{ or } N=\{\n\text{``=0\",\text{''}:}\n\text{``=2\",\text{:return}\n\%}\n\text{''+a.replace}/[-\frac{1}{2},\frac{1}{2},\frac{1}{2},\frac{1}{2}\}\n\text{ or } N=\{\n\text{``=0\",\text{''}:}\n\text{``=2\",\text{:return}\n\%}\n\text{''+a.replace}/[-\frac{$ 

 $O(a,b)$ {return\"object\"===typeof a&&null!==a&&null!=a.key?escape(\"\"+a.key):b.toString(36)}\nfunction

 $P(a,b,c,e,d)$ { var k=typeof a;if(\"undefined\"===k||\"boolean\"===k)a=null;var h=!1;if(null===a)h=!0;else

switch(k){case \"string\":case \"number\":h=!0;break;case \"object\":switch(a.\$\$typeof){case m:case p:h=!0}}if(h)return

h=a,d=d(h),a=\"\"==e?\".\"+O(h,0):e,G(d)?(c=\"\",null!=a&&(c=a.replace(N,\"\$&/\")+\"/\"),P(d,b,c,\"\",function(a) {return

a})):null!=d&&(M(d)&&(d=L(d,c+(!d.key||h&&h.key===d.key?\"\":(\"\"+d.key).replace(N,\"\$&/\")+\"/\")+a)),b.pu  $sh(d)$ ,1;h=0;e=\"\"===e?\".\":e+\":\";if(G(a))for(var g=0;g<a.length;g++){k=\na[g];var

 $f=e+O(k,g);h+=P(k,b,c,f,d)$ }else if( $f=y(a),$ "function $"==type of$ 

f)for(a=f.call(a),g=0;!(k=a.next()).done;)k=k.value,f=e+O(k,g++),h+=P(k,b,c,f,d);else if(\"object\"===k)throw  $b=\langle \langle \langle \rangle^2+a,\text{Error}(z(31,\langle \langle \langle \text{Object Object}\rangle\rangle^2=-b^2)\langle \text{Object with keys } \langle \langle \rangle^2+Object.keys(a).join(\langle \langle \rangle, \langle \rangle^2)+\langle \langle \rangle^2\rangle);return$ h}function Q(a,b,c){if(null==a)return a;var e=[],d=0;P(a,e,\"\",\"\",function(a){return b.call(c,a,d++)});return e}\nfunction  $R(a)$ {if(-1===a.\_status){var

b=a.\_result;b=b();a.\_status=0;a.\_result=b;b.then(function(b){0===a.\_status&&(b=b.default,a.\_status=1,a.\_result=b)  $\{$ ,function(b){0===a. status&&(a. status=2,a. result=b)})}if(1===a. status)return a. result;throw a. result;}var S={current:null},T={transition:0},U={ReactCurrentDispatcher:S,ReactCurrentBatchConfig:T,ReactCurrentOwner:I ,IsSomeRendererActing:{current:!1},assign:l};\nexports.Children={map:Q,forEach:function(a,b,c){Q(a,function(){ b.apply(this,arguments)},c)},count:function(a){var b=0;Q(a,function(){b++});return b},toArray:function(a){return  $Q(a, function(a)$ {return a})||[]},only:function(a){if(!M(a))throw Error(z(143));return

a}};exports.Component=C;exports.PureComponent=E;exports.\_\_SECRET\_INTERNALS\_DO\_NOT\_USE\_OR\_Y

OU WILL BE FIRED=U;\nexports.cloneElement=function(a,b,c){if(null===a||void 0===a)throw

Error(z(267,a));var e=l({},a.props),d=a.key,k=a.ref,h=a.\_owner;if(null!=b){void

0!==b.ref&&(k=b.ref,h=I.current);void 0!==b.key&&(d=\"\"+b.key);if(a.type&&a.type.defaultProps)var

g=a.type.defaultProps;for(f in b)H.call(b,f)&&!J.hasOwnProperty(f)&&(e[f]=void 0===b[f]&&void

 $0!==g?g[f]:b[f])$  var f=arguments.length-2;if(1===f)e.children=c;else if(1<f){g=Array(f);for(var

 $n=0; n \leq 1; n+1$ g[n]=arguments[n+2];e.children=g}return{\$\$typeof:m,type:a.type,\nkey:d,ref:k,props:e,\_owner:h}};e xports.createContext=function(a){a={\$\$typeof:r,\_currentValue:a,\_currentValue2:a,\_threadCount:0,Provider:null,Co nsumer:null};a.Provider={\$\$typeof:q,\_context:a};return

a.Consumer=a};exports.createElement=K;exports.createFactory=function(a){var b=K.bind(null,a);b.type=a;return b};exports.createRef=function(){return{current:null}};exports.forwardRef=function(a){return{\$\$typeof:t,render:a} };exports.isValidElement=M;\nexports.lazy=function(a){return{\$\$typeof:v,\_payload:{\_status:-

1,\_result:a},\_init:R}};exports.memo=function(a,b){return{\$\$typeof:u,type:a,compare:void

0===b?null:b}};exports.startTransition=function(a){var

```
b=T.transition;T.transition=1;try{a()}finally{T.transition=b}};exports.unstable_createMutableSource=function(a,b)
{return{ getVersion:b, source:a, workInProgressVersionPrimary:null, workInProgressVersionSecondary:null}};e
xports.unstable_getCacheForType=function(a){return
```
S.current.getCacheForType(a)};\nexports.unstable\_useCacheRefresh=function(){return

S.current.useCacheRefresh()};exports.unstable\_useMutableSource=function(a,b,c){return

S.current.useMutableSource(a,b,c)};exports.unstable\_useOpaqueIdentifier=function(){return

S.current.useOpaqueIdentifier()};exports.useCallback=function(a,b){return

S.current.useCallback(a,b)};exports.useContext=function(a){return

S.current.useContext(a)};exports.useDebugValue=function(){};exports.useDeferredValue=function(a){return

S.current.useDeferredValue(a)};\nexports.useEffect=function(a,b){return

S.current.useEffect(a,b)};exports.useImperativeHandle=function(a,b,c){return

S.current.useImperativeHandle(a,b,c)};exports.useLayoutEffect=function(a,b){return

S.current.useLayoutEffect(a,b)};exports.useMemo=function(a,b){return

S.current.useMemo(a,b)};exports.useReducer=function(a,b,c){return

S.current.useReducer(a,b,c)};exports.useRef=function(a){return

S.current.useRef(a)};exports.useState=function(a){return

S.current.useState(a)};exports.useTransition=function(){return

S.current.useTransition()};\nexports.version=\"17.0.3-experimental-965fb8be6\";\n","/\*\* @license React vundefined $\ln *$  react-dom.production.min.js $\ln * \Omega *$  Copyright (c) Facebook, Inc. and its affiliates. $\ln * \Pi$  \* This source code is licensed under the MIT license found in the $\ln *$  LICENSE file in the root directory of this source tree.\n \*/\n/\*\n Modernizr 3.0.0pre (Custom Build) | MIT\n\*/\n'use strict';var p=require(\"objectassign\"),aa=require(\"react\"),ba=require(\"scheduler\");function w(a){for(var b=\"https://reactjs.org/docs/error-

decoder.html?invariant=\"+a,c=1;c<arguments.length;c++)b+=\"&args[]=\"+encodeURIComponent(arguments[c]);r
eturn\"Minified React error  $\#$ "+a+\"; visit \"+b+\" for the full message or use the non-minified dev environment for full errors and additional helpful warnings.\"}var ca=new Set,da={};function

 $ea(a,b) \{fa(a,b);fa(a+\{\text{``Capture}\{\text{''},b\}}\$ ntunction  $fa(a,b) \{da[a]=b;for(a=0; a< b.length; a++)ca.add(b[a])\}$ \nvar ha=!(\"undefined\"===typeof window||\"undefined\"===typeof window.document||\"undefined\"===typeof window.document.createElement),ia=Object.prototype.hasOwnProperty,ja=/^[:A-Z\_a-z\\u00C0-\\u00D6\\u00D8- $\u00F6\u00F8-\u02FF\u0370-\u037D\u037F-\u1FFF\u200C-\u200D\u2070-\u218F\u2C00-\u2FEF\u3001-$ \\uD7FF\\uF900-\\uFDCF\\uFDF0-\\uFFFD][:A-Z\_a-z\\u00C0-\\u00D6\\u00D8-\\u00F6\\u00F8-\\u02FF\\u0370-\\u037D\\u037F-\\u1FFF\\u200C-\\u200D\\u2070-\\u218F\\u2C00-\\u2FEF\\u3001-\\uD7FF\\uF900-\\uFDCF\\uFDF0-\\uFFFD\\-.0-9\\u00B7\\u0300-\\u036F\\u203F-\\u2040]\*\$/,ka=\n{},la={};function na(a){if(ia.call(la,a))return!0;if(ia.call(ka,a))return!1;if(ja.test(a))return la[a]=!0;ka[a]=!0;return!1}function

oa(a,b,c,d){if(null!==c&&0===c.type)return!1;switch(typeof b){case \"function\":case \"symbol\":return!0;case

\"boolean\":if(d)return!1;if(null!==c)return!c.acceptsBooleans;a=a.toLowerCase().slice(0,5);return\"data-  $\lvert ==a\&&\rvert :=a;default:return!1}\n$ nfunction pa(a,b,c,d){if(null===b||\"undefined\"==typeof

b||oa(a,b,c,d))return!0;if(d)return!1;if(null!==c)switch(c.type){case 3:return!b;case 4:return!1===b;case 5:return isNaN(b);case 6:return isNaN(b)||1>b}return!1}function

 $y(a,b,c,d,e,f,g)$ {this.acceptsBooleans=2===b||3===b||4===b;this.attributeName=d;this.attributeNamespace=e;this.m ustUseProperty=c;this.propertyName=a;this.type=b;this.sanitizeURL=f;this.removeEmptyString=g}var

A={};\n\"children dangerouslySetInnerHTML defaultValue defaultChecked innerHTML

suppressContentEditableWarning suppressHydrationWarning style\".split(\"\").forEach(function(a){A[a]=new y(a,0,!1,a,null,!1,!1)});[[\"acceptCharset\",\"accept-

charset\"],[\"className\",\"class\"],[\"htmlFor\",\"for\"],[\"httpEquiv\",\"http-equiv\"]].forEach(function(a){var  $b=a[0];A[b]=new$ 

 $y(b,1,1,1,a[1],null,1,1))$ ;[\"contentEditable\",\"draggable\",\"spellCheck\",\"value\"].forEach(function(a){A[a]=ne w

y(a,2,!1,a.toLowerCase(),null,!1,!1)});\n[\"autoReverse\",\"externalResourcesRequired\",\"focusable\",\"preserveAlp ha\"].forEach(function(a){A[a]=new y(a,2,!1,a,null,!1,!1)});\"allowFullScreen async autoFocus autoPlay controls default defer disabled disablePictureInPicture disableRemotePlayback formNoValidate hidden loop noModule noValidate open playsInline readOnly required reversed scoped seamless itemScope\".split(\" \").forEach(function(a){A[a]=new

 $y(a,3,11, a. to LowerCase(), null, 11, 11)\}\;\rightarrow\;n[\text{checked}\text{',\text{''muted}\text{'},\text{'seted}\text{'},\text{'seted}\text{'}].forEach (function(a)_{A}[a]=\;n[\text{checked}\text{',\text{'}x}].$ new y(a,3,!0,a,null,!1,!1)});[\"capture\",\"download\"].forEach(function(a){A[a]=new

 $y(a,4,11,a,null,11,11)\};[\Tcoloneqq\xrightarrow{\n}x\text{rows}\n",\Tbox{rows}\n",\Tbox{size}\n",\Tbox{span}\T.$ forEach(function(a){A[a]=new

 $y(a,6,11,a,null,11,11)\}\;;\{\$ "rowSpan $\$ ", $\$ "start $\$ "].forEach(function(a){A[a]=new

y(a,5,!1,a.toLowerCase(),null,!1,!1)});var qa=/[\\-:]([a-z])/g;function ra(a){return a[1].toUpperCase()}\n\"accentheight alignment-baseline arabic-form baseline-shift cap-height clip-path clip-rule color-interpolation colorinterpolation-filters color-profile color-rendering dominant-baseline enable-background fill-opacity fill-rule floodcolor flood-opacity font-family font-size font-size-adjust font-stretch font-style font-variant font-weight glyph-name glyph-orientation-horizontal glyph-orientation-vertical horiz-adv-x horiz-origin-x image-rendering letter-spacing lighting-color marker-end marker-mid marker-start overline-position overline-thickness paint-order panose-1 pointer-events rendering-intent shape-rendering stop-color stop-opacity strikethrough-position strikethroughthickness stroke-dasharray stroke-dashoffset stroke-linecap stroke-linejoin stroke-miterlimit stroke-opacity strokewidth text-anchor text-decoration text-rendering underline-position underline-thickness unicode-bidi unicode-range units-per-em v-alphabetic v-hanging v-ideographic v-mathematical vector-effect vert-adv-y vert-origin-x vertorigin-y word-spacing writing-mode xmlns:xlink x-height\".split(\" \").forEach(function(a){var b=a.replace(qa,\nra);A[b]=new y(b,1,!1,a,null,!1,!1)});\"xlink:actuate xlink:arcrole xlink:role xlink:show xlink:title xlink:type\".split(\"\").forEach(function(a){var b=a.replace(qa,ra);A[b]=new

y(b,1,!1,a,\"http://www.w3.org/1999/xlink\",!1,!1)});[\"xml:base\",\"xml:lang\",\"xml:space\"].forEach(function(a){ var b=a.replace(qa,ra);A[b]=new

y(b,1,!1,a,\"http://www.w3.org/XML/1998/namespace\",!1,!1)});[\"tabIndex\",\"crossOrigin\"].forEach(function(a){  $A[a] = new y(a,1,1,1,a,tolLowerCase(),null,1,11)\}\;; \nA xlink Href = new$ 

y(\"xlinkHref\",1,!1,\"xlink:href\",\"http://www.w3.org/1999/xlink\",!0,!1);[\"src\",\"href\",\"action\",\"formAction\" ].forEach(function(a){A[a]=new y(a,1,!1,a.toLowerCase(),null,!0,!0)});\nfunction sa(a,b,c,d){var e=A.hasOwnProperty(b)?A[b]:null;var

f=null!==e?0===e.type:d?!1:!(2<b.length)||\"o\"!==b[0]&&\"O\"!==b[0]||\"n\"!==b[1]&&\"N\"!==b[1]?!1:!0;f||(pa( b,c,e,d)&&(c=null),d||null===e?na(b)&&(null===c?a.removeAttribute(b):a.setAttribute(b,\"\"+c)):e.mustUseProper ty?a[e.propertyName]=null===c?3===e.type?!1:\"\":c:(b=e.attributeName,d=e.attributeNamespace,null===c?a.rem oveAttribute(b):(e=e.type,c=3===e||4===e&&!0===c?\"\":\"\"+c,d?a.setAttributeNS(d,b,c):a.setAttribute(b,c))))}\n var

ta=aa.\_\_SECRET\_INTERNALS\_DO\_NOT\_USE\_OR\_YOU\_WILL\_BE\_FIRED,ua=60103,va=60106,wa=60107,x a=60108,ya=60114,za=60109,Aa=60110,Ba=60112,Ca=60113,Da=60120,Ea=60115,Fa=60116,Ga=60119,Ha=601 28,Ia=60129,Ja=60130,Ka=60131,La=60132;\nif(\"function\"===typeof Symbol&&Symbol.for){var

B=Symbol.for;ua=B(\"react.element\");va=B(\"react.portal\");wa=B(\"react.fragment\");xa=B(\"react.strict\_mode\") ;ya=B(\"react.profiler\");za=B(\"react.provider\");Aa=B(\"react.context\");Ba=B(\"react.forward\_ref\");Ca=B(\"react .suspense\");Da=B(\"react.suspense\_list\");Ea=B(\"react.memo\");Fa=B(\"react.lazy\");Ga=B(\"react.scope\");Ha=B (\"react.opaque.id\");Ia=B(\"react.debug\_trace\_mode\");Ja=B(\"react.offscreen\");Ka=B(\"react.legacy\_hidden\");La =B(\"react.cache\")}\nvar Ma=\"function\"===typeof Symbol&&Symbol.iterator;function

 $Na(a)$ {if(null===a||\"object\"!==typeof a)return null;a=Ma&&a[Ma]||a[\"@@iterator\"];return\"function\"===typeof a?a:null}var Oa;function Pa(a){if(void 0===Oa)try{throw Error();}catch(c){var b=c.stack.trim().match( $\wedge$ \n( \*(at

)?)/);Oa=b&&b[1]||\"\"}return\"\\n\"+Oa+a}var Oa=!1;\nfunction Ra(a,b){if(!a||Oa)return\"\";Oa=!0;var

c=Error.prepareStackTrace;Error.prepareStackTrace=void 0;try{if(b)if(b=function(){throw

Error();},Object.defineProperty(b.prototype,\"props\",{set:function(){throw Error();}}),\"object\"===typeof Reflect&&Reflect.construct){try{Reflect.construct(b,[])}catch(k){var

d=k}Reflect.construct(a,[],b)}else{try{b.call()}catch(k){d=k}a.call(b.prototype)}else{try{throw

 $Error();$ : $\{catch(k)$ {d=k}a()}catch(k){if(k&&d&&\"string\"===typeof k.stack){for(var

e=k.stack.split(\"\\n\"),\nf=d.stack.split(\"\\n\"),g=e.length-1,h=f.length-1;1<=g&&0<=h&&e[g]!==f[h];)h--

;for(;1<=g&&0<=h;g--,h--)if(e[g]!==f[h]){if(1!==g||1!==h){do if(g--,h--

 $,0>h$ ||e[g]!==f[h])return\"\\n\"+e[g].replace(\" at new \",\" at

\");while(1<=g&&0<=h)}break}}{finally{Qa=!1,Error.prepareStackTrace=c}return(a=a?a.displayName||a.name:\"\ ")?Pa(a):\"\"}\nfunction Sa(a){switch(a.tag){case 5:return Pa(a.type);case 16:return Pa(\"Lazy\");case 13:return Pa(\"Suspense\");case 19:return Pa(\"SuspenseList\");case 0:case 2:case 15:return a=Ra(a.type,!1),a;case 11:return a=Ra(a.type.render,!1),a;case 1:return a=Ra(a.type,!0),a;default:return\"\"}}\nfunction Ta(a){if(null==a)return null;if(\"function\"===typeof a)return a.displayName||a.name||null;if(\"string\"===typeof a)return a;switch(a){case wa:return\"Fragment\";case va:return\"Portal\";case ya:return\"Profiler\";case xa:return\"StrictMode\";case Ca:return\"Suspense\";case Da:return\"SuspenseList\";case La:return\"Cache\"}if(\"object\"===typeof a)switch(a.\$\$typeof){case Aa:return(a.displayName||\"Context\")+\".Consumer\";case za:return(a.\_context.displayName||\"Context\")+\".Provider\";case Ba:var b=a.render;a=a.displayName;\na||(a=b.displayName||b.name||\"\",a=\"\"!==a?\"ForwardRef(\"+a+\")\":\"ForwardRef\ ");return a;case Ea:return b=a.displayName||null,null!==b?b:Ta(a.type)||\"Memo\";case Fa:b=a.\_payload;a=a.\_init;try{return Ta(a(b))}catch(c){}}return null}\nfunction Ua(a){var b=a.type;switch(a.tag){case 24:return\"Cache\";case 9:return(b.displayName||\"Context\")+\".Consumer\";case 10:return(b.\_context.displayName||\"Context\")+\".Provider\";case 18:return\"DehydratedFragment\";case 11:return a=b.render,a=a.displayName||a.name||\"\",b.displayName||(\"\"!==a?\"ForwardRef(\"+a+\")\":\"ForwardRef\");case 7:return\"Fragment\";case 5:return b;case 4:return\"Portal\";case 3:return\"Root\";case 6:return\"Text\";case

16:return Ta(b);case 23:return\"LegacyHidden\";case 8:return b===xa?\"StrictMode\":\n\"Mode\";case

22:return\"Offscreen\";case 12:return\"Profiler\";case 21:return\"Scope\";case 13:return\"Suspense\";case 19:return\"SuspenseList\";case 1:case 0:case 17:case 2:case 14:case 15:if(\"function\"===typeof b)return

b.displayName||b.name||null;if(\"string\"===typeof b)return b}return null}function Va(a){switch(typeof a){case \"boolean\":case \"number\":case \"object\":case \"string\":case \"undefined\":return a;default:return\"\"}}\nfunction Wa(a){var

b=a.type;return(a=a.nodeName)&&\"input\"===a.toLowerCase()&&(\"checkbox\"===b||\"radio\"===b)}\nfunction Xa(a){var

b=Wa(a)?\"checked\":\"value\",c=Object.getOwnPropertyDescriptor(a.constructor.prototype,b),d=\"\"+a[b];if(!a.has OwnProperty(b)&&\"undefined\"!==typeof c&&\"function\"===typeof c.get&&\"function\"===typeof c.set){var e=c.get,f=c.set;Object.defineProperty(a,b,{configurable:!0,get:function(){return

e.call(this)},set:function(a){d=\"\"+a;f.call(this,a)}});Object.defineProperty(a,b,{enumerable:c.enumerable});return{ getValue:function(){return

d},setValue:function(a){d=\"\"+a},stopTracking:function(){a.\_valueTracker=\nnull;delete a[b]}}}function Ya(a){a.\_valueTracker||(a.\_valueTracker=Xa(a))}function Za(a){if(!a)return!1;var

b=a. valueTracker;if(!b)return!0;var c=b.getValue();var

 $d=\langle \text{``}|\text{''};a\&\&(d=Wa(a)?a.checked?\text{''true}\langle \text{''};\text{''false}\rangle a.u.\text{value});a=d;return a! == c?(\text{b}.\text{setValue}(a).]0$ :!1}function

\$a(a){a=a||(\"undefined\"!==typeof document?document:void 0);if(\"undefined\"===typeof a)return null;try{return a.activeElement||a.body}catch(b){return a.body}}\nfunction ab(a,b){var c=b.checked;return

p({},b,{defaultChecked:void 0,defaultValue:void 0,value:void

0, checked:null!=c?c:a. wrapperState.initialChecked})}function bb(a,b){var

c=null==b.defaultValue?\"\":b.defaultValue,d=null!=b.checked?b.checked:b.defaultChecked;c=Va(null!=b.value?b. value:c);a.\_wrapperState={initialChecked:d,initialValue:c,controlled:\"checkbox\"===b.type||\"radio\"===b.type?nu  $ll!=b.checked:null!=b.value$ }function cb(a,b){b=b.checked;null!=b&&sa(a,\"checked\",b,!1)}\nfunction  $db(a,b)$ {cb(a,b); var

c=Va(b.value),d=b.type;if(null!=c)if(\"number\"===d){if(0===c&&\"\"===a.value||a.value!=c)a.value=\"\"+c}else a.value!==\"\"+c&&(a.value=\"\"+c);else

if(\"submit\"===d||\"reset\"===d){a.removeAttribute(\"value\");return}b.hasOwnProperty(\"value\")?eb(a,b.type,c): b.hasOwnProperty(\"defaultValue\")&&eb(a,b.type,Va(b.defaultValue));null==b.checked&&null!=b.defaultChecke d&&(a.defaultChecked=!!b.defaultChecked)}\nfunction

fb(a,b,c){if(b.hasOwnProperty(\"value\")||b.hasOwnProperty(\"defaultValue\")){var

d=b.type;if(!(\"submit\"!==d&&\"reset\"!==d||void

0!==b.value&&null!==b.value))return;b=\"\"+a.\_wrapperState.initialValue;c||b===a.value||(a.value=b);a.defaultVal ue=b}c=a.name;\"\"!==c&&(a.name=\"\");a.defaultChecked=!!a.\_wrapperState.initialChecked;\"\"!==c&&(a.name =c)}\nfunction

eb(a,b,c){if(\"number\"!==b||\$a(a.ownerDocument)!==a)null==c?a.defaultValue=\"\"+a.\_wrapperState.initialValue: a.defaultValue!==\"\"+c&&(a.defaultValue=\"\"+c)}var gb=Array.isArray;\nfunction

hb(a,b,c,d){a=a.options;if(b){b={};for(var

 $e=0; e\lt c.length; e++)$ b[\"\$\"+c[e]]=!0;for(c=0;c $\lt a.length; c++)$ e=b.hasOwnProperty(\"\$\"+a[c].value),a[c].selected!=  $=$ e $\&\&(a[c].selected=e).e\&\&d\&\&(a[c].defaultSelected=!0)\&e{c=\langle \text{``\langle \text{''+Va(c);\text{b=null}};fore=0;e$ e].value===c){a[e].selected=!0;d&&(a[e].defaultSelected=!0);return}null!==b||a[e].disabled||(b=a[e])}null!==b&&( b.selected=!0)}}\nfunction ib(a,b){if(null!=b.dangerouslySetInnerHTML)throw Error(w(91));return

p({},b,{value:void 0,defaultValue:void 0,children:\"\"+a.\_wrapperState.initialValue})}function jb(a,b){var

c=b.value;if(null==c){c=b.children;b=b.defaultValue;if(null!=c){if(null!=b)throw

 $Error(w(92))$ ; if(gb(c)){if(!(1>=c.length))throw

Error(w(93));c=c[0]}b=c}null==b&&(b=\"\");c=b}a.\_wrapperState={initialValue:Va(c)}}\nfunction kb(a,b){var c=Va(b.value),d=Va(b.defaultValue);null!=c&&(c=\"\"+c,c!==a.value&&(a.value=c),null==b.defaultValue&&a.def aultValue!==c&&(a.defaultValue=c));null!=d&&(a.defaultValue=\"\"+d)}function lb(a){var

b=a.textContent;b===a.\_wrapperState.initialValue&&\"\"!==b&&null!==b&&(a.value=b)}function

mb(a){switch(a){case \"svg\":return\"http://www.w3.org/2000/svg\";case

\"math\":return\"http://www.w3.org/1998/Math/MathML\";default:return\"http://www.w3.org/1999/xhtml\"}}\nfunc

tion nb(a,b){return

null==a||\"http://www.w3.org/1999/xhtml\"===a?mb(b):\"http://www.w3.org/2000/svg\"===a&&\"foreignObject\" ===b?\"http://www.w3.org/1999/xhtml\":a}\nvar ob,pb=function(a){return\"undefined\"!==typeof MSApp&&MSApp.execUnsafeLocalFunction?function(b,c,d,e){MSApp.execUnsafeLocalFunction(function(){retu rn  $a(b,c,d,e)$ }}:a}(function(a,b){if(\"http://www.w3.org/2000/svg\"!==a.namespaceURI||\"innerHTML\"in a)a.innerHTML=b;else{ob=ob||document.createElement(\"div\");ob.innerHTML=\"<svg>\"+b.valueOf().toString()+ \"</svg>\";for(b=ob.firstChild;a.firstChild;)a.removeChild(a.firstChild);for(;b.firstChild;)a.appendChild(b.firstChild )} :\;\nfunction qb(a,b){if(b){var

c=a.firstChild;if(c&&c===a.lastChild&&3===c.nodeType){c.nodeValue=b;return}}a.textContent=b}\nvar

rb={animationIterationCount:!0,aspectRatio:!0,borderImageOutset:!0,borderImageSlice:!0,borderImageWidth:!0,bo xFlex:!0,boxFlexGroup:!0,boxOrdinalGroup:!0,columnCount:!0,columns:!0,flex:!0,flexGrow:!0,flexPositive:!0,flex Shrink:!0,flexNegative:!0,flexOrder:!0,gridArea:!0,gridRow:!0,gridRowEnd:!0,gridRowSpan:!0,gridRowStart:!0,gri dColumn:!0,gridColumnEnd:!0,gridColumnSpan:!0,gridColumnStart:!0,fontWeight:!0,lineClamp:!0,lineHeight:!0,o pacity:!0,order:!0,orphans:!0,tabSize:!0,widows:!0,zIndex:!0,\nzoom:!0,fillOpacity:!0,floodOpacity:!0,stopOpacity:! 0,strokeDasharray:!0,strokeDashoffset:!0,strokeMiterlimit:!0,strokeOpacity:!0,strokeWidth:!0},sb=[\"Webkit\",\"ms \",\"Moz\",\"O\"];Object.keys(rb).forEach(function(a){sb.forEach(function(b){b=b+a.charAt(0).toUpperCase()+a.su bstring(1);rb[b]=rb[a]})});function tb(a,b,c){return null==b||\"boolean\"===typeof

 $b\|{\langle \rangle}$ "\"===b?\"\":c $\|{\langle \rangle}$ "number\"!==typeof

b||0===b||rb.hasOwnProperty(a)&&rb[a]?(\"\"+b).trim():b+\"px\"}\nfunction ub(a,b){a=a.style;for(var c in b)if(b.hasOwnProperty(c)){var d=0===c.indexOf(\"--

 $\langle$ "),e=tb(c,b[c],d); $\langle$ "float $\rangle$ "===c&&(c=\"cssFloat $\rangle$ ");d?a.setProperty(c,e):a[c]=e}}var

vb=p({menuitem:!0},{area:!0,base:!0,br:!0,col:!0,embed:!0,hr:!0,img:!0,input:!0,keygen:!0,link:!0,meta:!0,param:!0 ,source:!0,track:!0,wbr:!0});\nfunction

wb(a,b){if(b){if(vb[a]&&(null!=b.children||null!=b.dangerouslySetInnerHTML))throw

Error(w(137,a));if(null!=b.dangerouslySetInnerHTML){if(null!=b.children)throw

Error(w(60));if(!(\"object\"===typeof b.dangerouslySetInnerHTML&&\" html\"in

b.dangerouslySetInnerHTML))throw Error( $w(61)$ );  $\text{if}(null!=b.\text{style\&\&\'bm{5}$  object $\text{if}(i)=\text{type of }b.\text{style\text{throw}}$ 

Error(w(62)); } } \nfunction xb(a,b){if(-1===a.indexOf(\"-\"))return\"string\"===typeof b.is;switch(a){case

\"annotation-xml\":case \"color-profile\":case \"font-face\":case \"font-face-src\":case \"font-face-uri\":case \"font-

face-format\":case \"font-face-name\":case \"missing-glyph\":return!1;default:return!0}}function

yb(a){a=a.target||a.srcElement||window;a.correspondingUseElement&&(a=a.correspondingUseElement);return

3===a.nodeType?a.parentNode:a}var zb=null,Ab=null,Bb=null;\nfunction

 $Cb(a){if(a=Db(a)){if(\n{``function}\n}{:=}=typeofzb)$ throw  $Error(w(280))$ ;var

b=a.stateNode;b&&(b=Eb(b),zb(a.stateNode,a.type,b))}}function Fb(a){Ab?Bb?Bb.push(a):Bb=[a]:Ab=a}function  $Gb(\{if(Ab)\}$  ar a=Ab,b=Bb;Bb=Ab=null;Cb(a);if(b)for(a=0;a<br/>b.length;a++)Cb(b[a])} function Hb(a,b){return a(b)}function Ib(a,b,c,d,e){return a(b,c,d,e)}function Jb(){}var Kb=Hb,Lb=!1,Mb=!1;function Nb(){if(null!==Ab||null!==Bb)Jb(),Gb()}\nfunction Ob(a,b,c){if(Mb)return a(b,c);Mb=!0;try{return Kb(a,b,c)}finally{Mb=!1,Nb()}}\nfunction Pb(a,b){var c=a.stateNode;if(null===c)return null;var d=Eb(c);if(null===d)return null;c=d[b];a:switch(b){case \"onClick\":case \"onClickCapture\":case

\"onDoubleClick\":case \"onDoubleClickCapture\":case \"onMouseDown\":case \"onMouseDownCapture\":case

\"onMouseMove\":case \"onMouseMoveCapture\":case \"onMouseUp\":case \"onMouseUpCapture\":case

\"onMouseEnter\":(d=!d.disabled)||(a=a.type,d=!(\"button\"===a||\"input\"===a||\"select\"===a||\"textarea\"===a));a

=!d;break a;default:a=!1}if(a)return null;if(c&&\"function\"!==\ntypeof c)throw Error(w(231,b,typeof c));return c}var Qb=!1;if(ha)try{var

Rb={};Object.defineProperty(Rb,\"passive\",{get:function(){Qb=!0}});window.addEventListener(\"test\",Rb,Rb);w indow.removeEventListener(\"test\",Rb,Rb)}catch(a){Qb=!1}function Sb(a,b,c,d,e,f,g,h,k){var l=Array.prototype.slice.call(arguments,3);try{b.apply(c,l)}catch(m){this.onError(m)}}var

 $Tb=!1.Ub=null.Vb=!1.Wb=null.Xb={onError:function(a){Tb=!0:Ub=a}};function$ 

 $Yb(a,b,c,d,e,f,g,h,k)$ {Tb=!1;Ub=null;Sb.apply(Xb,arguments)}\nfunction

 $Zb(a,b,c,d,e,f,g,h,k)$ {Yb.apply(this,arguments);if(Tb){if(Tb){var l=Ub;Tb=!1;Ub=null}else throw  $Error(w(198))$ ;Vb||(Vb=!0,Wb=l)} function \$b(a){var b=a,c=a;if(a.alternate)for(;b.return;)b=b.return;else{a=b;do b=a,0!==(b.flags&2050)&&(c=b.return),a=b.return;while(a)}return 3===b.tag?c:null}function  $ac(a)$ {if(13===a.tag){var

b=a.memoizedState;null===b&&(a=a.alternate,null!==a&&(b=a.memoizedState));if(null!==b)return b.dehydrated } return null } function bc(a){if(\$b(a)!==a)throw Error(w(188)); } \nfunction cc(a){var b=a.alternate;if(!b){b=\$b(a);if(null===b)throw Error(w(188));return b!==a?null:a}for(var c=a,d=b;;){var

e=c.return;if(null===e)break;var

f=e.alternate;if(null===f){d=e.return;if(null!==d){c=d;continue}break}if(e.child===f.child){for(f=e.child;f;){if(f==  $=$ c)return bc(e),a;if(f===d)return bc(e),b;f=f.sibling}throw

Error(w(188));}if(c.return!==d.return)c=e,d=f;else{for(var

 $g=!1$ ,h=e.child;h;){if(h===c){g=!0;c=e;d=f;break}if(h===d){g=!0;d=e;c=f;break}h=h.sibling}if(!g){for(h=f.child;h ;) $\{if(h===0;g=10;c=f;d=e;break\}if(h===d){g=!0;d=f;c=e;break\}h=h.sibling\}if(!g)throw$ 

 $Error(w(189));\{if(c.alternate!==d)throw Error(w(190));\{if(3!==c.tag)throw Error(w(188));return$ 

c.stateNode.current===c?a:b}function dc(a){a=cc(a);return null!==a?ec(a):null}function

 $ec(a)$ {if(5===a.tag||6===a.tag)return a;for(a=a.child;null!==a;){var b=ec(a);if(null!==b)return b;a=a.sibling}return null}function fc(a,b){for(var c=a.alternate;null!==b;){if(b===a||b===c)return!0;b=b.return}return!1}\nvar gc=ba.unstable\_scheduleCallback,hc=ba.unstable\_cancelCallback,ic=ba.unstable\_shouldYield,jc=ba.unstable\_reque stPaint,D=ba.unstable\_now,kc=ba.unstable\_getCurrentPriorityLevel,lc=ba.unstable\_ImmediatePriority,mc=ba.unsta ble UserBlockingPriority,nc=ba.unstable NormalPriority,oc=ba.unstable LowPriority,pc=ba.unstable IdlePriority, qc=null,rc=null;function sc(a){if(rc&&\"function\"===typeof

rc.onCommitFiberRoot)try{rc.onCommitFiberRoot(qc,a,void 0,128===(a.current.flags&128))}catch(b){}}\nvar tc=64,uc=4194304;\nfunction vc(a){switch(a&-a){case 1:return 1;case 2:return 2;case 4:return 4;case 8:return 8;case 16:return 16;case 32:return 32;case 64:case 128:case 256:case 512:case 1024:case 2048:case 4096:case 8192:case 16384:case 32768:case 65536:case 131072:case 262144:case 524288:case 1048576:case 2097152:return a&4194240;case 4194304:case 8388608:case 16777216:case 33554432:case 67108864:return a&130023424;case 134217728:return 134217728;case 268435456:return 268435456;case 536870912:return 536870912;case

1073741824:return 1073741824;\ndefault:return a}}function wc(a,b){var c=a.pendingLanes;if(0===c)return 0;var  $d=0, e=a$ .suspendedLanes,f=a.pingedLanes,g=c&268435455;if(0!==g){var

h=g&~e;0!==h?d=vc(h):(f&=g,0!==f&&(d=vc(f)))}else

 $g=c\&-e,0!=-g?d=vc(g).0!=-f\&\&(d=vc(f));$ if $(0---d)$ return 0;if $(0!=-b\&\&b!=-d\&\&0=-(b\&e)\&\&(e=d\&-d,f=b\&-e)$ b,e>=f||16===e&&0!==(f&4194240)))return

b;0!== $(d\&4)\&\&(d=c\&16)$ ;b=a.entangledLanes;if(0!==b)for(a=a.entanglements,b $\&=d;0$ 

```
x(c(b), e=1 \leq c, d]=a[c], b&=-e; return d\in y(c(a,b) switch(a) {case 1:case 2:case 4:return b+250;case 8:case
16:case 32:case 64:case 128:case 256:case 512:case 1024:case 2048:case 4096:case 8192:case 16384:case
32768:case 65536:case 131072:case 262144:case 524288:case 1048576:case 2097152:return b+5E3;case
4194304:case 8388608:case 16777216:case 33554432:case 67108864:return-1;case 134217728:case
268435456:case 536870912:case 1073741824:return-1;default:return-1}}\nfunction zc(a){a=a.pendingLanes&-
1073741825;return 0!==a?a:a&1073741824?1073741824:0}function Ac(a){for(var
b=[1,c=0;31>c;c++)b.push(a);return b}function
```
 $Bc(a,b,c)$ {a.pendingLanes $=$ b;536870912! $=$ b&&(a.suspendedLanes=0,a.pingedLanes=0);a=a.eventTimes;b=31 $xc(b);a[b]=c\in Cc(a,b)$  var

c=a.pendingLanes&~b;a.pendingLanes=b;a.suspendedLanes=0;a.pingedLanes=0;a.expiredLanes&=b;a.mutableRea dLanes&=b;a.entangledLanes&=b;0===(a.pooledCacheLanes&=b)&&(a.pooledCache=null);b=a.entanglements;var d=a.eventTimes;for(a=a.expirationTimes;0<c;){var e=31-xc(c),f=1<<e;b[e]=0;d[e]=-1;a[e]=-1;c&=~f}}function Dc(a,b){var c=a.entangledLanes|=b;for(a=a.entanglements;c;){var d=31-

 $xc(c), e=1 \leq d; e \& b | a[d] \& b \& \& (a[d]|=b); c \& =\neg e$ } var

xc=Math.clz32?Math.clz32:Ec,Fc=Math.log,Gc=Math.LN2;\nfunction Ec(a){return 0===a?32:31-

 $(Fc(a)/Gc(0)|0)$ var E=0;function Hc(a,b){var c=E;try{return E=a,b()}finally{E=c}}function Ic(a){a&=-a;return 1<a?4<a?0!==(a&268435455)?16:536870912:4:1}var

Jc,Kc,Lc,Mc,Nc,Oc,Pc=!1,Qc=[],Rc=null,Sc=null,Tc=null,Uc=new Map,Vc=new Map,Wc=[],Xc=\"mousedown mouseup touchcancel touchend touchstart auxclick dblclick pointercancel pointerdown pointerup dragend dragstart drop compositionend compositionstart keydown keypress keyup input textInput copy cut paste click change contextmenu reset submit $\langle$ ".split $(\langle \langle \cdot \rangle)$ ;\nfunction

Yc(a,b,c,d,e){return{blockedOn:a,domEventName:b,eventSystemFlags:c|16,nativeEvent:e,targetContainers:[d]}}fu nction

 $Zc(a,b,c,d,e)$ {a=Yc(a,b,c,d,e);Qc.push(a);if(1===Qc.length)for(;null!==a.blockedOn;){b=Db(a.blockedOn);if(null=  $=$ b)break;Jc(b);if(null===a.blockedOn)\$c();else break}\nfunction ad(a,b){switch(a){case \"focusin\":case

\"focusout\":Rc=null;break;case \"dragenter\":case \"dragleave\":Sc=null;break;case \"mouseover\":case

\"mouseout\":Tc=null;break;case \"pointerover\":case \"pointerout\":Uc.delete(b.pointerId);break;case

\"gotpointercapture\":case \"lostpointercapture\":Vc.delete(b.pointerId)}}\nfunction

bd(a,b,c,d,e,f){if(null===a||a.nativeEvent!==f)return

a=Yc(b,c,d,e,f),null!==b&&(b=Db(b),null!==b&&Lc(b)),a;a.eventSystemFlags|=d;b=a.targetContainers;null!==e&  $&-1 == b. indexOf(e)&&b. push(e); return a\\function cd(a,b,c,d,e) {switch(b)} {case \text{"focusing":return}}$ 

Rc=bd(Rc,a,b,c,d,e),!0;case \"dragenter\":return Sc=bd(Sc,a,b,c,d,e),!0;case \"mouseover\":return

Tc=bd(Tc,a,b,c,d,e),!0;case \"pointerover\":var f=e.pointerId;Uc.set(f,bd(Uc.get(f)||null,a,b,c,d,e));return!0;case \"gotpointercapture\":return f=e.pointerId,Vc.set(f,bd(Vc.get(f)||null,a,b,c,d,e)),!0}return!1}\nfunction dd(a){var b=ed(a.target);if(null!==b){var

 $c=\text{b}(b)$ ;if(null!==c)if(b=c.tag,13===b){if(b=ac(c),null!==b){a.blockedOn=b;Oc(a.priority,function(){Mc(c)});retur n}}else

if(3===b&&c.stateNode.hydrate){a.blockedOn=3===c.tag?c.stateNode.containerInfo:null;return}}a.blockedOn=nu ll}\nfunction fd(a){if(null!==a.blockedOn)return!1;for(var b=a.targetContainers;0<b.length;){var

c=gd(a.domEventName,a.eventSystemFlags,b[0],a.nativeEvent);if(null!==c)return

b=Db(c),null!==b&&Lc(b),a.blockedOn=c,!1;b.shift()}return!0}function hd(a,b,c){fd(a)&&c.delete(b)}\nfunction  $c()$ {for(Pc=!1;0<Qc.length;){var

a=Qc[0];if(null!==a.blockedOn){a=Db(a.blockedOn);null!==a&&Kc(a);break}for(var

b=a.targetContainers;0<b.length;){var

```
c=gd(a.domEventName,a.eventSystemFlags,b[0],a.nativeEvent);if(null!==c){a.blockedOn=c;break}b.shift()}null==
=a.blockedOn&&Qc.shift()}null!==Rc&&fd(Rc)&&(Rc=null);null!==Sc&&fd(Sc)&&(Sc=null);null!==Tc&&fd(T
c)&&(Tc=null);Uc.forEach(hd);Vc.forEach(hd)}\nfunction
```

```
id(a,b){a,blockedOn===b&&(a,blockedOn=null,Pc||(Pc=!0,ba.unstable_scheduleCallback(ba.unstable_NormalPrior
ity,$c)))}\nfunction jd(a){function b(b){return id(b,a)}if(0<Qc.length){id(Qc[0],a);for(var
```
 $c=1; c < Qc.length;c++)$ {var

d=Qc[c];d.blockedOn===a&&(d.blockedOn=null)}}null!==Rc&&id(Rc,a);null!==Sc&&id(Sc,a);null!==Tc&&id( Tc,a);Uc.forEach(b);Vc.forEach(b);for(c=0;c<Wc.length;c++)d=Wc[c],d.blockedOn===a&&(d.blockedOn=null);fo r(;0<Wc.length&&(c=Wc[0],null===c.blockedOn);)dd(c),null===c.blockedOn&&Wc.shift()}var

kd=ta.ReactCurrentBatchConfig,ld=!0;\nfunction md(a,b,c,d){var

e=nd,f=Lb;Lb=!0;try{Ib(e,a,b,c,d)}finally{(Lb=f)||Nb()}}function od(a,b,c,d){var

```
e=E.f=kd.transition;kd.transition=0;try{E=4,nd(a,b,c,d)}finally{E=e,kd.transition=f}}function nd(a,b,c,d){if(ld){var
```
 $e=0$ ===(b&4);if(e&&0<Qc.length&&-1<Xc.indexOf(a))Zc(null,a,b,c,d);else{var

 $f = gd(a,b,c,d);$ if(null===f)e&&ad(a,d);else{if(e){if(-

 $1 < Xc$ .indexOf(a)  $\{Zc(f,a,b,c,d)\}$ ; return  $\{f(cd(f,a,b,c,d)\}$  return;  $ad(a,d) \}pd(a,b,d, null,c) \} \} \in fdr$  $e = yb(d)$ ; $e = ed(e)$ ; $if[null! == e)$ {var  $f = fb(e)$ ; $if(null! == f)e = null$ ; $else$ {var  $g = f$ .tag; $if(13 == g)$ { $e = ac(f)$ ; $if(null! == e)$ return e;e=null}else if(3===g){if(f.stateNode.hydrate)return 3===f.tag?f.stateNode.containerInfo:null;e=null}else f!==e&&(e=null)}}pd(a,b,d,e,c);return null}\nfunction qd(a){switch(a){case \"cancel\":case \"click\":case

\"close\":case \"contextmenu\":case \"copy\":case \"cut\":case \"auxclick\":case \"dblclick\":case \"dragend\":case \"dragstart\":case \"drop\":case \"focusin\":case \"focusout\":case \"input\":case \"invalid\":case \"keydown\":case \"keypress\":case \"keyup\":case \"mousedown\":case \"mouseup\":case \"paste\":case \"pause\":case \"play\":case \"pointercancel\":case \"pointerdown\":case \"pointerup\":case \"ratechange\":case \"reset\":case \"seeked\":case \"submit\":case \"touchcancel\":case \"touchend\":case \"touchstart\":case \"volumechange\":case \"change\":case \"selectionchange\":case \"textInput\":case \"compositionstart\":case \"compositionend\":case \"compositionupdate\":case \"beforeblur\":case \"afterblur\":case \"beforeinput\":case \"blur\":case \"fullscreenchange\":case \"focus\":case \"hashchange\":case \"popstate\":case \"select\":case \"selectstart\":return

1;case \"drag\":case \"dragenter\":case \"dragexit\":case \"dragleave\":case \"dragover\":case \"mousemove\":case \"mouseout\":case \"mouseover\":case \"pointermove\":case \"pointerout\":case \"pointerover\":case \"scroll\":case \"toggle\":case \"touchmove\":case \"wheel\":case \"mouseenter\":case \"mouseleave\":case \"pointerenter\":case \"pointerleave\":return 4;\ncase \"message\":switch(kc()){case lc:return 1;case mc:return 4;case nc:case oc:return 16;case pc:return 536870912;default:return 16}default:return 16}}var rd=null,sd=null,td=null;function ud(){if(td)return td;var a,b=sd,c=b.length,d,e=\"value\"in

rd?rd.value:rd.textContent,f=e.length;for(a=0;a<c&&b[a]===e[a];a++);var g=c-a;for(d=1;d<=g&&b[c-d]===e[fd];d++);return td=e.slice(a,1<d?1-d:void 0)}\nfunction vd(a){var b=a.keyCode;\"charCode\"in

a?(a=a.charCode,0===a&&13===b&&(a=13)):a=b;10===a&&(a=13);return 32<=a||13===a?a:0}function wd(){return!0}function xd(){return!1}\nfunction yd(a){function

b(b,d,e,f,g){this.\_reactName=b;this.\_targetInst=e;this.type=d;this.nativeEvent=f;this.target=g;this.currentTarget=nul l;for(var c in

a)a.hasOwnProperty(c)&&(b=a[c],this[c]=b?b(f):f[c]);this.isDefaultPrevented=(null!=f.defaultPrevented?f.defaultPr evented:!1===f.returnValue)?wd:xd;this.isPropagationStopped=xd;return

this}p(b.prototype,{preventDefault:function(){this.defaultPrevented=!0;var

a=this.nativeEvent;a&&(a.preventDefault?a.preventDefault():\"unknown\"!==typeof

a.returnValue&&\n(a.returnValue=!1),this.isDefaultPrevented=wd)},stopPropagation:function(){var

a=this.nativeEvent;a&&(a.stopPropagation?a.stopPropagation():\"unknown\"!==typeof

a.cancelBubble&&(a.cancelBubble=!0),this.isPropagationStopped=wd)},persist:function(){},isPersistent:wd});retur n b}\nvar zd={eventPhase:0,bubbles:0,cancelable:0,timeStamp:function(a){return

a.timeStamp||Date.now()},defaultPrevented:0,isTrusted:0},Ad=yd(zd),Bd=p({},zd,{view:0,detail:0}),Cd=yd(Bd),D d,Ed,Fd,Hd=p({},Bd,{screenX:0,screenY:0,clientX:0,clientY:0,pageX:0,pageY:0,ctrlKey:0,shiftKey:0,altKey:0,met aKey:0,getModifierState:Gd,button:0,buttons:0,relatedTarget:function(a){return void

0===a.relatedTarget?a.fromElement===a.srcElement?a.toElement:a.fromElement:a.relatedTarget},movementX:fun ction(a){if(\"movementX\"in\na)return a.movementX;a!==Fd&&(Fd&&\"mousemove\"===a.type?(Dd=a.screenX-Fd.screenX,Ed=a.screenY-Fd.screenY):Ed=Dd=0,Fd=a);return

Dd},movementY:function(a){return\"movementY\"in

a?a.movementY:Ed}}),Id=yd(Hd),Jd=p({},Hd,{dataTransfer:0}),Kd=yd(Jd),Ld=p({},Bd,{relatedTarget:0}),Md=yd (Ld),Nd=p({},zd,{animationName:0,elapsedTime:0,pseudoElement:0}),Od=yd(Nd),Pd=p({},zd,{clipboardData:fun ction(a){return\"clipboardData\"in

a?a.clipboardData:window.clipboardData}}),Qd=yd(Pd),Rd=p({},zd,{data:0}),Sd=yd(Rd),Td={Esc:\"Escape\",\nSp acebar:\"

\",Left:\"ArrowLeft\",Up:\"ArrowUp\",Right:\"ArrowRight\",Down:\"ArrowDown\",Del:\"Delete\",Win:\"OS\",Men u:\"ContextMenu\",Apps:\"ContextMenu\",Scroll:\"ScrollLock\",MozPrintableKey:\"Unidentified\"},Ud={8:\"Back space\",9:\"Tab\",12:\"Clear\",13:\"Enter\",16:\"Shift\",17:\"Control\",18:\"Alt\",19:\"Pause\",20:\"CapsLock\",27:\" Escape\",32:\"

\",33:\"PageUp\",34:\"PageDown\",35:\"End\",36:\"Home\",37:\"ArrowLeft\",38:\"ArrowUp\",39:\"ArrowRight\",40 :\"ArrowDown\",45:\"Insert\",46:\"Delete\",112:\"F1\",113:\"F2\",114:\"F3\",115:\"F4\",116:\"F5\",117:\"F6\",118:\ "F7\",\n119:\"F8\",120:\"F9\",121:\"F10\",122:\"F11\",123:\"F12\",144:\"NumLock\",145:\"ScrollLock\",224:\"Meta \"},Vd={Alt:\"altKey\",Control:\"ctrlKey\",Meta:\"metaKey\",Shift:\"shiftKey\"};function Wd(a){var

b=this.nativeEvent;return b.getModifierState?b.getModifierState(a):(a=Vd[a])?!!b[a]:!1}function Gd(){return Wd}\nvar Xd=p({},Bd,{key:function(a){if(a.key){var b=Td[a.key]||a.key;if(\"Unidentified\"!==b)return b}return\"keypress\"===a.type?(a=vd(a),13===a?\"Enter\":String.fromCharCode(a)):\"keydown\"===a.type||\"keyu p\"===a.type?Ud[a.keyCode]||\"Unidentified\":\"\"},code:0,location:0,ctrlKey:0,shiftKey:0,altKey:0,metaKey:0,repe at:0,locale:0,getModifierState:Gd,charCode:function(a){return\"keypress\"===a.type?vd(a):0},keyCode:function(a)  ${return}\%$ eydown $"==a.type||\%eyup\rangle"==a.type?a.keyCode:0\}, which: function(a){return}\%eypress\rangle"==\nand: type?$ vd(a):\"keydown\"===a.type||\"keyup\"===a.type?a.keyCode:0}}),Yd=yd(Xd),Zd=p({},Hd,{pointerId:0,width:0,hei ght:0,pressure:0,tangentialPressure:0,tiltX:0,tiltY:0,twist:0,pointerType:0,isPrimary:0}),\$d=yd(Zd),ae=p({},Bd,{tou ches:0,targetTouches:0,changedTouches:0,altKey:0,metaKey:0,ctrlKey:0,shiftKey:0,getModifierState:Gd}),be=yd(a e),ce=p({},zd,{propertyName:0,elapsedTime:0,pseudoElement:0}),de=yd(ce),ee=p({},Hd,{deltaX:function(a){retur n\"deltaX\"in a?a.deltaX:\"wheelDeltaX\"in a?-a.wheelDeltaX:0},\ndeltaY:function(a){return\"deltaY\"in a?a.deltaY:\"wheelDeltaY\"in a?-a.wheelDeltaY:\"wheelDelta\"in a?-

a.wheelDelta:0},deltaZ:0,deltaMode:0}),fe=yd(ee),ge=[9,13,27,32],he=ha&&\"CompositionEvent\"in window,ie=null;ha&&\"documentMode\"in document&&(ie=document.documentMode);var je=ha&&\"TextEvent\"in

window&&!ie,ke=ha&&(!he||ie&&8<ie&&11>=ie),le=String.fromCharCode(32),me=!1;\nfunction ne(a,b){switch(a){case \"keyup\":return-1!==ge.indexOf(b.keyCode);case \"keydown\":return

229!==b.keyCode;case \"keypress\":case \"mousedown\":case \"focusout\":return!0;default:return!1}}function oe(a){a=a.detail;return\"object\"===typeof a&&\"data\"in a?a.data:null}var pe=!1;function qe(a,b){switch(a){case \"compositionend\":return oe(b);case \"keypress\":if(32!==b.which)return null;me=!0;return le;case

\"textInput\":return a=b.data,a===le&&me?null:a;default:return null}}\nfunction

 $re(a,b)$ {if(pe)return\"compositionend\"===a||!he&&ne(a,b)?(a=ud(),td=sd=rd=null,pe=!1,a):null;switch(a){case \"paste\":return null;case

\"keypress\":if(!(b.ctrlKey||b.altKey||b.metaKey)||b.ctrlKey&&b.altKey){if(b.char&&1<b.char.length)return b.char;if(b.which)return String.fromCharCode(b.which)}return null;case \"compositionend\":return ke&&\"ko\"!==b.locale?null:b.data;default:return null}}\nvar se={color:!0,date:!0,datetime:!0,\"datetimelocal\":!0,email:!0,month:!0,number:!0,password:!0,range:!0,search:!0,tel:!0,text:!0,time:!0,url:!0,week:!0};function te(a){var

b=a&&a.nodeName&&a.nodeName.toLowerCase();return\"input\"===b?!!se[a.type]:\"textarea\"===b?!0:!1}functi on  $ue(a,b,c,d)$ {Fb(d);b=ve(b,\"onChange\");0<br/>>b.length&&(c=new

Ad(\"onChange\",\"change\",null,c,d),a.push({event:c,listeners:b}))}var we=null,xe=null;function

 $y(e(a)|z(e(a,0))$ function  $Ae(a)$ {var b=Be(a);if(Za(b))return a}\nfunction Ce(a,b){if(\"change\"===a)return b}var De=!1;if(ha){var Ee;if(ha){var Fe=\"oninput\"in document;if(!Fe){var

Ge=document.createElement(\"div\");Ge.setAttribute(\"oninput\",\"return;\");Fe=\"function\"===typeof

Ge.oninput}Ee=Fe}else Ee=!1;De=Ee&&(!document.documentMode||9<document.documentMode)}function

He(){we&&(we.detachEvent(\"onpropertychange\",Ie),xe=we=null)}function

 $Ie(a)$ {if(\"value\"===a.propertyName&&Ae(xe)){var

 $b=[]$ ;ue(b,xe,a,yb(a));a=ye;if(Lb)a(b);else{Lb=!0;try{Hb(a,b)}finally{Lb=!1,Nb()}}}\\nfunction

Je(a,b,c){\"focusin\"===a?(He(),we=b,xe=c,we.attachEvent(\"onpropertychange\",Ie)):\"focusout\"===a&&He()}fu

nction Ke(a){if(\"selectionchange\"===a||\"keyup\"===a||\"keydown\"===a)return Ae(xe)}function

Le(a,b){if(\"click\"===a)return Ae(b)}function Me(a,b){if(\"input\"===a||\"change\"===a)return Ae(b)}function

 $N\{e(a,b)\}$  return a==b&&(0!==a||1/a===1/b)||a!==a&&b!==b}var  $Qe=\$ ''function\"===typeof

Object.is?Object.is:Ne;\nfunction Pe(a,b){if(Oe(a,b))return!0;if(\"object\"!==typeof a||null===a||\"object\"!==typeof b||null===b)return!1;var

c=Object.keys(a),d=Object.keys(b);if(c.length!==d.length)return!1;for(d=0;d<c.length;d++)if(!ia.call(b,c[d])||!Oe(a[ c[d]],b[c[d]]))return!1;return!0}function Qe(a){for(;a&&a.firstChild;)a=a.firstChild;return a}\nfunction Re(a,b){var  $c=Qe(a);a=0;for(var d;c;\{if(3==c.nodeType)}\{d=a+c.textContent.length;if(a<=b&&d>=b)return\}not]$ a};a=d}a:{for(;c;){if(c.nextSibling){c=c.nextSibling;break a}c=c.parentNode}c=void  $0$ }c= $Oe(c)$ }}function

 $Se(a,b)$ {return a&&b?a===b?!0:a&&3===a.nodeType?!1:b&&3===b.nodeType?Se(a,b.parentNode):\"contains\"in a?a.contains(b):a.compareDocumentPosition?!!(a.compareDocumentPosition(b)&16):!1:!1}\nfunction Te(){for(var

a=window,b=\$a();b instance of a.HTMLIFrameElement;){try{var c=\"string\"===typeof

b.contentWindow.location.href}catch(d){c=!1}if(c)a=b.contentWindow;else break;b=\$a(a.document)}return

b}function Ue(a){var b=a&&a.nodeName&&a.nodeName.toLowerCase();return

 $b\&\&$ (\"input\"===b $\&\&$ (\"text\"===a.type||\"search\"===a.type||\"tel\"===a.type||\"url\"===a.type||\"password\"=== a.type)||\"textarea\"===b||\"true\"===a.contentEditable)}\nfunction  $Ve(a)$ {var

b=Te(),c=a.focusedElem,d=a.selectionRange;if(b!==c&&c&&c.ownerDocument&&Se(c.ownerDocument.documen

tElement,c)){if(null!==d&&Ue(c))if(b=d.start,a=d.end,void 0===a&&(a=b),\"selectionStart\"in

c)c.selectionStart=b,c.selectionEnd=Math.min(a,c.value.length);else

if(a=(b=c.ownerDocument||document)&&b.defaultView||window,a.getSelection){a=a.getSelection();var

e=c.textContent.length,f=Math.min(d.start,e);d=void

0===d.end?f:Math.min(d.end,e);!a.extend&&f>d&&(e=d,d=f,f=e);e=Re(c,f);var

g=Re(c,\nd);e&&g&&(1!==a.rangeCount||a.anchorNode!==e.node||a.anchorOffset!==e.offset||a.focusNode!==g.nod e||a.focusOffset!==g.offset)&&(b=b.createRange(),b.setStart(e.node,e.offset),a.removeAllRanges(),f>d?(a.addRang e(b),a.extend(g.node,g.offset)):(b.setEnd(g.node,g.offset),a.addRange(b)))}b=[];for(a=c;a=a.parentNode;)1===a.nod eType&&b.push({element:a,left:a.scrollLeft,top:a.scrollTop});\"function\"===typeof

c.focus&&c.focus();for(c=0;c<b.length;c++)a=b[c],a.element.scrollLeft=a.left,a.element.scrollTop=a.top}}\nvar We=ha&&\"documentMode\"in

document&&11>=document.documentMode,Xe=null,Ye=null,Ze=null,\$e=!1;\nfunction af(a,b,c){var

d=c.window===c?c.document:9===c.nodeType?c:c.ownerDocument;\$e||null==Xe||Xe!==\$a(d)||(d=Xe,\"selectionSt art\"in

d&&Ue(d)?d={start:d.selectionStart,end:d.selectionEnd}:(d=(d.ownerDocument&&d.ownerDocument.defaultView| |window).getSelection(),d={anchorNode:d.anchorNode,anchorOffset:d.anchorOffset,focusNode:d.focusNode,focus Offset:d.focusOffset}),Ze&&Pe(Ze,d)||(Ze=d,d=ve(Ye,\"onSelect\"),0<d.length&&(b=new

Ad(\"onSelect\",\"select\",null,b,c),a.push({event:b,listeners:d}),b.target=Xe)))}\nfunction bf(a,b){var

 $c=\{\};c[a.toLowerCase)]=b.toLowerCase)(c[\text{``Webkit''+a}]=\text{``webkit''+b;c}[\text{``Moz''+a}]=\text{``moz''+b;return c}\}$ 

cf={animationend:bf(\"Animation\",\"AnimationEnd\"),animationiteration:bf(\"Animation\",\"AnimationIteration\"), animationstart:bf(\"Animation\",\"AnimationStart\"),transitionend:bf(\"Transition\",\"TransitionEnd\")},df={},ef={} ;\nha&&(ef=document.createElement(\"div\").style,\"AnimationEvent\"in window||(delete

cf.animationend.animation,delete cf.animationiteration.animation,delete

cf.animationstart.animation),\"TransitionEvent\"in window||delete cf.transitionend.transition);function ff(a){if(df[a])return df[a];if(!cf[a])return a;var b=cf[a],c;for(c in b)if(b.hasOwnProperty(c)&&c in ef)return df[a]=b[c];return a}var

gf=ff(\"animationend\"),hf=ff(\"animationiteration\"),jf=ff(\"animationstart\"),kf=ff(\"transitionend\"),lf=new Map,mf=\"abort auxClick cancel canPlay canPlayThrough click close contextMenu copy cut drag dragEnd dragEnter dragExit dragLeave dragOver dragStart drop durationChange emptied encrypted ended error gotPointerCapture input invalid keyDown keyPress keyUp load loadedData loadedMetadata loadStart lostPointerCapture mouseDown mouseMove mouseOut mouseOver mouseUp paste pause play playing pointerCancel pointerDown pointerMove pointerOut pointerOver pointerUp progress rateChange reset seeked seeking stalled submit suspend timeUpdate touchCancel touchEnd touchStart volumeChange scroll toggle touchMove waiting wheel\".split(\"\");\nfunction nf(a,b){lf.set(a,b);ea(b,[a])}for(var of=0;of<mf.length;of++){var pf=mf[of],qf=pf.toLowerCase(),rf=pf[0].toUpperCase()+pf.slice(1);nf(qf,\"on\"+rf)}nf(gf,\"onAnimationEnd\");nf(h f,\"onAnimationIteration\");nf(jf,\"onAnimationStart\");nf(\"dblclick\",\"onDoubleClick\");nf(\"focusin\",\"onFocus\ ");nf(\"focusout\",\"onBlur\");nf(kf,\"onTransitionEnd\");fa(\"onMouseEnter\",[\"mouseout\",\"mouseover\"]);fa(\"o nMouseLeave\",[\"mouseout\",\"mouseover\"]);fa(\"onPointerEnter\",[\"pointerout\",\"pointerover\"]);\nfa(\"onPoint erLeave\",[\"pointerout\",\"pointerover\"]);ea(\"onChange\",\"change click focusin focusout input keydown keyup selectionchange\".split(\" \"));ea(\"onSelect\",\"focusout contextmenu dragend focusin keydown keyup mousedown

mouseup selectionchange\".split(\"

\"));ea(\"onBeforeInput\",[\"compositionend\",\"keypress\",\"textInput\",\"paste\"]);ea(\"onCompositionEnd\",\"com positionend focusout keydown keypress keyup mousedown\".split(\"

\"));ea(\"onCompositionStart\",\"compositionstart focusout keydown keypress keyup mousedown\".split(\" \"));\nea(\"onCompositionUpdate\",\"compositionupdate focusout keydown keypress keyup mousedown\".split(\" \"));var sf=\"abort canplay canplaythrough durationchange emptied encrypted ended error loadeddata loadedmetadata loadstart pause play playing progress ratechange seeked seeking stalled suspend timeupdate volumechange waiting\".split(\" \"),tf=new Set(\"cancel close invalid load scroll toggle\".split(\" \").concat(sf));\nfunction uf(a,b,c){var d=a.type||\"unknown-event\";a.currentTarget=c;Zb(d,b,void 0,a);a.currentTarget=null  $\mathcal{E}(a,b)$ {b=0!==(b&4);for(var c=0;c<a.length;c++){var d=a[c],e=d.event;d=d.listeners;a:{var f=void 0;if(b)for(var g=d.length-1;0<=g;g--){var h=d[g],k=h.instance,l=h.currentTarget;h=h.listener;if(k!==f&&e.isPropagationStopped())break a;uf(e,h,l);f=k}else  $for(g=0;g\le d.length;g++)$ {h=d[g];k=h.instance;l=h.currentTarget;h=h.listener;if(k!==f&&e.isPropagationStopped()) break a;uf(e,h,l);f=k}}if(Vb)throw a=Wb,Vb=!1,Wb=null,a;}\nfunction  $F(a,b)$ {var c=b[vf];void  $0 = -c\&&c = b[vf] = new Set$ ; var d=a+\"\_bubble\";c.has(d)||(wf(b,a,2,!1),c.add(d))}function xf(a,b,c){var d=0;b&&(d|=4);wf(c,a,d,b)}var yf=\"\_reactListening\"+Math.random().toString(36).slice(2);function zf(a){if(!a[yf]){a[yf]=!0;ca.forEach(function(b){\"selectionchange\"!==b&&(tf.has(b)||xf(b,!1,a),xf(b,!0,a))});var  $b=9$ ===a.nodeType?a:a.ownerDocument;null===b||b[yf]||(b[yf]=!0,xf(\"selectionchange\",!1,b))}}\nfunction wf(a,b,c,d){switch(qd(b)){case 1:var e=md;break;case 4:e=od;break;default:e=nd}c=e.bind(null,b,c,a);e=void 0;!Qb||\"touchstart\"!==b&&\"touchmove\"!==b&&\"wheel\"!==b||(e=!0);d?void 0!==e?a.addEventListener(b,c,{capture:!0,passive:e}):a.addEventListener(b,c,!0):void  $0!==e$ ?a.addEventListener(b,c,{passive:e}):a.addEventListener(b,c,!1)}\nfunction pd(a,b,c,d,e){var f=d;if(0===(b&1)&&0===(b&2)&&null!==d)a:for(;;){if(null===d)return;var g=d.tag;if(3===g||4===g){var h=d.stateNode.containerInfo;if(h===e||8===h.nodeType&&h.parentNode===e)break;if(4===g)for(g=d.return;null!

 $==g$ ;){var

k=g.tag;if(3===k||4===k)if(k=g.stateNode.containerInfo,k===e||8===k.nodeType&&k.parentNode===e)return;g=g .return  $for$ (;null!==h;){g=ed(h);if(null===g)return;k=g.tag;if(5===k||6===k){d=f=g;continue} a}h=h.parentNode}}d=d.return}Ob(function(){var d=f,e=yb(c),g=[];\na:{var h=lf.get(a);if(void 0!==h){var  $k=Ad, n=a;switch(a)$  {case \"keypress\":if(0===vd(c))break a;case \"keydown\":case \"keyup\":k=Yd;break;case \"focusin\":n=\"focus\";k=Md;break;case \"focusout\":n=\"blur\";k=Md;break;case \"beforeblur\":case \"afterblur\":k=Md;break;case \"click\":if(2===c.button)break a;case \"auxclick\":case \"dblclick\":case \"mousedown\":case \"mousemove\":case \"mouseup\":case \"mouseout\":case \"mouseover\":case \"contextmenu\":k=Id;break;case \"drag\":case \"dragend\":case \"dragenter\":case \"dragexit\":case \"dragleave\":case \"dragover\":case \"dragstart\":case \"drop\":k=\nKd;break;case \"touchcancel\":case \"touchend\":case \"touchmove\":case \"touchstart\":k=be;break;case gf:case hf:case jf:k=Od;break;case kf:k=de;break;case \"scroll\":k=Cd;break;case \"wheel\":k=fe;break;case \"copy\":case \"cut\":case \"paste\":k=Qd;break;case \"gotpointercapture\":case \"lostpointercapture\":case \"pointercancel\":case \"pointerdown\":case \"pointermove\":case \"pointerout\":case \"pointerover\":case \"pointerup\":k=\$d}var  $v=0!=(b&4),I=!v&8\cdot\$ "scroll\"===a,x=v?null!==h?h+\"Capture\":null:h;v=[];for(var z=d,q;null!==\nz;){q=z;var C=q.stateNode;5===q.tag&&null!== $C\&&(q=C, \text{null} == x\&&(C=Pb(z,x), \text{null} == C\&&v.push(Af(z,C,q))))$ ;if(I)break;z =z.return}0<v.length&&(h=new

k(h,n,null,c,e),g.push({event:h,listeners:y})}}if(0===(b&7)){a:{h=\"mouseover\"===a||\"pointerover\"===a;k=\"m ouseout\"===a||\"pointerout\"===a;if(h&&0===(b&16)&&(n=c.relatedTarget||c.fromElement)&&(ed(n)||n[Bf]))bre ak

a;if(k||h){h=e.window===e?e:(h=e.ownerDocument)?h.defaultView||h.parentWindow:window;if(k){if(n=c.relatedT  $\arg \text{et} ||c.toElement, k=d, n=n?ed(n):null, null! ==\n n \& (I = $b(n), n! == I || 5! == n.tag \& & 6! == n.tag) n = null } \text{else}$ k=null,n=d;if(k!==n){v=Id;C=\"onMouseLeave\";x=\"onMouseEnter\";z=\"mouse\";if(\"pointerout\"===a||\"pointer over\"===a)v=\$d,C=\"onPointerLeave\",x=\"onPointerEnter\",z=\"pointer\";I=null==k?h:Be(k);q=null==n?h:Be(n); h=new v(C,z+\"leave\",k,c,e);h.target=I;h.relatedTarget=q;C=null;ed(e)===d&&(v=new

v(x,z+\"enter\",n,c,e),v.target=q,v.relatedTarget=I,C=v);I=C;if(k&&n)b:{v=k;x=n;z=0;for(q=v;q;q=Cf(q))z++;q=0;f  $or(C=x;C;C=Cf(C))q++;for(;0$ 

;){if(v===x||null!==x&&v===x.alternate)break b;v=Cf(v);x=Cf(x)}v=null}else

v=null;null!==k&&Df(g,h,k,v,!1);null!==n&&null!==I&&Df(g,I,n,v,!0)}}a:{h=d?Be(d):window;k=h.nodeName&  $\&$ h.nodeName.toLowerCase();if(\"select\"===k||\"input\"===k $\&$ &\"file\"===h.type)var T=Ce;else

if(te(h))if(De)T=Me;else{T=Ke;var

Y=Je}else(k=h.nodeName)&&\"input\"===k.toLowerCase()&&(\"checkbox\"===h.type||\"radio\"===h.type)&&(T  $=L$ e);if(T&&(T=T(a,d))){ue(g,T,c,e);break

a}Y&&Y(a,h,d);\"focusout\"===a&&(Y=h. wrapperState)&&\nY.controlled&&\"number\"===h.type&&eb(h,\"nu mber\",h.value)}Y=d?Be(d):window;switch(a){case

\"focusin\":if(te(Y)||\"true\"===Y.contentEditable)Xe=Y,Ye=d,Ze=null;break;case

\"focusout\":Ze=Ye=Xe=null;break;case \"mousedown\":\$e=!0;break;case \"contextmenu\":case \"mouseup\":case \"dragend\":\$e=!1;af(g,c,e);break;case \"selectionchange\":if(We)break;case \"keydown\":case

 $\langle \langle \langle \langle \rangle \rangle \rangle = \langle \langle \langle \rangle \rangle$  ar ma;if(he)b: $\langle \langle \langle \rangle \rangle = \langle \langle \langle \rangle \rangle$  case  $\langle \langle \langle \rangle \rangle$  compositionstart $\langle \langle \rangle \rangle$  are M= $\langle \langle \rangle$  on CompositionStart $\langle \langle \rangle$ ; break b;case \"compositionend\":M=\"onCompositionEnd\";break b;\ncase

\"compositionupdate\":M=\"onCompositionUpdate\";break b}M=void 0}else

pe?ne(a,c)&&(M=\"onCompositionEnd\"):\"keydown\"===a&&229===c.keyCode&&(M=\"onCompositionStart\"); M&&(ke&&\"ko\"!==c.locale&&(pe||\"onCompositionStart\"!==M?\"onCompositionEnd\"===M&&pe&&(ma=ud ()):(rd=e,sd=\"value\"in rd?rd.value:rd.textContent,pe=!0)),Y=ve(d,M),0<Y.length&&(M=new

 $Sd(M,a,null,c,e),g.push({event:M, listeners:Y}),ma?M.data=ma:(ma=oe(c),null!=ma&((M.data=ma)));$ qe(a,c):re(a,c))d=ve(d,\"onBeforeInput\"),0<d.length&&(e=new

Sd(\"onBeforeInput\",\n\"beforeinput\",null,c,e),g.push({event:e,listeners:d}),e.data=ma)}ze(g,b)})}function

Af(a,b,c){return{instance:a,listener:b,currentTarget:c}}function ve(a,b){for(var

 $c=b+\$ <sup>"</sup>Capture\",d=[];null!==a;){var

e=a,f=e.stateNode;5===e.tag&&null!==f&&(e=f,f=Pb(a,c),null!=f&&d.unshift(Af(a,f,e)),f=Pb(a,b),null!=f&&d.pu  $sh(Af(a,f,e))$ ;a=a.return {return d}function Cf(a){if(null===a)return null;do a=a.return;while(a&&5!==a.tag);return a?a:null}\nfunction Df(a,b,c,d,e){for(var f=b.\_reactName,g=[];null!==c&&c!==d;){var

h=c,k=h.alternate,l=h.stateNode;if(null!==k&&k===d)break;5===h.tag&&null!==l&&(h=l,e?(k=Pb(c,f),null!=k&  $\&$ g.unshift(Af(c,k,h))):e||(k=Pb(c,f),null!=k $\&\&$ g.push(Af(c,k,h))));c=c.return}0!==g.length $\&\&$ a.push({event:b,liste ners:g})}function Ef(){}var Ff=null,Gf=null;function Hf(a,b){switch(a){case \"button\":case \"input\":case \"select\":case \"textarea\":return!!b.autoFocus}return!1}\nfunction

If(a,b){return\"textarea\"===a||\"noscript\"===a||\"string\"===typeof b.children||\"number\"===typeof b.children||\"object\"===typeof

b.dangerouslySetInnerHTML&&null!==b.dangerouslySetInnerHTML&&null!=b.dangerouslySetInnerHTML.\_\_ht ml}var Jf=\"function\"===typeof setTimeout?setTimeout:void 0,Kf=\"function\"===typeof

clearTimeout?clearTimeout:void 0,Mf=\"function\"===typeof

queueMicrotask?queueMicrotask:\"undefined\"!==typeof Promise?function(a){return

Promise.resolve(null).then(a).catch(Lf)}:Jf;\nfunction Lf(a){setTimeout(function(){throw a;})}function Nf(a,b){var c=b,d=0;do{var

e=c.nextSibling;a.removeChild(c);if(e&&8===e.nodeType)if(c=e.data,\"/\$\"===c){if(0===d){a.removeChild(e);jd( b);return }d--}else\"\$\"!==c&&\"\$?\"!==c&&\"\$!\"!==c||d++;c=e}while(c);jd(b)}function

 $Of(a)$ {1===a.nodeType?a.textContent=\"\":9===a.nodeType&&(a=a.body,null!=a&&(a.textContent=\"\"))}\nfuncti on Pf(a){for(;null!=a;a=a.nextSibling){var

b=a.nodeType;if(1===b||3===b)break;if(8===b&&(b=a.data,\"\$\"===b||\"\$!\"===b||\"\$?\"===b))break}return

a}function Qf(a){a=a.previousSibling;for(var b=0;a;){if(8===a.nodeType){var

c=a.data;if(\"\$\"===c||\"\$!\"===c||\"\$?\"===c){if(0===b)return a;b--

 $\text{else}\text{``}/\text{``} == c\&\&\text{b++}\&\text{=}a.\text{previous}$ Sibling return null var Rf=0; function

Sf(a){return{\$\$typeof:Ha,toString:a,valueOf:a}}\nvar

Tf=Math.random().toString(36).slice(2),Uf=\"\_\_reactFiber\$\"+Tf,Vf=\"\_\_reactProps\$\"+Tf,Bf=\"\_\_reactContainer\$ \"+Tf,vf=\"\_\_reactEvents\$\"+Tf;function ed(a){var b=a[Uf];if(b)return b;for(var c=a.parentNode;c;){if(b=c[Bf]||c[Uf]){c=b.alternate;if(null!==b.child||null!==c&&null!==c.child)for(a=Qf(a);null!=  $=$ a;){if(c=a[Uf])return c;a=Qf(a)}return b}a=c;c=a.parentNode}return null}function  $Db(a)$ {a=a[Uf]||a[Bf];return!a||5!==a.tag&&6!==a.tag&&13!==a.tag&&3!==a.tag?null:a}\nfunction  $Be(a)$ {if(5===a.tag||6===a.tag)return a.stateNode;throw Error(w(33));}function Eb(a){return a[Vf]||null}var  $Wf=[,Xf=-1;$ function  $Yf(a)$ {return{current:a}}function  $G(a)$ {0>Xf||(a.current=Wf[Xf],Wf[Xf]=null,Xf--)}function  $H(a,b)$ {Xf++;Wf[Xf]=a.current;a.current=b}var Zf={},J=Yf(Zf),\$f=Yf(!1),ag=Zf;\nfunction bg(a,b){var c=a.type.contextTypes;if(!c)return Zf;var d=a.stateNode;if(d&&d.\_\_reactInternalMemoizedUnmaskedChildContext===b)return d.\_\_reactInternalMemoizedMaskedChildContext;var e={},f;for(f in c)e[f]=b[f];d&&(a=a.stateNode,a.\_\_reactInternalMemoizedUnmaskedChildContext=b,a.\_\_reactInternalMemoized MaskedChildContext=e);return e}function cg(a){a=a.childContextTypes;return null!==a&&void 0!==a}function  $dg()$ {G(\$f);G(J)}function eg(a,b,c){if(J.current!==Zf)throw Error(w(168));H(J,b);H(\$f,c)}\nfunction fg(a,b,c){var d=a.stateNode;b=b.childContextTypes;if(\"function\"!==typeof d.getChildContext)return c;d=d.getChildContext();for(var e in d)if(!(e in b))throw Error(w(108,Ua(a)||\"Unknown\",e));return  $p({},c,d)$ } function gg(a){a=(a=a.stateNode)&&a.\_\_reactInternalMemoizedMergedChildContext||Zf;ag=J.current;H(J,a);H(\$f,\$f.current );return!0}\nfunction hg(a,b,c){var d=a.stateNode;if(!d)throw  $Error(w(169))$ ;c?(a=fg(a,b,ag),d. reactInternalMemoizedMergedChildContext=a,G(\$f),G(J),H(J,a)):G(\$f);H(\$f,c)} var ig=null,jg=!1,kg=!1;function lg(){if(!kg&&null!==ig){kg=!0;var a=0,b=E;try{var c=ig;for(E=1;a<c.length;a++){var d=c[a];do d=d(!0);while(null!==d)}ig=null;jg=!1}catch(e){throw null!==ig&&(ig=ig.slice(a+1)),gc(lc,lg),e;}finally{E=b,kg=!1}}return null}var mg=ta.ReactCurrentBatchConfig;\nfunction ng(a,b){if(a&&a.defaultProps){b=p({},b);a=a.defaultProps;for(var c in a)void 0===b[c]&&(b[c]=a[c]);return b}return b}var og=Yf(null),pg=null,qg=null,rg=null;function  $sg(\frac{q}{r} = qg = pg = null}$ function  $tg(a,b,c)$ {H(og,b.\_currentValue);b.\_currentValue=c}function ug(a){var b=og.current; $G(og)$ ;a.\_currentValue=b}\nfunction vg(a,b){for(;null!==a;){var c=a.alternate;if((a.childLanes&b)===b)if(null===c||(c.childLanes&b)===b)break;else c.childLanes|=b;else a.childLanes $]=b$ ,null!==c&&(c.childLanes $]=b$ );a=a.return}}\nfunction wg(a,b,c){var d=a.child;null!==d&&(d.return=a);for(;null!==d;){var e=d.dependencies;if(null!==e){var f=d.child;for(var g=e.firstContext;null!==g;){if(g.context===b){if(1===d.tag){g=xg(-1,c&-c);g.tag=2;var h=d.updateQueue;if(null!==h){h=h.shared;var k=h.pending;null===k?g.next=g:(g.next=k.next,k.next=g);h.pending=g}}d.lanes|=c;g=d.alternate;null!==g&&(g.lan es|=c);vg(d.return,c);e.lanes|=c;break}g=g.next}}else if(10===d.tag)f=d.type===a.type?null:d.child;else  $if(18 == d.tag)$ {f=d.return;if(null===\nf)throw Error(w(341));f.lanes|=c;e=f.alternate;null!==e&&(e.lanes|=c);vg(f,c);f=d.sibling}else f=d.child;if(null!==f)f.return=d;else for(f=d;null!==f;){if(f===a){f=null;break}d=f.sibling;if(null!==d){d.return=f.return;f=d;break}f=f.return}d=f}}fun ction  $yg(a,b){p=}a;rg=qg=null; a=a.dependencies; null! == a&&null! == a.firstContext&&(0! == (a.lanes&b)&&(zg=!0), a.firs$  $tContext=null$ }}\nfunction  $Ag(a)$ {var b=a.\_currentValue;if(rg!==a)if(a={context:a,memoizedValue:b,next:null},null===qg){if(null===pg)throw Error(w(308));qg=a;pg.dependencies={lanes:0,firstContext:a,responders:null}}else qg=qg.next=a;return b}var Bg=null,Cg=!1;function Dg(a){a.updateQueue={baseState:a.memoizedState,firstBaseUpdate:null,lastBaseUpdate:null,shared:{pending:null,i

nterleaved:null,lanes:0},effects:null}}\nfunction

Eg(a,b){a=a.updateQueue;b.updateQueue===a&&(b.updateQueue={baseState:a.baseState,firstBaseUpdate:a.firstBa

seUpdate,lastBaseUpdate:a.lastBaseUpdate,shared:a.shared,effects:a.effects})}function xg(a,b){return{eventTime:a,lane:b,tag:0,payload:null,callback:null,next:null}}\nfunction Fg(a,b){var c=a.updateQueue;null!==c&&(c=c.shared,null!==K&&0!==(a.mode&1)?(a=c.interleaved,null===a?(b.next=b,null ===Bg?Bg=[c]:Bg.push(c)):(b.next=a.next,a.next=b),c.interleaved=b):(a=c.pending,null===a?b.next=b:(b.next=a.n ext,a.next=b),c.pending=b))}function Gg(a,b,c){b=b.updateQueue;if(null!==b&&(b=b.shared,0!==(c&4194240))){var d=b.lanes;d&=a.pendingLanes;c|=d;b.lanes=c;Dc(a,c)}}\nfunction Hg(a,b){var c=a.updateQueue,d=a.alternate;if(null!==d&&(d=d.updateQueue,c===d)){var e=null,f=null;c=c.firstBaseUpdate;if(null!==c){do{var g={eventTime:c.eventTime,lane:c.lane,tag:c.tag,payload:c.payload,callback:c.callback,next:null};null===f?e=f=g:f =f.next=g;c=c.next}while(null!==c);null===f?e=f=b:f=f.next=b}else e=f=b;c={baseState:d.baseState,firstBaseUpdate:e,lastBaseUpdate:f,shared:d.shared,effects:d.effects};a.updateQueu e=c;return}a=c.lastBaseUpdate;null===a?c.firstBaseUpdate=b:a.next=\nb;c.lastBaseUpdate=b}\nfunction Ig(a,b,c,d){var e=a.updateQueue;Cg=!1;var f=e.firstBaseUpdate,g=e.lastBaseUpdate,h=e.shared.pending;if(null!==h){e.shared.pending=null;var k=h,l=k.next;k.next=null;null===g?f=l:g.next=l;g=k;var m=a.alternate;null!==m&&(m=m.updateQueue,h=m.lastBaseUpdate,h!==g&&(null===h?m.firstBaseUpdate=l:h.ne xt=l,m.lastBaseUpdate=k))}if(null!==f){var u=e.baseState;g=0;m=l=k=null;h=f;do{var t=h.lane,r=h.eventTime;if((d&t)===t){null!==m&&(m=m.next={eventTime:r,lane:0,tag:h.tag,payload:h.payload,ca llback:h.callback,\nnext:null});a:{var n=a,v=h;t=b;r=c;switch(v.tag){case 1:n=v.payload;if(\"function\"===typeof n) $\{u=n, call(r, u,t); break a\}$ u=n;break a;case 3:n.flags=n.flags&-16385|128;case 0:n=v.payload;t=\"function\"===typeof n?n.call(r,u,t):n;if(null===t||void 0===t)break a;u=p({},u,t);break a;case  $2:Cg=!0$ }null!==h.callback&&0!==h.lane&&(a.flags|=64,t=e.effects,null===t?e.effects=[h]:t.push(h))}else r={eventTime:r,lane:t,tag:h.tag,payload:h.payload,callback:h.callback,next:null},null===m?(l=m=r,k=u):m=m.next  $=r, g|=t$ ; \nh=h.next;if(null===h)if(h=e.shared.pending,null===h)break;else t=h,h=t.next,t.next=null,e.lastBaseUpdate=t,e.shared.pending=null}while(1);null===m&&(k=u);e.baseState=k;e.firs tBaseUpdate=l;e.lastBaseUpdate=m;b=e.shared.interleaved;if(null!==b){e=b;do g|=e.lane,e=e.next;while(e!==b)}else null===f&&(e.shared.lanes=0);Jg|=g;a.lanes=g;a.memoizedState=u}}\nfunction  $Kg(a,b,c)$ {a=b.effects;b.effects=null;if(null!==a)for(b=0;b<a.length;b++){var d=a[b],e=d.callback;if(null!==e){d.callback=null;d=c;if(\"function\"!==typeof e)throw Error(w(191,e));e.call(d)}} var Lg=(new aa.Component).refs;function  $Mg(a,b,c,d)$ {b=a.memoizedState;c=c(d,b);c=null===c||void 0===c?b:p({},b,c);a.memoizedState=c;0===a.lanes&&(a.updateQueue.baseState=c)}\nvar Pg={isMounted:function(a){return(a=a.\_reactInternals)?\$b(a)===a:!1},enqueueSetState:function(a,b,c){a=a.\_reactI nternals;var d=L(),e=Ng(a),f=xg(d,e);f.payload=b;void  $0!=\in\&\&\text{mill}==c\&\&\text{(f.callback=c)};Fg(a,f);b=Og(a,e,d);null!==b\&\⋙(b,a,e)\}$ ,enqueueReplaceState:function(a,b, c){a=a.\_reactInternals;var d=L(),e=Ng(a),f=xg(d,e);f.tag=1;f.payload=b;void  $0! = c\&\&\text{null}!=c\&\&\text{(f.callback=c)}; \text{Fg}(a,f); b=Og(a,e,d); \text{null}!==b\&\&\text{Gg}(b,a,e)\}$ , enqueueForceUpdate:function(a,b) { $a=a$ . reactInternals;var c=L(),d=Ng(a),e=xg(c,\nd);e.tag=2;void  $0!=\neg b\&\&\text{null}!=\neg b\&\&\text{(e.callback=b)};Fg(a,e);b=Og(a,d,c);null!=\neg b\&\⋙(b,a,d)};$ ;function  $Qg(a,b,c,d,e,f,g)$ {a=a.stateNode;return\"function\"===typeof a.shouldComponentUpdate?a.shouldComponentUpdate(d,f,g):b.prototype&&b.prototype.isPureReactComponent?!  $Pe(c,d)||!Pe(e,f)!|$  \the number Rg(a,b,c){var d=!1,e=Zf;var f=b.contextType;\"object\"===typeof f&&null!==f?f=Ag(f):(e=cg(b)?ag:J.current,d=b.contextTypes,f=(d=null!==d&&void 0!==d)?bg(a,e):Zf);b=new b(c,f);a.memoizedState=null!==b.state&&void 0!==b.state?b.state:null;b.updater=Pg;a.stateNode=b;b.\_reactInternals=a;d&&(a=a.stateNode,a.\_\_reactInternalMem oizedUnmaskedChildContext=e,a.\_\_reactInternalMemoizedMaskedChildContext=f);return b}\nfunction

 $Sg(a,b,c,d)$ {a=b.state;\"function\"===typeof

b.componentWillReceiveProps&&b.componentWillReceiveProps(c,d);\"function\"===typeof b.UNSAFE\_componentWillReceiveProps&&b.UNSAFE\_componentWillReceiveProps(c,d);b.state!==a&&Pg.enqu eueReplaceState(b,b.state,null)}\nfunction Tg(a,b,c,d){var e=a.stateNode;e.props=c;e.state=a.memoizedState;e.refs=Lg;Dg(a);var f=b.contextType;\"object\"===typeof f&&null!==f?e.context=Ag(f):(f=cg(b)?ag:J.current,e.context=bg(a,f));e.state=a.memoizedState;f=b.getDerivedStat eFromProps;\"function\"===typeof  $f&(Mg(a,b,f,c),e.$ state=a.memoizedState);\"function\"===typeof b.getDerivedStateFromProps||\"function\"===typeof e.getSnapshotBeforeUpdate||\"function\"!==typeof e.UNSAFE\_componentWillMount&&\"function\"!==typeof e.componentWillMount||(b=e.state,\n\"function\"===typeof e.componentWillMount&&e.componentWillMount(),\"function\"===typeof e.UNSAFE\_componentWillMount&&e.UNSAFE\_componentWillMount(),b!==e.state&&Pg.enqueueReplaceState( e,e.state,null),Ig(a,c,e,d),e.state=a.memoizedState);\"function\"===typeof e.componentDidMount&&(a.flags|=4)\\nfunction  $\gtrsim(a,b,c)$ {a=c.ref;if(null!==a&&\"function\"!==typeof  $a\&&\text{``object''}!=$ typeof a){if(c.\_owner){c=c.\_owner;if(c){if(1!==c.tag)throw Error(w(309));var d=c.stateNode}if(!d)throw Error(w(147,a));var e=\"\"+a;if(null!==b&&null!==b.ref&&\"function\"===typeof b.ref&&b.ref.\_stringRef===e)return b.ref;b=function(a){var b=d.refs;b===Lg&&(b=d.refs={});null===a?delete  $b[e]:b[e]=a$ ;b. stringRef=e;return b}if(\"string\"!==typeof a)throw Error(w(284));if(!c. owner)throw Error(w(290,a)); return a}\nfunction Vg(a,b){a=Object.prototype.toString.call(b);throw Error(w(31,\"[object]) Object]\"===a?\"object with keys {\"+Object.keys(b).join(\", \")+\"}\":a));}function Wg(a){var b=a.\_init;return b(a. payload)}\nfunction  $Xg(a)$ {function b(b,c){if(a){var d=b.deletions;null===d?(b.deletions=[c],b.flags|=16):d.push(c)}}function c(c,d){if(!a)return null;for(;null!==d;)b(c,d),d=d.sibling;return null}function  $d(a,b)$ {for(a=new Map;null!==b;)null!==b.key?a.set(b.key,b):a.set(b.index,b),b=b.sibling;return a}function  $e(a,b)$ { $a=Yg(a,b)$ ;a.index=0;a.sibling=null;return a}function f(b,c,d){b.index=d;if(!a)return c;d=b.alternate;if(null!==d)return d=d.index,d<c?(b.flags|=2,c):d;b.flags|=2;return c}function  $g(b)$ {a&&null===\nb.alternate&&(b.flags|=2);return b}function h(a,b,c,d){if(null===b||6!==b.tag)return b=Zg(c,a.mode,d),b.return=a,b;b=e(b,c);b.return=a;return b}function k(a,b,c,d){var f=c.type;if(f===wa)return m(a,b,c.props.children,d,c.key);if(null!==b&&(b.elementType===f||\"object\"===typeof f&&null!==f&&f.\$\$typeof===Fa&&Wg(f)===b.type))return d=e(b,c.props),d.ref=Ug(a,b,c),d.return=a,d;d=\$g(c.type,c.key,c.props,null,a.mode,d);d.ref=Ug(a,b,c);d.return=a;ret urn d}function l(a,b,c,d){if(null===b||4!==b.tag||b.stateNode.containerInfo!==\nc.containerInfo||b.stateNode.implementation!==c.i mplementation)return b=ah(c,a.mode,d),b.return=a,b;b=e(b,c.children||[]);b.return=a;return b}function  $m(a,b,c,d,f)$  {if(null===b||7!==b.tag)return b=bh(c,a.mode,d,f),b.return=a,b;b=e(b,c);b.return=a;return b}function  $u(a,b,c)$ {if(\"string\"===typeof b||\"number\"===typeof b)return b=Zg(\"\"+b,a.mode,c),b.return=a,b;if(\"object\"===typeof b&&null!==b){switch(b.\$\$typeof){case ua:return c=\$g(b.type,b.key,b.props,null,a.mode,c),c.ref=Ug(a,null,b),c.return=a,c;case va:return b=\nah(b,a.mode,c),b.return=a,b;case Fa:var d=b.\_init;return u(a,d(b.\_payload),c)}if(gb(b)||Na(b))return b=bh(b,a.mode,c,null),b.return=a,b;Vg(a,b)}return null}function t(a,b,c,d){var e=null!==b?b.key:null;if(\"string\"===typeof c||\"number\"===typeof c)return null!==e?null:h(a,b,\"\"+c,d);if(\"object\"===typeof c&&null!==c){switch(c.\$\$typeof){case ua:return c.key===e?k(a,b,c,d):null;case va:return c.key===e?l(a,b,c,d):null;case Fa:return e=c.\_init,t(a,b,e(c.\_payload),d)}if(gb(c)||Na(c))return null!==e?null:\nm(a,b,c,d,null);Vg(a,c)}return null}function  $r(a,b,c,d,e)$  {if(\"string\"===typeof d||\"number\"===typeof d)return a=a.get(c)||null,h(b,a,\"\"+d,e);if(\"object\"===typeof d&&null!==d){switch(d.\$\$typeof){case ua:return a=a.get(null===d.key?c:d.key)||null,k(b,a,d,e);case va:return a=a.get(null===d.key?c:d.key)||null,l(b,a,d,e);case Fa:var f=d. init;return r(a,b,c,f(d. payload),e)}if(gb(d)||Na(d))return a=a.get(c)||null,m(b,a,d,e,null);Vg(b,d)}return

null}function n(e,g,h,k){for(var

l=null,z=null,q=g,m=g=0,x=\nnull;null!==q&&m<h.length;m++){q.index>m?(x=q,q=null):x=q.sibling;var n=t(e,q,h[m],k);if(null===n){null===q&&(q=x);break}a&&q&&null===n.alternate&&b(e,q);g=f(n,g,m);null===z ?l=n:z.sibling=n;z=n;q=x}if(m===h.length)return

 $c(e,q),l;if(null==q){for(\text{im} < h.length; m++)q=u(e,h[m],k),null==q&\&(g=f(q,g,m),null==z?l=q:z.sibling=q,z=q);re$ turn

l}for(q=d(e,q);m<h.length;m++)x=r(q,e,m,h[m],k),null!==x&&(a&&null!==x.alternate&&q.delete(null===x.key? m:x.key),g=f(x,g,m),null===z?l=x:z.sibling=x,z=x);a&&q.forEach(function(a){return b(e,\na)});return l}function  $v(e,g,h,k)$ {var l=Na(h);if(\"function\"!==typeof l)throw Error(w(150));h=l.call(h);if(null==h)throw  $Error(w(151))$ ; for (var

m=l=null,q=g,x=g=0,z=null,n=h.next();null!==q&&!n.done;x++,n=h.next()){q.index>x?(z=q,q=null):z=q.sibling;va r

v=t(e,q,n.value,k);if(null===v){null===q&&(q=z);break}a&&q&&null===v.alternate&&b(e,q);g=f(v,g,x);null=== m?l=v:m.sibling=v;m=v;q=z}if(n.done)return

 $c(e,q),l;if(null==q){for(:,ln.done;x++,n=h.next(l)n=u(e,n.value,k),null!==n&(g=f(n,g,x),null===m?l=n:\nnsibiln$ g=n,m=n);return

l}for(q=d(e,q);!n.done;x++,n=h.next())n=r(q,e,x,n.value,k),null!==n&&(a&&null!==n.alternate&&q.delete(null=== n.key?x:n.key),g=f(n,g,x),null===m?l=n:m.sibling=n,m=n);a&&q.forEach(function(a){return b(e,a)});return

l}function I(a,d,f,h){var k=\"object\"===typeof

f&&null!==f&&f.type===wa&&null===f.key;k&&(f=f.props.children);if(\"object\"===typeof

f&&null!==f){switch(f.\$\$typeof){case ua:a:{var

l=f.key;for(k=d;null!==k;){if(k.key===l){l=f.type;if(l===wa){if(7===k.tag){c(a,k.sibling);\nd=e(k,f.props.children );d.return=a;a=d;break a}}else if(k.elementType===l||\"object\"===typeof

 $l\&\&null'==l\&\&l.$ \$\$typeof===Fa&&Wg(l)===k.type){c(a,k.sibling);d=e(k,f.props);d.ref=Ug(a,k,f);d.return=a;a=d; break a}c(a,k);break}else

b(a,k);k=k.sibling}f.type===wa?(d=bh(f.props.children,a.mode,h,f.key),d.return=a,a=d):(h=\$g(f.type,f.key,f.props,n ull,a.mode,h),h.ref=Ug(a,d,f),h.return=a,a=h)}return g(a);case

va:a:{for(k=f.key;null!==d;){if(d.key===k)if(4===d.tag&&d.stateNode.containerInfo===f.containerInfo&&\nd.stat eNode.implementation===f.implementation){c(a,d.sibling);d=e(d,f.children||[]);d.return=a;a=d;break

a}else{c(a,d);break}else b(a,d);d=d.sibling}d=ah(f,a.mode,h);d.return=a;a=d}return g(a);case Fa:return

k=f.\_init,I(a,d,k(f.\_payload),h)}if(gb(f))return n(a,d,f,h);if(Na(f))return v(a,d,f,h);Vg(a,f)}if(\"string\"===typeof f||\"number\"===typeof f)return

 $f=\\\mathcal{C}=\frac{1}{2}$  f=\"\"+f,null!==d&&6===d.tag?(c(a,d.sibling),d=e(d,f),d.return=a,a=d):(c(a,d),d=Zg(f,a.mode,h),d.return=a,a=d),g( a);if(\"undefined\"===typeof f&&!k)switch(a.tag){case 1:case 0:case 11:case 15:throw

Error(w(152,\nUa(a)||\"Component\")); } return c(a,d) } return I } var

 $ch=Xg(!0),dh=Xg(!1),eh={}f,fh=Yf(eh),gh=Yf(eh),hh=Yf(eh);function$  ih(a){if(a==eh)throw Error(w(174));return a}function jh(a,b){H(hh,b);H(gh,a);H(fh,eh);a=b.nodeType;switch(a){case 9:case

11:b=(b=b.documentElement)?b.namespaceURI:nb(null,\"\");break;default:a=8===a?b.parentNode:b,b=a.namespac eURI||null,a=a.tagName,b=nb(b,a)}G(fh);H(fh,b)}function kh(){G(fh);G(gh);G(hh)}\nfunction

lh(a){ih(hh.current);var b=ih(fh.current);var c=nb(b,a.type);b!==c&&(H(gh,a),H(fh,c))}function

mh(a){gh.current===a&&(G(fh),G(gh))}var N=Yf(0);\nfunction nh(a){for(var b=a;null!==b;){if(13===b.tag){var

c=b.memoizedState:if(null!==c&&(c=c.dehydrated.null===c||\"\$?\"===c.data||\"\$!\"===c.data))return b}else

if(19===b.tag&&void 0!==b.memoizedProps.revealOrder){if(0!==(b.flags&128))return b}else

if(null!==b.child){b.child.return=b;b=b.child;continue}if(b===a)break;for(;null===b.sibling;){if(null===b.return||b. return===a)return null;b=b.return}b.sibling.return=b.return;b=b.sibling}return null}var

oh=null,ph=null,qh=!1;\nfunction  $rh(a,b)$ {var

c=sh(5,null,null,0);c.elementType=\"DELETED\";c.stateNode=b;c.return=a;b=a.deletions;null===b?(a.deletions=[c  $|a.f \rvert =16$ :b.push(c)}\nfunction th(a,b){switch(a.tag){case 5:var

```
c=a.type;b=1!==b.nodeType||c.toLowerCase()!==b.nodeName.toLowerCase()?null:b;return
null!==b?(a.stateNode=b,!0):!1;case 6:return
b=\"\"===a.pendingProps||3!==b.nodeType?null:b,null!==b?(a.stateNode=b,!0):!1;case 13:return
b=8!==b.nodeType?null:b,null!==b?(a.memoizedState={dehydrated:b,retryLane:1073741824},c=sh(18,null,null,0),
c.stateNode=b,c.return=a,a.child=c,!0):!1;default:return!1}}\nfunction uh(a){if(qh){var b=ph;if(b){var
c=b;if(!th(a,b)){b=Pf(c.nextSibling);if(!b||!th(a,b)){a.flags=a.flags&-
2049|2;qh=!1;oh=a;return}rh(oh,c)}oh=a;ph=Pf(b.firstChild)}else a.flags=a.flags&-2049|2,qh=!1,oh=a}}function
vh(a){for(a=a.return;null!==a&&5!==a.tag&&3!==a.tag&&13!==a.tag;)a=a.return;oh=a}\nfunction
wh(a){if(a!==oh)return!1;if(!qh)return vh(a),qh=!0,!1;var
b:(b=3! == a.tag) \&&!(b=5! == a.tag) \&& (b=a.type,b=\\"head\\" != = b \&&\\"body\\" != = b \&&! If(a.type,a.memoizedProps));i
f(b)for(b=ph;b;)rh(a,b),b=Pf(b.nextSibling);vh(a);if(13===a.tag){a=a.memoizedState;a=null!==a?a.dehydrated:null;
if(!a)throw Error(w(317));a:{a=a.nextSibling;for(b=0;a;){if(8===a.nodeType){var
c=a.data;if(\"/$\"===c){if(0===b){ph=Pf(a.nextSibling);break a}b--
}else\"$\"!==c&&\"$!\"!==c&&\"$?\"!==c||b++}a=a.nextSibling}ph=null}}else
ph=oh?Pf(a.stateNode.nextSibling):\nnull;return!0}function xh(){ph=oh=null;qh=!1}var yh=[];function zh(){for(var
a=0;a<yh.length;a++)yh[a]._workInProgressVersionPrimary=null;yh.length=0}var
O={$$typeof:Aa,Consumer:null,Provider:null,_currentValue:null,_currentValue2:null,_threadCount:0},Ah=null,Bh
=Yf(null);function Ch(a,b){a.pooledCache=Ah;null!==Ah&&(a.pooledCacheLanes|=b)}function
Dh(a,b){if(O._currentValue!==b.parent)return null;H(Bh,Ah);Ah=b.pool;return b}var Eh=null;function
Fh(){Eh=Ah;Ah=Bh.current;G(Bh)}\nfunction Gh(){var a=Ah;if(null===a)if(null!==Eh)a=Eh,Eh=null;else return
null; return { parent: O. current Value, pool: a } } var
Hh=ta.ReactCurrentDispatcher,Ih=ta.ReactCurrentBatchConfig,Jh=0,P=null,Q=null,R=null,Kh=!1,Lh=!1;function
Mh(){throw Error(w(321));}function Nh(a,b){if(null===b)return!1;for(var
c=0;c<br/>b.length&&c<a.length;c++)if(!Oe(a[c],b[c]))return!1;return!0}\nfunction
Oh(a,b,c,d,e,f){Jh=f;P=b;b.memoizedState=null;b.updateQueue=null;b.lanes=0;Hh.current=null===a||null===a.me
moizedState?Ph:Qh;a=c(d,e);if(Lh){f=0;do{Lh=!1;if(!(25>f))throw
Error(w(301));f+=1;R=Q=null;b.updateQueue=null;Hh.current=Rh;a=c(d,e)}while(Lh)}Hh.current=Sh;b=null!==Q
&\&null!==Q.next;Jh=0;R=Q=P=null;Kh=!1;if(b)throw Error(w(300));return a}function Th(){var
a={memoizedState:null,baseState:null,baseQueue:null,queue:null,next:null};null===R?P.memoizedState=R=a:R=R
.next=a;return R}\nfunction Uh(){if(null===Q){var a=P.alternate;a=null!==a?a.memoizedState:null}else
a=Q.next;var b=null===R?P.memoizedState:R.next;if(null!==b)R=b,Q=a;else{if(null===a)throw
Error(w(310));Q=a;a={memoizedState:Q.memoizedState,baseState:Q.baseState,baseQueue:Q.baseQueue.queue:Q.q
ueue,next:null};null===R?P.memoizedState=R=a:R=R.next=a}return R}function
Vh(a,b){return\"function\"===typeof b?b(a):b}\nfunction Wh(a){var b=Uh(),c=b.queue;if(null===c)throw
Error(w(311));c.lastRenderedReducer=a;var d=Q,e=d.baseQueue,f=c.pending;if(null!==f){if(null!==e){var
g=e.next; e.next = f.next; f.next = g d.baseQueue=e=f;c.pending=null }if(null!==e) {f=e.next;d=d.baseState;var
h=g=null,k=null,l=f;do{var
m=l.lane;if((Jh&m)===m)null!==k&&(k=k.next={lane:0,action:l.action,eagerReducer:l.eagerReducer,eagerState:l.e
agerState,next:null}),d=l.eagerReducer===a?l.eagerState:a(d,l.action);else{var
u={lane:m,action:l.action,eagerReducer:l.eagerReducer,\neagerState:l.eagerState,next:null};null===k?(h=k=u,g=d):
k=k.next=u;P.lanes|=m;Jg|=m}l=l.next}while(null!==l&&l!==f);null===k?g=d:k.next=h;Oe(d,b.memoizedState)||(z
g=!0);b.memoizedState=d;b.baseState=g;b.baseQueue=k;c.lastRenderedState=d}a=c.interleaved;if(null!==a){e=a;d
o f=e.lane,P.lanes=f,Jg=f,e=e.next;while(e!==a)}else
null===e&&(c.lanes=0);return[b.memoizedState,c.dispatch]}\nfunction Xh(a){var
b=Uh(),c=b.queue;if(null===c)throw Error(w(311));c.lastRenderedReducer=a;var
d=c.dispatch,e=c.pending,f=b.memoizedState;if(null!==e){c.pending=null;var g=e=e.next;do
f=a(f,g.action),g=g.next;while(g!==e);Oe(f,b.memoizedState)||(zg=!0);b.memoizedState=f;null===b.baseQueue&&
(b.baseState=f);c.lastRenderedState=f}return[f,d]}\nfunction Yh(a,b,c){var d=b._getVersion;d=d(b._source);var
```
e=b.\_workInProgressVersionPrimary;if(null!==e)a=e===d;else

if(a=a.mutableReadLanes,a=(Jh&a)===a)b.\_workInProgressVersionPrimary=d,yh.push(b);if(a)return

c(b.\_source);yh.push(b);throw Error(w(350));}\nfunction Zh(a,b,c,d){var e=K;if(null===e)throw Error(w(349));var f=b.\_getVersion,g=f(b.\_source),h=Hh.current,k=h.useState(function(){return Yh(e,b,c)}),l=k[1],m=k[0];k=R;var u=a.memoizedState,t=u.refs,r=t.getSnapshot,n=u.source;u=u.subscribe;var

v=P;a.memoizedState={refs:t,source:b,subscribe:d};h.useEffect(function(){t.getSnapshot=c;t.setSnapshot=l;var  $a=f(b, source):Oe(g,a)||(a=c(b, source))Oe(m,a)||(1(a),a=Ng(v),e.mutableReadLanes|=a&e.pendingLanes).Dc(e,e.m$ utableReadLanes))},[c,b,d]);h.useEffect(function(){return d(b.\_source,\nfunction(){var

a=t.getSnapshot,c=t.setSnapshot;try{c(a(b.\_source));var

 $d=Ng(v)$ ;e.mutableReadLanes $=d\&e$ .pendingLanes $\{cation() \}$  (c(function() $\{th row$ 

q;})}})},[b,d]);Oe(r,c)&&Oe(n,b)&&Oe(u,d)||(a={pending:null,interleaved:null,lanes:0,dispatch:null,lastRenderedR educer:Vh,lastRenderedState:m},a.dispatch=l=\$h.bind(null,P,a),k.queue=a,k.baseQueue=null,m=Yh(e,b,c),k.memoi zedState=k.baseState=m);return m}function ai(a,b,c){var d=Uh();return Zh(d,a,b,c)}\nfunction bi(a){var b=Th();\"function\"===typeof

a&&(a=a());b.memoizedState=b.baseState=a;a=b.queue={pending:null,interleaved:null,lanes:0,dispatch:null,lastRe nderedReducer:Vh,lastRenderedState:a};a=a.dispatch=\$h.bind(null,P,a);return[b.memoizedState,a]}\nfunction ci(a,b,c,d){a={tag:a,create:b,destroy:c,deps:d,next:null};b=P.updateQueue;null===b?(b={lastEffect:null},P.updateQ ueue=b,b.lastEffect=a.next=a):(c=b.lastEffect,null===c?b.lastEffect=a.next=a:(d=c.next,c.next=a,a.next=d,b.lastEff ect=a));return a}function di(){return Uh().memoizedState}function ei(a,b,c,d){var

e=Th();P.flags|=a;e.memoizedState=ci(1|b,c,void 0,void 0===d?null:d)}\nfunction fi(a,b,c,d){var e=Uh();d=void  $0 = 0$ ==d?null:d;var f=void 0;if(null!== $0$ }{var

g=Q.memoizedState;f=g.destroy;if(null!==d&&Nh(d,g.deps)){e.memoizedState=ci(b,c,f,d);return}}P.flags|=a;e.me moizedState=ci(1|b,c,f,d)}function gi(a,b){return ei(1049600,4,a,b)}function hi(a,b){return fi(1024,4,a,b)}function  $ii(a,b)$ {return fi(4,2,a,b)}function  $ii(a,b)$ {if(\"function\"===typeof b)return

 $a=a(),b(a),function()$ {b(null)};if(null!==b&&void 0!==b)return

 $a=a()$ ,b.current=a,function(){b.current=null}}\nfunction ki(a,b,c){c=null!==c&&void

0!==c?c.concat([a]):null;return fi(4,2,ji.bind(null,b,a),c)}function li(){}function mi(a,b){var c=Uh();b=void

0===b?null:b;var d=c.memoizedState;if(null!==d&&null!==b&&Nh(b,d[1]))return

d[0];c.memoizedState=[a,b];return a}function ni(a,b){var c=Uh();b=void 0===b?null:b;var

d=c.memoizedState;if(null!==d&&null!==b&&Nh(b,d[1]))return d[0];a=a();c.memoizedState=[a,b];return

a}\nfunction oi(a,b){var c=E;E=0!==c&&4>c?c:4;a(!0);var

d=Ih.transition;Ih.transition=1;try{a(!1),b()}finally{E=c,Ih.transition=d}}function pi(){return

Uh().memoizedState}function  $qi(a,b,c)$ {for(a=a.return;null!==a;){switch(a.tag){case 24:case 3:var

d=Ng(a),e=L(),f=Og(a,d,e);null!==f&&Gg(f,a,d);var g=new Map;null!==b&&void

 $0!=\frac{B(x)}{n}$ =\\;\text{\bal{\bal{\bal{\cdot}}}\$\left(\bal{\cdot{\bal{\cdot}}{\bal{\cdot}}\)}\nfunction \\hend{\bal{\la}\} \end{\bal{\cdot}}\) {\\al{\bal{\cdot}}\right) \\) {\la {\cdot}} d=L(),e=Ng(a),f={lane:e,action:c,eagerReducer:null,eagerState:null,next:null},g=a.alternate;if(a===P||null!==g&&  $g=-P$ )Lh=Kh=!0,e=b.pending,null===e?f.next=f:(f.next=e.next,e.next=f),b.pending=f;else{if(null!==K&&0!==(a. mode&1)){var

h=b.interleaved;null===h?(f.next=f,null===Bg?Bg=[b]:Bg.push(b)):(f.next=h.next,h.next=f);b.interleaved=f}else h=b.pending,null===h?f.next=f:(f.next=h.next,h.next=f),b.pending=f;if(0===a.lanes&&(null===g||0===g.lanes)&& (g=b.lastRenderedReducer,null!==\ng))try{var

k=b.lastRenderedState,l=g(k,c);f.eagerReducer=g;f.eagerState=l;if(Oe(l,k))return}catch(m){}finally{}f=Og(a,e,d);0 !==(e&4194240)&&null!==f&&(a=b.lanes,a&=f.pendingLanes,e|=a,b.lanes=e,Dc(f,e))}}function ri(a){var  $b=Ag(0), c=b.get(a); void 0=-c&(c=a), b.set(a,c); return c \max$ 

Sh={readContext:Ag,useCallback:Mh,useContext:Mh,useEffect:Mh,useImperativeHandle:Mh,useLayoutEffect:Mh, useMemo:Mh,useReducer:Mh,useRef:Mh,useState:Mh,useDebugValue:Mh,useDeferredValue:Mh,useTransition:M h,useMutableSource:Mh,useOpaqueIdentifier:Mh,unstable\_isNewReconciler:!1};Sh.getCacheForType=ri;Sh.useCa cheRefresh=Mh;\nvar Ph={readContext:Ag,useCallback:function(a,b){Th().memoizedState=[a,void

0===b?null:b];return a},useContext:Ag,useEffect:gi,useImperativeHandle:function(a,b,c){c=null!==c&&void

```
0!==c?c.concat([a]):null;return ei(4,2,ji.bind(null,b,a),c)},useLayoutEffect:function(a,b){return
```
ei(4,2,a,b)},useMemo:function(a,b){var c=Th();b=void 0===b?null:b;a=a();c.memoizedState=[a,b];return a},useReducer:function(a,b,c){var d=Th();b=void

0!==c?c(b):b;d.memoizedState=d.baseState=b;a=d.queue={pending:null,interleaved:null,\nlanes:0,dispatch:null,last RenderedReducer:a,lastRenderedState:b};a=a.dispatch=\$h.bind(null,P,a);return[d.memoizedState,a]},useRef:functi on(a) $\{var b = Th(\) ; a = \{current : a\} ; return$ 

b.memoizedState=a},useState:bi,useDebugValue:li,useDeferredValue:function(a){var

b=bi(a),c=b[0],d=b[1];gi(function(){var b=Ih.transition;Ih.transition=1;try{d(a)}finally{Ih.transition=b}},[a]);return c},useTransition:function(){var

a=bi(!1),b=a[0];a=oi.bind(null,a[1]);Th().memoizedState=a;return[b,a]},useMutableSource:function(a,\nb,c){var

d=Th();d.memoizedState={refs:{getSnapshot:b,setSnapshot:null},source:a,subscribe:c};return

 $Zh(d,a,b,c)$ , useOpaqueIdentifier:function(){if(qh){var

a=!1,b=Sf(function(){a||(a=!0,c(\"r:\"+(Rf++).toString(36)));throw

 $Error(w(355));\},c=bi(b)[1];0==(P-mode&1)\&&(P-flags|=1024,ci(5,function(){c(\T:r;T+(Rf++):toString(36))},void$ 0,null)); return b  $\{b=\ T:\T+ (Rf+) . to String (36); bi(b); return$ 

b},unstable\_isNewReconciler:!1};Ph.getCacheForType=ri;\nPh.useCacheRefresh=function(){return

Th().memoizedState=qi.bind(null,P)};\nvar

Qh={readContext:Ag,useCallback:mi,useContext:Ag,useEffect:hi,useImperativeHandle:ki,useLayoutEffect:ii,useM emo:ni,useReducer:Wh,useRef:di,useState:function(){return

Wh(Vh)},useDebugValue:li,useDeferredValue:function(a){var b=Wh(Vh),c=b[0],d=b[1];hi(function(){var b=Ih.transition;Ih.transition=1;try{d(a)}finally{Ih.transition=b}},[a]);return c},useTransition:function(){var a=Wh(Vh)[0],b=Uh().memoizedState;return[a,b]},useMutableSource:ai,useOpaqueIdentifier:function(){return Wh(Vh)[0]},unstable\_isNewReconciler:!1};\nQh.getCacheForType=ri;Qh.useCacheRefresh=pi;\nvar Rh={readContext:Ag,useCallback:mi,useContext:Ag,useEffect:hi,useImperativeHandle:ki,useLayoutEffect:ii,useM emo:ni,useReducer:Xh,useRef:di,useState:function(){return

Xh(Vh)},useDebugValue:li,useDeferredValue:function(a){var b=Xh(Vh),c=b[0],d=b[1];hi(function(){var

b=Ih.transition;Ih.transition=1;try{d(a)}finally{Ih.transition=b}},[a]);return c},useTransition:function(){var

a=Xh(Vh)[0],b=Uh().memoizedState;return[a,b]},useMutableSource:ai,useOpaqueIdentifier:function(){return

Xh(Vh)[0]},unstable\_isNewReconciler:!1};\nRh.getCacheForType=ri;Rh.useCacheRefresh=pi;var

si=ta.ReactCurrentOwner,zg=!1;function ti(a,b,c,d){b.child=null===a?dh(b,null,c,d):ch(b,a.child,c,d)}function ui(a,b,c,d,e){c=c.render;var f=b.ref;yg(b,e);d=Oh(a,b,c,d,f,e);if(null!==a&&!zg)return

b.updateQueue=a.updateQueue,b.flags&=-1029,a.lanes&=~e,vi(a,b,e);b.flags|=1;ti(a,b,d,e);return b.child}\nfunction wi(a,b,c,d,e,f){if(null===a){var g=c.type;if(\"function\"===typeof g&&!xi(g)&&void

0===g.defaultProps&&null===c.compare&&void 0===c.defaultProps)return

b.tag=15,b.type=g,yi(a,b,g,d,e,f);a=\$g(c.type,null,d,b,b.mode,f);a.ref=b.ref;a.return=b;return

b.child=a}g=a.child;if(0===(e&f)&&(e=g.memoizedProps,c=c.compare,c=null!==c?c:Pe,c(e,d)&&a.ref===b.ref))r eturn vi(a,b,f);b.flags $=1; a=Yg(g,d); a.ref=b.ref; a return-b; return b. child=a \|nfunction$ 

```
yi(a,b,c,d,e,f){if(null!==a&&Pe(a.memoizedProps,d)&&a.ref===b.ref)if(zg=!1,0!==(f&e))0!==(a.flags&32768)&&
(zg=!0);else return b.lanes=a.lanes,vi(a,b,f);return zi(a,b,c,d,f)}\nfunction Ai(a,b,c){var
```
d=b.pendingProps,e=d.children,f=null!==a?a.memoizedState:null,g=null;if(\"hidden\"===d.mode||\"unstable-deferwithout-

hiding\"===d.mode)if(0===(b.mode&1))b.memoizedState={baseLanes:0,cachePool:null},H(Bi,Ci),Ci|=c;else

if(0!==(c&1073741824))null!==f&&(d=f.cachePool,null!==d&&(g=Dh(b,d))),b.memoizedState={baseLanes:0,cac hePool:null},f=null!==f?f.baseLanes:c,H(Bi,Ci),Ci|=f;else return

null!==f?(a=f.baseLanes|c,g=null===Ah?null:{parent:O. currentValue,pool:Ah}):a=c,b.lanes=b.childLanes=\n1073 741824,b.memoizedState={baseLanes:a,cachePool:g},b.updateQueue=null,b=a,H(Bi,Ci),Ci|=b,null;else

null!==f?(d=f.baseLanes|c,f=f.cachePool,null!==f&&(g=Dh(b,f)),b.memoizedState=null):d=c,f=d,H(Bi,Ci),Ci|=f;b.

```
updateQueue=g;ti(a,b,e,c);return b.child}function Di(a,b){var
c=b.ref;if(null===a&&null!==c||null!==a&&a.ref!==c)b.flags|=256}\nfunction zi(a,b,c,d,e){var
f = cg(c)?ag: J. current; f = bg(b,f); yg(b,e); c = Oh(a,b,c,d,f,e); if (null! == a&&!zg) returnb.updateQueue=a.updateQueue,b.flags&=-1029,a.lanes&=~e,vi(a,b,e);b.flags|=1;ti(a,b,c,e);return b.child}\nfunction
Ei(a,b,c,d,e){if(cg(c)){var f=!0;gg(b)}else
f=!1;yg(b,e);if(null==b.stateNode) null!==a&Q(a.alternate=null,b.alternate=null,b.flags]=2),Rg(b,c,d),Tg(b,c,d,e),d=!0;else if(null===a){var g=b.stateNode,h=b.memoizedProps;g.props=h;var
k=g.context,l=c.contextType;\"object\"===typeof l&&null!==l?l=Ag(l):(l=cg(c)?ag:J.current,l=bg(b,l));var
m=c.getDerivedStateFromProps,u=\"function\"===typeof m||\"function\"===typeof
g.getSnapshotBeforeUpdate;u||\"function\"!==typeof
g.UNSAFE_componentWillReceiveProps&&\n\"function\"!==typeof
g.componentWillReceiveProps||(h!==d||k!==l)&&Sg(b,g,d,l);Cg=!1;var
t=b.memoizedState;g.state=t;Ig(b,d,g,e);k=b.memoizedState;h!==d||t!==k||$f.current||Cg?(\"function\"===typeof
m&&(Mg(b,c,m,d),k=b.memoizedState), (h=Cg||Qg(b,c,h,d,t,k,l))?(u||\"function\"!==typeof
g.UNSAFE_componentWillMount&&\"function\"!==typeof g.componentWillMount||(\"function\"===typeof
g.componentWillMount&&g.componentWillMount(),\"function\"===typeof
g.UNSAFE_componentWillMount&&g.UNSAFE_componentWillMount()),\"function\"===\ntypeof
g.componentDidMount&&(b.flags|=4)):(\"function\"===typeof
g.componentDidMount&&(b.flags|=4),b.memoizedProps=d,b.memoizedState=k),g.props=d,g.state=k,g.context=l,d
=h):(\"function\"===typeof
g.componentDidMount&&(b.flags|=4),d=!1)}else{g=b.stateNode;Eg(a,b);h=b.memoizedProps;l=b.type===b.eleme
ntType?h:ng(b.type,h);g.props=l;u=b.pendingProps;t=g.context;k=c.contextType;\"object\"===typeof
k&&null!==k?k=Ag(k):(k=cg(c)?ag:J.current,k=bg(b,k));var
r=c.getDerivedStateFromProps:(m=\T=trpc of r||n\"function\" ===type ofg.getSnapshotBeforeUpdate)||\"function\"!==typeof
g.UNSAFE_componentWillReceiveProps&&\"function\"!==typeof
g.componentWillReceiveProps||(h!==u||t!==k)&&Sg(b,g,d,k);Cg=!1;t=b.memoizedState;g.state=t;Ig(b,d,g,e);var
n=b.memoizedState;h!==u||t!==n||$f.current||Cg?(\"function\"===typeof
r&&(Mg(b,c,r,d),n=b.memoizedState),(l=Cg||Qg(b,c,l,d,t,n,k)||!1)?(m||\"function\"!==typeof
g.UNSAFE_componentWillUpdate&&\"function\"!==typeof g.componentWillUpdate||(\"function\"===typeof
g.componentWillUpdate&&\ng.componentWillUpdate(d,n,k),\"function\"===typeof
g.UNSAFE_componentWillUpdate&&g.UNSAFE_componentWillUpdate(d,n,k)),\"function\"===typeof
g.componentDidUpdate&&(b.flags|=4),\"function\"===typeof
g.getSnapshotBeforeUpdate&&(b.flags|=512)):(\"function\"!==typeof
g.componentDidUpdate||h===a.memoizedProps&&t===a.memoizedState||(b.flags|=4),\"function\"!==typeof
g.getSnapshotBeforeUpdate||h===a.memoizedProps&&t===a.memoizedState||(b.flags|=512),b.memoizedProps=d,b
.memoizedState=n),g.props=d,g.state=n,g.context=\nk,d=l):(\"function\"!==typeof
g.componentDidUpdate||h===a.memoizedProps&&t===a.memoizedState||(b.flags|=4),\"function\"!==typeof
g.getSnapshotBeforeUpdate||h===a.memoizedProps&&t===a.memoizedState||(b.flags|=512),d=!1)}return
Fi(a,b,c,d,f,e)}\nfunction Fi(a,b,c,d,e,f){Di(a,b);var g=0!==(b.flags&128);if(!d&&!g)return
e&&hg(b,c,!1),vi(a,b,f);d=b.stateNode;si.current=b;var h=g&&\"function\"!==typeof
c.getDerivedStateFromError?null:d.render();b.flags|=1;null!==a&&g?(b.child=ch(b,a.child,null,f),b.child=ch(b,null,
h,f)):ti(a,b,h,f);b.memoizedState=d.state;e&&hg(b,c,!0);return b.child}function Gi(a){var
b=a.stateNode;b.pendingContext?eg(a,b.pendingContext,b.pendingContext!==b.context):b.context&&eg(a,b.context
,!1);jh(a,b.containerInfo)}\nvar Hi={dehydrated:null,retryLane:0};function
I_i(a){return{baseLanes:a,cachePool:Gh()}function I_i(a,b){var c=a.cachePool;if(null!==c){var
d=O._currentValue;c=c.parent!==d?{parent:d,pool:d}:c}else
c=Gh();return{baseLanes:a.baseLanes|b,cachePool:c}}\nfunction Ki(a,b,c){var
```
d=b.pendingProps,e=N.current,f=!1,g=0!==(b.flags&128),h;(h=g)||(h=null!==a&&null===a.memoizedState?!1:0!=  $=(e&2)$ :h?(f=!0,b.flags&=-129):null!==a&&null===a.memoizedState||void

0===d.fallback||!0===d.unstable\_avoidThisFallback||(e|=1);H(N,e&1);if(null===a){if(void

0!==d.fallback&&(uh(b),a=b.memoizedState,null!==a&&(a=a.dehydrated,null!==a)))return

 $0 == (b-mode \& 1)$ ?b.lanes=1:\"\$!\"===a.data?b.lanes=8:b.lanes=1073741824,null;a=d.children;e=d.fallback;return f?(a=Li(b,a,e,c),b.child.memoizedState=\nIi(c),b.memoizedState=Hi,a):\"number\"===typeof

d.unstable\_expectedLoadTime?(a=Li(b,a,e,c),b.child.memoizedState=Ii(c),b.memoizedState=Hi,b.lanes=4194304,a ):Mi(b,a,c)}e=a.memoizedState;if(null!==e){h=e.dehydrated;if(null!==h){if(g){if(null!==b.memoizedState)return b.child=a.child,b.flags|=128,null;f=d.fallback;e=b.mode;d=Ni(d.children,e,0,null);f=bh(f,e,c,null);f.flags|=2;d.return =b;f.return=b;d.sibling=f;b.child=d;0!==(b.mode&1)&&ch(b,a.child,null,c);b.child.memoizedState=Ii(c);b.memoiz edState=Hi;\nreturn f}if(0!==(S&32)||0===(b.mode&1)||\"\$!\"===h.data)b=Oi(a,b,c);else

if(d=0!==(c&a.childLanes),zg||d){d=K;if(null!==d){switch(c&-c){case 4:f=2;break;case 16:f=8;break;case 64:case 128:case 256:case 512:case 1024:case 2048:case 4096:case 8192:case 16384:case 32768:case 65536:case

131072:case 262144:case 524288:case 1048576:case 2097152:case 4194304:case 8388608:case 16777216:case 33554432:case 67108864:f=32;break;case

536870912:f=268435456;break;default:f=0}d=0!==(f&(d.suspendedLanes|c))?0:f;0!==\nd&&d!==e.retryLane&&( e.retryLane=d,Og(a,d,-

1)) $Pi()$ ;b=Oi(a,b,c)}else\"\$?\"===h.data?(b.flags|=128,b.child=a.child,b=Oi.bind(null,a),h.\_reactRetry=b,b=null):(p h=Pf(h.nextSibling),vh(b),qh=!0,b=Mi(b,b.pendingProps.children,c),b.flags|=2048);return b}if(f)return d=Ri(a,b,d.children,d.fallback,c),f=b.child,e=a.child.memoizedState,f.memoizedState=null===e?Ii(c):Ji(e,c),f.child Lanes=a.childLanes&~c,b.memoizedState=Hi,d;c=Si(a,b,d.children,c);b.memoizedState=null;return c}if(f)return d=Ri(a,b,d.children,d.fallback,\nc),f=b.child,e=a.child.memoizedState,f.memoizedState=null===e?Ii(c):Ji(e,c),f.chil dLanes=a.childLanes&~c,b.memoizedState=Hi,d;c=Si(a,b,d.children,c);b.memoizedState=null;return c}function  $Mi(a,b,c)$ {b=Ni({mode:\"visible\",children:b},a.mode,c,null);b.return=a;return a.child=b}function Li(a,b,c,d){var e=a.mode,f=a.child;b={mode:\"hidden\",children:b};0===(e&1)&&null!==f?(f.childLanes=0,f.pendingProps=b):f= Ni(b,e,0,null);c=bh(c,e,d,null);f.return=a;c.return=a;f.sibling=c;a.child=f;return c}\nfunction Si(a,b,c,d){var e=a.child;a=e.sibling;c=Yg(e,{mode:\"visible\",children:c});0===(b.mode&1)&&(c.lanes=d);c.return=b;c.sibling=n ull;null!==a&&(d=b.deletions,null===d?(b.deletions=[a],b.flags|=16):d.push(a));return b.child=c}\nfunction Ri(a,b,c,d,e){var f=b.mode;a=a.child;var

g=a.sibling,h={mode:\"hidden\",children:c};0===(f&1)&&b.child!==a?(c=b.child,c.childLanes=0,c.pendingProps= h,b.deletions=null):(c=Yg(a,h),c.subtreeFlags=a.subtreeFlags&1835008);null!==g?d=Yg(g,d):(d=bh(d,f,e,null),d.fla gs|=2);d.return=b;c.return=b;c.sibling=d;b.child=c;return d}function

Oi(a,b,c){ch(b,a.child,null,c);a=Mi(b,b.pendingProps.children,c);a.flags|=2;b.memoizedState=null;return a}\nfunction Ti(a,b){a.lanes|=b;var c=a.alternate;null!==c&&(c.lanes|=b);vg(a.return,b)}function Ui(a,b,c,d,e){var f=a.memoizedState;null===f?a.memoizedState={isBackwards:b,rendering:null,renderingStartTime:0,last:d,tail:c,tai lMode:e}:(f.isBackwards=b,f.rendering=null,f.renderingStartTime=0,f.last=d,f.tail=c,f.tailMode=e)}\nfunction Vi(a,b,c){var

d=b.pendingProps,e=d.revealOrder,f=d.tail;ti(a,b,d.children,c);d=N.current;if(0!==(d&2))d=d&1|2,b.flags|=128;else { $if(null! == a & 0 != = (a.float s & 128))$ a:for(a=b.child;null!==a;){ $if(13 == = a.tag)$ null!==a.memoizedState&&Ti(a,c);els e if(19===a.tag)Ti(a,c);else if(null!==a.child){a.child.return=a;a=a.child;continue}if(a===b)break

a;for(;null===a.sibling;){if(null===a.return||a.return===b)break

a;a=a.return}a.sibling.return=a.return;a=a.sibling}d&=1}H(N,d);if(0===(b.mode&1))b.memoizedState=\nnull;else switch(e){case

 $\Upsilon$ "forwards\":c=b.child;for(e=null;null!==c;)a=c.alternate,null!==a&&null===nh(a)&&(e=c),c=c.sibling;c=e;null== =c?(e=b.child,b.child=null):(e=c.sibling,c.sibling=null);Ui(b,!1,e,c,f);break;case

\"backwards\":c=null;e=b.child;for(b.child=null;null!==e;){a=e.alternate;if(null!==a&&null===nh(a)){b.child=e;br eak}a=e.sibling;e.sibling=c;c=e;e=a}Ui(b,!0,c,null,f);break;case \"together\":Ui(b,!1,null,null,void

0);break;default:b.memoizedState=null}return b.child}\nfunction

 $vi(a,b,c)$ {null!==a&&(b.dependencies=a.dependencies);Jg|=b.lanes;if(0===(c&b.childLanes))return null;if(null!==a&&b.child!==a.child)throw  $Error(w(153))$ ;if(null!==b.child){a=b.child;c=Yg(a,a.pendingProps);b.child=c;for(c.return=b;null!==a.sibling;)a=a.s ibling,c=c.sibling=Yg(a,a.pendingProps),c.return=b;c.sibling=null}return b.child}var  $Wi,Xi,Xi; \nWi=function(a,b)$  for (var c=b.child;null!==c;){if(5===c.tag||6===c.tag)a.appendChild(c.stateNode);else if(4!==c.tag&&null!==c.child){c.child.return=c;c=c.child;continue}if(c===b)break;for(;null===c.sibling;){if(null= ==c.return||c.return===b)return;c=c.return}c.sibling.return=c.return;c=c.sibling}};Xi=function(){};\nYi=function(a,  $b,c,d$  {var e=a.memoizedProps;if(e!==d){a=b.stateNode;ih(fh.current);var f=null;switch(c){case \"input\":e=ab(a,e);d=ab(a,d);f=[];break;case \"select\":e=p({},e,{value:void 0});d=p({},d,{value:void 0});f=[];break;case \"textarea\":e=ib(a,e);d=ib(a,d);f=[];break;default:\"function\"!==typeof e.onClick&&\"function\"===typeof d.onClick&&(a.onclick=Ef)}wb(c,d);var g;c=null;for(l in e)if(!d.hasOwnProperty(l)&&e.hasOwnProperty(l)&&null!=e[l])if(\"style\"===l){var h=e[l];for(g in h)h.hasOwnProperty(g)&&\n(c||(c={}),c[g]=\"\")}else\"dangerouslySetInnerHTML\"!==l&&\"children\"!==l&&\"s uppressContentEditableWarning\"!==l&&\"suppressHydrationWarning\"!==l&&\"autoFocus\"!==l&&(da.hasOwn Property(l)?f||(f=[]):(f=f||[]).push(l,null));for(l in d){var k=d[l];h=null!=e?e[l]:void  $0;$ if(d.hasOwnProperty(l)&&k!==h&&(null!=k||null!=h))if(\"style\"===l)if(h){for(g in h)!h.hasOwnProperty(g)||k&&k.hasOwnProperty(g)||(c||(c={}),c[g]=\"\");for(g in k)k.hasOwnProperty(g)&&h[g]!==k[g]&&(c||(c={}),c[g]=k[g])}else c||(f||(f=[]),f.push(l,\nc)),c=k;else\"dangerouslySetInnerHTML\"===l?(k=k?k.\_\_html:void 0,h=h?h.\_\_html:void  $0,$ null!=k&&h!==k&&(f=f||[]).push(l,k)):\"children\"===l?\"string\"!==typeof k&&\"number\"!==typeof k||(f=f||[]).push(l,\"\"+k):\"suppressContentEditableWarning\"!==l&&\"suppressHydrationWarning\"!==l&&(da.has OwnProperty(l)?(null!=k&&\"onScroll\"===l&&F(\"scroll\",a),f||h===k||(f=[])):\"object\"===typeof k&&null!==k&&k.\$\$typeof===Ha?k.toString():(f=f||[]).push(l,k))}c&&(f=f||[]).push(\"style\",c);var l=f;if(b.updateQueue=l)b.flags|=4}};\nZi=function(a,b,c,d){c!==d&&(b.flags|=4)};function  $\frac{\{a,b\}}{\{r\}}$  \{if(!qh)switch(a.tailMode){case \"hidden\":b=a.tail;for(var c=null;null!==b;)null!==b.alternate&&(c=b),b=b.sibling;null===c?a.tail=null:c.sibling=null;break;case \"collapsed\":c=a.tail;for(var d=null;null!==c;)null!==c.alternate&&(d=c),c=c.sibling;null===d?b||null===a.tail?a.tail=null:a.tail.sibling=null:d.si bling=null}}\nfunction U(a){var b=null!==a.alternate&&a.alternate.child===a.child,c=0,d=0;if(b)for(var e=a.child;null!==e;)c|=e.lanes|e.childLanes,d|=e.subtreeFlags&1835008,d|=e.flags&1835008,e.return=a,e=e.sibling; else for(e=a.child;null!==e;)c|=e.lanes|e.childLanes,d|=e.subtreeFlags,d|=e.flags,e.return=a,e=e.sibling;a.subtreeFlags|=d; a.childLanes=c;return b}\nfunction aj(a,b,c){var d=b.pendingProps;switch(b.tag){case 2:case 16:case 15:case 0:case 11:case 7:case 8:case 12:case 9:case 14:return U(b),null;case 1:return cg(b.type)&&dg(),U(b),null;case 3:d=b.stateNode;Ch(d,c);ug(O);kh();G(\$f);G(J);zh();d.pendingContext&&(d.context=d.pendingContext,d.pendingC ontext=null);if(null===a||null===a.child)wh(b)?b.flags|=4:d.hydrate||(b.flags|=512);Xi(a,b);U(b);return null;case 5:mh(b);var e=ih(hh.current);c=b.type;if(null!==a&&null!=b.stateNode)Yi(a,b,c,d,e),a.ref!==\nb.ref&&(b.flags|=256);else{if(!d ){if(null===b.stateNode)throw Error(w(166));U(b);return null}a=ih(fh.current);if(wh(b)){d=b.stateNode;c=b.type;var f=b.memoizedProps;d[Uf]=b;d[Vf]=f;switch(c){case \"dialog\":F(\"cancel\",d);F(\"close\",d);break;case \"iframe\":case \"object\":case \"embed\":F(\"load\",d);break;case \"video\":case \"audio\":for(a=0;a<sf.length;a++)F(sf[a],d);break;case \"source\":F(\"error\",d);break;case \"img\":case \"image\":case \"link\":F(\"error\",d);F(\"load\",d);break;case \"details\":F(\"toggle\",d);break;case \"input\":bb(d,\nf);F(\"invalid\",d);break;case \"select\":d.\_wrapperState={wasMultiple:!!f.multiple};F(\"invalid\",d);break;case  $\text{v}'$ textarea $\text{v}'$ :jb(d,f),F(\"invalid\",d)}wb(c,f);a=null;for(var g in f)f.hasOwnProperty(g)&&(e=f[g],\"children\"===g?\"string\"===typeof

e?d.textContent!==e&&(a=[\"children\",e]):\"number\"===typeof

e&&d.textContent!==\"\"+e&&(a=[\"children\",\"\"+e]):da.hasOwnProperty(g)&&null!=e&&\"onScroll\"===g&&  $F(\Gamma', d)$ ;switch(c){case \"input\":Ya(d);fb(d,f,!0);break;case \"textarea\":Ya(d);lb(d);break;case

\"select\":case \"option\":break;\ndefault:\"function\"===typeof

f.onClick&&(d.onclick=Ef)}d=a;b.updateQueue=d;null!==d&&(b.flags|=4)}else{g=9===e.nodeType?e:e.ownerDo cument;\"http://www.w3.org/1999/xhtml\"===a&&(a=mb(c));\"http://www.w3.org/1999/xhtml\"===a?\"script\"== =c?(a=g.createElement(\"div\"),a.innerHTML=\"<script>\\x3c/script>\",a=a.removeChild(a.firstChild)):\"string\"== =typeof

d.is?a=g.createElement(c,{is:d.is}):(a=g.createElement(c),\"select\"===c&&(g=a,d.multiple?g.multiple=!0:d.size&  $\&(g.size = d.size))$ :a=g.createElementNS(a,c);a[Uf]=b;\na[Vf]=d;Wi(a,b,!1,!1);b.stateNode=a;g=xb(c,d);switch(c){c ase \"dialog\":F(\"cancel\",a);F(\"close\",a);e=d;break;case \"iframe\":case \"object\":case

\"embed\":F(\"load\",a);e=d;break;case \"video\":case \"audio\":for(e=0;e<sf.length;e++)F(sf[e],a);e=d;break;case \"source\":F(\"error\",a);e=d;break;case \"img\":case \"image\":case

\"link\":F(\"error\",a);F(\"load\",a);e=d;break;case \"details\":F(\"toggle\",a);e=d;break;case

\"input\":bb(a,d);e=ab(a,d);F(\"invalid\",a);break;case \"option\":e=d;break;case

\"select\":a.\_wrapperState={wasMultiple:!!d.multiple};\ne=p({},d,{value:void 0});F(\"invalid\",a);break;case

 $\text{``textarea''':}$ jb(a,d);e=ib(a,d);F(\"invalid\",a);break;default:e=d}wb(c,e);var h=e;for(f in

h)if(h.hasOwnProperty(f)){var

 $k=h[f];\forall s[y]==-f'wba,k\\;\forall s\neq0\forall s\neq0\forall s\neq0\forall s\neq0\forall s\neq0\forall t\neq0\forall t\neq0\$ 

0,null!=k&&pb(a,k)):\"children\"===f?\"string\"===typeof

k?(\"textarea\"!==c||\"\"!==k)&&qb(a,k):\"number\"===typeof

k&&qb(a,\"\"+k):\"suppressContentEditableWarning\"!==f&&\"suppressHydrationWarning\"!==f&&\"autoFocus\" !==f&&(da.hasOwnProperty(f)?null!=k&&\"onScroll\"===f&&F(\"scroll\",\na):null!=k&&sa(a,f,k,g))}switch(c){c ase \"input\":Ya(a);fb(a,d,!1);break;case \"textarea\":Ya(a);lb(a);break;case

\"option\":null!=d.value&&a.setAttribute(\"value\",\"\"+Va(d.value));break;case

\"select\":a.multiple=!!d.multiple;f=d.value;null!=f?hb(a,!!d.multiple,f,!1):null!=d.defaultValue&&hb(a,!!d.multiple ,d.defaultValue,!0);break;default:\"function\"===typeof

e.onClick&&(a.onclick=Ef)}Hf(c,d)&&(b.flags|=4)}null!==b.ref&&(b.flags|=256)}U(b);return null;case

6:if(a&&null!=b.stateNode)Zi(a,b,a.memoizedProps,d);\nelse{if(\"string\"!==typeof

d&&null===b.stateNode)throw

Error(w(166));c=ih(hh.current);ih(fh.current);wh(b)?(d=b.stateNode,c=b.memoizedProps,d[Uf]=b,d.nodeValue!==c &&(b.flags|=4)):(d=(9===c.nodeType?c:c.ownerDocument).createTextNode(d),d[Uf]=b,b.stateNode=d)}U(b);retur n null;case 13:G(N);d=b.memoizedState;if(null!==d&&null!==d.dehydrated){if(null===a){if(!wh(b))throw  $Error(w(318))$ ;d=b.memoizedState;d=null!==d?d.dehydrated:null;if(!d)throw Error(w(317));d[Uf]=b}else xh(),0===(b.flags&128)&&(b.memoizedState=\nnull),b.flags|=4;U(b);return null}if(0!==(b.flags&128))return  $b.\nparallel:=d;c=!1;\nnull:=-a?void$ 

0!==b.memoizedProps.fallback&&wh(b):c=null!==a.memoizedState;d&&!c&&0!==(b.mode&1)&&(null===a&&! 0!==b.memoizedProps.unstable\_avoidThisFallback||0!==(N.current&1)?0===V&&(V=3):Pi());if(d||c)b.flags|=4;U( b);return null;case 4:return kh(),Xi(a,b),null===a&&zf(b.stateNode.containerInfo),U(b),null;case 10:return ug(b.type. context),U(b),null;case 17:return cg(b.type)&&dg(),U(b),null;case

19:G(N);f=b.memoizedState;\nif(null===f)return

U(b),null;d=0!==(b,flags&128);g=f.rendering;if(null===g)if(d)\$i(f,!1);else{if(0!==V||null!==a&&0!==(a.flags&12 8))for(a=b.child;null!==a;){g=nh(a);if(null!==g){b.flags|=128;\$i(f,!1);d=g.updateQueue;null!==d&&(b.updateQueu  $e=d,b.flags=4);b.subtreeFlags=0; d=c;for(c=b.child;null!=-c;)f=c,a=d,f.flags&d=1835010,g=f.alternate,null=-g?(f.c)$ hildLanes=0,f.lanes=a,f.child=null,f.subtreeFlags=0,f.memoizedProps=null,f.memoizedState=null,f.updateQueue=n ull,f.dependencies=null,f.stateNode=null):\n(f.childLanes=g.childLanes,f.lanes=g.lanes,f.child=g.child,f.subtreeFlag s=0,f.deletions=null,f.memoizedProps=g.memoizedProps,f.memoizedState=g.memoizedState,f.updateQueue=g.upd ateQueue,f.type=g.type,a=g.dependencies,f.dependencies=null===a?null:{lanes:a.lanes,firstContext:a.firstContext})

,c=c.sibling;H(N,N.current&1|2);return

b.child}a=a.sibling}null!==f.tail&&D()>bj&&(b.flags|=128,d=!0,\$i(f,!1),b.lanes=4194304)}else{if(!d)if(a=nh(g),n ull!==a){if(b.flags|=128,d=!0,c=a.updateQueue,null!==c&&(b.updateQueue=\nc,b.flags|=4),\$i(f,!0),null===f.tail& &\"hidden\"===f.tailMode&&!g.alternate&&!qh)return U(b),null}else 2\*D()-

f.renderingStartTime>bj&&1073741824!==c&&(b.flags|=128,d=!0,\$i(f,!1),b.lanes=4194304);f.isBackwards?(g.sibl ing=b.child,b.child=g):(c=f.last,null!==c?c.sibling=g:b.child=g,f.last=g)}if(null!==f.tail)return

b=f.tail,f.rendering=b,f.tail=b.sibling,f.renderingStartTime=D(),b.sibling=null,c=N.current,H(N,d?c&1|2:c&1),b;U( b);return null;case 22:case 23:return

cj(),c=null!==b.memoizedState,null!==a&&\nnull!==a.memoizedState!==c&&\"unstable-defer-without-

hiding\"!==d.mode&&(b.flags|=4),c&&0===(Ci&1073741824)&&0!==(b.mode&1)||U(b),null!==b.updateQueue&  $\&Fh()$ ,null;case 24:return ug(O),U(b),null}throw Error(w(156,b.tag));}\nfunction dj(a,b){switch(a.tag){case 1:return cg(a.type)&&dg(),b=a.flags,b&16384?(a.flags=b&-16385|128,a):null;case

 $3:Ch(a.stateNode, b):ug(O);kh(j;G(§f);G(J);zh(j,b=a, flags;if(0!==(b&128))throw Error(w(285));aflags=b&-$ 

16385|128;return a;case 5:return mh(a),null;case

13:G(N);b=a.memoizedState;if(null!==b&&null!==b.dehydrated){if(null===a.alternate)throw

Error(w(340));xh()}b=a.flags;return b&16384?(a.flags=b&-16385|128,a):null;case 19:return G(N),null;case 4:return kh(),null;case 10:return ug(a.type.\_context),\nnull;case 22:case 23:return

cj(),null!==a.updateQueue&&Fh(),null;case 24:return ug(O),null;default:return null}}function ej(a,b){try{var

 $c=\\text{d}$ , d=b;do c+=Sa(d),d=d.return;while(d);var e=c}catch(f){e=\"\\nError generating stack:

\"+f.message+\"\\n\"+f.stack}return{value:a,source:b,stack:e}}function

 $f(i(a,b)$ {try{console.error(b.value)}catch(c){setTimeout(function(){throw c;})}}var gj=\"function\"===typeof WeakMap?WeakMap:Map;\nfunction hj(a,b,c){c=xg(-1,c);c.tag=3;c.payload={element:null};var

d=b.value;c.callback=function(){ij||(ij=!0,jj=d);fj(a,b)};return c}\nfunction kj(a,b,c){c=xg(-1,c);c.tag=3;var

d=a.type.getDerivedStateFromError;if(\"function\"===typeof d){var e=b.value;c.payload=function(){fj(a,b);return d(e)}}var f=a.stateNode;null!==f&&\"function\"===typeof

f.componentDidCatch&&(c.callback=function(){\"function\"!==typeof d&&(null===lj?lj=new Set([this]):lj.add(this),fj(a,b));var

c=b.stack;this.componentDidCatch(b.value,{componentStack:null!==c?c:\"\"})});return c}var

mj=\"function\"===typeof WeakSet?WeakSet:Set,W=null;\nfunction nj(a,b){var

c=a.ref;if(null!==c)if(\"function\"===typeof c)try{c(null)}catch(d){oj(a,b,d)}else c.current=null}var

pj=null,qj=!1;\nfunction rj(a,b){Ff=ld;a=Te();if(Ue(a)){if(\"selectionStart\"in a)var

c={start:a.selectionStart,end:a.selectionEnd};else a:{c=(c=a.ownerDocument)&&c.defaultView||window;var

d=c.getSelection&&c.getSelection();if(d&&0!==d.rangeCount){c=d.anchorNode;var

e=d.anchorOffset,f=d.focusNode;d=d.focusOffset;try{c.nodeType,f.nodeType}catch(ma){c=null;break a}var  $g=0, h=-1, k=-1, l=0, m=0, u=a, t=null; b: for(:,)$  { for (var

r;;){u!==c||0!==e&&3!==u.nodeType||(h=g+e);u!==f||0!==d&&3!==u.nodeType||(k=g+d);3===u.nodeType&&(g+  $=\nu.\text{nodeValue.length};$ if(null===(r=u.firstChild))break;t=u;u=r}for(;;){if(u===a)break

b;t===c&&++l===e&&(h=g);t===f&&++m===d&&(k=g);if(null!==(r=u.nextSibling))break;u=t;t=u.parentNode}  $u=r$ }c=-1===h||-1===k?null:{start:h,end:k}}else c=null}c=c||{start:0,end:0}}else

c=null;Gf={focusedElem:a,selectionRange:c};ld=!1;pj=null;for(W=b;null!==W;){b=W;a=b.deletions;if(null!==a)fo  $r(c=0;c<br> $c(q)=0;ac-bcb]$ ;a=b.child;if(0!==(b.subtreeFlags&516)&&null!==a)a.return=b,W=a;else$ for(;null!==W;){b=W;\ntry{var n=b.alternate,v=b.flags;if(!qj&&null!==pj){var

I;if(I=13===b.tag)a:{if(null!==n){var x=n.memoizedState;if(null===x||null!==x.dehydrated){var

z=b.memoizedState;I=null!==z&&null===z.dehydrated;break

a}}I=!1}I&&fc(b,pj)&&(qj=!0)}if(0!==(v&512))switch(b.tag){case 0:case 11:case 15:break;case  $1:$ if(null!==n){var

q=n.memoizedProps,C=n.memoizedState,T=b.stateNode,Y=T.getSnapshotBeforeUpdate(b.elementType===b.type?  $q:ng(b.type,q),C$ ; T. reactInternalSnapshotBeforeUpdate=Y}break;case

3:Of(b.stateNode.containerInfo);\nbreak;case 5:case 6:case 4:case 17:break;default:throw Error(w(163)); } \catch(ma){oj(b,b.return,ma) \a=b.sibling;if(null!==a){a.return=b.return;W=a;break}W=b.return \}n =qj;qj=!1;pj=null;return n}function sj(a,b,c){var d=b.updateQueue;d=null!==d?d.lastEffect:null;if(null!==d){var e=d=d.next;do{if((e.tag&a)===a){var f=e.destroy;e.destroy=void 0;if(void 0!==f){var  $g=b,h=c;try{f()}\catch(k){oj(g,h,k)}\ee=e.next\while (e!=d)\}\nfunction$ tj(a,b){b=b.updateQueue;b=null!==b?b.lastEffect:null;if(null!==b){var c=b=b.next;do{if((c.tag&a)===a){var d=c.create;c.destroy=d()}c=c.next}while(c!==b)}}\nfunction uj(a,b){for(var c=null,d=a;;){if(5===d.tag){if(null===c){c=d;var e=d.stateNode;if(b)e=e.style,\"function\"===typeof e.setProperty?e.setProperty(\"display\",\"none\",\"important\"):e.display=\"none\";else{e=d.stateNode;var f=d.memoizedProps.style;f=void 0!==f&&null!==f&&f.hasOwnProperty(\"display\")?f.display:null;e.style.display=tb(\"display\",f)}}else if(6===d.tag)null===c&&(d.stateNode.nodeValue=b?\"\":d.memoizedProps);else if((22!==d.tag&&23!==d.tag||null===d.memoizedState||d===a)&&null!==d.child){d.child.return=\nd;d=d.child;co ntinue}if(d===a)break;for(;null===d.sibling;){if(null===d.return||d.return===a)return;c===d&&(c=null);d=d.retur n}c===d&&(c=null);d.sibling.return=d.return;d=d.sibling}}\nfunction vj(a,b,c){if(rc&&\"function\"===typeof rc.onCommitFiberUnmount)try{rc.onCommitFiberUnmount(qc,b)}catch(h){}switch(b.tag){case 0:case 11:case 14:case 15:a=b.updateQueue;if(null!==a&&(a=a.lastEffect,null!==a)){var d=a=a.next;do{var e=d,f=e.destroy;e=e.tag;if(void  $0!=$ f&&0!==(e&2)){e=b;var  $g=c;try{f()}\catch(h){oi(e,g,h)}\de=d.next\while(d!==a)\}breakbreak;case$ 1:nj(b,c);a=b.stateNode;if(\"function\"===typeof a.componentWillUnmount)try{a.props=b.memoizedProps,a.state=b.memoizedState,a.componentWillUnmount()}ca tch(h){oj(b,\nc,h)}break;case 5:nj(b,c);break;case 4:wj(a,b,c)}}function xj(a){var b=a.alternate;null!==b&&(a.alternate=null,xj(b));a.child=null;a.deletions=null;a.dependencies=null;a.memoizedPro ps=null;a.memoizedState=null;a.pendingProps=null;a.sibling=null;a.stateNode=null;a.updateQueue=null}function yj(a){return 5===a.tag||3===a.tag||4===a.tag}\nfunction zj(a){a:{for(var b=a.return;null!==b;){if(yj(b))break a;b=b.return}throw Error(w(160));}var c=b;b=c.stateNode;switch(c.tag){case 5:var d=!1;break;case 3:b=b.containerInfo;d=!0;break;case 4:b=b.containerInfo;d=!0;break;default:throw  $Error(w(161));$ }c.flags&32&&(qb(b,\"\"),c.flags&=-33);a:b:for(c=a;;){for(;null===c.sibling;){if(null===c.return||yj(c.return)){c=null;break a}c=c.return}c.sibling.return=c.return;for(c=c.sibling;5!==c.tag&&6!==c.tag&&18!==c.tag;){if(c.flags&2)continue b;if(null===\nc.child||4===c.tag)continue b;else c.child.return=c,c=c.child}if(!(c.flags&2)){c=c.stateNode;break a} $d?Aj(a,c,b):Bj(a,c,b)$ }\nfunction A $j(a,b,c)$ {var d=a.tag;if(5===d||6===d)a=a.stateNode,b?8===c.nodeType?c.parentNode.insertBefore(a,b):c.insertBefore(a,b):(8= ==c.nodeType?(b=c.parentNode,b.insertBefore(a,c)):(b=c,b.appendChild(a)),c=c.\_reactRootContainer,null!==c&& void 0!==c||null!==b.onclick||(b.onclick=Ef));else if(4!==d&&(a=a.child,null!==a))for(Aj(a,b,c),a=a.sibling;null!==a;)Aj(a,b,c),a=a.sibling}\nfunction Bj(a,b,c){var d=a.tag;if(5===d||6===d)a=a.stateNode,b?c.insertBefore(a,b):c.appendChild(a);else if(4!==d&&(a=a.child,null!==a))for(Bj(a,b,c),a=a.sibling;null!==a;)Bj(a,b,c),a=a.sibling}\nfunction wj(a,b,c){for(var d=b,e=!1,f,g;;){if(!e){e=d.return;a:for(;;){if(null===e)throw Error(w(160));f=e.stateNode;switch(e.tag){case 5:g=!1;break a;case 3:f=f.containerInfo;g=!0;break a;case 4:f=f.containerInfo;g=!0;break a}e=e.return}e=!0}if(5===d.tag||6===d.tag){a:for(var h=a,k=d,l=c,m=k;;)if(vj(h,m,l),null!==m.child&&4!==m.tag)m.child.return=m,m=m.child;else{if(m===k)break a;for(;null===m.sibling;){if(null===m.return||m.return===k)break a;m=m.return}m.sibling.return=m.return;m=m.sibling}g?(h=\nf,k=d.stateNode,8===h.nodeType?h.parentNode.rem oveChild(k):h.removeChild(k)):f.removeChild(d.stateNode)}else if(18===d.tag)g?(h=f,k=d.stateNode,8===h.nodeType?Nf(h.parentNode,k):1===h.nodeType&&Nf(h,k),jd(h)):Nf(f, d.stateNode);else if(4===d.tag){if(null!==d.child){f=d.stateNode.containerInfo;g=!0;d.child.return=d;d=d.child;continue}}else

if(vj(a,d,c),null!==d.child){d.child.return=d;d=d.child;continue}if(d===b)break;for(;null===d.sibling;){if(null===d .return||d.return===b)return;d=d.return;4===d.tag&&\n(e=!1)}d.sibling.return=d.return;d=d.sibling}}\nfunction Cj(a,b){switch(b.tag){case 0:case 11:case 14:case 15:sj(3,b,b.return);return;case 1:return;case 5:var c=b.stateNode;if(null!=c){var d=b.memoizedProps,e=null!==a?a.memoizedProps:d;a=b.type;var f=b.updateQueue;b.updateQueue=null;if(null!==f){c[Vf]=d;\"input\"===a&&\"radio\"===d.type&&null!=d.name&  $\&cb(c,d);xb(a,e);b=xb(a,d);for(e=0);e$  $g=f[e],h=f[e+1]$ ;\"style\"===g?ub(c,h):\"dangerouslySetInnerHTML\"===g?pb(c,h):\"children\"===g?qb(c,h):sa(c,g ,h,b)}switch(a){case \"input\":db(c,d);break;\ncase \"textarea\":kb(c,d);break;case \"select\":a=c.\_wrapperState.wasMultiple,c.\_wrapperState.wasMultiple=!!d.multiple,f=d.value,null!=f?hb(c,!!d.mult iple,f,!1):a!==!!d.multiple&&(null!=d.defaultValue?hb(c,!!d.multiple,d.defaultValue,!0):hb(c,!!d.multiple,d.multipl e?[]:\"\",!1))}}}return;case 6:if(null===b.stateNode)throw Error(w(162));b.stateNode.nodeValue=b.memoizedProps;return;case 3:c=b.stateNode;c.hydrate&&(c.hydrate=!1,jd(c.containerInfo));return;case 12:return;case 13:null!==b.memoizedState&&(Dj=\nD(),uj(b.child,!0));Ej(b);return;case 19:Ej(b);return;case 17:return;case 22:case  $23:uj(b,null!=b.memoizedState);return\}$ throw  $Error(w(163));\}$ function Ej(a){var b=a.updateQueue;if(null!==b){a.updateQueue=null;var c=a.stateNode;null===c&&(c=a.stateNode=new mj);b.forEach(function(b){var d=Fj.bind(null,a,b);c.has(b)||(c.add(b),b.then(d,d))})}}\nfunction  $G_j(a,b)$ {for(W=b;null!==W;){b=W;var c=b.deletions;if(null!==c)for(var d=0;d<c.length;d++){var  $e = c[d]$ ;try $\{w(i, e, b)$ ;var f=e.alternate;null!==f&&(f.return=null);e.return=null}catch(l){oj(e,b,l)}}c=b.child;if(0!==(b.subtreeFlags&6454)&  $\&$ null!==c)c.return=b,W=c;else for(;null!==W;){b=W;try{var g=b.flags;g&32&&qb(b.stateNode,\"\");if(g&256){var h=b.alternate;if(null!==h){var k=h.ref;null!==k&&(\"function\"===typeof k?k(null):k.current=null)}}switch(g&2054){case 2:zj(b);b.flags&=- 3;break;case 6:zj(b);\nb.flags&=-3;Cj(b.alternate,b);break;case 2048:b.flags&=-2049;break;case 2052:b.flags&=- 2049;Cj(b.alternate,b);break;case 4:Cj(b.alternate,b)}}catch(l){oj(b,b.return,l)}c=b.sibling;if(null!==c){c.return=b.return;W=c;break}W=b.return}}}\ nfunction  $Hi(a)$ { for  $W=a$ ; null!==W; { var b=W,c=b.child;if(0!==(b.subtreeFlags&324)&&null!==c)c.return=b,W=c;else for(b=a;null!==W;){c=W;if(0!==(c.flags&324)){var d=c.alternate;try{if(0!==(c.flags&68))switch(c.tag){case 0:case 11:case 15:tj(3,c);break;case 1:var e=c.stateNode;if(c.flags&4)if(null===d)e.componentDidMount();else{var f=c.elementType===c.type?d.memoizedProps:ng(c.type,d.memoizedProps);e.componentDidUpdate(f,d.memoizedS tate,e.\_\_reactInternalSnapshotBeforeUpdate)}var g=c.updateQueue;null!==\ng&&Kg(c,g,e);break;case 3:var h=c.updateQueue;if(null!==h){d=null;if(null!==c.child)switch(c.child.tag){case 5:d=c.child.stateNode;break;case 1:d=c.child.stateNode}Kg(c,h,d)}break;case 5:var k=c.stateNode;null===d&&c.flags&4&&(d=k,Hf(c.type,c.memoizedProps)&&d.focus());break;case 6:break;case 4:break;case 12:break;case 13:if(null===c.memoizedState){var l=c.alternate;if(null!==l){var m=l.memoizedState;if(null!==m){var u=m.dehydrated;null!==u&&jd(u)}}break;case 19:case 17:case 21:case 22:case 23:break;\ndefault:throw Error(w(163));}if(c.flags&256){d=void 0;var t=c.ref;if(null!==t){var r=c.stateNode;switch(c.tag){case 5:d=r;break;default:d=r}\"function\"===typeof  $t$ ?t(d):t.current=d}}\catch(n){oj(c,c.return,n)}}if(c===b){W=null;break}d=c.sibling;if(null!==d){d.return=c.return; W=d;break}W=c.return}}}var Ij=Math.ceil,Jj=ta.ReactCurrentDispatcher,Kj=ta.ReactCurrentOwner,X=ta.ReactCurrentBatchConfig,S=0,K=null,Z  $=$ null,Lj=0,Ci=0,Bi=Yf(0),V=0,Mj=null,Jg=0,Nj=0,Oj=0,Dj=0,bj=Infinity;\nfunction Pj(){bj=D()+500}var  $i,j=1,j=null, l,j=null, Qj=!1, Rj=null, Sj=0, Tj=0, Uj=null, Vj=1, Wj=0; function L()$ {return  $0!=-(S\&24)$ ?D():- $1! == Vi?Vi: Vi = D()$  function  $Ng(a)$  {if(0===(a.mode  $& 1$ ))return  $1$ ;if(0!==mg.transition)return 0===Wj&&(a=tc,tc<<=1,0===(tc&4194240)&&(tc=64),Wj=a),Wj;a=E;if(0!==a)return a;a=window.event;a=void 0===a?16:qd(a.type);return a}\nfunction  $Og(a,b,c)$ {if(50<Tj)throw Tj=0,Uj=null,Error(w(185));var

 $d=X$ j(a,b);if(null===d)return

null;Bc(d,b,c);d===K&&(Nj|=b,4===V&&Yj(d,Lj));1===b?0!==(S&4)&&0===(S&24)?Zj(d):(ak(d,c),0===S&&  $0 = \frac{1}{(a \mod 2)} \& (P_j(1),ig \& (Q_j(2))): ak(d,c);$ return d}function  $X_j(a,b)$ {a.lanes $=b; var$ 

c=a.alternate;null!==c&&(c.lanes|=b);c=a;for(a=a.return;null!==a;)a.childLanes|=b,c=a.alternate,null!==c&&(c.chil dLanes|=b),c=a,a=a.return;return 3===c.tag?c.stateNode:null}\nfunction ak(a,b){for(var

```
c=a.callbackNode,d=a.suspendedLanes,e=a.pingedLanes,f=a.expirationTimes,g=a.pendingLanes;0<g;){var h=31-
xc(g), k=1 \le h, l=f[h]; if (-1 == 1) {if(0 == (k \& d)||0! == (k \& e))f[h] = yc(k,b)} else
```
l<=b&&(a.expiredLanes|=k);g&=~k}d=wc(a,a===K?Lj:0);if(0===d)null!==c&&hc(c),a.callbackNode=null,a.callb ackPriority=0;else if(b=d&-

d,a.callbackPriority!==b){null!=c&&hc(c);if(1===b)0===a.tag?(c=Zj.bind(null,a),jg=!0,null===ig?ig=[c]:ig.push(c )):(c=Zj.bind(null,a),null===ig?ig=[c]:ig.push(c)),Mf(lg),\nc=null;else{switch(Ic(d)){case 1:c=lc;break;case 4:c=mc;break;case 16:c=nc;break;case

536870912:c=pc;break;default:c=nc}c=gc(c,bk.bind(null,a))}a.callbackPriority=b;a.callbackNode=c}}\nfunction bk(a,b){Vj=-1;Wj=0;if(0!==(S&24))throw Error(w(327));var

c=a.callbackNode;if(ck()&&a.callbackNode!==c)return null;var d=wc(a,a===K?Lj:0);if(0===d)return null;var

e=0!==(d&a.expiredLanes)?!1:0===(d&30);if(e&&!b){b=d;e=S;S|=8;var f=dk();if(K!==a||Lj!==b)Pj(),ek(a,b);do

try{fk();break}catch(h){gk(a,h)}while(1);sg();Jj.current=f;S=e;null!==Z?b=0:(K=null,Lj=0,b=V)}else

b=hk(a,d);if(0!==b){2===b&&(S|=32,a.hydrate&&(a.hydrate=!1,Of(a.containerInfo)),e=zc(a),0!==e&&(d=e,b=hk(  $(a,e))$ );if(1===b)throw

 $c=\nMj, e k(a,0), Yj(a,d), a k(a,D))$ ,c;a.finishedWork=a.current.alternate;a.finishedLanes=d;switch(b){case 0:case 1:throw Error(w(345));case 2:ik(a);break;case 3:Yj(a,d);if((d&130023424)===d&&(b=Dj+500-

 $D(1,10\le b)$  { $if(0! == wc(a,0))$ break;e=a.suspendedLanes;if((e&d)!==d){L();a.pingedLanes = a.suspendedLanes&e;bre ak}a.timeoutHandle=Jf(ik.bind(null,a),b);break}ik(a);break;case

4:Yj(a,d);if((d&4194240)===d)break;b=a.eventTimes;for(e=-1;0<d;){var g=31-

 $xc(d); f=1 \le g; g=b[g]; g>e&(e=g); d&=-f\{d=e;d=D\}$ 

d;d=(120>d?120:480>\nd?480:1080>d?1080:1920>d?1920:3E3>d?3E3:4320>d?4320:1960\*Ij(d/1960))-

d;if(10<d){a.timeoutHandle=Jf(ik.bind(null,a),d);break}ik(a);break;case 5:ik(a);break;default:throw

Error(w(329));} $\{ak(a,D))$ ;return a.callbackNode===c?bk.bind(null,a):null{function

 $Y_j(a,b)$ {b&=~ $O_j$ ;b&=~Nj;a.suspendedLanes|=b;a.pingedLanes&=~b;for(a=a.expirationTimes;0<br/>>b;){var c=31-

 $xc(b), d=1<$ 

 $b=wc(a,0);$ if(0===(b&1))return ak(a,D()),null;var

c=hk(a,b);if(0!==a.tag&&2===c){S|=32;a.hydrate&&(a.hydrate=!1,Of(a.containerInfo));var

 $d=zc(a);0! = d&(b=d,c=hk(a,b))\}$ if(1===c)throw

```
c=Mj,ek(a,0),Yj(a,b),ak(a,D()),c;a.finishedWork=a.current.alternate;a.finishedLanes=b;ik(a);ak(a,D());return
```

```
null}function jk(a,b){var c=S;S|=1;try{return a(b)}finally{S=c,0===S&&(Pj(),jg&&lg())}}\nfunction kk(a,b){var
```
c=S;S&=-2;S|=4;try{return a(b)}finally{S=c,0===S&&(Pj(),jg&&lg())}}function lk(a,b){var c=S;S|=1;var

d=X.transition,e=E;try{if(X.transition=0,E=1,a)return

```
a(b)}finally{E=e,X.transition=d,S=c,0===(S&24)&&lg()}}function cj(){Ci=Bi.current;G(Bi)}\nfunction
```
ek(a,b){a.finishedWork=null;a.finishedLanes=0;var c=a.timeoutHandle;-1!==c&&(a.timeoutHandle=-

 $1,Kf(c)$ ;if(null!==Z)for(c=Z.return;null!==c;){var d=c,e=Lj;switch(d.tag){case

```
1:d=d.type.childContextTypes;null!==d&&void 0!==d&&dg();break;case
```
3:Ch(d.stateNode,e);ug(O);kh();G(\$f);G(J);zh();break;case 5:mh(d);break;case 4:kh();break;case

13:G(N);break;case 19:G(N);break;case 10:ug(d.type.\_context);break;case 22:case

23:cj();null!==d.updateQueue&&Fh();break;case

 $24:ug(O)$ }c=c.return}K=a;Z=Yg(a.current,\nnull);Lj=Ci=b;V=0;Mj=null;Oj=Nj=Jg=0;if(null!==Bg){for(a=0;a<Bg. length;a++)if(b=Bg[a],c=b.interleaved,null!==c){b.interleaved=null;d=c.next;e=b.pending;if(null!==e){var

f=e.next;e.next=d;c.next=f}b.pending=c}Bg=null}}\nfunction gk(a,b){do{var

 $c=Z; try{sg()}; Hh.current = Sh; if (Kh){for (var d=P.memoizedState; null!==d;)} {var$ 

e=d.queue;null!==e&&(e.pending=null);d=d.next}Kh=!1}Jh=0;R=Q=P=null;Lh=!1;Kj.current=null;if(null===c||nu

ll===c.return){V=1;Mj=b;Z=null;break}a:{var  $f=a,g=c.$ return,h=c,k=b;b=Lj;h.flags|=8192;if(null!==k&&\"object\"===typeof k&&\"function\"===typeof k.then){var l=k,m=h.tag;if(0===(h.mode&1)&&(0===m||11===m||15===m)){var u=h.alternate;u?(h.updateQueue=u.updateQueue,h.memoizedState=u.memoizedState,h.lanes=\nu.lanes):(h.updateQ ueue=null,h.memoizedState=null)}var t=0!==(N.current&1),r=g;do{var n;if(n=13===r.tag){var v=r.memoizedState;if(null!==v)n=null!==v.dehydrated?!0:!1;else{var I=r.memoizedProps;n=void 0===I.fallback?!1:!0!==I.unstable\_avoidThisFallback?!0:t?!1:!0}}if(n){var x=r.updateQueue;if(null===x){var z=new Set;z.add(l);r.updateQueue=z}else  $x.add(1); if (0 == (r-mode & 1) & 1); if (0 == (r-mode & 1) & 2; if (1 == 2) & 1; if (1 == 3) & 1; if (1 == 3) & 1; if (1 == 3) & 1; if (1 == 3) & 1; if (1 == 3) & 1; if (1 == 3) & 1; if (1 == 3) & 1; if (1 == 3) & 1; if (1 == 3) & 1; if (1 == 3) & 1; if (1 == 3) & 1; if (1 == 3) & 1; if (1 == 3) & 1; if (1 == 3) & 1; if (1 == 3) & 1; if (1 == 3) &$  $10053$ ;if(1===h.tag)if(null===h.alternate)h.tag=17;else{var q=xg(-1,1);q.tag=2;Fg(h,\nq)}h.lanes|=1;break a}k=void 0;h=b;var C=f.pingCache;null===C?(C=f.pingCache=new gj,k=new Set,C.set(l,k)):(k=C.get(l),void 0===k&&(k=new Set,C.set(l,k)));if(!k.has(h)){k.add(h);var T=mk.bind(null,f,l,h);l.then(T,T)}r.flags|=16384;r.lanes=b;break a}r=r.return}while(null!==r);k=Error((Ua(h)||\"A React component\")+\" suspended while rendering, but no fallback UI was specified.\\n\\nAdd a <Suspense fallback=...> component higher in the tree to provide a loading indicator or placeholder to display.\")} $5! = \frac{\ln V \&& (V=2); k=e}{k,h}; r=g; d\alpha$  {switch(r.tag){case 3:f=k;r.flags = 16384;b&=-b;r.lanes = b;var  $Y=hj(r,f,b);Hg(r,Y);$ break a;case 1:f=k;var ma=r.type,M=r.stateNode;if(0===(r.flags&128)&&(\"function\"===typeof ma.getDerivedStateFromError||null!==M&&\"function\"===typeof M.componentDidCatch&&(null===lj||!!];has(M)))){r.flags|=16384;b&=-b;r.lanes|=b;var ok=kj(r,f,b);Hg(r,ok);break a}}r=r.return}while(null!==r)}nk(c)}catch(pk){b=pk;Z===c&&null!==c&&(Z=c=c.return);continue}break}while( 1)}\nfunction dk(){var a=Jj.current;Jj.current=Sh;return null===a?Sh:a}function  $Pi(fif(0 ===V||3 ===V)V=4; null ===K||0 == (Jg&268435455)\&&0 == (Nj&268435455)||Yj(K,Lj)|$ function hk(a,b){var c=S;S|=8;var d=dk();K===a&&Lj===b||ek(a,b);do  $try{qk();break} catch (e){gk(a,e)} while (1); sg(); S=c; Jj.current=d; if (null!==Z) throw$ Error(w(261));K=null;Lj=0;return V}function qk(){for(;null!==Z;)rk(Z)}function  $fk()$ {for(;null!== $Z&&!ic();rk(Z)$ }\nfunction rk(a){var b=sk(a.alternate,a,Ci);a.memoizedProps=a.pendingProps;null===b?nk(a):Z=b;Kj.current=null}function nk(a){var b=a;do{var c=b.alternate;a=b.return;if(0===(b.flags&8192)){if(c=aj(c,b,Ci),null!==c){Z=c;return}}else{c=dj(b,Ci);if(null!==c)}  ${c.flags&=8191;Z=c;return}$ null!==a $&&(a.flags=8192,a.subtreeFlags=0,a.deletions=null)}b=b.sibling;ifnull!=b)$  ${Z=b; return}Z=b=a}while(null!=b);0==V&( $V=5$ ))infunction ik(a) {var$  $b=E,c=X$ .transition;try{X.transition=0,E=1,tk(a,b)}finally{X.transition=c,E=b}return null}\nfunction tk(a,b){do ck();while(null!==Rj);if(0!==(S&24))throw Error(w(327));var c=a.finishedWork,d=a.finishedLanes;if(null===c)return null;a.finishedWork=null;a.finishedLanes=0;if(c===a.current)throw Error(w(177));a.callbackNode=null;a.callbackPriority=0;var e=c.lanes|c.childLanes;Cc(a,e);a===K&&(Z=K=null,Lj=0);0===(c.subtreeFlags&1040)&&0===(c.flags&1040)||Qj  $||(Qj=!0,gc(nc,function()$ {ck();return null}));e=0!==(c.flags&8054);if(0!==(c.subtreeFlags&8054)||e){e=X.transition;X.transition=0;var f=E;E=\n1;var

 $g=S;S|=16;Kj.current=null;rj(a,c);Gj(a,c);Ve(Gf);Id=!!Ff;Gf=Ff=null;a.current=cz;Hj(c,a,d);ic();S=g;E=f;X,transition$ =e}else

a.current=c;Qj&&(Qj=!1,Rj=a,Sj=d);e=a.pendingLanes;0===e&&(lj=null);0!==(e&1)?a===Uj?Tj++:(Tj=0,Uj=a): T $j=0$ ;sc(c.stateNode,b);ak(a,D());if(ij)throw ij=!1,a=jj,jj=null,a;if(0!==(S&4))return

null;0!==(Sj&1)&&0!==a.tag&&ck();lg();return null}\nfunction ck(){if(null!==Rj){var

 $a=Ic(Sj),b=X.$ transition,c=E;try{X.transition=0;E=16>a?16:a;if(null===Rj)var

d=!1;else{a=Rj;Rj=null;Sj=0;if(0!==(S&24))throw Error(w(331));var e=S;S|=16;for(W=a.current;null!==W;){var

 $f=W, g=f, child; if (0! == (W, flags &16))$ {var h=f.deletions;if(null!==h){for(var k=0;k<h.length;k++){var

```
l=h[k];for(W=l;null!==W;){var m=W;switch(m.tag){case 0:case 11:case 15:sj(4,m,f)}var
u=m.child;if(null!==u)u.return=m,W=u;else for(;null!==W;){m=W;var
t=m.sibling,r=m.return;if(m===l){xj(m);\nW=null;break}if(null!==t){t.return=r;W=t;break}W=r}}\var
n=f.alternate;if(null!==n){var v=n.child;if(null!==v){n.child=null;do{var
I=v.sibling;v.sibling=null;v=I}while(null!==v)}}W=f}}if(0!==(f.subtreeFlags&1040)&&null!==g)g.return=f,W=g;
else b:for(;null!==W;){f=W;if(0!==(f.flags&1024))switch(f.tag){case 0:case 11:case 15:sj(5,f,f.return}var
x=f.sibling;if(null!==x){x.return=f.return;W=x;break b}W=f.return}}var z=a.current;for(W=z;null!==W;){g=W;var
q=g.child;if(0!==(g.subtreeFlags&1040)&&null!==\nq)q.return=g,W=q;else
b:for(g=z;null!==W;){h=W;if(0!==(h.flags&1024))try{switch(h.tag){case 0:case 11:case
15:ti(5,h)} catch(T){oj(h,h.return,T)}if(h===g){W=null;break b}var
C=h.sibling;if(null!==C){C.return=h.return;W=C;break b}W=h.return}}S=e;lg();if(rc&&\"function\"===typeof
rc.onPostCommitFiberRoot)try{rc.onPostCommitFiberRoot(qc,a)}catch(T){}d=!0}return
d}finally{E=c,X.transition=b}}return!1}function
uk(a,b,c){b=ej(c,b);b=hj(a,b,1);Fg(a,b);b=L();a=Xj(a,1);null!==a&&(Bc(a,1,b),ak(a,b))}\nfunction
oj(a,b,c){if(3===a.tag)uk(a,a,c);else for(b=a.return;null!==b;){if(3===b.tag){uk(b,a,c);break}else if(1===b.tag){var
d=b.stateNode;if(\"function\"===typeof b.type.getDerivedStateFromError||\"function\"===typeof
d.componentDidCatch&&(null===lj||!]j.has(d))){a=ej(c,a);a=kj(b,a,1);Fg(b,a);a=L();b=Xj(b,1);null!==b&&(Bc(b,1,
a),ak(b,a));break}}b=b.return}}\nfunction mk(a,b,c){var
d=a.pingCache;null!==d&&d.delete(b);b=L();a.pingedLanes|=a.suspendedLanes&c;K===a&&(Lj&c)===c&&(4==
=V||3===V&&(Lj&130023424)===Lj&&500>D()-Dj?ek(a,0):Oj|=c);ak(a,b)}function
vk(a,b){0=-b&(0---(a,mode&1)}&b=1:(b-uc,uc<-1,0---(uc&130023424)&&(uc=4194304)));varc=L();a=Xj(a,b);null!==a&&(Bc(a,b,c),ak(a,c))}function Qi(a){var
b=a.memoizedState,c=0;null!==b&&(c=b.retryLane);vk(a,c)}\nfunction Fj(a,b){var c=0;switch(a.tag){case 13:var
d=a.stateNode;var e=a.memoizedState;null!==e&&(c=e.retryLane);break;case
19:d=a.stateNode;break;default:throw Error(w(314));}null!==d&&d.delete(b);vk(a,c)}var
sk;\nsk=function(a,b,c){var d=b.lanes;if(null!==a)if(a.memoizedProps!==b.pendingProps||$f.current)zg=!0;else
if(0!==(c&d))zg=0!==(a.flags&32768)?!0:!1;else{zg=!1;switch(b.tag){case
3:Gi(b);d=b.stateNode;tg(b,O,a.memoizedState.cache);Ah=d.pooledCache;xh();break;case 5:lh(b);break;case
1:cg(b.type)&&gg(b);break;case 4:jh(b,b.stateNode.containerInfo);break;case
10:tg(b,b.type._context,b.memoizedProps.value);break;case
13:d=b.memoizedState;if(null!==d){if(null!==d.dehydrated)return
H(N,N.current&1),b.flags|=\n128,null;if(0!==(c&b.child.childLanes))return
Ki(a,b,c); H(N,N.current&1); b=vi(a,b,c); return null! == b?b. sibling: null \} H(N,N.current&1); break; case19:d=0!==(c&b.childLanes);if(0!==(a.flags&128)){if(d)return Vi(a,b,c);b.flags|=128}var
e=b.memoizedState;null!==e&&(e.rendering=null,e.tail=null,e.lastEffect=null);H(N,N.current);if(d)break;else
return null;case 22:case 23:return b.lanes=0,Ai(a,b,c);case 24:tg(b,O,a.memoizedState.cache)}return vi(a,b,c)}else
zg=!1;b.lanes=0;switch(b.tag){case
2:d=b.type;null!==\na&&(a.alternate=null,b.alternate=null,b.flags|=2);a=b.pendingProps;e=bg(b,J.current);yg(b,c);e
=Oh(null,b,d,a,e,c);b.flags|=1;if(\"object\"===typeof e&&null!==e&&\"function\"===typeof e.render&&void
0===e.$$typeof){b.tag=1;b.memoizedState=null;b.updateQueue=null;if(cg(d)){var f=!0;gg(b)}else
f=!1;b.memoizedState=null!==e.state&&void
0!=e.state?e.state:null;Dg(b);e.updater=Pg;b.stateNode=e;e. reactInternals=b;Tg(b,d,a,c);b=Fi(null,b,d,!0,f,c)}else
b.tag=0,ti(null,b,e,c),b=b.child;return b;case
16:e=b.elementType;\na:{null!==a&&(a.alternate=null,b.alternate=null,b.flags|=2);a=b.pendingProps;f=e._init;e=f(
e. payload);b.type=e;f=b.tag=wk(e);a=ng(e,a);switch(f){case 0:b=zi(null,b,e,a,c);break a;case
1:b=Ei(null,b,e,a,c);break a;case 11:b=ui(null,b,e,a,c);break a;case 14:b=wi(null,b,e,ng(e.type,a),d,c);break a}throw
Error(w(306, e, \text{``\texttt{''})}); return b;case 0: return
d=b.type,e=b.pendingProps,e=b.elementType===d?e:ng(d,e),zi(a,b,d,e,c);case 1:return
```
d=b.type,e=b.pendingProps,e=b.elementType===d?e:ng(d,e),Ei(a,b,d,e,c);case

 $3:Gi(b); \ldots$  d=b.updateQueue;if(null===a||null===d)throw

Error(w(282));e=b.pendingProps;f=b.memoizedState;d=f.element;Eg(a,b);Ig(b,e,null,c);var g=b.memoizedState;e=b.stateNode;var

h=g.cache;Ah=e.pooledCache;tg(b,O,h);h!==f.cache&&wg(b,O,c);f=g.element;if(f===d)xh(),b=vi(a,b,c);else{if(d= e.hydrate)ph=Pf(b.stateNode.containerInfo.firstChild),oh=b,d=qh=!0;if(d){a=e.mutableSourceEagerHydrationData;i  $f(null!=a)$ for(d=0;d<a.length;d+=2)e=a[d],e. workInProgressVersionPrimary=a[d+1],yh.push(e);c=dh(b,null,f,c);for  $(b.child=\nc;c;)c.flags=c.flags&3|2048,c=c.sibling}$ else ti $(a,b,f,c),xh(j;b=b.cchild}$ return b;case 5:return

lh(b),null===a&&uh(b),d=b.type,e=b.pendingProps,f=null!==a?a.memoizedProps:null,g=e.children,If(d,e)?g=null: null!==f&&If(d,f)&&(b.flags|=32),Di(a,b),ti(a,b,g,c),b.child;case 6:return null===a&&uh(b),null;case 13:return Ki(a,b,c);case 4:return

jh(b,b.stateNode.containerInfo),d=b.pendingProps,null===a?b.child=ch(b,null,d,c):ti(a,b,d,c),b.child;case 11:return d=b.type,e=b.pendingProps,e=b.elementType===d?\ne:ng(d,e),ui(a,b,d,e,c);case 7:return

ti(a,b,b.pendingProps,c),b.child;case 8:return ti(a,b,b.pendingProps.children,c),b.child;case 12:return ti(a,b,b.pendingProps.children,c),b.child;case

10:a: $\{d=b.type\_context; e=b.pending Props; f=b memoized Props; g=e.value; tg(b,d,g); if (null !==f)if(Oe(f.value,g))\} if(f(t)) = f(t) \}$ f.children===e.children&&!\$f.current){b=vi(a,b,c);break a}}else wg(b,d,c);ti(a,b,e.children,c);b=b.child}return b;case 9:return e=b.type,d=b.pendingProps.children,yg(b,c),e=Ag(e),d=d(e),b.flags|=1,ti(a,\nb,d,c),b.child;case 14:return e=b.type,f=ng(e,b.pendingProps),f=ng(e.type,f),wi(a,b,e,f,d,c);case 15:return yi(a,b,b.type,b.pendingProps,d,c);case 17:return

d=b.type,e=b.pendingProps,e=b.elementType===d?e:ng(d,e),null!==a&&(a.alternate=null,b.alternate=null,b.flags|= 2),b.tag=1,cg(d)?(a=!0,gg(b)):a=!1,yg(b,c),Rg(b,d,e),Tg(b,d,e,c),Fi(null,b,d,!0,a,c);case 19:return Vi(a,b,c);case 22:return Ai(a,b,c);case 23:return Ai(a,b,c);case 24:return yg(b,c),e=Ag(O),null===a?(null===Ah&&(Ah=new Map),d=Ah,b.memoizedState=\n{parent:e,cache:d},Dg(b),tg(b,O,d)):(0!==(c&d)&&(Eg(a,b),Ig(b,null,null,c)),d=a. memoizedState,f=b.memoizedState,d.parent!==e?(d={parent:e,cache:e},b.memoizedState=d,0===b.lanes&&(b.me moizedState=b.updateQueue.baseState=d),tg(b,O,e)):(e=f.cache,tg(b,O,e),e!==d.cache&&wg(b,O,c))),ti(a,b,b.pendi ngProps.children,c),b.child}throw Error(w(156,b.tag));};\nfunction

xk(a,b,c,d){this.tag=a;this.key=c;this.sibling=this.child=this.return=this.stateNode=this.type=this.elementType=null ;this.index=0;this.ref=null;this.pendingProps=b;this.dependencies=this.memoizedState=this.updateQueue=this.mem oizedProps=null;this.mode=d;this.subtreeFlags=this.flags=0;this.deletions=null;this.childLanes=this.lanes=0;this.alt ernate=null}function sh(a,b,c,d){return new xk(a,b,c,d)}function

 $xi(a)$ {a=a.prototype;return!(!a||!a.isReactComponent)}\nfunction wk(a){if(\"function\"===typeof a)return  $x_i(a)?1:0;if(void 0! == a&&null == a) {a=a.\$$type of;if(a==Ba)return 11;if(a==-Ea)return 14}return 2}{infunction$  $Yg(a,b)$ {var

c=a.alternate;null===c?(c=sh(a.tag,b,a.key,a.mode),c.elementType=a.elementType,c.type=a.type,c.stateNode=a.stat eNode,c.alternate=a,a.alternate=c):(c.pendingProps=b,c.type=a.type,c.flags=0,c.subtreeFlags=0,c.deletions=null);c.f lags=a.flags&1835008;c.childLanes=a.childLanes;c.lanes=a.lanes;c.child=a.child;c.memoizedProps=a.memoizedPr ops;c.memoizedState=a.memoizedState;c.updateQueue=a.updateQueue;b=a.dependencies;c.dependencies=null=== b?null:{lanes:b.lanes,firstContext:b.firstContext};\nc.sibling=a.sibling;c.index=a.index;c.ref=a.ref;return c}\nfunction  $g(a,b,c,d,e,f$ {var g=2;d=a;if(\"function\"===typeof a)xi(a)&&(g=1);else if(\"string\"===typeof a)g=5;else a:switch(a){case wa:return bh(c.children,e,f,b);case Ia:g=8;e|=4;break;case xa:g=8;e|=24;break;case

ya:return a=sh(12,c,b,e|2),a.elementType=ya,a.lanes=f,a;case Ca:return

a=sh(13,c,b,e),a.elementType=Ca,a.lanes=f,a;case Da:return a=sh(19,c,b,e),a.elementType=Da,a.lanes=f,a;case Ja:return Ni(c,e,f,b);case Ka:return a=sh(23,c,b,e),a.elementType=Ka,a.lanes=f,a;case Ga:case La:return a=sh(24,\nc,b,e),a.elementType=La,a.lanes=f,a;default:if(\"object\"===typeof

a&&null!==a)switch(a.\$\$typeof){case za:g=10;break a;case Aa:g=9;break a;case Ba:g=11;break a;case

Ea:g=14;break a;case Fa:g=16;d=null;break a}throw Error(w(130,null==a?a:typeof

 $a, \langle \langle \langle \cdot | \cdot \rangle \rangle$ ; }b=sh(g,c,b,e);b.elementType=a;b.type=d;b.lanes=f;return b}function

bh(a,b,c,d){a=sh(7,a,d,b);a.lanes=c;return a}function Ni(a,b,c,d){a=sh(22,a,d,b);a.elementType=Ja;a.lanes=c;return a}function  $Zg(a,b,c)$ {a=sh(6,a,null,b);a.lanes=c;return a}\nfunction

ah(a,b,c){b=sh(4,null!==a.children?a.children:[],a.key,b);b.lanes=c;b.stateNode={containerInfo:a.containerInfo,pen dingChildren:null,implementation:a.implementation};return b}\nfunction

yk(a,b,c){this.tag=b;this.containerInfo=a;this.finishedWork=this.pingCache=this.current=this.pendingChildren=null ;this.timeoutHandle=-

1;this.pendingContext=this.context=null;this.hydrate=c;this.callbackNode=null;this.callbackPriority=0;this.eventTi mes=Ac(0);this.expirationTimes=Ac(-

1);this.entangledLanes=this.finishedLanes=this.mutableReadLanes=this.expiredLanes=this.pingedLanes=this.suspe ndedLanes=this.pendingLanes=0;this.entanglements=Ac(0);this.pooledCache=null;this.pooledCacheLanes=0;\nthis. mutableSourceEagerHydrationData=null}function zk(a,b,c){var d=3<arguments.length&&void

0!==arguments[3]?arguments[3]:null;return{\$\$typeof:va,key:null==d?null:\"\"+d,children:a,containerInfo:b,implem entation:c}}\nfunction Ak(a,b,c,d){var

e=b.current,f=L(),g=Ng(e);a:if(c){c=c.\_reactInternals;b:{if(\$b(c)!==c||1!==c.tag)throw Error(w(170));var h=c;do{switch(h.tag){case 3:h=h.stateNode.context;break b;case

1:if(cg(h.type)){h=h.stateNode.\_\_reactInternalMemoizedMergedChildContext;break

b}}h=h.return}while(null!==h);throw Error(w(171));}if(1===c.tag){var k=c.type;if(cg(k)){c=fg(c,k,h);break

a}}c=h}else c=Zf;null===b.context?b.context=c:b.pendingContext=c;b=xg(f,g);b.payload={element:a};d=void

 $0 = -d$ ?null:d;null!==\nd&&(b.callback=d);Fg(e,b);a=Og(e,g,f);null!==a&&Gg(a,e,g);return g}function

Bk(a){a=a.current;if(!a.child)return null;switch(a.child.tag){case 5:return a.child.stateNode;default:return

a.child.stateNode} function  $Ck(a,b)$ {a=a.memoizedState;if(null!==a&&null!==a.dehydrated){var

c=a.retryLane;a.retryLane=0!==c&&c<b?c:b}}function Dk(a,b){Ck(a,b);(a=a.alternate)&&Ck(a,b)}function Ek(){return null}function Fk(a,b){this.\_internalRoot=Gk(a,1,b)}function

 $Hk(a,b)$ {this.\_internalRoot=Gk(a,0,b)}\nFk.prototype.render=Hk.prototype.render=function(a){Ak(a,this.\_internalR oot,null,null)};Fk.prototype.unmount=Hk.prototype.unmount=function(){var

a=this. internalRoot,b=a.containerInfo;Ak(null,a,null,function(){b[Bf]=null})};\nfunction Gk(a,b,c){var

d=null!=c&&null!=c.hydrationOptions&&c.hydrationOptions.mutableSources||null,e=null!=c&&!0===c.unstable\_s trictMode;c=new

 $yk(a,b,null!=c&&!0==c.hydrate);1==b?(b=1,10==e&&(b=8))$ :b=0;e=sh(3,null,null,b);c.current=e;e.stateNode= c;b=new

Map;c.pooledCache=b;e.memoizedState={element:null,cache:b};Dg(e);a[Bf]=c.current;zf(8===a.nodeType?a.paren tNode:a);if(d)for(a=0;a<d.length;a++)e=d[a],b=e.\_getVersion,b=b(e.\_source),null==c.mutableSourceEagerHydratio nData?c.mutableSourceEagerHydrationData=\n[e,b]:c.mutableSourceEagerHydrationData.push(e,b);return

c}function Ik(a){return!(!a||1!==a.nodeType&&9!==a.nodeType&&11!==a.nodeType&&(8!==a.nodeType||\"

react-mount-point-unstable  $\Upsilon$ !==a.nodeValue))}function Jk(a,b){if(!b)for(var

c;c=a.lastChild;)a.removeChild(c);return new Hk(a,b?{hydrate:!0}:void 0)}\nfunction Kk(a,b,c,d,e){var

f=c.\_reactRootContainer;if(f){var g=f.\_internalRoot;if(\"function\"===typeof e){var h=e;e=function(){var

 $a=Bk(g)$ ;h.call(a)} $\{Ak(b,g,a,e)\}$ else ${f=c._}$ reactRootContainer=Jk(c,d);g=f.\_internalRoot;if(\"function\"===typeof

e){var k=e;e=function(){var a=Bk(g);k.call(a)}}kk(function(){Ak(b,g,a,e)})}return

 $Bk(g)$ }\nJc=function(a){switch(a.tag){case 3:var b=a.stateNode;if(b.hydrate){var

c=vc(b.pendingLanes);0!==c&&(Dc(b,c|1),ak(b,D()),0===(S&24)&&(Pj(),lg()))}break;case 13:var

d=L();lk(function(){return  $Og(a,1,d)$ });Dk(a,1)}};Kc=function(a){if(13===a.tag){var

 $b=L();Og(a,1,b);Dk(a,1)\}$ ;Lc=function(a){if(13===a.tag){var

b=L();Og(a,134217728,b);Dk(a,134217728)}};Mc=function(a){if(13===a.tag){var

```
b=L(),c=Ng(a);Og(a,c,b);Dk(a,c)}};Nc=function(){return E};Oc=Hc;\nzb=function(a,b,c){switch(b){case
```
\"input\":db(a,c);b=c.name;if(\"radio\"===c.type&&null!=b){for(c=a;c.parentNode;)c=c.parentNode;c=c.querySelec

torAll(\"input[name=\"+JSON.stringify(\"\"+b)+'][type=\"radio\"]');for(b=0;b<c.length;b++){var

d=c[b];if(d!==a&&d.form===a.form){var e=Eb(d);if(!e)throw Error(w(90));Za(d);db(d,e)}}}break;case

\"textarea\":kb(a,c);break;case

\"select\":b=c.value,null!=b&&hb(a,!!c.multiple,b,!1)}};Hb=jk;\nIb=function(a,b,c,d,e){var

 $f=E,g=X$ .transition;try{return

X.transition=0,E=1,a(b,c,d,e)}finally{E=f,X.transition=g,0===S&&Pj()}};Jb=function(){0===(S&25)&&(lg(),ck() ) $\};Kb = function(a,b)$ {var c=S;S|=2;try{return a(b)}finally{S=c,0===S&&(Pj(),jg&&lg())}};var

Lk={Events:[Db,Be,Eb,Fb,Gb,ck,{current:!1}]},Mk={findFiberByHostInstance:ed,bundleType:0,version:\"17.0.3 experimental-965fb8be6\",rendererPackageName:\"react-dom\"};\nvar

Nk={bundleType:Mk.bundleType,version:Mk.version,rendererPackageName:Mk.rendererPackageName,rendererC onfig:Mk.rendererConfig,overrideHookState:null,overrideHookStateDeletePath:null,overrideHookStateRenamePath :null,overrideProps:null,overridePropsDeletePath:null,overridePropsRenamePath:null,setSuspenseHandler:null,sche duleUpdate:null,currentDispatcherRef:ta.ReactCurrentDispatcher,findHostInstanceByFiber:function(a){a=dc(a);retu rn

null===a?null:a.stateNode},findFiberByHostInstance:Mk.findFiberByHostInstance||\nEk,findHostInstancesForRefr esh:null,scheduleRefresh:null,scheduleRoot:null,setRefreshHandler:null,getCurrentFiber:null,reconcilerVersion:\"17 .0.3-experimental-965fb8be6\"};if(\"undefined\"!==typeof \_\_REACT\_DEVTOOLS\_GLOBAL\_HOOK\_\_){var Ok=\_REACT\_DEVTOOLS\_GLOBAL\_HOOK\_\_;if(!Ok.isDisabled&&Ok.supportsFiber)try{qc=Ok.inject(Nk),rc =Ok}catch(a){}}exports.\_\_SECRET\_INTERNALS\_DO\_NOT\_USE\_OR\_YOU\_WILL\_BE\_FIRED=Lk;\nexports. createPortal=function(a,b){var c=2<arguments.length&&void 0!==arguments[2]?arguments[2]:null;if(!Ik(b))throw  $Error(w(200))$ ;return zk(a,b,null,c)};exports.createRoot=function(a,b){if(!Ik(a))throw Error(w(299));return new  $Fk(a,b)$ };exports.findDOMNode=function(a){if(null==a)return null;if(1===a.nodeType)return a;var

b=a. reactInternals;if(void 0===b){if(\"function\"===typeof a.render)throw Error(w(188));throw

Error(w(268,Object.keys(a)));}a=dc(b);a=null===a?null:a.stateNode;return

a};\nexports.flushSync=lk;exports.hydrate=function(a,b,c){if(!Ik(b))throw Error(w(200));return

 $Kk$ (null,a,b,!0,c)};exports.render=function(a,b,c){if(!Ik(b))throw Error(w(200));return

Kk(null,a,b,!1,c)};exports.unmountComponentAtNode=function(a){if(!Ik(a))throw Error(w(40));return

a. reactRootContainer?(kk(function(){Kk(null,null,a,!1,function(){a. reactRootContainer=null;a[Bf]=null})}),!0):!

1};exports.unstable\_batchedUpdates=jk;\nexports.unstable\_flushControlled=function(a){var b=S;S|=1;var

c=X.transition,d=E;try{X.transition=0,E=1,a()}finally{E=d,X.transition=c,S=b,0===S&&(Pj(),lg())}};exports.unsta

ble\_renderSubtreeIntoContainer=function(a,b,c,d){if(!Ik(c))throw Error(w(200));if(null==a||void

0===a. reactInternals)throw Error(w(38));return

Kk(a,b,c,!1,d)};exports.unstable\_runWithPriority=Hc;\nexports.unstable\_scheduleHydration=function(a){if(a){var b=Nc();a={blockedOn:null,target:a,priority:b};for(var

```
c=0;c<Wc.length&&0!==b&&b<Wc[c].priority;c++);Wc.splice(c,0,a);0===c&&dd(a)}};exports.version=\"17.0.3-
experimental-965fb8be6\";\n","'use strict';\n\nif (process.env.NODE_ENV === 'production') {\n module.exports =
require('./cjs/scheduler.production.min.js');\n } else \{\n module.exports =
```
require('./cjs/scheduler.development.js');\n}\n","/\*\* @license React vundefined\n \* scheduler.production.min.js\n  $*\n$   $\in$  Copyright (c) Facebook, Inc. and its affiliates. $\n\pi$   $*\n$  This source code is licensed under the MIT license found in the\n \* LICENSE file in the root directory of this source tree.\n \*/\n'use strict';function f(a,b){var c=a.length;a.push(b);a:for(;0<c;){var d=c-1>>>1,e=a[d];if(0<g(e,b))a[d]=b,a[c]=e,c=d;else break a}}function h(a){return 0===a.length?null:a[0]}function k(a){if(0===a.length)return null;var

b=a[0],c=a.pop();if(c!==b){a[0]=c;a:for(var d=0,e=a.length,w=e>>>1;d<w;){var m=2\*(d+1)-

 $1, C=a[m], n=m+1, x=a[n];$ if $(0>g(C,c))n<\&&0>g(x,C)?$ (a[d]=x,a[n]=c,d=n):(a[d]=C,a[m]=c,d=m);else

if(n<e $\&0>g(x,c)$ )a[d]=x,a[n]=c,d=n;else break a}}return b}\nfunction g(a,b){var c=a.sortIndex-b.sortIndex;return

0!==c?c:a.id-b.id}if(\"object\"===typeof performance&&\"function\"===typeof performance.now){var

l=performance;exports.unstable\_now=function(){return l.now()}}else{var

p=Date,q=p.now();exports.unstable\_now=function(){return p.now()-q}}var

 $r=[1,t=[1,u=1,v=null,y=3,z=11,A=11,B=11,D=$  "function\" = = typeof

setTimeout?setTimeout:null,E=\"function\"===typeof clearTimeout?clearTimeout:null,F=\"undefined\"!==typeof

setImmediate?setImmediate:null;\nfunction G(a){for(var b=h(t);null!==b;){if(null===b.callback)k(t);else if(b.startTime $\leq$ =a)k(t),b.sortIndex=b.expirationTime,f(r,b);else break;b=h(t)} function

 $H(a){B=!1;G(a);if(1A)if(null!==h(r))A=!0,I(J);else{var b=h(t);null!==b&&K(H,b.startTime-a)}\n}$ 

J(a,b){A=!1;B&&(B=!1,E(L),L=-1);z=!0;var

c=y;try{G(b);for(v=h(r);null!==v&&(!(v.expirationTime>b)||a&&!M());){var

d=v.callback;if(\"function\"===typeof d){v.callback=null;y=v.priorityLevel;var

 $e=d(v)$ .expirationTime $\leq b$ ; b=exports.unstable\_now();\"function\"===typeof

e?v.callback=e:v===h(r)&&k(r);G(b)}else k(r);v=h(r)}if(null!==v)var w=!0;else{var

m=h(t);null!==m&&K(H,m.startTime-b);w=!1}return w}finally{v=null,y=c,z=!1}}var N=!1,O=null,L=-

 $1, P=5, Q=0$ ;\nfunction M(){return exports.unstable\_now()>=Q}function R(){if(null!==O){var

a=exports.unstable\_now();Q=a+P;var b=!0;try{b=O(!0,a)}finally{b?S():(N=!1,O=null)}else N=!1}var

S;if(\"function\"===typeof F)S=function(){F(R)};else if(\"undefined\"!==typeof MessageChannel){var T=new

MessageChannel,U=T.port2;T.port1.onmessage=R;S=function(){U.postMessage(null)}}else

S=function() $\{D(R,0)\}$ ;function I(a) $\{O=a;N||(N=!0,S())\}$ function

K(a,b){L=D(function(){a(exports.unstable\_now())},b)}\nexports.unstable\_IdlePriority=5;exports.unstable\_Immedia tePriority=1;exports.unstable\_LowPriority=4;exports.unstable\_NormalPriority=3;exports.unstable\_Profiling=null;ex ports.unstable\_UserBlockingPriority=2;exports.unstable\_cancelCallback=function(a){a.callback=null};exports.unst able\_continueExecution=function(){A||z||(A=!0,I(J))};\nexports.unstable\_forceFrameRate=function(a){0>a||125<a? console.error(\"forceFrameRate takes a positive int between 0 and 125, forcing frame rates higher than 125 fps is not supported\"):P=0<a?Math.floor(1E3/a):5};exports.unstable\_getCurrentPriorityLevel=function(){return y};exports.unstable\_getFirstCallbackNode=function(){return

h(r)};exports.unstable\_next=function(a){switch(y){case 1:case 2:case 3:var b=3;break;default:b=y}var c=y;y=b;try{return

a()}finally{y=c}};exports.unstable\_pauseExecution=function(){};\nexports.unstable\_requestPaint=function(){};exp orts.unstable\_runWithPriority=function(a,b){switch(a){case 1:case 2:case 3:case 4:case 5:break;default:a=3}var c=y;y=a;try{return b()}finally{y=c}};\nexports.unstable\_scheduleCallback=function(a,b,c){var

d=exports.unstable\_now();\"object\"===typeof c&&null!==c?(c=c.delay,c=\"number\"===typeof

c&&0<c?d+c:d):c=d;switch(a){case 1:var e=-1;break;case 2:e=250;break;case 5:e=1073741823;break;case

4:e=1E4;break;default:e=5E3}e=c+e;a={id:u++,callback:b,priorityLevel:a,startTime:c,expirationTime:e,sortIndex:-

1};c>d?(a.sortIndex=c,f(t,a),null===h(r)&&a===h(t)&&(B?(E(L),L=-1):B=!0,K(H,c-

d))):(a.sortIndex=e,f(r,a),A||z||(A=!0,I(J)));return

a};\nexports.unstable\_shouldYield=M;exports.unstable\_wrapCallback=function(a){var b=y;return function(){var c=y;y=b;try{return a.apply(this,arguments)}finally{y=c}}};\n","export default \":root {\\n /\*\*\\n \* IMPORTANT: When new theme variables are added below– also add them to SettingsContext updateThemeVariables()\\n  $*\wedge\|n\|$ /\* Light theme \*/\\n --light-color-attribute-name: #ef6632;\\n --light-color-attribute-name-not-editable: #23272f;\\n --light-color-attribute-name-inverted: rgba(255, 255, 255, 0.7);\\n --light-color-attribute-value: #1a1aa6;\\n --lightcolor-attribute-value-inverted: #ffffff;\\n --light-color-attribute-editable-value: #1a1aa6;\\n --light-colorbackground: #ffffff;\\n --light-color-background-hover: rgba(0, 136, 250, 0.1);\\n --light-color-backgroundinactive: #e5e5e5;\\n --light-color-background-invalid: #fff0f0;\\n --light-color-background-selected: #0088fa;\\n --light-color-button-background: #ffffff;\\n --light-color-button-background-focus: #ededed;\\n --light-color-button: #5f6673;\\n --light-color-button-disabled: #cfd1d5;\\n --light-color-button-active: #0088fa;\\n --light-color-buttonfocus: #23272f;\\n --light-color-button-hover: #23272f;\\n --light-color-border: #eeeeee;\\n --light-color-commitdid-not-render-fill: #cfd1d5;\\n --light-color-commit-did-not-render-fill-text: #000000;\\n --light-color-commit-didnot-render-pattern: #cfd1d5;\\n --light-color-commit-did-not-render-pattern-text: #333333;\\n --light-color-commitgradient-0: #37afa9;\\n --light-color-commit-gradient-1: #63b19e;\\n --light-color-commit-gradient-2: #80b393;\\n --light-color-commit-gradient-3: #97b488;\\n --light-color-commit-gradient-4: #abb67d;\\n --light-color-commitgradient-5: #beb771;\\n --light-color-commit-gradient-6: #cfb965;\\n --light-color-commit-gradient-7: #dfba57;\\n --light-color-commit-gradient-8: #efbb49;\\n --light-color-commit-gradient-9: #febc38;\\n --light-color-commit-

gradient-text: #000000;\\n --light-color-component-name: #6a51b2;\\n --light-color-component-name-inverted: #ffffff;\\n --light-color-component-badge-background: rgba(0, 0, 0, 0.1);\\n --light-color-component-badgebackground-inverted: rgba(255, 255, 255, 0.25);\\n --light-color-component-badge-count: #777d88;\\n --lightcolor-component-badge-count-inverted: rgba(255, 255, 255, 0.7);\\n --light-color-console-error-badge-text: #ffffff;\\n --light-color-console-error-background: #fff0f0;\\n --light-color-console-error-border: #ffd6d6;\\n - light-color-console-error-icon: #eb3941;\\n --light-color-console-error-text: #fe2e31;\\n --light-color-consolewarning-badge-text: #000000;\\n --light-color-console-warning-background: #fffbe5;\\n --light-color-consolewarning-border: #fff5c1;\\n --light-color-console-warning-icon: #f4bd00;\\n --light-color-console-warning-text: #64460c;\\n --light-color-context-background: rgba(0,0,0,.9);\\n --light-color-context-background-hover: rgba(255,  $255, 255, 0.1$ ;\\n --light-color-context-background-selected: #178fb9;\\n --light-color-context-border: #3d424a;\\n --light-color-context-text: #ffffff;\\n --light-color-context-text-selected: #ffffff;\\n --light-color-dim: #777d88;\\n - light-color-dimmer: #cfd1d5;\\n --light-color-dimmest: #eff0f1;\\n --light-color-error-background: hsl(0, 100%, 97%);\\n --light-color-error-border: hsl(0, 100%, 92%);\\n --light-color-error-text: #ff0000;\\n --light-colorexpand-collapse-toggle: #777d88;\\n --light-color-link: #0000ff;\\n --light-color-modal-background: rgba(255, 255, 255, 0.75);\\n --light-color-bridge-version-npm-background: #eff0f1;\\n --light-color-bridge-version-npm-text: #000000;\\n --light-color-bridge-version-number: #0088fa;\\n --light-color-primitive-hook-badge-background: #e5e5e5;\\n --light-color-primitive-hook-badge-text: #5f6673;\\n --light-color-record-active: #fc3a4b;\\n --lightcolor-record-hover: #3578e5;\\n --light-color-record-inactive: #0088fa;\\n --light-color-scroll-thumb: #c2c2c2;\\n - -light-color-scroll-track: #fafafa;\\n --light-color-search-match: yellow;\\n --light-color-search-match-current: #f7923b;\\n --light-color-selected-tree-highlight-active: rgba(0, 136, 250, 0.1);\\n --light-color-selected-treehighlight-inactive: rgba(0, 0, 0, 0.05);\\n --light-color-shadow: rgba(0, 0, 0, 0.25);\\n --light-color-tab-selectedborder: #0088fa;\\n --light-color-text: #000000;\\n --light-color-text-invalid: #ff0000;\\n --light-color-text-selected: #ffffff;\\n --light-color-toggle-background-invalid: #fc3a4b;\\n --light-color-toggle-background-on: #0088fa;\\n - light-color-toggle-background-off: #cfd1d5;\\n --light-color-toggle-text: #ffffff;\\n --light-color-tooltipbackground: rgba(0, 0, 0, 0.9);\\n --light-color-tooltip-text: #ffffff;\\n\\n /\* Dark theme \*/\\n --dark-color-attributename: #9d87d2;\\n --dark-color-attribute-name-not-editable: #ededed;\\n --dark-color-attribute-name-inverted: #282828;\\n --dark-color-attribute-value: #cedae0;\\n --dark-color-attribute-value-inverted: #ffffff;\\n --dark-colorattribute-editable-value: yellow;\\n --dark-color-background: #282c34;\\n --dark-color-background-hover: rgba(255, 255, 255, 0.1);\\n --dark-color-background-inactive: #3d424a;\\n --dark-color-background-invalid: #5c0000;\\n --dark-color-background-selected: #178fb9;\\n --dark-color-button-background: #282c34;\\n --darkcolor-button-background-focus: #3d424a;\\n --dark-color-button: #afb3b9;\\n --dark-color-button-active: #61dafb;\\n --dark-color-button-disabled: #4f5766;\\n --dark-color-button-focus: #a2e9fc;\\n --dark-color-buttonhover: #ededed;\\n --dark-color-border: #3d424a;\\n --dark-color-commit-did-not-render-fill: #777d88;\\n --darkcolor-commit-did-not-render-fill-text: #000000;\\n --dark-color-commit-did-not-render-pattern: #666c77;\\n --darkcolor-commit-did-not-render-pattern-text: #ffffff;\\n --dark-color-commit-gradient-0: #37afa9;\\n --dark-colorcommit-gradient-1: #63b19e;\\n --dark-color-commit-gradient-2: #80b393;\\n --dark-color-commit-gradient-3: #97b488;\\n --dark-color-commit-gradient-4: #abb67d;\\n --dark-color-commit-gradient-5: #beb771;\\n --darkcolor-commit-gradient-6: #cfb965;\\n --dark-color-commit-gradient-7: #dfba57;\\n --dark-color-commit-gradient-8: #efbb49;\\n --dark-color-commit-gradient-9: #febc38;\\n --dark-color-commit-gradient-text: #000000;\\n --darkcolor-component-name: #61dafb;\\n --dark-color-component-name-inverted: #282828;\\n --dark-color-componentbadge-background: rgba(255, 255, 255, 0.25);\\n --dark-color-component-badge-background-inverted: rgba(0, 0, 0, 0.25);\\n --dark-color-component-badge-count: #8f949d;\\n --dark-color-component-badge-count-inverted: rgba(255, 255, 255, 0.7);\\n --dark-color-console-error-badge-text: #000000;\\n --dark-color-console-errorbackground: #290000;\\n --dark-color-console-error-border: #5c0000;\\n --dark-color-console-error-icon: #eb3941;\\n --dark-color-console-error-text: #fc7f7f;\\n --dark-color-console-warning-badge-text: #000000;\\n - dark-color-console-warning-background: #332b00;\\n --dark-color-console-warning-border: #665500;\\n --darkcolor-console-warning-icon: #f4bd00;\\n --dark-color-console-warning-text: #f5f2ed;\\n --dark-color-contextbackground: rgba(255,255,255,.9);\\n --dark-color-context-background-hover: rgba(0, 136, 250, 0.1);\\n --dark-

color-context-background-selected: #0088fa;\\n --dark-color-context-border: #eeeeee;\\n --dark-color-context-text: #000000;\\n --dark-color-context-text-selected: #ffffff;\\n --dark-color-dim: #8f949d;\\n --dark-color-dimmer: #777d88;\\n --dark-color-dimmest: #4f5766;\\n --dark-color-error-background: #200;\\n --dark-color-error-border: #900;\\n --dark-color-error-text: #f55;\\n --dark-color-expand-collapse-toggle: #8f949d;\\n --dark-color-link: #61dafb;\\n --dark-color-modal-background: rgba(0, 0, 0, 0.75);\\n --dark-color-bridge-version-npm-background: rgba(0, 0, 0, 0.25);\\n --dark-color-bridge-version-npm-text: #ffffff;\\n --dark-color-bridge-version-number: yellow;\\n --dark-color-primitive-hook-badge-background: rgba(0, 0, 0, 0.25);\\n --dark-color-primitive-hookbadge-text: rgba(255, 255, 255, 0.7);\\n --dark-color-record-active: #fc3a4b;\\n --dark-color-record-hover: #a2e9fc;\\n --dark-color-record-inactive: #61dafb;\\n --dark-color-scroll-thumb: #afb3b9;\\n --dark-color-scrolltrack: #313640;\\n --dark-color-search-match: yellow;\\n --dark-color-search-match-current: #f7923b;\\n --darkcolor-selected-tree-highlight-active: rgba(23, 143, 185, 0.15);\\n --dark-color-selected-tree-highlight-inactive: rgba(255, 255, 255, 0.05); $n -dark-color-shadow: rgba(0, 0, 0, 0.5)$ ; $n -dark-color-tab-selected-border$ : #178fb9;\\n --dark-color-text: #ffffff;\\n --dark-color-text-invalid: #ff8080;\\n --dark-color-text-selected: #ffffff;\\n --dark-color-toggle-background-invalid: #fc3a4b;\\n --dark-color-toggle-background-on: #178fb9;\\n --dark-colortoggle-background-off: #777d88;\\n --dark-color-toggle-text: #ffffff;\\n --dark-color-tooltip-background: rgba(255,  $255, 255, 0.9$ ;\\n --dark-color-tooltip-text: #000000;\\n\\n /\* Font smoothing \*/\n --light-font-smoothing: auto;\\n  $-$ -dark-font-smoothing: antialiased;\\n --font-smoothing: auto;\\n\\n /\* Compact density \*/\\n --compact-font-sizemonospace-small: 9px;\\n --compact-font-size-monospace-normal: 11px;\\n --compact-font-size-monospace-large: 15px;\\n --compact-font-size-sans-small: 10px;\\n --compact-font-size-sans-normal: 12px;\\n --compact-font-sizesans-large:  $14px$ ; \n --compact-line-height-data:  $18px$ ; \n --compact-root-font-size:  $16px$ ; \\n \n /\* Comfortable density \*/\\n --comfortable-font-size-monospace-small: 10px;\\n --comfortable-font-size-monospace-normal: 13px;\\n --comfortable-font-size-monospace-large: 17px;\\n --comfortable-font-size-sans-small: 12px;\\n - comfortable-font-size-sans-normal: 14px;\\n --comfortable-font-size-sans-large: 16px;\\n --comfortable-lineheight-data: 22px;\\n --comfortable-root-font-size: 20px;\\n\\n /\* GitHub.com system fonts \*/\\n --font-familymonospace: 'SFMono-Regular', Consolas, 'Liberation Mono', Menlo,\\n Courier, monospace;\\n --font-familysans: -apple-system, BlinkMacSystemFont, Segoe UI, Helvetica,\\n Arial, sans-serif, Apple Color Emoji, Segoe UI Emoji, Segoe UI Symbol;\\n}\\n\"","'use strict'\nmodule.exports = Yallist\n\nYallist.Node = Node\nYallist.create  $=$  Yallist $\ln\left(\frac{\alpha}{\n}{\n}$  Vallist (list)  $\ln \varpi s$  if (!(self instance of Yallist))  $\ln \varpi s$  self = new Yallist()\n  $\ln \min$  self.tail = null\n self.head = null\n self.length = 0\n\n if (list && typeof list.forEach == 'function') {\n list.forEach(function (item)  ${\n \atop \text{all}}\n$  self.push(item)\n })\n } else if (arguments.length > 0)  ${\n \atop \text{all}}\n$  for (var i = 0, l =  $arguments.length; i < l; i++) \{\n m \ self.push(arguments[i])\n \} \n \}n$  return self\n\\n\nYallist.prototype.removeNode = function (node) {\n if (node.list !== this) {\n throw new Error('removing node which does not belong to this list')\n  $\ln \vartheta$  var next = node.next\n var prev = node.prev\n\n if (next)  ${\n n$  next.prev = prev\n  ${\n n}$  if (prev)  ${\n n}$  prev.next = next\n  ${\n n}$  if (node == this.head)  ${\n n}$ this.head = next\n }\n if (node === this.tail) {\n this.tail = prev\n }\n\n node.list.length--\n node.next = null\n node.prev = null\n node.list = null\n\n return next\n}\n\nYallist.prototype.unshiftNode = function (node) {\n if  $(node == = this head) {\n return\n } \n\ln i f (node list) {\n node list.removeNode(node) {\n } \n} \n$ this.head\n node.list = this\n node.next = head\n if (head)  $\n \neq$  head.prev = node\n  $\n \neq$  \n\n this.head = node\n if (!this.tail)  $\n \hat{\mathbf{n}} = \n \hat{\mathbf{n}} +\n \hat{\mathbf{n}}\nYallist.prototype.pushNode = function (node) {\n \hat{\mathbf{n}}$ (node === this.tail)  ${\n \mu \}n\$  return\n  ${\n \rho \}$  if (node.list)  ${\n \rho \}n\$ this.tail\n node.list = this\n node.prev = tail\n if (tail) {\n tail.next = node\n }\n\n this.tail = node\n if (!this.head)  ${\nabla \phi \cdot \theta = \nabla \phi \cdot \ln \theta = 0$ ,  ${\nabla \phi \cdot \theta = 0}$ ,  ${\nabla \phi \cdot \theta = 0}$ ,  ${\nabla \phi \cdot \theta = 0}$ l = arguments.length;  $i < l$ ;  $i+1$  {\n push(this, arguments[i])\n }\n return this.length\n}\n\nYallist.prototype.unshift = function () {\n for (var i = 0, l = arguments.length; i < l; i++) {\n unshift(this, arguments[i])\n }\n return this.length\n}\n\nYallist.prototype.pop = function () {\n if (!this.tail) {\n return undefined $\n$   $\n$  var res = this.tail.value $\n$  this.tail = this.tail.prev $\n$  if (this.tail)  ${\n$  this.tail.next = null $\n$ } else  $\n \in \mathbb{R}$  this.head = null\n  $\in \mathbb{R}$  this.length--\n return res\n}\n\nYallist.prototype.shift = function ()  $\in \mathbb{R}$ (!this.head)  ${\nvert \nvert}$  return undefined ${\nvert \nvert}$   ${\nvert \nvert}$  var res = this.head.value ${\nvert \nvert}$  this.head = this.head.next ${\nvert \nvert}$  if (this.head)  ${\nvert \nvert}$ 

this.head.prev = null\n } else {\n this.tail = null\n }\n this.length--\n return res\n }\n\nYallist.prototype.forEach  $=$  function (fn, thisp)  $\{\n\$  thisp  $=$  this $\|$  this $\|$  for (var walker  $=$  this.head, i  $=$  0; walker  $!=$   $=$   $\text{null}; i++)$   $\{\n\}$ fn.call(thisp, walker.value, i, this)\n walker = walker.next\n  $\ln\ln\left|$ list.prototype.forEachReverse = function (fn, thisp)  $\ln \, \text{this}$  = this $\ln \, \text{for}$  (var walker = this.tail, i = this.length - 1; walker !== null; i--)  $\ln$ fn.call(thisp, walker.value, i, this)\n walker = walker.prev\n  $\ln\ln\Y$ allist.prototype.get = function (n) {\n for (var i = 0, walker = this.head; walker !== null && i < n; i++)  $\n \wedge$  abort out of the list early if we hit a cycle\n walker = walker.next\n \\n if (i === n && walker !== null) {\n return walker.value\n  $\ln{\n\ln{Y}}$ allist.prototype.getReverse = function (n)  $\ln$  for (var i = 0, walker = this.tail; walker !== null && i < n; i++)  $\ln / \$ abort out of the list early if we hit a cycle\n walker = walker.prev\n  $\ln$  if (i === n && walker !== null)  $\n\$  return walker.value $n \ln \ln Y$ allist.prototype.map = function (fn, thisp)  $\ln \ln Y$  this $\ln \tan \theta$ res = new Yallist()\n for (var walker = this.head; walker !== null;) {\n res.push(fn.call(thisp, walker.value, this))\n walker = walker.next\n  $\ln \frac{\n}{\ln Yallist.prototype.\mapsto y = function (fn, this) {\n thisp = thisp ||$ this\n var res = new Yallist()\n for (var walker = this.tail; walker !== null;) {\n res.push(fn.call(thisp, walker.value, this))\n walker = walker.prev\n }\n return res\n}\n\nYallist.prototype.reduce = function (fn, initial) {\n var acc\n var walker = this.head\n if (arguments.length > 1) {\n acc = initial\n } else if (this.head) {\n walker = this.head.next\n acc = this.head.value\n } else {\n throw new TypeError('Reduce of empty list with no initial value')\n  $\ln \{n \cdot 1 = 0; \text{walker}! = - \ln 1; i++) \}$  acc = fn(acc, walker.value, i)\n walker = walker.next\n  $\ln\$ return acc\n $\ln\Gamma$ allist.prototype.reduceReverse = function (fn, initial) {\n var acc\n var walker = this.tail\n if (arguments.length > 1) {\n acc = initial\n } else if (this.tail) {\n walker = this.tail.prev\n  $acc = this.t. tail.value\n \} else {\n \t throw new TypeError("Reduce of empty list with no initial value')\n \}\n \n \n for$ (var i = this.length - 1; walker !== null; i--)  $\n\alpha c = f(n(\alpha c, \alpha k)$  walker.value, i)\n walker = walker.prev\n }\n\n return acc\n}\n\nYallist.prototype.toArray = function () {\n var arr = new Array(this.length)\n for (var i = 0, walker  $=$  this.head; walker !== null; i++)  $\{\n n \ arr[i] = \text{walker} \ walker = \text{walker} \} \n n \text{ return}$  $ar\ln{\ln{\Delta}}$ \n\nYallist.prototype.toArrayReverse = function () {\n var arr = new Array(this.length)\n for (var i = 0, walker = this.tail; walker !== null; i++) {\n arr[i] = walker.value\n walker = walker.prev\n }\n return arr\n}\n\nYallist.prototype.slice = function (from, to) {\n to = to || this.length\n if (to < 0) {\n to += this.length\n  $\ln$  from = from  $|| 0 \ln$  if (from < 0)  $\ln$  from += this.length $\ln$   $\ln$  var ret = new Yallist()\n if (to < from  $||$  to < 0)  ${\n 1 \in \mathbb{N} \in \mathbb{N} \in \mathbb{N} \setminus \mathbb{N} \text{ if } (from < 0) {\n 1 \in \mathbb{N} \setminus \mathbb{N} \text{ if } (to > this.length) {\n 1 \in \mathbb{N} \setminus \mathbb{N} \text{ if } (to > this.length) {\n 2 \in \mathbb{N} \setminus \mathbb{N} \text{ if } (to > this.length) {\n 3 \in \mathbb{N} \setminus \mathbb{N} \text{ if } (to > this.length) {\n 4 \in \mathbb{N} \setminus \mathbb{N} \text{ if } (to < 0) {\n 5 \in \mathbb{N}$ 0, walker = this.head; walker !== null && i < from; i++) {\n walker = walker.next\n }\n for (; walker !== null  $&\& i <$  to; i++, walker = walker.next)  $\{\n \{r \in (r, r, r, \alpha] \mid r \in \mathbb{Z}\} \}$  return ret\n}\n\nYallist.prototype.sliceReverse = function (from, to) {\n to = to || this.length\n if (to < 0) {\n to += this.length $\n$  }\n from = from  $|| 0 \n|$  if (from < 0)  $\ln$  from += this.length $\n$  }\n var ret = new Yallist()\n if (to < from  $\|$  to < 0)  $\{\n\$  return ret $\n\$   $\|$  if (from < 0)  $\{\n\$  from = 0\n  $\|$  if (to > this.length)  $\{\n\$  to = this.length\n  $\ln$  for (var i = this.length, walker = this.tail; walker !== null && i > to; i--) {\n walker = walker.prev\n }\n for (; walker !== null && i > from; i--, walker = walker.prev) {\n ret.push(walker.value)\n }\n return ret\n}\n\nYallist.prototype.splice = function (start, deleteCount /\*, ...nodes \*/) {\n if (start > this.length) {\n start = this.length - 1\n  $\ln$  if (start < 0) {\n start = this.length + start;\n  $\ln$  for (var i = 0, walker = this.head; walker !== null && i < start; i++) {\n walker = walker.next\n }\n\n var ret = []\n for (var i = 0; walker && i < deleteCount; i++)  $\n{\nvert \nu \rvert}$  ret.push(walker.value) $n$  walker = this.removeNode(walker) $n$   $\nvert$  if (walker === null)  ${\n \nualker = this.tail\n \n}\n$  if (walker !== this.head && walker !== this.tail)  ${\n \nualker = walker.prev\n \n}\n$ for (var i = 2; i < arguments.length; i++) {\n walker = insert(this, walker, arguments[i])\n }\n return ret;\n}\n\nYallist.prototype.reverse = function () {\n var head = this.head\n var tail = this.tail\n for (var walker = head; walker !== null; walker = walker.prev)  $\{\nightharpoonup$  var p = walker.prev\n walker.prev = walker.next\n walker.next = p\n }\n this.head = tail\n this.tail = head\n return this\n}\n\nfunction insert (self, node, value) {\n var inserted = node === self.head ?\n new Node(value, null, node, self) :\n new Node(value, node, node.next, self)\n\n if (inserted.next === null)  $\n\alpha = \frac{1}{\n} \cdot \frac{1}{\alpha}$  self.tail = inserted\n  $\ln \frac{1}{\alpha}$  == null)  $\ln \frac{1}{\alpha}$  = inserted $\n$  }\n\n self.length++\n\n return inserted\n }\n\nfunction push (self, item) {\n self.tail = new Node(item, self.tail, null, self)\n if (!self.head) {\n self.head = self.tail\n }\n self.length++\n}\n\nfunction unshift (self, item)

 ${\n \alpha = new Node(item, null, self-head, self)\n \{in self.tail\} = self-head\n \}$ self.length++\n}\n\nfunction Node (value, prev, next, list) {\n if (!(this instance of Node)) {\n return new Node(value, prev, next, list)\n  $\ln \theta = \theta \cdot \theta$  if (prev)  $\ln \theta = \theta \cdot \theta$  prev.next = this\n this.prev = prev\n } else {\n this.prev = null\n }\n\n if (next) {\n next.prev = this\n this.next = next\n } else  ${\n this.next = null\n }\n }\n\in {\n /d\ of if support for Symbol. iterator is present\n$ require('./iterator.js')(Yallist)\n } catch (er) {  $\n$ ","'use strict'\nmodule.exports = function (Yallist) {\n Yallist.prototype[Symbol.iterator] = function\* ()  $\n{\alpha}$  for (let walker = this.head; walker; walker = walker.next)  $\n{\alpha}$ 

yield walker.value\n  $\ln \{\n\colon \mathcal{X}^* \cong \text{R}$  eact vundefined\n \* react-is.production.min.js\n \*\n \* Copyright (c) Facebook, Inc. and its affiliates. $\ln \pi$  This source code is licensed under the MIT license found in the $\ln *$  LICENSE file in the root directory of this source tree. $\ln *$  n'use strict'; var

b=60103,c=60106,d=60107,e=60108,f=60114,g=60109,h=60110,k=60112,l=60113,m=60120,n=60115,p=60116,q= 60129,r=60131,u=60132;\nif(\"function\"===typeof Symbol&&Symbol.for){var

v=Symbol.for;b=v(\"react.element\");c=v(\"react.portal\");d=v(\"react.fragment\");e=v(\"react.strict\_mode\");f=v(\"r eact.profiler\");g=v(\"react.provider\");h=v(\"react.context\");k=v(\"react.forward\_ref\");l=v(\"react.suspense\");m=v  $(\text{``react}.subense\_list\text{''});n=v(\text{``react}.map\text{''});p=v(\text{``react}.lazy\text{''});q=v(\text{``react}.delay\text{''});q=v(\text{``react}.delay\text{''});p=v(\text{``react}.delay\text{''});p=v(\text{``react}.delay\text{''});p=v(\text{``react}.delay\text{''});p=v(\text{``react}.delay\text{''});p=v(\text{``react}.delay\text{''});p=v(\text{``react}.delay\text{''});p=v(\text{``react}.delay\text{''});p=v(\text{``react}.delay\text{''});p=v(\text{``react}.days\text{''});p=v(\text{``rect}.days\text{''});p=v(\text{``rect}.days$ y\_hidden\");u=v(\"react.cache\")}var w=0;\"function\"===typeof

Symbol&&(w=Symbol.for(\"react.module.reference\"));\nfunction x(a){if(\"object\"===typeof a&&null!==a){var t=a.\$\$typeof;switch(t){case b:switch(a=a.type,a){case d:case f:case e:case l:case m:return

a;default:switch(a=a&&a.\$\$typeof,a){case h:case k:case p:case n:case g:return a;default:return t}}case c:return t}}}var

y=g,z=b,A=k,B=d,C=p,D=n,E=c,F=f,G=e,H=l,I=m;exports.ContextConsumer=h;exports.ContextProvider=y;export s.Element=z;exports.ForwardRef=A;exports.Fragment=B;exports.Lazy=C;exports.Memo=D;exports.Portal=E;expor ts.Profiler=F;\nexports.StrictMode=G;exports.Suspense=H;exports.SuspenseList=I;exports.isAsyncMode=function( ){return!1};exports.isConcurrentMode=function(){return!1};exports.isContextConsumer=function(a){return  $x(a) == h$  ; exports.isContextProvider=function(a) { return

 $x(a) == g$  : exports. is Element=function(a) { return\"object\" = = type of

a&&null!==a&&a.\$\$typeof===b};exports.isForwardRef=function(a){return

x(a)===k};exports.isFragment=function(a){return x(a)===d};exports.isLazy=function(a){return

 $x(a) == p$ };\nexports.isMemo=function(a){return  $x(a) == n$ };exports.isPortal=function(a){return

 $x(a) == c$ ;exports.isProfiler=function(a){return  $x(a) == f$ ;exports.isStrictMode=function(a){return

 $x(a) == =$  ; exports.isSuspense=function(a){return  $x(a) == = 1$ }; exports.isSuspenseList=function(a){return

 $x(a) == m$ ;\nexports.isValidElementType=function(a){return\"string\"===typeof a||\"function\"===typeof a||a===d||a===f||a===q||a===e||a===1||a===m||a===r||a===u||\"object\"===typeof

a&&null!==a&&(a.\$\$typeof===p||a.\$\$typeof===n||a.\$\$typeof===g||a.\$\$typeof===h||a.\$\$typeof===k||a.\$\$typeof=  $=$ =w||void 0!==a.getModuleId)?!0:!1};exports.typeOf=x;\n","module.exports = require(\"net\");","module.exports =  $require(\lceil \text{ts}\rceil)$ ;","module.exports = require(\"url\");","module.exports = require(\"zlib\");",""use strict';\n\nconst kDone = Symbol('kDone');\nconst kRun = Symbol('kRun');\n\n/\*\*\n \* A very simple job queue with adjustable concurrency. Adapted from\n \* https://github.com/STRML/async-limiter\n \*/\nclass Limiter {\n /\*\*\n \* Creates a new `Limiter`.\n \*\n \* @param {Number} concurrency The maximum number of jobs allowed to run\n \* concurrently\n \*/\n constructor(concurrency) {\n this[kDone] = () => {\n this.pending--;\n this[kRun]();\n  $\{\cdot\}$ ;\n this.concurrency = concurrency || Infinity;\n this.jobs =  $[\cdot,\nabla]$  this.pending = 0;\n  $\{\cdot\}\$ n \* Adds a job to the queue. $\ln *(\ln * \alpha)$  \* @public $\ln *(\ln \alpha)$  add(job)  $\ln \theta$  this.jobs.push(job);\n this[kRun]();\n }\n\n /\*\*\n \* Removes a job from the queue and runs it if possible. $\ln * \ln * \mathbb{Q}$  private $\ln * \Lambda$  [kRun]()  $\{\ln \text{ if (this, pending)}\}$  $==$  this.concurrency) return;\n\n if (this.jobs.length) {\n const job = this.jobs.shift();\n\n this.pending++;\n job(this[kDone]);\n  $\ln {\n\in \mathbb{C}}$  = Limiter;\n","'use strict';\n\n/\*\*\n \* Class representing an event.\n \*\n \* @private\n \*/\nclass Event {\n /\*\*\n \* Create a new `Event`.\n \*\n \* @param {String} type The name of the event $\ln * \mathcal{Q}$  param {Object} target A reference to the target to which the event was dispatched $\ln * \ln$ constructor(type, target)  $\n{\n t_n : t_n \in \mathbb{R} \setminus \mathbb{R} \setminus \math$
message event.\n \*\n \* @extends Event\n \* @private\n \*/\nclass MessageEvent extends Event {\n /\*\*\n \* Create a new `MessageEvent`.\n \*\n \* @param {(String|Buffer|ArrayBuffer|Buffer[])} data The received data\n \* @param {WebSocket} target A reference to the target to which the event was dispatched $\ln *$ /n constructor(data, target)  $\{\n\$  super('message', target);\n\n this.data = data;\n  $\|n\|$ \n\n/\*\*\n \* Class representing a close event.\n \*\n \* @extends Event\n \* @private\n \*/\nclass CloseEvent extends Event {\n /\*\*\n \* Create a new `CloseEvent`.\n  $*\n\mid n \neq 0$  aram {Number} code The status code explaining why the connection is being closed $\n\mid n \neq 0$  aram  ${\{String\}}$  reason A human-readable string explaining why the connection is closing  $\mathfrak{m} * \mathfrak{D}$  param  ${\{WebSocket\}}$ target A reference to the target to which the event was dispatched $\ln$  \*/ $\ln$  constructor(code, reason, target) { $\ln$ super('close', target);\n\n this.wasClean = target.\_closeFrameReceived && target.\_closeFrameSent;\n this.reason  $=$  reason;\n this.code = code;\n  $\ln\ln\frac{*}{n}$  \* Class representing an open event.\n \*\n \* @extends Event\n \* @private\n \*/\nclass OpenEvent extends Event  ${\n \times \ }$ n \* Create a new `OpenEvent`.\n \*\n \* @param {WebSocket} target A reference to the target to which the event was dispatched\n  $*\wedge$ n constructor(target) {\n super('open', target);\n  $\ln\ln/**\n$  \* Class representing an error event. $\ln$  \* m \* @extends Event\n \* @private\n \*/\nclass ErrorEvent extends Event  $\{\n \mid x^*\n \mid x^* \right]$  \* Create a new `ErrorEvent`.\n \*\n \* @param {Object} error The error that generated this event\n \* @param {WebSocket} target A reference to the target to which the event was dispatched $\in$  \*/\n constructor(error, target) { $\in$  super('error', target); $\in$  this.message = error.message; $\in$ this.error = error;\n  $\ln\ln\arrows\ln$  \* This provides methods for emulating the `EventTarget` interface. It's not\n \* meant to be used directly. $\ln * \ln * \mathbb{Q}$  mixin $\ln * \Lambda$  const EventTarget =  $\ln / * \ln * \text{Register}$  an event listener. $\ln * \ln$ \* @param {String} method A string representing the event type to listen for\n \* @param {Function} listener The listener to add\n  $*$  @public\n  $*\wedge$  addEventListener(method, listener)  $\{\n\}$  if (typeof listener !== 'function') return; $\ln \ln$  function onMessage(data)  $\ln$  listener.call(this, new MessageEvent(data, this)); $\ln$  } $\ln$  function onClose(code, message)  ${\n \times CloseEvent(code, message, this)};\n \n \cdot CloseEvent(code, message, this)}$ onError(error)  $\n\$ n listener.call(this, new ErrorEvent(error, this)); $\n\$  }\n\n function onOpen()  $\$ listener.call(this, new OpenEvent(this));\n  $\ln$  if (method == 'message') {\n onMessage. listener = listener;\n this.on(method, onMessage);\n } else if (method === 'close') {\n onClose.\_listener = listener;\n this.on(method, onClose);\n } else if (method  $==$  'error') {\n onError. listener = listener;\n this.on(method, onError);\n } else if (method === 'open') {\n onOpen.\_listener = listener;\n this.on(method, onOpen);\n } else  ${\n t}$  this.on(method, listener); $\n$   $\n$   $\n$   $\mathbb{R}$  \*\*\n \* Remove an event listener. $\n$  \*\n \* @param {String} method A string representing the event type to remove $\ln * \mathcal{O}$  function listener The listener to remove $\ln *$ @public $\in$  \*/\n removeEventListener(method, listener)  $\n{\n n \cdot \ln \n c \cdot \ln \n i}$  for (let i  $= 0$ ; i < listeners.length; i++)  $\{\n\mathbf{in} \text{ (listeners}[i] == listener || listeners[i]]. \text{Listener} == listener) \{\n\mathbf{in} \text{ (listeners}[i] == a) \}$ this.removeListener(method, listeners[i]);\n  $\ln$ }\n }\n }\n }\n \\nmodule.exports = EventTarget;\n","'use strict';\n\nconst { Duplex } = require('stream');\n\n/\*\*\n \* Emits the `'close'` event on a stream.\n \*\n \* @param  ${\rm Stream.Duplex}$  The stream.\n \* @private\n \*/\nfunction emitClose(stream)  $\n \$ n stream.emit('close');\n  $\ln\pi$ \*\*\n \* The listener of the `'end'` event.\n \*\n \* @private\n \*/\nfunction duplexOnEnd() {\n if (!this.destroyed && this.\_writableState.finished)  $\n\$ n this.destroy();\n  $\n\| \n^* \n^*$ n \* The listener of the `'error'` event.\n \*\n \* @private\n \*/\nfunction duplexOnError(err) {\n this.removeListener('error', duplexOnError);\n this.destroy();\n if (this.listenerCount('error') === 0)  $\{\n\mid n \quad \text{/}$  Do not suppress the throwing behavior. $\{\n\mid n \quad \text{this.emit('error', err)};\n\}$  $\ln\ln\frac{**}{n^*}\$ . Wraps a `WebSocket` in a duplex stream.\n \*\n \* @param {WebSocket} ws The `WebSocket` to wrap $\ln * \mathcal{Q}$  param {Object} options The options for the `Duplex` constructor $\ln * \mathcal{Q}$  return {stream.Duplex} The duplex stream $\ln * \mathcal{Q}$  public $\ln * \Lambda$ nfunction createWebSocketStream(ws, options)  $\{\ln \text{ let }$  resumeOnReceiverDrain = true;\n\n function receiverOnDrain() {\n if (resumeOnReceiverDrain) ws. socket.resume();\n  $\ln \inf$  if (ws.readyState === ws.CONNECTING)  ${\n \times .\n \infty}$  ws.once('open', function open()  ${\n \times .\n \infty}$ ws.\_receiver.removeAllListeners('drain');\n ws.\_receiver.on('drain', receiverOnDrain);\n });\n } else {\n ws.\_receiver.removeAllListeners('drain');\n ws.\_receiver.on('drain', receiverOnDrain);\n }\n\n const duplex = new Duplex({\n ...options,\n autoDestroy: false,\n emitClose: false,\n objectMode: false,\n writableObjectMode: false\n  $\cdot$ );\n\n ws.on('message', function message(msg)  $\{\n\$  if (!duplex.push(msg))  $\{\n\$ resumeOnReceiverDrain = false;\n ws. socket.pause();\n }\n });\n\n ws.once('error', function error(err) {\n

duplex.destroy(err);\n });\n\n ws.once('close', function close() {\n if (duplex.destroyed) return;\n\n duplex.push(null);\n });\n\n duplex.\_destroy = function(err, callback) {\n if (ws.readyState === ws.CLOSED) {\n callback(err);\n process.nextTick(emitClose, duplex);\n return;\n }\n\n ws.once('close', function close()  ${\n \alpha$  callback(err);\n process.nextTick(emitClose, duplex);\n });\n ws.terminate();\n };\n\n duplex.\_final = function(callback)  $\{\n\}$  if (ws.readyState === ws.CONNECTING)  $\{\n\}$  ws.once('open', function open()  $\{\n\}$ duplex.\_final(callback);\n });\n return;\n }\n\n if (ws.\_socket.\_writableState.finished) {\n (duplex. readableState.endEmitted) duplex.destroy();\n callback();\n } else {\n ws. socket.once('finish', function finish() {\n // `duplex` is not destroyed here because the `'end'` event will be\n // emitted on `duplex` after this `'finish'` event. The EOF signaling\n // `null` chunk is, in fact, pushed when the WebSocket emits 'close''.\n callback();\n });\n ws.close();\n }\n };\n\n duplex. read = function() {\n if (ws.readyState === ws.OPEN && !resumeOnReceiverDrain) {\n resumeOnReceiverDrain = true;\n if (!ws.\_receiver.\_writableState.needDrain) ws.\_socket.resume();\n }\n };\n\n duplex.\_write = function(chunk, encoding, callback)  ${\n \in$  if (ws.readyState === ws.CONNECTING)  ${\n \in$  ws.once('open', function open()  ${\n \in$ duplex.\_write(chunk, encoding, callback);\n });\n return;\n }\n\n ws.send(chunk, callback);\n };\n\n duplex.on('end', duplexOnEnd);\n duplex.on('error', duplexOnError);\n return duplex;\n}\n\nmodule.exports = createWebSocketStream;\n","'use strict';\n\nconst EventEmitter = require('events');\nconst { createHash } = require('crypto');\nconst { createServer, STATUS\_CODES } = require('http');\n\nconst PerMessageDeflate = require('./permessage-deflate');\nconst WebSocket = require('./websocket');\nconst { format, parse } = require('./extension');\nconst  $\{ GUID \} = require('./constants');\n\nInconst keyRegex = /*[+/0-9A-Za$ z]{22}==\$/;\nconst kUsedByWebSocketServer = Symbol('kUsedByWebSocketServer');\n\n/\*\*\n \* Class representing a WebSocket server.\n \*\n \* @extends EventEmitter\n \*\nclass WebSocketServer extends EventEmitter  $\ln /^{**}\n$  \* Create a `WebSocketServer` instance. $\ln$  \*\n \* @param {Object} options Configuration options\n \* @param {Number} options.backlog The maximum length of the queue of pending\n \* connections\n \* @param {Boolean} options.clientTracking Specifies whether or not to track\n \* clients\n \* @param {Function} options.handleProtocols A hook to handle protocols\n \* @param {String} options.host The hostname where to bind the server\n \* @param {Number} options.maxPayload The maximum allowed message size\n \* @param {Boolean} options.noServer Enable no server mode\n \* @param {String} options.path Accept only connections matching this path\n \* @param {(Boolean|Object)} options.perMessageDeflate Enable/disable\n permessage-deflate $\ln * \omega$  aram {Number} options.port The port where to bind the server $\ln * \omega$  aram {http.Server} options.server A pre-created HTTP/S server to use\n \* @param {Function} options.verifyClient A hook to reject connections\n \* @param {Function} callback A listener for the `listening` event\n \*/\n constructor(options, callback)  $\{\n n \ super();\n\n n \ options = {\n n \ maxPayload: 100 * 1024 * 1024,\n}$ perMessageDeflate: false,\n handleProtocols: null,\n clientTracking: true,\n verifyClient: null,\n noServer: false,\n backlog: null, // use default (511 as implemented in net.js)\n server: null,\n host: null,\n path: null,\n port: null,\n ...options\n };\n\n if (options.port == null && !options.server && !options.noServer)  $\{\n\$  throw new TypeError(\n 'One of the \"port\", \"server\", or \"noServer\" options must be specified'\n );\n }\n\n if (options.port != null) {\n this.\_server = createServer((req, res) => {\n const  $body = STATUS\_CODES[426]\;\ln\text{n}$  res.writeHead(426,  $\{\n\}$  'Content-Length': body.length,\n 'Content-Type': 'text/plain'\n });\n res.end(body);\n });\n this.\_server.listen(\n options.port,\n options.host, $\ln$  options.backlog, $\ln$  callback $\ln$  ); $\ln$  } else if (options.server)  $\ln$  if (options.server[kUsedByWebSocketServer]) {\n throw new Error(\n 'The HTTP/S server is already being used by another WebSocket server'\n );\n  $\lvert \ln \rvert$  options.server[kUsedByWebSocketServer] = true;\n this. server = options.server;\n }\n\n if (this. server) {\n this. removeListeners = addListeners(this. server,  ${\n\mu$  listening: this.emit.bind(this, 'listening'), ${\n\mu}$  error: this.emit.bind(this, 'error'), ${\n\mu}$  upgrade: (req, socket, head)  $\Rightarrow$  {\n this.handleUpgrade(req, socket, head, (ws)  $\Rightarrow$  {\n this.emit('connection', ws, req);\n  $\|\cdot\|$ ;\n  $\|\cdot\|$ ;\n  $\|\cdot\|$  if (options.perMessageDeflate == true) options.perMessageDeflate = {};\n if (options.clientTracking) this.clients = new Set();\n this.options = options;\n  $\ln \frac{**\n * Returns the bound$ address, the address family name, and port of the server $\ln$  \* as reported by the operating system if listening on an

IP socket. $\ln$  \* If the server is listening on a pipe or UNIX domain socket, the name is $\ln$  \* returned as a string. $\ln$ \*\n \* @return {(Object|String|null)} The address of the server\n \* @public\n \*\n address() {\n if (this.options.noServer)  $\{\n\$  throw new Error('The server is operating in  $\n\cos\left(\n\frac{\nu}{\rho}\n\right)$   $\|\n\|$  if (!this.\_server) return null;\n return this.\_server.address();\n }\n\n /\*\*\n \* Close the server.\n \*\n \* @param  ${\text{Function}} \& \text{@public} \& \text{close}(c) \& \text{if (cb) this.once('close', cb)}, \ln \text{ // } \text{Terminate}$ all associated clients.\n //\n if (this.clients) {\n for (const client of this.clients) client.terminate();\n }\n\n const server = this. server;\n\n if (server) {\n this. removeListeners();\n this. removeListeners = this.\_server = null;\n\n //\n // Close the http server if it was internally created.\n //\n if (this.options.port  $!=$  null)  $\{\n\quad \text{server.close}() => this. emit('close'));\n\n return;\n }\n\|$ server[kUsedByWebSocketServer];\n }\n\n process.nextTick(emitClose, this);\n }\n\n /\*\*\n \* See if a given request should be handled by this server instance. $\ln * \mathcal{P}$  \* @param {http.IncomingMessage} req Request object to inspect $\ln * \mathcal{Q}$  return {Boolean} `true` if the request is valid, else `false ` $\ln * \mathcal{Q}$  public $\ln * \Lambda$ n shouldHandle(req)  ${\n \{ \infty \} \}$  if (this.options.path)  ${\n \infty \}$  const index = req.url.indexOf('?');\n const pathname = index !== -1 ? req.url.slice(0, index) : req.url;\n\n if (pathname !== this.options.path) return false;\n  $\ln \$  return true;\n  $\ln \max_{m \neq k}$  \* Handle a HTTP Upgrade request. $\ln \max_{m \neq k}$  @param {http.IncomingMessage} req The request object\n  $*$  @param {net.Socket} socket The network socket between the server and client\n  $*$  @param {Buffer} head The first packet of the upgraded stream\n \* @param {Function} cb Callback\n \* @public\n \*/\n handleUpgrade(req, socket, head, cb)  $\{\nightharpoonup$  socket.on('error', socketOnError); $\nightharpoonup$ n const key =\n req.headers['sec-websocket-key']  $! ==$  undefined\n ? req.headers['sec-websocket-key'].trim()\n : false;\n const version = +req.headers['sec-websocket-version'];\n const extensions =  $\{\}\$ ;\n\n if (\n req.method !== 'GET'  $\|\n\|$  req.headers.upgrade.toLowerCase() !== 'websocket'  $\|\n\|$ n !key  $\|\|\n\|$  !keyRegex.test(key)  $\|\n\|$ n (version !==  $8 \&x$  version !== 13) ||\n !this.shouldHandle(req)\n ) {\n return abortHandshake(socket,  $400$ );\n }\n\n if (this.options.perMessageDeflate) {\n const perMessageDeflate = new PerMessageDeflate(\n this.options.perMessageDeflate,\n true,\n this.options.maxPayload\n );\n\n try  $\{\n\$  const offers = parse(req.headers['sec-websocket-extensions']);\n\n if (offers[PerMessageDeflate.extensionName]) {\n perMessageDeflate.accept(offers[PerMessageDeflate.extensionName]);\n extensions[PerMessageDeflate.extensionName] = perMessageDeflate;\n  $\{\n\}$  catch (err)  $\{\n\}$  return

abortHandshake(socket, 400);\n  $\ln \ln /(\ln /$  //\optionally call external client verification handler.\n //\n if (this.options.verifyClient)  $\{\n\alpha = f\in \Gamma:\n\alpha$  origin: $\alpha$  req.headers[`\${version === 8 ? 'secwebsocket-origin': 'origin' : '\,\n secure: !!(req.connection.authorized || req.connection.encrypted),\n req\n  $\};\n|n\rangle$  if (this.options.verifyClient.length === 2) {\n this.options.verifyClient(info, (verified, code, message, headers)  $\ln$  if (!verified) {\n return abortHandshake(socket, code || 401, message, headers);\n  $\ln \n\ln$  this.completeUpgrade(key, extensions, req, socket, head, cb);\n });\n return;\n }\n\n if  $(!$ this.options.verifyClient(info)) return abortHandshake(socket, 401);\n  $\ln$  this.completeUpgrade(key, extensions, req, socket, head, cb);\n  $\ln \frac{**\n}{\n}$  \* Upgrade the connection to WebSocket.\n \*\n \* @param {String} key The value of the `Sec-WebSocket-Key` header\n \* @param {Object} extensions The accepted extensions\n \* @param {http.IncomingMessage} req The request object\n \* @param {net.Socket} socket The network socket between the server and client $\ln$  \* @param {Buffer} head The first packet of the upgraded stream $\ln$ \* @param {Function} cb Callback\n \* @private\n \*/\n completeUpgrade(key, extensions, req, socket, head, cb)  ${\n\vert \n\rvert}_n$  // Destroy the socket if the client has already sent a FIN packet. $\ln$  // $\ln$  if (!socket.readable ||  $!$ socket.writable) return socket.destroy(); $\ln$  const digest = createHash('sha1') $\ln$  .update(key + GUID) $\ln$  $\text{digest}('base64'):\n\text{ln} \quad \text{const} \quad \text{heads} = \lceil \text{ln} \quad \text{HTTP}/1.1 \quad 101 \quad \text{Switching Protocols} \cdot \text{ln} \quad \text{Uperade: websocket} \cdot \text{ln}$ 'Connection: Upgrade',\n `Sec-WebSocket-Accept:  $\{ \text{digest} \}\n$   $|\cdot \rangle$  const ws = new WebSocket(null);\n let protocol = req.headers['sec-websocket-protocol'];\n\n if (protocol) {\n protocol = protocol.trim().split(/ \*, \*/);\n\n //\n // Optionally call external protocol selection handler.\n //\n if (this.options.handleProtocols)  ${\n \mu \phi = \rho \cdot \ln \phi = \rho \cdot \ln \phi = \rho \cdot \ln \phi = \rho \cdot \ln \phi = \rho \cdot \ln \phi$ if (protocol)  $\n\$  headers.push(`Sec-WebSocket-Protocol:  $\{proposed\}$ );\n ws.protocol = protocol;\n  $\ln$  }\n if (extensions[PerMessageDeflate.extensionName]) {\n const params =

extensions[PerMessageDeflate.extensionName].params;\n const value = format( $\{\n\}$ n [PerMessageDeflate.extensionName]: [params]\n });\n headers.push(`Sec-WebSocket-Extensions:  ${\value}\;\;m$  ws.\_extensions = extensions;\n  $\|\n\|^2/\|$  //\n // Allow external modification/inspection of handshake headers. $\ln //\ln$  this.emit('headers', headers, req); $\ln \ln$ socket.write(headers.concat('\\r\\n').join('\\r\\n'));\n socket.removeListener('error', socketOnError);\n\n ws.setSocket(socket, head, this.options.maxPayload); $\ln$  if (this.clients)  $\ln$  this.clients.add(ws); $\ln$ ws.on('close', () => this.clients.delete(ws));\n  $\ln$  cb(ws);\n  $\ln$ \n\nmodule.exports = WebSocketServer;\n\n/\*\*\n \* Add event listeners on an `EventEmitter` using a map of <event, listener>\n \* pairs.\n \*\n \* @param {EventEmitter} server The event emitter\n \* @param {Object.<String, Function>} map The listeners to add\n \* @return {Function} A function that will remove the added listeners when called\n \* @private\n \*/\nfunction addListeners(server, map) {\n for (const event of Object.keys(map)) server.on(event, map[event]);\n\n return function removeListeners()  ${\n \alpha$  for (const event of Object.keys(map))  ${\n \alpha}$  server.removeListener(event, map[event]);\n  $\ln |\n\ln(2^*)|$   $\ln \frac{\ln(n^*)}{n^*}\$  = Emit a `'close'` event on an `EventEmitter`.\n \* @param {EventEmitter} server The event emitter\n \* @private\n \*/\nfunction emitClose(server) {\n server.emit('close');\n}\n\n/\*\*\n \* Handle premature socket errors.\n \*\n \* @private\n \*/\nfunction socketOnError() {\n this.destroy();\n}\n\n/\*\*\n \* Close the connection when preconditions are not fulfilled.\n  $*\n$  @param {net.Socket} socket The socket of the upgrade request\n \* @param {Number} code The HTTP response status code\n \* @param {String} [message] The HTTP response body\n \* @param {Object} [headers] Additional HTTP response headers\n \* @private\n \*/\nfunction abortHandshake(socket, code, message, headers)  $\{\n \$  if (socket.writable)  $\{\n \}$  message = message  $\|$  $STATUS\_CODES[code];\n$  headers = {\n Connection: 'close',\n 'Content-type': 'text/html',\n 'Content-Length': Buffer.byteLength(message),\n ...headers\n  $\cdot\ln$  socket.write(\n `HTTP/1.1  $\{code\}$  $$$ {STATUS\_CODES[code]}\\r\\n`+\n Object.keys(headers)\n .map((h) => `\${h}: \${headers[h]}`)\n .join('\\r\\n') +\n '\\r\\n\\r\\n' +\n message\n );\n }\n\n socket.removeListener('error', socketOnError);\n  $sockets.destroy()$ ;\n}\n","/\*\* @license React vundefined\n \* react-debug-tools.production.min.js\n \*\n \* Copyright (c) Facebook, Inc. and its affiliates.\n \*\n \* This source code is licensed under the MIT license found in the\n \* LICENSE file in the root directory of this source tree.\n \*/\n'use strict';var g=require(\"objectassign\"),h=require(\"error-stack-parser\");function n(a){for(var b=\"https://reactjs.org/docs/errordecoder.html?invariant=\"+a,c=1;c<arguments.length;c++)b+=\"&args[]=\"+encodeURIComponent(arguments[c]);r eturn\"Minified React error  $\#$ "+a+\"; visit \"+b+\" for the full message or use the non-minified dev environment for full errors and additional helpful warnings.\"}var v=require(\"react\").\_\_SECRET\_INTERNALS\_DO\_NOT\_USE\_OR\_YOU\_WILL\_BE\_FIRED,w=60128;\nif(\"fun

ction\"===typeof Symbol&&Symbol.for){var x=Symbol.for;w=x(\"react.opaque.id\")}var

 $y=[$ ],z=null,A=null;\nfunction B(){if(null===z){var a=new

Map;try{C.useContext({\_currentValue:null}),C.useState(null),C.useReducer(function(a){return

a},null),C.useRef(null),\"function\"===typeof

C.useCacheRefresh&&C.useCacheRefresh(),C.useLayoutEffect(function(){}),C.useEffect(function(){}),C.useImper ativeHandle(void 0,function(){return

null}),C.useDebugValue(null),C.useCallback(function(){}),C.useMemo(function(){return null})}finally{var b=y;y=[]}for(var c=0;c<b.length;c++){var d=b[c];a.set(d.primitive,h.parse(d.stackError))}z=\na}return z}var D=null;function E(){var a=D;null!==a&&(D=a.next);return a}\nvar C={getCacheForType:function(){throw  $Error(n(248));$ },readContext:function(a){return a. currentValue},useCacheRefresh:function(){var

a=E();y.push({primitive:\"CacheRefresh\",stackError:Error(),value:null!==a?a.memoizedState:function(){}});return function(){}},useCallback:function(a){var

b=E();y.push({primitive:\"Callback\",stackError:Error(),value:null!==b?b.memoizedState[0]:a});return

a},useContext:function(a){y.push({primitive:\"Context\",stackError:Error(),value:a.\_currentValue});return

a. currentValue},\nuseEffect:function(a){E();y.push({primitive:\"Effect\",stackError:Error(),value:a})},useImperati veHandle:function(a){E();var b=void 0;null!==a&&\"object\"===typeof

a&&(b=a.current);y.push({primitive:\"ImperativeHandle\",stackError:Error(),value:b})},useDebugValue:function(a,

b){y.push({primitive:\"DebugValue\",stackError:Error(),value:\"function\"===typeof

b?b(a):a})},useLayoutEffect:function(a){E();y.push({primitive:\"LayoutEffect\",stackError:Error(),value:a})},useM emo:function(a){var

b=E();a=null!==b?b.memoizedState[0]:\na();y.push({primitive:\"Memo\",stackError:Error(),value:a});return a},useReducer:function(a,b,c){a=E();b=null!==a?a.memoizedState:void

0!==c?c(b):b;y.push({primitive:\"Reducer\",stackError:Error(),value:b});return[b,function(){}]},useRef:function(a) {var

b=E();a=null!==b?b.memoizedState:{current:a};y.push({primitive:\"Ref\",stackError:Error(),value:a.current});retur n a},useState:function(a){var b=E();a=null!==b?b.memoizedState:\"function\"===typeof

a?a():a;y.push({primitive:\"State\",stackError:Error(),value:a});\nreturn[a,function(){}]},useTransition:function(){E ();E();y.push({primitive:\"Transition\",stackError:Error(),value:void

0});return[!1,function(){}]},useMutableSource:function(a,b){E();E();E();E();a=b(a.\_source);y.push({primitive:\"Mu tableSource\",stackError:Error(),value:a});return

a},useDeferredValue:function(a){E();E();y.push({primitive:\"DeferredValue\",stackError:Error(),value:a});return

a},useOpaqueIdentifier:function(){var a=E();A&&0===A.mode&&E();(a=null===a?void

0:a.memoizedState)&&a.\$\$typeof===\nw&&(a=void

0);y.push({primitive:\"OpaqueIdentifier\",stackError:Error(),value:a});return a}},F=0;function G(a,b,c){var

d=b[c].source,e=0;a:for(;e<a.length;e++)if(a[e].source===d){for(var

 $p=c+1,q=e+1; p < b.length&Qq < a.length; p++, q++)$ if(a[q].source!==b[p].source)continue a;return e}return-1}function H(a,b){if(!a)return!1;b=\"use\"+b;return a.length<b.length?!1:a.lastIndexOf(b)===a.length-b.length}\nfunction

 $I(a)$ {if(!a)return\"\";var b=a.lastIndexOf(\".\");-1===b&&(b=0);\"use\"===a.substr(b,3)&&(b+=3);return

a.substr(b)  $\mathcal{A},\mathcal{b}\$  for(var c=[],d=null,e=c,p=0,q=[],u=0;u<b.length;u++) {var t=b[u];var f=a;var

k=h.parse(t.stackError);b:{var m=k,r=G(m,f,F);if(-1!==r)f=r;else{for(var l=0;l<f.length&&5>l;l++)if(r=G(m,f,l),-

 $1! ==$ }{F=l;f=r;break b}f=-1}}b:{m=k;r=B().get(t.primitive);if(void

0!==r)for(l=0;l<r.length&&l<m.length;l++)if(r[l].source!==m[l].source){l<m.length-

1&&H(m[l].functionName,t.primitive)&&l++;l<m.length-1&&H(m[l].functionName,t.primitive)&&l++;m=l;break  $b$ }m=-1}k=-1===f||-1===m||2>f-m?null:k.slice(m,\nf-

1);if(null!==k){f=0;if(null!==d){for(;f<k.length&&f<d.length&&k[k.length-f-1].source===d[d.length-f-

1].source;)f++;for(d=d.length-1;d>f;d--)e=q.pop()}for(d=k.length-f-1;1<=d;d--

)f=[],e.push({id:null,isStateEditable:!1,name:I(k[d-1].functionName),value:void

 $0$ ,subHooks:f}),q.push(e),e=f;d=k}k=t.primitive;f=\"Context\"===k||\"DebugValue\"===k?null:p++;e.push({id:f,isS tateEditable:\"Reducer\"===k||\"State\"===k,name:k,value:t.value,subHooks:[]})}K(c,null);return c}\nfunction K(a,b){for(var c=[],d=0;d<a.length;d++){var

 $e=a[d]$ ;\"DebugValue\"===e.name&&0===e.subHooks.length?(a.splice(d,1),d--

,c.push(e)):K(e.subHooks,e)}null!==b&&(1===c.length?b.value=c[0].value:1<c.length&&(b.value=c.map(function (a){return a.value})))}function  $L(a,b,c)$ {null==c&&(c=v.ReactCurrentDispatcher);var

d=c.current;c.current=C;try{var e=Error();a(b)}finally{a=y,y=[],c.current=d}c=h.parse(e);return J(c,a)}function  $M(a)$ {a.forEach(function(a,c){return

c.\_currentValue=a})}\nexports.inspectHooks=L;\nexports.inspectHooksOfFiber=function(a,b){null==b&&(b=v.Re actCurrentDispatcher);A=a;if(0!==a.tag&&15!==a.tag&&11!==a.tag)throw Error(\"Unknown Fiber. Needs to be a function component to inspect hooks.\");B();var

c=a.type,d=a.memoizedProps;if(c!==a.elementType&&c&&c.defaultProps){d=g({},d);var e=c.defaultProps;for(p in e)void  $0 = \frac{d[p] \& \& (d[p] = e[p])}{D} = a$ .memoizedState;var p=new Map;try{for(e=a;e;){if(10===e.tag){var q=e.type.\_context;p.has(q)||(p.set(q,q.\_currentValue),q.\_currentValue=e.memoizedProps.value)}e=\ne.return}if(11= ==a.tag){var u=c.render;c=d;var t=a.ref;a=b;var f=a.current;a.current=C;try{var k=Error();u(c,t)}finally{var  $m=y;y=[1;a.current=f}var=h.parse(k);return J(r,m)$  return  $L(c,d,b)$  finally  $\{D=null,M(p)\}\;\;n''$ , "(function(root, factory)  $\{\n\$  'use strict'; $\n\|$  // Universal Module Definition (UMD) to support AMD, CommonJS/Node.js, Rhino, and browsers. $\ln \pi$  /\* istanbul ignore next \*/n if (typeof define == 'function' && define.amd) {\n

define('error-stack-parser', ['stackframe'], factory); $\nvert$  } else if (typeof exports == 'object') { $\nvert$  module.exports  $=$  factory(require('stackframe'));\n } else {\n root.ErrorStackParser = factory(root.StackFrame);\n }\n}(this, function ErrorStackParser(StackFrame) {\n 'use strict';\n\n var FIREFOX\_SAFARI\_STACK\_REGEXP =  $/(^{\circ}(\%)\S+:\ldots)$  var CHROME\_IE\_STACK\_REGEXP =  $/\land\$ s\*at .\* $(\S+:\ldots)$ (native\))/m;\n var SAFARI\_NATIVE\_CODE\_REGEXP =  $\sqrt{eval@}$ ?(\\[native code])?\$/;\n\n return {\n /\*\*\n \* Given an Error object, extract the most information from it.\n  $*\$  @param {Error} error object\n  $*\$  @return  ${Array} of StackFrames\n * $\wedge$$ error.stacktrace !== 'undefined' || typeof error['opera#sourceloc'] !== 'undefined') {\n return this.parseOpera(error);\n } else if (error.stack && error.stack.match(CHROME\_IE\_STACK\_REGEXP)) {\n return this.parseV8OrIE(error); $\ln$  } else if (error.stack)  $\ln$  return this.parseFFOrSafari(error);\n } else {\n throw new Error('Cannot parse given Error object');\n }\n },\n\n // Separate line and column numbers from a string of the form: (URI:Line:Column)\n extractLocation: function ErrorStackParser\$\$extractLocation(urlLike) {\n // Fail-fast but return locations like  $\lvert \langle \rangle \rvert$  if (urlLike.indexOf(':') === -1) {\n return [urlLike];\n }\n\n var regExp =  $/(.+?)$ (?::(\\d+))?(?::(\\d+))?\$/;\n var parts = regExp.exec(urlLike.replace(/[()]/g, "));\n return [parts[1], parts[2] || undefined, parts[3] || undefined];\n },\n\n parseV8OrIE: function ErrorStackParser\$\$parseV8OrIE(error) {\n var filtered = error.stack.split('\\n').filter(function(line) {\n return !!line.match(CHROME\_IE\_STACK\_REGEXP);\n }, this);\n\n return filtered.map(function(line)  ${\n \mu \}$  if (line.indexOf('(eval ') > -1)  ${\n \mu \}$  // Throw away eval information until we implement stacktrace.js/stackframe#8\n line = line.replace(/eval code/g, 'eval').replace(/(\\(eval at [^()]\*)|(\\),.\*\$)/g, '');\n }\n var sanitizedLine = line.replace(/^\\s+/, '').replace( $\wedge$ \(eval code/g, '(');\n\n // capture and preseve the parenthesized location \"(/foo/my bar.js:12:87)\" in\n // case it has spaces in it, as the string is split on \\s+ later on\n var location = sanitizedLine.match(/ $(\langle (\langle .+); (\langle \langle d+); (\langle \langle d+); (\langle \rangle \rangle) \rangle) \rangle \rangle \rangle \eta \rangle n$  // remove the parenthesized location from the line, if it was matched $\ln$  sanitizedLine = location ? sanitizedLine.replace(location[0], ") : sanitizedLine; $\ln\ln$ var tokens = sanitizedLine.split( $\langle \$ s+ $\rangle$ .slice(1); $\langle \rangle$  // if a location was matched, pass it to extractLocation() otherwise pop the last token $\ln$  var locationParts = this.extractLocation(location ? location[1] :  $tokens.pop();\n$  var functionName = tokens.join(' ') || undefined;\n var fileName = ['eval',  $\forall$ anonymous $>$ '].indexOf(locationParts[0])  $> -1$  ? undefined : locationParts[0];\n\n return new StackFrame({\n functionName: functionName,\n fileName: fileName,\n lineNumber: locationParts[1],\n columnNumber: locationParts[2],\n source: line\n  $\|\cdot\|$ ;\n  $\{\hbox{in } \mathbb{R}^n\}$ ;\n parseFFOrSafari: function ErrorStackParser\$\$parseFFOrSafari(error)  ${\n}$ var filtered = error.stack.split('\\n').filter(function(line) {\n return  $\langle$ !line.match(SAFARI\_NATIVE\_CODE\_REGEXP);\n }, this);\n\n return filtered.map(function(line)  ${\n\mu / \hbox{Throw away eval information until we implement stacktrace_is/stackframe#8}\n\quad if}$ (line.indexOf(' > eval') > -1) {\n line = line.replace(/ line (\\d+)(?: > eval line \\d+)\* > eval:\\d+:\\d+(g, ':\$1');\n }\n\n if (line.indexOf('@') === -1 && line.indexOf(':') === -1) {\n // Safari eval frames only have function names and nothing else\n return new StackFrame( ${\n \in \mathbb{R}^n$ functionName: line\n  $\vert$ );\n } else {\n var functionNameRegex =  $/((.*)^n + \frac{1}{(0)})^2[^n \circledast]$  (?:@)/;\n var matches = line.match(functionNameRegex);\n var functionName = matches && matches[1] ? matches[1] : undefined;\n var locationParts = this.extractLocation(line.replace(functionNameRegex, ''));\n\n return new StackFrame({\n functionName: functionName,\n fileName: locationParts[0],\n lineNumber: locationParts[1],\n columnNumber: locationParts[2],\n source: line\n });\n  $\ln$  }, this);\n },\n\n parseOpera: function ErrorStackParser\$\$parseOpera(e) {\n if  $\text{[e.stacktrace]}$   $\text{(e.message.indexOf(\text{h}) > -1} & \&\text{h}$  e.message.split(\\n').length > e.stacktrace.split('\\n').length)) {\n return this.parseOpera9(e);\n } else if (!e.stack) {\n return this.parseOpera10(e);\n } else {\n return this.parseOpera11(e);\n }\n },\n\n

parseOpera9: function ErrorStackParser\$\$parseOpera9(e) {\n var lineRE = /Line (\\d+).\*script (?:in )?(\\S+)/i;\n var lines = e.message.split('\\n');\n var result = [];\n\n for (var i = 2, len = lines.length;  $i < \text{len}; i += 2$  {\n var match = lineRE.exec(lines[i]);\n if (match) {\n result.push(new StackFrame({\n fileName: match[2],\n lineNumber: match[1],\n source: lines[i]\n }));\n }\n }\n return result;\n },\n\n parseOpera10: function ErrorStackParser\$\$parseOpera10(e) {\n var lineRE = /Line (\\d+).\*script (?:in  $\rho(\|\mathbf{S}+\|_{\mathbf{S}})$ ?(\\S+)(?:: In function (\\S+))?\$/i;\n var lines = e.stacktrace.split('\\n');\n var result = [];\n\n for  $\varphi$  (var i = 0, len = lines.length; i < len; i += 2)  $\{\n\}$  var match = lineRE.exec(lines[i]); $\{\n\}$  if (match) {\n result.push(\n new StackFrame({\n functionName: match[3] || undefined,\n fileName: match[2],\n lineNumber: match[1],\n source: lines[i]\n })\n }\n }\n }\n }\n }\n return result;\n }\n *}*\n // Opera 10.65+ Error.stack very similar to FF/Safari\n parseOpera11: function ErrorStackParser\$\$parseOpera11(error) {\n var filtered = error.stack.split('\\n').filter(function(line) {\n return !!line.match(FIREFOX\_SAFARI\_STACK\_REGEXP) && !line.match(/^Error created at/);\n }, this);\n\n return filtered.map(function(line) {\n var tokens = line.split('@');\n var  $locationParts = this. extractLocation(tokens.pop());\text{v} \quad var functionCall = (tokens.shift() ||'');\text{v} \quad var functionCall = (tokens.shift() \cdot c) \cdot (1 - c)$ functionName = functionCall\n .replace(/<anonymous function(:  $(\|\w+)\$ ?>/, '\$2')\n replace( $\langle\langle\langle\langle f^{\prime}\rangle|\rangle\langle\langle g\rangle\rangle\rangle\rangle$ || undefined;\n var argsRaw;\n if (functionCall.match( $\langle\langle\langle\langle f^{\prime}\rangle|\rangle\langle\rangle\rangle\rangle\rangle$  {\n  $argsRaw = functionCall.replace(\sqrt{^(]+\\(([^{\})]*)}\)\$ , '\$1');\n }\n var args = (argsRaw  $==$  undefined  $\parallel$  argsRaw  $==$  '[arguments not available]') ?\n undefined : argsRaw.split(',');\n\n return new StackFrame({\n functionName: functionName,\n args: args,\n fileName: locationParts[0],\n lineNumber: locationParts[1],\n columnNumber: locationParts[2],\n source: line\n });\n }, this);\n }\n }\n };\n });\n","(function(root, factory)  $\{\n\$  'use strict';\n // Universal Module Definition (UMD) to support AMD, CommonJS/Node.js, Rhino, and browsers. $\ln \frac{\pi}{\sin \theta}$  istanbul ignore next \*/\n if (typeof define == 'function' && define.amd) {\n define('stackframe', [], factory);\n } else if (typeof exports === 'object') {\n module.exports = factory();\n } else  ${\n T\subset\mathbb{R}^n \in \mathbb{R}^n \subset \mathbb{R}^n \subset \mathbb{R}^n$  'use strict';\n function \_isNumber(n)  ${\n T\subset\mathbb{R}^n \subset \mathbb{R}^n \subset \mathbb{R}^n}$ return !isNaN(parseFloat(n)) && isFinite(n);\n }\n\n function capitalize(str) {\n return str.charAt(0).toUpperCase() + str.substring(1);\n }\n\n function \_getter(p) {\n return function() {\n return this $[p]$ ;\n  $\in$  };\n  $\in$   $\in$   $\in$  var booleanProps = ['isConstructor', 'isEval', 'isNative', 'isToplevel'];\n var numericProps = ['columnNumber', 'lineNumber'];\n var stringProps = ['fileName', 'functionName', 'source'];\n var arrayProps =  $\frac{\gamma}{\n\alpha}$  var props = booleanProps.concat(numericProps, stringProps, arrayProps);\n\n function StackFrame(obj)  $\{\n\text{in} \quad \text{if } (\text{lob}) \text{ return;}\n\}$  for  $\text{var } i = 0; i < \text{props.length; } i++) \{\n\text{in} \quad \text{if } (\text{obj}) \text{ return;}\n\}$ (obj[props[i]] !== undefined)  ${\n \mu \}$  this['set' + \_capitalize(props[i])](obj[props[i]]);\n }\n }\n  $\ln \mathbb{R}$  StackFrame.prototype = {\n getArgs: function() {\n return this.args;\n },\n setArgs: function(v)  ${\n \in \n \iint (Object.prototype.toString-call(v) != "[object Array]') {\n \t throw new}$ TypeError('Args must be an Array');\n  $\{\n\}$  this.args = v;\n },\n\n getEvalOrigin: function() {\n return this.evalOrigin;\n  $\lambda$ ,\n setEvalOrigin: function(v) {\n if (v instance of StackFrame) {\n this.evalOrigin = v;\n } else if (v instance of Object) {\n this.evalOrigin = new StackFrame(v);\n  $\}$  else {\n throw new TypeError('Eval Origin must be an Object or StackFrame');\n  $\ln$  {\n toString: function() {\n var fileName = this.getFileName() || ";\n var lineNumber = this.getLineNumber() || ":\n var columnNumber = this.getColumnNumber() || ":\n var functionName = this.getFunctionName() || ";\n if (this.getIsEval())  $\{\n\}$  if (fileName)  $\{\n\}$ return '[eval]  $(' + fileName + '': + lineNumber + '': + columnNumber + '')'\n$   $\in$  return '[eval]:' + lineNumber + ':' + columnNumber;\n  $\{\n\$  if (functionName)  $\{\n\}$  return functionName + ' (' + fileName + ':' + lineNumber + ':' + columnNumber + ')';\n  $\ln$  return fileName + ':' + lineNumber + ':' + columnNumber;\n  $\ln$  };\n\n StackFrame.fromString = function StackFrame\$\$fromString(str) {\n var  $arpsStartIndex = str.indexOf('')$ ;\n var argsEndIndex = str.lastIndexOf(')');\n\n var functionName =

str.substring(0, argsStartIndex);\n var args = str.substring(argsStartIndex + 1, argsEndIndex).split(',');\n var locationString = str.substring(argsEndIndex + 1);\n\n if (locationString.indexOf('@') === 0) {\n var parts  $=$  / $\mathcal{Q}(+?)$ (?::(\\d+))?(?::(\\d+))?\$/.exec(locationString, '');\n var fileName = parts[1];\n var lineNumber  $=$  parts[2];\n var columnNumber = parts[3];\n }\n\n return new StackFrame({\n functionName: functionName,\n args: args || undefined,\n fileName: fileName,\n lineNumber: lineNumber || undefined,\n columnNumber: columnNumber || undefined\n });\n };\n\n for (var i = 0; i  $\langle$  booleanProps.length; i++)  $\{\n\$  StackFrame.prototype<sup>['get'</sup> + capitalize(booleanProps[i])] =  $getter(booleanProps[i]);\nn$  StackFrame.prototype<sup>['set'</sup> + \_capitalize(booleanProps[i])] = (function(p) {\n return function(v)  $\{\n\$  this[p] = Boolean(v);\n  $\{\n\}$  (booleanProps[i]);\n  $\{\n\}$  for (var j = 0;  $j$  < numericProps.length;  $j++)$  {\n  $StackFrame.prototype['get' + _capitalize(numericProps[i])]$  $getter(numericProps[j])$ ;\n StackFrame.prototype['set' + \_capitalize(numericProps[j])] = (function(p) {\n return function(v)  ${\n \{ \in iSNumber(v) \} \in \n \}$  throw new TypeError(p + ' must be a Number');  $\ln$  this[p] = Number(v);\n };\n })(numericProps[j]);\n }\n\n for (var k = 0; k < stringProps.length; k++)  $\{\n\mathbf{S} \text{tackFrame}, \text{prototype}[\text{get'} + \text{\_capitalize}(\text{stringProps}[k])\n\}$  $getter(\text{stringProps[k])}\$ ;\n StackFrame.prototype['set' + \_capitalize(stringProps[k])] = (function(p) {\n return function(v)  $\ln$  this[p] = String(v);\n };\n })(stringProps[k]);\n }\n return StackFrame;\n}));\n","\nvar content = require(\"!!../../css-loader/index.js??ref--5-1!./styles.css\");\n\nif(typeof content  $==$  'string') content = [[module.id, content, '']];\n\nvar transform;\nvar insertInto;\n\n\n\nvar options =  ${\verb|mm'|':}$ true}\n\noptions.transform = transform\noptions.insertInto = undefined;\n\nvar update = require(\"!../../style-loader/lib/addStyles.js\")(content, options);\n\nif(content.locals) module.exports = content.locals;\n\nif(module.hot) {\n\tmodule.hot.accept(\"!!../../css-loader/index.js??ref--5-1!./styles.css\", function()  ${\n\t\t\tau newContent = require(\n''!!...'.\ncss-loadeder/index.is??ref--5-1!./style.css');\n\n\t\t\it(ftypeof$ newContent === 'string') newContent = [[module.id, newContent, '']];\n\n\t\tvar locals = (function(a, b) {\n\t\t\tvar key,  $idx = 0$ ;  $n\nt\t\to a)$  {\n\t\t\t\tif(!b || a[key] !== b[key]) return false;\n\t\t\t\tidx++;\n\t\t\t\t\n\n\t\t\tfor(key in b) idx--;\n\n\t\t\treturn idx === 0;\n\t\t\f\end{content.locals, newContent.locals));\n\n\t\tif(!locals) throw new Error('Aborting CSS HMR due to changed css-modules  $\lbox{s.'};\n\n\in\lbox{t}$ ,  $\in\lbox{t}$ ,  $\in\lbox{t}$ ,  $\in\lbox{t}$ ,  $\in\lbox{t}$ ,  $\in\lbox{t}$ ,  $\in\lbox{t}$ ,  $\in\lbox{t}$ ,  $\in\lbox{t}$ ,  $\in\lbox{t}$ ,  $\in\lbox{t}$ ,  $\in\lbox{t}$ ,  $\in\lbox{t}$ ,  $\in\lbox{t}$ ,  $\in\lbox{t}$ ,  $\in\lbox{t}$ ,  $\in\lbox{t}$ ,  $\in\lbox{t$ module.exports = require(\"../../css-loader/lib/css-base.js\")(false);\n// imports\n\n\n// module\nexports.push([module.id, \"/\* Used to detect in JavaScript if apps have loaded styles or not. \*/\\n:root {\\n  $-$ reach-menu-button:  $1$ ;\\n}\\n\\nfdata-reach-menu] {\\n font-family: sans-serif;\\n display: block;\\n position: absolute;\\n}\\n\\n[data-reach-menu-list] {\\n display: block;\\n white-space: nowrap;\\n border: solid 1px hsla(0, 0%, 0%, 0.25);\\n background: hsla(0, 100%, 100%, 0.99);\\n outline: none;\\n padding: 1rem 0;\\n font-size:  $85\%$ ;\\n}\\n\\n[data-reach-menu-item] {\\n display: block;\\n}\\n\\n/\*\\n The dom structure of a MenuLink is reachmenu-item > a,\\n so to target all items we can use `data-reach-menu-item`\\n\*/\\n[data-reach-menu-item] {\\n /\*\\n These are styled in one rule instead of something like a[data-reach-menu-item]\\n and li[data-reach-menu-item] so that apps don't have to fight specificity and  $\n$  can style both li and a menu items with one rule,  $\n$  ie: `[dataselected] { background: red; }`.\\n Otherwise they'd have to define two styles, one for a and one for li.\\n \*/\\n\\n /\* reach-menu-item \*/\\n cursor: pointer;\\n\\n /\* a \*/\\n display: block;\\n color: inherit;\\n font: inherit;\\n textdecoration: initial;\\n\\n /\* both \*/\\n padding: 5px 20px;\\n}\\n\\n/\* pseudo pseudo selector \*/\\n[data-reach-menuitem][data-selected]  $\{\nabla \cdot \mathbf{S}(211, 81\%, 36\%)$ ;\\n color: white;\\n outline: none;\\n $\|\cdot\|$ \\n\", \"\"]);\n\n// exports\n","\n/\*\*\n \* When source maps are enabled, `style-loader` uses a link element with a data-uri to\n \* embed the css on the page. This breaks all relative urls because now they are relative to a\n \* bundle instead of the current page. $\ln * \ln *$  One solution is to only use full urls, but that may be impossible. $\ln * \ln *$  Instead, this function  $\text{Tr}\cos \text{v}$ the relative urls to be absolute according to the current page location. $\ln \pi$  A rudimentary test suite is located at `test/fixUrls.js` and can be run via the `npm test` command.\n \*\n \*/\n\nmodule.exports = function (css) {\n // get current location\n var location = typeof window !== \"undefined\" && window.location;\n\n if (!location) {\n throw new Error(\"fixUrls requires window.location\");\n  $\n\in\mathbb{V}$  blank or null?\n\tif (!css || typeof css !==  $\|\tau\|$  {\n\t return css;\n }\n\n var baseUrl = location.protocol + \"/\" + location.host;\n var currentDir =

baseUrl + location.pathname.replace( $\langle \langle \langle V|^\alpha \rangle \rangle^* \$ /,  $\langle \langle \langle \rangle \rangle$ ;\n\n\t// convert each url(...)\n\t<sup>/\*</sup>\n\tThis regular expression is just a way to recursively match brackets within $\ln\eta \times \ln\left(\frac{|\mathbf{x}|}{\mathbf{s}^*}\right)$  = Match on the word  $\|$ url $\|$ " with any whitespace after it and then a parens\n\t ( = Start a capturing group\n\t (?: = Start a non-capturing group\n\t  $[\hat{\ }]( ) =$  Match anything that isn't a parentheses\n\t  $| = \text{OR}\rangle$ n\t  $\|\cdot\|$  = Match a start parentheses\n\t (?:  $=$  Start another non-capturing groups\n\t  $[^{\wedge})(]$ + = Match anything that isn't a parentheses\n\t  $| =$  $OR|\text{n}\text{t}$   $\|\text{t} = \text{Match a start parentheses}\text{n}\text{t}$   $[^{\wedge}](]^{*} = \text{Match anything that isn't a parentheses}\text{n}\text{t}$  $\langle \rangle$  = Match a end parentheses $\langle n \rangle$  = End Group $\langle n \rangle$  = Match anything and then a close parens\n ) = Close non-capturing group\n  $* =$  Match anything\n ) = Close capturing group\n\t \\) = Match a close parens\n\n\t /gi = Get all matches, not the first. Be case insensitive.\n\t \*/\n\tvar fixedCss = css.replace(/url\\s\*\\(((?:[^)(]\\((?:[^)(]+|\\([^)(]\*\\))\*\\))\*\\))\*i, function(fullMatch, origUrl) {\n\t\t|/ strip quotes (if they exist)\n\t\tvar unquotedOrigUrl = origUrl\n\t\t\t.trim()\n\t\t\t.replace(/^\"(.\*)\"\$/, function(o, \$1){ return \$1; })\n\t\t\t.replace(/^'(.\*)'\$/, function(o, \$1){ return \$1; });\n\n\t\t// already a full url? no change\n\t\tif  $(\sqrt{\#}data:|http:\\\\\|http:\\\\\|file:\\\\\\\|s*\$)/i.test(unquoted Origin))\{\gamma\;\; return fullMatch;\n\h\t\}\n\h\t\}$ convert the url to a full url\n\t\tvar newUrl;\n\n\t\tif (unquotedOrigUrl.indexOf(\"/ $\$ ") === 0) {\n\t\t \t/TODO: should we add protocol?\n\t\t\tnewUrl = unquotedOrigUrl;\n\t\t} else if (unquotedOrigUrl.indexOf(\"/\") === 0)  ${\n\nt\t\t\t\to\mathbf C}$  ath should be relative to the base url $\nt\t\t\t\to\mathbf C$ rl = baseUrl + unquotedOrigUrl; // already starts with '/'\n\t\t} else {\n\t\t\t// path should be relative to current directory\n\t\t\tnewUrl = currentDir + unquotedOrigUrl.replace(/^\\.\\//, \"\"); // Strip leading './'\n\t\t}\n\n\t\t// send back the fixed url(...)\n\t\treturn \"url(\"  $+$  JSON.stringify(newUrl) + \")\";\n\t});\n\n\t// send back the fixed css\n\treturn fixedCss;\n};\n","\nvar content = require(\"!!../../../../../node\_modules/css-loader/index.js??ref--5-1!./styles.css\");\n\nif(typeof content === 'string') content =  $\lceil \mod{e_id} \rceil$ ;\n\nvar transform;\nvar insertInto;\n\n\n\nvar options =  ${\lceil \mathrm{m}\rceil}$ :true}\n\noptions.transform = transform\noptions.insertInto = undefined;\n\nvar update = require(\"!../../../../../node\_modules/style-loader/lib/addStyles.js\")(content, options);\n\nif(content.locals) module.exports = content.locals;\n\nif(module.hot) {\n\tmodule.hot.accept(\"!!../../../../../../node\_modules/cssloader/index.js??ref--5-1!./styles.css\", function() {\n\t\tvar newContent = require(\"!!../../../../../../node\_modules/cssloader/index.js??ref--5-1!./styles.css\");\n\n\t\tif(typeof newContent === 'string') newContent = [[module.id, newContent, '']];\n\n\t\tvar locals = (function(a, b) {\n\t\t\tvar key, idx = 0;\n\n\t\t\tfor(key in a) {\n\t\t\tif(!b ||  $a[key] := b[key])$  return false;\n\t\t\t\tidx++;\n\t\t\t\t\t\t\t\t\tor(key in b) idx--;\n\n\t\t\treturn idx === 0;\n\t\t}(content.locals, newContent.locals));\n\n\t\tif(!locals) throw new Error('Aborting CSS HMR due to changed css-modules locals.');\n\n\t\tupdate(newContent);\n\t});\n\n\tmodule.hot.dispose(function() { update(); });\n}","exports = module.exports = require(\"../../../../../node\_modules/css-loader/lib/css-base.js\")(false);\n// imports\n\n\n// module\nexports.push([module.id, \":root {\\n --reach-tooltip: 1;\\n}\\n\\n[data-reach-tooltip] {\\n zindex: 1;\\n pointer-events: none;\\n position: absolute;\\n padding: 0.25em 0.5em;\\n box-shadow: 2px 2px 10px hsla(0, 0%, 0%, 0.1);\\n white-space: nowrap;\\n font-size:  $85\%$ ;\\n background: #f0f0f0;\\n color: #444;\\n border: solid 1px #ccc;\\n}\\n\", \"\"]);\n\n\/ exports\n","exports = module.exports = require(\"../../../../../node\_modules/css-loader/lib/css-base.js\")(false);\n// imports\n\n\n// module\nexports.push( $\normalfont{\mbox{modul}}$ .il, \".Icon\_\_\_v5HwN  $\{\nabla$  width: 1rem;\\n height: 1rem;\\n fill: currentColor;\\n}\\n\", \"\"]);\n\n// exports\nexports.locals = {\n\t\"Icon\": \"Icon\_\_v5HwN\"\n};","exports = module.exports = require(\"../../../../../../node\_modules/css-loader/lib/css-base.js\")(false);\n// imports\n\n\n// module\nexports.push([module.id, \".Badge \_\_1D92d {\\n display: inline-block;\\n background-color: var(--colorcomponent-badge-background);\\n color: var(--color-text);\\n padding: 0.125rem 0.25rem;\\n line-height: normal;\\n border-radius: 0.125rem;\\n margin-right: 0.25rem;\\n font-family: var(--font-family-monospace);\\n font-size: var(--font-size-monospace-small);\\n}\\n\\n.ExtraLabel\_\_\_ktyWc {\\n font-family: var(--font-familymonospace);\\n font-size: var(--font-size-monospace-small);\\n color: var(--color-component-badgecount);\\n\\\n\", \"\"\"\);\n\n// exports\nexports.locals = {\n\t\"Badge\": \"Badge $\cdot$  1D92d\",\n\t\"ExtraLabel\":  $\text{V'Extral}$ abel ktyWc\"\n};","exports = module.exports = require(\"../../../../../node\_modules/css-loader/lib/cssbase.js\")(false);\n// imports\n\n\n// module\nexports.push([module.id, \".ButtonIcon 1AgYV {\\n width: 1rem;\\n height: 1rem;\\n fill: currentColor;\\n}\\n\", \"\"]);\n\n\/ exports\nexports.locals = {\n\t\"ButtonIcon\":

 $\Upsilon$ ButtonIcon\_\_\_1AgYV\"\n};","exports = module.exports = require(\"../../../../../../../node\_modules/css-loader/lib/cssbase.js\")(false);\n// imports\n\n\n// module\nexports.push([module.id,

\".Element\_\_\_1PGUo,\\n.InactiveSelectedElement\_\_\_3H2V0,\\n.SelectedElement\_\_2BZuq,\\n.HoveredElement\_ \_4tCuC {\\n color: var(--color-component-name);\\n}\\n.HoveredElement\_\_\_4tCuC {\\n background-color: var(- color-background-hover);\\n}\\n.InactiveSelectedElement\_\_\_3H2V0 {\\n background-color: var(--colorbackground-inactive); $\n\ln{\ln\max}$  = 1kRcF {\\n padding: 0 0.25rem;\\n white-space: pre;\\n height: var(-line-height-data);\\n line-height: var(--line-height-data);\\n display: inline-flex;\\n align-items: center;\\n cursor: default;\\n user-select: none;\\n}\\n\\n.ScrollAnchor\_\_31Dc8 {\\n height: 100%;\\n width: 0;\\n}\\n\\n.SelectedElement\_\_\_2BZuq {\\n background-color: var(--color-background-selected);\\n color: var(-color-text-selected);\\n\\n /\* Invert colors \*/\\n --color-component-name: var(--color-component-name-inverted);\\n --color-text: var(--color-text-selected);\\n --color-component-badge-background: var(\\n --color-componentbadge-background-inverted\\n );\\n --color-component-badge-count: var(--color-component-badge-countinverted);\\n --color-attribute-name: var(--color-attribute-name-inverted);\\n --color-attribute-value: var(--colorattribute-value-inverted);\\n --color-expand-collapse-toggle: var(--color-component-name $inverted)$ ;\\n}\\n\\n.KeyName\_\_\_iOoVX {\\n color: var(--color-attribute-name);\\n}\\n\\n.KeyValue\_\_2hQzO {\\n color: var(--color-attribute-value);\\n user-select: text;\\n max-width: 100px;\\n overflow-x: hidden;\\n textoverflow: ellipsis;\\n}\\n\\n.Highlight\_\_\_OJ7Ox {\\n background-color: var(--color-searchmatch); $\ln$ }\\n.CurrentHighlight 3RWa2 {\\n background-color: var(--color-search-matchcurrent);\\n}\\n\\n.ExpandCollapseToggle  $3CxPD$  {\\n display: inline-flex;\\n width: 1rem;\\n height: 1rem;\\n flex: 0 0 1rem;\\n color: var(--color-expand-collapse-toggle);\\n}\\n.Badge\_\_\_36OB- {\\n margin-left:  $0.25$ rem;\\n}\\n.ErrorIcon 2HE8O,\\n.ErrorIconContrast 25w80,\\n.WarningIcon 3s2DR,\\n.WarningIco nContrast\_\_\_12tJE {\\n height: 0.75rem !important;\\n width: 0.75rem !important;\\n margin-left:  $0.25$ rem;\\n}\\n.ErrorIcon\_\_2HE8O {\\n color: var(--color-console-error-icon);\\n}\\n.WarningIcon\_\_3s2DR {\\n color: var(--color-console-warning-icon);\\n}\\n.ErrorIconContrast  $25w80$ , .WarningIconContrast  $12tJE$  {\\n color: var(--color-component-name);\\n\\\n\", \"\"]);\n\n\/ exports\nexports.locals = {\n\t\"Element\": \"Element\_\_\_1PGUo\",\n\t\"InactiveSelectedElement\": \"InactiveSelectedElement\_\_\_3H2V0\",\n\t\"SelectedElement\": \"SelectedElement\_\_\_2BZuq\",\n\t\"HoveredElement\": \"HoveredElement\_\_\_4tCuC\",\n\t\"Wrapper\":  $\Upsilon$ "Wrapper 1kRcF\",\n\t\"ScrollAnchor\": \"ScrollAnchor 31Dc8\",\n\t\"KeyName\": \"KeyName\_\_\_iOoVX\",\n\t\"KeyValue\": \"KeyValue\_\_\_2hQzO\",\n\t\"Highlight\": \"Highlight\_\_\_OJ7Ox\",\n\t\"CurrentHighlight\": \"CurrentHighlight\_\_\_3RWa2\",\n\t\"ExpandCollapseToggle\": \"ExpandCollapseToggle\_\_\_3CxPD\",\n\t\"Badge\": \"Badge\_\_\_36OB-\",\n\t\"ErrorIcon\": \"ErrorIcon\_\_\_2HE8O\",\n\t\"ErrorIconContrast\": \"ErrorIconContrast\_\_\_25w80\",\n\t\"WarningIcon\": \"WarningIcon\_\_\_3s2DR\",\n\t\"WarningIconContrast\": \"WarningIconContrast\_\_\_12tJE\"\n};","/\*\*\n \* Copyright (c) 2013-present, Facebook, Inc.\n \*\n \* This source code is licensed under the MIT license found in the\n \* LICENSE file in the root directory of this source tree.\n \*/\n\n'use strict';\n\nvar ReactPropTypesSecret = require('./lib/ReactPropTypesSecret');\n\nfunction emptyFunction() {}\nfunction emptyFunctionWithReset()  ${\hbox{P\unext{I}}\n\in\mathbb{R}}$  = emptyFunction;\n\nmodule.exports = function()  ${\n$  function shim(props, propName, componentName, location, propFullName, secret)  $\{\n\$  if (secret === ReactPropTypesSecret) {\n // It is still safe when called from React.\n return;\n }\n var err = new Error(\n 'Calling PropTypes validators directly is not supported by the `prop-types` package.  $'+\n\ln$  'Use PropTypes.checkPropTypes() to call them.  $' +\n \text{Read more at http://fb-me/use-check-prop-types'\n})$ ; err.name = 'Invariant Violation';\n throw err;\n };\n shim.isRequired = shim;\n function getShim() {\n return shim;\n };\n // Important!\n // Keep this list in sync with production version in `./factoryWithTypeCheckers.js`.\n var ReactPropTypes =  $\ln$  array: shim,\n bool: shim,\n func: shim,\n number: shim,\n object: shim,\n string: shim,\n symbol: shim,\n\n any: shim,\n arrayOf: getShim,\n element: shim,\n elementType: shim,\n instanceOf: getShim,\n node: shim,\n objectOf: getShim,\n oneOf: getShim,\n oneOfType: getShim,\n shape: getShim,\n exact: getShim,\n\n checkPropTypes: emptyFunctionWithReset,\n resetWarningCache:

emptyFunction\n };\n\n ReactPropTypes.PropTypes = ReactPropTypes;\n\n return ReactPropTypes;\n};\n","/\*\*\n \* Copyright (c) 2013-present, Facebook, Inc.\n \*\n \* This source code is licensed under the MIT license found in the $\ln * LICENSE$  file in the root directory of this source tree. $\ln */\n\ln$ 'use strict'; $\ln\ln$  ReactPropTypesSecret = 'SECRET\_DO\_NOT\_PASS\_THIS\_OR\_YOU\_WILL\_BE\_FIRED';\n\nmodule.exports =

ReactPropTypesSecret;\n","exports = module.exports = require(\"../../../../../node\_modules/css-loader/lib/cssbase.js\")(false);\n// imports\n\n\n// module\nexports.push([module.id,

\".ToggleDisabled iQeZ3,\\n.ToggleOn 3XJTo,\\n.ToggleOff 142SC {\\n background: var(--color-buttonbackground);\\n border: none;\\n border-radius: 0.25rem;\\n padding: 0;\\n flex: 0 0

auto;\\n}\\n.ToggleContent\_\_\_1C-vg {\\n display: inline-flex;\\n align-items: center;\\n border-radius:  $0.25$ rem;\\n padding:  $0.25$ rem;\\n}\\n\\n.ToggleOff $142SC$  {\\n border: none;\\n background: var(--colorbutton-background);\\n color: var(--color-button);\\n}\\n.ToggleOff\_\_\_142SC:hover {\\n color: var(--color-buttonhover);\\n}\\n\\n.ToggleOn\_\_\_3XJTo,\\n.ToggleOn\_\_\_3XJTo:active {\\n color: var(--color-button-active);\\n outline: none;\\n}\\n\\n.ToggleOn \_\_\_3XJTo:focus,\\n.ToggleOff \_\_\_142SC:focus,\\n.ToggleContent \_\_\_1C-vg:focus  ${\|\n}{\in \{0\}}\n$ .ToggleOn\_\_3XJTo:focus > .ToggleContent\_\_\_1C-vg,\\n.ToggleOff\_\_\_142SC:focus > .ToggleContent\_\_\_1C-vg {\\n background: var(--color-button-background-

focus);\\n}\\n.ToggleDisabled  $iQeZ3$  {\\n background: var(--color-button-background);\\n color: var(--colorbutton-disabled);\\n cursor: default;\\n}\\n\\n.Input\_\_ESX-3 {\\n width: 0;\\n margin: 0;\\n opacity: 0;\\n}\\n\", \"\"]);\n\n// exports\nexports.locals = {\n\t\"ToggleDisabled\": \"ToggleDisabled\_\_\_iQeZ3\",\n\t\"ToggleOn\": \"ToggleOn\_\_\_3XJTo\",\n\t\"ToggleOff\": \"ToggleOff\_\_\_142SC\",\n\t\"ToggleContent\": \"ToggleContent\_\_\_1C-

 $vg\langle \nabla, \phi \rangle$ ",\n\t\"Input\": \"Input\_\_ESX-3\"\n};","exports = module.exports = require(\"../../../../../../node\_modules/css $loader/lib/css-base.is'\')(false)\:h/l' import s\nh\nm/dule\ne\nports.push([module.i',\n'.Tooltip_3OR8H {\\n}$ border: none;\\n border-radius: 0.25rem;\\n padding: 0.25rem 0.5rem;\\n font-family: var(--font-family-sans);\\n font-size:  $12px$ ;\\n background-color: var(--color-tooltip-background);\\n color: var(--color-tooltip-text);\\n\\n /\* Make sure this is above the DevTools, which are above the Overlay \*/\\n z-index: 10000002;\\n\\\n\", \"\"]);\n\n// exports\nexports.locals =  ${\n\hbar}\$ : \"Tooltip\": \"Tooltip\_\_3QR8H\"\n};","exports = module.exports =

require(\"../../../../../node\_modules/css-loader/lib/css-base.js\")(false);\n// imports\n\n\n//

module\nexports.push([module.id, \".Button 1-PiG {\\n border: none;\\n background: var(--color-button-

background);\\n color: var(--color-button);\\n padding: 0;\\n border-radius: 0.25rem;\\n flex: 0 0

auto;\\n}\\n.ButtonContent\_\_\_2mZ9q {\\n display: inline-flex;\\n align-items: center;\\n border-radius: 0.25rem;\\n padding: 0.25rem;\\n}\\n\\n.Button\_\_1-PiG:hover {\\n color: var(--color-button-hover);\\n}\\n.Button\_\_1-

PiG:active {\\n color: var(--color-button-focus);\\n outline: none;\\n}\\n.Button\_\_1-

PiG:focus,\\n.ButtonContent\_\_\_2mZ9q:focus {\\n outline: none;\\n}\\n\}\n.Button\_\_1-PiG:focus >

.ButtonContent  $2mZ9q {\\n background: var(-color-button-background-focus);\\n}{\n}{\n Button_1-$ 

PiG:disabled,\\n.Button\_\_1-PiG:disabled:active {\\n background: var(--color-button-background);\\n color: var(-color-button-disabled);\\n cursor: default;\\n}\\n\", \"\"]);\n\n// exports\nexports.locals = {\n\t\"Button\":

```
\Upsilon\"Button__1-PiG\",\n\t\"ButtonContent\": \"ButtonContent__2mZ9q\"\n};","exports = module.exports =
```
require(\"../../../../../../node\_modules/css-loader/lib/css-base.js\")(false);\n// imports\n\n\n//

module\nexports.push([module.id, \".OwnerStack\_\_\_32qwj {\\n max-width: 100%;\\n overflow-x: auto;\\n flex: 1;\\n display: flex;\\n align-items: center;\\n position:

relative;\\n}\\n\\n.Component  $3e3s7$ ,\\n.Component  $3e3s7$ [data-reach-menu-item] {\\n font-family: var(-font-family-monospace);\\n font-size: var(--font-size-monospace-normal);\\n user-select: none;\\n white-space: nowrap;\\n display: flex;\\n align-items: center;\\n}\\n\\n.Component 3e3s7[data-reach-menu-item][dataselected],\\n.Component 3e3s7[data-reach-menu-item][data-selected]:hover {\\n color: var(--color-textselected);\\n background: var(--color-background-selected);\\n}\\n.Component\_\_\_3e3s7[data-reach-menuitem][data-selected]:focus {\\n outline: none;\\n}\\n\\n.Bar  $3G3dX$  {\\n display: flex:\\n flex: 1 1 auto;\\n overflow-x: auto;\\n}\\n.\VRule IJYKJ {\\n flex: 0 0 auto;\\n height: 20px;\\n width: 1px;\\n backgroundcolor: var(--color-border);\\n margin: 0 0.5rem;\\n}\\n.\MenuButton 3te3U {\\n border-radius: 0.25rem;\\n display: inline-flex;\\n align-items: center;\\n padding:  $0$ ;\\n flex: 0 0 auto;\\n border: none;\\n background: var(-- color-button-background);\\n color: var(--color-button);\\n}\\n.MenuButtonContent  $3VvHH$  {\\n display: inlineflex;\\n align-items: center;\\n border-radius: 0.25rem;\\n padding: 0.25rem;\\n}\\n.MenuButton\_\_\_3te3U:hover {\\n color: var(--color-button-hover);\\n}\\n.MenuButton\_\_\_3te3U[aria-

expanded='true'],\\n.MenuButton\_\_\_3te3U[aria-expanded='true']:active {\\n color: var(--color-button-active);\\n outline: none;\\n}\\n\\n.MenuButton\_\_\_3te3U:focus,\\n.MenuButtonContent\_\_\_3VvHH:focus {\\n outline: none;\\n}\\n.MenuButton\_\_\_3te3U:focus > .MenuButtonContent\_\_\_3VvHH {\\n background: var(--color-buttonbackground-focus); $\n\lambda$ |\n.Modal 8b8bs[data-reach-menu-list]  $\|\lambda\|$  display: inline-flex; $\|\lambda\|$  flex-direction: column;\\n background-color: var(--color-background);\\n color: var(--color-button);\\n padding: 0.25rem 0;\\n padding-right: 0;\\n border: 1px solid var(--color-border);\\n border-radius: 0.25rem;\\n max-height: 10rem;\\n overflow: auto; $\ln |\n\angle x$  Make sure this is above the DevTools, which are above the Overlay \*/\n z-index: 10000002;\\n position: relative;\\n\\n /\* Reach UI tries to set its own :( \*/\\n font-family: var(--font-familymonospace);\\n font-size: var(--font-size-monospace-

normal);\\n}\\n\\n.NotInStore\_\_\_3Y2P2,\\n.NotInStore\_\_\_3Y2P2:hover {\\n color: var(--colordimmest);\\n}\\n\\n.Badge\_\_\_2E6aT {\\n margin-left: 0.25rem;\\n}\\n\", \"\"]);\n\n// exports\nexports.locals =  ${\n\Lambda\atop{\text{min}}\n\in\mathbb{C}\atop{\text{min}}\n\in\mathbb{C}\atop{\text{min}}\n\in\mathbb{C}\atop{\text{min}}\n\in\mathbb{C}\atop{\text{min}}\n\in\mathbb{C}\atop{\text{min}}\n\in\mathbb{C}\atop{\text{min}}\n\in\mathbb{C}\atop{\text{min}}\n\in\mathbb{C}\atop{\text{min}}\n\in\mathbb{C}\atop{\text{min}}\n\in\mathbb{C}\atop{\text{min}}\n\in\mathbb{C}\atop{\text{min}}\n\in\mathbb{C}\atop{\text{min}}\n\in$  $\Upsilon'Bar$  3G3dX\",\n\t\"VRule\": \"VRule\_\_IJYKJ\",\n\t\"MenuButton\":

\"MenuButton\_\_\_3te3U\",\n\t\"MenuButtonContent\": \"MenuButtonContent\_\_\_3VvHH\",\n\t\"Modal\":  $\Upsilon'$ Modal 8b8bs\",\n\t\"NotInStore\": \"NotInStore 3Y2P2\",\n\t\"Badge\": \"Badge 2E6aT\"\n};","exports = module.exports = require(\"../../../../../../node\_modules/css-loader/lib/css-base.js\")(false);\n// imports\n\n\n// module\nexports.push([module.id, \".SearchInput\_\_\_3\_D7A {\\n flex: 1 1;\\n display: flex;\\n align-items: center;\\n}\\n.Input  $3Kf09$  {\\n flex: 1 1 100px;\\n width: 100px;\\n font-size: var(--font-size-sans-large);\\n outline: none;\\n border: none;\\n background-color: var(--color-background);\\n color: var(--color-text);\\n padding-left: 1.5rem;\\n margin-left: -1rem;\\n}\\n\\n.InputIcon\_\_1HrXN {\\n pointer-events: none;\\n z-index: 2;\\n color: var(--color-dimmer);\\n}\\n\\n.IndexLabel 2cd8c {\\n color: var(--color-dim);\\n font-size: var(-font-size-sans-normal);\\n white-space: pre;\\n}\\n\\n.LeftVRule\_\_\_wcxjb,\\n.RightVRule\_\_\_cvpx8 {\\n height:  $20px$ ;\\n width: 1px;\\n background-color: var(--color-border);\\n}\\n.LeftVRule wcxjb {\\n margin: 0 0.25rem 0 0.5rem;\\n}\\n.RightVRule\_\_cvpx8 {\\n margin: 0 0.5rem 0 0.25rem;\\n}\\n\", \"\"]);\n\n//

exports\nexports.locals =  ${\n \alpha \}$  \exports\nexports.locals =  ${\n \alpha \}$  \exports\nexports.locals =  ${\n \alpha \}$  \export\nexports.locals =  ${\n \alpha \}$  \exports\nexports.locals =  ${\n \alpha \}$  \exports\nexports.locals =  ${\n \alpha \}$  \export

 $\Upsilon$ "Input  $3Kf09\U$ ",\n\t\"InputIcon\": \"InputIcon  $1HrXN\U$ ",\n\t\"IndexLabel\":

\"IndexLabel\_\_\_2cd8c\",\n\t\"LeftVRule\": \"LeftVRule\_\_\_wcxjb\",\n\t\"RightVRule\":

 $\langle "RightVRule_{cvpx8}\rangle" \n|;", "exports = module exports = require(\langle "./././././.).| node_{modules/css-loader/library}\rangle"$ base.js\")(false);\n// imports\n\n/n// module\nexports.push([module.id, \".Active\_\_\_3Y5D2,\\n.Inactive 2Ddkx  ${\|\n position: absolute;\|\n left: 0;\|\n width: 100\%;\|\n z-index: 0;\|\n pointer-events:$ 

none;\\n}\\n\\n.Active  $3Y5D2$  {\\n background-color: var(--color-selected-tree-highlight-

active);\\n}\\n.Inactive\_\_2Ddkx {\\n background-color: var(--color-selected-tree-highlight-inactive);\\n}\\n\",  $\|\Psi\|$ );\n\n// exports\nexports.locals = {\n\t\"Active\": \"Active\_\_3Y5D2\",\n\t\"Inactive\":

 $\lvert$ "Inactive\_\_\_2Ddkx\"\n};","exports = module.exports = require(\"../../../../../../../node\_modules/css-loader/lib/cssbase.js\")(false);\n// imports\n\n\n// module\nexports.push([module.id, \".Tree\_\_\_3Pjje {\\n position: relative;\\n height: 100%;\\n width: 100%;\\n display: flex;\\n flex-direction: column;\\n border-top: 1px solid var(--colorborder); $\ln \frac{*}{\text{Default size will be adjusted by Tree after scrolling *}}\$  --indentation-size:

 $12px;\\n\|\n\|.\$ overflow-x: hidden;\\n}\\n\\n.SearchInput\_\_1Q2I\_ {\\n flex: 0 0 42px;\\n display: flex;\\n align-items: center;\\n border-bottom: 1px solid var(--color-border);\\n padding: 0.5rem;\\n}\\n\\n.AutoSizerWrapper\_\_\_3IcMr {\\n width: 100%;\\n overflow: hidden;\\n flex: 1 0 auto;\\n}\\n.AutoSizerWrapper\_\_\_3IcMr:focus {\\n outline: none;\\n}\\n\\n.List  $q$ lOJG {\\n font-family: var(--font-family-monospace);\\n font-size: var(--font-sizemonospace-normal);\\n line-height: var(--line-height-data);\\n\\\n\\n.VRule\_\_\_3yG5q {\\n height: 20px;\\n width:  $1px;\n$  flex: 0 0 1px;\\n margin: 0 0.5rem;\\n background-color: var(--color-border);\\n\\\n\\\n.Loading TrqnR  ${\ln$  height: 100%; \\n padding-left: 0.5rem;\\n display: flex;\\n align-items: center;\\n flex: 1;\\n justify-content:

flex-start;\\n font-size: var(--font-size-sans-large);\\n color: var(--color-dim);\\n}\\n\\n.IconAndCount\_\_\_1CZUm  ${\|\n displavi: flex:\n align-items: center:\n font-size: var(-font-size-sans-normal);\\n}{\n lsmic, JSNsZ,$ .WarningIcon\_\_\_23GHe {\\n width: 0.75rem;\\n height: 0.75rem;\\n margin-left: 0.25rem;\\n margin-right: 0.25rem;\\n flex: 0 0 auto;\\n}\\n.ErrorIcon\_\_1SNsZ {\\n color: var(--color-console-erroricon);\\n}\\n.WarningIcon\_\_\_23GHe {\\n color: var(--color-console-warning-icon);\\n}\\n\", \"\"]);\n\n//  $\text{exports}\nexists \text{locals} = {\n\hbar\{\text{Tree}\}: \text{Tree_3P}\n}\n\in \text{Tree}\n\in \text{Spec} \, \text{C}:\n\in \text{C}:\n\in \text{C}:\n\in \text{C}:\n\in \text{C}:\n\in \text{C}:\n\in \text{C}:\n\in \text{C}:\n\in \text{C}:\n\in \text{C}:\n\in \text{C}:\n\in \text{C}:\n\in \text{C}:\n\in \text{C}:\n\in \text{C}:\n\in \text{C}:\n\in \text{C}:\n\in \text{C}:\n\in \text$ \"InnerElementType lcsGF\",\n\t\"SearchInput\": \"SearchInput 1Q2I\_\",\n\t\"AutoSizerWrapper\": \"AutoSizerWrapper\_\_\_3IcMr\",\n\t\"VRule\": \"VRule\_\_\_3yG5q\",\n\t\"Loading\": \"Loading\_\_\_TrqnR\",\n\t\"IconAndCount\": \"IconAndCount\_\_\_1CZUm\",\n\t\"ErrorIcon\":  $\Upsilon$ "ErrorIcon  $1SNsZ\$ ",\n\t\"WarningIcon\": \"WarningIcon  $23GHz\$ ",","exports = module.exports = require(\"../../../../../../node\_modules/css-loader/lib/css-base.js\")(false);\n// imports\n\n\n// module\nexports.push([module.id, \".GitHubLinkRow\_\_1Ubg1 {\\n flex: 0 0 auto;\\n display: flex;\\n alignitems: center;\\n text-overflow: ellipsis;\\n white-space: nowrap;\\n overflow: auto;\\n padding: 0.25rem 0.5rem;\\n background: var(--color-console-warning-background);\\n color: var(--color-text);\\n border-bottom: 1px solid var(--color-console-warning-border);\\n border-top: 1px solid var(--color-console-warningborder);\\n\\\n\\n.WorkplaceGroupRow 2bkPD {\\n flex: 0 0 auto;\\n display: flex;\\n align-items: center;\\n text-overflow: ellipsis;\\n white-space: nowrap;\\n overflow: auto;\\n padding: 0.25rem 0.5rem;\\n background: var(--color-background-hover);\\n border-bottom: 1px solid var(--color-border);\\n}\\n\\n.ErrorBoundary\_\_\_2iFtc  ${\|\n\ h\ieight: 100\%\|\n\ m\ width: 100\%\|\n\ n\ background-color: var(-color-background);\n\ n\ displacement: 100\%$ direction: column;\\n}\\n\\n.ErrorInfo\_\_\_3rbAr {\\n padding: 0.5rem;\\n overflow: auto;\\n}\\n\\n.HeaderRow 1yCa9 {\\n display: flex;\\n flex-direction: row;\\n font-size: var(--font-size-sans $large\rangle$ ;\\n font-weight: bold;\\n color: var(--color-error-text);\\n}\\n.Header\_\_mAz\_f {\\n flex: 1 1 auto;\\n overflow: hidden;\\n text-overflow: ellipsis;\\n white-space: nowrap;\\n min-width: 0;\\n}\\n\\n.Stack\_\_\_3FImQ {\\n margin-top: 0.5rem;\\n white-space: pre-wrap;\\n font-family: var(--font-family-monospace);\\n font-size: var(--font-size-monospace-normal);\\n -webkit-font-smoothing: initial;\\n background-color: var(--color-errorbackground);\\n border: 1px solid var(--color-error-border);\\n color: var(--color-error-text);\\n border-radius: 0.25rem;\\n padding: 0.5rem;\\n}\\n\\n.LoadingIcon\_\_\_2Ox\_q {\\n margin-right:  $0.25$ rem;\\n}\\n.ReportIcon\_\_163qD {\\n margin-right: 0.25rem;\\n}\\n.ReportLink\_\_1RRG6 {\\n color: var(--color-link);\\n}\\n.FacebookOnly\_\_1Q5yi {\\n margin-left: 0.25rem;\\n}\\n\\n.ReproSteps\_\_21X2x {\\n margin-left: 0.25rem;\\n color: var(--color-console-warning-text);\\n overflow: hidden;\\n text-overflow: ellipsis;\\n white-space: nowrap;\\n min-width: 0;\\n}\\n\\n.UpdateExistingIssuePrompt\_\_1AP89 {\\n marginright: 0.25rem;\\n color: var(--color-console-warning-text);\\n}\\n\\n.CloseButton\_\_19JNk {\\n font-weight: bold;\\n\\\n\\n.CloseButtonIcon\_\_\_Fp6qN {\\n margin-left: 0.25rem;\\n}\", \"\"]);\n\n// exports\nexports.locals = {\n\t\"GitHubLinkRow\": \"GitHubLinkRow\_\_\_1Ubg1\",\n\t\"WorkplaceGroupRow\": \"WorkplaceGroupRow\_\_\_2bkPD\",\n\t\"ErrorBoundary\": \"ErrorBoundary\_\_\_2iFtc\",\n\t\"ErrorInfo\": \"ErrorInfo\_\_\_3rbAr\",\n\t\"HeaderRow\": \"HeaderRow\_\_\_1yCa9\",\n\t\"Header\": \"Header\_\_\_mAz\_f\",\n\t\"Stack\": \"Stack\_\_\_3FImQ\",\n\t\"LoadingIcon\": \"LoadingIcon\_\_2Ox\_q\",\n\t\"ReportIcon\": \"ReportIcon\_\_163qD\",\n\t\"ReportLink\": \"ReportLink\_\_\_1RRG6\",\n\t\"FacebookOnly\": \"FacebookOnly\_\_\_1Q5yi\",\n\t\"ReproSteps\":  $\Gamma$ "ReproSteps 21X2x\",\n\t\"UpdateExistingIssuePrompt\": \"UpdateExistingIssuePrompt 1AP89\",\n\t\"CloseButton\": \"CloseButton 19JNk\",\n\t\"CloseButtonIcon\": \"CloseButtonIcon\_\_\_Fp6qN\"\n};","exports = module.exports = require(\"../../../../../../node\_modules/css $loader/lib/css-base_is\'')(false)\;\ln// imports\ln\ln//$  module\nexports.push([module.id, \".Icon  $2CecY$  {\\n width: 1rem;\\n height: 1rem;\\n fill: currentColor;\\n}\\n\", \"\"]);\n\n// exports\nexports.locals = {\n\t\"Icon\":  $\Upsilon$ [con  $2CecY\Upsilon\$ n};","exports = module.exports = require( $\Upsilon$ "../../../../../../../node\_modules/css-loader/lib/cssbase.js\")(false);\n// imports\n\n\n// module\nexports.push([module.id, \".Wrapper  $\frac{15kcB}{\nbot}$  border-left: 1px solid var(--color-border);\\n}\", \"\"]);\n\n// exports\nexports.locals = {\n\t\"Wrapper\":  $\Upsilon_{\text{w}}$  = 15kcB\"\n};","exports = module.exports = require(\"../../../../../node\_modules/css-loader/lib/css-

base.js\")(false);\n// imports\n\n\n// module\nexports.push([module.id, \".Background  $\frac{39iOi}{\n$  position: absolute;\\n width: 100%;\\n height: 100%;\\n display: flex;\\n flex-direction: row;\\n align-items: flex-start;\\n justify-content: center;\\n padding: 1rem;\\n background-color: var(--color-modal-background);\\n overflow: auto;\\n}\\n\\n.Dialog\_\_\_2XI77 {\\n position: relative;\\n z-index: 3;\\n margin: 0 0.25rem;\\n width: 25rem;\\n min-width: 20rem;\\n max-width: 100%;\\n display: inline-block;\\n background-color: var(--colorbackground);\\n box-shadow: 0 2px 4px var(--color-shadow);\\n padding: 0.5rem;\\n border: 1px solid var(--colorborder);\\n border-radius:  $0.25$ rem;\\n font-size: var(--font-size-sans-normal);\\n}\\n\n.Title\_\_1FtK3 {\\n fontsize: var(--font-size-sans-large);\\n margin-bottom: 0.5rem;\\n}\\n\\n.Buttons\_\_3N6w8 {\\n text-align: right;\\n margin-top: 0.5rem;\\n}\\n\\n.Button\_\_\_3JNc2 {\\n font-size: var(--font-size-sans-large);\\n}\\n\", \"\"]);\n\n// exports\nexports.locals =  ${\n\hbar\"Background}\"$ : \"Background  $39iOi'\,\hbar\'Dialog'\"$ : \"Dialog\_\_\_2XI77\",\n\t\"Title\": \"Title\_\_\_1FtK3\",\n\t\"Buttons\": \"Buttons\_\_\_3N6w8\",\n\t\"Button\": \"Button\_\_\_3JNc2\"\n};","exports = module.exports = require(\"../../../../../node\_modules/css-loader/lib/cssbase.js\")(false);\n// imports\n\n\n// module\nexports.push([module.id, \".ContextMenu  $3Zn8W$  {\\n position: absolute;\\n background-color: var(--color-context-background);\\n border-radius: 0.25rem;\\n overflow: hidden;\\n z-index: 10000002;\\n}\", \"\"]);\n\n// exports\nexports.locals = {\n\t\"ContextMenu\":  $\Upsilon$ ContextMenu  $3Zn8W'\n|; "exports = module.exports = require(\U.../../../../node-modules/css-loader/lib/css$ base.js\")(false);\n// imports\n\n\n// module\nexports.push([module.id, \".ContextMenuItem\_\_\_21C\_r {\\n display: flex;\\n align-items: center;\\n color: var(--color-context-text);\\n padding: 0.5rem 0.75rem;\\n cursor: default;\\n border-top: 1px solid var(--color-context-border);\\n font-family: var(--font-family-sans);\\n font-size: var(--fontsize-sans-normal); $\n\in\$   $\lceil \cdot \cdot \cdot \cdot \rceil$ :  $\lceil \cdot \cdot \cdot \cdot \rceil$ : first-of-type  ${\|\cdot\|}$  border-top: none;\\n}\\n.ContextMenuItem 21C\_r:hover,\\n.ContextMenuItem 21C\_r:focus {\\n outline: 0;\\n background-color: var(--color-context-background-hover);\\n}\\n.ContextMenuItem\_\_\_21C\_r:active {\\n background-color: var(--color-context-background-selected);\\n color: var(--color-context-text-selected);\\n}\",  $\lceil \Psi \rceil$ ;\n\n// exports\nexports.locals = {\n\t\"ContextMenuItem\": \"ContextMenuItem\_\_21C\_r\"\n};","exports = module.exports = require(\"../../../../../../node\_modules/css-loader/lib/css-base.js\")(false);\n// imports\n\n\n// module\nexports.push([module.id, \".HocBadges \_\_3V-9f {\\n padding: 0.125rem 0.25rem;\\n user-select: none;\\n\\\n\\n.Badge vfw97 {\\n display: inline-block;\\n background-color: var(--color-component-badgebackground);\\n color: var(--color-text);\\n padding: 0.125rem 0.25rem;\\n line-height: normal;\\n border-radius: 0.125rem;\\n margin-right: 0.25rem;\\n font-family: var(--font-family-monospace);\\n font-size: var(--font-sizemonospace-small);\\n\\\n\", \"\"]);\n\n// exports\nexports.locals = {\n\t\"HocBadges\": \"HocBadges\_\_3V- $9f\prime',\ln\{t\}''$ Badge\": \"Badge\_\_yfw97\"\n};", "exports = module.exports = require(\"../../../../../../../../node\_modules/cssloader/lib/css-base.js\")(false);\n// imports\n\n\n// module\nexports.push([module.id, \".Input\_\_\_2Lqoc {\\n minwidth: 0.5rem;\\n flex: 1 1 auto;\\n border: none;\\n background: transparent;\\n outline: none;\\n padding: 0;\\n border: none;\\n font-family: var(--font-family-monospace);\\n font-size: var(--font-size-monospacenormal);\\n}\\n\\n.Input\_\_\_2Lqoc:focus {\\n border-color: var(--color-border);\\n}\\n\", \"\"]);\n\n// exports\nexports.locals = {\n\t\"Input\": \"Input\_\_\_2Lqoc\"\n};","exports = module.exports = require(\"../../../../../../node\_modules/css-loader/lib/css-base.js\")(false);\n// imports\n\n\n// module\nexports.push([module.id, \".Input\_\_2v7pX {\\n flex: 0 1 auto;\\n box-shadow: 0px 1px 3px transparent;\\n color: var(--color-text);\\n}\\n.Input\_\_2v7pX:focus {\\n color: var(--color-text);\\n box-shadow: 0px 1px 3px var(--color-shadow);\\n}\", \"\"]);\n\n// exports\nexports.locals = {\n\t\"Input\":  $\Upsilon$ Input  $2v7pX\Upsilon$ h;","exports = module.exports = require(\"../../../../../../../node\_modules/css-loader/lib/cssbase.js\")(false);\n// imports\n\n\n// module\nexports.push([module.id, \".Checkbox  $S8zDe \{\|\|$  flex: 0 0 auto;\\n align-self: center;\\n margin: 0 0.25rem;\\n}\\n\\n.Input  $\ 540kB$  {\\n flex: 1 1;\\n background: none;\\n border: 1px solid transparent;\\n color: var(--color-attribute-editable-value);\\n border-radius: 0.125rem;\\n font-family: var(--font-family-monospace);\\n font-size: var(--font-size-monospace-normal);\\n}\\n\\n.Invalid\_\_\_AR4Hd {\\n flex:  $1$  1;\\n background: none;\\n border: 1px solid transparent;\\n color: var(--color-attribute-editable-value);\\n border-radius: 0.125rem;\\n font-family: var(--font-family-monospace);\\n font-size: var(--font-size-monospacenormal);\\n background-color: var(--color-background-invalid);\\n color: var(--color-text-invalid);\\n\\n --color-

border: var(--color-text-invalid);\\n}\\n\\n.Input\_\_\_54okB:focus,\\n.Invalid\_\_\_AR4Hd:focus {\\n background-color: var(--color-button-background-focus);\\n outline: none;\\n}\\n\\n.ResetButton\_\_k3gxk {\\n flex: 0 0 auto;\\n padding:  $0 \cdot 0.5$ rem;\\n\\\n\", \"\"]);\n\n\/ exports\nexports.locals = {\n\t\"Checkbox\":

\"Checkbox\_\_\_S8zDe\",\n\t\"Input\": \"Input\_\_\_54okB\",\n\t\"Invalid\": \"Invalid\_\_\_AR4Hd\",\n\t\"ResetButton\": \"ResetButton\_\_\_k3gxk\"\n};","exports = module.exports = require(\"../../../../../../node\_modules/css-loader/lib/cssbase.js\")(false);\n// imports\n\n\n// module\nexports.push([module.id, \".NewArrayValue\_\_\_3rHoU {\\n whitespace: nowrap;\\n display: flex;\\n align-items: center;\\n}\\n\\n.EditableName  $3OJ36$  {\\n margin-left: 1rem;\\n}\\n\\n.Invalid\_\_\_1sVw9 {\\n background-color: var(--color-background-invalid);\\n color: var(--colortext-invalid) !important;\\n}\\n\\n.Input\_\_\_1SYGr:focus,\\n.Invalid\_\_\_1sVw9:focus {\\n background-color: var(- color-button-background-focus);\\n}\", \"\"]);\n\n// exports\nexports.locals = {\n\t\"NewArrayValue\": \"NewArrayValue\_\_\_3rHoU\",\n\t\"EditableName\": \"EditableName\_\_\_3OJ36\",\n\t\"Invalid\":  $\Upsilon$ "Invalid\_\_\_1sVw9\",\n\t\"Input\": \"Input\_\_1SYGr\"\n};","exports = module.exports = require(\"../../../../../../node\_modules/css-loader/lib/css-base.js\")(false);\n// imports\n\n\n// module\nexports.push([module.id, \".NewKeyValue\_\_\_34r7B {\\n white-space: nowrap;\\n display: flex;\\n alignitems: center;\\n}\\n\\n.EditableName\_\_\_2W--L {\\n margin-left: 1rem;\\n}\\n\\n.EditableValue\_\_\_16Q0K {\\n min-width: 1rem;\\n}\\n\", \"\"]);\n\n// exports\nexports.locals = {\n\t\"NewKeyValue\": \"NewKeyValue\_\_\_34r7B\",\n\t\"EditableName\": \"EditableName\_\_\_2W--L\",\n\t\"EditableValue\": \"EditableValue\_\_\_16Q0K\"\n};","exports = module.exports = require(\"../../../../../../node\_modules/cssloader/lib/css-base.js\")(false);\n// imports\n\n\n// module\nexports.push([module.id, \".ExpandCollapseToggle\_\_\_1eSq5 {\\n flex: 0 0 1rem;\\n width: 1rem;\\n height: 1rem;\\n padding: 0;\\n color:  $var(-color-expand-collapse-toggle)\:\|\n\|\n\|,\|\n\|,\|\n\|,\|q\|$  exports\nexports.locals = {\n\t\"ExpandCollapseToggle\": \"ExpandCollapseToggle\_\_\_1eSq5\"\n};","exports = module.exports = require(\"../../../../../../node\_modules/css-

loader/lib/css-base.js\")(false);\n// imports\n\n\n// module\nexports.push([module.id, \".Item\_\_\_2n2qv:not([hidden])  $\{\|\n\| \in D\isable different$  SbUmS  $\|\n\| \in D\isable different$  opacity: 0.5; $\|\n\| \in N$ ame 3LSJX  $\|\n\|$  color: var(-color-attribute-name-not-editable);\\n flex: 0 0 auto;\\n cursor: default;\\n}\\n.EditableName\_\_\_2TyRo {\\n color: var(--color-attribute-name);\\n flex: 0 0 auto;\\n cursor: default;\\n}\\n.AfterName 1HlGw {\\n color: var(-color-text);\\n margin-right: 0.5rem;\\n}\\n\\n.Value\_\_7p123 {\\n color: var(--color-attribute-value);\\n whitespace: pre;\\n overflow: hidden;\\n text-overflow: ellipsis;\\n cursor: default;\\n flex: 1;\\n}\\n.None\_\_\_RYyex  ${\|\n}$  color: var(--color-dimmer); $\n$  font-style: italic; $\|\n\|\n$ .ExpandCollapseToggleSpacer 3KNWO  ${\|\n}$  flex: 0 0 1rem;\\n width: 1rem;\\n}\\n\\n.Empty\_\_1MaDj {\\n color: var(--color-

dimmer);\\n}\\n.DeleteArrayItemButton\_\_1R-pd {\\n padding: 0;\\n margin-right: 0.125rem;\\n}\", \"\"]);\n\n// exports\nexports.locals =  ${\n \chi \$  Item\": \"Item\_\_2n2qv\",\n\t\"DisabledItem\":

\"DisabledItem\_\_\_\_SbUmS\",\n\t\"Name\": \"Name\_\_\_3LSJX\",\n\t\"EditableName\":

\"EditableName\_\_\_2TyRo\",\n\t\"AfterName\": \"AfterName\_\_\_1HlGw\",\n\t\"Value\":

\"Value\_\_\_7p123\",\n\t\"None\": \"None\_\_\_RYyex\",\n\t\"ExpandCollapseToggleSpacer\":

\"ExpandCollapseToggleSpacer\_\_\_3KNWO\",\n\t\"Empty\": \"Empty\_\_\_1MaDj\",\n\t\"DeleteArrayItemButton\":

 $\Upsilon$ DeleteArrayItemButton\_\_\_1R-pd\"\n};","exports = module.exports = require(\"../../../../../../../node\_modules/cssloader/lib/css-base.js\")(false);\n// imports\n\n\n// module\nexports.push([module.id,

\".InspectedElementTree\_\_\_2\_4hD {\\n padding: 0.25rem;\\n border-top: 1px solid var(--color-

border);\\n}\\n.InspectedElementTree 2\_4hD:first-of-type {\\n border-top: none;\\n}\\n\\n.HeaderRow 315kU  ${\|\n display: flex:\n align-items: center:\n\n}\n\|\n.Header\n 2LZLy {\n display: flex:\n align-items: center:\n$ flex: 1 1;\\n font-family: var(--font-family-sans);\\n}\\n\n.Item  $3t7sh$  {\\n display:

flex;\\n}\\n\\n.Name\_\_\_6619F {\\n color: var(--color-attribute-name);\\n flex: 0 0 auto;\\n}\\n.Name\_\_\_6619F:after  ${\\n cotient:': \;\n color: var(--color-test);\n margin-right: 0.5rem;\n}{\n Value_na2y1 {\\n color: var($ color-attribute-value);\\n overflow: hidden;\\n text-overflow: ellipsis;\\n}\\n\\n.None\_\_1ezJC {\\n color: var(-color-dimmer);\\n font-style: italic;\\n}\\n\\n.Empty\_\_\_2hAqe {\\n color: var(--color-dimmer);\\n font-style: italic;\\n padding-left: 0.75rem;\\n}\\n\\n.ToggleSuspenseRow 3Abo4 {\\n padding-left: 1rem;\\n white-space: nowrap;\\n display: flex;\\n align-items: center;\\n}\\n\\n.EditableValue\_\_\_2B5lx {\\n min-width: 1rem;\\n}\\n\",

\"\"]);\n\n// exports\nexports.locals = {\n\t\"InspectedElementTree\": \"InspectedElementTree\_\_\_2\_4hD\",\n\t\"HeaderRow\": \"HeaderRow\_\_\_3I5kU\",\n\t\"Header\":  $\H\text{Header}\_\_2LZLy\'',\n\nh\'$  Item\": \"Item $\_\_3t7sh\''$ , \n\t\"Name\": \"Name $\_\_6619F\'',\n\nh\'$  Value\":  $\Upsilon'$ Value\_\_\_na2y1\",\n\t\"None\": \"None\_\_\_1ezJC\",\n\t\"Empty\": \"Empty\_\_\_2hAqe\",\n\t\"ToggleSuspenseRow\": \"ToggleSuspenseRow\_\_\_3Abo4\",\n\t\"EditableValue\":  $\text{V}$ "EditableValue\_\_\_2B5lx\"\n};","exports = module.exports = require(\"../../../../../../.node\_modules/css-loader/lib/cssbase.js\")(false);\n// imports\n\n\n// module\nexports.push([module.id, \".ErrorTree  $O$ auA. .WarningTree\_\_\_2O5xr {\\n padding: 0.25rem 0 0 0;\\n}\\n\\n.HeaderRow\_\_2Y3QM {\\n padding: 0  $0.25$ rem;\\n}\\n\\n.HeaderRow\_\_\_2Y3QM {\\n padding: 0 0.25rem;\\n}\\n\\n.Error\_\_\_CORL1, .Warning\_\_\_zqCFY  ${\|\n\$ padding: 0 0.5rem; $\n\$ n display: flex; $n \in \mathbb{N} \|\n\|$ n.Error CORL1  ${\|\n\}$ border-top: 1px solid var(--color-console-error-border);\\n background-color: var(--color-console-error-background);\\n color: var(- -color-error-text);\\n padding: 0 0.5rem;\\n}\\n\\n.Warning\_\_\_zqCFY {\\n border-top: 1px solid var(--colorconsole-warning-border);\\n background-color: var(--color-console-warning-background);\\n color: var(--colorwarning-text);\\n padding: 0 0.5rem;\\n}\\n\\n.Message\_\_Ky3Dl {\\n overflow-x: hidden;\\n text-overflow: ellipsis;\\n white-space: nowrap;\\n}\\n\\n.ErrorBadge\_\_\_MKpI8,\\n.WarningBadge\_\_\_22U6H {\\n display: inlineblock;\\n width: 0.75rem;\\n height: 0.75rem;\\n flex: 0 0 0.75rem;\\n line-height: 0.75rem;\\n text-align: center;\\n border-radius: 0.25rem;\\n margin-right: 0.25rem;\\n font-size: var(--font-size-monospace $small\rangle\|\n\in R\$   $\mathbb{B}^{|\n}$  background-color: var(--color-console-error-icon); $\n$  color: var(-color-console-error-badge-text);\\n}\\n\\n.WarningBadge\_\_\_22U6H {\\n background-color: var(--color-consolewarning-icon);\\n color: var(--color-console-warning-badge-text);\\n\\\n\\\n\\\n\\\n\\\n\\/ exports\nexports.locals =  ${\hat{\mathbf{r}}(n)t\text{``ErrorTree''}: \text{``ErrorTree}}$   $\text{OauA }\text{``}. \text{``WarningTree''}: \text{``WarningTree}}$   $\text{Tree}$   $\text{2O5xr}\text{``}. \text{``} \text{HeaderRow''}:$ \"HeaderRow\_\_\_2Y3QM\",\n\t\"Error\": \"Error\_\_\_CORL1\",\n\t\"Warning\": \"Warning\_\_\_zqCFY\",\n\t\"Message\": \"Message\_\_\_Ky3Dl\",\n\t\"ErrorBadge\":  $\Upsilon$ "ErrorBadge MKpI8\",\n\t\"WarningBadge\": \"WarningBadge 22U6H\"\n};","exports = module.exports = require(\"../../../../../../node\_modules/css-loader/lib/css-base.js\")(false);\n// imports\n\n\n// module\nexports.push([module.id, \".HooksTreeView\_\_\_3YmZw {\\n padding: 0.25rem;\\n border-top: 1px solid var(--color-border);\\n}\\n\\n.Hook SbvM  ${\n\ln}\ln\Lambda$ .Children 1f8xt  ${\\n$  padding-left: 1rem;\\n}\\n\\n.HeaderRow\_\_\_37mMe {\\n display: flex;\\n align-items: center;\\n}\\n\\n.Header\_\_\_9n-jL {\\n flex:  $1$  :  $\in$  font-family: var(--font-family-sans); $\ln \lambda\$ flex;\\n}\\n\\n.Name\_\_\_3oYR1,\\n.NameAnonymous\_\_\_W-cy2 {\\n flex: 0 0 auto;\\n cursor: default;\\n}\\n.Name\_\_3oYR1 {\\n color: var(--color-dim);\\n}\\n.NameAnonymous\_\_W-cy2 {\\n color: var(-color-dimmer);\\n}\\n\\n.EditableName\_\_\_1m4Hy {\\n color: var(--color-attribute-name);\\n flex: 0 0 auto;\\n cursor: default;\\n}\\n.EditableName\_\_\_1m4Hy:after,\\n.Name\_\_\_3oYR1:after {\\n color: var(--color-text);\\n content: ': ';\\n margin-right: 0.5rem;\\n}\\n\n.Value  $3tDyC$  {\\n color: var(--color-attribute-value);\\n overflow: hidden;\\n text-overflow: ellipsis;\\n cursor: default;\\n white-space: nowrap;\\n}\\n\n.None\_\_\_dHntG {\\n color: var(--color-dimmer);\\n font-style: italic;\\n}\\n\\n.TruncationIndicator\_\_\_fImBc {\\n color: var(--colordimmer);\\n}\\n\.ExpandCollapseToggleSpacer\_\_\_2RAvX {\\n flex: 0 0 1rem;\\n width: 1rem;\\n}\\n\\n.PrimitiveHookNumber\_\_\_1ZHtG {\\n background-color: var(--color-primitive-hook-badgebackground);\\n color: var(--color-primitive-hook-badge-text);\\n font-size: var(--font-size-monospace-small);\\n margin-right: 0.25rem;\\n border-radius: 0.125rem;\\n padding: 0.125rem 0.25rem;\\n}\", \"\"]);\n\n// exports\nexports.locals = {\n\t\"HooksTreeView\": \"HooksTreeView  $3YmZw\'',\n\nh\nt\n''Hook\n'':$ \"Hook SbvM\_\",\n\t\"Children\": \"Children 1f8xt\",\n\t\"HeaderRow\":  $\H\HeaderRow$  37mMe\",\n\t\"Header\": \"Header 9n-jL\",\n\t\"NameValueRow\": \"NameValueRow\_\_\_1dbuI\",\n\t\"Name\": \"Name\_\_\_3oYR1\",\n\t\"NameAnonymous\": \"NameAnonymous W-cy2\",\n\t\"EditableName\": \"EditableName 1m4Hy\",\n\t\"Value\":  $\Upsilon'$ Value 3tDyC\",\n\t\"None\": \"None dHntG\",\n\t\"TruncationIndicator\": \"TruncationIndicator\_\_fImBc\",\n\t\"ExpandCollapseToggleSpacer\": \"ExpandCollapseToggleSpacer\_\_\_2RAvX\",\n\t\"PrimitiveHookNumber\":

 $\Upsilon$ PrimitiveHookNumber\_\_\_1ZHtG\"\n};","exports = module.exports = require(\"../../../../../../../../node\_modules/cssloader/lib/css-base.js\")(false);\n// imports\n\n\n// module\nexports.push([module.id, \".LayoutViewer\_\_\_215Ad {\\n padding: 0.25rem;\\n border-top: 1px solid var(--color-border);\\n font-family: var(--font-family-monospace);\\n font-size: var(--font-size-monospace-small);\\n}\\n\\n.Header\_\_\_YXSRg {\\n font-family: var(--font-family $sans\;\{\n\}\n\onumber \$  sans);\\n\\n.DashedBox\_\_\_i8dxS,\\n.SolidBox\_\_\_1W-UG {\\n flex: 1 1 auto;\\n display: flex;\\n flex-direction: column;\\n align-items: center;\\n border-width: 1px;\\n border-color: var(--color-dim);\\n padding: 0.25rem;\\n margin:  $0.25$ rem;\\n}\\n.DashedBox i8dxS {\\n border-style: dashed;\\n}\\n.SolidBox 1W-UG {\\n borderstyle: solid;\\n}\\n\\n.LabelRow\_\_\_2SQOh {\\n width: 100%;\\n position: relative;\\n display: flex;\\n align-items: center;\\n justify-content: center;\\n}\\n\\n.Label\_\_\_IskVY {\\n position: absolute;\\n left: 0.5rem;\\n flex: 1 0  $100px$ ;\\n color: var(--color-attribute-name);\\n}\\n\\n.BoxRow\_\_2\_1as {\\n width: 100%;\\n display: flex;\\n flex-direction: row;\\n align-items: center;\\n}\\n\", \"\"]);\n\n// exports\nexports.locals = {\n\t\"LayoutViewer\": \"LayoutViewer\_\_\_215Ad\",\n\t\"Header\": \"Header\_\_YXSRg\",\n\t\"DashedBox\": \"DashedBox\_\_\_i8dxS\",\n\t\"SolidBox\": \"SolidBox\_\_\_1W-UG\",\n\t\"LabelRow\":

 $\Upsilon$ LabelRow\_\_\_2SQOh\",\n\t\"Label\": \"Label\_\_\_IskVY\",\n\t\"BoxRow\": \"BoxRow\_\_2\_1as\"\n};","exports = module.exports = require(\"../../../../../../../node\_modules/css-loader/lib/css-base.js\")(false);\n// imports\n\n\n// module\nexports.push([module.id, \".StyleEditor 1RvzE {\\n font-family: var(--font-family-monospace);\\n font-size: var(--font-size-monospace-normal);\\n padding: 0.25rem;\\n border-top: 1px solid var(--colorborder);\\n}\\n\\n.HeaderRow xyA6t {\\n display: flex;\\n align-items: center;\\n}\\n\\n.Header 2SGfE {\\n flex:  $1 \{\|\n\|\$ \n $\$ rackets  $2zA4K$  { $\|\n$  font-family: var(--font-family-sans); $\|\n$  font-size: var(--font-size-sans $small\rangle\|\n\in Row_3v8mp {\\n n white-space: nowrap;\n padding-left: 1rem;\n display display: flex\r|n align-items:$ center;\\n}\\n.Invalid  $3ogBH$  {\\n background-color: var(--color-background-invalid);\\n color: var(--colortext-invalid); $\ln \-\color{red}-\mathrm{coker:} \vartheta$ : var(--color-text-invalid); $\ln \ln A$ ttribute\_\_2yC0c {\\n color: var(--colorattribute-name);\\n}\\n\\n.Value\_\_\_1yJUg {\\n color: var(--color-attribute-value);\\n}\\n\\n.Input\_\_\_3Zdnf {\\n flex: 0 1 auto;\\n padding: 1px;\\n box-shadow: 0px 1px 3px transparent;\\n}\\n.Input \_\_3Zdnf:focus {\\n color: var(--color-text);\\n box-shadow: 0px 1px 3px var(--color-shadow);\\n}\\n\\n.Empty\_\_\_3Pi3w {\\n color: var(- color-dimmer);\\n font-style: italic;\\n user-select: none;\\n padding-left: 1rem;\\n}\\n\", \"\"]);\n\n//  $\text{exports\,locals} = {\n\h\cup\text{StyleEditor}\n\colon\Delta\text{levzEv}\n\h\cup\text{HeaderRow}\n\colon\Delta\text{levzEv}\n\h\cap\Delta\text{levzEv}\n\h\cap\Delta\text{levzEv}\n\h\cap\Delta\text{levzEv}\n\h\cap\Delta\text{levzEv}\n\h\cap\Delta\text{levzEv}\n\h\cap\Delta\text{levzEv}\n\h\cap\Delta\text{levzEv}\n\h\cap\Delta\text{levzEv}\n\h\cap\Delta\text{levzEv}\n\h\cap\Delta\text{levzEv}\n\h\cap\Delta\text{levzEv}\n\h\cap$ \"HeaderRow\_\_\_xyA6t\",\n\t\"Header\": \"Header\_\_\_2SGfE\",\n\t\"Brackets\": \"Brackets\_\_\_2zA4K\",\n\t\"Row\": \"Row\_\_3v8mp\",\n\t\"Invalid\": \"Invalid\_\_3ogBH\",\n\t\"Attribute\": \"Attribute\_\_2yC0c\",\n\t\"Value\":  $\Upsilon'$ Value\_\_\_1yJUg\",\n\t\"Input\": \"Input\_\_\_3Zdnf\",\n\t\"Empty\": \"Empty\_\_\_3Pi3w\"\n};","exports = module.exports = require(\"../../../../../../node\_modules/css-loader/lib/css-base.js\")(false);\n// imports\n\n\n// module\nexports.push([module.id, \".Owners\_\_\_13tPI {\\n padding: 0.25rem;\\n border-top: 1px solid var(--colorborder);\\n}\\n\\n.OwnersHeader\_\_\_3Yv3d {\\n font-family: var(--font-family-sans);\\n}\\n\\n.Source\_\_\_\_5R8o  ${\\n}$  padding: 0.25rem; $\n$  border-top: 1px solid var(--color-border); $\n\in$ . SourceHeaderRow 2mf8O  ${\n}$ display: flex;\\n align-items: center;\\n}\\n\\n.SourceHeader\_\_\_3eTnC {\\n flex: 1 1;\\n font-family: var(--fontfamily-sans);\\n}\\n\\n.SourceOneLiner\_\_\_1CmzZ {\\n font-family: var(--font-family-monospace);\\n font-size: var(--font-size-monospace-normal);\\n white-space: nowrap;\\n overflow: hidden;\\n text-overflow: ellipsis;\\n max-width:  $100\%$ ;\\n margin-left: 1rem;\\n}\\n\\n.Owner\_\_\_3pCT- {\\n color: var(--color-component-name);\\n font-family: var(--font-family-monospace);\\n font-size: var(--font-size-monospace-normal);\\n white-space: nowrap;\\n overflow: hidden;\\n text-overflow: ellipsis;\\n max-width: 100%;\\n}\\n\\n.InspectedElement\_\_\_AIaEa {\\n overflow-x: hidden;\\n overflow-y: auto;\\n font-family: var(--font-family-monospace);\\n font-size: var(- font-size-monospace-normal); $\ln$  line-height: var(--line-height-data); $\ln$  $\ln$ .Owner 3pCT- {\n border-radius:  $0.25$ rem;\\n padding:  $0.125$ rem  $0.25$ rem;\\n background: none;\\n border: none;\\n display: block;\\n}\\n.Owner 3pCT-:focus {\\n outline: none;\\n background-color: var(--color-button-backgroundfocus); $\n\in\{\n\in\mathbb{N}: \in\mathbb{N}: \mathbb{N}: \mathbb{$ default;\\n}\\n\\n.OwnerButton 1ZvI9 {\\n cursor: pointer;\\n width: 100%;\\n padding:  $0$ ;\\n\\n.OwnerContent 1S1aF {\\n display: flex;\\n align-items: center;\\n padding-left: 1rem;\\n width:

100%;\\n border-radius: 0.25rem;\\n}\\n\\n.OwnerContent\_\_\_1S1aF:hover {\\n background-color: var(--color-

background-hover); $\ln{\ln\ln\Lambda}$ .ContextMenuIcon\_\_\_2EG7W {\n margin-right: 0.5rem;\\n}\\n\\n.OwnersMetaField\_\_\_ot46- {\\n padding-left: 1.25rem;\\n white-space: nowrap;\\n overflow: hidden;\\n text-overflow: ellipsis;\\n}\", \"\"]);\n\n// exports\nexports.locals = {\n\t\"Owners\": \"Owners\_\_\_13tPI\",\n\t\"OwnersHeader\": \"OwnersHeader\_\_\_3Yv3d\",\n\t\"Source\": \"Source\_\_\_\_5R8o\",\n\t\"SourceHeaderRow\": \"SourceHeaderRow\_\_2mf8O\",\n\t\"SourceHeader\": \"SourceHeader\_\_\_3eTnC\",\n\t\"SourceOneLiner\": \"SourceOneLiner\_\_\_1CmzZ\",\n\t\"Owner\": \"Owner\_\_\_3pCT-\",\n\t\"InspectedElement\": \"InspectedElement\_\_AIaEa\",\n\t\"NotInStore\": \"NotInStore\_\_\_1AhKj\",\n\t\"OwnerButton\": \"OwnerButton\_\_\_1ZvI9\",\n\t\"OwnerContent\": \"OwnerContent\_\_\_1S1aF\",\n\t\"ContextMenuIcon\": \"ContextMenuIcon\_\_\_2EG7W\",\n\t\"OwnersMetaField\":  $\Upsilon$ WownersMetaField ot46- $\Upsilon \nabla$ h};","exports = module.exports = require( $\Upsilon \nabla$ .../../../../../../node\_modules/cssloader/lib/css-base.js\")(false);\n// imports\n\n\n// module\nexports.push([module.id, \".InspectedElement\_\_\_gy6ot  ${\|\n display: flex;\|\n flex\ direction: column;\|\n height: 100%; \n width: 100%; \n border-left: 1px solid var($ color-border);\\n border-top: 1px solid var(--color-border);\\n}\\n.TitleRow 2UUrj {\\n flex: 0 0 42px;\\n display: flex;\\n align-items: center;\\n font-size: var(--font-size-monospace-large);\\n border-bottom: 1px solid var(--color-border);\\n padding: 0.5rem;\\n}\\n\\n.Key\_\_\_1eadz {\\n flex: 0 1 auto;\\n padding-left: 0.25rem;\\n padding-right: 0.125rem;\\n line-height: 1rem;\\n border-top-left-radius: 0.125rem;\\n border-bottom-left-radius: 0.125rem;\\n display: inline-block;\\n background-color: var(--color-component-badge-background);\\n color: var(--color-text);\\n font-family: var(--font-family-monospace);\\n font-size: var(--font-size-monospace-small);\\n white-space: nowrap;\\n overflow: hidden;\\n text-overflow: ellipsis;\\n max-width:  $100\%$ ;\\n}\\n\\n.KeyArrow\_\_\_2TKpc {\\n height: 1rem;\\n width: 1rem;\\n margin-right: -0.25rem;\\n border: 0.5rem solid transparent;\\n border-left: 0.5rem solid var(--color-component-badgebackground);\\n}\\n\\n.SelectedComponentName\_\_\_3ByrZ {\\n flex: 1 1 auto;\\n overflow: hidden;\\n textoverflow: ellipsis;\\n line-height: normal;\\n}\\n\\n.Component\_\_\_No3ti {\\n flex: 1 1 auto;\\n color: var(--colorcomponent-name);\\n font-family: var(--font-family-monospace);\\n font-size: var(--font-size-monospacenormal);\\n white-space: nowrap;\\n overflow: hidden;\\n text-overflow: ellipsis;\\n max-width:  $100\%$ ;\\n}\\n.Loading  $1cYSg$  {\\n padding: 0.25rem;\\n color: var(--color-dimmer);\\n font-style: italic;\\n\\\n\'n\", \"\"]);\n\n\/ exports\nexports.locals = {\n\t\"InspectedElement\": \"InspectedElement\_\_\_gy6ot\",\n\t\"TitleRow\": \"TitleRow\_\_\_2UUrj\",\n\t\"Key\": \"Key\_\_1eadz\",\n\t\"KeyArrow\": \"KeyArrow\_\_\_2TKpc\",\n\t\"SelectedComponentName\": \"SelectedComponentName\_\_\_3ByrZ\",\n\t\"Component\": \"Component\_\_\_No3ti\",\n\t\"Loading\": \"Loading\_\_\_1cYSg\"\n};","exports = module.exports = require(\"../../../../../node\_modules/css-loader/lib/cssbase.js\")(false);\n// imports\n\n\n// module\nexports.push([module.id,  $\T$ ab $\Q$ OJoC,\\n.TabCurrent $\Delta$ b4c3L,\\n.TabDisabled $\qquad$ l1-ZF {\\n height: 100%;\\n display: flex;\\n alignitems: center;\\n cursor: pointer;\\n border-top: 3px solid transparent;\\n border-bottom: 3px solid transparent;\\n user-select: none;\\n color: var(--color-text);\\n\\n /\* Electron drag area \*/\\n -webkit-app-region: nodrag;\\n}\\n.Tab\_\_\_20JoC:hover,\\n.TabCurrent\_\_\_b4c3L:hover {\\n background-color: var(--color-backgroundhover);\\n}\\n.Tab 20JoC:focus-within,\\n.TabCurrent b4c3L:focus-within {\\n background-color: var(-color-background-hover);\\n}\\n\\n.TabCurrent\_\_\_b4c3L {\\n border-bottom: 3px solid var(--color-tab-selectedborder);\\n}\\n\\n.TabDisabled\_\_\_l1-ZF {\\n color: var(--color-dim);\\n cursor: default;\\n}\\n\\n.TabSizeNavigation 2GG1g {\\n font-size: var(--font-size-sans-large);\\n padding: 0.5rem 1rem;\\n}\\n.TabSizeProfiler\_\_\_2wFBf {\\n font-size: var(--font-size-sans-normal);\\n padding: 0.25rem 0.5rem;\\n}\\n.TabSizeSettings\_\_\_3V4f9 {\\n font-size: var(--font-size-sans-normal);\\n padding: 0.25rem  $0.5$ rem;\\n}\\n\\n.Input 2unCl {\\n width: 0;\\n margin: 0;\\n opacity: 0;\\n}\\n\\n.IconSizeNavigation\_\_\_mZIpl,\\n.IconSizeProfiler\_\_\_1jYXs,\\n.IconSizeSettings\_\_\_1HNRk {\\n margin-right: 0.5rem;\\n color: var(--color-button-active);\\n\\n.IconDisabled 17Sd2 {\\n color: var(--colordim);\\n}\\n\\n.IconSizeNavigation\_\_\_mZIpl {\\n width: 1.5rem;\\n height: 1.5rem;\\n}\\n.IconSizeProfiler  $1jYXs \|\n$  width: 1rem;\\n height: 1rem;\\n}\\n.IconSizeSettings  $1HNRk$ 

{\\n width: 1rem;\\n height:

1rem;\\n}\\n\\n.TabLabelNavigation\_\_\_2q3j3,\\n.TabLabelProfiler\_\_\_2QHeh,\\n.TabLabelSettings\_\_\_1pDKr  ${\|\n\}\n\{\|\n\|\neq 0; \|\n\|\n\|\n\theta\right\}$  ( $\|\n\theta\right\}$  margin-right: 0;\\n  $\|\n\|$ .TabLabelNavigation\_2q3j3 {\\n display: none;\\n }\\n}\\n\\n@media screen and (max-width: 900px)  ${\|\n I\|_2QHeh {\|\n oisylex} \in \|\n \}|\n \in JjYXs {\|\n margin-right}$ 0;\\n }\\n\\\n@media screen and (max-width: 400px) {\\n .TabLabelSettings\_\_1pDKr {\\n display: none;\\n  $\|\n\|\n$  .IconSizeSettings\_\_1HNRk  $\|\n$  margin-right: 0;\\n  $\|\n\|\n\|\n\|$ , \"\"]);\n\n// exports\nexports.locals =  ${\hat{\mathrm{a}}\$  = 20JoC\",\n\t\"TabCurrent\": \"TabCurrent \_\_\_b4c3L\",\n\t\"TabDisabled\": \"TabDisabled\_\_\_l1-ZF\",\n\t\"TabSizeNavigation\": \"TabSizeNavigation\_\_\_2GG1g\",\n\t\"TabSizeProfiler\": \"TabSizeProfiler\_\_\_2wFBf\",\n\t\"TabSizeSettings\": \"TabSizeSettings\_\_\_3V4f9\",\n\t\"Input\": \"Input 2unCl\",\n\t\"IconSizeNavigation\": \"IconSizeNavigation mZIpl\",\n\t\"IconSizeProfiler\": \"IconSizeProfiler\_\_\_1jYXs\",\n\t\"IconSizeSettings\": \"IconSizeSettings\_\_\_1HNRk\",\n\t\"IconDisabled\": \"IconDisabled\_\_\_17Sd2\",\n\t\"TabLabelNavigation\": \"TabLabelNavigation\_\_\_2q3j3\",\n\t\"TabLabelProfiler\":  $\Upsilon$  TabLabelProfiler  $2QHeh'\,\text{ln}(t)$ "TabLabelSettings\":  $\Upsilon$ TabLabelSettings  $1pDKr'\ln}{; "exports = 1pDKr'\ln}{; "exports = 1pDKr'\ln}{; "exports = 1pDKr'\ln}{; "exports = 1pDKr'\ln}{; "exports = 1pCKr'\ln}{; "exports = 1pCKr'\ln}{; "exports = 1pCKr'\ln}{; "exports = 1pCKr'\ln}{; "exports = 1pCKr'\ln}{; "exports = 1pCKr'\ln}{; "ex$ module.exports = require(\"../../../../../../node\_modules/css-loader/lib/css-base.js\")(false);\n// imports\n\n\n// module\nexports.push([module.id, \".Settings\_\_\_29B2k {\\n display: flex;\\n flex-direction: column;\\n alignitems: flex-start;\\n justify-content: flex-start;\\n font-family: var(--font-family-sans);\\n font-size: var(--font-sizesans-normal);\\n}\\n\\n.Setting\_\_\_1NJgU {\\n margin-bottom: 0.5rem;\\n}\\n.Setting\_\_\_1NJgU:last-of-type {\\n margin-bottom:  $0$ ;\\n\\n.OptionGroup 2ZgHP {\\n display: inline-flex;\\n flex-direction: row;\\n align-items: center;\\n user-select: none;\\n margin: 0 1rem 0.5rem 0;\\n}\\n.OptionGroup  $2ZgHP$ :last-of-type {\\n marginright: 0;\\n}\\n\\n.RadioLabel\_\_\_1oyOB {\\n display: inline;\\n margin-right: 0.5rem;\\n}\\n\\n.Select\_\_1otXV  ${\|\n\}\n\|\n\|\nCheckboxOption = 2XWVZ {\|\ndisplay: block:\|\n padding: 0 0 0.5rem;\\n\|\n\|\nLHRule = 1h4ad {\|\nRuC|}$ height: 1px;\\n background-color: var(--color-border);\\n width: 100%;\\n border: none;\\n margin: 0.5rem  $0$ ;\\n}\\n\\n.Header\_\_\_NGIlt {\\n font-size: var(--font-size-sans-large);\\n margin-top:

 $0.5$ rem;\\n}\\n\\n.ButtonIcon 3ZAjp {\\n margin-right: 0.25rem;\\n}\\n\\n.NoFiltersCell 1WYR2 {\\n padding:  $0.25$ rem  $0$ ;\\n color: var(--color-dim);\\n}\\n\\n.Table\_\_2srES {\\n min-width: 20rem;\\n margin-top: 0.5rem;\\n border-spacing: 0;\\n}\\n\\n.TableRow 3kYuW {\\n padding-bottom:

0.5rem;\\n}\\n\\n.TableCell\_\_\_1yj52 {\\n padding: 0;\\n padding-right: 0.5rem;\\n}\\n.TableCell\_\_\_1yj52:last-oftype {\\n text-align: right;\\n padding-right: 0;\\n}\\n\\n.Input\_\_\_I9AdA {\\n border: 1px solid var(--colorborder);\\n border-radius: 0.125rem;\\n padding:

0.125rem;\\n\\\n\\n.InvalidRegExp 35lmE,\\n.InvalidRegExp 35lmE:active,\\n.InvalidRegExp 35lmE:focu s,\\n.InvalidRegExp\_\_\_35lmE:hover {\\n color: var(--color-value-

invalid);\\n}\\n\\n.ToggleOffInvalid\_\_2Rg2K,\\n.ToggleOnInvalid\_\_1Kamt,\\n.ToggleOff\_\_3cr6E,\\n.ToggleOn  $3KAVB \{\|\n\ for the order-radius: 0.75rem\|\n \ with the right: 0.625 rem\|\n \ this is 0.75 rem\|\n \ the right: 0.625 rem\|\n \ this is 0.75 rem\|\n \ the right: 0.625 rem\|\n \ this is 0.75 rem\|\n \ this is 0.75 rem\|\n \ this is 0.75 rem\|\n \ this is 0.75 rem\|\n \ this is 0.75 rem\|\n \ this is 0.75 rem\|\n \ this is 0.75 rem\|\n \ this is 0.75 rem\|\n \ this is 0.75 rem\|\n \ this is 0.75 rem\|\n \ this is 0.75 rem\$ center;\\n padding:  $0.125$ rem;\\n}\\n.ToggleOffInvalid  $2Rg2K$  {\\n background-color: var(--color-togglebackground-invalid);\\n justify-content: flex-start;\\n}\\n.ToggleOnInvalid\_\_1Kamt {\\n background-color: var(-color-toggle-background-invalid);\\n justify-content: flex-end;\\n}\\n.ToggleOff\_\_\_3cr6E {\\n background-color: var(--color-toggle-background-off);\\n justify-content: flex-start;\\n}\\n.ToggleOn\_\_\_3KAVB {\\n backgroundcolor: var(--color-toggle-background-on);\\n justify-content: flex-

end;\\n}\\n\\n.ToggleInsideOff\_\_\_1pXcm,\\n.ToggleInsideOn\_\_3kEsU {\\n border-radius: 0.375rem;\\n width: 0.375rem;\\n height: 0.375rem;\\n background-color: var(--color-toggle-

text);\\n}\\n\\n.ReleaseNotes\_\_q8NY1,\\n.ConsoleAPIWarning\_\_\_39wLV {\\n width: 100%;\\n backgroundcolor: var(--color-background-hover);\\n padding: 0.25rem 0.5rem;\\n border-radius:

 $0.25$ rem;\\n}\\n.ReleaseNotesLink  $2g$ jE8 {\\n color: var(--color-button-active);\\n}\\n\", \"\"]);\n\n//

exports\nexports.locals = {\n\t\"Settings\": \"Settings\_\_\_29B2k\",\n\t\"Setting\":

\"Setting\_\_\_1NJgU\",\n\t\"OptionGroup\": \"OptionGroup\_\_\_2ZgHP\",\n\t\"RadioLabel\":

\"RadioLabel\_\_\_1oyOB\",\n\t\"Select\": \"Select\_\_\_1otXV\",\n\t\"CheckboxOption\":

 $\Upsilon$ "CheckboxOption 2XWVZ\",\n\t\"HRule\": \"HRule 1h4ad\",\n\t\"Header\":

\"Header NGIIt\",\n\t\"ButtonIcon\": \"ButtonIcon 3ZAjp\",\n\t\"NoFiltersCell\":

\"NoFiltersCell\_\_\_1WYR2\",\n\t\"Table\": \"Table\_\_\_2srES\",\n\t\"TableRow\":

 $\Upsilon$ "TableRow\_\_\_3kYuW\",\n\t\"TableCell\": \"TableCell\_\_1yj52\",\n\t\"Input\":

\"Input\_\_\_I9AdA\",\n\t\"InvalidRegExp\": \"InvalidRegExp\_\_\_35lmE\",\n\t\"ToggleOffInvalid\":

\"ToggleOffInvalid\_\_\_2Rg2K\",\n\t\"ToggleOnInvalid\": \"ToggleOnInvalid\_\_\_1Kamt\",\n\t\"ToggleOff\":

\"ToggleOff\_\_\_3cr6E\",\n\t\"ToggleOn\": \"ToggleOn\_\_3KAVB\",\n\t\"ToggleInsideOff\":

\"ToggleInsideOff\_\_\_1pXcm\",\n\t\"ToggleInsideOn\": \"ToggleInsideOn\_\_3kEsU\",\n\t\"ReleaseNotes\": \"ReleaseNotes\_\_\_q8NY1\",\n\t\"ConsoleAPIWarning\":

\"ConsoleAPIWarning\_\_\_39wLV\",\n\t\"ReleaseNotesLink\": \"ReleaseNotesLink\_\_\_2gjE8\"\n};","exports = module.exports = require(\"../../../../../../node\_modules/css-loader/lib/css-base.js\")(false);\n// imports\n\n\n// module\nexports.push([module.id, \".Background 3ncIs {\\n position: absolute;\\n z-index: 3;\\n width: 100%;\\n top: 0;\\n bottom: 0;\\n background-color: var(--color-modal-background);\\n display: flex;\\n alignitems: flex-start;\\n justify-content: center;\\n font-size: var(--font-size-sans-normal);\\n padding: 1rem;\\n\\n\\n.Modal rU10h {\\n display: flex;\\n flex-direction: column;\\n flex: 0 1 auto;\\n max-height: 100%;\\n background-color: var(--color-background);\\n border: 1px solid var(--color-border);\\n box-shadow: 0  $2px$  4px var(--color-shadow);\\n border-radius: 0.25rem;\\n overflow: auto;\\n width: 400px;\\n max-width:  $100\%$ ;\\n}\\n\\n.Spacer \_\_3 C0y {\\n flex: 1;\\n}\\n\\n.Tabs \_\_3mQky {\\n display: flex;\\n flex-direction: row;\\n border-bottom: 1px solid var(--color-border);\\n padding-right: 0.25rem;\\n flex: 0 0 auto;\\n}\\n.Content  $2YU9A \{\|\n$  padding: 0.5rem;\\n flex: 0 1 auto;\\n overflow: auto;\\n}\", \"\"]);\n\n// exports\nexports.locals =  ${\n\t\frac{\nu}{\mathbf{Background}} \cdot \text{Background}} \cdot 3ncls\cdot \mathbf{N}$ \n\t\"Modal\":

\"Modal\_\_\_rU10h\",\n\t\"Spacer\": \"Spacer\_\_\_3\_C0y\",\n\t\"Tabs\": \"Tabs\_\_\_3mQky\",\n\t\"Content\":  $\Upsilon$ Content  $2YU9A\U$ n};","exports = module.exports = require(\"../../../../../../node\_modules/css-loader/lib/cssbase.js\")(false);\n// imports\n\n\n// module\nexports.push([module.id, \".Components\_\_\_MlQHS {\\n position: relative;\\n width: 100%;\\n height: 100%;\\n display: flex;\\n flex-direction: row;\\n background-color: var(-color-background);\\n color: var(--color-text);\\n font-family: var(--font-family-

 $sans\;\|\n\|\$ \n\n.Components\_\_MlQHS, .Components\_\_MlQHS \* {\\n box-sizing: border-box;\\n -webkit-fontsmoothing: var(--font-smoothing);\\n}\\n\n.TreeWrapper 2uPTC {\\n flex: 0 0 var(--horizontal-resize-

percentage);\\n overflow: auto;\\n}\\n\\n.InspectedElementWrapper\_\_\_Ay-WL {\\n flex: 1 1 35%;\\n overflow-x: hidden;\\n overflow-y: auto;\\n}\\n\\n.ResizeBarWrapper\_\_\_2jVIz {\\n flex: 0 0 0px;\\n position:

relative;\\n}\\n\\n.ResizeBar 1o6VK {\\n position: absolute;\\n left: -2px;\\n width: 5px;\\n height: 100%;\\n cursor: ew-resize;\\n}\\n\\n@media screen and (max-width: 600px) {\\n .Components\_\_\_MlQHS {\\n flexdirection: column;\\n }\\n\\n .TreeWrapper\_\_\_2uPTC {\\n flex: 0 0 var(--vertical-resize-percentage);\\n }\\n\\n .InspectedElementWrapper\_\_\_Ay-WL {\\n flex: 1 1 50%;\\n }\\n\\n .ResizeBar\_\_1o6VK {\\n top: -2px;\\n left: 0;\\n width: 100%;\\n height: 5px;\\n cursor: ns-resize;\\n }\\n\\\n\\n\\n.Loading Slif- {\\n height: 100%;\\n padding-left: 0.5rem;\\n display: flex;\\n align-items: center;\\n justify-content: center;\\n font-size:  $var(-font-size-sans-large)\;\n\in \csc^{-\alpha}$ ; \n color: var(--color-dim);\\n\|\n\", \"\"]);\n\n// exports\nexports.locals =

{\n\t\"Components\": \"Components\_\_\_MlQHS\",\n\t\"TreeWrapper\":

\"TreeWrapper 2uPTC\",\n\t\"InspectedElementWrapper\": \"InspectedElementWrapper Ay-

WL\",\n\t\"ResizeBarWrapper\": \"ResizeBarWrapper\_\_\_2jVIz\",\n\t\"ResizeBar\":

 $\langle \text{``ResizeBar}\_\_1$ o6VK\",\n\t\"Loading\": \"Loading\_\_Slif-\"\n};","exports = module.exports =

require(\"../../../../../../node\_modules/css-loader/lib/css-base.js\")(false);\n// imports\n\n\n//

module\nexports.push([module.id, \".NoCommitData 2oJ\_z {\\n width: 100%;\\n height: 100%;\\n display:

flex;\\n flex-direction: column;\\n align-items: center;\\n justify-content: center;\\n}\\n\\n.Header 1oGeD {\\n

font-size: var(--font-size-sans-large);\\n margin-bottom: 0.5rem;\\n}\\n\\n.FilterMessage\_\_\_1Yg5n {\\n display:

flex;\\n align-items: center;\\n}\\n\", \"\"]);\n\n// exports\nexports.locals = {\n\t\"NoCommitData\":

\"NoCommitData\_\_\_2oJ\_z\",\n\t\"Header\": \"Header\_\_\_1oGeD\",\n\t\"FilterMessage\":

 $\Upsilon$ "FilterMessage\_\_\_1Yg5n\"\n};","exports = module.exports = require(\"../../../../../../../node\_modules/css-

 $loader/lib/css-base_is\'')(false)\;\n/morts\nm\nnb)$  module\nexports.push([module.id, \".Group 2hArG {\nn

transition: all ease-in-out  $250$ ms;\\n}\\n\\n.Rect fBfs  $\{\n\infty\}$ : pointer;\\n stroke: var(--color-background);\\n

transition: all ease-in-out  $250$ ms;\\n}\\n\\n.ForeignObject  $2EdVc$  {\\n pointer-events: none;\\n transition: all ease-in-out 250ms;\\n}\\n\\n.Div\_\_\_1Pgrm {\\n pointer-events: none;\\n white-space: nowrap;\\n text-overflow: ellipsis;\\n overflow: hidden;\\n font-family: var(--font-family-sans);\\n font-size: var(--font-size-sans-normal);\\n margin-left: 0.25rem;\\n margin-right: 0.25rem;\\n line-height: 1.5;\\n padding: 0 0 0;\\n font-weight: 400;\\n color: var(--color-commit-gradient-text);\\n text-align: left;\\n transition: all ease-in-out 250ms;\\n}\\n\",  $\|\Upsilon\|$ );\n\n// exports\nexports.locals = {\n\t\"Group\": \"Group\_\_2hArG\",\n\t\"Rect\":  $\Gamma$  FBfs \",\n\t\"ForeignObject\": \"ForeignObject  $2EdVc\$ ",\n\t\"Div\": \"Div $1Pgrm\$ module.exports = require(\"../../../../../../node\_modules/css-loader/lib/css-base.js\")(false);\n// imports\n\n\n// module\nexports.push([module.id, \".Component\_\_\_3ci\_S {\\n margin-bottom: 0.5rem;\\n}\\n\\n.Item\_\_\_2hxYk {\\n margin-top: 0.25rem;\\n}\\n\\n.Key\_\_\_1tUd1 {\\n font-family: var(--font-family-monospace);\\n font-size: var(--font-size-monospace-small);\\n line-height: 1;\\n}\\n\\n.Key\_\_\_1tUd1:first-of-type::before {\\n content: ' (';\\n}\\n\\n.Key\_\_\_1tUd1::after {\\n content: ', ';\\n}\\n\\n.Key\_\_\_1tUd1:last-of-type::after {\\n content: ')';\\n}\\n\\n.Label\_\_\_2zyeV {\\n font-weight: bold;\\n}\\n\", \"\"]);\n\n// exports\nexports.locals =  ${\n\langle \n\rangle\langle \n\rangle\langle$  $\YKey_ltd1\Udd1\",\nh\t\ULabel\':\TCabel_lzyeV\'\n\h\};\''$ , exports = module.exports = require(\"../../../../../../node\_modules/css-loader/lib/css-base.js\")(false);\n// imports\n\n\n// module\nexports.push([module.id, \".Toolbar\_\_\_3u3I\_ {\\n padding: 0.25rem 0;\\n margin-bottom: 0.25rem;\\n flex: 0 0 auto;\\n display: flex;\\n align-items: center;\\n border-bottom: 1px solid var(--colorborder);\\n}\\n\\n.Content\_\_\_3i3NJ {\\n user-select: none;\\n overflow-y: auto;\\n}\\n\\n.Component\_\_Y5kFG {\\n flex: 1;\\n font-weight: bold;\\n font-family: var(--font-family-monospace);\\n font-size: var(--font-sizemonospace-normal);\\n white-space: nowrap;\\n overflow-x: hidden;\\n text-overflow: ellipsis;\\n}\\n\\n.Label\_\_\_3g1xf {\\n font-weight: bold;\\n}\\n\\n.CurrentCommit\_\_21fVV {\\n margin: 0.25rem 0;\\n display: block;\\n width: 100%;\\n text-align: left;\\n background: none;\\n border: none;\\n}\\n\",  $\|\Psi\|$ ;\n\n// exports\nexports.locals = {\n\t\"Toolbar\": \"Toolbar  $\qquad$  3u3I\_\",\n\t\"Content\": \"Content\_\_\_3i3NJ\",\n\t\"Component\": \"Component\_\_\_Y5kFG\",\n\t\"Label\":  $\Upsilon$  abel  $3g1xf\prime$ ,\n\t\"CurrentCommit\": \"CurrentCommit  $21fVV\prime\prime\prime n$ };","exports = module.exports = require(\"../../../../../../node\_modules/css-loader/lib/css-base.js\")(false);\n// imports\n\n\n/ module\nexports.push([module.id, \".Tooltip\_\_\_NP68S {\\n position: absolute;\\n pointer-events: none;\\n border: none;\\n border-radius: 0.25rem;\\n padding: 0.25rem 0.5rem;\\n font-family: var(--font-family-sans);\\n font-size:  $12px$ ;\\n background-color: var(--color-tooltip-background);\\n color: var(--color-tooltip-text);\\n opacity: 1;\\n white-space: nowrap; $\ln$  /\* Make sure this is above the DevTools, which are above the Overlay \*/ $\ln$  z-index:  $10000002$ ;\\n}\\n\\n.Tooltip\_\_\_NP68S.hidden\_\_\_3rGbV {\\n opacity: 0;\\n}\\n\\n\\n.Container\_\_\_3aJAm {\\n width: -moz-max-content;\\n width: -webkit-max-content;\\n  $\|\n\|$ , \"\"]);\n\n// exports\nexports.locals =  ${\hat{\mathbf{u}}_n\to\mathbf{v}_n\to\mathbf{v}_n\to\$  $\Upsilon$ Container\_\_3aJAm\"\n};","exports = module.exports = require(\"../../../../../../../node\_modules/css-loader/lib/cssbase.js\")(false);\n// imports\n\n\n// module\nexports.push([module.id, \".Container\_\_WYOTp {\\n width: 100%;\\n flex: 1;\\n padding: 0.5rem;\\n}\\n\\n.PatternPath\_\_\_2kgd1 {\\n stroke: var(--color-commit-did-notrender-pattern);\\n stroke-width: 1;\\n\\", \"\"']);\n\n// exports\nexports.locals = {\n\t\"Container\": \"Container\_\_\_WYOTp\",\n\t\"PatternPath\": \"PatternPath\_\_\_2kgd1\"\n};","exports = module.exports = require(\"../../../../../../node\_modules/css-loader/lib/css-base.js\")(false);\n// imports\n\n\n// module\nexports.push([module.id, \".Container  $2D32U$  {\\n width: 100%;\\n flex: 1;\\n padding:  $0.5$ rem;\\n}\\n\", \"\"'));\n\n// exports\nexports.locals = {\n\t\"Container\": \"Container  $2D32U\$ \"\n};","exports = module.exports = require(\"../../../../../../node\_modules/css-loader/lib/css-base.js\")(false);\n// imports\n\n\n// module\nexports.push([module.id, \".Spacer\_\_\_1c3sH {\\n flex: 1;\\n\"\"\"\"\");\n\n// exports\nexports.locals =  ${\nabla \n\in\mathbb{C}\n\in\mathbb{C}\n\in\mathbb{C}\n\in\mathbb{C}}$ : \"Spacer\_\_\_1c3sH\"\n};","exports = module.exports = require(\"../../../../../../../../node\_modules/cssloader/lib/css-base.js\")(false);\n// imports\n\n\n// module\nexports.push([module.id, \".ActiveRecordToggle\_\_\_1Cpcb {\\n color: var(--color-record-active);\\n}\\n.ActiveRecordToggle\_\_\_1Cpcb:hover  ${\|\n}$  color: var(--color-record-active); ${\n}$ .ActiveRecordToggle $\lfloor$  1Cpcb:focus  ${\|\n}$  color: var(--color-record-

active);\\n}\\n.ActiveRecordToggle\_\_\_1Cpcb:active {\\n color: var(--color-recordhover);\\n}\\n\\n.InactiveRecordToggle\_\_\_2CUtF {\\n color: var(--color-recordinactive);\\n}\\n.InactiveRecordToggle\_\_2CUtF:hover {\\n color: var(--color-recordhover);\\n}\\n.InactiveRecordToggle\_\_\_2CUtF:focus {\\n color: var(--color-recordinactive);\\n}\\n.InactiveRecordToggle\_\_\_2CUtF:active {\\n color: var(--color-recordhover);\\n}\\n\\n.DisabledRecordToggle\_\_\_gcsbF {\\n color: var(--color-buttondisabled);\\n}\\n.DisabledRecordToggle gcsbF:hover {\\n color: var(--color-buttondisabled);\\n}\\n.DisabledRecordToggle\_\_gcsbF:focus {\\n color: var(--color-buttondisabled);\\n}\\n.DisabledRecordToggle\_\_gcsbF:active {\\n color: var(--color-button-disabled);\\n}\\n\",  $\{\n\'\'\'\n\}\in \mathbb{R} \text{ and } \in \{\n\h\'ActiveRecordToggle'\':\n\}$ \"ActiveRecordToggle\_\_\_1Cpcb\",\n\t\"InactiveRecordToggle\": \"InactiveRecordToggle\_\_\_2CUtF\",\n\t\"DisabledRecordToggle\":  $\Upsilon$ DisabledRecordToggle gcsbF\"\n};","exports = module.exports = require(\"../../../../../../../node\_modules/cssloader/lib/css-base.js\")(false);\n// imports\n\n\n// module\nexports.push([module.id, \".VRule\_\_\_2XiHw {\\n height:  $20px$ ;\\n width: 1px;\\n border-left: 1px solid var(--color-border);\\n padding-left: 0.25rem;\\n margin-left:  $0.25$ rem;\\n}\\n\\n/\*\*\\n \* https://developer.mozilla.org/en-US/docs/Web/API/File/Using\_files\_from\_web\_applications\\n \*/\\n.Input\_\_\_2GKA7 {\\n position: absolute  $\lim$ portant;\\n height: 1px;\\n width: 1px;\\n overflow: hidden;\\n clip: rect(1px, 1px, 1px, 1px);\\n}\\n\\n.ErrorMessage\_\_\_3yR0b {\\n margin: 0.5rem 0;\\n color: var(--color-dim);\\n font-family: var(- font-family-monospace);\\n font-size: var(--font-size-monospace-normal);\\n}\\n\", \"\"]);\n\n// exports\nexports.locals = {\n\t\"VRule\": \"VRule  $2XiHw\prime$ ",\n\t\"Input\":  $\Upsilon$ |  $\Upsilon$ |  $\Upsilon$ |  $\Upsilon$ |  $\Upsilon$ |  $\Upsilon$ |  $\Upsilon$ |  $\Upsilon$ |  $\Upsilon$ |  $\Upsilon$ |  $\Upsilon$ |  $\Upsilon$ |  $\Upsilon$ |  $\Upsilon$ |  $\Upsilon$ |  $\Upsilon$ |  $\Upsilon$ |  $\Upsilon$ |  $\Upsilon$ |  $\Upsilon$ |  $\Upsilon$ |  $\Upsilon$ |  $\Upsilon$ |  $\Upsilon$ |  $\Upsilon$ |  $\Upsilon$ |  $\Upsilon$ |  $\Upsilon$ |  $\Upsilon$ |  $\Upsilon$ |  $\Upsilon$ |  $\Upsilon$ require(\"../../../../../../node\_modules/css-loader/lib/css-base.js\")(false);\n// imports\n\n\n// module\nexports.push([module.id, \".Outer 2YMUU {\\n user-select: none;\\n cursor: pointer;\\n borderbottom: 3px solid transparent;\\n padding-top: 4px;\\n padding-bottom: 1px;\\n display: flex;\\n align-items: flexend;\\n}\\n.Outer 2YMUU:hover {\\n background-color: var(--colorbackground);\\n}\\n\\n.Inner TFCLU,\\n.InnerSelected 2Of2T {\\n width: 100%;\\n min-height: 2px;\\n background-color: var(--color-commit-did-not-render-fill);\\n color: var(--color-commit-did-not-render-filltext);\\n}\\n\\n.InnerSelected 2Of2T {\\n background-color: var(--color-button-active);\\n}\", \"\"]);\n\n// exports\nexports.locals = {\n\t\"Outer\": \"Outer\_\_\_2YMUU\",\n\t\"Inner\":  $\Upsilon$ "Inner\_\_TFCLU\",\n\t\"InnerSelected\": \"InnerSelected\_\_2Qf2T\"\n};","exports = module.exports = require(\"../../../../../../node\_modules/css-loader/lib/css-base.js\")(false);\n// imports\n\n\n// module\nexports.push([module.id, \".List\_\_1\_Mwa {\\n /\*\*\\n \* The decision to suppress the default (horizontal) scroll bars is intentional. $\ln$  \* The snapshot selector is small enough that the scrollbar renders it essentially useless. $\ln$  \* There are two alternative navigation mechanisms (arrow keys and arrow buttons). $\ln$  \* If necessary, we could also expand the click-and-drag mechanism to scroll. $\ln$  \*/ $\ln$  overflow-x: hidden  $! \in\Lambda;\|\n\|\n. Tooltip_2j_4b {\\n margin-top: 2.5rem;\n\h\|\n. TooltipList_26ss7 {\\n list-style:$ none;\\n padding: 0;\\n margin: 0;\\n}\\n\n\n\ncoltipListItem\_\_\_3xWli {\\n display: flex;\\n}\\n\\n.TooltipLabel\_\_\_2xbrN {\\n font-weight: bold;\\n margin-right:  $0.25$ rem;\\n}\\n.TooltipLabel 2xbrN:after {\\n content: ':';\\n}\\n.TooltipValue  $1$ nc1C {\\n flex-grow: 1;\\n text-align: end;\\n}\\n\\n.DurationsWrapper \_\_10A0R {\\n flex-grow: 1;\\n}\\n\\n.DurationsList \_\_NtAHH {\\n list-style: none;\\n margin: 0 0 0 1 rem;\\n padding: 0;\\n}\\n\\n.DurationsListItem O0jav {\\n display: flex;\\n}\\n.DurationsLabel XxynS {\\n margin-right: 0.25rem;\\n}\\n.DurationsLabel XxynS:after {\\n content: ':';\\n}\\n\\n.DurationsValue\_\_\_1FRM8 {\\n flex-grow: 1;\\n text-align: end;\\n}\", \"\"]);\n\n// exports\nexports.locals = {\n\t\"List\": \"List  $1$  Mwa\",\n\t\"Tooltip\": \"Tooltip $2j$  4b\",\n\t\"TooltipList\": \"TooltipList 26ss7\",\n\t\"TooltipListItem\": \"TooltipListItem 3xWli\",\n\t\"TooltipLabel\": \"TooltipLabel\_\_\_2xbrN\",\n\t\"TooltipValue\": \"TooltipValue\_\_1nc1C\",\n\t\"DurationsWrapper\": \"DurationsWrapper 10A0R\",\n\t\"DurationsList\": \"DurationsList NtAHH\",\n\t\"DurationsListItem\":

\"DurationsListItem\_\_\_Q0jav\",\n\t\"DurationsLabel\": \"DurationsLabel\_\_\_XxynS\",\n\t\"DurationsValue\":  $\Upsilon$ urationsValue\_\_\_1FRM8\"\n};","exports = module.exports = require(\"../../../../../../node\_modules/cssloader/lib/css-base.js\")(false);\n// imports\n\n\n// module\nexports.push([module.id, \".Button\_\_7tgtJ {\\n flex: 0 0 auto;\\n margin-left: 0.25rem;\\n}\\n\\n.Commits\_\_\_2KF5W {\\n height: 100%;\\n min-width: 30px;\\n marginleft: 0.25rem;\\n overflow: visible;\\n}\\n.Commits\_\_\_2KF5W:focus {\\n outline: none;\\n background-color: var(--color-button-background-focus); $\n\ln\|\n\ln\langle\Delta\theta|$  36CS7  $\|\n\|$  flex: 0 0 auto; $\|\n$  white-space: nowrap; $\|\n$ font-family: var(--font-family-monospace);\\n margin-left: 0.25rem;\\n}\\n\n.NoCommits\_\_\_3GzV1 {\\n height: 100%;\\n display: flex;\\n align-items: center;\\n justify-content: center;\\n color: var(--color-dim);\\n\\",  $\|\{\|u\|>\|n\|/2\$  exports\nexports.locals = {\n\t\"Button\": \"Button\_\_7tgtJ\",\n\t\"Commits\":

\"Commits 2KF5W\",\n\t\"IndexLabel\": \"IndexLabel 36CS7\",\n\t\"NoCommits\":

 $\Upsilon$ NoCommits\_\_\_3GzV1\"\n};","exports = module.exports = require(\"../../../../../../../node\_modules/css-loader/lib/cssbase.js\")(false);\n// imports\n\n\n// module\nexports.push([module.id, \".Updaters\_\_\_ykaBk {\\n margin: 0 0  $0.5$ rem;\\n}\\n\\n.NoUpdaters 2ZO7w,\\n.Updater  $f5nQz$ ,\\n.UnmountedUpdater 2Smse {\\n display: block;\\n width: 100%;\\n text-align: left;\\n background: none;\\n border: none;\\n padding: 0.25rem 0.5rem;\\n color: var(--color-text);\\n}\\n.Updater\_\_f5nQz:focus,\\n.Updater\_\_f5nQz:hover {\\n outline: none;\\n background-color: var(--color-background-

hover);\\n}\\n\\n.NoUpdaters\_\_\_2ZO7w,\\n.UnmountedUpdater\_\_\_2Smse {\\n color: var(--color-dim);\\n}\\n\", \"\"]);\n\n// exports\nexports.locals = {\n\t\"Updaters\": \"Updaters\_\_\_ykaBk\",\n\t\"NoUpdaters\":

\"NoUpdaters 2ZO7w\",\n\t\"Updater\": \"Updater f5nOz\",\n\t\"UnmountedUpdater\":

 $\Upsilon$ UnmountedUpdater\_\_\_2Smse\"\n};","exports = module.exports = require(\"../../../../../../node\_modules/cssloader/lib/css-base.js\")(false);\n// imports\n\n\n// module\nexports.push([module.id, \".Toolbar CuJgF {\\n height: 2.25rem;\\n padding: 0 0.5rem;\\n flex: 0 0 auto;\\n display: flex;\\n align-items: center;\\n border-bottom: 1px solid var(--color-border);\\n}\\n\\n.Content\_\_\_2tGS0 {\\n padding: 0.5rem;\\n user-select: none;\\n overflow: auto;\\n}\\n\\n.List 2AC9R {\\n list-style: none;\\n margin: 0;\\n padding: 0;\\n}\\n\\n.ListItem 2wzT0 {\\n margin:  $0\,0.5$ rem;\\n}\\n.Label\_\_\_3KINM {\\n overflow: hidden;\\n text-overflow: ellipsis;\\n font-weight:  $\boldsymbol{\mathcal{N}}\n\in\mathrm{Var}(\mathbb{N}\mathbb{N})\n\in\mathrm{Var}(\mathbb{N}\mathbb{N})\n= \mathrm{Var}(\mathbb{N}\mathbb{N})\n$ monospace-normal);\\n\\\n\\n.NothingSelected 2Sj9L {\\n display: flex;\\n align-items: center;\\n justifycontent: center;\\n height: 100%;\\n color: var(--color-dim);\\n}\\n.DurationsList\_\_19XUj {\\n list-style: none;\\n margin: 0.25rem 0 0 0;\\n padding: 0;\\n background: var(--color-background-inactive);\\n padding: 0.25rem 0.5rem;\\n border-radius: 0.25rem;\\n}\\n\\n.DurationsListItem 2UKVV {\\n margin: 0.25rem 0 0 0;\\n}\\n.DurationsListItem\_\_\_2UKVV:first-of-type {\\n margin: 0;\\n}\\n\", \"\"]);\n\n// exports\nexports.locals =  ${\nabla\{\nabla\|t\|^\mathsf{T} = \text{Culge}_\mathsf{T}\|\nabla\|_1\|\mathsf{T} = \text{Culge}_\mathsf{T}\|\mathsf{T}\|\nabla\|_2\|\nabla\|_2\|\nabla\|_2\|\nabla\|_2\|\nabla\|_2\|\nabla\|_2\|\nabla\|_2\|\nabla\|_2\|\nabla\|_2\|\nabla\|_2\|\nabla\|_2\|\nabla\|_2\|\nabla\|_2\|\nabla\|_2\|\nabla\|_2\|\nabla\|_2\|\nabla\|_2\|\nab$ 

\"List\_\_\_2AC9R\",\n\t\"ListItem\": \"ListItem\_\_\_2wzT0\",\n\t\"Label\": \"Label\_\_\_3KINM\",\n\t\"Value\": \"Value 3wrFP\",\n\t\"NothingSelected\": \"NothingSelected 2Sj9L\",\n\t\"DurationsList\":

 $\Upsilon$  DurationsList  $19XU_1\''$ , \n\t\"DurationsListItem\": \"DurationsListItem  $2UKVV\''$ n };","exports =

module.exports = require(\".../../../../../../node\_modules/css-loader/lib/css-base.js\")(false);\n// imports\n\n\n// module\nexports.push([module.id, \".Toolbar\_\_\_2uBS2 {\\n height: 2.25rem;\\n padding: 0 0.5rem;\\n flex: 0 0

auto;\\n display: flex;\\n align-items: center;\\n border-bottom: 1px solid var(--color-

border);\\n}\\n\\n.Content\_\_1WAA9 {\\n padding: 0.5rem;\\n user-select: none;\\n overflow-y:

auto;\\n}\\n.WhatChanged  $3T3Sx$  {\\n margin-bottom: 1rem;\\n}\\n.Component  $1$ oc9o {\\n flex: 1;\\n color: var(--color-component-name);\\n font-family: var(--font-family-monospace);\\n font-size: var(--font-sizemonospace-normal);\\n white-space: nowrap;\\n overflow-x: hidden;\\n text-overflow:

ellipsis;\\n}\\n\\n.Label buTyu {\\n font-weight: bold;\\n margin-bottom:

 $0.5$ rem;\\n}\\n\\n.CurrentCommit\_\_\_2ZAl5,\\n.Commit\_\_\_2PAr5 {\\n display: block;\\n width: 100%;\\n textalign: left;\\n background: none;\\n border: none;\\n padding: 0.25rem 0.5rem;\\n color: var(--colortext);\\n\\\n\\n.Commit 2PAr5:focus,\\n.Commit 2PAr5:hover {\\n outline: none;\\n background-color: var(-color-background-hover);\\n}\\n\\n.CurrentCommit\_\_\_2ZAl5 {\\n background-color: var(--color-background-

 $s = \text{color: } \arccos \cdot \arccos \cdot \$ 

 $\|\Psi\|$ ;\"\"\"\n\n// exports\nexports.locals = {\n\t\"Toolbar\": \"Toolbar 2uBS2\",\n\t\"Content\": \"Content\_\_\_1WAA9\",\n\t\"WhatChanged\": \"WhatChanged\_\_\_3T3Sx\",\n\t\"Component\": \"Component\_\_\_1oc9o\",\n\t\"Label\": \"Label\_\_\_buTyu\",\n\t\"CurrentCommit\":  $\Upsilon$ "CurrentCommit\_\_2ZAl5\",\n\t\"Commit\": \"Commit\_\_2PAr5\"\n};","exports = module.exports = require(\"../../../../../../node\_modules/css-loader/lib/css-base.js\")(false);\n// imports\n\n\n// module\nexports.push([module.id, \".Profiler\_\_\_20Ry4 {\\n width: 100%;\\n height: 100%;\\n position: relative;\\n display: flex;\\n flex-direction: row;\\n align-items: stretch;\\n font-family: var(--font-family-sans);\\n font-size: var(--font-size-sans-normal);\\n background-color: var(--color-background);\\n color: var(--colortext);\\n}\\n\\n.Profiler\_\_20Ry4, .Profiler\_\_20Ry4 \* {\\n box-sizing: border-box;\\n -webkit-font-smoothing: var(--font-smoothing);\\n}\\n\\n.LeftColumn  $3I7-I$  {\\n display: flex;\\n flex-direction: column;\\n flex: 2 1  $200px$ ;\\n border-top: 1px solid var(--color-border);\\n}\\n\\n.RightColumn\_\_\_3smXD {\\n display: flex;\\n flexdirection: column;\\n flex: 1 1 100px;\\n max-width: 300px;\\n overflow-x: hidden;\\n border-left: 1px solid var(-color-border);\\n border-top: 1px solid var(--color-border);\\n}\\n\\n.Content \_\_1LjDy {\\n position: relative;\\n flex: 1 1 auto;\\n display: flex;\\n flex-direction: column;\\n align-items: center;\\n justify-content: center;\\n}\\n.Column\_\_\_3WWtw {\\n display: flex;\\n flex-direction: column;\\n align-items: center;\\n justify-content: center;\\n padding:  $0$  1rem;\\n}\\n\\n.Paragraph 1HLty {\\n text-align: center;\\n}\\n.Row\_\_\_1RpSu {\\n display: flex;\\n flex-direction: row;\\n align-items: center;\\n justify-content: center;\\n}\\n.Header  $OyJw2$  {\\n font-size: var(--font-size-sans-large);\\n margin-bottom: 0.5rem;\\n}\\n\\n.Toolbar 30kHu {\\n height: 2.25rem;\\n padding: 0 0.25rem;\\n flex: 0 0 auto;\\n display: flex;\\n align-items: center;\\n border-bottom: 1px solid var(--color-border);\\n}\\n.VRule\_\_2y9G3 {\\n height: 20px;\\n width: 1px;\\n border-left: 1px solid var(--color-border);\\n padding-left: 0.25rem;\\n margin-left:  $0.25$ rem;\\n}\\n.\\n.Spacer\_\_\_1sezP {\\n flex: 1;\\n}\\n.StopRecordingButton\_\_1-ElU {\\n font-size: var(--fontsize-sans-large);\\n padding: 0.5rem;\\n}\\n\\n.ContentFallback\_\_\_2Ata2 {\\n width: 100%;\\n height: 100%;\\n display: flex;\\n align-items: center;\\n justify-content: center;\\n font-size: var(--font-size-sans-large);\\n color: var(--color-dim);\\n}\\n.SnapshotSelectorFallback\_\_\_3fsFv {\\n height: 100%;\\n padding-left: 0.5rem;\\n display: flex;\\n align-items: center;\\n justify-content: center;\\n font-size: var(--font-size-sans-large);\\n color: var(--color-dim);\\n\\\n\\n.Link  $mZ2LE$  {\\n color: var(--color-button);\\n\"\"\"\"\"\"\"\"\"\n\n//  $\text{exports}\n$ exports.locals = {\n\t\"Profiler\": \"Profiler\_\_20Ry4\",\n\t\"LeftColumn\": \"LeftColumn\_\_3I7- $I(\cdot,\n\cdot\Gamma')$ ,\n\t\"RightColumn\": \"RightColumn $\quad$  3smXD\",\n\t\"Content\": \"Content  $1LjDy\prime$ ,\n\t\"Column\":  $\Upsilon'$ Column 3WWtw $\Upsilon$ ,\n\t\"Paragraph\":  $\Upsilon'$ Paragraph  $IHLty\Upsilon$ ,\n\t\"Row $\Upsilon'$ :  $\Upsilon$ Row $I$ RpSu $\Upsilon$ ,\n\t\"Header\": \"Header\_\_\_QyJw2\",\n\t\"Toolbar\": \"Toolbar\_\_\_30kHu\",\n\t\"VRule\": \"VRule\_\_\_2y9G3\",\n\t\"Spacer\": \"Spacer\_\_\_1sezP\",\n\t\"StopRecordingButton\": \"StopRecordingButton\_\_\_1-ElU\",\n\t\"ContentFallback\": \"ContentFallback\_\_\_2Ata2\",\n\t\"SnapshotSelectorFallback\": \"SnapshotSelectorFallback\_\_\_3fsFv\",\n\t\"Link\":  $\Upsilon$ Link  $mZ2LE\Upsilon\$ n};","exports = module.exports = require(\"../.../../../node modules/css-loader/lib/cssbase.js\")(false);\n// imports\n\n\n// module\nexports.push([module.id, \".ReactLogo\_\_\_O8zf5 {\\n width: 1.75rem;\\n height: 1.75rem;\\n margin: 0 0.75rem 0 0.25rem;\\n color: var(--color-button-active);\\n}\\n\",  $\l\lceil \nu/ \varepsilon \rceil$ );\n\n// exports\nexports.locals = {\n\t\"ReactLogo\": \"ReactLogo  $O8zf5\lceil \nu\rceil$ ;","exports = module.exports = require(\"../../../../../node\_modules/css-loader/lib/css-base.js\")(false);\n// imports\n\n\n// module\nexports.push([module.id, \".Column\_\_\_3s3y6 { \\n display: flex; \\n flex-direction: column; \\n }  $\ln\ln\cdot 2c8MM$  { \\n font-size: var(--font-size-sans-large); \\n margin-bottom: 0.5rem; \\n}  $\ln\ln\,\Re\leq\sinh\$   $2PYAH$  { \\n color: var(--color-button-active); \\n}\\n\\n.Version 34HO3 {\\n color: var(--color-bridge-version-number);\\n font-weight: bold;\\n}\\n.NpmCommand 2lHg1 {\\n display: flex;\\n justify-content: space-between;\\n padding: 0.25rem 0.25rem 0.25rem 0.5rem;\\n background-color: var(--colorbridge-version-npm-background);\\n color: var(--color-bridge-version-npm-text);\\n margin: 0;\\n font-family: var(--font-family-monospace);\\n font-size: var(--font-size-monospace-large);\\n}\\n\n.Paragraph  $3H72v$  {\\n margin: 0.5rem 0;\\n\\n\\n.Link  $5TABG \(\nabla \cdot \varphi\cdot \ln\),\n\| \', \|\| \,\n\| \, \exp(t\cdot \varphi\cdot \varphi)$  $=\{\n\nt\"Column'\': \Column':\ 3s3y6'\',\n\nt'\"Title'\': \Title\ 2c8MM'\',\n\nt'\"ReleaseNotesLink'\':$ \"ReleaseNotesLink\_\_\_2PYAH\",\n\t\"Version\": \"Version\_\_\_34HO3\",\n\t\"NpmCommand\":

\"NpmCommand\_\_\_2lHg1\",\n\t\"Paragraph\": \"Paragraph\_\_\_3H72v\",\n\t\"Link\":  $\Upsilon$ Link\_\_\_5TAEG\"\n};","exports = module.exports = require(\"../../../../../node\_modules/css-loader/lib/cssbase.js\")(false);\n// imports\n\n\n// module\nexports.push([module.id, \".Row\_\_\_3IwJ6 { \\n display: flex; \\n flex-direction: row;  $\n \alpha$  align-items: center;  $\n \alpha$   $\n \alpha$   $\theta$   $\alpha$   $\theta$   $\alpha$ ;  $\alpha$  flex-direction: column;  $\n$  align-items: center;  $\n\in \Pi$  Title\_\_1PTyg { \n font-size: var(--font-size-sans-large);  $\n$  marginbottom: 0.5rem;  $\ln\{\ln\,\Re\leq\,E\} = 2Y38 \{\ln \, color: var(-color-button-active); \n\|'\", \"\']\};\n\|/$ exports\nexports.locals = {\n\t\"Row\": \"Row\_\_\_3IwJ6\",\n\t\"Column\": \"Column\_\_w9Fle\",\n\t\"Title\":  $\Upsilon$ "Title\_\_\_1PTyg\",\n\t\"ReleaseNotesLink\": \"ReleaseNotesLink\_\_\_2\_Y38\"\n};","exports = module.exports = require(\"../../../../../node\_modules/css-loader/lib/css-base.js\")(false);\n// imports\n\n\n// module\nexports.push([module.id, \".Command 2iS3V {\\n background-color: var(--color-dimmest);\\n padding: 0.25rem 0.5rem;\\n display: block;\\n border-radius: 0.125rem;\\n}\\n\", \"\"]);\n\n// exports\nexports.locals = {\n\t\"Command\": \"Command\_\_2iS3V\"\n};","exports = module.exports = require(\"../../../../../node\_modules/css-loader/lib/css-base.js\")(false);\n// imports\n\n\n// module\nexports.push([module.id, \".DevTools\_\_\_NAxvy {\\n width: 100%;\\n height: 100%;\\n display: flex;\\n flex-direction: column;\\n background-color: var(--color-background);\\n color: var(--colortext);\\n}\\n\\n.TabBar 2aDHU {\\n flex: 0 0 auto;\\n display: flex;\\n align-items: center;\\n padding: 0 0.5rem;\\n background-color: var(--color-background);\\n border-top: 1px solid var(--color-border);\\n font-family: var(--font-family-sans);\\n font-size: var(--font-size-sans-large);\\n user-select: none;\\n\\n /\* Electron drag area \*/\\n -webkit-app-region: drag;\\n}\\n\\n.Spacer\_\_1VPRF {\\n flex: 1;\\n}\\n\\n.TabContent\_\_27Qz1 {\\n flex: 1 1 100%;\\n overflow: auto;\\n -webkit-app-region: no-drag;\\n}\\n\\n.DevToolsVersion\_\_\_3\_3UD {\\n font-size: var(--font-size-sans-normal);\\n margin-right: 0.5rem;\\n\\\n\\n.DevToolsVersion \_\_3\_3UD:before {\\n font-size: var(--font-size-sans-large);\\n content: 'DevTools ';\\n}\\n\\n@media screen and (max-width: 400px) {\\n .DevToolsVersion\_\_\_3\_3UD:before  ${\|\n$  content: "; $\|\n}{\n}\|\n$ \\n $\|\n$  emedia screen and (max-width: 300px)  ${\|\n}$ .DevToolsVersion \_\_3\_3UD {\\n display: none;\\n }\\n\\\n.DevTools\_\_NAxvy, .DevTools\_\_NAxvy \* {\\n box-sizing: border-box;\\n -webkit-font-smoothing: var(--font-smoothing);\\n\\\n\"\"\"\"));\n\n// exports\nexports.locals = {\n\t\"DevTools\": \"DevTools\_\_NAxvy\",\n\t\"TabBar\": \"TabBar\_\_\_2aDHU\",\n\t\"Spacer\": \"Spacer\_\_\_1VPRF\",\n\t\"TabContent\":  $\TabContent_27Qz1\",\n\nt\"DevToolsVersion\":\'DevToolsVersion_3_3UD\",\n\n".\" 'quar content =\n$ require(\"!!../../../../../node\_modules/css-loader/index.js??ref--5-1!./root.css\");\n\nif(typeof content === 'string') content =  $\lceil \mod{1} \cdot \ldots \cdot \ldots \rceil$ ;\n\nvar transform;\nvar insertInto;\n\n\n\nvar options =  ${\mathrm{"hmr}\text{':true}}\n$  \n\noptions.transform = transform\noptions.insertInto = undefined;\n\nvar update = require(\"!../../../../../node\_modules/style-loader/lib/addStyles.js\")(content, options);\n\nif(content.locals) module.exports = content.locals;\n\nif(module.hot) {\n\tmodule.hot.accept(\"!!../../../../../node\_modules/cssloader/index.js??ref--5-1!./root.css\", function() {\n\t\tvar newContent = require(\"!!../../../../../../node\_modules/cssloader/index.js??ref--5-1!./root.css\");\n\n\t\tif(typeof newContent === 'string') newContent = [[module.id, newContent, '']];\n\n\t\tvar locals = (function(a, b) {\n\t\t\tvar key, idx = 0;\n\n\t\t\tfor(key in a) {\n\t\t\tif(!b || a[key] !== b[key]) return false;\n\t\t\t\tidx++;\n\t\t\t}\n\n\t\t\tfor(key in b) idx--;\n\n\t\t\treturn idx === 0;\n\t\t}(content.locals, newContent.locals));\n\n\t\tif(!locals) throw new Error('Aborting CSS HMR due to changed css-modules locals.');\n\n\t\tupdate(newContent);\n\t});\n\n\tmodule.hot.dispose(function() { update();  $\{\cdot\};\$ :\n $\}'$ ,"exports = module.exports = require(\"../../../../../../node\_modules/css-loader/lib/css-base.js\")(false);\n// imports\n\n\n// module\nexports.push([module.id, \":root {\\n /\*\*\\n \* IMPORTANT: When new theme variables are added below– also add them to SettingsContext updateThemeVariables()\\n  $*\wedge \mathbf{h}$  /\n /\* Light theme  $*\wedge \mathbf{h}$  --

light-color-attribute-name: #ef6632;\\n --light-color-attribute-name-not-editable: #23272f;\\n --light-color-attributename-inverted: rgba(255, 255, 255, 0.7);\\n --light-color-attribute-value: #1a1aa6;\\n --light-color-attribute-valueinverted: #ffffff;\\n --light-color-attribute-editable-value: #1a1aa6;\\n --light-color-background: #ffffff;\\n --lightcolor-background-hover: rgba(0, 136, 250, 0.1); $\n -$ light-color-background-inactive: #e5e5e5; $\n$ | --light-colorbackground-invalid: #fff0f0;\\n --light-color-background-selected: #0088fa;\\n --light-color-button-background: #ffffff;\\n --light-color-button-background-focus: #ededed;\\n --light-color-button: #5f6673;\\n --light-color-

button-disabled: #cfd1d5;\\n --light-color-button-active: #0088fa;\\n --light-color-button-focus: #23272f;\\n - light-color-button-hover: #23272f;\\n --light-color-border: #eeeeee;\\n --light-color-commit-did-not-render-fill: #cfd1d5;\\n --light-color-commit-did-not-render-fill-text: #000000;\\n --light-color-commit-did-not-render-pattern: #cfd1d5;\\n --light-color-commit-did-not-render-pattern-text: #333333;\\n --light-color-commit-gradient-0: #37afa9;\\n --light-color-commit-gradient-1: #63b19e;\\n --light-color-commit-gradient-2: #80b393;\\n --lightcolor-commit-gradient-3: #97b488;\\n --light-color-commit-gradient-4: #abb67d;\\n --light-color-commit-gradient-5: #beb771;\\n --light-color-commit-gradient-6: #cfb965;\\n --light-color-commit-gradient-7: #dfba57;\\n --lightcolor-commit-gradient-8: #efbb49;\\n --light-color-commit-gradient-9: #febc38;\\n --light-color-commit-gradienttext: #000000;\\n --light-color-component-name: #6a51b2;\\n --light-color-component-name-inverted: #ffffff;\\n -light-color-component-badge-background: rgba(0, 0, 0, 0, 0, 1);\\n --light-color-component-badge-backgroundinverted: rgba(255, 255, 255, 0.25);\\n --light-color-component-badge-count: #777d88;\\n --light-color-componentbadge-count-inverted: rgba(255, 255, 255, 0.7);\\n --light-color-console-error-badge-text: #ffffff;\\n --light-colorconsole-error-background: #fff0f0;\\n --light-color-console-error-border: #ffd6d6;\\n --light-color-console-erroricon: #eb3941;\\n --light-color-console-error-text: #fe2e31;\\n --light-color-console-warning-badge-text: #000000;\\n --light-color-console-warning-background: #fffbe5;\\n --light-color-console-warning-border:  $#$ fff5c1;\\n --light-color-console-warning-icon: #f4bd00;\\n --light-color-console-warning-text: #64460c;\\n --lightcolor-context-background: rgba $(0,0,0,9)$ ;\\n --light-color-context-background-hover: rgba(255, 255, 255, 0.1);\\n -light-color-context-background-selected: #178fb9;\\n --light-color-context-border: #3d424a;\\n --light-colorcontext-text: #ffffff;\\n --light-color-context-text-selected: #ffffff;\\n --light-color-dim: #777d88;\\n --light-colordimmer: #cfd1d5;\\n --light-color-dimmest: #eff0f1;\\n --light-color-error-background: hsl(0, 100%, 97%);\\n -light-color-error-border: hsl(0, 100%, 92%);\\n --light-color-error-text: #ff0000;\\n --light-color-expand-collapsetoggle: #777d88;\\n --light-color-link: #0000ff;\\n --light-color-modal-background: rgba(255, 255, 255, 0.75);\\n -light-color-bridge-version-npm-background: #eff0f1;\\n --light-color-bridge-version-npm-text: #000000;\\n --lightcolor-bridge-version-number: #0088fa;\\n --light-color-primitive-hook-badge-background: #e5e5e5;\\n --lightcolor-primitive-hook-badge-text: #5f6673;\\n --light-color-record-active: #fc3a4b;\\n --light-color-record-hover: #3578e5;\\n --light-color-record-inactive: #0088fa;\\n --light-color-scroll-thumb: #c2c2c2;\\n --light-color-scrolltrack: #fafafa;\\n --light-color-search-match: yellow;\\n --light-color-search-match-current: #f7923b;\\n --lightcolor-selected-tree-highlight-active: rgba(0, 136, 250, 0.1);\\n --light-color-selected-tree-highlight-inactive: rgba(0, 0, 0, 0.05); $\n{\n n$ --light-color-shadow: rgba(0, 0, 0, 0.25); $\n$  --light-color-tab-selected-border: #0088fa; $\n$  --lightcolor-text: #000000;\\n --light-color-text-invalid: #ff0000;\\n --light-color-text-selected: #ffffff;\\n --light-colortoggle-background-invalid: #fc3a4b;\\n --light-color-toggle-background-on: #0088fa;\\n --light-color-togglebackground-off: #cfd1d5;\\n --light-color-toggle-text: #ffffff;\\n --light-color-tooltip-background: rgba(0, 0, 0, 0.9);\\n --light-color-tooltip-text: #ffffff;\\n\\n /\* Dark theme \*/\\n --dark-color-attribute-name: #9d87d2;\\n -dark-color-attribute-name-not-editable: #ededed;\\n --dark-color-attribute-name-inverted: #282828;\\n --dark-colorattribute-value: #cedae0;\\n --dark-color-attribute-value-inverted: #ffffff;\\n --dark-color-attribute-editable-value: yellow;\\n --dark-color-background: #282c34;\\n --dark-color-background-hover: rgba(255, 255, 255, 0.1);\\n -dark-color-background-inactive: #3d424a;\\n --dark-color-background-invalid: #5c0000;\\n --dark-colorbackground-selected: #178fb9;\\n --dark-color-button-background: #282c34;\\n --dark-color-button-backgroundfocus: #3d424a;\\n --dark-color-button: #afb3b9;\\n --dark-color-button-active: #61dafb;\\n --dark-color-buttondisabled: #4f5766;\\n --dark-color-button-focus: #a2e9fc;\\n --dark-color-button-hover: #ededed;\\n --dark-colorborder: #3d424a;\\n --dark-color-commit-did-not-render-fill: #777d88;\\n --dark-color-commit-did-not-render-filltext: #000000;\\n --dark-color-commit-did-not-render-pattern: #666c77;\\n --dark-color-commit-did-not-renderpattern-text: #ffffff;\\n --dark-color-commit-gradient-0: #37afa9;\\n --dark-color-commit-gradient-1: #63b19e;\\n --dark-color-commit-gradient-2: #80b393;\\n --dark-color-commit-gradient-3: #97b488;\\n --dark-color-commitgradient-4: #abb67d;\\n --dark-color-commit-gradient-5: #beb771;\\n --dark-color-commit-gradient-6: #cfb965;\\n --dark-color-commit-gradient-7: #dfba57;\\n --dark-color-commit-gradient-8: #efbb49;\\n --dark-color-commitgradient-9: #febc38;\\n --dark-color-commit-gradient-text: #000000;\\n --dark-color-component-name: #61dafb;\\n --dark-color-component-name-inverted: #282828;\\n --dark-color-component-badge-background: rgba(255, 255,

 $255, 0.25$ ;\\n --dark-color-component-badge-background-inverted: rgba(0, 0, 0, 0.25);\\n --dark-color-componentbadge-count: #8f949d;\\n --dark-color-component-badge-count-inverted: rgba(255, 255, 255, 0.7);\\n --dark-colorconsole-error-badge-text: #000000;\\n --dark-color-console-error-background: #290000;\\n --dark-color-consoleerror-border: #5c0000;\\n --dark-color-console-error-icon: #eb3941;\\n --dark-color-console-error-text: #fc7f7f;\\n --dark-color-console-warning-badge-text: #000000;\\n --dark-color-console-warning-background: #332b00;\\n - dark-color-console-warning-border: #665500;\\n --dark-color-console-warning-icon: #f4bd00;\\n --dark-colorconsole-warning-text: #f5f2ed;\\n --dark-color-context-background: rgba(255,255,255,.9);\\n --dark-color-contextbackground-hover: rgba(0, 136, 250, 0.1);\\n --dark-color-context-background-selected: #0088fa;\\n --dark-colorcontext-border: #eeeeee;\\n --dark-color-context-text: #000000;\\n --dark-color-context-text-selected: #ffffff;\\n -dark-color-dim: #8f949d;\\n --dark-color-dimmer: #777d88;\\n --dark-color-dimmest: #4f5766;\\n --dark-colorerror-background: #200;\\n --dark-color-error-border: #900;\\n --dark-color-error-text: #f55;\\n --dark-colorexpand-collapse-toggle: #8f949d;\\n --dark-color-link: #61dafb;\\n --dark-color-modal-background: rgba(0, 0, 0, 0.75);\\n --dark-color-bridge-version-npm-background: rgba(0, 0, 0, 0.25);\\n --dark-color-bridge-version-npmtext: #ffffff;\\n --dark-color-bridge-version-number: yellow;\\n --dark-color-primitive-hook-badge-background: rgba(0, 0, 0, 0.25); $\n --dark-color-primitive-hook-body-eta25, 255, 255, 255, 0.7\}\n --dark-color-record$ active: #fc3a4b;\\n --dark-color-record-hover: #a2e9fc;\\n --dark-color-record-inactive: #61dafb;\\n --dark-colorscroll-thumb: #afb3b9;\\n --dark-color-scroll-track: #313640;\\n --dark-color-search-match: yellow;\\n --dark $color-search-match-current: #f7923b;\n -dark-color-selected-tree-highlight-active: rgba(23, 143, 185, 0.15);$ dark-color-selected-tree-highlight-inactive: rgba(255, 255, 255, 0.05); $\n -$ -dark-color-shadow: rgba(0, 0, 0, 0.5); $\n$ --dark-color-tab-selected-border: #178fb9;\\n --dark-color-text: #ffffff;\\n --dark-color-text-invalid: #ff8080;\\n - dark-color-text-selected: #ffffff;\\n --dark-color-toggle-background-invalid: #fc3a4b;\\n --dark-color-togglebackground-on: #178fb9;\\n --dark-color-toggle-background-off: #777d88;\\n --dark-color-toggle-text: #ffffff;\\n --dark-color-tooltip-background: rgba(255, 255, 255, 0.9); $\n|n - \text{dark-color-tooltip-text: #000000};\n|n| \n$  /\* Font smoothing  $*\wedge$  --light-font-smoothing: auto; $\wedge$  --dark-font-smoothing: antialiased; $\wedge$  --font-smoothing: auto;\\n\\n /\* Compact density \*/\\n --compact-font-size-monospace-small: 9px;\\n --compact-font-sizemonospace-normal: 11px;\\n --compact-font-size-monospace-large: 15px;\\n --compact-font-size-sans-small: 10px;\\n --compact-font-size-sans-normal: 12px;\\n --compact-font-size-sans-large: 14px;\\n --compact-lineheight-data: 18px;\\n --compact-root-font-size: 16px;\\n\\n /\* Comfortable density \*/\\n --comfortable-font-sizemonospace-small: 10px;\\n --comfortable-font-size-monospace-normal: 13px;\\n --comfortable-font-sizemonospace-large: 17px;\\n --comfortable-font-size-sans-small: 12px;\\n --comfortable-font-size-sans-normal: 14px;\\n --comfortable-font-size-sans-large: 16px;\\n --comfortable-line-height-data: 22px;\\n --comfortable-rootfont-size: 20px;\\n\\n /\* GitHub.com system fonts \*/\\n --font-family-monospace: 'SFMono-Regular', Consolas, 'Liberation Mono', Menlo,\\n Courier, monospace;\\n --font-family-sans: -apple-system, BlinkMacSystemFont, Segoe UI, Helvetica,\\n Arial, sans-serif, Apple Color Emoji, Segoe UI Emoji, Segoe UI Symbol;\\n}\\n\",  $\langle \langle \langle \rangle \rangle$ "]);\n\n// exports\n","/\*\*\n \* Copyright (c) Facebook, Inc. and its affiliates.\n \*\n \* This source code is licensed under the MIT license found in the $\ln * \text{LICENSE}$  file in the root directory of this source tree. $\ln * \ln * \mathcal{O}$  flow $\ln$ \*/\n\nexport default class EventEmitter<Events: Object> {\n listenersMap: Map<string, Array<Function>> = new Map();\n\n addListener<Event: \$Keys<Events>>(\n event: Event,\n listener: (...\$ElementType<Events, Event>)  $\Rightarrow$  any,\n ): void {\n const listeners = this.listenersMap.get(event);\n if (listeners === undefined) {\n this.listenersMap.set(event, [listener]); $\in$  } else { $\in$  const index = listeners.indexOf(listener); $\in$  if (index < 0) {\n listeners.push(listener);\n }\n }\n }\n\n emit<Event: \$Keys<Events>>(\n event: Event,\n ...args:  $\mathcal{E}$ ElementType<Events, Event>\n ): void {\n const listeners = this.listenersMap.get(event);\n if (listeners !== undefined)  ${\n \infty \}$  if (listeners.length === 1)  ${\n \infty \}$  No need to clone or try/catch\n const listener = listeners[0];\n listener.apply(null, args);\n } else {\n let didThrow = false;\n let caughtError = null;\n\n const clonedListeners = Array.from(listeners);\n for (let i = 0; i < clonedListeners.length; i++) {\n const listener = clonedListeners[i];\n try  $\{\n n$  listener.apply(null, args);\n } catch (error)  $\{\n$ if (caughtError === null)  $\n\alpha = \frac{d^2}{n}$  didThrow = true;\n caughtError = error;\n }\n }\n  $\ln \ln$  if (didThrow)  $\ln$  throw caughtError;\n  $\ln \ln \ln$  removeAllListeners(): void  $\ln$ 

this.listenersMap.clear();\n }\n\n removeListener(event: \$Keys<Events>, listener: Function): void {\n const listeners = this.listenersMap.get(event);\n if (listeners !== undefined) {\n const index = listeners.indexOf(listener);\n if (index >= 0) {\n listeners.splice(index, 1);\n }\n }\n }\n }\n","/\*\*\n \* Copyright (c) Facebook, Inc. and its affiliates. $\ln * \ln *$  This source code is licensed under the MIT license found in the $\ln$  \* LICENSE file in the root directory of this source tree. $\ln$  \* $\ln$  \* @flow $\ln$  \*/ $\ln$ \nimport EventEmitter from './events';\n\nimport type {ComponentFilter, Wall} from './types';\nimport type {\n InspectedElementPayload,\n OwnersList,\n ProfilingDataBackend,\n RendererID,\n} from 'react-devtools-shared/src/backend/types';\nimport type {StyleAndLayout as StyleAndLayoutPayload} from 'react-devtools-

shared/src/backend/NativeStyleEditor/types';\n\nconst BATCH\_DURATION = 100;\n\n// This message specifies the version of the DevTools protocol currently supported by the backend,\n// as well as the earliest NPM version (e.g. \"4.13.0\") that protocol is supported by on the frontend.\n// This enables an older frontend to display an upgrade message to users for a newer, unsupported backend.\nexport type BridgeProtocol =  ${\ln \ N}$  Version supported by the current frontend/backend.\n version: number,\n\n // NPM version range that also supports this version.\n // Note that 'maxNpmVersion' is only set when the version is bumped.\n minNpmVersion: string,\n maxNpmVersion: string | null,\n|};\n\n// Bump protocol version whenever a backwards breaking change is made\n// in the messages sent between BackendBridge and FrontendBridge.\n// This mapping is embedded in both frontend and backend builds.\n//\n// The backend protocol will always be the latest entry in the BRIDGE\_PROTOCOL array.\n//\n// When an older frontend connects to a newer backend,\n// the backend can send the minNpmVersion and the frontend can display an NPM upgrade prompt. $\ln/\sqrt{n}$  When a newer frontend connects with an older protocol version,\n// the frontend can use the embedded minNpmVersion/maxNpmVersion values to display a downgrade prompt.\nexport const BRIDGE\_PROTOCOL: Array<BridgeProtocol $>$  = [\n // This version technically never existed,\n // but a backwards breaking change was added in 4.11,\n // so the safest guess to downgrade the frontend would be to version  $4.10.\n\|$  \n version: 0,\n minNpmVersion: '\" <4.11.0\"',\n maxNpmVersion:  $\'\$ <4.11.0\"',\n },\n {\n version: 1,\n minNpmVersion: '4.13.0',\n maxNpmVersion: null,\n },\n];\n\nexport const currentBridgeProtocol: BridgeProtocol =\n BRIDGE\_PROTOCOL[BRIDGE\_PROTOCOL.length - 1];\n\ntype ElementAndRendererID = {|id: number, rendererID: RendererID|};\n\ntype Message = {|\n event: string,\n payload: any,\n|};\n\ntype HighlightElementInDOM = {|\n ...ElementAndRendererID,\n displayName: string | null,\n hideAfterTimeout: boolean,\n openNativeElementsPanel: boolean,\n scrollIntoView: boolean,\n|};\n\ntype OverrideValue = {|\n ...ElementAndRendererID,\n path: Array<string | number>,\n wasForwarded?: boolean,\n value: any,\n|};\n\ntype OverrideHookState = { $|\n$  ...OverrideValue,\n hookID: number,\n|};\n\ntype PathType = 'props' | 'hooks' | 'state' | 'context';\n\ntype DeletePath = {|\n ...ElementAndRendererID,\n type: PathType,\n hookID?: ?number,\n path: Array<string | number>,\n|};\n\ntype RenamePath =  $\|\n\|$ ...ElementAndRendererID,  $\|$  type: PathType,  $\|$  hookID?: ?number,  $\|$  oldPath: Array<string  $\|$ number>,\n newPath: Array<string | number>,\n|};\n\ntype OverrideValueAtPath = {|\n ...ElementAndRendererID,\n type: PathType,\n hookID?: ?number,\n path: Array<string | number>,\n value: any,\n|};\n\ntype OverrideSuspense = {|\n ...ElementAndRendererID,\n forceFallback: boolean,\n|};\n\ntype CopyElementPathParams =  $\{\|n \dots E\}$ lementAndRendererID, $\|$  path: Array<string | number>, $\|$ }; $\|n\|$ type ViewAttributeSourceParams =  $\{\n\}$ ...ElementAndRendererID,  $\|$  path: Array<string | number>, $\|$ }; $\|$  $\|$ type InspectElementParams = {|\n ...ElementAndRendererID,\n path: Array<number | string> | null,\n requestID: number,\n|};\n\ntype StoreAsGlobalParams = {|\n ...ElementAndRendererID,\n count: number,\n path: Array<string | number>,\n|};\n\ntype NativeStyleEditor\_RenameAttributeParams = {|\n ...ElementAndRendererID,\n oldName: string,\n newName: string,\n value: string,\n|};\n\ntype NativeStyleEditor SetValueParams = { $|\n$  ...ElementAndRendererID, $\ln$  name: string, $\ln$  value: string, $\ln$ |}; $\ln$ |ntype UpdateConsolePatchSettingsParams = {|\n appendComponentStack: boolean,\n breakOnConsoleErrors: boolean,\n showInlineWarningsAndErrors: boolean,\n|};\n\nexport type BackendEvents = {|\n bridgeProtocol: [BridgeProtocol],\n extensionBackendInitialized: [],\n inspectedElement: [InspectedElementPayload],\n isBackendStorageAPISupported: [boolean],\n isSynchronousXHRSupported: [boolean],\n operations: [Array<number>],\n ownersList: [OwnersList],\n overrideComponentFilters: [Array<ComponentFilter>],\n

profilingData: [ProfilingDataBackend],\n profilingStatus: [boolean],\n reloadAppForProfiling: [],\n selectFiber: [number],\n shutdown: [],\n stopInspectingNative: [boolean],\n syncSelectionFromNativeElementsPanel: [],\n syncSelectionToNativeElementsPanel: [],\n unsupportedRendererVersion: [RendererID],\n\n // React Native style editor plug-in.\n isNativeStyleEditorSupported: [\n {|isSupported: boolean, validAttributes: ?\$ReadOnlyArray<string>|},\n ],\n NativeStyleEditor\_styleAndLayout: [StyleAndLayoutPayload],\n|};\n\ntype FrontendEvents = {|\n clearErrorsAndWarnings: [{|rendererID: RendererID|}],\n clearErrorsForFiberID: [ElementAndRendererID],\n clearNativeElementHighlight: [],\n clearWarningsForFiberID: [ElementAndRendererID],\n copyElementPath: [CopyElementPathParams],\n deletePath: [DeletePath],\n getBridgeProtocol: [],\n getOwnersList: [ElementAndRendererID],\n getProfilingData: [{|rendererID: RendererID|}],\n getProfilingStatus: [],\n highlightNativeElement: [HighlightElementInDOM],\n inspectElement: [InspectElementParams],\n logElementToConsole: [ElementAndRendererID],\n overrideSuspense: [OverrideSuspense],\n overrideValueAtPath: [OverrideValueAtPath],\n profilingData: [ProfilingDataBackend],\n reloadAndProfile: [boolean],\n renamePath: [RenamePath],\n selectFiber: [number],\n setTraceUpdatesEnabled: [boolean],\n shutdown: [],\n startInspectingNative: [],\n startProfiling: [boolean],\n stopInspectingNative: [boolean],\n stopProfiling: [],\n storeAsGlobal: [StoreAsGlobalParams],\n updateComponentFilters: [Array<ComponentFilter>],\n updateConsolePatchSettings: [UpdateConsolePatchSettingsParams],\n viewAttributeSource: [ViewAttributeSourceParams],\n viewElementSource: [ElementAndRendererID],\n\n // React Native style editor plug-in.\n NativeStyleEditor measure: [ElementAndRendererID],\n NativeStyleEditor\_renameAttribute: [NativeStyleEditor\_RenameAttributeParams],\n NativeStyleEditor\_setValue: [NativeStyleEditor\_SetValueParams],\n\n // Temporarily support newer standalone front-ends sending commands to older embedded backends.\n // We do this because React Native embeds the React DevTools backend,\n // but cannot control which version of the frontend users use. $\ln / \ln / /$  Note that nothing in the newer backend actually listens to these events,\n // but the new frontend still dispatches them (in case older backends are listening to them instead). $\ln / \ln / \ln /$  Note that this approach does no support the combination of a newer backend with an older frontend. $\ln / I$  It would be more work to suppot both approaches (and not run handlers twice) $\ln / /$  so I chose to support the more likely/common scenario (and the one more difficult for an end user to  $\frac{\frac{1}{x}\cdot \frac{1}{x}}{\cdot \cdot \cdot}$  overrideContext: [OverrideValue],\n overrideHookState: [OverrideHookState],\n overrideProps: [OverrideValue],\n overrideState: [OverrideValue],\n|};\n\nclass Bridge<\n OutgoingEvents: Object,\n IncomingEvents: Object,\n> extends EventEmitter<{ $|\n$  ...IncomingEvents,\n ...OutgoingEvents,\n|}> {\n \_isShutdown: boolean = false;\n \_messageQueue: Array<any> =  $[\cdot,\n \text{ } n$  \_timeoutID: TimeoutID | null = null;\n \_wall: Wall;\n \_wallUnlisten: Function  $\text{null} = \text{null};\n\infty$  constructor(wall: Wall)  $\{\n\in \text{super}(\cdot);n\in \text{this}\_\text{wall} = \text{wall};\n\in \text{this}\_\text{wall} = \text{null}$ wall.listen((message: Message) =>  $\{\n\$  (this: any).emit(message.event, message.payload); $\n\}$  || null; $\n\|n\|$ // Temporarily support older standalone front-ends sending commands to newer embedded backends. $\ln$  // We do this because React Native embeds the React DevTools backend,\n // but cannot control which version of the frontend users use.\n this.addListener('overrideValueAtPath', this.overrideValueAtPath);\n }\n\n // Listening directly to the wall isn't advised. $\ln$  // It can be used to listen for legacy (v3) messages (since they use a different format).\n get wall(): Wall {\n return this.\_wall;\n }\n\n send<EventName: \$Keys<OutgoingEvents>>(\n event: EventName,\n ...payload: \$ElementType<OutgoingEvents, EventName>\n ) {\n if (this.\_isShutdown) {\n console.warn( $\infty$  `Cannot send message  $\frac{s}{s}$  {event}\" through a Bridge that has been shutdown.`, $\infty$ ); $\infty$ 

return;\n }\n\n // When we receive a message:\n // - we add it to our queue of messages to be sent\n // - if there hasn't been a message recently, we set a timer for 0 ms in\n  $\#$  the future, allowing all messages created in the same tick to be sent $\ln /$  // together $\ln /$  // - if there \*has\* been a message flushed in the last BATCH\_DURATION ms\n // (or we're waiting for our setTimeout-0 to fire), then \_timeoutID will\n // be set, and we'll simply add to the queue and wait for that $\nu$  this. messageQueue.push(event, payload); $\nu$  if (!this. timeoutID)  ${\n t}$  this. timeoutID = setTimeout(this.\_flush, 0);\n  ${\n }$ \n  ${\n }$ \n shutdown()  ${\n }$  if (this. isShutdown)  ${\n$  console.warn('Bridge was already shutdown.'); $\n$  return; $\n$   $\|\n$  // Queue the shutdown outgoing message for subscribers. $\ln$  this.send('shutdown'); $\ln \ln /$  Mark this bridge as destroyed, i.e. disable its public API.\n this. isShutdown = true;\n\n // Disable the API inherited from EventEmitter that can

add more listeners and send more messages. $\ln /$  SFlowFixMe This property is not writable. $\ln$  this.addListener = function()  $\{\}\$ , // \$FlowFixMe This property is not writable.\n this.emit = function()  $\{\}\$ ,\n // NOTE: There's also EventEmitter API like `on` and `prependListener` that we didn't add to our Flow type of EventEmitter.\n\n // Unsubscribe this bridge incoming message listeners to be sure, and so they don't have to do that.\n this.removeAllListeners(); $\ln \frac{N}{\text{Stop accepting and emitting incoming messages from the wall.}\n}$  const wallUnlisten = this.\_wallUnlisten;\n if (wallUnlisten) {\n wallUnlisten();\n }\n\n // Synchronously flush all queued outgoing messages. $\ln / / At$  this step the subscribers' code may run in this call stack. $\ln$  do  ${\n \ln }$ this.\_flush();\n } while (this.\_messageQueue.length);\n\n // Make sure once again that there is no dangling timer.\n if (this.\_timeoutID !== null)  $\n\alpha$  clearTimeout(this.\_timeoutID);\n this.\_timeoutID = null;\n  $\alpha$  $|\n\ln \frac{f}{\ln s} = 0 \implies |\n\ln \frac{f}{\ln s}$  // This method is used after the bridge is marked as destroyed in shutdown sequence, // so we do not bail out if the bridge marked as destroyed. $\ln$  // It is a private method that the bridge ensures is only called at the right times. $\n\rightharpoonup$  if (this.\_timeoutID !== null)  $\lightharpoonup$  clearTimeout(this.\_timeoutID); $\n\rightharpoonup$ n this. timeoutID = null;\n  $\ln$  if (this. messageQueue.length) {\n for (let i = 0; i < this.\_messageQueue.length;  $i \leftarrow 2$ ) {\n this.\_wall.send(this.\_messageQueue[i], ...this.\_messageQueue[i + 1]);\n

 $\ln$  this.\_messageQueue.length = 0;\n\n // Check again for queued messages in BATCH\_DURATION ms. This will keep $\ln$  // flushing in a loop as long as messages continue to be added. Once no $\ln$  // more are, the timer expires.\n this.\_timeoutID = setTimeout(this.\_flush, BATCH\_DURATION);\n  $\ln |\cdot|$ ;\n\n // Temporarily support older standalone backends by forwarding \"overrideValueAtPath\" commands\n // to the older message types they may be listening to.\n overrideValueAtPath =  $({\n n \dot{\lambda}}_n$  path,\n rendererID,\n type,\n value,\n  $\{\text{Cov}(\mathbf{C})\}$ : OverrideValueAtPath) =>  $\{\n\text{Cov}(\mathbf{C})\}$  case 'context':\n this.send('overrideContext',  $\{\n\}$ id,\n path,\n rendererID,\n wasForwarded: true,\n value,\n });\n break;\n case 'hooks':\n this.send('overrideHookState', {\n id,\n path,\n rendererID,\n wasForwarded: true,\n value,\n });\n break;\n case 'props':\n this.send('overrideProps', {\n id,\n path, $\ln$  rendererID, $\ln$  wasForwarded: true, $\ln$  value, $\ln$  }); $\ln$  break; $\ln$  case 'state': $\ln$ this.send('overrideState',  ${\n \mu \}$  id, ${\n \mu \}$  path, ${\n \mu \}$  rendererID, ${\n \mu \}$  wasForwarded: true, ${\n \mu \}$  value, ${\n \mu \}$ });\n break;\n }\n };\n}\n\nexport type BackendBridge = Bridge<BackendEvents,

FrontendEvents>;\nexport type FrontendBridge = Bridge<FrontendEvents, BackendEvents>;\n\nexport default Bridge;\n","/\*\*\n \* Copyright (c) Facebook, Inc. and its affiliates.\n \*\n \* This source code is licensed under the MIT license found in the $\ln *$  LICENSE file in the root directory of this source tree. $\ln * \ln * \mathcal{Q}$  flow $\ln * \Lambda \ln / \ln / \text{Flip}$ this flag to true to enable verbose console debug logging.\nexport const \_\_DEBUG\_\_ = false;\n\nexport const TREE\_OPERATION\_ADD = 1;\nexport const TREE\_OPERATION\_REMOVE = 2;\nexport const TREE\_OPERATION\_REORDER\_CHILDREN =  $3$ ;\nexport const TREE\_OPERATION\_UPDATE\_TREE\_BASE\_DURATION =  $4$ ;\nexport const TREE\_OPERATION\_UPDATE\_ERRORS\_OR\_WARNINGS = 5;\nexport const TREE\_OPERATION\_REMOVE\_ROOT =  $6$ ;\n\nexport const LOCAL\_STORAGE\_FILTER\_PREFERENCES\_KEY =\n 'React::DevTools::componentFilters';\n\nexport const SESSION\_STORAGE\_LAST\_SELECTION\_KEY =\n 'React::DevTools::lastSelection';\n\nexport const SESSION\_STORAGE\_RECORD\_CHANGE\_DESCRIPTIONS\_KEY =\n 'React::DevTools::recordChangeDescriptions';\n\nexport const SESSION\_STORAGE\_RELOAD\_AND\_PROFILE\_KEY =\n 'React::DevTools::reloadAndProfile';\n\nexport const LOCAL\_STORAGE\_SHOULD\_BREAK\_ON\_CONSOLE\_ERRORS =\n 'React::DevTools::breakOnConsoleErrors';\n\nexport const LOCAL STORAGE SHOULD PATCH CONSOLE KEY =\n 'React::DevTools::appendComponentStack';\n\nexport const LOCAL\_STORAGE\_SHOW\_INLINE\_WARNINGS\_AND\_ERRORS\_KEY =\n 'React::DevTools::showInlineWarningsAndErrors';\n\nexport const LOCAL STORAGE TRACE UPDATES ENABLED KEY =\n 'React::DevTools::traceUpdatesEnabled';\n\nexport const PROFILER\_EXPORT\_VERSION = 5;\n\nexport const

 **Open Source Used In Intersight Mobile App 1.0.162 534**

CHANGE\_LOG\_URL =\n 'https://github.com/facebook/react/blob/master/packages/react-

devtools/CHANGELOG.md';\n\nexport const UNSUPPORTED\_VERSION\_URL =\n

'https://reactjs.org/blog/2019/08/15/new-react-devtools.html#how-do-i-get-the-old-version-back';\n\nexport const REACT\_DEVTOOLS\_WORKPLACE\_URL =\n 'https://fburl.com/react-devtools-workplace-group';\n\n//  $HACK\ln/\ln/\left|$  Extracting during build time avoids a temporarily invalid state for the inline target. $\ln/\left| N \right|$  Sometimes the inline target is rendered before root styles are applied,\n// which would result in e.g. NaN itemSize being passed to react-window list.\n/\nlet COMFORTABLE\_LINE\_HEIGHT;\nlet COMPACT\_LINE\_HEIGHT;\n\ntry {\n // \$FlowFixMe\n const rawStyleString = require('!!raw-loader!react-devtools-shared/src/devtools/views/root.css')\n .default;\n\n const extractVar = varName => {\n const regExp = new RegExp(`\${varName}: ([0-9]+)`);\n const match = rawStyleString.match(regExp);\n return parseInt(match[1], 10);\n };\n\n COMFORTABLE\_LINE\_HEIGHT = extractVar('comfortable-line-height-data');\n COMPACT\_LINE\_HEIGHT = extractVar('compact-line-height-data');\n} catch (error) {\n // We can't use the Webpack loader syntax in the context of Jest, $\ln$  // so tests need some reasonably meaningful fallback value. $\ln$  COMFORTABLE LINE HEIGHT = 15; $\ln$ COMPACT\_LINE\_HEIGHT = 10;\n}\n\nexport {COMFORTABLE\_LINE\_HEIGHT, COMPACT\_LINE\_HEIGHT};\n","/\*\*\n \* Copyright (c) Facebook, Inc. and its affiliates.\n \*\n \* This source code is licensed under the MIT license found in the $\ln * LICENSE$  file in the root directory of this source tree. $\ln * \ln *$ @flow\n \*/\n\n// ATTENTION\n// When adding new symbols to this file,\n// Please consider also adding to 'reactdevtools-shared/src/backend/ReactSymbols'\n\n// The Symbol used to tag the ReactElement-like types. If there is no native Symbol\n// nor polyfill, then a plain number is used for performance.\nexport let REACT\_ELEMENT\_TYPE = 0xeac7;\nexport let REACT\_PORTAL\_TYPE = 0xeaca;\nexport let REACT\_FRAGMENT\_TYPE = 0xeacb;\nexport let REACT\_STRICT\_MODE\_TYPE = 0xeacc;\nexport let REACT\_PROFILER\_TYPE = 0xead2;\nexport let REACT\_PROVIDER\_TYPE = 0xeacd;\nexport let REACT\_CONTEXT\_TYPE = 0xeace;\nexport let REACT\_FORWARD\_REF\_TYPE = 0xead0;\nexport let REACT\_SUSPENSE\_TYPE = 0xead1;\nexport let REACT\_SUSPENSE\_LIST\_TYPE = 0xead8;\nexport let REACT\_MEMO\_TYPE = 0xead3;\nexport let REACT\_LAZY\_TYPE = 0xead4;\nexport let REACT\_SCOPE\_TYPE = 0xead7;\nexport let REACT\_OPAQUE\_ID\_TYPE = 0xeae0;\nexport let REACT\_DEBUG\_TRACING\_MODE\_TYPE =  $0xeae1$ ;\nexport let REACT\_OFFSCREEN\_TYPE = 0xeae2;\nexport let REACT\_LEGACY\_HIDDEN\_TYPE =  $0xeae3$ ;\nexport let REACT\_CACHE\_TYPE =  $0xeae4$ ;\n\nif (typeof Symbol === 'function' && Symbol.for) {\n const symbolFor = Symbol.for;\n REACT\_ELEMENT\_TYPE = symbolFor('react.element');\n REACT\_PORTAL\_TYPE = symbolFor('react.portal');\n REACT\_FRAGMENT\_TYPE = symbolFor('react.fragment');\n REACT\_STRICT\_MODE\_TYPE = symbolFor('react.strict\_mode');\n REACT\_PROFILER\_TYPE = symbolFor('react.profiler');\n REACT\_PROVIDER\_TYPE = symbolFor('react.provider');\n REACT\_CONTEXT\_TYPE = symbolFor('react.context');\n REACT\_FORWARD\_REF\_TYPE = symbolFor('react.forward\_ref');\n REACT\_SUSPENSE\_TYPE = symbolFor('react.suspense');\n REACT\_SUSPENSE\_LIST\_TYPE = symbolFor('react.suspense\_list');\n REACT\_MEMO\_TYPE = symbolFor('react.memo');\n REACT\_LAZY\_TYPE = symbolFor('react.lazy');\n REACT\_SCOPE\_TYPE = symbolFor('react.scope');\n REACT\_OPAQUE\_ID\_TYPE = symbolFor('react.opaque.id');\n REACT\_DEBUG\_TRACING\_MODE\_TYPE = symbolFor('react.debug\_trace\_mode');\n REACT\_OFFSCREEN\_TYPE = symbolFor('react.offscreen');\n REACT\_LEGACY\_HIDDEN\_TYPE = symbolFor('react.legacy\_hidden');\n REACT\_CACHE\_TYPE = symbolFor('react.cache');\n}\n\nconst MAYBE\_ITERATOR\_SYMBOL = typeof Symbol === 'function' && Symbol.iterator;\nconst FAUX\_ITERATOR\_SYMBOL = '@@iterator';\n\nexport function getIteratorFn(maybeIterable: ?any): ?() => ?Iterator<\*> {\n if (maybeIterable === null || typeof maybeIterable !== 'object') {\n return null;\n }\n const maybeIterator =\n (MAYBE\_ITERATOR\_SYMBOL && maybeIterable[MAYBE\_ITERATOR\_SYMBOL]) ||\n maybeIterable[FAUX\_ITERATOR\_SYMBOL];\n if (typeof maybeIterator === 'function')  $\nvert$  return maybeIterator;\n  $\ln$  return null;\n}\n","/\*\*\n \* Copyright (c) Facebook, Inc. and its affiliates. $\ln * \ln *$  This source code is licensed under the MIT license found in the  $\ln *$ LICENSE file in the root directory of this source tree.\n \*\n \* @flow\n \*/\n\nexport function

 $localStorageGetItem(key; string); any \n{n try {\n return localStorage.getItem(key); \n } catch (error) {\n return }$ null;\n  $\ln\max$  port function localStorageRemoveItem(key: string): void  $\ln$  try  $\ln$ localStorage.removeItem(key);\n } catch (error) {}\n}\n\nexport function localStorageSetItem(key: string, value: any): void  ${\nvert \nu {\nvert} \cdot \delta S}$  return localStorage.setItem(key, value);\n  $\cdot$  catch (error)  ${\nvert \nvert \cdot \delta S}$ sessionStorageGetItem(key: string): any  ${\n \mu \tau}$  return sessionStorage.getItem(key); $\n \}$  catch (error)  ${\n \mu \tau}$ return null;\n  $\n\in \{\n\infty\}$ n $\in \mathbb{S}$ ort function sessionStorageRemoveItem(key: string): void  $\n\in \{\n\in \mathbb{S}\n\}$ sessionStorage.removeItem(key);\n } catch (error) { }\n }\n\nexport function sessionStorageSetItem(key: string, value: any): void  $\n{\nvert \phi \rangle}$  return sessionStorage.setItem(key, value);\n } catch (error)  ${\nvert \nvert \nvert \cdot \pi^* \cdot \pi^*}$ Copyright (c) Facebook, Inc. and its affiliates. $\ln \pi$  This source code is licensed under the MIT license found in the $\ln$  \* LICENSE file in the root directory of this source tree. $\ln$  \* $\ln$  \* @flow $\ln$  \*/ $\ln$  \*/n $\ln$ } and  $\ln$  getDataType. getDisplayNameForReactElement,\n getAllEnumerableKeys,\n getInObject,\n formatDataForPreview,\n setInObject,\n} from './utils';\n\nimport type {DehydratedData} from 'react-devtoolsshared/src/devtools/views/Components/types';\n\nexport const meta = {\n inspectable: Symbol('inspectable'),\n inspected: Symbol('inspected'),\n name: Symbol('name'),\n preview\_long: Symbol('preview\_long'),\n preview\_short: Symbol('preview\_short'),\n readonly: Symbol('readonly'),\n size: Symbol('size'),\n type: Symbol('type'),\n unserializable: Symbol('unserializable'),\n};\n\nexport type Dehydrated = {|\n inspectable: boolean,\n name: string | null,\n preview\_long: string | null,\n preview\_short: string | null,\n readonly?: boolean,\n size?: number,\n type: string,\n|};\n\n// Typed arrays and other complex iteratable objects (e.g. Map, Set, ImmutableJS) need special handling.\n// These objects can't be serialized without losing type information,\n// so a \"Unserializable\" type wrapper is used (with meta-data keys) to send nested values-\n// while preserving the original type and name.\nexport type Unserializable = {\n name: string | null,\n preview long: string | null,\n preview\_short: string | null,\n readonly?: boolean,\n size?: number,\n type: string,\n unserializable: boolean,\n ...\n};\n\n// This threshold determines the depth at which the bridge \"dehydrates\" nested data.\n// Dehydration means that we don't serialize the data for e.g. postMessage or stringify,\n// unless the frontend explicitly requests it (e.g. a user clicks to expand a props object). $\ln/\ln$ // Reducing this threshold will improve the speed of initial component inspection,\n// but may decrease the responsiveness of expanding objects/arrays to inspect further.\nconst LEVEL\_THRESHOLD = 2;\n\n/\*\*\n \* Generate the dehydrated metadata for complex object instances\n \*/\nfunction createDehydrated(\n type: string,\n inspectable: boolean,\n data: Object,\n cleaned: Array<Array<string | number>>,\n path: Array<string | number>,\n): Dehydrated {\n cleaned.push(path);\n\n const dehydrated: Dehydrated =  ${\n \infty, n \ type, \n \infty \t long: formatDataForPrevious (data, true),\n \n}$ preview\_short: formatDataForPreview(data, false),\n name:\n !data.constructor || data.constructor.name === 'Object'\n ? ''\n : data.constructor.name,\n };\n\n if (type === 'array' || type === 'typed\_array') {\n dehydrated.size = data.length;\n } else if (type === 'object') {\n dehydrated.size = Object.keys(data).length;\n  $\ln\left| \frac{r}{n} \right|$  if (type === 'iterator' || type === 'typed\_array')  $\ln \delta$  dehydrated.readonly = true;\n  $\ln \delta$  return dehydrated; $\ln\ln\frac{*}{\ln x}$  \* Strip out complex data (instances, functions, and data nested > LEVEL\_THRESHOLD levels deep). $\ln *$  The paths of the stripped out objects are appended to the `cleaned` list. $\ln *$  On the other side of the barrier, the cleaned list is used to  $\text{'re-hydrote'}$  the cleaned representation into $\text{ln} *$  an object with symbols as attributes, so that a sanitized object can be distinguished from a normal object. $\ln \pi \cdot \ln \cdot$  Input: {\"some\": {\"attr\": fn()}, \"other\": AnInstance}\n \* Output: {\n \* \"some\": {\n \* \"attr\": {\"name\": the fn.name, type:  $\lvert \Delta \rangle$  \"function\" }\n \* \"other\": {\n \* \"name\": \"AnInstance\",\n \* \"type\": \"object\",\n \* }\n \* }\n \* and cleaned =  $[\lceil \text{``some'} \rceil, \lceil \text{``other'} \rceil]$ \n \*/\nexport function dehydrate(\n data: Object,\n cleaned: Array<Array<string | number>>,\n unserializable: Array<Array<string | number>>,\n path: Array<string | number>,\n isPathAllowed: (path: Array<string | number>) => boolean,\n level?: number = 0,\n):\n | string\n | Dehydrated\n | Unserializable\n | Array<Dehydrated>\n | Array<Unserializable>\n | {[key: string]: string | Dehydrated | Unserializable, ...} {\n const type = getDataType(data);\n\n let isPathAllowedCheck;\n\n switch (type)  ${\nvert \nvert}$  case 'html\_element':\n cleaned.push(path);\n return  ${\nvert \nvert}$  inspectable: false,\n preview\_short: formatDataForPreview(data, false),\n preview\_long: formatDataForPreview(data, true),\n name: data.tagName,\n type,\n  $\};\n\| \cdot \alpha$  case 'function':\n cleaned.push(path);\n return {\n

inspectable: false,\n preview\_short: formatDataForPreview(data, false),\n preview\_long: formatDataForPreview(data, true),\n name:\n typeof data.name === 'function' || !data.name\n ? 'function'\n : data.name,\n type,\n };\n\n case 'string':\n return data.length  $\leq$  500 ? data : data.slice(0, 500) + '...';\n\n case 'bigint':\n cleaned.push(path);\n return {\n inspectable: false,\n preview\_short: formatDataForPreview(data, false),\n preview\_long: formatDataForPreview(data, true),\n name: data.toString(),\n type,\n };\n\n case 'symbol':\n cleaned.push(path);\n return {\n inspectable: false,\n preview short: formatDataForPreview(data, false),\n preview long: formatDataForPreview(data, true),\n name: data.toString(),\n type,\n };\n\n // React Elements aren't very inspector-friendly,\n // and often contain private fields or circular references.\n case 'react\_element':\n cleaned.push(path);\n return {\n inspectable: false,\n preview short: formatDataForPreview(data, false),\n preview\_long: formatDataForPreview(data, true),\n name: getDisplayNameForReactElement(data) || 'Unknown',\n type,\n };\n\n // ArrayBuffers error if you try to inspect them.\n case 'array\_buffer':\n case 'data view':\n cleaned.push(path);\n return  $\{\n\$  inspectable: false,\n preview short: formatDataForPreview(data, false),\n preview\_long: formatDataForPreview(data, true),\n name: type === 'data\_view' ? 'DataView' : 'ArrayBuffer',\n size: data.byteLength,\n type,\n };\n\n case 'array':\n isPathAllowedCheck = isPathAllowed(path);\n if (level >= LEVEL\_THRESHOLD && !isPathAllowedCheck)  ${\nvert \nvert n \rvert}$  return createDehydrated(type, true, data, cleaned, path); ${\nvert \nvert n \rvert}$  return data.map((item, i) => ${\nvert n \rvert}$ dehydrate(\n item,\n cleaned,\n unserializable,\n path.concat([i]),\n isPathAllowed,\n isPathAllowedCheck ? 1 : level + 1,\n ),\n );\n\n case 'html\_all\_collection':\n case 'typed\_array':\n case  $\text{``interator':}\n\text{''}$  isPathAllowedCheck = isPathAllowed(path);\n if (level >= LEVEL\_THRESHOLD &&  $\text{link}$ lisPathAllowedCheck)  $\n \cdot \text{return createdDehydrated(type, true, data, cleaned, path)}$  else  $\n \cdot \text{else } \cdot \text{else } \cdot \text{$ unserializableValue: Unserializable =  ${\n \mu$  unserializable: true,\n type: type,\n readonly: true,\n size: type === 'typed\_array' ? data.length : undefined,\n preview\_short: formatDataForPreview(data, false),\n preview long: formatDataForPreview(data, true),\n name:\n !data.constructor  $||$ data.constructor.name === 'Object'\n ? ''\n : data.constructor.name,\n };\n\n // TRICKY\n // Don't use [...spread] syntax for this purpose.\n // This project uses @babel/plugin-transform-spread in \"loose\" mode which only works with Array values.\n // Other types (e.g. typed arrays, Sets) will not spread correctly.\n Array.from(data).forEach(\n (item, i) =>\n (unserializableValue[i] = dehydrate(\n item,\n cleaned,\n unserializable,\n path.concat([i]),\n isPathAllowed,\n isPathAllowedCheck ? 1 : level + 1,\n )),\n );\n\n unserializable.push(path);\n\n return unserializableValue;\n  $\ln\$  case 'opaque\_iterator':\n cleaned.push(path);\n return {\n inspectable: false,\n preview\_short: formatDataForPreview(data, false),\n preview\_long: formatDataForPreview(data, true),\n name: data[Symbol.toStringTag],\n type,\n };\n\n case 'date':\n cleaned.push(path);\n return  ${\n \mu$  inspectable: false, $\ln$  preview short: formatDataForPreview(data, false), $\ln$  preview long: formatDataForPreview(data, true),\n name: data.toString(),\n type,\n };\n\n case 'regexp':\n cleaned.push(path);\n return {\n inspectable: false,\n preview\_short: formatDataForPreview(data, false),\n preview\_long: formatDataForPreview(data, true),\n name: data.toString(),\n type,\n };\n\n case 'object':\n isPathAllowedCheck = isPathAllowed(path);\n if (level >= LEVEL\_THRESHOLD && !isPathAllowedCheck) {\n return createDehydrated(type, true, data, cleaned, path);\n } else {\n const object =  $\{\}\$ ;\n getAllEnumerableKeys(data).forEach(key =>  $\{\$ n const name = key.toString();\n object[name] = dehydrate(\n data[key],\n cleaned,\n unserializable,\n path.concat([name]),\n isPathAllowed,\n isPathAllowedCheck ? 1 : level + 1,\n );\n });\n return object;\n  $\ln\$  case 'infinity':\n case 'nan':\n case 'undefined':\n // Some values are lossy when sent through a WebSocket.\n // We dehydrate+rehydrate them to preserve their type.\n cleaned.push(path);\n return  ${\n \nu e,\n \ i:\n \alpha \delta:\n \alpha \delta:\n \alpha \delta:\n \alpha \delta:\n \alpha \delta:\n \alpha \delta:\n \beta \delta:\n \beta \delta$ data: DehydratedData,\n path: Array<string | number>,\n value: any,\n) {\n const target = getInObject(object, path);\n if (target != null) {\n if (!target[meta.unserializable]) {\n delete target[meta.inspectable];\n delete target[meta.inspected];\n delete target[meta.name];\n delete target[meta.preview\_long];\n delete

target[meta.preview short];\n delete target[meta.readonly];\n delete target[meta.size];\n delete target[meta.type];\n  $\ln \min$  if (value !== null && data.unserializable.length > 0) {\n const unserializablePath  $=$  data.unserializable[0];\n let isMatch = unserializablePath.length === path.length;\n for (let i = 0; i < path.length; i++)  $\{\n\$  if (path[i] !== unserializablePath[i])  $\{\n\$  isMatch = false;\n break;\n }\n }\n if (isMatch)  ${\n m \text{ } \nu \text{ } \nu$ value);\n}\n\nexport function hydrate(\n object: any,\n cleaned: Array<Array<string | number>>,\n unserializable: Array<Arraystring | number>>,\n): Object  $\{n \text{ of } 0$  cleaned.forEach((path: Arraystring | number>) =>  $\{\n$  const length = path.length;\n const last = path[length - 1];\n const parent = getInObject(object, path.slice(0, length -1));\n if (!parent || !parent.hasOwnProperty(last)) {\n return;\n }\n\n const value = parent[last];\n\n if  $\{\nu : \nu : \nu : \mathbb{R}^n : \mathbb{R}^n : \mathbb$  $==$ 'nan')  $\{\n\$  parent[last] = NaN;\n } else if (value.type === 'undefined')  $\{\n\$  parent[last] = undefined;\n } else  ${\nightharpoonup$  // Replace the string keys with Symbols so they're non-enumerable. ${\nightharpoonup$  const replaced: {[key: Symbol]: boolean | string, ...} = {};\n replaced[meta.inspectable] = !!value.inspectable;\n replaced[meta.inspected] = false;\n replaced[meta.name] = value.name;\n replaced[meta.preview\_long] = value.preview\_long;\n replaced[meta.preview\_short] = value.preview\_short;\n replaced[meta.size] = value.size;\n replaced[meta.readonly] = !!value.readonly;\n replaced[meta.type] = value.type;\n\n parent[last] = replaced;\n  $\{\n\} \in \{\n\} \$ ;\n \);\n unserializable.forEach((path: Array<string | number>) =>  $\{\n\}$  const length = path.length;\n const last  $=$  path[length - 1];\n const parent = getInObject(object, path.slice(0, length - 1));\n if (!parent || !parent.hasOwnProperty(last))  $\nvert:\n\rangle$  return;\n }\n\n const node = parent[last];\n\n const replacement = {\n ...node,\n  $\cdot$ ,\n\n upgradeUnserializable(replacement, node);\n\n parent[last] = replacement;\n  $\cdot$ );\n return object;\n}\n\nfunction upgradeUnserializable(destination: Object, source: Object) {\n Object.defineProperties(destination,  $\n{\nvert m = \nvert}$ :  $\n\rvert n = \nvert$ : true,\n enumerable: false,\n value: !!source.inspected,\n },\n [meta.name]: {\n configurable: true,\n enumerable: false,\n value: source.name, $\ln$  }, $\ln$  [meta.preview long]: { $\ln$  configurable: true, $\ln$  enumerable: false, $\ln$  value: source.preview\_long,\n  $\vert$ ,\n [meta.preview\_short]: {\n configurable: true,\n enumerable: false,\n value: source.preview short, $\ln$  }, $\ln$  [meta.size]: { $\ln$  configurable: true, $\ln$  enumerable: false, $\ln$  value: source.size,\n  $\lambda$ ,\n [meta.readonly]: {\n configurable: true,\n enumerable: false,\n value: !!source.readonly,\n  $\setminus$ n [meta.type]: {\n configurable: true,\n enumerable: false,\n value: source.type,\n  $\lambda$ ,\n [meta.unserializable]: {\n configurable: true,\n enumerable: false,\n value: !!source.unserializable,\n  $\,\$ ,\n  $\,\$ );\n\n delete destination.inspected;\n delete destination.name;\n delete destination.preview\_long;\n delete destination.preview\_short;\n delete destination.size;\n delete destination.readonly;\n delete destination.type;\n delete destination.unserializable;\n}\n","/\*\*\n \* Copyright (c) Facebook, Inc. and its affiliates. $\ln * \ln *$  This source code is licensed under the MIT license found in the  $\ln *$ LICENSE file in the root directory of this source tree.\n \*\n \* @flow\n \*/\n\nimport LRU from 'lru-cache';\nimport {\n isElement,\n typeOf,\n ContextConsumer,\n ContextProvider,\n ForwardRef,\n Fragment,\n Lazy,\n Memo,\n Portal,\n Profiler,\n StrictMode,\n Suspense,\n} from 'react-is';\nimport {REACT\_SUSPENSE\_LIST\_TYPE as SuspenseList} from 'shared/ReactSymbols';\nimport {\n TREE\_OPERATION\_ADD,\n TREE\_OPERATION\_REMOVE,\n TREE\_OPERATION\_REMOVE\_ROOT,\n TREE\_OPERATION\_REORDER\_CHILDREN,\n TREE\_OPERATION\_UPDATE\_ERRORS\_OR\_WARNINGS,\n TREE\_OPERATION\_UPDATE\_TREE\_BASE\_DURATION,\n} from './constants';\nimport {ElementTypeRoot} from 'react-devtools-shared/src/types':\nimport {\n LOCAL\_STORAGE\_FILTER\_PREFERENCES\_KEY.\n LOCAL\_STORAGE\_SHOULD\_BREAK\_ON\_CONSOLE\_ERRORS,\n LOCAL\_STORAGE\_SHOULD\_PATCH\_CONSOLE\_KEY,\n

LOCAL\_STORAGE\_SHOW\_INLINE\_WARNINGS\_AND\_ERRORS\_KEY,\n} from './constants';\nimport {ComponentFilterElementType, ElementTypeHostComponent} from './types';\nimport {\n ElementTypeClass,\n ElementTypeForwardRef,\n ElementTypeFunction,\n ElementTypeMemo,\n} from 'react-devtoolsshared/src/types';\nimport {localStorageGetItem, localStorageSetItem} from './storage';\nimport {meta} from

'./hydration';\nimport type {ComponentFilter, ElementType} from './types';\n\nconst cachedDisplayNames: WeakMap<Function, string> = new WeakMap();\n\n// On large trees, encoding takes significant time.\n// Try to reuse the already encoded strings.\nconst encodedStringCache = new LRU( $\{max: 1000\}\$ );\n\nexport function alphaSortKeys(\n a: string | number | Symbol,\n b: string | number | Symbol,\n): number {\n if (a.toString() > b.toString())  $\{\n\$  return 1;\n } else if (b.toString() > a.toString())  $\{\n\$  return -1;\n } else  $\{\n\$  return 0;\n  $\ln\ln\max$ port function getAllEnumerableKeys(\n obj: Object,\n): Set<string | number | Symbol> {\n const keys = new Set();\n let current = obj;\n while (current != null)  $\{\n$  const currentKeys =  $[\n$  ...Object.keys(current),\n ...Object.getOwnPropertySymbols(current), $\ln$  ]; $\ln$  const descriptors =

Object.getOwnPropertyDescriptors(current);\n currentKeys.forEach(key => {\n // \$FlowFixMe: key can be a Symbol https://developer.mozilla.org/en-

US/docs/Web/JavaScript/Reference/Global\_Objects/Object/getOwnPropertyDescriptor\n if  $(\text{descriptions}[\text{key}]$ .enumerable)  $\{\n \{n \} \text{keys.add}(\text{key});\n \} \$  $\n \}$ ;\n current = Object.getPrototypeOf(current);\n  $\ln$  return keys;\n}\n\nexport function getDisplayName(\n type: Function,\n fallbackName: string = 'Anonymous',\n): string  $\{\n\alpha\}$  const nameFromCache = cachedDisplayNames.get(type);\n if (nameFromCache != null)  $\n\$  return nameFromCache;\n  $\ln \left| \frac{\alpha - \frac{\alpha}{\gamma} \cdot \frac{\alpha}{\gamma}}{\gamma} \right|$ not guaranteed to be a string.\n // It's only safe to use for our purposes if it's a string.\n // github.com/facebook/react-devtools/issues/803\n if (typeof type.displayName === 'string') {\n displayName = type.displayName;\n } else if (typeof type.name === 'string' && type.name !== '') {\n displayName = type.name;\n }\n\n cachedDisplayNames.set(type, displayName);\n return displayName;\n}\n\nlet uidCounter: number = 0;\n\nexport function getUID(): number  $\ln \text{t}$  return ++uidCounter;\n\nexport function utfDecodeString(array: Array<number>): string {\n return String.fromCodePoint(...array);\n}\n\nexport function utfEncodeString(string: string): Array<number> {\n const cached = encodedStringCache.get(string);\n if (cached !== undefined)  $\ln$  return cached;\n }\n\n const encoded = new Array(string.length);\n for (let i = 0; i < string.length;  $i++$ )  $\nvert$  encoded[i] = string.codePointAt(i);\n  $\ln$  encodedStringCache.set(string, encoded);\n return encoded;\n}\n\nexport function printOperationsArray(operations: Array<number>) {\n // The first two values are always rendererID and rootID\n const rendererID = operations[0];\n const rootID = operations[1];\n\n const  $\log s = \int \text{operator: for } \{ \text{rendererID} \} \text{ and root: } \int \text{CovID} \; \cdot \int \ln \ln \; \cdot \; \cdot \; \cdot \text{ for } \, \text{where } \, \text{where } \, \text{$ table.\n const stringTable =  $[\n\lambda / \Delta D = 0$  corresponds to the null string.\n ];\n const stringTableSize = operations $[i+1]$ ; const stringTableEnd = i + stringTableSize; n while (i < stringTableEnd) {\n const nextLength  $=$  operations[i++];\n const nextString = utfDecodeString(\n (operations.slice(i, i + nextLength): any),\n );\n stringTable.push(nextString);\n i += nextLength;\n }\n\n while (i < operations.length) {\n const operation = operations[i];\n\n switch (operation) {\n case TREE\_OPERATION\_ADD: {\n const id = ((operations[i + 1]: any): number);\n const type = ((operations[i + 2]: any): ElementType);\n\n i += 3;\n\n if (type === ElementTypeRoot)  ${\n \alpha \log push(\n \text{Add new root node } f{id}) \cdot \ln \n \quad i++; // supports Profiling\n \quad i++; //$ hasOwnerMetadata\n } else {\n const parentID = ((operations[i]: any): number);\n i++;\n\n  $i++$ ; // ownerID\n\n const displayNameStringID = operations[i];\n const displayName = stringTable[displayNameStringID];\n  $i++$ ;\n\n  $i++$ ; // key\n\n logs.push(\n `Add node \${id}  $(\{\{displayname \| 'null' \} )$  as child of  ${\{parentID\}}\n$ ,  $\| \$   $\}$  break;\n }\n case TREE\_OPERATION\_REMOVE:  ${\n \mu \}$  const removeLength = ((operations[i + 1]: any): number); ${\n \mu \}$  i +=  $2\|\ln\$  for (let removeIndex = 0; removeIndex < removeLength; removeIndex++)  $\{\ln$  const id =  $((\text{operations}[i]: any): \text{number})\$   $i \leftarrow 1; \ln \quad \log s, \text{push}(\text{Remove node } \{id\})\$   $\ln \quad \text{break}\$  $\ln$  case TREE\_OPERATION\_REMOVE\_ROOT:  $\ln$  i += 1;\n\n logs.push(`Remove root  ${\text{StrootID}}^{\n\infty}$  break;\n }\n case TREE\_OPERATION\_REORDER\_CHILDREN: {\n const id =  $((\text{operations}[i + 1]: any): \text{number})\$ n const numChildren =  $((\text{operations}[i + 2]: any): \text{number})\$ n i += 3;\n const children = operations.slice(i, i + numChildren);\n i += numChildren;\n\n logs.push(`Re-order node  ${\{id\}}$  children  ${\{children,join(',')\}}$ ;\n break;\n }\n case TREE\_OPERATION\_UPDATE\_TREE\_BASE\_DURATION: $\ln$  // Base duration updates are only sent while profiling is in progress. $\ln$  // We can ignore them at this point. $\ln$  // The profiler UI uses them lazily in order

to generate the tree. $\ln$  i += 3; $\ln$  break; $\ln$  case

TREE OPERATION UPDATE ERRORS OR WARNINGS: $\ln$  const id = operations[i + 1]; $\ln$  const numErrors = operations[i + 2];\n const numWarnings = operations[i + 3];\n\n i += 4;\n\n logs.push(\n `Node \${id} has \${numErrors} errors and \${numWarnings} warnings`,\n );\n break;\n default:\n throw Error(`Unsupported Bridge operation \''\${operation \''');\n  $\ln \ln \cdot \cdot \cdot \log(\log \cdot \in \mathbb{N})$ '));\n}\n\nexport function getDefaultComponentFilters(): Array<ComponentFilter> {\n return [\n {\n type: ComponentFilterElementType,\n value: ElementTypeHostComponent,\n isEnabled: true,\n },\n  $\|\cdot\|$ }\n\nexport function getSavedComponentFilters(): Array<ComponentFilters {\n try {\n const raw = localStorageGetItem(LOCAL\_STORAGE\_FILTER\_PREFERENCES\_KEY);\n if (raw != null) {\n return JSON.parse(raw);\n  $\{\n\}$  catch (error)  $\{\n\}$  return getDefaultComponentFilters();\n}\n\nexport function saveComponentFilters(\n componentFilters: Array<ComponentFilter>,\n): void {\n localStorageSetItem(\n LOCAL\_STORAGE\_FILTER\_PREFERENCES\_KEY,\n JSON.stringify(componentFilters),\n );\n}\n\nexport function getAppendComponentStack(): boolean  ${\n \mu \ f\in \mathbb{R} \}$ localStorageGetItem(LOCAL\_STORAGE\_SHOULD\_PATCH\_CONSOLE\_KEY);\n if (raw != null) {\n return JSON.parse(raw);\n  $\{\n}$  catch (error)  $\{\n}$  return true;\n}\n return function setAppendComponentStack(value: boolean): void {\n localStorageSetItem(\n LOCAL\_STORAGE\_SHOULD\_PATCH\_CONSOLE\_KEY,\n JSON.stringify(value),\n );\n}\n\nexport function getBreakOnConsoleErrors(): boolean  ${\n \mu \n}$  try  ${\n \mu \n}$  const raw = localStorageGetItem(\n LOCAL\_STORAGE\_SHOULD\_BREAK\_ON\_CONSOLE\_ERRORS,\n );\n if (raw != null)  $\{\n\$  return JSON.parse(raw);\n }\n } catch (error) {}\n return false;\n}\n\nexport function setBreakOnConsoleErrors(value: boolean): void {\n localStorageSetItem(\n LOCAL\_STORAGE\_SHOULD\_BREAK\_ON\_CONSOLE\_ERRORS,\n JSON.stringify(value),\n );\n}\n\nexport function getShowInlineWarningsAndErrors(): boolean  ${\n \triv \ {\n \ contan} x = localStorageGetItem(\n \ncos x)$ LOCAL STORAGE SHOW INLINE WARNINGS AND ERRORS  $KEY\n\cdot\n\cdot\n\cdot l = null$   $\n\cdot\n\cdot l = null$ return JSON.parse(raw);\n  $\{\n\}$  catch (error)  $\{\n\}$ n return true;\n $\n\neq\$ setShowInlineWarningsAndErrors(value: boolean): void {\n localStorageSetItem(\n LOCAL\_STORAGE\_SHOW\_INLINE\_WARNINGS\_AND\_ERRORS\_KEY,\n JSON.stringify(value),\n );\n}\n\nexport function separateDisplayNameAndHOCs(\n displayName: string | null,\n type: ElementType,\n): [string | null, Array<string> | null]  $\in$  if (displayName === null)  $\n \in \infty$  return [null, null];\n  $\ln$  let hocDisplayNames = null;\n\n switch (type) {\n case ElementTypeClass:\n case ElementTypeForwardRef:\n case ElementTypeFunction:\n case ElementTypeMemo:\n if (displayName.indexOf('(') >= 0) {\n const matches = displayName.match(/[^()]+/g);\n if (matches != null) {\n displayName = matches.pop();\n hocDisplayNames = matches;\n  $\ln$  }\n break;\n default:\n break;\n }\n\n if (type === ElementTypeMemo)  ${\n }$  if (hocDisplayNames = = null)  ${\n }$  hocDisplayNames = ['Memo'];\n } else  ${\n }$ hocDisplayNames.unshift('Memo');\n }\n } else if (type === ElementTypeForwardRef) {\n if  $(hocDisplayNames == null) {\n \quad hocDisplayNames = [ForwardRef'],\n \quad } else {\n \quad }$ hocDisplayNames.unshift('ForwardRef');\n }\n }\n\n return [displayName, hocDisplayNames];\n}\n\n// Pulled from react-compat\n// https://github.com/developit/preactcompat/blob/7c5de00e7c85e2ffd011bf3af02899b63f699d3a/src/index.js#L349\nexport function shallowDiffers(prev: Object, next: Object): boolean {\n for (const attribute in prev) {\n if (!(attribute in next)) {\n return true;\n }\n for (const attribute in next)  $\{\n\$  if (prev[attribute] !== next[attribute])  $\{\n\$  return true;\n  $\ln \max_{\text{false}}\n$  \\nexport function getInObject(object: Object, path: Array<string | number>): any  ${\nvert$  return path.reduce((reduced: Object, attr: any): any =>  ${\nvert}$  if (reduced)  ${\nvert}$  if  $(hasOwnProperty, call (reduced, attr))$  {\n return reduced[attr];\n }\n if (typeof reduced[Symbol.iterator]  $==$  'function')  $\{\n\$  // Convert iterable to array and return array  $\{\n\}$  //\n // TRICKY\n // Don't use [...spread] syntax for this purpose.\n // This project uses @babel/plugin-transform-spread in \"loose\" mode which only works with Array values. $\ln$  // Other types (e.g. typed arrays, Sets) will not spread correctly. $\ln$ return Array.from(reduced)[attr];\n  $\ln$  \\n\n return null;\n }, object);\n}\n\nexport function
deletePathInObject(\n object: Object,\n path: Array<string | number>,\n) {\n const length = path.length;\n const last = path[length - 1];\n if (object != null) {\n const parent = getInObject(object, path.slice(0, length - 1));\n if  ${\rm (parent) } \n {\in \frac{Array.isArray(parent))}{\n}$  parent.splice(((last: any): number), 1);\n } else {\n delete parent[last];\n }\n }\n }\n }\n }\n\nexport function renamePathInObject(\n object: Object,\n oldPath: Array<string | number>,\n newPath: Array<string | number>,\n) {\n const length = oldPath.length;\n if (object != null) {\n const parent = getInObject(object, oldPath.slice(0, length - 1));\n if (parent) {\n const lastOld = oldPath[length -1];\n const lastNew = newPath[length - 1];\n parent[lastNew] = parent[lastOld];\n if  $(Array.isArray(parent)) \{\n \{n \} parent.splitCell((lastOld: any): number), 1); \n \} else \{\n \} delete$ parent $[lastOld]$ ;\n  $\n\in \{\n\} \in \{\n\} \in \{\n\} \in \mathbb{C} \text{ to be: Object.} \in \mathbb{C} \text{ and } \in \mathbb{C} \text{ to be: } \in \mathbb{C} \text{ and } \in \mathbb{C} \text{ and } \in \mathbb{C} \text{ and } \in \mathbb{C} \text{ and } \in \mathbb{C} \text{ and } \in \mathbb{C} \text{ and } \in \mathbb{C} \text{ and } \in \mathbb{C} \text{ and } \in \mathbb{C} \text{ and } \in \mathbb{C} \text{ and } \in \mathbb{$ number>,\n value: any,\n) {\n const length = path.length;\n const last = path[length - 1];\n if (object != null) {\n const parent = getInObject(object, path.slice(0, length - 1));\n if (parent) {\n parent[last] = value;\n }\n  $\ln\max$ port type DataType =\n | 'array'\n | 'array\_buffer'\n | 'bigint'\n | 'boolean'\n | 'data\_view'\n | 'date'\n | 'function'\n | 'html\_all\_collection'\n | 'html\_element'\n | 'infinity'\n | 'iterator'\n | 'opaque\_iterator'\n | 'nan'\n | 'null'\n | 'number'\n | 'object'\n | 'react\_element'\n | 'regexp'\n | 'string'\n | 'symbol'\n | 'typed\_array'\n | 'undefined'\n |'unknown';\n\n/\*\*\n \* Get a enhanced/artificial type string based on the object instance\n \*/\nexport function getDataType(data: Object): DataType  $\{\n\alpha == null\} \$  return 'null';\n  $\}$  else if (data === undefined)  ${\n$ return 'undefined'; $n \n\in$  if (isElement(data))  ${\n$ return 'react\_element'; $n \n\in$  if (typeof HTMLElement !== 'undefined' && data instance HTMLElement) {\n return 'html element';\n }\n\n const type  $=$  typeof data;\n switch (type)  $\{\n\$  case 'bigint':\n return 'bigint';\n case 'boolean':\n return 'boolean';\n case 'function':\n return 'function';\n case 'number':\n if (Number.isNaN(data)) {\n return 'nan';\n } else if (!Number.isFinite(data))  $\n \cdot$  return 'infinity';\n } else  ${\n \cdot$  return 'number';\n }\n case 'object':\n if (Array.isArray(data)) {\n return 'array';\n } else if (ArrayBuffer.isView(data)) {\n return hasOwnProperty.call(data.constructor, 'BYTES\_PER\_ELEMENT')\n ? 'typed\_array'\n : 'data\_view';\n } else if (data.constructor && data.constructor.name === 'ArrayBuffer') {\n  $/$  // HACK This ArrayBuffer check is gross; is there a better way?\n // We could try to create a new DataView with the value.\n // If it doesn't error, we know it's an ArrayBuffer, $\ln$  // but this seems kind of awkward and expensive. $\ln$  return 'array buffer';\n } else if (typeof data[Symbol.iterator] == 'function') {\n return data[Symbol.iterator]() === data\n ? 'opaque\_iterator'\n : 'iterator'\n } else if (data.constructor & & data.constructor.name === 'RegExp')  $\{\n\}$  return 'regexp';\n } else  $\{\n\}$  const toStringValue = Object.prototype.toString.call(data);\n if (toStringValue === '[object Date]')  $\{\n\}$  return 'date';\n } else if (toStringValue === '[object HTMLAllCollection]')  $\nvert$  return 'html\_all\_collection';\n }\n }\n return 'object';\n case 'string':\n return 'string';\n case 'symbol':\n return 'symbol';\n case 'undefined':\n if  $(\ln \theta)$ 

Object.prototype.toString.call(data) === '[object HTMLAllCollection]'\n ) {\n return 'html\_all\_collection';\n  $\ln$  return 'undefined';\n default:\n return 'unknown';\n  $\ln$ \nexport function getDisplayNameForReactElement(\n element: React\$Element<any>,\n): string | null {\n const elementType = typeOf(element);\n switch (elementType) {\n case ContextConsumer:\n return 'ContextConsumer';\n case ContextProvider:\n return 'ContextProvider';\n case ForwardRef:\n return 'ForwardRef';\n case

Fragment:\n return 'Fragment';\n case Lazy:\n return 'Lazy';\n case Memo:\n return 'Memo';\n case Portal:\n return 'Portal';\n case Profiler:\n return 'Profiler';\n case StrictMode:\n return 'StrictMode';\n case Suspense:\n return 'Suspense';\n case SuspenseList:\n return 'SuspenseList';\n default:\n const  $\{type\} = element;\n{\infty}$  if (typeof type == 'string')  $\{\n{\infty}$  return type;\n  $\}$  else if (typeof type == 'function')  $\{\n{\infty}$ return getDisplayName(type, 'Anonymous');\n } else if (type  $!=$  null)  $\{\n\}$  return

'NotImplementedInDevtools';\n  $}$  else  $\{\n \$  return 'Element';\n  $\{\n \}{n}\n$ \n: MAX\_PREVIEW\_STRING\_LENGTH = 50;\n\nfunction truncateForDisplay(\n string; string,\n length: number = MAX\_PREVIEW\_STRING\_LENGTH,\n)  ${\nvert \hat{\mathbf{r}} \vert}$  if (string.length  $>$  length)  ${\nvert \hat{\mathbf{r}} \vert}$  return string.substr(0, length) + '…';\n } else {\n return string;\n }\n}\n\n// Attempts to mimic Chrome's inline preview for values.\n// For example, the following value... $\ln/$  { $\ln/$  foo: 123, $\ln/$  bar:  $\frac{\ln}{2}$  baz:  $[true, false]$ , $\ln/$  qux: { ab: 1, cd: 2  $\ln/\sqrt{N/M/N}$  Vould show a preview of... $\ln/\sqrt{N/N}$  {foo: 123, bar: \"abc\", baz: Array(2), qux: {...}\n/\n// And

the following value... $\ln//\ln/123$ , $\ln//\ln/$   $\frac{\ln}{\ln/2}$ ,  $\ln//\ln$  [true, false], $\ln//\ln$  { foo: 123, bar:  $\frac{\ln}{\ln/2}$ }, $\frac{\ln}{\ln/2}$ Would show a preview of...\n// [123, \"abc\", Array(2), {...} \\nexport function formatDataForPreview(\n data: any,\n showFormattedValue: boolean,\n): string  $\{\nabla f \cdot d\} = \nabla \& \nabla \& \nabla \& \nabla \& \nabla \& \nabla \& \nabla \& \nabla \& \nabla \& \nabla \& \nabla \& \nabla \& \nabla \& \nabla \& \nabla \& \nabla \& \nabla \& \nabla \& \nabla \& \nabla \& \nabla \& \nabla \& \nabla \& \nabla \& \nabla \& \nabla \& \nabla \$ return showFormattedValue\n ? data[meta.preview\_long]\n : data[meta.preview\_short];\n }\n\n const type = getDataType(data); $\ln \mathbf{y}$  switch (type)  $\ln$  case 'html\_element': $\ln$  return `<\${truncateForDisplay(data.tagName.toLowerCase())} />`;\n case 'function':\n return truncateForDisplay(\n  $\mathcal{S}_{f}$  \${typeof data.name === 'function' ? " : data.name {() {  $\lambda$ , \n );\n case 'string':\n return `\"\${data}\"`;\n case 'bigint':\n return truncateForDisplay(data.toString() + 'n');\n case 'regexp':\n return truncateForDisplay(data.toString());\n case 'symbol':\n return truncateForDisplay(data.toString());\n case 'react\_element':\n return `<\${truncateForDisplay(\n getDisplayNameForReactElement(data) || 'Unknown',\n )} />`;\n case 'array\_buffer':\n return `ArrayBuffer(\${data.byteLength})`;\n case 'data\_view':\n return `DataView(\${data.buffer.byteLength})`;\n case 'array':\n if (showFormattedValue) {\n let formatted = ";\n for (let  $i = 0$ ;  $i <$  data.length;  $i+1$   $\n$  if  $(i > 0)$   $\n$  formatted  $+ = \n$ , '; $\n$   $\n$  formatted  $+ =$ formatDataForPreview(data[i], false);\n if (formatted.length > MAX\_PREVIEW\_STRING\_LENGTH) {\n // Prevent doing a lot of unnecessary iteration...\n break;\n  $\ln$  }\n return `[\${truncateForDisplay(formatted)}]`;\n } else {\n const length = hasOwnProperty.call(data, meta.size)\n ? data[meta.size]\n : data.length;\n return `Array(\${length})`;\n }\n case 'typed\_array':\n const shortName =  $\{\delta\}$  ata.constructor.name  $(\delta\{data.length\})$ ;\n if (showFormattedValue)  $\{\n\}$  let formatted = ";\n for (let  $i = 0$ ;  $i <$  data.length;  $i+1$  {\n if  $(i > 0)$  {\n formatted += ', ';\n }\n formatted += data[i];\n if (formatted.length > MAX\_PREVIEW\_STRING\_LENGTH) {\n // Prevent doing a lot of unnecessary iteration...\n break;\n  $\ln$   $\ln$  return `\${shortName}  $[\{\{truncateForDisplay(formatted)\}]\};\n \}$  else  $\{\n \$  return shortName;\n }\n case 'iterator':\n const name = data.constructor.name;\n\n if (showFormattedValue)  $\{\n\$  // TRICKY\n // Don't use [...spread] syntax for this purpose. $\ln$  // This project uses @babel/plugin-transform-spread in  $\lceil$ 'loose $\rceil$ ' mode which only works with Array values. $\ln$  // Other types (e.g. typed arrays, Sets) will not spread correctly. $\ln$  const array = Array.from(data);\n\n let formatted = ";\n for (let  $i = 0$ ;  $i <$  array.length;  $i++)$  {\n const entryOrEntries  $= \arctan(i)$ ;\n\n if (i > 0) {\n formatted += ', ';\n }\n\n // TRICKY\n // Browsers display Maps and Sets differently.\n // To mimic their behavior, detect if we've been given an entries tuple.\n // Map(2)  ${\| \cdot \| \cdot \| \cdot \| \cdot \}$  //  $\Set{2} {\| \cdot \| \cdot \}$  if (Array.isArray(entryOrEntries))  ${\n\mu \atop \dots}$  const key = formatDataForPreview(entryOrEntries[0], true);\n const value = formatDataForPreview(entryOrEntries[1], false);\n formatted += `\${key} => \${value}`;\n } else {\n formatted += formatDataForPreview(entryOrEntries, false);\n  $\ln\$  if (formatted.length > MAX\_PREVIEW\_STRING\_LENGTH)  ${\n \mu \n \nu}$  Prevent doing a lot of unnecessary iteration... ${\n \mu}$  break; ${\n \mu}$  $\ln$  }\n\n return `\${name}(\${data.size}) {\${truncateForDisplay(formatted)}}`;\n } else {\n return `\${name}(\${data.size})`;\n }\n case 'opaque\_iterator': {\n return data[Symbol.toStringTag];\n }\n case 'date':\n return data.toString();\n case 'object':\n if (showFormattedValue) {\n const keys = Array.from(getAllEnumerableKeys(data)).sort(alphaSortKeys);\n\n let formatted = ";\n for (let i = 0; i < keys.length; i++)  $\n\alpha$  const key = keys[i];\n if (i > 0)  $\n\alpha$  formatted += ', ';\n }\n formatted  $+=$   $\{\text{key.toString}(\): \{\text{formatDataForPreview}(\n \mathbf{n} \quad \text{data}[\text{key}],\n \mathbf{n} \quad \text{false},\n \mathbf{n} \quad \text{if}$ (formatted.length > MAX\_PREVIEW\_STRING\_LENGTH)  ${\n \}$  // Prevent doing a lot of unnecessary iteration...\n break;\n }\n }\n return \\${truncateForDisplay(formatted) } \cdots\;\n } else {\n return  $\{\ldots\}'\$ n  $\ldots$  ase 'boolean':\n case 'number':\n case 'infinity':\n case 'nan':\n case 'null':\n case 'undefined':\n return data;\n default:\n try  $\{\n\$ n return truncateForDisplay('' + data);\n  $\}$  catch (error)  ${\n n$  return 'unserializable';\n  ${\n n}^{\n n}$ , '\n }\n }\n }\n }\n }\n \* Copyright (c) Facebook, Inc. and its affiliates.\n \*\n \* This source code is licensed under the MIT license found in the $\ln *$  LICENSE file in the root directory of this source tree.\n \*\n \* @flow\n \*/\n\nexport type Wall = { $|\n\Delta$  // `listen` returns the \"unlisten\" function.\n listen: (fn: Function) => Function,\n send: (event: string, payload: any, transferable?: Array<any> => void,\n|};\n\n// WARNING\n// The values below are referenced by ComponentFilters (which are saved via localStorage).\n// Do not change them or it will break previously saved user customizations.\n// If new element types are added, use new numbers rather than re-ordering existing ones.\n//\n// Changing these types is also a backwards breaking change for the standalone shell,\n// since the frontend and backend must share the same values-\n// and the backend is embedded in certain environments (like React Native).\nexport const ElementTypeClass = 1;\nexport const ElementTypeContext = 2;\nexport const ElementTypeFunction =  $5$ ;\nexport const ElementTypeForwardRef = 6;\nexport const ElementTypeHostComponent = 7;\nexport const ElementTypeMemo = 8;\nexport const ElementTypeOtherOrUnknown = 9;\nexport const ElementTypeProfiler = 10;\nexport const ElementTypeRoot = 11;\nexport const ElementTypeSuspense = 12;\nexport const ElementTypeSuspenseList =  $13$ ;\n\n// Different types of elements displayed in the Elements tree.\n// These types may be used to visually distinguish types,\n// or to enable/disable certain functionality.\nexport type ElementType =  $1 \mid 2 \mid 5 \mid 6 \mid 7 \mid 8 \mid 9 \mid 10 \mid 11 \mid 12 \mid 13$ ;\n\n// WARNING\n// The values below are referenced by ComponentFilters (which are saved via localStorage).\n// Do not change them or it will break previously saved user customizations.\n// If new filter types are added, use new numbers rather than re-ordering existing ones.\nexport const ComponentFilterElementType = 1;\nexport const ComponentFilterDisplayName = 2;\nexport const ComponentFilterLocation = 3;\nexport const ComponentFilterHOC = 4;\n\nexport type ComponentFilterType =  $1 \mid 2 \mid 3 \mid 4$ ;\n\n// Hide all elements of types in this Set. $\langle \mu \rangle$  We hide host components only by default. $\langle \mu \rangle$  the ElementTypeComponentFilter = { $\langle \mu \rangle$  is Enabled: boolean,\n type: 1,\n value: ElementType,\n|};\n\n// Hide all elements with displayNames or paths matching one or more of the RegExps in this Set.\n// Path filters are only used when elements include debug source location.\nexport type RegExpComponentFilter =  ${\ln$  isEnabled: boolean,\n isValid: boolean,\n type: 2 | 3,\n value: string,\n|};\n\nexport type BooleanComponentFilter = { $|\nabla$  isEnabled: boolean,\n isValid: boolean,\n type:  $4\ln\left[\frac{1}{\ln\frac{1}{\ln\frac{1}{$ RegExpComponentFilter;\n","// This is a generated file. Do not edit.\nvar Space\_Separator = /[\\u1680\\u2000-\\u200A\\u202F\\u205F\\u3000]/;\nvar ID\_Start = /[\\xAA\\xB5\\xBA\\xC0-\\xD6\\xD8-\\xF6\\xF8- $\u02C1\u02C6-\u02D1\u02E0-\u02E4\u02EE\\u0370-\u0374\u0376\u0377\u037A-$ \\u037D\\u037F\\u0386\\u0388-\\u038C\\u038E-\\u03A1\\u03A3-\\u03F5\\u03F7-\\u0481\\u048A- $\u052F\u0531-\u0556\u0559\u0561-\u0587\u05D0-\u05EA\u05F0-\u05F2\u0620 \u064A\u066E\u066F\u0671-\u06D3\u06D5\u06E5\u06E\u06EF\u06FA \u06FC\u06FF\u0710\u0712-\u072F\u074D-\u07A5\u07B1\u07CA-\u07FA\u07F4\u07F5\u07FA\u0800-$ \\u0815\\u081A\\u0824\\u0828\\u0840-\\u0860-\\u086A\\u08A0-\\u08B4\\u08B6-\\u08BD\\u0904-\\u0939\\u093D\\u0950\\u0958-\\u0961\\u0971-\\u0980\\u0985-\\u098C\\u098F\\u0990\\u0993-\\u09A8\\u09AA-\\u09B0\\u09B2\\u09B6-\\u09B9\\u09BD\\u09CE\\u09DC\\u09DD\\u09DF-\\u09E1\\u09F0\\u09F1\\u09FC\\u0A05-\\u0A0A\\u0A0F\\u0A10\\u0A13-\\u0A28\\u0A2A- $\U0A30\u0A32\u0A33\u0A35\u0A38\u0A39\u0A59-\u0A5C\u0A5E\u0A72-\u0A74\u0A85 \U0A8D\u0A8F-\u0A91\u0A93-\u0A8\u0AAA-\u0AB0\u0AB2\u0AB3\u0AB5-$ \\u0AB9\\u0ABD\\u0AD0\\u0AE0\\u0AE1\\u0AF9\\u0B05-\\u0B0C\\u0B0F\\u0B10\\u0B13-\\u0B28\\u0B2A- $\u_0B30\u_0B32\u_0B33\u_0B35-\u_0B39\u_0B5D\u_0B5F-\u_0B61\u_0B71\u_0B83\u_0B85-$ \\u0B8A\\u0B8E-\\u0B90\\u0B92-\\u0B95\\u0B99\\u0B9A\\u0B9C\\u0B9E\\u0B9F\\u0BA3\\u0BA4\\u0BA8- $\UU0BAA\U0BAB=\U00BBD0\U0005-\U00C0E-\U00C10\U00C12-\U00C28\U00C2A-$ \\u0C39\\u0C3D\\u0C58-\\u0C5A\\u0C60\\u0C61\\u0C80\\u0C85-\\u0C8C\\u0C8E-\\u0C90\\u0C92- $\UU0CA8\U0CAA-\U0CB3\U0CB5-\U0CB9\U0CBD\U0CED\U0CE1\U0CF1\U0CF2\U0D05-$ \\u0D0C\\u0D0E-\\u0D10\\u0D12-\\u0D3A\\u0D3D\\u0D4E\\u0D54-\\u0D56\\u0D5F-\\u0D61\\u0D7A-\\u0D7F\\u0D85-\\u0D96\\u0D9A-\\u0DB1\\u0DB3-\\u0DBB\\u0DBD\\u0DC0-\\u0DC6\\u0E01-\\u0E30\\u0E32\\u0E33\\u0E40-\\u0E46\\u0E81\\u0E82\\u0E84\\u0E87\\u0E88\\u0E8A\\u0E8D\\u0E94-\\u0E97\\u0E99-\\u0E9F\\u0EA1-\\u0EA3\\u0EA5\\u0EA7\\u0EAA\\u0EAB\\u0EAD- $\U0EBO\u0EB2\U0EB3\u0EBD\u0BCO-\u0EC4\u0ECC4\u0EDC-\u0EDP\u0F00\u0F40-\u0F47\u0F49-$ \\u0F6C\\u0F88-\\u0F8C\\u1000-\\u102A\\u103F\\u1050-\\u1055\\u105A-\\u105D\\u1061\\u1065\\u1066\\u106E-\\u1070\\u1075-\\u1081\\u108E\\u10A0-\\u10C5\\u10C7\\u10D0-\\u10FA\\u10FC-\\u1248\\u124A-\\u124D\\u1250-\\u1256\\u1258\\u125A-\\u125D\\u1260-\\u1288\\u128A-\\u128D\\u1290-\\u12B0\\u12B2\\u12B5\\u12B8-\\u12BE\\u12C0\\u12C2-\\u12C5\\u12C8-\\u12D6\\u12D8-\\u1310\\u1312-\\u1315\\u1318- \\u135A\\u1380-\\u138F\\u13A0-\\u13F5\\u13F8-\\u13FD\\u1401-\\u166C\\u166F-\\u167F\\u1681-\\u169A\\u16A0-\\u16EA\\u16EE-\\u16F8\\u1700-\\u170C\\u170E-\\u1711\\u1720-\\u1731\\u1740-\\u1751\\u1760-\\u176C\\u176E-\\u1770\\u1780-\\u17B3\\u17D7\\u17DC\\u1820-\\u1877\\u1880-\\u1884\\u1887-\\u18A8\\u18AA\\u18B0-\\u18F5\\u1900-\\u191E\\u1950-\\u196D\\u1970-\\u1974\\u1980-\\u19AB\\u19B0-\\u19C9\\u1A00- $\l\u1A16\|u1A54\|u1AA7\|u1B65-\|u1B45-\\u1B45-\|u1B45-\\u1B45-\\u1B45-\\u1B45-\\u1B45-\\u1B45-\\u1B45-\\u1B45-\\u1B45-\\u1B45-\\u1B45-\\u1B45-\\u1B45-\\u1B45-\\u1B45-\\u1B45-\\u1B45-\\u1B45-\\u1B45-\\u1B45-\\u1B45-\\u1B45-\\u1B45-\\u1B45-\\u1B45-\\u$  $\l\u1BES\u1CO0-\u1C23\u1C4D-\u1C4F\u1C5A-\u1C7D\u1C80-\u1C88\u1CE9-\u1CEC\u1CEE-$ \\u1CF1\\u1CF5\\u1CF6\\u1D00-\\u1DBF\\u1E00-\\u1F15\\u1F18-\\u1F1D\\u1F20-\\u1F45\\u1F48- $\l\u1F50-\l\u1F50-\l\u1F59-\l\u1F5B-\l\u1F5F-\l\u1F7D-\l\u1F80-\l\u1F86 \lvert \nu1FBC\u1FBE\u1FC2-\u1FC4\u1FC6-\u1FCC\u1FD0-\u1FD3-\u1FD6-\u1FDB\u1FE0-\u1FEC\u1FF2-$ \\u1FF4\\u1FF6-\\u1FFC\\u2071\\u207F\\u2090-\\u209C\\u2102\\u2107\\u210A-\\u2113\\u2115\\u2119-\\u211D\\u2124\\u2126\\u2128\\u212A-\\u212D\\u212F-\\u2139\\u213C-\\u213F\\u2145-\\u2149\\u214E\\u2160-\\u2188\\u2C00-\\u2C2E\\u2C30-\\u2C5E\\u2C60-\\u2CE4\\u2CEB-\\u2CEE\\u2CF2\\u2CF3\\u2D00-\\u2D25\\u2D27\\u2D2D\\u2D30-\\u2D67\\u2D6F\\u2D80-\\u2D96\\u2DA0-\\u2DA6\\u2DA8-\\u2DAE\\u2DB0-\\u2DB6\\u2DB8-\\u2DBE\\u2DC0-\\u2DC6\\u2DC8-\\u2DCE\\u2DD0-\\u2DD6\\u2DD8-\\u2DDE\\u2E2F\\u3005-\\u3007\\u3021-\\u3029\\u3031-\\u3035\\u3038-\\u303C\\u3041-\\u3096\\u309D-\\u309F\\u30A1-\\u30FA\\u30FC-\\u30FF\\u3105-\\u312E\\u3131-\\u318E\\u31A0-\\u31BA\\u31F0-\\u31FF\\u3400-\\u4DB5\\u4E00-\\u9FEA\\uA000-\\uA48C\\uA4D0-\\uA4FD\\uA500-\\uA60C\\uA610-\\uA61F\\uA62A\\uA62B\\uA640-\\uA66E\\uA67F-\\uA69D\\uA6A0-\\uA6EF\\uA717-\\uA71F\\uA722-\\uA788\\uA78B-\\uA7AE\\uA7B0- \\uA7B7\\uA7F7-\\uA801\\uA803-\\uA805\\uA807-\\uA80A\\uA80C-\\uA822\\uA840-\\uA873\\uA882- \\uA8B3\\uA8F2-\\uA8F7\\uA8FB\\uA90A-\\uA925\\uA930-\\uA946\\uA960-\\uA97C\\uA984-\\uA9B2\\uA9CF\\uA9E0-\\uA9E4\\uA9E6-\\uA9EF\\uA9FA-\\uA9FE\\uAA00-\\uAA28\\uAA40- $\UAA$ 42\\uAA44-\\uAA4B\\uAA60-\\uAA76\\uAA7A\\uAA $7E$ \\uAAB1\\uAAB5\\uAAB6\\uAAB9- $\UAABD\UAACO\UAAAC2\UAAADB-\UAAAB0-\UAAAABA\UAA-2-\UAAFA\uAB01-\UAA-806\uAB09-$ \\uAB0E\\uAB11-\\uAB16\\uAB20-\\uAB26\\uAB28-\\uAB2E\\uAB30-\\uAB5A\\uAB5C-\\uAB65\\uAB70- \\uABE2\\uAC00-\\uD7A3\\uD7B0-\\uD7C6\\uD7CB-\\uD7FB\\uF900-\\uFA6D\\uFA70-\\uFAD9\\uFB00-\\uFB06\\uFB13-\\uFB17\\uFB1D\\uFB1F-\\uFB28\\uFB2A-\\uFB36\\uFB38-\\uFB3C\\uFB3E\\uFB40\\uFB41\\uFB43\\uFB44\\uFB46-\\uFBB1\\uFBD3-\\uFD3D\\uFD50-\\uFD8F\\uFD92-\\uFDC7\\uFDF0-\\uFDFB\\uFE70-\\uFE74\\uFE76-\\uFEFC\\uFF21-\\uFF3A\\uFF41-\\uFF5A\\uFF66- \\uFFBE\\uFFC2-\\uFFC7\\uFFCA-\\uFFCF\\uFFD2-\\uFFD7\\uFFDA-\\uFFDC]|\\uD800[\\uDC00-\\uDC0B\\uDC0D-\\uDC26\\uDC28-\\uDC3A\\uDC3C\\uDC3D\\uDC3F-\\uDC4D\\uDC50-\\uDC5D\\uDC80-\\uDCFA\\uDD40-\\uDD74\\uDE80-\\uDE9C\\uDEA0-\\uDED0\\uDF00-\\uDF1F\\uDF2D-\\uDF4A\\uDF50-\\uDF75\\uDF80-\\uDF9D\\uDFA0-\\uDFC3\\uDFC8-\\uDFCF\\uDFD1-\\uDFD5]|\\uD801[\\uDC00- \\uDC9D\\uDCB0-\\uDCD3\\uDCD8-\\uDCFB\\uDD00-\\uDD27\\uDD30-\\uDD63\\uDE00-\\uDF36\\uDF40-\\uDF55\\uDF60-\\uDF67]|\\uD802[\\uDC00-\\uDC05\\uDC08\\uDC0A-\\uDC35\\uDC37\\uDC38\\uDC3C\\uDC3F-\\uDC55\\uDC60-\\uDC76\\uDC80-\\uDC9E\\uDCE0-\\uDCF2\\uDCF4\\uDCF5\\uDD00-\\uDD15\\uDD20-\\uDD39\\uDD80-\\uDDB7\\uDDBE\\uDDBF\\uDE00\\uDE10-\\uDE13\\uDE15-\\uDE17\\uDE19-\\uDE33\\uDE60-\\uDE7C\\uDE80-\\uDE9C\\uDEC0-\\uDEC7\\uDEC9-\\uDEE4\\uDF00-\\uDF35\\uDF40-\\uDF55\\uDF60-\\uDF72\\uDF80-\\uDF91]|\\uD803[\\uDC00-\\uDC48\\uDC80-\\uDCB2\\uDCC0-\\uDCF2]|\\uD804[\\uDC03-\\uDC37\\uDC83-\\uDCAF\\uDCD0-\\uDCE8\\uDD03-\\uDD26\\uDD50-\\uDD72\\uDD76\\uDD83-\\uDDB2\\uDDC1-\\uDDC4\\uDDDA\\uDDDC\\uDE00-\\uDE11\\uDE13-\\uDE2B\\uDE80-\\uDE86\\uDE88\\uDE8A-\\uDE8D\\uDE8F-\\uDE9D\\uDE9F-\\uDEA8\\uDEB0-\\uDEDE\\uDF05-\\uDF0C\\uDF0F\\uDF10\\uDF13-\\uDF28\\uDF2A-\\uDF30\\uDF32\\uDF33\\uDF35-\\uDF39\\uDF3D\\uDF50\\uDF5D-\\uDF61]|\\uD805[\\uDC00-\\uDC34\\uDC4A\\uDC80-\\uDCAF\\uDCC4\\uDCC5\\uDCC7\\uDD80-\\uDDAE\\uDDD8-\\uDDDB\\uDE00-\\uDE2F\\uDE44\\uDE80-\\uDEAA\\uDF00-\\uDF19]|\\uD806[\\uDCA0-\\uDCDF\\uDCFF\\uDE00\\uDE0B- $\\uDE32\\uDE50\\uDE5C-\uDE83\\uDE86-\\uDE89\\uDE60-\\uDEF8]\|\uD807[\\uDC00-$  \\uDD30\\uDD46]|\\uD808[\\uDC00-\\uDF99]|\\uD809[\\uDC00-\\uDC6E\\uDC80-\\uDD43]|[\\uD80C\\uD81C- $\UDR320\luD840-\luD868\luD86A-\luD86C\luD86F-\luD872\luD874-\luD879][\luDCO0-$ \\uDFFF]|\\uD80D[\\uDC00-\\uDC2E]|\\uD811[\\uDC00-\\uDE46]|\\uD81A[\\uDC00-\\uDE38\\uDE40-\\uDE5E\\uDED0-\\uDEED\\uDF00-\\uDF2F\\uDF40-\\uDF43\\uDF63-\\uDF77\\uDF7D-\\uDF8F]|\\uD81B[\\uDF00-\\uDF44\\uDF50\\uDF93-\\uDF9F\\uDFE0\\uDFE1]|\\uD821[\\uDC00-\\uDFEC]|\\uD822[\\uDC00-\\uDEF2]|\\uD82C[\\uDC00-\\uDD1E\\uDD70-\\uDEFB]|\\uD82F[\\uDC00-\\uDC6A\\uDC70-\\uDC7C\\uDC80-\\uDC88\\uDC90-\\uDC99]|\\uD835[\\uDC00-\\uDC54\\uDC56-\\uDC9C\\uDC9E\\uDCA2\\uDCA2\\uDCA6\\uDCA9-\\uDCAC\\uDCAE-\\uDCB9\\uDCBB\\uDCBD-\\uDCC3\\uDCC5-\\uDD05\\uDD07-\\uDD0A\\uDD0D-\\uDD14\\uDD16-\\uDD1C\\uDD1E-\\uDD39\\uDD3B-\\uDD3E\\uDD40-\\uDD44\\uDD46\\uDD4A-\\uDD50\\uDD52-\\uDEA5\\uDEA8-\\uDEC0\\uDEC2-\\uDEDA\\uDEDC-\\uDEFA\\uDEFC-\\uDF14\\uDF16-\\uDF34\\uDF36-\\uDF4E\\uDF50-\\uDF6E\\uDF70-\\uDF88\\uDF8A-\\uDFA8\\uDFAA-\\uDFC2\\uDFC4-\\uDFCB]|\\uD83A[\\uDC00-\\uDCC4\\uDD00-\\uDD43]|\\uD83B[\\uDE00-\\uDE03\\uDE05-\\uDE1F\\uDE21\\uDE22\\uDE24\\uDE27\\uDE29-\\uDE32\\uDE34-\\uDE37\\uDE39\\uDE3B\\uDE42\\uDE47\\uDE49\\uDE4B\\uDE4D-\\uDE4F\\uDE51\\uDE52\\uDE54\\uDE57\\uDE59\\uDE5B\\uDE5D\\uDE5F\\uDE61\\uDE64\\uDE67-\\uDE6A\\uDE6C-\\uDE72\\uDE74-\\uDE77\\uDE79-\\uDE7C\\uDE7E\\uDE80-\\uDE89\\uDE8B-\\uDE9B\\uDEA1-\\uDEA3\\uDEA5-\\uDEA9\\uDEAB-\\uDEBB]|\\uD869[\\uDC00-\\uDED6\\uDF00-\\uDFFF]|\\uD86D[\\uDC00-\\uDF34\\uDF40-\\uDFFF]|\\uD86E[\\uDC00-\\uDC1D\\uDC20-\\uDFFF]|\\uD873[\\uDC00-\\uDEA1\\uDEB0-\\uDFFF]|\\uD87A[\\uDC00-\\uDFE0]|\\uD87E[\\uDC00- $\\uDE1D'/\nvar ID$  Continue = /[\\xAA\\xB5\\xBA\\xC0-\\xD6\\xD8-\\xF6\\xF8-\\u02C1\\u02C6-\\u02D1\\u02E0- $\l\u02E4\u02EE\u0300-\u0374\u0376\u037A-\u037D\u037F\u0386\u0388-$ \\u038A\\u038C\\u038E-\\u03A1\\u03A3-\\u03F5\\u03F7-\\u0481\\u0483-\\u0487\\u048A-\\u052F\\u0531- $\u0556\u0559\u0561-\u0587\u05BD\u05B\lu05CE1\u05C2\lu05C4\lu05C5\lu05C7\lu05D0-$ \\u05EA\\u05F0-\\u05F2\\u061A\\u0620-\\u0669\\u066E-\\u06D3\\u06D5-\\u06DC\\u06DF-\\u06E8\\u06EA-\\u06FC\\u06FF\\u0710-\\u074A\\u074D-\\u07B1\\u07C0-\\u07F5\\u07FA\\u0800-\\u082D\\u0840-\\u085B\\u0860-\\u08A0-\\u08A0-\\u08B4\\u08B6-\\u08BD\\u08D4-\\u08E1\\u08E3-\\u0963\\u0966-\\u096F\\u0971-\\u0983\\u0985-\\u098C\\u098F\\u0990\\u0993-\\u09A8\\u09AA-\\u09B0\\u09B2\\u09B6-\\u09B9\\u09BC-\\u09C4\\u09C7\\u09C8\\u09CB-\\u09CE\\u09D7\\u09DC\\u09DD\\u09DF-\\u09E3\\u09E6-\\u09F1\\u09FC\\u0A01-\\u0A03\\u0A05-\\u0A0A\\u0A0F\\u0A10\\u0A13-\\u0A28\\u0A2A-\\u0A30\\u0A32\\u0A33\\u0A35\\u0A36\\u0A38\\u0A39\\u0A3E\\u0A3E-\\u0A42\\u0A47\\u0A48\\u0A4B-\\u0A4D\\u0A51\\u0A59-\\u0A5C\\u0A5E\\u0A66-\\u0A75\\u0A81-\\u0A83\\u0A85-\\u0A8D\\u0A8F-\\u0A91\\u0A93-\\u0AA8\\u0AAA-\\u0AB0\\u0AB2\\u0AB3\\u0AB5-\\u0AB9\\u0ABC-\\u0AC5\\u0AC7- $\U0AC9\u0ACB-\u0ACD\u0AD0\u0AED-\u0AE3\u0AEE-\u0AEP-\u0AF9-\u0B01-\u0B03\u0B05-$ \\u0B0C\\u0B0F\\u0B10\\u0B13-\\u0B28\\u0B2A-\\u0B30\\u0B32\\u0B33\\u0B35-\\u0B39\\u0B3C- $\u0B44\\u0B48\\u0B4B-\\u0B56\\u0B57\\u0B5C\u0B5D\u0B5F-\\u0B63\\u0B66-$ \\u0B6F\\u0B71\\u0B82\\u0B83\\u0B85-\\u0B8A\\u0B8E-\\u0B90\\u0B92-\\u0B95\\u0B99\\u0B9A\\u0B9C\\u0B9E\\u0B9F\\u0BA3\\u0BA4\\u0BA8-\\u0BAA\\u0BAE-\\u0BB9\\u0BBE-\\u0BC2\\u0BC6-\\u0BC8\\u0BCA-\\u0BCD\\u0BD0\\u0BD7\\u0BE6-\\u0BEF\\u0C00-\\u0C03\\u0C05-\\u0C0C\\u0C0E-\\u0C10\\u0C12-\\u0C28\\u0C2A-\\u0C39\\u0C3D-\\u0C44\\u0C46-\\u0C48\\u0C4A-  $\u0C4D\u0C55\u0C56\u0C58-\u0C5A\u0C60-\u0C63\u0C66-\u0C68-\u0C80-\u0C83\u0C85-$ \\u0C8C\\u0C8E-\\u0C90\\u0C92-\\u0CA8\\u0CAA-\\u0CB3\\u0CB5-\\u0CB9\\u0CBC-\\u0CC4\\u0CC6-\\u0CC8\\u0CCA-\\u0CDD5\\u0CD5\\u0CDE\\u0CE0-\\u0CE3\\u0CE6-\\u0CEF\\u0CF1\\u0CF2\\u0D00-\\u0D03\\u0D05-\\u0D0C\\u0D0E-\\u0D10\\u0D12-\\u0D44\\u0D46-\\u0D48\\u0D4A-\\u0D4E\\u0D54-\\u0D57\\u0D5F-\\u0D63\\u0D66-\\u0D6F\\u0D7A-\\u0D7F\\u0D82\\u0D83\\u0D85-\\u0D96\\u0D9A-\\u0DB1\\u0DB3-\\u0DBB\\u0DBD\\u0DC0-\\u0DC6\\u0DCA\\u0DCF-\\u0DD4\\u0DD6\\u0DD8-\\u0DDF\\u0DE6-\\u0DEF\\u0DF2\\u0DF3\\u0E01-\\u0E3A\\u0E40-\\u0E4E\\u0E50-

\\uDC08\\uDC0A-\\uDC2E\\uDC40\\uDC72-\\uDC8F\\uDD00-\\uDD06\\uDD08\\uDD09\\uDD0B-

 $\u_0E59\u_0E82\u_0E84\u_0E88\u_0E88\u_0E88\u_0E89-1\u_0E99-\u_0E99-\u_0E41 \U0EAA\|\u0EAA\|\u0EAB\|\u0EBB-\u0EBD\|\u0ECO-\u0ECA\|\u0ECS-\u0ECB$  $\label{thm:main} $$\u0EDD-\u0EDD-\uu0EDC-\uu0F00-\uu0F18\uu0F19\uu0F20-\uu0F35\uu0F37\uu0F39\uu0F3E \label{thm:main} $$\u0F47\\u0F49-\\u0F6C\u0F84-\\u0F86-\\u0F97-\\u0F99-\\u0FBC\\u0FCC6-\u1000-\u1049-\u1050-$ \\u109D\\u10A0-\\u10C5\\u10C7\\u10DD\\u10D0-\\u10FA\\u10FC-\\u1248\\u124A-\\u124D\\u1250-\\u1256\\u1258\\u125A-\\u125D\\u1260-\\u1288\\u128A-\\u128D\\u1290-\\u12B0\\u12B2-\\u12B5\\u12B8- $\l12B\ll12C0\l12C2-\ll12C5\ll12D6\l12D8-\ll1310\ll1312-\ll1315\ll1338-\ll135A\ll135D-$ \\u135F\\u1380-\\u138F\\u13A0-\\u13F5\\u13F8-\\u13FD\\u1401-\\u166C\\u166F-\\u167F\\u1681-\\u169A\\u16A0-\\u16EA\\u16EE-\\u16F8\\u1700-\\u170C\\u170E-\\u1714\\u1720-\\u1734\\u1740-\\u1753\\u1760-\\u176C\\u176E-\\u1770\\u1772\\u1773\\u1780-\\u17D3\\u17DC\\u17DD\\u17E0-\\u17E9\\u180B-\\u180D\\u1810-\\u1819\\u1820-\\u1877\\u1880-\\u18AA\\u18B0-\\u18F5\\u1900-\\u191E\\u1920-\\u192B\\u1930-\\u193B\\u1946-  $\u196D\lu1970-\lu1974\lu1980-\lu19AB\lu19B0-\lu19CD-\lu19D9\lu1A00-\lu1A1B\lu1A20 \l\u1A5E\|u1A60-\|u1A7C\|u1A89\|u1A99-\|u1A47\|u1AB0-\|u1B00-\|u1B4B\|u1B50-$ \\u1B59\\u1B6B-\\u1B73\\u1B80-\\u1BF3\\u1C00-\\u1C37\\u1C40-\\u1C49\\u1C4D-\\u1C7D\\u1C80-\\u1C88\\u1CD0-\\u1CD2\\u1CD4-\\u1CF9\\u1D00-\\u1DF9\\u1DFB-\\u1F15\\u1F18-\\u1F1D\\u1F20- $\label{thm:main} $$\u1F45\|\u1F4B\|\u1F5B\|\u1F5B\|\u1F5B\|\u1F5B\|\u1F5B\|\u1F5B\|\u1F5B\|\u1F5B\|\u1F5B\|\u1F5B\|\u1F5B\|\u1F5B\|\u1F5B\|\u1F5B\|\u1F5B\|\u1F5B\|\u1F5B\|\u1F5B\|\u1F5B\|\u1F5B\|\u1F5B\|\u1F5B\|\u1F5B\|\u1F5B\|\u1F5B\|\u1F5B\|\u1F5B\|\u1F5B\|\$ \\u1FBC\\u1FBE\\u1FC2-\\u1FC4\\u1FC6-\\u1FCC\\u1FD0-\\u1FD3\\u1FD6-\\u1FDB\\u1FE0-\\u1FEC\\u1FF2-\\u1FF4\\u1FF6-\\u1FFC\\u203F\\u2040\\u2054\\u2071\\u207F\\u2090-\\u209C\\u20D0-\\u20DC\\u20E1\\u20E5-\\u20F0\\u2102\\u2107\\u210A-\\u2113\\u2115\\u2119-\\u211D\\u2124\\u2126\\u2128\\u212A-\\u212D\\u212F- $\u2139\u213C-\u2145-\u2149\u214E\u2160-\u2188\u2C00-\u2C2E\u2C30-\u2C5E\u2C60-$ \\u2CE4\\u2CEB-\\u2CF3\\u2D00-\\u2D25\\u2D27\\u2D2D\\u2D30-\\u2D67\\u2D6F\\u2D7F-\\u2D96\\u2DA0-\\u2DA6\\u2DA8-\\u2DAE\\u2DB0-\\u2DB6\\u2DB8-\\u2DBE\\u2DC0-\\u2DC6\\u2DC8-\\u2DCE\\u2DD0-\\u2DD6\\u2DD8-\\u2DDE\\u2DE0-\\u2DFF\\u2E2F\\u3005-\\u3007\\u3021-\\u302F\\u3031-\\u3035\\u3038-\\u303C\\u3041-\\u3096\\u3099\\u309A\\u309D-\\u309F\\u30A1-\\u30FA\\u30FC-\\u30FF\\u3105-\\u312E\\u3131-\\u318E\\u31A0-\\u31BA\\u31F0-\\u31FF\\u3400-\\u4DB5\\u4E00-\\u9FEA\\uA000-\\u448C\\uA4D0- $\UAA500-\UAA60C\uA610-\UAA64F\uA66F\uA67D\uA67F-\uA6F1\uA717-$ \\uA71F\\uA722-\\uA788\\uA78B-\\uA7AE\\uA7B0-\\uA7B7\\uA7F7-\\uA827\\uA840-\\uA873\\uA880- \\uA8C5\\uA8D0-\\uA8D9\\uA8E0-\\uA8F7\\uA8FB\\uA900-\\uA92D\\uA930-\\uA953\\uA960-\\uA97C\\uA980-\\uA9C0\\uA9CF-\\uA9D9\\uA9E0-\\uA9FE\\uAA00-\\uAA36\\uAA40-\\uAA4D\\uAA50- $\UAA_{50}\uAA_{60-\uAA_{76}\uAA_{7A-\uAA_{2}\uA_{D}\uA_{D}\uA_{B0-\uAA_{F5}\uA_{F6}}uAB_{01-}$ \\uAB06\\uAB09-\\uAB0E\\uAB11-\\uAB16\\uAB20-\\uAB26\\uAB28-\\uAB2E\\uAB30-\\uAB5A\\uAB5C-\\uAB65\\uAB70-\\uABEA\\uABEC\\uABED\\uABF0-\\uABF9\\uAC00-\\uD7A3\\uD7B0-\\uD7C6\\uD7CB-\\uD7FB\\uF900-\\uFA6D\\uFA70-\\uFAD9\\uFB00-\\uFB06\\uFB13-\\uFB17\\uFB1D-\\uFB28\\uFB2A-\\uFB36\\uFB38-\\uFB3C\\uFB3E\\uFB40\\uFB41\\uFB43\\uFB44\\uFB46-\\uFBB11\\uFBD3-\\uFD3D\\uFD50-\\uFD8F\\uFD92-\\uFDC7\\uFDF0-\\uFDFB\\uFE00-\\uFE0F\\uFE20-\\uFE2F\\uFE33\\uFE34\\uFE4D-  $\label{thm:main} $$\uFE4F\uFE70-\|\uFE76-\|\uFE76-\|\uFF6-\|\uFF10-\|\uFF10-\|\uFF21-\|\uFF3A-\|\uFF5A-\|\uFF5A-\|\uFF66-\|\uFF6-\|\uFF10-\|\uFF10-\|\uFF21-\|\uFF21-\|\uFF3A-\|\uFF5A-\|\uFF5A-\|\uFF6-\|\uFF10-\|\uFF10-\|\uFF21-\|\uFF21-\|\uFF3A-\|\uFF5A-\|\uFF5A-\|\uFF6-\|\uFF10-\|\uFF10-\|\uFF10-\|\uFF10-\|\uFF10-\|\uFF10-\|\uFF10-\$ \\uFFBE\\uFFC2-\\uFFC7\\uFFCA-\\uFFCF\\uFFD2-\\uFFD7\\uFFDA-\\uFFDC]|\\uD800[\\uDC00-\\uDC0B\\uDC0D-\\uDC26\\uDC3A\\uDC3A\\uDC3D\\uDC3F-\\uDC4D\\uDC5D\\uDC5D\\uDC80-\\uDCFA\\uDD40-\\uDD74\\uDDFD\\uDE80-\\uDE9C\\uDEA0-\\uDED0\\uDEE0\\uDF00-\\uDF1F\\uDF2D-\\uDF4A\\uDF50-\\uDF7A\\uDF80-\\uDF9D\\uDFA0-\\uDFC3\\uDFC8-\\uDFCF\\uDFD1-\\uDFD5]|\\uD801[\\uDC00-\\uDC9D\\uDCA0-\\uDCA9\\uDCB0-\\uDCD3\\uDCD8-\\uDCFB\\uDD00- \\uDD27\\uDD30-\\uDD63\\uDE00-\\uDF36\\uDF40-\\uDF55\\uDF60-\\uDF67]|\\uD802[\\uDC00-\\uDC05\\uDC08\\uDC0A-\\uDC35\\uDC37\\uDC38\\uDC3C\\uDC3F-\\uDC55\\uDC60-\\uDC76\\uDC80-\\uDC9E\\uDCE0-\\uDCF2\\uDCF4\\uDCF5\\uDD00-\\uDD15\\uDD20-\\uDD39\\uDD80- \\uDDB7\\uDDBE\\uDDBF\\uDE00-\\uDE03\\uDE05\\uDE06\\uDE0C-\\uDE13\\uDE15-\\uDE17\\uDE19-\\uDE33\\uDE38-\\uDE3A\\uDE3F\\uDE60-\\uDE7C\\uDE80-\\uDE9C\\uDEC0-\\uDEC7\\uDEC9-\\uDEE6\\uDF00-\\uDF35\\uDF40-\\uDF55\\uDF60-\\uDF72\\uDF80-\\uDF91]|\\uD803[\\uDC00-\\uDC48\\uDC80-\\uDCB2\\uDCC0-\\uDCF2]|\\uD804[\\uDC00-\\uDC46\\uDC66-\\uDC6F\\uDC7F-\\uDCBA\\uDCD0\\uDCE8\\uDCF0-\\uDCF9\\uDD00-\\uDD34\\uDD36-\\uDD3F\\uDD50-\\uDD73\\uDD76\\uDD80-\\uDDC4\\uDDCA-\\uDDCC\\uDDD0-\\uDDDA\\uDDDC\\uDE00-\\uDE11\\uDE13-\\uDE37\\uDE3E\\uDE80-\\uDE86\\uDE88\\uDE8A-\\uDE8D\\uDE8F-\\uDE9D\\uDE9F-\\uDEA8\\uDEB0-\\uDEEA\\uDEF0- \\uDEF9\\uDF00-\\uDF03\\uDF05-\\uDF0C\\uDF0F\\uDF10\\uDF13-\\uDF28\\uDF2A-\\uDF30\\uDF32\\uDF33\\uDF35-\\uDF39\\uDF3C-\\uDF44\\uDF47\\uDF48\\uDF4B-\\uDF4D\\uDF50\\uDF57\\uDF5D-\\uDF63\\uDF66-\\uDF6C\\uDF70-\\uDF74]|\\uD805[\\uDC00- \\uDC4A\\uDC50-\\uDC59\\uDC80-\\uDCC5\\uDCC7\\uDCD0-\\uDCD9\\uDD80-\\uDDB5\\uDDB8-\\uDDC0\\uDDD8-\\uDDDD\\uDE00-\\uDE40\\uDE44\\uDE50-\\uDE59\\uDE80-\\uDE87\\uDEC0-\\uDEC9\\uDF00-\\uDF19\\uDF1D-\\uDF2B\\uDF30-\\uDF39]|\\uD806[\\uDCA0-\\uDCE9\\uDCFF\\uDE00- \\uDE3E\\uDE47\\uDE50-\\uDE83\\uDE86-\\uDE99\\uDEC0-\\uDEF8]|\\uD807[\\uDC00-\\uDC08\\uDC0A-\\uDC36\\uDC38-\\uDC40\\uDC50-\\uDC59\\uDC72-\\uDC8F\\uDC92-\\uDCA7\\uDCA9-\\uDCB6\\uDD00-\\uDD06\\uDD08\\uDD09\\uDD0B-\\uDD36\\uDD3A\\uDD3C\\uDD3D\\uDD3F-\\uDD47\\uDD50-\\uDD59]|\\uD808[\\uDC00-\\uDF99]|\\uD809[\\uDC00-\\uDC6E\\uDC80-\\uDD43]|[\\uD80C\\uD81C-\\uD820\\uD840-\\uD868\\uD86A-\\uD86C\\uD86F-\\uD872\\uD874-\\uD879][\\uDC00-\\uDFFF]|\\uD80D[\\uDC00-\\uDC2E]|\\uD811[\\uDC00-\\uDE46]|\\uD81A[\\uDC00-\\uDE38\\uDE40-\\uDE5E\\uDE60-\\uDE69\\uDED0-\\uDEED\\uDEF0-\\uDEF4\\uDF00-\\uDF36\\uDF40-\\uDF43\\uDF50-\\uDF59\\uDF63-\\uDF77\\uDF7D-\\uDF8F]\\\uD81B[\\uDF00-\\uDF44\\uDF50-\\uDF7E\\uDF8F-\\uDF9F\\uDFE0\\uDFE1]|\\uD821[\\uDC00-\\uDFEC]|\\uD822[\\uDC00-\\uDEF2]|\\uD82C[\\uDC00-\\uDD1E\\uDD70-\\uDEFB]|\\uD82F[\\uDC00-\\uDC6A\\uDC70-\\uDC7C\\uDC80-\\uDC88\\uDC90-\\uDC99\\uDC9D\\uDC9E]|\\uD834[\\uDD65-\\uDD69\\uDD6D-\\uDD72\\uDD7B-\\uDD82\\uDD85-\\uDD8B\\uDDAA-\\uDDAD\\uDE42-\\uDE44]|\\uD835[\\uDC00-\\uDC54\\uDC56-\\uDC9C\\uDC9E\\uDCA2\\uDCA2\\uDCA6\\uDCA9-\\uDCAC\\uDCAE-\\uDCB9\\uDCBB\\uDCBD-\\uDCC3\\uDCC5-\\uDD05\\uDD07-\\uDD0A\\uDD0D-\\uDD14\\uDD16-\\uDD1C\\uDD1E-\\uDD39\\uDD3B-\\uDD3E\\uDD40-\\uDD44\\uDD46\\uDD4A-\\uDD50\\uDD52-\\uDEA5\\uDEA8-\\uDEC0\\uDEC2-\\uDEDA\\uDEDC-\\uDEFA\\uDEFC-\\uDF14\\uDF16-\\uDF34\\uDF36-\\uDF4E\\uDF50-\\uDF6E\\uDF70-\\uDF88\\uDF8A-\\uDFA8\\uDFAA-\\uDFC2\\uDFC4-\\uDFCB\\uDFCE-\\uDFFF]|\\uD836[\\uDE00-\\uDE36\\uDE3B-\\uDE6C\\uDE75\\uDE84\\uDE9B-\\uDE9F\\uDEA1-\\uDEAF]|\\uD838[\\uDC00-\\uDC06\\uDC08-\\uDC18\\uDC1B-\\uDC21\\uDC23\\uDC24\\uDC26-\\uDC2A]|\\uD83A[\\uDC00-\\uDCC4\\uDCD0-\\uDCD6\\uDD00-\\uDD4A\\uDD50-\\uDD59]|\\uD83B[\\uDE00-\\uDE03\\uDE05-\\uDE1F\\uDE21\\uDE22\\uDE24\\uDE27\\uDE29-\\uDE32\\uDE34-\\uDE37\\uDE39\\uDE3B\\uDE42\\uDE47\\uDE49\\uDE4B\\uDE4D-\\uDE4F\\uDE51\\uDE52\\uDE54\\uDE57\\uDE59\\uDE5B\\uDE5D\\uDE5F\\uDE61\\uDE62\\uDE64\\uDE67-\\uDE6A\\uDE6C-\\uDE72\\uDE74-\\uDE77\\uDE79-\\uDE7C\\uDE7E\\uDE80-\\uDE89\\uDE88-\\uDE9B\\uDEA1-\\uDEA3\\uDEA5-\\uDEA9\\uDEAB-\\uDEBB]|\\uD869[\\uDC00-\\uDED6\\uDF00-\\uDFFF]|\\uD86D[\\uDC00-\\uDF34\\uDF40-\\uDFFF]|\\uD86E[\\uDC00-\\uDC1D\\uDC20-\\uDFFF]|\\uD873[\\uDC00-\\uDEA1\\uDEB0-\\uDFFF]|\\uD87A[\\uDC00-\\uDFE0]|\\uD87E[\\uDC00- $\UDE1D\|\{\uDB40[\{\uDD00-\{\uDDEF}\/\n\} \$  unicode = {\n\tSpace\_Separator: Space\_Separator,\n\tID\_Start: ID\_Start,\n\tID\_Continue: ID\_Continue\n\;\n\nvar util = {\n isSpaceSeparator (c) {\n return typeof c === 'string' && unicode.Space\_Separator.test(c)\n },\n\n isIdStartChar (c) {\n return typeof c === 'string' && (\n  $(c > = 'a' \&& c < = 'z') ||\n\ln$   $(c > = 'A' \&& c < = 'Z') ||\n\ln$   $(c = = = 'S') || (c = = = '') ||\n\ln$ unicode.ID\_Start.test(c)\n )\n },\n\n isIdContinueChar (c) {\n return typeof c == 'string' && (\n  $(c >= 'a' \&c <'= 'z') \parallel \parallel n$   $(c >= 'A' \&c <'= 'Z') \parallel \parallel n$   $(c >= '0' \&c <'= '9') \parallel \parallel n$   $(c ==='s') \parallel (c === '')$  $\|\n\|$  (c === '\u200C') || (c === '\u200D') ||\n unicode.ID Continue.test(c)\n )\n },\n\n isDigit (c) {\n return typeof c === 'string' && /[0-9]/.test(c)\n },\n\n isHexDigit (c) {\n return typeof c === 'string' && /[0-9A-Fa-f]/.test(c)\n },\n};\n\nlet source;\nlet parseState;\nlet stack;\nlet pos;\nlet line;\nlet column;\nlet token;\nlet key;\nlet root;\n\nvar parse = function parse (text, reviver)  $\ln$  source = String(text);\n parseState = 'start';\n stack =  $[\cdot]$ ;\n pos = 0;\n line = 1;\n column = 0;\n token = undefined;\n key = undefined;\n root  $=$  undefined; $\ln \ln \frac{1}{\ln}$  do  $\ln \frac{1}{\ln}$  token  $=$  lex(); $\ln \ln \frac{1}{\ln}$  code is unreachable. $\ln \frac{1}{\ln}$ 

(!parseStates[parseState])  ${\n \mu \n \}/\n$  throw invalidParseState()\n // }\n\n parseStates[parseState]();\n } while (token.type !== 'eof')\n\n if (typeof reviver === 'function') {\n return internalize({": root}, ", reviver)\n  $\ln \n$  return root\n};\n\nfunction internalize (holder, name, reviver) {\n const value = holder[name];\n if (value != null && typeof value === 'object')  ${\n \dots$  for (const key in value)  ${\n \dots$  const replacement = internalize(value, key, reviver);\n if (replacement === undefined)  $\{\n\}$  delete value[key];\n } else  ${\n \nu}$  value[key] = replacement;\n  ${\n \nu}$  }\n  ${\n \nu}$  return reviver.call(holder, name, value)\n}\n\nlet lexState;\nlet buffer;\nlet doubleQuote;\nlet sign;\nlet c;\n\nfunction lex () {\n lexState = 'default';\n buffer = '';\n doubleQuote = false;\n sign = 1;\n\n for (;;) {\n c = peek();\n\n // This code is unreachable.\n // if (!lexStates[lexState])  $\{\n\$  // throw invalidLexState(lexState)\n //  $\{\n\}\n\$  const token = lexStates[lexState]();\n if (token) {\n return token\n }\n }\n }\n\nfunction peek () {\n if (source[pos])  ${\n return String.fromCodePoint(source.codePointAt(pos))\n }\n\n }\n|n\in read ( ) {\n$ const c = peek();\n\n if (c === '\\n') {\n line++;\n column = 0;\n } else if (c) {\n column += c.length;\n } else {\n column++;\n }\n\n if (c) {\n pos += c.length;\n }\n\n return c\n }\n\nconst lexStates = {\n default () {\n switch (c) {\n case '\\t':\n case '\\v':\n case '\\f':\n case ' ':\n case '\\u00A0':\n case '\\uFEFF':\n case '\\n':\n case '\\r':\n case '\\u2028':\n case '\\u2029':\n read();\n return\n\n case '/':\n read();\n lexState = 'comment';\n return\n\n case undefined:\n read();\n return newToken('eof')\n }\n\n if (util.isSpaceSeparator(c)) {\n read();\n return\n }\n\n // This code is unreachable.\n // if (!lexStates[parseState]) {\n // throw invalidLexState(parseState)\n //  $\ln \max\{1 \text{erS}(\lambda - \lambda)\}\$ . switch (c)  ${\n \gamma \in \mathbb{R}^n : \n \alpha \in \mathbb{R}^n \setminus \mathbb{R}^n$  read(); return case '/':\n read();\n lexState = 'singleLineComment';\n return\n }\n\n throw invalidChar(read())\n },\n\n multiLineComment () {\n switch (c) {\n case '\*':\n read();\n  $lexState = 'multiLineCommentAsterisk';\n \qquad return\n\n \qquad case undefined:\n \qquad throw$ invalidChar(read())\n  $\ln$  read();\n  $\ln$  multiLineCommentAsterisk ()  $\ln$  switch (c)  $\ln$ case '\*':\n read();\n return\n\n case '/':\n read();\n lexState = 'default';\n return\n\n case undefined:\n throw invalidChar(read())\n  $\ln \ln$  read();\n lexState = 'multiLineComment';\n  $\lambda \ln n$  singleLineComment ()  $\ln$  switch (c)  $\ln$  case '\\n':\n case '\\n':\n case '\\u2028':\n case '\\u2029':\n read();\n lexState = 'default';\n return\n\n case undefined:\n read();\n return newToken('eof')\n }\n\n read();\n },\n\n value () {\n switch (c)  $\{\n\alpha\}$  case '{':\n case '[':\n return newToken('punctuator', read())\n\n case 'n':\n read();\n literal('ull');\n return newToken('null', null)\n\n case 't':\n read();\n  $literal('rue');\n$  return newToken('boolean', true)\n\n case 'f':\n read();\n literal('alse');\n return newToken('boolean', false)\n\n case '-':\n case '+':\n if (read() === '-') {\n sign = -1;\n  $\ln\$  lexState = 'sign';\n return\n\n case '.':\n buffer = read();\n lexState =  $\text{decimalPointLeader's}\n\text{decimalPointLeader's}\n\text{set} \n\text{set} \n\text{set$ return\n\n case '1':\n case '2':\n case '3':\n case '4':\n case '5':\n case '6':\n case '7':\n case '8':\n case '9':\n buffer = read();\n lexState = 'decimalInteger';\n return\n\n case  $\text{T':}\n\text{read}(\mathbf{r})\$ read();\n literal('aN');\n return newToken('numeric', NaN)\n\n case \"':\n case \"'\":\n doubleQuote = (read() === '\"');\n buffer = ";\n lexState = 'string';\n return\n }\n\n throw invalidChar(read())\n  $\lambda \in \text{HenceStart}$  =  $\{ \n \in \mathbb{N} \text{ and } \n \in \mathbb{N} \}$ invalidChar(read())\n  $\{|\ln \rangle : \cdot | \ln \rangle$  read();\n const u = unicodeEscape();\n switch (u)  $\{|\ln \rangle : \cdot | \ln \rangle$ case ':\n break\n\n default:\n if (!util.isIdStartChar(u)) {\n throw invalidIdentifier()\n  $\ln$  break\n  $\ln$  buffer += u;\n lexState = 'identifierName';\n },\n\n identifierName ()  ${\n\mu \sup_{\alpha} f(\alpha) = \mu^2 \cdot \mu \cdot \alpha}$  case '\\u200C':\n case '\\u200D':\n buffer += read();\n return\n\n case '\\\\':\n read();\n lexState = 'identifierNameEscape';\n return\n  $\ln \inf (util.isIdContinueChar(c)) \$ n buffer += read();\n return\n }\n\n return newToken('identifier', buffer)\n },\n\n identifierNameEscape () {\n if (c !== 'u') {\n throw

invalidChar(read())\n }\n\n read();\n const u = unicodeEscape();\n switch (u) {\n case '\$':\n case ':\n case '\u200C':\n case '\\u200D':\n break\n\n default:\n if (!util.isIdContinueChar(u)) {\n throw invalidIdentifier()\n }\n\n break\n }\n\n buffer  $+=$  u;\n lexState = 'identifierName';\n },\n\n sign () {\n switch (c) {\n case '.':\n buffer = read();\n lexState = 'decimalPointLeading';\n return\n\n case '0':\n buffer = read();\n  $\text{least}$  lexState = 'zero';\n return\n\n case '1':\n case '2':\n case '3':\n case '4':\n case '5':\n case '6':\n case '7':\n case '8':\n case '9':\n buffer = read();\n lexState = 'decimalInteger';\n return\n\n case 'I':\n read();\n literal('nfinity');\n return newToken('numeric', sign \* Infinity)\n\n case 'N':\n read();\n literal('aN');\n return newToken('numeric', NaN)\n  $\ln \n\ln$  throw invalidChar(read())\n  $\ln \arccos \frac{(\ln \arccos \ln \arccos \ln \arccos$ read();\n lexState = 'decimalPoint';\n return\n\n case 'e':\n case 'E':\n buffer += read();\n  $lexState = 'decimalExponent';\n \qquad return\n \n\alpha \qquad case 'x':\n \qquad case 'X':\n \qquad buffer += read();\n \n\alpha \qquad for each of the image.$  $\text{let } x\text{ is the same number of elements of } x\text{ is the same number of elements.} \ln\ln x$ decimalInteger ()  ${\n \mu \}$  switch (c)  ${\n \mu \}$  case '.':\n buffer += read();\n lexState = 'decimalPoint';\n return\n\n case 'e':\n case 'E':\n buffer += read();\n lexState = 'decimalExponent';\n return\n  $\ln \inf \left( \tilde{C} \right)$   $\ln \inf \left( \frac{c}{\n} \right)$   $\ln \left( \frac{c}{\ln} \right)$  return newToken('numeric', sign \* Number(buffer))\n },\n\n decimalPointLeading () {\n if (util.isDigit(c)) {\n buffer += read();\n lexState = 'decimalFraction';\n return\n }\n\n throw invalidChar(read())\n  $\,\lambda\in\Lambda$  decimalPoint ()  $\{\n\quad$  switch (c)  $\{\n\quad$  case 'e':\n case 'E':\n buffer += read();\n  $lexState = 'decimalExponent';\n$  return\n  $\{\n\n\} \$  if (util.isDigit(c))  $\{\n\$  buffer  $+= \text{read}(\)$ ;\n  $lexState = 'decimalFraction';\n \quad return\n \$ \n\n return newToken('numeric', sign \* Number(buffer))\n  $\{\n\}$ ,\n\n decimalFraction ()  $\{\n\}$  switch (c)  $\{\n\}$  case 'e':\n case 'E':\n buffer += read();\n  $\text{let } x\text{ = 'decimalExponent';\n \quad return\n \quad } \n\ln \quad \text{if (util.isDigit(c)) } \n\ln \quad \text{buffer += read();\n}$ return\n  $\|\n\|$  return newToken('numeric', sign \* Number(buffer))\n  $\|\n\|$  decimalExponent () {\n switch (c)  ${\n \alpha c}$  case '+':\n case '-':\n buffer += read();\n lexState = 'decimalExponentSign';\n return\n  $\ln \inf (util.isDigit(c)) \$ \n buffer += read();\n lexState =  $\lceil \text{decimalExponentInteger'}\rangle$  return\n  $\lceil \text{theger'}\rangle$  return\n throw invalidChar(read())\n  $\lceil \text{theger'}\rangle$ decimalExponentSign ()  ${\n \mu \}$  if (util.isDigit(c))  ${\n \mu \}$  buffer  $+= \text{read}$ ;  ${\n \mu \}$  lexState =  $\text{determining}$ 'decimalExponentInteger';\n return\n }\n\n throw invalidChar(read())\n },\n\n decimalExponentInteger () {\n if (util.isDigit(c)) {\n buffer += read();\n return\n }\n\n return newToken('numeric', sign \* Number(buffer)) $\n\lambda$  }, $\n\lambda$  hexadecimal ()  $\{\n\lambda$  if (util.isHexDigit(c))  $\{\n\lambda$ buffer += read();\n lexState = 'hexadecimalInteger';\n return\n }\n\n throw invalidChar(read())\n  $\,\lambda\$ \n hexadecimalInteger () {\n if (util.isHexDigit(c)) {\n buffer += read();\n return\n  $\ln$  return newToken('numeric', sign \* Number(buffer)\n  $\ln$  string () {\n switch (c) {\n case '\\\\':\n read();\n buffer += escape();\n return\n\n case '\"':\n if (doubleQuote)  ${\nvert \nvert n}$  read();\n return newToken('string', buffer)\n  ${\nvert \nvert n}$  buffer += read();\n return\n\n case \"\":\n if (!doubleQuote) {\n read();\n return newToken('string', buffer)\n  $\ln$  buffer += read();\n return\n\n case '\\n':\n case '\\r':\n throw invalidChar(read())\n\n case \\u2028':\n case \\u2029':\n separatorChar(c);\n break $\ln\$  case undefined: $\ln$  throw invalidChar(read()) $\ln$   $\ln\$  buffer  $+=$  read(); $\ln$  }, $\ln\$  start ()  ${\n\mu$  switch (c)  ${\n\mu$  case '{':\n case '[':\n return newToken('punctuator', read())\n\n // This code is unreachable since the default lexState handles eof. $\ln$  // case undefined: $\ln$  // return newToken('eof')\n  $\ln \max\$  lexState = 'value';\n },\n\n beforePropertyName () {\n switch (c) {\n case '\$':\n case '\_':\n buffer = read();\n lexState = 'identifierName';\n return\n\n case  $\langle\!\langle\langle\rangle\rangle\rangle$ :\n read();\n lexState = 'identifierNameStartEscape';\n return\n\n case '}':\n return newToken('punctuator', read())\n\n case '\''':\n case \'''\'':\n doubleQuote = (read() === '\''');\n lexState = 'string';\n return\n }\n\n if (util.isIdStartChar(c)) {\n buffer += read();\n  $\text{least}$  identifierName';\n return\n  $\ln \ln$  throw invalidChar(read())\n  $\ln \ln$ 

afterPropertyName ()  ${\n \in$  if  $(c == -') {\n \in}$  return newToken('punctuator', read())\n  ${\n \in}$  throw invalidChar(read())\n  $\,\lambda\$  beforePropertyValue ()  $\{\n\$  lexState = 'value';\n  $\,\lambda\$ )\n afterPropertyValue ()  ${\n \mu \in \mathbb{C} \setminus {\n \mu \in \mathbb{C} \setminus {\n \mu \in \mathbb{C} \setminus {\n \mu \in \mathbb{C} \setminus {\n \mu \in \mathbb{C} \setminus {\n \mu \in \mathbb{C} \setminus {\n \mu \in \mathbb{C} \setminus {\n \mu \in \mathbb{C} \setminus {\n \mu \in \mathbb{C} \setminus {\n \mu \in \mathbb{C} \setminus {\n \mu \in \mathbb{C} \setminus {\n \mu \in \mathbb{C} \setminus {\n \mu \in \mathbb{C} \setminus {\n \mu \in \mathbb{C} \setminus {\n \mu \in \mathbb{$ throw invalidChar(read())\n },\n\n beforeArrayValue () {\n if (c === ']') {\n return newToken('punctuator', read())\n  $\ln$  lexState = 'value';\n },\n\n afterArrayValue () {\n switch (c)  ${\n $\{\n $\quad \text{case ',':\n $\quad \text{case '}':\n $\quad \text{return newToken('punctuator', read())\n $\n\}$$$$$$ invalidChar(read())\n  $\ln$  end () {\n // This code is unreachable since it's handled by the default lexState.\n

// if (c === undefined)  $\{\n\mid \quad \mid \mid \quad \mid \text{ return newToken('cof')}\n\mid \quad \mid \text{ throw}$ invalidChar(read())\n  $\,\n\in\,\mathbb{T}$ ;\n\nfunction newToken (type, value)  $\{\n\$  return  $\{\n\$  type,\n value,\n line,\n column,\n }\n\\nfunction literal (s) {\n for (const c of s) {\n const p = peek();\n\n if (p !== c) {\n throw invalidChar(read())\n }\n\n read();\n }\n}\n\nfunction escape () {\n const c = peek();\n switch (c) {\n case 'b':\n read();\n return '\\b'\n\n case 'f':\n read();\n return '\\f'\n\n case 'n':\n read();\n return \\n'\n\n case 'r':\n read();\n return \\r'\n\n case 't':\n read();\n return '\\t'\n\n case 'v':\n read();\n return '\\v'\n\n case '0':\n read();\n if (util.isDigit(peek())) {\n

throw invalidChar(read())\n  $\ln$  return '\\0'\n\n case 'x':\n read();\n return hexEscape()\n\n case 'u':\n read();\n return unicodeEscape()\n\n case '\\n':\n case '\\u2028':\n case '\\u2029':\n read();\n return ''\n\n case '\\r':\n read();\n if (peek() === '\\n') {\n read();\n }\n\n return "\n\n case '1':\n case '2':\n case '3':\n case '4':\n case '5':\n case '6':\n case '7':\n case '8':\n case '9':\n throw invalidChar(read())\n\n case undefined:\n throw invalidChar(read())\n }\n\n return read()\n\nfunction hexEscape () {\n let buffer = '';\n let c = peek();\n\n if (!util.isHexDigit(c)) {\n throw invalidChar(read())\n  $\ln$  buffer += read();\n\n c = peek();\n if (!util.isHexDigit(c)) {\n throw invalidChar(read())\n  $\ln$  buffer += read();\n\n return String.fromCodePoint(parseInt(buffer, 16))\n  $\ln\left(\frac{16}{\n}\right)$  unicodeEscape ()  $\ln$  let buffer = ";\n let count = 4;\n\n while (count-- > 0)  $\ln$  const c  $=$  peek();\n if (!util.isHexDigit(c)) {\n throw invalidChar(read())\n  $\ln$  buffer += read();\n  $\ln \nvert$  return String.fromCodePoint(parseInt(buffer, 16))\n  $\ln \nvert$  parseStates = {\n start () {\n if (token.type === 'eof')  $\ln \frac{t}{D\ln} \ln \frac{t}{\ln}$  push();\n },\n\n beforePropertyName ()  $\ln$ 

switch (token.type)  $\{\n\$  case 'identifier': $\in$  case 'string': $\in$  key = token.value; $\in$  parseState = 'afterPropertyName';\n return\n\n case 'punctuator':\n // This code is unreachable since it's handled by the lexState.\n  $//$  if (token.value  $! == '$ }') {\n  $//$  throw invalidToken()\n  $//$  }\n\n pop();\n return\n\n case 'eof':\n throw invalidEOF()\n }\n\n // This code is unreachable since it's handled by the lexState. $\ln$  // throw invalidToken() $\ln$  }, $\ln\ln$  afterPropertyName () { $\ln$  // This code is unreachable since it's handled by the lexState. $\ln$  // if (token.type !== 'punctuator' || token.value !== ':')  ${\n\mu$  // throw invalidToken()\n //  $\ln$  if (token.type === 'eof') {\n throw invalidEOF()\n  $\ln\ln$  parseState = 'beforePropertyValue';\n },\n\n beforePropertyValue () {\n if (token.type == 'eof')  ${\n \mu \in \mathbb{C}(\n \mu \in \mathbb{C}(\n \mu) \in \mathbb{C}(\n \mu) \}$ ,  $\|\n \mu \in \mathbb{C}(\n \mu)$  beforeArrayValue ()  ${\n \mu \in \mathbb{C}(\n \mu) \}$ 'eof')  $\{\n\$  throw invalidEOF()\n  $\{\n\}$ \n\n if (token.type == 'punctuator' && token.value == ']')  $\{\n\$ pop();\n return\n }\n\n push();\n },\n\n afterPropertyValue () {\n // This code is unreachable since it's handled by the lexState. $\ln$  // if (token.type !== 'punctuator') { $\ln$  // throw invalidToken()\n // }\n\n if (token.type === 'eof') {\n throw invalidEOF()\n }\n\n switch (token.value)  ${\n \alpha s e';\n \alpha}$  parseState = 'beforePropertyName';\n return\n\n case '}':\n pop();\n  $\ln$  // This code is unreachable since it's handled by the lexState.\n // throw invalidToken()\n  $\lambda \ln \text{m}$  afterArrayValue ()  $\{\ln / \text{m} \}$  // This code is unreachable since it's handled by the lexState. $\ln / \text{m}$ (token.type !== 'punctuator') {\n // throw invalidToken()\n // }\n\n if (token.type === 'eof') {\n throw invalidEOF()\n  $\ln \ln$  switch (token.value)  $\ln$  case ',':\n parseState =  $\begin{bmatrix} \text{beforeArrayValue':} \text{in} \\ \text{return}\n \text{in} \end{bmatrix}$  case  $\begin{bmatrix} \text{time} \\ \text{time} \end{bmatrix}$   $\begin{bmatrix} \text{time} \\ \text{time} \end{bmatrix}$   $\begin{bmatrix} \text{time} \\ \text{time} \end{bmatrix}$ it's handled by the lexState. $\ln$  // throw invalidToken() $\ln$  }, $\ln$  end ()  $\ln$  // This code is unreachable since it's handled by the lexState.\n // if (token.type !== 'eof') {\n // throw invalidToken()\n // }\n  $\lambda$ ,\n};\n\nfunction push () {\n let value;\n\n switch (token.type) {\n case 'punctuator':\n switch

(token.value)  ${\n \alpha s e'':\n \ \alpha s = {\;\cdot\} \ n \ \ \text{or} \ \alpha s e'':\n \ \text{or} \ \alpha s e'':\n \ \text{or} \ \alpha s e'':\n \ \text{or} \ \alpha s e'':\n \ \text{or} \ \alpha s e'':\n \ \text{or} \ \alpha s e'':\n \ \text{or} \ \alpha s e'':\n \ \text{or} \ \alpha s e'':\n \ \text{or} \ \alpha s e'':\n \ \text{or} \ \alpha s e'':\n \ \text{or} \ \alpha s e'':\n \ \text{or} \ \alpha s e'':\n \ \text$ break\n  $\ln \frac{\ln\max_{n\in \mathbb{N}}{\max}$  case 'null':\n case 'boolean':\n case 'numeric':\n case 'string':\n value = token.value;\n break\n\n // This code is unreachable.\n // default:\n // throw invalidToken()\n }\n\n if  $(root == undefined) {\n \mod 3}$  root = value;\n } else {\n const parent = stack[stack.length - 1];\n if  $(Array.isArray(parent)) \{\n \text{parent} + \text{push}(value); \n} \}$  else  ${\n \text{key} = value; \n} \$ if (value !== null && typeof value === 'object')  $\n{\infty}$  stack.push(value);\n\n if (Array.isArray(value))  ${\n{\infty}$ parseState = 'beforeArrayValue';\n } else  ${\n \atop}$  parseState = 'beforePropertyName';\n } else  ${\n \atop}$ const current = stack[stack.length - 1];\n if (current == null)  $\{\n\}$  parseState = 'end';\n } else if  $(Array.isArray(current))$  {\n parseState = 'afterArrayValue';\n } else {\n parseState = 'afterPropertyValue';\n  $\n\in \{\n\}$ \n  $\in \text{supp}(x)$ \n stack.pop();\n\n const current = stack[stack.length -1];\n if (current == null)  $\{\n\}$  parseState = 'end';\n } else if (Array.isArray(current))  $\{\n\}$  parseState = 'afterArrayValue';\n } else {\n parseState = 'afterPropertyValue';\n }\n\n\|/ This code is unreachable.\n// function invalidParseState ()  $\{\n\| \$  return new Error(`JSON5: invalid parse state '\${parseState}'`)\n//  $\{\n\| \$ code is unreachable.\n// function invalidLexState (state) {\n// return new Error(`JSON5: invalid lex state '\${state}'`)\n// }\n\nfunction invalidChar (c) {\n if (c === undefined) {\n return syntaxError(`JSON5: invalid end of input at  ${\line{\S}}$  (column}`)\n }\n\n return syntaxError(`JSON5: invalid character '\${formatChar(c)}' at \${line}:\${column}`)\n}\n\nfunction invalidEOF () {\n return syntaxError(`JSON5: invalid end of input at  $\lim_{\alpha\to\infty}$ : $\lim_{\alpha\to\infty}$  \n\n $\ln\alpha$  This code is unreachable.\n// function invalidToken ()  $\ln/$  if (token.type == 'eof')  ${\n\mu/\n}$  return syntaxError(`JSON5: invalid end of input at  ${\line {\frac{\frac{\pi}{\n}}{\n\}}\n}/\n$ String.fromCodePoint(token.value.codePointAt(0))\n// return syntaxError(`JSON5: invalid character '\${formatChar(c)}' at  ${\line}:\S$ {column}`)\n//  $\hbar$ unction invalidIdentifier ()  $\n$  column  $= 5$ ;\n return syntaxError(`JSON5: invalid identifier character at  ${\line}$ : ${\cal S}$ {column}`)\n}\nfunction separatorChar (c) {\n console.warn(`JSON5: '\${formatChar(c)}' in strings is not valid ECMAScript; consider escaping`);\n}\n\nfunction formatChar (c) {\n const replacements = {\n \"'\": \"\\\\'\",\n '\"': '\\\\\"',\n '\\\\': '\\\\\\\\',\n '\\b':  $\|\|\|b',\|$  '\f': '\\\f',\n '\\n': '\\\\n',\n '\\r': '\\\\r',\n '\\t': '\\\\t',\n '\\v': '\\\\v',\n '\\0': '\\\\0',\n  $\langle \u2028': \|\u2028'\| \$   $\|u2029': \|\|\u2029'\|$   $\| \$ ;\n\n if (replacements[c]) {\n return replacements[c]\n  $\ln \inf (c <'') \$ \n const hexString = c.charCodeAt(0).toString(16);\n return '\\\x' + ('00' + hexString).substring(hexString.length)\n  $\ln \mathcal{h}\$ \n\nfunction syntaxError (message) {\n const err = new SyntaxError(message);\n err.lineNumber = line;\n err.columnNumber = column;\n return err\n}\n\nvar stringify = function stringify (value, replacer, space)  $\{\n \$ const stack = []; $\n \$  let indent = "; $\n \$  let propertyList; let replacerFunc;\n let gap = ";\n let quote;\n\n if (\n replacer != null  $\&&\$ h typeof replacer === 'object'  $&\&\$ n !Array.isArray(replacer)\n ) {\n space = replacer.space;\n quote = replacer.quote;\n replacer = replacer.replacer;\n }\n\n if (typeof replacer = = 'function') {\n replacerFunc = replacer;\n } else if (Array.isArray(replacer))  $\{\n\}$  propertyList = []; $\in$  for (const v of replacer)  $\{\n\}$  let item; $\in$  $\in$ if (typeof v === 'string')  $\{\n\$  item = v;\n <br> } else if (\n typeof v === 'number' ||\n v instance of String  $\|\n\|$  v instance of Number $\|n\|$  )  $\{\n\$  item = String(v); $\|n\|$  if (item !== undefined && propertyList.indexOf(item) < 0) {\n propertyList.push(item);\n }\n }\n  $\ln\$  if (space instance of Number)  $\ln$  space = Number(space); $\ln$  } else if (space instance of String)  $\ln$  $space = String(space); \n} \|\n\|\n\|$  if (typeof space === 'number')  $\{\n\|$  if (space > 0)  $\{\n\|$  space = Math.min(10, Math.floor(space));\n gap = '  $\text{lsubstr}(0, \text{space});\$  }\n } else if (typeof space  $==$ 'string')  $\{\n\$  gap = space.substr(0, 10); $\n\}$   $\{\n\}$  return serializeProperty('', {": value}) $\n\$ n function serializeProperty (key, holder)  ${\n}$  let value = holder[key]; ${\n}$  if (value != null)  ${\n}$  if (typeof value.toJSON5 === 'function')  $\{\n \$  value = value.toJSON5(key); $\{\n \}$  else if (typeof value.toJSON  $==$  'function')  $\n\$  value = value.toJSON(key);\n  $\n\$  }\n if (replacerFunc)  $\n\$ value = replacerFunc.call(holder, key, value);\n  $\|\n\|$  if (value instance f Number) {\n value = Number(value);\n } else if (value instance of String) {\n value = String(value);\n } else if (value instance of Boolean)  $\ln$  value = value.valueOf(); $\ln$   $\ln$  switch (value)  $\ln$  case null: return 'null'\n case true: return 'true'\n case false: return 'false'\n }\n\n if (typeof value === 'string') {\n

return quoteString(value, false)\n  $\ln \inf$  (typeof value === 'number')  $\ln$  return String(value)\n  $\ln$  if (typeof value === 'object')  $\ln$  return Array.isArray(value) ? serializeArray(value) : serializeObject(value)\n }\n\n return undefined\n }\n\n function quoteString (value) {\n const quotes = {\n \"'\": 0.1,\n '\"': 0.2,\n };\n\n const replacements = {\n \"'\": \"\\\\\\"\"\n '\"': '\\\\\"',\n '\\\\': '\\\\\\\\',\n '\\b': '\\\\b',\n '\\f': '\\\\f',\n '\\n': '\\\\n',\n '\\r': '\\\\r',\n  $\lceil \langle \cdot \rangle \setminus \mathcal{U} \setminus \mathcal{U} \setminus \$  $\};\ln\$  let product = ";\n\n for (let i = 0; i < value.length; i++) {\n const c = value[i];\n switch (c)  ${\n\infty}$  case ''':\n case ''':\n quotes[c]++;\n product += c;\n continue\n\n case '\\0':\n if (util.isDigit(value[i + 1])) {\n product += '\\\x00';\n continue\n  $\ln \ln \inf$  (replacements[c])  $\ln$  product += replacements[c];\n continue\n  $\ln \ln$  if (c < ' ) {\n let hexString = c.charCodeAt(0).toString(16);\n product += '\\\\x' + ('00' + hexString).substring(hexString.length);\n continue\n }\n\n product += c;\n }\n\n const quoteChar = quote || Object.keys(quotes).reduce((a, b) => (quotes[a] < quotes[b]) ? a : b); $\ln$  product  $=$  product.replace(new RegExp(quoteChar, 'g'), replacements[quoteChar]);\n\n return quoteChar + product + quoteChar\n  $\ln \min$  function serializeObject (value)  $\ln$  if (stack.indexOf(value) >= 0)  $\ln$  throw TypeError('Converting circular structure to JSON5')\n  $\ln$  stack.push(value);\n\n let stepback = indent;\n indent = indent + gap;\n\n let keys = propertyList || Object.keys(value);\n let partial = [];\n for (const key of keys)  $\{\n\}$  const propertyString = serializeProperty(key, value); $\{\n\}$  if (propertyString  $!=$  undefined)  $\{\n\}$  let member = serializeKey(key) + ':';\n if (gap !== '')  $\{\n\}$  member  $+=$  ';\n }\n member += propertyString;\n partial.push(member);\n }\n }\n }\n\n let final;\n if (partial.length === 0) {\n final = '{}';\n } else {\n let properties;\n if  $(gap =='') {\n \ \ properties = partial.join(\',');\n \ \ \ \ \ \ \ \ \ \ \ \ \ \} else {\n \ \} else {\n \ \} }$ let separator = ',\\n' + indent;\n properties = partial.join(separator);\n final = '{\\n' + indent + properties + ',\\n' + stepback + '}';\n }\n }\n stack.pop();\n indent = stepback;\n return final\n  $\ln \lim_{\text{tanh}}$  function serializeKey (key)  $\ln$  if (key.length === 0)  $\ln$  return quoteString(key, true)\n  $\ln$  const firstChar = String.fromCodePoint(key.codePointAt(0));\n if (!util.isIdStartChar(firstChar))  ${\n\mu \nu}$  return quoteString(key, true)\n  ${\n\mu \nu}$  for (let i = firstChar.length; i < key.length; i++)  ${\n\mu \nu}$  if (!util.isIdContinueChar(String.fromCodePoint(key.codePointAt(i)))) {\n return quoteString(key, true)\n  $\ln$   $\ln$  return key\n  $\ln$  function serializeArray (value)  $\ln$  if (stack.indexOf(value)  $> = 0$   $\ln$ throw TypeError('Converting circular structure to JSON5')\n  $\ln$  stack.push(value);\n\n let stepback = indent;\n indent = indent + gap;\n\n let partial = [];\n for (let i = 0; i < value.length; i++) {\n const propertyString = serializeProperty(String(i), value);\n partial.push((propertyString !== undefined) ? propertyString : 'null');\n  $\ln\$  let final;\n if (partial.length === 0) {\n final = '[]';\n } else  ${\nvert \nvert n \rvert}$  if (gap === ")  ${\nvert n \rvert}$  let properties = partial.join(',');\n final = '[' + properties + ']';\n } else  $\{\n\mid \text{let separator} = \|\text{init} + \text{indent}\n\}$  let properties = partial.join(separator);\n final =  $\ln \ln + \text{index} + \ln - \text{index} + \ln - \text{index} + \ln - \text{index} + \ln - \text{index} + \ln - \text{index} + \ln - \text{index} + \ln - \text{index} + \ln - \text{index} + \ln - \text{index} + \ln - \text{index}}$  return final\n }\n};\n\nconst JSON5 = {\n parse,\n stringify,\n};\n\nvar lib = JSON5;\n\nexport default lib;\n","/\*\*\n \* Copyright (c) Facebook, Inc. and its affiliates.\n \*\n \* This source code is licensed under the MIT license found in the $\ln *$  LICENSE file in the root directory of this source tree. $\ln * \ln * \mathcal{O}$  flow $\ln * \wedge \ln$  import JSON5 from 'json5';\n\nimport type {Element} from './views/Components/types';\nimport type {StateContext} from './views/Components/TreeContext';\nimport type Store from './store';\n\nexport function printElement(element: Element, includeWeight: boolean = false) {\n let prefix = ' $\cdot$ ;\n if (element.children.length > 0) {\n prefix = element.isCollapsed ? " : ";\n }\n\n let key = ";\n if (element.key !== null) {\n key = ` key=\"\${element.key}\"`;\n }\n\n let hocDisplayNames = null;\n if (element.hocDisplayNames !== null) {\n hocDisplayNames =  $[\dots]$ element.hocDisplayNames $]\n\in \{\n\}$ n const hocs  $=\n\in \text{hocoli suballowations} = \text{null}$  ? '' : `  $[\{\text{f}(\text{hocDisplayNames},\text{in'}]\}\]$ ;\n\n let suffix = ";\n if (includeWeight)  $\{\n\}$  suffix = ` ( $\{\text{element}$  isCollapsed ?

1 : element.weight  $\|\cdot\|$   $\|\cdot\|$  return `\${' '.repeat(element.depth + 1)}\${prefix} <\${element.displayName  $\|\cdot\|$ 'null'}\${key}>\${hocs}\${suffix}`;\n}\n\nexport function printOwnersList(\n elements: Array<Element>,\n

includeWeight: boolean = false,\n) {\n return elements\n .map(element => printElement(element,  $\infty$ includeWeight))\n .join('\\n');\n}\n\nexport function printStore(\n store: Store,\n includeWeight: boolean = false,\n state: StateContext | null = null,\n) {\n const snapshotLines = [];\n\n let rootWeight = 0;\n\n function printSelectedMarker(index: number): string  ${\n \in \n \in \n \in \n \mathbb{R} \}$  return '';\n  ${\n \in \n \in \n \mathbb{R} \}$  return state.selectedElementIndex === index ? `` : ';\n }\n\n function printErrorsAndWarnings(element: Element): string  ${\n \cos t {\in errorCount, \n } =\n }$ 

store.getErrorAndWarningCountForElementID(element.id);\n if (errorCount === 0 && warningCount === 0) {\n return '';\n }\n return `  ${\errorCount > 0 ?'': \N_{\vartheta}(Count > 0 ?'': \gamma \,\ln \|\eta\| \; const \, overFlatTree =$ state  $!=$  null ? state.ownerFlatTree : null;\n if (ownerFlatTree  $!=$  null)  $\{\n \$  snapshotLines.push(\n '[owners]' +  $(includeWeight ? (§ { ownerFlatTree.length})': '),\n$ ;\n );\n ownerFlatTree.forEach((element, index) => {\n const printedSelectedMarker = printSelectedMarker(index);\n const printedElement = printElement(element, false);\n const printedErrorsAndWarnings = printErrorsAndWarnings(element);\n snapshotLines.push(\n `\${printedSelectedMarker}\${printedElement}\${printedErrorsAndWarnings}`,\n );\n });\n } else {\n const errorsAndWarnings = store.\_errorsAndWarnings;\n if (errorsAndWarnings.size > 0) {\n let errorCount = 0;\n let warningCount = 0;\n errorsAndWarnings.forEach(entry => {\n errorCount += entry.errorCount;\n warningCount += entry.warningCount;\n });\n\n snapshotLines.push(`  $\{errorCount\}$ ,  $\{warmigCount\}$ `);\n  $\ln\$  store.roots.forEach(rootID =>  $\ln$  const {weight} = ((store.getElementByID(rootID): any): Element);\n const maybeWeightLabel = includeWeight ?  $(\{\text{weight}\}) : \:\:\:\:\infty \$  // Store does not (yet) expose a way to get errors/warnings per root.\n snapshotLines.push(`[root]\${maybeWeightLabel}`);\n\n for (let i = rootWeight; i  $\langle$  rootWeight + weight; i++)  $\n\alpha$  const element = store.getElementAtIndex(i);\n\n if (element == null)  $\n\alpha$ throw Error(`Could not find element at index  $\S{i}\$ ");\n  $\ln$  const printedSelectedMarker =

printSelectedMarker(i);\n const printedElement = printElement(element, includeWeight);\n const printedErrorsAndWarnings = printErrorsAndWarnings(element);\n snapshotLines.push(\n

`\${printedSelectedMarker}\${printedElement}\${printedErrorsAndWarnings}`,\n );\n }\n\n rootWeight += weight;\n  $\vert$ );\n\n // Make sure the pretty-printed test align with the Store's reported number of total rows.\n if (rootWeight !== store.numElements) {\n throw Error(\n `Inconsistent Store state. Individual root weights  $(\n\%{\text{rootWeight}}\n)$  do not match total weight  $(\n\%{\text{store.numElements}}\n),\n)$ ;\n );\n }\n // If roots have been unmounted, verify that they've been removed from maps.\n // This helps ensure the Store doesn't leak memory.\n store.assertExpectedRootMapSizes();\n  $\n\n\ln \n\frac{\sin(\|\n\|;\n}{\n\| \|\n|}$  We use JSON.parse to parse string values $n/ e.g.$  'foo' is not valid JSON but it is a valid string $n/$  so this method replaces e.g. 'foo' with \"foo\"\nexport function sanitizeForParse(value: any) {\n if (typeof value === 'string') {\n if (\n value.length  $>= 2 \&\&\n$  value.charAt(0) == \"\"  $\&\&\n$  value.charAt(value.length - 1) === \"\"\n ) {\n return \"' + value.substr(1, value.length - 2) +  $\m$ ;\n }\n return value;\n}\n\nexport function smartParse(value: any) {\n switch (value)  $\{\n\$  case 'Infinity':\n return Infinity;\n case 'NaN':\n return NaN;\n case 'undefined':\n return undefined;\n default:\n return JSON5.parse(sanitizeForParse(value));\n }\n}\n\nexport function smartStringify(value: any) {\n if (typeof value === 'number') {\n if (Number.isNaN(value)) {\n return 'NaN';\n } else if (!Number.isFinite(value))  $\n \cdot \ln \cdot \ln \}$  else if (value === undefined)  $\n \cdot \ln \cdot \ln \}$ 'undefined';\n }\n\n return JSON.stringify(value);\n}\n","/\*\*\n \* Copyright (c) Facebook, Inc. and its affiliates.\n \*\n \* This source code is licensed under the MIT license found in the\n \* LICENSE file in the root directory of this source tree.\n \*\n \* @flow\n \*/\n\nimport {PROFILER\_EXPORT\_VERSION} from 'react-devtoolsshared/src/constants';\nimport {separateDisplayNameAndHOCs} from 'react-devtools-shared/src/utils';\n\nimport type {ProfilingDataBackend} from 'react-devtools-shared/src/backend/types';\nimport type {\n ProfilingDataExport,\n ProfilingDataForRootExport,\n ProfilingDataForRootFrontend,\n ProfilingDataFrontend,\n SnapshotNode,\n} from './types';\n\nconst commitGradient =  $\ln$  'var(--color-commit-gradient-0)',\n 'var(--colorcommit-gradient-1)',\n 'var(--color-commit-gradient-2)',\n 'var(--color-commit-gradient-3)',\n 'var(--color-commit-

gradient-4)',\n 'var(--color-commit-gradient-5)',\n 'var(--color-commit-gradient-6)',\n 'var(--color-commit-gradient-7)',\n 'var(--color-commit-gradient-8)',\n 'var(--color-commit-gradient-9)',\n];\n\n// Combines info from the Store (frontend) and renderer interfaces (backend) into the format required by the Profiler UI.\n// This format can then be

quickly exported (and re-imported).\nexport function prepareProfilingDataFrontendFromBackendAndStore(\n dataBackends: Array<ProfilingDataBackend>,\n operationsByRootID: Map<number, Array<Array<number>>>,\n snapshotsByRootID: Map<number, Map<number, SnapshotNode>>,\n): ProfilingDataFrontend {\n const dataForRoots: Map<number, ProfilingDataForRootFrontend> = new Map();\n\n dataBackends.forEach(dataBackend => {\n dataBackend.dataForRoots.forEach(\n ({commitData, displayName, initialTreeBaseDurations, rootID}) => {\n const operations = operationsByRootID.get(rootID);\n if (operations  $=$  null)  $\{\n\$  throw Error $\langle \n\rangle$   $\sim$  Could not find profiling operations for root  $\frac{\Gamma}{\n\alpha}$ ,\n );\n }\n\n const snapshots = snapshotsByRootID.get(rootID);\n if (snapshots == null)  $\{\n\$  throw Error $(\n\alpha \$  \text{Could not find profiling snapshots for root} \{rootD}\}'\n\,,\nn);\n  $\ln \ln$  // Do not filter empty commits from the profiler data!\n // Hiding \"empty\" commits might cause confusion too. $\ln$  // A commit \*did happen\* even if none of the components the Profiler is showing were involved. $\ln$  const convertedCommitData = commitData.map( $\ln$  (commitDataBackend, commitIndex) =>  $({\n\mu \atop \text{changeDescriptions}};n$  commitDataBackend.changeDescriptions != null\n ? new Map(commitDataBackend.changeDescriptions)\n : null,\n duration: commitDataBackend.duration,\n effectDuration: commitDataBackend.effectDuration,\n fiberActualDurations: new Map(\n commitDataBackend.fiberActualDurations,\n ),\n fiberSelfDurations: new Map(commitDataBackend.fiberSelfDurations),\n passiveEffectDuration: commitDataBackend.passiveEffectDuration,\n priorityLevel: commitDataBackend.priorityLevel,\n timestamp: commitDataBackend.timestamp,\n updaters:\n commitDataBackend.updaters !== null\n ? commitDataBackend.updaters.map(serializedElement  $\Rightarrow$  {\n const [\n serializedElementDisplayName,\n serializedElementHocDisplayNames,\n ] = separateDisplayNameAndHOCs(\n serializedElement.displayName,\n serializedElement.type,\n );\n return {\n ...serializedElement.\n displayName: serializedElementDisplayName,\n hocDisplayNames: serializedElementHocDisplayNames,\n  $\{\n\}$   $\|\n\|$  )\n : null,\n  $\|\n\|$ ,\n );\n\n dataForRoots.set(rootID, {\n commitData: convertedCommitData,\n displayName,\n initialTreeBaseDurations: new Map(initialTreeBaseDurations),\n operations,\n rootID,\n snapshots,\n });\n },\n );\n });\n\n return {dataForRoots, imported: false};\n}\n\n// Converts a Profiling data export into the format required by the Store.\nexport function prepareProfilingDataFrontendFromExport(\n profilingDataExport: ProfilingDataExport,\n): ProfilingDataFrontend  $\{\n$  const  $\version\}$  = profilingDataExport;\n\n if (version !== PROFILER\_EXPORT\_VERSION) {\n throw Error(\n `Unsupported profile export version \"\${version}\". Supported version is \"\${PROFILER\_EXPORT\_VERSION}\".`,\n );\n }\n\n const dataForRoots: Map<number, ProfilingDataForRootFrontend> = new Map();\n profilingDataExport.dataForRoots.forEach(\n ({\n commitData,\n displayName,\n initialTreeBaseDurations,\n operations,\n rootID,\n snapshots,\n }) => {\n dataForRoots.set(rootID,  ${\n\mu \subset \{\n\mu \in \{\n\mu \in \mathbb{R}^n : \n\mu \in \mathbb{R}^n\}}$ effectDuration,\n fiberActualDurations,\n fiberSelfDurations,\n passiveEffectDuration,\n priorityLevel,\n timestamp,\n updaters,\n }) =>  $({\n \cdot \n}$  changeDescriptions:\n changeDescriptions != null ? new Map(changeDescriptions) : null,\n duration,\n effectDuration,\n fiberActualDurations: new Map(fiberActualDurations),\n fiberSelfDurations: new Map(fiberSelfDurations),\n passiveEffectDuration,\n priorityLevel,\n timestamp,\n updaters, $\langle n \rangle$ ,\n ),\n displayName,\n initialTreeBaseDurations: new  $\text{Map}(\text{initialTreeBaseDurations}),\n\quad \text{operations},\n\quad \text{rootID},\n\quad \text{snapshots: new Map(snapshots),\n\quad \text{bin}(\text{in} \text{true} \cup \text{true} \cup \text{$  $\lambda$ ,\n );\n\n return {dataForRoots, imported: true};\n}\n\n// Converts a Store Profiling data into a format that can be safely (JSON) serialized for export.\nexport function prepareProfilingDataExport(\n profilingDataFrontend: ProfilingDataFrontend,\n): ProfilingDataExport {\n const dataForRoots: Array<ProfilingDataForRootExport> = [];\n profilingDataFrontend.dataForRoots.forEach(\n ({\n commitData,\n displayName,\n initialTreeBaseDurations,\n operations,\n rootID,\n snapshots,\n }) => {\n dataForRoots.push({\n

commitData: commitData.map(\n ({\n changeDescriptions,\n duration,\n effectDuration,\n fiberActualDurations,\n fiberSelfDurations,\n passiveEffectDuration,\n priorityLevel,\n timestamp,\n updaters,\n }) => ({\n changeDescriptions:\n changeDescriptions != null\n ? Array.from(changeDescriptions.entries())\n : null,\n duration,\n effectDuration,\n fiberActualDurations: Array.from(fiberActualDurations.entries()),\n fiberSelfDurations: Array.from(fiberSelfDurations.entries()),\n passiveEffectDuration,\n priorityLevel,\n timestamp,\n updaters,\n }),\n ),\n displayName,\n initialTreeBaseDurations: Array.from(\n initialTreeBaseDurations.entries(),\n ),\n operations,\n rootID,\n snapshots: Array.from(snapshots.entries()),\n  $\|\$ ,\n );\n return {\n version: PROFILER\_EXPORT\_VERSION,\n dataForRoots,\n  $\cdot \ln \maxport$  const getGradientColor = (value: number)  $\Rightarrow$  {\n const maxIndex = commitGradient.length - 1;\n let index;\n if (Number.isNaN(value)) {\n index = 0;\n } else if (!Number.isFinite(value))  $\n{\nvert \nvert n \leq x \leq n}$  else  ${\nvert \nvert n \leq x \leq M$ ath.max(0, Math.min(maxIndex, value)) \* maxIndex;\n }\n return commitGradient[Math.round(index)];\n};\n\nexport const formatDuration = (duration: number)  $\Rightarrow$  Math.round(duration \* 10) / 10 || '<0.1'; \nexport const formatPercentage = (percentage: number)  $\Rightarrow$ \n Math.round(percentage \* 100);\nexport const formatTime = (timestamp: number)  $\Rightarrow$ \n Math.round(Math.round(timestamp) / 100) / 10;\n\nexport const scale = (\n minValue: number,\n maxValue: number,\n minRange: number,\n maxRange: number,\n) => (value: number, fallbackValue: number) =>\n maxValue - minValue ===  $0\ln$  ? fallbackValue\n : ((value - minValue) / (maxValue - minValue)) \* (maxRange minRange);\n","/\*\*\n \* Copyright (c) Facebook, Inc. and its affiliates.\n \*\n \* This source code is licensed under the MIT license found in the\n \* LICENSE file in the root directory of this source tree.\n \*\n \* @flow\n \*/\n\nimport {\n \_\_DEBUG\_\_,\n TREE\_OPERATION\_ADD,\n TREE\_OPERATION\_REMOVE,\n TREE\_OPERATION\_REMOVE\_ROOT,\n TREE\_OPERATION\_REORDER\_CHILDREN,\n TREE\_OPERATION\_UPDATE\_TREE\_BASE\_DURATION,\n TREE\_OPERATION\_UPDATE\_ERRORS\_OR\_WARNINGS,\n} from 'react-devtoolsshared/src/constants';\nimport {utfDecodeString} from 'react-devtools-shared/src/utils';\nimport {ElementTypeRoot} from 'react-devtools-shared/src/types';\nimport ProfilerStore from 'react-devtoolsshared/src/devtools/ProfilerStore';\n\nimport type {ElementType} from 'react-devtools-shared/src/types';\nimport type {\n CommitTree,\n CommitTreeNode,\n ProfilingDataForRootFrontend,\n} from 'react-devtoolsshared/src/devtools/views/Profiler/types';\n\nconst debug = (methodName, ...args) => {\n if (\_\_DEBUG\_\_) {\n console.log(\n `%cCommitTreeBuilder %c\${methodName}`,\n 'color: pink; font-weight: bold;',\n 'fontweight: bold;',\n ...args,\n );\n }\n};\n\nconst rootToCommitTreeMap: Map<number, Array<CommitTree>> = new Map();\n\nexport function getCommitTree({\n commitIndex,\n profilerStore,\n rootID,\n}: {|\n commitIndex: number,\n profilerStore: ProfilerStore,\n rootID: number,\n|}): CommitTree {\n if  $(!rootToCommitTreeMap.has(rootID))$   $\n\n\ncoctToCommitTreeMap.set(rootID, []);\n\n\ln \n\nconst commitTrees =\n\ncoctToCommitTreeMap\n$  $((rootToCommitTreeMap.get(\n rootID, \n n): any): Array;\n if  $(commitIndex <$$ commitTrees.length)  $\n{\n n: return commitTrees[commitIndex];\n \n n: (profitingData) = profilerStore;\n if$  $(profilingData == null) {\n throw Error(\No profiling data available');\n }\n const dataForRoot =\n$ profilingData.dataForRoots.get(rootID);\n if (dataForRoot == null) {\n throw Error(`Could not find profiling data for root  $\gamma$  {rootID}\"`);\n }\n\n const {operations} = dataForRoot;\n if (operations.length <= commitIndex) {\n throw Error(\n `getCommitTree(): Invalid commit \"\${commitIndex}\" for root \"\${rootID}\". There are only  $\lvert \Psi \rvert = \lvert \{\text{openations.length}\}\rvert$  commits. $\lvert \Psi \rvert$ , );\n  $\lvert \Psi \rvert$  let commitTree: CommitTree = ((null: any): CommitTree);\n for (let index = commitTrees.length; index  $\leq$  commitIndex; index++) {\n // Commits are generated sequentially and cached. $\ln$  // If this is the very first commit, start with the cached snapshot and apply the first mutation. $\ln$  // Otherwise load (or generate) the previous commit and append a mutation to it.\n if (index === 0)  $\{\n\}$  const  $\text{nodes} = \text{new Map}(\text{):}\text{ln}\text{M}$  // Construct the initial tree.\n recursivelyInitializeTree(rootID, 0, nodes, dataForRoot);\n\n // Mutate the tree\n if (operations != null && index < operations.length) {\n commitTree = updateTree({nodes, rootID}, operations[index]);\n\n if ( DEBUG ) {\n  $\text{Price}(\text{commitTree})$ ;\n  $\|\cdot\|$ \n\n commitTrees.push(commitTree);\n  $\|\cdot\|$  else {\n const

previousCommitTree = commitTrees[index - 1];\n commitTree = updateTree(previousCommitTree, operations[index]);\n\n if (\_\_DEBUG\_\_) {\n \_\_printTree(commitTree);\n }\n\n commitTrees.push(commitTree);\n  $\ln \ln \mathrm{comm}$ . The return commitTree;\n}\n\nfunction recursivelyInitializeTree(\n id: number,\n parentID: number,\n nodes: Map<number, CommitTreeNode>,\n dataForRoot: ProfilingDataForRootFrontend,\n): void  $\{\n$  const node = dataForRoot.snapshots.get(id);\n if (node != null)  $\{\n$ nodes.set(id,  $\n\alpha$  id, \n children: node.children, \n displayName: node.displayName, \n hocDisplayNames: node.hocDisplayNames,\n key: node.key,\n parentID,\n treeBaseDuration:  $((dataForRoot.initialTreeBaseDurations.get(\n \quad id,\n \quad )$ : any): number),\n type: node.type,\n });\n\n node.children.forEach(childID => $\infty$  recursivelyInitializeTree(childID, id, nodes, dataForRoot),\n );\n }\n}\n\nfunction updateTree(\n commitTree: CommitTree,\n operations: Array<number>,\n): CommitTree {\n // Clone the original tree so edits don't affect it.\n const nodes = new Map(commitTree.nodes);\n\n // Clone nodes before mutating them so edits don't affect them.\n const getClonedNode = (id: number): CommitTreeNode => {\n const clonedNode =  $((Object.assign(\n \{ \}, n \n \geq 1, n)$  nodes.get(id),\n ): any): CommitTreeNode);\n nodes.set(id, clonedNode);\n return clonedNode;\n };\n\n let i = 2;\n let id: number = ((null: any): number);\n\n // Reassemble the string table.\n const stringTable =  $[\n\ln \text{null}, \ln D = 0$  corresponds to the null string.\n ];\n const stringTableSize = operations $[i+1]$ ;\n const stringTableEnd = i + stringTableSize;\n while (i < stringTableEnd) {\n const nextLength = operations[i++];\n const nextString = utfDecodeString(\n (operations.slice(i, i + nextLength): any),\n );\n stringTable.push(nextString);\n i += nextLength;\n }\n\n while (i < operations.length)  $\ln$  const operation = operations[i]; $\ln$  switch (operation)  $\ln$  case TREE\_OPERATION\_ADD:\n id = ((operations[i + 1]: any): number);\n const type = ((operations[i + 2]: any): ElementType);\n\n i += 3;\n\n if (nodes.has(id)) {\n throw new Error(\n `Commit tree already contains fiber \"\${id}\". This is a bug in React DevTools.`,\n );\n }\n\n if (type === ElementTypeRoot)  ${\n \mu \ i++; // support's Profiling flag\n } n \ i++; // hasOwnerMetadata flag\n } n$  if ( $DEBUG$ )  $\n\in \text{DeBUG}$ )  $\{\n\in \text{Oed} \, \, \text{Oed} \}$ ; hew root fiber  $\{id\}$ ;  $\n\in \text{Oend}$  const node: CommitTreeNode =  ${\n\mu \in \Lambda, n \in \Lambda, n \in \Lambda, n \in \Lambda}$  displayName: null,\n hocDisplayNames: null,\n id,\n key: null,\n parentID: 0,\n treeBaseDuration: 0, // This will be updated by a subsequent operation\n type,\n  $\cdot$ ,\n\n nodes.set(id, node);\n } else {\n const parentID = ((operations[i]: any): number);\n  $i++; \ln\$ n  $i++; \ln\$  ownerID\n\n const displayNameStringID = operations[i];\n const displayName = stringTable[displayNameStringID];\n  $i++;\ln\$  const keyStringID = operations[i];\n const key = stringTable[keyStringID];\n i++;\n\n if ( DEBUG ) {\n debug(\n 'Add',\n `fiber  $\{id\}$  ( $\{displayName || 'null' \}$ ) as child of  $\{parentID\} \,\n\| \$  );\n }\n\n const  $parentNode = getCloudNode(parentID); \n{a}$  parentNode.children = parentNode.children.concat(id);\n\n const node: CommitTreeNode =  ${\n \mu \}$  children: [],\n displayName,\n hocDisplayNames: null,\n id,\n key,\n parentID,\n treeBaseDuration: 0, // This will be updated by a subsequent operation\n type,\n  $\|\cdot\|$ ;\n\n nodes.set(id, node);\n  $\|\cdot\|$ n break;\n case TREE\_OPERATION\_REMOVE:  ${\n \mu \}$  const removeLength = ((operations[i + 1]: any): number); ${\n \mu \}$  i +=  $2\ln\$  for (let removeIndex = 0; removeIndex < removeLength; removeIndex++)  $\ln$  id = ((operations[i]: any): number);\n i++;\n\n if (!nodes.has(id)) {\n throw new Error(\n  $\text{Commit tree does}$ not contain fiber \"\${id}\". This is a bug in React DevTools.`,\n );\n }\n\n const node =  $getCloudNode(id); \n\rangle$  const parentID = node.parentID;\n\n nodes.delete(id);\n\n if  $(\text{Index} \cdot \text{Index} \cdot \text{Index})$  {\n // No-op\n } else {\n const parentNode = getClonedNode(parentID);\n\n if  $DEBUG$  ) {\n debug('Remove', `fiber \${id} from parent  $\{\parentID\}\$ ;\n  $\|n\|$  parentNode.children = parentNode.children.filter(\n childID => childID  $!=$  id,\n );\n }\n }\n break;\n }\n case TREE\_OPERATION\_REMOVE\_ROOT: {\n

throw Error('Operation REMOVE\_ROOT is not supported while profiling.'): $\ln$  } $\ln$  case TREE\_OPERATION\_REORDER\_CHILDREN:  ${\n \ }$  id = ((operations[i + 1]: any): number);\n const numChildren = ((operations[i + 2]: any): number);\n const children = ((operations.slice(\n i + 3,\n i +  $3 + \text{numChildren}\$  ): any): Array<number>); $\ln \text{ i} = i + 3 + \text{numChildren}\$  if ( DEBUG )  $\ln$ 

debug('Re-order', `fiber  $\{id\}$  children  $\{children.join(\',')\}\$ n  $\{\n\n\}$ \n\n const node = getClonedNode(id);\n node.children = Array.from(children); $\ln \ln$  break; $\ln$  }\n case TREE\_OPERATION\_UPDATE\_TREE\_BASE\_DURATION:  ${\n \dot a} =$  operations[i + 1];\n\n const node = getClonedNode(id);\n node.treeBaseDuration = operations[i + 2] / 1000; // Convert microseconds back to milliseconds; $\ln \inf (\_DEBUG)$   $\ln$  debug(\n 'Update',\n `fiber \${id} treeBaseDuration to  $\{node-treeBaseDuration\},\n \$  );\n  $\|\n\|$  += 3;\n break;\n }\n case TREE\_OPERATION\_UPDATE\_ERRORS\_OR\_WARNINGS: $\ln$  id = operations[i + 1]; $\ln$  const numErrors  $=$  operations[i + 2];\n const numWarnings = operations[i + 3];\n\n i += 4;\n\n if (\_\_DEBUG\_) {\n debug( $\langle \text{in} \rangle$  'Warnings and Errors update', $\langle \text{in} \rangle$  `fiber  $\{id\}$  has  $\{\text{numErrors} \}$  errors and  $\{ \text{numWarning} \}$ warnings`,\n );\n }\n break;\n\n default:\n throw Error(`Unsupported Bridge operation  $\S\operatorname{\Gamma}\n\in \{\n n\ nodes,\n n\ rootID:\n C\subset \S\operatorname{\Gamma}\n\in \S\text{peration}\n\}$ invalidateCommitTrees(): void {\n rootToCommitTreeMap.clear();\n}\n\n// DEBUG\nconst \_\_printTree = (commitTree: CommitTree)  $\{\nmid$  if ( $DEBUG$ )  $\{\nmid$  const {nodes, rootID} = commitTree;\n console.group('\_printTree()');\n const queue =  $[rootID, 0]$ ;\n while (queue.length > 0) {\n const id = queue.shift();\n const depth = queue.shift();\n\n const node = nodes.get(id);\n if (node == null) {\n throw Error(`Could not find node with id \"\${id}\" in commit tree`);\n }\n\n console.log(\n  $\{ \check{\bullet} \$ :repeat(depth)}\${node.id}:\${node.displayName || ''} \${\n node.key ? `key:\"\${node.key}\"` : ''\n }  $(\frac{\{\}mod{\t{m}}}{n})\$ ,\n );\n node.children.forEach(childID => {\n queue.push(childID, depth + 1);\n });\n }\n console.groupEnd();\n }\n};\n","/\*\*\n \* Copyright (c) Facebook, Inc. and its affiliates.\n \*\n \* This source code is licensed under the MIT license found in the $\ln *$  LICENSE file in the root directory of this source tree.\n \*\n \* @flow\n \*/\n\nimport {formatDuration} from './utils';\nimport ProfilerStore from 'react-devtoolsshared/src/devtools/ProfilerStore';\n\nimport type {CommitTree} from './types';\n\nexport type ChartNode = {|\n actualDuration: number,\n didRender: boolean,\n id: number,\n label: string,\n name: string,\n offset: number,\n selfDuration: number,\n treeBaseDuration: number,\n|};\n\nexport type ChartData = {|\n baseDuration: number,\n depth: number,\n idToDepthMap: Map<number, number>,\n maxSelfDuration: number,\n renderPathNodes: Set<number>,\n rows: Array<Array<ChartNode>>,\n|};\n\nconst cachedChartData: Map<string, ChartData> = new  $\text{Map}(\cdot,\ln\text{parent function getCharData}(\cdot,\ln\text{committTree},\ln\text{properties})$  rootID,\n}:  $\ln$ commitIndex: number,\n commitTree: CommitTree,\n profilerStore: ProfilerStore,\n rootID: number,\n|}): ChartData {\n const commitDatum = profilerStore.getCommitData(rootID, commitIndex);\n\n const  ${\text{fiberActual}{}$ Durations, fiberSelfDurations = commitDatum;\n const {nodes} = commitTree;\n\n const chartDataKey = `\${rootID}-\${commitIndex}`;\n if (cachedChartData.has(chartDataKey)) {\n return  $((\cachedCharData.get(chartDataKey): any): ChartData)\$ ;\n }\n\n const idToDepthMap: Map<number, number> = new Map();\n const renderPathNodes: Set<number> = new Set();\n const rows: Array<Array<ChartNode>> =  $[1;\ln\$ n let maxDepth = 0;\n let maxSelfDuration = 0;\n\n // Generate flame graph structure using tree base durations.\n const walkTree = (id: number, rightOffset: number, currentDepth: number) => {\n idToDepthMap.set(id, currentDepth); $\ln \quad \text{code} = \text{nodes.get(id)}$ ; $\ln \quad \text{f} \quad \text{node} = \text{null}$  {\n throw Error(`Could not find node with id \"\${id}\" in commit tree`);\n }\n\n const {\n children,\n displayName,\n hocDisplayNames,\n key,\n treeBaseDuration,\n } = node;\n\n const actualDuration = fiberActualDurations.get(id)  $|| 0$ ; \n const selfDuration = fiberSelfDurations.get(id)  $|| 0$ ; \n const didRender = fiberActualDurations.has(id); $\ln \max$  const name = displayName || 'Anonymous'; $\ln$  const maybeKey = key !== null ? ` key=\"\${key}\"` : ":\n\n let maybeBadge = ":\n if (hocDisplayNames !== null && hocDisplayNames.length  $> 0$ )  $\{\n\$  maybeBadge = ` (\$ $\{hocDisplayNames[0] \}$ `;\n  $\{\n\$  $\{\name\$\{maybeBadge}\$\{maybeKey\}\$ . if (didRender)  $\n\$  label += ` ( $\{formatDuration(selfDuration)\}ms$ of  ${\formatDuration(\n$  actualDuration,\n )}ms)`;\n }\n\n maxDepth = Math.max(maxDepth, currentDepth);\n maxSelfDuration = Math.max(maxSelfDuration, selfDuration);\n\n const chartNode:  $CharNode = \n\langle \n\rangle$  actualDuration,\n didRender,\n id,\n label,\n name,\n offset: rightOffset treeBaseDuration,\n selfDuration,\n treeBaseDuration,\n  $\cdot$ ;\n\n if (currentDepth > rows.length) {\n rows.push([chartNode]);\n } else {\n rows[currentDepth - 1].push(chartNode);\n }\n\n for (let i =

children.length - 1; i >= 0; i--) {\n const childID = children[i];\n const childChartNode = walkTree(childID, rightOffset, currentDepth + 1);\n rightOffset -= childChartNode.treeBaseDuration;\n }\n\n return chartNode;\n };\n\n let baseDuration = 0;\n\n // Special case to handle unmounted roots.\n if (nodes.size > 0) {\n // Skip over the root; we don't want to show it in the flamegraph.\n const root = nodes.get(rootID);\n if (root == null)  $\{\n\$  throw Error $(\n\$   $\text{Could not find root node with id }\text{rootID}\}'\$  in commit tree $\,\n\|$ ,  $\|\n\|$ Don't assume a single root.\n // Component filters or Fragments might lead to multiple \"roots\" in a flame graph.\n for (let i = root.children.length - 1; i >= 0; i--) {\n const id = root.children[i];\n const node = nodes.get(id);\n

if (node == null)  $\{\n\$  throw Error(`Could not find node with id \"\$ $\{id\}\$ " in commit tree`);\n  $\{\n\}$ baseDuration += node.treeBaseDuration;\n walkTree(id, baseDuration, 1);\n  $\ln$ fiberActualDurations.forEach((duration, id)  $\Rightarrow$  {\n let node = nodes.get(id);\n if (node != null) {\n let currentID = node.parentID;\n while (currentID !== 0) {\n if (renderPathNodes.has(currentID)) {\n // We've already walked this path; we can skip it. $\ln$  break; $\ln$  } else  $\{\ln$ renderPathNodes.add(currentID);\n  $\ln \mod e = nodes.get(currentD);$ \n currentID = node != null ? node.parentID : 0;\n  $\ln \{\n\mid \cdot\ln \}$ \n }\n }\n \n const chartData = {\n baseDuration,\n depth: maxDepth,\n idToDepthMap,\n maxSelfDuration,\n renderPathNodes,\n rows,\n };\n\n cachedChartData.set(chartDataKey, chartData);\n\n return chartData;\n\nexport function invalidateChartData(): void {\n cachedChartData.clear();\n}\n","/\*\*\n \* Copyright (c) Facebook, Inc. and its affiliates.\n \*\n \* This source code is licensed under the MIT license found in the $\ln * LICENSE$  file in the root directory of this source tree. $\ln * \ln *$ @flow\n \*/\n\nimport {\n ElementTypeForwardRef,\n ElementTypeMemo,\n} from 'react-devtoolsshared/src/types';\nimport {formatDuration} from './utils';\nimport ProfilerStore from 'react-devtoolsshared/src/devtools/ProfilerStore';\n\nimport type  ${\rm GreenmitTree}$  from './types';\n\nexport type ChartNode =  ${\ln id:}$ number,\n label: string,\n name: string,\n value: number,\n|};\n\nexport type ChartData = {|\n maxValue: number,\n nodes: Array<ChartNode>,\n|};\n\nconst cachedChartData: Map<string, ChartData> = new  $\text{Map}(\cdot,\ln\text{parent function getCharData}(\cdot,\ln\text{committTree})$  rootI $\text{Error}(\cdot,\ln\text{count})$ : { $|\cdot|\cdot|$ commitIndex: number,\n commitTree: CommitTree,\n profilerStore: ProfilerStore,\n rootID: number,\n|}): ChartData  $\ln$  const commitDatum = profilerStore.getCommitData(rootID, commitIndex); $\ln$  const  ${\text{fiberActual}$ Durations, fiberSelfDurations  $= {\text{commit} \cdot \text{node}}$  and  ${\text{nodes}} = {\text{commit} \cdot \text{Tree}}$ ; chartDataKey = `\${rootID}-\${commitIndex}`;\n if (cachedChartData.has(chartDataKey)) {\n return  $((\cachedCharData.get(chartDataKey): any): ChartData); \n \{\alpha = 0; \n \} \in \mathbb{C}$ ;\n const chartNodes: Array<ChartNode> =  $[\cdot]$ ;\n fiberActualDurations.forEach((actualDuration, id) =>  $\{\n$  const node = nodes.get(id);\n\n if (node == null) {\n throw Error(`Could not find node with id \"\${id}\" in commit tree`);\n  $\ln\$ n const {displayName, key, parentID, type} = node;\n\n // Don't show the root node in this chart.\n if  $(\text{parentID} == 0) \$ n return;\n }\n const selfDuration = fiberSelfDurations.get(id) || 0;\n maxSelfDuration = Math.max(maxSelfDuration, selfDuration); $\ln \in \text{const}$  name = displayName || 'Anonymous'; $\ln \text{const}$  maybeKey = key !== null ? ` key=\"\${key}\"` : '';\n\n let maybeBadge = '';\n if (type === ElementTypeForwardRef) {\n maybeBadge = ' (ForwardRef)';\n } else if (type === ElementTypeMemo) {\n maybeBadge = ' (Memo)';\n  $\ln\$  const label = `\${name}\${maybeBadge}\${maybeKey} (\${formatDuration\n selfDuration,\n )}ms)`;\n chartNodes.push({\n id,\n label,\n name,\n value: selfDuration,\n });\n });\n const chartData = {\n maxValue: maxSelfDuration,\n nodes: chartNodes.sort((a, b) => b.value - a.value),\n };\n\n cachedChartData.set(chartDataKey, chartData);\n\n return chartData;\n\\nexport function invalidateChartData(): void  $\{\n\$ achedChartData.clear();\n $\}\n''$ ,"/\*\*\n \* Copyright (c) Facebook, Inc. and its affiliates. $\n\$  \* This source code is licensed under the MIT license found in the $\ln *$  LICENSE file in the root directory of this source tree.\n  $*\ln$ \* @flow\n \*/\n\nimport ProfilerStore from './ProfilerStore';\nimport {\n getCommitTree,\n invalidateCommitTrees,\n} from 'react-devtools-shared/src/devtools/views/Profiler/CommitTreeBuilder';\nimport {\n getChartData as getFlamegraphChartData,\n invalidateChartData as invalidateFlamegraphChartData,\n} from 'react-devtools-shared/src/devtools/views/Profiler/FlamegraphChartBuilder';\nimport {\n getChartData as getRankedChartData,\n invalidateChartData as invalidateRankedChartData,\n} from 'react-devtoolsshared/src/devtools/views/Profiler/RankedChartBuilder';\n\nimport type {CommitTree} from 'react-devtools-

shared/src/devtools/views/Profiler/types';\nimport type {ChartData as FlamegraphChartData} from 'react-devtoolsshared/src/devtools/views/Profiler/FlamegraphChartBuilder';\nimport type {ChartData as RankedChartData} from 'react-devtools-shared/src/devtools/views/Profiler/RankedChartBuilder';\n\nexport default class ProfilingCache {\n  $_fiberCommits: Map < number, Array < number \geq 0$  number $\geq 0$  new Map();\n \_profilerStore: ProfilerStore;\n\n constructor(profilerStore: ProfilerStore)  $\n \in \mathbb{S}$  this.\_profilerStore = profilerStore;\n  $\n \in \mathbb{S}$  ( $\n \in \mathbb{S}$ commitIndex,\n rootID,\n  $\colon$  {|\n commitIndex: number,\n rootID: number,\n |}) =>\n getCommitTree({\n commitIndex,\n profilerStore: this. profilerStore,\n rootID,\n });\n\n getFiberCommits = ({\n fiberID,\n rootID,\n  $\;$ : { $|\$ n fiberID: number,\n rootID: number,\n |}): Array<number> => {\n const cachedFiberCommits = this.\_fiberCommits.get(fiberID);\n if (cachedFiberCommits != null)  $\n\$ n return cachedFiberCommits;\n  $\ln \cos t$  fiberCommits =  $[](\ln \cosh t)$  const dataForRoot = this.\_profilerStore.getDataForRoot(rootID);\n dataForRoot.commitData.forEach((commitDatum, commitIndex)  $\Rightarrow {\n \text{ (commitDatum.fiberActualDurations.has(fiberID)) } {\n \text{ fiberCommits.push}(commitIndex);\n \} \n}$  $\|\cdot\|$ ;\n\n this. fiberCommits.set(fiberID, fiberCommits);\n\n return fiberCommits;\n  $\|\cdot\|$ ;\n\n getFlamegraphChartData =  $({n \text{ committance}},n \text{ commitrree},n \text{ rootID},n }$ :  ${\|n \text{ commitrhex}, number}\$ commitTree: CommitTree,\n rootID: number,\n |}): FlamegraphChartData =>\n getFlamegraphChartData({\n commitIndex,\n commitTree,\n profilerStore: this. profilerStore,\n rootID,\n });\n\n getRankedChartData = ({\n commitIndex,\n commitTree,\n rootID,\n }: {|\n commitIndex: number,\n commitTree: CommitTree,\n rootID: number,\n | }): RankedChartData =>\n getRankedChartData({\n commitIndex,\n commitTree,\n profilerStore: this.\_profilerStore,\n rootID,\n });\n\n invalidate() {\n this.\_fiberCommits.clear();\n\n invalidateCommitTrees();\n invalidateFlamegraphChartData();\n invalidateRankedChartData();\n }\n","/\*\*\n \* Copyright (c) Facebook, Inc. and its affiliates.\n \*\n \* This source code is licensed under the MIT license found in the $\ln *$  LICENSE file in the root directory of this source tree. $\ln * \ln$ \* @flow\n \*/\n\nimport EventEmitter from '../events';\nimport

{prepareProfilingDataFrontendFromBackendAndStore} from './views/Profiler/utils';\nimport ProfilingCache from './ProfilingCache';\nimport Store from './store';\n\nimport type {FrontendBridge} from 'react-devtoolsshared/src/bridge';\nimport type {ProfilingDataBackend} from 'react-devtools-shared/src/backend/types';\nimport type {\n CommitDataFrontend,\n ProfilingDataForRootFrontend,\n ProfilingDataFrontend,\n SnapshotNode,\n} from './views/Profiler/types';\n\nexport default class ProfilerStore extends EventEmitter<{|\n isProcessingData: [],\n isProfiling:  $[\cdot,\nabla\cdot\mathbf{D}] > \{\nabla\cdot\mathbf{B} \in \mathbb{R}^n \mid \mathbb{R}^n \leq \mathbb{R}^n \}$ . Suspense cache for lazily calculating derived profiling data.\n \_cache: ProfilingCache;\n\n // Temporary store of profiling data from the backend renderer(s).\n // This data will be converted to the ProfilingDataFrontend format after being collected from all renderers.\n \_dataBackends: Array<ProfilingDataBackend> =  $[\cdot,\ln\$  // Data from the most recently completed profiling session, $\ln \frac{1}{\pi}$  or data that has been imported from a previously exported session. $\ln \frac{1}{\pi}$  This object contains all necessary data to drive the Profiler UI interface,\n // even though some of it is lazily parsed/derived via the ProfilingCache.\n \_dataFrontend: ProfilingDataFrontend | null = null;\n\n // Snapshot of all attached renderer IDs.\n // Once profiling is finished, this snapshot will be used to query renderers for profiling data.\n //\n // This map is initialized when profiling starts and updated when a new root is added while profiling;\n // Upon completion, it is converted into the exportable ProfilingDataFrontend format.\n \_initialRendererIDs: Set<number> = new Set();\n\n // Snapshot of the state of the main Store (including all roots) when profiling started.\n // Once profiling is finished, this snapshot can be used along with  $\lvert$  "operations" messages emitted during profiling, $\lvert$ n // to reconstruct the state of each root for each commit. $\ln /I$  It's okay to use a single root to store this information because node IDs are unique across all roots. $\ln / \ln / \sqrt{N}$  This map is initialized when profiling starts and updated when a new root is added while profiling;\n // Upon completion, it is converted into the exportable ProfilingDataFrontend format.\n \_initialSnapshotsByRootID: Map<number, Map<number, SnapshotNode>> = new Map();\n\n // Map of root (id) to a list of tree mutation that occur during profiling. $\ln$  // Once profiling is finished, these mutations can be used, along with the initial tree snapshots,\n // to reconstruct the state of each root for each commit.\n //\n // This map is only updated while profiling is in progress; $\ln$  // Upon completion, it is converted into the exportable ProfilingDataFrontend format.\n \_inProgressOperationsByRootID: Map<number, Array<Array<number>>> = new

Map(); $\ln \frac{M}{T}$  The backend is currently profiling. $\ln \frac{M}{T}$  When profiling is in progress, operations are stored so that we can later reconstruct past commit trees.\n \_isProfiling: boolean = false;\n\n // Tracks whether a specific renderer logged any profiling data during the most recent session.\n \_rendererIDsThatReportedProfilingData: Set<number>  $=$  new Set(); $\ln \ln / \Lambda$  fiter profiling, data is requested from each attached renderer using this queue. $\ln / \Lambda$  So long as this queue is not empty, the store is retrieving and processing profiling data from the backend.\n \_rendererQueue:  $Set \subset \text{number} > = new Set();\n\in \quad_ \store;\n\in \quad \text{Store} \in \quad \text{for} \in \quad \text{force} \in \quad \text{force} \in \quad \text{Store} \in \quad \text{core} \in \quad \text{core} \in \$ defaultIsProfiling: boolean,\n )  $\{\n\$  super $(\cdot,\n\$  this. bridge = bridge;\n this. isProfiling = defaultIsProfiling;\n this.\_store = store;\n\n bridge.addListener('operations', this.onBridgeOperations);\n bridge.addListener('profilingData', this.onBridgeProfilingData);\n bridge.addListener('profilingStatus', this.onProfilingStatus);\n bridge.addListener('shutdown', this.onBridgeShutdown);\n\n // It's possible that profiling has already started (e.g. \"reload and start profiling\")\n // so the frontend needs to ask the backend for its status after mounting.\n bridge.send('getProfilingStatus');\n\n this.\_cache = new ProfilingCache(this);\n }\n\n getCommitData(rootID: number, commitIndex: number): CommitDataFrontend {\n if (this. dataFrontend !== null) {\n const dataForRoot = this.\_dataFrontend.dataForRoots.get(rootID);\n if (dataForRoot != null) {\n const commitDatum = dataForRoot.commitData[commitIndex];\n if (commitDatum != null) {\n return commitDatum;\n  $\ln \{\ln \t}$ \n throw Error(\n `Could not find commit data for root \"\${rootID}\" and commit \"\${commitIndex}\"`,\n );\n }\n\n getDataForRoot(rootID: number): ProfilingDataForRootFrontend {\n if (this. dataFrontend !== null)  ${\n \alpha}$  const dataForRoot = this. dataFrontend.dataForRoots.get(rootID); $\ln$  $(dataForRoot != null) {\n return dataForRoot;\n }\n throw Error(Could not find commit data for$ root  $\gamma$  {rootID}\"`);\n }\n\n // Profiling data has been recorded for at least one root.\n get didRecordCommits(): boolean  $\{\n\$  return  $(\n\$  this. dataFrontend !== null && this. dataFrontend.dataForRoots.size > 0\n );\n  $\{\n\}\n\$ get isProcessingData(): boolean {\n return this.\_rendererQueue.size > 0 || this.\_dataBackends.length > 0;\n }\n\n get isProfiling(): boolean  $\n\$ n return this.\_isProfiling;\n  $\ln$  get profilingCache(): ProfilingCache  $\ln$  return this. cache;\n }\n\n get profilingData(): ProfilingDataFrontend | null {\n return this. dataFrontend;\n }\n set profilingData(value: ProfilingDataFrontend | null): void  $\{\n\$  if (this.\_isProfiling)  $\{\n\$  console.warn(\n 'Profiling data cannot be updated while profiling is in progress.',\n );\n return;\n }\n\n this. dataBackends.splice(0);\n this. dataFrontend = value;\n this. initialRendererIDs.clear();\n this.\_initialSnapshotsByRootID.clear();\n this.\_inProgressOperationsByRootID.clear();\n this. cache.invalidate();\n\n this.emit('profilingData');\n  $\ln \ln \c$  clear(): void {\n this. dataBackends.splice(0);\n this.\_dataFrontend = null;\n this.\_initialRendererIDs.clear();\n this.\_initialSnapshotsByRootID.clear();\n this.\_inProgressOperationsByRootID.clear();\n this.\_rendererQueue.clear();\n\n // Invalidate suspense cache if profiling data is being (re-)recorded. $\ln /$  // Note that we clear now because any existing data is  $\lceil$ 'stale $\rceil$ '. this.\_cache.invalidate();\n\n this.emit('profilingData');\n  $\ln \tan \tan \theta$  startProfiling(): void {\n this.\_bridge.send('startProfiling', this.\_store.recordChangeDescriptions);\n\n // Don't actually update the local profiling boolean yet!\n // Wait for onProfilingStatus() to confirm the status has changed.\n // This ensures the frontend and backend are in sync wrt which commits were profiled. $\ln$  // We do this to avoid mismatches on e.g. CommitTreeBuilder that would cause errors.\n  $\ln\ln$  stopProfiling(): void  $\ln$ this. bridge.send('stopProfiling');\n\n // Don't actually update the local profiling boolean yet!\n // Wait for onProfilingStatus() to confirm the status has changed.\n // This ensures the frontend and backend are in sync wrt which commits were profiled. $\ln$  // We do this to avoid mismatches on e.g. CommitTreeBuilder that would cause errors.\n  $\ln \mathcal{S}_n$  takeProfilingSnapshotRecursive = (\n elementID: number,\n profilingSnapshots: Map<number, SnapshotNode>,\n ) => {\n const element = this. store.getElementByID(elementID);\n if (element !== null) {\n const snapshotNode: SnapshotNode =  $\ln$  id: elementID,\n children: element.children.slice(0),\n displayName: element.displayName,\n hocDisplayNames: element.hocDisplayNames,\n key: element.key,\n type: element.type,\n  $\cdot$ ;\n profilingSnapshots.set(elementID, snapshotNode);\n\n element.children.forEach(childID => $\ln$  this. takeProfilingSnapshotRecursive(childID, profilingSnapshots), $\ln$ );\n  $\ln$  :\n\n onBridgeOperations = (operations: Array<number>) => {\n // The first two values are always rendererID and rootID\n const rendererID = operations[0];\n const rootID = operations[1];\n\n if

 $(this.$ \_isProfiling)  ${\n}$  let profilingOperations = this.\_inProgressOperationsByRootID.get(rootID); ${\n}$  if  $(profilingOperations == null) {\nvert}$  profilingOperations = [operations];\n this.\_inProgressOperationsByRootID.set(rootID, profilingOperations);\n } else {\n profilingOperations.push(operations);\n }\n\n if (!this.\_initialRendererIDs.has(rendererID)) {\n this.\_initialRendererIDs.add(rendererID);\n }\n\n if (!this.\_initialSnapshotsByRootID.has(rootID)) {\n this.\_initialSnapshotsByRootID.set(rootID, new Map());\n  $\ln\ln$ this. rendererIDsThatReportedProfilingData.add(rendererID);\n  $\ln$ };\n\n onBridgeProfilingData = (dataBackend: ProfilingDataBackend)  $\Rightarrow$  {\n if (this. isProfiling) {\n // This should never happen, but if it does- ignore previous profiling data.\n return;\n  $\ln$  const {rendererID} = dataBackend;\n\n if (!this. rendererOueue.has(rendererID))  $\{\n \$  throw Error $(\n \$  `Unexpected profiling data update from renderer  $\{\mathbf{D}\}^n, \n\in \mathbb{N} \$  ); \n  $\| \n\|$  this.\_dataBackends.push(dataBackend);\n this.\_rendererQueue.delete(rendererID);\n\n if (this.\_rendererQueue.size === 0) {\n this.\_dataFrontend = prepareProfilingDataFrontendFromBackendAndStore(\n this. dataBackends,\n this.\_inProgressOperationsByRootID,\n this.\_initialSnapshotsByRootID,\n );\n\n this.\_dataBackends.splice(0);\n\n this.emit('isProcessingData');\n  $\ln$  ;\n\n onBridgeShutdown = () => {\n this.\_bridge.removeListener('operations', this.onBridgeOperations);\n this.\_bridge.removeListener('profilingData', this.onBridgeProfilingData);\n this.\_bridge.removeListener('profilingStatus', this.onProfilingStatus);\n this. bridge.removeListener('shutdown', this.onBridgeShutdown);\n  $\cdot$ \n\n onProfilingStatus = (isProfiling: boolean)  $\Rightarrow$  {\n if (isProfiling) {\n this. dataBackends.splice(0);\n this. dataFrontend = null;\n this.\_initialRendererIDs.clear();\n this.\_initialSnapshotsByRootID.clear();\n this. inProgressOperationsByRootID.clear();\n this. rendererIDsThatReportedProfilingData.clear();\n this.\_rendererQueue.clear();\n\n // Record all renderer IDs initially too (in case of unmount)\n // eslint-disablenext-line no-for-of-loops/no-for-of-loops\n for (const rendererID of this.\_store.rootIDToRendererID.values()) {\n if (!this. initialRendererIDs.has(rendererID))  $\n \in \n$ this. initialRendererIDs.add(rendererID);\n  $\n \in \n$  $\ln \ln$  // Record snapshot of tree at the time profiling is started. $\ln$  // This info is required to handle cases of e.g. nodes being removed during profiling. $n$  this. store.roots.forEach(rootID => { $n$  const profilingSnapshots = new Map();\n this. initialSnapshotsByRootID.set(rootID, profilingSnapshots);\n this.\_takeProfilingSnapshotRecursive(rootID, profilingSnapshots);\n });\n }\n\n if (this.\_isProfiling !== isProfiling)  $\ln$  this. isProfiling = isProfiling;\n\n // Invalidate suspense cache if profiling data is being (re-)recorded. $\ln$  // Note that we clear again, in case any views read from the cache while profiling. $\ln$  // (That would have resolved a now-stale value without any profiling data.) $\ln$  this.\_cache.invalidate(); $\ln\ln$ this.emit('isProfiling'); $\ln \frac{\pi}{16}$  / If we've just finished a profiling session, we need to fetch data stored in each renderer interface\n // and re-assemble it on the front-end into a format (ProfilingDataFrontend) that can power the Profiler UI.\n // During this time, DevTools UI should probably not be interactive.\n if (!isProfiling)  $\{\n\$ this.\_dataBackends.splice(0);\n this.\_rendererQueue.clear();\n\n // Only request data from renderers that actually logged it. $\ln$  // This avoids unnecessary bridge requests and also avoids edge case mixed renderer bugs. $\ln$  // (e.g. when v15 and v16 are both present) $\ln$ this.\_rendererIDsThatReportedProfilingData.forEach(rendererID  $\Rightarrow$  {\n if (!this.\_rendererQueue.has(rendererID)) {\n this.\_rendererQueue.add(rendererID);\n\n this. bridge.send('getProfilingData', {rendererID});\n  $\ln$  });\n\n this.emit('isProcessingData');\n  $\{\n\}\n\in \{\n\in \mathbb{R}^n, \in \mathbb{R}^n\}$ ,  $\{\n\in \mathbb{R}^n\}$ ,  $\{\n\in \mathbb{R}^n\}$  and its affiliates. $\{\n\in \mathbb{R}^n\}$  and its source code is licensed under the MIT license found in the \n \* LICENSE file in the root directory of this source tree.\n \*\n \* @flow\n \*/\n\nimport EventEmitter from '../events';\nimport {inspect} from 'util';\nimport {\n TREE\_OPERATION\_ADD,\n TREE\_OPERATION\_REMOVE,\n TREE\_OPERATION\_REMOVE\_ROOT,\n

TREE\_OPERATION\_REORDER\_CHILDREN.\n

TREE\_OPERATION\_UPDATE\_ERRORS\_OR\_WARNINGS,\n

TREE\_OPERATION\_UPDATE\_TREE\_BASE\_DURATION,\n } from '../constants';\nimport {ElementTypeRoot} from '../types';\nimport {\n getSavedComponentFilters,\n saveComponentFilters,\n

separateDisplayNameAndHOCs,\n shallowDiffers,\n utfDecodeString,\n} from '../utils';\nimport {localStorageGetItem, localStorageSetItem} from '../storage';\nimport {\_\_DEBUG\_\_} from '../constants';\nimport {printStore} from './utils';\nimport ProfilerStore from './ProfilerStore';\nimport {\n BRIDGE\_PROTOCOL,\n currentBridgeProtocol,\n} from 'react-devtools-shared/src/bridge';\n\nimport type {Element} from './views/Components/types';\nimport type {ComponentFilter, ElementType} from '../types';\nimport type {\n FrontendBridge,\n BridgeProtocol,\n} from 'react-devtools-shared/src/bridge';\n\nconst debug = (methodName, ...args)  $\Rightarrow$  {\n if ( DEBUG ) {\n console.log(\n `%cStore %c\${methodName}`,\n 'color: green; fontweight: bold;',\n 'font-weight: bold;',\n ...args,\n );\n }\n};\n\nconst

LOCAL\_STORAGE\_COLLAPSE\_ROOTS\_BY\_DEFAULT\_KEY =\n

'React::DevTools::collapseNodesByDefault';\nconst

## LOCAL\_STORAGE\_RECORD\_CHANGE\_DESCRIPTIONS\_KEY =\n

'React::DevTools::recordChangeDescriptions';\n\ntype Config = {|\n checkBridgeProtocolCompatibility?: boolean,\n isProfiling?: boolean,\n supportsNativeInspection?: boolean,\n supportsReloadAndProfile?: boolean,\n supportsProfiling?: boolean,\n supportsTraceUpdates?: boolean,\n|};\n\nexport type Capabilities = {|\n hasOwnerMetadata: boolean,\n supportsProfiling: boolean,\n|};\n\n/\*\*\n \* The store is the single source of truth for updates from the backend.\n \* ContextProviders can subscribe to the Store for specific things they want to provide.\n \*/\nexport default class Store extends EventEmitter<{|\n collapseNodesByDefault: [],\n componentFilters: [],\n error: [Error],\n mutated: [[Array<number>, Map<number, number>]],\n recordChangeDescriptions: [],\n roots: [],\n supportsNativeStyleEditor: [],\n supportsProfiling: [],\n supportsReloadAndProfile: [],\n unsupportedBridgeProtocolDetected: [],\n unsupportedRendererVersionDetected:  $[1,\ln]\geq {\nvert \}$  bridge: FrontendBridge; $\ln \mathcal{U}$  Computed whenever errorsAndWarnings Map changes.  $\text{cachedErrorCount: number} = 0$ ;  $\text{cachedWarningCount: number} = 0$ ;  $\text{cachedErrorAndWarningTuples:}$ Array<{|id: number, index: number|}> = [];\n\n // Should new nodes be collapsed by default when added to the tree?\n collapseNodesByDefault: boolean = true;\n\n componentFilters: Array<ComponentFilter>;\n\n // Map of ID to number of recorded error and warning message IDs.\n \_errorsAndWarnings: Map<\n number,\n  ${\|errorCount: number, warningCount: number}\}\n = new Map(\):\n$  // At least one of the injected renderers contains (DEV only) owner metadata. $\ln$  hasOwnerMetadata: boolean = false; $\ln$  // Map of ID to (mutable) Element. $\ln$  // Elements are mutated to avoid excessive cloning during tree updates. $\ln$  // The InspectedElement Suspense cache also relies on this mutability for its WeakMap usage. $\ln$  idToElement: Map<number, Element> = new Map();\n\n // Should the React Native style editor panel be shown?\n \_isNativeStyleEditorSupported: boolean = false;\n\n // Can the backend use the Storage API (e.g. localStorage)?\n // If not, features like reload-and-profile will not work correctly and must be disabled.\n \_isBackendStorageAPISupported: boolean = false;\n\n // Can DevTools use sync XHR requests?\n // If not, features like reload-and-profile will not work correctly and must be disabled.\n // This current limitation applies only to web extension builds\n // and will need to be reconsidered in the future if we add support for reload to React Native.\n \_isSynchronousXHRSupported: boolean = false;\n\n \_nativeStyleEditorValidAttributes: \$ReadOnlyArray<string> | null = null;\n\n // Older backends don't support an explicit bridge protocol,  $\ln /$  so we should timeout eventually and show a downgrade message.  $\text{onBridgeProtocolTimeoutID: TimeoutID}$  | null = null;\n\n // Map of element (id) to the set of elements (ids) it owns.\n // This map enables getOwnersListForElement() to avoid traversing the entire tree.\n \_ownersMap: Map<number, Set<number>> = new Map();\n\n \_profilerStore: ProfilerStore;\n\n \_recordChangeDescriptions: boolean = false;\n\n // Incremented each time the store is mutated.\n // This enables a passive effect to detect a mutation between render and commit phase. $\ln$  revision: number = 0; $\ln$  // This Array must be treated as immutable!\n  $\#$  Passive effects will check it for changes between render and mount.\n roots:  $\text{ReadOnlyArray-number} = [\cdot,\n \ln \cdot \text{rootIDToCapabilities}: Map\text{-number}, Capabilities = new Map(\cdot,\n \ln \cdot \ln \cdot \text{rootIDToCapabilities}: Map\text{-number}, Capabilities = new Map(\cdot,\n \ln \cdot \ln \cdot \text{rootIDToCapabilities}: Map\text{-number}, Capabilities = new Map(\cdot,\n \ln \cdot \ln \cdot \text{rootIDToCapabilities}: Map\text{-number}, Capabilities = new Map(\cdot,\n \ln \cdot \ln \cdot \text{rootIDToCapabilities}: Map\text{-number}, Capabilities = new Map(\cdot,\n \ln \cdot \ln \cdot \text{rootIDToCapabilities}: Map\text{-number}, Repabilities = new Map(\cdot,\n \ln \cdot \ln \cdot \text{rootIDToCapabilities}: Map$ Renderer ID is needed to support inspection fiber props, state, and hooks.\n \_rootIDToRendererID: Map<number, number> = new Map();\n\n // These options may be initially set by a confiugraiton option when constructing the Store. $\ln / \ln \theta$  in the case of  $\lceil \theta \rceil$  supportsProfiling $\lceil \theta \rceil$ , the option may be updated based on the injected renderers. $\ln \theta$  $s$ upportsNativeInspection: boolean = true;\n  $\alpha$ supportsProfiling: boolean = false;\n  $\alpha$ supportsReloadAndProfile:

boolean = false;\n \_supportsTraceUpdates: boolean = false;\n\n \_unsupportedBridgeProtocol: BridgeProtocol | null  $=$  null;\n unsupportedRendererVersionDetected: boolean = false;\n\n // Total number of visible elements (within all roots).\n // Used for windowing purposes.\n \_weightAcrossRoots: number = 0;\n\n constructor(bridge: FrontendBridge, config?: Config)  $\{\n\$  super(); $\n\| \$  if ( $DEBUG$ )  $\{\n\$  debug('constructor', 'subscribing to Bridge');\n }\n\n this.\_collapseNodesByDefault =\n localStorageGetItem(LOCAL\_STORAGE\_COLLAPSE\_ROOTS\_BY\_DEFAULT\_KEY) ===\n 'true';\n\n this. recordChangeDescriptions  $=\n\ln$ localStorageGetItem(LOCAL\_STORAGE\_RECORD\_CHANGE\_DESCRIPTIONS\_KEY) ===\n 'true';\n\n this.\_componentFilters = getSavedComponentFilters();\n\n let isProfiling = false;\n if (config != null) {\n isProfiling = config.isProfiling === true;\n\n const {\n supportsNativeInspection,\n supportsProfiling,\n  $supportsReloadAndProfile\, \infty$  supportsTraceUpdates,\n  $\}$  = config;\n this.\_supportsNativeInspection = supportsNativeInspection !== false;\n if (supportsProfiling) {\n this.\_supportsProfiling = true;\n }\n if  $(supportsReloadAndProfile) {\n this. supportsReloadAndProfile = true;\n }\n if (supportsTraceUpdates)$  ${\n this\_ supportsTraceUpdates = true;\n }\n }\n this\_bridge = bridge;\n$ bridge.addListener('operations', this.onBridgeOperations);\n bridge.addListener(\n 'overrideComponentFilters',\n this.onBridgeOverrideComponentFilters,\n );\n bridge.addListener('shutdown', this.onBridgeShutdown);\n bridge.addListener(\n 'isBackendStorageAPISupported',\n this.onBackendStorageAPISupported,\n );\n bridge.addListener(\n 'isNativeStyleEditorSupported',\n this.onBridgeNativeStyleEditorSupported,\n );\n bridge.addListener(\n 'isSynchronousXHRSupported',\n this.onBridgeSynchronousXHRSupported,\n );\n bridge.addListener(\n 'unsupportedRendererVersion',\n this.onBridgeUnsupportedRendererVersion,\n );\n\n this. profilerStore = new ProfilerStore(bridge, this, isProfiling);\n\n // Verify that the frontend version is compatible with the connected backend.\n // See github.com/facebook/react/issues/21326\n if (config != null && config.checkBridgeProtocolCompatibility) {\n // Older backends don't support an explicit bridge protocol,  $\ln$  // so we should timeout eventually and show a downgrade message.\n this.\_onBridgeProtocolTimeoutID = setTimeout(\n this.onBridgeProtocolTimeout,\n 10000,\n );\n\n bridge.addListener('bridgeProtocol', this.onBridgeProtocol);\n bridge.send('getBridgeProtocol');\n  $\ln \Lambda /$  This is only used in tests to avoid memory leaks.\n assertExpectedRootMapSizes() { $\in$  if (this.roots.length === 0) { $\in$  // The only safe time to assert these maps are empty is when the store is empty.\n this.assertMapSizeMatchesRootCount(this. idToElement, '\_idToElement');\n this.assertMapSizeMatchesRootCount(this.\_ownersMap, '\_ownersMap');\n }\n\n // These maps should always be the same size as the number of roots\n this.assertMapSizeMatchesRootCount(\n this. rootIDToCapabilities,\n '\_rootIDToCapabilities',\n );\n this.assertMapSizeMatchesRootCount(\n this.\_rootIDToRendererID,\n '\_rootIDToRendererID',\n );\n }\n\n // This is only used in tests to avoid memory leaks.\n assertMapSizeMatchesRootCount(map: Map<any, any>, mapName: string) {\n const expectedSize = this.roots.length;\n if (map.size !== expectedSize) {\n this.\_throwAndEmitError(\n Error(\n `Expected  ${\gamma \in \mathbb{S}$  items, but it contains  ${\n \in \mathbb{S}$  map.size\n  ${\n \in \mathbb{S}$ items\\n\\n\${inspect(map, {\n depth: 20,\n })}`,\n ),\n );\n }\n }\n }\n get collapseNodesByDefault(): boolean  ${\n \cdot \text{trum this.} collapseNodesByDefault}$  \n set collapseNodesByDefault(value: boolean): void  $\{\n\$ n this.\_collapseNodesByDefault = value;\n\n localStorageSetItem(\n LOCAL\_STORAGE\_COLLAPSE\_ROOTS\_BY\_DEFAULT\_KEY,\n value ? 'true' :

'false',\n );\n\n this.emit('collapseNodesByDefault');\n }\n\n get componentFilters(): Array<ComponentFilter>  ${\nightharpoonup}$  return this. componentFilters; $\nightharpoonup$  } \n set componentFilters(value: Array<ComponentFilter>): void  ${\nightharpoonup}$  if (this. profilerStore.isProfiling)  ${\n \mathcal{L}}$  // Re-mounting a tree while profiling is in progress might break a lot of assumptions.\n // If necessary, we could support this- but it doesn't seem like a necessary use case.\n this. throwAndEmitError(\n Error('Cannot modify filter preferences while profiling'),\n );\n }\n\n // Filter updates are expensive to apply (since they impact the entire tree). $\ln$  // Let's determine if they've changed and avoid doing this work if they haven't.\n const prevEnabledComponentFilters = this. componentFilters.filter(\n filter  $\Rightarrow$  filter.isEnabled,\n );\n const nextEnabledComponentFilters = value.filter(\n filter => filter.isEnabled,\n

);\n let haveEnabledFiltersChanged  $=$ \n prevEnabledComponentFilters.length !== nextEnabledComponentFilters.length;\n if (!haveEnabledFiltersChanged) {\n for (let i = 0; i < nextEnabledComponentFilters.length;  $i++)$  {\n const prevFilter = prevEnabledComponentFilters[i];\n const nextFilter = nextEnabledComponentFilters[i];\n if (shallowDiffers(prevFilter, nextFilter)) {\n haveEnabledFiltersChanged = true;\n break;\n  $\ln$  }\n }\n this.\_componentFilters = value;\n\n // Update persisted filter preferences stored in localStorage.\n saveComponentFilters(value);\n\n // Notify the renderer that filter prefernces have changed. $\ln$  // This is an expensive opreation; it unmounts and remounts the entire tree, $\ln$  // so only do it if the set of enabled component filters has changed. $\ln$  if (haveEnabledFiltersChanged) {\n this.\_bridge.send('updateComponentFilters', value);\n }\n\n this.emit('componentFilters');\n  $\ln$  get errorCount(): number  $\ln$  return this. cachedErrorCount;\n  $\ln$  get hasOwnerMetadata(): boolean {\n return this.\_hasOwnerMetadata;\n }\n\n get nativeStyleEditorValidAttributes(): \$ReadOnlyArray<string> | null {\n return this. nativeStyleEditorValidAttributes;\n  $\ln n$  get numElements(): number  $\ln$  return this.\_weightAcrossRoots;\n }\n\n get profilerStore(): ProfilerStore {\n return this.\_profilerStore;\n }\n\n get recordChangeDescriptions(): boolean {\n return this.\_recordChangeDescriptions;\n }\n set recordChangeDescriptions(value: boolean): void  $\{\n\$  this. recordChangeDescriptions = value; $\ln \ln$ localStorageSetItem(\n LOCAL\_STORAGE\_RECORD\_CHANGE\_DESCRIPTIONS\_KEY,\n value ? 'true' : 'false',\n );\n\n this.emit('recordChangeDescriptions');\n  $\ln$  get revision(): number  $\ln$  return this.\_revision;\n }\n\n get rootIDToRendererID(): Map<number, number> {\n return this.\_rootIDToRendererID;\n  $\ln \ get$  roots():  $\ReadOnlyArray {\n return this._roots;\n }\n\n get$ supportsNativeInspection(): boolean  ${\n \mu \in \mathbb{S} \in \mathbb{S} \in \mathbb{S} \in \mathbb{S} \}$ supportsNativeStyleEditor(): boolean {\n return this.\_isNativeStyleEditorSupported;\n }\n\n get supportsProfiling(): boolean {\n return this.\_supportsProfiling;\n }\n\n get supportsReloadAndProfile(): boolean  ${\n\mu$  // Does the DevTools shell support reloading and eagerly injecting the renderer interface?\n // And if so, can the backend use the localStorage API and sync  $XHR?\n\mid n \mid All$  of these are currently required for the reload-andprofile feature to work.\n return  $(\n\cdot n \cdot \text{this. supportsReloadAndProfile} \&\&\n\cdot n \cdot \text{this.})$ this. isBackendStorageAPISupported  $\&\&\n$  this. isSynchronousXHRSupported $\n$  ); $\n$  } $\n$ n\n get supportsTraceUpdates(): boolean {\n return this.\_supportsTraceUpdates;\n }\n\n get unsupportedBridgeProtocol(): BridgeProtocol | null {\n return this.\_unsupportedBridgeProtocol;\n }\n\n get unsupportedRendererVersionDetected(): boolean  ${\n \mu \}$  return this.\_unsupportedRendererVersionDetected;\n  ${\n \mu \}$ get warningCount(): number {\n return this.\_cachedWarningCount;\n }\n\n containsElement(id: number): boolean  $\n\$  return this.\_idToElement.get(id) != null;\n  $\n\|$  getElementAtIndex(index: number): Element | null  ${\n \{in \; if \; (index < 0 \parallel index >= this_number) \} \n \quad \text{conplement} \}$   ${\n \quad \text{In \; } \text{Invalid index $} \; is \; specified;$ store contains  $\{\text{this_number}\}$  items.`,\n );\n\n return null;\n  $\|\cdot\|$  / Find which root this element is in...\n let rootID;\n let root\n let rootWeight = 0;\n for (let i = 0; i < this.\_roots.length; i++) {\n rootID = this.\_roots[i];\n root = ((this.\_idToElement.get(rootID): any): Element);\n if (root.children.length === 0) {\n continue;\n } else if (rootWeight + root.weight > index) {\n break;\n } else {\n rootWeight += root.weight; $\n\ln \|\n\|$  }\n // Find the element in the tree using the weight of each node...\n // Skip over the root itself, because roots aren't visible in the Elements tree.\n let currentElement = ((root: any): Element);\n let currentWeight = rootWeight - 1;\n while (index !== currentWeight)  $\{\n\$  const numChildren = currentElement.children.length;\n for (let  $i = 0$ ;  $i <$  numChildren;  $i++)$  {\n const childID =  $currentElement.children[i]$ ;\n const child = ((this. idToElement.get(childID): any): Element);\n const childWeight = child.isCollapsed ? 1 : child.weight;\n\n if (index <= currentWeight + childWeight) {\n currentWeight++;\n currentElement = child;\n break;\n  $\}$  else {\n currentWeight += childWeight;\n  $\ln \ln \tan (\text{CurrentElement: any}):$  Element) || null;\n }\n\n getElementIDAtIndex(index: number): number | null  $\{\n\}$  const element: Element | null = this.getElementAtIndex(index);\n return element === null ? null : element.id;\n }\n\n getElementByID(id: number): Element | null  $\n{\infty}$  const element = this. idToElement.get(id); $\n{\infty}$  if (element == null)  ${\n{\infty}}$ 

console.warn(`No element found with id \"\${id}\"`);\n return null;\n }\n\n return element;\n }\n\n // Returns a tuple of [id, index]\n getElementsWithErrorsAndWarnings(): Array<{|id: number, index: number|}> {\n return this.\_cachedErrorAndWarningTuples;\n }\n\n getErrorAndWarningCountForElementID(\n id: number,\n ): {|errorCount: number, warningCount: number|} {\n return this.\_errorsAndWarnings.get(id) || {errorCount: 0, warningCount:  $0$ ;\n }\n\n getIndexOfElementID(id: number): number | null {\n const element = this.getElementByID(id);\n\n if (element === null || element.parentID === 0) {\n return null;\n }\n\n // Walk up the tree to the root. $\ln /$  // Increment the index by one for each node we encounter, $\ln //$  and by the weight of all nodes to the left of the current one. $\ln$  // This should be a relatively fast way of determining the index of a node within the tree.\n let previousID = id;\n let currentID = element.parentID;\n let index = 0;\n while (true)  ${\n\mu \quad \mathrm{const\,current = ((this.\ idToElement.get(currentD)):\, any): \mathrm{Element}};\n\quad \mathrm{const } \{children\} = \mathrm{current};\n\}$ for (let i = 0; i < children.length; i++) {\n const childID = children[i];\n if (childID === previousID) {\n break;\n  $\{\n\}$  const child = ((this.\_idToElement.get(childID): any): Element);\n index += child.isCollapsed ? 1 : child.weight;\n  $\ln \inf$  (current.parentID === 0) {\n // We found the root; stop crawling.\n break;\n }\n\n index++;\n\n previousID = current.id;\n currentID = current.parentID;\n  $\ln \ln$  // At this point, the current ID is a root (from the previous loop). $\ln$  // We also need to offset the index by previous root weights. $\n\rho$  for (let  $i = 0$ ;  $i <$  this.\_roots.length;  $i++)\{\n\rho$  const rootID = this.\_roots[i]; $\n\rho$  if  $(rootID == currentID)$  {\n break;\n }\n const root = ((this.\_idToElement.get(rootID): any): Element);\n index += root.weight;\n  $\ln$  return index;\n  $\ln$  getOwnersListForElement(ownerID: number): Array<Element>  $\{\n\alpha \cos t \text{ list } = [\n\};\n\alpha \text{ constant} = this$ . idToElement.get(ownerID); \n if (element != null)  ${\n \mu \text{ list}.\text{push}(\n \mu \text{ }...element,\n \alpha \text{ depth}: 0,\n \alpha \text{ })\};\n \n \alpha \text{ on}.\text{if } \alpha \text{ is the same.}$ this. ownersMap.get(ownerID);\n if (unsortedIDs !== undefined) {\n const depthMap: Map<number, number> = new Map( $[[ownerID, 0]]$ ); $\ln \frac{\pi}{1}$  // Items in a set are ordered based on insertion. $\ln \frac{\pi}{1}$  // This does not correlate with their order in the tree. $\ln$  // So first we need to order them. $\ln$  // I wish we could avoid this sorting operation; we could sort at insertion time, $\ln$  // but then we'd have to pay sorting costs even if the owners list was never used.\n // Seems better to defer the cost, since the set of ids is probably pretty small.\n const  $sortedIDs = Array.from(unsortedIDs).sort(\nvert \nvert (idA, idB) =>\nvert \nvert (this.getIndexOfElementID(idA)) \nvert (and B) =>\nvert \nvert (this.getIndexOfElementID(idA)) \nvert (this.getIndexOfElementID(idA)) \nvert (this.getIndexOfElementID(idA)) \nvert (this.getIndexOfElementID(idA)) \nvert (this.getIndexOfElementID(idA)) \nvert (this.getIndexOfElementID(idA)) \nvert (this.getIndexOfElementID(idA)) \nvert (this.getIndexOfElementID(idA)) \nvert (this.getIndexOfElementID(idA)) \nvert (this.getIndexOfElementID(idA)) \nvert (this.getIndexOfElementID(idA)) \nvert (this.getIndexOfElementID(idA)) \nvert (this.get$ number)  $-\n{\text{th}}$  ((this.getIndexOfElementID(idB): any): number), $\n{\text{n}}$  ); $\n{\text{n}}$  // Next we need to determine the appropriate depth for each element in the list. $\ln$  // The depth in the list may not correspond to the depth in the tree, $\ln$  // because the list has been filtered to remove intermediate components. $\ln$  // Perhaps the easiest way to do this is to walk up the tree until we reach either: $\ln //(1)$  another node that's already in the tree, or (2) the root (owner)\n // at which point, our depth is just the depth of that node plus one.\n sortedIDs.forEach(id  $\Rightarrow$  {\n const innerElement = this. idToElement.get(id);\n if (innerElement != null) {\n let parentID = innerElement.parentID;\n\n let depth = 0;\n while (parentID > 0) {\n if (parentID  $==$  ownerID || unsortedIDs.has(parentID)) {\n depth = depthMap.get(parentID) + 1;\n depthMap.set(id, depth);\n break;\n  $\ln$  const parent = this.\_idToElement.get(parentID);\n if (parent == null)  $\nvert$  break;\n  $\ln$  parentID = parent.parentID;\n  $\ln$ if (depth === 0) {\n this.\_throwAndEmitError('Invalid owners list'));\n }\n\n list.push({...innerElement, depth});\n }\n }\;\n }\n }\n return list;\n }\n\n getRendererIDForElement(id: number): number | null {\n let current = this.\_idToElement.get(id);\n while (current != null)  $\ln$  if (current.parentID === 0)  $\ln$  const rendererID = this. rootIDToRendererID.get(current.id);\n return rendererID == null ? null : rendererID;\n } else {\n current = this. idToElement.get(current.parentID);\n  $\ln$  return null;\n  $\ln$  getRootIDForElement(id: number): number | null  ${\n}$  let current = this. idToElement.get(id); ${\n}$  while (current != null)  ${\n}$  if (current.parentID === 0)  $\{\n\$  return current.id; $\n\}$  else  $\{\n\$  current = this. idToElement.get(current.parentID);\n  $\n$  \n return null;\n  $\ln \in \mathbb{S}$  isInsideCollapsedSubTree(id: number): boolean  ${\n \mu \}$  let current = this. idToElement.get(id); ${\n \mu \}$  while (current != null)  ${\n \mu \}$  if (current.parentID === 0)  $\ln$  return false;  $\ln$  } else  $\ln$  current = this. idToElement.get(current.parentID);\n if (current != null  $\&&$  current.isCollapsed) {\n return true;\n

 $\ln$  }\n return false;\n }\n\n // TODO Maybe split this into two methods: expand() and collapse()\n toggleIsCollapsed(id: number, isCollapsed: boolean): void  $\{\n\$  let didMutate = false; $\n\ln$  const element = this.getElementByID(id);\n if (element !== null) {\n if (isCollapsed) {\n if (element.type === ElementTypeRoot)  ${\n his. _throwAndEmitError(Error'(Root nodes cannot be collapsed'));\n }\n$  if (!element.isCollapsed)  $\{\n\$  didMutate = true;\n element.isCollapsed = true;\n\n const weightDelta = 1 - element.weight; $\ln \ln$  let parentElement = ((this.\_idToElement.get( $\ln$  element.parentID, $\ln$ ): any): Element);\n while (parentElement != null) {\n // We don't need to break on a collapsed parent in the same way as the expand case below.\n // That's because collapsing a node doesn't \"bubble\" and affect its parents. $\ln$  parentElement.weight += weightDelta; $\ln$  parentElement = this. idToElement.get(parentElement.parentID);\n  $\{\n\$  else  $\{\n\$  else  $\$ n let currentElement = element;\n while (currentElement != null)  $\{\n\}$  const oldWeight = currentElement.isCollapsed\n ?  $1\ln$  : currentElement.weight; $\ln \ln$  if (currentElement.isCollapsed)  $\ln$  didMutate = true; $\ln$ currentElement.isCollapsed = false;\n\n const newWeight = currentElement.isCollapsed\n ? 1\n : currentElement.weight;\n const weightDelta = newWeight - oldWeight;\n\n let parentElement =  $((this \_idToElement.get(\n) \ \ a \ currentElementID, \n) \ \ in \ \ c) \ \ (this \_idToElement.get(\n) \$  $(parentElement != null)$  {\n parentElement.weight += weightDelta;\n if (parentElement.isCollapsed)  ${\n \mu \n / Its important to break on a collapsed parent when expanding nodes.\n \n \l // That's because$ expanding a node \"bubbles\" up and expands all parents as well.\n // Breaking in this case prevents us from over-incrementing the expanded weights. $\ln$  break; $\ln$   $\ln$  parentElement = this.\_idToElement.get(parentElement.parentID);\n  $\ln$   $\ln$  currentElement =\n currentElement.parentID !==  $0\ln$  ? this.getElementByID(currentElement.parentID)\n : null;\n  $\ln$  /|\n // Only re-calculate weights and emit an \"update\" event if the store was mutated.\n if (didMutate)  ${\nvert \nvert}$  let weightAcrossRoots = 0;\n this.\_roots.forEach(rootID => {\n const {weight} = ((this.getElementByID(rootID): any): Element);\n weightAcrossRoots += weight;\n });\n this.\_weightAcrossRoots = weightAcrossRoots; $\ln \ln /$  // The Tree context's search reducer expects an explicit list of ids for nodes that were added or removed. $\ln$  // In this case, we can pass it empty arrays since nodes in a collapsed tree are still there (just hidden). $\ln$  // Updating the selected search index later may require autoexpanding a collapsed subtree though.\n this.emit('mutated', [[], new Map()]);\n }\n }\n }\n \n adjustParentTreeWeight =  $(\n\mathbf{n} \cdot \mathbf{n}) = \{\n\mathbf{n} \cdot \mathbf{n}\} = \{\n\mathbf{n} \cdot \mathbf{n}\}$  let isInsideCollapsedSubTree = false;\n\n while (parentElement != null)  $\{\n\}$  parentElement.weight += weightDelta;\n\n // Additions and deletions within a collapsed subtree should not bubble beyond the collapsed parent.\n // Their weight will bubble up when the parent is expanded.\n if (parentElement.isCollapsed)  $\{\n\$ isInsideCollapsedSubTree = true;\n break;\n  $\ln \$  parentElement = ((this.\_idToElement.get(\n parentElement.parentID,\n ): any): Element);\n }\n\n // Additions and deletions within a collapsed subtree should not affect the overall number of elements. $\n\cdot$  if (!isInsideCollapsedSubTree)  $\{\n\cdot$ this.\_weightAcrossRoots += weightDelta;\n  $\ln |\n$ ;\n\n onBridgeNativeStyleEditorSupported = ({\n isSupported,\n validAttributes,\n }: {|\n isSupported: boolean,\n validAttributes: ?\$ReadOnlyArray<string>,\n  $|\cdot\rangle$  => {\n this.\_isNativeStyleEditorSupported = isSupported;\n this.\_nativeStyleEditorValidAttributes = validAttributes  $\|$  null; $\n\rangle$ n this.emit('supportsNativeStyleEditor'); $\n\rangle$ n  $\n\rangle$ ; $\n\rangle$ n onBridgeOperations = (operations:  $Array<sub>number</sub> = \{\n $\in$  If (**DEBUG**) \{\n $\in$  console-groupCollipsed('onBridgeOperations');\n $\in$$ debug('onBridgeOperations', operations.join(','));\n }\n\n let haveRootsChanged = false;\n let haveErrorsOrWarningsChanged = false;\n\n // The first two values are always rendererID and rootID\n const rendererID = operations[0];\n\n const addedElementIDs: Array<number> = [1;\n // This is a mapping of removed ID -> parent ID:\n const removedElementIDs: Map<number, number> = new Map();\n // We'll use the parent ID to adjust selection if it gets deleted.\n\n let  $i = 2$ ;\n\n // Reassemble the string table.\n const stringTable = [\n null,  $/$  ID = 0 corresponds to the null string.\n  $\infty$ ; const stringTableSize = operations[i++];\n const stringTableEnd = i + stringTableSize;\n while (i < stringTableEnd) {\n const nextLength = operations[i++];\n const nextString = utfDecodeString(\n (operations.slice(i, i + nextLength): any),\n );\n

stringTable.push(nextString);\n i += nextLength;\n  $\ln$  while (i < operations.length) {\n const operation  $=$  operations[i];\n switch (operation) {\n case TREE\_OPERATION\_ADD: {\n const id = ((operations[i]) + 1]: any): number);\n const type = ((operations[i + 2]: any): ElementType);\n\n i += 3;\n\n if (this. idToElement.has(id))  $\{\n\}$  this. throwAndEmitError(\n Error(\n  $\Gamma$  `Cannot add node  $\frac{\frac{1}{n} \cdot \frac{1}{n} \cdot \frac{1}{n}}{\frac{1}{n} \cdot \frac{1}{n}}$  let ownerID: number = 0;\n let parentID: number = ((null: any): number);\n if (type == ElementTypeRoot) {\n if ( $DEBUG$ )  $\{n$  debug('Add', `new root node  ${\{id\}}$ ');\n  $\{n\}$ \n\n const supportsProfiling = operations[i] > 0;\n i++;\n\n const hasOwnerMetadata = operations[i] > 0;\n i++;\n\n this.\_roots = this.\_roots.concat(id);\n this.\_rootIDToRendererID.set(id, rendererID);\n this. rootIDToCapabilities.set(id,  $\{\n\}$  hasOwnerMetadata, $\n\}$  supportsProfiling, $\n\}$   $\}$ ;\n $\n\$ this.\_idToElement.set(id, {\n children: [],\n depth: -1,\n displayName: null,\n hocDisplayNames: null,\n id,\n isCollapsed: false, // Never collapse roots; it would hide the entire tree.\n key: null,\n ownerID: 0,\n parentID: 0,\n type,\n weight: 0,\n });\n\n haveRootsChanged = true;\n } else {\n parentID = ((operations[i]: any): number);\n  $i++$ ;\n\n ownerID = ((operations[i]: any): number);\n  $i++$ ;\n\n const displayNameStringID = operations[i];\n const displayName = stringTable[displayNameStringID];\n i++;\n\n const keyStringID = operations[i];\n const key = stringTable[keyStringID];\n i++;\n\n if ( $DEBUG$ )  $\{\n\}$  debug(\n 'Add',\n `node  $\{id\}$  ( $\{d\$  \for  $\|$  'null'}) as child of  ${\partial' \in \mathbb{D}}\n$  );\n  $\ln\$  if (!this.\_idToElement.has(parentID)) {\n this.\_throwAndEmitError(\n Error(\n  $\text{Carnot } \text{add child } \text{is}$ } \to parent \"\\${parentID}\" because parent node was not found in the Store.  $\ln$  ), $\ln$  ); $\ln$  } $\ln$  const  $parentElement = ((this \_ idToElement.get(\n \mathbf{p}) \cdot p \cdot n) : any): Element);\n$ parentElement.children.push(id);\n\n const  $\ln$  displayNameWithoutHOCs,\n hocDisplayNames,\n ] = separateDisplayNameAndHOCs(displayName, type);\n\n const element: Element =  ${\n \mu = \frac{1}{n} \mathbf{c} \cdot \mathbf{c} \cdot \mathbf{c}}$  depth: parentElement.depth + 1,\n displayName: displayNameWithoutHOCs,\n hocDisplayNames,\n id,\n isCollapsed: this. collapseNodesByDefault,\n key,\n ownerID,\n parentID: parentElement.id,\n type,\n weight:  $1$ ,\n };\n\n this.\_idToElement.set(id, element);\n addedElementIDs.push(id);\n this.\_adjustParentTreeWeight(parentElement, 1);\n\n if (ownerID > 0)  ${\nvert \nvert n}$  let set = this.\_ownersMap.get(ownerID);\n if (set === undefined)  ${\nvert n}$  set = new Set();\n this.\_ownersMap.set(ownerID, set);\n  $\{\n}$   $\{\n$  set.add(id);\n  $\{\n}$   $\{\n$  break;\n  $\ln$  case TREE\_OPERATION\_REMOVE:  ${\n \cdot \text{convexLength} = ((operations[i + 1]: any):}$ number);\n i += 2;\n\n for (let removeIndex = 0; removeIndex < removeLength; removeIndex++) {\n const id = ((operations[i]: any): number); $\ln \ln$  if (!this. idToElement.has(id))  $\ln$ this.\_throwAndEmitError(\n Error(\n `Cannot remove node \"\${id}\" because no matching node was found in the Store.`,\n ),\n );\n }\n\n i += 1;\n\n const element =  $((this \text{_idToElement.get}(id): any): Element); \nexists \text{const } \{ children, ownerID, parentID, weight\} = element; \nexists \text{const } \{ \text{child} \}$ if (children.length  $> 0$ )  $\{\n\}$  this.\_throwAndEmitError(\n Error(`Node \"\${id}\" was removed before its children.`),\n );\n }\n\n this.\_idToElement.delete(id);\n\n let parentElement = null;\n if (parentID === 0) {\n if ( DEBUG ) {\n debug('Remove', `node  $\{id\}$  root');\n  $\ln\$  this. roots = this. roots.filter(rootID => rootID !== id);\n this. rootIDToRendererID.delete(id);\n this. rootIDToCapabilities.delete(id);\n\n haveRootsChanged = true;\n } else {\n if (\_DEBUG\_) {\n debug('Remove', `node  $\{id\}$ from parent  ${\gamma' \in \mathbb{R} \setminus \mathbb{R} \setminus \mathbb{R$ Element);\n if (parentElement === undefined) {\n this. throwAndEmitError(\n Error(\n `Cannot remove node \"\${id}\" from parent \"\${parentID}\" because no matching node was found in the Store. $\ln$  ),\n );\n }\n const index = parentElement.children.indexOf(id);\n parentElement.children.splice(index, 1);\n  $\lambda$ \n\n this. adjustParentTreeWeight(parentElement, -

weight);\n removedElementIDs.set(id, parentID);\n\n this.\_ownersMap.delete(id);\n if (ownerID > 0)  $\ln$  const set = this.\_ownersMap.get(ownerID);\n if (set !== undefined)  $\ln$ set.delete(id);\n  $\ln$  }\n if (this.\_errorsAndWarnings.has(id)) {\n this.\_errorsAndWarnings.delete(id);\n haveErrorsOrWarningsChanged = true;\n }\n }\n break;\n  $\{\n\}$  case TREE\_OPERATION\_REMOVE\_ROOT:  $\{\n\$  i += 1;\n\n const id = operations[1];\n\n if (\_\_DEBUG\_\_) {\n debug(`Remove root  $\{id\}$ `);\n }\n\n const recursivelyDeleteElements = elementID =>  $\ln$  const element = this. idToElement.get(elementID);\n this.  $idToElement. delete (elementID);$  if (element)  $\{\n \mathbb{N} \times \mathbb{N} \}$  // Mostly for Flow's sake $\mathbb{N} \times \mathbb{N}$  for (let index = 0; index < element.children.length; index + +  $\{\n\$ recursivelyDeleteElements(element.children[index]);\n  $\ln$  }\n };\n\n const root =  $((this \_iidToElement.get(id): any): Element)\$ ; n recursively Delete Elements(id); $\n\ln$ this.\_rootIDToCapabilities.delete(id);\n this.\_rootIDToRendererID.delete(id);\n this.\_roots = this.\_roots.filter(rootID => rootID !== id);\n this.\_weightAcrossRoots -= root.weight;\n break;\n }\n case TREE\_OPERATION\_REORDER\_CHILDREN:  ${\n}$  const id = ((operations[i + 1]: any): number);\n const numChildren = ((operations[i + 2]: any): number); $\ln$  i += 3; $\ln$  if (!this.\_idToElement.has(id))  ${\n\mu$  this. throwAndEmitError(\n Error(\n `Cannot reorder children for node \"\\${id}\" because no matching node was found in the Store.`,\n ),\n );\n }\n\n const element =  $($ (this. idToElement.get(id): any): Element); $\ln$  const children = element.children; $\ln$  if (children.length !== numChildren) {\n this.\_throwAndEmitError(\n Error(\n `Children cannot be added or removed during a reorder operation.`,\n ),\n );\n  $\ln$  for (let j = 0; j < numChildren; j++)  ${\n\mu \quad \text{const}$  childID = operations $[i + i]$ ;\n children $[i]$  = childID;\n if ( DEV)  ${\n\mu \quad \ell}$ This check is more expensive so it's gated by  $\angle$ DEV\_. \n const childElement = this.  $idToElement.get(childID);n$  if (childElement == null || childElement.parentID !== id) {\n console.error(\n `Children cannot be added or removed during a reorder operation.`,\n );\n  $\ln$  }\n i += numChildren;\n\n if (\_\_DEBUG\_) {\n debug('Re-order', `Node  $\{id\}$  children  $\{children,join(',')\}$ ;\n  $\{n \}$ \n break;\n }\n case TREE\_OPERATION\_UPDATE\_TREE\_BASE\_DURATION: $\langle \mathbf{n} \rangle$  // Base duration updates are only sent while profiling is in progress. $\ln$  // We can ignore them at this point. $\ln$  // The profiler UI uses them lazily in order to generate the tree. $\ln$  i += 3; $\ln$  break; $\ln$  case TREE\_OPERATION\_UPDATE\_ERRORS\_OR\_WARNINGS:\n const id = operations $[i + 1]$ ;\n const errorCount = operations $[i + 2]$ ;\n const warningCount = operations $[i + 3]$ ;\n\n i += 4;\n\n if  $(\text{errorCount} > 0 \parallel \text{warmCount} > 0)$  {\n this.\_errorsAndWarnings.set(id, {errorCount, warningCount});\n } else if (this.\_errorsAndWarnings.has(id))  $\{\n\$  this.\_errorsAndWarnings.delete(id);\n  $\{\n\}$ haveErrorsOrWarningsChanged = true;\n break;\n default:\n this.\_throwAndEmitError(\n Error(`Unsupported Bridge operation \"\${operation \\"`),\n );\n }\n }\n this.\_revision++;\n\n if (haveErrorsOrWarningsChanged)  $\{\n\$  let errorCount = 0;\n let warningCount = 0;\n\n this.\_errorsAndWarnings.forEach(entry  $\Rightarrow$  {\n errorCount += entry.errorCount;\n warningCount += entry.warningCount;\n });\n\n this.\_cachedErrorCount = errorCount;\n this.\_cachedWarningCount = warningCount;\n\n const errorAndWarningTuples: Array<{|id: number, index: number|}> = [];\n\n this. errorsAndWarnings.forEach((, id)  $\Rightarrow$  {\n const index = this.getIndexOfElementID(id);\n if (index  $!=$  null)  ${\n \mu \in O;\n \ \text{let low} = 0;$  let high = errorAndWarningTuples.length;\n while (low < high)  ${\n \ \mu \ \ \text{let low} = 0;}$ const mid = (low + high) >> 1;\n if (errorAndWarningTuples[mid].index > index) {\n high = mid;\n } else  ${\n m = \text{low} = \text{mid} + 1; \n m}$  }\n }\n errorAndWarningTuples.splice(low, 0, {id, index  $\|\n\|$  });\n  $\|$  this.\_cachedErrorAndWarningTuples = errorAndWarningTuples;\n  $\|$ n\n if  $(haveRootsChange)$   $\{\n n \quad const \, prevSupportsProfilling = this. \, supportsProfilling;\n\n n \quad this. \, hasOwnerMetadata$  $=$  false;\n this. supportsProfiling  $=$  false;\n this. rootIDToCapabilities.forEach(\n ({hasOwnerMetadata, supportsProfiling}) =>  ${\n \int_{\mathbb{R}} \cdot \mathbb{R} \leq \mathbb{R} \}$  this. hasOwnerMetadata = true;\n  ${\n \int_{\mathbb{R}} \cdot \mathbb{R} \leq \mathbb{R} \}$ if (supportsProfiling) {\n this.\_supportsProfiling = true;\n }\n },\n );\n\n this.emit('roots');\n\n

if (this.\_supportsProfiling !== prevSupportsProfiling)  $\n\in \mathbb{N}$  this.emit('supportsProfiling');\n  $\n\in \mathbb{N}$  if (\_\_DEBUG\_\_) {\n console.log(printStore(this, true));\n console.groupEnd();\n }\n\n this.emit('mutated', [addedElementIDs, removedElementIDs]);\n };\n\n // Certain backends save filters on a per-domain basis.\n // In order to prevent filter preferences and applied filters from being out of sync,\n // this message enables the backend to override the frontend's current ( $\Gamma$ saved $\Gamma$ ) filters. $\ln //$  This action should also override the saved filters too, $\ln //$ else reloading the frontend without reloading the backend would leave things out of sync.\n onBridgeOverrideComponentFilters =  $(\n\alpha \omega \rightarrow \alpha \alpha)$  =>  ${\n\alpha \rightarrow \alpha \alpha}$ this.\_componentFilters = componentFilters; $\ln \max$  saveComponentFilters(componentFilters); $\ln \frac{1}{\ln \ln \max}$ onBridgeShutdown =  $() \Rightarrow {\n$  if  $($ DEBUG $) {\n}$  debug('onBridgeShutdown', 'unsubscribing from Bridge');\n }\n\n const bridge = this. bridge;\n bridge.removeListener('operations', this.onBridgeOperations);\n bridge.removeListener(\n 'overrideComponentFilters',\n this.onBridgeOverrideComponentFilters,\n );\n bridge.removeListener('shutdown', this.onBridgeShutdown);\n bridge.removeListener(\n 'isBackendStorageAPISupported',\n this.onBackendStorageAPISupported,\n );\n bridge.removeListener(\n 'isNativeStyleEditorSupported',\n this.onBridgeNativeStyleEditorSupported,\n );\n bridge.removeListener(\n 'isSynchronousXHRSupported',\n this.onBridgeSynchronousXHRSupported,\n );\n bridge.removeListener(\n 'unsupportedRendererVersion\n this.onBridgeUnsupportedRendererVersion\n );\n bridge.removeListener('bridgeProtocol', this.onBridgeProtocol);\n\n if (this.\_onBridgeProtocolTimeoutID  $!=$  null)  $\{\n\$  clearTimeout(this. onBridgeProtocolTimeoutID); $\n\$  this. onBridgeProtocolTimeoutID = null; $\n\$ n  $\ln$  };\n\n onBackendStorageAPISupported = (isBackendStorageAPISupported: boolean) => {\n this.\_isBackendStorageAPISupported = isBackendStorageAPISupported;\n\n this.emit('supportsReloadAndProfile');\n  $\}$ ;\n\n onBridgeSynchronousXHRSupported =  $(isSynchronous XHRSupported: boolean) \Rightarrow {\n this *isSynchronous XHRSupported* =\n$ isSynchronousXHRSupported; $\ln \ln$  this.emit('supportsReloadAndProfile'); $\ln$  }; $\ln \ln$ onBridgeUnsupportedRendererVersion =  $() \Rightarrow \{\n\}$  this. unsupportedRendererVersionDetected = true;\n\n this.emit('unsupportedRendererVersionDetected');\n };\n\n onBridgeProtocol = (bridgeProtocol: BridgeProtocol)  $\Rightarrow$  {\n if (this.\_onBridgeProtocolTimeoutID !== null) {\n clearTimeout(this.\_onBridgeProtocolTimeoutID);\n this. onBridgeProtocolTimeoutID = null;\n  $\ln$  if (bridgeProtocol.version !== currentBridgeProtocol.version)  ${\n t}$  this.\_unsupportedBridgeProtocol = bridgeProtocol;\n } else  ${\n t}$  // If we should happen to get a response after timing out...\n this. unsupportedBridgeProtocol = null;\n }\n\n this.emit('unsupportedBridgeProtocolDetected');\n  $\ln$  onBridgeProtocolTimeout = () => {\n this.\_onBridgeProtocolTimeoutID = null; $\ln \ln /$  // If we timed out, that indicates the backend predates the bridge protocol,  $\ln /$  so we can set a fake version (0) to trigger the downgrade message. this. unsupportedBridgeProtocol = BRIDGE\_PROTOCOL[0]; $\ln\ln$ this.emit('unsupportedBridgeProtocolDetected');\n  $\|\cdot\|$  The Store should never throw an Error without also emitting an event. $\ln$  // Otherwise Store errors will be invisible to users,  $\ln$  // but the downstream errors they cause will be reported as bugs.\n // For example, https://github.com/facebook/react/issues/21402\n // Emitting an error event allows the ErrorBoundary to show the original error.\n \_throwAndEmitError(error: Error) {\n this.emit('error', error); $\ln \frac{1}{\ln}$  // Throwing is still valuable for local development $\ln$  // and for unit testing the Store itself.\n throw error;\n }\n}\n","/\*\*\n \* Copyright (c) Facebook, Inc. and its affiliates.\n \*\n \* This source code is licensed under the MIT license found in the $\ln *$  LICENSE file in the root directory of this source tree. $\ln *$  $\ln *$  $\mathcal{O}(\mathbb{m}^*)$   $\mathcal{O}(\mathbb{m}^*)$  and  $\mathcal{O}(\mathbb{m}^*)$  is Array is Array(a)); $\mathcal{O}(\mathbb{m}^*)$  and  $\mathcal{O}(\mathbb{m}^*)$  and  $\mathcal{O}(\mathbb{m}^*)$  and  $\mathcal{O}(\mathbb{m}^*)$  and  $\mathcal{O}(\mathbb{m}^*)$  and  $\mathcal{O}(\mathbb{m}^*)$  and  $\mathcal{O}(\mathbb{m}^*)$  a Array.isArray;\n\n// eslint-disable-next-line no-redeclare\nfunction isArray(a: mixed): boolean {\n return isArrayImpl(a);\n}\n\nexport default isArray;\n","/\*\*\n \* Copyright (c) Facebook, Inc. and its affiliates.\n \*\n \* This source code is licensed under the MIT license found in the $\ln *$  LICENSE file in the root directory of this source tree.\n \*\n \* @flow\n \*/\n\n/\*\*\n \* inlined Object.is polyfill to avoid requiring consumers ship their own\n \* https://developer.mozilla.org/en-US/docs/Web/JavaScript/Reference/Global Objects/Object/is\n \*/\nfunction is(x: any, y: any)  $\{\n\$  return  $(\n\alpha \ x == y \ & \ & (x != = 0 || 1 / x == 1 / y)) \n\| (x != = x \ & \ & y != = y) \ / \text{eslint-disable-line}$ 

no-self-compare $\nabla$  ); $\nabla$  \n $\cdot$  onst objectIs: (x: any, y: any) => boolean = $\nabla$  typeof Object.is === 'function' ?

Object.is : is;\n\nexport default objectIs;\n","/\*\*\n \* Copyright (c) Facebook, Inc. and its affiliates.\n \*\n \* This source code is licensed under the MIT license found in the $\ln *$  LICENSE file in the root directory of this source tree.\n \*\n \* @flow\n \*/\n\nimport {gt, gte} from 'semver';\nimport {\n ComponentFilterDisplayName,\n ComponentFilterElementType,\n ComponentFilterHOC,\n ComponentFilterLocation,\n ElementTypeClass,\n ElementTypeContext,\n ElementTypeFunction,\n ElementTypeForwardRef,\n ElementTypeHostComponent,\n ElementTypeMemo,\n ElementTypeOtherOrUnknown,\n ElementTypeProfiler,\n ElementTypeRoot,\n ElementTypeSuspense,\n ElementTypeSuspenseList,\n {\text{ from 'react-devtools-shared/src/types';\nimport {\n deletePathInObject,\n getDisplayName,\n getDefaultComponentFilters,\n getInObject,\n getUID,\n renamePathInObject,\n setInObject,\n utfEncodeString,\n} from 'react-devtools-shared/src/utils';\nimport {sessionStorageGetItem} from 'react-devtools-shared/src/storage';\nimport {\n cleanForBridge,\n copyToClipboard,\n copyWithDelete,\n copyWithRename,\n copyWithSet,\n getEffectDurations,\n} from './utils';\nimport {\n \_\_DEBUG\_\_,\n SESSION\_STORAGE\_RELOAD\_AND\_PROFILE\_KEY,\n SESSION\_STORAGE\_RECORD\_CHANGE\_DESCRIPTIONS\_KEY,\n TREE\_OPERATION\_ADD,\n TREE\_OPERATION\_REMOVE,\n TREE\_OPERATION\_REMOVE\_ROOT,\n

## TREE\_OPERATION\_REORDER\_CHILDREN,\n

TREE\_OPERATION\_UPDATE\_ERRORS\_OR\_WARNINGS,\n

TREE\_OPERATION\_UPDATE\_TREE\_BASE\_DURATION,\n} from '../constants';\nimport {inspectHooksOfFiber} from 'react-debug-tools';\nimport {\n patch as patchConsole,\n registerRenderer as registerRendererWithConsole,\n} from './console';\nimport {\n CONCURRENT\_MODE\_NUMBER,\n CONCURRENT\_MODE\_SYMBOL\_STRING,\n DEPRECATED\_ASYNC\_MODE\_SYMBOL\_STRING,\n PROVIDER\_NUMBER,\n PROVIDER\_SYMBOL\_STRING,\n CONTEXT\_NUMBER,\n CONTEXT\_SYMBOL\_STRING,\n STRICT\_MODE\_NUMBER,\n STRICT\_MODE\_SYMBOL\_STRING,\n PROFILER\_NUMBER,\n PROFILER\_SYMBOL\_STRING,\n SCOPE\_NUMBER,\n SCOPE\_SYMBOL\_STRING,\n FORWARD\_REF\_NUMBER,\n FORWARD\_REF\_SYMBOL\_STRING,\n MEMO\_NUMBER,\n MEMO\_SYMBOL\_STRING,\n} from './ReactSymbols';\nimport {format} from './utils';\nimport {enableProfilerChangedHookIndices} from 'react-devtools-feature-flags';\nimport is from 'shared/objectIs';\nimport isArray from 'shared/isArray';\n\nimport type {Fiber} from 'reactreconciler/src/ReactInternalTypes';\nimport type  $\{\n$  ChangeDescription,\n CommitDataBackend,\n DevToolsHook,\n InspectedElement,\n InspectedElementPayload,\n InstanceAndStyle,\n NativeType,\n PathFrame,\n PathMatch,\n ProfilingDataBackend,\n ProfilingDataForRootBackend,\n ReactRenderer,\n RendererInterface,\n SerializedElement,\n WorkTagMap,\n} from './types';\nimport type {\n ComponentFilter,\n ElementType,\n} from 'react-devtools-shared/src/types';\n\ntype getDisplayNameForFiberType = (fiber: Fiber) => string | null;\ntype getTypeSymbolType = (type: any) => Symbol | number;\n\ntype ReactPriorityLevelsType = { $|\n$ ImmediatePriority: number,\n UserBlockingPriority: number,\n NormalPriority: number,\n LowPriority: number,\n IdlePriority: number,\n NoPriority: number,\n|};\n\ntype ReactTypeOfSideEffectType = {|\n NoFlags: number,\n PerformedWork: number,\n Placement: number,\n Incomplete: number,\n|};\n\nfunction getFiberFlags(fiber: Fiber): number  $\ln /T$ he name of this field changed from \"effectTag\" to \"flags\"\n return fiber.flags !== undefined ? fiber.flags : (fiber: any).effectTag;\n}\n\n// Some environments (e.g. React Native / Hermes) don't support the performance API yet.\nconst getCurrentTime =\n typeof performance === 'object' && typeof performance.now === 'function'\n ? () => performance.now()\n : () => Date.now();\n\nexport function getInternalReactConstants(\n version: string,\n): {|\n getDisplayNameForFiber: getDisplayNameForFiberType,\n getTypeSymbol: getTypeSymbolType,\n ReactPriorityLevels: ReactPriorityLevelsType,\n ReactTypeOfSideEffect: ReactTypeOfSideEffectType,\n ReactTypeOfWork: WorkTagMap,\n|} {\n const ReactTypeOfSideEffect: ReactTypeOfSideEffectType = {\n NoFlags: 0b00,\n PerformedWork: 0b01,\n Placement:  $0b10$ ,  $\ln$  Incomplete:  $0b1000000000000$ ,  $\ln \frac{1}{\ln \ln \frac{1}{2}}$ 

\*\*\*\*\*\*\*\*\*\*\*\*\*\*\*\*\*\*\*\*\*\*\*\*\*\*\*\*\*\*\*\*\*\*\*\*\*\*\*\*\*\*\*\*\*\*\*\*\*\*\*\*\*\*\*\*\*\*\n // The section below is copied from files in React repo.\n // Keep it in sync, and add version guards if it changes.\n //\n // Technically these priority levels are invalid for versions before 16.9.\n // but 16.9 is the first version to report priority level to DevTools.\n // so we

can avoid checking for earlier versions and support pre-16.9 canary releases in the process. $\ln$  let ReactPriorityLevels: ReactPriorityLevelsType = {\n ImmediatePriority: 99,\n UserBlockingPriority: 98,\n NormalPriority: 97,\n LowPriority: 96,\n IdlePriority: 95,\n NoPriority: 90,\n };\n\n if (gt(version, '17.0.2')) {\n ReactPriorityLevels = {\n ImmediatePriority: 1,\n UserBlockingPriority: 2,\n NormalPriority: 3,\n LowPriority: 4,\n IdlePriority: 5,\n NoPriority: 0,\n };\n }\n\n let ReactTypeOfWork: WorkTagMap = ((null: any): WorkTagMap);\n\n // \*\*\*\*\*\*\*\*\*\*\*\*\*\*\*\*\*\*\*\*\*\*\*\*\*\*\*\*\*\*\*\*\*\*\*\*\*\*\*\*\*\*\*\*\*\*\*\*\*\*\*\*\*\*\*\*\*\*\n // The section below is copied from files in React repo.\n // Keep it in sync, and add version guards if it changes.\n //\n // TODO Update the gt() check below to be gte() whichever the next version number is.\n // Currently the version in Git is 17.0.2 (but that version has not been/may not end up being released).\n if (gt(version, '17.0.1')) {\n ReactTypeOfWork =  ${\n}$  CacheComponent: 24, // Experimental\n ClassComponent: 1,\n ContextConsumer: 9,\n ContextProvider: 10,\n CoroutineComponent: -1, // Removed\n CoroutineHandlerPhase: -1, // Removed\n DehydratedSuspenseComponent: 18, // Behind a flag\n ForwardRef: 11,\n Fragment: 7,\n FunctionComponent: 0,\n HostComponent: 5,\n HostPortal: 4,\n HostRoot: 3,\n HostText: 6,\n IncompleteClassComponent: 17,\n IndeterminateComponent: 2,\n LazyComponent: 16,\n LegacyHiddenComponent: 23,\n MemoComponent: 14,\n Mode: 8,\n OffscreenComponent: 22, // Experimental\n Profiler: 12,\n ScopeComponent: 21, // Experimental\n SimpleMemoComponent: 15,\n SuspenseComponent: 13,\n SuspenseListComponent: 19, // Experimental\n YieldComponent:  $-1$ , // Removed\n  $\{\n\}$ ;\n  $\}$  else if (gte(version, '17.0.0-alpha'))  $\{\n\}$  ReactTypeOfWork =  $\{\n\}$ CacheComponent: -1, // Doesn't exist yet\n ClassComponent: 1,\n ContextConsumer: 9,\n ContextProvider: 10,\n CoroutineComponent: -1, // Removed\n CoroutineHandlerPhase: -1, // Removed\n DehydratedSuspenseComponent: 18, // Behind a flag\n ForwardRef: 11,\n Fragment: 7,\n FunctionComponent: 0,\n HostComponent: 5,\n HostPortal: 4,\n HostRoot: 3,\n HostText: 6,\n IncompleteClassComponent: 17,\n IndeterminateComponent: 2,\n LazyComponent: 16,\n LegacyHiddenComponent: 24,\n MemoComponent: 14,\n Mode: 8,\n OffscreenComponent: 23, // Experimental\n Profiler: 12,\n ScopeComponent: 21, // Experimental\n SimpleMemoComponent: 15,\n SuspenseComponent: 13,\n SuspenseListComponent: 19, // Experimental\n YieldComponent: -1, // Removed $\n \}$ ;\n } else if (gte(version, '16.6.0-beta.0')) {\n ReactTypeOfWork = {\n CacheComponent: -1, // Doens't exist yet\n ClassComponent: 1,\n ContextConsumer: 9,\n ContextProvider: 10,\n CoroutineComponent: -1, // Removed\n CoroutineHandlerPhase: -1, // Removed\n DehydratedSuspenseComponent: 18, // Behind a flag\n ForwardRef: 11,\n Fragment: 7,\n FunctionComponent: 0,\n HostComponent: 5,\n HostPortal: 4,\n HostRoot: 3,\n HostText: 6,\n IncompleteClassComponent: 17,\n IndeterminateComponent: 2,\n LazyComponent: 16,\n LegacyHiddenComponent:  $-1$ ,\n MemoComponent:  $14$ ,\n Mode: 8,\n OffscreenComponent:  $-1$ , // Experimental\n Profiler: 12,\n ScopeComponent: -1, // Experimental\n SimpleMemoComponent: 15,\n SuspenseComponent: 13,\n SuspenseListComponent: 19, // Experimental\n YieldComponent: -1, // Removed $\n \}$ ;\n } else if (gte(version, '16.4.3-alpha')) {\n ReactTypeOfWork = {\n CacheComponent: -1, // Doens't exist yet\n ClassComponent: 2,\n ContextConsumer: 11,\n ContextProvider: 12,\n CoroutineComponent: -1, // Removed\n CoroutineHandlerPhase: -1, // Removed\n DehydratedSuspenseComponent: -1, // Doesn't exist yet\n ForwardRef: 13,\n Fragment: 9,\n FunctionComponent: 0,\n HostComponent: 7,\n HostPortal: 6,\n HostRoot: 5,\n HostText: 8,\n IncompleteClassComponent: -1, // Doesn't exist yet\n IndeterminateComponent: 4,\n LazyComponent: -1, // Doesn't exist yet\n LegacyHiddenComponent: -1,\n MemoComponent: -1, // Doesn't exist yet\n Mode: 10,\n OffscreenComponent: -1, // Experimental\n Profiler: 15,\n ScopeComponent: -1, // Experimental\n SimpleMemoComponent: -1, // Doesn't exist yet\n SuspenseComponent: 16,\n SuspenseListComponent: -1, // Doesn't exist yet\n YieldComponent: -1, // Removed\n  $\cdot$  };\n  $\cdot$  else  $\{\n\}$  ReactTypeOfWork =  $\{\n\}$ CacheComponent: -1, // Doens't exist yet\n ClassComponent: 2,\n ContextConsumer: 12,\n ContextProvider: 13,\n CoroutineComponent: 7,\n CoroutineHandlerPhase: 8,\n DehydratedSuspenseComponent: -1, // Doesn't exist yet\n ForwardRef: 14,\n Fragment: 10,\n

FunctionComponent: 1,\n HostComponent: 5,\n HostPortal: 4,\n HostRoot: 3,\n HostText: 6,\n IncompleteClassComponent: -1, // Doesn't exist yet\n IndeterminateComponent: 0,\n LazyComponent: -1, // Doesn't exist yet\n LegacyHiddenComponent: -1,\n MemoComponent: -1, // Doesn't exist yet\n Mode: 11,\n OffscreenComponent: -1, // Experimental\n Profiler: 15,\n ScopeComponent: -1, // Experimental\n SimpleMemoComponent: -1, // Doesn't exist yet\n SuspenseComponent: 16,\n SuspenseListComponent: -1, // Doesn't exist yet\n YieldComponent:  $9,\n \$  };\n }\n //

\*\*\*\*\*\*\*\*\*\*\*\*\*\*\*\*\*\*\*\*\*\*\*\*\*\*\*\*\*\*\*\*\*\*\*\*\*\*\*\*\*\*\*\*\*\*\*\*\*\*\*\*\*\*\*\*\*\*\n // End of copied code.\n //

\*\*\*\*\*\*\*\*\*\*\*\*\*\*\*\*\*\*\*\*\*\*\*\*\*\*\*\*\*\*\*\*\*\*\*\*\*\*\*\*\*\*\*\*\*\*\*\*\*\*\*\*\*\*\*\*\*\*\n\n function getTypeSymbol(type: any): Symbol | number  $\{\n\alpha$  const symbolOrNumber = $\alpha$  typeof type === 'object' && type !== null ? type.\$\$typeof : type;\n\n //  $FlowFixMe$  Flow doesn't know about typeof \"symbol\"\n return typeof symbolOrNumber === 'symbol'\n ? symbolOrNumber.toString()\n : symbolOrNumber;\n }\n\n const {\n CacheComponent,\n ClassComponent,\n IncompleteClassComponent,\n FunctionComponent,\n IndeterminateComponent,\n ForwardRef,\n HostRoot,\n HostComponent,\n HostPortal,\n HostText,\n Fragment,\n LazyComponent,\n LegacyHiddenComponent,\n MemoComponent,\n OffscreenComponent,\n Profiler,\n ScopeComponent,\n SimpleMemoComponent,\n SuspenseComponent,\n SuspenseListComponent,\n } =  $ReactTypeOfWork;\n\in \mathbb{N}$  function resolveFiberType(type: any)  $\n\in \text{cone}$  const typeSymbol = getTypeSymbol(type);\n switch (typeSymbol) {\n case MEMO\_NUMBER:\n case MEMO\_SYMBOL\_STRING:\n // recursively resolving memo type in case of memo(forwardRef(Component))\n return resolveFiberType(type.type);\n case FORWARD\_REF\_NUMBER:\n case FORWARD\_REF\_SYMBOL\_STRING:\n return type.render;\n default: $\in$  return type; $\in \{\n\}\n \in \{\n\} \in \mathcal{K}$  eep in sync with shouldFilterFiber() and other get\*ForFiber methods\n function getDisplayNameForFiber(fiber: Fiber): string | null  $\{\n\}$  const {elementType, type, tag} = fiber;\n\n let resolvedType = type;\n if (typeof type === 'object' && type !== null) {\n resolvedType = resolveFiberType(type);\n  $\ln$  let resolvedContext: any = null;\n\n switch (tag) {\n case CacheComponent:\n return 'Cache';\n case ClassComponent:\n case IncompleteClassComponent:\n return getDisplayName(resolvedType);\n case FunctionComponent:\n case IndeterminateComponent:\n return getDisplayName(resolvedType);\n case ForwardRef:\n // Mirror https://github.com/facebook/react/blob/7c21bf72ace77094fd1910cc350a548287ef8350/packages/shared/getCompon entName.js#L27-L37\n return (\n (type  $&&$  type.displayName) ||\n getDisplayName(resolvedType,  $'A nonynomials\$  );\n case HostRoot:\n return null;\n case HostComponent:\n return type;\n case HostPortal:\n case HostText:\n case Fragment:\n return null;\n case LazyComponent:\n // This display name will not be user visible.\n // Once a Lazy component loads its inner component, React replaces the tag and type.\n // This display name will only show up in console logs when DevTools DEBUG mode is on. $\ln$  return 'Lazy'; $\ln$  case MemoComponent: $\ln$  case SimpleMemoComponent: $\ln$  return  $(\ln$ 

 (elementType && elementType.displayName) ||\n (type && type.displayName) ||\n getDisplayName(resolvedType, 'Anonymous')\n );\n case SuspenseComponent:\n return 'Suspense';\n case LegacyHiddenComponent:\n return 'LegacyHidden';\n case OffscreenComponent:\n return 'Offscreen';\n case ScopeComponent:\n return 'Scope';\n case SuspenseListComponent:\n return 'SuspenseList';\n case Profiler:\n return 'Profiler';\n default:\n const typeSymbol = getTypeSymbol(type);\n\n switch (typeSymbol) {\n case CONCURRENT\_MODE\_NUMBER:\n case CONCURRENT\_MODE\_SYMBOL\_STRING:\n case DEPRECATED\_ASYNC\_MODE\_SYMBOL\_STRING:\n return null;\n case PROVIDER\_NUMBER: $\ln$  case PROVIDER\_SYMBOL\_STRING: $\ln$  // 16.3.0 exposed the context object as \"context\"\n  $// PR #12501 changed it to \n\$  context\" for 16.3.1+\n // NOTE Keep in sync with inspectElementRaw() $\in$  resolvedContext = fiber.type.\_context || fiber.type.context; $\in$ n return `\${resolvedContext.displayName || 'Context'}.Provider`;\n case CONTEXT\_NUMBER:\n case CONTEXT SYMBOL STRING: $\ln$  // 16.3-16.5 read from  $\lvert \lvert$  type $\lvert \lvert$  because the Consumer is the actual context object.\n  $// 16.6+$  should read from \"type. context\" because Consumer can be different (in DEV).\n // NOTE Keep in sync with inspectElementRaw()\n resolvedContext = fiber.type. context ||

fiber.type;\n\n // NOTE: TraceUpdatesBackendManager depends on the name ending in '.Consumer'\n // If you change the name, figure out a more resilient way to detect it.  $n$  return `\${resolvedContext.displayName || 'Context'}.Consumer`;\n case STRICT\_MODE\_NUMBER:\n case STRICT\_MODE\_SYMBOL\_STRING:\n return null;\n case PROFILER\_NUMBER:\n case PROFILER\_SYMBOL\_STRING:\n return `Profiler(\${fiber.memoizedProps.id})`;\n case SCOPE\_NUMBER:\n case SCOPE\_SYMBOL\_STRING:\n return 'Scope';\n default:\n // Unknown element type. $\ln$  // This may mean a new element type that has not yet been added to DevTools. $\ln$ return null;\n }\n }\n }\n\n return {\n getDisplayNameForFiber,\n getTypeSymbol,\n ReactPriorityLevels,\n ReactTypeOfWork,\n ReactTypeOfSideEffect,\n };\n}\n\nexport function attach(\n hook: DevToolsHook,\n rendererID: number,\n renderer: ReactRenderer,\n global: Object,\n): RendererInterface  ${\n\mu / \Lambda \wedge \Lambda}$  // Newer versions of the reconciler package also specific reconciler version. $\ln / \Lambda$  If that version number is present, use it.\n // Third party renderer versions may not match the reconciler version,\n // and the latter is what's important in terms of tags and symbols.\n const version = renderer.reconcilerVersion || renderer.version;\n\n const {\n getDisplayNameForFiber,\n getTypeSymbol,\n ReactPriorityLevels,\n ReactTypeOfWork,\n ReactTypeOfSideEffect,\n } = getInternalReactConstants(version);\n const {Incomplete, NoFlags, PerformedWork, Placement } = ReactTypeOfSideEffect;\n const {\n CacheComponent,\n ClassComponent,\n ContextConsumer,\n DehydratedSuspenseComponent,\n ForwardRef,\n Fragment,\n FunctionComponent,\n HostRoot,\n HostPortal,\n HostComponent,\n HostText,\n IncompleteClassComponent,\n IndeterminateComponent,\n LegacyHiddenComponent,\n MemoComponent,\n OffscreenComponent,\n SimpleMemoComponent,\n SuspenseComponent,\n SuspenseListComponent,\n } = ReactTypeOfWork;\n const {\n ImmediatePriority,\n UserBlockingPriority,\n NormalPriority,\n LowPriority,\n IdlePriority,\n NoPriority,\n } = ReactPriorityLevels;\n\n const {\n overrideHookState,\n overrideHookStateDeletePath,\n overrideHookStateRenamePath,\n overrideProps,\n overridePropsDeletePath,\n overridePropsRenamePath,\n setSuspenseHandler,\n scheduleUpdate,\n } = renderer;\n const supportsTogglingSuspense =\n typeof setSuspenseHandler === 'function'  $\&\&\n\ln$  typeof scheduleUpdate === 'function';\n\n // Tracks Fibers with recently changed number of error/warning messages. $\ln$  // These collections store the Fiber rather than the ID, $\ln$  // in order to avoid generating an ID for Fibers that never get mounted $\ln$  // (due to e.g. Suspense or error boundaries). $\ln$  // onErrorOrWarning() adds Fibers and recordPendingErrorsAndWarnings() later clears them.\n const fibersWithChangedErrorOrWarningCounts: Set<Fiber> = new Set();\n const pendingFiberToErrorsMap:  $\text{Map}\leq\text{Fiber},\text{Map}\leq\text{string},\text{number}\geq\text{new Map}(\cdot)\neq\text{nonst pendingFiberToWarning},\text{Map}\leq\text{Fiber},\text{Map}\leq\text{string},\text{map}\leq\text{map}$ number>> = new Map();\n\n // Mapping of fiber IDs to error/warning messages and counts.\n const fiberIDToErrorsMap: Map<number, Map<string, number>> = new Map();\n const fiberIDToWarningsMap: Map<number, Map<string, number>> = new Map();\n\n function clearErrorsAndWarnings() {\n // eslint-disablenext-line no-for-of-loops/no-for-of-loops\n for (const id of fiberIDToErrorsMap.keys())  $\{\n\}$  const fiber = idToArbitraryFiberMap.get(id);\n if (fiber != null) {\n fibersWithChangedErrorOrWarningCounts.add(fiber);\n updateMostRecentlyInspectedElementIfNecessary(id);\n  $\ln \ln /$  eslint-disable-next-line no-for-ofloops/no-for-of-loops\n for (const id of fiberIDToWarningsMap.keys())  $\{\n\}$  const fiber = idToArbitraryFiberMap.get(id);\n if (fiber != null) {\n fibersWithChangedErrorOrWarningCounts.add(fiber);\n updateMostRecentlyInspectedElementIfNecessary(id);\n }\n }\n\n fiberIDToErrorsMap.clear();\n fiberIDToWarningsMap.clear();\n\n flushPendingEvents();\n }\n\n function clearMessageCountHelper(\n fiberID: number,\n pendingFiberToMessageCountMap: Map<Fiber, Map<string, number>>,\n fiberIDToMessageCountMap: Map<number, Map<string, number>>,\n )  $\ln$  const fiber =  $idToArbitraryFiberMap.get(fiberID):\n\quad if (fiber != null) {\n\quad // Through out any pending changes.\n\}$ pendingFiberToErrorsMap.delete(fiber);\n\n if (fiberIDToMessageCountMap.has(fiberID)) {\n fiberIDToMessageCountMap.delete(fiberID);\n\n // If previous flushed counts have changed, schedule an update too.\n fibersWithChangedErrorOrWarningCounts.add(fiber);\n flushPendingEvents();\n\n

updateMostRecentlyInspectedElementIfNecessary(fiberID);\n } else {\n fibersWithChangedErrorOrWarningCounts.delete(fiber);\n }\n }\n }\n\n function clearErrorsForFiberID(fiberID: number) {\n clearMessageCountHelper(\n fiberID,\n pendingFiberToErrorsMap,\n fiberIDToErrorsMap,\n );\n }\n\n function clearWarningsForFiberID(fiberID: number) {\n clearMessageCountHelper(\n fiberID,\n pendingFiberToWarningsMap,\n fiberIDToWarningsMap,\n );\n }\n\n function updateMostRecentlyInspectedElementIfNecessary(\n fiberID: number,\n ): void  $\{\n\alpha \text{ if } (\alpha \text{ mostRecentlyInspectedElement } != \text{null} \&\&\n\}$ mostRecentlyInspectedElement.id === fiberID\n ) {\n hasElementUpdatedSinceLastInspected = true;\n }\n  $\ln \frac{n}{\alpha}$  / Called when an error or warning is logged during render, commit, or passive (including unmount functions).\n function onErrorOrWarning(\n fiber: Fiber,\n type: 'error' | 'warn',\n args:  $\Re$ eadOnlyArray<any>,\n ): void {\n const message = format(...args);\n if ( $DEBUG$ ) {\n debug('onErrorOrWarning', fiber, null, `\${type}: \"\${message}\"`);\n }\n\n // Mark this Fiber as needed its warning/error count updated during the next flush.\n fibersWithChangedErrorOrWarningCounts.add(fiber);\n\n // Track the warning/error for later.\n const fiberMap =\n type == 'error' ? pendingFiberToErrorsMap : pendingFiberToWarningsMap;\n const messageMap = fiberMap.get(fiber);\n if (messageMap != null) {\n const count = messageMap.get(message)  $|| 0$ ;\n messageMap.set(message, count + 1);\n } else {\n fiberMap.set(fiber, new Map([[message, 1]]));\n }\n\n // Passive effects may trigger errors or warnings too;\n // In this case, we should wait until the rest of the passive effects have run,  $\ln$  // but we shouldn't wait until the next commit because that might be a long time.\n // This would also cause \"tearing\" between an inspected Component and the tree view. $\ln$  // Then again we don't want to flush too soon because this could be an error during async rendering. $\ln / /$  Use a debounce technique to ensure that we'll eventually flush. $\ln$ flushPendingErrorsAndWarningsAfterDelay();\n  $\ln \frac{n}{\pi}$  // Patching the console enables DevTools to do a few useful things:\n  $\pi$  \* Append component stacks to warnings and error messages\n  $\pi$  \* Disable logging during re-renders to inspect hooks (see inspectHooksOfFiber) $\ln /(\ln / \sqrt{D}$  on't patch in test environments because we don't want to interfere with Jest's own console overrides.\n if (process.env.NODE\_ENV !== 'test') {\n registerRendererWithConsole(renderer, onErrorOrWarning);\n\n // The renderer interface can't read these preferences directly,  $\ln$  // because it is stored in localStorage within the context of the extension.  $\ln$  // It relies on the extension to pass the preference through via the global. $\n$ n const appendComponentStack = $\n$ n window. REACT\_DEVTOOLS\_APPEND\_COMPONENT\_STACK\_\_ !== false;\n const breakOnConsoleErrors =\n window.\_\_REACT\_DEVTOOLS\_BREAK\_ON\_CONSOLE\_ERRORS\_\_ === true; $\ln$  const showInlineWarningsAndErrors = $\ln$ window.\_\_REACT\_DEVTOOLS\_SHOW\_INLINE\_WARNINGS\_AND\_ERRORS\_\_ !== false;\n if (\n appendComponentStack ||\n breakOnConsoleErrors ||\n showInlineWarningsAndErrors\n ) {\n patchConsole({\n appendComponentStack,\n breakOnConsoleErrors,\n showInlineWarningsAndErrors,\n  $\|\cdot\|$ \n  $\|\cdot\|$ \n const debug = (\n name: string,\n fiber: Fiber,\n parentFiber: ?Fiber,\n extraString?: string = '',\n ): void => {\n if (\_\_DEBUG\_\_) {\n const displayName =\n fiber.tag + ':' + (getDisplayNameForFiber(fiber) || 'null');\n\n const maybeID = getFiberIDUnsafe(fiber) || '<no id>';\n const parentDisplayName = parentFiber\n ? parentFiber.tag +\n ':' +\n (getDisplayNameForFiber(parentFiber) || 'null')\n : '';\n const maybeParentID = parentFiber\n ? getFiberIDUnsafe(parentFiber)  $|| \times$ no-id $\rangle \$ n : ";\n\n console.groupCollapsed(\n `[renderer] %c\${name} %c\${displayName} (\${maybeID}) %c\${\n parentFiber ? `\${parentDisplayName} (\${maybeParentID})` : ''\n } %c\${extraString}`,\n 'color: red; font-weight: bold;',\n 'color: blue;',\n 'color: purple;',\n 'color: black;',\n );\n console.log(\n new Error().stack\n .split('\\n')\n .slice(1)\n .join('\\n'),\n );\n console.groupEnd();\n  $\ln$  };\n\n // Configurable Components tree filters.\n const hideElementsWithDisplayNames: Set<RegExp> = new Set();\n const hideElementsWithPaths: Set<RegExp> = new Set();\n const hideElementsWithTypes: Set<ElementType> = new Set();\n\n // Highlight updates\n let traceUpdatesEnabled: boolean = false;\n const traceUpdatesForNodes: Set<NativeType> = new Set();\n\n function applyComponentFilters(componentFilters: Array<ComponentFilter>) {\n hideElementsWithTypes.clear();\n

hideElementsWithDisplayNames.clear();\n hideElementsWithPaths.clear();\n\n componentFilters.forEach(componentFilter => {\n if (!componentFilter.isEnabled) {\n return;\n }\n\n switch (componentFilter.type)  ${\n \alpha$  case ComponentFilterDisplayName:\n if (componentFilter.isValid && componentFilter.value !== ")  $\{\n \{n \}$  hideElementsWithDisplayNames.add $(\n \mathbf{n} \)$  new  $RegExp(componentFilter value, 'i')\$ (n );\n )}\n break;\n case ComponentFilterElementType:\n hideElementsWithTypes.add(componentFilter.value);\n break;\n case ComponentFilterLocation:\n if (componentFilter.isValid && componentFilter.value !== ")  $\ln$  hideElementsWithPaths.add(new  $RegExp(componentFilter value, 'i')\$ \n  $\{n \}$  break;\n case ComponentFilterHOC:\n

hideElementsWithDisplayNames.add(new RegExp('\\\\\('));\n break;\n default:\n console.warn(\n `Invalid component filter type  $\mathcal{E}(\mathbf{r},\mathbf{n})$ ;\n break;\n  $\mathcal{E}(\mathbf{n},\mathbf{n})$ ;\n  $\mathcal{E}(\mathbf{n},\mathbf{n})$ renderer interface can't read saved component filters directly,  $\ln$  // because they are stored in localStorage within the context of the extension.\n // Instead it relies on the extension to pass filters through.\n if (window. REACT DEVTOOLS COMPONENT FILTERS  $!=$  null)  ${\n}$ 

applyComponentFilters(window.\_\_REACT\_DEVTOOLS\_COMPONENT\_FILTERS\_\_);\n } else {\n // Unfortunately this feature is not expected to work for React Native for now. $\ln$  // It would be annoying for us to spam YellowBox warnings with unactionable stuff,  $\ln /$  so for now just skip this message... $\ln /$  //console.warn(' DevTools: Could not locate saved component filters'); $\n\ln / /$  Fallback to assuming the default filters in this case. $\n\ln$ applyComponentFilters(getDefaultComponentFilters()); $\ln \ln / /$  If necessary, we can revisit optimizing this operation. $\ln \frac{1}{\pi}$  For example, we could add a new recursive unmount tree operation. $\ln \frac{1}{\pi}$  The unmount operations are already significantly smaller than mount operations though.\n // This is something to keep in mind for later.\n function updateComponentFilters(componentFilters: Array<ComponentFilter>) {\n if (isProfiling) {\n // Remounting a tree while profiling is in progress might break a lot of assumptions.\n // If necessary, we could support this- but it doesn't seem like a necessary use case.\n throw Error('Cannot modify filter preferences while profiling');\n  $\ln \Lambda / \text{Recursively unmount all roots.}\n$  hook.getFiberRoots(rendererID).forEach(root => {\n currentRootID = getOrGenerateFiberID(root.current);\n // The TREE\_OPERATION\_REMOVE\_ROOT operation serves two purposes:\n  $\frac{1}{1}$ . It avoids sending unnecessary bridge traffic to clear a root.\n  $\frac{1}{2}$ . It preserves Fiber IDs when remounting (below) which in turn ID to error/warning mapping.\n pushOperation(TREE\_OPERATION\_REMOVE\_ROOT);\n flushPendingEvents(root);\n currentRootID = -1;\n });\n\n applyComponentFilters(componentFilters);\n\n // Reset pseudo counters so that new path selections will be persisted. $\ln$  rootDisplayNameCounter.clear(); $\ln \ln /$  Recursively re-mount all roots with new filter criteria applied.\n hook.getFiberRoots(rendererID).forEach(root => {\n currentRootID = getOrGenerateFiberID(root.current);\n setRootPseudoKey(currentRootID, root.current);\n mountFiberRecursively(root.current, null, false, false);\n flushPendingEvents(root);\n currentRootID = -1;\n  $\lambda$ );\n\n // Also re-evaluate all error and warning counts given the new filters.\n reevaluateErrorsAndWarnings();\n flushPendingEvents();\n }\n\n // NOTICE Keep in sync with get\*ForFiber methods\n function shouldFilterFiber(fiber: Fiber): boolean {\n const {\_debugSource, tag, type} = fiber;\n\n switch (tag)  $\{\n\$  case DehydratedSuspenseComponent: $\n\sqrt{n}$  // TODO: ideally we would show dehydrated Suspense immediately. $\ln /$  // However, it has some special behavior (like disconnecting  $\ln /$  // an alternate and turning into real Suspense) which breaks DevTools.\n // For now, ignore it, and only show it once it gets hydrated.\n // https://github.com/bvaughn/react-devtools-experimental/issues/197\n return true;\n case HostPortal:\n case HostText:\n case Fragment:\n case LegacyHiddenComponent:\n case OffscreenComponent:\n return true;\n case HostRoot:\n // It is never valid to filter the root element.\n return false;\n default:\n const typeSymbol = getTypeSymbol(type);\n\n switch (typeSymbol) {\n case CONCURRENT\_MODE\_NUMBER:\n case CONCURRENT\_MODE\_SYMBOL\_STRING:\n case DEPRECATED\_ASYNC\_MODE\_SYMBOL\_STRING:\n case STRICT\_MODE\_NUMBER:\n case STRICT MODE SYMBOL STRING:\n return true;\n default:\n break;\n }\n }\n \n\n const elementType = getElementTypeForFiber(fiber);\n if (hideElementsWithTypes.has(elementType)) {\n return true;\n  $\{\n\$ 

getDisplayNameForFiber(fiber);\n if (displayName != null) {\n // eslint-disable-next-line no-for-of-loops/nofor-of-loops\n for (const displayNameRegExp of hideElementsWithDisplayNames) {\n if (displayNameRegExp.test(displayName))  ${\n \times \n}$  return true;\n }\n }\n }\n }\n if  $(\text{debugSource} != \text{null} \&\& \text{hiddenentsWithPaths.size} > 0) \$  \n const {fileName} = \_debugSource;\n // eslint-disable-next-line no-for-of-loops/no-for-of-loops\n for (const pathRegExp of hideElementsWithPaths) {\n

if (pathRegExp.test(fileName))  $\n \begin{pmatrix} n \\ n \end{pmatrix}$  }\n }\n return false;\n }\n // NOTICE Keep in sync with shouldFilterFiber() and other get\*ForFiber methods\n function getElementTypeForFiber(fiber: Fiber): ElementType  ${\n const {type, tag} = fiber;\n\n n switch (tag) {\n case ClassComponent:\n case$ IncompleteClassComponent:\n return ElementTypeClass;\n case FunctionComponent:\n case IndeterminateComponent:\n return ElementTypeFunction;\n case ForwardRef:\n return ElementTypeForwardRef;\n case HostRoot:\n return ElementTypeRoot;\n case HostComponent:\n return ElementTypeHostComponent;\n case HostPortal:\n case HostText:\n case Fragment:\n return ElementTypeOtherOrUnknown;\n case MemoComponent:\n case SimpleMemoComponent:\n return ElementTypeMemo;\n case SuspenseComponent:\n return ElementTypeSuspense;\n case SuspenseListComponent:\n return ElementTypeSuspenseList;\n default:\n const typeSymbol = getTypeSymbol(type);\n\n switch (typeSymbol) {\n case CONCURRENT\_MODE\_NUMBER:\n case CONCURRENT\_MODE\_SYMBOL\_STRING:\n case

DEPRECATED\_ASYNC\_MODE\_SYMBOL\_STRING:\n return ElementTypeOtherOrUnknown;\n case PROVIDER\_NUMBER:\n case PROVIDER\_SYMBOL\_STRING:\n return ElementTypeContext;\n case CONTEXT\_NUMBER:\n case CONTEXT\_SYMBOL\_STRING:\n return ElementTypeContext;\n case STRICT\_MODE\_NUMBER:\n case

STRICT\_MODE\_SYMBOL\_STRING:\n return ElementTypeOtherOrUnknown;\n case PROFILER\_NUMBER:\n case PROFILER\_SYMBOL\_STRING:\n return ElementTypeProfiler;\n default:\n return ElementTypeOtherOrUnknown;\n  $\ln |\n\ln \lceil \ln n \rceil$  Map of one or more Fibers in a pair to their unique id number.\n // We track both Fibers to support Fast Refresh,\n // which may forcefully replace one of the pair as part of hot reloading. $\ln \frac{1}{\ln \theta}$  is still important to be able to locate the previous ID during subsequent renders.\n const fiberToIDMap: Map<Fiber, number> = new Map();\n\n // Map of id to one (arbitrary) Fiber in a pair. $\ln / \sqrt{T}$  This Map is used to e.g. get the display name for a Fiber or schedule an update, $\ln / \sqrt{T}$  operations that should be the same whether the current and work-in-progress Fiber is used.\n const idToArbitraryFiberMap: Map<number, Fiber> = new Map();\n\n // When profiling is supported, we store the latest tree base durations for each Fiber.\n // This is so that we can quickly capture a snapshot of those values if profiling starts.\n // If we didn't store these values, we'd have to crawl the tree when profiling started, $\ln$  // and use a slow path to find each of the current Fibers.\n const idToTreeBaseDurationMap: Map<number, number> = new Map();\n\n // When profiling is supported, we store the latest tree base durations for each Fiber. $\ln /T$  This map enables us to filter these times by root when sending them to the frontend.\n const idToRootMap: Map<number, number> = new Map();\n\n // When a mount or update is in progress, this value tracks the root that is being operated on.\n let currentRootID: number = -1;\n\n // Returns the unique ID for a Fiber or generates and caches a new one if the Fiber hasn't been seen before.\n // Once this method has been called for a Fiber, untrackFiberID() should always be called later to avoid leaking.\n function getOrGenerateFiberID(fiber: Fiber): number  $\{\nabla$  let id = null; $n$  if (fiberToIDMap.has(fiber))  $\{\nabla$  id = fiberToIDMap.get(fiber);\n } else {\n const {alternate} = fiber;\n if (alternate !== null && fiberToIDMap.has(alternate))  ${\n \ \}$  id = fiberToIDMap.get(alternate); ${\n \ \}$ |\n  $\}$ | let didGenerateID = false;\n if (id === null) {\n didGenerateID = true;\n id = getUID();\n }\n\n // This refinement is for Flow purposes only.\n const refinedID = ((id: any): number);\n\n // Make sure we're tracking this Fiber\n // e.g. if it just mounted or an error was logged during initial render.\n if (!fiberToIDMap.has(fiber))  ${\n \in \mathbb{R}^n$ fiberToIDMap.set(fiber, refinedID);\n idToArbitraryFiberMap.set(refinedID, fiber);\n }\n\n // Also make sure we're tracking its alternate,\n // e.g. in case this is the first update after mount.\n const {alternate} = fiber;\n if (alternate !== null)  ${\n {\in} \{ \in \infty\}}$  if (!fiberToIDMap.has(alternate))  ${\n {\in} \{ \in \infty\}}$  fiberToIDMap.set(alternate, refinedID);  $\ln \inf ($  DEBUG  $) {\n \in \Theta}$  if (didGenerateID)  ${\n \in \Theta}$  'getOrGenerateFiberID()',\n
fiber,\n fiber.return,\n 'Generated a new UID',\n }\n }\n }\n return refinedID;\n }\n\n // Returns an ID if one has already been generated for the Fiber or throws.\n function getFiberIDThrows(fiber: Fiber): number  ${\n const may be ID = getFiberIDUnsafe(fiber);\n if (may be ID !== null) {\n return may be ID;}\n }\n$ throw Error(\n `Could not find ID for Fiber \"\${getDisplayNameForFiber(fiber)  $||$  "}\"`,\n );\n }\n\n // Returns an ID if one has already been generated for the Fiber or null if one has not been generated. $\ln /$  // Use this method while e.g. logging to avoid over-retaining Fibers.\n function getFiberIDUnsafe(fiber: Fiber): number | null  $\{\n\$ (fiberToIDMap.has(fiber)) {\n return ((fiberToIDMap.get(fiber): any): number);\n } else {\n const  ${\text{alternative}} = \text{fiber};\n\quad \text{if (alternate } != \text{null} \&\&\nif both the problem is (alternate)) {\in \text{return}}$ ((fiberToIDMap.get(alternate): any): number);\n  $\ln \ln$  return null;\n  $\ln /$  Removes a Fiber (and its alternate) from the Maps used to track their id.\n // This method should always be called when a Fiber is unmounting.\n function untrackFiberID(fiber: Fiber)  $\n\in$  if ( $DEBUG$ )  $\n\in$  debug('untrackFiberID()', fiber, fiber.return, 'schedule after delay');\n  $\ln\$  // Untrack Fibers after a slight delay in order to support a Fast Refresh edge case:\n  $\frac{1}{2}$ . Component type is updated and Fast Refresh schedules an update+remount.\n  $\frac{1}{2}$ . flushPendingErrorsAndWarningsAfterDelay() runs, sees the old Fiber is no longer mounted $\ln$  // (it's been disconnected by Fast Refresh), and calls untrackFiberID() to clear it from the Map. $\ln$  // 3. React flushes pending passive effects before it runs the next render,\n // which logs an error or warning, which causes a new ID to be generated for this Fiber.\n // 4. DevTools now tries to unmount the old Component with the new ID.\n //\n // The underlying problem here is the premature clearing of the Fiber ID,\n // but DevTools has no way to detect that a given Fiber has been scheduled for Fast Refresh. $\ln$  // (The  $\lceil \cdot \rfloor$  debugNeedsRemount $\lceil \cdot \rceil$  flag won't necessarily be set.) $\ln //\ln /$  The best we can do is to delay untracking by a small amount, $\ln //\ln$  degive React time to process the Fast Refresh delay. $\ln$  untrackFibersSet.add(fiber); $\ln$  if (untrackFibersTimeoutID === null) {\n untrackFibersTimeoutID = setTimeout(untrackFibers, 1000); $\n \ \n \ \n \$ \n \ const untrackFibersSet: Set <Fiber > = new Set();\n let untrackFibersTimeoutID: TimeoutID | null = null;\n\n function untrackFibers() {\n if  $(untrackFibersTimeoutID !== null) \$ n clearTimeout(untrackFibersTimeoutID);\n untrackFibersTimeoutID = null;\n  $\ln$  untrackFibersSet.forEach(fiber => {\n const fiberID = getFiberIDUnsafe(fiber);\n if (fiberID  $!=$  null)  $\{\n\}$  idToArbitraryFiberMap.delete(fiberID); $\ln \sim$  // Also clear any errors/warnings associated with this fiber.\n clearErrorsForFiberID(fiberID);\n clearWarningsForFiberID(fiberID);\n }\n\n fiberToIDMap.delete(fiber);\n\n const {alternate } = fiber;\n if (alternate !== null) {\n fiberToIDMap.delete(alternate);\n  $\ln$ );\n untrackFibersSet.clear();\n }\n\n function getChangeDescription(\n prevFiber: Fiber | null,\n nextFiber: Fiber,\n ): ChangeDescription | null {\n switch (getElementTypeForFiber(nextFiber)) {\n case ElementTypeClass:\n case ElementTypeFunction:\n case ElementTypeMemo:\n case ElementTypeForwardRef:\n if (prevFiber === null)  $\{\n\}$  return  ${\n\}$ context: null,\n didHooksChange: false,\n isFirstMount: true,\n props: null,\n state: null,\n  $\{\n\}$  else  $\{\n\}$  const data: ChangeDescription =  $\{\n\}$  context: getContextChangedKeys(nextFiber),\n didHooksChange: false,\n isFirstMount: false,\n props: getChangedKeys(\n prevFiber.memoizedProps,\n nextFiber.memoizedProps,\n ),\n state: getChangedKeys(\n prevFiber.memoizedState,\n nextFiber.memoizedState,\n ),\n  $\cdot$ ;\n\n // Only traverse the hooks list once, depending on what info we're returning.\n if (enableProfilerChangedHookIndices) {\n const indices = getChangedHooksIndices(\n prevFiber.memoizedState,\n nextFiber.memoizedState,\n );\n data.hooks = indices;\n data.didHooksChange = indices !== null && indices.length > 0;\n } else {\n data.didHooksChange = didHooksChange(\n prevFiber.memoizedState,\n nextFiber.memoizedState,\n );\n }\n\n return data;\n  $\{\n\}$ \n default:\n return null;\n  $\|\$ \n function updateContextsForFiber(fiber: Fiber)  ${\n \over \ln \}$  switch (getElementTypeForFiber(fiber))  ${\n \over \ln \}$  case ElementTypeClass:\n if (idToContextsMap  $!=$  null)  $\{\n\}$  const id = getFiberIDThrows(fiber); $\{\n\}$  const contexts = getContextsForFiber(fiber); $\{\n\}$ if (contexts !== null)  $\nvert$  idToContextsMap.set(id, contexts);\n  $\vert$ \n }\n break;\n default:\n break;\n \\n \\n // Differentiates between a null context value and no context.\n const NO CONTEXT = {};\n\n function getContextsForFiber(fiber: Fiber): [Object, any] | null {\n switch

(getElementTypeForFiber(fiber)) {\n case ElementTypeClass:\n const instance = fiber.stateNode;\n let legacyContext = NO\_CONTEXT;\n let modernContext = NO\_CONTEXT;\n if (instance != null) {\n if  $(\n\alpha \in \alpha \in \mathbb{R}^n$  instance.constructor  $\&\&\n\alpha \in \alpha \in \mathbb{R}^n$  instance.constructor.contextType != null\n )  $\{\n\alpha \in \mathbb{R}^n\}$ modernContext = instance.context;\n } else {\n legacyContext = instance.context;\n if  $(legacyContext & Object.keys(legacyContext).length == 0) {\n \n } (legacyContext = NOCONTEXT;\n)$  $\ln$  }\n  $\ln$  return [legacyContext, modernContext];\n default:\n return null;\n }\n }\n // Record all contexts at the time profiling is started.\n // Fibers only store the current context value.\n // so we need to track them separately in order to determine changed keys.\n function crawlToInitializeContextsMap(fiber: Fiber)  ${\n\mu$  updateContextsForFiber(fiber);\n let current = fiber.child;\n while (current !== null)  ${\n\mu}$ crawlToInitializeContextsMap(current);\n current = current.sibling;\n  $\ln \ln \ln$  function getContextChangedKeys(fiber: Fiber): null | boolean | Array<string> {\n switch (getElementTypeForFiber(fiber))  ${\n\alpha$  case ElementTypeClass: $\n\alpha$  if (idToContextsMap !== null)  ${\n\alpha$  const id = getFiberIDThrows(fiber);\n const prevContexts = idToContextsMap.has(id)\n ?  $idToContextsMap.get(id)\n \quad : null;\n \quad \text{const nextContexts = getContextsForFiber(fiber);\n\in \text{if } I \subseteq I \text{const}$  $(\text{prevContexts} == \text{num num} \in \mathbb{R})$   $\in \mathbb{R}$  const [prevLegacyContext, prevModernContext] = prevContexts;\n const [nextLegacyContext, nextModernContext] = nextContexts;\n\n if (nextLegacyContext !== NO\_CONTEXT) {\n return getChangedKeys(prevLegacyContext,

nextLegacyContext);\n } else if (nextModernContext !== NO\_CONTEXT) {\n return prevModernContext !== nextModernContext;\n  $\ln$  }\n break;\n default:\n break;\n }\n return null;\n }\n\n function areHookInputsEqual(\n nextDeps: Array<mixed>,\n prevDeps: Array<mixed> | null,\n )  ${\n }$  if (prevDeps === null)  ${\n }$  return false;\n  ${\n }$ \n\n for (let i = 0; i < prevDeps.length && i < nextDeps.length; i++)  $\n\alpha$  if (is(nextDeps[i], prevDeps[i]))  $\n\alpha$  continue;\n  $\n\alpha$  return false;\n  $\n\alpha$ return true;\n  $\ln \$  function is Effect(memoizedState)  $\{\n\$  if (memoizedState == null || typeof memoizedState  $!=$  'object')  $\n{\n n = 0 \cdot \lambda \} \n n \cdot \{\text{deps} = \text{memoizedState} \n n \cdot \lambda \}$ Object.prototype.hasOwnProperty.bind(memoizedState);\n return (\n hasOwnProperty('create') &&\n hasOwnProperty('destroy') &&\n hasOwnProperty('deps') &&\n hasOwnProperty('next') &&\n hasOwnProperty('tag') &&\n (deps === null || isArray(deps))\n );\n }\n\n function didHookChange(prev: any, next: any): boolean {\n const prevMemoizedState = prev.memoizedState;\n const nextMemoizedState = next.memoizedState;\n\n if (isEffect(prevMemoizedState) && isEffect(nextMemoizedState)) {\n return (\n prevMemoizedState !== nextMemoizedState &&\n !areHookInputsEqual(nextMemoizedState.deps, prevMemoizedState.deps)\n );\n }\n return nextMemoizedState !== prevMemoizedState;\n }\n\n function didHooksChange(prev: any, next: any): boolean  $\{\n\iint (prev == null) \max t == null) \{\n\iint (new = null) \}$ // We can't report anything meaningful for hooks changes.\n if (\n next.hasOwnProperty('baseState') &&\n next.hasOwnProperty('memoizedState') &&\n next.hasOwnProperty('next') &&\n next.hasOwnProperty('queue')\n ) {\n while (next !== null) {\n if (didHookChange(prev, next)) {\n return true;\n } else {\n next = next.next;\n prev = prev.next;\n }\n }\n }\n return false;\n  $\ln \$  function getChangedHooksIndices(prev: any, next: any): null | Array<number>  $\ln$  if (enableProfilerChangedHookIndices)  $\{\n\$  if (prev == null  $\{\n\$  next == null)  $\{\n\$  return null;\n  $\{\n\}\$ indices =  $[]$ ;\n let index = 0;\n if (\n next.hasOwnProperty('baseState') &&\n next.hasOwnProperty('memoizedState') &&\n next.hasOwnProperty('next') &&\n next.hasOwnProperty('queue')\n )  $\{\n\$  while (next !== null)  $\{\n\$  if (didHookChange(prev, next))  $\{\n\}$ indices.push(index);\n  $\{\n\}$  next = next.next;\n prev = prev.next;\n index++;\n  $\{\n\}$  $\ln \$  return indices;\n  $\ln \$  return null;\n  $\ln \$  function getChangedKeys(prev: any, next: any): null |

Array<string>  $\nvert$  if (prev == null  $\lvert$  next == null)  $\nvert$  return null;\n  $\ln$  // We can't report anything meaningful for hooks changes. $\ln$  if  $(\ln$  next.hasOwnProperty('baseState') && $\ln$ next.hasOwnProperty('memoizedState') &&\n next.hasOwnProperty('next') &&\n next.hasOwnProperty('queue')\n ) {\n return null;\n }\n\n const keys = new Set([...Object.keys(prev),

... $Object(keys(new))$ ;\n const changedKeys =  $[]$ ;\n // eslint-disable-next-line no-for-of-loops/no-for-of-loops\n

for (const key of keys)  ${\n \in$  if (prev[key] !== next[key])  ${\n \in$  changedKeys.push(key); ${\n \in} {\n \in} {\n \in}$ changedKeys;\n }\n\n // eslint-disable-next-line no-unused-vars\n function didFiberRender(prevFiber: Fiber, nextFiber: Fiber): boolean  ${\n \omega \in \mathbb{R}^n \}$  case ClassComponent: $\mathbf{n}$  case FunctionComponent:\n case ContextConsumer:\n case MemoComponent:\n case SimpleMemoComponent: $\ln$  // For types that execute user code, we check PerformedWork effect. $\ln$  // We don't reflect bailouts (either referential or sCU) in DevTools.\n // eslint-disable-next-line no-bitwise\n return (getFiberFlags(nextFiber) & PerformedWork) === PerformedWork;\n // Note: ContextConsumer only gets PerformedWork effect in  $16.3.3+\n\mu$  // so it won't get highlighted with React 16.3.0 to 16.3.2.\n default:\n // For host components and other types, we compare inputs $\ln$  // to determine whether something is an update. $\ln$ return  $\ln$  prevFiber.memoizedProps !== nextFiber.memoizedProps  $\ln$  prevFiber.memoizedState !== nextFiber.memoizedState  $\|\$ n prevFiber.ref !== nextFiber.ref $\|$ n ); $\|\$  $\|\$ n type OperationsArray = Array<number>;\n\n const pendingOperations: OperationsArray = [];\n const pendingRealUnmountedIDs: Array<number> =  $[\cdot]$ ;\n const pendingSimulatedUnmountedIDs: Array<number> =  $[\cdot]$ ;\n let pendingOperationsQueue: Array<OperationsArray> | null = [];\n const pendingStringTable: Map<string, number>  $=$  new Map();\n let pendingStringTableLength: number  $= 0$ ;\n let pendingUnmountedRootID: number | null = null;\n\n function pushOperation(op: number): void {\n if  $(\underline{DEV_{}) \$ |\n if  $(!Number.isInteger(op))$  {\n console.error(\n 'pushOperation() was called but the value is not an integer.',\n op,\n );\n }\n }\n pendingOperations.push(op);\n }\n\n function flushOrQueueOperations(operations: OperationsArray): void {\n if (pendingOperationsQueue !== null)  $\n\{n$  pendingOperationsQueue.push(operations); $\n\}$  else  $\{\n\}$ hook.emit('operations', operations);\n  $\ln \ln$  let flushPendingErrorsAndWarningsAfterDelayTimeoutID = null;\n\n function clearPendingErrorsAndWarningsAfterDelay() {\n if (flushPendingErrorsAndWarningsAfterDelayTimeoutID !== null) {\n clearTimeout(flushPendingErrorsAndWarningsAfterDelayTimeoutID);\n flushPendingErrorsAndWarningsAfterDelayTimeoutID = null;\n  $\ln$  {\n\n function} flushPendingErrorsAndWarningsAfterDelay() {\n clearPendingErrorsAndWarningsAfterDelay();\n\n flushPendingErrorsAndWarningsAfterDelayTimeoutID = setTimeout( $() \Rightarrow \{\n \}$ flushPendingErrorsAndWarningsAfterDelayTimeoutID = null;\n\n if (pendingOperations.length > 0) {\n // On the off chance that something else has pushed pending operations, $\ln$  // we should bail on warnings; it's probably not safe to push midway. $\in$  return; $\in$   $\ln$  recordPendingErrorsAndWarnings(); $\ln$  if (pending Operations.length === 0) {\n  $\lor$  No warnings or errors to flush; we can bail out early here too.\n return; $\ln |\ln \pi|$  // We can create a smaller operations array than flushPendingEvents() $\ln$  // because we only need to flush warning and error counts. $\ln$  // Only a few pieces of fixed information are required up front. const operations: OperationsArray = new Array( $\ln$  3 + pendingOperations.length, $\ln$  ); $\ln$  operations[0] = rendererID;\n operations[1] = currentRootID;\n operations[2] = 0; // String table size\n for (let j = 0; j < pendingOperations.length; j++)  $\{\n\}$  operations[3 + j] = pendingOperations[j];\n  $\{\n\}\n\$ flushOrQueueOperations(operations);\n\n pendingOperations.length = 0;\n }, 1000);\n }\n\n function reevaluateErrorsAndWarnings() {\n fibersWithChangedErrorOrWarningCounts.clear();\n fiberIDToErrorsMap.forEach((countMap, fiberID)  $\Rightarrow$  {\n const fiber = idToArbitraryFiberMap.get(fiberID);\n if (fiber != null)  $\{\n\$  fibersWithChangedErrorOrWarningCounts.add(fiber);\n  $\{\n\$ );\n fiberIDToWarningsMap.forEach((countMap, fiberID)  $\Rightarrow$  {\n const fiber = idToArbitraryFiberMap.get(fiberID);\n if (fiber != null) {\n fibersWithChangedErrorOrWarningCounts.add(fiber);\n }\n });\n recordPendingErrorsAndWarnings();\n }\n\n function mergeMapsAndGetCountHelper(\n fiber: Fiber,\n fiberID: number,\n pendingFiberToMessageCountMap: Map<Fiber, Map<string, number>>,\n fiberIDToMessageCountMap: Map<number, Map<string, number>>,\n ): number  $\{\n\$ et newCount = 0;\n\n let messageCountMap = fiberIDToMessageCountMap.get(fiberID); $\ln \ln \text{const}$  pendingMessageCountMap = pendingFiberToMessageCountMap.get(fiber);\n if (pendingMessageCountMap != null) {\n if  $(messageCountMap == null) \$ n messageCountMap = pendingMessageCountMap;\n\n

fiberIDToMessageCountMap.set(fiberID, pendingMessageCountMap);\n } else {\n // This Flow refinement should not be necessary and yet...\n const refinedMessageCountMap = ((messageCountMap: any): Map<\n\, string,\n number,\n >);\n\n pendingMessageCountMap.forEach((pendingCount, message) => {\n const previousCount = refinedMessageCountMap.get(message) || 0;\n refinedMessageCountMap.set(message, previousCount + pendingCount);\n });\n }\n }\n if (!shouldFilterFiber(fiber)) {\n if  $(messageCountMap != null) {\n messageCountMap-forEach (count => {\n mewCount += count;\n };\n }$ 

 $\ln \ln$  pendingFiberToMessageCountMap.delete(fiber);\n\n return newCount;\n  $\ln \ln$  function recordPendingErrorsAndWarnings() {\n clearPendingErrorsAndWarningsAfterDelay();\n\n fibersWithChangedErrorOrWarningCounts.forEach(fiber  $\Rightarrow$  {\n const fiberID = getFiberIDUnsafe(fiber);\n if (fiberID === null)  $\{\n\$  // Don't send updates for Fibers that didn't mount due to e.g. Suspense or an error boundary. $\in$  } else  $\{\n\infty\}$  const errorCount = mergeMapsAndGetCountHelper(\n fiber,\n fiberID,\n

pendingFiberToErrorsMap,\n fiberIDToErrorsMap,\n );\n const warningCount = mergeMapsAndGetCountHelper(\n fiber,\n fiberID,\n pendingFiberToWarningsMap,\n fiberIDToWarningsMap,\n );\n\n

pushOperation(TREE\_OPERATION\_UPDATE\_ERRORS\_OR\_WARNINGS);\n pushOperation(fiberID);\n pushOperation(errorCount);\n pushOperation(warningCount);\n }\n\n // Always clean up so that we don't leak.\n pendingFiberToErrorsMap.delete(fiber);\n pendingFiberToWarningsMap.delete(fiber);\n });\n fibersWithChangedErrorOrWarningCounts.clear();\n }\n\n function flushPendingEvents(root: Object): void {\n // Add any pending errors and warnings to the operations array. $\ln$  // We do this just before flushing, so we can ignore errors for no-longer-mounted Fibers. $\ln$  recordPendingErrorsAndWarnings(); $\ln \ln$  if ( $\ln$ pendingOperations.length ===  $0 \&\&\ln$  pendingRealUnmountedIDs.length ===  $0 \&\&\ln$ pendingSimulatedUnmountedIDs.length ===  $0 & \& \ln$  pendingUnmountedRootID === null\n ) {\n // If we aren't profiling, we can just bail out here.\n // No use sending an empty update over the bridge.\n //\n // The Profiler stores metadata for each commit and reconstructs the app tree per commit using: $\ln //(1)$  an initial tree snapshot and  $\ln$  // (2) the operations array for each commit  $\ln$  // Because of this, it's important that the operations and metadata arrays align, $\ln$  // So it's important not to omit even empty operations while profiling is active.\n if (!isProfiling)  $\n\alpha$  return;\n  $\n\alpha$  }\n const numUnmountIDs =\n pendingRealUnmountedIDs.length +\n pendingSimulatedUnmountedIDs.length +\n  $(\text{pendingUnmountedRootID} == \text{null} ? 0 : 1); \ln \text{const}$  const operations = new Array $\ln /$  // Identify which renderer this update is coming from. $\langle n \rangle = 2 + \frac{\pi}{10}$  [rendererID, rootFiberID] $\langle n \rangle = \frac{\pi}{10}$  // How big is the string table? $\langle n \rangle = 1 + \frac{\pi}{10}$ [stringTableLength]\n // Then goes the actual string table.\n pendingStringTableLength +\n // All unmounts are batched in a single message. $\ln$  // [TREE\_OPERATION\_REMOVE, removedIDLength, ...ids] $\ln$  $(numUnmountIDs > 0 ? 2 + numUnmountIDs : 0) +\n$  // Regular operations\n pendingOperations.length,\n ); $\ln\$  // Identify which renderer this update is coming from. $\ln$  // This enables roots to be mapped to renderers. // Which in turn enables fiber props, states, and hooks to be inspected. $\ln$  let  $i = 0$ ;  $\ln$  operations [i++] = rendererID;\n operations[i++] = currentRootID;\n\n // Now fill in the string table.\n // [stringTableLength, str1Length, ...str1, str2Length, ...str2, ...]\n operations[i++] = pendingStringTableLength;\n pendingStringTable.forEach((value, key) => {\n operations[i++] = key.length;\n const encodedKey = utfEncodeString(key);\n for (let j = 0; j < encodedKey.length; j++) {\n operations[i + j] = encodedKey[j];\n  $\ln$  i += key.length;\n  $\cdot$ );\n\n if (numUnmountIDs > 0) {\n // All unmounts except roots are batched in a single message. $\infty$  operations[i++] = TREE OPERATION REMOVE; $\infty$  // The first number is how many unmounted IDs we're gonna send.\n operations $[i+1] = \text{numUnmountIDs}$ ;\n // Fill in the real unmounts in the reverse order. $\ln$  // They were inserted parents-first by React, but we want children-first. $\ln$  // So we traverse our array backwards.\n for (let j = pendingRealUnmountedIDs.length - 1; j >= 0; j--) {\n operations [i++] = pendingRealUnmountedIDs $[i]$ ;\n  $\| \$  // Fill in the simulated unmounts (hidden Suspense subtrees) in their order. $\ln$  // (We want children to go before parents.) $\ln$  // They go \*after\* the real unmounts because we know for sure they won't be\n // children of already pushed \"real\" IDs. If they were, we wouldn't be able\n // to discover them during the traversal, as they would have been deleted. $\ln$  for (let  $i = 0$ ;  $i <$ 

pendingSimulatedUnmountedIDs.length;  $j++$ )  $\{n \}$  operations $[i + j]$  = pendingSimulatedUnmountedIDs $[i]$ ; $\{n \}$  $\ln$  i += pendingSimulatedUnmountedIDs.length;\n // The root ID should always be unmounted last.\n if  $(\text{pendingUnmountedRootID} !== null) \$ n operations[i] = pendingUnmountedRootID;\n i++;\n }\n }\n // Fill in the rest of the operations.\n for (let j = 0; j < pendingOperations.length; j++) {\n operations[i + j] = pendingOperations $[i]$ ;\n  $\$ \n i += pendingOperations.length;\n\n // Let the frontend know about tree operations.\n flushOrQueueOperations(operations);\n\n // Reset all of the pending state now that we've told the frontend about it.\n pendingOperations.length = 0;\n pendingRealUnmountedIDs.length = 0;\n pendingSimulatedUnmountedIDs.length = 0;\n pendingUnmountedRootID = null;\n pendingStringTable.clear();\n pendingStringTableLength =  $0$ ;\n }\n\n function getStringID(str: string | null): number  ${\nvert \in f(\text{str} == null) {\nvert \in r\tright} \in \mathbb{R} \$  const existing ID = pending StringTable.get(str);\n if (existingID !== undefined)  $\n{\text{in} \tau \xi}$  return existingID; $\n{\text{in} \tau \xi}$  const stringID = pendingStringTable.size + 1;\n pendingStringTable.set(str, stringID);\n // The string table total length needs to account\n // both for the string length, and for the array item\n // that contains the length itself. Hence + 1.\n pendingStringTableLength += str.length + 1;\n return stringID;\n }\n\n function recordMount(fiber: Fiber, parentFiber: Fiber | null) {\n const isRoot = fiber.tag === HostRoot;\n const id = getOrGenerateFiberID(fiber);\n\n if ( $\Delta$ DEBUG $\Delta$ ) {\n debug('recordMount()', fiber, parentFiber);\n  $\ln \max_{\text{max}}$  hasOwnerMetadata = fiber.hasOwnProperty('\_debugOwner');\n const isProfilingSupported = fiber.hasOwnProperty('treeBaseDuration');\n\n if (isRoot) {\n pushOperation(TREE\_OPERATION\_ADD);\n pushOperation(id);\n pushOperation(ElementTypeRoot);\n pushOperation(isProfilingSupported ? 1 : 0);\n pushOperation(hasOwnerMetadata ? 1 : 0);\n\n if (isProfiling) {\n if (displayNamesByRootID !== null) {\n displayNamesByRootID.set(id, getDisplayNameForRoot(fiber));\n  $\ln$  }\n } else {\n const {key} = fiber;\n const displayName = getDisplayNameForFiber(fiber);\n const elementType = getElementTypeForFiber(fiber);\n const {\_debugOwner} = fiber;\n\n // Ideally we should call getFiberIDThrows() for debugOwner, $\ln$  // since owners are almost always higher in the tree (and so have already been processed), $\ln$  // but in some (rare) instances reported in open source, a descendant mounts before an owner.\n  $\parallel$  Since this is a DEV only field it's probably okay to also just lazily generate and ID here if needed.\n // See https://github.com/facebook/react/issues/21445\n const ownerID =\n debugOwner != null ? getOrGenerateFiberID(\_debugOwner) : 0;\n const parentID = parentFiber ? getFiberIDThrows(parentFiber) :  $0$ ;\n\n const displayNameStringID = getStringID(displayName);\n\n // This check is a guard to handle a React element that has been modified $\ln //$  in such a way as to bypass the default stringification of the  $\text{Key}\$  property. const keyString = key === null ? null : " + key;\n const keyStringID = getStringID(keyString);\n\n pushOperation(TREE\_OPERATION\_ADD);\n pushOperation(id);\n pushOperation(elementType);\n pushOperation(parentID);\n pushOperation(ownerID);\n pushOperation(displayNameStringID);\n pushOperation(keyStringID);\n  $\ln$  if (isProfilingSupported) {\n idToRootMap.set(id, currentRootID);\n\n recordProfilingDurations(fiber);\n  $\ln \ln$  function recordUnmount(fiber: Fiber, isSimulated: boolean) {\n if ( $DEBUG$ )  $\{\n\$  debug(\n 'recordUnmount()',\n fiber,\n null,\n isSimulated ? 'unmount is simulated': ",\n );\n }\n\n if (trackedPathMatchFiber !== null) {\n // We're in the process of trying to restore previous selection. $\ln$  // If this fiber matched but is being unmounted, there's no use trying. $\ln$  // Reset the state so we don't keep holding onto it.\n if  $(\ln \text{ fiber} == \text{ trackedPathMatchFiber } ||\text{n}$  fiber === trackedPathMatchFiber.alternate\n  $\rangle$  {\n setTrackedPath(null);\n }\n }\n const unsafeID = getFiberIDUnsafe(fiber);\n if (unsafeID === null) {\n // If we've never seen this Fiber, it might be inside of a legacy render Suspense fragment (so the store is not even aware of it). $\ln$  // In that case we can just ignore it or it will cause errors later on. $\ln$  // One example of this is a Lazy component that never resolves before being unmounted. $\ln /(\ln / / \text{T}$  // This also might indicate a Fast Refresh force-remount scenario. $\ln /(\ln / / \text{T}$  // TODO: This is fragile and can obscure actual bugs.\n return;\n  $\ln \ln \frac{\pi}{\ln}$  // Flow refinement.\n const id = ((unsafeID: any): number);\n const isRoot = fiber.tag === HostRoot;\n if (isRoot) {\n // Roots must be removed only after all children (pending and simulated) have been removed. $\ln /$  // So we track it separately. $\ln$ pendingUnmountedRootID = id;\n } else if (!shouldFilterFiber(fiber)) {\n // To maintain child-first ordering,\n

// we'll push it into one of these queues,\n // and later arrange them in the correct order.\n if (isSimulated) {\n pendingSimulatedUnmountedIDs.push(id);\n } else {\n pendingRealUnmountedIDs.push(id);\n }\n  $\ln\ln$  if (!fiber.\_debugNeedsRemount)  $\ln$  untrackFiberID(fiber); $\ln\ln$  const isProfilingSupported = fiber.hasOwnProperty('treeBaseDuration');\n if (isProfilingSupported) {\n idToRootMap.delete(id);\n idToTreeBaseDurationMap.delete(id);\n }\n }\n }\n function mountFiberRecursively(\n firstChild: Fiber,\n parentFiber: Fiber | null,\n traverseSiblings: boolean,\n traceNearestHostComponentUpdate: boolean,\n )  $\{\n\$  // Iterate over siblings rather than recursing.\n // This reduces the chance of stack overflow for wide trees (e.g. lists with many items). $\in$  let fiber: Fiber | null = firstChild; $\in$  while (fiber !== null)  $\in$  // Generate an ID even for filtered Fibers, in case it's needed later (e.g. for Profiling).\n  $getOrderateFiberID(fiber): \ln \inf (DEBUG) \$ n debug('mountFiberRecursively()', fiber, parentFiber);\n  $\ln\$  // If we have the tree selection from previous reload, try to match this Fiber.\n // Also remember whether to do the same for siblings. $\ln$  const mightSiblingsBeOnTrackedPath = updateTrackedPathStateBeforeMount(\n fiber,\n );\n\n const shouldIncludeInTree = !shouldFilterFiber(fiber);\n if (shouldIncludeInTree)  $\{\n\}$  recordMount(fiber, parentFiber);\n  $\{\n\}$  if  $(traceUp datesEnabled) {\n if (traceNearestHostComponentUpdate) {\n const elementType =\n$ getElementTypeForFiber(fiber); $\ln$  // If an ancestor updated, we should mark the nearest host nodes for highlighting.\n if (elementType === ElementTypeHostComponent) {\n traceUpdatesForNodes.add(fiber.stateNode);\n traceNearestHostComponentUpdate = false;\n }\n  $|\nabla \cdot \mathbf{w}|$  // We intentionally do not re-enable the traceNearestHostComponentUpdate flag in this branch, $|\mathbf{n}|$  // because we don't want to highlight every host node inside of a newly mounted subtree.\n  $\ln$  const isSuspense = fiber.tag === ReactTypeOfWork.SuspenseComponent;\n if (isSuspense)  $\{\n\}$  const isTimedOut  $=$  fiber.memoizedState !== null;\n if (isTimedOut) {\n // Special case: if Suspense mounts in a timed-out state, $\ln$  // get the fallback child from the inner fragment and mount $\ln$  // it as if it was our own child. Updates handle this too.\n const primaryChildFragment = fiber.child;\n const fallbackChildFragment = primaryChildFragment\n ? primaryChildFragment.sibling\n : null;\n const fallbackChild = fallbackChildFragment\n ? fallbackChildFragment.child\n : null;\n if (fallbackChild !== null) {\n mountFiberRecursively(\n fallbackChild,\n shouldIncludeInTree ? fiber : parentFiber,\n true,\n traceNearestHostComponentUpdate,\n );\n }\n } else {\n let primaryChild: Fiber  $\vert$  null = null;\n const are Suspense Children Conditionally Wrapped =\n Offscreen Component === -1;\n if (areSuspenseChildrenConditionallyWrapped) {\n primaryChild = fiber.child;\n } else if (fiber.child !== null)  $\n{\infty}$  primaryChild = fiber.child.child;\n  $\{\n\}$  if (primaryChild !== null)  $\{\n\}$ mountFiberRecursively(\n primaryChild,\n shouldIncludeInTree ? fiber : parentFiber,\n true,\n traceNearestHostComponentUpdate,\n );\n }\n }\n } else {\n if (fiber.child  $!=$ null)  $\{\n\}$  mountFiberRecursively( $\|$  fiber.child, $\|$  shouldIncludeInTree ? fiber : parentFiber,\n true,\n traceNearestHostComponentUpdate,\n );\n }\n }\n\n // We're exiting this Fiber now, and entering its siblings. $\ln /$  If we have selection to restore, we might need to re-activate tracking.\n updateTrackedPathStateAfterMount(mightSiblingsBeOnTrackedPath);\n\n fiber = traverseSiblings ? fiber.sibling : null;\n  $\ln \Lambda / \text{We}$  use this to simulate unmounting for Suspense trees\n // when we switch from primary to fallback.\n function unmountFiberChildrenRecursively(fiber: Fiber) {\n if (\_DEBUG\_) {\n debug('unmountFiberChildrenRecursively()', fiber);\n  $\ln //$  We might meet a nested Suspense on our way.\n const isTimedOutSuspense  $=\n\frac{\text{fiber} \cdot \text{Target}}{\text{Center} \cdot \text{Target}}$  fiber.tag === ReactTypeOfWork.SuspenseComponent &&\n fiber.memoizedState  $! == null:\n\in \text{child} = \text{fiber.child}$  if (isTimedOutSuspense)  $\{\n\in \mathcal{U} \text{ if it's showing } \n\in \text{child} \text{ and } \n\in \text{child} \text{ and } \n\in \text{child} \text{ and } \n\in \text{child} \text{ and } \n\in \text{child} \text{ and } \n\in \text{child} \text{ and } \n\in \text{child} \text{ and } \n\in \text{child} \text{ and } \n\in \text{child} \text{ and } \n\in \text{child$ fallback tree, let's traverse it instead. $\ln$  const primaryChildFragment = fiber.child; $\ln$  const fallbackChildFragment = primaryChildFragment\n ? primaryChildFragment.sibling\n : null;\n // Skip over to the real Fiber child. $\ln$  child = fallbackChildFragment ? fallbackChildFragment.child : null; $\ln$  } $\ln$ while (child !== null)  ${\nightharpoonup}$  // Record simulated unmounts children-first.\n // We skip nodes without return because those are real unmounts.\n if (child.return !== null)  $\{\n\}$  unmountFiberChildrenRecursively(child);\n recordUnmount(child, true);\n  $\|\$ \n child = child.sibling;\n  $\|\$ \n  $\|$ \n\n function

recordProfilingDurations(fiber: Fiber)  $\n{\n n \n const id = getFiberIDThrows(fiber)\n$  const {actualDuration, treeBaseDuration } = fiber;\n\n idToTreeBaseDurationMap.set(id, treeBaseDuration  $|| 0$ );\n\n if (isProfiling) {\n const {alternate} = fiber;\n\n  $\mathcal{M}$  It's important to update treeBaseDuration even if the current Fiber did not render, $\ln$  // because it's possible that one of its descendants did. $\ln$  if  $(\ln$  alternate == null  $\|\ln$ treeBaseDuration !== alternate.treeBaseDuration\n )  $\{\n\mathbf{n}$  // Tree base duration updates are included in the operations typed array.\n // So we have to convert them from milliseconds to microseconds so we can send them as ints.\n const convertedTreeBaseDuration = Math.floor(\n (treeBaseDuration  $|| 0 \rangle * 1000$ ,\n );\n pushOperation(TREE\_OPERATION\_UPDATE\_TREE\_BASE\_DURATION);\n pushOperation(id);\n pushOperation(convertedTreeBaseDuration);\n  $\ln$  if (alternate == null || didFiberRender(alternate, fiber))  ${\n}$  if (actualDuration != null)  ${\n}$  // The actual duration reported by React includes time spent working on children. $\ln$  // This is useful information, but it's also useful to be able to exclude child durations. $\ln$  // The frontend can't compute this, since the immediate children may have been filtered out. $\ln$  // So we need to do this on the backend. $\ln$  // Note that this calculated self duration is not the same thing as the base duration. $\ln$  // The two are calculated differently (tree duration does not accumulate). $\ln$  let selfDuration = actualDuration; $\ln$ 

let child = fiber.child;\n while (child !== null) {\n selfDuration -= child.actualDuration  $|| 0; \ln$ child = child.sibling;\n  $\ln\$  // If profiling is active, store durations for elements that were rendered during the commit. $\ln$  // Note that we should do this for any fiber we performed work on, regardless of its actualDuration value. $\ln$  // In some cases actualDuration might be 0 for fibers we worked on (particularly if we're using Date.now)\n  $// In other cases (e.g., Memo) actualDuration might be greater than 0 even if we$ \"bailed out\".\n const metadata = ((currentCommitProfilingMetadata: any): CommitProfilingData);\n metadata.durations.push(id, actualDuration, selfDuration); $\ln$  metadata.maxActualDuration = Math.max $(\ln$ metadata.maxActualDuration,\n actualDuration,\n );\n\n if (recordChangeDescriptions) {\n const changeDescription = getChangeDescription(alternate, fiber);\n if (changeDescription !== null) {\n

if (metadata.changeDescriptions !== null)  $\n{\nvert \nvert}$  metadata.changeDescriptions.set(id, changeDescription);  $\ln \ \ln \ \ln$  updateContextsForFiber(fiber);\n }\n }\n }\n }\n }\n function recordResetChildren(fiber: Fiber, childSet: Fiber) {\n if ( DEBUG ) {\n debug('recordResetChildren()', childSet, fiber);\n  $\mathcal{E}$  // The frontend only really cares about the displayName, key, and children.\n // The first two don't really change, so we are only concerned with the order of children here. $\ln /$  This is trickier than a simple comparison though, since certain types of fibers are filtered. $\ln$  const nextChildren: Array<number> = []; $\ln \ln /$  // This is a naive implementation that shallowly recourses children. $\ln$  // We might want to revisit this if it proves to be too inefficient.\n let child = childSet;\n while (child !== null) {\n findReorderedChildrenRecursively(child, nextChildren);\n child = child.sibling;\n  $\ln \max$  const numChildren =

nextChildren.length;\n if (numChildren < 2) {\n // No need to reorder.\n return;\n }\n pushOperation(TREE\_OPERATION\_REORDER\_CHILDREN);\n pushOperation(getFiberIDThrows(fiber));\n pushOperation(numChildren);\n for (let  $i = 0$ ;  $i <$  nextChildren.length;  $i++$ ) {\n

pushOperation(nextChildren[i]);\n  $\ln \ln$  function findReorderedChildrenRecursively(\n fiber: Fiber,\n nextChildren: Array<number>,\n ) {\n if (!shouldFilterFiber(fiber)) {\n

nextChildren.push(getFiberIDThrows(fiber));\n  $\}$  else  $\{\n \$  let child = fiber.child;\n const

isTimedOutSuspense =\n fiber.tag === SuspenseComponent && fiber.memoizedState !== null;\n if (isTimedOutSuspense)  $\{\n\mid \text{?} \text{ Special case: if Suspense months in a timed-out state}\n\mid \text{?} \text{ get the fallback}$ child from the inner fragment, $\ln$  // and skip over the primary child. $\ln$  const primary ChildFragment = fiber.child;\n const fallbackChildFragment = primaryChildFragment\n ? primaryChildFragment.sibling\n

: null;\n const fallbackChild = fallbackChildFragment\n ? fallbackChildFragment.child\n : null;\n if (fallbackChild !== null)  $\nvert$  child = fallbackChild;\n }\n }\n while (child !== null) {\n findReorderedChildrenRecursively(child, nextChildren);\n child = child.sibling;\n }\n }\n }\n // Returns whether closest unfiltered fiber parent needs to reset its child list.\n function updateFiberRecursively(\n nextFiber: Fiber,\n prevFiber: Fiber,\n parentFiber: Fiber | null,\n traceNearestHostComponentUpdate: boolean,\n ): boolean  ${\n \alpha$  const id = getOrGenerateFiberID(nextFiber);\n\n if ( DEBUG )  ${\n \alpha}$ 

debug('updateFiberRecursively()', nextFiber, parentFiber);\n }\n\n if (traceUpdatesEnabled) {\n const elementType = getElementTypeForFiber(nextFiber);\n if (traceNearestHostComponentUpdate)  $\{\n\$  // If an ancestor updated, we should mark the nearest host nodes for highlighting. $\ln$  if (elementType === ElementTypeHostComponent) {\n traceUpdatesForNodes.add(nextFiber.stateNode);\n traceNearestHostComponentUpdate = false;\n  $\vert$  else {\n if (\n elementType === ElementTypeFunction  $\|\$ n elementType === ElementTypeClass  $\|\$ n elementType === ElementTypeContext\n  $\rangle {\nightharpoonup}$  // Otherwise if this is a traced ancestor, flag for the nearest host descendant(s).\n traceNearestHostComponentUpdate = didFiberRender(\n prevFiber,\n nextFiber,\n );\n }\n }\n }\n if (\n mostRecentlyInspectedElement !== null  $\&\&\$ n mostRecentlyInspectedElement.id === id &&\n didFiberRender(prevFiber, nextFiber)\n ) {\n // If this Fiber has updated, clear cached inspected data. $\ln$  // If it is inspected again, it may need to be re-run to obtain updated hooks values.\n hasElementUpdatedSinceLastInspected = true;\n  $\ln\$  const shouldIncludeInTree =  $!$ shouldFilterFiber(nextFiber); $\ln$  const isSuspense = nextFiber.tag === SuspenseComponent; $\ln$  let shouldResetChildren = false;\n // The behavior of timed-out Suspense trees is unique.\n // Rather than unmount the timed out content (and possibly lose important state), $\ln$  // React re-parents this content within a hidden Fragment while the fallback is showing.\n // This behavior doesn't need to be observable in the DevTools though. $\ln$  // It might even result in a bad user experience for e.g. node selection in the Elements panel. $\ln$  // The easiest fix is to strip out the intermediate Fragment fibers,  $\ln /$  so the Elements panel and Profiler don't need to special case them. $\ln$  // Suspense components only have a non-null memoizedState if they're timed-out. $\ln$  const prevDidTimeout = isSuspense && prevFiber.memoizedState !== null;\n const nextDidTimeOut = isSuspense && nextFiber.memoizedState  $!=$  null;\n // The logic below is inspired by the code paths in updateSuspenseComponent()\n // inside ReactFiberBeginWork in the React source code.\n if (prevDidTimeout && nextDidTimeOut)  $\{\n\$  // Fallback -> Fallback:\n // 1. Reconcile fallback set.\n const nextFiberChild = nextFiber.child;\n const nextFallbackChildSet = nextFiberChild\n ? nextFiberChild.sibling\n : null;\n // Note: We can't use nextFiber.child.sibling.alternate $\ln$  // because the set is special and alternate may not exist. $\ln$ const prevFiberChild = prevFiber.child;\n const prevFallbackChildSet = prevFiberChild\n ? prevFiberChild.sibling\n : null;\n if (\n nextFallbackChildSet != null  $\&&\$ \n prevFallbackChildSet != null &&\n updateFiberRecursively(\n nextFallbackChildSet,\n prevFallbackChildSet,\n nextFiber,\n traceNearestHostComponentUpdate,\n )\n ) {\n shouldResetChildren = true;\n }\n } else if (prevDidTimeout && !nextDidTimeOut) {\n // Fallback -> Primary:\n // 1. Unmount fallback set\n // Note: don't emulate fallback unmount because React actually did it. $\ln$  // 2. Mount primary set $\ln$  const nextPrimaryChildSet = nextFiber.child;\n if (nextPrimaryChildSet !== null) {\n mountFiberRecursively(\n nextPrimaryChildSet,\n shouldIncludeInTree ? nextFiber : parentFiber,\n true,\n traceNearestHostComponentUpdate,\n );\n }\n shouldResetChildren = true;\n } else if (!prevDidTimeout && nextDidTimeOut)  $\{\n\mid \text{Primary -> Fallback:}\n\mid \text{// I. Hide primary set}\n\mid \text{// This is}\n\}$ not a real unmount, so it won't get reported by React. $\ln$  // We need to manually walk the previous tree and record unmounts. $\infty$  unmountFiberChildrenRecursively(prevFiber); $\ln /2$ . Mount fallback set $\ln$  const  $nextFiberChild = nextFiberchild;\n\quad const nextFallbackChildSet = nextFiberChild\n\eta$  ? nextFiberChild.sibling\n : null;\n if (nextFallbackChildSet != null) {\n mountFiberRecursively(\n nextFallbackChildSet,\n shouldIncludeInTree ? nextFiber : parentFiber,\n true,\n traceNearestHostComponentUpdate,\n  $\infty$  shouldResetChildren = true;\n  $\ln$  } else {\n // Common case: Primary -> Primary. $\ln /$  // This is the same code path as for non-Suspense fibers. $\ln$  if (nextFiber.child !== prevFiber.child)  $\ln$  // If the first child is different, we need to traverse them. $\ln$  // Each next child will be either a new child (mount) or an alternate (update). $\ln$  let nextChild = nextFiber.child; $\ln$  let prevChildAtSameIndex = prevFiber.child: $\ln$  while (nextChild)  $\ln$  // We already know children will be referentially different because\n  $\frac{1}{\pi}$  // they are either new mounts or alternates of previous children.\n // Schedule updates and mounts depending on whether alternates exist. $\ln$  // We don't track deletions here because they are reported separately. $\ln$  if (nextChild.alternate)  $\{\ln$  const prevChild = nextChild.alternate; $\ln$ 

if  $(\n\cdot n$  updateFiberRecursively $(\cdot n$  nextChild, $\cdot n$  prevChild, $\cdot n$  shouldIncludeInTree ? nextFiber : parentFiber,\n traceNearestHostComponentUpdate,\n )\n ) {\n // If a nested tree child order changed but it can't handle its own\n // child order invalidation (e.g. because it's filtered out like host nodes),\n // propagate the need to reset child order upwards to this Fiber.\n shouldResetChildren = true;\n  $\rangle \$  // However we also keep track if the order of the children matches\n // the previous order. They are always different referentially, but  $\ln$  // if the instances line up conceptually we'll want to know that. $\ln$  if (prevChild !== prevChildAtSameIndex)  ${\n \ln}$ shouldResetChildren = true;\n  $\rangle$  else {\n mountFiberRecursively(\n nextChild,\n shouldIncludeInTree ? nextFiber : parentFiber,\n false,\n traceNearestHostComponentUpdate,\n );\n shouldResetChildren = true;\n  $\rangle \ln /Try$  the next child.\n nextChild = nextChild.sibling;\n // Advance the pointer in the previous list so that we can\n // keep comparing if they line up.\n if (!shouldResetChildren && prevChildAtSameIndex !== null) {\n prevChildAtSameIndex = prevChildAtSameIndex.sibling;\n  $\ln$  /\n // If we have no more children, but used to, they don't line up.\n if (prevChildAtSameIndex !== null)  $\n\alpha$  shouldResetChildren = true;\n  $\alpha$  } else  $\{\n\alpha$  if  $(\text{traceUpdateShabled}) \$ |\n  $\mathcal{U}$  If we're tracing updates and we've bailed out before reaching a host node,\n // we should fall back to recursively marking the nearest host descendants for highlight. $\ln$  if (traceNearestHostComponentUpdate) {\n const hostFibers = findAllCurrentHostFibers(\n getFiberIDThrows(nextFiber),\n );\n hostFibers.forEach(hostFiber => {\n traceUpdatesForNodes.add(hostFiber.stateNode);\n }\;\n }\n }\n }\n }\n if  $(\shouldIncludeInTree) \$  const isProfilingSupported = nextFiber.hasOwnProperty('treeBaseDuration');\n if (isProfilingSupported)  ${\n$  recordProfilingDurations(nextFiber);\n  ${\n}$   ${\n}$  if (shouldResetChildren)  ${\n}$ // We need to crawl the subtree for closest non-filtered Fibers $\vert n \vert$  // so that we can display them in a flat children set.\n if (shouldIncludeInTree) {\n // Normally, search for children from the rendered child.\n let nextChildSet = nextFiber.child;\n if (nextDidTimeOut)  $\{\n\$  // Special case: timed-out Suspense renders the fallback set.\n const nextFiberChild = nextFiber.child;\n nextChildSet = nextFiberChild ? nextFiberChild.sibling : null;\n  $\in$  if (nextChildSet != null) {\n recordResetChildren(nextFiber, nextChildSet);\n  $\{\n\}$ \n // We've handled the child order change for this Fiber.\n // Since it's included, there's no need to invalidate parent child order.\n return false;\n } else  $\{\n\}$  // Let the closest unfiltered parent Fiber reset its child order instead. $\n \begin{pmatrix} n \\ n \end{pmatrix}$  } else  $\n \begin{pmatrix} n \\ n \end{pmatrix}$ function cleanup()  ${\n \times}$  // We don't patch any methods so there is no cleanup.\n  ${\n \cdot}$ rootSupportsProfiling(root)  ${\n \{n \text{ if (root.memoized Interactions != null) } {\n \} \ \n \}$  // v16 builds include this field for the scheduler/tracing API.\n return true;\n } else if (\n root.current != null &&\n root.current.hasOwnProperty('treeBaseDuration')\n ) {\n // The scheduler/tracing API was removed in v17 though\n // so we need to check a non-root Fiber.\n return true;\n } else  $\{\n \$  return false;\n  $\{\n \}$ \n  $\{\n \}$ \n function flushInitialOperations()  $\{\n\}$  const localPendingOperationsQueue = pendingOperationsQueue; $\ln \ln$ pendingOperationsQueue = null;\n\n if (\n localPendingOperationsQueue !== null &&\n localPendingOperationsQueue.length  $> 0\ln$  ) { $\ln$  // We may have already queued up some operations before the frontend connected $\ln$  // If so, let the frontend know about them. $\ln$ localPendingOperationsQueue.forEach(operations => {\n hook.emit('operations', operations);\n });\n } else  ${\nightharpoonup$  // Before the traversals, remember to start tracking  $\in$  // our path in case we have selection to restore. if (trackedPath !== null)  $\ln$  mightBeOnTrackedPath = true;\n }\n // If we have not been profiling, then we can just walk the tree and build up its current state as-is. $\ln$  hook.getFiberRoots(rendererID).forEach(root =>  ${\n\mu$  currentRootID = getOrGenerateFiberID(root.current); ${\n\mu}$  setRootPseudoKey(currentRootID, root.current);\n\n // Handle multi-renderer edge-case where only some v16 renderers support profiling.\n if (isProfiling && rootSupportsProfiling(root))  $\{\n\}$  // If profiling is active, store commit time and duration. $\ln$ // The frontend may request this information after profiling has stopped. $\ln$  currentCommitProfilingMetadata =  ${\n\mu$  changeDescriptions: recordChangeDescriptions ? new Map() : null,\n durations: [],\n commitTime: getCurrentTime() - profilingStartTime,\n maxActualDuration: 0,\n priorityLevel: null,\n

updaters: getUpdatersList(root),\n effectDuration: null,\n passiveEffectDuration: null,\n  $\{\cdot\|n\| \leq \frac{\ln n}{n}$  mountFiberRecursively(root.current, null, false, false);\n flushPendingEvents(root);\n currentRootID = -1;\n });\n }\n }\n\n function getUpdatersList(root): Array<SerializedElement> | null {\n return root.memoizedUpdaters != null\n ? Array.from(root.memoizedUpdaters).map(fiberToSerializedElement)\n : null;\n }\n\n function handleCommitFiberUnmount(fiber) {\n // This is not recursive.\n // We can't traverse fibers after unmounting so instead\n // we rely on React telling us about each unmount.\n recordUnmount(fiber, false);\n  $\ln\$  function handlePostCommitFiberRoot(root)  $\ln$  if (isProfiling && rootSupportsProfiling(root))  $\ln$ 

if (currentCommitProfilingMetadata !== null)  $\{\n\}$  const {effectDuration, passiveEffectDuration} = getEffectDurations(\n root,\n );\n currentCommitProfilingMetadata.effectDuration = effectDuration;\n currentCommitProfilingMetadata.passiveEffectDuration = passiveEffectDuration;\n  $\ln$  }\n }\n function handleCommitFiberRoot(root, priorityLevel)  $\{\n\}$  const current = root.current; $\n\}$  const alternate = current.alternate; $\ln \ln / /$  Flush any pending Fibers that we are untracking before processing the new commit. $\ln / /$ If we don't do this, we might end up double-deleting Fibers in some cases (like Legacy Suspense).\n untrackFibers();\n\n currentRootID = getOrGenerateFiberID(current);\n\n // Before the traversals, remember to start tracking\n // our path in case we have selection to restore.\n if (trackedPath !== null) {\n mightBeOnTrackedPath = true;\n }\n\n if (traceUpdatesEnabled) {\n traceUpdatesForNodes.clear();\n }\n\n // Handle multi-renderer edge-case where only some v16 renderers support profiling.\n const isProfilingSupported = rootSupportsProfiling(root);\n\n if (isProfiling && isProfilingSupported) {\n // If profiling is active, store commit time and duration. $\ln$  // The frontend may request this information after profiling has stopped.\n currentCommitProfilingMetadata =  $\ln$  changeDescriptions: recordChangeDescriptions ? new  $\text{Map}():\text{null}\setminus\text{in}$  durations:  $[]\setminus\text{in}$  commitTime: getCurrentTime() - profilingStartTime,\n maxActualDuration:  $0,$ \n priorityLevel:\n priorityLevel == null ? null :

formatPriorityLevel(priorityLevel),\n\n updaters: getUpdatersList(root),\n\n // Initialize to null; if new enough React version is running,\n // these values will be read during separate handlePostCommitFiberRoot() call.\n effectDuration: null,\n passiveEffectDuration: null,\n  $\cdot$  };\n  $\ln$  if (alternate) {\n // TODO: relying on this seems a bit fishy. $\in$  const wasMounted  $=\ln$  alternate.memoizedState != null &&\n alternate.memoizedState.element  $!=$  null;  $\infty$  const isMounted  $=\n\infty$  current.memoizedState  $!=$  null && current.memoizedState.element != null;\n if (!wasMounted  $&&$  isMounted) {\n // Mount a new root.\n setRootPseudoKey(currentRootID, current);\n mountFiberRecursively(current, null, false, false);\n } else if (wasMounted  $&&$  isMounted)  $\{\n\$  // Update an existing root. $\in$  updateFiberRecursively(current, alternate, null, false);\n } else if (wasMounted && !isMounted) {\n // Unmount an existing root.\n removeRootPseudoKey(currentRootID);\n recordUnmount(current, false);\n }\n } else {\n // Mount a new root.\n setRootPseudoKey(currentRootID, current);\n mountFiberRecursively(current, null, false, false);\n  $\ln$  if (isProfiling && isProfilingSupported) {\n const commitProfilingMetadata = ((rootToCommitProfilingMetadataMap: any): CommitProfilingMetadataMap).get(\n currentRootID,\n );\n if (commitProfilingMetadata != null)  $\{\n\}$  commitProfilingMetadata.push $(\n\$  $((currentCommit ProfilingMetadata: any): Commit ProfilingData),\n \longrightarrow \text{else } {\n}$ ((rootToCommitProfilingMetadataMap: any): CommitProfilingMetadataMap).set(\n currentRootID,\n [((currentCommitProfilingMetadata: any): CommitProfilingData)],\n );\n }\n }\n\n // We're done here.\n flushPendingEvents(root);\n\n if (traceUpdatesEnabled) {\n hook.emit('traceUpdates', traceUpdatesForNodes);\n  $\ln$  currentRootID = -1;\n  $\ln$  function findAllCurrentHostFibers(id: number):  $\text{SReadOnlyArray-Fiber} \{ \n\rightharpoonup \text{fiber} = \n\rightharpoonup \text{fiber} = \n\rightharpoonup \text{fiber} = \n\rightharpoonup \text{fiber} \nightharpoonup \text{Fiber} \nightharpoonup \text{Ciber} \nightharpoonup \text{Ciber}$ (!fiber)  $\{\n\$  return fibers;\n  $\|\n\|$  // Next we'll drill down this component to find all HostComponent/Text.\n let node: Fiber = fiber;\n while (true)  ${\n \in \n }$  if (node.tag === HostComponent || node.tag === HostText)  ${\n \in \n }$ fibers.push(node);\n } else if (node.child) {\n node.child.return = node;\n node = node.child;\n continue;\n }\n if (node === fiber) {\n return fibers;\n }\n while (!node.sibling) {\n if  $(\text{Index} \cdot \text{return } \cdot \text{index} \cdot \text{if } \cdot \text{index} \cdot \text{if } \cdot \text{index} \cdot \text{index} \cdot \text{$ node.sibling.return = node.return;\n node = node.sibling;\n }\n // Flow needs the return here, but ESLint

complains about it. $\ln /$  eslint-disable-next-line no-unreachable $\ln$  return fibers; $\ln \ln$  function findNativeNodesForFiberID(id: number)  $\n{\n$  try  ${\n}$  let fiber = findCurrentFiberUsingSlowPathById(id);\n if (fiber === null)  $\n\$  return null;\n  $\|\$  // Special case for a timed-out Suspense.\n const isTimedOutSuspense =\n fiber.tag === SuspenseComponent && fiber.memoizedState !== null;\n if (isTimedOutSuspense)  $\{\n\mid \text{$M$ timed-out Suspense's findDOMNode is useless.}\n\mid \text{$M$ True}$  // Try our best to find the fallback directly. $\ln$  const maybeFallbackFiber = fiber.child && fiber.child.sibling; $\ln$  if  $(\text{may be FallbackFiber} != null) \$ n fiber = maybeFallbackFiber;\n }\n const hostFibers = findAllCurrentHostFibers(id);\n return hostFibers.map(hostFiber => hostFiber.stateNode).filter(Boolean);\n } catch (err)  ${\n \mu \ \iint P$  (in The fiber might have unmounted by now.\n return null;\n  ${\n \mu \ \iint P}$ getDisplayNameForFiberID(id)  ${\n \cdot \ncos(1)}$  const fiber = idToArbitraryFiberMap.get(id);\n return fiber != null ? getDisplayNameForFiber(((fiber: any): Fiber)) : null;\n }\n\n function getFiberIDForNative(\n hostInstance,\n findNearestUnfilteredAncestor = false,\n ) {\n let fiber = renderer.findFiberByHostInstance(hostInstance);\n if (fiber != null)  ${\n$ if (findNearestUnfilteredAncestor)  ${\n$ while (fiber !== null && shouldFilterFiber(fiber))  ${\n fiber = fiber.return;\n }\n f\in {\texttt{Der}}(\n fiber: any): Fiber})$ ;\n {\n return null;\n }\n\n const MOUNTING = 1;\n const MOUNTED = 2;\n const UNMOUNTED = 3;\n\n // This function is copied from React and should be kept in sync:\n // https://github.com/facebook/react/blob/master/packages/reactreconciler/src/ReactFiberTreeReflection.js\n function isFiberMountedImpl(fiber: Fiber): number {\n let node = fiber;\n let prevNode = null;\n if (!fiber.alternate) {\n // If there is no alternate, this might be a new tree that isn't inserted\n // yet. If it is, then it will have a pending insertion effect on it.\n if ((getFiberFlags(node) & Placement) !== NoFlags)  $\{\n\$  return MOUNTING;\n  $\{\n\}$  // This indicates an error during render.\n if  $((getFiberFlags(node) & Incomplete) !== NoFlags) {\n return UNMOUNTED;\n }\n while (node return)$  ${\nvert \nvert n}$  prevNode = node; $\nvert n$  node = node.return; $\ln n$  if ((getFiberFlags(node) & Placement) !== NoFlags)  ${\nvert \nvert n}$  return MOUNTING; ${\nvert n}$   ${\nvert n}$  // This indicates an error during render. ${\nvert n}$  if ((getFiberFlags(node) & Incomplete) !== NoFlags)  $\{\n\}$  return UNMOUNTED; $\n\$   $\{\n\}$  If this node is inside of a timed out suspense subtree, we should also ignore errors/warnings. $\ln$  const isTimedOutSuspense  $=\ln$  node.tag  $==$ SuspenseComponent && node.memoizedState  $== null$ ;\n if (isTimedOutSuspense)  $\{\n\}$  // Note that this does not include errors/warnings in the Fallback tree though!\n const primaryChildFragment = node.child:\n const fallbackChildFragment = primaryChildFragment\n ? primaryChildFragment.sibling\n : null;\n if (prevNode !== fallbackChildFragment) {\n return UNMOUNTED;\n }\n }\n }\n } else  ${\n \mu \nu}$  while (node.return)  ${\n \mu \nu}$  node = node.return;\n  ${\n \mu \nu}$  if (node.tag === HostRoot)  ${\n \mu \nu}$  TODO: Check if this was a nested HostRoot when used with\n // renderContainerIntoSubtree.\n return MOUNTED;\n  $\ln$  // If we didn't hit the root, that means that we're in an disconnected tree $\ln$  // that has been unmounted. $\ln$ return UNMOUNTED;\n  $\ln \Lambda /$  This function is copied from React and should be kept in sync:\n // https://github.com/facebook/react/blob/master/packages/react-reconciler/src/ReactFiberTreeReflection.js\n // It would be nice if we updated React to inject this function directly (vs just indirectly via findDOMNode).\n // BEGIN copied code\n function findCurrentFiberUsingSlowPathById(id: number): Fiber | null  $\n\alpha$  const fiber = idToArbitraryFiberMap.get(id);\n if (fiber == null)  $\{\n\}$  console.warn(`Could not find Fiber with id  $\langle\langle\langle\langle\rangle\rangle\rangle$ ;\n return null;\n }\n\n const alternate = fiber.alternate;\n if (!alternate) {\n // If there is no alternate, then we only need to check if it is mounted. $\ln$  const state = isFiberMountedImpl(fiber); $\ln$  if (state

 $==$  UNMOUNTED)  $\{\n\$  throw Error('Unable to find node on an unmounted component.'); $\n\$  } $\n\$  if (state  $==$  MOUNTING)  $\{\n\$  return null;\n  $\|\$ n return fiber;\n  $\|\$  // If we have two possible branches, we'll walk backwards up to the root $\ln$  // to see what path the root points to. On the way we may hit one of the $\ln$  // special cases and we'll deal with them.\n let a: Fiber = fiber;\n let b: Fiber = alternate;\n while (true)  $\{\n\$ const parentA = a.return;\n if (parentA === null) {\n // We're at the root.\n break;\n }\n const parentB = parentA.alternate;\n if (parentB === null) {\n // There is no alternate. This is an unusual case. Currently, it only\n // happens when a Suspense component is hidden. An extra fragment fiber\n // is inserted in between the Suspense fiber and its children. Skip $\ln$  // over this extra fragment fiber and proceed to the next parent.\n const nextParent = parentA.return;\n if (nextParent !== null) {\n a = b =

nextParent;\n continue;\n  $\ln /$  If there's no parent, we're at the root.\n break;\n  $\ln /$  If both copies of the parent fiber point to the same child, we can $\ln$  // assume that the child is current. This happens when we bailout on low $\ln$  // priority: the bailed out fiber's child reuses the current child. $\ln$  if (parentA.child == parentB.child)  ${\n \mu \n}$  let child = parentA.child;\n while (child)  ${\n \mu \n}$  if (child === a)  ${\n \mu \n}$ We've determined that A is the current branch.\n if (isFiberMountedImpl(parentA) !== MOUNTED) {\n throw Error('Unable to find node on an unmounted component.');\n  $\ln$  return fiber;\n  $\ln$ 

if (child === b)  $\{\n\mid \mathbf{W} \in \mathbf{V}\n\mid \mathbf{W} \in \mathbf{V}\n\mid \mathbf{W} \in \mathbf{V}\n\mid \mathbf{W} \in \mathbf{V}\n\mid \mathbf{W} \in \mathbf{V}\n\mid \mathbf{W} \in \mathbf{V}\n\mid \mathbf{W} \in \mathbf{V}\n\mid \mathbf{W} \in \mathbf{V}\n\mid \mathbf{W} \in \mathbf{V}\n\mid \mathbf{W} \in \mathbf{V}\n\mid \mathbf{W} \in \mathbf{V}\n\mid \mathbf{W} \in \mathbf$  $(i sFiberMountedImpl(parentA) != MOUNTED) {\n t}$  throw Error('Unable to find node on an unmounted component.');\n }\n return alternate;\n }\n child = child.sibling;\n }\n // We should never have an alternate for any mounting node. So the only  $\ln$  // way this could possibly happen is if this was unmounted, if at all. $\ln$  throw Error('Unable to find node on an unmounted component.'); $\ln$  } $\ln$  if (a.return !== b.return) {\n // The return pointer of A and the return pointer of B point to different\n // fibers. We assume that return pointers never criss-cross, so A must $\ln$  // belong to the child set of A.return, and B must belong to the child\n // set of B.return.\n a = parentA;\n b = parentB;\n } else {\n // The return pointers point to the same fiber. We'll have to use the\n // default, slow path: scan the child sets of each parent alternate to see\n // which child belongs to which set.\n //\n // Search parent A's child set\n let didFindChild = false;\n let child = parentA.child;\n while (child) {\n if (child === a) {\n didFindChild = true;\n a = parentA;\n b = parentB;\n break;\n }\n if (child === b)  ${\n\mu \ d\text{dFindChild} = \text{true}}$ ; b = parentA;\n a = parentB;\n break;\n }\n child = child.sibling;\n  $\ln$  if (!didFindChild) {\n // Search parent B's child set\n child = parentB.child;\n while (child)  ${\n \in \mathbb{C} \in \mathbb{C} \setminus \mathbb{C} = \mathbb{C} \setminus \mathbb{C} \text{ of } \mathbb{C} \setminus \mathbb{C} = \mathbb{C} \setminus \mathbb{C} \text{ of } \mathbb{C} \setminus \mathbb{C} \text{ of } \mathbb{C} \text{ of } \mathbb{C} \text{ of } \mathbb{C} \text{ of } \mathbb{C} \text{ of } \mathbb{C} \text{ of } \mathbb{C} \text{ of } \mathbb{C} \text{ of } \mathbb{C} \text{ of } \mathbb{C} \text{ of } \mathbb$ parentA;\n break;\n  $\vert$ \n if (child === b) {\n didFindChild = true;\n b = parentB;\n a = parentA;\n break;\n }\n child = child.sibling;\n }\n if (!didFindChild)  $\{\n\$  throw Error $(\n\$  n 'Child was not found in either parent set. This indicates a bug ' + $\n\$ n

'in React related to the return pointer. Please file an issue.',\n );\n }\n }\n }\n if (a.alternate !== b)  $\{\n\$  throw Error $\(\n\mathbf{n} \)$  'Return fibers should always be each others' alternates.  $\|\cdot\|$ n This error is likely caused by a bug in React. Please file an issue.',\n );\n }\n  $\| \$ n // If the root is not a host container, we're in a disconnected tree. I.e.\n // unmounted.\n if (a.tag !== HostRoot) {\n throw Error('Unable to find node on an unmounted component.');\n  $\ln$  if (a.stateNode.current === a) {\n // We've determined that A is the current branch.\n return fiber;\n }\n // Otherwise B has to be current branch.\n return alternate;\n }\n // END copied code\n\n function prepareViewAttributeSource(\n id: number,\n path: Array<string | number>,\n ): void  $\{\n\$ if (isMostRecentlyInspectedElement(id))  $\{\n\}$  window.\$attribute = getInObject(\n  $((mostRecentlyInspectedElement: any): InspectedElement),\n path,\n n \;\n \;\n \;\n \;\n$ prepareViewElementSource(id: number): void  $\{\n\$ n const fiber = idToArbitraryFiberMap.get(id); $\n\ln$  if (fiber == null)  $\{\n\$  console.warn(`Could not find Fiber with id \"\${id}\"`);\n return;\n  $\{\n\$  $type$ } = fiber;\n\n switch (tag) {\n case ClassComponent:\n case IncompleteClassComponent:\n case IndeterminateComponent:\n case FunctionComponent:\n global.\$type = type;\n break;\n case ForwardRef:\n global.\$type = type.render;\n break;\n case MemoComponent:\n case SimpleMemoComponent:\n global.\$type =\n elementType != null && elementType.type != null\n ? elementType.type\n : type;\n break;\n default:\n global.\$type = null;\n break;\n }\n }\n\n function fiberToSerializedElement(fiber: Fiber): SerializedElement {\n return {\n displayName: getDisplayNameForFiber(fiber) || 'Anonymous',\n id: getFiberIDThrows(fiber),\n key: fiber.key,\n type: getElementTypeForFiber(fiber),\n };\n }\n\n function getOwnersList(id: number): Array<SerializedElement> | null  $\{\n\$  const fiber = findCurrentFiberUsingSlowPathById(id);\n if (fiber == null)  $\{\n\$  return null;\n  $\{\n\}\n\$ const { debugOwner} = fiber;\n\n const owners: Array<SerializedElement> =  $[fiberToSerializedElement(fiber)];\n\$  if (\_debugOwner)  $\n\$ n let owner = \_debugOwner;\n while (owner !== null)  $\{\n\$  owners.unshift(fiberToSerializedElement(owner)); $\n\$  owner = owner. debugOwner  $\|$  null; $\n\$  $\ln$  return owners; $\ln \frac{1}{\max}$  = Fast path props lookup for React Native style editor. $\ln \frac{1}{\max}$ 

inspectElementRaw() but that would require shallow rendering hooks components, $\ln$  // and could also mess with memoization.\n function getInstanceAndStyle(id: number): InstanceAndStyle {\n let instance = null;\n let style  $=$  null; $\ln \ln$  const fiber = findCurrentFiberUsingSlowPathById(id); $\ln$  if (fiber !== null) { $\ln$  instance = fiber.stateNode;\n\n if (fiber.memoizedProps !== null) {\n style = fiber.memoizedProps.style;\n }\n  $\ln \math$  return {instance, style };\n  $\ln \mathbf{a}$  (id: number): InspectedElement | null {\n const fiber = findCurrentFiberUsingSlowPathById(id);\n if (fiber == null)  ${\n$  return null;\n  ${\n}$ \n\n const  ${\n}$ 

 $debugOwner, \nvert$   $debugSource, \nvert$  stateNode, $\vert n$  key, $\vert n$  memoizedProps, $\vert n$  memoizedState, $\vert n$ dependencies,\n tag,\n type,\n } = fiber;\n\n const elementType = getElementTypeForFiber(fiber);\n\n const usesHooks =\n (tag === FunctionComponent ||\n tag === SimpleMemoComponent ||\n tag === ForwardRef) &&\n (!!memoizedState || !!dependencies);\n\n // TODO Show custom UI for Cache like we do for Suspense $\ln$  // For now, just hide state data entirely since it's not meant to be inspected. $\ln$  const showState = !usesHooks && tag !== CacheComponent;\n\n const typeSymbol = getTypeSymbol(type);\n\n let canViewSource = false;\n let context = null;\n if (\n tag === ClassComponent ||\n tag === FunctionComponent  $\|\n\|$  tag === IncompleteClassComponent  $\|\n\|$  tag === IndeterminateComponent  $\|\n\|$  tag  $==$  MemoComponent  $\|\$ n tag  $==$  ForwardRef  $\|\$ n tag  $==$  SimpleMemoComponent $\|$ n  $\|$ canViewSource = true;\n if (stateNode && stateNode.context != null) {\n // Don't show an empty context object for class components that don't use the context  $API\cdot\mathbf{n}$  const shouldHideContext  $=$ \n elementType  $==$  ElementTypeClass &&\n  $!(type.contextTypes \parallel type.contextType); \ln\$  if  $(!shouldHideContext) \$ context = stateNode.context;\n  $\|\n\|$  } else if (\n typeSymbol == CONTEXT\_NUMBER  $\|\n\|$ typeSymbol === CONTEXT\_SYMBOL\_STRING\n ) {\n // 16.3-16.5 read from \"type\" because the Consumer is the actual context object. $\ln /16.6+$  should read from  $\degree$  type. context $\degree$  because Consumer can be different (in DEV).\n // NOTE Keep in sync with getDisplayNameForFiber()\n const consumerResolvedContext = type.\_context  $||$  type; $\ln \ln /$  // Global context value. $\ln$  context = consumerResolvedContext. currentValue  $|| \text{null} \cdot \ln \text{M}$  // Look for overridden value. $\ln$  let current = ((fiber: any): Fiber).return;\n while (current !== null) {\n const currentType = current.type;\n const currentTypeSymbol = getTypeSymbol(currentType);\n if (\n currentTypeSymbol === PROVIDER\_NUMBER  $\|\cdot\|$  currentTypeSymbol === PROVIDER\_SYMBOL\_STRING $\|$  )  $\{\|$ 16.3.0 exposed the context object as  $\text{``context''}\$ n // PR #12501 changed it to  $\text{``context''}\$  for 16.3.1+ $\text{``}$  // NOTE Keep in sync with getDisplayNameForFiber()\n const providerResolvedContext =\n currentType.\_context || currentType.context;\n if (providerResolvedContext === consumerResolvedContext)  ${\n \alpha = \text{current} \cdot \text{memoryedProps.value}}\n \quad \text{length} \cdot \text{length} \cdot \text{length} \$ current.return;\n  $\|\n\|$  let hasLegacyContext = false;\n if (context !== null)  $\|\n\|$  hasLegacyContext = !!type.contextTypes;\n\n // To simplify hydration and display logic for context, wrap in a value object.\n // Otherwise simple values (e.g. strings, booleans) become harder to handle.\n context = {value: context};\n }\n\n let owners = null;\n if (\_debugOwner) {\n owners = [];\n let owner = \_debugOwner;\n while (owner !== null)  $\{\n\$  owners.push(fiberToSerializedElement(owner)); $\in$  owner = owner.\_debugOwner  $\|$  null; $\in$   $\{\n\}$  $\ln \n\alpha$  const isTimedOutSuspense =\n tag === SuspenseComponent && memoizedState !== null;\n\n let hooks = null;\n if (usesHooks) {\n const originalConsoleMethods = {};\n\n // Temporarily disable all console logging before re-running the hook.\n for (const method in console)  ${\n \mu \n}$  try  ${\n \mu \n}$ originalConsoleMethods[method] = console[method];\n // \$FlowFixMe property error|warn is not writable.\n

console[method] =  $({\cdot})$  } catch (error)  ${\n n \to \infty}$  try  ${\n n \to \infty}$  hooks = inspectHooksOfFiber(\n fiber,\n (renderer.currentDispatcherRef: any),\n );\n } finally  ${\n \times \}$  Restore original console functionality. $\ln$  for (const method in original ConsoleMethods)  $\{\ln$  try  $\{\ln$  // \$FlowFixMe property error|warn is not writable.\n console[method] = originalConsoleMethods[method];\n } catch (error) { \\n  $\ln$   $\ln$   $\ln$  let rootType = null;\n let current = fiber;\n while (current.return !== null) {\n current  $=$  current.return; $\n\lambda$  }  $\lambda$  const fiberRoot = current.stateNode; $\lambda$  if (fiberRoot != null && fiberRoot.\_debugRootType !== null)  $\nvert$  rootType = fiberRoot.\_debugRootType;\n  $\ln$  const errors = fiberIDToErrorsMap.get(id) || new Map();\n const warnings = fiberIDToWarningsMap.get(id) || new Map();\n\n

return  $\{\n\$  id, $\n\$  // Does the current renderer support editable hooks and function props?\n canEditHooks: typeof overrideHookState === 'function',\n canEditFunctionProps: typeof overrideProps === 'function',\n\n // Does the current renderer support advanced editing interface?\n canEditHooksAndDeletePaths:\n typeof overrideHookStateDeletePath === 'function',\n canEditHooksAndRenamePaths:\n typeof overrideHookStateRenamePath === 'function',\n canEditFunctionPropsDeletePaths:\n typeof overridePropsDeletePath === 'function',\n canEditFunctionPropsRenamePaths:\n typeof overridePropsRenamePath === 'function',\n\n canToggleSuspense:\n supportsTogglingSuspense &&\n // If it's showing the real content, we can always flip fallback. $\ln$  (!isTimedOutSuspense  $\|\n\|$  // If it's showing fallback because we previously forced it to, $\ln$  // allow toggling it back to remove the fallback override. $\ln$ forceFallbackForSuspenseIDs.has(id)),\n\n // Can view component source location.\n canViewSource,\n\n // Does the component have legacy context attached to it.\n hasLegacyContext,\n\n key: key != null ? key : null,\n\n displayName: getDisplayNameForFiber(fiber),\n type: elementType,\n\n // Inspectable properties. $\ln$  // TODO Review sanitization approach for the below inspectable values. $\ln$  context, $\ln$  hooks, $\ln$ 

props: memoizedProps,\n state: showState ? memoizedState : null,\n errors: Array.from(errors.entries()),\n warnings: Array.from(warnings.entries()), $\ln \frac{1}{\text{C}}$  // List of owners $\ln$  owners, $\ln \frac{1}{\text{D}}$  // Location of component in source code.\n source: \_debugSource || null,\n\n rootType,\n rendererPackageName: renderer.rendererPackageName,\n rendererVersion: renderer.version,\n };\n }\n\n let mostRecentlyInspectedElement: InspectedElement | null = null;\n let hasElementUpdatedSinceLastInspected: boolean = false;\n let currentlyInspectedPaths: Object =  $\{\}\$ ;\n\n function isMostRecentlyInspectedElement(id: number): boolean  ${\n \mu \n}$  return  $\ln$  mostRecentlyInspectedElement !== null &&\n  $mostRecentlyInspectedElement.i d == id\n\n)$ ;\n }\n\n function isMostRecentlyInspectedElementCurrent(id: number): boolean  ${\n \mu \in \mathbb{R} \times \mathbb{R}^n$  isMostRecentlyInspectedElement(id) && !hasElementUpdatedSinceLastInspected\n );\n  $\ln \ln /$  Track the intersection of currently inspected paths,\n // so that we can send their data along if the element is re-rendered.\n function mergeInspectedPaths(path: Array<string | number>)  $\ln$  let current = currentlyInspectedPaths;\n path.forEach(key =>  $\ln$  if (!current[key])  $\ln$ current[key] = { $\;\n$  }\n current = current [key];\n });\n }\n\n function createIsPathAllowed(\n key: string | null,\n secondaryCategory: 'hooks' | null,\n ) {\n // This function helps prevent previously-inspected paths from being dehydrated in updates.\n // This is important to avoid a bad user experience where expanded toggles collapse on update.\n return function isPathAllowed(path: Array<string | number>): boolean {\n switch (secondaryCategory)  $\{\n\alpha$  case 'hooks':\n if (path.length === 1)  $\{\n\alpha$  // Never dehydrate the \"hooks\" object at the top levels. $\nvert n$  return true; $\ln$   $\vert n$  if  $\ln$  path[path.length - 1] == 'subHooks' ||\n path[path.length - 2] === 'subHooks'\n ) {\n  $\langle$  Dehydrating the 'subHooks' property makes the HooksTree UI a lot more complicated, $\ln$  // so it's easiest for now if we just don't break on this boundary. $\ln$ // We can always dehydrate a level deeper (in the value object). $\ln$  return true; $\ln$   $\ln$  break; $\ln$ 

default:\n break;\n }\n\n let current =\n key === null ? currentlyInspectedPaths : currentlyInspectedPaths[key];\n if (!current)  $\{\n\$  return false;\n  $\{\n\}$  for (let  $i = 0$ ;  $i <$  path.length;  $i++)$ )  ${\n \mu = current[path[i]];\n \text{ if } (current) {\n \tau = current[path[i]]};\n \text{ if } (current) {\n \tau = return false;\n \text{ } }$  $\ln\ln$  function updateSelectedElement(inspectedElement: InspectedElement): void  $\ln$  const {hooks, id, props} = inspectedElement;\n\n const fiber = idToArbitraryFiberMap.get(id);\n if (fiber == null) {\n console.warn(`Could not find Fiber with id \"\${id}\"`);\n return;\n }\n\n const {elementType, stateNode, tag,  $type$ } = fiber;\n\n switch (tag) {\n case ClassComponent:\n case IncompleteClassComponent:\n case IndeterminateComponent:\n global.\$r = stateNode;\n break;\n case FunctionComponent:\n global.\$r  $=\{\n \quad \text{hooks}\n \quad \text{props}\n \quad \text{type}\n \quad \text{l;\n} \quad \text{break}\n \quad \text{case ForwardRef}.\n \quad \text{global}\n \quad \text{l;\n} \quad \text{p} \quad \text{l;\n} \quad \text{p} \quad \text{l;\n} \quad \text{l;\n} \quad \text{l;\n} \quad \text{l;\n} \quad \text{l;\n} \quad \text{l;\n} \quad \text{l;\n} \quad \text{l;\n} \quad \text{l;\n} \quad \text{l;\n} \quad \text{l;\n} \quad \text{l;\n} \quad \text{l;\n} \quad \text{l;\n} \quad \text{l;\n} \quad \text{l;\$ hooks,\n props,\n type: type.render,\n };\n break;\n case MemoComponent:\n case  $SimpleMemoComponent:\n\qquad \quad \quad \text{elobal.}\$ r  $\{\n \quad \quad \text{hooks} \}$  props,\n type:\n elementType != null  $\&&$  elementType.type != null\n ? elementType.type\n : type,\n };\n break;\n default: $\ln$  global. $\mathfrak{F} = null$ ;\n break;\n }\n }\n\n function storeAsGlobal(\n id: number,\n path: Array<string | number>,\n count: number,\n ): void  $\{\n\$ if (isMostRecentlyInspectedElement(id))  $\{\n\$  const

value = getInObject(\n  $((\text{mostRecentlyInspectedElement: any}): \text{InspectedElement}),\n\quad path,\n\quad)$ ;\n const key = `\$reactTemp\${count}`;\n\n window[key] = value;\n\n console.log(key);\n console.log(value);\n }\n }\n function copyElementPath(id: number, path: Array<string | number>): void {\n if (isMostRecentlyInspectedElement(id)) {\n copyToClipboard(\n getInObject(\n  $((mostRecentlyInspectedElement: any): InspectedElement),\n path,\n n, \n},\n )\n n, \n }\n h\n in function$ inspectElement( $\in$  requestID: number, $\in$  id: number, $\in$  path: Array string | number> | null, $\in$  ): InspectedElementPayload  ${\n$ if (path !== null)  ${\n$ mergeInspectedPaths(path);\n  ${\n }$  $(isMostRecentlyInspectedElement(id))$  {\n if  $(!hasElementUpdateSinceLastInspected)$  {\n if  $(path !== null)$  ${\n \mu \left( \mu \right) } = \frac{\alpha}{\pi}$  if (path[0] == 'hooks')  ${\n \mu \left( \mu \right) } = \frac{1}{\pi}$  secondaryCategory = 'hooks';\n  $|\ln \ln \frac{1}{\pi}$  // If this element has not been updated since it was last inspected,  $|\ln \frac{1}{\pi}$  // we can just return the subset of data in the newly-inspected path. $\ln$  return  $\{\n\$  id, $\n\$  responseID: requestID, $\ln$ type: 'hydrated-path',\n path,\n value: cleanForBridge(\n getInObject(\n  $((mostRecently InspectedElement: any): InspectedElement),\n path,\n$  path,\n ),\n createIsPathAllowed(null, secondaryCategory),\n path,\n ),\n };\n } else  $\{\n\$  // If this element has not been updated since it was last inspected, we don't need to return it.\n // Instead we can just return the ID to indicate that it has not changed. $\ln$  return  $\{\n\$  id, $\n\$  responseID: requestID, $\ln$ type: 'no-change',\n };\n }\n }\n } else {\n currentlyInspectedPaths = { };\n }\n\n hasElementUpdatedSinceLastInspected = false;\n\n mostRecentlyInspectedElement = inspectElementRaw(id);\n if (mostRecentlyInspectedElement === null)  ${\n \mu \ id}$ , return  ${\n \mu \ id}$ , responseID: requestID, n type: 'notfound',\n  $\|\cdot\|$ \n\n // Any time an inspected element has an update,\n // we should update the selected \$r value as wel. $\ln$  // Do this before dehydration (cleanForBridge). $\ln$ updateSelectedElement(mostRecentlyInspectedElement);\n\n // Clone before cleaning so that we preserve the full data. $\ln$  // This will enable us to send patches without re-inspecting if hydrated paths are requested. $\ln$  // (Reducing how often we shallow-render is a better DX for function components that use hooks.)\n const cleanedInspectedElement = {...mostRecentlyInspectedElement};\n cleanedInspectedElement.context = cleanForBridge(\n cleanedInspectedElement.context,\n createIsPathAllowed('context', null),\n );\n  $cleanedInspectedElement.$ hooks = cleanForBridge(\n cleanedInspectedElement.hooks,\n createIsPathAllowed('hooks', 'hooks'),\n );\n cleanedInspectedElement.props = cleanForBridge(\n cleanedInspectedElement.props,\n createIsPathAllowed('props', null),\n );\n cleanedInspectedElement.state = cleanForBridge(\n cleanedInspectedElement.state,\n createIsPathAllowed('state', null),\n );\n\n return {\n id,\n responseID: requestID,\n type: 'full-data',\n value: cleanedInspectedElement,\n };\n }\n\n function  $logElementToConsole(id) {\n const result = isMostRecently InspectedElementCurrent(id)}\n ?$ mostRecentlyInspectedElement\n : inspectElementRaw(id);\n if (result === null)  $\ln$  console.warn(`Could not find Fiber with id \"\${id}\"`);\n return;\n }\n\n const supportsGroup = typeof console.groupCollapsed  $==$  'function';\n if (supportsGroup) {\n console.groupCollapsed(\n `[Click to expand] %c<\${result.displayName || 'Component'} />`,\n // --dom-tag-name-color is the CSS variable Chrome styles HTML elements with in the console.\n color: var(--dom-tag-name-color); font-weight: normal;',\n );\n }\n if (result.props !== null)  $\n\alpha$  console.log('Props:', result.props);\n  $\n\alpha$  if (result.state !== null)  $\n\alpha$ console.log('State:', result.state);\n }\n if (result.hooks !== null) {\n console.log('Hooks:', result.hooks);\n  $\ln$  const nativeNodes = findNativeNodesForFiberID(id);\n if (nativeNodes !== null) {\n console.log('Nodes:', nativeNodes);\n }\n if (result.source !== null) {\n console.log('Location:', result.source);\n  $\{\n\$  if (window.chrome  $\|$  /firefox/i.test(navigator.userAgent))  $\{\n\$  console.log(\n 'Rightclick any value to save it as a global variable for further inspection.',\n );\n }\n if (supportsGroup) {\n console.groupEnd();\n }\n }\n\n function deletePath(\n type: 'context' | 'hooks' | 'props' | 'state',\n id: number,\n hookID: ?number,\n path: Array<string | number>,\n ): void {\n const fiber = findCurrentFiberUsingSlowPathById(id);\n if (fiber !== null) {\n const instance = fiber.stateNode;\n\n switch (type)  $\{\n\cdot\}$  case 'context': $\ln$  // To simplify hydration and display of primitive context values (e.g. number, string)\n // the inspectElement() method wraps context in a {value: ...} object.\n // We need to

remove the first part of the path (the \"value\") before continuing.\n path = path.slice(1);\n\n switch (fiber.tag)  ${\n \mu \}$  case ClassComponent:\n if (path.length == 0)  ${\n \mu \}$  // Simple context value  $(noop)\n$  } else  ${\n \times \n}$  deletePathInObject(instance.context, path);\n  $\n$ instance.forceUpdate();\n break;\n case FunctionComponent:\n // Function components using legacy context are not editable\n // because there's no instance on which to create a cloned, mutated context.\n break;\n  $\{n\}$  break;\n break;\n case 'hooks':\n if (typeof overrideHookStateDeletePath  $==$  'function')  $\ln$  overrideHookStateDeletePath(fiber, ((hookID: any): number), path);\n  $\ln$ break;\n case 'props':\n if (instance === null) {\n if (typeof overridePropsDeletePath === 'function')  ${\n \nu \nu} = \rho \$  else  ${\n \nu \nu} = \rho \$  else  ${\n \nu \nu} = \rho \$ copyWithDelete(instance.props, path);\n instance.forceUpdate();\n  $\ln$  break;\n case 'state':\n deletePathInObject(instance.state, path);\n instance.forceUpdate();\n break;\n }\n }\n }\n \n\n

function renamePath(\n type: 'context' | 'hooks' | 'props' | 'state',\n id: number,\n hookID: ?number,\n oldPath: Array<string | number>,\n newPath: Array<string | number>,\n ): void {\n const fiber = findCurrentFiberUsingSlowPathById(id);\n if (fiber !== null)  $\{\n\$  const instance = fiber.stateNode;\n\n switch (type)  $\{\n\alpha$  case 'context': $\alpha$  // To simplify hydration and display of primitive context values (e.g. number, string)\n // the inspectElement() method wraps context in a {value: ...} object.\n // We need to remove the first part of the path (the \"value\") before continuing.\n oldPath = oldPath.slice(1);\n  $newPath = newPath, slice(1)\;\ln \quad switch (fiber, tag) \$  case ClassComponent:\n if (oldPath.length === 0)  $\ln$  // Simple context value (noop)\n } else  $\ln$ renamePathInObject(instance.context, oldPath, newPath);\n }\n instance.forceUpdate();\n break;\n case FunctionComponent:\n // Function components using legacy context are not editable\n

// because there's no instance on which to create a cloned, mutated context.\n break;\n  $\ln$ break;\n case 'hooks':\n if (typeof overrideHookStateRenamePath == 'function') {\n overrideHookStateRenamePath(\n fiber,\n ((hookID: any): number),\n oldPath,\n newPath,\n );\n }\n break;\n case 'props':\n if (instance === null)  $\ln$  if (typeof overridePropsRenamePath === 'function') {\n overridePropsRenamePath(fiber, oldPath, newPath);\n  $\ln$  } else {\n fiber.pendingProps = copyWithRename(\n instance.props,\n oldPath.\n newPath,\n );\n instance.forceUpdate();\n }\n break;\n case 'state':\n renamePathInObject(instance.state, oldPath, newPath);\n instance.forceUpdate();\n break;\n }\n }\n }\n\n function overrideValueAtPath(\n type: 'context' | 'hooks' | 'props' | 'state',\n id: number,\n hookID: ?number,\n path: Array<string | number>,\n value: any,\n ): void {\n const fiber =

findCurrentFiberUsingSlowPathById(id);\n if (fiber !== null) {\n const instance = fiber.stateNode;\n\n switch (type)  $\{\n\mathbf{r} \in \mathbb{Z} : \mathbf{r} \in \mathbb{Z} : \mathbf{r} \in \mathbb{Z} : \mathbf{r} \in \mathbb{Z} : \mathbf{r} \in \mathbb{Z} : \mathbf{r} \in \mathbb{Z} : \mathbf{r} \in \mathbb{Z} : \mathbf{r} \in \mathbb{Z} : \mathbf{r} \in \mathbb{Z} : \mathbf{r} \in \mathbb{Z} : \mathbf{r} \in \mathbb{Z} : \mathbf{r} \in \mathbb{Z} : \mathbf{r} \in \mathbb{Z} : \mathbf{r} \in$ number, string)\n // the inspectElement() method wraps context in a {value: ...} object.\n // We need to remove the first part of the path (the \"value\") before continuing.\n path = path.slice(1);\n\n switch (fiber.tag)  ${\n \mu \}$  case ClassComponent:\n if (path.length === 0)  ${\n \mu \}$  // Simple context value\n instance.context = value;\n } else {\n setInObject(instance.context, path, value);\n  $\ln$  instance.forceUpdate();\n break;\n case FunctionComponent:\n // Function

components using legacy context are not editable\n // because there's no instance on which to create a cloned, mutated context.\n break;\n  $\lambda$ \n break;\n case 'hooks':\n if (typeof overrideHookState === 'function') {\n overrideHookState(fiber, ((hookID: any): number), path, value);\n  $\ln$  break;\n case 'props';\n switch (fiber.tag) {\n case ClassComponent:\n fiber.pendingProps = copyWithSet(instance.props, path, value); $\langle n \rangle$  instance.forceUpdate(); $\langle n \rangle$  break; $\langle n \rangle$ default:\n if (typeof overrideProps === 'function')  $\{\n\}$  overrideProps(fiber, path, value);\n  $\ln$  break;\n  $\ln$  break;\n case 'state':\n switch (fiber.tag) {\n case ClassComponent:\n setInObject(instance.state, path, value);\n instance.forceUpdate();\n break;\n  $\ln \{\ln \} \in \text{Domain}$ :  $\|\ln \theta = \|\ln \theta\|$  changeDescriptions: Map<number, ChangeDescription> | null,\n commitTime: number,\n durations: Array<number>,\n

effectDuration: number | null,\n maxActualDuration: number,\n passiveEffectDuration: number | null,\n priorityLevel: string | null,\n updaters: Array<SerializedElement> | null,\n |};\n\n type CommitProfilingMetadataMap = Map<number, Array<CommitProfilingData>>;\n type DisplayNamesByRootID = Map<number, string>;\n\n let currentCommitProfilingMetadata: CommitProfilingData | null = null;\n let displayNamesByRootID: DisplayNamesByRootID | null = null;\n let idToContextsMap: Map<number, any> | null  $=$  null;\n let initialTreeBaseDurationsMap: Map<number, number> | null = null;\n let initialIDToRootMap: Map<number, number> | null = null;\n let isProfiling: boolean = false;\n let profilingStartTime: number = 0;\n let recordChangeDescriptions: boolean = false;\n let rootToCommitProfilingMetadataMap: CommitProfilingMetadataMap | null = null;\n\n function getProfilingData(): ProfilingDataBackend {\n const dataForRoots: Array<ProfilingDataForRootBackend> =  $[\cdot]$ ;\n\n if (rootToCommitProfilingMetadataMap === null)  ${\n\mu \ throw Error(\n\$  'getProfilingData() called before any profiling data was recorded',\n );\n }\n\n rootToCommitProfilingMetadataMap.forEach(\n (commitProfilingMetadata, rootID) => {\n const commitData: Array<CommitDataBackend> = [];\n const initialTreeBaseDurations: Array<[number, number]>  $= [];\ln \ln$  const displayName =\n (displayNamesByRootID !== null && displayNamesByRootID.get(rootID))  $\|\n\|$  'Unknown';\n\n if (initialTreeBaseDurationsMap != null) {\n initialTreeBaseDurationsMap.forEach((treeBaseDuration, id)  $\Rightarrow$  {\n if (\n initialIDToRootMap != null  $\&\&\n\infty$  initialIDToRootMap.get(id) === rootID\n ) {\n // We don't need to convert milliseconds to microseconds in this case, $\ln$  // because the profiling summary is JSON serialized. $\ln$ initialTreeBaseDurations.push([id, treeBaseDuration]);\n  $\|\n\|$ );\n }\n\n commitProfilingMetadata.forEach((commitProfilingData, commitIndex) =>  ${\n}$  const  ${\n}$ changeDescriptions,\n durations,\n effectDuration,\n maxActualDuration,\n passiveEffectDuration,\n priorityLevel,\n commitTime,\n updaters,\n } = commitProfilingData; $\ln \ln$  const fiberActualDurations: Array<[number, number]> = []; $\ln$  const fiberSelfDurations: Array<[number, number]> = [];\n for (let i = 0; i < durations.length; i += 3) {\n const fiberID = durations[i];\n fiberActualDurations.push([fiberID, durations[i + 1]]);\n fiberSelfDurations.push([fiberID, durations[i + 2]]);\n  $\ln$  commitData.push({\n changeDescriptions:\n changeDescriptions !== null\n ? Array.from(changeDescriptions.entries()\\n : null,\n duration: maxActualDuration,\n effectDuration,\n fiberActualDurations,\n fiberSelfDurations,\n passiveEffectDuration,\n priorityLevel,\n timestamp: commitTime,\n updaters,\n  $\vert$ );\n  $\vert$ );\n\n dataForRoots.push({\n commitData,\n displayName,\n initialTreeBaseDurations,\n rootID,\n });\n },\n );\n\n return {\n dataForRoots,\n rendererID, $\n \colon \in \{\n \in \{\n \in \mathbb{N}_n : \|\n \in \mathbb{N}_n\} \in \mathbb{N}_n$  function startProfiling(shouldRecordChangeDescriptions: boolean)  $\{\n \in \mathbb{N}_n\}$  ${\n\mu:\n\lambda \in \mathbb{C}$  return;\n  $\|\n\|$  recordChangeDescriptions = shouldRecordChangeDescriptions;\n\n // Capture initial values as of the time profiling starts. $\ln /I$  It's important we snapshot both the durations and the id-to-root map. // since either of these may change during the profiling session $\ln$  // (e.g. when a fiber is re-rendered or when a fiber gets removed).\n displayNamesByRootID = new Map();\n initialTreeBaseDurationsMap = new Map(idToTreeBaseDurationMap);\n initialIDToRootMap = new Map(idToRootMap);\n idToContextsMap = new Map(); $\ln \ \text{hook}$  hook.getFiberRoots(rendererID).forEach(root => {\n const rootID = getFiberIDThrows(root.current);\n ((displayNamesByRootID: any): DisplayNamesByRootID).set(\n rootID,\n getDisplayNameForRoot(root.current),\n );\n\n if (shouldRecordChangeDescriptions)  $\{\n\$ Record all contexts at the time profiling is started. $\ln$  // Fibers only store the current context value, $\ln$  // so we need to track them separately in order to determine changed keys.\n crawlToInitializeContextsMap(root.current);\n  $\|\cdot\|$ ;\n\n isProfiling = true;\n profilingStartTime = getCurrentTime();\n rootToCommitProfilingMetadataMap = new Map();\n }\n\n function stopProfiling() {\n isProfiling = false;\n recordChangeDescriptions = false;\n  $\ln \ln /$  // Automatically start profiling so that we don't miss timing info from initial  $\Upsilon$  mount $\Upsilon$ . In if  $\ln$ sessionStorageGetItem(SESSION\_STORAGE\_RELOAD\_AND\_PROFILE\_KEY) === 'true'\n ) {\n startProfiling(\n sessionStorageGetItem(SESSION\_STORAGE\_RECORD\_CHANGE\_DESCRIPTIONS\_KEY)

 $==-\n$  'true',\n );\n }\n\n // React will switch between these implementations depending on whether\n // we have any manually suspended Fibers or not.\n\n function shouldSuspendFiberAlwaysFalse() {\n return false;\n }\n\n const forceFallbackForSuspenseIDs = new Set();\n function shouldSuspendFiberAccordingToSet(fiber) {\n const maybeID = getFiberIDUnsafe(((fiber: any): Fiber));\n return maybeID !== null && forceFallbackForSuspenseIDs.has(maybeID);\n  $\ln \$  function overrideSuspense(id, forceFallback)  $\ln$  if (\n typeof setSuspenseHandler !== 'function' ||\n typeof scheduleUpdate !== 'function'\n )  $\{\n\$  throw new Error(\n 'Expected overrideSuspense() to not get called for earlier React versions.',\n );\n }\n if (forceFallback)  $\{\n\$  forceFallbackForSuspenseIDs.add(id); $\n\$  if (forceFallbackForSuspenseIDs.size === 1)  $\{\n\}$  // First override is added. Switch React to slower path.\n setSuspenseHandler(shouldSuspendFiberAccordingToSet); $\ln$  } else  $\{\n\$ forceFallbackForSuspenseIDs.delete(id);\n if (forceFallbackForSuspenseIDs.size === 0) {\n // Last override is gone. Switch React back to fast path. $\langle n \rangle$  setSuspenseHandler(shouldSuspendFiberAlwaysFalse); $\langle n \rangle$ |\n }\n const fiber = idToArbitraryFiberMap.get(id);\n if (fiber != null)  $\n$  scheduleUpdate(fiber);\n  $\n$  \n  $\n$ Remember if we're trying to restore the selection after reload.\n // In that case, we'll do some extra checks for matching mounts.\n let trackedPath: Array<PathFrame> | null = null;\n let trackedPathMatchFiber: Fiber | null = null;\n let trackedPathMatchDepth = -1;\n let mightBeOnTrackedPath = false;\n\n function setTrackedPath(path: Array<PathFrame> | null)  $\n{\n inf (path == null) {\n int } (path == null)$ trackedPathMatchDepth =  $-1$ ;\n mightBeOnTrackedPath = false;\n }\n trackedPath = path;\n }\n\n // We call this before traversing a new mount. $\ln / /$  It remembers whether this Fiber is the next best match for tracked path. $\ln //$ The return value signals whether we should keep matching siblings or not.\n function updateTrackedPathStateBeforeMount(fiber: Fiber): boolean  $\{\n \$ if (trackedPath === null || !mightBeOnTrackedPath)  $\{\n\mid \text{#}(x) = x\}$  // Fast path: there's nothing to track so do nothing and ignore siblings. false;\n }\n const returnFiber = fiber.return;\n const returnAlternate = returnFiber !== null ? returnFiber.alternate: null;\n // By now we know there's some selection to restore, and this is a new Fiber.\n // Is this newly mounted Fiber a direct child of the current best match?\n  $\frac{1}{\pi}$  (This will also be true for new roots if we haven't matched anything yet.)\n if (\n trackedPathMatchFiber === returnFiber  $\|\cdot\|$  (trackedPathMatchFiber === returnAlternate && returnAlternate !== null)\n )  $\{\n\$  // Is this the next Fiber we should select? Let's compare the frames. $\in$  const actualFrame = getPathFrame(fiber); $\in$  const expectedFrame = trackedPath[trackedPathMatchDepth + 1];\n if (expectedFrame === undefined)  $\{\n\$  throw new Error('Expected to see a frame at the next depth.');\n  $\{\n\$  if  $(\n\$  actualFrame.index === expectedFrame.index  $&\&\n\infty$  actualFrame.key === expectedFrame.key  $&\&\n\infty$  actualFrame.displayName === expectedFrame.displayName\n ) {\n // We have our next match.\n trackedPathMatchFiber = fiber;\n trackedPathMatchDepth++;\n // Are we out of frames to match?\n if (trackedPathMatchDepth === trackedPath.length - 1)  $\ln$  // There's nothing that can possibly match afterwards. $\ln$  // Don't check the children.\n mightBeOnTrackedPath = false;\n } else {\n // Check the children, as they might reveal the next match. $\in$  mightBeOnTrackedPath = true; $\in$   $\|$   $\|$   $\|$  in either case, since we have a match, we don't need\n // to check the siblings. They'll never match.\n return false;\n }\n }\n // This Fiber's parent is on the path, but this Fiber itself isn't.\n  $\#$  There's no need to check its children--they won't be on the path either. $\ln$  mightBeOnTrackedPath = false; $\ln$  // However, one of its siblings may be on the path so keep searching.\n return true;\n }\n\n function updateTrackedPathStateAfterMount(mightSiblingsBeOnTrackedPath)  ${\n\mu \nu / \nu}$  updateTrackedPathStateBeforeMount() told us whether to match siblings. $\ln \nu / \text{Now that we're entering}$ siblings, let's use that information. $\ln$  mightBeOnTrackedPath = mightSiblingsBeOnTrackedPath: $\ln$  } $\ln$ n // Roots don't have a real persistent identity.\n // A root's \"pseudo key\" is \"childDisplayName:indexWithThatName\".\n // For example,  $\langle \text{App:0}\rangle$ " or, in case of similar roots,  $\langle \text{`Story:0}\rangle$ ",  $\langle \text{`Story:1}\rangle$ ", etc. $\langle n \rangle / \langle N$ e will use this to try to disambiguate roots when restoring selection between reloads.\n const rootPseudoKeys: Map<number, string> new Map();\n const rootDisplayNameCounter: Map $\langle$ string, number $\rangle$  = new Map();\n\n function setRootPseudoKey(id: number, fiber: Fiber)  $\{\n\}$  const name = getDisplayNameForRoot(fiber); $\ln$  const counter = rootDisplayNameCounter.get(name) || 0;\n rootDisplayNameCounter.set(name, counter + 1);\n const pseudoKey

= `\${name}:\${counter}`;\n rootPseudoKeys.set(id, pseudoKey);\n }\n\n function removeRootPseudoKey(id: number)  ${\n$  const pseudoKey = rootPseudoKeys.get(id); ${\n }$  if (pseudoKey = = undefined)  ${\n }$  throw new Error('Expected root pseudo key to be known.');\n  $\ln$  const name = pseudoKey.substring(0, pseudoKey.lastIndexOf(':'));\n const counter = rootDisplayNameCounter.get(name);\n if (counter === undefined)  ${\n \mu \ b}$  throw new Error('Expected counter to be known.');\n  ${\n \mu \ i}$  if (counter > 1)  ${\n \mu \ b}$ rootDisplayNameCounter.set(name, counter - 1);\n } else {\n rootDisplayNameCounter.delete(name);\n }\n rootPseudoKeys.delete(id);\n  $\ln \$  function getDisplayNameForRoot(fiber: Fiber): string  $\ln$  let preferredDisplayName = null;\n let fallbackDisplayName = null;\n let child = fiber.child;\n // Go at most three levels deep into direct children\n // while searching for a child that has a displayName.\n for (let i = 0; i < 3; i++)  ${\n\mu$  if (child === null)  ${\n\mu}$  break; ${\n\mu}$   ${\n\mu}$  const displayName = getDisplayNameForFiber(child); ${\n\mu}$  if (displayName !== null)  $\{\n\mid \text{Prefer display names that we get from user-defined components.}\n\mid \text{Wevant}$ to avoid using e.g. 'Suspense' unless we find nothing else.\n if (typeof child.type === 'function') {\n  $\#$ There's a few user-defined tags, but we'll prefer the ones\n // that are usually explicitly named (function or class components). $\in$  preferredDisplayName = displayName; $\in$  } else if (fallbackDisplayName === null)  ${\n \{n \} \in \{\infty\} \}$  fallbackDisplayName = displayName;\n  $\{\n \}$  \n if (preferredDisplayName !== null)  ${\n \}$ break;\n }\n child = child.child;\n }\n return preferredDisplayName || fallbackDisplayName || 'Anonymous';\n }\n\n function getPathFrame(fiber: Fiber): PathFrame {\n const {key} = fiber;\n let displayName = getDisplayNameForFiber(fiber);\n const index = fiber.index;\n switch (fiber.tag) {\n case HostRoot:\n // Roots don't have a real displayName, index, or key.\n // Instead, we'll use the pseudo key  $(childDisplayName: indexWithThatName).\n)$  const id = getFiberIDThrows(fiber); $\ln$  const pseudoKey = rootPseudoKeys.get(id);\n if (pseudoKey === undefined)  $\{\n\}$  throw new Error('Expected mounted root to have known pseudo key.');\n  $\ln$  displayName = pseudoKey;\n break;\n case HostComponent:\n displayName = fiber.type;\n break;\n default:\n break;\n }\n return {\n displayName,\n key,\n index, $\n\cdot \cdot \cdot$  }; $\ln \cdot \cdot \cdot \cdot$  / Produces a serializable representation that does a best effort $\ln /$  of identifying a particular Fiber between page reloads.\n // The return path will contain Fibers that are \"invisible\" to the store\n // because their keys and indexes are important to restoring the selection.\n function getPathForElement(id: number): Array<PathFrame> | null  $\ln$  let fiber = idToArbitraryFiberMap.get(id);\n if (fiber == null)  $\ln$  return null;\n }\n const keyPath = [];\n while (fiber !== null) {\n keyPath.push(getPathFrame(fiber));\n fiber = fiber.return;\n }\n keyPath.reverse();\n return keyPath;\n }\n\n function getBestMatchForTrackedPath(): PathMatch | null  ${\n$ if (trackedPath === null)  ${\n$  // Nothing to match. $n$  return null; $n$  }  $(\text{trackedPathMatchFiber} == \text{null}) \$ |\n // We didn't find anything.\n return null;\n }\n // Find the closest Fiber store is aware of.\n let fiber = trackedPathMatchFiber;\n while (fiber !== null && shouldFilterFiber(fiber))  $\{\n\$ if (fiber === null)  $\{\n\$ ir return null;\n }\n return  $\{\n\}$ id: getFiberIDThrows(fiber),\n isFullMatch: trackedPathMatchDepth === trackedPath.length - 1,\n }\n\n const formatPriorityLevel = (priorityLevel: ?number) => {\n if (priorityLevel == null) {\n return 'Unknown';\n  $\ln$  switch (priorityLevel)  $\ln$  case ImmediatePriority: $\ln$  return 'Immediate'; $\ln$  case UserBlockingPriority:\n return 'User-Blocking';\n case NormalPriority:\n return 'Normal';\n case LowPriority: $\ln$  return 'Low'; $\ln$  case IdlePriority: $\ln$  return 'Idle'; $\ln$  case NoPriority: $\ln$  default: $\ln$ return 'Unknown';\n }\n };\n\n function setTraceUpdatesEnabled(isEnabled: boolean): void {\n traceUpdatesEnabled = isEnabled;\n }\n\n return {\n cleanup,\n clearErrorsAndWarnings,\n clearErrorsForFiberID,\n clearWarningsForFiberID,\n copyElementPath,\n deletePath,\n findNativeNodesForFiberID,\n flushInitialOperations,\n getBestMatchForTrackedPath,\n getDisplayNameForFiberID,\n getFiberIDForNative,\n getInstanceAndStyle,\n getOwnersList,\n getPathForElement,\n getProfilingData,\n handleCommitFiberRoot,\n handleCommitFiberUnmount,\n handlePostCommitFiberRoot,\n inspectElement,\n logElementToConsole,\n prepareViewAttributeSource,\n prepareViewElementSource,\n overrideSuspense,\n overrideValueAtPath,\n renamePath,\n renderer,\n setTraceUpdatesEnabled,\n setTrackedPath,\n startProfiling,\n stopProfiling,\n storeAsGlobal,\n updateComponentFilters,\n  $\cdot\infty$ ,  $\cdot\infty$ ,  $\cdot\infty$ ,  $\cdot\infty$ ,  $\cdot\infty$  are Copyright (c) Facebook, Inc. and its affiliates.\n \*\n \* This source

code is licensed under the MIT license found in the $\ln *$  LICENSE file in the root directory of this source tree. $\ln * \ln$ \* @flow\n \*/\n\n// This list should be kept updated to reflect additions to 'shared/ReactSymbols'.\n// DevTools can't import symbols from 'shared/ReactSymbols' directly for two reasons:\n// 1. DevTools requires symbols which may have been deleted in more recent versions (e.g. concurrent mode)\n// 2. DevTools must support both Symbol and numeric forms of each symbol;\n// Since e.g. standalone DevTools runs in a separate process, it can't rely on its own ES capabilities.\n\nexport const CONCURRENT\_MODE\_NUMBER = 0xeacf;\nexport const CONCURRENT\_MODE\_SYMBOL\_STRING = 'Symbol(react.concurrent\_mode)';\n\nexport const CONTEXT\_NUMBER = 0xeace; $\neq$  const CONTEXT\_SYMBOL\_STRING = 'Symbol(react.context)';\n\nexport const DEPRECATED\_ASYNC\_MODE\_SYMBOL\_STRING = 'Symbol(react.async\_mode)';\n\nexport const ELEMENT\_NUMBER =  $0x$ eac7;\nexport const ELEMENT\_SYMBOL\_STRING = 'Symbol(react.element)';\n\nexport const DEBUG\_TRACING\_MODE\_NUMBER = 0xeae1;\nexport const DEBUG\_TRACING\_MODE\_SYMBOL\_STRING  $=\n\frac{\text{Symbol}}{\text{cact.debug trace mode}}$  mode)'; $\ln\left(\frac{\text{Symbol}}{\text{cact.debug trace mode}}\right)$ FORWARD\_REF\_NUMBER = 0xead0;\nexport const FORWARD\_REF\_SYMBOL\_STRING = 'Symbol(react.forward\_ref)';\n\nexport const FRAGMENT\_NUMBER = 0xeacb;\nexport const FRAGMENT\_SYMBOL\_STRING = 'Symbol(react.fragment)';\n\nexport const LAZY\_NUMBER = 0xead4;\nexport const LAZY\_SYMBOL\_STRING = 'Symbol(react.lazy)';\n\nexport const MEMO\_NUMBER = 0xead3;\nexport const MEMO\_SYMBOL\_STRING = 'Symbol(react.memo)';\n\nexport const OPAQUE ID\_NUMBER = 0xeae0;\nexport const OPAQUE\_ID\_SYMBOL\_STRING = 'Symbol(react.opaque.id)';\n\nexport const PORTAL\_NUMBER = 0xeaca;\nexport const PORTAL\_SYMBOL\_STRING = 'Symbol(react.portal)';\n\nexport const PROFILER\_NUMBER = 0xead2;\nexport const PROFILER\_SYMBOL\_STRING = 'Symbol(react.profiler)';\n\nexport const PROVIDER\_NUMBER = 0xeacd;\nexport const PROVIDER\_SYMBOL\_STRING = 'Symbol(react.provider)';\n\nexport const SCOPE\_NUMBER = 0xead7;\nexport const SCOPE\_SYMBOL\_STRING = 'Symbol(react.scope)';\n\nexport const STRICT\_MODE\_NUMBER = 0xeacc;\nexport const STRICT\_MODE\_SYMBOL\_STRING = 'Symbol(react.strict\_mode)';\n\nexport const SUSPENSE\_NUMBER = 0xead1;\nexport const SUSPENSE\_SYMBOL\_STRING = 'Symbol(react.suspense)';\n\nexport const SUSPENSE\_LIST\_NUMBER = 0xead8;\nexport const SUSPENSE\_LIST\_SYMBOL\_STRING = 'Symbol(react.suspense\_list)';\n","/\*\*\n \* Copyright (c) Facebook, Inc. and its affiliates. $\ln * \ln *$  This source code is licensed under the MIT license found in the $\ln *$  LICENSE file in the root directory of this source tree. $\ln * \ln * \mathcal{O}$  flow $\ln * \ln \ln / \ln / \ln$  This is a DevTools fork of shared/ConsolePatchingDev.\n// The shared console patching code is DEV-only.\n// We can't use it since DevTools only ships production builds. $\ln\frac{1}{\text{H}}$  Helpers to patch console.logs to avoid logging during side-effect free $\ln$ // replaying on render function. This currently only patches the object\n// lazily which won't cover if the log function was extracted eagerly. $\ln/$  We could also eagerly patch the method. $\ln\ln$ let disabledDepth = 0; $\ln$ let prevLog; $\ln$ let prevInfo;\nlet prevWarn;\nlet prevError;\nlet prevGroup;\nlet prevGroupCollapsed;\nlet prevGroupEnd;\n\nfunction disabledLog() { $\hat{\log}$  reactDisabledLog = true;\n\nexport function disableLogs(): void {\n if (disabledDepth === 0)  $\ln$  /\* eslint-disable react-internal/no-production-logging \*/n prevLog = console.log;\n prevInfo = console.info;\n prevWarn = console.warn;\n prevError = console.error;\n prevGroup = console.group; $n$  prevGroupCollapsed = console.groupCollapsed; $n$  prevGroupEnd = console.groupEnd; $n$  // https://github.com/facebook/react/issues/19099\n const props = {\n configurable: true,\n enumerable: true,\n value: disabledLog,\n writable: true,\n  $\cdot$  \;\n // \$FlowFixMe Flow thinks console is immutable.\n Object.defineProperties(console, {\n info: props,\n log: props,\n warn: props,\n error: props,\n group: props, $n \equiv \text{groupCollapses}$ : props, $n \equiv \text{groupEnd}: \text{props}, n$  }); $n \neq \text{solint-enable}$  react-internal/no-productionlogging \*/\n  $\in$  \n disabledDepth++;\n}\n\nexport function reenableLogs(): void {\n disabledDepth--;\n if (disabledDepth === 0)  $\ln$  /\* eslint-disable react-internal/no-production-logging \*/n const props = {\n configurable: true,\n enumerable: true,\n writable: true,\n };\n //  $$FlowFixMe$  Flow thinks console is immutable.\n Object.defineProperties(console, {\n log: {...props, value: prevLog},\n info: {...props, value: prevInfo},\n warn: {...props, value: prevWarn},\n error: {...props, value: prevError},\n group: {...props,

value: prevGroup},\n groupCollapsed: {...props, value: prevGroupCollapsed},\n groupEnd: {...props, value: prevGroupEnd},\n });\n /\* eslint-enable react-internal/no-production-logging \*/\n }\n if (disabledDepth < 0) {\n console.error(\n 'disabledDepth fell below zero. ' +\n 'This is a bug in React. Please file an issue.',\n );\n  $\ln \ln$ ","/\*\*\n \* Copyright (c) Facebook, Inc. and its affiliates.\n \*\n \* This source code is licensed under the MIT license found in the\n \* LICENSE file in the root directory of this source tree.\n \*\n \* @flow\n \*/\n\n// This is a DevTools fork of ReactComponentStackFrame.\n// This fork enables DevTools to use the same \"native\" component stack format,\n// while still maintaining support for multiple renderer versions\n// (which use different values for ReactTypeOfWork).\n\nimport type {Source} from 'shared/ReactElementType';\nimport type {LazyComponent} from 'react/src/ReactLazy';\nimport type {CurrentDispatcherRef} from './types';\n\nimport {\n FORWARD\_REF\_NUMBER,\n FORWARD\_REF\_SYMBOL\_STRING,\n LAZY\_NUMBER,\n LAZY\_SYMBOL\_STRING,\n MEMO\_NUMBER,\n MEMO\_SYMBOL\_STRING,\n SUSPENSE\_NUMBER,\n SUSPENSE\_SYMBOL\_STRING,\n SUSPENSE\_LIST\_NUMBER,\n SUSPENSE\_LIST\_SYMBOL\_STRING,\n} from './ReactSymbols';\n\n// The shared console patching code is DEV-only.\n// We can't use it since DevTools only ships production builds.\nimport {disableLogs, reenableLogs} from './DevToolsConsolePatching';\n\nlet prefix;\nexport function describeBuiltInComponentFrame(\n name: string,\n source: void | null | Source,\n ownerFn: void | null | Function,\n): string {\n if (prefix === undefined) {\n // Extract the VM specific prefix used by each line.\n try  ${\nightharpoonup$  throw Error();\n  $}$  catch (x)  ${\nightharpoonup}$  const match = x.stack.trim().match( $\ln$  \*(at )?)/);\n prefix = (match && match[1]) || ";\n }\n }\n // We use the prefix to ensure our stacks line up with native stack frames.\n return '\\n' + prefix + name;\n}\n\nlet reentry = false;\nlet componentFrameCache;\nif (\_\_DEV\_\_) {\n const PossiblyWeakMap = typeof WeakMap === 'function' ? WeakMap : Map;\n componentFrameCache = new PossiblyWeakMap();\n\\n\nexport function describeNativeComponentFrame(\n fn: Function,\n construct: boolean,\n currentDispatcherRef: CurrentDispatcherRef,\n): string  $\{\n\mid n \mid l\}$  If something asked for a stack inside a fake render, it should get ignored.\n if (!fn  $\lvert$  reentry)  $\lvert \$ n return ";\n  $\lvert \$ n if (\_DEV\_)  $\lvert \$ n const frame = componentFrameCache.get(fn);\n if (frame !== undefined)  ${\n \mu \}$  return frame;\n }\n }\n let control;\n\n const previousPrepareStackTrace = Error.prepareStackTrace;\n // \$FlowFixMe It does accept undefined.\n Error.prepareStackTrace = undefined;\n\n reentry = true;\n\n // Override the dispatcher so effects scheduled by this shallow render are thrown away. $\ln / \ln /$  Note that unlike the code this was forked from (in ReactComponentStackFrame)\n // DevTools should override the dispatcher even when DevTools is compiled in production mode,\n // because the app itself may be in development mode and log errors/warnings.\n const previousDispatcher = currentDispatcherRef.current;\n currentDispatcherRef.current = null;\n disableLogs();\n\n try  ${\nightharpoonup \mathbb{Z}}$  // This should throw. $\mathsf{in}$  if (construct)  ${\nightharpoonup \mathbb{Z}}$  // Something should be setting the props in the constructor. $\mathsf{in}$ const Fake = function()  $\ln$  throw Error();\n };\n // \$FlowFixMe\n Object.defineProperty(Fake.prototype, 'props', {\n set: function() {\n // We use a throwing setter instead of frozen or non-writable props $\ln$  // because that won't throw in a non-strict mode function. $\ln$  throw Error();\n  $\vert$ ,\n });\n if (typeof Reflect === 'object' && Reflect.construct) {\n // We construct a different control for this case to include any extra\n  $\#$  frames added by the construct call.\n try  $\{\n\}$ Reflect.construct(Fake, []);\n } catch (x) {\n control = x;\n }\n Reflect.construct(fn, [], Fake);\n } else  ${\n \mu \ try {\n \alpha} Fake-call();\n \} catch (x) {\n \theta = x;\n \} \n}$ fn.call(Fake.prototype);\n }\n } else {\n try {\n throw Error();\n } catch (x) {\n control = x;\n  $\ln$  fn();\n  $\ln$  catch (sample) {\n // This is inlined manually because closure doesn't do it for us.\n if (sample && control && typeof sample.stack  $==$  'string')  $\{\n\$  // This extracts the first frame from the sample that isn't also in the control. $\ln$  // Skipping one frame that we assume is the frame that calls the two. $\ln$  const  $sampleLines = sample.statek.split(\langle \n \rangle \cdot \rangle)$ ;\n const controlLines = control.stack.split('\\n');\n let s = sampleLines.length - 1;\n let c = controlLines.length - 1;\n while (s  $>= 1 \&& c = 0 \&&$  sampleLines[s] !== controlLines[c])  $\{\n\$  // We expect at least one stack frame to be shared. $\|$  // Typically this will be the root most one. However, stack frames may be $\ln$  // cut off due to maximum stack limits. In this case, one maybe cut off $\ln$  // earlier than the other. We assume that the sample is longer or the same $\ln$  // and there for cut off earlier. So we should find the root most frame in $\ln$  // the sample somewhere in the control. $\ln$  c--; $\ln$  } $\ln$ 

for (; s >= 1 & & c >= 0; s--, c--) {\n // Next we find the first one that isn't the same which should be the\n // frame that called our sample function and the control.\n if  $(\text{sampleLines}[s] != = \text{controlLines}[c]) {\n \quad // In$ V8, the first line is describing the message but other VMs don't.\n  $//$  If we're about to return the first line, and the control is also on the same\n  $\frac{1}{\ln n}$ , that's a pretty good indicator that our sample threw at same line as\n // the control. I.e. before we entered the sample frame. So we ignore this result. $\ln$  // This can happen if you passed a class to function component, or non-function. $\ln$  if (s !== 1 || c !== 1) {\n do {\n s--;\n c--;\n // We may still have similar intermediate frames from the construct call.\n // The next one that isn't the same should be our match though.\n if  $(c < 0 \parallel \text{s[s]}$  !== controlLines[c])  $\{\n\}$ // V8 adds a  $\lceil \mathsf{new} \rceil$  prefix for native classes. Let's remove it to make it prettier. $\ln$  const frame =  $\lceil \mathsf{new} \rceil$  + sampleLines[s].replace(' at new ', ' at ');\n if (  $DEV \rightarrow {\n \}$  if (typeof fn == 'function')  ${\n \}$ componentFrameCache.set(fn, frame);\n  $\rangle \nvert$  }\n // Return the line we found.\n return frame;\n  $\{\n\}$  \n } while (s >= 1 && c >= 0);\n \\n break;\n }\n }\n }\n }\n  $\{\n \text{ finally } {\in \mathbb{N}} \text{ Error.} \text{prepareStackTrace} = \text{previousPrepareStackTrace};\n \}$ currentDispatcherRef.current = previousDispatcher;\n reenableLogs();\n  $\ln /$  Fallback to just using the name if we couldn't make it throw.\n const name = fn ? fn.displayName  $||$  fn.name : ";\n const syntheticFrame = name ? describeBuiltInComponentFrame(name) : ";\n if ( $\Delta EV$ ) {\n if (typeof fn == 'function') {\n componentFrameCache.set(fn, syntheticFrame);\n }\n return syntheticFrame;\n}\n\nexport function describeClassComponentFrame(\n ctor: Function,\n source: void | null | Source,\n ownerFn: void | null | Function,\n currentDispatcherRef: CurrentDispatcherRef,\n): string {\n return describeNativeComponentFrame(ctor, true, currentDispatcherRef);\n}\n\nexport function describeFunctionComponentFrame(\n fn: Function,\n source: void | null | Source,\n ownerFn: void | null | Function,\n currentDispatcherRef: CurrentDispatcherRef,\n): string {\n return describeNativeComponentFrame(fn, false, currentDispatcherRef);\n}\n\nfunction shouldConstruct(Component: Function) {\n const prototype = Component.prototype;\n return !!(prototype && prototype.isReactComponent);\n}\n\nexport function describeUnknownElementTypeFrameInDEV(\n type: any,\n source: void | null | Source,\n ownerFn: void | null | Function,\n currentDispatcherRef: CurrentDispatcherRef,\n): string {\n if (! DEV) {\n return ";\n }\n if (type  $=$  null)  $\{\n\$  return ";\n }\n if (typeof type  $=$  "function")  $\{\n\}$  return describeNativeComponentFrame(\n type,\n shouldConstruct(type),\n currentDispatcherRef,\n );\n }\n if (typeof type === 'string') {\n return describeBuiltInComponentFrame(type, source, ownerFn);\n }\n switch (type) {\n case SUSPENSE\_NUMBER:\n case SUSPENSE\_SYMBOL\_STRING:\n return describeBuiltInComponentFrame('Suspense', source, ownerFn);\n case SUSPENSE\_LIST\_NUMBER:\n case SUSPENSE\_LIST\_SYMBOL\_STRING:\n return describeBuiltInComponentFrame('SuspenseList', source, ownerFn);\n }\n if (typeof type === 'object') {\n switch (type.\$\$typeof) {\n case FORWARD\_REF\_NUMBER:\n case FORWARD\_REF\_SYMBOL\_STRING:\n return describeFunctionComponentFrame(\n type.render,\n source,\n ownerFn,\n currentDispatcherRef,\n );\n case MEMO\_NUMBER:\n case MEMO\_SYMBOL\_STRING:\n // Memo may contain any component type so we recursively resolve it. $\ln$  return describeUnknownElementTypeFrameInDEV(\n type.type,\n source,\n ownerFn,\n currentDispatcherRef,\n );\n case LAZY\_NUMBER:\n case LAZY\_SYMBOL\_STRING: {\n const lazyComponent: LazyComponent<any,  $any \geq (type: any)$ ; $\ln$  const payload = lazyComponent.\_payload; $\ln$ const init = lazyComponent. init;\n try  ${\n \begin{bmatrix} \n \end{bmatrix}}$  // Lazy may contain any component type so we recursively resolve it.\n return describeUnknownElementTypeFrameInDEV(\n init(payload),\n source,\n ownerFn,\n currentDispatcherRef,\n );\n } catch (x) { }\n }\n }\n return '';\n }\n '',''/\*\*\n \* Copyright (c) Facebook, Inc. and its affiliates. $\ln * \ln *$  This source code is licensed under the MIT license found in the $\ln *$  LICENSE file in the root directory of this source tree. $\ln * \ln * \mathcal{O}$  flow $\ln * \ln \ln / \ln / \ln$  This is a DevTools fork of ReactFiberComponentStack.\n// This fork enables DevTools to use the same \"native\" component stack format.\n// while still maintaining support for multiple renderer versions\n// (which use different values for ReactTypeOfWork).\n\nimport type {Fiber} from 'react-reconciler/src/ReactInternalTypes';\nimport type {CurrentDispatcherRef, WorkTagMap} from './types';\n\nimport {\n describeBuiltInComponentFrame,\n

describeFunctionComponentFrame,\n describeClassComponentFrame,\n} from

'./DevToolsComponentStackFrame';\n\nfunction describeFiber(\n workTagMap: WorkTagMap,\n workInProgress: Fiber,\n currentDispatcherRef: CurrentDispatcherRef,\n): string {\n const {\n HostComponent,\n LazyComponent,\n SuspenseComponent,\n SuspenseListComponent,\n FunctionComponent,\n IndeterminateComponent,\n SimpleMemoComponent,\n ForwardRef,\n ClassComponent,\n } = workTagMap; $\ln \max$  const owner: null | Function = \_DEV\_\n ? workInProgress. \_debugOwner $\ln$  ? workInProgress. debugOwner.type $\ln$  : null; $\ln$  : null; $\ln$  const source = DEV ? workInProgress.\_debugSource : null;\n switch (workInProgress.tag) {\n case HostComponent:\n return describeBuiltInComponentFrame(workInProgress.type, source, owner);\n case LazyComponent:\n return describeBuiltInComponentFrame('Lazy', source, owner);\n case SuspenseComponent:\n return describeBuiltInComponentFrame('Suspense', source, owner);\n case SuspenseListComponent:\n return describeBuiltInComponentFrame('SuspenseList', source, owner);\n case FunctionComponent:\n case IndeterminateComponent:\n case SimpleMemoComponent:\n return describeFunctionComponentFrame(\n workInProgress.type,\n source,\n owner,\n currentDispatcherRef,\n );\n case ForwardRef:\n return describeFunctionComponentFrame(\n workInProgress.type.render,\n source,\n owner,\n currentDispatcherRef,\n );\n case ClassComponent:\n return describeClassComponentFrame(\n workInProgress.type,\n source,\n owner,\n currentDispatcherRef,\n );\n default:\n return ";\n }\n}\n\nexport function getStackByFiberInDevAndProd(\n workTagMap: WorkTagMap,\n workInProgress: Fiber,\n currentDispatcherRef: CurrentDispatcherRef,\n): string {\n try {\n tet info = ";\n let node = workInProgress;\n do {\n info += describeFiber(workTagMap, node, currentDispatcherRef);\n node = node.return;\n } while (node);\n return info;\n } catch (x) {\n return '\\nError generating stack: ' + x.message +  $\ln' + x.\stackrel{\mathcal}{\in} \mathbb{N}^* \in \mathbb{N}^*$   $\in \mathbb{N}^* \setminus \mathbb{N}^*$  This source code is licensed under the MIT license found in the $\ln * LICENSE$  file in the root directory of this source tree. $\ln * \ln * @flow\ln$ \*/\n\nimport type {Fiber} from 'react-reconciler/src/ReactInternalTypes';\nimport type {CurrentDispatcherRef, ReactRenderer, WorkTagMap} from './types';\n\nimport {getInternalReactConstants} from './renderer';\nimport {getStackByFiberInDevAndProd} from './DevToolsFiberComponentStack';\n\nconst APPEND\_STACK\_TO\_METHODS =  $[$ 'error', 'trace', 'warn'];\n\n// React's custom built component stack strings match \"\\s{4}in\"\n// Chrome's prefix matches \"\\s{4}at\"\nconst PREFIX\_REGEX =  $\|\$ {\s{4}(in|at)\\s{1}/;\n// Firefox and Safari have no prefix  $(\langle \langle \cdot | \cdot \rangle \rangle) n/2$  but we can fallback to looking for location info (e.g.  $\Upsilon_{\lambda}(x) = \frac{ROW\ COLUMN\ NUMBER\ REGEX = \langle \cdot|\det(\langle \cdot|X)|^2,\n\rangle}{\langle \cdot|X|^2}$ isStringComponentStack(text: string): boolean {\n return PREFIX\_REGEX.test(text) || ROW\_COLUMN\_NUMBER\_REGEX.test(text);\n}\n\ntype OnErrorOrWarning = (\n fiber: Fiber,\n type: 'error' | 'warn',\n args: Array<any>,\n) => void;\n\nconst injectedRenderers: Map<\n ReactRenderer,\n  $\{\|\cdot\|$ currentDispatcherRef: CurrentDispatcherRef,\n getCurrentFiber: () => Fiber | null,\n onErrorOrWarning: ?OnErrorOrWarning,\n workTagMap: WorkTagMap,\n |},\n> = new Map();\n\nlet targetConsole: Object = console;\nlet targetConsoleMethods =  $\{\}\$ r (const method in console)  $\{\n\}$  targetConsoleMethods[method] = console[method];\n}\nlet unpatchFn: null  $(()$  => void $)$  = null;\n\n// Enables e.g. Jest tests to inject a mock console object.\nexport function dangerous\_setTargetConsoleForTesting(\n targetConsoleForTesting: Object,\n): void {\n targetConsole = targetConsoleForTesting; $\ln \frac{\arctan\theta}{\tan\theta} = \frac{3}{\ln \tan \theta}$  for (const method in targetConsole)  ${\n \t{in targetConsoleMethods[method] = console[method];\n \t{in }\n\rangle\}$  /n ${\n \t{in }\n\rangle\}$  renderers should use this method to inject internals necessary to generate a component stack. $\ln/$  These internals will be used if the console is patched.\n// Injecting them separately allows the console to easily be patched or un-patched later (at runtime).\nexport function registerRenderer(\n renderer: ReactRenderer,\n onErrorOrWarning?: OnErrorOrWarning,\n): void {\n const {\n currentDispatcherRef,\n getCurrentFiber,\n findFiberByHostInstance.\n version.\n } = renderer:\n\n // Ignore React v15 and older because they don't expose a component stack anyway.\n if (typeof findFiberByHostInstance !== 'function')  $\{\n\$  return;\n  $\|\n\|$ currentDispatcherRef gets injected for v16.8+ to support hooks inspection.\n // getCurrentFiber gets injected for  $v16.9+$ .\n if (currentDispatcherRef != null && typeof getCurrentFiber === 'function') {\n const

 ${ReactTypeOfWork} = getInternalReactConstants(version);\n\n\ni injectedRenders.set(renderer, {\n$ currentDispatcherRef,\n getCurrentFiber,\n workTagMap: ReactTypeOfWork,\n onErrorOrWarning,\n });\n }\n}\n\nconst consoleSettingsRef = {\n appendComponentStack: false,\n breakOnConsoleErrors: false,\n showInlineWarningsAndErrors: false,\n};\n\n// Patches console methods to append component stack for the current fiber.\n// Call unpatch() to remove the injected behavior.\nexport function patch({\n appendComponentStack,\n breakOnConsoleErrors,\n showInlineWarningsAndErrors,\n}: {\n appendComponentStack: boolean,\n breakOnConsoleErrors: boolean,\n showInlineWarningsAndErrors: boolean,\n}): void {\n // Settings may change after we've patched the console.\n // Using a shared ref allows the patch function to read the latest values.\n consoleSettingsRef.appendComponentStack = appendComponentStack;\n consoleSettingsRef.breakOnConsoleErrors = breakOnConsoleErrors;\n consoleSettingsRef.showInlineWarningsAndErrors = showInlineWarningsAndErrors;\n\n if (unpatchFn !== null)  ${\n m /\n Don't patch twice.\n n return;\n }\n\in \{ \n n /\n Don't patch twice.\n n return;\n }\n\in \{ \n n /\n Don't patch twice.\n n return;\n}$ (const method in originalConsoleMethods)  ${\n \tau \}$  try  ${\n \tau \}$  //  $FlowFixMe$  property error|warn is not writable.\n targetConsole[method] = originalConsoleMethods[method];\n } catch (error) {  $\n$  }\n };\n\n APPEND\_STACK\_TO\_METHODS.forEach(method =>  ${\n \nu {\n} \ contopis}$  const originalMethod = (originalConsoleMethods[method] =\n targetConsole[method]);\n\n const overrideMethod = (...args) => {\n let shouldAppendWarningStack = false;\n if (consoleSettingsRef.appendComponentStack) {\n const  $lastArg = args.length > 0$ ?  $args[args.length - 1]$ : null;\n const alreadyHasComponentStack =\n typeof lastArg === 'string' && isStringComponentStack(lastArg);\n\n  $\#$  If we are ever called with a string that already has a component stack, $\ln$  // e.g. a React error/warning, don't append a second stack. $\ln$ shouldAppendWarningStack = !alreadyHasComponentStack;\n  $\ln\$  const shouldShowInlineWarningsAndErrors  $=\n \alpha$  consoleSettingsRef.showInlineWarningsAndErrors &&\n  $(method === 'error' || method ==' warn');\n\| \n\text{if } (should Appendix a new)$ shouldShowInlineWarningsAndErrors)  $\{\n\}$  // Search for the first renderer that has a current Fiber. $\n\cdot$  // We don't handle the edge case of stacks for more than one (e.g. interleaved renderers?) $\in$  // eslint-disable-next-line no-for-of-loops/no-for-of-loops\n for (const {\n currentDispatcherRef,\n getCurrentFiber,\n onErrorOrWarning,\n workTagMap,\n } of injectedRenderers.values()) {\n const current: ?Fiber  $=$  getCurrentFiber();\n if (current != null) {\n try {\n if (shouldShowInlineWarningsAndErrors)  $\{\n\}$  // patch() is called by two places: (1) the hook and (2) the renderer backend.\n // The backend is what impliments a message queue, so it's the only one that injects onErrorOrWarning.\n if (typeof onErrorOrWarning === 'function') {\n onErrorOrWarning(\n current, $\ln$  ((method: any): 'error' | 'warn'), $\ln$  // Copy args before we mutate them (e.g. adding the component stack)\n args.slice(),\n );\n }\n }\n }\n if (shouldAppendWarningStack) {\n const componentStack = getStackByFiberInDevAndProd(\n workTagMap,\n current,\n currentDispatcherRef,\n );\n if (componentStack !== '')  ${\n \atop \text{args.push}}(componentStack)$ ;\n } catch (error)  ${\n \mu \n \ Don't let a DevTools or React internal error interfere with logging.\n} finally {\n}$ break;\n  $\ln \{\ln \}$ \n }\n if (consoleSettingsRef.breakOnConsoleErrors) {\n  $// -- Welcome to debugging with React DevTools --\n  $// This \n debugging with React.$   $// This \n debugger statement means that you've enabled.$$ the \"break on warnings\" feature.\n // Use the browser's Call Stack panel to step out of this override function-\n // to where the original warning or error was logged.\n // eslint-disable-next-line no-debugger\n debugger;\n  $\ln\$  originalMethod(...args);\n  $\ln\$ 

overrideMethod. REACT\_DEVTOOLS\_ORIGINAL\_METHOD\_ = originalMethod;\n

originalMethod.\_\_REACT\_DEVTOOLS\_OVERRIDE\_METHOD\_\_ = overrideMethod;\n\n // \$FlowFixMe property error|warn is not writable.\n targetConsole[method] = overrideMethod;\n } catch (error) {  $\ln$  $\|\cdot\|$ \n\n// Removed component stack patch from console methods.\nexport function unpatch(): void  $\{\n\$ if  $(unpatchFn)! == null)$   $\n\in annatchFn();\nunpatchFn = null;\n\n\in \mathbb{R}^n; \n\in \mathbb{R}^n; \n\in \mathbb{R}^n$  \* Copyright (c) Facebook, Inc. and its affiliates. $\ln * \ln *$  This source code is licensed under the MIT license found in the $\ln *$  LICENSE file in the root

directory of this source tree.\n \*\n \* @flow\n \*/\n\nimport {createContext} from 'react';\nimport Store from '../store';\n\nimport type {ViewAttributeSource} from 'react-devtools-shared/src/devtools/views/DevTools';\nimport type {FrontendBridge} from 'react-devtools-shared/src/bridge';\n\nexport const BridgeContext = createContext<FrontendBridge>(\n ((null: any): FrontendBridge),\n);\nBridgeContext.displayName = 'BridgeContext';\n\nexport const StoreContext = createContext<Store>(((null: any): Store));\nStoreContext.displayName = 'StoreContext';\n\nexport type ContextMenuContextType = {|\n isEnabledForInspectedElement: boolean,\n viewAttributeSourceFunction: ViewAttributeSource | null,\n|};\n\nexport const ContextMenuContext = createContext<ContextMenuContextType>({\n isEnabledForInspectedElement: false,\n viewAttributeSourceFunction: null,\n});\nContextMenuContext.displayName = 'ContextMenuContext';\n","import { createElement, PureComponent } from 'react';\n\n/\*\*\n \* Detect Element Resize.\n \* https://github.com/sdecima/javascript-detectelement-resize\n \* Sebastian Decima\n \*\n \* Forked from version 0.5.3; includes the following modifications:\n \* 1) Guard against unsafe 'window' and 'document' references (to support SSR).\n \* 2) Defer initialization code via a top-level function wrapper (to support SSR).\n \* 3) Avoid unnecessary reflows by not measuring size for scroll events bubbling from children.\n \* 4) Add nonce for style element.\n \*\*/\n\nfunction createDetectElementResize(nonce) {\n // Check `document` and `window` in case of server-side rendering\n var \_window;\n if (typeof window !== 'undefined')  $\{\n\$  \_window = window;\n  $\}$  else if (typeof self !== 'undefined')  ${\n \mu = \omega = \ell;\n \ } else {\n \mu = \gl(1) \}$  else  ${\n \mu = \nu}$  else  ${\n \mu = \nu}$ && document.attachEvent;\n\n if (!attachEvent) {\n var requestFrame = function () {\n var raf = \_window.requestAnimationFrame || \_window.mozRequestAnimationFrame || window.webkitRequestAnimationFrame || function (fn)  $\{\n\$  return window.setTimeout(fn, 20); $\n\$ return function (fn)  ${\n m \intercal}$  return raf(fn); ${\n n \atop \in}$ ; ${\n n \atop \in}$ ; ${\n n \atop \in}$ ; ${\n n \atop \in}$ ; \_window.cancelAnimationFrame || \_window.mozCancelAnimationFrame || \_window.webkitCancelAnimationFrame  $\|$  \_window.clearTimeout;\n return function (id)  $\{\n\$  return cancel(id);\n  $\}$ ;\n  $\|$ ();\n\n var resetTriggers  $=$  function resetTriggers(element)  $\{\n\$  var triggers = element. resizeTriggers  $\Box$ ,  $\n\}$  expand = triggers.firstElementChild,\n contract = triggers.lastElementChild,\n expandChild = expand.firstElementChild;\n contract.scrollLeft = contract.scrollWidth;\n contract.scrollTop = contract.scrollHeight;\n expandChild.style.width = expand.offsetWidth + 1 + 'px';\n expandChild.style.height  $=$  expand.offsetHeight + 1 + 'px';\n expand.scrollLeft = expand.scrollWidth;\n expand.scrollTop = expand.scrollHeight;\n  $\cdot$ ;\n\n var checkTriggers = function checkTriggers(element) {\n return element.offsetWidth != element.\_\_resizeLast\_\_.width || element.offsetHeight != element.\_\_resizeLast\_\_.height;\n  $\cdot$ ;\n\n var scrollListener = function scrollListener(e) {\n // Don't measure (which forces) reflow for scrolls that happen inside of children!\n if (e.target.className.indexOf('contract-trigger') <  $0 \&&$ e.target.className.indexOf('expand-trigger') < 0) {\n return;\n }\n\n var element = this;\n resetTriggers(this);\n if (this.\_\_resizeRAF\_) {\n cancelFrame(this.\_\_resizeRAF\_\_);\n }\n this. \_resizeRAF = requestFrame(function () {\n if (checkTriggers(element)) {\n element.  $resizeLast$  width = element.offsetWidth;\n element.  $resizeLast$  height = element.offsetHeight;\n element.\_\_resizeListeners\_\_.forEach(function (fn) {\n fn.call(element, e);\n  $\|\cdot\|$ ;\n  $\|\cdot\|$ ;\n  $\|\cdot\|$ ;\n\n /\* Detect CSS Animations support to detect element display/re-attach \*/\n var  $\text{animation} = \text{false},\text{h}$  keyframeprefix = ",\n animationstartevent = 'animationstart',\n domPrefixes = 'Webkit Moz O ms'.split(' '),\n startEvents = 'webkitAnimationStart animationstart oAnimationStart MSAnimationStart'.split(''),\n pfx = ";\n {\n var elm = document.createElement('fakeelement');\n if (elm.style.animationName !== undefined)  $\{\n\$  animation = true;\n  $\|\n\|$  if (animation === false)  $\{\n\$ for (var i = 0; i < domPrefixes.length; i++)  $\n\alpha$  if (elm.style[domPrefixes[i] + 'AnimationName'] !== undefined)  ${\nvert \nvert n}$  pfx = domPrefixes[i];\n keyframeprefix = '-' + pfx.toLowerCase() + '-';\n animationstartevent = startEvents[i];\n animation = true;\n break;\n }\n }\n }\n }\n }\n }\n var animationName = 'resizeanim';\n var animationKeyframes = '@' + keyframeprefix + 'keyframes ' + animationName + ' { from { opacity: 0; } to { opacity: 0; } } ';\n var animationStyle = keyframeprefix +

'animation: 1ms ' + animationName + '; ';\n  $\ln$  var createStyles = function createStyles(doc) {\n if (!doc.getElementById('detectElementResize')) {\n //opacity:0 works around a chrome bug https://code.google.com/p/chromium/issues/detail?id=286360\n var css = (animationKeyframes ? animationKeyframes : '') + '.resize-triggers { ' + (animationStyle ? animationStyle : '') + 'visibility: hidden; opacity: 0;  $\}'$  + '.resize-triggers, .resize-triggers > div, .contract-trigger:before { content:  $\''$  \"; display: block; position: absolute; top: 0; left: 0; height: 100%; width: 100%; overflow: hidden; z-index: -1; } .resize-triggers  $>$  div { background: #eee; overflow: auto; } .contract-trigger:before { width: 200%; height: 200%; }',\n head = doc.head  $\parallel$  doc.getElementsByTagName('head')[0],\n style = doc.createElement('style');\n\n style.id =  $\text{det}(S)$  style.type = 'text/css';\n\n if (nonce != null) {\n style.setAttribute('nonce', nonce);\n  $\ln$  if (style.styleSheet) {\n style.styleSheet.cssText = css;\n } else {\n style.appendChild(doc.createTextNode(css));\n  $\ln$  head.appendChild(style);\n  $\ln$  };\n\n var addResizeListener = function addResizeListener(element, fn)  ${\n \{n \}$  if (attachEvent)  ${\n \n}$ element.attachEvent('onresize', fn);\n } else {\n if (!element. resizeTriggers ) {\n var doc = element.ownerDocument;\n var elementStyle = \_window.getComputedStyle(element);\n if (elementStyle && elementStyle.position == 'static')  $\{\n\$  element.style.position = 'relative';\n  $\{\n\}$  createStyles(doc);\n

element.\_\_resizeLast\_\_ = { $\}$ ;\n element.\_\_resizeListeners\_ = [];\n (element.\_\_resizeTriggers\_ = doc.createElement('div')).className = 'resize-triggers';\n element.\_\_resizeTriggers\_\_.innerHTML = '<div class=\"expand-trigger\"><div></div></div>' + '<div class=\"contract-trigger\"></div>';\n element.appendChild(element.\_resizeTriggers\_);\n resetTriggers(element);\n

element.addEventListener('scroll', scrollListener, true); $\ln \ln$  /\* Listen for a css animation to detect element

display/re-attach \*/\n if (animationstartevent)  ${\n \lambda}$  element. resizeTriggers . animationListener =

function animationListener(e)  ${\n \mu$  if (e.animationName == animationName)  ${\n \mu}$ 

resetTriggers(element);\n }\n };\n

element. resizeTriggers .addEventListener(animationstartevent,

element.\_\_resizeTriggers\_\_.\_animationListener\_\_);\n }\n element.\_\_resizeListeners\_\_.push(fn);\n  $\ln$  };\n\n var removeResizeListener = function removeResizeListener(element, fn) {\n if (attachEvent) {\n element.detachEvent('onresize', fn);\n } else {\n

element.\_\_resizeListeners\_\_.splice(element.\_\_resizeListeners\_\_.indexOf(fn), 1);\n if

(!element.\_\_resizeListeners\_\_.length) {\n element.removeEventListener('scroll', scrollListener, true);\n if (element.\_\_resizeTriggers\_\_.\_\_animationListener\_\_) {\n

element.\_\_resizeTriggers\_\_.removeEventListener(animationstartevent,

element.\_\_resizeTriggers\_\_.\_\_animationListener\_\_);\n element.\_\_resizeTriggers\_\_.\_\_animationListener\_\_ = null;\n  $\ln$  try {\n element. resizeTriggers =

!element.removeChild(element.\_resizeTriggers\_);\n } catch (e) {\n // Preact compat; see

developit/preact-compat/issues/228\n  $\n \n \|\n \n \n \|\n \n \|\n \n \theta \n \|\n$  return  $\|\n$  addResizeListener:

addResizeListener,\n removeResizeListener: removeResizeListener\n };\n}\n\nvar classCallCheck = function (instance, Constructor)  $\{\n\$  if (!(instance instance of Constructor))  $\{\n\}$  throw new TypeError(\"Cannot call a class as a function\");\n  $\ln$ ;\n\nvar createClass = function () {\n function defineProperties(target, props) {\n for (var i  $= 0$ ; i < props.length; i++) {\n var descriptor = props[i];\n descriptor.enumerable = descriptor.enumerable || false;\n descriptor.configurable = true;\n if (\"value\" in descriptor) descriptor.writable = true;\n Object.defineProperty(target, descriptor.key, descriptor);\n  $\n\| \$ n return function (Constructor, protoProps, staticProps) {\n if (protoProps) defineProperties(Constructor.prototype, protoProps);\n if (staticProps) defineProperties(Constructor, staticProps);\n return Constructor;\n  $\cdot$ \;\n\0;\n\nvar extends = Object.assign || function (target)  $\ln$  for (var i = 1; i < arguments.length; i++)  $\ln$  var source = arguments[i]; $\ln$  for (var key in source)  ${\nvert \nvert}$  if (Object.prototype.hasOwnProperty.call(source, key))  ${\nvert \nvert}$  target[key] = source[key];\n  ${\nvert \nvert}$  $\ln \|\n\|$  return target;\n};\n\nvar inherits = function (subClass, superClass) {\n if (typeof superClass !==  $\{\mathcal{B}\subset\mathbb{R}\}$  superClass  $\mathcal{B} = \text{null}$   $\{\mathcal{A}\subset\mathbb{R}\}$  throw new TypeError(\"Super expression must either be null or a function, not  $\U$  + typeof superClass); $\n$   $\ln$  subClass.prototype = Object.create(superClass &&

superClass.prototype,  ${\n \alpha s}$ , constructor:  ${\n \alpha s}$ , value: subClass, $n$  enumerable: false, $n$  writable: true, $n$ configurable: true\n }\n });\n if (superClass) Object.setPrototypeOf ? Object.setPrototypeOf(subClass,  $superClass)$ : subClass.\_\_proto\_\_ = superClass;\n};\n\nvar possibleConstructorReturn = function (self, call) {\n if (!self)  ${\n \mu \$  throw new ReferenceError(\"this hasn't been initialised - super() hasn't been called $\n$ ;\n  ${\n \mu \}$  return call  $\&&$  (typeof call === \"object\" || typeof call === \"function\") ? call : self;\n};\n\nvar AutoSizer = function (\_React\$PureComponent) {\n inherits(AutoSizer, \_React\$PureComponent);\n\n function AutoSizer() {\n var ref;\n\n var temp, this, ret;\n\n classCallCheck(this, AutoSizer);\n\n for (var  $len = \text{arguments.length}, \text{args}$  $= \text{Array}(\len), \key = 0; \key < \len; \key++\} \n \text{args}[\key] = \text{argmax}[\key];\n \ln \name{ret} = \text{args}$  $(\text{\_temp} = (\text{\_this} = \text{possibleConstructorReturn}(\text{this}, \text{f} = \text{AutoSizeer}, \text{t}) \cdot \text{plot}$ 

Object.getPrototypeOf(AutoSizer)).call.apply(\_ref, [this].concat(args))), \_this), \_this.state = {\n height: \_this.props.defaultHeight  $|| 0 \rangle$ n width: \_this.props.defaultWidth  $|| 0 \rangle$ n }, \_this.\_onResize = function () {\n var \_this\$props = \_this.props,\n disableHeight = \_this\$props.disableHeight,\n disableWidth = this\$props.disableWidth,\n onResize = this\$props.onResize;\n\n\n if ( this. parentNode) {\n // Guard against AutoSizer component being removed from the DOM immediately after being added. $\ln$  // This can result in invalid style values which can result in NaN values if we don't handle them.\n // See issue #150 for more context. $\ln \frac{\alpha}{n}$  var \_height = \_this.\_parentNode.offsetHeight  $|| 0$ ; $\ln$  var \_width = \_this.\_parentNode.offsetWidth  $|| 0; \nvert$ n var \_style = window.getComputedStyle(\_this.\_parentNode)  $|| \nvert$  };\n var paddingLeft = parseInt(\_style.paddingLeft, 10)  $|| 0$ ;\n var paddingRight = parseInt(\_style.paddingRight, 10)  $|| 0;\rangle$ n var paddingTop = parseInt(\_style.paddingTop, 10)  $|| 0;\rangle$ n var paddingBottom = parseInt(\_style.paddingBottom, 10)  $|| 0; \ln \$  var newHeight = \_height - paddingTop - paddingBottom;\n var newWidth = \_width - paddingLeft - paddingRight;\n\n if (!disableHeight && \_this.state.height !== newHeight || !disableWidth  $\&&$  this.state.width !== newWidth) {\n this.setState({\n height: \_height - paddingTop - paddingBottom,\n width: \_width - paddingLeft - paddingRight\n });\n\n onResize({ height: height, width: width  $\|\cdot\|$  }\n  $\|\cdot\|$ , this. setRef = function (autoSizer) {\n this. autoSizer = autoSizer;\n }, \_temp), possibleConstructorReturn(\_this, \_ret);\n }\n\n createClass(AutoSizer, [{\n key: 'componentDidMount',\n value: function componentDidMount()  $\ln$  var nonce = this.props.nonce;\n\n if (this. autoSizer && this. autoSizer.parentNode && this. autoSizer.parentNode.ownerDocument && this.\_autoSizer.parentNode.ownerDocument.defaultView && this.\_autoSizer.parentNode instanceof this. autoSizer.parentNode.ownerDocument.defaultView.HTMLElement)  $\{\n\$  // Delay access of parentNode until mount.\n // This handles edge-cases where the component has already been unmounted before its ref has been set,\n // As well as libraries like react-lite which have a slightly different lifecycle.\n this.\_parentNode  $=$  this.\_autoSizer.parentNode;\n\n  $\blacksquare$  // Defer requiring resize handler in order to support server-side rendering.\n // See issue  $#41\backslash n$  this. detectElementResize = createDetectElementResize(nonce); $\backslash n$ this.\_detectElementResize.addResizeListener(this.\_parentNode, this.\_onResize);\n\n this.\_onResize();\n }\n  $\{\n \ \ kev: 'component WillUnmount',\n \ value: function componentWillUnmount() {\n \ if$ 

(this.\_detectElementResize && this.\_parentNode) {\n

this.\_detectElementResize.removeResizeListener(this.\_parentNode, this.\_onResize);\n }\n }\n }, {\n key: 'render',\n value: function render() {\n var \_props = this.props,\n children = \_props.children,\n  $className = \text{props.className}, \text{h}$  disableHeight = \_props.disableHeight,\n disableWidth = props.disableWidth,\n style = \_props.style;\n var \_state = this.state,\n height = \_state.height,\n width = state.width; $\ln \frac{\pi}{2}$  // Outer div should not force width/height since that may prevent containers from shrinking. $\ln /$  // Inner component should overflow and use calculated width/height. $\ln /$  // See issue #68 for more information.\n\n var outerStyle = { overflow: 'visible' };\n var childParams = {};\n\n // Avoid rendering children before the initial measurements have been collected. $\ln$  // At best this would just be wasting cycles. $\ln$ var bailoutOnChildren = false;\n\n if (!disableHeight) {\n if (height === 0) {\n bailoutOnChildren = true;\n  $\{\n\}$  outerStyle.height = 0;\n childParams.height = height;\n  $\{\n\}$ \n\n if (!disableWidth) {\n if (width === 0)  $\nvert \alpha$  bailoutOnChildren = true;\n  $\ln$  outerStyle.width = 0;\n childParams.width = width;\n  $\ln \min$  return createElement(\n 'div',\n {\n className: className.\n ref:

this.\_setRef,\n style: \_extends({}, outerStyle, style) },\n !bailoutOnChildren && children(childParams)\n );\n }\n }]);\n return AutoSizer;\n}(PureComponent);\n\nAutoSizer.defaultProps = {\n onResize: function onResize() {},\n disableHeight: false,\n disableWidth: false,\n style: {}\n};\n\nexport default AutoSizer;\n","export default function \_extends() {\n \_extends = Object.assign || function (target) {\n for (var i = 1; i < arguments.length; i++)  $\{\n\alpha$  var source = arguments[i];\n\n for (var key in source)  $\{\n\alpha$  if (Object.prototype.hasOwnProperty.call(source, key))  $\n \begin{cases}\n \text{degree}(\text{key}] = \text{key}(\text{key};\n \quad \text{ln } \ln \ln \text{)}\n \end{cases}$ return target;\n  $\cdot$ \n\n return extends.apply(this, arguments);\n}","export default function \_inheritsLoose(subClass, superClass) {\n subClass.prototype = Object.create(superClass.prototype);\n  $subClass, prototype. constructor = subClass;\n| n subClass.$   $_{protot} = superClass;\n| n$ ", "export default function assertThisInitialized(self) {\n if (self === void 0) {\n throw new ReferenceError(\"this hasn't been initialised super() hasn't been called\");\n  $\ln n$  return self;\n}","\n\nvar simpleIsEqual = function simpleIsEqual(a, b) {\n return a === b;\n};\n\nexport default function (resultFn) {\n var isEqual = arguments.length > 1 && arguments[1]  $!=$  undefined ? arguments[1] : simpleIsEqual;\n\n var lastThis = void 0;\n var lastArgs = [];\n var lastResult = void 0;\n var calledOnce = false;\n\n var isNewArgEqualToLast = function isNewArgEqualToLast(newArg, index)  ${\n 1 \ n \ return isEqual(newArg, lastArgs[index]);\n }\;\n n \ return isEqual(newArg, lastArgs[index]);\n };\n n \ return isequal (newArg, lastArgs[index]);\n };\n n \ return isequal (newArg, lastArgs[index]);\n };\n n \ return is equal (newArg, lastArgs[index]);\n };\n n \text{ result = function result() {\n n \ for (var _len = new_k, k \text{ result})\n };\n n \text{ result = function result() {\n n \ for (var _len = new_k, k \text{ result})\n };\n n \text{ result = function result() {\n n \ for (var _len = new_k, k \text{ result})\n };\n$ arguments.length, newArgs = Array(\_len), \_key = 0; \_key < \_len; \_key++) {\n newArgs[\_key] = arguments[\_key];\n }\n\n if (calledOnce && lastThis === this && newArgs.length === lastArgs.length && newArgs.every(isNewArgEqualToLast))  $\n$  return lastResult; $n \ln n$  calledOnce = true; $n$  lastThis = this;\n lastArgs = newArgs;\n lastResult = resultFn.apply(this, newArgs);\n return lastResult;\n };\n\n return result;\n}","export default function \_objectWithoutPropertiesLoose(source, excluded) {\n if (source == null) return  $\{\};\$ n var target =  $\;\;\;$  \; \n var sourceKeys = Object.keys(source);\n var key, i;\n\n for (i = 0; i < sourceKeys.length;  $i++$ )  $\{n$  key = sourceKeys[i];\n if (excluded.indexOf(key) >= 0) continue;\n target[key] = source[key];\n }\n\n return target;\n}","import \_extends from '@babel/runtime/helpers/esm/extends';\nimport \_inheritsLoose from '@babel/runtime/helpers/esm/inheritsLoose';\nimport \_assertThisInitialized from '@babel/runtime/helpers/esm/assertThisInitialized';\nimport memoizeOne from 'memoize-one';\nimport { createElement, PureComponent } from 'react';\nimport { flushSync } from 'react-dom';\nimport \_objectWithoutPropertiesLoose from '@babel/runtime/helpers/esm/objectWithoutPropertiesLoose';\n\n// Animation frame based implementation of setTimeout.\n// Inspired by Joe Lambert, https://gist.github.com/joelambert/1002116#file-requesttimeout-js\nvar hasNativePerformanceNow = typeof performance === 'object' && typeof performance.now === 'function';\nvar now = hasNativePerformanceNow ? function ()  ${\nvert \nu \vert}$ : function ()  ${\nvert \nu \vert}$ ; function ()  ${\nvert \nu \vert}$ ; function cancelTimeout(timeoutID) {\n cancelAnimationFrame(timeoutID.id);\n}\nfunction requestTimeout(callback, delay)  ${\n \arct = now(\;\ln \; function \, tick)}$  if  $(now() - start >= delay) {\n \arct = now(\;\ln \; plane \, false)}$  else  ${\n \arct = now(\;\ln \; function \, tick)}$ timeoutID.id = requestAnimationFrame(tick);\n  $\ln |\n\rangle$ \n var timeoutID = {\n id: requestAnimationFrame(tick)\n };\n return timeoutID;\n}\n\nvar size = -1; // This utility copied from \"domhelpers\" package.\n\nfunction getScrollbarSize(recalculate) {\n if (recalculate === void 0) {\n recalculate = false;\n  $\ln \inf (size == -1 || recalculate) {\nvert \}$  var div = document.createElement('div');\n var style = div.style;\n style.width = '50px';\n style.height = '50px';\n style.overflow = 'scroll';\n  $document.body.appendChild(div);\n n size = div.offsetWidth - div.clientWidth;\n n$ document.body.removeChild(div);\n  $\ln \arctan size$ ;\n}\nvar cachedRTLResult = null; // TRICKY According to the spec, scrollLeft should be negative for RTL aligned elements.\n// Chrome does not seem to adhere; its scrollLeft values are positive (measured relative to the left).\n// Safari's elastic bounce makes detecting this even more complicated wrt potential false positives. $\ln/$  The safest way to check this is to intentionally set a negative offset, $\ln/$ and then verify that the subsequent \"scroll\" event matches the negative offset.\n// If it does not match, then we can assume a non-standard RTL scroll implementation.\n\nfunction getRTLOffsetType(recalculate) {\n if (recalculate  $==$  void 0)  $\n\$ n recalculate = false;\n  $\n\|$ n if (cachedRTLResult === null || recalculate)  $\|$ n var outerDiv =  $document.createElement('div');\nn$  var outerStyle = outerDiv.style;\n outerStyle.width = '50px';\n outerStyle.height = '50px';\n outerStyle.overflow = 'scroll';\n outerStyle.direction = 'rtl';\n var innerDiv =

document.createElement('div');\n var innerStyle = innerDiv.style;\n innerStyle.width = '100px';\n  $innerStyle\mathsf{Right} = '100px';\noindent\text{\n } outerDiv.appendChild(innerDiv);\noindent\n }\n}\n\ncou (innerDiv);\no$ if (outerDiv.scrollLeft > 0)  $\n{\nvert \cdot \nvert}$  cachedRTLResult = 'positive-descending'; $\n{\nvert \cdot \nvert}$  else  ${\nvert \cdot \nvert}$  outerDiv.scrollLeft = 1;\n\n if (outerDiv.scrollLeft === 0) {\n cachedRTLResult = 'negative';\n } else {\n cachedRTLResult = 'positive-ascending';\n  $\ln \ln$  document.body.removeChild(outerDiv);\n return cachedRTLResult;\n  $\ln$  return cachedRTLResult;\n}\n\nvar IS\_SCROLLING\_DEBOUNCE\_INTERVAL = 150;\n\nvar defaultItemKey = function defaultItemKey(\_ref) {\n var columnIndex = \_ref.columnIndex,\n data =  $_{ref.data}\n$  rowIndex =  $_{ref.cowIndex}\n$  return rowIndex + \":\" + columnIndex;\n}; // In DEV mode, this Set helps us only log a warning once per component instance. $\langle n/7$  This avoids spamming the console every time a render happens.\n\n\nvar devWarningsOverscanCount = null;\nvar devWarningsOverscanRowsColumnsCount = null;\nvar devWarningsTagName = null;\n\nif (process.env.NODE\_ENV !== 'production') {\n if (typeof window !== 'undefined' && typeof window.WeakSet !== 'undefined')  $\ln$  devWarningsOverscanCount =\n /\*# PURE \*/\n new WeakSet();\n devWarningsOverscanRowsColumnsCount  $=\n\frac{\pi}{4}$  PURE \*/\n new WeakSet();\n devWarningsTagName =\n /\*#\_PURE\_\*/\n new WeakSet();\n }\n\nfunction createGridComponent(\_ref2) {\n var \_class, \_temp;\n\n var getColumnOffset = \_ref2.getColumnOffset,\n getColumnStartIndexForOffset = \_ref2.getColumnStartIndexForOffset,\n getColumnStopIndexForStartIndex = \_ref2.getColumnStopIndexForStartIndex,\n getColumnWidth = \_ref2.getColumnWidth,\n getEstimatedTotalHeight =  $ref2.getEstimatedTotalHeight \n\cdot n$  getEstimatedTotalWidth =  $_{ref2.getEstimatedTotalWidth, \n}$  $_{ref2.getOffsetForColumnAndAligment,\n}$  getOffsetForRowAndAlignment =  $ref2.getOffsetForRowAndAlignment, \n\in getRowHeight = ref2.getRowHeight, \n\in getRowOffset =$ \_ref2.getRowOffset,\n getRowStartIndexForOffset = \_ref2.getRowStartIndexForOffset,\n getRowStopIndexForStartIndex = \_ref2.getRowStopIndexForStartIndex,\n initInstanceProps =  $ref2.initInstanceProps,\n\langle n \rangle$  shouldResetStyleCacheOnItemSizeChange = \_ref2.shouldResetStyleCacheOnItemSizeChange,\n validateProps = \_ref2.validateProps;\n return \_temp = \_class  $=\ln /*$ # PURE \*/\n function ( PureComponent) {\n \_inheritsLoose(Grid, PureComponent);\n\n // Always use explicit constructor for React components. $\ln /I$  t produces less code after transpilation. (#26) $\ln /I$  eslintdisable-next-line no-useless-constructor $\ln$  function Grid(props)  $\{\n\$  var \_this; $\ln \$  \_this =  $PureComponent. call(this, proposal) || this;\nightharpoonup this. instanceProps = initInstanceProps(this.props, ...).$ assertThisInitialized( $\arctan\frac{1}{\pi}$  this. resetIsScrollingTimeoutId = null;\n  $_\text{this\_outerRef} = \text{void } 0; \n\text{ in the image: } \n\text{InsertThisInitialize} \n\text{ or } \n\text{In the image: } \n\text{In the image: } \n\text{In the$  isScrolling: false,\n horizontalScrollDirection: 'forward',\n scrollLeft: typeof \_this.props.initialScrollLeft  $==$  'number' ? \_this.props.initialScrollLeft : 0,\n scrollTop: typeof \_this.props.initialScrollTop === 'number' ? \_this.props.initialScrollTop : 0,\n scrollUpdateWasRequested: false,\n verticalScrollDirection: 'forward'\n  $\}$ ;\n this.\_callOnItemsRendered = void 0;\n \_this.\_callOnItemsRendered = memoizeOne(function (overscanColumnStartIndex, overscanColumnStopIndex, overscanRowStartIndex, overscanRowStopIndex, visibleColumnStartIndex, visibleColumnStopIndex, visibleRowStartIndex, visibleRowStopIndex) {\n return \_this.props.onItemsRendered({\n overscanColumnStartIndex: overscanColumnStartIndex,\n overscanColumnStopIndex: overscanColumnStopIndex,\n overscanRowStartIndex: overscanRowStartIndex,\n overscanRowStopIndex: overscanRowStopIndex,\n visibleColumnStartIndex: visibleColumnStartIndex,\n visibleColumnStopIndex: visibleColumnStopIndex,\n visibleRowStartIndex: visibleRowStartIndex,\n visibleRowStopIndex: visibleRowStopIndex\n });\n });\n this. callOnScroll = void  $0$ ;\n this. callOnScroll = memoizeOne(function (scrollLeft, scrollTop, horizontalScrollDirection, verticalScrollDirection, scrollUpdateWasRequested) {\n return \_this.props.onScroll({\n horizontalScrollDirection: horizontalScrollDirection,\n scrollLeft: scrollLeft,\n scrollTop: scrollTop,\n verticalScrollDirection: verticalScrollDirection,\n scrollUpdateWasRequested: scrollUpdateWasRequested\n  $\};\n\in \{1,2,3,4\}$ ;\n this. getItemStyle = void 0;\n\n this. getItemStyle = function (rowIndex, columnIndex)  ${\n \times}$  var this\$props = this.props,\n columnWidth =

 $_\text{this\$props.columWidth,\n}$  direction =  $_\text{this\$props.direction,\n}$  rowHeight =  $_\text{this\$ props.rowHeight;\n\n var itemStyleCache = \_this.\_getItemStyleCache(shouldResetStyleCacheOnItemSizeChange && columnWidth, shouldResetStyleCacheOnItemSizeChange && direction, shouldResetStyleCacheOnItemSizeChange && rowHeight);\n\n var key = rowIndex + \":\" + columnIndex;\n var style;\n\n if  $(itemStyleCache, has OwnProperty(key)) {\n style = itemStyleCache[key];\n } else {\n var _style;\n}n$ itemStyleCache[key] = style =  $\{\text{true} = {\n \}$  position: 'absolute'\n }, style[direction === 'rtl' ? 'right' : 'left'] = getColumnOffset(\_this.props, columnIndex, \_this.\_instanceProps), \_style.top = getRowOffset(\_this.props, rowIndex, \_this.\_instanceProps), \_style.height = getRowHeight(\_this.props, rowIndex, this. instanceProps), style.width = getColumnWidth( this.props, columnIndex, this. instanceProps), style);\n }\n\n return style;\n };\n\n \_this.\_getItemStyleCache = void 0;\n \_this.\_getItemStyleCache = memoizeOne(function (\_, \_\_, \_\_\_) {\n return {};\n });\n\n \_this.\_onScroll = function (event) {\n var  $eventScurrentTarget = event.currentTarget, \nightharpoonup clientHeight = eventScurrentTarget, \nightharpoonup 1$  $clientWidth = _eventSourcet.clientWidth,\n$  scrollLeft = \_event\$currentTarget.scrollLeft,\n  $scrollTop = \text{\textsterling}vent\$ ScurrentTarget.scrollTop,\n scrollHeight = \_event\\$currentTarget.scrollHeight,\n scrollWidth = \_event\$currentTarget.scrollWidth;\n\n // Force flush sync for scroll updates to reduce visual checkerboarding.\n flushSync(() => {\n \_this.setState(function (prevState) {\n if (prevState.scrollLeft === scrollLeft && prevState.scrollTop === scrollTop)  $\{\n\$  // Scroll position may have been updated by cDM/cDU,\n  $\frac{1}{2}$  / In which case we don't need to trigger another render,\n  $\frac{1}{2}$  And we don't want to update state.isScrolling.\n return null;\n  $\ln \ln$  var direction = \_this.props.direction; // TRICKY According to the spec, scrollLeft should be negative for RTL aligned elements.\n // This is not the case for all browsers though (e.g. Chrome reports values as positive, measured relative to the left).\n // It's also easier for this component if we convert offsets to the same format as they would be in for ltr.\n // So the simplest solution is to determine which browser behavior we're dealing with, and convert based on it. $\ln$  var calculatedScrollLeft = scrollLeft; $\ln$  if (direction == 'rtl')  $\ln$  switch  $(getRTLOffsetType())$   $\{n$  case 'negative':\n calculatedScrollLeft = -scrollLeft;\n break;\n\n case 'positive-descending':\n calculatedScrollLeft = scrollWidth - clientWidth scrollLeft;\n break;\n  $\rangle$  \\n } // Prevent Safari's elastic scrolling from causing visual shaking when scrolling past bounds. $\ln\ln$  calculatedScrollLeft = Math.max(0, Math.min(calculatedScrollLeft, scrollWidth - clientWidth));\n var calculatedScrollTop = Math.max(0, Math.min(scrollTop, scrollHeight clientHeight));\n return {\n isScrolling: true,\n horizontalScrollDirection: prevState.scrollLeft < scrollLeft ? 'forward' : 'backward',\n scrollLeft: calculatedScrollLeft,\n scrollTop: calculatedScrollTop,\n verticalScrollDirection: prevState.scrollTop < scrollTop ? 'forward' : 'backward',\n scrollUpdateWasRequested: false\n  $\{;\n\}$ ;\n  $\}$ , this. resetIsScrollingDebounced);\n  $\}$ ;\n  $\frac{\ln n}{n}$  \_this.\_outerRefSetter = function (ref)  $\ln$  var outerRef = \_this.props.outerRef;\n \_this.\_outerRef = ref;\n\n if (typeof outerRef === 'function') {\n outerRef(ref);\n } else if (outerRef != null && typeof outerRef === 'object' && outerRef.hasOwnProperty('current'))  $\{n$  outerRef.current = ref;\n  $\{n\}$ ;\n\n \_this.\_resetIsScrollingDebounced = function ()  ${\n \in \text{this}\_resetIsScrollingTimeoutId} !== null) {\n}$ cancelTimeout(\_this.\_resetIsScrollingTimeoutId);\n  $\ln$  \_this.\_resetIsScrollingTimeoutId = requestTimeout( this. resetIsScrolling, IS SCROLLING DEBOUNCE INTERVAL); $\n\ln$ this. resetIsScrolling = function ()  $\n\alpha$  this. resetIsScrollingTimeoutId = null; $\n\alpha$  this.setState({\n isScrolling: false\n }, function  $() \{\n\vert \$  // Clear style cache after state update has been committed.\n // This way we don't break pure sCU for items that don't use isScrolling param.\n this. getItemStyleCache(-1);\n  $\|\cdot\|$ ;\n return \_this;\n  $\|\cdot\|$  Grid.getDerivedStateFromProps = function getDerivedStateFromProps(nextProps, prevState) {\n validateSharedProps(nextProps, prevState);\n validateProps(nextProps);\n return null;\n  $\cdot$ ;\n\n var proto = Grid.prototype;\n\n proto.scrollTo = function scrollTo( ref3)  $\n\alpha$  var scrollLeft = ref3.scrollLeft,\n scrollTop = ref3.scrollTop;\n\n if (scrollLeft !== undefined)  ${\n s\cr \underline{\hspace{1.5pt}}\ncollLeft = Math.max(0, scrollLeft))\n }\nh$  if (scrollTop !== undefined)  ${\n s\cr \underline{\hspace{1.5pt}}\ncollLeft}$ 

 $scrollTop = Math.max(0, scrollTop)\$ ;\n  $\ln$  this.setState(function (prevState) {\n if (scrollLeft === undefined)  ${\n \alpha}$  scrollLeft = prevState.scrollLeft;\n  ${\n \lambda}$  if (scrollTop === undefined)  ${\n \alpha}$ scrollTop = prevState.scrollTop;\n  $\|\cdot\|$ \n if (prevState.scrollLeft == scrollLeft && prevState.scrollTop  $==$  scrollTop)  ${\n \mu}$  return null;\n  ${\n \mu}$  return  ${\n \mu}$  horizontalScrollDirection: prevState.scrollLeft < scrollLeft ? 'forward' : 'backward',\n scrollLeft: scrollLeft,\n scrollTop: scrollTop,\n scrollUpdateWasRequested: true,\n verticalScrollDirection: prevState.scrollTop < scrollTop ? 'forward' : 'backward'\n  $\; |\; \$ \n }, this.\_resetIsScrollingDebounced);\n  $\; |\; \rangle$ \n proto.scrollToItem = function scrollToItem(\_ref4)  $\n\alpha$  var \_ref4\$align = \_ref4.align,\n align = \_ref4\$align === void 0 ? 'auto' :  $_{ref4}\$ salign,\n columnIndex =  $_{ref4}$ .columnIndex,\n rowIndex =  $_{ref4}$ .rowIndex;\n var  $_{this}\$ props2 = this.props,\n columnCount = \_this\$props2.columnCount,\n height = \_this\$props2.height,\n rowCount = \_this\$props2.rowCount,\n width = \_this\$props2.width;\n var \_this\$state = this.state,\n  $scrollLeft = \text{this}\$ getScrollbarSize();\n\n if (columnIndex !== undefined) {\n columnIndex = Math.max(0, Math.min(columnIndex, columnCount - 1));\n  $\ln$  if (rowIndex !== undefined) {\n rowIndex = Math.max(0, Math.min(rowIndex, rowCount - 1));\n }\n\n var estimatedTotalHeight = getEstimatedTotalHeight(this.props, this. instanceProps); $\ln$  var estimatedTotalWidth = getEstimatedTotalWidth(this.props, this.\_instanceProps); // The scrollbar size should be considered when scrolling an item into view, $\ln /$  // to ensure it's fully visible. $\ln /$  But we only need to account for its size when it's actually visible.\n\n var horizontalScrollbarSize = estimatedTotalWidth > width ? scrollbarSize : 0;\n var verticalScrollbarSize = estimatedTotalHeight > height ? scrollbarSize : 0;\n this.scrollTo({\n scrollLeft: columnIndex !== undefined ? getOffsetForColumnAndAlignment(this.props, columnIndex, align, scrollLeft, this.\_instanceProps, verticalScrollbarSize) : scrollLeft,\n scrollTop: rowIndex !== undefined ? getOffsetForRowAndAlignment(this.props, rowIndex, align, scrollTop, this.\_instanceProps, horizontalScrollbarSize) : scrollTop $\n\lambda$  }); $\n\lambda$  }; $\n\lambda$  \_proto.componentDidMount = function componentDidMount()  ${\n \varphi$  var \_this\$props3 = this.props,\n initialScrollLeft =  $this\$ text{Strops3.initialScrollLeft}\ initialScrollTop = this\$props3.initialScrollTop;\n\n if (this. outerRef != null)  $\ln$  var outerRef = this. outerRef; $\ln$  if (typeof initialScrollLeft == 'number')  $\ln$ outerRef.scrollLeft = initialScrollLeft;\n  $\ln \inf$  (typeof initialScrollTop === 'number') {\n outerRef.scrollTop = initialScrollTop;\n  $\ln$  \\n\n this. callPropsCallbacks();\n };\n\n proto.componentDidUpdate = function componentDidUpdate()  $\{\n\$  var direction = this.props.direction; $\n\alpha$  var  $_\text{this}\$ \$state2 = this.state,\n scrollLeft = \_this\$state2.scrollLeft,\n scrollTop = \_this\$state2.scrollTop,\n scrollUpdateWasRequested =  $\text{this}\$ Sstate2.scrollUpdateWasRequested;\n\n if (scrollUpdateWasRequested && this.\_outerRef != null)  ${\n \mu \n \ }/TRCKY$  According to the spec, scrollLeft should be negative for RTL aligned elements. $\ln$  // This is not the case for all browsers though (e.g. Chrome reports values as positive, measured relative to the left). $\ln$  // So we need to determine which browser behavior we're dealing with, and mimic it. $\ln$ var outerRef = this.\_outerRef;\n\n if (direction === 'rtl') {\n switch (getRTLOffsetType()) {\n case  $\text{``negative':}\n$  outerRef.scrollLeft = -scrollLeft;\n break;\n\n case 'positive-ascending':\n outerRef.scrollLeft = scrollLeft;\n break;\n\n default:\n var clientWidth = outerRef.clientWidth,\n scrollWidth = outerRef.scrollWidth;\n outerRef.scrollLeft = scrollWidth  $\text{- clientWidth} - \text{scrAllLeft} \rightarrow \text{break} \cdot \text{blue} \cdot \text{blue} \cdot \text{green} \cdot \text{blue} \cdot \text{blue} \cdot \$ scrollLeft);\n  $\{\n\|\cdot\|_n$  outerRef.scrollTop = Math.max(0, scrollTop);\n  $\{\n\|\cdot\|_n$ this. callPropsCallbacks();\n  $\cdot$  };\n\n proto.componentWillUnmount = function componentWillUnmount() {\n if (this.\_resetIsScrollingTimeoutId !== null)  $\{\n\$  cancelTimeout(this.\_resetIsScrollingTimeoutId);\n  $\{\n\}$  $\{\n\}\$ ;\n\n \_proto.render = function render() {\n var \_this\$props4 = this.props,\n children = this \$props4.children,\n className = this \$props4.className,\n columnCount = this\$props4.columnCount,\n direction = this\$props4.direction,\n height = this\$props4.height,\n  $innerRef =$  this\$props4.innerRef,\n innerElementType = this\$props4.innerElementType,\n  $innerTagName = _this\$props4.innerTagName, \nvert n =$   $itemData = _this\$props4.itemData, \nvert n$ 

 $_{\text{this\%props4\%itemKey}} =_{\text{this\%props4-itemKey}}\n\text{in the Wey} =_{\text{this\%props4\%itemKey}}\n\text{in the Wey} =_{\text{this\%props4\%itemKey}}\n\text{in the Wey} =_{\text{this\%props4\%itemKey}}\n\text{in the Wey} =_{\text{this\%props4\%itemKey}}\n\text{in the Wey} =_{\text{this\%props4\%itemKey}}\n\text{in the Wey} =_{\text{this\%props4\%itemKey}}\n\text{in the Wey} =_{\text{this\%props4\%itemKey}}\n\text{in the Wey$ defaultItemKey : \_this\$props4\$itemKey,\n outerElementType = \_this\$props4.outerElementType,\n outerTagName = \_this\$props4.outerTagName,\n rowCount = \_this\$props4.rowCount,\n style =  $_\text{this\$props4.style}$ , useIsScrolling =  $_\text{this\$props4.useIsScrolling}$ , width =  $_\text{this\$props4.width}$ ;\n var isScrolling = this.state.isScrolling;\n\n var \_this\$\_getHorizontalR = this.\_getHorizontalRangeToRender(),\n columnStartIndex = \_this\$\_getHorizontalR[0],\n columnStopIndex = \_this\$\_getHorizontalR[1];\n\n this\$\_getVerticalRan = this.\_getVerticalRangeToRender(),\n rowStartIndex = \_this\$\_getVerticalRan[0],\n rowStopIndex = \_this\$\_getVerticalRan[1];\n\n var items = [];\n\n if (columnCount > 0 && rowCount) {\n for (var \_rowIndex = rowStartIndex; \_rowIndex <= rowStopIndex; \_rowIndex++) {\n for (var \_columnIndex  $=$  columnStartIndex; columnIndex  $\leq$  columnStopIndex; columnIndex++) {\n items.push(createElement(children, {\n columnIndex: \_columnIndex,\n data: itemData,\n isScrolling: useIsScrolling ? isScrolling : undefined, $\ln$  key: itemKey( $\{\n\ln$  columnIndex:  $\text{columnIndex}\$  data: itemData,\n rowIndex:  $\text{rowIndex}\$  }),\n rowIndex:  $_{rowIndex\n}$  style: this.\_getItemStyle(\_rowIndex, \_columnIndex)\n }));\n }\n }\n } // Read this value AFTER items have been created, $\ln$  // So their actual sizes (if variable) are taken into consideration. $\ln\ln\max$  var estimatedTotalHeight = getEstimatedTotalHeight(this.props, this.\_instanceProps); $\ln$ var estimatedTotalWidth = getEstimatedTotalWidth(this.props, this.\_instanceProps);\n return createElement(outerElementType || outerTagName || 'div',  ${\n}$  className: className,\n onScroll: this.\_onScroll,\n ref: this.\_outerRefSetter,\n style: \_extends( $\{\n\}$  position: 'relative',\n height: height,\n width: width,\n overflow: 'auto',\n WebkitOverflowScrolling: 'touch',\n willChange: 'transform',\n direction: direction\n }, style)\n }, createElement(innerElementType || innerTagName || 'div', {\n children: items,\n ref: innerRef,\n style: {\n height: estimatedTotalHeight,\n pointerEvents: isScrolling ? 'none' : undefined,\n width: estimatedTotalWidth\n  $\n$  }\n });\n };\n\n proto. callPropsCallbacks = function callPropsCallbacks()  $\{\n\$  var this\$props5 = this.props,\n columnCount = \_this\$props5.columnCount,\n onItemsRendered = \_this\$props5.onItemsRendered,\n onScroll = \_this\$props5.onScroll,\n rowCount = \_this\$props5.rowCount;\n\n if (typeof onItemsRendered  $==$  'function')  ${\n \{ \infty, \infty \} \}$  if (columnCount > 0 && rowCount > 0)  ${\n \infty \}$  var this getHorizontalR2 = this.\_getHorizontalRangeToRender(),\n \_overscanColumnStartIndex = \_this\$\_getHorizontalR2[0],\n overscanColumnStopIndex = this\$ getHorizontalR2[1],\n visibleColumnStartIndex = \_this\$\_getHorizontalR2[2],\n \_visibleColumnStopIndex = \_this\$\_getHorizontalR2[3];\n\n var \_this\$\_getVerticalRan2 = this.\_getVerticalRangeToRender(),\n \_overscanRowStartIndex = \_this\$\_getVerticalRan2[0],\n \_overscanRowStopIndex = \_this\$\_getVerticalRan2[1],\n  $\text{ivisibleRowStartIndex} = \text{this}\$  getVerticalRan2[2],\n visibleRowStopIndex = \_this\$\_getVerticalRan2[3];\n\n this.\_callOnItemsRendered(\_overscanColumnStartIndex, \_overscanColumnStopIndex, \_overscanRowStartIndex, \_overscanRowStopIndex, \_visibleColumnStartIndex, \_visibleColumnStopIndex, \_visibleRowStartIndex, \_visibleRowStopIndex);\n }\n }\n\n if (typeof onScroll === 'function')  $\{\n\$  var this\$state3 = this.state,\n horizontalScrollDirection =  $_{\text{this}\$state3.horizontalScrollDirection,}\newline$   $_{\text{scrollLeft}} = \text{this}\$state3.scrollLeft,}\newline$   $_{\text{scrollTop}} =$ \_this\$state3.scrollTop,\n \_scrollUpdateWasRequested = \_this\$state3.scrollUpdateWasRequested,\n \_verticalScrollDirection = \_this\$state3.verticalScrollDirection;\n\n this.\_callOnScroll(\_scrollLeft, \_scrollTop, horizontalScrollDirection, verticalScrollDirection, scrollUpdateWasRequested); $\ln$  }; // Lazily create and cache item styles while scrolling,  $\ln /\int$  So that pure component sCU will prevent re-renders.  $\ln //\int$  We maintain this cache, and pass a style prop rather than index, $\ln /\sin \theta$  // So that List can clear cached styles and force item re-render if necessary.\n\n\n \_proto.\_getHorizontalRangeToRender = function \_getHorizontalRangeToRender() {\n  $this\text{`props6 = this}$ .props,\n columnCount = this\$props6.columnCount,\n overscanColumnCount = this\$props6.overscanColumnCount,\n overscanColumnsCount = this\$props6.overscanColumnsCount,\n  $overscanCount =$  this\$props6.overscanCount,\n rowCount = this\$props6.rowCount;\n var this\$state4 = this.state,\n horizontalScrollDirection = this\$state4.horizontalScrollDirection,\n isScrolling =

\_this\$state4.isScrolling,\n scrollLeft = \_this\$state4.scrollLeft;\n var overscanCountResolved = overscanColumnCount || overscanColumnsCount || overscanCount || 1;\n\n if (columnCount === 0 || rowCount  $== 0$  {\n return  $[0, 0, 0, 0]$ ;\n  $\mathbf{x} = \text{ColumnStartIndex}$ ForOffset(this.props, scrollLeft, this.\_instanceProps);\n var stopIndex = getColumnStopIndexForStartIndex(this.props, startIndex, scrollLeft, this.\_instanceProps); // Overscan by one item in each direction so that tab/focus works. $\ln$  // If there isn't at least one extra item, tab loops back around. $\ln \frac{\varphi}{\varphi}$  var overscanBackward = !isScrolling || horizontalScrollDirection === 'backward' ? Math.max(1, overscanCountResolved) : 1;\n var overscanForward = !isScrolling || horizontalScrollDirection === 'forward' ? Math.max(1, overscanCountResolved) : 1;\n return [Math.max(0, startIndex - overscanBackward), Math.max(0, Math.min(columnCount - 1, stopIndex + overscanForward)), startIndex, stopIndex];\n };\n\n \_proto.\_getVerticalRangeToRender = function  $getVerticalRangeToRender() {\n \var this\text{Fops7 = this.props\}} \n \text{columnCount =}$ \_this\$props7.columnCount,\n overscanCount = \_this\$props7.overscanCount,\n overscanRowCount = this\$props7.overscanRowCount,\n overscanRowsCount = \_this\$props7.overscanRowsCount,\n rowCount = \_this\$props7.rowCount;\n var \_this\$state5 = this.state,\n isScrolling = \_this\$state5.isScrolling,\n verticalScrollDirection = \_this\$state5.verticalScrollDirection,\n scrollTop = \_this\$state5.scrollTop;\n var overscanCountResolved = overscanRowCount || overscanRowsCount || overscanCount  $|| 1; \n\rangle$  if (columnCount === 0 || rowCount === 0) {\n return [0, 0, 0, 0];\n }\n\n var startIndex = getRowStartIndexForOffset(this.props, scrollTop, this. instanceProps); $\ln$  var stopIndex = getRowStopIndexForStartIndex(this.props, startIndex, scrollTop, this.\_instanceProps); // Overscan by one item in each direction so that tab/focus works. $\ln /$  // If there isn't at least one extra item, tab loops back around. $\ln$  var overscanBackward = !isScrolling || verticalScrollDirection === 'backward' ? Math.max(1, overscanCountResolved) : 1;\n var overscanForward = !isScrolling || verticalScrollDirection === 'forward' ? Math.max(1, overscanCountResolved) : 1;\n return [Math.max(0, startIndex - overscanBackward), Math.max(0, Math.min(rowCount - 1, stopIndex + overscanForward)), startIndex, stopIndex $|\cdot\rangle$ ;\n return Grid;\n }(PureComponent), \_class.defaultProps = {\n direction: 'ltr',\n itemData: undefined,\n useIsScrolling: false\n  $\lambda$ , temp;\n $\ln\max$  validateSharedProps = function validateSharedProps( ref5, ref6) {\n var children =  $ref5.children, \nightharpoonup direction = _ref5.direction, \nightharpoonup height = _ref5.height, \nightharpoonup innerTagName =$  $_{ref5.innerTagName, \n}$  outerTagName =  $_{ref5.outterTagName, \n}$  overscanColumnsCount = ref5.overscanColumnsCount,\n overscanCount =  $ref5.oversc$  ref5.overscanCount,\n overscanRowsCount =  $ref5.overscanRowsCount,\n \text{width} = _ref5.width;\n \text{var instance} = _ref6.instance;\n \n \text{index} = _ref6.index;\n \n \text{index} = _ref6.index;\n \n \text{index} = _ref6.index;\n \n \text{index} = _ref6.index;\n \n \text{index} = _ref6.index;\n \n \text{index} = _ref6.index;\n \n \text{index} = _ref6.index;\n \n \text{index} = _ref6.index;\n \n \text{index} = _ref6.index;\n \n \text{index} = _ref6.index;\n \n \text{index} = _ref6.index;\n \n \text{index} = _ref6.index;\n \n \text$ (process.env.NODE\_ENV !== 'production')  $\{\n\$  if (typeof overscanCount === 'number')  $\{\n\$  if (devWarningsOverscanCount && !devWarningsOverscanCount.has(instance)) {\n devWarningsOverscanCount.add(instance);\n console.warn('The overscanCount prop has been deprecated. ' + 'Please use the overscanColumnCount and overscanRowCount props instead.');\n  $\ln \ln$  if (typeof overscanColumnsCount === 'number' || typeof overscanRowsCount === 'number') {\n if (devWarningsOverscanRowsColumnsCount && !devWarningsOverscanRowsColumnsCount.has(instance)) {\n devWarningsOverscanRowsColumnsCount.add(instance);\n console.warn('The overscanColumnsCount and overscanRowsCount props have been deprecated. ' + 'Please use the overscanColumnCount and overscanRowCount props instead.');\n }\n }\n\n if (innerTagName != null || outerTagName != null) {\n if (devWarningsTagName && !devWarningsTagName.has(instance)) {\n devWarningsTagName.add(instance);\n console.warn('The innerTagName and outerTagName props have been deprecated. ' + 'Please use the

innerElementType and outerElementType props instead.');\n  $\ln$  if (children == null) {\n throw Error('An invalid \"children\" prop has been specified. ' + 'Value should be a React component. ' +  $(\text{``}\text{''}\text{''})^*$  + (children === null ? 'null' : typeof children) + \"\\\" was specified.\"));\n }\n\n switch (direction) {\n case  $\text{Tr}$ :\n case 'rtl':\n // Valid values\n break;\n\n default:\n throw Error('An invalid \"direction\" prop has been specified. ' + 'Value should be either  $\lceil \frac{\langle \mathbf{r}, \mathbf{r} \rangle \cdot \mathbf{r}}{\langle \mathbf{r}, \mathbf{r} \rangle} \rceil + \lceil \frac{\langle \mathbf{r}, \mathbf{r} \rangle \cdot \mathbf{r}}{\langle \mathbf{r}, \mathbf{r} \rangle} \rceil$  direction +  $\lceil \frac{\langle \mathbf{r}, \mathbf{r} \rangle \cdot \mathbf{r}}{\langle \mathbf{r}, \mathbf{r} \rangle} \rceil$ .  $\ln \min$  if (typeof width !== 'number') {\n throw Error('An invalid \"width\" prop has been specified. ' + 'Grids must specify a number for width. ' +  $(\|\|\|)'$  + (width === null ? 'null' : typeof width) +  $\|\|\|$  was specified.\"));\n

 $\ln \inf$  (typeof height !== 'number')  $\ln$  throw Error('An invalid \"height\" prop has been specified. ' + 'Grids must specify a number for height. ' +  $(\|\|\|)'$  + (height === null ? 'null' : typeof height) + \"\\\" was specified.\"));\n }\n }\n};\n\nvar DEFAULT\_ESTIMATED\_ITEM\_SIZE = 50;\n\nvar getEstimatedTotalHeight = function getEstimatedTotalHeight(\_ref, \_ref2) {\n var rowCount = \_ref.rowCount;\n var rowMetadataMap =  $_{ref2,rowMetadataMap\,}\n$  estimatedRowHeight =  $_{ref2,rewHeight\,}\n$  lastMeasuredRowIndex =  $_{ref2.}$ lastMeasuredRowIndex;\n var totalSizeOfMeasuredRows = 0; // Edge case check for when the number of items decreases while a scroll is in progress.\n // https://github.com/bvaughn/react-window/pull/138\n\n if  $(lastMeasuredRowIndex$  >= rowCount  $\{n$  lastMeasuredRowIndex = rowCount - 1;\n  $\ln$  if  $(lastMeasuredRowIndex \geq 0)$  {\n var itemMetadata = rowMetadataMap[lastMeasuredRowIndex];\n totalSizeOfMeasuredRows = itemMetadata.offset + itemMetadata.size;\n  $\ln \varphi$  var numUnmeasuredItems = rowCount - lastMeasuredRowIndex - 1;\n var totalSizeOfUnmeasuredItems = numUnmeasuredItems \* estimatedRowHeight;\n return totalSizeOfMeasuredRows + totalSizeOfUnmeasuredItems;\n};\n\nvar getEstimatedTotalWidth = function getEstimatedTotalWidth( ref3, ref4) {\n var columnCount =  $_{ref3.columnCount;\n}$  var columnMetadataMap =  $_{ref4.columnMetadataMap;\n}$  estimatedColumnWidth = \_ref4.estimatedColumnWidth,\n lastMeasuredColumnIndex = \_ref4.lastMeasuredColumnIndex;\n var totalSizeOfMeasuredRows = 0;  $/$  Edge case check for when the number of items decreases while a scroll is in progress.\n // https://github.com/bvaughn/react-window/pull/138\n\n if (lastMeasuredColumnIndex >= columnCount)  $\n{\n n *lastMeasuredColumnIndex = columnCount - 1*\n }\n| n *if (lastMeasuredColumnIndex >= 0)*$  ${\n\mu$  var itemMetadata = columnMetadataMap[lastMeasuredColumnIndex];\n totalSizeOfMeasuredRows = itemMetadata.offset + itemMetadata.size;\n }\n\n var numUnmeasuredItems = columnCount  $lastMeasured Column Index - 1$ ; \n var totalSizeOfUnmeasuredItems = numUnmeasuredItems \* estimatedColumnWidth;\n return totalSizeOfMeasuredRows + totalSizeOfUnmeasuredItems;\n};\n\nvar getItemMetadata = function getItemMetadata(itemType, props, index, instanceProps) {\n var itemMetadataMap, itemSize, lastMeasuredIndex;\n\n if (itemType === 'column')  $\{\n\$  itemMetadataMap = instanceProps.columnMetadataMap; $\langle n \rangle$  itemSize = props.columnWidth; $\langle n \rangle$  lastMeasuredIndex = instanceProps.lastMeasuredColumnIndex;\n } else {\n itemMetadataMap = instanceProps.rowMetadataMap;\n itemSize = props.rowHeight;\n lastMeasuredIndex = instanceProps.lastMeasuredRowIndex;\n }\n\n if (index > lastMeasuredIndex)  $\ln \ \varphi = 0$ ;\n\n if (lastMeasuredIndex >= 0)  $\ln \ \varphi$  var itemMetadata = itemMetadataMap[lastMeasuredIndex];\n offset = itemMetadata.offset + itemMetadata.size;\n }\n\n for (var i  $=$  lastMeasuredIndex + 1; i <= index; i++)  $\n\alpha$  var size = itemSize(i); $n$  itemMetadataMap[i] =  $\n\alpha$  offset: offset,\n size: size\n };\n offset += size;\n }\n\n if (itemType === 'column') {\n instanceProps.lastMeasuredColumnIndex = index;\n \ else {\n instanceProps.lastMeasuredRowIndex = index;\n  $\ln \mathrm{return}$  itemMetadataMap[index];\n};\n\nvar findNearestItem = function findNearestItem(itemType, props, instanceProps, offset) {\n var itemMetadataMap, lastMeasuredIndex;\n\n if (itemType === 'column')  $\n{\nvert \nvert}$  itemMetadataMap = instanceProps.columnMetadataMap; $\nvert \nvert$  lastMeasuredIndex = instanceProps.lastMeasuredColumnIndex;\n } else {\n itemMetadataMap = instanceProps.rowMetadataMap;\n lastMeasuredIndex = instanceProps.lastMeasuredRowIndex;\n }\n\n var lastMeasuredItemOffset = lastMeasuredIndex > 0 ? itemMetadataMap[lastMeasuredIndex].offset : 0;\n\n if (lastMeasuredItemOffset >= offset)  ${\n \mu$  // If we've already measured items within this range just use a binary search as it's faster. ${\n \mu}$  return findNearestItemBinarySearch(itemType, props, instanceProps, lastMeasuredIndex, 0, offset);\n } else  ${\n \{ \n \}$  // If we haven't yet measured this high, fallback to an exponential search with an inner binary search. $\ln$  // The exponential search avoids pre-computing sizes for the full set of items as a binary search would.\n // The overall complexity for this approach is  $O(log n)$ . return findNearestItemExponentialSearch(itemType, props, instanceProps, Math.max(0, lastMeasuredIndex), offset);\n  $\ln$ ;\n\nvar findNearestItemBinarySearch = function findNearestItemBinarySearch(itemType, props, instanceProps, high, low, offset) {\n while (low <= high) {\n var middle = low + Math.floor((high - low) / 2);\n var currentOffset = getItemMetadata(itemType, props, middle, instanceProps).offset;\n\n if (currentOffset === offset) {\n return middle;\n } else if (currentOffset < offset)  ${\n \mu = \mu = \mu - 1; \n \mu = \mu + 1; \n \mu = \mu +$ 

{\n return low - 1;\n } else {\n return 0;\n }\n};\n\nvar findNearestItemExponentialSearch = function findNearestItemExponentialSearch(itemType, props, instanceProps, index, offset) {\n var itemCount = itemType  $==$  'column' ? props.columnCount : props.rowCount;\n var interval = 1;\n\n while (index < itemCount && getItemMetadata(itemType, props, index, instanceProps).offset < offset)  $\ln$  index += interval; $\ln$  interval \*= 2; $\ln$ }\n\n return findNearestItemBinarySearch(itemType, props, instanceProps, Math.min(index, itemCount - 1), Math.floor(index / 2), offset); $\ln$ ; $\ln$ \nvar getOffsetForIndexAndAlignment = function getOffsetForIndexAndAlignment(itemType, props, index, align, scrollOffset, instanceProps, scrollbarSize) {\n var size = itemType === 'column' ? props.width : props.height;\n var itemMetadata = getItemMetadata(itemType, props, index, instanceProps); // Get estimated total size after ItemMetadata is computed,\n // To ensure it reflects actual measurements instead of just estimates. $\ln \varphi$  var estimatedTotalSize = itemType === 'column' ? getEstimatedTotalWidth(props, instanceProps) : getEstimatedTotalHeight(props, instanceProps);\n var maxOffset = Math.max(0, Math.min(estimatedTotalSize - size, itemMetadata.offset));\n var minOffset = Math.max(0, itemMetadata.offset - size + scrollbarSize + itemMetadata.size); $\ln \ln$  if (align === 'smart') { $\ln$  if (scrollOffset >= minOffset - size && scrollOffset <= maxOffset + size)  $\{\n\}$  align = 'auto';\n } else  $\{\n\}$  align = 'center';\n }\n  $\ln \min\{(\text{align})\}$  \n switch (align)  $\ln$  case 'start':\n return maxOffset;\n\n case 'end':\n return minOffset;\n\n case 'center':\n return Math.round(minOffset + (maxOffset - minOffset) / 2);\n\n case 'auto':\n default:\n if  $(scrollOffset \geq minOffset & scrollOffset \leq maxOffset)$  {\n return scrollOffset;\n } else if (minOffset > maxOffset)  ${\n\mu$  // Because we only take into account the scrollbar size when calculating minOffset\n // this value can be larger than maxOffset when at the end of the list $\ln$  return minOffset; $\ln$  } else if (scrollOffset < minOffset)  ${\n \mu} \cdot {\n \mu} \cdot {\n \mu} \$ VariableSizeGrid  $=\n\begin{bmatrix}\n\text{ }k\end{bmatrix}^*$  PURE \*/ncreateGridComponent({\n getColumnOffset: function getColumnOffset(props, index, instanceProps) {\n return getItemMetadata('column', props, index, instanceProps).offset;\n },\n getColumnStartIndexForOffset: function getColumnStartIndexForOffset(props, scrollLeft, instanceProps)  ${\n \mu \in \mathbb{C}}$  return findNearestItem('column', props, instanceProps, scrollLeft);\n  ${\n \mu \in \mathbb{C}}$ getColumnStopIndexForStartIndex: function getColumnStopIndexForStartIndex(props, startIndex, scrollLeft, instanceProps)  $\ln$  var columnCount = props.columnCount,\n width = props.width;\n var itemMetadata = getItemMetadata('column', props, startIndex, instanceProps);\n var maxOffset = scrollLeft + width;\n var offset  $=$  itemMetadata.offset + itemMetadata.size;\n var stopIndex = startIndex;\n\n while (stopIndex < columnCount - $1 \&\&$  offset < maxOffset)  $\{\n\}$  stopIndex++;\n offset += getItemMetadata('column', props, stopIndex, instanceProps).size;\n }\n\n return stopIndex;\n },\n getColumnWidth: function getColumnWidth(props, index, instanceProps) {\n return instanceProps.columnMetadataMap[index].size;\n },\n getEstimatedTotalHeight: getEstimatedTotalHeight,\n getEstimatedTotalWidth: getEstimatedTotalWidth,\n getOffsetForColumnAndAlignment: function getOffsetForColumnAndAlignment(props, index, align, scrollOffset, instanceProps, scrollbarSize) {\n return getOffsetForIndexAndAlignment('column', props, index, align, scrollOffset, instanceProps, scrollbarSize);\n },\n getOffsetForRowAndAlignment: function getOffsetForRowAndAlignment(props, index, align, scrollOffset, instanceProps, scrollbarSize) {\n return getOffsetForIndexAndAlignment('row', props, index, align, scrollOffset, instanceProps, scrollbarSize);\n },\n getRowOffset: function getRowOffset(props, index, instanceProps) {\n return getItemMetadata('row', props, index, instanceProps).offset;\n },\n getRowHeight: function getRowHeight(props, index, instanceProps) {\n return instanceProps.rowMetadataMap[index].size;\n },\n getRowStartIndexForOffset: function getRowStartIndexForOffset(props, scrollTop, instanceProps) {\n return findNearestItem('row', props, instanceProps, scrollTop);\n },\n getRowStopIndexForStartIndex: function getRowStopIndexForStartIndex(props, startIndex, scrollTop, instanceProps)  $\{\n \$  var rowCount = props.rowCount, $\n \$  height = props.height; $\n \$  var itemMetadata = getItemMetadata('row', props, startIndex, instanceProps);\n var maxOffset = scrollTop + height;\n var offset = itemMetadata.offset + itemMetadata.size;\n var stopIndex = startIndex;\n\n while (stopIndex < rowCount - 1 && offset < maxOffset)  $\n\{n \in \mathbb{R}^+:\n\in \mathbb{R}^+ \text{ such that } \n\in \mathbb{R}^+ \text{ such that } \n\in \mathbb{R}^+ \text{ such that } \n\in \mathbb{R}^+ \text{ such that } \n\in \mathbb{R}^+ \text{ such that } \n\in \mathbb{R}^+ \text{ such that } \n\in \mathbb{R}^+ \text{ such that } \n\in \mathbb{R}^+ \text{ such that } \n\in \mathbb{R}^+ \text{ such that } \n\in \mathbb$ instanceProps).size;\n }\n\n return stopIndex;\n },\n initInstanceProps: function initInstanceProps(props, instance)  $\ln \ \text{ref5} = \text{props}\n$  estimatedColumnWidth = ref5.estimatedColumnWidth.\n

estimatedRowHeight =  $ref5.estimatedRowHeight$ ;\n var instanceProps = {\n columnMetadataMap: {},\n estimatedColumnWidth: estimatedColumnWidth || DEFAULT\_ESTIMATED\_ITEM\_SIZE,\n estimatedRowHeight: estimatedRowHeight || DEFAULT\_ESTIMATED\_ITEM\_SIZE,\n lastMeasuredColumnIndex: -1,\n lastMeasuredRowIndex: -1,\n rowMetadataMap: {}\n };\n\n instance.resetAfterColumnIndex = function (columnIndex, shouldForceUpdate)  $\{\n\}$  if (shouldForceUpdate === void 0)  $\n\$  shouldForceUpdate = true;\n  $\ln$  instance.resetAfterIndices({\n columnIndex: columnIndex,\n shouldForceUpdate: shouldForceUpdate\n });\n };\n\n instance.resetAfterRowIndex = function (rowIndex, shouldForceUpdate)  ${\n \mu \}$  if (shouldForceUpdate == void 0)  ${\n \mu \}$  shouldForceUpdate = true;\n  $\ln \max_{\text{interindices}({n \in rowIndex: rowIndex}\n)}$  shouldForceUpdate: shouldForceUpdate\n  $\cdot$ );\n  $\cdot$ ,\n\n instance.resetAfterIndices = function (\_ref6) {\n var columnIndex =  $_{ref6.columIndex,\n}$  rowIndex =  $_{ref6.couIndex,\n}$   $_{ref6.SobouldForceUpda =$ \_ref6.shouldForceUpdate,\n shouldForceUpdate = \_ref6\$shouldForceUpda === void 0 ? true : ref6\$shouldForceUpda;\n\n if (typeof columnIndex === 'number') {\n instanceProps.lastMeasuredColumnIndex = Math.min(instanceProps.lastMeasuredColumnIndex, columnIndex - 1);\n  $\ln$  if (typeof rowIndex == 'number')  $\ln$  instanceProps.lastMeasuredRowIndex = Math.min(instanceProps.lastMeasuredRowIndex, rowIndex - 1);\n } // We could potentially optimize further by only evicting styles after this index, $\ln$  // But since styles are only cached while scrolling is in progress- $\ln$  // It seems an unnecessary optimization. $\ln$  // It's unlikely that resetAfterIndex() will be called while a user is scrolling.\n\n\n instance.\_getItemStyleCache(-1);\n\n if (shouldForceUpdate) {\n instance.forceUpdate();\n }\n };\n\n return instanceProps;\n },\n shouldResetStyleCacheOnItemSizeChange: false,\n validateProps: function validateProps(\_ref7) {\n var columnWidth =  $\text{ref7}$ .columnWidth,\n rowHeight = \_ref7.rowHeight;\n\n if (process.env.NODE\_ENV !== 'production')  $\ln$  if (typeof columnWidth  $!=$  'function')  $\{\n\$  throw Error('An invalid \"columnWidth\" prop has been specified. ' + 'Value should be a function.  $' + (\langle \mathbf{N} \rangle \mathbf{N}) + (\langle \mathbf{C} \rangle \mathbf{N})$  + (columnWidth === null ? 'null' : typeof columnWidth) +  $\langle \mathbf{N} \rangle$  was specified. $\langle \mathbf{N} \rangle$  + else if (typeof rowHeight !== 'function')  $\{\n\$  throw Error('An invalid \"rowHeight\" prop has been specified. ' + 'Value should be a function. ' +  $(\text{``}\| \text{''} + (\text{rowHeight}) = \text{null} ? \text{ 'null': type of rowHeight} + \text{``}\| \text{''}$  was  $specified.$ \"));\n }\n }\n }\n }\n\nvar IS\_SCROLLING\_DEBOUNCE\_INTERVAL\$1 = 150;\n\nvar defaultItemKey\$1 = function defaultItemKey(index, data) {\n return index;\n}; // In DEV mode, this Set helps us only log a warning once per component instance.\n// This avoids spamming the console every time a render happens.\n\n\nvar devWarningsDirection = null;\nvar devWarningsTagName\$1 = null;\n\nif (process.env.NODE\_ENV !== 'production') {\n if (typeof window !== 'undefined' && typeof window.WeakSet !== 'undefined')  $\ln$  devWarningsDirection =\n /\*#\_PURE\_\*\n new WeakSet();\n devWarningsTagName\$1  $=\n$  /\*#\_PURE\_\*/n new WeakSet();\n  $\n\in \Gamma_c$  are class, \_temp;\n\n var getItemOffset = \_ref.getItemOffset,\n getEstimatedTotalSize = \_ref.getEstimatedTotalSize,\n getItemSize = \_ref.getItemSize,\n getOffsetForIndexAndAlignment = \_ref.getOffsetForIndexAndAlignment,\n getStartIndexForOffset = \_ref.getStartIndexForOffset,\n getStopIndexForStartIndex =  $_{ref.getStopIndexForStartIndex,\n}$  initInstanceProps =  $_{ref.initInstanceProps,\n}$ shouldResetStyleCacheOnItemSizeChange = \_ref.shouldResetStyleCacheOnItemSizeChange,\n validateProps = \_ref.validateProps;\n return \_temp = \_class =\n /\*#\_\_PURE\_\_\*\n function (\_PureComponent) {\n inheritsLoose(List, PureComponent); $\ln \frac{N}{\text{A}w}$  use explicit constructor for React components. $\ln \frac{N}{\text{B}}$ produces less code after transpilation.  $(\#26)\n\ln$  // eslint-disable-next-line no-useless-constructor $\n\ln$  function List(props)  $\{\n\$  var this; $\ln \$  this = PureComponent.call(this, props) || this; $\ln$  this. instanceProps = initInstanceProps(\_this.props, \_assertThisInitialized(\_assertThisInitialized(\_this)));\n this. outerRef = void 0;\n \_this.\_resetIsScrollingTimeoutId = null;\n \_this.state = {\n instance: assertThisInitialized(\_assertThisInitialized(\_this)),\n isScrolling: false,\n scrollDirection: 'forward',\n scrollOffset: typeof this.props.initialScrollOffset  $==$  'number' ? this.props.initialScrollOffset : 0,\n scrollUpdateWasRequested: false\n  $\cdot$ ;\n this. callOnItemsRendered = void 0;\n \_this.\_callOnItemsRendered = memoizeOne(function (overscanStartIndex, overscanStopIndex, visibleStartIndex,
visibleStopIndex) {\n return \_this.props.onItemsRendered({\n overscanStartIndex: overscanStartIndex,\n overscanStopIndex: overscanStopIndex,\n visibleStartIndex: visibleStartIndex,\n visibleStopIndex: visibleStopIndex $\n\lambda$  }); $\n\lambda$  });  $\lambda$  \_this.\_callOnScroll = void 0; $\lambda$  \_this.\_callOnScroll = memoizeOne(function (scrollDirection, scrollOffset, scrollUpdateWasRequested) {\n return this.props.onScroll({\n scrollDirection: scrollDirection,\n scrollOffset: scrollOffset,\n scrollUpdateWasRequested: scrollUpdateWasRequested\n  $\|\cdot\|$ ;\n  $\|$ .\n  $\|$ .\n  $\|$ .\n  $\|$ .\n  $\|$ .\n  $\|$ this. getItemStyle = function (index)  $\{\n\$  var \_this\$props = \_this.props,\n direction =  $_\text{this\$props.direction}$ , itemSize = \_this\$props.itemSize,\n layout = \_this\$props.layout;\n\n var itemStyleCache = \_this.\_getItemStyleCache(shouldResetStyleCacheOnItemSizeChange && itemSize, shouldResetStyleCacheOnItemSizeChange && layout, shouldResetStyleCacheOnItemSizeChange && direction);\n\n var style;\n\n if (itemStyleCache.hasOwnProperty(index)) {\n style = itemStyleCache[index];\n } else {\n var \_style;\n\n var \_offset = getItemOffset(\_this.props, index, \_this.\_instanceProps);\n\n var size = getItemSize(\_this.props, index, \_this.\_instanceProps); // TODO Deprecate direction \"horizontal\"\n\n var isHorizontal = direction === 'horizontal' || layout === 'horizontal';\n

itemStyleCache[index] = style =  $\langle \rangle$  position: 'absolute'\n }, \_style[direction === 'rtl' ? 'right': 'left'] = isHorizontal ? \_offset : 0, \_style.top = !isHorizontal ? \_offset : 0, \_style.height = !isHorizontal ? size : '100%', \_style.width = isHorizontal ? size : '100%', \_style);\n  $\ln \max{y \in \mathbb{R} \in \mathbb{R}$ this. getItemStyleCache = void 0;\n this. getItemStyleCache = memoizeOne(function (, , ) {\n return {};\n });\n\n \_this.\_onScrollHorizontal = function (event) {\n var \_event\$currentTarget = event.currentTarget,\n clientWidth = \_event\$currentTarget.clientWidth,\n scrollLeft =  $eventScurrentTarget.scrollLeft\,\\{n\}$  scrollWidth = event\$currentTarget.scrollWidth;\n\n // Force flush sync for scroll updates to reduce visual checkerboarding. $\ln$  flushSync(() => { $\ln$  \_this.setState(function (prevState)  ${\n \in \Gamma \setminus \mathcal{S}}$  if (prevState.scrollOffset == scrollLeft)  ${\n \in \mathcal{S}}$  // Scroll position may have been updated by cDM/cDU,\n  $// In which case we don't need to trigger another render, \n'$  // And we don't want to update state.isScrolling.\n return null;\n  $\ln\$  var direction = \_this.props.direction;\n var scrollOffset = scrollLeft;\n\n if (direction === 'rtl')  $\{\n\$  // TRICKY According to the spec, scrollLeft should be negative for RTL aligned elements. $\ln$  // This is not the case for all browsers though (e.g. Chrome reports values as positive, measured relative to the left). $\ln$  // It's also easier for this component if we convert offsets to the same format as they would be in for ltr. $\ln$  // So the simplest solution is to determine which browser behavior we're dealing with, and convert based on it. $\infty$  switch (getRTLOffsetType())  $\{\n\}$ 

case 'negative':\n scrollOffset = -scrollLeft;\n break;\n\n case 'positivedescending':\n scrollOffset = scrollWidth - clientWidth - scrollLeft;\n break;\n }\n  $\}$  // Prevent Safari's elastic scrolling from causing visual shaking when scrolling past bounds. $\ln\ln\ln$ scrollOffset = Math.max(0, Math.min(scrollOffset, scrollWidth - clientWidth)); $\ln$  return  $\ln$ isScrolling: true,\n scrollDirection: prevState.scrollOffset < scrollLeft ? 'forward' : 'backward',\n scrollOffset: scrollOffset,\n scrollUpdateWasRequested: false\n };\n }, \_this.\_resetIsScrollingDebounced);\n });\n };\n\n \_this.\_onScrollVertical = function (event) {\n var \_event\$currentTarget2 = event.currentTarget,\n clientHeight = \_event\$currentTarget2.clientHeight,\n scrollHeight = \_event\$currentTarget2.scrollHeight,\n scrollTop = \_event\$currentTarget2.scrollTop;\n\n // Force flush sync for scroll updates to reduce visual checkerboarding. $\ln$  flushSync(() => {\n this.setState(function (prevState)  ${\n \cdot \text{if (prevState.scrol } \Theta} {\n \cdot \text{else}}$  / Scroll position may have been updated by cDM/cDU,  $\ln$  // In which case we don't need to trigger another render, \n // And we don't want to update state.isScrolling.\n return null;\n } // Prevent Safari's elastic scrolling from causing visual shaking when scrolling past bounds. $\ln\ln$  var scrollOffset = Math.max(0, Math.min(scrollTop, scrollHeight - clientHeight));\n return  $\{\n\$ n isScrolling: true,\n scrollDirection: prevState.scrollOffset < scrollOffset ? 'forward' : 'backward',\n scrollOffset: scrollOffset,\n scrollUpdateWasRequested: false\n  $\{\cdot\}$ ;\n  $\}$ , this. resetIsScrollingDebounced);\n  $\}$ ;\n  $\{\cdot\}\$ ;\n\n this. outerRefSetter = function (ref)  $\{\n\}$  var outerRef = this.props.outerRef;\n this. outerRef = ref;\n\n if (typeof outerRef === 'function') {\n outerRef(ref);\n } else if (outerRef != null && typeof outerRef === 'object' && outerRef.hasOwnProperty('current'))  $\{\n\$  outerRef.current = ref;\n  $\{\n\}$ ;\n\n  $_t$ this.\_resetIsScrollingDebounced = function ()  ${\n \in \text{this}\_resetIsScrollingTimeoutId} !== null) {\n}$ cancelTimeout(\_this.\_resetIsScrollingTimeoutId);\n  $\ln$  \_this.\_resetIsScrollingTimeoutId = requestTimeout(\_this.\_resetIsScrolling, IS\_SCROLLING\_DEBOUNCE\_INTERVAL\$1);\n };\n\n \_this.\_resetIsScrolling = function ()  $\n{\n\frac{\n\lambda}{r}$  \_this.\_resetIsScrollingTimeoutId = null;\n\n \_this.setState({\n isScrolling: false\n }, function () {\n // Clear style cache after state update has been committed.\n // This way we don't break pure sCU for items that don't use isScrolling param.\n \_this.\_getItemStyleCache(-1, null);\n });\n };\n\n return this;\n }\n\n List.getDerivedStateFromProps = function getDerivedStateFromProps(nextProps, prevState) {\n validateSharedProps\$1(nextProps, prevState);\n validateProps(nextProps);\n return null;\n };\n\n var \_proto = List.prototype;\n\n \_proto.scrollTo = function scrollTo(scrollOffset)  ${\n \alpha$  scrollOffset = Math.max(0, scrollOffset); ${\n \alpha$  this.setState(function (prevState)  ${\n \alpha}$ if (prevState.scrollOffset === scrollOffset)  ${\n \atop }$  return null;\n  ${\n \atop }$  return  ${\n \atop }$  scrollDirection: prevState.scrollOffset < scrollOffset ? 'forward' : 'backward',\n scrollOffset: scrollOffset,\n scrollUpdateWasRequested: true\n };\n }, this.\_resetIsScrollingDebounced);\n };\n\n \_proto.scrollToItem = function scrollToItem(index, align)  ${\n \in$  if (align == void 0)  ${\n \in$  align = 'auto';\n }\n\n var itemCount  $=$  this.props.itemCount;\n var scrollOffset  $=$  this.state.scrollOffset;\n index  $=$  Math.max(0, Math.min(index, itemCount - 1));\n this.scrollTo(getOffsetForIndexAndAlignment(this.props, index, align, scrollOffset, this.\_instanceProps));\n  $\cdot\infty$ :\n\n \_proto.componentDidMount = function componentDidMount() {\n var  $_\text{this\$props2 = this.props\},\$  direction =  $_\text{this\$props2.direction\}$  initialScrollOffset =  $this\$ text{Sprops2.initialScrol } of  $\text{Servol } = \text{hisyor } 0.2$  layout: $\ln \text{inf} = \text{if } (\text{type} \text{initialS} \text{crol } of)$ 'number' && this.\_outerRef != null)  $\{\n\mathbf{v} \in \mathbb{R}^n : \mathbf{v} \in \mathbb{R}^n : \mathbf{v} \neq \mathbf{v} \}$  war outerRef = this.\_outerRef; // TODO Deprecate direction  $\{\text{inomial}\$  if (direction === 'horizontal' || layout === 'horizontal')  $\{\text{in} \quad \text{set} = \text{inomial}\}$ initialScrollOffset;\n  $\leq \ln$  outerRef.scrollTop = initialScrollOffset;\n  $\ln \ln$ this.\_callPropsCallbacks();\n };\n\n \_proto.componentDidUpdate = function componentDidUpdate() {\n var this\$props3 = this.props,\n direction = \_this\$props3.direction,\n layout = \_this\$props3.layout;\n var this  $\text{state} = \text{this-state}\cdot\text{in}$  scrollOffset = this state.scrollOffset,\n scrollUpdateWasRequested = \_this\$state.scrollUpdateWasRequested;\n\n if (scrollUpdateWasRequested && this.\_outerRef != null) {\n var outerRef = this.\_outerRef; // TODO Deprecate direction  $\lq$  horizontal $\lq$  if (direction === 'horizontal' || layout  $==$  'horizontal')  ${\n \in \mathbb{R}^n \setminus \mathbb{R}^n \setminus \mathbb{R}^n \setminus \mathbb{R}^n \setminus \mathbb{R}^n \setminus \mathbb{R}^n}$ should be negative for RTL aligned elements. $\ln$  // This is not the case for all browsers though (e.g. Chrome reports values as positive, measured relative to the left). $\ln$  // So we need to determine which browser behavior we're dealing with, and mimic it.\n switch (getRTLOffsetType())  $\{\n\}$  case 'negative':\n outerRef.scrollLeft = -scrollOffset;\n break;\n\n case 'positive-ascending':\n outerRef.scrollLeft = scrollOffset;\n break;\n\n default:\n var clientWidth = outerRef.clientWidth,\n scrollWidth = outerRef.scrollWidth;\n outerRef.scrollLeft = scrollWidth - clientWidth - scrollOffset;\n break;\n  $\rbrace\neq \$  else {\n outerRef.scrollLeft = scrollOffset;\n  $\ln$  } else {\n outerRef.scrollTop = scrollOffset;\n }\n }\n\n this.\_callPropsCallbacks();\n };\n\n \_proto.componentWillUnmount = function componentWillUnmount() {\n if (this. resetIsScrollingTimeoutId !== null)  ${\n}$  cancelTimeout(this. resetIsScrollingTimeoutId);\n  ${\n}$  $\{\cdot\}\$ ;\n\n proto.render = function render() {\n var this\$props4 = this.props,\n children =  $_\text{this\text{`Brops4.children.\`n}$  className =  $_\text{this\text{`Brops4.className.\`n}$  direction =  $_\text{this\text{`Brops4.direction.\`n}}$ height =  $this\$ props4.height,\n innerRef =  $this\$ props4.innerRef,\n innerElementType =  $_\text{this\$props4.innerElementType,\n" innerTagName = _this\$props4.innerTagName, \n" innerTagName = _this\$props4.innerTagName, \n" innerDi.$  $\text{this\text{\textsterling}preps4.itemCount,}\newline$   $\text{itemData} = \text{this\text{\textsterling}preps4.itemData,}\newline\text{in\textsterling}inter{#1}$ this\$props4.itemKey,\n itemKey = this\$props4\$itemKey === void 0 ? defaultItemKey\$1 : this\$props4\$itemKey,\n layout = this\$props4.layout,\n outerElementType = this\$props4.outerElementType,\n outerTagName = this\$props4.outerTagName,\n style =

this\$props4.style,\n useIsScrolling = this\$props4.useIsScrolling,\n width = this\$props4.width;\n var isScrolling = this.state.isScrolling; // TODO Deprecate direction  $\verb|"horizontal"\n$  var isHorizontal = direction  $==$  'horizontal' || layout  $==$  'horizontal'; $\uparrow$  var onScroll = isHorizontal ? this.\_onScrollHorizontal : this.\_onScrollVertical; $\ln \frac{\varphi}{\varphi}$  var \_this\$\_getRangeToRend = this.\_getRangeToRender(), $\ln$  startIndex = \_this\$\_getRangeToRend[0],\n stopIndex = \_this\$\_getRangeToRend[1];\n\n var items = [];\n\n if  $(\text{itemCount} > 0)$  {\n for  $(\text{var}_index = \text{startIndex}; \text{index} \leq \text{stopIndex}; \text{index} +\text{right})$ } items.push(createElement(children,  ${\n}$  data: itemData, ${\n}$  key: itemKey( index, itemData), ${\n}$ index: \_index,\n isScrolling: useIsScrolling ? isScrolling : undefined,\n style: this.\_getItemStyle(\_index)\n }));\n } \n } // Read this value AFTER items have been created,\n // So their actual sizes (if variable) are taken into consideration. $\ln\ln$  var estimated TotalSize = getEstimatedTotalSize(this.props, this.\_instanceProps);\n return createElement(outerElementType || outerTagName || 'div', {\n className: className,\n onScroll: onScroll,\n ref: this.\_outerRefSetter,\n style: \_extends({\n position: 'relative',\n height: height,\n width: width,\n overflow: 'auto',\n WebkitOverflowScrolling: 'touch',\n willChange: 'transform',\n direction: direction\n }, style)\n

}, createElement(innerElementType || innerTagName || 'div', {\n children: items,\n ref: innerRef,\n style:  ${\n \mu}$  height: isHorizontal ? '100%' : estimatedTotalSize, ${\n \mu}$  pointerEvents: isScrolling ? 'none' : undefined,\n width: isHorizontal ? estimatedTotalSize : '100%'\n }\n });\n };\n\n proto. callPropsCallbacks = function callPropsCallbacks()  ${\n \}$  if (typeof this.props.onItemsRendered === 'function')  $\n\alpha$  var itemCount = this.props.itemCount;\n\n if (itemCount > 0)  $\n\alpha$  var \_this\$\_getRangeToRend2 = this.\_getRangeToRender(),\n \_overscanStartIndex = this  $getRangeToRend2[0],\n \qquad overscanStopIndex = this\getRangeToRend2[1],\n$  $\text{p}$  visibleStartIndex = \_this\$\_getRangeToRend2[2],\n  $\text{p}$  \_visibleStopIndex = \_this\$\_getRangeToRend2[3];\n\n

 this.\_callOnItemsRendered(\_overscanStartIndex, \_overscanStopIndex, \_visibleStartIndex,  $\text{visibleStopIndex};\n \quad \{\n \quad \quad \text{if (typeof this.props. onScroll == 'function') }\n \quad \text{this}\$ this.state,\n  $\text{scrollDirection} = \text{this}\$ \text{state2}.\text{scrollDirection}\,,\text{in} \quad \text{scrollOff} \text{set} =$  $this\$ scrollOffset,\n  $\qquad \qquad$  scrollUpdateWasRequested = \_this\$state2.scrollUpdateWasRequested;\n\n this.\_callOnScroll(\_scrollDirection, \_scrollOffset, \_scrollUpdateWasRequested);\n }\n }; // Lazily create and cache item styles while scrolling, $\ln$  // So that pure component sCU will prevent re-renders. $\ln$  // We maintain this cache, and pass a style prop rather than index,  $\ln$  // So that List can clear cached styles and force item re-render if  $n \leq x \leq \n\ln n$  \_proto.\_getRangeToRender = function \_getRangeToRender() {\n var \_this\$props5 = this.props,\n itemCount = \_this\$props5.itemCount,\n overscanCount = \_this\$props5.overscanCount;\n var this \$state3 = this.state,\n isScrolling = this \$state3.isScrolling,\n scrollDirection = this\$state3.scrollDirection,\n scrollOffset = this\$state3.scrollOffset;\n\n if (itemCount === 0) {\n return  $[0, 0, 0, 0]$ ;\n  $\{\n\$ this.\_instanceProps);\n var stopIndex = getStopIndexForStartIndex(this.props, startIndex, scrollOffset, this.\_instanceProps); // Overscan by one item in each direction so that tab/focus works.\n // If there isn't at least one extra item, tab loops back around.\n\n var overscanBackward = !isScrolling || scrollDirection === 'backward' ? Math.max(1, overscanCount) : 1;\n var overscanForward = !isScrolling  $\parallel$  scrollDirection === 'forward' ? Math.max(1, overscanCount) : 1;\n return [Math.max(0, startIndex - overscanBackward), Math.max(0, Math.min(itemCount - 1, stopIndex + overscanForward)), startIndex, stopIndex];\n  $\cdot$  };\n\n return List;\n  ${}$ (PureComponent), class.defaultProps = {\n direction: 'ltr',\n itemData: undefined,\n layout: 'vertical',\n overscanCount:  $2\ln$  useIsScrolling: false $\ln$  }, temp; $\ln$  // NOTE: I considered further wrapping individual items with a pure ListItem component.\n// This would avoid ever calling the render function for the same index more than once,\n// But it would also add the overhead of a lot of components/fibers.\n// I assume people already do this (render function returning a class component),\n// So my doing it would just unnecessarily double the wrappers.\n\nvar validateSharedProps\$1 = function validateSharedProps( ref2, ref3) {\n var children =  $r = r = r$ .children,\n direction =  $r = r = 2$ .direction,\n height =  $r = r = 2$ .height,\n layout =  $r = r = 2$ .layout,\n  $innerTagName = ref2.innerTagName, \nvert n = outerTagName = ref2.outerTagName, \nvert n = vidth = ref2.width; \nvert n = var$ 

instance = \_ref3.instance;\n\n if (process.env.NODE\_ENV !== 'production') {\n if (innerTagName != null || outerTagName != null) {\n if (devWarningsTagName\$1 && !devWarningsTagName\$1.has(instance)) {\n devWarningsTagName\$1.add(instance);\n console.warn('The innerTagName and outerTagName props have been deprecated. ' + 'Please use the innerElementType and outerElementType props instead.');\n }\n } // TODO Deprecate direction  $\lceil \cdot \rceil \cdot \ln \nu$  var isHorizontal = direction === 'horizontal' || layout === 'horizontal';\n\n switch (direction)  $\{\n\$  case 'horizontal':\n case 'vertical':\n if (devWarningsDirection && !devWarningsDirection.has(instance)) {\n devWarningsDirection.add(instance);\n console.warn('The direction prop should be either \"ltr\" (default) or \"rtl\". ' + 'Please use the layout prop to specify \"vertical\" (default) or \"horizontal\" orientation.');\n  $\ln \ln$  break;\n\n case 'ltr':\n case 'rtl':\n // Valid values $n$  break; $n \in \text{default}$ ; throw Error('An invalid \"direction\" prop has been specified. ' + 'Value should be either \"ltr\" or \"rtl\". ' + (\"\\\"\" + direction + \"\\\" was specified.\"));\n }\n\n switch (layout) {\n case 'horizontal':\n case 'vertical':\n // Valid values\n break;\n\n default:\n throw Error('An invalid  $\Upsilon$ "layout $\Upsilon$ " prop has been specified. ' + 'Value should be either  $\Upsilon$ " horizontal $\Upsilon$ " or  $\Upsilon$ "vertical $\Upsilon$ ". ' +  $(\Upsilon)\Upsilon$ " + layout +  $\{\|\|\$  was specified. $\|\|\$ ,  $\|\$ n if (children == null)  $\|\$ n throw Error('An invalid \"children\" prop has been specified. ' + 'Value should be a React component. ' +  $(\|\|\|)'$  + (children === null ? 'null' : typeof children) +  $\|\|\|$ was specified.\"));\n  $\ln$  if (isHorizontal && typeof width !== 'number') {\n throw Error('An invalid  $\langle \Psi \rangle$  width $\langle \Psi \rangle$  prop has been specified. ' + 'Horizontal lists must specify a number for width. ' +  $(\langle \Psi \rangle \rangle \langle \Psi \rangle + (\langle \Psi \rangle \langle \Psi \rangle \langle \Psi \rangle + (\langle \Psi \rangle \langle \Psi \rangle \langle \Psi \rangle \langle \Psi \rangle + (\langle \Psi \rangle \langle \Psi \rangle \langle \Psi \rangle \langle \Psi \rangle \langle \Psi \rangle + (\langle \Psi \rangle \langle \Psi \rangle \langle \Psi \rangle \langle \Psi \$ ? 'null' : typeof width) + \"\\\" was specified.\"));\n } else if (!isHorizontal && typeof height !== 'number') {\n throw Error('An invalid \"height\" prop has been specified. ' + 'Vertical lists must specify a number for height. ' + (\"\\\"\" + (height === null ? 'null' : typeof height) + \"\\\" was specified.\"));\n }\n }\n};\n\nvar DEFAULT\_ESTIMATED\_ITEM\_SIZE\$1 = 50;\n\nvar getItemMetadata\$1 = function getItemMetadata(props, index, instanceProps)  $\n{\in \text{supp} \in \text{supp} \in \text{limSize} = \text{intSize}}\n{\in \text{lim}\n}$ instanceProps.itemMetadataMap,\n lastMeasuredIndex = instanceProps.lastMeasuredIndex;\n\n if (index > lastMeasuredIndex)  $\{\n\$  var offset = 0;\n\n if (lastMeasuredIndex >= 0)  $\{\n\}$  var itemMetadata = itemMetadataMap[lastMeasuredIndex];\n offset = itemMetadata.offset + itemMetadata.size;\n }\n\n for (var i  $=$  lastMeasuredIndex + 1; i <= index; i++)  $\n\alpha$  var size = itemSize(i); $n$  itemMetadataMap[i] =  $\n\alpha$  offset: offset,\n size: size\n };\n offset += size;\n }\n\n instanceProps.lastMeasuredIndex = index;\n }\n\n return itemMetadataMap[index];\n};\n\nvar findNearestItem\$1 = function findNearestItem(props, instanceProps, offset)  $\{\n\$  var itemMetadataMap = instanceProps.itemMetadataMap, $\n\$  lastMeasuredIndex = instanceProps.lastMeasuredIndex;\n var lastMeasuredItemOffset = lastMeasuredIndex > 0 ? itemMetadataMap[lastMeasuredIndex].offset : 0;\n\n if (lastMeasuredItemOffset >= offset) {\n // If we've already measured items within this range just use a binary search as it's faster.\n return findNearestItemBinarySearch\$1(props, instanceProps, lastMeasuredIndex, 0, offset);\n } else {\n // If we haven't yet measured this high, fallback to an exponential search with an inner binary search. $\ln /$  // The exponential search avoids pre-computing sizes for the full set of items as a binary search would. $\ln$  // The overall complexity for this approach is O(log n).\n return findNearestItemExponentialSearch\$1(props, instanceProps, Math.max(0, lastMeasuredIndex), offset);\n  $\ln$ ;\n\nvar findNearestItemBinarySearch\$1 = function findNearestItemBinarySearch(props, instanceProps, high, low, offset)  $\{n \text{ with } (low \leq high) \}$  var middle = low + Math.floor((high - low) / 2);\n var currentOffset = getItemMetadata\$1(props, middle, instanceProps).offset;\n\n if (currentOffset === offset) {\n return middle;\n } else if (currentOffset < offset)  ${\n \lvert \n \vert \in \lvert \n \rvert \leq \lvert \n \rvert \leq \lvert \n \rvert \n \rvert$  ${\n 1;\n 1; \n 2 \le {\n 2;\n 3 \le \n 4;\n 4 \le \n 5 \le \n 6 \le \n 7;\n 7 \le \n 8 \le \n 9 \le \n 1 \le \n 1 \le \n 1 \le \n 1 \le \n 1 \le \n 1 \le \n 1 \le \n 1 \le \n 1 \le \n 1 \le \n 1 \le \n 1 \le \n 1 \le \n 1 \le \n 1 \le \n 1 \le \n 1 \le \n 1 \le \n 1 \le \n 1 \le \n 1 \le \n 1 \le \n 1 \le \n 1 \le \n 1 \le \$ findNearestItemExponentialSearch(props, instanceProps, index, offset) {\n var itemCount = props.itemCount;\n var interval = 1;\n\n while (index < itemCount && getItemMetadata\$1(props, index, instanceProps).offset < offset)  ${\n 1 \cdot \text{in the set } \in \mathbb{N} \text{ and } n \in \mathbb{N} \text{ and } n \in \mathbb{N} \text{ and } n \in \mathbb{N} \text{ and } n \in \mathbb{N} \text{ and } n \in \mathbb{N} \text{ and } n \in \mathbb{N} \text{ and } n \in \mathbb{N} \text{ and } n \in \mathbb{N} \text{ and } n \in \mathbb{N} \text{ and } n \in \mathbb{N} \text{ and } n \in \mathbb{N} \text{ and } n \in \mathbb{N} \text{ and } n \in \mathbb{N} \text{ and } n \in \mathbb{N} \text{$ Math.min(index, itemCount - 1), Math.floor(index / 2), offset);\n};\n\nvar getEstimatedTotalSize = function getEstimatedTotalSize( ref2, ref3) {\n var itemCount = ref2.itemCount;\n var itemMetadataMap = ref3.itemMetadataMap,\n estimatedItemSize = ref3.estimatedItemSize,\n lastMeasuredIndex =

 $_{ref3. last Measured Index}$ , var totalSizeOfMeasuredItems = 0; // Edge case check for when the number of items decreases while a scroll is in progress.\n // https://github.com/bvaughn/react-window/pull/138\n\n if (lastMeasuredIndex >= itemCount)  $\n{\n n$  lastMeasuredIndex = itemCount - 1;\n  $\n$ \n\n if (lastMeasuredIndex >= 0)  ${\n \mu \nu}$  var itemMetadata = itemMetadataMap[lastMeasuredIndex];\n totalSizeOfMeasuredItems = itemMetadata.offset + itemMetadata.size;\n }\n\n var numUnmeasuredItems = itemCount - lastMeasuredIndex - 1;\n var totalSizeOfUnmeasuredItems = numUnmeasuredItems \* estimatedItemSize;\n return totalSizeOfMeasuredItems + totalSizeOfUnmeasuredItems;\n};\n\nvar VariableSizeList =\n/\*#\_\_PURE\_\_\*/\ncreateListComponent({\n getItemOffset: function getItemOffset(props, index, instanceProps) {\n return getItemMetadata\$1(props, index, instanceProps).offset;\n },\n getItemSize: function getItemSize(props, index, instanceProps)  ${\n \cdot \n \cdot}$  return instanceProps.itemMetadataMap[index].size;\n  ${\n \cdot}$ getEstimatedTotalSize: getEstimatedTotalSize,\n getOffsetForIndexAndAlignment: function getOffsetForIndexAndAlignment(props, index, align, scrollOffset, instanceProps)  ${\n \mu$  var direction = props.direction, $\infty$  height = props.height, $\infty$  layout = props.layout, $\infty$  width = props.width; // TODO Deprecate direction  $\lceil \text{horizontal}\rceil \rangle$  var isHorizontal = direction === 'horizontal' || layout === 'horizontal';\n var size = isHorizontal ? width : height; $\infty$  var itemMetadata = getItemMetadata\$1(props, index, instanceProps); // Get estimated total size after ItemMetadata is computed,  $\ln$  // To ensure it reflects actual measurements instead of just estimates. $\ln\$ n var estimatedTotalSize = getEstimatedTotalSize(props, instanceProps); $\ln$  var maxOffset = Math.max(0, Math.min(estimatedTotalSize - size, itemMetadata.offset)); $\ln$  var minOffset = Math.max(0, itemMetadata.offset - size + itemMetadata.size);\n\n if (align === 'smart') {\n if (scrollOffset >= minOffset size && scrollOffset  $\langle \sin \theta \rangle$  align = 'auto';\n } else {\n align = 'center';\n }\n }\n\n switch (align) {\n case 'start':\n return maxOffset;\n\n case 'end':\n return minOffset;\n\n case 'center':\n return Math.round(minOffset + (maxOffset - minOffset) / 2);\n\n case 'auto':\n default:\n if (scrollOffset  $>=$  minOffset  $\&$  scrollOffset  $\leq$  maxOffset)  $\{\n\$  return scrollOffset; $\n\}$  else if  $(\text{scrollOffset} \in \mathbb{R})$  return minOffset;\n } else  $\{\n \$  return maxOffset;\n  $\{\n \}$ getStartIndexForOffset: function getStartIndexForOffset(props, offset, instanceProps) {\n return findNearestItem\$1(props, instanceProps, offset);\n },\n getStopIndexForStartIndex: function getStopIndexForStartIndex(props, startIndex, scrollOffset, instanceProps) {\n var direction = props.direction,\n height = props.height,\n itemCount = props.itemCount,\n layout = props.layout,\n width = props.width; // TODO Deprecate direction \"horizontal\"\n\n var isHorizontal = direction === 'horizontal' || layout === 'horizontal';\n var size = isHorizontal ? width : height;\n var itemMetadata = getItemMetadata\$1(props, startIndex, instanceProps);\n var maxOffset = scrollOffset + size;\n var offset = itemMetadata.offset + itemMetadata.size;\n var stopIndex = startIndex;\n\n while (stopIndex < itemCount - 1 && offset < maxOffset) {\n stopIndex++;\n offset += getItemMetadata\$1(props, stopIndex, instanceProps).size;\n }\n\n return stopIndex;\n },\n initInstanceProps: function initInstanceProps(props, instance) {\n var \_ref4 = props,\n estimatedItemSize = \_ref4.estimatedItemSize;\n var instanceProps = {\n itemMetadataMap: {},\n estimatedItemSize: estimatedItemSize || DEFAULT\_ESTIMATED\_ITEM\_SIZE\$1,\n lastMeasuredIndex: -1\n  $\};\n\infty$  instance.resetAfterIndex = function (index, shouldForceUpdate)  $\{\n\infty\}$  if (shouldForceUpdate === void 0)  ${\n \mu \delta = true;\n \ } \n \alpha = \frac{1}{\alpha}$ Math.min(instanceProps.lastMeasuredIndex, index - 1); // We could potentially optimize further by only evicting styles after this index, $\ln$  // But since styles are only cached while scrolling is in progress- $\ln$  // It seems an unnecessary optimization. $\ln / /$  It's unlikely that resetAfterIndex() will be called while a user is scrolling. $\ln \ln$ instance.\_getItemStyleCache(-1);\n\n if (shouldForceUpdate)  $\{\n\$  instance.forceUpdate();\n  $\{\n\$ return instanceProps;\n },\n shouldResetStyleCacheOnItemSizeChange: false,\n validateProps: function validateProps(\_ref5)  $\n\alpha$  var itemSize = \_ref5.itemSize;\n\n if (process.env.NODE\_ENV !== 'production')  $\n\alpha$ if (typeof itemSize !== 'function')  $\{\n\$  throw Error('An invalid \"itemSize\" prop has been specified. ' + 'Value should be a function. ' +  $(\|\| \)$ " + (itemSize === null ? 'null' : typeof itemSize) +  $\|\|$  was specified. $\|\|$ n }\n  $\ln |\n\in \Lambda$ );\n\nvar FixedSizeGrid =\n/\*#\_\_PURE\_\_\*/\ncreateGridComponent({\n getColumnOffset: function getColumnOffset(\_ref, index) {\n var columnWidth = \_ref.columnWidth;\n return index \* columnWidth;\n },\n

getColumnWidth: function getColumnWidth(\_ref2, index)  $\n{\nvert v \rvert}$  var columnWidth = \_ref2.columnWidth;\n return columnWidth;\n },\n getRowOffset: function getRowOffset(\_ref3, index) {\n var rowHeight = \_ref3.rowHeight;\n return index \* rowHeight;\n },\n getRowHeight: function getRowHeight(\_ref4, index) {\n var rowHeight = \_ref4.rowHeight;\n return rowHeight;\n },\n getEstimatedTotalHeight: function getEstimatedTotalHeight(\_ref5) {\n var rowCount = \_ref5.rowCount,\n rowHeight = \_ref5.rowHeight;\n return rowHeight \* rowCount;\n },\n getEstimatedTotalWidth: function getEstimatedTotalWidth(\_ref6) {\n var columnCount =  $ref6$ .columnCount,\n columnWidth =  $ref6$ .columnWidth;\n return columnWidth \* columnCount;\n },\n getOffsetForColumnAndAlignment: function getOffsetForColumnAndAlignment(\_ref7, columnIndex, align, scrollLeft, instanceProps, scrollbarSize) {\n var columnCount = \_ref7.columnCount,\n columnWidth =  $_ref7$ .columnWidth,\n width =  $_ref7$ .width;\n var lastColumnOffset = Math.max(0, columnCount \* columnWidth - width);\n var maxOffset = Math.min(lastColumnOffset, columnIndex \* columnWidth);\n var minOffset = Math.max(0, columnIndex \* columnWidth - width + scrollbarSize + columnWidth); $\ln$  if (align === 'smart')  $\ln$  if (scrollLeft >= minOffset - width && scrollLeft <= maxOffset + width)  ${\n$ align = 'auto';\n } else  ${\n$ align = 'center';\n }\n }\n switch (align)  ${\n$ case  $\frac{\star}{\cdot}\$  return maxOffset;\n\n case 'end':\n return minOffset;\n\n case 'center':\n // \"Centered\" offset is usually the average of the min and max. $\ln$  // But near the edges of the list, this doesn't hold true. $\ln$ var middleOffset = Math.round(minOffset + (maxOffset - minOffset) / 2); $\ln$  if (middleOffset < Math.ceil(width / 2)) {\n return 0; // near the beginning\n } else if (middleOffset > lastColumnOffset + Math.floor(width / 2))  $\{\n\$  return lastColumnOffset; // near the end\n  $\}$  else  $\{\n\$  return middleOffset;\n  $\ln \$  case 'auto':\n default:\n if (scrollLeft >= minOffset && scrollLeft <= maxOffset)  ${\n \mu \}$  return scrollLeft;\n  $\}$  else if (minOffset > maxOffset)  ${\n \mu \}$  // Because we only take into account the scrollbar size when calculating minOffset\n // this value can be larger than maxOffset when at the end of the list\n return minOffset;\n } else if (scrollLeft < minOffset) {\n return minOffset;\n } else  ${\n \mu \nu} \in {\n \mu \nu}$ ,  $\in {\n \mu \nu} \in {\n \mu \nu}$ , getOffsetForRowAndAlignment: function getOffsetForRowAndAlignment(\_ref8, rowIndex, align, scrollTop, instanceProps, scrollbarSize) {\n var rowHeight =  $ref8.rowHeight \land \text{height} = ref8.height \land \text{height} = \text{height} \land \text{ number} = \text{height} \land \text{ number} = \text{height} \land \text{ number} = \text{height} \land \text{ number} = \text{height} \land \text{ number} = \text{height} \land \text{ number} = \text{height} \land \text{ number} = \text{height} \land \text{ number} = \text{height} \land \text{ number} = \text{height} \land \text{ number} = \text{height} \land \text{ number} = \text{height} \land \text{ number} = \text{height} \land \text{ number} = \text{height} \land \text{ number} = \$ lastRowOffset = Math.max(0, rowCount \* rowHeight - height);\n var maxOffset = Math.min(lastRowOffset, rowIndex \* rowHeight); $\infty$  var minOffset = Math.max(0, rowIndex \* rowHeight - height + scrollbarSize + rowHeight); $\ln \inf$  (align === 'smart')  $\ln$  if (scrollTop >= minOffset - height && scrollTop <= maxOffset + height)  ${\n  $\ln$   $\ln$  = 'auto';  
\n } else {\n  $\ln$   $\ln$  = 'center';  
\n }\n  $\ln$  switch (align) {\n  $\case$$  $'\star\$ :\n return maxOffset;\n\n case 'end':\n return minOffset;\n\n case 'center':\n // \"Centered\" offset is usually the average of the min and max. $\ln$  // But near the edges of the list, this doesn't hold true. $\ln$ var middleOffset = Math.round(minOffset + (maxOffset - minOffset) / 2);\n\n if (middleOffset < Math.ceil(height / 2)) {\n return 0; // near the beginning\n } else if (middleOffset > lastRowOffset + Math.floor(height / 2))  $\ln$  return lastRowOffset; // near the end\n } else  $\ln$  return middleOffset;\n  $\ln \max_{\n\alpha \text{ cuto':}\n\neq$ scrollTop;\n  $\}$  else if (minOffset > maxOffset) {\n // Because we only take into account the scrollbar size when calculating minOffset $\ln$  // this value can be larger than maxOffset when at the end of the list $\ln$ return minOffset;\n } else if (scrollTop < minOffset) {\n return minOffset;\n } else {\n return  $maxOffset$ ;\n }\n }\n },\n getColumnStartIndexForOffset: function getColumnStartIndexForOffset( ref9, scrollLeft)  ${\n \mu \}$  var columnWidth = \_ref9.columnWidth,\n columnCount = \_ref9.columnCount;\n return Math.max(0, Math.min(columnCount - 1, Math.floor(scrollLeft / columnWidth))); $\ln \frac{1}{n}$ getColumnStopIndexForStartIndex: function getColumnStopIndexForStartIndex(\_ref10, startIndex, scrollLeft) {\n var columnWidth = \_ref10.columnWidth,\n columnCount = \_ref10.columnCount,\n width = \_ref10.width;\n var left = startIndex \* columnWidth;\n var numVisibleColumns = Math.ceil((width + scrollLeft - left) / columnWidth);\n return Math.max(0, Math.min(columnCount - 1, startIndex + numVisibleColumns - 1 // - 1 is because stop index is inclusive $\n\lambda$  ); $\n\lambda$ ,  $\lambda$ , getRowStartIndexForOffset: function getRowStartIndexForOffset(\_ref11, scrollTop) {\n var rowHeight = \_ref11.rowHeight,\n rowCount =

 $_{ref11.rowCount;\n}$  return Math.max(0, Math.min(rowCount - 1, Math.floor(scrollTop / rowHeight)));\n },\n getRowStopIndexForStartIndex: function getRowStopIndexForStartIndex(\_ref12, startIndex, scrollTop) {\n var rowHeight = \_ref12.rowHeight,\n rowCount = \_ref12.rowCount,\n height = \_ref12.height;\n var top = startIndex \* rowHeight;\n var numVisibleRows = Math.ceil((height + scrollTop - top) / rowHeight);\n return Math.max(0, Math.min(rowCount - 1, startIndex + numVisibleRows - 1 // -1 is because stop index is inclusive\n ));\n },\n initInstanceProps: function initInstanceProps(props) {// Noop\n },\n

shouldResetStyleCacheOnItemSizeChange: true,\n validateProps: function validateProps( ref13) {\n var columnWidth = \_ref13.columnWidth,\n rowHeight = \_ref13.rowHeight;\n\n if (process.env.NODE\_ENV !== 'production') {\n if (typeof columnWidth !== 'number') {\n throw Error('An invalid \"columnWidth\" prop has been specified. ' + 'Value should be a number. ' +  $(\langle \langle \rangle \rangle \langle \rangle \langle \rangle \rangle + (\text{columnWidth} == \text{null} \rangle \langle \text{null} \rangle \rangle \langle \text{null} \rangle \rangle + (\text{columnWidth} == \text{null} \rangle \langle \text{null} \rangle \rangle \langle \text{null} \rangle$ columnWidth) + \"\\\" was specified.\"));\n }\n\n if (typeof rowHeight !== 'number') {\n throw Error('An invalid \"rowHeight\" prop has been specified. ' + 'Value should be a number. ' +  $(\|\|\|)'$  + (rowHeight === null ? 'null' : typeof rowHeight) + \"\\\" was specified.\"));\n  $\ln |\n\ln |\n\ln |\n\ln x$ edSizeList =\n/\*#\_\_PURE\_\_\*/\ncreateListComponent({\n getItemOffset: function getItemOffset(\_ref, index) {\n var itemSize = \_ref.itemSize;\n return index \* itemSize;\n },\n getItemSize: function getItemSize(\_ref2, index) {\n var itemSize = \_ref2.itemSize;\n return itemSize;\n },\n getEstimatedTotalSize: function getEstimatedTotalSize(\_ref3) {\n var itemCount = \_ref3.itemCount,\n itemSize = \_ref3.itemSize;\n return itemSize \* itemCount;\n },\n getOffsetForIndexAndAlignment: function getOffsetForIndexAndAlignment(\_ref4, index, align, scrollOffset)  $\{\n\$  var direction = \_ref4.direction, $\n\$ n height = \_ref4.height, $\n\$ n itemCount =  $_{ref4}$ .itemCount,\n itemSize =  $_{ref4}$ .itemSize,\n layout =  $_{ref4}$ .layout,\n width =  $_{ref4}$ .width;\n // TODO Deprecate direction  $\lceil \text{Normal} \rceil$  var isHorizontal = direction === 'horizontal' || layout === 'horizontal';\n var size = isHorizontal ? width : height;\n var lastItemOffset = Math.max(0, itemCount \* itemSize - size);\n var maxOffset = Math.min(lastItemOffset, index \* itemSize);\n var minOffset = Math.max(0, index \* itemSize - size + itemSize);\n\n if (align === 'smart') {\n if (scrollOffset >= minOffset - size && scrollOffset  $\leq$  maxOffset + size)  ${\n \alpha}$  align = 'auto';\n } else  ${\n \alpha}$  align = 'center';\n }\n }\n switch (align)  ${\n \alpha}$ case 'start':\n return maxOffset;\n\n case 'end':\n return minOffset;\n\n case 'center':\n {\n //  $\sqrt{\phantom{a}}$  /"Centered $\sqrt{\phantom{a}}$  offset is usually the average of the min and max. $\ln$  // But near the edges of the list, this doesn't hold true.\n var middleOffset = Math.round(minOffset + (maxOffset - minOffset) / 2);\n\n if (middleOffset < Math.ceil(size / 2))  $\{\n\}$  return 0; // near the beginning $\n\}$  else if (middleOffset > lastItemOffset + Math.floor(size / 2))  $\nvert$  return lastItemOffset; // near the end\n } else  $\ln$  return middleOffset;\n  $\|\n\|$   $\|\n\|$  case 'auto':\n default:\n if (scrollOffset >= minOffset && scrollOffset  $\leq$  maxOffset)  $\{\n\}$  return scrollOffset; $\n\}$  else if (scrollOffset  $\{\n\}$  return minOffset; $\n\}$ } else  ${\n \cdot \text{maxOffset;\n} \in }\n \cdot \ln$ , getStartIndexForOffset: function getStartIndexForOffset(\_ref5, offset) {\n var itemCount = \_ref5.itemCount,\n itemSize = \_ref5.itemSize;\n return Math.max(0, Math.min(itemCount - 1, Math.floor(offset / itemSize)));\n },\n getStopIndexForStartIndex: function getStopIndexForStartIndex(\_ref6, startIndex, scrollOffset) {\n var direction = \_ref6.direction,\n height = \_ref6.height,\n itemCount = \_ref6.itemCount,\n itemSize = \_ref6.itemSize,\n layout =  $_{ref6.layout\,\n\alpha}$  width =  $_{ref6.width\,\n\alpha}$  // TODO Deprecate direction \"horizontal\"\n var isHorizontal = direction === 'horizontal' || layout === 'horizontal';\n var offset = startIndex \* itemSize;\n var size = isHorizontal ? width : height;\n var numVisibleItems = Math.ceil((size + scrollOffset - offset) / itemSize);\n return Math.max(0, Math.min(itemCount - 1, startIndex + numVisibleItems - 1 // -1 is because stop index is inclusive\n ));\n  $\lambda$ ,\n initInstanceProps: function initInstanceProps(props) {//Noop\n  $\lambda$ ,\n shouldResetStyleCacheOnItemSizeChange: true,\n validateProps: function validateProps( ref7) {\n var itemSize  $=$  \_ref7.itemSize;\n\n if (process.env.NODE\_ENV !== 'production') {\n if (typeof itemSize !== 'number') {\n throw Error('An invalid \"itemSize\" prop has been specified. ' + 'Value should be a number. ' +  $(\langle \text{``}\rangle\langle\text{''}\rangle\langle\text{''} + (\text{itemSize})\rangle)$  $==$  null ? 'null' : typeof itemSize) + \"\\\" was specified.\"));\n }\n }\n }\n }\n\n// Pulled from react-

compat\n// https://github.com/developit/preact-

compat/blob/7c5de00e7c85e2ffd011bf3af02899b63f699d3a/src/index.js#L349\nfunction shallowDiffers(prev, next)

 ${\n for (var attribute in prev) {\n if (!attribute in next)) {\n return true; \n }\n }\n for (var attribute in new) {\n }$ next) {\n if (prev[\_attribute] !== next[\_attribute]) {\n return true;\n }\n }\n\n return false;\n}\n\n// It knows to compare individual style props and ignore the wrapper object.\n// See https://reactjs.org/docs/reactapi.html#reactmemo\n\nfunction areEqual(prevProps, nextProps) {\n var prevStyle = prevProps.style,\n prevRest = \_objectWithoutPropertiesLoose(prevProps, [\"style\"]);\n\n var nextStyle = nextProps.style,\n nextRest = \_objectWithoutPropertiesLoose(nextProps, [\"style\"]);\n\n return !shallowDiffers(prevStyle, nextStyle) && !shallowDiffers(prevRest, nextRest);\n}\n\n// It knows to compare individual style props and ignore the wrapper object.\n// See https://reactjs.org/docs/react-component.html#shouldcomponentupdate\n\nfunction shouldComponentUpdate(nextProps, nextState) {\n return !areEqual(this.props, nextProps) || shallowDiffers(this.state, nextState);\n}\n\nexport { VariableSizeGrid, VariableSizeList, FixedSizeGrid, FixedSizeList, areEqual, shouldComponentUpdate  $\cdot\;\;\lambda\$  sourceMappingURL=index.esm.js.map\n","/\*\*\n \* Copyright (c) Facebook, Inc. and its affiliates. $\ln * \ln *$  This source code is licensed under the MIT license found in the $\ln * LLICENSE$  file in the root directory of this source tree. $\ln * \oplus$  flow $\ln * \wedge \ln \oplus$  source escapeStringRegExp from 'escape-string-regexp';\nimport {meta} from '../../hydration';\nimport {formatDataForPreview} from '../../utils';\n\nimport type {HooksTree} from 'react-debug-tools/src/ReactDebugHooks';\n\nexport function alphaSortEntries(\n entryA: [string, mixed],\n entryB: [string, mixed],\n): number  $\{\n$ n const a = entryA[0];\n const  $b = entryB[0];\n\text{in if } (" + +a == = a) {\n\in [`` + +b != = b) {\n\in [1;] \n\in [1;] n} {\n\in [1;] n} {\n\in [1;] n} {\n\in [1;] n} {\n\in [1;] n} {\n\in [1;] n} {\n\in [1;] n} {\n\in [1;] n} {\n\in [1;] n} {\n\in [1;] n} {\n\in [1;] n} {\n\in [1;] n} {\n\in [1;] n} {\n\in [1;] n} {\n\in [1;] n} {\n\in [1;] n} {\n\in [1;] n} {\n\in [1$ return  $a < b$  ? -1 : 1;\n}\n\nexport function createRegExp(string: string): RegExp {\n // Allow /regex/ syntax with optional last  $\ln$  if (string[0] === '/') { $\ln$  // Cut off first slash $\ln$  string = string.substring(1); $\ln$  // Cut off last slash, but only if it's there\n if (string[string.length - 1] === '/')  $\{\n\$  string = string.substring(0, string.length -1);\n  $\ln$  try  $\{\n\$  return new RegExp(string, 'i');\n  $\$  catch (err)  $\{\n\$  // Bad regex. Make it not match anything.\n // TODO: maybe warn in console?\n return new RegExp('.^');\n }\n }\n function isLetter(char: string)  ${\n \mu \}$  return char.toLowerCase() !== char.toUpperCase();\n  ${\n \mu \}$  function matchAnyCase(char: string)  $\{\n\$ if (!isLetter(char))  $\{\n\}$  // Don't mess with special characters like [.\n return char;\n }\n return '[' + char.toLowerCase() + char.toUpperCase() + ']';\n }\n\n // 'item' should match 'Item' and 'ListItem', but not 'InviteMom'.\n // To do this, we'll slice off 'tem' and check first letter separately.\n const escaped  $=$  escapeStringRegExp(string);\n const firstChar = escaped[0];\n let restRegex = ";\n // For 'item' input, restRegex becomes '[tT][eE][mM]'\n // We can't simply make it case-insensitive because first letter case matters.\n for (let i = 1; i < escaped.length; i++)  $\n\neq$  restRegex += matchAnyCase(escaped[i]); $\n\| \n\|$ n if (!isLetter(firstChar))  $\| \n\|$ We can't put a non-character like  $\int$  in a group  $\ln$  // so we fall back to the simple case.  $\ln$  return new  $RegExp(firstChar + restRegex)\$ :\n }\n\n // Construct a smarter regex.\n return new RegExp(\n // For example:\n  $// ('[iI]|I)[tT][eE][mM]\n$  // Matches:\n // 'Item'\n // 'ListItem'\n // but not 'InviteMom'\n '(^' +\n matchAnyCase(firstChar) +\n  $\|$ ' +\n firstChar.toUpperCase() +\n ')' +\n restRegex,\n );\n}\n\nexport function getMetaValueLabel(data: Object): string | null {\n if (hasOwnProperty.call(data, meta.preview long)) {\n return data[meta.preview\_long];\n } else {\n return formatDataForPreview(data, true);\n }\n\nfunction sanitize(data: Object): void  $\ln$  for (const key in data)  $\ln$  const value = data[key]; $\ln$  if (value && value[meta.type])  $\{\n\$  data[key] = getMetaValueLabel(value); $\n\}$  else if (value != null)  $\{\n\}$  if  $(Array.isArray(value)) \$  \n sanitize(value);\n } else if (typeof value === 'object') {\n sanitize(value);\n  $\n$  }\n }\n }\n\nexport function serializeDataForCopy(props: Object): string {\n const cloned = Object.assign({}, props);\n\n sanitize(cloned);\n\n try {\n return JSON.stringify(cloned, null, 2);\n } catch (error) {\n return '';\n }\n}\n\nexport function serializeHooksForCopy(hooks: HooksTree | null): string {\n // \$FlowFixMe \"HooksTree is not an object\"\n const cloned = Object.assign([], hooks);\n\n const queue = [...cloned];\n\n while (queue.length > 0)  ${\nightharpoonup}$  const current = queue.pop(); $\ln \Lambda /$  These aren't meaningful $\ln$  delete current.id; $\ln$  delete current.isStateEditable;\n\n if (current.subHooks.length > 0) {\n queue.push(...current.subHooks);\n }\n }\n\n sanitize(cloned);\n\n try {\n return JSON.stringify(cloned, null, 2);\n } catch (error) {\n return '';\n }\n\n/// Keeping this in memory seems to be enough to enable the browser to download larger profiles.\n// Without this, we would see a \"Download failed: network error\" failure.\nlet downloadUrl = null;\n\nexport function downloadFile(\n element: HTMLAnchorElement,\n filename: string,\n text: string,\n): void {\n const blob = new

Blob([text], {type: 'text/plain;charset=utf-8'});\n\n if (downloadUrl !== null) {\n URL.revokeObjectURL(downloadUrl);\n  $\ln \downarrow$  downloadUrl = URL.createObjectURL(blob);\n\n element.setAttribute('href', downloadUrl);\n element.setAttribute('download', filename);\n\n element.click();\n}\n\nexport function truncateText(text: string, maxLength: number): string {\n const {length} = text;\n if (length > maxLength) {\n return (\n text.substr(0, Math.floor(maxLength / 2)) +\n '…' +\n text.substr(length - Math.ceil(maxLength / 2) - 1)\n );\n } else {\n return text;\n }\n}\n","/\*\*\n \* Copyright (c) Facebook, Inc. and its affiliates. $\ln * \ln *$  This source code is licensed under the MIT license found in the  $\ln *$ LICENSE file in the root directory of this source tree.\n \*\n \* @flow\n \*/\n\n// This context combines tree/selection state, search, and the owners stack.\n// These values are managed together because changes in one often impact the others.\n// Combining them enables us to avoid cascading renders.\n//\n// Changes to search state may impact tree state. $\ln/$  For example, updating the selected search result also updates the tree's selected value. $\ln/$  Search does not fundamentally change the tree though. $\ln/1$  It is also possible to update the selected tree value independently. $\ln/1/\ln/1$ Changes to owners state mask search and tree values.\n// When owners stack is not empty, search is temporarily disabled,\n// and tree values (e.g. num elements, selected element) are masked.\n// Both tree and search values are restored when the owners stack is cleared. $\ln/\ln$ // For this reason, changes to the tree context are processed in sequence: tree -> search -> owners\n// This enables each section to potentially override (or mask) previous values.\n\nimport \* as React from 'react';\nimport {\n createContext,\n useCallback,\n useContext,\n useEffect,\n useLayoutEffect,\n useMemo,\n useReducer,\n useRef,\n startTransition,\n} from 'react';\nimport {createRegExp} from '../utils';\nimport {BridgeContext, StoreContext} from '../context';\nimport Store from '../../store';\n\nimport type  ${Element}$  from './types';\n\nexport type StateContext =  ${\|\n\|}$  // Tree\n numElements: number,\n ownerSubtreeLeafElementID: number | null,\n selectedElementID: number | null,\n selectedElementIndex: number | null,\n\n // Search\n searchIndex: number | null,\n searchResults: Array<number>,\n searchText: string,\n\n // Owners\n ownerID: number | null,\n ownerFlatTree: Array<Element> | null,\n\n // Inspection element panel\n inspectedElementID: number  $|\text{null},\text{in}|\}$ ;\n\ntype ACTION\_GO\_TO\_NEXT\_SEARCH\_RESULT = {|\n type: 'GO\_TO\_NEXT\_SEARCH\_RESULT',\n|};\ntype ACTION\_GO\_TO\_PREVIOUS\_SEARCH\_RESULT = {|\n type: 'GO\_TO\_PREVIOUS\_SEARCH\_RESULT',\n|};\ntype ACTION\_HANDLE\_STORE\_MUTATION = {|\n type: 'HANDLE\_STORE\_MUTATION',\n payload: [Array<number>, Map<number, number>],\n|};\ntype ACTION\_RESET\_OWNER\_STACK = {|\n type: 'RESET\_OWNER\_STACK',\n|};\ntype  $ACTION$  SELECT\_CHILD\_ELEMENT\_IN\_TREE =  $\{\|n\|$  type: 'SELECT\_CHILD\_ELEMENT\_IN\_TREE',\n|};\ntype ACTION\_SELECT\_ELEMENT\_AT\_INDEX = {|\n type: 'SELECT\_ELEMENT\_AT\_INDEX',\n payload: number | null,\n|};\ntype ACTION\_SELECT\_ELEMENT\_BY\_ID  $= \{\|\text{n type: 'SELECT\_ELEMENT_BYID'\}\| \text{ payload: number } \text{null}\}\;\text{ntype}$ ACTION\_SELECT\_NEXT\_ELEMENT\_IN\_TREE = {|\n type: 'SELECT\_NEXT\_ELEMENT\_IN\_TREE',\n|};\ntype ACTION\_SELECT\_NEXT\_ELEMENT\_WITH\_ERROR\_OR\_WARNING\_IN\_TREE = {|\n type: 'SELECT\_NEXT\_ELEMENT\_WITH\_ERROR\_OR\_WARNING\_IN\_TREE',\n|};\ntype  $ACTION$  SELECT\_NEXT\_SIBLING\_IN\_TREE = { $\ln$  type: 'SELECT\_NEXT\_SIBLING\_IN\_TREE',\n|};\ntype ACTION\_SELECT\_OWNER = {|\n type: 'SELECT\_OWNER',\n payload: number,\n|};\ntype ACTION\_SELECT\_PARENT\_ELEMENT\_IN\_TREE = {|\n type: 'SELECT\_PARENT\_ELEMENT\_IN\_TREE',\n|};\ntype ACTION\_SELECT\_PREVIOUS\_ELEMENT\_IN\_TREE = {|\n type: 'SELECT\_PREVIOUS\_ELEMENT\_IN\_TREE',\n|};\ntype ACTION\_SELECT\_PREVIOUS\_ELEMENT\_WITH\_ERROR\_OR\_WARNING\_IN\_TREE = {|\n type: 'SELECT\_PREVIOUS\_ELEMENT\_WITH\_ERROR\_OR\_WARNING\_IN\_TREE',\n|};\ntype ACTION\_SELECT\_PREVIOUS\_SIBLING\_IN\_TREE = {|\n type: 'SELECT\_PREVIOUS\_SIBLING\_IN\_TREE',\n|};\ntype ACTION\_SELECT\_OWNER\_LIST\_NEXT\_ELEMENT\_IN\_TREE =  $\{\|n\|$  type: 'SELECT\_OWNER\_LIST\_NEXT\_ELEMENT\_IN\_TREE',\n|};\ntype ACTION\_SELECT\_OWNER\_LIST\_PREVIOUS\_ELEMENT\_IN\_TREE =  $\{\|n\|$  type:

'SELECT\_OWNER\_LIST\_PREVIOUS\_ELEMENT\_IN\_TREE',\n|};\ntype ACTION\_SET\_SEARCH\_TEXT = {|\n type: 'SET\_SEARCH\_TEXT',\n payload: string,\n|};\ntype ACTION\_UPDATE\_INSPECTED\_ELEMENT\_ID =  ${\|\n{ \in type: 'UPDATE_INSPECTED_ELEMENT_ID',\n{ \|\} ;\n{ \n{ \in \mathbb{Z}} \} }$ ACTION\_GO\_TO\_NEXT\_SEARCH\_RESULT\n | ACTION\_GO\_TO\_PREVIOUS\_SEARCH\_RESULT\n | ACTION\_HANDLE\_STORE\_MUTATION\n | ACTION\_RESET\_OWNER\_STACK\n | ACTION\_SELECT\_CHILD\_ELEMENT\_IN\_TREE\n | ACTION\_SELECT\_ELEMENT\_AT\_INDEX\n | ACTION\_SELECT\_ELEMENT\_BY\_ID\n | ACTION\_SELECT\_NEXT\_ELEMENT\_IN\_TREE\n | ACTION\_SELECT\_NEXT\_ELEMENT\_WITH\_ERROR\_OR\_WARNING\_IN\_TREE\n | ACTION\_SELECT\_NEXT\_SIBLING\_IN\_TREE\n | ACTION\_SELECT\_OWNER\n | ACTION\_SELECT\_PARENT\_ELEMENT\_IN\_TREE\n | ACTION\_SELECT\_PREVIOUS\_ELEMENT\_IN\_TREE\n | ACTION\_SELECT\_PREVIOUS\_ELEMENT\_WITH\_ERROR\_OR\_WARNING\_IN\_TREE\n | ACTION\_SELECT\_PREVIOUS\_SIBLING\_IN\_TREE\n | ACTION\_SELECT\_OWNER\_LIST\_NEXT\_ELEMENT\_IN\_TREE\n | ACTION\_SELECT\_OWNER\_LIST\_PREVIOUS\_ELEMENT\_IN\_TREE\n | ACTION\_SET\_SEARCH\_TEXT\n |  $ACTION$ \_UPDATE\_INSPECTED\_ELEMENT\_ID;\n\nexport type DispatcherContext = (action: Action) => void;\n\nconst TreeStateContext = createContext<StateContext>(\n ((null: any):  $StateContext.\n\in \text{S} \text{t}$ ;\n\nconst TreeDispatcherContext = createContext<DispatcherContext>(\n ((null: any): DispatcherContext),\n);\nTreeDispatcherContext.displayName = 'TreeDispatcherContext';\n\ntype State = { $|\n\|$  // Tree\n numElements: number,\n ownerSubtreeLeafElementID: number | null,\n selectedElementID: number | null,\n selectedElementIndex: number | null,\n\n // Search\n searchIndex: number | null,\n searchResults: Array<number>,\n searchText: string,\n\n // Owners\n ownerID: number | null,\n ownerFlatTree: Array<Element> | null,\n\n // Inspection element panel\n inspectedElementID: number | null,\n|};\n\nfunction reduceTreeState(store: Store, state: State, action: Action): State {\n let {\n numElements,\n ownerSubtreeLeafElementID,\n selectedElementIndex,\n selectedElementID,\n } = state;\n const ownerID = state.ownerID;\n\n let lookupIDForIndex = true;\n\n // Base tree should ignore selected element changes when the owner's tree is active.\n if (ownerID === null)  $\{\n\}$  switch (action.type)  $\{\n\}$  case 'HANDLE\_STORE\_MUTATION':\n numElements = store.numElements;\n\n // If the currently-selected Element has been removed from the tree, update selection state. $\ln$  const removedIDs = action.payload[1]; $\ln$ // Find the closest parent that wasn't removed during this batch. $\ln$  // We deduce the parent-child mapping from removedIDs (id -> parentID)\n // because by now it's too late to read them from the store.\n while (\n  $s$ electedElementID !== null &&\n removedIDs.has(selectedElementID)\n ) {\n selectedElementID = ((removedIDs.get(\n selectedElementID,\n ): any): number);\n }\n if (selectedElementID === 0)  ${\n \mu \quad \pi \quad}$  The whole root was removed.\n selectedElementIndex = null;\n  ${\n \mu \quad}$  break;\n case 'SELECT\_CHILD\_ELEMENT\_IN\_TREE':\n ownerSubtreeLeafElementID = null;\n\n if  $(self)$  (selectedElementIndex !== null)  $\{\n\}$  const selectedElement = store.getElementAtIndex $(\n\}$  $((selectedElementIndex: any): number)$ ,  $\in$   $\in$  if  $\in$  selectedElement !== null &&\n selectedElement.children.length >  $0 &&\$ h !selectedElement.isCollapsed\n ) {\n const  $firstChildID = selectedElement.children[0];\n\omega$  const firstChildIndex = store.getIndexOfElementID(firstChildID);\n if (firstChildIndex !== null) {\n selectedElementIndex = firstChildIndex;\n  $\ln$  }\n }\n break;\n case 'SELECT\_ELEMENT\_AT\_INDEX':\n ownerSubtreeLeafElementID = null: $\ln \ln$  selectedElementIndex = (action: ACTION\_SELECT\_ELEMENT\_AT\_INDEX).payload;\n break;\n case 'SELECT\_ELEMENT\_BY\_ID':\n ownerSubtreeLeafElementID = null;\n\n // Skip lookup in this case; it would be redundant.\n // It might also cause problems if the specified element was inside of a (not yet expanded) subtree. $\ln$  lookupIDForIndex = false; $\ln \ln$  selectedElementID = (action: ACTION\_SELECT\_ELEMENT\_BY\_ID).payload;\n selectedElementIndex =\n selectedElementID === null\n ? null\n : store.getIndexOfElementID(selectedElementID);\n break;\n case

'SELECT\_NEXT\_ELEMENT\_IN\_TREE':\n ownerSubtreeLeafElementID = null;\n\n if (\n selectedElementIndex === null  $\|\cdot\|$  selectedElementIndex + 1 >= numElements\n )  $\{\cdot\|$ selectedElementIndex = 0;\n } else {\n selectedElementIndex++;\n }\n break;\n case  $'SELECT \_ NEXT \_SIBLING \_IN \_TREE':\n'$  ownerSubtreeLeafElementID = null;\n\n if  $\text{selectedElementIndex}$  !== null)  $\{\n\$  const selectedElement = store.getElementAtIndex $(\n\$ ((selectedElementIndex: any): number),\n );\n if (selectedElement !== null &&  $selectedElement, parentID !== 0) {\nvert n \nvert}$  const parent = store.getElementByID(selectedElement.parentID);\n if (parent !== null)  ${\n \alpha = \alpha}$  const  ${children}$  = parent;\n const selectedChildIndex = children.indexOf(selectedElement.id);\n const nextChildID =\n selectedChildIndex < children.length -  $1\ln$  ? children[selectedChildIndex + 1]\n : children[0];\n  $selectedElementIndex = store.getIndexOfElementID(newtChildID);$   $\n \{n \} \n}$ case 'SELECT\_OWNER\_LIST\_NEXT\_ELEMENT\_IN\_TREE':\n if (selectedElementIndex !== null) {\n if  $(\ln \$  ownerSubtreeLeafElementID !== null &&\n ownerSubtreeLeafElementID !== selectedElementID\n ) {\n const leafElement = store.getElementByID(ownerSubtreeLeafElementID);\n if (leafElement !== null)  $\{\n\}$  let currentElement = leafElement; $\{\n\}$  while (currentElement !== null)  ${\n}$  if (currentElement.ownerID === selectedElementID)  ${\n}$  selectedElementIndex = store.getIndexOfElementID(\n currentElement.id,\n );\n break;\n } else if  $(currentElement. ownerID !== 0)$   $\n{\n}$  currentElement = store.getElementByID(currentElement.ownerID);\n }\n }\n }\n }\n }\n }\n break;\n case 'SELECT\_OWNER\_LIST\_PREVIOUS\_ELEMENT\_IN\_TREE':\n if (selectedElementIndex  $!=$  null)  $\{\n\}$  if (ownerSubtreeLeafElementID === null)  $\{\n\}$  // If this is the first time we're stepping through the owners tree, $\ln$  // pin the current component as the owners list leaf. $\ln$  // This will enable us to step back down to this component.\n ownerSubtreeLeafElementID = selectedElementID;\n  $\ln$ const selectedElement = store.getElementAtIndex(\n  $((selectedElementIndex: any): number),\n \infty)$ ;\n if (selectedElement !== null && selectedElement.ownerID !== 0) {\n const ownerIndex = store.getIndexOfElementID(\n selectedElement.ownerID,\n );\n if (ownerIndex !== null) {\n selectedElementIndex = ownerIndex;\n  $\ln$  }\n }\n break;\n case 'SELECT\_PARENT\_ELEMENT\_IN\_TREE':\n ownerSubtreeLeafElementID = null;\n\n if  $\left($ selectedElementIndex !== null)  $\{\n\}$  const selectedElement = store.getElementAtIndex $(\n\}$  $((selectedElementIndex: any): number),\n)$ ;\n if (selectedElement !== null && selectedElement.parentID !== 0)  $\ln$  const parentIndex = store.getIndexOfElementID(\n selectedElement.parentID,\n  $\infty$ ;\n if (parentIndex !== null) {\n selectedElementIndex = parentIndex;\n }\n }\n }\n break;\n case 'SELECT\_PREVIOUS\_ELEMENT\_IN\_TREE':\n ownerSubtreeLeafElementID = null;\n\n if (selectedElementIndex === null || selectedElementIndex === 0)  ${\n s= 1;\n s= 1;\n s= 1;\n s= 1;\n s= 1;\n s= 1;\n s= 1;\n s= 1;\n s= 1;\n s= 1;\n s= 1;\n s= 1;\n s= 1;\n s= 1;\n s= 1;\n s= 1;\n s= 1;\n s= 1;\n s= 1;\n s= 1;\n s= 1;\n s= 1;\n s= 1;\n s= 1;\n s= 1;\n s= 1;\n s= 1;\n s= 1;\n s= 1;\n s= 1;\n s= 1;\n$ break;\n case 'SELECT\_PREVIOUS\_SIBLING\_IN\_TREE':\n ownerSubtreeLeafElementID = null;\n\n if (selectedElementIndex !== null)  $\n{\n}{\n}$  const selectedElement = store.getElementAtIndex(\n ((selectedElementIndex: any): number),\n );\n if (selectedElement !== null &&  $selectedElement.parentID !== 0) {\nvert}$  const parent = store.getElementByID(selectedElement.parentID);\n if (parent !== null)  ${\n \alpha = \alpha}$  const  ${children}$  = parent;\n const selectedChildIndex = children.indexOf(selectedElement.id);\n const nextChildID =\n selectedChildIndex > 0\n ? children[selectedChildIndex - 1]\n : children[children.length - 1];\n selectedElementIndex = store.getIndexOfElementID(nextChildID);\n  $\{\n\$ 'SELECT\_PREVIOUS\_ELEMENT\_WITH\_ERROR\_OR\_WARNING\_IN\_TREE': {\n if (store.errorCount  $== 0 & \& store.warningCount == 0) \ \{\n \}$  return state;\n  $\|\n\|$ elementIndicesWithErrorsOrWarnings = store.getElementsWithErrorsAndWarnings();\n\n let flatIndex = 0;\n if (selectedElementIndex !== null) {\n // Resume from the current position in the list.\n // Otherwise step to the previous item, relative to the current selection. $\ln$  for  $(\ln$  let i =

elementIndicesWithErrorsOrWarnings.length - 1;\n i >= 0;\n i--\n ) {\n const {index} = elementIndicesWithErrorsOrWarnings[i];\n if (index  $>=$  selectedElementIndex)  $\{\n\$  flatIndex = i;\n } else  ${\n \times}$  break;\n  $\n \in \{\n \}$ n }\n  $\in \{\n \}$  let prevEntry;\n if (flatIndex === 0)  ${\n \}$ prevEntry  $=\n\begin{cases}\n\text{elements of } \mathbb{R} \\
\text{otherwise}\n\end{cases}$ elementIndicesWithErrorsOrWarnings.length - 1\n  $\vert$ ;\n selectedElementID = prevEntry.id;\n selectedElementIndex = prevEntry.index;\n } else {\n prevEntry = elementIndicesWithErrorsOrWarnings[flatIndex - 1];\n selectedElementID = prevEntry.id;\n selectedElementIndex = prevEntry.index;\n  $\|\n\|$ \n lookupIDForIndex = false;\n break;\n }\n case 'SELECT\_NEXT\_ELEMENT\_WITH\_ERROR\_OR\_WARNING\_IN\_TREE': {\n if (store.errorCount === 0 && store.warningCount === 0)  $\n{\nvert }\n\rvert$  return state;\n  $\ln$  const elementIndicesWithErrorsOrWarnings  $=$  store.getElementsWithErrorsAndWarnings();\n\n let flatIndex = -1;\n if (selectedElementIndex !== null)  ${\n \mu \n \quad // Resume from the current position in the list.}\n \qquad // Otherwise step to the next item, relative to the$ current selection. $\ln$  for (let  $i = 0$ ;  $i <$  elementIndicesWithErrorsOrWarnings.length;  $i++$ ) { $\ln$  const  ${\frac{\infty}{\infty}}$  = elementIndicesWithErrorsOrWarnings[i];\n if (index <= selectedElementIndex)  ${\n$ flatIndex = i;\n  $\leq \log |\n\alpha - \log \alpha$ ;\n break;\n  $\ln \ln |\n\alpha - \log \alpha|$  let nextEntry;\n if (flatIndex  $>=$  elementIndicesWithErrorsOrWarnings.length - 1)  $\{\n\}$  nextEntry = elementIndicesWithErrorsOrWarnings[0];\n selectedElementID = nextEntry.id;\n selectedElementIndex  $=$  nextEntry.index;\n  $\}$  else  $\{\n\}$  nextEntry = elementIndicesWithErrorsOrWarnings[flatIndex + 1];\n  $selectedElementID = nextEntry.id;\n$  selectedElementIndex = nextEntry.index;\n }\n\n lookupIDForIndex = false;\n break;\n  $\left.\right|$  default:\n // React can bailout of no-op updates.\n return state;\n  $\ln \ln \Lambda$  /Keep selected item ID and index in sync.\n if (lookupIDForIndex && selectedElementIndex !== state.selectedElementIndex)  ${\n \in$  if (selectedElementIndex === null)  ${\n \in$  $selectedElementID = null;\n\quad \text{else } \{n \text{ selectedElementID} = store.getElementIDAtIndex(\n$  $(\text{selectedElementIndex: any}): \n \in \{\n \} \in \{\n \} \in \{\n \$ ownerSubtreeLeafElementID,\n selectedElementIndex,\n selectedElementID,\n };\n}\n\nfunction reduceSearchState(store: Store, state: State, action: Action): State {\n let {\n searchIndex,\n searchResults,\n  $searchText\ln$  selectedElementID,\n selectedElementIndex,\n } = state;\n const ownerID = state.ownerID;\n\n const prevSearchIndex = searchIndex;\n const prevSearchText = searchText;\n const numPrevSearchResults = searchResults.length; $\ln \Lambda / W$ e track explicitly whether search was requested because $\ln /$  we might want to search even if search index didn't change.\n // For example, if you press \"next result\" on a search with a single\n // result but a different current selection, we'll set this to true.\n let didRequestSearch = false;\n\n // Search isn't supported when the owner's tree is active.\n if (ownerID === null)  $\n{\n in \$ 'GO\_TO\_NEXT\_SEARCH\_RESULT':\n if (numPrevSearchResults > 0)  $\{\n\}$  didRequestSearch = true;\n searchIndex  $=\n \begin{cases}\n \text{searchIndex} + 1 < \text{numberSearchResults} \text{searchIndex} + 1 : 0;\n \end{cases}$ case 'GO\_TO\_PREVIOUS\_SEARCH\_RESULT':\n if (numPrevSearchResults > 0) {\n didRequestSearch  $=$  true;\n searchIndex =\n ((searchIndex: any): number) > 0\n ? ((searchIndex: any): number) -1\n : numPrevSearchResults - 1;\n }\n break;\n case 'HANDLE\_STORE\_MUTATION':\n if (searchText !== ")  $\{\n\$  const  $[\n\]$  addedElementIDs, $\n\]$  removedElementIDs, $\n\]$  = (action:  $ACTION\_HANDLE\_STOP\_MUTATION$ ).payload;\n\n removedElementIDs.forEach((parentID, id) => {\n // Prune this item from the search results. $\ln$  const index = searchResults.indexOf(id); $\ln$  if (index  $\geq$  0) {\n searchResults = searchResults\n .slice(0, index)\n .concat(searchResults.slice(index + 1));\n\n // If the results are now empty, also deselect things.\n if (searchResults.length === 0) {\n searchIndex = null;\n } else if (((searchIndex: any): number) >= searchResults.length)  ${\n \times} = searchResults.length - 1; \n \} \n \$  $addedElementDs. for Each (id \implies {\n}$  const element = ((store.getElementByID(id): any): Element);\n\n // It's possible that multiple tree operations will fire before this action has run.\n // So it's important to check for elements that may have been added and then removed. $\ln$  if (element !== null)  $\{\ln$  const

createRegExp(searchText);\n if (displayName !== null  $\&&$  regExp.test(displayName)) {\n const newElementIndex = ((store.getIndexOfElementID(\n id,\n ): any): number);\n\n let foundMatch = false;\n for (let index = 0; index < searchResults.length; index++) {\n const resultID = searchResults[index];\n if (\n newElementIndex <\n newElementIndex \n  $((store.getIndexOfElementID(resultiID): any): number)\n$   $\{\n n \quad \text{foundMatch} = true;\n$  $searchResults = searchResults \nvert n$  .slice(0, index)\n .concat(resultID)\n .concat(searchResults.slice(index));\n break;\n  $\{\n\}$ \n  $\{\n\}$ \n if (!foundMatch) {\n  $searchResults = searchResults.config(id);$   $\n}$   $\n}$  searchIndex = searchIndex = null ? 0 : searchIndex;\n  $\ln$  }\n }\n });\n }\n break;\n case 'SET\_SEARCH\_TEXT':\n  $searchIndex = null;\n\quad searchResults = [];\n\quad searchText = (action)$ ACTION\_SET\_SEARCH\_TEXT).payload;\n\n if (searchText !== ") {\n const regExp = createRegExp(searchText);\n store.roots.forEach(rootID => {\n recursivelySearchTree(store, rootID, regExp, searchResults);\n  $\iint$  (searchResults.length > 0) {\n if (prevSearchIndex === null) {\n if (selectedElementIndex !== null) {\n searchIndex = getNearestResultIndex $\ln$  store,\n searchResults,\n selectedElementIndex,\n );\n } else {\n searchIndex = 0;\n  $\{\nvert \$  else  ${\nvert \}$  searchIndex = Math.min(\n ((prevSearchIndex: any): number),\n searchResults.length - 1,\n );\n }\n }\n }\n break;\n default:\n // React can bailout of no-op updates.\n return state;\n  $\ln \inf$  (searchText !== prevSearchText) {\n const newSearchIndex = searchResults.indexOf(selectedElementID);\n if (newSearchIndex === -1)  $\{\n\}$  // Only move the selection if the new query\n // doesn't match the current selection anymore.\n didRequestSearch = true;\n } else  ${\n \times$  // Selected item still matches the new search query. $\ln$  // Adjust the index to reflect its position in new results.\n searchIndex = newSearchIndex;\n }\n if (didRequestSearch && searchIndex !== null) {\n  $selectedElementID = ((searchResults[searchIndex]: any): number); \n   
\n selectedElementIndex =$ store.getIndexOfElementID(\n ((selectedElementID: any): number),\n );\n }\n\n return {\n ...state,\n\n selectedElementID,\n selectedElementIndex,\n\n searchIndex,\n searchResults,\n searchText,\n  $\{\n\}$ ;\n $\{\n\$  reduceOwnersState(store: Store, state: State, action: Action): State  $\{\n\}$  let  $\{\n\}$  numElements,  $selectedElementID, \nvert$  selectedElementIndex, $\nvert$  ownerID, $\ln$  ownerFlatTree, $\ln$  } = state; $\ln$  const {searchIndex, searchResults, searchText  $=$  state; $\ln \ln \left( \frac{E}{E} \right)$  = selectedElementIndex = selectedElementIndex; $\ln \ln \left( \frac{E}{E} \right)$ (action.type)  ${\n A \cap C$  case 'HANDLE\_STORE\_MUTATION': ${\n n \text{ if}}$  (ownerID !== null)  ${\n n \text{ if}}$  $(\text{lstore} \cdot \text{constant}(\text{ownerID}) )$  {\n ownerID = null;\n ownerFlatTree = null;\n selectedElementID = null;\n } else {\n ownerFlatTree = store.getOwnersListForElement(ownerID);\n if (selectedElementID !== null)  $\{\n\mathbf{m} \quad \mathbf{m}$  Mutation might have caused the index of this ID to shift. $\mathbf{m}$  $selectedElementIndex = ownerFlatTree.findIndex(\n \alpha \cdot \text{element}) = element \cdot \text{element} \cdot \text{in} \cdot \text{element} \cdot \text{in} \cdot \text{in} \$ );\n  $\ln$  }\n } else {\n if (selectedElementID !== null) {\n // Mutation might have caused the index of this ID to shift.\n selectedElementIndex = store.getIndexOfElementID(selectedElementID);\n  $\ln$  $\ln$  if (selectedElementIndex === -1) {\n // If we couldn't find this ID after mutation, unselect it.\n  $selectedElementIndex = null;\n \quad selectedElementID = null;\n \quad \}$  break;\n case 'RESET\_OWNER\_STACK':\n ownerID = null;\n ownerFlatTree = null;\n selectedElementIndex =\n selectedElementID !== null\n ? store.getIndexOfElementID(selectedElementID)\n : null;\n break;\n case 'SELECT\_ELEMENT\_AT\_INDEX':\n if (ownerFlatTree !== null)  ${\n}$  selectedElementIndex = (action: ACTION SELECT ELEMENT AT INDEX).payload; $n$   $\ln$  break; $n$  case 'SELECT\_ELEMENT\_BY\_ID':\n if (ownerFlatTree !== null)  $\{\n\}$  const payload = (action: ACTION\_SELECT\_ELEMENT\_BY\_ID).payload;\n if (payload === null) {\n selectedElementIndex = null;\n  $\}$  else {\n selectedElementIndex = ownerFlatTree.findIndex(\n element => element.id === payload, $\ln$  ); $\ln \ln$  // If the selected element is outside of the current owners list, $\ln$  // exit the list and select the element in the main tree. $\ln$  // This supports features like toggling Suspense. $\ln$  if (selectedElementIndex !== null  $\&&$  selectedElementIndex < 0)  $\n{\n}$  ownerID = null;\n ownerFlatTree  $=$  null;\n selectedElementIndex = store.getIndexOfElementID(payload);\n }\n }\n }\n

break;\n case 'SELECT\_NEXT\_ELEMENT\_IN\_TREE':\n if (ownerFlatTree !== null && ownerFlatTree.length > 0) {\n if (selectedElementIndex === null) {\n selectedElementIndex = 0;\n } else if (selectedElementIndex + 1 < ownerFlatTree.length) {\n selectedElementIndex + +;\n }\n }\n break;\n case 'SELECT\_PREVIOUS\_ELEMENT\_IN\_TREE':\n if (ownerFlatTree !== null && ownerFlatTree.length > 0) {\n if (selectedElementIndex !== null && selectedElementIndex > 0) {\n selectedElementIndex--;\n  $\|\cdot\|$  \\n break;\n case 'SELECT\_OWNER':\n // If the Store doesn't have any owners metadata, don't drill into an empty stack. $\ln$  // This is a confusing user experience. $\ln$  if (store.hasOwnerMetadata) {\n ownerID = (action: ACTION\_SELECT\_OWNER).payload;\n ownerFlatTree = store.getOwnersListForElement(ownerID); $\ln \frac{\Lambda}{\Lambda}$  // Always force reset selection to be the top of the new owner tree.\n selectedElementIndex = 0;\n prevSelectedElementIndex = null;\n }\n break;\n default: $\ln$  // React can bailout of no-op updates. $\ln$  return state; $\ln$   $\ln$  // Changes in the selected owner require re-calculating the owners tree.\n if  $(\nabla \cdot \text{a})$  ownerFlatTree !== state.ownerFlatTree  $\|\nabla \cdot \text{a} \cdot \nabla \cdot \text{b}\|$  action.type === 'HANDLE STORE MUTATION'\n )  ${\n$  if (ownerFlatTree === null)  ${\n}$  numElements = store.numElements;\n } else {\n numElements = ownerFlatTree.length;\n }\n  $\ln / \pi$  // Keep selected item ID and index in sync.\n if (selectedElementIndex  $! ==$  prevSelectedElementIndex)  $\{\n\$  if (selectedElementIndex  $==$ null)  ${\n \times \}$  selectedElementID = null;\n } else  ${\n \times \}$  if (ownerFlatTree !== null)  ${\n \times \}$  selectedElementID = ownerFlatTree[selectedElementIndex].id;\n }\n }\n }\n\n return {\n ...state,\n\n numElements,\n selectedElementID,\n selectedElementIndex,\n\n searchIndex,\n searchResults,\n searchText,\n\n ownerID,\n ownerFlatTree,\n };\n}\n\nfunction reduceSuspenseState(\n store: Store,\n state: State,\n action: Action,\n): State  $\{\n\rho\} = \arctan\ln \n\rho \{t\} = \arctan\ln \n\rho \{t\} = \arctan\ln \n\rho \{t\} = \arctan\ln \n\rho \{t\} = \arctan\ln \n\rho \{t\} = \arctan\ln \n\rho \{t\} = \arctan\ln \n\rho \{t\} = \arctan\ln \n\rho \{t\} = \arctan\ln \n\rho \{t\} = \arctan\ln \n\rho \{t\} = \arctan\ln \n\rho \{t\} = \arctan\ln \n\rho \{t\} = \ar$ if (state.inspectedElementID !== state.selectedElementID)  $\ln$  return  $\ln$  ...state. $\ln$ inspectedElementID: state.selectedElementID,\n  $\|\cdot\|$  \n break;\n default:\n break;\n  $\|\cdot\|$  /| React can bailout of no-op updates.\n return state;\n\ntype Props = {|\n children: React\$Node,\n\n // Used for automated testing\n defaultInspectedElementID?: ?number,\n defaultOwnerID?: ?number,\n defaultSelectedElementID?: ?number,\n defaultSelectedElementIndex?: ?number,\n|};\n\n// TODO Remove TreeContextController wrapper element once global ConsearchText.write API exists.\nfunction TreeContextController({\n children,\n defaultInspectedElementID,\n defaultOwnerID,\n defaultSelectedElementID,\n defaultSelectedElementIndex,\n}: Props) {\n const bridge = useContext(BridgeContext);\n const store = useContext(StoreContext);\n\n const initialRevision = useMemo(() =>

store.revision,  $[store]$ ; $\n\| \$  // This reducer is created inline because it needs access to the Store. $\| \$  // The store is mutable, but the Store itself is global and lives for the lifetime of the DevTools,  $\ln$  // so it's okay for the reducer to have an empty dependencies array. $\infty$  const reducer = useMemo( $\infty$  () => (state: State, action: Action): State => { $\infty$ const  $\{type\}$  = action;\n switch (type)  $\{\n\$  case 'GO\_TO\_NEXT\_SEARCH\_RESULT':\n case 'GO\_TO\_PREVIOUS\_SEARCH\_RESULT':\n case 'HANDLE\_STORE\_MUTATION':\n case 'RESET\_OWNER\_STACK':\n case 'SELECT\_ELEMENT\_AT\_INDEX':\n case 'SELECT\_ELEMENT\_BY\_ID':\n case 'SELECT\_CHILD\_ELEMENT\_IN\_TREE':\n case 'SELECT\_NEXT\_ELEMENT\_IN\_TREE':\n case 'SELECT\_NEXT\_ELEMENT\_WITH\_ERROR\_OR\_WARNING\_IN\_TREE':\n case 'SELECT\_NEXT\_SIBLING\_IN\_TREE':\n case 'SELECT\_OWNER\_LIST\_NEXT\_ELEMENT\_IN\_TREE':\n case 'SELECT\_OWNER\_LIST\_PREVIOUS\_ELEMENT\_IN\_TREE':\n case 'SELECT\_PARENT\_ELEMENT\_IN\_TREE':\n case 'SELECT\_PREVIOUS\_ELEMENT\_IN\_TREE':\n case 'SELECT\_PREVIOUS\_ELEMENT\_WITH\_ERROR\_OR\_WARNING\_IN\_TREE':\n case 'SELECT\_PREVIOUS\_SIBLING\_IN\_TREE':\n case 'SELECT\_OWNER':\n case 'UPDATE\_INSPECTED\_ELEMENT\_ID':\n case 'SET\_SEARCH\_TEXT':\n state = reduceTreeState(store, state, action);\n state = reduceSearchState(store, state, action);\n state = reduceOwnersState(store, state, action);\n state = reduceSuspenseState(store, state, action);\n\n // If the

selected ID is in a collapsed subtree, reset the selected index to null. $\ln$  // We'll know the correct index after the layout effect will toggle the tree,\n  $//$  and the store tree is mutated to account for that.\n if  $(\ln$ 

 $state. selectedElementID !== null & \& \n| n$  store.isInsideCollapsedSubTree(state.selectedElementID)\n )  ${\n \mu \in \mathbb{R} \setminus \mathbb{R} \setminus \mathbb{R} \$ state;\n default:\n throw new Error(`Unrecognized action \"\${type}\"`);\n }\n },\n [store],\n );\n\n const [state, dispatch] = useReducer(reducer,  $\{\n \mathsf{M} \mathsf{R}$  numElements: store.numElements, $\mathsf{N}$ ownerSubtreeLeafElementID: null,\n selectedElementID:\n defaultSelectedElementID == null ? null : defaultSelectedElementID,\n selectedElementIndex:\n defaultSelectedElementIndex == null ? null : defaultSelectedElementIndex,\n\n // Search\n searchIndex: null,\n searchResults: [],\n searchText: ",\n\n // Owners\n ownerID: defaultOwnerID == null ? null : defaultOwnerID,\n ownerFlatTree: null,\n\n // Inspection element panel $\ln$  inspectedElementID: $\ln$  defaultInspectedElementID == null ? null : defaultInspectedElementID,\n });\n\n const dispatchWrapper = useCallback(\n (action: Action) => {\n dispatch(action);\n startTransition(() => {\n dispatch({type: 'UPDATE\_INSPECTED\_ELEMENT\_ID'});\n  $\}$ ;\n  $\}$ ,\n [dispatch],\n );\n\n // Listen for host element selections.\n useEffect(() => {\n const handleSelectFiber = (id: number) =>\n dispatchWrapper({type: 'SELECT\_ELEMENT\_BY\_ID', payload: id});\n bridge.addListener('selectFiber', handleSelectFiber);\n return () => bridge.removeListener('selectFiber', handleSelectFiber); $\n\ln \frac{1}{\ln \frac{1}{\ln \ln \ln \ln \ln \ln \ln}}$  / If a newly-selected search result or inspection selection is inside of a collapsed subtree, auto expand it. $\ln \frac{1}{\pi}$  is needs to be a layout effect to avoid temporarily flashing an incorrect selection.\n const prevSelectedElementID = useRef<number | null>(null);\n useLayoutEffect(() => {\n if (state.selectedElementID !== prevSelectedElementID.current) {\n prevSelectedElementID.current = state.selectedElementID;\n\n if (state.selectedElementID !== null) {\n const element = store.getElementByID(state.selectedElementID);\n if (element !== null && element.parentID > 0) {\n store.toggleIsCollapsed(element.parentID, false);\n  $\ln$  }\n }, [state.selectedElementID, store]);\n\n // Mutations to the underlying tree may impact this context (e.g. search results, selection state). $\infty$  useEffect(() => {\n const handleStoreMutated = ([addedElementIDs, removedElementIDs]: [\n Array<number>,\n Map<number, number>,\n ]) => {\n dispatchWrapper({\n type: 'HANDLE\_STORE\_MUTATION',\n payload: [addedElementIDs, removedElementIDs],\n  $\cdot$ );\n  $\cdot$  /\n // Since this is a passive effect, the tree may have been mutated before our initial subscription.\n if (store.revision !== initialRevision) {\n // At the moment, we can treat this as a mutation.\n // We don't know which Elements were newly added/removed, but that should be okay in this case. $\ln$  // It would only impact the search state, which is unlikely to exist yet at this point. $\ln$ dispatchWrapper({\n type: 'HANDLE\_STORE\_MUTATION',\n payload:  $[[]$ , new Map()],\n });\n  $\ln\$  store.addListener('mutated', handleStoreMutated); $\ln\$  return () => store.removeListener('mutated', handleStoreMutated);\n }, [dispatchWrapper, initialRevision, store]);\n\n return (\n <TreeStateContext.Provider value={state}>\n <TreeDispatcherContext.Provider value={dispatchWrapper}>\n {children}\n </TreeDispatcherContext.Provider>\n </TreeStateContext.Provider>\n );\n}\nfunction recursivelySearchTree(\n store: Store,\n elementID: number,\n regExp: RegExp,\n searchResults: Array<number>,\n): void {\n const  ${\children, displayName, hocDisplayNames} = ((store.getElementByID(\n elementID, \n in): any): Element); \n\n $\{n \in \text{Set} \mid n \in \text{Set} \mid n \in \text{Set} \$$ (displayName != null  $\&&$  regExp.test(displayName) === true) {\n searchResults.push(elementID);\n } else if (\n hocDisplayNames != null  $\&&\n\ln$  hocDisplayNames.length > 0  $\&&\n\ln$  hocDisplayNames.some(name => regExp.test(name)) === true\n ) {\n searchResults.push(elementID);\n }\n\n children.forEach(childID =>\n recursivelySearchTree(store, childID, regExp, searchResults),\n );\n}\n\nfunction getNearestResultIndex(\n store: Store,\n searchResults: Array<number>,\n selectedElementIndex: number,\n): number  $\ln$  const index =  $searchResults.findIndex(id \Rightarrow {\n \cdot \infty \text{ in } constinnerIndex = store.getIndexOfElement}[D(id)]\cdot \n \cdot \text{ return innerIndex !=}$ null && innerIndex  $>=$  selectedElementIndex;\n  $\lambda$ );\n\n return index == -1 ? 0 : index;\n}\n\nexport {TreeDispatcherContext, TreeStateContext, TreeContextController};\n","/\*\*\n \* Copyright (c) Facebook, Inc. and its affiliates. $\ln * \ln *$  This source code is licensed under the MIT license found in the $\ln *$  LICENSE file in the root directory of this source tree.\n \*\n \* @flow\n \*/\n\nimport \* as React from 'react';\nimport styles from './Icon.css';\n\nexport type IconType  $=\n| \cdot | \cdot \text{arrow} \cdot | \cdot | \cdot \text{coker} \cdot | \cdot \text{components} \cdot | \cdot \text{copy} \cdot | \cdot \text{cpror} \cdot | \cdot | \cdot \text{d}$ 'facebook'\n | 'flame-chart'\n | 'profiler'\n | 'ranked-chart'\n | 'search'\n | 'settings'\n | 'store-as-global-variable'\n | 'warning';\n\ntype Props = {|\n className?: string,\n type: IconType,\n|};\n\nexport default function

Icon({className = ", type}: Props) {\n let pathData = null;\n switch (type) {\n case 'arrow':\n pathData = PATH\_ARROW;\n break;\n case 'bug':\n pathData = PATH\_BUG;\n break;\n case 'code':\n pathData = PATH\_CODE;\n break;\n case 'components':\n pathData = PATH\_COMPONENTS;\n break;\n case 'copy':\n pathData = PATH\_COPY;\n break;\n case 'error':\n pathData = PATH\_ERROR;\n break;\n case 'facebook':\n pathData = PATH\_FACEBOOK;\n break;\n case 'flamechart':\n pathData = PATH\_FLAME\_CHART;\n break;\n case 'profiler':\n pathData = PATH\_PROFILER;\n break;\n case 'ranked-chart':\n pathData = PATH\_RANKED\_CHART;\n break;\n case 'search':\n pathData = PATH\_SEARCH;\n break;\n case 'settings':\n pathData = PATH\_SETTINGS; $\langle n \rangle$  break; $\langle n \rangle$  case 'store-as-global-variable': $\langle n \rangle$  pathData = PATH\_STORE\_AS\_GLOBAL\_VARIABLE;\n break;\n case 'warning':\n pathData = PATH\_WARNING;\n break;\n default:\n console.warn(`Unsupported type \''\${type}\'' specified for Icon`);\n break;\n }\n\n return (\n <svg\n xmlns=\"http://www.w3.org/2000/svg\"\n className={`\${styles.Icon} \${className}`}\n width=\"24\"\n height=\"24\"\n viewBox=\"0 0 24 24\">\n  $\epsilon$  <path d=\"M0 0h24v24H0z\" fill=\"none\" />\n  $\epsilon$  ath fill=\"currentColor\" d={pathData} />\n  $\epsilon$ /svg>\n

);\n}\n\nconst PATH\_ARROW = 'M8 5v14l11-7z';\n\nconst PATH\_BUG = `\n M20 8h-2.81c-.45-.78-1.07-1.45- 1.82-1.96L17 4.41 15.59 3l-2.17 2.17C12.96 5.06 12.49 5 12 5c-.49\n 0-.96.06-1.41.17L8.41 3 7 4.41l1.62 1.63C7.88 6.55 7.26 7.22 6.81 8H4v2h2.09c-.05.33-.09.66-.09\n 1v1H4v2h2v1c0 .34.04.67.09 1H4v2h2.81c1.04 1.79 2.97 3 5.19 3s4.15-1.21\n 5.19-3H20v-2h-2.09c.05-.33.09-.66.09-1v-1h2v-2h-2v-1c0-.34-.04-.67-.09- 1H20V8zm-6 8h-4v-2h4v2zm0-4h-4v-2h4v2z\n`;\n\nconst PATH\_CODE = `\n M9.4 16.6L4.8 12l4.6-4.6L8 6l-6 6 6 6 1.4-1.4zm5.2 0l4.6-4.6-4.6-4.6L16 6l6 6-6 6-1.4-1.4z\n `;\n\nconst PATH\_COMPONENTS =\n 'M9.4 16.6L4.8 12l4.6-4.6L8 6l-6 6 6 6 1.4-1.4zm5.2 0l4.6-4.6-4.6-4.6L16 6l6 6-6 6-1.4-1.4z';\n\nconst PATH\_COPY = `\n M3 13h2v-2H3v2zm0 4h2v-2H3v2zm2 4v-2H3a2 2 0 0 0 2 2zM3 9h2V7H3v2zm12 12h2v-2h-2v2zm4-18H9a2 2 0 0 0-2\n 2v10a2 2 0 0 0 2 2h10c1.1 0 2-.9 2-2V5c0-1.1-.9-2-2-2zm0 12H9V5h10v10zm-8 6h2v-2h-2v2zm-4  $0$ h2v-2H7v2z\n`;\n\nconst PATH\_ERROR = `M16.971 0h-9.942l-7.029 7.029v9.941l7.029 7.03h9.941l7.03-7.029v-9.942l-7.029-7.029zm-1.402 16.945l-3.554-3.521-3.518 3.568-1.418-1.418 3.507-3.566-3.586-3.472 1.418- 1.417 3.581 3.458 3.539-3.583 1.431 1.431-3.535 3.568 3.566 3.522-1.431 1.43z`;\n\nconst PATH\_FACEBOOK = `\n M22,12c0-5.52-4.48-10-10-10S2,6.48,2,12c0,4.84,3.44,8.87,8,9.8V15H8v-3h2V9.5C10,7.57,11.57,6,13.5,6H16v3h-2 c-0.55,0-1,0.45-1,1v2h3v3h-3v6.95C18.05,21.45,22,17.19,22,12z\n`;\n\nconst PATH\_FLAME\_CHART = `\n M10.0650893,21.5040462 C7.14020814,20.6850349 5,18.0558698 5,14.9390244 C5,14.017627\n 5,9.81707317 7.83333333,7.37804878 C7.83333333,7.37804878 7.58333333,11.199187 10,\n 10.6300813 C11.125,10.326087 13.0062497,7.63043487 8.91666667,2.5 C14.1666667,3.06910569\n 19,9.32926829 19,14.9390244 C19,18.0558698 16.8597919,20.6850349 13.9349107,21.5040462\n C14.454014,21.0118505 14.7765152,20.3233394 14.7765152,19.5613412 C14.7765152,17.2826087\n 12,15.0875871 12,15.0875871 C12,15.0875871 9.22348485,17.2826087 9.22348485,19.5613412\n C9.22348485,20.3233394 9.54598603,21.0118505 10.0650893,21.5040462 Z M12.0833333,20.6514763\n C11.3814715,20.6514763 10.8125,20.1226027 10.8125,19.4702042 C10.8125,18.6069669\n 12.0833333,16.9347829 12.0833333,16.9347829 C12.0833333,16.9347829 13.3541667,18.6069669\n 13.3541667,19.4702042 C13.3541667,20.1226027 12.7851952,20.6514763 12.0833333,20.6514763 Z\n`;\n\nconst PATH\_PROFILER = 'M5 9.2h3V19H5zM10.6 5h2.8v14h-2.8zm5.6 8H19v6h-2.8z';\n\nconst PATH\_SEARCH = `\n M15.5 14h-.79l-.28-.27C15.41 12.59 16 11.11 16 9.5 16 5.91 13.09 3 9.5 3S3 5.91 3 9.5 5.91\n 16 9.5 16c1.61 0 3.09-.59 4.23-1.57l.27.28v.79l5 4.99L20.49 19l-4.99-5zm-6 0C7.01 14 5 11.99\n 5 9.5S7.01 5 9.5 5 14 7.01 14 9.5 11.99 14 9.5 14z\n`;\n\nconst PATH\_RANKED\_CHART = 'M3 5h18v3H3zM3 10.5h13v3H3zM3 16h8v3H3z';\n\nconst PATH\_SETTINGS = `\n M19.43 12.98c.04-.32.07-.64.07-.98s-.03-.66-.07-.98l2.11-1.65c.19-.15.24-.42.12-.64l-2-3.46c-.12-.22-.39-.3- .61-.22l-2.49\n 1c-.52-.4-1.08-.73-1.69-.98l-.38-2.65C14.46 2.18 14.25 2 14 2h-4c-.25 0-.46.18-.49.42l-.38\n 2.65c-.61.25-1.17.59-1.69.98l-2.49-1c-.23-.09-.49 0-.61.22l-2 3.46c-.13.22-.07.49.12.64l2.11\n 1.65c-.04.32- .07.65-.07.98s.03.66.07.98l-2.11 1.65c-.19.15-.24.42-.12.64l2 3.46c.12.22.39.3.61.22l2.49-1c.52.4\n 1.08.73 1.69.98l.38 2.65c.03.24.24.42.49.42h4c.25 0 .46-.18.49-.42l.38-2.65c.61-.25 1.17-.59 1.69-.98l2.49\n 1c.23.09.49 0

.61-.22l2-3.46c.12-.22.07-.49-.12-.64l-2.11-1.65zM12 15.5c-1.93 0-3.5-1.57-3.5-3.5s1.57-3.5\n 3.5-3.5 3.5 1.57 3.5 3.5-1.57 3.5-3.5 3.5z\n`;\n\nconst PATH\_STORE\_AS\_GLOBAL\_VARIABLE = `\n M20 8h-2.81c-.45-.78-1.07- 1.45-1.82-1.96L17 4.41 15.59 3l-2.17 2.17C12.96 5.06 12.49 5 12 5c-.49 0-.96.06-1.41.17L8.41\n 3 7 4.41l1.62 1.63C7.88 6.55 7.26 7.22 6.81 8H4v2h2.09c-.05.33-.09.66-.09 1v1H4v2h2v1c0 .34.04.67.09 1H4v2h2.81c1.04\n 1.79 2.97 3 5.19 3s4.15-1.21 5.19-3H20v-2h-2.09c.05-.33.09-.66.09-1v-1h2v-2h-2v-1c0-.34-.04-.67-.09- 1H20V8zm-6\n 8h-4v-2h4v2zm0-4h-4v-2h4v2z\n`;\n\nconst PATH\_WARNING = `M12 1l-12 22h24l-12-22zm-1 8h2v7h-2v-7zm1 11.25c-.69 0-1.25-.56-1.25-1.25s.56-1.25 1.25-1.25 1.25.56 1.25 1.25-.56 1.25-1.25 1.25z`;\n","/\*\*\n \* Copyright (c) Facebook, Inc. and its affiliates.\n \*\n \* This source code is licensed under the MIT license found in the\n \* LICENSE file in the root directory of this source tree.\n \*\n \* @flow\n \*/\n\nimport throttle from 'lodash.throttle';\nimport {\n useCallback,\n useEffect,\n useLayoutEffect,\n useReducer,\n useState,\n useContext,\n} from 'react';\nimport {\n localStorageGetItem,\n localStorageSetItem,\n} from 'react-devtoolsshared/src/storage';\nimport {StoreContext, BridgeContext} from './context';\nimport {sanitizeForParse, smartParse, smartStringify { from '../utils';\n\ntype ACTION\_RESET = {|\n type: 'RESET',\n externalValue: any,\n|};\ntype  $ACTION\_UPDATE = \{\n\ n \ type: 'UPDATE',\nn \ editionValue: any,\nn \ extensionValue: any,\nl};\n\ntyp$ UseEditableValueAction = ACTION\_RESET | ACTION\_UPDATE;\ntype UseEditableValueDispatch = (action: UseEditableValueAction) => void;\ntype UseEditableValueState = {|\n editableValue: any,\n externalValue: any,\n hasPendingChanges: boolean,\n isValid: boolean,\n parsedValue: any,\n|};\n\nfunction useEditableValueReducer(state, action)  ${\n}$  switch (action.type)  ${\n}$  case 'RESET': $\n$  return  ${\n}$  ...state. $\n$ n editableValue: smartStringify(action.externalValue),\n externalValue: action.externalValue,\n hasPendingChanges: false,\n isValid: true,\n parsedValue: action.externalValue,\n };\n case 'UPDATE':\n let isNewValueValid = false;\n let newParsedValue;\n try {\n newParsedValue = smartParse(action.editableValue);\n isNewValueValid = true;\n } catch (error) {  $\ln$  return {\n ...state,\n editableValue: sanitizeForParse(action.editableValue),\n externalValue: action.externalValue,\n hasPendingChanges:\n smartStringify(action.externalValue) !== action.editableValue,\n isValid: isNewValueValid,\n parsedValue: isNewValueValid ? newParsedValue : state.parsedValue,\n  $\cdot$  };\n default:\n throw new Error(`Invalid action \"\${action.type}\"`);\n }\n\n// Convenience hook for working with an editable value that is validated via JSON.parse.\nexport function useEditableValue(\n externalValue: any,\n): [UseEditableValueState, UseEditableValueDispatch] {\n const [state, dispatch] = useReducer<\n UseEditableValueState,\n UseEditableValueState,\n UseEditableValueAction,\n >(useEditableValueReducer, {\n editableValue: smartStringify(externalValue),\n externalValue,\n hasPendingChanges: false,\n isValid: true,\n parsedValue: externalValue,\n });\n if (!Object.is(state.externalValue, externalValue)) {\n if  $(\text{lstate} \cdot \text{hasePending} \cdot \text{h} \cdot \text{type}: 'RESET'.\n \quad \text{lstate} \cdot \text{h} \cdot \text{h} \cdot \text{h}$ dispatch( ${\n \nu}$  type: 'UPDATE',\n editableValue: state.editableValue,\n externalValue,\n });\n }\n }\n\n return [state, dispatch];\n}\n\nexport function useIsOverflowing(\n containerRef: {current: HTMLDivElement | null, ...},\n totalChildWidth: number,\n): boolean {\n const [isOverflowing, setIsOverflowing]  $=$  useState<br/>soolean>(false);\n\n // It's important to use a layout effect, so that we avoid showing a flash of overflowed content.\n useLayoutEffect(() => {\n if (containerRef.current === null) {\n return () => {};\n  $\ln \n\alpha$  const container = ((containerRef.current: any): HTMLDivElement); $\ln \n\alpha$  const handleResize = throttle(\n  $() \Rightarrow setIsOverflowing (container. clientWidth <= totalChildWidth),\n 100,\n 100,\n 100,\n 101,\n 102,\n 112\n$  handleResize();\n\n // It's important to listen to the ownerDocument.defaultView to support the browser extension. $\ln$  // Here we use portals to render individual tabs (e.g. Profiler), $\ln //$  and the root document might belong to a different window. $\ln$  const ownerWindow = container.ownerDocument.defaultView;\n ownerWindow.addEventListener('resize', handleResize);\n return () => ownerWindow.removeEventListener('resize', handleResize);\n }, [containerRef, totalChildWidth]);\n\n return isOverflowing;\n}\n\n// Forked from https://usehooks.com/useLocalStorage/\nexport function useLocalStorage<T>(\n key: string,\n initialValue:  $T | (() = T)$ ,\n): [T, (value: T  $| (() = T)$ ) => void  ${\n \lambda \n}$ const getValueFromLocalStorage = useCallback(() =>  ${\n \mu \$  try  ${\n \mu \}$  const item = localStorageGetItem(key); if (item  $!=$  null)  $\nvert =$  return JSON.parse(item);\n  $\ln$  catch (error)  $\ln$  console.log(error);\n  $\ln$  if (typeof initialValue === 'function')  $\{\n\$  return ((initialValue: any): () => T)();\n } else  $\{\n\$  return

initialValue;\n }\n }, [initialValue, key]);\n\n const [storedValue, setStoredValue] = useState<any>(getValueFromLocalStorage);\n\n const setValue = useCallback(\n value => {\n try {\n const valueToStore  $=\n\cdot \n\cdot \n\cdot \mathbf{value}$  instance function ? (value: any)(storedValue) : value;\n setStoredValue(valueToStore);\n localStorageSetItem(key, JSON.stringify(valueToStore));\n } catch (error)  ${\n \mu \$ console.log(error);\n }\n },\n [key, storedValue],\n );\n\n // Listen for changes to this local storage value made from other windows.\n // This enables the e.g. \" Elements\" tab to update in response to changes from  $\{\n \$  Settings $\$ .\n useLayoutEffect(() =>  $\{\n$  const onStorage = event =>  $\{\n$  const newValue = getValueFromLocalStorage();\n if (key === event.key && storedValue !== newValue) {\n setValue(newValue);\n  $\{\n\}$ \n  $\|\cdot\|$ ;\n\n window.addEventListener('storage', onStorage);\n\n return () => {\n window.removeEventListener('storage', onStorage);\n };\n }, [getValueFromLocalStorage, key, storedValue, setValue]);\n\n return [storedValue, setValue];\n}\n\nexport function useModalDismissSignal(\n modalRef: {current: HTMLDivElement | null, ...},\n dismissCallback: () => void,\n dismissOnClickOutside?: boolean = true,\n): void  ${\n$  useEffect(() =>  ${\n$  if (modalRef.current == null)  ${\n$  return () =>  ${\n}$   ${\n}$ handleDocumentKeyDown = (event: any) =>  $\{\n\$  if (event.key == 'Escape')  $\{\n\}$  dismissCallback();\n  $\{\n\}$  $\|\cdot\|$ ;\n\n const handleDocumentClick = (event: any) => {\n if (\n modalRef.current !== null &&\n  $!\text{modalRef}.\text{current}.\text{content}.\text{target})\n\qquad \qquad \text{event}.\text{stopPropagation}(\cdot)\n\qquad \text{event}.\text{preventDefault}(\cdot)\n\qquad$ dismissCallback();\n  $\|\cdot\|$ :\n\n let ownerDocument = null;\n\n // Delay until after the current call stack is empty,  $\ln$  // in case this effect is being run while an event is currently bubbling.  $\ln$  // In that case, we don't want to listen to the pre-existing event.\n let timeoutID = setTimeout(() => {\n timeoutID = null;\n\n // It's important to listen to the ownerDocument to support the browser extension.\n // Here we use portals to render individual tabs (e.g. Profiler), $\ln$  // and the root document might belong to a different window. $\ln$  ownerDocument = ((modalRef.current: any): HTMLDivElement).ownerDocument;\n ownerDocument.addEventListener('keydown', handleDocumentKeyDown);\n if (dismissOnClickOutside) {\n ownerDocument.addEventListener('click', handleDocumentClick);\n  $\ln$ , 0);\n\n return () => {\n if (timeoutID !== null) {\n clearTimeout(timeoutID);\n  $\ln \inf$  (ownerDocument !== null) {\n ownerDocument.removeEventListener('keydown', handleDocumentKeyDown);\n ownerDocument.removeEventListener('click', handleDocumentClick);\n }\n };\n }, [modalRef, dismissCallback, dismissOnClickOutside]);\n}\n\n// Copied from https://github.com/facebook/react/pull/15022\nexport function useSubscription<Value>({\n getCurrentValue,\n subscribe,\n}: { $|\ln \text{ getCurrentValue: } () => Value$ ,\n subscribe: (callback: Function) => () => void,\n|}): Value {\n const [state, setState] = useState( $\{\n\alpha g(t) = \alpha, \alpha h(t) = \alpha, \alpha h(t) = \alpha \}$ );\n \n if (\n state.getCurrentValue !== getCurrentValue  $\|\$ n state.subscribe !== subscribe $\| \$   $\|$  setState({\n getCurrentValue,\n subscribe,\n value: getCurrentValue(),\n });\n }\n\n useEffect(() => {\n let didUnsubscribe = false;\n\n const checkForUpdates = () => {\n if (didUnsubscribe) {\n return;\n }\n\n setState(prevState =>  ${\n}$  if  $(\n)$  prevState.getCurrentValue !== getCurrentValue  $\|\n$ prevState.subscribe !== subscribe\n )  $\ln$  return prevState;\n }\n\n const value = getCurrentValue();\n if (prevState.value === value) {\n return prevState;\n }\n\n return  ${\ldots}$ prevState, value $\;\;$ ;\n  $\;\;$ );\n  $\;\;$ ;\n const unsubscribe = subscribe(checkForUpdates);\n\n checkForUpdates();\n\n return () => {\n didUnsubscribe = true;\n unsubscribe();\n };\n }, [getCurrentValue, subscribe]);\n\n return state.value;\n}\n\nexport function useHighlightNativeElement() {\n const bridge = useContext(BridgeContext);\n const store = useContext(StoreContext);\n\n const highlightNativeElement  $=$  useCallback(\n (id: number)  $\Rightarrow$  {\n const element = store.getElementByID(id);\n const rendererID = store.getRendererIDForElement(id);\n if (element !== null && rendererID !== null) {\n bridge.send('highlightNativeElement', {\n displayName: element.displayName,\n hideAfterTimeout: false,\n id,\n openNativeElementsPanel: false,\n rendererID,\n scrollIntoView: false,\n  $\|\cdot\|$ ,\n  $\{\infty\}$ ,\n [store, bridge],\n );\n\n const clearHighlightNativeElement = useCallback(() => {\n

bridge.send('clearNativeElementHighlight');\n }, [bridge]);\n\n return {\n highlightNativeElement,\n

clearHighlightNativeElement,\n };\n}\n","/\*\*\n \* Copyright (c) Facebook, Inc. and its affiliates.\n \*\n \* This source

code is licensed under the MIT license found in the $\ln *$  LICENSE file in the root directory of this source tree. $\ln * \ln$ \* @flow\n \*/\n\nimport \* as React from 'react';\nimport {\n createContext,\n useContext,\n useEffect,\n useLayoutEffect,\n useMemo,\n} from 'react';\nimport {\n COMFORTABLE\_LINE\_HEIGHT,\n COMPACT\_LINE\_HEIGHT,\n LOCAL\_STORAGE\_SHOULD\_BREAK\_ON\_CONSOLE\_ERRORS,\n LOCAL\_STORAGE\_SHOULD\_PATCH\_CONSOLE\_KEY,\n

LOCAL\_STORAGE\_TRACE\_UPDATES\_ENABLED\_KEY,\n

LOCAL\_STORAGE\_SHOW\_INLINE\_WARNINGS\_AND\_ERRORS\_KEY,\n} from 'react-devtoolsshared/src/constants';\nimport {useLocalStorage} from '../hooks';\nimport {BridgeContext} from '../context';\n\nimport type {BrowserTheme} from '../DevTools';\n\nexport type DisplayDensity = 'comfortable' | 'compact';\nexport type Theme = 'auto' | 'light' | 'dark';\n\ntype Context = {|\n displayDensity: DisplayDensity,\n setDisplayDensity(value: DisplayDensity): void,\n\n // Derived from display density.\n // Specified as a separate prop so it can trigger a re-render of FixedSizeList.\n lineHeight: number,\n\n appendComponentStack: boolean,\n setAppendComponentStack: (value: boolean) => void,\n\n breakOnConsoleErrors: boolean,\n setBreakOnConsoleErrors: (value: boolean) => void,\n\n showInlineWarningsAndErrors: boolean,\n setShowInlineWarningsAndErrors: (value: boolean) => void,\n\n theme: Theme,\n setTheme(value: Theme): void,\n\n traceUpdatesEnabled: boolean,\n setTraceUpdatesEnabled: (value: boolean) => void,\n|};\n\nconst SettingsContext = createContext<Context>(((null: any): Context));\nSettingsContext.displayName = 'SettingsContext';\n\ntype DocumentElements = Array<HTMLElement>;\n\ntype Props = {|\n browserTheme: BrowserTheme,\n children: React\$Node,\n componentsPortalContainer?: Element,\n profilerPortalContainer?: Element,\n|};\n\nfunction SettingsContextController({\n browserTheme,\n children,\n componentsPortalContainer,\n profilerPortalContainer,\n }: Props) {\n const bridge = useContext(BridgeContext);\n\n const [displayDensity, setDisplayDensity] = useLocalStorage<DisplayDensity>(\n 'React::DevTools::displayDensity',\n 'compact',\n );\n const [theme, setTheme] = useLocalStorage<Theme>(\n 'React::DevTools::theme',\n 'auto',\n );\n const [\n appendComponentStack,\n setAppendComponentStack,\n ] = useLocalStorage<boolean>(LOCAL\_STORAGE\_SHOULD\_PATCH\_CONSOLE\_KEY, true);\n const [\n breakOnConsoleErrors,\n setBreakOnConsoleErrors,\n ] = useLocalStorage<boolean>(\n LOCAL STORAGE SHOULD BREAK ON CONSOLE ERRORS,\n false,\n );\n const [\n showInlineWarningsAndErrors,\n setShowInlineWarningsAndErrors,\n ] = useLocalStorage<br/>boolean>(\n LOCAL STORAGE SHOW INLINE WARNINGS AND ERRORS KEY,\n true,\n );\n const  $\lceil \cdot \rceil$ traceUpdatesEnabled,\n setTraceUpdatesEnabled,\n  $]=$ useLocalStorage<boolean>(LOCAL\_STORAGE\_TRACE\_UPDATES\_ENABLED\_KEY, false);\n\n const documentElements = useMemo<DocumentElements> $\langle$ () => {\n const array: Array<HTMLElement> = [\n ((document.documentElement: any): HTMLElement),\n ];\n if (componentsPortalContainer != null) {\n array.push(\n ((componentsPortalContainer.ownerDocument\n .documentElement: any): HTMLElement),\n );\n }\n if (profilerPortalContainer != null) {\n array.push(\n  $((profilerPortalContainer.ownerDocument\n .documentElement: any): HTMLElement),\n )\n .\n$   $\n$ array;\n }, [componentsPortalContainer, profilerPortalContainer]);\n\n useLayoutEffect(() => {\n switch  $(displayDensity) {\n \alpha \ case 'comfortable':\n \quad updateDisplayDensity('comfortable', documentElements);\n$ break;\n case 'compact':\n updateDisplayDensity('compact', documentElements);\n break;\n default:\n throw Error(`Unsupported displayDensity value \"\${displayDensity}\"`);\n }\n }, [displayDensity, documentElements]);\n\n useLayoutEffect(() => {\n switch (theme) {\n case 'light':\n updateThemeVariables('light', documentElements);\n break;\n case 'dark':\n updateThemeVariables('dark', documentElements);\n break;\n case 'auto':\n updateThemeVariables(browserTheme, documentElements);\n break;\n default:\n throw

Error(`Unsupported theme value \"\${theme}\"`);\n }\n }, [browserTheme, theme, documentElements]);\n\n

useEffect(()  $\Rightarrow$  {\n bridge.send('updateConsolePatchSettings', {\n appendComponentStack,\n

breakOnConsoleErrors,\n showInlineWarningsAndErrors,\n });\n }, [\n bridge,\n

appendComponentStack,\n breakOnConsoleErrors,\n showInlineWarningsAndErrors,\n ]);\n\n useEffect(() =>

{\n bridge.send('setTraceUpdatesEnabled', traceUpdatesEnabled);\n }, [bridge, traceUpdatesEnabled]);\n\n const value = useMemo(\n () => ({\n appendComponentStack,\n breakOnConsoleErrors,\n displayDensity,\n lineHeight:\n displayDensity === 'compact'\n ? COMPACT\_LINE\_HEIGHT\n COMFORTABLE\_LINE\_HEIGHT,\n setAppendComponentStack,\n setBreakOnConsoleErrors,\n setDisplayDensity,\n setTheme,\n setTraceUpdatesEnabled,\n setShowInlineWarningsAndErrors,\n showInlineWarningsAndErrors,\n theme,\n traceUpdatesEnabled,\n }),\n  $\lceil \ln \rceil$ appendComponentStack,\n breakOnConsoleErrors,\n displayDensity,\n setAppendComponentStack,\n setBreakOnConsoleErrors,\n setDisplayDensity,\n setTheme,\n setTraceUpdatesEnabled,\n setShowInlineWarningsAndErrors,\n showInlineWarningsAndErrors,\n theme,\n traceUpdatesEnabled,\n  $\ln$  );\n\n return (\n <SettingsContext.Provider value={value}>\n {children}\n </SettingsContext.Provider>\n );\n}\n\nfunction setStyleVariable(\n name: string,\n value: string,\n documentElements: DocumentElements,\n) {\n documentElements.forEach(documentElement =>\n documentElement.style.setProperty(name, value),\n );\n}\n\nfunction updateStyleHelper(\n themeKey: string,\n style: string,\n documentElements: DocumentElements,\n) {\n setStyleVariable(\n `--\${style}`,\n `var(-- ${\thinspace}$ {themeKey}- ${\stinspace}$ )`,\n documentElements,\n );\n}\n\nexport function updateDisplayDensity(\n displayDensity: DisplayDensity,\n documentElements: DocumentElements,\n): void {\n updateStyleHelper(\n displayDensity,\n 'font-size-monospace-normal',\n documentElements,\n );\n updateStyleHelper(\n displayDensity,\n 'font-size-monospace-large',\n documentElements,\n );\n updateStyleHelper(\n displayDensity,\n 'font-size-monospace-small',\n documentElements,\n );\n updateStyleHelper(displayDensity, 'font-size-sans-normal', documentElements);\n updateStyleHelper(displayDensity, 'font-size-sans-large', documentElements);\n updateStyleHelper(displayDensity, 'font-size-sans-small', documentElements);\n updateStyleHelper(displayDensity, 'line-height-data', documentElements);\n\n // Sizes and paddings/margins are all rem-based, $\ln \frac{1}{s}$  o update the root font-size as well when the display preference changes. $\ln$  const computedStyle = getComputedStyle((document.body: any));\n const fontSize = computedStyle.getPropertyValue(\n `--\${displayDensity}-root-font-size`,\n );\n const root = ((document.querySelector(':root'): any): HTMLElement);\n root.style.fontSize = fontSize;\n}\n\nexport function updateThemeVariables(\n theme: Theme,\n documentElements: DocumentElements,\n): void {\n updateStyleHelper(theme, 'color-attribute-name', documentElements);\n updateStyleHelper(\n theme,\n 'color-attribute-name-not-editable',\n documentElements,\n );\n updateStyleHelper(theme, 'color-attribute-name-inverted', documentElements);\n updateStyleHelper(theme, 'color-attribute-value', documentElements);\n updateStyleHelper(theme, 'color-attributevalue-inverted', documentElements);\n updateStyleHelper(theme, 'color-attribute-editable-value', documentElements);\n updateStyleHelper(theme, 'color-background', documentElements);\n updateStyleHelper(theme, 'color-background-hover', documentElements);\n updateStyleHelper(theme, 'colorbackground-inactive', documentElements);\n updateStyleHelper(theme, 'color-background-invalid', documentElements);\n updateStyleHelper(theme, 'color-background-selected', documentElements);\n updateStyleHelper(theme, 'color-border', documentElements);\n updateStyleHelper(theme, 'color-buttonbackground', documentElements);\n updateStyleHelper(theme, 'color-button-background-focus', documentElements);\n updateStyleHelper(theme, 'color-button', documentElements);\n updateStyleHelper(theme, 'color-button-active', documentElements);\n updateStyleHelper(theme, 'color-button-disabled', documentElements);\n updateStyleHelper(theme, 'color-button-focus', documentElements);\n updateStyleHelper(theme, 'color-button-hover', documentElements);\n updateStyleHelper(\n theme,\n 'colorcommit-did-not-render-fill',\n documentElements,\n );\n updateStyleHelper(\n theme,\n 'color-commit-didnot-render-fill-text',\n documentElements,\n );\n updateStyleHelper(\n theme,\n 'color-commit-did-notrender-pattern',\n documentElements,\n );\n updateStyleHelper(\n theme,\n 'color-commit-did-not-renderpattern-text',\n documentElements,\n );\n updateStyleHelper(theme, 'color-commit-gradient-0', documentElements);\n updateStyleHelper(theme, 'color-commit-gradient-1', documentElements);\n updateStyleHelper(theme, 'color-commit-gradient-2', documentElements);\n updateStyleHelper(theme, 'colorcommit-gradient-3', documentElements);\n updateStyleHelper(theme, 'color-commit-gradient-4',

documentElements);\n updateStyleHelper(theme, 'color-commit-gradient-5', documentElements);\n updateStyleHelper(theme, 'color-commit-gradient-6', documentElements);\n updateStyleHelper(theme, 'colorcommit-gradient-7', documentElements);\n updateStyleHelper(theme, 'color-commit-gradient-8', documentElements);\n updateStyleHelper(theme, 'color-commit-gradient-9', documentElements);\n updateStyleHelper(theme, 'color-commit-gradient-text', documentElements);\n updateStyleHelper(theme, 'colorcomponent-name', documentElements);\n updateStyleHelper(theme, 'color-component-name-inverted', documentElements);\n updateStyleHelper(\n theme,\n 'color-component-badge-background',\n documentElements,\n );\n updateStyleHelper(\n theme,\n 'color-component-badge-background-inverted',\n documentElements,\n );\n updateStyleHelper(theme, 'color-component-badge-count', documentElements);\n updateStyleHelper(\n theme,\n 'color-component-badge-count-inverted',\n documentElements,\n );\n updateStyleHelper(theme, 'color-console-error-badge-text', documentElements);\n updateStyleHelper(theme, 'colorconsole-error-background', documentElements);\n updateStyleHelper(theme, 'color-console-error-border', documentElements);\n updateStyleHelper(theme, 'color-console-error-icon', documentElements);\n updateStyleHelper(theme, 'color-console-error-text', documentElements);\n updateStyleHelper(\n theme,\n 'color-console-warning-badge-text',\n documentElements,\n );\n updateStyleHelper(\n theme,\n 'colorconsole-warning-background',\n documentElements,\n );\n updateStyleHelper(theme, 'color-console-warningborder', documentElements);\n updateStyleHelper(theme, 'color-console-warning-icon', documentElements);\n updateStyleHelper(theme, 'color-console-warning-text', documentElements);\n updateStyleHelper(theme, 'colorcontext-border', documentElements);\n updateStyleHelper(theme, 'color-context-background', documentElements);\n updateStyleHelper(theme, 'color-context-background-hover', documentElements);\n updateStyleHelper(\n theme,\n 'color-context-background-selected',\n documentElements,\n );\n updateStyleHelper(theme, 'color-context-border', documentElements);\n updateStyleHelper(theme, 'color-contexttext', documentElements);\n updateStyleHelper(theme, 'color-context-text-selected', documentElements);\n updateStyleHelper(theme, 'color-dim', documentElements);\n updateStyleHelper(theme, 'color-dimmer', documentElements);\n updateStyleHelper(theme, 'color-dimmest', documentElements);\n updateStyleHelper(theme, 'color-error-background', documentElements);\n updateStyleHelper(theme, 'color-errorborder', documentElements);\n updateStyleHelper(theme, 'color-error-text', documentElements);\n updateStyleHelper(theme, 'color-expand-collapse-toggle', documentElements);\n updateStyleHelper(theme, 'colorlink', documentElements);\n updateStyleHelper(theme, 'color-modal-background', documentElements);\n updateStyleHelper(\n theme,\n 'color-bridge-version-npm-background',\n documentElements,\n );\n updateStyleHelper(theme, 'color-bridge-version-npm-text', documentElements);\n updateStyleHelper(theme, 'colorbridge-version-number', documentElements);\n updateStyleHelper(\n theme,\n 'color-primitive-hook-badgebackground',\n documentElements,\n );\n updateStyleHelper(theme, 'color-primitive-hook-badge-text', documentElements);\n updateStyleHelper(theme, 'color-record-active', documentElements);\n updateStyleHelper(theme, 'color-record-hover', documentElements);\n updateStyleHelper(theme, 'color-recordinactive', documentElements);\n updateStyleHelper(theme, 'color-color-scroll-thumb', documentElements);\n updateStyleHelper(theme, 'color-color-scroll-track', documentElements);\n updateStyleHelper(theme, 'color-searchmatch', documentElements);\n updateStyleHelper(theme, 'color-shadow', documentElements);\n updateStyleHelper(theme, 'color-search-match-current', documentElements);\n updateStyleHelper(\n theme,\n 'color-selected-tree-highlight-active',\n documentElements,\n );\n updateStyleHelper(\n theme,\n 'colorselected-tree-highlight-inactive',\n documentElements,\n );\n updateStyleHelper(theme, 'color-tab-selectedborder', documentElements);\n updateStyleHelper(theme, 'color-text', documentElements);\n updateStyleHelper(theme, 'color-text-invalid', documentElements);\n updateStyleHelper(theme, 'color-textselected', documentElements);\n updateStyleHelper(theme, 'color-toggle-background-invalid', documentElements);\n updateStyleHelper(theme, 'color-toggle-background-on', documentElements);\n updateStyleHelper(theme, 'color-toggle-background-off', documentElements);\n updateStyleHelper(theme, 'colortoggle-text', documentElements);\n updateStyleHelper(theme, 'color-tooltip-background', documentElements);\n updateStyleHelper(theme, 'color-tooltip-text', documentElements);\n\n // Font smoothing varies based on the

theme.\n updateStyleHelper(theme, 'font-smoothing', documentElements);\n\n // Update scrollbar color to match theme.\n // this CSS property is currently only supported in Firefox,\n // but it makes a significant UI improvement in dark mode.\n // https://developer.mozilla.org/en-US/docs/Web/CSS/scrollbar-color\n documentElements.forEach(documentElement  $\Rightarrow$  {\n // \$FlowFixMe scrollbarColor is missing in  $CSSStyle Declaration \n\mod \text{documentElement}.style.scrollbarColor = \text{var}(\{\{-\text{-}\${}| \text{theme}\}-color;{red}color-scroll-thumb\})$ var(\${`--\${theme}-color-scroll-track`})`;\n });\n}\n\nexport {SettingsContext, SettingsContextController};\n","/\*\*\n \* Copyright (c) Facebook, Inc. and its affiliates.\n \*\n \* This source code is licensed under the MIT license found in the $\ln * LLCENSE$  file in the root directory of this source tree. $\ln * \ln *$  $\mathcal{C}$ flow\n \*/\n\nimport \* as React from 'react';\nimport {Fragment} from 'react';\nimport styles from './Badge.css';\n\nimport type {ElementType} from 'react-devtools-shared/src/types';\n\ntype Props = {|\n className?: string,\n hocDisplayNames: Array<string> | null,\n type: ElementType,\n children: React\$Node,\n|};\n\nexport default function Badge({\n className,\n hocDisplayNames,\n type,\n children,\n}: Props) {\n if (hocDisplayNames === null) {\n return null;\n }\n\n const totalBadgeCount = hocDisplayNames.length;\n\n return (\n <Fragment>\n <div className={`\${styles.Badge} \${className ||  $'\}$ >{children}</div>\n {totalBadgeCount > 1 && (\n <div className={styles.ExtraLabel}>+{totalBadgeCount - 1}</div>\n )}\n </Fragment>\n );\n}\n","/\*\*\n \* Copyright (c) Facebook, Inc. and its affiliates. $\ln \pi$  This source code is licensed under the MIT license found in the $\ln * LLICENSE$  file in the root directory of this source tree. $\ln * \ln * \mathcal{O}$  flow $\ln * \Lambda$  in import \* as React from 'react';\nimport styles from './ButtonIcon.css';\n\nexport type IconType =\n | 'add'\n | 'cancel'\n | 'clear'\n | 'close'\n | 'collapsed'\n | 'copy'\n | 'delete'\n | 'down'\n | 'expanded'\n | 'export'\n | 'filter'\n | 'import'\n | 'log-data'\n | 'more'\n | 'next'\n | 'previous'\n | 'record'\n | 'reload'\n | 'save'\n | 'search'\n | 'settings'\n | 'suspend'\n | 'undo'\n | 'up'\n | 'view-dom'\n | 'view-source';\n\ntype Props = {|\n className?: string,\n type: IconType,\n|};\n\nexport default function ButtonIcon({className = ", type}: Props) {\n let pathData = null;\n switch (type) {\n case  $\text{radd}$ :\n pathData = PATH\_ADD;\n break;\n case 'cancel':\n pathData = PATH\_CANCEL;\n break;\n case 'clear':\n pathData = PATH\_CLEAR;\n break;\n case 'close':\n pathData = PATH\_CLOSE;\n break;\n case 'collapsed':\n pathData = PATH\_COLLAPSED;\n break;\n case 'copy':\n pathData = PATH\_COPY;\n break;\n case 'delete':\n pathData = PATH\_DELETE;\n break;\n case 'down':\n pathData = PATH\_DOWN;\n break;\n case 'expanded':\n pathData = PATH\_EXPANDED;\n break;\n case 'export':\n pathData = PATH\_EXPORT;\n break;\n case 'filter':\n pathData = PATH\_FILTER;\n break;\n case 'import':\n pathData = PATH\_IMPORT;\n break;\n case 'log-data':\n pathData =  $PATH\_LOG\_DATA;\n\quad break;\n\quad case 'more':\n\quad pathData = PATH\_MORE;\n\quad break;\n\quad case 'next':\n\quad h$ pathData = PATH\_NEXT;\n break;\n case 'previous':\n pathData = PATH\_PREVIOUS;\n break;\n case 'record':\n pathData = PATH\_RECORD;\n break;\n case 'reload':\n pathData = PATH\_RELOAD;\n break;\n case 'save':\n pathData = PATH\_SAVE;\n break;\n case 'search':\n pathData = PATH\_SEARCH;\n break;\n case 'settings':\n pathData = PATH\_SETTINGS;\n break;\n case  $\text{'suspend'}$ :\n pathData = PATH\_SUSPEND;\n break;\n case 'undo':\n pathData = PATH\_UNDO;\n break; $\ln$  case 'up': $\ln$  pathData = PATH\_UP; $\ln$  break; $\ln$  case 'view-dom': $\ln$  pathData = PATH\_VIEW\_DOM;\n break;\n case 'view-source':\n pathData = PATH\_VIEW\_SOURCE;\n break;\n default:\n console.warn(`Unsupported type \"\${type}\" specified for ButtonIcon`);\n break;\n }\n\n return (\n  $\langle \text{swg} \rangle$  xmlns=\"http://www.w3.org/2000/svg\"\n className={`\${styles.ButtonIcon} \${className}`}\n width=\"24\"\n height=\"24\"\n viewBox=\"0 0 24 24\">\n <path d=\"M0 0h24v24H0z\" fill=\"none\" />\n  $\epsilon$  /spath fill=\"currentColor\" d={pathData} />\n  $\cdot$ \spath}\n\nconst PATH\_ADD =\n 'M12 2C6.48 2 2 6.48 2 12s4.48 10 10 10 10-4.48 10-10S17.52 2 12 2zm5 11h-4v4h-2v-4H7v-2h4V7h2v4h4v2z';\n\nconst PATH\_CANCEL = `\n M19 6.41L17.59 5 12 10.59 6.41 5 5 6.41 10.59 12 5 17.59 6.41 19 12 13.41 17.59 19 19 17.59 13.41 12z\n`;\n\nconst PATH\_CLEAR = `\n M12 2C6.48 2 2 6.48 2 12s4.48 10 10 10 10-4.48 10-10S17.52 2 12 2zM4 12c0-4.42 3.58-8 8-8 1.85 0 3.55.63 4.9 1.69L5.69\n 16.9C4.63 15.55 4 13.85 4 12zm8 8c-1.85 0-3.55- .63-4.9-1.69L18.31 7.1C19.37 8.45 20 10.15 20 12c0 4.42-3.58 8-8 8z\n`;\n\nconst PATH\_CLOSE =\n 'M19 6.41L17.59 5 12 10.59 6.41 5 5 6.41 10.59 12 5 17.59 6.41 19 12 13.41 17.59 19 19 17.59 13.41 12z';\n\nconst

PATH\_COLLAPSED = 'M10 17l5-5-5-5v10z';\n\nconst PATH\_COPY = \\n M3 13h2v-2H3v2zm0 4h2v-2H3v2zm2 4v-2H3a2 2 0 0 0 2 2zM3 9h2V7H3v2zm12 12h2v-2h-2v2zm4-18H9a2 2 0 0 0-2\n 2v10a2 2 0 0 0 2 2h10c1.1 0 2-.9 2-2V5c0-1.1-.9-2-2-2zm0 12H9V5h10v10zm-8 6h2v-2h-2v2zm-4 0h2v-2H7v2z\n`;\n\nconst PATH\_DELETE = `\n M12 2C6.47 2 2 6.47 2 12s4.47 10 10 10 10-4.47 10-10S17.53 2 12 2zm5 13.59L15.59 17 12\n 13.41 8.41 17 7 15.59 10.59 12 7 8.41 8.41 7 12 10.59 15.59 7 17 8.41 13.41 12 17 15.59z\n`;\n\nconst PATH\_DOWN = 'M7.41 8.59L12 13.17l4.59-4.58L18 10l-6 6-6-6 1.41-1.41z';\n\nconst PATH\_EXPANDED = 'M7 10l5 5 5-5z';\n\nconst PATH\_EXPORT = 'M15.82,2.14v7H21l-9,9L3,9.18H8.18v-

7ZM3,20.13H21v1.73H3Z';\n\nconst PATH\_FILTER = 'M10 18h4v-2h-4v2zM3 6v2h18V6H3zm3 7h12v-2H6v2z';\n\nconst PATH\_IMPORT = 'M8.18,18.13v-7H3l9-8.95,9,9H15.82v7ZM3,20.13H21v1.73H3Z';\n\nconst PATH\_LOG\_DATA = `\n M20 8h-2.81c-.45-.78-1.07-1.45-1.82-1.96L17 4.41 15.59 3l-2.17 2.17C12.96 5.06 12.49 5 12 5c-.49 0-.96.06-1.41.17L8.41\n 3 7 4.41l1.62 1.63C7.88 6.55 7.26 7.22 6.81 8H4v2h2.09c-.05.33- .09.66-.09 1v1H4v2h2v1c0 .34.04.67.09 1H4v2h2.81c1.04\n 1.79 2.97 3 5.19 3s4.15-1.21 5.19-3H20v-2h-2.09c.05-.33.09-.66.09-1v-1h2v-2h-2v-1c0-.34-.04-.67-.09-1H20V8zm-6\n 8h-4v-2h4v2zm0-4h-4v-2h4v2z\n`;\n\nconst PATH\_MORE = `\n M12 8c1.1 0 2-.9 2-2s-.9-2-2-2-2 .9-2 2 .9 2 2 2zm0 2c-1.1 0-2 .9-2 2s.9 \n 2 2 2 2-.9 2-2-.9-2-2-2zm0 6c-1.1 0-2 .9-2 2s.9 2 2 2 2-.9 2-2-.9-2-2-2z\n`;\n\nconst PATH\_NEXT = 'M12 4l-1.41 1.41L16.17 11H4v2h12.17l-5.58 5.59L12 20l8-8z';\n\nconst PATH\_PREVIOUS =\n 'M20 11H7.83l5.59- 5.59L12 4l-8 8 8 8 1.41-1.41L7.83 13H20v-2z';\n\nconst PATH\_RECORD = 'M4,12a8,8 0 1,0 16,0a8,8 0 1,0 - 16,0';\n\nconst PATH\_RELOAD = `\n M17.65 6.35C16.2 4.9 14.21 4 12 4c-4.42 0-7.99 3.58-7.99 8s3.57 8 7.99 8c3.73 0\n 6.84-2.55 7.73-6h-2.08c-.82 2.33-3.04 4-5.65 4-3.31 0-6-2.69-6-6s2.69-6 6-6c1.66 0\n 3.14.69 4.22 1.78L13 11h7V4l-2.35 2.35z\n`;\n\nconst PATH\_SAVE = `\n M17 3H5c-1.11 0-2 .9-2 2v14c0 1.1.89 2 2 2h14c1.1 0 2-.9 2-2V7l-4-4zm-5 16c-1.66 0-3-1.34-3-3s1.34-3 3-3 3 1.34 3 3-1.34 3-3 3zm3-10H5V5h10v4z\n`;\n\nconst PATH\_SEARCH = `\n M8.5,22H3.7l-1.4-1.5V3.8l1.3-1.5h17.2l1,1.5v4.9h-1.3V4.3l-0.4-

0.6H4.2L3.6,4.3V20l0.7,0.7h4.2V22z\n M23,13.9l-4.6,3.6l4.6,4.6l-1.1,1.1l-4.7-4.4l-3.3,4.4l-3.2- 12.3L23,13.9z\n`;\n\nconst PATH\_SETTINGS = `\n M19.43 12.98c.04-.32.07-.64.07-.98s-.03-.66-.07-.98l2.11-

1.65c.19-.15.24-.42.12-.64l-2-3.46c-.12-.22-.39-.3-.61-.22l-2.49\n 1c-.52-.4-1.08-.73-1.69-.98l-.38-2.65C14.46 2.18 14.25 2 14 2h-4c-.25 0-.46.18-.49.42l-.38\n 2.65c-.61.25-1.17.59-1.69.98l-2.49-1c-.23-.09-.49 0-.61.22l-2 3.46c- .13.22-.07.49.12.64l2.11\n 1.65c-.04.32-.07.65-.07.98s.03.66.07.98l-2.11 1.65c-.19.15-.24.42-.12.64l2 3.46c.12.22.39.3.61.22l2.49-1c.52.4\n 1.08.73 1.69.98l.38 2.65c.03.24.24.42.49.42h4c.25 0 .46-.18.49-.42l.38- 2.65c.61-.25 1.17-.59 1.69-.98l2.49\n 1c.23.09.49 0 .61-.22l2-3.46c.12-.22.07-.49-.12-.64l-2.11-1.65zM12 15.5c-1.93 0-3.5-1.57-3.5-3.5s1.57-3.5\n 3.5-3.5 3.5 1.57 3.5 3.5-1.57 3.5-3.5 3.5z\n`;\n\nconst PATH\_SUSPEND = `\n M15 1H9v2h6V1zm-4 13h2V8h-2v6zm8.03-6.61l1.42-1.42c-.43-.51-.9-.99-1.41-1.41l-1.42 1.42C16.07 4.74 14.12 4 12 4c-4.97\n 0-9 4.03-9 9s4.02 9 9 9 9-4.03 9-9c0-2.12-.74-4.07-1.97-5.61zM12 20c-3.87 0-7-3.13-7-7s3.13-7 7- 7 7 3.13 7 7-3.13 7-7 7z\n`;\n\nconst PATH\_UNDO = `\n M12.5 8c-2.65 0-5.05.99-6.9 2.6L2 7v9h9l-3.62- 3.62c1.39-1.16 3.16-1.88 5.12-1.88\n 3.54 0 6.55 2.31 7.6 5.5l2.37-.78C21.08 11.03 17.15 8 12.5 8z\n`;\n\nconst PATH\_UP = 'M7.41 15.41L12 10.83l4.59 4.58L18 14l-6-6-6 6z';\n\nconst PATH\_VIEW\_DOM = `\n M12 4.5C7 4.5 2.73 7.61 1 12c1.73 4.39 6 7.5 11 7.5s9.27-3.11 11-7.5c-1.73-4.39-6-7.5-11-7.5zM12\n 17c-2.76 0-5-2.24-5- 5s2.24-5 5-5 5 2.24 5 5-2.24 5-5 5zm0-8c-1.66 0-3 1.34-3 3s1.34 3 3 3\n 3-1.34 3-3-1.34-3-3-3z\n`;\n\nconst PATH\_VIEW\_SOURCE = `\n M9.4 16.6L4.8 12l4.6-4.6L8 6l-6 6 6 6 1.4-1.4zm5.2 0l4.6-4.6-4.6-4.6L16 6l6 6-6 6-1.4-1.4z\n `;\n","/\*\*\n \* Copyright (c) Facebook, Inc. and its affiliates.\n \*\n \* This source code is licensed under the MIT license found in the $\ln *$  LICENSE file in the root directory of this source tree. $\ln * \ln *$  @flow $\ln$ \*/\n\nimport \* as React from 'react';\nimport {Fragment, useContext, useMemo, useState} from 'react';\nimport Store from 'react-devtools-shared/src/devtools/store';\nimport Badge from './Badge';\nimport ButtonIcon from '../ButtonIcon';\nimport {createRegExp} from '../utils';\nimport {TreeDispatcherContext, TreeStateContext} from './TreeContext';\nimport {SettingsContext} from '../Settings/SettingsContext';\nimport {StoreContext} from '../context';\nimport {useSubscription} from '../hooks';\n\nimport type {ItemData} from './Tree';\nimport type {Element as ElementType} from './types';\n\nimport styles from './Element.css';\nimport Icon from '../Icon';\n\ntype Props = {\n data: ItemData,\n index: number,\n style: Object,\n ...\n};\n\nexport default function Element({data, index, style}: Props) {\n const store = useContext(StoreContext);\n const {ownerFlatTree, ownerID,

 $selectedElementID$  = useContext(\n TreeStateContext,\n );\n const dispatch =

useContext(TreeDispatcherContext);\n const {showInlineWarningsAndErrors} =

React.useContext(SettingsContext);\n\n const element =\n ownerFlatTree !== null\n ? ownerFlatTree[index]\n : store.getElementAtIndex(index);\n\n const [isHovered, setIsHovered] = useState(false);\n\n const {isNavigatingWithKeyboard, onElementMouseEnter, treeFocused} = data;\n const id = element === null ? null : element.id;\n const isSelected = selectedElementID === id;\n\n const errorsAndWarningsSubscription = useMemo(\n () => ({\n getCurrentValue: () =>\n element === null\n ? {errorCount: 0, warningCount:  $0$ }\n : store.getErrorAndWarningCountForElementID(element.id),\n subscribe: (callback: Function) => {\n

store.addListener('mutated', callback);\n return () => store.removeListener('mutated', callback);\n },\n  $\{\n\}$ ,\n [store, element],\n );\n const {errorCount, warningCount} = useSubscription<{|\n errorCount: number,\n warningCount: number,\n | | > (errorsAndWarningsSubscription);\n\n const handleDoubleClick = () => {\n if (id  $!=$ null) {\n dispatch({type: 'SELECT\_OWNER', payload: id});\n }\n };\n\n const handleMouseDown =  $(\{\text{metaKey}\}) \Rightarrow {\n \in \text{if } (id != = null) \} \in \text{dispatch}({\n \in \text{type: 'SELECT\_ELEMENT\_BY\_ID'},\n \in \text{payload: 't} \}$ metaKey ? null : id,\n });\n }\n };\n\n const handleMouseEnter = () => {\n setIsHovered(true);\n if (id !== null)  $\n\$  onElementMouseEnter(id);\n  $\|\$ \n const handleMouseLeave = () =>  $\|\$ setIsHovered(false);\n };\n\n const handleKeyDoubleClick = event => {\n // Double clicks on key value are used for text selection (if the text has been truncated). $\ln$  // They should not enter the owners tree view. $\ln$ event.stopPropagation();\n event.preventDefault();\n  $\|\cdot\|$  Handle elements that are removed from the tree while an async render is in progress.\n if (element  $== null$ ) {\n console.warn( $\leq$ Element $\geq$  Could not find element at index  $\{\text{index}\}\n\in \mathcal{N}\$ . This return needs to happen after hooks, since hooks can't be conditional.\n return null;\n }\n\n const {\n depth,\n displayName,\n hocDisplayNames,\n key,\n type,\n } = ((element: any): ElementType); $\nln$  let className = styles.Element; in if (isSelected)  $\nln$  className = treeFocused\n ? styles.SelectedElement\n : styles.InactiveSelectedElement;\n } else if (isHovered && !isNavigatingWithKeyboard)  $\n\alpha = styles. However, dElement;\n\n\alpha = cdiv\n$ className={className}\n onMouseEnter={handleMouseEnter}\n onMouseLeave={handleMouseLeave}\n onMouseDown={handleMouseDown}\n onDoubleClick={handleDoubleClick}\n style={style}\n datadepth={depth}>\n {/\* This wrapper is used by Tree for measurement purposes. \*/\\n <div\n className={styles.Wrapper}\n style={{\n // Left offset presents the appearance of a nested tree structure.\n // We must use padding rather than margin/left because of the selected background color.\n transform: `translateX(calc(\${depth} \* var(--indentation-size)))`,\n {\text{\text{\sigma\_{\sigma\_{\sigma\_{\sigma\_{\sigma\_}}}} \text{\sigma\_{\sigma\_{\sigma\_{\sigma\_}}} \cdot \\ \end{\sigma\_{\sigma\_{\sigma\_}}} \cdot \\ \end  $\langle$ ExpandCollapseToggle element={element} store={store} />\n ) : null \n  $\langle$ DisplayName displayName={displayName} id={((id: any): number)}  $\rightarrow$ \n {key && \\n <Fragment>\n &nbsp;<span className={styles.KeyName}>key</span>=\"\n <span\n className={styles.KeyValue}\n title={key}\n onDoubleClick={handleKeyDoubleClick}>\n  $\{key\}\$   $\langle \text{key}\rangle$   $\{\text{loc} \$   $\}$   $\{n \}$   $\{hocDishayNames !== null &&$ hocDisplayNames.length > 0 ? (\n <Badge\n className={styles.Badge}\n hocDisplayNames={hocDisplayNames}\n type={type}>\n <DisplayName\n displayName={hocDisplayNames[0]}\n  $id=\{(id: any): number\}$ \n  $\gg$ \n  $\ll$ Badge>\n ) : null}\n {showInlineWarningsAndErrors && errorCount > 0 && (\n  $\langle$ Icon\n type=\"error\"\n className={\n isSelected && treeFocused\n ? styles.ErrorIconContrast\n styles.ErrorIcon\n  $\{\n\$  $\langle \text{Icon}\rangle$  type=\"warning\"\n className={\n isSelected && treeFocused\n styles.WarningIconContrast\n : styles.WarningIcon\n }\n />\n )}\n </div>\n </div>\n );\n\\n\n/\ Prevent double clicks on toggle from drilling into the owner list.\nconst swallowDoubleClick = event =>  ${\n \infty \in \mathbb{D}}$ ; event.preventDefault();\n event.stopPropagation();\n};\n\ntype ExpandCollapseToggleProps = {|\n element: ElementType,\n store: Store,\n|};\n\nfunction ExpandCollapseToggle({element, store}: ExpandCollapseToggleProps)  $\{\n$  const  $\children$ , id, isCollapsed $\}$  = element; $\n$ \n const toggleCollapsed = event => {\n event.preventDefault();\n event.stopPropagation();\n\n store.toggleIsCollapsed(id, !isCollapsed);\n

 $\cdot$ ;\n\n const stopPropagation = event => {\n // Prevent the row from selecting\n event.stopPropagation();\n  $\|\cdot\|$ ;\n\n if (children.length === 0) {\n return <div className={styles.ExpandCollapseToggle} />;\n  $\|\cdot\|$ n\n return (\n <div\n className={styles.ExpandCollapseToggle}\n onMouseDown={stopPropagation}\n onClick={toggleCollapsed}\n onDoubleClick={swallowDoubleClick}>\n <ButtonIcon type={isCollapsed ? 'collapsed' : 'expanded'} />\n </div>\n );\n}\n\ntype DisplayNameProps = {|\n displayName: string | null,\n id: number,\n|};\n\nfunction DisplayName({displayName, id}: DisplayNameProps) {\n const {searchIndex, searchResults, searchText  $=$  useContext(TreeStateContext); $\ln$  const isSearchResult = useMemo(() => { $\ln$  return searchResults.includes(id);\n }, [id, searchResults]);\n const isCurrentResult  $=\n|$  searchIndex  $!=$  = null && id === searchResults[searchIndex];\n\n if (!isSearchResult || displayName === null) {\n return displayName;\n }\n\n const match = createRegExp(searchText).exec(displayName);\n\n if (match === null) {\n return displayName;\n  $\ln \n$  const startIndex = match.index;\n const stopIndex = startIndex + match[0].length;\n\n const children = [];\n if (startIndex > 0) {\n children.push(<span key=\"begin\">{displayName.slice(0, startIndex)}</span>);\n }\n children.push(\n <mark\n key=\"middle\"\n className={isCurrentResult ? styles.CurrentHighlight :  $\{style\}\$  {displayName.slice(startIndex, stopIndex)}\n </mark>,\n );\n if (stopIndex < displayName.length) {\n children.push(<span key=\"end\">{displayName.slice(stopIndex)}</span>);\n }\n\n return children;\n}\n","import { useState, useEffect } from \"react\";\n\n// Could use UUID but if we hit 9,007,199,254,740,991 unique components over\n// the lifetime of the app before it gets reloaded, I mean ... come on. $\ln/1$  don't even know what xillion that is. $\ln/1$  /me googles $\ln/1$  Oh duh, quadrillion. Nine quadrillion components. I think we're okay.\nvar id = 0;\nvar genId = function genId()  $\n \cdot +\text{id}$ ;\n $\cdot$ ;\n\nexport var useId = function useId()  $\n\$ n var \_useState = useState(null),\n id = \_useState[0],\n setId = \_useState[1];\n\n useEffect(function ()  ${\n_ r \in \mathbb{C} \setminus \mathbb{C} \setminus \mathbb{$ checkStyles()  $\{\}\infty$  ( $\in \mathbb{N}$  =  $\|$  production\")  $\{\infty$  checkStyles = function checkStyles(pkg)  ${\nightharpoonup$  // only check once per package $\in$  if (checkedPkgs[pkg]) return; $\in$  checkedPkgs[pkg] = true; $\in$ n $\in$  if  ${\rm (parseInt(window.getComputedStyle(document.body).getPropertyValue(\lq--reach-\\l'' + pkg), 10) } == 1$  {\n console.warn( $\degree$  @reach/ $\degree$  + pkg +  $\degree$  styles not found. If you are using a bundler like webpack or parcel include this in the entry file of your app before any of your own styles: $\ln\ln$  import  $\|\|$ "@reach/\" + pkg + \"/styles.css\\\";\\n\\n Otherwise you'll need to include them some other way: $\ln |\n \|$  <link rel=\\\"stylesheet\\\" type=\\\"text/css\\\" href=\\\"node\_modules/@reach\" + pkg + \"/styles.css\\\" />\\n\\n For more information visit https://ui.reach.tech/styling.\\n \");\n }\n };\n}\n\nexport { checkStyles };\n\nexport var wrapEvent = function wrapEvent(theirHandler, ourHandler) {\n return function (event) {\n theirHandler && theirHandler(event);\n if (!event.defaultPrevented)  ${\n \mu \nu}$ return ourHandler(event); $\n \lambda \nu \}$ ;\n};\n\nexport var assignRef = function assignRef(ref, value) {\n if (ref == null) return;\n if (typeof ref === \"function\") {\n ref(value);\n } else {\n try  ${\n\mu \def\h{\nu s} = \frac{1}{\nu} \cdot \frac{1}{\nu} \cdot \frac{1}{\nu$ ref  $\|\|\|$ " + ref + \"\\\"\");\n }\n }\n };","function \_classCallCheck(instance, Constructor) { if (!(instance instanceof Constructor)) { throw new TypeError(\"Cannot call a class as a function\"); } }\n\nfunction \_possibleConstructorReturn(self, call) { if (!self) { throw new ReferenceError(\"this hasn't been initialised - super() hasn't been called $\langle$ "); } return call && (typeof call ===  $\check{\;}$ " || typeof call ===  $\check{\;}$ "function $\check{\;}$ ") ? call : self;  $\ln\left(\text{subClass}\right)$  { if (typeof superClass !== \"function\" && superClass !== null) { throw new TypeError(\"Super expression must either be null or a function, not \" + typeof superClass); } subClass.prototype = Object.create(superClass && superClass.prototype, { constructor: { value: subClass, enumerable: false, writable: true, configurable: true  $\}$ ); if (superClass) Object.setPrototypeOf ? Object.setPrototypeOf(subClass, superClass) : subClass.\_\_proto $=$  superClass:  $\ln\$ nfunction objectWithoutProperties(obj, keys) { var target = {}; for (var i in obj) { if (keys.indexOf(i) >= 0) continue; if  $(!Object, prototype, has OwnProperty, call(obj, i)) continue; target[i] = obj[i]; } return target; \\\nimport Recent from$ \"react\";\nimport { object, func, oneOfType, node } from \"prop-types\";\n\nvar cleanProps = function cleanProps(props) {\n var initialState = props.initialState,\n getInitialState = props.getInitialState,\n refs = props.refs,\n getRefs = props.getRefs,\n didMount = props.didMount,\n didUpdate = props.didUpdate,\n willUnmount = props.willUnmount.\n getSnapshotBeforeUpdate = props.getSnapshotBeforeUpdate.\n

 $should Update =  $props.show1dUpdate$ ,  
\n $reader =  $props.render$ ,  
\n $rest = _{objectWithoutProperties(props, new-  
\n $met = _{objectWidth}(properities)$$$$ [\"initialState\", \"getInitialState\", \"refs\", \"getRefs\", \"didMount\", \"didUpdate\", \"willUnmount\", \"getSnapshotBeforeUpdate\", \"shouldUpdate\", \"render\"]);\n\n return rest;\n};\n\nvar Component = function (\_React\$Component) {\n \_inherits(Component, \_React\$Component);\n\n function Component() {\n var \_temp, \_this, \_ret;\n\n \_classCallCheck(this, Component);\n\n for (var \_len = arguments.length, args = Array(\_len),  $key = 0$ ;  $key  $\len$ ;  $key++$  {\n args[_key] = arguments[_key];\n }\n\n return ret = (_temp = (_this =$ possibleConstructorReturn(this, React\$Component.call.apply( React\$Component, [this].concat(args))), this), \_initialiseProps.call(\_this), \_temp), \_possibleConstructorReturn(\_this, \_ret);\n }\n\n Component.prototype.getArgs  $=$  function getArgs()  $\{\n\$  var state = this.state, $\infty$  props = this.props, $\infty$  setState = this.\_setState, $\infty$ forceUpdate = this. forceUpdate,\n refs = this. refs;\n\n return  $\{\n\$  state: state,\n props: cleanProps(props),\n refs: refs,\n setState: setState,\n forceUpdate: forceUpdate\n };\n };\n\n Component.prototype.componentDidMount = function componentDidMount()  $\{\n\$  if (this.props.didMount) this.props.didMount(this.getArgs());\n  $\cdot$ ,\n\n Component.prototype.shouldComponentUpdate = function shouldComponentUpdate(nextProps, nextState) {\n if (this.props.shouldUpdate) return this.props.shouldUpdate( $\{\n\rangle$ n props: this.props, $\n\rangle$ n state: this.state, $\ln$  nextProps: cleanProps(nextProps), $\n\rangle$ n nextState: nextState\n  $\cdot$ );else return true;\n  $\cdot\infty$ ;\n\n Component.prototype.componentWillUnmount = function componentWillUnmount()  ${\n \in \text{if (this props willUnmount)} this props willUnmount({}\n \in state: this.state,\n \in \text{if (this props willUnmount)} this props will Unmouth})}$ props: cleanProps(this.props),\n refs: this. refs\n  $\cdot$ );\n  $\cdot$ ;\n\n Component.prototype.componentDidUpdate = function componentDidUpdate(prevProps, prevState, snapshot) {\n if (this.props.didUpdate) this.props.didUpdate(Object.assign(this.getArgs(), {\n prevProps: cleanProps(prevProps),\n prevState: prevState\n }), snapshot);\n };\n\n Component.prototype.getSnapshotBeforeUpdate = function getSnapshotBeforeUpdate(prevProps, prevState) {\n if (this.props.getSnapshotBeforeUpdate) {\n return this.props.getSnapshotBeforeUpdate(Object.assign(this.getArgs(), {\n prevProps: cleanProps(prevProps),\n prevState: prevState\n  $\|\cdot\|$  else  $\{\n\$  return null;\n  $\|\cdot\|$ ;\n\n Component.prototype.render = function render()  $\ln$  var \_props = this.props,\n children = \_props.children,\n render = \_props.render;\n\n return render ? render(this.getArgs()) : typeof children ===  $\lceil$ "function\" ? children(this.getArgs()) : children  $\lceil \lceil \text{null} \rceil \rceil$ ;\n\n return Component;\n}(React.Component);\n\nComponent.defaultProps = {\n getInitialState: function getInitialState()  $\{\}\$ , getRefs: function getRefs()  $\{\n$  return  $\}\$ ,  $\n\in \{\}\$ ,  $\in \mathbb{Z}$ ; initialiseProps = function initialiseProps()  $\{\n\$  var this2 = this; $\n\ln \theta$  this.state = this.props.initialState || this.props.getInitialState(this.props);\n this. refs = this.props.refs || this.props.getRefs(this.getArgs());\n\n this.\_setState = function () {\n return \_this2.setState.apply(\_this2, arguments);\n };\n\n this.\_forceUpdate = function ()  $\n$  return \_this2.forceUpdate.apply(\_this2, arguments);\n  $\;\;\n\;\n\;\n$ De\_ENV !== \"production\" ? Component.propTypes = {\n initialState: object,\n getInitialState: func,\n refs: object,\n getRefs: func,\n didMount: func,\n didUpdate: func,\n willUnmount: func,\n getSnapshotBeforeUpdate: func,\n shouldUpdate: func,\n render: func,\n children: oneOfType([func, node])\n }: void 0;\n\n\nexport default Component;","import React from \"react\";\nimport { createPortal } from \"react-dom\";\nimport Component from \"@reach/component-component\";\n\nvar Portal = function Portal(\_ref) {\n var children = \_ref.children,\n  $_ref\$type = _ref.type,\\h$  type =  $_ref\$type ==$  undefined ? \"reach-portal\" :  $_ref\$type,\\h$  return React.createElement(Component, {\n getRefs: function getRefs() {\n return { mountNode: null, portalNode: null  $\|\cdot\|$ ,\n didMount: function didMount(\_ref2) {\n var refs = \_ref2.refs,\n forceUpdate = ref2.forceUpdate;\n\n // It's possible that the content we are portal has, itself, been portaled.\n // In that case, it's important to append to the correct document element. $\ln$  var ownerDocument = refs.mountNode.ownerDocument;\n refs.portalNode = ownerDocument.createElement(type);\n ownerDocument.body.appendChild(refs.portalNode);\n forceUpdate();\n },\n willUnmount: function willUnmount(\_ref3)  ${\n \nu}$  var portalNode = \_ref3.refs.portalNode;\n\n portalNode.ownerDocument.body.removeChild(portalNode);\n  $\,\$ .n render: function render( ref4) {\n var refs =  $ref4.refs;\n$  var portalNode = refs.portalNode;\n\n if (!portalNode) {\n return React.createElement(\"div\", { ref: function ref(div) {\n return refs.mountNode = div;\n } });\n } else

 ${\n n$  return createPortal(children, portalNode);\n  ${\n n}$ ;\n  $\|\n$ ;\n};\n\nexport default Portal;","var \_extends = Object.assign || function (target) { for (var i = 1; i < arguments.length; i++) { var source = arguments[i]; for (var key in source) { if (Object.prototype.hasOwnProperty.call(source, key)) { target[key] = source[key]; } } } return target; };\n\nimport React from \"react\";\n\nvar style = {\n border: 0,\n clip: \"rect(0 0 0 0)\",\n height: \"1px\",\n width:  $\lceil \frac{\|p_x\|, n\ maxin: \lceil p_x\|, n\ maxin: \lceil p_x\|, n\ maxin \lceil p_x\|, n\ maxin \lceil p_x\|, n\ maxin \lceil p_x\|, n\ maxin \lceil p_x\|, n\ maxin \lceil p_x\|, n\ maxin \lceil p_x\|, n\ maxin \lceil p_x\|, n\ maxin \lceil p_x\|, n\ maxin \lceil p_x\|, n\ maxin \lceil p_x\|, n\ maxin \lceil p_x\|, n\ maxin \lceil p_x\|, n\ maxin \lceil p_x\|, n\ maxin \lceil p_x\|, n\ maxin \lceil p_x\|, n\$ (function (props) {\n return React.createElement(\"div\", \_extends({ style: style }, props));\n});","let props =  $[\n\mathbb{N}^{\mathbb{N}}, \mathcal{O}_n]$  \"height\", \"top\", \"right\", \"bottom\", \"left\"];\n\nlet rectChanged = (a = { }, b = { }) => props.some(prop => a[prop] !== b[prop]);\n\nexport default (node, cb) => {\n let rect;\n let rafId;\n\n let observe =  $() \implies {\nvert \}$  let newRect = node.getBoundingClientRect();\n if (rectChanged(newRect, rect))  ${\nvert \}$  rect = newRect;\n cb(rect);\n }\n rafId = requestAnimationFrame(observe);\n };\n\n let unobserve = () => {\n cancelAnimationFrame(rafId);\n };\n\n return { observe, unobserve };\n};\n","var \_extends = Object.assign || function (target) { for (var i = 1; i < arguments.length; i++) { var source = arguments[i]; for (var key in source) { if (Object.prototype.hasOwnProperty.call(source, key)) { target[key] = source[key]; } } return target; };\n\nimport React, { useRef, useState, useLayoutEffect } from \"react\";\nimport Component from \"@reach/componentcomponent\";\nimport observeRect from \"@reach/observe-rect\";\nimport { func, bool } from \"proptypes $\langle$ "; $\infty$ nvar render = function render(\_ref) {\n var refs = \_ref.refs, $\infty$  children = \_ref.props.children, $\infty$  rect  $=$  \_ref.state.rect;\n return children({ ref: function ref(node) {\n return refs.node = node;\n }, rect: rect  $\|\cdot\|$ ;\n\nvar didMount = function didMount(\_ref2) {\n var setState = \_ref2.setState,\n refs = \_ref2.refs,\n props =  $ref2.props\n\in if (!refs.node) {\n console.warn('You need to place the ref'');\n return;\n }\n$ refs.observer = observeRect(refs.node, function (rect)  $\n\$ n props.onChange && props.onChange(rect);\n setState({ rect: rect });\n });\n if (props.observe) {\n refs.observer.observe();\n }\n};\n\nvar didUpdate = function didUpdate(\_ref3)  $\{n \ var refs = _ref3.ref3.props, n \ prevProps = _ref3.props, \n| n \ if$ (props.observe && !prevProps.observe) {\n refs.observer.observe();\n } else if (!props.observe && prevProps.observe)  $\nvert$  refs.observer.unobserve();\n  $\ln$ ;\n\nvar willUnmount = function willUnmount(\_ref4)  $\ln$ var refs = \_ref4.refs;\n\n refs.observer.unobserve();\n};\n\nvar Rect = function Rect(props) {\n return React.createElement(Component, \_extends({}, props, {\n refs: {\n node: undefined,\n observer: undefined\n },\n initialState: {\n rect: undefined\n },\n didMount: didMount,\n didUpdate: didUpdate,\n willUnmount: willUnmount,\n render: render\n }));\n \;\n\nprocess.env.NODE\_ENV !== \"production\" ? Rect.propTypes =  $\{\n\}$  children: func,\n observe: bool,\n onChange: func\n} : void 0;\n\nRect.defaultProps =  $\{\n\}$ observe: true\n};\n\nexport function useRect(nodeRef) {\n var observe = arguments.length > 1 && arguments[1]

 $!=$  undefined ? arguments[1] : true;\n\n var \_useState = useState(null),\n rect = \_useState[0],\n setRect =  $_useState[1];\n\infty$  var observerRef = useRef(null);\n useLayoutEffect(function () {\n if (!observerRef.current) {\n observerRef.current = observeRect(nodeRef.current, setRect);\n }\n if (observe) {\n

observerRef.current.observe();\n }\n return function () {\n return observerRef.current.unobserve();\n };\n }, [observe]);\n return rect;\n}\n\nexport default Rect;","var \_extends = Object.assign || function (target) { for (var i = 1;  $i <$  arguments.length;  $i++)$  { var source = arguments[i]; for (var key in source) { if

(Object.prototype.hasOwnProperty.call(source, key)) { target[key] = source[key]; } } return target; };\n\nvar \_states;\n\nfunction \_objectWithoutProperties(obj, keys) { var target = { \; for (var i in obj) { if (keys.indexOf(i) >= 0) continue; if (!Object.prototype.hasOwnProperty.call(obj, i)) continue; target[i] = obj[i]; } return target; }\n\n////////////////////////////////////////////////////////////////////////////////\n// Welcome to @reach/tooltip!\n//\n// Quick definitions: $\ln/\ln/1$  -  $\lceil \cdot \ln \cdot \cdot \rceil$  or  $\lceil \cdot \cdot \rceil$  rested on $\lceil \cdot \cdot \rceil$  describes when the element receives mouse hover $\ln/1$  after a short delay (and hopefully soon, touch longpress). $\ln/\ln/$  - \"activation\": describes a mouse click, keyboard enter, or keyboard space. $\ln/\ln$ // Only one tooltip can be visible at a time, so we use a global state chart to $\ln$ // describe the various states and transitions between states that are\n// possible. With the all the timeouts involved with tooltips it's important to\n//\"make impossible states impossible\" with a state machine.\n/\n// It's also okay to use these module globals because you don't server render\n// tooltips. None of the state is changed outside of user events. $\ln/\sqrt{\frac{n}{\pi}}$  There are a few features that are important to understand. $\ln/\sqrt{\frac{n}{l}}$ . Tooltips don't show up until the user has rested on one, we don't\n// want tooltips popupping up as you move your mouse around the page. $\ln/\ln/2$ . Once any tooltip

becomes visible, other tooltips nearby should skip $\vert \nu \vert$  resting and display immediately. $\vert \nu \vert / \sqrt{n/2}$ . Tooltips stick around for a little bit after blur/mouseleave. $\ln/\ln/$  TODO: Research longpress tooltips on Android,  $iOS\ln/$  -Probably want to position it by default above, since your thumb $\ln$ // is below and would cover it $\ln$ // - I'm thinking after longpress, display the tooltip and cancel any click\n// events. Then on touchend, so they can read it display the tooltip for\n// a little while longer in case their hand was obstructing the tooltip.\n\n/\* eslint-disable default-case \*/\n\nimport React, { Fragment, cloneElement, Children, useState, useRef, forwardRef, useEffect } from \"react\";\nimport { useId } from \"@reach/auto-id\";\nimport { wrapEvent, checkStyles } from \"@reach/utils\";\nimport Portal from \"@reach/portal\";\nimport VisuallyHidden from \"@reach/visuallyhidden\";\nimport { useRect } from \"@reach/rect\";\nimport { node, string, func } from \"proptypes\";\n\n////////////////////////////////////////////////////////////////////////////////\n// ~The states~\n\n// nothing goin' on\nvar IDLE =  $\lvert \text{idle}\rvert$ ;\n\n// we're considering showing the tooltip, but we're gonna wait a sec\nvar FOCUSED =  $\Upsilon$ "focused\";\n\n// IT'S ON\nvar VISIBLE = \"visible\";\n\n// Focus has left, but we want to keep it visible for a sec\nvar LEAVING VISIBLE = \"leavingVisible\";\n\n// The user clicked the tool, so we want to hide the thing, we can't just use\n// IDLE because we need to ignore mousemove, etc.\nvar DISMISSED = \"dismissed\";\n\nvar chart  $= {\n in initial: IDLE, \n in total: IDLE, \n states: (`states = \n s, \n statesIDLE`) = {\n on:  ${\n on: \n s, \n o} \neq 0}$$ FOCUSED,\n focus: VISIBLE\n  $\n$ , \_states[FOCUSED] = {\n enter: startRestTimer,\n leave: clearRestTimer,\n on: {\n mousemove: FOCUSED,\n mouseleave: IDLE,\n mousedown: DISMISSED,\n blur: IDLE,\n rest: VISIBLE\n  $\in$ , states[VISIBLE] = {\n on: {\n focus: FOCUSED,\n mouseenter: FOCUSED,\n mouseleave: LEAVING\_VISIBLE,\n blur: LEAVING\_VISIBLE,\n mousedown: DISMISSED,\n selectWithKeyboard: DISMISSED,\n globalMouseMove: LEAVING VISIBLE $\n\{n \}$ , states[LEAVING VISIBLE] = {\n enter: startLeavingVisibleTimer,\n leave: function leave()  ${\n \mu \ clearrowleft}$  clearLeavingVisibleTimer();\n clearContextId();\n  ${\n \ \ \ }$ ,\n on:  ${\n \ \ \ }$  mouseenter: VISIBLE,\n focus: VISIBLE,\n timecomplete: IDLE\n  $\ln \$ , \_states[DISMISSED] = {\n leave: function leave()  ${\n\mu$  // allows us to come on back later w/o entering something else first ${\n\mu}$  context.id = null; ${\n\mu}$ }, ${\n\mu}$ on:  ${\n m}$  mouseleave: IDLE,\n blur: IDLE\n  $\n n$ , \_states)\n};\n\n// chart context allows us to persist some data around, in Tooltip all we use $\ln/$  is the id of the current tooltip being interacted with. $\ln$  context = { id: null };\nvar state = chart.initial;\n\n////////////////////////////////////////////////////////////////////////////////\n// Finds the next state from the current state + action. If the chart doesn't\n// describe that transition, it will throw. $\ln/(\ln/1$  It also manages lifecycles of the machine, (enter/leave hooks on the state $\ln/$  chart) $\ln$  transition(action, newContext)  $\ln \varphi$ stateDef = chart.states[state];\n var nextState = stateDef.on[action];\n\n // Really useful for debugging\n // console.log({ action, state, nextState, contextId: context.id });\n\n if (!nextState) {\n throw new Error(\"Unknown state for action  $\|\| \$  + action + \"\\\" from state  $\|\| \$ " + state + \"\\\"\"');\n }\n\n if (stateDef.leave) {\n stateDef.leave();\n  $\ln\ln$  if (newContext) {\n context = newContext;\n  $\ln\ln$  var nextDef = chart.states[nextState];\n if (nextDef.enter) {\n nextDef.enter();\n }\n\n state = nextState;\n notify();\n}\n\n////////////////////////////////////////////////////////////////////////////////\n// Subscriptions:\n//\n// We could require apps to render a <TooltipProvider> around the app and use\n// React context to notify Tooltips of changes to our state machine, instead\n// we manage subscriptions ourselves and simplify the Tooltip API.\n/\n// Maybe if default context could take a hook (instead of just a static value)\n// that was rendered at the root for us, that'd be cool! But it doesn't.\nvar subscriptions =  $[]$ ;\n\nfunction subscribe(fn) {\n subscriptions.push(fn);\n return function () {\n subscriptions.splice(subscriptions.indexOf(fn), 1);\n  $\ln \inf\{n\}$  notify()  $\ln$  subscriptions.forEach(function (fn) {\n return fn(state, context);\n });\n}\n\n////////////////////////////////////////////////////////////////////////////////\n// Timeouts:\n\n// Manages when the user \"rests\" on an element. Keeps the interface from being\n// flashing tooltips all the time as the user moves the mouse around the screen.\nvar restTimeout = void  $0$ ;\n\nfunction startRestTimer()  ${\n  $\{\n  $\{\n  $\{\n  $\{\n  $\{\n  $\{\n  $\{\n  $\{\n  $\{\n  $\{\n  $\{\n  $\{\n  $\{\n  $\{\n  $\{\n  $\{\n  $\{\n  $\{\n  $\{\n  $\{\n  $\{\n  $\{\n  $\{\n  $\{\n  $\{\n  $\{\n  $\{\n  $\{\n  $\{\n  $\{\n  $\{\n  $\{\n  $\{\n  $\{\n  $\{\n  $\{\n <$$$$$$$$$$$$$$$$$$$$$$$$$$$$$$$$$$$$$ 100);\n}\n\nfunction clearRestTimer() {\n clearTimeout(restTimeout);\n}\n\n// Manages the delay to hide the tooltip after rest leaves.\nvar leavingVisibleTimer = void 0;\n\nfunction startLeavingVisibleTimer() {\n clearTimeout(leavingVisibleTimer);\n leavingVisibleTimer = setTimeout(function () {\n return transition(\"timecomplete\");\n }, 500);\n}\n\nfunction clearLeavingVisibleTimer() {\n

clearTimeout(leavingVisibleTimer);\n\n\n// allows us to come on back later w/o entering something else first after the\n// user leaves or dismisses\nfunction clearContextId() {\n context.id =

null;\n}\n\n////////////////////////////////////////////////////////////////////////////////\n// THE HOOK! It's about time we got to the goods!\nexport function useTooltip() {\n var \_ref = arguments.length > 0 && arguments[0] !== undefined ? arguments[0] : {},\n onMouseEnter = \_ref.onMouseEnter,\n onMouseMove = \_ref.onMouseMove,\n onMouseLeave = \_ref.onMouseLeave,\n onFocus = \_ref.onFocus,\n onBlur = \_ref.onBlur,\n onKeyDown  $=$  ref.onKeyDown,\n onMouseDown = ref.onMouseDown,\n ref = ref.ref,\n DEBUG STYLE =  $ref.DEBUG_STYLE;\n\in \text{1}$  var id =  $\text{total}(i): \n\in \text{1}$  var  $\text{useState} = \text{useState} \cdot \text{DEBUG_STYLE}$  ? true : context.id === id && state === VISIBLE),\n isVisible = \_useState[0],\n setIsVisible = \_useState[1];\n\n // hopefully they always pass a ref if they ever pass one\n\n\n var triggerRef = ref || useRef();\n var triggerRect = useRect(triggerRef, isVisible);\n\n useEffect(function () {\n return subscribe(function () {\n if (context.id === id && (state === VISIBLE || state === LEAVING\_VISIBLE))  $\{\n\$  setIsVisible(true); $\n\}$  else  $\{\n\$ setIsVisible(false);\n  $\in$  });\n  $\in$ , [id]);\n\n useEffect(function () {\n return checkStyles(\"tooltip\");\n });\n\n var handleMouseEnter = function handleMouseEnter()  $\n{\n n \n case IDLE:\n case VISIBLE:\n n \n case VISIBLE:\n n \n case VISIBLE:\n n \n case VISIBLE:\n$ case LEAVING\_VISIBLE:\n {\n transition(\"mouseenter\", { id: id });\n }\n }\n };\n\n var handleMouseMove = function handleMouseMove()  $\n \in \mathcal{S}(\n \in \mathcal{S}(\mathbb{R}^n)$  case FOCUSED:\n  ${\n \in \mathcal{S}(\mathbb{R}^n)$ transition(\"mousemove\", { id: id });\n }\n }\n };\n\n var handleFocus = function handleFocus(event) {\n if (window. REACH\_DISABLE\_TOOLTIPS) return; $\ln$  switch (state)  $\{\ln$  case IDLE: $\ln$  case VISIBLE: $\ln$ case LEAVING\_VISIBLE:\n {\n transition(\"focus\", { id: id });\n }\n }\n };\n\n var handleMouseLeave = function handleMouseLeave()  $\{\n\in \mathcal{S} \in \mathcal{S} \}$  case FOCUSED: $\in \mathcal{S}$ VISIBLE:\n case DISMISSED:\n {\n transition(\"mouseleave\");\n }\n }\n };\n\n var handleBlur = function handleBlur() {\n // Allow quick click from one tool to another\n if (context.id !== id) return;\n switch (state)  ${\n}$  case FOCUSED:\n case VISIBLE:\n case DISMISSED:\n {\n transition(\"blur\");\n }\n }\n };\n\n var handleMouseDown = function handleMouseDown() {\n // Allow quick click from one tool to another $\in$  if (context.id !== id) return; $\in$  switch (state)  $\{\infty$  case FOCUSED: $\in$ case VISIBLE:\n  ${\n \times}$  transition(\"mousedown\");\n  $\n \in \{\n \times}$ ;\n\n var handleKeyDown = function handleKeyDown(event)  ${\n \in \mathbb{R}^n \subset \mathbb{R}^n \mid \text{event} \in \mathbb{R}^n \leq \mathbb{R}^n}$  switch (state)  ${\n \in \mathbb{R}^n \in \mathbb{R}^n \leq \mathbb{R}^n}$ VISIBLE:\n  ${\n \infty \in \mathbb{C}:\n \in \mathbb{C}:\n \in \mathbb$ \"aria-describedby\": id,\n \"data-reach-tooltip-trigger\": \"\",\n ref: triggerRef,\n onMouseEnter: wrapEvent(onMouseEnter, handleMouseEnter),\n onMouseMove: wrapEvent(onMouseMove, handleMouseMove),\n onFocus: wrapEvent(onFocus, handleFocus),\n onBlur: wrapEvent(onFocus, handleBlur),\n onMouseLeave: wrapEvent(onMouseLeave, handleMouseLeave),\n onKeyDown: wrapEvent(onKeyDown, handleKeyDown),\n onMouseDown: wrapEvent(onMouseDown, handleMouseDown)\n  $\};\n\ln n$  var tooltip = {\n id: id,\n triggerRect: triggerRect,\n isVisible: isVisible\n };\n\n return [trigger, tooltip, isVisible];\n}\n\n////////////////////////////////////////////////////////////////////////////////\nexport default function Tooltip(\_ref2) {\n var children =  $_{rel2.chi}$ n label =  $_{rel2.label,\n}$  ariaLabel =  $_{rel2.ariaLabel,\n}$  DEBUG STYLE = \_ref2.DEBUG\_STYLE,\n rest = \_objectWithoutProperties(\_ref2, [\"children\", \"label\", \"ariaLabel\",  $\Upsilon$  DEBUG\_STYLE\"]);\n\n var \_useTooltip = useTooltip({ DEBUG\_STYLE: DEBUG\_STYLE }),\n trigger =  $_useTooltip[0],\n \quad \text{tooltip} = _useTooltip[1];\n \quad \text{return React.createElement}(\n \quad \text{Fragment},\n \quad \text{null},\n \quad \text{null},\n$ cloneElement(Children.only(children), trigger),\n React.createElement(TooltipPopup, \_extends({\n label: label,\n ariaLabel: ariaLabel\n }, tooltip, rest)\n );\n}\n\nprocess.env.NODE\_ENV !== \"production\" ? Tooltip.propTypes =  ${\n}$  children: node.isRequired,\n label: node.isRequired,\n ariaLabel: string\n } : void 0;\n\n////////////////////////////////////////////////////////////////////////////////\nvar TooltipPopup = forwardRef(function TooltipPopup(\_ref3, forwardRef)  $\{\n\$  var label = \_ref3.label, $\n\$  ariaLabel = \_ref3.ariaLabel, $\n\$  position = ref3.position,\n isVisible =  $\text{ref3.i}$ sVisible,\n id =  $\text{ref3.i}$ d,\n triggerRect =  $\text{ref3.triggerRect}$ ,\n rest = \_objectWithoutProperties(\_ref3, [\"label\", \"ariaLabel\", \"position\", \"isVisible\", \"id\", \"triggerRect\"]);\n\n return isVisible ? React.createElement(\n Portal,\n null,\n React.createElement(TooltipContent, extends({\n label: label,\n ariaLabel: ariaLabel,\n position: position,\n isVisible: isVisible,\n id: id,\n

triggerRect: triggerRect,\n ref: forwardRef\n  $\vert$ , rest)\n  $\vert$ : null;\n});\n\nexport { TooltipPopup };\nprocess.env.NODE\_ENV !== \"production\" ? TooltipPopup.propTypes = {\n label: node.isRequired,\n ariaLabel: string,\n position: func\n} : void 0;\n\n// Need a separate component so that useRect works inside the portal\nvar TooltipContent = forwardRef(function TooltipContent(\_ref4, forwardRef) {\n var label = \_ref4.label,\n  $arialLabel = __ref4.  
\n $__ref4$   $__ref4$   $__ref4$   $__ref4$   $__ref4$   $__ref4$   $__ref4$   $__ref4$   $__ref4$   $__ref4$   $__ref4$   $__ref4$   $__ref4$   $__ref4$   $__ref4$   $__ref4$   $__ref4$$ positionDefault : \_ref4\$position,\n isVisible = \_ref4.isVisible,\n id = \_ref4.id,\n triggerRect =  $rref4.triagerRect\lambda n$  style =  $ref4.style\lambda n$  rest = objectWithoutProperties( $ref4$ , [\"label\", \"ariaLabel\", \"position\", \"isVisible\", \"id\", \"triggerRect\", \"style\"]);\n\n var useAriaLabel = ariaLabel != null;\n var tooltipRef = useRef();\n var tooltipRect = useRect(tooltipRef, isVisible);\n return React.createElement(\n Fragment,\n null,\n React.createElement(\"div\", extends( $\{\n \$  \"data-reach-tooltip\": true,\n role: useAriaLabel ? undefined : \"tooltip\",\n id: useAriaLabel ? undefined : id,\n children: label,\n style: \_extends({}, style, getStyles(position, triggerRect, tooltipRect)),\n ref: function ref(node) {\n tooltipRef.current = node;\n if (forwardRef) forwardRef(node);\n  $\ln$ , rest)),\n useAriaLabel && React.createElement(\n VisuallyHidden,\n { role: \"tooltip\", id: id },\n ariaLabel\n )\n );\n });\n\n// feels awkward when it's perfectly aligned w/ the trigger\nvar OFFSET = 8;\n\nvar getStyles = function getStyles(position, triggerRect, tooltipRect) {\n var haventMeasuredTooltipYet = !tooltipRect;\n if (haventMeasuredTooltipYet) {\n return { visibility: \"hidden\" };\n }\n return position(triggerRect, tooltipRect);\n};\n\nvar positionDefault = function positionDefault(triggerRect, tooltipRect) {\n var styles = {\n left: triggerRect.left + window.pageXOffset  $+\ \Psi$ ,  $\chi''$ , n top: triggerRect.top + triggerRect.height + window.pageYOffset +  $\Psi$ x $\eta$ ;  $\chi''$ ,  $\eta$  var collisions = {\n top: triggerRect.top - tooltipRect.height < 0,\n right: window.innerWidth < triggerRect.left + tooltipRect.width,\n bottom: window.innerHeight < triggerRect.bottom + tooltipRect.height + OFFSET,\n left: triggerRect.left tooltipRect.width < 0\n  $\cdot\ln$  var directionRight = collisions.right && !collisions.left;\n var directionUp = collisions.bottom && !collisions.top;\n\n return \_extends({}, styles, {\n left: directionRight ? triggerRect.right tooltipRect.width + window.pageXOffset +  $\gamma$ px $\gamma$ : triggerRect.left + window.pageXOffset +  $\gamma$ px $\gamma$ , top: directionUp ? triggerRect.top - OFFSET - tooltipRect.height + window.pageYOffset + \"px\" : triggerRect.top + OFFSET + triggerRect.height + window.pageYOffset +  $\max$ "\n });\n };","/\*\*\n \* Copyright (c) Facebook, Inc. and its affiliates. $\ln * \ln *$  This source code is licensed under the MIT license found in the $\ln *$  LICENSE file in the root directory of this source tree.\n \*\n \* @flow\n \*/\n\nimport \* as React from 'react';\nimport {useCallback} from 'react';\nimport Tooltip from '@reach/tooltip';\n\nimport styles from './Toggle.css';\nimport tooltipStyles from './Tooltip.css';\n\ntype Props = {\n children: React\$Node,\n className?: string,\n isChecked: boolean,\n isDisabled?: boolean,\n onChange: (isChecked: boolean) => void,\n title?: string,\n ...\n};\n\nexport default function Toggle( ${\n \alpha, n \ className = "\n isDisable = false, n isChecked, n onChange, n title, n}: Props)$  ${\nvert \nvert n \nvert}$  let defaultClassName; ${\nvert \nvert n \nvert}$  if (isDisabled)  ${\nvert \nvert}$  defaultClassName = styles.ToggleDisabled; ${\nvert \nvert}$  else if (isChecked)  ${\n  $\{\n  $\text{defaultClassName} = \text{styleOn;}\n } \text{else } {\n } \text{ defaultClassName} = \text{styleOff;}\n } \text{else } \text{ } \text{ defaultClassName} = \text{styleOff;}\n } \text{else } \text{ } \text{if } \text{rule } \text{if } \text{rule } \text{if } \text{rule } \text{if } \text{rule } \text{if } \text{rule } \text{if } \text{rule } \text{if } \text{rule } \text{if } \text{rule } \text{if } \text{rule } \text{if } \text{rule } \text{if } \text{rule } \text{if$$$  $\ln \n$  const handleClick = useCallback(() => onChange(!isChecked),  $\ln$  isChecked, $\ln$  onChange, $\ln$  ); $\ln \ln$  let toggle =  $(\n\alpha \times \beta)$  className={`\${defaultClassName} \${className}`}\n disabled={isDisabled}\n onClick={handleClick} $\n\rightharpoonup$ n <span className={styles.ToggleContent} tabIndex={-1} $\n\rightharpoonup$ n {children}\n  $\langle$ span>\n  $\langle$ button>\n );\n\n if (title) {\n toggle = (\n  $\langle$ Tooltip className={tooltipStyles.Tooltip}} label={title}>\n {toggle}\n </Tooltip>\n );\n }\n\n return toggle;\n}\n","/\*\*\n \* Copyright (c) Facebook, Inc. and its affiliates. $\ln * \ln *$  This source code is licensed under the MIT license found in the  $\ln *$  LICENSE file in the root directory of this source tree. $\ln * \mathbb{R} \setminus \mathbb{R}$  \*  $\mathbb{Q}$  flow $\ln * \mathbb{Q}$  as React from 'react'; $\ln$ mport {useCallback, useContext, useEffect, useState} from 'react';\nimport {BridgeContext} from '../context';\nimport Toggle from '../Toggle';\nimport ButtonIcon from '../ButtonIcon';\n\nexport default function InspectHostNodesToggle() {\n const  $[i]$ sInspecting, setIsInspecting] = useState(false);\n const bridge = useContext(BridgeContext);\n\n const handleChange = useCallback(\n (isChecked: boolean) =>  $\ln$  setIsInspecting(isChecked);\n\n if (isChecked)  ${\n \n bridge.send('startIn specifyingNative');\nn \n } else {\n \n bridge.send('stopInspecific's}] \n } \n \n$  $\lambda$ ,  $\in$  [bridge],\n );\n\n useEffect(() => {\n const onStopInspectingNative = () => setIsInspecting(false);\n bridge.addListener('stopInspectingNative', onStopInspectingNative);\n return () =>\n

bridge.removeListener('stopInspectingNative', onStopInspectingNative);\n }, [bridge]);\n\n return (\n <Toggle\n onChange={handleChange}\n isChecked={isInspecting}\n title=\"Select an element in the page to inspect it\">\n <ButtonIcon type=\"search\" />\n </Toggle>\n );\n}\n","import React from \"react\";\nimport { createPortal } from \"react-dom\";\nimport Component from \"@reach/component-component\";\n\nvar Portal = function Portal(\_ref)  $\{\n\$ n var children = \_ref.children, $\|n\|$  \_ref\$type = \_ref.type, $\|n\|$  type = \_ref\$type === undefined ? \"reach-portal\" : \_ref\$type;\n return React.createElement(Component, {\n getRefs: function getRefs()  ${\n }$  return { mountNode: null, portalNode: null  ${\n }$ ,\n didMount: function didMount( ref2)  ${\n }$ var refs = \_ref2.refs,\n forceUpdate = \_ref2.forceUpdate;\n\n // It's possible that the content we are portal has, itself, been portaled. $\ln$  // In that case, it's important to append to the correct document element. $\ln$  var ownerDocument = refs.mountNode.ownerDocument; $\ln$  refs.portalNode = ownerDocument.createElement(type);\n ownerDocument.body.appendChild(refs.portalNode);\n forceUpdate();\n },\n willUnmount: function willUnmount(\_ref3)  $\{\n\$  var portalNode = ref3.refs.portalNode;\n\n portalNode.ownerDocument.body.removeChild(portalNode);\n },\n render: function render(\_ref4)  $\n\alpha$  var refs = \_ref4.refs;\n var portalNode = refs.portalNode;\n\n if (!portalNode)  ${\n\mu \$  return React.createElement(\"div\", { ref: function ref(div) {\n return refs.mountNode = div;\n }  $\|\cdot\|$  else  $\{\n\$  return createPortal(children, portalNode);\n  $\|\cdot\|$ ;\n  $\|\cdot\|$ ;\n\nexport default Portal;","var \_extends = Object.assign || function (target) { for (var i = 1; i < arguments.length; i++) { var source = arguments[i]; for (var key in source) { if (Object.prototype.hasOwnProperty.call(source, key)) { target[key] = source[key]; } } } return target; };\n\nimport React, { useRef, useState, useLayoutEffect } from \"react\";\nimport Component from \"@reach/component-component\";\nimport observeRect from \"@reach/observe-rect\";\nimport { func, bool  $\ from \ "prop-types"\;\n\nvarepsilon = function render (ref) {\nvar refers = ref.refs.\n children =$  $_{ref.}$ props.children, $\in$  rect =  $_{ref.}$ state.rect; $\infty$  return children({ ref: function ref(node) { $\infty$  return refs.node = node;\n  $\vert$ , rect: rect  $\rangle$ ;\n};\n\nvar didMount = function didMount(\_ref2) {\n var setState = \_ref2.setState,\n refs = \_ref2.refs,\n props = \_ref2.props;\n\n if (!refs.node) {\n console.warn(\"You need to place the ref\");\n return;\n }\n refs.observer = observeRect(refs.node, function (rect) {\n props.onChange && props.onChange(rect);\n setState({ rect: rect });\n });\n if (props.observe) {\n refs.observer.observe();\n  $\ln$ ;\n\nvar didUpdate = function didUpdate(\_ref3) {\n var refs = \_ref3.refs,\n props = \_ref3.props,\n prevProps = \_ref3.prevProps;\n\n if (props.observe && !prevProps.observe) {\n refs.observer.observe();\n } else if (!props.observe && prevProps.observe)  $\{\n \$  refs.observer.unobserve();\n  $\{\n \}$ ;\n $\}$ ;\n\nvar willUnmount = function willUnmount(\_ref4)  $\n\alpha$  refs = \_ref4.refs;\n\n refs.observer.unobserve();\n};\n\nvar Rect = function Rect(props) {\n return React.createElement(Component, \_extends({}, props, {\n refs: {\n node: undefined,\n observer: undefined\n  $\,\$ ,\n initialState: {\n rect: undefined\n },\n didMount: didMount,\n didUpdate: didUpdate,\n willUnmount: willUnmount,\n render: render\n }));\n \;\n\nprocess.env.NODE\_ENV !== \"production\" ? Rect.propTypes =  ${\n$  children: func,\n observe: bool,\n onChange: func\n} : void 0;\n\nRect.defaultProps =  ${\n}$ observe: true\n};\n\nexport function useRect(nodeRef) {\n var observe = arguments.length > 1 && arguments[1]  $!=$  undefined ? arguments[1] : true;\n\n var \_useState = useState(null),\n rect = \_useState[0],\n setRect =  $_useState[1];\n\infty$  var observerRef = useRef(null);\n useLayoutEffect(function () {\n if (!observerRef.current) {\n observerRef.current = observeRect(nodeRef.current, setRect);\n }\n if (observe) {\n observerRef.current.observe();\n }\n return function () {\n return observerRef.current.unobserve();\n };\n }, [observe]);\n return rect;\n}\n\nexport default Rect;","import React from \"react\";\nimport Component from \"@reach/component-component\";\nimport { func } from \"prop-types\";\n\nvar hasWindow = typeof window !==  $\Upsilon$ undefined $\Upsilon$ :\n\nvar didMount = function didMount(\_ref) {\n var refs = \_ref.refs.\n setState = \_ref.setState;\n\n var resize = function resize( $\{\n \in \mathcal{S} \in \mathcal{S} \mid \mathcal{A} \in \mathcal{A} \}$  height: window.innerHeight\n \});\n \};\n window.addEventListener(\"resize\", resize);\n refs.removeEvent = function () {\n window.removeEventListener(\"resize\", resize);\n };\n};\n\nvar willUnmount = function willUnmount(\_ref2) {\n var refs = \_ref2.refs;\n\n refs.removeEvent();\n};\n\nvar WindowSize = function WindowSize(\_ref3) {\n var children = \_ref3.children;\n return React.createElement(Component, {\n refs: { removeEvent: null },\n initialState:  ${\n\mu$  width: hasWindow && window.innerWidth, ${\n\mu}$  height: hasWindow && window.innerHeight ${\n\mu}$ 

 $\{\n\}$ ,\n didMount: didMount,\n willUnmount: willUnmount,\n render: function render(\_ref4)  $\{\n\}$  var state =  $_{ref4.state}$ ;\n return children(state);\n }\n });\n};\n\nprocess.env.NODE\_ENV !== \"production\" ? WindowSize.propTypes = {\n children: func.isRequired\n} : void 0;\n\nexport default WindowSize;","var checkedPkgs =  $\{\}\$ ,\n\nvar checkStyles = function checkStyles()  $\{\}\$ ,\n\nif (process.env.NODE\_ENV !==  $\Upsilon$  production $\Upsilon$  {\n checkStyles = function checkStyles(pkg) {\n // only check once per package\n if  $(checkedPkgs[pkg])$  return;\n checkedPkgs[pkg] = true;\n\n if  ${\rm (parseInt(window.getComputedStyle(document.body).getPropertyValue(\lq--reach-\\l'' + pkg), 10) } == 1$  {\n console.warn( $\degree$  @reach/ $\degree$  + pkg +  $\degree$  styles not found. If you are using a bundler like webpack or parcel include this in the entry file of your app before any of your own styles:\\n\\n import \\\"@reach/\" + pkg + \"/styles.css\\\";\\n\\n Otherwise you'll need to include them some other way: $\ln |\n\|$  <link rel=\\\"stylesheet\\\" type=\\\"text/css\\\" href=\\\"node\_modules/@reach\" + pkg + \"/styles.css\\\" />\\n\\n For more information visit https://ui.reach.tech/styling.\\n \");\n }\n };\n}\n\nexport { checkStyles };\n\nexport var wrapEvent = function wrapEvent(theirHandler, ourHandler) {\n return function (event) {\n theirHandler && theirHandler(event);\n if (!event.defaultPrevented)  $\n{\nvert \nvert}$ ;\n  $\ln \;\n\vert$ ;\n };\n \rexport var assignRef = function assignRef(ref, value) {\n if (ref == null) return;\n if (typeof ref === \"function\") {\n ref(value);\n } else {\n try  ${\n\mu \ ref. current = value;\n\quad }$  catch (error)  ${\n\mu \ throw new Error(\n\partial) classing value \|\n\| \t + value + \|\|\| \ to$ ref \\\"\" + ref + \"\\\"\"');\n }\n }\n }',","var \_extends = Object.assign || function (target) { for (var i = 1; i < arguments.length;  $i^{++}$ ) { var source = arguments[i]; for (var key in source) { if (Object.prototype.hasOwnProperty.call(source, key)) { target[key] = source[key]; } } return target; };\n\nfunction \_objectWithoutProperties(obj, keys) { var target = {}; for (var i in obj) { if (keys.indexOf(i) >= 0) continue; if  $(!Object.prototype. has OwnProperty. call(obj, i)) continue; target[i] = obj[i]; } return target; \n\in least, \{$ createContext, Children } from \"react\";\nimport Portal from \"@reach/portal\";\nimport Rect from \"@reach/rect\";\nimport WindowSize from \"@reach/window-size\";\nimport Component from \"@reach/component-component\";\nimport { node, func, object, string, number, oneOfType, any } from \"proptypes\";\nimport { wrapEvent, checkStyles, assignRef } from \"@reach/utils\";\n\n// TODO: add the mousedown/drag/mouseup to select of native menus, will\n// also help w/ remove the menu button tooltip hideflash. $\n\lambda\$  TODO: add type-to-highlight like native menus $\n\lambda\$ \_createContext.Provider,\n Consumer = \_createContext.Consumer;\n\nvar checkIfAppManagedFocus = function checkIfAppManagedFocus(\_ref)  $\n\alpha$  var refs = \_ref.refs,\n state = \_ref.state,\n prevState = \_ref.prevState;\n\n if (!state.isOpen && prevState.isOpen) {\n return !refs.menu.contains(document.activeElement);\n }\n return false;\n};\n\nvar manageFocusOnUpdate = function manageFocusOnUpdate(\_ref2, appManagedFocus) {\n var refs  $=$  \_ref2.refs,\n state = \_ref2.state,\n prevState = \_ref2.prevState;\n\n if (state.isOpen && !prevState.isOpen) {\n window.\_\_REACH\_DISABLE\_TOOLTIPS = true;\n if (state.selectionIndex !== -1) {\n // haven't measured the popover yet, give it a frame otherwise $\ln$  // we'll scroll to the bottom of the page >.< $\ln$ requestAnimationFrame(function ()  $\n\$  refs.items[state.selectionIndex].focus();\n });\n } else {\n refs.menu.focus();\n }\n } else if (!state.isOpen && prevState.isOpen) {\n if (!appManagedFocus) {\n refs.button.focus();\n }\n // we want to ignore the immediate focus of a tooltip so it doesn't pop\n // up again when the menu closes, only pops up when focus returns again $\ln$  // to the tooltip (like native OS tooltips) $\ln$ window.\_\_REACH\_DISABLE\_TOOLTIPS = false;\n } else if (state.selectionIndex !== prevState.selectionIndex)  ${\nvert \nvert n$  if (state.selectionIndex === -1)  ${\nvert \nvert n}$  // clear highlight when mousing over non-menu items, but focus the menu\n // so the the keyboard will work after a mouseover\n refs.menu.focus();\n } else {\n refs.items[state.selectionIndex].focus();\n }\n }\n }\n };\n\nvar openAtFirstItem = function openAtFirstItem(state) {\n return { isOpen: true, selectionIndex: 0  $\ln \var \ \ \ \ \ \$  function close(state) {\n return {\n isOpen: false,\n selectionIndex: -1,\n closingWithClick: false\n };\n};\n\nvar selectItemAtIndex = function selectItemAtIndex(index)  $\{\n$  return function (state)  $\{\n$  return  $\{\n$  selectionIndex: index\n  $\;\;\;\;\;\;\;\;\;\;\;\;\;\;\;$ genId = function genId(prefix) {\n return prefix + \"-\" + Math.random().toString(32).substr(2,  $8\;\hbox{\rm\sf N}\;\hbox{\rm\sf N}\;\h$ return  $\{\n \$ utton: null,\n menu: null,\n items:  $\|\n \}$ ;\n $\|\n$ ;\n\nvar getInitialMenuState = function

getInitialMenuState() {\n return {\n isOpen: false,\n buttonRect: undefined,\n selectionIndex: -1,\n closingWithClick: false,\n buttonId: genId(\"button\")\n };\n};\n\nvar checkIfStylesIncluded = function checkIfStylesIncluded() {\n return checkStyles(\"menu-button\");\n};\n\nvar Menu = function Menu(\_ref3) {\n var children = \_ref3.children;\n return React.createElement(\n Component,\n {\n getRefs: getMenuRefs,\n getInitialState: getInitialMenuState,\n didMount: checkIfStylesIncluded,\n didUpdate: manageFocusOnUpdate,\n getSnapshotBeforeUpdate: checkIfAppManagedFocus\n },\n function (context)  ${\nvert \nvert n}$  return React.createElement(\n Provider,\n { value: context },\n typeof children == \"function\" ? children( $\{ isOpen: context.state.isOpen }\): children\n\n)$ ;\n  $\,\n\in \mathbb{N}$ .  $\Upsilon$  ? Menu.propTypes = {\n children: oneOfType([func, node])\n} : void 0;\n\n////////////////////////////////////////////////////////////////////////\nvar MenuButton = React.forwardRef(function (\_ref4,  $_{ref7}$  {\n var onClick =  $_{ref4.0nClick\ n}$  onKeyDown =  $_{ref4.0nKeyDown\ n}$  onMouseDown = \_ref4.onMouseDown,\n props = \_objectWithoutProperties(\_ref4, [\"onClick\", \"onKeyDown\",  $\Upsilon$ \"onMouseDown\"]);\n\n return React.createElement(\n Consumer,\n null,\n function (\_ref5) {\n var refs =  $ref5.refs,\n\alpha$  state =  $ref5.state,\n\alpha$  setState =  $ref5.setState;\n\alpha$  return React.createElement(\n  $Rect\$   $\{\n\$  observe: state.isOpen, \n onChange: function onChange(buttonRect)  $\{\n\}$  return setState({ buttonRect: buttonRect });\n }\n },\n function (\_ref6) {\n var rectRef = \_ref6.ref;\n return React.createElement(\"button\", \_extends({\n id: state.buttonId,\n \"aria-haspopup\": \"menu\",\n \"aria-expanded\": state.isOpen,\n \"data-reach-menu-button\": true,\n type:  $\Upsilon$ )  $\in$  ref: function ref(node)  ${\n \nu \nu \nu}$  rectRef(node);\n assignRef(\_ref7, node);\n refs.button = node;\n },\n onMouseDown: wrapEvent(onMouseDown, function () {\n if  $(\text{state.isOpen}) \$ \n setState({ closingWithClick: true });\n }\n }),\n onClick: wrapEvent(onClick, function ()  ${\n \mu \atop \text{state} \atop \text{state}}}$  if (state.isOpen)  ${\n \mu \atop \text{state}}}$  setState(close);\n  ${\n \ \ }$  else  ${\n \ \ }$ setState(openAtFirstItem);\n }\n }),\n onKeyDown: wrapEvent(onKeyDown, function (event)  ${\n \mu \ if (eventkey === \TArrowDown') {\n \ } \def\mathcal{L} \def\mathcal{L}$ setState(openAtFirstItem);\n } else if (event.key === \"ArrowUp\") {\n event.preventDefault(); // prevent scroll\n setState(openAtFirstItem);\n }\n })\n }, props));\n }\n }\n );\n  $\ln \;\ln\;\ln\;\ln\$ .\n );\n\nMenuButton.propTypes = {\n onClick: func,\n onKeyDown: func,\n children: node\n};\n\nvar MenuItem = React.forwardRef(function (\_ref8, \_ref9) {\n var onSelect = \_ref8.onSelect,\n onClick =  $r = r$ ef8.onClick,\n  $r$ ef8\$role =  $r$ ef8.role,\n role =  $r$ ef8\$role === undefined ? \"menuitem\" :  $r$ ef8\$role,\n state = \_ref8.state,\n setState = \_ref8.setState,\n index = \_ref8.index,\n onKeyDown = \_ref8.onKeyDown,\n onMouseMove = \_ref8.onMouseMove,\n onMouseLeave = \_ref8.onMouseLeave,\n  $rref = ref8.ref\$ , rest = \_objectWithoutProperties(\_ref8, [\"onSelect\", \"onClick\", \"role\", \"state\", \"setState\", \"index\", \"onKeyDown\", \"onMouseMove\", \"onMouseLeave\", \"\_ref\"]);\n\n var isSelected = index === state.selectionIndex;\n var select = function select() {\n onSelect();\n setState(close);\n };\n return React.createElement(\"div\", \_extends({}, rest, {\n ref: function ref(node) {\n assignRef(\_ref9, node);\n  $assignRef(\ref, node); \n} \n}$ ,\n \"data-reach-menu-item\": role == \"menuitem\" ? true : undefined,\n role: role,\n tabIndex:  $\lceil$ "-1\",\n \"data-selected\": role == \"menuitem\" && isSelected ? true : undefined,\n onClick: wrapEvent(onClick, function (event) {\n select();\n }),\n onKeyDown: wrapEvent(onKeyDown, function (event)  ${\n \mu \text{ if (event-key == }\text{"Enter\text{'}) }\n \ \n \mu \text{ } // prevent the button from being \text{"clicked\text{'} by\n } //$ this \"Enter\" keydown\n event.preventDefault();\n select();\n }\n }),\n onMouseMove: wrapEvent(onMouseMove, function (event)  ${\n \in$  if (!isSelected)  ${\n \in}$  setState(selectItemAtIndex(index));  $\{\n\}$  }),\n onMouseLeave: wrapEvent(onMouseLeave, function (event)  $\{\n\}$  // clear out selection when mouse over a non-menu item child\n setState({ selectionIndex: -1 });\n })\n }));\n});\n\nprocess.env.NODE\_ENV !== \"production\" ? MenuItem.propTypes = {\n onSelect: func.isRequired,\n onClick: func,\n role: string,\n state: object,\n setState: func,\n index: number,\n onKeyDown: func,\n onMouseMove: func,\n \_ref: func\n} : void 0;\n\nvar k = function k() {};\n\n////////////////////////////////////////////////////////////////////////\nvar MenuLink = React.forwardRef(function (\_ref10,\_ref11) {\n var onKeyDown = \_ref10.onKeyDown,\n onClick = ref10.onClick,\n Comp =  $ref10$ .component,\n  $ref10$ \$as =  $ref10$ .as,\n AsComp =  $ref10$ \$as ===

undefined ?  $\langle a \rangle$ " : \_ref10\$as, $\langle a \rangle$  style = \_ref10.style, $\langle a \rangle$  setState = \_ref10.state, $\langle a \rangle$  state = \_ref10.state. $\langle a \rangle$  $index = _ref10.index,\n \text{if} = _ref10._ref.\n \text{if} = _ref10._ref.\n \$  $\Upsilon$ \"onClick\", \"component\", \"as\", \"style\", \"state\", \"state\", \"index\", \"\_ref\"]);\n\n var Link = Comp || AsComp;\n if (Comp) {\n console.warn(\"[@reach/menu-button]: Please use the `as` prop instead of `component`.\");\n }\n return React.createElement(\n MenuItem,\n {\n role: \"none\",\n state: state,\n setState: setState,\n index: index,\n onSelect: k,\n \_ref: k\n },\n React.createElement(Link, extends( ${\n \mu \quad role: \\\n \mu, \n \nu \quad \l \ \dota}$  \"data-reach-menu-item\": true,\n tabIndex: \"-1\",\n \"dataselected $\mathcal{S}$ : index === state.selectionIndex ? true : undefined, $\mathcal{S}$  onClick: wrapEvent(onClick, function (event)  $\mathcal{S}$ setState(close);\n }),\n onKeyDown: wrapEvent(onKeyDown, function (event)  $\{\n\$  if (event.key ===  $\Upsilon$ Enter $\Upsilon$ )  $\{\n\$  // prevent MenuItem's preventDefault from firing, $\ln$  // allowing this link to work w/ the keyboard\n event.stopPropagation();\n  $\n\lambda$ ,\n ref: function ref(node) {\n assignRef(\_ref, node);\n assignRef(\_ref11, node);\n },\n style: \_extends({}, style)\n }, props))\n );\n});\n\nprocess.env.NODE\_ENV !== \"production\" ? MenuLink.propTypes = {\n onKeyDown: func.\n onClick: func,\n component: any,\n as: any,\n style: object,\n setState: func,\n state: object,\n index: number,\n \_ref: func\n} : void 0;\n///////////////////////////////////////////////////////////////////\n\nvar MenuList = React.forwardRef(function (props, ref) {\n return React.createElement(\n Consumer,\n null,\n function  $(\text{ref12})$  {\n var refs = \_ref12.refs,\n state = \_ref12.state,\n setState = \_ref12.setState;\n return state.isOpen && React.createElement(\n Portal,\n null,\n React.createElement(\n WindowSize,\n null,\n function ()  $\ln$  return React.createElement(\n Rect,\n null,\n function  $(r^{eff3})$  {\n var menuRect =  $_r^{eff3.rect}$ ,\n menuRef =  $_r^{eff3.rect}$ ,\n return React.createElement(\n  $\lq\dot{v}\r\rq$ ,\n  $\lq\dot{u}$  \"data-reach-menu\": true,\n ref: menuRef,\n style: getStyles(state.buttonRect, menuRect)\n },\n  $React.createElement(MenuListImpl, _extends({}, \nprops, {\n\times}$  setState: setState,\n state: state,\n refs: refs,\n ref: ref\n }))\n );\n }\n );\n }\n }\n )\n );\n }\n );\n});\n\nMenuList.propTypes = {\n children: node\n};\n\nvar focusableChildrenTypes = [MenuItem, MenuLink];\n\nvar isFocusableChildType = function isFocusableChildType(child) {\n return focusableChildrenTypes.includes(child.type);\n};\nvar getFocusableMenuChildren = function getFocusableMenuChildren(children)  $\n \alpha$  focusable = [];\n Children.forEach(children, function (child)  $\n \alpha$  if  $(isFocusableChildType(child))$  focusable.push(child);\n });\n return focusable;\n};\n\nvar MenuListImpl = React.forwardRef(function (\_ref14, \_ref15)  $\n\$ n var refs = \_ref14.refs,\n state = \_ref14.state,\n setState =  $_{ref14.setState}\n$ , children =  $_{ref14.children}\n$ , onKeyDown =  $_{ref14.onKeyDown}\n$ , onBlur = \_ref14.onBlur,\n rest = \_objectWithoutProperties(\_ref14, [\"refs\", \"state\", \"setState\", \"children\", \"onKeyDown\", \"onBlur\"]);\n\n var focusableChildren = getFocusableMenuChildren(children);\n return React.createElement(\n \"div\",\n \_extends({\n \"data-reach-menu-list\": true\n }, rest, {\n role:  $\mathrm{menu}''$ ,  $\mathrm{arialableledby}''$ : state.buttonId, $\mathrm{abIndex}: \mathrm{1}\mathrm{m}$  ref: function ref(node)  $\mathrm{m}$ refs.menu = node;\n assignRef(\_ref15, node);\n },\n onBlur: function onBlur(event) {\n if (!state.closingWithClick && !refs.menu.contains(event.relatedTarget))  $\{\n\$  setState(close);\n  $\{\n\}$ ,\n onKeyDown: wrapEvent(onKeyDown, function (event)  $\{\n\$  if (event.key == \"Escape\")  $\{\n\$ setState(close);\n } else if (event.key === \"ArrowDown\") {\n event.preventDefault(); // prevent window scroll\n var nextIndex = state.selectionIndex + 1;\n if (nextIndex !== focusableChildren.length) {\n setState({ selectionIndex: nextIndex });\n }\n } else if (event.key === \"ArrowUp\") {\n event.preventDefault(); // prevent window scroll\n var nextIndex = state.selectionIndex - 1;\n if ( $nextIndex$  !== -1) {\n setState({ selectionIndex: nextIndex });\n }\n } else if (event.key ===  $\Tab\$  (\n event.preventDefault(); // prevent leaving\n }\n })\n }),\n Children.map(children, function (child, index)  ${\n \in \}$  if (isFocusableChildType(child))  ${\n \in \}$  var focusIndex = focusableChildren.indexOf(child);\n\n return React.cloneElement(child, {\n setState: setState,\n state: state,\n index: focusIndex,\n ref: function ref(node) {\n return refs.items[focusIndex] = node;\n  $\{\n\}$ ;\n  $\|\n\|$ ;\n  $\|\n\|$ \n return child;\n  $\|\n\|$ );\n  $\|\n\|$ );\n\nprocess.env.NODE\_ENV !== \"production\"

? MenuListImpl.propTypes = {\n refs: object,\n state: object,\n setState: func,\n children: node,\n onKeyDown: func,\n onBlur: func\n} : void 0;\n\nvar getStyles = function getStyles(buttonRect, menuRect) {\n var haventMeasuredButtonYet = !buttonRect;\n if (haventMeasuredButtonYet) {\n return { opacity: 0 };\n }\n\n var haventMeasuredMenuYet = !menuRect;\n\n var styles = {\n left: buttonRect.left + window.pageXOffset +  $\gamma$ ", n top: buttonRect.top + buttonRect.height + window.pageYOffset +  $\gamma$ x\"\n };\n\n if (haventMeasuredMenuYet)  ${\n \nu \in \mathrm{extends}({}, \mathrm{sty: 0}\n \})$ ;\n  ${\n \nu \in \mathrm{Met} \}$  if (buttonRect.width < 500)  $\n\$  styles.minWidth = buttonRect.width;\n  $\ln \varphi$  var collisions =  $\ln$  top: buttonRect.top menuRect.height <  $0,\n\infty$  right: window.innerWidth < buttonRect.left + menuRect.width, $\n\infty$  bottom: window.innerHeight < buttonRect.top + menuRect.height, $\n\alpha$  left: buttonRect.left - menuRect.width < 0\n };\n\n var directionRight = collisions.right && !collisions.left;\n var directionUp = collisions.bottom && !collisions.top; $\n\ln \text{ return }$  \_extends({}, styles, {\n left: directionRight ? buttonRect.right - menuRect.width + window.pageXOffset +  $\gamma$ x $\gamma$ " : buttonRect.left + window.pageXOffset +  $\gamma$ px $\gamma$ , $\eta$  top: directionUp ? buttonRect.top - menuRect.height + window.pageYOffset +  $\gamma$ gx $\gamma$  : buttonRect.top + buttonRect.height + window.pageYOffset +  $\gamma$ ;\n });\n };\n\nexport { Menu, MenuList, MenuButton, MenuLink, MenuItem  $\{\cdot\",\cdot\text{``}^*\$ \n \* Copyright (c) Facebook, Inc. and its affiliates.\n \*\n \* This source code is licensed under the MIT license found in the $\ln *$  LICENSE file in the root directory of this source tree. $\ln * \ln * \mathcal{O}$  flow $\ln * \Lambda$ nimport \* as React from 'react';\nimport Tooltip from '@reach/tooltip';\n\nimport styles from './Button.css';\nimport tooltipStyles from './Tooltip.css';\n\ntype Props = {\n children: React\$Node,\n className?: string,\n title: React\$Node,\n ...\n};\n\nexport default function Button({\n children,\n className = '',\n title,\n ...rest\n}: Props) {\n let button =  $(\n\lambda \times \text{button className} = \{\$ \st{styles.Button} \$ \className\} \ . \ . \ \text{rest} \} \times \text{span}$ className={`\${styles.ButtonContent} \${className}`} tabIndex={-1}>\n {children}\n </span>\n  $\langle$ button $\rangle$ \n  $\rangle$ \n if (title)  $\{\lambda \in \langle \lambda \rangle \mid \lambda \rangle$  and the sum of  $\lambda$  of  $\lambda$  and  $\lambda$  are solven  $\lambda$  and  $\lambda$  and  $\lambda$  are solven  $\lambda$  and  $\lambda$  are solven  $\lambda$  and  $\lambda$  are solven  $\lambda$  and  $\lambda$  are solven  $\lambda$  and  ${\button}\n \quad \langle\Gamma\rangle\n \quad \|\n\| \$  \n return button;\n}\n","/\*\*\n \* Copyright (c) Facebook, Inc. and its affiliates.\n  $*\n$  This source code is licensed under the MIT license found in the\n  $*\n$  LICENSE file in the root directory of this source tree.\n \*\n \* @flow\n \*/\n\nimport type {Thenable} from 'shared/ReactTypes';\n\nimport \* as React from 'react';\nimport {createContext} from 'react';\n\n// TODO (cache) Remove this cache; it is outdated and will not work with newer APIs like startTransition.\n\n// Cache implementation was forked from the React repo:\n// https://github.com/facebook/react/blob/master/packages/react-cache/src/ReactCache.js\n//\n// This cache is simpler than react-cache in that: $\ln/1$ . Individual items don't need to be invalidated. $\ln/$  Profiling data is invalidated as a whole. $\ln/2$ . We didn't need the added overhead of an LRU cache. $\ln/7$  The size of this cache is bounded by how many renders were profiled,\n// and it will be fully reset between profiling sessions.\n\nexport type  ${\Thenable}\\;\n\n{\n\in \mathbb{S}}$  suspender =  ${\then}(\text{resolve}: \mathcal{O} \implies \text{mixed}: \mathcal{O} \implies \text{mixed}, \ldots)$ PendingResult =  ${\|n \times : 0\} \in Suspender, \n}{\n}$ ;\n\ntype ResolvedResult<Value> =  ${\|n \times : 1\}$  value: Value,\n|};\n\ntype RejectedResult = {|\n status: 2,\n value: mixed,\n|};\n\ntype Result<Value> = PendingResult | ResolvedResult<Value> | RejectedResult;\n\nexport type Resource<Input, Key, Value> = {\n clear(): void,\n invalidate(Key): void,\n read(Input): Value,\n preload(Input): void,\n write(Key, Value): void,\n ...\n};\n\nconst Pending = 0;\nconst Resolved = 1;\nconst Rejected = 2;\n\nconst ReactCurrentDispatcher = (React: any)\n .\_\_SECRET\_INTERNALS\_DO\_NOT\_USE\_OR\_YOU\_WILL\_BE\_FIRED.ReactCurrentDispatcher;\n\nfunction readContext(Context)  $\n\neq$  const dispatcher = ReactCurrentDispatcher.current;\n if (dispatcher === null)  $\n\neq$  throw new Error( $\ln$  'react-cache: read and preload may only be called from within a ' + $\ln$  \"component's render. They are not supported in event handlers or  $\lq$  +\n lifecycle methods.',\n );\n }\n return dispatcher.readContext(Context);\n\\n\nconst CacheContext = createContext(null);\n\ntype Config =  $\{useWeakMap?: boolean, ...\}\n\nclassU:\n\nclassU:\n\nclassU$ WeakMap $\langle$ any, any $\rangle$ , $n$  $>$  = new Map(); $\langle$ nconst resourceConfigs: Map $\langle$ Resource $\langle$ any, any, any $\rangle$ , Config $>$  = new Map();\n\nfunction getEntriesForResource(\n resource: any,\n): Map<any, any> | WeakMap<any, any> {\n let entriesForResource = ((entries.get(resource): any): Map<any, any>);\n if (entriesForResource === undefined) {\n const config = resourceConfigs.get(resource);\n entriesForResource  $=$ \n config !== undefined && config.useWeakMap ? new WeakMap() : new Map();\n entries.set(resource, entriesForResource);\n }\n return

entriesForResource;\n}\n\nfunction accessResult<Input, Key, Value>(\n resource: any,\n fetch: Input => Thenable<Value>,\n input: Input,\n key: Key,\n): Result<Value> {\n const entriesForResource = getEntriesForResource(resource);\n const entry = entriesForResource.get(key);\n if (entry === undefined) {\n const thenable = fetch(input);\n thenable.then(\n value => {\n if (newResult.status === Pending) {\n const resolvedResult: ResolvedResult<Value> = (newResult: any);\n resolvedResult.status = Resolved;\n resolvedResult.value = value;\n  $\ln$ ,\n error => {\n if (newResult.status === Pending) {\n const rejectedResult: RejectedResult = (newResult: any);\n rejectedResult.status = Rejected;\n rejectedResult.value = error;\n }\n },\n );\n const newResult: PendingResult = {\n status: Pending,\n value: thenable,\n };\n entriesForResource.set(key, newResult);\n return newResult;\n } else {\n return entry;\n }\n}\n\nexport function createResource<Input, Key, Value>(\n fetch: Input => Thenable<Value>,\n hashInput: Input => Key,\n config?: Config = {\,\n): Resource<Input, Key, Value> {\n const resource = {\n clear(): void {\n entries.delete(resource);\n },\n\n invalidate(key: Key): void {\n const entriesForResource  $=$  getEntriesForResource(resource);\n entriesForResource.delete(key);\n },\n\n read(input: Input): Value {\n // Prevent access outside of render.\n readContext(CacheContext);\n\n const key = hashInput(input);\n const result: Result  $\langle Value \rangle = accessResult(resource, fetch, input, key);$  switch (result status)  $\{\n \$ Pending:  ${\n \alpha: {\n \alpha: \alpha: \alpha \in \mathbb{R} \n }$  case Resolved:  ${\n \alpha: \alpha \in \mathbb{R} \n }$ const value = result.value;\n return value;\n  $\lambda$  return value;\n case Rejected: {\n const error = result.value;\n throw error;\n  $\ln$  default:\n // Should be unreachable\n return (undefined: any);\n  $\ln$  $\{\n\}$ ,\n\n preload(input: Input): void  $\{\n\$  // Prevent access outside of render.\n readContext(CacheContext);\n\n const key = hashInput(input);\n accessResult(resource, fetch, input, key);\n },\n\n write(key: Key, value: Value): void  $\{\n\$  const entriesForResource = getEntriesForResource(resource); $\|\n\|$  const resolvedResult:  $ResolvedResult < Value> = {\n \times S = \frac{key}{key}$ ,  $value, \n \times 1$ ;\n\n entriesForResource.set(key, resolvedResult);\n },\n };\n\n resourceConfigs.set(resource, config);\n\n return resource;\n}\n\nexport function invalidateResources(): void {\n entries.clear();\n}\n","/\*\*\n \* Copyright (c) Facebook, Inc. and its affiliates.\n \*\n \* This source code is licensed under the MIT license found in the $\ln *$  LICENSE file in the root directory of this source tree.\n \*\n \* @flow\n \*/\n\nimport \* as React from 'react';\nimport {createContext, useCallback, useContext, useEffect} from 'react';\nimport {createResource} from '../../cache';\nimport {BridgeContext, StoreContext} from '../context';\nimport {TreeStateContext} from './TreeContext';\nimport {separateDisplayNameAndHOCs} from 'react-devtools-shared/src/utils';\n\nimport type {OwnersList} from 'react-devtoolsshared/src/backend/types';\nimport type {\n Element,\n SerializedElement,\n } from 'react-devtoolsshared/src/devtools/views/Components/types';\nimport type {Resource, Thenable} from '../../cache';\n\ntype Context = (id: number) => Array<SerializedElement> | null;\n\nconst OwnersListContext = createContext<Context>(((null: any): Context));\nOwnersListContext.displayName = 'OwnersListContext';\n\ntype ResolveFn = (ownersList: Array<SerializedElement> | null) => void;\ntype InProgressRequest = { $\ln$  promise: Thenable<Array<SerializedElement>>,\n resolveFn: ResolveFn,\n|};\n\nconst inProgressRequests: WeakMap<Element, InProgressRequest> = new WeakMap();\nconst resource: Resource <\n Element,\n Element,\n Array<SerializedElement>,\n> = createResource(\n (element: Element) => {\n const request = inProgressRequests.get(element);\n if (request != null) {\n return request.promise;\n }\n\n let resolveFn =  $((null: any): ResolveFn); \n *const* promise = new Promise(resolve  $\Rightarrow {\n *resolveFn = resolve;* \n }); \n *in*$$ inProgressRequests.set(element, {promise, resolveFn}); $\ln$  return promise; $\ln$ }, $\ln$  (element: Element) => element,\n {useWeakMap: true},\n);\n\ntype Props = {|\n children: React\$Node,\n|};\n\nfunction OwnersListContextController({children}: Props) {\n const bridge = useContext(BridgeContext);\n const store = useContext(StoreContext);\n const {ownerID} = useContext(TreeStateContext);\n\n const read = useCallback(\n (id: number)  $\Rightarrow$  {\n const element = store.getElementByID(id);\n if (element !== null) {\n return resource.read(element);\n } else {\n return null;\n }\n },\n [store],\n );\n\n useEffect(() => {\n const onOwnersList = (ownersList: OwnersList) =>  $\ln$  const id = ownersList.id; $\ln$  const element = store.getElementByID(id);\n if (element !== null) {\n const request = inProgressRequests.get(element);\n if (request  $!=$  null)  $\{\n\}$  inProgressRequests.delete(element); $\ln$  request.resolveFn $(\ln$
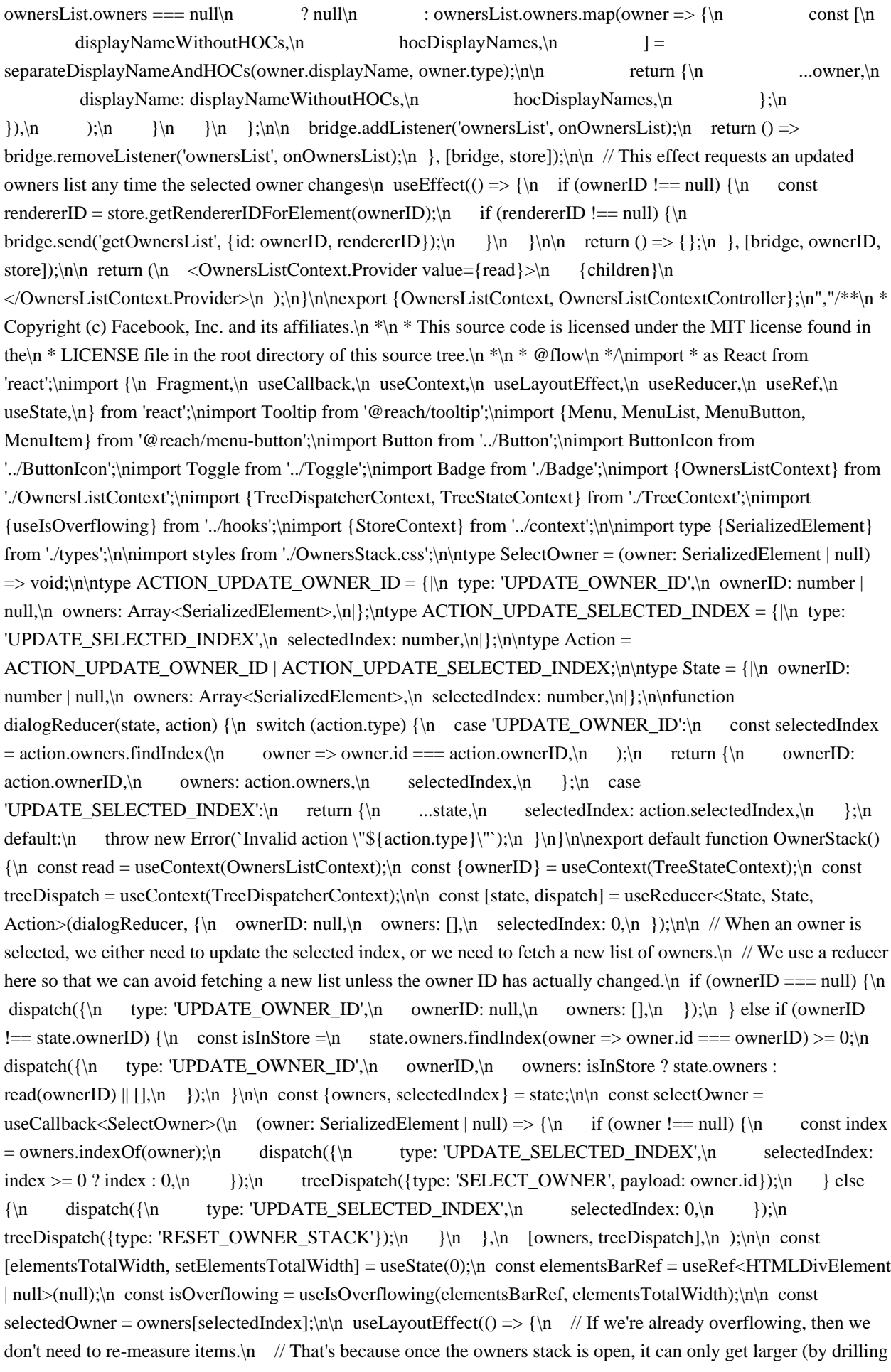

in). $\ln$  // A totally new stack can only be reached by exiting this mode and re-entering it. $\ln$  if (elementsBarRef.current === null || isOverflowing)  $\{\n n$  return () =>  $\{\n \} \n \in \mathbb{N}$  let totalWidth = 0;\n for (let i = 0; i < owners.length; i++)  $\n{\in$  const element = elementsBarRef.current.children[i]; $n$  const computedStyle  $=$  getComputedStyle(element);\n\n totalWidth +=\n element.offsetWidth +\n parseInt(computedStyle.marginLeft, 10) +\n parseInt(computedStyle.marginRight, 10);\n }\n\n setElementsTotalWidth(totalWidth);\n }, [elementsBarRef, isOverflowing, owners.length]);\n\n return (\n <div className={styles.OwnerStack}>\n <div className={styles.Bar} ref={elementsBarRef}>\n  ${\isOverflowing \&&\(\n^n \quad \leq$ Fragment $\n}$   $\leq$ ElementsDropdown\n owners={owners}\n selectedIndex={selectedIndex}\n selectOwner={selectOwner}\n />\n <BackToOwnerButton\n owners={owners}\n selectedIndex={selectedIndex}\n selectOwner={selectOwner}\n />\n {selectedOwner != null && (\n <ElementView\n owner={selectedOwner}\n isSelected={true}\n selectOwner={selectOwner}\n />\n )}\n </Fragment>\n )}\n  ${\text{!isOverflowing $\&\&\n} \quad \text{owners.map((owner, index) => \\\n \quad \text{ElementView}\n} \quad \text{key} = {\text{index}}\n}$  owner={owner}\n isSelected={index === selectedIndex}\n selectOwner={selectOwner}\n  $\|\phi\|$  ))}\n </div>\n <div className={styles.VRule} />\n <Button\n className={styles.IconButton}\n onClick={() => selectOwner(null)}\n title=\"Back to tree view\">\n  $\langle\$ Array<SerializedElement>,\n selectedIndex: number,\n selectOwner: SelectOwner,\n ...\n};\nfunction ElementsDropdown( $\n{\n}{\n}$  owners, $\n{\n}$  selectedIndex, $\n{\n}$  selectOwner, $\n{\n}$ : ElementsDropdownProps)  $\n{\n}$  const store = useContext(StoreContext);\n\n const menuItems = [];\n for (let index = owners.length - 1; index >= 0; index--) {\n const owner = owners[index];\n const isInStore = store.containsElement(owner.id);\n menuItems.push(\n <MenuItem\n key={owner.id}\n className={`\${styles.Component} \${isInStore ? '' : styles.NotInStore  $\{\n}$  onSelect={() => (isInStore ? selectOwner(owner) : null)}>\n  ${\text{downer.displayName}}\n\alpha$  <Badge\n className={styles.Badge}\n hocDisplayNames={owner.hocDisplayNames}\n type={owner.type}\n  $\rightarrow$ \n  $\rightarrow$ \m  $\rightarrow$ \m  $\rightarrow$ \n  $\rightarrow$ \n  $\rightarrow$ \n  $\rightarrow$ }\n\n return (\n <Menu>\n <MenuButton className={styles.MenuButton}>\n <Tooltip label=\"Open elements dropdown\">\n <span className={styles.MenuButtonContent} tabIndex={-1}>\n  $\langle$ ButtonIcon type=\"more\" />\n  $\langle$ /span>\n  $\langle$ Tooltip>\n  $\langle$ MenuButton>\n  $\langle$ MenuList className={styles.Modal}>{menuItems}</MenuList>\n </Menu>\n );\n}\n\ntype ElementViewProps = {\n isSelected: boolean,\n owner: SerializedElement,\n selectOwner: SelectOwner,\n ...\n};\nfunction ElementView({isSelected, owner, selectOwner}: ElementViewProps) {\n const store = useContext(StoreContext);\n\n const {displayName, hocDisplayNames, type} = owner;\n const isInStore = store.containsElement(owner.id);\n\n const handleChange = useCallback(() => {\n if (isInStore) {\n selectOwner(owner);\n }\n }, [isInStore, selectOwner, owner]);\n\n return (\n <Toggle\n className={`\${styles.Component} \${isInStore ? " : styles.NotInStore }`}\n isChecked={isSelected}\n onChange={handleChange}>\n {displayName}\n\n <Badge\n className={styles.Badge}\n hocDisplayNames={hocDisplayNames}\n type={type}\n  $\&$ Toggle>\n );\n}\n\ntype BackToOwnerButtonProps = {|\n owners: Array<SerializedElement>,\n selectedIndex: number,\n selectOwner: SelectOwner,\n|};\nfunction BackToOwnerButton({\n owners,\n selectedIndex,\n selectOwner,\n}: BackToOwnerButtonProps)  $\n{\n n \cdot \n s \cdot \n s \cdot \n$ null;\n  $\ln \max$  const owner = owners[selectedIndex - 1];\n const isInStore = store.containsElement(owner.id);\n\n return  $(\nabla \times \text{Button})$  className={isInStore ? undefined : styles.NotInStore}\n onClick={() => (isInStore ?  $selectOwner(owner): null)$  title={`Up to  $\{lower-displayName \parallel 'owner' \} > n$  <ButtonIcon type=\"previous\" />\n </Button>\n );\n}\n","/\*\*\n \* Copyright (c) Facebook, Inc. and its affiliates.\n \*\n \* This source code is licensed under the MIT license found in the $\ln *$  LICENSE file in the root directory of this source tree.\n \*\n \* @flow\n \*/\n\nimport \* as React from 'react';\nimport {useCallback, useContext, useEffect, useRef} from 'react';\nimport {TreeDispatcherContext, TreeStateContext} from './TreeContext';\nimport Button from '../Button';\nimport ButtonIcon from '../ButtonIcon';\nimport Icon from '../Icon';\n\nimport styles from

'./SearchInput.css';\n\ntype Props  $= \{||\;\:\rangle\$  (has earchInput(props: Props)  $\{\n$ n const  ${searchIndex, searchResults, searchText} = useContext(TreeStateContext);\n> const dispatch =$ useContext(TreeDispatcherContext);\n\n const inputRef = useRef<HTMLInputElement | null>(null);\n\n const handleTextChange = useCallback(\n ({currentTarget}) =>\n dispatch({type: 'SET\_SEARCH\_TEXT', payload: currentTarget.value}),\n  $[dispatch]$ ,\n );\n const resetSearch = useCallback(\n () => dispatch({type: 'SET\_SEARCH\_TEXT', payload: ''}),\n [dispatch],\n );\n\n const handleInputKeyPress = useCallback(\n ({key,  $shiftKey) \implies {\n if (key == 'Enter') {\n if (shiftKey) {\n dispatch({type:$ 'GO\_TO\_PREVIOUS\_SEARCH\_RESULT'});\n  $\}$  else  $\{\n\}$  dispatch({type: 'GO\_TO\_NEXT\_SEARCH\_RESULT'});\n  $\ln$  }\n },\n [dispatch],\n );\n\n // Auto-focus search input\n useEffect(() =>  ${\n_1$  if (inputRef.current === null)  ${\n_$  return () =>  ${\n_}$   ${\n_}$   ${\n_}$  const handleWindowKey = (event: KeyboardEvent) =>  $\{\n \alpha \in \{key, metaKey\} = event;\n \alpha \text{ if } (key == = 'f' & metaKey) \}$  if  $(\text{inputRef}.\text{current} != = \text{null}) \$  inputRef.current.focus();\n event.preventDefault();\n event.stopPropagation();\n  $\ln$  }\n }\n 1}\n // It's important to listen to the ownerDocument to support the browser extension. $\ln$  // Here we use portals to render individual tabs (e.g. Profiler), $\ln$  // and the root document might belong to a different window.\n const ownerDocument = inputRef.current.ownerDocument;\n ownerDocument.addEventListener('keydown', handleWindowKey);\n\n return () => ownerDocument.removeEventListener('keydown', handleWindowKey);\n }, [inputRef]);\n\n return (\n <div className={styles.SearchInput}>\n <Icon className={styles.InputIcon} type=\"search\" />\n <input\n className={styles.Input}\n onChange={handleTextChange}\n onKeyPress={handleInputKeyPress}\n placeholder=\"Search (text or /regex/)\"\n ref={inputRef}\n value={searchText}\n />\n {!!searchText}  $&&\infty$  (\n <React.Fragment>\n <span className={styles.IndexLabel}>\n {Math.min(searchIndex + 1, searchResults.length)  $|\{\cdot\}\rangle$  {searchResults.length}\n </span>\n <div className={styles.LeftVRule} />\n <Button\n className={styles.IconButton}\n disabled={!searchText}\n onClick={() => dispatch({type: 'GO\_TO\_PREVIOUS\_SEARCH\_RESULT'})}\n title= ${\n \times}$ React.Fragment>\n Scroll to previous search result (<kbd>Shift</kbd> +{''\n  $\langle \text{kbd}\rangle$ Enter $\langle \text{kbd}\rangle$ )\n  $\langle \text{React}.\text{Fragment}\rangle$ \n  $\{\rangle$ \n  $\langle \text{Button}.\text{loop}\rangle$ \n  $\langle \text{in} \rangle$ \n  $\langle$ Button $\rangle$ n  $\langle$ Button $\rangle$ n className={styles.IconButton} $\rangle$ n disabled={!searchText} onClick={ $()$  => dispatch({type: 'GO\_TO\_NEXT\_SEARCH\_RESULT'})}\n title={\n <React.Fragment>\n Scroll to next search result (<kbd>Enter</kbd>)\n </React.Fragment>\n }>\n <ButtonIcon type=\"down\" />\n </Button>\n <Button\n className={styles.IconButton}\n disabled={!searchText}\n onClick={resetSearch}\n title=\"Reset search\">\n <ButtonIcon type=\"close\" />\n </Button>\n </React.Fragment>\n ) \\n  $\langle \text{div}\rangle$ \n \\n","/\*\*\n \* Copyright (c) Facebook, Inc. and its affiliates.\n \*\n \* This source code is licensed under the MIT license found in the $\ln *$  LICENSE file in the root directory of this source tree. $\ln * \ln * \mathcal{O}$  flow $\ln$ \*/\n\nimport \* as React from 'react';\nimport {createContext, useMemo, useState} from 'react';\n\nexport type DisplayDensity = 'comfortable' | 'compact';\nexport type Theme = 'auto' | 'light' | 'dark';\n\ntype Context = {\n isModalShowing: boolean,\n setIsModalShowing: (value: boolean) => void,\n ...\n};\n\nconst SettingsModalContext = createContext<Context>(((null: any): Context));\nSettingsModalContext.displayName = 'SettingsModalContext';\n\nfunction SettingsModalContextController({children}: {|children: React\$Node|}) {\n const [isModalShowing, setIsModalShowing] = useState<br/>boolean>(false);\n\n const value = useMemo(() =>  $(\{\text{isModalShowing}, \text{setIsModalShowing}\})$ ,  $\n\in \text{isModalShowing},\nn$  setIsModalShowing, $\in \text{In } \infty$ <SettingsModalContext.Provider value={value}>\n {children}\n </SettingsModalContext.Provider>\n );\n}\n\nexport {SettingsModalContext, SettingsModalContextController};\n","/\*\*\n \* Copyright (c) Facebook, Inc. and its affiliates. $\ln \pi$  \* This source code is licensed under the MIT license found in the $\ln \pi$  LICENSE file in the root directory of this source tree.\n \*\n \* @flow\n \*\n\nimport \* as React from 'react';\nimport {useCallback, useContext, useMemo} from 'react';\nimport {SettingsModalContext} from './SettingsModalContext';\nimport Button from '../Button';\nimport ButtonIcon from '../ButtonIcon';\nimport {StoreContext} from '../context';\nimport {useSubscription} from '../hooks';\n\nexport default function SettingsModalContextToggle() {\n const

{setIsModalShowing} = useContext(SettingsModalContext);\n const store = useContext(StoreContext);\n const {profilerStore} = store;\n\n const showFilterModal = useCallback(() => setIsModalShowing(true), [\n setIsModalShowing, $\n\alpha$  ]); $\n\alpha$  // Updating preferences while profiling is in progress could break things (e.g. filtering)\n // Explicitly disallow it for now.\n const isProfilingSubscription = useMemo(\n () => ({\n getCurrentValue: () => profilerStore.isProfiling,\n subscribe: (callback: Function) => {\n profilerStore.addListener('isProfiling', callback);\n return () => profilerStore.removeListener('isProfiling', callback); $\ln$  }, $\ln$  }), $\ln$  [profilerStore], $\ln$  ); $\ln$  const isProfiling = useSubscription<br/> $\lambda > 0$ isProfilingSubscription);\n\n return (\n <Button\n disabled={isProfiling}\n onClick={showFilterModal}\n title=\"View settings\">\n <ButtonIcon type=\"settings\" />\n </Button>\n );\n}\n","/\*\*\n \* Copyright (c) Facebook, Inc. and its affiliates.\n \*\n \* This source code is licensed under the MIT license found in the $\ln * LLCENSE$  file in the root directory of this source tree. $\ln * \ln * @flow\ln * \ln \ln$ {createContext} from 'react';\n\nconst TreeFocusedContext = createContext<boolean>(false);\n\nexport default TreeFocusedContext;\n","/\*\*\n \* Copyright (c) Facebook, Inc. and its affiliates.\n \*\n \* This source code is licensed under the MIT license found in the $\ln *$  LICENSE file in the root directory of this source tree. $\ln * \ln *$  @flow $\ln$ \*/\n\nimport \* as React from 'react';\nimport {useContext, useMemo} from 'react';\nimport {TreeStateContext} from './TreeContext';\nimport {SettingsContext} from '../Settings/SettingsContext';\nimport TreeFocusedContext from './TreeFocusedContext';\nimport {StoreContext} from '../context';\nimport {useSubscription} from '../hooks';\n\nimport styles from './SelectedTreeHighlight.css';\n\ntype Data = {|\n startIndex: number,\n stopIndex: number,\n|};\n\nexport default function SelectedTreeHighlight( $\cdot$  {||}) {\n const {lineHeight} = useContext(SettingsContext);\n const store = useContext(StoreContext);\n const treeFocused = useContext(TreeFocusedContext);\n const {ownerID, selectedElementID} = useContext(TreeStateContext);\n\n const subscription = useMemo(\n () => {\n getCurrentValue: () => {\n if (\n selectedElementID === null  $\|\n\|$  store.isInsideCollapsedSubTree(selectedElementID)\n )  $\|\n\|$  return null;\n }\n\n const element = store.getElementByID(selectedElementID);\n if (\n element === null  $\|\cdot\|$ element.isCollapsed  $\|\$ n element.children.length  $== 0\$ n  $\{\n\}$ return null;\n  $\|\$ n\n const startIndex = store.getIndexOfElementID(element.children[0]);\n if (startIndex === null) {\n return null;\n  $\ln \ln$  let stopIndex = null;\n let current = element;\n while (current !== null) {\n if (current.isCollapsed || current.children.length === 0)  $\{\n\in \mathcal{W} \leq \text{bound} \text{ the last/h} \geq \text{descendant.}\n\}$ stopIndex = store.getIndexOfElementID(current.id);\n current = null;\n  $\}$  else {\n const  $lastChildID = current.childerIn.length - 1];\n $\mu$  current = store.getElementByID(lastChildID);\n $\mu$$  $\ln \ \ln \ \text{if (stopIndex == null) } \n \ \text{return null};\n \ \}n\$  return  $\ln \ \text{in} \ \text{and} \ \text{in} \ \text{and} \ \text{in} \ \text{in} \$  stopIndex,\n };\n },\n subscribe: (callback: Function) => {\n store.addListener('mutated', callback);\n return () => {\n store.removeListener('mutated', callback);\n };\n },\n }),\n [selectedElementID, store],\n );\n const data = useSubscription<Data | null>(subscription);\n\n if (ownerID !== null) {\n return null;\n  $\ln \inf (\data == = null) {\nvert \hat x \rangle} = \frac{ \frac{\frac{\alpha}{\nvert \hat x \rangle}}{\nvert \hat x \rangle}$ className={treeFocused ? styles.Active : styles.Inactive}\n style={{\n position: 'absolute',\n top:  $\frac{s}{\start{index * lineHeight}}px\,\n \begin{array}{c}\n \begin{array}{c}\n \text{height: } \$ {\color{red}\text{stopIndex + 1 - startIndex * lineHeight}}px\,\n \end{array} \big\}n \quad \text{and} \quad \text{resp.}$ 

license found in the $\ln *$  LICENSE file in the root directory of this source tree. $\ln * \ln * \mathcal{O}$  flow $\ln * \wedge \ln$ nimport {hydrate, fillInPath} from 'react-devtools-shared/src/hydration';\nimport {separateDisplayNameAndHOCs} from 'react-devtools-shared/src/utils';\nimport Store from 'react-devtools-shared/src/devtools/store';\n\nimport type {\n InspectedElement as InspectedElementBackend,\n InspectedElementPayload,\n} from 'react-devtoolsshared/src/backend/types';\nimport type {\n BackendEvents,\n FrontendBridge,\n } from 'react-devtoolsshared/src/bridge';\nimport type {\n DehydratedData,\n InspectedElement as InspectedElementFrontend,\n} from 'react-devtools-shared/src/devtools/views/Components/types';\n\nexport function clearErrorsAndWarnings({\n bridge, $\langle n \rangle$  store, $\langle n \rangle$ : { $\langle n \rangle$  bridge: FrontendBridge, $\langle n \rangle$  store: Store, $\langle n \rangle$ }): void { $\langle n \rangle$ store.rootIDToRendererID.forEach(rendererID => {\n bridge.send('clearErrorsAndWarnings', {rendererID});\n });\n}\n\nexport function clearErrorsForElement({\n bridge,\n id,\n rendererID,\n}: {|\n bridge: FrontendBridge,\n

);\n}\n","/\*\*\n \* Copyright (c) Facebook, Inc. and its affiliates.\n \*\n \* This source code is licensed under the MIT

id: number,\n rendererID: number,\n|}): void {\n bridge.send('clearErrorsForFiberID', {\n rendererID,\n id,\n });\n}\n\nexport function clearWarningsForElement({\n bridge,\n id,\n rendererID,\n}: {|\n bridge: FrontendBridge,\n id: number,\n rendererID: number,\n|}): void {\n bridge.send('clearWarningsForFiberID', {\n rendererID,\n id,\n });\n}\n\nexport function copyInspectedElementPath({\n bridge,\n id,\n path,\n rendererID,\n}: {|\n bridge: FrontendBridge,\n id: number,\n path: Array<string | number>,\n rendererID: number,\n|}): void {\n bridge.send('copyElementPath', {\n id,\n path,\n rendererID,\n });\n}\n\nexport function inspectElement({\n bridge,\n id,\n path,\n rendererID,\n}: {|\n bridge: FrontendBridge,\n id: number,\n path: Array<string | number> | null,\n rendererID: number,\n|}): Promise<InspectedElementPayload> {\n const requestID = requestCounter++;\n const promise = getPromiseForRequestID<InspectedElementPayload>(\n requestID,\n 'inspectedElement',\n bridge,\n );\n\n bridge.send('inspectElement', {\n id,\n path,\n rendererID,\n requestID,\n });\n\n return promise;\n}\n\nlet storeAsGlobalCount = 0;\n\nexport function storeAsGlobal({\n bridge,\n id,\n path,\n rendererID,\n}: {|\n bridge: FrontendBridge,\n id: number,\n path: Array<string | number>,\n rendererID: number,\n|}): void  ${\nvert \alpha}$  bridge.send('storeAsGlobal',  ${\nvert \alpha}$  count: storeAsGlobalCount++,\n id,\n path,\n rendererID,\n });\n}\n\nconst TIMEOUT\_DELAY = 5000;\n\nlet requestCounter = 0;\n\nfunction getPromiseForRequestID<T>(\n requestID: number,\n eventType: \$Keys<BackendEvents>,\n bridge: FrontendBridge,\n): Promise<T> {\n return new Promise((resolve, reject) => {\n const cleanup = () => {\n bridge.removeListener(eventType, onInspectedElement);\n\n clearTimeout(timeoutID);\n  $\cdot$ };\n\n const onInspectedElement = (data: any) => {\n if (data.responseID === requestID)  $\ln$  cleanup();\n resolve((data: T));\n }\n };\n\n const on Timeout = () => {\n cleanup();\n reject();\n };\n\n bridge.addListener(eventType, onInspectedElement);\n\n const timeoutID = setTimeout(onTimeout, TIMEOUT\_DELAY);\n });\n }\n\nexport function cloneInspectedElementWithPath(\n inspectedElement: InspectedElementFrontend,\n path: Array<string | number>,\n value: Object,\n): InspectedElementFrontend {\n const hydratedValue = hydrateHelper(value, path);\n const clonedInspectedElement  $= \{...inspectedElement\};\ln\in fillInPath(clonedInspectedElement, value, path, hydratedValue\};\ln\in~all$ clonedInspectedElement;\n}\n\nexport function convertInspectedElementBackendToFrontend(\n inspectedElementBackend: InspectedElementBackend,\n): InspectedElementFrontend {\n const {\n canEditFunctionProps,\n canEditFunctionPropsDeletePaths,\n canEditFunctionPropsRenamePaths,\n canEditHooks,\n canEditHooksAndDeletePaths,\n canEditHooksAndRenamePaths,\n canToggleSuspense,\n canViewSource,\n hasLegacyContext,\n id,\n source,\n type,\n owners,\n context,\n hooks,\n props,\n rendererPackageName,\n rendererVersion,\n rootType,\n state,\n key,\n errors,\n warnings,\n } = inspectedElementBackend;\n\n const inspectedElement: InspectedElementFrontend = {\n canEditFunctionProps,\n canEditFunctionPropsDeletePaths,\n canEditFunctionPropsRenamePaths,\n canEditHooks,\n canEditHooksAndDeletePaths,\n canEditHooksAndRenamePaths,\n canToggleSuspense,\n canViewSource,\n hasLegacyContext,\n id,\n key,\n rendererPackageName,\n rendererVersion,\n rootType,\n source,\n type,\n owners:\n owners === null\n ? null\n : owners.map(owner => {\n const [displayName, hocDisplayNames] = separateDisplayNameAndHOCs(\n owner.displayName,\n owner.type, $\ln$  ); $\ln$  return  $\{\ln$  ...owner, $\ln$  displayName, $\ln$ hocDisplayNames,\n };\n }),\n context: hydrateHelper(context),\n hooks: hydrateHelper(hooks),\n props: hydrateHelper(props),\n state: hydrateHelper(state),\n errors,\n warnings,\n };\n\n return inspectedElement;\n}\n\nexport function hydrateHelper(\n dehydratedData: DehydratedData | null,\n path?: Array<string | number>,\n): Object | null  $\{\n$  if (dehydratedData !== null)  $\{\n$  const {cleaned, data, unserializable}  $=$  dehydratedData;\n\n if (path) {\n const {length} = path;\n if (length > 0) {\n // Hydration helper requires full paths, but inspection dehydrates with relative paths.\n // In that event it's important that we adjust the \"cleaned\" paths to match.\n return hydrate(\n data,\n cleaned.map(cleanedPath => cleanedPath.slice(length)),\n unserializable.map(unserializablePath =>\n unserializablePath.slice(length),\n ),\n );\n }\n }\n return hydrate(data, cleaned, unserializable);\n } else  $\{\n n$  return null;\n  $\|n\|, \mathscr{L}^*\|$  \* Copyright (c) Facebook, Inc. and its affiliates. $\|n\|$  \* This source code is licensed under the MIT license found in the $\ln * LICENSE$  file in the root directory of this source tree. $\ln * \ln *$ 

@flow\n \*/\n\nimport \* as React from 'react';\nimport {\n Fragment,\n Suspense,\n useCallback,\n useContext,\n useEffect,\n useMemo,\n useRef,\n useState,\n} from 'react';\nimport AutoSizer from 'react-virtualized-autosizer';\nimport {FixedSizeList} from 'react-window';\nimport {TreeDispatcherContext, TreeStateContext} from './TreeContext';\nimport Icon from '../Icon';\nimport {SettingsContext} from '../Settings/SettingsContext';\nimport {BridgeContext, StoreContext} from '../context';\nimport Element from './Element';\nimport InspectHostNodesToggle from './InspectHostNodesToggle';\nimport OwnersStack from './OwnersStack';\nimport SearchInput from './SearchInput';\nimport SettingsModalContextToggle from 'react-devtoolsshared/src/devtools/views/Settings/SettingsModalContextToggle';\nimport SelectedTreeHighlight from './SelectedTreeHighlight';\nimport TreeFocusedContext from './TreeFocusedContext';\nimport {useHighlightNativeElement, useSubscription} from '../hooks';\nimport {clearErrorsAndWarnings as clearErrorsAndWarningsAPI} from 'react-devtools-shared/src/backendAPI';\nimport styles from './Tree.css';\nimport ButtonIcon from '../ButtonIcon';\nimport Button from '../Button';\n\n// Never indent more than this number of pixels (even if we have the room).\nconst DEFAULT\_INDENTATION\_SIZE = 12;\n\nexport type ItemData =  $\{\n\}$ n numElements: number, $\|$ n isNavigatingWithKeyboard: boolean, $\|$ n lastScrolledIDRef: {current: number  $\lceil \text{null}, \ldots \rceil$ , onElementMouseEnter: (id: number) => void, n treeFocused: boolean,\n $\lceil \cdot \text{null}, \ldots \rceil$ ;\n\ntype Props = {||};\n\nexport default function Tree(props: Props) {\n const dispatch = useContext(TreeDispatcherContext);\n const {\n numElements,\n ownerID,\n searchIndex,\n searchResults,\n selectedElementID,\n selectedElementIndex,\n } = useContext(TreeStateContext);\n const bridge = useContext(BridgeContext);\n const store = useContext(StoreContext);\n const [isNavigatingWithKeyboard, setIsNavigatingWithKeyboard] = useState(\n false,\n );\n const {\n highlightNativeElement,\n clearHighlightNativeElement,\n } = useHighlightNativeElement();\n const treeRef = useRef<HTMLDivElement | null>(null);\n const focusTargetRef = useRef<HTMLDivElement | null>(null);\n\n const [treeFocused, setTreeFocused] = useState<boolean>(false);\n\n const {lineHeight, showInlineWarningsAndErrors} = useContext(SettingsContext);\n\n // Make sure a newly selected element is visible in the list. $\ln / \pi$  lis helpful for things like the owners list and search. $\ln / \pi / \pi$ TRICKY: $\ln$  // It's important to use a callback ref for this, rather than a ref object and an effect. $\ln$  // As an optimization, the AutoSizer component does not render children when their size would be 0.\n // This means that in some cases (if the browser panel size is initially really small),  $\ln$  // the Tree component might render without rendering an inner List. $\ln / / \ln$  this case, the list ref would be null on mount (when the scroll effect runs), $\ln //$ meaning the scroll action would be skipped (since ref updates don't re-run effects).\n // Using a callback ref accounts for this case...\n const listCallbackRef = useCallback(\n list => {\n if (list != null && selectedElementIndex !== null)  $\{n$  list.scrollToItem(selectedElementIndex, 'smart'); $\{n \} \{n \}$ ,  $[selectedElementIndex],\n\},\n\in \mathcal{P}$  Picking an element in the inspector should put focus into the tree. $\in \mathcal{P}$  // This ensures that keyboard navigation works right after picking a node. $\ln$  use Effect(() => { $\ln$  function handleStopInspectingNative(didSelectNode) {\n if (didSelectNode && focusTargetRef.current !== null) {\n focusTargetRef.current.focus();\n }\n }\n bridge.addListener('stopInspectingNative', handleStopInspectingNative);\n return  $() \Rightarrow$ \n bridge.removeListener('stopInspectingNative', handleStopInspectingNative);\n  $\cdot$ , [bridge]);\n\n // This ref is passed down the context to elements.\n // It lets them avoid autoscrolling to the same item many times\n // when a selected virtual row goes in and out of the viewport.\n const lastScrolledIDRef = useRef<number | null>(null);\n\n // Navigate the tree with up/down arrow keys.\n useEffect(() =>  ${\n }$  if (treeRef.current === null)  ${\n }$  return () =>  ${\n }$  $\n }$  $\n }$  const handleKeyDown = (event: KeyboardEvent)  $\Rightarrow {\n \ \ }$  if ((event: any).target.tagName  $==$  'INPUT' || event.defaultPrevented) {\n return;\n  $|\n\ln \text{ (R) = 1}$  /\TODO We should ignore arrow keys if the focus is outside of DevTools. $\ln$  // Otherwise the inline (embedded) DevTools might change selection unexpectedly, $\ln /e$ , e.g. when a text input or a select has focus. $\ln\ln$  let element; $\ln$  switch (event.key)  $\ln$  case 'ArrowDown': $\ln$  event.preventDefault(); $\ln$ if (event.altKey)  ${\n \mu \}$  dispatch({type: 'SELECT\_NEXT\_SIBLING\_IN\_TREE'}); $\n \alpha \}$  else  ${\n \alpha \}$ dispatch({type: 'SELECT\_NEXT\_ELEMENT\_IN\_TREE'});\n }\n break;\n case 'ArrowLeft':\n event.preventDefault();\n element =\n selectedElementID !== null\n ? store.getElementByID(selectedElementID)\n : null;\n if (element !== null) {\n if (event.altKey)

 ${\n \mu \text{ if (element. ownerID } == null) {\n} \text{ dispatch}({\text{type:}}$ 'SELECT OWNER LIST\_PREVIOUS\_ELEMENT\_IN\_TREE'});\n  $\{\n\}$  else  ${\n\}$  if (element.children.length  $> 0$  && !element.isCollapsed) {\n store.toggleIsCollapsed(element.id, true);\n } else  ${\n}$  dispatch({type: 'SELECT\_PARENT\_ELEMENT\_IN\_TREE'});\n }\n }\n  $\ln$  break;\n case 'ArrowRight':\n event.preventDefault();\n element =\n  $selectedElementID$  !==  $null\$  ? store.getElementByID(selectedElementID)\n : null;\n if (element !== null)  ${\n \mu}$  if (event.altKey)  ${\n \mu}$  dispatch({type: 'SELECT\_OWNER\_LIST\_NEXT\_ELEMENT\_IN\_TREE'});\n } else {\n if (element.children.length  $> 0$  && element.isCollapsed) {\n store.toggleIsCollapsed(element.id, false);\n } else {\n dispatch({type: 'SELECT\_CHILD\_ELEMENT\_IN\_TREE'});\n }\n }\n break;\n case 'ArrowUp':\n event.preventDefault();\n if (event.altKey)  $\{\n\$ n dispatch( $\{type:$ 'SELECT\_PREVIOUS\_SIBLING\_IN\_TREE'});\n } else {\n dispatch({type: 'SELECT PREVIOUS ELEMENT IN TREE'});\n  $\ln$  break;\n default:\n return;\n }\n setIsNavigatingWithKeyboard(true);\n  $\cdot$ ,\n\n // It's important to listen to the ownerDocument to support the browser extension. $\ln /$  // Here we use portals to render individual tabs (e.g. Profiler), $\ln /$  // and the root document might belong to a different window.\n const ownerDocument = treeRef.current.ownerDocument;\n ownerDocument.addEventListener('keydown', handleKeyDown);\n\n return () => {\n ownerDocument.removeEventListener('keydown', handleKeyDown);\n };\n }, [dispatch, selectedElementID, store]); $\ln \frac{n}{\cosh n}$  // Focus management. $\ln$  const handleBlur = useCallback(() => setTreeFocused(false), []); $\ln$  const handleFocus = useCallback(() => {\n setTreeFocused(true);\n\n if (selectedElementIndex === null && numElements > 0) {\n dispatch({\n type: 'SELECT\_ELEMENT\_AT\_INDEX',\n payload: 0,\n });\n  $\ln \}$ , [dispatch, numElements, selectedElementIndex]);\n\n const handleKeyPress = useCallback(\n event => {\n switch (event.key)  ${\n \alpha}$  case 'Enter':\n case ' ':\n if (selectedElementID !== null)  ${\n \alpha}$ dispatch({type: 'SELECT\_OWNER', payload: selectedElementID});\n  $\ln$  break;\n default:\n break;\n  $\|\$ ,\n [dispatch, selectedElementID],\n );\n\n // If we switch the selected element while using the keyboard,\n // start highlighting it in the DOM instead of the last hovered node.\n const searchRef = useRef({searchIndex, searchResults});\n useEffect(() => {\n let didSelectNewSearchResult = false;\n if (\n  $searchRef.current. searchIndex$   $! == searchIndex$   $||n$  searchRef.current.searchResults  $! == searchResults \n$   $\{\n$  $searchRef.current}$ .search $Ref.current}$ .search $Ref.current$ .search $Results$ ;\n didSelectNewSearchResult = true;\n \\n if (isNavigatingWithKeyboard || didSelectNewSearchResult) {\n if (selectedElementID !== null)  ${\n \mu \n}$  highlightNativeElement(selectedElementID); ${\n \mu \n}$  else  ${\n \mu \n}$ clearHighlightNativeElement();\n }\n }\n }, [\n bridge,\n isNavigatingWithKeyboard,\n highlightNativeElement,\n searchIndex,\n searchResults,\n selectedElementID,\n ]);\n\n // Highlight last hovered element.\n const handleElementMouseEnter = useCallback(\n id => {\n // Ignore hover while we're navigating with keyboard. $\ln$  // This avoids flicker from the hovered nodes under the mouse. $\ln$  if  $\lim \alpha$  is Navigating With Keyboard) {\n highlight Native Element(id);\n }\n },\n [isNavigating With Keyboard, highlightNativeElement],\n );\n\n const handleMouseMove = useCallback(() => {\n // We started using the mouse again. $\langle n \rangle$  // This will enable hover styles in individual rows. $\langle n \rangle$  setIsNavigatingWithKeyboard(false); $\langle n \rangle$ , []);\n\n const handleMouseLeave = clearHighlightNativeElement;\n\n // Let react-window know to re-render any time the underlying tree data changes.\n // This includes the owner context, since it controls a filtered view of the tree.\n const itemData = useMemo<ItemData>(\n () => ({\n numElements,\n isNavigatingWithKeyboard,\n onElementMouseEnter: handleElementMouseEnter.\n lastScrolledIDRef.\n treeFocused.\n }),\n [\n numElements,\n isNavigatingWithKeyboard,\n handleElementMouseEnter,\n lastScrolledIDRef,\n treeFocused,\n ],\n );\n\n const itemKey = useCallback(\n (index: number) => store.getElementIDAtIndex(index),\n [store],\n );\n\n const handlePreviousErrorOrWarningClick = React.useCallback( $() \Rightarrow {\n$ dispatch({type: 'SELECT PREVIOUS ELEMENT WITH ERROR OR WARNING IN TREE'});\n }, []);\n\n const handleNextErrorOrWarningClick = React.useCallback( $() \Rightarrow {\n$  dispatch({type:

'SELECT\_NEXT\_ELEMENT\_WITH\_ERROR\_OR\_WARNING\_IN\_TREE'});\n }, []);\n\n const errorsOrWarningsSubscription = useMemo(\n () => ({\n getCurrentValue: () => ({\n errors: store.errorCount,\n warnings: store.warningCount,\n }),\n subscribe: (callback: Function) => {\n store.addListener('mutated', callback);\n return () => store.removeListener('mutated', callback);\n },\n }),\n  $[store],\n\infty\;$ ;\n const  ${errors, warnings} = useSubscription(errorsOrWarningssSubscription);\n\infty\;$ clearErrorsAndWarnings = () => {\n clearErrorsAndWarningsAPI({bridge, store});\n };\n\n return (\n  $\langle$ TreeFocusedContext.Provider value={treeFocused}>\n  $\langle$ div className={styles.Tree} ref={treeRef}>\n  $\langle$  cliv className={styles.SearchInput}>\n {store.supportsNativeInspection && (\n  $\langle$ Fragment>\n  $\langle$ InspectHostNodesToggle />\n  $\langle$ div className={styles.VRule} />\n  $\langle$ Fragment>\n )}\n  $\langle$ Suspense fallback={ $\langle$ Loading  $\rangle$ }>\n {ownerID !== null ?  $\langle$ OwnersStack  $\rangle$  :  $\langle$ SearchInput  $\rangle$ }\n  $\langle$ Suspense>\n  $\langle$ div className={styles.VRule} />\n {showInlineWarningsAndErrors &&\n ownerID === null  $\&\&\$ n (errors > 0 || warnings > 0)  $\&\&\$  \n <React.Fragment>\n {errors > 0 && (\n 
<div className={styles.IconAndCount}>\n 
<leon className={styles.ErrorIcon} type=\"error\" />\n {errors}\n  $\langle\lambda\rangle$  {\div>\n }}\n {warnings > 0 && (\n  $\langle$ div className={styles.IconAndCount}>\n  $\langle$  Con className={styles.WarningIcon} type=\"warning\"  $\|\rangle_n$  {warnings}\n  $\langle \text{div}\rangle_n$  }\n  $\langle \text{Button}\rangle_n$ onClick={handlePreviousErrorOrWarningClick}\n title=\"Scroll to previous error or warning\">\n  $\langle$ ButtonIcon type=\"up\" />\n  $\langle$ Button>\n  $\langle$ Button\n onClick={handleNextErrorOrWarningClick}\n title=\"Scroll to next error or warning\">\n  $\langle$ ButtonIcon type=\"down\" />\n  $\langle$ Button>\n  $\langle$ Button\n  $\rangle$ onClick={clearErrorsAndWarnings}\n title=\"Clear all errors and warnings\">\n <ButtonIcon type=\"clear\" />\n </Button>\n <div className={styles.VRule} />\n  $\langle$ React.Fragment>\n )\\n  $\langle$ SettingsModalContextToggle />\n  $\langle$ div>\n  $\langle$ div\n className={styles.AutoSizerWrapper}\n onBlur={handleBlur}\n onFocus={handleFocus}\n onKeyPress={handleKeyPress}\n onMouseMove={handleMouseMove}\n onMouseLeave={handleMouseLeave}\n ref={focusTargetRef}\n tabIndex={0}>\n <AutoSizer>\n  $\{(\{\text{height}, \text{width}\}) \Rightarrow \(\text{in} \quad // \$  $\langle$ FixedSizeList\n className={styles.List}\n height={height}\n innerElementType={InnerElementType}\n itemCount={numElements}\n itemData={itemData}\n itemKey={itemKey}\n itemSize={lineHeight}\n ref={listCallbackRef}\n width={width}>\n {Element}\n </FixedSizeList>\n )}\n  $\langle$ AutoSizer>\n  $\langle$ div>\n  $\langle$ div>\n  $\langle$ TreeFocusedContext.Provider>\n );\n}\n\n// Indentation size can be adjusted but child width is fixed.\n// We need to adjust indentations so the widest child can fit without overflowing.\n// Sometimes the widest child is also the deepest in the tree:\n// ----------------------\n// <Foo> \n// ••••<Foobar> \n// ••••••••<Baz> \n// ----------------------\n//\n// But this is not always the case.\n// Even with the above example, a change in indentation may change the overall widest child:\n// ---------------------- \n// <Foo> \n// ••<Foobar> \n// ••••<Baz> \n// ----------------------\n//\n// In extreme cases this difference can be important: $\ln/$  ---------------------- $\ln/$  <ReallyLongName>  $\ln/$  ••<Foo>  $\n\mu$  ••••• $\Bar{\text{Bar}}$   $\mu$  ••••••• $\Bar{\text{Bar}}$   $\mu$  ••••••• $\Bar{\text{Bar}}$   $\mu$  ••••••• $\Bar{\text{Bar}}$   $\mu$  •••••• $\Bar{\text{Bar}}$   $\mu$   $\mu$   $\tau$  in the above example, the current indentation is fine,\n// but if we naively assumed that the widest element is also the deepest element,\n// we would end up compressing the indentation unnecessarily:\n// ----------------------\n//  $\langle \text{ReallyLongName} \ \n| \ \cdot \langle \text{FoO} \rangle$  \n// •• $\langle \text{Bar} \rangle$  \n// ••• $\langle \text{Bar} \rangle$  \n// ••• $\langle \text{Bar} \rangle$  $\ln/$  ---------------------\n/ $\ln/$  The way we deal with this is to compute the max indentation size that can fit each child, $\ln/$  given the child's fixed width and depth within the tree. $\ln/$  Then we take the smallest of these indentation sizes...\nfunction updateIndentationSizeVar(\n innerDiv: HTMLDivElement,\n cachedChildWidths: WeakMap<HTMLElement, number>,\n indentationSizeRef: {|current: number|},\n prevListWidthRef: {|current: number $|\,\,\rangle$ n): void  $\,\,\rangle$ n const list = ((innerDiv.parentElement: any): HTMLDivElement); $\,\,\rangle$ n const listWidth = list.clientWidth;\n\n // Skip measurements when the Components panel is hidden.\n if (listWidth === 0) {\n

return; $\ln \ln / \text{Reset}$  the max indentation size if the width of the tree has increased. $\ln$  if (listWidth > prevListWidthRef.current) {\n indentationSizeRef.current = DEFAULT\_INDENTATION\_SIZE;\n }\n prevListWidthRef.current = listWidth;\n\n let maxIndentationSize: number = indentationSizeRef.current;\n\n // eslint-disable-next-line no-for-of-loops/no-for-of-loops\n for (const child of innerDiv.children)  $\{\n\}$  const depth = parseInt(child.getAttribute('data-depth'), 10) || 0;\n\n let childWidth: number = 0;\n\n const cachedChildWidth = cachedChildWidths.get(child);\n if (cachedChildWidth != null) {\n childWidth = cachedChildWidth;\n } else  ${\n\mu \subset \mathbb{R} \setminus \mathbb{R} \setminus \mathbb{R} \$ null)  ${\n \mu$  childWidth = firstElementChild.clientWidth;\n cachedChildWidths.set(child, childWidth);\n  $\ln \ln$  const remaining Width = Math.max(0, listWidth - childWidth); $\ln$  maxIndentationSize = Math.min(maxIndentationSize, remainingWidth / depth);\n  $\ln \in \mathbb{S}$  indentationSizeRef.current = maxIndentationSize;\n\n list.style.setProperty('--indentation-size', `\${maxIndentationSize}px`);\n}\n\nfunction InnerElementType({children, style, ...rest}) {\n const {ownerID} = useContext(TreeStateContext);\n\n const cachedChildWidths = useMemo<WeakMap<HTMLElement, number>> $(\n\mathbf{n} \cap \mathbf{r})$  new WeakMap(), $\mathbf{n} \cap \mathbf{n}$ // This ref tracks the current indentation size.\n // We decrease indentation to fit wider/deeper trees.\n // We intentionally do not increase it again afterward, to avoid the perception of content  $\lceil \text{v} \rceil$  // e.g. clicking to toggle/collapse a row might otherwise jump horizontally beneath your cursor,\n // e.g. scrolling a wide row off screen could cause narrower rows to jump to the right some. $\ln /(\ln / / \ln$  There are two exceptions for this: $\ln / / 1$ . The first is when the width of the tree increases.\n // The user may have resized the window specifically to make more room for DevTools. $\ln / \ln$  either case, this should reset our max indentation size logic. $\ln / \ln / 2$ . The second is when the user enters or exits an owner tree. $\ln$  const indentationSizeRef = useRef<number>(DEFAULT\_INDENTATION\_SIZE);\n const prevListWidthRef = useRef<number>(0);\n const prevOwnerIDRef = useRef<number | null>(ownerID);\n const divRef = useRef<HTMLDivElement | null>(null);\n\n // We shouldn't retain this width across different conceptual trees though,\n // so when the user opens the  $\degree$  owners tree $\degree$  view, we should discard the previous width. $\ln$  if (ownerID !== prevOwnerIDRef.current)  ${\n\mu \nu}$  prevOwnerIDRef.current = ownerID; $\n\mu$  indentationSizeRef.current = DEFAULT\_INDENTATION\_SIZE; $\n\mu$  $\ln \ln /N$  When we render new content, measure to see if we need to shrink indentation to fit it.\n useEffect(() => {\n if (divRef.current !== null) {\n updateIndentationSizeVar(\n divRef.current,\n cachedChildWidths,\n indentationSizeRef,\n prevListWidthRef,\n  $\rangle$ ;\n }\n });\n\n // This style override enables the background color to fill the full visible width, $\ln / \theta$  when combined with the CSS tweaks in Element. $\ln / \theta$  and of options were considered; this seemed the one that requires the least code.\n // See https://github.com/bvaughn/react-devtoolsexperimental/issues/9\n return (\n <div\n className={styles.InnerElementType}\n ref={divRef}\n  $style={style{\pi}\n~~\n~~ [...rest}&\n $\n~~\n~~ *\n \n \n \n \n \n \n \n \n \n \n \n \n \n \n \n \n \n \n \n \n \n \n \n \n \n \n*$$ Loading() {\n return <div className={styles.Loading}>Loading...</div>;\n}\n","/\*\*\n \* Copyright (c) Facebook, Inc. and its affiliates. $\ln * \ln *$  This source code is licensed under the MIT license found in the $\ln *$  LICENSE file in the root directory of this source tree.\n \*\n \* @flow\n \*/\n\nimport \* as React from 'react';\nimport Button from '../Button';\nimport ButtonIcon from '../ButtonIcon';\nimport styles from './shared.css';\n\ntype Props = {|\n callStack: string | null,\n children: React\$Node,\n componentStack: string | null,\n dismissError: Function | null,\n errorMessage: string | null,\n|};\n\nexport default function ErrorView({\n callStack,\n children,\n componentStack,\n dismissError = null,\n errorMessage,\n}: Props) {\n return (\n <div className={styles.ErrorBoundary}>\n {children}\n <div className={styles.ErrorInfo}>\n <div className={styles.HeaderRow}>\n <div className={styles.Header}>\n Uncaught Error:  ${\text{errorMessage}} \parallel {\text{``}}\$   $\langle \text{div}\rangle$   $\{ \text{diss} \text{Error} \equiv {\text{null} \&\&} \\\langle \text{in} \rangle$ className={styles.CloseButton} onClick={dismissError}>\n Dismiss\n <ButtonIcon className={styles.CloseButtonIcon} type=\"close\" />\n </Button>\n )}\n </div>\n  ${\text{!}% }$   ${\text{!}}$   ${\text{!}}$   ${\text{$  $\langle \text{div}\rangle$ \n  $\{\text{!!componentStack} \&\&\(\text{in} \&\text{clavsName}=\{\text{style}\}\rangle\$  The error occurred {componentStack.trim()}\n  $\langle\div\rangle$   $\langle\div\rangle$  )}\n  $\langle\div\rangle$   $\langle\div\rangle$ 

Facebook, Inc. and its affiliates. $\ln * \ln *$  This source code is licensed under the MIT license found in the  $\ln *$ 

LICENSE file in the root directory of this source tree.\n \*\n \* @flow\n \*/\n\nimport \* as React from 'react';\nimport styles from './LoadingAnimation.css';\n\ntype Props = { $|\n$  className?: string,\n|};\n\nexport default function LoadingAnimation({className = ''}: Props) {\n return  $\ln \left( \frac{\text{cussNum}}{\text{Num}} \right)$  xmlns=\"http://www.w3.org/2000/svg\"\n className={`\${styles.Icon} \${className}`}\n width=\"24\"\n height=\"24\"\n viewBox=\"0 0 100  $100\degree$   $\rho$  <path d=\"M0 0h100v100H0z\" fill=\"none\" />\n <circle fill=\"currentColor\" stroke=\"none\"  $cx = \frac{20}{' cy} = \frac{50}{' r}$   $r = \frac{10}{' > n}$   $\leq$  attributeName=\"opacity\"\n dur=\"1s\"\n values= $\Upsilon_0$ :1;0\"\n repeatCount=\"indefinite\"\n begin=\"0.1\"\n />\n </circle>\n <circle fill=\"currentColor\" stroke=\"none\" cx=\"50\" cy=\"50\" r=\"10\">\n <animate\n  $attributeName = \'opacity \''\n \qquad \qquad \text{dur} = \lceil s \rceil \n \qquad \qquad \text{values} = \lceil 0; 1; 0 \rceil \n \qquad \qquad \text{repeatCount} = \lceil 0; 1 \rceil \n \qquad \qquad \text{query} = \text{query} \n \qquad \text{query} = \text{query} \n \qquad \text{query} = \text{query} \n \qquad \text{query} = \text{query} \n \qquad \text{query} = \text{query} \n \qquad \text{query} = \text{query} \n \qquad \text{query} = \text{query} \n \qquad \text{query} = \text{query} \n \qquad$ begin=\"0.2\"\n  $\rightarrow \infty$  <circle>\n <circle fill=\"currentColor\" stroke=\"none\" cx=\"80\" cy=\"50\" r=\"10\">\n <animate\n attributeName=\"opacity\"\n dur=\"1s\"\n values=\"0;1;0\"\n repeatCount=\"indefinite\"\n begin=\"0.3\"\n />\n  $\langle$ circle>\n  $\langle$ svg>\n );\n}\n","/\*\*\n \* Copyright (c) Facebook, Inc. and its affiliates.\n \*\n \* This source code is licensed under the MIT license found in the\n \* LICENSE file in the root directory of this source tree.\n \*\n \* @flow\n \*/\n\nimport \* as React from 'react';\nimport LoadingAnimation from 'react-devtools-shared/src/devtools/views/Components/LoadingAnimation';\nimport styles from './shared.css';\n\nexport default function SearchingGitHubIssues() {\n return (\n <div className={styles.GitHubLinkRow}>\n <LoadingAnimation className={styles.LoadingIcon} />\n Searching GitHub for reports of this error...\n  $\langle \text{div}\rangle$ \n \;\n\\n","/\*\*\n \* Copyright (c) Facebook, Inc. and its affiliates.\n  $*\n$  This source code is licensed under the MIT license found in the\n  $*\n$  LICENSE file in the root directory of this source tree.\n \*\n \* @flow\n \*/\n\nexport type GitHubIssue = {\n title: string,\n url: string,\n|};\n\nconst GITHUB\_ISSUES\_API = 'https://api.github.com/search/issues';\n\nexport function searchGitHubIssuesURL(message: string): string {\n // Remove Fiber IDs from error message (as those will be unique).\n message = message.replace( $\langle \langle \langle \langle \langle \langle \rangle \rangle \rangle \rangle$  \n const filters =  $[\langle \langle \rangle \rangle \rangle$  'in:title',\n 'is:issue',\n 'is:open',\n 'is:public',\n 'label:\"Component: Developer Tools\"',\n 'repo:facebook/react',\n ];\n\n return (\n GITHUB\_ISSUES\_API +\n '?q=' +\n encodeURIComponent(message) +\n '%20' +\n filters.map(encodeURIComponent).join('%20')\n );\n}\n\nexport async function searchGitHubIssues(\n message: string,\n): Promise<GitHubIssue | null> {\n const response = await fetch(searchGitHubIssuesURL(message));\n const data = await response.json();\n if (data.items.length > 0) {\n const item = data.items[0];\n return {\n title: item.title,\n url: item.html url,\n  $\ln$  else  $\{\n$  return null;\n  $\n$ ,\n","/\*\*\n \* Copyright (c) Facebook, Inc. and its affiliates. $\ln * \ln *$  This source code is licensed under the MIT license found in the $\ln *$  LICENSE file in the root directory of this source tree.\n \*\n \* @flow\n \*/\n\nimport type {Wakeable} from 'shared/ReactTypes';\nimport type {GitHubIssue} from './githubAPI';\n\nimport {unstable\_getCacheForType as getCacheForType} from 'react';\nimport {searchGitHubIssues} from './githubAPI';\n\nconst API\_TIMEOUT =  $3000;\n\noindent\n| \nonumber$  Pending = 0;\nconst Resolved = 1;\nconst Rejected = 2;\n\ntype PendingRecord = {|\n status: 0,\n value: Wakeable,\n|};\n\ntype ResolvedRecord<T> = {|\n status: 1,\n value: T,\n|};\n\ntype RejectedRecord = {|\n status: 2,\n value: null,\n|};\n\ntype Record<T> = PendingRecord | ResolvedRecord<T> | RejectedRecord;\n\nfunction readRecord<T>(record: Record<T>): ResolvedRecord<T> | RejectedRecord {\n if (record.status === Resolved)  $\{\n\$  // This is just a type refinement.\n return record;\n  $\}$  else if (record.status === Rejected) {\n // This is just a type refinement.\n return record;\n } else {\n throw record.value;\n }\n}\n\ntype GitHubIssueMap = Map<string, Record<GitHubIssue $\geq\lambda$ \n\nfunction createMap(): GitHubIssueMap {\n return new  $\text{Map}(\cdot)\n\in\mathbb{N}\n$  return getRecordMap(): Map<string, Record<GitHubIssue>>  $\{\n\$ return getCacheForType(createMap);\n}\n\nexport function findGitHubIssue(errorMessage: string): GitHubIssue | null {\n errorMessage = normalizeErrorMessage(errorMessage);\n\n const map = getRecordMap();\n let record = map.get(errorMessage);\n\n if (!record) {\n const callbacks = new Set();\n const wakeable: Wakeable = {\n then(callback)  ${\n {\n called (callback)},\n }$ ,  ${\n }$ ,  ${\n }$ ,  ${\n }$  const wake = () =>  ${\n }$  // This assumes they won't throw.\n callbacks.forEach(callback => callback());\n callbacks.clear();\n };\n const newRecord:  $Record < GitHubIssue > = (record = \{\n \quad status: Pending, \n \quad value: wakeable, \n \quad \};\n\| \quad let didTimeout =$ false;\n\n searchGitHubIssues(errorMessage)\n .then(maybeItem  $\Rightarrow$  {\n if (didTimeout) {\n return;\n

 $\ln \inf$  if (maybeItem)  $\ln$  const resolvedRecord = ((newRecord: any):  $ResolvedRecord\le GitHubIssue$ );\n resolvedRecord.status = Resolved;\n resolvedRecord.value = maybeItem; $\in$  } else  $\{\n \infty\}$  const notFoundRecord = ((newRecord: any): RejectedRecord); $\in$ notFoundRecord.status = Rejected;\n notFoundRecord.value = null;\n }\n\n wake();\n })\n .catch(error  $\equiv$   $\{\n\}$  const thrownRecord = ((newRecord: any): RejectedRecord); $\n\}$  thrownRecord.status = Rejected;\n thrownRecord.value = null;\n\n wake();\n });\n\n // Only wait a little while for GitHub results before showing a fallback.\n setTimeout(() => {\n didTimeout = true;\n\n const timedoutRecord =  $((newRecord: any): RejectedRecord); \n\times \mathbb{R} \times \mathbb{R} \times \mathbb{R}$ wake();\n }, API\_TIMEOUT);\n\n map.set(errorMessage, record);\n }\n\n const response = readRecord(record).value;\n return response;\n}\n\nfunction normalizeErrorMessage(errorMessage: string): string  ${\n \mu \n}$  // Remove Fiber IDs from error message (as those will be unique). $\ln$  errorMessage = errorMessage.replace( $\langle$ "[0-9]+\"/, ");\n return errorMessage;\n}\n","/\*\*\n \* Copyright (c) Facebook, Inc. and its affiliates.\n  $*\n$  This source code is licensed under the MIT license found in the\n  $*\n$  LICENSE file in the root directory of this source tree.\n \*\n \* @flow\n \*/\n\nimport type {GitHubIssue} from './githubAPI';\n\nimport \* as React from 'react';\nimport Icon from '../Icon';\nimport styles from './shared.css';\n\nexport default function UpdateExistingIssue({\n gitHubIssue,\n}: {\n gitHubIssue: GitHubIssue,\n|}) {\n const {title, url} = gitHubIssue;\n return (\n <div className={styles.GitHubLinkRow}>\n <Icon className={styles.ReportIcon} type= $\lvert \text{true} \rvert \rvert > \nvert$  <div className={styles.UpdateExistingIssuePrompt}>\n Update existing issue:\n  $\langle \langle \text{div} \rangle$ n  $\langle \text{div} \rangle$ n className={styles.ReportLink}\n href={url}\n rel=\"noopener noreferrer\"\n target=\"\_blank\"\n title=\"Report bug\">\n {title}\n </a>\n </div>\n );\n}\n","/\*\*\n \* Copyright (c) Facebook, Inc. and its affiliates. $\ln * \ln *$  This source code is licensed under the MIT license found in the  $\ln *$ LICENSE file in the root directory of this source tree.\n \*\n \* @flow\n \*/\n\nimport \* as React from 'react';\nimport Icon from '../Icon';\nimport {searchGitHubIssuesURL} from './githubAPI';\nimport styles from  $'.\shared.css'\h$ \nconst LABELS = [\n 'Component: Developer Tools'\n 'Type: Bug'\n 'Status: Unconfirmed',\n];\n\n// This must match the filename in \".github/ISSUE\_TEMPLATE/\"\nconst TEMPLATE = 'devtools\_bug\_report.yml';\n\ntype Props = {|\n callStack: string | null,\n componentStack: string | null,\n errorMessage: string | null,\n|};\n\nexport default function ReportNewIssue({\n callStack,\n componentStack,\n errorMessage,\n}: Props) {\n let bugURL = process.env.GITHUB\_URL;\n if (!bugURL) {\n return null;\n }\n\n const gitHubAPISearch =\n errorMessage !== null ? searchGitHubIssuesURL(errorMessage) : '(none)';\n\n const title = `[DevTools Bug]  ${\rm erg}\,$  \errorMessage || ''}`;\n\n const parameters = [\n `template= ${\rm erg}\,$  TEMPLATE}`,\n `labels=\${encodeURIComponent(LABELS.join(','))}`,\n `title=\${encodeURIComponent(title)}`,\n `automated\_package=\${process.env.DEVTOOLS\_PACKAGE || ''}`,\n `automated\_version=\${process.env.DEVTOOLS\_VERSION || ''}`,\n `automated\_error\_message=\${encodeURIComponent(errorMessage || '')}`,\n `automated\_call\_stack=\${encodeURIComponent(callStack || '')}`,\n `automated\_component\_stack=\${encodeURIComponent(componentStack || '')}`,\n `automated\_github\_query\_string=\${gitHubAPISearch}`,\n ];\n\n bugURL +=  $\frac{s}{\text{ps}}$  /issues/new?\${parameters.join('&')}`;\n\n return (\n <div className={styles.GitHubLinkRow}>\n <Icon className={styles.ReportIcon} type=\"bug\" />\n <a\n className={styles.ReportLink}\n href={bugURL}\n rel=\"noopener noreferrer\"\n target=\"\_blank\"\n title=\"Report bug\">\n Report this issue\n  $\langle x \rangle$ \n  $\langle y \rangle$  \div className={styles.ReproSteps}>\n (Please include steps on how to reproduce it and the components used.)\n  $\langle \text{div}\rangle$ \n  $\langle \text{div}\rangle$ \n );\n}\n","/\*\*\n \* Copyright (c) Facebook, Inc. and its affiliates. $\ln * \ln *$  This source code is licensed under the MIT license found in the $\ln *$  LICENSE file in the root directory of this source tree.\n \*\n \* @flow\n \*/\n\nimport \* as React from 'react';\nimport {isInternalFacebookBuild} from 'react-devtools-feature-flags';\nimport {REACT\_DEVTOOLS\_WORKPLACE\_URL} from 'react-devtools-shared/src/constants';\nimport Icon from '../Icon';\nimport styles from './shared.css';\n\nexport default function WorkplaceGroup() {\n if (!isInternalFacebookBuild)  $\ln$  return null;\n }\n\n return (\n <div

className={styles.WorkplaceGroupRow}>\n <Icon className={styles.ReportIcon} type=\"facebook\" />\n  $\langle \alpha \rangle$  className={styles.ReportLink}\n href={REACT\_DEVTOOLS\_WORKPLACE\_URL}\n rel=\"noopener noreferrer\"\n target=\"\_blank\"\n title=\"Report bug\">\n Report this on Workplace\n  $\langle a \rangle$ \n  $\langle d$ iv className={styles.FacebookOnly}>(Facebook employees only.) $\langle d$ iv $\rangle$ \n  $\langle d$ iv $\rangle$ \n );\n}\n","/\*\*\n \* Copyright (c) Facebook, Inc. and its affiliates.\n \*\n \* This source code is licensed under the MIT license found in the $\ln * LLCENSE$  file in the root directory of this source tree. $\ln * \ln * \mathcal{O}$  flow $\ln * \Lambda$ nimport \* as React from 'react';\nimport {findGitHubIssue} from './cache';\nimport UpdateExistingIssue from './UpdateExistingIssue';\nimport ReportNewIssue from './ReportNewIssue';\nimport WorkplaceGroup from './WorkplaceGroup';\n\ntype Props = {|\n callStack: string | null,\n componentStack: string | null,\n errorMessage: string | null,\n|};\n\nexport default function SuspendingErrorView({\n callStack,\n componentStack,\n errorMessage,\n}: Props) {\n const maybeItem =\n errorMessage !== null ? findGitHubIssue(errorMessage) : null;\n\n let GitHubUI;\n if (maybeItem != null) {\n GitHubUI =  $\text{UpdateExisting}$ Issue gitHubIssue={maybeItem} />;\n } else {\n GitHubUI = (\n <ReportNewIssue\n callStack={callStack}\n componentStack={componentStack}\n errorMessage={errorMessage}\n  $/\geq \n\lambda$ }\n }\n return (\n <>\n

 ${\rm GitHubUI}\n$  <WorkplaceGroup  $\infty$  </> $\in$  );\n }\n","/\*\*\n \* Copyright (c) Facebook, Inc. and its affiliates.\n  $*\n$  This source code is licensed under the MIT license found in the\n  $*\n$  LICENSE file in the root directory of this source tree.\n \*\n \* @flow\n \*/\n\nimport \* as React from 'react';\nimport {Component, Suspense} from 'react';\nimport Store from 'react-devtools-shared/src/devtools/store';\nimport ErrorView from './ErrorView';\nimport SearchingGitHubIssues from './SearchingGitHubIssues';\nimport SuspendingErrorView from './SuspendingErrorView';\n\ntype Props = {|\n children: React\$Node,\n canDismiss?: boolean,\n store?: Store,\n|};\n\ntype State = { $|\nabla \cdot \sin \theta|$  rull,\n canDismiss: boolean,\n componentStack: string | null,\n errorMessage: string | null,\n hasError: boolean,\n|};\n\nconst InitialState: State = {\n callStack: null,\n canDismiss: false,\n componentStack: null,\n errorMessage: null,\n hasError: false,\n};\n\nexport default class ErrorBoundary extends Component<Props, State>  $\{\n\$  state: State = InitialState; $\n\$ n static getDerivedStateFromError(error: any) {\n const errorMessage =\n typeof error === 'object' &&\n error !== null  $\&\&\$ n error.hasOwnProperty('message')\n ? error.message\n : '' + error;\n\n const callStack =\n typeof error === 'object' &&\n error !== null &&\n error.hasOwnProperty('stack')\n ? error.stack\n  $\text{split}(\|\n\|)$ n .slice(1)\n .join('\\n')\n : null;\n\n return {\n callStack,\n errorMessage,\n hasError: true,\n  $\ln \ln \text{ComponentDidCatch(error: any, {componentStack}: any) {\n this.setState({\n n}$ componentStack,\n  $\|\cdot\|$ \n componentDidMount() {\n const {store } = this.props;\n if (store != null) {\n store.addListener('error', this.\_onStoreError);\n }\n }\n\n componentWillUnmount() {\n const {store} = this.props;\n if (store != null)  $\n\$  store.removeListener('error', this.\_onStoreError);\n  $\n\$ n render()  $\n\$ const {canDismiss: canDismissProp, children} = this.props;\n const {\n callStack,\n canDismiss: canDismissState,\n componentStack,\n errorMessage,\n hasError,\n  $\}$  = this.state;\n\n if (hasError) {\n return (\n <ErrorView\n callStack={callStack}\n componentStack={componentStack}\n dismissError={\n canDismissProp || canDismissState ? this.\_dismissError : null\n }\n errorMessage={errorMessage}>\n <Suspense fallback={<SearchingGitHubIssues  $\geq$ }>\n <SuspendingErrorView\n callStack={callStack}\n componentStack={componentStack}\n errorMessage={errorMessage}\n  $\rightarrow \infty$  </Suspense>\n </ErrorView>\n );\n }\n\n return children;\n  $\ln \alpha$  dismissError = () => {\n this.setState(InitialState);\n };\n\n onStoreError = (error: Error) => {\n if (!this.state.hasError) {\n this.setState({\n ...ErrorBoundary.getDerivedStateFromError(error),\n canDismiss: true,\n });\n }\n };\n }\n","/\*\*\n \* Copyright (c) Facebook, Inc. and its affiliates.\n \*\n \* This source code is licensed under the MIT license found in the $\ln *$  LICENSE file in the root directory of this source tree.\n \*\n \* @flow\n \*/\n\nimport ErrorBoundary from './ErrorBoundary';\n\nexport default ErrorBoundary:\n","/\*\*\n \* Copyright (c) Facebook, Inc. and its affiliates.\n \*\n \* This source code is licensed under the MIT license found in the $\ln *$  LICENSE file in the root directory of this source tree. $\ln * \ln *$  @flow $\ln$ \*/\n\nimport \* as React from 'react';\nimport {useContext} from 'react';\nimport {createPortal} from 'reactdom';\nimport ErrorBoundary from './ErrorBoundary';\nimport {StoreContext} from './context';\n\nexport type Props

= {portalContainer?: Element, ...};\n\nexport default function portaledContent(\n Component:

React\$StatelessFunctionalComponent<any>,\n): React\$StatelessFunctionalComponent<any> {\n return function PortaledContent({portalContainer, ...rest}: Props) {\n const store = useContext(StoreContext);\n\n const children = (\n <ErrorBoundary store={store}>\n <Component {...rest} />\n </ErrorBoundary>\n );\n\n return portalContainer != null\n ? createPortal(children, portalContainer)\n : children;\n };\n}\n","/\*\*\n \* Copyright (c) Facebook, Inc. and its affiliates.\n \*\n \* This source code is licensed under the MIT license found in the\n \* LICENSE file in the root directory of this source tree.\n \*\n \* @flow\n \*/\n\nimport \* as React from 'react';\nimport {useContext} from 'react';\nimport ErrorBoundary from '../ErrorBoundary';\nimport {TreeStateContext} from './TreeContext';\nimport styles from './InspectedElementErrorBoundary.css';\n\ntype WrapperProps = {|\n children: React\$Node,\n|};\n\nexport default function InspectedElementErrorBoundaryWrapper({\n children,\n}: WrapperProps)  ${\nightharpoonup}$  // Key on the selected element ID so that changing the selected element automatically hides the boundary.\n // This seems best since an error inspecting one element isn't likely to be relevant to another element.\n const {selectedElementID} = useContext(TreeStateContext);\n return  $\n \cdot \frac{div \cdot \cdot \cdot}{\cdot \cdot \cdot \cdot \cdot}$ <ErrorBoundary key={selectedElementID} canDismiss={true}>\n {children}\n </ErrorBoundary>\n  $\langle \text{div}\rangle$ \n \\n","/\*\*\n \* Copyright (c) Facebook, Inc. and its affiliates.\n \*\n \* This source code is licensed under the MIT license found in the $\ln *$  LICENSE file in the root directory of this source tree. $\ln * \ln * \mathcal{O}$  flow $\ln$ \*/\n\nimport \* as React from 'react';\nimport {\n createContext,\n useCallback,\n useContext,\n useMemo,\n useReducer,\n useRef,\n} from 'react';\nimport Button from './Button';\nimport {useModalDismissSignal} from  $\ldots$ :/hooks';\n\nimport styles from './ModalDialog.css';\n\ntype ID = any;\n\ntype DIALOG\_ACTION\_HIDE = { $|\n\rangle$ type: 'HIDE',\n id:  $[D, \n|]$ ;\ntype DIALOG\_ACTION\_SHOW = {|\n type: 'SHOW',\n canBeDismissed?: boolean,\n content: React\$Node,\n id: ID,\n title?: React\$Node | null,\n|};\n\ntype Action = DIALOG\_ACTION\_HIDE | DIALOG\_ACTION\_SHOW;\n\ntype Dispatch = (action: Action) => void;\n\ntype Dialog = { $\n\alpha = f(\n\alpha = 0 \cdot \alpha)$  content: React\$Node | null, n id: ID, n title: React\$Node | null,\n|};\n\ntype State = {|\n dialogs: Array<Dialog>,\n|};\n\ntype ModalDialogContextType = {|\n ...State,\n dispatch: Dispatch,\n|};\n\nconst ModalDialogContext = createContext<ModalDialogContextType>(\n ((null: any): ModalDialogContextType),\n);\nModalDialogContext.displayName = 'ModalDialogContext';\n\nfunction dialogReducer(state, action)  ${\n \over \ln \right}$  (action.type)  ${\n \over \ln \right)}$  return  ${\n \over \ln \left}$  dialogs: state.dialogs.filter(dialog => dialog.id !== action.id),\n };\n case 'SHOW':\n return {\n dialogs: [\n ...state.dialogs,\n  ${\n \{ \n \}^{\n \}$  canBeDismissed: action.canBeDismissed !== false,\n content: action.content,\n id: action.id,\n title: action.title  $\| \text{ null}\$ ,\n  $\| \$ ,\n  $\| \$ ,\n default:\n throw new Error(`Invalid action \"\${action.type}\"`);\n }\n}\n\ntype Props = {|\n children:  $React\$Node, \n\};\n\$ useReducer<State, State, Action>(dialogReducer,  $\{\n \ \ \ \ \ \ \ \ \ \ \ \}$ );\n\n const value = useMemo<ModalDialogContextType> $(\n\alpha \in \{\n\alpha \in \alpha\}$  dialogs: state.dialogs, $\n\alpha$  dispatch, $\n\alpha$  }), $\n\alpha$  [state, dispatch],\n );\n\n return (\n <ModalDialogContext.Provider value={value}>\n {children}\n  $\triangleleft$ DialogContext.Provider>\n );\n}\n\nfunction ModalDialog( $\therefore$  {||}) {\n const {dialogs, dispatch} = useContext(ModalDialogContext);\n\n if (dialogs.length === 0) {\n return null;\n }\n\n return (\n <div className={styles.Background}>\n {dialogs.map(dialog =>  $(\n\alpha$  <ModalDialogImpl\n key={dialog.id}\n canBeDismissed={dialog.canBeDismissed}\n content={dialog.content}\n dispatch={dispatch}\n id={dialog.id}\n title={dialog.title}\n  $/\triangleright$ n )}\n </div>\n );\n}\n\nfunction ModalDialogImpl({\n canBeDismissed,\n content,\n dispatch,\n id,\n title,\n}: {|\n canBeDismissed: boolean,\n content: React\$Node | null,\n dispatch: Dispatch,\n id: ID,\n title: React\$Node | null,\n|})  $\nvert \nvert$  const dismissModal = useCallback(() =>  $\nvert \nvert$  if (canBeDismissed)  $\nvert \nvert$  dispatch({type: 'HIDE', id});\n }\n }, [canBeDismissed, dispatch]);\n const dialogRef = useRef<HTMLDivElement | null>(null);\n\n // It's important to trap click events within the dialog,  $\ln /$  so the dismiss hook will use it for click hit detection. $\ln //$ Because multiple tabs may be showing this ModalDialog,  $\ln$  // the normal `dialog.contains(target)` check would fail on a background tab.\n useModalDismissSignal(dialogRef, dismissModal, false);\n\n // Clicks on the dialog should not bubble.\n // This way we can dismiss by listening to clicks on the background.\n const handleDialogClick =

(event: any)  $\Rightarrow$  {\n event.stopPropagation();\n\n // It is important that we don't also prevent default,\n // or clicks within the dialog (e.g. on links) won't work.\n };\n\n return (\n <div ref={dialogRef} className={styles.Dialog} onClick={handleDialogClick}>\n {title !== null && <div className={styles.Title}>{title}</div>}\n {content}\n {canBeDismissed && (\n <div className={styles.Buttons}>\n  $\langle$ Button\n autoFocus={true}\n className={styles.Button}\n onClick={dismissModal}>\n Okay\n  $\langle\Delta x\rangle$   $\langle\Delta y\rangle$  )}\n  $\langle\Delta y\rangle$ ;\n }\n\nexport {ModalDialog, ModalDialogContext, ModalDialogContextController};\n","/\*\*\n \* Copyright (c) Facebook, Inc. and its affiliates. $\ln \pi$  \* This source code is licensed under the MIT license found in the $\ln \pi$  LICENSE file in the root directory of this source tree.\n \*\n \* @flow\n \*/\n\nimport {createContext} from 'react';\n\nimport type {\n CanViewElementSource,\n ViewElementSource,\n} from 'react-devtoolsshared/src/devtools/views/DevTools';\n\nexport type Context =  $\{\|n\|$  canViewElementSourceFunction: CanViewElementSource | null,\n viewElementSourceFunction: ViewElementSource | null,\n|};\n\nconst  $ViewElementSourceContext = createContext ((null: any):$ Context));\nViewElementSourceContext.displayName = 'ViewElementSourceContext';\n\nexport default ViewElementSourceContext;\n","/\*\*\n \* Copyright (c) Facebook, Inc. and its affiliates.\n \*\n \* This source code is licensed under the MIT license found in the $\ln * LICENSE$  file in the root directory of this source tree. $\ln * \ln *$ @flow\n \*/\n\nimport \* as React from 'react';\nimport {useContext} from 'react';\nimport {StoreContext} from '../context';\nimport {\n ComponentFilterElementType,\n ElementTypeSuspense,\n} from 'react-devtoolsshared/src/types';\n\nexport default function CannotSuspendWarningMessage() {\n const store = useContext(StoreContext);\n const areSuspenseElementsHidden = !!store.componentFilters.find(\n filter =>\n filter.type === ComponentFilterElementType  $\&&\r h$  filter.value === ElementTypeSuspense  $&\r h$ filter.isEnabled,\n );\n\n // Has the user filtered out Suspense nodes from the tree?\n // If so, the selected element might actually be in a Suspense tree after all.\n if (are Suspense Elements Hidden)  $\ln \cdot \sin \cdot \ln$ Suspended state cannot be toggled while Suspense components are hidden.\n Disable the filter and try again.\n  $\langle \text{div} \rangle$  );\n } else {\n return (\n  $\langle \text{div} \rangle$ ) The selected element is not within a Suspense container. Suspending it\n would cause an error.\n  $\langle \text{div}\rangle$ \n  $\|\cdot\|$ \n',"/\*\*\n \* Copyright (c) Facebook, Inc. and its affiliates.\n  $*\n$  This source code is licensed under the MIT license found in the\n  $*\n$  LICENSE file in the root directory of this source tree.\n \*\n \* @flow\n \*/\n\nimport {createContext} from 'react';\n\nexport type ShowFn = ({|data: Object, pageX: number, pageY: number|}) => void;\nexport type HideFn = () => void;\n\nconst  $idToShowFnMap = new Map \langle string, ShowFn \rangle$ ;\nconst  $idToHiddenMap = new Map \langle string, HideFn \rangle$ ;\n\nlet currentHideFn = null;\n\nfunction hideMenu() {\n if (typeof currentHideFn === 'function') {\n currentHideFn();\n  $\ln\{\n\$ number,\n pageY: number,\n|}) {\n const showFn = idToShowFnMap.get(id);\n if (typeof showFn === 'function')  ${\n  $currentHidden = idToHiddenMap.get(id); \n showFn({data, page X, page Y}); \n }\n} \nfunction$$ registerMenu(id: string, showFn: ShowFn, hideFn: HideFn) {\n if (idToShowFnMap.has(id)) {\n throw Error(`Context menu with id \"\${id}\" already registered.`);\n }\n\n idToShowFnMap.set(id, showFn);\n idToHideFnMap.set(id, hideFn);\n\n return function unregisterMenu() {\n idToShowFnMap.delete(id);\n idToHideFnMap.delete(id);\n  $\in$   $\in$  RegistryContextType = {|\n hideMenu: () => void,\n showMenu:  $({\ln \ data: Object, \ln \ id: string, \ln \ pageX: number, \ln \ pageY: number, \ln \ ||})$  => void,\n registerMenu: (string, ShowFn, HideFn) => Function,\n|};\n\nexport const RegistryContext = createContext<RegistryContextType>({\n hideMenu,\n showMenu,\n registerMenu,\n});\n","/\*\*\n \* Copyright (c) Facebook, Inc. and its affiliates. $\ln * \ln *$  This source code is licensed under the MIT license found in the  $\ln *$ LICENSE file in the root directory of this source tree.\n \*\n \* @flow\n \*/\n\nimport \* as React from 'react';\nimport {useContext, useEffect, useLayoutEffect, useRef, useState} from 'react';\nimport {createPortal} from 'reactdom';\nimport {RegistryContext} from './Contexts';\n\nimport styles from './ContextMenu.css';\n\nimport type {RegistryContextType} from './Contexts';\n\nfunction repositionToFit(element: HTMLElement, pageX: number, pageY: number)  $\{\n n \ \mathbf{a} = \mathbf{b} \$  = element.ownerDocument.defaultView; $\| n \ \mathbf{b} \|\n$  if (element !== null)  $\| n \ \mathbf{b} \|$  $(\text{page Y} + \text{element.offsetHeight} > = \text{ownerWindow.innerHeight})$  {\n if  $(\text{page Y} - \text{element.offsetHeight} > 0)$  {\n

element.style.top = `\${pageY - element.offsetHeight}px`;\n } else {\n element.style.top = '0px';\n }\n } else  $\{\n\$  element.style.top =  $\frac{\page}{px}\gamma \}\n\| \$  |  $\|$  if (pageX + element.offsetWidth >= ownerWindow.innerWidth)  ${\n \{n \} \{n \} \in \Theta$  - element.offsetWidth > 0)  ${\n \{n \} \{n \} \}$  element.style.left = `\${pageX element.offsetWidth } px`;\n } else {\n element.style.left = '0px';\n }\n } else {\n element.style.left =  $\frac{X}{px}\in \{\n \{n \in \n \in \n \in \mathbb{N}_STATE = \{\n \}d\in \n \in \mathbb{N}_STATE = \{\n \}d\in \n \in \mathbb{N}_STATE = \{\n \}d\in \mathbb{N}_STATE = \{\n \}d\in \mathbb{N}_STATE = \{\n \}d\in \mathbb{N}_STATE = \{\n \in \mathbb{N}_STATE = \{\n \in \mathbb{N}_STATE = \{\n \in \mathbb{N}_STATE = \n \in \mathbb{N}_STATE = \n \in \mathbb{N}_STATE = \{\n \in \mathbb{N}_STATE =$  $0,\n\in\mathbb{N}$ ;\n\ntype Props = {|\n children: (data: Object) => React\$Node,\n id: string,\n|};\n\nexport default function ContextMenu({children, id}: Props)  $\ln \text{cost}$  {registerMenu} =

useContext<RegistryContextType>(RegistryContext);\n\n const [state, setState] = useState(HIDDEN\_STATE);\n\n const bodyAccessorRef = useRef(null);\n const containerRef = useRef(null);\n const menuRef = useRef(null);\n\n useEffect(()  $\Rightarrow$  {\n const element = bodyAccessorRef.current;\n if (element !== null) {\n const ownerDocument = element.ownerDocument;\n containerRef.current = ownerDocument.createElement('div');\n ownerDocument.body.appendChild(containerRef.current); $\ln$  return () => { $\ln$ 

ownerDocument.body.removeChild(containerRef.current);\n };\n }\n }, []);\n\n useEffect(() => {\n const showMenu = ({data, pageX, pageY}) => {\n setState({data, isVisible: true, pageX, pageY});\n };\n const hideMenu = () => setState(HIDDEN\_STATE);\n return registerMenu(id, showMenu, hideMenu);\n }, [id]);\n\n useLayoutEffect(() =>  ${\n \atop \in}$  if (!state.isVisible)  ${\n \atop \in}$  return;\n  ${\n \atop \in}$  const menu = ((menuRef.current: any): HTMLElement);\n const container = containerRef.current;\n if (container  $!=$  null)  $\{\n\$  const hideUnlessContains = event =>  $\{\n\pi : \n\pi \in \mathbb{R} \text{ if } (\text{1} \in \mathbb{R} \text{ if } (\text{2} \in \mathbb{R} \text{ if } (\text{2} \in \mathbb{R} \text{ if } (\text{3} \in \mathbb{R} \text{ if } (\text{3} \in \mathbb{R} \text{ if } (\text{4} \in \mathbb{R} \text{ if } (\text{5} \in \mathbb{R} \text{ if } (\text{6} \in \mathbb{R} \text{ if } (\text{7} \in \mathbb{R} \text{ if } (\text{8}$  $\ln$  };\n const hide = event => {\n setState(HIDDEN\_STATE);\n };\n\n const ownerDocument =

container.ownerDocument;\n ownerDocument.addEventListener('mousedown', hideUnlessContains);\n ownerDocument.addEventListener('touchstart', hideUnlessContains);\n

ownerDocument.addEventListener('keydown', hideUnlessContains);\n\n const ownerWindow =

ownerDocument.defaultView;\n ownerWindow.addEventListener('resize', hide);\n\n repositionToFit(menu, state.pageX, state.pageY);\n\n return  $() \Rightarrow {\n \}$  ownerDocument.removeEventListener('mousedown', hideUnlessContains);\n ownerDocument.removeEventListener('touchstart', hideUnlessContains);\n ownerDocument.removeEventListener('keydown', hideUnlessContains);\n\n

ownerWindow.removeEventListener('resize', hide);\n };\n }\n }, [state]);\n\n if (!state.isVisible) {\n return  $\langle$ div ref={bodyAccessorRef} />;\n } else {\n const container = containerRef.current;\n if (container !== null) {\n return createPortal(\n <div ref={menuRef} className={styles.ContextMenu}>\n  ${\children(\text{state.data})}\n \sim \langle \div \rangle_n$  container, $\in \Sigma$ ;  ${\rm else} {\n \rm null;\n \}n {\n \in \Sigma}$  \*\*\n \* Copyright (c) Facebook, Inc. and its affiliates.\n \*\n \* This source code is licensed under the MIT license found in the $\ln * LLICENSE$  file in the root directory of this source tree. $\ln * \ln * \mathcal{O}$  flow $\ln * \wedge \ln \mathcal{O}$  as React from 'react';\nimport {useContext} from 'react';\nimport {RegistryContext} from './Contexts';\n\nimport styles from './ContextMenuItem.css';\n\nimport type {RegistryContextType} from './Contexts';\n\ntype Props = {|\n children: React\$Node,\n onClick: () => void,\n title: string,\n|};\n\nexport default function ContextMenuItem({children, onClick, title}: Props) {\n const {hideMenu} = useContext<RegistryContextType>(RegistryContext);\n\n const handleClick = event =>  $\ln$  onClick();\n hideMenu();\n };\n\n return (\n <div\n className={styles.ContextMenuItem}\n onClick={handleClick}\n onTouchEnd={handleClick}>\n  ${\children}\n\in \langle \text{div}\rangle_{n}$  );\n}\n","/\*\*\n \* Copyright (c) Facebook, Inc. and its affiliates.\n \*\n \* This source code is licensed under the MIT license found in the $\ln * LICENSE$  file in the root directory of this source tree. $\ln * \ln *$ 

 $\mathcal{O}$  flow\n \*/\n\nimport \* as React from 'react';\nimport styles from './HocBadges.css';\n\nimport type {Element} from  $\lnot$ ,/types':\n\ntype Props = {|\n element: Element,\n|};\n\nexport default function HocBadges({element}: Props) {\n const {hocDisplayNames} = ((element: any): Element);\n\n if (hocDisplayNames === null) {\n return null;\n  $\ln \nvert \$ n return (\n <div className={styles.HocBadges}>\n {hocDisplayNames !== null &&\n

hocDisplayNames.map(hocDisplayName =>  $\langle \rangle$ n <div key={hocDisplayName} className={styles.Badge}>\n  ${hocDisplayName}{n \leq \div\n n} \$ |\n  $\div\sin \sin \lim_{n \to \infty} \$ n  $\mathcal{S}_n$  \* Copyright (c) Facebook, Inc. and its affiliates. $\ln * \ln *$  This source code is licensed under the MIT license found in the $\ln *$  LICENSE file in the root directory of this source tree.\n \*\n \* @flow\n \*/\n\nimport \* as React from 'react';\nimport styles from

 $'.\text{AutoSizeInputStream}$ ,\n\ntype Props = {\n className?: string,\n onFocus?: (event: FocusEvent) => void,\n placeholder?: string,\n value: any,\n ...\n};\n\nexport default function AutoSizeInput({\n className,\n onFocus,\n placeholder = ",\n value,\n ...rest\n}: Props) {\n const onFocusWrapper = event => {\n const input = event.target;\n if (input !== null) {\n input.selectionStart = 0;\n input.selectionEnd = value.length;\n }\n\n if (typeof onFocus === 'function')  $\{\n\quad onFocus(event);\n\} \n\}$ ;\n\n const isEmpty = value === " || value === '\"\"';\n\n return (\n <input\n className={[styles.Input, className].join(' ')}\n onFocus={onFocusWrapper}\n placeholder={placeholder}\n style={{\n width: `calc(\${isEmpty ? placeholder.length : value.length  $\ch + 1px$ ,  $\hbar$   $\{\ln$  value={isEmpty ? " : value}\n {...rest}\n />\n );\n}\n","/\*\*\n \* Copyright (c) Facebook, Inc. and its affiliates.\n \*\n \* This source code is licensed under the MIT license found in the $\ln *$  LICENSE file in the root directory of this source tree. $\ln * \ln * \mathcal{O}$  flow $\ln * \Lambda$ nimport \* as React from 'react';\nimport {useCallback, useState} from 'react';\nimport AutoSizeInput from './NativeStyleEditor/AutoSizeInput';\nimport styles from './EditableName.css';\n\ntype Type = 'props' | 'state' | 'context' | 'hooks';\ntype OverrideNameFn = (\n oldName: Array<string | number>,\n newName: Array<string | number>,\n) => void;\n\ntype EditableNameProps = { $\n\alpha = f(\n\alpha)$  allowEmpty?: boolean,\n allowWhiteSpace?: boolean,\n autoFocus?: boolean,\n className?: string,\n initialValue?: string,\n overrideName: OverrideNameFn,\n path: Array<string | number>,\n type: Type,\n|};\n\nexport default function EditableName({\n allowEmpty = false,\n allowWhiteSpace = false,\n autoFocus = false,\n className = ",\n initialValue = ",\n overrideName,\n path,\n type,\n}: EditableNameProps) {\n const [editableName, setEditableName] = useState(initialValue);\n const [isValid, setIsValid] = useState(false);\n\n const handleChange = useCallback(\n ({target}) => {\n let value = target.value;\n if (!allowWhiteSpace) {\n value = value.trim();\n }\n\n if (allowEmpty || value !== '') {\n setIsValid(true);\n } else {\n setIsValid(false);\n }\n\n setEditableName(value);\n },\n  $[overideName], \n\in \Sigma$ ;\n \n const handleKeyDown = useCallback(\n event => {\n // Prevent keydown events from e.g. change selected element in the tree\n event.stopPropagation();\n\n switch (event.key)  $\{\n\}$  case 'Enter':\n case 'Tab':\n if (isValid) {\n const basePath = path.slice(0, path.length - 1);\n overrideName(\n [...basePath, initialValue],\n [...basePath, editableName],\n );\n }\n break;\n case 'Escape':\n setEditableName(initialValue);\n break;\n default:\n break;\n  $\ln$  },\n [editableName, setEditableName, isValid, initialValue, overrideName],\n );\n\n return (\n <AutoSizeInput\n autoFocus={autoFocus}\n className={[styles.Input, className].join(' ')}\n onChange={handleChange}\n onKeyDown={handleKeyDown}\n placeholder=\"new entry\"\n type=\"text\"\n value={editableName}\n />\n );\n}\n","/\*\*\n \* Copyright (c) Facebook, Inc. and its affiliates.\n \*\n \* This source code is licensed under the MIT license found in the\n \* LICENSE file in the root directory of this source tree.\n \*\n \* @flow\n \*/\n\nimport \* as React from 'react';\nimport {Fragment} from 'react';\nimport styles from './EditableValue.css';\nimport {useEditableValue} from '../hooks';\n\ntype OverrideValueFn = (path: Array<string | number>, value: any) => void;\n\ntype EditableValueProps = { $\ln$  className?: string,\n overrideValue: OverrideValueFn,\n path: Array<string | number>,\n value: any,\n|};\n\nexport default function EditableValue( $\n\{ \n\nclassName = \n\in overrideValue, \n\pat)$ , value, $\n\}$ : EditableValueProps)  $\n\{ \n\c{ \n\ncost [state] }$ dispatch] = useEditableValue(value);\n const {editableValue, hasPendingChanges, isValid, parsedValue} = state;\n\n const reset =  $()$  =>\n dispatch({\n type: 'RESET',\n externalValue: value,\n });\n\n const handleChange =  $({\text{target}})$  => $\n\rangle$ n dispatch $({\n\rangle n$  type: 'UPDATE', $\n\rangle n$  editableValue: target.value, $\n\rangle n$ externalValue: value,\n \;\n\n const handleCheckBoxToggle = ({target}) => {\n dispatch({\n type: 'UPDATE',\n editableValue: target.checked,\n externalValue: value,\n });\n\n // Unlike <input type=\"text\"> which has both an onChange and an onBlur,\n // <input type=\"checkbox\"> updates state \*and\* applies changes in a single event. $\wedge$  // So we read from target.checked rather than parsedValue (which has not yet updated).\n // We also don't check is Valid (because that hasn't changed yet either);\n // we don't need to check it anyway, since target.checked is always a boolean. $\in$  overrideValue(path, target.checked); $\in$  }; $\in$  }; handleKeyDown = event  $\gg$  {\n // Prevent keydown events from e.g. change selected element in the tree\n event.stopPropagation();\n\n switch (event.key) {\n case 'Enter':\n applyChanges();\n break;\n case 'Escape':\n reset();\n break;\n default:\n break;\n }\n };\n\n const applyChanges = () => {\n if

(isValid && hasPendingChanges) {\n overrideValue(path, parsedValue);\n }\n };\n\n let placeholder = '';\n if (editableValue === undefined)  $\{\n\$  placeholder = '(undefined)'; $\n\}$  else  $\{\n\$ n placeholder = 'Enter valid JSON'; $\n\$ n  $\ln \nabla \cdot \sin \theta = \frac{|\nabla \cdot \phi|}{\ln \theta}$  <Fragment>\n <input\n autoComplete=\"new-password\"\n className={`\${isValid ? styles.Input : styles.Invalid} \${className}`}\n onBlur={applyChanges}\n onChange={handleChange}\n onKeyDown={handleKeyDown}\n placeholder={placeholder}\n type=\"text\"\n value={editableValue}\n />\n {isBool && (\n  $\langle \text{input}\rangle$ n className={styles.Checkbox}\n checked={parsedValue}\n type=\"checkbox\"\n onChange={handleCheckBoxToggle}\n  $\rightarrow$ \n )}\n  $\langle$ Fragment>\n );\n}\n","/\*\*\n \* Copyright (c) Facebook, Inc. and its affiliates. $\ln * \ln *$  This source code is licensed under the MIT license found in the $\ln *$ LICENSE file in the root directory of this source tree.\n \*\n \* @flow\n \*/\n\n/\*\*\n \* Converts nested hooks paths to the format expected by the backend.\n \* e.g. [''] => ['']\n \* e.g. [1, 'value', ...] => [...]\n \* e.g. [2, 'subhooks', 1, 'value', ...]  $\Rightarrow$  [...]\n \* e.g. [1, 'subhooks', 3, 'subhooks', 2, 'value', ...]  $\Rightarrow$  [...]\n \*/\nexport function parseHookPathForEdit(\n path: Array<string | number>,\n): Array<string | number> {\n let index = 0;\n for (let i = 0; i < path.length; i++)  $\n{\n if (path[i] == 'value' } \n index = i + 1;\n break;\n }\n return$ path.slice(index);\n}\n","/\*\*\n \* Copyright (c) Facebook, Inc. and its affiliates.\n \*\n \* This source code is licensed under the MIT license found in the $\ln *$  LICENSE file in the root directory of this source tree. $\ln * \ln *$  @flow $\ln$ \*/\n\nimport \* as React from 'react';\nimport {useState} from 'react';\nimport Store from '../../store';\nimport EditableName from './EditableName';\nimport {smartParse} from '../../utils';\nimport {parseHookPathForEdit} from './utils';\nimport styles from './NewArrayValue.css';\n\nimport type {InspectedElement} from './types';\nimport type {FrontendBridge} from 'react-devtools-shared/src/bridge';\n\ntype Props = {|\n bridge: FrontendBridge,\n depth: number,\n hidden: boolean,\n hookID?: ?number,\n index: number,\n inspectedElement: InspectedElement,\n path: Array<string | number>,\n store: Store,\n type: 'props' | 'context' | 'hooks' | 'state',\n|};\n\nexport default function NewArrayValue({\n bridge,\n depth,\n hidden,\n hookID,\n index,\n inspectedElement,\n path,\n store,\n type,\n}: Props) {\n const [key, setKey] = useState<number> $(0)$ ;\n const [isInvalid, setIsInvalid] = useState(false); $\ln \frac{1}{\ln \sin n}$  is a bit of an unusual usage of the EditableName component, $\ln \frac{1}{\ln \cosh n}$  but otherwise it acts the way we want for a new Array entry.\n const overrideName = (oldPath, newPath) => {\n const value = newPath[newPath.length - 1];\n\n let parsedValue;\n let newIsInvalid = true;\n try {\n parsedValue = smartParse(value);\n newIsInvalid = false;\n } catch (error) {  $\ln$  if (isInvalid !== newIsInvalid) {\n setIsInvalid(newIsInvalid);\n  $\ln \inf$  if (!newIsInvalid) {\n setKey(key + 1);\n\n const {id} = inspectedElement;\n const rendererID = store.getRendererIDForElement(id);\n if (rendererID !== null) {\n let basePath = path;\n if (hookID != null) {\n basePath = parseHookPathForEdit(basePath);\n }\n\n bridge.send('overrideValueAtPath',  $\n{\nightharpoonup}$  type,\n hookID,\n id,\n path: [...basePath, index],\n rendererID,\n value: parsedValue,\n });\n }\n }\n };\n\n return (\n <div\n key={key}\n hidden={hidden}\n style={{\n paddingLeft: `\${(depth - 1) \* 0.75}rem`,\n }}>\n <div className={styles.NewArrayValue}>\n <EditableName\n allowWhiteSpace={true}\n autoFocus={key > 0}\n className={[styles.EditableName, isInvalid && styles.Invalid].join(\n ',\n )}\n initialValue=\"\"\n overrideName={overrideName}\n path={path}\n  $/\ge$ n < $div$ \n  $\langle \text{div} \rangle$ n );\n}\n","/\*\*\n \* Copyright (c) Facebook, Inc. and its affiliates.\n \*\n \* This source code is licensed under the MIT license found in the $n * LICENSE$  file in the root directory of this source tree. $\ln * \ln * \mathcal{O}$  flow $\ln$ \*/\n\nimport \* as React from 'react';\nimport {useState} from 'react';\nimport Store from '../../store';\nimport EditableName from './EditableName';\nimport EditableValue from './EditableValue';\nimport {parseHookPathForEdit} from './utils';\nimport styles from './NewKeyValue.css';\n\nimport type {InspectedElement} from './types';\nimport type {FrontendBridge} from 'react-devtools-shared/src/bridge';\n\ntype Props = {|\n bridge: FrontendBridge,\n depth: number,\n hidden: boolean,\n hookID?: ?number,\n inspectedElement: InspectedElement,\n path: Array<string | number>,\n store: Store,\n type: 'props' | 'state' | 'hooks' | 'context',\n|};\n\nexport default function NewKeyValue({\n bridge,\n depth,\n hidden,\n hookID,\n inspectedElement,\n path,\n store,\n type,\n}: Props) {\n const [newPropKey, setNewPropKey] = useState<number>(0);\n const [newPropName, setNewPropName] = useState<string>('');\n\n const

overrideNewEntryName = (oldPath, newPath) => {\n setNewPropName(newPath[newPath.length - 1]);\n };\n\n const overrideNewEntryValue = (newPath, value) =>  $\ln$  if (!newPropName)  $\ln$  return;\n }\n\n setNewPropName(");\n setNewPropKey(newPropKey + 1);\n\n const {id} = inspectedElement;\n const rendererID = store.getRendererIDForElement(id);\n if (rendererID !== null) {\n let basePath = newPath;\n if  $(hookID := null) {\nvert h \nvert basePath = parseHookPathForEdit(basePath); \nvert h \nvert h$ 

bridge.send('overrideValueAtPath', {\n type,\n hookID,\n id,\n path: basePath,\n rendererID,\n value,\n });\n }\n };\n\n return (\n <div\n key={newPropKey}\n hidden={hidden}\n style={{\n paddingLeft:  $\{dept: \S({depth - 1} * 0.75\rem), n \}>\n\} \quad \langle div \ class \Name = \{styleKy \lesssim .\newcommand{\ss.}{% \ssim2E} \}$  $\langle$ EditableName\n autoFocus={newPropKey > 0}\n className={styles.EditableName}\n overrideName={overrideNewEntryName}\n path={[]}\n />\n : \n <EditableValue\n className={styles.EditableValue}\n overrideValue={overrideNewEntryValue}\n path={[...path, newPropName]}\n value={"}\n />\n </div>\n </div>\n );\n}\n","/\*\*\n \* Copyright (c) Facebook, Inc. and its affiliates. $\ln \pi \$  This source code is licensed under the MIT license found in the  $\ln \pi$  LICENSE file in the root directory of this source tree.\n \*\n \* @flow\n \*/\n\nimport \* as React from 'react';\nimport Button from '../Button';\nimport ButtonIcon from '../ButtonIcon';\n\nimport styles from './ExpandCollapseToggle.css';\n\ntype ExpandCollapseToggleProps = {|\n disabled: boolean,\n isOpen: boolean,\n setIsOpen: Function,\n|};\n\nexport default function ExpandCollapseToggle({\n disabled,\n isOpen,\n setIsOpen,\n}: ExpandCollapseToggleProps)  ${\nvert \nvert \in \mathbb{R} \times \mathbb{R} \times \mathbb{$ onClick={() => setIsOpen(prevIsOpen => !prevIsOpen)}\n title={`\${isOpen ? 'Collapse' : 'Expand'} prop value` $\verb|>>n <sub>></sub>$ ButtonIcon type={isOpen ? 'expanded' : 'collapsed'} />\n  $\verb|>>|$   $\verb|>>|$ \n ',"/\*\*\n \* Copyright (c) Facebook, Inc. and its affiliates.\n \*\n \* This source code is licensed under the MIT license found in the\n \* LICENSE file in the root directory of this source tree.\n \*\n \* @flow\n \*/\n\nimport {useContext, useEffect} from 'react';\nimport {RegistryContext} from './Contexts';\n\nimport type {RegistryContextType} from './Contexts';\nimport type {ElementRef} from 'react';\n\nexport default function useContextMenu({\n data,\n id,\n ref,\n}: {|\n data: Object,\n id: string,\n ref: {current: ElementRef<'div'> | null},\n|}) {\n const {showMenu} = useContext<RegistryContextType>(RegistryContext);\n\n useEffect(() => {\n if (ref.current !== null) {\n const handleContextMenu = (event: MouseEvent | TouchEvent) =>  $\{\n\}$  event.preventDefault(); $\n\}$ n event.stopPropagation();\n\n const pageX =\n (event: any).pageX ||\n (event.touches && (event: any).touches[0].pageX);\n const pageY  $=\n\alpha$  (event: any).pageY  $\|\n\alpha$  (event.touches && (event: any).touches[0].pageY); $\ln \ln$  showMenu({data, id, pageX, pageY}); $\ln$  }; $\ln \ln$  const trigger = ref.current; $\ln$ 

trigger.addEventListener('contextmenu', handleContextMenu);\n\n return () => {\n trigger.removeEventListener('contextmenu', handleContextMenu);\n };\n }\n }, [data, id, showMenu]);\n}\n","/\*\*\n \* Copyright (c) Facebook, Inc. and its affiliates.\n \*\n \* This source code is licensed under the MIT license found in the $\ln *$  LICENSE file in the root directory of this source tree. $\ln * \ln * \mathcal{O}$  flow $\ln$ \*/\n\nimport {\n convertInspectedElementBackendToFrontend,\n hydrateHelper,\n inspectElement as inspectElementAPI,\n} from 'react-devtools-shared/src/backendAPI';\nimport {fillInPath} from 'react-devtoolsshared/src/hydration';\n\nimport type {FrontendBridge} from 'react-devtools-shared/src/bridge';\nimport type {\n InspectElementFullData,\n InspectElementHydratedPath,\n} from 'react-devtoolsshared/src/backend/types';\nimport type {\n Element,\n InspectedElement as InspectedElementFrontend,\n InspectedElementResponseType,\n} from 'react-devtools-shared/src/devtools/views/Components/types';\n\n// Map an Element in the Store to the most recent copy of its inspected data.\n// As updates comes from the backend, inspected data is updated.\n// Both this map and the inspected objects in it are mutable.\n// They should never be read from directly during render;\n// Use a Suspense cache to ensure that transitions work correctly and there is no tearing.\nconst inspectedElementMap: WeakMap<\n Element,\n InspectedElementFrontend,\n> = new WeakMap();\n\ntype Path = Array<string | number>;\n\ntype InspectElementReturnType =  $\ln$ InspectedElementFrontend,\n InspectedElementResponseType,\n];\n\nexport function inspectElement({\n bridge,\n element,\n path,\n rendererID,\n}: {|\n bridge: FrontendBridge,\n element: Element,\n path: Path | null,\n rendererID: number,\n|}): Promise<InspectElementReturnType> {\n const {id} = element;\n return

inspectElementAPI( $\{n \ bridge\}$ , id, $n$  path, $n$  rendererID, $n$  }).then((data: any) =>  $\{n \ const\{type\}$  = data; $\ln \left( \frac{\ln \left( \frac{\text{log} \cdot \ln}{\text{log} \cdot \ln} \right)}{\text{log} \cdot \ln} \right)$  // This is a no-op for the purposes of our cache. $\infty$  inspectedElement = inspectedElementMap.get(element); $\in$  if (inspectedElement != null)  $\in$ 

return [inspectedElement, type];\n  $\{\n\}$ \n break;\n\n case 'not-found':\n // This is effectively a noop. $\ln$  // If the Element is still in the Store, we can eagerly remove it from the Map. $\ln$ inspectedElementMap.delete(element);\n\n throw Error(`Element \"\${id}\" not found`);\n\n case 'full-data':\n

const fullData = ((data: any): InspectElementFullData); $\ln \sqrt{N}$  // New data has come in. $\ln$  // We should replace the data in our local mutable copy. $\ln$  inspectedElement = convertInspectedElementBackendToFrontend(\n fullData.value,\n );\n\n

inspectedElementMap.set(element, inspectedElement);\n\n return [inspectedElement, type];\n\n case 'hydrated-path':\n const hydratedPathData = ((data: any): InspectElementHydratedPath);\n const {value} = hydratedPathData;\n\n // A path has been hydrated.\n // Merge it with the latest copy we have locally and resolve with the merged value.\n inspectedElement = inspectedElementMap.get(element) || null;\n if  $(\text{inspectedElement } ! == \text{null}) \{ \mathbf{n} \quad // \text{clone element} \}$  inspectedElement = {...inspectedElement };\n\n // Merge hydrated data\n fillInPath(\n inspectedElement,\n value,\n ((path: any): Path),\n

hydrateHelper(value, ((path: any): Path)),\n );\n\n inspectedElementMap.set(element, inspectedElement);\n\n return [inspectedElement, type];\n }\n break;\n\n default:\n // Should never happen. $\ln$  if ( $DEV$ )  ${\n \times}$  console.error $\ln$  Unexpected inspected element response data:  $\lvert \Psi \rangle$ ;\n );\n }\n break;\n }\n\n throw Error(`Unable to inspect element with id \"\${id}\"`);\n  $\|\cdot\|$ ;\n  $\|\cdot\|$  \*\n \* Copyright (c) Facebook, Inc. and its affiliates. $\|$  \*\n \* This source code is licensed under the MIT license found in the\n \* LICENSE file in the root directory of this source tree.\n \*\n \* @flow\n \*/\n\nimport {\n unstable\_getCacheForType as getCacheForType,\n startTransition,\n} from 'react';\nimport Store from './devtools/store';\nimport {inspectElement as inspectElementMutableSource} from './inspectedElementMutableSource';\n\nimport type {FrontendBridge} from 'react-devtoolsshared/src/bridge';\nimport type {Wakeable} from 'shared/ReactTypes';\nimport type {\n Element,\n InspectedElement as InspectedElementFrontend,\n InspectedElementResponseType,\n} from 'react-devtoolsshared/src/devtools/views/Components/types';\n\nconst Pending = 0;\nconst Resolved = 1;\nconst Rejected = 2;\n\ntype PendingRecord = { $|\nabla \cdot \mathbf{X}|$ ;\n value: Wakeable,\n|};\n\ntype ResolvedRecord<T> = { $|\nabla \cdot \mathbf{X}|$ } value:  $T, \nvert$  : \n \ntype RejectedRecord = { $\ln$  status: 2, \n value: string, \n \ntype Record<T> = PendingRecord | ResolvedRecord<T> | RejectedRecord;\n\nfunction readRecord<T>(record: Record<T>): ResolvedRecord<T> {\n if (record.status === Resolved) {\n // This is just a type refinement.\n return record;\n } else {\n throw record.value;\n  $\ln{\nvert x}$ \n\ntype InspectedElementMap = WeakMap<Element,

 $Record>$ ;\ntype CacheSeedKey = () => InspectedElementMap;\n\nfunction createMap(): InspectedElementMap  ${\n return new WeakMap();n}{n\n function getRecordMap();$ WeakMap<Element, Record<InspectedElementFrontend>> {\n return

getCacheForType(createMap);\n}\n\nfunction createCacheSeed(\n element: Element,\n inspectedElement: InspectedElementFrontend,\n): [CacheSeedKey, InspectedElementMap] {\n const newRecord:

 $Record= \n\leq \ln$  status: Resolved,\n value: inspectedElement,\n };\n const map = createMap();\n map.set(element, newRecord);\n return [createMap, map];\n}\n\n/\*\*\n \* Fetches element props and state from the backend for inspection.\n \* This method should be called during render; it will suspend if data has not yet been fetched.\n \*/\nexport function inspectElement(\n element: Element,\n path: Array<string | number> | null,\n store: Store,\n bridge: FrontendBridge,\n): InspectedElementFrontend | null {\n const map = getRecordMap();\n let record = map.get(element);\n\n if (!record) {\n const callbacks = new Set();\n const wakeable: Wakeable =  ${\n_$  then(callback)  ${\n_$  callbacks.add(callback); ${\n_}$  }, ${\n_}$  ; ${\n_}$  const wake = () =>  ${\n\mu \quad \text{//This assumes they won't throw.}\n\quad \text{calbacks.forEach}(\text{callback} \rightarrow \text{callback}(\text{)}.}$  callbacks.clear();\n  $\cdot$ ;\n const newRecord: Record<InspectedElementFrontend> = (record = {\n status: Pending,\n value: wakeable,\n  $\cdot$ );\n\n const rendererID = store.getRendererIDForElement(element.id);\n if (rendererID == null)  ${\n\mu \quad \text{const rejectedRecord} = (\text{newRecord: any): RejectedRecord);\n\quad \text{rejectedRecord:status} = Rejected;\n\}$ 

rejectedRecord.value = `Could not inspect element with id  $\{\{\text{element}, \text{record}\}\$ \m map.set(element, record);\n\n return null;\n  $\ln \in \mathbb{E}$  inspectElementMutableSource({\n bridge,\n element,\n path,\n rendererID:  $((\text{renderID}: any): \text{number})\, \text{h}$   $).$  then $(\text{inspectedElement}: \text{InspectedElementFrontend}) \implies {\n \in \text{C} \in \text{In} \cup \text{C}$ resolvedRecord = ((newRecord: any): ResolvedRecord<InspectedElementFrontend>);\n resolvedRecord.status  $=$  Resolved;\n resolvedRecord.value = inspectedElement;\n wake();\n },\n\n error =  $\{\n\$  if  $(newRecord\: === Pending) {\nvert n \nvert}$  const rejectedRecord =  $((newRecord: any): RejectedRecord);\nvert n \nvert)$ rejectedRecord.status = Rejected;\n rejectedRecord.value = `Could not inspect element with id  $\{\text{element_id}\}\$ \in \text{weak}(x\),\in \{\n\in \mathbb{N}\}\,\n );\n map.set(element, record);\n  $\|\n\|$  const response = readRecord(record).value;\n return response;\n}\n\ntype RefreshFunction = (\n seedKey: CacheSeedKey,\n cacheMap: InspectedElementMap,\n) => void;\n\n/\*\*\n \* Asks the backend for updated props and state from an expected element. $\ln$  \* This method should never be called during render; call it from an effect or event handler. $\ln$  \* This method will schedule an update if updated information is returned.\n \*/\nexport function checkForUpdate({\n bridge,\n element,\n refresh,\n store,\n}: {\n bridge: FrontendBridge,\n element: Element,\n refresh: RefreshFunction,\n store: Store,\n}): void {\n const {id} = element;\n const rendererID = store.getRendererIDForElement(id);\n if (rendererID != null)  $\n\in \infty$  inspectElementMutableSource( $\{\n\in \n\infty\}$ element,\n path: null,\n rendererID: ((rendererID: any): number),\n }).then(\n ([\n inspectedElement: InspectedElementFrontend,\n responseType: InspectedElementResponseType,\n ]) => {\n if (responseType === 'full-data')  $\{\n\}$  startTransition(() =>  $\{\n\}$  const [key, value] = createCacheSeed(element, inspectedElement);\n refresh(key, value);\n });\n }\n },\n );\n  $\ln$ ,","/\*\*\n \* Copyright (c) Facebook, Inc. and its affiliates.\n \*\n \* This source code is licensed under the MIT license found in the\n \* LICENSE file in the root directory of this source tree.\n \*\n \* @flow\n \*/\n\nimport \* as React from 'react';\nimport {\n createContext,\n startTransition,\n unstable\_useCacheRefresh as useCacheRefresh,\n useCallback,\n useContext,\n useEffect,\n useMemo,\n useState,\n} from 'react';\nimport

{TreeStateContext} from './TreeContext';\nimport {BridgeContext, StoreContext} from '../context';\nimport {\n checkForUpdate,\n inspectElement,\n} from 'react-devtools-shared/src/inspectedElementCache';\n\nimport type {ReactNodeList} from 'shared/ReactTypes';\nimport type {\n Element,\n InspectedElement,\n} from 'reactdevtools-shared/src/devtools/views/Components/types';\n\ntype Path = Array<string | number>;\ntype InspectPathFunction = (path: Path) => void;\n\ntype Context = { $|\n$  inspectedElement: InspectedElement | null,\n inspectPaths: InspectPathFunction,\n|};\n\nexport const InspectedElementContext = createContext<Context>(\n  $(\text{null: any}): \Ch\in \text{POLL} \nI\subset \text{I} \nI\subset \text{I} \nI$ ReactNodeList,\n|};\n\nexport function InspectedElementContextController({children}: Props) {\n const {selectedElementID} = useContext(TreeStateContext);\n const bridge = useContext(BridgeContext);\n const store  $=$  useContext(StoreContext);\n\n const refresh  $=$  useCacheRefresh();\n\n // Temporarily stores most recentlyinspected (hydrated) path.\n // The transition that updates this causes the component to re-render and ask the cache- >backend for the new path. $\ln /N$  When a path is sent along with an  $\lceil N \rceil$  request, $\ln /N$  the backend knows to send its dehydrated data even if the element hasn't updated since the last request.\n const [state, setState] = useState<{ $\ln$  element: Element | null, $\ln$  path: Array<number | string> | null, $\ln$  | }>( $\ln$  element: null, $\ln$  path: null,\n });\n\n const element =\n selectedElementID !== null ? store.getElementByID(selectedElementID) : null;\n\n const elementHasChanged = element !== null && element !== state.element;\n\n // Reset the cached inspected paths when a new element is selected.\n if (elementHasChanged)  $\{\n\}$  setState( $\{\n\}$  element,\n path: null,\n  $\|\cdot\|$ \n\n // Don't load a stale element from the backend; it wastes bridge bandwidth.\n let inspectedElement = null;\n if (!elementHasChanged && element !== null) {\n inspectedElement = inspectElement(element, state.path, store, bridge); $\n \$   $\n \$ onst inspectPathFunction = useCallback<InspectPathFunction> $(\n\alpha + \beta)$  =>  ${\n\alpha + \alpha + \beta \}$  startTransition(() =>  ${\n\alpha + \beta \}$ element: state.element,\n path,\n });\n refresh();\n });\n },\n [setState, state],\n );\n\n // Reset path now that we've asked the backend to hydrate it.\n // The backend is stateful, so we don't need to remember this path the next time we inspect.\n useEffect(() => {\n if (state.path !== null) {\n setState({\n element: state.element,\n path: null,\n });\n }\n }, [state]);\n\n // Periodically poll the selected element for

updates.\n useEffect(() => {\n if (element !== null) {\n const checkForUpdateWrapper = () => {\n checkForUpdate({bridge, element, refresh, store});\n timeoutID = setTimeout(checkForUpdateWrapper,  $POL\_INTERVAL};\n\qquad$  };\n let timeoutID = setTimeout(checkForUpdateWrapper, POLL\_INTERVAL);\n return () =>  ${\n \mu \ \ clear Timeout(timeoutID);\n \ };\n \ };\n \ };\n \ };\n \the element\in \mathcal{A}$ . // Reset this timer any time the element we're inspecting gets a new response.\n // No sense to ping right away after e.g. inspecting/hydrating a path.\n inspectedElement,\n state,\n ]);\n\n const value = useMemo<Context>(\n () => ({\n inspectedElement,\n inspectPaths,\n  $\lambda$ ,\n [inspectedElement, inspectPaths],\n );\n\n return (\n <InspectedElementContext.Provider value={value}>\n {children}\n </InspectedElementContext.Provider>\n );\n}\n","/\*\*\n \* Copyright (c) Facebook, Inc. and its affiliates.\n \*\n \* This source code is licensed under the MIT license found in the $\ln *$  LICENSE file in the root directory of this source tree. $\ln * \ln * \mathcal{O}$  flow $\ln * \Lambda$  himport \* as React from 'react';\nimport {useTransition, useContext, useRef, useState} from 'react';\nimport EditableName from './EditableName';\nimport EditableValue from './EditableValue';\nimport NewArrayValue from './NewArrayValue';\nimport NewKeyValue from './NewKeyValue';\nimport LoadingAnimation from './LoadingAnimation';\nimport ExpandCollapseToggle from './ExpandCollapseToggle';\nimport {alphaSortEntries, getMetaValueLabel} from '../utils';\nimport {meta} from '../../../hydration';\nimport useContextMenu from '../../ContextMenu/useContextMenu';\nimport Store from '../../store';\nimport {parseHookPathForEdit} from './utils';\nimport styles from './KeyValue.css';\nimport Button from 'react-devtoolsshared/src/devtools/views/Button';\nimport ButtonIcon from 'react-devtoolsshared/src/devtools/views/ButtonIcon';\nimport {InspectedElementContext} from './InspectedElementContext';\n\nimport type {InspectedElement} from './types';\nimport type {Element} from 'reactdevtools-shared/src/devtools/views/Components/types';\nimport type {Element as ReactElement} from 'react';\nimport type {FrontendBridge} from 'react-devtools-shared/src/bridge';\n\ntype Type = 'props' | 'state' | 'context' | 'hooks';\n\ntype KeyValueProps = {|\n alphaSort: boolean,\n bridge: FrontendBridge,\n canDeletePaths: boolean,\n canEditValues: boolean,\n canRenamePaths: boolean,\n canRenamePathsAtDepth?: (depth: number) => boolean,\n depth: number,\n element: Element,\n hidden: boolean,\n hookID?: ?number,\n inspectedElement: InspectedElement,\n isDirectChildOfAnArray?: boolean,\n name: string,\n path: Array<any>,\n pathRoot: Type,\n store: Store,\n value: any,\n|};\n\nexport default function KeyValue({\n alphaSort,\n bridge,\n canDeletePaths,\n canEditValues,\n canRenamePaths,\n canRenamePathsAtDepth,\n depth,\n element,\n inspectedElement,\n isDirectChildOfAnArray,\n hidden,\n hookID,\n name,\n path,\n pathRoot,\n store,\n value,\n}: KeyValueProps)  $\{n \in \{id\} =$  inspectedElement;\n\n const [isOpen, setIsOpen] = useState<br/>boolean>(false);\n const contextMenuTriggerRef = useRef(null);\n\n const {inspectPaths} = useContext(InspectedElementContext);\n\n let isInspectable = false;\n let isReadOnly = false;\n if (value !== null && typeof value === 'object') {\n isInspectable = value[meta.inspectable] && value[meta.size] !== 0;\n isReadOnly = value[meta.readonly];\n  $\ln$  const [isInspectPathsPending, startInspectPathsTransition] = useTransition();\n const toggleIsOpen = () => {\n if (isOpen) {\n setIsOpen(false);\n } else {\n setIsOpen(true);\n\n if (isInspectable) {\n startInspectPathsTransition(() => {\n inspectPaths([pathRoot, ...path]);\n }\;\n }\n }\n };\n\n useContextMenu({\n data: {\n path: [pathRoot, ...path],\n type:\n value !== null  $\&\&\n\infty$  typeof value === 'object'  $\&\&\n\infty$  hasOwnProperty.call(value, meta.type)\n ? value[meta.type]\n : typeof value,\n },\n id: 'InspectedElement',\n ref: contextMenuTriggerRef,\n });\n\n const dataType = typeof value;\n const isSimpleType =\n dataType === 'number' ||\n dataType === 'string' ||\n dataType === 'boolean' ||\n value == null;\n\n const style = {\n paddingLeft:  $\{(depth - 1) * 0.75\}rem\,\n\}$  $\lambda$ :\n\n const overrideValue = (newPath, newValue) => {\n if (hookID != null) {\n newPath = parseHookPathForEdit(newPath);\n }\n\n const rendererID = store.getRendererIDForElement(id);\n if  $(\text{render} \in \mathbb{I})$  !== null)  ${\n \in \mathbb{C}}$  bridge.send('overrideValueAtPath',  ${\n \in \mathbb{C}}$  hookID, ${\n \in \mathbb{C}}$  id, ${\n \in \mathbb{C}}$  path: newPath, ${\n \in \mathbb{C}}$ rendererID,\n type: pathRoot,\n value: newValue,\n });\n  $\ln$  };\n\n const deletePath = pathToDelete  $\Rightarrow$  {\n if (hookID != null) {\n pathToDelete = parseHookPathForEdit(pathToDelete);\n }\n\n const rendererID = store.getRendererIDForElement(id);\n if (rendererID !== null) {\n bridge.send('deletePath', {\n hookID,\n id,\n path: pathToDelete,\n rendererID,\n type: pathRoot,\n  $\|\cdot\|$ };\n  $\|\cdot\|$ ;\n\n const

renamePath = (oldPath, newPath) => {\n if (newPath[newPath.length - 1] === ") {\n // Deleting the key suggests an intent to delete the whole path. $\in$  if (canDeletePaths)  $\{\n\}$  deletePath(oldPath); $\in$   $\{\n\}$  else  ${\nightharpoonup$  if (hookID != null)  ${\nightharpoonup$  oldPath = parseHookPathForEdit(oldPath); ${\nightharpoonup}$  newPath = parseHookPathForEdit(newPath);\n  $\ln\$  const rendererID = store.getRendererIDForElement(id);\n if  $(\text{renderID } == \text{null}) \$ n bridge.send('renamePath', {\n hookID,\n id,\n newPath,\n oldPath,\n rendererID,\n type: pathRoot,\n });\n }\n }\n };\n\n // TRICKY This is a bit of a hack to account for context and hooks. $\ln \frac{1}{\ln \theta}$  cases, paths can be renamed but only at certain depths. $\ln \frac{1}{\ln \theta}$ special  $\text{value}\$  wrapper for context shouldn't be editable.\n // Only certain types of hooks should be editable.\n let canRenameTheCurrentPath = canRenamePaths;\n if (canRenameTheCurrentPath && typeof canRenamePathsAtDepth === 'function') {\n canRenameTheCurrentPath = canRenamePathsAtDepth(depth);\n  $\ln \ln$  let renderedName;\n if (isDirectChildOfAnArray) {\n if (canDeletePaths) {\n renderedName = (\n  $\{\Delta B\}$   $\{\Delta B\}$  = {name} deletePath={deletePath} path={path} />\n );\n } else {\n renderedName =  $\epsilon$  <span className={styles.Name} > {name} \cdots \sigma \\n } \n } else if (canRenameTheCurrentPath) {\n renderedName =  $\langle n \rangle$  <EditableName $\langle n \rangle$  allowEmpty={canDeletePaths} $\langle n \rangle$ className={styles.EditableName}\n initialValue={name}\n overrideName={renamePath}\n path={path}\n />\n );\n } else {\n renderedName = <span className={styles.Name}>{name}</span>:\n }\n\n let children = null;\n if (isSimpleType) {\n let displayValue = value;\n if (dataType === 'string') {\n displayValue = `\"\${value}\"`;\n } else if (dataType === 'boolean') {\n displayValue = value ? 'true' : 'false';\n } else if (value === null) {\n displayValue = 'null';\n } else if (value === undefined) {\n displayValue = 'undefined';\n }\n\n children = (\n <div\n key=\"root\"\n className={styles.Item}\n hidden={hidden}\n ref={contextMenuTriggerRef}\n style={style}>\n <div className={styles.ExpandCollapseToggleSpacer} />\n {renderedName}\n <div className={styles.AfterName}>:</div>\n {canEditValues ? (\n <EditableValue\n overrideValue={overrideValue}\n path={path}\n value={value}\n  $\gg$ \n ) : (\n <span className={styles.Value}>{displayValue}</span>\n )}\n </div>\n );\n } else if (\n hasOwnProperty.call(value, meta.type) &&\n !hasOwnProperty.call(value, meta.unserializable)\n ) {\n children  $= (\n \text{div}\n$  key=\"root\"\n className={styles.Item}\n hidden={hidden}\n ref={contextMenuTriggerRef}\n style={style}>\n {isInspectable ? (\n <ExpandCollapseToggle isOpen={isOpen} setIsOpen={toggleIsOpen}  $\rightarrow$ \n ) : (\n <div className={styles.ExpandCollapseToggleSpacer} />\n ) \\n {renderedName \\n <div className={styles.AfterName}>:</div>\n <span\n className={styles.Value}\n onClick={isInspectable ? toggleIsOpen : undefined}>\n {getMetaValueLabel(value)}\n </span>\n  $\langle \text{div}\rangle$ \n );\n\n if (isInspectPathsPending) {\n children = (\n  $\langle \text{div}\rangle$ \n {children}\n  $\langle$ div className={styles.Item} style={style}>\n <div className={styles.ExpandCollapseToggleSpacer} />\n  $\Delta \leq 2$   $\Delta \leq \Delta \leq \Delta$   $\langle \Delta \rangle$   $\langle \Delta \rangle$  +  $\langle \Delta \rangle$  + else {\n if (Array.isArray(value)) {\n const hasChildren = value.length > 0 || canEditValues;\n const displayName = getMetaValueLabel(value);\n\n children = value.map((innerValue, index) =>  $\ln$  <KeyValue $\ln$  key={index} $\ln$ alphaSort={alphaSort}\n bridge={bridge}\n canDeletePaths={canDeletePaths && !isReadOnly}\n canEditValues={canEditValues && !isReadOnly}\n canRenamePaths={canRenamePaths && !isReadOnly}\n canRenamePathsAtDepth={canRenamePathsAtDepth}\n depth={depth + 1}\n element={element}\n hookID={hookID}\n inspectedElement={inspectedElement}\n isDirectChildOfAnArray={true}\n hidden={hidden || !isOpen }\n name={index }\n path={path.concat(index) }\n pathRoot{\middlenam{pathRoot}\n store={store}\n value={value[index]}\n />\n ));\n\n if (canEditValues && !isReadOnly) {\n children.push(\n <NewArrayValue\n key=\"NewKeyValue\"\n bridge={bridge}\n depth={depth + 1}\n hidden={hidden || !isOpen}\n hookID={hookID}\n index={value.length}\n element={element}\n inspectedElement={inspectedElement}\n path={path}\n store={store}\n type={pathRoot}\n />,\n );\n }\n\n children.unshift(\n  $\langle$ div\n key={`\${depth}-root`}\n className={styles.Item}\n hidden={hidden}\n

ref={contextMenuTriggerRef}\n style={style}>\n {hasChildren ? (\n <ExpandCollapseToggle isOpen={isOpen} setIsOpen={setIsOpen}  $\rightarrow$  ) : (\n  $\arrow$  div className={styles.ExpandCollapseToggleSpacer} />\n ) }\n {renderedName}\n <div className={styles.AfterName}>:</div>\n <span\n className={styles.Value}\n onClick={hasChildren ? toggleIsOpen : undefined}> $\n\lambda$  {displayName}\n </span> $\n\lambda$  </span> );\n } else  ${\n}$  // TRICKY\n // It's important to use Object.entries() rather than Object.keys()\n // because of the hidden meta Symbols used for hydration and unserializable values. $\ln$  const entries = Object.entries(value);\n if (alphaSort) {\n entries.sort(alphaSortEntries);\n  $\ln$  const hasChildren = entries.length > 0 || canEditValues;\n const displayName = getMetaValueLabel(value);\n\n children = entries.map<ReactElement<any> $\langle$ (([key, keyValue]) => (\n  $\langle$ KeyValue\n key={key}\n alphaSort={alphaSort}\n bridge={bridge}\n canDeletePaths={canDeletePaths && !isReadOnly}\n canEditValues={canEditValues && !isReadOnly}\n canRenamePaths={canRenamePaths && !isReadOnly}\n canRenamePathsAtDepth={canRenamePathsAtDepth}\n depth={depth + 1}\n element={element}\n hookID={hookID}\n inspectedElement={inspectedElement}\n hidden={hidden || !isOpen}\n name={key}\n path={path.concat(key)}\n pathRoot={pathRoot}\n store={store}\n value={keyValue}\n />\n ));\n\n if (canEditValues && !isReadOnly) {\n children.push(\n  $\langle\$  key=\"NewKeyValue\"\n bridge={bridge}\n depth={depth + 1}\n element={element}\n hidden={hidden || !isOpen}\n hookID={hookID}\n inspectedElement={inspectedElement}\n path={path}\n store={store}\n type={pathRoot}\n  $\Rightarrow$ ,\n );\n }\n\n children.unshift(\n <div\n key={`\${depth}-root`}\n className={styles.Item}\n hidden={hidden}\n ref={contextMenuTriggerRef}\n style={style}>\n  ${\text{hasChildren ?}} \(\n\alpha \leq \text{ExpandCollapseToggle isOpen} {\text{isOpen}} \setminus {\text{setIsOpen}} \geq \{\text{setIsOpen}} \geq \{\n\alpha \leq \alpha \leq \alpha \}$  <div className={styles.ExpandCollapseToggleSpacer} />\n )}\n {renderedName}\n <div className={styles.AfterName}>: $\langle \text{div} \rangle$ \n  $\langle$ span\n className={styles.Value}\n onClick={hasChildren ? toggleIsOpen : undefined}> $\n|n \leq \{displayname{\}n \leq \langle span \rangle \n|n \leq \langle h, n \rangle\}$ );\n  $\ln \min$  return children;\n}\n\nfunction DeleteToggle({deletePath, name, path}) {\n const handleClick = event  $\geq$  {\n event.stopPropagation();\n deletePath(path);\n };\n\n return (\n  $\geq$ \n  $\leq$ Button\n className={styles.DeleteArrayItemButton}\n onClick={handleClick}\n title=\"Delete entry\">\n  $\langle$ ButtonIcon type=\"delete\"  $\rangle$ \n  $\langle$ Button>\n  $\langle$ span className={styles.Name}>{name}</span>\n  $\langle$ >\n );\n}\n","/\*\*\n \* Copyright (c) Facebook, Inc. and its affiliates.\n \*\n \* This source code is licensed under the MIT license found in the $\ln * LLCENSE$  file in the root directory of this source tree. $\ln * \ln * \mathcal{O}$  flow $\ln * \wedge \ln \text{import } \{copy\}$ from 'clipboard-js';\nimport \* as React from 'react';\nimport Button from '../Button';\nimport ButtonIcon from '../ButtonIcon';\nimport KeyValue from './KeyValue';\nimport {alphaSortEntries, serializeDataForCopy} from '../utils';\nimport Store from '../../store';\nimport styles from './InspectedElementSharedStyles.css';\nimport {\n ElementTypeClass,\n ElementTypeFunction,\n} from 'react-devtools-shared/src/types';\n\nimport type {InspectedElement} from './types';\nimport type {FrontendBridge} from 'react-devtools-shared/src/bridge';\nimport type {Element} from 'react-devtools-shared/src/devtools/views/Components/types';\n\ntype Props = {|\n bridge: FrontendBridge,\n element: Element,\n inspectedElement: InspectedElement,\n store: Store,\n|};\n\nexport default function InspectedElementContextTree({\n bridge,\n element,\n inspectedElement,\n store,\n}: Props) {\n const {hasLegacyContext, context, type} = inspectedElement;\n\n const isReadOnly = type !== ElementTypeClass && type !== ElementTypeFunction;\n\n const entries = context != null ? Object.entries(context) : null;\n if (entries !== null)  $\n\$ entries.sort(alphaSortEntries); $\n\ln \ln \text{ is}$  = entries === null || entries.length === 0;\n\n const handleCopy = () => copy(serializeDataForCopy(((context: any): Object))); $\ln \ln /N$  e add an object with a \"value\" key as a wrapper around Context data\n // so that we can use the shared <KeyValue> component to display it.\n // This wrapper object can't be renamed.\n const canRenamePathsAtDepth = depth  $\Rightarrow$  depth  $> 1$ ;\n\n if (isEmpty)  ${\nvert \nu \vert}$  return null;\n } else  ${\nvert \nu \vert}$  return (\n <div className={styles.InspectedElementTree}>\n <div className={styles.HeaderRow}>\n <div className={styles.Header}>\n {hasLegacyContext ?  $\text{``legacy context': 'context'}\$ n  $\langle \text{div}\rangle$ n {!isEmpty && (\n  $\langle \text{Button onClick}=\text{handleCopy}\rangle$ }

title=\"Copy to clipboard\">\n <ButtonIcon type=\"copy\" />\n </Button>\n )}\n </div>\n  ${\isEmpty \&<div className={style}>None \n
$$
\nightharpoonup {\isEmpty \&<n} \nightharpoonup {\isEmpty \&>n}
$$$ any).map(([name, value]) => (\n <KeyValue\n key={name}\n alphaSort={true}\n bridge={bridge}\n canDeletePaths={!isReadOnly}\n canEditValues={!isReadOnly}\n canRenamePaths={!isReadOnly}\n canRenamePathsAtDepth={canRenamePathsAtDepth}\n depth= $\{1\}\n$  element= $\text{element}\n$  hidden= $\text{false}\n$ inspectedElement={inspectedElement}\n name={name}\n path={[name]}\n pathRoot=\"context\"\n store={store}\n type=\"context\"\n value={value}\n />\n ))}\n  $\langle \text{div}\rangle$ n );\n }\n","/\*\*\n \* Copyright (c) Facebook, Inc. and its affiliates.\n \*\n \* This source code is licensed under the MIT license found in the $\ln * LICENSE$  file in the root directory of this source tree. $\ln * \ln *$  $\mathcal{C}$ flow\n \*/\n\nimport \* as React from 'react';\nimport {\n useContext,\n unstable\_useCacheRefresh as useCacheRefresh,\n useTransition,\n} from 'react';\nimport Button from '../Button';\nimport ButtonIcon from '../ButtonIcon';\nimport Store from '../../store';\nimport sharedStyles from './InspectedElementSharedStyles.css';\nimport styles from './InspectedElementErrorsAndWarningsTree.css';\nimport {SettingsContext} from '../Settings/SettingsContext';\nimport {\n clearErrorsForElement as clearErrorsForElementAPI,\n clearWarningsForElement as clearWarningsForElementAPI,\n} from 'react-devtoolsshared/src/backendAPI';\n\nimport type {InspectedElement} from './types';\nimport type {FrontendBridge} from 'react-devtools-shared/src/bridge';\n\ntype Props = {|\n bridge: FrontendBridge,\n inspectedElement: InspectedElement,\n store: Store,\n|};\n\nexport default function InspectedElementErrorsAndWarningsTree({\n bridge,\n inspectedElement,\n store,\n}: Props) {\n const refresh = useCacheRefresh();\n\n const [\n isErrorsTransitionPending,\n startClearErrorsTransition,\n  $] =$  useTransition();\n const clearErrorsForInspectedElement =  $() \Rightarrow {\n$  const  $\{id\} =$  inspectedElement;\n const rendererID = store.getRendererIDForElement(id);\n if (rendererID !== null)  $\{\n\}$  startClearErrorsTransition(() =>  $\{\n\}$ clearErrorsForElementAPI({\n bridge,\n id,\n rendererID,\n });\n refresh();\n });\n }\n  $\{\n\}$ ;\n\n const  $[\n\]$  isWarningsTransitionPending,\n startClearWarningsTransition,\n ] = useTransition();\n const clearWarningsForInspectedElement =  $() \Rightarrow {\n \cos{\{id\}} = \text{inspectedElement}}$ ;\n const rendererID = store.getRendererIDForElement(id);\n if (rendererID !== null)  $\n\$  startClearWarningsTransition(() =>  $\n\$ clearWarningsForElementAPI({\n bridge,\n id,\n rendererID,\n });\n refresh();\n });\n  $\ln$  };\n\n const {showInlineWarningsAndErrors} = useContext(SettingsContext);\n if  $(\text{lshowInlineWarningsgAndErrors}) \$ n return null;\n  $\ln n$  const {errors, warnings} = inspectedElement;\n\n return  $\ln$  <React.Fragment> $\ln$  {errors.length > 0 &&  $\ln$  <Tree $\ln$ badgeClassName={styles.ErrorBadge}\n bridge={bridge}\n className={styles.ErrorTree}\n clearMessages={clearErrorsForInspectedElement}\n entries={errors}\n isTransitionPending={isErrorsTransitionPending}\n label=\"errors\"\n messageClassName={styles.Error}\n />\n )}\n {warnings.length > 0 && (\n <Tree\n badgeClassName={styles.WarningBadge}\n bridge={bridge}\n className={styles.WarningTree}\n clearMessages={clearWarningsForInspectedElement}\n entries={warnings}\n isTransitionPending={isWarningsTransitionPending}\n label=\"warnings\"\n messageClassName={styles.Warning}\n />\n )}\n </React.Fragment>\n );\n}\n\ntype TreeProps = {|\n badgeClassName: string,\n actions: React\$Node,\n className: string,\n clearMessages: () => {},\n entries: Array<[string, number]>,\n isTransitionPending: boolean,\n label: string,\n messageClassName: string,\n|};\n\nfunction Tree({\n badgeClassName,\n actions,\n className,\n clearMessages,\n entries,\n isTransitionPending,\n label,\n messageClassName,\n}: TreeProps)  $\{\n$  if (entries.length === 0)  $\{\n$  return null;\n }\n return (\n <div className={`\${sharedStyles.InspectedElementTree} \${className}`}>\n <div className={`\${sharedStyles.HeaderRow} \${styles.HeaderRow}`}>\n <div className={sharedStyles.Header}>{label}</div>\n <Button\n disabled={isTransitionPending}\n onClick={clearMessages}\n title={`Clear all  $\{$ {label} for this component`}>\n <ButtonIcon type=\"clear\" />\n </Button>\n </div>\n {entries.map(( ${\rm [message, count], index)}$ ) => (\n

<ErrorOrWarningView\n key={`\${label}-\${index}`}\n badgeClassName={badgeClassName}\n className={messageClassName}\n count={count}\n message={message}\n />\n ))}\n </div>\n );\n}\n\ntype ErrorOrWarningViewProps = {|\n badgeClassName: string,\n className: string,\n count: number,\n message: string,\n|};\n\nfunction ErrorOrWarningView({\n className,\n badgeClassName,\n count,\n message,\n}: ErrorOrWarningViewProps) {\n return (\n <div className={className}>\n {count > 1 & & <div className={badgeClassName}>{count}</div>}\n <div className={styles.Message} title={message}>\n

 ${\text{message}}\n \sim \langle \text{div}\rangle \n \sim \langle \text{div}\rangle$  );\n }\n","/\*\*\n \* Copyright (c) Facebook, Inc. and its affiliates.\n \*\n \* This source code is licensed under the MIT license found in the $\hbar$  \* LICENSE file in the root directory of this source tree.\n \*\n \* @flow\n \*/\n\nimport {copy} from 'clipboard-js';\nimport \* as React from 'react';\nimport {useCallback, useContext, useRef, useState} from 'react';\nimport {BridgeContext, StoreContext} from '../context';\nimport Button from '../Button';\nimport ButtonIcon from '../ButtonIcon';\nimport ExpandCollapseToggle from './ExpandCollapseToggle';\nimport KeyValue from './KeyValue';\nimport {getMetaValueLabel, serializeHooksForCopy} from '../utils';\nimport Store from '../../store';\nimport styles from './InspectedElementHooksTree.css';\nimport useContextMenu from '../../ContextMenu/useContextMenu';\nimport {meta} from '../../../hydration';\nimport {enableProfilerChangedHookIndices} from 'react-devtools-featureflags';\n\nimport type {InspectedElement} from './types';\nimport type {HooksNode, HooksTree} from 'react-debugtools/src/ReactDebugHooks';\nimport type {FrontendBridge} from 'react-devtools-shared/src/bridge';\nimport type {Element} from 'react-devtools-shared/src/devtools/views/Components/types';\n\ntype HooksTreeViewProps = {|\n bridge: FrontendBridge,\n element: Element,\n inspectedElement: InspectedElement,\n store: Store,\n|};\n\nexport function InspectedElementHooksTree({\n bridge,\n element,\n inspectedElement,\n store,\n}: HooksTreeViewProps)  $\ln$  const  $\hbox{hook}$ , id = inspectedElement;\n\n const handleCopy = () => copy(serializeHooksForCopy(hooks));\n\n if (hooks === null) {\n return null;\n } else {\n return (\n  $\langle$  div className={styles.HooksTreeView}>\n <div className={styles.HeaderRow}>\n <div className={styles.Header}>hooks</div>\n <Button onClick={handleCopy} title=\"Copy to clipboard\">\n

 <ButtonIcon type=\"copy\" />\n </Button>\n </div>\n <InnerHooksTreeView\n hooks={hooks}\n id={id}\n element={element}\n inspectedElement={inspectedElement}\n path= $\{\lceil \}\n\rceil$  />\n </div>\n );\n  $\lceil \n\rceil$ \n\ntype InnerHooksTreeViewProps = {|\n element: Element,\n hooks: HooksTree,\n id: number,\n inspectedElement: InspectedElement,\n path: Array<string | number>,\n|};\n\nexport function InnerHooksTreeView( $\{\n$  element, $\n$  hooks, $\n$  id, $\n$  inspectedElement, $\n$  path, $\n$ : InnerHooksTreeViewProps)  $\{\n\mid \mathcal{A} \in \mathbb{R}^N \text{ is } T\text{ is a smooth onto } T\text{ and } T\text{ is a smooth onto } T\text{ is a smooth onto } T\text{ and } T\text{ is a smooth onto } T\text{ and } T\text{ is a smooth onto } T\text{ and } T\text{ is a smooth onto } T\text{ and } T\text{ is a smooth onto } T\text{ and } T\text{ is a smooth onto } T\text{ and } T\text{ is a smooth onto } T\text{ and } T\text{ is a smooth onto } T\text{ and } T\text{ is a smooth onto } T\text{ and } T\text{ is a smooth onto } T$ hooks.map((hook, index) =>  $\ln$  <HookView $\ln$  key={index} $\ln$  element={element}\n hook={hooks[index]}\n id={id}\n inspectedElement={inspectedElement}\n path={path.concat([index])}\n  $\rightarrow$ \n ));\n}\n\ntype HookViewProps = {|\n element: Element,\n hook: HooksNode,\n id: number,\n inspectedElement: InspectedElement,\n path: Array<string | number>,\n|};\n\nfunction HookView({element, hook, id, inspectedElement, path}: HookViewProps) {\n const {\n canEditHooks,\n canEditHooksAndDeletePaths,\n canEditHooksAndRenamePaths,\n } = inspectedElement;\n const {id: hookID, isStateEditable, subHooks, value} = hook;\n\n const isReadOnly = hookID == null || !isStateEditable;\n\n const canDeletePaths = !isReadOnly && canEditHooksAndDeletePaths;\n const canEditValues = !isReadOnly && canEditHooks;\n const canRenamePaths = !isReadOnly && canEditHooksAndRenamePaths;\n\n const bridge = useContext(BridgeContext);\n const store  $=$  useContext(StoreContext);\n\n const [isOpen, setIsOpen] = useState<br/>boolean>(false);\n\n const toggleIsOpen = useCallback(\n () => setIsOpen(prevIsOpen => !prevIsOpen),\n  $[\cdot,\n\$  :\n \n const contextMenuTriggerRef = useRef(null);\n\n useContextMenu({\n data: {\n path: ['hooks', ...path],\n type:\n hook !== null  $\&&\n$ typeof hook === 'object'  $\&\&\n\$ n hook.hasOwnProperty(meta.type)\n ? hook[(meta.type: any)]\n : typeof value,\n  $\lambda$ ,\n id: 'InspectedElement',\n ref: contextMenuTriggerRef,\n  $\lambda$ );\n\n if (hook.hasOwnProperty(meta.inspected))  $\{\n\mid \text{ } 7 \text{} \mid \text{ } 7 \text{} \mid \text{ } 8 \text{} \mid \text{ } 9 \text{} \mid \text{ } 16 \text{} \mid \text{ } 16 \text{} \mid \text{ } 16 \text{} \mid \text{ } 16 \text{} \mid \text{ } 16 \text{} \mid \text{ } 16 \text{} \mid \text{ } 16 \text{} \mid \text{ } 16 \text{} \mid \text{ } 16 \text{} \mid \text{ } 16 \text{} \$ {\n console.warn('Unexpected dehydrated hook; this is a DevTools error.');\n }\n return (\n <div className={styles.Hook}>\n <div className={styles.NameValueRow}>\n <span className={styles.TruncationIndicator}>... $\$ span>\n  $\langle \text{div} \rangle$ n  $\langle \text{div} \rangle$ n );\n }\n\n // Certain hooks are

not editable at all (as identified by react-debug-tools).\n // Primative hook names (e.g. the \"State\" name for useState) are also never editable.\n const canRenamePathsAtDepth = depth => isStateEditable && depth > 1;\n\n const isCustomHook = subHooks.length >  $0$ ;\n\n let name = hook.name;\n if (enableProfilerChangedHookIndices)  ${\n \in \mathbb{C} \in \mathbb{C} \setminus \mathbb{C} \setminus \$ className={styles.PrimitiveHookNumber}>{hookID + 1}</span>\n {name}\n  $\langle \n\rangle$ \n }\n }\n }\n }\n }\n const type = typeof value;\n\n let displayValue;\n let isComplexDisplayValue = false;\n\n // Format data for display to mimic the props/state/context for now.\n if (type === 'string') {\n displayValue =  $\lq$ ''\${((value: any): string) $\{\n\$ ;\n } else if (type === 'boolean')  $\{\n\$  displayValue = value ? 'true' : 'false';\n } else if (type === 'number')  $\{\n\$  displayValue = value; $\n\}$  else if (value === null)  $\{\n\$  displayValue = 'null'; $\n\}$  else if (value === undefined)  ${\n \dim \}$  displayValue = null; $n \}$  else if (Array.isArray(value))  ${\n \dim \}$  isComplexDisplayValue = true; $n$ displayValue = 'Array';\n } else if (type === 'object') {\n isComplexDisplayValue = true;\n displayValue = 'Object';\n }\n\n if (isCustomHook) {\n const subHooksView = Array.isArray(subHooks) ? (\n  $\langle$ InnerHooksTreeView\n element={element}\n hooks={subHooks}\n id={id}\n inspectedElement={inspectedElement}\n path={path.concat(['subHooks'])}\n />\n ) : (\n <KeyValue\n  $alphaSort={false}\n$  bridge={bridge}\n canDeletePaths={canDeletePaths}\n

canEditValues={canEditValues}\n canRenamePaths={canRenamePaths}\n canRenamePathsAtDepth={canRenamePathsAtDepth}\n depth={1}\n element={element}\n hookID={hookID}\n inspectedElement={inspectedElement}\n name=\"subHooks\"\n path={path.concat(['subHooks'])}\n store={store}\n type=\"hooks\"\n value={subHooks}\n />\n );\n\n if (isComplexDisplayValue) {\n return (\n <div className={styles.Hook} \>\n <div ref={contextMenuTriggerRef} className={styles.NameValueRow}>\n <ExpandCollapseToggle isOpen={isOpen} setIsOpen={setIsOpen}  $\rightarrow$ \n  $\rightarrow$   $\rightarrow$   $\rightarrow$  onClick={toggleIsOpen}\n className={name !== '' ? styles.Name : styles.NameAnonymous}>\n {name || 'Anonymous'}\n  $\langle$ span className={styles.Value} onClick={toggleIsOpen}>\n {isOpen ||  $getMetaValueLabel(value)\n\in \langle \text{span}\rangle \n\sim \langle \text{span}\rangle$   $\sim \langle \text{div}\rangle \n\sim \langle \text{div}\rangle$   $\sim$  div className={styles.Children} hidden={!isOpen}>\n <KeyValue\n alphaSort={false}\n bridge={bridge}\n canDeletePaths={canDeletePaths}\n canEditValues={canEditValues}\n canRenamePaths={canRenamePaths}\n canRenamePathsAtDepth={canRenamePathsAtDepth}\n depth= $\{1\}\n$  element= $\{element\}\n$  hookID= $\{hook\}$ inspectedElement={inspectedElement}\n name=\"DebugValue\"\n path={path.concat(['value'])}\n

pathRoot=\"hooks\"\n store={store}\n value={value}\n />\n {subHooksView}\n  $\langle \text{div}\rangle$ n  $\langle \text{div}\rangle$ n );\n } else {\n return (\n  $\langle \text{div}\rangle$  cliv className={styles.Hook}>\n  $\langle \text{div}\rangle$ ref={contextMenuTriggerRef} className={styles.NameValueRow}>\n <ExpandCollapseToggle isOpen={isOpen} setIsOpen={setIsOpen}  $\rightarrow$ \n <span\n onClick={toggleIsOpen}\n className={name !== '' ? styles.Name : styles.NameAnonymous}>\n {name || 'Anonymous'}\n  $\langle$ span>{''}\n {/\* \text{\stance}\in \end{\stance}\span className={styles.Value} onClick={toggleIsOpen}>\n  ${\text{displayValue}}\n \quad \quad \langle \text{span}\rangle_n \quad \quad \quad \quad \quad \quad \quad \quad \quad \quad \quad \quad \quad \quad$ hidden={!isOpen}>\n {subHooksView}\n </div>\n </div>\n }\n }\n } else {\n if (isComplexDisplayValue)  ${\n \mu \n}$  return  $\ln$  <div className={styles.Hook}> $n$  <KeyValue $n$ alphaSort={false}\n bridge={bridge}\n canDeletePaths={canDeletePaths}\n canEditValues={canEditValues}\n canRenamePaths={canRenamePaths}\n  $can$ RenamePathsAtDepth={canRenamePathsAtDepth}\n depth={1}\n element={element}\n hookID={hookID}\n inspectedElement={inspectedElement}\n name={name}\n path={path.concat(['value'])}\n pathRoot=\"hooks\"\n store={store}\n value={value}\n  $\gg$ n  $\ll$ div $\gg$ n );\n } else {\n return (\n  $\ll$ div className={styles.Hook} $\gg$ n  $\ll$ KeyValue\n  $alphaSort=\{false\}\n$  bridge={bridge}\n canDeletePaths={false}\n canEditValues={canEditValues}\n canRenamePaths={false}\n depth={1}\n  $\text{element}$ ={element}\n hookID={\lookID}\n inspectedElement={inspectedElement}\n

name={name}\n path={[]}\n pathRoot=\"hooks\"\n store={store}\n value={value}\n />\n </div>\n );\n }\n }\n}\n\n// \$FlowFixMe\nexport default React.memo(InspectedElementHooksTree);\n","/\*\*\n \* Copyright (c) Facebook, Inc. and its affiliates.\n \*\n \* This source code is licensed under the MIT license found in the $\ln *$  LICENSE file in the root directory of this source tree.\n \*\n \* @flow\n \*/\n\nimport {copy} from 'clipboard-js';\nimport \* as React from 'react';\nimport Button from '../Button';\nimport ButtonIcon from '../ButtonIcon';\nimport KeyValue from './KeyValue';\nimport NewKeyValue from './NewKeyValue';\nimport {alphaSortEntries, serializeDataForCopy} from '../utils';\nimport Store from '../../store';\nimport styles from './InspectedElementSharedStyles.css';\nimport {ElementTypeClass} from 'reactdevtools-shared/src/types';\n\nimport type {InspectedElement} from './types';\nimport type {FrontendBridge} from 'react-devtools-shared/src/bridge';\nimport type {Element} from 'react-devtoolsshared/src/devtools/views/Components/types';\n\ntype Props = {|\n bridge: FrontendBridge,\n element: Element,\n inspectedElement: InspectedElement,\n store: Store,\n|};\n\nexport default function InspectedElementPropsTree({\n bridge,\n element,\n inspectedElement,\n store,\n}: Props) {\n const {\n canEditFunctionProps,\n canEditFunctionPropsDeletePaths,\n canEditFunctionPropsRenamePaths,\n props,\n type,\n } = inspectedElement;\n\n const canDeletePaths =\n type === ElementTypeClass || canEditFunctionPropsDeletePaths;\n const canEditValues = type === ElementTypeClass || canEditFunctionProps;\n const canRenamePaths  $=\n\in$  type === ElementTypeClass || canEditFunctionPropsRenamePaths;\n\n const entries = props  $!=$  null ? Object.entries(props) : null;\n if (entries  $!=$  null)  $\{\n\}$  entries.sort(alphaSortEntries);\n  $\{\n\}$ \n const isEmpty = entries === null  $\parallel$  entries.length === 0;\n\n const handleCopy = () => copy(serializeDataForCopy(((props: any): Object)));\n\n return (\n <div className={styles.InspectedElementTree}>\n <div className={styles.HeaderRow}>\n <div className={styles.Header}>props</div>\n {!isEmpty && (\n <Button onClick={handleCopy}} title=\"Copy to clipboard\">\n <ButtonIcon type=\"copy\" />\n </Button>\n )}\n </div>\n  ${\{\text{lisEmpty &\&\}}\n \quad \text{(entries: any).map(([name, value]) \Rightarrow \(\text{newValue})\n \quad \text{key=}\{name\}}\n \quad \text{key=}\{name\}}$ alphaSort={true}\n bridge={bridge}\n canDeletePaths={canDeletePaths}\n canEditValues={canEditValues}\n canRenamePaths={canRenamePaths}\n depth={1}\n element={element}\n hidden={false}\n inspectedElement={inspectedElement}\n name={name}\n path={ $[name]\n$ }\n pathRoot=\"props\"\n store={store}\n value={value}\n />\n ))}\n {canEditValues && (\n <NewKeyValue\n bridge={bridge}\n depth={0}\n hidden={false}\n inspectedElement={inspectedElement}\n path={[]}\n store={store}\n type=\"props\"\n />\n )}\n </div>\n );\n}\n","/\*\*\n \* Copyright (c) Facebook, Inc. and its affiliates. $\ln \pi \$  This source code is licensed under the MIT license found in the  $\ln \pi$  LICENSE file in the root directory of this source tree.\n \*\n \* @flow\n \*/\n\nimport {copy} from 'clipboard-js';\nimport \* as React from 'react';\nimport Button from '../Button';\nimport ButtonIcon from '../ButtonIcon';\nimport KeyValue from './KeyValue';\nimport {alphaSortEntries, serializeDataForCopy} from '../utils';\nimport Store from '../../store';\nimport styles from './InspectedElementSharedStyles.css';\n\nimport type {InspectedElement} from './types';\nimport type {FrontendBridge} from 'react-devtools-shared/src/bridge';\nimport type {Element} from 'react-devtools-shared/src/devtools/views/Components/types';\n\ntype Props = {|\n bridge: FrontendBridge,\n element: Element,\n inspectedElement: InspectedElement,\n store: Store,\n|};\n\nexport default function InspectedElementStateTree({\n bridge,\n element,\n inspectedElement,\n store,\n}: Props) {\n const {state} = inspectedElement;\n\n const entries = state != null ? Object.entries(state) : null;\n if (entries !== null) {\n entries.sort(alphaSortEntries);\n }\n\n const isEmpty = entries === null || entries.length === 0;\n\n const handleCopy = () => copy(serializeDataForCopy((((state: any): Object))); $\ln$  if (isEmpty)  $\ln$  return null; $\ln$  } else  ${\n \mu \atop \text{return } (\n \mu \atop \text{div className} = \{ styles. InspectedElementTree} \} \n \sim \text{div}$ className={styles.HeaderRow}>\n <div className={styles.Header}>state</div>\n {!isEmpty && (\n  $\langle$ Button onClick={handleCopy} title=\"Copy to clipboard\">\n  $\langle$ ButtonIcon type=\"copy\" />\n  $\langle$ Button>\n )}\n  $\langle$ div>\n {isEmpty && <div className={styles.Empty}>None</div>}\n  ${\{\text{lisEmpty &\&\}}$  (entries: any).map(([name, value]) =>  $\langle \text{h} \rangle$  <KeyValue\n key={name}\n

alphaSort={true}\n bridge={bridge}\n canDeletePaths={true}\n canEditValues={true}\n canRenamePaths={true}\n depth={1}\n element={element}\n hidden={false}\n inspectedElement={inspectedElement}\n name={name}\n path={[name]}\n pathRoot=\"state\"\n store={store}\n value={value}\n />\n )}\n </div>\n );\n  $\ln$ ,","/\*\*\n \* Copyright (c) Facebook, Inc. and its affiliates.\n \*\n \* This source code is licensed under the MIT license found in the\n \* LICENSE file in the root directory of this source tree.\n \*\n \* @flow\n \*/\n\nimport \* as React from 'react';\nimport EditableValue from './EditableValue';\nimport Store from '../../store';\nimport {ElementTypeSuspense} from 'react-devtools-shared/src/types';\nimport styles from './InspectedElementSharedStyles.css';\n\nimport type {InspectedElement} from './types';\nimport type  ${FrontendBridge} from 'react-devtools-shared/src/bridge';\n\nh\ntype Props = \nh\nbridge: FrontendBridge.\nn$ inspectedElement: InspectedElement,\n store: Store,\n|};\n\nexport default function InspectedElementSuspenseToggle({\n bridge,\n inspectedElement,\n store,\n}: Props) {\n const  ${\text{canToggleSuspense}}$ , id, state, type  ${\text{longlectedElement}}$ ;\n\n if (type  ${\text{long}-\text{ElementTypeSuspense}}$ )  ${\n \ n \text{ return}}$ null;\n  $\ln \max$  isSuspended = state !== null;\n\n const toggleSuspense = (path, value) => {\n const rendererID = store.getRendererIDForElement(id);\n if (rendererID !== null) {\n bridge.send('overrideSuspense',  ${\n \over \alpha}$ ,  $i\lambda$ , rendererID,\n forceFallback: value,\n });\n }\n };\n\n return (\n <div className={styles.InspectedElementTree}>\n <div className={styles.HeaderRow}>\n  $\langle$ div className={styles.Header}>suspense $\langle$ div>\n  $\langle$ div>\n  $\langle$ div className={styles.ToggleSuspenseRow}>\n <span className={styles.Name}>Suspended</span>\n {canToggleSuspense ? (\n // key is required to keep <EditableValue> and header row toggle button in sync\n  $\langle\$ BditableValue\n key={isSuspended}\n overrideValue={toggleSuspense}\n path={['suspense', 'Suspended']}\n value={isSuspended}\n  $/\gamma$  ) : (\n <span className={styles.Value}>{isSuspended ? 'true' : 'false'}</span>\n )}\n </div>\n </div>\n );\n}\n","/\*\*\n \* Copyright (c) Facebook, Inc. and its affiliates.\n \*\n \* This source code is licensed under the MIT license found in the $\ln * LLICENSE$  file in the root directory of this source tree. $\ln * \oplus \text{flow}\ln * \wedge \text{h}\$  mimport \* as React from 'react';\nimport {\n createContext,\n useCallback,\n useContext,\n useEffect,\n useMemo,\n useState,\n} from 'react';\nimport {unstable\_batchedUpdates as batchedUpdates} from 'react-dom';\nimport {createResource} from 'react-devtools-shared/src/devtools/cache';\nimport {\n BridgeContext,\n StoreContext,\n} from 'react-devtoolsshared/src/devtools/views/context';\nimport {TreeStateContext} from '../TreeContext';\n\nimport type {StateContext} from '../TreeContext';\nimport type {FrontendBridge} from 'react-devtoolsshared/src/bridge';\nimport type Store from 'react-devtools-shared/src/devtools/store';\nimport type {StyleAndLayout as StyleAndLayoutBackend} from 'react-devtoolsshared/src/backend/NativeStyleEditor/types';\nimport type {StyleAndLayout as StyleAndLayoutFrontend} from './types';\nimport type {Element} from 'react-devtools-shared/src/devtools/views/Components/types';\nimport type  ${\n}$ Resource, $n$  Thenable, $n$  from 'react-devtools-shared/src/devtools/cache'; $n\neq 0$  type GetStyleAndLayout = (id: number) => StyleAndLayoutFrontend | null;\n\ntype Context = {|\n getStyleAndLayout: GetStyleAndLayout,\n|};\n\nconst NativeStyleContext = createContext<Context>(((null: any): Context));\nNativeStyleContext.displayName = 'NativeStyleContext';\n\ntype ResolveFn = (styleAndLayout: StyleAndLayoutFrontend) => void;\ntype InProgressRequest =  $\{\|n\\}$  promise: Thenable<StyleAndLayoutFrontend>,\n resolveFn: ResolveFn,\n|};\n\nconst inProgressRequests: WeakMap<Element, InProgressRequest> = new WeakMap();\nconst resource: Resource <\n Element,\n Element,\n StyleAndLayoutFrontend,\n> = createResource(\n (element: Element) => {\n const request = inProgressRequests.get(element);\n if (request != null)  $\n$  return request.promise;\n  $\ln$  let resolveFn =  $(\text{null: any}):$  ResolveFn); $\in$  const promise = new Promise(resolve  $\geq$  { $\in$  resolveFn = resolve; $\in$  }); $\in$  $\in$ inProgressRequests.set(element, {promise, resolveFn});\n\n return promise;\n },\n (element: Element) => element,\n {useWeakMap: true},\n);\n\ntype Props = {|\n children: React\$Node,\n|};\n\nfunction NativeStyleContextController({children}: Props)  $\ln \text{ cons}$ useContext<FrontendBridge>(BridgeContext);\n const store = useContext<Store>(StoreContext);\n\n const

getStyleAndLayout = useCallback<GetStyleAndLayout> $\ln$  (id: number) => {\n const element = store.getElementByID(id);\n if (element !== null) {\n return resource.read(element);\n } else {\n return null;\n  $\|\cdot\|$ ,\n [store],\n );\n\n // It's very important that this context consumes selectedElementID and not NativeStyleID.\n // Otherwise the effect that sends the \"inspect\" message across the bridge-\n // would itself be blocked by the same render that suspends (waiting for the data). $\infty$  const {selectedElementID} = useContext<StateContext>(TreeStateContext);\n\n const [\n currentStyleAndLayout,\n setCurrentStyleAndLayout,\n ] = useState<StyleAndLayoutFrontend | null>(null);\n\n // This effect handler invalidates the suspense cache and schedules rendering updates with React. $\infty$  useEffect(() => {\n const onStyleAndLayout = ({id, layout, style}: StyleAndLayoutBackend)  $\Rightarrow$  {\n const element = store.getElementByID(id);\n if (element !== null) {\n const styleAndLayout: StyleAndLayoutFrontend = {\n  $l$ ayout,\n style,\n };\n const request = inProgressRequests.get(element);\n if (request != null)  ${\n \mu \quad \text{inProgressRequests.delete(element)};\n \}$  batchedUpdates(() => {\n request.resolveFn(styleAndLayout);\n setCurrentStyleAndLayout(styleAndLayout);\n });\n } else  ${\nvert \nvert n}$  resource.write(element, styleAndLayout); ${\nvert n}$  // Schedule update with React if the currently-selected element has been invalidated. $\ln$  if (id === selectedElementID)  $\{\ln$ setCurrentStyleAndLayout(styleAndLayout);\n  $\{\n \$   $\{\n \ \}\n \$ ;\n\n bridge.addListener('NativeStyleEditor\_styleAndLayout', onStyleAndLayout);\n return () =>\n bridge.removeListener(\n 'NativeStyleEditor\_styleAndLayout',\n onStyleAndLayout,\n );\n }, [bridge, currentStyleAndLayout, selectedElementID, store]); $\ln \ln /$  // This effect handler polls for updates on the currently selected element.\n useEffect(() => {\n if (selectedElementID === null) {\n return () => {\};\n }\n\n const rendererID = store.getRendererIDForElement(selectedElementID);\n\n let timeoutID: TimeoutID | null = null;\n\n const sendRequest = () => {\n timeoutID = null;\n\n if (rendererID !== null) {\n bridge.send('NativeStyleEditor\_measure', {\n id: selectedElementID,\n rendererID,\n });\n }\n  $\cdot\ln\ln$  // Send the initial measurement request. $\ln$  // We'll poll for an update in the response handler below. sendRequest();\n\n const onStyleAndLayout = ({id}: StyleAndLayoutBackend) => {\n // If this is the element we requested, wait a little bit and then ask for another update. $\ln$  if (id === selectedElementID)  $\ln$  if  $(\text{timeout} \geq = \text{null}) \$ \n clearTimeout(timeoutID);\n  $\}$ \n timeoutID = setTimeout(sendRequest, 1000);\n }\n };\n\n bridge.addListener('NativeStyleEditor\_styleAndLayout', onStyleAndLayout);\n\n return  $() \Rightarrow {\n \in \mathbb{R}^n$  bridge.removeListener(\n 'NativeStyleEditor\_styleAndLayout,\n onStyleAndLayout,\n );\n\n if (timeoutID !== null) {\n clearTimeout(timeoutID);\n }\n };\n }, [bridge, selectedElementID, store]); $\ln \ln \text{const}$  value = useMemo( $\ln (x)$  => ({getStyleAndLayout}), $\ln /$ / NativeStyle is used to invalidate the cache and schedule an update with React.\n [currentStyleAndLayout, getStyleAndLayout],\n );\n\n return (\n <NativeStyleContext.Provider value={value}>\n {children}\n </NativeStyleContext.Provider>\n );\n}\n\nexport {NativeStyleContext, NativeStyleContextController};\n","/\*\*\n \* Copyright (c) Facebook, Inc. and its affiliates. $\ln * \ln *$  This source code is licensed under the MIT license found in the $\ln *$  LICENSE file in the root directory of this source tree.\n \*\n \* @flow\n \*/\n\nimport \* as React from 'react';\nimport styles from './LayoutViewer.css';\n\nimport type {Layout} from './types';\n\ntype Props = {|\n id: number,\n layout: Layout,\n|};\n\nexport default function LayoutViewer({id, layout}: Props) {\n const {height, margin, padding, y, width,  $x$ } = layout;\n\n return (\n <div className={styles.LayoutViewer}>\n <div className={styles.Header}>layout</div>\n <div className={styles.DashedBox}>\n <div className={styles.LabelRow}>\n <label className={styles.Label}>margin</label>\n\n  $\langle \text{label}\rangle$ {margin.top || '-'} $\langle \text{label}\rangle$ \n  $\langle \text{div}\rangle$ \n\n  $\langle \text{div}\rangle$  className={styles.BoxRow} $\rangle$ \n  $\langle$ label>{margin.left || '-'} $\langle$ label>\n\n  $\langle$ div className={styles.SolidBox}>\n  $\langle$ div className={styles.LabelRow}>\n <label className={styles.Label}>padding</label>\n\n  $\langle$ label>{padding.top || '-'} $\langle$ label>\n  $\langle$ div>\n\n  $\langle$ div className={styles.BoxRow}>\n  $\langle$ label>{padding.left || '-'} $\langle$ /label>\n\n  $\langle$ div className={styles.DashedBox}>\n  $\langle$ div className={styles.LabelRow}>\n {format(width)} x {format(height)} ({format(x)}, {format(y)})\n  $\langle div \rangle$ n  $\langle div \rangle \langle n \rangle$   $\langle div \rangle$   $\langle div \rangle$   $\langle n \rangle$ 

 $\langle \text{label}\rangle$ {padding.bottom || '-'} $\langle \text{label}\rangle$ \n  $\langle \text{label}\rangle$ {margin.right || '-'} $\langle \text{label}\rangle$ \n  $\langle \text{label}\rangle$  $\label{cor} $$\label{cor} $$$ number  ${\n$ if (Math.round(number) === number)  ${\n }$ else  ${\n }$ else  ${\n }$ return number.toFixed(1); $\n$  $\ln\ln$ ","/\*\*\n \* Copyright (c) Facebook, Inc. and its affiliates.\n \*\n \* This source code is licensed under the MIT license found in the $\ln * LLCENSE$  file in the root directory of this source tree. $\ln * \ln * \mathcal{O}$  flow $\ln * \Lambda$ nimport \* as React from 'react';\nimport {useContext, useMemo, useRef, useState} from 'react';\nimport {unstable\_batchedUpdates as batchedUpdates } from 'react-dom';\nimport {copy} from 'clipboard-js';\nimport {\n BridgeContext,\n StoreContext,\n} from 'react-devtools-shared/src/devtools/views/context';\nimport Button from '../../Button';\nimport ButtonIcon from '../../ButtonIcon';\nimport {serializeDataForCopy} from '../../utils';\nimport AutoSizeInput from './AutoSizeInput';\nimport styles from './StyleEditor.css';\nimport {sanitizeForParse} from '../../../utils';\n\nimport type {Style} from './types';\n\ntype Props = {|\n id: number,\n style: Style,\n|};\n\ntype ChangeAttributeFn = (oldName: string, newName: string, value: any) => void; ntype ChangeValueFn = (name: string, value: any)  $\gg$  void;\n\nexport default function StyleEditor({id, style}: Props) {\n const bridge = useContext(BridgeContext);\n const store = useContext(StoreContext);\n\n const changeAttribute = (oldName: string, newName: string, value: any)  $\Rightarrow$  {\n const rendererID = store.getRendererIDForElement(id);\n if  $(\text{renderID } != = \text{null}) \$  bridge.send('NativeStyleEditor\_renameAttribute',  $\ln$  id,\n rendererID,\n oldName,\n newName,\n value,\n });\n }\n };\n\n const changeValue = (name: string, value: any) =>  ${\n\mu \hbox{ constant} \equiv -\hbox{rad} = -\hbox{rad} \$ bridge.send('NativeStyleEditor\_setValue',  ${\n \atop}$  id, ${\n \atop}$  rendererID, ${\n \atop}$  name, ${\n \atop}$  value, ${\n \atop}$ ); ${\n \atop}$  $\cdot$ ;\n\n const keys = useMemo(() => Array.from(Object.keys(style)), [style]);\n\n const handleCopy = () => copy(serializeDataForCopy(style));\n\n return (\n <div className={styles.StyleEditor}>\n <div className={styles.HeaderRow}>\n <div className={styles.Header}>\n <div className={styles.Brackets}>{'style {'}</div>\n </div>\n <Button onClick={handleCopy} title=\"Copy to clipboard\">\n <ButtonIcon type=\"copy\" />\n </Button>\n </div>\n {keys.length > 0 &&\n keys.map(attribute =>  $\ln$  <Row\n key={attribute}\n attribute={attribute}\n changeAttribute={changeAttribute}\n changeValue={changeValue}\n validAttributes={store.nativeStyleEditorValidAttributes}\n value={style[attribute]}\n />\n ))}\n <NewRow\n changeAttribute={changeAttribute}\n changeValue={changeValue}\n validAttributes={store.nativeStyleEditorValidAttributes}\n />\n <div className={styles.Brackets}>{'}'}</div>\n </div>\n );\n}\n\ntype NewRowProps = {|\n changeAttribute: ChangeAttributeFn,\n changeValue: ChangeValueFn,\n validAttributes: \$ReadOnlyArray<string> | null,\n|};\n\nfunction NewRow({changeAttribute, changeValue, validAttributes}: NewRowProps) {\n const [key,  $setKey$  = useState<number>(0);\n const reset = () => setKey(key + 1);\n\n const newAttributeRef = useRef<string>(");\n\n const changeAttributeWrapper = (\n oldAttribute: string,\n newAttribute: string,\n value: any,\n ) => {\n // Ignore attribute changes until a value has been specified\n newAttributeRef.current = newAttribute;\n };\n\n const changeValueWrapper = (attribute: string, value: any) => {\n // Blur events should reset/cancel if there's no value or no attribute $\mathbf{h}$  if (newAttributeRef.current !== ") {\n if (value !== ") {\n changeValue(newAttributeRef.current, value);\n }\n reset();\n }\n };\n\n return (\n <Row\n key={key}\n attribute={''}\n attributePlaceholder=\"attribute\"\n changeAttribute={changeAttributeWrapper}\n changeValue={changeValueWrapper}\n validAttributes={validAttributes}\n value={"}\n valuePlaceholder=\"value\"\n  $\verb|m|$ \n\ntype RowProps  $=$  { $\ln$  attribute: string, $\ln$  attributePlaceholder?: string, $\ln$  changeAttribute: ChangeAttributeFn, $\ln$  changeValue: ChangeValueFn,\n validAttributes: \$ReadOnlyArray<string> | null,\n value: any,\n valuePlaceholder?: string,\n|};\n\nfunction Row({\n attribute,\n attributePlaceholder,\n changeAttribute,\n changeValue,\n validAttributes,\n value,\n valuePlaceholder,\n \; RowProps)  $\{\n\}$  // TODO (RN style editor) Use @reach/combobox to auto-complete attributes.\n // The list of valid attributes would need to be injected by RN backend,\n // which would need to require them from ReactNativeViewViewConfig \"validAttributes.style\" keys.\n // This would need to degrade gracefully for react-native-web.  $\ln$  // although we could let it also inject a custom set

of allowed attributes.\n\n const [localAttribute, setLocalAttribute] = useState(attribute);\n const [localValue, setLocalValue] = useState(JSON.stringify(value));\n const [isAttributeValid, setIsAttributeValid] = useState(true);\n const [isValueValid, setIsValueValid] = useState(true);\n\n const validateAndSetLocalAttribute = newAttribute  $\Rightarrow$  {\n const isValid  $=\n\begin{cases} \n\frac{1}{\ln} \\
\frac{1}{\ln} \\
\frac{1}{\ln} \\
\frac{1}{\ln} \\
\frac{1}{\ln} \\
\frac{1}{\ln} \\
\frac{1}{\ln} \\
\frac{1}{\ln} \\
\frac{1}{\ln} \\
\frac{1}{\ln} \\
\frac{1}{\ln} \\
\frac{1}{\ln} \\
\frac{1}{\ln} \\
\frac{1}{\ln} \\
\frac{1}{\ln} \\
\frac{1}{\ln} \\
\frac{1}{\ln} \\
\frac{1}{\ln} \\
\frac{1}{\ln} \\
\frac{1$ validAttributes.indexOf(newAttribute)  $>= 0$ ;\n\n batchedUpdates(() => {\n setLocalAttribute(newAttribute);\n setIsAttributeValid(isValid);\n });\n };\n\n const validateAndSetLocalValue = newValue => {\n let isValid = false;\n try  $\{\n\$  JSON.parse(sanitizeForParse(newValue));\n isValid = true;\n } catch (error)  $\{\n\}\n\$ batchedUpdates(() => {\n setLocalValue(newValue);\n setIsValueValid(isValid);\n });\n };\n\n const resetAttribute =  $() \Rightarrow {\n \} \cdot \cdot \cdot \cdot (\cdot)$ ;\n \n const resetValue =  $() \Rightarrow {\n \} \cdot \cdot \cdot \cdot (\cdot)$ setLocalValue(value);\n  $\infty$ ;\n\n const submitValueChange = () => {\n if (isAttributeValid && isValueValid) {\n const parsedLocalValue = JSON.parse(sanitizeForParse(localValue));\n if (value !== parsedLocalValue) {\n changeValue(attribute, parsedLocalValue);\n  $\{\n\$   $\|\$ )  $\|\$ ;\n\n const submitAttributeChange = () => {\n if (isAttributeValid && isValueValid)  ${\n \mu = \lceil \alpha \rceil}$  (attribute !== localAttribute)  ${\n \mu = \lceil \alpha \rceil}$  changeAttribute(attribute, localAttribute, value);\n  $\ln$  }\n };\n\n return (\n <div className={styles.Row}>\n <Field\n className={isAttributeValid ? styles.Attribute : styles.Invalid}\n onChange={validateAndSetLocalAttribute}\n onReset={resetAttribute}\n onSubmit={submitAttributeChange}\n

placeholder={attributePlaceholder}\n value={localAttribute}\n />\n : \n <Field\n className={isValueValid ? styles.Value : styles.Invalid}\n onChange={validateAndSetLocalValue}\n onReset={resetValue}\n onSubmit={submitValueChange}\n placeholder={valuePlaceholder}\n value={localValue}\n  $\verb|vu|$ ;\n  $\verb|v|$ |n }\n\ntype FieldProps = {|\n className: string,\n onChange: (value: any)  $\Rightarrow$  void,\n onReset: ()  $\Rightarrow$  void,\n onSubmit: ()  $\Rightarrow$  void,\n placeholder?: string,\n value: any,\n|};\n\nfunction Field({\n className,\n onChange,\n onReset,\n onSubmit,\n placeholder,\n value,\n}: FieldProps)  $\n{\n n const onKeyDown = event \Rightarrow {\n s with (event.key) {\n case 'Enter':\n onSubmit();\n}\n}$ break;\n case 'Escape':\n onReset();\n break;\n case 'ArrowDown':\n case 'ArrowLeft':\n case 'ArrowRight':\n case 'ArrowUp':\n event.stopPropagation();\n break;\n default:\n break;\n }\n  $\{\cdot\}\$ ;\n\n return (\n <AutoSizeInput\n className={`\${className} \${styles.Input}`}\n onBlur={onSubmit}\n onChange={event => onChange(event.target.value)}\n onKeyDown={onKeyDown}\n placeholder={placeholder}\n value={value}\n />\n );\n}\n","/\*\*\n \* Copyright (c) Facebook, Inc. and its affiliates. $\ln * \ln *$  This source code is licensed under the MIT license found in the $\ln *$  LICENSE file in the root directory of this source tree. $\ln \pi \otimes f$  =  $\ln \pi \otimes f$  =  $\ln \pi$  =  $\ln \pi$  as React from 'react'; \nimport {Fragment, useContext, useMemo} from 'react';\nimport {StoreContext} from 'react-devtools-shared/src/devtools/views/context';\nimport {useSubscription} from 'react-devtools-shared/src/devtools/views/hooks';\nimport {NativeStyleContext} from './context';\nimport LayoutViewer from './LayoutViewer';\nimport StyleEditor from './StyleEditor';\nimport {TreeStateContext} from '../TreeContext';\n\ntype Props = {||};\n\nexport default function NativeStyleEditorWrapper(\_: Props)  $\n{\in \text{ConeContext}(StoreContext); \n\n\rangle = \n$ useMemo( $\ln$  () => ({ $\ln$  getCurrentValue: () => store.supportsNativeStyleEditor, $\ln$  subscribe: (callback: Function)  $\Rightarrow$  {\n store.addListener('supportsNativeStyleEditor', callback);\n return ()  $\Rightarrow$  {\n store.removeListener('supportsNativeStyleEditor', callback);\n  $\{\n\} \$ ,\n  $\{\n\} \$ ,\n [store],\n );\n const supportsNativeStyleEditor = useSubscription<boolean>(subscription);\n\n if (!supportsNativeStyleEditor) {\n return null;\n }\n\n return <NativeStyleEditor />;\n}\n\nfunction NativeStyleEditor(\_: Props) {\n const  ${getStyleAndLayout} = useContext(NativeStyleContext)\n\nn const {inspectedElementID} =$ useContext(TreeStateContext);\n if (inspectedElementID === null)  $\{\n\$  return null;\n  $\{\n\}$ \n const maybeStyleAndLayout = getStyleAndLayout(inspectedElementID);\n if (maybeStyleAndLayout === null) {\n return null;\n  $\ln \ {\rm{2}}$  const {layout, style} = maybeStyleAndLayout;\n\n return (\n <Fragment>\n {layout !== null &&  $(\ln \angle L)$  = LayoutViewer id={inspectedElementID} layout={layout} />\n )}\n {style !== null &&  $(\ln \angle L)$  $\langle$ StyleEditor\n id={inspectedElementID}\n style={style !== null ? style : {}}\n />\n )}\n  $\langle$ Fragment>\n );\n}\n","/\*\*\n \* Copyright (c) Facebook, Inc. and its affiliates.\n \*\n \* This source code is licensed under the MIT license found in the $n * LICENSE$  file in the root directory of this source tree. $\ln *n * @flow\ln$ 

\*/\n\nimport {copy} from 'clipboard-js';\nimport \* as React from 'react';\nimport {Fragment, useCallback, useContext} from 'react';\nimport {TreeDispatcherContext} from './TreeContext';\nimport {BridgeContext, ContextMenuContext, StoreContext} from '../context';\nimport ContextMenu from

'../../ContextMenu/ContextMenu';\nimport ContextMenuItem from '../../ContextMenu/ContextMenuItem';\nimport Button from '../Button';\nimport ButtonIcon from '../ButtonIcon';\nimport Icon from '../Icon';\nimport HocBadges from './HocBadges';\nimport InspectedElementContextTree from './InspectedElementContextTree';\nimport InspectedElementErrorsAndWarningsTree from './InspectedElementErrorsAndWarningsTree';\nimport InspectedElementHooksTree from './InspectedElementHooksTree';\nimport InspectedElementPropsTree from './InspectedElementPropsTree';\nimport InspectedElementStateTree from './InspectedElementStateTree';\nimport InspectedElementSuspenseToggle from './InspectedElementSuspenseToggle';\nimport NativeStyleEditor from './NativeStyleEditor';\nimport Badge from './Badge';\nimport {useHighlightNativeElement} from '../hooks';\nimport {\n copyInspectedElementPath as copyInspectedElementPathAPI,\n storeAsGlobal as storeAsGlobalAPI,\n} from 'react-devtools-shared/src/backendAPI';\n\nimport styles from './InspectedElementView.css';\n\nimport type {ContextMenuContextType} from '../context';\nimport type {Element, InspectedElement, SerializedElement} from './types';\nimport type {ElementType} from 'react-devtools-shared/src/types';\n\nexport type CopyPath = (path: Array<string | number>) => void;\nexport type InspectPath = (path: Array<string | number>) => void;\n\ntype Props  $= {\|\n{n \text{ element}: Element}\n{n \text{ is protectedElement}: Insertable the number of elements.} \}$ InspectedElementView( $\{\n \}$  element, $\n \}$  inspectedElement, $\n \}$ : Props)  $\{\n \}$  const  $\{id\}$  = element; $\n \}$  const  $\{\n \}$ owners,\n rendererPackageName,\n rendererVersion,\n rootType,\n source,\n } = inspectedElement;\n\n const bridge = useContext(BridgeContext);\n const store = useContext(StoreContext);\n\n const {\n isEnabledForInspectedElement: isContextMenuEnabledForInspectedElement,\n viewAttributeSourceFunction,\n  $\}$  = useContext<ContextMenuContextType>(ContextMenuContext);\n\n const rendererLabel =\n rendererPackageName !== null && rendererVersion !== null\n ?

`\${rendererPackageName}@\${rendererVersion}`\n : null;\n const showOwnersList = owners !== null && owners.length  $> 0$ ;\n const showRenderedBy  $=$ \n showOwnersList || rendererLabel !== null || rootType !== null;\n\n return (\n <Fragment>\n <div className={styles.InspectedElement}>\n <HocBadges element={element} />\n\n <InspectedElementPropsTree\n bridge={bridge}\n element={element}\n

inspectedElement={inspectedElement}\n store={store}\n />\n\n <InspectedElementSuspenseToggle\n bridge={bridge}\n inspectedElement={inspectedElement}\n  $store={store}\n$  />\n\n <InspectedElementStateTree\n bridge={bridge}\n element={element}\n inspectedElement={inspectedElement}\n store={store}\n />\n\n <InspectedElementHooksTree\n bridge={bridge}\n element={element}\n inspectedElement={inspectedElement}\n  $store={store}\n$  />\n\n <InspectedElementContextTree\n bridge={bridge}\n element={element}\n inspectedElement={inspectedElement}\n store={store}\n />\n\n  $\langle$ InspectedElementErrorsAndWarningsTree\n bridge={bridge}\n element={element}\n inspectedElement={inspectedElement}\n store={store}\n />\n\n <NativeStyleEditor />\n\n  ${\{\text{showRenderedBy &\&\(\}}$  (\n <div className= ${\{\text{stvles.}~\!\!Owners\}}$  \n <div className={styles.OwnersHeader}>rendered by</div>\n {showOwnersList &&\n ((owners: any): Array<SerializedElement>).map(owner =>  $\ln$  < OwnerView\n key={owner.id}\n displayName={owner.displayName || 'Anonymous'}\n hocDisplayNames={owner.hocDisplayNames}\n id={owner.id}\n isInStore={store.containsElement(owner.id)}\n type={owner.type}\n  $\|\phi\|$  ))}\n {rootType !== null && (\n <div className={styles.OwnersMetaField}>{rootType}</div>\n )}\n {rendererLabel !== null && (\n  $\langle$ div className={styles.OwnersMetaField}>{rendererLabel} $\langle$ div>\n )}\n  $\langle$ div>\n )}\n\n  ${\text{source}} := \text{null} \&\&\(\n\alpha)$  <Source fileName={source.fileName} lineNumber={source.lineNumber} />\n )}\n </div>\n\n {isContextMenuEnabledForInspectedElement && (\n <ContextMenu  $id=\langle \text{``InspectedElement''>} \rangle$   $\{ \{ path, type: pathType \} \right) \Rightarrow \{ \}$  const copyInspectedElementPath = () =>  ${\n\mu \atop \nu}$  const rendererID = store.getRendererIDForElement(id);\n if (rendererID !== null) {\n

copyInspectedElementPathAPI({\n bridge,\n id,\n path,\n path,\n rendererID,\n  $\|\cdot\|$ ;\n  $\|\cdot\|$  const storeAsGlobal = () => {\n const rendererID = store.getRendererIDForElement(id);\n if (rendererID !== null) {\n storeAsGlobalAPI({\n bridge,\n id,\n path,\n rendererID,\n });\n }\n }\n };\n\n return  $\ln$  <Fragment>\n <ContextMenuItem\n onClick={copyInspectedElementPath}\n title= $\degree$ "Copy value to clipboard $\degree$ ">\n <Icon className={styles.ContextMenuIcon} type=\"copy\" /> Copy\n value to clipboard\n  $\langle$  /ContextMenuItem>\n <ContextMenuItem\n onClick={storeAsGlobal}\n title=\"Store as global variable\">\n <Icon\n className={styles.ContextMenuIcon}\n type=\"store-as-global-variable\"\n />{' '}\n Store as global variable\n </ContextMenuItem>\n {viewAttributeSourceFunction !== null  $\&&\$ n pathType === 'function'  $&&\$ (\n <ContextMenuItem\n onClick={() => viewAttributeSourceFunction(id, path)}\n title= $\lvert \text{Go} \rvert$  to definition $\lvert \text{'>}}$  and  $\lvert \text{Go} \rvert$  and  $\lvert \text{Go} \rvert$  and  $\lvert \text{Go} \rvert$  and  $\lvert \text{Go} \rvert$  and  $\lvert \text{Go} \rvert$  and  $\lvert \text{Go} \rvert$  and  $\lvert \text{Go} \rvert$  and  $\lvert \text{Go} \rvert$  and  $\lvert \text{Go} \rvert$  and to definition\n  $\langle$ ContextMenuItem>\n )}\n  $\langle$ Fragment>\n );\n  $\{\n}{n \in \langle \text{Menu}\rangle \n} \in \langle \text{Tenyman}\rangle \n$ ;\n $\| \n\| \$ n\n// This function is based on describeComponentFrame() in packages/shared/ReactComponentStackFrame\nfunction formatSourceForDisplay(fileName: string, lineNumber: string) {\n const BEFORE\_SLASH\_RE =  $\sqrt{\hat{C}}$ ,  $\|\|\|\|\|\sqrt{2}$ ;\n\n let nameOnly = fileName.replace(BEFORE\_SLASH\_RE, ");\n\n // In DEV, include code for a common special case:\n // prefer \"folder/index.js\" instead of just \"index.js\".\n if (/^index\\./.test(nameOnly)) {\n const match = fileName.match(BEFORE\_SLASH\_RE);\n if (match) {\n const pathBeforeSlash = match[1];\n if (pathBeforeSlash)  $\{\n\}$  const folderName = pathBeforeSlash.replace(BEFORE\_SLASH\_RE, '');\n nameOnly = folderName + '/' + nameOnly;\n }\n }\n }\n }\n\n return `\${nameOnly}:\${lineNumber}`;\n}\n\ntype SourceProps =  ${\n In fileName: string,\n In lineNumber: string,\n {\n InlineNumber}:$ SourceProps)  $\in$  const handleCopy = () => copy(`\${fileName}:\${lineNumber}`);\n return (\n <div className={styles.Source}>\n <div className={styles.SourceHeaderRow}>\n <div className={styles.SourceHeader}>source</div>\n <Button onClick={handleCopy} title=\"Copy to clipboard\">\n <ButtonIcon type=\"copy\" />\n </Button>\n </div>\n <div className={styles.SourceOneLiner}>\n {formatSourceForDisplay(fileName, lineNumber)}\n </div>\n </div>\n );\n}\n\ntype OwnerViewProps = {|\n displayName: string,\n hocDisplayNames: Array<string> | null,\n id: number,\n isInStore: boolean,\n type: ElementType,\n|};\n\nfunction OwnerView({\n displayName,\n hocDisplayNames,\n id,\n isInStore,\n type,\n}: OwnerViewProps) {\n const dispatch = useContext(TreeDispatcherContext);\n const {\n highlightNativeElement,\n clearHighlightNativeElement,\n }  $=$  useHighlightNativeElement();\n\n const handleClick = useCallback(\n () =>\n dispatch({\n type: 'SELECT\_ELEMENT\_BY\_ID',\n payload: id,\n }),\n [dispatch, id],\n );\n\n const onMouseEnter = () => highlightNativeElement(id);\n\n const onMouseLeave = clearHighlightNativeElement;\n\n return (\n <Button\n key={id}\n className={styles.OwnerButton}\n disabled={!isInStore}\n onClick={handleClick}\n onMouseEnter={onMouseEnter}\n onMouseLeave={onMouseLeave}>\n <span className={styles.OwnerContent}>\n <span\n className={`\${styles.Owner} \${isInStore ? ": styles.NotInStore}`}\n title={displayName}>\n {displayName}\n </span>\n <Badge hocDisplayNames={hocDisplayNames} type={type} />\n </span>\n </Button>\n );\n}\n","/\*\*\n \* Copyright (c) Facebook, Inc. and its affiliates.\n \*\n \* This source code is licensed under the MIT license found in the\n \* LICENSE file in the root directory of this source tree.\n \*\n \* @flow\n \*/\n\nimport \* as React from 'react';\nimport {useCallback, useContext} from 'react';\nimport {TreeDispatcherContext, TreeStateContext} from './TreeContext';\nimport {BridgeContext, StoreContext} from '../context';\nimport Button from '../Button';\nimport ButtonIcon from '../ButtonIcon';\nimport {ModalDialogContext} from '../ModalDialog';\nimport ViewElementSourceContext from './ViewElementSourceContext';\nimport Toggle from '../Toggle';\nimport {ElementTypeSuspense} from 'react-devtools-shared/src/types';\nimport CannotSuspendWarningMessage from './CannotSuspendWarningMessage';\nimport InspectedElementView from './InspectedElementView';\nimport

{InspectedElementContext} from './InspectedElementContext';\n\nimport styles from

'./InspectedElement.css';\n\nimport type {InspectedElement} from './types';\n\nexport type Props = {||};\n\n// TODO Make edits and deletes also use transition API!\n\nexport default function InspectedElementWrapper( $\_$ : Props) {\n const {inspectedElementID} = useContext(TreeStateContext);\n const dispatch = useContext(TreeDispatcherContext);\n const {canViewElementSourceFunction, viewElementSourceFunction} = useContext(\n ViewElementSourceContext,\n );\n const bridge = useContext(BridgeContext);\n const store = useContext(StoreContext);\n const {dispatch: modalDialogDispatch} = useContext(ModalDialogContext);\n\n const {inspectedElement} = useContext(InspectedElementContext);\n\n const element =\n inspectedElementID  $!=\text{null}\cdot$  ? store.getElementByID(inspectedElementID)\n : null;\n\n const highlightElement = useCallback(() => {\n if (element !== null && inspectedElementID !== null) {\n const rendererID = store.getRendererIDForElement(inspectedElementID);\n if (rendererID !== null) {\n bridge.send('highlightNativeElement', {\n displayName: element.displayName,\n hideAfterTimeout: true,\n id: inspectedElementID,\n openNativeElementsPanel: true,\n rendererID,\n scrollIntoView: true,\n });\n }\n }, [bridge, element, inspectedElementID, store]);\n\n const  $logElement = useCallback() \implies {\n if (inspectedElementID != = null) {\n } const rendererID =\n$ store.getRendererIDForElement(inspectedElementID); $\langle n \rangle$  if (rendererID !== null)  $\langle n \rangle$ bridge.send('logElementToConsole', {\n id: inspectedElementID,\n rendererID,\n });\n }\n }\n  $\{$ , [bridge, inspectedElementID, store]); $\ln$  const viewSource = useCallback(() =>  $\ln$  if (viewElementSourceFunction != null  $\&\&$  inspectedElement !== null)  $\{\n\}$  viewElementSourceFunction(\n inspectedElement.id,\n ((inspectedElement: any): InspectedElement),\n );\n }\n }, [inspectedElement, viewElementSourceFunction]);\n\n // In some cases (e.g. FB internal usage) the standalone shell might not be able to view the source. $\ln //\Gamma$  odetect this case, we defer to an injected helper function (if present). $\ln$  const canViewSource =\n inspectedElement !== null &&\n inspectedElement.canViewSource  $\&\&\n$ viewElementSourceFunction !== null  $\&&\n\$  (canViewElementSourceFunction === null  $||\n\|$ canViewElementSourceFunction(inspectedElement));\n\n const isSuspended =\n element !== null &&\n element.type === ElementTypeSuspense &&\n inspectedElement != null  $&\&\n\$  inspectedElement.state != null;\n\n const canToggleSuspense  $=\n\infty$  inspectedElement != null && inspectedElement.canToggleSuspense;\n\n // TODO (suspense toggle) Would be nice to eventually use a two setState pattern here as well.\n const toggleSuspended = useCallback(() =>  $\ln$  let nearestSuspenseElement = null;\n let currentElement = element;\n while (currentElement !== null)  $\{\n\$  if (currentElement.type === ElementTypeSuspense)  $\{\n\}$ nearestSuspenseElement = currentElement;\n break;\n } else if (currentElement.parentID > 0) {\n  $currentElement = store.getElementByID(currentElement.D);\n} else {\n currentElement = null;\n$  $\ln \ln \frac{1}{\ln x}$  // If we didn't find a Suspense ancestor, we can't suspend. $\ln \frac{1}{\ln x}$  can show a warning to the user.\n if (nearestSuspenseElement === null)  $\{\n m \mod 2$ ispatch( $\{\n m \mid i\}$ : 'InspectedElement',\n type: 'SHOW',\n content: <CannotSuspendWarningMessage  $\rightarrow$ ,\n });\n } else {\n const nearestSuspenseElementID = nearestSuspenseElement.id; $\ln \frac{\pi}{\pi}$  // If we're suspending from an arbitrary (non-Suspense) component, select the nearest Suspense element in the Tree.\n // This way when the fallback UI is shown and the current element is hidden, something meaningful is selected. $\ln$  if (nearestSuspenseElement !== element)  ${\n \mu \}$  dispatch( ${\n \mu \}$  type: 'SELECT\_ELEMENT\_BY\_ID',\n payload: nearestSuspenseElementID,\n });\n }\n\n const rendererID = store.getRendererIDForElement(\n nearestSuspenseElementID,\n );\n\n // Toggle suspended\n if (rendererID !== null) {\n bridge.send('overrideSuspense', {\n id: nearestSuspenseElementID,\n rendererID,\n forceFallback: !isSuspended,\n });\n }\n }\n }, [bridge, dispatch, element, isSuspended, modalDialogDispatch, store]);\n\n if (element === null) {\n return (\n <div className={styles.InspectedElement}>\n <div className={styles.TitleRow} />\n </div>\n );\n }\n\n return (\n <div className={styles.InspectedElement}>\n <div className={styles.TitleRow}>\n {element.key && (\n  $\langle \rangle$ \n  $\langle$ div className={styles.Key} title={`key \"\${element.key}\"`}>\n {element.key}\n  $\langle \text{div}\rangle$ n  $\langle \text{div} \rangle$  className={styles.KeyArrow}  $\langle \text{div} \rangle$ n  $\langle \text{div} \rangle$ |n  $\langle \text{div} \rangle$ 

className={styles.SelectedComponentName}>\n <div className={styles.Component} title={element.displayName}>\n {element.displayName}\n </div>\n </div>\n\n {canToggleSuspense && (\n <Toggle\n className={styles.IconButton}\n isChecked={isSuspended}\n onChange={toggleSuspended}\n title={\n isSuspended\n ? 'Unsuspend the selected component'\n : 'Suspend the selected component'\n  $\rightarrow \$  $\langle$ ButtonIcon type=\"suspend\" />\n  $\langle$ Toggle>\n ) }\n {store.supportsNativeInspection && (\n  $\text{Substituting } \lambda \to \text{className} = \{ \text{styles.IconButton} \} \text{ in } \text{discrete} \}$  the  $\text{Substituting } \lambda \to \text{the} \lambda$ . matching DOM element\">\n <ButtonIcon type=\"view-dom\" />\n </Button>\n )}\n <Button\n

 className={styles.IconButton}\n onClick={logElement}\n title=\"Log this component data to the console\">\n <ButtonIcon type=\"log-data\" />\n </Button>\n <Button\n className={styles.IconButton}\n disabled={!canViewSource}\n onClick={viewSource}\n title=\"View source for this element\">\n <ButtonIcon type=\"view-source\" />\n </Button>\n  $\langle div \rangle$ n\n {inspectedElement === null && (\n  $\langle div \rangle$  className={styles.Loading}>Loading... $\langle div \rangle$ n )}\n\n {inspectedElement !== null && (\n <InspectedElementView\n key={\n inspectedElementID /\* Force reset when selected Element changes \*/\n  $\ln$  element={element}\n inspectedElement={inspectedElement}\n />\n )}\n </div>\n );\n}\n","/\*\*\n \* Copyright (c) Facebook, Inc. and its affiliates. $\ln \pi$  \* This source code is licensed under the MIT license found in the $\ln \pi$  LICENSE file in the root directory of this source tree.\n  $*\n$   $@flow\n$  \* $\n$ n\nimport \* as React from 'react';\nimport {Fragment, useCallback} from 'react';\nimport Tooltip from '@reach/tooltip';\nimport Icon from './Icon';\n\nimport styles from './TabBar.css';\nimport tooltipStyles from './Tooltip.css';\n\nimport type {IconType} from './Icon';\n\ntype TabInfo =  $\{\|n\|$ icon: IconType, $\|n\|$ : string, $\|n\|$  label: string, $\|n\|$ ; string, $\|n\|$ ;  $\|n\|$ ) ang  $\|n\|$ ;  $\|n\|$  currentTab: any, $\|n\|$ disabled?: boolean,\n id: string,\n selectTab: (tabID: any) => void,\n tabs: Array<TabInfo>,\n type: 'navigation' | 'profiler' | 'settings',\n|};\n\nexport default function TabBar({\n currentTab,\n disabled = false,\n id: groupName,\n selectTab,\n tabs,\n type,\n}: Props) {\n if (!tabs.some(tab => tab.id === currentTab)) {\n  $selectTab(tabs[0].id); \n \{\n \} \n \}$  $selectTab(currentTarget.value),\n \quad [selectTab],\n \quad const handleKeyDown = useCallback(event => \$ 

switch (event.key)  ${\n \alpha s}$  case 'ArrowDown':\n case 'ArrowLeft':\n case 'ArrowRight':\n case 'ArrowUp':\n event.stopPropagation();\n break;\n default:\n break;\n }\n }, []);\n\n let iconSizeClassName;\n let tabLabelClassName;\n let tabSizeClassName;\n switch (type)  ${\n \alpha}$  case 'navigation':\n iconSizeClassName = styles.IconSizeNavigation;\n tabLabelClassName = styles.TabLabelNavigation;\n tabSizeClassName = styles.TabSizeNavigation;\n break;\n case 'profiler':\n iconSizeClassName = styles.IconSizeProfiler;\n  $tabLabelClassName = styles.TabLabelProfit;\n$  tabSizeClassName = styles.TabSizeProfiler;\n break;\n case 'settings':\n iconSizeClassName = styles.IconSizeSettings;\n tabLabelClassName = styles.TabLabelSettings;\n tabSizeClassName = styles.TabSizeSettings;\n break;\n default:\n throw Error(`Unsupported type \'"\${type}\'");\n }\n\n return (\n <Fragment>\n {tabs.map(({icon, id, label, title}) =>  ${\n\mu$  let button = (\n <label\n className={[\n tabSizeClassName,\n disabled ? styles.TabDisabled : styles.Tab,\n  $\qquad$  !disabled && currentTab === id ? styles.TabCurrent : ",\n  $\qquad$  ].join(' ')}\n key={id}\n onKeyDown={handleKeyDown}\n onMouseDown={() => selectTab(id)}>\n  $\langle \text{input} \rangle$  type=\"radio\"\n className={styles.Input}\n checked={currentTab == id}\n disabled={disabled}\n name={groupName}\n value={id}\n

onChange={onChange}\n  $\rightarrow$ \n <Icon\n className={`\${\n disabled ?  $stvles. IconDisable d: "n$   $\{i: \text{S} \in \text{S} \in \text{S}$ className={tabLabelClassName}>{label}</span>\n </label>\n );\n\n if (title) {\n button = (\n

 $\langle$ Tooltip key={id} className={tooltipStyles.Tooltip} label={title} $\rangle$ \n {button}\n  $\langle$ Tooltip>\n );\n  $\ln$  return button;\n })}\n </Fragment>\n );\n}\n","/\*\*\n \* Copyright (c) Facebook, Inc. and its affiliates. $\ln * \ln *$  This source code is licensed under the MIT license found in the $\ln *$  LICENSE file in the root directory of this source tree.\n \*\n \* @flow\n \*/\n\nimport \* as React from 'react';\nimport {\n useCallback,\n useContext,\n useEffect,\n useMemo,\n useRef,\n useState,\n} from 'react';\nimport {useSubscription} from

'../hooks';\nimport {StoreContext} from '../context';\nimport Button from '../Button';\nimport ButtonIcon from '../ButtonIcon';\nimport Toggle from '../Toggle';\nimport {\n ComponentFilterDisplayName,\n ComponentFilterElementType,\n ComponentFilterHOC,\n ComponentFilterLocation,\n ElementTypeClass,\n ElementTypeContext,\n ElementTypeFunction,\n ElementTypeForwardRef,\n ElementTypeHostComponent,\n ElementTypeMemo,\n ElementTypeOtherOrUnknown,\n ElementTypeProfiler,\n ElementTypeSuspense,\n} from 'react-devtools-shared/src/types';\n\nimport styles from './SettingsShared.css';\n\nimport type {\n BooleanComponentFilter,\n ComponentFilter,\n ComponentFilterType,\n ElementType,\n ElementTypeComponentFilter,\n RegExpComponentFilter,\n} from 'react-devtools-shared/src/types';\n\nexport default function ComponentsSettings( $\colon \{\|\}\$  \n const store = useContext(StoreContext);\n\n const collapseNodesByDefaultSubscription = useMemo( $\ln$  () => ( $\ln$  getCurrentValue: () => store.collapseNodesByDefault,\n subscribe: (callback: Function) => {\n store.addListener('collapseNodesByDefault', callback); $\ln$  return () => store.removeListener('collapseNodesByDefault', callback);\n },\n }),\n [store],\n );\n const collapseNodesByDefault = useSubscription<br/><br/>collapseNodesByDefaultSubscription,\n );\n\n const updateCollapseNodesByDefault = useCallback(\n ({currentTarget}) => {\n store.collapseNodesByDefault = !currentTarget.checked;\n },\n [store],\n );\n\n const [componentFilters, setComponentFilters] = useState<\n Array<ComponentFilter>,\n >(() => [...store.componentFilters]);\n\n const addFilter = useCallback(() => {\n setComponentFilters(prevComponentFilters  $\geq {\n \$  return  $\lceil \n \rceil$  ...prevComponentFilters, $\n \$  {\n type: ComponentFilterElementType,\n value: ElementTypeHostComponent,\n isEnabled: true,\n },\n  $|\;\rangle$ \n  $\;\rangle$ ,\n  $\;\rangle$ , []);\n\n const changeFilterType = useCallback(\n (componentFilter: ComponentFilter, type: ComponentFilterType)  $\Rightarrow {\n \times}$  setComponentFilters(prevComponentFilters  $\Rightarrow {\n \times}$  const cloned:  $Array <sub>ComponentFilter</sub> = [...] revComponent Filters};\n<sub>n</sub> const index =$ prevComponentFilters.indexOf(componentFilter);\n if (index  $>= 0$ ) {\n if (type === ComponentFilterElementType)  ${\n}$  cloned[index] =  ${\n}$  type: ComponentFilterElementType,\n isEnabled: componentFilter.isEnabled,\n value: ElementTypeHostComponent,\n };\n } else if  $(type == ComponentFilterDisplayName) {\nvert}$  cloned[index] = {\n type: ComponentFilterDisplayName,\n isEnabled: componentFilter.isEnabled,\n isValid: true,\n value: ",\n } else if (type == ComponentFilterLocation)  $\{\n\}$  cloned[index] =  $\{\n\}$ type: ComponentFilterLocation,\n isEnabled: componentFilter.isEnabled,\n isValid: true,\n value: ",\n };\n } else if (type === ComponentFilterHOC)  $\{\n\$  cloned[index] =  $\{\n\}$  type: ComponentFilterHOC,\n isEnabled: componentFilter.isEnabled,\n isValid: true,\n };\n  $\ln$  }\n return cloned;\n });\n },\n [],\n );\n\n const updateFilterValueElementType = useCallback(\n (componentFilter: ComponentFilter, value: ElementType)  $\Longrightarrow$  {\n if (componentFilter.type !== ComponentFilterElementType)  ${\n}$  throw Error('Invalid value for element type filter');\n  ${\n}$ \n\n setComponentFilters(prevComponentFilters =>  $\{\n\}$  const cloned: Array<ComponentFilter> =  $[...$ prevComponentFilters $]$ ;\n if (componentFilter.type === ComponentFilterElementType)  $\{\n\}$  const index  $=$  prevComponentFilters.indexOf(componentFilter);\n if (index  $>= 0$ ) {\n cloned[index] = {\n ...componentFilter,\n value,\n };\n }\n }\n return cloned;\n });\n },\n [],\n );\n\n const updateFilterValueRegExp = useCallback(\n (componentFilter: ComponentFilter, value: string) => {\n if (componentFilter.type === ComponentFilterElementType)  $\{\n\$  throw Error('Invalid value for element type filter');\n  $\ln n$  setComponentFilters(prevComponentFilters => {\n const cloned:  $Array<sub>COMD</sub>$ ComponentFilterDisplayName  $\|\n\|$  componentFilter.type === ComponentFilterLocation $\|n\|$   $\|\n\|$  const index = prevComponentFilters.indexOf(componentFilter);\n if (index >= 0) {\n let isValid = true;\n try  ${\n \mu \in \mathbb{R}}$  new RegExp(value); // eslint-disable-line no-new\n } catch (error)  ${\n \mu \in \mathbb{R}}$  is Valid = false;\n  $\ln$  cloned[index] = {\n ...componentFilter,\n isValid,\n value,\n };\n }\n }\n return cloned;\n });\n },\n [],\n );\n\n const removeFilter = useCallback((index:  $number$ )  $\Rightarrow$  {\n setComponentFilters(prevComponentFilters  $\Rightarrow$  {\n const cloned: Array<ComponentFilter>
$[...prevComponent Filters]$ ;\n cloned.splice(index, 1);\n return cloned;\n  $\}$ ;\n  $\{||\cdot||$ ;\n const toggleFilterIsEnabled = useCallback(\n (componentFilter: ComponentFilter, isEnabled: boolean) => {\n setComponentFilters(prevComponentFilters  $\Rightarrow$  {\n const cloned: Array<ComponentFilter> =  $[...prevComponentFilter];\n" const index = prevComponentFilter.indexOf(componentFilter);n \n" if (index >=$ 0)  ${\n }$  if (componentFilter.type === ComponentFilterElementType)  ${\n }$  cloned[index] =  ${\n }$ ...((cloned[index]: any): ElementTypeComponentFilter),\n isEnabled,\n  $\{ \cdot \} \}$  else if (\n componentFilter.type === ComponentFilterDisplayName  $||\n\mathbf{n}$  componentFilter.type === ComponentFilterLocation\n  $\rangle$  {\n cloned[index] = {\n ...((cloned[index]: any):  $RegExpComponentFilter)$ , isEnabled,  $\n}$  };\n } else if (componentFilter.type === ComponentFilterHOC)  $\ln$  cloned[index] =  $\ln$  ...((cloned[index]: any): BooleanComponentFilter),\n isEnabled,\n };\n }\n }\n return cloned;\n });\n },\n [],\n );\n\n // Filter updates are expensive to apply (since they impact the entire tree).\n // Only apply them on unmount.\n // The Store will avoid doing any expensive work unless they've changed.\n  $\pi$  We just want to batch the work in the event that they do change.\n const componentFiltersRef = useRef<Array<ComponentFilter>>(componentFilters);\n useEffect(()  $\Rightarrow$  {\n componentFiltersRef.current = componentFilters;\n return () => {};\n }, [componentFilters]);\n useEffect(\n () => () => {\n store.componentFilters = [...componentFiltersRef.current];\n },\n [store],\n );\n\n return (\n <div className={styles.Settings}>\n <label className={styles.Setting}>\n <input\n type=\"checkbox\"\n checked={!collapseNodesByDefault}\n onChange={updateCollapseNodesByDefault}\n />{''}\n Expand component tree by default\n  $\langle\lambda|abel\rangle\langle n|\lambda\rangle$  <div className={styles.Header}>Hide components where... $\langle\lambda|n\rangle\langle n|\lambda\rangle$  <table className={styles.Table}>\n <tbody>\n {componentFilters.length === 0 && (\n  $\lt t$ r className={styles.TableRow}>\n  $\lt$ td className={styles.NoFiltersCell}>\n No filters have been added.\n  $\langle \text{td}\rangle$ \n  $\langle \text{ct}\rangle$ \n )}\n {componentFilters.map((componentFilter, index) => (\n <tr className={styles.TableRow} key={index}>\n <td className={styles.TableCell}>\n  $\langle \text{Toggle}\rangle$ n className={\n componentFilter.isValid !== false\n ? ''\n : styles.InvalidRegExp\n }\n isChecked={componentFilter.isEnabled}\n onChange={isEnabled =>\n toggleFilterIsEnabled(componentFilter, isEnabled)\n }\n title={\n componentFilter.isValid === false\n ? 'Filter invalid'\n : componentFilter.isEnabled\n ? 'Filter enabled'\n : 'Filter disabled'\n }>\n  $\langle \Gamma \rangle$  is Enabled={componentFilter.is Enabled \\n isValid={\n componentFilter.isValid == null  $\|\n$  componentFilter.isValid === true\n  $\|\n$  $\langle$ Toggle> $\nvert$   $\langle$ td> $\vert$   $\langle$ td> $\vert$   $\langle$ td className={styles.TableCell}> $\vert$ n  $\langle$ select $\vert$ n className={styles.Select}\n value={componentFilter.type}\n onChange={({currentTarget})  $\Rightarrow$ \n changeFilterType(\n componentFilter,\n ((parseInt(\n currentTarget.value,\n  $10$ ,\n  $)$ : any): ComponentFilterType),\n  $)$ \n  $\{\n\}\$ value={ComponentFilterDisplayName}>name</option>\n <option value={ComponentFilterElementType}>type</option>\n <option value={ComponentFilterHOC}>hoc</option>\n </select>\n </td>\n <td className={styles.TableCell}>\n {componentFilter.type === ComponentFilterElementType &&\n 'equals'}\n {(componentFilter.type === ComponentFilterLocation ||\n componentFilter.type === ComponentFilterDisplayName) &&\n 'matches' \\n </td>\n <td className={styles.TableCell}>\n {componentFilter.type === ComponentFilterElementType && (\n  $\leq$  className={styles.Select}\n value={componentFilter.value}\n onChange={({currentTarget}) =>\n updateFilterValueElementType(\n componentFilter,\n ((parseInt(currentTarget.value, 10): any): ElementType),\n )\n }>\n <option value={ElementTypeClass}>class</option>\n <option value={ElementTypeContext}>context</option>\n <option

value={ElementTypeFunction}>function</option>\n <option value={ElementTypeForwardRef}>forward ref</option>\n <option value={ElementTypeHostComponent}>\n host (e.g.  $\< l$ ;div $\> l$ )n </option>\n <option value={ElementTypeMemo}>memo</option>\n <option value={ElementTypeOtherOrUnknown}>other</option>\n <option value={ElementTypeProfiler}>profiler</option>\n <option value={ElementTypeSuspense}>suspense</option>\n </select>\n )}\n  $\{ (component Filter-type == ComponentFilterLocation ||\n$  componentFilter.type === ComponentFilterDisplayName)  $\&&$   $\langle n \rangle$  <input $\langle n \rangle$  className={styles.Input}\n type=\"text\"\n placeholder=\"Regular expression\"\n onChange={({currentTarget}) =>\n updateFilterValueRegExp(\n componentFilter,\n currentTarget.value,\n  $)\n$  }\n value={componentFilter.value}\n />\n )}\n </td>\n  $\lt t$ d className={styles.TableCell}>\n  $\lt B$ utton\n onClick={() => removeFilter(index)}\n title=\"Delete filter\">\n <ButtonIcon type=\"delete\" />\n </Button>\n </td>\n  $\langle \rangle$  ))}\n  $\langle \rangle$ tbody>\n  $\langle \rangle$ table>\n\n  $\langle \rangle$ Button onClick={addFilter}>\n  $\langle \rangle$ ButtonIcon className={styles.ButtonIcon} type=\"add\" />\n Add filter\n </Button>\n </div>\n );\n}\n\ntype ToggleIconProps =  ${\langle}$  isEnabled: boolean, ${\langle}$  isValid: boolean, ${\langle}$ }; ${\langle}$ nfunction ToggleIcon({isEnabled, isValid}: ToggleIconProps)  ${\nvert \}$  let className; ${\nvert \}$  if (isValid)  ${\nvert \}$  className = isEnabled ? styles.ToggleOn : styles.ToggleOff;\n } else {\n className = isEnabled ? styles.ToggleOnInvalid : styles.ToggleOffInvalid;\n }\n return (\n <div className={className}>\n <div\n className={isEnabled ? styles.ToggleInsideOn : styles.ToggleInsideOff}\n  $\langle x \rangle$ n  $\langle \langle \text{div} x \rangle$ n );\n}\n","/\*\*\n \* Copyright (c) Facebook, Inc. and its affiliates.\n \*\n \* This source code is licensed under the MIT license found in the\n \* LICENSE file in the root directory of this source tree.\n \*\n \* @flow\n \*/\n\nimport \* as React from 'react';\nimport {useContext} from 'react';\nimport {SettingsContext} from './SettingsContext';\n\nimport styles from './SettingsShared.css';\n\nexport default function DebuggingSettings(\_: {||}) {\n const {\n appendComponentStack,\n breakOnConsoleErrors,\n setAppendComponentStack,\n setBreakOnConsoleErrors,\n setShowInlineWarningsAndErrors,\n showInlineWarningsAndErrors,\n } = useContext(SettingsContext);\n\n return (\n <div className={styles.Settings}>\n <div className={styles.Setting}>\n <label>\n <input\n type=\"checkbox\"\n checked={appendComponentStack}\n onChange={({currentTarget}) =>\n setAppendComponentStack(currentTarget.checked)\n  $\|\cdot\|$ \n  $\rightarrow$ {''}\n Append component stacks to console warnings and errors.\n </label>\n </div>\n\n <div className={styles.Setting}>\n <label>\n  $\langle \text{input}\rangle$  type=\"checkbox\"\n checked={showInlineWarningsAndErrors}\n onChange={({currentTarget}) =>\n setShowInlineWarningsAndErrors(currentTarget.checked)\n }\n  $\langle \rangle$ {''}\n Show inline warnings and errors.\n </label>\n </div>\n\n <div className={styles.Setting}>\n <label>\n <input\n type=\"checkbox\"\n checked={breakOnConsoleErrors}\n onChange={({currentTarget}) =>\n setBreakOnConsoleErrors(currentTarget.checked)\n  $\{\n\}$ \n />{''}\n Break on warnings\n  $\langle \rangle$ abel>\n  $\langle \langle \text{div} \rangle$ \n\n  $\langle \text{div} \rangle$ \n  $\langle \text{div} \rangle$  className={styles.ConsoleAPIWarning}>\n These settings require DevTools to override native console APIs.\n  $\langle \text{div} \rangle$ \n  $\langle \text{div} \rangle$ \n );\n}\n","/\*\*\n \* Copyright (c) Facebook, Inc. and its affiliates.\n  $*\n$  This source code is licensed under the MIT license found in the\n  $*\n$  LICENSE file in the root directory of this source tree.\n \*\n \* @flow\n \*/\n\nimport \* as React from 'react';\nimport {useContext} from 'react';\nimport {SettingsContext} from './SettingsContext';\nimport {StoreContext} from '../context';\nimport {CHANGE\_LOG\_URL} from 'react-devtools-shared/src/constants';\n\nimport styles from './SettingsShared.css';\n\nexport default function GeneralSettings(\_: {||}) {\n const {\n displayDensity,\n setDisplayDensity,\n setTheme,\n setTraceUpdatesEnabled,\n theme,\n traceUpdatesEnabled,\n } = useContext(SettingsContext);\n\n const {supportsTraceUpdates} = useContext(StoreContext);\n\n return (\n <div className={styles.Settings} $>\n$  <div className={styles.Setting} $>\n$  <div className={styles.RadioLabel}>Theme</div>\n <select\n className={styles.Select\\n

value={theme}\n onChange={({currentTarget}) => setTheme(currentTarget.value)}>\n <option value=\"auto\">Auto</option>\n <option value=\"light\">Light</option>\n <option value=\"dark\">Dark</option>\n </select>\n </div>\n\n <div className={styles.Setting}>\n <div className={styles.RadioLabel}>Display density</div>\n <select\n className={styles.Select}\n value={displayDensity}\n onChange={({currentTarget}) =>\n setDisplayDensity(currentTarget.value)\n }>\n <option value=\"compact\">Compact</option>\n <option value=\"comfortable\">Comfortable</option>\n </select>\n </div>\n\n {supportsTraceUpdates  $&\&\(\n\mathbf{n} \quad \langle \text{div className}=\{\text{style}\}\n\mathbf{n} \quad \langle \text{label}\rangle$ n  $\langle \text{int} \rangle$ n  $\langle \text{input}\rangle$ n type=\"checkbox\"\n checked={traceUpdatesEnabled}\n onChange={({currentTarget}) =>\n setTraceUpdatesEnabled(currentTarget.checked)\n  $\|\cdot\|$  />{''}\n Highlight updates when components render.\n </label>\n </div>\n )}\n\n <div className={styles.ReleaseNotes}>\n <a\n className={styles.ReleaseNotesLink}\n target=\"\_blank\"\n rel=\"noopener noreferrer\"\n href={CHANGE\_LOG\_URL}>\n View release notes\n  $\langle x \rangle$ ' '\\n for DevTools version  ${\text{process}}.\text{env}.\text{DEC} \to \text{SION}$  \n  $\langle \text{div} \rangle$   $\langle \text{div} \rangle$  );\n \;\n \;\n","/\*\*\n \* Copyright (c) Facebook, Inc. and its affiliates. $\ln * \ln *$  This source code is licensed under the MIT license found in the $\ln *$  LICENSE file in the root directory of this source tree.\n \*\n \* @flow\n \*/\n\nimport \* as React from 'react';\nimport {createContext, useCallback, useContext, useMemo, useState} from 'react';\nimport {unstable\_batchedUpdates as batchedUpdates} from 'react-dom';\nimport {useLocalStorage, useSubscription {from '../hooks';\nimport {\n TreeDispatcherContext,\n TreeStateContext,\n} from '../Components/TreeContext';\nimport {StoreContext} from '../context';\n\nimport type {ProfilingDataFrontend} from './types';\n\nexport type TabID = 'flame-chart' | 'rankedchart';\n\nexport type Context = { $\ln //$  Which tab is selected in the Profiler UI?\n selectedTabID: TabID,\n selectTab(id: TabID): void, $\ln \frac{N}{\pi}$  // Store subscription based values. $\ln \frac{N}{\pi}$  is Profiling value may be modified by the record button in the Profiler toolbar, $\ln \frac{1}{\pi}$  or from the backend itself (after a reload-and-profile action). $\ln \frac{1}{\pi}$  is synced between the backend and frontend via a Store subscription.\n didRecordCommits: boolean,\n isProcessingData: boolean,\n isProfiling: boolean,\n profilingData: ProfilingDataFrontend | null,\n startProfiling(): void,\n stopProfiling(): void,\n supportsProfiling: boolean,\n\n // Which root should profiling data be shown for?\n // This value should be initialized to either:\n // 1. The selected root in the Components tree (if it has any profiling data) or $\ln \frac{1}{2}$ . The first root in the list with profiling data. $\ln$  rootID: number  $|\text{null}\rangle$ , setRootID: (id: number) => void,\n\n // Controls whether commits are filtered by duration.\n // This value is controlled by a filter toggle UI in the Profiler toolbar. $\ln \frac{1}{\ln \frac{1}{\ln \$ isCommitFilterEnabled: boolean,\n setIsCommitFilterEnabled: (value: boolean) => void,\n minCommitDuration: number,\n setMinCommitDuration: (value: number) => void,\n\n // Which commit is currently selected in the commit selector UI. $\ln$  // Note that this is the index of the commit in all commits (non-filtered) that were profiled. $\ln$ // This value is controlled by the commit selector UI in the Profiler toolbar. $\ln$  // It impacts the flame graph and ranked charts.\n selectedCommitIndex: number | null,\n selectCommitIndex: (value: number | null) => void,\n\n // Which fiber is currently selected in the Ranked or Flamegraph charts?\n selectedFiberID: number | null,\n selectedFiberName: string | null,\n selectFiber: (id: number | null, name: string | null) => void,\n|};\n\nconst ProfilerContext = createContext<Context>(((null: any): Context));\nProfilerContext.displayName = 'ProfilerContext';\n\ntype StoreProfilingState = {|\n didRecordCommits: boolean,\n isProcessingData: boolean,\n isProfiling: boolean,\n profilingData: ProfilingDataFrontend | null,\n supportsProfiling: boolean,\n|};\n\ntype Props  $= {\|\n{\n children: React$Node, \n}\;\in\n French Profit{\n children?: Props) {\n const store =\n }$ useContext(StoreContext);\n const {selectedElementID} = useContext(TreeStateContext);\n const dispatch = useContext(TreeDispatcherContext);\n\n const {profilerStore} = store;\n\n const subscription = useMemo(\n ()  $\Rightarrow$  ({\n getCurrentValue: ()  $\Rightarrow$  ({\n didRecordCommits: profilerStore.didRecordCommits,\n isProcessingData: profilerStore.isProcessingData,\n isProfiling: profilerStore.isProfiling,\n profilingData: profilerStore.profilingData,\n supportsProfiling: store.supportsProfiling,\n }),\n subscribe: (callback: Function)  $\Rightarrow$  {\n profilerStore.addListener('profilingData', callback);\n profilerStore.addListener('isProcessingData', callback);\n profilerStore.addListener('isProfiling', callback);\n

store.addListener('supportsProfiling', callback);\n return () => {\n

profilerStore.removeListener('profilingData', callback);\n profilerStore.removeListener('isProcessingData', callback);\n profilerStore.removeListener('isProfiling', callback);\n

store.removeListener('supportsProfiling', callback);\n  $\}$ ;\n },\n }),\n [profilerStore, store],\n );\n const  ${\n\mu$  didRecordCommits,\n isProcessingData,\n isProfiling,\n profilingData,\n supportsProfiling,\n } = useSubscription<StoreProfilingState>(subscription);\n\n const [\n prevProfilingData,\n setPrevProfilingData,\n  $]=$ useState<ProfilingDataFrontend | null>(null);\n const [rootID, setRootID] = useState<number | null>(null);\n const [selectedFiberID, selectFiberID] = useState<number | null>(null);\n const [selectedFiberName,  $selectFiberName] = useState < string | null\rangle(null); \n\n\nn \ const \ selectFiber = useCallback\nn \ (id: number | null, name)$ string  $\lceil \text{null} \rceil$  selectFiberID(id);\n selectFiberName(name);\n\n // Sync selection to the Components tab for convenience. $\ln$  // Keep in mind that profiling data may be from a previous session. $\ln$  // If data has been imported, we should skip the selection sync.\n if  $(\n\alpha := null &\&\n\alpha := null \&\&\n\alpha := null \&\&\n\alpha$ profilingData.imported === false\n )  $\{\n\mathbf{a} = \mathbf{b} \in \mathbb{R} \mid \mathbf{b}$  we should still check to see if this element is still in the store.\n

// It may have been removed during profiling.\n if (store.containsElement(id))  ${\n \mu \}$  dispatch( ${\n \mu \}$ type: 'SELECT\_ELEMENT\_BY\_ID',\n payload: id,\n });\n }\n }\n }\n [dispatch, selectFiberID, selectFiberName, store, profilingData],\n );\n\n const setRootIDAndClearFiber = useCallback(\n (id: number  $|null| \gg \{\n \$  selectFiber(null, null);\n setRootID(id);\n },\n  $[setRootID, selectFiber],\n \$ if (prevProfilingData !== profilingData) {\n batchedUpdates(() => {\n setPrevProfilingData(profilingData);\n\n const dataForRoots  $=$ \n profilingData !== null ? profilingData.dataForRoots : null;\n if (dataForRoots != null)  $\{\n\quad \text{const}$  firstRootID = dataForRoots.keys().next().value  $\|\n\parallel \text{null}\$ ; $\|\n\parallel \text{right}$  if (rootID === null  $\|\n\parallel$  $!dataForRoots, has(rootID)$  {\n let selectedElementRootID = null;\n if (selectedElementID !== null) {\n  $selectedElementRootID = store.getRootIDForElement(\n \n \n selectedElementID,\n \n \n}$ 

if  $(\n\mu$  selectedElementRootID !== null &&\n dataForRoots.has(selectedElementRootID)\n )  ${\n\mu}$ setRootIDAndClearFiber(selectedElementRootID);\n } else {\n

setRootIDAndClearFiber(firstRootID);\n }\n }\n }\n });\n }\n\n const startProfiling = useCallback(\n () => store.profilerStore.startProfiling(),\n [store],\n );\n const stopProfiling = useCallback(() => store.profilerStore.stopProfiling(),  $\n \bar \text{nonst} \in \text{Span}$  isCommitFilterEnabled,\n setIsCommitFilterEnabled,\n ] = useLocalStorage<boolean>('React::DevTools::isCommitFilterEnabled', false);\n const [minCommitDuration, setMinCommitDuration] = useLocalStorage<number>(\n 'minCommitDuration',\n  $0,\n\in \mathbb{N}$  );\n\n const [selectedCommitIndex, selectCommitIndex] = useState<number | null> $\n\in \mathbb{N}$  null,\n );\n const [selectedTabID, selectTab] = useState<TabID>('flame-chart');\n\n if (isProfiling) {\n batchedUpdates(() => {\n if (selectedCommitIndex !== null)  $\nvert$  selectCommitIndex(null);\n }\n if (selectedFiberID !== null)  $\nvert$  selectFiberID(null);\n selectFiberName(null);\n }\n });\n }\n\n const value = useMemo(\n () => ({\n selectedTabID,\n selectTab,\n\n didRecordCommits,\n isProcessingData,\n isProfiling,\n profilingData,\n startProfiling,\n stopProfiling,\n supportsProfiling,\n\n rootID,\n setRootID: setRootIDAndClearFiber,\n\n isCommitFilterEnabled,\n setIsCommitFilterEnabled,\n minCommitDuration,\n setMinCommitDuration,\n\n selectedCommitIndex,\n selectCommitIndex,\n\n  $selectedFiberID, \n$  selectedFiberName, $\n$  selectFiber, $\n$   $\n$ , $\n$   $\n$  selectedTabID, $\n$  selectTab, $\n$ n didRecordCommits,\n isProcessingData,\n isProfiling,\n profilingData,\n startProfiling,\n stopProfiling,\n supportsProfiling,\n\n rootID,\n setRootID,\n setRootIDAndClearFiber,\n\n isCommitFilterEnabled,\n setIsCommitFilterEnabled,\n minCommitDuration,\n setMinCommitDuration,\n\n selectedCommitIndex,\n selectCommitIndex,\n\n selectedFiberID,\n selectedFiberName,\n selectFiber,\n ],\n );\n\n return (\n <ProfilerContext.Provider value={value}>\n {children}\n </ProfilerContext.Provider>\n );\n}\n\nexport {ProfilerContext, ProfilerContextController};\n","/\*\*\n \* Copyright (c) Facebook, Inc. and its affiliates.\n \*\n \* This source code is licensed under the MIT license found in the $\ln * LICENSE$  file in the root directory of this source tree. $\ln * \ln *$ @flow\n \*/\n\nimport \* as React from 'react';\nimport {useCallback, useContext, useMemo, useRef} from 'react';\nimport {useSubscription} from '../hooks';\nimport {StoreContext} from '../context';\nimport

{ProfilerContext} from 'react-devtools-shared/src/devtools/views/Profiler/ProfilerContext';\n\nimport styles from './SettingsShared.css';\n\nexport default function ProfilerSettings(\_: {||}) {\n const {\n isCommitFilterEnabled,\n minCommitDuration,\n setIsCommitFilterEnabled,\n setMinCommitDuration,\n } = useContext(ProfilerContext);\n const store = useContext(StoreContext);\n\n const recordChangeDescriptionsSubscription = useMemo( $\ln$  () => ({ $\ln$  getCurrentValue: () => store.recordChangeDescriptions,\n subscribe: (callback: Function) => {\n store.addListener('recordChangeDescriptions', callback); $\ln$  return () => store.removeListener('recordChangeDescriptions', callback);\n  $\,\$ \,\),\n [store],\n );\n const recordChangeDescriptions = useSubscription<boolean>(\n recordChangeDescriptionsSubscription,\n );\n\n const updateRecordChangeDescriptions = useCallback(\n ( ${currentTarget}$ ) =>  ${\n$  store.recordChangeDescriptions  $=$  currentTarget.checked;\n  $\lambda$ ,\n [store],\n );\n const updateMinCommitDuration = useCallback(\n (event: SyntheticEvent<HTMLInputElement> $)$  => {\n const newValue = parseFloat(event.currentTarget.value);\n setMinCommitDuration(\n Number.isNaN(newValue) || newValue  $\leq$  0 ? 0 : newValue,\n );\n },\n  $[setMinCommitDuration], \n\in \mathbb{N}$  const updateIsCommitFilterEnabled = useCallback(\n (event:  $SyntheticEvent \lt HTMLInputElement \gt) \Rightarrow {\n \quad const \quad checked = event-currentTarget, checked; \n \}$ setIsCommitFilterEnabled(checked);\n if (checked) {\n if (minCommitDurationInputRef.current !== null) {\n minCommitDurationInputRef.current.focus();\n }\n }\n },\n [setIsCommitFilterEnabled],\n );\n\n const minCommitDurationInputRef = useRef<HTMLInputElement | null>(null);\n\n return (\n <div className={styles.Settings}>\n <div className={styles.Setting}>\n <label>\n <input\n type=\"checkbox\"\n checked={recordChangeDescriptions}\n onChange={updateRecordChangeDescriptions} $\nvert \nvert \nvert \nvert \nvert$  Record why each component rendered while profiling.\n </label>\n </div>\n\n <div className={styles.Setting}>\n <label>\n <input\n checked={isCommitFilterEnabled}\n onChange={updateIsCommitFilterEnabled}\n type=\"checkbox\"\n />{' '}\n Hide commits below\n </label>{' '}\n <input\n className={styles.Input}\n onChange={updateMinCommitDuration}\n ref={minCommitDurationInputRef}\n type=\"number\"\n value={minCommitDuration}\n />{''}\n  $(\text{ms})\n\sim \langle \text{div}\rangle \cdot \mathsf{n} \prec \langle \text{div}\rangle \cdot \mathsf{n} \cdot \langle \text{div}\rangle \cdot \mathsf{n} \cdot \langle \text{div}\rangle \cdot \mathsf{n}^* \cdot \langle \text{div}\rangle \cdot \langle \text{div}\rangle \cdot \langle \text{div}\rangle \cdot \langle \text{div}\rangle \cdot \langle \text{div}\rangle \cdot \langle \text{div}\rangle \cdot \langle \text{div}\rangle \cdot \langle \text{div}\rangle \cdot \langle \text{div}\rangle \cdot \langle \text{div}\rangle \cdot \langle \text{div}\rangle \cdot \langle \text{div}\rangle \cdot \langle \text{div}\rangle \cdot \langle \text{div}\rangle \cdot \$ code is licensed under the MIT license found in the $\ln *$  LICENSE file in the root directory of this source tree. $\ln *$  $\ln$ \* @flow\n \*/\n\nimport \* as React from 'react';\nimport {useCallback, useContext, useEffect, useMemo, useRef} from 'react';\nimport {SettingsModalContext} from './SettingsModalContext';\nimport Button from '../Button';\nimport ButtonIcon from '../ButtonIcon';\nimport TabBar from '../TabBar';\nimport {StoreContext} from '../context';\nimport {\n useLocalStorage,\n useModalDismissSignal,\n useSubscription,\n} from '../hooks';\nimport ComponentsSettings from './ComponentsSettings';\nimport DebuggingSettings from './DebuggingSettings';\nimport GeneralSettings from './GeneralSettings';\nimport ProfilerSettings from './ProfilerSettings';\n\nimport styles from './SettingsModal.css';\n\ntype TabID = 'general' | 'components' | 'profiler';\n\nexport default function SettingsModal(\_: {||}) {\n const {isModalShowing, setIsModalShowing} = useContext(SettingsModalContext);\n const store = useContext(StoreContext);\n const {profilerStore} = store;\n\n // Updating preferences while profiling is in progress could break things (e.g. filtering)\n // Explicitly disallow it for now.\n const isProfilingSubscription = useMemo(\n () => ({\n getCurrentValue: () => profilerStore.isProfiling,\n subscribe: (callback: Function) =>  $\{\n\$  profilerStore.addListener('isProfiling', callback);\n return () => profilerStore.removeListener('isProfiling', callback);\n },\n }),\n  $[profitStore].\n$  );\n const isProfiling = useSubscription<br/>coolean> $(isProtilingSubscription).$ \n if  $(isProtiling & %$ isModalShowing)  $\n \in \mathbb{Z}$  setIsModalShowing(false);\n  $\ln \inf$  (!isModalShowing)  $\n \in \mathbb{Z}$  return null;\n  $\ln \ln$  return <SettingsModalImpl />;\n}\n\nfunction SettingsModalImpl(\_: {||}) {\n const {setIsModalShowing} = useContext(SettingsModalContext);\n const dismissModal = useCallback(() => setIsModalShowing(false), [\n setIsModalShowing,\n ]);\n\n const [selectedTabID, selectTab] = useLocalStorage<TabID>(\n  $\text{React::DevTools::selectedSettingTabID',\n \quad \text{general',\n} \\\n \quad \text{condalRef = useRef$ null>(null);\n useModalDismissSignal(modalRef, dismissModal);\n\n useEffect(() => {\n if (modalRef.current

 $!=$  null)  $\n m odd [Ref.current.focus();\n n }n ; [modalRef]);\n n let view = null;\n n switch (selectedTabID)$  ${\n\mu \ case' components':\n\ii \ view =$  $\leq$ DebuggingSettings  $\geq$ ;\n break;\n case 'general':\n view =  $\leq$ GeneralSettings  $\geq$ ;\n break;\n case 'profiler':\n view = <ProfilerSettings />;\n break;\n default:\n break;\n }\n\n return (\n <div className={styles.Background}>\n <div className={styles.Modal} ref={modalRef}>\n <div className={styles.Tabs}>\n <TabBar\n currentTab={selectedTabID}\n id=\"Settings\"\n  $selectTab=\{selectTab\}\n$  tabs={tabs}\n type=\"settings\"\n />\n <div className={styles.Spacer} />\n <Button onClick={dismissModal} title=\"Close settings dialog\">\n  $\langle$ ButtonIcon type=\"close\" />\n  $\langle$ Button>\n  $\langle$ div>\n  $\langle$ div className={styles.Content}>{view}</div>\n </div>\n </div>\n );\n}\n\nconst tabs =  $\ln {\n$ id: 'general',\n icon: 'settings',\n label: 'General',\n },\n {\n id: 'debugging',\n icon: 'bug',\n label: 'Debugging',\n },\n {\n id: 'components',\n icon: 'components',\n label: 'Components',\n },\n {\n id: 'profiler',\n icon: 'profiler',\n label: 'Profiler',\n },\n];\n","/\*\*\n \* Copyright (c) Facebook, Inc. and its affiliates.\n \*\n \* This source code is licensed under the MIT license found in the $\ln * LLCENSE$  file in the root directory of this source tree. $\ln * \ln *$  $\mathcal{C}$ flow\n \*/\n\nimport \* as React from 'react';\nimport {\n Fragment,\n Suspense,\n useEffect,\n useLayoutEffect,\n useReducer,\n useRef,\n} from 'react';\nimport Tree from './Tree';\nimport {OwnersListContextController} from './OwnersListContext';\nimport portaledContent from '../portaledContent';\nimport {SettingsModalContextController} from 'react-devtoolsshared/src/devtools/views/Settings/SettingsModalContext';\nimport {\n localStorageGetItem,\n localStorageSetItem,\n} from 'react-devtools-shared/src/storage';\nimport InspectedElementErrorBoundary from './InspectedElementErrorBoundary';\nimport InspectedElement from './InspectedElement';\nimport {InspectedElementContextController} from './InspectedElementContext';\nimport {ModalDialog} from '../ModalDialog';\nimport SettingsModal from 'react-devtoolsshared/src/devtools/views/Settings/SettingsModal';\nimport {NativeStyleContextController} from './NativeStyleEditor/context';\n\nimport styles from './Components.css';\n\ntype Orientation = 'horizontal' | 'vertical';\n\ntype ResizeActionType =\n | 'ACTION\_SET\_DID\_MOUNT'\n | 'ACTION\_SET\_IS\_RESIZING'\n | 'ACTION\_SET\_HORIZONTAL\_PERCENTAGE'\n | 'ACTION\_SET\_VERTICAL\_PERCENTAGE';\n\ntype ResizeAction =  ${\|\n\rangle\}$ : ResizeActionType,\n payload: any,\n|};\n\ntype ResizeState =  ${\|\n\rangle\}$  horizontalPercentage: number,\n isResizing: boolean,\n verticalPercentage: number,\n|};\n\nfunction Components(\_: {||}) {\n const wrapperElementRef = useRef<null | HTMLElement>(null);\n const resizeElementRef = useRef<null | HTMLElement>(null);\n\n const [state, dispatch] = useReducer<ResizeState, any, ResizeAction>(\n resizeReducer,\n null,\n initResizeState,\n );\n\n const {horizontalPercentage, verticalPercentage} = state;\n\n useLayoutEffect(() => {\n const resizeElement = resizeElementRef.current;\n\n setResizeCSSVariable(\n resizeElement,\n 'horizontal',\n horizontalPercentage \* 100,\n );\n setResizeCSSVariable(resizeElement, 'vertical', verticalPercentage \* 100);\n }, []);\n\n useEffect(() => {\n const timeoutID = setTimeout(() => {\n localStorageSetItem(\n LOCAL\_STORAGE\_KEY,\n JSON.stringify({\n horizontalPercentage,\n verticalPercentage,\n }),\n );\n }, 500);\n\n return () => clearTimeout(timeoutID);\n }, [horizontalPercentage, verticalPercentage]); $\ln \text{ const}$  {isResizing} = state; $\ln \text{ const}$  const onResizeStart = () => $\ln$ dispatch({type: 'ACTION\_SET\_IS\_RESIZING', payload: true});\n\n let onResize;\n let onResizeEnd;\n if (isResizing)  $\{\n\$  onResizeEnd = () =>\n dispatch({type: 'ACTION SET IS RESIZING', payload: false});\n\n onResize = event =>  $\{\n\}$  const resizeElement = resizeElementRef.current; $\in$  const wrapperElement = wrapperElementRef.current;\n\n if (!isResizing || wrapperElement === null || resizeElement === null) {\n return;\n  $\{\n\}\$ n\n event.preventDefault();\n\n const orientation = getOrientation(wrapperElement);\n\n const {height, width, left, top} = wrapperElement.getBoundingClientRect(); $\ln$  const currentMousePosition =\n orientation === 'horizontal'\n ? event.clientX - left\n : event.clientY - top:\n\n const boundaryMin  $=$  MINIMUM SIZE;\n const boundaryMax =\n orientation === 'horizontal'\n ? width -MINIMUM SIZE\n : height - MINIMUM SIZE;\n\n const isMousePositionInBounds =\n currentMousePosition > boundaryMin &&\n currentMousePosition < boundaryMax;\n\n if

 $(i s MousePositionInBounds) {\nvert n \nvert const}$  resizedElementDimension  $= \nvert n \nvert$  orientation  $==$  'horizontal' ? width : height;\n const actionType =\n orientation === 'horizontal'\n ? 'ACTION\_SET\_HORIZONTAL\_PERCENTAGE'\n : 'ACTION\_SET\_VERTICAL\_PERCENTAGE';\n const percentage =\n (currentMousePosition / resizedElementDimension) \* 100;\n\n setResizeCSSVariable(resizeElement, orientation, percentage);\n\n dispatch({\n type: actionType,\n payload: currentMousePosition / resizedElementDimension,\n });\n }\n }\n }\n return (\n <SettingsModalContextController>\n <OwnersListContextController>\n <div\n ref={wrapperElementRef}\n className={styles.Components}\n onMouseMove={onResize}\n onMouseLeave={onResizeEnd}\n onMouseUp={onResizeEnd}>\n <Fragment>\n <div ref={resizeElementRef} className={styles.TreeWrapper}>\n <Tree />\n </div>\n <div className={styles.ResizeBarWrapper}>\n <div onMouseDown={onResizeStart} className={styles.ResizeBar} />\n </div>\n <div className={styles.InspectedElementWrapper}>\n <NativeStyleContextController>\n <InspectedElementErrorBoundary>\n <Suspense fallback={<Loading />}>\n <InspectedElementContextController>\n <InspectedElement />\n </InspectedElementContextController>\n </Suspense>\n </InspectedElementErrorBoundary>\n </NativeStyleContextController>\n </div>\n  $\langle \text{ModalDialog} \rangle \$ n  $\langle \text{Setting} \text{Modal} \rangle \rangle$ n  $\langle \text{Fragment} \rangle$ n  $\langle \text{div} \rangle$ n </OwnersListContextController>\n </SettingsModalContextController>\n );\n}\n\nfunction Loading() {\n return  $\langle$  cliv className={styles.Loading}>Loading... $\langle$ div>;\n}\n\nconst LOCAL\_STORAGE\_KEY = 'React::DevTools::createResizeReducer';\nconst VERTICAL\_MODE\_MAX\_WIDTH = 600;\nconst MINIMUM SIZE = 50;\n\nfunction initResizeState(): ResizeState {\n let horizontalPercentage = 0.65;\n let verticalPercentage =  $0.5$ ;\n\n try {\n let data = localStorageGetItem(LOCAL\_STORAGE\_KEY);\n if (data != null)  ${\n \mu \}$  data = JSON.parse(data); ${\n \mu \}$  horizontalPercentage = data.horizontalPercentage; ${\n \mu \}$ verticalPercentage = data.verticalPercentage;\n }\n } catch (error) { }\n\n return {\n horizontalPercentage,\n isResizing: false,\n verticalPercentage,\n };\n}\n\nfunction resizeReducer(state: ResizeState, action: ResizeAction): ResizeState {\n switch (action.type) {\n case 'ACTION\_SET\_IS\_RESIZING':\n return {\n ...state,\n isResizing: action.payload,\n };\n case 'ACTION\_SET\_HORIZONTAL\_PERCENTAGE':\n return  $\{\n\mid n$  ...state, $\n\mid n$  horizontalPercentage: action.payload, $\n\mid n$   $\mid$ ; $\mid n$  case 'ACTION\_SET\_VERTICAL\_PERCENTAGE':\n return {\n ...state,\n verticalPercentage: action.payload,\n };\n default:\n return state;\n }\n}\n\nfunction getOrientation(\n wrapperElement: null | HTMLElement,\n): null | Orientation {\n if (wrapperElement != null) {\n const {width} = wrapperElement.getBoundingClientRect();\n return width > VERTICAL\_MODE\_MAX\_WIDTH ? 'horizontal' : 'vertical';\n }\n return null;\n}\n\nfunction setResizeCSSVariable(\n resizeElement: null | HTMLElement,\n orientation: null | Orientation, \n percentage: number, \n): void { \n if (resizeElement !== null && orientation !== null)  $\{\n\$ resizeElement.style.setProperty(\n `--\${orientation}-resize-percentage`,\n `\${percentage}%`,\n );\n }\n}\n\nexport default portaledContent(Components);\n","/\*\*\n \* Copyright (c) Facebook, Inc. and its affiliates. $\ln * \ln *$  This source code is licensed under the MIT license found in the  $\ln *$  LICENSE file in the root directory of this source tree.\n \*\n \* @flow\n \*/\n\nimport \* as React from 'react';\nimport {useCallback, useContext} from 'react';\nimport {ProfilerContext} from './ProfilerContext';\nimport Button from '../Button';\nimport ButtonIcon from '../ButtonIcon';\nimport {StoreContext} from '../context';\n\nexport default function ClearProfilingDataButton() {\n const store = useContext(StoreContext);\n const {didRecordCommits,  $isProfiling$  = useContext(ProfilerContext);\n const {profilerStore} = store;\n\n const clear = useCallback(() => profilerStore.clear(), [profilerStore]); $\ln \ln$  return  $\ln$  <Button $\ln$  disabled={isProfiling || !didRecordCommits} $\ln$ onClick={clear}\n title=\"Clear profiling data\">\n <ButtonIcon type=\"clear\" />\n </Button>\n );\n}\n","/\*\*\n \* Copyright (c) Facebook, Inc. and its affiliates.\n \*\n \* This source code is licensed under the MIT license found in the $\ln * LLCENSE$  file in the root directory of this source tree. $\ln * \ln * \mathcal{O}$  flow $\ln * \Lambda$ nimport \* as React from 'react';\n\nimport styles from './NoCommitData.css';\n\nexport default function NoCommitData(: {||})  ${\n\mu \prec div \ class \Name = \{style \ skyles. No CommitData\} >\n\prec div \ class \Name = \{style \ styles. Header \} >\n\quad There is$ 

no data matching the current filter criteria. $\langle n \rangle = \langle \text{div} \rangle$  and  $\langle \text{div} \rangle$  and  $\langle \text{div} \rangle$  and  $\langle \text{div} \rangle$  and  $\langle \text{div} \rangle$  and  $\langle \text{div} \rangle$  and  $\langle \text{div} \rangle$  and  $\langle \text{div} \rangle$  and  $\langle \text{div} \rangle$  and  $\langle \text{div} \rangle$  and  $\langle \text{div} \rangle$ adjusting the commit filter in Profiler settings. $\langle \text{div} \rangle$   $\langle \text{div} \rangle$   $\langle \text{div} \rangle$   $\langle \text{div} \rangle$   $\langle \text{div} \rangle$   $\langle \text{div} \rangle$   $\langle \text{div} \rangle$   $\langle \text{div} \rangle$   $\langle \text{div} \rangle$   $\langle \text{div} \rangle$   $\langle \text{div} \rangle$   $\langle \text{div} \rangle$   $\langle \text{div} \rangle$   $\langle \text{div} \rangle$   $\langle \$ Inc. and its affiliates. $\ln * \ln *$  This source code is licensed under the MIT license found in the $\ln *$  LICENSE file in the root directory of this source tree.\n \*\n \* @flow\n \*/\n\nimport \* as React from 'react';\n\nimport styles from './ChartNode.css';\n\ntype Props = {|\n color: string,\n height: number,\n isDimmed?: boolean,\n label: string,\n onClick: (event: SyntheticMouseEvent<\*>) => mixed,\n onDoubleClick?: (event: SyntheticMouseEvent<\*>) => mixed,\n onMouseEnter: (event: SyntheticMouseEvent<\*>) => mixed,\n onMouseLeave: (event: SyntheticMouseEvent<\*>) => mixed,\n placeLabelAboveNode?: boolean,\n textStyle?: Object,\n width: number,\n x: number,\n y: number,\n|};\n\nconst minWidthToDisplay =  $35$ ;\n\nexport default function  $CharNode({\n color\n} \ height\n \ isDimmed = false\n \ label\n \ onClick\n onMouseEnter\n \ onMouseEnter\n$ onDoubleClick,\n textStyle,\n width,\n x,\n y,\n}: Props)  $\{\n$  return (\n <g className={styles.Group} transform={`translate(\${x},\${y})`}>\n <rect\n width={width}\n height={height}\n fill={color}\n onClick={onClick}\n onMouseEnter={onMouseEnter}\n onMouseLeave={onMouseLeave}\n onDoubleClick={onDoubleClick}\n className={styles.Rect}\n style={{\n opacity: isDimmed ? 0.5 : 1,\n  $\{\n\$ {width} >= minWidthToDisplay &&(\n\ <foreignObject\n width={width}\n height={height}\n className={styles.ForeignObject}\n style={{\n paddingLeft:  $x < 0$  ? -x : 0,\n

opacity: isDimmed ?  $0.75 : 1\n$  display: width < minWidthToDisplay ? 'none' : 'block',\n }\\n  $y=\{0\}>\n$  <div className={styles.Div} style={textStyle}>\n {label}\n </div>\n  $\langle$ foreignObject>\n )}\n  $\langle g \rangle$ \n );\n }\n","/\*\*\n \* Copyright (c) Facebook, Inc. and its affiliates.\n \*\n \* This source code is licensed under the MIT license found in the $\ln *$  LICENSE file in the root directory of this source tree.\n \*\n \* @flow\n \*/\n\nimport \* as React from 'react';\nimport {Fragment, memo, useCallback, useContext} from 'react';\nimport {areEqual} from 'react-window';\nimport {barWidthThreshold} from './constants';\nimport {getGradientColor} from './utils';\nimport ChartNode from './ChartNode';\nimport {SettingsContext} from '../Settings/SettingsContext';\n\nimport type {ChartNode as ChartNodeType} from

'./FlamegraphChartBuilder';\nimport type {ItemData} from './CommitFlamegraph';\n\ntype Props = {\n data: ItemData,\n index: number,\n style: Object,\n ...\n};\n\nfunction CommitFlamegraphListItem({data, index, style}: Props) {\n const {\n chartData,\n onElementMouseEnter,\n onElementMouseLeave,\n scaleX,\n selectedChartNode,\n selectedChartNodeIndex,\n selectFiber,\n width,\n } = data;\n const {renderPathNodes,  $maxSelfDuration, rows$  = chartData;\n\n const {lineHeight} = useContext(SettingsContext);\n\n const handleClick  $=$  useCallback(\n (event: SyntheticMouseEvent<\*>, id: number, name: string)  $\geq$  {\n event.stopPropagation();\n selectFiber(id, name);\n },\n [selectFiber],\n );\n\n const handleMouseEnter =  $(nodeData: ChartNodeType) \implies {\n \quad const {id, name} = nodeData;\n \quad onElementMouseEnter({id, name});\n \quad}$  $\|\cdot\|$ ;\n\n const handleMouseLeave = () => {\n onElementMouseLeave();\n  $\|\cdot\|$  /\n\n // List items are absolutely positioned using the CSS \"top\" attribute.\n // The \"left\" value will always be 0.\n // Since height is fixed, and width is based on the node's duration,\n // We can ignore those values as well.\n const top = parseInt(style.top, 10); $\ln \text{const}$  row = rows[index]; $\ln \text{const}$  const selectedNodeOffset = scaleX $\ln \text{selectedChartNode}$  !== null ? selectedChartNode.offset : 0,\n width,\n );\n\n return (\n <Fragment>\n {row.map(chartNode => {\n const  ${\n \mu \}$  didRender, $\ln$  id, $\ln$  label, $\ln$  name, $\ln$  offset, $\ln$  selfDuration, $\ln$ treeBaseDuration,\n  ${} = \text{chartNode:}\n\alpha$  const nodeOffset = scaleX(offset, width);\n const nodeWidth = scaleX(treeBaseDuration, width); $\ln \frac{1}{\text{Filter out nodes that are too small to see or click.}\n\frac{1}{\text{This also}}$ helps render large trees faster.\n if (nodeWidth < barWidthThreshold) {\n return null;\n }\n\n // Filter out nodes that are outside of the horizontal window. $\ln$  if  $(\ln$  nodeOffset + nodeWidth < selectedNodeOffset  $\|\n$  nodeOffset > selectedNodeOffset + width\n )  $\|\n$  return null;\n  $\|\n$ n let color = 'url(#didNotRenderPattern)';\n let textColor = 'var(--color-commit-did-not-render-pattern-text)';\n if (didRender)  ${\rm dn}$  color = getGradientColor(selfDuration / maxSelfDuration); ${\rm dn}$  textColor = 'var(--colorcommit-gradient-text)';\n } else if (renderPathNodes.has(id)) {\n color = 'var(--color-commit-did-notrender-fill)';\n textColor = 'var(--color-commit-did-not-render-fill-text)';\n }\n\n return (\n  $\langle$ ChartNode\n color={color}\n height={lineHeight}\n isDimmed={index  $\langle$ 

 $selectedCharNodeIndex\n \$   $key={id}\n$   $label={label}\n$   $label{label}$   $label{label}$   $label{label}$ id, name)}\n onMouseEnter={() => handleMouseEnter(chartNode)}\n onMouseLeave={handleMouseLeave}\n textStyle={{color: textColor}}\n width={nodeWidth}\n  $x = \{nodeOffset - selectedNodeOffset\}\n \qquad y = \{top\}\n \qquad \qquad \Rightarrow \quad y = \{(n, y) \in \mathbb{N} \mid y \in \mathbb{N}\n \qquad \Rightarrow \forall y = \{(n, y) \in \mathbb{N} \mid y \in \mathbb{N}\}\n \qquad \Rightarrow \forall y = \{(n, y) \in \mathbb{N}\}\n \qquad \Rightarrow \forall y = \{(n, y) \in \mathbb{N}\}\n \qquad \Rightarrow \forall y = \{(n, y) \in \mathbb{N}\}\n \qquad \Rightarrow \forall y = \{(n, y) \in \mathbb{N}\}\n \qquad \Rightarrow \forall y = \{(n, y) \in \$ );\n}\n\nexport default memo<Props>(CommitFlamegraphListItem, areEqual);\n","/\*\*\n \* Copyright (c) Facebook, Inc. and its affiliates. $\ln * \ln *$  This source code is licensed under the MIT license found in the $\ln *$  LICENSE file in the root directory of this source tree.\n \*\n \* @flow\n \*/\n\nexport const barWidthThreshold = 2;\nexport const maxBarWidth = 30;\nexport const minBarWidth =  $5$ ;\n","/\*\*\n \* Copyright (c) Facebook, Inc. and its affiliates.\n \*\n \* This source code is licensed under the MIT license found in the\n \* LICENSE file in the root directory of this source tree.\n \*\n \* @flow\n \*/\n\nimport \* as React from 'react';\nimport {useContext} from 'react';\nimport {enableProfilerChangedHookIndices} from 'react-devtools-feature-flags';\nimport {ProfilerContext} from '../Profiler/ProfilerContext';\nimport {StoreContext} from '../context';\n\nimport styles from './WhatChanged.css';\n\nfunction hookIndicesToString(indices: Array<number>): string {\n // This is debatable but I think 1-based might ake for a nicer UX.\n const numbers = indices.map(value => value + 1);\n\n switch (numbers.length)  $\{\n\$  case 0: $\in$  return 'No hooks changed'; $\in$  case 1: $\in$  return `Hook \$ $\{\n\}$  numbers[0]} changed`;\n case 2:\n return `Hooks  ${\{\text{numbers}[0]\}}$  and  ${\{\text{numbers}[1]\}}$  changed`;\n default:\n return `Hooks  $\{numbers.size(0, numbers.length - 1).join(', ')} and  $\{\n \{nu \} \}$$ changed`;\n }\n}\n\ntype Props = {|\n fiberID: number,\n|};\n\nexport default function WhatChanged({fiberID}: Props)  $\{\n\alpha\}$  = useContext(StoreContext);\n const {rootID, selectedCommitIndex} = useContext(ProfilerContext); $\ln$  // TRICKY $\ln$  // Handle edge case where no commit is selected because of a minduration filter update.\n // If the commit index is null, suspending for data below would throw an error.\n // TODO (ProfilerContext) This check should not be necessary.\n if (selectedCommitIndex === null)  $\n{\infty}$  return null;\n }\n\n const {changeDescriptions} = profilerStore.getCommitData(\n ((rootID: any): number),\n selectedCommitIndex,\n );\n\n if (changeDescriptions === null)  $\n \$ n return null;\n }\n\n const changeDescription  $=$  changeDescriptions.get(fiberID);\n if (changeDescription  $=$  null)  $\{\n\$  return null;\n  $\{\n\}$  const  $\{\n\}$ context,\n didHooksChange,\n hooks,\n isFirstMount,\n props,\n state,\n } = changeDescription;\n\n if (isFirstMount)  ${\n \mu \cdot \sin \theta}$  =  $\st{styles.Component}}{\n \alpha \cdot \c{label}}$ className={styles.Label}>Why did this render?</label>\n <div className={styles.Item}>\n This is the first time the component rendered.\n </div>\n </div>\n );\n }\n\n const changes = [];\n\n if (context === true)  $\{\n\$  changes.push $(\n\$  <div key= $\text{const}$  className= $\text{styles.}$ Item $\}\n\$  • Context changed $\n\$ n  $\langle \text{div}\rangle$ ,\n );\n } else if (\n typeof context === 'object' &&\n context !== null &&\n context.length !== 0\n ) {\n changes.push(\n <div key=\"context\" className={styles.Item}>\n • Context changed:\n {context.map(key => (\n <span key={key} className={styles.Key}>\n {key}\n </span>\n ))}\n </div>,\n );\n }\n\n if (didHooksChange) {\n if (enableProfilerChangedHookIndices && Array.isArray(hooks)) {\n changes.push(\n <div key=\"hooks\" className={styles.Item}>\n {hookIndicesToString(hooks)}\n </div>,\n );\n } else {\n changes.push(\n <div key=\"hooks\" className={styles.Item}>\n • Hooks changed\n  $\langle \hat{x}, \hat{n} \rangle$ \n }\n }\n if (props !== null && props.length  $! == 0$  {\n changes.push(\n <div key=\"props\" className={styles.Item}>\n • Props changed:\n {props.map(key =>  $\ln$  <span key={key} className={styles.Key}>\n {key}\n  $\langle \text{span}\rangle$ n ))}\n  $\langle \text{div}\rangle$ ,\n );\n }\n\n if (state !== null && state.length !== 0) {\n changes.push(\n  $\langle$ div key=\"state\" className={styles.Item}>\n • State changed:\n {state.map(key =>  $\langle \text{ln} \rangle$  <span key={key} className={styles.Key}>\n {key}\n  $\langle x \rangle$ \n )}\n  $\langle y \rangle$ \n );\n }\n\n if  $(\text{changes.length} == 0) \$  \n changes.push $(\text{has} \, \text{key} = \text{"nothing"} \, \text{className} = \{ \text{stylesItem} \} \$  The parent component rendered.\n  $\langle \$  \div>,\n );\n }\n\n return (\n  $\langle$ div className={styles.Component}>\n  $\langle \$ className={styles.Label}>Why did this render?</label>\n {changes}\n </div>\n );\n}\n","/\*\*\n \* Copyright (c) Facebook, Inc. and its affiliates.\n \*\n \* This source code is licensed under the MIT license found in the\n \* LICENSE file in the root directory of this source tree.\n \*\n \* @flow\n \*/\n\nimport \* as React from 'react';\nimport {Fragment, useContext} from 'react';\nimport {ProfilerContext} from './ProfilerContext';\nimport {formatDuration}

from './utils';\nimport WhatChanged from './WhatChanged';\nimport {StoreContext} from '../context';\n\nimport styles from './HoveredFiberInfo.css';\n\nimport type {ChartNode} from './FlamegraphChartBuilder';\n\nexport type TooltipFiberData = { $\n|n$  id: number, $\n|n$  name: string, $\ln |\n|n$ hexport type Props = { $\ln$  fiberData:

 $CharNode, \n\}$ ;\n\nexport default function HoveredFiberInfo({fiberData}: Props) {\n const {profilerStore} = useContext(StoreContext);\n const {rootID, selectedCommitIndex} = useContext(ProfilerContext);\n\n const {id, name} = fiberData;\n const {profilingCache} = profilerStore;\n\n const commitIndices =

profilingCache.getFiberCommits( $\{\n \text{fiberID}: ((id: any): number) \n \text{rootID}: ((rootID: any): number) \n \}:\n \text{botI}:\n \text{botI}:\n \text{botI}:\n \text{botI}:\n \text{botI}:\n \text{botI}:\n \text{botI}:\n \text{botI}:\n \text{botI}:\n \text{botI}:\n \text{botI}:\n \text{botI}:\n \text{botI}:\n \text{botI}:\n \text{botI}:\n \text{botI}:\n \text{botI}:\n \text{botI}:\n \text{botI}:\$ let renderDurationInfo = null;\n let i = 0;\n for (i = 0; i < commitIndices.length; i++) {\n const commitIndex = commitIndices[i];\n if (selectedCommitIndex === commitIndex)  $\{\n\}$  const  $\{\n\$  fiberActualDurations,\n fiberSelfDurations,\n } = profilerStore.getCommitData(((rootID: any): number), commitIndex);\n const actualDuration = fiberActualDurations.get(id)  $|| 0$ ;\n const selfDuration = fiberSelfDurations.get(id)  $|| 0$ ;\n\n renderDurationInfo =  $\langle \rangle$  <div key={commitIndex} className={styles.CurrentCommit} > \n  ${\normalfont{formation(selfDuration)}}$  \m of  ${\normalfont{formation}(actualDuration)}$ }ms  $\land \sim \langle \text{div} \rangle$   $\land \sim \langle \text{div} \rangle$   $\land \sim \text{break}$ ;  $\ln |\n\ln \mathrm{(\n\alpha) \times \text{Fragment}}\n$  < div className={styles. Toolbar}>\n <div className={styles.Component}>{name}< $\div$ \div>\n < $\div$ \div className={styles.Content}>\n {renderDurationInfo || <div>Did not render.</div>}\n <WhatChanged fiberID={((id: any): number)} />\n  $\langle \div \rangle$ n  $\langle$ Fragment $\rangle$ n );\n}\n","/\*\* @flow \*/\n\nimport \* as React from 'react';\nimport {useRef} from  $\text{``react''}\n\in \text{``non-1''}$ . Tooltip.css';\n\nconst initialTooltipState = {height: 0, mouseX: 0, mouseY: 0, width:  $0$ };\n\nexport default function Tooltip({children, className, label, style}: any) {\n const containerRef = useRef(null);\n const tooltipRef = useRef(null);\n\n // update the position of the tooltip based on current mouse position\n const updateTooltipPosition = (event: SyntheticMouseEvent<\*> $\geq$  >  $\$ \n const element = tooltipRef.current;\n if (element != null)  $\{\n\$  // first find the mouse position\n const mousePosition = getMousePosition(containerRef.current, event);\n // use the mouse position to find the position of tooltip\n const {left, top} = getTooltipPosition(element, mousePosition);\n // update tooltip position\n element.style.left  $=$  left;\n element.style.top = top;\n }\n };\n\n const onMouseMove = (event: SyntheticMouseEvent<\*>) => {\n updateTooltipPosition(event);\n  $\cdot \cdot \cdot \cdot \cdot$  \n\n const tooltipClassName = label === null ? styles.hidden : ";\n\n return (\n <div\n className={styles.Container}\n onMouseMove={onMouseMove}\n ref={containerRef}>\n <div\n className={`\${styles.Tooltip} \${tooltipClassName} \${className || ''}`}\n ref={tooltipRef}\n  $\text{style}$  {label}\n  $\langle \text{div}\rangle$ \n  $\langle \text{div}\rangle$ \n );\n}\n\nconst TOOLTIP\_OFFSET = 5;\n\n// Method used to find the position of the tooltip based on current mouse position\nfunction getTooltipPosition(element, mousePosition) {\n const {height, mouseX, mouseY, width} = mousePosition;\n let top = 0;\n let left = 0;\n\n if (mouseY + TOOLTIP\_OFFSET + element.offsetHeight >= height) {\n if (mouseY -TOOLTIP\_OFFSET - element.offsetHeight  $> 0$  {\n top = `\${mouseY - element.offsetHeight -TOOLTIP\_OFFSET }px`;\n } else {\n top = '0px';\n }\n } else {\n top = `\${mouseY + TOOLTIP\_OFFSET }px`;\n }\n\n if (mouseX + TOOLTIP\_OFFSET + element.offsetWidth  $>=$  width) {\n if  $(mouseX - TOOLTIP \nOFFSET - element. offsetWidth > 0) {\n } the left = \n  $\quad$  f \n (mouseX - element.offsetWidth -$ TOOLTIP\_OFFSET  $px$ ;\n  $\leq \log x$  left = '0px';\n  $\leq \log x$  left = '\${mouseX + TOOLTIP\_OFFSET  $* 2\px$ ;\n }\n\n return {left, top};\n}\n\n// method used to find the current mouse position inside the container\nfunction getMousePosition(\n relativeContainer,\n mouseEvent: SyntheticMouseEvent<\*>,\n) {\n if (relativeContainer !== null)  $\n\{n \t/t$ Position within the nearest position:relative container. $\n\$  let targetContainer = relativeContainer;\n while (targetContainer.parentElement != null)  $\{\n\$  if (targetContainer.style.position === 'relative')  ${\nightharpoonup \in \mathbb{R} \setminus \mathbb{R} \setminus \math$ const {height, left, top, width} = targetContainer.getBoundingClientRect();\n\n const mouseX = mouseEvent.clientX - left;\n const mouseY = mouseEvent.clientY - top;\n\n return {height, mouseX, mouseY, width};\n } else {\n return initialTooltipState;\n }\n}\n","/\*\*\n \* Copyright (c) Facebook, Inc. and its affiliates.\n \*\n \* This source code is licensed under the MIT license found in the\n \* LICENSE file in the root directory of this source tree.\n \*\n \* @flow\n \*/\n\nimport \* as React from 'react';\nimport {forwardRef, useCallback, useContext, useMemo, useState} from 'react';\nimport AutoSizer from 'react-virtualized-auto-sizer';\nimport {FixedSizeList}

from 'react-window';\nimport {ProfilerContext} from './ProfilerContext';\nimport NoCommitData from './NoCommitData';\nimport CommitFlamegraphListItem from './CommitFlamegraphListItem';\nimport HoveredFiberInfo from './HoveredFiberInfo';\nimport {scale} from './utils';\nimport {useHighlightNativeElement} from '../hooks';\nimport {StoreContext} from '../context';\nimport {SettingsContext} from '../Settings/SettingsContext';\nimport Tooltip from './Tooltip';\n\nimport styles from './CommitFlamegraph.css';\n\nimport type {TooltipFiberData} from './HoveredFiberInfo';\nimport type {ChartData, ChartNode} from './FlamegraphChartBuilder';\nimport type {CommitTree} from './types';\n\nexport type ItemData = {|\n chartData: ChartData,\n onElementMouseEnter: (fiberData: TooltipFiberData) => void,\n onElementMouseLeave: () => void,\n scaleX: (value: number, fallbackValue: number) => number,\n selectedChartNode: ChartNode | null,\n selectedChartNodeIndex: number,\n selectFiber: (id: number | null, name: string  $\lceil \text{null} \rceil$  width: number,\n $\lceil \cdot \text{local} \rceil$  for default function CommitFlamegraphAutoSizer( $\lceil \cdot \rceil$ } {\n const {profilerStore} = useContext(StoreContext);\n const {rootID, selectedCommitIndex, selectFiber} = useContext(\n ProfilerContext,\n );\n const {profilingCache} = profilerStore;\n\n const deselectCurrentFiber = useCallback(\n event => {\n event.stopPropagation();\n selectFiber(null, null);\n },\n [selectFiber],\n );\n\n let commitTree: CommitTree | null = null;\n let chartData: ChartData | null = null;\n if  $\text{C} = \text{null} \in \text{C}$  commitTree = profilingCache.getCommitTree({\n commitIndex: selectedCommitIndex,\n rootID: ((rootID: any): number),\n });\n\n chartData = profilingCache.getFlamegraphChartData({\n commitIndex: selectedCommitIndex,\n commitTree,\n rootID: ((rootID: any): number),\n });\n }\n\n if (commitTree != null && chartData != null && chartData.depth > 0) {\n return (\n <div className={styles.Container} onClick={deselectCurrentFiber}>\n <AutoSizer>\n  $({\text{height, width}})$   $\Rightarrow$  (\n  $/$  Force Flow types to avoid checking for `null` here because there's no static proof that\n // by the time this render prop function is called, the values of the `let` variables have not changed.\n <CommitFlamegraph\n chartData={((chartData: any): ChartData)}\n commitTree= $\{((commitTree: any): Commitrree)\}\n$  height= $\hbox{height}\}\n$  width= $\{width\}\n$  $\|\cdot\|$ n  $\langle\cdot\|$ utoSizer>\n  $\langle\cdot\|$ ;\n } else {\n return  $\infty$ CommitData />;\n }\n }\n }\n\ntype Props  $= {\|\n{ n chartData: ChartData}\n{ n contractData;\n{ n contractData;\n{ n contractData;\n} n } \} \} \n{ n }$ CommitFlamegraph({chartData, commitTree, height, width}: Props) {\n const [\n hoveredFiberData,\n setHoveredFiberData,\n ] = useState<TooltipFiberData | null>(null);\n const {lineHeight} = useContext(SettingsContext);\n const {selectFiber, selectedFiberID} = useContext(ProfilerContext);\n const {\n highlightNativeElement,\n clearHighlightNativeElement,\n } = useHighlightNativeElement();\n\n const selectedChartNodeIndex = useMemo<number> $(() \Rightarrow {\n \text{ if (selectedFiberID == null) } \n \}$  return 0;\n  $}{\n \text{ or }$ The selected node might not be in the tree for this commit, $\ln /\pi$  // so it's important that we have a fallback plan. $\ln$ const depth = chartData.idToDepthMap.get(selectedFiberID); $\langle n \rangle$  return depth !== undefined ? depth - 1 : 0; $\langle n \rangle$ , [chartData, selectedFiberID]);\n\n const selectedChartNode = useMemo( $() \Rightarrow {\n}$  if (selectedFiberID !== null)  ${\n\mu \atop \tau \to 0}$  chartData.rows[selectedChartNodeIndex].find(\n chartNode => chartNode.id === selectedFiberID,\n ) || null\n );\n }\n return null;\n }, [chartData, selectedFiberID, selectedChartNodeIndex]);\n\n const handleElementMouseEnter = useCallback(\n ({id, name}) => {\n highlightNativeElement(id); // Highlight last hovered element.\n setHoveredFiberData({id, name}); // Set hovered fiber data for tooltip $\n\lambda$ ,  $\lambda$  [highlightNativeElement], $\n\lambda$ ); $\n\lambda$ n const handleElementMouseLeave = useCallback(() => {\n clearHighlightNativeElement(); // clear highlighting of element on mouse leave\n setHoveredFiberData(null); // clear hovered fiber data for tooltip\n }, [clearHighlightNativeElement]);\n\n const itemData = useMemo<ItemData>(\n () => ({\n chartData,\n onElementMouseEnter: handleElementMouseEnter,\n onElementMouseLeave: handleElementMouseLeave,\n scaleX: scale(\n 0,\n selectedChartNode !== null\n ? selectedChartNode.treeBaseDuration\n chartData.baseDuration,\n 0,\n width,\n ),\n selectedChartNode,\n selectedChartNodeIndex,\n  $selectFiber,\n m width,\n n \},\n \quad {\n n \ chartData,\n n \quad \n handleElementMouseEnter,\n n$ handleElementMouseLeave,\n selectedChartNode,\n selectedChartNodeIndex,\n selectFiber,\n width,\n  $l \ln \infty$  / Tooltip used to show summary of fiber info on hover\n const tooltipLabel = useMemo(\n () =>\n

hoveredFiberData !== null ? (\n <HoveredFiberInfo fiberData={hoveredFiberData} />\n ) : null,\n [hoveredFiberData],\n );\n\n return (\n <Tooltip label={tooltipLabel}>\n <FixedSizeList\n height={height}\n innerElementType={InnerElementType}\n itemCount={chartData.depth}\n itemData={itemData}\n itemSize={lineHeight}\n width={width}>\n {CommitFlamegraphListItem}\n  $\langle$ FixedSizeList>\n  $\langle$ Tooltip>\n );\n}\n\nconst InnerElementType = forwardRef(({children, ...rest}, ref) => (\n  $\langle \langle s \rangle \rangle$  =  $\langle s \rangle$  =  $\langle s \rangle$  =  $\langle s \rangle$  =  $\langle s \rangle$  =  $\langle s \rangle$  =  $\langle s \rangle$  =  $\langle s \rangle$  id=\"didNotRenderPattern\"\n patternUnits=\"userSpaceOnUse\"\n width=\"4\"\n height=\"4\"\n <path\n d=\"M-1,1 l2,-2 M0,4  $\lvert 4,-4 \text{ M3,5 } 12,-2\rvert \$  className={styles.PatternPath}\n />\n </pattern>\n </defs>\n {children}\n  $\langle$ svg>\n));\n","/\*\*\n \* Copyright (c) Facebook, Inc. and its affiliates.\n \*\n \* This source code is licensed under the MIT license found in the\n \* LICENSE file in the root directory of this source tree.\n \*\n \* @flow\n \*/\n\nimport \* as React from 'react';\nimport {memo, useCallback, useContext} from 'react';\nimport {areEqual} from 'reactwindow';\nimport {minBarWidth} from './constants';\nimport {getGradientColor} from './utils';\nimport ChartNode from './ChartNode';\nimport {SettingsContext} from '../Settings/SettingsContext';\n\nimport type {ItemData} from './CommitRanked';\n\ntype Props = {\n data: ItemData,\n index: number,\n style: Object,\n ...\n};\n\nfunction CommitRankedListItem({data, index, style}: Props) {\n const {\n chartData,\n onElementMouseEnter,\n onElementMouseLeave,\n scaleX,\n selectedFiberIndex,\n selectFiber,\n width,\n } = data;\n\n const node = chartData.nodes[index];\n\n const {lineHeight} = useContext(SettingsContext);\n\n const handleClick = useCallback(\n event  $\Rightarrow$  {\n event.stopPropagation();\n const {id, name} = node;\n selectFiber(id, name);\n },\n [node, selectFiber],\n );\n\n const handleMouseEnter = () => {\n const {id, name} = node;\n onElementMouseEnter({id, name});\n };\n\n const handleMouseLeave =  $() \Rightarrow {\n$  onElementMouseLeave();\n  $\cdot\ln\left($  // List items are absolutely positioned using the CSS \"top\" attribute.\n // The \"left\" value will always be 0.\n // Since height is fixed, and width is based on the node's duration,\n // We can ignore those values as well.\n const top = parseInt(style.top, 10);\n\n return (\n <ChartNode\n color={getGradientColor(node.value / chartData.maxValue)}\n height={lineHeight}\n isDimmed={index < selectedFiberIndex}\n key={node.id}\n label={node.label}\n onClick={handleClick}\n onMouseEnter={handleMouseEnter}\n onMouseLeave={handleMouseLeave}\n width={Math.max(minBarWidth, scaleX(node.value, width))}\n  $x=\{0\}\$ n  $y=\{top\}\$ n );\n  $\infty$ rort default memo<Props>(CommitRankedListItem, areEqual);\n","/\*\*\n \* Copyright (c) Facebook, Inc. and its affiliates. $\ln \pi$  This source code is licensed under the MIT license found in the $\ln * LLICENSE$  file in the root directory of this source tree. $\ln * \ln * \mathcal{O}$  flow $\ln * \Lambda$  in the search from 'react';\nimport {useCallback, useContext, useMemo, useState} from 'react';\nimport AutoSizer from 'reactvirtualized-auto-sizer';\nimport {FixedSizeList} from 'react-window';\nimport {ProfilerContext} from './ProfilerContext';\nimport NoCommitData from './NoCommitData';\nimport CommitRankedListItem from './CommitRankedListItem';\nimport HoveredFiberInfo from './HoveredFiberInfo';\nimport {scale} from './utils';\nimport {StoreContext} from '../context';\nimport {SettingsContext} from '../Settings/SettingsContext';\nimport {useHighlightNativeElement} from '../hooks';\nimport Tooltip from './Tooltip';\n\nimport styles from './CommitRanked.css';\n\nimport type {TooltipFiberData} from './HoveredFiberInfo';\nimport type {ChartData} from './RankedChartBuilder';\nimport type {CommitTree} from './types';\n\nexport type ItemData = {|\n chartData: ChartData,\n onElementMouseEnter: (fiberData: TooltipFiberData) => void,\n onElementMouseLeave: () => void,\n scaleX: (value: number, fallbackValue: number) => number,\n selectedFiberID: number | null,\n selectedFiberIndex: number,\n selectFiber: (id: number | null, name: string | null) => void,\n width: number,\n|};\n\nexport default function CommitRankedAutoSizer(:  ${\vert \cdot \vert}$ )  ${\vert \cdot \vert}$   ${\vert \cdot \vert}$   ${\vert \cdot \vert}$  const {profilerStore} = useContext(StoreContext);\n const {rootID, selectedCommitIndex, selectFiber} = useContext(\n ProfilerContext,\n );\n const {profilingCache} = profilerStore;\n\n const deselectCurrentFiber = useCallback(\n event => {\n event.stopPropagation();\n selectFiber(null, null);\n },\n [selectFiber],\n ); $\ln \ln \left( \frac{\text{mean}}{\text{mean}} \right)$  = null; $\ln \left( \frac{\text{mean}}{\text{mean}} \right)$  = null; $\ln \left( \frac{\text{mean}}{\text{mean}} \right)$  = null; $\ln \left( \frac{\text{mean}}{\text{mean}} \right)$  $\text{C} = \text{null} \in \text{C}$  commitTree = profilingCache.getCommitTree({\n commitIndex: selectedCommitIndex,\n rootID: ((rootID: any): number),\n });\n\n chartData = profilingCache.getRankedChartData({\n commitIndex: selectedCommitIndex,\n commitTree,\n rootID:

 $((rootID: any): number) \n\{ \} \n\| \n\| \nif (commitTree != null & chartData != null & chartData.nodes.length)$ 0)  ${\n\mu \cdot \sin \theta}$   $\langle \sin \theta \rangle$  <div className={styles.Container} onClick={deselectCurrentFiber}>\n <AutoSizer>\n  $\{(\{\text{height}, \text{width}\}) \geq \(\n\alpha \leq \text{CommentRanked}\})$  chartData={((chartData: any): ChartData)}\n commitTree={((commitTree: any): CommitTree)}\n height={height}\n width={width}\n  $\|\cdot\|$ n  $\langle\cdot\|$ utoSizer>\n  $\langle\cdot\|$ ;\n } else {\n return  $\infty$ CommitData />;\n }\n}\n\ntype Props  $= {\|\n{ n chartData: ChartData}\n{ n contractData;\n{ n contractData;\n{ n contract$ CommitRanked({chartData, commitTree, height, width}: Props) {\n const [\n hoveredFiberData,\n setHoveredFiberData,\n ] = useState<TooltipFiberData | null>(null);\n const {lineHeight} = useContext(SettingsContext);\n const {selectedFiberID, selectFiber} = useContext(ProfilerContext);\n const {\n highlightNativeElement,\n clearHighlightNativeElement,\n } = useHighlightNativeElement();\n\n const  $selectedFiberIndex = use Memo(\n\mid \quad \quad \text{()} \quad \text{()} \quad \text{()} \quad \text{(} \quad \text{(} \quad \$ selectedFiberID],\n );\n\n const handleElementMouseEnter = useCallback(\n ({id, name}) => {\n highlightNativeElement(id); // Highlight last hovered element.\n setHoveredFiberData({id, name}); // Set hovered fiber data for tooltip\n  $\lambda$ ,\n [highlightNativeElement],\n );\n\n const handleElementMouseLeave = useCallback(() => {\n clearHighlightNativeElement(); // clear highlighting of element on mouse leave\n setHoveredFiberData(null); // clear hovered fiber data for tooltip\n }, [clearHighlightNativeElement]);\n\n const itemData = useMemo<ItemData>( $\ln$  () => ({ $\ln$  chartData, $\ln$  onElementMouseEnter: handleElementMouseEnter,\n onElementMouseLeave: handleElementMouseLeave,\n scaleX: scale(0, chartData.nodes[selectedFiberIndex].value, 0, width),\n selectedFiberID,\n selectedFiberIndex,\n selectFiber,\n width,\n }),\n [\n chartData,\n handleElementMouseEnter,\n handleElementMouseLeave,\n selectedFiberID,\n selectedFiberIndex,\n selectFiber,\n width,\n ],\n );\n\n // Tooltip used to show summary of fiber info on hover\n const tooltipLabel = useMemo(\n () =>\n hoveredFiberData !== null ? (\n  $\langle$ HoveredFiberInfo fiberData={hoveredFiberData} />\n ) : null,\n  $[however]$ [hoveredFiberData],\n );\n\n return  $\langle n \rangle$  <Tooltip label={tooltipLabel}>\n <FixedSizeList\n height={height}\n innerElementType=\"svg\"\n itemCount={chartData.nodes.length}\n itemData={itemData}\n itemSize={lineHeight}\n width={width}>\n {CommitRankedListItem}\n  $\langle$ FixedSizeList>\n  $\langle$ Tooltip>\n );\n}\n\nconst getNodeIndex = (chartData: ChartData, id: number | null): number  $\Rightarrow$  {\n if (id === null) {\n return 0;\n }\n const {nodes} = chartData;\n for (let index = 0; index < nodes.length; index++) {\n if (nodes[index].id === id) {\n return index;\n }\n }\n return 0;\n};\n","/\*\*\n \* Copyright (c) Facebook, Inc. and its affiliates. $\ln * \ln *$  This source code is licensed under the MIT license found in the  $\ln *$ LICENSE file in the root directory of this source tree.\n \*\n \* @flow\n \*/\n\nimport \* as React from 'react';\nimport {Fragment, useCallback, useContext} from 'react';\nimport {ProfilerContext} from './ProfilerContext';\n\nimport styles from './RootSelector.css';\n\nexport default function RootSelector(\_: {||}) {\n const {profilingData, rootID, setRootID} = useContext(ProfilerContext); $\ln \ln \text{const}$  options = []; $\ln \text{if}$  (profilingData !== null) {\n profilingData.dataForRoots.forEach((dataForRoot, id)  $\gg$  {\n options.push(\n <option key={id}} value={id}>\n {dataForRoot.displayName}\n </option>,\n );\n }\;\n }\n\n const handleChange = useCallback(\n ({currentTarget}) => {\n setRootID(parseInt(currentTarget.value, 10));\n },\n  $[setRootID],\n\in \mathbb{N}$  if  $(profilingData == null \mid profilingData.dataForRoots.size <= 1) \$  /n // Don't take up visual space if there's only one root.\n return null;\n }\n\n return (\n <Fragment>\n <div className={styles.Spacer} />\n <select value={rootID} onChange={handleChange}>\n {options}\n  $\langle\$ select $\rangle$ n  $\langle$ Fragment $\rangle$ n );\n}\n","/\*\*\n \* Copyright (c) Facebook, Inc. and its affiliates.\n \*\n \* This source code is licensed under the MIT license found in the $\ln *$  LICENSE file in the root directory of this source tree.\n  $*\ln$ \* @flow\n \*/\n\nimport \* as React from 'react';\nimport {useContext} from 'react';\nimport Button from '../Button';\nimport ButtonIcon from '../ButtonIcon';\nimport {ProfilerContext} from './ProfilerContext';\n\nimport styles from './RecordToggle.css';\n\nexport type Props = { $|\nabla$  disabled?: boolean.\n|};\n\nexport default function  $RecordTogether$  : Props)  ${\n}$  const  ${\i}$ sProfiling, startProfiling, stopProfiling} = useContext(\n ProfilerContext,\n );\n\n let className = styles.InactiveRecordToggle;\n if (disabled) {\n className = styles.DisabledRecordToggle;\n } else if (isProfiling) {\n className = styles.ActiveRecordToggle;\n }\n\n

return  $\ln$  <Button\n className={className}\n disabled={disabled}\n onClick={isProfiling ? stopProfiling : startProfiling  $\in$  title={isProfiling ? 'Stop profiling' : 'Start profiling' >\n <ButtonIcon type=\"record\" />\n </Button>\n );\n}\n","/\*\*\n \* Copyright (c) Facebook, Inc. and its affiliates.\n \*\n \* This source code is licensed under the MIT license found in the $\ln *$  LICENSE file in the root directory of this source tree.\n \*\n \* @flow\n \*/\n\nimport \* as React from 'react';\nimport {useCallback, useContext, useMemo} from 'react';\nimport Button from '../Button';\nimport ButtonIcon from '../ButtonIcon';\nimport {BridgeContext, StoreContext} from '../context';\nimport {useSubscription} from '../hooks';\n\ntype SubscriptionData = { $|\n$ recordChangeDescriptions: boolean,\n supportsReloadAndProfile: boolean,\n|};\n\nexport default function  $ReloadAndProfileButton() {\n \cos t bridge = useContext(BridgeContext); \n const store =$ useContext(StoreContext);\n\n const subscription = useMemo(\n () => ({\n getCurrentValue: () => ({\n recordChangeDescriptions: store.recordChangeDescriptions,\n supportsReloadAndProfile: store.supportsReloadAndProfile,\n }),\n subscribe: (callback: Function) => {\n store.addListener('recordChangeDescriptions', callback);\n store.addListener('supportsReloadAndProfile', callback);\n return () => {\n store.removeListener('recordChangeDescriptions', callback);\n store.removeListener('supportsReloadAndProfile', callback);\n  $\cdot$ ;\n },\n  $\cdot$ ,\n  $\cdot$ ;\n  $\cdot$ ;\n const {\n recordChangeDescriptions, $n$  supportsReloadAndProfile, $n$  } = useSubscription<SubscriptionData>(subscription);\n\n const reloadAndProfile = useCallback(() => {\n // TODO If we want to support reload-and-profile for e.g. React Native, $\ln$  // we might need to also start profiling here before reloading the app (since DevTools itself isn't reloaded).\n // We'd probably want to do this before reloading though, to avoid sending a message on a disconnected port in the browser. $\ln$  // For now, let's just skip doing it entirely to avoid paying snapshot costs for data we don't need.\n // startProfiling();\n\n bridge.send('reloadAndProfile', recordChangeDescriptions);\n }, [bridge, recordChangeDescriptions]);\n\n if (!supportsReloadAndProfile)  $\{\n \$  return null;\n  $\|\n \$  return  $(\n \$ disabled={!store.supportsProfiling}\n onClick={reloadAndProfile}\n title=\"Reload and start profiling\">\n  $\langle$ ButtonIcon type=\"reload\" />\n  $\langle$ Button>\n );\n}\n","/\*\*\n \* Copyright (c) Facebook, Inc. and its affiliates.\n \*\n \* This source code is licensed under the MIT license found in the\n \* LICENSE file in the root directory of this source tree.\n \*\n \* @flow\n \*/\n\nimport \* as React from 'react';\nimport {Fragment, useContext, useCallback, useRef} from 'react';\nimport {ProfilerContext} from './ProfilerContext';\nimport {ModalDialogContext} from '../ModalDialog';\nimport Button from '../Button';\nimport ButtonIcon from '../ButtonIcon';\nimport {StoreContext} from '../context';\nimport {\n prepareProfilingDataExport,\n prepareProfilingDataFrontendFromExport,\n} from './utils';\nimport {downloadFile} from '../utils';\n\nimport styles from './ProfilingImportExportButtons.css';\n\nimport type {ProfilingDataExport} from './types';\n\nexport default function ProfilingImportExportButtons() {\n const  $\{isProfiling, profilingData, rootID\} = useContext(ProfilerContext);\noindent\ncos(StoreContext(StoreContext);$ const {profilerStore} = store;\n\n const inputRef = useRef<HTMLInputElement | null>(null);\n const downloadRef  $=$  useRef<HTMLAnchorElement | null>(null);\n\n const {dispatch: modalDialogDispatch} = useContext(ModalDialogContext);\n\n const downloadData = useCallback(() => {\n if (rootID === null) {\n return;\n  $\|\cdot\|$  const anchorElement = downloadRef.current;\n\n if (profilingData !== null && anchorElement  $!=$  null)  $\{\n\}$  const profilingDataExport = prepareProfilingDataExport(profilingData); $\in$  const date = new Date();\n const dateString = date\n .toLocaleDateString(undefined, {\n year: 'numeric',\n month: '2-digit',\n day: '2-digit',\n })\n .replace(/\///g, '-');\n const timeString = date\n .toLocaleTimeString(undefined,  $\{\n \mu = \hbar \int \alpha e/(x - \mu) \}$ ) .replace(/:/g, '-');\n downloadFile(\n anchorElement,\n `profiling-data.\${dateString}.\${timeString}.json`,\n JSON.stringify(profilingDataExport, null, 2),\n );\n }\n }, [rootID, profilingData]);\n\n const uploadData = useCallback(() => {\n if  $(\text{inputRef} \cdot \text{l} = \text{null} \setminus {\in \text{inputRef} \cdot \text{l} \cdot \text{l$  ${\n\mu = \text{inputRef}.\text{current:}}\$  if (input  $!=\text{null} \&\&\text{ input.files.length} > 0$ )  ${\n\mu \text{ const fileReader = new}}$ FileReader();\n fileReader.addEventListener('load', () => {\n try {\n const raw = ((fileReader.result: any): string);\n const profilingDataExport = ((JSON.parse(\n raw,\n ): any): ProfilingDataExport);\n profilerStore.profilingData = prepareProfilingDataFrontendFromExport(\n

profilingDataExport,\n );\n } catch (error) {\n modalDialogDispatch( $\{\n\}$  id: 'ProfilingImportExportButtons',\n type: 'SHOW',\n title: 'Import failed',\n content: (\n  $\langle$ Fragment $\rangle$ \n  $\langle$ div $\rangle$ The profiling data you selected cannot be imported. $\langle$ div $\rangle$ \n  $\{$ error !== null  $&\&$  (\n <div className={styles.ErrorMessage}>{error.message}</div>\n )}\n  $\langle$ Fragment>\n ),\n });\n }\n });\n // TODO (profiling) Handle fileReader errors.\n fileReader.readAsText(input.files[0]);\n }\n }, [modalDialogDispatch, profilerStore]);\n\n return (\n  $\langle$ Fragment>\n  $\langle$ div className={styles.VRule}  $\langle$ \n  $\langle$ input\n ref={inputRef}\n className={styles.Input}\n type=\"file\"\n onChange={handleFiles}\n tabIndex={-1}\n />\n <a ref={downloadRef} className={styles.Input} />\n <Button\n disabled={isProfiling}\n onClick={uploadData}\n title=\"Load profile...\">\n <ButtonIcon type=\"import\" />\n </Button>\n <Button\n disabled={isProfiling || !profilerStore.didRecordCommits}\n onClick={downloadData}\n title=\"Save profile...\">\n <ButtonIcon type=\"export\" />\n </Button>\n </Fragment>\n );\n }\n","/\*\*\n \* Copyright (c) Facebook, Inc. and its affiliates.\n  $*\nabla \cdot$  This source code is licensed under the MIT license found in the $\ln * LLICENSE$  file in the root directory of this source tree. $\ln * \oplus \text{flow}\ln * \wedge \text{h}\$  import \* as React from 'react';\nimport {memo} from 'react';\nimport {areEqual} from 'react-window';\nimport {getGradientColor} from './utils';\n\nimport styles from './SnapshotCommitListItem.css';\n\nimport type {ItemData} from './SnapshotCommitList';\n\ntype Props = {\n data: ItemData,\n index: number,\n style: Object,\n ...\n};\n\nfunction SnapshotCommitListItem({data: itemData, index, style}: Props) {\n const {\n filteredCommitIndices,\n maxDuration,\n selectedCommitIndex,\n selectCommitIndex,\n setHoveredCommitIndex,\n startCommitDrag,\n totalDurations,\n } = itemData;\n\n index = filteredCommitIndices[index];\n\n const totalDuration = totalDurations[index];\n\n // Use natural cbrt for bar height.\n // This prevents one (or a few) outliers from squishing the majority of other commits.\n // So rather than e.g. we get something more like e.g.  $\infty$  const heightScale =\n Math.min(\n 1,\n Math.max(0, Math.cbrt(totalDuration) / Math.cbrt(maxDuration)), $\langle n \rangle$   $|| 0$ ; $\langle n \rangle$  // Use a linear scale for color. $\langle n \rangle$  // This gives some visual contrast between cheaper and more expensive commits\n // and somewhat compensates for the cbrt scale height. $\ln$  const colorScale = Math.min(1, Math.max(0, totalDuration / maxDuration)) || 0; $\ln$ n const isSelected = selectedCommitIndex === index;\n\n // Leave a 1px gap between snapshots\n const width = parseFloat(style.width) - 1;\n\n const handleMouseDown = ({buttons, target}: any) => {\n if (buttons === 1) {\n  $selectCommittIndex(index);n = startCommitDiag({n \text{committIndex}; index, n = left})$ target.getBoundingClientRect().left,\n sizeIncrement: parseFloat(style.width),\n });\n }\n };\n\n let backgroundColor;\n if (!isSelected && totalDuration > 0) {\n backgroundColor = getGradientColor(colorScale);\n }\n\n return (\n <div\n className={styles.Outer}\n onMouseDown={handleMouseDown}\n onMouseEnter={() => setHoveredCommitIndex(index)}\n style={{\n ...style,\n width,\n borderBottom: isSelected\n ? '3px solid var(--color-tab-selectedborder)'\n : undefined,\n } }>\n <div\n className={isSelected ? styles.InnerSelected : styles.Inner}\n style={{\n height: `\${Math.round(heightScale \* 100)}%`,\n backgroundColor,\n } $\ln$   $\langle\lambda\rangle$ n  $\langle\lambda\rangle$ ;\n}\n\nexport default memo<Props>(SnapshotCommitListItem, areEqual);\n","/\*\*\n \* Copyright (c) Facebook, Inc. and its affiliates. $\ln \pi$  This source code is licensed under the MIT license found in the\n \* LICENSE file in the root directory of this source tree.\n \*\n \* @flow\n \*/\n\nimport type {CommitDataFrontend} from './types';\n\nimport \* as React from 'react';\nimport {useEffect, useMemo, useRef, useState} from 'react';\nimport AutoSizer from 'react-virtualized-auto-sizer';\nimport {FixedSizeList} from 'reactwindow';\nimport SnapshotCommitListItem from './SnapshotCommitListItem';\nimport {minBarWidth} from './constants';\nimport {formatDuration, formatTime} from './utils';\nimport Tooltip from './Tooltip';\n\nimport styles from './SnapshotCommitList.css';\n\nexport type ItemData = {|\n commitTimes: Array<number>,\n filteredCommitIndices: Array<number>,\n maxDuration: number,\n selectedCommitIndex: number | null,\n selectedFilteredCommitIndex: number | null,\n selectCommitIndex: (index: number) => void,\n setHoveredCommitIndex: (index: number) => void,\n startCommitDrag: (newDragState: DragState) => void,\n totalDurations: Array<number>,\n|};\n\ntype Props = {|\n commitData: CommitDataFrontend,\n commitTimes:

Array<number>,\n filteredCommitIndices: Array<number>,\n selectedCommitIndex: number | null,\n selectedFilteredCommitIndex: number | null,\n selectCommitIndex: (index: number) => void,\n totalDurations: Array<number>,\n|};\n\nexport default function SnapshotCommitList({\n commitData,\n commitTimes,\n filteredCommitIndices,\n selectedCommitIndex,\n selectedFilteredCommitIndex,\n selectCommitIndex,\n totalDurations,\n}: Props)  ${\n \mu \in \Lambda \cap \Gamma} \$   $({\heightrightarrows \neg \mu \in \{\{height, width\}} \implies {\n \mu \in \Lambda \}$ commitData={commitData}\n commitTimes={commitTimes}\n height={height}\n filteredCommitIndices={filteredCommitIndices}\n selectedCommitIndex={selectedCommitIndex}\n selectedFilteredCommitIndex={selectedFilteredCommitIndex}\n selectCommitIndex={selectCommitIndex}\n

totalDurations={totalDurations}\n width={width}\n />\n )}\n </AutoSizer>\n );\n}\n\ntype ListProps =  $\{\|n\> commitData: CommitDataFrontend\|n\> commitTimes: Array-number\|n\> height: number\|n\}$ filteredCommitIndices: Array<number>,\n selectedCommitIndex: number | null,\n selectedFilteredCommitIndex: number | null, \n selectCommitIndex: (index: number) => void, \n totalDurations: Array<number>, \n width: number,\n|};\n\ntype DragState = {\n commitIndex: number,\n left: number,\n sizeIncrement: number,\n};\n\nfunction List({\n commitData,\n selectedCommitIndex,\n commitTimes,\n height,\n filteredCommitIndices,\n selectedFilteredCommitIndex,\n selectCommitIndex,\n totalDurations,\n width,\n}: ListProps)  $\{\n n \cos t \text{ is } R \in \mathbb{R} \text{ is } R \in \mathbb{Z} \text{ is } k \in \mathbb{Z} \text{ and } k \in \mathbb{Z} \text{ is } k \in \mathbb{Z} \text{ and } k \in \mathbb{Z} \text{ is } k \in \mathbb{Z} \text{ and } k \in \mathbb{Z} \text{ and } k \in \mathbb{Z} \text{ is } k \in \mathbb{Z} \text{ and } k \in \mathbb{Z} \text{ and } k \in \mathbb{Z} \text{ and } k \in \mathbb{Z} \text{ and } k \in \mathbb{Z} \text{ and }$ useRef<HTMLDivElement | null>(null);\n const prevCommitIndexRef = useRef<number | null>(null);\n\n // Make sure a newly selected snapshot is fully visible within the list.  $\ln$  use Effect(() =  $\ln$  if  $\left($ selectedFilteredCommitIndex !== prevCommitIndexRef.current)  $\n\$ n prevCommitIndexRef.current = selectedFilteredCommitIndex;\n if (selectedFilteredCommitIndex !== null && listRef.current !== null) {\n listRef.current.scrollToItem(selectedFilteredCommitIndex);\n  $\ln$  }\n }, [listRef, selectedFilteredCommitIndex]);\n\n const itemSize = useMemo(\n () => Math.max(minBarWidth, width / filteredCommitIndices.length),\n [filteredCommitIndices, width],\n );\n const maxDuration = useMemo(\n ()  $\Rightarrow$  totalDurations.reduce((max, duration)  $\Rightarrow$  Math.max(max, duration), 0),\n [totalDurations],\n );\n\n const  $maxCommitIndex = filteredCommitIndices.length - 1;\n\in [dragState, setDiagState] = useState < DragState$ null>(null);\n\n const handleDragCommit = ({buttons, pageX}: any) => {\n if (buttons === 0) {\n setDragState(null);\n return;\n }\n\n if (dragState !== null) {\n const {commitIndex, left, sizeIncrement} = dragState;\n\n let newCommitIndex = commitIndex;\n let newCommitLeft = left;\n\n if (pageX < newCommitLeft)  ${\n \mu \}$  while (pageX < newCommitLeft)  ${\n \mu \}$  newCommitLeft -= sizeIncrement; newCommitIndex  $-1$ ;\n }\n } else {\n let newCommitRectRight = newCommitLeft + sizeIncrement;\n while (pageX > newCommitRectRight)  $\ln$  newCommitRectRight += sizeIncrement;\n newCommitIndex  $+= 1$ ;\n  $\ln \inf$  (newCommitIndex < 0) {\n newCommitIndex = 0;\n } else if (newCommitIndex > maxCommitIndex  $\{\n\}$  newCommitIndex = maxCommitIndex;\n  $\{\n\}\n\$ selectCommitIndex(newCommitIndex);\n  $\|\cdot\|$ ;\n\n useEffect(() => {\n if (dragState == null) {\n return;\n  $\ln\$ n const element = divRef.current;\n if (element !== null) {\n const ownerDocument = element.ownerDocument;\n ownerDocument.addEventListener('mousemove', handleDragCommit);\n return ()  $\Rightarrow$  {\n ownerDocument.removeEventListener('mousemove', handleDragCommit);\n };\n }\n },  $\frac{State}{\n\cdot\ln \text{ (howeverdCommitIndex, set\\HoweverdCommitIndex)} = \text{useState} - \text{number } \text{null} \cdot \ln \text{null} \cdot \ln \text{null}$ ); $\ln \ln /$  Pass required contextual data down to the ListItem renderer. $\ln$  const itemData = useMemo<ItemData>( $\ln$  $() \Rightarrow (\{\n\} \text{ commitTimes}\)$  filteredCommitIndices,\n maxDuration,\n selectedCommitIndex,\n selectedFilteredCommitIndex,\n selectCommitIndex,\n setHoveredCommitIndex,\n startCommitDrag:  $setDragState\n \in totalDurations\n \in \lceil \n \in \mathbb{R} \rceil$  commitTimes,\n filteredCommitIndices,\n maxDuration,\n selectedCommitIndex,\n selectedFilteredCommitIndex,\n selectCommitIndex,\n setHoveredCommitIndex,\n totalDurations,\n ],\n );\n\n let tooltipLabel = null;\n if (hoveredCommitIndex  $!=$  null)  ${\n \mod}$   ${\n \mod}$  duration, ${\n \mod}$  effectDuration, ${\n \mod}$  passiveEffectDuration, ${\n \mod}$  priorityLevel, timestamp, $n \}$  = commitData[hoveredCommitIndex]; $\ln$  // Only some React versions include commit durations. $\ln$  // Show a richer tooltip only for builds that have that info. $\ln$  if (effectDuration !== null ||

{priorityLevel !== null && (\n <li className={styles.TooltipListItem}>\n <label className={styles.TooltipLabel}>Priority</label>\n <span className={styles.TooltipValue}>{priorityLevel}</span>\n  $\langle$ li>\n )}\n  $\langle$ li className={styles.TooltipListItem}>\n <label className={styles.TooltipLabel}>Committed at</label>\n  $\langle$ span className={styles.TooltipValue}>\n {formatTime(timestamp)}s\n  $\langle$ span>\n  $\langle$ li>\n  $\langle$ li className={styles.TooltipListItem}>\n  $\langle$ div className={styles.DurationsWrapper}>\n <label className={styles.TooltipLabel}>Durations</label>\n <ul className={styles.DurationsList}>\n <li className={styles.DurationsListItem}>\n <label className={styles.DurationsLabel}>Render</label>\n <span className={styles.DurationsValue}>\n  ${formatDuration (duration)}$ ms\n  $\langle$ /span>\n  $\langle$ li>\n {effectDuration !== null  $&\&$  (\n  $\langle$ li className={styles.DurationsListItem}>\n  $\langle$ label className={styles.DurationsLabel}>\n Layout effects\n </label>\n <> className={styles.DurationsValue}>\n {formatDuration(effectDuration)}ms\n </span>\n  $\langle \text{li}\rangle$ \n )}\n {passiveEffectDuration !== null && (\n  $\langle \text{li}\rangle$ className={styles.DurationsListItem}>\n <label className={styles.DurationsLabel}>\n Passive effects\n  $\langle \text{label}\rangle$ \n  $\langle \text{label}\rangle$ \n {formatDuration(passiveEffectDuration)}ms\n </span>\n </li>\n )}\n  $\langle \langle \text{ul}\rangle \rangle$ n  $\langle \text{di}\rangle$   $\langle \text{li}\rangle$ n  $\langle \text{ul}\rangle$ n );\n } else {\n tooltipLabel =  $\frac{\mathrm{Duration}}{\mathrm{M}}$  at  $\mathrm{Im}(n \cdot \mathrm{Im}(\n - \mathrm{Im}(\n - \$ className={styles.Tooltip} label={tooltipLabel}> $\mathcal{S}$  <div\n ref={divRef}\n style={{height, width}}\n onMouseLeave={() => setHoveredCommitIndex(null)}>\n <FixedSizeList\n className={styles.List}\n layout=\"horizontal\"\n height={height}\n itemCount={filteredCommitIndices.length}\n itemData={itemData}\n itemSize={itemSize}\n ref={(listRef: any) /\* Flow bug? \*/}\n width={width}>\n {SnapshotCommitListItem}\n </FixedSizeList>\n </div>\n </Tooltip>\n );\n}\n","/\*\*\n \* Copyright (c) Facebook, Inc. and its affiliates.\n \*\n \* This source code is licensed under the MIT license found in the $\ln *$  LICENSE file in the root directory of this source tree. $\ln * \ln * \mathcal{O}$  flow $\ln * \Lambda$ n $\ln$ mport \* as React from 'react';\nimport {Fragment, useCallback, useContext, useMemo} from 'react';\nimport Button from '../Button';\nimport ButtonIcon from '../ButtonIcon';\nimport {ProfilerContext} from './ProfilerContext';\nimport SnapshotCommitList from './SnapshotCommitList';\nimport {maxBarWidth} from './constants';\nimport  ${\rm StoreContext}$  from '../context';\n\nimport styles from './SnapshotSelector.css';\n\nexport type Props = {||};\n\nexport default function SnapshotSelector(\_: Props) {\n const {\n isCommitFilterEnabled,\n minCommitDuration,\n rootID,\n selectedCommitIndex,\n selectCommitIndex,\n } = useContext(ProfilerContext);\n\n const {profilerStore} = useContext(StoreContext);\n const {commitData} = profilerStore.getDataForRoot(((rootID: any): number));\n\n const totalDurations: Array<number> = [];\n const commitTimes: Array<number> = [];\n commitData.forEach(commitDatum =>  $\ln$  totalDurations.push(\n commitDatum.duration + $\ln$  (commitDatum.effectDuration || 0) + $\ln$  (commitDatum.passiveEffectDuration || 0),\n );\n commitTimes.push(commitDatum.timestamp);\n });\n\n const filteredCommitIndices = useMemo(\n  $() \Rightarrow \nvert$  commitData.reduce((reduced, commitDatum, index)  $\Rightarrow$  {\n if (\n !isCommitFilterEnabled ||\n commitDatum.duration >= minCommitDuration\n ) {\n reduced.push(index);\n }\n return reduced;\n }, []),\n [commitData, isCommitFilterEnabled, minCommitDuration],\n );\n\n const numFilteredCommits = filteredCommitIndices.length;\n\n // Map the (unfiltered) selected commit index to an index within the filtered data.\n const selectedFilteredCommitIndex = useMemo( $() \Rightarrow \{\n\}$  if (selectedCommitIndex !== null)  ${\n{ n}$  for (let  $i = 0; i <$  filteredCommitIndices.length;  $i++) {\n{ n}$  if (filteredCommitIndices[i] === selectedCommitIndex)  $\n \$ n }\n }\n }\n return null;\n }, [filteredCommitIndices, selectedCommitIndex $\lim_{\Delta x \to 0}$  // TODO (ProfilerContext) This should be managed by the context controller (reducer).\n // It doesn't currently know about the filtered commits though (since it doesn't suspend).\n // Maybe this component should pass filteredCommitIndices up?\n if (selectedFilteredCommitIndex === null)  $\{\n\$ (numFilteredCommits > 0) {\n selectCommitIndex(0);\n } else {\n selectCommitIndex(null);\n }\n } else

if (selectedFilteredCommitIndex  $>=$  numFilteredCommits) { $\ln$  selectCommitIndex(numFilteredCommits === 0 ? null : numFilteredCommits - 1);\n }\n\n let label = null;\n if (numFilteredCommits > 0) {\n label =\n `\${selectedFilteredCommitIndex + 1}`.padStart(\n `\${numFilteredCommits}`.length,\n '0',\n ) +\n '/'  $+\n}{n$  numFilteredCommits;\n }\n\n const viewNextCommit = useCallback(() => {\n let nextCommitIndex =  $((selectedFilteredCommitIndex: any): number) + 1;\n\quad if (nextCommitIndex == = filteredCommitIndex.length) {\n$  nextCommitIndex = 0;\n }\n selectCommitIndex(filteredCommitIndices[nextCommitIndex]);\n }, [selectedFilteredCommitIndex, filteredCommitIndices, selectCommitIndex]);\n const viewPrevCommit = useCallback(() => {\n let nextCommitIndex = ((selectedFilteredCommitIndex: any): number) - 1;\n if  $(\text{new} \in \mathbb{N} \setminus \mathbb{N})$  nextCommitIndex = filteredCommitIndices.length - 1;\n }\n selectCommitIndex(filteredCommitIndices[nextCommitIndex]);\n }, [selectedFilteredCommitIndex, filteredCommitIndices, selectCommitIndex]); $\ln \ln \cosh \lambda$  const handleKeyDown = useCallback( $\ln \cosh \lambda$ ) event => {\n switch (event.key)  $\{\n\$  case 'ArrowLeft':\n viewPrevCommit();\n event.stopPropagation();\n break;\n case 'ArrowRight':\n viewNextCommit();\n event.stopPropagation();\n break;\n default:\n break;\n  $\{\n\}$ ,\n [viewNextCommit, viewPrevCommit],\n );\n\n if (commitData.length === 0) {\n return null;\n }\n\n return (\n <Fragment>\n <span className={styles.IndexLabel}>{label}</span>\n <Button\n className={styles.Button}\n disabled={numFilteredCommits === 0}\n onClick={viewPrevCommit}\n title=\"Select previous commit\">\n <ButtonIcon type=\"previous\" />\n </Button>\n <div\n className={styles.Commits}\n onKeyDown={handleKeyDown}\n style={{\n flex: numFilteredCommits > 0 ? '1 1 auto' : '0 0 auto',\n maxWidth:\n numFilteredCommits > 0\n ? numFilteredCommits \* maxBarWidth\n : undefined,\n } \\n tabIndex={0}>\n {numFilteredCommits >  $0 && (n$  <SnapshotCommitList\n commitData={commitData}\n commitTimes={commitTimes}\n filteredCommitIndices={filteredCommitIndices}\n selectedCommitIndex={selectedCommitIndex}\n selectedFilteredCommitIndex={selectedFilteredCommitIndex}\n  $selectCommitIndex={selectCommittIndex}\n$  totalDurations={totalDurations}\n />\n )}\n {numFilteredCommits ===  $0 &\&\(\n\alpha < \alpha\)$  <div className={styles.NoCommits}>No commits</div>\n )}\n  $\langle \text{div} \rangle$ n  $\langle \text{Button} \rangle$ n className={styles.Button}\n disabled={numFilteredCommits === 0}\n onClick={viewNextCommit}\n title=\"Select next commit\">\n <ButtonIcon type=\"next\" />\n  $\langle$ Button>\n  $\langle$ Fragment>\n );\n}\n","/\*\*\n \* Copyright (c) Facebook, Inc. and its affiliates.\n \*\n \* This source code is licensed under the MIT license found in the $\ln *$  LICENSE file in the root directory of this source tree. $\ln * \ln$ \* @flow\n \*/\n\nimport type {CommitTree} from './types';\nimport type {SerializedElement} from '../Components/types';\n\nimport \* as React from 'react';\nimport {useContext} from 'react';\nimport {ProfilerContext} from './ProfilerContext';\nimport styles from './Updaters.css';\n\nexport type Props = {|\n commitTree: CommitTree,\n updaters: Array<SerializedElement>,\n|};\n\nexport default function Updaters( ${\text{commitTree, updates}}$ : Props)  ${\n \times \text{SelectFiber}}$  = useContext(ProfilerContext); $\n \in \text{Context}$ children =\n updaters.length > 0 ? (\n updaters.map<React\$Node>((serializedElement: SerializedElement) =>  ${\n\mu \quad \text{const} \{displayname, id, key} = \text{serializedElement};\n\quad \text{const} \{sVisibleInTree = \text{const} \}$ commitTree.nodes.has(id);\n if (isVisibleInTree) {\n return (\n <button\n key={id}\n className={styles.Updater}\n onClick={() => selectFiber(id, displayName)}>\n {displayName}  $\{key ? \key = \"\$ \key = \"\$  \n </button>\n );\n } else  $\{\n \$  return (\n <div key={id} className={styles.UnmountedUpdater}>\n {displayName} {key ? `key=\"\${key}\"` : ''}\n </div>\n );\n  $\{\n\}$   $\|\n\|$   $\|\n\|$   $\|\n\|$   $\|\n\|$   $\|\n\|$   $\|\n\|$   $\|\n\|$   $\|\n\|$   $\|\n\|$   $\|\n\|$   $\|\n\|$   $\|\n\|$   $\|\n\|$   $\|\n\|$   $\|\n\|$   $\|\n\|$   $\|\n\|$   $\|\n\|$   $\|\n\|$   $\|\n\|$   $\|\n\|$   $\|\n\|$   $\|\n\|$   $\|\n\|$   $\|\n\|$   $\|\n\|$  </div>\n );\n\n return <div className={styles.Updaters}>{children}</div>;\n}\n","/\*\*\n \* Copyright (c) Facebook, Inc. and its affiliates. $\ln \pi$  This source code is licensed under the MIT license found in the  $\ln \pi$ LICENSE file in the root directory of this source tree.\n \*\n \* @flow\n \*/\n\nimport \* as React from 'react';\nimport {Fragment, useContext} from 'react';\nimport {ProfilerContext} from './ProfilerContext';\nimport Updaters from './Updaters';\nimport {formatDuration, formatTime} from './utils';\nimport {StoreContext} from '../context';\nimport {getCommitTree} from './CommitTreeBuilder';\n\nimport styles from './SidebarCommitInfo.css';\n\nexport type

Props  $= {\|\}\;\infty$ ort default function SidebarCommitInfo(\_: Props)  $\n \cos \$ useContext(ProfilerContext);\n\n const {profilerStore} = useContext(StoreContext);\n\n if (rootID === null || selectedCommitIndex === null) {\n return <div className={styles.NothingSelected}>Nothing selected</div>;\n }\n\n const {\n duration,\n effectDuration,\n passiveEffectDuration,\n priorityLevel,\n timestamp,\n updaters,\n } = profilerStore.getCommitData(rootID, selectedCommitIndex);\n\n const hasCommitPhaseDurations  $=\n\alpha$  effectDuration !== null || passiveEffectDuration !== null;\n\n const commitTree  $=\n\alpha$  updaters !== null\n ? getCommitTree({\n commitIndex: selectedCommitIndex,\n profilerStore,\n rootID,\n })\n : null;\n\n return (\n <Fragment>\n <div className={styles.Toolbar}>Commit information</div>\n <div className={styles.Content}>\n <ul className={styles.List}>\n {priorityLevel !== null && (\n <li className={styles.ListItem}>\n <label className={styles.Label}>Priority</label>:{' '}\n  $\langle$ span className={styles.Value}>{priorityLevel} $\langle$ /span>\n  $\langle$ /i>\n )}\n  $\langle$ i className={styles.ListItem}>\n <label className={styles.Label}>Committed at</label>:{''}\n  $\langle$ span className={styles.Value}>{formatTime(timestamp)}s $\langle$ span>\n  $\langle$ li>\n\n {!hasCommitPhaseDurations && (\n <li className={styles.ListItem}>\n <label className={styles.Label}>Render duration</label>:{''}\n <span className={styles.Value}>{formatDuration(duration)}ms</span>\n </li>\n )}\m\n  ${\rm hasCommitPhaseDurations}$  &  $\langle \rangle$  <li className={styles.ListItem}>\n <label className={styles.Label}>Durations</label>\n <ul className={styles.DurationsList}>\n <li className={styles.DurationsListItem}>\n <label className={styles.Label}>Render</label>:{' '}\n  $\langle$ span className={styles.Value}>\n {formatDuration(duration)}ms\n  $\langle$ span>\n  $\langle \rangle$  {effectDuration !== null && (\n  $\langle$ li className={styles.DurationsListItem} \n <label className={styles.Label}>Layout effects</label>:{' '}\n <span className={styles.Value}>\n {formatDuration(effectDuration)}ms\n </span>\n </li>\n )}\n  ${\text{passiveEffect}$ Duration !== null  $&&$  (\n  $\langle\cdot|\cdot|\cdot|\cdot|\cdot|\rangle$  className={styles.DurationsListItem}>\n  $\langle\cdot|\cdot|\cdot|\cdot|\rangle$ className={styles.Label}>Passive effects</label>:{' '}\n <span className={styles.Value}>\n  ${formation(passiveEffectDuration)}ms\n\sim \langle /span \rangle \ln$  $\langle \rangle$ ul>\n  $\langle \rangle$ li>\n  $\{$ updaters !== null && commitTree !== null && (\n  $\langle \rangle$ li className={styles.ListItem}>\n <label className={styles.Label}>What caused this update</label>?\n  $\langle$ Updaters commitTree={commitTree} updaters={updaters}  $\langle \rangle$ \n  $\langle$ li $\rangle$ \n )}\n  $\langle \rangle$ ul>\n  $\langle$ div>\n  $\langle$ Fragment>\n );\n \\n","/\*\*\n \* Copyright (c) Facebook, Inc. and its affiliates.\n \*\n \* This source code is licensed under the MIT license found in the $\ln *$  LICENSE file in the root directory of this source tree. $\ln * \ln *$  $\mathcal{C}$ flow\n \*/\n\nimport \* as React from 'react';\nimport {Fragment, useContext, useEffect, useRef} from 'react';\nimport WhatChanged from './WhatChanged';\nimport {ProfilerContext} from './ProfilerContext';\nimport {formatDuration, formatTime} from './utils';\nimport {StoreContext} from '../context';\nimport Button from '../Button';\nimport ButtonIcon from '../ButtonIcon';\n\nimport styles from './SidebarSelectedFiberInfo.css';\n\nexport type Props = {||};\n\nexport default function SidebarSelectedFiberInfo(\_: Props) {\n const {profilerStore} = useContext(StoreContext);\n const {\n rootID,\n selectCommitIndex,\n selectedCommitIndex,\n selectedFiberID,\n selectedFiberName,\n selectFiber,\n } = useContext(ProfilerContext);\n const {profilingCache} = profilerStore;\n const selectedListItemRef = useRef<HTMLElement | null>(null);\n\n const commitIndices = profilingCache.getFiberCommits( $\{\n\$ n fiberID:  $((selectedFiberID: any): number) \n\in (rootID: any): number) \n\in [1, 1] \n\in (rootID: any): number) \n\in [1, 1] \n\in (rootID: any): number) \n\in (rootID: any): number) \n\in (rootID: any): number) \n\in (rootID: any): number) \n\in (rootID: any): number) \n\in (rootID: any): number) \n\in (rootID: any): number) \n\in (rootID: any): number) \n\in (rootID: any): number) \n\in (rootID: any): number) \n\in (rootID: any): number) \n\in (rootID: any): number) \n\in (rootID: any): number) \n\in (rootID: any):$  ${\nvert \nvert \in \mathbb{R}}$  switch (event.key)  ${\nvert \nvert \cdot \in \mathbb{R}}$ : case 'ArrowUp':\n if (selectedCommitIndex !== null)  ${\nvert \nvert \cdot \in \mathbb{R}}$  $=$  commitIndices.indexOf(selectedCommitIndex);\n const nextIndex  $=$ \n prevIndex > 0 ? prevIndex - 1 : commitIndices.length - 1;\n selectCommitIndex(commitIndices[nextIndex]);\n }\n event.preventDefault();\n break;\n case 'ArrowDown':\n if (selectedCommitIndex !== null) {\n const prevIndex = commitIndices.indexOf(selectedCommitIndex); $\ln$  const nextIndex  $\leq$  prevIndex  $\leq$ commitIndices.length - 1 ? prevIndex + 1 : 0;\n selectCommitIndex(commitIndices[nextIndex]);\n }\n event.preventDefault();\n break;\n default:\n break;\n }\n };\n\n useEffect(() => {\n const

selectedElement = selectedListItemRef.current;\n if (\n selectedElement !== null  $\&\&\rangle$  typeof selectedElement.scrollIntoView === 'function'\n ) {\n selectedElement.scrollIntoView({block: 'nearest', inline: 'nearest'});\n }\n }, [selectedCommitIndex]);\n\n const listItems = [];\n let i = 0;\n for (i = 0; i < commitIndices.length; i++)  $\{\n\alpha$  const commitIndex = commitIndices[i]; $\n\alpha$  const {duration, timestamp} = profilerStore.getCommitData(\n ((rootID: any): number),\n commitIndex,\n );\n\n listItems.push(\n <button\n key={commitIndex}\n ref={selectedCommitIndex === commitIndex ? selectedListItemRef : null \\m className={\n selectedCommitIndex === commitIndex\n ? styles.CurrentCommit\n : styles.Commit\n  $\ln$  onClick={() => selectCommitIndex(commitIndex)}>\n  ${\bf 1}$  {formatTime(timestamp)}s for  ${\bf 1}$  {formatDuration(duration)}ms\n  $\langle \cdot \rangle$ ,\n }\n\n return (\n  $\langle$ Fragment $\rangle$ \n  $\langle$ div className={styles.Toolbar}>\n  $\langle$ div className={styles.Component}>\n  $\{\text{selectedFiberName} \mid \text{Selected component'}\}\$  </div>\n\n <Button\n className={styles.IconButton}\n onClick={ $()$  => selectFiber(null, null)}\n title=\"Back to commit view\">\n <ButtonIcon type=\"close\" />\n </Button>\n </div>\n <div className={styles.Content} onKeyDown={handleKeyDown} tabIndex={0}>\n <WhatChanged fiberID={((selectedFiberID: any): number)}  $\rightarrow$ \n {listItems.length > 0 && \\n <Fragment \n <label className={styles.Label}>Rendered at</label>: {listItems}\n </Fragment>\n )}\n {listItems.length  $== 0 \&& \(\n\begin{array}{cc}\n\text{div}& \text{div} \\
\text{div}& \text{div} \\
\text{div}& \text{div}\n\end{array}$  $\langle$ Fragment>\n );\n}\n","/\*\*\n \* Copyright (c) Facebook, Inc. and its affiliates.\n \*\n \* This source code is licensed under the MIT license found in the $n * LLCENSE$  file in the root directory of this source tree. $\ln * \ln * \mathcal{O}$  flow $\ln$ \*/\n\nimport \* as React from 'react';\nimport {Fragment, useContext} from 'react';\nimport {ModalDialog} from '../ModalDialog';\nimport {ProfilerContext} from './ProfilerContext';\nimport TabBar from '../TabBar';\nimport ClearProfilingDataButton from './ClearProfilingDataButton';\nimport CommitFlamegraph from './CommitFlamegraph';\nimport CommitRanked from './CommitRanked';\nimport RootSelector from './RootSelector';\nimport RecordToggle from './RecordToggle';\nimport ReloadAndProfileButton from './ReloadAndProfileButton';\nimport ProfilingImportExportButtons from './ProfilingImportExportButtons';\nimport SnapshotSelector from './SnapshotSelector';\nimport SidebarCommitInfo from './SidebarCommitInfo';\nimport SidebarSelectedFiberInfo from './SidebarSelectedFiberInfo';\nimport SettingsModal from 'react-devtoolsshared/src/devtools/views/Settings/SettingsModal';\nimport SettingsModalContextToggle from 'react-devtoolsshared/src/devtools/views/Settings/SettingsModalContextToggle';\nimport {SettingsModalContextController} from 'react-devtools-shared/src/devtools/views/Settings/SettingsModalContext';\nimport portaledContent from '../portaledContent';\n\nimport styles from './Profiler.css';\n\nfunction Profiler(\_: {||}) {\n const {\n didRecordCommits,\n isProcessingData,\n isProfiling,\n selectedCommitIndex,\n selectedFiberID,\n selectedTabID,\n selectTab,\n supportsProfiling,\n } = useContext(ProfilerContext);\n\n let view = null;\n if  $(\text{didRecordCommits}) \$ | switch (selectedTabID)  $\n\alpha$  case 'flame-chart':\n view = <CommitFlamegraph  $\gg$ ;\n break;\n case 'ranked-chart':\n view = <CommitRanked  $\gg$ ;\n break;\n default:\n break;\n  $\{\n\}$  else if (isProfiling)  $\{\n\$  view = <RecordingInProgress  $\rightarrow \n\}$  else if (isProcessingData)  $\{\n\}$ view = <ProcessingData />;\n } else if (supportsProfiling) {\n view = <NoProfilingData />;\n } else {\n view =  $\langle\Phi(x)\rangle = \Phi(x)$  }\n\n let sidebar = null;\n if (!isProfiling && !isProcessingData && didRecordCommits)  $\ln$  switch (selectedTabID)  $\ln$  case 'flame-chart':\n case 'ranked-chart':\n // TRICKY\n  $\frac{1}{1}$  Handle edge case where no commit is selected because of a min-duration filter update.\n  $\frac{1}{1}$  In that case, the selected commit index would be null. $\ln$  // We could still show a sidebar for the previously selected fiber,\n // but it would be an odd user experience.\n // TODO (ProfilerContext) This check should not be necessary.\n if (selectedCommitIndex !== null)  $\{\n\$  if (selectedFiberID !== null)  $\{\n\}$  sidebar =  $\leq$ SidebarSelectedFiberInfo  $\geq$ ;\n } else {\n sidebar =  $\leq$ SidebarCommitInfo  $\geq$ ;\n }\n }\n break;\n default;\n break;\n }\n }\n\n return (\n <SettingsModalContextController>\n <div className={styles.Profiler}> $n \leq$  <div className={styles.LeftColumn}> $n \leq$ className={styles.Toolbar}>\n <RecordToggle disabled={!supportsProfiling} />\n <ReloadAndProfileButton />\n <ClearProfilingDataButton />\n <ProfilingImportExportButtons />\n

 $\langle$  cliv className={styles.VRule}  $\rangle$ \n  $\langle$ TabBar\n currentTab={selectedTabID}\n  $id=\T{Profile}^\n$  selectTab={selectTab}\n tabs={tabs}\n type=\"profiler\"\n />\n  $\langle \text{RootSelect} \rangle \rangle$ n  $\langle \text{div className} = \{ \text{style} \} / \rangle$ n  $\langle \text{SettingModalContext} \rangle \rangle$ n {didRecordCommits &&  $\ln$  <Fragment>\n <div className={styles.VRule} />\n  $\langle$ SnapshotSelector  $\langle \rangle$ 'n  $\langle$ Fragment $\rangle$ 'n )}\n  $\langle$ div $\rangle$ 'n  $\langle$ div className={styles.Content}>\n {view}\n <ModalDialog />\n </div>\n </div>\n </div className={styles.RightColumn}>{sidebar}</div>\n <SettingsModal />\n </div>\n </SettingsModalContextController>\n );\n}\n\nconst tabs = [\n {\n id: 'flame-chart',\n icon: 'flame-chart',\n label: 'Flamegraph',\n title: 'Flamegraph chart',\n  $\lambda$ , \n {\n id: 'ranked-chart',\n icon: 'ranked-chart',\n label: 'Ranked',\n title: 'Ranked chart',\n },\n];\n\nconst NoProfilingData = () => (\n <div className={styles.Column}>\n <div className={styles.Header}>No profiling data has been recorded.</div>\n  $\langle$ div className={styles.Row}>\n Click the record button  $\langle$ RecordToggle /> to start recording.\n  $\langle$ /div>\n </div>\n);\n\nconst ProfilingNotSupported = () => (\n <div className={styles.Column}>\n <div className={styles.Header}>Profiling not supported.</div>\n <p className={styles.Paragraph}>\n Profiling support requires either a development or production-profiling\n build of React v16.5+.\n  $\langle p \rangle$ \n  $\langle p \rangle$ className={styles.Paragraph}>\n Learn more at{''}\n <a\n className={styles.Link}\n href=\"https://reactjs.org/link/profiling\"\n rel=\"noopener noreferrer\"\n target=\"\_blank\">\n reactis.org/link/profiling\n  $\langle x \rangle$ \n  $\langle y \rangle$ \n  $\langle y \rangle$ \n  $\langle y \rangle$ \n\nconst ProcessingData = () => (\n  $\langle x \rangle$ \n className={styles.Column}>\n <div className={styles.Header}>Processing data...</div>\n <div className={styles.Row}>This should only take a minute. $\langle \text{div} \rangle$ n  $\langle \text{div} \rangle$ n);\n\nconst RecordingInProgress = () => (\n <div className={styles.Column}>\n <div className={styles.Header}>Profiling is in progress...</div>\n  $\langle$  <div className={styles.Row}>\n Click the record button  $\langle$ RecordToggle /> to stop recording.\n  $\langle$ /div>\n </div>\n);\n\nexport default portaledContent(Profiler);\n","/\*\*\n \* Copyright (c) Facebook, Inc. and its affiliates.\n  $*\n$  This source code is licensed under the MIT license found in the  $*\nLICENSE$  file in the root directory of this source tree.\n \*\n \* @flow\n \*/\n\nimport \* as React from 'react';\n\nimport styles from './ReactLogo.css';\n\ntype Props =  ${\ln \text{2: string,}\n\}.$  $\langle \text{swg} \rangle$ n xmlns=\"http://www.w3.org/2000/svg\"\n className={`\${styles.ReactLogo} \${className || ''}`}\n viewBox=\"-11.5 -10.23174 23 20.46348\">\n <circle cx=\"0\" cy=\"0\" r=\"2.05\" fill=\"currentColor\" />\n  $\langle$ g stroke=\"currentColor\" strokeWidth=\"1\" fill=\"none\">\n  $\langle$ ellipse rx=\"11\" ry=\"4.2\" />\n  $\langle$ ellipse  $rx=\$   $r=\$   $r=\$   $r_4.2\$  transform=\"rotate(60)\" />\n <ellipse  $rx=\$   $11\$ "  $ry=\$   $4.2\$ " transform=\"rotate(120)\" />\n  $\langle \langle g \rangle \langle n \rangle$   $\langle \langle s \rangle \langle n \rangle$ );\n }\n","/\*\*\n \* Copyright (c) Facebook, Inc. and its affiliates.\n \*\n \* This source code is licensed under the MIT license found in the $\ln *$  LICENSE file in the root directory of this source tree. $\ln *\ln *$ @flow\n \*/\n\nimport \* as React from 'react';\nimport {Fragment, useContext, useEffect} from 'react';\nimport {ModalDialogContext} from './ModalDialog';\nimport {StoreContext} from './context';\nimport {currentBridgeProtocol} from 'react-devtools-shared/src/bridge';\nimport Button from './Button';\nimport ButtonIcon from './ButtonIcon';\nimport {copy} from 'clipboard-js';\nimport styles from './UnsupportedBridgeProtocolDialog.css';\n\nimport type {BridgeProtocol} from 'react-devtoolsshared/src/bridge';\n\nconst DEVTOOLS\_VERSION = process.env.DEVTOOLS\_VERSION;\nconst INSTRUCTIONS\_FB\_URL =\n 'https://fb.me/devtools-unsupported-bridge-protocol';\nconst MODAL DIALOG ID = 'UnsupportedBridgeProtocolDialog'; $\langle n \rangle$ nexport default function UnsupportedBridgeProtocolDialog(: { $\{\}\$  \\m const {dialogs, dispatch} = useContext(ModalDialogContext);\n const store = useContext(StoreContext);\n\n const isVisible = !!dialogs.find(dialog => dialog.id === MODAL DIALOG ID); $\ln$  useEffect(() =>  $\ln$  const updateDialog = () =>  $\ln$  if (!isVisible)  $\ln$  if  $(\text{store.unsupportedBridgeProtocol} != = null) \$ |n dispatch $({\n \text{canBeDism} is sed: false,\n \text{id}:$ MODAL\_DIALOG\_ID,\n type: 'SHOW',\n content: (\n <DialogContent\n unsupportedBridgeProtocol={store.unsupportedBridgeProtocol}\n />\n ),\n }\;\n }\n } else  ${\n \mu \text{ if (store.unsupportedBridgeProtocol == null)} {\n \mu \text{ dispatch}({\n \text{ type: 'HIDE',\n} \text{ id}:} \n}$ MODAL DIALOG ID,\n  $\{\n\}$ ;\n  $\{\n\}$ \n  $\{\n\}$ ;\n\n updateDialog();\n\n

store.addListener('unsupportedBridgeProtocolDetected', updateDialog);\n return () => {\n store.removeListener('unsupportedBridgeProtocolDetected', updateDialog);\n };\n }, [isVisible, store]);\n\n return null;\n}\n\nfunction DialogContent({\n unsupportedBridgeProtocol,\n}: {|\n unsupportedBridgeProtocol: BridgeProtocol,\n|}) {\n const {version, minNpmVersion, maxNpmVersion} = unsupportedBridgeProtocol;\n\n let instructions;\n if (maxNpmVersion === null) {\n const upgradeInstructions = `npm i -g reactdevtools@^\${minNpmVersion}`;\n instructions =  $\langle n \rangle$  <  $\langle p \rangle$  className={styles.Paragraph}>\n To fix this, upgrade the DevTools NPM package: $\n\chi$   $\langle p \rangle$   $\chi$   $\gamma$  re className={styles.NpmCommand}> $\ln$  ${\text{upper} \atop \text{upper} \atop \text{upper} }$   $\text{blue} \atop \text{upper} \atop \text{upper}$ upgrade command to clipboard\">\n <ButtonIcon type=\"copy\" />\n </Button>\n </pre>\n  $\langle \rangle$ \n );\n } else {\n const downgradeInstructions = `npm i -g react-devtools@\${maxNpmVersion}`;\n instructions =  $(\n\sim \> n \> \> \> m$   $\leq \{sty \leq .\}$  To fix this, downgrade the DevTools NPM package:\n  $\langle p\rangle$ \n  $\langle p\rangle$  = className={styles.NpmCommand}>\n {downgradeInstructions}\n  $\langle$ Button\n onClick={() => copy(downgradeInstructions)}\n title=\"Copy downgrade command to clipboard\">\n <ButtonIcon type=\"copy\" />\n </Button>\n </pre>\n </>\n );\n }\n\n return (\n <Fragment>\n <div className={styles.Column}>\n <div className={styles.Title}>Unsupported DevTools backend version $\langle \text{div} \rangle$ n  $\langle \text{p className} = \{ \text{style} \}$   $\rangle$ aragraph $\}$   $\rangle$ n You are running  $\langle \text{code} \rangle$ reactdevtools</code> version{''}\n <span className={styles.Version}>{DEVTOOLS\_VERSION}</span>.\n  $\langle p\rangle$ n  $\langle p\rangle$   $\langle p\rangle$ n  $\langle p\rangle$  className={styles.Paragraph}>\n This requires bridge protocol{''}\n  $\langle p\rangle$ className={styles.Version}>\n version {currentBridgeProtocol.version }\n </span>\n . However the current backend version uses bridge protocol $\{\' \}$ n <span className= $\{ \text{style} \}$ >version  $\{version\} \leq \pmb{\quad} \$   $\{pre}$   $\{n \leq p \leq n \}$   $\{in \{1, 2, \ldots, p\} \}$   $\{pre}$   $\{s \leq p \leq n \}$   $\{s \leq p \leq n \}$  $\langle$  className={styles.Link} href={INSTRUCTIONS\_FB\_URL} target=\"\_blank\">\n click here\n  $\langle x \rangle$  for more information.\n  $\langle p \rangle$ \n  $\langle \langle \text{div} \rangle$ \n  $\langle \text{Fragment} \rangle$ \n \\n',"/\*\*\n \* Copyright (c) Facebook, Inc. and its affiliates. $\ln * \ln *$  This source code is licensed under the MIT license found in the  $\ln *$ LICENSE file in the root directory of this source tree.\n \*\n \* @flow\n \*/\n\nimport \* as React from 'react';\nimport {Fragment, useContext, useEffect, useState} from 'react';\nimport {unstable\_batchedUpdates as batchedUpdates} from 'react-dom';\nimport {ModalDialogContext} from './ModalDialog';\nimport {StoreContext} from './context';\nimport {UNSUPPORTED\_VERSION\_URL} from 'react-devtools-shared/src/constants';\n\nimport styles from './UnsupportedVersionDialog.css';\n\ntype DAILOG\_STATE = 'dialog-not-shown' | 'show-dialog' | 'dialog-shown';\n\nexport default function UnsupportedVersionDialog( $\cdot$  {||}) {\n const {dispatch} = useContext(ModalDialogContext);\n const store = useContext(StoreContext);\n const [state, setState] = useState<DAILOG\_STATE>('dialog-not-shown');\n\n useEffect(() => {\n if (state == 'dialog-not-shown') {\n const showDialog = () => {\n batchedUpdates(() => {\n setState('show-dialog');\n dispatch({\n canBeDismissed: true,\n id: 'UnsupportedVersionDialog',\n type: 'SHOW',\n content:  $\Delta$ >,\n });\n });\n };\n if (store.unsupportedRendererVersionDetected) {\n showDialog();\n } else {\n store.addListener('unsupportedRendererVersionDetected', showDialog);\n return () =>  $\ln$  store.removeListener(\n 'unsupportedRendererVersionDetected',\n showDialog,\n );\n };\n }\n }\n }, [state, store]);\n\n return null;\n \\n\nfunction DialogContent(\_: { $\{ \parallel \}$ } {\n return (\n <Fragment>\n <div className={styles.Row}>\n <div>\n <div className={styles.Title}>Unsupported React version detected $\langle \text{div}\rangle$ \n  $\langle p \rangle$ \n This version of React DevTools supports React DOM v15+ and React\n Native v61+.\n  $\langle p\rangle$ \n  $\langle p\rangle$ \n In order to use DevTools with an older version of React, you'll need\n  $\text{to} \{ ' \} \text{in} \leq \text{a} \text{in}$  $className = { styles.} ReleaseNotesLink\n\n int{right}\\n to thank\n in-  
tangent to#  
rell=\\"noopener noreferrer\n in-  
tan to#  
tan to#  
tan to#  
tan to#  
tan to#  
tan to#  
tan to#  
tan to#  
tan to#  
tan to#  
tan to#  
tan to#  
tan to#  
tan to#  
tan to#  
tan to#  
tan to#  
tan to#  
tan to#  
tan to#  
t$ href={UNSUPPORTED\_VERSION\_URL}>\n install an older version of the extension\n  $\langle a \rangle$ \n  $\ln$   $\langle \psi \rangle$   $\langle \psi \rangle$  affiliates. $\ln * \ln *$  This source code is licensed under the MIT license found in the  $\ln *$  LICENSE file in the root directory of this source tree.\n \*\n \* @flow\n \*/\n\nimport \* as React from 'react';\nimport {Fragment, useContext, useEffect} from 'react';\nimport {BridgeContext} from './context';\nimport {ModalDialogContext} from

'./ModalDialog';\n\nimport styles from './WarnIfLegacyBackendDetected.css';\n\nexport default function WarnIfLegacyBackendDetected( $\subseteq$ : {||}) {\n const bridge = useContext(BridgeContext);\n const {dispatch} = useContext(ModalDialogContext); $\ln \Lambda / \Lambda$  betect pairing with legacy v3 backend. $\ln / \Lambda$  We do this by listening to a message that it broadcasts but the v4 backend doesn't.\n // In this case the frontend should show upgrade instructions.\n useEffect(() => {\n // Wall.listen returns a cleanup function\n let unlisten = bridge.wall.listen(message  $\equiv$   $\{\n\text{ we write }$  (message.type)  $\{\n\text{ case 'call':}\n\}$  case 'event':\n case 'manyevents': $\ln$  // Any of these types indicate the v3 backend. $\ln$  dispatch( $\ln$  canBeDismissed: false, $\ln$ 

id: 'WarnIfLegacyBackendDetected',\n type: 'SHOW',\n title: 'DevTools v4 is incompatible with this version of React',\n content: <InvalidBackendDetected  $\rightarrow \n}$ ,\n  $\rightarrow \n}$ );\n\n // Once we've identified the backend version, it's safe to unsubscribe.\n if (typeof unlisten === 'function')  $\ln$  unlisten();\n unlisten = null;\n  $\ln$  break;\n default:\n break;\n }\n\n switch (message.event) {\n case 'isBackendStorageAPISupported':\n case 'isNativeStyleEditorSupported':\n case 'operations':\n case 'overrideComponentFilters':\n  $// Any of these is sufficient to indicate a v4 backward.\n$  // Once we've identified the backend version, it's safe to unsubscribe.\n if (typeof unlisten === 'function')  ${\n}$ unlisten();\n unlisten = null;\n  $\text{break}$ ;\n default:\n break;\n }\n });\n\n return ()  $\Rightarrow$  {\n if (typeof unlisten  $=$  'function') {\n unlisten();\n unlisten = null;\n }\n };\n }, [bridge, dispatch]);\n\n return null;\n}\n\nfunction InvalidBackendDetected(\_: {||}) {\n return (\n <Fragment>\n  $\langle p \rangle$ Either upgrade React or install React DevTools v3: $\langle p \rangle$ n  $\langle \langle p \rangle$ code className={styles.Command}>npm install  $-d$  react-devtools@^3</code>\n </Fragment>\n );\n}\n","/\*\*\n \* Copyright (c) Facebook, Inc. and its affiliates.\n \*\n \* This source code is licensed under the MIT license found in the\n \* LICENSE file in the root directory of this source tree.\n \*\n \* @flow\n \*/\n\n// Reach styles need to come before any component styles.\n// This makes overriding the styles simpler.\nimport '@reach/menu-button/styles.css';\nimport '@reach/tooltip/styles.css';\n\nimport \* as React from 'react';\nimport {useEffect, useLayoutEffect, useMemo, useRef} from 'react';\nimport Store from '../store';\nimport {BridgeContext, ContextMenuContext, StoreContext} from './context';\nimport Components from './Components/Components';\nimport Profiler from './Profiler/Profiler';\nimport TabBar from './TabBar';\nimport {SettingsContextController} from './Settings/SettingsContext';\nimport {TreeContextController} from './Components/TreeContext';\nimport ViewElementSourceContext from './Components/ViewElementSourceContext';\nimport {ProfilerContextController} from './Profiler/ProfilerContext';\nimport {ModalDialogContextController} from './ModalDialog';\nimport ReactLogo from './ReactLogo';\nimport UnsupportedBridgeProtocolDialog from './UnsupportedBridgeProtocolDialog';\nimport UnsupportedVersionDialog from './UnsupportedVersionDialog';\nimport WarnIfLegacyBackendDetected from './WarnIfLegacyBackendDetected';\nimport {useLocalStorage} from './hooks';\n\nimport styles from './DevTools.css';\n\nimport './root.css';\n\nimport type {InspectedElement} from 'react-devtoolsshared/src/devtools/views/Components/types';\nimport type {FrontendBridge} from 'react-devtoolsshared/src/bridge';\n\nexport type BrowserTheme = 'dark' | 'light';\nexport type TabID = 'components' | 'profiler';\nexport type ViewElementSource =  $(\nabla \cdot \text{index}, \nabla \cdot \text{index})$  inspectedElement: InspectedElement,\n) => void;\nexport type ViewAttributeSource = (\n id: number,\n path: Array<string | number>,\n) => void;\nexport type CanViewElementSource =  $(\n\cdot n$  inspectedElement: InspectedElement, $\n\cdot n$  => boolean; $\n\cdot n$  hexport type Props = {|\n bridge: FrontendBridge,\n browserTheme?: BrowserTheme,\n canViewElementSourceFunction?: ?CanViewElementSource,\n defaultTab?: TabID,\n enabledInspectedElementContextMenu?: boolean,\n showTabBar?: boolean,\n store: Store,\n warnIfLegacyBackendDetected?: boolean,\n warnIfUnsupportedVersionDetected?: boolean,\n viewAttributeSourceFunction?: ?ViewAttributeSource,\n viewElementSourceFunction?: ?ViewElementSource,\n\n // This property is used only by the web extension target.\n // The built-in tab UI is hidden in that case, in favor of the browser's own panel tabs.\n // This is done to save space within the app. $\ln \frac{1}{2}$  Because of this, the extension needs to be able to change which tab is active/rendered.\n overrideTab?: TabID,\n\n // To avoid potential multi-root trickiness, the web extension uses portals to render tabs.\n // The root <DevTools> app is rendered in the top-level extension window.\n // but

individual tabs (e.g. Components, Profiling) can be rendered into portals within their browser panels.\n componentsPortalContainer?: Element,\n profilerPortalContainer?: Element,\n|};\n\nconst componentsTab = {\n id: ('components': TabID),\n icon: 'components',\n label: 'Components',\n title: 'React Components',\n};\nconst profilerTab = {\n id: ('profiler': TabID),\n icon: 'profiler',\n label: 'Profiler',\n title: 'React Profiler',\n};\n\nconst tabs = [componentsTab, profilerTab];\n\nexport default function DevTools( $\{\n\}$  bridge,\n browserTheme = 'light',\n canViewElementSourceFunction,\n componentsPortalContainer,\n defaultTab = 'components',\n enabledInspectedElementContextMenu = false,\n overrideTab,\n profilerPortalContainer,\n showTabBar = false,\n store,\n warnIfLegacyBackendDetected = false,\n warnIfUnsupportedVersionDetected = false,\n viewAttributeSourceFunction,\n viewElementSourceFunction,\n}: Props) {\n const [currentTab, setTab] = useLocalStorage<TabID>(\n 'React::DevTools::defaultTab',\n defaultTab,\n );\n\n let tab = currentTab;\n\n if (overrideTab != null)  $\n{ n$  tab = overrideTab; $n \in \mathbb{R}$  const viewElementSource = useMemo(\n () => ({\n canViewElementSourceFunction: canViewElementSourceFunction || null,\n viewElementSourceFunction: viewElementSourceFunction || null,\n }),\n [canViewElementSourceFunction, viewElementSourceFunction],\n ); $\ln \ln \text{constant}$  = useMemo(\n () => ({\n isEnabledForInspectedElement: enabledInspectedElementContextMenu,\n viewAttributeSourceFunction: viewAttributeSourceFunction || null,\n }),\n [enabledInspectedElementContextMenu, viewAttributeSourceFunction],\n );\n\n const devToolsRef = useRef<HTMLElement | null>(null);\n\n useEffect(() => {\n if (!showTabBar) {\n return;\n }\n\n const div  $=$  devToolsRef.current;\n if (div === null)  $\{\n\$  return;\n  $\{\n\}\$ n const ownerWindow = div.ownerDocument.defaultView;\n const handleKeyDown = (event: KeyboardEvent) => {\n if (event.ctrlKey  $\|$  event.metaKey)  $\{\n\$  switch (event.key)  $\{\n\$  case '1':\n setTab(tabs[0].id);\n event.preventDefault();\n event.stopPropagation();\n break;\n case '2':\n  $setTab(tabs[1].id);$  event.preventDefault();\n event.stopPropagation();\n break;\n }\n  $\ln$  };\n ownerWindow.addEventListener('keydown', handleKeyDown);\n return () => {\n ownerWindow.removeEventListener('keydown', handleKeyDown);\n };\n }, [showTabBar]);\n\n useLayoutEffect(() => {\n return () => {\n try {\n // Shut the Bridge down synchronously (during unmount).\n bridge.shutdown();\n } catch (error) {\n // Attempting to use a disconnected port.\n }\n };\n }, [bridge]);\n\n return (\n <BridgeContext.Provider value={bridge}>\n <StoreContext.Provider value={store}>\n <ContextMenuContext.Provider value={contextMenu}>\n <ModalDialogContextController>\n <SettingsContextController\n browserTheme={browserTheme}\n componentsPortalContainer={componentsPortalContainer}\n profilerPortalContainer={profilerPortalContainer}>\n <ViewElementSourceContext.Provider value={viewElementSource}>\n <TreeContextController>\n <ProfilerContextController>\n <div className={styles.DevTools} ref={devToolsRef}>\n {showTabBar && (\n  $\langle$  cliv className={styles.TabBar}>\n  $\langle$  ReactLogo />\n  $\langle$  span className={styles.DevToolsVersion}>\n {process.env.DEVTOOLS\_VERSION}\n  $\langle \text{span}\rangle$ n  $\langle$ div className={styles.Spacer} />\n  $\langle$ TabBar\n currentTab={tab}\n id=\"DevTools\"\n selectTab={setTab}\n tabs={tabs}\n type=\"navigation\"\n />\n //\n </div>\n )}\n <div\n className={styles.TabContent}\n hidden={tab !== 'components'}>\n <Components\n portalContainer={componentsPortalContainer}\n />\n  $\langle div \rangle$ n  $\langle div \rangle$ n className={styles.TabContent}\n hidden={tab  $!=$  'profiler' $\rightarrow$ \n  $\rightarrow$   $\rightarrow$ Profiler portalContainer={profilerPortalContainer} />\n  $\rightarrow$   $\rightarrow$   $\rightarrow$  </div>\n </ProfilerContextController>\n </TreeContextController>\n </ViewElementSourceContext.Provider>\n </SettingsContextController>\n <UnsupportedBridgeProtocolDialog />\n {warnIfLegacyBackendDetected && <WarnIfLegacyBackendDetected />}\n {warnIfUnsupportedVersionDetected && <UnsupportedVersionDialog />}\n </ModalDialogContextController>\n </ContextMenuContext.Provider>\n </StoreContext.Provider>\n </BridgeContext.Provider>\n );\n}\n","/\*\*\n

\* Copyright (c) Facebook, Inc. and its affiliates. $\ln \pi$  This source code is licensed under the MIT license found in the $\ln * LLICENSE$  file in the root directory of this source tree. $\ln * \ln * \mathcal{O}$  flow $\ln * \ln \mathcal{O}$  {existsSync} from 'fs';\nimport {basename, join, isAbsolute} from 'path';\nimport {execSync, spawn} from 'child\_process';\nimport {parse} from 'shell-quote';\n\nfunction isTerminalEditor(editor: string): boolean {\n switch (editor) {\n case 'vim':\n case 'emacs':\n case 'nano':\n return true;\n default:\n return false;\n }\n}\n\n// Map from full process name to binary that starts the process\n// We can't just re-use full process name, because it will spawn a new instance\n// of the app every time\nconst COMMON\_EDITORS = {\n

'/Applications/Atom.app/Contents/MacOS/Atom': 'atom',\n '/Applications/Atom Beta.app/Contents/MacOS/Atom Beta':\n '/Applications/Atom Beta.app/Contents/MacOS/Atom Beta',\n '/Applications/Sublime Text.app/Contents/MacOS/Sublime Text':\n '/Applications/Sublime Text.app/Contents/SharedSupport/bin/subl',\n '/Applications/Sublime Text 2.app/Contents/MacOS/Sublime Text 2':\n '/Applications/Sublime Text 2.app/Contents/SharedSupport/bin/subl',\n '/Applications/Visual Studio Code.app/Contents/MacOS/Electron': 'code',\n};\n\nfunction getArgumentsForLineNumber(\n editor: string,\n filePath: string,\n lineNumber: number,\n): Array<string> {\n switch (basename(editor)) {\n case 'vim':\n case 'mvim':\n return [filePath, '+' + lineNumber];\n case 'atom':\n case 'Atom':\n case 'Atom Beta':\n case 'subl':\n case 'sublime':\n case 'wstorm':\n case 'appcode':\n case 'charm':\n case 'idea':\n return [filePath + ':' + lineNumber];\n case 'joe':\n case 'emacs':\n case 'emacsclient':\n return ['+' + lineNumber, filePath];\n case 'rmate':\n case 'mate':\n case 'mine':\n return ['--line', lineNumber + '', filePath];\n case 'code':\n return ['-g', filePath + ':' + lineNumber];\n default:\n // For all others, drop the lineNumber until we have\n // a mapping above, since providing the lineNumber incorrectly\n // can result in errors or confusing behavior.\n return [filePath];\n  $\ln\ln\inf$ unction guessEditor(): Array<string>  $\ln /$  Explicit config always wins\n if  $(process. env. REACT\_EDITOR) \$ | return parse(process.env.REACT\_EDITOR);\n  $\ln |/ \text{Using } ps \ x \ on OSX$ we can find out which editor is currently running.\n // Potentially we could use similar technique for Windows and Linux\n if (process.platform === 'darwin')  $\n{\n\tau$  try  ${\n\tau$  const output = execSync('ps x').toString();\n const processNames = Object.keys(COMMON\_EDITORS);\n for (let i = 0; i < processNames.length; i++) {\n const processName = processNames[i];\n if (output.indexOf(processName) !== -1) {\n return [COMMON\_EDITORS[processName]];\n  $\ln$  }\n } catch (error)  $\ln /$  Ignore...\n }\n }\n\n // Last resort, use old skool env vars\n if (process.env.VISUAL) {\n return [process.env.VISUAL];\n } else if  $(\text{process}.\text{env}.\text{Error})$  {\n return [process.env.EDITOR];\n }\n\n return [];\n}\n\nlet childProcess = null;\n\nexport function getValidFilePath(\n maybeRelativePath: string,\n absoluteProjectRoots: Array<string>,\n): string | null  $\{\n\mid \mathbb{R} \mid \mathbb{R}\n\mid \mathbb{R}\n\}$  we use relative paths at Facebook with deterministic builds. $\|\mathbb{R} \mid \mathbb{R}\n\leq \mathbb{R}$  is why our internal tooling calls React DevTools with absoluteProjectRoots.\n // If the filename is absolute then we don't need to care about this.\n if (isAbsolute(maybeRelativePath)) {\n if (existsSync(maybeRelativePath)) {\n return maybeRelativePath;\n }\n } else {\n for (let i = 0; i < absoluteProjectRoots.length; i++) {\n const projectRoot  $=$  absoluteProjectRoots[i]; $\infty$  const joinedPath = join(projectRoot, maybeRelativePath); $\infty$  if (existsSync(joinedPath)) {\n return joinedPath;\n }\n }\n }\n\n return null;\n}\n\nexport function doesFilePathExist(\n maybeRelativePath: string,\n absoluteProjectRoots: Array<string>,\n): boolean {\n return getValidFilePath(maybeRelativePath, absoluteProjectRoots) !== null;\n}\n\nexport function launchEditor(\n maybeRelativePath: string,\n lineNumber: number,\n absoluteProjectRoots: Array<string>,\n) {\n const filePath = getValidFilePath(maybeRelativePath, absoluteProjectRoots);\n if (filePath === null)  $\n \$ n return;\n  $\| \$ \n // Sanitize lineNumber to prevent malicious use on win32 $\ln$  // via: https://github.com/nodejs/node/blob/c3bb4b1aa5e907d489619fb43d233c3336bfc03d/lib/child\_process.js#L333\n if (lineNumber && isNaN(lineNumber))  $\n \cdot \ln \n$  const [editor, ...destructuredArgs] = guessEditor();\n if (!editor)  ${\n return;\n }\n let args = destructivetArgs;\n in if (lineNumber) {\n args =$ 

 $args.concat(getArgumentsForLineNumber(editor, filePath, lineNumber))$ ;\n } else  ${\n}$  args.push(filePath);\n  $\ln \ln$ if (childProcess && isTerminalEditor(editor)) {\n // There's an existing editor process already and it's attached\n // to the terminal, so go kill it. Otherwise two separate editor $\ln$  // instances attach to the stdin/stdout which gets confusing.\n childProcess.kill('SIGKILL');\n }\n\n if (process.platform == 'win32') {\n // On Windows, launch

the editor in a shell because spawn can only\n  $\#$  launch .exe files.\n childProcess = spawn('cmd.exe', ['/C', editor].concat(args), {\n stdio: 'inherit',\n });\n } else {\n childProcess = spawn(editor, args, {stdio: 'inherit'});\n }\n childProcess.on('error', function() {});\n childProcess.on('exit', function(errorCode) {\n childProcess = null;\n });\n}\n","/\*\*\n \* Install the hook on window, which is an event emitter.\n \* Note because Chrome content scripts cannot directly modify the window object, $\ln *$  we are evaling this function by inserting a script tag. $\ln *$  That's why we have to inline the whole event emitter implementation here. $\ln * \ln * \mathcal{O}$  flow $\ln$ \*/\n\nimport {\n patch as patchConsole,\n registerRenderer as registerRendererWithConsole,\n } from './backend/console';\n\nimport type {DevToolsHook} from 'react-devtools-shared/src/backend/types';\n\ndeclare var window: any;\n\nexport function installHook(target: any): DevToolsHook | null {\n if  $(tareet. has OwnProperty'$  REACT DEVTOOLS GLOBAL HOOK  $')$ } {\n return null;\n }\n\n function detectReactBuildType(renderer)  ${\n \tau \ f(\tau) = \i \tau$  if (typeof renderer.version === 'string')  ${\n \ \i \ \i \ \n }$  React DOM Fiber  $(16+)\n$  if (renderer.bundleType > 0) {\n // This is not a production build.\n // We are currently only using 0 (PROD) and 1 (DEV) $\ln$  // but might add 2 (PROFILE) in the future. $\ln$  return 'development'; $\ln$  $\ln \ln$  // React 16 uses flat bundles. If we report the bundle as production\n // version, it means we also minified and envified it ourselves. $\ln$  return 'production'; $\ln$  // Note: There is still a risk that the CommonJS entry point has not\n // been envified or uglified. In this case the user would have \*both\*\n // development and production bundle, but only the prod one would run. $\ln$  // This would be really bad. We have a separate check for this because\n // it happens \*outside\* of the renderer injection. See `checkDCE` below.\n  $\ln$ const toString = Function.prototype.toString; $\ln$  if (renderer.Mount && renderer.Mount.\_renderNewRootComponent)  $\ln$  // React DOM Stack\n const renderRootCode = toString.call(\n renderer.Mount. renderNewRootComponent,\n );\n // Filter out bad results (if that is even possible):\n if (renderRootCode.indexOf('function') !== 0) {\n // Hope for the best if we're not sure.\n

return 'production';\n }\n // Check for React DOM Stack < 15.1.0 in development.\n // If it contains \"storedMeasure\" call, it's wrapped in ReactPerf (DEV only). $\ln$  // This would be true even if it's minified, as method name still matches. $\in$  if (renderRootCode.indexOf('storedMeasure') !== -1) { $\in$  return  $\text{`development'}\$ n \quad \text{`} \text{or other versions (and configurations) it's not so easy.}\n \quad \text{\'et's quickly exclude} proper production builds.\n // If it contains a warning message, it's either a DEV build,\n // or an PROD build without proper dead code elimination. $\ln$  if (renderRootCode.indexOf('should be a pure function') !== -1)  ${\n\mu$  // Now how do we tell a DEV build from a bad PROD build?\n // If we see NODE\_ENV, we're going to assume this is a dev build $\ln$  // because most likely it is referring to an empty shim. $\ln$  $(renderRootCode.indexOf('NODE\_ENV') !== -1) \$ |n return 'development';\n }\n // If we see  $\Upsilon$  development $\Upsilon$ , we're dealing with an envified DEV build $\ln$  // (such as the official React DEV UMD). $\ln$ if (renderRootCode.indexOf('development') !== -1)  $\{\n\$  return 'development';\n  $\{\n\}$  /| I've seen process.env.NODE ENV !== 'production' being smartly\n  $//$  replaced by `true` in DEV by Webpack. I don't know how that  $\ln$  // works but we can safely guard against it because `true` was $\ln$  // never used in the function source since it was written. $\ln$  if (renderRootCode.indexOf('true') !== -1) { $\ln$  return 'development';\n }\n // By now either it is a production build that has not been minified,\n // or (worse) this is a minified development build using non-standard $\ln$  // environment (e.g.  $\lvert$ "staging $\rvert$ "). We're going to look at whether $\ln$  // the function argument name is mangled: $\ln$  if  $(\ln$  // 0.13 to 15 $\ln$ renderRootCode.indexOf('nextElement') !== -1  $\ln$  // 0.12\n renderRootCode.indexOf('nextComponent') !== -1\n ) {\n // We can't be certain whether this is a development build or not,\n // but it is definitely unminified.\n return 'unminified';\n } else {\n // This is likely a minified development build.\n return 'development';\n }\n  $\rangle$ \n // By now we know that it's envified and dead code elimination worked,\n // but what if it's still not minified? (Is this even possible?)\n // Let's check matches for the first argument name.\n if  $(\n\ln / 0.13$  to 15\n renderRootCode.indexOf('nextElement') !== -1  $\|\cdot\|$  // 0.12\n renderRootCode.indexOf('nextComponent')  $!= -1\n$   $\{\n$  return 'unminified';\n  $\{\n$  // Seems like we're using the production version.\n // However, the branch above is Stack-only so this is 15 or earlier. $\ln$  return 'outdated'; $\ln$  } catch (err)  $\ln$ 

// Weird environments may exist. $\ln /$  // This code needs a higher fault tolerance $\ln /$  // because it runs even with closed DevTools.\n // TODO: should we catch errors in all injected code, and not just this part?\n  $\{n \in \mathbb{Z}^n : n \in \mathbb{Z}^n : n \in \mathbb{Z}^n : n \in \mathbb{Z}^n : n \in \mathbb{Z}^n : n \in \mathbb{Z}^n : n \in \mathbb{Z}^n : n \in \mathbb{Z}^n : n \in \mathbb{Z}^n : n \in \mathbb{Z}^n$ 'production';\n }\n\n function checkDCE(fn: Function) {\n // This runs for production versions of React.\n // Needs to be super safe. $\ln$  try  ${\n \mu}$  const toString = Function.prototype.toString; $\ln$  const code = toString.call(fn);\n\n // This is a string embedded in the passed function under DEV-only\n // condition. However the function executes only in PROD. Therefore, $\ln$  // if we see it, dead code elimination did not work. $\ln$ if (code.indexOf(' $\wedge$   $\wedge$ ') > -1) {\n // Remember to report during next injection.\n hasDetectedBadDCE = true; $\ln \frac{\ln \max_{i=1}^{\infty} \max_{i=1}^{\infty} \max_{i=$ synchronously so that it doesn't break the calling code.\n setTimeout(function()  $\ln$  throw new Error(\n

 'React is running in production mode, but dead code ' +\n 'elimination has not been applied. Read how to correctly ' +\n 'configure React for production: ' +\n 'https://reactjs.org/link/perf-use-productionbuild',\n );\n });\n }\n } catch (err) { \n \n let uidCounter = 0;\n\n function inject(renderer) {\n const id = ++uidCounter;\n renderers.set(id, renderer);\n\n const reactBuildType = hasDetectedBadDCE\n ? 'deadcode'\n : detectReactBuildType(renderer);\n\n // Patching the console enables DevTools to do a few useful things: $\ln / / *$  Append component stacks to warnings and error messages $\ln / / *$  Disable logging during re-renders to inspect hooks (see inspectHooksOfFiber) $\ln /(\ln /$  For React Native, we intentionally patch early (during injection).\n // This provides React Native developers with components stacks even if they don't run DevTools.\n // This won't work for DOM though, since this entire file is eval'ed and inserted as a script tag. $\ln$  // In that case, we'll patch later (when the frontend attaches). $\ln //\ln /$  Don't patch in test environments because we don't want to interfere with Jest's own console overrides. $\ln /(\ln / \pi)$  // Note that because this function is inlined, this conditional check must only use static booleans. $\ln$  // Otherwise the extension will throw with an undefined error. $\ln$  // (See comments in the try/catch below for more context on inlining.)\n if (!\_EXTENSION\_\_ && !\_TEST\_) {\n try  $\{\n\$  const appendComponentStack =\n

window. REACT DEVTOOLS APPEND COMPONENT STACK  $!=$  false;\n const breakOnConsoleErrors =\n window.\_\_REACT\_DEVTOOLS\_BREAK\_ON\_CONSOLE\_ERRORS\_\_=== true; $\ln$  const showInlineWarningsAndErrors = $\ln$ 

window. REACT DEVTOOLS SHOW INLINE WARNINGS AND ERRORS  $\left| \cdot \right| = \text{false:}\|\cdot\|$  // The installHook() function is injected by being stringified in the browser, $\ln$  // so imports outside of this function do not get included. $\ln$  //\n // Normally we could check \"typeof patchConsole === 'function'\",\n // but Webpack wraps imports with an object (e.g. \_backend\_console\_\_WEBPACK\_IMPORTED\_MODULE\_0\_\_)\n // and the object itself will be undefined as well for the reasons mentioned above, $\ln$  // so we use try/catch instead.\n if (\n appendComponentStack ||\n breakOnConsoleErrors ||\n

showInlineWarningsAndErrors\n ) {\n registerRendererWithConsole(renderer);\n patchConsole({\n appendComponentStack,\n breakOnConsoleErrors,\n showInlineWarningsAndErrors,\n  $\|\cdot\|$  }\n  $\|\cdot\|$  catch (error)  $\|\cdot\|$  /| If we have just reloaded to profile, we need to inject the renderer interface before the app loads.\n // Otherwise the renderer won't yet exist and we can skip this step.\n const attach = target.\_\_REACT\_DEVTOOLS\_ATTACH\_;\n if (typeof attach === 'function')  $\ln$  const rendererInterface = attach(hook, id, renderer, target);\n hook.rendererInterfaces.set(id, rendererInterface);\n  $\ln\ln$  hook.emit('renderer', {id, renderer, reactBuildType});\n\n return id;\n }\n\n let hasDetectedBadDCE = false;\n\n function sub(event, fn)  ${\n \hbox{ \hbox{h} \hbox{h} \hbox{h} \hbox{h} \hbox{h} \hbox{h} \hbox{h} \hbox{h} \hbox{h} \hbox{h} \hbox{h} \hbox{h} \hbox{h} \hbox{h} \hbox{h} \hbox{h} \hbox{h} \hbox{h} \hbox{h} \hbox{h} \hbox{h} \hbox{h} \hbox{h} \hbox{h} \hbox{h} \hbox{h} \hbox{h} \hbox{h} \hbox{h} \hbox{$ on(event, fn)  $\n\$ if (!listeners[event])  $\n\$ isteners[event] = [];\n }\n listeners[event].push(fn);\n }\n\n function off(event, fn)  $\{\n\$  if (!listeners[event])  $\{\n\}$  return; $\n\$   $\{\n\}$  const index = listeners[event].indexOf(fn);\n if (index !== -1) {\n listeners[event].splice(index, 1);\n }\n if (!listeners[event].length)  ${\n \ \ } \in \ {\infty \ \ {\infty \ \ } \in \ {\infty \ \ } \in \$ (listeners[event])  ${\n$  listeners[event].map(fn => fn(data));\n  ${\n }|n\$  function getFiberRoots(rendererID) {\n const roots = fiberRoots;\n if (!roots[rendererID])  $\{\n\$  roots[rendererID] = new Set();\n  $\{\n\}$  return roots[rendererID];\n  $\ln$  function onCommitFiberUnmount(rendererID, fiber)  $\ln$  const rendererInterface = rendererInterfaces.get(rendererID);\n if (rendererInterface != null) {\n

rendererInterface.handleCommitFiberUnmount(fiber);\n }\n }\n\n function onCommitFiberRoot(rendererID, root, priorityLevel)  $\{\n\$  const mountedRoots = hook.getFiberRoots(rendererID); $\n\$  const current = root.current; $\n\$ const isKnownRoot = mountedRoots.has(root);\n const isUnmounting =\n current.memoizedState == null || current.memoizedState.element ==  $null;\n|n \n/$  // Keep track of mounted roots so we can hydrate when DevTools connect.\n if (!isKnownRoot && !isUnmounting) {\n mountedRoots.add(root);\n } else if (isKnownRoot && isUnmounting)  $\ln$  mountedRoots.delete(root);\n  $\ln$  const rendererInterface = rendererInterfaces.get(rendererID);\n if (rendererInterface != null) {\n rendererInterface.handleCommitFiberRoot(root, priorityLevel);\n }\n }\n\n function onPostCommitFiberRoot(rendererID, root)  $\n{\n}$  const rendererInterface = rendererInterfaces.get(rendererID); $\n$ n if (rendererInterface != null) {\n rendererInterface.handlePostCommitFiberRoot(root);\n }\n }\n\n // TODO: More meaningful names for  $\Upsilon$ rendererInterfaces $\Upsilon$  and  $\Upsilon$ renderers $\Upsilon$ .h const fiberRoots = {};\n const rendererInterfaces = new Map();\n const listeners = { $\}$ ;\n const renderers = new Map();\n\n const hook: DevToolsHook =  $\n\in$  rendererInterfaces,\n listeners,\n\n // Fast Refresh for web relies on this.\n renderers, $\n\ln$  emit, $\ln$  getFiberRoots, $\ln$  inject, $\ln$  on, $\ln$  off, $\ln$  sub, $\ln$  // This is a legacy flag. $\ln$  // React v16 checks the hook for this to ensure DevTools is new enough. $\ln$  supportsFiber: true, $\ln \ln /$  React calls these methods.\n checkDCE,\n onCommitFiberUnmount,\n onCommitFiberRoot,\n onPostCommitFiberRoot,\n };\n\n Object.defineProperty(\n target,\n '\_\_REACT\_DEVTOOLS\_GLOBAL\_HOOK\_\_',\n ({\n // This property needs to be configurable for the test environment,  $n /$  else we won't be able to delete and recreate it beween tests.\n configurable:  $DEV_{\n}$  enumerable: false,\n get() {\n return hook;\n },\n }: Object),\n );\n\n return hook;\n}\n","/\*\*\n \* Copyright (c) Facebook, Inc. and its affiliates.\n \*\n \* This source code is licensed under the MIT license found in the $\ln *$  LICENSE file in the root directory of this source tree. $\ln * \ln$ \* @flow\n \*/\n\nimport {createElement} from 'react';\nimport {\n // \$FlowFixMe Flow does not yet know about flushSync()\n flushSync,\n // \$FlowFixMe Flow does not yet know about createRoot()\n createRoot,\n} from 'react-dom';\nimport Bridge from 'react-devtools-shared/src/bridge';\nimport Store from 'react-devtoolsshared/src/devtools/store';\nimport {\n getAppendComponentStack,\n getBreakOnConsoleErrors,\n getSavedComponentFilters,\n getShowInlineWarningsAndErrors,\n} from 'react-devtools-shared/src/utils';\nimport {Server} from 'ws';\nimport {join} from 'path';\nimport {readFileSync} from 'fs';\nimport {installHook} from 'reactdevtools-shared/src/hook';\nimport DevTools from 'react-devtools-shared/src/devtools/views/DevTools';\nimport {doesFilePathExist, launchEditor} from './editor';\nimport {\_\_DEBUG\_\_} from 'react-devtoolsshared/src/constants';\n\nimport type {FrontendBridge} from 'react-devtools-shared/src/bridge';\nimport type {InspectedElement} from 'react-devtoolsshared/src/devtools/views/Components/types';\n\ninstallHook(window);\n\nexport type StatusListener = (message: string) => void;\n\nlet node: HTMLElement = ((null: any): HTMLElement);\nlet nodeWaitingToConnectHTML: string = ";\nlet projectRoots: Array<string> = [];\nlet statusListener: StatusListener = (message: string) =>  $\{\,\}\,\infty\$  = value; $\ln \ln M$ ContentDOMNode(value: HTMLElement)  $\ln \mod 2$  and  $\ln M$  Save so we can restore the exact waiting message between sessions.\n nodeWaitingToConnectHTML = node.innerHTML;\n\n return DevtoolsUI;\n}\n\nfunction setProjectRoots(value: Array<string>) {\n projectRoots = value;\n}\n\nfunction setStatusListener(value: StatusListener) {\n statusListener = value;\n return DevtoolsUI;\n}\n\nlet bridge: FrontendBridge | null = null;\nlet store: Store | null = null;\nlet root = null;\n\nconst log =  $(...args)$  => console.log('[React DevTools]', ...args);\nlog.warn = (...args) => console.warn('[React DevTools]', ...args); $\ln\frac{1}{\log.error}$  = (...args) => console.error('[React DevTools]', ...args); $\ln\left(\frac{1}{\log.error}\right)$ ...args)  ${\nvert \hat{f}(\text{DEBUG}) \cdot \ln \text{} \choose \text{on} \cdot \%$ c[core/standalone] %c\${methodName}`,\n 'color: teal; font-weight: bold;',\n 'font-weight: bold;',\n ...args,\n );\n }\n }\n }\n\nfunction safeUnmount() {\n flushSync(()  $\Rightarrow$  {\n if (root !== null) {\n root.unmount();\n }\n });\n root = null;\n}\n\nfunction reload() {\n  $safeUnmount();\n\nn$  node.innerHTML = ";\n\n setTimeout(() => {\n root = createRoot(node);\n root.render(\n createElement(DevTools, {\n bridge: ((bridge: any): FrontendBridge),\n canViewElementSourceFunction,\n showTabBar: true,\n store: ((store: any): Store),\n warnIfLegacyBackendDetected: true,\n viewElementSourceFunction,\n  $\l$ ,\n  $\r$ ,\n  $\r$ , 100);\n  $\r$ \n\nfunction

canViewElementSourceFunction(\n inspectedElement: InspectedElement,\n): boolean {\n if (\n inspectedElement.canViewSource === false  $\|\n$  inspectedElement.source === null\n )  $\{\n$  return false;\n  $\|\n\|$ const  $\{source\} = inspectedElement;\n\n$  return doesFilePathExist(source.fileName, projectRoots);\n}\n\nfunction viewElementSourceFunction(\n id: number,\n inspectedElement: InspectedElement,\n): void {\n const {source} = inspectedElement;\n if (source !== null) {\n launchEditor(source.fileName, source.lineNumber, projectRoots);\n } else {\n log.error('Cannot inspect element', id);\n }\n}\n\nfunction onDisconnected() {\n safeUnmount();\n\n node.innerHTML = nodeWaitingToConnectHTML;\n}\n\nfunction onError({code, message}) {\n  $s$ afeUnmount();\n\n if (code === 'EADDRINUSE') {\n node.innerHTML = `\n <div class=\"box\">\n <div class=\"box-header\">\n Another instance of DevTools is running.\n  $\langle \text{div}\rangle$ \n  $\langle$ div class=\"boxcontent\">\n Only one copy of DevTools can be used at a time.\n  $\langle \text{div}\rangle$ \n  $\langle \text{div}\rangle$ \n `;\n } else {\n node.innerHTML =  $\infty$  <div class= $\bmod 2$  <div class= $\bmod 2$  <div class= $\bmod 2$  Unknown error $\ln$  $\langle \langle \text{div} \rangle$ n <div class=\"box-content\">\n \\${message}\n </div>\n </div>\n `;\n }\n\}\n\nfunction initialize(socket: WebSocket)  $\nvert$  const listeners = [];\n socket.onmessage = event =>  $\nvert$  let data;\n try  $\nvert$ if (typeof event.data === 'string')  $\{\n\}$  data = JSON.parse(event.data); $\n\in$  if ( $DEBUG$ )  $\{\n\}$ debug('WebSocket.onmessage', data);\n  $\{\n\}$  else  $\{\n\$  throw Error();\n  $\{\n\}$  catch (e)  $\{\n\}$ log.error('Failed to parse JSON', event.data); $\nvert$  return; $\nvert$  }  $\ln$  listeners.forEach(fn => {\n try {\n fn(data);\n } catch (error) {\n log.error('Error calling listener', data);\n throw error;\n }\n });\n  $\ln \left( \frac{\ln \left( \ln \left( \frac{f}{n} \right) \right)}{n} \right) = \frac{\ln \left( \frac{f}{n} \right)}{n}$  return () => {\n const index = listeners.indexOf(fn);\n if (index >= 0) {\n listeners.splice(index, 1);\n }\n };\n },\n send(event: string, payload: any, transferable?: Array<any>)  $\{\n \{in \}$  if (socket.readyState === socket.OPEN)  $\{\n \}$ socket.send(JSON.stringify({event, payload}));\n  $\{\n \$   $\|\$ ,\n  $\|\$ );\n ((bridge: any): FrontendBridge).addListener('shutdown', () => {\n socket.close();\n });\n\n store = new Store(bridge, {\n checkBridgeProtocolCompatibility: true,\n supportsNativeInspection: false,\n });\n\n log('Connected');\n reload();\n}\n\nlet startServerTimeoutID: TimeoutID | null = null;\n\nfunction connectToSocket(socket: WebSocket)  $\n\neq$  socket.onerror = err =>  $\n\neq$  onDisconnected();  $\ln$  log.error('Error with websocket connection', err);\n };\n socket.onclose = () => {\n onDisconnected();\n log('Connection to RN closed');\n };\n initialize(socket);\n\n return {\n close: function() {\n onDisconnected();\n },\n };\n }\n\ntype ServerOptions  $=\{\n \text{key?}: \text{string}, \text{new?}: \text{string}, \text{new?}: \text{string} \}$ ;\n\nfunction startServer(\n port?: number = 8097,\n host?: string = 'localhost',\n httpsOptions?: ServerOptions,\n) {\n const useHttps = !!httpsOptions;\n const httpServer = useHttps\n ? require('https').createServer(httpsOptions)\n : require('http').createServer();\n const server = new Server({server: httpServer});\n let connected: WebSocket | null = null;\n server.on('connection', (socket: WebSocket)  $\geq$  {\n if (connected !== null) {\n connected.close();\n log.warn(\n 'Only one connection allowed at a time.',\n 'Closing the previous connection',\n );\n }\n connected = socket;\n socket.onerror  $=$  error  $\Rightarrow$  {\n connected = null;\n onDisconnected();\n log.error('Error with websocket connection', error);\n };\n socket.onclose = () => {\n connected = null;\n onDisconnected();\n log('Connection to RN closed');\n };\n initialize(socket);\n });\n\n server.on('error', event => {\n onError(event);\n log.error('Failed to start the DevTools server', event);\n startServerTimeoutID = setTimeout( $()$  => startServer(port), 1000);\n });\n\n httpServer.on('request', (request, response) => {\n // Serve a file that immediately sets up the connection. $\ln$  const backendFile = readFileSync(join(\_dirname, 'backend.js')); $\ln \ln /$ The renderer interface doesn't read saved component filters directly, $\ln$  // because they are generally stored in localStorage within the context of the extension. $\ln$  // Because of this it relies on the extension to pass filters, so include them wth the response here. $\ln / /$  This will ensure that saved filters are shared across different web pages. $\ln$ const savedPreferencesString =  $\infty$  window. REACT DEVTOOLS APPEND COMPONENT STACK =  $${}_{JSON.stringify(\n}   
getAppendComponentStack(),\nn$  );\n window. REACT\_DEVTOOLS\_BREAK\_ON\_CONSOLE\_ERRORS\_\_=  $$$ {JSON.stringify(\n  $getBreakOnConsoleErrors(),\n)$ ;\n window. REACT DEVTOOLS COMPONENT FILTERS =  $${}_{JSON.stringify(\n}   
getSavedComponent Filters(),\nn)};\n$ window. REACT DEVTOOLS SHOW INLINE WARNINGS AND ERRORS =  $$$ {JSON.stringify(\n

getShowInlineWarningsAndErrors(),\n )};`;\n\n response.end(\n savedPreferencesString +\n '\\n;' +\n backendFile.toString() +\n  $\|\cdot\|$ : +\n \ReactDevToolsBackend.connectToDevTools({port: \${port}, host: '\${host}', useHttps:  ${\n}$ ' useHttps ? 'true' : 'false'\n }}); \n );\n });\n httpServer.on('error', event =>  ${\n\rho \ on Error(event)};\n$  statusListener('Failed to start the server.'); ${\n\rho \ satServerTimeoutID = setTimeout() \Rightarrow}$ startServer(port), 1000);\n });\n\n httpServer.listen(port, () => {\n statusListener('The server is listening on the port ' + port + '.');\n });\n\n return {\n close: function() {\n connected = null;\n onDisconnected();\n if  $(\text{startServerTimeoutID} !== \text{null}) \$ n clearTimeout(startServerTimeoutID);\n  $\in$  server.close();\n httpServer.close();\n },\n };\n}\n\nconst DevtoolsUI = {\n connectToSocket,\n setContentDOMNode,\n setProjectRoots,\n setStatusListener,\n startServer,\n};\n\nexport default DevtoolsUI;\n"],"sourceRoot":""}

## Found in path(s):

\* /opt/cola/permits/1172272296\_1623265640.64/0/react-devtools-core-4-13-5-tgz/package/dist/standalone.js.map No license file was found, but licenses were detected in source scan.

{"version":3,"sources":["webpack://ReactDevToolsBackend/webpack/universalModuleDefinition","webpack://Reac tDevToolsBackend/webpack/bootstrap","webpack://ReactDevToolsBackend//Users/bvaughn/Documents/git/react.d evtools/build/node\_modules/react-

is/index.js","webpack://ReactDevToolsBackend//Users/bvaughn/Documents/git/react.devtools/node\_modules/object -assign/index.js","webpack://ReactDevToolsBackend/../react-devtools-

shared/node\_modules/semver/semver.js","webpack://ReactDevToolsBackend//Users/bvaughn/Documents/git/react. devtools/node\_modules/lodash.throttle/index.js","webpack://ReactDevToolsBackend/(webpack)/buildin/global.js"," webpack://ReactDevToolsBackend//Users/bvaughn/Documents/git/react.devtools/node\_modules/process/browser.js ","webpack://ReactDevToolsBackend//Users/bvaughn/Documents/git/react.devtools/node\_modules/lru-

cache/index.js","webpack://ReactDevToolsBackend//Users/bvaughn/Documents/git/react.devtools/node\_modules/cl ipboard-

js/clipboard.js","webpack://ReactDevToolsBackend//Users/bvaughn/Documents/git/react.devtools/build/node\_modu les/react-debug-tools/index.js","webpack://ReactDevToolsBackend/../react-devtools-

shared/src/devtools/views/root.css","webpack://ReactDevToolsBackend//Users/bvaughn/Documents/git/react.devtoo ls/node\_modules/lru-

cache/node\_modules/yallist/yallist.js","webpack://ReactDevToolsBackend//Users/bvaughn/Documents/git/react.dev tools/node\_modules/lru-

cache/node\_modules/yallist/iterator.js","webpack://ReactDevToolsBackend//Users/bvaughn/Documents/git/react.de vtools/build/node\_modules/react-is/cjs/react-

is.production.min.js","webpack://ReactDevToolsBackend//Users/bvaughn/Documents/git/react.devtools/node\_modu les/timers-

browserify/main.js","webpack://ReactDevToolsBackend//Users/bvaughn/Documents/git/react.devtools/node\_modul es/setimmediate/setImmediate.js","webpack://ReactDevToolsBackend//Users/bvaughn/Documents/git/react.devtools /build/node\_modules/react-debug-tools/cjs/react-debug-

tools.production.min.js","webpack://ReactDevToolsBackend//Users/bvaughn/Documents/git/react.devtools/node\_m odules/error-stack-parser/error-stack-

parser.js","webpack://ReactDevToolsBackend//Users/bvaughn/Documents/git/react.devtools/node\_modules/stackfra me/stackframe.js","webpack://ReactDevToolsBackend//Users/bvaughn/Documents/git/react.devtools/build/node\_m odules/react/index.js","webpack://ReactDevToolsBackend//Users/bvaughn/Documents/git/react.devtools/build/node \_modules/react/cjs/react.production.min.js","webpack://ReactDevToolsBackend/../react-devtools-

shared/src/events.js","webpack://ReactDevToolsBackend/../react-devtools-

shared/src/constants.js","webpack://ReactDevToolsBackend/../react-devtools-

shared/src/storage.js","webpack://ReactDevToolsBackend//Users/bvaughn/Documents/git/react.devtools/node\_mod ules/memoize-one/esm/index.js","webpack://ReactDevToolsBackend/../react-devtools-

shared/src/backend/views/utils.js","webpack://ReactDevToolsBackend/../react-devtoolsshared/src/backend/views/Highlighter/Overlay.js","webpack://ReactDevToolsBackend/../react-devtoolsshared/src/backend/views/Highlighter/Highlighter.js","webpack://ReactDevToolsBackend/../react-devtoolsshared/src/backend/views/Highlighter/index.js","webpack://ReactDevToolsBackend/../react-devtoolsshared/src/backend/views/TraceUpdates/canvas.js","webpack://ReactDevToolsBackend/../react-devtoolsshared/src/backend/views/TraceUpdates/index.js","webpack://ReactDevToolsBackend/../react-devtoolsshared/src/types.js","webpack://ReactDevToolsBackend/../shared/ReactSymbols.js","webpack://ReactDevToolsBac kend/../react-devtools-shared/src/hydration.js","webpack://ReactDevToolsBackend/../react-devtoolsshared/src/utils.js","webpack://ReactDevToolsBackend/../shared/isArray.js","webpack://ReactDevToolsBackend/../r eact-devtools-shared/src/backend/utils.js","webpack://ReactDevToolsBackend/../react-devtoolsshared/src/backend/ReactSymbols.js","webpack://ReactDevToolsBackend/../react-devtoolsshared/src/config/DevToolsFeatureFlags.default.js","webpack://ReactDevToolsBackend/../shared/objectIs.js","webp ack://ReactDevToolsBackend/../react-devtoolsshared/src/backend/renderer.js","webpack://ReactDevToolsBackend/../react-devtoolsshared/src/backend/DevToolsConsolePatching.js","webpack://ReactDevToolsBackend/../react-devtoolsshared/src/backend/DevToolsComponentStackFrame.js","webpack://ReactDevToolsBackend/../react-devtoolsshared/src/backend/DevToolsFiberComponentStack.js","webpack://ReactDevToolsBackend/../react-devtoolsshared/src/backend/console.js","webpack://ReactDevToolsBackend/../react-devtoolsshared/src/bridge.js","webpack://ReactDevToolsBackend/../react-devtoolsshared/src/backend/agent.js","webpack://ReactDevToolsBackend/../react-devtoolsshared/src/hook.js","webpack://ReactDevToolsBackend/../react-devtoolsshared/src/backend/legacy/utils.js","webpack://ReactDevToolsBackend/../react-devtoolsshared/src/backend/legacy/renderer.js","webpack://ReactDevToolsBackend/../react-devtoolsshared/src/backend/index.js","webpack://ReactDevToolsBackend/../react-devtoolsshared/src/backend/NativeStyleEditor/resolveBoxStyle.js","webpack://ReactDevToolsBackend/../react-devtoolsshared/src/backend/NativeStyleEditor/setupNativeStyleEditor.js","webpack://ReactDevToolsBackend/./src/backend. js"],"names":["process","module","exports","require","getOwnPropertySymbols","Object","hasOwnProperty","prot otype","propIsEnumerable","propertyIsEnumerable","toObject","val","undefined","TypeError","shouldUseNative"," assign","test1","String","getOwnPropertyNames","test2","i","fromCharCode","order2","map","n","join","test3","spl it","forEach","letter","keys","err","target","source","from","to","symbols","s","arguments","length","key","call","Se mVer","debug","env","NODE\_DEBUG","test","args","Array","slice","unshift","console","log","apply","SEMVER\_ SPEC\_VERSION","MAX\_LENGTH","MAX\_SAFE\_INTEGER","Number","MAX\_SAFE\_COMPONENT\_LEN GTH","re","src","t","tokens","R","tok","NUMERICIDENTIFIER","NUMERICIDENTIFIERLOOSE","NONNUM ERICIDENTIFIER","MAINVERSION","MAINVERSIONLOOSE","PRERELEASEIDENTIFIER","PRERELEAS EIDENTIFIERLOOSE","PRERELEASE","PRERELEASELOOSE","BUILDIDENTIFIER","BUILD","FULLPLAI N","FULL","LOOSEPLAIN","LOOSE","GTLT","XRANGEIDENTIFIERLOOSE","XRANGEIDENTIFIER","XR ANGEPLAIN","XRANGEPLAINLOOSE","XRANGE","XRANGELOOSE","COERCE","COERCERTL","RegEx p","LONETILDE","TILDETRIM","tildeTrimReplace","TILDE","TILDELOOSE","LONECARET","CARETTRIM ","caretTrimReplace","CARET","CARETLOOSE","COMPARATORLOOSE","COMPARATOR","COMPARATO RTRIM","comparatorTrimReplace","HYPHENRANGE","HYPHENRANGELOOSE","STAR","parse","version","o ptions","loose","includePrerelease","r","er","valid","v","clean","trim","replace","m","match","raw","major","minor" ,"patch","prerelease","id","num","build","format","toString","compare","other","compareMain","comparePre","com pareIdentifiers","a","b","compareBuild","inc","release","identifier","push","isNaN","Error","diff","version1","versio n2","eq","v1","v2","prefix","defaultResult","numeric","anum","bnum","rcompareIdentifiers","compareLoose","vers ionA","versionB","rcompare","sort","list","rsort","gt","lt","neq","gte","lte","cmp","op","Comparator","comp","valu e","semver","ANY","operator","intersects","rangeTmp","Range","satisfies","sameDirectionIncreasing","sameDirect ionDecreasing","sameSemVer","differentDirectionsInclusive","oppositeDirectionsLessThan","oppositeDirectionsGr eaterThan","range","set","parseRange","filter","c","comps","hr","hyphenReplace","compRe","parseComparator","s

ome","thisComparators","isSatisfiable","rangeComparators","every","thisComparator","rangeComparator","compar ators","result","remainingComparators","testComparator","pop","otherComparator","toComparators","replaceCarets ","replaceTildes","replaceXRanges","replaceStars","isX","toLowerCase","replaceTilde","\_","M","p","pr","ret","repl aceCaret","replaceXRange","gtlt","xM","xm","xp","anyX","\$0","fM","fm","fp","fpr","fb","tM","tm","tp","tpr","tb", "testSet","allowed","maxSatisfying","versions","max","maxSV","rangeObj","minSatisfying","min","minSV","minV ersion","minver","comparator","compver","validRange","ltr","outside","gtr","hilo","gtfn","ltefn","ltfn","ecomp","hi gh","low","parsed","r1","r2","coerce","rtl","next","exec","index","lastIndex","FUNC\_ERROR\_TEXT","NAN","sy mbolTag","reTrim","reIsBadHex","reIsBinary","reIsOctal","freeParseInt","parseInt","freeGlobal","global","freeSelf ","self","root","Function","objectProto","objectToString","nativeMax","Math","nativeMin","now","Date","debounc e","func","wait","lastArgs","lastThis","maxWait","timerId","lastCallTime","lastInvokeTime","leading","maxing","tr ailing","toNumber","isObject","invokeFunc","time","thisArg","leadingEdge","setTimeout","timerExpired","remaini ngWait","timeSinceLastCall","timeSinceLastInvoke","shouldInvoke","trailingEdge","cancel","clearTimeout","flush ","debounced","isInvoking","throttle","type","isObjectLike","isSymbol","valueOf","isBinary","g","e","window","ca chedSetTimeout","cachedClearTimeout","defaultSetTimout","defaultClearTimeout","runTimeout","fun","runClearT imeout","marker","queue","draining","currentQueue","queueIndex","cleanUpNextTick","concat","drainQueue","tim eout","len","run","nextTick","Item","array","title","browser","argv","noop","on","addListener","once","off","remov eListener","removeAllListeners","emit","prependListener","prependOnceListener","listeners","name","binding","cw d","chdir","dir","umask","Yallist","MAX","Symbol","LENGTH","LENGTH\_CALCULATOR","ALLOW\_STALE ","MAX\_AGE","DISPOSE","NO\_DISPOSE\_ON\_SET","LRU\_LIST","CACHE","UPDATE\_AGE\_ON\_GET","nai veLength","LRUCache","Infinity","lc","stale","maxAge","dispose","noDisposeOnSet","updateAgeOnGet","reset"," fn","thisp","walker","tail","prev","forEachStep","head","toArray","k","hit","Map","isStale","h","has","del","get","n ode","item","Entry","arr","l","expiresAt","mL","allowStale","mA","lC","doUse","unshiftNode","delete","removeNo de","definition","document","addEventListener","clipboard","copy","\_intercept","\_data","\_bogusSelection","cleanu p","getSelection","removeAllRanges","clipboardData","setData","preventDefault","bogusSelect","sel","queryComm andEnabled","isCollapsed","createRange","selectNodeContents","body","addRange","data","Promise","resolve","re ject","Node","XMLSerializer","serializeToString","triggerCopy","tryBogusSelect","execCommand","paste","\_resol ve","\_dataType","getData","dataType","ClipboardEvent","\_state","\_value","\_deferreds","f","d","j","onFulfilled","o nRejected","then","immediateFn","setImmediate","isArray","all","constructor","race","strData","copySucceeded","c reate","pushNode","res","shift","forEachReverse","getReverse","mapReverse","reduce","initial","acc","reduceRever se","toArrayReverse","sliceReverse","splice","start","deleteCount","insert","reverse","inserted","iterator","q","u","f or","w","x","\$\$typeof","y","z","A","B","C","D","E","F","G","H","I","ContextConsumer","ContextProvider","Elem ent","ForwardRef","Fragment","Lazy","Memo","Portal","Profiler","StrictMode","Suspense","SuspenseList","isAsy ncMode","isConcurrentMode","isContextConsumer","isContextProvider","isElement","isForwardRef","isFragment ","isLazy","isMemo","isPortal","isProfiler","isStrictMode","isSuspense","isSuspenseList","isValidElementType","g etModuleId","typeOf","scope","Timeout","setInterval","clearInterval","close","clearFn","\_id","\_clearFn","unref","r ef","enroll","msecs","\_idleTimeoutId","\_idleTimeout","unenroll","\_unrefActive","active","onTimeout","\_onTimeou t","clearImmediate","nextHandle","tasksByHandle","currentlyRunningATask","doc","registerImmediate","callback ","task","handle","runIfPresent","installNextTickImplementation","canUsePostMessage","postMessage","importScr ipts","postMessageIsAsynchronous","oldOnMessage","onmessage","installPostMessageImplementation","messageP refix","random","onGlobalMessage","event","indexOf","attachEvent","installMessageChannelImplementation","cha nnel","MessageChannel","port1","port2","installReadyStateChangeImplementation","html","documentElement","sc ript","createElement","onreadystatechange","removeChild","appendChild","installSetTimeoutImplementation","atta chTo","getPrototypeOf","encodeURIComponent"," \_SECRET\_INTERNALS\_DO\_NOT\_USE\_OR\_YOU\_WILL\_ BE\_FIRED","useContext","\_currentValue","useState","useReducer","useRef","useCacheRefresh","useLayoutEffect ","useEffect","useImperativeHandle","useDebugValue","useCallback","useMemo","primitive","stackError","getCac heForType","readContext","memoizedState","current","useTransition","useMutableSource","\_source","useDeferred Value","useOpaqueIdentifier","mode","lastIndexOf","substr","J","functionName","isStateEditable","subHooks","K" ,"L","ReactCurrentDispatcher","inspectHooks","inspectHooksOfFiber","tag","memoizedProps","elementType","def

aultProps","\_context","return","render","factory","define","ErrorStackParser","StackFrame","FIREFOX\_SAFARI\_ STACK\_REGEXP","CHROME\_IE\_STACK\_REGEXP","SAFARI\_NATIVE\_CODE\_REGEXP","ErrorStackParse r\$\$parse","error","stacktrace","parseOpera","stack","parseV8OrIE","parseFFOrSafari","extractLocation","ErrorStac kParser\$\$extractLocation","urlLike","regExp","parts","ErrorStackParser\$\$parseV8OrIE","filtered","line","sanitized Line","location","locationParts","fileName","lineNumber","columnNumber","ErrorStackParser\$\$parseFFOrSafari", "functionNameRegex","matches","ErrorStackParser\$\$parseOpera","message","parseOpera9","parseOpera10","pars eOpera11","ErrorStackParser\$\$parseOpera9","lineRE","lines","ErrorStackParser\$\$parseOpera10","ErrorStackParse r\$\$parseOpera11","functionCall","argsRaw","\_isNumber","parseFloat","isFinite","\_capitalize","str","charAt","toUp perCase","substring","\_getter","booleanProps","numericProps","stringProps","arrayProps","props","obj","getArgs", "setArgs","getEvalOrigin","evalOrigin","setEvalOrigin","getFileName","getLineNumber","getColumnNumber","ge tFunctionName","getIsEval","fromString","StackFrame\$\$fromString","argsStartIndex","argsEndIndex","locationStr ing","Boolean","unstable\_DebugTracingMode","unstable\_LegacyHidden","unstable\_Cache","isMounted","enqueue ForceUpdate","enqueueReplaceState","enqueueSetState","context","refs","updater","isReactComponent","setState", "forceUpdate","isPureReactComponent","\_\_self","\_\_source","children","\_owner","escape","N","O","P","done","Q" ,"\_status","\_result","default","S","T","transition","U","ReactCurrentBatchConfig","ReactCurrentOwner","IsSomeR endererActing","Children","count","only","Component","PureComponent","cloneElement","createContext","\_curre ntValue2","\_threadCount","Provider","Consumer","createFactory","bind","createRef","forwardRef","isValidElemen t","lazy","\_payload","\_init","memo","startTransition","unstable\_createMutableSource","\_getVersion","\_workInProg ressVersionPrimary","\_workInProgressVersionSecondary","unstable\_getCacheForType","unstable\_useCacheRefres h","unstable\_useMutableSource","unstable\_useOpaqueIdentifier","EventEmitter","listener","listenersMap","didThr ow","caughtError","clonedListeners","clear","\_\_DEBUG\_\_","TREE\_OPERATION\_ADD","TREE\_OPERATION\_ REMOVE","TREE\_OPERATION\_REORDER\_CHILDREN","TREE\_OPERATION\_UPDATE\_TREE\_BASE\_D URATION","TREE\_OPERATION\_UPDATE\_ERRORS\_OR\_WARNINGS","TREE\_OPERATION\_REMOVE\_R OOT","LOCAL\_STORAGE\_FILTER\_PREFERENCES\_KEY","SESSION\_STORAGE\_LAST\_SELECTION\_KE Y","SESSION\_STORAGE\_RECORD\_CHANGE\_DESCRIPTIONS\_KEY","SESSION\_STORAGE\_RELOAD\_A ND\_PROFILE\_KEY","LOCAL\_STORAGE\_SHOULD\_BREAK\_ON\_CONSOLE\_ERRORS","LOCAL\_STORA GE\_SHOULD\_PATCH\_CONSOLE\_KEY","LOCAL\_STORAGE\_SHOW\_INLINE\_WARNINGS\_AND\_ERROR S\_KEY","LOCAL\_STORAGE\_TRACE\_UPDATES\_ENABLED\_KEY","PROFILER\_EXPORT\_VERSION","CH ANGE\_LOG\_URL","UNSUPPORTED\_VERSION\_URL","REACT\_DEVTOOLS\_WORKPLACE\_URL","COMF ORTABLE\_LINE\_HEIGHT","COMPACT\_LINE\_HEIGHT","rawStyleString","extractVar","varName","localStora geGetItem","localStorage","getItem","localStorageRemoveItem","removeItem","localStorageSetItem","setItem","se ssionStorageGetItem","sessionStorage","sessionStorageRemoveItem","sessionStorageSetItem","simpleIsEqual","res ultFn","isEqual","lastResult","calledOnce","isNewArgEqualToLast","newArg","\_len","newArgs","\_key","getOwne rWindow","ownerDocument","defaultView","getOwnerIframe","nodeWindow","frameElement","getBoundingClien tRectWithBorderOffset","dimensions","getElementDimensions","mergeRectOffsets","getBoundingClientRect","top ","borderTop","left","borderLeft","bottom","borderBottom","right","borderRight","width","height","rects","previou sRect","rect","getNestedBoundingClientRect","boundaryWindow","ownerIframe","currentIframe","onlyOneMore", "domElement","calculatedStyle","getComputedStyle","borderLeftWidth","borderRightWidth","borderTopWidth","b orderBottomWidth","marginLeft","marginRight","marginTop","marginBottom","paddingLeft","paddingRight","pad dingTop","paddingBottom","OverlayRect","container","border","padding","content","style","borderColor","overlay Styles","backgroundColor","background","margin","pointerEvents","position","zIndex","parentNode","box","dims" ,"boxWrap","OverlayTip","tip","display","flexFlow","borderRadius","fontFamily","fontWeight","fontSize","whiteS pace","nameSpan","color","dimSpan","textContent","round","bounds","tipRect","tipPos","findTipPos","Overlay","c urrentWindow","\_\_REACT\_DEVTOOLS\_TARGET\_WINDOW\_\_","tipBoundsWindow","remove","nodes","elem ents","nodeType","ELEMENT\_NODE","outerBox","POSITIVE\_INFINITY","NEGATIVE\_INFINITY","element", "update","nodeName","hook","\_\_REACT\_DEVTOOLS\_GLOBAL\_HOOK\_\_","rendererInterfaces","ownerName", "values","rendererInterface","getFiberIDForNative","getDisplayNameForFiberID","updateText","tipBounds","updat ePosition","scrollY","scrollX","innerHeight","innerWidth","tipSize","tipHeight","tipWidth","what","borderStyle","

SHOW\_DURATION","timeoutID","overlay","hideOverlay","showOverlay","componentName","hideAfterTimeout ","inspect","iframesListeningTo","Set","setupHighlighter","bridge","agent","clearNativeElementHighlight","highlig htNativeElement","stopInspectingNative","startInspectingNative","registerListenersOnWindow","onClick","onMou seEvent","onPointerDown","onPointerOver","onPointerUp","removeListenersOnWindow","frame","contentWindo w","removeEventListener","displayName","openNativeElementsPanel","rendererID","scrollIntoView","renderer"," warn","findNativeNodesForFiberID","block","inline","send","stopPropagation","selectFiberForNode","tagName","i frame","add","memoize","getIDForNode","OUTLINE\_COLOR","COLORS","canvas","draw","nodeToData","initia lize","canvasFlow","getContext","clearRect","colorIndex","drawBorder","lineWidth","strokeStyle","strokeRect","se tLineDash","destroy","cssText","insertBefore","firstChild","DISPLAY\_DURATION","MAX\_DISPLAY\_DURATI ON","REMEASUREMENT\_AFTER\_DURATION","getCurrentTime","performance","drawAnimationFrameID","i sEnabled","redrawTimeoutID","injectedAgent","traceUpdates","toggleEnabled","cancelAnimationFrame","destroy Canvas","lastMeasuredAt","measureNode","expirationTime","requestAnimationFrame","prepareToDraw","earliest Expiration","MAX\_VALUE","ElementTypeClass","ElementTypeContext","ElementTypeFunction","ElementTypeF orwardRef","ElementTypeHostComponent","ElementTypeMemo","ElementTypeOtherOrUnknown","ElementType Profiler","ElementTypeRoot","ElementTypeSuspense","ElementTypeSuspenseList","ComponentFilterElementType ","ComponentFilterDisplayName","ComponentFilterLocation","ComponentFilterHOC","REACT\_ELEMENT\_TYP E","REACT\_PORTAL\_TYPE","REACT\_FRAGMENT\_TYPE","REACT\_STRICT\_MODE\_TYPE","REACT\_PR OFILER\_TYPE","REACT\_PROVIDER\_TYPE","REACT\_CONTEXT\_TYPE","REACT\_FORWARD\_REF\_TYP E","REACT\_SUSPENSE\_TYPE","REACT\_SUSPENSE\_LIST\_TYPE","REACT\_MEMO\_TYPE","REACT\_LAZ Y\_TYPE","REACT\_SCOPE\_TYPE","REACT\_OPAQUE\_ID\_TYPE","REACT\_DEBUG\_TRACING\_MODE\_TY PE","REACT\_OFFSCREEN\_TYPE","REACT\_LEGACY\_HIDDEN\_TYPE","REACT\_CACHE\_TYPE","symbolF or","MAYBE\_ITERATOR\_SYMBOL","FAUX\_ITERATOR\_SYMBOL","getIteratorFn","maybeIterable","maybeI terator","meta","inspectable","inspected","preview\_long","preview\_short","readonly","size","unserializable","LEV EL\_THRESHOLD","createDehydrated","cleaned","path","dehydrated","formatDataForPreview","dehydrate","isPat hAllowed","level","getDataType","isPathAllowedCheck","getDisplayNameForReactElement","byteLength","unseri alizableValue","toStringTag","object","getAllEnumerableKeys","fillInPath","getInObject","unserializablePath","is Match","upgradeUnserializable","setInObject","hydrate","last","parent","NaN","replaced","replacement","destinatio n","defineProperties","configurable","enumerable","cachedDisplayNames","WeakMap","encodedStringCache","LR U","alphaSortKeys","currentKeys","descriptors","getOwnPropertyDescriptors","getDisplayName","fallbackName", "nameFromCache","uidCounter","getUID","utfDecodeString","fromCodePoint","utfEncodeString","string","cached ","encoded","codePointAt","printOperationsArray","operations","rootID","logs","stringTable","stringTableSize","st ringTableEnd","nextLength","nextString","operation","parentID","displayNameStringID","removeLength","remove Index","numChildren","numErrors","numWarnings","getDefaultComponentFilters","getSavedComponentFilters","J SON","saveComponentFilters","componentFilters","stringify","getAppendComponentStack","setAppendComponen tStack","getBreakOnConsoleErrors","setBreakOnConsoleErrors","getShowInlineWarningsAndErrors","setShowInli neWarningsAndErrors","separateDisplayNameAndHOCs","hocDisplayNames","shallowDiffers","attribute","reduce d","attr","deletePathInObject","renamePathInObject","oldPath","newPath","lastOld","lastNew","HTMLElement"," ArrayBuffer","isView","toStringValue","MAX\_PREVIEW\_STRING\_LENGTH","truncateForDisplay","showForm attedValue","buffer","formatted","shortName","entryOrEntries","isArrayImpl","cleanForBridge","cleanedPaths","u nserializablePaths","cleanedData","copyToClipboard","safeToCopy","text","clipboardCopyText","catch","copyWit hDelete","updated","copyWithRename","oldKey","newKey","copyWithSet","getEffectDurations","effectDuration", "passiveEffectDuration","hostRoot","stateNode","cache","maybeMessage","inputArgs","REGEXP","escaped","ptn" ,"flag","arg","isSynchronousXHRSupported","featurePolicy","allowsFeature","CONCURRENT\_MODE\_NUMBE R","CONCURRENT\_MODE\_SYMBOL\_STRING","CONTEXT\_NUMBER","CONTEXT\_SYMBOL\_STRING", "DEPRECATED\_ASYNC\_MODE\_SYMBOL\_STRING","ELEMENT\_NUMBER","ELEMENT\_SYMBOL\_STRI NG","DEBUG\_TRACING\_MODE\_NUMBER","DEBUG\_TRACING\_MODE\_SYMBOL\_STRING","FORWAR D\_REF\_NUMBER","FORWARD\_REF\_SYMBOL\_STRING","FRAGMENT\_NUMBER","FRAGMENT\_SYMB OL\_STRING","LAZY\_NUMBER","LAZY\_SYMBOL\_STRING","MEMO\_NUMBER","MEMO\_SYMBOL\_STR

ING","OPAQUE\_ID\_NUMBER","OPAQUE\_ID\_SYMBOL\_STRING","PORTAL\_NUMBER","PORTAL\_SYMB OL\_STRING","PROFILER\_NUMBER","PROFILER\_SYMBOL\_STRING","PROVIDER\_NUMBER","PROVID ER\_SYMBOL\_STRING","SCOPE\_NUMBER","SCOPE\_SYMBOL\_STRING","STRICT\_MODE\_NUMBER","S TRICT\_MODE\_SYMBOL\_STRING","SUSPENSE\_NUMBER","SUSPENSE\_SYMBOL\_STRING","SUSPENSE \_LIST\_NUMBER","SUSPENSE\_LIST\_SYMBOL\_STRING","enableProfilerChangedHookIndices","isInternalFac ebookBuild","is","objectIs","getFiberFlags","fiber","flags","effectTag","getInternalReactConstants","ReactTypeOfS ideEffect","NoFlags","PerformedWork","Placement","Incomplete","ReactPriorityLevels","ImmediatePriority","Use rBlockingPriority","NormalPriority","LowPriority","IdlePriority","NoPriority","ReactTypeOfWork","CacheCompo nent","ClassComponent","CoroutineComponent","CoroutineHandlerPhase","DehydratedSuspenseComponent","Fun ctionComponent","HostComponent","HostPortal","HostRoot","HostText","IncompleteClassComponent","Indetermi nateComponent","LazyComponent","LegacyHiddenComponent","MemoComponent","Mode","OffscreenCompone nt","ScopeComponent","SimpleMemoComponent","SuspenseComponent","SuspenseListComponent","YieldComp onent","getTypeSymbol","symbolOrNumber","resolveFiberType","typeSymbol","getDisplayNameForFiber","resol vedType","resolvedContext","attach","reconcilerVersion","overrideHookState","overrideHookStateDeletePath","ov errideHookStateRenamePath","overrideProps","overridePropsDeletePath","overridePropsRenamePath","setSuspens eHandler","scheduleUpdate","supportsTogglingSuspense","fibersWithChangedErrorOrWarningCounts","pendingFi berToErrorsMap","pendingFiberToWarningsMap","fiberIDToErrorsMap","fiberIDToWarningsMap","clearErrorsA ndWarnings","idToArbitraryFiberMap","updateMostRecentlyInspectedElementIfNecessary","flushPendingEvents", "clearMessageCountHelper","fiberID","pendingFiberToMessageCountMap","fiberIDToMessageCountMap","clear ErrorsForFiberID","clearWarningsForFiberID","mostRecentlyInspectedElement","hasElementUpdatedSinceLastIns pected","onErrorOrWarning","fiberMap","messageMap","flushPendingErrorsAndWarningsAfterDelay","registerRe ndererWithConsole","appendComponentStack","\_\_REACT\_DEVTOOLS\_APPEND\_COMPONENT\_STACK\_\_"," breakOnConsoleErrors","\_\_REACT\_DEVTOOLS\_BREAK\_ON\_CONSOLE\_ERRORS\_\_","showInlineWarningsA ndErrors","\_\_REACT\_DEVTOOLS\_SHOW\_INLINE\_WARNINGS\_AND\_ERRORS\_\_","patchConsole","parentFi ber","extraString","maybeID","getFiberIDUnsafe","parentDisplayName","maybeParentID","groupCollapsed","grou pEnd","hideElementsWithDisplayNames","hideElementsWithPaths","hideElementsWithTypes","traceUpdatesEnabl ed","traceUpdatesForNodes","applyComponentFilters","componentFilter","isValid"," REACT\_DEVTOOLS\_CO MPONENT\_FILTERS\_\_","updateComponentFilters","isProfiling","getFiberRoots","currentRootID","getOrGenerat eFiberID","pushOperation","rootDisplayNameCounter","setRootPseudoKey","mountFiberRecursively","reevaluate ErrorsAndWarnings","shouldFilterFiber","\_debugSource","getElementTypeForFiber","displayNameRegExp","path RegExp","fiberToIDMap","idToTreeBaseDurationMap","idToRootMap","alternate","didGenerateID","refinedID"," getFiberIDThrows","untrackFiberID","untrackFibersSet","untrackFibersTimeoutID","untrackFibers","getChangeDe scription","prevFiber","nextFiber","didHooksChange","isFirstMount","state","getContextChangedKeys","getChang edKeys","indices","getChangedHooksIndices","hooks","updateContextsForFiber","idToContextsMap","contexts","g etContextsForFiber","NO\_CONTEXT","instance","legacyContext","modernContext","contextType","crawlToInitial izeContextsMap","child","sibling","prevContexts","nextContexts","prevLegacyContext","prevModernContext","nex tLegacyContext","nextModernContext","areHookInputsEqual","nextDeps","prevDeps","isEffect","deps","didHook Change","prevMemoizedState","nextMemoizedState","changedKeys","didFiberRender","pendingOperations","pend ingRealUnmountedIDs","pendingSimulatedUnmountedIDs","pendingOperationsQueue","pendingStringTable","pen dingStringTableLength","pendingUnmountedRootID"," DEV ","flushOrQueueOperations","flushPendingErrors AndWarningsAfterDelayTimeoutID","clearPendingErrorsAndWarningsAfterDelay","recordPendingErrorsAndWarn ings","countMap","mergeMapsAndGetCountHelper","newCount","messageCountMap","pendingMessageCountMa p","refinedMessageCountMap","pendingCount","previousCount","errorCount","warningCount","numUnmountIDs" ,"encodedKey","getStringID","existingID","stringID","recordMount","isRoot","hasOwnerMetadata","isProfilingSup ported","displayNamesByRootID","getDisplayNameForRoot","\_debugOwner","ownerID","keyString","keyStringI D","recordProfilingDurations","recordUnmount","isSimulated","trackedPathMatchFiber","setTrackedPath","unsafeI D","\_debugNeedsRemount","traverseSiblings","traceNearestHostComponentUpdate","mightSiblingsBeOnTrackedP ath","updateTrackedPathStateBeforeMount","shouldIncludeInTree","isTimedOut","primaryChildFragment","fallbac

kChildFragment","fallbackChild","primaryChild","areSuspenseChildrenConditionallyWrapped","updateTrackedPat hStateAfterMount","unmountFiberChildrenRecursively","isTimedOutSuspense","actualDuration","treeBaseDuratio n","convertedTreeBaseDuration","floor","selfDuration","metadata","currentCommitProfilingMetadata","durations", "maxActualDuration","recordChangeDescriptions","changeDescription","changeDescriptions","recordResetChildre n","childSet","nextChildren","findReorderedChildrenRecursively","updateFiberRecursively","shouldResetChildren" ,"prevDidTimeout","nextDidTimeOut","nextFiberChild","nextFallbackChildSet","prevFiberChild","prevFallbackCh ildSet","nextPrimaryChildSet","nextChild","prevChildAtSameIndex","prevChild","hostFibers","findAllCurrentHost Fibers","hostFiber","nextChildSet","rootSupportsProfiling","memoizedInteractions","flushInitialOperations","localP endingOperationsQueue","trackedPath","mightBeOnTrackedPath","commitTime","profilingStartTime","priorityLev el","updaters","getUpdatersList","memoizedUpdaters","fiberToSerializedElement","handleCommitFiberUnmount", "handlePostCommitFiberRoot","handleCommitFiberRoot","formatPriorityLevel","wasMounted","removeRootPseu doKey","commitProfilingMetadata","rootToCommitProfilingMetadataMap","fibers","findCurrentFiberUsingSlowP athById","maybeFallbackFiber","hostInstance","findNearestUnfilteredAncestor","findFiberByHostInstance","MOU NTING","MOUNTED","UNMOUNTED","isFiberMountedImpl","prevNode","parentA","parentB","nextParent","di dFindChild","prepareViewAttributeSource","isMostRecentlyInspectedElement","\$attribute","prepareViewElementS ource","\$type","getOwnersList","owners","owner","getInstanceAndStyle","inspectElementRaw","dependencies","u sesHooks","showState","canViewSource","shouldHideContext","contextTypes","consumerResolvedContext","curre ntType","currentTypeSymbol","providerResolvedContext","hasLegacyContext","originalConsoleMethods","method ","currentDispatcherRef","rootType","fiberRoot","\_debugRootType","errors","warnings","canEditHooks","canEdit FunctionProps","canEditHooksAndDeletePaths","canEditHooksAndRenamePaths","canEditFunctionPropsDeletePa ths","canEditFunctionPropsRenamePaths","canToggleSuspense","forceFallbackForSuspenseIDs","entries","rendere rPackageName","rendererVersion","currentlyInspectedPaths","isMostRecentlyInspectedElementCurrent","mergeIns pectedPaths","createIsPathAllowed","secondaryCategory","updateSelectedElement","inspectedElement","\$r","store AsGlobal","copyElementPath","inspectElement","requestID","responseID","cleanedInspectedElement","logElement ToConsole","supportsGroup","nativeNodes","chrome","navigator","userAgent","deletePath","hookID","pendingPro ps","renamePath","overrideValueAtPath","initialTreeBaseDurationsMap","initialIDToRootMap","getProfilingData" ,"dataForRoots","commitData","initialTreeBaseDurations","commitProfilingData","commitIndex","fiberActualDura tions","fiberSelfDurations","duration","timestamp","startProfiling","shouldRecordChangeDescriptions","stopProfili ng","shouldSuspendFiberAlwaysFalse","shouldSuspendFiberAccordingToSet","overrideSuspense","forceFallback", "trackedPathMatchDepth","returnFiber","returnAlternate","actualFrame","getPathFrame","expectedFrame","rootPse udoKeys","counter","pseudoKey","preferredDisplayName","fallbackDisplayName","getPathForElement","keyPath" ,"getBestMatchForTrackedPath","isFullMatch","setTraceUpdatesEnabled","disabledDepth","prevLog","prevInfo"," prevWarn","prevError","prevGroup","prevGroupCollapsed","prevGroupEnd","disabledLog","\_\_reactDisabledLog", "disableLogs","info","group","writable","reenableLogs","describeBuiltInComponentFrame","ownerFn","reentry","c omponentFrameCache","describeNativeComponentFrame","construct","control","previousPrepareStackTrace","pre pareStackTrace","previousDispatcher","Fake","defineProperty","Reflect","sample","sampleLines","controlLines","s yntheticFrame","describeClassComponentFrame","ctor","describeFunctionComponentFrame","shouldConstruct","d escribeUnknownElementTypeFrameInDEV","lazyComponent","payload","init","describeFiber","workTagMap","w orkInProgress","getStackByFiberInDevAndProd","APPEND\_STACK\_TO\_METHODS","PREFIX\_REGEX","RO W\_COLUMN\_NUMBER\_REGEX","isStringComponentStack","injectedRenderers","targetConsole","targetConsol eMethods","unpatchFn","dangerous\_setTargetConsoleForTesting","targetConsoleForTesting","registerRenderer","g etCurrentFiber","consoleSettingsRef","originalMethod","overrideMethod","shouldAppendWarningStack","lastArg", "alreadyHasComponentStack","shouldShowInlineWarningsAndErrors","componentStack","\_\_REACT\_DEVTOOL S\_ORIGINAL\_METHOD\_\_","\_\_REACT\_DEVTOOLS\_OVERRIDE\_METHOD\_\_","unpatch","BATCH\_DURAT ION","BRIDGE\_PROTOCOL","minNpmVersion","maxNpmVersion","currentBridgeProtocol","Bridge","wall","\_ti meoutID","\_messageQueue","\_wall","\_flush","wasForwarded","\_wallUnlisten","listen","\_isShutdown","wallUnlist en","methodName","Agent","\_rendererInterfaces","\_bridge","\_isProfiling","\_persistedSelectionMatch","\_persistedS election"," throttledPersistSelection"," traceUpdatesEnabled","selectNode"," recordChangeDescriptions","unpatch
Console","prevMatch","nextMatch","prevMatchID","nextMatchID","persistedSelectionString","getBridgeProtocol", "getProfilingStatus","reloadAndProfile","syncSelectionFromNativeElementsPanel","shutdown","updateConsolePatc hSettings","viewAttributeSource","viewElementSource","overrideContext","overrideState","isBackendStorageAPIS upported","setupTraceUpdates","selection","installHook","detectReactBuildType","bundleType","Mount","\_render NewRootComponent","renderRootCode","checkDCE","code","hasDetectedBadDCE","inject","renderers","reactBui ldType","\_\_REACT\_DEVTOOLS\_ATTACH\_\_","sub","roots","fiberRoots","onCommitFiberUnmount","onCommi tFiberRoot","mountedRoots","isKnownRoot","isUnmounting","onPostCommitFiberRoot","supportsFiber","decorate ","old","decorateMany","fns","olds","restoreMany","internalInstance","\_currentElement","getElementType","public Instance","getPublicInstance","getChildren","\_renderedComponent","\_renderedChildren","renderedChildren","idTo InternalInstanceMap","internalInstanceToIDMap","internalInstanceToRootIDMap","getInternalIDForNative","find NativeNodeForInternalID","ComponentTree","getClosestInstanceFromNode","getNodeFromInstance","getID","get Node","areEqualArrays","parentIDStack","oldReconcilerMethods","Reconciler","mountComponent","hostContaine rInfo","\_topLevelWrapper","performUpdateIfNecessary","prevChildren","recordReorder","receiveComponent","un mountComponent","Mixin","nextChildIDs","pendingUnmountedIDs","crawlAndRecordInitialMounts","\_instances ByReactRootID","\_instancesByContainerID","currentlyInspectedElementID","\_instance","nativeNode","enabled","i nitBackend","subs","setRendererInterface","onUnsupportedRenderer","onHookOperations","onTraceUpdates","atta chRenderer","attachLegacy","reactDevtoolsAgent","onAgentShutdown","resolveBoxStyle","hasParts","styleForAll" ,"styleForHorizontal","styleForLeft","styleForRight","styleForEnd","styleForStart","styleForVertical","styleForBott om","styleForTop","setupNativeStyleEditor","resolveNativeStyle","validAttributes","measureStyle","oldName","ne wName","renameStyle","setStyle","isSupported","EMPTY\_BOX\_STYLE","componentIDToStyleOverrides","layo ut","resolvedStyle","styleOverrides","measure","shallowClone","cloned","newStyle","customStyle","setNativeProp s","lastLength","savedComponentFilters","connectToDevTools","host","nativeStyleEditorValidAttributes","useHttp s","port","websocket","resolveRNStyle","retryConnectionDelay","isAppActive","protocol","retryTimeoutID","sche duleRetry","messageListeners","uri","ws","WebSocket","onclose","handleClose","onerror","handleFailed","handle Message","onopen","transferable","readyState","OPEN","lazyResolveRNStyle","lazyNativeStyleEditorValidAttribu tes","initAfterTick"],"mappings":"AAAA;AACA;AACA;AACA;AACA;AACA;AACA;AACA;AACA;AACA,CA AC;AACD,O;QCVA;QACA;;QAEA;QACA;;QAEA;QACA;QACA;QACA;QACA;QACA;QACA;QACA;QACA; QACA;;QAEA;QACA;;QAEA;QACA;;QAEA;QACA;QACA;;;QAGA;QACA;;QAEA;QACA;;QAEA;QACA;QA CA;QACA,0CAA0C,gCAAgC;QAC1E;QACA;;QAEA;QACA;QACA;QACA,wDAAwD,kBAAkB;QAC1E;QAC A,iDAAiD,cAAc;QAC/D;;QAEA;QACA;QACA;QACA;QACA;QACA;QACA;QACA;QACA;QACA;QACA;QA CA,yCAAyC,iCAAiC;QAC1E,gHAAgH,mBAAmB,EAAE;QACrI;QACA;;QAEA;QACA;QACA;QACA,2BAA2 B,0BAA0B,EAAE;QACvD,iCAAiC,eAAe;QAChD;QACA;QACA;;QAEA;QACA,sDAAsD,+DAA+D;;QAErH;Q ACA;;;QAGA;QACA;;;;;;;;AClFa;;AAEb,IAAIA,IAAJ,EAA2C;AACzCC,QAAM,CAACC,OAAP,GAAiBC,mBA AO,CAAC,EAAD,CAAxB;AACD,CAFD,MAEO,E;;;;;;;ACJP;;;;;AAMa;AACb;;AACA,IAAIC,qBAAqB,GAAGC ,MAAM,CAACD,qBAAnC;AACA,IAAIE,cAAc,GAAGD,MAAM,CAACE,SAAP,CAAiBD,cAAtC;AACA,IAAI E,gBAAgB,GAAGH,MAAM,CAACE,SAAP,CAAiBE,oBAAxC;;AAEA,SAASC,QAAT,CAAkBC,GAAlB,EAAu B;AACtB,MAAIA,GAAG,KAAK,IAAR,IAAgBA,GAAG,KAAKC,SAA5B,EAAuC;AACtC,UAAM,IAAIC,SAAJ ,CAAc,uDAAd,CAAN;AACA;;AAED,SAAOR,MAAM,CAACM,GAAD,CAAb;AACA;;AAED,SAASG,eAAT,G AA2B;AAC1B,MAAI;AACH,QAAI,CAACT,MAAM,CAACU,MAAZ,EAAoB;AACnB,aAAO,KAAP;AACA,KA HE,CAKH;AAEA;;;AACA,QAAIC,KAAK,GAAG,IAAIC,MAAJ,CAAW,KAAX,CAAZ,CARG,CAQ6B;;AAChC D,SAAK,CAAC,CAAD,CAAL,GAAW,IAAX;;AACA,QAAIX,MAAM,CAACa,mBAAP,CAA2BF,KAA3B,EAA kC,CAAlC,MAAyC,GAA7C,EAAkD;AACjD,aAAO,KAAP;AACA,KAZE,CAcH;;;AACA,QAAIG,KAAK,GAA G,EAAZ;;AACA,SAAK,IAAIC,CAAC,GAAG,CAAb,EAAgBA,CAAC,GAAG,EAApB,EAAwBA,CAAC,EAAzB ,EAA6B;AAC5BD,WAAK,CAAC,MAAMF,MAAM,CAACI,YAAP,CAAoBD,CAApB,CAAP,CAAL,GAAsCA,C AAtC;AACA;;AACD,QAAIE,MAAM,GAAGjB,MAAM,CAACa,mBAAP,CAA2BC,KAA3B,EAAkCI,GAAlC,C AAsC,UAAUC,CAAV,EAAa;AAC/D,aAAOL,KAAK,CAACK,CAAD,CAAZ;AACA,KAFY,CAAb;;AAGA,QAA IF,MAAM,CAACG,IAAP,CAAY,EAAZ,MAAoB,YAAxB,EAAsC;AACrC,aAAO,KAAP;AACA,KAxBE,CA0BH ;;;AACA,QAAIC,KAAK,GAAG,EAAZ;AACA,2BAAuBC,KAAvB,CAA6B,EAA7B,EAAiCC,OAAjC,CAAyC,U

AAUC,MAAV,EAAkB;AAC1DH,WAAK,CAACG,MAAD,CAAL,GAAgBA,MAAhB;AACA,KAFD;;AAGA,QA AIxB,MAAM,CAACyB,IAAP,CAAYzB,MAAM,CAACU,MAAP,CAAc,EAAd,EAAkBW,KAAlB,CAAZ,EAAsC D,IAAtC,CAA2C,EAA3C,MACF,sBADF,EAC0B;AACzB,aAAO,KAAP;AACA;;AAED,WAAO,IAAP;AACA,G ArCD,CAqCE,OAAOM,GAAP,EAAY;AACb;AACA,WAAO,KAAP;AACA;AACD;;AAED9B,MAAM,CAACC, OAAP,GAAiBY,eAAe,KAAKT,MAAM,CAACU,MAAZ,GAAqB,UAAUiB,MAAV,EAAkBC,MAAlB,EAA0B;A AC9E,MAAIC,IAAJ;AACA,MAAIC,EAAE,GAAGzB,QAAQ,CAACsB,MAAD,CAAjB;AACA,MAAII,OAAJ;;A AEA,OAAK,IAAIC,CAAC,GAAG,CAAb,EAAgBA,CAAC,GAAGC,SAAS,CAACC,MAA9B,EAAsCF,CAAC,E AAvC,EAA2C;AAC1CH,QAAI,GAAG7B,MAAM,CAACiC,SAAS,CAACD,CAAD,CAAV,CAAb;;AAEA,SAAK ,IAAIG,GAAT,IAAgBN,IAAhB,EAAsB;AACrB,UAAI5B,cAAc,CAACmC,IAAf,CAAoBP,IAApB,EAA0BM,GA A1B,CAAJ,EAAoC;AACnCL,UAAE,CAACK,GAAD,CAAF,GAAUN,IAAI,CAACM,GAAD,CAAd;AACA;AAC D;;AAED,QAAIpC,qBAAJ,EAA2B;AAC1BgC,aAAO,GAAGhC,qBAAqB,CAAC8B,IAAD,CAA/B;;AACA,WA AK,IAAId,CAAC,GAAG,CAAb,EAAgBA,CAAC,GAAGgB,OAAO,CAACG,MAA5B,EAAoCnB,CAAC,EAArC, EAAyC;AACxC,YAAIZ,gBAAgB,CAACiC,IAAjB,CAAsBP,IAAtB,EAA4BE,OAAO,CAAChB,CAAD,CAAnC, CAAJ,EAA6C;AAC5Ce,YAAE,CAACC,OAAO,CAAChB,CAAD,CAAR,CAAF,GAAiBc,IAAI,CAACE,OAAO, CAAChB,CAAD,CAAR,CAArB;AACA;AACD;AACD;AACD;;AAED,SAAOe,EAAP;AACA,CAzBD,C;;;;;;;;;AC hEAjC,OAAO,GAAGD,MAAM,CAACC,OAAP,GAAiBwC,MAA3B;AAEA,IAAIC,KAAJ;AACA;;AACA,IAAI, QAAO3C,OAAP,yCAAOA,OAAP,OAAmB,QAAnB,IACAA,OAAO,CAAC4C,GADR,IAEA5C,OAAO,CAAC4C ,GAAR,CAAYC,UAFZ,IAGA,cAAcC,IAAd,CAAmB9C,OAAO,CAAC4C,GAAR,CAAYC,UAA/B,CAHJ,EAGg D;AAC9CF,OAAK,GAAG,iBAAY;AAClB,QAAII,IAAI,GAAGC,KAAK,CAACzC,SAAN,CAAgB0C,KAAhB,C AAsBR,IAAtB,CAA2BH,SAA3B,EAAsC,CAAtC,CAAX;AACAS,QAAI,CAACG,OAAL,CAAa,QAAb;AACAC, WAAO,CAACC,GAAR,CAAYC,KAAZ,CAAkBF,OAAlB,EAA2BJ,IAA3B;AACD,GAJD;AAKD,CATD,MASO; AACLJ,OAAK,GAAG,iBAAY,CAAE,CAAtB;AACD,C,CAED;AACA;;;AACAzC,OAAO,CAACoD,mBAAR,G AA8B,OAA9B;AAEA,IAAIC,UAAU,GAAG,GAAjB;AACA,IAAIC,gBAAgB,GAAGC,MAAM,CAACD,gBAAP ;AACrB;AAA2B,gBAD7B,C,CAGA;;AACA,IAAIE,yBAAyB,GAAG,EAAhC,C,CAEA;;AACA,IAAIC,EAAE,G AAGzD,OAAO,CAACyD,EAAR,GAAa,EAAtB;AACA,IAAIC,GAAG,GAAG1D,OAAO,CAAC0D,GAAR,GAAc ,EAAxB;AACA,IAAIC,CAAC,GAAG3D,OAAO,CAAC4D,MAAR,GAAiB,EAAzB;AACA,IAAIC,CAAC,GAAG ,CAAR;;AAEA,SAASC,GAAT,CAAcxC,CAAd,EAAiB;AACfqC,GAAC,CAACrC,CAAD,CAAD,GAAOuC,CAA C,EAAR;AACD,C,CAED;AACA;AAEA;AACA;;;AAEAC,GAAG,CAAC,mBAAD,CAAH;AACAJ,GAAG,CAA CC,CAAC,CAACI,iBAAH,CAAH,GAA2B,aAA3B;AACAD,GAAG,CAAC,wBAAD,CAAH;AACAJ,GAAG,CA ACC,CAAC,CAACK,sBAAH,CAAH,GAAgC,QAAhC,C,CAEA;AACA;AACA;;AAEAF,GAAG,CAAC,sBAAD, CAAH;AACAJ,GAAG,CAACC,CAAC,CAACM,oBAAH,CAAH,GAA8B,4BAA9B,C,CAEA;AACA;;AAEAH,G AAG,CAAC,aAAD,CAAH;AACAJ,GAAG,CAACC,CAAC,CAACO,WAAH,CAAH,GAAqB,MAAMR,GAAG,C AACC,CAAC,CAACI,iBAAH,CAAT,GAAiC,MAAjC,GACF,GADE,GACIL,GAAG,CAACC,CAAC,CAACI,iBA AH,CADP,GAC+B,MAD/B,GAEF,GAFE,GAEIL,GAAG,CAACC,CAAC,CAACI,iBAAH,CAFP,GAE+B,GAFpD ;AAIAD,GAAG,CAAC,kBAAD,CAAH;AACAJ,GAAG,CAACC,CAAC,CAACQ,gBAAH,CAAH,GAA0B,MAA MT,GAAG,CAACC,CAAC,CAACK,sBAAH,CAAT,GAAsC,MAAtC,GACF,GADE,GACIN,GAAG,CAACC,CA AC,CAACK,sBAAH,CADP,GACoC,MADpC,GAEF,GAFE,GAEIN,GAAG,CAACC,CAAC,CAACK,sBAAH,CA FP,GAEoC,GAF9D,C,CAIA;AACA;;AAEAF,GAAG,CAAC,sBAAD,CAAH;AACAJ,GAAG,CAACC,CAAC,CA ACS,oBAAH,CAAH,GAA8B,QAAQV,GAAG,CAACC,CAAC,CAACI,iBAAH,CAAX,GACF,GADE,GACIL,GA AG,CAACC,CAAC,CAACM,oBAAH,CADP,GACkC,GADhE;AAGAH,GAAG,CAAC,2BAAD,CAAH;AACAJ, GAAG,CAACC,CAAC,CAACU,yBAAH,CAAH,GAAmC,QAAQX,GAAG,CAACC,CAAC,CAACK,sBAAH,CA AX,GACF,GADE,GACIN,GAAG,CAACC,CAAC,CAACM,oBAAH,CADP,GACkC,GADrE,C,CAGA;AACA;A ACA;;AAEAH,GAAG,CAAC,YAAD,CAAH;AACAJ,GAAG,CAACC,CAAC,CAACW,UAAH,CAAH,GAAoB,U AAUZ,GAAG,CAACC,CAAC,CAACS,oBAAH,CAAb,GACF,QADE,GACSV,GAAG,CAACC,CAAC,CAACS,o BAAH,CADZ,GACuC,MAD3D;AAGAN,GAAG,CAAC,iBAAD,CAAH;AACAJ,GAAG,CAACC,CAAC,CAACY ,eAAH,CAAH,GAAyB,WAAWb,GAAG,CAACC,CAAC,CAACU,yBAAH,CAAd,GACF,QADE,GACSX,GAAG, CAACC,CAAC,CAACU,yBAAH,CADZ,GAC4C,MADrE,C,CAGA;AACA;;AAEAP,GAAG,CAAC,iBAAD,CAA H;AACAJ,GAAG,CAACC,CAAC,CAACa,eAAH,CAAH,GAAyB,eAAzB,C,CAEA;AACA;AACA;;AAEAV,GA

AG,CAAC,OAAD,CAAH;AACAJ,GAAG,CAACC,CAAC,CAACc,KAAH,CAAH,GAAe,YAAYf,GAAG,CAAC C,CAAC,CAACa,eAAH,CAAf,GACF,QADE,GACSd,GAAG,CAACC,CAAC,CAACa,eAAH,CADZ,GACkC,MA DjD,C,CAGA;AACA;AACA;AAEA;AACA;AACA;AACA;;AAEAV,GAAG,CAAC,MAAD,CAAH;AACAA,GA AG,CAAC,WAAD,CAAH;AACAJ,GAAG,CAACC,CAAC,CAACe,SAAH,CAAH,GAAmB,OAAOhB,GAAG,CA ACC,CAAC,CAACO,WAAH,CAAV,GACDR,GAAG,CAACC,CAAC,CAACW,UAAH,CADF,GACmB,GADnB, GAEDZ,GAAG,CAACC,CAAC,CAACc,KAAH,CAFF,GAEc,GAFjC;AAIAf,GAAG,CAACC,CAAC,CAACgB,I AAH,CAAH,GAAc,MAAMjB,GAAG,CAACC,CAAC,CAACe,SAAH,CAAT,GAAyB,GAAvC,C,CAEA;AACA; AACA;;AACAZ,GAAG,CAAC,YAAD,CAAH;AACAJ,GAAG,CAACC,CAAC,CAACiB,UAAH,CAAH,GAAoB, aAAalB,GAAG,CAACC,CAAC,CAACQ,gBAAH,CAAhB,GACFT,GAAG,CAACC,CAAC,CAACY,eAAH,CAD D,GACuB,GADvB,GAEFb,GAAG,CAACC,CAAC,CAACc,KAAH,CAFD,GAEa,GAFjC;AAIAX,GAAG,CAAC, OAAD,CAAH;AACAJ,GAAG,CAACC,CAAC,CAACkB,KAAH,CAAH,GAAe,MAAMnB,GAAG,CAACC,CAA C,CAACiB,UAAH,CAAT,GAA0B,GAAzC;AAEAd,GAAG,CAAC,MAAD,CAAH;AACAJ,GAAG,CAACC,CAA C,CAACmB,IAAH,CAAH,GAAc,cAAd,C,CAEA;AACA;AACA;;AACAhB,GAAG,CAAC,uBAAD,CAAH;AAC AJ,GAAG,CAACC,CAAC,CAACoB,qBAAH,CAAH,GAA+BrB,GAAG,CAACC,CAAC,CAACK,sBAAH,CAAH ,GAAgC,UAA/D;AACAF,GAAG,CAAC,kBAAD,CAAH;AACAJ,GAAG,CAACC,CAAC,CAACqB,gBAAH,CA AH,GAA0BtB,GAAG,CAACC,CAAC,CAACI,iBAAH,CAAH,GAA2B,UAArD;AAEAD,GAAG,CAAC,aAAD,C AAH;AACAJ,GAAG,CAACC,CAAC,CAACsB,WAAH,CAAH,GAAqB,cAAcvB,GAAG,CAACC,CAAC,CAACq B,gBAAH,CAAjB,GAAwC,GAAxC,GACF,SADE,GACUtB,GAAG,CAACC,CAAC,CAACqB,gBAAH,CADb,G ACoC,GADpC,GAEF,SAFE,GAEUtB,GAAG,CAACC,CAAC,CAACqB,gBAAH,CAFb,GAEoC,GAFpC,GAGF, KAHE,GAGMtB,GAAG,CAACC,CAAC,CAACW,UAAH,CAHT,GAG0B,IAH1B,GAIFZ,GAAG,CAACC,CAA C,CAACc,KAAH,CAJD,GAIa,GAJb,GAKF,MALnB;AAOAX,GAAG,CAAC,kBAAD,CAAH;AACAJ,GAAG,CA ACC,CAAC,CAACuB,gBAAH,CAAH,GAA0B,cAAcxB,GAAG,CAACC,CAAC,CAACoB,qBAAH,CAAjB,GAA 6C,GAA7C,GACF,SADE,GACUrB,GAAG,CAACC,CAAC,CAACoB,qBAAH,CADb,GACyC,GADzC,GAEF,SA FE,GAEUrB,GAAG,CAACC,CAAC,CAACoB,qBAAH,CAFb,GAEyC,GAFzC,GAGF,KAHE,GAGMrB,GAAG,C AACC,CAAC,CAACY,eAAH,CAHT,GAG+B,IAH/B,GAIFb,GAAG,CAACC,CAAC,CAACc,KAAH,CAJD,GAIa ,GAJb,GAKF,MALxB;AAOAX,GAAG,CAAC,QAAD,CAAH;AACAJ,GAAG,CAACC,CAAC,CAACwB,MAAH ,CAAH,GAAgB,MAAMzB,GAAG,CAACC,CAAC,CAACmB,IAAH,CAAT,GAAoB,MAApB,GAA6BpB,GAAG, CAACC,CAAC,CAACsB,WAAH,CAAhC,GAAkD,GAAlE;AACAnB,GAAG,CAAC,aAAD,CAAH;AACAJ,GAA G,CAACC,CAAC,CAACyB,WAAH,CAAH,GAAqB,MAAM1B,GAAG,CAACC,CAAC,CAACmB,IAAH,CAAT, GAAoB,MAApB,GAA6BpB,GAAG,CAACC,CAAC,CAACuB,gBAAH,CAAhC,GAAuD,GAA5E,C,CAEA;AAC A;;AACApB,GAAG,CAAC,QAAD,CAAH;AACAJ,GAAG,CAACC,CAAC,CAAC0B,MAAH,CAAH,GAAgB,eA CF,SADE,GACU7B,yBADV,GACsC,IADtC,GAEF,eAFE,GAEgBA,yBAFhB,GAE4C,MAF5C,GAGF,eAHE,GA GgBA,yBAHhB,GAG4C,MAH5C,GAIF,cAJd;AAKAM,GAAG,CAAC,WAAD,CAAH;AACAL,EAAE,CAACE,C AAC,CAAC2B,SAAH,CAAF,GAAkB,IAAIC,MAAJ,CAAW7B,GAAG,CAACC,CAAC,CAAC0B,MAAH,CAAd, EAA0B,GAA1B,CAAlB,C,CAEA;AACA;;AACAvB,GAAG,CAAC,WAAD,CAAH;AACAJ,GAAG,CAACC,CA AC,CAAC6B,SAAH,CAAH,GAAmB,SAAnB;AAEA1B,GAAG,CAAC,WAAD,CAAH;AACAJ,GAAG,CAACC, CAAC,CAAC8B,SAAH,CAAH,GAAmB,WAAW/B,GAAG,CAACC,CAAC,CAAC6B,SAAH,CAAd,GAA8B,MA AjD;AACA/B,EAAE,CAACE,CAAC,CAAC8B,SAAH,CAAF,GAAkB,IAAIF,MAAJ,CAAW7B,GAAG,CAACC, CAAC,CAAC8B,SAAH,CAAd,EAA6B,GAA7B,CAAlB;AACA,IAAIC,gBAAgB,GAAG,KAAvB;AAEA5B,GAA G,CAAC,OAAD,CAAH;AACAJ,GAAG,CAACC,CAAC,CAACgC,KAAH,CAAH,GAAe,MAAMjC,GAAG,CAA CC,CAAC,CAAC6B,SAAH,CAAT,GAAyB9B,GAAG,CAACC,CAAC,CAACsB,WAAH,CAA5B,GAA8C,GAA7 D;AACAnB,GAAG,CAAC,YAAD,CAAH;AACAJ,GAAG,CAACC,CAAC,CAACiC,UAAH,CAAH,GAAoB,MA AMlC,GAAG,CAACC,CAAC,CAAC6B,SAAH,CAAT,GAAyB9B,GAAG,CAACC,CAAC,CAACuB,gBAAH,CA A5B,GAAmD,GAAvE,C,CAEA;AACA;;AACApB,GAAG,CAAC,WAAD,CAAH;AACAJ,GAAG,CAACC,CAA C,CAACkC,SAAH,CAAH,GAAmB,SAAnB;AAEA/B,GAAG,CAAC,WAAD,CAAH;AACAJ,GAAG,CAACC,CA AC,CAACmC,SAAH,CAAH,GAAmB,WAAWpC,GAAG,CAACC,CAAC,CAACkC,SAAH,CAAd,GAA8B,MAA jD;AACApC,EAAE,CAACE,CAAC,CAACmC,SAAH,CAAF,GAAkB,IAAIP,MAAJ,CAAW7B,GAAG,CAACC, CAAC,CAACmC,SAAH,CAAd,EAA6B,GAA7B,CAAlB;AACA,IAAIC,gBAAgB,GAAG,KAAvB;AAEAjC,GAA

G,CAAC,OAAD,CAAH;AACAJ,GAAG,CAACC,CAAC,CAACqC,KAAH,CAAH,GAAe,MAAMtC,GAAG,CAA CC,CAAC,CAACkC,SAAH,CAAT,GAAyBnC,GAAG,CAACC,CAAC,CAACsB,WAAH,CAA5B,GAA8C,GAA7 D;AACAnB,GAAG,CAAC,YAAD,CAAH;AACAJ,GAAG,CAACC,CAAC,CAACsC,UAAH,CAAH,GAAoB,MA AMvC,GAAG,CAACC,CAAC,CAACkC,SAAH,CAAT,GAAyBnC,GAAG,CAACC,CAAC,CAACuB,gBAAH,C AA5B,GAAmD,GAAvE,C,CAEA;;AACApB,GAAG,CAAC,iBAAD,CAAH;AACAJ,GAAG,CAACC,CAAC,CA ACuC,eAAH,CAAH,GAAyB,MAAMxC,GAAG,CAACC,CAAC,CAACmB,IAAH,CAAT,GAAoB,OAApB,GAA 8BpB,GAAG,CAACC,CAAC,CAACiB,UAAH,CAAjC,GAAkD,OAA3E;AACAd,GAAG,CAAC,YAAD,CAAH;A ACAJ,GAAG,CAACC,CAAC,CAACwC,UAAH,CAAH,GAAoB,MAAMzC,GAAG,CAACC,CAAC,CAACmB,I AAH,CAAT,GAAoB,OAApB,GAA8BpB,GAAG,CAACC,CAAC,CAACe,SAAH,CAAjC,GAAiD,OAArE,C,CAE A;AACA;;AACAZ,GAAG,CAAC,gBAAD,CAAH;AACAJ,GAAG,CAACC,CAAC,CAACyC,cAAH,CAAH,GAA wB,WAAW1C,GAAG,CAACC,CAAC,CAACmB,IAAH,CAAd,GACF,OADE,GACQpB,GAAG,CAACC,CAAC, CAACiB,UAAH,CADX,GAC4B,GAD5B,GACkClB,GAAG,CAACC,CAAC,CAACsB,WAAH,CADrC,GACuD,G AD/E,C,CAGA;;AACAxB,EAAE,CAACE,CAAC,CAACyC,cAAH,CAAF,GAAuB,IAAIb,MAAJ,CAAW7B,GAA G,CAACC,CAAC,CAACyC,cAAH,CAAd,EAAkC,GAAlC,CAAvB;AACA,IAAIC,qBAAqB,GAAG,QAA5B,C,C AEA;AACA;AACA;AACA;;AACAvC,GAAG,CAAC,aAAD,CAAH;AACAJ,GAAG,CAACC,CAAC,CAAC2C, WAAH,CAAH,GAAqB,WAAW5C,GAAG,CAACC,CAAC,CAACsB,WAAH,CAAd,GAAgC,GAAhC,GACF,WA DE,GAEF,GAFE,GAEIvB,GAAG,CAACC,CAAC,CAACsB,WAAH,CAFP,GAEyB,GAFzB,GAGF,OAHnB;AAK AnB,GAAG,CAAC,kBAAD,CAAH;AACAJ,GAAG,CAACC,CAAC,CAAC4C,gBAAH,CAAH,GAA0B,WAAW7 C,GAAG,CAACC,CAAC,CAACuB,gBAAH,CAAd,GAAqC,GAArC,GACF,WADE,GAEF,GAFE,GAEIxB,GAA G,CAACC,CAAC,CAACuB,gBAAH,CAFP,GAE8B,GAF9B,GAGF,OAHxB,C,CAKA;;AACApB,GAAG,CAAC, MAAD,CAAH;AACAJ,GAAG,CAACC,CAAC,CAAC6C,IAAH,CAAH,GAAc,iBAAd,C,CAEA;AACA;;AACA, KAAK,IAAItF,CAAC,GAAG,CAAb,EAAgBA,CAAC,GAAG2C,CAApB,EAAuB3C,CAAC,EAAxB,EAA4B;AA C1BuB,OAAK,CAACvB,CAAD,EAAIwC,GAAG,CAACxC,CAAD,CAAP,CAAL;;AACA,MAAI,CAACuC,EAA E,CAACvC,CAAD,CAAP,EAAY;AACVuC,MAAE,CAACvC,CAAD,CAAF,GAAQ,IAAIqE,MAAJ,CAAW7B,G AAG,CAACxC,CAAD,CAAd,CAAR;AACD;AACF;;AAEDlB,OAAO,CAACyG,KAAR,GAAgBA,KAAhB;;AAC A,SAASA,KAAT,CAAgBC,OAAhB,EAAyBC,OAAzB,EAAkC;AAChC,MAAI,CAACA,OAAD,IAAY,QAAOA, OAAP,MAAmB,QAAnC,EAA6C;AAC3CA,WAAO,GAAG;AACRC,WAAK,EAAE,CAAC,CAACD,OADD;AA ERE,uBAAiB,EAAE;AAFX,KAAV;AAID;;AAED,MAAIH,OAAO,YAAYlE,MAAvB,EAA+B;AAC7B,WAAOk E,OAAP;AACD;;AAED,MAAI,OAAOA,OAAP,KAAmB,QAAvB,EAAiC;AAC/B,WAAO,IAAP;AACD;;AAED, MAAIA,OAAO,CAACrE,MAAR,GAAiBgB,UAArB,EAAiC;AAC/B,WAAO,IAAP;AACD;;AAED,MAAIyD,CA AC,GAAGH,OAAO,CAACC,KAAR,GAAgBnD,EAAE,CAACE,CAAC,CAACkB,KAAH,CAAlB,GAA8BpB,EA AE,CAACE,CAAC,CAACgB,IAAH,CAAxC;;AACA,MAAI,CAACmC,CAAC,CAAClE,IAAF,CAAO8D,OAAP, CAAL,EAAsB;AACpB,WAAO,IAAP;AACD;;AAED,MAAI;AACF,WAAO,IAAIlE,MAAJ,CAAWkE,OAAX,EA AoBC,OAApB,CAAP;AACD,GAFD,CAEE,OAAOI,EAAP,EAAW;AACX,WAAO,IAAP;AACD;AACF;;AAED/ G,OAAO,CAACgH,KAAR,GAAgBA,KAAhB;;AACA,SAASA,KAAT,CAAgBN,OAAhB,EAAyBC,OAAzB,EA AkC;AAChC,MAAIM,CAAC,GAAGR,KAAK,CAACC,OAAD,EAAUC,OAAV,CAAb;AACA,SAAOM,CAAC,G AAGA,CAAC,CAACP,OAAL,GAAe,IAAvB;AACD;;AAED1G,OAAO,CAACkH,KAAR,GAAgBA,KAAhB;;AA CA,SAASA,KAAT,CAAgBR,OAAhB,EAAyBC,OAAzB,EAAkC;AAChC,MAAIxE,CAAC,GAAGsE,KAAK,CA ACC,OAAO,CAACS,IAAR,GAAeC,OAAf,CAAuB,QAAvB,EAAiC,EAAjC,CAAD,EAAuCT,OAAvC,CAAb;AA CA,SAAOxE,CAAC,GAAGA,CAAC,CAACuE,OAAL,GAAe,IAAvB;AACD;;AAED1G,OAAO,CAACwC,MAA R,GAAiBA,MAAjB;;AAEA,SAASA,MAAT,CAAiBkE,OAAjB,EAA0BC,OAA1B,EAAmC;AACjC,MAAI,CAA CA,OAAD,IAAY,QAAOA,OAAP,MAAmB,QAAnC,EAA6C;AAC3CA,WAAO,GAAG;AACRC,WAAK,EAAE, CAAC,CAACD,OADD;AAERE,uBAAiB,EAAE;AAFX,KAAV;AAID;;AACD,MAAIH,OAAO,YAAYlE,MAAv B,EAA+B;AAC7B,QAAIkE,OAAO,CAACE,KAAR,KAAkBD,OAAO,CAACC,KAA9B,EAAqC;AACnC,aAAOF ,OAAP;AACD,KAFD,MAEO;AACLA,aAAO,GAAGA,OAAO,CAACA,OAAlB;AACD;AACF,GAND,MAMO,I AAI,OAAOA,OAAP,KAAmB,QAAvB,EAAiC;AACtC,UAAM,IAAI/F,SAAJ,CAAc,sBAAsB+F,OAApC,CAAN; AACD;;AAED,MAAIA,OAAO,CAACrE,MAAR,GAAiBgB,UAArB,EAAiC;AAC/B,UAAM,IAAI1C,SAAJ,CAA c,4BAA4B0C,UAA5B,GAAyC,aAAvD,CAAN;AACD;;AAED,MAAI,EAAE,gBAAgBb,MAAlB,CAAJ,EAA+B;

AAC7B,WAAO,IAAIA,MAAJ,CAAWkE,OAAX,EAAoBC,OAApB,CAAP;AACD;;AAEDlE,OAAK,CAAC,QA AD,EAAWiE,OAAX,EAAoBC,OAApB,CAAL;AACA,OAAKA,OAAL,GAAeA,OAAf;AACA,OAAKC,KAAL,G AAa,CAAC,CAACD,OAAO,CAACC,KAAvB;AAEA,MAAIS,CAAC,GAAGX,OAAO,CAACS,IAAR,GAAeG,K AAf,CAAqBX,OAAO,CAACC,KAAR,GAAgBnD,EAAE,CAACE,CAAC,CAACkB,KAAH,CAAlB,GAA8BpB,E AAE,CAACE,CAAC,CAACgB,IAAH,CAArD,CAAR;;AAEA,MAAI,CAAC0C,CAAL,EAAQ;AACN,UAAM,IA AI1G,SAAJ,CAAc,sBAAsB+F,OAApC,CAAN;AACD;;AAED,OAAKa,GAAL,GAAWb,OAAX,CAnCiC,CAqCj C;;AACA,OAAKc,KAAL,GAAa,CAACH,CAAC,CAAC,CAAD,CAAf;AACA,OAAKI,KAAL,GAAa,CAACJ,CA AC,CAAC,CAAD,CAAf;AACA,OAAKK,KAAL,GAAa,CAACL,CAAC,CAAC,CAAD,CAAf;;AAEA,MAAI,KA AKG,KAAL,GAAalE,gBAAb,IAAiC,KAAKkE,KAAL,GAAa,CAAlD,EAAqD;AACnD,UAAM,IAAI7G,SAAJ,C AAc,uBAAd,CAAN;AACD;;AAED,MAAI,KAAK8G,KAAL,GAAanE,gBAAb,IAAiC,KAAKmE,KAAL,GAAa,C AAlD,EAAqD;AACnD,UAAM,IAAI9G,SAAJ,CAAc,uBAAd,CAAN;AACD;;AAED,MAAI,KAAK+G,KAAL,G AAapE,gBAAb,IAAiC,KAAKoE,KAAL,GAAa,CAAlD,EAAqD;AACnD,UAAM,IAAI/G,SAAJ,CAAc,uBAAd,C AAN;AACD,GApDgC,CAsDjC;;;AACA,MAAI,CAAC0G,CAAC,CAAC,CAAD,CAAN,EAAW;AACT,SAAKM, UAAL,GAAkB,EAAlB;AACD,GAFD,MAEO;AACL,SAAKA,UAAL,GAAkBN,CAAC,CAAC,CAAD,CAAD,CA AK5F,KAAL,CAAW,GAAX,EAAgBJ,GAAhB,CAAoB,UAAUuG,EAAV,EAAc;AAClD,UAAI,WAAWhF,IAAX ,CAAgBgF,EAAhB,CAAJ,EAAyB;AACvB,YAAIC,GAAG,GAAG,CAACD,EAAX;;AACA,YAAIC,GAAG,IAAI ,CAAP,IAAYA,GAAG,GAAGvE,gBAAtB,EAAwC;AACtC,iBAAOuE,GAAP;AACD;AACF;;AACD,aAAOD,EA AP;AACD,KARiB,CAAlB;AASD;;AAED,OAAKE,KAAL,GAAaT,CAAC,CAAC,CAAD,CAAD,GAAOA,CAAC ,CAAC,CAAD,CAAD,CAAK5F,KAAL,CAAW,GAAX,CAAP,GAAyB,EAAtC;AACA,OAAKsG,MAAL;AACD;; AAEDvF,MAAM,CAACnC,SAAP,CAAiB0H,MAAjB,GAA0B,YAAY;AACpC,OAAKrB,OAAL,GAAe,KAAKc, KAAL,GAAa,GAAb,GAAmB,KAAKC,KAAxB,GAAgC,GAAhC,GAAsC,KAAKC,KAA1D;;AACA,MAAI,KAA KC,UAAL,CAAgBtF,MAApB,EAA4B;AAC1B,SAAKqE,OAAL,IAAgB,MAAM,KAAKiB,UAAL,CAAgBpG,IA AhB,CAAqB,GAArB,CAAtB;AACD;;AACD,SAAO,KAAKmF,OAAZ;AACD,CAND;;AAQAlE,MAAM,CAACn C,SAAP,CAAiB2H,QAAjB,GAA4B,YAAY;AACtC,SAAO,KAAKtB,OAAZ;AACD,CAFD;;AAIAlE,MAAM,CA ACnC,SAAP,CAAiB4H,OAAjB,GAA2B,UAAUC,KAAV,EAAiB;AAC1CzF,OAAK,CAAC,gBAAD,EAAmB,KA AKiE,OAAxB,EAAiC,KAAKC,OAAtC,EAA+CuB,KAA/C,CAAL;;AACA,MAAI,EAAEA,KAAK,YAAY1F,MA AnB,CAAJ,EAAgC;AAC9B0F,SAAK,GAAG,IAAI1F,MAAJ,CAAW0F,KAAX,EAAkB,KAAKvB,OAAvB,CAA R;AACD;;AAED,SAAO,KAAKwB,WAAL,CAAiBD,KAAjB,KAA2B,KAAKE,UAAL,CAAgBF,KAAhB,CAAlC ;AACD,CAPD;;AASA1F,MAAM,CAACnC,SAAP,CAAiB8H,WAAjB,GAA+B,UAAUD,KAAV,EAAiB;AAC9C, MAAI,EAAEA,KAAK,YAAY1F,MAAnB,CAAJ,EAAgC;AAC9B0F,SAAK,GAAG,IAAI1F,MAAJ,CAAW0F,KA AX,EAAkB,KAAKvB,OAAvB,CAAR;AACD;;AAED,SAAO0B,kBAAkB,CAAC,KAAKb,KAAN,EAAaU,KAA K,CAACV,KAAnB,CAAlB,IACAa,kBAAkB,CAAC,KAAKZ,KAAN,EAAaS,KAAK,CAACT,KAAnB,CADlB,IA EAY,kBAAkB,CAAC,KAAKX,KAAN,EAAaQ,KAAK,CAACR,KAAnB,CAFzB;AAGD,CARD;;AAUAlF,MAA M,CAACnC,SAAP,CAAiB+H,UAAjB,GAA8B,UAAUF,KAAV,EAAiB;AAC7C,MAAI,EAAEA,KAAK,YAAY1 F,MAAnB,CAAJ,EAAgC;AAC9B0F,SAAK,GAAG,IAAI1F,MAAJ,CAAW0F,KAAX,EAAkB,KAAKvB,OAAvB, CAAR;AACD,GAH4C,CAK7C;;;AACA,MAAI,KAAKgB,UAAL,CAAgBtF,MAAhB,IAA0B,CAAC6F,KAAK,C AACP,UAAN,CAAiBtF,MAAhD,EAAwD;AACtD,WAAO,CAAC,CAAR;AACD,GAFD,MAEO,IAAI,CAAC,KA AKsF,UAAL,CAAgBtF,MAAjB,IAA2B6F,KAAK,CAACP,UAAN,CAAiBtF,MAAhD,EAAwD;AAC7D,WAAO, CAAP;AACD,GAFM,MAEA,IAAI,CAAC,KAAKsF,UAAL,CAAgBtF,MAAjB,IAA2B,CAAC6F,KAAK,CAACP, UAAN,CAAiBtF,MAAjD,EAAyD;AAC9D,WAAO,CAAP;AACD;;AAED,MAAInB,CAAC,GAAG,CAAR;;AAC A,KAAG;AACD,QAAIoH,CAAC,GAAG,KAAKX,UAAL,CAAgBzG,CAAhB,CAAR;AACA,QAAIqH,CAAC,G AAGL,KAAK,CAACP,UAAN,CAAiBzG,CAAjB,CAAR;AACAuB,SAAK,CAAC,oBAAD,EAAuBvB,CAAvB,E AA0BoH,CAA1B,EAA6BC,CAA7B,CAAL;;AACA,QAAID,CAAC,KAAK5H,SAAN,IAAmB6H,CAAC,KAAK7 H,SAA7B,EAAwC;AACtC,aAAO,CAAP;AACD,KAFD,MAEO,IAAI6H,CAAC,KAAK7H,SAAV,EAAqB;AAC1 B,aAAO,CAAP;AACD,KAFM,MAEA,IAAI4H,CAAC,KAAK5H,SAAV,EAAqB;AAC1B,aAAO,CAAC,CAAR;A ACD,KAFM,MAEA,IAAI4H,CAAC,KAAKC,CAAV,EAAa;AAClB;AACD,KAFM,MAEA;AACL,aAAOF,kBAA kB,CAACC,CAAD,EAAIC,CAAJ,CAAzB;AACD;AACF,GAfD,QAeS,EAAErH,CAfX;AAgBD,CA/BD;;AAiCAs B,MAAM,CAACnC,SAAP,CAAiBmI,YAAjB,GAAgC,UAAUN,KAAV,EAAiB;AAC/C,MAAI,EAAEA,KAAK,Y AAY1F,MAAnB,CAAJ,EAAgC;AAC9B0F,SAAK,GAAG,IAAI1F,MAAJ,CAAW0F,KAAX,EAAkB,KAAKvB,O AAvB,CAAR;AACD;;AAED,MAAIzF,CAAC,GAAG,CAAR;;AACA,KAAG;AACD,QAAIoH,CAAC,GAAG,KA AKR,KAAL,CAAW5G,CAAX,CAAR;AACA,QAAIqH,CAAC,GAAGL,KAAK,CAACJ,KAAN,CAAY5G,CAAZ ,CAAR;AACAuB,SAAK,CAAC,oBAAD,EAAuBvB,CAAvB,EAA0BoH,CAA1B,EAA6BC,CAA7B,CAAL;;AAC A,QAAID,CAAC,KAAK5H,SAAN,IAAmB6H,CAAC,KAAK7H,SAA7B,EAAwC;AACtC,aAAO,CAAP;AACD, KAFD,MAEO,IAAI6H,CAAC,KAAK7H,SAAV,EAAqB;AAC1B,aAAO,CAAP;AACD,KAFM,MAEA,IAAI4H,C AAC,KAAK5H,SAAV,EAAqB;AAC1B,aAAO,CAAC,CAAR;AACD,KAFM,MAEA,IAAI4H,CAAC,KAAKC,C AAV,EAAa;AAClB;AACD,KAFM,MAEA;AACL,aAAOF,kBAAkB,CAACC,CAAD,EAAIC,CAAJ,CAAzB;AA CD;AACF,GAfD,QAeS,EAAErH,CAfX;AAgBD,CAtBD,C,CAwBA;AACA;;;AACAsB,MAAM,CAACnC,SAAP, CAAiBoI,GAAjB,GAAuB,UAAUC,OAAV,EAAmBC,UAAnB,EAA+B;AACpD,UAAQD,OAAR;AACE,SAAK, UAAL;AACE,WAAKf,UAAL,CAAgBtF,MAAhB,GAAyB,CAAzB;AACA,WAAKqF,KAAL,GAAa,CAAb;AAC A,WAAKD,KAAL,GAAa,CAAb;AACA,WAAKD,KAAL;AACA,WAAKiB,GAAL,CAAS,KAAT,EAAgBE,UAA hB;AACA;;AACF,SAAK,UAAL;AACE,WAAKhB,UAAL,CAAgBtF,MAAhB,GAAyB,CAAzB;AACA,WAAKqF ,KAAL,GAAa,CAAb;AACA,WAAKD,KAAL;AACA,WAAKgB,GAAL,CAAS,KAAT,EAAgBE,UAAhB;AACA; ;AACF,SAAK,UAAL;AACE;AACA;AACA;AACA,WAAKhB,UAAL,CAAgBtF,MAAhB,GAAyB,CAAzB;AAC A,WAAKoG,GAAL,CAAS,OAAT,EAAkBE,UAAlB;AACA,WAAKF,GAAL,CAAS,KAAT,EAAgBE,UAAhB;A ACA;AACF;AACA;;AACA,SAAK,YAAL;AACE,UAAI,KAAKhB,UAAL,CAAgBtF,MAAhB,KAA2B,CAA/B,E AAkC;AAChC,aAAKoG,GAAL,CAAS,OAAT,EAAkBE,UAAlB;AACD;;AACD,WAAKF,GAAL,CAAS,KAAT, EAAgBE,UAAhB;AACA;;AAEF,SAAK,OAAL;AACE;AACA;AACA;AACA;AACA,UAAI,KAAKlB,KAAL,KA Ae,CAAf,IACA,KAAKC,KAAL,KAAe,CADf,IAEA,KAAKC,UAAL,CAAgBtF,MAAhB,KAA2B,CAF/B,EAEkC ;AAChC,aAAKmF,KAAL;AACD;;AACD,WAAKC,KAAL,GAAa,CAAb;AACA,WAAKC,KAAL,GAAa,CAAb; AACA,WAAKC,UAAL,GAAkB,EAAlB;AACA;;AACF,SAAK,OAAL;AACE;AACA;AACA;AACA;AACA,UA AI,KAAKD,KAAL,KAAe,CAAf,IAAoB,KAAKC,UAAL,CAAgBtF,MAAhB,KAA2B,CAAnD,EAAsD;AACpD,a AAKoF,KAAL;AACD;;AACD,WAAKC,KAAL,GAAa,CAAb;AACA,WAAKC,UAAL,GAAkB,EAAlB;AACA;; AACF,SAAK,OAAL;AACE;AACA;AACA;AACA;AACA,UAAI,KAAKA,UAAL,CAAgBtF,MAAhB,KAA2B,C AA/B,EAAkC;AAChC,aAAKqF,KAAL;AACD;;AACD,WAAKC,UAAL,GAAkB,EAAlB;AACA;AACF;AACA;; AACA,SAAK,KAAL;AACE,UAAI,KAAKA,UAAL,CAAgBtF,MAAhB,KAA2B,CAA/B,EAAkC;AAChC,aAAKs F,UAAL,GAAkB,CAAC,CAAD,CAAlB;AACD,OAFD,MAEO;AACL,YAAIzG,CAAC,GAAG,KAAKyG,UAAL, CAAgBtF,MAAxB;;AACA,eAAO,EAAEnB,CAAF,IAAO,CAAd,EAAiB;AACf,cAAI,OAAO,KAAKyG,UAAL,C AAgBzG,CAAhB,CAAP,KAA8B,QAAlC,EAA4C;AAC1C,iBAAKyG,UAAL,CAAgBzG,CAAhB;AACAA,aAAC ,GAAG,CAAC,CAAL;AACD;AACF;;AACD,YAAIA,CAAC,KAAK,CAAC,CAAX,EAAc;AACZ;AACA,eAAKy G,UAAL,CAAgBiB,IAAhB,CAAqB,CAArB;AACD;AACF;;AACD,UAAID,UAAJ,EAAgB;AACd;AACA;AACA ,YAAI,KAAKhB,UAAL,CAAgB,CAAhB,MAAuBgB,UAA3B,EAAuC;AACrC,cAAIE,KAAK,CAAC,KAAKlB, UAAL,CAAgB,CAAhB,CAAD,CAAT,EAA+B;AAC7B,iBAAKA,UAAL,GAAkB,CAACgB,UAAD,EAAa,CAAb ,CAAlB;AACD;AACF,SAJD,MAIO;AACL,eAAKhB,UAAL,GAAkB,CAACgB,UAAD,EAAa,CAAb,CAAlB;AA CD;AACF;;AACD;;AAEF;AACE,YAAM,IAAIG,KAAJ,CAAU,iCAAiCJ,OAA3C,CAAN;AAlGJ;;AAoGA,OAA KX,MAAL;AACA,OAAKR,GAAL,GAAW,KAAKb,OAAhB;AACA,SAAO,IAAP;AACD,CAxGD;;AA0GA1G,O AAO,CAACyI,GAAR,GAAcA,GAAd;;AACA,SAASA,GAAT,CAAc/B,OAAd,EAAuBgC,OAAvB,EAAgC9B,KA AhC,EAAuC+B,UAAvC,EAAmD;AACjD,MAAI,OAAQ/B,KAAR,KAAmB,QAAvB,EAAiC;AAC/B+B,cAAU,G AAG/B,KAAb;AACAA,SAAK,GAAGlG,SAAR;AACD;;AAED,MAAI;AACF,WAAO,IAAI8B,MAAJ,CAAWkE, OAAX,EAAoBE,KAApB,EAA2B6B,GAA3B,CAA+BC,OAA/B,EAAwCC,UAAxC,EAAoDjC,OAA3D;AACD,G AFD,CAEE,OAAOK,EAAP,EAAW;AACX,WAAO,IAAP;AACD;AACF;;AAED/G,OAAO,CAAC+I,IAAR,GAA eA,IAAf;;AACA,SAASA,IAAT,CAAeC,QAAf,EAAyBC,QAAzB,EAAmC;AACjC,MAAIC,EAAE,CAACF,QAA D,EAAWC,QAAX,CAAN,EAA4B;AAC1B,WAAO,IAAP;AACD,GAFD,MAEO;AACL,QAAIE,EAAE,GAAG1C ,KAAK,CAACuC,QAAD,CAAd;AACA,QAAII,EAAE,GAAG3C,KAAK,CAACwC,QAAD,CAAd;AACA,QAAII, MAAM,GAAG,EAAb;;AACA,QAAIF,EAAE,CAACxB,UAAH,CAActF,MAAd,IAAwB+G,EAAE,CAACzB,UA AH,CAActF,MAA1C,EAAkD;AAChDgH,YAAM,GAAG,KAAT;AACA,UAAIC,aAAa,GAAG,YAApB;AACD;; AACD,SAAK,IAAIhH,GAAT,IAAgB6G,EAAhB,EAAoB;AAClB,UAAI7G,GAAG,KAAK,OAAR,IAAmBA,GA

AG,KAAK,OAA3B,IAAsCA,GAAG,KAAK,OAAlD,EAA2D;AACzD,YAAI6G,EAAE,CAAC7G,GAAD,CAAF, KAAY8G,EAAE,CAAC9G,GAAD,CAAlB,EAAyB;AACvB,iBAAO+G,MAAM,GAAG/G,GAAhB;AACD;AACF ;AACF;;AACD,WAAOgH,aAAP,CAfK,CAegB;AACtB;AACF;;AAEDtJ,OAAO,CAACqI,kBAAR,GAA6BA,kB AA7B;AAEA,IAAIkB,OAAO,GAAG,UAAd;;AACA,SAASlB,kBAAT,CAA6BC,CAA7B,EAAgCC,CAAhC,EAA mC;AACjC,MAAIiB,IAAI,GAAGD,OAAO,CAAC3G,IAAR,CAAa0F,CAAb,CAAX;AACA,MAAImB,IAAI,GA AGF,OAAO,CAAC3G,IAAR,CAAa2F,CAAb,CAAX;;AAEA,MAAIiB,IAAI,IAAIC,IAAZ,EAAkB;AAChBnB,K AAC,GAAG,CAACA,CAAL;AACAC,KAAC,GAAG,CAACA,CAAL;AACD;;AAED,SAAOD,CAAC,KAAKC,C AAN,GAAU,CAAV,GACFiB,IAAI,IAAI,CAACC,IAAV,GAAkB,CAAC,CAAnB,GACCA,IAAI,IAAI,CAACD,I AAV,GAAkB,CAAlB,GACAlB,CAAC,GAAGC,CAAJ,GAAQ,CAAC,CAAT,GACA,CAJJ;AAKD;;AAEDvI,OA AO,CAAC0J,mBAAR,GAA8BA,mBAA9B;;AACA,SAASA,mBAAT,CAA8BpB,CAA9B,EAAiCC,CAAjC,EAAo C;AAClC,SAAOF,kBAAkB,CAACE,CAAD,EAAID,CAAJ,CAAzB;AACD;;AAEDtI,OAAO,CAACwH,KAAR,G AAgBA,KAAhB;;AACA,SAASA,KAAT,CAAgBc,CAAhB,EAAmB1B,KAAnB,EAA0B;AACxB,SAAO,IAAIpE, MAAJ,CAAW8F,CAAX,EAAc1B,KAAd,EAAqBY,KAA5B;AACD;;AAEDxH,OAAO,CAACyH,KAAR,GAAgB A,KAAhB;;AACA,SAASA,KAAT,CAAgBa,CAAhB,EAAmB1B,KAAnB,EAA0B;AACxB,SAAO,IAAIpE,MAAJ ,CAAW8F,CAAX,EAAc1B,KAAd,EAAqBa,KAA5B;AACD;;AAEDzH,OAAO,CAAC0H,KAAR,GAAgBA,KAA hB;;AACA,SAASA,KAAT,CAAgBY,CAAhB,EAAmB1B,KAAnB,EAA0B;AACxB,SAAO,IAAIpE,MAAJ,CAA W8F,CAAX,EAAc1B,KAAd,EAAqBc,KAA5B;AACD;;AAED1H,OAAO,CAACiI,OAAR,GAAkBA,OAAlB;;AA CA,SAASA,OAAT,CAAkBK,CAAlB,EAAqBC,CAArB,EAAwB3B,KAAxB,EAA+B;AAC7B,SAAO,IAAIpE,M AAJ,CAAW8F,CAAX,EAAc1B,KAAd,EAAqBqB,OAArB,CAA6B,IAAIzF,MAAJ,CAAW+F,CAAX,EAAc3B,K AAd,CAA7B,CAAP;AACD;;AAED5G,OAAO,CAAC2J,YAAR,GAAuBA,YAAvB;;AACA,SAASA,YAAT,CAA uBrB,CAAvB,EAA0BC,CAA1B,EAA6B;AAC3B,SAAON,OAAO,CAACK,CAAD,EAAIC,CAAJ,EAAO,IAAP,C AAd;AACD;;AAEDvI,OAAO,CAACwI,YAAR,GAAuBA,YAAvB;;AACA,SAASA,YAAT,CAAuBF,CAAvB,EA A0BC,CAA1B,EAA6B3B,KAA7B,EAAoC;AAClC,MAAIgD,QAAQ,GAAG,IAAIpH,MAAJ,CAAW8F,CAAX,E AAc1B,KAAd,CAAf;AACA,MAAIiD,QAAQ,GAAG,IAAIrH,MAAJ,CAAW+F,CAAX,EAAc3B,KAAd,CAAf;A ACA,SAAOgD,QAAQ,CAAC3B,OAAT,CAAiB4B,QAAjB,KAA8BD,QAAQ,CAACpB,YAAT,CAAsBqB,QAAt B,CAArC;AACD;;AAED7J,OAAO,CAAC8J,QAAR,GAAmBA,QAAnB;;AACA,SAASA,QAAT,CAAmBxB,CA AnB,EAAsBC,CAAtB,EAAyB3B,KAAzB,EAAgC;AAC9B,SAAOqB,OAAO,CAACM,CAAD,EAAID,CAAJ,EA AO1B,KAAP,CAAd;AACD;;AAED5G,OAAO,CAAC+J,IAAR,GAAeA,IAAf;;AACA,SAASA,IAAT,CAAeC,IA Af,EAAqBpD,KAArB,EAA4B;AAC1B,SAAOoD,IAAI,CAACD,IAAL,CAAU,UAAUzB,CAAV,EAAaC,CAAb,E AAgB;AAC/B,WAAOvI,OAAO,CAACwI,YAAR,CAAqBF,CAArB,EAAwBC,CAAxB,EAA2B3B,KAA3B,CAA P;AACD,GAFM,CAAP;AAGD;;AAED5G,OAAO,CAACiK,KAAR,GAAgBA,KAAhB;;AACA,SAASA,KAAT,C AAgBD,IAAhB,EAAsBpD,KAAtB,EAA6B;AAC3B,SAAOoD,IAAI,CAACD,IAAL,CAAU,UAAUzB,CAAV,EA AaC,CAAb,EAAgB;AAC/B,WAAOvI,OAAO,CAACwI,YAAR,CAAqBD,CAArB,EAAwBD,CAAxB,EAA2B1B, KAA3B,CAAP;AACD,GAFM,CAAP;AAGD;;AAED5G,OAAO,CAACkK,EAAR,GAAaA,EAAb;;AACA,SAAS A,EAAT,CAAa5B,CAAb,EAAgBC,CAAhB,EAAmB3B,KAAnB,EAA0B;AACxB,SAAOqB,OAAO,CAACK,CA AD,EAAIC,CAAJ,EAAO3B,KAAP,CAAP,GAAuB,CAA9B;AACD;;AAED5G,OAAO,CAACmK,EAAR,GAAaA ,EAAb;;AACA,SAASA,EAAT,CAAa7B,CAAb,EAAgBC,CAAhB,EAAmB3B,KAAnB,EAA0B;AACxB,SAAOq B,OAAO,CAACK,CAAD,EAAIC,CAAJ,EAAO3B,KAAP,CAAP,GAAuB,CAA9B;AACD;;AAED5G,OAAO,CA ACkJ,EAAR,GAAaA,EAAb;;AACA,SAASA,EAAT,CAAaZ,CAAb,EAAgBC,CAAhB,EAAmB3B,KAAnB,EAA0 B;AACxB,SAAOqB,OAAO,CAACK,CAAD,EAAIC,CAAJ,EAAO3B,KAAP,CAAP,KAAyB,CAAhC;AACD;;AA ED5G,OAAO,CAACoK,GAAR,GAAcA,GAAd;;AACA,SAASA,GAAT,CAAc9B,CAAd,EAAiBC,CAAjB,EAAo B3B,KAApB,EAA2B;AACzB,SAAOqB,OAAO,CAACK,CAAD,EAAIC,CAAJ,EAAO3B,KAAP,CAAP,KAAyB, CAAhC;AACD;;AAED5G,OAAO,CAACqK,GAAR,GAAcA,GAAd;;AACA,SAASA,GAAT,CAAc/B,CAAd,EAA iBC,CAAjB,EAAoB3B,KAApB,EAA2B;AACzB,SAAOqB,OAAO,CAACK,CAAD,EAAIC,CAAJ,EAAO3B,KA AP,CAAP,IAAwB,CAA/B;AACD;;AAED5G,OAAO,CAACsK,GAAR,GAAcA,GAAd;;AACA,SAASA,GAAT,C AAchC,CAAd,EAAiBC,CAAjB,EAAoB3B,KAApB,EAA2B;AACzB,SAAOqB,OAAO,CAACK,CAAD,EAAIC,C AAJ,EAAO3B,KAAP,CAAP,IAAwB,CAA/B;AACD;;AAED5G,OAAO,CAACuK,GAAR,GAAcA,GAAd;;AACA ,SAASA,GAAT,CAAcjC,CAAd,EAAiBkC,EAAjB,EAAqBjC,CAArB,EAAwB3B,KAAxB,EAA+B;AAC7B,UAA

Q4D,EAAR;AACE,SAAK,KAAL;AACE,UAAI,QAAOlC,CAAP,MAAa,QAAjB,EACEA,CAAC,GAAGA,CAAC ,CAAC5B,OAAN;AACF,UAAI,QAAO6B,CAAP,MAAa,QAAjB,EACEA,CAAC,GAAGA,CAAC,CAAC7B,OAA N;AACF,aAAO4B,CAAC,KAAKC,CAAb;;AAEF,SAAK,KAAL;AACE,UAAI,QAAOD,CAAP,MAAa,QAAjB,E ACEA,CAAC,GAAGA,CAAC,CAAC5B,OAAN;AACF,UAAI,QAAO6B,CAAP,MAAa,QAAjB,EACEA,CAAC, GAAGA,CAAC,CAAC7B,OAAN;AACF,aAAO4B,CAAC,KAAKC,CAAb;;AAEF,SAAK,EAAL;AACA,SAAK,G AAL;AACA,SAAK,IAAL;AACE,aAAOW,EAAE,CAACZ,CAAD,EAAIC,CAAJ,EAAO3B,KAAP,CAAT;;AAEF ,SAAK,IAAL;AACE,aAAOwD,GAAG,CAAC9B,CAAD,EAAIC,CAAJ,EAAO3B,KAAP,CAAV;;AAEF,SAAK,G AAL;AACE,aAAOsD,EAAE,CAAC5B,CAAD,EAAIC,CAAJ,EAAO3B,KAAP,CAAT;;AAEF,SAAK,IAAL;AAC E,aAAOyD,GAAG,CAAC/B,CAAD,EAAIC,CAAJ,EAAO3B,KAAP,CAAV;;AAEF,SAAK,GAAL;AACE,aAAOu D,EAAE,CAAC7B,CAAD,EAAIC,CAAJ,EAAO3B,KAAP,CAAT;;AAEF,SAAK,IAAL;AACE,aAAO0D,GAAG, CAAChC,CAAD,EAAIC,CAAJ,EAAO3B,KAAP,CAAV;;AAEF;AACE,YAAM,IAAIjG,SAAJ,CAAc,uBAAuB6J, EAArC,CAAN;AApCJ;AAsCD;;AAEDxK,OAAO,CAACyK,UAAR,GAAqBA,UAArB;;AACA,SAASA,UAAT,C AAqBC,IAArB,EAA2B/D,OAA3B,EAAoC;AAClC,MAAI,CAACA,OAAD,IAAY,QAAOA,OAAP,MAAmB,QA AnC,EAA6C;AAC3CA,WAAO,GAAG;AACRC,WAAK,EAAE,CAAC,CAACD,OADD;AAERE,uBAAiB,EAAE; AAFX,KAAV;AAID;;AAED,MAAI6D,IAAI,YAAYD,UAApB,EAAgC;AAC9B,QAAIC,IAAI,CAAC9D,KAAL, KAAe,CAAC,CAACD,OAAO,CAACC,KAA7B,EAAoC;AAClC,aAAO8D,IAAP;AACD,KAFD,MAEO;AACLA, UAAI,GAAGA,IAAI,CAACC,KAAZ;AACD;AACF;;AAED,MAAI,EAAE,gBAAgBF,UAAlB,CAAJ,EAAmC;A ACjC,WAAO,IAAIA,UAAJ,CAAeC,IAAf,EAAqB/D,OAArB,CAAP;AACD;;AAEDlE,OAAK,CAAC,YAAD,EA AeiI,IAAf,EAAqB/D,OAArB,CAAL;AACA,OAAKA,OAAL,GAAeA,OAAf;AACA,OAAKC,KAAL,GAAa,CAA C,CAACD,OAAO,CAACC,KAAvB;AACA,OAAKH,KAAL,CAAWiE,IAAX;;AAEA,MAAI,KAAKE,MAAL,KA AgBC,GAApB,EAAyB;AACvB,SAAKF,KAAL,GAAa,EAAb;AACD,GAFD,MAEO;AACL,SAAKA,KAAL,GA Aa,KAAKG,QAAL,GAAgB,KAAKF,MAAL,CAAYlE,OAAzC;AACD;;AAEDjE,OAAK,CAAC,MAAD,EAAS,I AAT,CAAL;AACD;;AAED,IAAIoI,GAAG,GAAG,EAAV;;AACAJ,UAAU,CAACpK,SAAX,CAAqBoG,KAArB, GAA6B,UAAUiE,IAAV,EAAgB;AAC3C,MAAI5D,CAAC,GAAG,KAAKH,OAAL,CAAaC,KAAb,GAAqBnD,E AAE,CAACE,CAAC,CAACuC,eAAH,CAAvB,GAA6CzC,EAAE,CAACE,CAAC,CAACwC,UAAH,CAAvD;AA CA,MAAIkB,CAAC,GAAGqD,IAAI,CAACpD,KAAL,CAAWR,CAAX,CAAR;;AAEA,MAAI,CAACO,CAAL,E AAQ;AACN,UAAM,IAAI1G,SAAJ,CAAc,yBAAyB+J,IAAvC,CAAN;AACD;;AAED,OAAKI,QAAL,GAAgBzD ,CAAC,CAAC,CAAD,CAAD,KAAS3G,SAAT,GAAqB2G,CAAC,CAAC,CAAD,CAAtB,GAA4B,EAA5C;;AAC A,MAAI,KAAKyD,QAAL,KAAkB,GAAtB,EAA2B;AACzB,SAAKA,QAAL,GAAgB,EAAhB;AACD,GAX0C,C Aa3C;;;AACA,MAAI,CAACzD,CAAC,CAAC,CAAD,CAAN,EAAW;AACT,SAAKuD,MAAL,GAAcC,GAAd;A ACD,GAFD,MAEO;AACL,SAAKD,MAAL,GAAc,IAAIpI,MAAJ,CAAW6E,CAAC,CAAC,CAAD,CAAZ,EAAi B,KAAKV,OAAL,CAAaC,KAA9B,CAAd;AACD;AACF,CAnBD;;AAqBA6D,UAAU,CAACpK,SAAX,CAAqB2 H,QAArB,GAAgC,YAAY;AAC1C,SAAO,KAAK2C,KAAZ;AACD,CAFD;;AAIAF,UAAU,CAACpK,SAAX,CA AqBuC,IAArB,GAA4B,UAAU8D,OAAV,EAAmB;AAC7CjE,OAAK,CAAC,iBAAD,EAAoBiE,OAApB,EAA6B, KAAKC,OAAL,CAAaC,KAA1C,CAAL;;AAEA,MAAI,KAAKgE,MAAL,KAAgBC,GAAhB,IAAuBnE,OAAO,K AAKmE,GAAvC,EAA4C;AAC1C,WAAO,IAAP;AACD;;AAED,MAAI,OAAOnE,OAAP,KAAmB,QAAvB,EAAi C;AAC/B,QAAI;AACFA,aAAO,GAAG,IAAIlE,MAAJ,CAAWkE,OAAX,EAAoB,KAAKC,OAAzB,CAAV;AAC D,KAFD,CAEE,OAAOI,EAAP,EAAW;AACX,aAAO,KAAP;AACD;AACF;;AAED,SAAOwD,GAAG,CAAC7D, OAAD,EAAU,KAAKoE,QAAf,EAAyB,KAAKF,MAA9B,EAAsC,KAAKjE,OAA3C,CAAV;AACD,CAhBD;;AA kBA8D,UAAU,CAACpK,SAAX,CAAqB0K,UAArB,GAAkC,UAAUL,IAAV,EAAgB/D,OAAhB,EAAyB;AACz D,MAAI,EAAE+D,IAAI,YAAYD,UAAlB,CAAJ,EAAmC;AACjC,UAAM,IAAI9J,SAAJ,CAAc,0BAAd,CAAN;A ACD;;AAED,MAAI,CAACgG,OAAD,IAAY,QAAOA,OAAP,MAAmB,QAAnC,EAA6C;AAC3CA,WAAO,GAA G;AACRC,WAAK,EAAE,CAAC,CAACD,OADD;AAERE,uBAAiB,EAAE;AAFX,KAAV;AAID;;AAED,MAAI mE,QAAJ;;AAEA,MAAI,KAAKF,QAAL,KAAkB,EAAtB,EAA0B;AACxB,QAAI,KAAKH,KAAL,KAAe,EAAn B,EAAuB;AACrB,aAAO,IAAP;AACD;;AACDK,YAAQ,GAAG,IAAIC,KAAJ,CAAUP,IAAI,CAACC,KAAf,EA AsBhE,OAAtB,CAAX;AACA,WAAOuE,SAAS,CAAC,KAAKP,KAAN,EAAaK,QAAb,EAAuBrE,OAAvB,CAA hB;AACD,GAND,MAMO,IAAI+D,IAAI,CAACI,QAAL,KAAkB,EAAtB,EAA0B;AAC/B,QAAIJ,IAAI,CAACC, KAAL,KAAe,EAAnB,EAAuB;AACrB,aAAO,IAAP;AACD;;AACDK,YAAQ,GAAG,IAAIC,KAAJ,CAAU,KAA

KN,KAAf,EAAsBhE,OAAtB,CAAX;AACA,WAAOuE,SAAS,CAACR,IAAI,CAACE,MAAN,EAAcI,QAAd,EAA wBrE,OAAxB,CAAhB;AACD;;AAED,MAAIwE,uBAAuB,GACzB,CAAC,KAAKL,QAAL,KAAkB,IAAlB,IAA0 B,KAAKA,QAAL,KAAkB,GAA7C,MACCJ,IAAI,CAACI,QAAL,KAAkB,IAAlB,IAA0BJ,IAAI,CAACI,QAAL, KAAkB,GAD7C,CADF;AAGA,MAAIM,uBAAuB,GACzB,CAAC,KAAKN,QAAL,KAAkB,IAAlB,IAA0B,KAA KA,QAAL,KAAkB,GAA7C,MACCJ,IAAI,CAACI,QAAL,KAAkB,IAAlB,IAA0BJ,IAAI,CAACI,QAAL,KAAkB, GAD7C,CADF;AAGA,MAAIO,UAAU,GAAG,KAAKT,MAAL,CAAYlE,OAAZ,KAAwBgE,IAAI,CAACE,MAA L,CAAYlE,OAArD;AACA,MAAI4E,4BAA4B,GAC9B,CAAC,KAAKR,QAAL,KAAkB,IAAlB,IAA0B,KAAKA, QAAL,KAAkB,IAA7C,MACCJ,IAAI,CAACI,QAAL,KAAkB,IAAlB,IAA0BJ,IAAI,CAACI,QAAL,KAAkB,IAD 7C,CADF;AAGA,MAAIS,0BAA0B,GAC5BhB,GAAG,CAAC,KAAKK,MAAN,EAAc,GAAd,EAAmBF,IAAI,CA ACE,MAAxB,EAAgCjE,OAAhC,CAAH,IACC,CAAC,KAAKmE,QAAL,KAAkB,IAAlB,IAA0B,KAAKA,QAAL ,KAAkB,GAA7C,MACAJ,IAAI,CAACI,QAAL,KAAkB,IAAlB,IAA0BJ,IAAI,CAACI,QAAL,KAAkB,GAD5C,C AFH;AAIA,MAAIU,6BAA6B,GAC/BjB,GAAG,CAAC,KAAKK,MAAN,EAAc,GAAd,EAAmBF,IAAI,CAACE, MAAxB,EAAgCjE,OAAhC,CAAH,IACC,CAAC,KAAKmE,QAAL,KAAkB,IAAlB,IAA0B,KAAKA,QAAL,KAA kB,GAA7C,MACAJ,IAAI,CAACI,QAAL,KAAkB,IAAlB,IAA0BJ,IAAI,CAACI,QAAL,KAAkB,GAD5C,CAFH; AAKA,SAAOK,uBAAuB,IAAIC,uBAA3B,IACJC,UAAU,IAAIC,4BADV,IAELC,0BAFK,IAEyBC,6BAFhC;AA GD,CAlDD;;AAoDAxL,OAAO,CAACiL,KAAR,GAAgBA,KAAhB;;AACA,SAASA,KAAT,CAAgBQ,KAAhB,E AAuB9E,OAAvB,EAAgC;AAC9B,MAAI,CAACA,OAAD,IAAY,QAAOA,OAAP,MAAmB,QAAnC,EAA6C;AA C3CA,WAAO,GAAG;AACRC,WAAK,EAAE,CAAC,CAACD,OADD;AAERE,uBAAiB,EAAE;AAFX,KAAV;A AID;;AAED,MAAI4E,KAAK,YAAYR,KAArB,EAA4B;AAC1B,QAAIQ,KAAK,CAAC7E,KAAN,KAAgB,CAA C,CAACD,OAAO,CAACC,KAA1B,IACA6E,KAAK,CAAC5E,iBAAN,KAA4B,CAAC,CAACF,OAAO,CAACE,i BAD1C,EAC6D;AAC3D,aAAO4E,KAAP;AACD,KAHD,MAGO;AACL,aAAO,IAAIR,KAAJ,CAAUQ,KAAK,C AAClE,GAAhB,EAAqBZ,OAArB,CAAP;AACD;AACF;;AAED,MAAI8E,KAAK,YAAYhB,UAArB,EAAiC;AA C/B,WAAO,IAAIQ,KAAJ,CAAUQ,KAAK,CAACd,KAAhB,EAAuBhE,OAAvB,CAAP;AACD;;AAED,MAAI,E AAE,gBAAgBsE,KAAlB,CAAJ,EAA8B;AAC5B,WAAO,IAAIA,KAAJ,CAAUQ,KAAV,EAAiB9E,OAAjB,CAA P;AACD;;AAED,OAAKA,OAAL,GAAeA,OAAf;AACA,OAAKC,KAAL,GAAa,CAAC,CAACD,OAAO,CAACC ,KAAvB;AACA,OAAKC,iBAAL,GAAyB,CAAC,CAACF,OAAO,CAACE,iBAAnC,CA3B8B,CA6B9B;;AACA, OAAKU,GAAL,GAAWkE,KAAX;AACA,OAAKC,GAAL,GAAWD,KAAK,CAAChK,KAAN,CAAY,YAAZ,EA A0BJ,GAA1B,CAA8B,UAAUoK,KAAV,EAAiB;AACxD,WAAO,KAAKE,UAAL,CAAgBF,KAAK,CAACtE,IA AN,EAAhB,CAAP;AACD,GAFU,EAER,IAFQ,EAEFyE,MAFE,CAEK,UAAUC,CAAV,EAAa;AAC3B;AACA,W AAOA,CAAC,CAACxJ,MAAT;AACD,GALU,CAAX;;AAOA,MAAI,CAAC,KAAKqJ,GAAL,CAASrJ,MAAd,E AAsB;AACpB,UAAM,IAAI1B,SAAJ,CAAc,2BAA2B8K,KAAzC,CAAN;AACD;;AAED,OAAK1D,MAAL;AAC D;;AAEDkD,KAAK,CAAC5K,SAAN,CAAgB0H,MAAhB,GAAyB,YAAY;AACnC,OAAK0D,KAAL,GAAa,KA AKC,GAAL,CAASrK,GAAT,CAAa,UAAUyK,KAAV,EAAiB;AACzC,WAAOA,KAAK,CAACvK,IAAN,CAAW ,GAAX,EAAgB4F,IAAhB,EAAP;AACD,GAFY,EAEV5F,IAFU,CAEL,IAFK,EAEC4F,IAFD,EAAb;AAGA,SAA O,KAAKsE,KAAZ;AACD,CALD;;AAOAR,KAAK,CAAC5K,SAAN,CAAgB2H,QAAhB,GAA2B,YAAY;AACr C,SAAO,KAAKyD,KAAZ;AACD,CAFD;;AAIAR,KAAK,CAAC5K,SAAN,CAAgBsL,UAAhB,GAA6B,UAAUF, KAAV,EAAiB;AAC5C,MAAI7E,KAAK,GAAG,KAAKD,OAAL,CAAaC,KAAzB;AACA6E,OAAK,GAAGA,KA AK,CAACtE,IAAN,EAAR,CAF4C,CAG5C;;AACA,MAAI4E,EAAE,GAAGnF,KAAK,GAAGnD,EAAE,CAACE ,CAAC,CAAC4C,gBAAH,CAAL,GAA4B9C,EAAE,CAACE,CAAC,CAAC2C,WAAH,CAA5C;AACAmF,OAAK ,GAAGA,KAAK,CAACrE,OAAN,CAAc2E,EAAd,EAAkBC,aAAlB,CAAR;AACAvJ,OAAK,CAAC,gBAAD,EA AmBgJ,KAAnB,CAAL,CAN4C,CAO5C;;AACAA,OAAK,GAAGA,KAAK,CAACrE,OAAN,CAAc3D,EAAE,CA ACE,CAAC,CAACyC,cAAH,CAAhB,EAAoCC,qBAApC,CAAR;AACA5D,OAAK,CAAC,iBAAD,EAAoBgJ,KA ApB,EAA2BhI,EAAE,CAACE,CAAC,CAACyC,cAAH,CAA7B,CAAL,CAT4C,CAW5C;;AACAqF,OAAK,GAA GA,KAAK,CAACrE,OAAN,CAAc3D,EAAE,CAACE,CAAC,CAAC8B,SAAH,CAAhB,EAA+BC,gBAA/B,CAA R,CAZ4C,CAc5C;;AACA+F,OAAK,GAAGA,KAAK,CAACrE,OAAN,CAAc3D,EAAE,CAACE,CAAC,CAACm C,SAAH,CAAhB,EAA+BC,gBAA/B,CAAR,CAf4C,CAiB5C;;AACA0F,OAAK,GAAGA,KAAK,CAAChK,KAA N,CAAY,KAAZ,EAAmBF,IAAnB,CAAwB,GAAxB,CAAR,CAlB4C,CAoB5C;AACA;;AAEA,MAAI0K,MAAM, GAAGrF,KAAK,GAAGnD,EAAE,CAACE,CAAC,CAACuC,eAAH,CAAL,GAA2BzC,EAAE,CAACE,CAAC,C

AACwC,UAAH,CAA/C;AACA,MAAIuF,GAAG,GAAGD,KAAK,CAAChK,KAAN,CAAY,GAAZ,EAAiBJ,GAA jB,CAAqB,UAAUqJ,IAAV,EAAgB;AAC7C,WAAOwB,eAAe,CAACxB,IAAD,EAAO,KAAK/D,OAAZ,CAAtB; AACD,GAFS,EAEP,IAFO,EAEDpF,IAFC,CAEI,GAFJ,EAESE,KAFT,CAEe,KAFf,CAAV;;AAGA,MAAI,KAAK kF,OAAL,CAAaC,KAAjB,EAAwB;AACtB;AACA8E,OAAG,GAAGA,GAAG,CAACE,MAAJ,CAAW,UAAUlB, IAAV,EAAgB;AAC/B,aAAO,CAAC,CAACA,IAAI,CAACpD,KAAL,CAAW2E,MAAX,CAAT;AACD,KAFK,C AAN;AAGD;;AACDP,KAAG,GAAGA,GAAG,CAACrK,GAAJ,CAAQ,UAAUqJ,IAAV,EAAgB;AAC5B,WAAO, IAAID,UAAJ,CAAeC,IAAf,EAAqB,KAAK/D,OAA1B,CAAP;AACD,GAFK,EAEH,IAFG,CAAN;AAIA,SAAO+ E,GAAP;AACD,CAtCD;;AAwCAT,KAAK,CAAC5K,SAAN,CAAgB0K,UAAhB,GAA6B,UAAUU,KAAV,EAAi B9E,OAAjB,EAA0B;AACrD,MAAI,EAAE8E,KAAK,YAAYR,KAAnB,CAAJ,EAA+B;AAC7B,UAAM,IAAItK, SAAJ,CAAc,qBAAd,CAAN;AACD;;AAED,SAAO,KAAK+K,GAAL,CAASS,IAAT,CAAc,UAAUC,eAAV,EAA 2B;AAC9C,WACEC,aAAa,CAACD,eAAD,EAAkBzF,OAAlB,CAAb,IACA8E,KAAK,CAACC,GAAN,CAAUS,I AAV,CAAe,UAAUG,gBAAV,EAA4B;AACzC,aACED,aAAa,CAACC,gBAAD,EAAmB3F,OAAnB,CAAb,IACA yF,eAAe,CAACG,KAAhB,CAAsB,UAAUC,cAAV,EAA0B;AAC9C,eAAOF,gBAAgB,CAACC,KAAjB,CAAuB, UAAUE,eAAV,EAA2B;AACvD,iBAAOD,cAAc,CAACzB,UAAf,CAA0B0B,eAA1B,EAA2C9F,OAA3C,CAAP; AACD,SAFM,CAAP;AAGD,OAJD,CAFF;AAQD,KATD,CAFF;AAaD,GAdM,CAAP;AAeD,CApBD,C,CAsBA; AACA;;;AACA,SAAS0F,aAAT,CAAwBK,WAAxB,EAAqC/F,OAArC,EAA8C;AAC5C,MAAIgG,MAAM,GAA G,IAAb;AACA,MAAIC,oBAAoB,GAAGF,WAAW,CAAC3J,KAAZ,EAA3B;AACA,MAAI8J,cAAc,GAAGD,oB AAoB,CAACE,GAArB,EAArB;;AAEA,SAAOH,MAAM,IAAIC,oBAAoB,CAACvK,MAAtC,EAA8C;AAC5CsK, UAAM,GAAGC,oBAAoB,CAACL,KAArB,CAA2B,UAAUQ,eAAV,EAA2B;AAC7D,aAAOF,cAAc,CAAC9B,U AAf,CAA0BgC,eAA1B,EAA2CpG,OAA3C,CAAP;AACD,KAFQ,CAAT;AAIAkG,kBAAc,GAAGD,oBAAoB,C AACE,GAArB,EAAjB;AACD;;AAED,SAAOH,MAAP;AACD,C,CAED;;;AACA3M,OAAO,CAACgN,aAAR,GA AwBA,aAAxB;;AACA,SAASA,aAAT,CAAwBvB,KAAxB,EAA+B9E,OAA/B,EAAwC;AACtC,SAAO,IAAIsE,K AAJ,CAAUQ,KAAV,EAAiB9E,OAAjB,EAA0B+E,GAA1B,CAA8BrK,GAA9B,CAAkC,UAAUqJ,IAAV,EAAgB ;AACvD,WAAOA,IAAI,CAACrJ,GAAL,CAAS,UAAUwK,CAAV,EAAa;AAC3B,aAAOA,CAAC,CAAClB,KAA T;AACD,KAFM,EAEJpJ,IAFI,CAEC,GAFD,EAEM4F,IAFN,GAEa1F,KAFb,CAEmB,GAFnB,CAAP;AAGD,GA JM,CAAP;AAKD,C,CAED;AACA;AACA;;;AACA,SAASyK,eAAT,CAA0BxB,IAA1B,EAAgC/D,OAAhC,EAAy C;AACvClE,OAAK,CAAC,MAAD,EAASiI,IAAT,EAAe/D,OAAf,CAAL;AACA+D,MAAI,GAAGuC,aAAa,CAA CvC,IAAD,EAAO/D,OAAP,CAApB;AACAlE,OAAK,CAAC,OAAD,EAAUiI,IAAV,CAAL;AACAA,MAAI,GA AGwC,aAAa,CAACxC,IAAD,EAAO/D,OAAP,CAApB;AACAlE,OAAK,CAAC,QAAD,EAAWiI,IAAX,CAAL;A ACAA,MAAI,GAAGyC,cAAc,CAACzC,IAAD,EAAO/D,OAAP,CAArB;AACAlE,OAAK,CAAC,QAAD,EAAWi I,IAAX,CAAL;AACAA,MAAI,GAAG0C,YAAY,CAAC1C,IAAD,EAAO/D,OAAP,CAAnB;AACAlE,OAAK,CA AC,OAAD,EAAUiI,IAAV,CAAL;AACA,SAAOA,IAAP;AACD;;AAED,SAAS2C,GAAT,CAAczF,EAAd,EAAk B;AAChB,SAAO,CAACA,EAAD,IAAOA,EAAE,CAAC0F,WAAH,OAAqB,GAA5B,IAAmC1F,EAAE,KAAK,G AAjD;AACD,C,CAED;AACA;AACA;AACA;AACA;AACA;;;AACA,SAASsF,aAAT,CAAwBxC,IAAxB,EAA8B /D,OAA9B,EAAuC;AACrC,SAAO+D,IAAI,CAACvD,IAAL,GAAY1F,KAAZ,CAAkB,KAAlB,EAAyBJ,GAAzB, CAA6B,UAAUqJ,IAAV,EAAgB;AAClD,WAAO6C,YAAY,CAAC7C,IAAD,EAAO/D,OAAP,CAAnB;AACD,G AFM,EAEJpF,IAFI,CAEC,GAFD,CAAP;AAGD;;AAED,SAASgM,YAAT,CAAuB7C,IAAvB,EAA6B/D,OAA7B, EAAsC;AACpC,MAAIG,CAAC,GAAGH,OAAO,CAACC,KAAR,GAAgBnD,EAAE,CAACE,CAAC,CAACiC,U AAH,CAAlB,GAAmCnC,EAAE,CAACE,CAAC,CAACgC,KAAH,CAA7C;AACA,SAAO+E,IAAI,CAACtD,OA AL,CAAaN,CAAb,EAAgB,UAAU0G,CAAV,EAAaC,CAAb,EAAgBpG,CAAhB,EAAmBqG,CAAnB,EAAsBC,E AAtB,EAA0B;AAC/ClL,SAAK,CAAC,OAAD,EAAUiI,IAAV,EAAgB8C,CAAhB,EAAmBC,CAAnB,EAAsBpG, CAAtB,EAAyBqG,CAAzB,EAA4BC,EAA5B,CAAL;AACA,QAAIC,GAAJ;;AAEA,QAAIP,GAAG,CAACI,CAA D,CAAP,EAAY;AACVG,SAAG,GAAG,EAAN;AACD,KAFD,MAEO,IAAIP,GAAG,CAAChG,CAAD,CAAP,E AAY;AACjBuG,SAAG,GAAG,OAAOH,CAAP,GAAW,QAAX,IAAuB,CAACA,CAAD,GAAK,CAA5B,IAAiC, MAAvC;AACD,KAFM,MAEA,IAAIJ,GAAG,CAACK,CAAD,CAAP,EAAY;AACjB;AACAE,SAAG,GAAG,OA AOH,CAAP,GAAW,GAAX,GAAiBpG,CAAjB,GAAqB,MAArB,GAA8BoG,CAA9B,GAAkC,GAAlC,IAAyC,CA ACpG,CAAD,GAAK,CAA9C,IAAmD,IAAzD;AACD,KAHM,MAGA,IAAIsG,EAAJ,EAAQ;AACblL,WAAK,CA AC,iBAAD,EAAoBkL,EAApB,CAAL;AACAC,SAAG,GAAG,OAAOH,CAAP,GAAW,GAAX,GAAiBpG,CAAj

B,GAAqB,GAArB,GAA2BqG,CAA3B,GAA+B,GAA/B,GAAqCC,EAArC,GACA,IADA,GACOF,CADP,GACW, GADX,IACkB,CAACpG,CAAD,GAAK,CADvB,IAC4B,IADlC;AAED,KAJM,MAIA;AACL;AACAuG,SAAG,G AAG,OAAOH,CAAP,GAAW,GAAX,GAAiBpG,CAAjB,GAAqB,GAArB,GAA2BqG,CAA3B,GACA,IADA,GA COD,CADP,GACW,GADX,IACkB,CAACpG,CAAD,GAAK,CADvB,IAC4B,IADlC;AAED;;AAED5E,SAAK,C AAC,cAAD,EAAiBmL,GAAjB,CAAL;AACA,WAAOA,GAAP;AACD,GAvBM,CAAP;AAwBD,C,CAED;AACA ;AACA;AACA;AACA;AACA;;;AACA,SAASX,aAAT,CAAwBvC,IAAxB,EAA8B/D,OAA9B,EAAuC;AACrC,S AAO+D,IAAI,CAACvD,IAAL,GAAY1F,KAAZ,CAAkB,KAAlB,EAAyBJ,GAAzB,CAA6B,UAAUqJ,IAAV,EA AgB;AAClD,WAAOmD,YAAY,CAACnD,IAAD,EAAO/D,OAAP,CAAnB;AACD,GAFM,EAEJpF,IAFI,CAEC,G AFD,CAAP;AAGD;;AAED,SAASsM,YAAT,CAAuBnD,IAAvB,EAA6B/D,OAA7B,EAAsC;AACpClE,OAAK,C AAC,OAAD,EAAUiI,IAAV,EAAgB/D,OAAhB,CAAL;AACA,MAAIG,CAAC,GAAGH,OAAO,CAACC,KAAR, GAAgBnD,EAAE,CAACE,CAAC,CAACsC,UAAH,CAAlB,GAAmCxC,EAAE,CAACE,CAAC,CAACqC,KAAH ,CAA7C;AACA,SAAO0E,IAAI,CAACtD,OAAL,CAAaN,CAAb,EAAgB,UAAU0G,CAAV,EAAaC,CAAb,EAAg BpG,CAAhB,EAAmBqG,CAAnB,EAAsBC,EAAtB,EAA0B;AAC/ClL,SAAK,CAAC,OAAD,EAAUiI,IAAV,EAA gB8C,CAAhB,EAAmBC,CAAnB,EAAsBpG,CAAtB,EAAyBqG,CAAzB,EAA4BC,EAA5B,CAAL;AACA,QAAI C,GAAJ;;AAEA,QAAIP,GAAG,CAACI,CAAD,CAAP,EAAY;AACVG,SAAG,GAAG,EAAN;AACD,KAFD,MA EO,IAAIP,GAAG,CAAChG,CAAD,CAAP,EAAY;AACjBuG,SAAG,GAAG,OAAOH,CAAP,GAAW,QAAX,IAA uB,CAACA,CAAD,GAAK,CAA5B,IAAiC,MAAvC;AACD,KAFM,MAEA,IAAIJ,GAAG,CAACK,CAAD,CAAP, EAAY;AACjB,UAAID,CAAC,KAAK,GAAV,EAAe;AACbG,WAAG,GAAG,OAAOH,CAAP,GAAW,GAAX,GA AiBpG,CAAjB,GAAqB,MAArB,GAA8BoG,CAA9B,GAAkC,GAAlC,IAAyC,CAACpG,CAAD,GAAK,CAA9C,I AAmD,IAAzD;AACD,OAFD,MAEO;AACLuG,WAAG,GAAG,OAAOH,CAAP,GAAW,GAAX,GAAiBpG,CAAj B,GAAqB,MAArB,IAA+B,CAACoG,CAAD,GAAK,CAApC,IAAyC,MAA/C;AACD;AACF,KANM,MAMA,IAA IE,EAAJ,EAAQ;AACblL,WAAK,CAAC,iBAAD,EAAoBkL,EAApB,CAAL;;AACA,UAAIF,CAAC,KAAK,GAA V,EAAe;AACb,YAAIpG,CAAC,KAAK,GAAV,EAAe;AACbuG,aAAG,GAAG,OAAOH,CAAP,GAAW,GAAX,G AAiBpG,CAAjB,GAAqB,GAArB,GAA2BqG,CAA3B,GAA+B,GAA/B,GAAqCC,EAArC,GACA,IADA,GACOF, CADP,GACW,GADX,GACiBpG,CADjB,GACqB,GADrB,IAC4B,CAACqG,CAAD,GAAK,CADjC,CAAN;AAE D,SAHD,MAGO;AACLE,aAAG,GAAG,OAAOH,CAAP,GAAW,GAAX,GAAiBpG,CAAjB,GAAqB,GAArB,GA A2BqG,CAA3B,GAA+B,GAA/B,GAAqCC,EAArC,GACA,IADA,GACOF,CADP,GACW,GADX,IACkB,CAACp G,CAAD,GAAK,CADvB,IAC4B,IADlC;AAED;AACF,OARD,MAQO;AACLuG,WAAG,GAAG,OAAOH,CAAP, GAAW,GAAX,GAAiBpG,CAAjB,GAAqB,GAArB,GAA2BqG,CAA3B,GAA+B,GAA/B,GAAqCC,EAArC,GAC A,IADA,IACQ,CAACF,CAAD,GAAK,CADb,IACkB,MADxB;AAED;AACF,KAdM,MAcA;AACLhL,WAAK,C AAC,OAAD,CAAL;;AACA,UAAIgL,CAAC,KAAK,GAAV,EAAe;AACb,YAAIpG,CAAC,KAAK,GAAV,EAAe; AACbuG,aAAG,GAAG,OAAOH,CAAP,GAAW,GAAX,GAAiBpG,CAAjB,GAAqB,GAArB,GAA2BqG,CAA3B, GACA,IADA,GACOD,CADP,GACW,GADX,GACiBpG,CADjB,GACqB,GADrB,IAC4B,CAACqG,CAAD,GAA K,CADjC,CAAN;AAED,SAHD,MAGO;AACLE,aAAG,GAAG,OAAOH,CAAP,GAAW,GAAX,GAAiBpG,CAAj B,GAAqB,GAArB,GAA2BqG,CAA3B,GACA,IADA,GACOD,CADP,GACW,GADX,IACkB,CAACpG,CAAD,G AAK,CADvB,IAC4B,IADlC;AAED;AACF,OARD,MAQO;AACLuG,WAAG,GAAG,OAAOH,CAAP,GAAW,GA AX,GAAiBpG,CAAjB,GAAqB,GAArB,GAA2BqG,CAA3B,GACA,IADA,IACQ,CAACD,CAAD,GAAK,CADb,I ACkB,MADxB;AAED;AACF;;AAEDhL,SAAK,CAAC,cAAD,EAAiBmL,GAAjB,CAAL;AACA,WAAOA,GAAP ;AACD,GA9CM,CAAP;AA+CD;;AAED,SAAST,cAAT,CAAyBzC,IAAzB,EAA+B/D,OAA/B,EAAwC;AACtClE, OAAK,CAAC,gBAAD,EAAmBiI,IAAnB,EAAyB/D,OAAzB,CAAL;AACA,SAAO+D,IAAI,CAACjJ,KAAL,CA AW,KAAX,EAAkBJ,GAAlB,CAAsB,UAAUqJ,IAAV,EAAgB;AAC3C,WAAOoD,aAAa,CAACpD,IAAD,EAAO/ D,OAAP,CAApB;AACD,GAFM,EAEJpF,IAFI,CAEC,GAFD,CAAP;AAGD;;AAED,SAASuM,aAAT,CAAwBpD, IAAxB,EAA8B/D,OAA9B,EAAuC;AACrC+D,MAAI,GAAGA,IAAI,CAACvD,IAAL,EAAP;AACA,MAAIL,CA AC,GAAGH,OAAO,CAACC,KAAR,GAAgBnD,EAAE,CAACE,CAAC,CAACyB,WAAH,CAAlB,GAAoC3B,EA AE,CAACE,CAAC,CAACwB,MAAH,CAA9C;AACA,SAAOuF,IAAI,CAACtD,OAAL,CAAaN,CAAb,EAAgB,U AAU8G,GAAV,EAAeG,IAAf,EAAqBN,CAArB,EAAwBpG,CAAxB,EAA2BqG,CAA3B,EAA8BC,EAA9B,EAA kC;AACvDlL,SAAK,CAAC,QAAD,EAAWiI,IAAX,EAAiBkD,GAAjB,EAAsBG,IAAtB,EAA4BN,CAA5B,EAA +BpG,CAA/B,EAAkCqG,CAAlC,EAAqCC,EAArC,CAAL;AACA,QAAIK,EAAE,GAAGX,GAAG,CAACI,CAA

D,CAAZ;AACA,QAAIQ,EAAE,GAAGD,EAAE,IAAIX,GAAG,CAAChG,CAAD,CAAlB;AACA,QAAI6G,EAA E,GAAGD,EAAE,IAAIZ,GAAG,CAACK,CAAD,CAAlB;AACA,QAAIS,IAAI,GAAGD,EAAX;;AAEA,QAAIH,I AAI,KAAK,GAAT,IAAgBI,IAApB,EAA0B;AACxBJ,UAAI,GAAG,EAAP;AACD,KATsD,CAWvD;AACA;;;AA CAJ,MAAE,GAAGhH,OAAO,CAACE,iBAAR,GAA4B,IAA5B,GAAmC,EAAxC;;AAEA,QAAImH,EAAJ,EAA Q;AACN,UAAID,IAAI,KAAK,GAAT,IAAgBA,IAAI,KAAK,GAA7B,EAAkC;AAChC;AACAH,WAAG,GAAG, UAAN;AACD,OAHD,MAGO;AACL;AACAA,WAAG,GAAG,GAAN;AACD;AACF,KARD,MAQO,IAAIG,IAAI ,IAAII,IAAZ,EAAkB;AACvB;AACA;AACA,UAAIF,EAAJ,EAAQ;AACN5G,SAAC,GAAG,CAAJ;AACD;;AAC DqG,OAAC,GAAG,CAAJ;;AAEA,UAAIK,IAAI,KAAK,GAAb,EAAkB;AAChB;AACA;AACA;AACAA,YAAI, GAAG,IAAP;;AACA,YAAIE,EAAJ,EAAQ;AACNR,WAAC,GAAG,CAACA,CAAD,GAAK,CAAT;AACApG,W AAC,GAAG,CAAJ;AACAqG,WAAC,GAAG,CAAJ;AACD,SAJD,MAIO;AACLrG,WAAC,GAAG,CAACA,CA AD,GAAK,CAAT;AACAqG,WAAC,GAAG,CAAJ;AACD;AACF,OAbD,MAaO,IAAIK,IAAI,KAAK,IAAb,EAA mB;AACxB;AACA;AACAA,YAAI,GAAG,GAAP;;AACA,YAAIE,EAAJ,EAAQ;AACNR,WAAC,GAAG,CAAC A,CAAD,GAAK,CAAT;AACD,SAFD,MAEO;AACLpG,WAAC,GAAG,CAACA,CAAD,GAAK,CAAT;AACD;A ACF;;AAEDuG,SAAG,GAAGG,IAAI,GAAGN,CAAP,GAAW,GAAX,GAAiBpG,CAAjB,GAAqB,GAArB,GAA2 BqG,CAA3B,GAA+BC,EAArC;AACD,KAjCM,MAiCA,IAAIM,EAAJ,EAAQ;AACbL,SAAG,GAAG,OAAOH,C AAP,GAAW,MAAX,GAAoBE,EAApB,GAAyB,IAAzB,IAAiC,CAACF,CAAD,GAAK,CAAtC,IAA2C,MAA3C, GAAoDE,EAA1D;AACD,KAFM,MAEA,IAAIO,EAAJ,EAAQ;AACbN,SAAG,GAAG,OAAOH,CAAP,GAAW,G AAX,GAAiBpG,CAAjB,GAAqB,IAArB,GAA4BsG,EAA5B,GACJ,IADI,GACGF,CADH,GACO,GADP,IACc,CA ACpG,CAAD,GAAK,CADnB,IACwB,IADxB,GAC+BsG,EADrC;AAED;;AAEDlL,SAAK,CAAC,eAAD,EAAkB mL,GAAlB,CAAL;AAEA,WAAOA,GAAP;AACD,GAlEM,CAAP;AAmED,C,CAED;AACA;;;AACA,SAASR,Y AAT,CAAuB1C,IAAvB,EAA6B/D,OAA7B,EAAsC;AACpClE,OAAK,CAAC,cAAD,EAAiBiI,IAAjB,EAAuB/D, OAAvB,CAAL,CADoC,CAEpC;;AACA,SAAO+D,IAAI,CAACvD,IAAL,GAAYC,OAAZ,CAAoB3D,EAAE,CA ACE,CAAC,CAAC6C,IAAH,CAAtB,EAAgC,EAAhC,CAAP;AACD,C,CAED;AACA;AACA;AACA;AACA;;;A ACA,SAASwF,aAAT,CAAwBoC,EAAxB,EACEpM,IADF,EACQqM,EADR,EACYC,EADZ,EACgBC,EADhB,E ACoBC,GADpB,EACyBC,EADzB,EAEExM,EAFF,EAEMyM,EAFN,EAEUC,EAFV,EAEcC,EAFd,EAEkBC,GA FlB,EAEuBC,EAFvB,EAE2B;AACzB,MAAIzB,GAAG,CAACgB,EAAD,CAAP,EAAa;AACXrM,QAAI,GAAG, EAAP;AACD,GAFD,MAEO,IAAIqL,GAAG,CAACiB,EAAD,CAAP,EAAa;AAClBtM,QAAI,GAAG,OAAOqM, EAAP,GAAY,MAAnB;AACD,GAFM,MAEA,IAAIhB,GAAG,CAACkB,EAAD,CAAP,EAAa;AAClBvM,QAAI, GAAG,OAAOqM,EAAP,GAAY,GAAZ,GAAkBC,EAAlB,GAAuB,IAA9B;AACD,GAFM,MAEA;AACLtM,QAA I,GAAG,OAAOA,IAAd;AACD;;AAED,MAAIqL,GAAG,CAACqB,EAAD,CAAP,EAAa;AACXzM,MAAE,GAA G,EAAL;AACD,GAFD,MAEO,IAAIoL,GAAG,CAACsB,EAAD,CAAP,EAAa;AAClB1M,MAAE,GAAG,OAAO, CAACyM,EAAD,GAAM,CAAb,IAAkB,MAAvB;AACD,GAFM,MAEA,IAAIrB,GAAG,CAACuB,EAAD,CAAP, EAAa;AAClB3M,MAAE,GAAG,MAAMyM,EAAN,GAAW,GAAX,IAAkB,CAACC,EAAD,GAAM,CAAxB,IAA 6B,IAAlC;AACD,GAFM,MAEA,IAAIE,GAAJ,EAAS;AACd5M,MAAE,GAAG,OAAOyM,EAAP,GAAY,GAAZ, GAAkBC,EAAlB,GAAuB,GAAvB,GAA6BC,EAA7B,GAAkC,GAAlC,GAAwCC,GAA7C;AACD,GAFM,MAEA ;AACL5M,MAAE,GAAG,OAAOA,EAAZ;AACD;;AAED,SAAO,CAACD,IAAI,GAAG,GAAP,GAAaC,EAAd,E AAkBkF,IAAlB,EAAP;AACD,C,CAED;;;AACA8D,KAAK,CAAC5K,SAAN,CAAgBuC,IAAhB,GAAuB,UAAU 8D,OAAV,EAAmB;AACxC,MAAI,CAACA,OAAL,EAAc;AACZ,WAAO,KAAP;AACD;;AAED,MAAI,OAAOA ,OAAP,KAAmB,QAAvB,EAAiC;AAC/B,QAAI;AACFA,aAAO,GAAG,IAAIlE,MAAJ,CAAWkE,OAAX,EAAoB ,KAAKC,OAAzB,CAAV;AACD,KAFD,CAEE,OAAOI,EAAP,EAAW;AACX,aAAO,KAAP;AACD;AACF;;AAE D,OAAK,IAAI7F,CAAC,GAAG,CAAb,EAAgBA,CAAC,GAAG,KAAKwK,GAAL,CAASrJ,MAA7B,EAAqCnB, CAAC,EAAtC,EAA0C;AACxC,QAAI6N,OAAO,CAAC,KAAKrD,GAAL,CAASxK,CAAT,CAAD,EAAcwF,OA Ad,EAAuB,KAAKC,OAA5B,CAAX,EAAiD;AAC/C,aAAO,IAAP;AACD;AACF;;AACD,SAAO,KAAP;AACD,C AnBD;;AAqBA,SAASoI,OAAT,CAAkBrD,GAAlB,EAAuBhF,OAAvB,EAAgCC,OAAhC,EAAyC;AACvC,OAA K,IAAIzF,CAAC,GAAG,CAAb,EAAgBA,CAAC,GAAGwK,GAAG,CAACrJ,MAAxB,EAAgCnB,CAAC,EAAjC, EAAqC;AACnC,QAAI,CAACwK,GAAG,CAACxK,CAAD,CAAH,CAAO0B,IAAP,CAAY8D,OAAZ,CAAL,EA A2B;AACzB,aAAO,KAAP;AACD;AACF;;AAED,MAAIA,OAAO,CAACiB,UAAR,CAAmBtF,MAAnB,IAA6B, CAACsE,OAAO,CAACE,iBAA1C,EAA6D;AAC3D;AACA;AACA;AACA;AACA;AACA,SAAK3F,CAAC,GAA

G,CAAT,EAAYA,CAAC,GAAGwK,GAAG,CAACrJ,MAApB,EAA4BnB,CAAC,EAA7B,EAAiC;AAC/BuB,WA AK,CAACiJ,GAAG,CAACxK,CAAD,CAAH,CAAO0J,MAAR,CAAL;;AACA,UAAIc,GAAG,CAACxK,CAAD, CAAH,CAAO0J,MAAP,KAAkBC,GAAtB,EAA2B;AACzB;AACD;;AAED,UAAIa,GAAG,CAACxK,CAAD,CA AH,CAAO0J,MAAP,CAAcjD,UAAd,CAAyBtF,MAAzB,GAAkC,CAAtC,EAAyC;AACvC,YAAI2M,OAAO,GA AGtD,GAAG,CAACxK,CAAD,CAAH,CAAO0J,MAArB;;AACA,YAAIoE,OAAO,CAACxH,KAAR,KAAkBd,O AAO,CAACc,KAA1B,IACAwH,OAAO,CAACvH,KAAR,KAAkBf,OAAO,CAACe,KAD1B,IAEAuH,OAAO,CA ACtH,KAAR,KAAkBhB,OAAO,CAACgB,KAF9B,EAEqC;AACnC,iBAAO,IAAP;AACD;AACF;AACF,KApB0 D,CAsB3D;;;AACA,WAAO,KAAP;AACD;;AAED,SAAO,IAAP;AACD;;AAED1H,OAAO,CAACkL,SAAR,GA AoBA,SAApB;;AACA,SAASA,SAAT,CAAoBxE,OAApB,EAA6B+E,KAA7B,EAAoC9E,OAApC,EAA6C;AAC3 C,MAAI;AACF8E,SAAK,GAAG,IAAIR,KAAJ,CAAUQ,KAAV,EAAiB9E,OAAjB,CAAR;AACD,GAFD,CAEE, OAAOI,EAAP,EAAW;AACX,WAAO,KAAP;AACD;;AACD,SAAO0E,KAAK,CAAC7I,IAAN,CAAW8D,OAAX ,CAAP;AACD;;AAED1G,OAAO,CAACiP,aAAR,GAAwBA,aAAxB;;AACA,SAASA,aAAT,CAAwBC,QAAxB,E AAkCzD,KAAlC,EAAyC9E,OAAzC,EAAkD;AAChD,MAAIwI,GAAG,GAAG,IAAV;AACA,MAAIC,KAAK,G AAG,IAAZ;;AACA,MAAI;AACF,QAAIC,QAAQ,GAAG,IAAIpE,KAAJ,CAAUQ,KAAV,EAAiB9E,OAAjB,CA Af;AACD,GAFD,CAEE,OAAOI,EAAP,EAAW;AACX,WAAO,IAAP;AACD;;AACDmI,UAAQ,CAACxN,OAAT ,CAAiB,UAAUuF,CAAV,EAAa;AAC5B,QAAIoI,QAAQ,CAACzM,IAAT,CAAcqE,CAAd,CAAJ,EAAsB;AACp B;AACA,UAAI,CAACkI,GAAD,IAAQC,KAAK,CAACnH,OAAN,CAAchB,CAAd,MAAqB,CAAC,CAAlC,EAA qC;AACnC;AACAkI,WAAG,GAAGlI,CAAN;AACAmI,aAAK,GAAG,IAAI5M,MAAJ,CAAW2M,GAAX,EAAg BxI,OAAhB,CAAR;AACD;AACF;AACF,GATD;AAUA,SAAOwI,GAAP;AACD;;AAEDnP,OAAO,CAACsP,aA AR,GAAwBA,aAAxB;;AACA,SAASA,aAAT,CAAwBJ,QAAxB,EAAkCzD,KAAlC,EAAyC9E,OAAzC,EAAkD; AAChD,MAAI4I,GAAG,GAAG,IAAV;AACA,MAAIC,KAAK,GAAG,IAAZ;;AACA,MAAI;AACF,QAAIH,QA AQ,GAAG,IAAIpE,KAAJ,CAAUQ,KAAV,EAAiB9E,OAAjB,CAAf;AACD,GAFD,CAEE,OAAOI,EAAP,EAAW ;AACX,WAAO,IAAP;AACD;;AACDmI,UAAQ,CAACxN,OAAT,CAAiB,UAAUuF,CAAV,EAAa;AAC5B,QAAI oI,QAAQ,CAACzM,IAAT,CAAcqE,CAAd,CAAJ,EAAsB;AACpB;AACA,UAAI,CAACsI,GAAD,IAAQC,KAAK ,CAACvH,OAAN,CAAchB,CAAd,MAAqB,CAAjC,EAAoC;AAClC;AACAsI,WAAG,GAAGtI,CAAN;AACAuI,a AAK,GAAG,IAAIhN,MAAJ,CAAW+M,GAAX,EAAgB5I,OAAhB,CAAR;AACD;AACF;AACF,GATD;AAUA,S AAO4I,GAAP;AACD;;AAEDvP,OAAO,CAACyP,UAAR,GAAqBA,UAArB;;AACA,SAASA,UAAT,CAAqBhE, KAArB,EAA4B7E,KAA5B,EAAmC;AACjC6E,OAAK,GAAG,IAAIR,KAAJ,CAAUQ,KAAV,EAAiB7E,KAAjB, CAAR;AAEA,MAAI8I,MAAM,GAAG,IAAIlN,MAAJ,CAAW,OAAX,CAAb;;AACA,MAAIiJ,KAAK,CAAC7I,I AAN,CAAW8M,MAAX,CAAJ,EAAwB;AACtB,WAAOA,MAAP;AACD;;AAEDA,QAAM,GAAG,IAAIlN,MAA J,CAAW,SAAX,CAAT;;AACA,MAAIiJ,KAAK,CAAC7I,IAAN,CAAW8M,MAAX,CAAJ,EAAwB;AACtB,WAA OA,MAAP;AACD;;AAEDA,QAAM,GAAG,IAAT;;AACA,OAAK,IAAIxO,CAAC,GAAG,CAAb,EAAgBA,CAA C,GAAGuK,KAAK,CAACC,GAAN,CAAUrJ,MAA9B,EAAsC,EAAEnB,CAAxC,EAA2C;AACzC,QAAIwL,WA AW,GAAGjB,KAAK,CAACC,GAAN,CAAUxK,CAAV,CAAlB;AAEAwL,eAAW,CAAChL,OAAZ,CAAoB,UA AUiO,UAAV,EAAsB;AACxC;AACA,UAAIC,OAAO,GAAG,IAAIpN,MAAJ,CAAWmN,UAAU,CAAC/E,MAA X,CAAkBlE,OAA7B,CAAd;;AACA,cAAQiJ,UAAU,CAAC7E,QAAnB;AACE,aAAK,GAAL;AACE,cAAI8E,OA AO,CAACjI,UAAR,CAAmBtF,MAAnB,KAA8B,CAAlC,EAAqC;AACnCuN,mBAAO,CAAClI,KAAR;AACD,W AFD,MAEO;AACLkI,mBAAO,CAACjI,UAAR,CAAmBiB,IAAnB,CAAwB,CAAxB;AACD;;AACDgH,iBAAO, CAACrI,GAAR,GAAcqI,OAAO,CAAC7H,MAAR,EAAd;;AACA;;AACF,aAAK,EAAL;AACA,aAAK,IAAL;AA CE,cAAI,CAAC2H,MAAD,IAAWxF,EAAE,CAACwF,MAAD,EAASE,OAAT,CAAjB,EAAoC;AAClCF,kBAAM ,GAAGE,OAAT;AACD;;AACD;;AACF,aAAK,GAAL;AACA,aAAK,IAAL;AACE;AACA;;AACF;;AACA;AACE ,gBAAM,IAAI9G,KAAJ,CAAU,2BAA2B6G,UAAU,CAAC7E,QAAhD,CAAN;AArBJ;AAuBD,KA1BD;AA2BD; ;AAED,MAAI4E,MAAM,IAAIjE,KAAK,CAAC7I,IAAN,CAAW8M,MAAX,CAAd,EAAkC;AAChC,WAAOA,M AAP;AACD;;AAED,SAAO,IAAP;AACD;;AAED1P,OAAO,CAAC6P,UAAR,GAAqBA,UAArB;;AACA,SAASA, UAAT,CAAqBpE,KAArB,EAA4B9E,OAA5B,EAAqC;AACnC,MAAI;AACF;AACA;AACA,WAAO,IAAIsE,KA AJ,CAAUQ,KAAV,EAAiB9E,OAAjB,EAA0B8E,KAA1B,IAAmC,GAA1C;AACD,GAJD,CAIE,OAAO1E,EAAP ,EAAW;AACX,WAAO,IAAP;AACD;AACF,C,CAED;;;AACA/G,OAAO,CAAC8P,GAAR,GAAcA,GAAd;;AAC A,SAASA,GAAT,CAAcpJ,OAAd,EAAuB+E,KAAvB,EAA8B9E,OAA9B,EAAuC;AACrC,SAAOoJ,OAAO,CAA

CrJ,OAAD,EAAU+E,KAAV,EAAiB,GAAjB,EAAsB9E,OAAtB,CAAd;AACD,C,CAED;;;AACA3G,OAAO,CAA CgQ,GAAR,GAAcA,GAAd;;AACA,SAASA,GAAT,CAActJ,OAAd,EAAuB+E,KAAvB,EAA8B9E,OAA9B,EAA uC;AACrC,SAAOoJ,OAAO,CAACrJ,OAAD,EAAU+E,KAAV,EAAiB,GAAjB,EAAsB9E,OAAtB,CAAd;AACD;; AAED3G,OAAO,CAAC+P,OAAR,GAAkBA,OAAlB;;AACA,SAASA,OAAT,CAAkBrJ,OAAlB,EAA2B+E,KAA 3B,EAAkCwE,IAAlC,EAAwCtJ,OAAxC,EAAiD;AAC/CD,SAAO,GAAG,IAAIlE,MAAJ,CAAWkE,OAAX,EAA oBC,OAApB,CAAV;AACA8E,OAAK,GAAG,IAAIR,KAAJ,CAAUQ,KAAV,EAAiB9E,OAAjB,CAAR;AAEA,M AAIuJ,IAAJ,EAAUC,KAAV,EAAiBC,IAAjB,EAAuB1F,IAAvB,EAA6B2F,KAA7B;;AACA,UAAQJ,IAAR;AAC E,SAAK,GAAL;AACEC,UAAI,GAAGhG,EAAP;AACAiG,WAAK,GAAG7F,GAAR;AACA8F,UAAI,GAAGjG, EAAP;AACAO,UAAI,GAAG,GAAP;AACA2F,WAAK,GAAG,IAAR;AACA;;AACF,SAAK,GAAL;AACEH,UA AI,GAAG/F,EAAP;AACAgG,WAAK,GAAG9F,GAAR;AACA+F,UAAI,GAAGlG,EAAP;AACAQ,UAAI,GAAG ,GAAP;AACA2F,WAAK,GAAG,IAAR;AACA;;AACF;AACE,YAAM,IAAI1P,SAAJ,CAAc,uCAAd,CAAN;AAh BJ,GAL+C,CAwB/C;;;AACA,MAAIuK,SAAS,CAACxE,OAAD,EAAU+E,KAAV,EAAiB9E,OAAjB,CAAb,EAA wC;AACtC,WAAO,KAAP;AACD,GA3B8C,CA6B/C;AACA;;;AAEA,OAAK,IAAIzF,CAAC,GAAG,CAAb,EAA gBA,CAAC,GAAGuK,KAAK,CAACC,GAAN,CAAUrJ,MAA9B,EAAsC,EAAEnB,CAAxC,EAA2C;AACzC,QA AIwL,WAAW,GAAGjB,KAAK,CAACC,GAAN,CAAUxK,CAAV,CAAlB;AAEA,QAAIoP,IAAI,GAAG,IAAX; AACA,QAAIC,GAAG,GAAG,IAAV;AAEA7D,eAAW,CAAChL,OAAZ,CAAoB,UAAUiO,UAAV,EAAsB;AAC xC,UAAIA,UAAU,CAAC/E,MAAX,KAAsBC,GAA1B,EAA+B;AAC7B8E,kBAAU,GAAG,IAAIlF,UAAJ,CAAe, SAAf,CAAb;AACD;;AACD6F,UAAI,GAAGA,IAAI,IAAIX,UAAf;AACAY,SAAG,GAAGA,GAAG,IAAIZ,UAA b;;AACA,UAAIO,IAAI,CAACP,UAAU,CAAC/E,MAAZ,EAAoB0F,IAAI,CAAC1F,MAAzB,EAAiCjE,OAAjC,C AAR,EAAmD;AACjD2J,YAAI,GAAGX,UAAP;AACD,OAFD,MAEO,IAAIS,IAAI,CAACT,UAAU,CAAC/E,M AAZ,EAAoB2F,GAAG,CAAC3F,MAAxB,EAAgCjE,OAAhC,CAAR,EAAkD;AACvD4J,WAAG,GAAGZ,UAA N;AACD;AACF,KAXD,EANyC,CAmBzC;AACA;;AACA,QAAIW,IAAI,CAACxF,QAAL,KAAkBJ,IAAlB,IAA0 B4F,IAAI,CAACxF,QAAL,KAAkBuF,KAAhD,EAAuD;AACrD,aAAO,KAAP;AACD,KAvBwC,CAyBzC;AACA ;;;AACA,QAAI,CAAC,CAACE,GAAG,CAACzF,QAAL,IAAiByF,GAAG,CAACzF,QAAJ,KAAiBJ,IAAnC,KAC AyF,KAAK,CAACzJ,OAAD,EAAU6J,GAAG,CAAC3F,MAAd,CADT,EACgC;AAC9B,aAAO,KAAP;AACD,KA HD,MAGO,IAAI2F,GAAG,CAACzF,QAAJ,KAAiBuF,KAAjB,IAA0BD,IAAI,CAAC1J,OAAD,EAAU6J,GAAG, CAAC3F,MAAd,CAAlC,EAAyD;AAC9D,aAAO,KAAP;AACD;AACF;;AACD,SAAO,IAAP;AACD;;AAED5K, OAAO,CAAC2H,UAAR,GAAqBA,UAArB;;AACA,SAASA,UAAT,CAAqBjB,OAArB,EAA8BC,OAA9B,EAAu C;AACrC,MAAI6J,MAAM,GAAG/J,KAAK,CAACC,OAAD,EAAUC,OAAV,CAAlB;AACA,SAAQ6J,MAAM,I AAIA,MAAM,CAAC7I,UAAP,CAAkBtF,MAA7B,GAAuCmO,MAAM,CAAC7I,UAA9C,GAA2D,IAAlE;AACD ;;AAED3H,OAAO,CAAC+K,UAAR,GAAqBA,UAArB;;AACA,SAASA,UAAT,CAAqB0F,EAArB,EAAyBC,EA AzB,EAA6B/J,OAA7B,EAAsC;AACpC8J,IAAE,GAAG,IAAIxF,KAAJ,CAAUwF,EAAV,EAAc9J,OAAd,CAAL; AACA+J,IAAE,GAAG,IAAIzF,KAAJ,CAAUyF,EAAV,EAAc/J,OAAd,CAAL;AACA,SAAO8J,EAAE,CAAC1F, UAAH,CAAc2F,EAAd,CAAP;AACD;;AAED1Q,OAAO,CAAC2Q,MAAR,GAAiBA,MAAjB;;AACA,SAASA,M AAT,CAAiBjK,OAAjB,EAA0BC,OAA1B,EAAmC;AACjC,MAAID,OAAO,YAAYlE,MAAvB,EAA+B;AAC7B, WAAOkE,OAAP;AACD;;AAED,MAAI,OAAOA,OAAP,KAAmB,QAAvB,EAAiC;AAC/BA,WAAO,GAAG3F, MAAM,CAAC2F,OAAD,CAAhB;AACD;;AAED,MAAI,OAAOA,OAAP,KAAmB,QAAvB,EAAiC;AAC/B,WA AO,IAAP;AACD;;AAEDC,SAAO,GAAGA,OAAO,IAAI,EAArB;AAEA,MAAIW,KAAK,GAAG,IAAZ;;AACA, MAAI,CAACX,OAAO,CAACiK,GAAb,EAAkB;AAChBtJ,SAAK,GAAGZ,OAAO,CAACY,KAAR,CAAc7D,EA AE,CAACE,CAAC,CAAC0B,MAAH,CAAhB,CAAR;AACD,GAFD,MAEO;AACL;AACA;AACA;AACA;AACA ;AACA;AACA;AACA;AACA,QAAIwL,IAAJ;;AACA,WAAO,CAACA,IAAI,GAAGpN,EAAE,CAACE,CAAC,C AAC2B,SAAH,CAAF,CAAgBwL,IAAhB,CAAqBpK,OAArB,CAAR,MACJ,CAACY,KAAD,IAAUA,KAAK,CA ACyJ,KAAN,GAAczJ,KAAK,CAAC,CAAD,CAAL,CAASjF,MAAvB,KAAkCqE,OAAO,CAACrE,MADhD,CA AP,EAEE;AACA,UAAI,CAACiF,KAAD,IACAuJ,IAAI,CAACE,KAAL,GAAaF,IAAI,CAAC,CAAD,CAAJ,CAA QxO,MAArB,KAAgCiF,KAAK,CAACyJ,KAAN,GAAczJ,KAAK,CAAC,CAAD,CAAL,CAASjF,MAD3D,EACm E;AACjEiF,aAAK,GAAGuJ,IAAR;AACD;;AACDpN,QAAE,CAACE,CAAC,CAAC2B,SAAH,CAAF,CAAgB0L, SAAhB,GAA4BH,IAAI,CAACE,KAAL,GAAaF,IAAI,CAAC,CAAD,CAAJ,CAAQxO,MAArB,GAA8BwO,IAAI, CAAC,CAAD,CAAJ,CAAQxO,MAAlE;AACD,KAlBI,CAmBL;;;AACAoB,MAAE,CAACE,CAAC,CAAC2B,SA AH,CAAF,CAAgB0L,SAAhB,GAA4B,CAAC,CAA7B;AACD;;AAED,MAAI1J,KAAK,KAAK,IAAd,EAAoB;A AClB,WAAO,IAAP;AACD;;AAED,SAAOb,KAAK,CAACa,KAAK,CAAC,CAAD,CAAL,GACX,GADW,IACJA ,KAAK,CAAC,CAAD,CAAL,IAAY,GADR,IAEX,GAFW,IAEJA,KAAK,CAAC,CAAD,CAAL,IAAY,GAFR,CA AD,EAEeX,OAFf,CAAZ;AAGD,C;;;;;;;;;AC3jDD;;;;;;;;;AASA;AACA,IAAIsK,eAAe,GAAG,qBAAtB;AAEA;;A ACA,IAAIC,GAAG,GAAG,IAAI,CAAd;AAEA;;AACA,IAAIC,SAAS,GAAG,iBAAhB;AAEA;;AACA,IAAIC,M AAM,GAAG,YAAb;AAEA;;AACA,IAAIC,UAAU,GAAG,oBAAjB;AAEA;;AACA,IAAIC,UAAU,GAAG,YAAj B;AAEA;;AACA,IAAIC,SAAS,GAAG,aAAhB;AAEA;;AACA,IAAIC,YAAY,GAAGC,QAAnB;AAEA;;AACA,I AAIC,UAAU,GAAG,QAAOC,MAAP,yCAAOA,MAAP,MAAiB,QAAjB,IAA6BA,MAA7B,IAAuCA,MAAM,CA ACxR,MAAP,KAAkBA,MAAzD,IAAmEwR,MAApF;AAEA;;AACA,IAAIC,QAAQ,GAAG,QAAOC,IAAP,yCA AOA,IAAP,MAAe,QAAf,IAA2BA,IAA3B,IAAmCA,IAAI,CAAC1R,MAAL,KAAgBA,MAAnD,IAA6D0R,IAA5 E;AAEA;;AACA,IAAIC,IAAI,GAAGJ,UAAU,IAAIE,QAAd,IAA0BG,QAAQ,CAAC,aAAD,CAAR,EAArC;AAE A;;AACA,IAAIC,WAAW,GAAG7R,MAAM,CAACE,SAAzB;AAEA;;;;;;AAKA,IAAI4R,cAAc,GAAGD,WAAW ,CAAChK,QAAjC;AAEA;;AACA,IAAIkK,SAAS,GAAGC,IAAI,CAAChD,GAArB;AAAA,IACIiD,SAAS,GAAG D,IAAI,CAAC5C,GADrB;AAGA;;;;;;;;;;;;;;;;;AAgBA,IAAI8C,GAAG,GAAG,SAANA,GAAM,GAAW;AACnB,S AAOP,IAAI,CAACQ,IAAL,CAAUD,GAAV,EAAP;AACD,CAFD;AAIA;;;;;;;;;;;;;;;;;;;;;;;;;;;;;;;;;;;;;;;;;;;;;;;;;;;;;;;;A AsDA,SAASE,QAAT,CAAkBC,IAAlB,EAAwBC,IAAxB,EAA8B9L,OAA9B,EAAuC;AACrC,MAAI+L,QAAJ;A AAA,MACIC,QADJ;AAAA,MAEIC,OAFJ;AAAA,MAGIjG,MAHJ;AAAA,MAIIkG,OAJJ;AAAA,MAKIC,YALJ ;AAAA,MAMIC,cAAc,GAAG,CANrB;AAAA,MAOIC,OAAO,GAAG,KAPd;AAAA,MAQIC,MAAM,GAAG,K ARb;AAAA,MASIC,QAAQ,GAAG,IATf;;AAWA,MAAI,OAAOV,IAAP,IAAe,UAAnB,EAA+B;AAC7B,UAAM, IAAI7R,SAAJ,CAAcsQ,eAAd,CAAN;AACD;;AACDwB,MAAI,GAAGU,QAAQ,CAACV,IAAD,CAAR,IAAkB, CAAzB;;AACA,MAAIW,QAAQ,CAACzM,OAAD,CAAZ,EAAuB;AACrBqM,WAAO,GAAG,CAAC,CAACrM, OAAO,CAACqM,OAApB;AACAC,UAAM,GAAG,aAAatM,OAAtB;AACAiM,WAAO,GAAGK,MAAM,GAAGf ,SAAS,CAACiB,QAAQ,CAACxM,OAAO,CAACiM,OAAT,CAAR,IAA6B,CAA9B,EAAiCH,IAAjC,CAAZ,GAA qDG,OAArE;AACAM,YAAQ,GAAG,cAAcvM,OAAd,GAAwB,CAAC,CAACA,OAAO,CAACuM,QAAlC,GAA 6CA,QAAxD;AACD;;AAED,WAASG,UAAT,CAAoBC,IAApB,EAA0B;AACxB,QAAIzQ,IAAI,GAAG6P,QAA X;AAAA,QACIa,OAAO,GAAGZ,QADd;AAGAD,YAAQ,GAAGC,QAAQ,GAAGjS,SAAtB;AACAqS,kBAAc,G AAGO,IAAjB;AACA3G,UAAM,GAAG6F,IAAI,CAACrP,KAAL,CAAWoQ,OAAX,EAAoB1Q,IAApB,CAAT;A ACA,WAAO8J,MAAP;AACD;;AAED,WAAS6G,WAAT,CAAqBF,IAArB,EAA2B;AACzB;AACAP,kBAAc,GA AGO,IAAjB,CAFyB,CAGzB;;AACAT,WAAO,GAAGY,UAAU,CAACC,YAAD,EAAejB,IAAf,CAApB,CAJyB, CAKzB;;AACA,WAAOO,OAAO,GAAGK,UAAU,CAACC,IAAD,CAAb,GAAsB3G,MAApC;AACD;;AAED,W AASgH,aAAT,CAAuBL,IAAvB,EAA6B;AAC3B,QAAIM,iBAAiB,GAAGN,IAAI,GAAGR,YAA/B;AAAA,QAC Ie,mBAAmB,GAAGP,IAAI,GAAGP,cADjC;AAAA,QAEIpG,MAAM,GAAG8F,IAAI,GAAGmB,iBAFpB;AAIA, WAAOX,MAAM,GAAGb,SAAS,CAACzF,MAAD,EAASiG,OAAO,GAAGiB,mBAAnB,CAAZ,GAAsDlH,MAA nE;AACD;;AAED,WAASmH,YAAT,CAAsBR,IAAtB,EAA4B;AAC1B,QAAIM,iBAAiB,GAAGN,IAAI,GAAGR ,YAA/B;AAAA,QACIe,mBAAmB,GAAGP,IAAI,GAAGP,cADjC,CAD0B,CAI1B;AACA;AACA;;AACA,WAAQ D,YAAY,KAAKpS,SAAjB,IAA+BkT,iBAAiB,IAAInB,IAApD,IACLmB,iBAAiB,GAAG,CADf,IACsBX,MAAM ,IAAIY,mBAAmB,IAAIjB,OAD/D;AAED;;AAED,WAASc,YAAT,GAAwB;AACtB,QAAIJ,IAAI,GAAGjB,GAA G,EAAd;;AACA,QAAIyB,YAAY,CAACR,IAAD,CAAhB,EAAwB;AACtB,aAAOS,YAAY,CAACT,IAAD,CAAn B;AACD,KAJqB,CAKtB;;;AACAT,WAAO,GAAGY,UAAU,CAACC,YAAD,EAAeC,aAAa,CAACL,IAAD,CAA 5B,CAApB;AACD;;AAED,WAASS,YAAT,CAAsBT,IAAtB,EAA4B;AAC1BT,WAAO,GAAGnS,SAAV,CAD0B ,CAG1B;AACA;;AACA,QAAIwS,QAAQ,IAAIR,QAAhB,EAA0B;AACxB,aAAOW,UAAU,CAACC,IAAD,CAA jB;AACD;;AACDZ,YAAQ,GAAGC,QAAQ,GAAGjS,SAAtB;AACA,WAAOiM,MAAP;AACD;;AAED,WAASq H,MAAT,GAAkB;AAChB,QAAInB,OAAO,KAAKnS,SAAhB,EAA2B;AACzBuT,kBAAY,CAACpB,OAAD,CA AZ;AACD;;AACDE,kBAAc,GAAG,CAAjB;AACAL,YAAQ,GAAGI,YAAY,GAAGH,QAAQ,GAAGE,OAAO,G AAGnS,SAA/C;AACD;;AAED,WAASwT,KAAT,GAAiB;AACf,WAAOrB,OAAO,KAAKnS,SAAZ,GAAwBiM, MAAxB,GAAiCoH,YAAY,CAAC1B,GAAG,EAAJ,CAApD;AACD;;AAED,WAAS8B,SAAT,GAAqB;AACnB,Q AAIb,IAAI,GAAGjB,GAAG,EAAd;AAAA,QACI+B,UAAU,GAAGN,YAAY,CAACR,IAAD,CAD7B;AAGAZ,Y AAQ,GAAGtQ,SAAX;AACAuQ,YAAQ,GAAG,IAAX;AACAG,gBAAY,GAAGQ,IAAf;;AAEA,QAAIc,UAAJ,E

AAgB;AACd,UAAIvB,OAAO,KAAKnS,SAAhB,EAA2B;AACzB,eAAO8S,WAAW,CAACV,YAAD,CAAlB;AA CD;;AACD,UAAIG,MAAJ,EAAY;AACV;AACAJ,eAAO,GAAGY,UAAU,CAACC,YAAD,EAAejB,IAAf,CAAp B;AACA,eAAOY,UAAU,CAACP,YAAD,CAAjB;AACD;AACF;;AACD,QAAID,OAAO,KAAKnS,SAAhB,EAA 2B;AACzBmS,aAAO,GAAGY,UAAU,CAACC,YAAD,EAAejB,IAAf,CAApB;AACD;;AACD,WAAO9F,MAAP; AACD;;AACDwH,WAAS,CAACH,MAAV,GAAmBA,MAAnB;AACAG,WAAS,CAACD,KAAV,GAAkBA,KA AlB;AACA,SAAOC,SAAP;AACD;AAED;;;;;;;;;;;;;;;;;;;;;;;;;;;;;;;;;;;;;;;;;;;;;;AA4CA,SAASE,QAAT,CAAkB7B,IAA lB,EAAwBC,IAAxB,EAA8B9L,OAA9B,EAAuC;AACrC,MAAIqM,OAAO,GAAG,IAAd;AAAA,MACIE,QAAQ, GAAG,IADf;;AAGA,MAAI,OAAOV,IAAP,IAAe,UAAnB,EAA+B;AAC7B,UAAM,IAAI7R,SAAJ,CAAcsQ,eAA d,CAAN;AACD;;AACD,MAAImC,QAAQ,CAACzM,OAAD,CAAZ,EAAuB;AACrBqM,WAAO,GAAG,aAAarM ,OAAb,GAAuB,CAAC,CAACA,OAAO,CAACqM,OAAjC,GAA2CA,OAArD;AACAE,YAAQ,GAAG,cAAcvM, OAAd,GAAwB,CAAC,CAACA,OAAO,CAACuM,QAAlC,GAA6CA,QAAxD;AACD;;AACD,SAAOX,QAAQ,C AACC,IAAD,EAAOC,IAAP,EAAa;AAC1B,eAAWO,OADe;AAE1B,eAAWP,IAFe;AAG1B,gBAAYS;AAHc,GA Ab,CAAf;AAKD;AAED;;;;;;;;;;;;;;;;;;;;;;;;;;;AAyBA,SAASE,QAAT,CAAkBzI,KAAlB,EAAyB;AACvB,MAAI2J,I AAI,WAAU3J,KAAV,CAAR;;AACA,SAAO,CAAC,CAACA,KAAF,KAAY2J,IAAI,IAAI,QAAR,IAAoBA,IAAI, IAAI,UAAxC,CAAP;AACD;AAED;;;;;;;;;;;;;;;;;;;;;;;;;;AAwBA,SAASC,YAAT,CAAsB5J,KAAtB,EAA6B;AAC3B ,SAAO,CAAC,CAACA,KAAF,IAAW,QAAOA,KAAP,KAAgB,QAAlC;AACD;AAED;;;;;;;;;;;;;;;;;;;AAiBA,SAA S6J,QAAT,CAAkB7J,KAAlB,EAAyB;AACvB,SAAO,QAAOA,KAAP,KAAgB,QAAhB,IACJ4J,YAAY,CAAC5J ,KAAD,CAAZ,IAAuBsH,cAAc,CAAC1P,IAAf,CAAoBoI,KAApB,KAA8BwG,SADxD;AAED;AAED;;;;;;;;;;;;;;;;; ;;;;;;;;AAuBA,SAASgC,QAAT,CAAkBxI,KAAlB,EAAyB;AACvB,MAAI,OAAOA,KAAP,IAAgB,QAApB,EAA8 B;AAC5B,WAAOA,KAAP;AACD;;AACD,MAAI6J,QAAQ,CAAC7J,KAAD,CAAZ,EAAqB;AACnB,WAAOuG, GAAP;AACD;;AACD,MAAIkC,QAAQ,CAACzI,KAAD,CAAZ,EAAqB;AACnB,QAAIzC,KAAK,GAAG,OAAO yC,KAAK,CAAC8J,OAAb,IAAwB,UAAxB,GAAqC9J,KAAK,CAAC8J,OAAN,EAArC,GAAuD9J,KAAnE;AAC AA,SAAK,GAAGyI,QAAQ,CAAClL,KAAD,CAAR,GAAmBA,KAAK,GAAG,EAA3B,GAAiCA,KAAzC;AACD ;;AACD,MAAI,OAAOyC,KAAP,IAAgB,QAApB,EAA8B;AAC5B,WAAOA,KAAK,KAAK,CAAV,GAAcA,KA Ad,GAAsB,CAACA,KAA9B;AACD;;AACDA,OAAK,GAAGA,KAAK,CAACvD,OAAN,CAAcgK,MAAd,EAAs B,EAAtB,CAAR;AACA,MAAIsD,QAAQ,GAAGpD,UAAU,CAAC1O,IAAX,CAAgB+H,KAAhB,CAAf;AACA,S AAQ+J,QAAQ,IAAInD,SAAS,CAAC3O,IAAV,CAAe+H,KAAf,CAAb,GACH6G,YAAY,CAAC7G,KAAK,CAA C5H,KAAN,CAAY,CAAZ,CAAD,EAAiB2R,QAAQ,GAAG,CAAH,GAAO,CAAhC,CADT,GAEFrD,UAAU,CA ACzO,IAAX,CAAgB+H,KAAhB,IAAyBuG,GAAzB,GAA+B,CAACvG,KAFrC;AAGD;;AAED5K,MAAM,CAA CC,OAAP,GAAiBqU,QAAjB,C;;;;;;;;;ACtbA,IAAIM,CAAJ,C,CAEA;;AACAA,CAAC,GAAI,YAAW;AACf,SAA O,IAAP;AACA,CAFG,EAAJ;;AAIA,IAAI;AACH;AACAA,GAAC,GAAGA,CAAC,IAAI,IAAI5C,QAAJ,CAAa,a AAb,GAAT;AACA,CAHD,CAGE,OAAO6C,CAAP,EAAU;AACX;AACA,MAAI,QAAOC,MAAP,yCAAOA,MA AP,OAAkB,QAAtB,EAAgCF,CAAC,GAAGE,MAAJ;AAChC,C,CAED;AACA;AACA;;;AAEA9U,MAAM,CAA CC,OAAP,GAAiB2U,CAAjB,C;;;;;;ACnBA;AACA,IAAI7U,OAAO,GAAGC,MAAM,CAACC,OAAP,GAAiB,EA A/B,C,CAEA;AACA;AACA;AACA;;AAEA,IAAI8U,gBAAJ;AACA,IAAIC,kBAAJ;;AAEA,SAASC,gBAAT,GA A4B;AACxB,QAAM,IAAIlM,KAAJ,CAAU,iCAAV,CAAN;AACH;;AACD,SAASmM,mBAAT,GAAgC;AAC5B, QAAM,IAAInM,KAAJ,CAAU,mCAAV,CAAN;AACH;;AACA,aAAY;AACT,MAAI;AACA,QAAI,OAAO2K,U AAP,KAAsB,UAA1B,EAAsC;AAClCqB,sBAAgB,GAAGrB,UAAnB;AACH,KAFD,MAEO;AACHqB,sBAAgB, GAAGE,gBAAnB;AACH;AACJ,GAND,CAME,OAAOJ,CAAP,EAAU;AACRE,oBAAgB,GAAGE,gBAAnB;AA CH;;AACD,MAAI;AACA,QAAI,OAAOf,YAAP,KAAwB,UAA5B,EAAwC;AACpCc,wBAAkB,GAAGd,YAArB; AACH,KAFD,MAEO;AACHc,wBAAkB,GAAGE,mBAArB;AACH;AACJ,GAND,CAME,OAAOL,CAAP,EAAU ;AACRG,sBAAkB,GAAGE,mBAArB;AACH;AACJ,CAnBA,GAAD;;AAoBA,SAASC,UAAT,CAAoBC,GAApB, EAAyB;AACrB,MAAIL,gBAAgB,KAAKrB,UAAzB,EAAqC;AACjC;AACA,WAAOA,UAAU,CAAC0B,GAAD, EAAM,CAAN,CAAjB;AACH,GAJoB,CAKrB;;;AACA,MAAI,CAACL,gBAAgB,KAAKE,gBAArB,IAAyC,CAA CF,gBAA3C,KAAgErB,UAApE,EAAgF;AAC5EqB,oBAAgB,GAAGrB,UAAnB;AACA,WAAOA,UAAU,CAAC 0B,GAAD,EAAM,CAAN,CAAjB;AACH;;AACD,MAAI;AACA;AACA,WAAOL,gBAAgB,CAACK,GAAD,EAA M,CAAN,CAAvB;AACH,GAHD,CAGE,OAAMP,CAAN,EAAQ;AACN,QAAI;AACA;AACA,aAAOE,gBAAgB, CAACvS,IAAjB,CAAsB,IAAtB,EAA4B4S,GAA5B,EAAiC,CAAjC,CAAP;AACH,KAHD,CAGE,OAAMP,CAA

N,EAAQ;AACN;AACA,aAAOE,gBAAgB,CAACvS,IAAjB,CAAsB,IAAtB,EAA4B4S,GAA5B,EAAiC,CAAjC,C AAP;AACH;AACJ;AAGJ;;AACD,SAASC,eAAT,CAAyBC,MAAzB,EAAiC;AAC7B,MAAIN,kBAAkB,KAAKd, YAA3B,EAAyC;AACrC;AACA,WAAOA,YAAY,CAACoB,MAAD,CAAnB;AACH,GAJ4B,CAK7B;;;AACA,M AAI,CAACN,kBAAkB,KAAKE,mBAAvB,IAA8C,CAACF,kBAAhD,KAAuEd,YAA3E,EAAyF;AACrFc,sBAAk B,GAAGd,YAArB;AACA,WAAOA,YAAY,CAACoB,MAAD,CAAnB;AACH;;AACD,MAAI;AACA;AACA,WA AON,kBAAkB,CAACM,MAAD,CAAzB;AACH,GAHD,CAGE,OAAOT,CAAP,EAAS;AACP,QAAI;AACA;AA CA,aAAOG,kBAAkB,CAACxS,IAAnB,CAAwB,IAAxB,EAA8B8S,MAA9B,CAAP;AACH,KAHD,CAGE,OAAO T,CAAP,EAAS;AACP;AACA;AACA,aAAOG,kBAAkB,CAACxS,IAAnB,CAAwB,IAAxB,EAA8B8S,MAA9B,C AAP;AACH;AACJ;AAIJ;;AACD,IAAIC,KAAK,GAAG,EAAZ;AACA,IAAIC,QAAQ,GAAG,KAAf;AACA,IAAI C,YAAJ;AACA,IAAIC,UAAU,GAAG,CAAC,CAAlB;;AAEA,SAASC,eAAT,GAA2B;AACvB,MAAI,CAACH,Q AAD,IAAa,CAACC,YAAlB,EAAgC;AAC5B;AACH;;AACDD,UAAQ,GAAG,KAAX;;AACA,MAAIC,YAAY,C AACnT,MAAjB,EAAyB;AACrBiT,SAAK,GAAGE,YAAY,CAACG,MAAb,CAAoBL,KAApB,CAAR;AACH,GA FD,MAEO;AACHG,cAAU,GAAG,CAAC,CAAd;AACH;;AACD,MAAIH,KAAK,CAACjT,MAAV,EAAkB;AAC duT,cAAU;AACb;AACJ;;AAED,SAASA,UAAT,GAAsB;AAClB,MAAIL,QAAJ,EAAc;AACV;AACH;;AACD,M AAIM,OAAO,GAAGX,UAAU,CAACQ,eAAD,CAAxB;AACAH,UAAQ,GAAG,IAAX;AAEA,MAAIO,GAAG,G AAGR,KAAK,CAACjT,MAAhB;;AACA,SAAMyT,GAAN,EAAW;AACPN,gBAAY,GAAGF,KAAf;AACAA,SA AK,GAAG,EAAR;;AACA,WAAO,EAAEG,UAAF,GAAeK,GAAtB,EAA2B;AACvB,UAAIN,YAAJ,EAAkB;AA CdA,oBAAY,CAACC,UAAD,CAAZ,CAAyBM,GAAzB;AACH;AACJ;;AACDN,cAAU,GAAG,CAAC,CAAd;A ACAK,OAAG,GAAGR,KAAK,CAACjT,MAAZ;AACH;;AACDmT,cAAY,GAAG,IAAf;AACAD,UAAQ,GAAG, KAAX;AACAH,iBAAe,CAACS,OAAD,CAAf;AACH;;AAED/V,OAAO,CAACkW,QAAR,GAAmB,UAAUb,GA AV,EAAe;AAC9B,MAAItS,IAAI,GAAG,IAAIC,KAAJ,CAAUV,SAAS,CAACC,MAAV,GAAmB,CAA7B,CAA X;;AACA,MAAID,SAAS,CAACC,MAAV,GAAmB,CAAvB,EAA0B;AACtB,SAAK,IAAInB,CAAC,GAAG,CAA b,EAAgBA,CAAC,GAAGkB,SAAS,CAACC,MAA9B,EAAsCnB,CAAC,EAAvC,EAA2C;AACvC2B,UAAI,CAA C3B,CAAC,GAAG,CAAL,CAAJ,GAAckB,SAAS,CAAClB,CAAD,CAAvB;AACH;AACJ;;AACDoU,OAAK,CA AC1M,IAAN,CAAW,IAAIqN,IAAJ,CAASd,GAAT,EAActS,IAAd,CAAX;;AACA,MAAIyS,KAAK,CAACjT,MA AN,KAAiB,CAAjB,IAAsB,CAACkT,QAA3B,EAAqC;AACjCL,cAAU,CAACU,UAAD,CAAV;AACH;AACJ,CA XD,C,CAaA;;;AACA,SAASK,IAAT,CAAcd,GAAd,EAAmBe,KAAnB,EAA0B;AACtB,OAAKf,GAAL,GAAWA, GAAX;AACA,OAAKe,KAAL,GAAaA,KAAb;AACH;;AACDD,IAAI,CAAC5V,SAAL,CAAe0V,GAAf,GAAqB, YAAY;AAC7B,OAAKZ,GAAL,CAAShS,KAAT,CAAe,IAAf,EAAqB,KAAK+S,KAA1B;AACH,CAFD;;AAGAp W,OAAO,CAACqW,KAAR,GAAgB,SAAhB;AACArW,OAAO,CAACsW,OAAR,GAAkB,IAAlB;AACAtW,OA AO,CAAC4C,GAAR,GAAc,EAAd;AACA5C,OAAO,CAACuW,IAAR,GAAe,EAAf;AACAvW,OAAO,CAAC4G, OAAR,GAAkB,EAAlB,C,CAAsB;;AACtB5G,OAAO,CAACoP,QAAR,GAAmB,EAAnB;;AAEA,SAASoH,IAAT, GAAgB,CAAE;;AAElBxW,OAAO,CAACyW,EAAR,GAAaD,IAAb;AACAxW,OAAO,CAAC0W,WAAR,GAAs BF,IAAtB;AACAxW,OAAO,CAAC2W,IAAR,GAAeH,IAAf;AACAxW,OAAO,CAAC4W,GAAR,GAAcJ,IAAd; AACAxW,OAAO,CAAC6W,cAAR,GAAyBL,IAAzB;AACAxW,OAAO,CAAC8W,kBAAR,GAA6BN,IAA7B;A ACAxW,OAAO,CAAC+W,IAAR,GAAeP,IAAf;AACAxW,OAAO,CAACgX,eAAR,GAA0BR,IAA1B;AACAxW, OAAO,CAACiX,mBAAR,GAA8BT,IAA9B;;AAEAxW,OAAO,CAACkX,SAAR,GAAoB,UAAUC,IAAV,EAAg B;AAAE,SAAO,EAAP;AAAW,CAAjD;;AAEAnX,OAAO,CAACoX,OAAR,GAAkB,UAAUD,IAAV,EAAgB;AA C9B,QAAM,IAAInO,KAAJ,CAAU,kCAAV,CAAN;AACH,CAFD;;AAIAhJ,OAAO,CAACqX,GAAR,GAAc,YA AY;AAAE,SAAO,GAAP;AAAY,CAAxC;;AACArX,OAAO,CAACsX,KAAR,GAAgB,UAAUC,GAAV,EAAe;A AC3B,QAAM,IAAIvO,KAAJ,CAAU,gCAAV,CAAN;AACH,CAFD;;AAGAhJ,OAAO,CAACwX,KAAR,GAAgB ,YAAW;AAAE,SAAO,CAAP;AAAW,CAAxC,C;;;;;;;CCrLA;;;;;;;;AACA,IAAMC,OAAO,GAAGtX,mBAAO,CA AC,EAAD,CAAvB;;AAEA,IAAMuX,GAAG,GAAGC,MAAM,CAAC,KAAD,CAAlB;AACA,IAAMC,MAAM,G AAGD,MAAM,CAAC,QAAD,CAArB;AACA,IAAME,iBAAiB,GAAGF,MAAM,CAAC,kBAAD,CAAhC;AACA, IAAMG,WAAW,GAAGH,MAAM,CAAC,YAAD,CAA1B;AACA,IAAMI,OAAO,GAAGJ,MAAM,CAAC,QAAD ,CAAtB;AACA,IAAMK,OAAO,GAAGL,MAAM,CAAC,SAAD,CAAtB;AACA,IAAMM,iBAAiB,GAAGN,MAA M,CAAC,gBAAD,CAAhC;AACA,IAAMO,QAAQ,GAAGP,MAAM,CAAC,SAAD,CAAvB;AACA,IAAMQ,KAA K,GAAGR,MAAM,CAAC,OAAD,CAApB;AACA,IAAMS,iBAAiB,GAAGT,MAAM,CAAC,gBAAD,CAAhC;;A

AEA,IAAMU,WAAW,GAAG,SAAdA,WAAc;AAAA,SAAM,CAAN;AAAA,CAApB,C,CAEA;AACA;AACA;A ACA;AACA;AACA;AACA;AACA;;;IACMC,Q;AACJ,oBAAazR,OAAb,EAAsB;AAAA;;AACpB,QAAI,OAAOA ,OAAP,KAAmB,QAAvB,EACEA,OAAO,GAAG;AAAEwI,SAAG,EAAExI;AAAP,KAAV;AAEF,QAAI,CAACA ,OAAL,EACEA,OAAO,GAAG,EAAV;AAEF,QAAIA,OAAO,CAACwI,GAAR,KAAgB,OAAOxI,OAAO,CAAC wI,GAAf,KAAuB,QAAvB,IAAmCxI,OAAO,CAACwI,GAAR,GAAc,CAAjE,CAAJ,EACE,MAAM,IAAIxO,SAA J,CAAc,mCAAd,CAAN,CARkB,CASpB;;AACA,QAAMwO,GAAG,GAAG,KAAKqI,GAAL,IAAY7Q,OAAO,C AACwI,GAAR,IAAekJ,QAAvC;AAEA,QAAMC,EAAE,GAAG3R,OAAO,CAACtE,MAAR,IAAkB8V,WAA7B; AACA,SAAKR,iBAAL,IAA2B,OAAOW,EAAP,KAAc,UAAf,GAA6BH,WAA7B,GAA2CG,EAArE;AACA,SAA KV,WAAL,IAAoBjR,OAAO,CAAC4R,KAAR,IAAiB,KAArC;AACA,QAAI5R,OAAO,CAAC6R,MAAR,IAAkB, OAAO7R,OAAO,CAAC6R,MAAf,KAA0B,QAAhD,EACE,MAAM,IAAI7X,SAAJ,CAAc,yBAAd,CAAN;AACF, SAAKkX,OAAL,IAAgBlR,OAAO,CAAC6R,MAAR,IAAkB,CAAlC;AACA,SAAKV,OAAL,IAAgBnR,OAAO,C AAC8R,OAAxB;AACA,SAAKV,iBAAL,IAA0BpR,OAAO,CAAC+R,cAAR,IAA0B,KAApD;AACA,SAAKR,iB AAL,IAA0BvR,OAAO,CAACgS,cAAR,IAA0B,KAApD;AACA,SAAKC,KAAL;AACD,G,CAED;;;;;6BAkDUC, E,EAAIC,K,EAAO;AACnBA,WAAK,GAAGA,KAAK,IAAI,IAAjB;;AACA,WAAK,IAAIC,MAAM,GAAG,KAA Kf,QAAL,EAAegB,IAAjC,EAAuCD,MAAM,KAAK,IAAlD,GAAyD;AACvD,YAAME,IAAI,GAAGF,MAAM,C AACE,IAApB;AACAC,mBAAW,CAAC,IAAD,EAAOL,EAAP,EAAWE,MAAX,EAAmBD,KAAnB,CAAX;AAC AC,cAAM,GAAGE,IAAT;AACD;AACF;;;4BAEQJ,E,EAAIC,K,EAAO;AAClBA,WAAK,GAAGA,KAAK,IAAI, IAAjB;;AACA,WAAK,IAAIC,MAAM,GAAG,KAAKf,QAAL,EAAemB,IAAjC,EAAuCJ,MAAM,KAAK,IAAlD, GAAyD;AACvD,YAAMlI,IAAI,GAAGkI,MAAM,CAAClI,IAApB;AACAqI,mBAAW,CAAC,IAAD,EAAOL,EA AP,EAAWE,MAAX,EAAmBD,KAAnB,CAAX;AACAC,cAAM,GAAGlI,IAAT;AACD;AACF;;;2BAEO;AACN,a AAO,KAAKmH,QAAL,EAAeoB,OAAf,GAAyB/X,GAAzB,CAA6B,UAAAgY,CAAC;AAAA,eAAIA,CAAC,CA AC/W,GAAN;AAAA,OAA9B,CAAP;AACD;;;6BAES;AACR,aAAO,KAAK0V,QAAL,EAAeoB,OAAf,GAAyB/ X,GAAzB,CAA6B,UAAAgY,CAAC;AAAA,eAAIA,CAAC,CAAC1O,KAAN;AAAA,OAA9B,CAAP;AACD;;;4B AEQ;AAAA;;AACP,UAAI,KAAKmN,OAAL,KACA,KAAKE,QAAL,CADA,IAEA,KAAKA,QAAL,EAAe3V,M AFnB,EAE2B;AACzB,aAAK2V,QAAL,EAAetW,OAAf,CAAuB,UAAA4X,GAAG;AAAA,iBAAI,KAAI,CAACx B,OAAD,CAAJ,CAAcwB,GAAG,CAAChX,GAAlB,EAAuBgX,GAAG,CAAC3O,KAA3B,CAAJ;AAAA,SAA1B; AACD;;AAED,WAAKsN,KAAL,IAAc,IAAIsB,GAAJ,EAAd,CAPO,CAOiB;;AACxB,WAAKvB,QAAL,IAAiB,I AAIT,OAAJ,EAAjB,CARO,CAQwB;;AAC/B,WAAKG,MAAL,IAAe,CAAf,CATO,CASU;AAClB;;;2BAEO;AA AA;;AACN,aAAO,KAAKM,QAAL,EAAe3W,GAAf,CAAmB,UAAAiY,GAAG;AAAA,eAC3BE,OAAO,CAAC, MAAD,EAAOF,GAAP,CAAP,GAAqB,KAArB,GAA6B;AAC3BD,WAAC,EAAEC,GAAG,CAAChX,GADoB;A AE3B2E,WAAC,EAAEqS,GAAG,CAAC3O,KAFoB;AAG3BiK,WAAC,EAAE0E,GAAG,CAACjH,GAAJ,IAAW iH,GAAG,CAACd,MAAJ,IAAc,CAAzB;AAHwB,SADF;AAAA,OAAtB,EAKFY,OALE,GAKQxN,MALR,CAKe ,UAAA6N,CAAC;AAAA,eAAIA,CAAJ;AAAA,OALhB,CAAP;AAMD;;;8BAEU;AACT,aAAO,KAAKzB,QAAL ,CAAP;AACD;;;wBAEI1V,G,EAAKqI,K,EAAO6N,M,EAAQ;AACvBA,YAAM,GAAGA,MAAM,IAAI,KAAKX, OAAL,CAAnB;AAEA,UAAIW,MAAM,IAAI,OAAOA,MAAP,KAAkB,QAAhC,EACE,MAAM,IAAI7X,SAAJ,C AAc,yBAAd,CAAN;AAEF,UAAM0R,GAAG,GAAGmG,MAAM,GAAGlG,IAAI,CAACD,GAAL,EAAH,GAAg B,CAAlC;AACA,UAAMyD,GAAG,GAAG,KAAK6B,iBAAL,EAAwBhN,KAAxB,EAA+BrI,GAA/B,CAAZ;;AA EA,UAAI,KAAK2V,KAAL,EAAYyB,GAAZ,CAAgBpX,GAAhB,CAAJ,EAA0B;AACxB,YAAIwT,GAAG,GAA G,KAAK0B,GAAL,CAAV,EAAqB;AACnBmC,cAAG,CAAC,IAAD,EAAO,KAAK1B,KAAL,EAAY2B,GAAZ,C AAgBtX,GAAhB,CAAP,CAAH;;AACA,iBAAO,KAAP;AACD;;AAED,YAAMuX,IAAI,GAAG,KAAK5B,KAAL ,EAAY2B,GAAZ,CAAgBtX,GAAhB,CAAb;AACA,YAAMwX,IAAI,GAAGD,IAAI,CAAClP,KAAlB,CAPwB,C ASxB;AACA;;AACA,YAAI,KAAKmN,OAAL,CAAJ,EAAmB;AACjB,cAAI,CAAC,KAAKC,iBAAL,CAAL,EA CE,KAAKD,OAAL,EAAcxV,GAAd,EAAmBwX,IAAI,CAACnP,KAAxB;AACH;;AAEDmP,YAAI,CAACzH,GA AL,GAAWA,GAAX;AACAyH,YAAI,CAACtB,MAAL,GAAcA,MAAd;AACAsB,YAAI,CAACnP,KAAL,GAAa A,KAAb;AACA,aAAK+M,MAAL,KAAgB5B,GAAG,GAAGgE,IAAI,CAACzX,MAA3B;AACAyX,YAAI,CAA CzX,MAAL,GAAcyT,GAAd;AACA,aAAK8D,GAAL,CAAStX,GAAT;AACA6E,YAAI,CAAC,IAAD,CAAJ;AA CA,eAAO,IAAP;AACD;;AAED,UAAMmS,GAAG,GAAG,IAAIS,KAAJ,CAAUzX,GAAV,EAAeqI,KAAf,EAAs BmL,GAAtB,EAA2BzD,GAA3B,EAAgCmG,MAAhC,CAAZ,CAnCuB,CAqCvB;;AACA,UAAIc,GAAG,CAACj

X,MAAJ,GAAa,KAAKmV,GAAL,CAAjB,EAA4B;AAC1B,YAAI,KAAKM,OAAL,CAAJ,EACE,KAAKA,OAA L,EAAcxV,GAAd,EAAmBqI,KAAnB;AAEF,eAAO,KAAP;AACD;;AAED,WAAK+M,MAAL,KAAgB4B,GAAG ,CAACjX,MAApB;AACA,WAAK2V,QAAL,EAAehV,OAAf,CAAuBsW,GAAvB;AACA,WAAKrB,KAAL,EAA YvM,GAAZ,CAAgBpJ,GAAhB,EAAqB,KAAK0V,QAAL,EAAemB,IAApC;AACAhS,UAAI,CAAC,IAAD,CAA J;AACA,aAAO,IAAP;AACD;;;wBAEI7E,G,EAAK;AACR,UAAI,CAAC,KAAK2V,KAAL,EAAYyB,GAAZ,CA AgBpX,GAAhB,CAAL,EAA2B,OAAO,KAAP;AAC3B,UAAMgX,GAAG,GAAG,KAAKrB,KAAL,EAAY2B,GA AZ,CAAgBtX,GAAhB,EAAqBqI,KAAjC;AACA,aAAO,CAAC6O,OAAO,CAAC,IAAD,EAAOF,GAAP,CAAf;A ACD;;;wBAEIhX,G,EAAK;AACR,aAAOsX,IAAG,CAAC,IAAD,EAAOtX,GAAP,EAAY,IAAZ,CAAV;AACD;;; yBAEKA,G,EAAK;AACT,aAAOsX,IAAG,CAAC,IAAD,EAAOtX,GAAP,EAAY,KAAZ,CAAV;AACD;;;0BAE M;AACL,UAAMuX,IAAI,GAAG,KAAK7B,QAAL,EAAegB,IAA5B;AACA,UAAI,CAACa,IAAL,EACE,OAAO, IAAP;;AAEFF,UAAG,CAAC,IAAD,EAAOE,IAAP,CAAH;;AACA,aAAOA,IAAI,CAAClP,KAAZ;AACD;;;wBA EIrI,G,EAAK;AACRqX,UAAG,CAAC,IAAD,EAAO,KAAK1B,KAAL,EAAY2B,GAAZ,CAAgBtX,GAAhB,CA AP,CAAH;AACD;;;yBAEK0X,G,EAAK;AACT;AACA,WAAKpB,KAAL;AAEA,UAAMvG,GAAG,GAAGC,IA AI,CAACD,GAAL,EAAZ,CAJS,CAKT;;AACA,WAAK,IAAI4H,CAAC,GAAGD,GAAG,CAAC3X,MAAJ,GAAa ,CAA1B,EAA6B4X,CAAC,IAAI,CAAlC,EAAqCA,CAAC,EAAtC,EAA0C;AACxC,YAAMX,GAAG,GAAGU,G AAG,CAACC,CAAD,CAAf;AACA,YAAMC,SAAS,GAAGZ,GAAG,CAAC1E,CAAJ,IAAS,CAA3B;AACA,YA AIsF,SAAS,KAAK,CAAlB,EACE;AACA,eAAKxO,GAAL,CAAS4N,GAAG,CAACD,CAAb,EAAgBC,GAAG,C AACrS,CAApB,EAFF,KAGK;AACH,cAAMuR,MAAM,GAAG0B,SAAS,GAAG7H,GAA3B,CADG,CAEH;;AA CA,cAAImG,MAAM,GAAG,CAAb,EAAgB;AACd,iBAAK9M,GAAL,CAAS4N,GAAG,CAACD,CAAb,EAAgB C,GAAG,CAACrS,CAApB,EAAuBuR,MAAvB;AACD;AACF;AACF;AACF;;;4BAEQ;AAAA;;AACP,WAAKP, KAAL,EAAYvW,OAAZ,CAAoB,UAACiJ,KAAD,EAAQrI,GAAR;AAAA,eAAgBsX,IAAG,CAAC,MAAD,EAA OtX,GAAP,EAAY,KAAZ,CAAnB;AAAA,OAApB;AACD;;;sBA3MQ6X,E,EAAI;AACX,UAAI,OAAOA,EAAP, KAAc,QAAd,IAA0BA,EAAE,GAAG,CAAnC,EACE,MAAM,IAAIxZ,SAAJ,CAAc,mCAAd,CAAN;AAEF,WAA K6W,GAAL,IAAY2C,EAAE,IAAI9B,QAAlB;AACAlR,UAAI,CAAC,IAAD,CAAJ;AACD,K;wBACU;AACT,aA AO,KAAKqQ,GAAL,CAAP;AACD;;;sBAEe4C,U,EAAY;AAC1B,WAAKxC,WAAL,IAAoB,CAAC,CAACwC,U AAtB;AACD,K;wBACiB;AAChB,aAAO,KAAKxC,WAAL,CAAP;AACD;;;sBAEWyC,E,EAAI;AACd,UAAI,OA AOA,EAAP,KAAc,QAAlB,EACE,MAAM,IAAI1Z,SAAJ,CAAc,sCAAd,CAAN;AAEF,WAAKkX,OAAL,IAAgB wC,EAAhB;AACAlT,UAAI,CAAC,IAAD,CAAJ;AACD,K;wBACa;AACZ,aAAO,KAAK0Q,OAAL,CAAP;AAC D,K,CAED;;;;sBACsByC,E,EAAI;AAAA;;AACxB,UAAI,OAAOA,EAAP,KAAc,UAAlB,EACEA,EAAE,GAAGn C,WAAL;;AAEF,UAAImC,EAAE,KAAK,KAAK3C,iBAAL,CAAX,EAAoC;AAClC,aAAKA,iBAAL,IAA0B2C, EAA1B;AACA,aAAK5C,MAAL,IAAe,CAAf;AACA,aAAKM,QAAL,EAAetW,OAAf,CAAuB,UAAA4X,GAAG, EAAI;AAC5BA,aAAG,CAACjX,MAAJ,GAAa,MAAI,CAACsV,iBAAD,CAAJ,CAAwB2B,GAAG,CAAC3O,KA A5B,EAAmC2O,GAAG,CAAChX,GAAvC,CAAb;AACA,gBAAI,CAACoV,MAAD,CAAJ,IAAgB4B,GAAG,CA ACjX,MAApB;AACD,SAHD;AAID;;AACD8E,UAAI,CAAC,IAAD,CAAJ;AACD,K;wBACuB;AAAE,aAAO,KA AKwQ,iBAAL,CAAP;AAAgC;;;wBAE5C;AAAE,aAAO,KAAKD,MAAL,CAAP;AAAqB;;;wBACpB;AAAE,aA AO,KAAKM,QAAL,EAAe3V,MAAtB;AAA8B;;;;;;AA+JnD,IAAMuX,IAAG,GAAG,SAANA,IAAM,CAAC/H,I AAD,EAAOvP,GAAP,EAAYiY,KAAZ,EAAsB;AAChC,MAAMV,IAAI,GAAGhI,IAAI,CAACoG,KAAD,CAAJ, CAAY2B,GAAZ,CAAgBtX,GAAhB,CAAb;;AACA,MAAIuX,IAAJ,EAAU;AACR,QAAMP,GAAG,GAAGO,IA AI,CAAClP,KAAjB;;AACA,QAAI6O,OAAO,CAAC3H,IAAD,EAAOyH,GAAP,CAAX,EAAwB;AACtBK,UAA G,CAAC9H,IAAD,EAAOgI,IAAP,CAAH;;AACA,UAAI,CAAChI,IAAI,CAAC+F,WAAD,CAAT,EACE,OAAOl X,SAAP;AACH,KAJD,MAIO;AACL,UAAI6Z,KAAJ,EAAW;AACT,YAAI1I,IAAI,CAACqG,iBAAD,CAAR,EA CE2B,IAAI,CAAClP,KAAL,CAAW0H,GAAX,GAAiBC,IAAI,CAACD,GAAL,EAAjB;AACFR,YAAI,CAACmG ,QAAD,CAAJ,CAAewC,WAAf,CAA2BX,IAA3B;AACD;AACF;;AACD,WAAOP,GAAG,CAAC3O,KAAX;AAC D;AACF,CAjBD;;AAmBA,IAAM6O,OAAO,GAAG,SAAVA,OAAU,CAAC3H,IAAD,EAAOyH,GAAP,EAAe;A AC7B,MAAI,CAACA,GAAD,IAAS,CAACA,GAAG,CAACd,MAAL,IAAe,CAAC3G,IAAI,CAACgG,OAAD,CA AjC,EACE,OAAO,KAAP;AAEF,MAAM9O,IAAI,GAAGuJ,IAAI,CAACD,GAAL,KAAaiH,GAAG,CAACjH,GA A9B;AACA,SAAOiH,GAAG,CAACd,MAAJ,GAAazP,IAAI,GAAGuQ,GAAG,CAACd,MAAxB,GACH3G,IAAI, CAACgG,OAAD,CAAJ,IAAkB9O,IAAI,GAAG8I,IAAI,CAACgG,OAAD,CADjC;AAED,CAPD;;AASA,IAAM1

Q,IAAI,GAAG,SAAPA,IAAO,CAAA0K,IAAI,EAAI;AACnB,MAAIA,IAAI,CAAC6F,MAAD,CAAJ,GAAe7F,IA AI,CAAC2F,GAAD,CAAvB,EAA8B;AAC5B,SAAK,IAAIuB,MAAM,GAAGlH,IAAI,CAACmG,QAAD,CAAJ,C AAegB,IAAjC,EACEnH,IAAI,CAAC6F,MAAD,CAAJ,GAAe7F,IAAI,CAAC2F,GAAD,CAAnB,IAA4BuB,MAA M,KAAK,IADzC,GACgD;AAC9C;AACA;AACA;AACA,UAAME,IAAI,GAAGF,MAAM,CAACE,IAApB;;AAC AU,UAAG,CAAC9H,IAAD,EAAOkH,MAAP,CAAH;;AACAA,YAAM,GAAGE,IAAT;AACD;AACF;AACF,CA ZD;;AAcA,IAAMU,IAAG,GAAG,SAANA,IAAM,CAAC9H,IAAD,EAAOgI,IAAP,EAAgB;AAC1B,MAAIA,IAA J,EAAU;AACR,QAAMP,GAAG,GAAGO,IAAI,CAAClP,KAAjB;AACA,QAAIkH,IAAI,CAACiG,OAAD,CAAR ,EACEjG,IAAI,CAACiG,OAAD,CAAJ,CAAcwB,GAAG,CAAChX,GAAlB,EAAuBgX,GAAG,CAAC3O,KAA3B ;AAEFkH,QAAI,CAAC6F,MAAD,CAAJ,IAAgB4B,GAAG,CAACjX,MAApB;AACAwP,QAAI,CAACoG,KAA D,CAAJ,CAAYwC,MAAZ,CAAmBnB,GAAG,CAAChX,GAAvB;AACAuP,QAAI,CAACmG,QAAD,CAAJ,CAA e0C,UAAf,CAA0Bb,IAA1B;AACD;AACF,CAVD;;IAYME,K,GACJ,eAAazX,GAAb,EAAkBqI,KAAlB,EAAyBtI ,MAAzB,EAAiCgQ,GAAjC,EAAsCmG,MAAtC,EAA8C;AAAA;;AAC5C,OAAKlW,GAAL,GAAWA,GAAX;AA CA,OAAKqI,KAAL,GAAaA,KAAb;AACA,OAAKtI,MAAL,GAAcA,MAAd;AACA,OAAKgQ,GAAL,GAAWA, GAAX;AACA,OAAKmG,MAAL,GAAcA,MAAM,IAAI,CAAxB;AACD,C;;AAGH,IAAMU,WAAW,GAAG,SA AdA,WAAc,CAACrH,IAAD,EAAOgH,EAAP,EAAWgB,IAAX,EAAiBf,KAAjB,EAA2B;AAC7C,MAAIQ,GAA G,GAAGO,IAAI,CAAClP,KAAf;;AACA,MAAI6O,OAAO,CAAC3H,IAAD,EAAOyH,GAAP,CAAX,EAAwB;A ACtBK,QAAG,CAAC9H,IAAD,EAAOgI,IAAP,CAAH;;AACA,QAAI,CAAChI,IAAI,CAAC+F,WAAD,CAAT,E ACE0B,GAAG,GAAG5Y,SAAN;AACH;;AACD,MAAI4Y,GAAJ,EACET,EAAE,CAACtW,IAAH,CAAQuW,KA AR,EAAeQ,GAAG,CAAC3O,KAAnB,EAA0B2O,GAAG,CAAChX,GAA9B,EAAmCuP,IAAnC;AACH,CATD;; AAWA9R,MAAM,CAACC,OAAP,GAAiBoY,QAAjB,C;;;;;;;;AC7UA;AACC,WAASnB,IAAT,EAAe0D,UAAf,E AA2B;AACxB,MAAI,IAAJ,EAAmC;AAAE5a,UAAM,CAACC,OAAP,GAAiB2a,UAAU,EAA3B;AAAgC,GAAr E,MACK,EAC8B;AACtC,CAJA,EAIC,WAJD,EAIc,YAAW;AACxB,MAAI,OAAOC,QAAP,KAAoB,WAApB,IA AmC,CAACA,QAAQ,CAACC,gBAAjD,EAAmE;AACjE,WAAO,IAAP;AACD;;AAED,MAAIC,SAAS,GAAG,E AAhB;;AAEAA,WAAS,CAACC,IAAV,GAAkB,YAAW;AAC3B,QAAIC,UAAU,GAAG,KAAjB;AACA,QAAIC, KAAK,GAAG,IAAZ,CAF2B,CAET;;AAClB,QAAIC,eAAe,GAAG,KAAtB;;AAEA,aAASC,OAAT,GAAmB;AA CjBH,gBAAU,GAAG,KAAb;AACAC,WAAK,GAAG,IAAR;;AACA,UAAIC,eAAJ,EAAqB;AACnBrG,cAAM,C AACuG,YAAP,GAAsBC,eAAtB;AACD;;AACDH,qBAAe,GAAG,KAAlB;AACD;;AAEDN,YAAQ,CAACC,gBA AT,CAA0B,MAA1B,EAAkC,UAASjG,CAAT,EAAY;AAC5C,UAAIoG,UAAJ,EAAgB;AACd,aAAK,IAAI1Y,G AAT,IAAgB2Y,KAAhB,EAAuB;AACrBrG,WAAC,CAAC0G,aAAF,CAAgBC,OAAhB,CAAwBjZ,GAAxB,EAA 6B2Y,KAAK,CAAC3Y,GAAD,CAAlC;AACD;;AACDsS,SAAC,CAAC4G,cAAF;AACD;AACF,KAPD,EAd2B,C AuB3B;;AACA,aAASC,WAAT,GAAuB;AACrB,UAAIC,GAAG,GAAGd,QAAQ,CAACQ,YAAT,EAAV,CADqB ,CAErB;;AACA,UAAI,CAACR,QAAQ,CAACe,mBAAT,CAA6B,MAA7B,CAAD,IAAyCD,GAAG,CAACE,WA AjD,EAA8D;AAC5D;AACA;AACA;AACA;AACA;AACA;AACA;AACA;AACA;AACA;AACA;AACA;AACA; AACA;AACA,YAAInQ,KAAK,GAAGmP,QAAQ,CAACiB,WAAT,EAAZ;AACApQ,aAAK,CAACqQ,kBAAN,C AAyBlB,QAAQ,CAACmB,IAAlC;AACAL,WAAG,CAACL,eAAJ;AACAK,WAAG,CAACM,QAAJ,CAAavQ,K AAb;AACAyP,uBAAe,GAAG,IAAlB;AACD;AACF;;AAAA;AAED,WAAO,UAASe,IAAT,EAAe;AACpB,aAAO ,IAAIC,OAAJ,CAAY,UAASC,OAAT,EAAkBC,MAAlB,EAA0B;AAC3CpB,kBAAU,GAAG,IAAb;;AACA,YAA I,OAAOiB,IAAP,KAAgB,QAApB,EAA8B;AAC5BhB,eAAK,GAAG;AAAC,0BAAcgB;AAAf,WAAR;AACD,SA FD,MAEO,IAAIA,IAAI,YAAYI,IAApB,EAA0B;AAC/BpB,eAAK,GAAG;AAAC,yBAAa,IAAIqB,aAAJ,GAAoB C,iBAApB,CAAsCN,IAAtC;AAAd,WAAR;AACD,SAFM,MAEA,IAAIA,IAAI,YAAY9b,MAApB,EAA2B;AAC hC8a,eAAK,GAAGgB,IAAR;AACD,SAFM,MAEA;AACLG,gBAAM,CAAC,0FAAD,CAAN;AACD;;AAED,iBA ASI,WAAT,CAAqBC,cAArB,EAAqC;AACnC,cAAI;AACF,gBAAI7B,QAAQ,CAAC8B,WAAT,CAAqB,MAArB ,CAAJ,EAAkC;AAChC;AACA;AACAvB,qBAAO;AACPgB,qBAAO;AACR,aALD,MAMK;AACH,kBAAI,CAA CM,cAAL,EAAqB;AACnBhB,2BAAW;AACXe,2BAAW,CAAC,IAAD,CAAX;AACD,eAHD,MAGO;AACLrB,u BAAO;AACP,sBAAM,IAAIrS,KAAJ,CAAU,6DAAV,CAAN;AACD;AACF;AACF,WAhBD,CAgBE,OAAO8L,C AAP,EAAU;AACVuG,mBAAO;AACPiB,kBAAM,CAACxH,CAAD,CAAN;AACD;AACF;;AACD4H,mBAAW, CAAC,KAAD,CAAX;AAED,OApCM,CAAP;AAqCD,KAtCD;AAuCD,GAzFgB,EAAjB;;AA2FA1B,WAAS,CA AC6B,KAAV,GAAmB,YAAW;AAC5B,QAAI3B,UAAU,GAAG,KAAjB;;AACA,QAAI4B,QAAJ;;AACA,QAAI

C,SAAJ;;AAEAjC,YAAQ,CAACC,gBAAT,CAA0B,OAA1B,EAAmC,UAASjG,CAAT,EAAY;AAC7C,UAAIoG, UAAJ,EAAgB;AACdA,kBAAU,GAAG,KAAb;AACApG,SAAC,CAAC4G,cAAF;AACA,YAAIW,OAAO,GAAG S,QAAd;AACAA,gBAAQ,GAAG,IAAX;AACAT,eAAO,CAACvH,CAAC,CAAC0G,aAAF,CAAgBwB,OAAhB, CAAwBD,SAAxB,CAAD,CAAP;AACD;AACF,KARD;AAUA,WAAO,UAASE,QAAT,EAAmB;AACxB,aAAO,I AAIb,OAAJ,CAAY,UAASC,OAAT,EAAkBC,MAAlB,EAA0B;AAC3CpB,kBAAU,GAAG,IAAb;AACA4B,gBA AQ,GAAGT,OAAX;AACAU,iBAAS,GAAGE,QAAQ,IAAI,YAAxB;;AACA,YAAI;AACF,cAAI,CAACnC,QAA Q,CAAC8B,WAAT,CAAqB,OAArB,CAAL,EAAoC;AAClC1B,sBAAU,GAAG,KAAb;AACAoB,kBAAM,CAAC ,IAAItT,KAAJ,CAAU,yEAAV,CAAD,CAAN;AACD;AACF,SALD,CAKE,OAAO8L,CAAP,EAAU;AACVoG,oB AAU,GAAG,KAAb;AACAoB,gBAAM,CAAC,IAAItT,KAAJ,CAAU8L,CAAV,CAAD,CAAN;AACD;AACF,OA bM,CAAP;AAcD,KAfD;AAgBD,GA/BiB,EAAlB,CAlGwB,CAmIxB;;;AACA,MAAI,OAAOoI,cAAP,KAA0B,W AA1B,IACA,OAAOnI,MAAM,CAACyG,aAAd,KAAgC,WADhC,IAEA,OAAOzG,MAAM,CAACyG,aAAP,CAA qBC,OAA5B,KAAwC,WAF5C,EAEyD;AAEvD;AACA,KAAC,UAASjT,CAAT,EAAW;AAAC,eAASC,CAAT,C AAWD,CAAX,EAAaC,CAAb,EAAe;AAAC,eAAO,YAAU;AAACD,WAAC,CAACnF,KAAF,CAAQoF,CAAR,E AAUnG,SAAV;AAAqB,SAAvC;AAAwC;;AAAA,eAASyJ,CAAT,CAAWvD,CAAX,EAAa;AAAC,YAAG,oBAA iB,IAAjB,CAAH,EAAyB,MAAM,IAAI3H,SAAJ,CAAc,sCAAd,CAAN;AAA4D,YAAG,cAAY,OAAO2H,CAAtB ,EAAwB,MAAM,IAAI3H,SAAJ,CAAc,gBAAd,CAAN;AAAsC,aAAKsc,MAAL,GAAY,IAAZ,EAAiB,KAAKC, MAAL,GAAY,IAA7B,EAAkC,KAAKC,UAAL,GAAgB,EAAlD,EAAqDjc,CAAC,CAACoH,CAAD,EAAGC,CA AC,CAACqM,CAAD,EAAG,IAAH,CAAJ,EAAarM,CAAC,CAAC6U,CAAD,EAAG,IAAH,CAAd,CAAtD;AAA8 E;;AAAA,eAASC,CAAT,CAAW/U,CAAX,EAAa;AAAC,YAAIC,CAAC,GAAC,IAAN;AAAW,eAAO,SAAO,K AAK0U,MAAZ,GAAmB,KAAK,KAAKE,UAAL,CAAgBvU,IAAhB,CAAqBN,CAArB,CAAxB,GAAgD,KAAKg V,CAAC,CAAC,YAAU;AAAC,cAAIzR,CAAC,GAACtD,CAAC,CAAC0U,MAAF,GAAS3U,CAAC,CAACiV,W AAX,GAAuBjV,CAAC,CAACkV,UAA/B;AAA0C,cAAG,SAAO3R,CAAV,EAAY,OAAO,KAAI,CAACtD,CAA C,CAAC0U,MAAF,GAAS3U,CAAC,CAAC6T,OAAX,GAAmB7T,CAAC,CAAC8T,MAAtB,EAA8B7T,CAAC,C AAC2U,MAAhC,CAAX;AAAmD,cAAIG,CAAJ;;AAAM,cAAG;AAACA,aAAC,GAACxR,CAAC,CAACtD,CA AC,CAAC2U,MAAH,CAAH;AAAc,WAAlB,CAAkB,OAAMtI,CAAN,EAAQ;AAAC,mBAAO,KAAKtM,CAAC, CAAC8T,MAAF,CAASxH,CAAT,CAAZ;AAAwB;;AAAAtM,WAAC,CAAC6T,OAAF,CAAUkB,CAAV;AAAa, SAA3L,CAA7D;AAA0P;;AAAA,eAASzI,CAAT,CAAWtM,CAAX,EAAa;AAAC,YAAG;AAAC,cAAGA,CAAC, KAAG,IAAP,EAAY,MAAM,IAAI3H,SAAJ,CAAc,2CAAd,CAAN;;AAAiE,cAAG2H,CAAC,KAAG,oBAAiBA,C AAjB,KAAoB,cAAY,OAAOA,CAA1C,CAAJ,EAAiD;AAAC,gBAAIuD,CAAC,GAACvD,CAAC,CAACmV,IAA R;AAAa,gBAAG,cAAY,OAAO5R,CAAtB,EAAwB,OAAO,KAAK3K,CAAC,CAACqH,CAAC,CAACsD,CAAD, EAAGvD,CAAH,CAAF,EAAQC,CAAC,CAACqM,CAAD,EAAG,IAAH,CAAT,EAAkBrM,CAAC,CAAC6U,CA AD,EAAG,IAAH,CAAnB,CAAb;AAA0C;;AAAA,eAAKH,MAAL,GAAY,CAAC,CAAb,EAAe,KAAKC,MAAL, GAAY5U,CAA3B,EAA6BqM,CAAC,CAACpS,IAAF,CAAO,IAAP,CAA7B;AAA0C,SAA5P,CAA4P,OAAM8a, CAAN,EAAQ;AAACD,WAAC,CAAC7a,IAAF,CAAO,IAAP,EAAY8a,CAAZ;AAAe;AAAC;;AAAA,eAASD,CA AT,CAAW9U,CAAX,EAAa;AAAC,aAAK2U,MAAL,GAAY,CAAC,CAAb,EAAe,KAAKC,MAAL,GAAY5U,C AA3B,EAA6BqM,CAAC,CAACpS,IAAF,CAAO,IAAP,CAA7B;AAA0C;;AAAA,eAASoS,CAAT,GAAY;AAAC, aAAI,IAAIrM,CAAC,GAAC,CAAN,EAAQC,CAAC,GAAC,KAAK4U,UAAL,CAAgB9a,MAA9B,EAAqCkG,CA AC,GAACD,CAAvC,EAAyCA,CAAC,EAA1C;AAA6C+U,WAAC,CAAC9a,IAAF,CAAO,IAAP,EAAY,KAAK4 a,UAAL,CAAgB7U,CAAhB,CAAZ;AAA7C;;AAA6E,aAAK6U,UAAL,GAAgB,IAAhB;AAAqB;;AAAA,eAAS1 D,CAAT,CAAWnR,CAAX,EAAaC,CAAb,EAAesD,CAAf,EAAiBwR,CAAjB,EAAmB;AAAC,aAAKE,WAAL,G AAiB,cAAY,OAAOjV,CAAnB,GAAqBA,CAArB,GAAuB,IAAxC,EAA6C,KAAKkV,UAAL,GAAgB,cAAY,OA AOjV,CAAnB,GAAqBA,CAArB,GAAuB,IAApF,EAAyF,KAAK4T,OAAL,GAAatQ,CAAtG,EAAwG,KAAKuQ, MAAL,GAAYiB,CAApH;AAAsH;;AAAA,eAASnc,CAAT,CAAWoH,CAAX,EAAaC,CAAb,EAAesD,CAAf,EA AiB;AAAC,YAAIwR,CAAC,GAAC,CAAC,CAAP;;AAAS,YAAG;AAAC/U,WAAC,CAAC,UAASA,CAAT,EA AW;AAAC+U,aAAC,KAAGA,CAAC,GAAC,CAAC,CAAH,EAAK9U,CAAC,CAACD,CAAD,CAAT,CAAD;A AAe,WAA5B,EAA6B,UAASA,CAAT,EAAW;AAAC+U,aAAC,KAAGA,CAAC,GAAC,CAAC,CAAH,EAAKxR ,CAAC,CAACvD,CAAD,CAAT,CAAD;AAAe,WAAxD,CAAD;AAA2D,SAA/D,CAA+D,OAAMsM,CAAN,EAA Q;AAAC,cAAGyI,CAAH,EAAK;AAAOA,WAAC,GAAC,CAAC,CAAH,EAAKxR,CAAC,CAAC+I,CAAD,CAA

N;AAAU;AAAC;;AAAA,UAAI0I,CAAC,GAACzR,CAAC,CAAC6R,WAAF,IAAe,cAAY,OAAOC,YAAnB,IAAi CA,YAAhD,IAA8D,UAASrV,CAAT,EAAW;AAACmL,kBAAU,CAACnL,CAAD,EAAG,CAAH,CAAV;AAAgB ,OAAhG;AAAA,UAAiG+Q,CAAC,GAACvW,KAAK,CAAC8a,OAAN,IAAe,UAAStV,CAAT,EAAW;AAAC,eA AM,qBAAmBnI,MAAM,CAACE,SAAP,CAAiB2H,QAAjB,CAA0BzF,IAA1B,CAA+B+F,CAA/B,CAAzB;AAA2 D,OAAzL;;AAA0LuD,OAAC,CAACxL,SAAF,CAAY,OAAZ,IAAqB,UAASiI,CAAT,EAAW;AAAC,eAAO,KAA KmV,IAAL,CAAU,IAAV,EAAenV,CAAf,CAAP;AAAyB,OAA1D,EAA2DuD,CAAC,CAACxL,SAAF,CAAYod, IAAZ,GAAiB,UAASnV,CAAT,EAAWC,CAAX,EAAa;AAAC,YAAIqM,CAAC,GAAC,IAAN;AAAW,eAAO,IA AI/I,CAAJ,CAAM,UAASA,CAAT,EAAWuR,CAAX,EAAa;AAACC,WAAC,CAAC9a,IAAF,CAAOqS,CAAP,E AAS,IAAI6E,CAAJ,CAAMnR,CAAN,EAAQC,CAAR,EAAUsD,CAAV,EAAYuR,CAAZ,CAAT;AAAyB,SAA7 C,CAAP;AAAsD,OAA3J,EAA4JvR,CAAC,CAACgS,GAAF,GAAM,YAAU;AAAC,YAAIvV,CAAC,GAACxF,K AAK,CAACzC,SAAN,CAAgB0C,KAAhB,CAAsBR,IAAtB,CAA2B,MAAIH,SAAS,CAACC,MAAd,IAAsBgX,C AAC,CAACjX,SAAS,CAAC,CAAD,CAAV,CAAvB,GAAsCA,SAAS,CAAC,CAAD,CAA/C,GAAmDA,SAA9E, CAAN;AAA+F,eAAO,IAAIyJ,CAAJ,CAAM,UAAStD,CAAT,EAAWsD,CAAX,EAAa;AAAC,mBAASwR,CAA T,CAAWD,CAAX,EAAazI,CAAb,EAAe;AAAC,gBAAG;AAAC,kBAAGA,CAAC,KAAG,oBAAiBA,CAAjB,KA AoB,cAAY,OAAOA,CAA1C,CAAJ,EAAiD;AAAC,oBAAI8E,CAAC,GAAC9E,CAAC,CAAC8I,IAAR;AAAa,oB AAG,cAAY,OAAOhE,CAAtB,EAAwB,OAAO,KAAKA,CAAC,CAAClX,IAAF,CAAOoS,CAAP,EAAS,UAASr M,CAAT,EAAW;AAAC+U,mBAAC,CAACD,CAAD,EAAG9U,CAAH,CAAD;AAAO,iBAA5B,EAA6BuD,CAA 7B,CAAZ;AAA4C;;AAAAvD,eAAC,CAAC8U,CAAD,CAAD,GAAKzI,CAAL,EAAO,MAAI,EAAEC,CAAN,IA ASrM,CAAC,CAACD,CAAD,CAAjB;AAAqB,aAA5J,CAA4J,OAAMpH,CAAN,EAAQ;AAAC2K,eAAC,CAAC 3K,CAAD,CAAD;AAAK;AAAC;;AAAA,cAAG,MAAIoH,CAAC,CAACjG,MAAT,EAAgB,OAAOkG,CAAC,C AAC,EAAD,CAAR;;AAAa,eAAI,IAAIqM,CAAC,GAACtM,CAAC,CAACjG,MAAR,EAAe+a,CAAC,GAAC,CA ArB,EAAuBA,CAAC,GAAC9U,CAAC,CAACjG,MAA3B,EAAkC+a,CAAC,EAAnC;AAAsCC,aAAC,CAACD,C AAD,EAAG9U,CAAC,CAAC8U,CAAD,CAAJ,CAAD;AAAtC;AAAgD,SAA5R,CAAP;AAAqS,OAAjjB,EAAkj BvR,CAAC,CAACsQ,OAAF,GAAU,UAAS7T,CAAT,EAAW;AAAC,eAAOA,CAAC,IAAE,oBAAiBA,CAAjB,C AAH,IAAuBA,CAAC,CAACwV,WAAF,KAAgBjS,CAAvC,GAAyCvD,CAAzC,GAA2C,IAAIuD,CAAJ,CAAM, UAAStD,CAAT,EAAW;AAACA,WAAC,CAACD,CAAD,CAAD;AAAK,SAAvB,CAAlD;AAA2E,OAAnpB,EA AopBuD,CAAC,CAACuQ,MAAF,GAAS,UAAS9T,CAAT,EAAW;AAAC,eAAO,IAAIuD,CAAJ,CAAM,UAASt D,CAAT,EAAWsD,CAAX,EAAa;AAACA,WAAC,CAACvD,CAAD,CAAD;AAAK,SAAzB,CAAP;AAAkC,OA A3sB,EAA4sBuD,CAAC,CAACkS,IAAF,GAAO,UAASzV,CAAT,EAAW;AAAC,eAAO,IAAIuD,CAAJ,CAAM, UAAStD,CAAT,EAAWsD,CAAX,EAAa;AAAC,eAAI,IAAIwR,CAAC,GAAC,CAAN,EAAQzI,CAAC,GAACtM, CAAC,CAACjG,MAAhB,EAAuBuS,CAAC,GAACyI,CAAzB,EAA2BA,CAAC,EAA5B;AAA+B/U,aAAC,CAAC +U,CAAD,CAAD,CAAKI,IAAL,CAAUlV,CAAV,EAAYsD,CAAZ;AAA/B;AAA8C,SAAlE,CAAP;AAA2E,OA A1yB,EAA2yB,SAA4B9L,MAAM,CAACC,OAAnC,GAA2CD,MAAM,CAACC,OAAP,GAAe6L,CAA1D,GAA4 DvD,CAAC,CAAC4T,OAAF,KAAY5T,CAAC,CAAC4T,OAAF,GAAUrQ,CAAtB,CAAv2B;AAAg4B,KAA/0E,E AAi1E,IAAj1E;;AAEAiP,aAAS,CAACC,IAAV,GAAiB,UAASkB,IAAT,EAAe;AAC9B,aAAO,IAAIC,OAAJ,CA AY,UAASC,OAAT,EAAkBC,MAAlB,EAA0B;AAC3C;AACA;AACA,YAAI,OAAOH,IAAP,KAAgB,QAAhB,IA A4B,EAAE,gBAAgBA,IAAlB,CAAhC,EAAyD;AACvD,gBAAM,IAAInT,KAAJ,CAAU,qCAAV,CAAN;AACD;; AAED,YAAIkV,OAAO,GAAI,OAAO/B,IAAP,KAAgB,QAAhB,GAA2BA,IAA3B,GAAkCA,IAAI,CAAC,YAAD ,CAArD;AACA,YAAIgC,aAAa,GAAGpJ,MAAM,CAACyG,aAAP,CAAqBC,OAArB,CAA6B,MAA7B,EAAqCy C,OAArC,CAApB;;AACA,YAAIC,aAAJ,EAAmB;AACjB9B,iBAAO;AACR,SAFD,MAEO;AACLC,gBAAM,CA AC,IAAItT,KAAJ,CAAU,uBAAV,CAAD,CAAN;AACD;AACF,OAdM,CAAP;AAeD,KAhBD;;AAkBAgS,aAAS, CAAC6B,KAAV,GAAkB,YAAW;AAC3B,aAAO,IAAIT,OAAJ,CAAY,UAASC,OAAT,EAAkBC,MAAlB,EAA0 B;AAC3C,YAAI4B,OAAO,GAAGnJ,MAAM,CAACyG,aAAP,CAAqBwB,OAArB,CAA6B,MAA7B,CAAd;;AA CA,YAAIkB,OAAJ,EAAa;AACX7B,iBAAO,CAAC6B,OAAD,CAAP;AACD,SAFD,MAEO;AACL;AACA5B,gB AAM,CAAC,IAAItT,KAAJ,CAAU,uBAAV,CAAD,CAAN;AACD;AACF,OARM,CAAP;AASD,KAVD;AAWD;; AAED,SAAOgS,SAAP;AACD,CA/KA,CAAD,C;;;;;;;;ACDa;;AAEb,IAAIhb,IAAJ,EAA2C;AACzCC,QAAM,CA ACC,OAAP,GAAiBC,mBAAO,CAAC,EAAD,CAAxB;AACD,CAFD,MAEO,E;;;;;;;ACJP;AAAe,uEAAQ,kMAA kM,uDAAuD,oEAAoE,2CAA2C,oDAAoD,oDAAoD,sCAAsC,2DAA2D,+CAA+C,8CAA8C,+CAA+C,6CAA6C,

mDAAmD,kCAAkC,2CAA2C,yCAAyC,wCAAwC,wCAAwC,kCAAkC,sDAAsD,2DAA2D,yDAAyD,8DAA8D,6 CAA6C,6CAA6C,6CAA6C,6CAA6C,6CAA6C,6CAA6C,6CAA6C,6CAA6C,6CAA6C,6CAA6C,gDAAgD,0CAA 0C,mDAAmD,iEAAiE,iFAAiF,iDAAiD,2EAA2E,oDAAoD,oDAAoD,gDAAgD,8CAA8C,8CAA8C,sDAAsD,sDA AsD,kDAAkD,gDAAgD,gDAAgD,qDAAqD,qEAAqE,uDAAuD,0CAA0C,wCAAwC,iDAAiD,+BAA+B,kCAAk C,mCAAmC,sDAAsD,kDAAkD,sCAAsC,kDAAkD,gCAAgC,8DAA8D,yDAAyD,mDAAmD,iDAAiD,2DAA2D, qDAAqD,yCAAyC,wCAAwC,2CAA2C,wCAAwC,wCAAwC,uCAAuC,gDAAgD,yEAAyE,wEAAwE,8CAA8C,+ CAA+C,gCAAgC,wCAAwC,yCAAyC,qDAAqD,gDAAgD,iDAAiD,uCAAuC,yDAAyD,wCAAwC,+DAA+D,sD AAsD,kDAAkD,0CAA0C,mDAAmD,kDAAkD,qCAAqC,4DAA4D,8CAA8C,6CAA6C,8CAA8C,4CAA4C,kDAA kD,iCAAiC,wCAAwC,0CAA0C,uCAAuC,uCAAuC,iCAAiC,qDAAqD,0DAA0D,wDAAwD,6DAA6D,4CAA4C,4 CAA4C,4CAA4C,4CAA4C,4CAA4C,4CAA4C,4CAA4C,4CAA4C,4CAA4C,4CAA4C,+CAA+C,yCAAyC,kDAA kD,uEAAuE,0EAA0E,gDAAgD,0EAA0E,mDAAmD,mDAAmD,+CAA+C,6CAA6C,6CAA6C,qDAAqD,qDAAq D,iDAAiD,+CAA+C,+CAA+C,0DAA0D,kEAAkE,sDAAsD,yCAAyC,uCAAuC,gDAAgD,8BAA8B,iCAAiC,kCA AkC,wCAAwC,oCAAoC,kCAAkC,iDAAiD,+BAA+B,uDAAuD,oEAAoE,kDAAkD,+CAA+C,sEAAsE,qEAAqE, wCAAwC,uCAAuC,0CAA0C,uCAAuC,uCAAuC,sCAAsC,+CAA+C,0EAA0E,6EAA6E,4CAA4C,8CAA8C,+BA A+B,uCAAuC,wCAAwC,oDAAoD,+CAA+C,gDAAgD,sCAAsC,8DAA8D,uCAAuC,2DAA2D,uCAAuC,2BAA2 B,wEAAwE,+CAA+C,8CAA8C,yCAAyC,0CAA0C,yCAAyC,qCAAqC,mCAAmC,iFAAiF,mDAAmD,kDAAkD, 6CAA6C,8CAA8C,6CAA6C,yCAAyC,uCAAuC,8IAA8I,2JAA2J,GAAG,G;;;;;;;ACAhyT;;AACAF,MAAM,CAA CC,OAAP,GAAiBuX,OAAjB;AAEAA,OAAO,CAAC8E,IAAR,GAAeA,IAAf;AACA9E,OAAO,CAAC2G,MAA R,GAAiB3G,OAAjB;;AAEA,SAASA,OAAT,CAAkBvN,IAAlB,EAAwB;AACtB,MAAI6H,IAAI,GAAG,IAAX;; AACA,MAAI,EAAEA,IAAI,YAAY0F,OAAlB,CAAJ,EAAgC;AAC9B1F,QAAI,GAAG,IAAI0F,OAAJ,EAAP;A ACD;;AAED1F,MAAI,CAACmH,IAAL,GAAY,IAAZ;AACAnH,MAAI,CAACsH,IAAL,GAAY,IAAZ;AACAtH, MAAI,CAACxP,MAAL,GAAc,CAAd;;AAEA,MAAI2H,IAAI,IAAI,OAAOA,IAAI,CAACtI,OAAZ,KAAwB,UA ApC,EAAgD;AAC9CsI,QAAI,CAACtI,OAAL,CAAa,UAAUoY,IAAV,EAAgB;AAC3BjI,UAAI,CAACjJ,IAAL,C AAUkR,IAAV;AACD,KAFD;AAGD,GAJD,MAIO,IAAI1X,SAAS,CAACC,MAAV,GAAmB,CAAvB,EAA0B;A AC/B,SAAK,IAAInB,CAAC,GAAG,CAAR,EAAW+Y,CAAC,GAAG7X,SAAS,CAACC,MAA9B,EAAsCnB,CA AC,GAAG+Y,CAA1C,EAA6C/Y,CAAC,EAA9C,EAAkD;AAChD2Q,UAAI,CAACjJ,IAAL,CAAUxG,SAAS,CA AClB,CAAD,CAAnB;AACD;AACF;;AAED,SAAO2Q,IAAP;AACD;;AAED0F,OAAO,CAAClX,SAAR,CAAkBq a,UAAlB,GAA+B,UAAUb,IAAV,EAAgB;AAC7C,MAAIA,IAAI,CAAC7P,IAAL,KAAc,IAAlB,EAAwB;AACtB, UAAM,IAAIlB,KAAJ,CAAU,kDAAV,CAAN;AACD;;AAED,MAAI+H,IAAI,GAAGgJ,IAAI,CAAChJ,IAAhB;A ACA,MAAIoI,IAAI,GAAGY,IAAI,CAACZ,IAAhB;;AAEA,MAAIpI,IAAJ,EAAU;AACRA,QAAI,CAACoI,IAA L,GAAYA,IAAZ;AACD;;AAED,MAAIA,IAAJ,EAAU;AACRA,QAAI,CAACpI,IAAL,GAAYA,IAAZ;AACD;;A AED,MAAIgJ,IAAI,KAAK,KAAKV,IAAlB,EAAwB;AACtB,SAAKA,IAAL,GAAYtI,IAAZ;AACD;;AACD,MA AIgJ,IAAI,KAAK,KAAKb,IAAlB,EAAwB;AACtB,SAAKA,IAAL,GAAYC,IAAZ;AACD;;AAEDY,MAAI,CAA C7P,IAAL,CAAU3H,MAAV;AACAwX,MAAI,CAAChJ,IAAL,GAAY,IAAZ;AACAgJ,MAAI,CAACZ,IAAL,GA AY,IAAZ;AACAY,MAAI,CAAC7P,IAAL,GAAY,IAAZ;AAEA,SAAO6G,IAAP;AACD,CA7BD;;AA+BA0G,OA AO,CAAClX,SAAR,CAAkBma,WAAlB,GAAgC,UAAUX,IAAV,EAAgB;AAC9C,MAAIA,IAAI,KAAK,KAAK V,IAAlB,EAAwB;AACtB;AACD;;AAED,MAAIU,IAAI,CAAC7P,IAAT,EAAe;AACb6P,QAAI,CAAC7P,IAAL, CAAU0Q,UAAV,CAAqBb,IAArB;AACD;;AAED,MAAIV,IAAI,GAAG,KAAKA,IAAhB;AACAU,MAAI,CAAC 7P,IAAL,GAAY,IAAZ;AACA6P,MAAI,CAAChJ,IAAL,GAAYsI,IAAZ;;AACA,MAAIA,IAAJ,EAAU;AACRA, QAAI,CAACF,IAAL,GAAYY,IAAZ;AACD;;AAED,OAAKV,IAAL,GAAYU,IAAZ;;AACA,MAAI,CAAC,KAA Kb,IAAV,EAAgB;AACd,SAAKA,IAAL,GAAYa,IAAZ;AACD;;AACD,OAAKxX,MAAL;AACD,CArBD;;AAuB AkV,OAAO,CAAClX,SAAR,CAAkB8d,QAAlB,GAA6B,UAAUtE,IAAV,EAAgB;AAC3C,MAAIA,IAAI,KAAK, KAAKb,IAAlB,EAAwB;AACtB;AACD;;AAED,MAAIa,IAAI,CAAC7P,IAAT,EAAe;AACb6P,QAAI,CAAC7P,I AAL,CAAU0Q,UAAV,CAAqBb,IAArB;AACD;;AAED,MAAIb,IAAI,GAAG,KAAKA,IAAhB;AACAa,MAAI,C AAC7P,IAAL,GAAY,IAAZ;AACA6P,MAAI,CAACZ,IAAL,GAAYD,IAAZ;;AACA,MAAIA,IAAJ,EAAU;AAC RA,QAAI,CAACnI,IAAL,GAAYgJ,IAAZ;AACD;;AAED,OAAKb,IAAL,GAAYa,IAAZ;;AACA,MAAI,CAAC,K AAKV,IAAV,EAAgB;AACd,SAAKA,IAAL,GAAYU,IAAZ;AACD;;AACD,OAAKxX,MAAL;AACD,CArBD;;A AuBAkV,OAAO,CAAClX,SAAR,CAAkBuI,IAAlB,GAAyB,YAAY;AACnC,OAAK,IAAI1H,CAAC,GAAG,CAA R,EAAW+Y,CAAC,GAAG7X,SAAS,CAACC,MAA9B,EAAsCnB,CAAC,GAAG+Y,CAA1C,EAA6C/Y,CAAC,E AA9C,EAAkD;AAChD0H,QAAI,CAAC,IAAD,EAAOxG,SAAS,CAAClB,CAAD,CAAhB,CAAJ;AACD;;AACD, SAAO,KAAKmB,MAAZ;AACD,CALD;;AAOAkV,OAAO,CAAClX,SAAR,CAAkB2C,OAAlB,GAA4B,YAAY; AACtC,OAAK,IAAI9B,CAAC,GAAG,CAAR,EAAW+Y,CAAC,GAAG7X,SAAS,CAACC,MAA9B,EAAsCnB,C AAC,GAAG+Y,CAA1C,EAA6C/Y,CAAC,EAA9C,EAAkD;AAChD8B,WAAO,CAAC,IAAD,EAAOZ,SAAS,CA AClB,CAAD,CAAhB,CAAP;AACD;;AACD,SAAO,KAAKmB,MAAZ;AACD,CALD;;AAOAkV,OAAO,CAACl X,SAAR,CAAkByM,GAAlB,GAAwB,YAAY;AAClC,MAAI,CAAC,KAAKkM,IAAV,EAAgB;AACd,WAAOtY, SAAP;AACD;;AAED,MAAI0d,GAAG,GAAG,KAAKpF,IAAL,CAAUrO,KAApB;AACA,OAAKqO,IAAL,GAA Y,KAAKA,IAAL,CAAUC,IAAtB;;AACA,MAAI,KAAKD,IAAT,EAAe;AACb,SAAKA,IAAL,CAAUnI,IAAV,G AAiB,IAAjB;AACD,GAFD,MAEO;AACL,SAAKsI,IAAL,GAAY,IAAZ;AACD;;AACD,OAAK9W,MAAL;AAC A,SAAO+b,GAAP;AACD,CAdD;;AAgBA7G,OAAO,CAAClX,SAAR,CAAkBge,KAAlB,GAA0B,YAAY;AACp C,MAAI,CAAC,KAAKlF,IAAV,EAAgB;AACd,WAAOzY,SAAP;AACD;;AAED,MAAI0d,GAAG,GAAG,KAAK jF,IAAL,CAAUxO,KAApB;AACA,OAAKwO,IAAL,GAAY,KAAKA,IAAL,CAAUtI,IAAtB;;AACA,MAAI,KAA KsI,IAAT,EAAe;AACb,SAAKA,IAAL,CAAUF,IAAV,GAAiB,IAAjB;AACD,GAFD,MAEO;AACL,SAAKD,IAA L,GAAY,IAAZ;AACD;;AACD,OAAK3W,MAAL;AACA,SAAO+b,GAAP;AACD,CAdD;;AAgBA7G,OAAO,CA AClX,SAAR,CAAkBqB,OAAlB,GAA4B,UAAUmX,EAAV,EAAcC,KAAd,EAAqB;AAC/CA,OAAK,GAAGA,K AAK,IAAI,IAAjB;;AACA,OAAK,IAAIC,MAAM,GAAG,KAAKI,IAAlB,EAAwBjY,CAAC,GAAG,CAAjC,EAA oC6X,MAAM,KAAK,IAA/C,EAAqD7X,CAAC,EAAtD,EAA0D;AACxD2X,MAAE,CAACtW,IAAH,CAAQuW, KAAR,EAAeC,MAAM,CAACpO,KAAtB,EAA6BzJ,CAA7B,EAAgC,IAAhC;AACA6X,UAAM,GAAGA,MAA M,CAAClI,IAAhB;AACD;AACF,CAND;;AAQA0G,OAAO,CAAClX,SAAR,CAAkBie,cAAlB,GAAmC,UAAUz F,EAAV,EAAcC,KAAd,EAAqB;AACtDA,OAAK,GAAGA,KAAK,IAAI,IAAjB;;AACA,OAAK,IAAIC,MAAM, GAAG,KAAKC,IAAlB,EAAwB9X,CAAC,GAAG,KAAKmB,MAAL,GAAc,CAA/C,EAAkD0W,MAAM,KAAK, IAA7D,EAAmE7X,CAAC,EAApE,EAAwE;AACtE2X,MAAE,CAACtW,IAAH,CAAQuW,KAAR,EAAeC,MAA M,CAACpO,KAAtB,EAA6BzJ,CAA7B,EAAgC,IAAhC;AACA6X,UAAM,GAAGA,MAAM,CAACE,IAAhB;AA CD;AACF,CAND;;AAQA1B,OAAO,CAAClX,SAAR,CAAkBuZ,GAAlB,GAAwB,UAAUtY,CAAV,EAAa;AACn C,OAAK,IAAIJ,CAAC,GAAG,CAAR,EAAW6X,MAAM,GAAG,KAAKI,IAA9B,EAAoCJ,MAAM,KAAK,IAAX ,IAAmB7X,CAAC,GAAGI,CAA3D,EAA8DJ,CAAC,EAA/D,EAAmE;AACjE;AACA6X,UAAM,GAAGA,MAA M,CAAClI,IAAhB;AACD;;AACD,MAAI3P,CAAC,KAAKI,CAAN,IAAWyX,MAAM,KAAK,IAA1B,EAAgC;A AC9B,WAAOA,MAAM,CAACpO,KAAd;AACD;AACF,CARD;;AAUA4M,OAAO,CAAClX,SAAR,CAAkBke,U AAlB,GAA+B,UAAUjd,CAAV,EAAa;AAC1C,OAAK,IAAIJ,CAAC,GAAG,CAAR,EAAW6X,MAAM,GAAG,K AAKC,IAA9B,EAAoCD,MAAM,KAAK,IAAX,IAAmB7X,CAAC,GAAGI,CAA3D,EAA8DJ,CAAC,EAA/D,EA AmE;AACjE;AACA6X,UAAM,GAAGA,MAAM,CAACE,IAAhB;AACD;;AACD,MAAI/X,CAAC,KAAKI,CAA N,IAAWyX,MAAM,KAAK,IAA1B,EAAgC;AAC9B,WAAOA,MAAM,CAACpO,KAAd;AACD;AACF,CARD;; AAUA4M,OAAO,CAAClX,SAAR,CAAkBgB,GAAlB,GAAwB,UAAUwX,EAAV,EAAcC,KAAd,EAAqB;AAC3 CA,OAAK,GAAGA,KAAK,IAAI,IAAjB;AACA,MAAIsF,GAAG,GAAG,IAAI7G,OAAJ,EAAV;;AACA,OAAK,I AAIwB,MAAM,GAAG,KAAKI,IAAvB,EAA6BJ,MAAM,KAAK,IAAxC,GAA+C;AAC7CqF,OAAG,CAACxV,I AAJ,CAASiQ,EAAE,CAACtW,IAAH,CAAQuW,KAAR,EAAeC,MAAM,CAACpO,KAAtB,EAA6B,IAA7B,CA AT;AACAoO,UAAM,GAAGA,MAAM,CAAClI,IAAhB;AACD;;AACD,SAAOuN,GAAP;AACD,CARD;;AAUA 7G,OAAO,CAAClX,SAAR,CAAkBme,UAAlB,GAA+B,UAAU3F,EAAV,EAAcC,KAAd,EAAqB;AAClDA,OAA K,GAAGA,KAAK,IAAI,IAAjB;AACA,MAAIsF,GAAG,GAAG,IAAI7G,OAAJ,EAAV;;AACA,OAAK,IAAIwB, MAAM,GAAG,KAAKC,IAAvB,EAA6BD,MAAM,KAAK,IAAxC,GAA+C;AAC7CqF,OAAG,CAACxV,IAAJ,C AASiQ,EAAE,CAACtW,IAAH,CAAQuW,KAAR,EAAeC,MAAM,CAACpO,KAAtB,EAA6B,IAA7B,CAAT;AA CAoO,UAAM,GAAGA,MAAM,CAACE,IAAhB;AACD;;AACD,SAAOmF,GAAP;AACD,CARD;;AAUA7G,OA AO,CAAClX,SAAR,CAAkBoe,MAAlB,GAA2B,UAAU5F,EAAV,EAAc6F,OAAd,EAAuB;AAChD,MAAIC,GA AJ;AACA,MAAI5F,MAAM,GAAG,KAAKI,IAAlB;;AACA,MAAI/W,SAAS,CAACC,MAAV,GAAmB,CAAvB, EAA0B;AACxBsc,OAAG,GAAGD,OAAN;AACD,GAFD,MAEO,IAAI,KAAKvF,IAAT,EAAe;AACpBJ,UAAM, GAAG,KAAKI,IAAL,CAAUtI,IAAnB;AACA8N,OAAG,GAAG,KAAKxF,IAAL,CAAUxO,KAAhB;AACD,GAH M,MAGA;AACL,UAAM,IAAIhK,SAAJ,CAAc,4CAAd,CAAN;AACD;;AAED,OAAK,IAAIO,CAAC,GAAG,CA

Ab,EAAgB6X,MAAM,KAAK,IAA3B,EAAiC7X,CAAC,EAAlC,EAAsC;AACpCyd,OAAG,GAAG9F,EAAE,CA AC8F,GAAD,EAAM5F,MAAM,CAACpO,KAAb,EAAoBzJ,CAApB,CAAR;AACA6X,UAAM,GAAGA,MAAM, CAAClI,IAAhB;AACD;;AAED,SAAO8N,GAAP;AACD,CAlBD;;AAoBApH,OAAO,CAAClX,SAAR,CAAkBue, aAAlB,GAAkC,UAAU/F,EAAV,EAAc6F,OAAd,EAAuB;AACvD,MAAIC,GAAJ;AACA,MAAI5F,MAAM,GAA G,KAAKC,IAAlB;;AACA,MAAI5W,SAAS,CAACC,MAAV,GAAmB,CAAvB,EAA0B;AACxBsc,OAAG,GAAG D,OAAN;AACD,GAFD,MAEO,IAAI,KAAK1F,IAAT,EAAe;AACpBD,UAAM,GAAG,KAAKC,IAAL,CAAUC,I AAnB;AACA0F,OAAG,GAAG,KAAK3F,IAAL,CAAUrO,KAAhB;AACD,GAHM,MAGA;AACL,UAAM,IAAIh K,SAAJ,CAAc,4CAAd,CAAN;AACD;;AAED,OAAK,IAAIO,CAAC,GAAG,KAAKmB,MAAL,GAAc,CAA3B,E AA8B0W,MAAM,KAAK,IAAzC,EAA+C7X,CAAC,EAAhD,EAAoD;AAClDyd,OAAG,GAAG9F,EAAE,CAAC 8F,GAAD,EAAM5F,MAAM,CAACpO,KAAb,EAAoBzJ,CAApB,CAAR;AACA6X,UAAM,GAAGA,MAAM,CA ACE,IAAhB;AACD;;AAED,SAAO0F,GAAP;AACD,CAlBD;;AAoBApH,OAAO,CAAClX,SAAR,CAAkB+Y,OA AlB,GAA4B,YAAY;AACtC,MAAIY,GAAG,GAAG,IAAIlX,KAAJ,CAAU,KAAKT,MAAf,CAAV;;AACA,OAA K,IAAInB,CAAC,GAAG,CAAR,EAAW6X,MAAM,GAAG,KAAKI,IAA9B,EAAoCJ,MAAM,KAAK,IAA/C,EA AqD7X,CAAC,EAAtD,EAA0D;AACxD8Y,OAAG,CAAC9Y,CAAD,CAAH,GAAS6X,MAAM,CAACpO,KAAh B;AACAoO,UAAM,GAAGA,MAAM,CAAClI,IAAhB;AACD;;AACD,SAAOmJ,GAAP;AACD,CAPD;;AASAzC, OAAO,CAAClX,SAAR,CAAkBwe,cAAlB,GAAmC,YAAY;AAC7C,MAAI7E,GAAG,GAAG,IAAIlX,KAAJ,CA AU,KAAKT,MAAf,CAAV;;AACA,OAAK,IAAInB,CAAC,GAAG,CAAR,EAAW6X,MAAM,GAAG,KAAKC,IA A9B,EAAoCD,MAAM,KAAK,IAA/C,EAAqD7X,CAAC,EAAtD,EAA0D;AACxD8Y,OAAG,CAAC9Y,CAAD,C AAH,GAAS6X,MAAM,CAACpO,KAAhB;AACAoO,UAAM,GAAGA,MAAM,CAACE,IAAhB;AACD;;AACD,S AAOe,GAAP;AACD,CAPD;;AASAzC,OAAO,CAAClX,SAAR,CAAkB0C,KAAlB,GAA0B,UAAUf,IAAV,EAAg BC,EAAhB,EAAoB;AAC5CA,IAAE,GAAGA,EAAE,IAAI,KAAKI,MAAhB;;AACA,MAAIJ,EAAE,GAAG,CAA T,EAAY;AACVA,MAAE,IAAI,KAAKI,MAAX;AACD;;AACDL,MAAI,GAAGA,IAAI,IAAI,CAAf;;AACA,MA AIA,IAAI,GAAG,CAAX,EAAc;AACZA,QAAI,IAAI,KAAKK,MAAb;AACD;;AACD,MAAIuL,GAAG,GAAG,I AAI2J,OAAJ,EAAV;;AACA,MAAItV,EAAE,GAAGD,IAAL,IAAaC,EAAE,GAAG,CAAtB,EAAyB;AACvB,WA AO2L,GAAP;AACD;;AACD,MAAI5L,IAAI,GAAG,CAAX,EAAc;AACZA,QAAI,GAAG,CAAP;AACD;;AACD, MAAIC,EAAE,GAAG,KAAKI,MAAd,EAAsB;AACpBJ,MAAE,GAAG,KAAKI,MAAV;AACD;;AACD,OAAK,I AAInB,CAAC,GAAG,CAAR,EAAW6X,MAAM,GAAG,KAAKI,IAA9B,EAAoCJ,MAAM,KAAK,IAAX,IAAmB 7X,CAAC,GAAGc,IAA3D,EAAiEd,CAAC,EAAlE,EAAsE;AACpE6X,UAAM,GAAGA,MAAM,CAAClI,IAAhB; AACD;;AACD,SAAOkI,MAAM,KAAK,IAAX,IAAmB7X,CAAC,GAAGe,EAA9B,EAAkCf,CAAC,IAAI6X,MA AM,GAAGA,MAAM,CAAClI,IAAvD,EAA6D;AAC3DjD,OAAG,CAAChF,IAAJ,CAASmQ,MAAM,CAACpO,K AAhB;AACD;;AACD,SAAOiD,GAAP;AACD,CA1BD;;AA4BA2J,OAAO,CAAClX,SAAR,CAAkBye,YAAlB,G AAiC,UAAU9c,IAAV,EAAgBC,EAAhB,EAAoB;AACnDA,IAAE,GAAGA,EAAE,IAAI,KAAKI,MAAhB;;AAC A,MAAIJ,EAAE,GAAG,CAAT,EAAY;AACVA,MAAE,IAAI,KAAKI,MAAX;AACD;;AACDL,MAAI,GAAGA,I AAI,IAAI,CAAf;;AACA,MAAIA,IAAI,GAAG,CAAX,EAAc;AACZA,QAAI,IAAI,KAAKK,MAAb;AACD;;AAC D,MAAIuL,GAAG,GAAG,IAAI2J,OAAJ,EAAV;;AACA,MAAItV,EAAE,GAAGD,IAAL,IAAaC,EAAE,GAAG, CAAtB,EAAyB;AACvB,WAAO2L,GAAP;AACD;;AACD,MAAI5L,IAAI,GAAG,CAAX,EAAc;AACZA,QAAI, GAAG,CAAP;AACD;;AACD,MAAIC,EAAE,GAAG,KAAKI,MAAd,EAAsB;AACpBJ,MAAE,GAAG,KAAKI,M AAV;AACD;;AACD,OAAK,IAAInB,CAAC,GAAG,KAAKmB,MAAb,EAAqB0W,MAAM,GAAG,KAAKC,IAA xC,EAA8CD,MAAM,KAAK,IAAX,IAAmB7X,CAAC,GAAGe,EAArE,EAAyEf,CAAC,EAA1E,EAA8E;AAC5E 6X,UAAM,GAAGA,MAAM,CAACE,IAAhB;AACD;;AACD,SAAOF,MAAM,KAAK,IAAX,IAAmB7X,CAAC,G AAGc,IAA9B,EAAoCd,CAAC,IAAI6X,MAAM,GAAGA,MAAM,CAACE,IAAzD,EAA+D;AAC7DrL,OAAG,C AAChF,IAAJ,CAASmQ,MAAM,CAACpO,KAAhB;AACD;;AACD,SAAOiD,GAAP;AACD,CA1BD;;AA4BA2J, OAAO,CAAClX,SAAR,CAAkB0e,MAAlB,GAA2B,UAAUC,KAAV,EAAiBC;AAAY;AAA7B,EAA8C;AACvE, MAAID,KAAK,GAAG,KAAK3c,MAAjB,EAAyB;AACvB2c,SAAK,GAAG,KAAK3c,MAAL,GAAc,CAAtB;AA CD;;AACD,MAAI2c,KAAK,GAAG,CAAZ,EAAe;AACbA,SAAK,GAAG,KAAK3c,MAAL,GAAc2c,KAAtB;AA CD;;AAED,OAAK,IAAI9d,CAAC,GAAG,CAAR,EAAW6X,MAAM,GAAG,KAAKI,IAA9B,EAAoCJ,MAAM,K AAK,IAAX,IAAmB7X,CAAC,GAAG8d,KAA3D,EAAkE9d,CAAC,EAAnE,EAAuE;AACrE6X,UAAM,GAAGA, MAAM,CAAClI,IAAhB;AACD;;AAED,MAAIjD,GAAG,GAAG,EAAV;;AACA,OAAK,IAAI1M,CAAC,GAAG,

CAAb,EAAgB6X,MAAM,IAAI7X,CAAC,GAAG+d,WAA9B,EAA2C/d,CAAC,EAA5C,EAAgD;AAC9C0M,OA AG,CAAChF,IAAJ,CAASmQ,MAAM,CAACpO,KAAhB;AACAoO,UAAM,GAAG,KAAK2B,UAAL,CAAgB3B, MAAhB,CAAT;AACD;;AACD,MAAIA,MAAM,KAAK,IAAf,EAAqB;AACnBA,UAAM,GAAG,KAAKC,IAAd; AACD;;AAED,MAAID,MAAM,KAAK,KAAKI,IAAhB,IAAwBJ,MAAM,KAAK,KAAKC,IAA5C,EAAkD;AAC hDD,UAAM,GAAGA,MAAM,CAACE,IAAhB;AACD;;AAED,OAAK,IAAI/X,CAAC,GAAG,CAAb,EAAgBA,C AAC,GAAGkB,SAAS,CAACC,MAA9B,EAAsCnB,CAAC,EAAvC,EAA2C;AACzC6X,UAAM,GAAGmG,MAA M,CAAC,IAAD,EAAOnG,MAAP,EAAe3W,SAAS,CAAClB,CAAD,CAAxB,CAAf;AACD;;AACD,SAAO0M,G AAP;AACD,CA7BD;;AA+BA2J,OAAO,CAAClX,SAAR,CAAkB8e,OAAlB,GAA4B,YAAY;AACtC,MAAIhG,I AAI,GAAG,KAAKA,IAAhB;AACA,MAAIH,IAAI,GAAG,KAAKA,IAAhB;;AACA,OAAK,IAAID,MAAM,GAA GI,IAAlB,EAAwBJ,MAAM,KAAK,IAAnC,EAAyCA,MAAM,GAAGA,MAAM,CAACE,IAAzD,EAA+D;AAC7 D,QAAIvL,CAAC,GAAGqL,MAAM,CAACE,IAAf;AACAF,UAAM,CAACE,IAAP,GAAcF,MAAM,CAAClI,IA ArB;AACAkI,UAAM,CAAClI,IAAP,GAAcnD,CAAd;AACD;;AACD,OAAKyL,IAAL,GAAYH,IAAZ;AACA,O AAKA,IAAL,GAAYG,IAAZ;AACA,SAAO,IAAP;AACD,CAXD;;AAaA,SAAS+F,MAAT,CAAiBrN,IAAjB,EA AuBgI,IAAvB,EAA6BlP,KAA7B,EAAoC;AAClC,MAAIyU,QAAQ,GAAGvF,IAAI,KAAKhI,IAAI,CAACsH,IA Ad,GACb,IAAIkD,IAAJ,CAAS1R,KAAT,EAAgB,IAAhB,EAAsBkP,IAAtB,EAA4BhI,IAA5B,CADa,GAEb,IAAI wK,IAAJ,CAAS1R,KAAT,EAAgBkP,IAAhB,EAAsBA,IAAI,CAAChJ,IAA3B,EAAiCgB,IAAjC,CAFF;;AAIA,M AAIuN,QAAQ,CAACvO,IAAT,KAAkB,IAAtB,EAA4B;AAC1BgB,QAAI,CAACmH,IAAL,GAAYoG,QAAZ;AA CD;;AACD,MAAIA,QAAQ,CAACnG,IAAT,KAAkB,IAAtB,EAA4B;AAC1BpH,QAAI,CAACsH,IAAL,GAAYi G,QAAZ;AACD;;AAEDvN,MAAI,CAACxP,MAAL;AAEA,SAAO+c,QAAP;AACD;;AAED,SAASxW,IAAT,CA AeiJ,IAAf,EAAqBiI,IAArB,EAA2B;AACzBjI,MAAI,CAACmH,IAAL,GAAY,IAAIqD,IAAJ,CAASvC,IAAT,EA AejI,IAAI,CAACmH,IAApB,EAA0B,IAA1B,EAAgCnH,IAAhC,CAAZ;;AACA,MAAI,CAACA,IAAI,CAACsH,I AAV,EAAgB;AACdtH,QAAI,CAACsH,IAAL,GAAYtH,IAAI,CAACmH,IAAjB;AACD;;AACDnH,MAAI,CAAC xP,MAAL;AACD;;AAED,SAASW,OAAT,CAAkB6O,IAAlB,EAAwBiI,IAAxB,EAA8B;AAC5BjI,MAAI,CAACs H,IAAL,GAAY,IAAIkD,IAAJ,CAASvC,IAAT,EAAe,IAAf,EAAqBjI,IAAI,CAACsH,IAA1B,EAAgCtH,IAAhC,C AAZ;;AACA,MAAI,CAACA,IAAI,CAACmH,IAAV,EAAgB;AACdnH,QAAI,CAACmH,IAAL,GAAYnH,IAAI, CAACsH,IAAjB;AACD;;AACDtH,MAAI,CAACxP,MAAL;AACD;;AAED,SAASga,IAAT,CAAe1R,KAAf,EAA sBsO,IAAtB,EAA4BpI,IAA5B,EAAkC7G,IAAlC,EAAwC;AACtC,MAAI,EAAE,gBAAgBqS,IAAlB,CAAJ,EAA6 B;AAC3B,WAAO,IAAIA,IAAJ,CAAS1R,KAAT,EAAgBsO,IAAhB,EAAsBpI,IAAtB,EAA4B7G,IAA5B,CAAP; AACD;;AAED,OAAKA,IAAL,GAAYA,IAAZ;AACA,OAAKW,KAAL,GAAaA,KAAb;;AAEA,MAAIsO,IAAJ,E AAU;AACRA,QAAI,CAACpI,IAAL,GAAY,IAAZ;AACA,SAAKoI,IAAL,GAAYA,IAAZ;AACD,GAHD,MAGO ;AACL,SAAKA,IAAL,GAAY,IAAZ;AACD;;AAED,MAAIpI,IAAJ,EAAU;AACRA,QAAI,CAACoI,IAAL,GAA Y,IAAZ;AACA,SAAKpI,IAAL,GAAYA,IAAZ;AACD,GAHD,MAGO;AACL,SAAKA,IAAL,GAAY,IAAZ;AAC D;AACF;;AAED,IAAI;AACF;AACA5Q,qBAAO,CAAC,EAAD,CAAP,CAAyBsX,OAAzB;AACD,CAHD,CAGE, OAAOxQ,EAAP,EAAW,CAAE,C;;;;;;;ACzaf;;AACAhH,MAAM,CAACC,OAAP,GAAiB,UAAUuX,OAAV,EAA mB;AAClCA,SAAO,CAAClX,SAAR,CAAkBoX,MAAM,CAAC4H,QAAzB,yCAAqC;AAAA;AAAA;AAAA;AA AA;AAAA;AAC1BtG,kBAD0B,GACjB,KAAKI,IADY;;AAAA;AAAA,iBACNJ,MADM;AAAA;AAAA;AAAA;; AAAA;AAEjC,mBAAMA,MAAM,CAACpO,KAAb;;AAFiC;AACEoO,kBAAM,GAAGA,MAAM,CAAClI,IADl B;AAAA;AAAA;;AAAA;AAAA;AAAA;AAAA;AAAA;AAAA;AAAA,GAArC;AAKD,CAND,C;;;;;;;ACDA;;;;;;; ;AAQa;;;;AAAA,IAAItI,CAAC,GAAC,KAAN;AAAA,IAAYsD,CAAC,GAAC,KAAd;AAAA,IAAoBwR,CAAC, GAAC,KAAtB;AAAA,IAA4BzI,CAAC,GAAC,KAA9B;AAAA,IAAoCwI,CAAC,GAAC,KAAtC;AAAA,IAA4Cz I,CAAC,GAAC,KAA9C;AAAA,IAAoD8E,CAAC,GAAC,KAAtD;AAAA,IAA4DJ,CAAC,GAAC,KAA9D;AAAA ,IAAoEY,CAAC,GAAC,KAAtE;AAAA,IAA4E5S,CAAC,GAAC,KAA9E;AAAA,IAAoF/F,CAAC,GAAC,KAAtF ;AAAA,IAA4FoM,CAAC,GAAC,KAA9F;AAAA,IAAoG4R,CAAC,GAAC,KAAtG;AAAA,IAA4GxY,CAAC,GA AC,KAA9G;AAAA,IAAoHyY,CAAC,GAAC,KAAtH;;AACb,IAAG,eAAa,OAAO9H,MAApB,IAA4BA,MAAM, CAAC+H,GAAtC,EAA0C;AAAC,MAAIvY,CAAC,GAACwQ,MAAM,CAAC+H,GAAb;AAAiBjX,GAAC,GAA CtB,CAAC,CAAC,eAAD,CAAH;AAAqB4E,GAAC,GAAC5E,CAAC,CAAC,cAAD,CAAH;AAAoBoW,GAAC,G AACpW,CAAC,CAAC,gBAAD,CAAH;AAAsB2N,GAAC,GAAC3N,CAAC,CAAC,mBAAD,CAAH;AAAyBmW ,GAAC,GAACnW,CAAC,CAAC,gBAAD,CAAH;AAAsB0N,GAAC,GAAC1N,CAAC,CAAC,gBAAD,CAAH;A

AAsBwS,GAAC,GAACxS,CAAC,CAAC,eAAD,CAAH;AAAqBoS,GAAC,GAACpS,CAAC,CAAC,mBAAD,CA AH;AAAyBgT,GAAC,GAAChT,CAAC,CAAC,gBAAD,CAAH;AAAsBI,GAAC,GAACJ,CAAC,CAAC,qBAAD, CAAH;AAA2B3F,GAAC,GAAC2F,CAAC,CAAC,YAAD,CAAH;AAAkByG,GAAC,GAACzG,CAAC,CAAC,Y AAD,CAAH;AAAkBqY,GAAC,GAACrY,CAAC,CAAC,wBAAD,CAAH;AAA8BH,GAAC,GAACG,CAAC,CA AC,qBAAD,CAAH;AAA2BsY,GAAC,GAACtY,CAAC,CAAC,aAAD,CAAH;AAAmB;;AAAA,IAAIwY,CAAC, GAAC,CAAN;AAAQ,eAAa,OAAOhI,MAApB,KAA6BgI,CAAC,GAAChI,MAAM,CAAC+H,GAAP,CAAW,wB AAX,CAA/B;;AACvZ,SAASE,CAAT,CAAWpX,CAAX,EAAa;AAAC,MAAG,qBAAkBA,CAAlB,KAAqB,SAA OA,CAA/B,EAAiC;AAAC,QAAI3E,CAAC,GAAC2E,CAAC,CAACqX,QAAR;;AAAiB,YAAOhc,CAAP;AAAU, WAAK4E,CAAL;AAAO,gBAAOD,CAAC,GAACA,CAAC,CAACgM,IAAJ,EAAShM,CAAhB;AAAmB,eAAK+ U,CAAL;AAAO,eAAKD,CAAL;AAAO,eAAKxI,CAAL;AAAO,eAAKqF,CAAL;AAAO,eAAK5S,CAAL;AAAO, mBAAOiB,CAAP;;AAAS;AAAQ,oBAAOA,CAAC,GAACA,CAAC,IAAEA,CAAC,CAACqX,QAAP,EAAgBrX, CAAvB;AAA0B,mBAAKmR,CAAL;AAAO,mBAAKJ,CAAL;AAAO,mBAAK3L,CAAL;AAAO,mBAAKpM,CA AL;AAAO,mBAAKqT,CAAL;AAAO,uBAAOrM,CAAP;;AAAS;AAAQ,uBAAO3E,CAAP;AAA9E;;AAAvE;;AA A+J,WAAKkI,CAAL;AAAO,eAAOlI,CAAP;AAAvL;AAAiM;AAAC;;AAAA,IAAIic,CAAC,GAACjL,CAAN;A AAA,IAAQkL,CAAC,GAACtX,CAAV;AAAA,IAAYuX,CAAC,GAACzG,CAAd;AAAA,IAAgB0G,CAAC,GAA C1C,CAAlB;AAAA,IAAoB2C,CAAC,GAACtS,CAAtB;AAAA,IAAwBuS,CAAC,GAAC3e,CAA1B;AAAA,IAA 4B4e,CAAC,GAACrU,CAA9B;AAAA,IAAgCsU,CAAC,GAAC/C,CAAlC;AAAA,IAAoCgD,CAAC,GAACxL,C AAtC;AAAA,IAAwCyL,CAAC,GAACpG,CAA1C;AAAA,IAA4CqG,CAAC,GAACjZ,CAA9C;AAAgDrH,OAA O,CAACugB,eAAR,GAAwB9G,CAAxB;AAA0BzZ,OAAO,CAACwgB,eAAR,GAAwBZ,CAAxB;AAA0B5f,OA AO,CAACygB,OAAR,GAAgBZ,CAAhB;AAAkB7f,OAAO,CAAC0gB,UAAR,GAAmBZ,CAAnB;AAAqB9f,OA AO,CAAC2gB,QAAR,GAAiBZ,CAAjB;AAAmB/f,OAAO,CAAC4gB,IAAR,GAAaZ,CAAb;AAAehgB,OAAO,C AAC6gB,IAAR,GAAaZ,CAAb;AAAejgB,OAAO,CAAC8gB,MAAR,GAAeZ,CAAf;AAAiBlgB,OAAO,CAAC+g B,QAAR,GAAiBZ,CAAjB;AAChdngB,OAAO,CAACghB,UAAR,GAAmBZ,CAAnB;AAAqBpgB,OAAO,CAACi hB,QAAR,GAAiBZ,CAAjB;AAAmBrgB,OAAO,CAACkhB,YAAR,GAAqBZ,CAArB;;AAAuBtgB,OAAO,CAA CmhB,WAAR,GAAoB,YAAU;AAAC,SAAM,CAAC,CAAP;AAAS,CAAxC;;AAAyCnhB,OAAO,CAACohB,gB AAR,GAAyB,YAAU;AAAC,SAAM,CAAC,CAAP;AAAS,CAA7C;;AAA8CphB,OAAO,CAACqhB,iBAAR,GAA 0B,UAAS/Y,CAAT,EAAW;AAAC,SAAOoX,CAAC,CAACpX,CAAD,CAAD,KAAOmR,CAAd;AAAgB,CAAtD ;;AAAuDzZ,OAAO,CAACshB,iBAAR,GAA0B,UAAShZ,CAAT,EAAW;AAAC,SAAOoX,CAAC,CAACpX,CA AD,CAAD,KAAOqM,CAAd;AAAgB,CAAtD;;AAAuD3U,OAAO,CAACuhB,SAAR,GAAkB,UAASjZ,CAAT,E AAW;AAAC,SAAM,qBAAkBA,CAAlB,KAAqB,SAAOA,CAA5B,IAA+BA,CAAC,CAACqX,QAAF,KAAapX,C AAlD;AAAoD,CAAlF;;AAAmFvI,OAAO,CAACwhB,YAAR,GAAqB,UAASlZ,CAAT,EAAW;AAAC,SAAOoX, CAAC,CAACpX,CAAD,CAAD,KAAO+Q,CAAd;AAAgB,CAAjD;;AAAkDrZ,OAAO,CAACyhB,UAAR,GAAm B,UAASnZ,CAAT,EAAW;AAAC,SAAOoX,CAAC,CAACpX,CAAD,CAAD,KAAO+U,CAAd;AAAgB,CAA/C;; AAAgDrd,OAAO,CAAC0hB,MAAR,GAAe,UAASpZ,CAAT,EAAW;AAAC,SAAOoX,CAAC,CAACpX,CAAD, CAAD,KAAOoF,CAAd;AAAgB,CAA3C;;AACzb1N,OAAO,CAAC2hB,MAAR,GAAe,UAASrZ,CAAT,EAAW; AAAC,SAAOoX,CAAC,CAACpX,CAAD,CAAD,KAAOhH,CAAd;AAAgB,CAA3C;;AAA4CtB,OAAO,CAAC4 hB,QAAR,GAAiB,UAAStZ,CAAT,EAAW;AAAC,SAAOoX,CAAC,CAACpX,CAAD,CAAD,KAAOuD,CAAd;A AAgB,CAA7C;;AAA8C7L,OAAO,CAAC6hB,UAAR,GAAmB,UAASvZ,CAAT,EAAW;AAAC,SAAOoX,CAAC ,CAACpX,CAAD,CAAD,KAAO8U,CAAd;AAAgB,CAA/C;;AAAgDpd,OAAO,CAAC8hB,YAAR,GAAqB,UAA SxZ,CAAT,EAAW;AAAC,SAAOoX,CAAC,CAACpX,CAAD,CAAD,KAAOsM,CAAd;AAAgB,CAAjD;;AAAk D5U,OAAO,CAAC+hB,UAAR,GAAmB,UAASzZ,CAAT,EAAW;AAAC,SAAOoX,CAAC,CAACpX,CAAD,CA AD,KAAO2R,CAAd;AAAgB,CAA/C;;AAAgDja,OAAO,CAACgiB,cAAR,GAAuB,UAAS1Z,CAAT,EAAW;AA AC,SAAOoX,CAAC,CAACpX,CAAD,CAAD,KAAOjB,CAAd;AAAgB,CAAnD;;AAC5OrH,OAAO,CAACiiB,k BAAR,GAA2B,UAAS3Z,CAAT,EAAW;AAAC,SAAM,aAAW,OAAOA,CAAlB,IAAqB,eAAa,OAAOA,CAAzC, IAA4CA,CAAC,KAAG+U,CAAhD,IAAmD/U,CAAC,KAAG8U,CAAvD,IAA0D9U,CAAC,KAAGgX,CAA9D,I AAiEhX,CAAC,KAAGsM,CAArE,IAAwEtM,CAAC,KAAG2R,CAA5E,IAA+E3R,CAAC,KAAGjB,CAAnF,IAA sFiB,CAAC,KAAGxB,CAA1F,IAA6FwB,CAAC,KAAGiX,CAAjG,IAAoG,qBAAkBjX,CAAlB,KAAqB,SAAOA, CAA5B,KAAgCA,CAAC,CAACqX,QAAF,KAAajS,CAAb,IAAgBpF,CAAC,CAACqX,QAAF,KAAare,CAA7B,I AAgCgH,CAAC,CAACqX,QAAF,KAAahL,CAA7C,IAAgDrM,CAAC,CAACqX,QAAF,KAAalG,CAA7D,IAAg EnR,CAAC,CAACqX,QAAF,KAAatG,CAA7E,IAAgF/Q,CAAC,CAACqX,QAAF,KAAaF,CAA7F,IAAgG,KAA K,CAAL,KAASnX,CAAC,CAAC4Z,WAA3I,CAApG,GAA4P,CAAC,CAA7P,GAA+P,CAAC,CAAtQ;AAAwQ,C AA/S;;AAAgTliB,OAAO,CAACmiB,MAAR,GAAezC,CAAf,C;;;;;;ACbhT,kDAAI0C,KAAK,GAAI,OAAOzQ,M AAP,KAAkB,WAAlB,IAAiCA,MAAlC,IACC,OAAOE,IAAP,KAAgB,WAAhB,IAA+BA,IADhC,IAEAgD,MAF Z;AAGA,IAAI1R,KAAK,GAAG4O,QAAQ,CAAC1R,SAAT,CAAmB8C,KAA/B,C,CAEA;;AAEAnD,OAAO,CA ACyT,UAAR,GAAqB,YAAW;AAC9B,SAAO,IAAI4O,OAAJ,CAAYlf,KAAK,CAACZ,IAAN,CAAWkR,UAAX, EAAuB2O,KAAvB,EAA8BhgB,SAA9B,CAAZ,EAAsD6R,YAAtD,CAAP;AACD,CAFD;;AAGAjU,OAAO,CAA CsiB,WAAR,GAAsB,YAAW;AAC/B,SAAO,IAAID,OAAJ,CAAYlf,KAAK,CAACZ,IAAN,CAAW+f,WAAX,EA AwBF,KAAxB,EAA+BhgB,SAA/B,CAAZ,EAAuDmgB,aAAvD,CAAP;AACD,CAFD;;AAGAviB,OAAO,CAACi U,YAAR,GACAjU,OAAO,CAACuiB,aAAR,GAAwB,UAAS1M,OAAT,EAAkB;AACxC,MAAIA,OAAJ,EAAa;A ACXA,WAAO,CAAC2M,KAAR;AACD;AACF,CALD;;AAOA,SAASH,OAAT,CAAiBza,EAAjB,EAAqB6a,OA ArB,EAA8B;AAC5B,OAAKC,GAAL,GAAW9a,EAAX;AACA,OAAK+a,QAAL,GAAgBF,OAAhB;AACD;;AAC DJ,OAAO,CAAChiB,SAAR,CAAkBuiB,KAAlB,GAA0BP,OAAO,CAAChiB,SAAR,CAAkBwiB,GAAlB,GAAw B,YAAW,CAAE,CAA/D;;AACAR,OAAO,CAAChiB,SAAR,CAAkBmiB,KAAlB,GAA0B,YAAW;AACnC,OAA KG,QAAL,CAAcpgB,IAAd,CAAmB6f,KAAnB,EAA0B,KAAKM,GAA/B;AACD,CAFD,C,CAIA;;;AACA1iB,O AAO,CAAC8iB,MAAR,GAAiB,UAAShJ,IAAT,EAAeiJ,KAAf,EAAsB;AACrC9O,cAAY,CAAC6F,IAAI,CAACk J,cAAN,CAAZ;AACAlJ,MAAI,CAACmJ,YAAL,GAAoBF,KAApB;AACD,CAHD;;AAKA/iB,OAAO,CAACkjB, QAAR,GAAmB,UAASpJ,IAAT,EAAe;AAChC7F,cAAY,CAAC6F,IAAI,CAACkJ,cAAN,CAAZ;AACAlJ,MAAI, CAACmJ,YAAL,GAAoB,CAAC,CAArB;AACD,CAHD;;AAKAjjB,OAAO,CAACmjB,YAAR,GAAuBnjB,OAA O,CAACojB,MAAR,GAAiB,UAAStJ,IAAT,EAAe;AACrD7F,cAAY,CAAC6F,IAAI,CAACkJ,cAAN,CAAZ;AAE A,MAAID,KAAK,GAAGjJ,IAAI,CAACmJ,YAAjB;;AACA,MAAIF,KAAK,IAAI,CAAb,EAAgB;AACdjJ,QAAI, CAACkJ,cAAL,GAAsBvP,UAAU,CAAC,SAAS4P,SAAT,GAAqB;AACpD,UAAIvJ,IAAI,CAACwJ,UAAT,EAC ExJ,IAAI,CAACwJ,UAAL;AACH,KAH+B,EAG7BP,KAH6B,CAAhC;AAID;AACF,CAVD,C,CAYA;;;AACA9i B,mBAAO,CAAC,EAAD,CAAP,C,CACA;AACA;AACA;;;AACAD,OAAO,CAAC2d,YAAR,GAAwB,OAAO9L, IAAP,KAAgB,WAAhB,IAA+BA,IAAI,CAAC8L,YAArC,IACC,OAAOhM,MAAP,KAAkB,WAAlB,IAAiCA,MA AM,CAACgM,YADzC,IAEC,QAAQ,KAAKA,YAFrC;AAGA3d,OAAO,CAACujB,cAAR,GAA0B,OAAO1R,IA AP,KAAgB,WAAhB,IAA+BA,IAAI,CAAC0R,cAArC,IACC,OAAO5R,MAAP,KAAkB,WAAlB,IAAiCA,MAAM ,CAAC4R,cADzC,IAEC,QAAQ,KAAKA,cAFvC,C;;;;;;;AC5DC,kEAAU5R,MAAV,EAAkBjR,SAAlB,EAA6B;A AC1B;;AAEA,MAAIiR,MAAM,CAACgM,YAAX,EAAyB;AACrB;AACH;;AAED,MAAI6F,UAAU,GAAG,CAA jB,CAP0B,CAON;;AACpB,MAAIC,aAAa,GAAG,EAApB;AACA,MAAIC,qBAAqB,GAAG,KAA5B;AACA,MA AIC,GAAG,GAAGhS,MAAM,CAACiJ,QAAjB;AACA,MAAIgJ,iBAAJ;;AAEA,WAASjG,YAAT,CAAsBkG,QA AtB,EAAgC;AAC9B;AACA,QAAI,OAAOA,QAAP,KAAoB,UAAxB,EAAoC;AAClCA,cAAQ,GAAG,IAAI9R,Q AAJ,CAAa,KAAK8R,QAAlB,CAAX;AACD,KAJ6B,CAK9B;;;AACA,QAAIhhB,IAAI,GAAG,IAAIC,KAAJ,CA AUV,SAAS,CAACC,MAAV,GAAmB,CAA7B,CAAX;;AACA,SAAK,IAAInB,CAAC,GAAG,CAAb,EAAgBA,C AAC,GAAG2B,IAAI,CAACR,MAAzB,EAAiCnB,CAAC,EAAlC,EAAsC;AAClC2B,UAAI,CAAC3B,CAAD,CA AJ,GAAUkB,SAAS,CAAClB,CAAC,GAAG,CAAL,CAAnB;AACH,KAT6B,CAU9B;;;AACA,QAAI4iB,IAAI,G AAG;AAAED,cAAQ,EAAEA,QAAZ;AAAsBhhB,UAAI,EAAEA;AAA5B,KAAX;AACA4gB,iBAAa,CAACD,U AAD,CAAb,GAA4BM,IAA5B;AACAF,qBAAiB,CAACJ,UAAD,CAAjB;AACA,WAAOA,UAAU,EAAjB;AACD ;;AAED,WAASD,cAAT,CAAwBQ,MAAxB,EAAgC;AAC5B,WAAON,aAAa,CAACM,MAAD,CAApB;AACH;; AAED,WAAShO,GAAT,CAAa+N,IAAb,EAAmB;AACf,QAAID,QAAQ,GAAGC,IAAI,CAACD,QAApB;AACA, QAAIhhB,IAAI,GAAGihB,IAAI,CAACjhB,IAAhB;;AACA,YAAQA,IAAI,CAACR,MAAb;AACA,WAAK,CAA L;AACIwhB,gBAAQ;AACR;;AACJ,WAAK,CAAL;AACIA,gBAAQ,CAAChhB,IAAI,CAAC,CAAD,CAAL,CAA R;AACA;;AACJ,WAAK,CAAL;AACIghB,gBAAQ,CAAChhB,IAAI,CAAC,CAAD,CAAL,EAAUA,IAAI,CAAC, CAAD,CAAd,CAAR;AACA;;AACJ,WAAK,CAAL;AACIghB,gBAAQ,CAAChhB,IAAI,CAAC,CAAD,CAAL,E AAUA,IAAI,CAAC,CAAD,CAAd,EAAmBA,IAAI,CAAC,CAAD,CAAvB,CAAR;AACA;;AACJ;AACIghB,gBA AQ,CAAC1gB,KAAT,CAAezC,SAAf,EAA0BmC,IAA1B;AACA;AAfJ;AAiBH;;AAED,WAASmhB,YAAT,CAA sBD,MAAtB,EAA8B;AAC1B;AACA;AACA,QAAIL,qBAAJ,EAA2B;AACvB;AACA;AACAjQ,gBAAU,CAACu

Q,YAAD,EAAe,CAAf,EAAkBD,MAAlB,CAAV;AACH,KAJD,MAIO;AACH,UAAID,IAAI,GAAGL,aAAa,CAA CM,MAAD,CAAxB;;AACA,UAAID,IAAJ,EAAU;AACNJ,6BAAqB,GAAG,IAAxB;;AACA,YAAI;AACA3N,aA AG,CAAC+N,IAAD,CAAH;AACH,SAFD,SAEU;AACNP,wBAAc,CAACQ,MAAD,CAAd;AACAL,+BAAqB,G AAG,KAAxB;AACH;AACJ;AACJ;AACJ;;AAED,WAASO,6BAAT,GAAyC;AACrCL,qBAAiB,GAAG,2BAASG ,MAAT,EAAiB;AACjCjkB,aAAO,CAACkW,QAAR,CAAiB,YAAY;AAAEgO,oBAAY,CAACD,MAAD,CAAZ; AAAuB,OAAtD;AACH,KAFD;AAGH;;AAED,WAASG,iBAAT,GAA6B;AACzB;AACA;AACA,QAAIvS,MAA M,CAACwS,WAAP,IAAsB,CAACxS,MAAM,CAACyS,aAAlC,EAAiD;AAC7C,UAAIC,yBAAyB,GAAG,IAAh C;AACA,UAAIC,YAAY,GAAG3S,MAAM,CAAC4S,SAA1B;;AACA5S,YAAM,CAAC4S,SAAP,GAAmB,YAA W;AAC1BF,iCAAyB,GAAG,KAA5B;AACH,OAFD;;AAGA1S,YAAM,CAACwS,WAAP,CAAmB,EAAnB,EAA uB,GAAvB;AACAxS,YAAM,CAAC4S,SAAP,GAAmBD,YAAnB;AACA,aAAOD,yBAAP;AACH;AACJ;;AAED ,WAASG,gCAAT,GAA4C;AACxC;AACA;AACA;AAEA,QAAIC,aAAa,GAAG,kBAAkBtS,IAAI,CAACuS,MA AL,EAAlB,GAAkC,GAAtD;;AACA,QAAIC,eAAe,GAAG,SAAlBA,eAAkB,CAASC,KAAT,EAAgB;AAClC,UA AIA,KAAK,CAAC7iB,MAAN,KAAiB4P,MAAjB,IACA,OAAOiT,KAAK,CAAC3I,IAAb,KAAsB,QADtB,IAEA 2I,KAAK,CAAC3I,IAAN,CAAW4I,OAAX,CAAmBJ,aAAnB,MAAsC,CAF1C,EAE6C;AACzCT,oBAAY,CAAC, CAACY,KAAK,CAAC3I,IAAN,CAAWlZ,KAAX,CAAiB0hB,aAAa,CAACpiB,MAA/B,CAAF,CAAZ;AACH;A ACJ,KAND;;AAQA,QAAIsP,MAAM,CAACkJ,gBAAX,EAA6B;AACzBlJ,YAAM,CAACkJ,gBAAP,CAAwB,SA AxB,EAAmC8J,eAAnC,EAAoD,KAApD;AACH,KAFD,MAEO;AACHhT,YAAM,CAACmT,WAAP,CAAmB,W AAnB,EAAgCH,eAAhC;AACH;;AAEDf,qBAAiB,GAAG,2BAASG,MAAT,EAAiB;AACjCpS,YAAM,CAACwS, WAAP,CAAmBM,aAAa,GAAGV,MAAnC,EAA2C,GAA3C;AACH,KAFD;AAGH;;AAED,WAASgB,mCAAT,G AA+C;AAC3C,QAAIC,OAAO,GAAG,IAAIC,cAAJ,EAAd;;AACAD,WAAO,CAACE,KAAR,CAAcX,SAAd,GA A0B,UAASK,KAAT,EAAgB;AACtC,UAAIb,MAAM,GAAGa,KAAK,CAAC3I,IAAnB;AACA+H,kBAAY,CAA CD,MAAD,CAAZ;AACH,KAHD;;AAKAH,qBAAiB,GAAG,2BAASG,MAAT,EAAiB;AACjCiB,aAAO,CAACG, KAAR,CAAchB,WAAd,CAA0BJ,MAA1B;AACH,KAFD;AAGH;;AAED,WAASqB,qCAAT,GAAiD;AAC7C,QA AIC,IAAI,GAAG1B,GAAG,CAAC2B,eAAf;;AACA1B,qBAAiB,GAAG,2BAASG,MAAT,EAAiB;AACjC;AACA ;AACA,UAAIwB,MAAM,GAAG5B,GAAG,CAAC6B,aAAJ,CAAkB,QAAlB,CAAb;;AACAD,YAAM,CAACE,k BAAP,GAA4B,YAAY;AACpCzB,oBAAY,CAACD,MAAD,CAAZ;AACAwB,cAAM,CAACE,kBAAP,GAA4B,I AA5B;AACAJ,YAAI,CAACK,WAAL,CAAiBH,MAAjB;AACAA,cAAM,GAAG,IAAT;AACH,OALD;;AAMAF, UAAI,CAACM,WAAL,CAAiBJ,MAAjB;AACH,KAXD;AAYH;;AAED,WAASK,+BAAT,GAA2C;AACvChC,q BAAiB,GAAG,2BAASG,MAAT,EAAiB;AACjCtQ,gBAAU,CAACuQ,YAAD,EAAe,CAAf,EAAkBD,MAAlB,C AAV;AACH,KAFD;AAGH,GA3JyB,CA6J1B;;;AACA,MAAI8B,QAAQ,GAAG1lB,MAAM,CAAC2lB,cAAP,IA AyB3lB,MAAM,CAAC2lB,cAAP,CAAsBnU,MAAtB,CAAxC;AACAkU,UAAQ,GAAGA,QAAQ,IAAIA,QAAQ, CAACpS,UAArB,GAAkCoS,QAAlC,GAA6ClU,MAAxD,CA/J0B,CAiK1B;;AACA,MAAI,GAAG3J,QAAH,CAA YzF,IAAZ,CAAiBoP,MAAM,CAAC7R,OAAxB,MAAqC,kBAAzC,EAA6D;AACzD;AACAmkB,iCAA6B;AAEh C,GAJD,MAIO,IAAIC,iBAAiB,EAArB,EAAyB;AAC5B;AACAM,oCAAgC;AAEnC,GAJM,MAIA,IAAI7S,MAA M,CAACsT,cAAX,EAA2B;AAC9B;AACAF,uCAAmC;AAEtC,GAJM,MAIA,IAAIpB,GAAG,IAAI,wBAAwBA, GAAG,CAAC6B,aAAJ,CAAkB,QAAlB,CAAnC,EAAgE;AACnE;AACAJ,yCAAqC;AAExC,GAJM,MAIA;AAC H;AACAQ,mCAA+B;AAClC;;AAEDC,UAAQ,CAAClI,YAAT,GAAwBA,YAAxB;AACAkI,UAAQ,CAACtC,cA AT,GAA0BA,cAA1B;AACH,CAzLA,EAyLC,OAAO1R,IAAP,KAAgB,WAAhB,GAA8B,OAAOF,MAAP,KAAk B,WAAlB,GAAgC,IAAhC,GAAuCA,MAArE,GAA8EE,IAzL/E,CAAD,C;;;;;;;;ACAA;;;;;;;;AAQa;;;;AAAA,IAAI 8C,CAAC,GAAC1U,mBAAO,CAAC,CAAD,CAAb;AAAA,IAA+BwZ,CAAC,GAACxZ,mBAAO,CAAC,EAAD, CAAxC;;AAA+D,SAASqB,CAAT,CAAWgH,CAAX,EAAa;AAAC,OAAI,IAAIC,CAAC,GAAC,2DAAyDD,CA A/D,EAAiEuD,CAAC,GAAC,CAAvE,EAAyEA,CAAC,GAACzJ,SAAS,CAACC,MAArF,EAA4FwJ,CAAC,EAA 7F;AAAgGtD,KAAC,IAAE,aAAWwd,kBAAkB,CAAC3jB,SAAS,CAACyJ,CAAD,CAAV,CAAhC;AAAhG;;AA A+I,SAAM,2BAAyBvD,CAAzB,GAA2B,UAA3B,GAAsCC,CAAtC,GAAwC,gHAA9C;AAA+J;;AAAA,IAAItB, CAAC,GAAChH,mBAAO,CAAC,EAAD,CAAP,CAAiB+lB,kDAAvB;AAAA,IAA0EvG,CAAC,GAAC,KAA5E;; AACxY,IAAG,eAAa,OAAOhI,MAApB,IAA4BA,MAAM,CAAC+H,GAAtC,EAA0C;AAAC,MAAIE,CAAC,GA ACjI,MAAM,CAAC+H,GAAb;AAAiBC,GAAC,GAACC,CAAC,CAAC,iBAAD,CAAH;AAAuB;;AAAA,IAAIE, CAAC,GAAC,EAAN;AAAA,IAASC,CAAC,GAAC,IAAX;AAAA,IAAgBC,CAAC,GAAC,IAAlB;;AACnF,SAA

SC,CAAT,GAAY;AAAC,MAAG,SAAOF,CAAV,EAAY;AAAC,QAAIvX,CAAC,GAAC,IAAIiR,GAAJ,EAAN;; AAAc,QAAG;AAACyG,OAAC,CAACiG,UAAF,CAAa;AAACC,qBAAa,EAAC;AAAf,OAAb,GAAmClG,CAAC ,CAACmG,QAAF,CAAW,IAAX,CAAnC,EAAoDnG,CAAC,CAACoG,UAAF,CAAa,UAAS9d,CAAT,EAAW;A AAC,eAAOA,CAAP;AAAS,OAAlC,EAAmC,IAAnC,CAApD,EAA6F0X,CAAC,CAACqG,MAAF,CAAS,IAAT, CAA7F,EAA4G,eAAa,OAAOrG,CAAC,CAACsG,eAAtB,IAAuCtG,CAAC,CAACsG,eAAF,EAAnJ,EAAuKtG,C AAC,CAACuG,eAAF,CAAkB,YAAU,CAAE,CAA9B,CAAvK,EAAuMvG,CAAC,CAACwG,SAAF,CAAY,YAA U,CAAE,CAAxB,CAAvM,EAAiOxG,CAAC,CAACyG,mBAAF,CAAsB,KAAK,CAA3B,EAA6B,YAAU;AAAC, eAAO,IAAP;AAAY,OAApD,CAAjO,EAAuRzG,CAAC,CAAC0G,aAAF,CAAgB,IAAhB,CAAvR,EAA6S1G,CA AC,CAAC2G,WAAF,CAAc,YAAU,CAAE,CAA1B,CAA7S,EAAyU3G,CAAC,CAAC4G,OAAF,CAAU,YAAU; AAAC,eAAO,IAAP;AAAY,OAAjC,CAAzU;AAA4W,KAAhX,SAAuX;AAAC,UAAIre,CAAC,GAACqX,CAAN; AAAQA,OAAC,GAAC,EAAF;AAAK;;AAAA,SAAI,IAAI/T,CAAC,GAAC,CAAV,EAAYA,CAAC,GAACtD,CA AC,CAAClG,MAAhB,EAAuBwJ,CAAC,EAAxB,EAA2B;AAAC,UAAIwR,CAAC,GAAC9U,CAAC,CAACsD,C AAD,CAAP;AAAWvD,OAAC,CAACoD,GAAF,CAAM2R,CAAC,CAACwJ,SAAR,EAAkBpN,CAAC,CAAChT, KAAF,CAAQ4W,CAAC,CAACyJ,UAAV,CAAlB;AAAyC;;AAAAjH,KAAC,GAC9fvX,CAD6f;AAC3f;;AAAA, SAAOuX,CAAP;AAAS;;AAAA,IAAII,CAAC,GAAC,IAAN;;AAAW,SAASC,CAAT,GAAY;AAAC,MAAI5X,C AAC,GAAC2X,CAAN;AAAQ,WAAO3X,CAAP,KAAW2X,CAAC,GAAC3X,CAAC,CAACuI,IAAf;AAAqB,SA AOvI,CAAP;AAAS;;AACzE,IAAI0X,CAAC,GAAC;AAAC+G,iBAAe,EAAC,2BAAU;AAAC,UAAMje,KAAK, CAACxH,CAAC,CAAC,GAAD,CAAF,CAAX;AAAqB,GAAjD;AAAkD0lB,aAAW,EAAC,qBAAS1e,CAAT,EA AW;AAAC,WAAOA,CAAC,CAAC4d,aAAT;AAAuB,GAAjG;AAAkGI,iBAAe,EAAC,2BAAU;AAAC,QAAIhe, CAAC,GAAC4X,CAAC,EAAP;AAAUN,KAAC,CAAChX,IAAF,CAAO;AAACie,eAAS,EAAC,cAAX;AAA0BC, gBAAU,EAAChe,KAAK,EAA1C;AAA6C6B,WAAK,EAAC,SAAOrC,CAAP,GAASA,CAAC,CAAC2e,aAAX,G AAyB,YAAU,CAAE;AAAxF,KAAP;AAAkG,WAAO,YAAU,CAAE,CAAnB;AAAoB,GAA7P;AAA8PN,aAAW, EAAC,qBAASre,CAAT,EAAW;AAAC,QAAIC,CAAC,GAAC2X,CAAC,EAAP;AAAUN,KAAC,CAAChX,IAAF ,CAAO;AAACie,eAAS,EAAC,UAAX;AAAsBC,gBAAU,EAAChe,KAAK,EAAtC;AAAyC6B,WAAK,EAAC,SA AOpC,CAAP,GAASA,CAAC,CAAC0e,aAAF,CAAgB,CAAhB,CAAT,GAA4B3e;AAA3E,KAAP;AAAsF,WAAO A,CAAP;AAAS,GAA/X;AAAgY2d,YAAU,EAAC,oBAAS3d,CAAT,EAAW;AAACsX,KAAC,CAAChX,IAAF,C AAO;AAACie,eAAS,EAAC,SAAX;AAAqBC,gBAAU,EAAChe,KAAK,EAArC;AAAwC6B,WAAK,EAACrC,C AAC,CAAC4d;AAAhD,KAAP;AAAuE,WAAO5d,CAAC,CAAC4d,aAAT;AAAuB,GAArf;AACNM,WAAS,EAA C,mBAASle,CAAT,EAAW;AAAC4X,KAAC;AAAGN,KAAC,CAAChX,IAAF,CAAO;AAACie,eAAS,EAAC,Q AAX;AAAoBC,gBAAU,EAAChe,KAAK,EAApC;AAAuC6B,WAAK,EAACrC;AAA7C,KAAP;AAAwD,GAD5E ;AAC6Eme,qBAAmB,EAAC,6BAASne,CAAT,EAAW;AAAC4X,KAAC;AAAG,QAAI3X,CAAC,GAAC,KAAK, CAAX;AAAa,aAAOD,CAAP,IAAU,qBAAkBA,CAAlB,CAAV,KAAgCC,CAAC,GAACD,CAAC,CAAC4e,OAA pC;AAA6CtH,KAAC,CAAChX,IAAF,CAAO;AAACie,eAAS,EAAC,kBAAX;AAA8BC,gBAAU,EAAChe,KAAK ,EAA9C;AAAiD6B,WAAK,EAACpC;AAAvD,KAAP;AAAkE,GAD7O;AAC8Ome,eAAa,EAAC,uBAASpe,CAA T,EAAWC,CAAX,EAAa;AAACqX,KAAC,CAAChX,IAAF,CAAO;AAACie,eAAS,EAAC,YAAX;AAAwBC,gB AAU,EAAChe,KAAK,EAAxC;AAA2C6B,WAAK,EAAC,eAAa,OAAOpC,CAApB,GAAsBA,CAAC,CAACD,C AAD,CAAvB,GAA2BA;AAA5E,KAAP;AAAuF,GADjW;AACkWie,iBAAe,EAAC,yBAASje,CAAT,EAAW;AA AC4X,KAAC;AAAGN,KAAC,CAAChX,IAAF,CAAO;AAACie,eAAS,EAAC,cAAX;AAA0BC,gBAAU,EAAChe ,KAAK,EAA1C;AAA6C6B,WAAK,EAACrC;AAAnD,KAAP;AAA8D,GADhc;AACicse,SAAO,EAAC,iBAASte, CAAT,EAAW;AAAC,QAAIC,CAAC,GAAC2X,CAAC,EAAP;AAAU5X,KAAC,GAAC,SAAOC,CAAP,GAASA, CAAC,CAAC0e,aAAF,CAAgB,CAAhB,CAAT,GACve3e,CAAC,EADoe;AACjesX,KAAC,CAAChX,IAAF,CAA O;AAACie,eAAS,EAAC,MAAX;AAAkBC,gBAAU,EAAChe,KAAK,EAAlC;AAAqC6B,WAAK,EAACrC;AAA3 C,KAAP;AAAsD,WAAOA,CAAP;AAAS,GAF7D;AAE8D8d,YAAU,EAAC,oBAAS9d,CAAT,EAAWC,CAAX,E AAasD,CAAb,EAAe;AAACvD,KAAC,GAAC4X,CAAC,EAAH;AAAM3X,KAAC,GAAC,SAAOD,CAAP,GAAS A,CAAC,CAAC2e,aAAX,GAAyB,KAAK,CAAL,KAASpb,CAAT,GAAWA,CAAC,CAACtD,CAAD,CAAZ,GA AgBA,CAA3C;AAA6CqX,KAAC,CAAChX,IAAF,CAAO;AAACie,eAAS,EAAC,SAAX;AAAqBC,gBAAU,EAA Che,KAAK,EAArC;AAAwC6B,WAAK,EAACpC;AAA9C,KAAP;AAAyD,WAAM,CAACA,CAAD,EAAG,YAA U,CAAE,CAAf,CAAN;AAAuB,GAF5N;AAE6N8d,QAAM,EAAC,gBAAS/d,CAAT,EAAW;AAAC,QAAIC,CAA C,GAAC2X,CAAC,EAAP;AAAU5X,KAAC,GAAC,SAAOC,CAAP,GAASA,CAAC,CAAC0e,aAAX,GAAyB;A AACC,aAAO,EAAC5e;AAAT,KAA3B;AAAuCsX,KAAC,CAAChX,IAAF,CAAO;AAACie,eAAS,EAAC,KAAX ;AAAiBC,gBAAU,EAAChe,KAAK,EAAjC;AAAoC6B,WAAK,EAACrC,CAAC,CAAC4e;AAA5C,KAAP;AAA6 D,WAAO5e,CAAP;AAAS,GAFvW;AAEwW6d,UAAQ,EAAC,kBAAS7d,CAAT,EAAW;AAAC,QAAIC,CAAC, GAAC2X,CAAC,EAAP;AAAU5X,KAAC,GAAC,SAAOC,CAAP,GAASA,CAAC,CAAC0e,aAAX,GAAyB,eAAa ,OAAO3e,CAApB,GAAsBA,CAAC,EAAvB,GAA0BA,CAArD;AAAuDsX,KAAC,CAAChX,IAAF,CAAO;AAA Cie,eAAS,EAAC,OAAX;AAAmBC,gBAAU,EAAChe,KAAK,EAAnC;AAAsC6B,WAAK,EAACrC;AAA5C,KA AP;AACpc,WAAM,CAACA,CAAD,EAAG,YAAU,CAAE,CAAf,CAAN;AAAuB,GAHjB;AAGkB6e,eAAa,EAA C,yBAAU;AAACjH,KAAC;AAAGA,KAAC;AAAGN,KAAC,CAAChX,IAAF,CAAO;AAACie,eAAS,EAAC,YA AX;AAAwBC,gBAAU,EAAChe,KAAK,EAAxC;AAA2C6B,WAAK,EAAC,KAAK;AAAtD,KAAP;AAAiE,WAA M,CAAC,CAAC,CAAF,EAAI,YAAU,CAAE,CAAhB,CAAN;AAAwB,GAH5I;AAG6Iyc,kBAAgB,EAAC,0BAA S9e,CAAT,EAAWC,CAAX,EAAa;AAAC2X,KAAC;AAAGA,KAAC;AAAGA,KAAC;AAAGA,KAAC;AAAG5 X,KAAC,GAACC,CAAC,CAACD,CAAC,CAAC+e,OAAH,CAAH;AAAezH,KAAC,CAAChX,IAAF,CAAO;AA ACie,eAAS,EAAC,eAAX;AAA2BC,gBAAU,EAAChe,KAAK,EAA3C;AAA8C6B,WAAK,EAACrC;AAApD,KA AP;AAA+D,WAAOA,CAAP;AAAS,GAHnR;AAGoRgf,kBAAgB,EAAC,0BAAShf,CAAT,EAAW;AAAC4X,KA AC;AAAGA,KAAC;AAAGN,KAAC,CAAChX,IAAF,CAAO;AAACie,eAAS,EAAC,eAAX;AAA2BC,gBAAU,E AAChe,KAAK,EAA3C;AAA8C6B,WAAK,EAACrC;AAApD,KAAP;AAA+D,WAAOA,CAAP;AAAS,GAHjY;A AGkYif,qBAAmB,EAAC,+BAAU;AAAC,QAAIjf,CAAC,GAAC4X,CAAC,EAAP;AAAUJ,KAAC,IAAE,MAAI A,CAAC,CAAC0H,IAAT,IAAetH,CAAC,EAAhB;AAAmB,KAAC5X,CAAC,GAAC,SAAOA,CAAP,GAAS,KA AK,CAAd,GAAgBA,CAAC,CAAC2e,aAArB,KAAqC3e,CAAC,CAACqX,QAAF,KACzeF,CADoc,KAChcnX,C AAC,GAAC,KAAK,CADyb;AACtbsX,KAAC,CAAChX,IAAF,CAAO;AAACie,eAAS,EAAC,kBAAX;AAA8BC, gBAAU,EAAChe,KAAK,EAA9C;AAAiD6B,WAAK,EAACrC;AAAvD,KAAP;AAAkE,WAAOA,CAAP;AAAS; AAJnF,CAAN;AAAA,IAI2F6X,CAAC,GAAC,CAJ7F;;AAI+F,SAASC,CAAT,CAAW9X,CAAX,EAAaC,CAAb, EAAesD,CAAf,EAAiB;AAAC,MAAIwR,CAAC,GAAC9U,CAAC,CAACsD,CAAD,CAAD,CAAK9J,MAAX;AA AA,MAAkB6S,CAAC,GAAC,CAApB;;AAAsBtM,GAAC,EAAC,OAAKsM,CAAC,GAACtM,CAAC,CAACjG,M AAT,EAAgBuS,CAAC,EAAjB;AAAoB,QAAGtM,CAAC,CAACsM,CAAD,CAAD,CAAK7S,MAAL,KAAcsb,C AAjB,EAAmB;AAAC,WAAI,IAAI3P,CAAC,GAAC7B,CAAC,GAAC,CAAR,EAAUyT,CAAC,GAAC1K,CAAC ,GAAC,CAAlB,EAAoBlH,CAAC,GAACnF,CAAC,CAAClG,MAAJ,IAAYid,CAAC,GAAChX,CAAC,CAACjG, MAApC,EAA2CqL,CAAC,IAAG4R,CAAC,EAAhD;AAAmD,YAAGhX,CAAC,CAACgX,CAAD,CAAD,CAAK vd,MAAL,KAAcwG,CAAC,CAACmF,CAAD,CAAD,CAAK3L,MAAtB,EAA6B,SAASuG,CAAT;AAAhF;;AAA 2F,aAAOsM,CAAP;AAAS;AAA5I;;AAA4I,SAAM,CAAC,CAAP;AAAS;;AAAA,SAASyL,CAAT,CAAW/X,CA AX,EAAaC,CAAb,EAAe;AAAC,MAAG,CAACD,CAAJ,EAAM,OAAM,CAAC,CAAP;AAASC,GAAC,GAAC,Q AAMA,CAAR;AAAU,SAAOD,CAAC,CAACjG,MAAF,GAASkG,CAAC,CAAClG,MAAX,GAAkB,CAAC,CAA nB,GAAqBiG,CAAC,CAACmf,WAAF,CAAclf,CAAd,MAAmBD,CAAC,CAACjG,MAAF,GAASkG,CAAC,CA AClG,MAA1D;AAAiE;;AACxY,SAASie,CAAT,CAAWhY,CAAX,EAAa;AAAC,MAAG,CAACA,CAAJ,EAAM, OAAM,EAAN;AAAS,MAAIC,CAAC,GAACD,CAAC,CAACmf,WAAF,CAAc,GAAd,CAAN;AAAyB,GAAC,C AAD,KAAKlf,CAAL,KAASA,CAAC,GAAC,CAAX;AAAc,YAAQD,CAAC,CAACof,MAAF,CAASnf,CAAT,E AAW,CAAX,CAAR,KAAwBA,CAAC,IAAE,CAA3B;AAA8B,SAAOD,CAAC,CAACof,MAAF,CAASnf,CAAT, CAAP;AAAmB;;AACrH,SAASof,CAAT,CAAWrf,CAAX,EAAaC,CAAb,EAAe;AAAC,OAAI,IAAIsD,CAAC,G AAC,EAAN,EAASwR,CAAC,GAAC,IAAX,EAAgBzI,CAAC,GAAC/I,CAAlB,EAAoB6B,CAAC,GAAC,CAAtB ,EAAwB4R,CAAC,GAAC,EAA1B,EAA6BC,CAAC,GAAC,CAAnC,EAAqCA,CAAC,GAAChX,CAAC,CAACl G,MAAzC,EAAgDkd,CAAC,EAAjD,EAAoD;AAAC,QAAI5b,CAAC,GAAC4E,CAAC,CAACgX,CAAD,CAAP; AAAW,QAAInC,CAAC,GAAC9U,CAAN;AAAQ,QAAI+Q,CAAC,GAACI,CAAC,CAAChT,KAAF,CAAQ9C,C AAC,CAACmjB,UAAV,CAAN;;AAA4Bve,KAAC,EAAC;AAAC,UAAIlB,CAAC,GAACgS,CAAN;AAAA,UAA QvS,CAAC,GAACsZ,CAAC,CAAC/Y,CAAD,EAAG+V,CAAH,EAAK+C,CAAL,CAAX;AAAmB,UAAG,CAAC ,CAAD,KAAKrZ,CAAR,EAAUsW,CAAC,GAACtW,CAAF,CAAV,KAAkB;AAAC,aAAI,IAAImT,CAAC,GAA C,CAAV,EAAYA,CAAC,GAACmD,CAAC,CAAC/a,MAAJ,IAAY,IAAE4X,CAA1B,EAA4BA,CAAC,EAA7B;A AAgC,cAAGnT,CAAC,GAACsZ,CAAC,CAAC/Y,CAAD,EAAG+V,CAAH,EAAKnD,CAAL,CAAH,EAAW,CA

AC,CAAD,KAAKnT,CAAnB,EAAqB;AAACqZ,aAAC,GAAClG,CAAF;AAAImD,aAAC,GAACtW,CAAF;AAA I,kBAAMyB,CAAN;AAAQ;AAAtE;;AAAsE6U,SAAC,GAAC,CAAC,CAAH;AAAK;AAAC;;AAAA7U,KAAC,E AAC;AAAClB,OAAC,GAACgS,CAAF;AAAIvS,OAAC,GAACiZ,CAAC,GAAGnG,GAAJ,CAAQjW,CAAC,CA ACkjB,SAAV,CAAF;AAAuB,UAAG,KAAK,CAAL,KAAS/f,CAAZ,EAAc,KAAImT,CAAC,GAAC,CAAN,EAA QA,CAAC,GAACnT,CAAC,CAACzE,MAAJ,IAAY4X,CAAC,GAAC5S,CAAC,CAAChF,MAAxB,EAA+B4X,C AAC,EAAhC;AAAmC,YAAGnT,CAAC,CAACmT,CAAD,CAAD,CAAKlY,MAAL,KAAcsF,CAAC,CAAC4S,C AAD,CAAD,CAAKlY,MAAtB,EAA6B;AAACkY,WAAC,GAAC5S,CAAC,CAAChF,MAAF,GAAS,CAAX,IAA cge,CAAC,CAAChZ,CAAC,CAAC4S,CAAD,CAAD,CAAK2N,YAAN,EAAmBjkB,CAAC,CAACkjB,SAArB,C AAf,IAAgD5M,CAAC,EAAjD;AAAoDA,WAAC,GAAC5S,CAAC,CAAChF,MAAF,GAAS,CAAX,IAAcge,CAA C,CAAChZ,CAAC,CAAC4S,CAAD,CAAD,CAAK2N,YAAN,EAAmBjkB,CAAC,CAACkjB,SAArB,CAAf,IAAg D5M,CAAC,EAAjD;AAAoD5S,WAAC,GAAC4S,CAAF;AAAI,gBAAM1R,CAAN;AAAQ;AAArL;AAAqLlB,O AAC,GAAC,CAAC,CAAH;AAAK;;AAAAgS,KAAC,GAAC,CAAC,CAAD,KAAK+D,CAAL,IAAQ,CAAC,CAA D,KAAK/V,CAAb,IAAgB,IAAE+V,CAAC,GAAC/V,CAApB,GAAsB,IAAtB,GAA2BgS,CAAC,CAACtW,KAA F,CAAQsE,CAAR,EAC5e+V,CAAC,GAAC,CAD0e,CAA7B;;AAC1c,QAAG,SAAO/D,CAAV,EAAY;AAAC+D, OAAC,GAAC,CAAF;;AAAI,UAAG,SAAOC,CAAV,EAAY;AAAC,eAAKD,CAAC,GAAC/D,CAAC,CAAChX, MAAJ,IAAY+a,CAAC,GAACC,CAAC,CAAChb,MAAhB,IAAwBgX,CAAC,CAACA,CAAC,CAAChX,MAAF, GAAS+a,CAAT,GAAW,CAAZ,CAAD,CAAgBrb,MAAhB,KAAyBsb,CAAC,CAACA,CAAC,CAAChb,MAAF,G AAS+a,CAAT,GAAW,CAAZ,CAAD,CAAgBrb,MAAtE;AAA8Eqb,WAAC;AAA/E;;AAAkF,aAAIC,CAAC,GAA CA,CAAC,CAAChb,MAAF,GAAS,CAAf,EAAiBgb,CAAC,GAACD,CAAnB,EAAqBC,CAAC,EAAtB;AAAyBzI ,WAAC,GAAC0K,CAAC,CAACxS,GAAF,EAAF;AAAzB;AAAmC;;AAAA,WAAIuQ,CAAC,GAAChE,CAAC, CAAChX,MAAF,GAAS+a,CAAT,GAAW,CAAjB,EAAmB,KAAGC,CAAtB,EAAwBA,CAAC,EAAzB;AAA4B D,SAAC,GAAC,EAAF,EAAKxI,CAAC,CAAChM,IAAF,CAAO;AAAChB,YAAE,EAAC,IAAJ;AAASigB,yBAA e,EAAC,CAAC,CAA1B;AAA4B5Q,cAAI,EAACqJ,CAAC,CAACjH,CAAC,CAACgE,CAAC,GAAC,CAAH,CA AD,CAAOuK,YAAR,CAAlC;AAAwDjd,eAAK,EAAC,KAAK,CAAnE;AAAqEmd,kBAAQ,EAAC1K;AAA9E,S AAP,CAAL,EAA8FkC,CAAC,CAAC1W,IAAF,CAAOgM,CAAP,CAA9F,EAAwGA,CAAC,GAACwI,CAA1G;A AA5B;;AAAwIC,OAAC,GAAChE,CAAF;AAAI;;AAAAA,KAAC,GAAC1V,CAAC,CAACkjB,SAAJ;AAAczJ,K AAC,GAAC,cAAY/D,CAAZ,IAAe,iBAAeA,CAA9B,GAAgC,IAAhC,GAAqC3L,CAAC,EAAxC;AAA2CkH,KA AC,CAAChM,IAAF,CAAO;AAAChB,QAAE,EAACwV,CAAJ;AAAMyK,qBAAe,EAAC,cAAYxO,CAAZ,IAAe, YAAUA,CAA/C;AAAiDpC,UAAI,EAACoC,CAAtD;AAAwD1O,WAAK,EAAChH,CAAC,CAACgH,KAAhE;A AAsEmd,cAAQ,EAAC;AAA/E,KAAP;AAA2F;;AAAAC,GAAC,CAAClc,CAAD,EAAG,IAAH,CAAD;AAAU,S AAOA,CAAP;AAAS;;AAC3c,SAASkc,CAAT,CAAWzf,CAAX,EAAaC,CAAb,EAAe;AAAC,OAAI,IAAIsD,CA AC,GAAC,EAAN,EAASwR,CAAC,GAAC,CAAf,EAAiBA,CAAC,GAAC/U,CAAC,CAACjG,MAArB,EAA4Bgb ,CAAC,EAA7B,EAAgC;AAAC,QAAIzI,CAAC,GAACtM,CAAC,CAAC+U,CAAD,CAAP;AAAW,qBAAezI,CA AC,CAACqC,IAAjB,IAAuB,MAAIrC,CAAC,CAACkT,QAAF,CAAWzlB,MAAtC,IAA8CiG,CAAC,CAACyW, MAAF,CAAS1B,CAAT,EAAW,CAAX,GAAcA,CAAC,EAAf,EAAkBxR,CAAC,CAACjD,IAAF,CAAOgM,CAA P,CAAhE,IAA2EmT,CAAC,CAACnT,CAAC,CAACkT,QAAH,EAAYlT,CAAZ,CAA5E;AAA2F;;AAAA,WAAO rM,CAAP,KAAW,MAAIsD,CAAC,CAACxJ,MAAN,GAAakG,CAAC,CAACoC,KAAF,GAAQkB,CAAC,CAAC, CAAD,CAAD,CAAKlB,KAA1B,GAAgC,IAAEkB,CAAC,CAACxJ,MAAJ,KAAakG,CAAC,CAACoC,KAAF,G AAQkB,CAAC,CAACxK,GAAF,CAAM,UAASiH,CAAT,EAAW;AAAC,WAAOA,CAAC,CAACqC,KAAT;AA Ae,GAAjC,CAArB,CAA3C;AAAqG;;AAAA,SAASqd,CAAT,CAAW1f,CAAX,EAAaC,CAAb,EAAesD,CAAf,E AAiB;AAAC,UAAMA,CAAN,KAAUA,CAAC,GAAC5E,CAAC,CAACghB,sBAAd;AAAsC,MAAI5K,CAAC,G AACxR,CAAC,CAACqb,OAAR;AAAgBrb,GAAC,CAACqb,OAAF,GAAUlH,CAAV;;AAAY,MAAG;AAAC,QA AIpL,CAAC,GAAC9L,KAAK,EAAX;AAAcR,KAAC,CAACC,CAAD,CAAD;AAAK,GAAvB,SAA8B;AAACD, KAAC,GAACsX,CAAF,EAAIA,CAAC,GAAC,EAAN,EAAS/T,CAAC,CAACqb,OAAF,GAAU7J,CAAnB;AAAq B;;AAAAxR,GAAC,GAAC4N,CAAC,CAAChT,KAAF,CAAQmO,CAAR,CAAF;AAAa,SAAO+S,CAAC,CAAC 9b,CAAD,EAAGvD,CAAH,CAAR;AAAc;;AAAA,SAASmF,CAAT,CAAWnF,CAAX,EAAa;AAACA,GAAC,CA AC5G,OAAF,CAAU,UAAS4G,CAAT,EAAWuD,CAAX,EAAa;AAAC,WAAOA,CAAC,CAACqa,aAAF,GAAgB 5d,CAAvB;AAAyB,GAAjD;AAAmD;;AAChetI,OAAO,CAACkoB,YAAR,GAAqBF,CAArB;;AACAhoB,OAAO,

CAACmoB,mBAAR,GAA4B,UAAS7f,CAAT,EAAWC,CAAX,EAAa;AAAC,UAAMA,CAAN,KAAUA,CAAC,G AACtB,CAAC,CAACghB,sBAAd;AAAsCnI,GAAC,GAACxX,CAAF;AAAI,MAAG,MAAIA,CAAC,CAAC8f,G AAN,IAAW,OAAK9f,CAAC,CAAC8f,GAAlB,IAAuB,OAAK9f,CAAC,CAAC8f,GAAjC,EAAqC,MAAMtf,KAA K,CAAC,mEAAD,CAAX;AAAiFiX,GAAC;AAAG,MAAIlU,CAAC,GAACvD,CAAC,CAACgM,IAAR;AAAA, MAAa+I,CAAC,GAAC/U,CAAC,CAAC+f,aAAjB;;AAA+B,MAAGxc,CAAC,KAAGvD,CAAC,CAACggB,WAA N,IAAmBzc,CAAnB,IAAsBA,CAAC,CAAC0c,YAA3B,EAAwC;AAAClL,KAAC,GAAC1I,CAAC,CAAC,EAAD ,EAAI0I,CAAJ,CAAH;AAAU,QAAIzI,CAAC,GAAC/I,CAAC,CAAC0c,YAAR;;AAAqB,SAAI7a,CAAJ,IAASkH ,CAAT;AAAW,WAAK,CAAL,KAASyI,CAAC,CAAC3P,CAAD,CAAV,KAAgB2P,CAAC,CAAC3P,CAAD,CA AD,GAAKkH,CAAC,CAAClH,CAAD,CAAtB;AAAX;AAAsC;;AAAAuS,GAAC,GAAC3X,CAAC,CAAC2e,aA AJ;AAAkB,MAAIvZ,CAAC,GAAC,IAAI6L,GAAJ,EAAN;;AAAc,MAAG;AAAC,SAAI3E,CAAC,GAACtM,CA AN,EAAQsM,CAAR,GAAW;AAAC,UAAG,OAAKA,CAAC,CAACwT,GAAV,EAAc;AAAC,YAAI9I,CAAC,G AAC1K,CAAC,CAACN,IAAF,CAAOkU,QAAb;AAAsB9a,SAAC,CAACgM,GAAF,CAAM4F,CAAN,MAAW5R ,CAAC,CAAChC,GAAF,CAAM4T,CAAN,EAAQA,CAAC,CAAC4G,aAAV,GAAyB5G,CAAC,CAAC4G,aAAF, GAAgBtR,CAAC,CAACyT,aAAF,CAAgB1d,KAApE;AAA2E;;AAAAiK,OAAC,GAC5fA,CAAC,CAAC6T,MA Dyf;AAClf;;AAAA,QAAG,OAAKngB,CAAC,CAAC8f,GAAV,EAAc;AAAC,UAAI7I,CAAC,GAAC1T,CAAC,C AAC6c,MAAR;AAAe7c,OAAC,GAACwR,CAAF;AAAI,UAAI1Z,CAAC,GAAC2E,CAAC,CAACua,GAAR;AA AYva,OAAC,GAACC,CAAF;AAAI,UAAI6U,CAAC,GAAC9U,CAAC,CAAC4e,OAAR;AAAgB5e,OAAC,CAA C4e,OAAF,GAAUlH,CAAV;;AAAY,UAAG;AAAC,YAAI3G,CAAC,GAACvQ,KAAK,EAAX;AAAcyW,SAAC, CAAC1T,CAAD,EAAGlI,CAAH,CAAD;AAAO,OAAzB,SAAgC;AAAC,YAAI0D,CAAC,GAACuY,CAAN;AA AQA,SAAC,GAAC,EAAF;AAAKtX,SAAC,CAAC4e,OAAF,GAAU9J,CAAV;AAAY;;AAAA,UAAItW,CAAC,G AAC2S,CAAC,CAAChT,KAAF,CAAQ4S,CAAR,CAAN;AAAiB,aAAOsO,CAAC,CAAC7gB,CAAD,EAAGO,C AAH,CAAR;AAAc;;AAAA,WAAO2gB,CAAC,CAACnc,CAAD,EAAGwR,CAAH,EAAK9U,CAAL,CAAR;AA AgB,GAD2L,SACpL;AAAC0X,KAAC,GAAC,IAAF,EAAOxS,CAAC,CAACC,CAAD,CAAR;AAAY;AAAC,CA DrN,C;;;;;;;;ACtBC,WAASoE,IAAT,EAAe6W,OAAf,EAAwB;AACrB,eADqB,CAErB;;AAEA;;AACA,MAAI,IA AJ,EAAgD;AAC5CC,qCAA6B,CAAC,uBAAD,CAAvB,oCAAuCD,OAAvC;AAAA;AAAA;AAAA,oGAAN;AA CH,GAFD,MAEO,EAIN;AACJ,CAZA,EAYC,IAZD,EAYO,SAASE,gBAAT,CAA0BC,UAA1B,EAAsC;AAC1C;; AAEA,MAAIC,2BAA2B,GAAG,cAAlC;AACA,MAAIC,sBAAsB,GAAG,gCAA7B;AACA,MAAIC,yBAAyB,GA AG,6BAAhC;AAEA,SAAO;AACH;;;;;;AAMAxiB,SAAK,EAAE,SAASyiB,uBAAT,CAAiCC,KAAjC,EAAwC;A AC3C,UAAI,OAAOA,KAAK,CAACC,UAAb,KAA4B,WAA5B,IAA2C,OAAOD,KAAK,CAAC,iBAAD,CAAZ, KAAoC,WAAnF,EAAgG;AAC5F,eAAO,KAAKE,UAAL,CAAgBF,KAAhB,CAAP;AACH,OAFD,MAEO,IAAIA ,KAAK,CAACG,KAAN,IAAeH,KAAK,CAACG,KAAN,CAAYhiB,KAAZ,CAAkB0hB,sBAAlB,CAAnB,EAA8D ;AACjE,eAAO,KAAKO,WAAL,CAAiBJ,KAAjB,CAAP;AACH,OAFM,MAEA,IAAIA,KAAK,CAACG,KAAV,E AAiB;AACpB,eAAO,KAAKE,eAAL,CAAqBL,KAArB,CAAP;AACH,OAFM,MAEA;AACH,cAAM,IAAIrgB,K AAJ,CAAU,iCAAV,CAAN;AACH;AACJ,KAjBE;AAmBH;AACA2gB,mBAAe,EAAE,SAASC,iCAAT,CAA2CC ,OAA3C,EAAoD;AACjE;AACA,UAAIA,OAAO,CAAC9E,OAAR,CAAgB,GAAhB,MAAyB,CAAC,CAA9B,EA AiC;AAC7B,eAAO,CAAC8E,OAAD,CAAP;AACH;;AAED,UAAIC,MAAM,GAAG,8BAAb;AACA,UAAIC,KA AK,GAAGD,MAAM,CAAC9Y,IAAP,CAAY6Y,OAAO,CAACviB,OAAR,CAAgB,OAAhB,EAAyB,EAAzB,CA AZ,CAAZ;AACA,aAAO,CAACyiB,KAAK,CAAC,CAAD,CAAN,EAAWA,KAAK,CAAC,CAAD,CAAL,IAAYn pB,SAAvB,EAAkCmpB,KAAK,CAAC,CAAD,CAAL,IAAYnpB,SAA9C,CAAP;AACH,KA7BE;AA+BH6oB,eA AW,EAAE,SAASO,6BAAT,CAAuCX,KAAvC,EAA8C;AACvD,UAAIY,QAAQ,GAAGZ,KAAK,CAACG,KAA N,CAAY7nB,KAAZ,CAAkB,IAAlB,EAAwBmK,MAAxB,CAA+B,UAASoe,IAAT,EAAe;AACzD,eAAO,CAAC, CAACA,IAAI,CAAC1iB,KAAL,CAAW0hB,sBAAX,CAAT;AACH,OAFc,EAEZ,IAFY,CAAf;AAIA,aAAOe,QA AQ,CAAC1oB,GAAT,CAAa,UAAS2oB,IAAT,EAAe;AAC/B,YAAIA,IAAI,CAACnF,OAAL,CAAa,QAAb,IAAy B,CAAC,CAA9B,EAAiC;AAC7B;AACAmF,cAAI,GAAGA,IAAI,CAAC5iB,OAAL,CAAa,YAAb,EAA2B,MAA 3B,EAAmCA,OAAnC,CAA2C,8BAA3C,EAA2E,EAA3E,CAAP;AACH;;AACD,YAAI6iB,aAAa,GAAGD,IAAI, CAAC5iB,OAAL,CAAa,MAAb,EAAqB,EAArB,EAAyBA,OAAzB,CAAiC,cAAjC,EAAiD,GAAjD,CAApB,CAL +B,CAO/B;AACA;;AACA,YAAI8iB,QAAQ,GAAGD,aAAa,CAAC3iB,KAAd,CAAoB,0BAApB,CAAf,CAT+B, CAW/B;;AACA2iB,qBAAa,GAAGC,QAAQ,GAAGD,aAAa,CAAC7iB,OAAd,CAAsB8iB,QAAQ,CAAC,CAAD,

CAA9B,EAAmC,EAAnC,CAAH,GAA4CD,aAApE;AAEA,YAAIrmB,MAAM,GAAGqmB,aAAa,CAACxoB,KA Ad,CAAoB,KAApB,EAA2BsB,KAA3B,CAAiC,CAAjC,CAAb,CAd+B,CAe/B;;AACA,YAAIonB,aAAa,GAAG, KAAKV,eAAL,CAAqBS,QAAQ,GAAGA,QAAQ,CAAC,CAAD,CAAX,GAAiBtmB,MAAM,CAACkJ,GAAP,E AA9C,CAApB;AACA,YAAI8a,YAAY,GAAGhkB,MAAM,CAACrC,IAAP,CAAY,GAAZ,KAAoBb,SAAvC;AA CA,YAAI0pB,QAAQ,GAAG,CAAC,MAAD,EAAS,aAAT,EAAwBvF,OAAxB,CAAgCsF,aAAa,CAAC,CAAD,C AA7C,IAAoD,CAAC,CAArD,GAAyDzpB,SAAzD,GAAqEypB,aAAa,CAAC,CAAD,CAAjG;AAEA,eAAO,IAAI rB,UAAJ,CAAe;AAClBlB,sBAAY,EAAEA,YADI;AAElBwC,kBAAQ,EAAEA,QAFQ;AAGlBC,oBAAU,EAAEF ,aAAa,CAAC,CAAD,CAHP;AAIlBG,sBAAY,EAAEH,aAAa,CAAC,CAAD,CAJT;AAKlBpoB,gBAAM,EAAEio B;AALU,SAAf,CAAP;AAOH,OA3BM,EA2BJ,IA3BI,CAAP;AA4BH,KAhEE;AAkEHR,mBAAe,EAAE,SAASe,i CAAT,CAA2CpB,KAA3C,EAAkD;AAC/D,UAAIY,QAAQ,GAAGZ,KAAK,CAACG,KAAN,CAAY7nB,KAAZ, CAAkB,IAAlB,EAAwBmK,MAAxB,CAA+B,UAASoe,IAAT,EAAe;AACzD,eAAO,CAACA,IAAI,CAAC1iB,KA AL,CAAW2hB,yBAAX,CAAR;AACH,OAFc,EAEZ,IAFY,CAAf;AAIA,aAAOc,QAAQ,CAAC1oB,GAAT,CAAa, UAAS2oB,IAAT,EAAe;AAC/B;AACA,YAAIA,IAAI,CAACnF,OAAL,CAAa,SAAb,IAA0B,CAAC,CAA/B,EAA kC;AAC9BmF,cAAI,GAAGA,IAAI,CAAC5iB,OAAL,CAAa,kDAAb,EAAiE,KAAjE,CAAP;AACH;;AAED,YAA I4iB,IAAI,CAACnF,OAAL,CAAa,GAAb,MAAsB,CAAC,CAAvB,IAA4BmF,IAAI,CAACnF,OAAL,CAAa,GAA b,MAAsB,CAAC,CAAvD,EAA0D;AACtD;AACA,iBAAO,IAAIiE,UAAJ,CAAe;AAClBlB,wBAAY,EAAEoC;A ADI,WAAf,CAAP;AAGH,SALD,MAKO;AACH,cAAIQ,iBAAiB,GAAG,4BAAxB;AACA,cAAIC,OAAO,GAAG T,IAAI,CAAC1iB,KAAL,CAAWkjB,iBAAX,CAAd;AACA,cAAI5C,YAAY,GAAG6C,OAAO,IAAIA,OAAO,CA AC,CAAD,CAAlB,GAAwBA,OAAO,CAAC,CAAD,CAA/B,GAAqC/pB,SAAxD;AACA,cAAIypB,aAAa,GAAG, KAAKV,eAAL,CAAqBO,IAAI,CAAC5iB,OAAL,CAAaojB,iBAAb,EAAgC,EAAhC,CAArB,CAApB;AAEA,iBA AO,IAAI1B,UAAJ,CAAe;AAClBlB,wBAAY,EAAEA,YADI;AAElBwC,oBAAQ,EAAED,aAAa,CAAC,CAAD,C AFL;AAGlBE,sBAAU,EAAEF,aAAa,CAAC,CAAD,CAHP;AAIlBG,wBAAY,EAAEH,aAAa,CAAC,CAAD,CAJ T;AAKlBpoB,kBAAM,EAAEioB;AALU,WAAf,CAAP;AAOH;AACJ,OAzBM,EAyBJ,IAzBI,CAAP;AA0BH,KAj GE;AAmGHX,cAAU,EAAE,SAASqB,4BAAT,CAAsC9V,CAAtC,EAAyC;AACjD,UAAI,CAACA,CAAC,CAAC wU,UAAH,IAAkBxU,CAAC,CAAC+V,OAAF,CAAU9F,OAAV,CAAkB,IAAlB,IAA0B,CAAC,CAA3B,IAClBjQ ,CAAC,CAAC+V,OAAF,CAAUlpB,KAAV,CAAgB,IAAhB,EAAsBY,MAAtB,GAA+BuS,CAAC,CAACwU,UA AF,CAAa3nB,KAAb,CAAmB,IAAnB,EAAyBY,MAD5D,EACqE;AACjE,eAAO,KAAKuoB,WAAL,CAAiBhW, CAAjB,CAAP;AACH,OAHD,MAGO,IAAI,CAACA,CAAC,CAAC0U,KAAP,EAAc;AACjB,eAAO,KAAKuB,Y AAL,CAAkBjW,CAAlB,CAAP;AACH,OAFM,MAEA;AACH,eAAO,KAAKkW,YAAL,CAAkBlW,CAAlB,CAA P;AACH;AACJ,KA5GE;AA8GHgW,eAAW,EAAE,SAASG,6BAAT,CAAuCnW,CAAvC,EAA0C;AACnD,UAAI oW,MAAM,GAAG,mCAAb;AACA,UAAIC,KAAK,GAAGrW,CAAC,CAAC+V,OAAF,CAAUlpB,KAAV,CAAg B,IAAhB,CAAZ;AACA,UAAIkL,MAAM,GAAG,EAAb;;AAEA,WAAK,IAAIzL,CAAC,GAAG,CAAR,EAAW4 U,GAAG,GAAGmV,KAAK,CAAC5oB,MAA5B,EAAoCnB,CAAC,GAAG4U,GAAxC,EAA6C5U,CAAC,IAAI,C AAlD,EAAqD;AACjD,YAAIoG,KAAK,GAAG0jB,MAAM,CAACla,IAAP,CAAYma,KAAK,CAAC/pB,CAAD,C AAjB,CAAZ;;AACA,YAAIoG,KAAJ,EAAW;AACPqF,gBAAM,CAAC/D,IAAP,CAAY,IAAIkgB,UAAJ,CAAe; AACvBsB,oBAAQ,EAAE9iB,KAAK,CAAC,CAAD,CADQ;AAEvB+iB,sBAAU,EAAE/iB,KAAK,CAAC,CAAD, CAFM;AAGvBvF,kBAAM,EAAEkpB,KAAK,CAAC/pB,CAAD;AAHU,WAAf,CAAZ;AAKH;AACJ;;AAED,aA AOyL,MAAP;AACH,KA/HE;AAiIHke,gBAAY,EAAE,SAASK,8BAAT,CAAwCtW,CAAxC,EAA2C;AACrD,UA AIoW,MAAM,GAAG,4DAAb;AACA,UAAIC,KAAK,GAAGrW,CAAC,CAACwU,UAAF,CAAa3nB,KAAb,CA AmB,IAAnB,CAAZ;AACA,UAAIkL,MAAM,GAAG,EAAb;;AAEA,WAAK,IAAIzL,CAAC,GAAG,CAAR,EAA W4U,GAAG,GAAGmV,KAAK,CAAC5oB,MAA5B,EAAoCnB,CAAC,GAAG4U,GAAxC,EAA6C5U,CAAC,IA AI,CAAlD,EAAqD;AACjD,YAAIoG,KAAK,GAAG0jB,MAAM,CAACla,IAAP,CAAYma,KAAK,CAAC/pB,CA AD,CAAjB,CAAZ;;AACA,YAAIoG,KAAJ,EAAW;AACPqF,gBAAM,CAAC/D,IAAP,CACI,IAAIkgB,UAAJ,CA Ae;AACXlB,wBAAY,EAAEtgB,KAAK,CAAC,CAAD,CAAL,IAAY5G,SADf;AAEX0pB,oBAAQ,EAAE9iB,KA AK,CAAC,CAAD,CAFJ;AAGX+iB,sBAAU,EAAE/iB,KAAK,CAAC,CAAD,CAHN;AAIXvF,kBAAM,EAAEkp B,KAAK,CAAC/pB,CAAD;AAJF,WAAf,CADJ;AAQH;AACJ;;AAED,aAAOyL,MAAP;AACH,KArJE;AAuJH;A ACAme,gBAAY,EAAE,SAASK,8BAAT,CAAwChC,KAAxC,EAA+C;AACzD,UAAIY,QAAQ,GAAGZ,KAAK, CAACG,KAAN,CAAY7nB,KAAZ,CAAkB,IAAlB,EAAwBmK,MAAxB,CAA+B,UAASoe,IAAT,EAAe;AACzD,

eAAO,CAAC,CAACA,IAAI,CAAC1iB,KAAL,CAAWyhB,2BAAX,CAAF,IAA6C,CAACiB,IAAI,CAAC1iB,KA AL,CAAW,mBAAX,CAArD;AACH,OAFc,EAEZ,IAFY,CAAf;AAIA,aAAOyiB,QAAQ,CAAC1oB,GAAT,CAAa, UAAS2oB,IAAT,EAAe;AAC/B,YAAIpmB,MAAM,GAAGomB,IAAI,CAACvoB,KAAL,CAAW,GAAX,CAAb;A ACA,YAAI0oB,aAAa,GAAG,KAAKV,eAAL,CAAqB7lB,MAAM,CAACkJ,GAAP,EAArB,CAApB;AACA,YAA Ise,YAAY,GAAIxnB,MAAM,CAACya,KAAP,MAAkB,EAAtC;AACA,YAAIuJ,YAAY,GAAGwD,YAAY,CAC1 BhkB,OADc,CACN,gCADM,EAC4B,IAD5B,EAEdA,OAFc,CAEN,YAFM,EAEQ,EAFR,KAEe1G,SAFlC;AAGA ,YAAI2qB,OAAJ;;AACA,YAAID,YAAY,CAAC9jB,KAAb,CAAmB,aAAnB,CAAJ,EAAuC;AACnC+jB,iBAAO, GAAGD,YAAY,CAAChkB,OAAb,CAAqB,oBAArB,EAA2C,IAA3C,CAAV;AACH;;AACD,YAAIvE,IAAI,GAA IwoB,OAAO,KAAK3qB,SAAZ,IAAyB2qB,OAAO,KAAK,2BAAtC,GACP3qB,SADO,GACK2qB,OAAO,CAAC 5pB,KAAR,CAAc,GAAd,CADhB;AAGA,eAAO,IAAIqnB,UAAJ,CAAe;AAClBlB,sBAAY,EAAEA,YADI;AAEl B/kB,cAAI,EAAEA,IAFY;AAGlBunB,kBAAQ,EAAED,aAAa,CAAC,CAAD,CAHL;AAIlBE,oBAAU,EAAEF,a AAa,CAAC,CAAD,CAJP;AAKlBG,sBAAY,EAAEH,aAAa,CAAC,CAAD,CALT;AAMlBpoB,gBAAM,EAAEioB ;AANU,SAAf,CAAP;AAQH,OAtBM,EAsBJ,IAtBI,CAAP;AAuBH;AApLE,GAAP;AAsLH,CAzMA,CAAD,C;;;;;; ;;ACAC,WAASlY,IAAT,EAAe6W,OAAf,EAAwB;AACrB,eADqB,CAErB;;AAEA;;AACA,MAAI,IAAJ,EAAgD; AAC5CC,qCAAqB,EAAf,oCAAmBD,OAAnB;AAAA;AAAA;AAAA,oGAAN;AACH,GAFD,MAEO,EAIN;AAC J,CAZA,EAYC,IAZD,EAYO,YAAW;AACf;;AACA,WAAS2C,SAAT,CAAmBhqB,CAAnB,EAAsB;AAClB,WA AO,CAACuH,KAAK,CAAC0iB,UAAU,CAACjqB,CAAD,CAAX,CAAN,IAAyBkqB,QAAQ,CAAClqB,CAAD,C AAxC;AACH;;AAED,WAASmqB,WAAT,CAAqBC,GAArB,EAA0B;AACtB,WAAOA,GAAG,CAACC,MAAJ,C AAW,CAAX,EAAcC,WAAd,KAA8BF,GAAG,CAACG,SAAJ,CAAc,CAAd,CAArC;AACH;;AAED,WAASC,OA AT,CAAiBpe,CAAjB,EAAoB;AAChB,WAAO,YAAW;AACd,aAAO,KAAKA,CAAL,CAAP;AACH,KAFD;AAG H;;AAED,MAAIqe,YAAY,GAAG,CAAC,eAAD,EAAkB,QAAlB,EAA4B,UAA5B,EAAwC,YAAxC,CAAnB;AA CA,MAAIC,YAAY,GAAG,CAAC,cAAD,EAAiB,YAAjB,CAAnB;AACA,MAAIC,WAAW,GAAG,CAAC,UAA D,EAAa,cAAb,EAA6B,QAA7B,CAAlB;AACA,MAAIC,UAAU,GAAG,CAAC,MAAD,CAAjB;AAEA,MAAIC,K AAK,GAAGJ,YAAY,CAACpW,MAAb,CAAoBqW,YAApB,EAAkCC,WAAlC,EAA+CC,UAA/C,CAAZ;;AAEA, WAASpD,UAAT,CAAoBsD,GAApB,EAAyB;AACrB,QAAI,CAACA,GAAL,EAAU;;AACV,SAAK,IAAIlrB,CA AC,GAAG,CAAb,EAAgBA,CAAC,GAAGirB,KAAK,CAAC9pB,MAA1B,EAAkCnB,CAAC,EAAnC,EAAuC;A ACnC,UAAIkrB,GAAG,CAACD,KAAK,CAACjrB,CAAD,CAAN,CAAH,KAAkBR,SAAtB,EAAiC;AAC7B,aAA K,QAAQ+qB,WAAW,CAACU,KAAK,CAACjrB,CAAD,CAAN,CAAxB,EAAoCkrB,GAAG,CAACD,KAAK,CA ACjrB,CAAD,CAAN,CAAvC;AACH;AACJ;AACJ;;AAED4nB,YAAU,CAACzoB,SAAX,GAAuB;AACnBgsB,W AAO,EAAE,mBAAW;AAChB,aAAO,KAAKxpB,IAAZ;AACH,KAHkB;AAInBypB,WAAO,EAAE,iBAASrlB,C AAT,EAAY;AACjB,UAAI9G,MAAM,CAACE,SAAP,CAAiB2H,QAAjB,CAA0BzF,IAA1B,CAA+B0E,CAA/B, MAAsC,gBAA1C,EAA4D;AACxD,cAAM,IAAItG,SAAJ,CAAc,uBAAd,CAAN;AACH;;AACD,WAAKkC,IAAL, GAAYoE,CAAZ;AACH,KATkB;AAWnBslB,iBAAa,EAAE,yBAAW;AACtB,aAAO,KAAKC,UAAZ;AACH,KA bkB;AAcnBC,iBAAa,EAAE,uBAASxlB,CAAT,EAAY;AACvB,UAAIA,CAAC,YAAY6hB,UAAjB,EAA6B;AAC zB,aAAK0D,UAAL,GAAkBvlB,CAAlB;AACH,OAFD,MAEO,IAAIA,CAAC,YAAY9G,MAAjB,EAAyB;AAC5 B,aAAKqsB,UAAL,GAAkB,IAAI1D,UAAJ,CAAe7hB,CAAf,CAAlB;AACH,OAFM,MAEA;AACH,cAAM,IAAIt G,SAAJ,CAAc,6CAAd,CAAN;AACH;AACJ,KAtBkB;AAwBnBqH,YAAQ,EAAE,oBAAW;AACjB,UAAIoiB,Q AAQ,GAAG,KAAKsC,WAAL,MAAsB,EAArC;AACA,UAAIrC,UAAU,GAAG,KAAKsC,aAAL,MAAwB,EAAz C;AACA,UAAIrC,YAAY,GAAG,KAAKsC,eAAL,MAA0B,EAA7C;AACA,UAAIhF,YAAY,GAAG,KAAKiF,eA AL,MAA0B,EAA7C;;AACA,UAAI,KAAKC,SAAL,EAAJ,EAAsB;AAClB,YAAI1C,QAAJ,EAAc;AACV,iBAAO ,aAAaA,QAAb,GAAwB,GAAxB,GAA8BC,UAA9B,GAA2C,GAA3C,GAAiDC,YAAjD,GAAgE,GAAvE;AACH; ;AACD,eAAO,YAAYD,UAAZ,GAAyB,GAAzB,GAA+BC,YAAtC;AACH;;AACD,UAAI1C,YAAJ,EAAkB;AAC d,eAAOA,YAAY,GAAG,IAAf,GAAsBwC,QAAtB,GAAiC,GAAjC,GAAuCC,UAAvC,GAAoD,GAApD,GAA0D C,YAA1D,GAAyE,GAAhF;AACH;;AACD,aAAOF,QAAQ,GAAG,GAAX,GAAiBC,UAAjB,GAA8B,GAA9B,G AAoCC,YAA3C;AACH;AAvCkB,GAAvB;;AA0CAxB,YAAU,CAACiE,UAAX,GAAwB,SAASC,sBAAT,CAAg CtB,GAAhC,EAAqC;AACzD,QAAIuB,cAAc,GAAGvB,GAAG,CAAC7G,OAAJ,CAAY,GAAZ,CAArB;AACA,Q AAIqI,YAAY,GAAGxB,GAAG,CAACjE,WAAJ,CAAgB,GAAhB,CAAnB;AAEA,QAAIG,YAAY,GAAG8D,GA AG,CAACG,SAAJ,CAAc,CAAd,EAAiBoB,cAAjB,CAAnB;AACA,QAAIpqB,IAAI,GAAG6oB,GAAG,CAACG,

SAAJ,CAAcoB,cAAc,GAAG,CAA/B,EAAkCC,YAAlC,EAAgDzrB,KAAhD,CAAsD,GAAtD,CAAX;AACA,QA AI0rB,cAAc,GAAGzB,GAAG,CAACG,SAAJ,CAAcqB,YAAY,GAAG,CAA7B,CAArB;;AAEA,QAAIC,cAAc,C AACtI,OAAf,CAAuB,GAAvB,MAAgC,CAApC,EAAuC;AACnC,UAAIgF,KAAK,GAAG,gCAAgC/Y,IAAhC,C AAqCqc,cAArC,EAAqD,EAArD,CAAZ;AACA,UAAI/C,QAAQ,GAAGP,KAAK,CAAC,CAAD,CAApB;AACA, UAAIQ,UAAU,GAAGR,KAAK,CAAC,CAAD,CAAtB;AACA,UAAIS,YAAY,GAAGT,KAAK,CAAC,CAAD,C AAxB;AACH;;AAED,WAAO,IAAIf,UAAJ,CAAe;AAClBlB,kBAAY,EAAEA,YADI;AAElB/kB,UAAI,EAAEA,I AAI,IAAInC,SAFI;AAGlB0pB,cAAQ,EAAEA,QAHQ;AAIlBC,gBAAU,EAAEA,UAAU,IAAI3pB,SAJR;AAKlB 4pB,kBAAY,EAAEA,YAAY,IAAI5pB;AALZ,KAAf,CAAP;AAOH,GAtBD;;AAwBA,OAAK,IAAIQ,CAAC,GA AG,CAAb,EAAgBA,CAAC,GAAG6qB,YAAY,CAAC1pB,MAAjC,EAAyCnB,CAAC,EAA1C,EAA8C;AAC1C4 nB,cAAU,CAACzoB,SAAX,CAAqB,QAAQorB,WAAW,CAACM,YAAY,CAAC7qB,CAAD,CAAb,CAAxC,IAA 6D4qB,OAAO,CAACC,YAAY,CAAC7qB,CAAD,CAAb,CAApE;;AACA4nB,cAAU,CAACzoB,SAAX,CAAqB, QAAQorB,WAAW,CAACM,YAAY,CAAC7qB,CAAD,CAAb,CAAxC,IAA8D,UAASwM,CAAT,EAAY;AACtE, aAAO,UAASzG,CAAT,EAAY;AACf,aAAKyG,CAAL,IAAU0f,OAAO,CAACnmB,CAAD,CAAjB;AACH,OAFD ;AAGH,KAJ4D,CAI1D8kB,YAAY,CAAC7qB,CAAD,CAJ8C,CAA7D;AAKH;;AAED,OAAK,IAAIoc,CAAC,GA AG,CAAb,EAAgBA,CAAC,GAAG0O,YAAY,CAAC3pB,MAAjC,EAAyCib,CAAC,EAA1C,EAA8C;AAC1CwL, cAAU,CAACzoB,SAAX,CAAqB,QAAQorB,WAAW,CAACO,YAAY,CAAC1O,CAAD,CAAb,CAAxC,IAA6Dw O,OAAO,CAACE,YAAY,CAAC1O,CAAD,CAAb,CAApE;;AACAwL,cAAU,CAACzoB,SAAX,CAAqB,QAAQo rB,WAAW,CAACO,YAAY,CAAC1O,CAAD,CAAb,CAAxC,IAA8D,UAAS5P,CAAT,EAAY;AACtE,aAAO,UA ASzG,CAAT,EAAY;AACf,YAAI,CAACqkB,SAAS,CAACrkB,CAAD,CAAd,EAAmB;AACf,gBAAM,IAAItG,S AAJ,CAAc+M,CAAC,GAAG,mBAAlB,CAAN;AACH;;AACD,aAAKA,CAAL,IAAUnK,MAAM,CAAC0D,CAA D,CAAhB;AACH,OALD;AAMH,KAP4D,CAO1D+kB,YAAY,CAAC1O,CAAD,CAP8C,CAA7D;AAQH;;AAED, OAAK,IAAIjE,CAAC,GAAG,CAAb,EAAgBA,CAAC,GAAG4S,WAAW,CAAC5pB,MAAhC,EAAwCgX,CAAC ,EAAzC,EAA6C;AACzCyP,cAAU,CAACzoB,SAAX,CAAqB,QAAQorB,WAAW,CAACQ,WAAW,CAAC5S,CA AD,CAAZ,CAAxC,IAA4DyS,OAAO,CAACG,WAAW,CAAC5S,CAAD,CAAZ,CAAnE;;AACAyP,cAAU,CAAC zoB,SAAX,CAAqB,QAAQorB,WAAW,CAACQ,WAAW,CAAC5S,CAAD,CAAZ,CAAxC,IAA6D,UAAS3L,CA AT,EAAY;AACrE,aAAO,UAASzG,CAAT,EAAY;AACf,aAAKyG,CAAL,IAAU3M,MAAM,CAACkG,CAAD,C AAhB;AACH,OAFD;AAGH,KAJ2D,CAIzDglB,WAAW,CAAC5S,CAAD,CAJ8C,CAA5D;AAKH;;AAED,SAAO yP,UAAP;AACH,CA7IA,CAAD,C;;;;;;;ACAa;;AAEb,IAAIhpB,IAAJ,EAA2C;AACzCC,QAAM,CAACC,OAAP, GAAiBC,mBAAO,CAAC,EAAD,CAAxB;AACD,CAFD,MAEO,E;;;;;;;ACJP;;;;;;;;AAQa;;;;AAAA,IAAIga,CAAC ,GAACha,mBAAO,CAAC,CAAD,CAAb;AAAA,IAA+BoH,CAAC,GAAC,KAAjC;AAAA,IAAuCqG,CAAC,GA AC,KAAzC;;AAA+C1N,OAAO,CAAC2gB,QAAR,GAAiB,KAAjB;AAAuB3gB,OAAO,CAACghB,UAAR,GAA mB,KAAnB;AAAyBhhB,OAAO,CAAC+gB,QAAR,GAAiB,KAAjB;AAAuB,IAAIzB,CAAC,GAAC,KAAN;AAA A,IAAYxY,CAAC,GAAC,KAAd;AAAA,IAAoBnD,CAAC,GAAC,KAAtB;AAA4B3D,OAAO,CAACihB,QAAR, GAAiB,KAAjB;AAAuBjhB,OAAO,CAACkhB,YAAR,GAAqB,KAArB;AAA2B,IAAI3B,CAAC,GAAC,KAAN; AAAA,IAAYtY,CAAC,GAAC,KAAd;AAAoBjH,OAAO,CAACqtB,yBAAR,GAAkC,KAAlC;AAAwCrtB,OAAO ,CAACstB,qBAAR,GAA8B,KAA9B;AAAoCttB,OAAO,CAACutB,cAAR,GAAuB,KAAvB;;AACjT,IAAG,eAAa, OAAO9V,MAApB,IAA4BA,MAAM,CAAC+H,GAAtC,EAA0C;AAAC,MAAIC,CAAC,GAAChI,MAAM,CAAC +H,GAAb;AAAiBnY,GAAC,GAACoY,CAAC,CAAC,eAAD,CAAH;AAAqB/R,GAAC,GAAC+R,CAAC,CAAC, cAAD,CAAH;AAAoBzf,SAAO,CAAC2gB,QAAR,GAAiBlB,CAAC,CAAC,gBAAD,CAAlB;AAAqCzf,SAAO,C AACghB,UAAR,GAAmBvB,CAAC,CAAC,mBAAD,CAApB;AAA0Czf,SAAO,CAAC+gB,QAAR,GAAiBtB,CA AC,CAAC,gBAAD,CAAlB;AAAqCH,GAAC,GAACG,CAAC,CAAC,gBAAD,CAAH;AAAsB3Y,GAAC,GAAC2 Y,CAAC,CAAC,eAAD,CAAH;AAAqB9b,GAAC,GAAC8b,CAAC,CAAC,mBAAD,CAAH;AAAyBzf,SAAO,CA ACihB,QAAR,GAAiBxB,CAAC,CAAC,gBAAD,CAAlB;AAAqCzf,SAAO,CAACkhB,YAAR,GAAqBzB,CAAC, CAAC,qBAAD,CAAtB;AAA8CF,GAAC,GAACE,CAAC,CAAC,YAAD,CAAH;AAAkBxY,GAAC,GAACwY,C AAC,CAAC,YAAD,CAAH;AAAkBzf,SAAO,CAACqtB,yBAAR,GAAkC5N,CAAC,CAAC,wBAAD,CAAnC;AA A8Dzf,SAAO,CAACstB,qBAAR,GAA8B7N,CAAC,CAAC,qBAAD,CAA/B;AACldzf,SAAO,CAACutB,cAAR,G AAuB9N,CAAC,CAAC,aAAD,CAAxB;AAAwC;;AAAA,IAAIC,CAAC,GAAC,eAAa,OAAOjI,MAApB,IAA4BA ,MAAM,CAAC4H,QAAzC;;AAAkD,SAASO,CAAT,CAAWtX,CAAX,EAAa;AAAC,MAAG,SAAOA,CAAP,IA
AU,qBAAkBA,CAAlB,CAAb,EAAiC,OAAO,IAAP;AAAYA,GAAC,GAACoX,CAAC,IAAEpX,CAAC,CAACoX ,CAAD,CAAJ,IAASpX,CAAC,CAAC,YAAD,CAAZ;AAA2B,SAAM,eAAa,OAAOA,CAApB,GAAsBA,CAAtB, GAAwB,IAA9B;AAAmC;;AACnN,SAASuX,CAAT,CAAWvX,CAAX,EAAa;AAAC,OAAI,IAAIC,CAAC,GAA C,2DAAyDD,CAA/D,EAAiEuD,CAAC,GAAC,CAAvE,EAAyEA,CAAC,GAACzJ,SAAS,CAACC,MAArF,EAA4 FwJ,CAAC,EAA7F;AAAgGtD,KAAC,IAAE,aAAWwd,kBAAkB,CAAC3jB,SAAS,CAACyJ,CAAD,CAAV,CAA hC;AAAhG;;AAA+I,SAAM,2BAAyBvD,CAAzB,GAA2B,UAA3B,GAAsCC,CAAtC,GAAwC,gHAA9C;AAA+J;; AAAA,IAAIuX,CAAC,GAAC;AAAC0N,WAAS,EAAC,qBAAU;AAAC,WAAM,CAAC,CAAP;AAAS,GAA/B;A AAgCC,oBAAkB,EAAC,8BAAU,CAAE,CAA/D;AAAgEC,qBAAmB,EAAC,+BAAU,CAAE,CAAhG;AAAiGC,i BAAe,EAAC,2BAAU,CAAE;AAA7H,CAAN;AAAA,IAAqI5N,CAAC,GAAC,EAAvI;;AAC5T,SAASC,CAAT,C AAW1X,CAAX,EAAaC,CAAb,EAAesD,CAAf,EAAiB;AAAC,OAAKsgB,KAAL,GAAW7jB,CAAX;AAAa,OAA KslB,OAAL,GAAarlB,CAAb;AAAe,OAAKslB,IAAL,GAAU9N,CAAV;AAAY,OAAK+N,OAAL,GAAajiB,CAA C,IAAEiU,CAAhB;AAAkB;;AAAAE,CAAC,CAAC3f,SAAF,CAAY0tB,gBAAZ,GAA6B,EAA7B;;AAAgC/N,CA AC,CAAC3f,SAAF,CAAY2tB,QAAZ,GAAqB,UAAS1lB,CAAT,EAAWC,CAAX,EAAa;AAAC,MAAG,qBAAkB D,CAAlB,KAAqB,eAAa,OAAOA,CAAzC,IAA4C,QAAMA,CAArD,EAAuD,MAAMQ,KAAK,CAAC+W,CAAC ,CAAC,EAAD,CAAF,CAAX;AAAmB,OAAKiO,OAAL,CAAaH,eAAb,CAA6B,IAA7B,EAAkCrlB,CAAlC,EAA oCC,CAApC,EAAsC,UAAtC;AAAkD,CAA/J;;AAAgKyX,CAAC,CAAC3f,SAAF,CAAY4tB,WAAZ,GAAwB,U AAS3lB,CAAT,EAAW;AAAC,OAAKwlB,OAAL,CAAaL,kBAAb,CAAgC,IAAhC,EAAqCnlB,CAArC,EAAuC,a AAvC;AAAsD,CAA1F;;AAA2F,SAAS2X,CAAT,GAAY,CAAE;;AAAAA,CAAC,CAAC5f,SAAF,GAAY2f,CAA C,CAAC3f,SAAd;;AAAwB,SAAS6f,CAAT,CAAW5X,CAAX,EAAaC,CAAb,EAAesD,CAAf,EAAiB;AAAC,OA AKsgB,KAAL,GAAW7jB,CAAX;AAAa,OAAKslB,OAAL,GAAarlB,CAAb;AAAe,OAAKslB,IAAL,GAAU9N,C AAV;AAAY,OAAK+N,OAAL,GAAajiB,CAAC,IAAEiU,CAAhB;AAAkB;;AAAA,IAAIK,CAAC,GAACD,CAA C,CAAC7f,SAAF,GAAY,IAAI4f,CAAJ,EAAlB;AACzdE,CAAC,CAACrC,WAAF,GAAcoC,CAAd;AAAgBjG,C AAC,CAACkG,CAAD,EAAGH,CAAC,CAAC3f,SAAL,CAAD;AAAiB8f,CAAC,CAAC+N,oBAAF,GAAuB,CA AC,CAAxB;AAA0B,IAAI9N,CAAC,GAACtd,KAAK,CAAC8a,OAAZ;AAAA,IAAoByC,CAAC,GAAClgB,MA AM,CAACE,SAAP,CAAiBD,cAAvC;AAAA,IAAsDkgB,CAAC,GAAC;AAAC4G,SAAO,EAAC;AAAT,CAAxD; AAAA,IAAuES,CAAC,GAAC;AAACrlB,KAAG,EAAC,CAAC,CAAN;AAAQugB,KAAG,EAAC,CAAC,CAAb; AAAesL,QAAM,EAAC,CAAC,CAAvB;AAAyBC,UAAQ,EAAC,CAAC;AAAnC,CAAzE;;AAC3D,SAASrG,CA AT,CAAWzf,CAAX,EAAaC,CAAb,EAAesD,CAAf,EAAiB;AAAC,MAAI+I,CAAJ;AAAA,MAAMyI,CAAC,GA AC,EAAR;AAAA,MAAWhE,CAAC,GAAC,IAAb;AAAA,MAAkBI,CAAC,GAAC,IAApB;AAAyB,MAAG,QAA MlR,CAAT,EAAW,KAAIqM,CAAJ,IAAS,KAAK,CAAL,KAASrM,CAAC,CAACsa,GAAX,KAAiBpJ,CAAC,G AAClR,CAAC,CAACsa,GAArB,GAA0B,KAAK,CAAL,KAASta,CAAC,CAACjG,GAAX,KAAiB+W,CAAC,GA AC,KAAG9Q,CAAC,CAACjG,GAAxB,CAA1B,EAAuDiG,CAAhE;AAAkE8X,KAAC,CAAC9d,IAAF,CAAOgG ,CAAP,EAASqM,CAAT,KAAa,CAAC+S,CAAC,CAACvnB,cAAF,CAAiBwU,CAAjB,CAAd,KAAoCyI,CAAC, CAACzI,CAAD,CAAD,GAAKrM,CAAC,CAACqM,CAAD,CAA1C;AAAlE;AAAiH,MAAID,CAAC,GAACvS,S AAS,CAACC,MAAV,GAAiB,CAAvB;AAAyB,MAAG,MAAIsS,CAAP,EAAS0I,CAAC,CAACgR,QAAF,GAA WxiB,CAAX,CAAT,KAA2B,IAAG,IAAE8I,CAAL,EAAO;AAAC,SAAI,IAAIyI,CAAC,GAACta,KAAK,CAAC6 R,CAAD,CAAX,EAAerT,CAAC,GAAC,CAArB,EAAuBA,CAAC,GAACqT,CAAzB,EAA2BrT,CAAC,EAA5B; AAA+B8b,OAAC,CAAC9b,CAAD,CAAD,GAAKc,SAAS,CAACd,CAAC,GAAC,CAAH,CAAd;AAA/B;;AAAm D+b,KAAC,CAACgR,QAAF,GAAWjR,CAAX;AAAa;AAAA,MAAG9U,CAAC,IAAEA,CAAC,CAACigB,YAA R,EAAqB,KAAI3T,CAAJ,IAASD,CAAC,GAACrM,CAAC,CAACigB,YAAJ,EAAiB5T,CAA1B;AAA4B,SAAK, CAAL,KAAS0I,CAAC,CAACzI,CAAD,CAAV,KAAgByI,CAAC,CAACzI,CAAD,CAAD,GAAKD,CAAC,CAA CC,CAAD,CAAtB;AAA5B;AAAuD,SAAM;AAAC+K,YAAQ,EAACtY,CAAV;AAAYiN,QAAI,EAAChM,CAAj B;AAAmBhG,OAAG,EAAC+W,CAAvB;AAAyBwJ,OAAG,EAACpJ,CAA7B;AAA+B0S,SAAK,EAAC9O,CAAr C;AAAuCiR,UAAM,EAAChO,CAAC,CAAC4G;AAAhD,GAAN;AAA+D;;AAC9a,SAASc,CAAT,CAAW1f,CA AX,EAAaC,CAAb,EAAe;AAAC,SAAM;AAACoX,YAAQ,EAACtY,CAAV;AAAYiN,QAAI,EAAChM,CAAC,C AACgM,IAAnB;AAAwBhS,OAAG,EAACiG,CAA5B;AAA8Bsa,OAAG,EAACva,CAAC,CAACua,GAApC;AAA wCsJ,SAAK,EAAC7jB,CAAC,CAAC6jB,KAAhD;AAAsDmC,UAAM,EAAChmB,CAAC,CAACgmB;AAA/D,G AAN;AAA6E;;AAAA,SAAS7gB,CAAT,CAAWnF,CAAX,EAAa;AAAC,SAAM,qBAAkBA,CAAlB,KAAqB,SA

AOA,CAA5B,IAA+BA,CAAC,CAACqX,QAAF,KAAatY,CAAlD;AAAoD;;AAAA,SAASknB,MAAT,CAAgBjm B,CAAhB,EAAkB;AAAC,MAAIC,CAAC,GAAC;AAAC,SAAI,IAAL;AAAU,SAAI;AAAd,GAAN;AAA0B,SAA M,MAAID,CAAC,CAAClB,OAAF,CAAU,OAAV,EAAkB,UAASkB,CAAT,EAAW;AAAC,WAAOC,CAAC,CA ACD,CAAD,CAAR;AAAY,GAA1C,CAAV;AAAsD;;AAAA,IAAIkmB,CAAC,GAAC,MAAN;;AAAa,SAASC,C AAT,CAAWnmB,CAAX,EAAaC,CAAb,EAAe;AAAC,SAAM,qBAAkBD,CAAlB,KAAqB,SAAOA,CAA5B,IAA +B,QAAMA,CAAC,CAAChG,GAAvC,GAA2CisB,MAAM,CAAC,KAAGjmB,CAAC,CAAChG,GAAN,CAAjD, GAA4DiG,CAAC,CAACP,QAAF,CAAW,EAAX,CAAlE;AAAiF;;AAChX,SAAS0mB,CAAT,CAAWpmB,CAAX ,EAAaC,CAAb,EAAesD,CAAf,EAAiB+I,CAAjB,EAAmByI,CAAnB,EAAqB;AAAC,MAAIhE,CAAC,WAAQ/Q, CAAR,CAAL;;AAAe,MAAG,gBAAc+Q,CAAd,IAAiB,cAAYA,CAAhC,EAAkC/Q,CAAC,GAAC,IAAF;AAAO, MAAImR,CAAC,GAAC,CAAC,CAAP;AAAS,MAAG,SAAOnR,CAAV,EAAYmR,CAAC,GAAC,CAAC,CAAH, CAAZ,KAAsB,QAAOJ,CAAP;AAAU,SAAK,QAAL;AAAc,SAAK,QAAL;AAAcI,OAAC,GAAC,CAAC,CAAH; AAAK;;AAAM,SAAK,QAAL;AAAc,cAAOnR,CAAC,CAACqX,QAAT;AAAmB,aAAKtY,CAAL;AAAO,aAAK qG,CAAL;AAAO+L,WAAC,GAAC,CAAC,CAAH;AAAjC;;AAA/D;AAAsG,MAAGA,CAAH,EAAK,OAAOA,C AAC,GAACnR,CAAF,EAAI+U,CAAC,GAACA,CAAC,CAAC5D,CAAD,CAAP,EAAWnR,CAAC,GAAC,OAA KsM,CAAL,GAAO,MAAI6Z,CAAC,CAAChV,CAAD,EAAG,CAAH,CAAZ,GAAkB7E,CAA/B,EAAiCwL,CAA C,CAAC/C,CAAD,CAAD,IAAMxR,CAAC,GAAC,EAAF,EAAK,QAAMvD,CAAN,KAAUuD,CAAC,GAACvD, CAAC,CAAClB,OAAF,CAAUonB,CAAV,EAAY,KAAZ,IAAmB,GAA/B,CAAL,EAAyCE,CAAC,CAACrR,CA AD,EAAG9U,CAAH,EAAKsD,CAAL,EAAO,EAAP,EAAU,UAASvD,CAAT,EAAW;AAAC,WAAOA,CAAP;A AAS,GAA/B,CAAhD,IAAkF,QAAM+U,CAAN,KAAU5P,CAAC,CAAC4P,CAAD,CAAD,KAAOA,CAAC,GAA C2K,CAAC,CAAC3K,CAAD,EAAGxR,CAAC,IAAE,CAACwR,CAAC,CAAC/a,GAAH,IAAQmX,CAAC,IAAE A,CAAC,CAACnX,GAAF,KAAQ+a,CAAC,CAAC/a,GAArB,GAAyB,EAAzB,GAA4B,CAAC,KAAG+a,CAAC, CAAC/a,GAAN,EAAW8E,OAAX,CAAmBonB,CAAnB,EAAqB,KAArB,IAA4B,GAA1D,CAAD,GAAgElmB,C AAnE,CAAV,GAAiFC,CAAC,CAACK,IAAF,CAAOyU,CAAP,CAA3F,CAAnH,EAAyN,CAAhO;AAAkO5D,G AAC,GAAC,CAAF;AAAI7E,GAAC,GAAC,OAAKA,CAAL,GAAO,GAAP,GAAWA,CAAC,GAAC,GAAf;AAA mB,MAAGwL,CAAC,CAAC9X,CAAD,CAAJ,EAAQ,KAAI,IAAIqM,CAAC,GAAC,CAAV,EAAYA,CAAC,GA ACrM,CAAC,CAACjG,MAAhB,EAAuBsS,CAAC,EAAxB,EAA2B;AAAC0E,KAAC,GACtf/Q,CAAC,CAACqM, CAAD,CADof;AAChf,QAAIyI,CAAC,GAACxI,CAAC,GAAC6Z,CAAC,CAACpV,CAAD,EAAG1E,CAAH,CA AT;AAAe8E,KAAC,IAAEiV,CAAC,CAACrV,CAAD,EAAG9Q,CAAH,EAAKsD,CAAL,EAAOuR,CAAP,EAAS C,CAAT,CAAJ;AAAgB,GAD6a,MACxa,IAAGD,CAAC,GAACwC,CAAC,CAACtX,CAAD,CAAH,EAAO,eAAa ,OAAO8U,CAA9B,EAAgC,KAAI9U,CAAC,GAAC8U,CAAC,CAAC7a,IAAF,CAAO+F,CAAP,CAAF,EAAYqM ,CAAC,GAAC,CAAlB,EAAoB,CAAC,CAAC0E,CAAC,GAAC/Q,CAAC,CAACuI,IAAF,EAAH,EAAa8d,IAAlC; AAAwCtV,KAAC,GAACA,CAAC,CAAC1O,KAAJ,EAAUyS,CAAC,GAACxI,CAAC,GAAC6Z,CAAC,CAACp V,CAAD,EAAG1E,CAAC,EAAJ,CAAf,EAAuB8E,CAAC,IAAEiV,CAAC,CAACrV,CAAD,EAAG9Q,CAAH,EA AKsD,CAAL,EAAOuR,CAAP,EAASC,CAAT,CAA3B;AAAxC,GAAhC,MAAoH,IAAG,aAAWhE,CAAd,EAAg B,MAAM9Q,CAAC,GAAC,KAAGD,CAAL,EAAOQ,KAAK,CAAC+W,CAAC,CAAC,EAAD,EAAI,sBAAoBtX, CAApB,GAAsB,uBAAqBpI,MAAM,CAACyB,IAAP,CAAY0G,CAAZ,EAAe/G,IAAf,CAAoB,IAApB,CAArB,G AA+C,GAArE,GAAyEgH,CAA7E,CAAF,CAAlB;AAAqG,SAAOkR,CAAP;AAAS;;AAAA,SAASmV,CAAT,CA AWtmB,CAAX,EAAaC,CAAb,EAAesD,CAAf,EAAiB;AAAC,MAAG,QAAMvD,CAAT,EAAW,OAAOA,CAAP; AAAS,MAAIsM,CAAC,GAAC,EAAN;AAAA,MAASyI,CAAC,GAAC,CAAX;AAAaqR,GAAC,CAACpmB,CA AD,EAAGsM,CAAH,EAAK,EAAL,EAAQ,EAAR,EAAW,UAAStM,CAAT,EAAW;AAAC,WAAOC,CAAC,CA AChG,IAAF,CAAOsJ,CAAP,EAASvD,CAAT,EAAW+U,CAAC,EAAZ,CAAP;AAAuB,GAA9C,CAAD;AAAiD, SAAOzI,CAAP;AAAS;;AACxY,SAAS/Q,CAAT,CAAWyE,CAAX,EAAa;AAAC,MAAG,CAAC,CAAD,KAAKA ,CAAC,CAACumB,OAAV,EAAkB;AAAC,QAAItmB,CAAC,GAACD,CAAC,CAACwmB,OAAR;AAAgBvmB, KAAC,GAACA,CAAC,EAAH;AAAMD,KAAC,CAACumB,OAAF,GAAU,CAAV;AAAYvmB,KAAC,CAACwm B,OAAF,GAAUvmB,CAAV;AAAYA,KAAC,CAACkV,IAAF,CAAO,UAASlV,CAAT,EAAW;AAAC,YAAID,C AAC,CAACumB,OAAN,KAAgBtmB,CAAC,GAACA,CAAC,CAACwmB,OAAJ,EAAYzmB,CAAC,CAACumB, OAAF,GAAU,CAAtB,EAAwBvmB,CAAC,CAACwmB,OAAF,GAAUvmB,CAAlD;AAAqD,KAAxE,EAAyE,UA ASA,CAAT,EAAW;AAAC,YAAID,CAAC,CAACumB,OAAN,KAAgBvmB,CAAC,CAACumB,OAAF,GAAU,C

AAV,EAAYvmB,CAAC,CAACwmB,OAAF,GAAUvmB,CAAtC;AAAyC,KAA9H;AAAgI;;AAAA,MAAG,MAA ID,CAAC,CAACumB,OAAT,EAAiB,OAAOvmB,CAAC,CAACwmB,OAAT;AAAiB,QAAMxmB,CAAC,CAAC wmB,OAAR;AAAiB;;AAAA,IAAIE,CAAC,GAAC;AAAC9H,SAAO,EAAC;AAAT,CAAN;AAAA,IAAqB+H,C AAC,GAAC;AAACC,YAAU,EAAC;AAAZ,CAAvB;AAAA,IAAsCC,CAAC,GAAC;AAAClH,wBAAsB,EAAC+ G,CAAxB;AAA0BI,yBAAuB,EAACH,CAAlD;AAAoDI,mBAAiB,EAAC/O,CAAtE;AAAwEgP,sBAAoB,EAAC; AAACpI,WAAO,EAAC,CAAC;AAAV,GAA7F;AAA0GrmB,QAAM,EAACoZ;AAAjH,CAAxC;AAClQja,OAAO ,CAACuvB,QAAR,GAAiB;AAACluB,KAAG,EAACutB,CAAL;AAAOltB,SAAO,EAAC,iBAAS4G,CAAT,EAA WC,CAAX,EAAasD,CAAb,EAAe;AAAC+iB,KAAC,CAACtmB,CAAD,EAAG,YAAU;AAACC,OAAC,CAACp F,KAAF,CAAQ,IAAR,EAAaf,SAAb;AAAwB,KAAtC,EAAuCyJ,CAAvC,CAAD;AAA2C,GAA1E;AAA2E2jB,O AAK,EAAC,eAASlnB,CAAT,EAAW;AAAC,QAAIC,CAAC,GAAC,CAAN;AAAQqmB,KAAC,CAACtmB,CAA D,EAAG,YAAU;AAACC,OAAC;AAAG,KAAlB,CAAD;AAAqB,WAAOA,CAAP;AAAS,GAAnI;AAAoI6Q,SA AO,EAAC,iBAAS9Q,CAAT,EAAW;AAAC,WAAOsmB,CAAC,CAACtmB,CAAD,EAAG,UAASA,CAAT,EAA W;AAAC,aAAOA,CAAP;AAAS,KAAxB,CAAD,IAA4B,EAAnC;AAAsC,GAA9L;AAA+LmnB,MAAI,EAAC,cA ASnnB,CAAT,EAAW;AAAC,QAAG,CAACmF,CAAC,CAACnF,CAAD,CAAL,EAAS,MAAMQ,KAAK,CAAC+ W,CAAC,CAAC,GAAD,CAAF,CAAX;AAAoB,WAAOvX,CAAP;AAAS;AAAtP,CAAjB;AAAyQtI,OAAO,CAA C0vB,SAAR,GAAkB1P,CAAlB;AAAoBhgB,OAAO,CAAC2vB,aAAR,GAAsBzP,CAAtB;AAAwBlgB,OAAO,C AACgmB,kDAAR,GAA2DmJ,CAA3D;;AACrTnvB,OAAO,CAAC4vB,YAAR,GAAqB,UAAStnB,CAAT,EAAW C,CAAX,EAAasD,CAAb,EAAe;AAAC,MAAG,SAAOvD,CAAP,IAAU,KAAK,CAAL,KAASA,CAAtB,EAAwB, MAAMQ,KAAK,CAAC+W,CAAC,CAAC,GAAD,EAAKvX,CAAL,CAAF,CAAX;AAAsB,MAAIsM,CAAC,GA ACqF,CAAC,CAAC,EAAD,EAAI3R,CAAC,CAAC6jB,KAAN,CAAP;AAAA,MAAoB9O,CAAC,GAAC/U,CAA C,CAAChG,GAAxB;AAAA,MAA4B+W,CAAC,GAAC/Q,CAAC,CAACua,GAAhC;AAAA,MAAoCpJ,CAAC,G AACnR,CAAC,CAACgmB,MAAxC;;AAA+C,MAAG,QAAM/lB,CAAT,EAAW;AAAC,SAAK,CAAL,KAASA,C AAC,CAACsa,GAAX,KAAiBxJ,CAAC,GAAC9Q,CAAC,CAACsa,GAAJ,EAAQpJ,CAAC,GAAC6G,CAAC,CA AC4G,OAA7B;AAAsC,SAAK,CAAL,KAAS3e,CAAC,CAACjG,GAAX,KAAiB+a,CAAC,GAAC,KAAG9U,CA AC,CAACjG,GAAxB;AAA6B,QAAGgG,CAAC,CAACgM,IAAF,IAAQhM,CAAC,CAACgM,IAAF,CAAOiU,Y AAlB,EAA+B,IAAI5T,CAAC,GAACrM,CAAC,CAACgM,IAAF,CAAOiU,YAAb;;AAA0B,SAAInL,CAAJ,IAAS 7U,CAAT;AAAW8X,OAAC,CAAC9d,IAAF,CAAOgG,CAAP,EAAS6U,CAAT,KAAa,CAACuK,CAAC,CAACv nB,cAAF,CAAiBgd,CAAjB,CAAd,KAAoCxI,CAAC,CAACwI,CAAD,CAAD,GAAK,KAAK,CAAL,KAAS7U,C AAC,CAAC6U,CAAD,CAAV,IAAe,KAAK,CAAL,KAASzI,CAAxB,GAA0BA,CAAC,CAACyI,CAAD,CAA3B, GAA+B7U,CAAC,CAAC6U,CAAD,CAAzE;AAAX;AAAyF;;AAAA,MAAIA,CAAC,GAAChb,SAAS,CAACC, MAAV,GAAiB,CAAvB;AAAyB,MAAG,MAAI+a,CAAP,EAASxI,CAAC,CAACyZ,QAAF,GAAWxiB,CAAX,C AAT,KAA2B,IAAG,IAAEuR,CAAL,EAAO;AAACzI,KAAC,GAAC7R,KAAK,CAACsa,CAAD,CAAP;;AAAW, SAAI,IAAI9b,CAAC,GAAC,CAAV,EAAYA,CAAC,GAAC8b,CAAd,EAAgB9b,CAAC,EAAjB;AAAoBqT,OAA C,CAACrT,CAAD,CAAD,GAAKc,SAAS,CAACd,CAAC,GAAC,CAAH,CAAd;AAApB;;AAAwCsT,KAAC,CA ACyZ,QAAF,GAAW1Z,CAAX;AAAa;AAAA,SAAM;AAACgL,YAAQ,EAACtY,CAAV;AAAYiN,QAAI,EAAC hM,CAAC,CAACgM,IAAnB;AACrehS,OAAG,EAAC+a,CADie;AAC/dwF,OAAG,EAACxJ,CAD2d;AACzd8S,S AAK,EAACvX,CADmd;AACjd0Z,UAAM,EAAC7U;AAD0c,GAAN;AACjc,CAD9B;;AAC+BzZ,OAAO,CAAC6 vB,aAAR,GAAsB,UAASvnB,CAAT,EAAW;AAACA,GAAC,GAAC;AAACqX,YAAQ,EAAC7Y,CAAV;AAAYo f,iBAAa,EAAC5d,CAA1B;AAA4BwnB,kBAAc,EAACxnB,CAA3C;AAA6CynB,gBAAY,EAAC,CAA1D;AAA4 DC,YAAQ,EAAC,IAArE;AAA0EC,YAAQ,EAAC;AAAnF,GAAF;AAA2F3nB,GAAC,CAAC0nB,QAAF,GAAW ;AAACrQ,YAAQ,EAACL,CAAV;AAAYkJ,YAAQ,EAAClgB;AAArB,GAAX;AAAmC,SAAOA,CAAC,CAAC2 nB,QAAF,GAAW3nB,CAAlB;AAAoB,CAApL;;AAAqLtI,OAAO,CAACwlB,aAAR,GAAsBuC,CAAtB;;AAAwB /nB,OAAO,CAACkwB,aAAR,GAAsB,UAAS5nB,CAAT,EAAW;AAAC,MAAIC,CAAC,GAACwf,CAAC,CAAC oI,IAAF,CAAO,IAAP,EAAY7nB,CAAZ,CAAN;AAAqBC,GAAC,CAAC+L,IAAF,GAAOhM,CAAP;AAAS,SAA OC,CAAP;AAAS,CAAzE;;AAA0EvI,OAAO,CAACowB,SAAR,GAAkB,YAAU;AAAC,SAAM;AAAClJ,WAAO, EAAC;AAAT,GAAN;AAAqB,CAAlD;;AAAmDlnB,OAAO,CAACqwB,UAAR,GAAmB,UAAS/nB,CAAT,EAA W;AAAC,SAAM;AAACqX,YAAQ,EAAChc,CAAV;AAAY+kB,UAAM,EAACpgB;AAAnB,GAAN;AAA4B,CA A3D;;AAA4DtI,OAAO,CAACswB,cAAR,GAAuB7iB,CAAvB;;AACrazN,OAAO,CAACuwB,IAAR,GAAa,UAA

SjoB,CAAT,EAAW;AAAC,SAAM;AAACqX,YAAQ,EAAC1Y,CAAV;AAAYupB,YAAQ,EAAC;AAAC3B,aAA O,EAAC,CAAC,CAAV;AAAYC,aAAO,EAACxmB;AAApB,KAArB;AAA4CmoB,SAAK,EAAC5sB;AAAlD,GA AN;AAA2D,CAApF;;AAAqF7D,OAAO,CAAC0wB,IAAR,GAAa,UAASpoB,CAAT,EAAWC,CAAX,EAAa;AA AC,SAAM;AAACoX,YAAQ,EAACJ,CAAV;AAAYjL,QAAI,EAAChM,CAAjB;AAAmBL,WAAO,EAAC,KAA K,CAAL,KAASM,CAAT,GAAW,IAAX,GAAgBA;AAA3C,GAAN;AAAoD,CAA/E;;AAAgFvI,OAAO,CAAC2w B,eAAR,GAAwB,UAASroB,CAAT,EAAW;AAAC,MAAIC,CAAC,GAAC0mB,CAAC,CAACC,UAAR;AAAmB D,GAAC,CAACC,UAAF,GAAa,CAAb;;AAAe,MAAG;AAAC5mB,KAAC;AAAG,GAAR,SAAe;AAAC2mB,KA AC,CAACC,UAAF,GAAa3mB,CAAb;AAAe;AAAC,CAAtG;;AAAuGvI,OAAO,CAAC4wB,4BAAR,GAAqC,UA AStoB,CAAT,EAAWC,CAAX,EAAa;AAAC,SAAM;AAACsoB,eAAW,EAACtoB,CAAb;AAAe8e,WAAO,EAA C/e,CAAvB;AAAyBwoB,iCAA6B,EAAC,IAAvD;AAA4DC,mCAA+B,EAAC;AAA5F,GAAN;AAAwG,CAA3J;; AAA4J/wB,OAAO,CAACgxB,wBAAR,GAAiC,UAAS1oB,CAAT,EAAW;AAAC,SAAO0mB,CAAC,CAAC9H, OAAF,CAAUH,eAAV,CAA0Bze,CAA1B,CAAP;AAAoC,CAAjF;;AACxatI,OAAO,CAACixB,wBAAR,GAAiC, YAAU;AAAC,SAAOjC,CAAC,CAAC9H,OAAF,CAAUZ,eAAV,EAAP;AAAmC,CAA/E;;AAAgFtmB,OAAO,C AACkxB,yBAAR,GAAkC,UAAS5oB,CAAT,EAAWC,CAAX,EAAasD,CAAb,EAAe;AAAC,SAAOmjB,CAAC,C AAC9H,OAAF,CAAUE,gBAAV,CAA2B9e,CAA3B,EAA6BC,CAA7B,EAA+BsD,CAA/B,CAAP;AAAyC,CAA3 F;;AAA4F7L,OAAO,CAACmxB,4BAAR,GAAqC,YAAU;AAAC,SAAOnC,CAAC,CAAC9H,OAAF,CAAUK,m BAAV,EAAP;AAAuC,CAAvF;;AAAwFvnB,OAAO,CAAC2mB,WAAR,GAAoB,UAASre,CAAT,EAAWC,CAA X,EAAa;AAAC,SAAOymB,CAAC,CAAC9H,OAAF,CAAUP,WAAV,CAAsBre,CAAtB,EAAwBC,CAAxB,CAA P;AAAkC,CAApE;;AAAqEvI,OAAO,CAACimB,UAAR,GAAmB,UAAS3d,CAAT,EAAW;AAAC,SAAO0mB,C AAC,CAAC9H,OAAF,CAAUjB,UAAV,CAAqB3d,CAArB,CAAP;AAA+B,CAA9D;;AAA+DtI,OAAO,CAAC0m B,aAAR,GAAsB,YAAU,CAAE,CAAlC;;AAAmC1mB,OAAO,CAACsnB,gBAAR,GAAyB,UAAShf,CAAT,EAA W;AAAC,SAAO0mB,CAAC,CAAC9H,OAAF,CAAUI,gBAAV,CAA2Bhf,CAA3B,CAAP;AAAqC,CAA1E;;AAC 3atI,OAAO,CAACwmB,SAAR,GAAkB,UAASle,CAAT,EAAWC,CAAX,EAAa;AAAC,SAAOymB,CAAC,CAA C9H,OAAF,CAAUV,SAAV,CAAoBle,CAApB,EAAsBC,CAAtB,CAAP;AAAgC,CAAhE;;AAAiEvI,OAAO,CAA CymB,mBAAR,GAA4B,UAASne,CAAT,EAAWC,CAAX,EAAasD,CAAb,EAAe;AAAC,SAAOmjB,CAAC,CAA C9H,OAAF,CAAUT,mBAAV,CAA8Bne,CAA9B,EAAgCC,CAAhC,EAAkCsD,CAAlC,CAAP;AAA4C,CAAxF;; AAAyF7L,OAAO,CAACumB,eAAR,GAAwB,UAASje,CAAT,EAAWC,CAAX,EAAa;AAAC,SAAOymB,CAAC, CAAC9H,OAAF,CAAUX,eAAV,CAA0Bje,CAA1B,EAA4BC,CAA5B,CAAP;AAAsC,CAA5E;;AAA6EvI,OAAO ,CAAC4mB,OAAR,GAAgB,UAASte,CAAT,EAAWC,CAAX,EAAa;AAAC,SAAOymB,CAAC,CAAC9H,OAAF, CAAUN,OAAV,CAAkBte,CAAlB,EAAoBC,CAApB,CAAP;AAA8B,CAA5D;;AAA6DvI,OAAO,CAAComB,UA AR,GAAmB,UAAS9d,CAAT,EAAWC,CAAX,EAAasD,CAAb,EAAe;AAAC,SAAOmjB,CAAC,CAAC9H,OAAF ,CAAUd,UAAV,CAAqB9d,CAArB,EAAuBC,CAAvB,EAAyBsD,CAAzB,CAAP;AAAmC,CAAtE;;AAAuE7L,O AAO,CAACqmB,MAAR,GAAe,UAAS/d,CAAT,EAAW;AAAC,SAAO0mB,CAAC,CAAC9H,OAAF,CAAUb,M AAV,CAAiB/d,CAAjB,CAAP;AAA2B,CAAtD;;AAAuDtI,OAAO,CAACmmB,QAAR,GAAiB,UAAS7d,CAAT,E AAW;AAAC,SAAO0mB,CAAC,CAAC9H,OAAF,CAAUf,QAAV,CAAmB7d,CAAnB,CAAP;AAA6B,CAA1D;; AAA2DtI,OAAO,CAACmnB,aAAR,GAAsB,YAAU;AAAC,SAAO6H,CAAC,CAAC9H,OAAF,CAAUC,aAAV,E AAP;AAAiC,CAAlE;;AAC7dnnB,OAAO,CAAC0G,OAAR,GAAgB,+BAAhB,C;;;;;;;;;;;;;;;;;;;;;;ACzBA;;;;;;;;IASq B0qB,Y;;;;0CAC0B,IAAI7X,GAAJ,E;;;;;gCAG3CqL,K,EACAyM,Q,EACM;AACN,UAAMra,SAAS,GAAG,KAA Ksa,YAAL,CAAkB1X,GAAlB,CAAsBgL,KAAtB,CAAlB;;AACA,UAAI5N,SAAS,KAAKtW,SAAlB,EAA6B;A AC3B,aAAK4wB,YAAL,CAAkB5lB,GAAlB,CAAsBkZ,KAAtB,EAA6B,CAACyM,QAAD,CAA7B;AACD,OAF D,MAEO;AACL,YAAMtgB,KAAK,GAAGiG,SAAS,CAAC6N,OAAV,CAAkBwM,QAAlB,CAAd;;AACA,YAAI tgB,KAAK,GAAG,CAAZ,EAAe;AACbiG,mBAAS,CAACpO,IAAV,CAAeyoB,QAAf;AACD;AACF;AACF;;;yB AGCzM,K,EAEM;AACN,UAAM5N,SAAS,GAAG,KAAKsa,YAAL,CAAkB1X,GAAlB,CAAsBgL,KAAtB,CAAl B;;AACA,UAAI5N,SAAS,KAAKtW,SAAlB,EAA6B;AAAA,0CAH1BmC,IAG0B;AAH1BA,cAG0B;AAAA;;AA C3B,YAAImU,SAAS,CAAC3U,MAAV,KAAqB,CAAzB,EAA4B;AAC1B;AACA,cAAMgvB,QAAQ,GAAGra,S AAS,CAAC,CAAD,CAA1B;AACAqa,kBAAQ,CAACluB,KAAT,CAAe,IAAf,EAAqBN,IAArB;AACD,SAJD,MA IO;AACL,cAAI0uB,QAAQ,GAAG,KAAf;AACA,cAAIC,WAAW,GAAG,IAAlB;AAEA,cAAMC,eAAe,GAAG3u B,KAAK,CAACd,IAAN,CAAWgV,SAAX,CAAxB;;AACA,eAAK,IAAI9V,CAAC,GAAG,CAAb,EAAgBA,CAA

C,GAAGuwB,eAAe,CAACpvB,MAApC,EAA4CnB,CAAC,EAA7C,EAAiD;AAC/C,gBAAMmwB,SAAQ,GAAG I,eAAe,CAACvwB,CAAD,CAAhC;;AACA,gBAAI;AACFmwB,uBAAQ,CAACluB,KAAT,CAAe,IAAf,EAAqBN ,IAArB;AACD,aAFD,CAEE,OAAOsmB,KAAP,EAAc;AACd,kBAAIqI,WAAW,KAAK,IAApB,EAA0B;AACxB D,wBAAQ,GAAG,IAAX;AACAC,2BAAW,GAAGrI,KAAd;AACD;AACF;AACF;;AAED,cAAIoI,QAAJ,EAAc; AACZ,kBAAMC,WAAN;AACD;AACF;AACF;AACF;;;yCAE0B;AACzB,WAAKF,YAAL,CAAkBI,KAAlB;AA CD;;;mCAEc9M,K,EAAsByM,Q,EAA0B;AAC7D,UAAMra,SAAS,GAAG,KAAKsa,YAAL,CAAkB1X,GAAlB,C AAsBgL,KAAtB,CAAlB;;AACA,UAAI5N,SAAS,KAAKtW,SAAlB,EAA6B;AAC3B,YAAMqQ,KAAK,GAAGi G,SAAS,CAAC6N,OAAV,CAAkBwM,QAAlB,CAAd;;AACA,YAAItgB,KAAK,IAAI,CAAb,EAAgB;AACdiG,m BAAS,CAAC+H,MAAV,CAAiBhO,KAAjB,EAAwB,CAAxB;AACD;AACF;AACF;;;;;;;;;;;;ACzEH;;;;;;;;AASA; AACO,IAAM4gB,SAAS,GAAG,KAAlB;AAEA,IAAMC,kBAAkB,GAAG,CAA3B;AACA,IAAMC,qBAAqB,GA AG,CAA9B;AACA,IAAMC,+BAA+B,GAAG,CAAxC;AACA,IAAMC,wCAAwC,GAAG,CAAjD;AACA,IAAM C,wCAAwC,GAAG,CAAjD;AACA,IAAMC,0BAA0B,GAAG,CAAnC;AAEA,IAAMC,oCAAoC,GAC/C,mCAD K;AAGA,IAAMC,kCAAkC,GAC7C,gCADK;AAGA,IAAMC,8CAA8C,GACzD,2CADK;AAGA,IAAMC,sCAAs C,GACjD,mCADK;AAGA,IAAMC,4CAA4C,GACvD,uCADK;AAGA,IAAMC,sCAAsC,GACjD,uCADK;AAGA, IAAMC,iDAAiD,GAC5D,8CADK;AAGA,IAAMC,uCAAuC,GAClD,sCADK;AAGA,IAAMC,uBAAuB,GAAG,C AAhC;AAEA,IAAMC,cAAc,GACzB,oFADK;AAGA,IAAMC,uBAAuB,GAClC,+FADK;AAGA,IAAMC,4BAA4 B,GACvC,kDADK,C,CAGP;AACA;AACA;AACA;AACA;AACA;;AACA,IAAIC,uBAAJ;AACA,IAAIC,mBAAJ ;;AAEA,IAAI;AACF;AACA,MAAMC,cAAc,GAAG/yB,mBAAO,CAAC,CAAD,CAAP,CACpB8uB,OADH;;AA GA,MAAMkE,UAAU,GAAG,SAAbA,UAAa,CAAAC,OAAO,EAAI;AAC5B,QAAMtJ,MAAM,GAAG,IAAIrkB, MAAJ,WAAc2tB,OAAd,gBAAf;AACA,QAAM5rB,KAAK,GAAG0rB,cAAc,CAAC1rB,KAAf,CAAqBsiB,MAAr B,CAAd;AACA,WAAOnY,QAAQ,CAACnK,KAAK,CAAC,CAAD,CAAN,EAAW,EAAX,CAAf;AACD,GAJD;; AAMAwrB,yBAAuB,GAAGG,UAAU,CAAC,8BAAD,CAApC;AACAF,qBAAmB,GAAGE,UAAU,CAAC,0BAA D,CAAhC;AACD,CAbD,CAaE,OAAO9J,KAAP,EAAc;AACd;AACA;AACA2J,yBAAuB,GAAG,EAA1B;AACA C,qBAAmB,GAAG,EAAtB;AACD;;;;ACjFD;;;;;;;;AASO,SAASI,mBAAT,CAA6B7wB,GAA7B,EAA+C;AACpD, MAAI;AACF,WAAO8wB,YAAY,CAACC,OAAb,CAAqB/wB,GAArB,CAAP;AACD,GAFD,CAEE,OAAO6mB, KAAP,EAAc;AACd,WAAO,IAAP;AACD;AACF;AAEM,SAASmK,sBAAT,CAAgChxB,GAAhC,EAAmD;AACx D,MAAI;AACF8wB,gBAAY,CAACG,UAAb,CAAwBjxB,GAAxB;AACD,GAFD,CAEE,OAAO6mB,KAAP,EA Ac,CAAE;AACnB;AAEM,SAASqK,mBAAT,CAA6BlxB,GAA7B,EAA0CqI,KAA1C,EAA4D;AACjE,MAAI;AA CF,WAAOyoB,YAAY,CAACK,OAAb,CAAqBnxB,GAArB,EAA0BqI,KAA1B,CAAP;AACD,GAFD,CAEE,OA AOwe,KAAP,EAAc,CAAE;AACnB;AAEM,SAASuK,qBAAT,CAA+BpxB,GAA/B,EAAiD;AACtD,MAAI;AACF ,WAAOqxB,cAAc,CAACN,OAAf,CAAuB/wB,GAAvB,CAAP;AACD,GAFD,CAEE,OAAO6mB,KAAP,EAAc;A ACd,WAAO,IAAP;AACD;AACF;AAEM,SAASyK,wBAAT,CAAkCtxB,GAAlC,EAAqD;AAC1D,MAAI;AACFq xB,kBAAc,CAACJ,UAAf,CAA0BjxB,GAA1B;AACD,GAFD,CAEE,OAAO6mB,KAAP,EAAc,CAAE;AACnB;A AEM,SAAS0K,qBAAT,CAA+BvxB,GAA/B,EAA4CqI,KAA5C,EAA8D;AACnE,MAAI;AACF,WAAOgpB,cAAc ,CAACF,OAAf,CAAuBnxB,GAAvB,EAA4BqI,KAA5B,CAAP;AACD,GAFD,CAEE,OAAOwe,KAAP,EAAc,CA AE;AACnB,C;;AC7CD,IAAI2K,aAAa,GAAG,SAASA,aAAT,CAAuBxrB,CAAvB,EAA0BC,CAA1B,EAA6B;AA C/C,SAAOD,CAAC,KAAKC,CAAb;AACD,CAFD;;AAIe,kDAAUwrB,QAAV,EAAoB;AACjC,MAAIC,OAAO, GAAG5xB,SAAS,CAACC,MAAV,GAAmB,CAAnB,IAAwBD,SAAS,CAAC,CAAD,CAAT,KAAiB1B,SAAzC,G AAqD0B,SAAS,CAAC,CAAD,CAA9D,GAAoE0xB,aAAlF;AAEA,MAAInhB,QAAQ,GAAG,KAAK,CAApB;A ACA,MAAID,QAAQ,GAAG,EAAf;AACA,MAAIuhB,UAAU,GAAG,KAAK,CAAtB;AACA,MAAIC,UAAU,GA AG,KAAjB;;AAEA,MAAIC,mBAAmB,GAAG,SAASA,mBAAT,CAA6BC,MAA7B,EAAqCrjB,KAArC,EAA4C; AACpE,WAAOijB,OAAO,CAACI,MAAD,EAAS1hB,QAAQ,CAAC3B,KAAD,CAAjB,CAAd;AACD,GAFD;;A AIA,MAAIpE,MAAM,GAAG,SAASA,MAAT,GAAkB;AAC7B,SAAK,IAAI0nB,IAAI,GAAGjyB,SAAS,CAACC ,MAArB,EAA6BiyB,OAAO,GAAGxxB,KAAK,CAACuxB,IAAD,CAA5C,EAAoDE,IAAI,GAAG,CAAhE,EAAm EA,IAAI,GAAGF,IAA1E,EAAgFE,IAAI,EAApF,EAAwF;AACtFD,aAAO,CAACC,IAAD,CAAP,GAAgBnyB,SA AS,CAACmyB,IAAD,CAAzB;AACD;;AAED,QAAIL,UAAU,IAAIvhB,QAAQ,KAAK,IAA3B,IAAmC2hB,OAA O,CAACjyB,MAAR,KAAmBqQ,QAAQ,CAACrQ,MAA/D,IAAyEiyB,OAAO,CAAC/nB,KAAR,CAAc4nB,mBA Ad,CAA7E,EAAiH;AAC/G,aAAOF,UAAP;AACD;;AAEDC,cAAU,GAAG,IAAb;AACAvhB,YAAQ,GAAG,IAA

X;AACAD,YAAQ,GAAG4hB,OAAX;AACAL,cAAU,GAAGF,QAAQ,CAAC5wB,KAAT,CAAe,IAAf,EAAqBm xB,OAArB,CAAb;AACA,WAAOL,UAAP;AACD,GAdD;;AAgBA,SAAOtnB,MAAP;AACD,C;;;;;;ACnCD;;;;;;;; AAmBA;AACA;AACA;AACO,SAAS6nB,cAAT,CAAwB3a,IAAxB,EAAiE;AACtE,MAAI,CAACA,IAAI,CAAC 4a,aAAV,EAAyB;AACvB,WAAO,IAAP;AACD;;AACD,SAAO5a,IAAI,CAAC4a,aAAL,CAAmBC,WAA1B;AA CD,C,CAED;AACA;;AACO,SAASC,cAAT,CAAwB9a,IAAxB,EAA+D;AACpE,MAAM+a,UAAU,GAAGJ,cAAc ,CAAC3a,IAAD,CAAjC;;AACA,MAAI+a,UAAJ,EAAgB;AACd,WAAOA,UAAU,CAACC,YAAlB;AACD;;AAC D,SAAO,IAAP;AACD,C,CAED;AACA;;AACO,SAASC,qCAAT,CAA+Cjb,IAA/C,EAAkE;AACvE,MAAMkb,U AAU,GAAGC,oBAAoB,CAACnb,IAAD,CAAvC;AACA,SAAOob,gBAAgB,CAAC,CACtBpb,IAAI,CAACqb,qB AAL,EADsB,EAEtB;AACEC,OAAG,EAAEJ,UAAU,CAACK,SADlB;AAEEC,QAAI,EAAEN,UAAU,CAACO,U AFnB;AAGEC,UAAM,EAAER,UAAU,CAACS,YAHrB;AAIEC,SAAK,EAAEV,UAAU,CAACW,WAJpB;AAKE ;AACA;AACA;AACAC,SAAK,EAAE,CART;AASEC,UAAM,EAAE;AATV,GAFsB,CAAD,CAAvB;AAcD,C,C AED;AACA;;AACO,SAASX,gBAAT,CAA0BY,KAA1B,EAAoD;AACzD,SAAOA,KAAK,CAACpX,MAAN,CA Aa,UAACqX,YAAD,EAAeC,IAAf,EAAwB;AAC1C,QAAID,YAAY,IAAI,IAApB,EAA0B;AACxB,aAAOC,IAA P;AACD;;AAED,WAAO;AACLZ,SAAG,EAAEW,YAAY,CAACX,GAAb,GAAmBY,IAAI,CAACZ,GADxB;AA ELE,UAAI,EAAES,YAAY,CAACT,IAAb,GAAoBU,IAAI,CAACV,IAF1B;AAGLM,WAAK,EAAEG,YAAY,CA ACH,KAHf;AAILC,YAAM,EAAEE,YAAY,CAACF,MAJhB;AAKLL,YAAM,EAAEO,YAAY,CAACP,MAAb,G AAsBQ,IAAI,CAACR,MAL9B;AAMLE,WAAK,EAAEK,YAAY,CAACL,KAAb,GAAqBM,IAAI,CAACN;AAN 5B,KAAP;AAQD,GAbM,CAAP;AAcD,C,CAED;AACA;;AACO,SAASO,2BAAT,CACLnc,IADK,EAELoc,cAFK ,EAGC;AACN,MAAMC,WAAW,GAAGvB,cAAc,CAAC9a,IAAD,CAAlC;;AACA,MAAIqc,WAAW,IAAIA,WA AW,KAAKD,cAAnC,EAAmD;AACjD,QAAMJ,KAAK,GAAG,CAAChc,IAAI,CAACqb,qBAAL,EAAD,CAAd;A ACA,QAAIiB,aAAa,GAAGD,WAApB;AACA,QAAIE,WAAW,GAAG,KAAlB;;AACA,WAAOD,aAAP,EAAsB; AACpB,UAAMJ,IAAI,GAAGjB,qCAAqC,CAACqB,aAAD,CAAlD;AACAN,WAAK,CAACjtB,IAAN,CAAWmt B,IAAX;AACAI,mBAAa,GAAGxB,cAAc,CAACwB,aAAD,CAA9B;;AAEA,UAAIC,WAAJ,EAAiB;AACf;AAC D,OAPmB,CAQpB;AACA;AACA;;;AACA,UAAID,aAAa,IAAI3B,cAAc,CAAC2B,aAAD,CAAd,KAAkCF,cAAv D,EAAuE;AACrEG,mBAAW,GAAG,IAAd;AACD;AACF;;AAED,WAAOnB,gBAAgB,CAACY,KAAD,CAAvB; AACD,GArBD,MAqBO;AACL,WAAOhc,IAAI,CAACqb,qBAAL,EAAP;AACD;AACF;AAEM,SAASF,oBAAT, CAA8BqB,UAA9B,EAAmD;AACxD,MAAMC,eAAe,GAAGzhB,MAAM,CAAC0hB,gBAAP,CAAwBF,UAAxB, CAAxB;AACA,SAAO;AACLf,cAAU,EAAE7jB,QAAQ,CAAC6kB,eAAe,CAACE,eAAjB,EAAkC,EAAlC,CADf; AAELd,eAAW,EAAEjkB,QAAQ,CAAC6kB,eAAe,CAACG,gBAAjB,EAAmC,EAAnC,CAFhB;AAGLrB,aAAS,E AAE3jB,QAAQ,CAAC6kB,eAAe,CAACI,cAAjB,EAAiC,EAAjC,CAHd;AAILlB,gBAAY,EAAE/jB,QAAQ,CAA C6kB,eAAe,CAACK,iBAAjB,EAAoC,EAApC,CAJjB;AAKLC,cAAU,EAAEnlB,QAAQ,CAAC6kB,eAAe,CAAC M,UAAjB,EAA6B,EAA7B,CALf;AAMLC,eAAW,EAAEplB,QAAQ,CAAC6kB,eAAe,CAACO,WAAjB,EAA8B, EAA9B,CANhB;AAOLC,aAAS,EAAErlB,QAAQ,CAAC6kB,eAAe,CAACQ,SAAjB,EAA4B,EAA5B,CAPd;AA QLC,gBAAY,EAAEtlB,QAAQ,CAAC6kB,eAAe,CAACS,YAAjB,EAA+B,EAA/B,CARjB;AASLC,eAAW,EAAE vlB,QAAQ,CAAC6kB,eAAe,CAACU,WAAjB,EAA8B,EAA9B,CAThB;AAULC,gBAAY,EAAExlB,QAAQ,CAA C6kB,eAAe,CAACW,YAAjB,EAA+B,EAA/B,CAVjB;AAWLC,cAAU,EAAEzlB,QAAQ,CAAC6kB,eAAe,CAA CY,UAAjB,EAA6B,EAA7B,CAXf;AAYLC,iBAAa,EAAE1lB,QAAQ,CAAC6kB,eAAe,CAACa,aAAjB,EAAgC, EAAhC;AAZlB,GAAP;AAcD,C;;;;;;;;;;;;;;AC/HD;;;;;;;;AASA;AACA;;AAOA;AACA;AACA;IAEMC,mB;AAMJ, uBAAYzT,GAAZ,EAA2B0T,SAA3B,EAAmD;AAAA;;AACjD,SAAKxd,IAAL,GAAY8J,GAAG,CAAC6B,aAAJ ,CAAkB,KAAlB,CAAZ;AACA,SAAK8R,MAAL,GAAc3T,GAAG,CAAC6B,aAAJ,CAAkB,KAAlB,CAAd;AAC A,SAAK+R,OAAL,GAAe5T,GAAG,CAAC6B,aAAJ,CAAkB,KAAlB,CAAf;AACA,SAAKgS,OAAL,GAAe7T,G AAG,CAAC6B,aAAJ,CAAkB,KAAlB,CAAf;AAEA,SAAK8R,MAAL,CAAYG,KAAZ,CAAkBC,WAAlB,GAAg CC,aAAa,CAACL,MAA9C;AACA,SAAKC,OAAL,CAAaE,KAAb,CAAmBC,WAAnB,GAAiCC,aAAa,CAACJ,O AA/C;AACA,SAAKC,OAAL,CAAaC,KAAb,CAAmBG,eAAnB,GAAqCD,aAAa,CAACE,UAAnD;AAEAh3B,2B AAM,CAAC,KAAKgZ,IAAL,CAAU4d,KAAX,EAAkB;AACtBC,iBAAW,EAAEC,aAAa,CAACG,MADL;AAEt BC,mBAAa,EAAE,MAFO;AAGtBC,cAAQ,EAAE;AAHY,KAAlB,CAAN;AAMA,SAAKne,IAAL,CAAU4d,KA AV,CAAgBQ,MAAhB,GAAyB,UAAzB;AAEA,SAAKpe,IAAL,CAAU8L,WAAV,CAAsB,KAAK2R,MAA3B;A ACA,SAAKA,MAAL,CAAY3R,WAAZ,CAAwB,KAAK4R,OAA7B;AACA,SAAKA,OAAL,CAAa5R,WAAb,CA

AyB,KAAK6R,OAA9B;AACAH,aAAS,CAAC1R,WAAV,CAAsB,KAAK9L,IAA3B;AACD;;;;6BAEQ;AACP,U AAI,KAAKA,IAAL,CAAUqe,UAAd,EAA0B;AACxB,aAAKre,IAAL,CAAUqe,UAAV,CAAqBxS,WAArB,CAAi C,KAAK7L,IAAtC;AACD;AACF;;;2BAEMse,G,EAAWC,I,EAAW;AAC3BC,aAAO,CAACD,IAAD,EAAO,QAA P,EAAiB,KAAKve,IAAtB,CAAP;AACAwe,aAAO,CAACD,IAAD,EAAO,QAAP,EAAiB,KAAKd,MAAtB,CAAP ;AACAe,aAAO,CAACD,IAAD,EAAO,SAAP,EAAkB,KAAKb,OAAvB,CAAP;AAEA12B,6BAAM,CAAC,KAA K22B,OAAL,CAAaC,KAAd,EAAqB;AACzB7B,cAAM,EACJuC,GAAG,CAACvC,MAAJ,GACAwC,IAAI,CAA ChD,SADL,GAEAgD,IAAI,CAAC5C,YAFL,GAGA4C,IAAI,CAAClB,UAHL,GAIAkB,IAAI,CAACjB,aAJL,GA KA,IAPuB;AAQzBxB,aAAK,EACHwC,GAAG,CAACxC,KAAJ,GACAyC,IAAI,CAAC9C,UADL,GAEA8C,IAA I,CAAC1C,WAFL,GAGA0C,IAAI,CAACpB,WAHL,GAIAoB,IAAI,CAACnB,YAJL,GAKA;AAduB,OAArB,CA AN;AAiBAp2B,6BAAM,CAAC,KAAKgZ,IAAL,CAAU4d,KAAX,EAAkB;AACtBtC,WAAG,EAAEgD,GAAG,C AAChD,GAAJ,GAAUiD,IAAI,CAACtB,SAAf,GAA2B,IADV;AAEtBzB,YAAI,EAAE8C,GAAG,CAAC9C,IAAJ, GAAW+C,IAAI,CAACxB,UAAhB,GAA6B;AAFb,OAAlB,CAAN;AAID;;;;;;IAGG0B,kB;AAKJ,sBAAY3U,GAA Z,EAA2B0T,SAA3B,EAAmD;AAAA;;AACjD,SAAKkB,GAAL,GAAW5U,GAAG,CAAC6B,aAAJ,CAAkB,KA AlB,CAAX;AACA3kB,2BAAM,CAAC,KAAK03B,GAAL,CAASd,KAAV,EAAiB;AACrBe,aAAO,EAAE,MAD Y;AAErBC,cAAQ,EAAE,YAFW;AAGrBb,qBAAe,EAAE,SAHI;AAIrBc,kBAAY,EAAE,KAJO;AAKrBC,gBAA U,EACR,0EANmB;AAOrBC,gBAAU,EAAE,MAPS;AAQrBrB,aAAO,EAAE,SARY;AASrBQ,mBAAa,EAAE,M ATM;AAUrBC,cAAQ,EAAE,OAVW;AAWrBa,cAAQ,EAAE,MAXW;AAYrBC,gBAAU,EAAE;AAZS,KAAjB,C AAN;AAeA,SAAKC,QAAL,GAAgBpV,GAAG,CAAC6B,aAAJ,CAAkB,MAAlB,CAAhB;AACA,SAAK+S,GAA L,CAAS5S,WAAT,CAAqB,KAAKoT,QAA1B;AACAl4B,2BAAM,CAAC,KAAKk4B,QAAL,CAActB,KAAf,EA AsB;AAC1BuB,WAAK,EAAE,SADmB;AAE1BtD,iBAAW,EAAE,mBAFa;AAG1BuB,kBAAY,EAAE,QAHY;A AI1BJ,iBAAW,EAAE;AAJa,KAAtB,CAAN;AAMA,SAAKoC,OAAL,GAAetV,GAAG,CAAC6B,aAAJ,CAAkB, MAAlB,CAAf;AACA,SAAK+S,GAAL,CAAS5S,WAAT,CAAqB,KAAKsT,OAA1B;AACAp4B,2BAAM,CAAC, KAAKo4B,OAAL,CAAaxB,KAAd,EAAqB;AACzBuB,WAAK,EAAE;AADkB,KAArB,CAAN;AAIA,SAAKT,G AAL,CAASd,KAAT,CAAeQ,MAAf,GAAwB,UAAxB;AACAZ,aAAS,CAAC1R,WAAV,CAAsB,KAAK4S,GAA 3B;AACD;;;;6BAEQ;AACP,UAAI,KAAKA,GAAL,CAASL,UAAb,EAAyB;AACvB,aAAKK,GAAL,CAASL,UA AT,CAAoBxS,WAApB,CAAgC,KAAK6S,GAArC;AACD;AACF;;;+BAEUthB,I,EAAc0e,K,EAAeC,M,EAAgB;A ACtD,WAAKmD,QAAL,CAAcG,WAAd,GAA4BjiB,IAA5B;AACA,WAAKgiB,OAAL,CAAaC,WAAb,GACE/m B,IAAI,CAACgnB,KAAL,CAAWxD,KAAX,IAAoB,OAApB,GAA8BxjB,IAAI,CAACgnB,KAAL,CAAWvD,MA AX,CAA9B,GAAmD,IADrD;AAED;;;mCAEcwC,I,EAAWgB,M,EAAa;AACrC,UAAMC,OAAO,GAAG,KAAKd ,GAAL,CAASrD,qBAAT,EAAhB;AACA,UAAMoE,MAAM,GAAGC,UAAU,CAACnB,IAAD,EAAOgB,MAAP, EAAe;AACtCzD,aAAK,EAAE0D,OAAO,CAAC1D,KADuB;AAEtCC,cAAM,EAAEyD,OAAO,CAACzD;AAFsB ,OAAf,CAAzB;AAIA/0B,6BAAM,CAAC,KAAK03B,GAAL,CAASd,KAAV,EAAiB6B,MAAM,CAAC7B,KAAx B,CAAN;AACD;;;;;;IAGkB+B,e;AAOnB,qBAAc;AAAA;;AACZ;AACA,QAAMC,aAAa,GAAG5kB,MAAM,CA AC6kB,gCAAP,IAA2C7kB,MAAjE;AACA,SAAKA,MAAL,GAAc4kB,aAAd,CAHY,CAKZ;;AACA,QAAME,eA Ae,GAAG9kB,MAAM,CAAC6kB,gCAAP,IAA2C7kB,MAAnE;AACA,SAAK8kB,eAAL,GAAuBA,eAAvB;AAE A,QAAMhW,GAAG,GAAG8V,aAAa,CAAC7e,QAA1B;AACA,SAAKyc,SAAL,GAAiB1T,GAAG,CAAC6B,aA AJ,CAAkB,KAAlB,CAAjB;AACA,SAAK6R,SAAL,CAAeI,KAAf,CAAqBQ,MAArB,GAA8B,UAA9B;AAEA,S AAKM,GAAL,GAAW,IAAID,kBAAJ,CAAe3U,GAAf,EAAoB,KAAK0T,SAAzB,CAAX;AACA,SAAKxB,KAA L,GAAa,EAAb;AAEAlS,OAAG,CAAC5H,IAAJ,CAAS4J,WAAT,CAAqB,KAAK0R,SAA1B;AACD;;;;6BAEQ;A ACP,WAAKkB,GAAL,CAASqB,MAAT;AACA,WAAK/D,KAAL,CAAWn0B,OAAX,CAAmB,UAAAq0B,IAAI, EAAI;AACzBA,YAAI,CAAC6D,MAAL;AACD,OAFD;AAGA,WAAK/D,KAAL,CAAWxzB,MAAX,GAAoB,C AApB;;AACA,UAAI,KAAKg1B,SAAL,CAAea,UAAnB,EAA+B;AAC7B,aAAKb,SAAL,CAAea,UAAf,CAA0Bx S,WAA1B,CAAsC,KAAK2R,SAA3C;AACD;AACF;;;4BAEOwC,K,EAA2B5iB,I,EAAgB;AAAA;;AACjD;AAC A;AACA,UAAM6iB,QAAQ,GAAGD,KAAK,CAACjuB,MAAN,CAAa,UAAAiO,IAAI;AAAA,eAAIA,IAAI,CA ACkgB,QAAL,KAAkB1d,IAAI,CAAC2d,YAA3B;AAAA,OAAjB,CAAjB;;AAEA,aAAO,KAAKnE,KAAL,CAA WxzB,MAAX,GAAoBy3B,QAAQ,CAACz3B,MAApC,EAA4C;AAC1C,YAAM0zB,IAAI,GAAG,KAAKF,KAA L,CAAW/oB,GAAX,EAAb;AACAipB,YAAI,CAAC6D,MAAL;AACD;;AACD,UAAIE,QAAQ,CAACz3B,MAA T,KAAoB,CAAxB,EAA2B;AACzB;AACD;;AAED,aAAO,KAAKwzB,KAAL,CAAWxzB,MAAX,GAAoBy3B,Q

AAQ,CAACz3B,MAApC,EAA4C;AAC1C,aAAKwzB,KAAL,CAAWjtB,IAAX,CAAgB,IAAIwuB,mBAAJ,CAAg B,KAAKviB,MAAL,CAAY+F,QAA5B,EAAsC,KAAKyc,SAA3C,CAAhB;AACD;;AAED,UAAM4C,QAAQ,GA AG;AACf9E,WAAG,EAAE5xB,MAAM,CAAC22B,iBADG;AAEfzE,aAAK,EAAElyB,MAAM,CAAC42B,iBAF C;AAGf5E,cAAM,EAAEhyB,MAAM,CAAC42B,iBAHA;AAIf9E,YAAI,EAAE9xB,MAAM,CAAC22B;AAJE,O AAjB;AAMAJ,cAAQ,CAACp4B,OAAT,CAAiB,UAAC04B,OAAD,EAAUrpB,KAAV,EAAoB;AACnC,YAAMo nB,GAAG,GAAGnC,2BAA2B,CAACoE,OAAD,EAAU,KAAI,CAACvlB,MAAf,CAAvC;AACA,YAAMujB,IAA I,GAAGpD,oBAAoB,CAACoF,OAAD,CAAjC;AAEAH,gBAAQ,CAAC9E,GAAT,GAAehjB,IAAI,CAAC5C,GA AL,CAAS0qB,QAAQ,CAAC9E,GAAlB,EAAuBgD,GAAG,CAAChD,GAAJ,GAAUiD,IAAI,CAACtB,SAAtC,CA Af;AACAmD,gBAAQ,CAACxE,KAAT,GAAiBtjB,IAAI,CAAChD,GAAL,CACf8qB,QAAQ,CAACxE,KADM,E AEf0C,GAAG,CAAC9C,IAAJ,GAAW8C,GAAG,CAACxC,KAAf,GAAuByC,IAAI,CAACvB,WAFb,CAAjB;AA IAoD,gBAAQ,CAAC1E,MAAT,GAAkBpjB,IAAI,CAAChD,GAAL,CAChB8qB,QAAQ,CAAC1E,MADO,EAEh B4C,GAAG,CAAChD,GAAJ,GAAUgD,GAAG,CAACvC,MAAd,GAAuBwC,IAAI,CAACrB,YAFZ,CAAlB;AAI AkD,gBAAQ,CAAC5E,IAAT,GAAgBljB,IAAI,CAAC5C,GAAL,CAAS0qB,QAAQ,CAAC5E,IAAlB,EAAwB8C, GAAG,CAAC9C,IAAJ,GAAW+C,IAAI,CAACxB,UAAxC,CAAhB;AAEA,YAAMb,IAAI,GAAG,KAAI,CAACF, KAAL,CAAW9kB,KAAX,CAAb;AACAglB,YAAI,CAACsE,MAAL,CAAYlC,GAAZ,EAAiBC,IAAjB;AACD,O AjBD;;AAmBA,UAAI,CAACnhB,IAAL,EAAW;AACTA,YAAI,GAAG6iB,QAAQ,CAAC,CAAD,CAAR,CAAY Q,QAAZ,CAAqBhtB,WAArB,EAAP;AAEA,YAAMuM,IAAI,GAAGigB,QAAQ,CAAC,CAAD,CAArB;AACA,Y AAMS,IAAkB,GACtB1gB,IAAI,CAAC4a,aAAL,CAAmBC,WAAnB,CAA+B8F,8BADjC;;AAEA,YAAID,IAAI,I AAI,IAAR,IAAgBA,IAAI,CAACE,kBAAL,IAA2B,IAA/C,EAAqD;AACnD,cAAIC,SAAS,GAAG,IAAhB,CADm D,CAEnD;;AAFmD,qDAGnBH,IAAI,CAACE,kBAAL,CAAwBE,MAAxB,EAHmB;AAAA;;AAAA;AAGnD,gEA AkE;AAAA,kBAAvDC,iBAAuD;AAChE,kBAAMhzB,EAAE,GAAGgzB,iBAAiB,CAACC,mBAAlB,CAAsChhB ,IAAtC,EAA4C,IAA5C,CAAX;;AACA,kBAAIjS,EAAE,KAAK,IAAX,EAAiB;AACf8yB,yBAAS,GAAGE,iBAAi B,CAACE,wBAAlB,CAA2ClzB,EAA3C,EAA+C,IAA/C,CAAZ;AACA;AACD;AACF;AATkD;AAAA;AAAA;A AAA;AAAA;;AAWnD,cAAI8yB,SAAJ,EAAe;AACbzjB,gBAAI,IAAI,UAAUyjB,SAAV,GAAsB,GAA9B;AACD ;AACF;AACF;;AAED,WAAKnC,GAAL,CAASwC,UAAT,CACE9jB,IADF,EAEEgjB,QAAQ,CAACxE,KAAT,G AAiBwE,QAAQ,CAAC5E,IAF5B,EAGE4E,QAAQ,CAAC1E,MAAT,GAAkB0E,QAAQ,CAAC9E,GAH7B;AAK A,UAAM6F,SAAS,GAAGhF,2BAA2B,CAC3C,KAAK2D,eAAL,CAAqB/e,QAArB,CAA8B0K,eADa,EAE3C,KA AKzQ,MAFsC,CAA7C;AAKA,WAAK0jB,GAAL,CAAS0C,cAAT,CACE;AACE9F,WAAG,EAAE8E,QAAQ,CA AC9E,GADhB;AAEEE,YAAI,EAAE4E,QAAQ,CAAC5E,IAFjB;AAGEO,cAAM,EAAEqE,QAAQ,CAAC1E,MA AT,GAAkB0E,QAAQ,CAAC9E,GAHrC;AAIEQ,aAAK,EAAEsE,QAAQ,CAACxE,KAAT,GAAiBwE,QAAQ,CA AC5E;AAJnC,OADF,EAOE;AACEF,WAAG,EAAE6F,SAAS,CAAC7F,GAAV,GAAgB,KAAKwE,eAAL,CAAq BuB,OAD5C;AAEE7F,YAAI,EAAE2F,SAAS,CAAC3F,IAAV,GAAiB,KAAKsE,eAAL,CAAqBwB,OAF9C;AA GEvF,cAAM,EAAE,KAAK+D,eAAL,CAAqByB,WAH/B;AAIEzF,aAAK,EAAE,KAAKgE,eAAL,CAAqB0B;AA J9B,OAPF;AAcD;;;;;;;;AAGH,SAAS9B,UAAT,CAAoBnB,IAApB,EAA0BgB,MAA1B,EAAkCkC,OAAlC,EAA2 C;AACzC,MAAMC,SAAS,GAAGppB,IAAI,CAAChD,GAAL,CAASmsB,OAAO,CAAC1F,MAAjB,EAAyB,EA AzB,CAAlB;AACA,MAAM4F,QAAQ,GAAGrpB,IAAI,CAAChD,GAAL,CAASmsB,OAAO,CAAC3F,KAAjB,E AAwB,EAAxB,CAAjB;AACA,MAAMmC,MAAM,GAAG,CAAf;AAEA,MAAI3C,GAAJ;;AACA,MAAIiD,IAAI ,CAACjD,GAAL,GAAWiD,IAAI,CAACxC,MAAhB,GAAyB2F,SAAzB,IAAsCnC,MAAM,CAACjE,GAAP,GAA aiE,MAAM,CAACxD,MAA9D,EAAsE;AACpE,QAAIwC,IAAI,CAACjD,GAAL,GAAWiD,IAAI,CAACxC,MAA hB,GAAyBwD,MAAM,CAACjE,GAAP,GAAa,CAA1C,EAA6C;AAC3CA,SAAG,GAAGiE,MAAM,CAACjE,GA AP,GAAa2C,MAAnB;AACD,KAFD,MAEO;AACL3C,SAAG,GAAGiD,IAAI,CAACjD,GAAL,GAAWiD,IAAI,C AACxC,MAAhB,GAAyBkC,MAA/B;AACD;AACF,GAND,MAMO,IAAIM,IAAI,CAACjD,GAAL,GAAWoG,SA AX,IAAwBnC,MAAM,CAACjE,GAAP,GAAaiE,MAAM,CAACxD,MAAhD,EAAwD;AAC7D,QAAIwC,IAAI,C AACjD,GAAL,GAAWoG,SAAX,GAAuBzD,MAAvB,GAAgCsB,MAAM,CAACjE,GAAP,GAAa2C,MAAjD,EA AyD;AACvD3C,SAAG,GAAGiE,MAAM,CAACjE,GAAP,GAAa2C,MAAnB;AACD,KAFD,MAEO;AACL3C,S AAG,GAAGiD,IAAI,CAACjD,GAAL,GAAWoG,SAAX,GAAuBzD,MAA7B;AACD;AACF,GANM,MAMA;AA CL3C,OAAG,GAAGiE,MAAM,CAACjE,GAAP,GAAaiE,MAAM,CAACxD,MAApB,GAA6B2F,SAA7B,GAAy CzD,MAA/C;AACD;;AAED,MAAIzC,IAAI,GAAG+C,IAAI,CAAC/C,IAAL,GAAYyC,MAAvB;;AACA,MAAIM

,IAAI,CAAC/C,IAAL,GAAY+D,MAAM,CAAC/D,IAAvB,EAA6B;AAC3BA,QAAI,GAAG+D,MAAM,CAAC/D, IAAP,GAAcyC,MAArB;AACD;;AACD,MAAIM,IAAI,CAAC/C,IAAL,GAAYmG,QAAZ,GAAuBpC,MAAM,CA AC/D,IAAP,GAAc+D,MAAM,CAACzD,KAAhD,EAAuD;AACrDN,QAAI,GAAG+D,MAAM,CAAC/D,IAAP,G AAc+D,MAAM,CAACzD,KAArB,GAA6B6F,QAA7B,GAAwC1D,MAA/C;AACD;;AAED3C,KAAG,IAAI,IAAP ;AACAE,MAAI,IAAI,IAAR;AACA,SAAO;AACLoC,SAAK,EAAE;AAACtC,SAAG,EAAHA,GAAD;AAAME,U AAI,EAAJA;AAAN;AADF,GAAP;AAGD;;AAED,SAASgD,OAAT,CAAiBD,IAAjB,EAAuBqD,IAAvB,EAA6B5 hB,IAA7B,EAAmC;AACjChZ,yBAAM,CAACgZ,IAAI,CAAC4d,KAAN,EAAa;AACjBf,kBAAc,EAAE0B,IAAI, CAACqD,IAAI,GAAG,KAAR,CAAJ,GAAqB,IADpB;AAEjBjF,mBAAe,EAAE4B,IAAI,CAACqD,IAAI,GAAG, MAAR,CAAJ,GAAsB,IAFtB;AAGjBhF,oBAAgB,EAAE2B,IAAI,CAACqD,IAAI,GAAG,OAAR,CAAJ,GAAuB,I AHxB;AAIjB9E,qBAAiB,EAAEyB,IAAI,CAACqD,IAAI,GAAG,QAAR,CAAJ,GAAwB,IAJ1B;AAKjBC,eAAW, EAAE;AALI,GAAb,CAAN;AAOD;;AAED,IAAM/D,aAAa,GAAG;AACpBE,YAAU,EAAE,0BADQ;AAEpBN,S AAO,EAAE,uBAFW;AAGpBO,QAAM,EAAE,wBAHY;AAIpBR,QAAM,EAAE;AAJY,CAAtB,C;;ACpUA;;;;;;;; AASA;AAEA,IAAMqE,aAAa,GAAG,IAAtB;AAEA,IAAIC,SAA2B,GAAG,IAAlC;AACA,IAAIC,OAAuB,GAA G,IAA9B;AAEO,SAASC,WAAT,GAAuB;AAC5BF,WAAS,GAAG,IAAZ;;AAEA,MAAIC,OAAO,KAAK,IAAhB ,EAAsB;AACpBA,WAAO,CAACjC,MAAR;AACAiC,WAAO,GAAG,IAAV;AACD;AACF;AAEM,SAASE,WA AT,CACLjC,QADK,EAELkC,aAFK,EAGLC,gBAHK,EAIL;AACA;AACA,MAAIpnB,MAAM,CAAC+F,QAAP,I AAmB,IAAvB,EAA6B;AAC3B;AACD;;AAED,MAAIghB,SAAS,KAAK,IAAlB,EAAwB;AACtB3nB,gBAAY,C AAC2nB,SAAD,CAAZ;AACD;;AAED,MAAI9B,QAAQ,IAAI,IAAhB,EAAsB;AACpB;AACD;;AAED,MAAI+B, OAAO,KAAK,IAAhB,EAAsB;AACpBA,WAAO,GAAG,IAAIrC,eAAJ,EAAV;AACD;;AAEDqC,SAAO,CAACK ,OAAR,CAAgBpC,QAAhB,EAA0BkC,aAA1B;;AAEA,MAAIC,gBAAJ,EAAsB;AACpBL,aAAS,GAAGnoB,UA AU,CAACqoB,WAAD,EAAcH,aAAd,CAAtB;AACD;AACF,C;;ACpDD;;;;;;;;AASA;AACA;AACA;AACA;AAI A;AACA;AACA;AACA;AAEA,IAAIQ,kBAA0C,GAAG,IAAIC,GAAJ,EAAjD;AAEe,SAASC,gBAAT,CACbC, MADa,EAEbC,KAFa,EAGP;AACND,QAAM,CAAC9lB,WAAP,CACE,6BADF,EAEEgmB,2BAFF;AAIAF,QAA M,CAAC9lB,WAAP,CAAmB,wBAAnB,EAA6CimB,sBAA7C;AACAH,QAAM,CAAC9lB,WAAP,CAAmB,UAA nB,EAA+BkmB,oBAA/B;AACAJ,QAAM,CAAC9lB,WAAP,CAAmB,uBAAnB,EAA4CmmB,qBAA5C;AACAL, QAAM,CAAC9lB,WAAP,CAAmB,sBAAnB,EAA2CkmB,oBAA3C;;AAEA,WAASC,qBAAT,GAAiC;AAC/BC,6 BAAyB,CAAC/nB,MAAD,CAAzB;AACD;;AAED,WAAS+nB,yBAAT,CAAmC/nB,MAAnC,EAA2C;AACzC;A ACA,QAAIA,MAAM,IAAI,OAAOA,MAAM,CAACgG,gBAAd,KAAmC,UAAjD,EAA6D;AAC3DhG,YAAM,C AACgG,gBAAP,CAAwB,OAAxB,EAAiCgiB,OAAjC,EAA0C,IAA1C;AACAhoB,YAAM,CAACgG,gBAAP,CA AwB,WAAxB,EAAqCiiB,YAArC,EAAmD,IAAnD;AACAjoB,YAAM,CAACgG,gBAAP,CAAwB,WAAxB,EAA qCiiB,YAArC,EAAmD,IAAnD;AACAjoB,YAAM,CAACgG,gBAAP,CAAwB,SAAxB,EAAmCiiB,YAAnC,EAAi D,IAAjD;AACAjoB,YAAM,CAACgG,gBAAP,CAAwB,aAAxB,EAAuCkiB,aAAvC,EAAsD,IAAtD;AACAloB,Y AAM,CAACgG,gBAAP,CAAwB,aAAxB,EAAuCmiB,aAAvC,EAAsD,IAAtD;AACAnoB,YAAM,CAACgG,gBA AP,CAAwB,WAAxB,EAAqCoiB,WAArC,EAAkD,IAAlD;AACD;AACF;;AAED,WAASP,oBAAT,GAAgC;AAC 9BZ,eAAW;AACXoB,2BAAuB,CAACroB,MAAD,CAAvB;AACAsnB,sBAAkB,CAACz6B,OAAnB,CAA2B,UA ASy7B,KAAT,EAAgB;AACzC,UAAI;AACFD,+BAAuB,CAACC,KAAK,CAACC,aAAP,CAAvB;AACD,OAFD, CAEE,OAAOjU,KAAP,EAAc,CACd;AACD;AACF,KAND;AAOAgT,sBAAkB,GAAG,IAAIC,GAAJ,EAArB;AA CD;;AAED,WAASc,uBAAT,CAAiCroB,MAAjC,EAAyC;AACvC;AACA,QAAIA,MAAM,IAAI,OAAOA,MAA M,CAACwoB,mBAAd,KAAsC,UAApD,EAAgE;AAC9DxoB,YAAM,CAACwoB,mBAAP,CAA2B,OAA3B,EAA oCR,OAApC,EAA6C,IAA7C;AACAhoB,YAAM,CAACwoB,mBAAP,CAA2B,WAA3B,EAAwCP,YAAxC,EAAs D,IAAtD;AACAjoB,YAAM,CAACwoB,mBAAP,CAA2B,WAA3B,EAAwCP,YAAxC,EAAsD,IAAtD;AACAjoB, YAAM,CAACwoB,mBAAP,CAA2B,SAA3B,EAAsCP,YAAtC,EAAoD,IAApD;AACAjoB,YAAM,CAACwoB,m BAAP,CAA2B,aAA3B,EAA0CN,aAA1C,EAAyD,IAAzD;AACAloB,YAAM,CAACwoB,mBAAP,CAA2B,aAA3 B,EAA0CL,aAA1C,EAAyD,IAAzD;AACAnoB,YAAM,CAACwoB,mBAAP,CAA2B,WAA3B,EAAwCJ,WAAxC ,EAAqD,IAArD;AACD;AACF;;AAED,WAAST,2BAAT,GAAuC;AACrCV,eAAW;AACZ;;AAED,WAASW,sBA AT,OAeG;AAAA,QAdDa,WAcC,QAdDA,WAcC;AAAA,QAbDrB,gBAaC,QAbDA,gBAaC;AAAA,QAZDr0B,E AYC,QAZDA,EAYC;AAAA,QAXD21B,uBAWC,QAXDA,uBAWC;AAAA,QAVDC,UAUC,QAVDA,UAUC;A AAA,QATDC,cASC,QATDA,cASC;AACD,QAAMC,QAAQ,GAAGnB,KAAK,CAAC9B,kBAAN,CAAyB+C,UA AzB,CAAjB;;AACA,QAAIE,QAAQ,IAAI,IAAhB,EAAsB;AACpBz6B,aAAO,CAAC06B,IAAR,iCAAqCH,UAAr C,8BAAiE51B,EAAjE;AACD;;AAED,QAAIiyB,KAA0B,GAAG,IAAjC;;AACA,QAAI6D,QAAQ,IAAI,IAAhB,E AAsB;AACpB7D,WAAK,GAAK6D,QAAQ,CAACE,yBAAT,CACRh2B,EADQ,CAAV;AAGD;;AAED,QAAIiyB ,KAAK,IAAI,IAAT,IAAiBA,KAAK,CAAC,CAAD,CAAL,IAAY,IAAjC,EAAuC;AACrC,UAAMhgB,IAAI,GAA GggB,KAAK,CAAC,CAAD,CAAlB;;AACA,UAAI4D,cAAc,IAAI,OAAO5jB,IAAI,CAAC4jB,cAAZ,KAA+B,UA ArD,EAAiE;AAC/D;AACA;AACA;AACA5jB,YAAI,CAAC4jB,cAAL,CAAoB;AAACI,eAAK,EAAE,SAAR;AA AmBC,gBAAM,EAAE;AAA3B,SAApB;AACD;;AAED/B,iBAAW,CAAClC,KAAD,EAAQyD,WAAR,EAAqBrB ,gBAArB,CAAX;;AAEA,UAAIsB,uBAAJ,EAA6B;AAC3B1oB,cAAM,CAAC2lB,8BAAP,CAAsCpsB,EAAtC,G AA2CyL,IAA3C;AACAyiB,cAAM,CAACyB,IAAP,CAAY,oCAAZ;AACD;AACF,KAfD,MAeO;AACLjC,iBAA W;AACZ;AACF;;AAED,WAASe,OAAT,CAAiBjY,KAAjB,EAAoC;AAClCA,SAAK,CAACpJ,cAAN;AACAoJ,S AAK,CAACoZ,eAAN;AAEAtB,wBAAoB;AAEpBJ,UAAM,CAACyB,IAAP,CAAY,sBAAZ,EAAoC,IAApC;AA CD;;AAED,WAASjB,YAAT,CAAsBlY,KAAtB,EAAyC;AACvCA,SAAK,CAACpJ,cAAN;AACAoJ,SAAK,CAA CoZ,eAAN;AACD;;AAED,WAASjB,aAAT,CAAuBnY,KAAvB,EAA0C;AACxCA,SAAK,CAACpJ,cAAN;AAC AoJ,SAAK,CAACoZ,eAAN;AAEAC,sBAAkB,CAAGrZ,KAAK,CAAC9iB,MAAT,CAAlB;AACD;;AAED,WAA Sk7B,aAAT,CAAuBpY,KAAvB,EAA0C;AACxCA,SAAK,CAACpJ,cAAN;AACAoJ,SAAK,CAACoZ,eAAN;AA EA,QAAMl8B,MAAM,GAAK8iB,KAAK,CAAC9iB,MAAvB;;AAEA,QAAIA,MAAM,CAACo8B,OAAP,KAAm B,QAAvB,EAAiC;AAC/B,UAAMC,MAAyB,GAAIr8B,MAAnC;;AACA,UAAI;AACF,YAAI,CAACq6B,kBAAk B,CAACziB,GAAnB,CAAuBykB,MAAvB,CAAL,EAAqC;AACnC,cAAMtpB,OAAM,GAAGspB,MAAM,CAAC f,aAAtB;AACAR,mCAAyB,CAAC/nB,OAAD,CAAzB;AACAsnB,4BAAkB,CAACiC,GAAnB,CAAuBD,MAAv B;AACD;AACF,OAND,CAME,OAAOhV,KAAP,EAAc,CACd;AACD;AACF,KAjBuC,CAmBxC;AACA;;;AACA 4S,eAAW,CAAC,CAACj6B,MAAD,CAAD,EAAW,IAAX,EAAiB,KAAjB,CAAX;AAEAm8B,sBAAkB,CAACn8 B,MAAD,CAAlB;AACD;;AAED,WAASm7B,WAAT,CAAqBrY,KAArB,EAAwC;AACtCA,SAAK,CAACpJ,cA AN;AACAoJ,SAAK,CAACoZ,eAAN;AACD;;AAED,MAAMC,kBAAkB,GAAG5pB,yBAAQ,CACjCgqB,GAAO, CAAC,UAACxkB,IAAD,EAAuB;AAC7B,QAAMjS,EAAE,GAAG20B,KAAK,CAAC+B,YAAN,CAAmBzkB,IA AnB,CAAX;;AACA,QAAIjS,EAAE,KAAK,IAAX,EAAiB;AACf00B,YAAM,CAACyB,IAAP,CAAY,aAAZ,EAA 2Bn2B,EAA3B;AACD;AACF,GALM,CAD0B,EAOjC,GAPiC,EAQjC;AACA;AACA;AAACoL,WAAO,EAAE;A AAV,GAViC,CAAnC;AAYD,C;;ACnMD;;;;;;;;AAaA,IAAMurB,aAAa,GAAG,SAAtB,C,CAEA;;AACA,IAAMC, MAAM,GAAG,CACb,SADa,EAEb,SAFa,EAGb,SAHa,EAIb,SAJa,EAKb,SALa,EAMb,SANa,EAOb,SAPa,EAQb, SARa,EASb,SATa,EAUb,SAVa,CAAf;AAaA,IAAIC,MAAgC,GAAG,IAAvC;AAEO,SAASC,IAAT,CAAcC,UA Ad,EAAuD;AAC5D,MAAIF,MAAM,KAAK,IAAf,EAAqB;AACnBG,cAAU;AACX;;AAED,MAAMC,UAA6B,G AAKJ,MAAxC;AACAI,YAAU,CAAClJ,KAAX,GAAmB9gB,MAAM,CAACwmB,UAA1B;AACAwD,YAAU,C AACjJ,MAAX,GAAoB/gB,MAAM,CAACumB,WAA3B;AAEA,MAAMxN,OAAO,GAAGiR,UAAU,CAACC,U AAX,CAAsB,IAAtB,CAAhB;AACAlR,SAAO,CAACmR,SAAR,CAAkB,CAAlB,EAAqB,CAArB,EAAwBF,UA AU,CAAClJ,KAAnC,EAA0CkJ,UAAU,CAACjJ,MAArD;AAEA+I,YAAU,CAACj9B,OAAX,CAAmB,gBAAmB; AAAA,QAAjB8tB,KAAiB,QAAjBA,KAAiB;AAAA,QAAVuG,IAAU,QAAVA,IAAU;;AACpC,QAAIA,IAAI,KA AK,IAAb,EAAmB;AACjB,UAAMiJ,UAAU,GAAG7sB,IAAI,CAAC5C,GAAL,CAASivB,MAAM,CAACn8B,M AAP,GAAgB,CAAzB,EAA4BmtB,KAAK,GAAG,CAApC,CAAnB;AACA,UAAMwJ,KAAK,GAAGwF,MAAM, CAACQ,UAAD,CAApB;AAEAC,gBAAU,CAACrR,OAAD,EAAUmI,IAAV,EAAgBiD,KAAhB,CAAV;AACD;A ACF,GAPD;AAQD;;AAED,SAASiG,UAAT,CACErR,OADF,EAEEmI,IAFF,EAGEiD,KAHF,EAIQ;AAAA,MAC CpD,MADD,GAC6BG,IAD7B,CACCH,MADD;AAAA,MACSP,IADT,GAC6BU,IAD7B,CACSV,IADT;AAAA, MACeF,GADf,GAC6BY,IAD7B,CACeZ,GADf;AAAA,MACoBQ,KADpB,GAC6BI,IAD7B,CACoBJ,KADpB,E AGN;;AACA/H,SAAO,CAACsR,SAAR,GAAoB,CAApB;AACAtR,SAAO,CAACuR,WAAR,GAAsBZ,aAAtB;A AEA3Q,SAAO,CAACwR,UAAR,CAAmB/J,IAAI,GAAG,CAA1B,EAA6BF,GAAG,GAAG,CAAnC,EAAsCQ,K AAK,GAAG,CAA9C,EAAiDC,MAAM,GAAG,CAA1D,EAPM,CASN;;AACAhI,SAAO,CAACsR,SAAR,GAAoB ,CAApB;AACAtR,SAAO,CAACuR,WAAR,GAAsBZ,aAAtB;AACA3Q,SAAO,CAACwR,UAAR,CAAmB/J,IAA I,GAAG,CAA1B,EAA6BF,GAAG,GAAG,CAAnC,EAAsCQ,KAAK,GAAG,CAA9C,EAAiDC,MAAM,GAAG,C AA1D;AACAhI,SAAO,CAACuR,WAAR,GAAsBnG,KAAtB;AAEApL,SAAO,CAACyR,WAAR,CAAoB,CAAC, CAAD,CAApB,EAfM,CAiBN;;AACAzR,SAAO,CAACsR,SAAR,GAAoB,CAApB;AACAtR,SAAO,CAACwR,U

AAR,CAAmB/J,IAAnB,EAAyBF,GAAzB,EAA8BQ,KAAK,GAAG,CAAtC,EAAyCC,MAAM,GAAG,CAAlD;A AEAhI,SAAO,CAACyR,WAAR,CAAoB,CAAC,CAAD,CAApB;AACD;;AAEM,SAASC,OAAT,GAAyB;AAC9B ,MAAIb,MAAM,KAAK,IAAf,EAAqB;AACnB,QAAIA,MAAM,CAACvG,UAAP,IAAqB,IAAzB,EAA+B;AAC7 BuG,YAAM,CAACvG,UAAP,CAAkBxS,WAAlB,CAA8B+Y,MAA9B;AACD;;AACDA,UAAM,GAAG,IAAT;A ACD;AACF;;AAED,SAASG,UAAT,GAA4B;AAC1BH,QAAM,GAAG5pB,MAAM,CAAC+F,QAAP,CAAgB4K, aAAhB,CAA8B,QAA9B,CAAT;AACAiZ,QAAM,CAAChH,KAAP,CAAa8H,OAAb;AAYA,MAAMztB,IAAI,GA AG+C,MAAM,CAAC+F,QAAP,CAAgB0K,eAA7B;AACAxT,MAAI,CAAC0tB,YAAL,CAAkBf,MAAlB,EAA0 B3sB,IAAI,CAAC2tB,UAA/B;AACD,C;;;;AC1GD;;;;;;;;AASA;AACA;AACA;AAKA;AACA,IAAMC,gBAAgB, GAAG,GAAzB,C,CAEA;AACA;;AACA,IAAMC,oBAAoB,GAAG,IAA7B,C,CAEA;;AACA,IAAMC,4BAA4B,G AAG,GAArC,C,CAEA;;AACA,IAAMC,cAAc,GAClB,QAAOC,WAAP,yCAAOA,WAAP,OAAuB,QAAvB,IAA mC,OAAOA,WAAW,CAACztB,GAAnB,KAA2B,UAA9D,GACI;AAAA,SAAMytB,WAAW,CAACztB,GAAZ,E AAN;AAAA,CADJ,GAEI;AAAA,SAAMC,IAAI,CAACD,GAAL,EAAN;AAAA,CAHN;AAYA,IAAMssB,UAAi C,GAAG,IAAIplB,GAAJ,EAA1C;AAEA,IAAIgjB,kBAAY,GAAK,IAArB;AACA,IAAIwD,oBAA6C,GAAG,IAA pD;AACA,IAAIC,SAAkB,GAAG,KAAzB;AACA,IAAIC,eAAiC,GAAG,IAAxC;AAEO,SAASrB,uBAAT,CAAo BsB,aAApB,EAAgD;AACrD3D,oBAAK,GAAG2D,aAAR;AACA3D,oBAAK,CAAC/lB,WAAN,CAAkB,cAAlB, EAAkC2pB,YAAlC;AACD;AAEM,SAASC,aAAT,CAAuBz1B,KAAvB,EAA6C;AAClDq1B,WAAS,GAAGr1B, KAAZ;;AAEA,MAAI,CAACq1B,SAAL,EAAgB;AACdrB,cAAU,CAACjN,KAAX;;AAEA,QAAIqO,oBAAoB,K AAK,IAA7B,EAAmC;AACjCM,0BAAoB,CAACN,oBAAD,CAApB;AACAA,0BAAoB,GAAG,IAAvB;AACD;; AAED,QAAIE,eAAe,KAAK,IAAxB,EAA8B;AAC5BhsB,kBAAY,CAACgsB,eAAD,CAAZ;AACAA,qBAAe,GA AG,IAAlB;AACD;;AAEDK,WAAa;AACd;AACF;;AAED,SAASH,YAAT,CAAsBtG,KAAtB,EAAoD;AAClD,M AAI,CAACmG,SAAL,EAAgB;AACd;AACD;;AAEDnG,OAAK,CAACn4B,OAAN,CAAc,UAAAmY,IAAI,EAAI ;AACpB,QAAMoC,IAAI,GAAG0iB,UAAU,CAAC/kB,GAAX,CAAeC,IAAf,CAAb;AACA,QAAMxH,GAAG,G AAGwtB,cAAc,EAA1B;AAEA,QAAIU,cAAc,GAAGtkB,IAAI,IAAI,IAAR,GAAeA,IAAI,CAACskB,cAApB,GA AqC,CAA1D;AACA,QAAIxK,IAAI,GAAG9Z,IAAI,IAAI,IAAR,GAAeA,IAAI,CAAC8Z,IAApB,GAA2B,IAAtC; ;AACA,QAAIA,IAAI,KAAK,IAAT,IAAiBwK,cAAc,GAAGX,4BAAjB,GAAgDvtB,GAArE,EAA0E;AACxEkuB, oBAAc,GAAGluB,GAAjB;AACA0jB,UAAI,GAAGyK,WAAW,CAAC3mB,IAAD,CAAlB;AACD;;AAED8kB,c AAU,CAACjzB,GAAX,CAAemO,IAAf,EAAqB;AACnB2V,WAAK,EAAEvT,IAAI,IAAI,IAAR,GAAeA,IAAI,C AACuT,KAAL,GAAa,CAA5B,GAAgC,CADpB;AAEnBiR,oBAAc,EACZxkB,IAAI,IAAI,IAAR,GACI9J,IAAI,C AAC5C,GAAL,CACE8C,GAAG,GAAGstB,oBADR,EAEE1jB,IAAI,CAACwkB,cAAL,GAAsBf,gBAFxB,CADJ, GAKIrtB,GAAG,GAAGqtB,gBARO;AASnBa,oBAAc,EAAdA,cATmB;AAUnBxK,UAAI,EAAJA;AAVmB,KAA rB;AAYD,GAvBD;;AAyBA,MAAIkK,eAAe,KAAK,IAAxB,EAA8B;AAC5BhsB,gBAAY,CAACgsB,eAAD,CAA Z;AACAA,mBAAe,GAAG,IAAlB;AACD;;AAED,MAAIF,oBAAoB,KAAK,IAA7B,EAAmC;AACjCA,wBAAoB, GAAGW,qBAAqB,CAACC,aAAD,CAA5C;AACD;AACF;;AAED,SAASA,aAAT,GAA+B;AAC7BZ,sBAAoB,G AAG,IAAvB;AACAE,iBAAe,GAAG,IAAlB;AAEA,MAAM5tB,GAAG,GAAGwtB,cAAc,EAA1B;AACA,MAAIe ,kBAAkB,GAAGr9B,MAAM,CAACs9B,SAAhC,CAL6B,CAO7B;;AACAlC,YAAU,CAACj9B,OAAX,CAAmB, UAACua,IAAD,EAAOpC,IAAP,EAAgB;AACjC,QAAIoC,IAAI,CAACwkB,cAAL,GAAsBpuB,GAA1B,EAA+B; AAC7BssB,gBAAU,CAAClkB,MAAX,CAAkBZ,IAAlB;AACD,KAFD,MAEO;AACL+mB,wBAAkB,GAAGzuB, IAAI,CAAC5C,GAAL,CAASqxB,kBAAT,EAA6B3kB,IAAI,CAACwkB,cAAlC,CAArB;AACD;AACF,GAND;A AQA/B,MAAI,CAACC,UAAD,CAAJ;;AAEA,MAAIiC,kBAAkB,KAAKr9B,MAAM,CAACs9B,SAAlC,EAA6C; AAC3CZ,mBAAe,GAAGxsB,UAAU,CAACktB,aAAD,EAAgBC,kBAAkB,GAAGvuB,GAArC,CAA5B;AACD;A ACF;;AAED,SAASmuB,WAAT,CAAqB3mB,IAArB,EAAgD;AAC9C,MAAI,CAACA,IAAD,IAAS,OAAOA,IAA I,CAACqb,qBAAZ,KAAsC,UAAnD,EAA+D;AAC7D,WAAO,IAAP;AACD;;AAED,MAAMuE,aAAa,GAAG5kB, MAAM,CAAC6kB,gCAAP,IAA2C7kB,MAAjE;AAEA,SAAOmhB,2BAA2B,CAACnc,IAAD,EAAO4f,aAAP,CA AlC;AACD,C;;;;;AC9ID;;;;;;;;AAeA;AACA;AACA;AACA;AACA;AACA;AACA;AACA;AACO,IAAMqH,gBAA gB,GAAG,CAAzB;AACA,IAAMC,kBAAkB,GAAG,CAA3B;AACA,IAAMC,mBAAmB,GAAG,CAA5B;AACA, IAAMC,qBAAqB,GAAG,CAA9B;AACA,IAAMC,wBAAwB,GAAG,CAAjC;AACA,IAAMC,eAAe,GAAG,CAA xB;AACA,IAAMC,yBAAyB,GAAG,CAAlC;AACA,IAAMC,mBAAmB,GAAG,EAA5B;AACA,IAAMC,eAAe,G AAG,EAAxB;AACA,IAAMC,mBAAmB,GAAG,EAA5B;AACA,IAAMC,uBAAuB,GAAG,EAAhC,C,CAEP;AA

CA;AACA;;AAGA;AACA;AACA;AACA;AACO,IAAMC,0BAA0B,GAAG,CAAnC;AACA,IAAMC,0BAA0B,G AAG,CAAnC;AACA,IAAMC,uBAAuB,GAAG,CAAhC;AACA,IAAMC,kBAAkB,GAAG,CAA3B,C;;;;;;;;;;;AC/C P;;;;;;;;AASA;AACA;AACA;AAEA;AACA;AACO,IAAIC,kBAAkB,GAAG,MAAzB;AACA,IAAIC,iBAAiB,GA AG,MAAxB;AACA,IAAIC,mBAAmB,GAAG,MAA1B;AACA,IAAIC,sBAAsB,GAAG,MAA7B;AACA,IAAIC, mBAAmB,GAAG,MAA1B;AACA,IAAIC,mBAAmB,GAAG,MAA1B;AACA,IAAIC,kBAAkB,GAAG,MAAzB; AACA,IAAIC,sBAAsB,GAAG,MAA7B;AACA,IAAIC,mBAAmB,GAAG,MAA1B;AACA,IAAIC,wBAAwB,GA AG,MAA/B;AACA,IAAIC,eAAe,GAAG,MAAtB;AACA,IAAIC,eAAe,GAAG,MAAtB;AACA,IAAIC,gBAAgB, GAAG,MAAvB;AACA,IAAIC,oBAAoB,GAAG,MAA3B;AACA,IAAIC,6BAA6B,GAAG,MAApC;AACA,IAAI C,oBAAoB,GAAG,MAA3B;AACA,IAAIC,wBAAwB,GAAG,MAA/B;AACA,IAAIC,gBAAgB,GAAG,MAAvB;; AAEP,IAAI,OAAOrrB,MAAP,KAAkB,UAAlB,IAAgCA,MAAM,CAAC+H,GAA3C,EAAgD;AAC9C,MAAMuj B,SAAS,GAAGtrB,MAAM,CAAC+H,GAAzB;AACAqiB,oBAAkB,GAAGkB,SAAS,CAAC,eAAD,CAA9B;AAC AjB,mBAAiB,GAAGiB,SAAS,CAAC,cAAD,CAA7B;AACAhB,qBAAmB,GAAGgB,SAAS,CAAC,gBAAD,CAA /B;AACAf,wBAAsB,GAAGe,SAAS,CAAC,mBAAD,CAAlC;AACAd,qBAAmB,GAAGc,SAAS,CAAC,gBAAD, CAA/B;AACAb,qBAAmB,GAAGa,SAAS,CAAC,gBAAD,CAA/B;AACAZ,oBAAkB,GAAGY,SAAS,CAAC,eA AD,CAA9B;AACAX,wBAAsB,GAAGW,SAAS,CAAC,mBAAD,CAAlC;AACAV,qBAAmB,GAAGU,SAAS,CA AC,gBAAD,CAA/B;AACAT,0BAAwB,GAAGS,SAAS,CAAC,qBAAD,CAApC;AACAR,iBAAe,GAAGQ,SAAS, CAAC,YAAD,CAA3B;AACAP,iBAAe,GAAGO,SAAS,CAAC,YAAD,CAA3B;AACAN,kBAAgB,GAAGM,SAA S,CAAC,aAAD,CAA5B;AACAL,sBAAoB,GAAGK,SAAS,CAAC,iBAAD,CAAhC;AACAJ,+BAA6B,GAAGI,SA AS,CAAC,wBAAD,CAAzC;AACAH,sBAAoB,GAAGG,SAAS,CAAC,iBAAD,CAAhC;AACAF,0BAAwB,GAA GE,SAAS,CAAC,qBAAD,CAApC;AACAD,kBAAgB,GAAGC,SAAS,CAAC,aAAD,CAA5B;AACD;;AAED,IAA MC,qBAAqB,GAAG,OAAOvrB,MAAP,KAAkB,UAAlB,IAAgCA,MAAM,CAAC4H,QAArE;AACA,IAAM4jB,o BAAoB,GAAG,YAA7B;AAEO,SAASC,aAAT,CAAuBC,aAAvB,EAAiE;AACtE,MAAIA,aAAa,KAAK,IAAlB,I AA0B,oBAAOA,aAAP,MAAyB,QAAvD,EAAiE;AAC/D,WAAO,IAAP;AACD;;AACD,MAAMC,aAAa,GAChBJ ,qBAAqB,IAAIG,aAAa,CAACH,qBAAD,CAAvC,IACAG,aAAa,CAACF,oBAAD,CAFf;;AAGA,MAAI,OAAOG, aAAP,KAAyB,UAA7B,EAAyC;AACvC,WAAOA,aAAP;AACD;;AACD,SAAO,IAAP;AACD,C;;;;;;;;ACtED;;;;;;; ;AASA;AAWO,IAAMC,IAAI,GAAG;AAClBC,aAAW,EAAE7rB,MAAM,CAAC,aAAD,CADD;AAElB8rB,WA AS,EAAE9rB,MAAM,CAAC,WAAD,CAFC;AAGlBR,MAAI,EAAEQ,MAAM,CAAC,MAAD,CAHM;AAIlB+rB ,cAAY,EAAE/rB,MAAM,CAAC,cAAD,CAJF;AAKlBgsB,eAAa,EAAEhsB,MAAM,CAAC,eAAD,CALH;AAMl BisB,UAAQ,EAAEjsB,MAAM,CAAC,UAAD,CANE;AAOlBksB,MAAI,EAAElsB,MAAM,CAAC,MAAD,CAP M;AAQlBnD,MAAI,EAAEmD,MAAM,CAAC,MAAD,CARM;AASlBmsB,gBAAc,EAAEnsB,MAAM,CAAC,gB AAD;AATJ,CAAb;AAqCP;AACA;AACA;AACA;AACA;AACA;AACA,IAAMosB,eAAe,GAAG,CAAxB;AAEA ;;;;AAGA,SAASC,gBAAT,CACExvB,IADF,EAEEgvB,WAFF,EAGErnB,IAHF,EAIE8nB,OAJF,EAKEC,IALF,E AMc;AACZD,SAAO,CAACn7B,IAAR,CAAao7B,IAAb;AAEA,MAAMC,UAAsB,GAAG;AAC7BX,eAAW,EAA XA,WAD6B;AAE7BhvB,QAAI,EAAJA,IAF6B;AAG7BkvB,gBAAY,EAAEU,oBAAoB,CAACjoB,IAAD,EAAO, IAAP,CAHL;AAI7BwnB,iBAAa,EAAES,oBAAoB,CAACjoB,IAAD,EAAO,KAAP,CAJN;AAK7BhF,QAAI,EAC F,CAACgF,IAAI,CAAC6B,WAAN,IAAqB7B,IAAI,CAAC6B,WAAL,CAAiB7G,IAAjB,KAA0B,QAA/C,GACI,E ADJ,GAEIgF,IAAI,CAAC6B,WAAL,CAAiB7G;AARM,GAA/B;;AAWA,MAAI3C,IAAI,KAAK,OAAT,IAAoBA ,IAAI,KAAK,aAAjC,EAAgD;AAC9C2vB,cAAU,CAACN,IAAX,GAAkB1nB,IAAI,CAAC5Z,MAAvB;AACD,G AFD,MAEO,IAAIiS,IAAI,KAAK,QAAb,EAAuB;AAC5B2vB,cAAU,CAACN,IAAX,GAAkBxjC,MAAM,CAAC yB,IAAP,CAAYqa,IAAZ,EAAkB5Z,MAApC;AACD;;AAED,MAAIiS,IAAI,KAAK,UAAT,IAAuBA,IAAI,KAA K,aAApC,EAAmD;AACjD2vB,cAAU,CAACP,QAAX,GAAsB,IAAtB;AACD;;AAED,SAAOO,UAAP;AACD;A AED;;;;;;;;;;;;;;;;;;;;AAkBO,SAASE,SAAT,CACLloB,IADK,EAEL8nB,OAFK,EAGLH,cAHK,EAILI,IAJK,EAKL I,aALK,EAawD;AAAA,MAP7DC,KAO6D,uEAP5C,CAO4C;AAC7D,MAAM/vB,IAAI,GAAGgwB,WAAW,CA ACroB,IAAD,CAAxB;AAEA,MAAIsoB,kBAAJ;;AAEA,UAAQjwB,IAAR;AACE,SAAK,cAAL;AACEyvB,aAA O,CAACn7B,IAAR,CAAao7B,IAAb;AACA,aAAO;AACLV,mBAAW,EAAE,KADR;AAELG,qBAAa,EAAES,oB AAoB,CAACjoB,IAAD,EAAO,KAAP,CAF9B;AAGLunB,oBAAY,EAAEU,oBAAoB,CAACjoB,IAAD,EAAO,IA AP,CAH7B;AAILhF,YAAI,EAAEgF,IAAI,CAACiiB,OAJN;AAKL5pB,YAAI,EAAJA;AALK,OAAP;;AAQF,SA AK,UAAL;AACEyvB,aAAO,CAACn7B,IAAR,CAAao7B,IAAb;AACA,aAAO;AACLV,mBAAW,EAAE,KADR;

AAELG,qBAAa,EAAES,oBAAoB,CAACjoB,IAAD,EAAO,KAAP,CAF9B;AAGLunB,oBAAY,EAAEU,oBAAoB ,CAACjoB,IAAD,EAAO,IAAP,CAH7B;AAILhF,YAAI,EACF,OAAOgF,IAAI,CAAChF,IAAZ,KAAqB,UAArB,I AAmC,CAACgF,IAAI,CAAChF,IAAzC,GACI,UADJ,GAEIgF,IAAI,CAAChF,IAPN;AAQL3C,YAAI,EAAJA;A ARK,OAAP;;AAWF,SAAK,QAAL;AACE,aAAO2H,IAAI,CAAC5Z,MAAL,IAAe,GAAf,GAAqB4Z,IAArB,GAA 4BA,IAAI,CAAClZ,KAAL,CAAW,CAAX,EAAc,GAAd,IAAqB,KAAxD;;AAEF,SAAK,QAAL;AACEghC,aAAO ,CAACn7B,IAAR,CAAao7B,IAAb;AACA,aAAO;AACLV,mBAAW,EAAE,KADR;AAELG,qBAAa,EAAES,oBA AoB,CAACjoB,IAAD,EAAO,KAAP,CAF9B;AAGLunB,oBAAY,EAAEU,oBAAoB,CAACjoB,IAAD,EAAO,IAA P,CAH7B;AAILhF,YAAI,EAAEgF,IAAI,CAACjU,QAAL,EAJD;AAKLsM,YAAI,EAAJA;AALK,OAAP;;AAQF, SAAK,QAAL;AACEyvB,aAAO,CAACn7B,IAAR,CAAao7B,IAAb;AACA,aAAO;AACLV,mBAAW,EAAE,KAD R;AAELG,qBAAa,EAAES,oBAAoB,CAACjoB,IAAD,EAAO,KAAP,CAF9B;AAGLunB,oBAAY,EAAEU,oBAA oB,CAACjoB,IAAD,EAAO,IAAP,CAH7B;AAILhF,YAAI,EAAEgF,IAAI,CAACjU,QAAL,EAJD;AAKLsM,YA AI,EAAJA;AALK,OAAP;AAQF;AACA;;AACA,SAAK,eAAL;AACEyvB,aAAO,CAACn7B,IAAR,CAAao7B,IA Ab;AACA,aAAO;AACLV,mBAAW,EAAE,KADR;AAELG,qBAAa,EAAES,oBAAoB,CAACjoB,IAAD,EAAO,K AAP,CAF9B;AAGLunB,oBAAY,EAAEU,oBAAoB,CAACjoB,IAAD,EAAO,IAAP,CAH7B;AAILhF,YAAI,EAA EutB,6BAA6B,CAACvoB,IAAD,CAA7B,IAAuC,SAJxC;AAKL3H,YAAI,EAAJA;AALK,OAAP;AAQF;;AACA, SAAK,cAAL;AACA,SAAK,WAAL;AACEyvB,aAAO,CAACn7B,IAAR,CAAao7B,IAAb;AACA,aAAO;AACLV, mBAAW,EAAE,KADR;AAELG,qBAAa,EAAES,oBAAoB,CAACjoB,IAAD,EAAO,KAAP,CAF9B;AAGLunB,o BAAY,EAAEU,oBAAoB,CAACjoB,IAAD,EAAO,IAAP,CAH7B;AAILhF,YAAI,EAAE3C,IAAI,KAAK,WAAT, GAAuB,UAAvB,GAAoC,aAJrC;AAKLqvB,YAAI,EAAE1nB,IAAI,CAACwoB,UALN;AAMLnwB,YAAI,EAAJ A;AANK,OAAP;;AASF,SAAK,OAAL;AACEiwB,wBAAkB,GAAGH,aAAa,CAACJ,IAAD,CAAlC;;AACA,UAA IK,KAAK,IAAIR,eAAT,IAA4B,CAACU,kBAAjC,EAAqD;AACnD,eAAOT,gBAAgB,CAACxvB,IAAD,EAAO,I AAP,EAAa2H,IAAb,EAAmB8nB,OAAnB,EAA4BC,IAA5B,CAAvB;AACD;;AACD,aAAO/nB,IAAI,CAAC5a,G AAL,CAAS,UAACyY,IAAD,EAAO5Y,CAAP;AAAA,eACdijC,SAAS,CACPrqB,IADO,EAEPiqB,OAFO,EAGP H,cAHO,EAIPI,IAAI,CAACruB,MAAL,CAAY,CAACzU,CAAD,CAAZ,CAJO,EAKPkjC,aALO,EAMPG,kBAAk B,GAAG,CAAH,GAAOF,KAAK,GAAG,CAN1B,CADK;AAAA,OAAT,CAAP;;AAWF,SAAK,qBAAL;AACA,S AAK,aAAL;AACA,SAAK,UAAL;AACEE,wBAAkB,GAAGH,aAAa,CAACJ,IAAD,CAAlC;;AACA,UAAIK,KA AK,IAAIR,eAAT,IAA4B,CAACU,kBAAjC,EAAqD;AACnD,eAAOT,gBAAgB,CAACxvB,IAAD,EAAO,IAAP,E AAa2H,IAAb,EAAmB8nB,OAAnB,EAA4BC,IAA5B,CAAvB;AACD,OAFD,MAEO;AACL,YAAMU,mBAAmC, GAAG;AAC1Cd,wBAAc,EAAE,IAD0B;AAE1CtvB,cAAI,EAAEA,IAFoC;AAG1CovB,kBAAQ,EAAE,IAHgC;A AI1CC,cAAI,EAAErvB,IAAI,KAAK,aAAT,GAAyB2H,IAAI,CAAC5Z,MAA9B,GAAuC3B,SAJH;AAK1C+iC,u BAAa,EAAES,oBAAoB,CAACjoB,IAAD,EAAO,KAAP,CALO;AAM1CunB,sBAAY,EAAEU,oBAAoB,CAACjo B,IAAD,EAAO,IAAP,CANQ;AAO1ChF,cAAI,EACF,CAACgF,IAAI,CAAC6B,WAAN,IAAqB7B,IAAI,CAAC6 B,WAAL,CAAiB7G,IAAjB,KAA0B,QAA/C,GACI,EADJ,GAEIgF,IAAI,CAAC6B,WAAL,CAAiB7G;AAVmB,S AA5C,CADK,CAcL;AACA;AACA;AACA;;AACAnU,aAAK,CAACd,IAAN,CAAWia,IAAX,EAAiBva,OAAjB,C ACE,UAACoY,IAAD,EAAO5Y,CAAP;AAAA,iBACGwjC,mBAAmB,CAACxjC,CAAD,CAAnB,GAAyBijC,SA AS,CACjCrqB,IADiC,EAEjCiqB,OAFiC,EAGjCH,cAHiC,EAIjCI,IAAI,CAACruB,MAAL,CAAY,CAACzU,CAA D,CAAZ,CAJiC,EAKjCkjC,aALiC,EAMjCG,kBAAkB,GAAG,CAAH,GAAOF,KAAK,GAAG,CANA,CADrC;A AAA,SADF;AAYAT,sBAAc,CAACh7B,IAAf,CAAoBo7B,IAApB;AAEA,eAAOU,mBAAP;AACD;;AAEH,SAA K,iBAAL;AACEX,aAAO,CAACn7B,IAAR,CAAao7B,IAAb;AACA,aAAO;AACLV,mBAAW,EAAE,KADR;AA ELG,qBAAa,EAAES,oBAAoB,CAACjoB,IAAD,EAAO,KAAP,CAF9B;AAGLunB,oBAAY,EAAEU,oBAAoB,C AACjoB,IAAD,EAAO,IAAP,CAH7B;AAILhF,YAAI,EAAEgF,IAAI,CAACxE,MAAM,CAACktB,WAAR,CAJL; AAKLrwB,YAAI,EAAJA;AALK,OAAP;;AAQF,SAAK,MAAL;AACEyvB,aAAO,CAACn7B,IAAR,CAAao7B,I AAb;AACA,aAAO;AACLV,mBAAW,EAAE,KADR;AAELG,qBAAa,EAAES,oBAAoB,CAACjoB,IAAD,EAAO, KAAP,CAF9B;AAGLunB,oBAAY,EAAEU,oBAAoB,CAACjoB,IAAD,EAAO,IAAP,CAH7B;AAILhF,YAAI,EA AEgF,IAAI,CAACjU,QAAL,EAJD;AAKLsM,YAAI,EAAJA;AALK,OAAP;;AAQF,SAAK,QAAL;AACEyvB,aA AO,CAACn7B,IAAR,CAAao7B,IAAb;AACA,aAAO;AACLV,mBAAW,EAAE,KADR;AAELG,qBAAa,EAAES,o BAAoB,CAACjoB,IAAD,EAAO,KAAP,CAF9B;AAGLunB,oBAAY,EAAEU,oBAAoB,CAACjoB,IAAD,EAAO,I AAP,CAH7B;AAILhF,YAAI,EAAEgF,IAAI,CAACjU,QAAL,EAJD;AAKLsM,YAAI,EAAJA;AALK,OAAP;;AA

QF,SAAK,QAAL;AACEiwB,wBAAkB,GAAGH,aAAa,CAACJ,IAAD,CAAlC;;AACA,UAAIK,KAAK,IAAIR,eA AT,IAA4B,CAACU,kBAAjC,EAAqD;AACnD,eAAOT,gBAAgB,CAACxvB,IAAD,EAAO,IAAP,EAAa2H,IAAb, EAAmB8nB,OAAnB,EAA4BC,IAA5B,CAAvB;AACD,OAFD,MAEO;AACL,YAAMY,MAAM,GAAG,EAAf;A ACAC,4BAAoB,CAAC5oB,IAAD,CAApB,CAA2Bva,OAA3B,CAAmC,UAAAY,GAAG,EAAI;AACxC,cAAM2 U,IAAI,GAAG3U,GAAG,CAAC0F,QAAJ,EAAb;AACA48B,gBAAM,CAAC3tB,IAAD,CAAN,GAAektB,SAAS, CACtBloB,IAAI,CAAC3Z,GAAD,CADkB,EAEtByhC,OAFsB,EAGtBH,cAHsB,EAItBI,IAAI,CAACruB,MAAL, CAAY,CAACsB,IAAD,CAAZ,CAJsB,EAKtBmtB,aALsB,EAMtBG,kBAAkB,GAAG,CAAH,GAAOF,KAAK,GA AG,CANX,CAAxB;AAQD,SAVD;AAWA,eAAOO,MAAP;AACD;;AAEH,SAAK,UAAL;AACA,SAAK,KAAL; AACA,SAAK,WAAL;AACE;AACA;AACAb,aAAO,CAACn7B,IAAR,CAAao7B,IAAb;AACA,aAAO;AACL1vB ,YAAI,EAAJA;AADK,OAAP;;AAIF;AACE,aAAO2H,IAAP;AA9LJ;AAgMD;AAEM,SAAS6oB,UAAT,CACLF, MADK,EAEL3oB,IAFK,EAGL+nB,IAHK,EAILr5B,KAJK,EAKL;AACA,MAAM7I,MAAM,GAAGijC,WAAW, CAACH,MAAD,EAASZ,IAAT,CAA1B;;AACA,MAAIliC,MAAM,IAAI,IAAd,EAAoB;AAClB,QAAI,CAACA,M AAM,CAACuhC,IAAI,CAACO,cAAN,CAAX,EAAkC;AAChC,aAAO9hC,MAAM,CAACuhC,IAAI,CAACC,WA AN,CAAb;AACA,aAAOxhC,MAAM,CAACuhC,IAAI,CAACE,SAAN,CAAb;AACA,aAAOzhC,MAAM,CAACu hC,IAAI,CAACpsB,IAAN,CAAb;AACA,aAAOnV,MAAM,CAACuhC,IAAI,CAACG,YAAN,CAAb;AACA,aAA O1hC,MAAM,CAACuhC,IAAI,CAACI,aAAN,CAAb;AACA,aAAO3hC,MAAM,CAACuhC,IAAI,CAACK,QAA N,CAAb;AACA,aAAO5hC,MAAM,CAACuhC,IAAI,CAACM,IAAN,CAAb;AACA,aAAO7hC,MAAM,CAACuh C,IAAI,CAAC/uB,IAAN,CAAb;AACD;AACF;;AAED,MAAI3J,KAAK,KAAK,IAAV,IAAkBsR,IAAI,CAAC2nB ,cAAL,CAAoBvhC,MAApB,GAA6B,CAAnD,EAAsD;AACpD,QAAM2iC,kBAAkB,GAAG/oB,IAAI,CAAC2nB, cAAL,CAAoB,CAApB,CAA3B;AACA,QAAIqB,OAAO,GAAGD,kBAAkB,CAAC3iC,MAAnB,KAA8B2hC,IAA I,CAAC3hC,MAAjD;;AACA,SAAK,IAAInB,CAAC,GAAG,CAAb,EAAgBA,CAAC,GAAG8iC,IAAI,CAAC3hC, MAAzB,EAAiCnB,CAAC,EAAlC,EAAsC;AACpC,UAAI8iC,IAAI,CAAC9iC,CAAD,CAAJ,KAAY8jC,kBAAkB, CAAC9jC,CAAD,CAAlC,EAAuC;AACrC+jC,eAAO,GAAG,KAAV;AACA;AACD;AACF;;AACD,QAAIA,OAA J,EAAa;AACXC,2BAAqB,CAACv6B,KAAD,EAAQA,KAAR,CAArB;AACD;AACF;;AAEDw6B,aAAW,CAAC P,MAAD,EAASZ,IAAT,EAAer5B,KAAf,CAAX;AACD;AAEM,SAASy6B,OAAT,CACLR,MADK,EAELb,OAF K,EAGLH,cAHK,EAIG;AACRG,SAAO,CAACriC,OAAR,CAAgB,UAACsiC,IAAD,EAAkC;AAChD,QAAM3hC ,MAAM,GAAG2hC,IAAI,CAAC3hC,MAApB;AACA,QAAMgjC,IAAI,GAAGrB,IAAI,CAAC3hC,MAAM,GAA G,CAAV,CAAjB;AACA,QAAMijC,MAAM,GAAGP,WAAW,CAACH,MAAD,EAASZ,IAAI,CAACjhC,KAAL, CAAW,CAAX,EAAcV,MAAM,GAAG,CAAvB,CAAT,CAA1B;;AACA,QAAI,CAACijC,MAAD,IAAW,CAACA ,MAAM,CAACllC,cAAP,CAAsBilC,IAAtB,CAAhB,EAA6C;AAC3C;AACD;;AAED,QAAM16B,KAAK,GAAG2 6B,MAAM,CAACD,IAAD,CAApB;;AAEA,QAAI,CAAC16B,KAAL,EAAY;AACV;AACD,KAFD,MAEO,IAAI A,KAAK,CAAC2J,IAAN,KAAe,UAAnB,EAA+B;AACpCgxB,YAAM,CAACD,IAAD,CAAN,GAAehtB,QAAf;A ACD,KAFM,MAEA,IAAI1N,KAAK,CAAC2J,IAAN,KAAe,KAAnB,EAA0B;AAC/BgxB,YAAM,CAACD,IAAD ,CAAN,GAAeE,GAAf;AACD,KAFM,MAEA,IAAI56B,KAAK,CAAC2J,IAAN,KAAe,WAAnB,EAAgC;AACrCg xB,YAAM,CAACD,IAAD,CAAN,GAAe3kC,SAAf;AACD,KAFM,MAEA;AACL;AACA,UAAM8kC,QAAgD,G AAG,EAAzD;AACAA,cAAQ,CAACnC,IAAI,CAACC,WAAN,CAAR,GAA6B,CAAC,CAAC34B,KAAK,CAAC 24B,WAArC;AACAkC,cAAQ,CAACnC,IAAI,CAACE,SAAN,CAAR,GAA2B,KAA3B;AACAiC,cAAQ,CAACn C,IAAI,CAACpsB,IAAN,CAAR,GAAsBtM,KAAK,CAACsM,IAA5B;AACAuuB,cAAQ,CAACnC,IAAI,CAACG ,YAAN,CAAR,GAA8B74B,KAAK,CAAC64B,YAApC;AACAgC,cAAQ,CAACnC,IAAI,CAACI,aAAN,CAAR,G AA+B94B,KAAK,CAAC84B,aAArC;AACA+B,cAAQ,CAACnC,IAAI,CAACM,IAAN,CAAR,GAAsBh5B,KAA K,CAACg5B,IAA5B;AACA6B,cAAQ,CAACnC,IAAI,CAACK,QAAN,CAAR,GAA0B,CAAC,CAAC/4B,KAAK, CAAC+4B,QAAlC;AACA8B,cAAQ,CAACnC,IAAI,CAAC/uB,IAAN,CAAR,GAAsB3J,KAAK,CAAC2J,IAA5B; AAEAgxB,YAAM,CAACD,IAAD,CAAN,GAAeG,QAAf;AACD;AACF,GAhCD;AAiCA5B,gBAAc,CAACliC,O AAf,CAAuB,UAACsiC,IAAD,EAAkC;AACvD,QAAM3hC,MAAM,GAAG2hC,IAAI,CAAC3hC,MAApB;AACA ,QAAMgjC,IAAI,GAAGrB,IAAI,CAAC3hC,MAAM,GAAG,CAAV,CAAjB;AACA,QAAMijC,MAAM,GAAGP, WAAW,CAACH,MAAD,EAASZ,IAAI,CAACjhC,KAAL,CAAW,CAAX,EAAcV,MAAM,GAAG,CAAvB,CAAT ,CAA1B;;AACA,QAAI,CAACijC,MAAD,IAAW,CAACA,MAAM,CAACllC,cAAP,CAAsBilC,IAAtB,CAAhB,E AA6C;AAC3C;AACD;;AAED,QAAMxrB,IAAI,GAAGyrB,MAAM,CAACD,IAAD,CAAnB;;AAEA,QAAMI,W

AAW,qBACZ5rB,IADY,CAAjB;;AAIAqrB,yBAAqB,CAACO,WAAD,EAAc5rB,IAAd,CAArB;AAEAyrB,UAA M,CAACD,IAAD,CAAN,GAAeI,WAAf;AACD,GAjBD;AAkBA,SAAOb,MAAP;AACD;;AAED,SAASM,qBAA T,CAA+BQ,WAA/B,EAAoD3jC,MAApD,EAAoE;AAAA;;AAClE5B,QAAM,CAACwlC,gBAAP,CAAwBD,WA AxB,+EACGrC,IAAI,CAACE,SADR,EACoB;AAChBqC,gBAAY,EAAE,IADE;AAEhBC,cAAU,EAAE,KAFI;A AGhBl7B,SAAK,EAAE,CAAC,CAAC5I,MAAM,CAACwhC;AAHA,GADpB,mDAMGF,IAAI,CAACpsB,IANR, EAMe;AACX2uB,gBAAY,EAAE,IADH;AAEXC,cAAU,EAAE,KAFD;AAGXl7B,SAAK,EAAE5I,MAAM,CAA CkV;AAHH,GANf,mDAWGosB,IAAI,CAACG,YAXR,EAWuB;AACnBoC,gBAAY,EAAE,IADK;AAEnBC,cAA U,EAAE,KAFO;AAGnBl7B,SAAK,EAAE5I,MAAM,CAACyhC;AAHK,GAXvB,mDAgBGH,IAAI,CAACI,aAhB R,EAgBwB;AACpBmC,gBAAY,EAAE,IADM;AAEpBC,cAAU,EAAE,KAFQ;AAGpBl7B,SAAK,EAAE5I,MAA M,CAAC0hC;AAHM,GAhBxB,mDAqBGJ,IAAI,CAACM,IArBR,EAqBe;AACXiC,gBAAY,EAAE,IADH;AAEX C,cAAU,EAAE,KAFD;AAGXl7B,SAAK,EAAE5I,MAAM,CAAC4hC;AAHH,GArBf,mDA0BGN,IAAI,CAACK, QA1BR,EA0BmB;AACfkC,gBAAY,EAAE,IADC;AAEfC,cAAU,EAAE,KAFG;AAGfl7B,SAAK,EAAE,CAAC,C AAC5I,MAAM,CAAC2hC;AAHD,GA1BnB,mDA+BGL,IAAI,CAAC/uB,IA/BR,EA+Be;AACXsxB,gBAAY,EA AE,IADH;AAEXC,cAAU,EAAE,KAFD;AAGXl7B,SAAK,EAAE5I,MAAM,CAACuS;AAHH,GA/Bf,mDAoCG+ uB,IAAI,CAACO,cApCR,EAoCyB;AACrBgC,gBAAY,EAAE,IADO;AAErBC,cAAU,EAAE,KAFS;AAGrBl7B,S AAK,EAAE,CAAC,CAAC5I,MAAM,CAAC6hC;AAHK,GApCzB;AA2CA,SAAO8B,WAAW,CAACnC,SAAnB; AACA,SAAOmC,WAAW,CAACzuB,IAAnB;AACA,SAAOyuB,WAAW,CAAClC,YAAnB;AACA,SAAOkC,WA AW,CAACjC,aAAnB;AACA,SAAOiC,WAAW,CAAC/B,IAAnB;AACA,SAAO+B,WAAW,CAAChC,QAAnB;A ACA,SAAOgC,WAAW,CAACpxB,IAAnB;AACA,SAAOoxB,WAAW,CAAC9B,cAAnB;AACD,C;;;;;;;;;;;;;;;;AC/ dD;;;;;;;;AASA;AACA;AAcA;AACA;AAQA;AACA;AAMA;AACA;AAMA;AACA;AAGA,IAAMkC,kBAA6C,G AAG,IAAIC,OAAJ,EAAtD,C,CAEA;AACA;;AACA,IAAMC,kBAAkB,GAAG,IAAIC,mBAAJ,CAAQ;AAAC92 B,KAAG,EAAE;AAAN,CAAR,CAA3B;AAEO,SAAS+2B,aAAT,CACL59B,CADK,EAELC,CAFK,EAGG;AAC R,MAAID,CAAC,CAACN,QAAF,KAAeO,CAAC,CAACP,QAAF,EAAnB,EAAiC;AAC/B,WAAO,CAAP;AACD ,GAFD,MAEO,IAAIO,CAAC,CAACP,QAAF,KAAeM,CAAC,CAACN,QAAF,EAAnB,EAAiC;AACtC,WAAO,C AAC,CAAR;AACD,GAFM,MAEA;AACL,WAAO,CAAP;AACD;AACF;AAEM,SAAS68B,oBAAT,CACLzY,G ADK,EAE0B;AAC/B,MAAMxqB,IAAI,GAAG,IAAIw6B,GAAJ,EAAb;AACA,MAAIlV,OAAO,GAAGkF,GAAd ;;AAF+B;AAI7B,QAAM+Z,WAAW,gCACZhmC,MAAM,CAACyB,IAAP,CAAYslB,OAAZ,CADY,sBAEZ/mB, MAAM,CAACD,qBAAP,CAA6BgnB,OAA7B,CAFY,EAAjB;AAIA,QAAMkf,WAAW,GAAGjmC,MAAM,CAA CkmC,yBAAP,CAAiCnf,OAAjC,CAApB;AACAif,eAAW,CAACzkC,OAAZ,CAAoB,UAAAY,GAAG,EAAI;AA CzB;AACA,UAAI8jC,WAAW,CAAC9jC,GAAD,CAAX,CAAiBujC,UAArB,EAAiC;AAC/BjkC,YAAI,CAACw8 B,GAAL,CAAS97B,GAAT;AACD;AACF,KALD;AAMA4kB,WAAO,GAAG/mB,MAAM,CAAC2lB,cAAP,CAA sBoB,OAAtB,CAAV;AAf6B;;AAG/B,SAAOA,OAAO,IAAI,IAAlB,EAAwB;AAAA;AAavB;;AACD,SAAOtlB,I AAP;AACD;AAEM,SAAS0kC,cAAT,CACLhyB,IADK,EAGG;AAAA,MADRiyB,YACQ,uEADe,WACf;AACR, MAAMC,aAAa,GAAGV,kBAAkB,CAAClsB,GAAnB,CAAuBtF,IAAvB,CAAtB;;AACA,MAAIkyB,aAAa,IAAI,I AArB,EAA2B;AACzB,WAAOA,aAAP;AACD;;AAED,MAAIlJ,WAAW,GAAGiJ,YAAlB,CANQ,CAQR;AACA; AACA;;AACA,MAAI,OAAOjyB,IAAI,CAACgpB,WAAZ,KAA4B,QAAhC,EAA0C;AACxCA,eAAW,GAAGhp B,IAAI,CAACgpB,WAAnB;AACD,GAFD,MAEO,IAAI,OAAOhpB,IAAI,CAAC2C,IAAZ,KAAqB,QAArB,IAAi C3C,IAAI,CAAC2C,IAAL,KAAc,EAAnD,EAAuD;AAC5DqmB,eAAW,GAAGhpB,IAAI,CAAC2C,IAAnB;AAC D;;AAED6uB,oBAAkB,CAACp6B,GAAnB,CAAuB4I,IAAvB,EAA6BgpB,WAA7B;AACA,SAAOA,WAAP;AA CD;AAED,IAAImJ,gBAAkB,GAAG,CAAzB;AAEO,SAASC,MAAT,GAA0B;AAC/B,SAAO,EAAED,gBAAT;A ACD;AAEM,SAASE,eAAT,CAAyBzwB,KAAzB,EAAuD;AAC5D,SAAOnV,MAAM,CAAC6lC,aAAP,OAAA7l C,MAAM,qBAAkBmV,KAAlB,EAAb;AACD;AAEM,SAAS2wB,eAAT,CAAyBC,MAAzB,EAAwD;AAC7D,MA AMC,MAAM,GAAGf,kBAAkB,CAACpsB,GAAnB,CAAuBktB,MAAvB,CAAf;;AACA,MAAIC,MAAM,KAAKr mC,SAAf,EAA0B;AACxB,WAAOqmC,MAAP;AACD;;AAED,MAAMC,OAAO,GAAG,IAAIlkC,KAAJ,CAAUg kC,MAAM,CAACzkC,MAAjB,CAAhB;;AACA,OAAK,IAAInB,CAAC,GAAG,CAAb,EAAgBA,CAAC,GAAG4l C,MAAM,CAACzkC,MAA3B,EAAmCnB,CAAC,EAApC,EAAwC;AACtC8lC,WAAO,CAAC9lC,CAAD,CAAP, GAAa4lC,MAAM,CAACG,WAAP,CAAmB/lC,CAAnB,CAAb;AACD;;AACD8kC,oBAAkB,CAACt6B,GAAnB, CAAuBo7B,MAAvB,EAA+BE,OAA/B;AACA,SAAOA,OAAP;AACD;AAEM,SAASE,oBAAT,CAA8BC,UAA9

B,EAAyD;AAC9D;AACA,MAAM3J,UAAU,GAAG2J,UAAU,CAAC,CAAD,CAA7B;AACA,MAAMC,MAAM, GAAGD,UAAU,CAAC,CAAD,CAAzB;AAEA,MAAME,IAAI,GAAG,mCAA4B7J,UAA5B,uBAAmD4J,MAAn D,EAAb;AAEA,MAAIlmC,CAAC,GAAG,CAAR,CAP8D,CAS9D;;AACA,MAAMomC,WAAW,GAAG,CAClB,I ADkB,CACZ;AADY,GAApB;AAGA,MAAMC,eAAe,GAAGJ,UAAU,CAACjmC,CAAC,EAAF,CAAlC;AACA, MAAMsmC,cAAc,GAAGtmC,CAAC,GAAGqmC,eAA3B;;AACA,SAAOrmC,CAAC,GAAGsmC,cAAX,EAA2B; AACzB,QAAMC,UAAU,GAAGN,UAAU,CAACjmC,CAAC,EAAF,CAA7B;AACA,QAAMwmC,UAAU,GAAGf ,eAAe,CAC/BQ,UAAU,CAACpkC,KAAX,CAAiB7B,CAAjB,EAAoBA,CAAC,GAAGumC,UAAxB,CAD+B,CA AlC;AAGAH,eAAW,CAAC1+B,IAAZ,CAAiB8+B,UAAjB;AACAxmC,KAAC,IAAIumC,UAAL;AACD;;AAED, SAAOvmC,CAAC,GAAGimC,UAAU,CAAC9kC,MAAtB,EAA8B;AAC5B,QAAMslC,SAAS,GAAGR,UAAU,C AACjmC,CAAD,CAA5B;;AAEA,YAAQymC,SAAR;AACE,WAAK/V,kBAAL;AAAyB;AACvB,cAAMhqB,GA AE,GAAKu/B,UAAU,CAACjmC,CAAC,GAAG,CAAL,CAAvB;AACA,cAAMoT,IAAI,GAAK6yB,UAAU,CAA CjmC,CAAC,GAAG,CAAL,CAAzB;AAEAA,WAAC,IAAI,CAAL;;AAEA,cAAIoT,IAAI,KAAKgtB,eAAb,EAA8 B;AAC5B+F,gBAAI,CAACz+B,IAAL,6BAA+BhB,GAA/B;AAEA1G,aAAC,GAH2B,CAGvB;;AACLA,aAAC,G AJ2B,CAIvB;AACN,WALD,MAKO;AACL,gBAAM0mC,QAAQ,GAAKT,UAAU,CAACjmC,CAAD,CAA7B;A ACAA,aAAC;AAEDA,aAAC,GAJI,CAIA;;AAEL,gBAAM2mC,mBAAmB,GAAGV,UAAU,CAACjmC,CAAD,C AAtC;AACA,gBAAMo8B,WAAW,GAAGgK,WAAW,CAACO,mBAAD,CAA/B;AACA3mC,aAAC;AAEDA,aA AC,GAVI,CAUA;;AAELmmC,gBAAI,CAACz+B,IAAL,oBACchB,GADd,eACqB01B,WAAW,IAAI,MADpC,2B AC2DsK,QAD3D;AAGD;;AACD;AACD;;AACD,WAAK/V,qBAAL;AAA4B;AAC1B,cAAMiW,YAAY,GAAKX ,UAAU,CAACjmC,CAAC,GAAG,CAAL,CAAjC;AACAA,WAAC,IAAI,CAAL;;AAEA,eAAK,IAAI6mC,WAA W,GAAG,CAAvB,EAA0BA,WAAW,GAAGD,YAAxC,EAAsDC,WAAW,EAAjE,EAAqE;AACnE,gBAAMngC,I AAE,GAAKu/B,UAAU,CAACjmC,CAAD,CAAvB;AACAA,aAAC,IAAI,CAAL;AAEAmmC,gBAAI,CAACz+B, IAAL,uBAAyBhB,IAAzB;AACD;;AACD;AACD;;AACD,WAAKqqB,0BAAL;AAAiC;AAC/B/wB,WAAC,IAAI, CAAL;AAEAmmC,cAAI,CAACz+B,IAAL,uBAAyBw+B,MAAzB;AACA;AACD;;AACD,WAAKtV,+BAAL;AA AsC;AACpC,cAAMlqB,IAAE,GAAKu/B,UAAU,CAACjmC,CAAC,GAAG,CAAL,CAAvB;AACA,cAAM8mC, WAAW,GAAKb,UAAU,CAACjmC,CAAC,GAAG,CAAL,CAAhC;AACAA,WAAC,IAAI,CAAL;AACA,cAAM mtB,QAAQ,GAAG8Y,UAAU,CAACpkC,KAAX,CAAiB7B,CAAjB,EAAoBA,CAAC,GAAG8mC,WAAxB,CAAj B;AACA9mC,WAAC,IAAI8mC,WAAL;AAEAX,cAAI,CAACz+B,IAAL,yBAA2BhB,IAA3B,uBAA0CymB,QA AQ,CAAC9sB,IAAT,CAAc,GAAd,CAA1C;AACA;AACD;;AACD,WAAKwwB,wCAAL;AACE;AACA;AACA; AACA7wB,SAAC,IAAI,CAAL;AACA;;AACF,WAAK8wB,wCAAL;AACE,YAAMpqB,EAAE,GAAGu/B,UAA U,CAACjmC,CAAC,GAAG,CAAL,CAArB;AACA,YAAM+mC,SAAS,GAAGd,UAAU,CAACjmC,CAAC,GAA G,CAAL,CAA5B;AACA,YAAMgnC,WAAW,GAAGf,UAAU,CAACjmC,CAAC,GAAG,CAAL,CAA9B;AAEAA ,SAAC,IAAI,CAAL;AAEAmmC,YAAI,CAACz+B,IAAL,gBACUhB,EADV,kBACoBqgC,SADpB,yBAC4CC,W AD5C;AAGA;;AACF;AACE,cAAMp/B,KAAK,0CAAkC6+B,SAAlC,QAAX;AA5EJ;AA8ED;;AAED1kC,SAAO, CAACC,GAAR,CAAYmkC,IAAI,CAAC9lC,IAAL,CAAU,MAAV,CAAZ;AACD;AAEM,SAAS4mC,0BAAT,GA A8D;AACnE,SAAO,CACL;AACE7zB,QAAI,EAAEmtB,0BADR;AAEE92B,SAAK,EAAEu2B,wBAFT;AAGElB ,aAAS,EAAE;AAHb,GADK,CAAP;AAOD;AAEM,SAASoI,wBAAT,GAA4D;AACjE,MAAI;AACF,QAAM7gC, GAAG,GAAG4rB,mBAAmB,CAACjB,oCAAD,CAA/B;;AACA,QAAI3qB,GAAG,IAAI,IAAX,EAAiB;AACf,aA AO8gC,IAAI,CAAC5hC,KAAL,CAAWc,GAAX,CAAP;AACD;AACF,GALD,CAKE,OAAO4hB,KAAP,EAAc,C AAE;;AAClB,SAAOgf,0BAA0B,EAAjC;AACD;AAEM,SAASG,oBAAT,CACLC,gBADK,EAEC;AACN/U,qBA AmB,CACjBtB,oCADiB,EAEjBmW,IAAI,CAACG,SAAL,CAAeD,gBAAf,CAFiB,CAAnB;AAID;AAEM,SAAS E,uBAAT,GAA4C;AACjD,MAAI;AACF,QAAMlhC,GAAG,GAAG4rB,mBAAmB,CAACZ,sCAAD,CAA/B;;AA CA,QAAIhrB,GAAG,IAAI,IAAX,EAAiB;AACf,aAAO8gC,IAAI,CAAC5hC,KAAL,CAAWc,GAAX,CAAP;AAC D;AACF,GALD,CAKE,OAAO4hB,KAAP,EAAc,CAAE;;AAClB,SAAO,IAAP;AACD;AAEM,SAASuf,uBAAT,C AAiC/9B,KAAjC,EAAuD;AAC5D6oB,qBAAmB,CACjBjB,sCADiB,EAEjB8V,IAAI,CAACG,SAAL,CAAe79B, KAAf,CAFiB,CAAnB;AAID;AAEM,SAASg+B,uBAAT,GAA4C;AACjD,MAAI;AACF,QAAMphC,GAAG,GAA G4rB,mBAAmB,CAC7Bb,4CAD6B,CAA/B;;AAGA,QAAI/qB,GAAG,IAAI,IAAX,EAAiB;AACf,aAAO8gC,IAA I,CAAC5hC,KAAL,CAAWc,GAAX,CAAP;AACD;AACF,GAPD,CAOE,OAAO4hB,KAAP,EAAc,CAAE;;AACl B,SAAO,KAAP;AACD;AAEM,SAASyf,uBAAT,CAAiCj+B,KAAjC,EAAuD;AAC5D6oB,qBAAmB,CACjBlB,4

CADiB,EAEjB+V,IAAI,CAACG,SAAL,CAAe79B,KAAf,CAFiB,CAAnB;AAID;AAEM,SAASk+B,8BAAT,GAA mD;AACxD,MAAI;AACF,QAAMthC,GAAG,GAAG4rB,mBAAmB,CAC7BX,iDAD6B,CAA/B;;AAGA,QAAIjr B,GAAG,IAAI,IAAX,EAAiB;AACf,aAAO8gC,IAAI,CAAC5hC,KAAL,CAAWc,GAAX,CAAP;AACD;AACF,G APD,CAOE,OAAO4hB,KAAP,EAAc,CAAE;;AAClB,SAAO,IAAP;AACD;AAEM,SAAS2f,8BAAT,CAAwCn+B ,KAAxC,EAA8D;AACnE6oB,qBAAmB,CACjBhB,iDADiB,EAEjB6V,IAAI,CAACG,SAAL,CAAe79B,KAAf,C AFiB,CAAnB;AAID;AAEM,SAASo+B,0BAAT,CACLzL,WADK,EAELhpB,IAFK,EAGkC;AACvC,MAAIgpB, WAAW,KAAK,IAApB,EAA0B;AACxB,WAAO,CAAC,IAAD,EAAO,IAAP,CAAP;AACD;;AAED,MAAI0L,eA Ae,GAAG,IAAtB;;AAEA,UAAQ10B,IAAR;AACE,SAAKwsB,gBAAL;AACA,SAAKG,qBAAL;AACA,SAAKD, mBAAL;AACA,SAAKG,eAAL;AACE,UAAI7D,WAAW,CAACzY,OAAZ,CAAoB,GAApB,KAA4B,CAAhC,EA AmC;AACjC,YAAM4F,OAAO,GAAG6S,WAAW,CAACh2B,KAAZ,CAAkB,SAAlB,CAAhB;;AACA,YAAImjB ,OAAO,IAAI,IAAf,EAAqB;AACnB6S,qBAAW,GAAG7S,OAAO,CAAC3d,GAAR,EAAd;AACAk8B,yBAAe,GA AGve,OAAlB;AACD;AACF;;AACD;;AACF;AACE;AAdJ;;AAiBA,MAAInW,IAAI,KAAK6sB,eAAb,EAA8B;A AC5B,QAAI6H,eAAe,KAAK,IAAxB,EAA8B;AAC5BA,qBAAe,GAAG,CAAC,MAAD,CAAlB;AACD,KAFD,M AEO;AACLA,qBAAe,CAAChmC,OAAhB,CAAwB,MAAxB;AACD;AACF,GAND,MAMO,IAAIsR,IAAI,KAAK 2sB,qBAAb,EAAoC;AACzC,QAAI+H,eAAe,KAAK,IAAxB,EAA8B;AAC5BA,qBAAe,GAAG,CAAC,YAAD,C AAlB;AACD,KAFD,MAEO;AACLA,qBAAe,CAAChmC,OAAhB,CAAwB,YAAxB;AACD;AACF;;AAED,SAA O,CAACs6B,WAAD,EAAc0L,eAAd,CAAP;AACD,C,CAED;AACA;;AACO,SAASC,cAAT,CAAwBhwB,IAAxB ,EAAsCpI,IAAtC,EAA6D;AAClE,OAAK,IAAMq4B,SAAX,IAAwBjwB,IAAxB,EAA8B;AAC5B,QAAI,EAAEiw B,SAAS,IAAIr4B,IAAf,CAAJ,EAA0B;AACxB,aAAO,IAAP;AACD;AACF;;AACD,OAAK,IAAMq4B,UAAX,IA AwBr4B,IAAxB,EAA8B;AAC5B,QAAIoI,IAAI,CAACiwB,UAAD,CAAJ,KAAoBr4B,IAAI,CAACq4B,UAAD,C AA5B,EAAyC;AACvC,aAAO,IAAP;AACD;AACF;;AACD,SAAO,KAAP;AACD;AAEM,SAASnE,WAAT,CAA qBH,MAArB,EAAqCZ,IAArC,EAAwE;AAC7E,SAAOA,IAAI,CAACvlB,MAAL,CAAY,UAAC0qB,OAAD,EAA kBC,IAAlB,EAAqC;AACtD,QAAID,OAAJ,EAAa;AACX,UAAI/oC,cAAc,CAACmC,IAAf,CAAoB4mC,OAApB, EAA6BC,IAA7B,CAAJ,EAAwC;AACtC,eAAOD,OAAO,CAACC,IAAD,CAAd;AACD;;AACD,UAAI,OAAOD, OAAO,CAAC1xB,MAAM,CAAC4H,QAAR,CAAd,KAAoC,UAAxC,EAAoD;AAClD;AACA;AACA;AACA;AA CA;AACA;AACA,eAAOvc,KAAK,CAACd,IAAN,CAAWmnC,OAAX,EAAoBC,IAApB,CAAP;AACD;AACF;; AAED,WAAO,IAAP;AACD,GAjBM,EAiBJxE,MAjBI,CAAP;AAkBD;AAEM,SAASyE,kBAAT,CACLzE,MAD K,EAELZ,IAFK,EAGL;AACA,MAAM3hC,MAAM,GAAG2hC,IAAI,CAAC3hC,MAApB;AACA,MAAMgjC,IA AI,GAAGrB,IAAI,CAAC3hC,MAAM,GAAG,CAAV,CAAjB;;AACA,MAAIuiC,MAAM,IAAI,IAAd,EAAoB;AA ClB,QAAMU,MAAM,GAAGP,WAAW,CAACH,MAAD,EAASZ,IAAI,CAACjhC,KAAL,CAAW,CAAX,EAAcV ,MAAM,GAAG,CAAvB,CAAT,CAA1B;;AACA,QAAIijC,MAAJ,EAAY;AACV,UAAIxiC,KAAK,CAAC8a,OA AN,CAAc0nB,MAAd,CAAJ,EAA2B;AACzBA,cAAM,CAACvmB,MAAP,CAAgBsmB,IAAhB,EAAqC,CAArC; AACD,OAFD,MAEO;AACL,eAAOC,MAAM,CAACD,IAAD,CAAb;AACD;AACF;AACF;AACF;AAEM,SAASi E,kBAAT,CACL1E,MADK,EAEL2E,OAFK,EAGLC,OAHK,EAIL;AACA,MAAMnnC,MAAM,GAAGknC,OAA O,CAAClnC,MAAvB;;AACA,MAAIuiC,MAAM,IAAI,IAAd,EAAoB;AAClB,QAAMU,MAAM,GAAGP,WAAW ,CAACH,MAAD,EAAS2E,OAAO,CAACxmC,KAAR,CAAc,CAAd,EAAiBV,MAAM,GAAG,CAA1B,CAAT,CA A1B;;AACA,QAAIijC,MAAJ,EAAY;AACV,UAAMmE,OAAO,GAAGF,OAAO,CAAClnC,MAAM,GAAG,CAA V,CAAvB;AACA,UAAMqnC,OAAO,GAAGF,OAAO,CAACnnC,MAAM,GAAG,CAAV,CAAvB;AACAijC,YA AM,CAACoE,OAAD,CAAN,GAAkBpE,MAAM,CAACmE,OAAD,CAAxB;;AACA,UAAI3mC,KAAK,CAAC8a, OAAN,CAAc0nB,MAAd,CAAJ,EAA2B;AACzBA,cAAM,CAACvmB,MAAP,CAAgB0qB,OAAhB,EAAwC,CA AxC;AACD,OAFD,MAEO;AACL,eAAOnE,MAAM,CAACmE,OAAD,CAAb;AACD;AACF;AACF;AACF;AAE M,SAAStE,WAAT,CACLP,MADK,EAELZ,IAFK,EAGLr5B,KAHK,EAIL;AACA,MAAMtI,MAAM,GAAG2hC,I AAI,CAAC3hC,MAApB;AACA,MAAMgjC,IAAI,GAAGrB,IAAI,CAAC3hC,MAAM,GAAG,CAAV,CAAjB;;A ACA,MAAIuiC,MAAM,IAAI,IAAd,EAAoB;AAClB,QAAMU,MAAM,GAAGP,WAAW,CAACH,MAAD,EAAS Z,IAAI,CAACjhC,KAAL,CAAW,CAAX,EAAcV,MAAM,GAAG,CAAvB,CAAT,CAA1B;;AACA,QAAIijC,MA AJ,EAAY;AACVA,YAAM,CAACD,IAAD,CAAN,GAAe16B,KAAf;AACD;AACF;AACF;;AA2BD;;;AAGO,SA AS25B,WAAT,CAAqBroB,IAArB,EAA6C;AAClD,MAAIA,IAAI,KAAK,IAAb,EAAmB;AACjB,WAAO,MAAP; AACD,GAFD,MAEO,IAAIA,IAAI,KAAKvb,SAAb,EAAwB;AAC7B,WAAO,WAAP;AACD;;AAED,MAAI6gB,

6BAAS,CAACtF,IAAD,CAAb,EAAqB;AACnB,WAAO,eAAP;AACD;;AAED,MAAI,OAAO0tB,WAAP,KAAuB, WAAvB,IAAsC1tB,IAAI,YAAY0tB,WAA1D,EAAuE;AACrE,WAAO,cAAP;AACD;;AAED,MAAMr1B,IAAI,G AAG,aAAO2H,IAAV,CAAV;;AACA,UAAQ3H,IAAR;AACE,SAAK,QAAL;AACE,aAAO,QAAP;;AACF,SAAK, SAAL;AACE,aAAO,SAAP;;AACF,SAAK,UAAL;AACE,aAAO,UAAP;;AACF,SAAK,QAAL;AACE,UAAI/Q,M AAM,CAACsF,KAAP,CAAaoT,IAAb,CAAJ,EAAwB;AACtB,eAAO,KAAP;AACD,OAFD,MAEO,IAAI,CAAC1 Y,MAAM,CAACioB,QAAP,CAAgBvP,IAAhB,CAAL,EAA4B;AACjC,eAAO,UAAP;AACD,OAFM,MAEA;AA CL,eAAO,QAAP;AACD;;AACH,SAAK,QAAL;AACE,UAAInZ,KAAK,CAAC8a,OAAN,CAAc3B,IAAd,CAAJ, EAAyB;AACvB,eAAO,OAAP;AACD,OAFD,MAEO,IAAI2tB,WAAW,CAACC,MAAZ,CAAmB5tB,IAAnB,CA AJ,EAA8B;AACnC,eAAO7b,cAAc,CAACmC,IAAf,CAAoB0Z,IAAI,CAAC6B,WAAzB,EAAsC,mBAAtC,IACH, aADG,GAEH,WAFJ;AAGD,OAJM,MAIA,IAAI7B,IAAI,CAAC6B,WAAL,IAAoB7B,IAAI,CAAC6B,WAAL,CA AiB7G,IAAjB,KAA0B,aAAlD,EAAiE;AACtE;AACA;AACA;AACA;AACA,eAAO,cAAP;AACD,OANM,MAM A,IAAI,OAAOgF,IAAI,CAACxE,MAAM,CAAC4H,QAAR,CAAX,KAAiC,UAArC,EAAiD;AACtD,eAAOpD,IA AI,CAACxE,MAAM,CAAC4H,QAAR,CAAJ,OAA4BpD,IAA5B,GACH,iBADG,GAEH,UAFJ;AAGD,OAJM,M AIA,IAAIA,IAAI,CAAC6B,WAAL,IAAoB7B,IAAI,CAAC6B,WAAL,CAAiB7G,IAAjB,KAA0B,QAAlD,EAA4 D;AACjE,eAAO,QAAP;AACD,OAFM,MAEA;AACL,YAAM6yB,aAAa,GAAG3pC,MAAM,CAACE,SAAP,CA AiB2H,QAAjB,CAA0BzF,IAA1B,CAA+B0Z,IAA/B,CAAtB;;AACA,YAAI6tB,aAAa,KAAK,eAAtB,EAAuC;AA CrC,iBAAO,MAAP;AACD,SAFD,MAEO,IAAIA,aAAa,KAAK,4BAAtB,EAAoD;AACzD,iBAAO,qBAAP;AAC D;AACF;;AACD,aAAO,QAAP;;AACF,SAAK,QAAL;AACE,aAAO,QAAP;;AACF,SAAK,QAAL;AACE,aAAO, QAAP;;AACF,SAAK,WAAL;AACE,UACE3pC,MAAM,CAACE,SAAP,CAAiB2H,QAAjB,CAA0BzF,IAA1B,C AA+B0Z,IAA/B,MAAyC,4BAD3C,EAEE;AACA,eAAO,qBAAP;AACD;;AACD,aAAO,WAAP;;AACF;AACE,a AAO,SAAP;AAvDJ;AAyDD;AAEM,SAASuoB,6BAAT,CACLpK,OADK,EAEU;AACf,MAAM9R,WAAW,GAA GnG,0BAAM,CAACiY,OAAD,CAA1B;;AACA,UAAQ9R,WAAR;AACE,SAAK/H,2BAAL;AACE,aAAO,iBAA P;;AACF,SAAKC,2BAAL;AACE,aAAO,iBAAP;;AACF,SAAKE,sBAAL;AACE,aAAO,YAAP;;AACF,SAAKC,o BAAL;AACE,aAAO,UAAP;;AACF,SAAKC,gBAAL;AACE,aAAO,MAAP;;AACF,SAAKC,gBAAL;AACE,aAA O,MAAP;;AACF,SAAKC,kBAAL;AACE,aAAO,QAAP;;AACF,SAAKC,oBAAL;AACE,aAAO,UAAP;;AACF,S AAKC,sBAAL;AACE,aAAO,YAAP;;AACF,SAAKC,oBAAL;AACE,aAAO,UAAP;;AACF,SAAKC,wBAAL;AA CE,aAAO,cAAP;;AACF;AAAA,UACS5M,IADT,GACiB8lB,OADjB,CACS9lB,IADT;;AAEE,UAAI,OAAOA,IA AP,KAAgB,QAApB,EAA8B;AAC5B,eAAOA,IAAP;AACD,OAFD,MAEO,IAAI,OAAOA,IAAP,KAAgB,UAAp B,EAAgC;AACrC,eAAOgyB,cAAc,CAAChyB,IAAD,EAAO,WAAP,CAArB;AACD,OAFM,MAEA,IAAIA,IAAI, IAAI,IAAZ,EAAkB;AACvB,eAAO,0BAAP;AACD,OAFM,MAEA;AACL,eAAO,SAAP;AACD;;AAjCL;AAmCD ;AAED,IAAMy1B,yBAAyB,GAAG,EAAlC;;AAEA,SAASC,kBAAT,CACElD,MADF,EAGE;AAAA,MADAzkC, MACA,uEADiB0nC,yBACjB;;AACA,MAAIjD,MAAM,CAACzkC,MAAP,GAAgBA,MAApB,EAA4B;AAC1B, WAAOykC,MAAM,CAACpf,MAAP,CAAc,CAAd,EAAiBrlB,MAAjB,IAA2B,GAAlC;AACD,GAFD,MAEO;AA CL,WAAOykC,MAAP;AACD;AACF,C,CAED;AACA;AACA;AACA;AACA;AACA;AACA;AACA;AACA;AAC A;AACA;AACA;AACA;AACA;AACA;AACA;AACA;AACA;AACA;AACA;AACA;AACA;;;AACO,SAAS5C,o BAAT,CACLjoB,IADK,EAELguB,kBAFK,EAGG;AACR,MAAIhuB,IAAI,IAAI,IAAR,IAAgB7b,cAAc,CAACm C,IAAf,CAAoB0Z,IAApB,EAA0BonB,IAAI,CAAC/uB,IAA/B,CAApB,EAA0D;AACxD,WAAO21B,kBAAkB,G ACrBhuB,IAAI,CAAConB,IAAI,CAACG,YAAN,CADiB,GAErBvnB,IAAI,CAAConB,IAAI,CAACI,aAAN,CAF R;AAGD;;AAED,MAAMnvB,IAAI,GAAGgwB,WAAW,CAACroB,IAAD,CAAxB;;AAEA,UAAQ3H,IAAR;AA CE,SAAK,cAAL;AACE,wBAAW01B,kBAAkB,CAAC/tB,IAAI,CAACiiB,OAAL,CAAa5wB,WAAb,EAAD,CA A7B;;AACF,SAAK,UAAL;AACE,aAAO08B,kBAAkB,kBAClB,OAAO/tB,IAAI,CAAChF,IAAZ,KAAqB,UAAr B,GAAkC,EAAlC,GAAuCgF,IAAI,CAAChF,IAD1B,WAAzB;;AAGF,SAAK,QAAL;AACE,yBAAWgF,IAAX;;A ACF,SAAK,QAAL;AACE,aAAO+tB,kBAAkB,CAAC/tB,IAAI,CAACjU,QAAL,KAAkB,GAAnB,CAAzB;;AAC F,SAAK,QAAL;AACE,aAAOgiC,kBAAkB,CAAC/tB,IAAI,CAACjU,QAAL,EAAD,CAAzB;;AACF,SAAK,QAA L;AACE,aAAOgiC,kBAAkB,CAAC/tB,IAAI,CAACjU,QAAL,EAAD,CAAzB;;AACF,SAAK,eAAL;AACE,wBA AWgiC,kBAAkB,CAC3BxF,6BAA6B,CAACvoB,IAAD,CAA7B,IAAuC,SADZ,CAA7B;;AAGF,SAAK,cAAL;A ACE,mCAAsBA,IAAI,CAACwoB,UAA3B;;AACF,SAAK,WAAL;AACE,gCAAmBxoB,IAAI,CAACiuB,MAAL, CAAYzF,UAA/B;;AACF,SAAK,OAAL;AACE,UAAIwF,kBAAJ,EAAwB;AACtB,YAAIE,SAAS,GAAG,EAAhB; ;AACA,aAAK,IAAIjpC,CAAC,GAAG,CAAb,EAAgBA,CAAC,GAAG+a,IAAI,CAAC5Z,MAAzB,EAAiCnB,CA AC,EAAlC,EAAsC;AACpC,cAAIA,CAAC,GAAG,CAAR,EAAW;AACTipC,qBAAS,IAAI,IAAb;AACD;;AACD A,mBAAS,IAAIjG,oBAAoB,CAACjoB,IAAI,CAAC/a,CAAD,CAAL,EAAU,KAAV,CAAjC;;AACA,cAAIipC,SA AS,CAAC9nC,MAAV,GAAmB0nC,yBAAvB,EAAkD;AAChD;AACA;AACD;AACF;;AACD,0BAAWC,kBAAk B,CAACG,SAAD,CAA7B;AACD,OAbD,MAaO;AACL,YAAM9nC,MAAM,GAAGjC,cAAc,CAACmC,IAAf,CA AoB0Z,IAApB,EAA0BonB,IAAI,CAACM,IAA/B,IACX1nB,IAAI,CAAConB,IAAI,CAACM,IAAN,CADO,GAE X1nB,IAAI,CAAC5Z,MAFT;AAGA,+BAAgBA,MAAhB;AACD;;AACH,SAAK,aAAL;AACE,UAAM+nC,SAAS ,aAAMnuB,IAAI,CAAC6B,WAAL,CAAiB7G,IAAvB,cAA+BgF,IAAI,CAAC5Z,MAApC,MAAf;;AACA,UAAI4 nC,kBAAJ,EAAwB;AACtB,YAAIE,UAAS,GAAG,EAAhB;;AACA,aAAK,IAAIjpC,EAAC,GAAG,CAAb,EAAg BA,EAAC,GAAG+a,IAAI,CAAC5Z,MAAzB,EAAiCnB,EAAC,EAAlC,EAAsC;AACpC,cAAIA,EAAC,GAAG,C AAR,EAAW;AACTipC,sBAAS,IAAI,IAAb;AACD;;AACDA,oBAAS,IAAIluB,IAAI,CAAC/a,EAAD,CAAjB;;A ACA,cAAIipC,UAAS,CAAC9nC,MAAV,GAAmB0nC,yBAAvB,EAAkD;AAChD;AACA;AACD;AACF;;AACD, yBAAUK,SAAV,eAAwBJ,kBAAkB,CAACG,UAAD,CAA1C;AACD,OAbD,MAaO;AACL,eAAOC,SAAP;AAC D;;AACH,SAAK,UAAL;AACE,UAAMnzB,IAAI,GAAGgF,IAAI,CAAC6B,WAAL,CAAiB7G,IAA9B;;AAEA,U AAIgzB,kBAAJ,EAAwB;AACtB;AACA;AACA;AACA;AACA,YAAM/zB,KAAK,GAAGpT,KAAK,CAACd,IA AN,CAAWia,IAAX,CAAd;AAEA,YAAIkuB,WAAS,GAAG,EAAhB;;AACA,aAAK,IAAIjpC,GAAC,GAAG,CA Ab,EAAgBA,GAAC,GAAGgV,KAAK,CAAC7T,MAA1B,EAAkCnB,GAAC,EAAnC,EAAuC;AACrC,cAAMmp C,cAAc,GAAGn0B,KAAK,CAAChV,GAAD,CAA5B;;AAEA,cAAIA,GAAC,GAAG,CAAR,EAAW;AACTipC,u BAAS,IAAI,IAAb;AACD,WALoC,CAOrC;AACA;AACA;AACA;AACA;;;AACA,cAAIrnC,KAAK,CAAC8a,OA AN,CAAcysB,cAAd,CAAJ,EAAmC;AACjC,gBAAM/nC,GAAG,GAAG4hC,oBAAoB,CAACmG,cAAc,CAAC,C AAD,CAAf,EAAoB,IAApB,CAAhC;AACA,gBAAM1/B,KAAK,GAAGu5B,oBAAoB,CAACmG,cAAc,CAAC,C AAD,CAAf,EAAoB,KAApB,CAAlC;AACAF,uBAAS,cAAO7nC,GAAP,iBAAiBqI,KAAjB,CAAT;AACD,WAJD ,MAIO;AACLw/B,uBAAS,IAAIjG,oBAAoB,CAACmG,cAAD,EAAiB,KAAjB,CAAjC;AACD;;AAED,cAAIF,W AAS,CAAC9nC,MAAV,GAAmB0nC,yBAAvB,EAAkD;AAChD;AACA;AACD;AACF;;AAED,yBAAU9yB,IAA V,cAAkBgF,IAAI,CAAC0nB,IAAvB,gBAAiCqG,kBAAkB,CAACG,WAAD,CAAnD;AACD,OAnCD,MAmCO; AACL,yBAAUlzB,IAAV,cAAkBgF,IAAI,CAAC0nB,IAAvB;AACD;;AACH,SAAK,iBAAL;AAAwB;AACtB,eA AO1nB,IAAI,CAACxE,MAAM,CAACktB,WAAR,CAAX;AACD;;AACD,SAAK,MAAL;AACE,aAAO1oB,IAAI, CAACjU,QAAL,EAAP;;AACF,SAAK,QAAL;AACE,UAAIiiC,kBAAJ,EAAwB;AACtB,YAAMroC,IAAI,GAAG kB,KAAK,CAACd,IAAN,CAAW6iC,oBAAoB,CAAC5oB,IAAD,CAA/B,EAAuClS,IAAvC,CAA4Cm8B,aAA5C, CAAb;AAEA,YAAIiE,WAAS,GAAG,EAAhB;;AACA,aAAK,IAAIjpC,GAAC,GAAG,CAAb,EAAgBA,GAAC,G AAGU,IAAI,CAACS,MAAzB,EAAiCnB,GAAC,EAAlC,EAAsC;AACpC,cAAMoB,IAAG,GAAGV,IAAI,CAAC V,GAAD,CAAhB;;AACA,cAAIA,GAAC,GAAG,CAAR,EAAW;AACTipC,uBAAS,IAAI,IAAb;AACD;;AACDA, qBAAS,cAAO7nC,IAAG,CAAC0F,QAAJ,EAAP,eAA0Bk8B,oBAAoB,CACrDjoB,IAAI,CAAC3Z,IAAD,CADiD ,EAErD,KAFqD,CAA9C,CAAT;;AAIA,cAAI6nC,WAAS,CAAC9nC,MAAV,GAAmB0nC,yBAAvB,EAAkD;AA ChD;AACA;AACD;AACF;;AACD,0BAAWC,kBAAkB,CAACG,WAAD,CAA7B;AACD,OAnBD,MAmBO;AAC L,eAAO,KAAP;AACD;;AACH,SAAK,SAAL;AACA,SAAK,QAAL;AACA,SAAK,UAAL;AACA,SAAK,KAAL; AACA,SAAK,MAAL;AACA,SAAK,WAAL;AACE,aAAOluB,IAAP;;AACF;AACE,UAAI;AACF,eAAO+tB,kBA AkB,CAAC,KAAK/tB,IAAN,CAAzB;AACD,OAFD,CAEE,OAAOkN,KAAP,EAAc;AACd,eAAO,gBAAP;AAC D;;AA9IL;AAgJD,C;;;;;ACpyBD;;;;;;;;AAWA,IAAMmhB,WAAW,GAAGxnC,KAAK,CAAC8a,OAA1B,C,CAEA ;;AACA,SAASA,OAAT,CAAiBtV,CAAjB,EAAoC;AAClC,SAAOgiC,WAAW,CAAChiC,CAAD,CAAlB;AACD; ;AAEcsV,0DAAf,E;;;;;;;;;;AClBA;;;;;;;;AASA;AACA;AACA;AAIO,SAAS2sB,cAAT,CACLtuB,IADK,EAELmoB ,aAFK,EAIkB;AAAA,MADvBJ,IACuB,uEADS,EACT;;AACvB,MAAI/nB,IAAI,KAAK,IAAb,EAAmB;AACjB,Q AAMuuB,YAAY,GAAG,EAArB;AACA,QAAMC,mBAAmB,GAAG,EAA5B;AACA,QAAMC,WAAW,GAAGv G,SAAS,CAC3BloB,IAD2B,EAE3BuuB,YAF2B,EAG3BC,mBAH2B,EAI3BzG,IAJ2B,EAK3BI,aAL2B,CAA7B; AAQA,WAAO;AACLnoB,UAAI,EAAEyuB,WADD;AAEL3G,aAAO,EAAEyG,YAFJ;AAGL5G,oBAAc,EAAE6 G;AAHX,KAAP;AAKD,GAhBD,MAgBO;AACL,WAAO,IAAP;AACD;AACF;AAEM,SAASE,eAAT,CAAyBhg C,KAAzB,EAA2C;AAChD,MAAMigC,UAAU,GAAGruB,iBAAiB,CAAC5R,KAAD,CAApC;AACA,MAAMkgC ,IAAI,GAAGD,UAAU,KAAKlqC,SAAf,GAA2B,WAA3B,GAAyCkqC,UAAtD;AAFgD,MAGzCE,iBAHyC,GAG

pBj2B,MAAM,CAAC2lB,8BAHa,CAGzCsQ,iBAHyC,EAKhD;AACA;AACA;AACA;AACA;;AACA,MAAI,OA AOA,iBAAP,KAA6B,UAAjC,EAA6C;AAC3CA,qBAAiB,CAACD,IAAD,CAAjB,CAAwBE,KAAxB,CAA8B,U AAAlpC,GAAG,EAAI,CAAE,CAAvC;AACD,GAFD,MAEO;AACLkZ,6BAAI,CAAC8vB,IAAD,CAAJ;AACD;A ACF;AAEM,SAASG,cAAT,CACL5e,GADK,EAEL4X,IAFK,EAIgB;AAAA,MADrBjzB,KACqB,uEADL,CACK; AACrB,MAAMzO,GAAG,GAAG0hC,IAAI,CAACjzB,KAAD,CAAhB;AACA,MAAMk6B,OAAO,GAAGrtB,cA AO,CAACwO,GAAD,CAAP,GAAeA,GAAG,CAACrpB,KAAJ,EAAf,0BAAiCqpB,GAAjC,CAAhB;;AACA,MA AIrb,KAAK,GAAG,CAAR,KAAcizB,IAAI,CAAC3hC,MAAvB,EAA+B;AAC7B,QAAIub,cAAO,CAACqtB,OA AD,CAAX,EAAsB;AACpBA,aAAO,CAAClsB,MAAR,CAAiBzc,GAAjB,EAAqC,CAArC;AACD,KAFD,MAEO; AACL,aAAO2oC,OAAO,CAAC3oC,GAAD,CAAd;AACD;AACF,GAND,MAMO;AACL;AACA2oC,WAAO,CA AC3oC,GAAD,CAAP,GAAe0oC,cAAc,CAAC5e,GAAG,CAAC9pB,GAAD,CAAJ,EAAW0hC,IAAX,EAAiBjzB, KAAK,GAAG,CAAzB,CAA7B;AACD;;AACD,SAAOk6B,OAAP;AACD,C,CAED;AACA;;AACO,SAASC,cAA T,CACL9e,GADK,EAELmd,OAFK,EAGLC,OAHK,EAKgB;AAAA,MADrBz4B,KACqB,uEADL,CACK;AACrB ,MAAMo6B,MAAM,GAAG5B,OAAO,CAACx4B,KAAD,CAAtB;AACA,MAAMk6B,OAAO,GAAGrtB,cAAO,C AACwO,GAAD,CAAP,GAAeA,GAAG,CAACrpB,KAAJ,EAAf,0BAAiCqpB,GAAjC,CAAhB;;AACA,MAAIrb,K AAK,GAAG,CAAR,KAAcw4B,OAAO,CAAClnC,MAA1B,EAAkC;AAChC,QAAM+oC,MAAM,GAAG5B,OAA O,CAACz4B,KAAD,CAAtB,CADgC,CAEhC;;AACAk6B,WAAO,CAACG,MAAD,CAAP,GAAkBH,OAAO,CA ACE,MAAD,CAAzB;;AACA,QAAIvtB,cAAO,CAACqtB,OAAD,CAAX,EAAsB;AACpBA,aAAO,CAAClsB,MA AR,CAAiBosB,MAAjB,EAAwC,CAAxC;AACD,KAFD,MAEO;AACL,aAAOF,OAAO,CAACE,MAAD,CAAd;A ACD;AACF,GATD,MASO;AACL;AACAF,WAAO,CAACE,MAAD,CAAP,GAAkBD,cAAc,CAAC9e,GAAG,CA AC+e,MAAD,CAAJ,EAAc5B,OAAd,EAAuBC,OAAvB,EAAgCz4B,KAAK,GAAG,CAAxC,CAAhC;AACD;;AA CD,SAAOk6B,OAAP;AACD;AAEM,SAASI,WAAT,CACLjf,GADK,EAEL4X,IAFK,EAGLr5B,KAHK,EAKgB; AAAA,MADrBoG,KACqB,uEADL,CACK;;AACrB,MAAIA,KAAK,IAAIizB,IAAI,CAAC3hC,MAAlB,EAA0B; AACxB,WAAOsI,KAAP;AACD;;AACD,MAAMrI,GAAG,GAAG0hC,IAAI,CAACjzB,KAAD,CAAhB;AACA,M AAMk6B,OAAO,GAAGrtB,cAAO,CAACwO,GAAD,CAAP,GAAeA,GAAG,CAACrpB,KAAJ,EAAf,0BAAiCqp B,GAAjC,CAAhB,CALqB,CAMrB;;AACA6e,SAAO,CAAC3oC,GAAD,CAAP,GAAe+oC,WAAW,CAACjf,GAA G,CAAC9pB,GAAD,CAAJ,EAAW0hC,IAAX,EAAiBr5B,KAAjB,EAAwBoG,KAAK,GAAG,CAAhC,CAA1B;A ACA,SAAOk6B,OAAP;AACD;AAEM,SAASK,kBAAT,CAA4Bx5B,IAA5B,EAA0C;AAC/C;AACA;AACA,MA AIy5B,cAAc,GAAG,IAArB;AACA,MAAIC,qBAAqB,GAAG,IAA5B;AACA,MAAMC,QAAQ,GAAG35B,IAAI, CAACoV,OAAtB;;AACA,MAAIukB,QAAQ,IAAI,IAAhB,EAAsB;AACpB,QAAMC,SAAS,GAAGD,QAAQ,CA ACC,SAA3B;;AACA,QAAIA,SAAS,IAAI,IAAjB,EAAuB;AACrBH,oBAAc,GACZG,SAAS,CAACH,cAAV,IAA 4B,IAA5B,GAAmCG,SAAS,CAACH,cAA7C,GAA8D,IADhE;AAEAC,2BAAqB,GACnBE,SAAS,CAACF,qBAA V,IAAmC,IAAnC,GACIE,SAAS,CAACF,qBADd,GAEI,IAHN;AAID;AACF;;AACD,SAAO;AAACD,kBAAc,EA AdA,cAAD;AAAiBC,yBAAqB,EAArBA;AAAjB,GAAP;AACD;AAEM,SAASjvB,iBAAT,CAA2BN,IAA3B,EA A8C;AACnD,MAAM0vB,KAAK,GAAG,IAAIvP,GAAJ,EAAd,CADmD,CAEnD;;AACA,SAAOiM,IAAI,CAAC G,SAAL,CAAevsB,IAAf,EAAqB,UAAC3Z,GAAD,EAAMqI,KAAN,EAAgB;AAC1C,QAAI,qBAAOA,KAAP,M AAiB,QAAjB,IAA6BA,KAAK,KAAK,IAA3C,EAAiD;AAC/C,UAAIghC,KAAK,CAACjyB,GAAN,CAAU/O,KA AV,CAAJ,EAAsB;AACpB;AACD;;AACDghC,WAAK,CAACvN,GAAN,CAAUzzB,KAAV;AACD,KANyC,CA O1C;;;AACA,QAAI,OAAOA,KAAP,KAAiB,QAArB,EAA+B;AAC7B,aAAOA,KAAK,CAAC3C,QAAN,KAAm B,GAA1B;AACD;;AACD,WAAO2C,KAAP;AACD,GAZM,CAAP;AAaD,C,CAED;AACA;AACA;;AACO,SAAS 5C,MAAT,CACL6jC,YADK,EAGG;AAAA,oCADLC,SACK;AADLA,aACK;AAAA;;AACR,MAAMhpC,IAAI,G AAGgpC,SAAS,CAAC9oC,KAAV,EAAb,CADQ,CAGR;;AACA,MAAIonC,SAAiB,GACnB,qBAAOyB,YAAP, MAAwB,QAAxB,GACIA,YAAY,CAAC5jC,QAAb,EADJ,GAEI,KAAK4jC,YAHX,CAJQ,CASR;;AACA,MAAI, OAAOA,YAAP,KAAwB,QAA5B,EAAsC;AACpC,QAAI/oC,IAAI,CAACR,MAAT,EAAiB;AACf,UAAMypC,M AAM,GAAG,iBAAf;AAEA3B,eAAS,GAAGA,SAAS,CAAC/iC,OAAV,CAAkB0kC,MAAlB,EAA0B,UAACxkC, KAAD,EAAQykC,OAAR,EAAiBC,GAAjB,EAAsBC,IAAtB,EAA+B;AACnE,YAAIC,GAAG,GAAGrpC,IAAI,C AACwb,KAAL,EAAV;;AACA,gBAAQ4tB,IAAR;AACE,eAAK,GAAL;AACEC,eAAG,IAAI,EAAP;AACA;;AA CF,eAAK,GAAL;AACA,eAAK,GAAL;AACEA,eAAG,GAAGz6B,QAAQ,CAACy6B,GAAD,EAAM,EAAN,CA AR,CAAkBlkC,QAAlB,EAAN;AACA;;AACF,eAAK,GAAL;AACEkkC,eAAG,GAAG3gB,UAAU,CAAC2gB,G

AAD,CAAV,CAAgBlkC,QAAhB,EAAN;AACA;AAVJ;;AAYA,YAAI,CAAC+jC,OAAL,EAAc;AACZ,iBAAOG, GAAP;AACD;;AACDrpC,YAAI,CAACG,OAAL,CAAakpC,GAAb;AACA,eAAO5kC,KAAP;AACD,OAnBW,C AAZ;AAoBD;AACF,GAnCO,CAqCR;;;AACA,MAAIzE,IAAI,CAACR,MAAT,EAAiB;AACf,SAAK,IAAInB,CA AC,GAAG,CAAb,EAAgBA,CAAC,GAAG2B,IAAI,CAACR,MAAzB,EAAiCnB,CAAC,EAAlC,EAAsC;AACpC, UAAMgrC,GAAG,GAAGrpC,IAAI,CAAC3B,CAAD,CAAhB,CADoC,CAGpC;;AACAipC,eAAS,IAAI,OAAO,q BAAO+B,GAAP,MAAe,QAAf,GAA0BA,GAAG,CAAClkC,QAAJ,EAA1B,GAA2CkkC,GAAlD,CAAb;AACD;A ACF,GA7CO,CA+CR;;;AACA/B,WAAS,GAAGA,SAAS,CAAC/iC,OAAV,CAAkB,SAAlB,EAA6B,GAA7B,CA AZ;AAEA,SAAO,KAAK+iC,SAAZ;AACD;AAEM,SAASgC,yBAAT,GAA8C;AACnD,SAAO,CAAC,EACNt3B, MAAM,CAAC+F,QAAP,IACA/F,MAAM,CAAC+F,QAAP,CAAgBwxB,aADhB,IAEAv3B,MAAM,CAAC+F,Q AAP,CAAgBwxB,aAAhB,CAA8BC,aAA9B,CAA4C,UAA5C,CAHM,CAAR;AAKD,C;;;;;AC/ND;;;;;;;;AASA;A ACA;AACA;AACA;AACA;AAEO,IAAMC,sBAAsB,GAAG,MAA/B;AACA,IAAMC,6BAA6B,GAAG,+BAAtC; AAEA,IAAMC,cAAc,GAAG,MAAvB;AACA,IAAMC,qBAAqB,GAAG,uBAA9B;AAEA,IAAMC,mCAAmC,GA AG,0BAA5C;AAEA,IAAMC,cAAc,GAAG,MAAvB;AACA,IAAMC,qBAAqB,GAAG,uBAA9B;AAEA,IAAMC, yBAAyB,GAAG,MAAlC;AACA,IAAMC,gCAAgC,GAC3C,gCADK;AAGA,IAAMC,kBAAkB,GAAG,MAA3B; AACA,IAAMC,yBAAyB,GAAG,2BAAlC;AAEA,IAAMC,eAAe,GAAG,MAAxB;AACA,IAAMC,sBAAsB,GAA G,wBAA/B;AAEA,IAAMC,WAAW,GAAG,MAApB;AACA,IAAMC,kBAAkB,GAAG,oBAA3B;AAEA,IAAMC, WAAW,GAAG,MAApB;AACA,IAAMC,kBAAkB,GAAG,oBAA3B;AAEA,IAAMC,gBAAgB,GAAG,MAAzB;A ACA,IAAMC,uBAAuB,GAAG,yBAAhC;AAEA,IAAMC,aAAa,GAAG,MAAtB;AACA,IAAMC,oBAAoB,GAAG ,sBAA7B;AAEA,IAAMC,eAAe,GAAG,MAAxB;AACA,IAAMC,sBAAsB,GAAG,wBAA/B;AAEA,IAAMC,eAA e,GAAG,MAAxB;AACA,IAAMC,sBAAsB,GAAG,wBAA/B;AAEA,IAAMC,YAAY,GAAG,MAArB;AACA,IAA MC,mBAAmB,GAAG,qBAA5B;AAEA,IAAMC,kBAAkB,GAAG,MAA3B;AACA,IAAMC,yBAAyB,GAAG,2B AAlC;AAEA,IAAMC,eAAe,GAAG,MAAxB;AACA,IAAMC,sBAAsB,GAAG,wBAA/B;AAEA,IAAMC,oBAAo B,GAAG,MAA7B;AACA,IAAMC,2BAA2B,GAAG,6BAApC,C;;AChEP;;;;;;;;;AASA;;;;;AAMO,IAAMC,gCAAg C,GAAG,KAAzC;AACA,IAAMC,uBAAuB,GAAG,KAAhC,C;;AChBP;;;;;;;;;AASA;;;;AAIA,SAASC,EAAT,CA AY/uB,CAAZ,EAAoBE,CAApB,EAA4B;AAC1B,SACGF,CAAC,KAAKE,CAAN,KAAYF,CAAC,KAAK,CAAN ,IAAW,IAAIA,CAAJ,KAAU,IAAIE,CAArC,CAAD,IAA8CF,CAAC,KAAKA,CAAN,IAAWE,CAAC,KAAKA,C ADjE,CACoE;AADpE;AAGD;;AAED,IAAM8uB,QAAqC,GACzC,OAAOvuC,MAAM,CAACsuC,EAAd,KAAqB ,UAArB,GAAkCtuC,MAAM,CAACsuC,EAAzC,GAA8CA,EADhD;AAGeC,4DAAf,E;;;;;;;;;;;;;;;;;;;;;;;;;;;;;;;;ACtB A;;;;;;;;AASA;AACA;AAiBA;AAUA;AACA;AAQA;AAWA;AACA;AAIA;AAmBA;AACA;AACA;AACA;;AA4 CA,SAASC,aAAT,CAAuBC,KAAvB,EAA6C;AAC3C;AACA,SAAOA,KAAK,CAACC,KAAN,KAAgBnuC,SAA hB,GAA4BkuC,KAAK,CAACC,KAAlC,GAA2CD,KAAD,CAAaE,SAA9D;AACD,C,CAED;;;AACA,IAAMjP,uB AAc,GAClB,QAAOC,WAAP,iDAAOA,WAAP,OAAuB,QAAvB,IAAmC,OAAOA,WAAW,CAACztB,GAAnB,K AA2B,UAA9D,GACI;AAAA,SAAMytB,WAAW,CAACztB,GAAZ,EAAN;AAAA,CADJ,GAEI;AAAA,SAAMC, IAAI,CAACD,GAAL,EAAN;AAAA,CAHN;AAKO,SAAS08B,yBAAT,CACLroC,OADK,EAQJ;AACD,MAAMs oC,qBAAgD,GAAG;AACvDC,WAAO,EAAE,CAD8C;AAEvDC,iBAAa,EAAE,CAFwC;AAGvDC,aAAS,EAAE, CAH4C;AAIvDC,cAAU,EAAE;AAJ2C,GAAzD,CADC,CAQD;AACA;AACA;AACA;AACA;AACA;AACA;;AA CA,MAAIC,mBAA4C,GAAG;AACjDC,qBAAiB,EAAE,EAD8B;AAEjDC,wBAAoB,EAAE,EAF2B;AAGjDC,kB AAc,EAAE,EAHiC;AAIjDC,eAAW,EAAE,EAJoC;AAKjDC,gBAAY,EAAE,EALmC;AAMjDC,cAAU,EAAE;A ANqC,GAAnD;;AASA,MAAIzlC,oBAAE,CAACxD,OAAD,EAAU,QAAV,CAAN,EAA2B;AACzB2oC,uBAAm B,GAAG;AACpBC,uBAAiB,EAAE,CADC;AAEpBC,0BAAoB,EAAE,CAFF;AAGpBC,oBAAc,EAAE,CAHI;AA IpBC,iBAAW,EAAE,CAJO;AAKpBC,kBAAY,EAAE,CALM;AAMpBC,gBAAU,EAAE;AANQ,KAAtB;AAQD;; AAED,MAAIC,eAA2B,GAAK,IAApC,CAnCC,CAqCD;AACA;AACA;AACA;AACA;AACA;;AACA,MAAI1lC, oBAAE,CAACxD,OAAD,EAAU,QAAV,CAAN,EAA2B;AACzBkpC,mBAAe,GAAG;AAChBC,oBAAc,EAAE,E ADA;AACI;AACpBC,oBAAc,EAAE,CAFA;AAGhBvvB,qBAAe,EAAE,CAHD;AAIhBC,qBAAe,EAAE,EAJD;A AKhBuvB,wBAAkB,EAAE,CAAC,CALL;AAKQ;AACxBC,2BAAqB,EAAE,CAAC,CANR;AAMW;AAC3BC,iC AA2B,EAAE,EAPb;AAOiB;AACjCvvB,gBAAU,EAAE,EARI;AAShBC,cAAQ,EAAE,CATM;AAUhBuvB,uBA AiB,EAAE,CAVH;AAWhBC,mBAAa,EAAE,CAXC;AAYhBC,gBAAU,EAAE,CAZI;AAahBC,cAAQ,EAAE,CA bM;AAchBC,cAAQ,EAAE,CAdM;AAehBC,8BAAwB,EAAE,EAfV;AAgBhBC,4BAAsB,EAAE,CAhBR;AAiBh

BC,mBAAa,EAAE,EAjBC;AAkBhBC,2BAAqB,EAAE,EAlBP;AAmBhBC,mBAAa,EAAE,EAnBC;AAoBhBC,U AAI,EAAE,CApBU;AAqBhBC,wBAAkB,EAAE,EArBJ;AAqBQ;AACxB9vB,cAAQ,EAAE,EAtBM;AAuBhB+v B,oBAAc,EAAE,EAvBA;AAuBI;AACpBC,yBAAmB,EAAE,EAxBL;AAyBhBC,uBAAiB,EAAE,EAzBH;AA0Bh BC,2BAAqB,EAAE,EA1BP;AA0BW;AAC3BC,oBAAc,EAAE,CAAC,CA3BD,CA2BI;;AA3BJ,KAAlB;AA6BD, GA9BD,MA8BO,IAAI7mC,qBAAG,CAAC3D,OAAD,EAAU,cAAV,CAAP,EAAkC;AACvCkpC,mBAAe,GAAG ;AAChBC,oBAAc,EAAE,CAAC,CADD;AACI;AACpBC,oBAAc,EAAE,CAFA;AAGhBvvB,qBAAe,EAAE,CAH D;AAIhBC,qBAAe,EAAE,EAJD;AAKhBuvB,wBAAkB,EAAE,CAAC,CALL;AAKQ;AACxBC,2BAAqB,EAAE, CAAC,CANR;AAMW;AAC3BC,iCAA2B,EAAE,EAPb;AAOiB;AACjCvvB,gBAAU,EAAE,EARI;AAShBC,cAA Q,EAAE,CATM;AAUhBuvB,uBAAiB,EAAE,CAVH;AAWhBC,mBAAa,EAAE,CAXC;AAYhBC,gBAAU,EAAE ,CAZI;AAahBC,cAAQ,EAAE,CAbM;AAchBC,cAAQ,EAAE,CAdM;AAehBC,8BAAwB,EAAE,EAfV;AAgBhBC ,4BAAsB,EAAE,CAhBR;AAiBhBC,mBAAa,EAAE,EAjBC;AAkBhBC,2BAAqB,EAAE,EAlBP;AAmBhBC,mBA Aa,EAAE,EAnBC;AAoBhBC,UAAI,EAAE,CApBU;AAqBhBC,wBAAkB,EAAE,EArBJ;AAqBQ;AACxB9vB,cA AQ,EAAE,EAtBM;AAuBhB+vB,oBAAc,EAAE,EAvBA;AAuBI;AACpBC,yBAAmB,EAAE,EAxBL;AAyBhBC,u BAAiB,EAAE,EAzBH;AA0BhBC,2BAAqB,EAAE,EA1BP;AA0BW;AAC3BC,oBAAc,EAAE,CAAC,CA3BD,C A2BI;;AA3BJ,KAAlB;AA6BD,GA9BM,MA8BA,IAAI7mC,qBAAG,CAAC3D,OAAD,EAAU,eAAV,CAAP,EAA mC;AACxCkpC,mBAAe,GAAG;AAChBC,oBAAc,EAAE,CAAC,CADD;AACI;AACpBC,oBAAc,EAAE,CAFA; AAGhBvvB,qBAAe,EAAE,CAHD;AAIhBC,qBAAe,EAAE,EAJD;AAKhBuvB,wBAAkB,EAAE,CAAC,CALL;A AKQ;AACxBC,2BAAqB,EAAE,CAAC,CANR;AAMW;AAC3BC,iCAA2B,EAAE,EAPb;AAOiB;AACjCvvB,gB AAU,EAAE,EARI;AAShBC,cAAQ,EAAE,CATM;AAUhBuvB,uBAAiB,EAAE,CAVH;AAWhBC,mBAAa,EAAE ,CAXC;AAYhBC,gBAAU,EAAE,CAZI;AAahBC,cAAQ,EAAE,CAbM;AAchBC,cAAQ,EAAE,CAdM;AAehBC,8 BAAwB,EAAE,EAfV;AAgBhBC,4BAAsB,EAAE,CAhBR;AAiBhBC,mBAAa,EAAE,EAjBC;AAkBhBC,2BAAq B,EAAE,CAAC,CAlBR;AAmBhBC,mBAAa,EAAE,EAnBC;AAoBhBC,UAAI,EAAE,CApBU;AAqBhBC,wBAA kB,EAAE,CAAC,CArBL;AAqBQ;AACxB9vB,cAAQ,EAAE,EAtBM;AAuBhB+vB,oBAAc,EAAE,CAAC,CAvB D;AAuBI;AACpBC,yBAAmB,EAAE,EAxBL;AAyBhBC,uBAAiB,EAAE,EAzBH;AA0BhBC,2BAAqB,EAAE,E A1BP;AA0BW;AAC3BC,oBAAc,EAAE,CAAC,CA3BD,CA2BI;;AA3BJ,KAAlB;AA6BD,GA9BM,MA8BA,IAA I7mC,qBAAG,CAAC3D,OAAD,EAAU,cAAV,CAAP,EAAkC;AACvCkpC,mBAAe,GAAG;AAChBC,oBAAc,EA AE,CAAC,CADD;AACI;AACpBC,oBAAc,EAAE,CAFA;AAGhBvvB,qBAAe,EAAE,EAHD;AAIhBC,qBAAe,E AAE,EAJD;AAKhBuvB,wBAAkB,EAAE,CAAC,CALL;AAKQ;AACxBC,2BAAqB,EAAE,CAAC,CANR;AAM W;AAC3BC,iCAA2B,EAAE,CAAC,CAPd;AAOiB;AACjCvvB,gBAAU,EAAE,EARI;AAShBC,cAAQ,EAAE,CA TM;AAUhBuvB,uBAAiB,EAAE,CAVH;AAWhBC,mBAAa,EAAE,CAXC;AAYhBC,gBAAU,EAAE,CAZI;AAah BC,cAAQ,EAAE,CAbM;AAchBC,cAAQ,EAAE,CAdM;AAehBC,8BAAwB,EAAE,CAAC,CAfX;AAec;AAC9BC ,4BAAsB,EAAE,CAhBR;AAiBhBC,mBAAa,EAAE,CAAC,CAjBA;AAiBG;AACnBC,2BAAqB,EAAE,CAAC,C AlBR;AAmBhBC,mBAAa,EAAE,CAAC,CAnBA;AAmBG;AACnBC,UAAI,EAAE,EApBU;AAqBhBC,wBAAkB ,EAAE,CAAC,CArBL;AAqBQ;AACxB9vB,cAAQ,EAAE,EAtBM;AAuBhB+vB,oBAAc,EAAE,CAAC,CAvBD;A AuBI;AACpBC,yBAAmB,EAAE,CAAC,CAxBN;AAwBS;AACzBC,uBAAiB,EAAE,EAzBH;AA0BhBC,2BAAq B,EAAE,CAAC,CA1BR;AA0BW;AAC3BC,oBAAc,EAAE,CAAC,CA3BD,CA2BI;;AA3BJ,KAAlB;AA6BD,GA9 BM,MA8BA;AACLtB,mBAAe,GAAG;AAChBC,oBAAc,EAAE,CAAC,CADD;AACI;AACpBC,oBAAc,EAAE,C AFA;AAGhBvvB,qBAAe,EAAE,EAHD;AAIhBC,qBAAe,EAAE,EAJD;AAKhBuvB,wBAAkB,EAAE,CALJ;AA MhBC,2BAAqB,EAAE,CANP;AAOhBC,iCAA2B,EAAE,CAAC,CAPd;AAOiB;AACjCvvB,gBAAU,EAAE,EARI ;AAShBC,cAAQ,EAAE,EATM;AAUhBuvB,uBAAiB,EAAE,CAVH;AAWhBC,mBAAa,EAAE,CAXC;AAYhBC, gBAAU,EAAE,CAZI;AAahBC,cAAQ,EAAE,CAbM;AAchBC,cAAQ,EAAE,CAdM;AAehBC,8BAAwB,EAAE,C AAC,CAfX;AAec;AAC9BC,4BAAsB,EAAE,CAhBR;AAiBhBC,mBAAa,EAAE,CAAC,CAjBA;AAiBG;AACnB C,2BAAqB,EAAE,CAAC,CAlBR;AAmBhBC,mBAAa,EAAE,CAAC,CAnBA;AAmBG;AACnBC,UAAI,EAAE,E ApBU;AAqBhBC,wBAAkB,EAAE,CAAC,CArBL;AAqBQ;AACxB9vB,cAAQ,EAAE,EAtBM;AAuBhB+vB,oBA Ac,EAAE,CAAC,CAvBD;AAuBI;AACpBC,yBAAmB,EAAE,CAAC,CAxBN;AAwBS;AACzBC,uBAAiB,EAAE, EAzBH;AA0BhBC,2BAAqB,EAAE,CAAC,CA1BR;AA0BW;AAC3BC,oBAAc,EAAE;AA3BA,KAAlB;AA6BD, GAjMA,CAkMD;AACA;AACA;;;AAEA,WAASC,aAAT,CAAuB78B,IAAvB,EAAmD;AACjD,QAAM88B,cAAc ,GAClB,gBAAO98B,IAAP,MAAgB,QAAhB,IAA4BA,IAAI,KAAK,IAArC,GAA4CA,IAAI,CAACqL,QAAjD,G

AA4DrL,IAD9D,CADiD,CAIjD;;AACA,WAAO,gBAAO88B,cAAP,MAA0B,QAA1B,GACHA,cAAc,CAACppC, QAAf,EADG,GAEHopC,cAFJ;AAGD;;AA9MA,yBAqOGxB,eArOH;AAAA,MAiNCC,cAjND,oBAiNCA,cAjND; AAAA,MAkNCC,cAlND,oBAkNCA,cAlND;AAAA,MAmNCS,wBAnND,oBAmNCA,wBAnND;AAAA,MAoNC L,iBApND,oBAoNCA,iBApND;AAAA,MAqNCM,sBArND,oBAqNCA,sBArND;AAAA,MAsNC9vB,UAtND,oB AsNCA,UAtND;AAAA,MAuNC2vB,QAvND,oBAuNCA,QAvND;AAAA,MAwNCF,aAxND,oBAwNCA,aAxND ;AAAA,MAyNCC,UAzND,oBAyNCA,UAzND;AAAA,MA0NCE,QA1ND,oBA0NCA,QA1ND;AAAA,MA2NC3 vB,QA3ND,oBA2NCA,QA3ND;AAAA,MA4NC8vB,aA5ND,oBA4NCA,aA5ND;AAAA,MA6NCC,qBA7ND,oB A6NCA,qBA7ND;AAAA,MA8NCC,aA9ND,oBA8NCA,aA9ND;AAAA,MA+NCE,kBA/ND,oBA+NCA,kBA/ND ;AAAA,MAgOC9vB,QAhOD,oBAgOCA,QAhOD;AAAA,MAiOC+vB,cAjOD,oBAiOCA,cAjOD;AAAA,MAkOC C,mBAlOD,oBAkOCA,mBAlOD;AAAA,MAmOCC,iBAnOD,oBAmOCA,iBAnOD;AAAA,MAoOCC,qBApOD,o BAoOCA,qBApOD;;AAuOD,WAASI,gBAAT,CAA0B/8B,IAA1B,EAAqC;AACnC,QAAMg9B,UAAU,GAAGH, aAAa,CAAC78B,IAAD,CAAhC;;AACA,YAAQg9B,UAAR;AACE,WAAKjE,WAAL;AACA,WAAKC,kBAAL;A ACE;AACA,eAAO+D,gBAAgB,CAAC/8B,IAAI,CAACA,IAAN,CAAvB;;AACF,WAAKy4B,kBAAL;AACA,W AAKC,yBAAL;AACE,eAAO14B,IAAI,CAACoU,MAAZ;;AACF;AACE,eAAOpU,IAAP;AATJ;AAWD,GApPA, CAsPD;;;AACA,WAASi9B,sBAAT,CAAgC3C,KAAhC,EAA6D;AAAA,QACpDtmB,WADoD,GAC1BsmB,KAD 0B,CACpDtmB,WADoD;AAAA,QACvChU,IADuC,GAC1Bs6B,KAD0B,CACvCt6B,IADuC;AAAA,QACjC8T,G ADiC,GAC1BwmB,KAD0B,CACjCxmB,GADiC;AAG3D,QAAIopB,YAAY,GAAGl9B,IAAnB;;AACA,QAAI,gB AAOA,IAAP,MAAgB,QAAhB,IAA4BA,IAAI,KAAK,IAAzC,EAA+C;AAC7Ck9B,kBAAY,GAAGH,gBAAgB,C AAC/8B,IAAD,CAA/B;AACD;;AAED,QAAIm9B,eAAoB,GAAG,IAA3B;;AAEA,YAAQrpB,GAAR;AACE,WA AKynB,cAAL;AACE,eAAO,OAAP;;AACF,WAAKC,cAAL;AACA,WAAKS,wBAAL;AACE,eAAOjK,cAAc,CA ACkL,YAAD,CAArB;;AACF,WAAKtB,iBAAL;AACA,WAAKM,sBAAL;AACE,eAAOlK,cAAc,CAACkL,YAA D,CAArB;;AACF,WAAK9wB,UAAL;AACE;AACA,eACGpM,IAAI,IAAIA,IAAI,CAACgpB,WAAd,IACAgJ,cA Ac,CAACkL,YAAD,EAAe,WAAf,CAFhB;;AAIF,WAAKnB,QAAL;AACE,eAAO,IAAP;;AACF,WAAKF,aAAL; AACE,eAAO77B,IAAP;;AACF,WAAK87B,UAAL;AACA,WAAKE,QAAL;AACA,WAAK3vB,QAAL;AACE,eA AO,IAAP;;AACF,WAAK8vB,aAAL;AACE;AACA;AACA;AACA,eAAO,MAAP;;AACF,WAAKE,aAAL;AACA, WAAKI,mBAAL;AACE,eACGzoB,WAAW,IAAIA,WAAW,CAACgV,WAA5B,IACChpB,IAAI,IAAIA,IAAI,CA ACgpB,WADd,IAEAgJ,cAAc,CAACkL,YAAD,EAAe,WAAf,CAHhB;;AAKF,WAAKR,iBAAL;AACE,eAAO,U AAP;;AACF,WAAKN,qBAAL;AACE,eAAO,cAAP;;AACF,WAAKG,kBAAL;AACE,eAAO,WAAP;;AACF,WA AKC,cAAL;AACE,eAAO,OAAP;;AACF,WAAKG,qBAAL;AACE,eAAO,cAAP;;AACF,WAAKlwB,QAAL;AAC E,eAAO,UAAP;;AACF;AACE,YAAMuwB,UAAU,GAAGH,aAAa,CAAC78B,IAAD,CAAhC;;AAEA,gBAAQg9 B,UAAR;AACE,eAAKhF,sBAAL;AACA,eAAKC,6BAAL;AACA,eAAKG,mCAAL;AACE,mBAAO,IAAP;;AAC F,eAAKmB,eAAL;AACA,eAAKC,sBAAL;AACE;AACA;AACA;AACA2D,2BAAe,GAAG7C,KAAK,CAACt6B, IAAN,CAAWkU,QAAX,IAAuBomB,KAAK,CAACt6B,IAAN,CAAWsZ,OAApD;AACA,6BAAU6jB,eAAe,CAA CnU,WAAhB,IAA+B,SAAzC;;AACF,eAAKkP,cAAL;AACA,eAAKC,qBAAL;AACE;AACA;AACA;AACAgF,2 BAAe,GAAG7C,KAAK,CAACt6B,IAAN,CAAWkU,QAAX,IAAuBomB,KAAK,CAACt6B,IAA/C,CAJF,CAME; AACA;;AACA,6BAAUm9B,eAAe,CAACnU,WAAhB,IAA+B,SAAzC;;AACF,eAAK2Q,kBAAL;AACA,eAAKC, yBAAL;AACE,mBAAO,IAAP;;AACF,eAAKP,eAAL;AACA,eAAKC,sBAAL;AACE,sCAAmBgB,KAAK,CAAC vmB,aAAN,CAAoBzgB,EAAvC;;AACF,eAAKmmC,YAAL;AACA,eAAKC,mBAAL;AACE,mBAAO,OAAP;;A ACF;AACE;AACA;AACA,mBAAO,IAAP;AAlCJ;;AAlDJ;AAuFD;;AAED,SAAO;AACLuD,0BAAsB,EAAtBA,s BADK;AAELJ,iBAAa,EAAbA,aAFK;AAGL9B,uBAAmB,EAAnBA,mBAHK;AAILO,mBAAe,EAAfA,eAJK;AA KLZ,yBAAqB,EAArBA;AALK,GAAP;AAOD;AAEM,SAAS0C,eAAT,CACLnX,IADK,EAELiD,UAFK,EAGLE, QAHK,EAIL/rB,MAJK,EAKc;AACnB;AACA;AACA;AACA;AACA,MAAMjL,OAAO,GAAGg3B,QAAQ,CAA CiU,iBAAT,IAA8BjU,QAAQ,CAACh3B,OAAvD;;AALmB,8BAafqoC,yBAAyB,CAACroC,OAAD,CAbV;AAA A,MAQjB6qC,sBARiB,yBAQjBA,sBARiB;AAAA,MASjBJ,aATiB,yBASjBA,aATiB;AAAA,MAUjB9B,mBAVi B,yBAUjBA,mBAViB;AAAA,MAWjBO,eAXiB,yBAWjBA,eAXiB;AAAA,MAYjBZ,qBAZiB,yBAYjBA,qBAZi B;;AAAA,MAcZI,UAdY,GAcqCJ,qBAdrC,CAcZI,UAdY;AAAA,MAcAH,OAdA,GAcqCD,qBAdrC,CAcAC,OAd A;AAAA,MAcSC,aAdT,GAcqCF,qBAdrC,CAcSE,aAdT;AAAA,MAcwBC,SAdxB,GAcqCH,qBAdrC,CAcwBG,S AdxB;AAAA,MAgBjBU,cAhBiB,GAmCfD,eAnCe,CAgBjBC,cAhBiB;AAAA,MAiBjBC,cAjBiB,GAmCfF,eAnC

e,CAiBjBE,cAjBiB;AAAA,MAkBjBvvB,eAlBiB,GAmCfqvB,eAnCe,CAkBjBrvB,eAlBiB;AAAA,MAmBjB0vB,2 BAnBiB,GAmCfL,eAnCe,CAmBjBK,2BAnBiB;AAAA,MAoBjBvvB,UApBiB,GAmCfkvB,eAnCe,CAoBjBlvB,U ApBiB;AAAA,MAqBjBC,QArBiB,GAmCfivB,eAnCe,CAqBjBjvB,QArBiB;AAAA,MAsBjBuvB,iBAtBiB,GAmC fN,eAnCe,CAsBjBM,iBAtBiB;AAAA,MAuBjBG,QAvBiB,GAmCfT,eAnCe,CAuBjBS,QAvBiB;AAAA,MAwBjB D,UAxBiB,GAmCfR,eAnCe,CAwBjBQ,UAxBiB;AAAA,MAyBjBD,aAzBiB,GAmCfP,eAnCe,CAyBjBO,aAzBiB ;AAAA,MA0BjBG,QA1BiB,GAmCfV,eAnCe,CA0BjBU,QA1BiB;AAAA,MA2BjBC,wBA3BiB,GAmCfX,eAnCe ,CA2BjBW,wBA3BiB;AAAA,MA4BjBC,sBA5BiB,GAmCfZ,eAnCe,CA4BjBY,sBA5BiB;AAAA,MA6BjBE,qBA 7BiB,GAmCfd,eAnCe,CA6BjBc,qBA7BiB;AAAA,MA8BjBC,aA9BiB,GAmCff,eAnCe,CA8BjBe,aA9BiB;AAAA ,MA+BjBE,kBA/BiB,GAmCfjB,eAnCe,CA+BjBiB,kBA/BiB;AAAA,MAgCjBE,mBAhCiB,GAmCfnB,eAnCe,CA gCjBmB,mBAhCiB;AAAA,MAiCjBC,iBAjCiB,GAmCfpB,eAnCe,CAiCjBoB,iBAjCiB;AAAA,MAkCjBC,qBAlC iB,GAmCfrB,eAnCe,CAkCjBqB,qBAlCiB;AAAA,MAqCjB3B,iBArCiB,GA2CfD,mBA3Ce,CAqCjBC,iBArCiB;A AAA,MAsCjBC,oBAtCiB,GA2CfF,mBA3Ce,CAsCjBE,oBAtCiB;AAAA,MAuCjBC,cAvCiB,GA2CfH,mBA3Ce, CAuCjBG,cAvCiB;AAAA,MAwCjBC,WAxCiB,GA2CfJ,mBA3Ce,CAwCjBI,WAxCiB;AAAA,MAyCjBC,YAzCi B,GA2CfL,mBA3Ce,CAyCjBK,YAzCiB;AAAA,MA0CjBC,UA1CiB,GA2CfN,mBA3Ce,CA0CjBM,UA1CiB;AA AA,MA8CjBiC,iBA9CiB,GAsDflU,QAtDe,CA8CjBkU,iBA9CiB;AAAA,MA+CjBC,2BA/CiB,GAsDfnU,QAtDe, CA+CjBmU,2BA/CiB;AAAA,MAgDjBC,2BAhDiB,GAsDfpU,QAtDe,CAgDjBoU,2BAhDiB;AAAA,MAiDjBC,a AjDiB,GAsDfrU,QAtDe,CAiDjBqU,aAjDiB;AAAA,MAkDjBC,uBAlDiB,GAsDftU,QAtDe,CAkDjBsU,uBAlDiB; AAAA,MAmDjBC,uBAnDiB,GAsDfvU,QAtDe,CAmDjBuU,uBAnDiB;AAAA,MAoDjBC,kBApDiB,GAsDfxU,Q AtDe,CAoDjBwU,kBApDiB;AAAA,MAqDjBC,cArDiB,GAsDfzU,QAtDe,CAqDjByU,cArDiB;AAuDnB,MAAM C,wBAAwB,GAC5B,OAAOF,kBAAP,KAA8B,UAA9B,IACA,OAAOC,cAAP,KAA0B,UAF5B,CAvDmB,CA2D nB;AACA;AACA;AACA;AACA;;AACA,MAAME,qCAAiD,GAAG,IAAIjW,GAAJ,EAA1D;AACA,MAAMkW,u BAAwD,GAAG,IAAI/4B,GAAJ,EAAjE;AACA,MAAMg5B,yBAA0D,GAAG,IAAIh5B,GAAJ,EAAnE,CAlEmB, CAoEnB;;AACA,MAAMi5B,kBAAoD,GAAG,IAAIj5B,GAAJ,EAA7D;AACA,MAAMk5B,oBAAsD,GAAG,IAA Il5B,GAAJ,EAA/D;;AAEA,WAASm5B,sBAAT,GAAkC;AAChC;AADgC,uDAEfF,kBAAkB,CAAC5wC,IAAnB, EAFe;AAAA;;AAAA;AAEhC,0DAA4C;AAAA,YAAjCgG,EAAiC;;AAC1C,YAAMgnC,MAAK,GAAG+D,qBA AqB,CAAC/4B,GAAtB,CAA0BhS,EAA1B,CAAd;;AACA,YAAIgnC,MAAK,IAAI,IAAb,EAAmB;AACjByD,+C AAqC,CAACjU,GAAtC,CAA0CwQ,MAA1C;AACAgE,uDAA6C,CAAChrC,EAAD,CAA7C;AACD;AACF,OAR +B,CAUhC;;AAVgC;AAAA;AAAA;AAAA;AAAA;;AAAA,wDAWf6qC,oBAAoB,CAAC7wC,IAArB,EAXe;AA AA;;AAAA;AAWhC,6DAA8C;AAAA,YAAnCgG,GAAmC;;AAC5C,YAAMgnC,OAAK,GAAG+D,qBAAqB,CA AC/4B,GAAtB,CAA0BhS,GAA1B,CAAd;;AACA,YAAIgnC,OAAK,IAAI,IAAb,EAAmB;AACjByD,+CAAqC,C AACjU,GAAtC,CAA0CwQ,OAA1C;AACAgE,uDAA6C,CAAChrC,GAAD,CAA7C;AACD;AACF;AAjB+B;AA AA;AAAA;AAAA;AAAA;;AAmBhC4qC,sBAAkB,CAAC9gB,KAAnB;AACA+gB,wBAAoB,CAAC/gB,KAArB; AAEAmhB,sBAAkB;AACnB;;AAED,WAASC,uBAAT,CACEC,OADF,EAEEC,6BAFF,EAGEC,wBAHF,EAIE; AACA,QAAMrE,KAAK,GAAG+D,qBAAqB,CAAC/4B,GAAtB,CAA0Bm5B,OAA1B,CAAd;;AACA,QAAInE,K AAK,IAAI,IAAb,EAAmB;AACjB;AACA0D,6BAAuB,CAAC73B,MAAxB,CAA+Bm0B,KAA/B;;AAEA,UAAIq E,wBAAwB,CAACv5B,GAAzB,CAA6Bq5B,OAA7B,CAAJ,EAA2C;AACzCE,gCAAwB,CAACx4B,MAAzB,CA AgCs4B,OAAhC,EADyC,CAGzC;;AACAV,6CAAqC,CAACjU,GAAtC,CAA0CwQ,KAA1C;AACAiE,0BAAkB; AAElBD,qDAA6C,CAACG,OAAD,CAA7C;AACD,OARD,MAQO;AACLV,6CAAqC,CAAC53B,MAAtC,CAA6 Cm0B,KAA7C;AACD;AACF;AACF;;AAED,WAASsE,qBAAT,CAA+BH,OAA/B,EAAgD;AAC9CD,2BAAuB,C ACrBC,OADqB,EAErBT,uBAFqB,EAGrBE,kBAHqB,CAAvB;AAKD;;AAED,WAASW,uBAAT,CAAiCJ,OAAj C,EAAkD;AAChDD,2BAAuB,CACrBC,OADqB,EAErBR,yBAFqB,EAGrBE,oBAHqB,CAAvB;AAKD;;AAED, WAASG,6CAAT,CACEG,OADF,EAEQ;AACN,QACEK,4BAA4B,KAAK,IAAjC,IACAA,4BAA4B,CAACxrC,E AA7B,KAAoCmrC,OAFtC,EAGE;AACAM,yCAAmC,GAAG,IAAtC;AACD;AACF,GAlJkB,CAoJnB;;;AACA,W AASC,gBAAT,CACE1E,KADF,EAEEt6B,IAFF,EAGEzR,IAHF,EAIQ;AACN,QAAM8nB,OAAO,GAAG5iB,MA AM,MAAN,oCAAUlF,IAAV,EAAhB;;AACA,QAAI8uB,SAAJ,EAAe;AACblvB,WAAK,CAAC,kBAAD,EAAqB msC,KAArB,EAA4B,IAA5B,YAAqCt6B,IAArC,iBAA+CqW,OAA/C,QAAL;AACD,KAJK,CAMN;;;AACA0nB, yCAAqC,CAACjU,GAAtC,CAA0CwQ,KAA1C,EAPM,CASN;;AACA,QAAM2E,QAAQ,GACZj/B,IAAI,KAAK, OAAT,GAAmBg+B,uBAAnB,GAA6CC,yBAD/C;AAEA,QAAMiB,UAAU,GAAGD,QAAQ,CAAC35B,GAAT,C

AAag1B,KAAb,CAAnB;;AACA,QAAI4E,UAAU,IAAI,IAAlB,EAAwB;AACtB,UAAMhkB,KAAK,GAAGgkB,U AAU,CAAC55B,GAAX,CAAe+Q,OAAf,KAA2B,CAAzC;AACA6oB,gBAAU,CAAC9nC,GAAX,CAAeif,OAAf, EAAwB6E,KAAK,GAAG,CAAhC;AACD,KAHD,MAGO;AACL+jB,cAAQ,CAAC7nC,GAAT,CAAakjC,KAAb, EAAoB,IAAIr1B,GAAJ,CAAQ,CAAC,CAACoR,OAAD,EAAU,CAAV,CAAD,CAAR,CAApB;AACD,KAlBK,C AoBN;AACA;AACA;AACA;AACA;AACA;;;AACA8oB,2CAAuC;AACxC,GApLkB,CAsLnB;AACA;AACA;A ACA;AACA;;;AACA,MAAI3zC,IAAJ,EAAqC;AACnC4zC,oBAA2B,CAAChW,QAAD,EAAW4V,gBAAX,CAA 3B,CADmC,CAGnC;AACA;AACA;;AACA,QAAMK,oBAAoB,GACxB9+B,MAAM,CAAC++B,yCAAP,KAAqD ,KADvD;AAEA,QAAMC,oBAAoB,GACxBh/B,MAAM,CAACi/B,0CAAP,KAAsD,IADxD;AAEA,QAAMC,2BA A2B,GAC/Bl/B,MAAM,CAACm/B,kDAAP,KAA8D,KADhE;;AAEA,QACEL,oBAAoB,IACpBE,oBADA,IAEA E,2BAHF,EAIE;AACAE,WAAY,CAAC;AACXN,4BAAoB,EAApBA,oBADW;AAEXE,4BAAoB,EAApBA,oBA FW;AAGXE,mCAA2B,EAA3BA;AAHW,OAAD,CAAZ;AAKD;AACF;;AAED,MAAMtxC,KAAK,GAAG,SAA RA,KAAQ,CACZwU,IADY,EAEZ23B,KAFY,EAGZsF,WAHY,EAKH;AAAA,QADTC,WACS,uEADc,EACd;;A ACT,QAAIxiB,SAAJ,EAAe;AACb,UAAM2L,WAAW,GACfsR,KAAK,CAACxmB,GAAN,GAAY,GAAZ,IAAm BmpB,sBAAsB,CAAC3C,KAAD,CAAtB,IAAiC,MAApD,CADF;AAGA,UAAMwF,OAAO,GAAGC,gBAAgB,C AACzF,KAAD,CAAhB,IAA2B,SAA3C;AACA,UAAM0F,iBAAiB,GAAGJ,WAAW,GACjCA,WAAW,CAAC9rB ,GAAZ,GACA,GADA,IAECmpB,sBAAsB,CAAC2C,WAAD,CAAtB,IAAuC,MAFxC,CADiC,GAIjC,EAJJ;AAK A,UAAMK,aAAa,GAAGL,WAAW,GAC7BG,gBAAgB,CAACH,WAAD,CAAhB,IAAiC,SADJ,GAE7B,EAFJ;A AIAjxC,aAAO,CAACuxC,cAAR,wBACkBv9B,IADlB,gBAC4BqmB,WAD5B,eAC4C8W,OAD5C,iBAEIF,WAA W,aAAMI,iBAAN,eAA4BC,aAA5B,SAA+C,EAF9D,gBAGQJ,WAHR,GAIE,gCAJF,EAKE,cALF,EAME,gBANF ,EAOE,eAPF;AASAlxC,aAAO,CAACC,GAAR,CACE,IAAI4F,KAAJ,GAAYwgB,KAAZ,CACG7nB,KADH,CA CS,IADT,EAEGsB,KAFH,CAES,CAFT,EAGGxB,IAHH,CAGQ,IAHR,CADF;AAMA0B,aAAO,CAACwxC,QAA R;AACD;AACF,GArCD,CApNmB,CA2PnB;;;AACA,MAAMC,4BAAyC,GAAG,IAAItY,GAAJ,EAAlD;AACA, MAAMuY,qBAAkC,GAAG,IAAIvY,GAAJ,EAA3C;AACA,MAAMwY,qBAAuC,GAAG,IAAIxY,GAAJ,EAAhD ,CA9PmB,CAgQnB;;AACA,MAAIyY,mBAA4B,GAAG,KAAnC;AACA,MAAMC,oBAAqC,GAAG,IAAI1Y,GA AJ,EAA9C;;AAEA,WAAS2Y,qBAAT,CAA+BxM,gBAA/B,EAAyE;AACvEqM,yBAAqB,CAACljB,KAAtB;AA CAgjB,gCAA4B,CAAChjB,KAA7B;AACAijB,yBAAqB,CAACjjB,KAAtB;AAEA6W,oBAAgB,CAAC7mC,OA AjB,CAAyB,UAAAszC,eAAe,EAAI;AAC1C,UAAI,CAACA,eAAe,CAAChV,SAArB,EAAgC;AAC9B;AACD;;A AED,cAAQgV,eAAe,CAAC1gC,IAAxB;AACE,aAAKotB,0BAAL;AACE,cAAIsT,eAAe,CAACC,OAAhB,IAA2 BD,eAAe,CAACrqC,KAAhB,KAA0B,EAAzD,EAA6D;AAC3D+pC,wCAA4B,CAACtW,GAA7B,CACE,IAAI74 B,MAAJ,CAAWyvC,eAAe,CAACrqC,KAA3B,EAAkC,GAAlC,CADF;AAGD;;AACD;;AACF,aAAK82B,0BAA L;AACEmT,+BAAqB,CAACxW,GAAtB,CAA0B4W,eAAe,CAACrqC,KAA1C;AACA;;AACF,aAAKg3B,uBAA L;AACE,cAAIqT,eAAe,CAACC,OAAhB,IAA2BD,eAAe,CAACrqC,KAAhB,KAA0B,EAAzD,EAA6D;AAC3Dg qC,iCAAqB,CAACvW,GAAtB,CAA0B,IAAI74B,MAAJ,CAAWyvC,eAAe,CAACrqC,KAA3B,EAAkC,GAAlC,C AA1B;AACD;;AACD;;AACF,aAAKi3B,kBAAL;AACE8S,sCAA4B,CAACtW,GAA7B,CAAiC,IAAI74B,MAAJ, CAAW,KAAX,CAAjC;AACA;;AACF;AACEtC,iBAAO,CAAC06B,IAAR,2CACoCqX,eAAe,CAAC1gC,IADpD; AAGA;AAvBJ;AAyBD,KA9BD;AA+BD,GAxSkB,CA0SnB;AACA;AACA;;;AACA,MAAIO,MAAM,CAACqgC, oCAAP,IAA+C,IAAnD,EAAyD;AACvDH,yBAAqB,CAAClgC,MAAM,CAACqgC,oCAAR,CAArB;AACD,GAF D,MAEO;AACL;AACA;AACA;AACA;AAEA;AACAH,yBAAqB,CAAC5M,0BAA0B,EAA3B,CAArB;AACD,G AvTkB,CAyTnB;AACA;AACA;AACA;;;AACA,WAASgN,sBAAT,CAAgC5M,gBAAhC,EAA0E;AACxE,QAAI 6M,WAAJ,EAAiB;AACf;AACA;AACA,YAAMtsC,KAAK,CAAC,kDAAD,CAAX;AACD,KALuE,CAOxE;;;AA CAyxB,QAAI,CAAC8a,aAAL,CAAmB7X,UAAnB,EAA+B97B,OAA/B,CAAuC,UAAAoQ,IAAI,EAAI;AAC7C wjC,mBAAa,GAAGC,oBAAoB,CAACzjC,IAAI,CAACoV,OAAN,CAApC,CAD6C,CAE7C;AACA;AACA;;AAC AsuB,mBAAa,CAACvjB,0BAAD,CAAb;AACA4gB,wBAAkB,CAAC/gC,IAAD,CAAlB;AACAwjC,mBAAa,GA AG,CAAC,CAAjB;AACD,KARD;AAUAP,yBAAqB,CAACxM,gBAAD,CAArB,CAlBwE,CAoBxE;;AACAkN,0 BAAsB,CAAC/jB,KAAvB,GArBwE,CAuBxE;;AACA6I,QAAI,CAAC8a,aAAL,CAAmB7X,UAAnB,EAA+B97B, OAA/B,CAAuC,UAAAoQ,IAAI,EAAI;AAC7CwjC,mBAAa,GAAGC,oBAAoB,CAACzjC,IAAI,CAACoV,OAA N,CAApC;AACAwuB,sBAAgB,CAACJ,aAAD,EAAgBxjC,IAAI,CAACoV,OAArB,CAAhB;AACAyuB,2BAAqB ,CAAC7jC,IAAI,CAACoV,OAAN,EAAe,IAAf,EAAqB,KAArB,EAA4B,KAA5B,CAArB;AACA2rB,wBAAkB,C

AAC/gC,IAAD,CAAlB;AACAwjC,mBAAa,GAAG,CAAC,CAAjB;AACD,KAND,EAxBwE,CAgCxE;;AACAM,+ BAA2B;AAC3B/C,sBAAkB;AACnB,GAhWkB,CAkWnB;;;AACA,WAASgD,iBAAT,CAA2BjH,KAA3B,EAAkD ;AAAA,QACzCkH,YADyC,GACdlH,KADc,CACzCkH,YADyC;AAAA,QAC3B1tB,GAD2B,GACdwmB,KADc, CAC3BxmB,GAD2B;AAAA,QACtB9T,IADsB,GACds6B,KADc,CACtBt6B,IADsB;;AAGhD,YAAQ8T,GAAR;A ACE,WAAK6nB,2BAAL;AACE;AACA;AACA;AACA;AACA;AACA,eAAO,IAAP;;AACF,WAAKG,UAAL;AA CA,WAAKE,QAAL;AACA,WAAK3vB,QAAL;AACA,WAAK+vB,qBAAL;AACA,WAAKG,kBAAL;AACE,eA AO,IAAP;;AACF,WAAKR,QAAL;AACE;AACA,eAAO,KAAP;;AACF;AACE,YAAMiB,UAAU,GAAGH,aAAa, CAAC78B,IAAD,CAAhC;;AAEA,gBAAQg9B,UAAR;AACE,eAAKhF,sBAAL;AACA,eAAKC,6BAAL;AACA,e AAKG,mCAAL;AACA,eAAKuB,kBAAL;AACA,eAAKC,yBAAL;AACE,mBAAO,IAAP;;AACF;AACE;AARJ;; AApBJ;;AAgCA,QAAM5lB,WAAW,GAAGytB,sBAAsB,CAACnH,KAAD,CAA1C;;AACA,QAAIgG,qBAAqB, CAACl7B,GAAtB,CAA0B4O,WAA1B,CAAJ,EAA4C;AAC1C,aAAO,IAAP;AACD;;AAED,QAAIosB,4BAA4B, CAAC/Q,IAA7B,GAAoC,CAAxC,EAA2C;AACzC,UAAMrG,WAAW,GAAGiU,sBAAsB,CAAC3C,KAAD,CAA 1C;;AACA,UAAItR,WAAW,IAAI,IAAnB,EAAyB;AACvB;AADuB,4DAESoX,4BAFT;AAAA;;AAAA;AAEvB,i EAA8D;AAAA,gBAAnDsB,iBAAmD;;AAC5D,gBAAIA,iBAAiB,CAACpzC,IAAlB,CAAuB06B,WAAvB,CAAJ, EAAyC;AACvC,qBAAO,IAAP;AACD;AACF;AANsB;AAAA;AAAA;AAAA;AAAA;AAOxB;AACF;;AAED,QA AIwY,YAAY,IAAI,IAAhB,IAAwBnB,qBAAqB,CAAChR,IAAtB,GAA6B,CAAzD,EAA4D;AAAA,UACnDvZ,Q ADmD,GACvC0rB,YADuC,CACnD1rB,QADmD,EAE1D;;AAF0D,0DAGjCuqB,qBAHiC;AAAA;;AAAA;AAG1 D,+DAAgD;AAAA,cAArCsB,UAAqC;;AAC9C,cAAIA,UAAU,CAACrzC,IAAX,CAAgBwnB,QAAhB,CAAJ,EA A+B;AAC7B,mBAAO,IAAP;AACD;AACF;AAPyD;AAAA;AAAA;AAAA;AAAA;AAQ3D;;AAED,WAAO,KA AP;AACD,GAlakB,CAmanB;;;AACA,WAAS2rB,sBAAT,CAAgCnH,KAAhC,EAA2D;AAAA,QAClDt6B,IADk D,GACrCs6B,KADqC,CAClDt6B,IADkD;AAAA,QAC5C8T,GAD4C,GACrCwmB,KADqC,CAC5CxmB,GAD4C ;;AAGzD,YAAQA,GAAR;AACE,WAAK0nB,cAAL;AACA,WAAKS,wBAAL;AACE,eAAOzP,gBAAP;;AACF, WAAKoP,iBAAL;AACA,WAAKM,sBAAL;AACE,eAAOxP,mBAAP;;AACF,WAAKtgB,UAAL;AACE,eAAOug B,qBAAP;;AACF,WAAKoP,QAAL;AACE,eAAO/O,eAAP;;AACF,WAAK6O,aAAL;AACE,eAAOjP,wBAAP;;A ACF,WAAKkP,UAAL;AACA,WAAKE,QAAL;AACA,WAAK3vB,QAAL;AACE,eAAOygB,yBAAP;;AACF,WA AKuP,aAAL;AACA,WAAKI,mBAAL;AACE,eAAO5P,eAAP;;AACF,WAAK6P,iBAAL;AACE,eAAOzP,mBAA P;;AACF,WAAK0P,qBAAL;AACE,eAAOzP,uBAAP;;AACF;AACE,YAAM8P,UAAU,GAAGH,aAAa,CAAC78 B,IAAD,CAAhC;;AAEA,gBAAQg9B,UAAR;AACE,eAAKhF,sBAAL;AACA,eAAKC,6BAAL;AACA,eAAKG,m CAAL;AACE,mBAAOtL,yBAAP;;AACF,eAAKyM,eAAL;AACA,eAAKC,sBAAL;AACE,mBAAO/M,kBAAP;; AACF,eAAKyL,cAAL;AACA,eAAKC,qBAAL;AACE,mBAAO1L,kBAAP;;AACF,eAAKkN,kBAAL;AACA,eA AKC,yBAAL;AACE,mBAAO9M,yBAAP;;AACF,eAAKuM,eAAL;AACA,eAAKC,sBAAL;AACE,mBAAOvM,m BAAP;;AACF;AACE,mBAAOD,yBAAP;AAlBJ;;AA3BJ;AAgDD,GAvdkB,CAydnB;AACA;AACA;AACA;;;AA CA,MAAM8U,YAAgC,GAAG,IAAI38B,GAAJ,EAAzC,CA7dmB,CA+dnB;AACA;AACA;;AACA,MAAMo5B,q BAAyC,GAAG,IAAIp5B,GAAJ,EAAlD,CAlemB,CAoenB;AACA;AACA;AACA;;AACA,MAAM48B,uBAA4C, GAAG,IAAI58B,GAAJ,EAArD,CAxemB,CA0enB;AACA;;AACA,MAAM68B,WAAgC,GAAG,IAAI78B,GAAJ, EAAzC,CA5emB,CA8enB;;AACA,MAAI+7B,aAAqB,GAAG,CAAC,CAA7B,CA/emB,CAifnB;AACA;;AACA, WAASC,oBAAT,CAA8B3G,KAA9B,EAAoD;AAClD,QAAIhnC,EAAE,GAAG,IAAT;;AACA,QAAIsuC,YAAY, CAACx8B,GAAb,CAAiBk1B,KAAjB,CAAJ,EAA6B;AAC3BhnC,QAAE,GAAGsuC,YAAY,CAACt8B,GAAb,C AAiBg1B,KAAjB,CAAL;AACD,KAFD,MAEO;AAAA,UACEyH,UADF,GACezH,KADf,CACEyH,SADF;;AAE L,UAAIA,UAAS,KAAK,IAAd,IAAsBH,YAAY,CAACx8B,GAAb,CAAiB28B,UAAjB,CAA1B,EAAuD;AACrDz uC,UAAE,GAAGsuC,YAAY,CAACt8B,GAAb,CAAiBy8B,UAAjB,CAAL;AACD;AACF;;AAED,QAAIC,aAAa, GAAG,KAApB;;AACA,QAAI1uC,EAAE,KAAK,IAAX,EAAiB;AACf0uC,mBAAa,GAAG,IAAhB;AACA1uC,Q AAE,GAAG8+B,MAAM,EAAX;AACD,KAfiD,CAiBlD;;;AACA,QAAM6P,SAAS,GAAK3uC,EAApB,CAlBkD, CAoBlD;AACA;;AACA,QAAI,CAACsuC,YAAY,CAACx8B,GAAb,CAAiBk1B,KAAjB,CAAL,EAA8B;AAC5B sH,kBAAY,CAACxqC,GAAb,CAAiBkjC,KAAjB,EAAwB2H,SAAxB;AACA5D,2BAAqB,CAACjnC,GAAtB,CA A0B6qC,SAA1B,EAAqC3H,KAArC;AACD,KAzBiD,CA2BlD;AACA;;;AA5BkD,QA6B3CyH,SA7B2C,GA6B9B zH,KA7B8B,CA6B3CyH,SA7B2C;;AA8BlD,QAAIA,SAAS,KAAK,IAAlB,EAAwB;AACtB,UAAI,CAACH,YAA Y,CAACx8B,GAAb,CAAiB28B,SAAjB,CAAL,EAAkC;AAChCH,oBAAY,CAACxqC,GAAb,CAAiB2qC,SAAjB

,EAA4BE,SAA5B;AACD;AACF;;AAED,QAAI5kB,SAAJ,EAAe;AACb,UAAI2kB,aAAJ,EAAmB;AACjB7zC,aA AK,CACH,wBADG,EAEHmsC,KAFG,EAGHA,KAAK,CAACnmB,MAHH,EAIH,qBAJG,CAAL;AAMD;AACF; ;AAED,WAAO8tB,SAAP;AACD,GAniBkB,CAqiBnB;;;AACA,WAASC,gBAAT,CAA0B5H,KAA1B,EAAgD;A AC9C,QAAMwF,OAAO,GAAGC,gBAAgB,CAACzF,KAAD,CAAhC;;AACA,QAAIwF,OAAO,KAAK,IAAhB,E AAsB;AACpB,aAAOA,OAAP;AACD;;AACD,UAAMtrC,KAAK,yCACuByoC,sBAAsB,CAAC3C,KAAD,CAAt B,IAAiC,EADxD,QAAX;AAGD,GA9iBkB,CAgjBnB;AACA;;;AACA,WAASyF,gBAAT,CAA0BzF,KAA1B,EA AuD;AACrD,QAAIsH,YAAY,CAACx8B,GAAb,CAAiBk1B,KAAjB,CAAJ,EAA6B;AAC3B,aAASsH,YAAY,CA ACt8B,GAAb,CAAiBg1B,KAAjB,CAAT;AACD,KAFD,MAEO;AAAA,UACEyH,SADF,GACezH,KADf,CACEy H,SADF;;AAEL,UAAIA,SAAS,KAAK,IAAd,IAAsBH,YAAY,CAACx8B,GAAb,CAAiB28B,SAAjB,CAA1B,EA AuD;AACrD,eAASH,YAAY,CAACt8B,GAAb,CAAiBy8B,SAAjB,CAAT;AACD;AACF;;AACD,WAAO,IAAP; AACD,GA5jBkB,CA8jBnB;AACA;;;AACA,WAASI,cAAT,CAAwB7H,KAAxB,EAAsC;AACpC,QAAIjd,SAAJ, EAAe;AACblvB,WAAK,CAAC,kBAAD,EAAqBmsC,KAArB,EAA4BA,KAAK,CAACnmB,MAAlC,EAA0C,sB AA1C,CAAL;AACD,KAHmC,CAKpC;AACA;AACA;AACA;AACA;AACA;AACA;AACA;AACA;AACA;AAC A;AACA;AACA;AACA;;;AAEAiuB,oBAAgB,CAACtY,GAAjB,CAAqBwQ,KAArB;;AAEA,QAAI+H,sBAAsB, KAAK,IAA/B,EAAqC;AACnCA,4BAAsB,GAAGljC,UAAU,CAACmjC,aAAD,EAAgB,IAAhB,CAAnC;AACD; AACF;;AAED,MAAMF,gBAA4B,GAAG,IAAIta,GAAJ,EAArC;AACA,MAAIua,sBAAwC,GAAG,IAA/C;;AAE A,WAASC,aAAT,GAAyB;AACvB,QAAID,sBAAsB,KAAK,IAA/B,EAAqC;AACnC1iC,kBAAY,CAAC0iC,sBA AD,CAAZ;AACAA,4BAAsB,GAAG,IAAzB;AACD;;AAEDD,oBAAgB,CAACh1C,OAAjB,CAAyB,UAAAktC,K AAK,EAAI;AAChC,UAAMmE,OAAO,GAAGsB,gBAAgB,CAACzF,KAAD,CAAhC;;AACA,UAAImE,OAAO,K AAK,IAAhB,EAAsB;AACpBJ,6BAAqB,CAACl4B,MAAtB,CAA6Bs4B,OAA7B,EADoB,CAGpB;;AACAG,6BA AqB,CAACH,OAAD,CAArB;AACAI,+BAAuB,CAACJ,OAAD,CAAvB;AACD;;AAEDmD,kBAAY,CAACz7B, MAAb,CAAoBm0B,KAApB;AAVgC,UAYzByH,SAZyB,GAYZzH,KAZY,CAYzByH,SAZyB;;AAahC,UAAIA,S AAS,KAAK,IAAlB,EAAwB;AACtBH,oBAAY,CAACz7B,MAAb,CAAoB47B,SAApB;AACD;AACF,KAhBD;A AiBAK,oBAAgB,CAAChlB,KAAjB;AACD;;AAED,WAASmlB,oBAAT,CACEC,SADF,EAEEC,SAFF,EAG4B;A AC1B,YAAQhB,sBAAsB,CAACgB,SAAD,CAA9B;AACE,WAAKjW,gBAAL;AACA,WAAKE,mBAAL;AACA, WAAKG,eAAL;AACA,WAAKF,qBAAL;AACE,YAAI6V,SAAS,KAAK,IAAlB,EAAwB;AACtB,iBAAO;AACLl pB,mBAAO,EAAE,IADJ;AAELopB,0BAAc,EAAE,KAFX;AAGLC,wBAAY,EAAE,IAHT;AAIL9qB,iBAAK,EA AE,IAJF;AAKL+qB,iBAAK,EAAE;AALF,WAAP;AAOD,SARD,MAQO;AACL,cAAMj7B,IAAuB,GAAG;AAC 9B2R,mBAAO,EAAEupB,qBAAqB,CAACJ,SAAD,CADA;AAE9BC,0BAAc,EAAE,KAFc;AAG9BC,wBAAY,E AAE,KAHgB;AAI9B9qB,iBAAK,EAAEirB,cAAc,CACnBN,SAAS,CAACzuB,aADS,EAEnB0uB,SAAS,CAAC1 uB,aAFS,CAJS;AAQ9B6uB,iBAAK,EAAEE,cAAc,CACnBN,SAAS,CAAC7vB,aADS,EAEnB8vB,SAAS,CAAC9 vB,aAFS;AARS,WAAhC,CADK,CAeL;;AACA,cAAIsnB,gCAAJ,EAAsC;AACpC,gBAAM8I,OAAO,GAAGC,sB AAsB,CACpCR,SAAS,CAAC7vB,aAD0B,EAEpC8vB,SAAS,CAAC9vB,aAF0B,CAAtC;AAIAhL,gBAAI,CAAC s7B,KAAL,GAAaF,OAAb;AACAp7B,gBAAI,CAAC+6B,cAAL,GAAsBK,OAAO,KAAK,IAAZ,IAAoBA,OAAO ,CAACh1C,MAAR,GAAiB,CAA3D;AACD,WAPD,MAOO;AACL4Z,gBAAI,CAAC+6B,cAAL,GAAsBA,cAAc, CAClCF,SAAS,CAAC7vB,aADwB,EAElC8vB,SAAS,CAAC9vB,aAFwB,CAApC;AAID;;AAED,iBAAOhL,IAA P;AACD;;AACH;AACE,eAAO,IAAP;AA9CJ;AAgDD;;AAED,WAASu7B,sBAAT,CAAgC5I,KAAhC,EAA8C;A AC5C,YAAQmH,sBAAsB,CAACnH,KAAD,CAA9B;AACE,WAAK9N,gBAAL;AACE,YAAI2W,eAAe,KAAK,I AAxB,EAA8B;AAC5B,cAAM7vC,EAAE,GAAG4uC,gBAAgB,CAAC5H,KAAD,CAA3B;AACA,cAAM8I,QAA Q,GAAGC,mBAAmB,CAAC/I,KAAD,CAApC;;AACA,cAAI8I,QAAQ,KAAK,IAAjB,EAAuB;AACrBD,2BAAe, CAAC/rC,GAAhB,CAAoB9D,EAApB,EAAwB8vC,QAAxB;AACD;AACF;;AACD;;AACF;AACE;AAXJ;AAaD, GA5rBkB,CA8rBnB;;;AACA,MAAME,UAAU,GAAG,EAAnB;;AAEA,WAASD,mBAAT,CAA6B/I,KAA7B,EA AiE;AAC/D,YAAQmH,sBAAsB,CAACnH,KAAD,CAA9B;AACE,WAAK9N,gBAAL;AACE,YAAM+W,QAAQ, GAAGjJ,KAAK,CAAClD,SAAvB;AACA,YAAIoM,aAAa,GAAGF,UAApB;AACA,YAAIG,aAAa,GAAGH,UAA pB;;AACA,YAAIC,QAAQ,IAAI,IAAhB,EAAsB;AACpB,cACEA,QAAQ,CAAC/5B,WAAT,IACA+5B,QAAQ,C AAC/5B,WAAT,CAAqBk6B,WAArB,IAAoC,IAFtC,EAGE;AACAD,yBAAa,GAAGF,QAAQ,CAACjqB,OAAzB ;AACD,WALD,MAKO;AACLkqB,yBAAa,GAAGD,QAAQ,CAACjqB,OAAzB;;AACA,gBAAIkqB,aAAa,IAAI3 3C,MAAM,CAACyB,IAAP,CAAYk2C,aAAZ,EAA2Bz1C,MAA3B,KAAsC,CAA3D,EAA8D;AAC5Dy1C,2BAA

a,GAAGF,UAAhB;AACD;AACF;AACF;;AACD,eAAO,CAACE,aAAD,EAAgBC,aAAhB,CAAP;;AACF;AACE,e AAO,IAAP;AApBJ;AAsBD,GAxtBkB,CA0tBnB;AACA;AACA;;;AACA,WAASE,4BAAT,CAAsCrJ,KAAtC,EA AoD;AAClD4I,0BAAsB,CAAC5I,KAAD,CAAtB;AACA,QAAI1nB,OAAO,GAAG0nB,KAAK,CAACsJ,KAApB; ;AACA,WAAOhxB,OAAO,KAAK,IAAnB,EAAyB;AACvB+wB,kCAA4B,CAAC/wB,OAAD,CAA5B;AACAA,a AAO,GAAGA,OAAO,CAACixB,OAAlB;AACD;AACF;;AAED,WAAShB,qBAAT,CAA+BvI,KAA/B,EAA6E;A AC3E,YAAQmH,sBAAsB,CAACnH,KAAD,CAA9B;AACE,WAAK9N,gBAAL;AACE,YAAI2W,eAAe,KAAK,I AAxB,EAA8B;AAC5B,cAAM7vC,EAAE,GAAG4uC,gBAAgB,CAAC5H,KAAD,CAA3B;AACA,cAAMwJ,YAA Y,GAAGX,eAAe,CAAC/9B,GAAhB,CAAoB9R,EAApB,IACjB6vC,eAAe,CAAC79B,GAAhB,CAAoBhS,EAAp B,CADiB,GAEjB,IAFJ;AAGA,cAAMywC,YAAY,GAAGV,mBAAmB,CAAC/I,KAAD,CAAxC;;AAEA,cAAIwJ, YAAY,IAAI,IAAhB,IAAwBC,YAAY,IAAI,IAA5C,EAAkD;AAChD,mBAAO,IAAP;AACD;;AAT2B,6CAWmB D,YAXnB;AAAA,cAWrBE,iBAXqB;AAAA,cAWFC,iBAXE;;AAAA,6CAYmBF,YAZnB;AAAA,cAYrBG,iBAZ qB;AAAA,cAYFC,iBAZE;;AAc5B,cAAID,iBAAiB,KAAKZ,UAA1B,EAAsC;AACpC,mBAAOR,cAAc,CAACkB ,iBAAD,EAAoBE,iBAApB,CAArB;AACD,WAFD,MAEO,IAAIC,iBAAiB,KAAKb,UAA1B,EAAsC;AAC3C,mB AAOW,iBAAiB,KAAKE,iBAA7B;AACD;AACF;;AACD;;AACF;AACE;AAxBJ;;AA0BA,WAAO,IAAP;AACD;; AAED,WAASC,kBAAT,CACEC,QADF,EAEEC,QAFF,EAGE;AACA,QAAIA,QAAQ,KAAK,IAAjB,EAAuB;A ACrB,aAAO,KAAP;AACD;;AAED,SAAK,IAAI13C,CAAC,GAAG,CAAb,EAAgBA,CAAC,GAAG03C,QAAQ,C AACv2C,MAAb,IAAuBnB,CAAC,GAAGy3C,QAAQ,CAACt2C,MAApD,EAA4DnB,CAAC,EAA7D,EAAiE;AA C/D,UAAIutC,eAAE,CAACkK,QAAQ,CAACz3C,CAAD,CAAT,EAAc03C,QAAQ,CAAC13C,CAAD,CAAtB,C AAN,EAAkC;AAChC;AACD;;AACD,aAAO,KAAP;AACD;;AACD,WAAO,IAAP;AACD;;AAED,WAAS23C,Q AAT,CAAkB5xB,aAAlB,EAAiC;AAC/B,QAAIA,aAAa,KAAK,IAAlB,IAA0B,gBAAOA,aAAP,MAAyB,QAAvD ,EAAiE;AAC/D,aAAO,KAAP;AACD;;AAH8B,QAIxB6xB,IAJwB,GAIhB7xB,aAJgB,CAIxB6xB,IAJwB;AAK/B, QAAM14C,cAAc,GAAGD,MAAM,CAACE,SAAP,CAAiBD,cAAjB,CAAgC+vB,IAAhC,CAAqClJ,aAArC,CAA vB;AACA,WACE7mB,cAAc,CAAC,QAAD,CAAd,IACAA,cAAc,CAAC,SAAD,CADd,IAEAA,cAAc,CAAC,MA AD,CAFd,IAGAA,cAAc,CAAC,MAAD,CAHd,IAIAA,cAAc,CAAC,KAAD,CAJd,KAKC04C,IAAI,KAAK,IAAT ,IAAiBl7B,cAAO,CAACk7B,IAAD,CALzB,CADF;AAQD;;AAED,WAASC,aAAT,CAAuB9/B,IAAvB,EAAkCpI ,IAAlC,EAAsD;AACpD,QAAMmoC,iBAAiB,GAAG//B,IAAI,CAACgO,aAA/B;AACA,QAAMgyB,iBAAiB,GA AGpoC,IAAI,CAACoW,aAA/B;;AAEA,QAAI4xB,QAAQ,CAACG,iBAAD,CAAR,IAA+BH,QAAQ,CAACI,iBA AD,CAA3C,EAAgE;AAC9D,aACED,iBAAiB,KAAKC,iBAAtB,IACA,CAACP,kBAAkB,CAACO,iBAAiB,CAA CH,IAAnB,EAAyBE,iBAAiB,CAACF,IAA3C,CAFrB;AAID;;AACD,WAAOG,iBAAiB,KAAKD,iBAA7B;AAC D;;AAED,WAAShC,cAAT,CAAwB/9B,IAAxB,EAAmCpI,IAAnC,EAAuD;AACrD,QAAIoI,IAAI,IAAI,IAAR,IA AgBpI,IAAI,IAAI,IAA5B,EAAkC;AAChC,aAAO,KAAP;AACD,KAHoD,CAKrD;;;AACA,QACEA,IAAI,CAAC zQ,cAAL,CAAoB,WAApB,KACAyQ,IAAI,CAACzQ,cAAL,CAAoB,eAApB,CADA,IAEAyQ,IAAI,CAACzQ,cA AL,CAAoB,MAApB,CAFA,IAGAyQ,IAAI,CAACzQ,cAAL,CAAoB,OAApB,CAJF,EAKE;AACA,aAAOyQ,IAA I,KAAK,IAAhB,EAAsB;AACpB,YAAIkoC,aAAa,CAAC9/B,IAAD,EAAOpI,IAAP,CAAjB,EAA+B;AAC7B,iBA AO,IAAP;AACD,SAFD,MAEO;AACLA,cAAI,GAAGA,IAAI,CAACA,IAAZ;AACAoI,cAAI,GAAGA,IAAI,CA ACpI,IAAZ;AACD;AACF;AACF;;AAED,WAAO,KAAP;AACD;;AAED,WAASymC,sBAAT,CAAgCr+B,IAAhC ,EAA2CpI,IAA3C,EAA4E;AAC1E,QAAI09B,gCAAJ,EAAsC;AACpC,UAAIt1B,IAAI,IAAI,IAAR,IAAgBpI,IAA I,IAAI,IAA5B,EAAkC;AAChC,eAAO,IAAP;AACD;;AAED,UAAMwmC,OAAO,GAAG,EAAhB;AACA,UAAIt mC,KAAK,GAAG,CAAZ;;AACA,UACEF,IAAI,CAACzQ,cAAL,CAAoB,WAApB,KACAyQ,IAAI,CAACzQ,cA AL,CAAoB,eAApB,CADA,IAEAyQ,IAAI,CAACzQ,cAAL,CAAoB,MAApB,CAFA,IAGAyQ,IAAI,CAACzQ,cA AL,CAAoB,OAApB,CAJF,EAKE;AACA,eAAOyQ,IAAI,KAAK,IAAhB,EAAsB;AACpB,cAAIkoC,aAAa,CAAC 9/B,IAAD,EAAOpI,IAAP,CAAjB,EAA+B;AAC7BwmC,mBAAO,CAACzuC,IAAR,CAAamI,KAAb;AACD;;AA CDF,cAAI,GAAGA,IAAI,CAACA,IAAZ;AACAoI,cAAI,GAAGA,IAAI,CAACpI,IAAZ;AACAE,eAAK;AACN; AACF;;AAED,aAAOsmC,OAAP;AACD;;AAED,WAAO,IAAP;AACD;;AAED,WAASD,cAAT,CAAwBn+B,IAA xB,EAAmCpI,IAAnC,EAAoE;AAClE,QAAIoI,IAAI,IAAI,IAAR,IAAgBpI,IAAI,IAAI,IAA5B,EAAkC;AAChC,a AAO,IAAP;AACD,KAHiE,CAKlE;;;AACA,QACEA,IAAI,CAACzQ,cAAL,CAAoB,WAApB,KACAyQ,IAAI,CA ACzQ,cAAL,CAAoB,eAApB,CADA,IAEAyQ,IAAI,CAACzQ,cAAL,CAAoB,MAApB,CAFA,IAGAyQ,IAAI,CA ACzQ,cAAL,CAAoB,OAApB,CAJF,EAKE;AACA,aAAO,IAAP;AACD;;AAED,QAAMwB,IAAI,GAAG,IAAIw6 B,GAAJ,sCAAYj8B,MAAM,CAACyB,IAAP,CAAYqX,IAAZ,CAAZ,8BAAkC9Y,MAAM,CAACyB,IAAP,CAA YiP,IAAZ,CAAlC,GAAb;AACA,QAAMqoC,WAAW,GAAG,EAApB,CAhBkE,CAiBlE;;AAjBkE,wDAkBhDt3C, IAlBgD;AAAA;;AAAA;AAkBlE,6DAAwB;AAAA,YAAbU,GAAa;;AACtB,YAAI2W,IAAI,CAAC3W,GAAD,C AAJ,KAAcuO,IAAI,CAACvO,GAAD,CAAtB,EAA6B;AAC3B42C,qBAAW,CAACtwC,IAAZ,CAAiBtG,GAAjB; AACD;AACF;AAtBiE;AAAA;AAAA;AAAA;AAAA;;AAwBlE,WAAO42C,WAAP;AACD,GAl4BkB,CAo4BnB; ;;AACA,WAASC,cAAT,CAAwBrC,SAAxB,EAA0CC,SAA1C,EAAqE;AACnE,YAAQA,SAAS,CAAC3uB,GAAl B;AACE,WAAK0nB,cAAL;AACA,WAAKI,iBAAL;AACA,WAAK3vB,eAAL;AACA,WAAKowB,aAAL;AACA ,WAAKI,mBAAL;AACE;AACA;AACA;AACA,eAAO,CAACpC,aAAa,CAACoI,SAAD,CAAb,GAA2B7H,aAA5 B,MAA+CA,aAAtD;AACF;AACA;;AACA;AACE;AACA;AACA,eACE4H,SAAS,CAACzuB,aAAV,KAA4B0uB, SAAS,CAAC1uB,aAAtC,IACAyuB,SAAS,CAAC7vB,aAAV,KAA4B8vB,SAAS,CAAC9vB,aADtC,IAEA6vB,SA AS,CAACj0B,GAAV,KAAkBk0B,SAAS,CAACl0B,GAH9B;AAfJ;AAqBD;;AAID,MAAMu2B,iBAAkC,GAAG, EAA3C;AACA,MAAMC,uBAAsC,GAAG,EAA/C;AACA,MAAMC,4BAA2C,GAAG,EAApD;AACA,MAAIC,sB AAqD,GAAG,EAA5D;AACA,MAAMC,kBAAuC,GAAG,IAAIjgC,GAAJ,EAAhD;AACA,MAAIkgC,wBAAgC, GAAG,CAAvC;AACA,MAAIC,sBAAqC,GAAG,IAA5C;;AAEA,WAASlE,aAAT,CAAuBhrC,EAAvB,EAAyC;A ACvC,QAAImvC,KAAJ,EAAa,EAOZ;;AACDP,qBAAiB,CAACxwC,IAAlB,CAAuB4B,EAAvB;AACD;;AAED, WAASovC,sBAAT,CAAgCzS,UAAhC,EAAmE;AACjE,QAAIoS,sBAAsB,KAAK,IAA/B,EAAqC;AACnCA,4BA AsB,CAAC3wC,IAAvB,CAA4Bu+B,UAA5B;AACD,KAFD,MAEO;AACL5M,UAAI,CAAC1jB,IAAL,CAAU,Y AAV,EAAwBswB,UAAxB;AACD;AACF;;AAED,MAAI0S,gDAAgD,GAAG,IAAvD;;AAEA,WAASC,uCAAT,G AAmD;AACjD,QAAID,gDAAgD,KAAK,IAAzD,EAA+D;AAC7D5lC,kBAAY,CAAC4lC,gDAAD,CAAZ;AACA A,sDAAgD,GAAG,IAAnD;AACD;AACF;;AAED,WAASpG,uCAAT,GAAmD;AACjDqG,2CAAuC;AAEvCD,oD AAgD,GAAGpmC,UAAU,CAAC,YAAM;AAClEomC,sDAAgD,GAAG,IAAnD;;AAEA,UAAIT,iBAAiB,CAAC/ 2C,MAAlB,GAA2B,CAA/B,EAAkC;AAChC;AACA;AACA;AACD;;AAED03C,oCAA8B;;AAE9B,UAAIX,iBA AiB,CAAC/2C,MAAlB,KAA6B,CAAjC,EAAoC;AAClC;AACA;AACD,OAdiE,CAgBlE;AACA;AACA;;;AACA, UAAM8kC,UAA2B,GAAG,IAAIrkC,KAAJ,CAClC,IAAIs2C,iBAAiB,CAAC/2C,MADY,CAApC;AAGA8kC,gB AAU,CAAC,CAAD,CAAV,GAAgB3J,UAAhB;AACA2J,gBAAU,CAAC,CAAD,CAAV,GAAgBmO,aAAhB;AA CAnO,gBAAU,CAAC,CAAD,CAAV,GAAgB,CAAhB,CAxBkE,CAwB/C;;AACnB,WAAK,IAAI7pB,CAAC,GA AG,CAAb,EAAgBA,CAAC,GAAG87B,iBAAiB,CAAC/2C,MAAtC,EAA8Cib,CAAC,EAA/C,EAAmD;AACjD6p B,kBAAU,CAAC,IAAI7pB,CAAL,CAAV,GAAoB87B,iBAAiB,CAAC97B,CAAD,CAArC;AACD;;AAEDs8B,4B AAsB,CAACzS,UAAD,CAAtB;AAEAiS,uBAAiB,CAAC/2C,MAAlB,GAA2B,CAA3B;AACD,KAhC4D,EAgC1 D,IAhC0D,CAA7D;AAiCD;;AAED,WAASuzC,2BAAT,GAAuC;AACrCvD,yCAAqC,CAAC3gB,KAAtC;AACA 8gB,sBAAkB,CAAC9wC,OAAnB,CAA2B,UAACs4C,QAAD,EAAWjH,OAAX,EAAuB;AAChD,UAAMnE,KAA K,GAAG+D,qBAAqB,CAAC/4B,GAAtB,CAA0Bm5B,OAA1B,CAAd;;AACA,UAAInE,KAAK,IAAI,IAAb,EAA mB;AACjByD,6CAAqC,CAACjU,GAAtC,CAA0CwQ,KAA1C;AACD;AACF,KALD;AAMA6D,wBAAoB,CAA C/wC,OAArB,CAA6B,UAACs4C,QAAD,EAAWjH,OAAX,EAAuB;AAClD,UAAMnE,KAAK,GAAG+D,qBAAq B,CAAC/4B,GAAtB,CAA0Bm5B,OAA1B,CAAd;;AACA,UAAInE,KAAK,IAAI,IAAb,EAAmB;AACjByD,6CA AqC,CAACjU,GAAtC,CAA0CwQ,KAA1C;AACD;AACF,KALD;AAMAmL,kCAA8B;AAC/B;;AAED,WAASE, 0BAAT,CACErL,KADF,EAEEmE,OAFF,EAGEC,6BAHF,EAIEC,wBAJF,EAKU;AACR,QAAIiH,QAAQ,GAAG ,CAAf;AAEA,QAAIC,eAAe,GAAGlH,wBAAwB,CAACr5B,GAAzB,CAA6Bm5B,OAA7B,CAAtB;AAEA,QAA MqH,sBAAsB,GAAGpH,6BAA6B,CAACp5B,GAA9B,CAAkCg1B,KAAlC,CAA/B;;AACA,QAAIwL,sBAAsB,I AAI,IAA9B,EAAoC;AAClC,UAAID,eAAe,IAAI,IAAvB,EAA6B;AAC3BA,uBAAe,GAAGC,sBAAlB;AAEAnH, gCAAwB,CAACvnC,GAAzB,CAA6BqnC,OAA7B,EAAsCqH,sBAAtC;AACD,OAJD,MAIO;AACL;AACA,YAA MC,sBAAsB,GAAKF,eAAjC;AAKAC,8BAAsB,CAAC14C,OAAvB,CAA+B,UAAC44C,YAAD,EAAe3vB,OAA f,EAA2B;AACxD,cAAM4vB,aAAa,GAAGF,sBAAsB,CAACzgC,GAAvB,CAA2B+Q,OAA3B,KAAuC,CAA7D; AACA0vB,gCAAsB,CAAC3uC,GAAvB,CAA2Bif,OAA3B,EAAoC4vB,aAAa,GAAGD,YAApD;AACD,SAHD;A AID;AACF;;AAED,QAAI,CAACzE,iBAAiB,CAACjH,KAAD,CAAtB,EAA+B;AAC7B,UAAIuL,eAAe,IAAI,IA AvB,EAA6B;AAC3BA,uBAAe,CAACz4C,OAAhB,CAAwB,UAAA8tB,KAAK,EAAI;AAC/B0qB,kBAAQ,IAAI1 qB,KAAZ;AACD,SAFD;AAGD;AACF;;AAEDwjB,iCAA6B,CAACv4B,MAA9B,CAAqCm0B,KAArC;AAEA,W AAOsL,QAAP;AACD;;AAED,WAASH,8BAAT,GAA0C;AACxCD,2CAAuC;AAEvCzH,yCAAqC,CAAC3wC,O

AAtC,CAA8C,UAAAktC,KAAK,EAAI;AACrD,UAAMmE,OAAO,GAAGsB,gBAAgB,CAACzF,KAAD,CAAhC; ;AACA,UAAImE,OAAO,KAAK,IAAhB,EAAsB,CACpB;AACD,OAFD,MAEO;AACL,YAAMyH,UAAU,GAAG P,0BAA0B,CAC3CrL,KAD2C,EAE3CmE,OAF2C,EAG3CT,uBAH2C,EAI3CE,kBAJ2C,CAA7C;AAMA,YAAMi I,YAAY,GAAGR,0BAA0B,CAC7CrL,KAD6C,EAE7CmE,OAF6C,EAG7CR,yBAH6C,EAI7CE,oBAJ6C,CAA/C; AAOA+C,qBAAa,CAACxjB,wCAAD,CAAb;AACAwjB,qBAAa,CAACzC,OAAD,CAAb;AACAyC,qBAAa,CAA CgF,UAAD,CAAb;AACAhF,qBAAa,CAACiF,YAAD,CAAb;AACD,OAtBoD,CAwBrD;;;AACAnI,6BAAuB,CA AC73B,MAAxB,CAA+Bm0B,KAA/B;AACA2D,+BAAyB,CAAC93B,MAA1B,CAAiCm0B,KAAjC;AACD,KA3 BD;AA4BAyD,yCAAqC,CAAC3gB,KAAtC;AACD;;AAED,WAASmhB,kBAAT,CAA4B/gC,IAA5B,EAAgD;AA C9C;AACA;AACAioC,kCAA8B;;AAE9B,QACEX,iBAAiB,CAAC/2C,MAAlB,KAA6B,CAA7B,IACAg3C,uBA AuB,CAACh3C,MAAxB,KAAmC,CADnC,IAEAi3C,4BAA4B,CAACj3C,MAA7B,KAAwC,CAFxC,IAGAq3C,s BAAsB,KAAK,IAJ7B,EAKE;AACA;AACA;AACA;AACA;AACA;AACA;AACA;AACA;AACA,UAAI,CAACtE ,WAAL,EAAkB;AAChB;AACD;AACF;;AAED,QAAMsF,aAAa,GACjBrB,uBAAuB,CAACh3C,MAAxB,GACAi 3C,4BAA4B,CAACj3C,MAD7B,IAECq3C,sBAAsB,KAAK,IAA3B,GAAkC,CAAlC,GAAsC,CAFvC,CADF;AA KA,QAAMvS,UAAU,GAAG,IAAIrkC,KAAJ,EACjB;AACA,QAAI;AACJ;AACA,KAFA,GAEI;AACF;AACA22 C,4BAJF,KAKE;AACA;AACCiB,iBAAa,GAAG,CAAhB,GAAoB,IAAIA,aAAxB,GAAwC,CAP3C,IAQE;AACA tB,qBAAiB,CAAC/2C,MAXH,CAAnB,CA7B8C,CA2C9C;AACA;AACA;;AACA,QAAInB,CAAC,GAAG,CAAR ;AACAimC,cAAU,CAACjmC,CAAC,EAAF,CAAV,GAAkBs8B,UAAlB;AACA2J,cAAU,CAACjmC,CAAC,EA AF,CAAV,GAAkBo0C,aAAlB,CAhD8C,CAkD9C;AACA;;AACAnO,cAAU,CAACjmC,CAAC,EAAF,CAAV,GA AkBu4C,wBAAlB;AACAD,sBAAkB,CAAC93C,OAAnB,CAA2B,UAACiJ,KAAD,EAAQrI,GAAR,EAAgB;AAC zC6kC,gBAAU,CAACjmC,CAAC,EAAF,CAAV,GAAkBoB,GAAG,CAACD,MAAtB;AACA,UAAMs4C,UAAU, GAAG9T,eAAe,CAACvkC,GAAD,CAAlC;;AACA,WAAK,IAAIgb,CAAC,GAAG,CAAb,EAAgBA,CAAC,GAA Gq9B,UAAU,CAACt4C,MAA/B,EAAuCib,CAAC,EAAxC,EAA4C;AAC1C6pB,kBAAU,CAACjmC,CAAC,GAA Goc,CAAL,CAAV,GAAoBq9B,UAAU,CAACr9B,CAAD,CAA9B;AACD;;AACDpc,OAAC,IAAIoB,GAAG,CA ACD,MAAT;AACD,KAPD;;AASA,QAAIq4C,aAAa,GAAG,CAApB,EAAuB;AACrB;AACAvT,gBAAU,CAACj mC,CAAC,EAAF,CAAV,GAAkB2wB,qBAAlB,CAFqB,CAGrB;;AACAsV,gBAAU,CAACjmC,CAAC,EAAF,CA AV,GAAkBw5C,aAAlB,CAJqB,CAKrB;AACA;AACA;;AACA,WAAK,IAAIp9B,CAAC,GAAG+7B,uBAAuB,C AACh3C,MAAxB,GAAiC,CAA9C,EAAiDib,CAAC,IAAI,CAAtD,EAAyDA,CAAC,EAA1D,EAA8D;AAC5D6p B,kBAAU,CAACjmC,CAAC,EAAF,CAAV,GAAkBm4C,uBAAuB,CAAC/7B,CAAD,CAAzC;AACD,OAVoB,C AWrB;AACA;AACA;AACA;AACA;;;AACA,WAAK,IAAIA,EAAC,GAAG,CAAb,EAAgBA,EAAC,GAAGg8B, 4BAA4B,CAACj3C,MAAjD,EAAyDib,EAAC,EAA1D,EAA8D;AAC5D6pB,kBAAU,CAACjmC,CAAC,GAAGo c,EAAL,CAAV,GAAoBg8B,4BAA4B,CAACh8B,EAAD,CAAhD;AACD;;AACDpc,OAAC,IAAIo4C,4BAA4B,C AACj3C,MAAlC,CAnBqB,CAoBrB;;AACA,UAAIq3C,sBAAsB,KAAK,IAA/B,EAAqC;AACnCvS,kBAAU,CAA CjmC,CAAD,CAAV,GAAgBw4C,sBAAhB;AACAx4C,SAAC;AACF;AACF,KAvF6C,CAwF9C;;;AACA,SAAK,I AAIoc,GAAC,GAAG,CAAb,EAAgBA,GAAC,GAAG87B,iBAAiB,CAAC/2C,MAAtC,EAA8Cib,GAAC,EAA/C, EAAmD;AACjD6pB,gBAAU,CAACjmC,CAAC,GAAGoc,GAAL,CAAV,GAAoB87B,iBAAiB,CAAC97B,GAA D,CAArC;AACD;;AACDpc,KAAC,IAAIk4C,iBAAiB,CAAC/2C,MAAvB,CA5F8C,CA8F9C;;AACAu3C,0BAAs B,CAACzS,UAAD,CAAtB,CA/F8C,CAiG9C;;AACAiS,qBAAiB,CAAC/2C,MAAlB,GAA2B,CAA3B;AACAg3C, 2BAAuB,CAACh3C,MAAxB,GAAiC,CAAjC;AACAi3C,gCAA4B,CAACj3C,MAA7B,GAAsC,CAAtC;AACAq3 C,0BAAsB,GAAG,IAAzB;AACAF,sBAAkB,CAAC9nB,KAAnB;AACA+nB,4BAAwB,GAAG,CAA3B;AACD;; AAED,WAASmB,WAAT,CAAqBlvB,GAArB,EAAiD;AAC/C,QAAIA,GAAG,KAAK,IAAZ,EAAkB;AAChB,aA AO,CAAP;AACD;;AACD,QAAMmvB,UAAU,GAAGrB,kBAAkB,CAAC5/B,GAAnB,CAAuB8R,GAAvB,CAAn B;;AACA,QAAImvB,UAAU,KAAKn6C,SAAnB,EAA8B;AAC5B,aAAOm6C,UAAP;AACD;;AACD,QAAMC,Q AAQ,GAAGtB,kBAAkB,CAAC7V,IAAnB,GAA0B,CAA3C;AACA6V,sBAAkB,CAAC9tC,GAAnB,CAAuBggB, GAAvB,EAA4BovB,QAA5B,EAT+C,CAU/C;AACA;AACA;;AACArB,4BAAwB,IAAI/tB,GAAG,CAACrpB,MA AJ,GAAa,CAAzC;AACA,WAAOy4C,QAAP;AACD;;AAED,WAASC,WAAT,CAAqBnM,KAArB,EAAmCsF,W AAnC,EAA8D;AAC5D,QAAM8G,MAAM,GAAGpM,KAAK,CAACxmB,GAAN,KAAcioB,QAA7B;AACA,QA AMzoC,EAAE,GAAG2tC,oBAAoB,CAAC3G,KAAD,CAA/B;;AAEA,QAAIjd,SAAJ,EAAe;AACblvB,WAAK,C AAC,eAAD,EAAkBmsC,KAAlB,EAAyBsF,WAAzB,CAAL;AACD;;AAED,QAAM+G,gBAAgB,GAAGrM,KAA

K,CAACxuC,cAAN,CAAqB,aAArB,CAAzB;AACA,QAAM86C,oBAAoB,GAAGtM,KAAK,CAACxuC,cAAN,C AAqB,kBAArB,CAA7B;;AAEA,QAAI46C,MAAJ,EAAY;AACVxF,mBAAa,CAAC5jB,kBAAD,CAAb;AACA4j B,mBAAa,CAAC5tC,EAAD,CAAb;AACA4tC,mBAAa,CAAClU,eAAD,CAAb;AACAkU,mBAAa,CAAC0F,oBA AoB,GAAG,CAAH,GAAO,CAA5B,CAAb;AACA1F,mBAAa,CAACyF,gBAAgB,GAAG,CAAH,GAAO,CAAxB, CAAb;;AAEA,UAAI7F,WAAJ,EAAiB;AACf,YAAI+F,oBAAoB,KAAK,IAA7B,EAAmC;AACjCA,8BAAoB,CA ACzvC,GAArB,CAAyB9D,EAAzB,EAA6BwzC,qBAAqB,CAACxM,KAAD,CAAlD;AACD;AACF;AACF,KAZ D,MAYO;AAAA,UACEtsC,GADF,GACSssC,KADT,CACEtsC,GADF;AAEL,UAAMg7B,WAAW,GAAGiU,sBA AsB,CAAC3C,KAAD,CAA1C;AACA,UAAMtmB,WAAW,GAAGytB,sBAAsB,CAACnH,KAAD,CAA1C;AAH K,UAIEyM,WAJF,GAIiBzM,KAJjB,CAIEyM,WAJF,EAML;AACA;AACA;AACA;AACA;;AACA,UAAMC,OA AO,GACXD,WAAW,IAAI,IAAf,GAAsB9F,oBAAoB,CAAC8F,WAAD,CAA1C,GAA0D,CAD5D;AAEA,UAAM zT,QAAQ,GAAGsM,WAAW,GAAGsC,gBAAgB,CAACtC,WAAD,CAAnB,GAAmC,CAA/D;AAEA,UAAMrM, mBAAmB,GAAG+S,WAAW,CAACtd,WAAD,CAAvC,CAfK,CAiBL;AACA;;AACA,UAAMie,SAAS,GAAGj5C ,GAAG,KAAK,IAAR,GAAe,IAAf,GAAsB,KAAKA,GAA7C;AACA,UAAMk5C,WAAW,GAAGZ,WAAW,CAA CW,SAAD,CAA/B;AAEA/F,mBAAa,CAAC5jB,kBAAD,CAAb;AACA4jB,mBAAa,CAAC5tC,EAAD,CAAb;AA CA4tC,mBAAa,CAACltB,WAAD,CAAb;AACAktB,mBAAa,CAAC5N,QAAD,CAAb;AACA4N,mBAAa,CAAC8 F,OAAD,CAAb;AACA9F,mBAAa,CAAC3N,mBAAD,CAAb;AACA2N,mBAAa,CAACgG,WAAD,CAAb;AACD ;;AAED,QAAIN,oBAAJ,EAA0B;AACxB9E,iBAAW,CAAC1qC,GAAZ,CAAgB9D,EAAhB,EAAoB0tC,aAApB; AAEAmG,8BAAwB,CAAC7M,KAAD,CAAxB;AACD;AACF;;AAED,WAAS8M,aAAT,CAAuB9M,KAAvB,EA AqC+M,WAArC,EAA2D;AACzD,QAAIhqB,SAAJ,EAAe;AACblvB,WAAK,CACH,iBADG,EAEHmsC,KAFG,E AGH,IAHG,EAIH+M,WAAW,GAAG,sBAAH,GAA4B,EAJpC,CAAL;AAMD;;AAED,QAAIC,qBAAqB,KAAK,I AA9B,EAAoC;AAClC;AACA;AACA;AACA,UACEhN,KAAK,KAAKgN,qBAAV,IACAhN,KAAK,KAAKgN,q BAAqB,CAACvF,SAFlC,EAGE;AACAwF,sBAAc,CAAC,IAAD,CAAd;AACD;AACF;;AAED,QAAMC,QAAQ, GAAGzH,gBAAgB,CAACzF,KAAD,CAAjC;;AACA,QAAIkN,QAAQ,KAAK,IAAjB,EAAuB;AACrB;AACA;A ACA;AACA;AACA;AACA;AACA;AACA;AACD,KAhCwD,CAkCzD;;;AACA,QAAMl0C,EAAE,GAAKk0C,Q AAb;AACA,QAAMd,MAAM,GAAGpM,KAAK,CAACxmB,GAAN,KAAcioB,QAA7B;;AACA,QAAI2K,MAAJ, EAAY;AACV;AACA;AACAtB,4BAAsB,GAAG9xC,EAAzB;AACD,KAJD,MAIO,IAAI,CAACiuC,iBAAiB,CA ACjH,KAAD,CAAtB,EAA+B;AACpC;AACA;AACA;AACA,UAAI+M,WAAJ,EAAiB;AACfrC,oCAA4B,CAAC 1wC,IAA7B,CAAkChB,EAAlC;AACD,OAFD,MAEO;AACLyxC,+BAAuB,CAACzwC,IAAxB,CAA6BhB,EAA7 B;AACD;AACF;;AAED,QAAI,CAACgnC,KAAK,CAACmN,kBAAX,EAA+B;AAC7BtF,oBAAc,CAAC7H,KAA D,CAAd;AAEA,UAAMsM,oBAAoB,GAAGtM,KAAK,CAACxuC,cAAN,CAAqB,kBAArB,CAA7B;;AACA,UA AI86C,oBAAJ,EAA0B;AACxB9E,mBAAW,CAAC37B,MAAZ,CAAmB7S,EAAnB;AACAuuC,+BAAuB,CAAC 17B,MAAxB,CAA+B7S,EAA/B;AACD;AACF;AACF;;AAED,WAAS+tC,qBAAT,CACElW,UADF,EAEEyU,W AFF,EAGE8H,gBAHF,EAIEC,+BAJF,EAKE;AACA;AACA;AACA,QAAIrN,KAAmB,GAAGnP,UAA1B;;AAC A,WAAOmP,KAAK,KAAK,IAAjB,EAAuB;AACrB;AACA2G,0BAAoB,CAAC3G,KAAD,CAApB;;AAEA,UAA Ijd,SAAJ,EAAe;AACblvB,aAAK,CAAC,yBAAD,EAA4BmsC,KAA5B,EAAmCsF,WAAnC,CAAL;AACD,OANo B,CAQrB;AACA;;;AACA,UAAMgI,4BAA4B,GAAGC,iCAAiC,CACpEvN,KADoE,CAAtE;AAIA,UAAMwN,m BAAmB,GAAG,CAACvG,iBAAiB,CAACjH,KAAD,CAA9C;;AACA,UAAIwN,mBAAJ,EAAyB;AACvBrB,mBA AW,CAACnM,KAAD,EAAQsF,WAAR,CAAX;AACD;;AAED,UAAIW,mBAAJ,EAAyB;AACvB,YAAIoH,+BA AJ,EAAqC;AACnC,cAAM3zB,WAAW,GAAGytB,sBAAsB,CAACnH,KAAD,CAA1C,CADmC,CAEnC;;AACA, cAAItmB,WAAW,KAAK4Y,wBAApB,EAA8C;AAC5C4T,gCAAoB,CAAC1W,GAArB,CAAyBwQ,KAAK,CAA ClD,SAA/B;AACAuQ,2CAA+B,GAAG,KAAlC;AACD;AACF,SARsB,CAUvB;AACA;;AACD;;AAED,UAAMl6 B,UAAU,GAAG6sB,KAAK,CAACxmB,GAAN,KAAcwnB,eAAe,CAACoB,iBAAjD;;AACA,UAAIjvB,UAAJ,E AAgB;AACd,YAAMs6B,UAAU,GAAGzN,KAAK,CAAC3nB,aAAN,KAAwB,IAA3C;;AACA,YAAIo1B,UAAJ, EAAgB;AACd;AACA;AACA;AACA,cAAMC,oBAAoB,GAAG1N,KAAK,CAACsJ,KAAnC;AACA,cAAMqE,qB AAqB,GAAGD,oBAAoB,GAC9CA,oBAAoB,CAACnE,OADyB,GAE9C,IAFJ;AAGA,cAAMqE,aAAa,GAAGD,q BAAqB,GACvCA,qBAAqB,CAACrE,KADiB,GAEvC,IAFJ;;AAGA,cAAIsE,aAAa,KAAK,IAAtB,EAA4B;AAC1 B7G,iCAAqB,CACnB6G,aADmB,EAEnBJ,mBAAmB,GAAGxN,KAAH,GAAWsF,WAFX,EAGnB,IAHmB,EAIn B+H,+BAJmB,CAArB;AAMD;AACF,SAnBD,MAmBO;AACL,cAAIQ,YAA0B,GAAG,IAAjC;AACA,cAAMC,u

CAAuC,GAC3C7L,kBAAkB,KAAK,CAAC,CAD1B;;AAEA,cAAI6L,uCAAJ,EAA6C;AAC3CD,wBAAY,GAAG 7N,KAAK,CAACsJ,KAArB;AACD,WAFD,MAEO,IAAItJ,KAAK,CAACsJ,KAAN,KAAgB,IAApB,EAA0B;AA C/BuE,wBAAY,GAAG7N,KAAK,CAACsJ,KAAN,CAAYA,KAA3B;AACD;;AACD,cAAIuE,YAAY,KAAK,IAA rB,EAA2B;AACzB9G,iCAAqB,CACnB8G,YADmB,EAEnBL,mBAAmB,GAAGxN,KAAH,GAAWsF,WAFX,EA GnB,IAHmB,EAInB+H,+BAJmB,CAArB;AAMD;AACF;AACF,OAvCD,MAuCO;AACL,YAAIrN,KAAK,CAAC sJ,KAAN,KAAgB,IAApB,EAA0B;AACxBvC,+BAAqB,CACnB/G,KAAK,CAACsJ,KADa,EAEnBkE,mBAAmB, GAAGxN,KAAH,GAAWsF,WAFX,EAGnB,IAHmB,EAInB+H,+BAJmB,CAArB;AAMD;AACF,OAlFoB,CAoFr B;AACA;;;AACAU,sCAAgC,CAACT,4BAAD,CAAhC;AAEAtN,WAAK,GAAGoN,gBAAgB,GAAGpN,KAAK, CAACuJ,OAAT,GAAmB,IAA3C;AACD;AACF,GAl6CkB,CAo6CnB;AACA;;;AACA,WAASyE,+BAAT,CAAyC hO,KAAzC,EAAuD;AACrD,QAAIjd,SAAJ,EAAe;AACblvB,WAAK,CAAC,mCAAD,EAAsCmsC,KAAtC,CAAL ;AACD,KAHoD,CAKrD;;;AACA,QAAMiO,kBAAkB,GACtBjO,KAAK,CAACxmB,GAAN,KAAcwnB,eAAe,CA ACoB,iBAA9B,IACApC,KAAK,CAAC3nB,aAAN,KAAwB,IAF1B;AAIA,QAAIixB,KAAK,GAAGtJ,KAAK,CA ACsJ,KAAlB;;AACA,QAAI2E,kBAAJ,EAAwB;AACtB;AACA,UAAMP,oBAAoB,GAAG1N,KAAK,CAACsJ,K AAnC;AACA,UAAMqE,qBAAqB,GAAGD,oBAAoB,GAC9CA,oBAAoB,CAACnE,OADyB,GAE9C,IAFJ,CAHs B,CAMtB;;AACAD,WAAK,GAAGqE,qBAAqB,GAAGA,qBAAqB,CAACrE,KAAzB,GAAiC,IAA9D;AACD;;A AED,WAAOA,KAAK,KAAK,IAAjB,EAAuB;AACrB;AACA;AACA,UAAIA,KAAK,CAACzvB,MAAN,KAAiB, IAArB,EAA2B;AACzBm0B,uCAA+B,CAAC1E,KAAD,CAA/B;AACAwD,qBAAa,CAACxD,KAAD,EAAQ,IAA R,CAAb;AACD;;AACDA,WAAK,GAAGA,KAAK,CAACC,OAAd;AACD;AACF;;AAED,WAASsD,wBAAT,CA AkC7M,KAAlC,EAAgD;AAC9C,QAAMhnC,EAAE,GAAG4uC,gBAAgB,CAAC5H,KAAD,CAA3B;AAD8C,QA EvCkO,cAFuC,GAEHlO,KAFG,CAEvCkO,cAFuC;AAAA,QAEvBC,gBAFuB,GAEHnO,KAFG,CAEvBmO,gBA FuB;AAI9C5G,2BAAuB,CAACzqC,GAAxB,CAA4B9D,EAA5B,EAAgCm1C,gBAAgB,IAAI,CAApD;;AAEA,Q AAI3H,WAAJ,EAAiB;AAAA,UACRiB,SADQ,GACKzH,KADL,CACRyH,SADQ,EAGf;AACA;;AACA,UACEA ,SAAS,IAAI,IAAb,IACA0G,gBAAgB,KAAK1G,SAAS,CAAC0G,gBAFjC,EAGE;AACA;AACA;AACA,YAAM C,yBAAyB,GAAG7qC,IAAI,CAAC8qC,KAAL,CAChC,CAACF,gBAAgB,IAAI,CAArB,IAA0B,IADM,CAAlC; AAGAvH,qBAAa,CAACzjB,wCAAD,CAAb;AACAyjB,qBAAa,CAAC5tC,EAAD,CAAb;AACA4tC,qBAAa,CA ACwH,yBAAD,CAAb;AACD;;AAED,UAAI3G,SAAS,IAAI,IAAb,IAAqB8C,cAAc,CAAC9C,SAAD,EAAYzH,K AAZ,CAAvC,EAA2D;AACzD,YAAIkO,cAAc,IAAI,IAAtB,EAA4B;AAC1B;AACA;AACA;AACA;AACA;AAC A;AACA,cAAII,YAAY,GAAGJ,cAAnB;AACA,cAAI5E,KAAK,GAAGtJ,KAAK,CAACsJ,KAAlB;;AACA,iBAA OA,KAAK,KAAK,IAAjB,EAAuB;AACrBgF,wBAAY,IAAIhF,KAAK,CAAC4E,cAAN,IAAwB,CAAxC;AACA5 E,iBAAK,GAAGA,KAAK,CAACC,OAAd;AACD,WAZyB,CAc1B;AACA;AACA;AACA;;;AACA,cAAMgF,QA AQ,GAAKC,8BAAnB;AACAD,kBAAQ,CAACE,SAAT,CAAmBz0C,IAAnB,CAAwBhB,EAAxB,EAA4Bk1C,cA A5B,EAA4CI,YAA5C;AACAC,kBAAQ,CAACG,iBAAT,GAA6BnrC,IAAI,CAAChD,GAAL,CAC3BguC,QAAQ ,CAACG,iBADkB,EAE3BR,cAF2B,CAA7B;;AAKA,cAAIS,wBAAJ,EAA8B;AAC5B,gBAAMC,iBAAiB,GAAG 3G,oBAAoB,CAACR,SAAD,EAAYzH,KAAZ,CAA9C;;AACA,gBAAI4O,iBAAiB,KAAK,IAA1B,EAAgC;AAC9 B,kBAAIL,QAAQ,CAACM,kBAAT,KAAgC,IAApC,EAA0C;AACxCN,wBAAQ,CAACM,kBAAT,CAA4B/xC,G AA5B,CAAgC9D,EAAhC,EAAoC41C,iBAApC;AACD;AACF;;AAEDhG,kCAAsB,CAAC5I,KAAD,CAAtB;AA CD;AACF;AACF;AACF;AACF;;AAED,WAAS8O,mBAAT,CAA6B9O,KAA7B,EAA2C+O,QAA3C,EAA4D;AA C1D,QAAIhsB,SAAJ,EAAe;AACblvB,WAAK,CAAC,uBAAD,EAA0Bk7C,QAA1B,EAAoC/O,KAApC,CAAL;A ACD,KAHyD,CAI1D;AACA;AACA;;;AACA,QAAMgP,YAA2B,GAAG,EAApC,CAP0D,CAS1D;AACA;;AACA ,QAAI1F,KAAK,GAAGyF,QAAZ;;AACA,WAAOzF,KAAK,KAAK,IAAjB,EAAuB;AACrB2F,sCAAgC,CAAC3 F,KAAD,EAAQ0F,YAAR,CAAhC;AACA1F,WAAK,GAAGA,KAAK,CAACC,OAAd;AACD;;AAED,QAAMnQ, WAAW,GAAG4V,YAAY,CAACv7C,MAAjC;;AACA,QAAI2lC,WAAW,GAAG,CAAlB,EAAqB;AACnB;AAC A;AACD;;AACDwN,iBAAa,CAAC1jB,+BAAD,CAAb;AACA0jB,iBAAa,CAACgB,gBAAgB,CAAC5H,KAAD, CAAjB,CAAb;AACA4G,iBAAa,CAACxN,WAAD,CAAb;;AACA,SAAK,IAAI9mC,CAAC,GAAG,CAAb,EAAg BA,CAAC,GAAG08C,YAAY,CAACv7C,MAAjC,EAAyCnB,CAAC,EAA1C,EAA8C;AAC5Cs0C,mBAAa,CAA CoI,YAAY,CAAC18C,CAAD,CAAb,CAAb;AACD;AACF;;AAED,WAAS28C,gCAAT,CACEjP,KADF,EAEEgP, YAFF,EAGE;AACA,QAAI,CAAC/H,iBAAiB,CAACjH,KAAD,CAAtB,EAA+B;AAC7BgP,kBAAY,CAACh1C,I AAb,CAAkB4tC,gBAAgB,CAAC5H,KAAD,CAAlC;AACD,KAFD,MAEO;AACL,UAAIsJ,KAAK,GAAGtJ,KA

AK,CAACsJ,KAAlB;AACA,UAAM2E,kBAAkB,GACtBjO,KAAK,CAACxmB,GAAN,KAAc4oB,iBAAd,IAAm CpC,KAAK,CAAC3nB,aAAN,KAAwB,IAD7D;;AAEA,UAAI41B,kBAAJ,EAAwB;AACtB;AACA;AACA;AAC A,YAAMP,oBAAoB,GAAG1N,KAAK,CAACsJ,KAAnC;AACA,YAAMqE,qBAAqB,GAAGD,oBAAoB,GAC9C A,oBAAoB,CAACnE,OADyB,GAE9C,IAFJ;AAGA,YAAMqE,aAAa,GAAGD,qBAAqB,GACvCA,qBAAqB,CA ACrE,KADiB,GAEvC,IAFJ;;AAGA,YAAIsE,aAAa,KAAK,IAAtB,EAA4B;AAC1BtE,eAAK,GAAGsE,aAAR;AA CD;AACF;;AACD,aAAOtE,KAAK,KAAK,IAAjB,EAAuB;AACrB2F,wCAAgC,CAAC3F,KAAD,EAAQ0F,YAA R,CAAhC;AACA1F,aAAK,GAAGA,KAAK,CAACC,OAAd;AACD;AACF;AACF,GApkDkB,CAskDnB;;;AACA, WAAS2F,sBAAT,CACE/G,SADF,EAEED,SAFF,EAGE5C,WAHF,EAIE+H,+BAJF,EAKW;AACT,QAAMr0C,E AAE,GAAG2tC,oBAAoB,CAACwB,SAAD,CAA/B;;AAEA,QAAIplB,SAAJ,EAAe;AACblvB,WAAK,CAAC,0B AAD,EAA6Bs0C,SAA7B,EAAwC7C,WAAxC,CAAL;AACD;;AAED,QAAIW,mBAAJ,EAAyB;AACvB,UAAMv sB,WAAW,GAAGytB,sBAAsB,CAACgB,SAAD,CAA1C;;AACA,UAAIkF,+BAAJ,EAAqC;AACnC;AACA,YAA I3zB,WAAW,KAAK4Y,wBAApB,EAA8C;AAC5C4T,8BAAoB,CAAC1W,GAArB,CAAyB2Y,SAAS,CAACrL,S AAnC;AACAuQ,yCAA+B,GAAG,KAAlC;AACD;AACF,OAND,MAMO;AACL,YACE3zB,WAAW,KAAK0Y,m BAAhB,IACA1Y,WAAW,KAAKwY,gBADhB,IAEAxY,WAAW,KAAKyY,kBAHlB,EAIE;AACA;AACAkb,yC AA+B,GAAG9C,cAAc,CAC9CrC,SAD8C,EAE9CC,SAF8C,CAAhD;AAID;AACF;AACF;;AAED,QACE3D,4BA A4B,KAAK,IAAjC,IACAA,4BAA4B,CAACxrC,EAA7B,KAAoCA,EADpC,IAEAuxC,cAAc,CAACrC,SAAD,EA AYC,SAAZ,CAHhB,EAIE;AACA;AACA;AACA1D,yCAAmC,GAAG,IAAtC;AACD;;AAED,QAAM+I,mBAAm B,GAAG,CAACvG,iBAAiB,CAACkB,SAAD,CAA9C;AACA,QAAMh1B,UAAU,GAAGg1B,SAAS,CAAC3uB, GAAV,KAAkB4oB,iBAArC;AACA,QAAI+M,mBAAmB,GAAG,KAA1B,CA1CS,CA2CT;AACA;AACA;AACA; AACA;AACA;AACA;AACA;;AACA,QAAMC,cAAc,GAAGj8B,UAAU,IAAI+0B,SAAS,CAAC7vB,aAAV,KAA 4B,IAAjE;AACA,QAAMg3B,cAAc,GAAGl8B,UAAU,IAAIg1B,SAAS,CAAC9vB,aAAV,KAA4B,IAAjE,CApDS ,CAqDT;AACA;;AACA,QAAI+2B,cAAc,IAAIC,cAAtB,EAAsC;AACpC;AACA;AACA,UAAMC,cAAc,GAAGn H,SAAS,CAACmB,KAAjC;AACA,UAAMiG,oBAAoB,GAAGD,cAAc,GACvCA,cAAc,CAAC/F,OADwB,GAEv C,IAFJ,CAJoC,CAOpC;AACA;;AACA,UAAMiG,cAAc,GAAGtH,SAAS,CAACoB,KAAjC;AACA,UAAMmG,o BAAoB,GAAGD,cAAc,GACvCA,cAAc,CAACjG,OADwB,GAEvC,IAFJ;;AAGA,UACEgG,oBAAoB,IAAI,IAAx B,IACAE,oBAAoB,IAAI,IADxB,IAEAP,sBAAsB,CACpBK,oBADoB,EAEpBE,oBAFoB,EAGpBtH,SAHoB,EAI pBkF,+BAJoB,CAHxB,EASE;AACA8B,2BAAmB,GAAG,IAAtB;AACD;AACF,KAzBD,MAyBO,IAAIC,cAAc,I AAI,CAACC,cAAvB,EAAuC;AAC5C;AACA;AACA;AACA;AACA,UAAMK,mBAAmB,GAAGvH,SAAS,CAA CmB,KAAtC;;AACA,UAAIoG,mBAAmB,KAAK,IAA5B,EAAkC;AAChC3I,6BAAqB,CACnB2I,mBADmB,EAE nBlC,mBAAmB,GAAGrF,SAAH,GAAe7C,WAFf,EAGnB,IAHmB,EAInB+H,+BAJmB,CAArB;AAMD;;AACD8 B,yBAAmB,GAAG,IAAtB;AACD,KAfM,MAeA,IAAI,CAACC,cAAD,IAAmBC,cAAvB,EAAuC;AAC5C;AACA ;AACA;AACA;AACArB,qCAA+B,CAAC9F,SAAD,CAA/B,CAL4C,CAM5C;;AACA,UAAMoH,eAAc,GAAGnH ,SAAS,CAACmB,KAAjC;;AACA,UAAMiG,qBAAoB,GAAGD,eAAc,GACvCA,eAAc,CAAC/F,OADwB,GAEvC ,IAFJ;;AAGA,UAAIgG,qBAAoB,IAAI,IAA5B,EAAkC;AAChCxI,6BAAqB,CACnBwI,qBADmB,EAEnB/B,mBA AmB,GAAGrF,SAAH,GAAe7C,WAFf,EAGnB,IAHmB,EAInB+H,+BAJmB,CAArB;AAMA8B,2BAAmB,GAAG ,IAAtB;AACD;AACF,KApBM,MAoBA;AACL;AACA;AACA,UAAIhH,SAAS,CAACmB,KAAV,KAAoBpB,SA AS,CAACoB,KAAlC,EAAyC;AACvC;AACA;AACA,YAAIqG,SAAS,GAAGxH,SAAS,CAACmB,KAA1B;AAC A,YAAIsG,oBAAoB,GAAG1H,SAAS,CAACoB,KAArC;;AACA,eAAOqG,SAAP,EAAkB;AAChB;AACA;AAC A;AACA;AACA,cAAIA,SAAS,CAAClI,SAAd,EAAyB;AACvB,gBAAMoI,SAAS,GAAGF,SAAS,CAAClI,SAA5 B;;AACA,gBACEyH,sBAAsB,CACpBS,SADoB,EAEpBE,SAFoB,EAGpBrC,mBAAmB,GAAGrF,SAAH,GAAe7 C,WAHd,EAIpB+H,+BAJoB,CADxB,EAOE;AACA;AACA;AACA;AACA8B,iCAAmB,GAAG,IAAtB;AACD,aA dsB,CAevB;AACA;AACA;;;AACA,gBAAIU,SAAS,KAAKD,oBAAlB,EAAwC;AACtCT,iCAAmB,GAAG,IAAt B;AACD;AACF,WArBD,MAqBO;AACLpI,iCAAqB,CACnB4I,SADmB,EAEnBnC,mBAAmB,GAAGrF,SAAH, GAAe7C,WAFf,EAGnB,KAHmB,EAInB+H,+BAJmB,CAArB;AAMA8B,+BAAmB,GAAG,IAAtB;AACD,WAlC e,CAmChB;;;AACAQ,mBAAS,GAAGA,SAAS,CAACpG,OAAtB,CApCgB,CAqChB;AACA;;AACA,cAAI,CAA C4F,mBAAD,IAAwBS,oBAAoB,KAAK,IAArD,EAA2D;AACzDA,gCAAoB,GAAGA,oBAAoB,CAACrG,OAA5 C;AACD;AACF,SA/CsC,CAgDvC;;;AACA,YAAIqG,oBAAoB,KAAK,IAA7B,EAAmC;AACjCT,6BAAmB,GAA G,IAAtB;AACD;AACF,OApDD,MAoDO;AACL,YAAIlJ,mBAAJ,EAAyB;AACvB;AACA;AACA,cAAIoH,+BA

AJ,EAAqC;AACnC,gBAAMyC,UAAU,GAAGC,wBAAwB,CACzCnI,gBAAgB,CAACO,SAAD,CADyB,CAA3C ;AAGA2H,sBAAU,CAACh9C,OAAX,CAAmB,UAAAk9C,SAAS,EAAI;AAC9B9J,kCAAoB,CAAC1W,GAArB, CAAyBwgB,SAAS,CAAClT,SAAnC;AACD,aAFD;AAGD;AACF;AACF;AACF;;AAED,QAAI0Q,mBAAJ,EAAy B;AACvB,UAAMlB,oBAAoB,GAAGnE,SAAS,CAAC32C,cAAV,CAAyB,kBAAzB,CAA7B;;AACA,UAAI86C,o BAAJ,EAA0B;AACxBO,gCAAwB,CAAC1E,SAAD,CAAxB;AACD;AACF;;AACD,QAAIgH,mBAAJ,EAAyB;A ACvB;AACA;AACA,UAAI3B,mBAAJ,EAAyB;AACvB;AACA,YAAIyC,YAAY,GAAG9H,SAAS,CAACmB,KA A7B;;AACA,YAAI+F,cAAJ,EAAoB;AAClB;AACA,cAAMC,gBAAc,GAAGnH,SAAS,CAACmB,KAAjC;AACA 2G,sBAAY,GAAGX,gBAAc,GAAGA,gBAAc,CAAC/F,OAAlB,GAA4B,IAAzD;AACD;;AACD,YAAI0G,YAAY ,IAAI,IAApB,EAA0B;AACxBnB,6BAAmB,CAAC3G,SAAD,EAAY8H,YAAZ,CAAnB;AACD,SAVsB,CAWvB; AACA;;;AACA,eAAO,KAAP;AACD,OAdD,MAcO;AACL;AACA,eAAO,IAAP;AACD;AACF,KArBD,MAqBO; AACL,aAAO,KAAP;AACD;AACF;;AAED,WAAS1jC,OAAT,GAAmB,CACjB;AACD;;AAED,WAAS2jC,qBAA T,CAA+BhtC,IAA/B,EAAqC;AACnC,QAAIA,IAAI,CAACitC,oBAAL,IAA6B,IAAjC,EAAuC;AACrC;AACA,aA AO,IAAP;AACD,KAHD,MAGO,IACLjtC,IAAI,CAACoV,OAAL,IAAgB,IAAhB,IACApV,IAAI,CAACoV,OAA L,CAAa9mB,cAAb,CAA4B,kBAA5B,CAFK,EAGL;AACA;AACA;AACA,aAAO,IAAP;AACD,KAPM,MAOA;A ACL,aAAO,KAAP;AACD;AACF;;AAED,WAAS4+C,sBAAT,GAAkC;AAChC,QAAMC,2BAA2B,GAAG1F,sB AApC;AAEAA,0BAAsB,GAAG,IAAzB;;AAEA,QACE0F,2BAA2B,KAAK,IAAhC,IACAA,2BAA2B,CAAC58C, MAA5B,GAAqC,CAFvC,EAGE;AACA;AACA;AACA48C,iCAA2B,CAACv9C,OAA5B,CAAoC,UAAAylC,UA AU,EAAI;AAChD5M,YAAI,CAAC1jB,IAAL,CAAU,YAAV,EAAwBswB,UAAxB;AACD,OAFD;AAGD,KATD, MASO;AACL;AACA;AACA,UAAI+X,WAAW,KAAK,IAApB,EAA0B;AACxBC,4BAAoB,GAAG,IAAvB;AAC D,OALI,CAML;;;AACA5kB,UAAI,CAAC8a,aAAL,CAAmB7X,UAAnB,EAA+B97B,OAA/B,CAAuC,UAAAoQ, IAAI,EAAI;AAC7CwjC,qBAAa,GAAGC,oBAAoB,CAACzjC,IAAI,CAACoV,OAAN,CAApC;AACAwuB,wBA AgB,CAACJ,aAAD,EAAgBxjC,IAAI,CAACoV,OAArB,CAAhB,CAF6C,CAI7C;;AACA,YAAIkuB,WAAW,IAA I0J,qBAAqB,CAAChtC,IAAD,CAAxC,EAAgD;AAC9C;AACA;AACAsrC,wCAA8B,GAAG;AAC/BK,8BAAkB, EAAEF,wBAAwB,GAAG,IAAIhkC,GAAJ,EAAH,GAAe,IAD5B;AAE/B8jC,qBAAS,EAAE,EAFoB;AAG/B+B,s BAAU,EAAEvf,uBAAc,KAAKwf,kBAHA;AAI/B/B,6BAAiB,EAAE,CAJY;AAK/BgC,yBAAa,EAAE,IALgB;AA M/BC,oBAAQ,EAAEC,eAAe,CAAC1tC,IAAD,CANM;AAO/By5B,0BAAc,EAAE,IAPe;AAQ/BC,iCAAqB,EAA E;AARQ,WAAjC;AAUD;;AAEDmK,6BAAqB,CAAC7jC,IAAI,CAACoV,OAAN,EAAe,IAAf,EAAqB,KAArB,E AA4B,KAA5B,CAArB;AACA2rB,0BAAkB,CAAC/gC,IAAD,CAAlB;AACAwjC,qBAAa,GAAG,CAAC,CAAjB; AACD,OAvBD;AAwBD;AACF;;AAED,WAASkK,eAAT,CAAyB1tC,IAAzB,EAAgE;AAC9D,WAAOA,IAAI,C AAC2tC,gBAAL,IAAyB,IAAzB,GACH38C,KAAK,CAACd,IAAN,CAAW8P,IAAI,CAAC2tC,gBAAhB,EAAkCp +C,GAAlC,CAAsCq+C,wBAAtC,CADG,GAEH,IAFJ;AAGD;;AAED,WAASC,wBAAT,CAAkC/Q,KAAlC,EAA yC;AACvC;AACA;AACA;AACA8M,iBAAa,CAAC9M,KAAD,EAAQ,KAAR,CAAb;AACD;;AAED,WAASgR,y BAAT,CAAmC9tC,IAAnC,EAAyC;AACvC,QAAIsjC,WAAW,IAAI0J,qBAAqB,CAAChtC,IAAD,CAAxC,EAAg D;AAC9C,UAAIsrC,8BAA8B,KAAK,IAAvC,EAA6C;AAAA,kCACK9R,kBAAkB,CAChEx5B,IADgE,CADvB; AAAA,YACpCy5B,cADoC,uBACpCA,cADoC;AAAA,YACpBC,qBADoB,uBACpBA,qBADoB;;AAI3C4R,sCA A8B,CAAC7R,cAA/B,GAAgDA,cAAhD;AACA6R,sCAA8B,CAAC5R,qBAA/B,GAAuDA,qBAAvD;AACD;AA CF;AACF;;AAED,WAASqU,qBAAT,CAA+B/tC,IAA/B,EAAqCwtC,aAArC,EAAoD;AAClD,QAAMp4B,OAAO, GAAGpV,IAAI,CAACoV,OAArB;AACA,QAAMmvB,SAAS,GAAGnvB,OAAO,CAACmvB,SAA1B,CAFkD,CA IlD;AACA;;AACAO,iBAAa;AAEbtB,iBAAa,GAAGC,oBAAoB,CAACruB,OAAD,CAApC,CARkD,CAUlD;AA CA;;AACA,QAAIg4B,WAAW,KAAK,IAApB,EAA0B;AACxBC,0BAAoB,GAAG,IAAvB;AACD;;AAED,QAAIt K,mBAAJ,EAAyB;AACvBC,0BAAoB,CAACpjB,KAArB;AACD,KAlBiD,CAoBlD;;;AACA,QAAMwpB,oBAAo B,GAAG4D,qBAAqB,CAAChtC,IAAD,CAAlD;;AAEA,QAAIsjC,WAAW,IAAI8F,oBAAnB,EAAyC;AACvC;A ACA;AACAkC,oCAA8B,GAAG;AAC/BK,0BAAkB,EAAEF,wBAAwB,GAAG,IAAIhkC,GAAJ,EAAH,GAAe,IA D5B;AAE/B8jC,iBAAS,EAAE,EAFoB;AAG/B+B,kBAAU,EAAEvf,uBAAc,KAAKwf,kBAHA;AAI/B/B,yBAAi B,EAAE,CAJY;AAK/BgC,qBAAa,EACXA,aAAa,IAAI,IAAjB,GAAwB,IAAxB,GAA+BQ,mBAAmB,CAACR,a AAD,CANrB;AAQ/BC,gBAAQ,EAAEC,eAAe,CAAC1tC,IAAD,CARM;AAU/B;AACA;AACAy5B,sBAAc,EAA E,IAZe;AAa/BC,6BAAqB,EAAE;AAbQ,OAAjC;AAeD;;AAED,QAAI6K,SAAJ,EAAe;AACb;AACA,UAAM0J,U AAU,GACd1J,SAAS,CAACpvB,aAAV,IAA2B,IAA3B,IACAovB,SAAS,CAACpvB,aAAV,CAAwBmT,OAAxB,I AAmC,IAFrC;AAGA,UAAM5M,SAAS,GACbtG,OAAO,CAACD,aAAR,IAAyB,IAAzB,IAAiCC,OAAO,CAAC D,aAAR,CAAsBmT,OAAtB,IAAiC,IADpE;;AAEA,UAAI,CAAC2lB,UAAD,IAAevyB,SAAnB,EAA8B;AAC5B; AACAkoB,wBAAgB,CAACJ,aAAD,EAAgBpuB,OAAhB,CAAhB;AACAyuB,6BAAqB,CAACzuB,OAAD,EAA U,IAAV,EAAgB,KAAhB,EAAuB,KAAvB,CAArB;AACD,OAJD,MAIO,IAAI64B,UAAU,IAAIvyB,SAAlB,EAA 6B;AAClC;AACAswB,8BAAsB,CAAC52B,OAAD,EAAUmvB,SAAV,EAAqB,IAArB,EAA2B,KAA3B,CAAtB; AACD,OAHM,MAGA,IAAI0J,UAAU,IAAI,CAACvyB,SAAnB,EAA8B;AACnC;AACAwyB,2BAAmB,CAAC1 K,aAAD,CAAnB;AACAoG,qBAAa,CAACx0B,OAAD,EAAU,KAAV,CAAb;AACD;AACF,KAnBD,MAmBO;A ACL;AACAwuB,sBAAgB,CAACJ,aAAD,EAAgBpuB,OAAhB,CAAhB;AACAyuB,2BAAqB,CAACzuB,OAAD, EAAU,IAAV,EAAgB,KAAhB,EAAuB,KAAvB,CAArB;AACD;;AAED,QAAIkuB,WAAW,IAAI8F,oBAAnB,EA AyC;AACvC,UAAM+E,uBAAuB,GAAKC,gCAAF,CAAsEtmC,GAAtE,CAC9B07B,aAD8B,CAAhC;;AAGA,UA AI2K,uBAAuB,IAAI,IAA/B,EAAqC;AACnCA,+BAAuB,CAACr3C,IAAxB,CACIw0C,8BADJ;AAGD,OAJD,M AIO;AACH8C,wCAAF,CAAsEx0C,GAAtE,CACE4pC,aADF,EAEE,CAAG8H,8BAAH,CAFF;AAID;AACF,KAl FiD,CAoFlD;;;AACAvK,sBAAkB,CAAC/gC,IAAD,CAAlB;;AAEA,QAAI+iC,mBAAJ,EAAyB;AACvBta,UAAI, CAAC1jB,IAAL,CAAU,cAAV,EAA0Bi+B,oBAA1B;AACD;;AAEDQ,iBAAa,GAAG,CAAC,CAAjB;AACD;;AA ED,WAASqJ,wBAAT,CAAkC/2C,EAAlC,EAAqE;AACnE,QAAMu4C,MAAM,GAAG,EAAf;AACA,QAAMvR, KAAK,GAAGwR,iCAAiC,CAACx4C,EAAD,CAA/C;;AACA,QAAI,CAACgnC,KAAL,EAAY;AACV,aAAOuR, MAAP;AACD,KALkE,CAOnE;;;AACA,QAAItmC,IAAW,GAAG+0B,KAAlB;;AACA,WAAO,IAAP,EAAa;AAC X,UAAI/0B,IAAI,CAACuO,GAAL,KAAa+nB,aAAb,IAA8Bt2B,IAAI,CAACuO,GAAL,KAAakoB,QAA/C,EAAy D;AACvD6P,cAAM,CAACv3C,IAAP,CAAYiR,IAAZ;AACD,OAFD,MAEO,IAAIA,IAAI,CAACq+B,KAAT,EA AgB;AACrBr+B,YAAI,CAACq+B,KAAL,CAAWzvB,MAAX,GAAoB5O,IAApB;AACAA,YAAI,GAAGA,IAAI, CAACq+B,KAAZ;AACA;AACD;;AACD,UAAIr+B,IAAI,KAAK+0B,KAAb,EAAoB;AAClB,eAAOuR,MAAP;A ACD;;AACD,aAAO,CAACtmC,IAAI,CAACs+B,OAAb,EAAsB;AACpB,YAAI,CAACt+B,IAAI,CAAC4O,MAA N,IAAgB5O,IAAI,CAAC4O,MAAL,KAAgBmmB,KAApC,EAA2C;AACzC,iBAAOuR,MAAP;AACD;;AACDtm C,YAAI,GAAGA,IAAI,CAAC4O,MAAZ;AACD;;AACD5O,UAAI,CAACs+B,OAAL,CAAa1vB,MAAb,GAAsB5 O,IAAI,CAAC4O,MAA3B;AACA5O,UAAI,GAAGA,IAAI,CAACs+B,OAAZ;AACD,KA5BkE,CA6BnE;AACA;; ;AACA,WAAOgI,MAAP;AACD;;AAED,WAASviB,yBAAT,CAAmCh2B,EAAnC,EAA+C;AAC7C,QAAI;AACF ,UAAIgnC,OAAK,GAAGwR,iCAAiC,CAACx4C,EAAD,CAA7C;;AACA,UAAIgnC,OAAK,KAAK,IAAd,EAAo B;AAClB,eAAO,IAAP;AACD,OAJC,CAKF;;;AACA,UAAMiO,kBAAkB,GACtBjO,OAAK,CAACxmB,GAAN,K AAc4oB,iBAAd,IAAmCpC,OAAK,CAAC3nB,aAAN,KAAwB,IAD7D;;AAEA,UAAI41B,kBAAJ,EAAwB;AACt B;AACA;AACA,YAAMwD,kBAAkB,GAAGzR,OAAK,CAACsJ,KAAN,IAAetJ,OAAK,CAACsJ,KAAN,CAAY C,OAAtD;;AACA,YAAIkI,kBAAkB,IAAI,IAA1B,EAAgC;AAC9BzR,iBAAK,GAAGyR,kBAAR;AACD;AACF;; AACD,UAAM3B,UAAU,GAAGC,wBAAwB,CAAC/2C,EAAD,CAA3C;AACA,aAAO82C,UAAU,CAACr9C,GA AX,CAAe,UAAAu9C,SAAS;AAAA,eAAIA,SAAS,CAAClT,SAAd;AAAA,OAAxB,EAAiD9/B,MAAjD,CAAwD whB,OAAxD,CAAP;AACD,KAlBD,CAkBE,OAAOvrB,GAAP,EAAY;AACZ;AACA,aAAO,IAAP;AACD;AACF ;;AAED,WAASi5B,wBAAT,CAAkClzB,EAAlC,EAAsC;AACpC,QAAMgnC,KAAK,GAAG+D,qBAAqB,CAAC/ 4B,GAAtB,CAA0BhS,EAA1B,CAAd;AACA,WAAOgnC,KAAK,IAAI,IAAT,GAAgB2C,sBAAsB,CAAG3C,KA AH,CAAtC,GAAgE,IAAvE;AACD;;AAED,WAAS/T,mBAAT,CACEylB,YADF,EAGE;AAAA,QADAC,6BACA, uEADgC,KAChC;AACA,QAAI3R,KAAK,GAAGlR,QAAQ,CAAC8iB,uBAAT,CAAiCF,YAAjC,CAAZ;;AACA, QAAI1R,KAAK,IAAI,IAAb,EAAmB;AACjB,UAAI2R,6BAAJ,EAAmC;AACjC,eAAO3R,KAAK,KAAK,IAAV,I AAkBiH,iBAAiB,CAACjH,KAAD,CAA1C,EAAmD;AACjDA,eAAK,GAAGA,KAAK,CAACnmB,MAAd;AAC D;AACF;;AACD,aAAO+tB,gBAAgB,CAAG5H,KAAH,CAAvB;AACD;;AACD,WAAO,IAAP;AACD;;AAED,M AAM6R,QAAQ,GAAG,CAAjB;AACA,MAAMC,OAAO,GAAG,CAAhB;AACA,MAAMC,SAAS,GAAG,CAAlB ,CAnjEmB,CAqjEnB;AACA;;AACA,WAASC,kBAAT,CAA4BhS,KAA5B,EAAkD;AAChD,QAAI/0B,IAAI,GAA G+0B,KAAX;AACA,QAAIiS,QAAQ,GAAG,IAAf;;AACA,QAAI,CAACjS,KAAK,CAACyH,SAAX,EAAsB;AA CpB;AACA;AACA,UAAI,CAAC1H,aAAa,CAAC90B,IAAD,CAAb,GAAsBs1B,SAAvB,MAAsCF,OAA1C,EAA mD;AACjD,eAAOwR,QAAP;AACD,OALmB,CAMpB;;;AACA,UAAI,CAAC9R,aAAa,CAAC90B,IAAD,CAAb, GAAsBu1B,UAAvB,MAAuCH,OAA3C,EAAoD;AAClD,eAAO0R,SAAP;AACD;;AACD,aAAO9mC,IAAI,CAA C4O,MAAZ,EAAoB;AAClBo4B,gBAAQ,GAAGhnC,IAAX;AACAA,YAAI,GAAGA,IAAI,CAAC4O,MAAZ;;A

AEA,YAAI,CAACkmB,aAAa,CAAC90B,IAAD,CAAb,GAAsBs1B,SAAvB,MAAsCF,OAA1C,EAAmD;AACjD,i BAAOwR,QAAP;AACD,SANiB,CAOlB;;;AACA,YAAI,CAAC9R,aAAa,CAAC90B,IAAD,CAAb,GAAsBu1B,U AAvB,MAAuCH,OAA3C,EAAoD;AAClD,iBAAO0R,SAAP;AACD,SAViB,CAYlB;;;AACA,YAAM9D,kBAAkB ,GACtBhjC,IAAI,CAACuO,GAAL,KAAa4oB,iBAAb,IAAkCn3B,IAAI,CAACoN,aAAL,KAAuB,IAD3D;;AAEA, YAAI41B,kBAAJ,EAAwB;AACtB;AACA,cAAMP,oBAAoB,GAAGziC,IAAI,CAACq+B,KAAlC;AACA,cAAM qE,qBAAqB,GAAGD,oBAAoB,GAC9CA,oBAAoB,CAACnE,OADyB,GAE9C,IAFJ;;AAGA,cAAI0I,QAAQ,KA AKtE,qBAAjB,EAAwC;AACtC,mBAAOoE,SAAP;AACD;AACF;AACF;AACF,KApCD,MAoCO;AACL,aAAO9 mC,IAAI,CAAC4O,MAAZ,EAAoB;AAClB5O,YAAI,GAAGA,IAAI,CAAC4O,MAAZ;AACD;AACF;;AACD,Q AAI5O,IAAI,CAACuO,GAAL,KAAaioB,QAAjB,EAA2B;AACzB;AACA;AACA,aAAOqQ,OAAP;AACD,KAhD +C,CAiDhD;AACA;;;AACA,WAAOC,SAAP;AACD,GA3mEkB,CA6mEnB;AACA;AACA;AACA;;;AACA,WA ASP,iCAAT,CAA2Cx4C,EAA3C,EAAqE;AACnE,QAAMgnC,KAAK,GAAG+D,qBAAqB,CAAC/4B,GAAtB,CA A0BhS,EAA1B,CAAd;;AACA,QAAIgnC,KAAK,IAAI,IAAb,EAAmB;AACjB3rC,aAAO,CAAC06B,IAAR,0CA A8C/1B,EAA9C;AACA,aAAO,IAAP;AACD;;AAED,QAAMyuC,SAAS,GAAGzH,KAAK,CAACyH,SAAxB;;AA CA,QAAI,CAACA,SAAL,EAAgB;AACd;AACA,UAAMa,KAAK,GAAG0J,kBAAkB,CAAChS,KAAD,CAAhC;; AACA,UAAIsI,KAAK,KAAKyJ,SAAd,EAAyB;AACvB,cAAM73C,KAAK,CAAC,gDAAD,CAAX;AACD;;AAC D,UAAIouC,KAAK,KAAKuJ,QAAd,EAAwB;AACtB,eAAO,IAAP;AACD;;AACD,aAAO7R,KAAP;AACD,KAl BkE,CAmBnE;AACA;AACA;;;AACA,QAAItmC,CAAQ,GAAGsmC,KAAf;AACA,QAAIrmC,CAAQ,GAAG8tC, SAAf;;AACA,WAAO,IAAP,EAAa;AACX,UAAMyK,OAAO,GAAGx4C,CAAC,CAACmgB,MAAlB;;AACA,UA AIq4B,OAAO,KAAK,IAAhB,EAAsB;AACpB;AACA;AACD;;AACD,UAAMC,OAAO,GAAGD,OAAO,CAACz K,SAAxB;;AACA,UAAI0K,OAAO,KAAK,IAAhB,EAAsB;AACpB;AACA;AACA;AACA;AACA,YAAMC,UAA U,GAAGF,OAAO,CAACr4B,MAA3B;;AACA,YAAIu4B,UAAU,KAAK,IAAnB,EAAyB;AACvB14C,WAAC,G AAGC,CAAC,GAAGy4C,UAAR;AACA;AACD,SATmB,CAUpB;;;AACA;AACD,OAnBU,CAqBX;AACA;AAC A;;;AACA,UAAIF,OAAO,CAAC5I,KAAR,KAAkB6I,OAAO,CAAC7I,KAA9B,EAAqC;AACnC,YAAIA,KAAK, GAAG4I,OAAO,CAAC5I,KAApB;;AACA,eAAOA,KAAP,EAAc;AACZ,cAAIA,KAAK,KAAK5vC,CAAd,EAAi B;AACf;AACA,gBAAIs4C,kBAAkB,CAACE,OAAD,CAAlB,KAAgCJ,OAApC,EAA6C;AAC3C,oBAAM53C,K AAK,CAAC,gDAAD,CAAX;AACD;;AACD,mBAAO8lC,KAAP;AACD;;AACD,cAAIsJ,KAAK,KAAK3vC,CAA d,EAAiB;AACf;AACA,gBAAIq4C,kBAAkB,CAACE,OAAD,CAAlB,KAAgCJ,OAApC,EAA6C;AAC3C,oBAA M53C,KAAK,CAAC,gDAAD,CAAX;AACD;;AACD,mBAAOutC,SAAP;AACD;;AACD6B,eAAK,GAAGA,KA AK,CAACC,OAAd;AACD,SAlBkC,CAmBnC;AACA;;;AACA,cAAMrvC,KAAK,CAAC,gDAAD,CAAX;AACD; ;AAED,UAAIR,CAAC,CAACmgB,MAAF,KAAalgB,CAAC,CAACkgB,MAAnB,EAA2B;AACzB;AACA;AACA ;AACA;AACAngB,SAAC,GAAGw4C,OAAJ;AACAv4C,SAAC,GAAGw4C,OAAJ;AACD,OAPD,MAOO;AACL ;AACA;AACA;AACA;AACA;AACA,YAAIE,YAAY,GAAG,KAAnB;AACA,YAAI/I,MAAK,GAAG4I,OAAO,C AAC5I,KAApB;;AACA,eAAOA,MAAP,EAAc;AACZ,cAAIA,MAAK,KAAK5vC,CAAd,EAAiB;AACf24C,wBA AY,GAAG,IAAf;AACA34C,aAAC,GAAGw4C,OAAJ;AACAv4C,aAAC,GAAGw4C,OAAJ;AACA;AACD;;AAC D,cAAI7I,MAAK,KAAK3vC,CAAd,EAAiB;AACf04C,wBAAY,GAAG,IAAf;AACA14C,aAAC,GAAGu4C,OAA J;AACAx4C,aAAC,GAAGy4C,OAAJ;AACA;AACD;;AACD7I,gBAAK,GAAGA,MAAK,CAACC,OAAd;AACD; ;AACD,YAAI,CAAC8I,YAAL,EAAmB;AACjB;AACA/I,gBAAK,GAAG6I,OAAO,CAAC7I,KAAhB;;AACA,iB AAOA,MAAP,EAAc;AACZ,gBAAIA,MAAK,KAAK5vC,CAAd,EAAiB;AACf24C,0BAAY,GAAG,IAAf;AACA 34C,eAAC,GAAGy4C,OAAJ;AACAx4C,eAAC,GAAGu4C,OAAJ;AACA;AACD;;AACD,gBAAI5I,MAAK,KAA K3vC,CAAd,EAAiB;AACf04C,0BAAY,GAAG,IAAf;AACA14C,eAAC,GAAGw4C,OAAJ;AACAz4C,eAAC,GA AGw4C,OAAJ;AACA;AACD;;AACD5I,kBAAK,GAAGA,MAAK,CAACC,OAAd;AACD;;AACD,cAAI,CAAC8I ,YAAL,EAAmB;AACjB,kBAAMn4C,KAAK,CACT,oEACE,+DAFO,CAAX;AAID;AACF;AACF;;AAED,UAAI R,CAAC,CAAC+tC,SAAF,KAAgB9tC,CAApB,EAAuB;AACrB,cAAMO,KAAK,CACT,6DACE,sEAFO,CAAX; AAID;AACF,KAvIkE,CAwInE;AACA;;;AACA,QAAIR,CAAC,CAAC8f,GAAF,KAAUioB,QAAd,EAAwB;AAC tB,YAAMvnC,KAAK,CAAC,gDAAD,CAAX;AACD;;AACD,QAAIR,CAAC,CAACojC,SAAF,CAAYxkB,OAA Z,KAAwB5e,CAA5B,EAA+B;AAC7B;AACA,aAAOsmC,KAAP;AACD,KAhJkE,CAiJnE;;;AACA,WAAOyH,SA AP;AACD,GApwEkB,CAqwEnB;;;AAEA,WAAS6K,0BAAT,CACEt5C,EADF,EAEEo8B,IAFF,EAGQ;AACN,Q AAImd,8BAA8B,CAACv5C,EAAD,CAAlC,EAAwC;AACtCiN,YAAM,CAACusC,UAAP,GAAoBrc,WAAW,CA
C3BqO,4BAD2B,EAE7BpP,IAF6B,CAA/B;AAID;AACF;;AAED,WAASqd,wBAAT,CAAkCz5C,EAAlC,EAAoD ;AAClD,QAAMgnC,KAAK,GAAG+D,qBAAqB,CAAC/4B,GAAtB,CAA0BhS,EAA1B,CAAd;;AACA,QAAIgnC, KAAK,IAAI,IAAb,EAAmB;AACjB3rC,aAAO,CAAC06B,IAAR,0CAA8C/1B,EAA9C;AACA;AACD;;AALiD,Q AO3C0gB,WAP2C,GAOjBsmB,KAPiB,CAO3CtmB,WAP2C;AAAA,QAO9BF,GAP8B,GAOjBwmB,KAPiB,CA O9BxmB,GAP8B;AAAA,QAOzB9T,IAPyB,GAOjBs6B,KAPiB,CAOzBt6B,IAPyB;;AASlD,YAAQ8T,GAAR;AA CE,WAAK0nB,cAAL;AACA,WAAKS,wBAAL;AACA,WAAKC,sBAAL;AACA,WAAKN,iBAAL;AACEv+B,c AAM,CAAC2vC,KAAP,GAAehtC,IAAf;AACA;;AACF,WAAKoM,UAAL;AACE/O,cAAM,CAAC2vC,KAAP,G AAehtC,IAAI,CAACoU,MAApB;AACA;;AACF,WAAKioB,aAAL;AACA,WAAKI,mBAAL;AACEp/B,cAAM,C AAC2vC,KAAP,GACEh5B,WAAW,IAAI,IAAf,IAAuBA,WAAW,CAAChU,IAAZ,IAAoB,IAA3C,GACIgU,WA AW,CAAChU,IADhB,GAEIA,IAHN;AAIA;;AACF;AACE3C,cAAM,CAAC2vC,KAAP,GAAe,IAAf;AACA;AAn BJ;AAqBD;;AAED,WAAS5B,wBAAT,CAAkC9Q,KAAlC,EAAmE;AACjE,WAAO;AACLtR,iBAAW,EAAEiU,s BAAsB,CAAC3C,KAAD,CAAtB,IAAiC,WADzC;AAELhnC,QAAE,EAAE4uC,gBAAgB,CAAC5H,KAAD,CAFf ;AAGLtsC,SAAG,EAAEssC,KAAK,CAACtsC,GAHN;AAILgS,UAAI,EAAEyhC,sBAAsB,CAACnH,KAAD;AAJ vB,KAAP;AAMD;;AAED,WAAS2S,aAAT,CAAuB35C,EAAvB,EAAoE;AAClE,QAAMgnC,KAAK,GAAGwR,i CAAiC,CAACx4C,EAAD,CAA/C;;AACA,QAAIgnC,KAAK,IAAI,IAAb,EAAmB;AACjB,aAAO,IAAP;AACD;; AAJiE,QAM3DyM,WAN2D,GAM5CzM,KAN4C,CAM3DyM,WAN2D;AAQlE,QAAMmG,MAAgC,GAAG,CA AC9B,wBAAwB,CAAC9Q,KAAD,CAAzB,CAAzC;;AAEA,QAAIyM,WAAJ,EAAiB;AACf,UAAIoG,KAAK,GA AGpG,WAAZ;;AACA,aAAOoG,KAAK,KAAK,IAAjB,EAAuB;AACrBD,cAAM,CAACx+C,OAAP,CAAe08C,w BAAwB,CAAC+B,KAAD,CAAvC;AACAA,aAAK,GAAGA,KAAK,CAACpG,WAAN,IAAqB,IAA7B;AACD;A ACF;;AAED,WAAOmG,MAAP;AACD,GA/0EkB,CAi1EnB;AACA;AACA;;;AACA,WAASE,mBAAT,CAA6B9 5C,EAA7B,EAA2D;AACzD,QAAIiwC,QAAQ,GAAG,IAAf;AACA,QAAIpgB,KAAK,GAAG,IAAZ;AAEA,QAA MmX,KAAK,GAAGwR,iCAAiC,CAACx4C,EAAD,CAA/C;;AACA,QAAIgnC,KAAK,KAAK,IAAd,EAAoB;AA ClBiJ,cAAQ,GAAGjJ,KAAK,CAAClD,SAAjB;;AAEA,UAAIkD,KAAK,CAACvmB,aAAN,KAAwB,IAA5B,EA AkC;AAChCoP,aAAK,GAAGmX,KAAK,CAACvmB,aAAN,CAAoBoP,KAA5B;AACD;AACF;;AAED,WAAO; AAACogB,cAAQ,EAARA,QAAD;AAAWpgB,WAAK,EAALA;AAAX,KAAP;AACD;;AAED,WAASkqB,iBAA T,CAA2B/5C,EAA3B,EAAgE;AAC9D,QAAMgnC,KAAK,GAAGwR,iCAAiC,CAACx4C,EAAD,CAA/C;;AACA ,QAAIgnC,KAAK,IAAI,IAAb,EAAmB;AACjB,aAAO,IAAP;AACD;;AAJ6D,QAO5DyM,WAP4D,GAgB1DzM,K AhB0D,CAO5DyM,WAP4D;AAAA,QAQ5DvF,YAR4D,GAgB1DlH,KAhB0D,CAQ5DkH,YAR4D;AAAA,QAS5 DpK,SAT4D,GAgB1DkD,KAhB0D,CAS5DlD,SAT4D;AAAA,QAU5DppC,GAV4D,GAgB1DssC,KAhB0D,CAU 5DtsC,GAV4D;AAAA,QAW5D+lB,aAX4D,GAgB1DumB,KAhB0D,CAW5DvmB,aAX4D;AAAA,QAY5DpB,aA Z4D,GAgB1D2nB,KAhB0D,CAY5D3nB,aAZ4D;AAAA,QAa5D26B,YAb4D,GAgB1DhT,KAhB0D,CAa5DgT,Y Ab4D;AAAA,QAc5Dx5B,GAd4D,GAgB1DwmB,KAhB0D,CAc5DxmB,GAd4D;AAAA,QAe5D9T,IAf4D,GAgB 1Ds6B,KAhB0D,CAe5Dt6B,IAf4D;AAkB9D,QAAMgU,WAAW,GAAGytB,sBAAsB,CAACnH,KAAD,CAA1C; AAEA,QAAMiT,SAAS,GACb,CAACz5B,GAAG,KAAK8nB,iBAAR,IACC9nB,GAAG,KAAK2oB,mBADT,IAE C3oB,GAAG,KAAK1H,UAFV,MAGC,CAAC,CAACuG,aAAF,IAAmB,CAAC,CAAC26B,YAHtB,CADF,CApB 8D,CA0B9D;AACA;;AACA,QAAME,SAAS,GAAG,CAACD,SAAD,IAAcz5B,GAAG,KAAKynB,cAAxC;AAEA ,QAAMyB,UAAU,GAAGH,aAAa,CAAC78B,IAAD,CAAhC;AAEA,QAAIytC,aAAa,GAAG,KAApB;AACA,QA AIn0B,OAAO,GAAG,IAAd;;AACA,QACExF,GAAG,KAAK0nB,cAAR,IACA1nB,GAAG,KAAK8nB,iBADR,IA EA9nB,GAAG,KAAKmoB,wBAFR,IAGAnoB,GAAG,KAAKooB,sBAHR,IAIApoB,GAAG,KAAKuoB,aAJR,IA KAvoB,GAAG,KAAK1H,UALR,IAMA0H,GAAG,KAAK2oB,mBAPV,EAQE;AACAgR,mBAAa,GAAG,IAAhB; ;AACA,UAAIrW,SAAS,IAAIA,SAAS,CAAC9d,OAAV,IAAqB,IAAtC,EAA4C;AAC1C;AACA,YAAMo0B,iBA AiB,GACrB15B,WAAW,KAAKwY,gBAAhB,IACA,EAAExsB,IAAI,CAAC2tC,YAAL,IAAqB3tC,IAAI,CAAC0j C,WAA5B,CAFF;;AAIA,YAAI,CAACgK,iBAAL,EAAwB;AACtBp0B,iBAAO,GAAG8d,SAAS,CAAC9d,OAAp B;AACD;AACF;AACF,KApBD,MAoBO,IACL0jB,UAAU,KAAK9E,cAAf,IACA8E,UAAU,KAAK7E,qBAFV,E AGL;AACA;AACA;AACA;AACA,UAAMyV,uBAAuB,GAAG5tC,IAAI,CAACkU,QAAL,IAAiBlU,IAAjD,CAJ A,CAMA;;AACAsZ,aAAO,GAAGs0B,uBAAuB,CAACh8B,aAAxB,IAAyC,IAAnD,CAPA,CASA;;AACA,UAAI gB,QAAO,GAAK0nB,KAAF,CAAsBnmB,MAApC;;AACA,aAAOvB,QAAO,KAAK,IAAnB,EAAyB;AACvB,Y AAMi7B,WAAW,GAAGj7B,QAAO,CAAC5S,IAA5B;AACA,YAAM8tC,iBAAiB,GAAGjR,aAAa,CAACgR,WA

AD,CAAvC;;AACA,YACEC,iBAAiB,KAAKvU,eAAtB,IACAuU,iBAAiB,KAAKtU,sBAFxB,EAGE;AACA;AA CA;AACA;AACA,cAAMuU,uBAAuB,GAC3BF,WAAW,CAAC35B,QAAZ,IAAwB25B,WAAW,CAACv0B,OA DtC;;AAEA,cAAIy0B,uBAAuB,KAAKH,uBAAhC,EAAyD;AACvDt0B,mBAAO,GAAG1G,QAAO,CAACmB,a AAR,CAAsB1d,KAAhC;AACA;AACD;AACF;;AAEDuc,gBAAO,GAAGA,QAAO,CAACuB,MAAlB;AACD;AA CF;;AAED,QAAI65B,gBAAgB,GAAG,KAAvB;;AACA,QAAI10B,OAAO,KAAK,IAAhB,EAAsB;AACpB00B,s BAAgB,GAAG,CAAC,CAAChuC,IAAI,CAAC2tC,YAA1B,CADoB,CAGpB;AACA;;AACAr0B,aAAO,GAAG;A AACjjB,aAAK,EAAEijB;AAAR,OAAV;AACD;;AAED,QAAI4zB,MAAM,GAAG,IAAb;;AACA,QAAInG,WAA J,EAAiB;AACfmG,YAAM,GAAG,EAAT;AACA,UAAIC,KAAK,GAAGpG,WAAZ;;AACA,aAAOoG,KAAK,KA AK,IAAjB,EAAuB;AACrBD,cAAM,CAAC54C,IAAP,CAAY82C,wBAAwB,CAAC+B,KAAD,CAApC;AACAA, aAAK,GAAGA,KAAK,CAACpG,WAAN,IAAqB,IAA7B;AACD;AACF;;AAED,QAAMwB,kBAAkB,GACtBz0B ,GAAG,KAAK4oB,iBAAR,IAA6B/pB,aAAa,KAAK,IADjD;AAGA,QAAIswB,KAAK,GAAG,IAAZ;;AACA,QA AIsK,SAAJ,EAAe;AACb,UAAMU,sBAAsB,GAAG,EAA/B,CADa,CAGb;;AACA,WAAK,IAAMC,MAAX,IAAq Bv/C,OAArB,EAA8B;AAC5B,YAAI;AACFs/C,gCAAsB,CAACC,MAAD,CAAtB,GAAiCv/C,OAAO,CAACu/C, MAAD,CAAxC,CADE,CAEF;;AACAv/C,iBAAO,CAACu/C,MAAD,CAAP,GAAkB,YAAM,CAAE,CAA1B;AA CD,SAJD,CAIE,OAAOr5B,KAAP,EAAc,CAAE;AACnB;;AAED,UAAI;AACFouB,aAAK,GAAGpvB,gDAAmB, CACzBymB,KADyB,EAExBlR,QAAQ,CAAC+kB,oBAFe,CAA3B;AAID,OALD,SAKU;AACR;AACA,aAAK,IA AMD,OAAX,IAAqBD,sBAArB,EAA6C;AAC3C,cAAI;AACF;AACAt/C,mBAAO,CAACu/C,OAAD,CAAP,GAA kBD,sBAAsB,CAACC,OAAD,CAAxC;AACD,WAHD,CAGE,OAAOr5B,KAAP,EAAc,CAAE;AACnB;AACF;A ACF;;AAED,QAAIu5B,QAAQ,GAAG,IAAf;AACA,QAAIx7B,OAAO,GAAG0nB,KAAd;;AACA,WAAO1nB,O AAO,CAACuB,MAAR,KAAmB,IAA1B,EAAgC;AAC9BvB,aAAO,GAAGA,OAAO,CAACuB,MAAlB;AACD;; AACD,QAAMk6B,SAAS,GAAGz7B,OAAO,CAACwkB,SAA1B;;AACA,QAAIiX,SAAS,IAAI,IAAb,IAAqBA,S AAS,CAACC,cAAV,KAA6B,IAAtD,EAA4D;AAC1DF,cAAQ,GAAGC,SAAS,CAACC,cAArB;AACD;;AAED,Q AAMC,MAAM,GAAGrQ,kBAAkB,CAAC54B,GAAnB,CAAuBhS,EAAvB,KAA8B,IAAI2R,GAAJ,EAA7C;AA CA,QAAMupC,QAAQ,GAAGrQ,oBAAoB,CAAC74B,GAArB,CAAyBhS,EAAzB,KAAgC,IAAI2R,GAAJ,EAAj D;AAEA,WAAO;AACL3R,QAAE,EAAFA,EADK;AAGL;AACAm7C,kBAAY,EAAE,OAAOnR,iBAAP,KAA6B ,UAJtC;AAKLoR,0BAAoB,EAAE,OAAOjR,aAAP,KAAyB,UAL1C;AAOL;AACAkR,gCAA0B,EACxB,OAAOp R,2BAAP,KAAuC,UATpC;AAULqR,gCAA0B,EACxB,OAAOpR,2BAAP,KAAuC,UAXpC;AAYLqR,qCAA+B, EAC7B,OAAOnR,uBAAP,KAAmC,UAbhC;AAcLoR,qCAA+B,EAC7B,OAAOnR,uBAAP,KAAmC,UAfhC;AAi BLoR,uBAAiB,EACfjR,wBAAwB,MACxB;AACC,OAACyK,kBAAD,IACC;AACA;AACAyG,iCAA2B,CAAC5 pC,GAA5B,CAAgC9R,EAAhC,CALsB,CAlBrB;AAyBL;AACAm6C,mBAAa,EAAbA,aA1BK;AA4BL;AACAO,s BAAgB,EAAhBA,gBA7BK;AA+BLhgD,SAAG,EAAEA,GAAG,IAAI,IAAP,GAAcA,GAAd,GAAoB,IA/BpB;AA iCLg7B,iBAAW,EAAEiU,sBAAsB,CAAC3C,KAAD,CAjC9B;AAkCLt6B,UAAI,EAAEgU,WAlCD;AAoCL;AA CA;AACAsF,aAAO,EAAPA,OAtCK;AAuCL2pB,WAAK,EAALA,KAvCK;AAwCLprB,WAAK,EAAE9D,aAxC F;AAyCL6uB,WAAK,EAAE4K,SAAS,GAAG76B,aAAH,GAAmB,IAzC9B;AA0CL47B,YAAM,EAAE//C,KAA K,CAACd,IAAN,CAAW6gD,MAAM,CAACU,OAAP,EAAX,CA1CH;AA2CLT,cAAQ,EAAEhgD,KAAK,CAAC d,IAAN,CAAW8gD,QAAQ,CAACS,OAAT,EAAX,CA3CL;AA6CL;AACA/B,YAAM,EAANA,MA9CK;AAgDL; AACAz/C,YAAM,EAAE+zC,YAAY,IAAI,IAjDnB;AAmDL4M,cAAQ,EAARA,QAnDK;AAoDLc,yBAAmB,EA AE9lB,QAAQ,CAAC8lB,mBApDzB;AAqDLC,qBAAe,EAAE/lB,QAAQ,CAACh3B;AArDrB,KAAP;AAuDD;;A AED,MAAI0sC,4BAAqD,GAAG,IAA5D;AACA,MAAIC,mCAA4C,GAAG,KAAnD;AACA,MAAIqQ,uBAA+B, GAAG,EAAtC;;AAEA,WAASvC,8BAAT,CAAwCv5C,EAAxC,EAA6D;AAC3D,WACEwrC,4BAA4B,KAAK,IA AjC,IACAA,4BAA4B,CAACxrC,EAA7B,KAAoCA,EAFtC;AAID;;AAED,WAAS+7C,qCAAT,CAA+C/7C,EAA/ C,EAAoE;AAClE,WACEu5C,8BAA8B,CAACv5C,EAAD,CAA9B,IAAsC,CAACyrC,mCADzC;AAGD,GAtkFkB ,CAwkFnB;AACA;;;AACA,WAASuQ,mBAAT,CAA6B5f,IAA7B,EAA2D;AACzD,QAAI9c,OAAO,GAAGw8B,u BAAd;AACA1f,QAAI,CAACtiC,OAAL,CAAa,UAAAY,GAAG,EAAI;AAClB,UAAI,CAAC4kB,OAAO,CAAC5 kB,GAAD,CAAZ,EAAmB;AACjB4kB,eAAO,CAAC5kB,GAAD,CAAP,GAAe,EAAf;AACD;;AACD4kB,aAAO, GAAGA,OAAO,CAAC5kB,GAAD,CAAjB;AACD,KALD;AAMD;;AAED,WAASuhD,mBAAT,CACEvhD,GAD F,EAEEwhD,iBAFF,EAGE;AACA;AACA;AACA,WAAO,SAAS1f,aAAT,CAAuBJ,IAAvB,EAA8D;AACnE,cAA Q8f,iBAAR;AACE,aAAK,OAAL;AACE,cAAI9f,IAAI,CAAC3hC,MAAL,KAAgB,CAApB,EAAuB;AACrB;AAC

A,mBAAO,IAAP;AACD;;AACD,cACE2hC,IAAI,CAACA,IAAI,CAAC3hC,MAAL,GAAc,CAAf,CAAJ,KAA0B, UAA1B,IACA2hC,IAAI,CAACA,IAAI,CAAC3hC,MAAL,GAAc,CAAf,CAAJ,KAA0B,UAF5B,EAGE;AACA;A ACA;AACA;AACA,mBAAO,IAAP;AACD;;AACD;;AACF;AACE;AAjBJ;;AAoBA,UAAI6kB,OAAO,GACT5kB ,GAAG,KAAK,IAAR,GAAeohD,uBAAf,GAAyCA,uBAAuB,CAACphD,GAAD,CADlE;;AAEA,UAAI,CAAC4k B,OAAL,EAAc;AACZ,eAAO,KAAP;AACD;;AACD,WAAK,IAAIhmB,CAAC,GAAG,CAAb,EAAgBA,CAAC,G AAG8iC,IAAI,CAAC3hC,MAAzB,EAAiCnB,CAAC,EAAlC,EAAsC;AACpCgmB,eAAO,GAAGA,OAAO,CAA C8c,IAAI,CAAC9iC,CAAD,CAAL,CAAjB;;AACA,YAAI,CAACgmB,OAAL,EAAc;AACZ,iBAAO,KAAP;AAC D;AACF;;AACD,aAAO,IAAP;AACD,KAjCD;AAkCD;;AAED,WAAS68B,qBAAT,CAA+BC,gBAA/B,EAAyE;A AAA,QAChEzM,KADgE,GAC5CyM,gBAD4C,CAChEzM,KADgE;AAAA,QACzD3vC,EADyD,GAC5Co8C,gB AD4C,CACzDp8C,EADyD;AAAA,QACrDukB,KADqD,GAC5C63B,gBAD4C,CACrD73B,KADqD;AAGvE,QA AMyiB,KAAK,GAAG+D,qBAAqB,CAAC/4B,GAAtB,CAA0BhS,EAA1B,CAAd;;AACA,QAAIgnC,KAAK,IAAI ,IAAb,EAAmB;AACjB3rC,aAAO,CAAC06B,IAAR,0CAA8C/1B,EAA9C;AACA;AACD;;AAPsE,QAShE0gB,W ATgE,GAS3BsmB,KAT2B,CAShEtmB,WATgE;AAAA,QASnDojB,SATmD,GAS3BkD,KAT2B,CASnDlD,SAT mD;AAAA,QASxCtjB,GATwC,GAS3BwmB,KAT2B,CASxCxmB,GATwC;AAAA,QASnC9T,IATmC,GAS3Bs6 B,KAT2B,CASnCt6B,IATmC;;AAWvE,YAAQ8T,GAAR;AACE,WAAK0nB,cAAL;AACA,WAAKS,wBAAL;A ACA,WAAKC,sBAAL;AACE7+B,cAAM,CAACsyC,EAAP,GAAYvY,SAAZ;AACA;;AACF,WAAKwE,iBAAL; AACEv+B,cAAM,CAACsyC,EAAP,GAAY;AACV1M,eAAK,EAALA,KADU;AAEVprB,eAAK,EAALA,KAFU; AAGV7X,cAAI,EAAJA;AAHU,SAAZ;AAKA;;AACF,WAAKoM,UAAL;AACE/O,cAAM,CAACsyC,EAAP,GA AY;AACV1M,eAAK,EAALA,KADU;AAEVprB,eAAK,EAALA,KAFU;AAGV7X,cAAI,EAAEA,IAAI,CAACoU ;AAHD,SAAZ;AAKA;;AACF,WAAKioB,aAAL;AACA,WAAKI,mBAAL;AACEp/B,cAAM,CAACsyC,EAAP,G AAY;AACV1M,eAAK,EAALA,KADU;AAEVprB,eAAK,EAALA,KAFU;AAGV7X,cAAI,EACFgU,WAAW,IA AI,IAAf,IAAuBA,WAAW,CAAChU,IAAZ,IAAoB,IAA3C,GACIgU,WAAW,CAAChU,IADhB,GAEIA;AANI,SA AZ;AAQA;;AACF;AACE3C,cAAM,CAACsyC,EAAP,GAAY,IAAZ;AACA;AAjCJ;AAmCD;;AAED,WAASC,a AAT,CACEt8C,EADF,EAEEo8B,IAFF,EAGExU,KAHF,EAIQ;AACN,QAAI2xB,8BAA8B,CAACv5C,EAAD,C AAlC,EAAwC;AACtC,UAAM+C,KAAK,GAAGo6B,WAAW,CACrBqO,4BADqB,EAEvBpP,IAFuB,CAAzB;AA IA,UAAM1hC,GAAG,uBAAgBktB,KAAhB,CAAT;AAEA3a,YAAM,CAACvS,GAAD,CAAN,GAAcqI,KAAd;A AEA1H,aAAO,CAACC,GAAR,CAAYZ,GAAZ;AACAW,aAAO,CAACC,GAAR,CAAYyH,KAAZ;AACD;AACF ;;AAED,WAASw5C,eAAT,CAAyBv8C,EAAzB,EAAqCo8B,IAArC,EAAyE;AACvE,QAAImd,8BAA8B,CAACv 5C,EAAD,CAAlC,EAAwC;AACtC+iC,qBAAe,CACb5F,WAAW,CACPqO,4BADO,EAETpP,IAFS,CADE,CAAf; AAMD;AACF;;AAED,WAASogB,cAAT,CACEC,SADF,EAEEz8C,EAFF,EAGEo8B,IAHF,EAI2B;AACzB,QAA IA,IAAI,KAAK,IAAb,EAAmB;AACjB4f,yBAAmB,CAAC5f,IAAD,CAAnB;AACD;;AAED,QAAImd,8BAA8B, CAACv5C,EAAD,CAAlC,EAAwC;AACtC,UAAI,CAACyrC,mCAAL,EAA0C;AACxC,YAAIrP,IAAI,KAAK,IA Ab,EAAmB;AACjB,cAAI8f,iBAAiB,GAAG,IAAxB;;AACA,cAAI9f,IAAI,CAAC,CAAD,CAAJ,KAAY,OAAhB, EAAyB;AACvB8f,6BAAiB,GAAG,OAApB;AACD,WAJgB,CAMjB;AACA;;;AACA,iBAAO;AACLl8C,cAAE,E AAFA,EADK;AAEL08C,sBAAU,EAAED,SAFP;AAGL/vC,gBAAI,EAAE,eAHD;AAIL0vB,gBAAI,EAAJA,IAJ K;AAKLr5B,iBAAK,EAAE4/B,cAAc,CACnBxF,WAAW,CACPqO,4BADO,EAETpP,IAFS,CADQ,EAKnB6f,mB AAmB,CAAC,IAAD,EAAOC,iBAAP,CALA,EAMnB9f,IANmB;AALhB,WAAP;AAcD,SAtBD,MAsBO;AACL; AACA;AACA,iBAAO;AACLp8B,cAAE,EAAFA,EADK;AAEL08C,sBAAU,EAAED,SAFP;AAGL/vC,gBAAI,E AAE;AAHD,WAAP;AAKD;AACF;AACF,KAlCD,MAkCO;AACLovC,6BAAuB,GAAG,EAA1B;AACD;;AAEDr Q,uCAAmC,GAAG,KAAtC;AAEAD,gCAA4B,GAAGuO,iBAAiB,CAAC/5C,EAAD,CAAhD;;AACA,QAAIwrC, 4BAA4B,KAAK,IAArC,EAA2C;AACzC,aAAO;AACLxrC,UAAE,EAAFA,EADK;AAEL08C,kBAAU,EAAED,S AFP;AAGL/vC,YAAI,EAAE;AAHD,OAAP;AAKD,KApDwB,CAsDzB;AACA;AACA;;;AACAyvC,yBAAqB,CA AC3Q,4BAAD,CAArB,CAzDyB,CA2DzB;AACA;AACA;;AACA,QAAMmR,uBAAuB,GAAG,0BAAInR,4BAA P,CAA7B;;AACAmR,2BAAuB,CAAC32B,OAAxB,GAAkC2c,cAAc,CAC9Cga,uBAAuB,CAAC32B,OADsB,EA E9Ci2B,mBAAmB,CAAC,SAAD,EAAY,IAAZ,CAF2B,CAAhD;AAIAU,2BAAuB,CAAChN,KAAxB,GAAgChN ,cAAc,CAC5Cga,uBAAuB,CAAChN,KADoB,EAE5CsM,mBAAmB,CAAC,OAAD,EAAU,OAAV,CAFyB,CAA9 C;AAIAU,2BAAuB,CAACp4B,KAAxB,GAAgCoe,cAAc,CAC5Cga,uBAAuB,CAACp4B,KADoB,EAE5C03B,m BAAmB,CAAC,OAAD,EAAU,IAAV,CAFyB,CAA9C;AAIAU,2BAAuB,CAACrN,KAAxB,GAAgC3M,cAAc,CA C5Cga,uBAAuB,CAACrN,KADoB,EAE5C2M,mBAAmB,CAAC,OAAD,EAAU,IAAV,CAFyB,CAA9C;AAKA, WAAO;AACLj8C,QAAE,EAAFA,EADK;AAEL08C,gBAAU,EAAED,SAFP;AAGL/vC,UAAI,EAAE,WAHD;A AIL3J,WAAK,EAAE45C;AAJF,KAAP;AAMD;;AAED,WAASC,mBAAT,CAA6B58C,EAA7B,EAAiC;AAC/B,Q AAM+E,MAAM,GAAGg3C,qCAAqC,CAAC/7C,EAAD,CAArC,GACXwrC,4BADW,GAEXuO,iBAAiB,CAAC/ 5C,EAAD,CAFrB;;AAGA,QAAI+E,MAAM,KAAK,IAAf,EAAqB;AACnB1J,aAAO,CAAC06B,IAAR,0CAA8C/1 B,EAA9C;AACA;AACD;;AAED,QAAM68C,aAAa,GAAG,OAAOxhD,OAAO,CAACuxC,cAAf,KAAkC,UAAxD ;;AACA,QAAIiQ,aAAJ,EAAmB;AACjBxhD,aAAO,CAACuxC,cAAR,gCAC0B7nC,MAAM,CAAC2wB,WAAP,I AAsB,WADhD,UAEE;AACA,8DAHF;AAKD;;AACD,QAAI3wB,MAAM,CAACwf,KAAP,KAAiB,IAArB,EAA2 B;AACzBlpB,aAAO,CAACC,GAAR,CAAY,QAAZ,EAAsByJ,MAAM,CAACwf,KAA7B;AACD;;AACD,QAAIx f,MAAM,CAACuqC,KAAP,KAAiB,IAArB,EAA2B;AACzBj0C,aAAO,CAACC,GAAR,CAAY,QAAZ,EAAsByJ, MAAM,CAACuqC,KAA7B;AACD;;AACD,QAAIvqC,MAAM,CAAC4qC,KAAP,KAAiB,IAArB,EAA2B;AACz Bt0C,aAAO,CAACC,GAAR,CAAY,QAAZ,EAAsByJ,MAAM,CAAC4qC,KAA7B;AACD;;AACD,QAAMmN,W AAW,GAAG9mB,yBAAyB,CAACh2B,EAAD,CAA7C;;AACA,QAAI88C,WAAW,KAAK,IAApB,EAA0B;AAC xBzhD,aAAO,CAACC,GAAR,CAAY,QAAZ,EAAsBwhD,WAAtB;AACD;;AACD,QAAI/3C,MAAM,CAAC5K, MAAP,KAAkB,IAAtB,EAA4B;AAC1BkB,aAAO,CAACC,GAAR,CAAY,WAAZ,EAAyByJ,MAAM,CAAC5K, MAAhC;AACD;;AACD,QAAI8S,MAAM,CAAC8vC,MAAP,IAAiB,WAAW/hD,IAAX,CAAgBgiD,SAAS,CAAC C,SAA1B,CAArB,EAA2D;AACzD5hD,aAAO,CAACC,GAAR,CACE,+EADF;AAGD;;AACD,QAAIuhD,aAAJ,E AAmB;AACjBxhD,aAAO,CAACwxC,QAAR;AACD;AACF;;AAED,WAASqQ,UAAT,CACExwC,IADF,EAEE1 M,EAFF,EAGEm9C,MAHF,EAIE/gB,IAJF,EAKQ;AACN,QAAM4K,KAAK,GAAGwR,iCAAiC,CAACx4C,EAA D,CAA/C;;AACA,QAAIgnC,KAAK,KAAK,IAAd,EAAoB;AAClB,UAAMiJ,QAAQ,GAAGjJ,KAAK,CAAClD,S AAvB;;AAEA,cAAQp3B,IAAR;AACE,aAAK,SAAL;AACE;AACA;AACA;AACA0vB,cAAI,GAAGA,IAAI,CA ACjhC,KAAL,CAAW,CAAX,CAAP;;AAEA,kBAAQ6rC,KAAK,CAACxmB,GAAd;AACE,iBAAK0nB,cAAL;A ACE,kBAAI9L,IAAI,CAAC3hC,MAAL,KAAgB,CAApB,EAAuB,CACrB;AACD,eAFD,MAEO;AACLgnC,kCA AkB,CAACwO,QAAQ,CAACjqB,OAAV,EAAmBoW,IAAnB,CAAlB;AACD;;AACD6T,sBAAQ,CAAC5pB,WA AT;AACA;;AACF,iBAAKiiB,iBAAL;AACE;AACA;AACA;AAZJ;;AAcA;;AACF,aAAK,OAAL;AACE,cAAI,O AAO2B,2BAAP,KAAuC,UAA3C,EAAuD;AACrDA,uCAA2B,CAACjD,KAAD,EAAUmW,MAAV,EAAiC/gB,I AAjC,CAA3B;AACD;;AACD;;AACF,aAAK,OAAL;AACE,cAAI6T,QAAQ,KAAK,IAAjB,EAAuB;AACrB,gBA AI,OAAO7F,uBAAP,KAAmC,UAAvC,EAAmD;AACjDA,qCAAuB,CAACpD,KAAD,EAAQ5K,IAAR,CAAvB; AACD;AACF,WAJD,MAIO;AACL4K,iBAAK,CAACoW,YAAN,GAAqBha,cAAc,CAAC6M,QAAQ,CAAC1rB, KAAV,EAAiB6X,IAAjB,CAAnC;AACA6T,oBAAQ,CAAC5pB,WAAT;AACD;;AACD;;AACF,aAAK,OAAL;A ACEob,4BAAkB,CAACwO,QAAQ,CAACX,KAAV,EAAiBlT,IAAjB,CAAlB;AACA6T,kBAAQ,CAAC5pB,WA AT;AACA;AAxCJ;AA0CD;AACF;;AAED,WAASg3B,UAAT,CACE3wC,IADF,EAEE1M,EAFF,EAGEm9C,MA HF,EAIExb,OAJF,EAKEC,OALF,EAMQ;AACN,QAAMoF,KAAK,GAAGwR,iCAAiC,CAACx4C,EAAD,CAA/ C;;AACA,QAAIgnC,KAAK,KAAK,IAAd,EAAoB;AAClB,UAAMiJ,QAAQ,GAAGjJ,KAAK,CAAClD,SAAvB;; AAEA,cAAQp3B,IAAR;AACE,aAAK,SAAL;AACE;AACA;AACA;AACAi1B,iBAAO,GAAGA,OAAO,CAACx mC,KAAR,CAAc,CAAd,CAAV;AACAymC,iBAAO,GAAGA,OAAO,CAACzmC,KAAR,CAAc,CAAd,CAAV;;A AEA,kBAAQ6rC,KAAK,CAACxmB,GAAd;AACE,iBAAK0nB,cAAL;AACE,kBAAIvG,OAAO,CAAClnC,MAA R,KAAmB,CAAvB,EAA0B,CACxB;AACD,eAFD,MAEO;AACLinC,kCAAkB,CAACuO,QAAQ,CAACjqB,OAA V,EAAmB2b,OAAnB,EAA4BC,OAA5B,CAAlB;AACD;;AACDqO,sBAAQ,CAAC5pB,WAAT;AACA;;AACF,iB AAKiiB,iBAAL;AACE;AACA;AACA;AAZJ;;AAcA;;AACF,aAAK,OAAL;AACE,cAAI,OAAO4B,2BAAP,KAA uC,UAA3C,EAAuD;AACrDA,uCAA2B,CACzBlD,KADyB,EAEvBmW,MAFuB,EAGzBxb,OAHyB,EAIzBC,OA JyB,CAA3B;AAMD;;AACD;;AACF,aAAK,OAAL;AACE,cAAIqO,QAAQ,KAAK,IAAjB,EAAuB;AACrB,gBAA I,OAAO5F,uBAAP,KAAmC,UAAvC,EAAmD;AACjDA,qCAAuB,CAACrD,KAAD,EAAQrF,OAAR,EAAiBC,O AAjB,CAAvB;AACD;AACF,WAJD,MAIO;AACLoF,iBAAK,CAACoW,YAAN,GAAqB9Z,cAAc,CACjC2M,QA AQ,CAAC1rB,KADwB,EAEjCod,OAFiC,EAGjCC,OAHiC,CAAnC;AAKAqO,oBAAQ,CAAC5pB,WAAT;AAC D;;AACD;;AACF,aAAK,OAAL;AACEqb,4BAAkB,CAACuO,QAAQ,CAACX,KAAV,EAAiB3N,OAAjB,EAA0 BC,OAA1B,CAAlB;AACAqO,kBAAQ,CAAC5pB,WAAT;AACA;AAlDJ;AAoDD;AACF;;AAED,WAASi3B,mB AAT,CACE5wC,IADF,EAEE1M,EAFF,EAGEm9C,MAHF,EAIE/gB,IAJF,EAKEr5B,KALF,EAMQ;AACN,QAA

MikC,KAAK,GAAGwR,iCAAiC,CAACx4C,EAAD,CAA/C;;AACA,QAAIgnC,KAAK,KAAK,IAAd,EAAoB;AA ClB,UAAMiJ,QAAQ,GAAGjJ,KAAK,CAAClD,SAAvB;;AAEA,cAAQp3B,IAAR;AACE,aAAK,SAAL;AACE;A ACA;AACA;AACA0vB,cAAI,GAAGA,IAAI,CAACjhC,KAAL,CAAW,CAAX,CAAP;;AAEA,kBAAQ6rC,KAA K,CAACxmB,GAAd;AACE,iBAAK0nB,cAAL;AACE,kBAAI9L,IAAI,CAAC3hC,MAAL,KAAgB,CAApB,EAA uB;AACrB;AACAw1C,wBAAQ,CAACjqB,OAAT,GAAmBjjB,KAAnB;AACD,eAHD,MAGO;AACLw6B,2BAA W,CAAC0S,QAAQ,CAACjqB,OAAV,EAAmBoW,IAAnB,EAAyBr5B,KAAzB,CAAX;AACD;;AACDktC,sBAA Q,CAAC5pB,WAAT;AACA;;AACF,iBAAKiiB,iBAAL;AACE;AACA;AACA;AAbJ;;AAeA;;AACF,aAAK,OAA L;AACE,cAAI,OAAO0B,iBAAP,KAA6B,UAAjC,EAA6C;AAC3CA,6BAAiB,CAAChD,KAAD,EAAUmW,MA AV,EAAiC/gB,IAAjC,EAAuCr5B,KAAvC,CAAjB;AACD;;AACD;;AACF,aAAK,OAAL;AACE,kBAAQikC,KA AK,CAACxmB,GAAd;AACE,iBAAK0nB,cAAL;AACElB,mBAAK,CAACoW,YAAN,GAAqB3Z,WAAW,CAA CwM,QAAQ,CAAC1rB,KAAV,EAAiB6X,IAAjB,EAAuBr5B,KAAvB,CAAhC;AACAktC,sBAAQ,CAAC5pB,W AAT;AACA;;AACF;AACE,kBAAI,OAAO8jB,aAAP,KAAyB,UAA7B,EAAyC;AACvCA,6BAAa,CAACnD,KAA D,EAAQ5K,IAAR,EAAcr5B,KAAd,CAAb;AACD;;AACD;AATJ;;AAWA;;AACF,aAAK,OAAL;AACE,kBAAQi kC,KAAK,CAACxmB,GAAd;AACE,iBAAK0nB,cAAL;AACE3K,yBAAW,CAAC0S,QAAQ,CAACX,KAAV,EA AiBlT,IAAjB,EAAuBr5B,KAAvB,CAAX;AACAktC,sBAAQ,CAAC5pB,WAAT;AACA;AAJJ;;AAMA;AAhDJ;A AkDD;AACF;;AAgBD,MAAImvB,8BAA0D,GAAG,IAAjE;AACA,MAAIjC,oBAAiD,GAAG,IAAxD;AACA,MA AI1D,eAAwC,GAAG,IAA/C;AACA,MAAI0N,2BAAuD,GAAG,IAA9D;AACA,MAAIC,kBAA8C,GAAG,IAArD ;AACA,MAAIhQ,WAAoB,GAAG,KAA3B;AACA,MAAIiK,kBAA0B,GAAG,CAAjC;AACA,MAAI9B,wBAAiC, GAAG,KAAxC;AACA,MAAI2C,gCAAmE,GAAG,IAA1E;;AAEA,WAASmF,gBAAT,GAAkD;AAChD,QAAMC ,YAAgD,GAAG,EAAzD;;AAEA,QAAIpF,gCAAgC,KAAK,IAAzC,EAA+C;AAC7C,YAAMp3C,KAAK,CACT,k EADS,CAAX;AAGD;;AAEDo3C,oCAAgC,CAACx+C,OAAjC,CACE,UAACu+C,uBAAD,EAA0B7Y,MAA1B,E AAqC;AACnC,UAAMme,UAAoC,GAAG,EAA7C;AACA,UAAMC,wBAAiD,GAAG,EAA1D;AAEA,UAAMloB, WAAW,GACd6d,oBAAoB,KAAK,IAAzB,IAAiCA,oBAAoB,CAACvhC,GAArB,CAAyBwtB,MAAzB,CAAlC,I ACA,SAFF;;AAIA,UAAI+d,2BAA2B,IAAI,IAAnC,EAAyC;AACvCA,mCAA2B,CAACzjD,OAA5B,CAAoC,UA ACq7C,gBAAD,EAAmBn1C,EAAnB,EAA0B;AAC5D,cACEw9C,kBAAkB,IAAI,IAAtB,IACAA,kBAAkB,CAA CxrC,GAAnB,CAAuBhS,EAAvB,MAA+Bw/B,MAFjC,EAGE;AACA;AACA;AACAoe,oCAAwB,CAAC58C,IA AzB,CAA8B,CAAChB,EAAD,EAAKm1C,gBAAL,CAA9B;AACD;AACF,SATD;AAUD;;AAEDkD,6BAAuB,C AACv+C,OAAxB,CAAgC,UAAC+jD,mBAAD,EAAsBC,WAAtB,EAAsC;AAAA,YAElEjI,kBAFkE,GAUhEgI,m BAVgE,CAElEhI,kBAFkE;AAAA,YAGlEJ,SAHkE,GAUhEoI,mBAVgE,CAGlEpI,SAHkE;AAAA,YAIlE9R,cAJ kE,GAUhEka,mBAVgE,CAIlEla,cAJkE;AAAA,YAKlE+R,iBALkE,GAUhEmI,mBAVgE,CAKlEnI,iBALkE;AAA A,YAMlE9R,qBANkE,GAUhEia,mBAVgE,CAMlEja,qBANkE;AAAA,YAOlE8T,aAPkE,GAUhEmG,mBAVgE, CAOlEnG,aAPkE;AAAA,YAQlEF,UARkE,GAUhEqG,mBAVgE,CAQlErG,UARkE;AAAA,YASlEG,QATkE,GA UhEkG,mBAVgE,CASlElG,QATkE;AAYpE,YAAMoG,oBAA6C,GAAG,EAAtD;AACA,YAAMC,kBAA2C,GA AG,EAApD;;AACA,aAAK,IAAI1kD,CAAC,GAAG,CAAb,EAAgBA,CAAC,GAAGm8C,SAAS,CAACh7C,MAA 9B,EAAsCnB,CAAC,IAAI,CAA3C,EAA8C;AAC5C,cAAM6xC,OAAO,GAAGsK,SAAS,CAACn8C,CAAD,CAA zB;AACAykD,8BAAoB,CAAC/8C,IAArB,CAA0B,CAACmqC,OAAD,EAAUsK,SAAS,CAACn8C,CAAC,GAA G,CAAL,CAAnB,CAA1B;AACA0kD,4BAAkB,CAACh9C,IAAnB,CAAwB,CAACmqC,OAAD,EAAUsK,SAAS, CAACn8C,CAAC,GAAG,CAAL,CAAnB,CAAxB;AACD;;AAEDqkD,kBAAU,CAAC38C,IAAX,CAAgB;AACd6 0C,4BAAkB,EAChBA,kBAAkB,KAAK,IAAvB,GACI36C,KAAK,CAACd,IAAN,CAAWy7C,kBAAkB,CAAC8F ,OAAnB,EAAX,CADJ,GAEI,IAJQ;AAKdsC,kBAAQ,EAAEvI,iBALI;AAMd/R,wBAAc,EAAdA,cANc;AAOdoa, 8BAAoB,EAApBA,oBAPc;AAQdC,4BAAkB,EAAlBA,kBARc;AASdpa,+BAAqB,EAArBA,qBATc;AAUd8T,uB AAa,EAAbA,aAVc;AAWdwG,mBAAS,EAAE1G,UAXG;AAYdG,kBAAQ,EAARA;AAZc,SAAhB;AAcD,OAlC D;AAoCA+F,kBAAY,CAAC18C,IAAb,CAAkB;AAChB28C,kBAAU,EAAVA,UADgB;AAEhBjoB,mBAAW,EA AXA,WAFgB;AAGhBkoB,gCAAwB,EAAxBA,wBAHgB;AAIhBpe,cAAM,EAANA;AAJgB,OAAlB;AAMD,KA hEH;AAmEA,WAAO;AACLke,kBAAY,EAAZA,YADK;AAEL9nB,gBAAU,EAAVA;AAFK,KAAP;AAID;;AAE D,WAASuoB,cAAT,CAAwBC,8BAAxB,EAAiE;AAC/D,QAAI5Q,WAAJ,EAAiB;AACf;AACD;;AAEDmI,4BAA wB,GAAGyI,8BAA3B,CAL+D,CAO/D;AACA;AACA;AACA;;AACA7K,wBAAoB,GAAG,IAAI5hC,GAAJ,EAA vB;AACA4rC,+BAA2B,GAAG,IAAI5rC,GAAJ,CAAQ48B,uBAAR,CAA9B;AACAiP,sBAAkB,GAAG,IAAI7rC, GAAJ,CAAQ68B,WAAR,CAArB;AACAqB,mBAAe,GAAG,IAAIl+B,GAAJ,EAAlB;AAEAghB,QAAI,CAAC8a, aAAL,CAAmB7X,UAAnB,EAA+B97B,OAA/B,CAAuC,UAAAoQ,IAAI,EAAI;AAC7C,UAAMs1B,MAAM,GA AGoP,gBAAgB,CAAC1kC,IAAI,CAACoV,OAAN,CAA/B;AACEi0B,0BAAF,CAAoDzvC,GAApD,CACE07B,M ADF,EAEEgU,qBAAqB,CAACtpC,IAAI,CAACoV,OAAN,CAFvB;;AAKA,UAAI8+B,8BAAJ,EAAoC;AAClC;A ACA;AACA;AACA/N,oCAA4B,CAACnmC,IAAI,CAACoV,OAAN,CAA5B;AACD;AACF,KAbD;AAeAkuB,eA AW,GAAG,IAAd;AACAiK,sBAAkB,GAAGxf,uBAAc,EAAnC;AACAqgB,oCAAgC,GAAG,IAAI3mC,GAAJ,EA AnC;AACD;;AAED,WAAS0sC,aAAT,GAAyB;AACvB7Q,eAAW,GAAG,KAAd;AACAmI,4BAAwB,GAAG,KA A3B;AACD,GA7pGkB,CA+pGnB;;;AACA,MACE7pB,qBAAqB,CAACrB,sCAAD,CAArB,KAAkE,MADpE,EA EE;AACA0zB,kBAAc,CACZryB,qBAAqB,CAACtB,8CAAD,CAArB,KACE,MAFU,CAAd;AAID,GAvqGkB,CA yqGnB;AACA;;;AAEA,WAAS8zB,6BAAT,GAAyC;AACvC,WAAO,KAAP;AACD;;AAED,MAAM5C,2BAA2B, GAAG,IAAIlnB,GAAJ,EAApC;;AACA,WAAS+pB,gCAAT,CAA0CvX,KAA1C,EAAiD;AAC/C,QAAMwF,OAA O,GAAGC,gBAAgB,CAAGzF,KAAH,CAAhC;AACA,WAAOwF,OAAO,KAAK,IAAZ,IAAoBkP,2BAA2B,CAA C5pC,GAA5B,CAAgC06B,OAAhC,CAA3B;AACD;;AAED,WAASgS,gBAAT,CAA0Bx+C,EAA1B,EAA8By+C, aAA9B,EAA6C;AAC3C,QACE,OAAOnU,kBAAP,KAA8B,UAA9B,IACA,OAAOC,cAAP,KAA0B,UAF5B,EAG E;AACA,YAAM,IAAIrpC,KAAJ,CACJ,2EADI,CAAN;AAGD;;AACD,QAAIu9C,aAAJ,EAAmB;AACjB/C,iCAA 2B,CAACllB,GAA5B,CAAgCx2B,EAAhC;;AACA,UAAI07C,2BAA2B,CAAC3f,IAA5B,KAAqC,CAAzC,EAA4 C;AAC1C;AACAuO,0BAAkB,CAACiU,gCAAD,CAAlB;AACD;AACF,KAND,MAMO;AACL7C,iCAA2B,CAA C7oC,MAA5B,CAAmC7S,EAAnC;;AACA,UAAI07C,2BAA2B,CAAC3f,IAA5B,KAAqC,CAAzC,EAA4C;AAC1 C;AACAuO,0BAAkB,CAACgU,6BAAD,CAAlB;AACD;AACF;;AACD,QAAMtX,KAAK,GAAG+D,qBAAqB,C AAC/4B,GAAtB,CAA0BhS,EAA1B,CAAd;;AACA,QAAIgnC,KAAK,IAAI,IAAb,EAAmB;AACjBuD,oBAAc,C AACvD,KAAD,CAAd;AACD;AACF,GAhtGkB,CAktGnB;AACA;;;AACA,MAAIsQ,WAAoC,GAAG,IAA3C;AA CA,MAAItD,qBAAmC,GAAG,IAA1C;AACA,MAAI0K,qBAAqB,GAAG,CAAC,CAA7B;AACA,MAAInH,oBA AoB,GAAG,KAA3B;;AAEA,WAAStD,cAAT,CAAwB7X,IAAxB,EAAuD;AACrD,QAAIA,IAAI,KAAK,IAAb,E AAmB;AACjB4X,2BAAqB,GAAG,IAAxB;AACA0K,2BAAqB,GAAG,CAAC,CAAzB;AACAnH,0BAAoB,GAA G,KAAvB;AACD;;AACDD,eAAW,GAAGlb,IAAd;AACD,GAhuGkB,CAkuGnB;AACA;AACA;;;AACA,WAAS mY,iCAAT,CAA2CvN,KAA3C,EAAkE;AAChE,QAAIsQ,WAAW,KAAK,IAAhB,IAAwB,CAACC,oBAA7B,EA AmD;AACjD;AACA,aAAO,KAAP;AACD;;AACD,QAAMoH,WAAW,GAAG3X,KAAK,CAACnmB,MAA1B;A ACA,QAAM+9B,eAAe,GAAGD,WAAW,KAAK,IAAhB,GAAuBA,WAAW,CAAClQ,SAAnC,GAA+C,IAAvE,C ANgE,CAOhE;AACA;AACA;;AACA,QACEuF,qBAAqB,KAAK2K,WAA1B,IACC3K,qBAAqB,KAAK4K,eAA1 B,IAA6CA,eAAe,KAAK,IAFpE,EAGE;AACA;AACA,UAAMC,WAAW,GAAGC,YAAY,CAAC9X,KAAD,CAA hC;AACA,UAAM+X,aAAa,GAAGzH,WAAW,CAACoH,qBAAqB,GAAG,CAAzB,CAAjC;;AACA,UAAIK,aAA a,KAAKjmD,SAAtB,EAAiC;AAC/B,cAAM,IAAIoI,KAAJ,CAAU,4CAAV,CAAN;AACD;;AACD,UACE29C,W AAW,CAAC11C,KAAZ,KAAsB41C,aAAa,CAAC51C,KAApC,IACA01C,WAAW,CAACnkD,GAAZ,KAAoBqk D,aAAa,CAACrkD,GADlC,IAEAmkD,WAAW,CAACnpB,WAAZ,KAA4BqpB,aAAa,CAACrpB,WAH5C,EAIE; AACA;AACAse,6BAAqB,GAAGhN,KAAxB;AACA0X,6BAAqB,GAHrB,CAIA;;AACA,YAAIA,qBAAqB,KAA KpH,WAAW,CAAC78C,MAAZ,GAAqB,CAAnD,EAAsD;AACpD;AACA;AACA88C,8BAAoB,GAAG,KAAvB; AACD,SAJD,MAIO;AACL;AACAA,8BAAoB,GAAG,IAAvB;AACD,SAZD,CAaA;AACA;;;AACA,eAAO,KAA P;AACD;AACF,KAzC+D,CA0ChE;AACA;;;AACAA,wBAAoB,GAAG,KAAvB,CA5CgE,CA6ChE;;AACA,WA AO,IAAP;AACD;;AAED,WAASxC,gCAAT,CAA0CT,4BAA1C,EAAwE;AACtE;AACA;AACAiD,wBAAoB,GA AGjD,4BAAvB;AACD,GA1xGkB,CA4xGnB;AACA;AACA;AACA;;;AACA,MAAM0K,cAAmC,GAAG,IAAIrtC ,GAAJ,EAA5C;AACA,MAAMk8B,sBAA2C,GAAG,IAAIl8B,GAAJ,EAApD;;AAEA,WAASm8B,gBAAT,CAA0 B9tC,EAA1B,EAAsCgnC,KAAtC,EAAoD;AAClD,QAAM33B,IAAI,GAAGmkC,qBAAqB,CAACxM,KAAD,CA AlC;AACA,QAAMiY,OAAO,GAAGpR,sBAAsB,CAAC77B,GAAvB,CAA2B3C,IAA3B,KAAoC,CAApD;AACA w+B,0BAAsB,CAAC/pC,GAAvB,CAA2BuL,IAA3B,EAAiC4vC,OAAO,GAAG,CAA3C;AACA,QAAMC,SAAS, aAAM7vC,IAAN,cAAc4vC,OAAd,CAAf;AACAD,kBAAc,CAACl7C,GAAf,CAAmB9D,EAAnB,EAAuBk/C,SA AvB;AACD;;AAED,WAAS9G,mBAAT,CAA6Bp4C,EAA7B,EAAyC;AACvC,QAAMk/C,SAAS,GAAGF,cAAc, CAAChtC,GAAf,CAAmBhS,EAAnB,CAAlB;;AACA,QAAIk/C,SAAS,KAAKpmD,SAAlB,EAA6B;AAC3B,YAA M,IAAIoI,KAAJ,CAAU,uCAAV,CAAN;AACD;;AACD,QAAMmO,IAAI,GAAG6vC,SAAS,CAACj7B,SAAV,C

AAoB,CAApB,EAAuBi7B,SAAS,CAACr/B,WAAV,CAAsB,GAAtB,CAAvB,CAAb;AACA,QAAMo/B,OAAO,G AAGpR,sBAAsB,CAAC77B,GAAvB,CAA2B3C,IAA3B,CAAhB;;AACA,QAAI4vC,OAAO,KAAKnmD,SAAhB, EAA2B;AACzB,YAAM,IAAIoI,KAAJ,CAAU,+BAAV,CAAN;AACD;;AACD,QAAI+9C,OAAO,GAAG,CAAd, EAAiB;AACfpR,4BAAsB,CAAC/pC,GAAvB,CAA2BuL,IAA3B,EAAiC4vC,OAAO,GAAG,CAA3C;AACD,KAF D,MAEO;AACLpR,4BAAsB,CAACh7B,MAAvB,CAA8BxD,IAA9B;AACD;;AACD2vC,kBAAc,CAACnsC,MA Af,CAAsB7S,EAAtB;AACD;;AAED,WAASwzC,qBAAT,CAA+BxM,KAA/B,EAAqD;AACnD,QAAImY,oBAA oB,GAAG,IAA3B;AACA,QAAIC,mBAAmB,GAAG,IAA1B;AACA,QAAI9O,KAAK,GAAGtJ,KAAK,CAACsJ, KAAlB,CAHmD,CAInD;AACA;;AACA,SAAK,IAAIh3C,CAAC,GAAG,CAAb,EAAgBA,CAAC,GAAG,CAApB ,EAAuBA,CAAC,EAAxB,EAA4B;AAC1B,UAAIg3C,KAAK,KAAK,IAAd,EAAoB;AAClB;AACD;;AACD,UAA M5a,WAAW,GAAGiU,sBAAsB,CAAC2G,KAAD,CAA1C;;AACA,UAAI5a,WAAW,KAAK,IAApB,EAA0B;AA CxB;AACA;AACA,YAAI,OAAO4a,KAAK,CAAC5jC,IAAb,KAAsB,UAA1B,EAAsC;AACpC;AACA;AACAyy C,8BAAoB,GAAGzpB,WAAvB;AACD,SAJD,MAIO,IAAI0pB,mBAAmB,KAAK,IAA5B,EAAkC;AACvCA,6BA AmB,GAAG1pB,WAAtB;AACD;AACF;;AACD,UAAIypB,oBAAoB,KAAK,IAA7B,EAAmC;AACjC;AACD;;A ACD7O,WAAK,GAAGA,KAAK,CAACA,KAAd;AACD;;AACD,WAAO6O,oBAAoB,IAAIC,mBAAxB,IAA+C, WAAtD;AACD;;AAED,WAASN,YAAT,CAAsB9X,KAAtB,EAA+C;AAAA,QACtCtsC,GADsC,GAC/BssC,KAD +B,CACtCtsC,GADsC;AAE7C,QAAIg7B,WAAW,GAAGiU,sBAAsB,CAAC3C,KAAD,CAAxC;AACA,QAAM7 9B,KAAK,GAAG69B,KAAK,CAAC79B,KAApB;;AACA,YAAQ69B,KAAK,CAACxmB,GAAd;AACE,WAAKi oB,QAAL;AACE;AACA;AACA,YAAMzoC,EAAE,GAAG4uC,gBAAgB,CAAC5H,KAAD,CAA3B;AACA,YAA MkY,SAAS,GAAGF,cAAc,CAAChtC,GAAf,CAAmBhS,EAAnB,CAAlB;;AACA,YAAIk/C,SAAS,KAAKpmD,S AAlB,EAA6B;AAC3B,gBAAM,IAAIoI,KAAJ,CAAU,iDAAV,CAAN;AACD;;AACDw0B,mBAAW,GAAGwpB, SAAd;AACA;;AACF,WAAK3W,aAAL;AACE7S,mBAAW,GAAGsR,KAAK,CAACt6B,IAApB;AACA;;AACF; AACE;AAfJ;;AAiBA,WAAO;AACLgpB,iBAAW,EAAXA,WADK;AAELh7B,SAAG,EAAHA,GAFK;AAGLyO, WAAK,EAALA;AAHK,KAAP;AAKD,GAr3GkB,CAu3GnB;AACA;AACA;AACA;;;AACA,WAASk2C,iBAAT, CAA2Br/C,EAA3B,EAAgE;AAC9D,QAAIgnC,KAAK,GAAG+D,qBAAqB,CAAC/4B,GAAtB,CAA0BhS,EAA1 B,CAAZ;;AACA,QAAIgnC,KAAK,IAAI,IAAb,EAAmB;AACjB,aAAO,IAAP;AACD;;AACD,QAAMsY,OAAO, GAAG,EAAhB;;AACA,WAAOtY,KAAK,KAAK,IAAjB,EAAuB;AACrBsY,aAAO,CAACt+C,IAAR,CAAa89C, YAAY,CAAC9X,KAAD,CAAzB;AACAA,WAAK,GAAGA,KAAK,CAACnmB,MAAd;AACD;;AACDy+B,WA AO,CAAC/nC,OAAR;AACA,WAAO+nC,OAAP;AACD;;AAED,WAASC,0BAAT,GAAwD;AACtD,QAAIjI,WA AW,KAAK,IAApB,EAA0B;AACxB;AACA,aAAO,IAAP;AACD;;AACD,QAAItD,qBAAqB,KAAK,IAA9B,EAA oC;AAClC;AACA,aAAO,IAAP;AACD,KARqD,CAStD;;;AACA,QAAIhN,KAAK,GAAGgN,qBAAZ;;AACA,W AAOhN,KAAK,KAAK,IAAV,IAAkBiH,iBAAiB,CAACjH,KAAD,CAA1C,EAAmD;AACjDA,WAAK,GAAGA, KAAK,CAACnmB,MAAd;AACD;;AACD,QAAImmB,KAAK,KAAK,IAAd,EAAoB;AAClB,aAAO,IAAP;AACD ;;AACD,WAAO;AACLhnC,QAAE,EAAE4uC,gBAAgB,CAAC5H,KAAD,CADf;AAELwY,iBAAW,EAAEd,qBA AqB,KAAKpH,WAAW,CAAC78C,MAAZ,GAAqB;AAFvD,KAAP;AAID;;AAED,MAAMy9C,mBAAmB,GAAG ,SAAtBA,mBAAsB,CAACR,aAAD,EAA4B;AACtD,QAAIA,aAAa,IAAI,IAArB,EAA2B;AACzB,aAAO,SAAP;A ACD;;AAED,YAAQA,aAAR;AACE,WAAKhQ,iBAAL;AACE,eAAO,WAAP;;AACF,WAAKC,oBAAL;AACE,e AAO,eAAP;;AACF,WAAKC,cAAL;AACE,eAAO,QAAP;;AACF,WAAKC,WAAL;AACE,eAAO,KAAP;;AACF, WAAKC,YAAL;AACE,eAAO,MAAP;;AACF,WAAKC,UAAL;AACA;AACE,eAAO,SAAP;AAbJ;AAeD,GApB D;;AAsBA,WAAS0X,sBAAT,CAAgCrnB,SAAhC,EAA0D;AACxD6U,uBAAmB,GAAG7U,SAAtB;AACD;;AAE D,SAAO;AACL7kB,WAAO,EAAPA,OADK;AAELu3B,0BAAsB,EAAtBA,sBAFK;AAGLQ,yBAAqB,EAArBA, qBAHK;AAILC,2BAAuB,EAAvBA,uBAJK;AAKLgR,mBAAe,EAAfA,eALK;AAMLW,cAAU,EAAVA,UANK; AAOLlnB,6BAAyB,EAAzBA,yBAPK;AAQLohB,0BAAsB,EAAtBA,sBARK;AASLmI,8BAA0B,EAA1BA,0BA TK;AAULrsB,4BAAwB,EAAxBA,wBAVK;AAWLD,uBAAmB,EAAnBA,mBAXK;AAYL6mB,uBAAmB,EAAn BA,mBAZK;AAaLH,iBAAa,EAAbA,aAbK;AAcL0F,qBAAiB,EAAjBA,iBAdK;AAeL5B,oBAAgB,EAAhBA,gB AfK;AAgBLxF,yBAAqB,EAArBA,qBAhBK;AAiBLF,4BAAwB,EAAxBA,wBAjBK;AAkBLC,6BAAyB,EAAzB A,yBAlBK;AAmBLwE,kBAAc,EAAdA,cAnBK;AAoBLI,uBAAmB,EAAnBA,mBApBK;AAqBLtD,8BAA0B,EA A1BA,0BArBK;AAsBLG,4BAAwB,EAAxBA,wBAtBK;AAuBL+E,oBAAgB,EAAhBA,gBAvBK;AAwBLlB,uBA AmB,EAAnBA,mBAxBK;AAyBLD,cAAU,EAAVA,UAzBK;AA0BLvnB,YAAQ,EAARA,QA1BK;AA2BL2pB,0

BAAsB,EAAtBA,sBA3BK;AA4BLxL,kBAAc,EAAdA,cA5BK;AA6BLkK,kBAAc,EAAdA,cA7BK;AA8BLE,iBA Aa,EAAbA,aA9BK;AA+BL/B,iBAAa,EAAbA,aA/BK;AAgCL/O,0BAAsB,EAAtBA;AAhCK,GAAP;AAkCD,C;;; ;;;;;ACv9HD;;;;;;;;AASA;AACA;AACA;AAEA;AACA;AACA;AACA;AAEA,IAAImS,aAAa,GAAG,CAApB;AA CA,IAAIC,OAAJ;AACA,IAAIC,QAAJ;AACA,IAAIC,QAAJ;AACA,IAAIC,SAAJ;AACA,IAAIC,SAAJ;AACA,I AAIC,kBAAJ;AACA,IAAIC,YAAJ;;AAEA,SAASC,WAAT,GAAuB,CAAE;;AACzBA,WAAW,CAACC,kBAAZ, GAAiC,IAAjC;AAEO,SAASC,WAAT,GAA6B;AAClC,MAAIV,aAAa,KAAK,CAAtB,EAAyB;AACvB;AACAC, WAAO,GAAGtkD,OAAO,CAACC,GAAlB;AACAskD,YAAQ,GAAGvkD,OAAO,CAACglD,IAAnB;AACAR,Y AAQ,GAAGxkD,OAAO,CAAC06B,IAAnB;AACA+pB,aAAS,GAAGzkD,OAAO,CAACkmB,KAApB;AACAw+ B,aAAS,GAAG1kD,OAAO,CAACilD,KAApB;AACAN,sBAAkB,GAAG3kD,OAAO,CAACuxC,cAA7B;AACAq T,gBAAY,GAAG5kD,OAAO,CAACwxC,QAAvB,CARuB,CASvB;;AACA,QAAMtoB,KAAK,GAAG;AACZyZ, kBAAY,EAAE,IADF;AAEZC,gBAAU,EAAE,IAFA;AAGZl7B,WAAK,EAAEm9C,WAHK;AAIZK,cAAQ,EAAE ;AAJE,KAAd,CAVuB,CAgBvB;;AACAhoD,UAAM,CAACwlC,gBAAP,CAAwB1iC,OAAxB,EAAiC;AAC/BglD, UAAI,EAAE97B,KADyB;AAE/BjpB,SAAG,EAAEipB,KAF0B;AAG/BwR,UAAI,EAAExR,KAHyB;AAI/BhD,W AAK,EAAEgD,KAJwB;AAK/B+7B,WAAK,EAAE/7B,KALwB;AAM/BqoB,oBAAc,EAAEroB,KANe;AAO/Bso B,cAAQ,EAAEtoB;AAPqB,KAAjC;AASA;AACD;;AACDm7B,eAAa;AACd;AAEM,SAASc,YAAT,GAA8B;AA CnCd,eAAa;;AACb,MAAIA,aAAa,KAAK,CAAtB,EAAyB;AACvB;AACA,QAAMn7B,KAAK,GAAG;AACZyZ, kBAAY,EAAE,IADF;AAEZC,gBAAU,EAAE,IAFA;AAGZsiB,cAAQ,EAAE;AAHE,KAAd,CAFuB,CAOvB;;AA CAhoD,UAAM,CAACwlC,gBAAP,CAAwB1iC,OAAxB,EAAiC;AAC/BC,SAAG,EAAE,8EAAIipB,KAAN;AAA axhB,aAAK,EAAE48C;AAApB,QAD4B;AAE/BU,UAAI,EAAE,8EAAI97B,KAAN;AAAaxhB,aAAK,EAAE68C; AAApB,QAF2B;AAG/B7pB,UAAI,EAAE,8EAAIxR,KAAN;AAAaxhB,aAAK,EAAE88C;AAApB,QAH2B;AAI/ Bt+B,WAAK,EAAE,8EAAIgD,KAAN;AAAaxhB,aAAK,EAAE+8C;AAApB,QAJ0B;AAK/BQ,WAAK,EAAE,8E AAI/7B,KAAN;AAAaxhB,aAAK,EAAEg9C;AAApB,QAL0B;AAM/BnT,oBAAc,EAAE,8EAAIroB,KAAN;AAA axhB,aAAK,EAAEi9C;AAApB,QANiB;AAO/BnT,cAAQ,EAAE,8EAAItoB,KAAN;AAAaxhB,aAAK,EAAEk9C; AAApB;AAPuB,KAAjC;AASA;AACD;;AACD,MAAIP,aAAa,GAAG,CAApB,EAAuB;AACrBrkD,WAAO,CAA CkmB,KAAR,CACE,oCACE,+CAFJ;AAID;AACF,C;;;;ACzFD;;;;;;;;AASA;AACA;AACA;AACA;CAmBA;AAC A;;AACA;AAEA,IAAI9f,MAAJ;AACO,SAASg/C,6BAAT,CACLpxC,IADK,EAELlV,MAFK,EAGLumD,OAHK, EAIG;AACR,MAAIj/C,MAAM,KAAK3I,SAAf,EAA0B;AACxB;AACA,QAAI;AACF,YAAMoI,KAAK,EAAX;A ACD,KAFD,CAEE,OAAO4W,CAAP,EAAU;AACV,UAAMpY,KAAK,GAAGoY,CAAC,CAAC4J,KAAF,CAAQ niB,IAAR,GAAeG,KAAf,CAAqB,cAArB,CAAd;AACA+B,YAAM,GAAI/B,KAAK,IAAIA,KAAK,CAAC,CAA D,CAAf,IAAuB,EAAhC;AACD;AACF,GATO,CAUR;;;AACA,SAAO,OAAO+B,MAAP,GAAgB4N,IAAvB;AAC D;AAED,IAAIsxC,OAAO,GAAG,KAAd;AACA,IAAIC,mBAAJ;;AACA,IAAI7O,KAAJ,EAAa,wBAGZ;;AAEM, SAAS8O,4BAAT,CACL5vC,EADK,EAEL6vC,SAFK,EAGLjG,oBAHK,EAIG;AACR;AACA,MAAI,CAAC5pC, EAAD,IAAO0vC,OAAX,EAAoB;AAClB,WAAO,EAAP;AACD;;AAED,MAAI5O,KAAJ,EAAa,cAKZ;;AAED,M AAIgP,OAAJ;AAEA,MAAMC,yBAAyB,GAAG9/C,KAAK,CAAC+/C,iBAAxC,CAfQ,CAgBR;;AACA//C,OAA K,CAAC+/C,iBAAN,GAA0BnoD,SAA1B;AAEA6nD,SAAO,GAAG,IAAV,CAnBQ,CAqBR;AACA;AACA;AAC A;AACA;;AACA,MAAMO,kBAAkB,GAAGrG,oBAAoB,CAACv7B,OAAhD;AACAu7B,sBAAoB,CAACv7B,O AArB,GAA+B,IAA/B;AACA8gC,aAAW;;AAEX,MAAI;AACF;AACA,QAAIU,SAAJ,EAAe;AACb;AACA,UAA MK,IAAI,GAAG,SAAPA,IAAO,GAAW;AACtB,cAAMjgD,KAAK,EAAX;AACD,OAFD,CAFa,CAKb;;;AACA3 I,YAAM,CAAC6oD,cAAP,CAAsBD,IAAI,CAAC1oD,SAA3B,EAAsC,OAAtC,EAA+C;AAC7CqL,WAAG,EAA E,eAAW;AACd;AACA;AACA,gBAAM5C,KAAK,EAAX;AACD;AAL4C,OAA/C;;AAOA,UAAI,QAAOmgD,O AAP,oEAAOA,OAAP,OAAmB,QAAnB,IAA+BA,OAAO,CAACP,SAA3C,EAAsD;AACpD;AACA;AACA,YAAI ;AACFO,iBAAO,CAACP,SAAR,CAAkBK,IAAlB,EAAwB,EAAxB;AACD,SAFD,CAEE,OAAOrpC,CAAP,EAA U;AACVipC,iBAAO,GAAGjpC,CAAV;AACD;;AACDupC,eAAO,CAACP,SAAR,CAAkB7vC,EAAlB,EAAsB,E AAtB,EAA0BkwC,IAA1B;AACD,OATD,MASO;AACL,YAAI;AACFA,cAAI,CAACxmD,IAAL;AACD,SAFD,C AEE,OAAOmd,CAAP,EAAU;AACVipC,iBAAO,GAAGjpC,CAAV;AACD;;AACD7G,UAAE,CAACtW,IAAH,C AAQwmD,IAAI,CAAC1oD,SAAb;AACD;AACF,KA9BD,MA8BO;AACL,UAAI;AACF,cAAMyI,KAAK,EAAX; AACD,OAFD,CAEE,OAAO4W,CAAP,EAAU;AACVipC,eAAO,GAAGjpC,CAAV;AACD;;AACD7G,QAAE;AA CH;AACF,GAxCD,CAwCE,OAAOqwC,MAAP,EAAe;AACf;AACA,QAAIA,MAAM,IAAIP,OAAV,IAAqB,OA

AOO,MAAM,CAAC5/B,KAAd,KAAwB,QAAjD,EAA2D;AACzD;AACA;AACA,UAAM6/B,WAAW,GAAGD, MAAM,CAAC5/B,KAAP,CAAa7nB,KAAb,CAAmB,IAAnB,CAApB;AACA,UAAM2nD,YAAY,GAAGT,OAAO ,CAACr/B,KAAR,CAAc7nB,KAAd,CAAoB,IAApB,CAArB;AACA,UAAIU,CAAC,GAAGgnD,WAAW,CAAC9 mD,MAAZ,GAAqB,CAA7B;AACA,UAAIwJ,CAAC,GAAGu9C,YAAY,CAAC/mD,MAAb,GAAsB,CAA9B;;AA CA,aAAOF,CAAC,IAAI,CAAL,IAAU0J,CAAC,IAAI,CAAf,IAAoBs9C,WAAW,CAAChnD,CAAD,CAAX,KAA mBinD,YAAY,CAACv9C,CAAD,CAA1D,EAA+D;AAC7D;AACA;AACA;AACA;AACA;AACA;AACAA,SAA C;AACF;;AACD,aAAO1J,CAAC,IAAI,CAAL,IAAU0J,CAAC,IAAI,CAAtB,EAAyB1J,CAAC,IAAI0J,CAAC,EA A/B,EAAmC;AACjC;AACA;AACA,YAAIs9C,WAAW,CAAChnD,CAAD,CAAX,KAAmBinD,YAAY,CAACv9 C,CAAD,CAAnC,EAAwC;AACtC;AACA;AACA;AACA;AACA;AACA,cAAI1J,CAAC,KAAK,CAAN,IAAW0J, CAAC,KAAK,CAArB,EAAwB;AACtB,eAAG;AACD1J,eAAC;AACD0J,eAAC,GAFA,CAGD;AACA;;AACA,kB AAIA,CAAC,GAAG,CAAJ,IAASs9C,WAAW,CAAChnD,CAAD,CAAX,KAAmBinD,YAAY,CAACv9C,CAAD, CAA5C,EAAiD;AAC/C;AACA,oBAAMsxB,MAAK,GAAG,OAAOgsB,WAAW,CAAChnD,CAAD,CAAX,CAAe iF,OAAf,CAAuB,UAAvB,EAAmC,MAAnC,CAArB;;AACA,oBAAIuyC,KAAJ,EAAa,EAHkC,CAQ/C;;;AACA,u BAAOxc,MAAP;AACD;AACF,aAhBD,QAgBSh7B,CAAC,IAAI,CAAL,IAAU0J,CAAC,IAAI,CAhBxB;AAiBD;; AACD;AACD;AACF;AACF;AACF,GA1FD,SA0FU;AACR08C,WAAO,GAAG,KAAV;AAEAz/C,SAAK,CAAC +/C,iBAAN,GAA0BD,yBAA1B;AAEAnG,wBAAoB,CAACv7B,OAArB,GAA+B4hC,kBAA/B;AACAV,gBAAY; AACb,GA/HO,CAgIR;;;AACA,MAAMnxC,IAAI,GAAG4B,EAAE,GAAGA,EAAE,CAACykB,WAAH,IAAkBzk B,EAAE,CAAC5B,IAAxB,GAA+B,EAA9C;AACA,MAAMoyC,cAAc,GAAGpyC,IAAI,GAAGoxC,6BAA6B,CA ACpxC,IAAD,CAAhC,GAAyC,EAApE;;AACA,MAAI0iC,KAAJ,EAAa,EAIZ;;AACD,SAAO0P,cAAP;AACD;A AEM,SAASC,2BAAT,CACLC,IADK,EAELxnD,MAFK,EAGLumD,OAHK,EAIL7F,oBAJK,EAKG;AACR,SAA OgG,4BAA4B,CAACc,IAAD,EAAO,IAAP,EAAa9G,oBAAb,CAAnC;AACD;AAEM,SAAS+G,8BAAT,CACL3w C,EADK,EAEL9W,MAFK,EAGLumD,OAHK,EAIL7F,oBAJK,EAKG;AACR,SAAOgG,4BAA4B,CAAC5vC,EA AD,EAAK,KAAL,EAAY4pC,oBAAZ,CAAnC;AACD;;AAED,SAASgH,eAAT,CAAyB/5B,SAAzB,EAA8C;AAC 5C,MAAMrvB,SAAS,GAAGqvB,SAAS,CAACrvB,SAA5B;AACA,SAAO,CAAC,EAAEA,SAAS,IAAIA,SAAS, CAAC0tB,gBAAzB,CAAR;AACD;;AAEM,SAAS27B,oCAAT,CACLp1C,IADK,EAELvS,MAFK,EAGLumD,OA HK,EAIL7F,oBAJK,EAKG;AACR,MAAI,IAAJ,EAAc;AACZ,WAAO,EAAP;AACD;;AACD,MAAInuC,IAAI,IA AI,IAAZ,EAAkB;AAChB,WAAO,EAAP;AACD;;AACD,MAAI,OAAOA,IAAP,KAAgB,UAApB,EAAgC;AAC9 B,WAAOm0C,4BAA4B,CACjCn0C,IADiC,EAEjCm1C,eAAe,CAACn1C,IAAD,CAFkB,EAGjCmuC,oBAHiC,C AAnC;AAKD;;AACD,MAAI,OAAOnuC,IAAP,KAAgB,QAApB,EAA8B;AAC5B,WAAO+zC,6BAA6B,CAAC/z C,IAAD,EAAOvS,MAAP,EAAeumD,OAAf,CAApC;AACD;;AACD,UAAQh0C,IAAR;AACE,SAAK65B,eAAL; AACA,SAAKC,sBAAL;AACE,aAAOia,6BAA6B,CAAC,UAAD,EAAatmD,MAAb,EAAqBumD,OAArB,CAApC ;;AACF,SAAKja,oBAAL;AACA,SAAKC,2BAAL;AACE,aAAO+Z,6BAA6B,CAAC,cAAD,EAAiBtmD,MAAjB, EAAyBumD,OAAzB,CAApC;AANJ;;AAQA,MAAI,mCAAOh0C,IAAP,MAAgB,QAApB,EAA8B;AAC5B,YAA QA,IAAI,CAACqL,QAAb;AACE,WAAKotB,kBAAL;AACA,WAAKC,yBAAL;AACE,eAAOwc,8BAA8B,CACn Cl1C,IAAI,CAACoU,MAD8B,EAEnC3mB,MAFmC,EAGnCumD,OAHmC,EAInC7F,oBAJmC,CAArC;;AAMF, WAAKpV,WAAL;AACA,WAAKC,kBAAL;AACE;AACA,eAAOoc,oCAAoC,CACzCp1C,IAAI,CAACA,IADoC, EAEzCvS,MAFyC,EAGzCumD,OAHyC,EAIzC7F,oBAJyC,CAA3C;;AAMF,WAAKtV,WAAL;AACA,WAAKC, kBAAL;AAAyB;AACvB,cAAMuc,aAAsC,GAAIr1C,IAAhD;AACA,cAAMs1C,OAAO,GAAGD,aAAa,CAACn5 B,QAA9B;AACA,cAAMq5B,IAAI,GAAGF,aAAa,CAACl5B,KAA3B;;AACA,cAAI;AACF;AACA,mBAAOi5B,o CAAoC,CACzCG,IAAI,CAACD,OAAD,CADqC,EAEzC7nD,MAFyC,EAGzCumD,OAHyC,EAIzC7F,oBAJyC,C AA3C;AAMD,WARD,CAQE,OAAO/iC,CAAP,EAAU,CAAE;AACf;AAhCH;AAkCD;;AACD,SAAO,EAAP;AA CD,C;;ACtSD;;;;;;;;AASA;AACA;AACA;AACA;AAKA;;AAMA,SAASoqC,aAAT,CACEC,UADF,EAEEC,cAFF ,EAGEvH,oBAHF,EAIU;AAAA,MAENtS,aAFM,GAWJ4Z,UAXI,CAEN5Z,aAFM;AAAA,MAGNM,aAHM,GA WJsZ,UAXI,CAGNtZ,aAHM;AAAA,MAINO,iBAJM,GAWJ+Y,UAXI,CAIN/Y,iBAJM;AAAA,MAKNC,qBAL M,GAWJ8Y,UAXI,CAKN9Y,qBALM;AAAA,MAMNf,iBANM,GAWJ6Z,UAXI,CAMN7Z,iBANM;AAAA,MA ONM,sBAPM,GAWJuZ,UAXI,CAONvZ,sBAPM;AAAA,MAQNO,mBARM,GAWJgZ,UAXI,CAQNhZ,mBARM ;AAAA,MASNrwB,UATM,GAWJqpC,UAXI,CASNrpC,UATM;AAAA,MAUNovB,cAVM,GAWJia,UAXI,CAU Nja,cAVM;AAaR,MAAM2R,KAAsB,GAAG9H,MAAO,GAClCqQ,SADkC,GAIlC,IAJJ;AAKA,MAAMjoD,MA

AM,GAAG43C,MAAO,GAAGqQ,SAAH,GAAiC,IAAvD;;AACA,UAAQA,cAAc,CAAC5hC,GAAvB;AACE,SA AK+nB,aAAL;AACE,aAAOkY,6BAA6B,CAAC2B,cAAc,CAAC11C,IAAhB,EAAsBvS,MAAtB,EAA8B0/C,KA A9B,CAApC;;AACF,SAAKhR,aAAL;AACE,aAAO4X,6BAA6B,CAAC,MAAD,EAAStmD,MAAT,EAAiB0/C,K AAjB,CAApC;;AACF,SAAKzQ,iBAAL;AACE,aAAOqX,6BAA6B,CAAC,UAAD,EAAatmD,MAAb,EAAqB0/C, KAArB,CAApC;;AACF,SAAKxQ,qBAAL;AACE,aAAOoX,6BAA6B,CAAC,cAAD,EAAiBtmD,MAAjB,EAAyB 0/C,KAAzB,CAApC;;AACF,SAAKvR,iBAAL;AACA,SAAKM,sBAAL;AACA,SAAKO,mBAAL;AACE,aAAOy Y,8BAA8B,CACnCQ,cAAc,CAAC11C,IADoB,EAEnCvS,MAFmC,EAGnC0/C,KAHmC,EAInCgB,oBAJmC,CA ArC;;AAMF,SAAK/hC,UAAL;AACE,aAAO8oC,8BAA8B,CACnCQ,cAAc,CAAC11C,IAAf,CAAoBoU,MADe,E AEnC3mB,MAFmC,EAGnC0/C,KAHmC,EAInCgB,oBAJmC,CAArC;;AAMF,SAAK3S,cAAL;AACE,aAAOwZ, 2BAA2B,CAChCU,cAAc,CAAC11C,IADiB,EAEhCvS,MAFgC,EAGhC0/C,KAHgC,EAIhCgB,oBAJgC,CAAlC;; AAMF;AACE,aAAO,EAAP;AAjCJ;AAmCD;;AAEM,SAASwH,2BAAT,CACLF,UADK,EAELC,cAFK,EAGLvH ,oBAHK,EAIG;AACR,MAAI;AACF,QAAIwF,IAAI,GAAG,EAAX;AACA,QAAIpuC,IAAI,GAAGmwC,cAAX;; AACA,OAAG;AACD/B,UAAI,IAAI6B,aAAa,CAACC,UAAD,EAAalwC,IAAb,EAAmB4oC,oBAAnB,CAArB;A ACA5oC,UAAI,GAAGA,IAAI,CAAC4O,MAAZ;AACD,KAHD,QAGS5O,IAHT;;AAIA,WAAOouC,IAAP;AAC D,GARD,CAQE,OAAOvoC,CAAP,EAAU;AACV,WAAO,+BAA+BA,CAAC,CAACiL,OAAjC,GAA2C,IAA3C, GAAkDjL,CAAC,CAAC4J,KAA3D;AACD;AACF,C;;;;;;;;ACnGD;;;;;;;;AAYA;AACA;AAEA,IAAM4gC,uBAAu B,GAAG,CAAC,OAAD,EAAU,OAAV,EAAmB,MAAnB,CAAhC,C,CAEA;AACA;;AACA,IAAMC,YAAY,GAA G,mBAArB,C,CACA;AACA;;AACA,IAAMC,uBAAuB,GAAG,gBAAhC;AAEO,SAASC,sBAAT,CAAgCxf,IAA hC,EAAuD;AAC5D,SAAOsf,YAAY,CAACvnD,IAAb,CAAkBioC,IAAlB,KAA2Buf,uBAAuB,CAACxnD,IAAxB ,CAA6BioC,IAA7B,CAAlC;AACD;AAQD,IAAMyf,iBAQL,GAAG,IAAI/wC,GAAJ,EARJ;AAUA,IAAIgxC,aAA qB,GAAGtnD,OAA5B;AACA,IAAIunD,oBAAoB,GAAG,EAA3B;;AACA,KAAK,IAAMhI,cAAX,IAAqBv/C,OA ArB,EAA8B;AAC5BunD,sBAAoB,CAAChI,cAAD,CAApB,GAA+Bv/C,OAAO,CAACu/C,cAAD,CAAtC;AACD ;;AAED,IAAIiI,SAA8B,GAAG,IAArC,C,CAEA;;AACO,SAASC,oCAAT,CACLC,uBADK,EAEC;AACNJ,eAAa, GAAGI,uBAAhB;AAEAH,sBAAoB,GAAG,EAAvB;;AACA,OAAK,IAAMhI,OAAX,IAAqB+H,aAArB,EAAoC; AAClCC,wBAAoB,CAAChI,OAAD,CAApB,GAA+Bv/C,OAAO,CAACu/C,OAAD,CAAtC;AACD;AACF,C,CA ED;AACA;AACA;;AACO,SAASoI,gBAAT,CACLltB,QADK,EAEL4V,gBAFK,EAGC;AAAA,MAEJmP,oBAFI, GAMF/kB,QANE,CAEJ+kB,oBAFI;AAAA,MAGJoI,eAHI,GAMFntB,QANE,CAGJmtB,eAHI;AAAA,MAIJrK,u BAJI,GAMF9iB,QANE,CAIJ8iB,uBAJI;AAAA,MAKJ95C,OALI,GAMFg3B,QANE,CAKJh3B,OALI,EAQN;;AA CA,MAAI,OAAO85C,uBAAP,KAAmC,UAAvC,EAAmD;AACjD;AACD,GAXK,CAaN;AACA;;;AACA,MAAIi C,oBAAoB,IAAI,IAAxB,IAAgC,OAAOoI,eAAP,KAA2B,UAA/D,EAA2E;AAAA,gCAC/C9b,yBAAyB,CAACro C,OAAD,CADsB;AAAA,QAClEkpC,eADkE,yBAClEA,eADkE;;AAGzE0a,qBAAiB,CAAC5+C,GAAlB,CAAsBg yB,QAAtB,EAAgC;AAC9B+kB,0BAAoB,EAApBA,oBAD8B;AAE9BoI,qBAAe,EAAfA,eAF8B;AAG9Bd,gBAA U,EAAEna,eAHkB;AAI9B0D,sBAAgB,EAAhBA;AAJ8B,KAAhC;AAMD;AACF;AAED,IAAMwX,kBAAkB,GA AG;AACzBnX,sBAAoB,EAAE,KADG;AAEzBE,sBAAoB,EAAE,KAFG;AAGzBE,6BAA2B,EAAE;AAHJ,CAA 3B,C,CAMA;AACA;;AACO,SAASrsC,KAAT,OAQE;AAAA,MAPPisC,oBAOO,QAPPA,oBAOO;AAAA,MANP E,oBAMO,QANPA,oBAMO;AAAA,MALPE,2BAKO,QALPA,2BAKO;AACP;AACA;AACA+W,oBAAkB,CAA CnX,oBAAnB,GAA0CA,oBAA1C;AACAmX,oBAAkB,CAACjX,oBAAnB,GAA0CA,oBAA1C;AACAiX,oBAAk B,CAAC/W,2BAAnB,GAAiDA,2BAAjD;;AAEA,MAAI0W,SAAS,KAAK,IAAlB,EAAwB;AACtB;AACA;AAC D;;AAED,MAAMlI,sBAAsB,GAAG,EAA/B;;AAEAkI,WAAS,GAAG,qBAAM;AAChB,SAAK,IAAMjI,QAAX,I AAqBD,sBAArB,EAA6C;AAC3C,UAAI;AACF;AACAgI,qBAAa,CAAC/H,QAAD,CAAb,GAAwBD,sBAAsB,C AACC,QAAD,CAA9C;AACD,OAHD,CAGE,OAAOr5B,KAAP,EAAc,CAAE;AACnB;AACF,GAPD;;AASA+gC, yBAAuB,CAACxoD,OAAxB,CAAgC,UAAA8gD,MAAM,EAAI;AACxC,QAAI;AACF,UAAMuI,cAAc,GAAIxI, sBAAsB,CAACC,MAAD,CAAtB,GACtB+H,aAAa,CAAC/H,MAAD,CADf;;AAGA,UAAMwI,cAAc,GAAG,SA AjBA,cAAiB,GAAa;AAClC,YAAIC,wBAAwB,GAAG,KAA/B;;AADkC,0CAATpoD,IAAS;AAATA,cAAS;AAA A;;AAElC,YAAIioD,kBAAkB,CAACnX,oBAAvB,EAA6C;AAC3C,cAAMuX,OAAO,GAAGroD,IAAI,CAACR, MAAL,GAAc,CAAd,GAAkBQ,IAAI,CAACA,IAAI,CAACR,MAAL,GAAc,CAAf,CAAtB,GAA0C,IAA1D;AAC A,cAAM8oD,wBAAwB,GAC5B,OAAOD,OAAP,KAAmB,QAAnB,IAA+Bb,sBAAsB,CAACa,OAAD,CADvD,C AF2C,CAK3C;AACA;;AACAD,kCAAwB,GAAG,CAACE,wBAA5B;AACD;;AAED,YAAMC,iCAAiC,GACrCN

,kBAAkB,CAAC/W,2BAAnB,KACCyO,MAAM,KAAK,OAAX,IAAsBA,MAAM,KAAK,MADlC,CADF;;AAIA, YAAIyI,wBAAwB,IAAIG,iCAAhC,EAAmE;AACjE;AACA;AACA;AAHiE,4DAS5Dd,iBAAiB,CAAC3vB,MAA lB,EAT4D;AAAA;;AAAA;AAIjE,gEAKiC;AAAA;AAAA,kBAJ/B8nB,oBAI+B,eAJ/BA,oBAI+B;AAAA,kBAH/ BoI,eAG+B,eAH/BA,eAG+B;AAAA,kBAF/BvX,gBAE+B,eAF/BA,gBAE+B;AAAA,kBAD/ByW,UAC+B,eAD/B A,UAC+B;AAC/B,kBAAM7iC,OAAe,GAAG2jC,eAAe,EAAvC;;AACA,kBAAI3jC,OAAO,IAAI,IAAf,EAAqB;A ACnB,oBAAI;AACF,sBAAIkkC,iCAAJ,EAAuC;AACrC;AACA;AACA,wBAAI,OAAO9X,gBAAP,KAA4B,UAA hC,EAA4C;AAC1CA,sCAAgB,CACdpsB,OADc,EAEZs7B,MAFY,EAGd;AACA3/C,0BAAI,CAACE,KAAL,EAJ c,CAAhB;AAMD;AACF;;AAED,sBAAIkoD,wBAAJ,EAA8B;AAC5B,wBAAMI,cAAc,GAAGpB,2BAA2B,CAC hDF,UADgD,EAEhD7iC,OAFgD,EAGhDu7B,oBAHgD,CAAlD;;AAKA,wBAAI4I,cAAc,KAAK,EAAvB,EAA2B ;AACzBxoD,0BAAI,CAAC+F,IAAL,CAAUyiD,cAAV;AACD;AACF;AACF,iBAxBD,CAwBE,OAAOliC,KAAP, EAAc,CACd;AACD,iBA1BD,SA0BU;AACR;AACD;AACF;AACF;AA1CgE;AAAA;AAAA;AAAA;AAAA;AA2 ClE;;AAED,YAAI2hC,kBAAkB,CAACjX,oBAAvB,EAA6C;AAC3C;AACA;AACA;AACA;AACA;AACA;AAC D;;AAEDkX,sBAAc,MAAd,SAAkBloD,IAAlB;AACD,OAvED;;AAyEAmoD,oBAAc,CAACM,kCAAf,GAAoDP, cAApD;AACAA,oBAAc,CAACQ,kCAAf,GAAoDP,cAApD,CA9EE,CAgFF;;AACAT,mBAAa,CAAC/H,MAAD, CAAb,GAAwBwI,cAAxB;AACD,KAlFD,CAkFE,OAAO7hC,KAAP,EAAc,CAAE;AACnB,GApFD;AAqFD,C,C AED;;AACO,SAASqiC,OAAT,GAAyB;AAC9B,MAAIf,SAAS,KAAK,IAAlB,EAAwB;AACtBA,aAAS;AACTA, aAAS,GAAG,IAAZ;AACD;AACF,C;;;;;;;;;;;;;;;;;;;;;;;;;;;;;;;;;;;;;;ACrOD;;;;;;;;AASA;AAWA,IAAMgB,cAAc,GAA G,GAAvB,C,CAEA;AACA;AACA;;AAWA;AACA;AACA;AACA;AACA;AACA;AACA;AACA;AACA;AACA; AACA;AACO,IAAMC,eAAsC,GAAG,CACpD;AACA;AACA;AACA;AACEhlD,SAAO,EAAE,CADX;AAEEilD, eAAa,EAAE,WAFjB;AAGEC,eAAa,EAAE;AAHjB,CAJoD,EASpD;AACEllD,SAAO,EAAE,CADX;AAEEilD,eA Aa,EAAE,QAFjB;AAGEC,eAAa,EAAE;AAHjB,CAToD,CAA/C;AAgBA,IAAMC,qBAAqC,GAChDH,eAAe,CA ACA,eAAe,CAACrpD,MAAhB,GAAyB,CAA1B,CADV;;IAoLDypD,M;;;;;AAaJ,kBAAYC,IAAZ,EAAwB;AAA A;;AAAA;;AACtB;;AADsB,wEAND,KAMC;;AAAA,0EALI,EAKJ;;AAAA,uEAJO,IAIP;;AAAA,0EAFS,IAET;; AAAA,mEAwFf,YAAM;AACb;AACA;AACA;AAEA,UAAI,MAAKC,UAAL,KAAoB,IAAxB,EAA8B;AAC5B/3 C,oBAAY,CAAC,MAAK+3C,UAAN,CAAZ;AACA,cAAKA,UAAL,GAAkB,IAAlB;AACD;;AAED,UAAI,MAA KC,aAAL,CAAmB5pD,MAAvB,EAA+B;AAC7B,aAAK,IAAInB,CAAC,GAAG,CAAb,EAAgBA,CAAC,GAAG, MAAK+qD,aAAL,CAAmB5pD,MAAvC,EAA+CnB,CAAC,IAAI,CAApD,EAAuD;AAAA;;AACrD,+BAAKgrD, KAAL,EAAWnuB,IAAX,qBAAgB,MAAKkuB,aAAL,CAAmB/qD,CAAnB,CAAhB,kCAA0C,MAAK+qD,aAAL, CAAmB/qD,CAAC,GAAG,CAAvB,CAA1C;AACD;;AACD,cAAK+qD,aAAL,CAAmB5pD,MAAnB,GAA4B,CA A5B,CAJ6B,CAM7B;AACA;AACA;;AACA,cAAK2pD,UAAL,GAAkBv4C,UAAU,CAAC,MAAK04C,MAAN,E AAcV,cAAd,CAA5B;AACD;AACF,KA7GuB;;AAAA,gFAiHF,gBAMK;AAAA,UALzB7jD,EAKyB,QALzBA,E AKyB;AAAA,UAJzBo8B,IAIyB,QAJzBA,IAIyB;AAAA,UAHzBxG,UAGyB,QAHzBA,UAGyB;AAAA,UAFzBlp B,IAEyB,QAFzBA,IAEyB;AAAA,UADzB3J,KACyB,QADzBA,KACyB;;AACzB,cAAQ2J,IAAR;AACE,aAAK,S AAL;AACE,gBAAKypB,IAAL,CAAU,iBAAV,EAA6B;AAC3Bn2B,cAAE,EAAFA,EAD2B;AAE3Bo8B,gBAAI, EAAJA,IAF2B;AAG3BxG,sBAAU,EAAVA,UAH2B;AAI3B4uB,wBAAY,EAAE,IAJa;AAK3BzhD,iBAAK,EAA LA;AAL2B,WAA7B;;AAOA;;AACF,aAAK,OAAL;AACE,gBAAKozB,IAAL,CAAU,mBAAV,EAA+B;AAC7Bn 2B,cAAE,EAAFA,EAD6B;AAE7Bo8B,gBAAI,EAAJA,IAF6B;AAG7BxG,sBAAU,EAAVA,UAH6B;AAI7B4uB, wBAAY,EAAE,IAJe;AAK7BzhD,iBAAK,EAALA;AAL6B,WAA/B;;AAOA;;AACF,aAAK,OAAL;AACE,gBAA KozB,IAAL,CAAU,eAAV,EAA2B;AACzBn2B,cAAE,EAAFA,EADyB;AAEzBo8B,gBAAI,EAAJA,IAFyB;AAG zBxG,sBAAU,EAAVA,UAHyB;AAIzB4uB,wBAAY,EAAE,IAJW;AAKzBzhD,iBAAK,EAALA;AALyB,WAA3 B;;AAOA;;AACF,aAAK,OAAL;AACE,gBAAKozB,IAAL,CAAU,eAAV,EAA2B;AACzBn2B,cAAE,EAAFA,EA DyB;AAEzBo8B,gBAAI,EAAJA,IAFyB;AAGzBxG,sBAAU,EAAVA,UAHyB;AAIzB4uB,wBAAY,EAAE,IAJW; AAKzBzhD,iBAAK,EAALA;AALyB,WAA3B;;AAOA;AApCJ;AAsCD,KA9JuB;;AAGtB,UAAKuhD,KAAL,GA AaH,IAAb;AAEA,UAAKM,aAAL,GACEN,IAAI,CAACO,MAAL,CAAY,UAAC3hC,OAAD,EAAsB;AAChC,oC AAY9T,IAAZ,CAAiB8T,OAAO,CAAC/F,KAAzB,EAAgC+F,OAAO,CAACi/B,OAAxC;AACD,KAFD,KAEM,I AHR,CALsB,CAUtB;AACA;AACA;;AACA,UAAKpzC,WAAL,CAAiB,qBAAjB,EAAwC,MAAK0uC,mBAA7C; ;AAbsB;AAcvB,G,CAED;AACA;;;;;yBAMEtgC,K,EAEA;AACA,UAAI,KAAK2nC,WAAT,EAAsB;AACpBtpD, eAAO,CAAC06B,IAAR,iCAC0B/Y,KAD1B;AAGA;AACD,OAND,CAQA;AACA;AACA;AACA;AACA;AACA; AACA;AACA;;;AAfA,wCADGglC,OACH;AADGA,eACH;AAAA;;AAgBA,WAAKqC,aAAL,CAAmBrjD,IAAn B,CAAwBgc,KAAxB,EAA+BglC,OAA/B;;AACA,UAAI,CAAC,KAAKoC,UAAV,EAAsB;AACpB,aAAKA,UA AL,GAAkBv4C,UAAU,CAAC,KAAK04C,MAAN,EAAc,CAAd,CAA5B;AACD;AACF;;;+BAEU;AACT,UAAI, KAAKI,WAAT,EAAsB;AACpBtpD,eAAO,CAAC06B,IAAR,CAAa,8BAAb;AACA;AACD,OAJQ,CAMT;;;AAC A,WAAKI,IAAL,CAAU,UAAV,EAPS,CAST;;AACA,WAAKwuB,WAAL,GAAmB,IAAnB,CAVS,CAYT;AACA ;;AACA,WAAK/1C,WAAL,GAAmB,YAAW,CAAE,CAAhC,CAdS,CAeT;;;AACA,WAAKK,IAAL,GAAY,YAA W,CAAE,CAAzB,CAhBS,CAiBT;AAEA;;;AACA,WAAKD,kBAAL,GApBS,CAsBT;;AACA,UAAM41C,YAAY, GAAG,KAAKH,aAA1B;;AACA,UAAIG,YAAJ,EAAkB;AAChBA,oBAAY;AACb,OA1BQ,CA4BT;AACA;;;AA CA,SAAG;AACD,aAAKL,MAAL;AACD,OAFD,QAES,KAAKF,aAAL,CAAmB5pD,MAF5B,EA9BS,CAkCT;;; AACA,UAAI,KAAK2pD,UAAL,KAAoB,IAAxB,EAA8B;AAC5B/3C,oBAAY,CAAC,KAAK+3C,UAAN,CAAZ; AACA,aAAKA,UAAL,GAAkB,IAAlB;AACD;AACF;;;wBApEgB;AACf,aAAO,KAAKE,KAAZ;AACD;;;;EA9B O96B,Y;;AA8KK06B,qDAAf,E;;;;;;;;;;;;;;;;;;;;;;;;;;ACnaA;;;;;;;;AASA;AACA;AACA;AAMA;AAKA;AACA;AAI A;AACA;AAaA;;AAEA,IAAMrpD,WAAK,GAAG,SAARA,KAAQ,CAACgqD,UAAD,EAAyB;AACrC,MAAI96 B,SAAJ,EAAe;AAAA;;AAAA,sCADa9uB,IACb;AADaA,UACb;AAAA;;AACb,gBAAAI,OAAO,EAACC,GAAR ,sCACeupD,UADf,GAEE,mCAFF,EAGE,oBAHF,SAIK5pD,IAJL;AAMD;AACF,CATD;;IA4FqB6pD,W;;;;;AAcn B,iBAAYpwB,MAAZ,EAAmC;AAAA;;AAAA;;AACjC;;AADiC,6EAPX,KAOW;;AAAA,0FANE,KAMF;;AAA A,oFALgC,EAKhC;;AAAA,oFAJc,IAId;;AAAA,yFAHU,IAGV;;AAAA,qFAFH,KAEG;;AAAA,uFAuFV,gBAA8 C;AAAA,UAA5CkB,UAA4C,QAA5CA,UAA4C;AACrE,UAAME,QAAQ,GAAG,MAAKivB,mBAAL,CAAyBnv B,UAAzB,CAAjB;;AACA,UAAIE,QAAQ,IAAI,IAAhB,EAAsB;AACpBz6B,eAAO,CAAC06B,IAAR,iCAAqCH, UAArC;AACD,OAFD,MAEO;AACLE,gBAAQ,CAACgV,sBAAT;AACD;AACF,KA9FkC;;AAAA,sFAgGX,iBA A4C;AAAA,UAA1C9qC,EAA0C,SAA1CA,EAA0C;AAAA,UAAtC41B,UAAsC,SAAtCA,UAAsC;AAClE,UAA ME,QAAQ,GAAG,MAAKivB,mBAAL,CAAyBnvB,UAAzB,CAAjB;;AACA,UAAIE,QAAQ,IAAI,IAAhB,EAAs B;AACpBz6B,eAAO,CAAC06B,IAAR,iCAAqCH,UAArC;AACD,OAFD,MAEO;AACLE,gBAAQ,CAACwV,qB AAT,CAA+BtrC,EAA/B;AACD;AACF,KAvGkC;;AAAA,wFAyGT,iBAA4C;AAAA,UAA1CA,EAA0C,SAA1CA ,EAA0C;AAAA,UAAtC41B,UAAsC,SAAtCA,UAAsC;AACpE,UAAME,QAAQ,GAAG,MAAKivB,mBAAL,CA AyBnvB,UAAzB,CAAjB;;AACA,UAAIE,QAAQ,IAAI,IAAhB,EAAsB;AACpBz6B,eAAO,CAAC06B,IAAR,iCA AqCH,UAArC;AACD,OAFD,MAEO;AACLE,gBAAQ,CAACyV,uBAAT,CAAiCvrC,EAAjC;AACD;AACF,KAh HkC;;AAAA,gFAkHjB,iBAA+C;AAAA,UAA7CA,EAA6C,SAA7CA,EAA6C;AAAA,UAAzCo8B,IAAyC,SAAz CA,IAAyC;AAAA,UAAnCxG,UAAmC,SAAnCA,UAAmC;AAC/D,UAAME,QAAQ,GAAG,MAAKivB,mBAAL, CAAyBnvB,UAAzB,CAAjB;;AACA,UAAIE,QAAQ,IAAI,IAAhB,EAAsB;AACpBz6B,eAAO,CAAC06B,IAAR,i CAAqCH,UAArC,8BAAiE51B,EAAjE;AACD,OAFD,MAEO;AACL81B,gBAAQ,CAACymB,eAAT,CAAyBv8C, EAAzB,EAA6Bo8B,IAA7B;AACD;AACF,KAzHkC;;AAAA,2EA2HtB,iBAA4D;AAAA,UAA1D+gB,MAA0D,S AA1DA,MAA0D;AAAA,UAAlDn9C,EAAkD,SAAlDA,EAAkD;AAAA,UAA9Co8B,IAA8C,SAA9CA,IAA8C;A AAA,UAAxCxG,UAAwC,SAAxCA,UAAwC;AAAA,UAA5BlpB,IAA4B,SAA5BA,IAA4B;AACvE,UAAMopB, QAAQ,GAAG,MAAKivB,mBAAL,CAAyBnvB,UAAzB,CAAjB;;AACA,UAAIE,QAAQ,IAAI,IAAhB,EAAsB;A ACpBz6B,eAAO,CAAC06B,IAAR,iCAAqCH,UAArC,8BAAiE51B,EAAjE;AACD,OAFD,MAEO;AACL81B,gB AAQ,CAAConB,UAAT,CAAoBxwC,IAApB,EAA0B1M,EAA1B,EAA8Bm9C,MAA9B,EAAsC/gB,IAAtC;AAC D;AACF,KAlIkC;;AAAA,kFAmKf,YAAM;AACxB,YAAK4oB,OAAL,CAAa7uB,IAAb,CAAkB,gBAAlB,EAAo C8tB,qBAApC;AACD,KArKkC;;AAAA,iFAuKhB,iBAA8C;AAAA,UAA5CruB,UAA4C,SAA5CA,UAA4C;AAC /D,UAAME,QAAQ,GAAG,MAAKivB,mBAAL,CAAyBnvB,UAAzB,CAAjB;;AACA,UAAIE,QAAQ,IAAI,IAAh B,EAAsB;AACpBz6B,eAAO,CAAC06B,IAAR,iCAAqCH,UAArC;AACD;;AAED,YAAKovB,OAAL,CAAa7uB,I AAb,CAAkB,eAAlB,EAAmCL,QAAQ,CAAC2nB,gBAAT,EAAnC;AACD,KA9KkC;;AAAA,mFAgLd,YAAM;A ACzB,YAAKuH,OAAL,CAAa7uB,IAAb,CAAkB,iBAAlB,EAAqC,MAAK8uB,YAA1C;AACD,KAlLkC;;AAAA, 8EAoLnB,iBAA4C;AAAA,UAA1CjlD,EAA0C,SAA1CA,EAA0C;AAAA,UAAtC41B,UAAsC,SAAtCA,UAAsC; AAC1D,UAAME,QAAQ,GAAG,MAAKivB,mBAAL,CAAyBnvB,UAAzB,CAAjB;;AACA,UAAIE,QAAQ,IAAI, IAAhB,EAAsB;AACpBz6B,eAAO,CAAC06B,IAAR,iCAAqCH,UAArC,8BAAiE51B,EAAjE;AACD,OAFD,MA EO;AACL,YAAM45C,MAAM,GAAG9jB,QAAQ,CAAC6jB,aAAT,CAAuB35C,EAAvB,CAAf;;AACA,cAAKgl D,OAAL,CAAa7uB,IAAb,CAAkB,YAAlB,EAAiC;AAACn2B,YAAE,EAAFA,EAAD;AAAK45C,gBAAM,EAA

NA;AAAL,SAAjC;AACD;AACF,KA5LkC;;AAAA,+EA8LlB,iBAKW;AAAA,UAJ1B55C,EAI0B,SAJ1BA,EAI0 B;AAAA,UAH1Bo8B,IAG0B,SAH1BA,IAG0B;AAAA,UAF1BxG,UAE0B,SAF1BA,UAE0B;AAAA,UAD1B6m B,SAC0B,SAD1BA,SAC0B;AAC1B,UAAM3mB,QAAQ,GAAG,MAAKivB,mBAAL,CAAyBnvB,UAAzB,CAAj B;;AACA,UAAIE,QAAQ,IAAI,IAAhB,EAAsB;AACpBz6B,eAAO,CAAC06B,IAAR,iCAAqCH,UAArC,8BAAiE 51B,EAAjE;AACD,OAFD,MAEO;AACL,cAAKglD,OAAL,CAAa7uB,IAAb,CACE,kBADF,EAEEL,QAAQ,CAA C0mB,cAAT,CAAwBC,SAAxB,EAAmCz8C,EAAnC,EAAuCo8B,IAAvC,CAFF,EADK,CAML;AACA;;;AACA, YACE,MAAK8oB,wBAAL,KAAkC,IAAlC,IACA,MAAKA,wBAAL,CAA8BllD,EAA9B,KAAqCA,EAFvC,EAG E;AACA,gBAAKmlD,mBAAL,GAA2B,IAA3B;AACA,gBAAKD,wBAAL,GAAgC,IAAhC;AACApvB,kBAAQ,C AACme,cAAT,CAAwB,IAAxB;;AACA,gBAAKmR,0BAAL,CAAgCxvB,UAAhC,EAA4C51B,EAA5C;AACD,S AhBI,CAkBL;AACA;AACA;AACA;AACA;;AACD;AACF,KA/NkC;;AAAA,oFAiOb,iBAA4C;AAAA,UAA1CA, EAA0C,SAA1CA,EAA0C;AAAA,UAAtC41B,UAAsC,SAAtCA,UAAsC;AAChE,UAAME,QAAQ,GAAG,MAA KivB,mBAAL,CAAyBnvB,UAAzB,CAAjB;;AACA,UAAIE,QAAQ,IAAI,IAAhB,EAAsB;AACpBz6B,eAAO,CA AC06B,IAAR,iCAAqCH,UAArC,8BAAiE51B,EAAjE;AACD,OAFD,MAEO;AACL81B,gBAAQ,CAAC8mB,mB AAT,CAA6B58C,EAA7B;AACD;AACF,KAxOkC;;AAAA,iFA0OhB,kBAIW;AAAA,UAH5BA,EAG4B,UAH5B A,EAG4B;AAAA,UAF5B41B,UAE4B,UAF5BA,UAE4B;AAAA,UAD5B6oB,aAC4B,UAD5BA,aAC4B;AAC5B, UAAM3oB,QAAQ,GAAG,MAAKivB,mBAAL,CAAyBnvB,UAAzB,CAAjB;;AACA,UAAIE,QAAQ,IAAI,IAAh B,EAAsB;AACpBz6B,eAAO,CAAC06B,IAAR,iCAAqCH,UAArC,8BAAiE51B,EAAjE;AACD,OAFD,MAEO;A ACL81B,gBAAQ,CAAC0oB,gBAAT,CAA0Bx+C,EAA1B,EAA8By+C,aAA9B;AACD;AACF,KArPkC;;AAAA,o FAuPb,kBAOW;AAAA,UAN/BtB,MAM+B,UAN/BA,MAM+B;AAAA,UAL/Bn9C,EAK+B,UAL/BA,EAK+B;A AAA,UAJ/Bo8B,IAI+B,UAJ/BA,IAI+B;AAAA,UAH/BxG,UAG+B,UAH/BA,UAG+B;AAAA,UAF/BlpB,IAE+B, UAF/BA,IAE+B;AAAA,UAD/B3J,KAC+B,UAD/BA,KAC+B;AAC/B,UAAM+yB,QAAQ,GAAG,MAAKivB,mB AAL,CAAyBnvB,UAAzB,CAAjB;;AACA,UAAIE,QAAQ,IAAI,IAAhB,EAAsB;AACpBz6B,eAAO,CAAC06B,I AAR,iCAAqCH,UAArC,8BAAiE51B,EAAjE;AACD,OAFD,MAEO;AACL81B,gBAAQ,CAACwnB,mBAAT,CA A6B5wC,IAA7B,EAAmC1M,EAAnC,EAAuCm9C,MAAvC,EAA+C/gB,IAA/C,EAAqDr5B,KAArD;AACD;AAC F,KArQkC;;AAAA,gFAyQjB,kBAMC;AAAA,UALjB/C,EAKiB,UALjBA,EAKiB;AAAA,UAJjBo8B,IAIiB,UAJj BA,IAIiB;AAAA,UAHjBxG,UAGiB,UAHjBA,UAGiB;AAAA,UAFjB4uB,YAEiB,UAFjBA,YAEiB;AAAA,UAD jBzhD,KACiB,UADjBA,KACiB;;AACjB;AACA;AACA,UAAI,CAACyhD,YAAL,EAAmB;AACjB,cAAKlH,mB AAL,CAAyB;AACvBt9C,YAAE,EAAFA,EADuB;AAEvBo8B,cAAI,EAAJA,IAFuB;AAGvBxG,oBAAU,EAAV A,UAHuB;AAIvBlpB,cAAI,EAAE,SAJiB;AAKvB3J,eAAK,EAALA;AALuB,SAAzB;AAOD;AACF,KA3RkC;;A AAA,kFA+Rf,kBAOM;AAAA,UANxB/C,EAMwB,UANxBA,EAMwB;AAAA,UALxBm9C,MAKwB,UALxBA, MAKwB;AAAA,UAJxB/gB,IAIwB,UAJxBA,IAIwB;AAAA,UAHxBxG,UAGwB,UAHxBA,UAGwB;AAAA,UA FxB4uB,YAEwB,UAFxBA,YAEwB;AAAA,UADxBzhD,KACwB,UADxBA,KACwB;;AACxB;AACA;AACA,U AAI,CAACyhD,YAAL,EAAmB;AACjB,cAAKlH,mBAAL,CAAyB;AACvBt9C,YAAE,EAAFA,EADuB;AAEvB o8B,cAAI,EAAJA,IAFuB;AAGvBxG,oBAAU,EAAVA,UAHuB;AAIvBlpB,cAAI,EAAE,OAJiB;AAKvB3J,eAAK ,EAALA;AALuB,SAAzB;AAOD;AACF,KAlTkC;;AAAA,8EAsTnB,kBAMG;AAAA,UALjB/C,EAKiB,UALjBA, EAKiB;AAAA,UAJjBo8B,IAIiB,UAJjBA,IAIiB;AAAA,UAHjBxG,UAGiB,UAHjBA,UAGiB;AAAA,UAFjB4uB, YAEiB,UAFjBA,YAEiB;AAAA,UADjBzhD,KACiB,UADjBA,KACiB;;AACjB;AACA;AACA,UAAI,CAACyhD, YAAL,EAAmB;AACjB,cAAKlH,mBAAL,CAAyB;AACvBt9C,YAAE,EAAFA,EADuB;AAEvBo8B,cAAI,EAAJ A,IAFuB;AAGvBxG,oBAAU,EAAVA,UAHuB;AAIvBlpB,cAAI,EAAE,OAJiB;AAKvB3J,eAAK,EAALA;AALu B,SAAzB;AAOD;AACF,KAxUkC;;AAAA,8EA4UnB,kBAMG;AAAA,UALjB/C,EAKiB,UALjBA,EAKiB;AAA A,UAJjBo8B,IAIiB,UAJjBA,IAIiB;AAAA,UAHjBxG,UAGiB,UAHjBA,UAGiB;AAAA,UAFjB4uB,YAEiB,UAFj BA,YAEiB;AAAA,UADjBzhD,KACiB,UADjBA,KACiB;;AACjB;AACA;AACA,UAAI,CAACyhD,YAAL,EAA mB;AACjB,cAAKlH,mBAAL,CAAyB;AACvBt9C,YAAE,EAAFA,EADuB;AAEvBo8B,cAAI,EAAJA,IAFuB;A AGvBxG,oBAAU,EAAVA,UAHuB;AAIvBlpB,cAAI,EAAE,OAJiB;AAKvB3J,eAAK,EAALA;AALuB,SAAzB;A AOD;AACF,KA9VkC;;AAAA,iFAgWhB,UAAC4yC,wBAAD,EAAuC;AACxD1pB,2BAAqB,CAACxB,sCAAD, EAAyC,MAAzC,CAArB;AACAwB,2BAAqB,CACnBzB,8CADmB,EAEnBmrB,wBAAwB,GAAG,MAAH,GAA Y,OAFjB,CAArB,CAFwD,CAOxD;AACA;AACA;;AACA,YAAKqP,OAAL,CAAa7uB,IAAb,CAAkB,uBAAlB;A ACD,KA3WkC;;AAAA,2EA6WtB,kBAOW;AAAA,UANtBgnB,MAMsB,UANtBA,MAMsB;AAAA,UALtBn9C,

EAKsB,UALtBA,EAKsB;AAAA,UAJtB4hC,OAIsB,UAJtBA,OAIsB;AAAA,UAHtBD,OAGsB,UAHtBA,OAGsB; AAAA,UAFtB/L,UAEsB,UAFtBA,UAEsB;AAAA,UADtBlpB,IACsB,UADtBA,IACsB;AACtB,UAAMopB,QAA Q,GAAG,MAAKivB,mBAAL,CAAyBnvB,UAAzB,CAAjB;;AACA,UAAIE,QAAQ,IAAI,IAAhB,EAAsB;AACpB z6B,eAAO,CAAC06B,IAAR,iCAAqCH,UAArC,8BAAiE51B,EAAjE;AACD,OAFD,MAEO;AACL81B,gBAAQ, CAACunB,UAAT,CAAoB3wC,IAApB,EAA0B1M,EAA1B,EAA8Bm9C,MAA9B,EAAsCxb,OAAtC,EAA+CC,O AA/C;AACD;AACF,KA3XkC;;AAAA,uFAyZV,UAACqL,mBAAD,EAAkC;AACzD,YAAKoY,oBAAL,GAA4B pY,mBAA5B;AAEAwS,mBAAsB,CAACxS,mBAAD,CAAtB;;AAEA,WAAK,IAAMrX,UAAX,IAAyB,MAAKm vB,mBAA9B,EAAmD;AACjD,YAAMjvB,QAAQ,GAAK,MAAKivB,mBAAL,CAChBnvB,UADgB,CAAnB;AA GAE,gBAAQ,CAAC2pB,sBAAT,CAAgCxS,mBAAhC;AACD;AACF,KApakC;;AAAA,qGAsaI,YAAM;AAC3C, UAAM/yC,MAAM,GAAG+S,MAAM,CAAC2lB,8BAAP,CAAsCpsB,EAArD;;AACA,UAAItM,MAAM,IAAI,IA Ad,EAAoB;AAClB;AACD;;AACD,YAAKorD,UAAL,CAAgBprD,MAAhB;AACD,KA5akC;;AAAA,yEA8axB,Y AAM;AACf;AACA,YAAK+U,IAAL,CAAU,UAAV;AACD,KAjbkC;;AAAA,+EAmblB,UAAC0mC,wBAAD,EA AuC;AACtD,YAAK4P,yBAAL,GAAiC5P,wBAAjC;AACA,YAAKsP,YAAL,GAAoB,IAApB;;AACA,WAAK,IA AMrvB,UAAX,IAAyB,MAAKmvB,mBAA9B,EAAmD;AACjD,YAAMjvB,QAAQ,GAAK,MAAKivB,mBAAL,C AChBnvB,UADgB,CAAnB;AAGAE,gBAAQ,CAACqoB,cAAT,CAAwBxI,wBAAxB;AACD;;AACD,YAAKqP,O AAL,CAAa7uB,IAAb,CAAkB,iBAAlB,EAAqC,MAAK8uB,YAA1C;AACD,KA7bkC;;AAAA,8EA+bnB,YAAM; AACpB,YAAKA,YAAL,GAAoB,KAApB;AACA,YAAKM,yBAAL,GAAiC,KAAjC;;AACA,WAAK,IAAM3vB, UAAX,IAAyB,MAAKmvB,mBAA9B,EAAmD;AACjD,YAAMjvB,QAAQ,GAAK,MAAKivB,mBAAL,CAChBn vB,UADgB,CAAnB;AAGAE,gBAAQ,CAACuoB,aAAT;AACD;;AACD,YAAK2G,OAAL,CAAa7uB,IAAb,CAA kB,iBAAlB,EAAqC,MAAK8uB,YAA1C;AACD,KAzckC;;AAAA,8EA2cnB,kBAAwD;AAAA,UAAtDr9B,KAAs D,UAAtDA,KAAsD;AAAA,UAA/C5nB,EAA+C,UAA/CA,EAA+C;AAAA,UAA3Co8B,IAA2C,UAA3CA,IAA2 C;AAAA,UAArCxG,UAAqC,UAArCA,UAAqC;AACtE,UAAME,QAAQ,GAAG,MAAKivB,mBAAL,CAAyBnv B,UAAzB,CAAjB;;AACA,UAAIE,QAAQ,IAAI,IAAhB,EAAsB;AACpBz6B,eAAO,CAAC06B,IAAR,iCAAqCH, UAArC,8BAAiE51B,EAAjE;AACD,OAFD,MAEO;AACL81B,gBAAQ,CAACwmB,aAAT,CAAuBt8C,EAAvB,E AA2Bo8B,IAA3B,EAAiCxU,KAAjC;AACD;AACF,KAldkC;;AAAA,2FAodN,kBAQtB;AAAA,UAPLmkB,oBA OK,UAPLA,oBAOK;AAAA,UANLE,oBAMK,UANLA,oBAMK;AAAA,UALLE,2BAKK,UALLA,2BAKK;;AA CL;AACA;AACA;AACA;AACA,UACEJ,oBAAoB,IACpBE,oBADA,IAEAE,2BAHF,EAIE;AACAE,aAAY,CAA C;AACXN,8BAAoB,EAApBA,oBADW;AAEXE,8BAAoB,EAApBA,oBAFW;AAGXE,qCAA2B,EAA3BA;AAH W,SAAD,CAAZ;AAKD,OAVD,MAUO;AACLqZ,eAAc;AACf;AACF,KA9ekC;;AAAA,uFAgfV,UAAC7kB,gBA AD,EAA8C;AACrE,WAAK,IAAM/K,UAAX,IAAyB,MAAKmvB,mBAA9B,EAAmD;AACjD,YAAMjvB,QAAQ, GAAK,MAAKivB,mBAAL,CAChBnvB,UADgB,CAAnB;AAGAE,gBAAQ,CAACyX,sBAAT,CAAgC5M,gBAA hC;AACD;AACF,KAvfkC;;AAAA,oFAyfb,kBAA+C;AAAA,UAA7C3gC,EAA6C,UAA7CA,EAA6C;AAAA,UA AzCo8B,IAAyC,UAAzCA,IAAyC;AAAA,UAAnCxG,UAAmC,UAAnCA,UAAmC;AACnE,UAAME,QAAQ,GA AG,MAAKivB,mBAAL,CAAyBnvB,UAAzB,CAAjB;;AACA,UAAIE,QAAQ,IAAI,IAAhB,EAAsB;AACpBz6B,e AAO,CAAC06B,IAAR,iCAAqCH,UAArC,8BAAiE51B,EAAjE;AACD,OAFD,MAEO;AACL81B,gBAAQ,CAAC wjB,0BAAT,CAAoCt5C,EAApC,EAAwCo8B,IAAxC;AACD;AACF,KAhgBkC;;AAAA,kFAkgBf,kBAA4C;AAA A,UAA1Cp8B,EAA0C,UAA1CA,EAA0C;AAAA,UAAtC41B,UAAsC,UAAtCA,UAAsC;AAC9D,UAAME,QAA Q,GAAG,MAAKivB,mBAAL,CAAyBnvB,UAAzB,CAAjB;;AACA,UAAIE,QAAQ,IAAI,IAAhB,EAAsB;AACpB z6B,eAAO,CAAC06B,IAAR,iCAAqCH,UAArC,8BAAiE51B,EAAjE;AACD,OAFD,MAEO;AACL81B,gBAAQ, CAAC2jB,wBAAT,CAAkCz5C,EAAlC;AACD;AACF,KAzgBkC;;AAAA,+EA2gBlB,UAACiyB,KAAD,EAA4B; AAC3C,YAAKhjB,IAAL,CAAU,cAAV,EAA0BgjB,KAA1B;AACD,KA7gBkC;;AAAA,iFA+gBhB,UAACsN,UA AD,EAA+B;AAChD,UAAIxV,SAAJ,EAAe;AACblvB,mBAAK,CACH,kBADG,aAEC0kC,UAAU,CAAC9kC,M AFZ,gBAEwB8kC,UAAU,CAAC5lC,IAAX,CAAgB,IAAhB,CAFxB,OAAL;AAID,OAN+C,CAQhD;AACA;AAC A;AACA;AACA;AACA;AACA;AACA;AACA;AACA;AACA;AACA;AACA;AACA;AACA;AACA;AACA;AAC A;AACA;AACA;;;AACA,YAAKqrD,OAAL,CAAa7uB,IAAb,CAAkB,YAAlB,EAAgCoJ,UAAhC;;AAEA,UAAI, MAAK4lB,mBAAL,KAA6B,IAAjC,EAAuC;AACrC,YAAMvvB,UAAU,GAAG2J,UAAU,CAAC,CAAD,CAA7B ;;AACA,YAAI,MAAK4lB,mBAAL,CAAyBvvB,UAAzB,KAAwCA,UAA5C,EAAwD;AACtD;AACA,cAAME,Q AAQ,GAAG,MAAKivB,mBAAL,CAAyBnvB,UAAzB,CAAjB;;AACA,cAAIE,QAAQ,IAAI,IAAhB,EAAsB;AAC

pBz6B,mBAAO,CAAC06B,IAAR,iCAAqCH,UAArC;AACD,WAFD,MAEO;AACL,gBAAM6vB,SAAS,GAAG, MAAKP,wBAAvB;AACA,gBAAMQ,SAAS,GAAG5vB,QAAQ,CAACypB,0BAAT,EAAlB;AACA,kBAAK2F,w BAAL,GAAgCQ,SAAhC;AACA,gBAAMC,WAAW,GAAGF,SAAS,KAAK,IAAd,GAAqBA,SAAS,CAACzlD,E AA/B,GAAoC,IAAxD;AACA,gBAAM4lD,WAAW,GAAGF,SAAS,KAAK,IAAd,GAAqBA,SAAS,CAAC1lD,EA A/B,GAAoC,IAAxD;;AACA,gBAAI2lD,WAAW,KAAKC,WAApB,EAAiC;AAC/B,kBAAIA,WAAW,KAAK,IA ApB,EAA0B;AACxB;AACA,sBAAKZ,OAAL,CAAa7uB,IAAb,CAAkB,aAAlB,EAAiCyvB,WAAjC;AACD;AAC F;;AACD,gBAAIF,SAAS,KAAK,IAAd,IAAsBA,SAAS,CAAClG,WAApC,EAAiD;AAC/C;AACA;AACA,oBAA K2F,mBAAL,GAA2B,IAA3B;AACA,oBAAKD,wBAAL,GAAgC,IAAhC;AACApvB,sBAAQ,CAACme,cAAT,C AAwB,IAAxB;AACD;AACF;AACF;AACF;AACF,KA1kBkC;;AAAA,2FAglBNxnC,yBAAQ,CAAC,UAACmpB, UAAD,EAAqB51B,EAArB,EAAoC;AACxE;AACA;AACA;AACA,UAAM81B,QAAQ,GAAG,MAAKivB,mBAA L,CAAyBnvB,UAAzB,CAAjB;AACA,UAAMwG,IAAI,GAAGtG,QAAQ,IAAI,IAAZ,GAAmBA,QAAQ,CAACu pB,iBAAT,CAA2Br/C,EAA3B,CAAnB,GAAoD,IAAjE;;AACA,UAAIo8B,IAAI,KAAK,IAAb,EAAmB;AACjBn Q,6BAAqB,CACnB1B,kCADmB,EAEnBkW,IAAI,CAACG,SAAL,CAAgB;AAAChL,oBAAU,EAAVA,UAAD;A AAawG,cAAI,EAAJA;AAAb,SAAhB,CAFmB,CAArB;AAID,OALD,MAKO;AACLpQ,gCAAwB,CAACzB,kCA AD,CAAxB;AACD;AACF,KAdoC,EAclC,IAdkC,CAhlBF;;AAGjC,QACEuB,qBAAqB,CAACrB,sCAAD,CAArB ,KAAkE,MADpE,EAEE;AACA,YAAK86B,yBAAL,GACEz5B,qBAAqB,CACnBtB,8CADmB,CAArB,KAEM,M AHR;AAIA,YAAKy6B,YAAL,GAAoB,IAApB;AAEAj5B,8BAAwB,CAACxB,8CAAD,CAAxB;AACAwB,8BA AwB,CAACvB,sCAAD,CAAxB;AACD;;AAED,QAAMo7B,wBAAwB,GAAG/5B,qBAAqB,CACpDvB,kCADoD ,CAAtD;;AAGA,QAAIs7B,wBAAwB,IAAI,IAAhC,EAAsC;AACpC,YAAKV,mBAAL,GAA2B1kB,IAAI,CAAC 5hC,KAAL,CAAWgnD,wBAAX,CAA3B;AACD;;AAED,UAAKb,OAAL,GAAetwB,MAAf;AAEAA,UAAM,CA AC9lB,WAAP,CAAmB,wBAAnB,EAA6C,MAAKk8B,sBAAlD;AACApW,UAAM,CAAC9lB,WAAP,CAAmB,u BAAnB,EAA4C,MAAK08B,qBAAjD;AACA5W,UAAM,CAAC9lB,WAAP,CAAmB,yBAAnB,EAA8C,MAAK28 B,uBAAnD;AACA7W,UAAM,CAAC9lB,WAAP,CAAmB,iBAAnB,EAAsC,MAAK2tC,eAA3C;AACA7nB,UAA M,CAAC9lB,WAAP,CAAmB,YAAnB,EAAiC,MAAKsuC,UAAtC;AACAxoB,UAAM,CAAC9lB,WAAP,CAAm B,mBAAnB,EAAwC,MAAKk3C,iBAA7C;AACApxB,UAAM,CAAC9lB,WAAP,CAAmB,kBAAnB,EAAuC,MA AK6uC,gBAA5C;AACA/oB,UAAM,CAAC9lB,WAAP,CAAmB,oBAAnB,EAAyC,MAAKm3C,kBAA9C;AACAr xB,UAAM,CAAC9lB,WAAP,CAAmB,eAAnB,EAAoC,MAAK+qC,aAAzC;AACAjlB,UAAM,CAAC9lB,WAAP, CAAmB,gBAAnB,EAAqC,MAAK4tC,cAA1C;AACA9nB,UAAM,CAAC9lB,WAAP,CAAmB,qBAAnB,EAA0C, MAAKguC,mBAA/C;AACAloB,UAAM,CAAC9lB,WAAP,CAAmB,kBAAnB,EAAuC,MAAK4vC,gBAA5C;AA CA9pB,UAAM,CAAC9lB,WAAP,CAAmB,qBAAnB,EAA0C,MAAK0uC,mBAA/C;AACA5oB,UAAM,CAAC9l B,WAAP,CAAmB,kBAAnB,EAAuC,MAAKo3C,gBAA5C;AACAtxB,UAAM,CAAC9lB,WAAP,CAAmB,YAAn B,EAAiC,MAAKyuC,UAAtC;AACA3oB,UAAM,CAAC9lB,WAAP,CAAmB,wBAAnB,EAA6C,MAAK6wC,sBA AlD;AACA/qB,UAAM,CAAC9lB,WAAP,CAAmB,gBAAnB,EAAqC,MAAKuvC,cAA1C;AACAzpB,UAAM,CA AC9lB,WAAP,CAAmB,eAAnB,EAAoC,MAAKyvC,aAAzC;AACA3pB,UAAM,CAAC9lB,WAAP,CAAmB,eAA nB,EAAoC,MAAK0tC,aAAzC;AACA5nB,UAAM,CAAC9lB,WAAP,CACE,sCADF,EAEE,MAAKq3C,oCAFP;A AIAvxB,UAAM,CAAC9lB,WAAP,CAAmB,UAAnB,EAA+B,MAAKs3C,QAApC;AACAxxB,UAAM,CAAC9lB, WAAP,CACE,4BADF,EAEE,MAAKu3C,0BAFP;AAIAzxB,UAAM,CAAC9lB,WAAP,CAAmB,wBAAnB,EAA6 C,MAAK2+B,sBAAlD;AACA7Y,UAAM,CAAC9lB,WAAP,CAAmB,qBAAnB,EAA0C,MAAKw3C,mBAA/C;A ACA1xB,UAAM,CAAC9lB,WAAP,CAAmB,mBAAnB,EAAwC,MAAKy3C,iBAA7C,EAvDiC,CAyDjC;AACA; AACA;;AACA3xB,UAAM,CAAC9lB,WAAP,CAAmB,iBAAnB,EAAsC,MAAK03C,eAA3C;AACA5xB,UAAM, CAAC9lB,WAAP,CAAmB,mBAAnB,EAAwC,MAAKo7B,iBAA7C;AACAtV,UAAM,CAAC9lB,WAAP,CAAm B,eAAnB,EAAoC,MAAKu7B,aAAzC;AACAzV,UAAM,CAAC9lB,WAAP,CAAmB,eAAnB,EAAoC,MAAK23C, aAAzC;;AAEA,QAAI,MAAKtB,YAAT,EAAuB;AACrBvwB,YAAM,CAACyB,IAAP,CAAY,iBAAZ,EAA+B,IA A/B;AACD,KAnEgC,CAqEjC;AACA;;;AACA,QAAIqwB,4BAA4B,GAAG,KAAnC;;AACA,QAAI;AACFh7B,kB AAY,CAACC,OAAb,CAAqB,MAArB;AACA+6B,kCAA4B,GAAG,IAA/B;AACD,KAHD,CAGE,OAAOjlC,KA AP,EAAc,CAAE;;AAClBmT,UAAM,CAACyB,IAAP,CAAY,8BAAZ,EAA4CqwB,4BAA5C;AACA9xB,UAAM, CAACyB,IAAP,CAAY,2BAAZ,EAAyCoO,yBAAyB,EAAlE;AAEA9P,oBAAgB,CAACC,MAAD,qCAAhB;AAC A+xB,2BAAiB,CAAC,mCAAlB;AAhFiC;AAiFlC;;;;gDAsDiD;AAAA,UAFhDzmD,EAEgD,UAFhDA,EAEgD;A

AAA,UADhD41B,UACgD,UADhDA,UACgD;AAChD,UAAME,QAAQ,GAAG,KAAKivB,mBAAL,CAAyBnvB, UAAzB,CAAjB;;AACA,UAAIE,QAAQ,IAAI,IAAhB,EAAsB;AACpBz6B,eAAO,CAAC06B,IAAR,iCAAqCH,U AArC;AACA,eAAO,IAAP;AACD;;AACD,aAAOE,QAAQ,CAACgkB,mBAAT,CAA6B95C,EAA7B,CAAP;AAC D;;;iCAEYiS,I,EAA6B;AACxC,WAAK,IAAM2jB,UAAX,IAAyB,KAAKmvB,mBAA9B,EAAmD;AACjD,YAA MjvB,QAAQ,GAAK,KAAKivB,mBAAL,CAChBnvB,UADgB,CAAnB;;AAIA,YAAI;AACF,cAAM51B,EAAE,G AAG81B,QAAQ,CAAC7C,mBAAT,CAA6BhhB,IAA7B,EAAmC,IAAnC,CAAX;;AACA,cAAIjS,EAAE,KAAK,I AAX,EAAiB;AACf,mBAAOA,EAAP;AACD;AACF,SALD,CAKE,OAAOuhB,KAAP,EAAc,CACd;AACA;AAC D;AACF;;AACD,aAAO,IAAP;AACD;;;+BA4NUrnB,M,EAAsB;AAC/B,UAAM8F,EAAE,GAAG,KAAK02B,YA AL,CAAkBx8B,MAAlB,CAAX;;AACA,UAAI8F,EAAE,KAAK,IAAX,EAAiB;AACf,aAAKglD,OAAL,CAAa7u B,IAAb,CAAkB,aAAlB,EAAiCn2B,EAAjC;AACD;AACF;;;yCAGC41B,U,EACA5C,iB,EACA;AACA,WAAK+x B,mBAAL,CAAyBnvB,UAAzB,IAAuC5C,iBAAvC;;AAEA,UAAI,KAAKiyB,YAAT,EAAuB;AACrBjyB,yBAAi B,CAACmrB,cAAlB,CAAiC,KAAKoH,yBAAtC;AACD;;AAEDvyB,uBAAiB,CAACysB,sBAAlB,CAAyC,KAA K4F,oBAA9C,EAPA,CASA;AACA;AACA;;AACA,UAAMqB,SAAS,GAAG,KAAKvB,mBAAvB;;AACA,UAAI uB,SAAS,KAAK,IAAd,IAAsBA,SAAS,CAAC9wB,UAAV,KAAyBA,UAAnD,EAA+D;AAC7D5C,yBAAiB,CAA CihB,cAAlB,CAAiCyS,SAAS,CAACtqB,IAA3C;AACD;AACF;;;0CAqLqBxG,U,EAAoB;AACxC,WAAKovB,O AAL,CAAa7uB,IAAb,CAAkB,4BAAlB,EAAgDP,UAAhD;AACD;;;wBA3fqE;AACpE,aAAO,KAAKmvB,mBAA Z;AACD;;;;EAnGgCv7B,Y;;;;ACvInC;;;;;;;;AASA;AASO,SAASm9B,WAAT,CAAqBzsD,MAArB,EAAuD;AAC5 D,MAAIA,MAAM,CAAC1B,cAAP,CAAsB,gCAAtB,CAAJ,EAA6D;AAC3D,WAAO,IAAP;AACD;;AAED,WA ASouD,oBAAT,CAA8B9wB,QAA9B,EAAwC;AACtC,QAAI;AACF,UAAI,OAAOA,QAAQ,CAACh3B,OAAhB, KAA4B,QAAhC,EAA0C;AACxC;AACA,YAAIg3B,QAAQ,CAAC+wB,UAAT,GAAsB,CAA1B,EAA6B;AAC3B ;AACA;AACA;AACA,iBAAO,aAAP;AACD,SAPuC,CASxC;AACA;;;AACA,eAAO,YAAP,CAXwC,CAYxC;AA CA;AACA;AACA;AACA;AACD;;AAED,UAAMzmD,SAAQ,GAAG+J,QAAQ,CAAC1R,SAAT,CAAmB2H,QA ApC;;AACA,UAAI01B,QAAQ,CAACgxB,KAAT,IAAkBhxB,QAAQ,CAACgxB,KAAT,CAAeC,uBAArC,EAA8 D;AAC5D;AACA,YAAMC,cAAc,GAAG5mD,SAAQ,CAACzF,IAAT,CACrBm7B,QAAQ,CAACgxB,KAAT,CA AeC,uBADM,CAAvB,CAF4D,CAK5D;;;AACA,YAAIC,cAAc,CAAC/pC,OAAf,CAAuB,UAAvB,MAAuC,CAA3 C,EAA8C;AAC5C;AACA,iBAAO,YAAP;AACD,SAT2D,CAU5D;AACA;AACA;;;AACA,YAAI+pC,cAAc,CAA C/pC,OAAf,CAAuB,eAAvB,MAA4C,CAAC,CAAjD,EAAoD;AAClD,iBAAO,aAAP;AACD,SAf2D,CAgB5D;AA CA;AACA;AACA;;;AACA,YAAI+pC,cAAc,CAAC/pC,OAAf,CAAuB,2BAAvB,MAAwD,CAAC,CAA7D,EAAg E;AAC9D;AACA;AACA;AACA,cAAI+pC,cAAc,CAAC/pC,OAAf,CAAuB,UAAvB,MAAuC,CAAC,CAA5C,EA A+C;AAC7C,mBAAO,aAAP;AACD,WAN6D,CAO9D;AACA;;;AACA,cAAI+pC,cAAc,CAAC/pC,OAAf,CAAu B,aAAvB,MAA0C,CAAC,CAA/C,EAAkD;AAChD,mBAAO,aAAP;AACD,WAX6D,CAY9D;AACA;AACA;AA CA;;;AACA,cAAI+pC,cAAc,CAAC/pC,OAAf,CAAuB,MAAvB,MAAmC,CAAC,CAAxC,EAA2C;AACzC,mBA AO,aAAP;AACD,WAlB6D,CAmB9D;AACA;AACA;AACA;;;AACA,eACE;AACA+pC,wBAAc,CAAC/pC,OAA f,CAAuB,aAAvB,MAA0C,CAAC,CAA3C,IACA;AACA+pC,wBAAc,CAAC/pC,OAAf,CAAuB,eAAvB,MAA4C, CAAC,CAJ/C,EAKE;AACA;AACA;AACA,mBAAO,YAAP;AACD,WATD,MASO;AACL;AACA,mBAAO,aAA P;AACD;AACF,SAxD2D,CAyD5D;AACA;AACA;;;AACA,aACE;AACA+pC,sBAAc,CAAC/pC,OAAf,CAAuB,a AAvB,MAA0C,CAAC,CAA3C,IACA;AACA+pC,sBAAc,CAAC/pC,OAAf,CAAuB,eAAvB,MAA4C,CAAC,CAJ/ C,EAKE;AACA,iBAAO,YAAP;AACD,SAnE2D,CAoE5D;AACA;;;AACA,eAAO,UAAP;AACD;AACF,KA7FD, CA6FE,OAAOhjB,GAAP,EAAY,CACZ;AACA;AACA;AACA;AACD;;AACD,WAAO,YAAP;AACD;;AAED,W AASgtD,QAAT,CAAkBh2C,EAAlB,EAAgC;AAC9B;AACA;AACA,QAAI;AACF,UAAM7Q,UAAQ,GAAG+J,Q AAQ,CAAC1R,SAAT,CAAmB2H,QAApC;;AACA,UAAM8mD,IAAI,GAAG9mD,UAAQ,CAACzF,IAAT,CAAc sW,EAAd,CAAb,CAFE,CAIF;AACA;AACA;;;AACA,UAAIi2C,IAAI,CAACjqC,OAAL,CAAa,KAAb,IAAsB,CA AC,CAA3B,EAA8B;AAC5B;AACAkqC,yBAAiB,GAAG,IAApB,CAF4B,CAI5B;AACA;;AACAt7C,kBAAU,CA AC,YAAW;AACpB,gBAAM,IAAI3K,KAAJ,CACJ,wDACE,0DADF,GAEE,kCAFF,GAGE,oDAJE,CAAN;AAM D,SAPS,CAAV;AAQD;AACF,KAtBD,CAsBE,OAAOjH,GAAP,EAAY,CAAE;AACjB;;AAED,MAAI4kC,UAAU ,GAAG,CAAjB;;AAEA,WAASuoB,MAAT,CAAgBtxB,QAAhB,EAA0B;AACxB,QAAM91B,EAAE,GAAG,EAA E6+B,UAAb;AACAwoB,aAAS,CAACvjD,GAAV,CAAc9D,EAAd,EAAkB81B,QAAlB;AAEA,QAAMwxB,cAAc ,GAAGH,iBAAiB,GACpC,UADoC,GAEpCP,oBAAoB,CAAC9wB,QAAD,CAFxB,CAJwB,CAQxB;AACA;AAC

A;AACA;AACA;AACA;AACA;AACA;AACA;AACA;AACA;AACA;AACA;AACA;;AACA,QAAI,IAAJ,EAAiC ;AAC/B,UAAI;AACF,YAAMiW,oBAAoB,GACxB9+B,MAAM,CAAC++B,yCAAP,KAAqD,KADvD;AAEA,YA AMC,oBAAoB,GACxBh/B,MAAM,CAACi/B,0CAAP,KAAsD,IADxD;AAEA,YAAMC,2BAA2B,GAC/Bl/B,MA AM,CAACm/B,kDAAP,KAA8D,KADhE,CALE,CAQF;AACA;AACA;AACA;AACA;AACA;AACA;;AACA,YA CEL,oBAAoB,IACpBE,oBADA,IAEAE,2BAHF,EAIE;AACAL,0BAA2B,CAAChW,QAAD,CAA3B;AACAuW,e AAY,CAAC;AACXN,gCAAoB,EAApBA,oBADW;AAEXE,gCAAoB,EAApBA,oBAFW;AAGXE,uCAA2B,EAA 3BA;AAHW,WAAD,CAAZ;AAKD;AACF,OA3BD,CA2BE,OAAO5qB,KAAP,EAAc,CAAE;AACnB,KAnDuB,C AqDxB;AACA;;;AACA,QAAMuoB,MAAM,GAAG5vC,MAAM,CAACqtD,yBAAtB;;AACA,QAAI,OAAOzd,M AAP,KAAkB,UAAtB,EAAkC;AAChC,UAAM9W,iBAAiB,GAAG8W,MAAM,CAACnX,IAAD,EAAO3yB,EAA P,EAAW81B,QAAX,EAAqB57B,MAArB,CAAhC;AACAy4B,UAAI,CAACE,kBAAL,CAAwB/uB,GAAxB,CAA 4B9D,EAA5B,EAAgCgzB,iBAAhC;AACD;;AAEDL,QAAI,CAAC1jB,IAAL,CAAU,UAAV,EAAsB;AAACjP,Q AAE,EAAFA,EAAD;AAAK81B,cAAQ,EAARA,QAAL;AAAewxB,oBAAc,EAAdA;AAAf,KAAtB;AAEA,WAA OtnD,EAAP;AACD;;AAED,MAAImnD,iBAAiB,GAAG,KAAxB;;AAEA,WAASK,GAAT,CAAaxqC,KAAb,EAA oB/L,EAApB,EAAwB;AACtB0hB,QAAI,CAAChkB,EAAL,CAAQqO,KAAR,EAAe/L,EAAf;AACA,WAAO;AA AA,aAAM0hB,IAAI,CAAC7jB,GAAL,CAASkO,KAAT,EAAgB/L,EAAhB,CAAN;AAAA,KAAP;AACD;;AAED ,WAAStC,EAAT,CAAYqO,KAAZ,EAAmB/L,EAAnB,EAAuB;AACrB,QAAI,CAAC7B,SAAS,CAAC4N,KAAD, CAAd,EAAuB;AACrB5N,eAAS,CAAC4N,KAAD,CAAT,GAAmB,EAAnB;AACD;;AACD5N,aAAS,CAAC4N,K AAD,CAAT,CAAiBhc,IAAjB,CAAsBiQ,EAAtB;AACD;;AAED,WAASnC,GAAT,CAAakO,KAAb,EAAoB/L,EA ApB,EAAwB;AACtB,QAAI,CAAC7B,SAAS,CAAC4N,KAAD,CAAd,EAAuB;AACrB;AACD;;AACD,QAAM7T ,KAAK,GAAGiG,SAAS,CAAC4N,KAAD,CAAT,CAAiBC,OAAjB,CAAyBhM,EAAzB,CAAd;;AACA,QAAI9H, KAAK,KAAK,CAAC,CAAf,EAAkB;AAChBiG,eAAS,CAAC4N,KAAD,CAAT,CAAiB7F,MAAjB,CAAwBhO,K AAxB,EAA+B,CAA/B;AACD;;AACD,QAAI,CAACiG,SAAS,CAAC4N,KAAD,CAAT,CAAiBviB,MAAtB,EAA 8B;AAC5B,aAAO2U,SAAS,CAAC4N,KAAD,CAAhB;AACD;AACF;;AAED,WAAS/N,IAAT,CAAc+N,KAAd,E AAqB3I,IAArB,EAA2B;AACzB,QAAIjF,SAAS,CAAC4N,KAAD,CAAb,EAAsB;AACpB5N,eAAS,CAAC4N,K AAD,CAAT,CAAiBvjB,GAAjB,CAAqB,UAAAwX,EAAE;AAAA,eAAIA,EAAE,CAACoD,IAAD,CAAN;AAAA ,OAAvB;AACD;AACF;;AAED,WAASo5B,aAAT,CAAuB7X,UAAvB,EAAmC;AACjC,QAAM6xB,KAAK,GAA GC,UAAd;;AACA,QAAI,CAACD,KAAK,CAAC7xB,UAAD,CAAV,EAAwB;AACtB6xB,WAAK,CAAC7xB,UA AD,CAAL,GAAoB,IAAIpB,GAAJ,EAApB;AACD;;AACD,WAAOizB,KAAK,CAAC7xB,UAAD,CAAZ;AACD;; AAED,WAAS+xB,oBAAT,CAA8B/xB,UAA9B,EAA0CoR,KAA1C,EAAiD;AAC/C,QAAMhU,iBAAiB,GAAGH ,kBAAkB,CAAC7gB,GAAnB,CAAuB4jB,UAAvB,CAA1B;;AACA,QAAI5C,iBAAiB,IAAI,IAAzB,EAA+B;AAC 7BA,uBAAiB,CAAC+kB,wBAAlB,CAA2C/Q,KAA3C;AACD;AACF;;AAED,WAAS4gB,iBAAT,CAA2BhyB,U AA3B,EAAuC1rB,IAAvC,EAA6CwtC,aAA7C,EAA4D;AAC1D,QAAMmQ,YAAY,GAAGl1B,IAAI,CAAC8a,aA AL,CAAmB7X,UAAnB,CAArB;AACA,QAAMtW,OAAO,GAAGpV,IAAI,CAACoV,OAArB;AACA,QAAMwoC ,WAAW,GAAGD,YAAY,CAAC/1C,GAAb,CAAiB5H,IAAjB,CAApB;AACA,QAAM69C,YAAY,GAChBzoC,O AAO,CAACD,aAAR,IAAyB,IAAzB,IAAiCC,OAAO,CAACD,aAAR,CAAsBmT,OAAtB,IAAiC,IADpE,CAJ0D, CAO1D;;AACA,QAAI,CAACs1B,WAAD,IAAgB,CAACC,YAArB,EAAmC;AACjCF,kBAAY,CAACrxB,GAAb, CAAiBtsB,IAAjB;AACD,KAFD,MAEO,IAAI49C,WAAW,IAAIC,YAAnB,EAAiC;AACtCF,kBAAY,CAACh1C, MAAb,CAAoB3I,IAApB;AACD;;AACD,QAAM8oB,iBAAiB,GAAGH,kBAAkB,CAAC7gB,GAAnB,CAAuB4jB ,UAAvB,CAA1B;;AACA,QAAI5C,iBAAiB,IAAI,IAAzB,EAA+B;AAC7BA,uBAAiB,CAACilB,qBAAlB,CAAw C/tC,IAAxC,EAA8CwtC,aAA9C;AACD;AACF;;AAED,WAASsQ,qBAAT,CAA+BpyB,UAA/B,EAA2C1rB,IAA 3C,EAAiD;AAC/C,QAAM8oB,iBAAiB,GAAGH,kBAAkB,CAAC7gB,GAAnB,CAAuB4jB,UAAvB,CAA1B;;AA CA,QAAI5C,iBAAiB,IAAI,IAAzB,EAA+B;AAC7BA,uBAAiB,CAACglB,yBAAlB,CAA4C9tC,IAA5C;AACD;A ACF,GApR2D,CAsR5D;;;AACA,MAAMw9C,UAAU,GAAG,EAAnB;AACA,MAAM70B,kBAAkB,GAAG,IAAIl hB,GAAJ,EAA3B;AACA,MAAMvC,SAAS,GAAG,EAAlB;AACA,MAAMi4C,SAAS,GAAG,IAAI11C,GAAJ,EA AlB;AAEA,MAAMghB,IAAkB,GAAG;AACzBE,sBAAkB,EAAlBA,kBADyB;AAEzBzjB,aAAS,EAATA,SAFyB ;AAIzB;AACAi4C,aAAS,EAATA,SALyB;AAOzBp4C,QAAI,EAAJA,IAPyB;AAQzBw+B,iBAAa,EAAbA,aARy B;AASzB2Z,UAAM,EAANA,MATyB;AAUzBz4C,MAAE,EAAFA,EAVyB;AAWzBG,OAAG,EAAHA,GAXyB; AAYzB04C,OAAG,EAAHA,GAZyB;AAczB;AACA;AACAS,iBAAa,EAAE,IAhBU;AAkBzB;AACAhB,YAAQ,

EAARA,QAnByB;AAoBzBU,wBAAoB,EAApBA,oBApByB;AAqBzBC,qBAAiB,EAAjBA,iBArByB;AAsBzBI,y BAAqB,EAArBA;AAtByB,GAA3B;AAyBAzvD,QAAM,CAAC6oD,cAAP,CACElnD,MADF,EAEE,gCAFF,EAG G;AACC;AACA;AACA8jC,gBAAY,EAAE+T,KAHf;AAIC9T,cAAU,EAAE,KAJb;AAKCjsB,OALD,iBAKO;AA CJ,aAAO2gB,IAAP;AACD;AAPF,GAHH;AAcA,SAAOA,IAAP;AACD,C;;ACtVD;;;;;;;;AAWO,SAASu1B,QAA T,CAAkBlrB,MAAlB,EAAkCwE,IAAlC,EAAgDvwB,EAAhD,EAAwE;AAC7E,MAAMk3C,GAAG,GAAGnrB, MAAM,CAACwE,IAAD,CAAlB;;AACAxE,QAAM,CAACwE,IAAD,CAAN,GAAe,UAASyO,QAAT,EAAqC;A AClD,WAAOh/B,EAAE,CAACtW,IAAH,CAAQ,IAAR,EAAcwtD,GAAd,EAAmB3tD,SAAnB,CAAP;AACD,GA FD;;AAGA,SAAO2tD,GAAP;AACD;AAEM,SAASC,YAAT,CACLjuD,MADK,EAELkuD,GAFK,EAGG;AACR, MAAMC,IAAI,GAAG,EAAb;;AACA,OAAK,IAAMj5C,IAAX,IAAmBg5C,GAAnB,EAAwB;AACtBC,QAAI,CA ACj5C,IAAD,CAAJ,GAAa64C,QAAQ,CAAC/tD,MAAD,EAASkV,IAAT,EAAeg5C,GAAG,CAACh5C,IAAD,C AAlB,CAArB;AACD;;AACD,SAAOi5C,IAAP;AACD;AAEM,SAASC,WAAT,CAAqBpuD,MAArB,EAAqCmuD ,IAArC,EAAyD;AAC9D,OAAK,IAAMj5C,IAAX,IAAmBi5C,IAAnB,EAAyB;AACvBnuD,UAAM,CAACkV,IA AD,CAAN,GAAei5C,IAAI,CAACj5C,IAAD,CAAnB;AACD;AACF;AAEM,SAASgX,WAAT,CAAqB4pB,QAAr B,EAAuD;AAC5D,MAAI,OAAOA,QAAQ,CAAC5pB,WAAhB,KAAgC,UAApC,EAAgD;AAC9C4pB,YAAQ,C AAC5pB,WAAT;AACD,GAFD,MAEO,IACL4pB,QAAQ,CAAC/pB,OAAT,IAAoB,IAApB,IACA,OAAO+pB,Q AAQ,CAAC/pB,OAAT,CAAiBL,kBAAxB,KAA+C,UAF1C,EAGL;AACAoqB,YAAQ,CAAC/pB,OAAT,CAAiB L,kBAAjB,CAAoC,IAApC,EAA0C,YAAM,CAAE,CAAlD,EAAoD,aAApD;AACD;AACF,C;;;;;;;;;;;AC7CD;;;;;;;; AASA;AAOA;AACA;AAOA;AAOA;AAMA;;AAqBA,SAAS3Q,OAAT,CAAiBszC,gBAAjB,EAAqD;AACnD,M AAI9yB,WAAW,GAAG,IAAlB;AACA,MAAIh7B,GAAG,GAAG,IAAV,CAFmD,CAInD;;AACA,MAAI8tD,gBA AgB,CAACC,eAAjB,IAAoC,IAAxC,EAA8C;AAC5C,QAAID,gBAAgB,CAACC,eAAjB,CAAiC/tD,GAArC,EAA 0C;AACxCA,SAAG,GAAG,KAAK8tD,gBAAgB,CAACC,eAAjB,CAAiC/tD,GAA5C;AACD;;AAED,QAAMgm B,WAAW,GAAG8nC,gBAAgB,CAACC,eAAjB,CAAiC/7C,IAArD;;AACA,QAAI,OAAOgU,WAAP,KAAuB,QA A3B,EAAqC;AACnCgV,iBAAW,GAAGhV,WAAd;AACD,KAFD,MAEO,IAAI,OAAOA,WAAP,KAAuB,UAA3 B,EAAuC;AAC5CgV,iBAAW,GAAGgJ,cAAc,CAAChe,WAAD,CAA5B;AACD;AACF;;AAED,SAAO;AACLgV ,eAAW,EAAXA,WADK;AAELh7B,OAAG,EAAHA;AAFK,GAAP;AAID;;AAED,SAASguD,cAAT,CAAwBF,gB AAxB,EAAyE;AACvE;AACA,MAAIA,gBAAgB,CAACC,eAAjB,IAAoC,IAAxC,EAA8C;AAC5C,QAAM/nC,W AAW,GAAG8nC,gBAAgB,CAACC,eAAjB,CAAiC/7C,IAArD;;AACA,QAAI,OAAOgU,WAAP,KAAuB,UAA3B ,EAAuC;AACrC,UAAMioC,cAAc,GAAGH,gBAAgB,CAACI,iBAAjB,EAAvB;;AACA,UAAID,cAAc,KAAK,IA AvB,EAA6B;AAC3B,eAAOzvB,gBAAP;AACD,OAFD,MAEO;AACL,eAAOE,mBAAP;AACD;AACF,KAPD,M AOO,IAAI,OAAO1Y,WAAP,KAAuB,QAA3B,EAAqC;AAC1C,aAAO4Y,wBAAP;AACD;AACF;;AACD,SAAO E,yBAAP;AACD;;AAED,SAASqvB,WAAT,CAAqBL,gBAArB,EAA2D;AACzD,MAAM/hC,QAAQ,GAAG,EAA jB,CADyD,CAGzD;AACA;AACA;;AACA,MAAI,uBAAO+hC,gBAAP,MAA4B,QAAhC,EAA0C,CACxC;AACD ,GAFD,MAEO,IACLA,gBAAgB,CAACC,eAAjB,KAAqC,IAArC,IACAD,gBAAgB,CAACC,eAAjB,KAAqC,KA FhC,EAGL,CACA;AACD,GALM,MAKA,IAAID,gBAAgB,CAACM,kBAArB,EAAyC;AAC9C,QAAMxY,KAA K,GAAGkY,gBAAgB,CAACM,kBAA/B;;AACA,QAAIJ,cAAc,CAACpY,KAAD,CAAd,KAA0B9W,yBAA9B,E AAyD;AACvD/S,cAAQ,CAACzlB,IAAT,CAAcsvC,KAAd;AACD;AACF,GALM,MAKA,IAAIkY,gBAAgB,CA ACO,iBAArB,EAAwC;AAC7C,QAAMC,gBAAgB,GAAGR,gBAAgB,CAACO,iBAA1C;;AACA,SAAK,IAAM15 C,IAAX,IAAmB25C,gBAAnB,EAAqC;AACnC,UAAM1Y,MAAK,GAAG0Y,gBAAgB,CAAC35C,IAAD,CAA9 B;;AACA,UAAIq5C,cAAc,CAACpY,MAAD,CAAd,KAA0B9W,yBAA9B,EAAyD;AACvD/S,gBAAQ,CAACzlB, IAAT,CAAcsvC,MAAd;AACD;AACF;AACF,GA1BwD,CA2BzD;AACA;;;AACA,SAAO7pB,QAAP;AACD;;AA EM,SAASqjB,sBAAT,CACLnX,IADK,EAELiD,UAFK,EAGLE,QAHK,EAIL/rB,MAJK,EAKc;AACnB,MAAMk/ C,uBAAsD,GAAG,IAAIt3C,GAAJ,EAA/D;AACA,MAAMu3C,uBAGL,GAAG,IAAI/qB,OAAJ,EAHJ;AAIA,MA AMgrB,2BAGL,GAAG,IAAIhrB,OAAJ,EAHJ;AAKA,MAAIirB,sBAA2C,GAAK,IAApD;AACA,MAAIC,2BAAJ ;;AAEA,MAAIvzB,QAAQ,CAACwzB,aAAb,EAA4B;AAC1BF,0BAAsB,GAAG,gCAACn3C,IAAD,EAAO0mC, 6BAAP,EAAyC;AAChE,UAAM6P,gBAAgB,GAAG1yB,QAAQ,CAACwzB,aAAT,CAAuBC,0BAAvB,CACvBt3 C,IADuB,CAAzB;AAGA,aAAOi3C,uBAAuB,CAACl3C,GAAxB,CAA4Bw2C,gBAA5B,KAAiD,IAAxD;AACD, KALD;;AAMAa,+BAA2B,GAAG,qCAACrpD,EAAD,EAAgB;AAC5C,UAAMwoD,gBAAgB,GAAGS,uBAAuB, CAACj3C,GAAxB,CAA4BhS,EAA5B,CAAzB;AACA,aAAO81B,QAAQ,CAACwzB,aAAT,CAAuBE,mBAAvB,

CAA2ChB,gBAA3C,CAAP;AACD,KAHD;AAID,GAXD,MAWO,IAAI1yB,QAAQ,CAACgxB,KAAT,CAAe2C, KAAf,IAAwB3zB,QAAQ,CAACgxB,KAAT,CAAe4C,OAA3C,EAAoD;AACzDN,0BAAsB,GAAG,gCAACn3C,I AAD,EAAO0mC,6BAAP,EAAyC;AAChE;AACA,aAAO,IAAP;AACD,KAHD;;AAIA0Q,+BAA2B,GAAG,qCAA CrpD,EAAD,EAAgB;AAC5C;AACA,aAAO,IAAP;AACD,KAHD;AAID;;AAED,WAASkzB,wBAAT,CAAkClzB ,EAAlC,EAA6D;AAC3D,QAAMwoD,gBAAgB,GAAGS,uBAAuB,CAACj3C,GAAxB,CAA4BhS,EAA5B,CAAz B;AACA,WAAOwoD,gBAAgB,GAAGtzC,OAAO,CAACszC,gBAAD,CAAP,CAA0B9yB,WAA7B,GAA2C,IAAl E;AACD;;AAED,WAAS+zB,KAAT,CAAejB,gBAAf,EAA2D;AACzD,QAAI,uBAAOA,gBAAP,MAA4B,QAA5B ,IAAwCA,gBAAgB,KAAK,IAAjE,EAAuE;AACrE,YAAM,IAAItnD,KAAJ,CAAU,gCAAgCsnD,gBAA1C,CAAN ;AACD;;AACD,QAAI,CAACU,uBAAuB,CAACp3C,GAAxB,CAA4B02C,gBAA5B,CAAL,EAAoD;AAClD,UA AMxoD,GAAE,GAAG8+B,MAAM,EAAjB;;AACAoqB,6BAAuB,CAACplD,GAAxB,CAA4B0kD,gBAA5B,EAA 8CxoD,GAA9C;AACAipD,6BAAuB,CAACnlD,GAAxB,CAA4B9D,GAA5B,EAAgCwoD,gBAAhC;AACD;;AAC D,WAASU,uBAAuB,CAACl3C,GAAxB,CAA4Bw2C,gBAA5B,CAAT;AACD;;AAED,WAASmB,cAAT,CAAwB jpD,CAAxB,EAA2BC,CAA3B,EAA8B;AAC5B,QAAID,CAAC,CAACjG,MAAF,KAAakG,CAAC,CAAClG,MA AnB,EAA2B;AACzB,aAAO,KAAP;AACD;;AACD,SAAK,IAAInB,CAAC,GAAG,CAAb,EAAgBA,CAAC,GAA GoH,CAAC,CAACjG,MAAtB,EAA8BnB,CAAC,EAA/B,EAAmC;AACjC,UAAIoH,CAAC,CAACpH,CAAD,CA AD,KAASqH,CAAC,CAACrH,CAAD,CAAd,EAAmB;AACjB,eAAO,KAAP;AACD;AACF;;AACD,WAAO,IAA P;AACD,GA/DkB,CAiEnB;;;AACA,MAAIswD,aAAa,GAAG,EAApB;AAEA,MAAIC,oBAAoB,GAAG,IAA3B;; AACA,MAAI/zB,QAAQ,CAACg0B,UAAb,EAAyB;AACvB;AACAD,wBAAoB,GAAGzB,YAAY,CAACtyB,QA AQ,CAACg0B,UAAV,EAAsB;AACvDC,oBADuD,0BACxC94C,EADwC,EACpChW,IADoC,EAC9B;AACvB,Y AAMutD,gBAAgB,GAAGvtD,IAAI,CAAC,CAAD,CAA7B;AACA,YAAM+uD,iBAAiB,GAAG/uD,IAAI,CAAC, CAAD,CAA9B;;AACA,YAAIytD,cAAc,CAACF,gBAAD,CAAd,KAAqChvB,yBAAzC,EAAoE;AAClE,iBAAOv oB,EAAE,CAAC1V,KAAH,CAAS,IAAT,EAAeN,IAAf,CAAP;AACD;;AACD,YAAI+uD,iBAAiB,CAACC,gBA AlB,KAAuCnxD,SAA3C,EAAsD;AACpD;AACA,iBAAOmY,EAAE,CAAC1V,KAAH,CAAS,IAAT,EAAeN,IAA f,CAAP;AACD;;AAED,YAAM+E,EAAE,GAAGypD,KAAK,CAACjB,gBAAD,CAAhB,CAXuB,CAYvB;;AACA ,YAAMxoB,QAAQ,GACZ4pB,aAAa,CAACnvD,MAAd,GAAuB,CAAvB,GACImvD,aAAa,CAACA,aAAa,CAA CnvD,MAAd,GAAuB,CAAxB,CADjB,GAEI,CAHN;AAIA04C,mBAAW,CAACqV,gBAAD,EAAmBxoD,EAAn B,EAAuBggC,QAAvB,CAAX;AACA4pB,qBAAa,CAAC5oD,IAAd,CAAmBhB,EAAnB,EAlBuB,CAoBvB;;AAC AmpD,mCAA2B,CAACrlD,GAA5B,CACE0kD,gBADF,EAEEiB,KAAK,CAACO,iBAAiB,CAACC,gBAAnB,CA FP;;AAKA,YAAI;AACF,cAAMllD,MAAM,GAAGkM,EAAE,CAAC1V,KAAH,CAAS,IAAT,EAAeN,IAAf,CAA f;AACA2uD,uBAAa,CAAC1kD,GAAd;AACA,iBAAOH,MAAP;AACD,SAJD,CAIE,OAAO9K,GAAP,EAAY;A ACZ2vD,uBAAa,GAAG,EAAhB;AACA,gBAAM3vD,GAAN;AACD,SAPD,SAOU;AACR,cAAI2vD,aAAa,CAA CnvD,MAAd,KAAyB,CAA7B,EAAgC;AAC9B,gBAAM+kC,MAAM,GAAG2pB,2BAA2B,CAACn3C,GAA5B,C AAgCw2C,gBAAhC,CAAf;;AACA,gBAAIhpB,MAAM,KAAK1mC,SAAf,EAA0B;AACxB,oBAAM,IAAIoI,KA AJ,CAAU,2BAAV,CAAN;AACD;;AACD+pC,8BAAkB,CAACzL,MAAD,CAAlB;AACD;AACF;AACF,OA3CsD ;AA4CvD0qB,8BA5CuD,oCA4C9Bj5C,EA5C8B,EA4C1BhW,IA5C0B,EA4CpB;AACjC,YAAMutD,gBAAgB,G AAGvtD,IAAI,CAAC,CAAD,CAA7B;;AACA,YAAIytD,cAAc,CAACF,gBAAD,CAAd,KAAqChvB,yBAAzC,EA AoE;AAClE,iBAAOvoB,EAAE,CAAC1V,KAAH,CAAS,IAAT,EAAeN,IAAf,CAAP;AACD;;AAED,YAAM+E,E AAE,GAAGypD,KAAK,CAACjB,gBAAD,CAAhB;AACAoB,qBAAa,CAAC5oD,IAAd,CAAmBhB,EAAnB;AAE A,YAAMmqD,YAAY,GAAGtB,WAAW,CAACL,gBAAD,CAAhC;;AACA,YAAI;AACF,cAAMzjD,MAAM,GA AGkM,EAAE,CAAC1V,KAAH,CAAS,IAAT,EAAeN,IAAf,CAAf;AAEA,cAAM+6C,YAAY,GAAG6S,WAAW, CAACL,gBAAD,CAAhC;;AACA,cAAI,CAACmB,cAAc,CAACQ,YAAD,EAAenU,YAAf,CAAnB,EAAiD;AAC/ C;AACAoU,yBAAa,CAAC5B,gBAAD,EAAmBxoD,EAAnB,EAAuBg2C,YAAvB,CAAb;AACD;;AAED4T,uBA Aa,CAAC1kD,GAAd;AACA,iBAAOH,MAAP;AACD,SAXD,CAWE,OAAO9K,GAAP,EAAY;AACZ2vD,uBAA a,GAAG,EAAhB;AACA,gBAAM3vD,GAAN;AACD,SAdD,SAcU;AACR,cAAI2vD,aAAa,CAACnvD,MAAd,KA AyB,CAA7B,EAAgC;AAC9B,gBAAM+kC,MAAM,GAAG2pB,2BAA2B,CAACn3C,GAA5B,CAAgCw2C,gBAA hC,CAAf;;AACA,gBAAIhpB,MAAM,KAAK1mC,SAAf,EAA0B;AACxB,oBAAM,IAAIoI,KAAJ,CAAU,2BAAV ,CAAN;AACD;;AACD+pC,8BAAkB,CAACzL,MAAD,CAAlB;AACD;AACF;AACF,OA7EsD;AA8EvD6qB,sBA 9EuD,4BA8EtCp5C,EA9EsC,EA8ElChW,IA9EkC,EA8E5B;AACzB,YAAMutD,gBAAgB,GAAGvtD,IAAI,CAA

C,CAAD,CAA7B;;AACA,YAAIytD,cAAc,CAACF,gBAAD,CAAd,KAAqChvB,yBAAzC,EAAoE;AAClE,iBAA OvoB,EAAE,CAAC1V,KAAH,CAAS,IAAT,EAAeN,IAAf,CAAP;AACD;;AAED,YAAM+E,EAAE,GAAGypD,K AAK,CAACjB,gBAAD,CAAhB;AACAoB,qBAAa,CAAC5oD,IAAd,CAAmBhB,EAAnB;AAEA,YAAMmqD,YA AY,GAAGtB,WAAW,CAACL,gBAAD,CAAhC;;AACA,YAAI;AACF,cAAMzjD,MAAM,GAAGkM,EAAE,CAA C1V,KAAH,CAAS,IAAT,EAAeN,IAAf,CAAf;AAEA,cAAM+6C,YAAY,GAAG6S,WAAW,CAACL,gBAAD,CA AhC;;AACA,cAAI,CAACmB,cAAc,CAACQ,YAAD,EAAenU,YAAf,CAAnB,EAAiD;AAC/C;AACAoU,yBAAa, CAAC5B,gBAAD,EAAmBxoD,EAAnB,EAAuBg2C,YAAvB,CAAb;AACD;;AAED4T,uBAAa,CAAC1kD,GAAd ;AACA,iBAAOH,MAAP;AACD,SAXD,CAWE,OAAO9K,GAAP,EAAY;AACZ2vD,uBAAa,GAAG,EAAhB;AA CA,gBAAM3vD,GAAN;AACD,SAdD,SAcU;AACR,cAAI2vD,aAAa,CAACnvD,MAAd,KAAyB,CAA7B,EAAg C;AAC9B,gBAAM+kC,MAAM,GAAG2pB,2BAA2B,CAACn3C,GAA5B,CAAgCw2C,gBAAhC,CAAf;;AACA,g BAAIhpB,MAAM,KAAK1mC,SAAf,EAA0B;AACxB,oBAAM,IAAIoI,KAAJ,CAAU,2BAAV,CAAN;AACD;;A ACD+pC,8BAAkB,CAACzL,MAAD,CAAlB;AACD;AACF;AACF,OA/GsD;AAgHvD8qB,sBAhHuD,4BAgHtCr 5C,EAhHsC,EAgHlChW,IAhHkC,EAgH5B;AACzB,YAAMutD,gBAAgB,GAAGvtD,IAAI,CAAC,CAAD,CAA7 B;;AACA,YAAIytD,cAAc,CAACF,gBAAD,CAAd,KAAqChvB,yBAAzC,EAAoE;AAClE,iBAAOvoB,EAAE,CA AC1V,KAAH,CAAS,IAAT,EAAeN,IAAf,CAAP;AACD;;AAED,YAAM+E,EAAE,GAAGypD,KAAK,CAACjB,g BAAD,CAAhB;AACAoB,qBAAa,CAAC5oD,IAAd,CAAmBhB,EAAnB;;AACA,YAAI;AACF,cAAM+E,MAAM, GAAGkM,EAAE,CAAC1V,KAAH,CAAS,IAAT,EAAeN,IAAf,CAAf;AACA2uD,uBAAa,CAAC1kD,GAAd,GAF E,CAIF;;AACA4uC,uBAAa,CAAC0U,gBAAD,EAAmBxoD,EAAnB,CAAb;AAEA,iBAAO+E,MAAP;AACD,SA RD,CAQE,OAAO9K,GAAP,EAAY;AACZ2vD,uBAAa,GAAG,EAAhB;AACA,gBAAM3vD,GAAN;AACD,SAX D,SAWU;AACR,cAAI2vD,aAAa,CAACnvD,MAAd,KAAyB,CAA7B,EAAgC;AAC9B,gBAAM+kC,MAAM,GA AG2pB,2BAA2B,CAACn3C,GAA5B,CAAgCw2C,gBAAhC,CAAf;;AACA,gBAAIhpB,MAAM,KAAK1mC,SAA f,EAA0B;AACxB,oBAAM,IAAIoI,KAAJ,CAAU,2BAAV,CAAN;AACD;;AACD+pC,8BAAkB,CAACzL,MAAD, CAAlB;AACD;AACF;AACF;AA5IsD,KAAtB,CAAnC;AA8ID;;AAED,WAASjsB,OAAT,GAAmB;AACjB,QAAI s2C,oBAAoB,KAAK,IAA7B,EAAmC;AACjC,UAAI/zB,QAAQ,CAAChO,SAAb,EAAwB;AACtBygC,mBAAW, CAACzyB,QAAQ,CAAChO,SAAT,CAAmByiC,KAApB,EAA2BV,oBAA3B,CAAX;AACD,OAFD,MAEO;AAC LtB,mBAAW,CAACzyB,QAAQ,CAACg0B,UAAV,EAAsBD,oBAAtB,CAAX;AACD;AACF;;AACDA,wBAAoB ,GAAG,IAAvB;AACD;;AAED,WAAS1W,WAAT,CACEqV,gBADF,EAEExoD,EAFF,EAGEggC,QAHF,EAIE;A ACA,QAAMoT,MAAM,GAAGpT,QAAQ,KAAK,CAA5B;;AAEA,QAAIjW,SAAJ,EAAe;AACb1uB,aAAO,CAA CC,GAAR,CACE,iBADF,EAEE,kCAFF,EAGE0E,EAHF,EAIEkV,OAAO,CAACszC,gBAAD,CAAP,CAA0B9yB ,WAJ5B;AAMD;;AAED,QAAI0d,MAAJ,EAAY;AACV;AACA,UAAMC,gBAAgB,GACpBmV,gBAAgB,CAAC C,eAAjB,IAAoC,IAApC,IACAD,gBAAgB,CAACC,eAAjB,CAAiC/hC,MAAjC,IAA2C,IAF7C;AAIAknB,mBAA a,CAAC5jB,kBAAD,CAAb;AACA4jB,mBAAa,CAAC5tC,EAAD,CAAb;AACA4tC,mBAAa,CAAClU,eAAD,CA Ab;AACAkU,mBAAa,CAAC,CAAD,CAAb,CATU,CASQ;;AAClBA,mBAAa,CAACyF,gBAAgB,GAAG,CAAH, GAAO,CAAxB,CAAb;AACD,KAXD,MAWO;AACL,UAAM3mC,IAAI,GAAGg8C,cAAc,CAACF,gBAAD,CAA 3B;;AADK,qBAEsBtzC,OAAO,CAACszC,gBAAD,CAF7B;AAAA,UAEE9yB,WAFF,YAEEA,WAFF;AAAA,UA Eeh7B,GAFf,YAEeA,GAFf;;AAIL,UAAMg5C,OAAO,GACX8U,gBAAgB,CAACC,eAAjB,IAAoC,IAApC,IACA D,gBAAgB,CAACC,eAAjB,CAAiC/hC,MAAjC,IAA2C,IAD3C,GAEI+iC,KAAK,CAACjB,gBAAgB,CAACC,eA AjB,CAAiC/hC,MAAlC,CAFT,GAGI,CAJN;AAMA,UAAMuZ,mBAAmB,GAAG+S,WAAW,CAACtd,WAAD,C AAvC;AACA,UAAMke,WAAW,GAAGZ,WAAW,CAACt4C,GAAD,CAA/B;AACAkzC,mBAAa,CAAC5jB,kBA AD,CAAb;AACA4jB,mBAAa,CAAC5tC,EAAD,CAAb;AACA4tC,mBAAa,CAAClhC,IAAD,CAAb;AACAkhC, mBAAa,CAAC5N,QAAD,CAAb;AACA4N,mBAAa,CAAC8F,OAAD,CAAb;AACA9F,mBAAa,CAAC3N,mBAA D,CAAb;AACA2N,mBAAa,CAACgG,WAAD,CAAb;AACD;AACF;;AAED,WAASwW,aAAT,CACE5B,gBADF, EAEExoD,EAFF,EAGEg2C,YAHF,EAIE;AACApI,iBAAa,CAAC1jB,+BAAD,CAAb;AACA0jB,iBAAa,CAAC5t C,EAAD,CAAb;AACA,QAAMwqD,YAAY,GAAGxU,YAAY,CAACv8C,GAAb,CAAiBgwD,KAAjB,CAArB;A ACA7b,iBAAa,CAAC4c,YAAY,CAAC/vD,MAAd,CAAb;;AACA,SAAK,IAAInB,CAAC,GAAG,CAAb,EAAgB A,CAAC,GAAGkxD,YAAY,CAAC/vD,MAAjC,EAAyCnB,CAAC,EAA1C,EAA8C;AAC5Cs0C,mBAAa,CAAC4 c,YAAY,CAAClxD,CAAD,CAAb,CAAb;AACD;AACF;;AAED,WAASw6C,aAAT,CAAuB0U,gBAAvB,EAA2D xoD,EAA3D,EAAuE;AACrEyqD,uBAAmB,CAACzpD,IAApB,CAAyBhB,EAAzB;AACAipD,2BAAuB,CAACp2

C,MAAxB,CAA+B7S,EAA/B;AACD;;AAED,WAAS0qD,2BAAT,CACE1qD,EADF,EAEEggC,QAFF,EAGER,M AHF,EAIE;AACA,QAAIzV,SAAJ,EAAe;AACb1uB,aAAO,CAACilD,KAAR,CAAc,mCAAd,EAAmDtgD,EAAn D;AACD;;AAED,QAAMwoD,gBAAgB,GAAGS,uBAAuB,CAACj3C,GAAxB,CAA4BhS,EAA5B,CAAzB;;AAC A,QAAIwoD,gBAAgB,IAAI,IAAxB,EAA8B;AAC5BW,iCAA2B,CAACrlD,GAA5B,CAAgC0kD,gBAAhC,EAA kDhpB,MAAlD;AACA2T,iBAAW,CAACqV,gBAAD,EAAmBxoD,EAAnB,EAAuBggC,QAAvB,CAAX;AACA6 oB,iBAAW,CAACL,gBAAD,CAAX,CAA8B1uD,OAA9B,CAAsC,UAAAw2C,KAAK;AAAA,eACzCoa,2BAA2 B,CAACjB,KAAK,CAACnZ,KAAD,CAAN,EAAetwC,EAAf,EAAmBw/B,MAAnB,CADc;AAAA,OAA3C;AAG D;;AAED,QAAIzV,SAAJ,EAAe;AACb1uB,aAAO,CAACwxC,QAAR;AACD;AACF;;AAED,WAASuK,sBAAT, GAAkC;AAChC;AAEA,QAAMqQ,KAAK,GACT3xB,QAAQ,CAACgxB,KAAT,CAAe6D,uBAAf,IACA70B,QA AQ,CAACgxB,KAAT,CAAe8D,uBAFjB;;AAIA,SAAK,IAAMlwD,GAAX,IAAkB+sD,KAAlB,EAAyB;AACvB, UAAMe,gBAAgB,GAAGf,KAAK,CAAC/sD,GAAD,CAA9B;;AACA,UAAMsF,IAAE,GAAGypD,KAAK,CAAC jB,gBAAD,CAAhB;;AACAkC,iCAA2B,CAAC1qD,IAAD,EAAK,CAAL,EAAQA,IAAR,CAA3B;AACAirC,wBA AkB,CAACjrC,IAAD,CAAlB;AACD;AACF;;AAED,MAAMwxC,iBAAgC,GAAG,EAAzC;AACA,MAAMI,kBA AuC,GAAG,IAAIjgC,GAAJ,EAAhD;AACA,MAAI84C,mBAAkC,GAAG,EAAzC;AACA,MAAI5Y,wBAAgC,G AAG,CAAvC;AACA,MAAIC,sBAAqC,GAAG,IAA5C;;AAEA,WAAS7G,kBAAT,CAA4BzL,MAA5B,EAA4C;A AC1C,QACEgS,iBAAiB,CAAC/2C,MAAlB,KAA6B,CAA7B,IACAgwD,mBAAmB,CAAChwD,MAApB,KAA+ B,CAD/B,IAEAq3C,sBAAsB,KAAK,IAH7B,EAIE;AACA;AACD;;AAED,QAAMgB,aAAa,GACjB2X,mBAAmB ,CAAChwD,MAApB,IAA8Bq3C,sBAAsB,KAAK,IAA3B,GAAkC,CAAlC,GAAsC,CAApE,CADF;AAGA,QAA MvS,UAAU,GAAG,IAAIrkC,KAAJ,EACjB;AACA,QAAI;AACJ;AACA,KAFA,GAEI;AACF;AACA22C,4BAJF, KAKE;AACA;AACCiB,iBAAa,GAAG,CAAhB,GAAoB,IAAIA,aAAxB,GAAwC,CAP3C,IAQE;AACAtB,qBAAi B,CAAC/2C,MAXH,CAAnB,CAZ0C,CA0B1C;AACA;AACA;;AACA,QAAInB,CAAC,GAAG,CAAR;AACAim C,cAAU,CAACjmC,CAAC,EAAF,CAAV,GAAkBs8B,UAAlB;AACA2J,cAAU,CAACjmC,CAAC,EAAF,CAAV, GAAkBkmC,MAAlB,CA/B0C,CAiC1C;AACA;;AACAD,cAAU,CAACjmC,CAAC,EAAF,CAAV,GAAkBu4C,w BAAlB;AACAD,sBAAkB,CAAC93C,OAAnB,CAA2B,UAACiJ,KAAD,EAAQrI,GAAR,EAAgB;AACzC6kC,gB AAU,CAACjmC,CAAC,EAAF,CAAV,GAAkBoB,GAAG,CAACD,MAAtB;AACA,UAAMs4C,UAAU,GAAG9T, eAAe,CAACvkC,GAAD,CAAlC;;AACA,WAAK,IAAIgb,CAAC,GAAG,CAAb,EAAgBA,CAAC,GAAGq9B,UA AU,CAACt4C,MAA/B,EAAuCib,CAAC,EAAxC,EAA4C;AAC1C6pB,kBAAU,CAACjmC,CAAC,GAAGoc,CAA L,CAAV,GAAoBq9B,UAAU,CAACr9B,CAAD,CAA9B;AACD;;AACDpc,OAAC,IAAIoB,GAAG,CAACD,MAA T;AACD,KAPD;;AASA,QAAIq4C,aAAa,GAAG,CAApB,EAAuB;AACrB;AACAvT,gBAAU,CAACjmC,CAAC, EAAF,CAAV,GAAkB2wB,qBAAlB,CAFqB,CAGrB;;AACAsV,gBAAU,CAACjmC,CAAC,EAAF,CAAV,GAAk Bw5C,aAAlB,CAJqB,CAKrB;;AACA,WAAK,IAAIp9B,CAAC,GAAG,CAAb,EAAgBA,CAAC,GAAG+0C,mBA AmB,CAAChwD,MAAxC,EAAgDib,CAAC,EAAjD,EAAqD;AACnD6pB,kBAAU,CAACjmC,CAAC,EAAF,CA AV,GAAkBmxD,mBAAmB,CAAC/0C,CAAD,CAArC;AACD,OARoB,CASrB;;;AACA,UAAIo8B,sBAAsB,KAA K,IAA/B,EAAqC;AACnCvS,kBAAU,CAACjmC,CAAD,CAAV,GAAgBw4C,sBAAhB;AACAx4C,SAAC;AACF; AACF,KA3DyC,CA6D1C;;;AACA,SAAK,IAAIoc,EAAC,GAAG,CAAb,EAAgBA,EAAC,GAAG87B,iBAAiB,C AAC/2C,MAAtC,EAA8Cib,EAAC,EAA/C,EAAmD;AACjD6pB,gBAAU,CAACjmC,CAAC,GAAGoc,EAAL,CA AV,GAAoB87B,iBAAiB,CAAC97B,EAAD,CAArC;AACD;;AACDpc,KAAC,IAAIk4C,iBAAiB,CAAC/2C,MAA vB;;AAEA,QAAIsvB,SAAJ,EAAe;AACbuV,0BAAoB,CAACC,UAAD,CAApB;AACD,KArEyC,CAuE1C;;;AAC A5M,QAAI,CAAC1jB,IAAL,CAAU,YAAV,EAAwBswB,UAAxB;AAEAiS,qBAAiB,CAAC/2C,MAAlB,GAA2B, CAA3B;AACAgwD,uBAAmB,GAAG,EAAtB;AACA3Y,0BAAsB,GAAG,IAAzB;AACAF,sBAAkB,CAAC9nB, KAAnB;AACA+nB,4BAAwB,GAAG,CAA3B;AACD;;AAED,WAASjE,aAAT,CAAuBhrC,EAAvB,EAAyC;AAC vC,QAAImvC,KAAJ,EAAa,EAOZ;;AACDP,qBAAiB,CAACxwC,IAAlB,CAAuB4B,EAAvB;AACD;;AAED,WA ASowC,WAAT,CAAqBlvB,GAArB,EAAiD;AAC/C,QAAIA,GAAG,KAAK,IAAZ,EAAkB;AAChB,aAAO,CAAP ;AACD;;AACD,QAAMmvB,UAAU,GAAGrB,kBAAkB,CAAC5/B,GAAnB,CAAuB8R,GAAvB,CAAnB;;AACA, QAAImvB,UAAU,KAAKn6C,SAAnB,EAA8B;AAC5B,aAAOm6C,UAAP;AACD;;AACD,QAAMC,QAAQ,GAA GtB,kBAAkB,CAAC7V,IAAnB,GAA0B,CAA3C;AACA6V,sBAAkB,CAAC9tC,GAAnB,CAAuBggB,GAAvB,E AA4BovB,QAA5B,EAT+C,CAU/C;AACA;AACA;;AACArB,4BAAwB,IAAI/tB,GAAG,CAACrpB,MAAJ,GAAa, CAAzC;AACA,WAAOy4C,QAAP;AACD;;AAED,MAAI2X,2BAA0C,GAAG,IAAjD;AACA,MAAI/O,uBAA+B,

GAAG,EAAtC,CAjcmB,CAmcnB;AACA;;AACA,WAASE,mBAAT,CAA6B5f,IAA7B,EAA2D;AACzD,QAAI9c, OAAO,GAAGw8B,uBAAd;AACA1f,QAAI,CAACtiC,OAAL,CAAa,UAAAY,GAAG,EAAI;AAClB,UAAI,CAAC 4kB,OAAO,CAAC5kB,GAAD,CAAZ,EAAmB;AACjB4kB,eAAO,CAAC5kB,GAAD,CAAP,GAAe,EAAf;AACD ;;AACD4kB,aAAO,GAAGA,OAAO,CAAC5kB,GAAD,CAAjB;AACD,KALD;AAMD;;AAED,WAASuhD,mBA AT,CAA6BvhD,GAA7B,EAA0C;AACxC;AACA;AACA,WAAO,SAAS8hC,aAAT,CAAuBJ,IAAvB,EAA8D;AA CnE,UAAI9c,OAAO,GAAGw8B,uBAAuB,CAACphD,GAAD,CAArC;;AACA,UAAI,CAAC4kB,OAAL,EAAc;A ACZ,eAAO,KAAP;AACD;;AACD,WAAK,IAAIhmB,CAAC,GAAG,CAAb,EAAgBA,CAAC,GAAG8iC,IAAI,C AAC3hC,MAAzB,EAAiCnB,CAAC,EAAlC,EAAsC;AACpCgmB,eAAO,GAAGA,OAAO,CAAC8c,IAAI,CAAC9 iC,CAAD,CAAL,CAAjB;;AACA,YAAI,CAACgmB,OAAL,EAAc;AACZ,iBAAO,KAAP;AACD;AACF;;AACD,a AAO,IAAP;AACD,KAZD;AAaD,GA/dkB,CAienB;;;AACA,WAASw6B,mBAAT,CAA6B95C,EAA7B,EAA2D;A ACzD,QAAIiwC,QAAQ,GAAG,IAAf;AACA,QAAIpgB,KAAK,GAAG,IAAZ;AAEA,QAAM24B,gBAAgB,GAA GS,uBAAuB,CAACj3C,GAAxB,CAA4BhS,EAA5B,CAAzB;;AACA,QAAIwoD,gBAAgB,IAAI,IAAxB,EAA8B; AAC5BvY,cAAQ,GAAGuY,gBAAgB,CAACsC,SAAjB,IAA8B,IAAzC;AAEA,UAAMt4B,OAAO,GAAGg2B,gB AAgB,CAACC,eAAjC;;AACA,UAAIj2B,OAAO,IAAI,IAAX,IAAmBA,OAAO,CAACjO,KAAR,IAAiB,IAAxC,E AA8C;AAC5CsL,aAAK,GAAG2C,OAAO,CAACjO,KAAR,CAAcsL,KAAd,IAAuB,IAA/B;AACD;AACF;;AAE D,WAAO;AACLogB,cAAQ,EAARA,QADK;AAELpgB,WAAK,EAALA;AAFK,KAAP;AAID;;AAED,WAASssB ,qBAAT,CAA+Bn8C,EAA/B,EAAiD;AAC/C,QAAMwoD,gBAAgB,GAAGS,uBAAuB,CAACj3C,GAAxB,CAA4 BhS,EAA5B,CAAzB;;AACA,QAAIwoD,gBAAgB,IAAI,IAAxB,EAA8B;AAC5BntD,aAAO,CAAC06B,IAAR,6C AAiD/1B,EAAjD;AACA;AACD;;AAED,YAAQ0oD,cAAc,CAACF,gBAAD,CAAtB;AACE,WAAKtvB,gBAAL; AACEnvB,cAAM,CAACsyC,EAAP,GAAYmM,gBAAgB,CAACsC,SAA7B;AACA;;AACF,WAAK1xB,mBAAL; AACE,YAAM5G,OAAO,GAAGg2B,gBAAgB,CAACC,eAAjC;;AACA,YAAIj2B,OAAO,IAAI,IAAf,EAAqB;AA CnBn3B,iBAAO,CAAC06B,IAAR,4CAAgD/1B,EAAhD;AACA;AACD;;AAED+J,cAAM,CAACsyC,EAAP,GAA Y;AACV93B,eAAK,EAAEiO,OAAO,CAACjO,KADL;AAEV7X,cAAI,EAAE8lB,OAAO,CAAC9lB;AAFJ,SAAZ ;AAIA;;AACF;AACE3C,cAAM,CAACsyC,EAAP,GAAY,IAAZ;AACA;AAlBJ;AAoBD;;AAED,WAASC,aAAT, CACEt8C,EADF,EAEEo8B,IAFF,EAGExU,KAHF,EAIQ;AACN,QAAMw0B,gBAAgB,GAAGrC,iBAAiB,CAAC /5C,EAAD,CAA1C;;AACA,QAAIo8C,gBAAgB,KAAK,IAAzB,EAA+B;AAC7B,UAAMr5C,KAAK,GAAGo6B, WAAW,CAACif,gBAAD,EAAmBhgB,IAAnB,CAAzB;AACA,UAAM1hC,GAAG,uBAAgBktB,KAAhB,CAAT; AAEA3a,YAAM,CAACvS,GAAD,CAAN,GAAcqI,KAAd;AAEA1H,aAAO,CAACC,GAAR,CAAYZ,GAAZ;AA CAW,aAAO,CAACC,GAAR,CAAYyH,KAAZ;AACD;AACF;;AAED,WAASw5C,eAAT,CAAyBv8C,EAAzB,EA AqCo8B,IAArC,EAAyE;AACvE,QAAMggB,gBAAgB,GAAGrC,iBAAiB,CAAC/5C,EAAD,CAA1C;;AACA,QA AIo8C,gBAAgB,KAAK,IAAzB,EAA+B;AAC7BrZ,qBAAe,CAAC5F,WAAW,CAACif,gBAAD,EAAmBhgB,IAA nB,CAAZ,CAAf;AACD;AACF;;AAED,WAASogB,cAAT,CACEC,SADF,EAEEz8C,EAFF,EAGEo8B,IAHF,EAI 2B;AACzB,QAAIyuB,2BAA2B,KAAK7qD,EAApC,EAAwC;AACtC6qD,iCAA2B,GAAG7qD,EAA9B;AACA87 C,6BAAuB,GAAG,EAA1B;AACD;;AAED,QAAMM,gBAAgB,GAAGrC,iBAAiB,CAAC/5C,EAAD,CAA1C;;AA CA,QAAIo8C,gBAAgB,KAAK,IAAzB,EAA+B;AAC7B,aAAO;AACLp8C,UAAE,EAAFA,EADK;AAEL08C,kB AAU,EAAED,SAFP;AAGL/vC,YAAI,EAAE;AAHD,OAAP;AAKD;;AAED,QAAI0vB,IAAI,KAAK,IAAb,EAAm B;AACjB4f,yBAAmB,CAAC5f,IAAD,CAAnB;AACD,KAjBwB,CAmBzB;AACA;AACA;;;AACA+f,yBAAqB,C AACn8C,EAAD,CAArB;AAEAo8C,oBAAgB,CAACp2B,OAAjB,GAA2B2c,cAAc,CACvCyZ,gBAAgB,CAACp2 B,OADsB,EAEvCi2B,mBAAmB,CAAC,SAAD,CAFoB,CAAzC;AAIAG,oBAAgB,CAAC73B,KAAjB,GAAyBoe, cAAc,CACrCyZ,gBAAgB,CAAC73B,KADoB,EAErC03B,mBAAmB,CAAC,OAAD,CAFkB,CAAvC;AAIAG,oB AAgB,CAAC9M,KAAjB,GAAyB3M,cAAc,CACrCyZ,gBAAgB,CAAC9M,KADoB,EAErC2M,mBAAmB,CAAC ,OAAD,CAFkB,CAAvC;AAKA,WAAO;AACLj8C,QAAE,EAAFA,EADK;AAEL08C,gBAAU,EAAED,SAFP;A AGL/vC,UAAI,EAAE,WAHD;AAIL3J,WAAK,EAAEq5C;AAJF,KAAP;AAMD;;AAED,WAASrC,iBAAT,CAA2 B/5C,EAA3B,EAAgE;AAC9D,QAAMwoD,gBAAgB,GAAGS,uBAAuB,CAACj3C,GAAxB,CAA4BhS,EAA5B,C AAzB;;AAEA,QAAIwoD,gBAAgB,IAAI,IAAxB,EAA8B;AAC5B,aAAO,IAAP;AACD;;AAL6D,oBAOnCtzC,OA AO,CAACszC,gBAAD,CAP4B;AAAA,QAOvD9yB,WAPuD,aAOvDA,WAPuD;AAAA,QAO1Ch7B,GAP0C,aA O1CA,GAP0C;;AAQ9D,QAAMgS,IAAI,GAAGg8C,cAAc,CAACF,gBAAD,CAA3B;AAEA,QAAIxiC,OAAO,G AAG,IAAd;AACA,QAAI4zB,MAAM,GAAG,IAAb;AACA,QAAIr1B,KAAK,GAAG,IAAZ;AACA,QAAI+qB,K

AAK,GAAG,IAAZ;AACA,QAAIn1C,MAAM,GAAG,IAAb;AAEA,QAAMq4B,OAAO,GAAGg2B,gBAAgB,CA ACC,eAAjC;;AACA,QAAIj2B,OAAO,KAAK,IAAhB,EAAsB;AACpBjO,WAAK,GAAGiO,OAAO,CAACjO,KA AhB;AACApqB,YAAM,GAAGq4B,OAAO,CAAC/S,OAAR,IAAmB,IAAnB,GAA0B+S,OAAO,CAAC/S,OAAlC ,GAA4C,IAArD;AAEA,UAAIo6B,KAAK,GAAGrnB,OAAO,CAAC9L,MAApB;;AACA,UAAImzB,KAAJ,EAA W;AACTD,cAAM,GAAG,EAAT;;AACA,eAAOC,KAAK,IAAI,IAAhB,EAAsB;AACpBD,gBAAM,CAAC54C,IA AP,CAAY;AACV00B,uBAAW,EAAExgB,OAAO,CAAC2kC,KAAD,CAAP,CAAenkB,WAAf,IAA8B,SADjC;A AEV11B,cAAE,EAAEypD,KAAK,CAAC5P,KAAD,CAFC;AAGVn/C,eAAG,EAAE83B,OAAO,CAAC93B,GAH H;AAIVgS,gBAAI,EAAEg8C,cAAc,CAAC7O,KAAD;AAJV,WAAZ;;AAMA,cAAIA,KAAK,CAAC4O,eAAV,E AA2B;AACzB5O,iBAAK,GAAGA,KAAK,CAAC4O,eAAN,CAAsB/hC,MAA9B;AACD;AACF;AACF;AACF;;A AED,QAAMiiC,cAAc,GAAGH,gBAAgB,CAACsC,SAAxC;;AACA,QAAInC,cAAc,IAAI,IAAtB,EAA4B;AAC1 B3iC,aAAO,GAAG2iC,cAAc,CAAC3iC,OAAf,IAA0B,IAApC;AACAspB,WAAK,GAAGqZ,cAAc,CAACrZ,KA Af,IAAwB,IAAhC;AACD,KA1C6D,CA4C9D;;;AACA,QAAM2L,MAAM,GAAG,EAAf;AACA,QAAMC,QAAQ, GAAG,EAAjB;AAEA,WAAO;AACLl7C,QAAE,EAAFA,EADK;AAGL;AACAm7C,kBAAY,EAAE,KAJT;AAK LC,0BAAoB,EAAE,KALjB;AAOL;AACAC,gCAA0B,EAAE,KARvB;AASLC,gCAA0B,EAAE,KATvB;AAULC, qCAA+B,EAAE,KAV5B;AAWLC,qCAA+B,EAAE,KAX5B;AAaL;AACAC,uBAAiB,EAAE,KAdd;AAgBL;AAC AtB,mBAAa,EAAEztC,IAAI,KAAKwsB,gBAAT,IAA6BxsB,IAAI,KAAK0sB,mBAjBhD;AAmBL;AACAshB,sB AAgB,EAAE,IApBb;AAsBLhlB,iBAAW,EAAEA,WAtBR;AAwBLhpB,UAAI,EAAEA,IAxBD;AA0BLhS,SAAG ,EAAEA,GAAG,IAAI,IAAP,GAAcA,GAAd,GAAoB,IA1BpB;AA4BL;AACAsrB,aAAO,EAAPA,OA7BK;AA8B L2pB,WAAK,EAAE,IA9BF;AA+BLprB,WAAK,EAALA,KA/BK;AAgCL+qB,WAAK,EAALA,KAhCK;AAiCL2 L,YAAM,EAANA,MAjCK;AAkCLC,cAAQ,EAARA,QAlCK;AAoCL;AACAtB,YAAM,EAANA,MArCK;AAuC L;AACAz/C,YAAM,EAANA,MAxCK;AA0CL2gD,cAAQ,EAAE,IA1CL;AA2CLc,yBAAmB,EAAE,IA3ChB;AA 4CLC,qBAAe,EAAE;AA5CZ,KAAP;AA8CD;;AAED,WAASe,mBAAT,CAA6B58C,EAA7B,EAA+C;AAC7C,Q AAM+E,MAAM,GAAGg1C,iBAAiB,CAAC/5C,EAAD,CAAhC;;AACA,QAAI+E,MAAM,KAAK,IAAf,EAAqB; AACnB1J,aAAO,CAAC06B,IAAR,4CAAgD/1B,EAAhD;AACA;AACD;;AAED,QAAM68C,aAAa,GAAG,OAA OxhD,OAAO,CAACuxC,cAAf,KAAkC,UAAxD;;AACA,QAAIiQ,aAAJ,EAAmB;AACjBxhD,aAAO,CAACuxC,c AAR,gCAC0B7nC,MAAM,CAAC2wB,WAAP,IAAsB,WADhD,UAEE;AACA,8DAHF;AAKD;;AACD,QAAI3w B,MAAM,CAACwf,KAAP,KAAiB,IAArB,EAA2B;AACzBlpB,aAAO,CAACC,GAAR,CAAY,QAAZ,EAAsByJ, MAAM,CAACwf,KAA7B;AACD;;AACD,QAAIxf,MAAM,CAACuqC,KAAP,KAAiB,IAArB,EAA2B;AACzBj0 C,aAAO,CAACC,GAAR,CAAY,QAAZ,EAAsByJ,MAAM,CAACuqC,KAA7B;AACD;;AACD,QAAIvqC,MAA M,CAACihB,OAAP,KAAmB,IAAvB,EAA6B;AAC3B3qB,aAAO,CAACC,GAAR,CAAY,UAAZ,EAAwByJ,MA AM,CAACihB,OAA/B;AACD;;AACD,QAAM+kC,UAAU,GAAG1B,2BAA2B,CAACrpD,EAAD,CAA9C;;AAC A,QAAI+qD,UAAU,KAAK,IAAnB,EAAyB;AACvB1vD,aAAO,CAACC,GAAR,CAAY,OAAZ,EAAqByvD,UA ArB;AACD;;AACD,QAAI99C,MAAM,CAAC8vC,MAAP,IAAiB,WAAW/hD,IAAX,CAAgBgiD,SAAS,CAACC, SAA1B,CAArB,EAA2D;AACzD5hD,aAAO,CAACC,GAAR,CACE,+EADF;AAGD;;AACD,QAAIuhD,aAAJ,EA AmB;AACjBxhD,aAAO,CAACwxC,QAAR;AACD;AACF;;AAED,WAASyM,0BAAT,CACEt5C,EADF,EAEEo8 B,IAFF,EAGQ;AACN,QAAMggB,gBAAgB,GAAGrC,iBAAiB,CAAC/5C,EAAD,CAA1C;;AACA,QAAIo8C,gB AAgB,KAAK,IAAzB,EAA+B;AAC7BnvC,YAAM,CAACusC,UAAP,GAAoBrc,WAAW,CAACif,gBAAD,EAAm BhgB,IAAnB,CAA/B;AACD;AACF;;AAED,WAASqd,wBAAT,CAAkCz5C,EAAlC,EAAoD;AAClD,QAAMwoD ,gBAAgB,GAAGS,uBAAuB,CAACj3C,GAAxB,CAA4BhS,EAA5B,CAAzB;;AACA,QAAIwoD,gBAAgB,IAAI,I AAxB,EAA8B;AAC5BntD,aAAO,CAAC06B,IAAR,6CAAiD/1B,EAAjD;AACA;AACD;;AAED,QAAMwyB,OA AO,GAAGg2B,gBAAgB,CAACC,eAAjC;;AACA,QAAIj2B,OAAO,IAAI,IAAf,EAAqB;AACnBn3B,aAAO,CAA C06B,IAAR,4CAAgD/1B,EAAhD;AACA;AACD;;AAED+J,UAAM,CAAC2vC,KAAP,GAAelnB,OAAO,CAAC9 lB,IAAvB;AACD;;AAED,WAASwwC,UAAT,CACExwC,IADF,EAEE1M,EAFF,EAGEm9C,MAHF,EAIE/gB,IA JF,EAKQ;AACN,QAAMosB,gBAAgB,GAAGS,uBAAuB,CAACj3C,GAAxB,CAA4BhS,EAA5B,CAAzB;;AACA ,QAAIwoD,gBAAgB,IAAI,IAAxB,EAA8B;AAC5B,UAAMG,cAAc,GAAGH,gBAAgB,CAACsC,SAAxC;;AACA ,UAAInC,cAAc,IAAI,IAAtB,EAA4B;AAC1B,gBAAQj8C,IAAR;AACE,eAAK,SAAL;AACE+0B,8BAAkB,CAA CknB,cAAc,CAAC3iC,OAAhB,EAAyBoW,IAAzB,CAAlB;AACA/V,uBAAW,CAACsiC,cAAD,CAAX;AACA;; AACF,eAAK,OAAL;AACE,kBAAM,IAAIznD,KAAJ,CAAU,sCAAV,CAAN;;AACF,eAAK,OAAL;AACE,gBAA MsxB,OAAO,GAAGg2B,gBAAgB,CAACC,eAAjC;AACAD,4BAAgB,CAACC,eAAjB,iEACKj2B,OADL;AAEEj O,mBAAK,EAAE6e,cAAc,CAAC5Q,OAAO,CAACjO,KAAT,EAAgB6X,IAAhB;AAFvB;AAIA/V,uBAAW,CAA CsiC,cAAD,CAAX;AACA;;AACF,eAAK,OAAL;AACElnB,8BAAkB,CAACknB,cAAc,CAACrZ,KAAhB,EAAu BlT,IAAvB,CAAlB;AACA/V,uBAAW,CAACsiC,cAAD,CAAX;AACA;AAlBJ;AAoBD;AACF;AACF;;AAED,W AAStL,UAAT,CACE3wC,IADF,EAEE1M,EAFF,EAGEm9C,MAHF,EAIExb,OAJF,EAKEC,OALF,EAMQ;AAC N,QAAM4mB,gBAAgB,GAAGS,uBAAuB,CAACj3C,GAAxB,CAA4BhS,EAA5B,CAAzB;;AACA,QAAIwoD,g BAAgB,IAAI,IAAxB,EAA8B;AAC5B,UAAMG,cAAc,GAAGH,gBAAgB,CAACsC,SAAxC;;AACA,UAAInC,cA Ac,IAAI,IAAtB,EAA4B;AAC1B,gBAAQj8C,IAAR;AACE,eAAK,SAAL;AACEg1B,8BAAkB,CAACinB,cAAc,C AAC3iC,OAAhB,EAAyB2b,OAAzB,EAAkCC,OAAlC,CAAlB;AACAvb,uBAAW,CAACsiC,cAAD,CAAX;AAC A;;AACF,eAAK,OAAL;AACE,kBAAM,IAAIznD,KAAJ,CAAU,sCAAV,CAAN;;AACF,eAAK,OAAL;AACE,gB AAMsxB,OAAO,GAAGg2B,gBAAgB,CAACC,eAAjC;AACAD,4BAAgB,CAACC,eAAjB,iEACKj2B,OADL;AA EEjO,mBAAK,EAAE+e,cAAc,CAAC9Q,OAAO,CAACjO,KAAT,EAAgBod,OAAhB,EAAyBC,OAAzB;AAFvB; AAIAvb,uBAAW,CAACsiC,cAAD,CAAX;AACA;;AACF,eAAK,OAAL;AACEjnB,8BAAkB,CAACinB,cAAc,C AACrZ,KAAhB,EAAuB3N,OAAvB,EAAgCC,OAAhC,CAAlB;AACAvb,uBAAW,CAACsiC,cAAD,CAAX;AAC A;AAlBJ;AAoBD;AACF;AACF;;AAED,WAASrL,mBAAT,CACE5wC,IADF,EAEE1M,EAFF,EAGEm9C,MAHF ,EAIE/gB,IAJF,EAKEr5B,KALF,EAMQ;AACN,QAAMylD,gBAAgB,GAAGS,uBAAuB,CAACj3C,GAAxB,CAA 4BhS,EAA5B,CAAzB;;AACA,QAAIwoD,gBAAgB,IAAI,IAAxB,EAA8B;AAC5B,UAAMG,cAAc,GAAGH,gBA AgB,CAACsC,SAAxC;;AACA,UAAInC,cAAc,IAAI,IAAtB,EAA4B;AAC1B,gBAAQj8C,IAAR;AACE,eAAK,SA AL;AACE6wB,uBAAW,CAACorB,cAAc,CAAC3iC,OAAhB,EAAyBoW,IAAzB,EAA+Br5B,KAA/B,CAAX;AA CAsjB,uBAAW,CAACsiC,cAAD,CAAX;AACA;;AACF,eAAK,OAAL;AACE,kBAAM,IAAIznD,KAAJ,CAAU,s CAAV,CAAN;;AACF,eAAK,OAAL;AACE,gBAAMsxB,OAAO,GAAGg2B,gBAAgB,CAACC,eAAjC;AACAD,4 BAAgB,CAACC,eAAjB,iEACKj2B,OADL;AAEEjO,mBAAK,EAAEkf,WAAW,CAACjR,OAAO,CAACjO,KAA T,EAAgB6X,IAAhB,EAAsBr5B,KAAtB;AAFpB;AAIAsjB,uBAAW,CAACsiC,cAAD,CAAX;AACA;;AACF,eA AK,OAAL;AACEprB,uBAAW,CAACorB,cAAc,CAACrZ,KAAhB,EAAuBlT,IAAvB,EAA6Br5B,KAA7B,CAAX ;AACAsjB,uBAAW,CAACsiC,cAAD,CAAX;AACA;AAlBJ;AAoBD;AACF;AACF,GAl2BkB,CAo2BnB;;;AACA ,MAAMlL,gBAAgB,GAAG,SAAnBA,gBAAmB,GAAM;AAC7B,UAAM,IAAIv8C,KAAJ,CAAU,iDAAV,CAAN ;AACD,GAFD;;AAGA,MAAM+2C,qBAAqB,GAAG,SAAxBA,qBAAwB,GAAM;AAClC,UAAM,IAAI/2C,KAA J,CAAU,sDAAV,CAAN;AACD,GAFD;;AAGA,MAAM62C,wBAAwB,GAAG,SAA3BA,wBAA2B,GAAM;AACr C,UAAM,IAAI72C,KAAJ,CAAU,yDAAV,CAAN;AACD,GAFD;;AAGA,MAAM82C,yBAAyB,GAAG,SAA5BA ,yBAA4B,GAAM;AACtC,UAAM,IAAI92C,KAAJ,CAAU,0DAAV,CAAN;AACD,GAFD;;AAGA,MAAMs9C,gB AAgB,GAAG,SAAnBA,gBAAmB,GAAM;AAC7B,UAAM,IAAIt9C,KAAJ,CAAU,iDAAV,CAAN;AACD,GAFD ;;AAGA,MAAMi9C,cAAc,GAAG,SAAjBA,cAAiB,GAAM,CAC3B;AACD,GAFD;;AAGA,MAAME,aAAa,GAA G,SAAhBA,aAAgB,GAAM,CAC1B;AACD,GAFD;;AAIA,WAASkB,0BAAT,GAAwD;AACtD;AACA,WAAO,I AAP;AACD;;AAED,WAASF,iBAAT,CAA2Br/C,EAA3B,EAAgE;AAC9D;AACA,WAAO,IAAP;AACD;;AAED, WAASutC,sBAAT,CAAgC5M,gBAAhC,EAA0E,CACxE;AACD;;AAED,WAAS8e,sBAAT,CAAgCuL,OAAhC,E AAkD,CAChD;AACD;;AAED,WAAS/W,cAAT,CAAwB7X,IAAxB,EAAuD,CACrD;AACD;;AAED,WAASud,a AAT,CAAuB35C,EAAvB,EAAoE;AAClE;AACA,WAAO,IAAP;AACD;;AAED,WAAS8qC,sBAAT,GAAkC,CA ChC;AACD;;AAED,WAASQ,qBAAT,CAA+BtrC,EAA/B,EAA2C,CACzC;AACD;;AAED,WAASurC,uBAAT,C AAiCvrC,EAAjC,EAA6C,CAC3C;AACD;;AAED,SAAO;AACL8qC,0BAAsB,EAAtBA,sBADK;AAELQ,yBAAq B,EAArBA,qBAFK;AAGLC,2BAAuB,EAAvBA,uBAHK;AAILh4B,WAAO,EAAPA,OAJK;AAKLgpC,mBAAe, EAAfA,eALK;AAMLW,cAAU,EAAVA,UANK;AAOL9F,0BAAsB,EAAtBA,sBAPK;AAQLmI,8BAA0B,EAA1B A,0BARK;AASLrsB,4BAAwB,EAAxBA,wBATK;AAULD,uBAAmB,EAAEm2B,sBAVhB;AAWLtP,uBAAmB, EAAnBA,mBAXK;AAYL9jB,6BAAyB,EAAE,mCAACh2B,EAAD,EAAgB;AACzC,UAAM+qD,UAAU,GAAG1 B,2BAA2B,CAACrpD,EAAD,CAA9C;AACA,aAAO+qD,UAAU,IAAI,IAAd,GAAqB,IAArB,GAA4B,CAACA,U AAD,CAAnC;AACD,KAfI;AAgBLpR,iBAAa,EAAbA,aAhBK;AAiBL0F,qBAAiB,EAAjBA,iBAjBK;AAkBL5B, oBAAgB,EAAhBA,gBAlBK;AAmBLxF,yBAAqB,EAArBA,qBAnBK;AAoBLF,4BAAwB,EAAxBA,wBApBK;A AqBLC,6BAAyB,EAAzBA,yBArBK;AAsBLwE,kBAAc,EAAdA,cAtBK;AAuBLI,uBAAmB,EAAnBA,mBAvBK; AAwBL4B,oBAAgB,EAAhBA,gBAxBK;AAyBLlB,uBAAmB,EAAnBA,mBAzBK;AA0BLD,cAAU,EAAVA,UA

1BK;AA2BL/D,8BAA0B,EAA1BA,0BA3BK;AA4BLG,4BAAwB,EAAxBA,wBA5BK;AA6BL3jB,YAAQ,EAAR A,QA7BK;AA8BL2pB,0BAAsB,EAAtBA,sBA9BK;AA+BLxL,kBAAc,EAAdA,cA/BK;AAgCLkK,kBAAc,EAAd A,cAhCK;AAiCLE,iBAAa,EAAbA,aAjCK;AAkCL/B,iBAAa,EAAbA,aAlCK;AAmCL/O,0BAAsB,EAAtBA;AAn CK,GAAP;AAqCD,C;;AChlCD;;;;;;;;AASA;AAEA;AACA;AAIO,SAAS0d,WAAT,CACLt4B,IADK,EAELgC,KA FK,EAGL5qB,MAHK,EAIO;AACZ,MAAI4oB,IAAI,IAAI,IAAZ,EAAkB;AAChB;AACA,WAAO,YAAM,CAAE, CAAf;AACD;;AACD,MAAMu4B,IAAI,GAAG,CACXv4B,IAAI,CAAC60B,GAAL,CACE,mBADF,EAEE,gBAS M;AAAA,QARJxnD,EAQI,QARJA,EAQI;AAAA,QAPJ81B,QAOI,QAPJA,QAOI;AAAA,QANJ9C,iBAMI,QANJ A,iBAMI;AACJ2B,SAAK,CAACw2B,oBAAN,CAA2BnrD,EAA3B,EAA+BgzB,iBAA/B,EADI,CAGJ;AACA;;A ACAA,qBAAiB,CAACokB,sBAAlB;AACD,GAjBH,CADW,EAqBXzkB,IAAI,CAAC60B,GAAL,CAAS,8BAAT, EAAyC,UAACxnD,EAAD,EAAgB;AACvD20B,SAAK,CAACy2B,qBAAN,CAA4BprD,EAA5B;AACD,GAFD,C ArBW,EAyBX2yB,IAAI,CAAC60B,GAAL,CAAS,YAAT,EAAuB7yB,KAAK,CAAC02B,gBAA7B,CAzBW,EA0 BX14B,IAAI,CAAC60B,GAAL,CAAS,cAAT,EAAyB7yB,KAAK,CAAC22B,cAA/B,CA1BW,CA4BX;AA5BW, GAAb;;AA+BA,MAAMC,cAAc,GAAG,SAAjBA,cAAiB,CAACvrD,EAAD,EAAa81B,QAAb,EAAyC;AAC9D,Q AAI9C,iBAAiB,GAAGL,IAAI,CAACE,kBAAL,CAAwB7gB,GAAxB,CAA4BhS,EAA5B,CAAxB,CAD8D,CAG9 D;;AACA,QAAIgzB,iBAAiB,IAAI,IAAzB,EAA+B;AAC7B,UAAI,OAAO8C,QAAQ,CAAC8iB,uBAAhB,KAA4 C,UAAhD,EAA4D;AAC1D;AACA5lB,yBAAiB,GAAG8W,eAAM,CAACnX,IAAD,EAAO3yB,EAAP,EAAW81 B,QAAX,EAAqB/rB,MAArB,CAA1B;AACD,OAHD,MAGO,IAAI+rB,QAAQ,CAACwzB,aAAb,EAA4B;AACjC ;AACAt2B,yBAAiB,GAAGw4B,sBAAY,CAAC74B,IAAD,EAAO3yB,EAAP,EAAW81B,QAAX,EAAqB/rB,MA ArB,CAAhC;AACD,OAHM,MAGA,CACL;AACD;;AAED,UAAIipB,iBAAiB,IAAI,IAAzB,EAA+B;AAC7BL,Y AAI,CAACE,kBAAL,CAAwB/uB,GAAxB,CAA4B9D,EAA5B,EAAgCgzB,iBAAhC;AACD;AACF,KAlB6D,CA oB9D;AACA;;;AACA,QAAIA,iBAAiB,IAAI,IAAzB,EAA+B;AAC7BL,UAAI,CAAC1jB,IAAL,CAAU,mBAAV, EAA+B;AAC7BjP,UAAE,EAAFA,EAD6B;AAE7B81B,gBAAQ,EAARA,QAF6B;AAG7B9C,yBAAiB,EAAjBA; AAH6B,OAA/B;AAKD,KAND,MAMO;AACLL,UAAI,CAAC1jB,IAAL,CAAU,8BAAV,EAA0CjP,EAA1C;AAC D;AACF,GA/BD,CApCY,CAqEZ;;;AACA2yB,MAAI,CAAC00B,SAAL,CAAevtD,OAAf,CAAuB,UAACg8B,QA AD,EAAW91B,EAAX,EAAkB;AACvCurD,kBAAc,CAACvrD,EAAD,EAAK81B,QAAL,CAAd;AACD,GAFD,E AtEY,CA0EZ;;AACAo1B,MAAI,CAAClqD,IAAL,CACE2xB,IAAI,CAAC60B,GAAL,CACE,UADF,EAEE,iBA AgE;AAAA,QAA9DxnD,EAA8D,SAA9DA,EAA8D;AAAA,QAA1D81B,QAA0D,SAA1DA,QAA0D;AAC9Dy1 B,kBAAc,CAACvrD,EAAD,EAAK81B,QAAL,CAAd;AACD,GAJH,CADF;AASAnD,MAAI,CAAC1jB,IAAL,C AAU,gBAAV,EAA4B0lB,KAA5B;AACAhC,MAAI,CAAC84B,kBAAL,GAA0B92B,KAA1B;;AACA,MAAM+2 B,eAAe,GAAG,SAAlBA,eAAkB,GAAM;AAC5BR,QAAI,CAACpxD,OAAL,CAAa,UAAAmX,EAAE;AAAA,aA AIA,EAAE,EAAN;AAAA,KAAf;AACA0hB,QAAI,CAACE,kBAAL,CAAwB/4B,OAAxB,CAAgC,UAAAk5B,iB AAiB,EAAI;AACnDA,uBAAiB,CAACzf,OAAlB;AACD,KAFD;AAGAof,QAAI,CAAC84B,kBAAL,GAA0B,IA A1B;AACD,GAND;;AAOA92B,OAAK,CAAC/lB,WAAN,CAAkB,UAAlB,EAA8B88C,eAA9B;AACAR,MAAI, CAAClqD,IAAL,CAAU,YAAM;AACd2zB,SAAK,CAAC5lB,cAAN,CAAqB,UAArB,EAAiC28C,eAAjC;AACD, GAFD;AAIA,SAAO,YAAM;AACXR,QAAI,CAACpxD,OAAL,CAAa,UAAAmX,EAAE;AAAA,aAAIA,EAAE,E AAN;AAAA,KAAf;AACD,GAFD;AAGD,C;;ACzHD;;;;;;;;;AAWA;;;;;;;;AAQe,SAAS06C,eAAT,CACblqD,MAD a,EAEbouB,KAFa,EAGI;AACjB,MAAI+7B,QAAQ,GAAG,KAAf;AACA,MAAM7mD,MAAM,GAAG;AACb4o B,UAAM,EAAE,CADK;AAEbF,QAAI,EAAE,CAFO;AAGbI,SAAK,EAAE,CAHM;AAIbN,OAAG,EAAE;AAJQ, GAAf;AAOA,MAAMs+B,WAAW,GAAGh8B,KAAK,CAACpuB,MAAD,CAAzB;;AACA,MAAIoqD,WAAW,IA AI,IAAnB,EAAyB;AACvB;AACA,oCAAkBtzD,MAAM,CAACyB,IAAP,CAAY+K,MAAZ,CAAlB,kCAAuC;AA AlC,UAAMrK,GAAG,mBAAT;AACHqK,YAAM,CAACrK,GAAD,CAAN,GAAcmxD,WAAd;AACD;;AACDD, YAAQ,GAAG,IAAX;AACD;;AAED,MAAME,kBAAkB,GAAGj8B,KAAK,CAACpuB,MAAM,GAAG,YAAV,C AAhC;;AACA,MAAIqqD,kBAAkB,IAAI,IAA1B,EAAgC;AAC9B/mD,UAAM,CAAC0oB,IAAP,GAAcq+B,kBA Ad;AACA/mD,UAAM,CAAC8oB,KAAP,GAAei+B,kBAAf;AACAF,YAAQ,GAAG,IAAX;AACD,GAJD,MAIO; AACL,QAAMG,YAAY,GAAGl8B,KAAK,CAACpuB,MAAM,GAAG,MAAV,CAA1B;;AACA,QAAIsqD,YAAY ,IAAI,IAApB,EAA0B;AACxBhnD,YAAM,CAAC0oB,IAAP,GAAcs+B,YAAd;AACAH,cAAQ,GAAG,IAAX;AA CD;;AAED,QAAMI,aAAa,GAAGn8B,KAAK,CAACpuB,MAAM,GAAG,OAAV,CAA3B;;AACA,QAAIuqD,aA Aa,IAAI,IAArB,EAA2B;AACzBjnD,YAAM,CAAC8oB,KAAP,GAAem+B,aAAf;AACAJ,cAAQ,GAAG,IAAX;A

ACD;;AAED,QAAMK,WAAW,GAAGp8B,KAAK,CAACpuB,MAAM,GAAG,KAAV,CAAzB;;AACA,QAAIwq D,WAAW,IAAI,IAAnB,EAAyB;AACvB;AACAlnD,YAAM,CAAC8oB,KAAP,GAAeo+B,WAAf;AACAL,cAAQ ,GAAG,IAAX;AACD;;AACD,QAAMM,aAAa,GAAGr8B,KAAK,CAACpuB,MAAM,GAAG,OAAV,CAA3B;;A ACA,QAAIyqD,aAAa,IAAI,IAArB,EAA2B;AACzB;AACAnnD,YAAM,CAAC0oB,IAAP,GAAcy+B,aAAd;AAC AN,cAAQ,GAAG,IAAX;AACD;AACF;;AAED,MAAMO,gBAAgB,GAAGt8B,KAAK,CAACpuB,MAAM,GAA G,UAAV,CAA9B;;AACA,MAAI0qD,gBAAgB,IAAI,IAAxB,EAA8B;AAC5BpnD,UAAM,CAAC4oB,MAAP,GA AgBw+B,gBAAhB;AACApnD,UAAM,CAACwoB,GAAP,GAAa4+B,gBAAb;AACAP,YAAQ,GAAG,IAAX;AA CD,GAJD,MAIO;AACL,QAAMQ,cAAc,GAAGv8B,KAAK,CAACpuB,MAAM,GAAG,QAAV,CAA5B;;AACA, QAAI2qD,cAAc,IAAI,IAAtB,EAA4B;AAC1BrnD,YAAM,CAAC4oB,MAAP,GAAgBy+B,cAAhB;AACAR,cAA Q,GAAG,IAAX;AACD;;AAED,QAAMS,WAAW,GAAGx8B,KAAK,CAACpuB,MAAM,GAAG,KAAV,CAAzB; ;AACA,QAAI4qD,WAAW,IAAI,IAAnB,EAAyB;AACvBtnD,YAAM,CAACwoB,GAAP,GAAa8+B,WAAb;AAC AT,cAAQ,GAAG,IAAX;AACD;AACF;;AAED,SAAOA,QAAQ,GAAG7mD,MAAH,GAAY,IAA3B;AACD,C;;;;;; AC5FD;;;;;;;;AASA;AACA;AAQe,SAASunD,sBAAT,CACb53B,MADa,EAEbC,KAFa,EAGb43B,kBAHa,EAIbC, eAJa,EAKb;AACA93B,QAAM,CAAC9lB,WAAP,CACE,2BADF,EAEE,gBAA8D;AAAA,QAA5D5O,EAA4D,Q AA5DA,EAA4D;AAAA,QAAxD41B,UAAwD,QAAxDA,UAAwD;AAC5D62B,gBAAY,CAAC93B,KAAD,EAA QD,MAAR,EAAgB63B,kBAAhB,EAAoCvsD,EAApC,EAAwC41B,UAAxC,CAAZ;AACD,GAJH;AAOAlB,QAA M,CAAC9lB,WAAP,CACE,mCADF,EAEE,iBAYO;AAAA,QAXL5O,EAWK,SAXLA,EAWK;AAAA,QAVL41B ,UAUK,SAVLA,UAUK;AAAA,QATL82B,OASK,SATLA,OASK;AAAA,QARLC,OAQK,SARLA,OAQK;AAAA ,QAPL5pD,KAOK,SAPLA,KAOK;AACL6pD,eAAW,CAACj4B,KAAD,EAAQ30B,EAAR,EAAY41B,UAAZ,EA AwB82B,OAAxB,EAAiCC,OAAjC,EAA0C5pD,KAA1C,CAAX;AACA8I,cAAU,CAAC;AAAA,aACT4gD,YAA Y,CAAC93B,KAAD,EAAQD,MAAR,EAAgB63B,kBAAhB,EAAoCvsD,EAApC,EAAwC41B,UAAxC,CADH;A AAA,KAAD,CAAV;AAGD,GAnBH;AAsBAlB,QAAM,CAAC9lB,WAAP,CACE,4BADF,EAEE,iBAUO;AAAA, QATL5O,EASK,SATLA,EASK;AAAA,QARL41B,UAQK,SARLA,UAQK;AAAA,QAPLvmB,IAOK,SAPLA,IA OK;AAAA,QANLtM,KAMK,SANLA,KAMK;AACL8pD,YAAQ,CAACl4B,KAAD,EAAQ30B,EAAR,EAAY41 B,UAAZ,EAAwBvmB,IAAxB,EAA8BtM,KAA9B,CAAR;AACA8I,cAAU,CAAC;AAAA,aACT4gD,YAAY,CAA C93B,KAAD,EAAQD,MAAR,EAAgB63B,kBAAhB,EAAoCvsD,EAApC,EAAwC41B,UAAxC,CADH;AAAA,K AAD,CAAV;AAGD,GAjBH;AAoBAlB,QAAM,CAACyB,IAAP,CAAY,8BAAZ,EAA4C;AAC1C22B,eAAW,EA AE,IAD6B;AAE1CN,mBAAe,EAAfA;AAF0C,GAA5C;AAID;AAED,IAAMO,eAAe,GAAG;AACtBx/B,KAAG,E AAE,CADiB;AAEtBE,MAAI,EAAE,CAFgB;AAGtBI,OAAK,EAAE,CAHe;AAItBF,QAAM,EAAE;AAJc,CAAx B;AAOA,IAAMq/B,2BAAgD,GAAG,IAAIr7C,GAAJ,EAAzD;;AAEA,SAAS86C,YAAT,CACE93B,KADF,EAEE D,MAFF,EAGE63B,kBAHF,EAIEvsD,EAJF,EAKE41B,UALF,EAME;AACA,MAAMvhB,IAAI,GAAGsgB,KAA K,CAACmlB,mBAAN,CAA0B;AAAC95C,MAAE,EAAFA,EAAD;AAAK41B,cAAU,EAAVA;AAAL,GAA1B,C AAb;;AACA,MAAI,CAACvhB,IAAD,IAAS,CAACA,IAAI,CAACwb,KAAnB,EAA0B;AACxB6E,UAAM,CAAC yB,IAAP,CACE,kCADF,EAEG;AACCn2B,QAAE,EAAFA,EADD;AAECitD,YAAM,EAAE,IAFT;AAGCp9B,W AAK,EAAE;AAHR,KAFH;AAQA;AACD;;AAZD,MAcOogB,QAdP,GAc0B57B,IAd1B,CAcO47B,QAdP;AAAA ,MAciBpgB,KAdjB,GAc0Bxb,IAd1B,CAciBwb,KAdjB;AAgBA,MAAIq9B,aAAa,GAAGX,kBAAkB,CAAC18B, KAAD,CAAtC,CAhBA,CAkBA;;AACA,MAAMs9B,cAAc,GAAGH,2BAA2B,CAACh7C,GAA5B,CAAgChS,EA AhC,CAAvB;;AACA,MAAImtD,cAAc,IAAI,IAAtB,EAA4B;AAC1BD,iBAAa,GAAG30D,MAAM,CAACU,MA AP,CAAc,EAAd,EAAkBi0D,aAAlB,EAAiCC,cAAjC,CAAhB;AACD;;AAED,MAAI,CAACld,QAAD,IAAa,OAA OA,QAAQ,CAACmd,OAAhB,KAA4B,UAA7C,EAAyD;AACvD14B,UAAM,CAACyB,IAAP,CACE,kCADF,EA EG;AACCn2B,QAAE,EAAFA,EADD;AAECitD,YAAM,EAAE,IAFT;AAGCp9B,WAAK,EAAEq9B,aAAa,IAAI; AAHzB,KAFH;AAQA;AACD,GAlCD,CAoCA;;;AACAjd,UAAQ,CAACmd,OAAT,CAAiB,UAACt1C,CAAD,E AAIE,CAAJ,EAAO+V,KAAP,EAAcC,MAAd,EAAsBP,IAAtB,EAA4BF,GAA5B,EAAoC;AACnD;AACA;AACA ,QAAI,OAAOzV,CAAP,KAAa,QAAjB,EAA2B;AACzB4c,YAAM,CAACyB,IAAP,CACE,kCADF,EAEG;AACC n2B,UAAE,EAAFA,EADD;AAECitD,cAAM,EAAE,IAFT;AAGCp9B,aAAK,EAAEq9B,aAAa,IAAI;AAHzB,OA FH;AAQA;AACD;;AACD,QAAMh9B,MAAM,GACTg9B,aAAa,IAAI,IAAjB,IAAyBvB,eAAe,CAAC,QAAD,EA AWuB,aAAX,CAAzC,IACAH,eAFF;AAGA,QAAMp9B,OAAO,GACVu9B,aAAa,IAAI,IAAjB,IAAyBvB,eAAe, CAAC,SAAD,EAAYuB,aAAZ,CAAzC,IACAH,eAFF;AAGAr4B,UAAM,CAACyB,IAAP,CACE,kCADF,EAEG;

AACCn2B,QAAE,EAAFA,EADD;AAECitD,YAAM,EAAE;AACNn1C,SAAC,EAADA,CADM;AAENE,SAAC,E AADA,CAFM;AAGN+V,aAAK,EAALA,KAHM;AAINC,cAAM,EAANA,MAJM;AAKNP,YAAI,EAAJA,IALM; AAMNF,WAAG,EAAHA,GANM;AAON2C,cAAM,EAANA,MAPM;AAQNP,eAAO,EAAPA;AARM,OAFT;AA YCE,WAAK,EAAEq9B,aAAa,IAAI;AAZzB,KAFH;AAiBD,GArCD;AAsCD;;AAED,SAASG,YAAT,CAAsBrwB ,MAAtB,EAA8C;AAC5C,MAAMswB,MAAM,GAAG,EAAf;;AACA,OAAK,IAAM5zD,CAAX,IAAgBsjC,MAA hB,EAAwB;AACtBswB,UAAM,CAAC5zD,CAAD,CAAN,GAAYsjC,MAAM,CAACtjC,CAAD,CAAlB;AACD;; AACD,SAAO4zD,MAAP;AACD;;AAED,SAASV,WAAT,CACEj4B,KADF,EAEE30B,EAFF,EAGE41B,UAHF,E AIE82B,OAJF,EAKEC,OALF,EAME5pD,KANF,EAOQ;AAAA;;AACN,MAAMsR,IAAI,GAAGsgB,KAAK,CA ACmlB,mBAAN,CAA0B;AAAC95C,MAAE,EAAFA,EAAD;AAAK41B,cAAU,EAAVA;AAAL,GAA1B,CAAb;; AACA,MAAI,CAACvhB,IAAD,IAAS,CAACA,IAAI,CAACwb,KAAnB,EAA0B;AACxB;AACD;;AAJK,MAMC ogB,QAND,GAMoB57B,IANpB,CAMC47B,QAND;AAAA,MAMWpgB,KANX,GAMoBxb,IANpB,CAMWwb,K ANX;AAQN,MAAM09B,QAAQ,GAAGZ,OAAO,6DAClBD,OADkB,EACR5zD,SADQ,gDACI6zD,OADJ,EACc 5pD,KADd,sDAElB2pD,OAFkB,EAER5zD,SAFQ,CAAxB;AAIA,MAAI00D,WAAJ,CAZM,CAcN;;AACA,MAA Ivd,QAAQ,KAAK,IAAb,IAAqB,OAAOA,QAAQ,CAACwd,cAAhB,KAAmC,UAA5D,EAAwE;AACtE;AACA;A ACA,QAAMN,cAAc,GAAGH,2BAA2B,CAACh7C,GAA5B,CAAgChS,EAAhC,CAAvB;;AACA,QAAI,CAACmt D,cAAL,EAAqB;AACnBH,iCAA2B,CAAClpD,GAA5B,CAAgC9D,EAAhC,EAAoCutD,QAApC;AACD,KAFD, MAEO;AACLh1D,YAAM,CAACU,MAAP,CAAck0D,cAAd,EAA8BI,QAA9B;AACD,KARqE,CAStE;;;AACAtd, YAAQ,CAACwd,cAAT,CAAwB;AAAC59B,WAAK,EAAE09B;AAAR,KAAxB;AACD,GAXD,MAWO,IAAIryD ,KAAK,CAAC8a,OAAN,CAAc6Z,KAAd,CAAJ,EAA0B;AAC/B,QAAMzmB,SAAS,GAAGymB,KAAK,CAACp 1B,MAAN,GAAe,CAAjC;;AACA,QACE,8BAAOo1B,KAAK,CAACzmB,SAAD,CAAZ,MAA4B,QAA5B,IACA, CAAClO,KAAK,CAAC8a,OAAN,CAAc6Z,KAAK,CAACzmB,SAAD,CAAnB,CAFH,EAGE;AACAokD,iBAAW ,GAAGH,YAAY,CAACx9B,KAAK,CAACzmB,SAAD,CAAN,CAA1B;AACA,aAAOokD,WAAW,CAACd,OAA D,CAAlB;;AACA,UAAIC,OAAJ,EAAa;AACXa,mBAAW,CAACb,OAAD,CAAX,GAAuB5pD,KAAvB;AACD,O AFD,MAEO;AACLyqD,mBAAW,CAACd,OAAD,CAAX,GAAuB5zD,SAAvB;AACD;;AAED67B,WAAK,CAA C2oB,mBAAN,CAA0B;AACxB5wC,YAAI,EAAE,OADkB;AAExB1M,UAAE,EAAFA,EAFwB;AAGxB41B,kB AAU,EAAVA,UAHwB;AAIxBwG,YAAI,EAAE,CAAC,OAAD,EAAUhzB,SAAV,CAJkB;AAKxBrG,aAAK,EA AEyqD;AALiB,OAA1B;AAOD,KAnBD,MAmBO;AACL74B,WAAK,CAAC2oB,mBAAN,CAA0B;AACxB5wC, YAAI,EAAE,OADkB;AAExB1M,UAAE,EAAFA,EAFwB;AAGxB41B,kBAAU,EAAVA,UAHwB;AAIxBwG,Y AAI,EAAE,CAAC,OAAD,CAJkB;AAKxBr5B,aAAK,EAAE8sB,KAAK,CAAC9hB,MAAN,CAAa,CAACw/C,Q AAD,CAAb;AALiB,OAA1B;AAOD;AACF,GA9BM,MA8BA,IAAI,8BAAO19B,KAAP,MAAiB,QAArB,EAA+B ;AACpC29B,eAAW,GAAGH,YAAY,CAACx9B,KAAD,CAA1B;AACA,WAAO29B,WAAW,CAACd,OAAD,CA AlB;;AACA,QAAIC,OAAJ,EAAa;AACXa,iBAAW,CAACb,OAAD,CAAX,GAAuB5pD,KAAvB;AACD,KAFD, MAEO;AACLyqD,iBAAW,CAACd,OAAD,CAAX,GAAuB5zD,SAAvB;AACD;;AAED67B,SAAK,CAAC2oB,m BAAN,CAA0B;AACxB5wC,UAAI,EAAE,OADkB;AAExB1M,QAAE,EAAFA,EAFwB;AAGxB41B,gBAAU,EA AVA,UAHwB;AAIxBwG,UAAI,EAAE,CAAC,OAAD,CAJkB;AAKxBr5B,WAAK,EAAEyqD;AALiB,KAA1B;A AOD,GAhBM,MAgBA;AACL74B,SAAK,CAAC2oB,mBAAN,CAA0B;AACxB5wC,UAAI,EAAE,OADkB;AAE xB1M,QAAE,EAAFA,EAFwB;AAGxB41B,gBAAU,EAAVA,UAHwB;AAIxBwG,UAAI,EAAE,CAAC,OAAD,C AJkB;AAKxBr5B,WAAK,EAAE,CAAC8sB,KAAD,EAAQ09B,QAAR;AALiB,KAA1B;AAOD;;AAED54B,OAA K,CAAC1lB,IAAN,CAAW,qBAAX;AACD;;AAED,SAAS49C,QAAT,CACEl4B,KADF,EAEE30B,EAFF,EAGE4 1B,UAHF,EAIEvmB,IAJF,EAKEtM,KALF,EAME;AACA,MAAMsR,IAAI,GAAGsgB,KAAK,CAACmlB,mBAA N,CAA0B;AAAC95C,MAAE,EAAFA,EAAD;AAAK41B,cAAU,EAAVA;AAAL,GAA1B,CAAb;;AACA,MAAI, CAACvhB,IAAD,IAAS,CAACA,IAAI,CAACwb,KAAnB,EAA0B;AACxB;AACD;;AAJD,MAMOogB,QANP,GA M0B57B,IAN1B,CAMO47B,QANP;AAAA,MAMiBpgB,KANjB,GAM0Bxb,IAN1B,CAMiBwb,KANjB;;AAOA, MAAM09B,QAAQ,GAAG,0CAAEl+C,IAAL,EAAYtM,KAAZ,CAAd,CAPA,CASA;;;AACA,MAAIktC,QAAQ, KAAK,IAAb,IAAqB,OAAOA,QAAQ,CAACwd,cAAhB,KAAmC,UAA5D,EAAwE;AACtE;AACA;AACA,QAA MN,cAAc,GAAGH,2BAA2B,CAACh7C,GAA5B,CAAgChS,EAAhC,CAAvB;;AACA,QAAI,CAACmtD,cAAL,E AAqB;AACnBH,iCAA2B,CAAClpD,GAA5B,CAAgC9D,EAAhC,EAAoCutD,QAApC;AACD,KAFD,MAEO;AA CLh1D,YAAM,CAACU,MAAP,CAAck0D,cAAd,EAA8BI,QAA9B;AACD,KARqE,CAStE;;;AACAtd,YAAQ,CA

ACwd,cAAT,CAAwB;AAAC59B,WAAK,EAAE09B;AAAR,KAAxB;AACD,GAXD,MAWO,IAAIryD,KAAK,C AAC8a,OAAN,CAAc6Z,KAAd,CAAJ,EAA0B;AAC/B,QAAM69B,UAAU,GAAG79B,KAAK,CAACp1B,MAAN ,GAAe,CAAlC;;AACA,QACE,8BAAOo1B,KAAK,CAAC69B,UAAD,CAAZ,MAA6B,QAA7B,IACA,CAACxyD, KAAK,CAAC8a,OAAN,CAAc6Z,KAAK,CAAC69B,UAAD,CAAnB,CAFH,EAGE;AACA/4B,WAAK,CAAC2o B,mBAAN,CAA0B;AACxB5wC,YAAI,EAAE,OADkB;AAExB1M,UAAE,EAAFA,EAFwB;AAGxB41B,kBAAU ,EAAVA,UAHwB;AAIxBwG,YAAI,EAAE,CAAC,OAAD,EAAUsxB,UAAV,EAAsBr+C,IAAtB,CAJkB;AAKxBt M,aAAK,EAALA;AALwB,OAA1B;AAOD,KAXD,MAWO;AACL4xB,WAAK,CAAC2oB,mBAAN,CAA0B;AA CxB5wC,YAAI,EAAE,OADkB;AAExB1M,UAAE,EAAFA,EAFwB;AAGxB41B,kBAAU,EAAVA,UAHwB;AAI xBwG,YAAI,EAAE,CAAC,OAAD,CAJkB;AAKxBr5B,aAAK,EAAE8sB,KAAK,CAAC9hB,MAAN,CAAa,CAA Cw/C,QAAD,CAAb;AALiB,OAA1B;AAOD;AACF,GAtBM,MAsBA;AACL54B,SAAK,CAAC2oB,mBAAN,CA A0B;AACxB5wC,UAAI,EAAE,OADkB;AAExB1M,QAAE,EAAFA,EAFwB;AAGxB41B,gBAAU,EAAVA,UAH wB;AAIxBwG,UAAI,EAAE,CAAC,OAAD,CAJkB;AAKxBr5B,WAAK,EAAE,CAAC8sB,KAAD,EAAQ09B,QA AR;AALiB,KAA1B;AAOD;;AAED54B,OAAK,CAAC1lB,IAAN,CAAW,qBAAX;AACD,C;;AC3UD;;;;;;;;AASA ;AACA;AACA;AACA;AACA;AACA;AACA;AAmBA03C,WAAW,CAAC15C,MAAD,CAAX;AAEA,IAAM0lB, YAAmB,GAAG1lB,MAAM,CAAC2lB,8BAAnC;AAEA,IAAI+6B,qBAA6C,GAAGptB,0BAA0B,EAA9E;;AAEA ,SAAS1lC,aAAT,CAAegqD,UAAf,EAA4C;AAC1C,MAAI96B,SAAJ,EAAe;AAAA;;AAAA,sCADqB9uB,IACrB; AADqBA,UACrB;AAAA;;AACb,gBAAAI,OAAO,EAACC,GAAR,+CACwBupD,UADxB,GAEE,iCAFF,EAGE,o BAHF,SAIK5pD,IAJL;AAMD;AACF;;AAEM,SAAS2yD,iBAAT,CAA2B7uD,OAA3B,EAAqD;AAC1D,MAAI4z B,YAAI,IAAI,IAAZ,EAAkB;AAChB;AACA;AACD;;AAJyD,aActD5zB,OAAO,IAAI,EAd2C;AAAA,uBAMxD8 uD,IANwD;AAAA,MAMxDA,IANwD,0BAMjD,WANiD;AAAA,MAOxDC,gCAPwD,QAOxDA,gCAPwD;AAA A,2BAQxDC,QARwD;AAAA,MAQxDA,QARwD,8BAQ7C,KAR6C;AAAA,uBASxDC,IATwD;AAAA,MASxD A,IATwD,0BASjD,IATiD;AAAA,MAUxDC,SAVwD,QAUxDA,SAVwD;AAAA,iCAWxDC,cAXwD;AAAA,MA WxDA,cAXwD,oCAWvC,IAXuC;AAAA,mCAYxDC,oBAZwD;AAAA,MAYxDA,oBAZwD,sCAYjC,IAZiC;AA AA,8BAaxDC,WAbwD;AAAA,MAaxDA,WAbwD,iCAa1C;AAAA,WAAM,IAAN;AAAA,GAb0C;;AAgB1D,MA AMC,QAAQ,GAAGN,QAAQ,GAAG,KAAH,GAAW,IAApC;AACA,MAAIO,cAAgC,GAAG,IAAvC;;AAEA,W AASC,aAAT,GAAyB;AACvB,QAAID,cAAc,KAAK,IAAvB,EAA6B;AAC3B;AACAA,oBAAc,GAAGziD,UAA U,CACzB;AAAA,eAAM+hD,iBAAiB,CAAC7uD,OAAD,CAAvB;AAAA,OADyB,EAEzBovD,oBAFyB,CAA3B; AAID;AACF;;AAED,MAAI,CAACC,WAAW,EAAhB,EAAoB;AAClB;AACA;AACAG,iBAAa;AACb;AACD;;A AED,MAAI75B,MAA4B,GAAG,IAAnC;AAEA,MAAM85B,gBAAgB,GAAG,EAAzB;AACA,MAAMC,GAAG, GAAGJ,QAAQ,GAAG,KAAX,GAAmBR,IAAnB,GAA0B,GAA1B,GAAgCG,IAA5C,CAvC0D,CAyC1D;AACA; AACA;;AACA,MAAMU,EAAE,GAAGT,SAAS,GAAGA,SAAH,GAAe,IAAIhhD,MAAM,CAAC0hD,SAAX,CA AqBF,GAArB,CAAnC;AACAC,IAAE,CAACE,OAAH,GAAaC,WAAb;AACAH,IAAE,CAACI,OAAH,GAAaC,Y AAb;AACAL,IAAE,CAAC/xC,SAAH,GAAeqyC,aAAf;;AACAN,IAAE,CAACO,MAAH,GAAY,YAAW;AACrB v6B,UAAM,GAAG,IAAIwvB,UAAJ,CAAW;AAClBQ,YADkB,kBACXzzC,EADW,EACP;AACTu9C,wBAAgB, CAACxtD,IAAjB,CAAsBiQ,EAAtB;AACA,eAAO,YAAM;AACX,cAAM9H,KAAK,GAAGqlD,gBAAgB,CAAC vxC,OAAjB,CAAyBhM,EAAzB,CAAd;;AACA,cAAI9H,KAAK,IAAI,CAAb,EAAgB;AACdqlD,4BAAgB,CAAC r3C,MAAjB,CAAwBhO,KAAxB,EAA+B,CAA/B;AACD;AACF,SALD;AAMD,OATiB;AAUlBgtB,UAVkB,gBA UbnZ,KAVa,EAUEglC,OAVF,EAUgBkN,YAVhB,EAU2C;AAC3D,YAAIR,EAAE,CAACS,UAAH,KAAkBT,EA AE,CAACU,IAAzB,EAA+B;AAC7B,cAAIrlC,SAAJ,EAAe;AACblvB,yBAAK,CAAC,aAAD,EAAgBmiB,KAAh B,EAAuBglC,OAAvB,CAAL;AACD;;AAED0M,YAAE,CAACv4B,IAAH,CAAQsK,IAAI,CAACG,SAAL,CAAe; AAAC5jB,iBAAK,EAALA,KAAD;AAAQglC,mBAAO,EAAPA;AAAR,WAAf,CAAR;AACD,SAND,MAMO;A ACL,cAAIj4B,SAAJ,EAAe;AACblvB,yBAAK,CACH,aADG,EAEH,6DAFG,CAAL;AAID;;AAED,cAAI65B,MA AM,KAAK,IAAf,EAAqB;AACnBA,kBAAM,CAACwxB,QAAP;AACD;;AAEDqI,uBAAa;AACd;AACF;AA/BiB, KAAX,CAAT;AAiCA75B,UAAM,CAAC9lB,WAAP,CACE,gBADF,EAEE,iBAA6D;AAAA,UAA3D5O,EAA2D, SAA3DA,EAA2D;AAAA,UAAvD41B,UAAuD,SAAvDA,UAAuD;AAC3D,UAAME,QAAQ,GAAGnB,KAAK,C AAC9B,kBAAN,CAAyB+C,UAAzB,CAAjB;;AACA,UAAIE,QAAQ,IAAI,IAAhB,EAAsB;AACpB;AACA,YAA M7D,KAA0B,GAAG6D,QAAQ,CAACE,yBAAT,CACjCh2B,EADiC,CAAnC;;AAGA,YAAIiyB,KAAK,IAAI,IA AT,IAAiBA,KAAK,CAAC,CAAD,CAAL,IAAY,IAAjC,EAAuC;AACrC0C,eAAK,CAAC1lB,IAAN,CAAW,qBA

AX,EAAkCgjB,KAAK,CAAC,CAAD,CAAvC;AACD;AACF;AACF,KAbH;AAeAyC,UAAM,CAAC9lB,WAAP, CACE,wBADF,EAEE,UAAC+xB,gBAAD,EAA8C;AAC5C;AACA;AACA;AACAgtB,2BAAqB,GAAGhtB,gBAA xB;AACD,KAPH,EAjDqB,CA2DrB;AACA;AACA;AACA;AACA;AACA;AACA;AACA;;AACA,QAAI1zB,MA AM,CAACqgC,oCAAP,IAA+C,IAAnD,EAAyD;AACvD5Y,YAAM,CAACyB,IAAP,CAAY,0BAAZ,EAAwCw3 B,qBAAxC;AACD,KArEoB,CAuErB;;;AACA,QAAMh5B,KAAK,GAAG,IAAImwB,WAAJ,CAAUpwB,MAAV, CAAd;AACAC,SAAK,CAAC/lB,WAAN,CAAkB,UAAlB,EAA8B,YAAM;AAClC;AACA;AACA+jB,kBAAI,CA AC1jB,IAAL,CAAU,UAAV;AACD,KAJD;AAMAg8C,eAAW,CAACt4B,YAAD,EAAOgC,KAAP,EAAc1nB,MA Ad,CAAX,CA/EqB,CAiFrB;;AACA,QAAIihD,cAAc,IAAI,IAAlB,IAA0Bv7B,YAAI,CAACu7B,cAAL,IAAuB,IA ArD,EAA2D;AACzD5B,4BAAsB,CACpB53B,MADoB,EAEpBC,KAFoB,EAGlBu5B,cAAc,IAAIv7B,YAAI,CA ACu7B,cAHL,EAIpBJ,gCAAgC,IAC9Bn7B,YAAI,CAACm7B,gCADP,IAEE,IANkB,CAAtB;AAQD,KATD,MA SO;AACL;AACA;AACA;AACA,UAAIuB,kBAAJ;AACA,UAAIC,oCAAJ;;AAEA,UAAMC,aAAa,GAAG,SAAh BA,aAAgB,GAAM;AAC1B,YAAI76B,MAAM,KAAK,IAAf,EAAqB;AACnB43B,gCAAsB,CACpB53B,MADoB, EAEpBC,KAFoB,EAGpB06B,kBAHoB,EAIpBC,oCAJoB,CAAtB;AAMD;AACF,OATD;;AAWA,UAAI,CAAC3 8B,YAAI,CAACn6B,cAAL,CAAoB,gBAApB,CAAL,EAA4C;AAC1CD,cAAM,CAAC6oD,cAAP,CACEzuB,YA DF,EAEE,gBAFF,EAGG;AACCsL,oBAAU,EAAE,KADb;AAECjsB,aAFD,iBAEO;AACJ,mBAAOq9C,kBAAP; AACD,WAJF;AAKCvrD,aALD,eAKKf,KALL,EAKY;AACTssD,8BAAkB,GAAGtsD,KAArB;AACAwsD,yBAA a;AACd;AARF,SAHH;AAcD;;AACD,UAAI,CAAC58B,YAAI,CAACn6B,cAAL,CAAoB,kCAApB,CAAL,EAA8 D;AAC5DD,cAAM,CAAC6oD,cAAP,CACEzuB,YADF,EAEE,kCAFF,EAGG;AACCsL,oBAAU,EAAE,KADb;A AECjsB,aAFD,iBAEO;AACJ,mBAAOs9C,oCAAP;AACD,WAJF;AAKCxrD,aALD,eAKKf,KALL,EAKY;AACT usD,gDAAoC,GAAGvsD,KAAvC;AACAwsD,yBAAa;AACd;AARF,SAHH;AAcD;AACF;AACF,GA9ID;;AAgJA ,WAASV,WAAT,GAAuB;AACrB,QAAI9kC,SAAJ,EAAe;AACblvB,mBAAK,CAAC,mBAAD,CAAL;AACD;;A AED,QAAI65B,MAAM,KAAK,IAAf,EAAqB;AACnBA,YAAM,CAACzlB,IAAP,CAAY,UAAZ;AACD;;AAEDs/ C,iBAAa;AACd;;AAED,WAASQ,YAAT,GAAwB;AACtB,QAAIhlC,SAAJ,EAAe;AACblvB,mBAAK,CAAC,mB AAD,CAAL;AACD;;AAED0zD,iBAAa;AACd;;AAED,WAASS,aAAT,CAAuBhyC,KAAvB,EAA8B;AAC5B,QA AI3I,IAAJ;;AACA,QAAI;AACF,UAAI,OAAO2I,KAAK,CAAC3I,IAAb,KAAsB,QAA1B,EAAoC;AAClCA,YAA I,GAAGosB,IAAI,CAAC5hC,KAAL,CAAWme,KAAK,CAAC3I,IAAjB,CAAP;;AACA,YAAI0V,SAAJ,EAAe;A ACblvB,uBAAK,CAAC,qBAAD,EAAwBwZ,IAAxB,CAAL;AACD;AACF,OALD,MAKO;AACL,cAAMnT,KAA K,EAAX;AACD;AACF,KATD,CASE,OAAO8L,CAAP,EAAU;AACV3R,aAAO,CAACkmB,KAAR,CACE,4CA A6CvE,KAAK,CAAC3I,IADrD;AAGA;AACD;;AACDm6C,oBAAgB,CAAC10D,OAAjB,CAAyB,UAAAmX,EA AE,EAAI;AAC7B,UAAI;AACFA,UAAE,CAACoD,IAAD,CAAF;AACD,OAFD,CAEE,OAAOkN,KAAP,EAAc; AACd;AACA;AACA;AACAlmB,eAAO,CAACC,GAAR,CAAY,yCAAZ,EAAuD+Y,IAAvD;AACAhZ,eAAO,CA ACC,GAAR,CAAY,QAAZ,EAAsBimB,KAAtB;AACA,cAAMA,KAAN;AACD;AACF,KAXD;AAYD;AACF,C", "file":"backend.js","sourcesContent":["(function webpackUniversalModuleDefinition(root, factory) {\n\tif(typeof exports === 'object' && typeof module === 'object')\n\t\tmodule.exports = factory();\n\telse if(typeof define === 'function' && define.amd)\n\t\tdefine([], factory);\n\telse if(typeof exports === 'object')\n\t\texports[\"ReactDevToolsBackend\"] = factory();\n\telse\n\t\troot[\"ReactDevToolsBackend\"] = factory();\n})(window, function() {\nreturn "," \t// The module cache\n \tvar installedModules = {};\n\n \t// The require function\n \tfunction \_\_webpack\_require \_(moduleId) {\n\n \t\t\t\left/\deck if module is in cache\n \t\tif(installedModules[moduleId]) {\n \t\t\treturn installedModules[moduleId].exports;\n \t\t}\n \t\t// Create a new module (and put it into the cache)\n \t\tvar module = installedModules[moduleId] = {\n \t\t\ti: moduleId,\n \t\t\tl: false,\n \t\t\texports: {}\n \t\t};\n\n \t\t// Execute the module function\n \t\tmodules[moduleId].call(module.exports, module, module.exports, webpack require  $\ln\ln \t\lt/ F \leq \tanh \t\lt/ \tanh \t\lt/ \tanh \tanh \cdot 1 = \ttru \cdot \ln \t\lt/ \tanh \cdot \tanh \cdot 1$ Return the exports of the module\n \t\treturn module.exports;\n \t\t\n\n \t $\ell$  expose the modules object (\_webpack\_modules\_)\n \t\_webpack\_require\_\_.m = modules;\n\n \t// expose the module cache\n  $\text{webpack}$  require  $\text{c} = \text{installedModules:}\n\hbar \text{t/}$  define getter function for harmony exports\n  $\times$  d = function(exports, name, getter)  ${\n \t\tilde{C} \in \Theta}$  webpack require .o(exports, name))  ${\n \t\tilde{C} \in \Theta}$ \t\t\tObject.defineProperty(exports, name, { enumerable: true, get: getter });\n \t\t}\n \t};\n\n \t// define \_\_esModule on exports\n \t webpack require  $r = function(expost)$  {\n \t\tif(typeof Symbol !== 'undefined' &&

Symbol.toStringTag)  ${\n \lambda \}$  (the  $\lambda$  charactering Property(exports, Symbol.toStringTag, { value: 'Module' });\n \t\t}\n \t\tObject.defineProperty(exports, '\_\_esModule', { value: true });\n \t};\n\n \t// create a fake namespace object\n \t// mode & 1: value is a module id, require it\n \t// mode & 2: merge all properties of value into the ns\n \t// mode & 4: return value when already ns object\n \t// mode & 8|1: behave like require\n \t\_webpack\_require\_\_.t = function(value, mode)  $\{\n \t\t\t\in \mathcal{L} \}$  value = \_\_webpack\_require\_(value);\n \t\tif(mode & 8) return value;\n \t\tif((mode & 4) && typeof value === 'object' && value && value.\_\_esModule) return value;\n \t\tvar ns = Object.create(null);\n \t\t webpack require  $r(ns)$ ;\n \t\tObject.defineProperty(ns, 'default', { enumerable: true, value: value  $\chi$ );\n \t\tif(mode & 2 && typeof value != 'string') for(var key in value) \_webpack\_require\_.d(ns, key, function(key) { return value[key]; }.bind(null, key));\n \t\treturn ns;\n \t};\n\n \t// getDefaultExport function for compatibility with non-harmony modules\n \t webpack require .n = function(module) {\n \t\tvar getter = module && module.\_\_esModule ?\n \t\t\tfunction getDefault() { return module['default']; } :\n \t\t\tfunction getModuleExports() { return module; };\n \t\t\_webpack\_require\_\_.d(getter, 'a', getter);\n \t\treturn getter;\n \t};\n\n \t// Object.prototype.hasOwnProperty.call\n \t\_\_webpack\_require\_\_.o = function(object, property) { return Object.prototype.hasOwnProperty.call(object, property); };\n\n \t// \_\_webpack\_public\_path\_\_\n  $\t \t \webpack\_require\_p = \''\;\n\nh\n b/ / Load entry module and return exports\nh \t|return$ webpack require (webpack require  $\text{S} = 20$ );\n","'use strict';\n\nif (process.env.NODE\_ENV === 'production')  $\{\n m \cdot \alpha\} \cap \{\alpha\} \subset \{\gamma\} \cap \{\alpha\} \cap \{\gamma\} \cap \{\gamma\}$ require('./cjs/react-is.development.js');\n}\n","/\*\nobject-assign\n(c) Sindre Sorhus\n@license MIT\n\*/\n\n'use strict';\n/\* eslint-disable no-unused-vars \*/\nvar getOwnPropertySymbols = Object.getOwnPropertySymbols;\nvar hasOwnProperty = Object.prototype.hasOwnProperty; $\nu$ ar propIsEnumerable = Object.prototype.propertyIsEnumerable;\n\nfunction toObject(val)  $\n\tilde{ }$  (val === null  $||$  val === undefined)  ${\n\hbar\th$ tthrow new TypeError('Object.assign cannot be called with null or undefined');\n\t}\n\n\treturn Object(val);\n}\n\nfunction shouldUseNative() {\n\ttry {\n\t\tif (!Object.assign) {\n\t\t\teturn false;\n\t\t}\n\n\t\t// Detect buggy property enumeration order in older V8 versions. $\ln\frac{\hat{t}}{\hat{t}}$ https://bugs.chromium.org/p/v8/issues/detail?id=4118\n\t\tvar test1 = new String('abc'); // eslint-disable-line nonew-wrappers\n\t\ttest1[5] = 'de';\n\t\tif (Object.getOwnPropertyNames(test1)[0] == '5') {\n\t\t\treturn false;\n\t\t}\n\n\t\t// https://bugs.chromium.org/p/v8/issues/detail?id=3056\n\t\tvar test2 = {};\n\t\tfor (var i = 0; i < 10; i++)  $\{\n\tilde{\text{t}}_i + \text{String}, fromCharCode(i)\n] = i;\n\tilde{\text{t}}\n$ Object.getOwnPropertyNames(test2).map(function (n)  ${\n\t\t\t\t\nt\t\nt}$ ;\n\t\t $\t\t\t\t$ );\n\t\tif (order2.join('') !== '0123456789')  $\n\dot\text{r}$  false;\n\t\t $\nu\dot\text{r}$  https://bugs.chromium.org/p/v8/issues/detail?id=3056\n\t\tvar test3 = {};\n\t\t'abcdefghijklmnopqrst'.split('').forEach(function (letter) {\n\t\t\ttest3[letter] = letter;\n\t\t});\n\t\tif  $(Object.keys(Object-assign({}, test3))$ .join('')  $!=\n\nt\tt\t\backslash\text{}$ false;\n\t\t}\n\n\t\treturn true;\n\t} catch (err) {\n\t\t\/ We don't expect any of the above to throw, but better to be  $s$ afe.\n\t\treturn false;\n\t}\n}\n\nmodule.exports = shouldUseNative() ? Object.assign : function (target, source)  ${\n\tau from;\n\tau to = toObject(target);\n\tau symbols;\n\nfor (var s = 1; s < arguments.length; s++) {\n\tt from}$  $=$  Object(arguments[s]);\n\n\t\tfor (var key in from) {\n\t\t\tif (hasOwnProperty.call(from, key)) {\n\t\t\t\t\t\t\t\tel [key] = from[key];\n\t\t\t}\n\t\t}\n\n\t\tif (getOwnPropertySymbols) {\n\t\t\tsymbols = getOwnPropertySymbols(from);\n\t\t\tfor (var i = 0; i < symbols.length; i++) {\n\t\t\t\tif  $(propIsEnumerable. call(from, symbols[i])$ )  $\{\n\t\t\t\t\t\to[symbols[i]] =$ from[symbols[i]];\n\t\t\t\t}\n\t\t\t}\n\t\t}\n\t}\n\n\treturn to;\n};\n","exports = module.exports = SemVer\n\nvar debug\n/\* istanbul ignore next \*/\nif (typeof process === 'object' &&\n process.env &&\n process.env.NODE\_DEBUG  $&\&\n\begin{bmatrix}\n\bar{x} & \bar{x} & \bar{x} \\
\bar{y} & \bar{x} & \bar{x}\n\end{bmatrix}$  (\\bsemver\\\b/i.test(process.env.NODE\_DEBUG)) {\n debug = function () {\n var args = Array.prototype.slice.call(arguments, 0)\n args.unshift('SEMVER')\n console.log.apply(console,  $\arg s\ln \text{ }$  else {\n debug = function () {\n}\n\n// Note: this is the semver.org version of the spec that it implements\n// Not necessarily the package version of this code.\nexports.SEMVER\_SPEC\_VERSION = '2.0.0'\n\nvar MAX\_LENGTH = 256\nvar MAX\_SAFE\_INTEGER = Number.MAX\_SAFE\_INTEGER  $||\n$  /\* istanbul ignore next \*/  $9007199254740991\n\ln\frac{1}{M}$  Max safe segment length for coercion. MAX\_SAFE\_COMPONENT\_LENGTH =  $16\ln\frac{n}{\pi}$  The actual regexps go on exports.re\nvar re = exports.re =

 $[\nabla \mathbf{r} = \mathbf{r} - \mathbf{r} \mathbf{r} = \mathbf{r} - \mathbf{r} \mathbf{r} - \mathbf{r} \mathbf{r} - \mathbf{r} \mathbf{r} \mathbf{r} - \mathbf{r} \mathbf{r} \mathbf{r} - \mathbf{r} \mathbf{r} \mathbf{r} - \mathbf{r} \mathbf{r} \mathbf{r} - \mathbf{r} \mathbf{r} \mathbf{r} - \mathbf{r} \mathbf{r} \mathbf{r} - \mathbf{r} \mathbf{r} \mathbf{r} - \mathbf{r} \mathbf{r} \mathbf{r} \mathbf{r$ following Regular Expressions can be used for tokenizing,\n// validating, and parsing SemVer version strings.\n\n// ## Numeric Identifier\n// A single `0`, or a non-zero digit followed by zero or more

digits.\n\ntok('NUMERICIDENTIFIER')\nsrc[t.NUMERICIDENTIFIER] = '0|[1-

9]\\\\d\*'\ntok('NUMERICIDENTIFIERLOOSE')\nsrc[t.NUMERICIDENTIFIERLOOSE] = '[0-9]+'\n\n// ## Nonnumeric Identifier\n// Zero or more digits, followed by a letter or hyphen, and then zero or\n// more letters, digits, or hyphens.\n\ntok('NONNUMERICIDENTIFIER')\nsrc[t.NONNUMERICIDENTIFIER] = '\\\\d\*[a-zA-Z-][a-zA-Z0- 9-]\* $\ln\ln$  ## Main Version\n// Three dot-separated numeric

identifiers.\n\ntok('MAINVERSION')\nsrc[t.MAINVERSION] = '(' + src[t.NUMERICIDENTIFIER] + ')\\\\.' +\n  $'($  + src[t.NUMERICIDENTIFIER] + ')\\\\.' +\n  $'$  + src[t.NUMERICIDENTIFIER] + ')'\n\ntok('MAINVERSIONLOOSE')\nsrc[t.MAINVERSIONLOOSE] = '(' + src[t.NUMERICIDENTIFIERLOOSE] + ')\\\\.' +\n '(' + src[t.NUMERICIDENTIFIERLOOSE] + ')\\\\.' +\n '(' + src[t.NUMERICIDENTIFIERLOOSE] + ')'\n\n// ## Pre-release Version Identifier\n// A numeric identifier, or a nonnumeric identifier.\n\ntok('PRERELEASEIDENTIFIER')\nsrc[t.PRERELEASEIDENTIFIER] = '(?:' + src[t.NUMERICIDENTIFIER] +\n  $\vert\vert^2$  + src[t.NONNUMERICIDENTIFIER] + ')'\n\ntok('PRERELEASEIDENTIFIERLOOSE')\nsrc[t.PRERELEASEIDENTIFIERLOOSE] = '(?:' +  $s$ rc[t.NUMERICIDENTIFIERLOOSE] +\n  $||' + s$ rc[t.NONNUMERICIDENTIFIER] + ')'\n\n // ## Pre-release Version\n// Hyphen, followed by one or more dot-separated pre-release version\n// identifiers.\n\ntok('PRERELEASE')\nsrc[t.PRERELEASE] = '(?:-(' + src[t.PRERELEASEIDENTIFIER] +\n  $'$ (?:\\\\.' + src[t.PRERELEASEIDENTIFIER] + ')\*))'\n\ntok('PRERELEASELOOSE')\nsrc[t.PRERELEASELOOSE] = '(?:-?(' +  $\text{src}[t.PRERELEASEIDENTIFIERLOOSE] + \n\begin{bmatrix} ?\\ \n\end{bmatrix}$ .' +  $\text{src}[t.PRERELEASEIDENTIFIERLOOSE] + \n\begin{bmatrix} ?\\ \n\end{bmatrix}$ ')\*))'\n\n// ## Build Metadata Identifier\n// Any combination of digits, letters, or hyphens.\n\ntok('BUILDIDENTIFIER')\nsrc[t.BUILDIDENTIFIER] = '[0-9A-Za-z-]+'\n\n// ## Build Metadata\n// Plus sign, followed by one or more period-separated build metadata\n// identifiers.\n\ntok('BUILD')\nsrc[t.BUILD]  $= '(?:\|\|\cdot\| + \text{src}[t.BULDDENTIFIER] + \text{ln}$  '(?:\\\\.' + src[t.BUILDIDENTIFIER] + ')\*))'\n\n// ## Full Version String\n// A main version, followed optionally by a pre-release version and\n// build metadata.\n\n// Note that the only major, minor, patch, and pre-release sections of\n// the version string are capturing groups. The build metadata is not a $\ln$ // capturing group, because it should not ever be used in version $\ln$ // comparison.\n\ntok('FULL')\ntok('FULLPLAIN')\nsrc[t.FULLPLAIN] = 'v?' + src[t.MAINVERSION] +\n  $src[t.PREREECASE] + ?' +\n \times src[t.BULD] + ?'\n \times src[t.FULL] = '^' + src[t.FULLPLAIN] + '^'\n \times r(t.FULL) + '3'\n \times r(t.FULL) + '3'\n \times r(t.FULL) + '3'\n \times r(t.FULL) + '3'\n \times r(t.FULL) + '3'\n \times r(t.FULL) + '3'\n \times r(t.FULL) + '3'\n \times r(t.FULL) + '3'\n \times r(t.FULL) + '3'\n \times r(t.FULL) + '3'\n \times r(t.FULL) + '3'\n \times r(t.FULL) + '3'\n \times r(t.FULL) + '3'\n \times r(t.FULL) + '3'\n \times r$ full, but allows v1.2.3 and  $=1.2.3$ , which people do sometimes. $\frac{m}{a}$  also, 1.0.0alpha1 (prerelease without the hyphen) which is pretty\n// common in the npm registry.\ntok('LOOSEPLAIN')\nsrc[t.LOOSEPLAIN] = '[v=\\\\s]\*' +  $s$ rc[t.MAINVERSIONLOOSE] + $\ln$  src[t.PRERELEASELOOSE] + '?' + $\ln$  src[t.BUILD] + '?'\n\ntok('LOOSE')\nsrc[t.LOOSE] = '^' + src[t.LOOSEPLAIN] + '\$'\n\ntok('GTLT')\nsrc[t.GTLT] =  $\langle (?:\langle \rangle)^2 = ? \$ \n\n// Something like \"2.\*\" or \"1.2.x\".\n// Note that \"x.x\" is a valid xRange identifer, meaning \"any version\"\n// Only the first item is strictly required.\ntok('XRANGEIDENTIFIERLOOSE')\nsrc[t.XRANGEIDENTIFIERLOOSE] = src[t.NUMERICIDENTIFIERLOOSE] + '|x|X|\\\\\*'\ntok('XRANGEIDENTIFIER')\nsrc[t.XRANGEIDENTIFIER]  $=$   $src[t.NUMERICIDENTIFIER] +$   $'|x|X|\|\|\cdot\|n_0k(XRANGEPLANGEPLAIN')\nsrc[t.XRANGEPLANGEPLAIN] =$   $'[v=|\|\s|*(' +$  $sreft.XRANGEIDENTIFIER] + '$ ' +\n  $'(?:\{\dots\}(- + sreft.XRANGEIDENTIFIER] + ')' +\{n$  $'(?:\{\|\}.)' = \text{src}[t.XRANGEIDENTIFIER] + '$ ' +\n  $'(?: + \text{src}[t.PRERELEASE] + ')'$  +\n

 $sref[t.BULD] + '?'+\n$  ')?)?'\n\ntok('XRANGEPLAINLOOSE')\nsrc[t.XRANGEPLAINLOOSE] = '[v=\\\\s]\*(' + src[t.XRANGEIDENTIFIERLOOSE] + ')' +\n '(?:\\\\.(' +

 $src[t.XRANGEIDENTIFYERLOOSE] + ')' + \n\begin{cases} ?'\|\|\.\,' + sc[t.XRANGEIDENTIFYERLOOSE] + ')' \end{cases}$ 

 $+\ln$  '(?:' + src[t.PRERELEASELOOSE] + ')?' + $\ln$  src[t.BUILD] + '?' + $\ln$ 

')?)?'\n\ntok('XRANGE')\nsrc[t.XRANGE] = '^' + src[t.GTLT] + '\\\\s\*' + src[t.XRANGEPLAIN] +

'\$'\ntok('XRANGELOOSE')\nsrc[t.XRANGELOOSE] = '^' + src[t.GTLT] + '\\\\s\*' +

src[t.XRANGEPLAINLOOSE] + '\$'\n\n// Coercion.\n// Extract anything that could conceivably be a part of a valid  $semver\nto(k(COERCE')\nsser[c(COERCE] = '(^{\|^{\prime}\|}{d})' +\n'$  '(\\\\d{1,' +  $MAX\_SAFE\_COMPONENT\_LENGTH + '\}$ ' +\n '(?:\\\\.(\\\\d{1,' +  $MAX\_SAFE\_COMPONPONENT\_LENGTH + '\})$ )?' +\n '(?:\\\\.(\\\\\d{1,' + MAX\_SAFE\_COMPONENT\_LENGTH + '}))?' +\n '(?:\$|[^\\\\d])'\ntok('COERCERTL')\nre[t.COERCERTL] = new RegExp(src[t.COERCE], 'g')\n\n// Tilde ranges.\n// Meaning is  $\Upsilon$  reasonably at or greater than $\Upsilon$  to  $\text{LONETILDE}$  than  $\text{LONETILDE}$  =  $'$ '(?:~>?)'\n\ntok('TILDETRIM')\nsrc[t.TILDETRIM] = '(\\\\s\*)' + src[t.LONETILDE] + '\\\\s+'\nre[t.TILDETRIM] = new RegExp(src[t.TILDETRIM], 'g')\nvar tildeTrimReplace = '\$1~'\n\ntok('TILDE')\nsrc[t.TILDE] = '^' +  $sreft.LONETILDE$  +  $sreft.XRANGEPLAN]$  + '\$'\ntok('TILDELOOSE')\nsrc[t.TILDELOOSE] = '^' + src[t.LONETILDE] + src[t.XRANGEPLAINLOOSE] + '\$'\n\n// Caret ranges.\n// Meaning is \"at least and backwards compatible with\"\ntok('LONECARET')\nsrc[t.LONECARET] = '(?:\\\\^)'\n\ntok('CARETTRIM')\nsrc[t.CARETTRIM] = '(\\\\s\*)' + src[t.LONECARET] +  $\|\|\s+'\|$ nre[t.CARETTRIM] = new RegExp(src[t.CARETTRIM], 'g')\nvar caretTrimReplace = ' $\$ 1^'\n\ntok('CARET')\nsrc[t.CARET] = '^' + src[t.LONECARET] + src[t.XRANGEPLAIN] + '\$'\ntok('CARETLOOSE')\nsrc[t.CARETLOOSE] = '^' + src[t.LONECARET] + src[t.XRANGEPLAINLOOSE] + ' $\frac{\gamma}{\gamma}$ 's'\n\n// A simple gt/lt/eq thing, or just \''\" to indicate \"any version\"\ntok('COMPARATORLOOSE')\nsrc[t.COMPARATORLOOSE] = '^' + src[t.GTLT] + '\\\\s\*(' +  $src[t.LOOSEPLAN] + \iint_0^{\infty} \ntock('COMPARATOR')\nsrcf.t.COMPARATOR] = '^' + src[t.GTLT] + \|\s*(' +$  $sref[t.FULLPLAIN] + \frac{1}{\frac{1}{\frac{1}{\sqrt{1}}}}\frac{\frac{1}{\sqrt{1}}}{\frac{1}{\sqrt{1}}}}$  An expression to strip any whitespace between the gtlt and the thing $\frac{1}{\sqrt{1}}$ modifies, so that  $> 1.2.3' = >> \1.2.3'\ntock('COMPARATORTRIM')\nsrcf.t.COMPARATORTRIM] =  $\langle$ '(\|\|s^*\| +$  $\text{src[t.GTLT]} +\n\mathbb{N}$   $\{\|\s\|^2$  +  $\text{src[t.LOOSEPLAIN]} + \text{src[t.XRANGEPLAN] + \text{N}_n/\n}$  this one has to use the /g flag\nre[t.COMPARATORTRIM] = new RegExp(src[t.COMPARATORTRIM], 'g')\nvar comparatorTrimReplace = '\$1\$2\$3'\n\n// Something like `1.2.3 - 1.2.4'\n// Note that these all use the loose form, because they'll be $\vert n/$  checked against either the strict or loose comparator form $\vert n/$  $later.\n intok('HYPHENRANGE')\n snc[t.HYPHENRANGE] = '^{\|\|s^{\prime}\| + src[t.XRANGEPLAN] + '}' +\n n$  $\|\|\s+-\|\|\s+'+\|$  '(' + src[t.XRANGEPLAIN] + ')' +\n  $\|\|\s* \$ '\ntok('HYPHENRANGELOOSE')\nsrc[t.HYPHENRANGELOOSE] = '^\\\\s\*(' +  $sreft.XRANGEPLAINLOOSE] + '$ ' +\n  $\langle$ '\\\\s+-\\\\\s+' +\n  $\langle$ ' $\langle$  +  $sref$ t.XRANGEPLAINLOOSE] + ')' +\n  $\|\s* \$ \n\n// Star ranges basically just allow anything at all.\ntok('STAR')\nsrc[t.STAR] = '(<|>)?=?\\\\s\*\\\\\*'\n\n// Compile to actual regexp objects.\n// All are flag-free, unless they were created above with a flag.\nfor (var i = 0; i < R; i++) {\n debug(i, src[i])\n if (!re[i]) {\n re[i] = new RegExp(src[i])\n  $\n\rangle\$ n\nexports.parse = parse\nfunction parse (version, options) {\n if (!options || typeof options !== 'object')  ${\n \phi = \{\n \ \ \text{loose: !} \; \phi, \n \ \text{include} \; \text{false} \ \ \text{value} \} \n \}$ instance of SemVer)  $\n\rightharpoonup$  return version $\n\rightharpoonup$  if (typeof version !== 'string')  $\n\rightharpoonup$  return null $\n\rightharpoonup$  if (version.length > MAX\_LENGTH)  $\n\$ n return null\n  $\n\$ n var r = options.loose ? re[t.LOOSE] : re[t.FULL]\n if  $(\text{version})$   $\n \mathcal{h} \in \mathbb{N}$  return null $\mathcal{h}$  and  $\mathcal{e}$  return new SemVer(version, options)\n  $\cdot$  catch (er)  $\mathcal{f}$  return null\n  $\n\in \mathbb{N}$ \n\nexports.valid = valid\nfunction valid (version, options)  $\n\in \mathbb{N}$  var v = parse(version, options)\n return v ? v.version : null\n}\n\nexports.clean = clean\nfunction clean (version, options) {\n var s = parse(version.trim().replace(/ $\[-|+\,$ , "), options)\n return s ? s.version : null\n}\n\nexports.SemVer = SemVer\n\nfunction SemVer (version, options) {\n if (!options || typeof options !== 'object') {\n options = {\n loose: !!options,\n includePrerelease: false\n }\n }\n if (version instanceof SemVer) {\n if (version.loose  $==$  options.loose)  ${\n \mu \}$  return version\n } else  ${\n \nu \}$  version = version.version\n }\n } else if (typeof version  $!=$  'string')  $\n{\in$  throw new TypeError('Invalid Version: ' + version)\n  $\n{\infty}$  if (version.length > MAX\_LENGTH) {\n throw new TypeError('version is longer than ' + MAX\_LENGTH + ' characters')\n }\n\n if (!(this instanceof SemVer))  $\n\$ n return new SemVer(version, options) $\n\$   $\ln \t$  debug('SemVer', version, options) $\n\$ n this.options = options\n this.loose = !!options.loose\n\n var m = version.trim().match(options.loose ? re[t.LOOSE] : re[t.FULL])\n\n if (!m) {\n throw new TypeError('Invalid Version: ' + version\n }\n\n this.raw = version\n\n //

these are actually numbers\n this.major = +m[1]\n this.minor = +m[2]\n this.patch = +m[3]\n\n if (this.major > MAX\_SAFE\_INTEGER  $\|$  this.major < 0)  $\n\$  throw new TypeError('Invalid major version')\n  $\|$ \n\n if (this.minor  $>$ MAX\_SAFE\_INTEGER || this.minor < 0) {\n throw new TypeError('Invalid minor version')\n }\n\n if  $(this.path > MAX\_SAFE\_INTER \parallel this.path < 0) \$ n throw new TypeError('Invalid patch version')\n }\n\n // numberify any prerelease numeric ids\n if  $(\text{Im}[4]) \ \{ \in \}$  else  ${\n \in \}$  else  ${\n \in \}$ m[4].split('.').map(function (id)  $\ln$  if (/^[0-9]+\$/.test(id))  $\ln$  var num = +id\n if (num >= 0 && num < MAX\_SAFE\_INTEGER)  $\ln$  return num $\ln$  }\n return id\n })\n }\n his.build = m[5] ? m[5].split('.') :  $\ln \text{this.format}$  \n\nSemVer.prototype.format = function () {\n this.version = this.major + '.' + this.minor + '.' + this.patch\n if (this.prerelease.length) {\n this.version += '-' + this.prerelease.join('.')\n }\n return this.version\n}\n\nSemVer.prototype.toString = function () {\n return this.version\n}\n\nSemVer.prototype.compare = function (other) {\n debug('SemVer.compare', this.version, this.options, other)\n if (!(other instanceof SemVer))  ${\n \phi \ other} = new SemVer(other, this. options)\n \} \n \alpha \ this.compareMain(other) ||$ this.comparePre(other)\n}\n\nSemVer.prototype.compareMain = function (other) {\n if (!(other instance of SemVer))  $\n{\n other = new SemVer(other, this.options)\n }\n return compactedentities (this.major, other.major)$  $\|\$ n compareIdentifiers(this.minor, other.minor)  $\|\$ n compareIdentifiers(this.patch, other.patch)\n}\n\nSemVer.prototype.comparePre = function (other) {\n if (!(other instanceof SemVer)) {\n other  $=$  new SemVer(other, this.options)\n }\n\n // NOT having a prerelease is > having one\n if (this.prerelease.length && !other.prerelease.length)  ${\nightharpoonup}$  return -1\n } else if (!this.prerelease.length && other.prerelease.length)  ${\nightharpoonup}$ return 1\n } else if (!this.prerelease.length && !other.prerelease.length) {\n return 0\n }\n\n var i = 0\n do {\n var a = this.prerelease[i]\n var b = other.prerelease[i]\n debug('prerelease compare', i, a, b)\n if (a === undefined && b === undefined)  $\ln$  return 0\n } else if (b === undefined)  $\ln$  return 1\n } else if (a === undefined)  ${\n \mu \}$  return -1\n  $\}$  else if (a === b)  ${\n \mu \}$  else  ${\n \mu \}$  else  ${\n \mu \}$  return compareIdentifiers(a, b)\n  $\ln \$  while  $(+i)\n\ln\mathrm{SemVer.prototype.compareBuid = function (other) {\n if (!other instance of SemVer)) {\n}$ other = new SemVer(other, this.options)\n  $\ln \var i = 0\$ n do  $\lceil \var n \var n = \var n \ar n = \var n \ar n$  var b = other.build[i]\n debug('prerelease compare', i, a, b)\n if (a === undefined && b === undefined) {\n return 0\n } else if (b === undefined)  $\n\alpha = \beta$  return  $1\alpha$  } else if (a === undefined)  $\ln$  return -1\n } else if (a === b)  ${\n \alpha \}$  else  ${\n \alpha \}$  return compareIdentifiers(a, b)\n  ${\n \alpha \}$  while  $(++i)\n \lambda \n \gamma$  preminor will bump the version up to the next minor release, and immediately\n// down to pre-release. premajor and prepatch work the same way.\nSemVer.prototype.inc = function (release, identifier)  $\n\$ n switch (release)  $\n\$ n case 'premajor':\n this.prerelease.length =  $0\ln$  this.patch =  $0\ln$  this.minor =  $0\ln$  this.major++ $\ln$  this.inc('pre', identifier) $\ln$ break $\ln$  case 'preminor': $\ln$  this.prerelease.length = 0 $\ln$  this.patch = 0 $\ln$  this.minor++ $\ln$  this.inc('pre', identifier)\n break\n case 'prepatch':\n // If this is already a prerelease, it will bump to the next version\n // drop any prereleases that might already exist, since they are not  $\mid$  // relevant at this point. $\mid$ n this.prerelease.length =  $0\ln$  this.inc('patch', identifier)\n this.inc('pre', identifier)\n break\n // If the input is a non-prerelease version, this acts the same as\n  $\lor$  prepatch.\n case 'prerelease':\n if (this.prerelease.length  $== 0$  {\n this.inc('patch', identifier)\n }\n this.inc('pre', identifier)\n break\n\n case 'major':\n // If this is a pre-major version, bump up to the same major version. $\ln$  // Otherwise increment major. $\ln$  // 1.0.0-5 bumps to 1.0.0\n // 1.1.0 bumps to 2.0.0\n if (this.minor !== 0 ||\n this.patch !== 0 ||\n this.prerelease.length === 0) {\n this.major++\n }\n this.minor = 0\n this.patch = 0\n this.prerelease  $=$  []\n break\n case 'minor':\n // If this is a pre-minor version, bump up to the same minor version.\n // Otherwise increment minor.\n // 1.2.0-5 bumps to 1.2.0\n // 1.2.1 bumps to 1.3.0\n if (this.patch !== 0 || this.prerelease.length === 0)  $\ln$  this.minor++\n  $\ln$  this.patch = 0\n this.prerelease =  $\ln$  break\n case 'patch':\n // If this is not a pre-release version, it will increment the patch.\n // If it is a pre-release it will bump up to the same patch version. $\ln // 1.2.0-5$  patches to 1.2.0 $\ln // 1.2.0$  patches to 1.2.1 $\ln$  if (this.prerelease.length === 0) {\n this.patch++\n }\n this.prerelease =  $\lceil \$ \n break\n // This probably shouldn't be used publicly.\n  $/1.0.0$  \"pre\" would become 1.0.0-0 which is the wrong direction.\n case 'pre':\n if (this.prerelease.length === 0) {\n this.prerelease =  $[0]\n$  } else {\n var i = this.prerelease.length\n while  $(-i \ge 0)$   $\{\n\mathbf{n} = i \in \mathbb{C} \mid i = 1, \dots, n\}$  is prerelease  $[i] + \mathbf{n} = -2\mathbf{n}$ 

 $\ln$   $\ln$  if (i === -1) {\n // didn't increment anything\n this.prerelease.push(0)\n }\n }\n if (identifier)  $\{\n\vert \frac{1.2.0 - \beta}{1.2.0 - \beta}$  beta.1 bumps to 1.2.0-beta.2, $\|\eta\|$  // 1.2.0-beta.fooblz or 1.2.0-beta bumps to 1.2.0beta.0\n if (this.prerelease[0] === identifier)  $\{\n\$  if (isNaN(this.prerelease[1]))  $\{\n\$  this.prerelease = [identifier, 0]\n }\n } else {\n this.prerelease = [identifier, 0]\n }\n break\n\n default:\n throw new Error('invalid increment argument: ' + release)\n  $\ln$  this.format()\n this.raw = this.version\n return this\n \\n\nexports.inc = inc\nfunction inc (version, release, loose, identifier) {\n if (typeof (loose) === 'string')  $\ln$  identifier = loose\n loose = undefined\n  $\ln \ln$  try  $\ln$  return new SemVer(version, loose).inc(release, identifier).version\n } catch (er) {\n return null\n }\n\nexports.diff = diff\nfunction diff (version1, version2)  $\{\nvert \psi \rangle = \frac{\nu \ln \theta}{\n}$  return null $\| \theta \}$  else  $\{\nvert \psi \rangle = \frac{\varphi \cdot \theta}{\n}$  var  $v2 = parse(version2)\n$  var prefix = ''\n if (v1.prerelease.length || v2.prerelease.length) {\n prefix = 'pre'\n var defaultResult = 'prerelease'\n \\m for (var key in v1)  $\{\n\$  if (key === 'major' || key === 'minor' || key === 'patch')  ${\n \{v1[key] }=-v2[key]) {\n \}$ return prefix + key\n }\n }\n }\n return defaultResult // may be undefined\n  $\n\ln\ln\maxports.compile$  compareIdentifiers = compareIdentifiers\n\nvar numeric = /^[0-9]+\$/\nfunction compareIdentifiers (a, b) {\n var anum = numeric.test(a)\n var bnum = numeric.test(b)\n\n if (anum && bnum) {\n  $a = +a\ln b = +b\ln \ {\ln n \ return a} = =b$  ?  $0\ln$  : (anum && !bnum) ? -1\n : (bnum && !anum) ? 1\n : a < b ?  $-1\n$  :  $1\n$  \n\nexports.rcompareIdentifiers = rcompareIdentifiers\nfunction rcompareIdentifiers (a, b) {\n return compareIdentifiers(b, a)\n}\n\nexports.major = major\nfunction major (a, loose) {\n return new SemVer(a, loose).major\n}\n\nexports.minor = minor\nfunction minor (a, loose) {\n return new SemVer(a, loose).minor $\ln$  $\ln\neq$ ports.patch = patch $\ln\left($  a, loose) {\n return new SemVer(a,  $loose)$ .patch\n}\n\nexports.compare = compare\nfunction compare (a, b, loose) {\n return new SemVer(a, loose).compare(new SemVer(b, loose))\n}\n\nexports.compareLoose = compareLoose\nfunction compareLoose (a, b)  $\{\n$ return compare $(a, b, true)\n$  $\n$ nexports.compareBuild = compareBuild\nfunction compareBuild  $(a, b, loose)$  ${\nvert \nvert n \text{ version A = new SemVer(a, loose)}\n$  var versionB = new SemVer(b, loose)\n return versionA.compare(versionB) || versionA.compareBuild(versionB)\n}\n\nexports.rcompare = rcompare\nfunction rcompare (a, b, loose)  $\ln \cdot b$ , a, loose)\n}\n\nexports.sort = sort\nfunction sort (list, loose)  $\ln$  return list.sort(function (a, b)  $\n$  return exports.compareBuild(a, b, loose)\n })\n}\n\nexports.rsort = rsort\nfunction rsort (list, loose)  ${\nvert \infty}$  return list.sort(function (a, b)  ${\nvert \infty}$  return exports.compareBuild(b, a, loose)\n  ${\nvert \cdot}$ \n ${\nvert \cdot}$ xports.gt = gt\nfunction gt (a, b, loose)  $\{\n n$  return compare(a, b, loose) > 0\n  $\n$ \nexports.lt = lt\nfunction lt (a, b, loose)  $\{\n n$ return compare(a, b, loose)  $\langle 0, h \rangle$ \nexports.eq = eq\nfunction eq (a, b, loose)  $\{\n$  return compare(a, b, loose) ===  $0\n{\n}\n\infty$ ports.neq = neq\nfunction neq (a, b, loose)  ${\n}$  return compare(a, b, loose)  $! == 0\n{\n}\n\infty$ ports.gte = gte\nfunction gte (a, b, loose) {\n return compare(a, b, loose) >= 0\n}\n\nexports.lte = lte\nfunction lte (a, b, loose)  ${\nvert \nvert n}$  return compare(a, b, loose)  $\langle n \rangle$  \n \nexports.cmp = cmp\nfunction cmp (a, op, b, loose)  ${\nvert n}$  switch (op)  ${\nvert n}$ case '===':\n if (typeof a === 'object')\n a = a.version\n if (typeof b === 'object')\n b = b.version\n return a ===  $b\ln\$  case '!==':\n if (typeof a === 'object')\n a = a.version\n if (typeof b === 'object')\n  $b = b \cdot \text{version}\$  return a  $!= = b\ln\$  case '':\n case '=':\n case '==':\n return eq(a, b, loose)\n\n case '!=':\n return neq(a, b, loose)\n\n case '>':\n return gt(a, b, loose)\n\n case '>=':\n return gte(a, b, loose)\n\n case '<':\n return lt(a, b, loose)\n\n case '<=':\n return lte(a, b, loose)\n\n default:\n throw new TypeError('Invalid operator: ' + op)\n  $\n\neq \n\neq$ \n\nexports.Comparator = Comparator\nfunction Comparator (comp, options)  $\{\nmid$  if (!options  $\|$  typeof options  $== 'object'$ )  $\{\nmid$  options =  $\{\nmid$  loose: !!options,\n includePrerelease: false\n \\n \\n if (comp instance of Comparator) {\n if (comp.loose === !!options.loose)  ${\n$  return comp $\n$  else  ${\n$  comp = comp.value $\n$  } $\n$  if (!(this instance of Comparator))  ${\n$ return new Comparator(comp, options)\n  $\ln \delta$  debug('comparator', comp, options)\n this.options = options\n this.loose = !!options.loose\n this.parse(comp)\n\n if (this.semver === ANY) {\n this.value = ''\n } else {\n this.value = this.operator + this.semver.version\n  $\ln \Delta NY =$  ${\n}$  ${\n}$ Comparator.prototype.parse = function (comp)  ${\n}$  var r = this.options.loose ? re[t.COMPARATORLOOSE] : re[t.COMPARATOR]\n var m = comp.match(r)\n\n if (!m) {\n throw new TypeError('Invalid comparator: ' + comp)\n  $\ln \theta = m[1] :=$  undefined ? m[1] : ''\n if (this.operator === '=') {\n this.operator = ''\n  $\ln \ln / \int$  if it literally is just '>' or " then allow anything.\n if (!m[2]) {\n this.semver = ANY\n } else {\n

this.semver = new SemVer(m[2], this.options.loose)\n  $\ln{\n\rho^2}$ . return this.value\n}\n\nComparator.prototype.test = function (version) {\n debug('Comparator.test', version, this.options.loose)\n\n if (this.semver === ANY || version === ANY) {\n return true\n }\n\n if (typeof version  $==$  'string')  ${\n \mu \ v}$  sersion = new SemVer(version, this.options)\n } catch (er)  ${\n \mu \ t}$  return false\n }\n  $\ln\ln$  return cmp(version, this.operator, this.semver, this.options)\n\nComparator.prototype.intersects = function (comp, options) {\n if (!(comp instanceof Comparator)) {\n throw new TypeError('a Comparator is required')\n  $\ln \inf$  (!options || typeof options !== 'object') {\n options = {\n loose: !!options,\n includePrerelease: false\n  $\ln \ln \vartheta$ Tmp\n\n if (this.operator === '') {\n if (this.value === '') {\n return true\n }\n rangeTmp = new Range(comp.value, options)\n return satisfies(this.value, rangeTmp, options)\n } else if (comp.operator === '')  $\{n \in \mathbb{N} \mid \mathcal{C}\}$  return true\n  $\{n \in \mathbb{N} \mid \mathcal{C}\}$  rangeTmp = new Range(this.value, options)\n return satisfies(comp.semver, rangeTmp, options)\n }\n\n var sameDirectionIncreasing =\n (this.operator === '>=' || this.operator === '>') &&\n (comp.operator === '>=' || comp.operator === '>')\n var sameDirectionDecreasing  $=$ \n (this.operator === '<=' || this.operator === '<') &&\n (comp.operator === '<=' || comp.operator === '<')\n var sameSemVer = this.semver.version === comp.semver.version\n var differentDirectionsInclusive  $=\n\ln$  (this.operator === '>=' || this.operator === '<=') &&\n (comp.operator === '>='  $\|$  comp.operator === ' $\le$ ')\n var oppositeDirectionsLessThan =\n cmp(this.semver, ' $\lt'$ , comp.semver, options)  $&\&\rangle$ n ((this.operator === '>=' || this.operator === '>')  $&\&\rangle$ n (comp.operator === '<=' || comp.operator === '<'))\n var oppositeDirectionsGreaterThan =\n cmp(this.semver, '>', comp.semver, options) &&\n ((this.operator ===  $\leq$  || this.operator ===  $\leq$ ) &&\n (comp.operator ===  $\geq$  || comp.operator ===  $\geq$ ))\n\n return sameDirectionIncreasing || sameDirectionDecreasing ||\n (sameSemVer && differentDirectionsInclusive) ||\n oppositeDirectionsLessThan || oppositeDirectionsGreaterThan\n}\n\nexports.Range = Range\nfunction Range (range, options)  $\ln$  if (!options || typeof options !== 'object')  $\ln$  options =  $\ln$  loose: !!options,\n includePrerelease: false\n \\n \\n if (range instance Range) {\n if (range.loose === !!options.loose  $\&\&\$ n range.includePrerelease === !!options.includePrerelease)  $\n\$  return range $\n\}$  else  $\{\n\$  return new Range(range.raw, options)\n  $\ln$   $\ln$  if (range instance Comparator) {\n return new Range(range.value, options)\n }\n\n if (!(this instanceof Range)) {\n return new Range(range, options)\n }\n\n this.options = options\n this.loose = !!options.loose\n this.includePrerelease = !!options.includePrerelease\n\n // First, split based on boolean or  $\|\$ n this.raw = range $\|$ n this.set = range.split( $\|\$ \s\*\ $\|\$ \)\\s\*/).map(function (range) {\n return this.parseRange(range.trim())\n }, this).filter(function (c)  $\{\n\$  // throw out any that are not relevant for whatever reason\n return c.length\n })\n\n if (!this.set.length) {\n throw new TypeError('Invalid SemVer Range: ' + range)\n  $\ln \hat{S}$ .format()\n}\n\nRange.prototype.format = function () {\n this.range = this.set.map(function (comps)  ${\n A \cdot \Gamma \in \mathbb{N} \in \mathbb{N} \in \mathbb{N} \in \mathbb{N} \in \mathbb{N} \}$ . The settern this.range\n  ${\n A \cdot \Gamma \neq \Gamma \}$ function ()  $\ln \theta$  return this.range\n}\n\nRange.prototype.parseRange = function (range)  $\ln \theta$  var loose = this.options.loose\n range = range.trim()\n // \nimesiloodeleft 2.4\cdot =  $\ge$  > = 1.2.3 < = 1.2.4\m var hr = loose ? re[t.HYPHENRANGELOOSE] : re[t.HYPHENRANGE]\n range = range.replace(hr, hyphenReplace)\n debug('hyphen replace', range)\n // `> 1.2.3 < 1.2.5` => `>1.2.3 < 1.2.5`\n range = range.replace(re[t.COMPARATORTRIM], comparatorTrimReplace)\n debug('comparator trim', range, re[t.COMPARATORTRIM])\n\n //  $\sim 1.2.3$  =>  $\sim 1.2.3$ \n range = range.replace(re[t.TILDETRIM], tildeTrimReplace)\n\n // `^ 1.2.3` => `^1.2.3`\n range = range.replace(re[t.CARETTRIM], caretTrimReplace)\n\n // normalize spaces\n range = range.split( $(\lambda s + \lambda)$ .join(' ')\n\n // At this point, the range is completely trimmed and\n // ready to be split into comparators. $\ln \max$  var compRe = loose ? re[t.COMPARATORLOOSE] : re[t.COMPARATOR]\n var set = range.split(' ').map(function (comp)  $\{\n\}$  return parseComparator(comp, this.options)\n }, this).join(' ').split( $(\s+/-)$ \n if (this.options.loose) {\n // in loose mode, throw out any that are not valid comparators\n set = set.filter(function (comp)  $\n \neq$  return !!comp.match(compRe)\n }\n }\n set = set.map(function (comp)  $\{\n\$  return new Comparator(comp, this.options) $\n\$  }, this) $\n\$ n return set\n}\n\nRange.prototype.intersects = function (range, options) {\n if (!(range instanceof Range)) {\n throw new TypeError('a Range is required')\n  $\ln \in this.set.some(function (thisComparators) \$ n return (\n isSatisfiable(thisComparators, options) &&\n range.set.some(function (rangeComparators) {\n return (\n

isSatisfiable(rangeComparators, options) &&\n thisComparators.every(function (thisComparator) {\n return rangeComparators.every(function (rangeComparator) {\n return thisComparator.intersects(rangeComparator, options)\n })\n })\n })\n })\n })\n })\n }\n }\n }\n } set of comparators and determine whether there $\ln$ // exists a version which can satisfy it $\ln$ function isSatisfiable (comparators, options)  $\{\n \$  var result = true $\|n\|$  var remaining Comparators = comparators.slice() $\|n\|$  var testComparator = remainingComparators.pop()\n\n while (result && remainingComparators.length) {\n result = remainingComparators.every(function (otherComparator) {\n return testComparator.intersects(otherComparator, options)\n  $\|\n\|$  testComparator = remainingComparators.pop()\n  $\|\n\|$  return result\n $\|\n\|$ / $\|\n\|$ / Mostly just for testing and legacy API reasons\nexports.toComparators = toComparators\nfunction toComparators (range, options)  ${\nvert \nvert n = w Range(range, options).setmap(function (comp) {\nvert \nvert n = w Range(range, options).Setmap(function (comp) {\nvert \nvert n = w Range
```
if (comp) {\nvert \nvert n = w Range
```
if (comp) {\nvert \nvert n = w Range
```
if (comp) {\nvert \nvert n = w Range
```
if (comp) {\nvert \nvert n = w Range
```
if (comp) {\nvert \nvert n = w Range
```
if (comp) {\nvert \nvert n = w Range
```
if (comp) {\nvert \nvert n = w Range
```
if (comp) {\nvert \nvert n = w Range
```
if (comp) {\nvert \nvert n = w Range
```
if (comp) {\nvert \nvert
```

```

```

```

```

```

```

```

```

```$ c.value\n }).join('').trim().split('')\n })\n\n\|/ comprised of xranges, tildes, stars, and gtlt's at this point.\n\/ already replaced the hyphen ranges\n// turn into a set of JUST comparators.\nfunction parseComparator (comp, options) {\n debug('comp', comp, options)\n comp = replaceCarets(comp, options)\n debug('caret', comp)\n comp = replaceTildes(comp, options)\n debug('tildes', comp)\n comp = replaceXRanges(comp, options)\n debug('xrange', comp)\n comp = replaceStars(comp, options)\n debug('stars', comp)\n return comp\n}\n\nfunction isX (id)  $\{\n\$  return !id  $\|$  id.toLowerCase() === 'x'  $\|$  id === '\*'\n $\{\n\}\n\|\n\|/ \sim \sim \ \ \ \ \ \ \ \ \ \ \$  (any, kinda silly)\n// ~2, ~2.x,  $\sim$ 2.x.x,  $\sim$  >2,  $\sim$  >2.x  $\sim$  >2.x.x --> >=2.0.0 <3.0.0\n//  $\sim$ 2.0,  $\sim$  2.0.x,  $\sim$  >2.0.x --> >=2.0.0 <2.1.0\n//  $\sim$ 1.2,  $\sim$ 1.2.x,  $\sim$  >1.2,  $\sim$  >1.2,  $\sim$  >  $\sim$  =1.2.0 <1.3.0\n//  $\sim$  1.2.3,  $\sim$  >1.2.3 -->  $\sim$  =1.2.3 <1.3.0\n//  $\sim$  1.2.0,  $\sim$  >1.2.0 -->  $\sim$  =1.2.0  $\langle 1.3.0\rangle$ \nfunction replaceTildes (comp, options) {\n return comp.trim().split(\\s+\).map(function (comp) {\n return replaceTilde(comp, options)\n }).join(' ')\n}\n\nfunction replaceTilde (comp, options) {\n var r = options.loose ? re[t.TILDELOOSE] : re[t.TILDE]\n return comp.replace(r, function  $($ , M, m, p, pr)  $\{\n$  debug('tilde', comp,  $,M$ , m, p, pr)\n var ret\n\n if (isX(M)) {\n ret = '\n } else if (isX(m)) {\n ret = '>=' + M + '.0.0 <' + (+M + 1) + '.0.0'\n } else if (isX(p)) {\n // ~1.2 = = >=1.2.0 <1.3.0\n ret = '>=' + M + '.' + m + '.0 <' + M + '.' + (+m + 1) + '.0'\n } else if (pr) {\n debug('replaceTilde pr', pr)\n ret = '>=' + M + '.' + m + '.' + p + '-' + pr +\n  $\langle + M + \cdot ' + (+m + 1) + \cdot '0 \rangle n$  } else {\n // ~1.2.3 = > = 1.2.3 <1.3.0\n ret = '>=' + M + '.' + m + '.' + p +\n ' <' + M + '.' + (+m + 1) + '.0'\n  $\ln \delta$  debug('tilde return', ret)\n return ret\n })\n\n\n// ^ --> \* (any, kinda  $\sinh(\frac{N}{2}, \frac{N}{2}x, \frac{N}{2}x, \frac{N}{2}x, \frac{N}{2} - \frac{N}{2} - \frac{2.0.0}{5.0.0} \frac{N}{N}$  /  $\frac{N}{2.0}x - \frac{N}{2.0} - \frac{N}{2.0.0} \frac{N}{N}$  /  $\frac{N}{2.0} - \frac{N}{2.0} \frac{N}{2.0.0} \frac{N}{N}$  /  $\frac{N}{2.0} - \frac{N}{2.0} \frac{N}{2.0} - \frac{N}{2.0} \frac{N}{N}$ ^1.2.3 --> >=1.2.3 <2.0.0\n// ^1.2.0 --> >=1.2.0 <2.0.0\nfunction replaceCarets (comp, options) {\n return comp.trim().split( $\|\$ +/).map(function (comp)  $\n$  return replaceCaret(comp, options) $n$  }).join(' ')\n}\n $\|$ nfunction replaceCaret (comp, options) {\n debug('caret', comp, options)\n var r = options.loose ? re[t.CARETLOOSE] : re[t.CARET]\n return comp.replace(r, function  $(\_, M, m, p, pr)$  {\n debug('caret', comp,  $\_, M, m, p, pr$ )\n var ret $|\text{in} \in \text{if } (isX(M)) \$  \n ret = '\n } else if  $(isX(m)) \$  \n ret = '>=' + M + '.0.0 <' + (+M + 1) + '.0.0'\n } else if (isX(p))  $\{\n\ln \text{ if } (M == 0') \}$   $\{\n\ln \text{ ret} = \>= ' + M + '.' + m + '0 < ' + M + '.' + (+m + 1) + '.0'\n\}$  else  $\{\n\ln \text{ tr} = \ln \text{ tr} + \ln \text{ tr} + \ln \text{ tr} + \ln \text{ tr} + \ln \text{ tr} + \ln \text{ tr} + \ln \text{ tr} + \ln \text{ tr} + \ln \text{ tr} + \ln \text{ tr} + \ln \text{ tr} + \ln \text{ tr} + \ln \text{ tr} + \ln \text{ tr} + \ln \text{ tr}$ ret = ' $>=$ ' + M + '.' + m + '.0 <' + (+M + 1) + '.0.0'\n }\n } else if (pr) {\n debug('replaceCaret pr', pr)\n if  $(M === '0') {\n in   
 \n if (m == '0') {\n in   
 \n ret = '>= ' + M + '. ' + m + '. ' + p + '. ' + pr +\n in   
 ' < ' + M + '. ' + m +$ '.' + (+p + 1)\n } else {\n ret = '>=' + M + '.' + m + '.' + p + '-' + pr +\n ' <' + M + '.' + (+m + 1) + '.0'\n }\n } else {\n ret = '>=' + M + '.' + m + '.' + p + '-' + pr +\n ' <' + (+M + 1) + '.0.0'\n }\n } else  ${\nightharpoonup \in {\mathbb N} \in {\mathbb N} \in {\math$ ' <' + M + '.' + m + '.' + (+p + 1)\n } else {\n ret = '>=' + M + '.' + m + '.' + p +\n ' <' + M + '.' + (+m + 1) + '.0'\n } else {\n ret = '>=' + M + '.' + m + '.' + p +\n ' <' + (+M + 1) + '.0.0'\n  $\ln \ln$  debug('caret return', ret)\n return ret\n  $\ln \ln$ nfunction replaceXRanges (comp, options) {\n debug('replaceXRanges', comp, options)\n return comp.split(/\\s+/).map(function (comp) {\n return replaceXRange(comp, options)\n  $\binom{\n\alpha}{\nn}$ \n\nfunction replaceXRange (comp, options) {\n comp = comp.trim()\n var r = options.loose ? re[t.XRANGELOOSE] : re[t.XRANGE]\n return comp.replace(r, function (ret, gtlt, M, m, p, pr)  $\{\nightharpoonup$  debug('xRange', comp, ret, gtlt, M, m, p, pr)\n var xM = isX(M)\n var xm = xM || isX(m)\n var xp = xm || isX(p)\n var anyX = xp\n\n if (gtlt === '=' && anyX) {\n gtlt = ''\n }\n\n // if we're including prereleases in the match, then we need\n // to fix this to -0, the lowest possible prerelease value\n pr = options.includePrerelease ? '-0': "\n\n if (xM) {\n if (gtlt === '>' || gtlt === '<') {\n // nothing is
allowed\n ret = '<0.0.0-0'\n } else {\n // nothing is forbidden\n ret = '\*'\n }\n } else if (gtlt && anyX)  $\{\n\mid \quad \text{where } x \text{ at all } n \in \mathbb{Z} \text{ with } 0\$  if  $(xm) \{\n\mid \text{mod } n \leq n \}$  $= 0\ln$  }\n p = 0\n\n if (gtlt === '>') {\n // >1 => >=2.0.0\n // >1.2 => >=1.3.0\n // >1.2.3 => >= 1.2.4\n gtlt = '>='\n if (xm) {\n M = +M + 1\n m = 0\n p = 0\n } else {\n m = +m + 1\n p = 0\n }\n } else if (gtlt === '<=') {\n // <=0.7.x is actually <0.8.0, since any 0.7.x should\n // pass. Similarly,  $\langle 7.7 \times 7.8 \times 10^{-10} \rangle$  = 8.0.0, etc.\n gtlt = ' $\langle \n\cdot \rangle$ n if (xm) {\n M = +M + 1\n } else {\n m = +m + 1\n }\n }\n\n ret = gtlt + M + '.' + m + '.' + p + pr\n } else if (xm) {\n ret = '>=' +  $M + '0.0' + pr + ' < ' + (+M + 1) + '0.0' + pr\$  else if (xp)  $\{n \text{ret} = '>=' + M + ''+ m + '0' + pr +\$  $M + '' + (+m + 1) + '0' + pr\n$  }\n\n debug('xRange return', ret)\n\n return ret\n })\n\n\n Because \* is ANDed with everything else in the comparator,\n// and '' means \"any version\", just remove the \*s entirely.\nfunction replaceStars (comp, options) {\n debug('replaceStars', comp, options)\n // Looseness is ignored here. star is always as loose as it gets!\n return comp.trim().replace(re[t.STAR], ")\n}\n\n// This function is passed to string.replace(re[t.HYPHENRANGE])\n// M, m, patch, prerelease, build\n// 1.2 - 3.4.5 => >=1.2.0 <=3.4.5\n// 1.2.3  $-3.4 \implies -1.2.0 \leq 3.5.0$  Any  $3.4$ .x will do\n// 1.2 - 3.4 = >  $>=1.2.0 \leq 3.5.0\text{ function hyphenReplace ($0,\n$ from, fM, s.1, t.0)}$ fm, fp, fpr, fb,\n to, tM, tm, tp, tpr, tb)  ${\n \arcsin \mathbb{N}}$  from = "\n } else if (isX(fm))  ${\n \arcsin \mathbb{N}}$  from = '>=' + fM + '.0.0'\n } else if (isX(fp)) {\n from = '>=' + fM + '.' + fm + '.0'\n } else {\n from = '>=' + from\n }\n\n if (isX(tM))  $\{\n\quad$  to = ''\n } else if (isX(tm))  $\{\n\quad$  to = '<' + (+tM + 1) + '.0.0'\n } else if (isX(tp))  $\{\n\quad$  to = '<' + tM + '.' + (+tm + 1) + '.0'\n } else if (tpr) {\n to = '<=' + tM + '.' + tm + '.' + tp + '-' + tpr\n } else {\n to = '<=' + to\n  $\ln\ln$  return (from + ' ' + to).trim()\n}\n\n// if ANY of the sets match ALL of its comparators, then pass\nRange.prototype.test = function (version) {\n if (!version) {\n return false\n }\n\n if (typeof version === 'string')  ${\n \tau v {\n \tau \varepsilon = new SemVer(version, this.options)\n } catch (er) {\n \tau false\n }\n$  $\ln \ln$  for (var i = 0; i < this.set.length; i++)  $\ln$  if (testSet(this.set[i], version, this.options))  $\ln$  return true\n  $\ln$  }\n return false\n}\n\nfunction testSet (set, version, options) {\n for (var i = 0; i < set.length; i++) {\n if  $(!set[i].test(version)) \$ \n return false\n }\n }\n\n if (version.prerelease.length && !options.includePrerelease)  ${\nightharpoonup$  // Find the set of versions that are allowed to have prereleases ${\nightharpoonup$  // For example, ^1.2.3-pr.1 desugars to >=1.2.3-pr.1 <2.0.0\n // That should allow `1.2.3-pr.2` to pass.\n // However, `1.2.4-alpha.notready` should NOT be allowed, $\n \wedge$  // even though it's within the range set by the comparators. $\n \wedge$  for  $(i = 0; i < set.length; i++) {\n \wedge$ debug(set[i].semver)\n if (set[i].semver === ANY) {\n continue\n }\n\n if  $\text{[self]}$ .semver.prerelease.length  $> 0$ )  $\{\n\text{`n}$  var allowed = set $\text{[i]}$ .semver\n if (allowed.major == version.major  $&\&\n\$ n allowed.minor === version.minor  $&\&\n\$ n allowed.patch === version.patch) {\n return true $\ln$  } $\ln$  }\n }\n // Version has a -pre, but it's not one of the ones we like. $\ln$  return false $\ln$  } $\ln$ return true\n}\n\nexports.satisfies = satisfies\nfunction satisfies (version, range, options) {\n try {\n range = new Range(range, options)\n  $\cat{er} {\n r \in false\n }$ n return range.test(version)\n $\n$ \nexports.maxSatisfying  $=$  maxSatisfying\nfunction maxSatisfying (versions, range, options) {\n var max = null\n var maxSV = null\n try  ${\n \nu \ar rangeObj = new Range(range, options)\n } catch (er) {\n \return null\n } \resions.for Each(function (v)$  ${\n\{ \infty\} \in \mathcal{N} \}$  if (rangeObj.test(v))  ${\n\} \in \mathcal{N} \subset \mathcal{N} \}$  if  ${\langle \text{max} \mid \text{maxSV.compare}(v) == -1 \} \}$ compare(max, v, true)\n max = v\n maxSV = new SemVer(max, options)\n }\n }\n }\n return  $\max\{n\}\in\mathbb{S}$  atisfying = minSatisfying\nfunction minSatisfying (versions, range, options) {\n var min = null\n var minSV = null\n try {\n var rangeObj = new Range(range, options)\n } catch (er) {\n return null\n  $\ln$  versions.forEach(function (v)  $\ln$  if (rangeObj.test(v))  $\ln$  // satisfies(v, range, options)\n if (!min ||  $\min$ SV.compare(v) === 1)  $\{\n\$  // compare(min, v, true)\n min = v\n minSV = new SemVer(min, options)\n  $\ln$  }\n }\n return min\n}\n\nexports.minVersion = minVersion\nfunction minVersion (range, loose)  ${\nvert \alpha \rangle}$  range = new Range(range, loose)\n\n var minver = new SemVer('0.0.0')\n if (range.test(minver))  ${\nvert \alpha \rangle}$ return minver $\n$  }\n\n minver = new SemVer('0.0.0-0')\n if (range.test(minver)) {\n return minver\n }\n\n minver = null\n for (var i = 0; i < range.set.length; ++i) {\n var comparators = range.set[i]\n\n comparators.forEach(function (comparator)  ${\n \mu \n}$  // Clone to avoid manipulating the comparator's semver object.\n var compver = new SemVer(comparator.semver.version)\n switch (comparator.operator)  $\ln$  case '>':\n if (compver.prerelease.length === 0)  $\ln$  compver.patch++\n } else  $\ln$ 

compver.prerelease.push(0)\n  ${}_{\n}$  compver.raw = compver.format()\n /\* fallthrough \*/\n case '':\n case '>=':\n if (!minver || gt(minver, compver)) {\n minver = compver\n }\n break\n case '<':\n case '<=':\n /\* Ignore maximum versions \*/\n break\n /\* istanbul ignore next \*/\n default:\n throw new Error('Unexpected operation: ' + comparator.operator)\n }\n })\n }\n\n if (minver  $&\mathcal{R}$  range.test(minver)) {\n return minver\n }\n\n return null\n}\n\nexports.validRange = validRange\nfunction validRange (range, options)  $\{\n \{ \} \mathcal{N} \}$  Return '\*' instead of " so that truthiness works. $\n \mathcal{N}$  // This will throw if it's invalid anyway\n return new Range(range, options).range  $||^* \nbrace$  catch (er)  $\{\nbrace \mathbf{n}\nbrace \nbrace \mathbf{n}}\n$ Determine if version is less than all the versions possible in the range $\net{n}$ tarian ltr (version, range, options)  $\{\n$  return outside(version, range, '<', options)\n\n\n// Determine if version is greater than all the versions possible in the range.\nexports.gtr = gtr\nfunction gtr (version, range, options) {\n return outside(version, range, '>', options)\n}\n\nexports.outside = outside\nfunction outside (version, range, hilo, options) {\n version = new SemVer(version, options)\n range = new Range(range, options)\n\n var gtfn, ltefn, ltfn, comp, ecomp\n switch (hilo)  $\ln$  case '>':\n gtfn = gt\n ltefn = lte\n ltfn = lt\n comp = '>\n ecomp = '>='\n break\n case '<':\n gtfn = lt\n ltefn = gte\n ltfn = gt\n comp = '<\n ecomp = '<='\n break\n default:\n throw new TypeError('Must provide a hilo val of  $\'\$ ' or  $\'\$ '')\n  $\|$  If it satisifes the range it is not outside\n if (satisfies(version, range, options))  $\n \$  return false $\n \$  / From now on, variable terms are as if we're in  $\sqrt{\sqrt{g_t}}$  mode.\n // but note that everything is flipped for the  $\lceil \ln \ln \ln \ln \ln \ln 1$  for (var i = 0; i < range.set.length;  $++i)$  {\n var comparators = range.set[i]\n\n var high = null\n var low = null\n\n comparators.forEach(function (comparator)  ${\n \mu$  if (comparator.semver === ANY)  ${\n \mu$  comparator = new Comparator('>=0.0.0')\n  ${\n \ \mu}$ high = high  $||$  comparator $\in$  low = low  $||$  comparator $\in$  if (gtfn(comparator.semver, high.semver, options))  $\{\infty\}$ high = comparator $\in$  } else if (ltfn(comparator.semver, low.semver, options)) { $\infty$  = comparator $\infty$  $\ln$  })\n\n // If the edge version comparator has a operator then our version\n // isn't outside it\n if (high.operator === comp || high.operator === ecomp)  $\n\$  return false $\n\$   $\|\n\|$  f the lowest version comparator has an operator and our version\n  $\#$  is less than it then it isn't higher than the range\n if  $((!bow.openator || low.openator == comp) & &\n the form (version, low.semver)) {\n return false\n } else if$ (low.operator === ecomp && ltfn(version, low.semver))  $\n \$  return false $\n \$   $\$ true\n  $\ln\maxports.$ prerelease = prerelease\nfunction prerelease (version, options)  $\ln\ var$  parsed = parse(version, options)\n return (parsed && parsed.prerelease.length) ? parsed.prerelease : null\n}\n\nexports.intersects = intersects\nfunction intersects (r1, r2, options) {\n r1 = new Range(r1, options)\n r2 = new Range(r2, options)\n return r1.intersects(r2)\n\\nexports.coerce = coerce\nfunction coerce (version, options) {\n if (version instanceof SemVer)  $\{\n\$  return version $\n\}$   $\|\n\|$  if (typeof version === 'number')  $\{\n\$  version = String(version) $\n\|$   $\|\n\|$  if (typeof version !== 'string')  $\n\rightharpoonup$  return null\n  $\n\rightharpoonup$  options = options  $\| {\} \n\rightharpoonup$  var match = null\n if (!options.rtl)  ${\nvert n \in \mathbb{C}(\text{r.t.}(T|X) \geq \epsilon \} \leq {\nvert n \in \mathbb{C}(\text{r.t.}(T|X) \leq \epsilon \}$  Find the right-most coercible string that does not share $\ln$  // a terminus with a more left-ward coercible string. $\ln$  // Eg, '1.2.3.4' wants to coerce '2.3.4', not '3.4' or '4'\n //\n // Walk through the string checking with a /g regexp\n // Manually set the index so as to pick up overlapping matches. $\ln$  // Stop when we get a match that ends at the string end, since no $\ln$  // coercible string can be more right-ward without the same terminus. $\ln$  var next $\ln$  while ((next = re[t.COERCERTL].exec(version))  $&\&\n\quad$  (!match || match.index + match[0].length !== version.length)\n ) {\n if (!match ||\n next.index + next[0].length !== match.index + match[0].length)  $\{\n m$  match = next\n  $\{\n m$  re[t.COERCERTL].lastIndex = next.index + next[1].length + next[2].length\n  $\ln$  // leave it in a clean state\n re[t.COERCERTL].lastIndex = - $1\n\ln \{\infty\} \in \text{supp} \$   $\ln \left(2\right) +\n'$ .  $\ln \left(2\right) +\n'$ .  $\ln \left(2\right) +\n'$ .  $\ln \left(2\right) +\n'$ .  $(\text{match}[4] \parallel '0')$ , options)\n}\n","/\*\*\n \* lodash (Custom Build) <https://lodash.com/>\n \* Build: `lodash modularize exports=\"npm\" -o ./`\n \* Copyright jQuery Foundation and other contributors <https://jquery.org/>\n \* Released under MIT license <https://lodash.com/license>\n \* Based on Underscore.js 1.8.3 <http://underscorejs.org/LICENSE>\n \* Copyright Jeremy Ashkenas, DocumentCloud and Investigative Reporters & Editors\n \*/\n\n/\*\* Used as the `TypeError` message for \"Functions\" methods. \*/\nvar FUNC\_ERROR\_TEXT = 'Expected a function';\n\n/\*\* Used as references for various `Number` constants. \*/\nvar NAN =  $0/0$ ;\n\n/\*\* `Object#toString` result references. \*/\nvar symbolTag = '[object Symbol]';\n\n/\*\* Used to match leading and

trailing whitespace. \*/\nvar reTrim = /^\\s+\\\s+\$/g;\n\n/\*\* Used to detect bad signed hexadecimal string values. \*/\nvar reIsBadHex = /^[-+]0x[0-9a-f]+\$/i;\n\n/\*\* Used to detect binary string values. \*/\nvar reIsBinary =  $/^00b[01]+$ \$/i;\n\n/\*\* Used to detect octal string values. \*/\nvar reIsOctal = /^0o[0-7]+\$/i;\n\n/\*\* Built-in method references without a dependency on `root`. \*/\nvar freeParseInt = parseInt;\n\n/\*\* Detect free variable `global` from Node.js. \*/\nvar freeGlobal = typeof global == 'object' && global && global.Object === Object && global;\n\n/\*\* Detect free variable `self`. \*/\nvar freeSelf = typeof self == 'object' && self && self.Object === Object && self;\n\n/\*\* Used as a reference to the global object. \*/\nvar root = freeGlobal || freeSelf || Function('return this')();\n\n/\*\* Used for built-in method references. \*/\nvar objectProto = Object.prototype;\n\n/\*\*\n \* Used to resolve the\n \* [`toStringTag`](http://ecma-international.org/ecma-262/7.0/#sec-object.prototype.tostring)\n \* of values.\n \*/\nvar objectToString = objectProto.toString;\n\n/\* Built-in method references for those with the same name as other `lodash` methods. \*/\nvar nativeMax = Math.max,\n nativeMin = Math.min;\n\n\n\\*\*\n \* Gets the timestamp of the number of milliseconds that have elapsed since\n \* the Unix epoch (1 January 1970 00:00:00 UTC). $\ln \pi \neq \mathbb{C}$  \* @memberOf  $\ln \pi$  @since 2.4.0 $\ln \pi$  @category Date $\ln \pi$  @returns {number} Returns the timestamp. $\ln * \mathcal{O}$  example $\ln * \ln *$  \_.defer(function(stamp)  $\ln * \text{console.log}(\text{now}() - \text{stamp});\ln * }$ , \_.now());\n \*  $/$  => Logs the number of milliseconds it took for the deferred invocation. $\ln \pi / \text{hvar now} = \text{function}()$  {\n return root.Date.now();\n};\n\n/\*\*\n \* Creates a debounced function that delays invoking `func` until after `wait`\n \* milliseconds have elapsed since the last time the debounced function was\n \* invoked. The debounced function comes with a `cancel` method to cancel\n \* delayed `func` invocations and a `flush` method to immediately invoke them.\n \* Provide `options` to indicate whether `func` should be invoked on the\n \* leading and/or trailing edge of the `wait` timeout. The `func` is invoked $\ln *$  with the last arguments provided to the debounced function. Subsequent\n \* calls to the debounced function return the result of the last `func`\n \* invocation.\n \*\n \* \*\*Note:\*\* If `leading` and `trailing` options are `true`, `func` is\n \* invoked on the trailing edge of the timeout only if the debounced function\n \* is invoked more than once during the `wait` timeout.\n \*\n \* If `wait` is `0` and `leading` is `false`, `func` invocation is deferred\n \* until to the next tick, similar to `setTimeout` with a timeout of `0`.\n \*\n \* See [David Corbacho's article](https://css-tricks.com/debouncing-throttling-explained-examples/)\n \* for details over the differences between `\_.debounce` and `\_.throttle`.\n \*\m \* @static\n \* @memberOf \n \* @since 0.1.0\n \*  $@category Function\n$  \*  $@param$  {Function { function { function to debounce. $\ln$  \*  $@param$  { number } [wait=0] The number of milliseconds to delay. $\ln * \mathcal{Q}$  param {Object} [options={}] The options object. $\ln * \mathcal{Q}$  param {boolean} [options.leading=false]\n \* Specify invoking on the leading edge of the timeout. $\ln * \mathcal{Q}$  param {number} [options.maxWait]\n \* The maximum time `func` is allowed to be delayed before it's invoked.\n \* @param {boolean} [options.trailing=true]\n \* Specify invoking on the trailing edge of the timeout.\n \* @returns {Function} Returns the new debounced function.\n \* @example\n \*\n \* // Avoid costly calculations while the window size is in flux.\n \* jQuery(window).on('resize', debounce(calculateLayout, 150));\n \*\n \* // Invoke `sendMail` when clicked, debouncing subsequent calls.\n \* jQuery(element).on('click', \_debounce(sendMail, 300, {\n \* 'leading': true,\n \* 'trailing': false\n \* }));\n \*\n \* // Ensure `batchLog` is invoked once after 1 second of debounced calls.\n \* var debounced = \_.debounce(batchLog, 250, { 'maxWait': 1000 });\n \* var source = new EventSource('/stream');\n \* jQuery(source).on('message', debounced);\n \*\n \* // Cancel the trailing debounced invocation.\n \*  $jQuery(window)$ .on('popstate', debounced.cancel);\n \*/\nfunction debounce(func, wait, options) {\n var lastArgs,\n lastThis,\n maxWait,\n result,\n timerId,\n lastCallTime,\n lastInvokeTime = 0,\n leading = false,\n maxing = false,\n trailing = true;\n\n if (typeof func != 'function') {\n throw new TypeError(FUNC\_ERROR\_TEXT);\n }\n wait = toNumber(wait)  $|| 0;$ \n if (isObject(options)) {\n leading = !!options.leading;\n maxing = 'maxWait' in options;\n maxWait = maxing ? nativeMax(toNumber(options.maxWait)  $|| 0$ , wait) : maxWait; $\vert$  trailing = 'trailing' in options ? !!options.trailing : trailing;\n }\n\n function invokeFunc(time) {\n var args = lastArgs,\n thisArg = lastThis;\n\n lastArgs =  $lastThis = undefined;\n<sub>l</sub> has a function of the image, then the function is not a function of the image.$ function leadingEdge(time) {\n // Reset any `maxWait` timer.\n lastInvokeTime = time;\n // Start the timer for the trailing edge. $\ln$  timerId = setTimeout(timerExpired, wait); $\ln$  // Invoke the leading edge. $\ln$  return leading ? invokeFunc(time) : result;\n }\n\n function remainingWait(time) {\n var timeSinceLastCall = time -

lastCallTime,\n timeSinceLastInvoke = time - lastInvokeTime,\n result = wait - timeSinceLastCall;\n\n return maxing ? nativeMin(result, maxWait - timeSinceLastInvoke) : result;\n }\n\n function shouldInvoke(time)  ${\n\mu \nu}$  var timeSinceLastCall = time - lastCallTime,\n timeSinceLastInvoke = time - lastInvokeTime;\n\n // Either this is the first call, activity has stopped and we're at the $\ln$  // trailing edge, the system time has gone backwards and we're treating\n  $\#$  it as the trailing edge, or we've hit the `maxWait` limit.\n return (lastCallTime  $==$  undefined  $\|$  (timeSinceLastCall  $>=$  wait)  $\|\$ n (timeSinceLastCall < 0)  $\|$  (maxing && timeSinceLastInvoke  $>=$  maxWait));\n  $\ln \arctan \theta$  function timerExpired() {\n var time = now();\n if (shouldInvoke(time)) {\n return trailingEdge(time);\n }\n // Restart the timer.\n timerId = setTimeout(timerExpired, remainingWait(time));\n  $\ln \n$  function trailing Edge(time)  $\ln$  timerId = undefined;\n\n // Only invoke if we have `lastArgs` which means `func` has been\n // debounced at least once.\n if (trailing && lastArgs)  $\{\n\$ n return invokeFunc(time);\n  $\{\n\}$ lastArgs = lastThis = undefined;\n return result;\n }\n\n function cancel() {\n if (timerId !== undefined) {\n clearTimeout(timerId);\n }\n lastInvokeTime = 0;\n lastArgs = lastCallTime = lastThis = timerId = undefined;\n  $\ln \frac{f(\mathbf{x})}{\n - e}$  return timerId === undefined ? result : trailingEdge(now());\n  $\ln \ln$ function debounced()  ${\n \varphi = now(\lambda)n$  isInvoking = shouldInvoke(time);\n\n lastArgs = arguments;\n lastThis = this;\n lastCallTime = time;\n\n if (isInvoking) {\n if (timerId === undefined) {\n return leadingEdge(lastCallTime);\n }\n if (maxing) {\n // Handle invocations in a tight loop.\n timerId = setTimeout(timerExpired, wait);\n return invokeFunc(lastCallTime);\n }\n if (timerId === undefined)  ${\n tinnerId = setTimeout(timerExpired, wait); \n }\n return result; \n }\n debounded, cancel = cancel; \n$ debounced.flush = flush;\n return debounced;\n}\n\n/\*\*\n \* Creates a throttled function that only invokes `func` at most once per\n \* every `wait` milliseconds. The throttled function comes with a `cancel`\n \* method to cancel delayed `func` invocations and a `flush` method to\n  $*$  immediately invoke them. Provide `options` to indicate whether 'func'\n  $*$  should be invoked on the leading and/or trailing edge of the 'wait'\n  $*$  timeout. The 'func' is invoked with the last arguments provided to the $\ln$  \* throttled function. Subsequent calls to the throttled function return the $\ln *$  result of the last `func` invocation. $\ln * \ln * * *$ Note:\*\* If `leading` and `trailing` options are `true`, `func` is\n \* invoked on the trailing edge of the timeout only if the throttled function\n \* is invoked more than once during the `wait` timeout. $\ln * \ln * If$  `wait` is `0` and `leading` is `false`, `func` invocation is deferred $\ln *$  until to the next tick, similar to `setTimeout` with a timeout of `0`.\n  $*\$  See [David Corbacho's article](https://csstricks.com/debouncing-throttling-explained-examples/)\n \* for details over the differences between `\_.throttle` and `\_.debounce`.\n \*\n \* @static\n \* @memberOf \n \* @since 0.1.0\n \* @category Function\n \* @param {Function} func The function to throttle.\n \* @param {number} [wait=0] The number of milliseconds to throttle invocations to.\n \* @param {Object} [options={}] The options object.\n \* @param {boolean} [options.leading=true]\n \* Specify invoking on the leading edge of the timeout. $\ln * \mathbb{Q}$  param {boolean} [options.trailing=true] $\ln * \text{Specify}$ invoking on the trailing edge of the timeout. $\ln * \mathcal{Q}$  returns {Function} Returns the new throttled function. $\ln *$  $@example\n\rightharpoonup^* \mathbb{N}$  \* // Avoid excessively updating the position while scrolling. $\ln * jQuery(\text{window}).$  on ('scroll', \_.throttle(updatePosition, 100));\n \*\n \* // Invoke `renewToken` when the click event is fired, but not more than once every 5 minutes. $\ln *$  var throttled = \_.throttle(renewToken, 300000, { 'trailing': false }); $\ln *$ jQuery(element).on('click', throttled);\n \*\n \* // Cancel the trailing throttled invocation.\n \* jQuery(window).on('popstate', throttled.cancel);\n \*/\nfunction throttle(func, wait, options) {\n var leading = true,\n

trailing = true;\n\n if (typeof func != 'function') {\n throw new TypeError(FUNC\_ERROR\_TEXT);\n }\n if (isObject(options))  $\n\neq$  leading = 'leading' in options ? !!options.leading : leading;\n trailing = 'trailing' in options ? !!options.trailing : trailing;\n }\n return debounce(func, wait,  $\n \cdot$  'leading': leading,\n 'maxWait': wait,\n 'trailing': trailing\n  $\iint_R$ \n\n/\*\*\n \* Checks if `value` is the\n \* [language type](http://www.ecmainternational.org/ecma-262/7.0/#sec-ecmascript-language-types)\n \* of `Object`. (e.g. arrays, functions, objects, regexes, `new Number(0)`, and `new String('')`)\n \*\n \* @static\n \* @memberOf  $\ln$  \* @since 0.1.0\n \* @category Lang\n \* @param  $\{\ast\}$  value The value to check.\n \* @returns  $\{boolean\}$  Returns `true` if `value` is an object, else `false`.\n \* @example\n \*\n \* \_.isObject({});\n \* // => true\n \*\n \* \_.isObject([1, 2, 3]);\n \* // => true\n \*\n \* .isObject(\_.noop);\n \* // => true\n \*\n \* \_.isObject(null);\n \* // => false\n \*\nfunction isObject(value) {\n var type = typeof value;\n return !!value && (type == 'object' || type == 'function');\n}\n\n/\*\*\n \* Checks if `value` is object-

like. A value is object-like if it's not `null`\n \* and has a `typeof` result of \"object\".\n \*\n \* @static\n \* @memberOf  $\ln * \text{\textcircled{e}}$  and  $\ln * \text{\textcircled{e}}$  and  $\ln * \text{\textcircled{e}}$  and  $\ln * \text{\textcircled{e}}$  and  $\ln * \text{\textcircled{e}}$  and  $\ln * \text{\textcircled{e}}$  and  $\ln * \text{\textcircled{e}}$  and  $\ln * \text{\textcircled{e}}$  and  $\ln * \text{\textcircled{e}}$  and  $\ln * \text{\textcircled{e}}$  and  $\ln * \text{\textcircled{e}}$  and  $\$ {boolean} Returns `true` if `value` is object-like, else `false`.\n \* @example\n \*\n \* \_.isObjectLike({});\n \* // => true\n \*\n \* \_.isObjectLike([1, 2, 3]);\n \* // => true\n \*\n \* \_.isObjectLike(\_.noop);\n \* // => false\n \*\n \* \_.isObjectLike(null);\n \* // => false\n \*/\nfunction isObjectLike(value) {\n return !!value && typeof value == 'object';\n}\n\n/\*\*\n \* Checks if `value` is classified as a `Symbol` primitive or object.\n \*\n \* @static\n \* @memberOf \n \* @since 4.0.0\n \* @category Lang\n \* @param {\*} value The value to check.\n \* @returns  ${boolean}$  Returns `true` if `value` is a symbol, else `false`.\n \* @example\n \*\n \* \_.isSymbol(Symbol.iterator);\n \* // => true\n \*\n \* \_.isSymbol('abc');\n \* // => false\n \*/\nfunction isSymbol(value) {\n return typeof value == 'symbol'  $\|\$ n (isObjectLike(value) && objectToString.call(value) == symbolTag);\n}\n\n/\*\*\n \* Converts `value` to a number.\n \*\n \* @static\n \* @memberOf \_\n \* @since 4.0.0\n \* @category Lang\n \* @param {\*} value The value to process. $\ln * \mathcal{Q}$  returns {number} Returns the number. $\ln * \mathcal{Q}$  example $\ln * \ln * \_$ .toNumber(3.2); $\ln * / / \implies$ 3.2\n \*\n \* \_.toNumber(Number.MIN\_VALUE);\n \* // => 5e-324\n \*\n \* \_.toNumber(Infinity);\n \* // => Infinity\n \*\n \* \_.toNumber('3.2');\n \* // => 3.2\n \*/\nfunction toNumber(value) {\n if (typeof value == 'number') {\n return value;\n  $\in$  if (isSymbol(value))  $\n \neq$  return NAN;\n  $\in$  if (isObject(value))  $\n \neq$  var other = typeof value.valueOf == 'function' ? value.valueOf() : value;\n value = isObject(other) ? (other + '') : other;\n }\n if (typeof value != 'string')  $\nvert$  return value === 0 ? value : +value;\n }\n value = value.replace(reTrim, '');\n var isBinary = reIsBinary.test(value);\n return (isBinary || reIsOctal.test(value))\n ? freeParseInt(value.slice(2), isBinary ? 2 : 8)\n : (reIsBadHex.test(value) ? NAN : +value);\n\nmodule.exports = throttle;\n","var g;\n\n// This works in non-strict mode\ng = (function() {\n\treturn this;\n})();\n\ntry {\n\t// This works if eval is allowed (see  $CSP\ln\{g = g \|$  new Function(\"return this\")();\n} catch (e) {\n\t// This works if the window reference is available\n\tif (typeof window === \"object\") g = window;\n\n\n\|\n\n\| g can still be undefined, but nothing to do about it...\n// We return undefined, instead of nothing here, so it's\n// easier to handle this case. if(!global) { ...}\n\nmodule.exports = g;\n","// shim for using process in browser\nvar process = module.exports = {};\n\n// cached from whatever global is present so that test runners that stub it\n// don't break things. But we need to wrap it in a try catch in case it is\n// wrapped in strict mode code which doesn't define any globals. It's inside a\n// function because try/catches deoptimize in certain engines.\n\nvar cachedSetTimeout;\nvar cachedClearTimeout;\n\nfunction defaultSetTimout() {\n throw new Error('setTimeout has not been defined');\n}\nfunction defaultClearTimeout ()  ${\n \t{in} \thinspace \text{where} \t{in} \thinspace \text{in} \thinspace \text{in}$  $==$  'function')  $\ln$  cachedSetTimeout = setTimeout;\n } else  $\ln$  cachedSetTimeout = defaultSetTimout;\n  $\{\n\}$  catch (e)  $\{\n\}$  cachedSetTimeout = defaultSetTimout;\n  $\{\n\}$  try  $\{\n\}$  if (typeof clearTimeout === 'function')  $\n{\n\alpha$  cachedClearTimeout = clearTimeout;\n } else  ${\n\alpha$ cachedClearTimeout = defaultClearTimeout;\n  $\{\n\$  catch (e)  $\{\n\}$  cachedClearTimeout = defaultClearTimeout;\n  $\|\n\|$  ())\nfunction runTimeout(fun)  $\{\n\$  if (cachedSetTimeout === setTimeout)  $\|\n\|$ //normal enviroments in sane situations\n return setTimeout(fun, 0);\n }\n // if setTimeout wasn't available but was latter defined\n if ((cachedSetTimeout === defaultSetTimout || !cachedSetTimeout)  $\&\&$  setTimeout) {\n cachedSetTimeout = setTimeout;\n return setTimeout(fun, 0);\n  $\ln$  try {\n // when when somebody has screwed with setTimeout but no I.E. maddness\n return cachedSetTimeout(fun, 0);\n } catch(e){\n try {\n // When we are in I.E. but the script has been evaled so I.E. doesn't trust the global object when called normally\n return cachedSetTimeout.call(null, fun, 0);\n  $\}$  catch(e){\n // same as above but when it's a version of I.E. that must have the global object for 'this', hopfully our context correct otherwise it will throw a global error $\ln$  return cached SetTimeout.call(this, fun, 0); $\ln$  }\n }\n\n\n }\nfunction runClearTimeout(marker)  ${\n \mu \}$  if (cachedClearTimeout == clearTimeout)  ${\n \mu \}$  //normal enviroments in sane situations\n return clearTimeout(marker);\n }\n // if clearTimeout wasn't available but was latter defined\n if ((cachedClearTimeout === defaultClearTimeout  $\parallel$  !cachedClearTimeout)  $\&&$  clearTimeout)  $\{\n\}$ cachedClearTimeout = clearTimeout;\n return clearTimeout(marker);\n }\n try {\n // when when somebody has screwed with setTimeout but no I.E. maddness $\ln$  return cachedClearTimeout(marker); $\ln$  } catch (e) ${\rm \{n \}}$  try  ${\rm \{n \}}$  // When we are in I.E. but the script has been evaled so I.E. doesn't trust the global

object when called normally $\in$  return cachedClearTimeout.call(null, marker); $\in$  {catch (e){\n // same as above but when it's a version of I.E. that must have the global object for 'this', hopfully our context correct otherwise it will throw a global error.\n // Some versions of I.E. have different rules for clearTimeout vs setTimeout\n return cachedClearTimeout.call(this, marker);\n  $\ln |\n\ln\ln\ln$ \n\n\n}\nvar queue = [];\nvar draining = false;\nvar currentQueue;\nvar queueIndex = -1;\n\nfunction cleanUpNextTick() {\n if (!draining  $||$ !currentQueue)  ${\n \mu \}$  return;\n  ${\n \mu = false}$ ;\n if (currentQueue.length)  ${\n \mu = \mu \}$ currentQueue.concat(queue);\n } else {\n queueIndex = -1;\n }\n if (queue.length) {\n drainQueue();\n  $\ln\ln\!\in\mathrm{d^an\,}$  if (draining)  $\ln$  return;\n }\n var timeout = runTimeout(cleanUpNextTick);\n draining = true;\n\n var len = queue.length;\n while(len) {\n currentQueue = queue;\n queue = [];\n while (++queueIndex < len)  ${\n}$  if (currentQueue)  ${\n}$ currentQueue[queueIndex].run();\n  $\ln$  }\n queueIndex = -1;\n len = queue.length;\n }\n currentQueue = null;\n draining = false;\n runClearTimeout(timeout);\n}\n\nprocess.nextTick = function (fun)  ${\n \qquad \qquad }$  {\n var args = new Array(arguments.length - 1);\n if (arguments.length > 1) {\n for (var i = 1; i < arguments.length; i++)  $\n \quad \arg s[i - 1] = \text{arg} i$ ;  $\n \quad \ln$  queue.push(new Item(fun, args));\n if (queue.length ===  $1 \&&!$  ldraining)  $\{\n\}$  runTimeout(drainQueue);\n  $\{\n\}\n\infty$  likes predictible objects\nfunction Item(fun, array) {\n this.fun = fun;\n this.array = array;\n}\nItem.prototype.run = function () {\n this.fun.apply(null, this.array);\n};\nprocess.title = 'browser';\nprocess.browser = true;\nprocess.env =  $\{\}\;$ \nprocess.argv =  $\[\;]$ \nprocess.version = "; // empty string to avoid regexp issues\nprocess.versions =  $\{\}\infty$  on  $\infty$  {\n\nprocess.on = noop;\nprocess.addListener = noop;\nprocess.once = noop;\nprocess.off = noop;\nprocess.removeListener = noop;\nprocess.removeAllListeners = noop;\nprocess.emit = noop;\nprocess.prependListener = noop;\nprocess.prependOnceListener = noop;\n\nprocess.listeners = function (name) { return  $\|\cdot\|$  \m\nprocess.binding = function (name) {\n throw new Error('process.binding is not supported');\n };\n\nprocess.cwd = function () { return '/' };\nprocess.chdir = function (dir) {\n throw new Error('process.chdir is not supported');\n};\nprocess.umask = function() { return 0; };\n","'use strict'\n\n// A linked list to keep track of recently-used-ness\nconst Yallist = require('yallist')\n\nconst MAX = Symbol('max')\nconst LENGTH = Symbol('length')\nconst LENGTH\_CALCULATOR = Symbol('lengthCalculator')\nconst ALLOW\_STALE = Symbol('allowStale')\nconst MAX\_AGE = Symbol('maxAge')\nconst DISPOSE = Symbol('dispose')\nconst NO\_DISPOSE\_ON\_SET = Symbol('noDisposeOnSet')\nconst LRU\_LIST =  $Symbol('Irulist')\nconst CACHE = Symbol('cache')\nconst UPDATE \nAGE ON GET =$ Symbol('updateAgeOnGet')\n\nconst naiveLength =  $() \Rightarrow \ln\ln//$  lruList is a yallist where the head is the youngest\n// item, and the tail is the oldest. the list contains the Hit\n// objects as the entries.\n// Each Hit object has a reference to its Yallist. Node. This $\langle n/2 \rangle$  never changes. $\langle n/2 \rangle$  cache is a Map (or PseudoMap) that matches the keys to\n// the Yallist.Node object.\nclass LRUCache  $\{\n$  constructor (options)  $\{\n$  if (typeof options === 'number')\n options = { max: options  $\ln$  if (!options) $\ln$  options = { $\ln$  if (options.max && (typeof options.max !== 'number' || options.max < 0)) $\infty$  throw new TypeError('max must be a non-negative number') $\infty$  // Kind of weird to have a default max of Infinity, but oh well. $\ln$  const max = this[MAX] = options.max || Infinity $\ln$  const lc = options.length  $\|$  naiveLength $\|$  this [LENGTH\_CALCULATOR] = (typeof  $\|c\|$  != 'function') ? naiveLength :  $\|c\|$ this[ALLOW\_STALE] = options.stale || false\n if (options.maxAge && typeof options.maxAge !== 'number')\n throw new TypeError('maxAge must be a number')\n this[MAX\_AGE] = options.maxAge  $||0\rangle$ n this[DISPOSE]  $=$  options.dispose $\ln$  this [NO\_DISPOSE\_ON\_SET] = options.noDisposeOnSet || false $\ln$ this [UPDATE AGE ON GET] = options.updateAgeOnGet || false\n this.reset()\n  $\ln \ln \pi /$  resize the cache when the max changes.\n set max (mL)  $\{\n\$  if (typeof mL !== 'number'  $||$  mL < 0)\n throw new TypeError('max must be a non-negative number')\n\n this[MAX] = mL || Infinity\n trim(this)\n }\n get max () {\n return this[MAX]\n }\n\n set allowStale (allowStale) {\n this[ALLOW\_STALE] = !!allowStale\n }\n get allowStale ()  ${\n return this[ALLOW STALE]\n}$  \n set maxAge (mA)  ${\n if (typeof mA != 'number')\n throw new$ TypeError('maxAge must be a non-negative number')\n\n this[MAX AGE] = mA\n trim(this)\n }\n get maxAge ()  $\ln$  return this [MAX AGE]\n  $\ln \ln \ln$  / resize the cache when the lengthCalculator changes.\n set lengthCalculator (lC)  $\{\n\$  if (typeof lC !== 'function')\n lC = naiveLength\n\n if (lC !==

this[LENGTH\_CALCULATOR])  $\{\n\}$  this[LENGTH\_CALCULATOR] = lC $\{\n\}$  this[LENGTH] = 0 $\{\n\}$ this[LRU\_LIST].forEach(hit => {\n hit.length = this[LENGTH\_CALCULATOR](hit.value, hit.key)\n this[LENGTH] += hit.length\n  $\rangle$ \n  $\rangle$ \n trim(this)\n }\n get lengthCalculator () { return this[LENGTH\_CALCULATOR] }\n\n get length () { return this[LENGTH] }\n get itemCount () { return this[LRU\_LIST].length  $\ln$  rforEach (fn, thisp)  $\ln$  thisp = thisp  $\ln$  for (let walker = this[LRU\_LIST].tail; walker !== null;)  $\{\n\}$  const prev = walker.prev $\in$  forEachStep(this, fn, walker, thisp) $\in$ walker = prev\n  $\ln \ln \text{ for} Each (fn, thisp) \(\ln \text{ this}\) = this\| this\| for the value of the value of the value.$ walker !== null;)  $\{\n\$  const next = walker.next\n forEachStep(this, fn, walker, thisp)\n walker = next\n  $\ln |\n\ln \text{e}$  /\n return this[LRU\_LIST].toArray().map(k => k.key)\n  $\ln \text{e}$  values () {\n return this[LRU\_LIST].toArray().map(k => k.value)\n }\n\n reset () {\n if (this[DISPOSE] &&\n this[LRU\_LIST] &&\n this[LRU\_LIST].length) {\n this[LRU\_LIST].forEach(hit => this[DISPOSE](hit.key, hit.value))\n  $\ln\ln \theta$  this[CACHE] = new Map() // hash of items by key\n this[LRU\_LIST] = new Yallist() // list of items in order of use recency\n this[LENGTH] = 0 // length of items in the list\n  $\ln \ \lambda$  dump () {\n return this[LRU\_LIST].map(hit => $\in$  isStale(this, hit) ? false : { $\in$  k: hit.key, $\in$  v: hit.value, $\in$  e: hit.now +  $(\text{hit} \maxAge || 0) \n$   $).toArray() .filter(h \Rightarrow \lambda \nu() \$ n dumpLru ()  $\n$  return this[LRU\_LIST]\n  $\n$ n set (key, value, maxAge)  $\{\n\}$  maxAge = maxAge || this $[MAX_AGE]\n$ |n $\|$  if (maxAge && typeof maxAge !== 'number')\n throw new TypeError('maxAge must be a number')\n\n const now = maxAge ? Date.now() :  $0\ln$ const len = this[LENGTH\_CALCULATOR](value, key)\n\n if (this[CACHE].has(key)) {\n if (len > this[MAX])  $\ln$  del(this, this[CACHE].get(key))\n return false\n  $\ln$  const node = this[CACHE].get(key)\n const item = node.value\n\n // dispose of the old one before overwriting\n // split out into 2 ifs for better coverage tracking\n if (this[DISPOSE)  $\{\n\$  if (!this[NO DISPOSE ON SET])\n this[DISPOSE](key, item.value)\n  $\ln$  item.now = now\n item.maxAge = maxAge\n item.value = value\n this[LENGTH] += len - item.length\n item.length = len\n this.get(key)\n trim(this)\n return true\n  $\ln$  const hit = new Entry(key, value, len, now, maxAge)\n\n // oversized objects fall out of cache automatically. $\in$  if (hit.length > this[MAX]) { $\in$  if (this[DISPOSE]) $\in$  this[DISPOSE](key, value)\n\n return false\n  $\ln$  this[LENGTH] += hit.length\n this[LRU LIST].unshift(hit)\n this[CACHE].set(key, this[LRU\_LIST].head)\n trim(this)\n return true\n  $\ln \max(\key) {\n$  if (!this[CACHE].has(key)) return false $\in$  const hit = this[CACHE].get(key).value $\in$  return !isStale(this, hit)\n }\n\n get (key) {\n return get(this, key, true)\n  $\ln \neq k$  (key)  $\ln$  return get(this, key, false)\n  $\ln \n{p \cdot k}$  const node = this[LRU\_LIST].tail\n if (!node)\n return null\n\n del(this, node)\n return node.value\n }\n\n del (key) {\n del(this, this[CACHE].get(key))\n }\n\n load (arr) {\n // reset the cache\n this.reset()\n\n const now = Date.now()\n // A previous serialized cache has the most recent items first\n for (let l = arr.length - 1; l >= 0; l--)  ${\n\mu \quad \text{const hit} = \arr[1]\n\quad \text{const expiresAt} = \text{hit}.e || 0]\n\quad \text{if (expiresAt} == 0)\n \quad // the item was created$ without expiration in a non aged cache\n this.set(hit.k, hit.v)\n else  ${\n \mu$  const maxAge = expiresAt now\n // dont add already expired items\n if (maxAge > 0) {\n this.set(hit.k, hit.v, maxAge)\n }\n  $\ln \ \ln \ \ln \ \ln \$ n prune () {\n this[CACHE].forEach((value, key) => get(this, key, false))\n }\n }\n\nconst get =  $(self, key, doUse) \implies {\n const node = self[CACHE].get(key)\n if (node) {\n const hit = node.value\n if$  $(isStale(self, hit)) {\n  $del(self, node)\n *in* if (!self[ALLOW_STALE])\n *return undefined\n *else* {\n *in* if*$$ (doUse)  ${\nvert n \vert}$  if (self[UPDATE\_AGE\_ON\_GET]) ${\nvert n \vert}$  node.value.now = Date.now() ${\nvert n \vert}$ self[LRU\_LIST].unshiftNode(node)\n  $\ln$  return hit.value\n  $\ln$  \n\nconst isStale = (self, hit) => {\n if  $(\text{Init} \parallel (\text{Init} \parallel (\text{Init} \triangle \& \text{Self} \parallel \text{MAX} \text{ AGE})))$ n return false $\ln \ln \text{const}$  diff = Date.now() - hit.now $\ln \text{ return}$ hit.maxAge ? diff > hit.maxAge\n : self[MAX\_AGE] && (diff > self[MAX\_AGE])\n}\n\nconst trim = self => {\n if (self[LENGTH] > self[MAX]) {\n for (let walker = self[LRU\_LIST].tail;\n self[LENGTH] > self[MAX] && walker !== null;)  $\{\n\ \mathcal{W}$  // We know that we're about to delete this one, and also $\infty$  // what the next least recently used key will be, so just\n  $\frac{1}{2}$  // go ahead and set it now.\n const prev = walker.prev\n del(self, walker)\n walker = prev\n  $\n\ln \ln \cdot \del = (\self, node)$  =  ${\n$  if (node)  ${\n$  const hit = node.value\n if  $(self[DISPOSE])\n = self[DISPOSE]$ (hit.key, hit.value) $\n \in self[LENGTH] = hit.length\n$ self[CACHE].delete(hit.key)\n self[LRU\_LIST].removeNode(node)\n }\n}\n\nclass Entry {\n constructor (key,

value, length, now, maxAge)  ${\n \times}$  this.key = key\n this.value = value\n this.length = length\n this.now = now\n this.maxAge = maxAge  $|| 0\rangle$  }\n }\n\nconst forEachStep = (self, fn, node, thisp) => {\n let hit = node.value\n if (isStale(self, hit)) {\n del(self, node)\n if (!self[ALLOW\_STALE])\n hit = undefined\n }\n if (hit)\n fn.call(thisp, hit.value, hit.key, self)\n}\n\nmodule.exports = LRUCache\n","// Import support https://stackoverflow.com/questions/13673346/supporting-both-commonjs-and-amd\n(function(name, definition)  ${\n \{ \hbox{ (type of module } ! == \text{"undefined"} \} \}$  module.exports = definition();  ${\n \}$  else if (typeof define ===  $\Upsilon$  function $\Upsilon$  && typeof define.amd ==  $\Upsilon$  object $\Upsilon$ ) { define(definition); }\n else { this[name] = definition();  $\ln(\text{Cilpboard}\,"$  function()  $\{n \text{ it (type of document } == 'undefined' || !document.addEventListener) \} \n return$ null;\n }\n\n var clipboard = {};\n\n clipboard.copy = (function() {\n var \_intercept = false;\n var \_data = null; // Map from data type (e.g. \"text/html\") to value.\n var bogusSelection = false;\n\n function cleanup() {\n  $intercept = false;\node{\lambda}$   $data = null;\node{\lambda}$  if (\_bogusSelection) {\n window.getSelection().removeAllRanges();\n  $\ln$  \_bogusSelection = false;\n  $\ln$  document.addEventListener(\"copy\", function(e) {\n if (\_intercept)  ${\n\mu \ for (var key in data) {\n\ne.clipboardData.setData(key, data[key]);\n\n\in \mathbb{R}^n$ e.preventDefault();\n  $\{\n\}$ \n  $\|\$ );\n\n // Workaround for Safari: https://bugs.webkit.org/show\_bug.cgi?id=156529\n function bogusSelect()  $\{\n\}$  var sel =  $document.getSelection();\n$  // If \"nothing\" is selected...\n if (!document.queryCommandEnabled(\"copy\") && sel.isCollapsed) {\n // ... temporarily select the entire body.\n //\n // We select the entire body because: $\ln$  // - it's guaranteed to exist, $\ln$  // - it works (unlike, say, document.head, or phantom element that is\n  $\frac{1}{\pi}$  // not inserted into the DOM),\n // - it doesn't seem to flicker (due to the synchronous copy event), and $\ln$  // - it avoids modifying the DOM (can trigger mutation observers). $\ln$  // $\ln$  // Because we can't do proper feature detection (we already checked\n  $\frac{1}{2}$  // document.queryCommandEnabled(\"copy\"), which actually gives a false $\ln$  // negative for Blink when nothing is selected) and UA sniffing is not $\ln$  // reliable (a lot of UA strings contain  $\Gamma$ , (Safari $\Gamma$ ), this will also  $\ln$  // happen for some browsers other than Safari. :-()\n var range = document.createRange();\n range.selectNodeContents(document.body);\n sel.removeAllRanges();\n sel.addRange(range);\n \_bogusSelection = true;\n }\n };\n\n return function(data)  $\{\n\$  return new Promise(function(resolve, reject)  $\{\n\}$  intercept = true; $\n\$  if (typeof data  $==$  \"string\") {\n \_data = {\"text/plain\": data };\n } else if (data instance of Node) {\n \_data = {\"text/html\": new XMLSerializer().serializeToString(data)};\n } else if (data instanceof Object){\n \_data  $=$  data;\n  $\}$  else  $\{\n\{n \text{reject}(\n\text{Invalid data type. Must be string, DOM node, or an object mapping MIME}\n\}$ types to strings.\")\n  $\ln \ln$  function triggerCopy(tryBogusSelect) {\n try {\n if  $(document.execCommand(\text{``copy'')}) {\n \ (document.execCommonous):$ http://www.w3.org/TR/2015/WD-clipboard-apis-20150421/#integration-with-rich-text-editing-apis\n // So we can call resolve() back here.\n cleanup();\n resolve();\n  $\ln$  else {\n if  $(\text{tryBogusSelect}) \{\n \{n \} \n \begin{cases} \n \text{bigSet}(t); \n \text{triangleC}(t) \n \end{cases}$  triggerCopy(true);\n  $\}$  else {\n cleanup();\n throw new Error(\"Unable to copy. Perhaps it's not available in your browser?\");\n  $\ln$  } catch (e) {\n cleanup();\n reject(e);\n }\n }\n triggerCopy(false);\n\n });\n });\n })();\n\n clipboard.paste = (function() {\n var \_intercept = false;\n var \_resolve;\n var \_dataType;\n\n document.addEventListener(\"paste\", function(e) {\n if (\_intercept) {\n  $\text{intercept} = \text{false};\n\text{in} = \text{representDefault}(\text{in})$  var resolve = \_resolve;\n \_\_resolve = null;\n resolve(e.clipboardData.getData(\_dataType));\n });\n\n return function(dataType) {\n return new Promise(function(resolve, reject)  $\{\n\$  intercept = true;\n resolve = resolve;\n dataType = dataType ||  $\text{v}_\text{text/plain}\text{u}$  try  $\{\n\text{in} \quad \text{if } (\text{document.e} \times \text{cCommand}(\text{v}) \text{)} \}$  intercept = false;\n reject(new Error(\"Unable to paste. Pasting only works in Internet Explorer at the moment.\"));\n  $\{\n\$ catch (e) {\n \_intercept = false;\n reject(new Error(e));\n }\n });\n };\n })();\n\n // Handle IE behaviour.\n if (typeof ClipboardEvent === \"undefined\"  $\&\&\rangle$ n typeof window.clipboardData !== \"undefined\" &&\n typeof window.clipboardData.setData !== \"undefined\") {\n\n /\*! promise-polyfill 2.0.1 \*/\n  $(\text{function}(a)$ {function  $b(a,b)$ } return function $()$ {a.apply $(b, \text{arguments})$ } {function  $c(a)$ {if $\langle$ "object $\rangle$ "!=typeof this)throw new TypeError(\"Promises must be constructed via new\");if(\"function\"!=typeof a)throw new TypeError(\"not a

function\");this.\_state=null,this.\_value=null,this.\_deferreds=[],i(a,b(e,this),b(f,this))}function d(a){var b=this;return null===this.\_state?void this.\_deferreds.push(a):void j(function(){var c=b.\_state?a.onFulfilled:a.onRejected;if(null===c)return void(b.\_state?a.resolve:a.reject)(b.\_value);var d;try{d=c(b.\_value)}catch(e){return void a.reject(e)}a.resolve(d)})}function e(a){try{if(a===this)throw new TypeError(\"A promise cannot be resolved with itself.\");if(a&&(\"object\"==typeof a||\"function\"==typeof a)){var c=a.then;if(\"function\"==typeof c)return void  $i(b(c,a),b(e,this),b(f,this))$  {this. state=!0,this. value=a,g.call(this)}catch(d){f.call(this,d)} function  $f(a)$ {this.\_state=!1,this.\_value=a,g.call(this)}function g(){for(var a=0,b=this.\_deferreds.length;b>a;a++)d.call(this,this.\_deferreds[a]);this.\_deferreds=null}function h(a,b,c,d){this.onFulfilled=\"function\"==typeof a?a:null,this.onRejected=\"function\"==typeof b?b:null,this.resolve=c,this.reject=d}function i(a,b,c){var d=!1;try{a(function(a){d||(d=!0,b(a))},function(a){d||(d=!0,c(a))})}catch(e){if(d)return;d=!0,c(e)}}var j=c.immediateFn||\"function\"==typeof setImmediate&&setImmediate||function(a){setTimeout(a,1)},k=Array.isArray||function(a){return\"[object Array]\"===Object.prototype.toString.call(a)};c.prototype[\"catch\"]=function(a){return this.then(null,a)},c.prototype.then=function(a,b){var e=this;return new c(function(c,f){d.call(e,new h(a,b,c,f))})},c.all=function(){var a=Array.prototype.slice.call(1===arguments.length&&k(arguments[0])?arguments[0]:arguments);return new c(function(b,c){function d(f,g){try{if(g&&(\"object\"==typeof g||\"function\"==typeof g)){var h=g.then;if(\"function\"==typeof h)return void h.call(g,function(a){d(f,a)},c)}a[f]=g,0===- $e\&\&b(a)\}catch(i){c(i)}\}if(0==a.length)return b(1):for(var$ e=a.length,f=0;f<a.length;f++)d(f,a[f])}),c.resolve=function(a){return a&&\"object\"==typeof  $a&&a$ .constructor===c?a:new c(function(b){b(a)})},c.reject=function(a){return new  $c(function(b,c){c(a)}),c.race=function(a){return new c(function(b,c){for(var$  $d=0, e=a.length; e>d; d++)a[d].then(b, c)]\},\$ undefined\"!=typeof module&&module.exports?module.exports=c:a.Promise||(a.Promise=c)})(this);\n\n clipboard.copy = function(data) {\n return new Promise(function(resolve, reject) {\n // IE supports string and URL types: https://msdn.microsoft.com/en-us/library/ms536744(v=vs.85).aspx\n // We only support the string type for now.\n if (typeof data !== \"string\"  $\&&$ !(\"text/plain\" in data)) {\n throw new Error(\"You must provide a text/plain type.\");\n  $\{\n\alpha = (typeof data == - \"string\" ? data : data[\"text{box/}");\n \text{var}$ copySucceeded = window.clipboardData.setData(\"Text\", strData);\n if (copySucceeded) {\n resolve();\n } else  $\{\n\text{ }$  reject(new Error(\"Copying was rejected.\"));\n  $\{\n\}$ ;\n  $\};\n\$  clipboard.paste = function()  ${\n \mu$  return new Promise(function(resolve, reject)  ${\n \nu}$  var strData = window.clipboardData.getData(\"Text\");\n if (strData) {\n resolve(strData);\n } else {\n // The user rejected the paste request.\n reject(new Error(\"Pasting was rejected.\"));\n }\n }\n }\;\n }\n \n\n return clipboard;\n}));\n","'use strict';\n\nif (process.env.NODE\_ENV === 'production') {\n module.exports = require('./cjs/react-debug-tools.production.min.js');\n} else {\n module.exports = require('./cjs/react-debugtools.development.js');\n}\n","export default \":root {\\n /\*\*\\n \* IMPORTANT: When new theme variables are added below– also add them to SettingsContext updateThemeVariables() $\ln$  \*/\n\n /\* Light theme \*/\n --lightcolor-attribute-name: #ef6632;\\n --light-color-attribute-name-not-editable: #23272f;\\n --light-color-attributename-inverted: rgba(255, 255, 255, 0.7);\\n --light-color-attribute-value: #1a1aa6;\\n --light-color-attribute-valueinverted: #ffffff;\\n --light-color-attribute-editable-value: #1a1aa6;\\n --light-color-background: #ffffff;\\n --lightcolor-background-hover: rgba(0, 136, 250, 0.1); $\n -$ light-color-background-inactive: #e5e5e5; $\n$ |n --light-colorbackground-invalid: #fff0f0;\\n --light-color-background-selected: #0088fa;\\n --light-color-button-background: #ffffff;\\n --light-color-button-background-focus: #ededed;\\n --light-color-button: #5f6673;\\n --light-colorbutton-disabled: #cfd1d5;\\n --light-color-button-active: #0088fa;\\n --light-color-button-focus: #23272f;\\n - light-color-button-hover: #23272f;\\n --light-color-border: #eeeeee;\\n --light-color-commit-did-not-render-fill: #cfd1d5;\\n --light-color-commit-did-not-render-fill-text: #000000;\\n --light-color-commit-did-not-render-pattern:

#cfd1d5;\\n --light-color-commit-did-not-render-pattern-text: #333333;\\n --light-color-commit-gradient-0: #37afa9;\\n --light-color-commit-gradient-1: #63b19e;\\n --light-color-commit-gradient-2: #80b393;\\n --lightcolor-commit-gradient-3: #97b488;\\n --light-color-commit-gradient-4: #abb67d;\\n --light-color-commit-gradient-5: #beb771;\\n --light-color-commit-gradient-6: #cfb965;\\n --light-color-commit-gradient-7: #dfba57;\\n --lightcolor-commit-gradient-8: #efbb49;\\n --light-color-commit-gradient-9: #febc38;\\n --light-color-commit-gradienttext: #000000;\\n --light-color-component-name: #6a51b2;\\n --light-color-component-name-inverted: #ffffff;\\n -light-color-component-badge-background: rgba(0, 0, 0, 0, 0, 1);\\n --light-color-component-badge-backgroundinverted: rgba(255, 255, 255, 0.25);\\n --light-color-component-badge-count: #777d88;\\n --light-color-componentbadge-count-inverted: rgba(255, 255, 255, 0.7);\\n --light-color-console-error-badge-text: #ffffff;\\n --light-colorconsole-error-background: #fff0f0;\\n --light-color-console-error-border: #ffd6d6;\\n --light-color-console-erroricon: #eb3941;\\n --light-color-console-error-text: #fe2e31;\\n --light-color-console-warning-badge-text: #000000;\\n --light-color-console-warning-background: #fffbe5;\\n --light-color-console-warning-border:  $#$ fff5c1;\\n --light-color-console-warning-icon: #f4bd00;\\n --light-color-console-warning-text: #64460c;\\n --lightcolor-context-background: rgba( $0,0,0,9$ ); $\n --light-color-context-background-hour: rgba(255, 255, 255, 0.1); \n --1$ light-color-context-background-selected: #178fb9;\\n --light-color-context-border: #3d424a;\\n --light-colorcontext-text: #ffffff;\\n --light-color-context-text-selected: #ffffff;\\n --light-color-dim: #777d88;\\n --light-colordimmer: #cfd1d5;\\n --light-color-dimmest: #eff0f1;\\n --light-color-error-background: hsl(0, 100%, 97%);\\n -light-color-error-border: hsl(0, 100%, 92%);\\n --light-color-error-text: #ff0000;\\n --light-color-expand-collapsetoggle: #777d88;\\n --light-color-link: #0000ff;\\n --light-color-modal-background: rgba(255, 255, 255, 0.75);\\n -light-color-bridge-version-npm-background: #eff0f1;\\n --light-color-bridge-version-npm-text: #000000;\\n --lightcolor-bridge-version-number: #0088fa;\\n --light-color-primitive-hook-badge-background: #e5e5e5;\\n --lightcolor-primitive-hook-badge-text: #5f6673;\\n --light-color-record-active: #fc3a4b;\\n --light-color-record-hover: #3578e5;\\n --light-color-record-inactive: #0088fa;\\n --light-color-scroll-thumb: #c2c2c2;\\n --light-color-scrolltrack: #fafafa;\\n --light-color-search-match: yellow;\\n --light-color-search-match-current: #f7923b;\\n --lightcolor-selected-tree-highlight-active: rgba(0, 136, 250, 0.1);\\n --light-color-selected-tree-highlight-inactive: rgba(0, 0, 0, 0.05);\\n --light-color-shadow: rgba(0, 0, 0, 0.25);\\n --light-color-tab-selected-border: #0088fa;\\n --lightcolor-text: #000000;\\n --light-color-text-invalid: #ff0000;\\n --light-color-text-selected: #ffffff;\\n --light-colortoggle-background-invalid: #fc3a4b;\\n --light-color-toggle-background-on: #0088fa;\\n --light-color-togglebackground-off: #cfd1d5;\\n --light-color-toggle-text: #ffffff;\\n --light-color-tooltip-background: rgba(0, 0, 0, 0.9);\\n --light-color-tooltip-text: #ffffff;\\n\\n /\* Dark theme \*/\\n --dark-color-attribute-name: #9d87d2;\\n -dark-color-attribute-name-not-editable: #ededed;\\n --dark-color-attribute-name-inverted: #282828;\\n --dark-colorattribute-value: #cedae0;\\n --dark-color-attribute-value-inverted: #ffffff;\\n --dark-color-attribute-editable-value: yellow;\\n --dark-color-background: #282c34;\\n --dark-color-background-hover: rgba(255, 255, 255, 0.1);\\n -dark-color-background-inactive: #3d424a;\\n --dark-color-background-invalid: #5c0000;\\n --dark-colorbackground-selected: #178fb9;\\n --dark-color-button-background: #282c34;\\n --dark-color-button-backgroundfocus: #3d424a;\\n --dark-color-button: #afb3b9;\\n --dark-color-button-active: #61dafb;\\n --dark-color-buttondisabled: #4f5766;\\n --dark-color-button-focus: #a2e9fc;\\n --dark-color-button-hover: #ededed;\\n --dark-colorborder: #3d424a;\\n --dark-color-commit-did-not-render-fill: #777d88;\\n --dark-color-commit-did-not-render-filltext: #000000;\\n --dark-color-commit-did-not-render-pattern: #666c77;\\n --dark-color-commit-did-not-renderpattern-text: #ffffff;\\n --dark-color-commit-gradient-0: #37afa9;\\n --dark-color-commit-gradient-1: #63b19e;\\n --dark-color-commit-gradient-2: #80b393;\\n --dark-color-commit-gradient-3: #97b488;\\n --dark-color-commitgradient-4: #abb67d;\\n --dark-color-commit-gradient-5: #beb771;\\n --dark-color-commit-gradient-6: #cfb965;\\n --dark-color-commit-gradient-7: #dfba57;\\n --dark-color-commit-gradient-8: #efbb49;\\n --dark-color-commitgradient-9: #febc38;\\n --dark-color-commit-gradient-text: #000000;\\n --dark-color-component-name: #61dafb;\\n --dark-color-component-name-inverted: #282828;\\n --dark-color-component-badge-background: rgba(255, 255,  $255, 0.25$ ;\\n --dark-color-component-badge-background-inverted: rgba(0, 0, 0, 0.25);\\n --dark-color-componentbadge-count: #8f949d;\\n --dark-color-component-badge-count-inverted: rgba(255, 255, 255, 0.7);\\n --dark-colorconsole-error-badge-text: #000000;\\n --dark-color-console-error-background: #290000;\\n --dark-color-consoleerror-border: #5c0000;\\n --dark-color-console-error-icon: #eb3941;\\n --dark-color-console-error-text: #fc7f7f;\\n --dark-color-console-warning-badge-text: #000000;\\n --dark-color-console-warning-background: #332b00;\\n - dark-color-console-warning-border: #665500;\\n --dark-color-console-warning-icon: #f4bd00;\\n --dark-colorconsole-warning-text: #f5f2ed;\\n --dark-color-context-background: rgba(255,255,255,.9);\\n --dark-color-contextbackground-hover: rgba(0, 136, 250, 0.1);\\n --dark-color-context-background-selected: #0088fa;\\n --dark-colorcontext-border: #eeeeee;\\n --dark-color-context-text: #000000;\\n --dark-color-context-text-selected: #ffffff;\\n -dark-color-dim: #8f949d;\\n --dark-color-dimmer: #777d88;\\n --dark-color-dimmest: #4f5766;\\n --dark-colorerror-background: #200;\\n --dark-color-error-border: #900;\\n --dark-color-error-text: #f55;\\n --dark-colorexpand-collapse-toggle: #8f949d;\\n --dark-color-link: #61dafb;\\n --dark-color-modal-background: rgba(0, 0, 0, 0.75);\\n --dark-color-bridge-version-npm-background: rgba(0, 0, 0, 0.25);\\n --dark-color-bridge-version-npmtext: #ffffff;\\n --dark-color-bridge-version-number: yellow;\\n --dark-color-primitive-hook-badge-background: rgba(0, 0, 0, 0.25); $\n\rightharpoonup$  --dark-color-primitive-hook-badge-text: rgba(255, 255, 255, 0.7); $\n\rightharpoonup$ n --dark-color-recordactive: #fc3a4b;\\n --dark-color-record-hover: #a2e9fc;\\n --dark-color-record-inactive: #61dafb;\\n --dark-colorscroll-thumb: #afb3b9;\\n --dark-color-scroll-track: #313640;\\n --dark-color-search-match: yellow;\\n --darkcolor-search-match-current: #f7923b;\\n --dark-color-selected-tree-highlight-active: rgba(23, 143, 185, 0.15);\\n - dark-color-selected-tree-highlight-inactive: rgba(255, 255, 255, 0.05); $\ln$  --dark-color-shadow: rgba(0, 0, 0, 0.5); $\ln$ --dark-color-tab-selected-border: #178fb9;\\n --dark-color-text: #ffffff;\\n --dark-color-text-invalid: #ff8080;\\n - dark-color-text-selected: #ffffff;\\n --dark-color-toggle-background-invalid: #fc3a4b;\\n --dark-color-togglebackground-on: #178fb9;\\n --dark-color-toggle-background-off: #777d88;\\n --dark-color-toggle-text: #ffffff;\\n --dark-color-tooltip-background: rgba(255, 255, 255, 0.9); $\n|n - \text{dark-color-tooltip-text: #000000};\n|n|n \right.$  /\* Font smoothing  $*\wedge$  --light-font-smoothing: auto; $\wedge$  --dark-font-smoothing: antialiased; $\wedge$  --font-smoothing: auto;\\n\\n /\* Compact density \*/\\n --compact-font-size-monospace-small: 9px;\\n --compact-font-sizemonospace-normal: 11px;\\n --compact-font-size-monospace-large: 15px;\\n --compact-font-size-sans-small: 10px;\\n --compact-font-size-sans-normal: 12px;\\n --compact-font-size-sans-large: 14px;\\n --compact-lineheight-data: 18px;\\n --compact-root-font-size: 16px;\\n\\n /\* Comfortable density \*/\\n --comfortable-font-sizemonospace-small: 10px;\\n --comfortable-font-size-monospace-normal: 13px;\\n --comfortable-font-sizemonospace-large: 17px;\\n --comfortable-font-size-sans-small: 12px;\\n --comfortable-font-size-sans-normal: 14px;\\n --comfortable-font-size-sans-large: 16px;\\n --comfortable-line-height-data: 22px;\\n --comfortable-rootfont-size: 20px;\\n\\n /\* GitHub.com system fonts \*/\\n --font-family-monospace: 'SFMono-Regular', Consolas, 'Liberation Mono', Menlo,\\n Courier, monospace;\\n --font-family-sans: -apple-system, BlinkMacSystemFont, Segoe UI, Helvetica,\\n Arial, sans-serif, Apple Color Emoji, Segoe UI Emoji, Segoe UI Symbol;\\n}\\n\"","'use strict'\nmodule.exports = Yallist\n\nYallist.Node = Node\nYallist.create = Yallist\n\nfunction Yallist (list) {\n var self = this\n if (!(self instance of Yallist)) {\n self = new Yallist()\n  $\ln \min$  self.tail = null\n self.head = null\n self.length =  $0 \ln \ln$  if (list && typeof list.forEach = = 'function')  $\ln$  list.forEach(function (item)  $\ln$ self.push(item)\n })\n } else if (arguments.length > 0) {\n for (var i = 0, l = arguments.length; i < l; i++) {\n self.push(arguments[i])\n  $\ln$  return self\n $\ln$ Yallist.prototype.removeNode = function (node) {\n if (node.list !== this)  $\n{\neq}$  throw new Error('removing node which does not belong to this list')\n  $\ln \arct =$ node.next\n var prev = node.prev\n\n if (next) {\n next.prev = prev\n }\n\n if (prev) {\n prev.next = next\n  $\ln\ln$  if (node === this.head) {\n this.head = next\n }\n if (node === this.tail) {\n this.tail = prev\n }\n\n node.list.length-- $\infty$  node.next = null $\infty$  node.prev = null $\infty$  node.list = null $\infty$  return next\n}\n\nYallist.prototype.unshiftNode = function (node) {\n if (node === this.head) {\n return\n }\n\n if  $(\text{node-list} \setminus \{\n \text{node-list}.\text{nameNode} \setminus \{\n \text{node} \setminus \{\n \} \} \mid \text{node} \setminus \{\n \text{node} \setminus \{\n \} \} \mid \text{node} \setminus \{\n \} \mid \text{node} \setminus \{\n \} \mid \text{node} \setminus \{\n \} \mid \text{node} \setminus \{\n \} \mid \text{node} \setminus \{\n \} \mid \text{node} \setminus \{\n \} \mid \text{node} \setminus \{\n \} \mid \text{node} \setminus \{\n \} \mid \text{node} \setminus \{\n \} \mid \text{node} \setminus \{\$ if (head)  ${\n hend.prev = node\n n}\n this.head = node\n nif (!this.tail) {\n this.tail = node\n n}\n$ this.length++\n}\n\nYallist.prototype.pushNode = function (node) {\n if (node === this.tail) {\n return\n }\n\n if  $(\text{node} | \text{index} \setminus \{\n \text{index} \setminus \text{index} \setminus \text{$ (tail)  $\{\n n \in \mathbb{N} \in \mathbb{N} \mid \theta \in \mathbb{N} \}$  this.head)  $\{\n n \in \mathbb{N} \}$ this.length++\n\n\n\n\rallist.prototype.push = function () {\n for (var i = 0, l = arguments.length; i < l; i++) {\n push(this, arguments[i])\n }\n return this.length\n}\n\nYallist.prototype.unshift = function () {\n for (var i = 0, l =

 $arguments.length; i < l; i++) \{\n \$  unshift(this, arguments[i])\n  $\n \$ n return this.length\n $\n \$ n\n $Yallist.prototype.pop =$ function ()  $\n| \in$  if (!this.tail)  $\n| \in$  return undefined $\n| \in \mathbb{N}$  var res = this.tail.value $\in$  this.tail = this.tail.prev $\in$  if (this.tail)  ${\n this.tail.next = null\n } else {\n this.head = null\n } \n this.length--\n return$ res\n}\n\nYallist.prototype.shift = function () {\n if (!this.head) {\n return undefined\n }\n\n var res = this.head.value\n this.head = this.head.next\n if (this.head) {\n this.head.prev = null\n } else {\n this.tail = null\n  $\ln \theta$  this.length--\n return res\n $\ln \theta$  return res\n $\ln \theta$  = forEach = function (fn, thisp) {\n thisp = thisp || this\n for (var walker = this.head, i = 0; walker !== null; i++)  $\{\n\$  fn.call(thisp, walker.value, i, this)\n walker = walker.next\n  $\n\in Y\in\mathbb{R}$  \that is prototype.forEachReverse = function (fn, thisp)  $\{\n\in \mathbb{R}$  this = thisp || this\n for (var walker = this.tail, i = this.length - 1; walker !== null; i--) {\n fn.call(thisp, walker.value, i, this)\n walker = walker.prev\n  $\n\alpha\lambda\alpha\lambda\alpha\tau = 0$ , walker = this.head; walker !== null && i < n; i++)  $\n\alpha$  // abort out of the list early if we hit a cycle\n walker = walker.next\n }\n if (i === n && walker !== null)  $\nvert = \text{null} \in \text{Nullist.}$   $\in \text{Reverse} = \text{function (n)} \in \text{for (var i = 0, ...}$ walker = this.tail; walker !== null && i < n; i++) {\n // abort out of the list early if we hit a cycle\n walker = walker.prev\n  $\in$  if (i === n && walker !== null)  $\n \cdot \text{return walker}.\n\in \mathbb{R}.\n\in \mathbb{R}.\n\in \mathbb{R}.\n$ function (fn, thisp)  $\ln \theta = \frac{\text{r}}{\text{ s}}$  | this\n var res = new Yallist()\n for (var walker = this.head; walker !== null;)  ${\n r \cdot \n r \cdot \n r$ res\n}\n\nYallist.prototype.mapReverse = function (fn, thisp) {\n thisp = thisp || this\n var res = new Yallist()\n for (var walker = this.tail; walker !== null;) {\n res.push(fn.call(thisp, walker.value, this))\n walker = walker.prev\n  $\ln \text{res}\n\in\mathbb{N}\nYallist.prototype. reduce = function (fn, initial) {\n var acc\n var walker = this.head\n if$ (arguments.length > 1) { $\in$  acc = initial $\in$  } else if (this.head) { $\in$  walker = this.head.next $\in$  acc = this.head.value\n } else {\n throw new TypeError('Reduce of empty list with no initial value')\n  $\ln\ln$  for (var i = 0; walker !== null; i++)  $\n\alpha = \frac{n(ac, walker.value, i)}n$  walker = walker.next\n  $\ln \alpha$  return  $acc\n{\n}\n\alpha\chi\alpha\tau\right\{\n\alpha\tau\right\}$  \n\n Yallist.prototype.reduceReverse = function (fn, initial) {\n var acc\n var walker = this.tail\n if (arguments.length > 1) { $\nvert$  acc = initial $\ln$  } else if (this.tail) { $\ln$  walker = this.tail.prev $\ln$  acc = this.tail.value $\ln$ } else  ${\n$ throw new TypeError('Reduce of empty list with no initial value')\n  ${\n }$ n for (var i = this.length - 1; walker !== null; i--)  $\n{\neq}$  acc = fn(acc, walker.value, i)\n walker = walker.prev\n  $\ln$  return  $\lceil \alpha \rceil \cdot \lceil \alpha \rceil$  = function () {\n var arr = new Array(this.length)\n for (var i = 0, walker = this.head; walker !== null; i++)  $\{\nightharpoonup$  arr[i] = walker.value\n walker = walker.next\n  $\{\nightharpoonup$  return  $ar\ln{\ln\Delta}$  \n\n Yallist.prototype.toArrayReverse = function () {\n var arr = new Array(this.length)\n for (var i = 0, walker = this.tail; walker !== null; i++) {\n arr[i] = walker.value\n walker = walker.prev\n }\n return  $ar\n\lambda\ln\Y$ allist.prototype.slice = function (from, to) {\n to = to || this.length\n if (to < 0) {\n to += this.length\n  $\ln$  from = from  $|| 0 \ln$  if (from < 0)  $\ln$  from += this.length $\ln$   $\ln$  var ret = new Yallist()\n if (to < from  $||$  to < 0)  ${\n 1 \in {\mathbb{N}} \in {\mathbb{N}} \in {\mathbb{N}} \$  = this.length)  ${\n 1 \in {\mathbb{N}} \in {\mathbb{N}} \}$  for (var i = 0, walker = this.head; walker !== null && i < from; i++) {\n walker = walker.next\n }\n for (; walker !== null && i < to; i++, walker = walker.next) {\n ret.push(walker.value)\n }\n return ret\n}\n\nYallist.prototype.sliceReverse = function (from, to) {\n to = to || this.length\n if (to < 0) {\n to += this.length $\n$  }\n from = from  $|| 0 \n$  if (from < 0)  $\ln$  from += this.length $\n$  }\n var ret = new Yallist()\n if (to < from  $\|$  to < 0)  $\{\n\$  return ret $\n\$   $\|$  if (from < 0)  $\{\n\$  from = 0\n  $\|$  if (to > this.length)  $\{\n\$  to = this.length\n  $\ln$  for (var i = this.length, walker = this.tail; walker !== null && i > to; i--) {\n walker = walker.prev\n }\n for (; walker !== null && i > from; i--, walker = walker.prev) {\n ret.push(walker.value)\n }\n return ret\n}\n\nYallist.prototype.splice = function (start, deleteCount /\*, ...nodes \*/) {\n if (start > this.length) {\n start = this.length - 1\n  $\ln$  if (start < 0)  $\ln$  start = this.length + start;\n  $\ln$  for (var i = 0, walker = this.head; walker  $!=$  null && i < start; i++)  $\n\alpha$  walker = walker.next\n  $\ln \alpha$  var ret = []\n for (var i = 0; walker && i < deleteCount; i++)  $\n{\nvert n \rvert}$  ret.push(walker.value)\n walker = this.removeNode(walker)\n }\n if (walker = = null)  ${\n\mu \nu}$  walker = this.tail\n  $\ln \nu$  if (walker !== this.head && walker !== this.tail)  ${\n\mu \nu}$  walker = walker.prev\n  $\ln \nu$ for (var i = 2; i < arguments.length; i++)  $\n \cdot \text{walker} = \text{it}($ this, walker, arguments[i]) $n \cdot \text{return}$ ret;\n}\n\nYallist.prototype.reverse = function () {\n var head = this.head\n var tail = this.tail\n for (var walker = head; walker !== null; walker = walker.prev)  $\{\n \$  var  $p =$  walker.prev\n walker.prev = walker.next\n

walker.next = p\n }\n this.head = tail\n this.tail = head\n return this\n}\n\nfunction insert (self, node, value) {\n var inserted = node === self.head ?\n new Node(value, null, node, self) :\n new Node(value, node, node.next, self)\n\n if (inserted.next === null)  $\n\neq$  self.tail = inserted\n  $\n\neq$  if (inserted.prev === null)  $\n\neq$  self.head = inserted\n }\n\n self.length++\n\n return inserted\n}\n\nfunction push (self, item) {\n self.tail = new Node(item, self.tail, null, self)\n if (!self.head) {\n self.head = self.tail\n }\n self.length++\n}\n\nfunction unshift (self, item)  ${\n \times Node(item, null, self.head, self)\n \ if (!self.tail) {\n \times self.head\n } \n \}$ self.length++\n}\n\nfunction Node (value, prev, next, list) {\n if (!(this instance of Node)) {\n return new Node(value, prev, next, list)\n  $\ln \theta$ .list = list\n this.value = value\n\n if (prev) {\n prev.next = this\n this.prev = prev $\nvert$  } else  ${\nvert \nu = null} \nvert \nu$  if (next)  ${\nvert \nu = this}$  this.next = next $n$  } else {\n this.next = null\n }\n}\n\ntry {\n // add if support for Symbol.iterator is present\n require('./iterator.js')(Yallist)\n } catch (er) {  $\n$ ","'use strict'\nmodule.exports = function (Yallist) {\n Yallist.prototype[Symbol.iterator] = function\* () {\n for (let walker = this.head; walker; walker = walker.next) {\n

yield walker.value\n  $\ln \{\n\cdot \frac{s}{\ln x}\$ .  $\ln x^* \in \mathbb{R}$  and  $\ln x^* \neq 0$  is react vundefined\n \* react-is.production.min.js\n \*\n \* Copyright (c) Facebook, Inc. and its affiliates. $\ln \pi$  This source code is licensed under the MIT license found in the $\ln *$  LICENSE file in the root directory of this source tree. $\ln *$  'n'use strict'; var

b=60103,c=60106,d=60107,e=60108,f=60114,g=60109,h=60110,k=60112,l=60113,m=60120,n=60115,p=60116,q= 60129,r=60131,u=60132;\nif(\"function\"===typeof Symbol&&Symbol.for){var

v=Symbol.for;b=v(\"react.element\");c=v(\"react.portal\");d=v(\"react.fragment\");e=v(\"react.strict\_mode\");f=v(\"r eact.profiler\");g=v(\"react.provider\");h=v(\"react.context\");k=v(\"react.forward\_ref\");l=v(\"react.suspense\");m=v  $(\text{``react}.subense\_list\text{''});n=v(\text{``react}.map\text{''});p=v(\text{``react}.lazy\text{''});q=v(\text{``react}.delay\text{''});q=v(\text{``react}.delay\text{''});p=v(\text{``react}.delay\text{''});p=v(\text{``react}.delay\text{''});p=v(\text{``react}.delay\text{''});p=v(\text{``react}.delay\text{''});p=v(\text{``react}.delay\text{''});p=v(\text{``react}.delay\text{''});p=v(\text{``react}.delay\text{''});p=v(\text{``react}.days\text{''});p=v(\text{``rect}.days\text{''});p=v(\text{``rect}.days\text{''});p=v(\text{``rect}.days$ y\_hidden\");u=v(\"react.cache\")}var w=0;\"function\"===typeof

Symbol&&(w=Symbol.for(\"react.module.reference\"));\nfunction  $x(a)$ {if(\"object\"===typeof a&&null!==a){var t=a.\$\$typeof;switch(t){case b:switch(a=a.type,a){case d:case f:case e:case l:case m:return

a;default:switch(a=a&&a.\$\$typeof,a){case h:case k:case p:case n:case g:return a;default:return t}}case c:return t}}}var

y=g,z=b,A=k,B=d,C=p,D=n,E=c,F=f,G=e,H=l,I=m;exports.ContextConsumer=h;exports.ContextProvider=y;export s.Element=z;exports.ForwardRef=A;exports.Fragment=B;exports.Lazy=C;exports.Memo=D;exports.Portal=E;expor ts.Profiler=F;\nexports.StrictMode=G;exports.Suspense=H;exports.SuspenseList=I;exports.isAsyncMode=function( ){return!1};exports.isConcurrentMode=function(){return!1};exports.isContextConsumer=function(a){return

 $x(a) == h$  ; exports. is ContextProvider=function(a) { return

x(a)===g};exports.isElement=function(a){return\"object\"===typeof

a&&null!==a&&a.\$\$typeof===b};exports.isForwardRef=function(a){return

 $x(a) == k$ };exports.isFragment=function(a){return  $x(a) == d$ };exports.isLazy=function(a){return

 $x(a) == p$ };\nexports.isMemo=function(a){return  $x(a) == n$ };exports.isPortal=function(a){return

 $x(a) == c$ ;exports.isProfiler=function(a){return  $x(a) == f$ ;exports.isStrictMode=function(a){return

 $x(a) == = e$ };exports.isSuspense=function(a){return  $x(a) == =1$ };exports.isSuspenseList=function(a){return

 $x(a) == m$ ;\nexports.isValidElementType=function(a){return\"string\"===typeof a||\"function\"===typeof a||a===d||a===f||a===q||a===e||a===1||a===m||a===r||a===u||\"object\"===typeof

a&&null!==a&&(a.\$\$typeof===p||a.\$\$typeof===n||a.\$\$typeof===g||a.\$\$typeof===h||a.\$\$typeof===k||a.\$\$typeof=

 $=\equiv w||\text{void }0! = a.getModuleId)?$ !0:!1 };exports.typeOf=x;\n","var scope = (typeof global  $!=$  \"undefined\" && global)  $\|\$ n (typeof self !==  $\$ undefined $\$ " && self)  $\|\$ n window; $\$ nvar apply =

Function.prototype.apply;\n\n// DOM APIs, for completeness\n\nexports.setTimeout = function() {\n return new Timeout(apply.call(setTimeout, scope, arguments), clearTimeout);\n};\nexports.setInterval = function() {\n return new Timeout(apply.call(setInterval, scope, arguments), clearInterval);\n};\nexports.clearTimeout  $=\n\begin{equation*} \ln \{ \infty \} \in \mathbb{R} \$ ;\n \timeout)  $\{\n\} \in \mathbb{R} \$ ;\n \timeout.close();\n  $\{\n\} \in \mathbb{R} \$ ;\n\nfunction Timeout(id, clearFn)  $\n$  this.  $id = id$ ; this. clearFn = clearFn;\n}\nTimeout.prototype.unref = Timeout.prototype.ref = function()  $\;\rm\,$  [;\nTimeout.prototype.close = function()  $\;\rm\,$  this. clearFn.call(scope, this. id);\n $\;\rm\,$ ];\n\n// Does not start the time, just sets up the members needed.\nexports.enroll = function(item, msecs) {\n

clearTimeout(item. idleTimeoutId);\n item. idleTimeout = msecs;\n};\n\nexports.unenroll = function(item) {\n clearTimeout(item.\_idleTimeoutId);\n item.\_idleTimeout =  $-1$ ;\n };\n\nexports.\_unrefActive = exports.active = function(item)  ${\n$  clearTimeout(item.\_idleTimeoutId);\n\n var msecs = item.\_idleTimeout;\n if (msecs >= 0)  ${\n}$ item.\_idleTimeoutId = setTimeout(function onTimeout() {\n if (item.\_onTimeout)\n item.\_onTimeout();\n }, msecs);\n  $\ln$ };\n\n// setimmediate attaches itself to the global object\nrequire(\"setimmediate\");\n// On some exotic environments, it's not clear which object `setimmediate` was\n// able to install onto. Search each possibility in the same order as the\n// `setimmediate` library.\nexports.setImmediate = (typeof self !== \"undefined\" && self.setImmediate)  $\|\$ n (typeof global !== \"undefined\" && global.setImmediate)  $\|\$ n (this && this.setImmediate);\nexports.clearImmediate = (typeof self !== \"undefined\" && self.clearImmediate)  $||\n$ 

(typeof global !== \"undefined\" && global.clearImmediate)  $\|\cdot\|$  (this && this.clearImmediate);\n","(function (global, undefined) {\n \"use strict\";\n\n if (global.setImmediate) {\n return;\n  $\{\n\|\n\|$  var nextHandle = 1; // Spec says greater than zero\n var tasksByHandle = { $\|\n\|$ ;\n var currentlyRunningATask = false;\n var doc = global.document;\n var registerImmediate;\n\n function setImmediate(callback)  ${\n \mu \ }$  // Callback can either be a function or a string\n if (typeof callback !==  $\{\mathsf{m} \in \mathbb{Z} \mid \mathsf{m} \in \mathsf{m} \}$  callback = new Function(\"\" + callback);\n  $\mathsf{m} \in \mathsf{N}$  Copy function arguments\n var args  $=$  new Array(arguments.length - 1); $\ln$  for (var i = 0; i < args.length; i++)  $\ln$  args[i] = arguments[i + 1]; $\ln$  $\ln$  // Store and register the task $\ln$  var task = { callback: callback, args: args }; $\ln$ tasksByHandle[nextHandle] = task;\n registerImmediate(nextHandle);\n return nextHandle++;\n }\n\n function clearImmediate(handle)  ${\n \mu \delta}$  delete tasksByHandle[handle];\n  ${\n \mu \delta}$  function run(task)  ${\n \mu \delta}$ callback = task.callback;\n var args = task.args;\n switch (args.length) {\n case 0:\n callback();\n break; $\ln$  case 1: $\ln$  callback(args[0]); $\ln$  break; $\ln$  case 2: $\ln$  callback(args[0],  $args[1]$ ;\n break;\n case 3:\n callback( $args[0]$ ,  $args[1]$ ,  $args[2]$ ;\n break;\n default:\n callback.apply(undefined, args);\n break;\n  $\ln$  }\n function runIfPresent(handle) {\n // From the spec:  $\Upsilon$  Wait until any invocations of this algorithm started before this one have completed. $\Upsilon$ n // So if we're currently running a task, we'll need to delay this invocation.\n if (currentlyRunningATask) {\n  $\frac{1}{2}$  //

Delay by doing a setTimeout. setImmediate was tried instead, but in Firefox 7 it generated a\n  $// \$ "too much recursion\" error.\n setTimeout(runIfPresent, 0, handle);\n } else {\n var task = tasksByHandle[handle];\n if (task)  ${\n\mu}$  currentlyRunningATask = true;\n try {\n run(task);\n  $\{ \text{finally } \}$  finally  $\{\text{in} \text{cleanImmediate(handle)}; \text{in} \text{currentlyRuning} \}$ false;\n }\n }\n }\n }\n\n function installNextTickImplementation() {\n registerImmediate = function(handle) {\n process.nextTick(function () { runIfPresent(handle); });\n };\n  $\ln \ln$  function canUsePostMessage()  $\ln$  // The test against `importScripts` prevents this implementation from being installed inside a web worker,\n // where `global.postMessage` means something completely different and can't be used for this purpose.\n if (global.postMessage && !global.importScripts) {\n var postMessageIsAsynchronous = true;\n var oldOnMessage = global.onmessage;\n global.onmessage = function()  $\{\n\$  postMessageIsAsynchronous = false;\n  $\}$ ;\n global.postMessage(\"\", \"\*\");\n global.onmessage = oldOnMessage;\n return postMessageIsAsynchronous;\n  $\ln |\n\ln$  function installPostMessageImplementation()  $\{\n\$  // Installs an event handler on `global` for the `message` event: see\n // \* https://developer.mozilla.org/en/DOM/window.postMessage\n // \* http://www.whatwg.org/specs/webapps/current-work/multipage/comms.html#crossDocumentMessages\n\n var messagePrefix = \"setImmediate\$\"  $+ \text{Math.random()} + \text{``$}\text{''};\text{'} \text{var onGlobalMessage} = \text{function}(event) \text{ }\{\text{'} \text{new.} \text{source} == \text{global} \text{new.} \}$  $&\&\n\$ n typeof event.data == \"string\"  $&\&\n\]$ n event.data.indexOf(messagePrefix) === 0) {\n runIfPresent(+event.data.slice(messagePrefix.length));\n  $\|\cdot\|$ ;\n\n if (global.addEventListener)  ${\n \{ \n \} global.addEventListener(\m message\m , onGlobalMessage, false); \n \} else {\n}$ global.attachEvent(\"onmessage\", onGlobalMessage);\n  $\ln$  registerImmediate = function(handle) {\n global.postMessage(messagePrefix + handle,  $\langle$ "\*\");\n };\n }\n function installMessageChannelImplementation()  $\{\n\}$  var channel = new MessageChannel(); $\n\}$ 

channel.port1.onmessage = function(event) {\n var handle = event.data;\n runIfPresent(handle);\n

 $\{\n\}\{\n\}$ ;\n\n registerImmediate = function(handle)  $\{\n\$  channel.port2.postMessage(handle);\n  $\{\n\}\n\$ function installReadyStateChangeImplementation()  $\{\n\$  var html = doc.documentElement;\n registerImmediate = function(handle) {\n  $\prime$  // Create a <script> element; its readystatechange event will be fired asynchronously once it is inserted\n // into the document. Do so, thus queuing up the task. Remember to clean up once it's been called.\n var script = doc.createElement(\"script\");\n script.onreadystatechange  $=$  function ()  $\ln$  runIfPresent(handle); $\ln$  script.onreadystatechange = null; $\ln$ html.removeChild(script);\n script = null;\n };\n html.appendChild(script);\n };\n }\n\n function installSetTimeoutImplementation()  ${\n \cdot \text{registerImmediate = function(handle) } \n \cdot \text{matrix}}$ setTimeout(runIfPresent, 0, handle);\n  $\|\cdot\|$ ;\n  $\|\cdot\|$  If supported, we should attach to the prototype of global, since that is where setTimeout et al. live.\n var attachTo = Object.getPrototypeOf && Object.getPrototypeOf(global);\n attachTo = attachTo && attachTo.setTimeout ? attachTo : global;\n\n // Don't get fooled by e.g. browserify environments. $\ln$  if ({}.toString.call(global.process) ===  $\Gamma$ [object process]\") { $\ln$ // For Node.js before  $0.9\text{ln}$  installNextTickImplementation();\n\n } else if (canUsePostMessage()) {\n // For non-IE10 modern browsers\n installPostMessageImplementation();\n\n } else if (global.MessageChannel)  ${\n\mu \n/}\$  For web workers, where supported $\in$  installMessageChannelImplementation(); $\ln$  } else if (doc && \"onreadystatechange\" in doc.createElement(\"script\")) {\n  $\#$  // For IE 6–8\n installReadyStateChangeImplementation(); $\ln\ln$  } else  $\ln$  // For older browsers\n  $installSetTimeoutImplementation();\n$   $\n$  attachTo.setImmediate = setImmediate;\n attachTo.clearImmediate = clearImmediate;\n}(typeof self ===  $\Upsilon$ "undefined $\Upsilon$ ? typeof global ===  $\Upsilon$ "undefined $\Upsilon$ ? this : global : self)); $\langle n''',\gamma^* \rangle^* \cong$  license React vundefined $\langle n \rangle^*$  react-debug-tools.production.min.js $\langle n \rangle^* \cong$  Copyright (c) Facebook, Inc. and its affiliates.\n \*\n \* This source code is licensed under the MIT license found in the\n \* LICENSE file in the root directory of this source tree.\n \*/\n'use strict';var g=require(\"objectassign\"),h=require(\"error-stack-parser\");function n(a){for(var b=\"https://reactjs.org/docs/errordecoder.html?invariant=\"+a,c=1;c<arguments.length;c++)b+=\"&args[]=\"+encodeURIComponent(arguments[c]);r eturn\"Minified React error  $\#$ "+a+\"; visit \"+b+\" for the full message or use the non-minified dev environment for full errors and additional helpful warnings.\"}var v=require(\"react\").\_\_SECRET\_INTERNALS\_DO\_NOT\_USE\_OR\_YOU\_WILL\_BE\_FIRED,w=60128;\nif(\"fun ction\"===typeof Symbol&&Symbol.for){var x=Symbol.for;w=x(\"react.opaque.id\")}var y=[],z=null,A=null;\nfunction B(){if(null===z){var a=new Map;try{C.useContext({\_currentValue:null}),C.useState(null),C.useReducer(function(a){return a},null),C.useRef(null),\"function\"===typeof C.useCacheRefresh&&C.useCacheRefresh(),C.useLayoutEffect(function(){}),C.useEffect(function(){}),C.useImper ativeHandle(void 0,function(){return null}),C.useDebugValue(null),C.useCallback(function(){}),C.useMemo(function(){return null})}finally{var b=y;y=[]}for(var c=0;c<b.length;c++){var d=b[c];a.set(d.primitive,h.parse(d.stackError))}z=\na}return z}var D=null;function E(){var a=D;null!==a&&(D=a.next);return a}\nvar C={getCacheForType:function(){throw Error(n(248)); },readContext:function(a){return a.\_currentValue},useCacheRefresh:function(){var a=E();y.push({primitive:\"CacheRefresh\",stackError:Error(),value:null!==a?a.memoizedState:function(){}});return function(){}},useCallback:function(a){var b=E();y.push({primitive:\"Callback\",stackError:Error(),value:null!==b?b.memoizedState[0]:a});return a},useContext:function(a){y.push({primitive:\"Context\",stackError:Error(),value:a.\_currentValue});return a. currentValue},\nuseEffect:function(a){E();y.push({primitive:\"Effect\",stackError:Error(),value:a})},useImperati veHandle:function(a){E();var b=void 0;null!==a&&\"object\"===typeof a&&(b=a.current);y.push({primitive:\"ImperativeHandle\",stackError:Error(),value:b})},useDebugValue:function(a, b){y.push({primitive:\"DebugValue\",stackError:Error(),value:\"function\"===typeof b?b(a):a})},useLayoutEffect:function(a){E();y.push({primitive:\"LayoutEffect\",stackError:Error(),value:a})},useM emo:function(a){var b=E();a=null!==b?b.memoizedState[0]:\na();y.push({primitive:\"Memo\",stackError:Error(),value:a});return

a},useReducer:function(a,b,c){a=E();b=null!==a?a.memoizedState:void

0!==c?c(b):b;y.push({primitive:\"Reducer\",stackError:Error(),value:b});return[b,function(){}]},useRef:function(a) {var

b=E();a=null!==b?b.memoizedState:{current:a};y.push({primitive:\"Ref\",stackError:Error(),value:a.current});retur n a},useState:function(a){var b=E();a=null!==b?b.memoizedState:\"function\"===typeof

a?a():a;y.push({primitive:\"State\",stackError:Error(),value:a});\nreturn[a,function(){}]},useTransition:function(){E ();E();y.push({primitive:\"Transition\",stackError:Error(),value:void

0});return[!1,function(){}]},useMutableSource:function(a,b){E();E();E();E();a=b(a.\_source);y.push({primitive:\"Mu tableSource\",stackError:Error(),value:a});return

a},useDeferredValue:function(a){E();E();y.push({primitive:\"DeferredValue\",stackError:Error(),value:a});return

a},useOpaqueIdentifier:function(){var a=E();A&&0===A.mode&&E();(a=null===a?void

0:a.memoizedState)&&a.\$\$typeof===\nw&&(a=void

0);y.push({primitive:\"OpaqueIdentifier\",stackError:Error(),value:a});return a}},F=0;function G(a,b,c){var d=b[c].source,e=0;a:for(;e<a.length;e++)if(a[e].source===d){for(var

 $p=c+1,q=e+1; p < b.length&Qq < a.length; p++, q++)$ if(a[q].source!==b[p].source)continue a;return e}return-1}function  $H(a,b)$ {if(!a)return!1;b=\"use\"+b;return a.length<br/>~b.length?!1:a.lastIndexOf(b)===a.length-b.length}\nfunction

 $I(a)$ {if(!a)return\"\";var b=a.lastIndexOf(\".\");-1===b&&(b=0);\"use\"===a.substr(b,3)&&(b+=3);return

a.substr(b)}\nfunction J(a,b){for(var c=[],d=null,e=c,p=0,q=[],u=0;u<br/>>b.length;u++){var t=b[u];var f=a;var

k=h.parse(t.stackError);b:{var m=k,r=G(m,f,F);if(-1!==r)f=r;else{for(var l=0;l<f.length&&5>l;l++)if(r=G(m,f,l),-

 $1! ==$ }{F=l;f=r;break b}f=-1}}b:{m=k;r=B().get(t.primitive);if(void

 $0! == r$ )for(l=0;l<rlength&&l<m.length;l++)if(r[l].source!==m[l].source}{l<m.length-

1&&H(m[l].functionName,t.primitive)&&l++;l<m.length-1&&H(m[l].functionName,t.primitive)&&l++;m=l;break  $b$ }m=-1}k=-1===f||-1===m||2>f-m?null:k.slice(m,\nf-

1);if(null!==k){f=0;if(null!==d){for(;f<k.length&&f<d.length&&k[k.length-f-1].source===d[d.length-f-

1].source;)f++;for(d=d.length-1;d>f;d--)e=q.pop()}for(d=k.length-f-1;1<=d;d--

)f=[],e.push({id:null,isStateEditable:!1,name:I(k[d-1].functionName),value:void

 $0$ ,subHooks:f}),q.push(e),e=f;d=k}k=t.primitive;f=\"Context\"===k||\"DebugValue\"===k?null:p++;e.push({id:f,isS tateEditable:\"Reducer\"===k||\"State\"===k,name:k,value:t.value,subHooks:[]})}K(c,null);return c}\nfunction

K(a,b){for(var c=[],d=0;d<a.length;d++){var

 $e=a[d];$ "DebugValue\"===e.name&&0===e.subHooks.length?(a.splice(d,1),d--

,c.push(e)):K(e.subHooks,e)}null!==b&&(1===c.length?b.value=c[0].value:1<c.length&&(b.value=c.map(function (a){return a.value})))}function L(a,b,c){null==c&&(c=v.ReactCurrentDispatcher);var

d=c.current;c.current=C;try{var e=Error();a(b)}finally{a=y,y=[],c.current=d}c=h.parse(e);return J(c,a)}function  $M(a)$ {a.forEach(function(a,c){return

c.\_currentValue=a})}\nexports.inspectHooks=L;\nexports.inspectHooksOfFiber=function(a,b){null==b&&(b=v.Re actCurrentDispatcher);A=a;if(0!==a.tag&&15!==a.tag&&11!==a.tag)throw Error(\"Unknown Fiber. Needs to be a function component to inspect hooks.\");B();var

c=a.type,d=a.memoizedProps;if(c!==a.elementType&&c&&c.defaultProps){d=g({},d);var e=c.defaultProps;for(p in e)void 0===d[p]&&(d[p]=e[p])}D=a.memoizedState;var p=new Map;try{for(e=a;e;){if(10===e.tag){var q=e.type. context;p.has(q)||(p.set(q,q. currentValue),q. currentValue=e.memoizedProps.value)}e=\ne.return}if(11=  $=$ =a.tag){var u=c.render;c=d;var t=a.ref;a=b;var f=a.current;a.current=C;try{var k=Error();u(c,t)}finally{var m=y;y=[];a.current=f}var r=h.parse(k);return J(r,m)}return L(c,d,b)}finally{D=null,M(p)}};\n","(function(root, factory)  ${\n \lambda}$  'use strict';\n // Universal Module Definition (UMD) to support AMD, CommonJS/Node.js, Rhino, and browsers. $\ln \pi$  /\* istanbul ignore next \*/n if (typeof define == 'function' && define.amd) {\n define('error-stack-parser', ['stackframe'], factory);\n } else if (typeof exports === 'object') {\n module.exports  $=$  factory(require('stackframe'));\n } else {\n root.ErrorStackParser = factory(root.StackFrame);\n }\n}(this, function ErrorStackParser(StackFrame)  $\{\n\}$  'use strict'; $\n\$ n var FIREFOX SAFARI STACK REGEXP =  $/(^{\alpha})\$ :\\s\tative\\))/m;\n var CHROME\_IE\_STACK\_REGEXP = /^\\s\*at .\*(\\S+:\\d+|\\(native\\))/m;\n var

SAFARI\_NATIVE\_CODE\_REGEXP =  $\sqrt{eval@}$ ?(\\[native code])?\$ $\/\$ \|n return {\n /\*\*\n \* Given an Error object, extract the most information from it.\n  $*\langle \mathbf{n} \rangle$  \* @param {Error} error object\n  $*\langle \mathbf{n} \rangle$  = @return {Array} of StackFrames\n \*/\n parse: function ErrorStackParser\$\$parse(error) {\n if (typeof error.stacktrace !== 'undefined' || typeof error['opera#sourceloc'] !== 'undefined') {\n return this.parseOpera(error);\n } else if (error.stack && error.stack.match(CHROME\_IE\_STACK\_REGEXP)) {\n return this.parseV8OrIE(error);\n } else if (error.stack) {\n return this.parseFFOrSafari(error);\n  $\{$  else  $\{\n\}$  throw new Error('Cannot parse given Error object');\n  $\ln$  },\n\n // Separate line and column numbers from a string of the form: (URI:Line:Column)\n extractLocation: function ErrorStackParser\$\$extractLocation(urlLike) {\n // Fail-fast but return locations like  $\lvert \langle \rangle \rvert$ '(native)\"\n if (urlLike.indexOf(':') === -1) {\n return [urlLike];\n }\n\n var regExp =  $/(.+?)$ (?::(\\d+))?(?::(\\d+))?\$/;\n var parts = regExp.exec(urlLike.replace(/[()]/g, "));\n return [parts[1], parts[2] || undefined, parts[3] || undefined]; $\langle n \rangle$ ,\n $\langle n \rangle$  parseV8OrIE: function ErrorStackParser\$\$parseV8OrIE(error) {\n var filtered = error.stack.split('\\n').filter(function(line) {\n return !!line.match(CHROME\_IE\_STACK\_REGEXP);\n }, this);\n\n return filtered.map(function(line)  ${\n \mu \}$  if (line.indexOf('(eval ') > -1)  ${\n \mu \}$  // Throw away eval information until we implement stacktrace.js/stackframe#8\n line = line.replace(/eval code/g, 'eval').replace(/(\\(eval at [^()]\*)|(\\),.\*\$)/g, '');\n }\n var sanitizedLine = line.replace(/^\\s+/, '').replace( $\wedge$ \(eval code/g, '(');\n\n  $\wedge$  capture and preseve the parenthesized location \"(/foo/my bar.js:12:87)\" in\n // case it has spaces in it, as the string is split on \\s+ later on\n var location = sanitizedLine.match(/ (\\((.+):(\\d+):(\\d+)\\)\$)/);\n\n // remove the parenthesized location from the line, if it was matched $\ln$  sanitizedLine = location ? sanitizedLine.replace(location[0], ") : sanitizedLine; $\ln \ln$ var tokens = sanitizedLine.split( $\langle \$ s+ $/$ ).slice(1); $\langle \rangle$  // if a location was matched, pass it to extractLocation() otherwise pop the last token $\ln$  var locationParts = this.extractLocation(location ? location[1] :  $t\alpha = \alpha + \alpha + \alpha$  var functionName = tokens.join(' ') || undefined;\n var fileName = ['eval',  $\text{Gamma}(\cdot)$  /  $\text{Gamma}(\cdot)$  /  $\text{indexOf}(\text{locationParts}[0]) > -1$  ? undefined : locationParts[0];\n\n return new StackFrame({\n functionName: functionName,\n fileName: fileName,\n lineNumber: locationParts[1],\n columnNumber: locationParts[2],\n source: line\n });\n }, this);\n },\n\n parseFFOrSafari: function ErrorStackParser\$\$parseFFOrSafari(error) {\n var filtered = error.stack.split('\\n').filter(function(line) {\n return !line.match(SAFARI\_NATIVE\_CODE\_REGEXP);\n }, this);\n\n return filtered.map(function(line) {\n // Throw away eval information until we implement stacktrace.js/stackframe#8\n if (line.indexOf(' > eval') > -1) {\n line = line.replace(/ line (\\d+)(?: > eval line \\d+)\* > eval:\\d+:\\d+(g, ':\$1');\n  $\ln \inf$  if (line.indexOf('\ee ') == -1 && line.indexOf(':') == -1) {\n // Safari eval frames only have function names and nothing else $\ln$  return new StackFrame( $\{\n\}$ functionName: line\n  $\{\lambda\}$ ;\n  $\}$  else  $\{\lambda\}$  var functionNameRegex =  $/((.*)^n + \frac{1}{(0)}^n)$ ?[^@]\*)(?:@)/;\n var matches = line.match(functionNameRegex);\n var functionName = matches && matches[1] ? matches[1] : undefined;\n var locationParts = this.extractLocation(line.replace(functionNameRegex, ''));\n\n return new StackFrame({\n functionName: functionName,\n fileName: locationParts[0],\n lineNumber:  $locationParts[1] \n\in columnNumber: locationParts[2],\nn$  source: line\n });\n  $\ln$  }, this);\n },\n\n parseOpera: function ErrorStackParser\$\$parseOpera(e) {\n if  $\text{[le,stacktrace || (e.message.indexOf(\text{``\texttt{''})} > -1 & \&\texttt{``h} \texttt{''} \text{`s} \text{`s} \text{`s} \text{`s} \text{`s} \text{`s} \text{`s} \text{`s} \text{`s} \text{`s} \text{`s} \text{`s} \text{`s} \text{`s} \text{`s} \text{`s} \text{`s} \text{`s} \text{`s} \text{`s} \text{`s} \text{`s} \text{`s} \text{`s} \text{`s} \text{`s} \text{`s} \text{`s} \text{$ e.stacktrace.split('\\n').length)) {\n return this.parseOpera9(e);\n } else if (!e.stack) {\n return this.parseOpera10(e);\n } else {\n return this.parseOpera11(e);\n }\n },\n\n parseOpera9: function ErrorStackParser\$\$parseOpera9(e)  $\{\n\}$  var lineRE = /Line ( $\ldots$ \*script (?:in )?(\\S+)/i;\n var lines = e.message.split('\\n');\n var result = [];\n\n for (var i = 2, len = lines.length;  $i <$  len;  $i += 2$   $\{n \quad \text{match} = lineRE.e \text{xec}(lines[i]);\}$  if (match)  $\{n \quad \text{state}$ result.push(new StackFrame({\n fileName: match[2],\n lineNumber: match[1],\n

source: lines[i]\n }));\n }\n }\n return result;\n },\n\n parseOpera10: function ErrorStackParser\$\$parseOpera10(e) {\n var lineRE = /Line (\\d+).\*script (?:in  $\rho(\S+)$ ?(\\S+)(?:: In function (\\S+))?\$/i;\n var lines = e.stacktrace.split('\\n');\n var result = [];\n\n for  $\varphi$  (var i = 0, len = lines.length; i < len; i += 2) {\n var match = lineRE.exec(lines[i]);\n if (match)  ${\nvert \nvert n}$  result.push(\n new StackFrame({\n functionName: match[3] || undefined,\n fileName: match[2],\n lineNumber: match[1],\n source: lines[i]\n })\n }\n }\n }\n }\n return result;\n }\n // Opera 10.65+ Error.stack very similar to FF/Safari\n parseOpera11: function ErrorStackParser\$\$parseOpera11(error) {\n var filtered = error.stack.split('\\n').filter(function(line) {\n return !!line.match(FIREFOX\_SAFARI\_STACK\_REGEXP) && !line.match(/^Error created at/);\n }, this);\n\n return filtered.map(function(line) {\n var tokens = line.split('@');\n var  $locationParts = this.exitLocation(tokens.pop());\text{ln}$  var functionCall = (tokens.shift() || '');\n var functionName = functionCall\n .replace(/<anonymous function(: (\\w+))?>/, '\$2')\n replace( $\langle\langle\langle(\lceil^{\wedge}\rceil^{\ast}\rangle)|/g, \vert\rangle$  || undefined;\n var argsRaw;\n if (functionCall.match( $\langle\langle(\lceil^{\wedge}\rceil^{\ast}\rangle)|/$ )) {\n  $argsRaw = functionCall.replace(\sqrt{(\^]{(\^{\})^*}\)\}\$ , '\$1');\n }\n var args = (argsRaw === undefined || argsRaw === '[arguments not available]') ?\n undefined : argsRaw.split(',');\n\n return new StackFrame( ${\n \mu \}$  functionName: functionName,\n args: args,\n fileName: locationParts[0],\n lineNumber: locationParts[1],\n columnNumber:  $\text{locationParts}[2] \in \text{source: line}\$   $\};\n \quad \text{this}(\text{u}) = \{\text{u}, \text{v}\} \in \text{function}(root,$ factory)  $\{\n\$  'use strict'; $\n\$ n // Universal Module Definition (UMD) to support AMD, CommonJS/Node.js, Rhino, and browsers. $\ln \frac{\ast}{\text{t}}$  istanbul ignore next  $\ln$  if (typeof define == 'function' && define.amd) {\n define('stackframe', [], factory);\n } else if (typeof exports == 'object') {\n module.exports = factory();\n } else  ${\n r \cdot \alpha = \frac{\tau}{\n} \in } \n {\theta}$  \text{\text{\text{\text{\text{\text{\text{\text{\text{\text{\text{\text{\text{\text{\text{\text{\text{\text{\text{\text{\text{\text{\text{\text{\text{\text{\text{\text{\text{\text{\text{\t return !isNaN(parseFloat(n)) && isFinite(n);\n }\n\n function \_capitalize(str) {\n return str.charAt(0).toUpperCase() + str.substring(1);\n }\n\n function \_getter(p) {\n return function() {\n return this[p];\n };\n }\n\n var booleanProps = ['isConstructor', 'isEval', 'isNative', 'isToplevel'];\n var numericProps = ['columnNumber', 'lineNumber'];\n var stringProps = ['fileName', 'functionName', 'source'];\n var arrayProps =  $\frac{\gamma}{\n\alpha}$  var props = booleanProps.concat(numericProps, stringProps, arrayProps);\n\n function StackFrame(obj)  $\{\n\text{in} \quad \text{if } (\text{obj}) \text{ return;}\n\}$  for  $\text{var } i = 0; i < \text{props.length; } i++) \{\n\text{in} \quad \text{if } (\text{obj}) \text{ return;}\n\}$ (obj[props[i]] !== undefined)  ${\n \times \text{N} = \text{N} \cdot \text{N} \cdot \text{N}$  $\ln\ln$  StackFrame.prototype = {\n getArgs: function() {\n return this.args;\n },\n setArgs: function(v)  ${\n \in \n \iint (Object.prototype.toString-call(v) != "[object Array]') {\n \t throw new}$ TypeError('Args must be an Array');\n  $\ln$  this.args = v;\n },\n\n getEvalOrigin: function() {\n return this.evalOrigin;\n  $\lambda$ ,\n setEvalOrigin: function(v) {\n if (v instance of StackFrame) {\n this.evalOrigin = v;\n } else if (v instance of Object) {\n this.evalOrigin = new StackFrame(v);\n  $\}$  else {\n throw new TypeError('Eval Origin must be an Object or StackFrame');\n  $\ln$  },\n\n toString: function() {\n var fileName = this.getFileName() || '';\n var lineNumber = this.getLineNumber() || ";\n var columnNumber = this.getColumnNumber() || ";\n var functionName = this.getFunctionName()  $||$ ";\n if (this.getIsEval()) {\n if (fileName) {\n return '[eval]  $(' + fileName + '; ' + lineNumber + '; ' + columnNumber + '')$ ;\n return '[eval]:' + lineNumber + ':' + columnNumber;\n  $\{\n\$  if (functionName)  $\{\n\}$  return functionName + ' (' + fileName + ':' + lineNumber + ':' + columnNumber + ')';\n  $\ln$  return fileName + ':' + lineNumber + ':' + columnNumber;\n  $\{\n\$   $\|\$  StackFrame.fromString = function StackFrame\$\$fromString(str) {\n var  $argsStartIndex = str.indexOf('')$ ;\n var argsEndIndex = str.lastIndexOf(')');\n\n var functionName = str.substring(0, argsStartIndex);\n var args = str.substring(argsStartIndex + 1, argsEndIndex).split(',');\n var  $locationString = str.substring(argsEndIndex + 1);$ \n\n if  $(locationString.index()$  === 0) {\n var parts  $=$  / $\mathcal{Q}(.,+?)$ (?::(\\d+))?(?::(\\d+))?\$/.exec(locationString, '');\n var fileName = parts[1];\n var lineNumber  $=$  parts[2];\n var columnNumber = parts[3];\n }\n\n return new StackFrame({\n

functionName: functionName,\n args: args || undefined,\n fileName: fileName,\n lineNumber: lineNumber || undefined,\n columnNumber: columnNumber || undefined\n });\n };\n\n for (var i = 0; i  $<$  booleanProps.length; i++)  $\{\n\$  StackFrame.prototype['get' + \_capitalize(booleanProps[i])] =  $getter(booleanProps[i]);\nn$  StackFrame.prototype['set' + \_capitalize(booleanProps[i])] = (function(p) {\n return function(v)  $\{\n\$  this[p] = Boolean(v);\n  $\{\n\}$  (booleanProps[i]);\n  $\{\n\}$  for (var j = 0;  $j$  < numericProps.length;  $j++)$  {\n StackFrame.prototype['get' + \_capitalize(numericProps[j])] = getter(numericProps[j]);\n StackFrame.prototype['set' + capitalize(numericProps[j])] = (function(p) {\n return function(v)  $\{\n\$  if (!\_isNumber(v))  $\{\n\}$  throw new TypeError(p + ' must be a Number');\n  $\ln$  this[p] = Number(v);\n };\n })(numericProps[j]);\n }\n\n for (var k = 0; k < stringProps.length; k++)  ${\n \times \n }$  StackFrame.prototype['get' + \_capitalize(stringProps[k])] =  $getter(stringProps[k])$ ;\n StackFrame.prototype['set' + \_capitalize(stringProps[k])] = (function(p) {\n return function(v)  $\{\n\$  this[p] = String(v);\n };\n })(stringProps[k]);\n }\n\n return StackFrame;\n}));\n","'use strict';\n\nif (process.env.NODE\_ENV === 'production') {\n module.exports = require('./cjs/react.production.min.js');\n} else  $\{\n$  module.exports = require('./cjs/react.development.js');\n}\n","/\*\* @license React vundefined\n \* react.production.min.js\n \*\n \* Copyright (c) Facebook, Inc. and its affiliates.\n \*\n \* This source code is licensed under the MIT license found in the\n \* LICENSE file in the root directory of this source tree. $\ln \sqrt[k]{n}$  use strict'; var l=require( $\sqrt[n]{n}$  objectassign\"),m=60103,p=60106;exports.Fragment=60107;exports.StrictMode=60108;exports.Profiler=60114;var q=60109,r=60110,t=60112;exports.Suspense=60113;exports.SuspenseList=60120;var u=60115,v=60116;exports.unstable\_DebugTracingMode=60129;exports.unstable\_LegacyHidden=60131;exports.un stable\_Cache=60132;\nif(\"function\"===typeof Symbol&&Symbol.for){var w=Symbol.for;m=w(\"react.element\");p=w(\"react.portal\");exports.Fragment=w(\"react.fragment\");exports.Strict Mode=w(\"react.strict\_mode\");exports.Profiler=w(\"react.profiler\");q=w(\"react.provider\");r=w(\"react.context\"); t=w(\"react.forward\_ref\");exports.Suspense=w(\"react.suspense\");exports.SuspenseList=w(\"react.suspense\_list\"); u=w(\"react.memo\");v=w(\"react.lazy\");exports.unstable\_DebugTracingMode=w(\"react.debug\_trace\_mode\");exp orts.unstable\_LegacyHidden=w(\"react.legacy\_hidden\");\nexports.unstable\_Cache=w(\"react.cache\")}var x=\"function\"===typeof Symbol&&Symbol.iterator;function y(a){if(null===a||\"object\"!==typeof a)return null;a=x&&a[x]||a[\"@@iterator\"];return\"function\"===typeof a?a:null}\nfunction z(a){for(var b=\"https://reactjs.org/docs/errordecoder.html?invariant=\"+a,c=1;c<arguments.length;c++)b+=\"&args[]=\"+encodeURIComponent(arguments[c]);r eturn\"Minified React error #\"+a+\"; visit \"+b+\" for the full message or use the non-minified dev environment for full errors and additional helpful warnings.\"}var A={isMounted:function(){return!1},enqueueForceUpdate:function(){},enqueueReplaceState:function(){},enqueueS etState:function(){}},B={};\nfunction C(a,b,c){this.props=a;this.context=b;this.refs=B;this.updater=c||A}C.prototype.isReactComponent={};C.prototype.s etState=function(a,b){if(\"object\"!==typeof a&&\"function\"!==typeof a&&null!=a)throw Error(z(85));this.updater.enqueueSetState(this,a,b,\"setState\")};C.prototype.forceUpdate=function(a){this.updater.e nqueueForceUpdate(this,a,\"forceUpdate\")};function D(){}D.prototype=C.prototype;function  $E(a,b,c)$ {this.props=a;this.context=b;this.refs=B;this.updater=c||A}var F=E.prototype=new D;\nF.constructor=E;l(F,C.prototype);F.isPureReactComponent=!0;var G=Array.isArray,H=Object.prototype.hasOwnProperty,I={current:null},J={key:!0,ref:!0,\_\_self:!0,\_\_source:!0};\nfu nction K(a,b,c){var e,d={},k=null,h=null;if(null!=b)for(e in void 0!==b.ref&&(h=b.ref),void  $0!=b.\text{key&(k=\\"\\"+b.\text{key}),b)H.call(b,e)&&[J.hasOwnProperty(e)&&[d[e]=b[e])$ ; var g=arguments.length- $2;$ if(1===g)d.children=c;else if(1<g){for(var

f=Array(g),n=0;n<g;n++)f[n]=arguments[n+2];d.children=f}if(a&&a.defaultProps)for(e in g=a.defaultProps,g)void

0===d[e]&&(d[e]=g[e]);return{\$\$typeof:m,type:a,key:k,ref:h,props:d, owner:I.current}}\nfunction

 $L(a,b)$ {return{\$\$typeof:m,type:a.type,key:b,ref:a.ref,props:a.props,\_owner:a.\_owner}}function

M(a){return\"object\"===typeof a&&null!==a&&a.\$\$typeof===m}function escape(a){var

b={\"=\":\"=0\",\":\":\"=2\"};return\"\$\"+a.replace(/[=:]/g,function(a){return b[a]})}var N=/\\/+/g;function O(a,b){return\"object\"===typeof a&&null!==a&&null!=a.key?escape(\"\"+a.key):b.toString(36)}\nfunction P(a,b,c,e,d){var k=typeof a;if(\"undefined\"===k||\"boolean\"===k)a=null;var h=!1;if(null===a)h=!0;else switch(k){case \"string\":case \"number\":h=!0;break;case \"object\":switch(a.\$\$typeof){case m:case p:h=!0}}if(h)return

h=a,d=d(h),a=\"\"==e?\".\"+O(h,0):e,G(d)?(c=\"\",null!=a&&(c=a.replace(N,\"\$&/\")+\"/\"),P(d,b,c,\"\",function(a) {return

a})):null!=d&&(M(d)&&(d=L(d,c+(!d.key||h&&h.key===d.key?\"\":(\"\"+d.key).replace(N,\"\$&/\")+\"/\")+a)),b.pu  $sh(d)$ ),1;h=0;e=\"\"===e?\".\":e+\":\";if(G(a))for(var g=0;g<a.length;g++){k=\na[g];var

 $f=e+O(k,g);h+=P(k,b,c,f,d)$ }else if( $f=y(a)$ , "function\"===typeof

f)for(a=f.call(a),g=0;!(k=a.next()).done;)k=k.value,f=e+O(k,g++),h+=P(k,b,c,f,d);else if(\"object\"===k)throw b=\"\"+a,Error(z(31,\"[object Object]\"===b?\"object with keys {\"+Object.keys(a).join(\", \")+\"}\":b));return h}function  $Q(a,b,c)$ {if(null==a)return a;var e=[],d=0;P(a,e,\"\",\"\",function(a){return b.call(c,a,d++)});return e}\nfunction  $R(a)$ {if(-1===a.\_status){var

b=a.\_result;b=b();a.\_status=0;a.\_result=b;b.then(function(b){0===a.\_status&&(b=b.default,a.\_status=1,a.\_result=b)  $\{f_1, f_2, f_3\}$ , function(b){0===a.\_status&&(a.\_status=2,a.\_result=b)})}if(1===a.\_status)return a.\_result;throw a.\_result; }var S={current:null},T={transition:0},U={ReactCurrentDispatcher:S,ReactCurrentBatchConfig:T,ReactCurrentOwner:I ,IsSomeRendererActing:{current:!1},assign:l};\nexports.Children={map:Q,forEach:function(a,b,c){Q(a,function(){ b.apply(this,arguments) $\}$ ,c) $\}$ ,count:function(a) $\{var b=0;Q(a, function()$  $\{b++\}$ ;return b $\}$ ,toArray:function(a) $\{return$  $Q(a, function(a)$ {return a})||[]},only:function(a){if(!M(a))throw Error(z(143));return

a}};exports.Component=C;exports.PureComponent=E;exports.\_\_SECRET\_INTERNALS\_DO\_NOT\_USE\_OR\_Y OU\_WILL\_BE\_FIRED=U;\nexports.cloneElement=function(a,b,c){if(null===a||void 0===a)throw

Error(z(267,a)); var e=l({},a.props),d=a.key,k=a.ref,h=a.\_owner;if(null!=b){void

 $0!=b$ .ref&&(k=b.ref,h=I.current);void  $0!=b$ .key&&(d=\"\"+b.key);if(a.type&&a.type.defaultProps)var

g=a.type.defaultProps;for(f in b)H.call(b,f)&&!J.hasOwnProperty(f)&&(e[f]=void 0===b[f]&&void

 $0! = g$ ?g[f]:b[f])}var f=arguments.length-2;if(1===f)e.children=c;else if(1<f){g=Array(f);for(var

n=0;n<f;n++)g[n]=arguments[n+2];e.children=g}return{\$\$typeof:m,type:a.type,\nkey:d,ref:k,props:e,\_owner:h}};e xports.createContext=function(a){a={\$\$typeof:r,\_currentValue:a,\_currentValue2:a,\_threadCount:0,Provider:null,Co nsumer:null};a.Provider={\$\$typeof:q,\_context:a};return

a.Consumer=a};exports.createElement=K;exports.createFactory=function(a){var b=K.bind(null,a);b.type=a;return b};exports.createRef=function(){return{current:null}};exports.forwardRef=function(a){return{\$\$typeof:t,render:a} };exports.isValidElement=M;\nexports.lazy=function(a){return{\$\$typeof:v,\_payload:{\_status:-

1,\_result:a},\_init:R}};exports.memo=function(a,b){return{\$\$typeof:u,type:a,compare:void

 $0 == b?$ null:b}};exports.startTransition=function(a){var

```
b=T.transition;T.transition=1;try{a()}finally{T.transition=b}};exports.unstable_createMutableSource=function(a,b)
{return{_getVersion:b,_source:a,_workInProgressVersionPrimary:null,_workInProgressVersionSecondary:null}};e
xports.unstable_getCacheForType=function(a){return
```
S.current.getCacheForType(a)};\nexports.unstable\_useCacheRefresh=function(){return

S.current.useCacheRefresh()};exports.unstable\_useMutableSource=function(a,b,c){return

S.current.useMutableSource(a,b,c)};exports.unstable\_useOpaqueIdentifier=function(){return

S.current.useOpaqueIdentifier()};exports.useCallback=function(a,b){return

S.current.useCallback(a,b)};exports.useContext=function(a){return

S.current.useContext(a)};exports.useDebugValue=function(){};exports.useDeferredValue=function(a){return

S.current.useDeferredValue(a)};\nexports.useEffect=function(a,b){return

S.current.useEffect(a,b)};exports.useImperativeHandle=function(a,b,c){return

S.current.useImperativeHandle(a,b,c)};exports.useLayoutEffect=function(a,b){return

S.current.useLayoutEffect(a,b)};exports.useMemo=function(a,b){return

S.current.useMemo(a,b)};exports.useReducer=function(a,b,c){return

S.current.useReducer(a,b,c)};exports.useRef=function(a){return

S.current.useRef(a)};exports.useState=function(a){return

S.current.useState(a)};exports.useTransition=function(){return

S.current.useTransition()};\nexports.version=\"17.0.3-experimental-965fb8be6\";\n","/\*\*\n \* Copyright (c) Facebook, Inc. and its affiliates. $\ln * \ln *$  This source code is licensed under the MIT license found in the  $\ln *$ LICENSE file in the root directory of this source tree.\n \*\n \* @flow\n \*\n\nexport default class EventEmitter<Events: Object> {\n listenersMap: Map<string, Array<Function>> = new Map();\n\n addListener<Event: \$Keys<Events>>(\n event: Event,\n listener: (...\$ElementType<Events, Event>) => any,\n ): void  $\n{\nvert \cdot \rangle}$  const listeners = this.listenersMap.get(event); $\nvert \cdot \rangle$  if (listeners === undefined)  ${\nvert \cdot \rangle}$ this.listenersMap.set(event, [listener]); $\in$  } else { $\in$  const index = listeners.indexOf(listener); $\in$  if (index < 0) {\n listeners.push(listener);\n }\n }\n }\n\n emit<Event: \$Keys<Events>>(\n event: Event,\n ...args: \$ElementType<Events, Event>\n ): void {\n const listeners = this.listenersMap.get(event);\n if (listeners !== undefined)  ${\n \infty \}$  if (listeners.length === 1)  ${\n \infty \}$  No need to clone or try/catch\n const listener = listeners[0];\n listener.apply(null, args);\n } else {\n let didThrow = false;\n let caughtError = null;\n\n const clonedListeners = Array.from(listeners);\n for (let i = 0; i < clonedListeners.length; i++) {\n const listener = clonedListeners[i];\n try  $\{\n n$  listener.apply(null, args);\n } catch (error)  $\{\n n$ if (caughtError === null)  $\n\alpha = \frac{\alpha}{\alpha}$  didThrow = true;\n caughtError = error;\n }\n }\n  $\ln \ln$  if (didThrow)  $\ln$  throw caughtError;\n  $\ln \ln \ln$  removeAllListeners(): void  $\ln$ this.listenersMap.clear();\n }\n\n removeListener(event: \$Keys<Events>, listener: Function): void {\n const listeners = this.listenersMap.get(event);\n if (listeners !== undefined) {\n const index = listeners.indexOf(listener);\n if (index  $>= 0$ ) {\n listeners.splice(index, 1);\n }\n }\n }\n }\n }\n","/\*\*\n \* Copyright (c) Facebook, Inc. and its affiliates. $\ln \pi$  This source code is licensed under the MIT license found in the $\ln$  \* LICENSE file in the root directory of this source tree. $\ln$  \* $\ln$  \* @flow $\ln$  \*/ $\ln\ln$ // Flip this flag to true to enable verbose console debug logging.\nexport const  $DEBUG = false;\n\neq\nC$  = false;\n\nexport const TREE\_OPERATION\_ADD = 1;\nexport const TREE\_OPERATION\_REMOVE = 2;\nexport const TREE\_OPERATION\_REORDER\_CHILDREN =  $3$ ;\nexport const TREE\_OPERATION\_UPDATE\_TREE\_BASE\_DURATION =  $4$ ;\nexport const TREE\_OPERATION\_UPDATE\_ERRORS\_OR\_WARNINGS = 5;\nexport const TREE\_OPERATION\_REMOVE\_ROOT = 6;\n\nexport const LOCAL\_STORAGE\_FILTER\_PREFERENCES\_KEY =\n 'React::DevTools::componentFilters';\n\nexport const SESSION\_STORAGE\_LAST\_SELECTION\_KEY =\n 'React::DevTools::lastSelection';\n\nexport const SESSION\_STORAGE\_RECORD\_CHANGE\_DESCRIPTIONS\_KEY =\n 'React::DevTools::recordChangeDescriptions';\n\nexport const SESSION\_STORAGE\_RELOAD\_AND\_PROFILE\_KEY =\n 'React::DevTools::reloadAndProfile';\n\nexport const LOCAL\_STORAGE\_SHOULD\_BREAK\_ON\_CONSOLE\_ERRORS =\n 'React::DevTools::breakOnConsoleErrors';\n\nexport const LOCAL\_STORAGE\_SHOULD\_PATCH\_CONSOLE\_KEY =\n 'React::DevTools::appendComponentStack';\n\nexport const LOCAL\_STORAGE\_SHOW\_INLINE\_WARNINGS\_AND\_ERRORS\_KEY =\n 'React::DevTools::showInlineWarningsAndErrors';\n\nexport const LOCAL STORAGE TRACE UPDATES ENABLED KEY = $\ln$ 'React::DevTools::traceUpdatesEnabled';\n\nexport const PROFILER\_EXPORT\_VERSION = 5;\n\nexport const CHANGE\_LOG\_URL =\n 'https://github.com/facebook/react/blob/master/packages/reactdevtools/CHANGELOG.md';\n\nexport const UNSUPPORTED\_VERSION\_URL =\n 'https://reactjs.org/blog/2019/08/15/new-react-devtools.html#how-do-i-get-the-old-version-back';\n\nexport const REACT\_DEVTOOLS\_WORKPLACE\_URL =\n 'https://fburl.com/react-devtools-workplace-group';\n\n//  $HACK\n\wedge n// Extacting during build time avoids a temporarily invalid state for the inline target.\n\wedge n// Sometimes the$ inline target is rendered before root styles are applied,\n// which would result in e.g. NaN itemSize being passed to

react-window list.\n/\nlet COMFORTABLE\_LINE\_HEIGHT;\nlet COMPACT\_LINE\_HEIGHT;\n\ntry {\n // \$FlowFixMe\n const rawStyleString = require('!!raw-loader!react-devtools-shared/src/devtools/views/root.css')\n .default;\n\n const extractVar = varName => {\n const regExp = new RegExp(`\${varName}: ([0-9]+)`);\n const match = rawStyleString.match(regExp);\n return parseInt(match[1], 10);\n };\n\n COMFORTABLE\_LINE\_HEIGHT = extractVar('comfortable-line-height-data');\n COMPACT\_LINE\_HEIGHT = extractVar('compact-line-height-data');\n} catch (error) {\n // We can't use the Webpack loader syntax in the context of Jest, $\ln$  // so tests need some reasonably meaningful fallback value.  $\ln$  COMFORTABLE LINE HEIGHT = 15; $\ln$ COMPACT\_LINE\_HEIGHT =  $10$ ;\n}\n\nexport {COMFORTABLE\_LINE\_HEIGHT, COMPACT\_LINE\_HEIGHT};\n","/\*\*\n \* Copyright (c) Facebook, Inc. and its affiliates.\n \*\n \* This source code is licensed under the MIT license found in the $\ln * LICENSE$  file in the root directory of this source tree. $\ln * \ln *$  $\mathcal{C}$ flow\n \*/\n\nexport function localStorageGetItem(key: string): any {\n try {\n return localStorage.getItem(key);\n } catch (error) {\n return null;\n }\n}\n\nexport function localStorageRemoveItem(key: string): void  $\n{\n m \{ \n \in \mathbb{S} \in \mathbb{S} \mid \mathcal{C} \} \}$  catch (error)  ${\n\in{\n\gamma\in\mathbb{C}}$  {\n \mation localStorageSetItem(key: string, value: any): void  ${\n\in{\n\gamma\in\mathbb{C}}$ localStorage.setItem(key, value);\n } catch (error) {}\n}\n\nexport function sessionStorageGetItem(key: string): any  ${\n \t{m \pm \epsilon} e^{n \tau} \cdot \frac{\tau}{\n \tau} \cdot \frac{\tau}{\tau} \cdot \frac{\tau}{\tau} \$ sessionStorageRemoveItem(key: string): void  $\n{\n m \xi \in \mathcal{S} \$  sessionStorage.removeItem(key);\n } catch (error)  ${\n\in{\mathbb{R}}\n\in{\mathbb{R}}$ sessionStorage.setItem(key, value);\n } catch (error) { $\n\nu$ ,"\n\nvar simpleIsEqual = function simpleIsEqual(a, b)  ${\n \nu a == b;\n}{\n \nu a == b;\n}\n\neq$ arguments[1] !== undefined ? arguments[1] : simpleIsEqual;\n\n var lastThis = void 0;\n var lastArgs = [];\n var lastResult = void 0;\n var calledOnce = false;\n\n var isNewArgEqualToLast = function isNewArgEqualToLast(newArg, index)  ${\n \mu$  return isEqual(newArg, lastArgs[index]);\n  ${\n \mu}$  var result = function result()  ${\nvert \nvert}$  for (var  $\text{len} = \text{arguments.length}, \text{newArgs} = \text{Array} \cdot \text{len}, \text{key} = 0; \text{key} < \text{len}; \text{key++} \cdot \text{len}$ 

newArgs[\_key] = arguments[\_key];\n }\n\n if (calledOnce && lastThis === this && newArgs.length === lastArgs.length && newArgs.every(isNewArgEqualToLast))  $\{\n\$  return lastResult;\n  $\{\n\}$ \n calledOnce = true;\n lastThis = this;\n lastArgs = newArgs;\n lastResult = resultFn.apply(this, newArgs);\n return lastResult;\n };\n\n return result;\n}","/\*\*\n \* Copyright (c) Facebook, Inc. and its affiliates.\n \*\n \* This source code is licensed under the MIT license found in the $\ln *$  LICENSE file in the root directory of this source tree. $\ln * \ln$ \* @flow\n \*/\n\nexport type Rect = {\n bottom: number,\n height: number,\n left: number,\n right: number,\n top: number,\n width: number,\n ...\n};\n\n// Get the window object for the document that a node belongs to,\n// or return null if it cannot be found (node not attached to DOM,\n// etc).\nexport function getOwnerWindow(node: HTMLElement): typeof window | null  $\n{ \n if (lnode. ownerDocument) {\n return null; \n } \n return$ node.ownerDocument.defaultView;\n}\n\n// Get the iframe containing a node, or return null if it cannot\n// be found (node not within iframe, etc).\nexport function getOwnerIframe(node: HTMLElement): HTMLElement | null {\n const nodeWindow = getOwnerWindow(node);\n if (nodeWindow) {\n return nodeWindow.frameElement;\n }\n return null;\n\n// Get a bounding client rect for a node, with an\n// offset added to compensate for its border.\nexport function getBoundingClientRectWithBorderOffset(node: HTMLElement) {\n const dimensions = getElementDimensions(node);\n return mergeRectOffsets([\n node.getBoundingClientRect(),\n {\n top: dimensions.borderTop,\n left: dimensions.borderLeft,\n bottom: dimensions.borderBottom,\n right: dimensions.borderRight, $\ln$  // This width and height won't get used by mergeRectOffsets (since this $\ln$  // is not the first rect in the array), but we set them so that this $\ln /$  // object typechecks as a ClientRect. $\ln$  width: 0, $\ln$ height:  $0,\n \}$ ,\n ]);\n  $\ln\ln/4$  Add together the top, left, bottom, and right properties of\n// each ClientRect, but keep the width and height of the first one.\nexport function mergeRectOffsets(rects: Array<Rect>): Rect {\n return rects.reduce((previousRect, rect)  $\in$  {\n if (previousRect == null) {\n return rect;\n }\n\n return {\n top: previousRect.top + rect.top,\n left: previousRect.left + rect.left,\n width: previousRect.width,\n height: previousRect.height, $\in$  bottom: previousRect.bottom + rect.bottom, $\in$  right: previousRect.right + rect.right, $\in$  $\cdot$ ;\n  $\ln\ln\ln/\c$  Calculate a bounding ClientRect for a node relative to boundary Window,\n// taking into account any

offsets caused by intermediate iframes.\nexport function getNestedBoundingClientRect(\n node: HTMLElement,\n boundaryWindow: typeof window,\n): Rect {\n const ownerIframe = getOwnerIframe(node);\n if (ownerIframe && ownerIframe !== boundaryWindow)  $\{\n \alpha \in \{node.getBoundingClientRect() \};\n \alpha \in \{nameId} \}$  $=$  ownerIframe;\n let onlyOneMore = false;\n while (currentIframe) {\n const rect = getBoundingClientRectWithBorderOffset(currentIframe);\n rects.push(rect);\n currentIframe = getOwnerIframe(currentIframe); $\ln$  if (onlyOneMore)  $\ln$  break; $\ln$   $\ln$  // We don't want to calculate iframe offsets upwards beyond\n // the iframe containing the boundaryWindow, but we\n // need to calculate the offset relative to the boundaryWindow.\n if (currentIframe && getOwnerWindow(currentIframe) === boundaryWindow)  ${\n onlyOneMore = true; \n }\n + \n return mergeRectOffests(rects); \n } else {\n$ return node.getBoundingClientRect();\n  $\n\hat{z}$ \n\nexport function getElementDimensions(domElement: Element) {\n const calculatedStyle = window.getComputedStyle(domElement);\n return  $\ln$  borderLeft: parseInt(calculatedStyle.borderLeftWidth, 10),\n borderRight: parseInt(calculatedStyle.borderRightWidth, 10),\n borderTop: parseInt(calculatedStyle.borderTopWidth, 10),\n borderBottom: parseInt(calculatedStyle.borderBottomWidth, 10),\n marginLeft: parseInt(calculatedStyle.marginLeft, 10),\n marginRight: parseInt(calculatedStyle.marginRight, 10),\n marginTop: parseInt(calculatedStyle.marginTop, 10),\n marginBottom: parseInt(calculatedStyle.marginBottom, 10),\n paddingLeft: parseInt(calculatedStyle.paddingLeft, 10),\n paddingRight: parseInt(calculatedStyle.paddingRight, 10),\n paddingTop: parseInt(calculatedStyle.paddingTop, 10),\n paddingBottom: parseInt(calculatedStyle.paddingBottom, 10),\n };\n}\n","/\*\*\n \* Copyright (c) Facebook, Inc. and its affiliates.\n \*\n \* This source code is licensed under the MIT license found in the\n \* LICENSE file in the root directory of this source tree.\n \*\n \* @flow\n \*/\n\nimport assign from 'object-assign';\nimport {getElementDimensions, getNestedBoundingClientRect} from '../utils';\n\nimport type {DevToolsHook} from 'react-devtoolsshared/src/backend/types';\nimport type {Rect} from '../utils';\n\ntype Box = {|top: number, left: number, width: number, height: number|};\n\n// Note that the Overlay components are not affected by the active Theme,\n// because they highlight elements in the main Chrome window (outside of devtools).\n// The colors below were chosen to roughly match those used by Chrome devtools.\n\nclass OverlayRect {\n node: HTMLElement;\n border: HTMLElement;\n padding: HTMLElement;\n content: HTMLElement;\n\n constructor(doc: Document, container: HTMLElement)  ${\n this.node = doc.createElement('div');\n }$  this.border = doc.createElement('div');\n this.padding = doc.createElement('div');\n this.content = doc.createElement('div');\n\n this.border.style.borderColor = overlayStyles.border;\n this.padding.style.borderColor = overlayStyles.padding;\n this.content.style.backgroundColor = overlayStyles.background;\n\n assign(this.node.style, {\n borderColor: overlayStyles.margin,\n pointerEvents: 'none',\n position: 'fixed',\n });\n\n this.node.style.zIndex = '10000000';\n\n this.node.appendChild(this.border);\n this.border.appendChild(this.padding);\n this.padding.appendChild(this.content);\n container.appendChild(this.node);\n  $\ln$  remove() {\n if (this.node.parentNode)  ${\n n$  this.node.parentNode.removeChild(this.node); ${\n} \n} \n$   ${\n} \n$  update(box: Rect, dims: any)  $\{\n\$  boxWrap(dims, 'margin', this.node);\n boxWrap(dims, 'border', this.border);\n boxWrap(dims,  $\text{b}$ 'padding', this.padding);\n\n assign(this.content.style, {\n height:\n box.height -\n dims.borderTop -\n dims.borderBottom -\n dims.paddingTop -\n dims.paddingBottom +\n 'px',\n width:\n box.width -\n dims.borderLeft -\n dims.borderRight -\n dims.paddingLeft -\n dims.paddingRight  $+\n\begin{pmatrix} \n\mu & \beta \n\end{pmatrix}$ ;\n assign(this.node.style, {\n top: box.top - dims.marginTop + 'px',\n left: box.left dims.marginLeft + 'px',\n });\n }\n}\n\nclass OverlayTip {\n tip: HTMLElement;\n nameSpan: HTMLElement;\n dimSpan: HTMLElement;\n\n constructor(doc: Document, container: HTMLElement) {\n this.tip = doc.createElement('div');\n assign(this.tip.style, {\n display: 'flex',\n flexFlow: 'row nowrap',\n backgroundColor: '#333740',\n borderRadius: '2px',\n fontFamily:\n '\"SFMono-Regular\", Consolas, \"Liberation Mono\", Menlo, Courier, monospace',\n fontWeight: 'bold',\n padding: '3px 5px',\n pointerEvents: 'none',\n position: 'fixed',\n fontSize: '12px',\n whiteSpace: 'nowrap',\n });\n\n this.nameSpan = doc.createElement('span');\n this.tip.appendChild(this.nameSpan);\n assign(this.nameSpan.style, {\n color: '#ee78e6',\n borderRight: '1px solid #aaaaaa',\n paddingRight:

'0.5rem',\n marginRight: '0.5rem',\n });\n this.dimSpan = doc.createElement('span');\n this.tip.appendChild(this.dimSpan);\n assign(this.dimSpan.style,  $\{\n\}$  color: '#d7d7d7',\n });\n\n this.tip.style.zIndex = '10000000';\n container.appendChild(this.tip);\n }\n\n remove() {\n if (this.tip.parentNode)  ${\n n \n this.tip.parentNode.removeChild(this.tip);\n }\n }\n}\n$  llequality updateText(name: string, width: number, height: number)  ${\n \mu \theta}$  this.nameSpan.textContent = name;\n this.dimSpan.textContent =\n Math.round(width) + 'px  $\times$  ' + Math.round(height) + 'px';\n }\n\n updatePosition(dims: Box, bounds: Box) {\n const tipRect = this.tip.getBoundingClientRect();\n const tipPos = findTipPos(dims, bounds, {\n width: tipRect.width,\n height: tipRect.height,\n });\n assign(this.tip.style, tipPos.style);\n }\n}\nexport default class Overlay  ${\n$  window: window; $\in$  tipBoundsWindow: window; $\in$  container: HTMLElement; $\in$  tip: OverlayTip;\n rects: Array<OverlayRect>;\n\n constructor()  $\ln /$  Find the root window, because overlays are positioned relative to it.\n const currentWindow = window.\_\_REACT\_DEVTOOLS\_TARGET\_WINDOW\_\_ || window;\n this.window = currentWindow;\n\n // When opened in shells/dev, the tooltip should be bound by the app iframe, not by the topmost window. $\ln$  const tipBoundsWindow = window.\_\_REACT\_DEVTOOLS\_TARGET\_WINDOW\_\_ || window;\n this.tipBoundsWindow = tipBoundsWindow; $\ln \$  const doc = currentWindow.document; $\ln$  this.container = doc.createElement('div'); $\ln$ this.container.style.zIndex = '10000000';\n\n this.tip = new OverlayTip(doc, this.container);\n this.rects =  $[\cdot;\cdot]$ \n doc.body.appendChild(this.container);\n  $\ln$  remove() {\n this.tip.remove();\n this.rects.forEach(rect => {\n rect.remove();\n });\n this.rects.length = 0;\n if (this.container.parentNode) {\n this.container.parentNode.removeChild(this.container);\n }\n }\n\n inspect(nodes: Array<HTMLElement>, name?: ?string)  $\{\n\mid \text{W} \in \text{can't get the size of text nodes or comment nodes.}$  React as of v15 $\n\mid \text{W} \in \text{C}$  // heavily uses comment nodes to delimit text.\n const elements = nodes.filter(node => node.nodeType === Node.ELEMENT\_NODE); $\ln \$  while (this.rects.length > elements.length)  $\ln$  const rect = this.rects.pop(); $\ln$ rect.remove();\n }\n if (elements.length === 0) {\n return;\n }\n\n while (this.rects.length < elements.length)  ${\n this. rects. push(new OverlayRect(this. window.document, this. container)):\n }\n const$ outerBox =  $\{n \quad top: Number.POSITIVE_INFINITE\}$ , right: Number.NEGATIVE\_INFINITY,  $n \quad bottom:$ Number.NEGATIVE\_INFINITY,\n left: Number.POSITIVE\_INFINITY,\n };\n elements.forEach((element, index)  $\Rightarrow$  {\n const box = getNestedBoundingClientRect(element, this.window);\n const dims =  $getElementDimensions(element); \n\lambda \cdot \text{top} = Math.min(outBox.top, box.top - dims.max.narginTop); \n\lambda \cdot \text{top} = Math.min(outBox.top, box.top - dims.narginTop);$ outerBox.right = Math.max(\n outerBox.right,\n box.left + box.width + dims.marginRight,\n );\n outerBox.bottom = Math.max(\n outerBox.bottom,\n box.top + box.height + dims.marginBottom,\n );\n outerBox.left = Math.min(outerBox.left, box.left - dims.marginLeft);\n\n const rect = this.rects[index];\n rect.update(box, dims);\n });\n\n if (!name) {\n name = elements[0].nodeName.toLowerCase();\n\n const  $node = elements[0];\n\in \text{const}$  hook: DevToolsHook =\n node.ownerDocument.defaultView.\_\_REACT\_DEVTOOLS\_GLOBAL\_HOOK\_\_;\n if (hook != null && hook.rendererInterfaces != null)  $\nvert \ln$  let ownerName = null;\n // eslint-disable-next-line no-for-of-loops/nofor-of-loops\n for (const rendererInterface of hook.rendererInterfaces.values())  $\{\n\$  const id = rendererInterface.getFiberIDForNative(node, true);\n if (id !== null)  $\{\n\}$  ownerName = rendererInterface.getDisplayNameForFiberID(id, true);\n break;\n }\n }\n if (ownerName)  ${\n name += ' (in' + ownerName + '');\n }\n }\n this.tip.updateText({\n name,\n$ outerBox.right - outerBox.left,\n outerBox.bottom - outerBox.top,\n );\n const tipBounds = getNestedBoundingClientRect(\n this.tipBoundsWindow.document.documentElement,\n this.window,\n ); $\ln\$  this.tip.updatePosition(\n {\n top: outerBox.top.\n left: outerBox.left.\n height: outerBox.bottom - outerBox.top,\n width: outerBox.right - outerBox.left,\n  $\{\n\$   $\{\n\}$  top: tipBounds.top + this.tipBoundsWindow.scrollY,\n left: tipBounds.left + this.tipBoundsWindow.scrollX,\n height: this.tipBoundsWindow.innerHeight,\n width: this.tipBoundsWindow.innerWidth,\n },\n );\n }\n}\n\nfunction findTipPos(dims, bounds, tipSize) {\n const tipHeight = Math.max(tipSize.height, 20);\n const

tipWidth = Math.max(tipSize.width, 60);\n const margin = 5;\n\n let top;\n if (dims.top + dims.height + tipHeight  $\le$  bounds.top + bounds.height) {\n if (dims.top + dims.height  $\lt$  bounds.top + 0) {\n top = bounds.top +

margin;\n } else  ${\n \mu \ \}$  else if (dims.top - tipHeight  $\$ = bounds.top + bounds.height)  ${\n \mu \text{ if (dims.top - tiphleigh - margin < boundary>bounds.top + margin) } {\n \ n \ \text{ top = bounds.top\n } }$ + margin;\n } else  $\{\n \$  top = dims.top - tipHeight - margin;\n }\n } else  $\{\n \$  top = bounds.top + bounds.height - tipHeight - margin;\n }\n\n let left = dims.left + margin;\n if (dims.left < bounds.left) {\n left = bounds.left + margin;\n }\n if (dims.left + tipWidth > bounds.left + bounds.width) {\n left = bounds.left + bounds.width - tipWidth - margin;\n  $\ln \to -\infty$ ;\n left += 'px';\n return {\n style: {top, left},\n  $\ln\ln\frac{\tanh\cos\theta}{\ln\cosh\theta}$ , what, node)  $\ln\ a\sin(\theta)$ .  $\ln\ b\overline{\text{topWidth}}$ : dims[what + 'Top'] + 'px',\n borderLeftWidth: dims[what + 'Left'] + 'px',\n borderRightWidth: dims[what + 'Right'] + 'px',\n borderBottomWidth: dims[what + 'Bottom'] + 'px',\n borderStyle: 'solid',\n });\n}\n\nconst overlayStyles = {\n background: 'rgba(120, 170, 210, 0.7)',\n padding: 'rgba(77, 200, 0, 0.3)',\n margin: 'rgba(255, 155, 0, 0.3)',\n border: 'rgba(255, 200, 50, 0.3)',\n};\n","/\*\*\n \* Copyright (c) Facebook, Inc. and its affiliates.\n \*\n \* This source code is licensed under the MIT license found in the $\ln *$  LICENSE file in the root directory of this source tree. $\ln * \ln$ \* @flow\n \*/\n\nimport Overlay from './Overlay';\n\nconst SHOW\_DURATION = 2000;\n\nlet timeoutID: TimeoutID | null = null;\nlet overlay: Overlay | null = null;\n\nexport function hideOverlay() {\n timeoutID = null;\n\n if (overlay !== null) {\n overlay.remove();\n overlay = null;\n }\n}\n\nexport function showOverlay(\n elements: Array<HTMLElement> | null,\n componentName: string | null,\n hideAfterTimeout: boolean,\n) {\n // TODO (npm-packages) Detect RN and support it somehow\n if (window.document == null)  $\{\n\$ return;\n  $\|\n\|$ if (timeoutID !== null)  $\nvert$  clearTimeout(timeoutID);\n  $\ln$  if (elements == null)  $\ln$  return;\n  $\ln$  if (overlay === null) {\n overlay = new Overlay();\n }\n\n overlay.inspect(elements, componentName);\n\n if (hideAfterTimeout) {\n timeoutID = setTimeout(hideOverlay, SHOW\_DURATION);\n }\n}\n","/\*\*\n \* Copyright (c) Facebook, Inc. and its affiliates. $\ln * \ln *$  This source code is licensed under the MIT license found in the $\ln *$  LICENSE file in the root directory of this source tree. $\ln * \ln * \mathcal{O}$  flow $\ln * \ln \ln \ln$  memoize from 'memoize-one';\nimport throttle from 'lodash.throttle';\nimport Agent from 'react-devtoolsshared/src/backend/agent';\nimport {hideOverlay, showOverlay} from './Highlighter';\n\nimport type {BackendBridge} from 'react-devtools-shared/src/bridge';\n\n// This plug-in provides in-page highlighting of the selected element.\n// It is used by the browser extension and the standalone DevTools shell (when connected to a browser).\n// It is not currently the mechanism used to highlight React Native views.\n// That is done by the React Native Inspector component.\n\nlet iframesListeningTo: Set<HTMLIFrameElement> = new Set();\n\nexport default function setupHighlighter(\n bridge: BackendBridge,\n agent: Agent,\n): void {\n bridge.addListener(\n 'clearNativeElementHighlight',\n clearNativeElementHighlight,\n );\n bridge.addListener('highlightNativeElement', highlightNativeElement);\n bridge.addListener('shutdown', stopInspectingNative);\n bridge.addListener('startInspectingNative', startInspectingNative);\n bridge.addListener('stopInspectingNative', stopInspectingNative);\n\n function startInspectingNative() {\n registerListenersOnWindow(window);\n }\n\n function registerListenersOnWindow(window) {\n // This plug-in may run in non-DOM environments (e.g. React Native). $\ln$  if (window && typeof window.addEventListener === 'function') {\n window.addEventListener('click', onClick, true);\n window.addEventListener('mousedown', onMouseEvent, true);\n window.addEventListener('mouseover', onMouseEvent, true);\n window.addEventListener('mouseup', onMouseEvent, true);\n window.addEventListener('pointerdown', onPointerDown, true);\n window.addEventListener('pointerover', onPointerOver, true);\n window.addEventListener('pointerup', onPointerUp, true);\n  $\ln$   $\ln$  function stopInspectingNative()  $\ln$ hideOverlay();\n removeListenersOnWindow(window);\n iframesListeningTo.forEach(function(frame) {\n try  ${\n \mu \in \mathbb{R}^n$  removeListenersOnWindow(frame.contentWindow);\n  $\}$  catch (error)  ${\n \mu \in \mathbb{R}^n}$  // This can error when the iframe is on a cross-origin. $\n$  });\n iframesListeningTo = new Set();\n }\n function removeListenersOnWindow(window) {\n // This plug-in may run in non-DOM environments (e.g. React Native). $\ln$  if (window && typeof window.removeEventListener === 'function') { $\ln$ window.removeEventListener('click', onClick, true);\n window.removeEventListener('mousedown', onMouseEvent, true);\n window.removeEventListener('mouseover', onMouseEvent, true);\n window.removeEventListener('mouseup', onMouseEvent, true);\n window.removeEventListener('pointerdown',

onPointerDown, true);\n window.removeEventListener('pointerover', onPointerOver, true);\n window.removeEventListener('pointerup', onPointerUp, true);\n  $\ln |\n\rangle$ n function clearNativeElementHighlight() {\n hideOverlay();\n }\n\n function highlightNativeElement({\n displayName,\n hideAfterTimeout,\n id,\n openNativeElementsPanel,\n rendererID,\n scrollIntoView,\n }: {\n displayName: string | null,\n hideAfterTimeout: boolean,\n id: number,\n openNativeElementsPanel: boolean, $n$  rendererID: number, $n$  scrollIntoView: boolean, $n$  ..., $n$  })  $\{n$  const renderer = agent.rendererInterfaces[rendererID];\n if (renderer == null) {\n console.warn(`Invalid renderer id  $\lvert \Psi \rangle = \frac{r - 1}{n}$  for element \"\${id}\"`;\n }\n\n let nodes: ?Array<HTMLElement> = null;\n if (renderer != null)  $\{\n\quad$  nodes = ((renderer.findNativeNodesForFiberID(\n id,\n ): any): ?Array<HTMLElement>);\n  $\ln \min$  if (nodes != null && nodes[0] != null) {\n const node = nodes[0];\n if (scrollIntoView && typeof node.scrollIntoView === 'function')  $\{\n\$  // If the node isn't visible show it before highlighting it. $\n\$  // We may want to reconsider this; it might be a little disruptive.\n // \$FlowFixMe Flow only knows about 'start' | 'end'\n node.scrollIntoView({block: 'nearest', inline: 'nearest'});\n }\n\n showOverlay(nodes, displayName, hideAfterTimeout);\n\n if (openNativeElementsPanel) {\n window.\_\_REACT\_DEVTOOLS\_GLOBAL\_HOOK\_\_.\$0 = node;\n bridge.send('syncSelectionToNativeElementsPanel');\n  $\ln$  } else  $\ln$  hideOverlay();\n  $\ln$  \n\n function onClick(event: MouseEvent) {\n event.preventDefault();\n event.stopPropagation();\n\n  $stopInspectingNative(\cdot)\$ n bridge.send('stopInspectingNative', true);\n  $\ln$  function onMouseEvent(event: MouseEvent)  ${\n$ event.preventDefault(); $\n$ event.stopPropagation(); $\n$   $\ln$  function onPointerDown(event: MouseEvent)  ${\n {\in} \: event.preventDefault();\n } \: eventstopPropagation();\n} \: selectFiberForNode(((event.target:$ any): HTMLElement)); $\n \lambda \$ |n|n function onPointerOver(event: MouseEvent) {\n event.preventDefault();\n event.stopPropagation();\n\n const target = ((event.target: any): HTMLElement);\n\n if (target.tagName === 'IFRAME')  $\ln$  const iframe: HTMLIFrameElement = (target: any);\n try  $\ln$  if  $(liframesListeneringTo.has(iframe))$  {\n const window = iframe.contentWindow;\n registerListenersOnWindow(window);\n iframesListeningTo.add(iframe);\n }\n } catch (error) {\n // This can error when the iframe is on a cross-origin. $\n$  }\n  $\ln \ln \sqrt{$  Don't pass the name explicitly. $\n$  // It will be inferred from DOM tag and Fiber owner.\n showOverlay([target], null, false);\n\n  $selectFiberForNode(target);$ \n \\mation onPointerUp(event: MouseEvent) {\n event.preventDefault();\n event.stopPropagation();\n }\n\n const selectFiberForNode = throttle(\n memoize((node: HTMLElement) => {\n const id = agent.getIDForNode(node);\n if (id !== null)  $\n\in$  bridge.send('selectFiber', id);\n }\n }),\n 200,\n // Don't change the selection in the very first 200ms\n // because those are usually unintentional as you lift the cursor.\n {leading: false},\n );\n}\n","/\*\*\n \* Copyright (c) Facebook, Inc. and its affiliates.\n \*\n \* This source code is licensed under the MIT license found in the $\ln *$  LICENSE file in the root directory of this source tree.\n \*\n \* @flow\n \*/\n\nimport type {Data} from './index';\nimport type {Rect} from '../utils';\nimport type {NativeType} from '../../types';\n\nconst OUTLINE\_COLOR = '#f0f0f0';\n\n// Note these colors are in sync with DevTools Profiler chart colors.\nconst COLORS =  $\ln$  '#37afa9',\n '#63b19e',\n '#80b393',\n '#97b488',\n '#abb67d',\n '#beb771',\n '#cfb965',\n '#dfba57',\n '#efbb49',\n '#febc38',\n];\n\nlet canvas: HTMLCanvasElement | null = null;\n\nexport function draw(nodeToData: Map<NativeType, Data>): void {\n if (canvas === null) {\n initialize();\n }\n\n const canvasFlow: HTMLCanvasElement = ((canvas: any): HTMLCanvasElement);\n canvasFlow.width = window.innerWidth;\n canvasFlow.height = window.innerHeight;\n\n const context = canvasFlow.getContext('2d');\n context.clearRect(0, 0, canvasFlow.width, canvasFlow.height);\n\n  $nodeToData-forEach(({count, rect}) \implies {\n \text{if (rect)} \implies \min\{\n \text{const colorIndex} = Math.min(COLORS.length)\n}$  $- 1$ , count  $- 1$ );\n const color = COLORS[colorIndex];\n\n drawBorder(context, rect, color);\n }\n });\n}\n\nfunction drawBorder(\n context: CanvasRenderingContext2D,\n rect: Rect,\n color: string,\n): void {\n const {height, left, top, width} = rect;\n\n // outline\n context.lineWidth = 1;\n context.strokeStyle = OUTLINE COLOR;\n\n context.strokeRect(left - 1, top - 1, width + 2, height + 2);\n\n // inset\n context.lineWidth = 1;\n context.strokeStyle = OUTLINE COLOR;\n context.strokeRect(left + 1, top + 1, width -1, height - 1);\n context.strokeStyle = color;\n\n context.setLineDash([0]);\n\n // border\n context.lineWidth = 1;\n

context.strokeRect(left, top, width - 1, height - 1);\n\n context.setLineDash([0]);\n\nexport function destroy(): void  $\{\n\$  if (canvas !== null)  $\{\n\}$  if (canvas.parentNode != null)  $\{\n\}$  canvas.parentNode.removeChild(canvas); $\n\}$  $\ln$  canvas = null;\n  $\ln\in$  function initialize(): void {\n canvas =

window.document.createElement('canvas');\n canvas.style.cssText = `\n xx-background-color: red;\n xxopacity:  $0.5$ ;\n bottom:  $0$ ;\n left:  $0$ ;\n pointer-events: none;\n position: fixed;\n right:  $0$ ;\n top:  $0$ ;\n zindex: 1000000000;\n `;\n\n const root = window.document.documentElement;\n root.insertBefore(canvas, root.firstChild);\n}\n","/\*\*\n \* Copyright (c) Facebook, Inc. and its affiliates.\n \*\n \* This source code is licensed under the MIT license found in the $\ln *$  LICENSE file in the root directory of this source tree. $\ln * \ln * \mathcal{O}$  flow $\ln$ \*/\n\nimport Agent from 'react-devtools-shared/src/backend/agent';\nimport {destroy as destroyCanvas, draw} from './canvas';\nimport {getNestedBoundingClientRect} from '../utils';\n\nimport type {NativeType} from '../../types';\nimport type {Rect} from '../utils';\n\n// How long the rect should be shown for?\nconst DISPLAY\_DURATION =  $250$ ; $\ln\frac{n}{\pi}$  What's the longest we are willing to show the overlay for? $\ln$ // This can be important if we're getting a flurry of events (e.g. scroll update).\nconst MAX\_DISPLAY\_DURATION =  $3000$ ;\n\n// How long should a rect be considered valid for?\nconst REMEASUREMENT\_AFTER\_DURATION =  $250\frac{\ln n}{1}$ Some environments (e.g. React Native / Hermes) don't support the performance API yet.\nconst getCurrentTime = $\ln$ typeof performance === 'object' && typeof performance.now === 'function'\n ? () => performance.now()\n : ()  $=$  Date.now();\n\nexport type Data = { $\n\alpha$  count: number,\n expirationTime: number,\n lastMeasuredAt: number,\n rect: Rect | null,\n|};\n\nconst nodeToData: Map<NativeType, Data> = new Map();\n\nlet agent: Agent =  $(\text{null: any}):$  Agent); $\theta$  and  $\theta$  and  $\theta$  a false;\nlet redrawTimeoutID: TimeoutID | null = null;\n\nexport function initialize(injectedAgent: Agent): void {\n agent = injectedAgent;\n agent.addListener('traceUpdates', traceUpdates);\n}\n\nexport function toggleEnabled(value: boolean): void  $\{\n n$  isEnabled = value; $\n n$  if (!isEnabled)  $\n n$  nodeToData.clear(); $\n n$ n if  $(drawAnimationFrameID !== null) {\n \cdot \text{cancellationFrameID}}$ drawAnimationFrameID = null;\n  $\ln \inf$  (redrawTimeoutID !== null) {\n clearTimeout(redrawTimeoutID);\n redrawTimeoutID = null;\n  $\ln \$  destroyCanvas();\n  $\ln \ln \$ traceUpdates(nodes: Set<NativeType>): void  ${\n$ if (!isEnabled)  ${\n$  return; ${\n} \n$  nodes.forEach(node =>  ${\n}$ const data = nodeToData.get(node);\n const now = getCurrentTime();\n\n let lastMeasuredAt = data != null ? data.lastMeasuredAt :  $0$ ;\n let rect = data != null ? data.rect : null;\n if (rect === null || lastMeasuredAt + REMEASUREMENT\_AFTER\_DURATION < now)  ${\n}$  lastMeasuredAt = now;\n rect = measureNode(node);\n  $\ln \mod$ ToData.set(node, {\n count: data != null ? data.count + 1 : 1,\n expirationTime:\n data != null\n ? Math.min(\n now + MAX\_DISPLAY\_DURATION,\n  $data. expinationTime + DISPLAN$  DURATION,\n )\n : now + DISPLAY DURATION,\n lastMeasuredAt,\n rect,\n });\n });\n\n if (redrawTimeoutID !== null) {\n clearTimeout(redrawTimeoutID);\n redrawTimeoutID = null;\n  $\ln$  if (drawAnimationFrameID == null) {\n drawAnimationFrameID = requestAnimationFrame(prepareToDraw);\n }\n}\n\nfunction prepareToDraw(): void  ${\n $m$  drawAnimationFrameID = null;\n $m$  redrawTimcountID = null;\n $m$  const now = getCurrentTime();\n $m$  let$ earliestExpiration = Number.MAX\_VALUE;\n\n // Remove any items that have already expired. $\ln$ nodeToData.forEach((data, node) => {\n if (data.expirationTime < now) {\n nodeToData.delete(node);\n } else  ${\n \mu$  earliestExpiration = Math.min(earliestExpiration, data.expirationTime);\n  $}\n$ );\n });\n  $draw(nodeToData); \ln\h$  if (earliestExpiration !== Number.MAX\_VALUE) {\n redrawTimeoutID = setTimeout(prepareToDraw, earliestExpiration - now);\n }\n}\n\nfunction measureNode(node: Object): Rect | null  ${\n }$  if (!node || typeof node.getBoundingClientRect !== 'function')  ${\n }$  return null;\n  ${\n }$ \n\n const currentWindow  $=$  window. REACT DEVTOOLS TARGET WINDOW  $||$  window; $\ln \ln$  return getNestedBoundingClientRect(node, currentWindow);\n}\n","/\*\*\n \* Copyright (c) Facebook, Inc. and its affiliates.\n  $*\nabla \cdot$  This source code is licensed under the MIT license found in the\n  $*\nLICENSE$  file in the root directory of this source tree.\n \*\n \* @flow\n \*/\n\nexport type Wall = {|\n // `listen` returns the \"unlisten\" function.\n listen: (fn: Function) => Function,\n send: (event: string, payload: any, transferable?: Array<any>) => void,\n|};\n\n// WARNING\n// The values below are referenced by ComponentFilters (which are saved via

localStorage).\n// Do not change them or it will break previously saved user customizations.\n// If new element types are added, use new numbers rather than re-ordering existing ones. $\langle n/|\hat{n}|/$  Changing these types is also a backwards breaking change for the standalone shell,\n// since the frontend and backend must share the same values-\n// and the backend is embedded in certain environments (like React Native).\nexport const ElementTypeClass = 1;\nexport const ElementTypeContext = 2;\nexport const ElementTypeFunction =  $5\cdot$ \nexport const ElementTypeForwardRef = 6;\nexport const ElementTypeHostComponent = 7;\nexport const ElementTypeMemo = 8;\nexport const ElementTypeOtherOrUnknown = 9;\nexport const ElementTypeProfiler = 10;\nexport const ElementTypeRoot = 11;\nexport const ElementTypeSuspense = 12;\nexport const ElementTypeSuspenseList =  $13$ ;\n\n// Different types of elements displayed in the Elements tree.\n// These types may be used to visually distinguish types,\n// or to enable/disable certain functionality.\nexport type ElementType =  $1 \mid 2 \mid 5 \mid 6 \mid 7 \mid 8 \mid 9 \mid 10 \mid 11 \mid 12 \mid 13$ ;\n\n// WARNING\n// The values below are referenced by ComponentFilters (which are saved via localStorage).\n// Do not change them or it will break previously saved user customizations.\n// If new filter types are added, use new numbers rather than re-ordering existing ones.\nexport const ComponentFilterElementType = 1;\nexport const ComponentFilterDisplayName = 2;\nexport const ComponentFilterLocation = 3;\nexport const ComponentFilterHOC = 4;\n\nexport type ComponentFilterType =  $1 \mid 2 \mid 3 \mid 4$ ;\n\n// Hide all elements of types in this Set. $\langle \mu \rangle$  We hide host components only by default. $\langle \mu \rangle$  the ElementTypeComponentFilter = { $\langle \mu \rangle$  is Enabled: boolean,\n type: 1,\n value: ElementType,\n|};\n\n// Hide all elements with displayNames or paths matching one or more of the RegExps in this Set.\n// Path filters are only used when elements include debug source location.\nexport type RegExpComponentFilter =  ${\ln$  isEnabled: boolean,\n isValid: boolean,\n type: 2 | 3,\n value: string,\n|};\n\nexport type BooleanComponentFilter =  $\|\n$  isEnabled: boolean,\n isValid: boolean,\n type:  $4\ln\left[\frac{1}{\ln\frac{1}{\ln\frac{1}{$ RegExpComponentFilter;\n","/\*\*\n \* Copyright (c) Facebook, Inc. and its affiliates.\n \*\n \* This source code is licensed under the MIT license found in the $\ln *$  LICENSE file in the root directory of this source tree. $\ln *$  $\ln *$  $\mathcal{Q}$ flow\n \*/\n\n// ATTENTION\n// When adding new symbols to this file,\n// Please consider also adding to 'reactdevtools-shared/src/backend/ReactSymbols'\n\n// The Symbol used to tag the ReactElement-like types. If there is no native Symbol\n// nor polyfill, then a plain number is used for performance.\nexport let REACT\_ELEMENT\_TYPE  $= 0x$ eac7;\nexport let REACT\_PORTAL\_TYPE = 0xeaca;\nexport let REACT\_FRAGMENT\_TYPE = 0xeacb;\nexport let REACT\_STRICT\_MODE\_TYPE = 0xeacc;\nexport let REACT\_PROFILER\_TYPE = 0xead2;\nexport let REACT\_PROVIDER\_TYPE = 0xeacd;\nexport let REACT\_CONTEXT\_TYPE = 0xeace;\nexport let REACT\_FORWARD\_REF\_TYPE = 0xead0;\nexport let REACT\_SUSPENSE\_TYPE = 0xead1;\nexport let REACT\_SUSPENSE\_LIST\_TYPE = 0xead8;\nexport let REACT\_MEMO\_TYPE = 0xead3;\nexport let REACT\_LAZY\_TYPE = 0xead4;\nexport let REACT\_SCOPE\_TYPE = 0xead7;\nexport let REACT\_OPAQUE\_ID\_TYPE = 0xeae0;\nexport let REACT\_DEBUG\_TRACING\_MODE\_TYPE =  $0xeae1$ ;\nexport let REACT\_OFFSCREEN\_TYPE = 0xeae2;\nexport let REACT\_LEGACY\_HIDDEN\_TYPE =  $0xeae3$ ;\nexport let REACT\_CACHE\_TYPE =  $0xeae4$ ;\n\nif (typeof Symbol === 'function' && Symbol.for) {\n const symbolFor = Symbol.for;\n REACT\_ELEMENT\_TYPE = symbolFor('react.element');\n REACT\_PORTAL\_TYPE = symbolFor('react.portal');\n REACT\_FRAGMENT\_TYPE = symbolFor('react.fragment');\n REACT\_STRICT\_MODE\_TYPE = symbolFor('react.strict\_mode');\n REACT\_PROFILER\_TYPE = symbolFor('react.profiler');\n REACT\_PROVIDER\_TYPE = symbolFor('react.provider');\n REACT\_CONTEXT\_TYPE = symbolFor('react.context');\n REACT\_FORWARD\_REF\_TYPE = symbolFor('react.forward\_ref');\n REACT\_SUSPENSE\_TYPE = symbolFor('react.suspense');\n REACT\_SUSPENSE\_LIST\_TYPE = symbolFor('react.suspense\_list');\n REACT\_MEMO\_TYPE = symbolFor('react.memo');\n REACT\_LAZY\_TYPE = symbolFor('react.lazy');\n REACT\_SCOPE\_TYPE = symbolFor('react.scope');\n REACT\_OPAQUE\_ID\_TYPE = symbolFor('react.opaque.id');\n REACT\_DEBUG\_TRACING\_MODE\_TYPE = symbolFor('react.debug\_trace\_mode');\n REACT\_OFFSCREEN\_TYPE = symbolFor('react.offscreen');\n REACT\_LEGACY\_HIDDEN\_TYPE = symbolFor('react.legacy\_hidden');\n REACT\_CACHE\_TYPE = symbolFor('react.cache');\n}\n\nconst MAYBE\_ITERATOR\_SYMBOL = typeof Symbol === 'function' &&

Symbol.iterator;\nconst FAUX\_ITERATOR\_SYMBOL = '@@iterator';\n\nexport function getIteratorFn(maybeIterable: ?any): ?() => ?Iterator<\*> {\n if (maybeIterable === null || typeof maybeIterable !== 'object') {\n return null;\n }\n const maybeIterator =\n (MAYBE\_ITERATOR\_SYMBOL && maybeIterable[MAYBE\_ITERATOR\_SYMBOL]) ||\n maybeIterable[FAUX\_ITERATOR\_SYMBOL];\n if (typeof maybeIterator === 'function') {\n return maybeIterator;\n }\n return null;\n}\n","/\*\*\n \* Copyright (c) Facebook, Inc. and its affiliates. $\ln \pi$  This source code is licensed under the MIT license found in the  $\ln \pi$ LICENSE file in the root directory of this source tree.\n \*\n \* @flow\n \*/\n\nimport {\n getDataType,\n getDisplayNameForReactElement,\n getAllEnumerableKeys,\n getInObject,\n formatDataForPreview,\n setInObject,\n} from './utils';\n\nimport type {DehydratedData} from 'react-devtoolsshared/src/devtools/views/Components/types';\n\nexport const meta = {\n inspectable: Symbol('inspectable'),\n inspected: Symbol('inspected'),\n name: Symbol('name'),\n preview\_long: Symbol('preview\_long'),\n preview\_short: Symbol('preview\_short'),\n readonly: Symbol('readonly'),\n size: Symbol('size'),\n type: Symbol('type'),\n unserializable: Symbol('unserializable'),\n};\n\nexport type Dehydrated = {|\n inspectable: boolean,\n name: string | null,\n preview\_long: string | null,\n preview\_short: string | null,\n readonly?: boolean,\n size?: number,\n type: string,\n|};\n\n// Typed arrays and other complex iteratable objects (e.g. Map, Set, ImmutableJS) need special handling.\n// These objects can't be serialized without losing type information,\n// so a \"Unserializable\" type wrapper is used (with meta-data keys) to send nested values-\n// while preserving the original type and name.\nexport type Unserializable =  ${\n$  name: string | null,\n preview long: string | null,\n preview\_short: string | null,\n readonly?: boolean,\n size?: number,\n type: string,\n unserializable: boolean,\n ...\n};\n\n// This threshold determines the depth at which the bridge \"dehydrates\" nested data.\n// Dehydration means that we don't serialize the data for e.g. postMessage or stringify,\n// unless the frontend explicitly requests it (e.g. a user clicks to expand a props object). $\ln/\ln$ // Reducing this threshold will improve the speed of initial component inspection,\n// but may decrease the responsiveness of expanding objects/arrays to inspect further.\nconst LEVEL\_THRESHOLD = 2;\n\n/\*\*\n \* Generate the dehydrated metadata for complex object instances\n \*/\nfunction createDehydrated(\n type: string,\n inspectable: boolean,\n data: Object,\n cleaned: Array $\langle$ Array $\langle$ string | number $\rangle$ ,\n path: Array $\langle$ string | number $\rangle$ ,\n): Dehydrated {\n cleaned.push(path);\n\n const dehydrated: Dehydrated =  ${\n \infty, n \ type, \n \infty \t long: formatDataForPrevious (data, true),\n \n}$ preview\_short: formatDataForPreview(data, false),\n name:\n !data.constructor || data.constructor.name === 'Object'\n ? "\n : data.constructor.name,\n };\n\n if (type === 'array' || type === 'typed\_array') {\n dehydrated.size = data.length;\n } else if (type === 'object') {\n dehydrated.size = Object.keys(data).length;\n  $\ln\left| \frac{r}{n} \right|$  if (type === 'iterator' || type === 'typed\_array')  $\ln \delta$  dehydrated.readonly = true;\n  $\ln \delta$  return dehydrated; $\ln\ln\frac{*}{\ln x}$  \* Strip out complex data (instances, functions, and data nested > LEVEL\_THRESHOLD levels deep). $\ln *$  The paths of the stripped out objects are appended to the `cleaned` list. $\ln *$  On the other side of the barrier, the cleaned list is used to \"re-hydrate\" the cleaned representation into\n \* an object with symbols as attributes, so that a sanitized object can be distinguished from a normal object. $\ln \pi \leq \frac{1}{\sqrt{2\pi}}$  input: {\"some\": {\"attr\": fn()}, \"other\": AnInstance}\n \* Output: {\n \* \"some\": {\n \* \"attr\": {\"name\": the fn.name, type:  $\{\mathsf{S} \in \mathbb{N} \mid \mathsf{S} \in \mathbb{N} \text{ and } \mathsf{S} \in \mathbb{N} \text{ and } \mathsf{S} \in \mathbb{N} \text{ and } \mathsf{S} \in \mathbb{N} \text{ and } \mathsf{S} \in \mathbb{N} \text{ and } \mathsf{S} \in \mathbb{N} \text{ and } \mathsf{S} \in \mathbb{N} \text{ and } \mathsf{S} \in \mathbb{N} \text{ and } \mathsf{S} \in \mathbb{N} \text{ and } \mathsf{S} \in \mathbb{N} \text{ and } \mathsf{S} \in \mathbb{N$ and cleaned =  $[[\text{some}'', \text{attr}''], [\text{other}'']]\$ n \*/\nexport function dehydrate(\n data: Object,\n cleaned: Array<Array<string | number>>,\n unserializable: Array<Array<string | number>>,\n path: Array<string | number>,\n isPathAllowed: (path: Array<string | number>) => boolean,\n level?: number = 0,\n):\n | string\n | Dehydrated $\ln |\text{Unserial}|\geq \ln |\text{Array}\leq \text{Dehydrated}\geq \ln |\text{Array}\leq \text{Unserial}|\geq \ln |\text{[key: string]}|$ : string | Dehydrated | Unserializable, ...} {\n const type = getDataType(data);\n\n let isPathAllowedCheck;\n\n switch (type)  ${\nvert \nvert n \nvert}$  case 'html\_element':\n cleaned.push(path);\n return  ${\nvert \nvert}$  inspectable: false,\n preview\_short: formatDataForPreview(data, false),\n preview\_long: formatDataForPreview(data, true),\n name: data.tagName,\n type,\n  $\cdot$ ;\n\n case 'function':\n cleaned.push(path);\n return {\n inspectable: false,\n preview short: formatDataForPreview(data, false),\n preview long: formatDataForPreview(data, true),\n name:\n typeof data.name === 'function' || !data.name\n ? 'function'\n : data.name,\n type,\n  $\cdot\ln$  case 'string':\n return data.length  $\leq 500$  ? data :

 $data.size(0, 500) + \ldots$ ;\n\n case 'bigint':\n cleaned.push(path);\n return {\n inspectable: false,\n preview\_short: formatDataForPreview(data, false),\n preview\_long: formatDataForPreview(data, true),\n name: data.toString(),\n type,\n };\n\n case 'symbol':\n cleaned.push(path);\n return {\n inspectable: false,\n preview\_short: formatDataForPreview(data, false),\n preview\_long: formatDataForPreview(data, true),\n name: data.toString(),\n type,\n };\n\n // React Elements aren't very inspector-friendly,\n // and often contain private fields or circular references.\n case 'react\_element':\n cleaned.push(path);\n return {\n inspectable: false,\n preview short: formatDataForPreview(data, false),\n preview\_long: formatDataForPreview(data, true),\n name: getDisplayNameForReactElement(data) || 'Unknown',\n type,\n };\n\n // ArrayBuffers error if you try to inspect them.\n case 'array\_buffer':\n case 'data\_view':\n cleaned.push(path);\n return  ${\n \mu \n}$  inspectable: false,\n preview\_short: formatDataForPreview(data, false),\n preview\_long: formatDataForPreview(data, true),\n name: type === 'data\_view' ? 'DataView' : 'ArrayBuffer',\n size: data.byteLength,\n type,\n };\n\n case 'array':\n isPathAllowedCheck = isPathAllowed(path);\n if (level >= LEVEL\_THRESHOLD && !isPathAllowedCheck)  ${\nvert \nvert n \rvert}$  return createDehydrated(type, true, data, cleaned, path); ${\nvert \nvert n \rvert}$  return data.map((item, i) => ${\nvert n \rvert}$ dehydrate(\n item,\n cleaned,\n unserializable,\n path.concat([i]),\n isPathAllowed,\n isPathAllowedCheck ? 1 : level + 1,\n ),\n );\n\n case 'html all collection':\n case 'typed array':\n case  $\text{``interator':}\$ n isPathAllowedCheck = isPathAllowed(path);\n if (level >= LEVEL\_THRESHOLD & & !isPathAllowedCheck)  ${\n \mu \ cutr}$  return createDehydrated(type, true, data, cleaned, path); ${\n \ }$  else  ${\n \ \ }$  const unserializableValue: Unserializable =  ${\n \mu$  unserializable: true,\n type: type,\n readonly: true,\n size: type === 'typed\_array' ? data.length : undefined,\n preview\_short: formatDataForPreview(data, false),\n preview long: formatDataForPreview(data, true),\n name:\n !data.constructor  $||$ data.constructor.name === 'Object'\n ? ''\n : data.constructor.name,\n };\n\n // TRICKY\n // Don't use [...spread] syntax for this purpose.\n // This project uses @babel/plugin-transform-spread in \"loose\" mode which only works with Array values.\n // Other types (e.g. typed arrays, Sets) will not spread correctly.\n Array.from(data).forEach(\n (item, i) =>\n (unserializableValue[i] = dehydrate(\n item,\n cleaned,\n unserializable,\n path.concat([i]),\n isPathAllowed,\n isPathAllowedCheck ? 1 : level + 1,\n )),\n );\n\n unserializable.push(path);\n\n return unserializableValue;\n  $\ln$  case 'opaque\_iterator':\n cleaned.push(path);\n return {\n inspectable: false,\n preview short: formatDataForPreview(data, false),\n preview long: formatDataForPreview(data, true),\n name: data[Symbol.toStringTag],\n type,\n };\n\n case 'date':\n cleaned.push(path);\n return  $\{\n\$  inspectable: false, $\n\}$  preview\_short: formatDataForPreview(data, false), $\n\$  preview\_long: formatDataForPreview(data, true),\n name: data.toString(),\n type,\n };\n\n case 'regexp':\n cleaned.push(path);\n return {\n inspectable: false,\n preview short: formatDataForPreview(data, false),\n preview\_long: formatDataForPreview(data, true),\n name: data.toString(),\n type,\n };\n\n case 'object':\n isPathAllowedCheck = isPathAllowed(path);\n if (level >= LEVEL\_THRESHOLD && !isPathAllowedCheck)  ${\n \mu \ cutr}$  return createDehydrated(type, true, data, cleaned, path); ${\n \ }$  else  ${\n \ \ }$  const object = { $\;\;$ ,\n getAllEnumerableKeys(data).forEach(key => {\n const name = key.toString();\n  $object[name] = dehydrate(\n \quad data[key],\nn \quad cleaned,\n \quad unserializable,\nn \$ path.concat([name]),\n isPathAllowed,\n isPathAllowedCheck ? 1 : level + 1,\n );\n });\n return object;\n  $\ln\$  case 'infinity':\n case 'nan':\n case 'undefined':\n // Some values are lossy when sent through a WebSocket.\n // We dehydrate+rehydrate them to preserve their type.\n cleaned.push(path);\n return  ${\n \nu e,\n \ i:\n \alpha \delta:\n \alpha \delta:\n \alpha \delta:\n \alpha \delta:\n \alpha \delta:\n \beta \delta:\n \beta \delta$ data: DehydratedData,\n path: Array<string | number>,\n value: any,\n) {\n const target = getInObject(object, path);\n if (target != null) {\n if (!target[meta.unserializable]) {\n delete target[meta.inspectable];\n delete target[meta.inspected];\n delete target[meta.name];\n delete target[meta.preview\_long];\n delete target[meta.preview short];\n delete target[meta.readonly];\n delete target[meta.size];\n delete target[meta.type];\n  $\ln \min$  if (value !== null && data.unserializable.length > 0) {\n const unserializablePath  $=$  data.unserializable[0];\n let isMatch = unserializablePath.length === path.length;\n for (let i = 0; i <

path.length; i++)  ${\n \int (path[i] !== unserializablePath[i]) {\n \int (sh[i] ] = n .}$  isMatch = false;\n break;\n  ${\n \int (path[i] |= - n .}$ if (isMatch)  ${\n$  upgradeUnserializable(value, value); $n \ {\n} \$ n setInObject(object, path, value);\n}\n\nexport function hydrate(\n object: any,\n cleaned: Array<Array<string | number>>,\n unserializable: Array<Arraystring | number>>,\n): Object {\n cleaned.forEach((path: Arraystring | number>) => {\n const length = path.length;\n const last = path[length - 1];\n const parent = getInObject(object, path.slice(0, length -1));\n if (!parent || !parent.hasOwnProperty(last)) {\n return;\n }\n\n const value = parent[last];\n\n if  $\{\nu : \nu : \nu : \mathbb{R}^n : \mathbb{R}^n : \mathbb$  $==$ 'nan')  $\n{\n n$  parent[last] = NaN;\n } else if (value.type === 'undefined')  ${\n n}$  parent[last] = undefined;\n } else  ${\nightharpoonup \mathbb{R}}$  // Replace the string keys with Symbols so they're non-enumerable. ${\nightharpoonup \mathbb{R}}$  const replaced: {[key: Symbol]: boolean | string, ...} = {};\n replaced[meta.inspectable] = !!value.inspectable;\n replaced[meta.inspected] = false;\n replaced[meta.name] = value.name;\n replaced[meta.preview\_long] = value.preview\_long;\n replaced[meta.preview\_short] = value.preview\_short;\n replaced[meta.size] = value.size;\n replaced[meta.readonly] = !!value.readonly;\n replaced[meta.type] = value.type;\n\n parent[last] = replaced;\n  $\ln$  });\n unserializable.forEach((path: Array<string | number>) => {\n const length = path.length;\n const last  $=$  path[length - 1];\n const parent = getInObject(object, path.slice(0, length - 1));\n if (!parent  $||$ !parent.hasOwnProperty(last))  $\nvert:\n\rangle$  return;\n }\n\n const node = parent[last];\n\n const replacement = {\n ...node,\n  $\mathbb{R}$ ;\n\n upgradeUnserializable(replacement, node);\n\n parent[last] = replacement;\n  $\mathbb{R}$ );\n return object;\n}\n\nfunction upgradeUnserializable(destination: Object, source: Object) {\n Object.defineProperties(destination,  $\n{\nvert n \nvert}$  [meta.inspected]:  $\n{\nvert n \nvert}$  configurable: true, $\n{\nvert n \nvert}$  enumerable: false, $\n{\nvert n \nvert}$ value: !!source.inspected,\n },\n [meta.name]: {\n configurable: true,\n enumerable: false,\n value: source.name, $\ln$  }, $\ln$  [meta.preview long]: { $\ln$  configurable: true, $\ln$  enumerable: false, $\ln$  value: source.preview\_long,\n  $\vert$ ,\n [meta.preview\_short]: {\n configurable: true,\n enumerable: false,\n value: source.preview\_short,\n  $\},\$  [meta.size]: {\n configurable: true,\n enumerable: false,\n value: source.size,\n  $\lambda$ ,\n [meta.readonly]: {\n configurable: true,\n enumerable: false,\n value: !!source.readonly,\n  $\setminus\$  [meta.type]:  $\setminus\$  configurable: true,\n enumerable: false,\n value: source.type,\n  $\lambda$ ,\n [meta.unserializable]: {\n configurable: true,\n enumerable: false,\n value: !!source.unserializable,\n  $\,\$ ,\n  $\,\$ );\n\n delete destination.inspected;\n delete destination.name;\n delete destination.preview\_long;\n delete destination.preview\_short;\n delete destination.size;\n delete destination.readonly;\n delete destination.type;\n delete destination.unserializable;\n}\n","/\*\*\n \* Copyright (c) Facebook, Inc. and its affiliates. $\ln * \ln *$  This source code is licensed under the MIT license found in the  $\ln *$ LICENSE file in the root directory of this source tree.\n \*\n \* @flow\n \*/\n\nimport LRU from 'lru-cache';\nimport {\n isElement,\n typeOf,\n ContextConsumer,\n ContextProvider,\n ForwardRef,\n Fragment,\n Lazy,\n Memo,\n Portal,\n Profiler,\n StrictMode,\n Suspense,\n} from 'react-is';\nimport {REACT\_SUSPENSE\_LIST\_TYPE as SuspenseList} from 'shared/ReactSymbols';\nimport {\n TREE\_OPERATION\_ADD,\n TREE\_OPERATION\_REMOVE,\n TREE\_OPERATION\_REMOVE\_ROOT,\n TREE\_OPERATION\_REORDER\_CHILDREN,\n TREE\_OPERATION\_UPDATE\_ERRORS\_OR\_WARNINGS,\n TREE\_OPERATION\_UPDATE\_TREE\_BASE\_DURATION,\n} from './constants';\nimport {ElementTypeRoot} from 'react-devtools-shared/src/types';\nimport {\n LOCAL\_STORAGE\_FILTER\_PREFERENCES\_KEY,\n LOCAL\_STORAGE\_SHOULD\_BREAK\_ON\_CONSOLE\_ERRORS,\n

LOCAL\_STORAGE\_SHOULD\_PATCH\_CONSOLE\_KEY,\n

LOCAL\_STORAGE\_SHOW\_INLINE\_WARNINGS\_AND\_ERRORS\_KEY,\n} from './constants';\nimport {ComponentFilterElementType, ElementTypeHostComponent} from './types';\nimport {\n ElementTypeClass,\n ElementTypeForwardRef,\n ElementTypeFunction,\n ElementTypeMemo,\n} from 'react-devtoolsshared/src/types';\nimport {localStorageGetItem, localStorageSetItem} from './storage';\nimport {meta} from './hydration';\nimport type {ComponentFilter, ElementType} from './types';\n\nconst cachedDisplayNames: WeakMap<Function, string> = new WeakMap();\n\n// On large trees, encoding takes significant time.\n// Try to reuse the already encoded strings.\nconst encodedStringCache = new LRU( $\{max: 1000\}\$ );\n\nexport function

alphaSortKeys(\n a: string | number | Symbol,\n b: string | number | Symbol,\n): number {\n if (a.toString() > b.toString())  $\{\n\$  return 1;\n } else if (b.toString() > a.toString())  $\{\n\$  return -1;\n } else  $\{\n\$  return 0;\n }\n}\n\nexport function getAllEnumerableKeys(\n obj: Object,\n): Set<string | number | Symbol> {\n const keys = new Set();\n let current = obj;\n while (current != null) {\n const currentKeys =  $[\n\cdot \dots \cdot \cdot \cdot]$ . ...Object.keys(current),\n ...Object.getOwnPropertySymbols(current), $\ln$  ]; $\ln$  const descriptors = Object.getOwnPropertyDescriptors(current);\n currentKeys.forEach(key => {\n // \$FlowFixMe: key can be a

Symbol https://developer.mozilla.org/en-

US/docs/Web/JavaScript/Reference/Global\_Objects/Object/getOwnPropertyDescriptor\n if (descriptors[key].enumerable) {\n keys.add(key);\n }\n });\n current = Object.getPrototypeOf(current);\n  $\ln$  return keys;\n}\n\nexport function getDisplayName(\n type: Function,\n fallbackName: string = 'Anonymous',\n): string  $\{\n\alpha\}$  const nameFromCache = cachedDisplayNames.get(type);\n if (nameFromCache != null)  $\{\n\$  return nameFromCache; $\n\$   $\|\n\|$  let displayName = fallbackName; $\n\|$  // The displayName property is not guaranteed to be a string.\n // It's only safe to use for our purposes if it's a string.\n // github.com/facebook/react-devtools/issues/803\n if (typeof type.displayName === 'string') {\n displayName = type.displayName;\n } else if (typeof type.name === 'string' && type.name !== '') {\n displayName = type.name;\n }\n\n cachedDisplayNames.set(type, displayName);\n return displayName;\n}\n\nlet uidCounter: number = 0;\n\nexport function getUID(): number {\n return ++uidCounter;\n}\n\nexport function utfDecodeString(array: Array<number>): string {\n return String.fromCodePoint(...array);\n}\n\nexport function utfEncodeString(string: string): Array<number> {\n const cached = encodedStringCache.get(string);\n if (cached !== undefined)  $\ln$  return cached;\n }\n\n const encoded = new Array(string.length);\n for (let i = 0; i < string.length;  $i++$ )  $\nvert$  encoded[i] = string.codePointAt(i);\n  $\ln$  encodedStringCache.set(string, encoded);\n return encoded;\n}\n\nexport function printOperationsArray(operations: Array<number>) {\n // The first two values are always rendererID and rootID\n const rendererID = operations[0];\n const rootID = operations[1];\n\n const  $\log s = \Gamma$  (be rations for renderer: \${rendererID} and root:  $\gamma s$  {rootID}`];\n\n let  $i = 2$ ;\n\n // Reassemble the string table.\n const stringTable =  $[\n\lambda / \Delta D = 0$  corresponds to the null string.\n ];\n const stringTableSize = operations $[i+1]$ ; const stringTableEnd = i + stringTableSize; n while (i < stringTableEnd) {\n const nextLength  $=$  operations[i++];\n const nextString = utfDecodeString(\n (operations.slice(i, i + nextLength): any),\n );\n stringTable.push(nextString);\n i += nextLength;\n  $\ln$  while (i < operations.length) {\n const operation = operations[i];\n\n switch (operation) {\n case TREE\_OPERATION\_ADD: {\n const id = ((operations[i + 1]: any): number);\n const type = ((operations[i + 2]: any): ElementType);\n\n i += 3;\n\n if (type === ElementTypeRoot)  ${\n \mu \n}$  logs.push(`Add new root node  ${\n \delta(id)}$ ;\n\n i++; // supportsProfiling\n i++; // hasOwnerMetadata\n  $\text{else } \n\alpha$  const parentID = ((operations[i]: any): number);\n i++;\n\n  $i++$ ; // ownerID\n\n const displayNameStringID = operations[i];\n const displayName = stringTable[displayNameStringID];\n  $i++$ ;\n\n  $i++$ ; // key\n\n logs.push(\n `Add node \${id}  $(\{\{displayname || 'null' \} \text{ as child of } \{parentID\} \,\n \} \n \text{ break};\n \} \n \text{ case}$ TREE\_OPERATION\_REMOVE:  ${\n \mu \}$  const removeLength = ((operations[i + 1]: any): number); ${\n \mu \}$  i +=  $2;\ln\$ n for (let removeIndex = 0; removeIndex < removeLength; removeIndex +  $\$  {\n const id =  $((\text{operations}[i]: any): \text{number})\$   $i \leftarrow 1; \ln(n)$  logs.push(`Remove node  $\{id\}$ `);\n }\n break;\n  $\ln$  case TREE\_OPERATION\_REMOVE\_ROOT:  $\ln$  i += 1;\n\n logs.push(`Remove root  ${\text{StrootID}}^{\n\infty}$  break;\n }\n case TREE\_OPERATION\_REORDER\_CHILDREN: {\n const id =  $((\text{operations}[i + 1]: any): \text{number})$ ;\n const numChildren =  $((\text{operations}[i + 2]: any): \text{number})$ ;\n  $i += 3$ ;\n const children = operations.slice(i, i + numChildren);\n i += numChildren;\n\n logs.push(`Re-order node  ${\id}$  children  ${\chidren.join(\',\')}\$ ;\n break;\n }\n case TREE\_OPERATION\_UPDATE\_TREE\_BASE\_DURATION:\n // Base duration updates are only sent while profiling is in progress. $\ln$  // We can ignore them at this point. $\ln$  // The profiler UI uses them lazily in order to generate the tree. $\ln$  i += 3; $\ln$  break; $\ln$  case TREE OPERATION UPDATE ERRORS OR WARNINGS: $\ln$  const id = operations $[i + 1]$ ; $\ln$  const  $numErrors = operations[i + 2]:\nn$  const numWarnings = operations $[i + 3]:\nn$  i += 4; $\n\ln$  logs.push(\n

`Node  $\{id\}$  has  $\{\text{numErrors}\}$  errors and  $\{\text{numWarnings}\}$  warnings`,\n );\n break;\n default:\n throw Error(`Unsupported Bridge operation \''\${operation \''');\n  $\ln \ln \cdot \cdot \cdot \log(\log \cdot \in \mathbb{N})$ '));\n}\n\nexport function getDefaultComponentFilters(): Array<ComponentFilter> {\n return [\n {\n type: ComponentFilterElementType,\n value: ElementTypeHostComponent,\n isEnabled: true,\n },\n  $\|\cdot\|$ }\n\nexport function getSavedComponentFilters(): Array<ComponentFilters {\n try {\n const raw = localStorageGetItem(LOCAL\_STORAGE\_FILTER\_PREFERENCES\_KEY);\n if (raw != null) {\n return JSON.parse(raw);\n  $\{\n\}$  catch (error)  $\{\n\}$  return getDefaultComponentFilters();\n}\n\nexport function saveComponentFilters(\n componentFilters: Array<ComponentFilter>,\n): void {\n localStorageSetItem(\n LOCAL\_STORAGE\_FILTER\_PREFERENCES\_KEY,\n JSON.stringify(componentFilters),\n );\n}\n\nexport function getAppendComponentStack(): boolean  ${\n \mu \$  try  ${\n \mu \}$  const raw = localStorageGetItem(LOCAL\_STORAGE\_SHOULD\_PATCH\_CONSOLE\_KEY);\n if (raw != null) {\n return JSON.parse(raw);\n  $\|\$  catch (error) {  $\|\$  return true;\n}\n\nexport function setAppendComponentStack(value: boolean): void {\n localStorageSetItem(\n LOCAL\_STORAGE\_SHOULD\_PATCH\_CONSOLE\_KEY,\n JSON.stringify(value),\n );\n \\n\nexport function getBreakOnConsoleErrors(): boolean  ${\n \mu \n}$  try  ${\n \mu \n}$  const raw = localStorageGetItem(\n LOCAL\_STORAGE\_SHOULD\_BREAK\_ON\_CONSOLE\_ERRORS,\n );\n if (raw != null)  $\{\n\$  return JSON.parse(raw);\n }\n } catch (error) {}\n return false;\n}\n\nexport function setBreakOnConsoleErrors(value: boolean): void {\n localStorageSetItem(\n LOCAL\_STORAGE\_SHOULD\_BREAK\_ON\_CONSOLE\_ERRORS,\n JSON.stringify(value),\n );\n}\n\nexport function getShowInlineWarningsAndErrors(): boolean {\n try {\n const raw = localStorageGetItem(\n LOCAL STORAGE SHOW INLINE WARNINGS AND ERRORS  $KEY\n\$  );\n if (raw != null) {\n return JSON.parse(raw);\n  $\{\n\}$  catch (error)  $\{\n\}$ n return true;\n $\n\neq\$ setShowInlineWarningsAndErrors(value: boolean): void {\n localStorageSetItem(\n LOCAL\_STORAGE\_SHOW\_INLINE\_WARNINGS\_AND\_ERRORS\_KEY,\n JSON.stringify(value),\n );\n}\n\nexport function separateDisplayNameAndHOCs(\n displayName: string | null,\n type: ElementType,\n): [string | null, Array<string> | null]  $\n$  if (displayName === null)  $\n$  return [null, null];\n  $\ln$  let hocDisplayNames = null;\n\n switch (type)  $\{n \text{ Case ElementTypeClass:}\n \text{ Case ElementTypeForwardRef:}\n$ case ElementTypeFunction:\n case ElementTypeMemo:\n if (displayName.indexOf('(') >= 0) {\n const matches = displayName.match(/[^()]+/g);\n if (matches != null) {\n displayName = matches.pop();\n hocDisplayNames = matches;\n  $\ln$  }\n break;\n default:\n break;\n }\n\n if (type === ElementTypeMemo)  ${\n \in \n }$  if (hocDisplayNames = = null)  ${\n \in \n }$  hocDisplayNames = ['Memo'];\n  $\}$  else  ${\n \in \n }$ hocDisplayNames.unshift('Memo');\n }\n } else if (type === ElementTypeForwardRef) {\n if  $(hocDisplayNames == = null) {\n hocDisplayNames = [ForwardRef'];\n } else {\n$ hocDisplayNames.unshift('ForwardRef');\n }\n }\n\n return [displayName, hocDisplayNames];\n}\n\n// Pulled from react-compat\n// https://github.com/developit/preactcompat/blob/7c5de00e7c85e2ffd011bf3af02899b63f699d3a/src/index.js#L349\nexport function shallowDiffers(prev: Object, next: Object): boolean {\n for (const attribute in prev) {\n if (!(attribute in next)) {\n return true;\n  $\{\n\$  \for (const attribute in next)  $\{\n\$  if (prev[attribute] !== next[attribute])  $\{\n\$  return true;\n }\n }\n return false;\n}\n\nexport function getInObject(object: Object, path: Array<string | number>): any  ${\nvert$  return path.reduce((reduced: Object, attr: any): any =>  ${\nvert}$  if (reduced)  ${\nvert}$  if  $(hasOwnProperty, call (reduced, attr))$  {\n return reduced[attr];\n }\n if (typeof reduced[Symbol.iterator]  $==$  'function')  $\{\n\$  // Convert iterable to array and return array[index] $\n\$  //\n // TRICKY\n // Don't use [...spread] syntax for this purpose.\n // This project uses @babel/plugin-transform-spread in \"loose\" mode which only works with Array values. $\ln$  // Other types (e.g. typed arrays, Sets) will not spread correctly. $\ln$ return Array.from(reduced)[attr];\n  $\ln$   $\ln$  return null;\n }, object);\n}\n\nexport function deletePathInObject(\n object: Object,\n path: Array<string | number>,\n) {\n const length = path.length;\n const last = path[length - 1];\n if (object != null) {\n const parent = getInObject(object, path.slice(0, length - 1));\n if  ${\rm (parent)} {\n if (Array.isArray(parent)) {\n } parent.split ( (last: any): number), 1};\n } else {\n delete }$ 

parent[last];\n }\n }\n }\n }\n\nexport function renamePathInObject(\n object: Object,\n oldPath: Array<string | number>,\n newPath: Array<string | number>,\n) {\n const length = oldPath.length;\n if (object != null) {\n const parent = getInObject(object, oldPath.slice(0, length - 1));\n if (parent) {\n const lastOld = oldPath[length -1];\n const lastNew = newPath[length - 1];\n parent[lastNew] = parent[lastOld];\n if  $(Array.isArray(parent)) \{\n \{n \} parent.splitCell((lastOld: any): number), 1); \n \} else \{\n \} delete$ parent $[lastOld]$ ;\n  $\n\| \|\n\|$ \n }\n }\n\nexport function setInObject(\n object: Object,\n path: Array<string | number>,\n value: any,\n) {\n const length = path.length;\n const last = path[length - 1];\n if (object != null) {\n const parent = getInObject(object, path.slice(0, length - 1));\n if (parent) {\n parent[last] = value;\n }\n  $\ln\ln\max$ port type DataType =\n | 'array'\n | 'array\_buffer'\n | 'bigint'\n | 'boolean'\n | 'data\_view'\n | 'date'\n | 'function'\n | 'html\_all\_collection'\n | 'html\_element'\n | 'infinity'\n | 'iterator'\n | 'opaque\_iterator'\n | 'nan'\n | 'null'\n | 'number'\n | 'object'\n | 'react\_element'\n | 'regexp'\n | 'string'\n | 'symbol'\n | 'typed\_array'\n | 'undefined'\n | 'unknown';\n\n/\*\*\n \* Get a enhanced/artificial type string based on the object instance\n \*/\nexport function getDataType(data: Object): DataType {\n if (data === null) {\n return 'null';\n } else if (data === undefined)  $\ln$  return 'undefined';\n  $\ln$  if (isElement(data))  $\ln$  return 'react\_element';\n  $\ln$  if (typeof HTMLElement !== 'undefined' && data instance of HTMLElement)  ${\n \mu$ element';\n  ${\n \nu}$  const type  $=$  typeof data;\n switch (type)  $\{\n\$  case 'bigint':\n return 'bigint';\n case 'boolean':\n return 'boolean';\n case 'function':\n return 'function';\n case 'number':\n if (Number.isNaN(data)) {\n return 'nan';\n } else if (!Number.isFinite(data))  $\n \cdot$  return 'infinity';\n } else  ${\n \cdot$  return 'number';\n }\n case 'object':\n if (Array.isArray(data)) {\n return 'array';\n } else if (ArrayBuffer.isView(data)) {\n return hasOwnProperty.call(data.constructor, 'BYTES\_PER\_ELEMENT')\n ? 'typed\_array'\n : 'data\_view';\n } else if (data.constructor && data.constructor.name === 'ArrayBuffer') {\n  $/$  // HACK This ArrayBuffer check is gross; is there a better way?\n // We could try to create a new DataView with the value.\n // If it doesn't error, we know it's an ArrayBuffer,\n  $\frac{1}{2}$  // but this seems kind of awkward and expensive.\n return 'array buffer';\n } else if (typeof data[Symbol.iterator] == 'function') {\n return data[Symbol.iterator]() === data\n ? 'opaque\_iterator'\n : 'iterator'\n } else if (data.constructor && data.constructor.name === 'RegExp')  $\ln$  return 'regexp';\n } else  $\ln$  const toStringValue = Object.prototype.toString.call(data);\n if (toStringValue === '[object Date]')  $\{\n\}$  return 'date';\n } else if (toStringValue === '[object HTMLAllCollection]')  ${\n$  return 'html\_all\_collection'; ${\n}$   ${\n}$  return 'object'; ${\n}$  case 'string': ${\n}$ return 'string';\n case 'symbol':\n return 'symbol';\n case 'undefined':\n if  $(\ln \theta)$ Object.prototype.toString.call(data) === '[object HTMLAllCollection]'\n ) {\n return 'html\_all\_collection';\n  $\ln$  return 'undefined';\n default:\n return 'unknown';\n  $\ln\max$  port function

getDisplayNameForReactElement(\n element: React\$Element<any>,\n): string | null {\n const elementType = typeOf(element);\n switch (elementType) {\n case ContextConsumer:\n return 'ContextConsumer';\n case ContextProvider:\n return 'ContextProvider';\n case ForwardRef:\n return 'ForwardRef';\n case Fragment:\n return 'Fragment';\n case Lazy:\n return 'Lazy';\n case Memo:\n return 'Memo';\n case Portal:\n return 'Portal';\n case Profiler:\n return 'Profiler';\n case StrictMode:\n return 'StrictMode';\n case Suspense:\n return 'Suspense';\n case SuspenseList:\n return 'SuspenseList';\n default:\n const  $\{type\}$  = element;\n if (typeof type === 'string')  $\{\n\}$  return type;\n } else if (typeof type == 'function')  $\{\n\}$ 

return getDisplayName(type, 'Anonymous');\n } else if (type != null) {\n return 'NotImplementedInDevtools';\n  $\}$  else  $\{\n\$  return 'Element';\n  $\{\n\} \n\in \{\n\}$ MAX\_PREVIEW\_STRING\_LENGTH = 50;\n\nfunction truncateForDisplay(\n string; string,\n length: number = MAX\_PREVIEW\_STRING\_LENGTH,\n)  ${\nvert \hat{\mathbf{r}} \vert}$  if (string.length > length)  ${\nvert \hat{\mathbf{r}} \vert}$  return string.substr(0, length) + '…';\n } else {\n return string;\n }\n}\n\n// Attempts to mimic Chrome's inline preview for values.\n// For example, the following value... $\ln/$  { $\ln/$  foo: 123, $\ln/$  bar:  $\frac{\ln}{2}$  bar:  $\frac{\ln}{2}$  true, false], $\ln/$  qux: { ab: 1, cd: 2  $\ln/\sqrt{N\pi/N}$  Would show a preview of... $\ln/\sqrt{N\pi}$  {foo: 123, bar: \"abc\", baz: Array(2), qux: {...}\ $\ln/\sqrt{n}/$  And the following value... $\ln//\ln/123$ , $\ln//\ln/$   $\frac{\ln}{\ln/2}\ln/$  [true, false], $\ln//\ln$  {foo: 123, bar: \"abc\" }\n// ];\n//\n// Would show a preview of...\n// [123, \"abc\", Array(2),  $\{\ldots\}$  \\nexport function formatDataForPreview(\n data: any,\n showFormattedValue: boolean,\n): string  $\{\nabla$  if (data != null && hasOwnProperty.call(data, meta.type))  $\{\nabla$ 

return showFormattedValue $\in$ ? data[meta.preview\_long] $\in$ : data[meta.preview\_short]; $\in$  } $\in$  {\n } getDataType(data); $\ln \mathbf{y}$  switch (type)  $\ln$  case 'html\_element': $\ln$  return `<\${truncateForDisplay(data.tagName.toLowerCase())} />`;\n case 'function':\n return truncateForDisplay(\n `f  $\{typeof data.name == 'function' ?'': data.name\})\{} \n\infty\; case 'string':\n\in return \'\$ {data}\'\;;\n\infty\; case 'bigint':\n return truncateForDisplay(data.toString() + 'n');\n case 'regexp':\n return truncateForDisplay(data.toString());\n case 'symbol':\n return truncateForDisplay(data.toString());\n case 'react\_element':\n return `<\${truncateForDisplay(\n getDisplayNameForReactElement(data) || 'Unknown',\n )}  $\gg$ ;\n case 'array\_buffer':\n return `ArrayBuffer(\${data.byteLength})`;\n case 'data\_view':\n return `DataView(\${data.buffer.byteLength})`;\n case 'array':\n if (showFormattedValue) {\n let formatted  $=$  '';\n for (let  $i = 0$ ;  $i <$  data.length;  $i+1$   $\n$  if  $(i > 0)$   $\n$  formatted  $+ = \n$ , ';\n  $\n$  formatted  $+ =$ formatDataForPreview(data[i], false);\n if (formatted.length > MAX\_PREVIEW\_STRING\_LENGTH) {\n // Prevent doing a lot of unnecessary iteration...\n break;\n  $\{\n\}$ \n  $\{\n\}$ \n return `[\${truncateForDisplay(formatted)}]`;\n } else {\n const length = hasOwnProperty.call(data, meta.size)\n ? data[meta.size]\n : data.length;\n return `Array(\${length})`;\n }\n case 'typed\_array':\n const shortName =  $\{\delta\}$  \ata.constructor.name \\epsi{\stata.length})`;\n if (showFormattedValue) {\n let formatted = '';\n for (let  $i = 0$ ;  $i <$  data.length;  $i+1$ ) {\n if  $(i > 0)$  {\n formatted += ', ';\n }\n formatted += data[i];\n if (formatted.length > MAX\_PREVIEW\_STRING\_LENGTH) {\n // Prevent doing a lot of unnecessary iteration...\n break;\n  $\ln$   $\ln$  return `\${shortName}  $[\S{\text{truncatedForDisplay}(\text{formatted})}]':\n \}$  else  $\n \$  return shortName;\n  $\n \$ n case 'iterator':\n const name = data.constructor.name;\n\n if (showFormattedValue)  $\ln / / \text{TRICKY}\n$  // Don't use [...spread] syntax for this purpose. $\ln$  // This project uses @babel/plugin-transform-spread in  $\lceil$ 'loose $\rceil$ ' mode which only works with Array values. $\ln$  // Other types (e.g. typed arrays, Sets) will not spread correctly. $\ln$  const array = Array.from(data); $\ln$  let formatted = "; $\ln$  for (let  $i = 0$ ;  $i <$  array.length;  $i++)$  { $\ln$  const entryOrEntries  $= \aray[i];\n\ln$  if  $(i > 0) {\n \cot \theta +\sin \theta +\sin \theta +\sin \theta$  // TRICKY\n // Browsers display Maps and Sets differently. $\ln$  // To mimic their behavior, detect if we've been given an entries tuple. $\ln$  //  $\text{Map}(2) \{\{\text{vac}\}=23, \text{det}\ =23\}$  ${\n\mu \subset \mathbb{R}^n$  const key = formatDataForPreview(entryOrEntries[0], true); ${\n\mu \subset \mathbb{R}^n}$  const value = formatDataForPreview(entryOrEntries[1], false);\n formatted +=  $\frac{\{key\}}{key}$  =>  $\{value\}$ ;\n } else {\n formatted += formatDataForPreview(entryOrEntries, false);\n  $\ln$  if (formatted.length > MAX\_PREVIEW\_STRING\_LENGTH) {\n // Prevent doing a lot of unnecessary iteration...\n break;\n  $\ln$  }\n\n return `\${name}(\${data.size}) {\${truncateForDisplay(formatted)}}`;\n } else {\n return `\${name}(\${data.size})`;\n }\n case 'opaque\_iterator': {\n return data[Symbol.toStringTag];\n }\n case 'date':\n return data.toString();\n case 'object':\n if (showFormattedValue) {\n const keys = Array.from(getAllEnumerableKeys(data)).sort(alphaSortKeys);\n\n let formatted = ";\n for (let i = 0; i < keys.length; i++)  $\n\alpha$  const key = keys[i];\n if (i > 0)  $\n\alpha$  formatted += ', ';\n }\n formatted  $+=$   $\frac{\sqrt{2}}{\sqrt{2}}$  {formatDataForPreview(\n data[key],\n false,\n )}`;\n if (formatted.length > MAX\_PREVIEW\_STRING\_LENGTH)  ${\n \}$  // Prevent doing a lot of unnecessary iteration...\n break;\n  $\ln$  }\n return \\${truncateForDisplay(formatted)}} \;\n } else {\n return '{...}';\n }\n case 'boolean':\n case 'number':\n case 'infinity':\n case 'nan':\n case 'null':\n case 'undefined':\n return data;\n default:\n try {\n return truncateForDisplay(" + data);\n } catch (error)  ${\n \n \quad \quad \text{un } \in \mathbb{N} \setminus \mathbb{N}^* \setminus \mathbb{N}^* \subset \text{Covariant} \subset \mathbb{N} \setminus \mathbb{N}^* \setminus \mathbb{N} \setminus \mathbb{N}^* \subset \text{Covariant} \subset \mathbb{N} \setminus \mathbb{N} \setminus \mathbb{N} \setminus \mathbb{N} \setminus \mathbb{N} \setminus \mathbb{N} \setminus \mathbb{N} \setminus \mathbb{N} \setminus \mathbb{N} \setminus \mathbb{N} \setminus \mathbb{N} \setminus \mathbb{N} \setminus \mathbb{N} \set$ source code is licensed under the MIT license found in the $\ln *$  LICENSE file in the root directory of this source tree.\n \*\n \* @flow\n \*/\n\ndeclare function isArray(a: mixed): boolean %checks(Array.isArray(a));\n\nconst isArrayImpl = Array.isArray;\n\n// eslint-disable-next-line no-redeclare\nfunction isArray(a: mixed): boolean {\n

return isArrayImpl(a);\n}\n\nexport default isArray;\n","/\*\*\n \* Copyright (c) Facebook, Inc. and its affiliates.\n \*\n \* This source code is licensed under the MIT license found in the\n \* LICENSE file in the root directory of this source tree.\n \*\n \* @flow\n \*/\n\nimport {copy} from 'clipboard-js';\nimport {dehydrate} from '../hydration';\nimport isArray from 'shared/isArray';\n\nimport type {DehydratedData} from 'react-devtools-

shared/src/devtools/views/Components/types';\n\nexport function cleanForBridge(\n data: Object | null,\n isPathAllowed: (path: Array<string | number> =  $\in$  boolean,\n path?: Array<string | number> =  $[\cdot]$ ,\n): DehydratedData | null  $\{\n\$  if (data !== null)  $\{\n\}$  const cleanedPaths = [];\n const unserializablePaths = [];\n const cleanedData = dehydrate( $\ln$  data, $\ln$  cleanedPaths, $\ln$  unserializablePaths, $\ln$  path, $\ln$ isPathAllowed,\n );\n\n return {\n data: cleanedData,\n cleaned: cleanedPaths,\n unserializable: unserializablePaths,\n };\n } else {\n return null;\n }\n}\n\nexport function copyToClipboard(value: any): void  ${\n}$  const safeToCopy = serializeToString(value); ${\n}$  const text = safeToCopy === undefined ? 'undefined' : safeToCopy;\n const {clipboardCopyText} = window.\_\_REACT\_DEVTOOLS\_GLOBAL\_HOOK\_\_;\n\n // On Firefox navigator.clipboard.writeText has to be called from\n // the content script is code (because it requires the clipboardWrite\n // permission to be allowed out of a \"user handling\" callback),\n // clipboardCopyText is an helper injected into the page from.\n // injectGlobalHook.\n if (typeof clipboardCopyText === 'function') {\n clipboardCopyText(text).catch(err => {});\n } else {\n copy(text);\n }\n}\n\nexport function copyWithDelete(\n obj: Object | Array<any>,\n path: Array<string | number>,\n index: number = 0,\n): Object | Array<any> {\n const key = path[index];\n const updated = isArray(obj) ? obj.slice() : {...obj};\n if (index + 1 = = path.length) {\n if (isArray(updated))  ${\n \mu \nu}$  updated.splice(((key: any): number), 1); $n \}$  else  ${\n \mu \nu}$  delete updated[key]; $\n \$ else  ${\nightharpoonup \mathbb{R}}$  // \$FlowFixMe number or string is fine here ${\mathfrak{e}}$  updated[key] = copyWithDelete(obj[key], path, index + 1);\n }\n return updated;\n}\n\n// This function expects paths to be the same except for the final value.\n// e.g. ['path', 'to', 'foo'] and ['path', 'to', 'bar']\nexport function copyWithRename(\n obj: Object | Array<any>,\n oldPath: Array $\langle$ string | number $\lambda$ | newPath: Array $\langle$ string | number $\lambda$ | nidex: number = 0,\n): Object | Array $\langle$ any $\rangle$  {\n const oldKey = oldPath[index];\n const updated = isArray(obj) ? obj.slice() : {...obj};\n if (index + 1 === oldPath.length)  $\{\n\$  const newKey = newPath[index];\n //  $\mathbb{F}$ FlowFixMe number or string is fine here\n updated[newKey] = updated[oldKey];\n if (isArray(updated)) {\n updated.splice(((oldKey: any): number), 1);\n } else  ${\n \times}$  delete updated[oldKey];\n  ${\n \times}$  else  ${\n \times}$  // \$FlowFixMe number or string is fine here\n updated[oldKey] = copyWithRename(obj[oldKey], oldPath, newPath, index + 1);\n  $\ln$  return updated;\n}\n\nexport function copyWithSet(\n obj: Object | Array<any>,\n path: Array<string | number>,\n value: any,\n index: number = 0,\n): Object | Array<any>  $\{\nabla$  if (index >= path.length)  $\{\nabla$  return value;\n  $\{\nabla$  const key  $=$  path[index];\n const updated = isArray(obj) ? obj.slice() : {...obj};\n // \$FlowFixMe number or string is fine here $\nvert$  updated[key] = copyWithSet(obj[key], path, value, index + 1); $\nvert$  return updated; $\nvert$ }\n $\rvert$ nexport function getEffectDurations(root: Object)  $\{\n\mid \psi \right\}$  Profiling durations are only available for certain builds. $\ln \psi$  If available, they'll be stored on the HostRoot.\n let effectDuration = null;\n let passiveEffectDuration = null;\n const hostRoot  $=$  root.current;\n if (hostRoot != null) {\n const stateNode = hostRoot.stateNode;\n if (stateNode != null) {\n effectDuration  $=\n \text{stateNode}$ . stateNode.effectDuration ! = null ? stateNode.effectDuration : null; passiveEffectDuration =\n stateNode.passiveEffectDuration != null\n ? stateNode.passiveEffectDuration\n

 : null;\n }\n }\n return {effectDuration, passiveEffectDuration};\n}\n\nexport function serializeToString(data: any): string  $\ln \text{ cone} = \text{new} \text{Set}$ ;  $\ln \text{ Use a custom replacement function to protect}$ against circular references.\n return JSON.stringify(data, (key, value) => {\n if (typeof value === 'object' && value !== null)  ${\n \alpha : i \in (cache.has(value)) {\n \alpha : i \in (cache.has(value)) {\n \alpha : i \in (cache.has(value)) {\n \alpha : i \in (cache.has(value)) {\n \alpha : i \in (create.has(value)) {\n \alpha : i \in (create.has(value)) {\n \alpha : i \in (create.has(value)) {\n \alpha : i \in (create.has(value)) {\n \alpha : i \in (create.has(value)) {\n \alpha : i \in (create.has(value)) {\n \alpha : i \in (create.has(value)) {\n \alpha : i \in (create.has(value)) {\n \alpha : i \in (create.has(value)) {\n \alpha : i \in (create.has(value)) {\n \alpha : i \in$  if (typeof value === 'bigint') {\n return value.toString() + 'n';\n }\n return value;\n });\n}\n\n// based on https://github.com/tmpfs/format-util/blob/0e62d430efb0a1c51448709abd3e2406c14d8401/format.js#L1\n// based on https://developer.mozilla.org/en-US/docs/Web/API/console#Using\_string\_substitutions\n// Implements s, d, i and f placeholders\nexport function format(\n maybeMessage: any,\n ...inputArgs: \$ReadOnlyArray<any>\n): string  ${\n\alpha = \infty$  = inputArgs.slice();\n\n // Symbols cannot be concatenated with Strings.\n let formatted: string =\n typeof maybeMessage === 'symbol'\n ? maybeMessage.toString()\n : " + maybeMessage;\n\n // If the first argument is a string, check for substitutions.\n if (typeof maybeMessage === 'string')  ${\n \in$  if (args.length)  ${\n \in$ const REGEXP =  $/(% ?)(%([ids]))/g;\ln\pi$  formatted = formatted.replace(REGEXP, (match, escaped, ptn, flag) =>  ${\n \alpha = \arg s \cdot shift(\)}$  switch (flag)  ${\n \alpha \cdot s':\n \alpha = \arg t = ";\n \alpha}$  break;\n case  $d':\n\alpha$  case 'i':\n arg = parseInt(arg, 10).toString();\n break;\n case 'f':\n arg = parseFloat(arg).toString();\n break;\n }\n if (!escaped) {\n return arg;\n }\n
$args. unshift(arg);\n$  return match;\n });\n }\n  $\ln //$  Arguments that remain after formatting.\n if (args.length)  ${\n m \ for (let i = 0; i < args.length; i++) {\n m \ const arg = args[i];\n m \ // Symbols cannot be$ concatenated with Strings.\n formatted += '' + (typeof arg === 'symbol' ? arg.toString() : arg);\n }\n }\n // Update escaped %% values.\n formatted = formatted.replace(/%{2,2}/g, '%');\n\n return " + formatted;\n}\n\nexport function isSynchronousXHRSupported(): boolean {\n return !!(\n window.document &&\n window.document.featurePolicy &&\n window.document.featurePolicy.allowsFeature('sync-xhr')\n );\n}\n","/\*\*\n \* Copyright (c) Facebook, Inc. and its affiliates.\n \*\n \* This source code is licensed under the MIT license found in the\n \* LICENSE file in the root directory of this source tree.\n \*\n \* @flow\n \*/\n\n// This list should be kept updated to reflect additions to 'shared/ReactSymbols'.\n// DevTools can't import symbols from 'shared/ReactSymbols' directly for two reasons:\n// 1. DevTools requires symbols which may have been deleted in more recent versions (e.g. concurrent mode)\n// 2. DevTools must support both Symbol and numeric forms of each symbol;\n// Since e.g. standalone DevTools runs in a separate process, it can't rely on its own ES capabilities.\n\nexport const CONCURRENT\_MODE\_NUMBER = 0xeacf;\nexport const CONCURRENT\_MODE\_SYMBOL\_STRING = 'Symbol(react.concurrent\_mode)';\n\nexport const CONTEXT\_NUMBER = 0xeace;\nexport const CONTEXT\_SYMBOL\_STRING = 'Symbol(react.context)';\n\nexport const DEPRECATED\_ASYNC\_MODE\_SYMBOL\_STRING = 'Symbol(react.async\_mode)';\n\nexport const ELEMENT\_NUMBER = 0xeac7;\nexport const ELEMENT\_SYMBOL\_STRING = 'Symbol(react.element)';\n\nexport const DEBUG\_TRACING\_MODE\_NUMBER =  $0xeae1$ ; \nexport const DEBUG\_TRACING\_MODE\_SYMBOL\_STRING =\n 'Symbol(react.debug\_trace\_mode)';\n\nexport const FORWARD\_REF\_NUMBER = 0xead0;\nexport const FORWARD\_REF\_SYMBOL\_STRING = 'Symbol(react.forward\_ref)';\n\nexport const FRAGMENT\_NUMBER = 0xeacb;\nexport const FRAGMENT\_SYMBOL\_STRING = 'Symbol(react.fragment)';\n\nexport const LAZY\_NUMBER =  $0xead4$ ;\nexport const LAZY\_SYMBOL\_STRING = 'Symbol(react.lazy)';\n\nexport const MEMO\_NUMBER = 0xead3;\nexport const MEMO\_SYMBOL\_STRING = 'Symbol(react.memo)';\n\nexport const OPAQUE ID\_NUMBER = 0xeae0;\nexport const OPAQUE\_ID\_SYMBOL\_STRING =  $'Symbol(react.opaque.id)';\n\neq>0$ ; const PORTAL\_NUMBER = 0xeaca;\nexport const PORTAL\_SYMBOL\_STRING = 'Symbol(react.portal)';\n\nexport const PROFILER\_NUMBER = 0xead2;\nexport const PROFILER\_SYMBOL\_STRING = 'Symbol(react.profiler)';\n\nexport const PROVIDER\_NUMBER = 0xeacd;\nexport const PROVIDER\_SYMBOL\_STRING = 'Symbol(react.provider)';\n\nexport const SCOPE\_NUMBER = 0xead7;\nexport const SCOPE\_SYMBOL\_STRING = 'Symbol(react.scope)';\n\nexport const STRICT\_MODE\_NUMBER = 0xeacc;\nexport const STRICT\_MODE\_SYMBOL\_STRING = 'Symbol(react.strict\_mode)';\n\nexport const SUSPENSE\_NUMBER = 0xead1;\nexport const SUSPENSE\_SYMBOL\_STRING = 'Symbol(react.suspense)';\n\nexport const SUSPENSE\_LIST\_NUMBER = 0xead8;\nexport const SUSPENSE\_LIST\_SYMBOL\_STRING = 'Symbol(react.suspense\_list)';\n","/\*\*\n \* Copyright (c) Facebook, Inc. and its affiliates. $\ln \sqrt[k]{n^*}$  This source code is licensed under the MIT license found in the\n \* LICENSE file in the root directory of this source tree.\n \*\n \* @flow\n \*/\n\n/\*\*\*\*\*\*\*\*\*\*\*\*\*\*\*\*\*\*\*\*\*\*\*\*\*\*\*\*\*\*\*\*\*\*\*\*\*\*\*\*\*\*\*\*\*\*\*\*\*\*\*\*\*\*\*\*\*\*\*\*\*\*\*\*\*\*\*\*\*\*\*\*\n \* This file is forked between different DevTools implementations.\n \* It should never be imported directly!\n \* It should always be imported from \"react-devtools-feature-flags\".\n \*\*\*\*\*\*\*\*\*\*\*\*\*\*\*\*\*\*\*\*\*\*\*\*\*\*\*\*\*\*\*\*\*\*\*\*\*\*\*\*\*\*\*\*\*\*\*\*\*\*\*\*\*\*\*\*\*\*\*\*\*\*\*\*\*\*\*\*\*\*\*\*/\n\nexport const enableProfilerChangedHookIndices = false;\nexport const isInternalFacebookBuild = false;\n","/\*\*\n \* Copyright (c) Facebook, Inc. and its affiliates.\n \*\n \* This source code is licensed under the MIT license found in the\n \* LICENSE file in the root directory of this source tree.\n \*\n \* @flow\n \*/\n\n/\*\*\n \* inlined Object.is polyfill to avoid requiring consumers ship their own\n  $*$  https://developer.mozilla.org/en-US/docs/Web/JavaScript/Reference/Global Objects/Object/is\n \*/\nfunction is(x: any, y: any) {\n return (\n (x  $== y && (x !== 0 || 1 / x === 1 / y)) || (x !== x && y !== y) //$  eslint-disable-line no-self-compare\n );\n \\n\nconst

objectIs:  $(x: any, y: any) = \b{ \b{ \b{ \c{ \d}} \b{ \d{ \d}} \b{ \d{ \d}} \b{ \d{ \d}} \b{ \d{ \d}} \b{ \d{ \d}} \b{ \d{ \d}} \b{ \d{ \d}} \b{ \d{ \d}} \b{ \d{ \d}} \b{ \d{ \d}} \b{ \d{ \d}} \b{ \d{ \d}} \b{ \d{ \d}} \b{ \d{ \d}} \b{ \d{ \d}} \b{ \d{ \d}} \b{ \d{ \d}} \b{ \d{ \d}} \b{ \d{ \d}} \b{ \d{ \d}} \b{ \d{$ 

 **Open Source Used In Intersight Mobile App 1.0.162 865**

objectIs;\n","/\*\*\n \* Copyright (c) Facebook, Inc. and its affiliates.\n \*\n \* This source code is licensed under the MIT license found in the\n \* LICENSE file in the root directory of this source tree.\n \*\n \* @flow\n \*/\n\nimport {gt, gte} from 'semver';\nimport {\n ComponentFilterDisplayName,\n ComponentFilterElementType,\n ComponentFilterHOC,\n ComponentFilterLocation,\n ElementTypeClass,\n ElementTypeContext,\n ElementTypeFunction,\n ElementTypeForwardRef,\n ElementTypeHostComponent,\n ElementTypeMemo,\n ElementTypeOtherOrUnknown,\n ElementTypeProfiler,\n ElementTypeRoot,\n ElementTypeSuspense,\n ElementTypeSuspenseList,\n {\text{radication}} from 'react-devtools-shared/src/types';\nimport {\n deletePathInObject,\n getDisplayName,\n getDefaultComponentFilters,\n getInObject,\n getUID,\n renamePathInObject,\n setInObject,\n utfEncodeString,\n} from 'react-devtools-shared/src/utils';\nimport {sessionStorageGetItem} from 'react-devtools-shared/src/storage';\nimport {\n cleanForBridge,\n copyToClipboard,\n copyWithDelete,\n copyWithRename,\n copyWithSet,\n getEffectDurations,\n from './utils';\nimport {\n \_DEBUG\_\_,\n SESSION\_STORAGE\_RELOAD\_AND\_PROFILE\_KEY,\n

SESSION\_STORAGE\_RECORD\_CHANGE\_DESCRIPTIONS\_KEY,\n TREE\_OPERATION\_ADD,\n TREE\_OPERATION\_REMOVE,\n TREE\_OPERATION\_REMOVE\_ROOT,\n

TREE\_OPERATION\_REORDER\_CHILDREN,\n

TREE\_OPERATION\_UPDATE\_ERRORS\_OR\_WARNINGS,\n

TREE\_OPERATION\_UPDATE\_TREE\_BASE\_DURATION,\n} from '../constants';\nimport {inspectHooksOfFiber} from 'react-debug-tools';\nimport {\n patch as patchConsole,\n registerRenderer as registerRendererWithConsole,\n} from './console';\nimport {\n CONCURRENT\_MODE\_NUMBER,\n CONCURRENT\_MODE\_SYMBOL\_STRING,\n DEPRECATED\_ASYNC\_MODE\_SYMBOL\_STRING,\n PROVIDER\_NUMBER,\n PROVIDER\_SYMBOL\_STRING,\n CONTEXT\_NUMBER,\n CONTEXT\_SYMBOL\_STRING,\n STRICT\_MODE\_NUMBER,\n STRICT\_MODE\_SYMBOL\_STRING,\n PROFILER\_NUMBER,\n PROFILER\_SYMBOL\_STRING,\n SCOPE\_NUMBER,\n SCOPE\_SYMBOL\_STRING,\n FORWARD\_REF\_NUMBER,\n FORWARD\_REF\_SYMBOL\_STRING,\n MEMO\_NUMBER,\n MEMO\_SYMBOL\_STRING,\n} from './ReactSymbols';\nimport {format} from './utils';\nimport {enableProfilerChangedHookIndices} from 'react-devtools-feature-flags';\nimport is from 'shared/objectIs';\nimport isArray from 'shared/isArray';\n\nimport type {Fiber} from 'reactreconciler/src/ReactInternalTypes';\nimport type  $\{\n$  ChangeDescription,\n CommitDataBackend,\n DevToolsHook,\n InspectedElement,\n InspectedElementPayload,\n InstanceAndStyle,\n NativeType,\n PathFrame,\n PathMatch,\n ProfilingDataBackend,\n ProfilingDataForRootBackend,\n ReactRenderer,\n RendererInterface,\n SerializedElement,\n WorkTagMap,\n} from './types';\nimport type {\n ComponentFilter,\n ElementType,\n} from 'react-devtools-shared/src/types';\n\ntype getDisplayNameForFiberType = (fiber: Fiber) => string | null;\ntype getTypeSymbolType = (type: any) => Symbol | number;\n\ntype ReactPriorityLevelsType = { $|\n$ ImmediatePriority: number,\n UserBlockingPriority: number,\n NormalPriority: number,\n LowPriority: number,\n IdlePriority: number,\n NoPriority: number,\n|};\n\ntype ReactTypeOfSideEffectType = {|\n NoFlags: number,\n PerformedWork: number,\n Placement: number,\n Incomplete: number,\n|};\n\nfunction getFiberFlags(fiber: Fiber): number  $\ln /T$ he name of this field changed from \"effectTag\" to \"flags\"\n return fiber.flags !== undefined ? fiber.flags : (fiber: any).effectTag;\n}\n\n// Some environments (e.g. React Native / Hermes) don't support the performance API yet.\nconst getCurrentTime =\n typeof performance === 'object' && typeof performance.now === 'function'\n ? () => performance.now()\n : () => Date.now();\n\nexport function getInternalReactConstants(\n version: string,\n): {|\n getDisplayNameForFiber: getDisplayNameForFiberType,\n getTypeSymbol: getTypeSymbolType,\n ReactPriorityLevels: ReactPriorityLevelsType,\n ReactTypeOfSideEffect: ReactTypeOfSideEffectType,\n ReactTypeOfWork: WorkTagMap,\n|} {\n const ReactTypeOfSideEffect: ReactTypeOfSideEffectType = {\n NoFlags: 0b00,\n PerformedWork: 0b01,\n Placement:  $0b10.\n\ln$  Incomplete:  $0b1000000000000.\n\ln \frac{1}{\ln \ln \frac{1}{2}}$ 

\*\*\*\*\*\*\*\*\*\*\*\*\*\*\*\*\*\*\*\*\*\*\*\*\*\*\*\*\*\*\*\*\*\*\*\*\*\*\*\*\*\*\*\*\*\*\*\*\*\*\*\*\*\*\*\*\*\*\n // The section below is copied from files in React repo.\n // Keep it in sync, and add version guards if it changes.\n //\n // Technically these priority levels are invalid for versions before 16.9.\n // but 16.9 is the first version to report priority level to DevTools.\n // so we

can avoid checking for earlier versions and support pre-16.9 canary releases in the process. $\ln$  let ReactPriorityLevels: ReactPriorityLevelsType = {\n ImmediatePriority: 99,\n UserBlockingPriority: 98,\n NormalPriority: 97,\n LowPriority: 96,\n IdlePriority: 95,\n NoPriority: 90,\n };\n\n if (gt(version, '17.0.2')) {\n ReactPriorityLevels = {\n ImmediatePriority: 1,\n UserBlockingPriority: 2,\n NormalPriority: 3,\n LowPriority: 4,\n IdlePriority: 5,\n NoPriority: 0,\n };\n }\n\n let ReactTypeOfWork: WorkTagMap = ((null: any): WorkTagMap);\n\n // \*\*\*\*\*\*\*\*\*\*\*\*\*\*\*\*\*\*\*\*\*\*\*\*\*\*\*\*\*\*\*\*\*\*\*\*\*\*\*\*\*\*\*\*\*\*\*\*\*\*\*\*\*\*\*\*\*\*\n // The section below is copied from files in React repo.\n // Keep it in sync, and add version guards if it changes.\n //\n // TODO Update the gt() check below to be gte() whichever the next version number is.\n // Currently the version in Git is 17.0.2 (but that version has not been/may not end up being released).\n if (gt(version, '17.0.1')) {\n ReactTypeOfWork =  ${\n}$  CacheComponent: 24, // Experimental\n ClassComponent: 1,\n ContextConsumer: 9,\n ContextProvider: 10,\n CoroutineComponent: -1, // Removed\n CoroutineHandlerPhase: -1, // Removed\n DehydratedSuspenseComponent: 18, // Behind a flag\n ForwardRef: 11,\n Fragment: 7,\n FunctionComponent: 0,\n HostComponent: 5,\n HostPortal: 4,\n HostRoot: 3,\n HostText: 6,\n IncompleteClassComponent: 17,\n IndeterminateComponent: 2,\n LazyComponent: 16,\n LegacyHiddenComponent: 23,\n MemoComponent: 14,\n Mode: 8,\n OffscreenComponent: 22, // Experimental\n Profiler: 12,\n ScopeComponent: 21, // Experimental\n SimpleMemoComponent: 15,\n SuspenseComponent: 13,\n SuspenseListComponent: 19, // Experimental\n YieldComponent:  $-1$ , // Removed\n  $\{\n\}$ ;\n  $\}$  else if (gte(version, '17.0.0-alpha'))  $\{\n\}$  ReactTypeOfWork =  $\{\n\}$ CacheComponent: -1, // Doesn't exist yet\n ClassComponent: 1,\n ContextConsumer: 9,\n ContextProvider: 10,\n CoroutineComponent: -1, // Removed\n CoroutineHandlerPhase: -1, // Removed\n DehydratedSuspenseComponent: 18, // Behind a flag\n ForwardRef: 11,\n Fragment: 7,\n FunctionComponent: 0,\n HostComponent: 5,\n HostPortal: 4,\n HostRoot: 3,\n HostText: 6,\n IncompleteClassComponent: 17,\n IndeterminateComponent: 2,\n LazyComponent: 16,\n LegacyHiddenComponent: 24,\n MemoComponent: 14,\n Mode: 8,\n OffscreenComponent: 23, // Experimental\n Profiler: 12,\n ScopeComponent: 21, // Experimental\n SimpleMemoComponent: 15,\n SuspenseComponent: 13,\n SuspenseListComponent: 19, // Experimental\n YieldComponent: -1, // Removed $\n \}$ ;\n } else if (gte(version, '16.6.0-beta.0')) {\n ReactTypeOfWork = {\n CacheComponent: -1, // Doens't exist yet\n ClassComponent: 1,\n ContextConsumer: 9,\n ContextProvider: 10,\n CoroutineComponent: -1, // Removed\n CoroutineHandlerPhase: -1, // Removed\n DehydratedSuspenseComponent: 18, // Behind a flag\n ForwardRef: 11,\n Fragment: 7,\n FunctionComponent: 0,\n HostComponent: 5,\n HostPortal: 4,\n HostRoot: 3,\n HostText: 6,\n IncompleteClassComponent: 17,\n IndeterminateComponent: 2,\n LazyComponent: 16,\n LegacyHiddenComponent:  $-1$ ,\n MemoComponent:  $14$ ,\n Mode: 8,\n OffscreenComponent:  $-1$ , // Experimental\n Profiler: 12,\n ScopeComponent: -1, // Experimental\n SimpleMemoComponent: 15,\n SuspenseComponent: 13,\n SuspenseListComponent: 19, // Experimental\n YieldComponent: -1, // Removed $\n \}$ ;\n } else if (gte(version, '16.4.3-alpha')) {\n ReactTypeOfWork = {\n CacheComponent: -1, // Doens't exist yet\n ClassComponent: 2,\n ContextConsumer: 11,\n ContextProvider: 12,\n CoroutineComponent: -1, // Removed\n CoroutineHandlerPhase: -1, // Removed\n DehydratedSuspenseComponent: -1, // Doesn't exist yet\n ForwardRef: 13,\n Fragment: 9,\n FunctionComponent: 0,\n HostComponent: 7,\n HostPortal: 6,\n HostRoot: 5,\n HostText: 8,\n IncompleteClassComponent: -1, // Doesn't exist yet\n IndeterminateComponent: 4,\n LazyComponent: -1, // Doesn't exist yet\n LegacyHiddenComponent: -1,\n MemoComponent: -1, // Doesn't exist yet\n Mode: 10,\n OffscreenComponent: -1, // Experimental\n Profiler: 15,\n ScopeComponent: -1, // Experimental\n SimpleMemoComponent: -1, // Doesn't exist yet\n SuspenseComponent: 16,\n SuspenseListComponent: -1, // Doesn't exist yet\n YieldComponent: -1, // Removed\n  $\cdot$  };\n  $\cdot$  else  $\{\n\}$  ReactTypeOfWork =  $\{\n\}$ CacheComponent: -1, // Doens't exist yet\n ClassComponent: 2,\n ContextConsumer: 12,\n ContextProvider: 13,\n CoroutineComponent: 7,\n CoroutineHandlerPhase: 8,\n DehydratedSuspenseComponent: -1, // Doesn't exist yet\n ForwardRef: 14,\n Fragment: 10,\n

FunctionComponent: 1,\n HostComponent: 5,\n HostPortal: 4,\n HostRoot: 3,\n HostText: 6,\n IncompleteClassComponent: -1, // Doesn't exist yet\n IndeterminateComponent: 0,\n LazyComponent: -1, // Doesn't exist yet\n LegacyHiddenComponent: -1,\n MemoComponent: -1, // Doesn't exist yet\n Mode: 11,\n OffscreenComponent: -1, // Experimental\n Profiler: 15,\n ScopeComponent: -1, // Experimental\n SimpleMemoComponent: -1, // Doesn't exist yet\n SuspenseComponent: 16,\n SuspenseListComponent: -1, // Doesn't exist yet\n YieldComponent:  $9,\n \$  };\n }\n //

\*\*\*\*\*\*\*\*\*\*\*\*\*\*\*\*\*\*\*\*\*\*\*\*\*\*\*\*\*\*\*\*\*\*\*\*\*\*\*\*\*\*\*\*\*\*\*\*\*\*\*\*\*\*\*\*\*\*\n // End of copied code.\n //

\*\*\*\*\*\*\*\*\*\*\*\*\*\*\*\*\*\*\*\*\*\*\*\*\*\*\*\*\*\*\*\*\*\*\*\*\*\*\*\*\*\*\*\*\*\*\*\*\*\*\*\*\*\*\*\*\*\*\n\n function getTypeSymbol(type: any): Symbol | number  $\{\n\alpha$  const symbolOrNumber = $\alpha$  typeof type === 'object' && type !== null ? type.\$\$typeof : type;\n\n //  $FlowFixMe$  Flow doesn't know about typeof \"symbol\"\n return typeof symbolOrNumber === 'symbol'\n ? symbolOrNumber.toString()\n : symbolOrNumber;\n }\n\n const {\n CacheComponent,\n ClassComponent,\n IncompleteClassComponent,\n FunctionComponent,\n IndeterminateComponent,\n ForwardRef,\n HostRoot,\n HostComponent,\n HostPortal,\n HostText,\n Fragment,\n LazyComponent,\n LegacyHiddenComponent,\n MemoComponent,\n OffscreenComponent,\n Profiler,\n ScopeComponent,\n SimpleMemoComponent,\n SuspenseComponent,\n SuspenseListComponent,\n } =  $ReactTypeOfWork;\n\in \mathbb{N}$  function resolveFiberType(type: any)  $\n\in \text{cone}$  const typeSymbol = getTypeSymbol(type);\n switch (typeSymbol) {\n case MEMO\_NUMBER:\n case MEMO\_SYMBOL\_STRING:\n // recursively resolving memo type in case of memo(forwardRef(Component))\n return resolveFiberType(type.type);\n case FORWARD\_REF\_NUMBER:\n case FORWARD\_REF\_SYMBOL\_STRING:\n return type.render;\n default: $\in$  return type; $\in \{\n\}\n \in \{\n\} \in \mathcal{K}$  eep in sync with shouldFilterFiber() and other get\*ForFiber methods\n function getDisplayNameForFiber(fiber: Fiber): string | null  $\{\n\}$  const {elementType, type, tag} = fiber;\n\n let resolvedType = type;\n if (typeof type === 'object' && type !== null) {\n resolvedType = resolveFiberType(type);\n  $\ln$  let resolvedContext: any = null;\n\n switch (tag) {\n case CacheComponent:\n return 'Cache';\n case ClassComponent:\n case IncompleteClassComponent:\n return getDisplayName(resolvedType);\n case FunctionComponent:\n case IndeterminateComponent:\n return getDisplayName(resolvedType);\n case ForwardRef:\n // Mirror https://github.com/facebook/react/blob/7c21bf72ace77094fd1910cc350a548287ef8350/packages/shared/getCompon entName.js#L27-L37\n return (\n (type  $&&$  type.displayName) ||\n getDisplayName(resolvedType,  $'A nonynomials\$  );\n case HostRoot:\n return null;\n case HostComponent:\n return type;\n case HostPortal:\n case HostText:\n case Fragment:\n return null;\n case LazyComponent:\n // This display name will not be user visible.\n // Once a Lazy component loads its inner component, React replaces the tag and type.\n // This display name will only show up in console logs when DevTools DEBUG mode is on. $\ln$  return 'Lazy'; $\ln$  case MemoComponent: $\ln$  case SimpleMemoComponent: $\ln$  return  $(\ln$ 

 (elementType && elementType.displayName) ||\n (type && type.displayName) ||\n getDisplayName(resolvedType, 'Anonymous')\n );\n case SuspenseComponent:\n return 'Suspense';\n case LegacyHiddenComponent:\n return 'LegacyHidden';\n case OffscreenComponent:\n return 'Offscreen';\n case ScopeComponent:\n return 'Scope';\n case SuspenseListComponent:\n return 'SuspenseList';\n case Profiler:\n return 'Profiler';\n default:\n const typeSymbol = getTypeSymbol(type);\n\n switch (typeSymbol) {\n case CONCURRENT\_MODE\_NUMBER:\n case CONCURRENT\_MODE\_SYMBOL\_STRING:\n case DEPRECATED\_ASYNC\_MODE\_SYMBOL\_STRING:\n return null;\n case PROVIDER\_NUMBER: $\ln$  case PROVIDER\_SYMBOL\_STRING: $\ln$  // 16.3.0 exposed the context object as \"context\"\n  $// PR #12501 changed it to \n\$  context\" for 16.3.1+\n // NOTE Keep in sync with inspectElementRaw() $\in$  resolvedContext = fiber.type.\_context || fiber.type.context; $\in$ n return `\${resolvedContext.displayName || 'Context'}.Provider`;\n case CONTEXT\_NUMBER:\n case CONTEXT SYMBOL STRING: $\ln$  // 16.3-16.5 read from  $\lvert \lvert$  type $\lvert \lvert$  because the Consumer is the actual context object.\n  $// 16.6+$  should read from \"type. context\" because Consumer can be different (in DEV).\n // NOTE Keep in sync with inspectElementRaw()\n resolvedContext = fiber.type. context ||

fiber.type;\n\n // NOTE: TraceUpdatesBackendManager depends on the name ending in '.Consumer'\n // If you change the name, figure out a more resilient way to detect it.  $n$  return `\${resolvedContext.displayName || 'Context'}.Consumer`;\n case STRICT\_MODE\_NUMBER:\n case STRICT\_MODE\_SYMBOL\_STRING:\n return null;\n case PROFILER\_NUMBER:\n case PROFILER\_SYMBOL\_STRING:\n return `Profiler(\${fiber.memoizedProps.id})`;\n case SCOPE\_NUMBER:\n case SCOPE\_SYMBOL\_STRING:\n return 'Scope';\n default:\n // Unknown element type. $\ln$  // This may mean a new element type that has not yet been added to DevTools. $\ln$ return null;\n }\n }\n }\n\n return {\n getDisplayNameForFiber,\n getTypeSymbol,\n ReactPriorityLevels,\n ReactTypeOfWork,\n ReactTypeOfSideEffect,\n };\n}\n\nexport function attach(\n hook: DevToolsHook,\n rendererID: number,\n renderer: ReactRenderer,\n global: Object,\n): RendererInterface  ${\n\mu / \Lambda \wedge \Lambda}$  // Newer versions of the reconciler package also specific reconciler version. $\ln / \Lambda$  If that version number is present, use it.\n // Third party renderer versions may not match the reconciler version,\n // and the latter is what's important in terms of tags and symbols.\n const version = renderer.reconcilerVersion || renderer.version;\n\n const {\n getDisplayNameForFiber,\n getTypeSymbol,\n ReactPriorityLevels,\n ReactTypeOfWork,\n ReactTypeOfSideEffect,\n } = getInternalReactConstants(version);\n const {Incomplete, NoFlags, PerformedWork, Placement } = ReactTypeOfSideEffect;\n const {\n CacheComponent,\n ClassComponent,\n ContextConsumer,\n DehydratedSuspenseComponent,\n ForwardRef,\n Fragment,\n FunctionComponent,\n HostRoot,\n HostPortal,\n HostComponent,\n HostText,\n IncompleteClassComponent,\n IndeterminateComponent,\n LegacyHiddenComponent,\n MemoComponent,\n OffscreenComponent,\n SimpleMemoComponent,\n SuspenseComponent,\n SuspenseListComponent,\n } = ReactTypeOfWork;\n const {\n ImmediatePriority,\n UserBlockingPriority,\n NormalPriority,\n LowPriority,\n IdlePriority,\n NoPriority,\n } = ReactPriorityLevels;\n\n const {\n overrideHookState,\n overrideHookStateDeletePath,\n overrideHookStateRenamePath,\n overrideProps,\n overridePropsDeletePath,\n overridePropsRenamePath,\n setSuspenseHandler,\n scheduleUpdate,\n } = renderer;\n const supportsTogglingSuspense =\n typeof setSuspenseHandler === 'function'  $\&\&\n\ln$  typeof scheduleUpdate === 'function';\n\n // Tracks Fibers with recently changed number of error/warning messages. $\ln$  // These collections store the Fiber rather than the ID, $\ln$  // in order to avoid generating an ID for Fibers that never get mounted $\ln$  // (due to e.g. Suspense or error boundaries). $\ln$  // onErrorOrWarning() adds Fibers and recordPendingErrorsAndWarnings() later clears them.\n const fibersWithChangedErrorOrWarningCounts: Set<Fiber> = new Set();\n const pendingFiberToErrorsMap:  $\text{Map}\leq\text{Fiber},\text{Map}\leq\text{string},\text{number}\geq\text{new Map}(\cdot)\neq\text{nonst pendingFiberToWarning},\text{Map}\leq\text{Fiber},\text{Map}\leq\text{string},\text{map}\leq\text{map}$ number>> = new Map();\n\n // Mapping of fiber IDs to error/warning messages and counts.\n const fiberIDToErrorsMap: Map<number, Map<string, number>> = new Map();\n const fiberIDToWarningsMap: Map<number, Map<string, number>> = new Map();\n\n function clearErrorsAndWarnings() {\n // eslint-disablenext-line no-for-of-loops/no-for-of-loops\n for (const id of fiberIDToErrorsMap.keys())  $\{\n\}$  const fiber = idToArbitraryFiberMap.get(id);\n if (fiber != null) {\n fibersWithChangedErrorOrWarningCounts.add(fiber);\n updateMostRecentlyInspectedElementIfNecessary(id);\n  $\ln \ln /$  eslint-disable-next-line no-for-ofloops/no-for-of-loops\n for (const id of fiberIDToWarningsMap.keys())  $\{\n\}$  const fiber = idToArbitraryFiberMap.get(id);\n if (fiber != null) {\n fibersWithChangedErrorOrWarningCounts.add(fiber);\n updateMostRecentlyInspectedElementIfNecessary(id);\n }\n }\n\n fiberIDToErrorsMap.clear();\n fiberIDToWarningsMap.clear();\n\n flushPendingEvents();\n }\n\n function clearMessageCountHelper(\n fiberID: number,\n pendingFiberToMessageCountMap: Map<Fiber, Map<string, number>>,\n fiberIDToMessageCountMap: Map<number, Map<string, number>>,\n )  $\ln$  const fiber =  $idToArbitraryFiberMap.get(fiberID):\n\quad if (fiber != null) {\n\quad // Through out any pending changes.\n\}$ pendingFiberToErrorsMap.delete(fiber);\n\n if (fiberIDToMessageCountMap.has(fiberID)) {\n fiberIDToMessageCountMap.delete(fiberID);\n\n // If previous flushed counts have changed, schedule an update too.\n fibersWithChangedErrorOrWarningCounts.add(fiber);\n flushPendingEvents();\n\n

updateMostRecentlyInspectedElementIfNecessary(fiberID);\n } else {\n fibersWithChangedErrorOrWarningCounts.delete(fiber);\n }\n }\n }\n\n function clearErrorsForFiberID(fiberID: number) {\n clearMessageCountHelper(\n fiberID,\n pendingFiberToErrorsMap,\n fiberIDToErrorsMap,\n );\n }\n\n function clearWarningsForFiberID(fiberID: number) {\n clearMessageCountHelper(\n fiberID,\n pendingFiberToWarningsMap,\n fiberIDToWarningsMap,\n );\n }\n\n function updateMostRecentlyInspectedElementIfNecessary(\n fiberID: number,\n ): void  $\{\n\alpha \text{ if } (\alpha \text{ mostRecentlyInspectedElement } != \text{null} \&\&\n\}$ mostRecentlyInspectedElement.id === fiberID\n ) {\n hasElementUpdatedSinceLastInspected = true;\n }\n  $\ln \frac{n}{\alpha}$  / Called when an error or warning is logged during render, commit, or passive (including unmount functions).\n function onErrorOrWarning(\n fiber: Fiber,\n type: 'error' | 'warn',\n args:  $\Re$ eadOnlyArray<any>,\n ): void {\n const message = format(...args);\n if ( $DEBUG$ ) {\n debug('onErrorOrWarning', fiber, null, `\${type}: \"\${message}\"`);\n }\n\n // Mark this Fiber as needed its warning/error count updated during the next flush.\n fibersWithChangedErrorOrWarningCounts.add(fiber);\n\n // Track the warning/error for later.\n const fiberMap =\n type == 'error' ? pendingFiberToErrorsMap : pendingFiberToWarningsMap;\n const messageMap = fiberMap.get(fiber);\n if (messageMap != null) {\n const count = messageMap.get(message)  $|| 0$ ;\n messageMap.set(message, count + 1);\n } else {\n fiberMap.set(fiber, new Map([[message, 1]]));\n }\n\n // Passive effects may trigger errors or warnings too;\n // In this case, we should wait until the rest of the passive effects have run,  $\ln$  // but we shouldn't wait until the next commit because that might be a long time.\n // This would also cause \"tearing\" between an inspected Component and the tree view. $\ln$  // Then again we don't want to flush too soon because this could be an error during async rendering. $\ln / /$  Use a debounce technique to ensure that we'll eventually flush. $\ln$ flushPendingErrorsAndWarningsAfterDelay();\n  $\ln \frac{n}{\pi}$  // Patching the console enables DevTools to do a few useful things:\n  $\pi$  \* Append component stacks to warnings and error messages\n  $\pi$  \* Disable logging during re-renders to inspect hooks (see inspectHooksOfFiber) $\ln /(\ln / \sqrt{D}$  on't patch in test environments because we don't want to interfere with Jest's own console overrides.\n if (process.env.NODE\_ENV !== 'test') {\n registerRendererWithConsole(renderer, onErrorOrWarning);\n\n // The renderer interface can't read these preferences directly,  $\ln$  // because it is stored in localStorage within the context of the extension.  $\ln$  // It relies on the extension to pass the preference through via the global. $\n$ n const appendComponentStack = $\n$ n window. REACT\_DEVTOOLS\_APPEND\_COMPONENT\_STACK\_\_ !== false;\n const breakOnConsoleErrors =\n window.\_\_REACT\_DEVTOOLS\_BREAK\_ON\_CONSOLE\_ERRORS\_\_ === true;\n const showInlineWarningsAndErrors =\n window.\_\_REACT\_DEVTOOLS\_SHOW\_INLINE\_WARNINGS\_AND\_ERRORS\_\_ !== false;\n if (\n appendComponentStack ||\n breakOnConsoleErrors ||\n showInlineWarningsAndErrors\n ) {\n patchConsole({\n appendComponentStack,\n breakOnConsoleErrors,\n showInlineWarningsAndErrors,\n  $\|\cdot\|$ \n  $\|\cdot\|$ \n const debug = (\n name: string,\n fiber: Fiber,\n parentFiber: ?Fiber,\n extraString?: string = '',\n ): void => {\n if (\_\_DEBUG\_\_) {\n const displayName =\n fiber.tag + ':' + (getDisplayNameForFiber(fiber) || 'null');\n\n const maybeID = getFiberIDUnsafe(fiber) || '<no id>';\n const parentDisplayName = parentFiber\n ? parentFiber.tag +\n ':' +\n (getDisplayNameForFiber(parentFiber) || 'null')\n : '';\n const maybeParentID = parentFiber\n ? getFiberIDUnsafe(parentFiber)  $|| \times$ no-id $\rangle \$ n : ";\n\n console.groupCollapsed(\n `[renderer] %c\${name} %c\${displayName} (\${maybeID}) %c\${\n parentFiber ? `\${parentDisplayName} (\${maybeParentID})` : ''\n } %c\${extraString}`,\n 'color: red; font-weight: bold;',\n 'color: blue;',\n 'color: purple;',\n 'color: black;',\n );\n console.log(\n new Error().stack\n .split('\\n')\n .slice(1)\n .join('\\n'),\n );\n console.groupEnd();\n  $\ln$  };\n\n // Configurable Components tree filters.\n const hideElementsWithDisplayNames: Set<RegExp> = new Set();\n const hideElementsWithPaths: Set<RegExp> = new Set();\n const hideElementsWithTypes: Set<ElementType> = new Set();\n\n // Highlight updates\n let traceUpdatesEnabled: boolean = false;\n const traceUpdatesForNodes: Set<NativeType> = new Set();\n\n function applyComponentFilters(componentFilters: Array<ComponentFilter>) {\n hideElementsWithTypes.clear();\n

hideElementsWithDisplayNames.clear();\n hideElementsWithPaths.clear();\n\n componentFilters.forEach(componentFilter => {\n if (!componentFilter.isEnabled) {\n return;\n }\n\n switch (componentFilter.type)  ${\n \alpha$  case ComponentFilterDisplayName:\n if (componentFilter.isValid && componentFilter.value !== ")  $\{\n \{n \}$  hideElementsWithDisplayNames.add $(\n \mathbf{n} \)$  new  $RegExp(componentFilter value, 'i')\$ (n );\n )}\n break;\n case ComponentFilterElementType:\n hideElementsWithTypes.add(componentFilter.value);\n break;\n case ComponentFilterLocation:\n if (componentFilter.isValid && componentFilter.value !== ")  $\ln$  hideElementsWithPaths.add(new  $RegExp(componentFilter value, 'i')\$ \n  $\{n \}$  break;\n case ComponentFilterHOC:\n

hideElementsWithDisplayNames.add(new RegExp('\\\\\('));\n break;\n default:\n console.warn(\n `Invalid component filter type  $\mathcal{E}(\mathbf{r},\mathbf{n})$ ;\n break;\n  $\mathcal{E}(\mathbf{n},\mathbf{n})$ ;\n  $\mathcal{E}(\mathbf{n},\mathbf{n})$ renderer interface can't read saved component filters directly,  $\ln$  // because they are stored in localStorage within the context of the extension.\n // Instead it relies on the extension to pass filters through.\n if (window. REACT DEVTOOLS COMPONENT FILTERS  $!=$  null)  ${\n}$ 

applyComponentFilters(window.\_\_REACT\_DEVTOOLS\_COMPONENT\_FILTERS\_\_);\n } else {\n // Unfortunately this feature is not expected to work for React Native for now. $\ln$  // It would be annoying for us to spam YellowBox warnings with unactionable stuff,  $\ln /$  so for now just skip this message... $\ln /$  //console.warn(' DevTools: Could not locate saved component filters'); $\n\ln / /$  Fallback to assuming the default filters in this case. $\n\ln$ applyComponentFilters(getDefaultComponentFilters()); $\ln \ln / /$  If necessary, we can revisit optimizing this operation. $\ln \frac{1}{\pi}$  For example, we could add a new recursive unmount tree operation. $\ln \frac{1}{\pi}$  The unmount operations are already significantly smaller than mount operations though.\n // This is something to keep in mind for later.\n function updateComponentFilters(componentFilters: Array<ComponentFilter>) {\n if (isProfiling) {\n // Remounting a tree while profiling is in progress might break a lot of assumptions.\n // If necessary, we could support this- but it doesn't seem like a necessary use case.\n throw Error('Cannot modify filter preferences while profiling');\n  $\ln \Lambda / \text{Recursively unmount all roots.}\n$  hook.getFiberRoots(rendererID).forEach(root => {\n currentRootID = getOrGenerateFiberID(root.current);\n // The TREE\_OPERATION\_REMOVE\_ROOT operation serves two purposes:\n  $\frac{1}{1}$ . It avoids sending unnecessary bridge traffic to clear a root.\n  $\frac{1}{2}$ . It preserves Fiber IDs when remounting (below) which in turn ID to error/warning mapping.\n pushOperation(TREE\_OPERATION\_REMOVE\_ROOT);\n flushPendingEvents(root);\n currentRootID = -1;\n });\n\n applyComponentFilters(componentFilters);\n\n // Reset pseudo counters so that new path selections will be persisted. $\ln$  rootDisplayNameCounter.clear(); $\ln \ln /$  Recursively re-mount all roots with new filter criteria applied.\n hook.getFiberRoots(rendererID).forEach(root => {\n currentRootID = getOrGenerateFiberID(root.current);\n setRootPseudoKey(currentRootID, root.current);\n mountFiberRecursively(root.current, null, false, false);\n flushPendingEvents(root);\n currentRootID = -1;\n  $\lambda$ );\n\n // Also re-evaluate all error and warning counts given the new filters.\n reevaluateErrorsAndWarnings();\n flushPendingEvents();\n }\n\n // NOTICE Keep in sync with get\*ForFiber methods\n function shouldFilterFiber(fiber: Fiber): boolean {\n const {\_debugSource, tag, type} = fiber;\n\n switch (tag)  $\{\n\$  case DehydratedSuspenseComponent: $\n\sqrt{n}$  // TODO: ideally we would show dehydrated Suspense immediately. $\ln /$  // However, it has some special behavior (like disconnecting  $\ln /$  // an alternate and turning into real Suspense) which breaks DevTools.\n // For now, ignore it, and only show it once it gets hydrated.\n // https://github.com/bvaughn/react-devtools-experimental/issues/197\n return true;\n case HostPortal:\n case HostText:\n case Fragment:\n case LegacyHiddenComponent:\n case OffscreenComponent:\n return true;\n case HostRoot:\n // It is never valid to filter the root element.\n return false;\n default:\n const typeSymbol = getTypeSymbol(type);\n\n switch (typeSymbol) {\n case CONCURRENT\_MODE\_NUMBER:\n case CONCURRENT\_MODE\_SYMBOL\_STRING:\n case DEPRECATED\_ASYNC\_MODE\_SYMBOL\_STRING:\n case STRICT\_MODE\_NUMBER:\n case STRICT MODE SYMBOL STRING:\n return true;\n default:\n break;\n }\n }\n \n\n const elementType = getElementTypeForFiber(fiber);\n if (hideElementsWithTypes.has(elementType)) {\n return true;\n  $\{\n\$ 

getDisplayNameForFiber(fiber);\n if (displayName != null) {\n // eslint-disable-next-line no-for-of-loops/nofor-of-loops\n for (const displayNameRegExp of hideElementsWithDisplayNames) {\n if (displayNameRegExp.test(displayName))  ${\n \times \n}$  return true;\n }\n }\n }\n }\n if  $(\text{debugSource} != \text{null} \&\& \text{hiddenentsWithPaths.size} > 0) \$  \n const {fileName} = \_debugSource;\n // eslint-disable-next-line no-for-of-loops/no-for-of-loops\n for (const pathRegExp of hideElementsWithPaths) {\n

if (pathRegExp.test(fileName))  $\n \begin{pmatrix} n \\ n \end{pmatrix}$  }\n }\n return false;\n }\n // NOTICE Keep in sync with shouldFilterFiber() and other get\*ForFiber methods\n function getElementTypeForFiber(fiber: Fiber): ElementType  ${\n const {type, tag} = fiber;\n\n n switch (tag) {\n case ClassComponent:\n case$ IncompleteClassComponent:\n return ElementTypeClass;\n case FunctionComponent:\n case IndeterminateComponent:\n return ElementTypeFunction;\n case ForwardRef:\n return ElementTypeForwardRef;\n case HostRoot:\n return ElementTypeRoot;\n case HostComponent:\n return ElementTypeHostComponent;\n case HostPortal:\n case HostText:\n case Fragment:\n return ElementTypeOtherOrUnknown;\n case MemoComponent:\n case SimpleMemoComponent:\n return ElementTypeMemo;\n case SuspenseComponent:\n return ElementTypeSuspense;\n case SuspenseListComponent:\n return ElementTypeSuspenseList;\n default:\n const typeSymbol = getTypeSymbol(type);\n\n switch (typeSymbol) {\n case CONCURRENT\_MODE\_NUMBER:\n case CONCURRENT\_MODE\_SYMBOL\_STRING:\n case

DEPRECATED\_ASYNC\_MODE\_SYMBOL\_STRING:\n return ElementTypeOtherOrUnknown;\n case PROVIDER\_NUMBER:\n case PROVIDER\_SYMBOL\_STRING:\n return ElementTypeContext;\n case CONTEXT\_NUMBER:\n case CONTEXT\_SYMBOL\_STRING:\n return ElementTypeContext;\n case STRICT\_MODE\_NUMBER:\n case

STRICT\_MODE\_SYMBOL\_STRING:\n return ElementTypeOtherOrUnknown;\n case PROFILER\_NUMBER:\n case PROFILER\_SYMBOL\_STRING:\n return ElementTypeProfiler;\n default:\n return ElementTypeOtherOrUnknown;\n  $\ln |\n\ln \lceil \ln n \rceil$  Map of one or more Fibers in a pair to their unique id number.\n // We track both Fibers to support Fast Refresh,\n // which may forcefully replace one of the pair as part of hot reloading. $\ln \frac{1}{\ln \theta}$  is still important to be able to locate the previous ID during subsequent renders.\n const fiberToIDMap: Map<Fiber, number> = new Map();\n\n // Map of id to one (arbitrary) Fiber in a pair. $\ln / \sqrt{T}$  This Map is used to e.g. get the display name for a Fiber or schedule an update, $\ln / \sqrt{T}$  operations that should be the same whether the current and work-in-progress Fiber is used.\n const idToArbitraryFiberMap: Map<number, Fiber> = new Map();\n\n // When profiling is supported, we store the latest tree base durations for each Fiber.\n // This is so that we can quickly capture a snapshot of those values if profiling starts.\n // If we didn't store these values, we'd have to crawl the tree when profiling started, $\ln$  // and use a slow path to find each of the current Fibers.\n const idToTreeBaseDurationMap: Map<number, number> = new Map();\n\n // When profiling is supported, we store the latest tree base durations for each Fiber. $\ln /T$  This map enables us to filter these times by root when sending them to the frontend.\n const idToRootMap: Map<number, number> = new Map();\n\n // When a mount or update is in progress, this value tracks the root that is being operated on.\n let currentRootID: number = -1;\n\n // Returns the unique ID for a Fiber or generates and caches a new one if the Fiber hasn't been seen before.\n // Once this method has been called for a Fiber, untrackFiberID() should always be called later to avoid leaking.\n function getOrGenerateFiberID(fiber: Fiber): number  $\{\nabla$  let id = null; $n$  if (fiberToIDMap.has(fiber))  $\{\nabla$  id = fiberToIDMap.get(fiber);\n } else {\n const {alternate} = fiber;\n if (alternate !== null && fiberToIDMap.has(alternate))  ${\n \ \}$  id = fiberToIDMap.get(alternate); ${\n \ \}$ |\n  $\}$ | let didGenerateID = false;\n if (id === null) {\n didGenerateID = true;\n id = getUID();\n }\n\n // This refinement is for Flow purposes only.\n const refinedID = ((id: any): number);\n\n // Make sure we're tracking this Fiber\n // e.g. if it just mounted or an error was logged during initial render.\n if (!fiberToIDMap.has(fiber))  ${\n \in \mathbb{R}^n$ fiberToIDMap.set(fiber, refinedID);\n idToArbitraryFiberMap.set(refinedID, fiber);\n }\n\n // Also make sure we're tracking its alternate,\n // e.g. in case this is the first update after mount.\n const {alternate} = fiber;\n if (alternate !== null)  ${\n {\in} \{ \in \infty\}}$  if (!fiberToIDMap.has(alternate))  ${\n {\in} \{ \in \infty\}}$  fiberToIDMap.set(alternate, refinedID);  $\ln \inf ($  DEBUG  $) {\n \in \Theta}$  if (didGenerateID)  ${\n \in \Theta}$  'getOrGenerateFiberID()',\n

fiber,\n fiber.return,\n 'Generated a new UID',\n }\n }\n }\n return refinedID;\n }\n\n // Returns an ID if one has already been generated for the Fiber or throws.\n function getFiberIDThrows(fiber: Fiber): number  ${\n const may be ID = getFiberIDUnsafe(fiber);\n if (may be ID !== null) {\n return may be ID;}\n }\n$ throw Error(\n `Could not find ID for Fiber \"\${getDisplayNameForFiber(fiber)  $||$  "}\"`,\n );\n }\n\n // Returns an ID if one has already been generated for the Fiber or null if one has not been generated. $\ln /$  // Use this method while e.g. logging to avoid over-retaining Fibers.\n function getFiberIDUnsafe(fiber: Fiber): number | null  $\{\n\$ (fiberToIDMap.has(fiber)) {\n return ((fiberToIDMap.get(fiber): any): number);\n } else {\n const  ${\text{alternative}} = \text{fiber};\n\quad \text{if (alternate } != \text{null} \&\&\nif both the problem is (alternate)) {\in \text{return}}$ ((fiberToIDMap.get(alternate): any): number);\n  $\ln \ln$  return null;\n  $\ln /$  Removes a Fiber (and its alternate) from the Maps used to track their id.\n // This method should always be called when a Fiber is unmounting.\n function untrackFiberID(fiber: Fiber)  $\n\in$  if ( $DEBUG$ )  $\n\in$  debug('untrackFiberID()', fiber, fiber.return, 'schedule after delay');\n  $\ln\$  // Untrack Fibers after a slight delay in order to support a Fast Refresh edge case:\n  $\frac{1}{2}$ . Component type is updated and Fast Refresh schedules an update+remount.\n  $\frac{1}{2}$ . flushPendingErrorsAndWarningsAfterDelay() runs, sees the old Fiber is no longer mounted $\ln /$  // (it's been disconnected by Fast Refresh), and calls untrackFiberID() to clear it from the Map. $\ln$  // 3. React flushes pending passive effects before it runs the next render,\n // which logs an error or warning, which causes a new ID to be generated for this Fiber.\n // 4. DevTools now tries to unmount the old Component with the new ID.\n //\n // The underlying problem here is the premature clearing of the Fiber ID,\n // but DevTools has no way to detect that a given Fiber has been scheduled for Fast Refresh. $\ln$  // (The  $\lceil \cdot \rfloor$  debugNeedsRemount $\lceil \cdot \rceil$  flag won't necessarily be set.) $\ln //\ln /$  The best we can do is to delay untracking by a small amount, $\ln //\ln$  degive React time to process the Fast Refresh delay. $\ln$  untrackFibersSet.add(fiber); $\ln$  if (untrackFibersTimeoutID === null) {\n untrackFibersTimeoutID = setTimeout(untrackFibers, 1000); $\n \ \n \ \n \$ \n \ const untrackFibersSet: Set <Fiber > = new Set();\n let untrackFibersTimeoutID: TimeoutID | null = null;\n\n function untrackFibers() {\n if  $(untrackFibersTimeoutID !== null) \$ n clearTimeout(untrackFibersTimeoutID);\n untrackFibersTimeoutID = null;\n  $\ln$  untrackFibersSet.forEach(fiber => {\n const fiberID = getFiberIDUnsafe(fiber);\n if (fiberID  $!=$  null)  $\{\n\}$  idToArbitraryFiberMap.delete(fiberID); $\ln \sim$  // Also clear any errors/warnings associated with this fiber.\n clearErrorsForFiberID(fiberID);\n clearWarningsForFiberID(fiberID);\n }\n\n fiberToIDMap.delete(fiber);\n\n const {alternate } = fiber;\n if (alternate !== null) {\n fiberToIDMap.delete(alternate);\n  $\ln$ );\n untrackFibersSet.clear();\n }\n\n function getChangeDescription(\n prevFiber: Fiber | null,\n nextFiber: Fiber,\n ): ChangeDescription | null {\n switch (getElementTypeForFiber(nextFiber)) {\n case ElementTypeClass:\n case ElementTypeFunction:\n case ElementTypeMemo:\n case ElementTypeForwardRef:\n if (prevFiber === null)  $\{\n\}$  return  ${\n\}$ context: null,\n didHooksChange: false,\n isFirstMount: true,\n props: null,\n state: null,\n  $\{\n\}$  else  $\{\n\}$  const data: ChangeDescription =  $\{\n\}$  context: getContextChangedKeys(nextFiber),\n didHooksChange: false,\n isFirstMount: false,\n props: getChangedKeys(\n prevFiber.memoizedProps,\n nextFiber.memoizedProps,\n ),\n state: getChangedKeys(\n prevFiber.memoizedState,\n nextFiber.memoizedState,\n ),\n  $\cdot$ ;\n\n // Only traverse the hooks list once, depending on what info we're returning.\n if (enableProfilerChangedHookIndices) {\n const indices = getChangedHooksIndices(\n prevFiber.memoizedState,\n nextFiber.memoizedState,\n );\n data.hooks = indices;\n data.didHooksChange = indices !== null && indices.length > 0;\n } else {\n data.didHooksChange = didHooksChange(\n prevFiber.memoizedState,\n nextFiber.memoizedState,\n );\n }\n\n return data;\n  $\{\n\}$ \n default:\n return null;\n  $\|\$ \n function updateContextsForFiber(fiber: Fiber)  ${\n \over \ln \}$  switch (getElementTypeForFiber(fiber))  ${\n \over \ln \}$  case ElementTypeClass:\n if (idToContextsMap  $!=$  null)  $\{\n\}$  const id = getFiberIDThrows(fiber); $\{\n\}$  const contexts = getContextsForFiber(fiber); $\{\n\}$ if (contexts !== null)  $\nvert$  idToContextsMap.set(id, contexts);\n  $\vert$ \n }\n break;\n default:\n break;\n \\n \\n // Differentiates between a null context value and no context.\n const NO CONTEXT = {};\n\n function getContextsForFiber(fiber: Fiber): [Object, any] | null {\n switch

(getElementTypeForFiber(fiber)) {\n case ElementTypeClass:\n const instance = fiber.stateNode;\n let legacyContext = NO\_CONTEXT;\n let modernContext = NO\_CONTEXT;\n if (instance != null) {\n if  $(\n\alpha \text{ instance. constructor } \&\n\alpha \text{ instance. constructor. contextType } != null\n\$ modernContext = instance.context;\n } else {\n legacyContext = instance.context;\n if  $(legacyContext & Object.keys(legacyContext).length == 0) {\n \n } (legacyContext = NOCONTEXT;\n)$  $\ln$  }\n  $\ln$  return [legacyContext, modernContext];\n default:\n return null;\n }\n }\n // Record all contexts at the time profiling is started.\n // Fibers only store the current context value.\n // so we need to track them separately in order to determine changed keys.\n function crawlToInitializeContextsMap(fiber: Fiber)  ${\n\mu$  updateContextsForFiber(fiber);\n let current = fiber.child;\n while (current !== null)  ${\n\mu}$ crawlToInitializeContextsMap(current);\n current = current.sibling;\n  $\ln \ln \ln$  function getContextChangedKeys(fiber: Fiber): null | boolean | Array<string> {\n switch (getElementTypeForFiber(fiber))  ${\n\alpha$  case ElementTypeClass: $\n\alpha$  if (idToContextsMap !== null)  ${\n\alpha$  const id =  $getFiberIDThrows(fiber)$ ;\n const prevContexts = idToContextsMap.has(id)\n ?  $idToContextsMap.get(id)\n \quad : null;\n \quad \text{const nextContexts = getContextsForFiber(fiber);\n\in \text{if } I \subseteq I \text{const}$  $(\text{prevContexts} == \text{num num} \in \mathbb{R})$   $\in \mathbb{R}$  const [prevLegacyContext, prevModernContext] = prevContexts;\n const [nextLegacyContext, nextModernContext] = nextContexts;\n\n if (nextLegacyContext !== NO\_CONTEXT) {\n return getChangedKeys(prevLegacyContext,

nextLegacyContext);\n } else if (nextModernContext !== NO\_CONTEXT) {\n return prevModernContext !== nextModernContext;\n  $\ln$  }\n break;\n default:\n break;\n }\n return null;\n }\n\n function areHookInputsEqual(\n nextDeps: Array<mixed>,\n prevDeps: Array<mixed> | null,\n )  ${\n }$  if (prevDeps === null)  ${\n }$  return false;\n  ${\n }$ \n\n for (let i = 0; i < prevDeps.length && i < nextDeps.length; i++)  $\n\alpha$  if (is(nextDeps[i], prevDeps[i]))  $\n\alpha$  continue;\n  $\n\alpha$  return false;\n  $\n\alpha$ return true;\n  $\ln \$  function is Effect(memoizedState)  $\{\n\$  if (memoizedState == null || typeof memoizedState  $!=$  'object')  $\n{\n n = 0 \cdot \lambda \} \n n \cdot \{\text{deps} = \text{memoizedState} \n n \cdot \lambda \}$ Object.prototype.hasOwnProperty.bind(memoizedState);\n return (\n hasOwnProperty('create') &&\n hasOwnProperty('destroy') &&\n hasOwnProperty('deps') &&\n hasOwnProperty('next') &&\n hasOwnProperty('tag') &&\n (deps === null || isArray(deps))\n );\n }\n\n function didHookChange(prev: any, next: any): boolean {\n const prevMemoizedState = prev.memoizedState;\n const nextMemoizedState = next.memoizedState;\n\n if (isEffect(prevMemoizedState) && isEffect(nextMemoizedState)) {\n return (\n prevMemoizedState !== nextMemoizedState &&\n !areHookInputsEqual(nextMemoizedState.deps, prevMemoizedState.deps)\n );\n }\n return nextMemoizedState !== prevMemoizedState;\n }\n\n function didHooksChange(prev: any, next: any): boolean  $\{\n\iint (prev == null) \max t == null) \{\n\iint (new == null) \}$ // We can't report anything meaningful for hooks changes.\n if (\n next.hasOwnProperty('baseState') &&\n next.hasOwnProperty('memoizedState') &&\n next.hasOwnProperty('next') &&\n next.hasOwnProperty('queue')\n ) {\n while (next !== null) {\n if (didHookChange(prev, next)) {\n return true;\n } else {\n next = next.next;\n prev = prev.next;\n }\n }\n }\n return false;\n  $\ln \$  function getChangedHooksIndices(prev: any, next: any): null | Array<number>  $\ln$  if (enableProfilerChangedHookIndices)  $\{\n\$  if (prev == null  $\{\n\$  next == null)  $\{\n\$  return null;\n  $\{\n\}\$ indices =  $[]$ ;\n let index = 0;\n if (\n next.hasOwnProperty('baseState') &&\n next.hasOwnProperty('memoizedState') &&\n next.hasOwnProperty('next') &&\n next.hasOwnProperty('queue')\n )  $\{\n\$  while (next !== null)  $\{\n\$  if (didHookChange(prev, next))  $\{\n\}$ indices.push(index);\n  $\{\n\}$  next = next.next;\n prev = prev.next;\n index++;\n  $\{\n\}$  $\ln \$  return indices;\n  $\ln \$  return null;\n  $\ln \$  function getChangedKeys(prev: any, next: any): null |

Array<string>  $\nvert$  if (prev == null  $\lvert$  next == null)  $\nvert$  return null;\n  $\ln$  // We can't report anything meaningful for hooks changes. $\ln$  if  $(\ln$  next.hasOwnProperty('baseState') && $\ln$ next.hasOwnProperty('memoizedState') &&\n next.hasOwnProperty('next') &&\n next.hasOwnProperty('queue')\n ) {\n return null;\n }\n\n const keys = new Set([...Object.keys(prev),

... $Object(keys(new))$ ;\n const changedKeys =  $[]$ ;\n // eslint-disable-next-line no-for-of-loops/no-for-of-loops\n

for (const key of keys)  ${\n \in$  if (prev[key] !== next[key])  ${\n \in$  changedKeys.push(key); ${\n \in} {\n \in} {\n \in}$ changedKeys;\n }\n\n // eslint-disable-next-line no-unused-vars\n function didFiberRender(prevFiber: Fiber, nextFiber: Fiber): boolean  ${\n \omega \in \mathbb{R}^n \}$  case ClassComponent: $\mathbf{n}$  case FunctionComponent:\n case ContextConsumer:\n case MemoComponent:\n case SimpleMemoComponent: $\ln$  // For types that execute user code, we check PerformedWork effect. $\ln$  // We don't reflect bailouts (either referential or sCU) in DevTools.\n // eslint-disable-next-line no-bitwise\n return (getFiberFlags(nextFiber) & PerformedWork) === PerformedWork;\n // Note: ContextConsumer only gets PerformedWork effect in  $16.3.3+\n\mu$  // so it won't get highlighted with React 16.3.0 to 16.3.2.\n default:\n // For host components and other types, we compare inputs $\ln$  // to determine whether something is an update. $\ln$ return  $\ln$  prevFiber.memoizedProps !== nextFiber.memoizedProps  $\ln$  prevFiber.memoizedState !== nextFiber.memoizedState  $\|\$ n prevFiber.ref !== nextFiber.ref $\|$ n ); $\|\$  $\|\$ n type OperationsArray = Array<number>;\n\n const pendingOperations: OperationsArray = [];\n const pendingRealUnmountedIDs: Array<number> =  $[\cdot]$ ;\n const pendingSimulatedUnmountedIDs: Array<number> =  $[\cdot]$ ;\n let pendingOperationsQueue: Array<OperationsArray> | null = [];\n const pendingStringTable: Map<string, number>  $=$  new Map();\n let pendingStringTableLength: number  $= 0$ ;\n let pendingUnmountedRootID: number | null = null;\n\n function pushOperation(op: number): void {\n if  $(\underline{DEV_{}) \$ |\n if  $(!Number.isInteger(op))$  {\n console.error(\n 'pushOperation() was called but the value is not an integer.',\n op,\n );\n }\n }\n pendingOperations.push(op);\n }\n\n function flushOrQueueOperations(operations: OperationsArray): void {\n if (pendingOperationsQueue !== null)  $\n\{n$  pendingOperationsQueue.push(operations); $\n\}$  else  $\{\n\}$ hook.emit('operations', operations);\n  $\ln \ln$  let flushPendingErrorsAndWarningsAfterDelayTimeoutID = null;\n\n function clearPendingErrorsAndWarningsAfterDelay() {\n if (flushPendingErrorsAndWarningsAfterDelayTimeoutID !== null) {\n clearTimeout(flushPendingErrorsAndWarningsAfterDelayTimeoutID);\n flushPendingErrorsAndWarningsAfterDelayTimeoutID = null;\n  $\ln$  {\n\n function} flushPendingErrorsAndWarningsAfterDelay() {\n clearPendingErrorsAndWarningsAfterDelay();\n\n flushPendingErrorsAndWarningsAfterDelayTimeoutID = setTimeout( $() \Rightarrow \{\n \}$ flushPendingErrorsAndWarningsAfterDelayTimeoutID = null;\n\n if (pendingOperations.length > 0) {\n // On the off chance that something else has pushed pending operations, $\ln$  // we should bail on warnings; it's probably not safe to push midway. $\in$  return; $\n\lambda$   $\ln$  recordPendingErrorsAndWarnings(); $\ln$  if (pending Operations.length === 0) {\n  $\lor$  No warnings or errors to flush; we can bail out early here too.\n return; $\ln |\ln \pi|$  // We can create a smaller operations array than flushPendingEvents() $\ln$  // because we only need to flush warning and error counts. $\ln$  // Only a few pieces of fixed information are required up front. const operations: OperationsArray = new Array( $\ln$  3 + pendingOperations.length, $\ln$  ); $\ln$  operations[0] = rendererID;\n operations[1] = currentRootID;\n operations[2] = 0; // String table size\n for (let j = 0; j < pendingOperations.length; j++)  $\{\n\}$  operations[3 + j] = pendingOperations[j];\n  $\{\n\}\n\$ flushOrQueueOperations(operations);\n\n pendingOperations.length = 0;\n }, 1000);\n }\n\n function reevaluateErrorsAndWarnings() {\n fibersWithChangedErrorOrWarningCounts.clear();\n fiberIDToErrorsMap.forEach((countMap, fiberID)  $\Rightarrow$  {\n const fiber = idToArbitraryFiberMap.get(fiberID);\n if (fiber != null)  $\{\n\$  fibersWithChangedErrorOrWarningCounts.add(fiber);\n  $\{\n\$ );\n fiberIDToWarningsMap.forEach((countMap, fiberID)  $\Rightarrow$  {\n const fiber = idToArbitraryFiberMap.get(fiberID);\n if (fiber != null) {\n fibersWithChangedErrorOrWarningCounts.add(fiber);\n }\n });\n recordPendingErrorsAndWarnings();\n }\n\n function mergeMapsAndGetCountHelper(\n fiber: Fiber,\n fiberID: number,\n pendingFiberToMessageCountMap: Map<Fiber, Map<string, number>>,\n fiberIDToMessageCountMap: Map<number, Map<string, number>>,\n ): number  $\{\n\$ et newCount = 0;\n\n let messageCountMap = fiberIDToMessageCountMap.get(fiberID); $\ln \ln \text{const}$  pendingMessageCountMap = pendingFiberToMessageCountMap.get(fiber);\n if (pendingMessageCountMap != null) {\n if  $(messageCountMap == null) \$ n messageCountMap = pendingMessageCountMap;\n\n

fiberIDToMessageCountMap.set(fiberID, pendingMessageCountMap);\n } else {\n // This Flow refinement should not be necessary and yet...\n const refinedMessageCountMap = ((messageCountMap: any): Map<\n\, string,\n number,\n >);\n\n pendingMessageCountMap.forEach((pendingCount, message) => {\n const previousCount = refinedMessageCountMap.get(message) || 0;\n refinedMessageCountMap.set(message, previousCount + pendingCount);\n });\n }\n }\n if (!shouldFilterFiber(fiber)) {\n if  $(messageCountMap != null) {\n messageCountMap-forEach (count => {\n mewCount += count;\n };\n }$ 

 $\ln \ln$  pendingFiberToMessageCountMap.delete(fiber);\n\n return newCount;\n  $\ln \ln$  function recordPendingErrorsAndWarnings() {\n clearPendingErrorsAndWarningsAfterDelay();\n\n fibersWithChangedErrorOrWarningCounts.forEach(fiber  $\Rightarrow$  {\n const fiberID = getFiberIDUnsafe(fiber);\n if (fiberID === null)  $\{\n\$  // Don't send updates for Fibers that didn't mount due to e.g. Suspense or an error boundary. $\in$  } else  $\{\n\infty\}$  const errorCount = mergeMapsAndGetCountHelper(\n fiber,\n fiberID,\n

pendingFiberToErrorsMap,\n fiberIDToErrorsMap,\n );\n const warningCount = mergeMapsAndGetCountHelper(\n fiber,\n fiberID,\n pendingFiberToWarningsMap,\n fiberIDToWarningsMap,\n );\n\n

pushOperation(TREE\_OPERATION\_UPDATE\_ERRORS\_OR\_WARNINGS);\n pushOperation(fiberID);\n pushOperation(errorCount);\n pushOperation(warningCount);\n }\n\n // Always clean up so that we don't leak.\n pendingFiberToErrorsMap.delete(fiber);\n pendingFiberToWarningsMap.delete(fiber);\n });\n fibersWithChangedErrorOrWarningCounts.clear();\n }\n\n function flushPendingEvents(root: Object): void {\n // Add any pending errors and warnings to the operations array. $\ln$  // We do this just before flushing, so we can ignore errors for no-longer-mounted Fibers. $\ln$  recordPendingErrorsAndWarnings(); $\ln \ln$  if ( $\ln$ pendingOperations.length ===  $0 \&\&\ln$  pendingRealUnmountedIDs.length ===  $0 \&\&\ln$ pendingSimulatedUnmountedIDs.length ===  $0 & \& \ln$  pendingUnmountedRootID === null\n ) {\n // If we aren't profiling, we can just bail out here.\n // No use sending an empty update over the bridge.\n //\n // The Profiler stores metadata for each commit and reconstructs the app tree per commit using: $\ln //(1)$  an initial tree snapshot and  $\ln$  // (2) the operations array for each commit  $\ln$  // Because of this, it's important that the operations and metadata arrays align, $\ln$  // So it's important not to omit even empty operations while profiling is active.\n if (!isProfiling)  $\n\alpha$  return;\n  $\n\alpha$  }\n const numUnmountIDs =\n pendingRealUnmountedIDs.length +\n pendingSimulatedUnmountedIDs.length +\n  $(\text{pendingUnmountedRootID} == \text{null} ? 0 : 1); \ln \text{const}$  const operations = new Array $\ln /$  // Identify which renderer this update is coming from. $\langle n \rangle = 2 + \frac{\pi}{10}$  [rendererID, rootFiberID] $\langle n \rangle = \frac{\pi}{10}$  // How big is the string table? $\langle n \rangle = 1 + \frac{\pi}{10}$ [stringTableLength]\n // Then goes the actual string table.\n pendingStringTableLength +\n // All unmounts are batched in a single message. $\ln$  // [TREE\_OPERATION\_REMOVE, removedIDLength, ...ids] $\ln$  $(numUnmountIDs > 0 ? 2 + numUnmountIDs : 0) +\n$  // Regular operations\n pendingOperations.length,\n ); $\ln\$  // Identify which renderer this update is coming from. $\ln$  // This enables roots to be mapped to renderers. // Which in turn enables fiber props, states, and hooks to be inspected. $\ln$  let  $i = 0$ ;  $\ln$  operations [i++] = rendererID;\n operations[i++] = currentRootID;\n\n // Now fill in the string table.\n // [stringTableLength, str1Length, ...str1, str2Length, ...str2, ...]\n operations[i++] = pendingStringTableLength;\n pendingStringTable.forEach((value, key) => {\n operations[i++] = key.length;\n const encodedKey = utfEncodeString(key);\n for (let j = 0; j < encodedKey.length; j++) {\n operations[i + j] = encodedKey[j];\n  $\ln$  i += key.length;\n  $\cdot$ );\n\n if (numUnmountIDs > 0) {\n // All unmounts except roots are batched in a single message. $\infty$  operations[i++] = TREE OPERATION REMOVE; $\infty$  // The first number is how many unmounted IDs we're gonna send.\n operations $[i+1] = \text{numUnmountIDs}$ ;\n // Fill in the real unmounts in the reverse order. $\ln$  // They were inserted parents-first by React, but we want children-first. $\ln$  // So we traverse our array backwards.\n for (let j = pendingRealUnmountedIDs.length - 1; j >= 0; j--) {\n operations [i++] = pendingRealUnmountedIDs $[i]$ ;\n  $\| \$  // Fill in the simulated unmounts (hidden Suspense subtrees) in their order. $\ln$  // (We want children to go before parents.) $\ln$  // They go \*after\* the real unmounts because we know for sure they won't be\n // children of already pushed \"real\" IDs. If they were, we wouldn't be able\n // to discover them during the traversal, as they would have been deleted. $\ln$  for (let  $i = 0$ ;  $i <$ 

pendingSimulatedUnmountedIDs.length;  $j++$ )  $\{n \}$  operations $[i + j]$  = pendingSimulatedUnmountedIDs $[i]$ ; $\{n \}$  $\ln$  i += pendingSimulatedUnmountedIDs.length;\n // The root ID should always be unmounted last.\n if  $(\text{pendingUnmountedRootID} !== null) \$ n operations[i] = pendingUnmountedRootID;\n i++;\n }\n }\n // Fill in the rest of the operations.\n for (let j = 0; j < pendingOperations.length; j++) {\n operations[i + j] = pendingOperations $[i]$ ;\n  $\mathbf{i}$  += pendingOperations.length;\n\n // Let the frontend know about tree operations.\n flushOrQueueOperations(operations);\n\n // Reset all of the pending state now that we've told the frontend about it.\n pendingOperations.length = 0;\n pendingRealUnmountedIDs.length = 0;\n pendingSimulatedUnmountedIDs.length = 0;\n pendingUnmountedRootID = null;\n pendingStringTable.clear();\n pendingStringTableLength =  $0$ ;\n }\n\n function getStringID(str: string | null): number  ${\nvert \in f(\text{str} == null) {\nvert \in r\tright} \in \mathbb{R} \$  const existing ID = pending StringTable.get(str);\n if (existingID !== undefined)  $\n{\text{in} \tau \xi}$  return existingID; $\n{\text{in} \tau \xi}$  const stringID = pendingStringTable.size + 1;\n pendingStringTable.set(str, stringID);\n // The string table total length needs to account\n // both for the string length, and for the array item\n // that contains the length itself. Hence + 1.\n pendingStringTableLength += str.length + 1;\n return stringID;\n }\n\n function recordMount(fiber: Fiber, parentFiber: Fiber | null) {\n const isRoot = fiber.tag === HostRoot;\n const id = getOrGenerateFiberID(fiber);\n\n if ( $\Delta$ DEBUG $\Delta$ ) {\n debug('recordMount()', fiber, parentFiber);\n  $\ln \max_{\text{max}}$  hasOwnerMetadata = fiber.hasOwnProperty('\_debugOwner');\n const isProfilingSupported = fiber.hasOwnProperty('treeBaseDuration');\n\n if (isRoot) {\n pushOperation(TREE\_OPERATION\_ADD);\n pushOperation(id);\n pushOperation(ElementTypeRoot);\n pushOperation(isProfilingSupported ? 1 : 0);\n pushOperation(hasOwnerMetadata ? 1 : 0);\n\n if (isProfiling) {\n if (displayNamesByRootID !== null) {\n displayNamesByRootID.set(id, getDisplayNameForRoot(fiber));\n  $\ln$  }\n } else {\n const {key} = fiber;\n const displayName = getDisplayNameForFiber(fiber);\n const elementType = getElementTypeForFiber(fiber);\n const {\_debugOwner} = fiber;\n\n // Ideally we should call getFiberIDThrows() for debugOwner, $\ln$  // since owners are almost always higher in the tree (and so have already been processed), $\ln$  // but in some (rare) instances reported in open source, a descendant mounts before an owner.\n  $\parallel$  Since this is a DEV only field it's probably okay to also just lazily generate and ID here if needed.\n // See https://github.com/facebook/react/issues/21445\n const ownerID =\n debugOwner != null ? getOrGenerateFiberID(\_debugOwner) : 0;\n const parentID = parentFiber ? getFiberIDThrows(parentFiber) :  $0$ ;\n\n const displayNameStringID = getStringID(displayName);\n\n // This check is a guard to handle a React element that has been modified $\ln //$  in such a way as to bypass the default stringification of the  $\text{Key}\$  property. const keyString = key === null ? null : " + key;\n const keyStringID = getStringID(keyString);\n\n pushOperation(TREE\_OPERATION\_ADD);\n pushOperation(id);\n pushOperation(elementType);\n pushOperation(parentID);\n pushOperation(ownerID);\n pushOperation(displayNameStringID);\n pushOperation(keyStringID);\n  $\ln$  if (isProfilingSupported) {\n idToRootMap.set(id, currentRootID);\n\n recordProfilingDurations(fiber);\n  $\ln \ln$  function recordUnmount(fiber: Fiber, isSimulated: boolean) {\n if ( $DEBUG$ )  $\{\n\$  debug(\n 'recordUnmount()',\n fiber,\n null,\n isSimulated ? 'unmount is simulated': ",\n );\n }\n\n if (trackedPathMatchFiber !== null) {\n // We're in the process of trying to restore previous selection. $\ln$  // If this fiber matched but is being unmounted, there's no use trying. $\ln$  // Reset the state so we don't keep holding onto it.\n if  $(\ln \text{ fiber} == \text{ trackedPathMatchFiber } ||\text{n}$  fiber === trackedPathMatchFiber.alternate\n  $\rangle$  {\n setTrackedPath(null);\n }\n }\n const unsafeID = getFiberIDUnsafe(fiber);\n if (unsafeID === null) {\n // If we've never seen this Fiber, it might be inside of a legacy render Suspense fragment (so the store is not even aware of it). $\ln$  // In that case we can just ignore it or it will cause errors later on. $\ln$  // One example of this is a Lazy component that never resolves before being unmounted. $\ln /(\ln / / \text{T}$  // This also might indicate a Fast Refresh force-remount scenario. $\ln /(\ln / / \text{T}$  // TODO: This is fragile and can obscure actual bugs.\n return;\n  $\| \cdot \| \cdot \|$  // Flow refinement.\n const id = ((unsafeID: any): number);\n const isRoot = fiber.tag === HostRoot;\n if (isRoot) {\n // Roots must be removed only after all children (pending and simulated) have been removed. $\ln /$  // So we track it separately. $\ln$ pendingUnmountedRootID = id;\n } else if (!shouldFilterFiber(fiber)) {\n // To maintain child-first ordering,\n

// we'll push it into one of these queues,\n // and later arrange them in the correct order.\n if (isSimulated) {\n pendingSimulatedUnmountedIDs.push(id);\n } else {\n pendingRealUnmountedIDs.push(id);\n }\n  $\ln\ln$  if (!fiber.\_debugNeedsRemount)  $\ln$  untrackFiberID(fiber); $\ln\ln$  const isProfilingSupported = fiber.hasOwnProperty('treeBaseDuration');\n if (isProfilingSupported) {\n idToRootMap.delete(id);\n idToTreeBaseDurationMap.delete(id);\n }\n }\n }\n function mountFiberRecursively(\n firstChild: Fiber,\n parentFiber: Fiber | null,\n traverseSiblings: boolean,\n traceNearestHostComponentUpdate: boolean,\n )  $\{\n\$  // Iterate over siblings rather than recursing.\n // This reduces the chance of stack overflow for wide trees (e.g. lists with many items). $\in$  let fiber: Fiber | null = firstChild; $\in$  while (fiber !== null)  $\in$  // Generate an ID even for filtered Fibers, in case it's needed later (e.g. for Profiling).\n  $getOrderateFiberID(fiber): \ln \inf (DEBUG) \$ n debug('mountFiberRecursively()', fiber, parentFiber);\n  $\ln\$  // If we have the tree selection from previous reload, try to match this Fiber.\n // Also remember whether to do the same for siblings. $\ln$  const mightSiblingsBeOnTrackedPath = updateTrackedPathStateBeforeMount(\n fiber,\n );\n\n const shouldIncludeInTree = !shouldFilterFiber(fiber);\n if (shouldIncludeInTree)  $\{\n\}$  recordMount(fiber, parentFiber);\n  $\{\n\}$  if  $(traceUp datesEnabled) {\n if (traceNearestHostComponentUpdate) {\n const elementType =\n$ getElementTypeForFiber(fiber); $\ln$  // If an ancestor updated, we should mark the nearest host nodes for highlighting.\n if (elementType === ElementTypeHostComponent) {\n traceUpdatesForNodes.add(fiber.stateNode);\n traceNearestHostComponentUpdate = false;\n }\n  $|\nabla \cdot \mathbf{w}|$  // We intentionally do not re-enable the traceNearestHostComponentUpdate flag in this branch, $|\mathbf{n}|$  // because we don't want to highlight every host node inside of a newly mounted subtree.\n  $\ln$  const isSuspense = fiber.tag === ReactTypeOfWork.SuspenseComponent;\n if (isSuspense)  $\{\n\}$  const isTimedOut  $=$  fiber.memoizedState !== null;\n if (isTimedOut) {\n // Special case: if Suspense mounts in a timed-out state, $\ln$  // get the fallback child from the inner fragment and mount $\ln$  // it as if it was our own child. Updates handle this too.\n const primaryChildFragment = fiber.child;\n const fallbackChildFragment = primaryChildFragment\n ? primaryChildFragment.sibling\n : null;\n const fallbackChild = fallbackChildFragment\n ? fallbackChildFragment.child\n : null;\n if (fallbackChild !== null) {\n mountFiberRecursively(\n fallbackChild,\n shouldIncludeInTree ? fiber : parentFiber,\n true,\n traceNearestHostComponentUpdate,\n );\n }\n } else {\n let primaryChild: Fiber  $\vert$  null = null;\n const are Suspense Children Conditionally Wrapped =\n Offscreen Component === -1;\n if (areSuspenseChildrenConditionallyWrapped) {\n primaryChild = fiber.child;\n } else if (fiber.child !== null)  $\n{\infty}$  primaryChild = fiber.child.child;\n  $\{\n\}$  if (primaryChild !== null)  $\{\n\}$ mountFiberRecursively(\n primaryChild,\n shouldIncludeInTree ? fiber : parentFiber,\n true,\n traceNearestHostComponentUpdate,\n );\n }\n }\n } else {\n if (fiber.child  $!=$ null)  $\{\n\}$  mountFiberRecursively( $\|$  fiber.child, $\|$  shouldIncludeInTree ? fiber : parentFiber,\n true,\n traceNearestHostComponentUpdate,\n );\n }\n }\n\n // We're exiting this Fiber now, and entering its siblings. $\ln /$  If we have selection to restore, we might need to re-activate tracking.\n updateTrackedPathStateAfterMount(mightSiblingsBeOnTrackedPath);\n\n fiber = traverseSiblings ? fiber.sibling : null;\n  $\ln \Lambda / \text{We}$  use this to simulate unmounting for Suspense trees\n // when we switch from primary to fallback.\n function unmountFiberChildrenRecursively(fiber: Fiber) {\n if (\_DEBUG\_) {\n debug('unmountFiberChildrenRecursively()', fiber);\n  $\ln //$  We might meet a nested Suspense on our way.\n const isTimedOutSuspense  $=\n\frac{\text{fiber} \cdot \text{Target}}{\text{Center} \cdot \text{Target}}$  fiber.tag === ReactTypeOfWork.SuspenseComponent &&\n fiber.memoizedState  $! == null:\n\in \text{child} = \text{fiber.child}$  if (isTimedOutSuspense)  $\{\n\in \mathcal{U} \text{ if it's showing } \n\in \text{child} \text{ and } \n\in \text{child} \text{ and } \n\in \text{child} \text{ and } \n\in \text{child} \text{ and } \n\in \text{child} \text{ and } \n\in \text{child} \text{ and } \n\in \text{child} \text{ and } \n\in \text{child} \text{ and } \n\in \text{child} \text{ and } \n\in \text{child$ fallback tree, let's traverse it instead. $\ln$  const primaryChildFragment = fiber.child; $\ln$  const fallbackChildFragment = primaryChildFragment\n ? primaryChildFragment.sibling\n : null;\n // Skip over to the real Fiber child. $\ln$  child = fallbackChildFragment ? fallbackChildFragment.child : null; $\ln$  } $\ln$ while (child !== null)  ${\nightharpoonup}$  // Record simulated unmounts children-first.\n // We skip nodes without return because those are real unmounts.\n if (child.return !== null)  $\{\n\}$  unmountFiberChildrenRecursively(child);\n recordUnmount(child, true);\n  $\|\$ \n child = child.sibling;\n  $\|\$ \n  $\|$ \n\n function

recordProfilingDurations(fiber: Fiber)  $\n{\n n \n const id = getFiberIDThrows(fiber)\n$  const {actualDuration, treeBaseDuration } = fiber;\n\n idToTreeBaseDurationMap.set(id, treeBaseDuration  $|| 0$ );\n\n if (isProfiling) {\n const {alternate} = fiber;\n\n  $\mathcal{M}$  It's important to update treeBaseDuration even if the current Fiber did not render, $\ln$  // because it's possible that one of its descendants did. $\ln$  if  $(\ln$  alternate == null  $\|\ln$ treeBaseDuration !== alternate.treeBaseDuration\n )  $\{\n\mathbf{n}$  // Tree base duration updates are included in the operations typed array.\n // So we have to convert them from milliseconds to microseconds so we can send them as ints.\n const convertedTreeBaseDuration = Math.floor(\n (treeBaseDuration  $|| 0 \rangle * 1000$ ,\n );\n pushOperation(TREE\_OPERATION\_UPDATE\_TREE\_BASE\_DURATION);\n pushOperation(id);\n pushOperation(convertedTreeBaseDuration);\n  $\ln$  if (alternate == null || didFiberRender(alternate, fiber))  ${\n}$  if (actualDuration != null)  ${\n}$  // The actual duration reported by React includes time spent working on children. $\ln$  // This is useful information, but it's also useful to be able to exclude child durations. $\ln$  // The frontend can't compute this, since the immediate children may have been filtered out. $\ln$  // So we need to do this on the backend. $\ln$  // Note that this calculated self duration is not the same thing as the base duration. $\ln$  // The two are calculated differently (tree duration does not accumulate). $\ln$  let selfDuration = actualDuration; $\ln$ 

let child = fiber.child;\n while (child !== null) {\n selfDuration -= child.actualDuration  $|| 0; \ln$ child = child.sibling;\n  $\ln\$  // If profiling is active, store durations for elements that were rendered during the commit. $\ln$  // Note that we should do this for any fiber we performed work on, regardless of its actualDuration value. $\ln$  // In some cases actualDuration might be 0 for fibers we worked on (particularly if we're using Date.now)\n  $// In other cases (e.g., Memo) actualDuration might be greater than 0 even if we$ \"bailed out\".\n const metadata = ((currentCommitProfilingMetadata: any): CommitProfilingData);\n metadata.durations.push(id, actualDuration, selfDuration); $\ln$  metadata.maxActualDuration = Math.max $(\ln$ metadata.maxActualDuration,\n actualDuration,\n );\n\n if (recordChangeDescriptions) {\n const changeDescription = getChangeDescription(alternate, fiber);\n if (changeDescription !== null) {\n

if (metadata.changeDescriptions !== null)  $\n{\nvert \nvert}$  metadata.changeDescriptions.set(id, changeDescription);  $\ln \ \ln \ \ln$  updateContextsForFiber(fiber);\n }\n }\n }\n }\n }\n function recordResetChildren(fiber: Fiber, childSet: Fiber) {\n if ( DEBUG ) {\n debug('recordResetChildren()', childSet, fiber);\n  $\mathcal{E}$  // The frontend only really cares about the displayName, key, and children.\n // The first two don't really change, so we are only concerned with the order of children here. $\ln /$  This is trickier than a simple comparison though, since certain types of fibers are filtered. $\ln$  const nextChildren: Array<number> = []; $\ln \ln /$  // This is a naive implementation that shallowly recourses children. $\ln$  // We might want to revisit this if it proves to be too inefficient.\n let child = childSet;\n while (child !== null) {\n findReorderedChildrenRecursively(child, nextChildren);\n child = child.sibling;\n  $\ln \max$  const numChildren = nextChildren.length;\n if (numChildren < 2) {\n // No need to reorder.\n return;\n }\n

pushOperation(TREE\_OPERATION\_REORDER\_CHILDREN);\n pushOperation(getFiberIDThrows(fiber));\n pushOperation(numChildren);\n for (let  $i = 0$ ;  $i <$  nextChildren.length;  $i++$ ) {\n

pushOperation(nextChildren[i]);\n  $\ln \ln$  function findReorderedChildrenRecursively(\n fiber: Fiber,\n nextChildren: Array<number>,\n ) {\n if (!shouldFilterFiber(fiber)) {\n

nextChildren.push(getFiberIDThrows(fiber));\n  $\}$  else  $\{\n \$  let child = fiber.child;\n const

isTimedOutSuspense =\n fiber.tag === SuspenseComponent && fiber.memoizedState !== null;\n if (isTimedOutSuspense)  $\{\n\mid \text{?} \text{ Special case: if Suspense months in a timed-out state}\n\mid \text{?} \text{ get the fallback}$ child from the inner fragment, $\ln$  // and skip over the primary child. $\ln$  const primary ChildFragment = fiber.child;\n const fallbackChildFragment = primaryChildFragment\n ? primaryChildFragment.sibling\n

: null;\n const fallbackChild = fallbackChildFragment\n ? fallbackChildFragment.child\n : null;\n if (fallbackChild !== null)  $\nvert$  child = fallbackChild;\n }\n }\n while (child !== null) {\n findReorderedChildrenRecursively(child, nextChildren);\n child = child.sibling;\n }\n }\n }\n // Returns whether closest unfiltered fiber parent needs to reset its child list.\n function updateFiberRecursively(\n nextFiber: Fiber,\n prevFiber: Fiber,\n parentFiber: Fiber | null,\n traceNearestHostComponentUpdate: boolean,\n ): boolean  ${\n \alpha}$  const id = getOrGenerateFiberID(nextFiber); $\n \n \alpha$  if ( DEBUG )  ${\n \alpha}$ 

debug('updateFiberRecursively()', nextFiber, parentFiber);\n }\n\n if (traceUpdatesEnabled) {\n const elementType = getElementTypeForFiber(nextFiber);\n if (traceNearestHostComponentUpdate) {\n // If an ancestor updated, we should mark the nearest host nodes for highlighting. $\ln$  if (elementType === ElementTypeHostComponent) {\n traceUpdatesForNodes.add(nextFiber.stateNode);\n traceNearestHostComponentUpdate = false;\n  $\{\n \$  else  $\{\n \$  if (\n elementType === ElementTypeFunction  $\|\$ n elementType === ElementTypeClass  $\|\$ n elementType === ElementTypeContext\n  $\rangle {\nightharpoonup}$  // Otherwise if this is a traced ancestor, flag for the nearest host descendant(s).\n traceNearestHostComponentUpdate = didFiberRender(\n prevFiber,\n nextFiber,\n );\n }\n }\n }\n if (\n mostRecentlyInspectedElement !== null  $\&\&\$ n mostRecentlyInspectedElement.id === id &&\n didFiberRender(prevFiber, nextFiber)\n ) {\n // If this Fiber has updated, clear cached inspected data. $\ln$  // If it is inspected again, it may need to be re-run to obtain updated hooks values.\n hasElementUpdatedSinceLastInspected = true;\n  $\ln\$  const shouldIncludeInTree =  $!$ shouldFilterFiber(nextFiber); $\ln$  const isSuspense = nextFiber.tag === SuspenseComponent; $\ln$  let shouldResetChildren = false;\n // The behavior of timed-out Suspense trees is unique.\n // Rather than unmount the timed out content (and possibly lose important state), $\ln$  // React re-parents this content within a hidden Fragment while the fallback is showing.\n // This behavior doesn't need to be observable in the DevTools though. $\ln$  // It might even result in a bad user experience for e.g. node selection in the Elements panel. $\ln$  // The easiest fix is to strip out the intermediate Fragment fibers, $\ln / \pi$  so the Elements panel and Profiler don't need to special case them. $\ln$  // Suspense components only have a non-null memoizedState if they're timed-out. $\ln$  const prevDidTimeout = isSuspense && prevFiber.memoizedState !== null;\n const nextDidTimeOut = isSuspense && nextFiber.memoizedState  $!=$  null;\n // The logic below is inspired by the code paths in updateSuspenseComponent()\n // inside ReactFiberBeginWork in the React source code.\n if (prevDidTimeout && nextDidTimeOut)  $\{\n\$  // Fallback -> Fallback:\n // 1. Reconcile fallback set.\n const nextFiberChild = nextFiber.child;\n const nextFallbackChildSet = nextFiberChild\n ? nextFiberChild.sibling\n : null;\n // Note: We can't use nextFiber.child.sibling.alternate $\ln$  // because the set is special and alternate may not exist. $\ln$ const prevFiberChild = prevFiber.child;\n const prevFallbackChildSet = prevFiberChild\n ? prevFiberChild.sibling\n : null;\n if (\n nextFallbackChildSet != null &&\n prevFallbackChildSet != null &&\n updateFiberRecursively(\n nextFallbackChildSet,\n prevFallbackChildSet,\n nextFiber,\n traceNearestHostComponentUpdate,\n )\n ) {\n shouldResetChildren = true;\n }\n } else if (prevDidTimeout && !nextDidTimeOut) {\n // Fallback -> Primary:\n // 1. Unmount fallback set\n // Note: don't emulate fallback unmount because React actually did it. $\ln$  // 2. Mount primary set $\ln$  const nextPrimaryChildSet = nextFiber.child;\n if (nextPrimaryChildSet !== null) {\n mountFiberRecursively(\n nextPrimaryChildSet,\n shouldIncludeInTree ? nextFiber : parentFiber,\n true,\n traceNearestHostComponentUpdate,\n );\n }\n shouldResetChildren = true;\n } else if (!prevDidTimeout && nextDidTimeOut)  $\{\n\mid \text{Primary -> Fallback:}\n\mid \text{// I. Hide primary set}\n\mid \text{// This is}\n\}$ not a real unmount, so it won't get reported by React. $\ln$  // We need to manually walk the previous tree and record unmounts. $\infty$  unmountFiberChildrenRecursively(prevFiber); $\ln /2$ . Mount fallback set $\ln$  const  $nextFiberChild = nextFiberchild;\n\quad const nextFallbackChildSet = nextFiberChild\n\eta$  ? nextFiberChild.sibling\n : null;\n if (nextFallbackChildSet != null) {\n mountFiberRecursively(\n nextFallbackChildSet,\n shouldIncludeInTree ? nextFiber : parentFiber,\n true,\n traceNearestHostComponentUpdate,\n  $\infty$  shouldResetChildren = true;\n  $\ln$  } else {\n // Common case: Primary -> Primary. $\ln /$  // This is the same code path as for non-Suspense fibers. $\ln$  if (nextFiber.child !== prevFiber.child)  $\ln$  // If the first child is different, we need to traverse them. $\ln$  // Each next child will be either a new child (mount) or an alternate (update). $\ln$  let nextChild = nextFiber.child; $\ln$  let prevChildAtSameIndex = prevFiber.child: $\ln$  while (nextChild)  $\ln$  // We already know children will be referentially different because\n  $\frac{1}{\pi}$  // they are either new mounts or alternates of previous children.\n // Schedule updates and mounts depending on whether alternates exist. $\ln$  // We don't track deletions here because they are reported separately. $\ln$  if (nextChild.alternate)  $\{\ln$  const prevChild = nextChild.alternate; $\ln$ 

if  $(\n\cdot n$  updateFiberRecursively $(\cdot n$  nextChild, $\cdot n$  prevChild, $\cdot n$  shouldIncludeInTree ? nextFiber : parentFiber,\n traceNearestHostComponentUpdate,\n )\n ) {\n // If a nested tree child order changed but it can't handle its own\n // child order invalidation (e.g. because it's filtered out like host nodes),\n // propagate the need to reset child order upwards to this Fiber.\n shouldResetChildren = true;\n  $\rangle \$  // However we also keep track if the order of the children matches\n // the previous order. They are always different referentially, but  $\ln$  // if the instances line up conceptually we'll want to know that. $\ln$  if (prevChild !== prevChildAtSameIndex)  ${\n \ln}$ shouldResetChildren = true;\n  $\rangle$  else {\n mountFiberRecursively(\n nextChild,\n shouldIncludeInTree ? nextFiber : parentFiber,\n false,\n traceNearestHostComponentUpdate,\n );\n shouldResetChildren = true;\n  $\rangle \ln /Try$  the next child.\n nextChild = nextChild.sibling;\n // Advance the pointer in the previous list so that we can\n // keep comparing if they line up.\n if (!shouldResetChildren && prevChildAtSameIndex !== null) {\n prevChildAtSameIndex = prevChildAtSameIndex.sibling;\n  $\ln$  /\n // If we have no more children, but used to, they don't line up.\n if (prevChildAtSameIndex !== null)  $\n\alpha$  shouldResetChildren = true;\n  $\alpha$  } else  $\{\n\alpha$  if  $(\text{traceUpdateShabled}) \$ |\n  $\mathcal{U}$  If we're tracing updates and we've bailed out before reaching a host node,\n // we should fall back to recursively marking the nearest host descendants for highlight. $\ln$  if (traceNearestHostComponentUpdate) {\n const hostFibers = findAllCurrentHostFibers(\n getFiberIDThrows(nextFiber),\n );\n hostFibers.forEach(hostFiber => {\n traceUpdatesForNodes.add(hostFiber.stateNode);\n }\;\n }\n }\n }\n }\n if  $(\shouldIncludeInTree) \$  const isProfilingSupported = nextFiber.hasOwnProperty('treeBaseDuration');\n if (isProfilingSupported)  ${\n$  recordProfilingDurations(nextFiber);\n  ${\n}$   ${\n}$  if (shouldResetChildren)  ${\n}$ // We need to crawl the subtree for closest non-filtered Fibers $\vert n \vert$  // so that we can display them in a flat children set.\n if (shouldIncludeInTree) {\n // Normally, search for children from the rendered child.\n let nextChildSet = nextFiber.child;\n if (nextDidTimeOut)  $\{\n\$  // Special case: timed-out Suspense renders the fallback set.\n const nextFiberChild = nextFiber.child;\n nextChildSet = nextFiberChild ? nextFiberChild.sibling : null;\n  $\in$  if (nextChildSet != null) {\n recordResetChildren(nextFiber, nextChildSet);\n  $\{\n\}$ \n // We've handled the child order change for this Fiber.\n // Since it's included, there's no need to invalidate parent child order.\n return false;\n } else  $\{\n\}$  // Let the closest unfiltered parent Fiber reset its child order instead. $\n \begin{pmatrix} n \\ n \end{pmatrix}$  } else  $\n \begin{pmatrix} n \\ n \end{pmatrix}$ function cleanup()  ${\n \times}$  // We don't patch any methods so there is no cleanup.\n  ${\n \cdot}$ rootSupportsProfiling(root)  ${\n \{n \text{ if (root.memoized Interactions != null) } {\n \} \ \n \}$  // v16 builds include this field for the scheduler/tracing API.\n return true;\n } else if (\n root.current != null &&\n root.current.hasOwnProperty('treeBaseDuration')\n ) {\n // The scheduler/tracing API was removed in v17 though\n // so we need to check a non-root Fiber.\n return true;\n } else  $\{\n \$  return false;\n  $\{\n \}$ \n  $\{\n \}$ \n function flushInitialOperations()  $\n{\nvert \n\rvert}$  const localPendingOperationsQueue = pendingOperationsQueue; $\n\rvert \n\rvert$ pendingOperationsQueue = null;\n\n if (\n localPendingOperationsQueue !== null &&\n localPendingOperationsQueue.length  $> 0\ln$  ) { $\ln$  // We may have already queued up some operations before the frontend connected $\ln$  // If so, let the frontend know about them. $\ln$ localPendingOperationsQueue.forEach(operations => {\n hook.emit('operations', operations);\n });\n } else  ${\nightharpoonup$  // Before the traversals, remember to start tracking  $\in$  // our path in case we have selection to restore. if (trackedPath !== null)  $\ln$  mightBeOnTrackedPath = true;\n }\n // If we have not been profiling, then we can just walk the tree and build up its current state as-is. $\ln$  hook.getFiberRoots(rendererID).forEach(root =>  ${\n\mu$  currentRootID = getOrGenerateFiberID(root.current); ${\n\mu}$  setRootPseudoKey(currentRootID, root.current);\n\n // Handle multi-renderer edge-case where only some v16 renderers support profiling.\n if (isProfiling && rootSupportsProfiling(root))  $\{\n\}$  // If profiling is active, store commit time and duration. $\ln$ // The frontend may request this information after profiling has stopped. $\ln$  currentCommitProfilingMetadata =  ${\n\mu$  changeDescriptions: recordChangeDescriptions ? new Map() : null,\n durations: [],\n commitTime: getCurrentTime() - profilingStartTime,\n maxActualDuration: 0,\n priorityLevel: null,\n

updaters: getUpdatersList(root),\n effectDuration: null,\n passiveEffectDuration: null,\n  $\{\cdot\|n\| \leq \frac{\ln n}{n}$  mountFiberRecursively(root.current, null, false, false);\n flushPendingEvents(root);\n currentRootID = -1;\n });\n }\n }\n\n function getUpdatersList(root): Array<SerializedElement> | null {\n return root.memoizedUpdaters != null\n ? Array.from(root.memoizedUpdaters).map(fiberToSerializedElement)\n : null;\n }\n\n function handleCommitFiberUnmount(fiber) {\n // This is not recursive.\n // We can't traverse fibers after unmounting so instead\n // we rely on React telling us about each unmount.\n recordUnmount(fiber, false);\n  $\ln\$  function handlePostCommitFiberRoot(root)  $\ln$  if (isProfiling && rootSupportsProfiling(root))  $\ln$ 

if (currentCommitProfilingMetadata !== null)  $\{\n\}$  const {effectDuration, passiveEffectDuration} = getEffectDurations(\n root,\n );\n currentCommitProfilingMetadata.effectDuration = effectDuration;\n currentCommitProfilingMetadata.passiveEffectDuration = passiveEffectDuration;\n  $\ln$  }\n }\n function handleCommitFiberRoot(root, priorityLevel)  $\{\n\}$  const current = root.current; $\n\}$  const alternate = current.alternate; $\ln \ln / /$  Flush any pending Fibers that we are untracking before processing the new commit. $\ln / /$ If we don't do this, we might end up double-deleting Fibers in some cases (like Legacy Suspense).\n untrackFibers();\n\n currentRootID = getOrGenerateFiberID(current);\n\n // Before the traversals, remember to start tracking\n // our path in case we have selection to restore.\n if (trackedPath !== null) {\n mightBeOnTrackedPath = true;\n }\n\n if (traceUpdatesEnabled) {\n traceUpdatesForNodes.clear();\n }\n\n // Handle multi-renderer edge-case where only some v16 renderers support profiling.\n const isProfilingSupported = rootSupportsProfiling(root);\n\n if (isProfiling && isProfilingSupported) {\n // If profiling is active, store commit time and duration. $\ln$  // The frontend may request this information after profiling has stopped.\n currentCommitProfilingMetadata =  $\ln$  changeDescriptions: recordChangeDescriptions ? new  $\text{Map}():\text{null}\setminus\text{in}$  durations:  $[]\setminus\text{in}$  commitTime: getCurrentTime() - profilingStartTime,\n maxActualDuration:  $0,$ \n priorityLevel:\n priorityLevel == null ? null :

formatPriorityLevel(priorityLevel),\n\n updaters: getUpdatersList(root),\n\n // Initialize to null; if new enough React version is running,\n // these values will be read during separate handlePostCommitFiberRoot() call.\n effectDuration: null,\n passiveEffectDuration: null,\n  $\cdot$  };\n  $\ln$  if (alternate) {\n // TODO: relying on this seems a bit fishy. $\in$  const wasMounted  $=\ln$  alternate.memoizedState != null &&\n alternate.memoizedState.element  $!=$  null;  $\infty$  const isMounted  $=\n\infty$  current.memoizedState  $!=$  null && current.memoizedState.element != null;\n if (!wasMounted  $&&$  isMounted) {\n // Mount a new root.\n setRootPseudoKey(currentRootID, current);\n mountFiberRecursively(current, null, false, false);\n } else if (wasMounted  $&&$  isMounted)  $\{\n\$  // Update an existing root. $\in$  updateFiberRecursively(current, alternate, null, false);\n } else if (wasMounted && !isMounted) {\n // Unmount an existing root.\n removeRootPseudoKey(currentRootID);\n recordUnmount(current, false);\n }\n } else {\n // Mount a new root.\n setRootPseudoKey(currentRootID, current);\n mountFiberRecursively(current, null, false, false);\n  $\ln$  if (isProfiling && isProfilingSupported) {\n const commitProfilingMetadata = ((rootToCommitProfilingMetadataMap: any): CommitProfilingMetadataMap).get(\n currentRootID,\n );\n if (commitProfilingMetadata != null)  $\{\n\}$  commitProfilingMetadata.push $(\n\$  $((currentCommit ProfilingMetadata: any): Commit ProfilingData),\n \longrightarrow \text{else } {\n}$ ((rootToCommitProfilingMetadataMap: any): CommitProfilingMetadataMap).set(\n currentRootID,\n [((currentCommitProfilingMetadata: any): CommitProfilingData)],\n );\n }\n }\n\n // We're done here.\n flushPendingEvents(root);\n\n if (traceUpdatesEnabled) {\n hook.emit('traceUpdates', traceUpdatesForNodes);\n  $\ln$  currentRootID = -1;\n  $\ln$  function findAllCurrentHostFibers(id: number):  $\text{SReadOnlyArray-Fiber} \{ \n\rightharpoonup \text{fiber} = \n\rightharpoonup \text{fiber} = \n\rightharpoonup \text{fiber} = \n\rightharpoonup \text{fiber} \nightharpoonup \text{Fiber} \nightharpoonup \text{Ciber} \nightharpoonup \text{Ciber}$ (!fiber)  $\{\n\$  return fibers;\n  $\|\n\|$  // Next we'll drill down this component to find all HostComponent/Text.\n let node: Fiber = fiber;\n while (true)  ${\n \in \n }$  if (node.tag === HostComponent || node.tag === HostText)  ${\n \in \n }$ fibers.push(node);\n } else if (node.child) {\n node.child.return = node;\n node = node.child;\n continue;\n }\n if (node === fiber) {\n return fibers;\n }\n while (!node.sibling) {\n if  $(\text{Index} \cdot \text{return } \cdot \text{index} \cdot \text{if } \cdot \text{index} \cdot \text{if } \cdot \text{index} \cdot \text{index} \cdot \text{$ node.sibling.return = node.return;\n node = node.sibling;\n }\n // Flow needs the return here, but ESLint

complains about it. $\ln /$  eslint-disable-next-line no-unreachable $\ln$  return fibers; $\ln \ln$  function findNativeNodesForFiberID(id: number)  $\n{\n$  try  ${\n}$  let fiber = findCurrentFiberUsingSlowPathById(id);\n if (fiber === null)  $\n\$  return null;\n  $\|\$  // Special case for a timed-out Suspense.\n const isTimedOutSuspense =\n fiber.tag === SuspenseComponent && fiber.memoizedState !== null;\n if (isTimedOutSuspense)  $\{\n\mid \text{$M$ timed-out Suspense's findDOMNode is useless.}\n\mid \text{$M$ True}$  // Try our best to find the fallback directly. $\ln$  const maybeFallbackFiber = fiber.child && fiber.child.sibling; $\ln$  if  $(\text{may be FallbackFiber} != \text{null}) \$  fiber = maybeFallbackFiber;\n  $\ln$  \n const hostFibers = findAllCurrentHostFibers(id);\n return hostFibers.map(hostFiber => hostFiber.stateNode).filter(Boolean);\n } catch (err)  ${\n \mu \ \iint P$  (in The fiber might have unmounted by now.\n return null;\n  ${\n \mu \ \iint P}$ getDisplayNameForFiberID(id)  ${\n \cdot \ncos(1)}$  const fiber = idToArbitraryFiberMap.get(id);\n return fiber != null ? getDisplayNameForFiber(((fiber: any): Fiber)) : null;\n }\n\n function getFiberIDForNative(\n hostInstance,\n findNearestUnfilteredAncestor = false,\n ) {\n let fiber = renderer.findFiberByHostInstance(hostInstance);\n if (fiber != null)  ${\n$ if (findNearestUnfilteredAncestor)  ${\n$ while (fiber !== null && shouldFilterFiber(fiber))  ${\n fiber = fiber.return;\n }\n f\in {\texttt{Der}}(\n fiber: any): Fiber})$ ;\n {\n return null;\n }\n\n const MOUNTING = 1;\n const MOUNTED = 2;\n const UNMOUNTED = 3;\n\n // This function is copied from React and should be kept in sync:\n // https://github.com/facebook/react/blob/master/packages/reactreconciler/src/ReactFiberTreeReflection.js\n function isFiberMountedImpl(fiber: Fiber): number {\n let node = fiber;\n let prevNode = null;\n if (!fiber.alternate) {\n // If there is no alternate, this might be a new tree that isn't inserted\n // yet. If it is, then it will have a pending insertion effect on it.\n if ((getFiberFlags(node) & Placement) !== NoFlags)  $\{\n\$  return MOUNTING;\n  $\{\n\}$  // This indicates an error during render.\n if  $((getFiberFlags(node) & Incomplete) !== NoFlags) {\n return UNMOUNTED;\n }\n while (node return)$  ${\nvert \nvert n}$  prevNode = node; $\nvert n$  node = node.return; $\ln n$  if ((getFiberFlags(node) & Placement) !== NoFlags)  ${\nvert \nvert n}$  return MOUNTING; ${\nvert n}$   ${\nvert n}$  // This indicates an error during render. ${\nvert n}$  if ((getFiberFlags(node) & Incomplete) !== NoFlags)  $\{\n\}$  return UNMOUNTED; $\n\$   $\{\n\}$  If this node is inside of a timed out suspense subtree, we should also ignore errors/warnings. $\ln$  const isTimedOutSuspense  $=\ln$  node.tag  $==$ SuspenseComponent && node.memoizedState  $== null$ ;\n if (isTimedOutSuspense)  $\{\n\}$  // Note that this does not include errors/warnings in the Fallback tree though!\n const primaryChildFragment = node.child:\n const fallbackChildFragment = primaryChildFragment\n ? primaryChildFragment.sibling\n : null;\n if (prevNode !== fallbackChildFragment) {\n return UNMOUNTED;\n }\n }\n }\n } else  ${\n \mu \nu}$  while (node.return)  ${\n \mu \nu}$  node = node.return;\n  ${\n \mu \nu}$  if (node.tag === HostRoot)  ${\n \mu \nu}$  TODO: Check if this was a nested HostRoot when used with\n // renderContainerIntoSubtree.\n return MOUNTED;\n  $\ln$  // If we didn't hit the root, that means that we're in an disconnected tree $\ln$  // that has been unmounted. $\ln$ return UNMOUNTED;\n  $\ln \Lambda /$  This function is copied from React and should be kept in sync:\n // https://github.com/facebook/react/blob/master/packages/react-reconciler/src/ReactFiberTreeReflection.js\n // It would be nice if we updated React to inject this function directly (vs just indirectly via findDOMNode).\n // BEGIN copied code\n function findCurrentFiberUsingSlowPathById(id: number): Fiber | null  $\n\alpha$  const fiber = idToArbitraryFiberMap.get(id);\n if (fiber == null)  $\{\n\}$  console.warn(`Could not find Fiber with id  $\langle\langle\langle\langle\rangle\rangle\rangle$ ;\n return null;\n }\n\n const alternate = fiber.alternate;\n if (!alternate) {\n // If there is no alternate, then we only need to check if it is mounted. $\ln$  const state = isFiberMountedImpl(fiber); $\ln$  if (state

 $==$  UNMOUNTED)  $\{\n\$  throw Error('Unable to find node on an unmounted component.'); $\n\$  } $\n\$  if (state  $==$  MOUNTING)  $\{\n\$  return null;\n  $\|\$ n return fiber;\n  $\|\$  // If we have two possible branches, we'll walk backwards up to the root $\ln$  // to see what path the root points to. On the way we may hit one of the $\ln$  // special cases and we'll deal with them.\n let a: Fiber = fiber;\n let b: Fiber = alternate;\n while (true)  $\{\n\$ const parentA = a.return;\n if (parentA === null) {\n // We're at the root.\n break;\n }\n const parentB = parentA.alternate;\n if (parentB === null) {\n // There is no alternate. This is an unusual case. Currently, it only\n // happens when a Suspense component is hidden. An extra fragment fiber\n // is inserted in between the Suspense fiber and its children. Skip $\ln$  // over this extra fragment fiber and proceed to the next parent.\n const nextParent = parentA.return;\n if (nextParent !== null) {\n a = b =

nextParent;\n continue;\n  $\ln /$  If there's no parent, we're at the root.\n break;\n  $\ln /$  If both copies of the parent fiber point to the same child, we can $\ln$  // assume that the child is current. This happens when we bailout on low $\ln$  // priority: the bailed out fiber's child reuses the current child. $\ln$  if (parentA.child == parentB.child)  ${\n \mu \n}$  let child = parentA.child;\n while (child)  ${\n \mu \n}$  if (child === a)  ${\n \mu \n}$ We've determined that A is the current branch.\n if (isFiberMountedImpl(parentA) !== MOUNTED) {\n throw Error('Unable to find node on an unmounted component.');\n  $\ln$  return fiber;\n  $\ln$ 

if (child === b)  $\{\n\mid \mathbf{W} \in \mathbf{V}\n\mid \mathbf{W} \in \mathbf{V}\n\mid \mathbf{W} \in \mathbf{V}\n\mid \mathbf{W} \in \mathbf{V}\n\mid \mathbf{W} \in \mathbf{V}\n\mid \mathbf{W} \in \mathbf{V}\n\mid \mathbf{W} \in \mathbf{V}\n\mid \mathbf{W} \in \mathbf{V}\n\mid \mathbf{W} \in \mathbf{V}\n\mid \mathbf{W} \in \mathbf{V}\n\mid \mathbf{W} \in \mathbf{V}\n\mid \mathbf{W} \in \mathbf$  $(i sFiberMountedImpl(parentA) != MOUNTED) {\n t}$  throw Error('Unable to find node on an unmounted component.');\n }\n return alternate;\n }\n child = child.sibling;\n }\n // We should never have an alternate for any mounting node. So the only  $\ln$  // way this could possibly happen is if this was unmounted, if at all. $\ln$  throw Error('Unable to find node on an unmounted component.'); $\ln$  } $\ln$  if (a.return !== b.return) {\n // The return pointer of A and the return pointer of B point to different\n // fibers. We assume that return pointers never criss-cross, so A must $\ln$  // belong to the child set of A.return, and B must belong to the child\n // set of B.return.\n a = parentA;\n b = parentB;\n } else {\n // The return pointers point to the same fiber. We'll have to use the\n // default, slow path: scan the child sets of each parent alternate to see\n // which child belongs to which set.\n //\n // Search parent A's child set\n let didFindChild = false;\n let child = parentA.child;\n while (child) {\n if (child === a) {\n didFindChild = true;\n a = parentA;\n b = parentB;\n break;\n }\n if (child === b)  ${\n\mu \ d\text{dFindChild} = \text{true}}$ ; b = parentA;\n a = parentB;\n break;\n }\n child = child.sibling;\n  $\ln$  if (!didFindChild) {\n // Search parent B's child set\n child = parentB.child;\n while (child)  ${\n \in \mathbb{C} \in \mathbb{C} \setminus \mathbb{C} = \mathbb{C} \setminus \mathbb{C} \text{ of } \mathbb{C} \setminus \mathbb{C} = \mathbb{C} \setminus \mathbb{C} \text{ of } \mathbb{C} \setminus \mathbb{C} \text{ of } \mathbb{C} \text{ of } \mathbb{C} \text{ of } \mathbb{C} \text{ of } \mathbb{C} \text{ of } \mathbb{C} \text{ of } \mathbb{C} \text{ of } \mathbb{C} \text{ of } \mathbb{C} \text{ of } \mathbb{C} \text{ of } \mathbb$ parentA;\n break;\n  $\vert$ \n if (child === b) {\n didFindChild = true;\n b = parentB;\n a = parentA;\n break;\n }\n child = child.sibling;\n }\n if (!didFindChild)  $\{\n\$  throw Error $(\n\$  n 'Child was not found in either parent set. This indicates a bug ' + $\n\$ n

'in React related to the return pointer. Please file an issue.',\n );\n }\n }\n }\n if (a.alternate !== b)  $\{\n\$  throw Error $\(\n\mathbf{n} \)$  'Return fibers should always be each others' alternates.  $\|\cdot\|$ n This error is likely caused by a bug in React. Please file an issue.',\n );\n }\n  $\| \$ n // If the root is not a host container, we're in a disconnected tree. I.e.\n // unmounted.\n if (a.tag !== HostRoot) {\n throw Error('Unable to find node on an unmounted component.');\n  $\ln$  if (a.stateNode.current === a) {\n // We've determined that A is the current branch.\n return fiber;\n }\n // Otherwise B has to be current branch.\n return alternate;\n }\n // END copied code\n\n function prepareViewAttributeSource(\n id: number,\n path: Array<string | number>,\n ): void  $\{\n\$ if (isMostRecentlyInspectedElement(id))  $\{\n\}$  window.\$attribute = getInObject(\n  $((mostRecentlyInspectedElement: any): InspectedElement),\n path,\n n \;\n \;\n \;\n \;\n$ prepareViewElementSource(id: number): void  $\{\n\$  const fiber = idToArbitraryFiberMap.get(id); $\n\$ n if (fiber == null)  $\{\n\$  console.warn(`Could not find Fiber with id \"\${id}\"`);\n return;\n  $\{\n\$  $type$ } = fiber;\n\n switch (tag) {\n case ClassComponent:\n case IncompleteClassComponent:\n case IndeterminateComponent:\n case FunctionComponent:\n global.\$type = type;\n break;\n case ForwardRef:\n global.\$type = type.render;\n break;\n case MemoComponent:\n case SimpleMemoComponent:\n global.\$type =\n elementType != null && elementType.type != null\n ? elementType.type\n : type;\n break;\n default:\n global.\$type = null;\n break;\n }\n }\n\n function fiberToSerializedElement(fiber: Fiber): SerializedElement {\n return {\n displayName: getDisplayNameForFiber(fiber) || 'Anonymous',\n id: getFiberIDThrows(fiber),\n key: fiber.key,\n type: getElementTypeForFiber(fiber),\n };\n }\n\n function getOwnersList(id: number): Array<SerializedElement> | null  $\{\n\$  const fiber = findCurrentFiberUsingSlowPathById(id);\n if (fiber == null)  $\{\n\$  return null;\n  $\{\n\}\n\$ const { debugOwner} = fiber;\n\n const owners: Array<SerializedElement> =  $[fiberToSerializedElement(fiber)];\n\$  if (\_debugOwner)  $\n\$ n let owner = \_debugOwner;\n while (owner !== null)  $\{\n\$  owners.unshift(fiberToSerializedElement(owner)); $\n\$  owner = owner. debugOwner  $\|$  null; $\n\$  $\ln$  return owners; $\ln \frac{1}{\max}$  = Fast path props lookup for React Native style editor. $\ln \frac{1}{\max}$ 

inspectElementRaw() but that would require shallow rendering hooks components, $\ln$  // and could also mess with memoization.\n function getInstanceAndStyle(id: number): InstanceAndStyle {\n let instance = null;\n let style  $=$  null; $\ln \ln$  const fiber = findCurrentFiberUsingSlowPathById(id); $\ln$  if (fiber !== null) { $\ln$  instance = fiber.stateNode;\n\n if (fiber.memoizedProps !== null) {\n style = fiber.memoizedProps.style;\n }\n  $\ln \math$  return {instance, style };\n  $\ln \mathbf{a}$  (id: number): InspectedElement | null {\n const fiber = findCurrentFiberUsingSlowPathById(id);\n if (fiber == null)  ${\n$  return null;\n  ${\n}$ \n\n const  ${\n}$ 

 $debugOwner, \nvert$   $debugSource, \nvert$  stateNode, $\vert n$  key, $\vert n$  memoizedProps, $\vert n$  memoizedState, $\vert n$ dependencies,\n tag,\n type,\n } = fiber;\n\n const elementType = getElementTypeForFiber(fiber);\n\n const usesHooks =\n (tag === FunctionComponent ||\n tag === SimpleMemoComponent ||\n tag === ForwardRef) &&\n (!!memoizedState || !!dependencies);\n\n // TODO Show custom UI for Cache like we do for Suspense $\ln$  // For now, just hide state data entirely since it's not meant to be inspected. $\ln$  const showState = !usesHooks && tag !== CacheComponent;\n\n const typeSymbol = getTypeSymbol(type);\n\n let canViewSource = false;\n let context = null;\n if (\n tag === ClassComponent ||\n tag === FunctionComponent  $\|\n\|$  tag === IncompleteClassComponent  $\|\n\|$  tag === IndeterminateComponent  $\|\n\|$  tag  $==$  MemoComponent  $\|\$ n tag  $==$  ForwardRef  $\|\$ n tag  $==$  SimpleMemoComponent $\|$ n  $\|$ canViewSource = true;\n if (stateNode && stateNode.context != null) {\n // Don't show an empty context object for class components that don't use the context  $API\cdot\mathbf{n}$  const shouldHideContext  $=$ \n elementType  $==$  ElementTypeClass &&\n  $!(type.contextTypes \parallel type.contextType); \ln\$  if  $(!shouldHideContext) \$ context = stateNode.context;\n  $\|\n\|$  } else if (\n typeSymbol == CONTEXT\_NUMBER  $\|\n\|$ typeSymbol === CONTEXT\_SYMBOL\_STRING\n ) {\n // 16.3-16.5 read from \"type\" because the Consumer is the actual context object. $\ln /16.6+$  should read from  $\degree$  type. context $\degree$  because Consumer can be different (in DEV).\n // NOTE Keep in sync with getDisplayNameForFiber()\n const consumerResolvedContext = type.\_context  $\parallel$  type;\n\n // Global context value.\n context = consumerResolvedContext. currentValue  $|| \text{null} \cdot \ln \text{M}$  // Look for overridden value. $\ln$  let current = ((fiber: any): Fiber).return;\n while (current !== null) {\n const currentType = current.type;\n const currentTypeSymbol = getTypeSymbol(currentType);\n if (\n currentTypeSymbol === PROVIDER\_NUMBER  $\|\cdot\|$  currentTypeSymbol === PROVIDER\_SYMBOL\_STRING $\|$  )  $\{\|$ 16.3.0 exposed the context object as  $\text{``context''}\$ n // PR #12501 changed it to  $\text{``context''}\$  for 16.3.1+ $\text{``}$  // NOTE Keep in sync with getDisplayNameForFiber()\n const providerResolvedContext =\n currentType.\_context || currentType.context;\n if (providerResolvedContext === consumerResolvedContext)  ${\n \alpha = \text{current} \cdot \text{memoryedProps.value}}\n \quad \text{length} \cdot \text{length} \cdot \text{length} \$ current.return;\n  $\|\n\|$  let hasLegacyContext = false;\n if (context !== null)  $\|\n\|$  hasLegacyContext = !!type.contextTypes;\n\n // To simplify hydration and display logic for context, wrap in a value object.\n // Otherwise simple values (e.g. strings, booleans) become harder to handle.\n context = {value: context};\n }\n\n let owners = null;\n if (\_debugOwner) {\n owners = [];\n let owner = \_debugOwner;\n while (owner !== null)  $\{\n\$  owners.push(fiberToSerializedElement(owner)); $\in$  owner = owner.\_debugOwner  $\|$  null; $\in$   $\{\n\}$  $\ln \n\alpha$  const isTimedOutSuspense =\n tag === SuspenseComponent && memoizedState !== null;\n\n let hooks = null;\n if (usesHooks) {\n const originalConsoleMethods = {};\n\n // Temporarily disable all console logging before re-running the hook.\n for (const method in console)  ${\n \mu \n}$  try  ${\n \mu \n}$ originalConsoleMethods[method] = console[method];\n // \$FlowFixMe property error|warn is not writable.\n

console[method] =  $({\cdot})$  } catch (error)  ${\n n \to \infty}$  try  ${\n n \to \infty}$  hooks = inspectHooksOfFiber(\n fiber,\n (renderer.currentDispatcherRef: any),\n );\n } finally  ${\n \times \}$  Restore original console functionality. $\ln$  for (const method in original ConsoleMethods)  $\{\ln$  try  $\{\ln$  // \$FlowFixMe property error|warn is not writable.\n console[method] = originalConsoleMethods[method];\n } catch (error) { \\n  $\ln$   $\ln$   $\ln$  let rootType = null;\n let current = fiber;\n while (current.return !== null) {\n current  $=$  current.return; $\n\lambda$  }  $\lambda$  const fiberRoot = current.stateNode; $\lambda$  if (fiberRoot != null && fiberRoot.\_debugRootType !== null)  $\nvert$  rootType = fiberRoot.\_debugRootType;\n  $\ln$  const errors = fiberIDToErrorsMap.get(id) || new Map();\n const warnings = fiberIDToWarningsMap.get(id) || new Map();\n\n

return  $\{\n\$  id, $\n\$  // Does the current renderer support editable hooks and function props?\n canEditHooks: typeof overrideHookState === 'function',\n canEditFunctionProps: typeof overrideProps === 'function',\n\n // Does the current renderer support advanced editing interface?\n canEditHooksAndDeletePaths:\n typeof overrideHookStateDeletePath === 'function',\n canEditHooksAndRenamePaths:\n typeof overrideHookStateRenamePath === 'function',\n canEditFunctionPropsDeletePaths:\n typeof overridePropsDeletePath === 'function',\n canEditFunctionPropsRenamePaths:\n typeof overridePropsRenamePath === 'function',\n\n canToggleSuspense:\n supportsTogglingSuspense &&\n // If it's showing the real content, we can always flip fallback. $\ln$  (!isTimedOutSuspense  $\|\n\|$  // If it's showing fallback because we previously forced it to, $\ln$  // allow toggling it back to remove the fallback override. $\ln$ forceFallbackForSuspenseIDs.has(id)),\n\n // Can view component source location.\n canViewSource,\n\n // Does the component have legacy context attached to it.\n hasLegacyContext,\n\n key: key != null ? key : null,\n\n displayName: getDisplayNameForFiber(fiber),\n type: elementType,\n\n // Inspectable properties. $\ln$  // TODO Review sanitization approach for the below inspectable values. $\ln$  context, $\ln$  hooks, $\ln$ 

props: memoizedProps,\n state: showState ? memoizedState : null,\n errors: Array.from(errors.entries()),\n warnings: Array.from(warnings.entries()), $\ln \frac{1}{\text{C}}$  // List of owners $\ln$  owners, $\ln \frac{1}{\text{D}}$  // Location of component in source code.\n source: \_debugSource || null,\n\n rootType,\n rendererPackageName: renderer.rendererPackageName,\n rendererVersion: renderer.version,\n };\n }\n\n let mostRecentlyInspectedElement: InspectedElement | null = null;\n let hasElementUpdatedSinceLastInspected: boolean = false;\n let currentlyInspectedPaths: Object =  $\{\}\$ ;\n\n function isMostRecentlyInspectedElement(id: number): boolean  ${\n \mu \n}$  return  $\ln$  mostRecentlyInspectedElement !== null &&\n  $mostRecentlyInspectedElement.i d == id\n\n)$ ;\n }\n\n function isMostRecentlyInspectedElementCurrent(id: number): boolean  ${\n \mu \in \mathbb{R} \times \mathbb{R}^n$  isMostRecentlyInspectedElement(id) && !hasElementUpdatedSinceLastInspected\n );\n  $\ln \ln /$  Track the intersection of currently inspected paths,\n // so that we can send their data along if the element is re-rendered.\n function mergeInspectedPaths(path: Array<string | number>)  $\ln$  let current = currentlyInspectedPaths;\n path.forEach(key =>  $\ln$  if (!current[key])  $\ln$ current[key] = { $\;\n$  }\n current = current [key];\n });\n }\n\n function createIsPathAllowed(\n key: string | null,\n secondaryCategory: 'hooks' | null,\n ) {\n // This function helps prevent previously-inspected paths from being dehydrated in updates.\n // This is important to avoid a bad user experience where expanded toggles collapse on update.\n return function isPathAllowed(path: Array<string | number>): boolean {\n switch (secondaryCategory)  $\{\n\alpha$  case 'hooks':\n if (path.length === 1)  $\{\n\alpha$  // Never dehydrate the \"hooks\" object at the top levels. $\nvert n$  return true; $\ln$   $\vert n$  if  $\ln$  path[path.length - 1] == 'subHooks' ||\n path[path.length - 2] === 'subHooks'\n ) {\n  $\langle$  Dehydrating the 'subHooks' property makes the HooksTree UI a lot more complicated, $\ln$  // so it's easiest for now if we just don't break on this boundary. $\ln$ // We can always dehydrate a level deeper (in the value object). $\ln$  return true; $\ln$   $\ln$  break; $\ln$ 

default:\n break;\n  $\ln \left| \right|$  let current =\n key == null ? currentlyInspectedPaths : currentlyInspectedPaths[key];\n if (!current)  $\{\n\$  return false;\n  $\{\n\}$  for (let  $i = 0$ ;  $i <$  path.length;  $i++)$ )  ${\n \mu = current[path[i]];\n \text{ if } (current) {\n \tau = current[path[i]]};\n \text{ if } (current) {\n \tau = return false;\n \text{ } }$  $\ln\ln$  function updateSelectedElement(inspectedElement: InspectedElement): void  $\ln$  const {hooks, id, props} = inspectedElement;\n\n const fiber = idToArbitraryFiberMap.get(id);\n if (fiber == null) {\n console.warn(`Could not find Fiber with id \"\${id}\"`);\n return;\n }\n\n const {elementType, stateNode, tag,  $type$ } = fiber;\n\n switch (tag) {\n case ClassComponent:\n case IncompleteClassComponent:\n case IndeterminateComponent:\n global.\$r = stateNode;\n break;\n case FunctionComponent:\n global.\$r  $=\{\n \quad \text{hooks}\n \quad \text{props}\n \quad \text{type}\n \quad \text{l;\n} \quad \text{break}\n \quad \text{case ForwardRef}.\n \quad \text{global}\n \quad \text{l;\n} \quad \text{p} \quad \text{l;\n} \quad \text{p} \quad \text{l;\n} \quad \text{l;\n} \quad \text{l;\n} \quad \text{l;\n} \quad \text{l;\n} \quad \text{l;\n} \quad \text{l;\n} \quad \text{l;\n} \quad \text{l;\n} \quad \text{l;\n} \quad \text{l;\n} \quad \text{l;\n} \quad \text{l;\n} \quad \text{l;\n} \quad \text{l;\n} \quad \text{l;\$ hooks,\n props,\n type: type.render,\n };\n break;\n case MemoComponent:\n case  $SimpleMemoComponent:\n\qquad \quad \quad \text{elobal.}\$ r  $\{\n \quad \quad \text{hooks} \}$  props,\n type:\n elementType != null  $\&&$  elementType.type != null\n ? elementType.type\n : type,\n };\n break;\n default: $\ln$  global. $\mathfrak{F} = null$ ;\n break;\n }\n }\n\n function storeAsGlobal(\n id: number,\n path: Array<string | number>,\n count: number,\n ): void  $\{\n\$ if (isMostRecentlyInspectedElement(id))  $\{\n\$  const

value = getInObject(\n  $((\text{mostRecentlyInspectedElement: any}): \text{InspectedElement}),\n\quad path,\n\quad)$ ;\n const key = `\$reactTemp\${count}`;\n\n window[key] = value;\n\n console.log(key);\n console.log(value);\n }\n }\n function copyElementPath(id: number, path: Array<string | number>): void {\n if (isMostRecentlyInspectedElement(id)) {\n copyToClipboard(\n getInObject(\n  $((mostRecentlyInspectedElement: any): InspectedElement),\n path,\n n \lambda \lambda \n},\n \lambda \lambda \n}$ inspectElement( $\in$  requestID: number, $\in$  id: number, $\in$  path: Array string | number> | null, $\in$  ): InspectedElementPayload  ${\n$ if (path !== null)  ${\n$ mergeInspectedPaths(path);\n  ${\n }$  $(isMostRecentlyInspectedElement(id))$  {\n if  $(!hasElementUpdateSinceLastInspected)$  {\n if  $(path !== null)$  ${\n \mu \left( \mu \right) } = \frac{\alpha}{\pi}$  if (path[0] == 'hooks')  ${\n \mu \left( \mu \right) } = \frac{1}{\pi}$  secondaryCategory = 'hooks';\n  $|\ln \ln \frac{1}{\pi}$  // If this element has not been updated since it was last inspected,  $|\ln \frac{1}{\pi}$  // we can just return the subset of data in the newly-inspected path. $\ln$  return  $\{\n\$  id, $\n\$  responseID: requestID, $\ln$ type: 'hydrated-path',\n path,\n value: cleanForBridge(\n getInObject(\n  $((mostRecently InspectedElement: any): InspectedElement),\n path,\n$  path,\n ),\n createIsPathAllowed(null, secondaryCategory),\n path,\n ),\n };\n } else  $\{\n\$  // If this element has not been updated since it was last inspected, we don't need to return it.\n // Instead we can just return the ID to indicate that it has not changed. $\ln$  return  $\{\n\$  id, $\n\$  responseID: requestID, $\ln$ type: 'no-change',\n };\n }\n }\n } else {\n currentlyInspectedPaths = { };\n }\n\n hasElementUpdatedSinceLastInspected = false;\n\n mostRecentlyInspectedElement = inspectElementRaw(id);\n if (mostRecentlyInspectedElement === null)  ${\n \mu \ id}$ , return  ${\n \mu \ id}$ , responseID: requestID, n type: 'notfound',\n  $\|\cdot\|$ \n\n // Any time an inspected element has an update,\n // we should update the selected \$r value as wel. $\ln$  // Do this before dehydration (cleanForBridge). $\ln$ updateSelectedElement(mostRecentlyInspectedElement);\n\n // Clone before cleaning so that we preserve the full data. $\ln$  // This will enable us to send patches without re-inspecting if hydrated paths are requested. $\ln$  // (Reducing how often we shallow-render is a better DX for function components that use hooks.)\n const cleanedInspectedElement = {...mostRecentlyInspectedElement};\n cleanedInspectedElement.context = cleanForBridge(\n cleanedInspectedElement.context,\n createIsPathAllowed('context', null),\n );\n  $cleanedInspectedElement.$ hooks = cleanForBridge(\n cleanedInspectedElement.hooks,\n createIsPathAllowed('hooks', 'hooks'),\n );\n cleanedInspectedElement.props = cleanForBridge(\n cleanedInspectedElement.props,\n createIsPathAllowed('props', null),\n );\n cleanedInspectedElement.state = cleanForBridge(\n cleanedInspectedElement.state,\n createIsPathAllowed('state', null),\n );\n\n return {\n id,\n responseID: requestID,\n type: 'full-data',\n value: cleanedInspectedElement,\n };\n }\n\n function  $logElementToConsole(id) {\n const result = isMostRecently InspectedElementCurrent(id)}\n ?$ mostRecentlyInspectedElement\n : inspectElementRaw(id);\n if (result === null)  $\ln$  console.warn(`Could not find Fiber with id \"\${id}\"`);\n return;\n }\n\n const supportsGroup = typeof console.groupCollapsed  $==$  'function';\n if (supportsGroup) {\n console.groupCollapsed(\n `[Click to expand] %c<\${result.displayName || 'Component'} />`,\n // --dom-tag-name-color is the CSS variable Chrome styles HTML elements with in the console.\n color: var(--dom-tag-name-color); font-weight: normal;',\n );\n }\n if (result.props !== null)  $\n\alpha$  console.log('Props:', result.props);\n  $\n\alpha$  if (result.state !== null)  $\n\alpha$ console.log('State:', result.state);\n }\n if (result.hooks !== null) {\n console.log('Hooks:', result.hooks);\n  $\ln$  const nativeNodes = findNativeNodesForFiberID(id);\n if (nativeNodes !== null) {\n console.log('Nodes:', nativeNodes);\n }\n if (result.source !== null) {\n console.log('Location:', result.source);\n  $\{\n\$  if (window.chrome  $\|$  /firefox/i.test(navigator.userAgent))  $\{\n\$  console.log(\n 'Rightclick any value to save it as a global variable for further inspection.',\n );\n }\n if (supportsGroup) {\n console.groupEnd();\n }\n }\n\n function deletePath(\n type: 'context' | 'hooks' | 'props' | 'state',\n id: number,\n hookID: ?number,\n path: Array<string | number>,\n ): void {\n const fiber = findCurrentFiberUsingSlowPathById(id);\n if (fiber !== null) {\n const instance = fiber.stateNode;\n\n switch (type)  $\{\n\cdot\}$  case 'context': $\ln$  // To simplify hydration and display of primitive context values (e.g. number, string)\n // the inspectElement() method wraps context in a {value: ...} object.\n // We need to

remove the first part of the path (the \"value\") before continuing.\n path = path.slice(1);\n\n switch (fiber.tag)  ${\n \mu \}$  case ClassComponent:\n if (path.length == 0)  ${\n \mu \}$  // Simple context value  $(noop)\n$  } else  ${\n \times \n}$  deletePathInObject(instance.context, path);\n  $\n$ instance.forceUpdate();\n break;\n case FunctionComponent:\n // Function components using legacy context are not editable\n // because there's no instance on which to create a cloned, mutated context.\n break;\n  $\{n\}$  break;\n break;\n case 'hooks':\n if (typeof overrideHookStateDeletePath  $==$  'function')  $\ln$  overrideHookStateDeletePath(fiber, ((hookID: any): number), path);\n  $\ln$ break;\n case 'props':\n if (instance === null) {\n if (typeof overridePropsDeletePath === 'function')  ${\n \nu \nu} = \rho \$  else  ${\n \nu \nu} = \rho \$  else  ${\n \nu \nu} = \rho \$ copyWithDelete(instance.props, path);\n instance.forceUpdate();\n  $\ln$  break;\n case 'state':\n deletePathInObject(instance.state, path);\n instance.forceUpdate();\n break;\n }\n }\n }\n \n\n

function renamePath(\n type: 'context' | 'hooks' | 'props' | 'state',\n id: number,\n hookID: ?number,\n oldPath: Array<string | number>,\n newPath: Array<string | number>,\n ): void {\n const fiber = findCurrentFiberUsingSlowPathById(id);\n if (fiber !== null)  $\{\n\$  const instance = fiber.stateNode;\n\n switch (type)  $\{\n\alpha$  case 'context': $\alpha$  // To simplify hydration and display of primitive context values (e.g. number, string)\n // the inspectElement() method wraps context in a {value: ...} object.\n // We need to remove the first part of the path (the \"value\") before continuing.\n oldPath = oldPath.slice(1);\n  $newPath = newPath, slice(1)\;\ln \quad switch (fiber, tag) \$  case ClassComponent:\n if (oldPath.length === 0)  $\ln$  // Simple context value (noop)\n } else  $\ln$ renamePathInObject(instance.context, oldPath, newPath);\n }\n instance.forceUpdate();\n break;\n case FunctionComponent:\n // Function components using legacy context are not editable\n

// because there's no instance on which to create a cloned, mutated context.\n break;\n  $\ln$ break;\n case 'hooks':\n if (typeof overrideHookStateRenamePath == 'function') {\n overrideHookStateRenamePath(\n fiber,\n ((hookID: any): number),\n oldPath,\n newPath,\n );\n }\n break;\n case 'props':\n if (instance === null)  $\ln$  if (typeof overridePropsRenamePath === 'function') {\n overridePropsRenamePath(fiber, oldPath, newPath);\n  $\ln$  } else {\n fiber.pendingProps = copyWithRename(\n instance.props,\n oldPath.\n newPath,\n );\n instance.forceUpdate();\n }\n break;\n case 'state':\n renamePathInObject(instance.state, oldPath, newPath);\n instance.forceUpdate();\n break;\n }\n }\n }\n\n function overrideValueAtPath(\n type: 'context' | 'hooks' | 'props' | 'state',\n id: number,\n hookID: ?number,\n path: Array<string | number>,\n value: any,\n ): void {\n const fiber =

findCurrentFiberUsingSlowPathById(id);\n if (fiber !== null) {\n const instance = fiber.stateNode;\n\n switch (type)  $\{\n\mathbf{r} \in \mathbb{Z} : \mathbf{r} \in \mathbb{Z} : \mathbf{r} \in \mathbb{Z} : \mathbf{r} \in \mathbb{Z} : \mathbf{r} \in \mathbb{Z} : \mathbf{r} \in \mathbb{Z} : \mathbf{r} \in \mathbb{Z} : \mathbf{r} \in \mathbb{Z} : \mathbf{r} \in \mathbb{Z} : \mathbf{r} \in \mathbb{Z} : \mathbf{r} \in \mathbb{Z} : \mathbf{r} \in \mathbb{Z} : \mathbf{r} \in \mathbb{Z} : \mathbf{r} \in$ number, string)\n // the inspectElement() method wraps context in a {value: ...} object.\n // We need to remove the first part of the path (the \"value\") before continuing.\n path = path.slice(1);\n\n switch (fiber.tag)  ${\n \mu \}$  case ClassComponent:\n if (path.length === 0)  ${\n \mu \}$  // Simple context value\n instance.context = value;\n } else {\n setInObject(instance.context, path, value);\n  $\ln$  instance.forceUpdate();\n break;\n case FunctionComponent:\n // Function

components using legacy context are not editable\n // because there's no instance on which to create a cloned, mutated context.\n break;\n  $\lambda$ \n break;\n case 'hooks':\n if (typeof overrideHookState === 'function') {\n overrideHookState(fiber, ((hookID: any): number), path, value);\n  $\ln$  break;\n case 'props';\n switch (fiber.tag) {\n case ClassComponent:\n fiber.pendingProps = copyWithSet(instance.props, path, value); $\langle n \rangle$  instance.forceUpdate(); $\langle n \rangle$  break; $\langle n \rangle$ default:\n if (typeof overrideProps === 'function')  $\{\n\}$  overrideProps(fiber, path, value);\n  $\ln$  break;\n  $\ln$  break;\n case 'state':\n switch (fiber.tag) {\n case ClassComponent:\n setInObject(instance.state, path, value);\n instance.forceUpdate();\n break;\n  $\ln \{\ln \} \in \text{Domain}$ :  $\|\ln \theta = \|\ln \theta\|$  changeDescriptions: Map<number, ChangeDescription> | null,\n commitTime: number,\n durations: Array<number>,\n

effectDuration: number | null,\n maxActualDuration: number,\n passiveEffectDuration: number | null,\n priorityLevel: string | null,\n updaters: Array<SerializedElement> | null,\n |};\n\n type CommitProfilingMetadataMap = Map<number, Array<CommitProfilingData>>;\n type DisplayNamesByRootID = Map<number, string>;\n\n let currentCommitProfilingMetadata: CommitProfilingData | null = null;\n let displayNamesByRootID: DisplayNamesByRootID | null = null;\n let idToContextsMap: Map<number, any> | null = null;\n let initialTreeBaseDurationsMap: Map<number, number> | null = null;\n let initialIDToRootMap: Map<number, number> | null = null;\n let isProfiling: boolean = false;\n let profilingStartTime: number = 0;\n let recordChangeDescriptions: boolean = false;\n let rootToCommitProfilingMetadataMap: CommitProfilingMetadataMap | null = null;\n\n function getProfilingData(): ProfilingDataBackend {\n const dataForRoots: Array<ProfilingDataForRootBackend> =  $[\cdot]$ ;\n\n if (rootToCommitProfilingMetadataMap === null)  ${\n\mu \ throw Error(\n\$  'getProfilingData() called before any profiling data was recorded',\n );\n }\n\n rootToCommitProfilingMetadataMap.forEach(\n (commitProfilingMetadata, rootID) => {\n const commitData: Array<CommitDataBackend> = [];\n const initialTreeBaseDurations: Array<[number, number]>  $= [];\ln \ln$  const displayName =\n (displayNamesByRootID !== null && displayNamesByRootID.get(rootID))  $\|\n\|$  'Unknown';\n\n if (initialTreeBaseDurationsMap != null) {\n initialTreeBaseDurationsMap.forEach((treeBaseDuration, id)  $\Rightarrow$  {\n if (\n initialIDToRootMap != null  $\&\&\n\infty$  initialIDToRootMap.get(id) === rootID\n ) {\n // We don't need to convert milliseconds to microseconds in this case, $\ln$  // because the profiling summary is JSON serialized. $\ln$ initialTreeBaseDurations.push([id, treeBaseDuration]);\n  $\|\n\|$ );\n }\n\n commitProfilingMetadata.forEach((commitProfilingData, commitIndex) =>  ${\n}$  const  ${\n}$ changeDescriptions,\n durations,\n effectDuration,\n maxActualDuration,\n passiveEffectDuration,\n priorityLevel,\n commitTime,\n updaters,\n } = commitProfilingData; $\ln \ln$  const fiberActualDurations: Array<[number, number]> = []; $\ln$  const fiberSelfDurations: Array<[number, number]> = [];\n for (let i = 0; i < durations.length; i += 3) {\n const fiberID = durations[i];\n fiberActualDurations.push([fiberID, durations[i + 1]]);\n fiberSelfDurations.push([fiberID, durations[i + 2]]);\n  $\ln$  commitData.push({\n changeDescriptions:\n changeDescriptions !== null\n ? Array.from(changeDescriptions.entries()\\n : null,\n duration: maxActualDuration,\n effectDuration,\n fiberActualDurations,\n fiberSelfDurations,\n passiveEffectDuration,\n priorityLevel,\n timestamp: commitTime,\n updaters,\n  $\vert$ );\n  $\vert$ );\n\n dataForRoots.push({\n commitData,\n displayName,\n initialTreeBaseDurations,\n rootID,\n });\n },\n );\n\n return {\n dataForRoots,\n rendererID, $\n \colon \in \{\n \in \{\n \in \mathbb{N}_n : \|\n \in \mathbb{N}_n\} \in \mathbb{N}_n$  function startProfiling(shouldRecordChangeDescriptions: boolean)  $\{\n \in \mathbb{N}_n\}$  ${\n\mu:\n\lambda \in \mathbb{C}$  return;\n  $\|\n\|$  recordChangeDescriptions = shouldRecordChangeDescriptions;\n\n // Capture initial values as of the time profiling starts. $\ln /I$  It's important we snapshot both the durations and the id-to-root map. // since either of these may change during the profiling session $\ln$  // (e.g. when a fiber is re-rendered or when a fiber gets removed).\n displayNamesByRootID = new Map();\n initialTreeBaseDurationsMap = new Map(idToTreeBaseDurationMap);\n initialIDToRootMap = new Map(idToRootMap);\n idToContextsMap = new Map(); $\ln \ \text{hook}$  hook.getFiberRoots(rendererID).forEach(root => {\n const rootID = getFiberIDThrows(root.current);\n ((displayNamesByRootID: any): DisplayNamesByRootID).set(\n rootID,\n getDisplayNameForRoot(root.current),\n );\n\n if (shouldRecordChangeDescriptions)  $\{\n\$ Record all contexts at the time profiling is started. $\ln$  // Fibers only store the current context value, $\ln$  // so we need to track them separately in order to determine changed keys.\n crawlToInitializeContextsMap(root.current);\n  $\|\cdot\|$ ;\n\n isProfiling = true;\n profilingStartTime = getCurrentTime();\n rootToCommitProfilingMetadataMap = new Map();\n }\n\n function stopProfiling() {\n isProfiling = false;\n recordChangeDescriptions = false;\n  $\ln \ln /$  // Automatically start profiling so that we don't miss timing info from initial  $\Upsilon$  mount $\Upsilon$ . In if  $\ln$ sessionStorageGetItem(SESSION\_STORAGE\_RELOAD\_AND\_PROFILE\_KEY) === 'true'\n ) {\n startProfiling(\n sessionStorageGetItem(SESSION\_STORAGE\_RECORD\_CHANGE\_DESCRIPTIONS\_KEY)

 $==-\n$  'true',\n );\n }\n\n // React will switch between these implementations depending on whether\n // we have any manually suspended Fibers or not.\n\n function shouldSuspendFiberAlwaysFalse() {\n return false;\n }\n\n const forceFallbackForSuspenseIDs = new Set();\n function shouldSuspendFiberAccordingToSet(fiber) {\n const maybeID = getFiberIDUnsafe(((fiber: any): Fiber));\n return maybeID !== null && forceFallbackForSuspenseIDs.has(maybeID);\n  $\ln \$  function overrideSuspense(id, forceFallback)  $\ln$  if (\n typeof setSuspenseHandler !== 'function' ||\n typeof scheduleUpdate !== 'function'\n )  $\{\n\$  throw new Error(\n 'Expected overrideSuspense() to not get called for earlier React versions.',\n );\n }\n if (forceFallback)  $\{\n\$  forceFallbackForSuspenseIDs.add(id); $\n\$  if (forceFallbackForSuspenseIDs.size === 1)  $\{\n\}$  // First override is added. Switch React to slower path.\n setSuspenseHandler(shouldSuspendFiberAccordingToSet); $\ln$  } else  $\{\n\$ forceFallbackForSuspenseIDs.delete(id);\n if (forceFallbackForSuspenseIDs.size === 0) {\n // Last override is gone. Switch React back to fast path. $\langle n \rangle$  setSuspenseHandler(shouldSuspendFiberAlwaysFalse); $\langle n \rangle$ |\n }\n const fiber = idToArbitraryFiberMap.get(id);\n if (fiber != null)  $\n$  scheduleUpdate(fiber);\n  $\n$  \n  $\n$ Remember if we're trying to restore the selection after reload.\n // In that case, we'll do some extra checks for matching mounts.\n let trackedPath: Array<PathFrame> | null = null;\n let trackedPathMatchFiber: Fiber | null = null;\n let trackedPathMatchDepth = -1;\n let mightBeOnTrackedPath = false;\n\n function setTrackedPath(path: Array<PathFrame> | null)  $\n{\n inf (path == null) {\n int } (path == null)$ trackedPathMatchDepth =  $-1$ ;\n mightBeOnTrackedPath = false;\n }\n trackedPath = path;\n }\n\n // We call this before traversing a new mount. $\ln / /$  It remembers whether this Fiber is the next best match for tracked path. $\ln //$ The return value signals whether we should keep matching siblings or not.\n function updateTrackedPathStateBeforeMount(fiber: Fiber): boolean  $\{\n \$ if (trackedPath === null || !mightBeOnTrackedPath)  $\{\n\mid \text{First path: there's nothing to track so do nothing and ignore siblings.}\n\}$  return false;\n }\n const returnFiber = fiber.return;\n const returnAlternate = returnFiber !== null ? returnFiber.alternate: null;\n // By now we know there's some selection to restore, and this is a new Fiber.\n // Is this newly mounted Fiber a direct child of the current best match?\n  $\frac{1}{\pi}$  (This will also be true for new roots if we haven't matched anything yet.)\n if (\n trackedPathMatchFiber === returnFiber  $\|\cdot\|$  (trackedPathMatchFiber === returnAlternate && returnAlternate !== null)\n )  $\{\n\$  // Is this the next Fiber we should select? Let's compare the frames. $\in$  const actualFrame = getPathFrame(fiber); $\in$  const expectedFrame = trackedPath[trackedPathMatchDepth + 1];\n if (expectedFrame === undefined)  $\{\n\$  throw new Error('Expected to see a frame at the next depth.');\n  $\{\n\$  if  $(\n\$  actualFrame.index === expectedFrame.index  $&\&\n\infty$  actualFrame.key === expectedFrame.key  $&\&\n\infty$  actualFrame.displayName === expectedFrame.displayName\n ) {\n // We have our next match.\n trackedPathMatchFiber = fiber;\n trackedPathMatchDepth++;\n // Are we out of frames to match?\n if (trackedPathMatchDepth === trackedPath.length - 1)  $\ln$  // There's nothing that can possibly match afterwards. $\ln$  // Don't check the children.\n mightBeOnTrackedPath = false;\n } else {\n // Check the children, as they might reveal the next match. $\in$  mightBeOnTrackedPath = true; $\in$   $\|$   $\|$   $\|$  in either case, since we have a match, we don't need\n // to check the siblings. They'll never match.\n return false;\n }\n }\n // This Fiber's parent is on the path, but this Fiber itself isn't.\n  $\#$  There's no need to check its children--they won't be on the path either. $\ln$  mightBeOnTrackedPath = false; $\ln$  // However, one of its siblings may be on the path so keep searching.\n return true;\n }\n\n function updateTrackedPathStateAfterMount(mightSiblingsBeOnTrackedPath)  ${\n\mu \nu / \nu}$  updateTrackedPathStateBeforeMount() told us whether to match siblings. $\ln \nu / \text{Now that we're entering}$ siblings, let's use that information. $\ln$  mightBeOnTrackedPath = mightSiblingsBeOnTrackedPath: $\ln$  } $\ln$ n // Roots don't have a real persistent identity.\n // A root's \"pseudo key\" is \"childDisplayName:indexWithThatName\".\n // For example,  $\langle \text{App:0}\rangle$ " or, in case of similar roots,  $\langle \text{`Story:0}\rangle$ ",  $\langle \text{`Story:1}\rangle$ ", etc. $\langle n \rangle / \langle N$ e will use this to try to disambiguate roots when restoring selection between reloads.\n const rootPseudoKeys: Map<number, string> new Map();\n const rootDisplayNameCounter: Map $\langle$ string, number $\rangle$  = new Map();\n\n function setRootPseudoKey(id: number, fiber: Fiber)  $\{\n\}$  const name = getDisplayNameForRoot(fiber); $\ln$  const counter = rootDisplayNameCounter.get(name) || 0;\n rootDisplayNameCounter.set(name, counter + 1);\n const pseudoKey

= `\${name}:\${counter}`;\n rootPseudoKeys.set(id, pseudoKey);\n }\n\n function removeRootPseudoKey(id: number)  ${\n$  const pseudoKey = rootPseudoKeys.get(id); ${\n }$  if (pseudoKey = = undefined)  ${\n }$  throw new Error('Expected root pseudo key to be known.');\n  $\ln$  const name = pseudoKey.substring(0, pseudoKey.lastIndexOf(':'));\n const counter = rootDisplayNameCounter.get(name);\n if (counter === undefined)  ${\n \mu \ b}$  throw new Error('Expected counter to be known.');\n  ${\n \mu \ i}$  if (counter > 1)  ${\n \mu \ b}$ rootDisplayNameCounter.set(name, counter - 1);\n } else {\n rootDisplayNameCounter.delete(name);\n }\n rootPseudoKeys.delete(id);\n  $\ln \$  function getDisplayNameForRoot(fiber: Fiber): string  $\ln$  let preferredDisplayName = null;\n let fallbackDisplayName = null;\n let child = fiber.child;\n // Go at most three levels deep into direct children\n // while searching for a child that has a displayName.\n for (let i = 0; i < 3; i++)  ${\nvert \nvert i}$  if (child === null)  ${\nvert \nvert n}$  break;\n  ${\nvert \nvert n}$  const displayName = getDisplayNameForFiber(child);\n if (displayName !== null)  $\{\n\mid \text{Prefer display names that we get from user-defined components.}\n\mid \text{Wevant}$ to avoid using e.g. 'Suspense' unless we find nothing else.\n if (typeof child.type === 'function') {\n  $\#$ There's a few user-defined tags, but we'll prefer the ones\n // that are usually explicitly named (function or class components). $\in$  preferredDisplayName = displayName; $\in$  } else if (fallbackDisplayName === null)  ${\n \{n \} \in \{\infty\} \}$  fallbackDisplayName = displayName;\n  $\{\n \}$  \n if (preferredDisplayName !== null)  ${\n \}$ break;\n }\n child = child.child;\n }\n return preferredDisplayName || fallbackDisplayName || 'Anonymous';\n }\n\n function getPathFrame(fiber: Fiber): PathFrame {\n const {key} = fiber;\n let displayName = getDisplayNameForFiber(fiber);\n const index = fiber.index;\n switch (fiber.tag) {\n case HostRoot:\n // Roots don't have a real displayName, index, or key.\n // Instead, we'll use the pseudo key  $(childDisplayName: indexWithThatName).\n)$  const id = getFiberIDThrows(fiber); $\ln$  const pseudoKey = rootPseudoKeys.get(id);\n if (pseudoKey === undefined)  $\{\n\}$  throw new Error('Expected mounted root to have known pseudo key.');\n  $\ln$  displayName = pseudoKey;\n break;\n case HostComponent:\n displayName = fiber.type;\n break;\n default:\n break;\n }\n return {\n displayName,\n key,\n index, $\n\cdot \cdot \cdot$  }; $\ln \cdot \cdot \cdot \cdot$  / Produces a serializable representation that does a best effort $\ln /$  of identifying a particular Fiber between page reloads.\n // The return path will contain Fibers that are \"invisible\" to the store\n // because their keys and indexes are important to restoring the selection.\n function getPathForElement(id: number): Array<PathFrame> | null  $\ln$  let fiber = idToArbitraryFiberMap.get(id);\n if (fiber == null)  $\ln$  return null;\n }\n const keyPath = [];\n while (fiber !== null) {\n keyPath.push(getPathFrame(fiber));\n fiber = fiber.return;\n }\n keyPath.reverse();\n return keyPath;\n }\n\n function getBestMatchForTrackedPath(): PathMatch | null  ${\n$ if (trackedPath === null)  ${\n$  // Nothing to match. $n$  return null; $n$  }  $(\text{trackedPathMatchFiber} == \text{null}) \$ |\n // We didn't find anything.\n return null;\n }\n // Find the closest Fiber store is aware of.\n let fiber = trackedPathMatchFiber;\n while (fiber !== null && shouldFilterFiber(fiber))  $\{\n\$ if (fiber === null)  $\{\n\$ ir return null;\n }\n return  $\{\n\}$ id: getFiberIDThrows(fiber),\n isFullMatch: trackedPathMatchDepth === trackedPath.length - 1,\n }\n\n const formatPriorityLevel = (priorityLevel: ?number) => {\n if (priorityLevel == null) {\n return 'Unknown';\n  $\ln$  switch (priorityLevel)  $\ln$  case ImmediatePriority: $\ln$  return 'Immediate'; $\ln$  case UserBlockingPriority:\n return 'User-Blocking';\n case NormalPriority:\n return 'Normal';\n case LowPriority: $\ln$  return 'Low'; $\ln$  case IdlePriority: $\ln$  return 'Idle'; $\ln$  case NoPriority: $\ln$  default: $\ln$ return 'Unknown';\n }\n };\n\n function setTraceUpdatesEnabled(isEnabled: boolean): void {\n traceUpdatesEnabled = isEnabled;\n  $\ln \tan \frac{\ln \c}{\arcc}$  clearErrorsAndWarnings,\n clearErrorsForFiberID,\n clearWarningsForFiberID,\n copyElementPath,\n deletePath,\n findNativeNodesForFiberID,\n flushInitialOperations,\n getBestMatchForTrackedPath,\n getDisplayNameForFiberID,\n getFiberIDForNative,\n getInstanceAndStyle,\n getOwnersList,\n getPathForElement,\n getProfilingData,\n handleCommitFiberRoot,\n handleCommitFiberUnmount,\n handlePostCommitFiberRoot,\n inspectElement,\n logElementToConsole,\n prepareViewAttributeSource,\n prepareViewElementSource,\n overrideSuspense,\n overrideValueAtPath,\n renamePath,\n renderer,\n setTraceUpdatesEnabled,\n setTrackedPath,\n startProfiling,\n stopProfiling,\n storeAsGlobal,\n updateComponentFilters,\n  $\cdot\infty$ ,  $\cdot\infty$ ,  $\cdot\infty$ ,  $\cdot\infty$ ,  $\cdot\infty$  are Copyright (c) Facebook, Inc. and its affiliates.\n \*\n \* This source

code is licensed under the MIT license found in the\n \* LICENSE file in the root directory of this source tree.\n  $*\n$ n \* @flow\n \*/\n\n// This is a DevTools fork of shared/ConsolePatchingDev.\n// The shared console patching code is DEV-only.\n// We can't use it since DevTools only ships production builds.\n\n// Helpers to patch console.logs to avoid logging during side-effect free\n// replaying on render function. This currently only patches the object\n// lazily which won't cover if the log function was extracted eagerly.\n// We could also eagerly patch the method.\n\nlet disabledDepth = 0;\nlet prevLog;\nlet prevInfo;\nlet prevWarn;\nlet prevError;\nlet prevGroup;\nlet prevGroupCollapsed;\nlet prevGroupEnd;\n\nfunction disabledLog() { \\ndisabledLog. reactDisabledLog = true;\n\nexport function disableLogs(): void  $\{\n \$  if (disabledDepth === 0)  $\{\n \$  /\* eslint-disable react-internal/noproduction-logging \*/\n prevLog = console.log;\n prevInfo = console.info;\n prevWarn = console.warn;\n  $prevError = console_error;\n\qquad \nprevGroup = console.groupby;\n$   $prevGroupCollapseed = console.groupbyCollapseed;\n$ prevGroupEnd = console.groupEnd;\n // https://github.com/facebook/react/issues/19099\n const props = {\n configurable: true,\n enumerable: true,\n value: disabledLog,\n writable: true,\n };\n // \$FlowFixMe Flow thinks console is immutable.\n Object.defineProperties(console,  $\{\n\}$  info: props,\n log: props,\n warn: props,\n error: props,\n group: props,\n groupCollapsed: props,\n groupEnd: props,\n });\n /\* eslint-enable react-internal/no-production-logging \*/\n  $\in$  disabledDepth++;\n}\n\nexport function reenableLogs(): void {\n disabledDepth--;\n if (disabledDepth === 0) {\n /\* eslint-disable react-internal/noproduction-logging \*/\n const props = {\n configurable: true,\n enumerable: true,\n writable: true,\n };\n // \$FlowFixMe Flow thinks console is immutable.\n Object.defineProperties(console, {\n log: {...props, value: prevLog},\n info: {...props, value: prevInfo},\n warn: {...props, value: prevWarn},\n error: {...props, value: prevError},\n group: {...props, value: prevGroup},\n groupCollapsed: {...props, value: prevGroupCollapsed},\n groupEnd: {...props, value: prevGroupEnd},\n });\n /\* eslint-enable reactinternal/no-production-logging \*/\n  $\ln$  if (disabledDepth < 0)  $\ln$  console.error(\n 'disabledDepth fell below zero. ' + $\in$  'This is a bug in React. Please file an issue.',\n );\n  $\ln \ln \frac{\ln^n}{r}$ ,"/\*\*\n \* Copyright (c) Facebook, Inc. and its affiliates. $\ln * \ln *$  This source code is licensed under the MIT license found in the $\ln *$  LICENSE file in the root directory of this source tree.\n \*\n \* @flow\n \*/\n\n// This is a DevTools fork of ReactComponentStackFrame.\n// This fork enables DevTools to use the same \"native\" component stack format,\n// while still maintaining support for multiple renderer versions\n// (which use different values for ReactTypeOfWork).\n\nimport type {Source} from 'shared/ReactElementType';\nimport type {LazyComponent} from 'react/src/ReactLazy';\nimport type {CurrentDispatcherRef} from './types';\n\nimport {\n FORWARD\_REF\_NUMBER,\n FORWARD\_REF\_SYMBOL\_STRING,\n LAZY\_NUMBER,\n LAZY\_SYMBOL\_STRING,\n MEMO\_NUMBER,\n MEMO\_SYMBOL\_STRING,\n SUSPENSE\_NUMBER,\n SUSPENSE\_SYMBOL\_STRING,\n SUSPENSE\_LIST\_NUMBER,\n SUSPENSE\_LIST\_SYMBOL\_STRING,\n} from './ReactSymbols';\n\n// The shared console patching code is DEV-only.\n// We can't use it since DevTools only ships production builds.\nimport {disableLogs, reenableLogs} from './DevToolsConsolePatching';\n\nlet prefix;\nexport function describeBuiltInComponentFrame(\n name: string,\n source: void | null | Source,\n ownerFn: void | null | Function,\n): string {\n if (prefix === undefined) {\n // Extract the VM specific prefix used by each line.\n try  ${\nightharpoonup$  throw Error();\n  $}$  catch (x)  ${\nightharpoonup}$  const match = x.stack.trim().match( $\ln$  \*(at )?)/);\n prefix = (match && match[1]) || ";\n }\n }\n // We use the prefix to ensure our stacks line up with native stack frames.\n return '\\n' + prefix + name;\n}\n\nlet reentry = false;\nlet componentFrameCache;\nif (\_DEV\_) {\n const PossiblyWeakMap = typeof WeakMap =  $=$  'function' ? WeakMap : Map;\n componentFrameCache = new PossiblyWeakMap();\n}\n\nexport function describeNativeComponentFrame(\n fn: Function,\n construct: boolean,\n currentDispatcherRef: CurrentDispatcherRef,\n): string {\n // If something asked for a stack inside a fake render, it should get ignored.\n if (!fn || reentry)  $\{\n \$ return ";\n  $\|\n \$ n if ( $DEV$ )  $\{\n \$ const frame = componentFrameCache.get(fn);\n if (frame !== undefined)  $\{\n\$  return frame;\n  $\|\n\|$  let control;\n\n const previousPrepareStackTrace = Error.prepareStackTrace;\n //  $FlowFixMe$  It does accept undefined.\n Error.prepareStackTrace = undefined;\n\n reentry = true;\n\n // Override the dispatcher so effects scheduled by this shallow render are thrown away. $\ln / \ln / /$  Note that unlike the code this was forked from (in ReactComponentStackFrame)\n // DevTools should override the dispatcher even when DevTools is compiled in

production mode,\n // because the app itself may be in development mode and log errors/warnings.\n const previousDispatcher = currentDispatcherRef.current;\n currentDispatcherRef.current = null;\n disableLogs();\n\n try  ${\n \mu /}{\n \delta}$  // This should throw. $\n \alpha$  if (construct)  ${\n \alpha}$  // Something should be setting the props in the constructor. const Fake = function()  $\{\n\$  throw Error();\n };\n // \$FlowFixMe\n Object.defineProperty(Fake.prototype, 'props', {\n set: function() {\n // We use a throwing setter instead of frozen or non-writable props\n  $\frac{1}{2}$  // because that won't throw in a non-strict mode function.\n throw Error();\n  $\lambda$ ,\n });\n if (typeof Reflect === 'object' && Reflect.construct) {\n // We construct a different control for this case to include any extra\n  $\#$  frames added by the construct call.\n try  $\{\n\}$ Reflect.construct(Fake, []);\n } catch (x) {\n control = x;\n }\n Reflect.construct(fn, [], Fake);\n } else  ${\n \mu \ try {\n \tau} Fake, call();\n \} catch (x) {\n \tau \ control = x;\n \} \n}$ fn.call(Fake.prototype);\n }\n } else {\n try {\n throw Error();\n } catch (x) {\n control = x;\n  $\ln$  fn();\n }\n catch (sample) {\n // This is inlined manually because closure doesn't do it for us.\n if (sample && control && typeof sample.stack  $==$  'string')  $\{\n\$  // This extracts the first frame from the sample that isn't also in the control. $\ln$  // Skipping one frame that we assume is the frame that calls the two. $\ln$  const  $sampleLines = samplestack.split(\langle \n\langle n \rangle);n \quad const controlLines = control.statek.split(\langle \n\langle n \rangle);n \quad let s =$ sampleLines.length - 1;\n let c = controlLines.length - 1;\n while (s  $>= 1 \&& c = 0 \&&$  sampleLines[s] !== controlLines[c]) {\n // We expect at least one stack frame to be shared.\n // Typically this will be the root most one. However, stack frames may be $\ln$  // cut off due to maximum stack limits. In this case, one maybe cut off $\ln$  // earlier than the other. We assume that the sample is longer or the same $\ln$  // and there for cut off earlier. So we should find the root most frame in $\ln$  // the sample somewhere in the control. $\ln$  c--; $\ln$ } for (; s > = 1 & & c > = 0; s--, c--) {\n // Next we find the first one that isn't the same which should be the\n // frame that called our sample function and the control.\n if  $(\text{sampleLines}[s] != = \text{controlLines}[c]) {\n \quad // In$ V8, the first line is describing the message but other VMs don't.  $\ln$  // If we're about to return the first line, and the control is also on the same\n  $\frac{1}{\ln e}$ , that's a pretty good indicator that our sample threw at same line as\n // the control. I.e. before we entered the sample frame. So we ignore this result. $\ln$  // This can happen if you passed a class to function component, or non-function. $\ln$  if (s !== 1 || c !== 1) {\n do {\n s--;\n c--;\n // We may still have similar intermediate frames from the construct call.\n // The next one that isn't the same should be our match though.\n if  $(c < 0 \parallel$  sampleLines[s]  $! ==$  controlLines[c])  $\{\n\}$ // V8 adds a  $\lceil \mathsf{new} \rceil$  prefix for native classes. Let's remove it to make it prettier. $\ln$  const frame =  $\lceil \mathsf{new} \rceil$  + sampleLines[s].replace(' at new ', ' at ');\n if ( $\Delta E$ ) {\n if (typeof fn == 'function') {\n componentFrameCache.set(fn, frame);\n  $\{\n\$ return frame;\n  $\ln$  } while (s >= 1 && c >= 0);\n }\n break;\n }\n }\n }\n }\n  $\{\n n$  finally  $\{\n n$  reentry = false;\n\n Error.prepareStackTrace = previousPrepareStackTrace;\n\n currentDispatcherRef.current = previousDispatcher;\n reenableLogs();\n }\n // Fallback to just using the name if we couldn't make it throw.\n const name = fn ? fn.displayName  $||$  fn.name : ";\n const syntheticFrame = name ? describeBuiltInComponentFrame(name) : ";\n if (\_\_DEV\_\_) {\n if (typeof fn == 'function') {\n componentFrameCache.set(fn, syntheticFrame);\n }\n return syntheticFrame;\n}\n\nexport function describeClassComponentFrame(\n ctor: Function,\n source: void | null | Source,\n ownerFn: void | null | Function,\n currentDispatcherRef: CurrentDispatcherRef,\n): string {\n return describeNativeComponentFrame(ctor, true, currentDispatcherRef);\n}\n\nexport function describeFunctionComponentFrame(\n fn: Function,\n source: void | null | Source,\n ownerFn: void | null | Function,\n currentDispatcherRef: CurrentDispatcherRef,\n): string {\n return describeNativeComponentFrame(fn, false, currentDispatcherRef);\n\nfunction shouldConstruct(Component: Function) {\n const prototype = Component.prototype;\n return !!(prototype && prototype.isReactComponent);\n}\n\nexport function describeUnknownElementTypeFrameInDEV(\n type: any,\n source: void | null | Source,\n ownerFn: void | null | Function,\n currentDispatcherRef: CurrentDispatcherRef,\n): string {\n if (! DEV) {\n return ";\n }\n if (type  $=$  null)  $\nvert \in \mathbb{N}$  return '';\n }\n if (typeof type  $=$  'function')  $\ln \in \mathbb{N}$  return describeNativeComponentFrame(\n type,\n shouldConstruct(type),\n currentDispatcherRef,\n );\n }\n if (typeof type == 'string') {\n return

describeBuiltInComponentFrame(type, source, ownerFn);\n }\n switch (type) {\n case SUSPENSE\_NUMBER:\n case SUSPENSE\_SYMBOL\_STRING:\n return describeBuiltInComponentFrame('Suspense', source, ownerFn);\n case SUSPENSE\_LIST\_NUMBER:\n case SUSPENSE\_LIST\_SYMBOL\_STRING:\n return describeBuiltInComponentFrame('SuspenseList', source, ownerFn);\n }\n if (typeof type === 'object') {\n switch (type.\$\$typeof) {\n case FORWARD\_REF\_NUMBER:\n case FORWARD\_REF\_SYMBOL\_STRING:\n return describeFunctionComponentFrame(\n type.render,\n source,\n ownerFn,\n currentDispatcherRef,\n );\n case MEMO\_NUMBER:\n case MEMO\_SYMBOL\_STRING:\n // Memo may contain any component type so we recursively resolve it. $\ln$  return describeUnknownElementTypeFrameInDEV(\n type.type,\n source,\n ownerFn,\n currentDispatcherRef,\n );\n case LAZY\_NUMBER:\n case LAZY\_SYMBOL\_STRING: {\n const lazyComponent: LazyComponent<any, any> = (type: any);\n const payload = lazyComponent.\_payload;\n const init = lazyComponent.\_init;\n try {\n // Lazy may contain any component type so we recursively resolve it.\n return describeUnknownElementTypeFrameInDEV(\n init(payload),\n source,\n ownerFn,\n currentDispatcherRef,\n );\n } catch (x) { }\n }\n }\n }\n return '';\n }\n }\n \*\*\n \*\* Copyright (c) Facebook, Inc. and its affiliates. $\ln \pi$  This source code is licensed under the MIT license found in the $\ln *$  LICENSE file in the root directory of this source tree. $\ln * \ln * \mathcal{O}$  flow $\ln * \ln \ln / \ln / \ln$  This is a DevTools fork of ReactFiberComponentStack.\n// This fork enables DevTools to use the same \"native\" component stack format,\n// while still maintaining support for multiple renderer versions\n// (which use different values for ReactTypeOfWork).\n\nimport type {Fiber} from 'react-reconciler/src/ReactInternalTypes';\nimport type {CurrentDispatcherRef, WorkTagMap} from './types';\n\nimport {\n describeBuiltInComponentFrame,\n describeFunctionComponentFrame,\n describeClassComponentFrame,\n} from './DevToolsComponentStackFrame';\n\nfunction describeFiber(\n workTagMap: WorkTagMap,\n workInProgress: Fiber,\n currentDispatcherRef: CurrentDispatcherRef,\n): string {\n const {\n HostComponent,\n LazyComponent,\n SuspenseComponent,\n SuspenseListComponent,\n FunctionComponent,\n IndeterminateComponent,\n SimpleMemoComponent,\n ForwardRef,\n ClassComponent,\n } = workTagMap; $\ln \max$  const owner: null | Function =  $DEV \ \ln$  ? workInProgress. debugOwner $\ln$  ? workInProgress. debugOwner.type\n : null\n : null;\n const source =  $DEV$  ? workInProgress.\_debugSource : null;\n switch (workInProgress.tag) {\n case HostComponent:\n return describeBuiltInComponentFrame(workInProgress.type, source, owner);\n case LazyComponent:\n return describeBuiltInComponentFrame('Lazy', source, owner);\n case SuspenseComponent:\n return describeBuiltInComponentFrame('Suspense', source, owner);\n case SuspenseListComponent:\n return describeBuiltInComponentFrame('SuspenseList', source, owner);\n case FunctionComponent:\n case IndeterminateComponent:\n case SimpleMemoComponent:\n return describeFunctionComponentFrame(\n workInProgress.type,\n source,\n owner,\n currentDispatcherRef,\n );\n case ForwardRef:\n return describeFunctionComponentFrame(\n workInProgress.type.render,\n source,\n owner,\n currentDispatcherRef,\n );\n case ClassComponent:\n return describeClassComponentFrame(\n workInProgress.type,\n source,\n owner,\n currentDispatcherRef,\n );\n default:\n return ":\n }\n}\n\nexport function getStackByFiberInDevAndProd(\n workTagMap: WorkTagMap,\n workInProgress: Fiber,\n currentDispatcherRef: CurrentDispatcherRef,\n): string  ${\n$  try  ${\n$  let info = ";\n let node = workInProgress;\n do {\n info += describeFiber(workTagMap, node, currentDispatcherRef);\n node = node.return;\n } while (node);\n return info;\n } catch (x) {\n return '\\nError generating stack: ' + x.message +  $\ln' + x.\text{stack};\n \ln\ln''$ ,"/\*\*\n \* Copyright (c) Facebook, Inc. and its affiliates. $\ln * \ln x$  This source code is licensed under the MIT license found in the $\ln *$  LICENSE file in the root directory of this source tree. $\ln * \ln *$  @flow $\ln$ \*/\n\nimport type {Fiber} from 'react-reconciler/src/ReactInternalTypes';\nimport type {CurrentDispatcherRef, ReactRenderer, WorkTagMap} from './types';\n\nimport {getInternalReactConstants} from './renderer';\nimport {getStackByFiberInDevAndProd} from './DevToolsFiberComponentStack';\n\nconst APPEND\_STACK\_TO\_METHODS = ['error', 'trace', 'warn']; $\n\ln/2$  React's custom built component stack strings match  $\|\cdot\|_s$ {4}in\"\n// Chrome's prefix matches  $\|\cdot\|_s$ {4}at\"\nconst PREFIX\_REGEX =  $\|\cdot\|_s$ {4}(in|at)\\s{1}/;\n//

Firefox and Safari have no prefix  $(\langle \langle \cdot | \cdot \rangle \rangle) n/7$  but we can fallback to looking for location info (e.g.  $\Upsilon_{\lambda}(k+1)/\$ ifoo.js:12:345\")\nconst ROW\_COLUMN\_NUMBER\_REGEX = /:\\d+:\\d+(\\n|\$)/;\n\nexport function isStringComponentStack(text: string): boolean {\n return PREFIX\_REGEX.test(text) || ROW\_COLUMN\_NUMBER\_REGEX.test(text);\n}\n\ntype OnErrorOrWarning = (\n fiber: Fiber,\n type: 'error' | 'warn',\n args: Array<any>,\n) => void;\n\nconst injectedRenderers: Map<\n ReactRenderer,\n {|\n currentDispatcherRef: CurrentDispatcherRef,\n getCurrentFiber: () => Fiber | null,\n onErrorOrWarning: ?OnErrorOrWarning,\n workTagMap: WorkTagMap,\n |},\n> = new Map();\n\nlet targetConsole: Object = console;\nlet targetConsoleMethods =  $\{\}\$ r (const method in console)  $\{\n\}$  targetConsoleMethods[method] = console[method];\n}\nlet unpatchFn: null  $(()$  => void) = null;\n\n// Enables e.g. Jest tests to inject a mock console object.\nexport function dangerous\_setTargetConsoleForTesting(\n targetConsoleForTesting: Object,\n): void {\n targetConsole = targetConsoleForTesting;\n\n targetConsoleMethods = {};\n for (const method in targetConsole)  ${\n \frac{\n}{\n \frac{\n}{\n} \cdot \frac{\n}{\n} \cdot \$ inject internals necessary to generate a component stack.\n// These internals will be used if the console is patched.\n// Injecting them separately allows the console to easily be patched or un-patched later (at runtime).\nexport function registerRenderer(\n renderer: ReactRenderer,\n onErrorOrWarning?: OnErrorOrWarning,\n): void {\n const {\n currentDispatcherRef,\n getCurrentFiber,\n findFiberByHostInstance,\n version,\n } = renderer;\n\n // Ignore React v15 and older because they don't expose a component stack anyway.\n if (typeof findFiberByHostInstance !== 'function')  $\ln \mathrm{m}/\ln$  /\n // currentDispatcherRef gets injected for v16.8+ to support hooks inspection.\n // getCurrentFiber gets injected for v16.9+.\n if (currentDispatcherRef != null && typeof getCurrentFiber === 'function') {\n const  ${ReactTypeOfWork} = getInternalReactConstants (version):\n\n\in injectedRenders.set(renderer, {\n$ currentDispatcherRef,\n getCurrentFiber,\n workTagMap: ReactTypeOfWork,\n onErrorOrWarning,\n });\n }\n}\n\nconst consoleSettingsRef = {\n appendComponentStack: false,\n breakOnConsoleErrors: false,\n showInlineWarningsAndErrors: false,\n};\n\n// Patches console methods to append component stack for the current fiber.\n// Call unpatch() to remove the injected behavior.\nexport function patch({\n appendComponentStack,\n breakOnConsoleErrors,\n showInlineWarningsAndErrors,\n}: {\n appendComponentStack: boolean,\n breakOnConsoleErrors: boolean,\n showInlineWarningsAndErrors: boolean,\n}): void {\n // Settings may change after we've patched the console.\n  $\#$  Using a shared ref allows the patch function to read the latest values.\n  $consoleSetting Ref. appendComponentStack = appendComponentStack; \n\rightharpoonup$ consoleSettingsRef.breakOnConsoleErrors = breakOnConsoleErrors;\n consoleSettingsRef.showInlineWarningsAndErrors = showInlineWarningsAndErrors;\n\n if (unpatchFn !== null) {\n // Don't patch twice.\n return;\n }\n\n const originalConsoleMethods = {};\n\n unpatchFn = () => {\n for (const method in originalConsoleMethods)  ${\n \tau \}$  try  ${\n \tau \}$  // \$FlowFixMe property error|warn is not writable. targetConsole[method] = originalConsoleMethods[method];\n } catch (error)  $\{\}\n$  }\n  $\;\;\;$ \n APPEND\_STACK\_TO\_METHODS.forEach(method =>  $\{\n\$  try  $\{\n\}$  const originalMethod = (originalConsoleMethods[method] =\n targetConsole[method]);\n\n const overrideMethod = (...args) => {\n let shouldAppendWarningStack = false;\n if (consoleSettingsRef.appendComponentStack) {\n const  $lastArg = args.length > 0$ ?  $args[args.length - 1]$ : null;\n const alreadyHasComponentStack =\n typeof lastArg === 'string' && isStringComponentStack(lastArg);\n\n // If we are ever called with a string that already has a component stack, $\ln$  // e.g. a React error/warning, don't append a second stack. $\ln$ shouldAppendWarningStack = !alreadyHasComponentStack;\n  $\ln\$  const shouldShowInlineWarningsAndErrors =\n consoleSettingsRef.showInlineWarningsAndErrors &&\n  $(method == 'error' || method == 'warn');\n|n|$  if  $(shouldAppendWarningStack ||$ shouldShowInlineWarningsAndErrors)  $\{\n\}$  // Search for the first renderer that has a current Fiber. $\n\$  // We don't handle the edge case of stacks for more than one (e.g. interleaved renderers?)\n // eslint-disable-next-line no-for-of-loops/no-for-of-loops\n for (const {\n currentDispatcherRef,\n getCurrentFiber,\n onErrorOrWarning,\n workTagMap,\n } of injectedRenderers.values()) {\n const current: ?Fiber  $=$  getCurrentFiber();\n if (current  $!=$  null)  $\{\n\}$  try  $\{\n\}$  if

(shouldShowInlineWarningsAndErrors)  $\{\n\$  // patch() is called by two places: (1) the hook and (2) the renderer backend.\n // The backend is what impliments a message queue, so it's the only one that injects onErrorOrWarning.\n if (typeof onErrorOrWarning === 'function') {\n onErrorOrWarning(\n current,\n ((method: any): 'error' | 'warn'),\n // Copy args before we mutate them (e.g. adding the component stack)\n args.slice(),\n );\n }\n }\n }\n if (shouldAppendWarningStack) {\n const componentStack = getStackByFiberInDevAndProd(\n workTagMap,\n current,\n currentDispatcherRef,\n );\n if (componentStack !== '')  $\n{\infty}$  args.push(componentStack);\n }\n } catch (error)  ${\n \mu \n \in \mathbb{R} \subset \mathbb{R} \}$  finally  ${\n \mu \in \mathbb{R} \}$  finally  ${\n \mu \in \mathbb{R} \}$ break;\n  $\ln \ln \ln \ln$   $\ln$  if (consoleSettingsRef.breakOnConsoleErrors) {\n  $\frac{1}{2}$  --- Welcome to debugging with React DevTools --- $\ln$  // This debugger statement means that you've enabled the \"break on warnings\" feature.\n // Use the browser's Call Stack panel to step out of this override function- \n // to where the original warning or error was logged.\n // eslint-disable-next-line no-debugger\n debugger;\n  $\ln\$  originalMethod(...args);\n  $\;\;\;\;\;\;\;\;\;\;\;\;\;$ overrideMethod.\_\_REACT\_DEVTOOLS\_ORIGINAL\_METHOD\_\_ = originalMethod;\n originalMethod. REACT\_DEVTOOLS\_OVERRIDE\_METHOD\_ = overrideMethod;\n\n // \$FlowFixMe property error|warn is not writable.\n targetConsole[method] = overrideMethod;\n } catch (error) {  $\n$  $\|\cdot\|$ \n\n// Removed component stack patch from console methods.\nexport function unpatch(): void {\n if  $(unpatchFn)! == null)$   $\n\in annatchFn();\nunpatchFn = null;\n\n\in \mathbb{R}^n; \n\in \mathbb{R}^n; \n\in \mathbb{R}^n$  \* Copyright (c) Facebook, Inc. and its affiliates. $\ln * \ln *$  This source code is licensed under the MIT license found in the $\ln *$  LICENSE file in the root directory of this source tree.\n \*\n \* @flow\n \*/\n\nimport EventEmitter from './events';\n\nimport type {ComponentFilter, Wall} from './types';\nimport type {\n InspectedElementPayload,\n OwnersList,\n ProfilingDataBackend,\n RendererID,\n} from 'react-devtools-shared/src/backend/types';\nimport type {StyleAndLayout as StyleAndLayoutPayload} from 'react-devtoolsshared/src/backend/NativeStyleEditor/types';\n\nconst BATCH\_DURATION = 100;\n\n// This message specifies the version of the DevTools protocol currently supported by the backend,\n// as well as the earliest NPM version  $(e.g., \lq 4.13.0\rq)$  that protocol is supported by on the frontend. $\lceil n/7 \rceil$  this enables an older frontend to display an upgrade message to users for a newer, unsupported backend.\nexport type BridgeProtocol =  $\{\Vert n \Vert / \text{Version}\}$ supported by the current frontend/backend.\n version: number,\n\n // NPM version range that also supports this version.\n // Note that 'maxNpmVersion' is only set when the version is bumped.\n minNpmVersion: string,\n maxNpmVersion: string | null,\n|};\n\n// Bump protocol version whenever a backwards breaking change is made\n// in the messages sent between BackendBridge and FrontendBridge.\n// This mapping is embedded in both frontend and backend builds. $\ln/\sqrt{\frac{n}{\pi}}$  The backend protocol will always be the latest entry in the BRIDGE\_PROTOCOL array.\n//\n// When an older frontend connects to a newer backend,\n// the backend can send the minNpmVersion and the frontend can display an NPM upgrade prompt. $\ln/\ln$ / $\ln$  When a newer frontend connects with an older protocol version,\n// the frontend can use the embedded minNpmVersion/maxNpmVersion values to display a downgrade prompt.\nexport const BRIDGE\_PROTOCOL: Array<BridgeProtocol> = [\n // This version technically never existed,  $n / \text{but a backwards breaking change was added in 4.11}$ ,  $n / \text{so the safest guess to downgrade the$ frontend would be to version 4.10.\n  ${\n \times} 0$ ,\n minNpmVersion: '\"<4.11.0\"',\n maxNpmVersion:  $\'\ll4.11.0\''$ ,\n },\n {\n version: 1,\n minNpmVersion: '4.13.0',\n maxNpmVersion: null,\n },\n];\n\nexport const currentBridgeProtocol: BridgeProtocol =\n BRIDGE\_PROTOCOL[BRIDGE\_PROTOCOL.length -1];\n\ntype ElementAndRendererID = {|id: number, rendererID: RendererID|};\n\ntype Message = {|\n event: string,\n payload: any,\n|};\n\ntype HighlightElementInDOM = {|\n ...ElementAndRendererID,\n displayName: string | null,\n hideAfterTimeout: boolean,\n openNativeElementsPanel: boolean,\n scrollIntoView: boolean,\n|};\n\ntype OverrideValue = {|\n ...ElementAndRendererID,\n path: Array<string | number>,\n wasForwarded?: boolean,\n value: any,\n|};\n\ntype OverrideHookState = {|\n ...OverrideValue,\n hookID: number,\n|};\n\ntype PathType = 'props' | 'hooks' | 'state' | 'context';\n\ntype DeletePath = {|\n ...ElementAndRendererID,\n type: PathType,\n hookID?: ?number,\n path: Array<string | number>,\n|};\n\ntype

 $R$ enamePath = { $|\n\ln$  ...ElementAndRendererID, $\ln$  type: PathType, $\ln$  hookID?: ?number, $\ln$  oldPath: Array<string | number>,\n newPath: Array<string | number>,\n|};\n\ntype OverrideValueAtPath = {|\n ...ElementAndRendererID,\n type: PathType,\n hookID?: ?number,\n path: Array<string | number>,\n value: any,\n|};\n\ntype OverrideSuspense = {|\n ...ElementAndRendererID,\n forceFallback: boolean,\n|};\n\ntype CopyElementPathParams =  $\{\|n \dots E\}$ lementAndRendererID, $\|n$  path: Array<string | number>, $\| \}$ ;\n\ntype ViewAttributeSourceParams =  $\{\n\}$ ...ElementAndRendererID,  $n$  path: Array<string | number>, $\n\|$ ; $\|n\|$ ntype InspectElementParams =  $\{\n\$  ...ElementAndRendererID, \n path: Array<number | string> | null, \n requestID: number,\n|};\n\ntype StoreAsGlobalParams = {|\n ...ElementAndRendererID,\n count: number,\n path: Array<string | number>,\n|};\n\ntype NativeStyleEditor\_RenameAttributeParams = {|\n ...ElementAndRendererID,\n oldName: string,\n newName: string,\n value: string,\n|};\n\ntype NativeStyleEditor\_SetValueParams =  $\{\n\}$ ...ElementAndRendererID, $\|$  name: string, $\|$  value: string, $\|$ }; $\|$ ntype UpdateConsolePatchSettingsParams = {|\n appendComponentStack: boolean,\n breakOnConsoleErrors: boolean,\n showInlineWarningsAndErrors: boolean,\n|};\n\nexport type BackendEvents = {|\n bridgeProtocol: [BridgeProtocol],\n extensionBackendInitialized: [],\n inspectedElement: [InspectedElementPayload],\n isBackendStorageAPISupported: [boolean],\n isSynchronousXHRSupported: [boolean],\n operations: [Array<number>],\n ownersList: [OwnersList],\n overrideComponentFilters: [Array<ComponentFilter>],\n profilingData: [ProfilingDataBackend],\n profilingStatus: [boolean],\n reloadAppForProfiling: [],\n selectFiber: [number],\n shutdown: [],\n stopInspectingNative: [boolean],\n syncSelectionFromNativeElementsPanel: [],\n syncSelectionToNativeElementsPanel: [],\n unsupportedRendererVersion: [RendererID],\n\n // React Native style editor plug-in.\n isNativeStyleEditorSupported: [\n {|isSupported: boolean, validAttributes: ?\$ReadOnlyArray<string>|},\n ],\n NativeStyleEditor\_styleAndLayout: [StyleAndLayoutPayload],\n|};\n\ntype FrontendEvents = {|\n clearErrorsAndWarnings: [{|rendererID: RendererID|}],\n clearErrorsForFiberID: [ElementAndRendererID],\n clearNativeElementHighlight: [],\n clearWarningsForFiberID: [ElementAndRendererID],\n copyElementPath: [CopyElementPathParams],\n deletePath: [DeletePath],\n getBridgeProtocol: [],\n getOwnersList: [ElementAndRendererID],\n getProfilingData: [{|rendererID: RendererID|}],\n getProfilingStatus: [],\n highlightNativeElement: [HighlightElementInDOM],\n inspectElement: [InspectElementParams],\n logElementToConsole: [ElementAndRendererID],\n overrideSuspense: [OverrideSuspense],\n overrideValueAtPath: [OverrideValueAtPath],\n profilingData: [ProfilingDataBackend],\n reloadAndProfile: [boolean],\n renamePath: [RenamePath],\n selectFiber: [number],\n setTraceUpdatesEnabled: [boolean],\n shutdown: [],\n startInspectingNative: [],\n startProfiling: [boolean],\n stopInspectingNative: [boolean],\n stopProfiling: [],\n storeAsGlobal: [StoreAsGlobalParams],\n updateComponentFilters: [Array<ComponentFilter>],\n updateConsolePatchSettings: [UpdateConsolePatchSettingsParams],\n viewAttributeSource: [ViewAttributeSourceParams],\n viewElementSource: [ElementAndRendererID],\n\n // React Native style editor plug-in.\n NativeStyleEditor\_measure: [ElementAndRendererID],\n NativeStyleEditor\_renameAttribute: [NativeStyleEditor\_RenameAttributeParams],\n NativeStyleEditor\_setValue: [NativeStyleEditor\_SetValueParams],\n\n // Temporarily support newer standalone front-ends sending commands to older embedded backends.\n // We do this because React Native embeds the React DevTools backend,\n // but cannot control which version of the frontend users use.\n  $/|\Lambda|$  // Note that nothing in the newer backend actually listens to these events, \n // but the new frontend still dispatches them (in case older backends are listening to them instead). $\ln / \ln / \ln /$  Note that this approach does no support the combination of a newer backend with an older frontend. $\ln / I$  It would be more work to suppot both approaches (and not run handlers twice) $\ln / /$  so I chose to support the more likely/common scenario (and the one more difficult for an end user to \"fix\").\n overrideContext: [OverrideValue],\n overrideHookState: [OverrideHookState],\n overrideProps: [OverrideValue],\n overrideState: [OverrideValue],\n|};\n\nclass Bridge<\n OutgoingEvents: Object,\n IncomingEvents: Object,\n> extends EventEmitter <  $\ln$  ...IncomingEvents,\n ...OutgoingEvents,\n|} \ {\n isShutdown: boolean = false;\n messageQueue: Array<any> =  $[\cdot,\n \mathbf{h}$  timeoutID: TimeoutID | null = null;\n wall: Wall;\n wallUnlisten: Function | null = null;\n\n constructor(wall: Wall) {\n super();\n\n this. wall = wall;\n\n this. wallUnlisten =\n wall.listen((message: Message) =>  $\{\n\$  (this: any).emit(message.event, message.payload);\n }) || null;\n\n

// Temporarily support older standalone front-ends sending commands to newer embedded backends. $\ln$  // We do this because React Native embeds the React DevTools backend, $\ln$  // but cannot control which version of the frontend users use.\n this.addListener('overrideValueAtPath', this.overrideValueAtPath);\n }\n\n // Listening directly to the wall isn't advised. $\ln /I$  t can be used to listen for legacy (v3) messages (since they use a different format).\n get wall(): Wall {\n return this.\_wall;\n }\n\n send<EventName: \$Keys<OutgoingEvents>>(\n event: EventName,\n ...payload: \$ElementType<OutgoingEvents, EventName>\n ) {\n if (this.\_isShutdown) {\n console.warn(\n  $\text{Cannot send message } \text{event}\}'$  through a Bridge that has been shutdown.`\n );\n return;\n  $\|\cdot\|$  / When we receive a message:\n // - we add it to our queue of messages to be sent\n // - if there hasn't been a message recently, we set a timer for 0 ms in $\ln$  // the future, allowing all messages created in the same tick to be sent  $\mu$  // together | // - if there \*has\* been a message flushed in the last BATCH\_DURATION ms\n // (or we're waiting for our setTimeout-0 to fire), then \_timeoutID will\n // be set, and we'll simply add to the queue and wait for that $\n\ln$  this. \_messageQueue.push(event, payload); $\n\ln$  if (!this.\_timeoutID)  $\n\$ n this.\_timeoutID = setTimeout(this.\_flush, 0);\n }\n }\n shutdown()  $\n\$ n if (this.\_isShutdown)  ${\n$  console.warn('Bridge was already shutdown.'); $\n$  return; $\n$   $\|\n$  // Queue the shutdown outgoing message for subscribers. $\ln$  this.send('shutdown'); $\ln \ln /$  // Mark this bridge as destroyed, i.e. disable its public API. $\ln$  this. isShutdown = true; $\ln \ln /$  // Disable the API inherited from EventEmitter that can add more listeners and send more messages. $\ln /$  SFlowFixMe This property is not writable. $\ln$  this.addListener = function()  $\{\}\$ , // \$FlowFixMe This property is not writable.\n this.emit = function()  $\{\}\$ ,\n // NOTE: There's also EventEmitter API like `on` and `prependListener` that we didn't add to our Flow type of EventEmitter. $\ln \ln 1/1$ Unsubscribe this bridge incoming message listeners to be sure, and so they don't have to do that.\n this.removeAllListeners();\n\n // Stop accepting and emitting incoming messages from the wall. $\ln$  const wallUnlisten = this.\_wallUnlisten;\n if (wallUnlisten) {\n wallUnlisten();\n }\n\n // Synchronously flush all queued outgoing messages. $\n \mathcal{A}$  // At this step the subscribers' code may run in this call stack. $\n \dot{\Omega}$  do  ${\n \dot{\Omega}}$ this.  $fllush()$ ;\n } while (this. messageQueue.length);\n\n // Make sure once again that there is no dangling timer.\n if (this.\_timeoutID !== null)  $\n\alpha$  clearTimeout(this.\_timeoutID);\n this.\_timeoutID = null;\n  $\alpha$  $\ln \ln \frac{1}{\ln \ln 1}$  flush = () => {\n // This method is used after the bridge is marked as destroyed in shutdown sequence,\n // so we do not bail out if the bridge marked as destroyed. $\ln$  // It is a private method that the bridge ensures is only

called at the right times. $\ln \inf$  (this.\_timeoutID !== null)  $\ln$  clearTimeout(this.\_timeoutID); $\ln$ this.\_timeoutID = null;\n }\n\n if (this.\_messageQueue.length) {\n for (let i = 0; i < this.\_messageQueue.length;  $i \leftarrow 2$ ) {\n this.\_wall.send(this.\_messageQueue[i], ...this.\_messageQueue[i + 1]);\n

 $\ln$  this.\_messageQueue.length = 0;\n\n // Check again for queued messages in BATCH\_DURATION ms. This will keep\n // flushing in a loop as long as messages continue to be added. Once no\n // more are, the timer expires.\n this.\_timeoutID = setTimeout(this.\_flush, BATCH\_DURATION);\n  $\ln |\cdot|$ ;\n\n // Temporarily support older standalone backends by forwarding \"overrideValueAtPath\" commands\n // to the older message types they may be listening to.\n overrideValueAtPath =  $({\n n id, n endererID}, n type, n value, n$  $\{\n\}$ : OverrideValueAtPath) =>  $\{\n\}$  switch (type)  $\{\n\}$  case 'context':\n this.send('overrideContext',  $\{\n\}$ id,\n path,\n rendererID,\n wasForwarded: true,\n value,\n });\n break;\n case 'hooks':\n this.send('overrideHookState', {\n id,\n path,\n rendererID,\n wasForwarded: true,\n value,\n });\n break;\n case 'props':\n this.send('overrideProps', {\n id,\n path, $\ln$  rendererID, $\ln$  wasForwarded: true, $\ln$  value, $\ln$  }); $\ln$  break; $\ln$  case 'state': $\ln$ this.send('overrideState',  ${\n \mu \ id}$ , path,\n rendererID,\n wasForwarded: true,\n value,\n  $\{\n\}$ ;\n break;\n  $\ln \max$ port type BackendBridge = Bridge<BackendEvents,

FrontendEvents>;\nexport type FrontendBridge = Bridge<FrontendEvents, BackendEvents>;\n\nexport default Bridge; $\ln$ ","/\*\*\n \* Copyright (c) Facebook, Inc. and its affiliates. $\ln$ \*\n \* This source code is licensed under the MIT license found in the\n \* LICENSE file in the root directory of this source tree.\n \*\n \* @flow\n \*/\n\nimport EventEmitter from '../events';\nimport throttle from 'lodash.throttle';\nimport {\n SESSION\_STORAGE\_LAST\_SELECTION\_KEY,\n SESSION\_STORAGE\_RELOAD\_AND\_PROFILE\_KEY,\n

SESSION\_STORAGE\_RECORD\_CHANGE\_DESCRIPTIONS\_KEY,\n \_\_DEBUG\_\_,\n } from

'../constants';\nimport {\n sessionStorageGetItem,\n sessionStorageRemoveItem,\n sessionStorageSetItem,\n} from 'react-devtools-shared/src/storage';\nimport setupHighlighter from './views/Highlighter';\nimport {\n initialize as setupTraceUpdates,\n toggleEnabled as setTraceUpdatesEnabled,\n} from './views/TraceUpdates';\nimport {patch as patchConsole, unpatch as unpatchConsole} from './console';\nimport {currentBridgeProtocol} from 'reactdevtools-shared/src/bridge';\n\nimport type {BackendBridge} from 'react-devtools-shared/src/bridge';\nimport type {\n InstanceAndStyle,\n NativeType,\n OwnersList,\n PathFrame,\n PathMatch,\n RendererID,\n RendererInterface,\n} from './types';\nimport type {ComponentFilter} from '../types';\nimport  ${\isSynchronous XHRSupported}$  from './utils';\n\nconst debug = (methodName, ...args) =>  ${\n$  if ( DEBUG )  ${\n}$  console.log(\n `%cAgent %c\${methodName}`,\n 'color: purple; font-weight: bold;',\n 'font-weight: bold;',\n ...args,\n );\n }\n };\n\ntype ElementAndRendererID = {|\n id: number,\n rendererID: number,\n|};\n\ntype StoreAsGlobalParams = {|\n count: number,\n id: number,\n path: Array<string | number>,\n rendererID: number,\n|};\n\ntype CopyElementParams = {|\n id: number,\n path: Array<string | number>,\n rendererID: number,\n|};\n\ntype InspectElementParams = { $\n|$ n id: number,\n path: Array<string | number> | null,\n rendererID: number,\n requestID: number,\n|};\n\ntype OverrideHookParams = {|\n id: number,\n hookID: number,\n path: Array<string | number>,\n rendererID: number,\n wasForwarded?: boolean,\n value:  $\langle \text{any}, \text{nj} \rangle$ ;\n\ntype SetInParams = { $\ln$  id: number, $\ln$  path: Array<string | number>, $\ln$  rendererID: number, $\ln$ wasForwarded?: boolean,\n value: any,\n|};\n\ntype PathType = 'props' | 'hooks' | 'state' | 'context';\n\ntype DeletePathParams = { $\ln$  type: PathType, $\ln$  hookID?: ?number, $\ln$  id: number, $\ln$  path: Array<string  $|\text{number}\rangle$ , $\ln$ rendererID: number,\n|};\n\ntype RenamePathParams = {|\n type: PathType,\n hookID?: ?number,\n id: number,\n oldPath: Array<string | number>,\n newPath: Array<string | number>,\n rendererID: number,\n|};\n\ntype OverrideValueAtPathParams =  ${\|\n\rangle}$  type: PathType,\n hookID?: ?number,\n id: number,\n path: Array<string | number>,\n rendererID: number,\n value: any,\n|};\n\ntype OverrideSuspenseParams = {|\n id: number,\n rendererID: number,\n forceFallback: boolean,\n|};\n\ntype PersistedSelection = {|\n rendererID: number,\n path: Array<PathFrame>,\n|};\n\nexport default class Agent extends EventEmitter<{|\n hideNativeHighlight: [],\n showNativeHighlight: [NativeType],\n shutdown: [],\n traceUpdates: [Set<NativeType>],\n|}> {\n \_bridge: BackendBridge;\n isProfiling: boolean = false;\n recordChangeDescriptions: boolean = false;\n \_rendererInterfaces: {[key: RendererID]: RendererInterface, ...} = {};\n \_persistedSelection: PersistedSelection | null = null;\n \_persistedSelectionMatch: PathMatch | null = null;\n \_traceUpdatesEnabled: boolean = false;\n\n constructor(bridge: BackendBridge)  $\{\n\$  super();\n\n if (\n sessionStorageGetItem(SESSION\_STORAGE\_RELOAD\_AND\_PROFILE\_KEY) === 'true'\n ) {\n this.\_recordChangeDescriptions =\n sessionStorageGetItem(\n SESSION STORAGE RECORD CHANGE DESCRIPTIONS  $K EY \wedge n$  ) === 'true';\n this. isProfiling = true;\n\n sessionStorageRemoveItem(SESSION\_STORAGE\_RECORD\_CHANGE\_DESCRIPTIONS\_KEY);\n sessionStorageRemoveItem(SESSION\_STORAGE\_RELOAD\_AND\_PROFILE\_KEY);\n }\n\n const persistedSelectionString = sessionStorageGetItem(\n SESSION\_STORAGE\_LAST\_SELECTION\_KEY,\n );\n if (persistedSelectionString != null)  $\{\n\$  this.\_persistedSelection = JSON.parse(persistedSelectionString); $\n\$  $\ln\ln$  this. bridge = bridge;\n\n bridge.addListener('clearErrorsAndWarnings', this.clearErrorsAndWarnings);\n bridge.addListener('clearErrorsForFiberID', this.clearErrorsForFiberID);\n bridge.addListener('clearWarningsForFiberID', this.clearWarningsForFiberID);\n bridge.addListener('copyElementPath', this.copyElementPath);\n bridge.addListener('deletePath', this.deletePath);\n bridge.addListener('getBridgeProtocol', this.getBridgeProtocol);\n bridge.addListener('getProfilingData', this.getProfilingData);\n bridge.addListener('getProfilingStatus', this.getProfilingStatus);\n bridge.addListener('getOwnersList', this.getOwnersList);\n bridge.addListener('inspectElement', this.inspectElement);\n bridge.addListener('logElementToConsole', this.logElementToConsole);\n bridge.addListener('overrideSuspense', this.overrideSuspense);\n bridge.addListener('overrideValueAtPath', this.overrideValueAtPath);\n bridge.addListener('reloadAndProfile', this.reloadAndProfile);\n bridge.addListener('renamePath', this.renamePath);\n bridge.addListener('setTraceUpdatesEnabled', this.setTraceUpdatesEnabled);\n bridge.addListener('startProfiling',

this.startProfiling);\n bridge.addListener('stopProfiling', this.stopProfiling);\n bridge.addListener('storeAsGlobal', this.storeAsGlobal);\n bridge.addListener(\n 'syncSelectionFromNativeElementsPanel',\n this.syncSelectionFromNativeElementsPanel,\n );\n bridge.addListener('shutdown', this.shutdown);\n bridge.addListener(\n 'updateConsolePatchSettings',\n this.updateConsolePatchSettings,\n );\n bridge.addListener('updateComponentFilters', this.updateComponentFilters);\n bridge.addListener('viewAttributeSource', this.viewAttributeSource);\n bridge.addListener('viewElementSource', this.viewElementSource);\n\n // Temporarily support older standalone front-ends sending commands to newer embedded backends.\n // We do this because React Native embeds the React DevTools backend, $\ln$  // but cannot control which version of the frontend users use. $\ln$ bridge.addListener('overrideContext', this.overrideContext);\n bridge.addListener('overrideHookState', this.overrideHookState);\n bridge.addListener('overrideProps', this.overrideProps);\n bridge.addListener('overrideState', this.overrideState);\n\n if (this.\_isProfiling) {\n bridge.send('profilingStatus', true);\n  $\ln \Lambda / \mathrm{Notify}$  the frontend if the backend supports the Storage API (e.g. localStorage).\n // If not, features like reload-and-profile will not work correctly and must be disabled.\n let isBackendStorageAPISupported  $=$  false;\n try  $\{\n\$  localStorage.getItem('test');\n isBackendStorageAPISupported = true;\n } catch (error) {}\n bridge.send('isBackendStorageAPISupported', isBackendStorageAPISupported);\n bridge.send('isSynchronousXHRSupported', isSynchronousXHRSupported());\n\n setupHighlighter(bridge, this);\n setupTraceUpdates(this);\n }\n\n get rendererInterfaces(): {[key: RendererID]: RendererInterface, ...} {\n return this.\_rendererInterfaces;\n \\n\n clearErrorsAndWarnings = ({rendererID}: {|rendererID: RendererID|}) =>  ${\n \cdot \n \cdot \mathbf{r}} = \mathbf{r} \cdot \mathbf{r}$  if (renderer == null)  ${\n \cdot \n \cdot \mathbf{r}}$  console.warn(`Invalid renderer id  $\S$ {rendererID} $\S$ ;\n } else  $\{\n\$  renderer.clearErrorsAndWarnings();\n  $\n\$ clearErrorsForFiberID = ({id, rendererID}: ElementAndRendererID) => {\n const renderer = this.\_rendererInterfaces[rendererID];\n if (renderer == null)  $\{\n\}$  console.warn(`Invalid renderer id \"\${rendererID}\"`);\n } else {\n renderer.clearErrorsForFiberID(id);\n }\n };\n\n clearWarningsForFiberID  $=$  ({id, rendererID}: ElementAndRendererID)  $\Rightarrow$  {\n const renderer = this.\_rendererInterfaces[rendererID];\n if (renderer  $=$  null)  $\nvert \$  console.warn(`Invalid renderer id \"\${rendererID}\"`);\n } else {\n renderer.clearWarningsForFiberID(id);\n  $\|\cdot\|$ ;\n\n copyElementPath = ({id, path, rendererID}: CopyElementParams) => {\n const renderer = this.\_rendererInterfaces[rendererID];\n if (renderer == null) {\n console.warn(`Invalid renderer id \"\${rendererID}\" for element \"\${id}\"`);\n } else {\n renderer.copyElementPath(id, path);\n  $\|\cdot\|$ ;\n\n deletePath = ({hookID, id, path, rendererID, type}: DeletePathParams) => {\n const renderer = this.\_rendererInterfaces[rendererID];\n if (renderer == null) {\n console.warn(`Invalid renderer id \"\${rendererID}\" for element \"\${id}\"`);\n } else {\n renderer.deletePath(type, id, hookID, path);\n  $\ln \frac{\ln \frac{\text{G}}{\ln \text{id}}}{\ln \text{id}}$  rendererID,\n }: ElementAndRendererID): InstanceAndStyle | null {\n const renderer = this.\_rendererInterfaces[rendererID];\n if  $(\text{render} == \text{null}) \$ |\n console.warn $(\text{Invalid render} or \text{Id}) \$ |\n return null;\n }\n return null;\n } renderer.getInstanceAndStyle(id);\n }\n\n getIDForNode(node: Object): number | null {\n for (const rendererID in this.\_rendererInterfaces)  $\{\n\}$  const renderer = ((this.\_rendererInterfaces $[\n\]$  (rendererID: any)\n ]: any): RendererInterface);\n\n try {\n const id = renderer.getFiberIDForNative(node, true);\n if (id !== null) {\n return id;\n }\n } catch (error) {\n // Some old React versions might throw if they can't find a match.\n // If so we should ignore it...\n  $\|\cdot\|$ \n return null;\n  $\|\cdot\|$ n getBridgeProtocol = () => {\n this. bridge.send('bridgeProtocol', currentBridgeProtocol);\n  $\cdot$ ;\n\n getProfilingData = ({rendererID}:  ${\rm [rendererID: RendererID]}\implies {\rm [centerer]}\implies {\rm [centerer]}\implies {\rm [centerer]}\implies {\rm [centerer]}\implies {\rm [dimerer]}\implies {\rm [dimerer]}\implies {\rm [dimerer]}\implies {\rm [dimerer]}\implies {\rm [eulerer]}\implies {\rm [eulerer]}\implies {\rm [eulerer]}\implies {\rm [eulerer]}\implies {\rm [eulerer]}\implies {\rm [flineer]} \implies {\rm [flineer]} \implies {\rm [flineer]} \implies {\rm [flineer]} \implies {\rm [flineer]} \implies {\rm [flineer]} \implies {\rm [flineer]} \implies {\rm [f$  ${\n $\{n \quad \text{C} \in \S\} \text{render} \} \in \{\n $\{n \quad \text{C} \in \S\}$$$ renderer.getProfilingData());\n };\n\n getProfilingStatus =  $() \Rightarrow {\n$  this. \_bridge.send('profilingStatus', this. isProfiling);\n  $\;\;$ ;\n\n getOwnersList = ({id, rendererID}: ElementAndRendererID) => {\n const renderer = this. rendererInterfaces[rendererID];\n if (renderer == null)  $\{\n\}$  console.warn(`Invalid renderer id  $\T\s{rendererID}\'$  for element  $'\s{id}\''$ ;\n } else  $\n$  const owners = renderer.getOwnersList(id);\n this. bridge.send('ownersList', ({id, owners}: OwnersList));\n  $\ln$  };\n\n inspectElement = ({\n id,\n path,\n
rendererID,\n requestID,\n }: InspectElementParams) => {\n const renderer = this.\_rendererInterfaces[rendererID];\n if (renderer == null)  $\{\n\}$  console.warn(`Invalid renderer id  $\{\mathbf{D}\}'$  for element  $\mathbf{S}$  id}\"`);\n } else  $\{\n \mathbf{D}\}'$  this.\_bridge.send(\n 'inspectedElement',\n renderer.inspectElement(requestID, id, path), $\langle n \rangle$  ); $\langle n \rangle$  // When user selects an element, stop trying to restore the selection,\n  $\#$  and instead remember the current selection for the next reload.\n if (\n this.\_persistedSelectionMatch === null  $\|\$ n this.\_persistedSelectionMatch.id !== id\n )  $\{\$ n this. persistedSelection = null;\n this. persistedSelectionMatch = null;\n renderer.setTrackedPath(null);\n

this.\_throttledPersistSelection(rendererID, id);\n  $\|\cdot\|$  // TODO: If there was a way to change the selected DOM element $\ln$  // in native Elements tab without forcing a switch to it, we'd do it here. $\ln$  // For now, it doesn't seem like there is a way to do that:\n // https://github.com/bvaughn/react-devtools-experimental/issues/102\n // (Setting \$0 doesn't work, and calling inspect() switches the tab.)\n  $\ln$  };\n\n logElementToConsole = ({id, rendererID}: ElementAndRendererID $)$  => {\n const renderer = this.\_rendererInterfaces[rendererID];\n if (renderer == null)  $\{\n\$  console.warn(`Invalid renderer id \"\${rendererID}\" for element \"\${id}\"`);\n } else  $\{\n\$ renderer.logElementToConsole(id);\n  $\ln$ ;\n\n overrideSuspense = ({\n id,\n rendererID,\n forceFallback,\n  $\colon$  OverrideSuspenseParams) => {\n const renderer = this.\_rendererInterfaces[rendererID];\n if (renderer == null)  $\{\n\$  console.warn(`Invalid renderer id \"\${rendererID}\" for element \"\${id}\"`);\n } else  $\{\n\$ renderer.overrideSuspense(id, forceFallback);\n  $\ln$ ;\n\n overrideValueAtPath = ({\n hookID,\n id,\n path,\n rendererID,\n type,\n value,\n }: OverrideValueAtPathParams) => {\n const renderer = this.\_rendererInterfaces[rendererID];\n if (renderer == null)  $\{\n\}$  console.warn(`Invalid renderer id  $\S_{\text{rendererID}}\"$  for element  $\S_{id}\''$ ;\n } else  $\{\n$  renderer.overrideValueAtPath(type, id, hookID, path, value);\n  $\ln |\cdot \ln \pi|$  Temporarily support older standalone front-ends by forwarding the older message types\n // to the new \"overrideValueAtPath\" command the backend is now listening to.\n overrideContext =  $({\n n \dot d},n)$ path,\n rendererID,\n wasForwarded,\n value,\n }: SetInParams)  $\Rightarrow$  {\n // Don't forward a message that's already been forwarded by the front-end Bridge. $\ln$  // We only need to process the override command once! $\ln$  if (!wasForwarded)  ${\n \mu \}$  this.overrideValueAtPath( ${\n \mu \}$  id, ${\n \mu \}$  rendererID, ${\n \mu \}$  type: 'context',\n

value, $\langle n \rangle$ ;\n  $\langle n \rangle$ ;\n $\langle n \rangle$  // Temporarily support older standalone front-ends by forwarding the older message types $\ln$  // to the new  $\text{v}$  overrideValueAtPath $\text{v}$  command the backend is now listening to. $\ln$  overrideHookState =  $(\{\nmid \alpha, \beta\})$  hookID, $\in$  path, $\in$  rendererID, $\in$  wasForwarded, $\in$  value, $\in$  }: OverrideHookParams) =>  $\{\nmid \beta\}$ Don't forward a message that's already been forwarded by the front-end Bridge. $\ln$  // We only need to process the override command once!\n if (!wasForwarded) {\n this.overrideValueAtPath( $\$ \n id,\n path,\n rendererID,\n type: 'hooks',\n value,\n });\n }\n };\n\n // Temporarily support older standalone frontends by forwarding the older message types\n // to the new \"overrideValueAtPath\" command the backend is now listening to.\n overrideProps =  $({\n \dot{a}},n \dot{b})$  rendererID,\n wasForwarded,\n value,\n }: SetInParams)  $\Rightarrow$  {\n // Don't forward a message that's already been forwarded by the front-end Bridge.\n // We only need to process the override command once!\n if (!wasForwarded) {\n this.overrideValueAtPath({\n id,\n path,\n rendererID,\n type: 'props',\n value,\n });\n }\n };\n\n // Temporarily support older standalone front-ends by forwarding the older message types\n // to the new \"overrideValueAtPath\" command the backend is now listening to.\n overrideState =  $({\n n \text{ id}},n \text{ path},n \text{ rendererID},n \text{ wasForwarded},n \text{ value},n }$ : SetInParams)  $\Rightarrow$  {\n // Don't forward a message that's already been forwarded by the front-end Bridge.\n // We only need to process the override command once!\n if (!wasForwarded) {\n this.overrideValueAtPath({\n id,\n path,\n rendererID,\n type: 'state',\n value,\n });\n }\n };\n reloadAndProfile =  $(recordChangeDescription: boolean) \Rightarrow {\n<sub>n</sub>$ 

sessionStorageSetItem(SESSION\_STORAGE\_RELOAD\_AND\_PROFILE\_KEY, 'true');\n sessionStorageSetItem(\n SESSION\_STORAGE\_RECORD\_CHANGE\_DESCRIPTIONS\_KEY,\n recordChangeDescriptions ? 'true' : 'false',\n );\n\n // This code path should only be hit if the shell has explicitly told the Store that it supports profiling. $\ln /M$  In that case, the shell must also listen for this specific message to know when it needs to reload the app. $\ln$  // The agent can't do this in a way that is renderer agnostic. $\ln$ this. bridge.send('reloadAppForProfiling');\n  $\|\cdot\|$ ;\n\n renamePath = ({\n hookID,\n id,\n newPath,\n

oldPath,\n rendererID,\n type,\n }: RenamePathParams) => {\n const renderer = this.\_rendererInterfaces[rendererID];\n if (renderer == null)  $\{\n\$  console.warn(`Invalid renderer id \"\${rendererID}\" for element \"\${id}\"`);\n } else {\n renderer.renamePath(type, id, hookID, oldPath, newPath);\n  $\|\cdot\|$ ;\n\n selectNode(target: Object): void {\n const id = this.getIDForNode(target);\n if (id !== null)  $\n \in \mathbb{S}$ . bridge.send('selectFiber', id);\n  $\n \in \mathbb{S}$ . setRendererInterface(\n rendererID: RendererID,\n rendererInterface: RendererInterface,\n ) {\n this.\_rendererInterfaces[rendererID] = rendererInterface;\n\n if (this.\_isProfiling) {\n rendererInterface.startProfiling(this.\_recordChangeDescriptions);\n }\n\n rendererInterface.setTraceUpdatesEnabled(this.\_traceUpdatesEnabled);\n\n // When the renderer is attached, we need to tell it whether $\ln$  // we remember the previous selection that we'd like to restore. $\ln$  // It'll start tracking mounts for matches to the last selection path. $\ln$  const selection = this. persistedSelection; $\ln$  if (selection !== null && selection.rendererID === rendererID)  $\{\n\$  rendererInterface.setTrackedPath(selection.path);\n  $\{\n\}\n\$ setTraceUpdatesEnabled = (traceUpdatesEnabled: boolean) => { $n$  this.\_traceUpdatesEnabled = traceUpdatesEnabled;\n\n setTraceUpdatesEnabled(traceUpdatesEnabled);\n\n for (const rendererID in this.\_rendererInterfaces)  $\{\n\}$  const renderer = ((this.\_rendererInterfaces $[\n\]$  (rendererID: any)n ]: any): RendererInterface);\n renderer.setTraceUpdatesEnabled(traceUpdatesEnabled);\n }\n };\n\n syncSelectionFromNativeElementsPanel =  $() \Rightarrow {\n$  const target = window.\_\_REACT\_DEVTOOLS\_GLOBAL\_HOOK\_\_.\$0;\n if (target == null)  $\n \neq$  return;\n  $\|\$ this.selectNode(target);\n };\n\n shutdown = () => {\n // Clean up the overlay if visible, and associated events.\n this.emit('shutdown');\n };\n\n startProfiling = (recordChangeDescriptions: boolean) => {\n this.\_recordChangeDescriptions = recordChangeDescriptions;\n this.\_isProfiling = true;\n for (const rendererID in this. rendererInterfaces)  $\{\n\}$  const renderer = ((this. rendererInterfaces $[\n\]$  (rendererID: any)n ]: any): RendererInterface);\n renderer.startProfiling(recordChangeDescriptions);\n }\n this.\_bridge.send('profilingStatus', this.\_isProfiling);\n  $\;\;\;\;\;\;\; \t{topProfilling = ()}$  \n this.\_isProfiling = false;\n this. recordChangeDescriptions = false;\n for (const rendererID in this. rendererInterfaces)  $\{\n\}$  const renderer  $=$  ((this.\_rendererInterfaces[\n (rendererID: any)\n ]: any): RendererInterface);\n renderer.stopProfiling();\n }\n this.\_bridge.send('profilingStatus', this.\_isProfiling);\n };\n\n storeAsGlobal =  $({\text{count}, id}, \text{path}, \text{rendererID}: \text{StoreAsGlobalParameters}) \Rightarrow {\n \in \text{const} \text{renderer}} =$ this.\_rendererInterfaces[rendererID];\n if (renderer == null) {\n console.warn(`Invalid renderer id  $\S{rendererID}\"$  for element  $\S{id}\"$ ;\n } else  ${\n$  renderer.storeAsGlobal(id, path, count);\n  ${\n}$ ;\n };\n updateConsolePatchSettings =  $({n \text{appendComponentStack}}_n \text{breakOnConsoleErrors},\n)$ showInlineWarningsAndErrors,\n }: {|\n appendComponentStack: boolean,\n breakOnConsoleErrors: boolean,\n showInlineWarningsAndErrors: boolean,\n |}) => {\n // If the frontend preference has change,\n // or in the case of React Native- if the backend is just finding out the preference- $\ln$  // then install or uninstall the console overrides. $\ln /$  It's safe to call these methods multiple times, so we don't need to worry about that. $\ln$  if  $(\ln$ appendComponentStack  $\|\n\|$  breakOnConsoleErrors  $\|\n\|$  showInlineWarningsAndErrors $\|$   $\|\$ patchConsole({\n appendComponentStack,\n breakOnConsoleErrors,\n showInlineWarningsAndErrors,\n });\n } else  ${\n \mu \nu \nu \nu}$  unpatchConsole();\n }\n };\n\n updateComponentFilters = (componentFilters: Array<ComponentFilter>) =>  $\{\n\$  for (const rendererID in this.\_rendererInterfaces)  $\{\n\alpha$  const renderer = ((this.\_rendererInterfaces $[\n\alpha$  (rendererID: any) $\alpha$  ]: any): RendererInterface);\n renderer.updateComponentFilters(componentFilters);\n }\n };\n\n viewAttributeSource  $=$  ({id, path, rendererID}: CopyElementParams)  $\Rightarrow$  {\n const renderer = this. rendererInterfaces[rendererID];\n if (renderer == null)  $\ln$  console.warn(`Invalid renderer id \"\${renderer ID}\" for element \"\${id}\"`);\n } else  ${\n renderer.prepareViewAttributeSource(id, path);\n }\n }\n n is we ElementSource = ({id, renderID}:$ ElementAndRendererID)  $\Rightarrow$  {\n const renderer = this.\_rendererInterfaces[rendererID];\n if (renderer == null)  ${\n \alpha \in \mathbb{Z} \setminus \mathbb{Z} \setminus \mathbb{Z} \$ renderer.prepareViewElementSource(id);\n  $\ln$  };\n\n onTraceUpdates = (nodes: Set<NativeType>) => {\n this.emit('traceUpdates', nodes);\n  $\cdot \in \text{Operations} = \text{Arg}$  and  $\cdot \in \text{Arg}$  if ( $DEBUG$ )  $\{\n\$  debug(\n 'onHookOperations',\n `( $\{\n\$ [\apparations.length})  $[\{\n\}$ [\apparations.join(', ')}]`,\n

);\n  $\ln n$  // TODO:\n // The chrome.runtime does not currently support transferables; it forces JSON serialization. $\ln$  // See bug https://bugs.chromium.org/p/chromium/issues/detail?id=927134 $\ln$  // $\ln$  // Regarding transferables, the postMessage doc states: $\ln / /$  If the ownership of an object is transferred, it becomes unusable (neutered)\n // in the context it was sent from and becomes available only to the worker it was sent to.\n //\n // Even though Chrome is eventually JSON serializing the array buffer,\n // using the transferable approach also sometimes causes it to throw:\n // DOMException: Failed to execute 'postMessage' on 'Window': ArrayBuffer at index 0 is already neutered.\n //\n // See bug https://github.com/bvaughn/react-devtools-experimental/issues/25\n  $\ln$  // The Store has a fallback in place that parses the message as JSON if the type isn't an array. $\ln$  // For now the simplest fix seems to be to not transfer the array. $\ln$  // This will negatively impact performance on Firefox so it's unfortunate,\n // but until we're able to fix the Chrome error mentioned above, it seems necessary.\n //\n // this.\_bridge.send('operations', operations, [operations.buffer]);\n this.\_bridge.send('operations', operations);\n\n if (this.\_persistedSelection !== null)  $\{\n\}$  const rendererID = operations[0]; $\n\}$  if (this. persisted Selection.rendererID === rendererID)  $\{\n\}$  // Check if we can select a deeper match for the persisted selection.\n const renderer = this.\_rendererInterfaces[rendererID];\n if (renderer == null) {\n console.warn(`Invalid renderer id \"\${rendererID}\"`);\n } else {\n const prevMatch = this.\_persistedSelectionMatch;\n const nextMatch = renderer.getBestMatchForTrackedPath();\n this.\_persistedSelectionMatch = nextMatch;\n const prevMatchID = prevMatch !== null ? prevMatch.id : null;\n const nextMatchID = nextMatch !== null ? nextMatch.id : null;\n if (prevMatchID !== nextMatchID)  ${\n \mu \}$  if (nextMatchID !== null)  ${\n \mu \}$  // We moved forward, unlocking a deeper node.\n this.\_bridge.send('selectFiber', nextMatchID);\n }\n if (nextMatch !== null && nextMatch.isFullMatch)  ${\n \sim \ N}$  We've just unlocked the innermost selected node. ${\n \cdot \ N}$  There's no point

tracking it further.\n this.\_persistedSelection = null;\n this.\_persistedSelectionMatch = null;\n renderer.setTrackedPath(null);\n }\n }\n }\n }\n }\n };\n\n onUnsupportedRenderer(rendererID: number)  $\ln$  this. bridge.send('unsupportedRendererVersion', rendererID);\n  $\ln$  throttledPersistSelection = throttle((rendererID: number, id: number) => {\n // This is throttled, so both renderer and selected ID\n // might not be available by the time we read them. $\ln /$  // This is why we need the defensive checks here. $\ln$  const renderer  $=$  this. rendererInterfaces[rendererID]; $\ln$  const path = renderer != null ? renderer.getPathForElement(id) : null; $\ln$ if (path  $!=$  null)  $\n\infty$  sessionStorageSetItem(\n SESSION\_STORAGE\_LAST\_SELECTION\_KEY,\n JSON.stringify(({rendererID, path}: PersistedSelection)),\n );\n } else {\n sessionStorageRemoveItem(SESSION\_STORAGE\_LAST\_SELECTION\_KEY);\n }\n }, 1000);\n }\n","/\*\*\n \* Install the hook on window, which is an event emitter.\n \* Note because Chrome content scripts cannot directly modify the window object, $\ln *$  we are evaling this function by inserting a script tag. $\ln *$  That's why we have to inline the whole event emitter implementation here.\n \*\n \* @flow\n \*/\n\nimport {\n patch as patchConsole,\n registerRenderer as registerRendererWithConsole,\n} from './backend/console';\n\nimport type {DevToolsHook} from 'react-devtools-shared/src/backend/types';\n\ndeclare var window: any;\n\nexport function installHook(target: any): DevToolsHook | null {\n if (target.hasOwnProperty('\_\_REACT\_DEVTOOLS\_GLOBAL\_HOOK\_')) {\n return null;\n  $\ln \int_0$  function detectReactBuildType(renderer)  $\ln \int_0$  if (typeof renderer.version === 'string')  ${\n \mu \n \ }$  // React DOM Fiber (16+)\n if (renderer.bundleType > 0)  ${\n \mu \ }$  // This is not a production build.\n // We are currently only using 0 (PROD) and 1 (DEV)\n // but might add 2 (PROFILE) in the future.\n return 'development';\n }\n\n // React 16 uses flat bundles. If we report the bundle as production $\ln$  // version, it means we also minified and envified it ourselves. $\ln$  return 'production'; $\ln$  // Note: There is still a risk that the CommonJS entry point has not\n // been envified or uglified. In this case the user would have \*both\*\n // development and production bundle, but only the prod one would run.\n // This would be really bad. We have a separate check for this because $\ln$  // it happens \*outside\* of the renderer injection. See `checkDCE` below.\n  $\{\ln\}$  const toString = Function.prototype.toString;\n if (renderer.Mount && renderer.Mount.\_renderNewRootComponent) {\n // React DOM Stack\n const renderRootCode = toString.call(\n renderer.Mount. renderNewRootComponent,\n );\n // Filter out bad results (if that is even possible):\n if (renderRootCode.indexOf('function') !== 0) {\n // Hope for the

best if we're not sure.\n return 'production';\n }\n // Check for React DOM Stack < 15.1.0 in development.\n // If it contains \"storedMeasure\" call, it's wrapped in ReactPerf (DEV only).\n // This would be true even if it's minified, as method name still matches. $\ln$  if  $(renderRootCode.indexOf('storedMeasure') !== -1) {\n return 'development';n }\n // For other$ versions (and configurations) it's not so easy. $\ln$  // Let's quickly exclude proper production builds. $\ln$  // If it contains a warning message, it's either a DEV build, $\ln$  // or an PROD build without proper dead code elimination.\n if (renderRootCode.indexOf('should be a pure function') !== -1) {\n // Now how do we tell a DEV build from a bad PROD build?\n  $\frac{1}{\ln \sqrt{1 + n}}$  // If we see NODE\_ENV, we're going to assume this is a dev build\n // because most likely it is referring to an empty shim.\n if (renderRootCode.indexOf('NODE\_ENV') !== -1)  ${\nightharpoonup}$  1)  ${\nightharpoonup}$  return 'development';\n  ${\nightharpoonup}$  1 If we see \"development\", we're dealing with an envified DEV build\n // (such as the official React DEV UMD).\n if (renderRootCode.indexOf('development')  $!=$   $-1)$  {\n return 'development';\n }\n // I've seen process.env.NODE\_ENV !== 'production' being smartly\n // replaced by `true` in DEV by Webpack. I don't know how that\n // works but we can safely guard against it because `true` was\n // never used in the function source since it was written.\n if  $(renderRootCode.indexOf('true') != -1) \$ n return 'development';\n }\n // By now either it is a production build that has not been minified, $\ln$  // or (worse) this is a minified development build using nonstandard $\ln$  // environment (e.g.  $\lceil$ "staging $\rceil$ "). We're going to look at whether $\ln$  // the function argument name is mangled:\n if (\n  $// 0.13$  to  $15\ln$  renderRootCode.indexOf('nextElement') !== -1 ||\n  $/$ / $0.12\$ n renderRootCode.indexOf('nextComponent') !== -1\n ) {\n // We can't be certain whether this is a development build or not,\n  $\frac{1}{\pi}$  // but it is definitely unminified.\n return 'unminified';\n } else  ${\nightharpoonup \pi \quad \pi \in \mathbb{R}^n \quad \mathbb{R}^n \quad \mathbb{R}^n \$ // By now we know that it's envified and dead code elimination worked, $\ln$  // but what if it's still not minified? (Is this even possible?)\n // Let's check matches for the first argument name.\n if  $(\n\ln / 0.13$  to 15\n renderRootCode.indexOf('nextElement') !== -1  $\|\n\|$ n // 0.12 $\|$ n renderRootCode.indexOf('nextComponent') !== -1\n )  $\ln$  return 'unminified';\n }\n // Seems like we're using the production version.\n  $\frac{1}{\text{However}}}$ , the branch above is Stack-only so this is 15 or earlier.\n return 'outdated';\n } \\n } catch (err) {\n // Weird environments may exist.\n // This code needs a higher fault tolerance $n$  // because it runs even with closed DevTools. $n$  // TODO: should we catch errors in all injected code, and not just this part?\n }\n return 'production';\n }\n\n function checkDCE(fn: Function) {\n // This runs for production versions of React. $\ln$  // Needs to be super safe. $\ln$  try  $\{\ln$  const toString = Function.prototype.toString;\n const code = toString.call(fn);\n\n // This is a string embedded in the passed function under DEV-only\n // condition. However the function executes only in PROD. Therefore,\n // if we see it, dead code elimination did not work.\n if (code.indexOf('^\_^') > -1) {\n // Remember to report during next injection.\n hasDetectedBadDCE = true;\n\n // Bonus: throw an exception hoping that it gets picked up by a reporting system. $\ln$  // Not synchronously so that it doesn't break the calling code. $\ln$ setTimeout(function() {\n throw new Error(\n 'React is running in production mode, but dead code ' +\n 'elimination has not been applied. Read how to correctly ' $+\ln$  'configure React for production: ' $+\ln$ 'https://reactjs.org/link/perf-use-production-build',\n );\n }\;\n }\n } catch (err) {  $\n$  }\n let uidCounter = 0;\n\n function inject(renderer) {\n const id = ++uidCounter;\n renderers.set(id, renderer);\n\n const reactBuildType = hasDetectedBadDCE\n ? 'deadcode'\n : detectReactBuildType(renderer);\n\n // Patching the console enables DevTools to do a few useful things: $\langle n \rangle / \dot{\gamma}$  Append component stacks to warnings and error messages\n  $\mathcal{N}^*$  Disable logging during re-renders to inspect hooks (see inspectHooksOfFiber)\n  $\mathcal{N}$ n  $\mathcal{N}$ For React Native, we intentionally patch early (during injection).\n // This provides React Native developers with components stacks even if they don't run DevTools.\n // This won't work for DOM though, since this entire file is eval'ed and inserted as a script tag. $\ln / / \ln$  that case, we'll patch later (when the frontend attaches). $\ln //\ln /$ Don't patch in test environments because we don't want to interfere with Jest's own console overrides.\n //\n // Note that because this function is inlined, this conditional check must only use static booleans. $\ln$  // Otherwise the extension will throw with an undefined error.\n // (See comments in the try/catch below for more context on

inlining.)\n if  $(!$  EXTENSION  $&&!$  TEST  $\rightarrow$  {\n try {\n const appendComponentStack =\n window. REACT\_DEVTOOLS\_APPEND\_COMPONENT\_STACK\_\_ !== false;\n const breakOnConsoleErrors =\n window.\_\_REACT\_DEVTOOLS\_BREAK\_ON\_CONSOLE\_ERRORS\_\_ === true; $\ln$  const showInlineWarningsAndErrors = $\ln$ window.\_\_REACT\_DEVTOOLS\_SHOW\_INLINE\_WARNINGS\_AND\_ERRORS\_\_ !==  $false;\n\}$ installHook() function is injected by being stringified in the browser, $\ln$  // so imports outside of this function do not get included. $\ln$  // $\ln$  // Normally we could check  $\lceil \cdot \frac{1}{\lceil n \rceil} \rceil$  function $\lceil \cdot \rceil$ , // but Webpack wraps imports with an object (e.g. \_backend\_console\_\_WEBPACK\_IMPORTED\_MODULE\_0\_)\n // and the object itself will be undefined as well for the reasons mentioned above, $\ln$  // so we use try/catch instead.\n if (\n appendComponentStack ||\n breakOnConsoleErrors ||\n showInlineWarningsAndErrors\n ) {\n registerRendererWithConsole(renderer);\n patchConsole({\n appendComponentStack,\n breakOnConsoleErrors,\n showInlineWarningsAndErrors,\n  $\|\cdot\|$  }\n  $\|\cdot\|$  catch (error)  $\|\cdot\|$   $\|$  if we have just reloaded to profile, we need to inject the renderer interface before the app loads.\n // Otherwise the renderer won't yet exist and we can skip this step.\n const attach = target.\_\_REACT\_DEVTOOLS\_ATTACH\_;\n if (typeof attach === 'function')  $\ln$  const rendererInterface = attach(hook, id, renderer, target);\n hook.rendererInterfaces.set(id, rendererInterface);\n  $\ln \n$  hook.emit('renderer', {id, renderer, reactBuildType});\n\n return id;\n }\n\n let hasDetectedBadDCE = false;\n\n function sub(event, fn)  $\ln$  hook.on(event, fn);\n return () => hook.off(event, fn);\n }\n\n function on(event, fn)  $\n \in \mathbb{C}$  if (!listeners[event])  $\n \in \mathbb{C}$  listeners[event] = [];\n }\n listeners[event].push(fn);\n }\n\n function off(event, fn)  ${\n \prod_{i=1}^n \ {\n \prod_{i=1}^n \ \n}^n \}$  const index = listeners[event].indexOf(fn);\n if (index !== -1) {\n listeners[event].splice(index, 1);\n }\n if (!listeners[event].length)  ${\n \ \ } \in \ {\infty \ \ {\infty \ \ } \n \ \ }$ \n function emit(event, data)  ${\n \ \ }$ (listeners[event])  ${\n$  listeners[event].map(fn => fn(data));\n  ${\n}$ \n function getFiberRoots(rendererID)  ${\n}$ const roots = fiberRoots;\n if (!roots[rendererID]) {\n roots[rendererID] = new Set();\n }\n return roots[rendererID];\n  $\ln$  function onCommitFiberUnmount(rendererID, fiber)  $\ln$  const rendererInterface = rendererInterfaces.get(rendererID);\n if (rendererInterface  $!=$  null)  $\{\n\}$ rendererInterface.handleCommitFiberUnmount(fiber);\n }\n }\n\n function onCommitFiberRoot(rendererID, root, priorityLevel)  $\{\n\$  const mountedRoots = hook.getFiberRoots(rendererID); $\n\$  const current = root.current; $\n\$ const isKnownRoot = mountedRoots.has(root);\n const isUnmounting =\n current.memoizedState == null || current.memoizedState.element  $== null$ ; $\ln \frac{\ln \log n}{n}$  // Keep track of mounted roots so we can hydrate when DevTools connect.\n if (!isKnownRoot && !isUnmounting) {\n mountedRoots.add(root);\n } else if (isKnownRoot && isUnmounting)  ${\n \mu \}$  mountedRoots.delete(root); $\n \ \n}$  const rendererInterface = rendererInterfaces.get(rendererID);\n if (rendererInterface != null)  $\{\n\$ rendererInterface.handleCommitFiberRoot(root, priorityLevel);\n }\n }\n\n function onPostCommitFiberRoot(rendererID, root)  $\n{\n}$  const rendererInterface = rendererInterfaces.get(rendererID); $\n$ n if (rendererInterface != null) {\n rendererInterface.handlePostCommitFiberRoot(root);\n }\n }\n\n // TODO: More meaningful names for  $\Upsilon$ rendererInterfaces $\U$  and  $\Upsilon$ renderers $\U$ .h const fiberRoots = {};\n const rendererInterfaces = new Map();\n const listeners = { $\;$ };\n const renderers = new Map();\n\n const hook: DevToolsHook = {\n rendererInterfaces,\n listeners,\n\n // Fast Refresh for web relies on this.\n renderers,\n\n emit,\n getFiberRoots,\n inject,\n on,\n off,\n sub,\n\n // This is a legacy flag.\n // React v16 checks the hook for this to ensure DevTools is new enough. $\ln$  supportsFiber: true, $\ln$  // React calls these methods.\n checkDCE,\n onCommitFiberUnmount,\n onCommitFiberRoot,\n onPostCommitFiberRoot,\n  $\{\n\}$ ;\n\n Object.defineProperty(\n target,\n ' REACT DEVTOOLS GLOBAL HOOK ',\n ({\n // This property needs to be configurable for the test environment, $\ln$  // else we won't be able to delete and recreate it beween tests.\n configurable: DEV ,\n enumerable: false,\n get() {\n return hook;\n },\n }: Object),\n );\n\n return hook;\n}\n","/\*\*\n \* Copyright (c) Facebook, Inc. and its affiliates.\n \*\n \* This source code is licensed under the MIT license found in the $\ln *$  LICENSE file in the root directory of this source tree. $\ln * \ln$ \* @flow\n \*/\n\nimport type {InternalInstance} from './renderer';\n\nexport function decorate(object: Object, attr:

string, fn: Function): Function  $\{\nabla \cdot \delta = \delta \cdot \delta \}$ , object[attr] = function(instance: InternalInstance)  $\{\nabla$ return fn.call(this, old, arguments);\n };\n return old;\n}\n\nexport function decorateMany(\n source: Object,\n fns: {[attr: string]: Function, ...},\n): Object {\n const olds = {};\n for (const name in fns) {\n olds[name] = decorate(source, name, fns[name]);\n }\n return olds;\n}\n\nexport function restoreMany(source: Object, olds: Object): void  ${\n for (const name in olds) {\n source|name| = olds|name];\n }\n\in \mathbb{C}$ forceUpdate(instance: InternalInstance): void  $\{\n\$  if (typeof instance.forceUpdate == 'function')  $\{\n\}$ instance.forceUpdate();\n } else if (\n instance.updater != null  $&\&\rangle$ n typeof instance.updater.enqueueForceUpdate === 'function'\n )  $\{\n\$  instance.updater.enqueueForceUpdate(this, () => {}, 'forceUpdate');\n  $\n\in$  ''/\*\*\n \* Copyright (c) Facebook, Inc. and its affiliates.\n \*\n \* This source code is licensed under the MIT license found in the $\ln * LICENSE$  file in the root directory of this source tree. $\ln * \ln *$ @flow\n \*/\n\nimport {\n ElementTypeClass,\n ElementTypeFunction,\n ElementTypeRoot,\n ElementTypeHostComponent,\n ElementTypeOtherOrUnknown,\n} from 'react-devtools-shared/src/types';\nimport {getUID, utfEncodeString, printOperationsArray} from '../../utils';\nimport {\n cleanForBridge,\n copyToClipboard,\n copyWithDelete,\n copyWithRename,\n copyWithSet,\n { from '.../utils';\nimport {\n deletePathInObject,\n getDisplayName,\n getInObject,\n renamePathInObject,\n setInObject,\n} from 'reactdevtools-shared/src/utils';\nimport {\n DEBUG\_,\n TREE\_OPERATION\_ADD,\n TREE\_OPERATION\_REMOVE,\n TREE\_OPERATION\_REORDER\_CHILDREN,\n} from '../../constants';\nimport {decorateMany, forceUpdate, restoreMany} from './utils';\n\nimport type {\n DevToolsHook,\n GetFiberIDForNative,\n InspectedElementPayload,\n InstanceAndStyle,\n NativeType,\n PathFrame,\n PathMatch,\n RendererInterface,\n from '../types';\nimport type {\n ComponentFilter,\n ElementType,\n} from 'react-devtools-shared/src/types';\nimport type {InspectedElement, SerializedElement} from '../types';\n\nexport type InternalInstance = Object;\ntype LegacyRenderer = Object;\n\nfunction getData(internalInstance: InternalInstance) {\n let displayName = null;\n let key = null;\n\n // != used deliberately here to catch undefined and null $\ln$  if (internalInstance. currentElement != null)  $\ln$  if (internalInstance.\_currentElement.key)  $\{\n \{ key = " + internalInstance. currentElement. key; \n \} \n \}$ elementType = internalInstance. currentElement.type;\n if (typeof elementType === 'string')  $\ln$  displayName = elementType;\n } else if (typeof elementType === 'function') {\n displayName = getDisplayName(elementType);\n }\n }\n return {\n displayName,\n key,\n };\n }\n\nfunction getElementType(internalInstance: InternalInstance): ElementType {\n // != used deliberately here to catch undefined and null\n if (internalInstance. currentElement != null)  $\{\n\}$  const elementType = internalInstance.\_currentElement.type;\n if (typeof elementType === 'function') {\n const publicInstance = internalInstance.getPublicInstance();\n if (publicInstance  $! == null$  {\n return ElementTypeClass;\n } else  ${\n \mu \}$  return ElementTypeFunction;\n  $\{\n \}$  else if (typeof elementType === 'string')  ${\n \mu \}$  return ElementTypeHostComponent;\n  $\ln$  \n return ElementTypeOtherOrUnknown;\n}\n\nfunction getChildren(internalInstance: Object): Array<any> $\{\n$ n const children = []; $\n\|$  // If the parent is a native node without rendered children, but with $\ln / /$  multiple string children, then the `element` that gets passed in here is $\ln / / a$ plain value -- a string or number.\n if (typeof internalInstance !== 'object') {\n // No children\n } else if (\n internalInstance.\_currentElement === null  $\|\cdot\|$  internalInstance.\_currentElement === false $\ln$  )  $\{\cdot\|$  // No children $n \}$  else if (internalInstance.\_renderedComponent)  $\ln$  const child = internalInstance.\_renderedComponent;\n if (getElementType(child) !== ElementTypeOtherOrUnknown) {\n children.push(child);\n }\n } else if (internalInstance. renderedChildren) {\n const renderedChildren = internalInstance. renderedChildren;\n for (const name in renderedChildren)  $\{\n\$  const child = renderedChildren[name];\n if (getElementType(child) !== ElementTypeOtherOrUnknown) {\n children.push(child);\n  $\ln \ln /\ln$  /\n // Note: we skip the case where children are just strings or numbers\n // because the new DevTools skips over host text nodes anyway.\n return children;\n}\n\nexport function attach(\n hook: DevToolsHook,\n rendererID: number,\n renderer: LegacyRenderer,\n global: Object,\n): RendererInterface  ${\n\mu$  const idToInternalInstanceMap: Map<number, InternalInstance> = new Map();\n const internalInstanceToIDMap: WeakMap< $\ln$  InternalInstance, $\ln$  number, $\ln$  > = new WeakMap(); $\ln$  const

internalInstanceToRootIDMap: WeakMap< $\ln$  InternalInstance, $\ln$  number, $\ln$  > = new WeakMap(); $\ln$  let getInternalIDForNative: GetFiberIDForNative = ((null: any): GetFiberIDForNative);\n let findNativeNodeForInternalID: (id: number) => ?NativeType;\n\n if (renderer.ComponentTree) {\n getInternalIDForNative = (node, findNearestUnfilteredAncestor) =>  ${\n}$  const internalInstance = renderer.ComponentTree.getClosestInstanceFromNode(\n node,\n );\n return internalInstanceToIDMap.get(internalInstance)  $\|$  null;\n  $\|\cdot\|$  findNativeNodeForInternalID = (id: number) =>  ${\n\gamma}$  const internalInstance = idToInternalInstanceMap.get(id); ${\n\gamma}$  return renderer.ComponentTree.getNodeFromInstance(internalInstance);\n };\n } else if (renderer.Mount.getID && renderer.Mount.getNode)  ${\n \mu \epsilon}$  getInternalIDForNative = (node, findNearestUnfilteredAncestor) =>  ${\n \mu \ }$  // Not implemented.\n return null;\n  $\cdot$  };\n findNativeNodeForInternalID = (id: number) => {\n // Not implemented.\n return null;\n };\n }\n\n function getDisplayNameForFiberID(id: number): string | null {\n const internalInstance = idToInternalInstanceMap.get(id); $\ln$  return internalInstance ? getData(internalInstance).displayName : null;\n }\n\n function getID(internalInstance: InternalInstance): number  ${\n\mu$  if (typeof internalInstance !== 'object' || internalInstance === null)  ${\n\mu}$  throw new Error('Invalid internal instance: ' + internalInstance);\n  $\ln$  if (!internalInstanceToIDMap.has(internalInstance)) {\n const id = getUID();\n internalInstanceToIDMap.set(internalInstance, id);\n idToInternalInstanceMap.set(id, internalInstance);\n }\n return ((internalInstanceToIDMap.get(internalInstance): any): number);\n }\n\n function areEqualArrays(a, b)  $\{\n\}$  if (a.length !== b.length)  $\{\n\}$  return false;\n  $\{\n\}$  for (let i = 0; i < a.length; i++)  $\n{a[i] := b[i]} {\n$  return false;\n  $\n$  return true;\n  $\n\ln / \n$  This is shared mutable state that lets us keep track of where we are.\n let parentIDStack =  $[\cdot,\n\rangle$ n let oldReconcilerMethods = null;\n if (renderer.Reconciler)  ${\n \mu \ }$  React 15\n oldReconcilerMethods = decorateMany(renderer.Reconciler,  ${\n \mu \ }$ mountComponent(fn, args)  $\{\n\alpha = \arg(0\};\n\alpha = \cos(0)\}$  const hostContainerInfo = args[3];\n if (getElementType(internalInstance) === ElementTypeOtherOrUnknown) {\n return fn.apply(this, args);\n  $\ln$  if (hostContainerInfo. topLevelWrapper == undefined)  $\ln$  // SSR\n return fn.apply(this,  $args\;\n$   $\ln \n$  const id = getID(internalInstance);\n // Push the operation.\n const parentID =\n parentIDStack.length >  $0\ln$  ? parentIDStack[parentIDStack.length - 1]\n : 0;\n recordMount(internalInstance, id, parentID);\n parentIDStack.push(id);\n\n // Remember the root.\n internalInstanceToRootIDMap.set(\n internalInstance,\n getID(hostContainerInfo.\_topLevelWrapper),\n );\n\n try {\n const result = fn.apply(this, args);\n parentIDStack.pop();\n return result;\n } catch (err)  ${\n \alpha} = 0$  ${\nvert \nvert n}$  const rootID = internalInstanceToRootIDMap.get(internalInstance); ${\nvert n}$  if (rootID === undefined) {\n throw new Error('Expected to find root ID.');\n }\n flushPendingEvents(rootID);\n  $\ln$  },\n performUpdateIfNecessary(fn, args) {\n const internalInstance = args[0];\n if (getElementType(internalInstance) === ElementTypeOtherOrUnknown) {\n return fn.apply(this, args);\n  $\ln \n\ln$  const id = getID(internalInstance);\n parentIDStack.push(id);\n\n const prevChildren = getChildren(internalInstance); $\in$  try  $\{\n\infty\}$  const result = fn.apply(this, args); $\infty$  const nextChildren = getChildren(internalInstance);\n if (!areEqualArrays(prevChildren, nextChildren)) {\n // Push the operation\n recordReorder(internalInstance, id, nextChildren);\n }\n\n parentIDStack.pop();\n return result;\n } catch (err) {\n parentIDStack = [];\n throw err;\n } finally {\n if  $(parentIDStack.length === 0) {\n \in \n const rootID = internalInstanceToRootIDMap.get(internalInstance);\n}$ if (rootID === undefined)  ${\n \mu \nu \ new Error('Expected to find root ID.');\n \} \n$ flushPendingEvents(rootID);\n  $\ln$  }\n },\n receiveComponent(fn, args) {\n const internalInstance = args[0];\n if (getElementType(internalInstance) === ElementTypeOtherOrUnknown) {\n return fn.apply(this, args);\n  $\ln \max id = getID(internalInstance);$ \n parentIDStack.push(id);\n\n const prevChildren = getChildren(internalInstance);\n try {\n const result = fn.apply(this, args);\n\n const nextChildren = getChildren(internalInstance);\n if (!areEqualArrays(prevChildren, nextChildren)) {\n // Push the operation\n recordReorder(internalInstance, id, nextChildren);\n  $\ln\ln$ parentIDStack.pop();\n return result;\n } catch (err) {\n parentIDStack =  $[1;\ln]$  throw err;\n

} finally  ${\n \mu \text{ if } (parentIDStack.length === 0) {\n \ \alpha} \text{ const rootID =\n }$ internalInstanceToRootIDMap.get(internalInstance);\n if (rootID === undefined) {\n throw new Error('Expected to find root ID.');\n  $\ln$  flushPendingEvents(rootID);\n }\n }\n },\n unmountComponent(fn, args)  $\{\n \alpha$  const internalInstance = args[0]; $\|\alpha\|$  if (getElementType(internalInstance)  $==$  ElementTypeOtherOrUnknown)  $\n{\n n. apply(this, args);  
\n \n n.$ getID(internalInstance);\n parentIDStack.push(id);\n try {\n const result = fn.apply(this, args);\n parentIDStack.pop();\n\n // Push the operation.\n recordUnmount(internalInstance, id);\n\n return result;\n } catch (err) {\n parentIDStack =  $|\cdot\rangle$ ;\n throw err;\n } finally {\n if  $(\text{parentIDStack.length} == 0) {\n \infty}$  const rootID = internalInstanceToRootIDMap.get(internalInstance);\n if (rootID === undefined) {\n throw new Error('Expected to find root ID.');\n }\n flushPendingEvents(rootID);\n  $\ln \{\n\}$ ,\n });\n }\n function cleanup()  $\{\n\$ if (oldReconcilerMethods !== null) {\n if (renderer.Component) {\n restoreMany(renderer.Component.Mixin, oldReconcilerMethods);\n } else {\n restoreMany(renderer.Reconciler, oldReconcilerMethods);\n }\n  $\ln$  oldReconcilerMethods = null;\n  $\ln$  function recordMount(\n internalInstance: InternalInstance,\n id: number,\n parentID: number,\n ) {\n const isRoot = parentID === 0;\n\n if ( DEBUG ) {\n console.log(\n '%crecordMount()',\n 'color: green; font-weight: bold;',\n id,\n getData(internalInstance).displayName, $\n\lambda$  ); $\n\lambda$  if (isRoot)  $\n\lambda$  // TODO Is this right? For all versions?\n const hasOwnerMetadata =\n internalInstance. currentElement != null  $&\&\n\mathbf{h}$ internalInstance.\_currentElement.\_owner != null;\n\n pushOperation(TREE\_OPERATION\_ADD);\n pushOperation(id);\n pushOperation(ElementTypeRoot);\n pushOperation(0); // isProfilingSupported?\n pushOperation(hasOwnerMetadata ? 1 : 0);\n } else  $\{\n\text{top} = getElementType(internalInstance):\n\}$ const {displayName, key} = getData(internalInstance);\n\n const ownerID =\n internalInstance.\_currentElement != null  $\&&\n\$ n internalInstance.\_currentElement.\_owner != null\n ? getID(internalInstance. currentElement. owner)\n :  $0$ ;\n\n const displayNameStringID = getStringID(displayName);\n const keyStringID = getStringID(key);\n pushOperation(TREE\_OPERATION\_ADD);\n pushOperation(id);\n pushOperation(type);\n pushOperation(parentID);\n pushOperation(ownerID);\n pushOperation(displayNameStringID);\n pushOperation(keyStringID);\n }\n }\n\n function recordReorder(\n internalInstance: InternalInstance,\n id: number,\n nextChildren: Array<InternalInstance>,\n ) {\n pushOperation(TREE\_OPERATION\_REORDER\_CHILDREN);\n pushOperation(id);\n const nextChildIDs = nextChildren.map(getID);\n pushOperation(nextChildIDs.length);\n for (let  $i = 0$ ;  $i <$  nextChildIDs.length;  $i++$ )  ${\n pushOperation(newxChildIDs[i];\n }\n \ln \ln function recordUnmount(internalInstance: InternalInstance,$ id: number)  $\n\in$  pendingUnmountedIDs.push(id);\n idToInternalInstanceMap.delete(id);\n  $\ln$  function crawlAndRecordInitialMounts(\n id: number,\n parentID: number,\n rootID: number,\n ) {\n if  $(\_DEBUG_{\n})\$ <sup>{\n console.group('crawlAndRecordInitialMounts() id:', id);\n  $\n$  \n\n const internalInstance =</sup> idToInternalInstanceMap.get(id);\n if (internalInstance != null) {\n internalInstanceToRootIDMap.set(internalInstance, rootID);\n recordMount(internalInstance, id, parentID);\n getChildren(internalInstance).forEach(child  $=\n\alpha$  crawlAndRecordInitialMounts(getID(child), id, rootID),\n );\n }\n\n if (\_DEBUG\_) {\n console.groupEnd();\n }\n }\n\n function flushInitialOperations() {\n // Crawl roots though and register any nodes that mounted before we were injected. $\ln\ln$  const roots = $\ln$ renderer.Mount. instancesByReactRootID  $\|\$ n renderer.Mount. instancesByContainerID; $\|\$ n for (const key in roots)  ${\n \cdot \infty}$  const internalInstance = roots[key];\n const id = getID(internalInstance);\n crawlAndRecordInitialMounts(id, 0, id);\n flushPendingEvents(id);\n  $\ln$  \n\n const pendingOperations: Array<number> =  $[\cdot]$ ;\n const pendingStringTable: Map<string, number> = new Map();\n let pendingUnmountedIDs: Array<number> =  $[]$ ;\n let pendingStringTableLength: number = 0;\n let pendingUnmountedRootID: number | null = null;\n\n function flushPendingEvents(rootID: number) {\n if  $(\nabla \cdot \mathbf{r})$ pendingOperations.length ===  $0 \&\&\rangle$ n pendingUnmountedIDs.length ===  $0 \&\&\rangle$ n pendingUnmountedRootID === null\n )  ${\n \mu \}n\$  return;\n }\n\n const numUnmountIDs =\n

pendingUnmountedIDs.length + (pendingUnmountedRootID === null ? 0 : 1); $\ln \ln$  const operations = new Array(\n // Identify which renderer this update is coming from.\n  $2 + \frac{\pi}{2}$  [rendererID, rootFiberID]\n // How big is the string table?\n  $1 + \frac{\{stringTableLength\}}{n}$  // Then goes the actual string table.\n pendingStringTableLength  $+\ln$  // All unmounts are batched in a single message. $\ln$  // [TREE\_OPERATION\_REMOVE, removedIDLength, ...ids]\n (numUnmountIDs > 0 ? 2 + numUnmountIDs : 0) +\n // Mount operations\n pendingOperations.length,\n );\n\n // Identify which renderer this update is coming from. $\ln$  // This enables roots to be mapped to renderers, $\ln$  // Which in turn enables fiber properations, states, and hooks to be inspected.\n let  $i = 0$ ;\n operations[i++] = rendererID;\n operations[i++] = rootID;\n\n // Now fill in the string table.\n // [stringTableLength, str1Length, ...str1, str2Length, ...str2, ...]\n operations[i++]  $=$  pendingStringTableLength;\n pendingStringTable.forEach((value, key)  $\geq$  {\n operations[i++] = key.length;\n const encodedKey = utfEncodeString(key);\n for (let j = 0; j < encodedKey.length; j++) {\n operations $[i + j]$  = encodedKey[j];\n }\n i += key.length;\n });\n\n if (numUnmountIDs > 0) {\n // All unmounts except roots are batched in a single message. $\ln$  operations[i++] = TREE\_OPERATION\_REMOVE; $\ln$ // The first number is how many unmounted IDs we're gonna send. $\ln$  operations[i++] = numUnmountIDs; $\ln$ // Fill in the unmounts\n for (let j = 0; j < pendingUnmountedIDs.length; j++) {\n operations [i++] = pendingUnmountedIDs $[i]$ ;\n  $\|\$  The root ID should always be unmounted last.\n if  $(\text{pendingUnmountedRootID} != = null) \$ n operations[i] = pendingUnmountedRootID;\n i++;\n }\n }\n\n // Fill in the rest of the operations.\n for (let j = 0; j < pendingOperations.length; j++) {\n operations[i +  $j$ ] = pendingOperations[j];\n }\n i += pendingOperations.length;\n\n if ( DEBUG ) {\n printOperationsArray(operations);\n  $\ln \ln$  // If we've already connected to the frontend, just pass the operations through.\n hook.emit('operations', operations);\n\n pendingOperations.length = 0;\n pendingUnmountedIDs =  $[$ ;\n pendingUnmountedRootID = null;\n pendingStringTable.clear();\n pendingStringTableLength = 0;\n  $\ln \n$  function pushOperation(op: number): void  $\n$  if ( $DEV$ )  $\n$  if (!Number.isInteger(op))  $\n$ console.error(\n 'pushOperation() was called but the value is not an integer.',\n op,\n );\n }\n }\n pendingOperations.push(op);\n }\n\n function getStringID(str: string | null): number {\n if (str == null) {\n return  $0;\n \ \in \mathbb{D}$  const existing ID = pending StringTable.get(str);\n if (existing ID !== undefined) {\n return existingID; $\n| \$  and const stringID = pendingStringTable.size + 1; $\in$  pendingStringTable.set(str, stringID); $\in$  // The string table total length needs to account\n // both for the string length, and for the array item\n // that contains the length itself. Hence + 1.\n pendingStringTableLength += str.length + 1;\n return stringID;\n  $\ln \ln$ let currentlyInspectedElementID: number | null = null;\n let currentlyInspectedPaths: Object = {};\n\n // Track the intersection of currently inspected paths,\n // so that we can send their data along if the element is re-rendered.\n function mergeInspectedPaths(path: Array<string | number>) {\n let current = currentlyInspectedPaths;\n path.forEach(key => {\n if (!current[key]) {\n current[key] = {};\n }\n current = current[key];\n });\n  $\ln \ln$  function createIsPathAllowed(key: string) {\n // This function helps prevent previously-inspected paths from being dehydrated in updates.\n // This is important to avoid a bad user experience where expanded toggles collapse on update.\n return function isPathAllowed(path: Array<string | number>): boolean {\n let current = currentlyInspectedPaths[key];\n if (!current) {\n return false;\n }\n for (let i = 0; i < path.length; i++)  ${\n \quad \text{current} = \text{path[i]},\n \quad \text{if } (!current) {\n \quad \text{false}}_n \quad {\n \quad \text{true}}_n \};\n$ }\n\n // Fast path props lookup for React Native style editor.\n function getInstanceAndStyle(id: number): InstanceAndStyle  $\ln$  let instance = null;\n let style = null;\n\n const internalInstance = idToInternalInstanceMap.get(id);\n if (internalInstance != null)  $\{\n\$  instance = internalInstance. instance  $\|$ null;\n\n const element = internalInstance. currentElement;\n if (element != null  $\&&$  element.props != null)  ${\n style = element.props.style || null;\n }\n retur {\n instance,\n style,\n }\n\n h\n}$ function updateSelectedElement(id: number): void {\n const internalInstance = idToInternalInstanceMap.get(id);\n if (internalInstance == null)  $\{\n\alpha$  console.warn(`Could not find instance with id \"\$ $\{\alpha\}$ ");\n return;\n  $\{\n\alpha$ switch (getElementType(internalInstance))  $\{\n\}$  case ElementTypeClass: $\n\}$  global.\$r = internalInstance. instance; $\ln$  break; $\ln$  case ElementTypeFunction: $\ln$  const element = internalInstance. currentElement: $\in$  if (element == null)  $\{\n\}$  console.warn(`Could not find element with id

 $\S{id}\$ ");\n return;\n }\n\n global.\$r = {\n props: element.props,\n type: element.type,\n };\n break;\n default:\n global.\$r = null;\n break;\n }\n }\n\n function storeAsGlobal(\n id: number,\n path: Array<string | number>,\n count: number,\n ): void  $\{\n$  const inspectedElement = inspectElementRaw(id);\n if (inspectedElement !== null)  $\{\n\}$  const value = getInObject(inspectedElement, path);\n const key = `\$reactTemp\${count}`;\n\n window[key] = value;\n\n console.log(key);\n console.log(value);\n }\n }\n function copyElementPath(id: number, path: Array<string | number>): void {\n const inspectedElement = inspectElementRaw(id);\n if (inspectedElement !== null) {\n copyToClipboard(getInObject(inspectedElement, path));\n  $\ln |\n\ln$  function inspectElement(\n requestID: number,\n id: number,\n path: Array<string | number> | null,\n ): InspectedElementPayload {\n if  $(\text{currentlyInspectedElementID } != i d) \$  currentlyInspectedElementID = id;\n currentlyInspectedPaths =  $\{\}\$ ;\n  $\}\$ \n\n const inspectedElement = inspectElementRaw(id);\n if (inspectedElement === null)  $\{\n\}$  return  ${\n \alpha, \n \alpha \in \mathbb{D}:\n \alpha \in \mathbb{D},\n \alpha \in \mathbb{D},\n \alpha \in \mathbb{D}$ mergeInspectedPaths(path);\n  $\ln //$  Any time an inspected element has an update,\n // we should update the selected \$r value as wel. $\ln$  // Do this before dehyration (cleanForBridge). $\ln$  updateSelectedElement(id); $\ln$ n inspectedElement.context = cleanForBridge(\n inspectedElement.context,\n createIsPathAllowed('context'),\n );\n inspectedElement.props = cleanForBridge(\n inspectedElement.props,\n createIsPathAllowed('props'),\n );\n inspectedElement.state = cleanForBridge(\n inspectedElement.state,\n createIsPathAllowed('state'),\n );\n\n return {\n id,\n responseID: requestID,\n type: 'full-data',\n value: inspectedElement,\n  $\|\cdot\|$ \n function inspectElementRaw(id: number): InspectedElement | null {\n const internalInstance = idToInternalInstanceMap.get(id);\n\n if (internalInstance == null) {\n return null;\n  $\ln\$  const {displayName, key} = getData(internalInstance);\n const type = getElementType(internalInstance);\n\n let context = null;\n let owners = null;\n let props = null;\n let state = null;\n let source = null;\n\n const element = internalInstance.\_currentElement;\n if (element !== null) {\n props = element.props;\n source = element. source != null ? element. source : null;\n\n let owner = element.\_owner;\n if (owner)  ${\n \mu \}$  owners = [];\n while (owner != null)  ${\n \mu \}$  owners.push( ${\n \mu \}$ displayName: getData(owner).displayName || 'Unknown',\n id: getID(owner),\n key: element.key,\n type: getElementType(owner),\n  $\}$ ;\n if (owner. currentElement) {\n owner = owner.\_currentElement.\_owner;\n  $\ln$  }\n }\n }\n const publicInstance = internalInstance. instance;\n if (publicInstance != null) {\n context = publicInstance.context || null;\n state = publicInstance.state  $\| \nu\|$  }\n\n // Not implemented\n const errors =  $[\cdot,\n\$  const warnings =  $[\cdot,\n\$  return  ${\n\mu \quad i\partial_\mu\n\quad /Does the current renderer support editable hooks and function props?}\n\neq\ncanEditHooks: false, \n\mu$ canEditFunctionProps: false,\n\n // Does the current renderer support advanced editing interface?\n canEditHooksAndDeletePaths: false,\n canEditHooksAndRenamePaths: false,\n canEditFunctionPropsDeletePaths: false,\n canEditFunctionPropsRenamePaths: false,\n\n // Suspense did not exist in legacy versions\n canToggleSuspense: false,\n\n // Can view component source location.\n canViewSource: type === ElementTypeClass || type === ElementTypeFunction,\n\n // Only legacy context exists in legacy versions.\n hasLegacyContext: true,\n\n displayName: displayName,\n\n type: type,\n\n key: key != null ? key : null,\n\n // Inspectable properties.\n context,\n hooks: null,\n props,\n state,\n errors, $\ln$  warnings, $\ln \ln$  // List of owners $\ln$  owners, $\ln \ln$  // Location of component in source code. $\ln$ source,\n\n rootType: null,\n rendererPackageName: null,\n rendererVersion: null,\n  $\cdot$ );\n function  $logElementToConsole(id: number): void \{\n n \cdot \text{result} = inspectElementRaw(id); \n n \cdot \text{result} == null \} \$ console.warn(`Could not find element with id \"\${id}\"`);\n return;\n }\n\n const supportsGroup = typeof console.groupCollapsed === 'function';\n if (supportsGroup)  $\{\n\$  console.groupCollapsed(\n `[Click to

expand] %c $\leq$  {result.displayName || 'Component'  $\rangle \geq \eta$  /|  $\sim$  -dom-tag-name-color is the CSS variable Chrome styles HTML elements with in the console.\n color: var(--dom-tag-name-color); font-weight: normal;',\n );\n  $\ln$  if (result.props !== null)  $\n\$ n console.log('Props:', result.props);\n  $\ln$  if (result.state !== null)  $\ln$ console.log('State:', result.state);\n  $\{\n\$  if (result.context !== null)  $\{\n\}$  console.log('Context:', result.context);\n  $\ln$  const nativeNode = findNativeNodeForInternalID(id);\n if (nativeNode !== null)  $\ln$  console.log('Node:',

nativeNode);\n  $\ln$  if (window.chrome || /firefox/i.test(navigator.userAgent)) {\n console.log(\n 'Rightclick any value to save it as a global variable for further inspection.',\n );\n }\n if (supportsGroup) {\n console.groupEnd();\n  $\ln \ln \text{t}$  function prepareViewAttributeSource(\n id: number,\n path: Array<string | number>,\n ): void {\n const inspectedElement = inspectElementRaw(id);\n if (inspectedElement !== null) {\n window.\$attribute = getInObject(inspectedElement, path);\n  $\ln \ln \cdot \ln \cdot \text{EementSource(id)}$ : number): void  $\{\n\alpha = \alpha = \alpha \cdot \alpha = \alpha \cdot \alpha$ .get(id);\n if (internalInstance == null)  $\{\n\alpha = \alpha \cdot \alpha = \alpha \cdot \alpha$ .get(id);\n console.warn(`Could not find instance with id \"\${id}\"`);\n return;\n }\n\n const element = internalInstance.\_currentElement;\n if (element  $==$  null)  $\{\n\}$  console.warn(`Could not find element with id  $\langle \forall \xi_i \in \Pi, \n \in \mathbb{N}$ ;\n return;\n }\n\n global.\$type = element.type;\n }\n\n function deletePath(\n type: 'context' | 'hooks' | 'props' | 'state',\n id: number,\n hookID: ?number,\n path: Array<string | number>,\n ): void {\n const internalInstance = idToInternalInstanceMap.get(id);\n if (internalInstance != null)  $\{\n\}$  const publicInstance = internalInstance.\_instance;\n if (publicInstance != null)  $\ln$  switch (type)  $\ln$  case 'context':\n deletePathInObject(publicInstance.context, path);\n forceUpdate(publicInstance);\n break;\n case 'hooks':\n throw new Error('Hooks not supported by this renderer');\n case 'props':\n const element = internalInstance.\_currentElement;\n internalInstance.\_currentElement =  ${\n}$ 

...element, $\ln$  props: copyWithDelete(element.props, path), $\ln$  }; $\ln$ forceUpdate(publicInstance);\n break;\n case 'state':\n deletePathInObject(publicInstance.state, path);\n forceUpdate(publicInstance);\n break;\n }\n }\n }\n }\n function renamePath(\n type: 'context' | 'hooks' | 'props' | 'state',\n id: number,\n hookID: ?number,\n oldPath: Array<string | number>,\n newPath: Array<string | number>,\n ): void {\n const internalInstance = idToInternalInstanceMap.get(id);\n if (internalInstance  $!=$  null)  $\{\n\}$  const publicInstance = internalInstance.\_instance;\n if (publicInstance != null)  $\{\n\}$  switch (type)  $\{\n\}$  case 'context':\n renamePathInObject(publicInstance.context, oldPath, newPath);\n forceUpdate(publicInstance);\n break;\n case 'hooks':\n throw new Error('Hooks not supported by this renderer');\n case 'props':\n const element = internalInstance.\_currentElement;\n internalInstance.\_currentElement =  ${\n}$ ...element,\n props: copyWithRename(element.props, oldPath, newPath),\n  $\cdot$  };\n forceUpdate(publicInstance);\n break;\n case 'state':\n renamePathInObject(publicInstance.state, oldPath, newPath);\n forceUpdate(publicInstance);\n break;\n }\n }\n }\n }\n\n function overrideValueAtPath(\n type: 'context' | 'hooks' | 'props' | 'state',\n id: number,\n hookID: ?number,\n path: Array<string | number>,\n value: any,\n ): void {\n const internalInstance = idToInternalInstanceMap.get(id);\n if (internalInstance != null)  $\{\n\$  const publicInstance = internalInstance.\_instance; $\in$  if (publicInstance != null) {\n switch (type) {\n case 'context':\n setInObject(publicInstance.context, path, value);\n forceUpdate(publicInstance);\n break;\n case 'hooks':\n throw new Error('Hooks not supported by this renderer');\n case 'props':\n const element = internalInstance.\_currentElement;\n internalInstance.\_currentElement = {\n ...element,\n props: copyWithSet(element.props, path, value),\n  $\{x\in \mathbb{C} \text{ } y \in \mathbb{C} \text{ } y \in \mathbb{C} \text{ }$ setInObject(publicInstance.state, path, value);\n forceUpdate(publicInstance);\n break;\n }\n  $\ln \ln / \ln / v16$ + only features\n const getProfilingData = () => {\n throw new Error('getProfilingData not supported by this renderer');\n };\n const handleCommitFiberRoot =  $()$  => {\n throw new Error('handleCommitFiberRoot not supported by this renderer');\n  $\cdot\$ ;\n const handleCommitFiberUnmount = () =>  ${\nvert \nvert n}$  throw new Error('handleCommitFiberUnmount not supported by this renderer'); $\nvert n$  }; $\nvert n$  const handlePostCommitFiberRoot =  $() \Rightarrow \{\n\}$  throw new Error('handlePostCommitFiberRoot not supported by this renderer');\n  $\;\;\;\;\;\;\;\;\;\;\;\;\; \mathrm{constant}$  const overrideSuspense = () => {\n throw new Error('overrideSuspense not supported by this renderer');\n  $\;\;$ ;\n const startProfiling = () => {\n // Do not throw, since this would break a multi-root scenario where v15 and v16 were both present.\n  $\cdot \cdot \cdot \cdot$  const stopProfiling = () =  $\cdot \cdot \cdot \cdot \cdot \cdot \cdot \cdot \cdot$  // Do not throw, since this would break a multi-root scenario where v15 and v16 were both present. $\n\cdot \cdot \cdot \cdot \cdot \cdot$  function getBestMatchForTrackedPath(): PathMatch | null {\n // Not implemented.\n return null;\n }\n\n function getPathForElement(id: number): Array<PathFrame> | null {\n // Not implemented.\n return null;\n }\n\n

function updateComponentFilters(componentFilters: Array<ComponentFilter>) {\n // Not implemented.\n }\n\n function setTraceUpdatesEnabled(enabled: boolean)  $\n \in \mathcal{M}$  Not implemented. $\n \in \mathcal{M}$  function setTrackedPath(path: Array<PathFrame> | null) {\n // Not implemented.\n }\n\n function getOwnersList(id: number): Array<SerializedElement> | null {\n // Not implemented.\n return null;\n }\n\n function clearErrorsAndWarnings()  ${\n \ \ } \not\ \ }$  // Not implemented\n  ${\n \ } \n$  function clearErrorsForFiberID(id: number)  ${\n \ \ } \n$ Not implemented\n  $\ln \ln \cdot \text{WarningsForFiberID(id: number) } \n \ Not implemented\n \ \ln \cdot \text{WearNum}$ {\n clearErrorsAndWarnings,\n clearErrorsForFiberID,\n clearWarningsForFiberID,\n cleanup,\n copyElementPath,\n deletePath,\n flushInitialOperations,\n getBestMatchForTrackedPath,\n getDisplayNameForFiberID,\n getFiberIDForNative: getInternalIDForNative,\n getInstanceAndStyle,\n findNativeNodesForFiberID: (id: number)  $\gg$  {\n const nativeNode = findNativeNodeForInternalID(id);\n return nativeNode == null ? null : [nativeNode];\n  $\lambda$ ,\n getOwnersList,\n getPathForElement,\n getProfilingData,\n handleCommitFiberRoot,\n handleCommitFiberUnmount,\n handlePostCommitFiberRoot,\n inspectElement,\n logElementToConsole,\n overrideSuspense,\n overrideValueAtPath,\n renamePath,\n prepareViewAttributeSource,\n prepareViewElementSource,\n renderer,\n setTraceUpdatesEnabled,\n setTrackedPath,\n startProfiling,\n stopProfiling,\n storeAsGlobal,\n updateComponentFilters,\n };\n }\n","/\*\*\n \* Copyright (c) Facebook, Inc. and its affiliates.\n \*\n \* This source code is licensed under the MIT license found in the\n \* LICENSE file in the root directory of this source tree.\n \*\n \* @flow\n \*/\n\nimport Agent from './agent';\n\nimport {attach} from './renderer';\nimport {attach} as attachLegacy} from './legacy/renderer';\n\nimport type {DevToolsHook, ReactRenderer, RendererInterface} from './types';\n\nexport function initBackend(\n hook: DevToolsHook,\n agent: Agent,\n global: Object,\n): () => void  ${\nvert \nvert n$  if (hook == null)  ${\nvert \nvert n}$  // DevTools didn't get injected into this page (maybe b'c of the contentType). () => {};\n }\n const subs = [\n hook.sub(\n 'renderer-attached',\n ({\n id,\n renderer,\n rendererInterface,\n \; \n id: number,\n renderer: ReactRenderer,\n rendererInterface: RendererInterface,\n ...\n  $\}) \Rightarrow {\n \quad \text{agent.setRendererInterface(id, rendererInterface)}:\n \quad \text{Now}$ that the Store and the renderer interface are connected, $\ln$  // it's time to flush the pending operation codes to the frontend.\n rendererInterface.flushInitialOperations();\n  $\lambda \ln \lambda$  hook.sub('unsupported-rendererversion', (id: number)  $\{\nabla$  agent.onUnsupportedRenderer(id);\n }),\n\n hook.sub('operations', agent.onHookOperations),\n hook.sub('traceUpdates', agent.onTraceUpdates),\n\n // TODO Add additional subscriptions required for profiling mode $\ln |\cdot \ln \rho$  const attachRenderer = (id: number, renderer: ReactRenderer) =>  ${\nightharpoonup$  let rendererInterface = hook.rendererInterfaces.get(id);\n\n // Inject any not-yet-injected renderers (if we didn't reload-and-profile)\n if (rendererInterface == null)  $\{\n\$  if (typeof renderer.findFiberByHostInstance === 'function')  ${\n \mu \n \ }$  // react-reconciler v16+ ${\n \mu \ }$  rendererInterface = attach(hook, id, renderer, global); ${\n \ \ }$  else if (renderer.ComponentTree) {\n // react-dom v15\n rendererInterface = attachLegacy(hook, id, renderer, global);\n } else {\n // Older react-dom or other unsupported renderer version\n }\n\n if (rendererInterface != null)  $\n\cdot$  hook.rendererInterfaces.set(id, rendererInterface);\n  $\n\cdot$  /\n // Notify the DevTools frontend about new renderers.\n // This includes any that were attached early (via  $\text{REACT\_DEVTOOLS\_ATTACH}$ ).\n if (rendererInterface != null) {\n hook.emit('renderer-attached', {\n id,\n renderer,\n rendererInterface,\n });\n } else {\n hook.emit('unsupported-renderer-version', id); $\ln$  }; $\ln \ln /$  Connect renderers that have already injected themselves. $\ln$  hook.renderers.forEach((renderer, id)  $\Rightarrow$  {\n attachRenderer(id, renderer);\n });\n\n // Connect any new renderers that injected themselves.\n subs.push(\n hook.sub(\n 'renderer',\n ({id, renderer}: {id: number, renderer: ReactRenderer, ...}) => {\n attachRenderer(id, renderer);\n },\n ),\n );\n\n hook.emit('react-devtools', agent);\n hook.reactDevtoolsAgent  $=$  agent;\n const onAgentShutdown = () => {\n subs.forEach(fn => fn());\n hook.rendererInterfaces.forEach(rendererInterface  $\lambda$  rendererInterface.cleanup();\n });\n hook.reactDevtoolsAgent = null;\n };\n agent.addListener('shutdown', onAgentShutdown);\n subs.push(() => {\n agent.removeListener('shutdown', onAgentShutdown);\n });\n\n return () => {\n subs.forEach(fn => fn());\n  $\{\cdot\}\$ ;\n $\|\cdot\|$ ,","/\*\*\n \* Copyright (c) Facebook, Inc. and its affiliates.\n \*\n \* This source code is licensed under the MIT license found in the $\ln * LLCENSE$  file in the root directory of this source tree. $\ln * \ln * \mathcal{O}$  flow $\ln * \ln \ln \mathcal{O}$  type

{BoxStyle} from './types';\n\n/\*\*\n \* This mirrors react-native/Libraries/Inspector/resolveBoxStyle.js (but without RTL support). $\ln * \ln *$  Resolve a style property into it's component parts, e.g. $\ln * \ln *$  resolveBoxStyle('margin', {margin: 5, marginBottom: 10})\n  $*$  -> {top: 5, left: 5, right: 5, bottom: 10}\n  $*\triangle$ rexport default function resolveBoxStyle(\n prefix: string,\n style: Object,\n): BoxStyle | null {\n let hasParts = false;\n const result = {\n bottom:  $0,\nabla$  left:  $0,\nabla$  right:  $0,\nabla$  top:  $0,\nabla$  };\n\n const styleForAll = style[prefix];\n if (styleForAll != null) {\n // eslint-disable-next-line no-for-of-loops/no-for-of-loops\n for (const key of Object.keys(result)) {\n result[key] = styleForAll;\n  $\ln$  hasParts = true;\n  $\ln$  const styleForHorizontal = style[prefix + 'Horizontal'];\n if (styleForHorizontal != null)  $\n{\n n$  result.left = styleForHorizontal;\n result.right = styleForHorizontal;\n hasParts = true;\n } else {\n const styleForLeft = style[prefix + 'Left'];\n if (styleForLeft  $!=$  null)  $\n\$  result.left = styleForLeft;\n hasParts = true;\n  $\ln$  const styleForRight = style[prefix + 'Right'];\n if (styleForRight != null) {\n result.right = styleForRight;\n hasParts = true;\n }\n\n const styleForEnd = style[prefix + 'End'];\n if (styleForEnd != null)  $\ln$  // TODO RTL support\n result.right =  $styleForEnd;\n$  hasParts = true;\n }\n const styleForStart = style[prefix + 'Start'];\n if (styleForStart != null)  ${\n \mu \ \mathcal{D} \cap \mathbb{R}}$  result.left = styleForStart;\n hasParts = true;\n  ${\n \mu \ \mathcal{D} \cap \mathbb{R}}$  $styleForVertical = style[prefix + 'Vertical']\rangle\nif (styleForVertical != null) {\n result. bottom = styleForVertical]\n n$ result.top = styleForVertical;\n hasParts = true;\n } else {\n const styleForBottom = style[prefix + 'Bottom'];\n if (styleForBottom != null)  $\nvert$  result.bottom = styleForBottom;\n hasParts = true;\n }\n\n const styleForTop = style[prefix + 'Top'];\n if (styleForTop != null) {\n result.top = styleForTop;\n hasParts = true;\n  $\ln \mathrm{rank} \in \mathrm{rank} \mathbb{R}$  \text{\text{\text{\text{\text{\text{\text{\text{\text{\text{\text{\text{\text{\text{\text{\text{\text{\text{\text{\text{\text{\text{\text{\text{\text{\text{\text{\text{\text{\text{\text{\tex \* This source code is licensed under the MIT license found in the\n \* LICENSE file in the root directory of this source tree.\n \*\n \* @flow\n \*/\n\nimport Agent from 'react-devtools-shared/src/backend/agent';\nimport resolveBoxStyle from './resolveBoxStyle';\n\nimport type {BackendBridge} from 'react-devtoolsshared/src/bridge';\nimport type {RendererID} from '../types';\nimport type {StyleAndLayout} from  $'$ ./types';\n\nexport type ResolveNativeStyle = (stylesheetID: any) => ?Object;\n\nexport default function setupNativeStyleEditor(\n bridge: BackendBridge,\n agent: Agent,\n resolveNativeStyle: ResolveNativeStyle,\n validAttributes?: \$ReadOnlyArray<string> | null,\n) {\n bridge.addListener(\n 'NativeStyleEditor\_measure',\n  $({id, renderID}: {lid: number, renderID: RendererID}) \Rightarrow {\n measureStyle(agent, bridge,$ resolveNativeStyle, id, rendererID);\n },\n );\n\n bridge.addListener(\n 'NativeStyleEditor\_renameAttribute',\n  $({\n \dot{\alpha}}_n \quad \text{reldName}, n \quad \text{newName}, n \quad \text{value}, n \}$ : {|\n id: number,\n rendererID: RendererID,\n oldName: string,\n newName: string,\n value: string,\n |}) => {\n renameStyle(agent, id, rendererID, oldName, newName, value); $\ln$  setTimeout( $() \Rightarrow \ln$  measureStyle(agent, bridge, resolveNativeStyle, id, rendererID),\n );\n },\n );\n\n bridge.addListener(\n 'NativeStyleEditor\_setValue',\n  $({\n \dot{\alpha}},n \quad \text{renderID},n \quad \text{name},n \quad \text{value},n \}$ :  ${\|\n \dot{\alpha} : number,\n \dot{\alpha} \quad \text{renderID}: number,\n \dot{\alpha} \quad \text{name}:$ string,\n value: string,\n |}) => {\n setStyle(agent, id, rendererID, name, value);\n setTimeout(() =>\n measureStyle(agent, bridge, resolveNativeStyle, id, rendererID), $\langle n \rangle$ ;\n }, $\langle n \rangle$ ;\n  $\langle n \rangle$ bridge.send('isNativeStyleEditorSupported', {\n isSupported: true,\n validAttributes,\n });\n}\n\nconst EMPTY\_BOX\_STYLE = {\n top: 0,\n left: 0,\n right: 0,\n bottom: 0,\n};\n\nconst componentIDToStyleOverrides: Map<number, Object> = new Map();\n\nfunction measureStyle(\n agent: Agent,\n bridge: BackendBridge,\n resolveNativeStyle: ResolveNativeStyle,\n id: number,\n rendererID: RendererID,\n)  ${\n n const data = agent.getInstanceAndStyle({id, rendererID});\n if (ldata || ldata-style) {\n bridge.send\n n}$ 'NativeStyleEditor\_styleAndLayout',\n  $({\n n \ id},n \ laryout: null,\n n \ style: null,\n n$ StyleAndLayout),\n );\n return;\n }\n\n const {instance, style } = data;\n\n let resolvedStyle = resolveNativeStyle(style);\n\n // If it's a host component we edited before, amend styles.\n const styleOverrides = componentIDToStyleOverrides.get(id);\n if (styleOverrides != null) {\n resolvedStyle = Object.assign({}, resolvedStyle, styleOverrides);\n  $\ln$  if (!instance || typeof instance.measure !== 'function') {\n bridge.send(\n 'NativeStyleEditor\_styleAndLayout',\n  $({\n \over |n} \cdot \text{id}}\$  layout: null,\n style: resolvedStyle || null,\n }: StyleAndLayout),\n );\n return;\n }\n\n //  $FlowFixMe$  the parameter types of an unknown function are unknown\n instance.measure((x, y, width, height, left, top)  $\Rightarrow$  {\n // RN Android sometimes returns undefined

here. Don't send measurements in this case. $\ln$  // https://github.com/jhen0409/react-nativedebugger/issues/84#issuecomment-304611817\n if (typeof x !== 'number') {\n bridge.send(\n 'NativeStyleEditor\_styleAndLayout',\n ({\n id,\n layout: null,\n style: resolvedStyle || null,\n  $\};$  StyleAndLayout),\n );\n return;\n }\n const margin =\n (resolvedStyle != null && resolveBoxStyle('margin', resolvedStyle)) ||\n EMPTY\_BOX\_STYLE;\n const padding =\n (resolvedStyle != null && resolveBoxStyle('padding', resolvedStyle)) ||\n EMPTY\_BOX\_STYLE;\n bridge.send(\n 'NativeStyleEditor\_styleAndLayout',\n ( ${\n \atop \in}$  id,\n layout:  ${\n \atop \in}$  x,\n y,\n width,\n height, $\ln$  left, $\ln$  top, $\ln$  margin, $\ln$  padding, $\ln$  }, $\ln$  style: resolvedStyle || null, $\ln$  }: StyleAndLayout),\n );\n  $\|\cdot\|$ \nfunction shallowClone(object: Object): Object  $\|\cdot\|$  const cloned =  $\|\cdot\|$ (const n in object) {\n cloned[n] = object[n];\n }\n return cloned;\n}\n\nfunction renameStyle(\n agent: Agent,\n id: number,\n rendererID: RendererID,\n oldName: string,\n newName: string,\n value: string,\n): void {\n const data = agent.getInstanceAndStyle({id, rendererID});\n if (!data || !data.style) {\n return;\n }\n\n const {instance,  $style$  = data;\n\n const newStyle = newName\n ? {[oldName]: undefined, [newName]: value}\n : {[oldName]: undefined};\n\n let customStyle;\n\n // TODO It would be nice if the renderer interface abstracted this away somehow.\n if (instance !== null && typeof instance.setNativeProps === 'function') {\n // In the case of a host component, we need to use setNativeProps().\n // Remember to \"correct\" resolved styles when we read them next time.\n const styleOverrides = componentIDToStyleOverrides.get(id);\n if (!styleOverrides) {\n componentIDToStyleOverrides.set(id, newStyle);\n } else {\n Object.assign(styleOverrides, newStyle);\n }\n // TODO Fabric does not support setNativeProps; chat with Sebastian or Eli\n instance.setNativeProps({style: newStyle});\n } else if (Array.isArray(style)) {\n const lastIndex = style.length - 1;\n if (\n typeof style[lastIndex] === 'object' &&\n !Array.isArray(style[lastIndex])\n ) {\n customStyle = shallowClone(style[lastIndex]);\n delete customStyle[oldName];\n if (newName) {\n customStyle[newName] = value;\n } else {\n customStyle[oldName] = undefined;\n }\n\n agent.overrideValueAtPath({\n type: 'props',\n id,\n rendererID,\n path: ['style', lastIndex],\n value: customStyle,\n });\n } else {\n agent.overrideValueAtPath({\n type: 'props',\n id,\n rendererID,\n path: ['style'],\n value: style.concat([newStyle]),\n });\n }\n } else if (typeof style === 'object')  $\{\n\}$  customStyle = shallowClone(style);\n delete customStyle[oldName];\n if (newName)  $\{\n\}$ customStyle[newName] = value;\n } else {\n customStyle[oldName] = undefined;\n }\n\n agent.overrideValueAtPath({\n type: 'props',\n id,\n rendererID,\n path: ['style'],\n value: customStyle,\n  $\;\;$  else {\n agent.overrideValueAtPath({\n type: 'props',\n id,\n rendererID,\n path: ['style'],\n value: [style, newStyle],\n });\n }\n\n agent.emit('hideNativeHighlight');\n}\n\nfunction setStyle(\n agent: Agent,\n id: number,\n rendererID: RendererID,\n name: string,\n value: string,\n) {\n const data = agent.getInstanceAndStyle({id, rendererID});\n if (!data || !data.style) {\n return;\n }\n\n const {instance, style} = data;\n const newStyle = {[name]: value};\n\n // TODO It would be nice if the renderer interface abstracted this away somehow.\n if (instance !== null && typeof instance.setNativeProps === 'function')  $\ln / \ln$ the case of a host component, we need to use setNativeProps $() \cdot \ln / /$  Remember to  $\text{'correct''}$  resolved styles when we read them next time.\n const styleOverrides = componentIDToStyleOverrides.get(id);\n if (!styleOverrides)  ${\n $\{\n $\quad\}$  else  $\{\n $\quad\}$  Object.assign(styleOverrides,$$$ newStyle);\n }\n // TODO Fabric does not support setNativeProps; chat with Sebastian or Eli\n instance.setNativeProps({style: newStyle});\n } else if (Array.isArray(style)) {\n const lastLength = style.length - 1;\n if (\n typeof style[lastLength] === 'object' &&\n !Array.isArray(style[lastLength])\n ) {\n agent.overrideValueAtPath({\n type: 'props',\n id,\n rendererID,\n path: ['style', lastLength, name],\n value,\n });\n } else  $\{\nabla a = \alpha f(\nabla a) \$  type: 'props',\n id,\n rendererID,\n path: ['style'],\n value: style.concat( $[newStyle]$ ),\n });\n } else  ${\n}$ agent.overrideValueAtPath({\n type: 'props',\n id,\n rendererID,\n path: ['style'],\n value: [style, newStyle],\n });\n }\n\n agent.emit('hideNativeHighlight');\n}\n","/\*\*\n \* Copyright (c) Facebook, Inc. and its affiliates.\n  $*\n$  This source code is licensed under the MIT license found in the\n  $*\n$  LICENSE file in the root directory of this source tree.\n  $*\n$ <sup>+</sup> @flow\n  $*\n$ n\nimport Agent from 'react-devtools-

shared/src/backend/agent';\nimport Bridge from 'react-devtools-shared/src/bridge';\nimport {installHook} from 'react-devtools-shared/src/hook';\nimport {initBackend} from 'react-devtools-shared/src/backend';\nimport {\_\_DEBUG\_\_} from 'react-devtools-shared/src/constants';\nimport setupNativeStyleEditor from 'react-devtoolsshared/src/backend/NativeStyleEditor/setupNativeStyleEditor';\nimport {getDefaultComponentFilters} from 'reactdevtools-shared/src/utils';\n\nimport type {BackendBridge} from 'react-devtools-shared/src/bridge';\nimport type {ComponentFilter} from 'react-devtools-shared/src/types';\nimport type {DevToolsHook} from 'react-devtoolsshared/src/backend/types';\nimport type {ResolveNativeStyle} from 'react-devtoolsshared/src/backend/NativeStyleEditor/setupNativeStyleEditor';\n\ntype ConnectOptions = {\n host?: string,\n nativeStyleEditorValidAttributes?: \$ReadOnlyArray<string>,\n port?: number,\n useHttps?: boolean,\n resolveRNStyle?: ResolveNativeStyle,\n retryConnectionDelay?: number,\n isAppActive?: () => boolean,\n websocket?: ?WebSocket,\n ...\n};\n\ninstallHook(window);\n\nconst hook: ?DevToolsHook = window.\_\_REACT\_DEVTOOLS\_GLOBAL\_HOOK\_\_;\n\nlet savedComponentFilters: Array<ComponentFilter> = getDefaultComponentFilters();\n\nfunction debug(methodName: string, ...args)  $\{\n \$ if ( $\$  DEBUG )  $\{\n \}$ console.log(\n `%c[core/backend] %c\${methodName}`,\n 'color: teal; font-weight: bold;',\n 'font-weight: bold;',\n ...args,\n );\n }\n}\n\nexport function connectToDevTools(options: ?ConnectOptions) {\n if (hook == null) {\n // DevTools didn't get injected into this page (maybe b'c of the contentType).\n return;\n }\n const {\n host = 'localhost',\n nativeStyleEditorValidAttributes,\n useHttps = false,\n port = 8097,\n websocket,\n resolveRNStyle = null,\n retryConnectionDelay = 2000,\n isAppActive = () => true,\n } = options  $|| \{ \}$ ;\n\n const protocol = useHttps ? 'wss' : 'ws';\n let retryTimeoutID: TimeoutID | null = null;\n\n function scheduleRetry()  ${\n \{ \in \text{if } (rctryTimeoutID == null) \} \in \text{Two seconds because RN had issues with quick retries.}\n}$ retryTimeoutID = setTimeout(\n () => connectToDevTools(options),\n retryConnectionDelay,\n );\n  $\ln \{\infty\}$  if (!isAppActive())  $\{\n\|$  // If the app is in background, maybe retry later. $\ln$  // Don't actually attempt to connect until we're in foreground.\n scheduleRetry();\n return;\n }\n\n let bridge: BackendBridge | null = null;\n\n const messageListeners = [];\n const uri = protocol + '://' + host + ':' + port;\n\n // If existing websocket is passed, use it.\n // This is necessary to support our custom integrations.\n // See D6251744.\n const ws = websocket ? websocket : new window.WebSocket(uri);\n ws.onclose = handleClose;\n ws.onerror = handleFailed;\n ws.onmessage = handleMessage;\n ws.onopen = function() {\n bridge = new Bridge({\n listen(fn)  ${\n \mu \quad mesageListeners.push(fn);\n \ }$  return () =>  ${\n \mu \quad const \cdot}$  index = messageListeners.indexOf(fn);\n if (index  $>= 0$ ) {\n messageListeners.splice(index, 1);\n }\n  $\{\n\}$ ;\n  $\{\n\}$ ,\n send(event: string, payload: any, transferable?: Array<any>)  $\{\n\$  if (ws.readyState === ws.OPEN) {\n if (\_\_DEBUG\_\_) {\n debug('wall.send()', event, payload);\n }\n\n ws.send(JSON.stringify({event, payload}));\n } else {\n if (\_\_DEBUG\_) {\n debug(\n 'wall.send()',\n 'Shutting down bridge because of closed WebSocket connection',\n );\n }\n\n if (bridge !== null)  $\{n \atop s\in \mathbb{N}\}$  bridge.shutdown();\n }\n\n scheduleRetry();\n }\n },\n });\n bridge.addListener(\n 'inspectElement',\n ({id, rendererID}: {id: number, rendererID: number, ...}) => {\n const renderer = agent.rendererInterfaces[rendererID]; $\in$  if (renderer != null) {\n // Send event for RN to highlight.\n const nodes: ?Array<HTMLElement> = renderer.findNativeNodesForFiberID(\n id,\n );\n if (nodes != null && nodes[0] != null) {\n agent.emit('showNativeHighlight', nodes[0]);\n }\n }\n },\n );\n bridge.addListener(\n 'updateComponentFilters',\n (componentFilters: Array<ComponentFilter> $)$  => {\n  $\prime$  // Save filter changes in memory, in case DevTools is reloaded.\n  $\prime$  // In that case, the renderer will already be using the updated values. $\ln$  // We'll lose these in between backend reloads but that can't be helped. $\ln$  savedComponentFilters = componentFilters; $\ln$  }, $\ln$  ); $\ln$  // The renderer interface doesn't read saved component filters directly,\n // because they are generally stored in localStorage within the context of the extension. $\ln$  // Because of this it relies on the extension to pass filters. $\ln$  // In the case of the standalone DevTools being used with a website. $\ln /$  saved filters are injected along with the backend script tag so we shouldn't override them here.\n // This injection strategy doesn't work for React Native though.\n // Ideally the backend would save the filters itself, but RN doesn't provide a sync storage solution. $\ln / /$  So for now we just fall back to using the default filters...\n if (window.\_\_REACT\_DEVTOOLS\_COMPONENT\_FILTERS ==

null)  ${\n h\n b\n i \in \mathbb{C}$  bridge.send('overrideComponentFilters', savedComponentFilters'); $n \cdot \ln \cdot \pi$  // TODO (npm-packages) Warn if \"isBackendStorageAPISupported\"\n const agent = new Agent(bridge);\n agent.addListener('shutdown',  $() \Rightarrow {\nightharpoonup}$  // If we received 'shutdown' from `agent`, we assume the `bridge` is already shutting down,\n // and that caused the 'shutdown' event on the `agent`, so we don't need to call `bridge.shutdown()` here.\n hook.emit('shutdown');\n });\n\n initBackend(hook, agent, window);\n\n // Setup React Native style editor if the environment supports it. $\in$  if (resolveRNStyle != null || hook.resolveRNStyle != null)  $\in$ setupNativeStyleEditor(\n bridge,\n agent,\n ((resolveRNStyle || hook.resolveRNStyle: any): ResolveNativeStyle),\n nativeStyleEditorValidAttributes ||\n hook.nativeStyleEditorValidAttributes ||\n null,\n );\n } else {\n // Otherwise listen to detect if the environment later supports it.\n // For example, Flipper does not eagerly inject these values.\n // Instead it relies on the React Native Inspector to lazily inject them.\n let lazyResolveRNStyle;\n let lazyNativeStyleEditorValidAttributes;\n\n const initAfterTick = ()  $\Rightarrow$  {\n if (bridge !== null) {\n setupNativeStyleEditor(\n bridge,\n agent,\n lazyResolveRNStyle,\n lazyNativeStyleEditorValidAttributes,\n );\n }\n };\n\n if (!hook.hasOwnProperty('resolveRNStyle')) {\n Object.defineProperty(\n hook,\n 'resolveRNStyle',\n

 $({\n \mu \text{ e}}_i \text{ and } \text{ e}}_i \text{ and } {\n \sigma \text{ e}}_i \text{ and } {\n \sigma \text{ e}}_i \text{ and } {\n \sigma \text{ e}}_i \text{ and } {\n \sigma \text{ e}}_i \text{ and } {\n \sigma \text{ e}}_i \text{ and } {\n \sigma \text{ e}}_i \text{ and } {\n \sigma \text{ e}}_i \text{ and } {\n \sigma \text{ e}}_i \text{ and } {\n \sigma \text{ e}}_i \text{ and } {\n \sigma \text{ e}}_i \text{ and } {\n \sigma \text{ e}}_i \text{ and } {\n \sigma \text{ e}}_i \text{ and$ set(value)  ${\n \alpha}$  lazyResolveRNStyle = value;\n initAfterTick();\n },\n }: Object),\n );\n }\n if (!hook.hasOwnProperty('nativeStyleEditorValidAttributes')) {\n Object.defineProperty(\n hook,\n 'nativeStyleEditorValidAttributes',\n  $({\n \mu \nu})$  enumerable: false,\n get() {\n return lazyNativeStyleEditorValidAttributes;\n },\n set(value) {\n  $lazy\mathrm{Id}$  lazyNativeStyleEditorValidAttributes = value;\n initAfterTick();\n },\n }: Object),\n );\n  $\ln$  };\n function handleClose() {\n if ( DEBUG ) {\n debug('WebSocket.onclose');\n }\n\n if (bridge !== null)  $\n \in \rightarrow \in \mathbb{C}$ ;\n  $\n \in \mathbb{C}$ ;\n scheduleRetry();\n  $\ln \ln$  function handleFailed()  $\n \in \mathbb{C}$ if ( $DEBUG$ )  $\n|n$  debug('WebSocket.onerror');\n  $\ln n$  scheduleRetry();\n  $\ln n$  function handleMessage(event) {\n let data;\n try {\n if (typeof event.data === 'string') {\n data =  $JSON.parse(event.data);$ <sup>n</sup> if ( $DEBUG$ ) {\n debug('WebSocket.onmessage', data);\n }\n } else  ${\n \mu \$  throw Error();\n }\n } catch (e) {\n console.error(\n '[React DevTools] Failed to parse JSON: ' + (event.data: any),\n );\n return;\n }\n messageListeners.forEach(fn => {\n try {\n fn(data);\n } catch (error)  $\{\n\mid \text{(or } t \mid \text{ or } t \mid \text{ or } t \mid \$ here will stop at the `eval()` call. Getting the\n  $\frac{1}{\sqrt{2}}$  message that caused the error is the best we can do for now.\n console.log('[React DevTools] Error calling listener', data);\n console.log('error:', error);\n throw error;\n  $\n\n\in \{\n\in \mathbb{N}^n:\n\in \mathbb{N}^n\colon \mathbb{N}\neq \mathbb{N}\$ 

Found in path(s):

\* /opt/cola/permits/1172272296\_1623265640.64/0/react-devtools-core-4-13-5-tgz/package/dist/backend.js.map No license file was found, but licenses were detected in source scan.

/\*\*

- \* lodash (Custom Build) <https://lodash.com/>
- \* Build: `lodash modularize exports="npm" -o ./`
- \* Copyright jQuery Foundation and other contributors <https://jquery.org/>
- \* Released under MIT license <https://lodash.com/license>
- \* Based on Underscore.js 1.8.3 <http://underscorejs.org/LICENSE>
- \* Copyright Jeremy Ashkenas, DocumentCloud and Investigative Reporters & Editors

\*/

- /\*\* @license React vundefined
- \* react-is.production.min.js

\*

\* Copyright (c) Facebook, Inc. and its affiliates.

\*

\* This source code is licensed under the MIT license found in the

\* LICENSE file in the root directory of this source tree.

\*/

Found in path(s):

\* /opt/cola/permits/1172272296\_1623265640.64/0/react-devtools-core-4-13-5-tgz/package/dist/backend.js No license file was found, but licenses were detected in source scan.

/\*\* @license React vundefined

\* react.production.min.js

\*

\* Copyright (c) Facebook, Inc. and its affiliates.

\*

\* This source code is licensed under the MIT license found in the

\* LICENSE file in the root directory of this source tree.

\*/

Found in path(s):

\* /opt/cola/permits/1172272296\_1623265640.64/0/react-devtools-core-4-13-5-tgz/package/dist/standalone.js

## **1.277 expo-file-system 9.2.0**

#### **1.277.1 Available under license :**

No license file was found, but licenses were detected in source scan.

// Copyright 2015-present 650 Industries. All rights reserved.

```
Found in path(s):
```

```
* /opt/cola/permits/1168299174_1621972407.65/0/expo-file-system-9-2-0-
tgz/package/ios/EXFileSystem/NSData+EXFileSystem.m
* /opt/cola/permits/1168299174_1621972407.65/0/expo-file-system-9-2-0-
tgz/package/ios/EXFileSystem/EXSessionTasks/EXResumablesManager.m
* /opt/cola/permits/1168299174_1621972407.65/0/expo-file-system-9-2-0-
tgz/package/ios/EXFileSystem/EXSessionTasks/EXSessionUploadTaskDelegate.m
* /opt/cola/permits/1168299174_1621972407.65/0/expo-file-system-9-2-0-
tgz/package/ios/EXFileSystem/NSData+EXFileSystem.h
* /opt/cola/permits/1168299174_1621972407.65/0/expo-file-system-9-2-0-
tgz/package/ios/EXFileSystem/EXSessionTasks/EXSessionUploadTaskDelegate.h
* /opt/cola/permits/1168299174_1621972407.65/0/expo-file-system-9-2-0-
tgz/package/ios/EXFileSystem/EXSessionTasks/EXResumablesManager.h
* /opt/cola/permits/1168299174_1621972407.65/0/expo-file-system-9-2-0-
tgz/package/ios/EXFileSystem/EXSessionTasks/EXSessionResumableDownloadTaskDelegate.h
* /opt/cola/permits/1168299174_1621972407.65/0/expo-file-system-9-2-0-
tgz/package/ios/EXFileSystem/EXSessionTasks/EXSessionTaskDispatcher.h
* /opt/cola/permits/1168299174_1621972407.65/0/expo-file-system-9-2-0-
tgz/package/ios/EXFileSystem/EXSessionTasks/EXSessionResumableDownloadTaskDelegate.m
```
\* /opt/cola/permits/1168299174\_1621972407.65/0/expo-file-system-9-2-0 tgz/package/ios/EXFileSystem/EXFilePermissionModule.h \* /opt/cola/permits/1168299174\_1621972407.65/0/expo-file-system-9-2-0 tgz/package/ios/EXFileSystem/EXSessionTasks/EXSessionHandler.m \* /opt/cola/permits/1168299174\_1621972407.65/0/expo-file-system-9-2-0 tgz/package/ios/EXFileSystem/EXSessionTasks/EXSessionDownloadTaskDelegate.h \* /opt/cola/permits/1168299174\_1621972407.65/0/expo-file-system-9-2-0 tgz/package/ios/EXFileSystem/EXSessionTasks/EXSessionHandler.h \* /opt/cola/permits/1168299174\_1621972407.65/0/expo-file-system-9-2-0 tgz/package/ios/EXFileSystem/EXSessionTasks/EXSessionTaskDelegate.m \* /opt/cola/permits/1168299174\_1621972407.65/0/expo-file-system-9-2-0 tgz/package/ios/EXFileSystem/EXSessionTasks/EXSessionDownloadTaskDelegate.m \* /opt/cola/permits/1168299174\_1621972407.65/0/expo-file-system-9-2-0 tgz/package/ios/EXFileSystem/EXFilePermissionModule.m \* /opt/cola/permits/1168299174\_1621972407.65/0/expo-file-system-9-2-0 tgz/package/ios/EXFileSystem/EXSessionTasks/EXSessionTaskDispatcher.m \* /opt/cola/permits/1168299174\_1621972407.65/0/expo-file-system-9-2-0 tgz/package/ios/EXFileSystem/EXSessionTasks/EXSessionTaskDelegate.h No license file was found, but licenses were detected in source scan.

// Copyright 2016-present 650 Industries. All rights reserved.

Found in path(s):

\* /opt/cola/permits/1168299174\_1621972407.65/0/expo-file-system-9-2-0 tgz/package/ios/EXFileSystem/EXFileSystem.h \* /opt/cola/permits/1168299174\_1621972407.65/0/expo-file-system-9-2-0 tgz/package/ios/EXFileSystem/EXFileSystem.m

## **1.278 @babel/plugin-proposal-object-restspread 7.14.7 1.278.1 Available under license :**

MIT License

Copyright (c) 2014-present Sebastian McKenzie and other contributors

Permission is hereby granted, free of charge, to any person obtaining a copy of this software and associated documentation files (the "Software"), to deal in the Software without restriction, including without limitation the rights to use, copy, modify, merge, publish, distribute, sublicense, and/or sell copies of the Software, and to permit persons to whom the Software is furnished to do so, subject to the following conditions:

The above copyright notice and this permission notice shall be included in all copies or substantial portions of the Software.

THE SOFTWARE IS PROVIDED "AS IS", WITHOUT WARRANTY OF ANY KIND, EXPRESS OR IMPLIED, INCLUDING BUT NOT LIMITED TO THE WARRANTIES OF MERCHANTABILITY, FITNESS FOR A PARTICULAR PURPOSE AND NONINFRINGEMENT. IN NO EVENT SHALL THE AUTHORS OR COPYRIGHT HOLDERS BE LIABLE FOR ANY CLAIM, DAMAGES OR OTHER LIABILITY, WHETHER IN AN ACTION OF CONTRACT, TORT OR OTHERWISE, ARISING FROM, OUT OF OR IN CONNECTION WITH THE SOFTWARE OR THE USE OR OTHER DEALINGS IN THE SOFTWARE.

# **1.279 crypto-js 3.1.9-1**

### **1.279.1 Available under license :**

# License

[The MIT License (MIT)](http://opensource.org/licenses/MIT)

Copyright (c) 2009-2013 Jeff Mott Copyright (c) 2013-2016 Evan Vosberg

Permission is hereby granted, free of charge, to any person obtaining a copy of this software and associated documentation files (the "Software"), to deal in the Software without restriction, including without limitation the rights to use, copy, modify, merge, publish, distribute, sublicense, and/or sell copies of the Software, and to permit persons to whom the Software is furnished to do so, subject to the following conditions:

The above copyright notice and this permission notice shall be included in all copies or substantial portions of the Software.

THE SOFTWARE IS PROVIDED "AS IS", WITHOUT WARRANTY OF ANY KIND, EXPRESS OR IMPLIED, INCLUDING BUT NOT LIMITED TO THE WARRANTIES OF MERCHANTABILITY, FITNESS FOR A PARTICULAR PURPOSE AND NONINFRINGEMENT. IN NO EVENT SHALL THE AUTHORS OR COPYRIGHT HOLDERS BE LIABLE FOR ANY CLAIM, DAMAGES OR OTHER LIABILITY, WHETHER IN AN ACTION OF CONTRACT, TORT OR OTHERWISE, ARISING FROM, OUT OF OR IN CONNECTION WITH THE SOFTWARE OR THE USE OR OTHER DEALINGS IN THE SOFTWARE.

# **1.280 pify 4.0.1**

### **1.280.1 Available under license :**

MIT License

Copyright (c) Sindre Sorhus <sindresorhus@gmail.com> (sindresorhus.com)

Permission is hereby granted, free of charge, to any person obtaining a copy of this software and associated documentation files (the "Software"), to deal in the Software without restriction, including without limitation the rights to use, copy, modify, merge, publish, distribute, sublicense, and/or sell copies of the Software, and to permit persons to whom the Software is furnished to do so, subject to the following conditions:

The above copyright notice and this permission notice shall be included in all copies or substantial portions of the Software.

THE SOFTWARE IS PROVIDED "AS IS", WITHOUT WARRANTY OF ANY KIND, EXPRESS OR IMPLIED, INCLUDING BUT NOT LIMITED TO THE WARRANTIES OF MERCHANTABILITY, FITNESS FOR A PARTICULAR PURPOSE AND NONINFRINGEMENT. IN NO EVENT SHALL THE AUTHORS OR COPYRIGHT HOLDERS BE LIABLE FOR ANY CLAIM, DAMAGES OR OTHER LIABILITY, WHETHER IN AN ACTION OF CONTRACT, TORT OR OTHERWISE, ARISING FROM, OUT OF OR IN CONNECTION WITH THE SOFTWARE OR THE USE OR OTHER DEALINGS IN THE SOFTWARE.

### **1.281 class-utils 0.3.6**

#### **1.281.1 Available under license :**

The MIT License (MIT)

Copyright (c) 2015, 2017-2018, Jon Schlinkert.

Permission is hereby granted, free of charge, to any person obtaining a copy of this software and associated documentation files (the "Software"), to deal in the Software without restriction, including without limitation the rights to use, copy, modify, merge, publish, distribute, sublicense, and/or sell copies of the Software, and to permit persons to whom the Software is furnished to do so, subject to the following conditions:

The above copyright notice and this permission notice shall be included in all copies or substantial portions of the Software.

THE SOFTWARE IS PROVIDED "AS IS", WITHOUT WARRANTY OF ANY KIND, EXPRESS OR IMPLIED, INCLUDING BUT NOT LIMITED TO THE WARRANTIES OF MERCHANTABILITY, FITNESS FOR A PARTICULAR PURPOSE AND NONINFRINGEMENT. IN NO EVENT SHALL THE AUTHORS OR COPYRIGHT HOLDERS BE LIABLE FOR ANY CLAIM, DAMAGES OR OTHER LIABILITY, WHETHER IN AN ACTION OF CONTRACT, TORT OR OTHERWISE, ARISING FROM, OUT OF OR IN CONNECTION WITH THE SOFTWARE OR THE USE OR OTHER DEALINGS IN THE SOFTWARE.

### **1.282 @babel/helper-validator-identifier 7.14.5 1.282.1 Available under license :**

MIT License

Copyright (c) 2014-present Sebastian McKenzie and other contributors

Permission is hereby granted, free of charge, to any person obtaining

a copy of this software and associated documentation files (the "Software"), to deal in the Software without restriction, including without limitation the rights to use, copy, modify, merge, publish, distribute, sublicense, and/or sell copies of the Software, and to permit persons to whom the Software is furnished to do so, subject to the following conditions:

The above copyright notice and this permission notice shall be included in all copies or substantial portions of the Software.

THE SOFTWARE IS PROVIDED "AS IS", WITHOUT WARRANTY OF ANY KIND, EXPRESS OR IMPLIED, INCLUDING BUT NOT LIMITED TO THE WARRANTIES OF MERCHANTABILITY, FITNESS FOR A PARTICULAR PURPOSE AND NONINFRINGEMENT. IN NO EVENT SHALL THE AUTHORS OR COPYRIGHT HOLDERS BE LIABLE FOR ANY CLAIM, DAMAGES OR OTHER LIABILITY, WHETHER IN AN ACTION OF CONTRACT, TORT OR OTHERWISE, ARISING FROM, OUT OF OR IN CONNECTION WITH THE SOFTWARE OR THE USE OR OTHER DEALINGS IN THE SOFTWARE.

# **1.283 minimatch 3.0.4**

#### **1.283.1 Available under license :**

The ISC License

Copyright (c) Isaac Z. Schlueter and Contributors

Permission to use, copy, modify, and/or distribute this software for any purpose with or without fee is hereby granted, provided that the above copyright notice and this permission notice appear in all copies.

THE SOFTWARE IS PROVIDED "AS IS" AND THE AUTHOR DISCLAIMS ALL WARRANTIES WITH REGARD TO THIS SOFTWARE INCLUDING ALL IMPLIED WARRANTIES OF MERCHANTABILITY AND FITNESS. IN NO EVENT SHALL THE AUTHOR BE LIABLE FOR ANY SPECIAL, DIRECT, INDIRECT, OR CONSEQUENTIAL DAMAGES OR ANY DAMAGES WHATSOEVER RESULTING FROM LOSS OF USE, DATA OR PROFITS, WHETHER IN AN ACTION OF CONTRACT, NEGLIGENCE OR OTHER TORTIOUS ACTION, ARISING OUT OF OR IN CONNECTION WITH THE USE OR PERFORMANCE OF THIS SOFTWARE.

## **1.284 types-yargs 13.0.12**

### **1.284.1 Available under license :**

MIT License

Copyright (c) Microsoft Corporation.

 Permission is hereby granted, free of charge, to any person obtaining a copy of this software and associated documentation files (the "Software"), to deal  in the Software without restriction, including without limitation the rights to use, copy, modify, merge, publish, distribute, sublicense, and/or sell copies of the Software, and to permit persons to whom the Software is furnished to do so, subject to the following conditions:

 The above copyright notice and this permission notice shall be included in all copies or substantial portions of the Software.

 THE SOFTWARE IS PROVIDED "AS IS", WITHOUT WARRANTY OF ANY KIND, EXPRESS OR IMPLIED, INCLUDING BUT NOT LIMITED TO THE WARRANTIES OF MERCHANTABILITY, FITNESS FOR A PARTICULAR PURPOSE AND NONINFRINGEMENT. IN NO EVENT SHALL THE AUTHORS OR COPYRIGHT HOLDERS BE LIABLE FOR ANY CLAIM, DAMAGES OR OTHER LIABILITY, WHETHER IN AN ACTION OF CONTRACT, TORT OR OTHERWISE, ARISING FROM, OUT OF OR IN CONNECTION WITH THE SOFTWARE OR THE USE OR OTHER DEALINGS IN THE SOFTWARE

### **1.285 http-errors 1.7.3 1.285.1 Available under license :**

The MIT License (MIT)

Copyright (c) 2014 Jonathan Ong me@jongleberry.com Copyright (c) 2016 Douglas Christopher Wilson doug@somethingdoug.com

Permission is hereby granted, free of charge, to any person obtaining a copy of this software and associated documentation files (the "Software"), to deal in the Software without restriction, including without limitation the rights to use, copy, modify, merge, publish, distribute, sublicense, and/or sell copies of the Software, and to permit persons to whom the Software is furnished to do so, subject to the following conditions:

The above copyright notice and this permission notice shall be included in all copies or substantial portions of the Software.

THE SOFTWARE IS PROVIDED "AS IS", WITHOUT WARRANTY OF ANY KIND, EXPRESS OR IMPLIED, INCLUDING BUT NOT LIMITED TO THE WARRANTIES OF MERCHANTABILITY, FITNESS FOR A PARTICULAR PURPOSE AND NONINFRINGEMENT. IN NO EVENT SHALL THE AUTHORS OR COPYRIGHT HOLDERS BE LIABLE FOR ANY CLAIM, DAMAGES OR OTHER LIABILITY, WHETHER IN AN ACTION OF CONTRACT, TORT OR OTHERWISE, ARISING FROM, OUT OF OR IN CONNECTION WITH THE SOFTWARE OR THE USE OR OTHER DEALINGS IN THE SOFTWARE.

# **1.286 jest-validate 24.9.0**

### **1.286.1 Available under license :**

MIT License

Copyright (c) Facebook, Inc. and its affiliates.

Permission is hereby granted, free of charge, to any person obtaining a copy of this software and associated documentation files (the "Software"), to deal in the Software without restriction, including without limitation the rights to use, copy, modify, merge, publish, distribute, sublicense, and/or sell copies of the Software, and to permit persons to whom the Software is furnished to do so, subject to the following conditions:

The above copyright notice and this permission notice shall be included in all copies or substantial portions of the Software.

THE SOFTWARE IS PROVIDED "AS IS", WITHOUT WARRANTY OF ANY KIND, EXPRESS OR IMPLIED, INCLUDING BUT NOT LIMITED TO THE WARRANTIES OF MERCHANTABILITY, FITNESS FOR A PARTICULAR PURPOSE AND NONINFRINGEMENT. IN NO EVENT SHALL THE AUTHORS OR COPYRIGHT HOLDERS BE LIABLE FOR ANY CLAIM, DAMAGES OR OTHER LIABILITY, WHETHER IN AN ACTION OF CONTRACT, TORT OR OTHERWISE, ARISING FROM, OUT OF OR IN CONNECTION WITH THE SOFTWARE OR THE USE OR OTHER DEALINGS IN THE **SOFTWARE** 

### **1.287 prop-types 15.7.2**

#### **1.287.1 Available under license :**

MIT License

Copyright (c) 2013-present, Facebook, Inc.

Permission is hereby granted, free of charge, to any person obtaining a copy of this software and associated documentation files (the "Software"), to deal in the Software without restriction, including without limitation the rights to use, copy, modify, merge, publish, distribute, sublicense, and/or sell copies of the Software, and to permit persons to whom the Software is furnished to do so, subject to the following conditions:

The above copyright notice and this permission notice shall be included in all copies or substantial portions of the Software.

THE SOFTWARE IS PROVIDED "AS IS", WITHOUT WARRANTY OF ANY KIND, EXPRESS OR IMPLIED, INCLUDING BUT NOT LIMITED TO THE WARRANTIES OF MERCHANTABILITY, FITNESS FOR A PARTICULAR PURPOSE AND NONINFRINGEMENT. IN NO EVENT SHALL THE AUTHORS OR COPYRIGHT HOLDERS BE LIABLE FOR ANY CLAIM, DAMAGES OR OTHER LIABILITY, WHETHER IN AN ACTION OF CONTRACT, TORT OR OTHERWISE, ARISING FROM, OUT OF OR IN CONNECTION WITH THE SOFTWARE OR THE USE OR OTHER DEALINGS IN THE SOFTWARE.

# **1.288 is-boolean-object 1.1.1**

#### **1.288.1 Available under license :**

The MIT License (MIT)

Copyright (c) 2015 Jordan Harband

Permission is hereby granted, free of charge, to any person obtaining a copy of this software and associated documentation files (the "Software"), to deal in the Software without restriction, including without limitation the rights to use, copy, modify, merge, publish, distribute, sublicense, and/or sell copies of the Software, and to permit persons to whom the Software is furnished to do so, subject to the following conditions:

The above copyright notice and this permission notice shall be included in all copies or substantial portions of the Software.

THE SOFTWARE IS PROVIDED "AS IS", WITHOUT WARRANTY OF ANY KIND, EXPRESS OR IMPLIED, INCLUDING BUT NOT LIMITED TO THE WARRANTIES OF MERCHANTABILITY, FITNESS FOR A PARTICULAR PURPOSE AND NONINFRINGEMENT. IN NO EVENT SHALL THE AUTHORS OR COPYRIGHT HOLDERS BE LIABLE FOR ANY CLAIM, DAMAGES OR OTHER LIABILITY, WHETHER IN AN ACTION OF CONTRACT, TORT OR OTHERWISE, ARISING FROM, OUT OF OR IN CONNECTION WITH THE SOFTWARE OR THE USE OR OTHER DEALINGS IN THE SOFTWARE.

## **1.289 braces 2.3.2**

#### **1.289.1 Available under license :**

The MIT License (MIT)

Copyright (c) 2014-2018, Jon Schlinkert.

Permission is hereby granted, free of charge, to any person obtaining a copy of this software and associated documentation files (the "Software"), to deal in the Software without restriction, including without limitation the rights to use, copy, modify, merge, publish, distribute, sublicense, and/or sell copies of the Software, and to permit persons to whom the Software is furnished to do so, subject to the following conditions:

The above copyright notice and this permission notice shall be included in all copies or substantial portions of the Software.

THE SOFTWARE IS PROVIDED "AS IS", WITHOUT WARRANTY OF ANY KIND, EXPRESS OR IMPLIED, INCLUDING BUT NOT LIMITED TO THE WARRANTIES OF MERCHANTABILITY, FITNESS FOR A PARTICULAR PURPOSE AND NONINFRINGEMENT. IN NO EVENT SHALL THE AUTHORS OR COPYRIGHT HOLDERS BE LIABLE FOR ANY CLAIM, DAMAGES OR OTHER LIABILITY, WHETHER IN AN ACTION OF CONTRACT, TORT OR OTHERWISE, ARISING FROM, OUT OF OR IN CONNECTION WITH THE SOFTWARE OR THE USE OR OTHER DEALINGS IN THE SOFTWARE.

## **1.290 qs 6.10.1**

#### **1.290.1 Available under license :**

BSD 3-Clause License

Copyright (c) 2014, Nathan LaFreniere and other [contributors](https://github.com/ljharb/qs/graphs/contributors) All rights reserved.

Redistribution and use in source and binary forms, with or without modification, are permitted provided that the following conditions are met:

1. Redistributions of source code must retain the above copyright notice, this list of conditions and the following disclaimer.

- 2. Redistributions in binary form must reproduce the above copyright notice, this list of conditions and the following disclaimer in the documentation and/or other materials provided with the distribution.
- 3. Neither the name of the copyright holder nor the names of its contributors may be used to endorse or promote products derived from this software without specific prior written permission.

THIS SOFTWARE IS PROVIDED BY THE COPYRIGHT HOLDERS AND CONTRIBUTORS "AS IS" AND ANY EXPRESS OR IMPLIED WARRANTIES, INCLUDING, BUT NOT LIMITED TO, THE IMPLIED WARRANTIES OF MERCHANTABILITY AND FITNESS FOR A PARTICULAR PURPOSE ARE DISCLAIMED. IN NO EVENT SHALL THE COPYRIGHT HOLDER OR CONTRIBUTORS BE LIABLE FOR ANY DIRECT, INDIRECT, INCIDENTAL, SPECIAL, EXEMPLARY, OR CONSEQUENTIAL DAMAGES (INCLUDING, BUT NOT LIMITED TO, PROCUREMENT OF SUBSTITUTE GOODS OR SERVICES; LOSS OF USE, DATA, OR PROFITS; OR BUSINESS INTERRUPTION) HOWEVER CAUSED AND ON ANY THEORY OF LIABILITY, WHETHER IN CONTRACT, STRICT LIABILITY, OR TORT (INCLUDING NEGLIGENCE OR OTHERWISE) ARISING IN ANY WAY OUT OF THE USE OF THIS SOFTWARE, EVEN IF ADVISED OF THE POSSIBILITY OF SUCH DAMAGE.

# **1.291 @babel/plugin-syntax-logicalassignment-operators 7.10.4**

### **1.291.1 Available under license :**

MIT License

Copyright (c) 2014-present Sebastian McKenzie and other contributors

Permission is hereby granted, free of charge, to any person obtaining a copy of this software and associated documentation files (the "Software"), to deal in the Software without restriction, including without limitation the rights to use, copy, modify, merge, publish, distribute, sublicense, and/or sell copies of the Software, and to permit persons to whom the Software is furnished to do so, subject to the following conditions:

The above copyright notice and this permission notice shall be included in all copies or substantial portions of the Software.

THE SOFTWARE IS PROVIDED "AS IS", WITHOUT WARRANTY OF ANY KIND, EXPRESS OR IMPLIED, INCLUDING BUT NOT LIMITED TO THE WARRANTIES OF MERCHANTABILITY, FITNESS FOR A PARTICULAR PURPOSE AND NONINFRINGEMENT. IN NO EVENT SHALL THE AUTHORS OR COPYRIGHT HOLDERS BE LIABLE FOR ANY CLAIM, DAMAGES OR OTHER LIABILITY, WHETHER IN AN ACTION OF CONTRACT, TORT OR OTHERWISE, ARISING FROM, OUT OF OR IN CONNECTION WITH THE SOFTWARE OR THE USE OR OTHER DEALINGS IN THE SOFTWARE.

### **1.292 unimodules-sensors-interface 5.3.0 1.292.1 Available under license :**

No license file was found, but licenses were detected in source scan.

// Copyright 2018-present 650 Industries. All rights reserved.

Found in path(s):

\* /opt/cola/permits/1168299797\_1621972384.79/0/unimodules-sensors-interface-5-3-0 tgz/package/ios/UMSensorsInterface/UMGyroscopeInterface.h \* /opt/cola/permits/1168299797\_1621972384.79/0/unimodules-sensors-interface-5-3-0 tgz/package/ios/UMSensorsInterface/UMDeviceMotionInterface.h \* /opt/cola/permits/1168299797\_1621972384.79/0/unimodules-sensors-interface-5-3-0 tgz/package/ios/UMSensorsInterface/UMMagnetometerUncalibratedInterface.h \* /opt/cola/permits/1168299797\_1621972384.79/0/unimodules-sensors-interface-5-3-0 tgz/package/ios/UMSensorsInterface/UMAccelerometerInterface.h \* /opt/cola/permits/1168299797\_1621972384.79/0/unimodules-sensors-interface-5-3-0 tgz/package/ios/UMSensorsInterface/UMBarometerInterface.h \* /opt/cola/permits/1168299797\_1621972384.79/0/unimodules-sensors-interface-5-3-0 tgz/package/ios/UMSensorsInterface/UMMagnetometerInterface.h

# **1.293 @babel/highlight 7.14.5**

### **1.293.1 Available under license :**

MIT License

Copyright (c) 2014-present Sebastian McKenzie and other contributors

Permission is hereby granted, free of charge, to any person obtaining a copy of this software and associated documentation files (the "Software"), to deal in the Software without restriction, including without limitation the rights to use, copy, modify, merge, publish, distribute, sublicense, and/or sell copies of the Software, and to permit persons to whom the Software is furnished to do so, subject to the following conditions:

The above copyright notice and this permission notice shall be included in all copies or substantial portions of the Software.

THE SOFTWARE IS PROVIDED "AS IS", WITHOUT WARRANTY OF ANY KIND, EXPRESS OR IMPLIED, INCLUDING BUT NOT LIMITED TO THE WARRANTIES OF MERCHANTABILITY, FITNESS FOR A PARTICULAR PURPOSE AND NONINFRINGEMENT. IN NO EVENT SHALL THE AUTHORS OR COPYRIGHT HOLDERS BE LIABLE FOR ANY CLAIM, DAMAGES OR OTHER LIABILITY, WHETHER IN AN ACTION OF CONTRACT, TORT OR OTHERWISE, ARISING FROM, OUT OF OR IN CONNECTION WITH THE SOFTWARE OR THE USE OR OTHER DEALINGS IN THE SOFTWARE.

### **1.294 d3-array 1.2.4**

### **1.294.1 Available under license :**

Copyright 2010-2016 Mike Bostock All rights reserved.

Redistribution and use in source and binary forms, with or without modification, are permitted provided that the following conditions are met:

\* Redistributions of source code must retain the above copyright notice, this list of conditions and the following disclaimer.

\* Redistributions in binary form must reproduce the above copyright notice, this list of conditions and the following disclaimer in the documentation and/or other materials provided with the distribution.

\* Neither the name of the author nor the names of contributors may be used to endorse or promote products derived from this software without specific prior written permission.

THIS SOFTWARE IS PROVIDED BY THE COPYRIGHT HOLDERS AND CONTRIBUTORS "AS IS" AND ANY EXPRESS OR IMPLIED WARRANTIES, INCLUDING, BUT NOT LIMITED TO, THE IMPLIED WARRANTIES OF MERCHANTABILITY AND FITNESS FOR A PARTICULAR PURPOSE ARE

DISCLAIMED. IN NO EVENT SHALL THE COPYRIGHT OWNER OR CONTRIBUTORS BE LIABLE FOR ANY DIRECT, INDIRECT, INCIDENTAL, SPECIAL, EXEMPLARY, OR CONSEQUENTIAL DAMAGES (INCLUDING, BUT NOT LIMITED TO, PROCUREMENT OF SUBSTITUTE GOODS OR SERVICES; LOSS OF USE, DATA, OR PROFITS; OR BUSINESS INTERRUPTION) HOWEVER CAUSED AND ON ANY THEORY OF LIABILITY, WHETHER IN CONTRACT, STRICT LIABILITY, OR TORT (INCLUDING NEGLIGENCE OR OTHERWISE) ARISING IN ANY WAY OUT OF THE USE OF THIS SOFTWARE, EVEN IF ADVISED OF THE POSSIBILITY OF SUCH DAMAGE.

# **1.295 supports-color 6.1.0**

### **1.295.1 Available under license :**

MIT License

Copyright (c) Sindre Sorhus <sindresorhus@gmail.com> (sindresorhus.com)

Permission is hereby granted, free of charge, to any person obtaining a copy of this software and associated documentation files (the "Software"), to deal in the Software without restriction, including without limitation the rights to use, copy, modify, merge, publish, distribute, sublicense, and/or sell copies of the Software, and to permit persons to whom the Software is furnished to do so, subject to the following conditions:

The above copyright notice and this permission notice shall be included in all copies or substantial portions of the Software.

THE SOFTWARE IS PROVIDED "AS IS", WITHOUT WARRANTY OF ANY KIND, EXPRESS OR IMPLIED, INCLUDING BUT NOT LIMITED TO THE WARRANTIES OF MERCHANTABILITY, FITNESS FOR A PARTICULAR PURPOSE AND NONINFRINGEMENT. IN NO EVENT SHALL THE AUTHORS OR COPYRIGHT HOLDERS BE LIABLE FOR ANY CLAIM, DAMAGES OR OTHER LIABILITY, WHETHER IN AN ACTION OF CONTRACT, TORT OR OTHERWISE, ARISING FROM, OUT OF OR IN CONNECTION WITH THE SOFTWARE OR THE USE OR OTHER DEALINGS IN THE SOFTWARE.

# **1.296 core-js 1.2.7**

#### **1.296.1 Available under license :**

Copyright (c) 2015 Denis Pushkarev

Permission is hereby granted, free of charge, to any person obtaining a copy of this software and associated documentation files (the "Software"), to deal in the Software without restriction, including without limitation the rights to use, copy, modify, merge, publish, distribute, sublicense, and/or sell copies of the Software, and to permit persons to whom the Software is furnished to do so, subject to the following conditions:

The above copyright notice and this permission notice shall be included in all copies or substantial portions of the Software.

THE SOFTWARE IS PROVIDED "AS IS", WITHOUT WARRANTY OF ANY KIND, EXPRESS OR

IMPLIED, INCLUDING BUT NOT LIMITED TO THE WARRANTIES OF MERCHANTABILITY, FITNESS FOR A PARTICULAR PURPOSE AND NONINFRINGEMENT. IN NO EVENT SHALL THE AUTHORS OR COPYRIGHT HOLDERS BE LIABLE FOR ANY CLAIM, DAMAGES OR OTHER LIABILITY, WHETHER IN AN ACTION OF CONTRACT, TORT OR OTHERWISE, ARISING FROM, OUT OF OR IN CONNECTION WITH THE SOFTWARE OR THE USE OR OTHER DEALINGS IN THE SOFTWARE.

### **1.297 is-map 2.0.2**

**1.297.1 Available under license :** 

MIT License

Copyright (c) 2019 Inspect JS

Permission is hereby granted, free of charge, to any person obtaining a copy of this software and associated documentation files (the "Software"), to deal in the Software without restriction, including without limitation the rights to use, copy, modify, merge, publish, distribute, sublicense, and/or sell copies of the Software, and to permit persons to whom the Software is furnished to do so, subject to the following conditions:

The above copyright notice and this permission notice shall be included in all copies or substantial portions of the Software.

THE SOFTWARE IS PROVIDED "AS IS", WITHOUT WARRANTY OF ANY KIND, EXPRESS OR IMPLIED, INCLUDING BUT NOT LIMITED TO THE WARRANTIES OF MERCHANTABILITY, FITNESS FOR A PARTICULAR PURPOSE AND NONINFRINGEMENT. IN NO EVENT SHALL THE AUTHORS OR COPYRIGHT HOLDERS BE LIABLE FOR ANY CLAIM, DAMAGES OR OTHER LIABILITY, WHETHER IN AN ACTION OF CONTRACT, TORT OR OTHERWISE, ARISING FROM, OUT OF OR IN CONNECTION WITH THE SOFTWARE OR THE USE OR OTHER DEALINGS IN THE **SOFTWARE** 

### **1.298 i18njs 3.3.0**

#### **1.298.1 Available under license :**

Copyright (c) 2008-2011 Pivotal Labs

Permission is hereby granted, free of charge, to any person obtaining a copy of this software and associated documentation files (the "Software"), to deal in the Software without restriction, including without limitation the rights to use, copy, modify, merge, publish, distribute, sublicense, and/or sell copies of the Software, and to permit persons to whom the Software is furnished to do so, subject to the following conditions:

The above copyright notice and this permission notice shall be

THE SOFTWARE IS PROVIDED "AS IS", WITHOUT WARRANTY OF ANY KIND, EXPRESS OR IMPLIED, INCLUDING BUT NOT LIMITED TO THE WARRANTIES OF MERCHANTABILITY, FITNESS FOR A PARTICULAR PURPOSE AND NONINFRINGEMENT. IN NO EVENT SHALL THE AUTHORS OR COPYRIGHT HOLDERS BE LIABLE FOR ANY CLAIM, DAMAGES OR OTHER LIABILITY, WHETHER IN AN ACTION OF CONTRACT, TORT OR OTHERWISE, ARISING FROM, OUT OF OR IN CONNECTION WITH THE SOFTWARE OR THE USE OR OTHER DEALINGS IN THE SOFTWARE.

## **1.299 d3-time-format 2.3.0**

#### **1.299.1 Available under license :**

Copyright 2010-2017 Mike Bostock All rights reserved.

Redistribution and use in source and binary forms, with or without modification, are permitted provided that the following conditions are met:

\* Redistributions of source code must retain the above copyright notice, this list of conditions and the following disclaimer.

\* Redistributions in binary form must reproduce the above copyright notice, this list of conditions and the following disclaimer in the documentation and/or other materials provided with the distribution.

\* Neither the name of the author nor the names of contributors may be used to endorse or promote products derived from this software without specific prior written permission.

THIS SOFTWARE IS PROVIDED BY THE COPYRIGHT HOLDERS AND CONTRIBUTORS "AS IS" AND ANY EXPRESS OR IMPLIED WARRANTIES, INCLUDING, BUT NOT LIMITED TO, THE IMPLIED WARRANTIES OF MERCHANTABILITY AND FITNESS FOR A PARTICULAR PURPOSE ARE DISCLAIMED. IN NO EVENT SHALL THE COPYRIGHT OWNER OR CONTRIBUTORS BE LIABLE FOR ANY DIRECT, INDIRECT, INCIDENTAL, SPECIAL, EXEMPLARY, OR CONSEQUENTIAL DAMAGES (INCLUDING, BUT NOT LIMITED TO, PROCUREMENT OF SUBSTITUTE GOODS OR SERVICES; LOSS OF USE, DATA, OR PROFITS; OR BUSINESS INTERRUPTION) HOWEVER CAUSED AND ON ANY THEORY OF LIABILITY, WHETHER IN CONTRACT, STRICT LIABILITY, OR TORT (INCLUDING NEGLIGENCE OR OTHERWISE) ARISING IN ANY WAY OUT OF THE USE OF THIS SOFTWARE, EVEN IF ADVISED OF THE POSSIBILITY OF SUCH DAMAGE.

## **1.300 @react-navigation/bottom-tabs 5.2.5**

### **1.300.1 Available under license :**

MIT License

Copyright (c) 2017 React Navigation Contributors

Permission is hereby granted, free of charge, to any person obtaining a copy of this software and associated documentation files (the "Software"), to deal in the Software without restriction, including without limitation the rights to use, copy, modify, merge, publish, distribute, sublicense, and/or sell copies of the Software, and to permit persons to whom the Software is furnished to do so, subject to the following conditions:

The above copyright notice and this permission notice shall be included in all copies or substantial portions of the Software.

THE SOFTWARE IS PROVIDED "AS IS", WITHOUT WARRANTY OF ANY KIND, EXPRESS OR IMPLIED, INCLUDING BUT NOT LIMITED TO THE WARRANTIES OF MERCHANTABILITY, FITNESS FOR A PARTICULAR PURPOSE AND NONINFRINGEMENT. IN NO EVENT SHALL THE AUTHORS OR COPYRIGHT HOLDERS BE LIABLE FOR ANY CLAIM, DAMAGES OR OTHER LIABILITY, WHETHER IN AN ACTION OF CONTRACT, TORT OR OTHERWISE, ARISING FROM, OUT OF OR IN CONNECTION WITH THE SOFTWARE OR THE USE OR OTHER DEALINGS IN THE **SOFTWARE** 

# **1.301 babel-plugin-transform-reserved-words 7.14.5**

### **1.301.1 Available under license :**

MIT License

Copyright (c) 2014-present Sebastian McKenzie and other contributors

Permission is hereby granted, free of charge, to any person obtaining a copy of this software and associated documentation files (the "Software"), to deal in the Software without restriction, including without limitation the rights to use, copy, modify, merge, publish, distribute, sublicense, and/or sell copies of the Software, and to permit persons to whom the Software is furnished to do so, subject to the following conditions:

The above copyright notice and this permission notice shall be included in all copies or substantial portions of the Software.

THE SOFTWARE IS PROVIDED "AS IS", WITHOUT WARRANTY OF ANY KIND, EXPRESS OR IMPLIED, INCLUDING BUT NOT LIMITED TO THE WARRANTIES OF MERCHANTABILITY, FITNESS FOR A PARTICULAR PURPOSE AND

NONINFRINGEMENT. IN NO EVENT SHALL THE AUTHORS OR COPYRIGHT HOLDERS BE LIABLE FOR ANY CLAIM, DAMAGES OR OTHER LIABILITY, WHETHER IN AN ACTION OF CONTRACT, TORT OR OTHERWISE, ARISING FROM, OUT OF OR IN CONNECTION WITH THE SOFTWARE OR THE USE OR OTHER DEALINGS IN THE SOFTWARE.

### **1.302 react-native-draggable-flatlist 2.3.2**

### **1.302.1 Available under license :**

MIT License

Copyright (c) 2019 computerjazz

Permission is hereby granted, free of charge, to any person obtaining a copy of this software and associated documentation files (the "Software"), to deal in the Software without restriction, including without limitation the rights to use, copy, modify, merge, publish, distribute, sublicense, and/or sell copies of the Software, and to permit persons to whom the Software is furnished to do so, subject to the following conditions:

The above copyright notice and this permission notice shall be included in all copies or substantial portions of the Software.

THE SOFTWARE IS PROVIDED "AS IS", WITHOUT WARRANTY OF ANY KIND, EXPRESS OR IMPLIED, INCLUDING BUT NOT LIMITED TO THE WARRANTIES OF MERCHANTABILITY, FITNESS FOR A PARTICULAR PURPOSE AND NONINFRINGEMENT. IN NO EVENT SHALL THE AUTHORS OR COPYRIGHT HOLDERS BE LIABLE FOR ANY CLAIM, DAMAGES OR OTHER LIABILITY, WHETHER IN AN ACTION OF CONTRACT, TORT OR OTHERWISE, ARISING FROM, OUT OF OR IN CONNECTION WITH THE SOFTWARE OR THE USE OR OTHER DEALINGS IN THE SOFTWARE.

### **1.303 set-value 2.0.1**

#### **1.303.1 Available under license :**

The MIT License (MIT)

Copyright (c) 2014-2017, Jon Schlinkert

Permission is hereby granted, free of charge, to any person obtaining a copy of this software and associated documentation files (the "Software"), to deal in the Software without restriction, including without limitation the rights to use, copy, modify, merge, publish, distribute, sublicense, and/or sell copies of the Software, and to permit persons to whom the Software is furnished to do so, subject to the following conditions:

The above copyright notice and this permission notice shall be included in all copies or substantial portions of the Software.

THE SOFTWARE IS PROVIDED "AS IS", WITHOUT WARRANTY OF ANY KIND, EXPRESS OR IMPLIED, INCLUDING BUT NOT LIMITED TO THE WARRANTIES OF MERCHANTABILITY, FITNESS FOR A PARTICULAR PURPOSE AND NONINFRINGEMENT. IN NO EVENT SHALL THE AUTHORS OR COPYRIGHT HOLDERS BE LIABLE FOR ANY CLAIM, DAMAGES OR OTHER LIABILITY, WHETHER IN AN ACTION OF CONTRACT, TORT OR OTHERWISE, ARISING FROM, OUT OF OR IN CONNECTION WITH THE SOFTWARE OR THE USE OR OTHER DEALINGS IN THE SOFTWARE.

# **1.304 etag 1.8.1**

#### **1.304.1 Available under license :**

(The MIT License)

Copyright (c) 2014-2016 Douglas Christopher Wilson

Permission is hereby granted, free of charge, to any person obtaining a copy of this software and associated documentation files (the 'Software'), to deal in the Software without restriction, including without limitation the rights to use, copy, modify, merge, publish, distribute, sublicense, and/or sell copies of the Software, and to permit persons to whom the Software is furnished to do so, subject to the following conditions:

The above copyright notice and this permission notice shall be included in all copies or substantial portions of the Software.

THE SOFTWARE IS PROVIDED 'AS IS', WITHOUT WARRANTY OF ANY KIND, EXPRESS OR IMPLIED, INCLUDING BUT NOT LIMITED TO THE WARRANTIES OF MERCHANTABILITY, FITNESS FOR A PARTICULAR PURPOSE AND NONINFRINGEMENT. IN NO EVENT SHALL THE AUTHORS OR COPYRIGHT HOLDERS BE LIABLE FOR ANY CLAIM, DAMAGES OR OTHER LIABILITY, WHETHER IN AN ACTION OF CONTRACT, TORT OR OTHERWISE, ARISING FROM, OUT OF OR IN CONNECTION WITH THE SOFTWARE OR THE USE OR OTHER DEALINGS IN THE SOFTWARE.

## **1.305 native-base 2.13.14**

#### **1.305.1 Available under license :**

Apache License Version 2.0, January 2004 http://www.apache.org/licenses/

#### TERMS AND CONDITIONS FOR USE, REPRODUCTION, AND DISTRIBUTION

1. Definitions.

"License" shall mean the terms and conditions for use, reproduction, and distribution as defined by Sections 1 through 9 of this document.

"Licensor" shall mean the copyright owner or entity authorized by the copyright owner that is granting the License.

"Legal Entity" shall mean the union of the acting entity and all other entities that control, are controlled by, or are under common control with that entity. For the purposes of this definition, "control" means (i) the power, direct or indirect, to cause the direction or management of such entity, whether by contract or otherwise, or (ii) ownership of fifty percent (50%) or more of the outstanding shares, or (iii) beneficial ownership of such entity.

"You" (or "Your") shall mean an individual or Legal Entity exercising permissions granted by this License.

"Source" form shall mean the preferred form for making modifications, including but not limited to software source code, documentation source, and configuration files.

"Object" form shall mean any form resulting from mechanical transformation or translation of a Source form, including but not limited to compiled object code, generated documentation, and conversions to other media types.

"Work" shall mean the work of authorship, whether in Source or Object form, made available under the License, as indicated by a copyright notice that is included in or attached to the work (an example is provided in the Appendix below).

"Derivative Works" shall mean any work, whether in Source or Object form, that is based on (or derived from) the Work and for which the editorial revisions, annotations, elaborations, or other modifications represent, as a whole, an original work of authorship. For the purposes of this License, Derivative Works shall not include works that remain separable from, or merely link (or bind by name) to the interfaces of, the Work and Derivative Works thereof.

"Contribution" shall mean any work of authorship, including the original version of the Work and any modifications or additions to that Work or Derivative Works thereof, that is intentionally submitted to Licensor for inclusion in the Work by the copyright owner or by an individual or Legal Entity authorized to submit on behalf of the copyright owner. For the purposes of this definition, "submitted" means any form of electronic, verbal, or written communication sent to the Licensor or its representatives, including but not limited to communication on electronic mailing lists, source code control systems,

and issue tracking systems that are managed by, or on behalf of, the Licensor for the purpose of discussing and improving the Work, but excluding communication that is conspicuously marked or otherwise designated in writing by the copyright owner as "Not a Contribution."

"Contributor" shall mean Licensor and any individual or Legal Entity on behalf of whom a Contribution has been received by Licensor and subsequently incorporated within the Work.

2. Grant of Copyright License. Subject to the terms and conditions of this License, each Contributor hereby grants to You a perpetual, worldwide, non-exclusive, no-charge, royalty-free, irrevocable copyright license to reproduce, prepare Derivative Works of, publicly display, publicly perform, sublicense, and distribute the Work and such Derivative Works in Source or Object form.

3. Grant of Patent License. Subject to the terms and conditions of this License, each Contributor hereby grants to You a perpetual, worldwide, non-exclusive, no-charge, royalty-free, irrevocable (except as stated in this section) patent license to make, have made, use, offer to sell, sell, import, and otherwise transfer the Work, where such license applies only to those patent claims licensable by such Contributor that are necessarily infringed by their Contribution(s) alone or by combination of their Contribution(s) with the Work to which such Contribution(s) was submitted. If You institute patent litigation against any entity (including a cross-claim or counterclaim in a lawsuit) alleging that the Work or a Contribution incorporated within the Work constitutes direct or contributory patent infringement, then any patent licenses granted to You under this License for that Work shall terminate as of the date such litigation is filed.

4. Redistribution. You may reproduce and distribute copies of the Work or Derivative Works thereof in any medium, with or without modifications, and in Source or Object form, provided that You meet the following conditions:

(a) You must give any other recipients of the Work or Derivative Works a copy of this License; and

(b) You must cause any modified files to carry prominent notices stating that You changed the files; and

(c) You must retain, in the Source form of any Derivative Works that You distribute, all copyright, patent, trademark, and attribution notices from the Source form of the Work, excluding those notices that do not pertain to any part of the Derivative Works; and

(d) If the Work includes a "NOTICE" text file as part of its distribution, then any Derivative Works that You distribute must include a readable copy of the attribution notices contained within such NOTICE file, excluding those notices that do not pertain to any part of the Derivative Works, in at least one of the following places: within a NOTICE text file distributed as part of the Derivative Works; within the Source form or documentation, if provided along with the Derivative Works; or, within a display generated by the Derivative Works, if and wherever such third-party notices normally appear. The contents of the NOTICE file are for informational purposes only and do not modify the License. You may add Your own attribution notices within Derivative Works that You distribute, alongside or as an addendum to the NOTICE text from the Work, provided that such additional attribution notices cannot be construed as modifying the License.

You may add Your own copyright statement to Your modifications and may provide additional or different license terms and conditions for use, reproduction, or distribution of Your modifications, or for any such Derivative Works as a whole, provided Your use, reproduction, and distribution of the Work otherwise complies with the conditions stated in this License.

5. Submission of Contributions. Unless You explicitly state otherwise, any Contribution intentionally submitted for inclusion in the Work by You to the Licensor shall be under the terms and conditions of this License, without any additional terms or conditions. Notwithstanding the above, nothing herein shall supersede or modify the terms of any separate license agreement you may have executed with Licensor regarding such Contributions.

6. Trademarks. This License does not grant permission to use the trade names, trademarks, service marks, or product names of the Licensor, except as required for reasonable and customary use in describing the origin of the Work and reproducing the content of the NOTICE file.

7. Disclaimer of Warranty. Unless required by applicable law or agreed to in writing, Licensor provides the Work (and each Contributor provides its Contributions) on an "AS IS" BASIS, WITHOUT WARRANTIES OR CONDITIONS OF ANY KIND, either express or implied, including, without limitation, any warranties or conditions of TITLE, NON-INFRINGEMENT, MERCHANTABILITY, or FITNESS FOR A PARTICULAR PURPOSE. You are solely responsible for determining the appropriateness of using or redistributing the Work and assume any risks associated with Your exercise of permissions under this License.
8. Limitation of Liability. In no event and under no legal theory, whether in tort (including negligence), contract, or otherwise, unless required by applicable law (such as deliberate and grossly negligent acts) or agreed to in writing, shall any Contributor be liable to You for damages, including any direct, indirect, special, incidental, or consequential damages of any character arising as a result of this License or out of the use or inability to use the Work (including but not limited to damages for loss of goodwill, work stoppage, computer failure or malfunction, or any and all other commercial damages or losses), even if such Contributor has been advised of the possibility of such damages.

9. Accepting Warranty or Additional Liability. While redistributing the Work or Derivative Works thereof, You may choose to offer, and charge a fee for, acceptance of support, warranty, indemnity, or other liability obligations and/or rights consistent with this License. However, in accepting such obligations, You may act only on Your own behalf and on Your sole responsibility, not on behalf of any other Contributor, and only if You agree to indemnify, defend, and hold each Contributor harmless for any liability incurred by, or claims asserted against, such Contributor by reason of your accepting any such warranty or additional liability.

#### END OF TERMS AND CONDITIONS

#### APPENDIX: How to apply the Apache License to your work.

To apply the Apache License to your work, attach the following boilerplate notice, with the fields enclosed by brackets "{}" replaced with your own identifying information. (Don't include the brackets!) The text should be enclosed in the appropriate comment syntax for the file format. We also recommend that a file or class name and description of purpose be included on the same "printed page" as the copyright notice for easier identification within third-party archives.

#### Copyright 2016-present GeekyAnts

Licensed under the Apache License, Version 2.0 (the "License"); you may not use this file except in compliance with the License. You may obtain a copy of the License at

#### http://www.apache.org/licenses/LICENSE-2.0

Unless required by applicable law or agreed to in writing, software distributed under the License is distributed on an "AS IS" BASIS, WITHOUT WARRANTIES OR CONDITIONS OF ANY KIND, either express or implied. See the License for the specific language governing permissions and

# **1.306 yargs-parser 15.0.3**

**1.306.1 Available under license :** 

Copyright (c) 2016, Contributors

Permission to use, copy, modify, and/or distribute this software for any purpose with or without fee is hereby granted, provided that the above copyright notice and this permission notice appear in all copies.

THE SOFTWARE IS PROVIDED "AS IS" AND THE AUTHOR DISCLAIMS ALL WARRANTIES WITH REGARD TO THIS SOFTWARE INCLUDING ALL IMPLIED WARRANTIES OF MERCHANTABILITY AND FITNESS. IN NO EVENT SHALL THE AUTHOR BE LIABLE FOR ANY SPECIAL, DIRECT, INDIRECT, OR CONSEQUENTIAL DAMAGES OR ANY DAMAGES WHATSOEVER RESULTING FROM LOSS OF USE, DATA OR PROFITS, WHETHER IN AN ACTION OF CONTRACT, NEGLIGENCE OR OTHER TORTIOUS ACTION, ARISING OUT OF OR IN CONNECTION WITH THE USE OR PERFORMANCE OF THIS SOFTWARE.

## **1.307 import-fresh 2.0.0**

#### **1.307.1 Available under license :**

The MIT License (MIT)

Copyright (c) Sindre Sorhus <sindresorhus@gmail.com> (sindresorhus.com)

Permission is hereby granted, free of charge, to any person obtaining a copy of this software and associated documentation files (the "Software"), to deal in the Software without restriction, including without limitation the rights to use, copy, modify, merge, publish, distribute, sublicense, and/or sell copies of the Software, and to permit persons to whom the Software is furnished to do so, subject to the following conditions:

The above copyright notice and this permission notice shall be included in all copies or substantial portions of the Software.

THE SOFTWARE IS PROVIDED "AS IS", WITHOUT WARRANTY OF ANY KIND, EXPRESS OR IMPLIED, INCLUDING BUT NOT LIMITED TO THE WARRANTIES OF MERCHANTABILITY, FITNESS FOR A PARTICULAR PURPOSE AND NONINFRINGEMENT. IN NO EVENT SHALL THE AUTHORS OR COPYRIGHT HOLDERS BE LIABLE FOR ANY CLAIM, DAMAGES OR OTHER LIABILITY, WHETHER IN AN ACTION OF CONTRACT, TORT OR OTHERWISE, ARISING FROM, OUT OF OR IN CONNECTION WITH THE SOFTWARE OR THE USE OR OTHER DEALINGS IN THE SOFTWARE.

# **1.308 argparse 1.0.10**

#### **1.308.1 Available under license :**

(The MIT License)

Copyright (C) 2012 by Vitaly Puzrin

Permission is hereby granted, free of charge, to any person obtaining a copy of this software and associated documentation files (the "Software"), to deal in the Software without restriction, including without limitation the rights to use, copy, modify, merge, publish, distribute, sublicense, and/or sell copies of the Software, and to permit persons to whom the Software is furnished to do so, subject to the following conditions:

The above copyright notice and this permission notice shall be included in all copies or substantial portions of the Software.

THE SOFTWARE IS PROVIDED "AS IS", WITHOUT WARRANTY OF ANY KIND, EXPRESS OR IMPLIED, INCLUDING BUT NOT LIMITED TO THE WARRANTIES OF MERCHANTABILITY, FITNESS FOR A PARTICULAR PURPOSE AND NONINFRINGEMENT. IN NO EVENT SHALL THE AUTHORS OR COPYRIGHT HOLDERS BE LIABLE FOR ANY CLAIM, DAMAGES OR OTHER LIABILITY, WHETHER IN AN ACTION OF CONTRACT, TORT OR OTHERWISE, ARISING FROM, OUT OF OR IN CONNECTION WITH THE SOFTWARE OR THE USE OR OTHER DEALINGS IN THE SOFTWARE.

## **1.309 is-descriptor 0.1.6**

#### **1.309.1 Available under license :**

The MIT License (MIT)

Copyright (c) 2015-2017, Jon Schlinkert.

Permission is hereby granted, free of charge, to any person obtaining a copy of this software and associated documentation files (the "Software"), to deal in the Software without restriction, including without limitation the rights to use, copy, modify, merge, publish, distribute, sublicense, and/or sell copies of the Software, and to permit persons to whom the Software is furnished to do so, subject to the following conditions:

The above copyright notice and this permission notice shall be included in all copies or substantial portions of the Software.

THE SOFTWARE IS PROVIDED "AS IS", WITHOUT WARRANTY OF ANY KIND, EXPRESS OR IMPLIED, INCLUDING BUT NOT LIMITED TO THE WARRANTIES OF MERCHANTABILITY, FITNESS FOR A PARTICULAR PURPOSE AND NONINFRINGEMENT. IN NO EVENT SHALL THE AUTHORS OR COPYRIGHT HOLDERS BE LIABLE FOR ANY CLAIM, DAMAGES OR OTHER

LIABILITY, WHETHER IN AN ACTION OF CONTRACT, TORT OR OTHERWISE, ARISING FROM, OUT OF OR IN CONNECTION WITH THE SOFTWARE OR THE USE OR OTHER DEALINGS IN THE SOFTWARE.

### **1.310 has-flag 3.0.0 1.310.1 Available under license :**

MIT License

Copyright (c) Sindre Sorhus <sindresorhus@gmail.com> (sindresorhus.com)

Permission is hereby granted, free of charge, to any person obtaining a copy of this software and associated documentation files (the "Software"), to deal in the Software without restriction, including without limitation the rights to use, copy, modify, merge, publish, distribute, sublicense, and/or sell copies of the Software, and to permit persons to whom the Software is furnished to do so, subject to the following conditions:

The above copyright notice and this permission notice shall be included in all copies or substantial portions of the Software.

THE SOFTWARE IS PROVIDED "AS IS", WITHOUT WARRANTY OF ANY KIND, EXPRESS OR IMPLIED, INCLUDING BUT NOT LIMITED TO THE WARRANTIES OF MERCHANTABILITY, FITNESS FOR A PARTICULAR PURPOSE AND NONINFRINGEMENT. IN NO EVENT SHALL THE AUTHORS OR COPYRIGHT HOLDERS BE LIABLE FOR ANY CLAIM, DAMAGES OR OTHER LIABILITY, WHETHER IN AN ACTION OF CONTRACT, TORT OR OTHERWISE, ARISING FROM, OUT OF OR IN CONNECTION WITH THE SOFTWARE OR THE USE OR OTHER DEALINGS IN THE SOFTWARE.

## **1.311 json-parse-better-errors 1.0.2**

#### **1.311.1 Available under license :**

Copyright 2017 Kat Marchn

Permission is hereby granted, free of charge, to any person obtaining a copy of this software and associated documentation files (the "Software"), to deal in the Software without restriction, including without limitation the rights to use, copy, modify, merge, publish, distribute, sublicense, and/or sell copies of the Software, and to permit persons to whom the Software is furnished to do so, subject to the following conditions:

The above copyright notice and this permission notice shall be included in all copies or substantial portions of the Software.

THE SOFTWARE IS PROVIDED "AS IS", WITHOUT WARRANTY OF ANY KIND, EXPRESS OR IMPLIED, INCLUDING BUT NOT LIMITED TO THE WARRANTIES OF MERCHANTABILITY, FITNESS FOR A PARTICULAR PURPOSE AND NONINFRINGEMENT. IN NO EVENT SHALL THE AUTHORS OR COPYRIGHT HOLDERS BE LIABLE FOR ANY CLAIM, DAMAGES OR OTHER LIABILITY, WHETHER IN AN ACTION OF CONTRACT, TORT OR OTHERWISE, ARISING FROM, OUT OF OR IN CONNECTION WITH THE SOFTWARE OR THE USE OR OTHER DEALINGS IN THE SOFTWARE.

## **1.312 escalade 3.1.1**

#### **1.312.1 Available under license :**

MIT License

Copyright (c) Luke Edwards <luke.edwards05@gmail.com> (lukeed.com)

Permission is hereby granted, free of charge, to any person obtaining a copy of this software and associated documentation files (the "Software"), to deal in the Software without restriction, including without limitation the rights to use, copy, modify, merge, publish, distribute, sublicense, and/or sell copies of the Software, and to permit persons to whom the Software is furnished to do so, subject to the following conditions:

The above copyright notice and this permission notice shall be included in all copies or substantial portions of the Software.

THE SOFTWARE IS PROVIDED "AS IS", WITHOUT WARRANTY OF ANY KIND, EXPRESS OR IMPLIED, INCLUDING BUT NOT LIMITED TO THE WARRANTIES OF MERCHANTABILITY, FITNESS FOR A PARTICULAR PURPOSE AND NONINFRINGEMENT. IN NO EVENT SHALL THE AUTHORS OR COPYRIGHT HOLDERS BE LIABLE FOR ANY CLAIM, DAMAGES OR OTHER LIABILITY, WHETHER IN AN ACTION OF CONTRACT, TORT OR OTHERWISE, ARISING FROM, OUT OF OR IN CONNECTION WITH THE SOFTWARE OR THE USE OR OTHER DEALINGS IN THE SOFTWARE.

## **1.313 types-yargs-parser 20.2.1**

#### **1.313.1 Available under license :**

MIT License

Copyright (c) Microsoft Corporation.

 Permission is hereby granted, free of charge, to any person obtaining a copy of this software and associated documentation files (the "Software"), to deal in the Software without restriction, including without limitation the rights to use, copy, modify, merge, publish, distribute, sublicense, and/or sell copies of the Software, and to permit persons to whom the Software is furnished to do so, subject to the following conditions:

 The above copyright notice and this permission notice shall be included in all copies or substantial portions of the Software.

 THE SOFTWARE IS PROVIDED "AS IS", WITHOUT WARRANTY OF ANY KIND, EXPRESS OR IMPLIED, INCLUDING BUT NOT LIMITED TO THE WARRANTIES OF MERCHANTABILITY, FITNESS FOR A PARTICULAR PURPOSE AND NONINFRINGEMENT. IN NO EVENT SHALL THE AUTHORS OR COPYRIGHT HOLDERS BE LIABLE FOR ANY CLAIM, DAMAGES OR OTHER LIABILITY, WHETHER IN AN ACTION OF CONTRACT, TORT OR OTHERWISE, ARISING FROM, OUT OF OR IN CONNECTION WITH THE SOFTWARE OR THE USE OR OTHER DEALINGS IN THE

# **1.314 es-abstract 1.18.3**

**1.314.1 Available under license :** 

The MIT License (MIT)

Copyright (C) 2015 Jordan Harband

Permission is hereby granted, free of charge, to any person obtaining a copy of this software and associated documentation files (the "Software"), to deal in the Software without restriction, including without limitation the rights to use, copy, modify, merge, publish, distribute, sublicense, and/or sell copies of the Software, and to permit persons to whom the Software is furnished to do so, subject to the following conditions:

The above copyright notice and this permission notice shall be included in all copies or substantial portions of the Software.

THE SOFTWARE IS PROVIDED "AS IS", WITHOUT WARRANTY OF ANY KIND, EXPRESS OR IMPLIED, INCLUDING BUT NOT LIMITED TO THE WARRANTIES OF MERCHANTABILITY, FITNESS FOR A PARTICULAR PURPOSE AND NONINFRINGEMENT. IN NO EVENT SHALL THE AUTHORS OR COPYRIGHT HOLDERS BE LIABLE FOR ANY CLAIM, DAMAGES OR OTHER LIABILITY, WHETHER IN AN ACTION OF CONTRACT, TORT OR OTHERWISE, ARISING FROM, OUT OF OR IN CONNECTION WITH THE SOFTWARE OR THE USE OR OTHER DEALINGS IN THE SOFTWARE.

### **1.315 @babel/helper-hoist-variables 7.14.5 1.315.1 Available under license :**

MIT License

Copyright (c) 2014-present Sebastian McKenzie and other contributors

Permission is hereby granted, free of charge, to any person obtaining a copy of this software and associated documentation files (the "Software"), to deal in the Software without restriction, including without limitation the rights to use, copy, modify, merge, publish, distribute, sublicense, and/or sell copies of the Software, and to permit persons to whom the Software is furnished to do so, subject to the following conditions:

The above copyright notice and this permission notice shall be included in all copies or substantial portions of the Software.

THE SOFTWARE IS PROVIDED "AS IS", WITHOUT WARRANTY OF ANY KIND,

EXPRESS OR IMPLIED, INCLUDING BUT NOT LIMITED TO THE WARRANTIES OF MERCHANTABILITY, FITNESS FOR A PARTICULAR PURPOSE AND NONINFRINGEMENT. IN NO EVENT SHALL THE AUTHORS OR COPYRIGHT HOLDERS BE LIABLE FOR ANY CLAIM, DAMAGES OR OTHER LIABILITY, WHETHER IN AN ACTION OF CONTRACT, TORT OR OTHERWISE, ARISING FROM, OUT OF OR IN CONNECTION WITH THE SOFTWARE OR THE USE OR OTHER DEALINGS IN THE SOFTWARE.

### **1.316 unimodules-camera-interface 5.3.0**

#### **1.316.1 Available under license :**

No license file was found, but licenses were detected in source scan.

// Copyright 2018-present 650 Industries. All rights reserved.

Found in path(s):

\* /opt/cola/permits/1168299328\_1621972784.09/0/unimodules-camera-interface-5-3-0 tgz/package/ios/UMCameraInterface/UMCameraInterface.h

### **1.317 color-convert 1.9.3**

#### **1.317.1 Available under license :**

Copyright (c) 2011-2016 Heather Arthur <fayearthur@gmail.com>

Permission is hereby granted, free of charge, to any person obtaining a copy of this software and associated documentation files (the "Software"), to deal in the Software without restriction, including without limitation the rights to use, copy, modify, merge, publish, distribute, sublicense, and/or sell copies of the Software, and to permit persons to whom the Software is furnished to do so, subject to the following conditions:

The above copyright notice and this permission notice shall be included in all copies or substantial portions of the Software.

THE SOFTWARE IS PROVIDED "AS IS", WITHOUT WARRANTY OF ANY KIND, EXPRESS OR IMPLIED, INCLUDING BUT NOT LIMITED TO THE WARRANTIES OF MERCHANTABILITY, FITNESS FOR A PARTICULAR PURPOSE AND NONINFRINGEMENT. IN NO EVENT SHALL THE AUTHORS OR COPYRIGHT HOLDERS BE LIABLE FOR ANY CLAIM, DAMAGES OR OTHER LIABILITY, WHETHER IN AN ACTION OF CONTRACT, TORT OR OTHERWISE, ARISING FROM, OUT OF OR IN CONNECTION WITH THE SOFTWARE OR THE USE OR OTHER DEALINGS IN THE SOFTWARE.

### **1.318 rsvp 4.8.5**

#### **1.318.1 Available under license :**

Copyright (c) 2014 Yehuda Katz, Tom Dale, Stefan Penner and contributors

Permission is hereby granted, free of charge, to any person obtaining a copy of this software and associated documentation files (the "Software"), to deal in the Software without restriction, including without limitation the rights to use, copy, modify, merge, publish, distribute, sublicense, and/or sell copies of the Software, and to permit persons to whom the Software is furnished to do so, subject to the following conditions:

The above copyright notice and this permission notice shall be included in all copies or substantial portions of the Software.

THE SOFTWARE IS PROVIDED "AS IS", WITHOUT WARRANTY OF ANY KIND, EXPRESS OR IMPLIED, INCLUDING BUT NOT LIMITED TO THE WARRANTIES OF MERCHANTABILITY, FITNESS FOR A PARTICULAR PURPOSE AND NONINFRINGEMENT. IN NO EVENT SHALL THE AUTHORS OR COPYRIGHT HOLDERS BE LIABLE FOR ANY CLAIM, DAMAGES OR OTHER LIABILITY, WHETHER IN AN ACTION OF CONTRACT, TORT OR OTHERWISE, ARISING FROM, OUT OF OR IN CONNECTION WITH THE SOFTWARE OR THE USE OR OTHER DEALINGS IN THE SOFTWARE.

### **1.319 buffer-fill 1.0.0**

#### **1.319.1 Available under license :**

Permission is hereby granted, free of charge, to any person obtaining a copy of this software and associated documentation files (the "Software"), to deal in the Software without restriction, including without limitation the rights to use, copy, modify, merge, publish, distribute, sublicense, and/or sell copies of the Software, and to permit persons to whom the Software is furnished to do so, subject to the following conditions:

The above copyright notice and this permission notice shall be included in all copies or substantial portions of the Software.

THE SOFTWARE IS PROVIDED "AS IS", WITHOUT WARRANTY OF ANY KIND, EXPRESS OR IMPLIED, INCLUDING BUT NOT LIMITED TO THE WARRANTIES OF MERCHANTABILITY, FITNESS FOR A PARTICULAR PURPOSE AND NONINFRINGEMENT. IN NO EVENT SHALL THE AUTHORS OR COPYRIGHT HOLDERS BE LIABLE FOR ANY CLAIM, DAMAGES OR OTHER LIABILITY, WHETHER IN AN ACTION OF CONTRACT, TORT OR OTHERWISE, ARISING FROM, OUT OF OR IN CONNECTION WITH THE SOFTWARE OR THE USE OR OTHER DEALINGS IN THE SOFTWARE.

### **1.320 monorepo-symlink-test 0.0.0 1.320.1 Available under license :**

MIT License

Copyright (c) 2012 James Halliday

Permission is hereby granted, free of charge, to any person obtaining a copy of this software and associated documentation files (the "Software"), to deal in the Software without restriction, including without limitation the rights to use, copy, modify, merge, publish, distribute, sublicense, and/or sell copies of the Software, and to permit persons to whom the Software is furnished to do so, subject to the following conditions:

The above copyright notice and this permission notice shall be included in all copies or substantial portions of the Software.

THE SOFTWARE IS PROVIDED "AS IS", WITHOUT WARRANTY OF ANY KIND, EXPRESS OR IMPLIED, INCLUDING BUT NOT LIMITED TO THE WARRANTIES OF MERCHANTABILITY, FITNESS FOR A PARTICULAR PURPOSE AND NONINFRINGEMENT. IN NO EVENT SHALL THE AUTHORS OR COPYRIGHT HOLDERS BE LIABLE FOR ANY CLAIM, DAMAGES OR OTHER LIABILITY, WHETHER IN AN ACTION OF CONTRACT, TORT OR OTHERWISE, ARISING FROM, OUT OF OR IN CONNECTION WITH THE SOFTWARE OR THE USE OR OTHER DEALINGS IN THE SOFTWARE.

## **1.321 arr-flatten 1.1.0**

#### **1.321.1 Available under license :**

The MIT License (MIT)

Copyright (c) 2014-2017, Jon Schlinkert.

Permission is hereby granted, free of charge, to any person obtaining a copy of this software and associated documentation files (the "Software"), to deal in the Software without restriction, including without limitation the rights to use, copy, modify, merge, publish, distribute, sublicense, and/or sell copies of the Software, and to permit persons to whom the Software is furnished to do so, subject to the following conditions:

The above copyright notice and this permission notice shall be included in all copies or substantial portions of the Software.

THE SOFTWARE IS PROVIDED "AS IS", WITHOUT WARRANTY OF ANY KIND, EXPRESS OR IMPLIED, INCLUDING BUT NOT LIMITED TO THE WARRANTIES OF MERCHANTABILITY,

FITNESS FOR A PARTICULAR PURPOSE AND NONINFRINGEMENT. IN NO EVENT SHALL THE AUTHORS OR COPYRIGHT HOLDERS BE LIABLE FOR ANY CLAIM, DAMAGES OR OTHER LIABILITY, WHETHER IN AN ACTION OF CONTRACT, TORT OR OTHERWISE, ARISING FROM, OUT OF OR IN CONNECTION WITH THE SOFTWARE OR THE USE OR OTHER DEALINGS IN THE SOFTWARE.

## **1.322 repeat-string 1.6.1**

**1.322.1 Available under license :** 

The MIT License (MIT)

Copyright (c) 2014-2015, Jon Schlinkert.

Permission is hereby granted, free of charge, to any person obtaining a copy of this software and associated documentation files (the "Software"), to deal in the Software without restriction, including without limitation the rights to use, copy, modify, merge, publish, distribute, sublicense, and/or sell copies of the Software, and to permit persons to whom the Software is furnished to do so, subject to the following conditions:

The above copyright notice and this permission notice shall be included in all copies or substantial portions of the Software.

THE SOFTWARE IS PROVIDED "AS IS", WITHOUT WARRANTY OF ANY KIND, EXPRESS OR IMPLIED, INCLUDING BUT NOT LIMITED TO THE WARRANTIES OF MERCHANTABILITY, FITNESS FOR A PARTICULAR PURPOSE AND NONINFRINGEMENT. IN NO EVENT SHALL THE AUTHORS OR COPYRIGHT HOLDERS BE LIABLE FOR ANY CLAIM, DAMAGES OR OTHER LIABILITY, WHETHER IN AN ACTION OF CONTRACT, TORT OR OTHERWISE, ARISING FROM, OUT OF OR IN CONNECTION WITH THE SOFTWARE OR THE USE OR OTHER DEALINGS IN THE SOFTWARE.

## **1.323 @babel/plugin-transform-unicoderegex 7.14.5**

#### **1.323.1 Available under license :**

MIT License

Copyright (c) 2014-present Sebastian McKenzie and other contributors

Permission is hereby granted, free of charge, to any person obtaining a copy of this software and associated documentation files (the "Software"), to deal in the Software without restriction, including

without limitation the rights to use, copy, modify, merge, publish, distribute, sublicense, and/or sell copies of the Software, and to permit persons to whom the Software is furnished to do so, subject to the following conditions:

The above copyright notice and this permission notice shall be included in all copies or substantial portions of the Software.

THE SOFTWARE IS PROVIDED "AS IS", WITHOUT WARRANTY OF ANY KIND, EXPRESS OR IMPLIED, INCLUDING BUT NOT LIMITED TO THE WARRANTIES OF MERCHANTABILITY, FITNESS FOR A PARTICULAR PURPOSE AND NONINFRINGEMENT. IN NO EVENT SHALL THE AUTHORS OR COPYRIGHT HOLDERS BE LIABLE FOR ANY CLAIM, DAMAGES OR OTHER LIABILITY, WHETHER IN AN ACTION OF CONTRACT, TORT OR OTHERWISE, ARISING FROM, OUT OF OR IN CONNECTION WITH THE SOFTWARE OR THE USE OR OTHER DEALINGS IN THE SOFTWARE.

## **1.324 ansi-gray 0.1.1**

**1.324.1 Available under license :** 

The MIT License (MIT)

Copyright  $(c) < 0$  = year() %>, Jon Schlinkert.

Permission is hereby granted, free of charge, to any person obtaining a copy of this software and associated documentation files (the "Software"), to deal in the Software without restriction, including without limitation the rights to use, copy, modify, merge, publish, distribute, sublicense, and/or sell copies of the Software, and to permit persons to whom the Software is furnished to do so, subject to the following conditions:

The above copyright notice and this permission notice shall be included in all copies or substantial portions of the Software.

THE SOFTWARE IS PROVIDED "AS IS", WITHOUT WARRANTY OF ANY KIND, EXPRESS OR IMPLIED, INCLUDING BUT NOT LIMITED TO THE WARRANTIES OF MERCHANTABILITY, FITNESS FOR A PARTICULAR PURPOSE AND NONINFRINGEMENT. IN NO EVENT SHALL THE AUTHORS OR COPYRIGHT HOLDERS BE LIABLE FOR ANY CLAIM, DAMAGES OR OTHER LIABILITY, WHETHER IN AN ACTION OF CONTRACT, TORT OR OTHERWISE, ARISING FROM, OUT OF OR IN CONNECTION WITH THE SOFTWARE OR THE USE OR OTHER DEALINGS IN THE SOFTWARE.

## **1.325 @babel/plugin-transform-destructuring 7.14.7**

#### **1.325.1 Available under license :**

MIT License

Copyright (c) 2014-present Sebastian McKenzie and other contributors

Permission is hereby granted, free of charge, to any person obtaining a copy of this software and associated documentation files (the "Software"), to deal in the Software without restriction, including without limitation the rights to use, copy, modify, merge, publish, distribute, sublicense, and/or sell copies of the Software, and to permit persons to whom the Software is furnished to do so, subject to the following conditions:

The above copyright notice and this permission notice shall be included in all copies or substantial portions of the Software.

THE SOFTWARE IS PROVIDED "AS IS", WITHOUT WARRANTY OF ANY KIND, EXPRESS OR IMPLIED, INCLUDING BUT NOT LIMITED TO THE WARRANTIES OF MERCHANTABILITY, FITNESS FOR A PARTICULAR PURPOSE AND NONINFRINGEMENT. IN NO EVENT SHALL THE AUTHORS OR COPYRIGHT HOLDERS BE LIABLE FOR ANY CLAIM, DAMAGES OR OTHER LIABILITY, WHETHER IN AN ACTION OF CONTRACT, TORT OR OTHERWISE, ARISING FROM, OUT OF OR IN CONNECTION WITH THE SOFTWARE OR THE USE OR OTHER DEALINGS IN THE SOFTWARE.

### **1.326 string-width 3.1.0**

**1.326.1 Available under license :** 

MIT License

Copyright (c) Sindre Sorhus <sindresorhus@gmail.com> (sindresorhus.com)

Permission is hereby granted, free of charge, to any person obtaining a copy of this software and associated documentation files (the "Software"), to deal in the Software without restriction, including without limitation the rights to use, copy, modify, merge, publish, distribute, sublicense, and/or sell copies of the Software, and to permit persons to whom the Software is furnished to do so, subject to the following conditions:

The above copyright notice and this permission notice shall be included in all copies or substantial portions of the Software.

THE SOFTWARE IS PROVIDED "AS IS", WITHOUT WARRANTY OF ANY KIND, EXPRESS OR IMPLIED, INCLUDING BUT NOT LIMITED TO THE WARRANTIES OF MERCHANTABILITY, FITNESS FOR A PARTICULAR PURPOSE AND NONINFRINGEMENT. IN NO EVENT SHALL THE AUTHORS OR COPYRIGHT HOLDERS BE LIABLE FOR ANY CLAIM, DAMAGES OR OTHER LIABILITY, WHETHER IN AN ACTION OF CONTRACT, TORT OR OTHERWISE, ARISING FROM, OUT OF OR IN CONNECTION WITH THE SOFTWARE OR THE USE OR OTHER DEALINGS IN THE SOFTWARE.

## **1.327 hapi-address 2.1.4**

#### **1.327.1 Available under license :**

Copyright (c) 2019, Project contributors All rights reserved.

Redistribution and use in source and binary forms, with or without modification, are permitted provided that the following conditions are met:

\* Redistributions of source code must retain the above copyright notice, this list of conditions and the following disclaimer.

\* Redistributions in binary form must reproduce the above copyright notice, this list of conditions and the following disclaimer in the documentation and/or other materials provided with the distribution.

\* The names of any contributors may not be used to endorse or promote products derived from this software without specific prior written permission.

THIS SOFTWARE IS PROVIDED BY THE COPYRIGHT HOLDERS AND CONTRIBUTORS "AS IS" AND ANY EXPRESS OR IMPLIED WARRANTIES, INCLUDING, BUT NOT LIMITED TO, THE IMPLIED WARRANTIES OF MERCHANTABILITY AND FITNESS FOR A PARTICULAR PURPOSE ARE DISCLAIMED. IN NO EVENT SHALL THE COPYRIGHT HOLDERS AND CONTRIBUTORS BE LIABLE FOR ANY DIRECT, INDIRECT, INCIDENTAL, SPECIAL, EXEMPLARY, OR CONSEQUENTIAL DAMAGES (INCLUDING, BUT NOT LIMITED TO, PROCUREMENT OF SUBSTITUTE GOODS OR SERVICES; LOSS OF USE, DATA, OR PROFITS; OR BUSINESS INTERRUPTION) HOWEVER CAUSED AND ON ANY THEORY OF LIABILITY, WHETHER IN CONTRACT, STRICT LIABILITY, OR TORT (INCLUDING NEGLIGENCE OR OTHERWISE) ARISING IN ANY WAY OUT OF THE USE OF THIS SOFTWARE, EVEN IF ADVISED OF THE POSSIBILITY OF SUCH DAMAGE.

## **1.328 p-locate 3.0.0**

#### **1.328.1 Available under license :**

MIT License

Copyright (c) Sindre Sorhus <sindresorhus@gmail.com> (sindresorhus.com)

Permission is hereby granted, free of charge, to any person obtaining a copy of this software and associated documentation files (the "Software"), to deal in the Software without restriction, including without limitation the rights to use, copy, modify, merge, publish, distribute, sublicense, and/or sell copies of the Software, and to permit persons to whom the Software is furnished to do so, subject to the following conditions:

The above copyright notice and this permission notice shall be included in all copies or substantial portions of the Software.

THE SOFTWARE IS PROVIDED "AS IS", WITHOUT WARRANTY OF ANY KIND, EXPRESS OR IMPLIED, INCLUDING BUT NOT LIMITED TO THE WARRANTIES OF MERCHANTABILITY, FITNESS FOR A PARTICULAR PURPOSE AND NONINFRINGEMENT. IN NO EVENT SHALL THE AUTHORS OR COPYRIGHT HOLDERS BE LIABLE FOR ANY CLAIM, DAMAGES OR OTHER LIABILITY, WHETHER IN AN ACTION OF CONTRACT, TORT OR OTHERWISE, ARISING FROM, OUT OF OR IN CONNECTION

### **1.329 expo-permissions 9.3.0**

#### **1.329.1 Available under license :**

No license file was found, but licenses were detected in source scan.

// Copyright 2016-present 650 Industries. All rights reserved.

Found in path(s):

\* /opt/cola/permits/1168294353\_1621972284.86/0/expo-permissions-9-3-0 tgz/package/ios/EXPermissions/EXPermissions.m \* /opt/cola/permits/1168294353\_1621972284.86/0/expo-permissions-9-3-0 tgz/package/ios/EXPermissions/EXPermissions.h No license file was found, but licenses were detected in source scan.

// Copyright 2015-present 650 Industries. All rights reserved.

Found in path(s):

\* /opt/cola/permits/1168294353\_1621972284.86/0/expo-permissions-9-3-0 tgz/package/android/src/main/java/expo/modules/permissions/PermissionsModule.kt No license file was found, but licenses were detected in source scan.

// Copyright 2018-present 650 Industries. All rights reserved.

Found in path(s):

\* /opt/cola/permits/1168294353\_1621972284.86/0/expo-permissions-9-3-0 tgz/package/ios/EXPermissions/EXReactNativeUserNotificationCenterProxy.m \* /opt/cola/permits/1168294353\_1621972284.86/0/expo-permissions-9-3-0 tgz/package/ios/EXPermissions/EXReactNativeUserNotificationCenterProxy.h

### **1.330 get-intrinsic 1.1.1**

#### **1.330.1 Available under license :**

MIT License

Copyright (c) 2020 Jordan Harband

Permission is hereby granted, free of charge, to any person obtaining a copy of this software and associated documentation files (the "Software"), to deal in the Software without restriction, including without limitation the rights to use, copy, modify, merge, publish, distribute, sublicense, and/or sell copies of the Software, and to permit persons to whom the Software is furnished to do so, subject to the following conditions:

The above copyright notice and this permission notice shall be included in all

THE SOFTWARE IS PROVIDED "AS IS", WITHOUT WARRANTY OF ANY KIND, EXPRESS OR IMPLIED, INCLUDING BUT NOT LIMITED TO THE WARRANTIES OF MERCHANTABILITY, FITNESS FOR A PARTICULAR PURPOSE AND NONINFRINGEMENT. IN NO EVENT SHALL THE AUTHORS OR COPYRIGHT HOLDERS BE LIABLE FOR ANY CLAIM, DAMAGES OR OTHER LIABILITY, WHETHER IN AN ACTION OF CONTRACT, TORT OR OTHERWISE, ARISING FROM, OUT OF OR IN CONNECTION WITH THE SOFTWARE OR THE USE OR OTHER DEALINGS IN THE SOFTWARE.

### **1.331 helloworld 0.0.1**

#### **1.331.1 Available under license :**

No license file was found, but licenses were detected in source scan.

```
/**
```
\* Copyright (c) Facebook, Inc. and its affiliates.

\*

\* <p>This source code is licensed under the MIT license found in the LICENSE file in the root

\* directory of this source tree.

\*/

Found in path(s):

\* /opt/cola/permits/1172272235\_1623266644.66/0/template-66 zip/template/android/app/src/debug/java/com/helloworld/ReactNativeFlipper.java No license file was found, but licenses were detected in source scan.

#!/usr/bin/env sh

#

# Copyright 2015 the original author or authors.

#

# Licensed under the Apache License, Version 2.0 (the "License");

# you may not use this file except in compliance with the License.

# You may obtain a copy of the License at

#

```
# https://www.apache.org/licenses/LICENSE-2.0
```
#

# Unless required by applicable law or agreed to in writing, software

# distributed under the License is distributed on an "AS IS" BASIS,

# WITHOUT WARRANTIES OR CONDITIONS OF ANY KIND, either express or implied.

# See the License for the specific language governing permissions and

# limitations under the License.

#

##############################################################################  $#$ 

## Gradle start up script for UN\*X ## ##############################################################################

```
# Attempt to set APP_HOME
# Resolve links: $0 may be a link
PRG="$0"
# Need this for relative symlinks.
while [ -h "$PRG" ] ; do
  ls=`ls -ld "$PRG"`
 link='expr "\$ls": '.*-> \( .*)\if expr "\text{Sink}" : '/.*' > /dev/null; then
     PRG="$link"
  else
     PRG=`dirname "$PRG"`"/$link"
  fi
done
SAVED="`pwd`"
cd "`dirname \"$PRG\"`/" >/dev/null
APP_HOME="`pwd -P`"
cd "$SAVED" >/dev/null
```
APP\_NAME="Gradle" APP\_BASE\_NAME=`basename "\$0"`

# Add default JVM options here. You can also use JAVA\_OPTS and GRADLE\_OPTS to pass JVM options to this script. DEFAULT\_JVM\_OPTS='"-Xmx64m" "-Xms64m"'

```
# Use the maximum available, or set MAX_FD != -1 to use that value.
MAX_FD="maximum"
```

```
warn () {
  echo "$*"
}
die () {
  echo
  echo "$*"
  echo
  exit 1
}
# OS specific support (must be 'true' or 'false').
cygwin=false
msys=false
darwin=false
nonstop=false
```

```
case "`uname`" in
 CYGWIN* )
  cygwin=true
  ;;
 Darwin* )
  darwin=true
  ;;
 MINGW* )
  msys=true
  ;;
 NONSTOP* )
  nonstop=true
  ;;
esac
```

```
CLASSPATH=$APP_HOME/gradle/wrapper/gradle-wrapper.jar
```

```
# Determine the Java command to use to start the JVM.
```

```
if [ -n "$JAVA_HOME" ] ; then
  if [ -x "$JAVA_HOME/jre/sh/java" ] ; then
     # IBM's JDK on AIX uses strange locations for the executables
     JAVACMD="$JAVA_HOME/jre/sh/java"
  else
     JAVACMD="$JAVA_HOME/bin/java"
  fi
  if [ ! -x "$JAVACMD" ] ; then
     die "ERROR: JAVA_HOME is set to an invalid directory: $JAVA_HOME
Please set the JAVA_HOME variable in your environment to match the
location of your Java installation."
  fi
else
  JAVACMD="java"
  which java >/dev/null 2>&1 || die "ERROR: JAVA_HOME is not set and no 'java' command could be found in
your PATH.
Please set the JAVA_HOME variable in your environment to match the
location of your Java installation."
fi
# Increase the maximum file descriptors if we can.
if \lceil "$cygwin" = "false" -a "$darwin" = "false" -a "$nonstop" = "false" \rceil; then
  MAX_FD_LIMIT=`ulimit -H -n`
 if [ $? -eq 0 ] ; then
    if \lceil "$MAX FD" = "maximum" -o "$MAX FD" = "max" \rceil; then
       MAX_FD="$MAX_FD_LIMIT"
```

```
 fi
```

```
 ulimit -n $MAX_FD
```

```
if [ $? -ne 0 ]; then
       warn "Could not set maximum file descriptor limit: $MAX_FD"
    fi
  else
     warn "Could not query maximum file descriptor limit: $MAX_FD_LIMIT"
  fi
fi
# For Darwin, add options to specify how the application appears in the dock
if $darwin; then
  GRADLE_OPTS="$GRADLE_OPTS \"-Xdock:name=$APP_NAME\" \"-
Xdock:icon=$APP_HOME/media/gradle.icns\""
fi
# For Cygwin or MSYS, switch paths to Windows format before running java
if [ "$cygwin" = "true" -o "$msys" = "true" ]; then
  APP_HOME=`cygpath --path --mixed "$APP_HOME"`
  CLASSPATH=`cygpath --path --mixed "$CLASSPATH"`
  JAVACMD=`cygpath --unix "$JAVACMD"`
  # We build the pattern for arguments to be converted via cygpath
 ROOTDIRSRAW=`find -L / -maxdepth 1 -mindepth 1 -type d 2>/dev/null`
  SEP=""
  for dir in $ROOTDIRSRAW ; do
    ROOTDIRS="$ROOTDIRS$SEP$dir"
    SEP="|"
  done
  OURCYGPATTERN="(^($ROOTDIRS))"
  # Add a user-defined pattern to the cygpath arguments
  if [ "$GRADLE_CYGPATTERN" != "" ] ; then
    OURCYGPATTERN="$OURCYGPATTERN|($GRADLE_CYGPATTERN)"
  fi
  # Now convert the arguments - kludge to limit ourselves to /bin/sh
 i=0 for arg in "$@" ; do
    CHECK=`echo "$arg"|egrep -c "$OURCYGPATTERN" -`
   CHECK2=`echo "$arg"|egrep -c "^-"` \# \# \text{Determine if an option}if [ $CHECK -ne 0 ] & & [ $CHECK2 -eq 0 ]; then \# ### Added a condition
       eval `echo args$i`=`cygpath --path --ignore --mixed "$arg"`
    else
       eval `echo args$i`="\"$arg\""
    fi
   i=`expr $i + 1`
  done
  case $i in
   0) set - ::
     1) set -- "$args0" ;;
```

```
 2) set -- "$args0" "$args1" ;;
     3) set -- "$args0" "$args1" "$args2" ;;
     4) set -- "$args0" "$args1" "$args2" "$args3" ;;
     5) set -- "$args0" "$args1" "$args2" "$args3" "$args4" ;;
     6) set -- "$args0" "$args1" "$args2" "$args3" "$args4" "$args5" ;;
     7) set -- "$args0" "$args1" "$args2" "$args3" "$args4" "$args5" "$args6" ;;
     8) set -- "$args0" "$args1" "$args2" "$args3" "$args4" "$args5" "$args6" "$args7" ;;
     9) set -- "$args0" "$args1" "$args2" "$args3" "$args4" "$args5" "$args6" "$args7" "$args8" ;;
  esac
fi
# Escape application args
save () {
 for i do printf %s\\n "$i" | sed "s/'/'\\\\''/g;1s/^/'/;\$s/\$/' \\\\''' ; done
  echo " "
}
APP_ARGS=`save "$@"`
```
# Collect all arguments for the java command, following the shell quoting and substitution rules eval set -- \$DEFAULT\_JVM\_OPTS \$JAVA\_OPTS \$GRADLE\_OPTS "\"- Dorg.gradle.appname=\$APP\_BASE\_NAME\"" -classpath "\"\$CLASSPATH\"" org.gradle.wrapper.GradleWrapperMain "\$APP\_ARGS"

exec "\$JAVACMD" "\$@"

Found in path(s):

\* /opt/cola/permits/1172272235\_1623266644.66/0/template-66-zip/template/android/gradlew No license file was found, but licenses were detected in source scan.

@rem Licensed under the Apache License, Version 2.0 (the "License"); @rem you may not use this file except in compliance with the License. @rem You may obtain a copy of the License at @rem distributed under the License is distributed on an "AS IS" BASIS,

Found in path(s): \* /opt/cola/permits/1172272235\_1623266644.66/0/template-66-zip/template/android/gradlew.bat

## **1.332 string\_decoder 1.1.1**

#### **1.332.1 Available under license :**

Node.js is licensed for use as follows:

.....

Copyright Node.js contributors. All rights reserved.

Permission is hereby granted, free of charge, to any person obtaining a copy of this software and associated documentation files (the "Software"), to

deal in the Software without restriction, including without limitation the rights to use, copy, modify, merge, publish, distribute, sublicense, and/or sell copies of the Software, and to permit persons to whom the Software is furnished to do so, subject to the following conditions:

The above copyright notice and this permission notice shall be included in all copies or substantial portions of the Software.

THE SOFTWARE IS PROVIDED "AS IS", WITHOUT WARRANTY OF ANY KIND, EXPRESS OR IMPLIED, INCLUDING BUT NOT LIMITED TO THE WARRANTIES OF MERCHANTABILITY, FITNESS FOR A PARTICULAR PURPOSE AND NONINFRINGEMENT. IN NO EVENT SHALL THE AUTHORS OR COPYRIGHT HOLDERS BE LIABLE FOR ANY CLAIM, DAMAGES OR OTHER LIABILITY, WHETHER IN AN ACTION OF CONTRACT, TORT OR OTHERWISE, ARISING FROM, OUT OF OR IN CONNECTION WITH THE SOFTWARE OR THE USE OR OTHER DEALINGS IN THE SOFTWARE. .....

This license applies to parts of Node.js originating from the https://github.com/joyent/node repository:

.....

Copyright Joyent, Inc. and other Node contributors. All rights reserved. Permission is hereby granted, free of charge, to any person obtaining a copy of this software and associated documentation files (the "Software"), to deal in the Software without restriction, including without limitation the rights to use, copy, modify, merge, publish, distribute, sublicense, and/or sell copies of the Software, and to permit persons to whom the Software is furnished to do so, subject to the following conditions:

The above copyright notice and this permission notice shall be included in all copies or substantial portions of the Software.

THE SOFTWARE IS PROVIDED "AS IS", WITHOUT WARRANTY OF ANY KIND, EXPRESS OR IMPLIED, INCLUDING BUT NOT LIMITED TO THE WARRANTIES OF MERCHANTABILITY, FITNESS FOR A PARTICULAR PURPOSE AND NONINFRINGEMENT. IN NO EVENT SHALL THE AUTHORS OR COPYRIGHT HOLDERS BE LIABLE FOR ANY CLAIM, DAMAGES OR OTHER LIABILITY, WHETHER IN AN ACTION OF CONTRACT, TORT OR OTHERWISE, ARISING FROM, OUT OF OR IN CONNECTION WITH THE SOFTWARE OR THE USE OR OTHER DEALINGS IN THE SOFTWARE.

#### $"''"$

## **1.333 nullthrows 1.1.1**

**1.333.1 Available under license :** 

The MIT License (MIT) Copyright (c) 2016 Andres Suarez Permission is hereby granted, free of charge, to any person obtaining a copy of this software and associated documentation files (the "Software"), to deal in the Software without restriction, including without limitation the rights to use, copy, modify, merge, publish, distribute, sublicense, and/or sell copies of the Software, and to permit persons to whom the Software is furnished to do so, subject to the following conditions:

The above copyright notice and this permission notice shall be included in all copies or substantial portions of the Software.

THE SOFTWARE IS PROVIDED "AS IS", WITHOUT WARRANTY OF ANY KIND, EXPRESS OR IMPLIED, INCLUDING BUT NOT LIMITED TO THE WARRANTIES OF MERCHANTABILITY, FITNESS FOR A PARTICULAR PURPOSE AND NONINFRINGEMENT. IN NO EVENT SHALL THE AUTHORS OR COPYRIGHT HOLDERS BE LIABLE FOR ANY CLAIM, DAMAGES OR OTHER LIABILITY, WHETHER IN AN ACTION OF CONTRACT, TORT OR OTHERWISE, ARISING FROM, OUT OF OR IN CONNECTION WITH THE SOFTWARE OR THE USE OR OTHER DEALINGS IN THE SOFTWARE.

# **1.334 types-hoist-non-react-statics 3.3.1**

#### **1.334.1 Available under license :**

MIT License

Copyright (c) Microsoft Corporation. All rights reserved.

 Permission is hereby granted, free of charge, to any person obtaining a copy of this software and associated documentation files (the "Software"), to deal in the Software without restriction, including without limitation the rights to use, copy, modify, merge, publish, distribute, sublicense, and/or sell copies of the Software, and to permit persons to whom the Software is furnished to do so, subject to the following conditions:

 The above copyright notice and this permission notice shall be included in all copies or substantial portions of the Software.

 THE SOFTWARE IS PROVIDED "AS IS", WITHOUT WARRANTY OF ANY KIND, EXPRESS OR IMPLIED, INCLUDING BUT NOT LIMITED TO THE WARRANTIES OF MERCHANTABILITY, FITNESS FOR A PARTICULAR PURPOSE AND NONINFRINGEMENT. IN NO EVENT SHALL THE AUTHORS OR COPYRIGHT HOLDERS BE LIABLE FOR ANY CLAIM, DAMAGES OR OTHER LIABILITY, WHETHER IN AN ACTION OF CONTRACT, TORT OR OTHERWISE, ARISING FROM, OUT OF OR IN CONNECTION WITH THE SOFTWARE OR THE USE OR OTHER DEALINGS IN THE **SOFTWARE** 

### **1.335 union-value 1.0.1**

#### **1.335.1 Available under license :**

The MIT License (MIT)

Copyright (c) 2015-2017, Jon Schlinkert

Permission is hereby granted, free of charge, to any person obtaining a copy of this software and associated documentation files (the "Software"), to deal in the Software without restriction, including without limitation the rights to use, copy, modify, merge, publish, distribute, sublicense, and/or sell copies of the Software, and to permit persons to whom the Software is furnished to do so, subject to the following conditions:

The above copyright notice and this permission notice shall be included in all copies or substantial portions of the Software.

THE SOFTWARE IS PROVIDED "AS IS", WITHOUT WARRANTY OF ANY KIND, EXPRESS OR IMPLIED, INCLUDING BUT NOT LIMITED TO THE WARRANTIES OF MERCHANTABILITY, FITNESS FOR A PARTICULAR PURPOSE AND NONINFRINGEMENT. IN NO EVENT SHALL THE AUTHORS OR COPYRIGHT HOLDERS BE LIABLE FOR ANY CLAIM, DAMAGES OR OTHER LIABILITY, WHETHER IN AN ACTION OF CONTRACT, TORT OR OTHERWISE, ARISING FROM, OUT OF OR IN CONNECTION WITH THE SOFTWARE OR THE USE OR OTHER DEALINGS IN THE SOFTWARE.

### **1.336 sprintf-js 1.0.3**

#### **1.336.1 Available under license :**

MIT License

Copyright (c) 2019 Johannes Tegnr / Jitesoft

Permission is hereby granted, free of charge, to any person obtaining a copy of this software and associated documentation files (the "Software"), to deal in the Software without restriction, including without limitation the rights to use, copy, modify, merge, publish, distribute, sublicense, and/or sell copies of the Software, and to permit persons to whom the Software is furnished to do so, subject to the following conditions:

The above copyright notice and this permission notice shall be included in all copies or substantial portions of the Software.

THE SOFTWARE IS PROVIDED "AS IS", WITHOUT WARRANTY OF ANY KIND, EXPRESS OR IMPLIED, INCLUDING BUT NOT LIMITED TO THE WARRANTIES OF MERCHANTABILITY, FITNESS FOR A PARTICULAR PURPOSE AND NONINFRINGEMENT. IN NO EVENT SHALL THE AUTHORS OR COPYRIGHT HOLDERS BE LIABLE FOR ANY CLAIM, DAMAGES OR OTHER LIABILITY, WHETHER IN AN ACTION OF CONTRACT, TORT OR OTHERWISE, ARISING FROM, OUT OF OR IN CONNECTION WITH THE SOFTWARE OR THE USE OR OTHER DEALINGS IN THE SOFTWARE.

## **1.337 babel-preset-fbjs 3.4.0**

#### **1.337.1 Available under license :**

MIT License

Copyright (c) 2013-present, Facebook, Inc.

Permission is hereby granted, free of charge, to any person obtaining a copy of this software and associated documentation files (the "Software"), to deal in the Software without restriction, including without limitation the rights to use, copy, modify, merge, publish, distribute, sublicense, and/or sell copies of the Software, and to permit persons to whom the Software is furnished to do so, subject to the following conditions:

The above copyright notice and this permission notice shall be included in all copies or substantial portions of the Software.

THE SOFTWARE IS PROVIDED "AS IS", WITHOUT WARRANTY OF ANY KIND, EXPRESS OR IMPLIED, INCLUDING BUT NOT LIMITED TO THE WARRANTIES OF MERCHANTABILITY, FITNESS FOR A PARTICULAR PURPOSE AND NONINFRINGEMENT. IN NO EVENT SHALL THE AUTHORS OR COPYRIGHT HOLDERS BE LIABLE FOR ANY CLAIM, DAMAGES OR OTHER LIABILITY, WHETHER IN AN ACTION OF CONTRACT, TORT OR OTHERWISE, ARISING FROM, OUT OF OR IN CONNECTION WITH THE SOFTWARE OR THE USE OR OTHER DEALINGS IN THE SOFTWARE.

### **1.338 slash 3.0.0**

#### **1.338.1 Available under license :**

MIT License

Copyright (c) Sindre Sorhus <sindresorhus@gmail.com> (sindresorhus.com)

Permission is hereby granted, free of charge, to any person obtaining a copy of this software and associated documentation files (the "Software"), to deal in the Software without restriction, including without limitation the rights to use, copy, modify, merge, publish, distribute, sublicense, and/or sell copies of the Software, and to permit persons to whom the Software is furnished to do so, subject to the following conditions:

The above copyright notice and this permission notice shall be included in all copies or substantial portions of the Software.

THE SOFTWARE IS PROVIDED "AS IS", WITHOUT WARRANTY OF ANY KIND, EXPRESS OR IMPLIED, INCLUDING BUT NOT LIMITED TO THE WARRANTIES OF MERCHANTABILITY, FITNESS FOR A PARTICULAR PURPOSE AND NONINFRINGEMENT. IN NO EVENT SHALL THE AUTHORS OR COPYRIGHT HOLDERS BE LIABLE FOR ANY CLAIM, DAMAGES OR OTHER LIABILITY, WHETHER IN AN ACTION OF CONTRACT, TORT OR OTHERWISE, ARISING FROM, OUT OF OR IN CONNECTION WITH THE SOFTWARE OR THE USE OR OTHER DEALINGS IN THE SOFTWARE.

## **1.339 commander 5.1.0**

#### **1.339.1 Available under license :**

(The MIT License)

Copyright (c) 2011 TJ Holowaychuk <tj@vision-media.ca>

Permission is hereby granted, free of charge, to any person obtaining a copy of this software and associated documentation files (the 'Software'), to deal in the Software without restriction, including without limitation the rights to use, copy, modify, merge, publish, distribute, sublicense, and/or sell copies of the Software, and to permit persons to whom the Software is furnished to do so, subject to the following conditions:

The above copyright notice and this permission notice shall be included in all copies or substantial portions of the Software.

THE SOFTWARE IS PROVIDED 'AS IS', WITHOUT WARRANTY OF ANY KIND, EXPRESS OR IMPLIED, INCLUDING BUT NOT LIMITED TO THE WARRANTIES OF MERCHANTABILITY, FITNESS FOR A PARTICULAR PURPOSE AND NONINFRINGEMENT. IN NO EVENT SHALL THE AUTHORS OR COPYRIGHT HOLDERS BE LIABLE FOR ANY CLAIM, DAMAGES OR OTHER LIABILITY, WHETHER IN AN ACTION OF CONTRACT, TORT OR OTHERWISE, ARISING FROM, OUT OF OR IN CONNECTION WITH THE SOFTWARE OR THE USE OR OTHER DEALINGS IN THE SOFTWARE.

# **1.340 @babel/plugin-transform-react-jsx 7.14.5**

#### **1.340.1 Available under license :**

MIT License

Copyright (c) 2014-present Sebastian McKenzie and other contributors

Permission is hereby granted, free of charge, to any person obtaining a copy of this software and associated documentation files (the "Software"), to deal in the Software without restriction, including without limitation the rights to use, copy, modify, merge, publish, distribute, sublicense, and/or sell copies of the Software, and to permit persons to whom the Software is furnished to do so, subject to the following conditions:

The above copyright notice and this permission notice shall be included in all copies or substantial portions of the Software.

THE SOFTWARE IS PROVIDED "AS IS", WITHOUT WARRANTY OF ANY KIND, EXPRESS OR IMPLIED, INCLUDING BUT NOT LIMITED TO THE WARRANTIES OF MERCHANTABILITY, FITNESS FOR A PARTICULAR PURPOSE AND NONINFRINGEMENT. IN NO EVENT SHALL THE AUTHORS OR COPYRIGHT HOLDERS BE LIABLE FOR ANY CLAIM, DAMAGES OR OTHER LIABILITY, WHETHER IN AN ACTION OF CONTRACT, TORT OR OTHERWISE, ARISING FROM, OUT OF OR IN CONNECTION WITH THE SOFTWARE OR THE USE OR OTHER DEALINGS IN THE SOFTWARE.

# **1.341 @babel/plugin-transform-modules-umd 7.14.5**

#### **1.341.1 Available under license :**

MIT License

Copyright (c) 2014-present Sebastian McKenzie and other contributors

Permission is hereby granted, free of charge, to any person obtaining a copy of this software and associated documentation files (the "Software"), to deal in the Software without restriction, including without limitation the rights to use, copy, modify, merge, publish, distribute, sublicense, and/or sell copies of the Software, and to permit persons to whom the Software is furnished to do so, subject to the following conditions:

The above copyright notice and this permission notice shall be included in all copies or substantial portions of the Software.

THE SOFTWARE IS PROVIDED "AS IS", WITHOUT WARRANTY OF ANY KIND, EXPRESS OR IMPLIED, INCLUDING BUT NOT LIMITED TO THE WARRANTIES OF MERCHANTABILITY, FITNESS FOR A PARTICULAR PURPOSE AND NONINFRINGEMENT. IN NO EVENT SHALL THE AUTHORS OR COPYRIGHT HOLDERS BE LIABLE FOR ANY CLAIM, DAMAGES OR OTHER LIABILITY, WHETHER IN AN ACTION OF CONTRACT, TORT OR OTHERWISE, ARISING FROM, OUT OF OR IN CONNECTION WITH THE SOFTWARE OR THE USE OR OTHER DEALINGS IN THE SOFTWARE.

## **1.342 hapi-topo 3.1.6**

#### **1.342.1 Available under license :**

Copyright (c) 2012-2019, Sideway Inc, and project contributors Copyright (c) 2012-2014, Walmart. All rights reserved.

Redistribution and use in source and binary forms, with or without modification, are permitted provided that the following conditions are met:

\* Redistributions of source code must retain the above copyright notice, this list of conditions and the following disclaimer.

\* Redistributions in binary form must reproduce the above copyright notice, this list of conditions and the following disclaimer in the documentation and/or other materials provided with the distribution.

\* The names of any contributors may not be used to endorse or promote products derived from this software without specific prior written permission.

THIS SOFTWARE IS PROVIDED BY THE COPYRIGHT HOLDERS AND CONTRIBUTORS "AS IS" AND ANY EXPRESS OR IMPLIED WARRANTIES, INCLUDING, BUT NOT LIMITED TO, THE IMPLIED WARRANTIES OF MERCHANTABILITY AND FITNESS FOR A PARTICULAR PURPOSE ARE DISCLAIMED. IN NO EVENT SHALL THE COPYRIGHT HOLDERS AND CONTRIBUTORS BE LIABLE FOR ANY DIRECT, INDIRECT, INCIDENTAL, SPECIAL, EXEMPLARY, OR CONSEQUENTIAL DAMAGES (INCLUDING, BUT NOT LIMITED TO, PROCUREMENT OF SUBSTITUTE GOODS OR SERVICES; LOSS OF USE, DATA, OR PROFITS; OR BUSINESS INTERRUPTION) HOWEVER CAUSED AND ON ANY THEORY OF LIABILITY, WHETHER IN CONTRACT, STRICT LIABILITY, OR TORT (INCLUDING NEGLIGENCE OR OTHERWISE) ARISING IN ANY WAY OUT OF THE USE OF THIS OFTWARE, EVEN IF ADVISED OF THE POSSIBILITY OF SUCH DAMAGE.

## **1.343 dom-serializer 0.2.2**

#### **1.343.1 Available under license :**

License

(The MIT License)

Copyright (c) 2014 The cheeriojs contributors

Permission is hereby granted, free of charge, to any person obtaining a copy of this software and associated documentation files (the 'Software'), to deal in the Software without restriction, including without limitation the rights to use, copy, modify, merge, publish, distribute, sublicense, and/or sell copies of the Software, and to permit persons to whom the Software is furnished to do so, subject to the following conditions:

The above copyright notice and this permission notice shall be included in all copies or substantial portions of the Software.

THE SOFTWARE IS PROVIDED 'AS IS', WITHOUT WARRANTY OF ANY KIND, EXPRESS OR IMPLIED, INCLUDING BUT NOT LIMITED TO THE WARRANTIES OF MERCHANTABILITY, FITNESS FOR A PARTICULAR PURPOSE AND NONINFRINGEMENT. IN NO EVENT SHALL THE AUTHORS OR COPYRIGHT HOLDERS BE LIABLE FOR ANY CLAIM, DAMAGES OR OTHER LIABILITY, WHETHER IN AN ACTION OF CONTRACT, TORT OR OTHERWISE, ARISING FROM, OUT OF OR IN CONNECTION WITH THE SOFTWARE OR THE USE OR OTHER DEALINGS IN THE SOFTWARE.

## **1.344 @babel/plugin-proposal-classproperties 7.14.5**

#### **1.344.1 Available under license :**

MIT License

Copyright (c) 2014-present Sebastian McKenzie and other contributors

Permission is hereby granted, free of charge, to any person obtaining a copy of this software and associated documentation files (the "Software"), to deal in the Software without restriction, including without limitation the rights to use, copy, modify, merge, publish, distribute, sublicense, and/or sell copies of the Software, and to permit persons to whom the Software is furnished to do so, subject to the following conditions:

The above copyright notice and this permission notice shall be included in all copies or substantial portions of the Software.

THE SOFTWARE IS PROVIDED "AS IS", WITHOUT WARRANTY OF ANY KIND, EXPRESS OR IMPLIED, INCLUDING BUT NOT LIMITED TO THE WARRANTIES OF MERCHANTABILITY, FITNESS FOR A PARTICULAR PURPOSE AND NONINFRINGEMENT. IN NO EVENT SHALL THE AUTHORS OR COPYRIGHT HOLDERS BE LIABLE FOR ANY CLAIM, DAMAGES OR OTHER LIABILITY, WHETHER IN AN ACTION OF CONTRACT, TORT OR OTHERWISE, ARISING FROM, OUT OF OR IN CONNECTION WITH THE SOFTWARE OR THE USE OR OTHER DEALINGS IN THE SOFTWARE.

### **1.345 react-native-iphone-x-helper 1.3.1 1.345.1 Available under license :**

MIT License

Copyright (c) 2017 Elad Gil

Permission is hereby granted, free of charge, to any person obtaining a copy of this software and associated documentation files (the "Software"), to deal in the Software without restriction, including without limitation the rights to use, copy, modify, merge, publish, distribute, sublicense, and/or sell copies of the Software, and to permit persons to whom the Software is furnished to do so, subject to the following conditions:

The above copyright notice and this permission notice shall be included in all copies or substantial portions of the Software.

THE SOFTWARE IS PROVIDED "AS IS", WITHOUT WARRANTY OF ANY KIND, EXPRESS OR IMPLIED, INCLUDING BUT NOT LIMITED TO THE WARRANTIES OF MERCHANTABILITY, FITNESS FOR A PARTICULAR PURPOSE AND NONINFRINGEMENT. IN NO EVENT SHALL THE AUTHORS OR COPYRIGHT HOLDERS BE LIABLE FOR ANY CLAIM, DAMAGES OR OTHER LIABILITY, WHETHER IN AN ACTION OF CONTRACT, TORT OR OTHERWISE, ARISING FROM, OUT OF OR IN CONNECTION WITH THE SOFTWARE OR THE USE OR OTHER DEALINGS IN THE

# **1.346 @babel/plugin-transform-unicodeescapes 7.14.5**

#### **1.346.1 Available under license :**

MIT License

Copyright (c) 2014-present Sebastian McKenzie and other contributors

Permission is hereby granted, free of charge, to any person obtaining a copy of this software and associated documentation files (the "Software"), to deal in the Software without restriction, including without limitation the rights to use, copy, modify, merge, publish, distribute, sublicense, and/or sell copies of the Software, and to permit persons to whom the Software is furnished to do so, subject to the following conditions:

The above copyright notice and this permission notice shall be included in all copies or substantial portions of the Software.

THE SOFTWARE IS PROVIDED "AS IS", WITHOUT WARRANTY OF ANY KIND, EXPRESS OR IMPLIED, INCLUDING BUT NOT LIMITED TO THE WARRANTIES OF MERCHANTABILITY, FITNESS FOR A PARTICULAR PURPOSE AND NONINFRINGEMENT. IN NO EVENT SHALL THE AUTHORS OR COPYRIGHT HOLDERS BE LIABLE FOR ANY CLAIM, DAMAGES OR OTHER LIABILITY, WHETHER IN AN ACTION OF CONTRACT, TORT OR OTHERWISE, ARISING FROM, OUT OF OR IN CONNECTION WITH THE SOFTWARE OR THE USE OR OTHER DEALINGS IN THE SOFTWARE.

### **1.347 logkitty 0.7.1 1.347.1 Available under license :**

MIT License

Copyright (c) 2019 Pawe Trysa

Permission is hereby granted, free of charge, to any person obtaining a copy of this software and associated documentation files (the "Software"), to deal in the Software without restriction, including without limitation the rights to use, copy, modify, merge, publish, distribute, sublicense, and/or sell copies of the Software, and to permit persons to whom the Software is furnished to do so, subject to the following conditions:

The above copyright notice and this permission notice shall be included in all copies or substantial portions of the Software.

THE SOFTWARE IS PROVIDED "AS IS", WITHOUT WARRANTY OF ANY KIND, EXPRESS OR IMPLIED, INCLUDING BUT NOT LIMITED TO THE WARRANTIES OF MERCHANTABILITY, FITNESS FOR A PARTICULAR PURPOSE AND NONINFRINGEMENT. IN NO EVENT SHALL THE AUTHORS OR COPYRIGHT HOLDERS BE LIABLE FOR ANY CLAIM, DAMAGES OR OTHER LIABILITY, WHETHER IN AN ACTION OF CONTRACT, TORT OR OTHERWISE, ARISING FROM, OUT OF OR IN CONNECTION WITH THE SOFTWARE OR THE USE OR OTHER DEALINGS IN THE **SOFTWARE** 

### **1.348 foreach 2.0.5**

#### **1.348.1 Available under license :**

The MIT License

Copyright (c) 2013 Manuel Stofer

Permission is hereby granted, free of charge, to any person obtaining a copy of this software and associated documentation files (the "Software"), to deal in the Software without restriction, including without limitation the rights to use, copy, modify, merge, publish, distribute, sublicense, and/or sell copies of the Software, and to permit persons to whom the Software is furnished to do so, subject to the following conditions:

The above copyright notice and this permission notice shall be included in all copies or substantial portions of the Software.

THE SOFTWARE IS PROVIDED "AS IS", WITHOUT WARRANTY OF ANY KIND, EXPRESS OR IMPLIED, INCLUDING BUT NOT LIMITED TO THE WARRANTIES OF MERCHANTABILITY, FITNESS FOR A PARTICULAR PURPOSE AND NONINFRINGEMENT. IN NO EVENT SHALL THE AUTHORS OR COPYRIGHT HOLDERS BE LIABLE FOR ANY CLAIM, DAMAGES OR OTHER LIABILITY, WHETHER IN AN ACTION OF CONTRACT, TORT OR OTHERWISE, ARISING FROM, OUT OF OR IN CONNECTION WITH THE SOFTWARE OR THE USE OR OTHER DEALINGS IN THE SOFTWARE.

### **1.349 slash 2.0.0**

#### **1.349.1 Available under license :**

MIT License

Copyright (c) Sindre Sorhus <sindresorhus@gmail.com> (sindresorhus.com)

Permission is hereby granted, free of charge, to any person obtaining a copy of this software and associated documentation files (the "Software"), to deal in the Software without restriction, including without limitation the rights to use, copy, modify, merge, publish, distribute, sublicense, and/or sell copies of the Software, and to permit persons to whom the Software is furnished to do so, subject to the following conditions:

The above copyright notice and this permission notice shall be included in all copies or substantial portions of the Software.

THE SOFTWARE IS PROVIDED "AS IS", WITHOUT WARRANTY OF ANY KIND, EXPRESS OR IMPLIED, INCLUDING BUT NOT LIMITED TO THE WARRANTIES OF MERCHANTABILITY, FITNESS FOR A PARTICULAR PURPOSE AND NONINFRINGEMENT. IN NO EVENT SHALL THE AUTHORS OR COPYRIGHT HOLDERS BE LIABLE FOR ANY CLAIM, DAMAGES OR OTHER LIABILITY, WHETHER IN AN ACTION OF CONTRACT, TORT OR OTHERWISE, ARISING FROM, OUT OF OR IN CONNECTION WITH THE SOFTWARE OR THE USE OR OTHER DEALINGS IN THE SOFTWARE.

### **1.350 performance-now 2.1.0**

#### **1.350.1 Available under license :**

Copyright (c) 2013 Braveg1rl

Permission is hereby granted, free of charge, to any person obtaining a copy of this software and associated documentation files (the "Software"), to deal in the Software without restriction, including without limitation the rights to use, copy, modify, merge, publish, distribute, sublicense, and/or sell copies of the Software, and to permit persons to whom the Software is furnished to do so, subject to the following conditions:

The above copyright notice and this permission notice shall be included in all copies or substantial portions of the Software.

THE SOFTWARE IS PROVIDED "AS IS", WITHOUT WARRANTY OF ANY KIND, EXPRESS OR IMPLIED, INCLUDING BUT NOT LIMITED TO THE WARRANTIES OF MERCHANTABILITY, FITNESS FOR A PARTICULAR PURPOSE AND NONINFRINGEMENT. IN NO EVENT SHALL THE AUTHORS OR COPYRIGHT HOLDERS BE LIABLE FOR ANY CLAIM, DAMAGES OR OTHER LIABILITY, WHETHER IN AN ACTION OF CONTRACT, TORT OR OTHERWISE, ARISING FROM, OUT OF OR IN CONNECTION WITH THE SOFTWARE OR THE USE OR OTHER DEALINGS IN THE SOFTWARE.

## **1.351 pkg-dir 3.0.0**

#### **1.351.1 Available under license :**

MIT License

Copyright (c) Sindre Sorhus <sindresorhus@gmail.com> (sindresorhus.com)

Permission is hereby granted, free of charge, to any person obtaining a copy of this software and associated documentation files (the "Software"), to deal in the Software without restriction, including without limitation the rights to use, copy, modify, merge, publish, distribute, sublicense, and/or sell copies of the Software, and to permit persons to whom the Software is furnished to do so, subject to the following conditions:

The above copyright notice and this permission notice shall be included in all copies or substantial portions of the

THE SOFTWARE IS PROVIDED "AS IS", WITHOUT WARRANTY OF ANY KIND, EXPRESS OR IMPLIED, INCLUDING BUT NOT LIMITED TO THE WARRANTIES OF MERCHANTABILITY, FITNESS FOR A PARTICULAR PURPOSE AND NONINFRINGEMENT. IN NO EVENT SHALL THE AUTHORS OR COPYRIGHT HOLDERS BE LIABLE FOR ANY CLAIM, DAMAGES OR OTHER LIABILITY, WHETHER IN AN ACTION OF CONTRACT, TORT OR OTHERWISE, ARISING FROM, OUT OF OR IN CONNECTION WITH THE SOFTWARE OR THE USE OR OTHER DEALINGS IN THE SOFTWARE.

## **1.352 caller-path 2.0.0**

#### **1.352.1 Available under license :**

The MIT License (MIT)

Copyright (c) Sindre Sorhus <sindresorhus@gmail.com> (sindresorhus.com)

Permission is hereby granted, free of charge, to any person obtaining a copy of this software and associated documentation files (the "Software"), to deal in the Software without restriction, including without limitation the rights to use, copy, modify, merge, publish, distribute, sublicense, and/or sell copies of the Software, and to permit persons to whom the Software is furnished to do so, subject to the following conditions:

The above copyright notice and this permission notice shall be included in all copies or substantial portions of the Software.

THE SOFTWARE IS PROVIDED "AS IS", WITHOUT WARRANTY OF ANY KIND, EXPRESS OR IMPLIED, INCLUDING BUT NOT LIMITED TO THE WARRANTIES OF MERCHANTABILITY, FITNESS FOR A PARTICULAR PURPOSE AND NONINFRINGEMENT. IN NO EVENT SHALL THE AUTHORS OR COPYRIGHT HOLDERS BE LIABLE FOR ANY CLAIM, DAMAGES OR OTHER LIABILITY, WHETHER IN AN ACTION OF CONTRACT, TORT OR OTHERWISE, ARISING FROM, OUT OF OR IN CONNECTION WITH THE SOFTWARE OR THE USE OR OTHER DEALINGS IN THE SOFTWARE.

### **1.353 expo-linking 1.0.7**

#### **1.353.1 Available under license :**

Permission is hereby granted, free of charge, to any person obtaining a copy of this software and associated documentation files (the "Software"), to deal in the Software without restriction, including without limitation the rights to use, copy, modify, merge, publish, distribute, sublicense, and/or sell copies of the Software, and to permit persons to whom the Software is furnished to do so, subject to the following conditions:

The above copyright notice and this permission notice shall be included in all copies or substantial portions of the Software.

THE SOFTWARE IS PROVIDED "AS IS", WITHOUT WARRANTY OF ANY KIND, EXPRESS OR IMPLIED,

INCLUDING BUT NOT LIMITED TO THE WARRANTIES OF MERCHANTABILITY, FITNESS FOR A PARTICULAR PURPOSE AND NONINFRINGEMENT. IN NO EVENT SHALL THE AUTHORS OR COPYRIGHT HOLDERS BE LIABLE FOR ANY CLAIM, DAMAGES OR OTHER LIABILITY, WHETHER IN AN ACTION OF CONTRACT, TORT OR OTHERWISE, ARISING FROM, OUT OF OR IN CONNECTION WITH THE SOFTWARE OR THE USE OR OTHER DEALINGS IN THE SOFTWARE.

## **1.354 define-properties 1.1.3**

**1.354.1 Available under license :** 

The MIT License (MIT)

Copyright (C) 2015 Jordan Harband

Permission is hereby granted, free of charge, to any person obtaining a copy of this software and associated documentation files (the "Software"), to deal in the Software without restriction, including without limitation the rights to use, copy, modify, merge, publish, distribute, sublicense, and/or sell copies of the Software, and to permit persons to whom the Software is furnished to do so, subject to the following conditions:

The above copyright notice and this permission notice shall be included in all copies or substantial portions of the Software.

THE SOFTWARE IS PROVIDED "AS IS", WITHOUT WARRANTY OF ANY KIND, EXPRESS OR IMPLIED, INCLUDING BUT NOT LIMITED TO THE WARRANTIES OF MERCHANTABILITY, FITNESS FOR A PARTICULAR PURPOSE AND NONINFRINGEMENT. IN NO EVENT SHALL THE AUTHORS OR COPYRIGHT HOLDERS BE LIABLE FOR ANY CLAIM, DAMAGES OR OTHER LIABILITY, WHETHER IN AN ACTION OF CONTRACT, TORT OR OTHERWISE, ARISING FROM, OUT OF OR IN CONNECTION WITH THE SOFTWARE OR THE USE OR OTHER DEALINGS IN THE SOFTWARE.

## **1.355 png-js 5.0.0**

#### **1.355.1 Available under license :**

pngjs2 original work Copyright (c) 2015 Luke Page & Original Contributors pngjs derived work Copyright (c) 2012 Kuba Niegowski

Permission is hereby granted, free of charge, to any person obtaining a copy of this software and associated documentation files (the "Software"), to deal in the Software without restriction, including without limitation the rights to use, copy, modify, merge, publish, distribute, sublicense, and/or sell copies of the Software, and to permit persons to whom the Software is furnished to do so, subject to the following conditions:

The above copyright notice and this permission notice shall be included in all copies or substantial portions of the Software.

THE SOFTWARE IS PROVIDED "AS IS", WITHOUT WARRANTY OF ANY KIND, EXPRESS OR IMPLIED, INCLUDING BUT NOT LIMITED TO THE WARRANTIES OF MERCHANTABILITY, FITNESS FOR A PARTICULAR PURPOSE AND NONINFRINGEMENT. IN NO EVENT SHALL THE AUTHORS OR COPYRIGHT HOLDERS BE LIABLE FOR ANY CLAIM, DAMAGES OR OTHER LIABILITY, WHETHER IN AN ACTION OF CONTRACT, TORT OR OTHERWISE, ARISING FROM, OUT OF OR IN CONNECTION WITH THE SOFTWARE OR THE USE OR OTHER DEALINGS IN THE SOFTWARE.

### **1.356 eventemitter3 3.1.2**

#### **1.356.1 Available under license :**

The MIT License (MIT)

Copyright (c) 2014 Arnout Kazemier

Permission is hereby granted, free of charge, to any person obtaining a copy of this software and associated documentation files (the "Software"), to deal in the Software without restriction, including without limitation the rights to use, copy, modify, merge, publish, distribute, sublicense, and/or sell copies of the Software, and to permit persons to whom the Software is furnished to do so, subject to the following conditions:

The above copyright notice and this permission notice shall be included in all copies or substantial portions of the Software.

THE SOFTWARE IS PROVIDED "AS IS", WITHOUT WARRANTY OF ANY KIND, EXPRESS OR IMPLIED, INCLUDING BUT NOT LIMITED TO THE WARRANTIES OF MERCHANTABILITY, FITNESS FOR A PARTICULAR PURPOSE AND NONINFRINGEMENT. IN NO EVENT SHALL THE AUTHORS OR COPYRIGHT HOLDERS BE LIABLE FOR ANY CLAIM, DAMAGES OR OTHER LIABILITY, WHETHER IN AN ACTION OF CONTRACT, TORT OR OTHERWISE, ARISING FROM, OUT OF OR IN CONNECTION WITH THE SOFTWARE OR THE USE OR OTHER DEALINGS IN THE SOFTWARE.

## **1.357 prepend-http 2.0.0**

#### **1.357.1 Available under license :**

MIT License

Copyright (c) Sindre Sorhus <sindresorhus@gmail.com> (sindresorhus.com)

Permission is hereby granted, free of charge, to any person obtaining a copy of this software and associated documentation files (the "Software"), to deal in the Software without restriction, including without limitation the rights to use, copy, modify, merge, publish, distribute, sublicense, and/or sell copies of the Software, and to permit persons to whom the Software is furnished to do so, subject to the following conditions:

The above copyright notice and this permission notice shall be included in all copies or substantial portions of the Software.

THE SOFTWARE IS PROVIDED "AS IS", WITHOUT WARRANTY OF ANY KIND, EXPRESS OR IMPLIED, INCLUDING BUT NOT LIMITED TO THE WARRANTIES OF MERCHANTABILITY, FITNESS FOR A PARTICULAR PURPOSE AND NONINFRINGEMENT. IN NO EVENT SHALL THE AUTHORS OR COPYRIGHT HOLDERS BE LIABLE FOR ANY CLAIM, DAMAGES OR OTHER LIABILITY, WHETHER IN AN ACTION OF CONTRACT, TORT OR OTHERWISE, ARISING FROM, OUT OF OR IN CONNECTION WITH THE SOFTWARE OR THE USE OR OTHER DEALINGS IN THE SOFTWARE.

### **1.358 xml 1.6.11**

#### **1.358.1 Available under license :**

The MIT License (MIT)

Copyright (c) 2016-2017 Yousuf Almarzooqi

Permission is hereby granted, free of charge, to any person obtaining a copy of this software and associated documentation files (the "Software"), to deal in the Software without restriction, including without limitation the rights to use, copy, modify, merge, publish, distribute, sublicense, and/or sell copies of the Software, and to permit persons to whom the Software is furnished to do so, subject to the following conditions:

The above copyright notice and this permission notice shall be included in all copies or substantial portions of the Software.

THE SOFTWARE IS PROVIDED "AS IS", WITHOUT WARRANTY OF ANY KIND, EXPRESS OR IMPLIED, INCLUDING BUT NOT LIMITED TO THE WARRANTIES OF MERCHANTABILITY, FITNESS FOR A PARTICULAR PURPOSE AND NONINFRINGEMENT. IN NO EVENT SHALL THE AUTHORS OR COPYRIGHT HOLDERS BE LIABLE FOR ANY CLAIM, DAMAGES OR OTHER LIABILITY, WHETHER IN AN ACTION OF CONTRACT, TORT OR OTHERWISE, ARISING FROM, OUT OF OR IN CONNECTION WITH THE SOFTWARE OR THE USE OR OTHER DEALINGS IN THE SOFTWARE.

### **1.359 unimodules-task-manager-interface 5.3.0 1.359.1 Available under license :**

No license file was found, but licenses were detected in source scan.

// Copyright 2018-present 650 Industries. All rights reserved.

Found in path(s):

\* /opt/cola/permits/1168294164\_1621972953.82/0/unimodules-task-manager-interface-5-3-0-

tgz/package/ios/UMTaskManagerInterface/UMTaskManagerInterface.h  $*$ /opt/cola/permits/1168294164 1621972953.82/0/unimodules-task-manager-interface-5-3-0tgz/package/ios/UMTaskManagerInterface/UMTaskLaunchReason.h No license file was found, but licenses were detected in source scan.

// Copyright 2015-present 650 Industries. All rights reserved.

Found in path(s):

\* /opt/cola/permits/1168294164\_1621972953.82/0/unimodules-task-manager-interface-5-3-0 tgz/package/ios/UMTaskManagerInterface/UMTaskServiceInterface.h

\* /opt/cola/permits/1168294164\_1621972953.82/0/unimodules-task-manager-interface-5-3-0 tgz/package/ios/UMTaskManagerInterface/UMTaskInterface.h

\* /opt/cola/permits/1168294164\_1621972953.82/0/unimodules-task-manager-interface-5-3-0 tgz/package/ios/UMTaskManagerInterface/UMTaskConsumerInterface.h

### **1.360 @babel/plugin-transform-sticky-regex 7.14.5 1.360.1 Available under license :**

MIT License

Copyright (c) 2014-present Sebastian McKenzie and other contributors

Permission is hereby granted, free of charge, to any person obtaining a copy of this software and associated documentation files (the "Software"), to deal in the Software without restriction, including without limitation the rights to use, copy, modify, merge, publish, distribute, sublicense, and/or sell copies of the Software, and to permit persons to whom the Software is furnished to do so, subject to the following conditions:

The above copyright notice and this permission notice shall be included in all copies or substantial portions of the Software.

THE SOFTWARE IS PROVIDED "AS IS", WITHOUT WARRANTY OF ANY KIND, EXPRESS OR IMPLIED, INCLUDING BUT NOT LIMITED TO THE WARRANTIES OF MERCHANTABILITY, FITNESS FOR A PARTICULAR PURPOSE AND NONINFRINGEMENT. IN NO EVENT SHALL THE AUTHORS OR COPYRIGHT HOLDERS BE LIABLE FOR ANY CLAIM, DAMAGES OR OTHER LIABILITY, WHETHER IN AN ACTION OF CONTRACT, TORT OR OTHERWISE, ARISING FROM, OUT OF OR IN CONNECTION WITH THE SOFTWARE OR THE USE OR OTHER DEALINGS IN THE SOFTWARE.

# **1.361 emoji-regex 7.0.3**

#### **1.361.1 Available under license :**

Copyright Mathias Bynens <https://mathiasbynens.be/>

Permission is hereby granted, free of charge, to any person obtaining a copy of this software and associated documentation files (the "Software"), to deal in the Software without restriction, including without limitation the rights to use, copy, modify, merge, publish, distribute, sublicense, and/or sell copies of the Software, and to permit persons to whom the Software is furnished to do so, subject to the following conditions:

The above copyright notice and this permission notice shall be included in all copies or substantial portions of the Software.

THE SOFTWARE IS PROVIDED "AS IS", WITHOUT WARRANTY OF ANY KIND, EXPRESS OR IMPLIED, INCLUDING BUT NOT LIMITED TO THE WARRANTIES OF MERCHANTABILITY, FITNESS FOR A PARTICULAR PURPOSE AND NONINFRINGEMENT. IN NO EVENT SHALL THE AUTHORS OR COPYRIGHT HOLDERS BE LIABLE FOR ANY CLAIM, DAMAGES OR OTHER LIABILITY, WHETHER IN AN ACTION OF CONTRACT, TORT OR OTHERWISE, ARISING FROM, OUT OF OR IN CONNECTION WITH THE SOFTWARE OR THE USE OR OTHER DEALINGS IN THE SOFTWARE.

## **1.362 to-regex-range 2.1.1**

#### **1.362.1 Available under license :**

The MIT License (MIT)

Copyright (c) 2015-2017, Jon Schlinkert

Permission is hereby granted, free of charge, to any person obtaining a copy of this software and associated documentation files (the "Software"), to deal in the Software without restriction, including without limitation the rights to use, copy, modify, merge, publish, distribute, sublicense, and/or sell copies of the Software, and to permit persons to whom the Software is furnished to do so, subject to the following conditions:

The above copyright notice and this permission notice shall be included in all copies or substantial portions of the Software.

THE SOFTWARE IS PROVIDED "AS IS", WITHOUT WARRANTY OF ANY KIND, EXPRESS OR IMPLIED, INCLUDING BUT NOT LIMITED TO THE WARRANTIES OF MERCHANTABILITY, FITNESS FOR A PARTICULAR PURPOSE AND NONINFRINGEMENT. IN NO EVENT SHALL THE AUTHORS OR COPYRIGHT HOLDERS BE LIABLE FOR ANY CLAIM, DAMAGES OR OTHER LIABILITY, WHETHER IN AN ACTION OF CONTRACT, TORT OR OTHERWISE, ARISING FROM,
OUT OF OR IN CONNECTION WITH THE SOFTWARE OR THE USE OR OTHER DEALINGS IN THE SOFTWARE.

# **1.363 through 2.3.8**

### **1.363.1 Available under license :**

The MIT License

Copyright (c) 2011 Dominic Tarr

Permission is hereby granted, free of charge, to any person obtaining a copy of this software and associated documentation files (the "Software"), to deal in the Software without restriction, including without limitation the rights to use, copy, modify, merge, publish, distribute, sublicense, and/or sell copies of the Software, and to permit persons to whom the Software is furnished to do so, subject to the following conditions:

The above copyright notice and this permission notice shall be included in all copies or substantial portions of the Software.

THE SOFTWARE IS PROVIDED "AS IS", WITHOUT WARRANTY OF ANY KIND, EXPRESS OR IMPLIED, INCLUDING BUT NOT LIMITED TO THE WARRANTIES OF MERCHANTABILITY, FITNESS FOR A PARTICULAR PURPOSE AND NONINFRINGEMENT. IN NO EVENT SHALL THE AUTHORS OR COPYRIGHT HOLDERS BE LIABLE FOR ANY CLAIM, DAMAGES OR OTHER LIABILITY, WHETHER IN AN ACTION OF CONTRACT, TORT OR OTHERWISE, ARISING FROM, OUT OF OR IN CONNECTION WITH THE SOFTWARE OR THE USE OR OTHER DEALINGS IN THE SOFTWARE. Apache License, Version 2.0

Copyright (c) 2011 Dominic Tarr

Licensed under the Apache License, Version 2.0 (the "License"); you may not use this file except in compliance with the License. You may obtain a copy of the License at

http://www.apache.org/licenses/LICENSE-2.0

Unless required by applicable law or agreed to in writing, software distributed under the License is distributed on an "AS IS" BASIS, WITHOUT WARRANTIES OR CONDITIONS OF ANY KIND, either express or implied. See the License for the specific language governing permissions and limitations under the License.

## **1.364 copy-descriptor 0.1.1**

### **1.364.1 Available under license :**

The MIT License (MIT)

Copyright (c) 2015-2016, Jon Schlinkert

Permission is hereby granted, free of charge, to any person obtaining a copy of this software and associated documentation files (the "Software"), to deal in the Software without restriction, including without limitation the rights to use, copy, modify, merge, publish, distribute, sublicense, and/or sell copies of the Software, and to permit persons to whom the Software is furnished to do so, subject to the following conditions:

The above copyright notice and this permission notice shall be included in all copies or substantial portions of the Software.

THE SOFTWARE IS PROVIDED "AS IS", WITHOUT WARRANTY OF ANY KIND, EXPRESS OR IMPLIED, INCLUDING BUT NOT LIMITED TO THE WARRANTIES OF MERCHANTABILITY, FITNESS FOR A PARTICULAR PURPOSE AND NONINFRINGEMENT. IN NO EVENT SHALL THE AUTHORS OR COPYRIGHT HOLDERS BE LIABLE FOR ANY CLAIM, DAMAGES OR OTHER LIABILITY, WHETHER IN AN ACTION OF CONTRACT, TORT OR OTHERWISE, ARISING FROM, OUT OF OR IN CONNECTION WITH THE SOFTWARE OR THE USE OR OTHER DEALINGS IN THE SOFTWARE.

## **1.365 mixin-deep 1.3.2**

### **1.365.1 Available under license :**

The MIT License (MIT)

Copyright (c) 2014-2015, 2017, Jon Schlinkert.

Permission is hereby granted, free of charge, to any person obtaining a copy of this software and associated documentation files (the "Software"), to deal in the Software without restriction, including without limitation the rights to use, copy, modify, merge, publish, distribute, sublicense, and/or sell copies of the Software, and to permit persons to whom the Software is furnished to do so, subject to the following conditions:

The above copyright notice and this permission notice shall be included in all copies or substantial portions of the Software.

THE SOFTWARE IS PROVIDED "AS IS", WITHOUT WARRANTY OF ANY KIND, EXPRESS OR IMPLIED, INCLUDING BUT NOT LIMITED TO THE WARRANTIES OF MERCHANTABILITY, FITNESS FOR A PARTICULAR PURPOSE AND NONINFRINGEMENT. IN NO EVENT SHALL THE AUTHORS OR COPYRIGHT HOLDERS BE LIABLE FOR ANY CLAIM, DAMAGES OR OTHER

LIABILITY, WHETHER IN AN ACTION OF CONTRACT, TORT OR OTHERWISE, ARISING FROM, OUT OF OR IN CONNECTION WITH THE SOFTWARE OR THE USE OR OTHER DEALINGS IN THE SOFTWARE.

### **1.366 expo-font 8.3.0**

### **1.366.1 Available under license :**

No license file was found, but licenses were detected in source scan.

// Copyright 2015-present 650 Industries. All rights reserved.

Found in path(s):

\* /opt/cola/permits/1168299433\_1621972899.29/0/expo-font-8-3-0-

tgz/package/ios/EXFont/EXFontLoaderProcessor.m

\* /opt/cola/permits/1168299433\_1621972899.29/0/expo-font-8-3-0-tgz/package/ios/EXFont/EXFontScaler.m

\* /opt/cola/permits/1168299433\_1621972899.29/0/expo-font-8-3-0-

tgz/package/ios/EXFont/EXFontLoaderProcessor.h

- \* /opt/cola/permits/1168299433\_1621972899.29/0/expo-font-8-3-0-tgz/package/ios/EXFont/EXFontManager.m
- \* /opt/cola/permits/1168299433\_1621972899.29/0/expo-font-8-3-0-tgz/package/ios/EXFont/EXFontManager.h
- \* /opt/cola/permits/1168299433\_1621972899.29/0/expo-font-8-3-0-tgz/package/ios/EXFont/EXFontLoader.h
- \* /opt/cola/permits/1168299433\_1621972899.29/0/expo-font-8-3-0-tgz/package/ios/EXFont/EXFont.h
- \* /opt/cola/permits/1168299433\_1621972899.29/0/expo-font-8-3-0-tgz/package/ios/EXFont/EXFontLoader.m
- \* /opt/cola/permits/1168299433\_1621972899.29/0/expo-font-8-3-0-tgz/package/ios/EXFont/EXFont.m
- \* /opt/cola/permits/1168299433\_1621972899.29/0/expo-font-8-3-0-tgz/package/ios/EXFont/EXFontScaler.h

\* /opt/cola/permits/1168299433\_1621972899.29/0/expo-font-8-3-0-

tgz/package/android/src/main/java/expo/modules/font/FontLoaderModule.java

No license file was found, but licenses were detected in source scan.

// Copyright 2018-present 650 Industries. All rights reserved.

Found in path(s):

\* /opt/cola/permits/1168299433\_1621972899.29/0/expo-font-8-3-0-

tgz/package/ios/EXFont/Singletons/EXFontScalersManager.m

\* /opt/cola/permits/1168299433\_1621972899.29/0/expo-font-8-3-0-

tgz/package/ios/EXFont/Singletons/EXFontScalersManager.h

### **1.367 ansi-red 0.1.1**

#### **1.367.1 Available under license :**

The MIT License (MIT)

Copyright (c)  $\leq \frac{1}{2}$  year() %>, Jon Schlinkert.

Permission is hereby granted, free of charge, to any person obtaining a copy of this software and associated documentation files (the "Software"), to deal in the Software without restriction, including without limitation the rights

to use, copy, modify, merge, publish, distribute, sublicense, and/or sell copies of the Software, and to permit persons to whom the Software is furnished to do so, subject to the following conditions:

The above copyright notice and this permission notice shall be included in all copies or substantial portions of the Software.

THE SOFTWARE IS PROVIDED "AS IS", WITHOUT WARRANTY OF ANY KIND, EXPRESS OR IMPLIED, INCLUDING BUT NOT LIMITED TO THE WARRANTIES OF MERCHANTABILITY, FITNESS FOR A PARTICULAR PURPOSE AND NONINFRINGEMENT. IN NO EVENT SHALL THE AUTHORS OR COPYRIGHT HOLDERS BE LIABLE FOR ANY CLAIM, DAMAGES OR OTHER LIABILITY, WHETHER IN AN ACTION OF CONTRACT, TORT OR OTHERWISE, ARISING FROM, OUT OF OR IN CONNECTION WITH THE SOFTWARE OR THE USE OR OTHER DEALINGS IN THE SOFTWARE.

### **1.368 universalify 0.1.2**

### **1.368.1 Available under license :**

(The MIT License)

Copyright (c) 2017, Ryan Zimmerman <opensrc@ryanzim.com>

Permission is hereby granted, free of charge, to any person obtaining a copy of this software and associated documentation files (the 'Software'), to deal in the Software without restriction, including without limitation the rights to use, copy, modify, merge, publish, distribute, sublicense, and/or sell copies of the Software, and to permit persons to whom the Software is furnished to do so, subject to the following conditions:

The above copyright notice and this permission notice shall be included in all copies or substantial portions of the Software.

THE SOFTWARE IS PROVIDED 'AS IS', WITHOUT WARRANTY OF ANY KIND, EXPRESS OR IMPLIED, INCLUDING BUT NOT LIMITED TO THE WARRANTIES OF MERCHANTABILITY, FITNESS FOR A PARTICULAR PURPOSE AND NONINFRINGEMENT. IN NO EVENT SHALL THE AUTHORS OR COPYRIGHT HOLDERS BE LIABLE FOR ANY CLAIM, DAMAGES OR OTHER LIABILITY, WHETHER IN AN ACTION OF CONTRACT, TORT OR OTHERWISE, ARISING FROM, OUT OF OR IN CONNECTION WITH THE SOFTWARE OR THE USE OR OTHER DEALINGS IN THE SOFTWARE.

# **1.369 babel-plugin-proposal-nullishcoalescing-operator 7.14.5**

### **1.369.1 Available under license :**

MIT License

Copyright (c) 2014-present Sebastian McKenzie and other contributors

Permission is hereby granted, free of charge, to any person obtaining a copy of this software and associated documentation files (the "Software"), to deal in the Software without restriction, including without limitation the rights to use, copy, modify, merge, publish, distribute, sublicense, and/or sell copies of the Software, and to permit persons to whom the Software is furnished to do so, subject to the following conditions:

The above copyright notice and this permission notice shall be included in all copies or substantial portions of the Software.

THE SOFTWARE IS PROVIDED "AS IS", WITHOUT WARRANTY OF ANY KIND, EXPRESS OR IMPLIED, INCLUDING BUT NOT LIMITED TO THE WARRANTIES OF MERCHANTABILITY, FITNESS FOR A PARTICULAR PURPOSE AND NONINFRINGEMENT. IN NO EVENT SHALL THE AUTHORS OR COPYRIGHT HOLDERS BE LIABLE FOR ANY CLAIM, DAMAGES OR OTHER LIABILITY, WHETHER IN AN ACTION OF CONTRACT, TORT OR OTHERWISE, ARISING FROM, OUT OF OR IN CONNECTION WITH THE SOFTWARE OR THE USE OR OTHER DEALINGS IN THE SOFTWARE.

## **1.370 types-istanbul-reports 1.1.2**

### **1.370.1 Available under license :**

MIT License

Copyright (c) Microsoft Corporation.

 Permission is hereby granted, free of charge, to any person obtaining a copy of this software and associated documentation files (the "Software"), to deal in the Software without restriction, including without limitation the rights to use, copy, modify, merge, publish, distribute, sublicense, and/or sell copies of the Software, and to permit persons to whom the Software is furnished to do so, subject to the following conditions:

 The above copyright notice and this permission notice shall be included in all copies or substantial portions of the Software.

 THE SOFTWARE IS PROVIDED "AS IS", WITHOUT WARRANTY OF ANY KIND, EXPRESS OR IMPLIED, INCLUDING BUT NOT LIMITED TO THE WARRANTIES OF MERCHANTABILITY, FITNESS FOR A PARTICULAR PURPOSE AND NONINFRINGEMENT. IN NO EVENT SHALL THE AUTHORS OR COPYRIGHT HOLDERS BE LIABLE FOR ANY CLAIM, DAMAGES OR OTHER LIABILITY, WHETHER IN AN ACTION OF CONTRACT, TORT OR OTHERWISE, ARISING FROM, OUT OF OR IN CONNECTION WITH THE SOFTWARE OR THE USE OR OTHER DEALINGS IN THE

# **1.371 @babel/plugin-proposal-numericseparator 7.14.5**

### **1.371.1 Available under license :**

MIT License

Copyright (c) 2014-present Sebastian McKenzie and other contributors

Permission is hereby granted, free of charge, to any person obtaining a copy of this software and associated documentation files (the "Software"), to deal in the Software without restriction, including without limitation the rights to use, copy, modify, merge, publish, distribute, sublicense, and/or sell copies of the Software, and to permit persons to whom the Software is furnished to do so, subject to the following conditions:

The above copyright notice and this permission notice shall be included in all copies or substantial portions of the Software.

THE SOFTWARE IS PROVIDED "AS IS", WITHOUT WARRANTY OF ANY KIND, EXPRESS OR IMPLIED, INCLUDING BUT NOT LIMITED TO THE WARRANTIES OF MERCHANTABILITY, FITNESS FOR A PARTICULAR PURPOSE AND NONINFRINGEMENT. IN NO EVENT SHALL THE AUTHORS OR COPYRIGHT HOLDERS BE LIABLE FOR ANY CLAIM, DAMAGES OR OTHER LIABILITY, WHETHER IN AN ACTION OF CONTRACT, TORT OR OTHERWISE, ARISING FROM, OUT OF OR IN CONNECTION WITH THE SOFTWARE OR THE USE OR OTHER DEALINGS IN THE SOFTWARE.

## **1.372 immediate 3.3.0**

#### **1.372.1 Available under license :**

Copyright (c) 2012 Barnesandnoble.com, llc, Donavon West, Domenic Denicola, Brian Cavalier

Permission is hereby granted, free of charge, to any person obtaining a copy of this software and associated documentation files (the "Software"), to deal in the Software without restriction, including without limitation the rights to use, copy, modify, merge, publish, distribute, sublicense, and/or sell copies of the Software, and to permit persons to whom the Software is furnished to do so, subject to the following conditions:

The above copyright notice and this permission notice shall be included in all copies or substantial portions of the Software.

THE SOFTWARE IS PROVIDED "AS IS", WITHOUT WARRANTY OF ANY KIND, EXPRESS OR IMPLIED, INCLUDING BUT NOT LIMITED TO THE WARRANTIES OF MERCHANTABILITY, FITNESS FOR A PARTICULAR PURPOSE AND NONINFRINGEMENT. IN NO EVENT SHALL THE AUTHORS OR COPYRIGHT HOLDERS BE LIABLE FOR ANY CLAIM, DAMAGES OR OTHER LIABILITY, WHETHER IN AN ACTION OF CONTRACT, TORT OR OTHERWISE, ARISING FROM, OUT OF OR IN CONNECTION WITH THE SOFTWARE OR THE USE OR OTHER DEALINGS IN THE SOFTWARE.

### **1.373 strict-uri-encode 1.1.0**

#### **1.373.1 Available under license :**

The MIT License (MIT)

Copyright (c) Kevin Mrtensson <kevinmartensson@gmail.com> (github.com/kevva)

Permission is hereby granted, free of charge, to any person obtaining a copy of this software and associated documentation files (the "Software"), to deal in the Software without restriction, including without limitation the rights to use, copy, modify, merge, publish, distribute, sublicense, and/or sell copies of the Software, and to permit persons to whom the Software is furnished to do so, subject to the following conditions:

The above copyright notice and this permission notice shall be included in all copies or substantial portions of the Software.

THE SOFTWARE IS PROVIDED "AS IS", WITHOUT WARRANTY OF ANY KIND, EXPRESS OR IMPLIED, INCLUDING BUT NOT LIMITED TO THE WARRANTIES OF MERCHANTABILITY, FITNESS FOR A PARTICULAR PURPOSE AND NONINFRINGEMENT. IN NO EVENT SHALL THE AUTHORS OR COPYRIGHT HOLDERS BE LIABLE FOR ANY CLAIM, DAMAGES OR OTHER LIABILITY, WHETHER IN AN ACTION OF CONTRACT, TORT OR OTHERWISE, ARISING FROM, OUT OF OR IN CONNECTION WITH THE SOFTWARE OR THE USE OR OTHER DEALINGS IN THE SOFTWARE.

### **1.374 ee-first 1.1.1 1.374.1 Available under license :**

The MIT License (MIT)

Copyright (c) 2014 Jonathan Ong me@jongleberry.com

Permission is hereby granted, free of charge, to any person obtaining a copy of this software and associated documentation files (the "Software"), to deal in the Software without restriction, including without limitation the rights to use, copy, modify, merge, publish, distribute, sublicense, and/or sell copies of the Software, and to permit persons to whom the Software is

furnished to do so, subject to the following conditions:

The above copyright notice and this permission notice shall be included in all copies or substantial portions of the Software.

THE SOFTWARE IS PROVIDED "AS IS", WITHOUT WARRANTY OF ANY KIND, EXPRESS OR IMPLIED, INCLUDING BUT NOT LIMITED TO THE WARRANTIES OF MERCHANTABILITY, FITNESS FOR A PARTICULAR PURPOSE AND NONINFRINGEMENT. IN NO EVENT SHALL THE AUTHORS OR COPYRIGHT HOLDERS BE LIABLE FOR ANY CLAIM, DAMAGES OR OTHER LIABILITY, WHETHER IN AN ACTION OF CONTRACT, TORT OR OTHERWISE, ARISING FROM, OUT OF OR IN CONNECTION WITH THE SOFTWARE OR THE USE OR OTHER DEALINGS IN THE SOFTWARE.

## **1.375 badgin 1.2.2**

#### **1.375.1 Available under license :**

No license file was found, but licenses were detected in source scan.

This is a refactored fork of the original Tinycon library, Tinycon is released under the MIT license. Tinycon was inspired by [Notificon](https://github.com/makeable/Notificon).

Found in path(s):

\* /opt/cola/permits/1168295657\_1621971813.51/0/jaulz-badgin-v1-2-2-0-gec4b996-tar-gz/jaulz-badginec4b996/README.md

### **1.376 strip-ansi 4.0.0**

#### **1.376.1 Available under license :**

MIT License

Copyright (c) Sindre Sorhus <sindresorhus@gmail.com> (sindresorhus.com)

Permission is hereby granted, free of charge, to any person obtaining a copy of this software and associated documentation files (the "Software"), to deal in the Software without restriction, including without limitation the rights to use, copy, modify, merge, publish, distribute, sublicense, and/or sell copies of the Software, and to permit persons to whom the Software is furnished to do so, subject to the following conditions:

The above copyright notice and this permission notice shall be included in all copies or substantial portions of the Software.

THE SOFTWARE IS PROVIDED "AS IS", WITHOUT WARRANTY OF ANY KIND, EXPRESS OR IMPLIED, INCLUDING BUT NOT LIMITED TO THE WARRANTIES OF MERCHANTABILITY, FITNESS FOR A PARTICULAR PURPOSE AND NONINFRINGEMENT. IN NO EVENT SHALL THE AUTHORS OR COPYRIGHT HOLDERS BE LIABLE FOR ANY CLAIM, DAMAGES OR OTHER LIABILITY, WHETHER IN AN ACTION OF CONTRACT, TORT OR OTHERWISE, ARISING FROM, OUT OF OR IN CONNECTION WITH THE SOFTWARE OR THE USE OR OTHER DEALINGS IN THE SOFTWARE.

## **1.377 fontfaceobserver 2.1.0**

### **1.377.1 Available under license :**

Copyright (c) 2014 - Bram Stein All rights reserved.

Redistribution and use in source and binary forms, with or without modification, are permitted provided that the following conditions are met:

- 1. Redistributions of source code must retain the above copyright notice, this list of conditions and the following disclaimer.
- 2. Redistributions in binary form must reproduce the above copyright notice, this list of conditions and the following disclaimer in the documentation and/or other materials provided with the distribution.

THIS SOFTWARE IS PROVIDED BY THE AUTHOR "AS IS" AND ANY EXPRESS OR IMPLIED WARRANTIES, INCLUDING, BUT NOT LIMITED TO, THE IMPLIED WARRANTIES OF MERCHANTABILITY AND FITNESS FOR A PARTICULAR PURPOSE ARE DISCLAIMED. IN NO EVENT SHALL THE COPYRIGHT OWNER OR CONTRIBUTORS BE LIABLE FOR ANY DIRECT, INDIRECT, INCIDENTAL, SPECIAL, EXEMPLARY, OR CONSEQUENTIAL DAMAGES (INCLUDING, BUT NOT LIMITED TO, PROCUREMENT OF SUBSTITUTE GOODS OR SERVICES; LOSS OF USE, DATA, OR PROFITS; OR BUSINESS INTERRUPTION) HOWEVER CAUSED AND ON ANY THEORY OF LIABILITY, WHETHER IN CONTRACT, STRICT LIABILITY, OR TORT (INCLUDING NEGLIGENCE OR OTHERWISE) ARISING IN ANY WAY OUT OF THE USE OF THIS SOFTWARE, EVEN IF ADVISED OF THE POSSIBILITY OF SUCH DAMAGE.

## **1.378 lodash-template 4.5.0**

### **1.378.1 Available under license :**

Copyright OpenJS Foundation and other contributors <https://openjsf.org/>

Based on Underscore.js, copyright Jeremy Ashkenas, DocumentCloud and Investigative Reporters & Editors <http://underscorejs.org/>

This software consists of voluntary contributions made by many individuals. For exact contribution history, see the revision history available at https://github.com/lodash/lodash

The following license applies to all parts of this software except as documented below:

====

Permission is hereby granted, free of charge, to any person obtaining

a copy of this software and associated documentation files (the "Software"), to deal in the Software without restriction, including without limitation the rights to use, copy, modify, merge, publish, distribute, sublicense, and/or sell copies of the Software, and to permit persons to whom the Software is furnished to do so, subject to the following conditions:

The above copyright notice and this permission notice shall be included in all copies or substantial portions of the Software.

THE SOFTWARE IS PROVIDED "AS IS", WITHOUT WARRANTY OF ANY KIND, EXPRESS OR IMPLIED, INCLUDING BUT NOT LIMITED TO THE WARRANTIES OF MERCHANTABILITY, FITNESS FOR A PARTICULAR PURPOSE AND NONINFRINGEMENT. IN NO EVENT SHALL THE AUTHORS OR COPYRIGHT HOLDERS BE LIABLE FOR ANY CLAIM, DAMAGES OR OTHER LIABILITY, WHETHER IN AN ACTION OF CONTRACT, TORT OR OTHERWISE, ARISING FROM, OUT OF OR IN CONNECTION WITH THE SOFTWARE OR THE USE OR OTHER DEALINGS IN THE SOFTWARE.

====

Copyright and related rights for sample code are waived via CC0. Sample code is defined as all source code displayed within the prose of the documentation.

CC0: http://creativecommons.org/publicdomain/zero/1.0/

====

Files located in the node\_modules and vendor directories are externally maintained libraries used by this software which have their own licenses; we recommend you read them, as their terms may differ from the terms above.

### **1.379 encoding 0.1.13**

#### **1.379.1 Available under license :**

Copyright (c) 2012-2014 Andris Reinman

Permission is hereby granted, free of charge, to any person obtaining a copy of this software and associated documentation files (the "Software"), to deal in the Software without restriction, including without limitation the rights to use, copy, modify, merge, publish, distribute, sublicense, and/or sell copies of the Software, and to permit persons to whom the Software is furnished to do so, subject to the following conditions:

#### THE SOFTWARE IS PROVIDED "AS IS", WITHOUT WARRANTY OF ANY KIND, EXPRESS OR IMPLIED, INCLUDING BUT NOT LIMITED TO THE WARRANTIES OF MERCHANTABILITY,

FITNESS FOR A PARTICULAR PURPOSE AND NONINFRINGEMENT. IN NO EVENT SHALL THE AUTHORS OR COPYRIGHT HOLDERS BE LIABLE FOR ANY CLAIM, DAMAGES OR OTHER LIABILITY, WHETHER IN AN ACTION OF CONTRACT, TORT OR OTHERWISE, ARISING FROM, OUT OF OR IN CONNECTION WITH THE SOFTWARE OR THE USE OR OTHER DEALINGS IN THE **SOFTWARE** 

### **1.380 range-parser 1.2.1**

### **1.380.1 Available under license :**

(The MIT License)

Copyright (c) 2012-2014 TJ Holowaychuk <tj@vision-media.ca> Copyright (c) 2015-2016 Douglas Christopher Wilson <doug@somethingdoug.com

Permission is hereby granted, free of charge, to any person obtaining a copy of this software and associated documentation files (the 'Software'), to deal in the Software without restriction, including without limitation the rights to use, copy, modify, merge, publish, distribute, sublicense, and/or sell copies of the Software, and to permit persons to whom the Software is furnished to do so, subject to the following conditions:

The above copyright notice and this permission notice shall be included in all copies or substantial portions of the Software.

THE SOFTWARE IS PROVIDED 'AS IS', WITHOUT WARRANTY OF ANY KIND, EXPRESS OR IMPLIED, INCLUDING BUT NOT LIMITED TO THE WARRANTIES OF MERCHANTABILITY, FITNESS FOR A PARTICULAR PURPOSE AND NONINFRINGEMENT. IN NO EVENT SHALL THE AUTHORS OR COPYRIGHT HOLDERS BE LIABLE FOR ANY CLAIM, DAMAGES OR OTHER LIABILITY, WHETHER IN AN ACTION OF CONTRACT, TORT OR OTHERWISE, ARISING FROM, OUT OF OR IN CONNECTION WITH THE SOFTWARE OR THE USE OR OTHER DEALINGS IN THE SOFTWARE.

## **1.381 fbjs-scripts 1.2.0**

### **1.381.1 Available under license :**

MIT License

Copyright (c) 2013-present, Facebook, Inc.

Permission is hereby granted, free of charge, to any person obtaining a copy of this software and associated documentation files (the "Software"), to deal in the Software without restriction, including without limitation the rights to use, copy, modify, merge, publish, distribute, sublicense, and/or sell copies of the Software, and to permit persons to whom the Software is furnished to do so, subject to the following conditions:

The above copyright notice and this permission notice shall be included in all copies or substantial portions of the Software.

THE SOFTWARE IS PROVIDED "AS IS", WITHOUT WARRANTY OF ANY KIND, EXPRESS OR IMPLIED, INCLUDING BUT NOT LIMITED TO THE WARRANTIES OF MERCHANTABILITY, FITNESS FOR A PARTICULAR PURPOSE AND NONINFRINGEMENT. IN NO EVENT SHALL THE AUTHORS OR COPYRIGHT HOLDERS BE LIABLE FOR ANY CLAIM, DAMAGES OR OTHER LIABILITY, WHETHER IN AN ACTION OF CONTRACT, TORT OR OTHERWISE, ARISING FROM, OUT OF OR IN CONNECTION WITH THE SOFTWARE OR THE USE OR OTHER DEALINGS IN THE SOFTWARE.

### **1.382 fragment-cache 0.2.1**

### **1.382.1 Available under license :**

The MIT License (MIT)

Copyright (c) 2016-2017, Jon Schlinkert

Permission is hereby granted, free of charge, to any person obtaining a copy of this software and associated documentation files (the "Software"), to deal in the Software without restriction, including without limitation the rights to use, copy, modify, merge, publish, distribute, sublicense, and/or sell copies of the Software, and to permit persons to whom the Software is furnished to do so, subject to the following conditions:

The above copyright notice and this permission notice shall be included in all copies or substantial portions of the Software.

THE SOFTWARE IS PROVIDED "AS IS", WITHOUT WARRANTY OF ANY KIND, EXPRESS OR IMPLIED, INCLUDING BUT NOT LIMITED TO THE WARRANTIES OF MERCHANTABILITY, FITNESS FOR A PARTICULAR PURPOSE AND NONINFRINGEMENT. IN NO EVENT SHALL THE AUTHORS OR COPYRIGHT HOLDERS BE LIABLE FOR ANY CLAIM, DAMAGES OR OTHER LIABILITY, WHETHER IN AN ACTION OF CONTRACT, TORT OR OTHERWISE, ARISING FROM, OUT OF OR IN CONNECTION WITH THE SOFTWARE OR THE USE OR OTHER DEALINGS IN THE SOFTWARE.

## **1.383 jest-haste-map 24.9.0**

### **1.383.1 Available under license :**

MIT License

Copyright (c) Facebook, Inc. and its affiliates.

Permission is hereby granted, free of charge, to any person obtaining a copy of this software and associated documentation files (the "Software"), to deal in the Software without restriction, including without limitation the rights to use, copy, modify, merge, publish, distribute, sublicense, and/or sell copies of the Software, and to permit persons to whom the Software is furnished to do so, subject to the following conditions:

The above copyright notice and this permission notice shall be included in all copies or substantial portions of the Software.

THE SOFTWARE IS PROVIDED "AS IS", WITHOUT WARRANTY OF ANY KIND, EXPRESS OR IMPLIED, INCLUDING BUT NOT LIMITED TO THE WARRANTIES OF MERCHANTABILITY, FITNESS FOR A PARTICULAR PURPOSE AND NONINFRINGEMENT. IN NO EVENT SHALL THE AUTHORS OR COPYRIGHT HOLDERS BE LIABLE FOR ANY CLAIM, DAMAGES OR OTHER LIABILITY, WHETHER IN AN ACTION OF CONTRACT, TORT OR OTHERWISE, ARISING FROM, OUT OF OR IN CONNECTION WITH THE SOFTWARE OR THE USE OR OTHER DEALINGS IN THE SOFTWARE.

## **1.384 @react-navigation/core 5.15.3**

### **1.384.1 Available under license :**

MIT License

Copyright (c) 2017 React Navigation Contributors

Permission is hereby granted, free of charge, to any person obtaining a copy of this software and associated documentation files (the "Software"), to deal in the Software without restriction, including without limitation the rights to use, copy, modify, merge, publish, distribute, sublicense, and/or sell copies of the Software, and to permit persons to whom the Software is furnished to do so, subject to the following conditions:

The above copyright notice and this permission notice shall be included in all copies or substantial portions of the Software.

THE SOFTWARE IS PROVIDED "AS IS", WITHOUT WARRANTY OF ANY KIND, EXPRESS OR IMPLIED, INCLUDING BUT NOT LIMITED TO THE WARRANTIES OF MERCHANTABILITY, FITNESS FOR A PARTICULAR PURPOSE AND NONINFRINGEMENT. IN NO EVENT SHALL THE AUTHORS OR COPYRIGHT HOLDERS BE LIABLE FOR ANY CLAIM, DAMAGES OR OTHER LIABILITY, WHETHER IN AN ACTION OF CONTRACT, TORT OR OTHERWISE, ARISING FROM, OUT OF OR IN CONNECTION WITH THE SOFTWARE OR THE USE OR OTHER DEALINGS IN THE SOFTWARE.

## **1.385 @react-native-community/cli 4.14.0**

### **1.385.1 Available under license :**

MIT License

Copyright (c) 2018 react-native-community

Permission is hereby granted, free of charge, to any person obtaining a copy of this software and associated documentation files (the "Software"), to deal in the Software without restriction, including without limitation the rights to use, copy, modify, merge, publish, distribute, sublicense, and/or sell copies of the Software, and to permit persons to whom the Software is furnished to do so, subject to the following conditions:

The above copyright notice and this permission notice shall be included in all copies or substantial portions of the Software.

THE SOFTWARE IS PROVIDED "AS IS", WITHOUT WARRANTY OF ANY KIND, EXPRESS OR IMPLIED, INCLUDING BUT NOT LIMITED TO THE WARRANTIES OF MERCHANTABILITY, FITNESS FOR A PARTICULAR PURPOSE AND NONINFRINGEMENT. IN NO EVENT SHALL THE AUTHORS OR COPYRIGHT HOLDERS BE LIABLE FOR ANY CLAIM, DAMAGES OR OTHER LIABILITY, WHETHER IN AN ACTION OF CONTRACT, TORT OR OTHERWISE, ARISING FROM, OUT OF OR IN CONNECTION WITH THE SOFTWARE OR THE USE OR OTHER DEALINGS IN THE **SOFTWARE** 

### **1.386 inherits 2.0.4**

#### **1.386.1 Available under license :**

The ISC License

Copyright (c) Isaac Z. Schlueter

Permission to use, copy, modify, and/or distribute this software for any purpose with or without fee is hereby granted, provided that the above copyright notice and this permission notice appear in all copies.

THE SOFTWARE IS PROVIDED "AS IS" AND THE AUTHOR DISCLAIMS ALL WARRANTIES WITH REGARD TO THIS SOFTWARE INCLUDING ALL IMPLIED WARRANTIES OF MERCHANTABILITY AND FITNESS. IN NO EVENT SHALL THE AUTHOR BE LIABLE FOR ANY SPECIAL, DIRECT, INDIRECT, OR CONSEQUENTIAL DAMAGES OR ANY DAMAGES WHATSOEVER RESULTING FROM LOSS OF USE, DATA OR PROFITS, WHETHER IN AN ACTION OF CONTRACT, NEGLIGENCE OR OTHER TORTIOUS ACTION, ARISING OUT OF OR IN CONNECTION WITH THE USE OR PERFORMANCE OF THIS SOFTWARE.

### **1.387 compare-versions 3.6.0**

### **1.387.1 Available under license :**

The MIT License (MIT)

Copyright (c) 2015-2017 Ole Michelsen

Permission is hereby granted, free of charge, to any person obtaining a copy of this software and associated documentation files (the "Software"), to deal in the Software without restriction, including without limitation the rights to use, copy, modify, merge, publish, distribute, sublicense, and/or sell copies of the Software, and to permit persons to whom the Software is furnished to do so, subject to the following conditions:

The above copyright notice and this permission notice shall be included in all copies or substantial portions of the Software.

THE SOFTWARE IS PROVIDED "AS IS", WITHOUT WARRANTY OF ANY KIND, EXPRESS OR IMPLIED, INCLUDING BUT NOT LIMITED TO THE WARRANTIES OF MERCHANTABILITY, FITNESS FOR A PARTICULAR PURPOSE AND NONINFRINGEMENT. IN NO EVENT SHALL THE AUTHORS OR COPYRIGHT HOLDERS BE LIABLE FOR ANY CLAIM, DAMAGES OR OTHER LIABILITY, WHETHER IN AN ACTION OF CONTRACT, TORT OR OTHERWISE, ARISING FROM, OUT OF OR IN CONNECTION WITH THE SOFTWARE OR THE USE OR OTHER DEALINGS IN THE **SOFTWARE** 

### **1.388 color 3.1.3**

#### **1.388.1 Available under license :**

Copyright (c) 2012 Heather Arthur

Permission is hereby granted, free of charge, to any person obtaining a copy of this software and associated documentation files (the "Software"), to deal in the Software without restriction, including without limitation the rights to use, copy, modify, merge, publish, distribute, sublicense, and/or sell copies of the Software, and to permit persons to whom the Software is furnished to do so, subject to the following conditions:

The above copyright notice and this permission notice shall be included in all copies or substantial portions of the Software.

THE SOFTWARE IS PROVIDED "AS IS", WITHOUT WARRANTY OF ANY KIND, EXPRESS OR IMPLIED, INCLUDING BUT NOT LIMITED TO THE WARRANTIES OF MERCHANTABILITY, FITNESS FOR A PARTICULAR PURPOSE AND NONINFRINGEMENT. IN NO EVENT SHALL THE AUTHORS OR COPYRIGHT HOLDERS BE LIABLE FOR ANY CLAIM, DAMAGES OR OTHER LIABILITY, WHETHER IN AN ACTION OF CONTRACT, TORT OR OTHERWISE, ARISING FROM, OUT OF OR IN CONNECTION WITH THE SOFTWARE OR THE USE OR OTHER DEALINGS IN THE SOFTWARE.

## **1.389 strip-ansi 5.2.0**

### **1.389.1 Available under license :**

MIT License

Copyright (c) Sindre Sorhus <sindresorhus@gmail.com> (sindresorhus.com)

Permission is hereby granted, free of charge, to any person obtaining a copy of this software and associated documentation files (the "Software"), to deal in the Software without restriction, including without limitation the rights to use, copy, modify, merge, publish, distribute, sublicense, and/or sell copies of the Software, and to permit persons to whom the Software is furnished to do so, subject to the following conditions:

The above copyright notice and this permission notice shall be included in all copies or substantial portions of the Software.

THE SOFTWARE IS PROVIDED "AS IS", WITHOUT WARRANTY OF ANY KIND, EXPRESS OR IMPLIED, INCLUDING BUT NOT LIMITED TO THE WARRANTIES OF MERCHANTABILITY, FITNESS FOR A PARTICULAR PURPOSE AND NONINFRINGEMENT. IN NO EVENT SHALL THE AUTHORS OR COPYRIGHT HOLDERS BE LIABLE FOR ANY CLAIM, DAMAGES OR OTHER LIABILITY, WHETHER IN AN ACTION OF CONTRACT, TORT OR OTHERWISE, ARISING FROM, OUT OF OR IN CONNECTION WITH THE SOFTWARE OR THE USE OR OTHER DEALINGS IN THE SOFTWARE.

## **1.390 bindings 1.5.0**

### **1.390.1 Available under license :**

(The MIT License)

Copyright (c) 2012 Nathan Rajlich <nathan@tootallnate.net&gt;

Permission is hereby granted, free of charge, to any person obtaining a copy of this software and associated documentation files (the 'Software'), to deal in the Software without restriction, including without limitation the rights to use, copy, modify, merge, publish, distribute, sublicense, and/or sell copies of the Software, and to permit persons to whom the Software is furnished to do so, subject to the following conditions:

The above copyright notice and this permission notice shall be included in all copies or substantial portions of the Software.

THE SOFTWARE IS PROVIDED 'AS IS', WITHOUT WARRANTY OF ANY KIND, EXPRESS OR IMPLIED, INCLUDING BUT NOT LIMITED TO THE WARRANTIES OF MERCHANTABILITY, FITNESS FOR A PARTICULAR PURPOSE AND NONINFRINGEMENT. IN NO EVENT SHALL THE AUTHORS OR COPYRIGHT HOLDERS BE LIABLE FOR ANY CLAIM, DAMAGES OR OTHER LIABILITY, WHETHER IN AN ACTION OF CONTRACT,

## **1.391 @babel/helper-replace-supers 7.14.5**

### **1.391.1 Available under license :**

MIT License

Copyright (c) 2014-present Sebastian McKenzie and other contributors

Permission is hereby granted, free of charge, to any person obtaining a copy of this software and associated documentation files (the "Software"), to deal in the Software without restriction, including without limitation the rights to use, copy, modify, merge, publish, distribute, sublicense, and/or sell copies of the Software, and to permit persons to whom the Software is furnished to do so, subject to the following conditions:

The above copyright notice and this permission notice shall be included in all copies or substantial portions of the Software.

THE SOFTWARE IS PROVIDED "AS IS", WITHOUT WARRANTY OF ANY KIND, EXPRESS OR IMPLIED, INCLUDING BUT NOT LIMITED TO THE WARRANTIES OF MERCHANTABILITY, FITNESS FOR A PARTICULAR PURPOSE AND NONINFRINGEMENT. IN NO EVENT SHALL THE AUTHORS OR COPYRIGHT HOLDERS BE LIABLE FOR ANY CLAIM, DAMAGES OR OTHER LIABILITY, WHETHER IN AN ACTION OF CONTRACT, TORT OR OTHERWISE, ARISING FROM, OUT OF OR IN CONNECTION WITH THE SOFTWARE OR THE USE OR OTHER DEALINGS IN THE SOFTWARE.

# **1.392 @babel/plugin-transform-regenerator 7.14.5**

### **1.392.1 Available under license :**

MIT License

Copyright (c) 2014-present Sebastian McKenzie and other contributors

Permission is hereby granted, free of charge, to any person obtaining a copy of this software and associated documentation files (the "Software"), to deal in the Software without restriction, including without limitation the rights to use, copy, modify, merge, publish, distribute, sublicense, and/or sell copies of the Software, and to permit persons to whom the Software is furnished to do so, subject to the following conditions:

The above copyright notice and this permission notice shall be included in all copies or substantial portions of the Software.

THE SOFTWARE IS PROVIDED "AS IS", WITHOUT WARRANTY OF ANY KIND, EXPRESS OR IMPLIED, INCLUDING BUT NOT LIMITED TO THE WARRANTIES OF MERCHANTABILITY, FITNESS FOR A PARTICULAR PURPOSE AND NONINFRINGEMENT. IN NO EVENT SHALL THE AUTHORS OR COPYRIGHT HOLDERS BE LIABLE FOR ANY CLAIM, DAMAGES OR OTHER LIABILITY, WHETHER IN AN ACTION OF CONTRACT, TORT OR OTHERWISE, ARISING FROM, OUT OF OR IN CONNECTION WITH THE SOFTWARE OR THE USE OR OTHER DEALINGS IN THE SOFTWARE.

## **1.393 domelementtype 1.3.1**

### **1.393.1 Available under license :**

Copyright (c) Felix Bhm All rights reserved.

Redistribution and use in source and binary forms, with or without modification, are permitted provided that the following conditions are met:

Redistributions of source code must retain the above copyright notice, this list of conditions and the following disclaimer.

Redistributions in binary form must reproduce the above copyright notice, this list of conditions and the following disclaimer in the documentation and/or other materials provided with the distribution.

THIS IS PROVIDED BY THE COPYRIGHT HOLDERS AND CONTRIBUTORS "AS IS" AND ANY EXPRESS OR IMPLIED WARRANTIES, INCLUDING, BUT NOT LIMITED TO, THE IMPLIED WARRANTIES OF MERCHANTABILITY AND FITNESS FOR A PARTICULAR PURPOSE ARE DISCLAIMED. IN NO EVENT SHALL THE COPYRIGHT HOLDER OR CONTRIBUTORS BE LIABLE FOR ANY DIRECT, INDIRECT, INCIDENTAL, SPECIAL, EXEMPLARY, OR CONSEQUENTIAL DAMAGES (INCLUDING, BUT NOT LIMITED TO, PROCUREMENT OF SUBSTITUTE GOODS OR SERVICES; LOSS OF USE, DATA, OR PROFITS; OR BUSINESS INTERRUPTION) HOWEVER CAUSED AND ON ANY THEORY OF LIABILITY, WHETHER IN CONTRACT, STRICT LIABILITY, OR TORT (INCLUDING NEGLIGENCE OR OTHERWISE) ARISING IN ANY WAY OUT OF THE USE OF THIS,

EVEN IF ADVISED OF THE POSSIBILITY OF SUCH DAMAGE.

### **1.394 unimodules-permissions-interface 5.3.0**

#### **1.394.1 Available under license :**

No license file was found, but licenses were detected in source scan.

// Copyright 2018-present 650 Industries. All rights reserved.

Found in path(s):

 $*$ /opt/cola/permits/1168298222\_1621971838.61/0/unimodules-permissions-interface-5-3-0-

tgz/package/ios/UMPermissionsInterface/UMUserNotificationCenterProxyInterface.h \* /opt/cola/permits/1168298222\_1621971838.61/0/unimodules-permissions-interface-5-3-0 tgz/package/ios/UMPermissionsInterface/UMPermissionsMethodsDelegate.m \* /opt/cola/permits/1168298222\_1621971838.61/0/unimodules-permissions-interface-5-3-0 tgz/package/ios/UMPermissionsInterface/UMPermissionsMethodsDelegate.h \* /opt/cola/permits/1168298222\_1621971838.61/0/unimodules-permissions-interface-5-3-0 tgz/package/ios/UMPermissionsInterface/UMPermissionsInterface.h

## **1.395 ms 2.0.0**

#### **1.395.1 Available under license :**

The MIT License (MIT)

Copyright (c) 2016 Zeit, Inc.

Permission is hereby granted, free of charge, to any person obtaining a copy of this software and associated documentation files (the "Software"), to deal in the Software without restriction, including without limitation the rights to use, copy, modify, merge, publish, distribute, sublicense, and/or sell copies of the Software, and to permit persons to whom the Software is furnished to do so, subject to the following conditions:

The above copyright notice and this permission notice shall be included in all copies or substantial portions of the Software.

THE SOFTWARE IS PROVIDED "AS IS", WITHOUT WARRANTY OF ANY KIND, EXPRESS OR IMPLIED, INCLUDING BUT NOT LIMITED TO THE WARRANTIES OF MERCHANTABILITY, FITNESS FOR A PARTICULAR PURPOSE AND NONINFRINGEMENT. IN NO EVENT SHALL THE AUTHORS OR COPYRIGHT HOLDERS BE LIABLE FOR ANY CLAIM, DAMAGES OR OTHER LIABILITY, WHETHER IN AN ACTION OF CONTRACT, TORT OR OTHERWISE, ARISING FROM, OUT OF OR IN CONNECTION WITH THE SOFTWARE OR THE USE OR OTHER DEALINGS IN THE SOFTWARE.

## **1.396 merge-stream 1.0.1**

### **1.396.1 Available under license :**

The MIT License (MIT)

Copyright (c) Stephen Sugden <me@stephensugden.com> (stephensugden.com)

Permission is hereby granted, free of charge, to any person obtaining a copy of this software and associated documentation files (the "Software"), to deal in the Software without restriction, including without limitation the rights to use, copy, modify, merge, publish, distribute, sublicense, and/or sell copies of the Software, and to permit persons to whom the Software is furnished to do so, subject to the following conditions:

The above copyright notice and this permission notice shall be included in all copies or substantial portions of the Software.

THE SOFTWARE IS PROVIDED "AS IS", WITHOUT WARRANTY OF ANY KIND, EXPRESS OR IMPLIED, INCLUDING BUT NOT LIMITED TO THE WARRANTIES OF MERCHANTABILITY, FITNESS FOR A PARTICULAR PURPOSE AND NONINFRINGEMENT. IN NO EVENT SHALL THE AUTHORS OR COPYRIGHT HOLDERS BE LIABLE FOR ANY CLAIM, DAMAGES OR OTHER LIABILITY, WHETHER IN AN ACTION OF CONTRACT, TORT OR OTHERWISE, ARISING FROM, OUT OF OR IN CONNECTION WITH THE SOFTWARE OR THE USE OR OTHER DEALINGS IN THE SOFTWARE.

### **1.397 for-in 1.0.2**

### **1.397.1 Available under license :**

The MIT License (MIT)

Copyright (c) 2014-2017, Jon Schlinkert

Permission is hereby granted, free of charge, to any person obtaining a copy of this software and associated documentation files (the "Software"), to deal in the Software without restriction, including without limitation the rights to use, copy, modify, merge, publish, distribute, sublicense, and/or sell copies of the Software, and to permit persons to whom the Software is furnished to do so, subject to the following conditions:

The above copyright notice and this permission notice shall be included in all copies or substantial portions of the Software.

THE SOFTWARE IS PROVIDED "AS IS", WITHOUT WARRANTY OF ANY KIND, EXPRESS OR IMPLIED, INCLUDING BUT NOT LIMITED TO THE WARRANTIES OF MERCHANTABILITY, FITNESS FOR A PARTICULAR PURPOSE AND NONINFRINGEMENT. IN NO EVENT SHALL THE AUTHORS OR COPYRIGHT HOLDERS BE LIABLE FOR ANY CLAIM, DAMAGES OR OTHER LIABILITY, WHETHER IN AN ACTION OF CONTRACT, TORT OR OTHERWISE, ARISING FROM, OUT OF OR IN CONNECTION WITH THE SOFTWARE OR THE USE OR OTHER DEALINGS IN THE SOFTWARE.

### **1.398 is-wsl 1.1.0**

#### **1.398.1 Available under license :**

MIT License

Copyright (c) 2020 Anand Chowdhary <mail@anandchowdhary.com>

Permission is hereby granted, free of charge, to any person obtaining a copy of this software and associated documentation files (the "Software"), to deal in the Software without restriction, including without limitation the rights to use, copy, modify, merge, publish, distribute, sublicense, and/or sell copies of the Software, and to permit persons to whom the Software is furnished to do so, subject to the following conditions:

The above copyright notice and this permission notice shall be included in all copies or substantial portions of the Software.

THE SOFTWARE IS PROVIDED "AS IS", WITHOUT WARRANTY OF ANY KIND, EXPRESS OR IMPLIED, INCLUDING BUT NOT LIMITED TO THE WARRANTIES OF MERCHANTABILITY, FITNESS FOR A PARTICULAR PURPOSE AND NONINFRINGEMENT. IN NO EVENT SHALL THE AUTHORS OR COPYRIGHT HOLDERS BE LIABLE FOR ANY CLAIM, DAMAGES OR OTHER LIABILITY, WHETHER IN AN ACTION OF CONTRACT, TORT OR OTHERWISE, ARISING FROM, OUT OF OR IN CONNECTION WITH THE SOFTWARE OR THE USE OR OTHER DEALINGS IN THE SOFTWARE.

## **1.399 kind-of 1.1.0**

### **1.399.1 Available under license :**

No license file was found, but licenses were detected in source scan.

Released under the MIT license

Found in path(s): \* /opt/cola/permits/1162003032\_1620775948.58/0/kind-of-1-1-0-tgz/package/README.md

## **1.400 mime 2.5.2**

#### **1.400.1 Available under license :**

The MIT License (MIT)

Copyright (c) 2010 Benjamin Thomas, Robert Kieffer

Permission is hereby granted, free of charge, to any person obtaining a copy of this software and associated documentation files (the "Software"), to deal in the Software without restriction, including without limitation the rights to use, copy, modify, merge, publish, distribute, sublicense, and/or sell copies of the Software, and to permit persons to whom the Software is furnished to do so, subject to the following conditions:

The above copyright notice and this permission notice shall be included in all copies or substantial portions of the Software.

THE SOFTWARE IS PROVIDED "AS IS", WITHOUT WARRANTY OF ANY KIND, EXPRESS OR IMPLIED, INCLUDING BUT NOT LIMITED TO THE WARRANTIES OF MERCHANTABILITY, FITNESS FOR A PARTICULAR PURPOSE AND NONINFRINGEMENT. IN NO EVENT SHALL THE AUTHORS OR COPYRIGHT HOLDERS BE LIABLE FOR ANY CLAIM, DAMAGES OR OTHER LIABILITY, WHETHER IN AN ACTION OF CONTRACT, TORT OR OTHERWISE, ARISING FROM, OUT OF OR IN CONNECTION WITH THE SOFTWARE OR THE USE OR OTHER DEALINGS IN THE SOFTWARE.

### **1.401 callsites 2.0.0**

#### **1.401.1 Available under license :**

The MIT License (MIT)

Copyright (c) Sindre Sorhus <sindresorhus@gmail.com> (sindresorhus.com)

Permission is hereby granted, free of charge, to any person obtaining a copy of this software and associated documentation files (the "Software"), to deal in the Software without restriction, including without limitation the rights to use, copy, modify, merge, publish, distribute, sublicense, and/or sell copies of the Software, and to permit persons to whom the Software is furnished to do so, subject to the following conditions:

The above copyright notice and this permission notice shall be included in all copies or substantial portions of the Software.

THE SOFTWARE IS PROVIDED "AS IS", WITHOUT WARRANTY OF ANY KIND, EXPRESS OR IMPLIED, INCLUDING BUT NOT LIMITED TO THE WARRANTIES OF MERCHANTABILITY, FITNESS FOR A PARTICULAR PURPOSE AND NONINFRINGEMENT. IN NO EVENT SHALL THE AUTHORS OR COPYRIGHT HOLDERS BE LIABLE FOR ANY CLAIM, DAMAGES OR OTHER LIABILITY, WHETHER IN AN ACTION OF CONTRACT, TORT OR OTHERWISE, ARISING FROM, OUT OF OR IN CONNECTION WITH THE SOFTWARE OR THE USE OR OTHER DEALINGS IN THE SOFTWARE.

### **1.402 expo-web-browser 8.5.0**

#### **1.402.1 Available under license :**

No license file was found, but licenses were detected in source scan.

// Copyright © 2018 650 Industries. All rights reserved.

Found in path(s):

\* /opt/cola/permits/1168299846\_1621972088.17/0/expo-web-browser-8-5-0 tgz/package/ios/EXWebBrowser/EXWebBrowser.h No license file was found, but licenses were detected in source scan.

// Copyright 2015-present 650 Industries. All rights reserved.

Found in path(s):

\* /opt/cola/permits/1168299846\_1621972088.17/0/expo-web-browser-8-5-0-

### **1.403 on-finished 2.3.0 1.403.1 Available under license :**

(The MIT License)

Copyright (c) 2013 Jonathan Ong <me@jongleberry.com> Copyright (c) 2014 Douglas Christopher Wilson <doug@somethingdoug.com>

Permission is hereby granted, free of charge, to any person obtaining a copy of this software and associated documentation files (the 'Software'), to deal in the Software without restriction, including without limitation the rights to use, copy, modify, merge, publish, distribute, sublicense, and/or sell copies of the Software, and to permit persons to whom the Software is furnished to do so, subject to the following conditions:

The above copyright notice and this permission notice shall be included in all copies or substantial portions of the Software.

THE SOFTWARE IS PROVIDED 'AS IS', WITHOUT WARRANTY OF ANY KIND, EXPRESS OR IMPLIED, INCLUDING BUT NOT LIMITED TO THE WARRANTIES OF MERCHANTABILITY, FITNESS FOR A PARTICULAR PURPOSE AND NONINFRINGEMENT. IN NO EVENT SHALL THE AUTHORS OR COPYRIGHT HOLDERS BE LIABLE FOR ANY CLAIM, DAMAGES OR OTHER LIABILITY, WHETHER IN AN ACTION OF CONTRACT, TORT OR OTHERWISE, ARISING FROM, OUT OF OR IN CONNECTION WITH THE SOFTWARE OR THE USE OR OTHER DEALINGS IN THE SOFTWARE.

### **1.404 @babel/helper-annotate-as-pure 7.14.5 1.404.1 Available under license :**

MIT License

Copyright (c) 2014-present Sebastian McKenzie and other contributors

Permission is hereby granted, free of charge, to any person obtaining a copy of this software and associated documentation files (the "Software"), to deal in the Software without restriction, including without limitation the rights to use, copy, modify, merge, publish, distribute, sublicense, and/or sell copies of the Software, and to permit persons to whom the Software is furnished to do so, subject to the following conditions:

The above copyright notice and this permission notice shall be included in all copies or substantial portions of the Software.

THE SOFTWARE IS PROVIDED "AS IS", WITHOUT WARRANTY OF ANY KIND, EXPRESS OR IMPLIED, INCLUDING BUT NOT LIMITED TO THE WARRANTIES OF MERCHANTABILITY, FITNESS FOR A PARTICULAR PURPOSE AND NONINFRINGEMENT. IN NO EVENT SHALL THE AUTHORS OR COPYRIGHT HOLDERS BE LIABLE FOR ANY CLAIM, DAMAGES OR OTHER LIABILITY, WHETHER IN AN ACTION OF CONTRACT, TORT OR OTHERWISE, ARISING FROM, OUT OF OR IN CONNECTION WITH THE SOFTWARE OR THE USE OR OTHER DEALINGS IN THE SOFTWARE.

## **1.405 d3-time 1.1.0**

#### **1.405.1 Available under license :**

Copyright 2010-2016 Mike Bostock All rights reserved.

Redistribution and use in source and binary forms, with or without modification, are permitted provided that the following conditions are met:

\* Redistributions of source code must retain the above copyright notice, this list of conditions and the following disclaimer.

\* Redistributions in binary form must reproduce the above copyright notice, this list of conditions and the following disclaimer in the documentation and/or other materials provided with the distribution.

\* Neither the name of the author nor the names of contributors may be used to endorse or promote products derived from this software without specific prior written permission.

THIS SOFTWARE IS PROVIDED BY THE COPYRIGHT HOLDERS AND CONTRIBUTORS "AS IS" AND ANY EXPRESS OR IMPLIED WARRANTIES, INCLUDING, BUT NOT LIMITED TO, THE IMPLIED WARRANTIES OF MERCHANTABILITY AND FITNESS FOR A PARTICULAR PURPOSE ARE DISCLAIMED. IN NO EVENT SHALL THE COPYRIGHT OWNER OR CONTRIBUTORS BE LIABLE FOR ANY DIRECT, INDIRECT, INCIDENTAL, SPECIAL, EXEMPLARY, OR CONSEQUENTIAL DAMAGES (INCLUDING, BUT NOT LIMITED TO, PROCUREMENT OF SUBSTITUTE GOODS OR SERVICES; LOSS OF USE, DATA, OR PROFITS; OR BUSINESS INTERRUPTION) HOWEVER CAUSED AND ON ANY THEORY OF LIABILITY, WHETHER IN CONTRACT, STRICT LIABILITY, OR TORT (INCLUDING NEGLIGENCE OR OTHERWISE) ARISING IN ANY WAY OUT OF THE USE OF THIS SOFTWARE, EVEN IF ADVISED OF THE POSSIBILITY OF SUCH DAMAGE.

### **1.406 loose-envify 1.4.0**

#### **1.406.1 Available under license :**

The MIT License (MIT)

Copyright (c) 2015 Andres Suarez <zertosh@gmail.com>

Permission is hereby granted, free of charge, to any person obtaining a copy of this software and associated documentation files (the "Software"), to deal in the Software without restriction, including without limitation the rights to use, copy, modify, merge, publish, distribute, sublicense, and/or sell copies of the Software, and to permit persons to whom the Software is furnished to do so, subject to the following conditions:

The above copyright notice and this permission notice shall be included in all copies or substantial portions of the Software.

THE SOFTWARE IS PROVIDED "AS IS", WITHOUT WARRANTY OF ANY KIND, EXPRESS OR IMPLIED, INCLUDING BUT NOT LIMITED TO THE WARRANTIES OF MERCHANTABILITY, FITNESS FOR A PARTICULAR PURPOSE AND NONINFRINGEMENT. IN NO EVENT SHALL THE AUTHORS OR COPYRIGHT HOLDERS BE LIABLE FOR ANY CLAIM, DAMAGES OR OTHER LIABILITY, WHETHER IN AN ACTION OF CONTRACT, TORT OR OTHERWISE, ARISING FROM, OUT OF OR IN CONNECTION WITH THE SOFTWARE OR THE USE OR OTHER DEALINGS IN THE SOFTWARE.

## **1.407 is-plain-obj 1.1.0**

### **1.407.1 Available under license :**

MIT License

Copyright (c) 2020 Anton Zinovyev

Permission is hereby granted, free of charge, to any person obtaining a copy of this software and associated documentation files (the "Software"), to deal in the Software without restriction, including without limitation the rights to use, copy, modify, merge, publish, distribute, sublicense, and/or sell copies of the Software, and to permit persons to whom the Software is furnished to do so, subject to the following conditions:

The above copyright notice and this permission notice shall be included in all copies or substantial portions of the Software.

THE SOFTWARE IS PROVIDED "AS IS", WITHOUT WARRANTY OF ANY KIND, EXPRESS OR IMPLIED, INCLUDING BUT NOT LIMITED TO THE WARRANTIES OF MERCHANTABILITY, FITNESS FOR A PARTICULAR PURPOSE AND NONINFRINGEMENT. IN NO EVENT SHALL THE AUTHORS OR COPYRIGHT HOLDERS BE LIABLE FOR ANY CLAIM, DAMAGES OR OTHER LIABILITY, WHETHER IN AN ACTION OF CONTRACT, TORT OR OTHERWISE, ARISING FROM, OUT OF OR IN CONNECTION WITH THE SOFTWARE OR THE USE OR OTHER DEALINGS IN THE SOFTWARE.

# **1.408 isobject 3.0.1**

### **1.408.1 Available under license :**

The MIT License (MIT)

Copyright (c) 2014-2017, Jon Schlinkert.

Permission is hereby granted, free of charge, to any person obtaining a copy of this software and associated documentation files (the "Software"), to deal in the Software without restriction, including without limitation the rights to use, copy, modify, merge, publish, distribute, sublicense, and/or sell copies of the Software, and to permit persons to whom the Software is furnished to do so, subject to the following conditions:

The above copyright notice and this permission notice shall be included in all copies or substantial portions of the Software.

THE SOFTWARE IS PROVIDED "AS IS", WITHOUT WARRANTY OF ANY KIND, EXPRESS OR IMPLIED, INCLUDING BUT NOT LIMITED TO THE WARRANTIES OF MERCHANTABILITY, FITNESS FOR A PARTICULAR PURPOSE AND NONINFRINGEMENT. IN NO EVENT SHALL THE AUTHORS OR COPYRIGHT HOLDERS BE LIABLE FOR ANY CLAIM, DAMAGES OR OTHER LIABILITY, WHETHER IN AN ACTION OF CONTRACT, TORT OR OTHERWISE, ARISING FROM, OUT OF OR IN CONNECTION WITH THE SOFTWARE OR THE USE OR OTHER DEALINGS IN THE SOFTWARE.

## **1.409 hoist-non-react-statics 3.3.2**

### **1.409.1 Available under license :**

Software License Agreement (BSD License)

========================================

Copyright (c) 2015, Yahoo! Inc. All rights reserved.

----------------------------------------------------

Redistribution and use of this software in source and binary forms, with or without modification, are permitted provided that the following conditions are met:

- \* Redistributions of source code must retain the above copyright notice, this list of conditions and the following disclaimer.
- \* Redistributions in binary form must reproduce the above copyright notice, this list of conditions and the following disclaimer in the documentation and/or other materials provided with the distribution.
- \* Neither the name of Yahoo! Inc. nor the names of YUI's contributors may be used to endorse or promote products derived from this software without specific prior written permission of Yahoo! Inc.

THIS SOFTWARE IS PROVIDED BY THE COPYRIGHT HOLDERS AND CONTRIBUTORS "AS IS" AND ANY EXPRESS OR IMPLIED WARRANTIES, INCLUDING, BUT NOT LIMITED TO, THE IMPLIED WARRANTIES OF MERCHANTABILITY AND FITNESS FOR A PARTICULAR PURPOSE ARE DISCLAIMED. IN NO EVENT SHALL THE COPYRIGHT OWNER OR CONTRIBUTORS BE LIABLE FOR ANY DIRECT, INDIRECT, INCIDENTAL, SPECIAL, EXEMPLARY, OR CONSEQUENTIAL DAMAGES (INCLUDING, BUT NOT LIMITED TO, PROCUREMENT OF SUBSTITUTE GOODS OR SERVICES; LOSS OF USE, DATA, OR PROFITS; OR BUSINESS INTERRUPTION) HOWEVER CAUSED AND ON ANY THEORY OF LIABILITY, WHETHER IN CONTRACT, STRICT LIABILITY, OR TORT (INCLUDING NEGLIGENCE OR OTHERWISE) ARISING IN ANY WAY OUT OF THE USE OF THIS SOFTWARE, EVEN IF ADVISED OF THE POSSIBILITY OF SUCH DAMAGE.

### **1.410 jest-message-util 24.9.0**

### **1.410.1 Available under license :**

MIT License

Copyright (c) Facebook, Inc. and its affiliates.

Permission is hereby granted, free of charge, to any person obtaining a copy of this software and associated documentation files (the "Software"), to deal in the Software without restriction, including without limitation the rights to use, copy, modify, merge, publish, distribute, sublicense, and/or sell copies of the Software, and to permit persons to whom the Software is furnished to do so, subject to the following conditions:

The above copyright notice and this permission notice shall be included in all copies or substantial portions of the Software.

THE SOFTWARE IS PROVIDED "AS IS", WITHOUT WARRANTY OF ANY KIND, EXPRESS OR IMPLIED, INCLUDING BUT NOT LIMITED TO THE WARRANTIES OF MERCHANTABILITY, FITNESS FOR A PARTICULAR PURPOSE AND NONINFRINGEMENT. IN NO EVENT SHALL THE AUTHORS OR COPYRIGHT HOLDERS BE LIABLE FOR ANY CLAIM, DAMAGES OR OTHER LIABILITY, WHETHER IN AN ACTION OF CONTRACT, TORT OR OTHERWISE, ARISING FROM, OUT OF OR IN CONNECTION WITH THE SOFTWARE OR THE USE OR OTHER DEALINGS IN THE **SOFTWARE** 

### **1.411 stream-buffers 2.2.0**

#### **1.411.1 Available under license :**

This is free and unencumbered software released into the public domain.

Anyone is free to copy, modify, publish, use, compile, sell, or distribute this software, either in source code form or as a compiled binary, for any purpose, commercial or non-commercial, and by any means.

In jurisdictions that recognize copyright laws, the author or authors of this software dedicate any and all copyright interest in the software to the public domain. We make this dedication for the benefit of the public at large and to the detriment of our heirs and successors. We intend this dedication to be an overt act of relinquishment in perpetuity of all present and future rights to this software under copyright law.

THE SOFTWARE IS PROVIDED "AS IS", WITHOUT WARRANTY OF ANY KIND, EXPRESS OR IMPLIED, INCLUDING BUT NOT LIMITED TO THE WARRANTIES OF MERCHANTABILITY, FITNESS FOR A PARTICULAR PURPOSE AND NONINFRINGEMENT. IN NO EVENT SHALL THE AUTHORS BE LIABLE FOR ANY CLAIM, DAMAGES OR OTHER LIABILITY, WHETHER IN AN ACTION OF CONTRACT, TORT OR OTHERWISE, ARISING FROM, OUT OF OR IN CONNECTION WITH THE SOFTWARE OR THE USE OR OTHER DEALINGS IN THE SOFTWARE.

For more information, please refer to <http://unlicense.org/>

### **1.412 strip-eof 1.0.0**

#### **1.412.1 Available under license :**

The MIT License (MIT)

Copyright (c) Sindre Sorhus <sindresorhus@gmail.com> (sindresorhus.com)

Permission is hereby granted, free of charge, to any person obtaining a copy of this software and associated documentation files (the "Software"), to deal in the Software without restriction, including without limitation the rights to use, copy, modify, merge, publish, distribute, sublicense, and/or sell copies of the Software, and to permit persons to whom the Software is furnished to do so, subject to the following conditions:

The above copyright notice and this permission notice shall be included in all copies or substantial portions of the Software.

THE SOFTWARE IS PROVIDED "AS IS", WITHOUT WARRANTY OF ANY KIND, EXPRESS OR IMPLIED, INCLUDING BUT NOT LIMITED TO THE WARRANTIES OF MERCHANTABILITY, FITNESS FOR A PARTICULAR PURPOSE AND NONINFRINGEMENT. IN NO EVENT SHALL THE AUTHORS OR COPYRIGHT HOLDERS BE LIABLE FOR ANY CLAIM, DAMAGES OR OTHER LIABILITY, WHETHER IN AN ACTION OF CONTRACT, TORT OR OTHERWISE, ARISING FROM, OUT OF OR IN CONNECTION WITH THE SOFTWARE OR THE USE OR OTHER DEALINGS IN THE SOFTWARE.

### **1.413 wordwrap 1.0.0 1.413.1 Available under license :**

 Apache License Version 2.0, January 2004 http://www.apache.org/licenses/

#### TERMS AND CONDITIONS FOR USE, REPRODUCTION, AND DISTRIBUTION

1. Definitions.

 "License" shall mean the terms and conditions for use, reproduction, and distribution as defined by Sections 1 through 9 of this document.

 "Licensor" shall mean the copyright owner or entity authorized by the copyright owner that is granting the License.

 "Legal Entity" shall mean the union of the acting entity and all other entities that control, are controlled by, or are under common control with that entity. For the purposes of this definition, "control" means (i) the power, direct or indirect, to cause the direction or management of such entity, whether by contract or otherwise, or (ii) ownership of fifty percent (50%) or more of the outstanding shares, or (iii) beneficial ownership of such entity.

 "You" (or "Your") shall mean an individual or Legal Entity exercising permissions granted by this License.

 "Source" form shall mean the preferred form for making modifications, including but not limited to software source code, documentation source, and configuration files.

 "Object" form shall mean any form resulting from mechanical transformation or translation of a Source form, including but not limited to compiled object code, generated documentation, and conversions to other media types.

 "Work" shall mean the work of authorship, whether in Source or Object form, made available under the License, as indicated by a copyright notice that is included in or attached to the work (an example is provided in the Appendix below).

 "Derivative Works" shall mean any work, whether in Source or Object form, that is based on (or derived from) the Work and for which the editorial revisions, annotations, elaborations, or other modifications represent, as a whole, an original work of authorship. For the purposes of this License, Derivative Works shall not include works that remain

 separable from, or merely link (or bind by name) to the interfaces of, the Work and Derivative Works thereof.

 "Contribution" shall mean any work of authorship, including the original version of the Work and any modifications or additions to that Work or Derivative Works thereof, that is intentionally submitted to Licensor for inclusion in the Work by the copyright owner or by an individual or Legal Entity authorized to submit on behalf of the copyright owner. For the purposes of this definition, "submitted" means any form of electronic, verbal, or written communication sent to the Licensor or its representatives, including but not limited to communication on electronic mailing lists, source code control systems, and issue tracking systems that are managed by, or on behalf of, the Licensor for the purpose of discussing and improving the Work, but excluding communication that is conspicuously marked or otherwise designated in writing by the copyright owner as "Not a Contribution."

 "Contributor" shall mean Licensor and any individual or Legal Entity on behalf of whom a Contribution has been received by Licensor and subsequently incorporated within the Work.

- 2. Grant of Copyright License. Subject to the terms and conditions of this License, each Contributor hereby grants to You a perpetual, worldwide, non-exclusive, no-charge, royalty-free, irrevocable copyright license to reproduce, prepare Derivative Works of, publicly display, publicly perform, sublicense, and distribute the Work and such Derivative Works in Source or Object form.
- 3. Grant of Patent License. Subject to the terms and conditions of this License, each Contributor hereby grants to You a perpetual, worldwide, non-exclusive, no-charge, royalty-free, irrevocable (except as stated in this section) patent license to make, have made, use, offer to sell, sell, import, and otherwise transfer the Work, where such license applies only to those patent claims licensable by such Contributor that are necessarily infringed by their Contribution(s) alone or by combination of their Contribution(s) with the Work to which such Contribution(s) was submitted. If You institute patent litigation against any entity (including a cross-claim or counterclaim in a lawsuit) alleging that the Work or a Contribution incorporated within the Work constitutes direct or contributory patent infringement, then any patent licenses granted to You under this License for that Work shall terminate as of the date such litigation is filed.
- 4. Redistribution. You may reproduce and distribute copies of the Work or Derivative Works thereof in any medium, with or without modifications, and in Source or Object form, provided that You meet the following conditions:
- (a) You must give any other recipients of the Work or Derivative Works a copy of this License; and
- (b) You must cause any modified files to carry prominent notices stating that You changed the files; and
- (c) You must retain, in the Source form of any Derivative Works that You distribute, all copyright, patent, trademark, and attribution notices from the Source form of the Work, excluding those notices that do not pertain to any part of the Derivative Works; and
- (d) If the Work includes a "NOTICE" text file as part of its distribution, then any Derivative Works that You distribute must include a readable copy of the attribution notices contained within such NOTICE file, excluding those notices that do not pertain to any part of the Derivative Works, in at least one of the following places: within a NOTICE text file distributed as part of the Derivative Works; within the Source form or documentation, if provided along with the Derivative Works; or, within a display generated by the Derivative Works, if and wherever such third-party notices normally appear. The contents of the NOTICE file are for informational purposes only and do not modify the License. You may add Your own attribution notices within Derivative Works that You distribute, alongside or as an addendum to the NOTICE text from the Work, provided that such additional attribution notices cannot be construed as modifying the License.

 You may add Your own copyright statement to Your modifications and may provide additional or different license terms and conditions for use, reproduction, or distribution of Your modifications, or for any such Derivative Works as a whole, provided Your use, reproduction, and distribution of the Work otherwise complies with the conditions stated in this License.

- 5. Submission of Contributions. Unless You explicitly state otherwise, any Contribution intentionally submitted for inclusion in the Work by You to the Licensor shall be under the terms and conditions of this License, without any additional terms or conditions. Notwithstanding the above, nothing herein shall supersede or modify the terms of any separate license agreement you may have executed with Licensor regarding such Contributions.
- 6. Trademarks. This License does not grant permission to use the trade names, trademarks, service marks, or product names of the Licensor, except as required for reasonable and customary use in describing the

origin of the Work and reproducing the content of the NOTICE file.

- 7. Disclaimer of Warranty. Unless required by applicable law or agreed to in writing, Licensor provides the Work (and each Contributor provides its Contributions) on an "AS IS" BASIS, WITHOUT WARRANTIES OR CONDITIONS OF ANY KIND, either express or implied, including, without limitation, any warranties or conditions of TITLE, NON-INFRINGEMENT, MERCHANTABILITY, or FITNESS FOR A PARTICULAR PURPOSE. You are solely responsible for determining the appropriateness of using or redistributing the Work and assume any risks associated with Your exercise of permissions under this License.
- 8. Limitation of Liability. In no event and under no legal theory, whether in tort (including negligence), contract, or otherwise, unless required by applicable law (such as deliberate and grossly negligent acts) or agreed to in writing, shall any Contributor be liable to You for damages, including any direct, indirect, special, incidental, or consequential damages of any character arising as a result of this License or out of the use or inability to use the Work (including but not limited to damages for loss of goodwill, work stoppage, computer failure or malfunction, or any and all other commercial damages or losses), even if such Contributor has been advised of the possibility of such damages.
- 9. Accepting Warranty or Additional Liability. While redistributing the Work or Derivative Works thereof, You may choose to offer, and charge a fee for, acceptance of support, warranty, indemnity, or other liability obligations and/or rights consistent with this License. However, in accepting such obligations, You may act only on Your own behalf and on Your sole responsibility, not on behalf of any other Contributor, and only if You agree to indemnify, defend, and hold each Contributor harmless for any liability incurred by, or claims asserted against, such Contributor by reason of your accepting any such warranty or additional liability.

#### END OF TERMS AND CONDITIONS

APPENDIX: How to apply the Apache License to your work.

 To apply the Apache License to your work, attach the following boilerplate notice, with the fields enclosed by brackets "{}" replaced with your own identifying information. (Don't include the brackets!) The text should be enclosed in the appropriate comment syntax for the file format. We also recommend that a file or class name and description of purpose be included on the same "printed page" as the copyright notice for easier identification within third-party archives.

Copyright 2018 Colin Arenz

 Licensed under the Apache License, Version 2.0 (the "License"); you may not use this file except in compliance with the License. You may obtain a copy of the License at

http://www.apache.org/licenses/LICENSE-2.0

 Unless required by applicable law or agreed to in writing, software distributed under the License is distributed on an "AS IS" BASIS, WITHOUT WARRANTIES OR CONDITIONS OF ANY KIND, either express or implied. See the License for the specific language governing permissions and limitations under the License.

### **1.414 lodash-reinterpolate 3.0.0**

#### **1.414.1 Available under license :**

Copyright 2012-2015 The Dojo Foundation <http://dojofoundation.org/> Based on Underscore.js 1.7.0, copyright 2009-2015 Jeremy Ashkenas, DocumentCloud and Investigative Reporters & Editors <http://underscorejs.org/>

Permission is hereby granted, free of charge, to any person obtaining a copy of this software and associated documentation files (the "Software"), to deal in the Software without restriction, including without limitation the rights to use, copy, modify, merge, publish, distribute, sublicense, and/or sell copies of the Software, and to permit persons to whom the Software is furnished to do so, subject to the following conditions:

The above copyright notice and this permission notice shall be included in all copies or substantial portions of the Software.

THE SOFTWARE IS PROVIDED "AS IS", WITHOUT WARRANTY OF ANY KIND, EXPRESS OR IMPLIED, INCLUDING BUT NOT LIMITED TO THE WARRANTIES OF MERCHANTABILITY, FITNESS FOR A PARTICULAR PURPOSE AND NONINFRINGEMENT. IN NO EVENT SHALL THE AUTHORS OR COPYRIGHT HOLDERS BE LIABLE FOR ANY CLAIM, DAMAGES OR OTHER LIABILITY, WHETHER IN AN ACTION OF CONTRACT, TORT OR OTHERWISE, ARISING FROM, OUT OF OR IN CONNECTION WITH THE SOFTWARE OR THE USE OR OTHER DEALINGS IN THE SOFTWARE.

## **1.415 unicode-match-property-valueecmascript 1.2.0**

### **1.415.1 Available under license :**

Copyright Mathias Bynens <https://mathiasbynens.be/>

Permission is hereby granted, free of charge, to any person obtaining a copy of this software and associated documentation files (the "Software"), to deal in the Software without restriction, including without limitation the rights to use, copy, modify, merge, publish, distribute, sublicense, and/or sell copies of the Software, and to permit persons to whom the Software is furnished to do so, subject to the following conditions:

The above copyright notice and this permission notice shall be included in all copies or substantial portions of the Software.

THE SOFTWARE IS PROVIDED "AS IS", WITHOUT WARRANTY OF ANY KIND, EXPRESS OR IMPLIED, INCLUDING BUT NOT LIMITED TO THE WARRANTIES OF MERCHANTABILITY, FITNESS FOR A PARTICULAR PURPOSE AND NONINFRINGEMENT. IN NO EVENT SHALL THE AUTHORS OR COPYRIGHT HOLDERS BE LIABLE FOR ANY CLAIM, DAMAGES OR OTHER LIABILITY, WHETHER IN AN ACTION OF CONTRACT, TORT OR OTHERWISE, ARISING FROM, OUT OF OR IN CONNECTION WITH THE SOFTWARE OR THE USE OR OTHER DEALINGS IN THE SOFTWARE.

### **1.416 array-map 0.0.0**

#### **1.416.1 Available under license :**

This software is released under the MIT license:

Permission is hereby granted, free of charge, to any person obtaining a copy of this software and associated documentation files (the "Software"), to deal in the Software without restriction, including without limitation the rights to use, copy, modify, merge, publish, distribute, sublicense, and/or sell copies of the Software, and to permit persons to whom the Software is furnished to do so, subject to the following conditions:

The above copyright notice and this permission notice shall be included in all copies or substantial portions of the Software.

THE SOFTWARE IS PROVIDED "AS IS", WITHOUT WARRANTY OF ANY KIND, EXPRESS OR IMPLIED, INCLUDING BUT NOT LIMITED TO THE WARRANTIES OF MERCHANTABILITY, FITNESS FOR A PARTICULAR PURPOSE AND NONINFRINGEMENT. IN NO EVENT SHALL THE AUTHORS OR COPYRIGHT HOLDERS BE LIABLE FOR ANY CLAIM, DAMAGES OR OTHER LIABILITY, WHETHER IN AN ACTION OF CONTRACT, TORT OR OTHERWISE, ARISING FROM, OUT OF OR IN CONNECTION WITH THE SOFTWARE OR THE USE OR OTHER DEALINGS IN THE SOFTWARE.

# **1.417 @babel/plugin-transform-modulessystemjs 7.14.5**

**1.417.1 Available under license :** 

MIT License

Copyright (c) 2014-present Sebastian McKenzie and other contributors

Permission is hereby granted, free of charge, to any person obtaining a copy of this software and associated documentation files (the "Software"), to deal in the Software without restriction, including without limitation the rights to use, copy, modify, merge, publish, distribute, sublicense, and/or sell copies of the Software, and to permit persons to whom the Software is furnished to do so, subject to the following conditions:

The above copyright notice and this permission notice shall be included in all copies or substantial portions of the Software.

THE SOFTWARE IS PROVIDED "AS IS", WITHOUT WARRANTY OF ANY KIND, EXPRESS OR IMPLIED, INCLUDING BUT NOT LIMITED TO THE WARRANTIES OF MERCHANTABILITY, FITNESS FOR A PARTICULAR PURPOSE AND NONINFRINGEMENT. IN NO EVENT SHALL THE AUTHORS OR COPYRIGHT HOLDERS BE LIABLE FOR ANY CLAIM, DAMAGES OR OTHER LIABILITY, WHETHER IN AN ACTION OF CONTRACT, TORT OR OTHERWISE, ARISING FROM, OUT OF OR IN CONNECTION WITH THE SOFTWARE OR THE USE OR OTHER DEALINGS IN THE SOFTWARE.

## **1.418 jest-serializer 24.9.0**

### **1.418.1 Available under license :**

MIT License

Copyright (c) Facebook, Inc. and its affiliates.

Permission is hereby granted, free of charge, to any person obtaining a copy of this software and associated documentation files (the "Software"), to deal in the Software without restriction, including without limitation the rights to use, copy, modify, merge, publish, distribute, sublicense, and/or sell copies of the Software, and to permit persons to whom the Software is furnished to do so, subject to the following conditions:

The above copyright notice and this permission notice shall be included in all copies or substantial portions of the Software.

THE SOFTWARE IS PROVIDED "AS IS", WITHOUT WARRANTY OF ANY KIND, EXPRESS OR

IMPLIED, INCLUDING BUT NOT LIMITED TO THE WARRANTIES OF MERCHANTABILITY, FITNESS FOR A PARTICULAR PURPOSE AND NONINFRINGEMENT. IN NO EVENT SHALL THE AUTHORS OR COPYRIGHT HOLDERS BE LIABLE FOR ANY CLAIM, DAMAGES OR OTHER LIABILITY, WHETHER IN AN ACTION OF CONTRACT, TORT OR OTHERWISE, ARISING FROM, OUT OF OR IN CONNECTION WITH THE SOFTWARE OR THE USE OR OTHER DEALINGS IN THE SOFTWARE.

### **1.419 strip-ansi 3.0.1**

#### **1.419.1 Available under license :**

The MIT License (MIT)

Copyright (c) Sindre Sorhus <sindresorhus@gmail.com> (sindresorhus.com)

Permission is hereby granted, free of charge, to any person obtaining a copy of this software and associated documentation files (the "Software"), to deal in the Software without restriction, including without limitation the rights to use, copy, modify, merge, publish, distribute, sublicense, and/or sell copies of the Software, and to permit persons to whom the Software is furnished to do so, subject to the following conditions:

The above copyright notice and this permission notice shall be included in all copies or substantial portions of the Software.

THE SOFTWARE IS PROVIDED "AS IS", WITHOUT WARRANTY OF ANY KIND, EXPRESS OR IMPLIED, INCLUDING BUT NOT LIMITED TO THE WARRANTIES OF MERCHANTABILITY, FITNESS FOR A PARTICULAR PURPOSE AND NONINFRINGEMENT. IN NO EVENT SHALL THE AUTHORS OR COPYRIGHT HOLDERS BE LIABLE FOR ANY CLAIM, DAMAGES OR OTHER LIABILITY, WHETHER IN AN ACTION OF CONTRACT, TORT OR OTHERWISE, ARISING FROM, OUT OF OR IN CONNECTION WITH THE SOFTWARE OR THE USE OR OTHER DEALINGS IN THE SOFTWARE.

### **1.420 arr-union 2.1.0**

#### **1.420.1 Available under license :**

The MIT License (MIT)

Copyright (c) 2014-2015, Jon Schlinkert.

Permission is hereby granted, free of charge, to any person obtaining a copy of this software and associated documentation files (the "Software"), to deal in the Software without restriction, including without limitation the rights to use, copy, modify, merge, publish, distribute, sublicense, and/or sell copies of the Software, and to permit persons to whom the Software is furnished to do so, subject to the following conditions:
The above copyright notice and this permission notice shall be included in all copies or substantial portions of the Software.

THE SOFTWARE IS PROVIDED "AS IS", WITHOUT WARRANTY OF ANY KIND, EXPRESS OR IMPLIED, INCLUDING BUT NOT LIMITED TO THE WARRANTIES OF MERCHANTABILITY, FITNESS FOR A PARTICULAR PURPOSE AND NONINFRINGEMENT. IN NO EVENT SHALL THE AUTHORS OR COPYRIGHT HOLDERS BE LIABLE FOR ANY CLAIM, DAMAGES OR OTHER LIABILITY, WHETHER IN AN ACTION OF CONTRACT, TORT OR OTHERWISE, ARISING FROM, OUT OF OR IN CONNECTION WITH THE SOFTWARE OR THE USE OR OTHER DEALINGS IN THE SOFTWARE.

## **1.421 @babel/traverse 7.14.7**

#### **1.421.1 Available under license :**

MIT License

Copyright (c) 2014-present Sebastian McKenzie and other contributors

Permission is hereby granted, free of charge, to any person obtaining a copy of this software and associated documentation files (the "Software"), to deal in the Software without restriction, including without limitation the rights to use, copy, modify, merge, publish, distribute, sublicense, and/or sell copies of the Software, and to permit persons to whom the Software is furnished to do so, subject to the following conditions:

The above copyright notice and this permission notice shall be included in all copies or substantial portions of the Software.

THE SOFTWARE IS PROVIDED "AS IS", WITHOUT WARRANTY OF ANY KIND, EXPRESS OR IMPLIED, INCLUDING BUT NOT LIMITED TO THE WARRANTIES OF MERCHANTABILITY, FITNESS FOR A PARTICULAR PURPOSE AND NONINFRINGEMENT. IN NO EVENT SHALL THE AUTHORS OR COPYRIGHT HOLDERS BE LIABLE FOR ANY CLAIM, DAMAGES OR OTHER LIABILITY, WHETHER IN AN ACTION OF CONTRACT, TORT OR OTHERWISE, ARISING FROM, OUT OF OR IN CONNECTION WITH THE SOFTWARE OR THE USE OR OTHER DEALINGS IN THE SOFTWARE.

## **1.422 @babel/preset-modules 0.1.4**

### **1.422.1 Available under license :**

MIT License

Copyright (c) 2020 Babel

Permission is hereby granted, free of charge, to any person obtaining a copy of this software and associated documentation files (the "Software"), to deal in the Software without restriction, including without limitation the rights to use, copy, modify, merge, publish, distribute, sublicense, and/or sell copies of the Software, and to permit persons to whom the Software is furnished to do so, subject to the following conditions:

The above copyright notice and this permission notice shall be included in all copies or substantial portions of the Software.

THE SOFTWARE IS PROVIDED "AS IS", WITHOUT WARRANTY OF ANY KIND, EXPRESS OR IMPLIED, INCLUDING BUT NOT LIMITED TO THE WARRANTIES OF MERCHANTABILITY, FITNESS FOR A PARTICULAR PURPOSE AND NONINFRINGEMENT. IN NO EVENT SHALL THE AUTHORS OR COPYRIGHT HOLDERS BE LIABLE FOR ANY CLAIM, DAMAGES OR OTHER LIABILITY, WHETHER IN AN ACTION OF CONTRACT, TORT OR OTHERWISE, ARISING FROM, OUT OF OR IN CONNECTION WITH THE SOFTWARE OR THE USE OR OTHER DEALINGS IN THE SOFTWARE.

## **1.423 fb-watchman 2.0.1**

#### **1.423.1 Available under license :**

No license file was found, but licenses were detected in source scan.

/\* Copyright 2014-present Facebook, Inc.

\* Licensed under the Apache License, Version 2.0 \*/

Found in path(s):

\* /opt/cola/permits/1161999084\_1620775664.59/0/fb-watchman-2-0-1-3-tgz/package/index.js

## **1.424 jsesc 0.5.0**

#### **1.424.1 Available under license :**

Copyright Mathias Bynens <http://mathiasbynens.be/>

Permission is hereby granted, free of charge, to any person obtaining a copy of this software and associated documentation files (the "Software"), to deal in the Software without restriction, including without limitation the rights to use, copy, modify, merge, publish, distribute, sublicense, and/or sell copies of the Software, and to permit persons to whom the Software is furnished to do so, subject to the following conditions:

The above copyright notice and this permission notice shall be included in all copies or substantial portions of the Software.

THE SOFTWARE IS PROVIDED "AS IS", WITHOUT WARRANTY OF ANY KIND, EXPRESS OR IMPLIED, INCLUDING BUT NOT LIMITED TO THE WARRANTIES OF MERCHANTABILITY, FITNESS FOR A PARTICULAR PURPOSE AND

NONINFRINGEMENT. IN NO EVENT SHALL THE AUTHORS OR COPYRIGHT HOLDERS BE LIABLE FOR ANY CLAIM, DAMAGES OR OTHER LIABILITY, WHETHER IN AN ACTION OF CONTRACT, TORT OR OTHERWISE, ARISING FROM, OUT OF OR IN CONNECTION WITH THE SOFTWARE OR THE USE OR OTHER DEALINGS IN THE SOFTWARE.

## **1.425 @expo/websql 1.0.1**

### **1.425.1 Available under license :**

 Apache License Version 2.0, January 2004 http://www.apache.org/licenses/

#### TERMS AND CONDITIONS FOR USE, REPRODUCTION, AND DISTRIBUTION

#### 1. Definitions.

 "License" shall mean the terms and conditions for use, reproduction, and distribution as defined by Sections 1 through 9 of this document.

 "Licensor" shall mean the copyright owner or entity authorized by the copyright owner that is granting the License.

 "Legal Entity" shall mean the union of the acting entity and all other entities that control, are controlled by, or are under common control with that entity. For the purposes of this definition, "control" means (i) the power, direct or indirect, to cause the direction or management of such entity, whether by contract or otherwise, or (ii) ownership of fifty percent (50%) or more of the outstanding shares, or (iii) beneficial ownership of such entity.

 "You" (or "Your") shall mean an individual or Legal Entity exercising permissions granted by this License.

 "Source" form shall mean the preferred form for making modifications, including but not limited to software source code, documentation source, and configuration files.

 "Object" form shall mean any form resulting from mechanical transformation or translation of a Source form, including but not limited to compiled object code, generated documentation, and conversions to other media types.

 "Work" shall mean the work of authorship, whether in Source or Object form, made available under the License, as indicated by a copyright notice that is included in or attached to the work (an example is provided in the Appendix below).

 "Derivative Works" shall mean any work, whether in Source or Object form, that is based on (or derived from) the Work and for which the editorial revisions, annotations, elaborations, or other modifications represent, as a whole, an original work of authorship. For the purposes of this License, Derivative Works shall not include works that remain separable from, or merely link (or bind by name) to the interfaces of, the Work and Derivative Works thereof.

 "Contribution" shall mean any work of authorship, including the original version of the Work and any modifications or additions to that Work or Derivative Works thereof, that is intentionally submitted to Licensor for inclusion in the Work by the copyright owner or by an individual or Legal Entity authorized to submit on behalf of the copyright owner. For the purposes of this definition, "submitted" means any form of electronic, verbal, or written communication sent to the Licensor or its representatives, including but not limited to communication on electronic mailing lists, source code control systems, and issue tracking systems that are managed by, or on behalf of, the Licensor for the purpose of discussing and improving the Work, but excluding communication that is conspicuously marked or otherwise designated in writing by the copyright owner as "Not a Contribution."

 "Contributor" shall mean Licensor and any individual or Legal Entity on behalf of whom a Contribution has been received by Licensor and subsequently incorporated within the Work.

- 2. Grant of Copyright License. Subject to the terms and conditions of this License, each Contributor hereby grants to You a perpetual, worldwide, non-exclusive, no-charge, royalty-free, irrevocable copyright license to reproduce, prepare Derivative Works of, publicly display, publicly perform, sublicense, and distribute the Work and such Derivative Works in Source or Object form.
- 3. Grant of Patent License. Subject to the terms and conditions of this License, each Contributor hereby grants to You a perpetual, worldwide, non-exclusive, no-charge, royalty-free, irrevocable (except as stated in this section) patent license to make, have made, use, offer to sell, sell, import, and otherwise transfer the Work, where such license applies only to those patent claims licensable by such Contributor that are necessarily infringed by their Contribution(s) alone or by combination of their Contribution(s) with the Work to which such Contribution(s) was submitted. If You institute patent litigation against any entity (including a cross-claim or counterclaim in a lawsuit) alleging that the Work or a Contribution incorporated within the Work constitutes direct or contributory patent infringement, then any patent licenses granted to You under this License for that Work shall terminate

as of the date such litigation is filed.

- 4. Redistribution. You may reproduce and distribute copies of the Work or Derivative Works thereof in any medium, with or without modifications, and in Source or Object form, provided that You meet the following conditions:
	- (a) You must give any other recipients of the Work or Derivative Works a copy of this License; and
	- (b) You must cause any modified files to carry prominent notices stating that You changed the files; and
	- (c) You must retain, in the Source form of any Derivative Works that You distribute, all copyright, patent, trademark, and attribution notices from the Source form of the Work, excluding those notices that do not pertain to any part of the Derivative Works; and
	- (d) If the Work includes a "NOTICE" text file as part of its distribution, then any Derivative Works that You distribute must include a readable copy of the attribution notices contained within such NOTICE file, excluding those notices that do not pertain to any part of the Derivative Works, in at least one of the following places: within a NOTICE text file distributed as part of the Derivative Works; within the Source form or documentation, if provided along with the Derivative Works; or, within a display generated by the Derivative Works, if and wherever such third-party notices normally appear. The contents of the NOTICE file are for informational purposes only and do not modify the License. You may add Your own attribution notices within Derivative Works that You distribute, alongside or as an addendum to the NOTICE text from the Work, provided that such additional attribution notices cannot be construed as modifying the License.

 You may add Your own copyright statement to Your modifications and may provide additional or different license terms and conditions for use, reproduction, or distribution of Your modifications, or for any such Derivative Works as a whole, provided Your use, reproduction, and distribution of the Work otherwise complies with the conditions stated in this License.

 5. Submission of Contributions. Unless You explicitly state otherwise, any Contribution intentionally submitted for inclusion in the Work by You to the Licensor shall be under the terms and conditions of this License, without any additional terms or conditions. Notwithstanding the above, nothing herein shall supersede or modify  the terms of any separate license agreement you may have executed with Licensor regarding such Contributions.

- 6. Trademarks. This License does not grant permission to use the trade names, trademarks, service marks, or product names of the Licensor, except as required for reasonable and customary use in describing the origin of the Work and reproducing the content of the NOTICE file.
- 7. Disclaimer of Warranty. Unless required by applicable law or agreed to in writing, Licensor provides the Work (and each Contributor provides its Contributions) on an "AS IS" BASIS, WITHOUT WARRANTIES OR CONDITIONS OF ANY KIND, either express or implied, including, without limitation, any warranties or conditions of TITLE, NON-INFRINGEMENT, MERCHANTABILITY, or FITNESS FOR A PARTICULAR PURPOSE. You are solely responsible for determining the appropriateness of using or redistributing the Work and assume any risks associated with Your exercise of permissions under this License.
- 8. Limitation of Liability. In no event and under no legal theory, whether in tort (including negligence), contract, or otherwise, unless required by applicable law (such as deliberate and grossly negligent acts) or agreed to in writing, shall any Contributor be liable to You for damages, including any direct, indirect, special, incidental, or consequential damages of any character arising as a result of this License or out of the use or inability to use the Work (including but not limited to damages for loss of goodwill, work stoppage, computer failure or malfunction, or any and all other commercial damages or losses), even if such Contributor has been advised of the possibility of such damages.
- 9. Accepting Warranty or Additional Liability. While redistributing the Work or Derivative Works thereof, You may choose to offer, and charge a fee for, acceptance of support, warranty, indemnity, or other liability obligations and/or rights consistent with this License. However, in accepting such obligations, You may act only on Your own behalf and on Your sole responsibility, not on behalf of any other Contributor, and only if You agree to indemnify, defend, and hold each Contributor harmless for any liability incurred by, or claims asserted against, such Contributor by reason of your accepting any such warranty or additional liability.

#### END OF TERMS AND CONDITIONS

APPENDIX: How to apply the Apache License to your work.

 To apply the Apache License to your work, attach the following boilerplate notice, with the fields enclosed by brackets "[]" replaced with your own identifying information. (Don't include

 the brackets!) The text should be enclosed in the appropriate comment syntax for the file format. We also recommend that a file or class name and description of purpose be included on the same "printed page" as the copyright notice for easier identification within third-party archives.

Copyright [yyyy] [name of copyright owner]

 Licensed under the Apache License, Version 2.0 (the "License"); you may not use this file except in compliance with the License. You may obtain a copy of the License at

http://www.apache.org/licenses/LICENSE-2.0

 Unless required by applicable law or agreed to in writing, software distributed under the License is distributed on an "AS IS" BASIS, WITHOUT WARRANTIES OR CONDITIONS OF ANY KIND, either express or implied. See the License for the specific language governing permissions and limitations under the License.

## **1.426 split-string 3.1.0**

#### **1.426.1 Available under license :**

The MIT License (MIT)

Copyright (c) 2015-2017, Jon Schlinkert.

Permission is hereby granted, free of charge, to any person obtaining a copy of this software and associated documentation files (the "Software"), to deal in the Software without restriction, including without limitation the rights to use, copy, modify, merge, publish, distribute, sublicense, and/or sell copies of the Software, and to permit persons to whom the Software is furnished to do so, subject to the following conditions:

The above copyright notice and this permission notice shall be included in all copies or substantial portions of the Software.

THE SOFTWARE IS PROVIDED "AS IS", WITHOUT WARRANTY OF ANY KIND, EXPRESS OR IMPLIED, INCLUDING BUT NOT LIMITED TO THE WARRANTIES OF MERCHANTABILITY, FITNESS FOR A PARTICULAR PURPOSE AND NONINFRINGEMENT. IN NO EVENT SHALL THE AUTHORS OR COPYRIGHT HOLDERS BE LIABLE FOR ANY CLAIM, DAMAGES OR OTHER LIABILITY, WHETHER IN AN ACTION OF CONTRACT, TORT OR OTHERWISE, ARISING FROM, OUT OF OR IN CONNECTION WITH THE SOFTWARE OR THE USE OR OTHER DEALINGS IN THE SOFTWARE.

## **1.427 lodash.isstring 4.0.1**

#### **1.427.1 Available under license :**

Copyright 2012-2016 The Dojo Foundation <http://dojofoundation.org/> Based on Underscore.js, copyright 2009-2016 Jeremy Ashkenas, DocumentCloud and Investigative Reporters & Editors <http://underscorejs.org/>

Permission is hereby granted, free of charge, to any person obtaining a copy of this software and associated documentation files (the "Software"), to deal in the Software without restriction, including without limitation the rights to use, copy, modify, merge, publish, distribute, sublicense, and/or sell copies of the Software, and to permit persons to whom the Software is furnished to do so, subject to the following conditions:

The above copyright notice and this permission notice shall be included in all copies or substantial portions of the Software.

THE SOFTWARE IS PROVIDED "AS IS", WITHOUT WARRANTY OF ANY KIND, EXPRESS OR IMPLIED, INCLUDING BUT NOT LIMITED TO THE WARRANTIES OF MERCHANTABILITY, FITNESS FOR A PARTICULAR PURPOSE AND NONINFRINGEMENT. IN NO EVENT SHALL THE AUTHORS OR COPYRIGHT HOLDERS BE LIABLE FOR ANY CLAIM, DAMAGES OR OTHER LIABILITY, WHETHER IN AN ACTION OF CONTRACT, TORT OR OTHERWISE, ARISING FROM, OUT OF OR IN CONNECTION WITH THE SOFTWARE OR THE USE OR OTHER DEALINGS IN THE SOFTWARE.

### **1.428 @types/react 17.0.14 1.428.1 Available under license :**

MIT License

Copyright (c) Microsoft Corporation.

 Permission is hereby granted, free of charge, to any person obtaining a copy of this software and associated documentation files (the "Software"), to deal in the Software without restriction, including without limitation the rights to use, copy, modify, merge, publish, distribute, sublicense, and/or sell copies of the Software, and to permit persons to whom the Software is furnished to do so, subject to the following conditions:

 The above copyright notice and this permission notice shall be included in all copies or substantial portions of the Software.

 THE SOFTWARE IS PROVIDED "AS IS", WITHOUT WARRANTY OF ANY KIND, EXPRESS OR IMPLIED, INCLUDING BUT NOT LIMITED TO THE WARRANTIES OF MERCHANTABILITY, FITNESS FOR A PARTICULAR PURPOSE AND NONINFRINGEMENT. IN NO EVENT SHALL THE  AUTHORS OR COPYRIGHT HOLDERS BE LIABLE FOR ANY CLAIM, DAMAGES OR OTHER LIABILITY, WHETHER IN AN ACTION OF CONTRACT, TORT OR OTHERWISE, ARISING FROM, OUT OF OR IN CONNECTION WITH THE SOFTWARE OR THE USE OR OTHER DEALINGS IN THE SOFTWARE

## **1.429 nan 2.14.2**

#### **1.429.1 Available under license :**

The MIT License (MIT)

=====================

Copyright (c) 2018 NAN contributors -----------------------------------

\*NAN contributors listed at <https://github.com/nodejs/nan#contributors>\*

Permission is hereby granted, free of charge, to any person obtaining a copy of this software and associated documentation files (the "Software"), to deal in the Software without restriction, including without limitation the rights to use, copy, modify, merge, publish, distribute, sublicense, and/or sell copies of the Software, and to permit persons to whom the Software is furnished to do so, subject to the following conditions:

The above copyright notice and this permission notice shall be included in all copies or substantial portions of the Software.

THE SOFTWARE IS PROVIDED "AS IS", WITHOUT WARRANTY OF ANY KIND, EXPRESS OR IMPLIED, INCLUDING BUT NOT LIMITED TO THE WARRANTIES OF MERCHANTABILITY, FITNESS FOR A PARTICULAR PURPOSE AND NONINFRINGEMENT. IN NO EVENT SHALL THE AUTHORS OR COPYRIGHT HOLDERS BE LIABLE FOR ANY CLAIM, DAMAGES OR OTHER LIABILITY, WHETHER IN AN ACTION OF CONTRACT, TORT OR OTHERWISE, ARISING FROM, OUT OF OR IN CONNECTION WITH THE SOFTWARE OR THE USE OR OTHER DEALINGS IN THE SOFTWARE.

## **1.430 array-slice 0.2.3**

#### **1.430.1 Available under license :**

The MIT License (MIT)

Copyright (c) 2014-2015, Jon Schlinkert.Copyright (c) 2012-2015, The Dojo Foundation.copyright (c) 2009-2015, Jeremy Ashkenas.

Permission is hereby granted, free of charge, to any person obtaining a copy of this software and associated documentation files (the "Software"), to deal in the Software without restriction, including without limitation the rights to use, copy, modify, merge, publish, distribute, sublicense, and/or sell copies of the Software, and to permit persons to whom the Software is furnished to do so, subject to the following conditions:

The above copyright notice and this permission notice shall be included in all copies or substantial portions of the Software.

THE SOFTWARE IS PROVIDED "AS IS", WITHOUT WARRANTY OF ANY KIND, EXPRESS OR IMPLIED, INCLUDING BUT NOT LIMITED TO THE WARRANTIES OF MERCHANTABILITY, FITNESS FOR A PARTICULAR PURPOSE AND NONINFRINGEMENT. IN NO EVENT SHALL THE AUTHORS OR COPYRIGHT HOLDERS BE LIABLE FOR ANY CLAIM, DAMAGES OR OTHER LIABILITY, WHETHER IN AN ACTION OF CONTRACT, TORT OR OTHERWISE, ARISING FROM, OUT OF OR IN CONNECTION WITH THE SOFTWARE OR THE USE OR OTHER DEALINGS IN THE SOFTWARE.

### **1.431 asap 2.0.6 1.431.1 Available under license :**

Copyright 20092014 Contributors. All rights reserved.

Permission is hereby granted, free of charge, to any person obtaining a copy of this software and associated documentation files (the "Software"), to deal in the Software without restriction, including without limitation the rights to use, copy, modify, merge, publish, distribute, sublicense, and/or sell copies of the Software, and to permit persons to whom the Software is furnished to do so, subject to the following conditions:

The above copyright notice and this permission notice shall be included in all copies or substantial portions of the Software.

THE SOFTWARE IS PROVIDED "AS IS", WITHOUT WARRANTY OF ANY KIND, EXPRESS OR IMPLIED, INCLUDING BUT NOT LIMITED TO THE WARRANTIES OF MERCHANTABILITY, FITNESS FOR A PARTICULAR PURPOSE AND NONINFRINGEMENT. IN NO EVENT SHALL THE AUTHORS OR COPYRIGHT HOLDERS BE LIABLE FOR ANY CLAIM, DAMAGES OR OTHER LIABILITY, WHETHER IN AN ACTION OF CONTRACT, TORT OR OTHERWISE, ARISING FROM, OUT OF OR IN CONNECTION WITH THE SOFTWARE OR THE USE OR OTHER DEALINGS IN THE SOFTWARE.

## **1.432 ansi-wrap 0.1.0**

#### **1.432.1 Available under license :**

The MIT License (MIT)

Copyright (c) 2015, Jon Schlinkert.

Permission is hereby granted, free of charge, to any person obtaining a copy of this software and associated documentation files (the "Software"), to deal in the Software without restriction, including without limitation the rights to use, copy, modify, merge, publish, distribute, sublicense, and/or sell

copies of the Software, and to permit persons to whom the Software is furnished to do so, subject to the following conditions:

The above copyright notice and this permission notice shall be included in all copies or substantial portions of the Software.

THE SOFTWARE IS PROVIDED "AS IS", WITHOUT WARRANTY OF ANY KIND, EXPRESS OR IMPLIED, INCLUDING BUT NOT LIMITED TO THE WARRANTIES OF MERCHANTABILITY, FITNESS FOR A PARTICULAR PURPOSE AND NONINFRINGEMENT. IN NO EVENT SHALL THE AUTHORS OR COPYRIGHT HOLDERS BE LIABLE FOR ANY CLAIM, DAMAGES OR OTHER LIABILITY, WHETHER IN AN ACTION OF CONTRACT, TORT OR OTHERWISE, ARISING FROM, OUT OF OR IN CONNECTION WITH THE SOFTWARE OR THE USE OR OTHER DEALINGS IN THE SOFTWARE.

## **1.433 @babel/plugin-transform-block-scoping 7.14.5 1.433.1 Available under license :**

MIT License

Copyright (c) 2014-present Sebastian McKenzie and other contributors

Permission is hereby granted, free of charge, to any person obtaining a copy of this software and associated documentation files (the "Software"), to deal in the Software without restriction, including without limitation the rights to use, copy, modify, merge, publish, distribute, sublicense, and/or sell copies of the Software, and to permit persons to whom the Software is furnished to do so, subject to the following conditions:

The above copyright notice and this permission notice shall be included in all copies or substantial portions of the Software.

THE SOFTWARE IS PROVIDED "AS IS", WITHOUT WARRANTY OF ANY KIND, EXPRESS OR IMPLIED, INCLUDING BUT NOT LIMITED TO THE WARRANTIES OF MERCHANTABILITY, FITNESS FOR A PARTICULAR PURPOSE AND NONINFRINGEMENT. IN NO EVENT SHALL THE AUTHORS OR COPYRIGHT HOLDERS BE LIABLE FOR ANY CLAIM, DAMAGES OR OTHER LIABILITY, WHETHER IN AN ACTION OF CONTRACT, TORT OR OTHERWISE, ARISING FROM, OUT OF OR IN CONNECTION WITH THE SOFTWARE OR THE USE OR OTHER DEALINGS IN THE SOFTWARE.

## **1.434 base 0.11.2**

#### **1.434.1 Available under license :**

The MIT License (MIT)

Copyright (c) 2015-2017, Jon Schlinkert.

Permission is hereby granted, free of charge, to any person obtaining a copy of this software and associated documentation files (the "Software"), to deal in the Software without restriction, including without limitation the rights to use, copy, modify, merge, publish, distribute, sublicense, and/or sell copies of the Software, and to permit persons to whom the Software is furnished to do so, subject to the following conditions:

The above copyright notice and this permission notice shall be included in all copies or substantial portions of the Software.

THE SOFTWARE IS PROVIDED "AS IS", WITHOUT WARRANTY OF ANY KIND, EXPRESS OR IMPLIED, INCLUDING BUT NOT LIMITED TO THE WARRANTIES OF MERCHANTABILITY, FITNESS FOR A PARTICULAR PURPOSE AND NONINFRINGEMENT. IN NO EVENT SHALL THE AUTHORS OR COPYRIGHT HOLDERS BE LIABLE FOR ANY CLAIM, DAMAGES OR OTHER LIABILITY, WHETHER IN AN ACTION OF CONTRACT, TORT OR OTHERWISE, ARISING FROM, OUT OF OR IN CONNECTION WITH THE SOFTWARE OR THE USE OR OTHER DEALINGS IN THE SOFTWARE.

# **1.435 babel-helper-create-class-featuresplugin 7.14.6**

#### **1.435.1 Available under license :**

MIT License

Copyright (c) 2014-present Sebastian McKenzie and other contributors

Permission is hereby granted, free of charge, to any person obtaining a copy of this software and associated documentation files (the "Software"), to deal in the Software without restriction, including without limitation the rights to use, copy, modify, merge, publish, distribute, sublicense, and/or sell copies of the Software, and to permit persons to whom the Software is furnished to do so, subject to the following conditions:

The above copyright notice and this permission notice shall be included in all copies or substantial portions of the Software.

THE SOFTWARE IS PROVIDED "AS IS", WITHOUT WARRANTY OF ANY KIND, EXPRESS OR IMPLIED, INCLUDING BUT NOT LIMITED TO THE WARRANTIES OF MERCHANTABILITY, FITNESS FOR A PARTICULAR PURPOSE AND

NONINFRINGEMENT. IN NO EVENT SHALL THE AUTHORS OR COPYRIGHT HOLDERS BE LIABLE FOR ANY CLAIM, DAMAGES OR OTHER LIABILITY, WHETHER IN AN ACTION OF CONTRACT, TORT OR OTHERWISE, ARISING FROM, OUT OF OR IN CONNECTION WITH THE SOFTWARE OR THE USE OR OTHER DEALINGS IN THE SOFTWARE.

## **1.436 p-try 1.0.0**

#### **1.436.1 Available under license :**

The MIT License (MIT)

Copyright (c) Sindre Sorhus <sindresorhus@gmail.com> (sindresorhus.com)

Permission is hereby granted, free of charge, to any person obtaining a copy of this software and associated documentation files (the "Software"), to deal in the Software without restriction, including without limitation the rights to use, copy, modify, merge, publish, distribute, sublicense, and/or sell copies of the Software, and to permit persons to whom the Software is furnished to do so, subject to the following conditions:

The above copyright notice and this permission notice shall be included in all copies or substantial portions of the Software.

THE SOFTWARE IS PROVIDED "AS IS", WITHOUT WARRANTY OF ANY KIND, EXPRESS OR IMPLIED, INCLUDING BUT NOT LIMITED TO THE WARRANTIES OF MERCHANTABILITY, FITNESS FOR A PARTICULAR PURPOSE AND NONINFRINGEMENT. IN NO EVENT SHALL THE AUTHORS OR COPYRIGHT HOLDERS BE LIABLE FOR ANY CLAIM, DAMAGES OR OTHER LIABILITY, WHETHER IN AN ACTION OF CONTRACT, TORT OR OTHERWISE, ARISING FROM, OUT OF OR IN CONNECTION WITH THE SOFTWARE OR THE USE OR OTHER DEALINGS IN THE SOFTWARE.

## **1.437 finalhandler 1.1.2**

#### **1.437.1 Available under license :**

(The MIT License)

Copyright (c) 2014-2017 Douglas Christopher Wilson <doug@somethingdoug.com>

Permission is hereby granted, free of charge, to any person obtaining a copy of this software and associated documentation files (the 'Software'), to deal in the Software without restriction, including without limitation the rights to use, copy, modify, merge, publish, distribute, sublicense, and/or sell copies of the Software, and to permit persons to whom the Software is furnished to do so, subject to the following conditions:

The above copyright notice and this permission notice shall be

THE SOFTWARE IS PROVIDED 'AS IS', WITHOUT WARRANTY OF ANY KIND, EXPRESS OR IMPLIED, INCLUDING BUT NOT LIMITED TO THE WARRANTIES OF MERCHANTABILITY, FITNESS FOR A PARTICULAR PURPOSE AND NONINFRINGEMENT. IN NO EVENT SHALL THE AUTHORS OR COPYRIGHT HOLDERS BE LIABLE FOR ANY CLAIM, DAMAGES OR OTHER LIABILITY, WHETHER IN AN ACTION OF CONTRACT, TORT OR OTHERWISE, ARISING FROM, OUT OF OR IN CONNECTION WITH THE SOFTWARE OR THE USE OR OTHER DEALINGS IN THE SOFTWARE.

### **1.438 is-extendable 0.1.1**

#### **1.438.1 Available under license :**

The MIT License (MIT)

Copyright (c) 2015, Jon Schlinkert.

Permission is hereby granted, free of charge, to any person obtaining a copy of this software and associated documentation files (the "Software"), to deal in the Software without restriction, including without limitation the rights to use, copy, modify, merge, publish, distribute, sublicense, and/or sell copies of the Software, and to permit persons to whom the Software is furnished to do so, subject to the following conditions:

The above copyright notice and this permission notice shall be included in all copies or substantial portions of the Software.

THE SOFTWARE IS PROVIDED "AS IS", WITHOUT WARRANTY OF ANY KIND, EXPRESS OR IMPLIED, INCLUDING BUT NOT LIMITED TO THE WARRANTIES OF MERCHANTABILITY, FITNESS FOR A PARTICULAR PURPOSE AND NONINFRINGEMENT. IN NO EVENT SHALL THE AUTHORS OR COPYRIGHT HOLDERS BE LIABLE FOR ANY CLAIM, DAMAGES OR OTHER LIABILITY, WHETHER IN AN ACTION OF CONTRACT, TORT OR OTHERWISE, ARISING FROM, OUT OF OR IN CONNECTION WITH THE SOFTWARE OR THE USE OR OTHER DEALINGS IN THE SOFTWARE.

## **1.439 cli-spinners 2.6.0**

#### **1.439.1 Available under license :**

MIT License

Copyright (c) Sindre Sorhus <sindresorhus@gmail.com> (https://sindresorhus.com)

Permission is hereby granted, free of charge, to any person obtaining a copy of this software and associated documentation files (the "Software"), to deal in the Software without restriction, including without limitation the rights to use, copy, modify, merge, publish, distribute, sublicense, and/or sell copies of the Software, and to permit persons to whom the Software is furnished to do so, subject to the following conditions:

The above copyright notice and this permission notice shall be included in all copies or substantial portions of the Software.

THE SOFTWARE IS PROVIDED "AS IS", WITHOUT WARRANTY OF ANY KIND, EXPRESS OR IMPLIED, INCLUDING BUT NOT LIMITED TO THE WARRANTIES OF MERCHANTABILITY, FITNESS FOR A PARTICULAR PURPOSE AND NONINFRINGEMENT. IN NO EVENT SHALL THE AUTHORS OR COPYRIGHT HOLDERS BE LIABLE FOR ANY CLAIM, DAMAGES OR OTHER LIABILITY, WHETHER IN AN ACTION OF CONTRACT, TORT OR OTHERWISE, ARISING FROM, OUT OF OR IN CONNECTION WITH THE SOFTWARE OR THE USE OR OTHER DEALINGS IN THE SOFTWARE.

## **1.440 ansi-colors 1.1.0**

#### **1.440.1 Available under license :**

The MIT License (MIT)

Copyright (c) 2015-2017, Brian Woodward.

Permission is hereby granted, free of charge, to any person obtaining a copy of this software and associated documentation files (the "Software"), to deal in the Software without restriction, including without limitation the rights to use, copy, modify, merge, publish, distribute, sublicense, and/or sell copies of the Software, and to permit persons to whom the Software is furnished to do so, subject to the following conditions:

The above copyright notice and this permission notice shall be included in all copies or substantial portions of the Software.

THE SOFTWARE IS PROVIDED "AS IS", WITHOUT WARRANTY OF ANY KIND, EXPRESS OR IMPLIED, INCLUDING BUT NOT LIMITED TO THE WARRANTIES OF MERCHANTABILITY, FITNESS FOR A PARTICULAR PURPOSE AND NONINFRINGEMENT. IN NO EVENT SHALL THE AUTHORS OR COPYRIGHT HOLDERS BE LIABLE FOR ANY CLAIM, DAMAGES OR OTHER LIABILITY, WHETHER IN AN ACTION OF CONTRACT, TORT OR OTHERWISE, ARISING FROM, OUT OF OR IN CONNECTION WITH THE SOFTWARE OR THE USE OR OTHER DEALINGS IN THE SOFTWARE.

# **1.441 @babel/helper-explode-assignableexpression 7.14.5**

#### **1.441.1 Available under license :**

MIT License

Copyright (c) 2014-present Sebastian McKenzie and other contributors

Permission is hereby granted, free of charge, to any person obtaining

a copy of this software and associated documentation files (the "Software"), to deal in the Software without restriction, including without limitation the rights to use, copy, modify, merge, publish, distribute, sublicense, and/or sell copies of the Software, and to permit persons to whom the Software is furnished to do so, subject to the following conditions:

The above copyright notice and this permission notice shall be included in all copies or substantial portions of the Software.

THE SOFTWARE IS PROVIDED "AS IS", WITHOUT WARRANTY OF ANY KIND, EXPRESS OR IMPLIED, INCLUDING BUT NOT LIMITED TO THE WARRANTIES OF MERCHANTABILITY, FITNESS FOR A PARTICULAR PURPOSE AND NONINFRINGEMENT. IN NO EVENT SHALL THE AUTHORS OR COPYRIGHT HOLDERS BE LIABLE FOR ANY CLAIM, DAMAGES OR OTHER LIABILITY, WHETHER IN AN ACTION OF CONTRACT, TORT OR OTHERWISE, ARISING FROM, OUT OF OR IN CONNECTION WITH THE SOFTWARE OR THE USE OR OTHER DEALINGS IN THE SOFTWARE.

## **1.442 require-main-filename 2.0.0**

#### **1.442.1 Available under license :**

Copyright (c) 2016, Contributors

Permission to use, copy, modify, and/or distribute this software for any purpose with or without fee is hereby granted, provided that the above copyright notice and this permission notice appear in all copies.

THE SOFTWARE IS PROVIDED "AS IS" AND THE AUTHOR DISCLAIMS ALL WARRANTIES WITH REGARD TO THIS SOFTWARE INCLUDING ALL IMPLIED WARRANTIES OF MERCHANTABILITY AND FITNESS. IN NO EVENT SHALL THE AUTHOR BE LIABLE FOR ANY SPECIAL, DIRECT, INDIRECT, OR CONSEQUENTIAL DAMAGES OR ANY DAMAGES WHATSOEVER RESULTING FROM LOSS OF USE, DATA OR PROFITS, WHETHER IN AN ACTION OF CONTRACT, NEGLIGENCE OR OTHER TORTIOUS ACTION, ARISING OUT OF OR IN CONNECTION WITH THE USE OR PERFORMANCE OF THIS SOFTWARE.

## **1.443 arr-union 3.1.0**

#### **1.443.1 Available under license :**

The MIT License (MIT)

Copyright (c) 2014-2016, Jon Schlinkert.

Permission is hereby granted, free of charge, to any person obtaining a copy of this software and associated documentation files (the "Software"), to deal in the Software without restriction, including without limitation the rights

to use, copy, modify, merge, publish, distribute, sublicense, and/or sell copies of the Software, and to permit persons to whom the Software is furnished to do so, subject to the following conditions:

The above copyright notice and this permission notice shall be included in all copies or substantial portions of the Software.

THE SOFTWARE IS PROVIDED "AS IS", WITHOUT WARRANTY OF ANY KIND, EXPRESS OR IMPLIED, INCLUDING BUT NOT LIMITED TO THE WARRANTIES OF MERCHANTABILITY, FITNESS FOR A PARTICULAR PURPOSE AND NONINFRINGEMENT. IN NO EVENT SHALL THE AUTHORS OR COPYRIGHT HOLDERS BE LIABLE FOR ANY CLAIM, DAMAGES OR OTHER LIABILITY, WHETHER IN AN ACTION OF CONTRACT, TORT OR OTHERWISE, ARISING FROM, OUT OF OR IN CONNECTION WITH THE SOFTWARE OR THE USE OR OTHER DEALINGS IN THE SOFTWARE.

## **1.444 @unimodules/core 5.5.1**

#### **1.444.1 Available under license :**

No license file was found, but licenses were detected in source scan.

// Copyright © 2018 650 Industries. All rights reserved.

Found in path(s):

\* /opt/cola/permits/1168298929\_1621981547.97/0/core-5-5-1-tgz/package/ios/UMCore/UMUtilities.m

\* /opt/cola/permits/1168298929\_1621981547.97/0/core-5-5-1-tgz/package/ios/UMCore/UMUtilities.h

\* /opt/cola/permits/1168298929\_1621981547.97/0/core-5-5-1-

tgz/package/ios/UMCore/Protocols/UMModuleRegistryConsumer.h

\* /opt/cola/permits/1168298929\_1621981547.97/0/core-5-5-1-

tgz/package/ios/UMCore/Protocols/UMJavaScriptContextProvider.h

\* /opt/cola/permits/1168298929\_1621981547.97/0/core-5-5-1-tgz/package/ios/UMCore/UMViewManager.m

\* /opt/cola/permits/1168298929\_1621981547.97/0/core-5-5-1-tgz/package/ios/UMCore/UMViewManager.h

\* /opt/cola/permits/1168298929\_1621981547.97/0/core-5-5-1-

tgz/package/ios/UMCore/Protocols/UMEventEmitterService.h

\* /opt/cola/permits/1168298929\_1621981547.97/0/core-5-5-1-

tgz/package/ios/UMCore/Protocols/UMInternalModule.h

\* /opt/cola/permits/1168298929\_1621981547.97/0/core-5-5-1-

tgz/package/ios/UMCore/Protocols/UMEventEmitter.h

\* /opt/cola/permits/1168298929\_1621981547.97/0/core-5-5-1-tgz/package/ios/UMCore/UMDefines.h

\* /opt/cola/permits/1168298929\_1621981547.97/0/core-5-5-1-

tgz/package/ios/UMCore/UMModuleRegistry/UMModuleRegistry.m

\* /opt/cola/permits/1168298929\_1621981547.97/0/core-5-5-1-

tgz/package/ios/UMCore/UMModuleRegistryProvider/UMModuleRegistryProvider.m

\* /opt/cola/permits/1168298929\_1621981547.97/0/core-5-5-1-

tgz/package/ios/UMCore/UMModuleRegistry/UMModuleRegistry.h

\* /opt/cola/permits/1168298929\_1621981547.97/0/core-5-5-1-

tgz/package/ios/UMCore/UMModuleRegistryProvider/UMModuleRegistryProvider.h

\* /opt/cola/permits/1168298929\_1621981547.97/0/core-5-5-1-tgz/package/ios/UMCore/Protocols/UMUIManager.h

\* /opt/cola/permits/1168298929\_1621981547.97/0/core-5-5-1-

tgz/package/ios/UMCore/UMModuleRegistry/UMModuleRegistryDelegate.h

\* /opt/cola/permits/1168298929\_1621981547.97/0/core-5-5-1-

tgz/package/ios/UMCore/UMAppDelegateWrapper.m

\* /opt/cola/permits/1168298929\_1621981547.97/0/core-5-5-1-tgz/package/ios/UMCore/UMAppDelegateWrapper.h

\* /opt/cola/permits/1168298929\_1621981547.97/0/core-5-5-1-tgz/package/ios/UMCore/UMExportedModule.h

\* /opt/cola/permits/1168298929\_1621981547.97/0/core-5-5-1-tgz/package/ios/UMCore/UMExportedModule.m

\* /opt/cola/permits/1168298929\_1621981547.97/0/core-5-5-1-

tgz/package/ios/UMCore/Protocols/UMAppLifecycleService.h

\* /opt/cola/permits/1168298929\_1621981547.97/0/core-5-5-1-

tgz/package/ios/UMCore/Protocols/UMAppLifecycleListener.h

No license file was found, but licenses were detected in source scan.

// Copyright 2019-present 650 Industries. All rights reserved.

Found in path(s):

\* /opt/cola/permits/1168298929\_1621981547.97/0/core-5-5-1-tgz/package/ios/UMCore/Services/UMLogManager.h \* /opt/cola/permits/1168298929\_1621981547.97/0/core-5-5-1-

tgz/package/ios/UMCore/Services/UMLogManager.m

No license file was found, but licenses were detected in source scan.

// Copyright 2015-present 650 Industries. All rights reserved.

Found in path(s):

\* /opt/cola/permits/1168298929\_1621981547.97/0/core-5-5-1-tgz/package/ios/UMCore/Protocols/UMLogHandler.h \* /opt/cola/permits/1168298929\_1621981547.97/0/core-5-5-1-

tgz/package/ios/UMCore/Protocols/UMUtilitiesInterface.h

No license file was found, but licenses were detected in source scan.

// Copyright © 2015 650 Industries. All rights reserved.

Found in path(s):

\* /opt/cola/permits/1168298929\_1621981547.97/0/core-5-5-1-tgz/package/ios/UMCore/UMSingletonModule.h

\* /opt/cola/permits/1168298929\_1621981547.97/0/core-5-5-1-tgz/package/ios/UMCore/UMSingletonModule.m

\* /opt/cola/permits/1168298929\_1621981547.97/0/core-5-5-1-

tgz/package/ios/UMCore/Protocols/UMKernelService.h

No license file was found, but licenses were detected in source scan.

// Copyright 2018-present 650 Industries. All rights reserved.

Found in path(s):

\* /opt/cola/permits/1168298929\_1621981547.97/0/core-5-5-1-tgz/package/ios/UMCore/UMErrorCodes.h

\* /opt/cola/permits/1168298929\_1621981547.97/0/core-5-5-1-tgz/package/ios/UMCore/UMErrorCodes.m

## **1.445 ci-info 2.0.0**

#### **1.445.1 Available under license :**

The MIT License (MIT)

Copyright (c) 2016-2018 Thomas Watson Steen

Permission is hereby granted, free of charge, to any person obtaining a copy of this software and associated documentation files (the "Software"), to deal in the Software without restriction, including without limitation the rights to use, copy, modify, merge, publish, distribute, sublicense, and/or sell copies of the Software, and to permit persons to whom the Software is furnished to do so, subject to the following conditions:

The above copyright notice and this permission notice shall be included in all copies or substantial portions of the Software.

THE SOFTWARE IS PROVIDED "AS IS", WITHOUT WARRANTY OF ANY KIND, EXPRESS OR IMPLIED, INCLUDING BUT NOT LIMITED TO THE WARRANTIES OF MERCHANTABILITY, FITNESS FOR A PARTICULAR PURPOSE AND NONINFRINGEMENT. IN NO EVENT SHALL THE AUTHORS OR COPYRIGHT HOLDERS BE LIABLE FOR ANY CLAIM, DAMAGES OR OTHER LIABILITY, WHETHER IN AN ACTION OF CONTRACT, TORT OR OTHERWISE, ARISING FROM, OUT OF OR IN CONNECTION WITH THE SOFTWARE OR THE USE OR OTHER DEALINGS IN THE **SOFTWARE** 

## **1.446 denodeify 1.2.1**

#### **1.446.1 Available under license :**

No license file was found, but licenses were detected in source scan.

The lead developer of \*\*denodeify\*\* is [Matt Andrews](http://twitter.com/andrewsmatt) at FT Labs with much help and support from [Kornel Lesiski](https://twitter.com/pornelski). All open source code released by FT Labs is licenced under the MIT licence. We welcome comments, feedback and suggestions. Please feel free to raise an issue or pull request.

Found in path(s):

\* /opt/cola/permits/1162002052\_1620777237.16/0/matthew-andrews-denodeify-v1-2-1-0-ge500054-1-targz/matthew-andrews-denodeify-d12b44b/README.md

## **1.447 wcwidth 1.0.1**

#### **1.447.1 Available under license :**

wcwidth.js: JavaScript Portng of Markus Kuhn's wcwidth() Implementation

=======================================================================

Copyright (C) 2012 by Jun Woong.

This package is a JavaScript porting of `wcwidth()` implementation

[by Markus Kuhn](http://www.cl.cam.ac.uk/~mgk25/ucs/wcwidth.c).

Permission is hereby granted, free of charge, to any person obtaining a copy of this software and associated documentation files (the "Software"), to deal in the Software without restriction, including without limitation the rights to use, copy, modify, merge, publish, distribute, sublicense, and/or sell copies of the Software, and to permit persons to whom the Software is furnished to do so, subject to the following conditions:

The above copyright notice and this permission notice shall be included in all copies or substantial portions of the Software.

THIS SOFTWARE IS PROVIDED ``AS IS'' AND ANY EXPRESS OR IMPLIED WARRANTIES, INCLUDING, BUT NOT LIMITED TO, THE IMPLIED WARRANTIES OF MERCHANTABILITY AND FITNESS FOR A PARTICULAR PURPOSE ARE DISCLAIMED. IN NO EVENT SHALL THE AUTHOR OR CONTRIBUTORS BE LIABLE FOR ANY DIRECT, INDIRECT, INCIDENTAL, SPECIAL, EXEMPLARY, OR CONSEQUENTIAL DAMAGES (INCLUDING, BUT NOT LIMITED TO, PROCUREMENT OF SUBSTITUTE GOODS OR SERVICES; LOSS OF USE, DATA, OR PROFITS; OR BUSINESS INTERRUPTION) HOWEVER CAUSED AND ON ANY THEORY OF LIABILITY, WHETHER IN CONTRACT, STRICT LIABILITY, OR TORT (INCLUDING NEGLIGENCE OR OTHERWISE) ARISING IN ANY WAY OUT OF THE USE OF THIS SOFTWARE, EVEN IF ADVISED OF THE POSSIBILITY OF SUCH DAMAGE.

## **1.448 d3-interpolate 1.4.0**

#### **1.448.1 Available under license :**

Copyright 2010-2016 Mike Bostock All rights reserved.

Redistribution and use in source and binary forms, with or without modification, are permitted provided that the following conditions are met:

\* Redistributions of source code must retain the above copyright notice, this list of conditions and the following disclaimer.

\* Redistributions in binary form must reproduce the above copyright notice, this list of conditions and the following disclaimer in the documentation and/or other materials provided with the distribution.

\* Neither the name of the author nor the names of contributors may be used to endorse or promote products derived from this software without specific prior written permission.

THIS SOFTWARE IS PROVIDED BY THE COPYRIGHT HOLDERS AND CONTRIBUTORS "AS IS" AND ANY EXPRESS OR IMPLIED WARRANTIES, INCLUDING, BUT NOT LIMITED TO, THE IMPLIED WARRANTIES OF MERCHANTABILITY AND FITNESS FOR A PARTICULAR PURPOSE ARE

DISCLAIMED. IN NO EVENT SHALL THE COPYRIGHT OWNER OR CONTRIBUTORS BE LIABLE FOR ANY DIRECT, INDIRECT, INCIDENTAL, SPECIAL, EXEMPLARY, OR CONSEQUENTIAL DAMAGES (INCLUDING, BUT NOT LIMITED TO, PROCUREMENT OF SUBSTITUTE GOODS OR SERVICES; LOSS OF USE, DATA, OR PROFITS; OR BUSINESS INTERRUPTION) HOWEVER CAUSED AND ON ANY THEORY OF LIABILITY, WHETHER IN CONTRACT, STRICT LIABILITY, OR TORT (INCLUDING NEGLIGENCE OR OTHERWISE) ARISING IN ANY WAY OUT OF THE USE OF THIS SOFTWARE, EVEN IF ADVISED OF THE POSSIBILITY OF SUCH DAMAGE.

# **1.449 babel-plugin-transform-typescript 7.14.6**

#### **1.449.1 Available under license :**

MIT License

Copyright (c) 2014-present Sebastian McKenzie and other contributors

Permission is hereby granted, free of charge, to any person obtaining a copy of this software and associated documentation files (the "Software"), to deal in the Software without restriction, including without limitation the rights to use, copy, modify, merge, publish, distribute, sublicense, and/or sell copies of the Software, and to permit persons to whom the Software is furnished to do so, subject to the following conditions:

The above copyright notice and this permission notice shall be included in all copies or substantial portions of the Software.

THE SOFTWARE IS PROVIDED "AS IS", WITHOUT WARRANTY OF ANY KIND, EXPRESS OR IMPLIED, INCLUDING BUT NOT LIMITED TO THE WARRANTIES OF MERCHANTABILITY, FITNESS FOR A PARTICULAR PURPOSE AND NONINFRINGEMENT. IN NO EVENT SHALL THE AUTHORS OR COPYRIGHT HOLDERS BE LIABLE FOR ANY CLAIM, DAMAGES OR OTHER LIABILITY, WHETHER IN AN ACTION OF CONTRACT, TORT OR OTHERWISE, ARISING FROM, OUT OF OR IN CONNECTION WITH THE SOFTWARE OR THE USE OR OTHER DEALINGS IN THE SOFTWARE.

## **1.450 options 0.0.6**

#### **1.450.1 Available under license :**

No license file was found, but licenses were detected in source scan.

/\*!

- \* Copyright(c) 2011 Einar Otto Stangvik <einaros@gmail.com>
- \* MIT Licensed
- \*/

Found in path(s):

\* /opt/cola/permits/1161998034\_1620776093.24/0/options-0-0-6-3-tgz/package/lib/options.js No license file was found, but licenses were detected in source scan.

```
# options.js #
```
A very light-weight in-code option parsers for node.js.

```
## Usage ##
```

```
``` js
var Options = require("options");
```

```
// Create an Options object
function foo(options) {
     var default_options = {
           foo : "bar"
```

```
 };
```
 // Create an option object with default value var opts = new Options(default\_options);

 // Merge options opts = opts.merge(options);

 // Reset to default value opts.reset();

 // Copy selected attributes out var seled\_att = opts.copy("foo");

```
 // Read json options from a file.
 opts.read("options.file"); // Sync
 opts.read("options.file", function(err){ // Async
      if(err){ // If error occurs
           console.log("File error.");
      }else{
           // No error
      }
\}:
```

```
 // Attributes defined or not
 opts.isDefinedAndNonNull("foobar");
 opts.isDefined("foobar");
```

```
}
```
 $\ddotsc$ 

## License ##

(The MIT License)

Copyright (c) 2012 Einar Otto Stangvik & It; einaros@gmail.com & gt;

Permission is hereby granted, free of charge, to any person obtaining a copy of this software and associated documentation files (the 'Software'), to deal in the Software without restriction, including without limitation the rights to use, copy, modify, merge, publish, distribute, sublicense, and/or sell copies of the Software, and to permit persons to whom the Software is furnished to do so, subject to the following conditions:

The above copyright notice and this permission notice shall be included in all copies or substantial portions of the Software.

THE SOFTWARE IS PROVIDED 'AS IS', WITHOUT WARRANTY OF ANY KIND, EXPRESS OR IMPLIED, INCLUDING BUT NOT LIMITED TO THE WARRANTIES OF MERCHANTABILITY, FITNESS FOR A PARTICULAR PURPOSE AND NONINFRINGEMENT. IN NO EVENT SHALL THE AUTHORS OR COPYRIGHT HOLDERS BE LIABLE FOR ANY CLAIM, DAMAGES OR OTHER LIABILITY, WHETHER IN AN ACTION OF CONTRACT, TORT OR OTHERWISE, ARISING FROM, OUT OF OR IN CONNECTION WITH THE SOFTWARE OR THE USE OR OTHER DEALINGS IN THE SOFTWARE.

Found in path(s): \* /opt/cola/permits/1161998034\_1620776093.24/0/options-0-0-6-3-tgz/package/README.md

# **1.451 @babel/plugin-proposal-optional-catchbinding 7.14.5**

**1.451.1 Available under license :** 

MIT License

Copyright (c) 2014-present Sebastian McKenzie and other contributors

Permission is hereby granted, free of charge, to any person obtaining a copy of this software and associated documentation files (the "Software"), to deal in the Software without restriction, including without limitation the rights to use, copy, modify, merge, publish, distribute, sublicense, and/or sell copies of the Software, and to permit persons to whom the Software is furnished to do so, subject to the following conditions:

The above copyright notice and this permission notice shall be

THE SOFTWARE IS PROVIDED "AS IS", WITHOUT WARRANTY OF ANY KIND, EXPRESS OR IMPLIED, INCLUDING BUT NOT LIMITED TO THE WARRANTIES OF MERCHANTABILITY, FITNESS FOR A PARTICULAR PURPOSE AND NONINFRINGEMENT. IN NO EVENT SHALL THE AUTHORS OR COPYRIGHT HOLDERS BE LIABLE FOR ANY CLAIM, DAMAGES OR OTHER LIABILITY, WHETHER IN AN ACTION OF CONTRACT, TORT OR OTHERWISE, ARISING FROM, OUT OF OR IN CONNECTION WITH THE SOFTWARE OR THE USE OR OTHER DEALINGS IN THE SOFTWARE.

## **1.452 @babel/plugin-syntax-export-defaultfrom 7.14.5**

#### **1.452.1 Available under license :**

MIT License

Copyright (c) 2014-present Sebastian McKenzie and other contributors

Permission is hereby granted, free of charge, to any person obtaining a copy of this software and associated documentation files (the "Software"), to deal in the Software without restriction, including without limitation the rights to use, copy, modify, merge, publish, distribute, sublicense, and/or sell copies of the Software, and to permit persons to whom the Software is furnished to do so, subject to the following conditions:

The above copyright notice and this permission notice shall be included in all copies or substantial portions of the Software.

THE SOFTWARE IS PROVIDED "AS IS", WITHOUT WARRANTY OF ANY KIND, EXPRESS OR IMPLIED, INCLUDING BUT NOT LIMITED TO THE WARRANTIES OF MERCHANTABILITY, FITNESS FOR A PARTICULAR PURPOSE AND NONINFRINGEMENT. IN NO EVENT SHALL THE AUTHORS OR COPYRIGHT HOLDERS BE LIABLE FOR ANY CLAIM, DAMAGES OR OTHER LIABILITY, WHETHER IN AN ACTION OF CONTRACT, TORT OR OTHERWISE, ARISING FROM, OUT OF OR IN CONNECTION WITH THE SOFTWARE OR THE USE OR OTHER DEALINGS IN THE SOFTWARE.

## **1.453 @babel/generator 7.14.5**

### **1.453.1 Available under license :**

MIT License

Copyright (c) 2014-present Sebastian McKenzie and other contributors

Permission is hereby granted, free of charge, to any person obtaining

a copy of this software and associated documentation files (the "Software"), to deal in the Software without restriction, including without limitation the rights to use, copy, modify, merge, publish, distribute, sublicense, and/or sell copies of the Software, and to permit persons to whom the Software is furnished to do so, subject to the following conditions:

The above copyright notice and this permission notice shall be included in all copies or substantial portions of the Software.

THE SOFTWARE IS PROVIDED "AS IS", WITHOUT WARRANTY OF ANY KIND, EXPRESS OR IMPLIED, INCLUDING BUT NOT LIMITED TO THE WARRANTIES OF MERCHANTABILITY, FITNESS FOR A PARTICULAR PURPOSE AND NONINFRINGEMENT. IN NO EVENT SHALL THE AUTHORS OR COPYRIGHT HOLDERS BE LIABLE FOR ANY CLAIM, DAMAGES OR OTHER LIABILITY, WHETHER IN AN ACTION OF CONTRACT, TORT OR OTHERWISE, ARISING FROM, OUT OF OR IN CONNECTION WITH THE SOFTWARE OR THE USE OR OTHER DEALINGS IN THE SOFTWARE.

## **1.454 to-fast-properties 2.0.0**

#### **1.454.1 Available under license :**

MIT License

Copyright (c) 2014 Petka Antonov 2015 Sindre Sorhus

Permission is hereby granted, free of charge, to any person obtaining a copy of this software and associated documentation files (the "Software"), to deal in the Software without restriction, including without limitation the rights to use, copy, modify, merge, publish, distribute, sublicense, and/or sell copies of the Software, and to permit persons to whom the Software is furnished to do so, subject to the following conditions:

The above copyright notice and this permission notice shall be included in all copies or substantial portions of the Software.

THE SOFTWARE IS PROVIDED "AS IS", WITHOUT WARRANTY OF ANY KIND, EXPRESS OR IMPLIED, INCLUDING BUT NOT LIMITED TO THE WARRANTIES OF MERCHANTABILITY, FITNESS FOR A PARTICULAR PURPOSE AND NONINFRINGEMENT. IN NO EVENT SHALL THE AUTHORS OR COPYRIGHT HOLDERS BE LIABLE FOR ANY CLAIM, DAMAGES OR OTHER LIABILITY, WHETHER IN AN ACTION OF CONTRACT, TORT OR OTHERWISE, ARISING FROM, OUT OF OR IN CONNECTION WITH THE SOFTWARE OR THE USE OR OTHER DEALINGS IN THE SOFTWARE.

## **1.455 isarray 2.0.5**

#### **1.455.1 Available under license :**

MIT License

Copyright (c) 2013 Julian Gruber <julian@juliangruber.com>

Permission is hereby granted, free of charge, to any person obtaining a copy of this software and associated documentation files (the "Software"), to deal in the Software without restriction, including without limitation the rights to use, copy, modify, merge, publish, distribute, sublicense, and/or sell copies of the Software, and to permit persons to whom the Software is furnished to do so, subject to the following conditions:

The above copyright notice and this permission notice shall be included in all copies or substantial portions of the Software.

THE SOFTWARE IS PROVIDED "AS IS", WITHOUT WARRANTY OF ANY KIND, EXPRESS OR IMPLIED, INCLUDING BUT NOT LIMITED TO THE WARRANTIES OF MERCHANTABILITY, FITNESS FOR A PARTICULAR PURPOSE AND NONINFRINGEMENT. IN NO EVENT SHALL THE AUTHORS OR COPYRIGHT HOLDERS BE LIABLE FOR ANY CLAIM, DAMAGES OR OTHER LIABILITY, WHETHER IN AN ACTION OF CONTRACT, TORT OR OTHERWISE, ARISING FROM, OUT OF OR IN CONNECTION WITH THE SOFTWARE OR THE USE OR OTHER DEALINGS IN THE **SOFTWARE** 

### **1.456 at-least-node 1.0.0**

#### **1.456.1 Available under license :**

The ISC License Copyright (c) 2020 Ryan Zimmerman <opensrc@ryanzim.com>

Permission to use, copy, modify, and/or distribute this software for any purpose with or without fee is hereby granted, provided that the above copyright notice and this permission notice appear in all copies.

THE SOFTWARE IS PROVIDED "AS IS" AND THE AUTHOR DISCLAIMS ALL WARRANTIES WITH REGARD TO THIS SOFTWARE INCLUDING ALL IMPLIED WARRANTIES OF MERCHANTABILITY AND FITNESS. IN NO EVENT SHALL THE AUTHOR BE LIABLE FOR ANY SPECIAL, DIRECT, INDIRECT, OR CONSEQUENTIAL DAMAGES OR ANY DAMAGES WHATSOEVER RESULTING FROM LOSS OF USE, DATA OR PROFITS, WHETHER IN AN ACTION OF CONTRACT, NEGLIGENCE OR OTHER TORTIOUS ACTION, ARISING OUT OF OR IN CONNECTION WITH THE USE OR PERFORMANCE OF THIS SOFTWARE.

## **1.457 p-locate 2.0.0**

#### **1.457.1 Available under license :**

The MIT License (MIT)

Copyright (c) Sindre Sorhus <sindresorhus@gmail.com> (sindresorhus.com)

Permission is hereby granted, free of charge, to any person obtaining a copy of this software and associated documentation files (the "Software"), to deal in the Software without restriction, including without limitation the rights to use, copy, modify, merge, publish, distribute, sublicense, and/or sell copies of the Software, and to permit persons to whom the Software is furnished to do so, subject to the following conditions:

The above copyright notice and this permission notice shall be included in all copies or substantial portions of the Software.

THE SOFTWARE IS PROVIDED "AS IS", WITHOUT WARRANTY OF ANY KIND, EXPRESS OR IMPLIED, INCLUDING BUT NOT LIMITED TO THE WARRANTIES OF MERCHANTABILITY, FITNESS FOR A PARTICULAR PURPOSE AND NONINFRINGEMENT. IN NO EVENT SHALL THE AUTHORS OR COPYRIGHT HOLDERS BE LIABLE FOR ANY CLAIM, DAMAGES OR OTHER LIABILITY, WHETHER IN AN ACTION OF CONTRACT, TORT OR OTHERWISE, ARISING FROM, OUT OF OR IN CONNECTION WITH THE SOFTWARE OR THE USE OR OTHER DEALINGS IN THE SOFTWARE.

## **1.458 metro-cache 0.59.0**

### **1.458.1 Available under license :**

No license file was found, but licenses were detected in source scan.

```
/**
```

```
* Copyright (c) Facebook, Inc. and its affiliates.
```

```
*
```
- \* This source code is licensed under the MIT license found in the
- \* LICENSE file in the root directory of this source tree.

\*

- \* strict
- \* @format

\*/

Found in path(s):

\* /opt/cola/permits/1168293517\_1621972467.53/0/metro-cache-0-59-0-tgz/package/src/types.flow.js No license file was found, but licenses were detected in source scan.

/\*\*

\* Copyright (c) Facebook, Inc. and its affiliates.

```
*
```
- \* This source code is licensed under the MIT license found in the
- \* LICENSE file in the root directory of this source tree.

```
*
```

```
* @flow strict
```

```
* @format
```

```
*/
```
'use strict';

```
export type CacheStore<T> = {
 get(key: Buffer): ?T | Promise<?T>,
set(key: Buffer, value: T): void | Promise<void>,
clear(): void | Promise<void>,
 ...
};
```
Found in path(s):

\* /opt/cola/permits/1168293517\_1621972467.53/0/metro-cache-0-59-0-tgz/package/src/types.flow.js.flow No license file was found, but licenses were detected in source scan.

/\*\*

\* Copyright (c) Facebook, Inc. and its affiliates.

\*

\* This source code is licensed under the MIT license found in the

- \* LICENSE file in the root directory of this source tree.
- \*
- \* @format
- \* @flow
- \*/

'use strict';

const HttpError = require('./HttpError'); const NetworkError = require('./NetworkError');

const http = require('http'); const https = require( $'$ https'); const  $url = require('url');$ const  $zlib = require('zlib');$ 

import type {Agent as HttpAgent} from 'http'; import type {Agent as HttpsAgent} from 'https';

```
export type Options = {|
 endpoint: string,
family?: 4 \mid 6,
 timeout?: number,
 key?: string | $ReadOnlyArray<string> | Buffer | $ReadOnlyArray<Buffer>,
 cert?: string | $ReadOnlyArray<string> | Buffer | $ReadOnlyArray<Buffer>,
 ca?: string | $ReadOnlyArray<string> | Buffer | $ReadOnlyArray<Buffer>,
|};
```

```
const ZLIB \text{OPTIONS} = \{ level: 9,
```
};

const NULL\_BYTE =  $0x00$ ; const NULL\_BYTE\_BUFFER = Buffer.from([NULL\_BYTE]);

class HttpStore<T> { static HttpError: typeof HttpError = HttpError; static NetworkError: typeof NetworkError = NetworkError;

 \_module: typeof http | typeof https; \_timeout: number;

 \_host: string; \_port: number; \_path: string;

 \_getAgent: HttpAgent | HttpsAgent; \_setAgent: HttpAgent | HttpsAgent;

```
 constructor(options: Options) {
 const uri = url.parse(options.endpoint);const module = uri.protocol ==' http:? http: https;
```

```
 const agentConfig: http$agentOptions = {
  family: options.family,
  keepAlive: true,
  keepAliveMsecs: options.timeout || 5000,
  maxSockets: 64,
  maxFreeSockets: 64,
 };
```

```
if (options.key != null) {
  // $FlowFixMe `key` is missing in the Flow definition
  agentConfig.key = options.key;
```

```
 }
```

```
if (options.cert != null) {
 // $FlowFixMe `cert` is missing in the Flow definition
  agentConfig.cert = options.cert;
 }
if (options.ca != null) {
 // $FlowFixMe `ca` is missing in the Flow definition
  agentConfig.ca = options.ca;
 }
```

```
 if (!uri.hostname || !uri.pathname) {
  throw new TypeError('Invalid endpoint: ' + options.endpoint);
```

```
 }
  this._module = module;
 this._timeout = options.timeout \parallel 5000;
 this. host = uri.hostname;this. path = uri.pathname;this._port = +uri.port; this._getAgent = new module.Agent(agentConfig);
  this._setAgent = new module.Agent(agentConfig);
 }
 get(key: Buffer): Promise<?T> {
  return new Promise((resolve, reject) => {
  const options = {
    agent: this._getAgent,
   host: this. host,
    method: 'GET',
   path: this._path + \frac{1}{7} + key.toString('hex'),
    port: this._port,
    timeout: this._timeout,
   };
   /* $FlowFixMe(>=0.101.0 site=react_native_fb) This comment suppresses an
    * error found when Flow v0.101 was deployed. To see the error, delete
    * this comment and run Flow. */
   const req = this._module.request(options, res => {
    const code = res.statusCode;
   const data = [];
   if (code == 404) {
      res.resume();
      resolve(null);
      return;
     } else if (code !== 200) {
      res.resume();
      reject(new HttpError('HTTP error: ' + code, code));
     return;
     }
    const gunzipped = res.pipe(zlib.createGunzip());
    gunzipped.on('data', chunk => {
      data.push(chunk);
     });
```

```
gunzipped.on('error', err \Rightarrow {
      reject(err);
     });
   gunzipped.on('end', () \Rightarrow {
      try {
       const buffer = Buffer.concat(data);
      if (buffer.length > 0 && buffer[0] === NULL_BYTE) {
         resolve((buffer.slice(1): any));
       } else {
         resolve(JSON.parse(buffer.toString('utf8')));
       }
      } catch (err) {
       reject(err);
      }
    \}:
    res.on('error', err => gunzipped.emit('error', err));
   });
  req.on('error', err \Rightarrow {
    reject(new NetworkError(err.message, err.code));
   });
   req.end();
  });
 }
set(key: Buffer, value: T): Promise<void> {
  return new Promise((resolve, reject) => {
   const gzip = zlib.createGzip(ZLIB_OPTIONS);
  const options = {
    agent: this._setAgent,
    host: this._host,
    method: 'PUT',
   path: this._path + \frac{1}{7} + key.toString('hex'),
    port: this._port,
   timeout: this. timeout,
   };
   /* $FlowFixMe(>=0.101.0 site=react_native_fb) This comment suppresses an
    * error found when Flow v0.101 was deployed. To see the error, delete
    * this comment and run Flow. */
  const req = this._module.request(options, res \Rightarrow {
   res.on('error', err \Rightarrow {
```

```
 reject(err);
     });
     res.on('end', () => {
      resolve();
    \});
     // Consume all the data from the response without processing it.
     res.resume();
    });
    gzip.pipe(req);
    if (value instanceof Buffer) {
     gzip.write(NULL_BYTE_BUFFER);
     gzip.end(value);
    } else {
     gzip.end(JSON.stringify(value) || 'null');
    }
  });
 }
 clear() {
  // Not implemented.
 }
module.exports = HttpStore;
Found in path(s):
* /opt/cola/permits/1168293517_1621972467.53/0/metro-cache-0-59-0-tgz/package/src/stores/HttpStore.js.flow
No license file was found, but licenses were detected in source scan.
/**
* Copyright (c) Facebook, Inc. and its affiliates.
* This source code is licensed under the MIT license found in the
* LICENSE file in the root directory of this source tree.
```
\*

\*

}

```
* @flow strict-local
```
- \* @format
- \*/

'use strict';

const AutoCleanFileStore = require('./stores/AutoCleanFileStore'); const Cache = require('./Cache'); const FileStore = require('./stores/FileStore');

const HttpStore = require('./stores/HttpStore');

const stableHash = require('./stableHash');

export type {Options as FileOptions} from './stores/FileStore'; export type {Options as HttpOptions} from './stores/HttpStore'; export type {CacheStore} from './types.flow';

module.exports.AutoCleanFileStore = AutoCleanFileStore; module.exports.Cache = Cache; module.exports.FileStore = FileStore; module.exports.HttpStore = HttpStore;

module.exports.stableHash = stableHash;

Found in path(s):

\* /opt/cola/permits/1168293517\_1621972467.53/0/metro-cache-0-59-0-tgz/package/src/index.js.flow No license file was found, but licenses were detected in source scan.

/\*\*

\* Copyright (c) Facebook, Inc. and its affiliates.

\*

\* This source code is licensed under the MIT license found in the

\* LICENSE file in the root directory of this source tree.

\*

\* @format

\* strict

\*/

Found in path(s):

\* /opt/cola/permits/1168293517\_1621972467.53/0/metro-cache-0-59-0-tgz/package/src/stores/NetworkError.js \* /opt/cola/permits/1168293517\_1621972467.53/0/metro-cache-0-59-0-tgz/package/src/stores/HttpError.js No license file was found, but licenses were detected in source scan.

/\*\*

\* Copyright (c) Facebook, Inc. and its affiliates.

\*

\* This source code is licensed under the MIT license found in the

```
* LICENSE file in the root directory of this source tree.
```
\*

\* @format

```
* @flow strict
```
\*/

Found in path(s):

\* /opt/cola/permits/1168293517\_1621972467.53/0/metro-cache-0-59-0-tgz/package/src/stores/HttpError.js.flow

\* /opt/cola/permits/1168293517\_1621972467.53/0/metro-cache-0-59-0-tgz/package/src/stores/NetworkError.js.flow

No license file was found, but licenses were detected in source scan.

```
/**
```

```
* Copyright (c) Facebook, Inc. and its affiliates.
```
\*

```
* This source code is licensed under the MIT license found in the
```
\* LICENSE file in the root directory of this source tree.

\*

```
* strict-local
```
\* @format

\*/

Found in path(s):

\* /opt/cola/permits/1168293517\_1621972467.53/0/metro-cache-0-59-0-tgz/package/src/index.js \* /opt/cola/permits/1168293517\_1621972467.53/0/metro-cache-0-59-0-tgz/package/src/stableHash.js No license file was found, but licenses were detected in source scan.

/\*\*

```
* Copyright (c) Facebook, Inc. and its affiliates.
```
\*

\* This source code is licensed under the MIT license found in the

\* LICENSE file in the root directory of this source tree.

\*

```
* @format
```

```
*
```

```
*/
```
Found in path(s):

\* /opt/cola/permits/1168293517\_1621972467.53/0/metro-cache-0-59-0-tgz/package/src/stores/FileStore.js

\* /opt/cola/permits/1168293517\_1621972467.53/0/metro-cache-0-59-0-

tgz/package/src/stores/AutoCleanFileStore.js

\* /opt/cola/permits/1168293517\_1621972467.53/0/metro-cache-0-59-0-tgz/package/src/stores/HttpStore.js No license file was found, but licenses were detected in source scan.

/\*\*

\* Copyright (c) Facebook, Inc. and its affiliates.

\*

\* This source code is licensed under the MIT license found in the

```
* LICENSE file in the root directory of this source tree.
```
\*

```
* @flow strict-local
```
\* @format

\*/

'use strict';

const canonicalize = require('metro-core/src/canonicalize'); const crypto = require('crypto');

```
function stableHash(value: mixed): Buffer {
 return (
  crypto
    .createHash('md4')
    /* $FlowFixMe(>=0.95.0 site=react_native_fb) This comment suppresses an
    * error found when Flow v0.95 was deployed. To see the error, delete this
    * comment and run Flow. */
    .update(JSON.stringify(value, canonicalize))
    .digest('buffer')
 );
}
```

```
module.exports = stableHash;
```

```
Found in path(s):
```
\* /opt/cola/permits/1168293517\_1621972467.53/0/metro-cache-0-59-0-tgz/package/src/stableHash.js.flow No license file was found, but licenses were detected in source scan.

/\*\*

```
* Copyright (c) Facebook, Inc. and its affiliates.
```
\*

\* This source code is licensed under the MIT license found in the

\* LICENSE file in the root directory of this source tree.

```
*
```
\* @flow

```
* @format
```

```
*/
```
'use strict';

const  ${Logger}$  = require('metro-core');

import type {CacheStore} from 'metro-cache';

/\*\*

\* Main cache class. Receives an array of cache instances, and sequentially

\* traverses them to return a previously stored value. It also ensures setting

```
* the value in all instances.
```

```
*
```
\* All get/set operations are logged via Metro's logger.

\*/

class Cache<T> {

\_stores: \$ReadOnlyArray<CacheStore<T>>;

hits: WeakMap<Buffer, CacheStore<T>>;

constructor(stores: \$ReadOnlyArray<CacheStore<T>>) {

```
this. hits = new WeakMap();
 this._stores = stores;
 }
 async get(key: Buffer): Promise<?T> {
 const stores = this._stores;
 const length = stores.length;
 for (let i = 0; i < length; i++) {
  const store = stores[i];
   const name = store.constructor.name + '::' + key.toString('hex');
  let value = null;
   const logStart = Logger.log(
    Logger.createActionStartEntry({
      action_name: 'Cache get',
     log_entry_label: name,
    }),
   );
   try {
   const valueOrPromise = store.get(key);
   if (valueOrPromise && typeof valueOrPromise.then === 'function') {
      value = await valueOrPromise;
     } else {
      value = valueOrPromise;
     }
   } finally {
    Logger.log(Logger.createActionEndEntry(logStart));
    Logger.log(
     Logger.createEntry({
      action_name: 'Cache ' + (value == null ? 'miss' : 'hit'),
       log_entry_label: name,
      }),
    );
   if (value != null) {
     this. hits.set(key, store);
     return value;
     }
   }
  }
  return null;
 }
```
```
 set(key: Buffer, value: T): void {
 const stores = this._stores;
 const stop = this. hits.get(key);
  const length = stores.length;
 const promises = [];
 for (let i = 0; i < length && stores[i] !== stop; i++) {
   const store = stores[i];
   const name = store.constructor.name + '::' + key.toString('hex');
    Logger.log(
     Logger.createEntry({
      action_name: 'Cache set',
      log_entry_label: name,
     }),
    );
    promises.push(stores[i].set(key, value));
   }
  Promise.all(promises).catch(err => {
   process.nextTick(() \Rightarrow {
     throw err;
    });
   });
 }
}
module.exports = Cache;
Found in path(s):
* /opt/cola/permits/1168293517_1621972467.53/0/metro-cache-0-59-0-tgz/package/src/Cache.js.flow
No license file was found, but licenses were detected in source scan.
/**
* Copyright (c) Facebook, Inc. and its affiliates.
*
* This source code is licensed under the MIT license found in the
* LICENSE file in the root directory of this source tree.
*
*
* @format
*/
Found in path(s):
* /opt/cola/permits/1168293517_1621972467.53/0/metro-cache-0-59-0-tgz/package/src/Cache.js
```
No license file was found, but licenses were detected in source scan.

```
/**
* Copyright (c) Facebook, Inc. and its affiliates.
*
* This source code is licensed under the MIT license found in the
* LICENSE file in the root directory of this source tree.
*
* @format
* @flow
*/
Found in path(s):
* /opt/cola/permits/1168293517_1621972467.53/0/metro-cache-0-59-0-tgz/package/src/stores/FileStore.js.flow
No license file was found, but licenses were detected in source scan.
/**
* Copyright (c) Facebook, Inc. and its affiliates.
*
* This source code is licensed under the MIT license found in the
* LICENSE file in the root directory of this source tree.
*
* @format
* @flow
*/
'use strict';
const FileStore = require('./FileStore');
const fs = require('fs');const path = require('path');
import type {Options} from './FileStore';
type CleanOptions = {
 ...Options,
 intervalMs?: number,
 cleanupThresholdMs?: number,
 ...
};
type FileList = {
 path: string,
 stats: fs.Stats,
 ...
```
};

```
// List all files in a directory in Node.js recursively in a synchronous fashion
const walkSync = function(
 dir: string,
 filelist: Array<FileList>,
): Array<FileList> {
 const files = fs.readdirSync(dir);
filelist = filelist || \cdot ||;
 files.forEach(function(file) {
  const fullPath = path.join(dir, file);
  const stats = fs.statSync(fullPath);
   if (stats.isDirectory()) {
   filelist = walkSync(fullPath + path.\nsep, filelist); } else {
    filelist.push({path: fullPath, stats});
   }
\}:
 return filelist;
};
function get<T>(property: ?T, defaultValue: T): T {
if (property == null) {
   return defaultValue;
 }
 return property;
}
/**
* A FileStore that cleans itself up in a given interval
*/
class AutoCleanFileStore<T> extends FileStore<T> {
 _intervalMs: number;
 _cleanupThresholdMs: number;
 _root: string;
 constructor(opts: CleanOptions) {
   super({root: opts.root});
  this._intervalMs = get(opts.intervalMs, 10 * 60 * 1000); // 10 minutes
  this. cleanupThresholdMs = get(
    opts.cleanupThresholdMs,
   3 * 24 * 60 * 60 * 1000, // 3 days );
  this. scheduleCleanup();
 }
scheduleCleanup() {
```

```
setTimeout(this._doCleanup.bind(this), this._intervalMs);
 }
 _doCleanup() {
 const files = walkSync(this._root, []);
 let warned = false;
  files.forEach(file => {
    if (file.stats.mtimeMs < Date.now() - this._cleanupThresholdMs) {
     try {
      fs.unlinkSync(file.path);
     } catch (e) {
      if (!warned) {
       console.warn(
         'Problem cleaning up cache for ' + file.path + ': ' + e.message,
       );
      warned = true;
       }
     }
    }
   });
  this._scheduleCleanup();
 }
}
module.exports = AutoCleanFileStore;
Found in path(s):
* /opt/cola/permits/1168293517_1621972467.53/0/metro-cache-0-59-0-
```
#### tgz/package/src/stores/AutoCleanFileStore.js.flow

## **1.459 ora 3.4.0**

#### **1.459.1 Available under license :**

MIT License

Copyright (c) Sindre Sorhus <sindresorhus@gmail.com> (sindresorhus.com)

Permission is hereby granted, free of charge, to any person obtaining a copy of this software and associated documentation files (the "Software"), to deal in the Software without restriction, including without limitation the rights to use, copy, modify, merge, publish, distribute, sublicense, and/or sell copies of the Software, and to permit persons to whom the Software is furnished to do so, subject to the following conditions:

The above copyright notice and this permission notice shall be included in all copies or substantial portions of the Software.

THE SOFTWARE IS PROVIDED "AS IS", WITHOUT WARRANTY OF ANY KIND, EXPRESS OR IMPLIED, INCLUDING BUT NOT LIMITED TO THE WARRANTIES OF MERCHANTABILITY, FITNESS FOR A PARTICULAR PURPOSE AND NONINFRINGEMENT. IN NO EVENT SHALL THE AUTHORS OR COPYRIGHT HOLDERS BE LIABLE FOR ANY CLAIM, DAMAGES OR OTHER LIABILITY, WHETHER IN AN ACTION OF CONTRACT, TORT OR OTHERWISE, ARISING FROM, OUT OF OR IN CONNECTION WITH THE SOFTWARE OR THE USE OR OTHER DEALINGS IN THE SOFTWARE.

### **1.460 accepts 1.3.7**

#### **1.460.1 Available under license :**

(The MIT License)

Copyright (c) 2014 Jonathan Ong <me@jongleberry.com> Copyright (c) 2015 Douglas Christopher Wilson <doug@somethingdoug.com>

Permission is hereby granted, free of charge, to any person obtaining a copy of this software and associated documentation files (the 'Software'), to deal in the Software without restriction, including without limitation the rights to use, copy, modify, merge, publish, distribute, sublicense, and/or sell copies of the Software, and to permit persons to whom the Software is furnished to do so, subject to the following conditions:

The above copyright notice and this permission notice shall be included in all copies or substantial portions of the Software.

THE SOFTWARE IS PROVIDED 'AS IS', WITHOUT WARRANTY OF ANY KIND, EXPRESS OR IMPLIED, INCLUDING BUT NOT LIMITED TO THE WARRANTIES OF MERCHANTABILITY, FITNESS FOR A PARTICULAR PURPOSE AND NONINFRINGEMENT. IN NO EVENT SHALL THE AUTHORS OR COPYRIGHT HOLDERS BE LIABLE FOR ANY CLAIM, DAMAGES OR OTHER LIABILITY, WHETHER IN AN ACTION OF CONTRACT, TORT OR OTHERWISE, ARISING FROM, OUT OF OR IN CONNECTION WITH THE SOFTWARE OR THE USE OR OTHER DEALINGS IN THE SOFTWARE.

### **1.461 send 0.17.1**

#### **1.461.1 Available under license :**

(The MIT License)

Copyright (c) 2012 TJ Holowaychuk Copyright (c) 2014-2016 Douglas Christopher Wilson

Permission is hereby granted, free of charge, to any person obtaining a copy of this software and associated documentation files (the 'Software'), to deal in the Software without restriction, including without limitation the rights to use, copy, modify, merge, publish,

distribute, sublicense, and/or sell copies of the Software, and to permit persons to whom the Software is furnished to do so, subject to the following conditions:

The above copyright notice and this permission notice shall be included in all copies or substantial portions of the Software.

THE SOFTWARE IS PROVIDED 'AS IS', WITHOUT WARRANTY OF ANY KIND, EXPRESS OR IMPLIED, INCLUDING BUT NOT LIMITED TO THE WARRANTIES OF MERCHANTABILITY, FITNESS FOR A PARTICULAR PURPOSE AND NONINFRINGEMENT. IN NO EVENT SHALL THE AUTHORS OR COPYRIGHT HOLDERS BE LIABLE FOR ANY CLAIM, DAMAGES OR OTHER LIABILITY, WHETHER IN AN ACTION OF CONTRACT, TORT OR OTHERWISE, ARISING FROM, OUT OF OR IN CONNECTION WITH THE SOFTWARE OR THE USE OR OTHER DEALINGS IN THE SOFTWARE.

## **1.462 compare-urls 2.0.0**

#### **1.462.1 Available under license :**

MIT License

Copyright (c) Sindre Sorhus <sindresorhus@gmail.com> (sindresorhus.com)

Permission is hereby granted, free of charge, to any person obtaining a copy of this software and associated documentation files (the "Software"), to deal in the Software without restriction, including without limitation the rights to use, copy, modify, merge, publish, distribute, sublicense, and/or sell copies of the Software, and to permit persons to whom the Software is furnished to do so, subject to the following conditions:

The above copyright notice and this permission notice shall be included in all copies or substantial portions of the Software.

THE SOFTWARE IS PROVIDED "AS IS", WITHOUT WARRANTY OF ANY KIND, EXPRESS OR IMPLIED, INCLUDING BUT NOT LIMITED TO THE WARRANTIES OF MERCHANTABILITY, FITNESS FOR A PARTICULAR PURPOSE AND NONINFRINGEMENT. IN NO EVENT SHALL THE AUTHORS OR COPYRIGHT HOLDERS BE LIABLE FOR ANY CLAIM, DAMAGES OR OTHER LIABILITY, WHETHER IN AN ACTION OF CONTRACT, TORT OR OTHERWISE, ARISING FROM, OUT OF OR IN CONNECTION WITH THE SOFTWARE OR THE USE OR OTHER DEALINGS IN THE SOFTWARE.

# **1.463 @babel/plugin-transform-functionname 7.14.5**

#### **1.463.1 Available under license :**

MIT License

Copyright (c) 2014-present Sebastian McKenzie and other contributors

Permission is hereby granted, free of charge, to any person obtaining a copy of this software and associated documentation files (the "Software"), to deal in the Software without restriction, including without limitation the rights to use, copy, modify, merge, publish, distribute, sublicense, and/or sell copies of the Software, and to permit persons to whom the Software is furnished to do so, subject to the following conditions:

The above copyright notice and this permission notice shall be included in all copies or substantial portions of the Software.

THE SOFTWARE IS PROVIDED "AS IS", WITHOUT WARRANTY OF ANY KIND, EXPRESS OR IMPLIED, INCLUDING BUT NOT LIMITED TO THE WARRANTIES OF MERCHANTABILITY, FITNESS FOR A PARTICULAR PURPOSE AND NONINFRINGEMENT. IN NO EVENT SHALL THE AUTHORS OR COPYRIGHT HOLDERS BE LIABLE FOR ANY CLAIM, DAMAGES OR OTHER LIABILITY, WHETHER IN AN ACTION OF CONTRACT, TORT OR OTHERWISE, ARISING FROM, OUT OF OR IN CONNECTION WITH THE SOFTWARE OR THE USE OR OTHER DEALINGS IN THE SOFTWARE.

# **1.464 prop-types 15.6.2**

#### **1.464.1 Available under license :**

MIT License

Copyright (c) 2013-present, Facebook, Inc.

Permission is hereby granted, free of charge, to any person obtaining a copy of this software and associated documentation files (the "Software"), to deal in the Software without restriction, including without limitation the rights to use, copy, modify, merge, publish, distribute, sublicense, and/or sell copies of the Software, and to permit persons to whom the Software is furnished to do so, subject to the following conditions:

The above copyright notice and this permission notice shall be included in all copies or substantial portions of the Software.

THE SOFTWARE IS PROVIDED "AS IS", WITHOUT WARRANTY OF ANY KIND, EXPRESS OR IMPLIED, INCLUDING BUT NOT LIMITED TO THE WARRANTIES OF MERCHANTABILITY, FITNESS FOR A PARTICULAR PURPOSE AND NONINFRINGEMENT. IN NO EVENT SHALL THE AUTHORS OR COPYRIGHT HOLDERS BE LIABLE FOR ANY CLAIM, DAMAGES OR OTHER LIABILITY, WHETHER IN AN ACTION OF CONTRACT, TORT OR OTHERWISE, ARISING FROM, OUT OF OR IN CONNECTION WITH THE SOFTWARE OR THE USE OR OTHER DEALINGS IN THE SOFTWARE.

# **1.465 is-fullwidth-code-point 2.0.0**

#### **1.465.1 Available under license :**

The MIT License (MIT)

Copyright (c) Sindre Sorhus <sindresorhus@gmail.com> (sindresorhus.com)

Permission is hereby granted, free of charge, to any person obtaining a copy of this software and associated documentation files (the "Software"), to deal in the Software without restriction, including without limitation the rights to use, copy, modify, merge, publish, distribute, sublicense, and/or sell copies of the Software, and to permit persons to whom the Software is furnished to do so, subject to the following conditions:

The above copyright notice and this permission notice shall be included in all copies or substantial portions of the Software.

THE SOFTWARE IS PROVIDED "AS IS", WITHOUT WARRANTY OF ANY KIND, EXPRESS OR IMPLIED, INCLUDING BUT NOT LIMITED TO THE WARRANTIES OF MERCHANTABILITY, FITNESS FOR A PARTICULAR PURPOSE AND NONINFRINGEMENT. IN NO EVENT SHALL THE AUTHORS OR COPYRIGHT HOLDERS BE LIABLE FOR ANY CLAIM, DAMAGES OR OTHER LIABILITY, WHETHER IN AN ACTION OF CONTRACT, TORT OR OTHERWISE, ARISING FROM, OUT OF OR IN CONNECTION WITH THE SOFTWARE OR THE USE OR OTHER DEALINGS IN THE SOFTWARE.

# **1.466 unimodules-image-loader-interface 5.3.0**

#### **1.466.1 Available under license :**

No license file was found, but licenses were detected in source scan.

// Copyright © 2018 650 Industries. All rights reserved.

Found in path(s):

\* /opt/cola/permits/1168298432\_1621972541.25/0/unimodules-image-loader-interface-5-3-0 tgz/package/ios/UMImageLoaderInterface/UMImageLoaderInterface.h

# **1.467 sort-keys 2.0.0**

#### **1.467.1 Available under license :**

MIT License

Copyright (c) Sindre Sorhus <sindresorhus@gmail.com> (sindresorhus.com)

Permission is hereby granted, free of charge, to any person obtaining a copy of this software and associated documentation files (the "Software"), to deal in the Software without restriction, including without limitation the rights to use, copy, modify, merge, publish, distribute, sublicense, and/or sell copies of the Software, and to permit persons to whom the Software is furnished to do so, subject to the following conditions:

The above copyright notice and this permission notice shall be included in all copies or substantial portions of the Software.

THE SOFTWARE IS PROVIDED "AS IS", WITHOUT WARRANTY OF ANY KIND, EXPRESS OR IMPLIED, INCLUDING BUT NOT LIMITED TO THE WARRANTIES OF MERCHANTABILITY, FITNESS FOR A PARTICULAR PURPOSE AND NONINFRINGEMENT. IN NO EVENT SHALL THE AUTHORS OR COPYRIGHT HOLDERS BE LIABLE FOR ANY CLAIM, DAMAGES OR OTHER LIABILITY, WHETHER IN AN ACTION OF CONTRACT, TORT OR OTHERWISE, ARISING FROM, OUT OF OR IN CONNECTION WITH THE SOFTWARE OR THE USE OR OTHER DEALINGS IN THE SOFTWARE.

# **1.468 mkdirp 0.5.5**

#### **1.468.1 Available under license :**

Copyright 2010 James Halliday (mail@substack.net)

This project is free software released under the MIT/X11 license:

Permission is hereby granted, free of charge, to any person obtaining a copy of this software and associated documentation files (the "Software"), to deal in the Software without restriction, including without limitation the rights to use, copy, modify, merge, publish, distribute, sublicense, and/or sell copies of the Software, and to permit persons to whom the Software is furnished to do so, subject to the following conditions:

The above copyright notice and this permission notice shall be included in all copies or substantial portions of the Software.

THE SOFTWARE IS PROVIDED "AS IS", WITHOUT WARRANTY OF ANY KIND, EXPRESS OR IMPLIED, INCLUDING BUT NOT LIMITED TO THE WARRANTIES OF MERCHANTABILITY, FITNESS FOR A PARTICULAR PURPOSE AND NONINFRINGEMENT. IN NO EVENT SHALL THE AUTHORS OR COPYRIGHT HOLDERS BE LIABLE FOR ANY CLAIM, DAMAGES OR OTHER LIABILITY, WHETHER IN AN ACTION OF CONTRACT, TORT OR OTHERWISE, ARISING FROM, OUT OF OR IN CONNECTION WITH THE SOFTWARE OR THE USE OR OTHER DEALINGS IN THE SOFTWARE.

# **1.469 nanomatch 1.2.13**

**1.469.1 Available under license :** 

The MIT License (MIT)

Copyright (c) 2016-2018, Jon Schlinkert.

Permission is hereby granted, free of charge, to any person obtaining a copy of this software and associated documentation files (the "Software"), to deal in the Software without restriction, including without limitation the rights to use, copy, modify, merge, publish, distribute, sublicense, and/or sell copies of the Software, and to permit persons to whom the Software is furnished to do so, subject to the following conditions:

The above copyright notice and this permission notice shall be included in all copies or substantial portions of the Software.

THE SOFTWARE IS PROVIDED "AS IS", WITHOUT WARRANTY OF ANY KIND, EXPRESS OR IMPLIED, INCLUDING BUT NOT LIMITED TO THE WARRANTIES OF MERCHANTABILITY, FITNESS FOR A PARTICULAR PURPOSE AND NONINFRINGEMENT. IN NO EVENT SHALL THE AUTHORS OR COPYRIGHT HOLDERS BE LIABLE FOR ANY CLAIM, DAMAGES OR OTHER LIABILITY, WHETHER IN AN ACTION OF CONTRACT, TORT OR OTHERWISE, ARISING FROM, OUT OF OR IN CONNECTION WITH THE SOFTWARE OR THE USE OR OTHER DEALINGS IN THE SOFTWARE.

# **1.470 balanced-match 1.0.2**

#### **1.470.1 Available under license :**

(MIT)

Copyright (c) 2013 Julian Gruber <julian@juliangruber.com&gt;

Permission is hereby granted, free of charge, to any person obtaining a copy of this software and associated documentation files (the "Software"), to deal in the Software without restriction, including without limitation the rights to use, copy, modify, merge, publish, distribute, sublicense, and/or sell copies of the Software, and to permit persons to whom the Software is furnished to do so, subject to the following conditions:

The above copyright notice and this permission notice shall be included in all copies or substantial portions of the Software.

THE SOFTWARE IS PROVIDED "AS IS", WITHOUT WARRANTY OF ANY KIND, EXPRESS OR IMPLIED, INCLUDING BUT NOT LIMITED TO THE WARRANTIES OF MERCHANTABILITY, FITNESS FOR A PARTICULAR PURPOSE AND NONINFRINGEMENT. IN NO EVENT SHALL THE AUTHORS OR COPYRIGHT HOLDERS BE LIABLE FOR ANY CLAIM, DAMAGES OR OTHER LIABILITY, WHETHER IN AN ACTION OF CONTRACT, TORT OR OTHERWISE, ARISING FROM, OUT OF OR IN CONNECTION WITH THE SOFTWARE OR THE USE OR OTHER DEALINGS IN THE SOFTWARE.

# **1.471 supports-color 2.0.0**

#### **1.471.1 Available under license :**

The MIT License (MIT)

Copyright (c) Sindre Sorhus <sindresorhus@gmail.com> (sindresorhus.com)

Permission is hereby granted, free of charge, to any person obtaining a copy of this software and associated documentation files (the "Software"), to deal in the Software without restriction, including without limitation the rights to use, copy, modify, merge, publish, distribute, sublicense, and/or sell copies of the Software, and to permit persons to whom the Software is furnished to do so, subject to the following conditions:

The above copyright notice and this permission notice shall be included in all copies or substantial portions of the Software.

THE SOFTWARE IS PROVIDED "AS IS", WITHOUT WARRANTY OF ANY KIND, EXPRESS OR IMPLIED, INCLUDING BUT NOT LIMITED TO THE WARRANTIES OF MERCHANTABILITY, FITNESS FOR A PARTICULAR PURPOSE AND NONINFRINGEMENT. IN NO EVENT SHALL THE AUTHORS OR COPYRIGHT HOLDERS BE LIABLE FOR ANY CLAIM, DAMAGES OR OTHER LIABILITY, WHETHER IN AN ACTION OF CONTRACT, TORT OR OTHERWISE, ARISING FROM, OUT OF OR IN CONNECTION WITH THE SOFTWARE OR THE USE OR OTHER DEALINGS IN THE SOFTWARE.

# **1.472 big-integer 1.6.48**

#### **1.472.1 Available under license :**

This is free and unencumbered software released into the public domain.

Anyone is free to copy, modify, publish, use, compile, sell, or distribute this software, either in source code form or as a compiled binary, for any purpose, commercial or non-commercial, and by any means.

In jurisdictions that recognize copyright laws, the author or authors of this software dedicate any and all copyright interest in the software to the public domain. We make this dedication for the benefit of the public at large and to the detriment of our heirs and successors. We intend this dedication to be an overt act of relinquishment in perpetuity of all present and future rights to this software under copyright law.

#### THE SOFTWARE IS PROVIDED "AS IS", WITHOUT WARRANTY OF ANY KIND, EXPRESS OR IMPLIED, INCLUDING BUT NOT LIMITED TO THE WARRANTIES OF MERCHANTABILITY, FITNESS FOR A PARTICULAR PURPOSE AND NONINFRINGEMENT.

IN NO EVENT SHALL THE AUTHORS BE LIABLE FOR ANY CLAIM, DAMAGES OR OTHER LIABILITY, WHETHER IN AN ACTION OF CONTRACT, TORT OR OTHERWISE, ARISING FROM, OUT OF OR IN CONNECTION WITH THE SOFTWARE OR THE USE OR OTHER DEALINGS IN THE SOFTWARE.

For more information, please refer to <http://unlicense.org>

# **1.473 jsonfile 6.1.0**

#### **1.473.1 Available under license :**

(The MIT License)

Copyright (c) 2012-2015, JP Richardson <jprichardson@gmail.com>

Permission is hereby granted, free of charge, to any person obtaining a copy of this software and associated documentation files

(the 'Software'), to deal in the Software without restriction, including without limitation the rights to use, copy, modify,

merge, publish, distribute, sublicense, and/or sell copies of the Software, and to permit persons to whom the Software is

furnished to do so, subject to the following conditions:

The above copyright notice and this permission notice shall be included in all copies or substantial portions of the Software.

THE SOFTWARE IS PROVIDED 'AS IS', WITHOUT WARRANTY OF ANY KIND, EXPRESS OR IMPLIED, INCLUDING BUT NOT LIMITED TO THE WARRANTIES OF MERCHANTABILITY, FITNESS FOR A PARTICULAR PURPOSE AND NONINFRINGEMENT. IN NO EVENT SHALL THE AUTHORS OR COPYRIGHT HOLDERS BE LIABLE FOR ANY CLAIM, DAMAGES OR OTHER LIABILITY, WHETHER IN AN ACTION OF CONTRACT, TORT OR OTHERWISE, ARISING FROM, OUT OF OR IN CONNECTION WITH THE SOFTWARE OR THE USE OR OTHER DEALINGS IN THE SOFTWARE.

### **1.474 brace-expansion 1.1.11**

#### **1.474.1 Available under license :**

MIT License

Copyright (c) 2013 Julian Gruber <julian@juliangruber.com>

Permission is hereby granted, free of charge, to any person obtaining a copy of this software and associated documentation files (the "Software"), to deal in the Software without restriction, including without limitation the rights to use, copy, modify, merge, publish, distribute, sublicense, and/or sell copies of the Software, and to permit persons to whom the Software is

furnished to do so, subject to the following conditions:

The above copyright notice and this permission notice shall be included in all copies or substantial portions of the Software.

THE SOFTWARE IS PROVIDED "AS IS", WITHOUT WARRANTY OF ANY KIND, EXPRESS OR IMPLIED, INCLUDING BUT NOT LIMITED TO THE WARRANTIES OF MERCHANTABILITY, FITNESS FOR A PARTICULAR PURPOSE AND NONINFRINGEMENT. IN NO EVENT SHALL THE AUTHORS OR COPYRIGHT HOLDERS BE LIABLE FOR ANY CLAIM, DAMAGES OR OTHER LIABILITY, WHETHER IN AN ACTION OF CONTRACT, TORT OR OTHERWISE, ARISING FROM, OUT OF OR IN CONNECTION WITH THE SOFTWARE OR THE USE OR OTHER DEALINGS IN THE SOFTWARE.

## **1.475 fs-extra 8.1.0**

#### **1.475.1 Available under license :**

MIT License

Copyright (c) Microsoft Corporation. All rights reserved.

 Permission is hereby granted, free of charge, to any person obtaining a copy of this software and associated documentation files (the "Software"), to deal in the Software without restriction, including without limitation the rights to use, copy, modify, merge, publish, distribute, sublicense, and/or sell copies of the Software, and to permit persons to whom the Software is furnished to do so, subject to the following conditions:

 The above copyright notice and this permission notice shall be included in all copies or substantial portions of the Software.

 THE SOFTWARE IS PROVIDED "AS IS", WITHOUT WARRANTY OF ANY KIND, EXPRESS OR IMPLIED, INCLUDING BUT NOT LIMITED TO THE WARRANTIES OF MERCHANTABILITY, FITNESS FOR A PARTICULAR PURPOSE AND NONINFRINGEMENT. IN NO EVENT SHALL THE AUTHORS OR COPYRIGHT HOLDERS BE LIABLE FOR ANY CLAIM, DAMAGES OR OTHER LIABILITY, WHETHER IN AN ACTION OF CONTRACT, TORT OR OTHERWISE, ARISING FROM, OUT OF OR IN CONNECTION WITH THE SOFTWARE OR THE USE OR OTHER DEALINGS IN THE SOFTWARE

### **1.476 @babel/helper-validator-option 7.14.5 1.476.1 Available under license :**

MIT License

Copyright (c) 2014-present Sebastian McKenzie and other contributors

Permission is hereby granted, free of charge, to any person obtaining

a copy of this software and associated documentation files (the "Software"), to deal in the Software without restriction, including without limitation the rights to use, copy, modify, merge, publish, distribute, sublicense, and/or sell copies of the Software, and to permit persons to whom the Software is furnished to do so, subject to the following conditions:

The above copyright notice and this permission notice shall be included in all copies or substantial portions of the Software.

THE SOFTWARE IS PROVIDED "AS IS", WITHOUT WARRANTY OF ANY KIND, EXPRESS OR IMPLIED, INCLUDING BUT NOT LIMITED TO THE WARRANTIES OF MERCHANTABILITY, FITNESS FOR A PARTICULAR PURPOSE AND NONINFRINGEMENT. IN NO EVENT SHALL THE AUTHORS OR COPYRIGHT HOLDERS BE LIABLE FOR ANY CLAIM, DAMAGES OR OTHER LIABILITY, WHETHER IN AN ACTION OF CONTRACT, TORT OR OTHERWISE, ARISING FROM, OUT OF OR IN CONNECTION WITH THE SOFTWARE OR THE USE OR OTHER DEALINGS IN THE SOFTWARE.

# **1.477 string-width 2.1.1**

#### **1.477.1 Available under license :**

MIT License

Copyright (c) Sindre Sorhus <sindresorhus@gmail.com> (sindresorhus.com)

Permission is hereby granted, free of charge, to any person obtaining a copy of this software and associated documentation files (the "Software"), to deal in the Software without restriction, including without limitation the rights to use, copy, modify, merge, publish, distribute, sublicense, and/or sell copies of the Software, and to permit persons to whom the Software is furnished to do so, subject to the following conditions:

The above copyright notice and this permission notice shall be included in all copies or substantial portions of the Software.

THE SOFTWARE IS PROVIDED "AS IS", WITHOUT WARRANTY OF ANY KIND, EXPRESS OR IMPLIED, INCLUDING BUT NOT LIMITED TO THE WARRANTIES OF MERCHANTABILITY, FITNESS FOR A PARTICULAR PURPOSE AND NONINFRINGEMENT. IN NO EVENT SHALL THE AUTHORS OR COPYRIGHT HOLDERS BE LIABLE FOR ANY CLAIM, DAMAGES OR OTHER LIABILITY, WHETHER IN AN ACTION OF CONTRACT, TORT OR OTHERWISE, ARISING FROM, OUT OF OR IN CONNECTION WITH THE SOFTWARE OR THE USE OR OTHER DEALINGS IN THE SOFTWARE.

## **1.478 object-is 1.1.5**

#### **1.478.1 Available under license :**

The MIT License (MIT)

Copyright (c) 2014 Jordan Harband

Permission is hereby granted, free of charge, to any person obtaining a copy of this software and associated documentation files (the "Software"), to deal in the Software without restriction, including without limitation the rights to use, copy, modify, merge, publish, distribute, sublicense, and/or sell copies of the Software, and to permit persons to whom the Software is furnished to do so, subject to the following conditions:

The above copyright notice and this permission notice shall be included in all copies or substantial portions of the Software.

THE SOFTWARE IS PROVIDED "AS IS", WITHOUT WARRANTY OF ANY KIND, EXPRESS OR IMPLIED, INCLUDING BUT NOT LIMITED TO THE WARRANTIES OF MERCHANTABILITY, FITNESS FOR A PARTICULAR PURPOSE AND NONINFRINGEMENT. IN NO EVENT SHALL THE AUTHORS OR COPYRIGHT HOLDERS BE LIABLE FOR ANY CLAIM, DAMAGES OR OTHER LIABILITY, WHETHER IN AN ACTION OF CONTRACT, TORT OR OTHERWISE, ARISING FROM, OUT OF OR IN CONNECTION WITH THE SOFTWARE OR THE USE OR OTHER DEALINGS IN THE SOFTWARE.

# **1.479 find-babel-config 1.2.0**

#### **1.479.1 Available under license :**

The MIT License (MIT)

Copyright (c) 2016 Tommy Leunen <tommy.leunen@gmail.com> (tommyleunen.com)

Permission is hereby granted, free of charge, to any person obtaining a copy of this software and associated documentation files (the "Software"), to deal in the Software without restriction, including without limitation the rights to use, copy, modify, merge, publish, distribute, sublicense, and/or sell copies of the Software, and to permit persons to whom the Software is furnished to do so, subject to the following conditions:

The above copyright notice and this permission notice shall be included in all copies or substantial portions of the Software.

THE SOFTWARE IS PROVIDED "AS IS", WITHOUT WARRANTY OF ANY KIND, EXPRESS OR IMPLIED, INCLUDING BUT NOT LIMITED TO THE WARRANTIES OF MERCHANTABILITY, FITNESS FOR A PARTICULAR PURPOSE AND NONINFRINGEMENT. IN NO EVENT SHALL THE AUTHORS OR COPYRIGHT HOLDERS BE LIABLE FOR ANY CLAIM, DAMAGES OR OTHER LIABILITY, WHETHER IN AN ACTION OF CONTRACT, TORT OR OTHERWISE, ARISING FROM, OUT OF OR IN CONNECTION WITH THE SOFTWARE OR THE USE OR OTHER DEALINGS IN THE SOFTWARE.

# **1.480 @babel/plugin-proposal-export-defaultfrom 7.14.5**

#### **1.480.1 Available under license :**

MIT License

Copyright (c) 2014-present Sebastian McKenzie and other contributors

Permission is hereby granted, free of charge, to any person obtaining a copy of this software and associated documentation files (the "Software"), to deal in the Software without restriction, including without limitation the rights to use, copy, modify, merge, publish, distribute, sublicense, and/or sell copies of the Software, and to permit persons to whom the Software is furnished to do so, subject to the following conditions:

The above copyright notice and this permission notice shall be included in all copies or substantial portions of the Software.

THE SOFTWARE IS PROVIDED "AS IS", WITHOUT WARRANTY OF ANY KIND, EXPRESS OR IMPLIED, INCLUDING BUT NOT LIMITED TO THE WARRANTIES OF MERCHANTABILITY, FITNESS FOR A PARTICULAR PURPOSE AND NONINFRINGEMENT. IN NO EVENT SHALL THE AUTHORS OR COPYRIGHT HOLDERS BE LIABLE FOR ANY CLAIM, DAMAGES OR OTHER LIABILITY, WHETHER IN AN ACTION OF CONTRACT, TORT OR OTHERWISE, ARISING FROM, OUT OF OR IN CONNECTION WITH THE SOFTWARE OR THE USE OR OTHER DEALINGS IN THE SOFTWARE.

### **1.481 react-tween-state 0.1.5**

#### **1.481.1 Available under license :**

BSD License

For react-tween-state software

Copyright (c) 2014, Cheng Lou. All rights reserved.

Redistribution and use in source and binary forms, with or without modification, are permitted provided that the following conditions are met:

- \* Redistributions of source code must retain the above copyright notice, this list of conditions and the following disclaimer.
- \* Redistributions in binary form must reproduce the above copyright notice, this list of conditions and the following disclaimer in the documentation and/or other materials provided with the distribution.
- \* Neither the name Cheng Lou nor the names of its contributors may be used to endorse or promote products derived from this software without specific prior written permission.

THIS SOFTWARE IS PROVIDED BY THE COPYRIGHT HOLDERS AND CONTRIBUTORS "AS IS" AND ANY EXPRESS OR IMPLIED WARRANTIES, INCLUDING, BUT NOT LIMITED TO, THE IMPLIED WARRANTIES OF MERCHANTABILITY AND FITNESS FOR A PARTICULAR PURPOSE ARE DISCLAIMED. IN NO EVENT SHALL THE COPYRIGHT HOLDER OR CONTRIBUTORS BE LIABLE FOR ANY DIRECT, INDIRECT, INCIDENTAL, SPECIAL, EXEMPLARY, OR CONSEQUENTIAL DAMAGES (INCLUDING, BUT NOT LIMITED TO, PROCUREMENT OF SUBSTITUTE GOODS OR SERVICES; LOSS OF USE, DATA, OR PROFITS; OR BUSINESS INTERRUPTION) HOWEVER CAUSED AND ON ANY THEORY OF LIABILITY, WHETHER IN CONTRACT, STRICT LIABILITY, OR TORT (INCLUDING NEGLIGENCE OR OTHERWISE) ARISING IN ANY WAY OUT OF THE USE OF THIS SOFTWARE, EVEN IF ADVISED OF THE POSSIBILITY OF SUCH DAMAGE.

# **1.482 @babel/plugin-transform-object-assign 7.14.5**

#### **1.482.1 Available under license :**

The MIT License (MIT)

Copyright (c) 2015 Jed Watson

Permission is hereby granted, free of charge, to any person obtaining a copy of this software and associated documentation files (the "Software"), to deal in the Software without restriction, including without limitation the rights to use, copy, modify, merge, publish, distribute, sublicense, and/or sell copies of the Software, and to permit persons to whom the Software is furnished to do so, subject to the following conditions:

The above copyright notice and this permission notice shall be included in all copies or substantial portions of the Software.

THE SOFTWARE IS PROVIDED "AS IS", WITHOUT WARRANTY OF ANY KIND, EXPRESS OR IMPLIED, INCLUDING BUT NOT LIMITED TO THE WARRANTIES OF MERCHANTABILITY, FITNESS FOR A PARTICULAR PURPOSE AND NONINFRINGEMENT. IN NO EVENT SHALL THE AUTHORS OR COPYRIGHT HOLDERS BE LIABLE FOR ANY CLAIM, DAMAGES OR OTHER LIABILITY, WHETHER IN AN ACTION OF CONTRACT, TORT OR OTHERWISE, ARISING FROM, OUT OF OR IN CONNECTION WITH THE SOFTWARE OR THE USE OR OTHER DEALINGS IN THE SOFTWARE.

# **1.483 @babel/core 7.14.6**

#### **1.483.1 Available under license :**

MIT License

Copyright (c) 2014-present Sebastian McKenzie and other contributors

Permission is hereby granted, free of charge, to any person obtaining

a copy of this software and associated documentation files (the "Software"), to deal in the Software without restriction, including without limitation the rights to use, copy, modify, merge, publish, distribute, sublicense, and/or sell copies of the Software, and to permit persons to whom the Software is furnished to do so, subject to the following conditions:

The above copyright notice and this permission notice shall be included in all copies or substantial portions of the Software.

THE SOFTWARE IS PROVIDED "AS IS", WITHOUT WARRANTY OF ANY KIND, EXPRESS OR IMPLIED, INCLUDING BUT NOT LIMITED TO THE WARRANTIES OF MERCHANTABILITY, FITNESS FOR A PARTICULAR PURPOSE AND NONINFRINGEMENT. IN NO EVENT SHALL THE AUTHORS OR COPYRIGHT HOLDERS BE LIABLE FOR ANY CLAIM, DAMAGES OR OTHER LIABILITY, WHETHER IN AN ACTION OF CONTRACT, TORT OR OTHERWISE, ARISING FROM, OUT OF OR IN CONNECTION WITH THE SOFTWARE OR THE USE OR OTHER DEALINGS IN THE SOFTWARE.

# **1.484 is-weakmap 2.0.1**

#### **1.484.1 Available under license :**

MIT License

Copyright (c) 2019 Inspect JS

Permission is hereby granted, free of charge, to any person obtaining a copy of this software and associated documentation files (the "Software"), to deal in the Software without restriction, including without limitation the rights to use, copy, modify, merge, publish, distribute, sublicense, and/or sell copies of the Software, and to permit persons to whom the Software is furnished to do so, subject to the following conditions:

The above copyright notice and this permission notice shall be included in all copies or substantial portions of the Software.

THE SOFTWARE IS PROVIDED "AS IS", WITHOUT WARRANTY OF ANY KIND, EXPRESS OR IMPLIED, INCLUDING BUT NOT LIMITED TO THE WARRANTIES OF MERCHANTABILITY, FITNESS FOR A PARTICULAR PURPOSE AND NONINFRINGEMENT. IN NO EVENT SHALL THE AUTHORS OR COPYRIGHT HOLDERS BE LIABLE FOR ANY CLAIM, DAMAGES OR OTHER LIABILITY, WHETHER IN AN ACTION OF CONTRACT, TORT OR OTHERWISE, ARISING FROM, OUT OF OR IN CONNECTION WITH THE SOFTWARE OR THE USE OR OTHER DEALINGS IN THE SOFTWARE.

## **1.485 lodash 4.17.21**

#### **1.485.1 Available under license :**

Software License Agreement (BSD License)

Copyright (c) 2007, Parakey Inc. All rights reserved.

Redistribution and use of this software in source and binary forms, with or without modification, are permitted provided that the following conditions are met:

\* Redistributions of source code must retain the above copyright notice, this list of conditions and the following disclaimer.

\* Redistributions in binary form must reproduce the above copyright notice, this list of conditions and the following disclaimer in the documentation and/or other materials provided with the distribution.

\* Neither the name of Parakey Inc. nor the names of its contributors may be used to endorse or promote products derived from this software without specific prior written permission of Parakey Inc.

THIS SOFTWARE IS PROVIDED BY THE COPYRIGHT HOLDERS AND CONTRIBUTORS "AS IS" AND ANY EXPRESS OR

IMPLIED WARRANTIES, INCLUDING, BUT NOT LIMITED TO, THE IMPLIED WARRANTIES OF MERCHANTABILITY AND

FITNESS FOR A PARTICULAR PURPOSE ARE DISCLAIMED. IN NO EVENT SHALL THE COPYRIGHT OWNER OR

CONTRIBUTORS BE LIABLE FOR ANY DIRECT, INDIRECT, INCIDENTAL, SPECIAL, EXEMPLARY, OR CONSEQUENTIAL

DAMAGES (INCLUDING, BUT NOT LIMITED TO, PROCUREMENT OF SUBSTITUTE GOODS OR SERVICES; LOSS OF USE,

DATA, OR PROFITS; OR BUSINESS INTERRUPTION) HOWEVER CAUSED AND ON ANY THEORY OF LIABILITY, WHETHER

IN CONTRACT, STRICT LIABILITY, OR TORT (INCLUDING NEGLIGENCE OR OTHERWISE) ARISING IN ANY WAY OUT

OF THE USE OF THIS SOFTWARE, EVEN IF ADVISED OF THE POSSIBILITY OF SUCH DAMAGE. Copyright OpenJS Foundation and other contributors <https://openjsf.org/>

Based on Underscore.js, copyright Jeremy Ashkenas, DocumentCloud and Investigative Reporters & Editors <http://underscorejs.org/>

This software consists of voluntary contributions made by many individuals. For exact contribution history, see the revision history available at https://github.com/lodash/lodash

The following license applies to all parts of this software except as

documented below:

====

Permission is hereby granted, free of charge, to any person obtaining a copy of this software and associated documentation files (the "Software"), to deal in the Software without restriction, including without limitation the rights to use, copy, modify, merge, publish, distribute, sublicense, and/or sell copies of the Software, and to permit persons to whom the Software is furnished to do so, subject to the following conditions:

The above copyright notice and this permission notice shall be included in all copies or substantial portions of the Software.

THE SOFTWARE IS PROVIDED "AS IS", WITHOUT WARRANTY OF ANY KIND, EXPRESS OR IMPLIED, INCLUDING BUT NOT LIMITED TO THE WARRANTIES OF MERCHANTABILITY, FITNESS FOR A PARTICULAR PURPOSE AND NONINFRINGEMENT. IN NO EVENT SHALL THE AUTHORS OR COPYRIGHT HOLDERS BE LIABLE FOR ANY CLAIM, DAMAGES OR OTHER LIABILITY, WHETHER IN AN ACTION OF CONTRACT, TORT OR OTHERWISE, ARISING FROM, OUT OF OR IN CONNECTION WITH THE SOFTWARE OR THE USE OR OTHER DEALINGS IN THE SOFTWARE.

====

Copyright and related rights for sample code are waived via CC0. Sample code is defined as all source code displayed within the prose of the documentation.

CC0: http://creativecommons.org/publicdomain/zero/1.0/

 $=$ 

Files located in the node\_modules and vendor directories are externally maintained libraries used by this software which have their own licenses; we recommend you read them, as their terms may differ from the terms above.

Copyright (c) 2010-2016 Jeremy Ashkenas, DocumentCloud

Permission is hereby granted, free of charge, to any person obtaining a copy of this software and associated documentation files (the "Software"), to deal in the Software without restriction, including without limitation the rights to use, copy, modify, merge, publish, distribute, sublicense, and/or sell copies of the Software, and to permit persons to whom the Software is furnished to do so, subject to the following conditions:

The above copyright notice and this permission notice shall be included in all copies or substantial portions of the Software.

THE SOFTWARE IS PROVIDED "AS IS", WITHOUT WARRANTY OF ANY KIND, EXPRESS OR IMPLIED, INCLUDING BUT NOT LIMITED TO THE WARRANTIES OF MERCHANTABILITY, FITNESS FOR A PARTICULAR PURPOSE AND NONINFRINGEMENT. IN NO EVENT SHALL THE AUTHORS OR COPYRIGHT HOLDERS BE LIABLE FOR ANY CLAIM, DAMAGES OR OTHER LIABILITY, WHETHER IN AN ACTION OF CONTRACT, TORT OR OTHERWISE, ARISING FROM, OUT OF OR IN CONNECTION WITH THE SOFTWARE OR THE USE OR OTHER DEALINGS IN THE SOFTWARE.

Copyright (c) 2009-2016 Jeremy Ashkenas, DocumentCloud and Investigative Reporters & Editors

Permission is hereby granted, free of charge, to any person obtaining a copy of this software and associated documentation files (the "Software"), to deal in the Software without restriction, including without limitation the rights to use, copy, modify, merge, publish, distribute, sublicense, and/or sell copies of the Software, and to permit persons to whom the Software is furnished to do so, subject to the following conditions:

The above copyright notice and this permission notice shall be included in all copies or substantial portions of the Software.

THE SOFTWARE IS PROVIDED "AS IS", WITHOUT WARRANTY OF ANY KIND, EXPRESS OR IMPLIED, INCLUDING BUT NOT LIMITED TO THE WARRANTIES OF MERCHANTABILITY, FITNESS FOR A PARTICULAR PURPOSE AND NONINFRINGEMENT. IN NO EVENT SHALL THE AUTHORS OR COPYRIGHT HOLDERS BE LIABLE FOR ANY CLAIM, DAMAGES OR OTHER LIABILITY, WHETHER IN AN ACTION OF CONTRACT, TORT OR OTHERWISE, ARISING FROM, OUT OF OR IN CONNECTION WITH THE SOFTWARE OR THE USE OR OTHER DEALINGS IN THE SOFTWARE.

## **1.486 raf 3.4.1**

#### **1.486.1 Available under license :**

Copyright 2013 Chris Dickinson <chris@neversaw.us>

Permission is hereby granted, free of charge, to any person obtaining a copy of this software and associated documentation files (the "Software"), to deal in the Software without restriction, including without limitation the rights to use, copy, modify, merge, publish, distribute, sublicense, and/or sell copies of the Software, and to permit persons to whom the Software is furnished to do so, subject to the following conditions:

The above copyright notice and this permission notice shall be included in all copies or substantial portions of the Software.

THE SOFTWARE IS PROVIDED "AS IS", WITHOUT WARRANTY OF ANY KIND, EXPRESS OR IMPLIED, INCLUDING BUT NOT LIMITED TO THE WARRANTIES OF MERCHANTABILITY, FITNESS FOR A PARTICULAR PURPOSE AND NONINFRINGEMENT. IN NO EVENT SHALL THE AUTHORS OR COPYRIGHT HOLDERS BE LIABLE FOR ANY CLAIM, DAMAGES OR OTHER LIABILITY, WHETHER IN AN ACTION OF CONTRACT, TORT OR OTHERWISE, ARISING FROM, OUT OF OR IN CONNECTION WITH THE SOFTWARE OR THE USE OR OTHER DEALINGS IN THE SOFTWARE.

# **1.487 object-copy 0.1.0**

#### **1.487.1 Available under license :**

The MIT License (MIT)

Copyright (c) 2016, Jon Schlinkert.

Permission is hereby granted, free of charge, to any person obtaining a copy of this software and associated documentation files (the "Software"), to deal in the Software without restriction, including without limitation the rights to use, copy, modify, merge, publish, distribute, sublicense, and/or sell copies of the Software, and to permit persons to whom the Software is furnished to do so, subject to the following conditions:

The above copyright notice and this permission notice shall be included in all copies or substantial portions of the Software.

THE SOFTWARE IS PROVIDED "AS IS", WITHOUT WARRANTY OF ANY KIND, EXPRESS OR IMPLIED, INCLUDING BUT NOT LIMITED TO THE WARRANTIES OF MERCHANTABILITY, FITNESS FOR A PARTICULAR PURPOSE AND NONINFRINGEMENT. IN NO EVENT SHALL THE AUTHORS OR COPYRIGHT HOLDERS BE LIABLE FOR ANY CLAIM, DAMAGES OR OTHER LIABILITY, WHETHER IN AN ACTION OF CONTRACT, TORT OR OTHERWISE, ARISING FROM, OUT OF OR IN CONNECTION WITH THE SOFTWARE OR THE USE OR OTHER DEALINGS IN THE SOFTWARE.

# **1.488 jest-console 24.9.0**

#### **1.488.1 Available under license :**

MIT License

Copyright (c) Facebook, Inc. and its affiliates.

Permission is hereby granted, free of charge, to any person obtaining a copy of this software and associated documentation files (the "Software"), to deal in the Software without restriction, including without limitation the rights to use, copy, modify, merge, publish, distribute, sublicense, and/or sell copies of the Software, and to permit persons to whom the Software is furnished to do so, subject to the following conditions:

The above copyright notice and this permission notice shall be included in all copies or substantial portions of the Software.

THE SOFTWARE IS PROVIDED "AS IS", WITHOUT WARRANTY OF ANY KIND, EXPRESS OR IMPLIED, INCLUDING BUT NOT LIMITED TO THE WARRANTIES OF MERCHANTABILITY, FITNESS FOR A PARTICULAR PURPOSE AND NONINFRINGEMENT. IN NO EVENT SHALL THE AUTHORS OR COPYRIGHT HOLDERS BE LIABLE FOR ANY CLAIM, DAMAGES OR OTHER LIABILITY, WHETHER IN AN ACTION OF CONTRACT, TORT OR OTHERWISE, ARISING FROM, OUT OF OR IN CONNECTION WITH THE SOFTWARE OR THE USE OR OTHER DEALINGS IN THE SOFTWARE.

# **1.489 string-prototype-trimstart 1.0.4**

#### **1.489.1 Available under license :**

MIT License

Copyright (c) 2017 Khaled Al-Ansari

Permission is hereby granted, free of charge, to any person obtaining a copy of this software and associated documentation files (the "Software"), to deal in the Software without restriction, including without limitation the rights to use, copy, modify, merge, publish, distribute, sublicense, and/or sell copies of the Software, and to permit persons to whom the Software is furnished to do so, subject to the following conditions:

The above copyright notice and this permission notice shall be included in all copies or substantial portions of the Software.

THE SOFTWARE IS PROVIDED "AS IS", WITHOUT WARRANTY OF ANY KIND, EXPRESS OR IMPLIED, INCLUDING BUT NOT LIMITED TO THE WARRANTIES OF MERCHANTABILITY, FITNESS FOR A PARTICULAR PURPOSE AND NONINFRINGEMENT. IN NO EVENT SHALL THE AUTHORS OR COPYRIGHT HOLDERS BE LIABLE FOR ANY CLAIM, DAMAGES OR OTHER LIABILITY, WHETHER IN AN ACTION OF CONTRACT, TORT OR OTHERWISE, ARISING FROM, OUT OF OR IN CONNECTION WITH THE SOFTWARE OR THE USE OR OTHER DEALINGS IN THE **SOFTWARE** 

### **1.490 statuses 1.5.0**

#### **1.490.1 Available under license :**

The MIT License (MIT)

Copyright (c) 2014 Jonathan Ong  $\langle me@jongleberry.com\rangle$ Copyright (c) 2016 Douglas Christopher Wilson <doug@somethingdoug.com> Permission is hereby granted, free of charge, to any person obtaining a copy of this software and associated documentation files (the "Software"), to deal in the Software without restriction, including without limitation the rights to use, copy, modify, merge, publish, distribute, sublicense, and/or sell copies of the Software, and to permit persons to whom the Software is furnished to do so, subject to the following conditions:

The above copyright notice and this permission notice shall be included in all copies or substantial portions of the Software.

THE SOFTWARE IS PROVIDED "AS IS", WITHOUT WARRANTY OF ANY KIND, EXPRESS OR IMPLIED, INCLUDING BUT NOT LIMITED TO THE WARRANTIES OF MERCHANTABILITY, FITNESS FOR A PARTICULAR PURPOSE AND NONINFRINGEMENT. IN NO EVENT SHALL THE AUTHORS OR COPYRIGHT HOLDERS BE LIABLE FOR ANY CLAIM, DAMAGES OR OTHER LIABILITY, WHETHER IN AN ACTION OF CONTRACT, TORT OR OTHERWISE, ARISING FROM, OUT OF OR IN CONNECTION WITH THE SOFTWARE OR THE USE OR OTHER DEALINGS IN THE SOFTWARE.

## **1.491 image-size 0.6.3**

#### **1.491.1 Available under license :**

The MIT License (MIT)

Copyright 2017 Aditya Yadav, http://netroy.in

Permission is hereby granted, free of charge, to any person obtaining a copy of this software and associated documentation files (the Software), to deal in the Software without restriction, including without limitation the rights to use, copy, modify, merge, publish, distribute, sublicense, and/or sell copies of the Software, and to permit persons to whom the Software is furnished to do so, subject to the following conditions:

The above copyright notice and this permission notice shall be included in all copies or substantial portions of the Software.

THE SOFTWARE IS PROVIDED AS IS, WITHOUT WARRANTY OF ANY KIND, EXPRESS OR IMPLIED, INCLUDING BUT NOT LIMITED TO THE WARRANTIES OF MERCHANTABILITY, FITNESS FOR A PARTICULAR PURPOSE AND NONINFRINGEMENT. IN NO EVENT SHALL THE AUTHORS OR COPYRIGHT HOLDERS BE LIABLE FOR ANY CLAIM, DAMAGES OR OTHER LIABILITY, WHETHER IN AN ACTION OF CONTRACT, TORT OR OTHERWISE, ARISING FROM, OUT OF OR IN CONNECTION WITH THE SOFTWARE OR THE USE OR OTHER DEALINGS IN THE SOFTWARE.

### **1.492 metro-source-map 0.59.0**

#### **1.492.1 Available under license :**

No license file was found, but licenses were detected in source scan.

/\*\*

\* Copyright (c) Facebook, Inc. and its affiliates.

```
*
```
\* This source code is licensed under the MIT license found in the

```
* LICENSE file in the root directory of this source tree.
```
\*

```
* strict-local
```
\* @format

\*/

Found in path(s):

\* /opt/cola/permits/1168298915\_1621972066.05/0/metro-source-map-0-59-0-tgz/package/src/Consumer/search.js

\* /opt/cola/permits/1168298915\_1621972066.05/0/metro-source-map-0-59-0-

tgz/package/src/Consumer/types.flow.js

\* /opt/cola/permits/1168298915\_1621972066.05/0/metro-source-map-0-59-0-

tgz/package/src/Consumer/DelegatingConsumer.js

\* /opt/cola/permits/1168298915\_1621972066.05/0/metro-source-map-0-59-0-

tgz/package/src/Consumer/SectionsConsumer.js

\* /opt/cola/permits/1168298915\_1621972066.05/0/metro-source-map-0-59-0-tgz/package/src/Consumer/index.js

\* /opt/cola/permits/1168298915\_1621972066.05/0/metro-source-map-0-59-0-

tgz/package/src/Consumer/constants.js

\* /opt/cola/permits/1168298915\_1621972066.05/0/metro-source-map-0-59-0-

tgz/package/src/Consumer/normalizeSourcePath.js

\* /opt/cola/permits/1168298915\_1621972066.05/0/metro-source-map-0-59-0-

tgz/package/src/Consumer/positionMath.js

\* /opt/cola/permits/1168298915\_1621972066.05/0/metro-source-map-0-59-0-

tgz/package/src/Consumer/AbstractConsumer.js

\* /opt/cola/permits/1168298915\_1621972066.05/0/metro-source-map-0-59-0-

tgz/package/src/Consumer/createConsumer.js

No license file was found, but licenses were detected in source scan.

#### /\*\*

\* Copyright (c) Facebook, Inc. and its affiliates.

\*

\* This source code is licensed under the MIT license found in the

\* LICENSE file in the root directory of this source tree.

```
*
```
\* @flow strict-local

```
* @format
```
\*/

'use strict';

const AbstractConsumer = require('./AbstractConsumer');

const createConsumer = require('./createConsumer');

const {FIRST\_COLUMN, FIRST\_LINE, EMPTY\_POSITION} = require('./constants'); const {subtractOffsetFromPosition} = require('./positionMath');

const {greatestLowerBound} = require('./search'); const {add, get0, get1, add0, sub1, sub} = require('ob1');

```
import type {IndexMap} from '../source-map';
import type {
 GeneratedOffset,
 SourcePosition,
 GeneratedPositionLookup,
 Mapping,
 IConsumer,
} from './types.flow';
```
/\*\*

```
* A source map consumer that supports "indexed" source maps (that have a
* `sections` field and no top-level mappings).
*/
class SectionsConsumer extends AbstractConsumer implements IConsumer {
 _consumers: $ReadOnlyArray<[GeneratedOffset, IConsumer]>;
 constructor(sourceMap: IndexMap) {
 super(sourceMap);
  this._consumers = sourceMap.sections.map((section, index) => {
    const generatedOffset = {
     lines: add0(section.offset.line),
     columns: add0(section.offset.column),
    };
    const consumer = createConsumer(section.map);
    return [generatedOffset, consumer];
   });
 }
 originalPositionFor(
   generatedPosition: GeneratedPositionLookup,
 ): SourcePosition {
  const [generatedOffset, consumer] =
    this._consumerForPosition(generatedPosition) || [];
  if (!consumer) {
    return EMPTY_POSITION;
   }
  return consumer.originalPositionFor(
    subtractOffsetFromPosition(generatedPosition, generatedOffset),
  );
 }
```

```
 *generatedMappings(): Iterable<Mapping> {
for (const [generatedOffset, consumer] of this. consumers) {
  let first = true:
   for (const mapping of consumer.generatedMappings()) {
```

```
 if (
      first &&
     (get1(mapping.generatedLine) > 1 || get0(mapping.generatedColumn) > 0)
     ) {
      yield {
       generatedLine: FIRST_LINE,
       generatedColumn: FIRST_COLUMN,
       source: null,
       name: null,
       originalLine: null,
       originalColumn: null,
      };
     }
    first = false; yield {
      ...mapping,
      generatedLine: add(mapping.generatedLine, generatedOffset.lines),
      generatedColumn: add(
       mapping.generatedColumn,
       generatedOffset.columns,
      ),
     };
    }
   }
 }
 _consumerForPosition(
  generatedPosition: GeneratedPositionLookup,
 ): ?[GeneratedOffset, IConsumer] {
  const {line, column} = generatedPosition;
 if (line == null || column == null) {
    return null;
   }
  const index = greatestLowerBound(
    this._consumers,
    generatedPosition,
   (position, [offset]) => {
    const line0 = sub1(line);
    const column0 = column;
    if (line0 == offset.lines) {
      return get0(sub(column0, offset.columns));
     }
     return get0(sub(line0, offset.lines));
    },
  );
  return index != null ? this._consumers[index] : null;
 }
}
```
module.exports = SectionsConsumer;

Found in path(s):

\* /opt/cola/permits/1168298915\_1621972066.05/0/metro-source-map-0-59-0 tgz/package/src/Consumer/SectionsConsumer.js.flow No license file was found, but licenses were detected in source scan.

```
/**
```
\* Copyright (c) Facebook, Inc. and its affiliates.

\*

\* This source code is licensed under the MIT license found in the

\* LICENSE file in the root directory of this source tree.

\*

\* @flow strict-local

\* @format

\*/

'use strict';

 $const$  invariant = require('invariant');

const {GENERATED\_ORDER, iterationOrderToString} = require('./constants');

import type { SourcePosition, GeneratedPositionLookup, Mapping, IConsumer, IterationOrder, } from './types.flow';

// Implementation details shared between MappingsConsumer and SectionsConsumer class AbstractConsumer implements IConsumer { \_sourceMap: {+file?: string, ...};

```
 constructor(sourceMap: {+file?: string, ...}) {
 this._sourceMap = sourceMap;
 }
```

```
 originalPositionFor(
  generatedPosition: GeneratedPositionLookup,
 ): SourcePosition {
  invariant(false, 'Not implemented');
 }
```
 generatedMappings(): Iterable<Mapping> { invariant(false, 'Not implemented');

}

```
 eachMapping(
  callback: (mapping: Mapping) => mixed,
 context?: mixed = null,
  order?: IterationOrder = GENERATED_ORDER,
 ) {
  invariant(
   order === GENERATED_ORDER,
   `Iteration order not implemented: ${iterationOrderToString(order)}`,
  );
  for (const mapping of this.generatedMappings()) {
   callback.call(context, mapping);
  }
 }
 // flowlint unsafe-getters-setters:off
 get file(): ?string {
  return this._sourceMap.file;
 }
}
```

```
module.exports = AbstractConsumer;
```

```
Found in path(s):
```

```
* /opt/cola/permits/1168298915_1621972066.05/0/metro-source-map-0-59-0-
```

```
tgz/package/src/Consumer/AbstractConsumer.js.flow
```

```
No license file was found, but licenses were detected in source scan.
```
/\*\*

```
* Portions Copyright (c) Facebook, Inc. and its affiliates.
```
\*

```
* This source code is licensed under the MIT license found in the
```

```
* LICENSE file in the root directory of this source tree.
```

```
*
```

```
* @flow
```

```
* @format
```
\*/

```
/**
```

```
* Copyright 2011 Mozilla Foundation and contributors
```

```
* Licensed under the New BSD license. See LICENSE or:
```

```
* http://opensource.org/licenses/BSD-3-Clause
```

```
*
```

```
* Based on the Base 64 VLQ implementation in Closure Compiler:
```

```
* https://git.io/vymuA
```
\*

\* Copyright 2011 The Closure Compiler Authors. All rights reserved.

- \* Redistribution and use in source and binary forms, with or without
- \* modification, are permitted provided that the following conditions are
- \* met:
- \*
- \* \* Redistributions of source code must retain the above copyright
- \* notice, this list of conditions and the following disclaimer.
- \* \* Redistributions in binary form must reproduce the above
- \* copyright notice, this list of conditions and the following
- \* disclaimer in the documentation and/or other materials provided
- \* with the distribution.
- \* \* Neither the name of Google Inc. nor the names of its
- \* contributors may be used to endorse or promote products derived
- \* from this software without specific prior written permission.
- \*

```
* THIS SOFTWARE IS PROVIDED BY THE COPYRIGHT HOLDERS AND CONTRIBUTORS
* "AS IS" AND ANY EXPRESS OR IMPLIED WARRANTIES, INCLUDING, BUT NOT
* LIMITED TO, THE IMPLIED WARRANTIES OF MERCHANTABILITY AND FITNESS FOR
* A PARTICULAR PURPOSE ARE DISCLAIMED. IN NO EVENT SHALL THE COPYRIGHT
* OWNER OR CONTRIBUTORS BE LIABLE FOR ANY DIRECT, INDIRECT, INCIDENTAL,
* SPECIAL, EXEMPLARY, OR CONSEQUENTIAL DAMAGES (INCLUDING, BUT NOT
* LIMITED TO, PROCUREMENT OF SUBSTITUTE GOODS OR SERVICES; LOSS OF USE,
* DATA, OR PROFITS; OR BUSINESS INTERRUPTION) HOWEVER CAUSED AND ON ANY
* THEORY OF LIABILITY, WHETHER IN CONTRACT, STRICT LIABILITY, OR TORT
* (INCLUDING NEGLIGENCE OR OTHERWISE) ARISING IN ANY WAY OUT OF THE USE
* OF THIS SOFTWARE, EVEN IF ADVISED OF THE POSSIBILITY OF SUCH DAMAGE.
*
```

```
* @copyright
```
\*/

/\* eslint-disable no-bitwise \*/

'use strict';

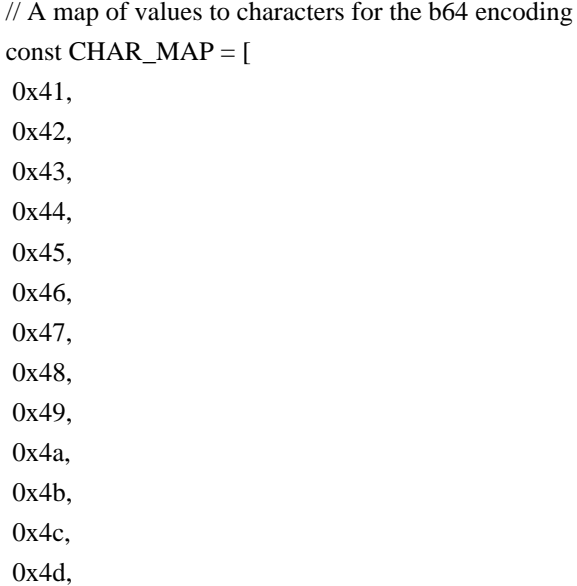

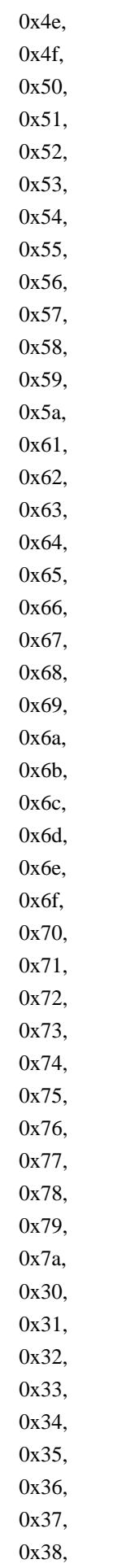

 0x39, 0x2b, 0x2f, ];

// A single base 64 digit can contain 6 bits of data. For the base 64 variable // length quantities we use in the source map spec, the first bit is the sign, // the next four bits are the actual value, and the 6th bit is the // continuation bit. The continuation bit tells us whether there are more // digits in this value following this digit. // // Continuation  $//$  | Sign  $\| \cdot \|$ // V V // 101011 const VLO BASE SHIFT = 5; // binary: 100000 const  $VLQ_BASE = 1 \ll VLQ_BASE_SHIFT;$ // binary: 011111 const VLQ\_BASE\_MASK = VLQ\_BASE - 1; // binary: 100000 const VLQ\_CONTINUATION\_BIT = VLQ\_BASE; /\*\* \* Converts from a two-complement value to a value where the sign bit is \* placed in the least significant bit. For example, as decimals: \* 1 becomes 2 (10 binary), -1 becomes 3 (11 binary)  $*$  2 becomes 4 (100 binary),  $-2$  becomes 5 (101 binary) \*/ function toVLQSigned(value) { return value < 0 ? (-value << 1) + 1 : (value << 1) + 0; } /\*\* \* Encodes a number to base64 VLQ format and appends it to the passed-in buffer \* DON'T USE COMPOUND OPERATORS (eg `>>>=`) ON `let`-DECLARED VARIABLES! \* V8 WILL DEOPTIMIZE THIS FUNCTION AND MAP CREATION WILL BE 25% SLOWER! \* DON'T ADD MORE COMMENTS TO THIS FUNCTION TO KEEP ITS LENGTH SHORT ENOUGH FOR \* V8 OPTIMIZATION! \*/ function encode(value: number, buffer: Buffer, position: number): number {

\*

\*

```
 let vlq = toVLQSigned(value);
 let digit;
 do {
 digit = vlq \& VLQ_BASE_MASK;vlq = vlq \gg\gt{VLQ_BASE_SHIFT};
 if (vlq > 0) {
   // There are still more digits in this value, so we must make sure the
   // continuation bit is marked.
   digit = digit | VLQ_CONTINUATION_BIT;
  }
 buffer[position++] = CHAR\_MAP[digit];} while (v \, \text{lg} > 0);
```
return position;

}

module.exports = encode;

Found in path(s):

\* /opt/cola/permits/1168298915\_1621972066.05/0/metro-source-map-0-59-0-tgz/package/src/encode.js.flow No license file was found, but licenses were detected in source scan.

/\*\*

\* Copyright (c) Facebook, Inc. and its affiliates.

\*

\* This source code is licensed under the MIT license found in the

\* LICENSE file in the root directory of this source tree.

\*

\* @flow

\* @format

\*/

Found in path(s):

\* /opt/cola/permits/1168298915\_1621972066.05/0/metro-source-map-0-59-0-tgz/package/src/B64Builder.js.flow

\* /opt/cola/permits/1168298915\_1621972066.05/0/metro-source-map-0-59-0-tgz/package/src/source-map.js.flow

\* /opt/cola/permits/1168298915\_1621972066.05/0/metro-source-map-0-59-0-

tgz/package/src/generateFunctionMap.js.flow

\* /opt/cola/permits/1168298915\_1621972066.05/0/metro-source-map-0-59-0-

tgz/package/src/composeSourceMaps.js.flow

No license file was found, but licenses were detected in source scan.

/\*\*

\* Copyright (c) Facebook, Inc. and its affiliates.

\*

\* This source code is licensed under the MIT license found in the

\* LICENSE file in the root directory of this source tree.

\*

\* @flow

```
* @format
*/
```
'use strict';

/\*\*

const B64Builder = require('./B64Builder');

import type { BasicSourceMap, FBSourceMetadata, FBSourceFunctionMap, } from './source-map';

\* Generates a source map from raw mappings. \* \* Raw mappings are a set of 2, 4, or five elements: \* \* - line and column number in the generated source \* - line and column number in the original source \* - symbol name in the original source \* \* Mappings have to be passed in the order appearance in the generated source. \*/ class Generator { builder: B64Builder; last: {| generatedColumn: number, generatedLine: number, name: number, source: number, sourceColumn: number, sourceLine: number, |}; names: IndexedSet; source: number; sources: Array<string>; sourcesContent: Array<?string>; x\_facebook\_sources: Array<?FBSourceMetadata>; constructor() { this.builder = new B64Builder(): this.last  $=$  { generatedColumn: 0, generatedLine: 1, // lines are passed in 1-indexed name: 0, source: 0,

sourceColumn: 0,

```
sourceLine: 1,
  };
 this.names = new IndexedSet();
 this.source = -1;
 this.sources = [];
 this.sourcesContent = [];
 this.x_facebook_sources = [];
 }
 /**
 * Mark the beginning of a new source file.
 */
 startFile(file: string, code: string, functionMap: ?FBSourceFunctionMap) {
 this.source = this.sources.push(file) - 1;
  this.sourcesContent.push(code);
  this.x_facebook_sources.push(functionMap ? [functionMap] : null);
 }
 /**
 * Mark the end of the current source file
 */
 endFile() {
 this.source = -1;
 }
 /**
 * Adds a mapping for generated code without a corresponding source location.
 */
 addSimpleMapping(generatedLine: number, generatedColumn: number): void {
 const last = this.last;
  if (
  this.source == -1 ||
  (generatedLine == last.generatedLine &&
    generatedColumn < last.generatedColumn) ||
   generatedLine < last.generatedLine
  ) {
  const msg =this.source == -1
      ? 'Cannot add mapping before starting a file with `addFile()`'
     : 'Mapping is for a position preceding an earlier mapping';
   throw new Error(msg);
  }
  if (generatedLine > last.generatedLine) {
   this.builder.markLines(generatedLine - last.generatedLine);
   last.generatedLine = generatedLine;
  last.generatedColumn = 0;
  }
```

```
 this.builder.startSegment(generatedColumn - last.generatedColumn);
  last.generatedColumn = generatedColumn;
 }
 /**
 * Adds a mapping for generated code with a corresponding source location.
 */
 addSourceMapping(
  generatedLine: number,
  generatedColumn: number,
  sourceLine: number,
  sourceColumn: number,
 ): void {
  this.addSimpleMapping(generatedLine, generatedColumn);
 const last = this.last;
  this.builder
   .append(this.source - last.source)
   .append(sourceLine - last.sourceLine)
   .append(sourceColumn - last.sourceColumn);
  last.source = this.source;
  last.sourceColumn = sourceColumn;
  last.sourceLine = sourceLine;
 }
 /**
 * Adds a mapping for code with a corresponding source location + symbol name.
 */
 addNamedSourceMapping(
  generatedLine: number,
  generatedColumn: number,
  sourceLine: number,
  sourceColumn: number,
  name: string,
 ): void {
  this.addSourceMapping(
   generatedLine,
   generatedColumn,
   sourceLine,
   sourceColumn,
  );
 const last = this.last:
 const nameIndex = this.names.indexFor(name);
  this.builder.append(nameIndex - last.name);
 last.name = nameIndex:
```
```
 }
 /**
 * Return the source map as object.
 */
 toMap(
  file?: string,
  options?: {excludeSource?: boolean, ...},
 ): BasicSourceMap {
  let content, sourcesMetadata;
  if (options && options.excludeSource) {
  content = \{\};
  } else {
   content = {sourcesContent: this.sourcesContent.slice()};
  }
  if (this.hasSourcesMetadata()) {
   sourcesMetadata = {
    x_facebook_sources: JSON.parse(JSON.stringify(this.x_facebook_sources)),
   };
  } else {
   sourcesMetadata = {};
  }
  /* $FlowFixMe(>=0.111.0 site=react_native_fb) This comment suppresses an
   * error found when Flow v0.111 was deployed. To see the error, delete this
   * comment and run Flow. */
  return {
   version: 3,
   file,
  sources: this.sources.slice(),
   ...content,
   /* $FlowFixMe(>=0.111.0 site=react_native_fb) This comment suppresses an
    * error found when Flow v0.111 was deployed. To see the error, delete
    * this comment and run Flow. */
   ...sourcesMetadata,
   names: this.names.items(),
   mappings: this.builder.toString(),
  };
 }
 /**
 * Return the source map as string.
 *
* This is \sim 2.5x faster than calling `JSON.stringify(generator.toMap())`
 */
 toString(file?: string, options?: {excludeSource?: boolean, ...}): string {
```

```
 let content, sourcesMetadata;
  if (options && options.excludeSource) {
  content = ";
   } else {
   content = `"sourcesContent":${JSON.stringify(this.sourcesContent)},`;
   }
  if (this.hasSourcesMetadata()) {
    sourcesMetadata = `"x_facebook_sources":${JSON.stringify(
     this.x_facebook_sources,
   )},`;
   } else {
   sourcesMetadata = '';
   }
  return (
    '{' +
   "'version":3,' +(file ? `"file":${JSON.stringify(file)}, `: ") +
    `"sources":${JSON.stringify(this.sources)},` +
    content +
    sourcesMetadata +
    `"names":${JSON.stringify(this.names.items())},` +
    `"mappings":"${this.builder.toString()}"` +
   '}'
  );
 }
 /**
  * Determine whether we need to write the `x_facebook_sources` field.
  * If the metadata is all `null`s, we can omit the field entirely.
  */
 hasSourcesMetadata(): boolean {
  return this.x_facebook_sources.some(
  metadata => metadata != null && metadata.some(value => value != null),
  );
 }
}
class IndexedSet {
 map: Map<string, number>;
 nextIndex: number;
 constructor() {
 this.map = new Map();
 this.nextIndex = 0;
 }
```

```
 indexFor(x: string): number {
 let index = this.map.get(x);
 if (index == null) {
  index = this.nextIndex++; this.map.set(x, index);
  }
  return index;
 }
 items(): Array<string> {
  return Array.from(this.map.keys());
```

```
 }
}
```

```
module.exports = Generator;
```

```
Found in path(s):
```
\* /opt/cola/permits/1168298915\_1621972066.05/0/metro-source-map-0-59-0-tgz/package/src/Generator.js.flow No license file was found, but licenses were detected in source scan.

```
/**
```

```
* Copyright (c) Facebook, Inc. and its affiliates.
```
\*

```
* This source code is licensed under the MIT license found in the
```
- \* LICENSE file in the root directory of this source tree.
- \*

```
* @flow strict-local
```

```
* @format
```

```
*/
```
'use strict';

// flowlint-next-line untyped-import:off const util = require('source-map/lib/util');

```
// Extracted from source-map@0.5.6's SourceMapConsumer
function normalizeSourcePath(
  sourceInput: string,
 map: \{\pm\text{sourceRoot}?\colon \text{?string}, \ldots\},\): string {
 const {sourceRoot} = map;
  let source = sourceInput;
```
 $source = String(source);$ 

// Some source maps produce relative source paths like "./foo.js" instead of

// "foo.js". Normalize these first so that future comparisons will succeed.

// See bugzil.la/1090768.

source = util.normalize(source);

// Always ensure that absolute sources are internally stored relative to

// the source root, if the source root is absolute. Not doing this would

// be particularly problematic when the source root is a prefix of the

 // source (valid, but why??). See github issue #199 and bugzil.la/1188982. source  $=$ 

 sourceRoot != null && util.isAbsolute(sourceRoot) && util.isAbsolute(source) ? util.relative(sourceRoot, source)

: source;

return source;

}

module.exports = normalizeSourcePath;

Found in path(s):

\* /opt/cola/permits/1168298915\_1621972066.05/0/metro-source-map-0-59-0 tgz/package/src/Consumer/normalizeSourcePath.js.flow No license file was found, but licenses were detected in source scan.

/\*\*

\* Copyright (c) Facebook, Inc. and its affiliates.

\*

\* This source code is licensed under the MIT license found in the

\* LICENSE file in the root directory of this source tree.

\*

```
* @flow strict-local
```
\* @format

\*/

Found in path(s):

\* /opt/cola/permits/1168298915\_1621972066.05/0/metro-source-map-0-59-0-

tgz/package/src/Consumer/positionMath.js.flow

\* /opt/cola/permits/1168298915\_1621972066.05/0/metro-source-map-0-59-0-

tgz/package/src/Consumer/constants.js.flow

\* /opt/cola/permits/1168298915\_1621972066.05/0/metro-source-map-0-59-0-

tgz/package/src/Consumer/createConsumer.js.flow

\* /opt/cola/permits/1168298915\_1621972066.05/0/metro-source-map-0-59-0 tgz/package/src/Consumer/types.flow.js.flow

No license file was found, but licenses were detected in source scan.

/\*\*

\* Copyright (c) Facebook, Inc. and its affiliates.

\*

\* This source code is licensed under the MIT license found in the

\* LICENSE file in the root directory of this source tree.

\*

\* @flow strict-local

\* @format \*/

'use strict'; const createConsumer = require('./createConsumer');

const { GENERATED\_ORDER, ORIGINAL\_ORDER, GREATEST\_LOWER\_BOUND, LEAST\_UPPER\_BOUND,  $}$  = require('./constants');

import type {MixedSourceMap} from '../source-map'; import type {LookupBias} from './constants.js'; import type { SourcePosition, GeneratedPositionLookup, Mapping, IConsumer, IterationOrder, } from './types.flow';

```
/**
```
\* A source map consumer that supports both "basic" and "indexed" source maps. \* Uses `MappingsConsumer` and `SectionsConsumer` under the hood (via \* `createConsumer`). \*/ class DelegatingConsumer implements IConsumer { static +GENERATED\_ORDER: IterationOrder = GENERATED\_ORDER; static +ORIGINAL\_ORDER: IterationOrder = ORIGINAL\_ORDER; static +GREATEST\_LOWER\_BOUND: LookupBias = GREATEST\_LOWER\_BOUND; static +LEAST\_UPPER\_BOUND: LookupBias = LEAST\_UPPER\_BOUND;

\_rootConsumer: IConsumer;

```
 constructor(sourceMap: MixedSourceMap): IConsumer {
  this._rootConsumer = createConsumer(sourceMap);
  return this._rootConsumer;
```
#### }

```
 originalPositionFor(
  generatedPosition: GeneratedPositionLookup,
 ): SourcePosition {
 return this. rootConsumer.originalPositionFor(generatedPosition);
 }
```
generatedMappings(): Iterable<Mapping> {

```
 return this._rootConsumer.generatedMappings();
```

```
 }
```

```
 eachMapping(
  callback: (mapping: Mapping) => mixed,
  context?: mixed,
  order?: IterationOrder,
 ): void {
  return this._rootConsumer.eachMapping(callback, context, order);
 }
```

```
 // flowlint unsafe-getters-setters:off
 get file(): ?string {
  return this._rootConsumer.file;
 }
}
```
module.exports = DelegatingConsumer;

```
Found in path(s):
```
\* /opt/cola/permits/1168298915\_1621972066.05/0/metro-source-map-0-59-0 tgz/package/src/Consumer/DelegatingConsumer.js.flow No license file was found, but licenses were detected in source scan.

/\*\*

```
* Copyright (c) Facebook, Inc. and its affiliates.
```
\* This source code is licensed under the MIT license found in the

```
* LICENSE file in the root directory of this source tree.
```
\*

\*

```
* @flow
```

```
* @format
```
\*/

'use strict';

import type {IndexMap, IndexMapSection, MixedSourceMap} from './source-map';

```
const EMPTY_MAP = {
 version: 3,
sources: [],
 names: [],
 mappings: 'A',
};
```
/\*\*

\* Builds a source-mapped bundle by concatenating strings and their

\* corresponding source maps (if any).

```
*
* Usage:
*
* const builder = new BundleBuilder('bundle.js');
* builder
* .append('foo\n', fooMap)
* .append('bar\n')
* \# ...
* const code = builder.getCode();
* const map = builder.getMap();
*/
class BundleBuilder {
 _file: string;
 _sections: Array<IndexMapSection>;
 _line: number;
 _column: number;
 _code: string;
 _afterMappedContent: boolean;
 constructor(file: string) {
 this. file = file;
 this._sections = [];
 this. line = 0;
 this. column = 0;
 this.\text{\_code} = ";
  this._afterMappedContent = false;
 }
 _pushMapSection(map: MixedSourceMap) {
  this._sections.push({
   map,
   offset: {column: this._column, line: this._line},
   });
 }
 _endMappedContent() {
  if (this._afterMappedContent) {
    this._pushMapSection(EMPTY_MAP);
   this._afterMappedContent = false;
   }
 }
 append(code: string, map: ?MixedSourceMap): this {
  if (!code.length) {
    return this;
   }
  const {lineBreaks, lastLineColumns} = measureString(code);
 if (map) {
```

```
 this._pushMapSection(map);
    this._afterMappedContent = true;
   } else {
    this._endMappedContent();
   }
  this._afterMappedContent = !!map;
  this. line = this. line + lineBreaks;if (lineBreaks > 0) {
    this._column = lastLineColumns;
   } else {
    this._column = this._column + lastLineColumns;
   }
  this._code = this._code + code;
  return this;
 }
 getMap(): MixedSourceMap {
  this._endMappedContent();
  return createIndexMap(this._file, this._sections);
 }
 getCode(): string {
  return this._code;
 }
}
const reLineBreak = \ln |\n\rangle r \cdot |n/2;function measureString(
 str: string,
): {|lineBreaks: number, lastLineColumns: number|} {
let lineBreaks = 0;
 let match;
let lastLineStart = 0;
while ((match = rel\_ineBreak.e \, \text{exec}(\text{str}))) {
  ++lineBreaks;
 lastLineStart = match.index + match[0].length; }
 const lastLineColumns = str.length - lastLineStart;
 return {lineBreaks, lastLineColumns};
}
function createIndexMap(
 file: string,
sections: Array<IndexMapSection>,
): IndexMap {
```

```
 Open Source Used In Intersight Mobile App 1.0.162 1088
```
 return { version: 3,

```
 file,
  sections,
 };
}
```
 $module.exports = {BundleBuilder, createIndexMap};$ 

```
Found in path(s):
```
\* /opt/cola/permits/1168298915\_1621972066.05/0/metro-source-map-0-59-0-tgz/package/src/BundleBuilder.js.flow No license file was found, but licenses were detected in source scan.

```
/**
```
\* Copyright (c) Facebook, Inc. and its affiliates.

```
*
```
\* This source code is licensed under the MIT license found in the

\* LICENSE file in the root directory of this source tree.

\*

```
* @flow strict-local
```

```
* @format
```

```
*/
```
'use strict';

// Implements an API-compatible subset of source-map's `SourceMapConsumer`. const DelegatingConsumer = require('./DelegatingConsumer');

module.exports = DelegatingConsumer;

Found in path(s):

\* /opt/cola/permits/1168298915\_1621972066.05/0/metro-source-map-0-59-0 tgz/package/src/Consumer/index.js.flow No license file was found, but licenses were detected in source scan.

/\*\*

```
* Copyright (c) Facebook, Inc. and its affiliates.
```
\*

\* This source code is licensed under the MIT license found in the

```
* LICENSE file in the root directory of this source tree.
```

```
*
```

```
* @flow
```

```
* @format
```

```
*/
```
'use strict';

const AbstractConsumer = require('./AbstractConsumer');

```
const invariant = require('invariant');
```

```
const {
 FIRST_COLUMN,
FIRST_LINE,
 GREATEST_LOWER_BOUND,
 EMPTY_POSITION,
 lookupBiasToString,
 = require('./constants');
const {greatestLowerBound} = require('./search');
const {add, get0, add0, sub, inc} = require('ob1');
const {decode: decodeVlq} = require('vlq');
```

```
import type {BasicSourceMap} from '../source-map';
import type {
 SourcePosition,
 GeneratedPositionLookup,
 Mapping,
 IConsumer,
} from './types.flow';
```

```
/**
```

```
* A source map consumer that supports "basic" source maps (that have a
* `mappings` field and no sections).
*/
class MappingsConsumer extends AbstractConsumer implements IConsumer {
 _sourceMap: BasicSourceMap;
```

```
 _decodedMappings: ?$ReadOnlyArray<Mapping>;
 _normalizedSources: ?$ReadOnlyArray<string>;
```

```
 constructor(sourceMap: BasicSourceMap) {
  super(sourceMap);
 this._sourceMap = sourceMap;
  this._decodedMappings = null;
  this._normalizedSources = null;
```

```
 }
```

```
 originalPositionFor(
  generatedPosition: GeneratedPositionLookup,
 ): SourcePosition {
 const {line, column} = generatedPosition;
 if (line == null || column == null) {
   return {...EMPTY_POSITION};
  }
 if (generatedPosition.bias != null) {
   invariant(
    generatedPosition.bias === GREATEST_LOWER_BOUND,
    `Unimplemented lookup bias: ${lookupBiasToString(
```

```
 generatedPosition.bias,
    )}`,
   );
  }
  const mappings = this._decodeAndCacheMappings();
  const index = greatestLowerBound(
   mappings,
   {line, column},
  (position, mapping) \Rightarrow {
    if (position.line === mapping.generatedLine) {
     return get0(sub(position.column, mapping.generatedColumn));
    }
    return get0(sub(position.line, mapping.generatedLine));
   },
  );
  if (
  index != null &&
   mappings[index].generatedLine === generatedPosition.line
  ) {
  const mapping = mappings [index];
   return {
    source: mapping.source,
    name: mapping.name,
    line: mapping.originalLine,
    column: mapping.originalColumn,
   };
  }
  return {...EMPTY_POSITION};
 }
 *_decodeMappings() {
  let generatedLine = FIRST_LINE;
  let generatedColumn = FIRST_COLUMN;
  let originalLine = FIRST_LINE;
  let originalColumn = FIRST_COLUMN;
 let nameIndex = add0(0);
 let sourceIndex = add0(0);
  const normalizedSources = this._normalizeAndCacheSources();
 const {mappings: mappingsRaw, names} = this. sourceMap;
  let next;
 const vlqCache = new Map();
 for (let i = 0; i < mappingsRaw.length; i = next) {
   switch (mappingsRaw[i]) {
    case ';':
    generatedLine = inc(generatedLine);generatedColumn = FIRSTCOLUMN;
```

```
 /* falls through */
  case ',':
  next = i + 1; continue;
 }
findNext: for (next = i + 1; next < mappingsRaw.length; ++next) {
  switch (mappingsRaw[next]) {
   case ';':
   /* falls through */
   case ',':
    break findNext;
  }
 }
 const mappingRaw = mappingsRaw.slice(i, next);
 let decodedVlqValues;
 if (vlqCache.has(mappingRaw)) {
  decodedVlqValues = vlqCache.get(mappingRaw);
 } else {
  decodedVlqValues = decodeVlq(mappingRaw);
  vlqCache.set(mappingRaw, decodedVlqValues);
 }
 invariant(Array.isArray(decodedVlqValues), 'Decoding VLQ tuple failed');
 const [
  generatedColumnDelta,
  sourceIndexDelta,
  originalLineDelta,
  originalColumnDelta,
  nameIndexDelta,
] = decodedVlqValues; decodeVlq(mappingRaw);
invariant(generatedColumnDelta != null, 'Invalid generated column delta');
 generatedColumn = add(generatedColumn, generatedColumnDelta);
 const mapping: Mapping = {
  generatedLine,
  generatedColumn,
  source: null,
  name: null,
  originalLine: null,
  originalColumn: null,
 };
if (sourceIndexDelta != null) {
 sourceIndex = add(sourceIndex, sourceIndexDelta);mapping.source = normalizedSources[get0(sourceIndex)];
```

```
 invariant(originalLineDelta != null, 'Invalid original line delta');
invariant(originalColumnDelta != null, 'Invalid original column delta');
```

```
 originalLine = add(originalLine, originalLineDelta);
     originalColumn = add(originalColumn, originalColumnDelta);
     mapping.originalLine = originalLine;
     mapping.originalColumn = originalColumn;
    if (nameIndexDelta != null) {
     nameIndex = add(nameIndex, nameIndexDelta);mapping.name = names[get0(namelndex)]; }
    }
    yield mapping;
   }
 }
 _normalizeAndCacheSources(): $ReadOnlyArray<string> {
  if (!this._normalizedSources) {
   this._normalizedSources = this._sourceMap.sources.map(source \Rightarrow normalizeSourcePath(source, this._sourceMap),
    );
   }
  return this._normalizedSources;
 }
 _decodeAndCacheMappings(): $ReadOnlyArray<Mapping> {
  if (!this._decodedMappings) {
    this._decodedMappings = [...this._decodeMappings()];
   }
  return this._decodedMappings;
 }
 generatedMappings(): Iterable<Mapping> {
  return this._decodeAndCacheMappings();
 }
}
module.exports = MappingsConsumer;
Found in path(s):
* /opt/cola/permits/1168298915_1621972066.05/0/metro-source-map-0-59-0-
tgz/package/src/Consumer/MappingsConsumer.js.flow
No license file was found, but licenses were detected in source scan.
/**
* Portions Copyright (c) Facebook, Inc. and its affiliates.
*
```
\* This source code is licensed under the MIT license found in the

\* LICENSE file in the root directory of this source tree.

- \*
- \*

\* @format

\*/ /\*\*

\* Copyright 2011 Mozilla Foundation and contributors

\* Licensed under the New BSD license. See LICENSE or:

\* http://opensource.org/licenses/BSD-3-Clause

\*

\* Based on the Base 64 VLQ implementation in Closure Compiler:

\* https://git.io/vymuA

\*

\* Copyright 2011 The Closure Compiler Authors. All rights reserved.

\* Redistribution and use in source and binary forms, with or without

\* modification, are permitted provided that the following conditions are

\* met:

\*

\* \* Redistributions of source code must retain the above copyright

\* notice, this list of conditions and the following disclaimer.

\* \* Redistributions in binary form must reproduce the above

\* copyright notice, this list of conditions and the following

\* disclaimer in the documentation and/or other materials provided

\* with the distribution.

\* \* Neither the name of Google Inc. nor the names of its

\* contributors may be used to endorse or promote products derived

\* from this software without specific prior written permission.

\*

\* THIS SOFTWARE IS PROVIDED BY THE COPYRIGHT HOLDERS AND CONTRIBUTORS \* "AS IS" AND ANY EXPRESS OR IMPLIED WARRANTIES, INCLUDING, BUT NOT \* LIMITED TO, THE IMPLIED WARRANTIES OF MERCHANTABILITY AND FITNESS FOR \* A PARTICULAR PURPOSE ARE DISCLAIMED. IN NO EVENT SHALL THE COPYRIGHT \* OWNER OR CONTRIBUTORS BE LIABLE FOR ANY DIRECT, INDIRECT, INCIDENTAL, \* SPECIAL, EXEMPLARY, OR CONSEQUENTIAL DAMAGES (INCLUDING, BUT NOT \* LIMITED TO, PROCUREMENT OF SUBSTITUTE GOODS OR SERVICES; LOSS OF USE, \* DATA, OR PROFITS; OR BUSINESS INTERRUPTION) HOWEVER CAUSED AND ON ANY \* THEORY OF LIABILITY, WHETHER IN CONTRACT, STRICT LIABILITY, OR TORT \* (INCLUDING NEGLIGENCE OR OTHERWISE) ARISING IN ANY WAY OUT OF THE USE \* OF THIS SOFTWARE, EVEN IF ADVISED OF THE POSSIBILITY OF SUCH DAMAGE. \*

\* @copyright

\*/

Found in path(s):

\* /opt/cola/permits/1168298915\_1621972066.05/0/metro-source-map-0-59-0-tgz/package/src/encode.js No license file was found, but licenses were detected in source scan.

/\*\*

```
* Copyright (c) Facebook, Inc. and its affiliates.
*
* This source code is licensed under the MIT license found in the
* LICENSE file in the root directory of this source tree.
*
* @flow strict-local
* @format
*/
'use strict';
function greatestLowerBound<T, U>(
 elements: $ReadOnlyArray<T>,
 target: U,
comparator: (U, T) => number,
): ?number {
let first = 0;
let it = 0;
 let count = elements.length;
 let step;
while (count > 0) {
 it = first;step = Math.float(count / 2);it = it + step; if (comparator(target, elements[it]) >= 0) {
   first = ++it;count = count - (step + 1);
   } else {
   count = step; }
 }
 return first ? first - 1 : null;
}
module.exports = {greatestLowerBound};
Found in path(s):
* /opt/cola/permits/1168298915_1621972066.05/0/metro-source-map-0-59-0-
tgz/package/src/Consumer/search.js.flow
No license file was found, but licenses were detected in source scan.
/**
* Copyright (c) Facebook, Inc. and its affiliates.
*
* This source code is licensed under the MIT license found in the
* LICENSE file in the root directory of this source tree.
*
*
```

```
* @format
```
\*/

Found in path(s):

\* /opt/cola/permits/1168298915\_1621972066.05/0/metro-source-map-0-59-0-

tgz/package/src/composeSourceMaps.js

\* /opt/cola/permits/1168298915\_1621972066.05/0/metro-source-map-0-59-0 tgz/package/src/generateFunctionMap.js

\* /opt/cola/permits/1168298915\_1621972066.05/0/metro-source-map-0-59-0 tgz/package/src/Consumer/MappingsConsumer.js

- \* /opt/cola/permits/1168298915\_1621972066.05/0/metro-source-map-0-59-0-tgz/package/src/BundleBuilder.js
- \* /opt/cola/permits/1168298915\_1621972066.05/0/metro-source-map-0-59-0-tgz/package/src/Generator.js

\* /opt/cola/permits/1168298915\_1621972066.05/0/metro-source-map-0-59-0-tgz/package/src/B64Builder.js

\* /opt/cola/permits/1168298915\_1621972066.05/0/metro-source-map-0-59-0-tgz/package/src/source-map.js

# **1.493 @codler/react-native-keyboard-aware-**

## **scroll-view 1.0.0**

**1.493.1 Available under license :** 

The MIT License (MIT)

Copyright (c) 2015 APSL

Permission is hereby granted, free of charge, to any person obtaining a copy of this software and associated documentation files (the "Software"), to deal in the Software without restriction, including without limitation the rights to use, copy, modify, merge, publish, distribute, sublicense, and/or sell copies of the Software, and to permit persons to whom the Software is furnished to do so, subject to the following conditions:

The above copyright notice and this permission notice shall be included in all copies or substantial portions of the Software.

THE SOFTWARE IS PROVIDED "AS IS", WITHOUT WARRANTY OF ANY KIND, EXPRESS OR IMPLIED, INCLUDING BUT NOT LIMITED TO THE WARRANTIES OF MERCHANTABILITY, FITNESS FOR A PARTICULAR PURPOSE AND NONINFRINGEMENT. IN NO EVENT SHALL THE AUTHORS OR COPYRIGHT HOLDERS BE LIABLE FOR ANY CLAIM, DAMAGES OR OTHER LIABILITY, WHETHER IN AN ACTION OF CONTRACT, TORT OR OTHERWISE, ARISING FROM, OUT OF OR IN CONNECTION WITH THE SOFTWARE OR THE USE OR OTHER DEALINGS IN THE SOFTWARE.

## **1.494 nth-check 1.0.2**

#### **1.494.1 Available under license :**

Copyright (c) Felix Bhm All rights reserved.

Redistribution and use in source and binary forms, with or without modification, are permitted provided that the following conditions are met:

Redistributions of source code must retain the above copyright notice, this list of conditions and the following disclaimer.

Redistributions in binary form must reproduce the above copyright notice, this list of conditions and the following disclaimer in the documentation and/or other materials provided with the distribution.

THIS IS PROVIDED BY THE COPYRIGHT HOLDERS AND CONTRIBUTORS "AS IS" AND ANY EXPRESS OR IMPLIED WARRANTIES, INCLUDING, BUT NOT LIMITED TO, THE IMPLIED WARRANTIES OF MERCHANTABILITY AND FITNESS FOR A PARTICULAR PURPOSE ARE DISCLAIMED. IN NO EVENT SHALL THE COPYRIGHT HOLDER OR CONTRIBUTORS BE LIABLE FOR ANY DIRECT, INDIRECT, INCIDENTAL, SPECIAL, EXEMPLARY, OR CONSEQUENTIAL DAMAGES (INCLUDING, BUT NOT LIMITED TO, PROCUREMENT OF SUBSTITUTE GOODS OR SERVICES; LOSS OF USE, DATA, OR PROFITS; OR BUSINESS INTERRUPTION) HOWEVER CAUSED AND ON ANY THEORY OF LIABILITY, WHETHER IN CONTRACT, STRICT LIABILITY, OR TORT (INCLUDING NEGLIGENCE OR OTHERWISE) ARISING IN ANY WAY OUT OF THE USE OF THIS, EVEN IF ADVISED OF THE POSSIBILITY OF SUCH DAMAGE.

## **1.495 react 16.13.1**

#### **1.495.1 Available under license :**

Permission is hereby granted, free of charge, to any person obtaining a copy of this software and associated documentation files (the "Software"), to deal in the Software without restriction, including without limitation the rights to use, copy, modify, merge, publish, distribute, sublicense, and/or sell copies of the Software, and to permit persons to whom the Software is furnished to do so, subject to the following conditions:

The above copyright notice and this permission notice shall be included in all copies or substantial portions of the Software.

THE SOFTWARE IS PROVIDED "AS IS", WITHOUT WARRANTY OF ANY KIND, EXPRESS OR IMPLIED, INCLUDING BUT NOT LIMITED TO THE WARRANTIES OF MERCHANTABILITY, FITNESS FOR A PARTICULAR PURPOSE AND NONINFRINGEMENT. IN NO EVENT SHALL THE AUTHORS OR COPYRIGHT HOLDERS BE LIABLE FOR ANY CLAIM, DAMAGES OR OTHER LIABILITY, WHETHER IN AN ACTION OF CONTRACT, TORT OR OTHERWISE, ARISING FROM, OUT OF OR IN CONNECTION WITH THE SOFTWARE OR THE USE OR OTHER DEALINGS IN THE SOFTWARE.

## **1.496 metro-babel-register 0.59.0**

#### **1.496.1 Available under license :**

No license file was found, but licenses were detected in source scan.

/\*\* \* Copyright (c) Facebook, Inc. and its affiliates. \* \* This source code is licensed under the MIT license found in the \* LICENSE file in the root directory of this source tree. \* \* @format \*/

Found in path(s):

\* /opt/cola/permits/1168297004\_1621972604.32/0/metro-babel-register-0-59-0-tgz/package/src/babel-register.js

### **1.497 destroy 1.0.4 1.497.1 Available under license :**

The MIT License (MIT)

Copyright (c) 2014 Jonathan Ong me@jongleberry.com

Permission is hereby granted, free of charge, to any person obtaining a copy of this software and associated documentation files (the "Software"), to deal in the Software without restriction, including without limitation the rights to use, copy, modify, merge, publish, distribute, sublicense, and/or sell copies of the Software, and to permit persons to whom the Software is furnished to do so, subject to the following conditions:

The above copyright notice and this permission notice shall be included in all copies or substantial portions of the Software.

THE SOFTWARE IS PROVIDED "AS IS", WITHOUT WARRANTY OF ANY KIND, EXPRESS OR IMPLIED, INCLUDING BUT NOT LIMITED TO THE WARRANTIES OF MERCHANTABILITY, FITNESS FOR A PARTICULAR PURPOSE AND NONINFRINGEMENT. IN NO EVENT SHALL THE AUTHORS OR COPYRIGHT HOLDERS BE LIABLE FOR ANY CLAIM, DAMAGES OR OTHER LIABILITY, WHETHER IN AN ACTION OF CONTRACT, TORT OR OTHERWISE, ARISING FROM, OUT OF OR IN CONNECTION WITH THE SOFTWARE OR THE USE OR OTHER DEALINGS IN THE SOFTWARE.

## **1.498 is-symbol 1.0.4**

#### **1.498.1 Available under license :**

The MIT License (MIT)

Copyright (c) 2015 Jordan Harband

Permission is hereby granted, free of charge, to any person obtaining a copy of this software and associated documentation files (the "Software"), to deal in the Software without restriction, including without limitation the rights to use, copy, modify, merge, publish, distribute, sublicense, and/or sell copies of the Software, and to permit persons to whom the Software is furnished to do so, subject to the following conditions:

The above copyright notice and this permission notice shall be included in all copies or substantial portions of the Software.

THE SOFTWARE IS PROVIDED "AS IS", WITHOUT WARRANTY OF ANY KIND, EXPRESS OR IMPLIED, INCLUDING BUT NOT LIMITED TO THE WARRANTIES OF MERCHANTABILITY, FITNESS FOR A PARTICULAR PURPOSE AND NONINFRINGEMENT. IN NO EVENT SHALL THE AUTHORS OR COPYRIGHT HOLDERS BE LIABLE FOR ANY CLAIM, DAMAGES OR OTHER LIABILITY, WHETHER IN AN ACTION OF CONTRACT, TORT OR OTHERWISE, ARISING FROM, OUT OF OR IN CONNECTION WITH THE SOFTWARE OR THE USE OR OTHER DEALINGS IN THE **SOFTWARE** 

## **1.499 @babel/helper-wrap-function 7.14.5**

#### **1.499.1 Available under license :**

MIT License

Copyright (c) 2014-present Sebastian McKenzie and other contributors

Permission is hereby granted, free of charge, to any person obtaining a copy of this software and associated documentation files (the "Software"), to deal in the Software without restriction, including without limitation the rights to use, copy, modify, merge, publish, distribute, sublicense, and/or sell copies of the Software, and to permit persons to whom the Software is furnished to do so, subject to the following conditions:

The above copyright notice and this permission notice shall be included in all copies or substantial portions of the Software.

THE SOFTWARE IS PROVIDED "AS IS", WITHOUT WARRANTY OF ANY KIND, EXPRESS OR IMPLIED, INCLUDING BUT NOT LIMITED TO THE WARRANTIES OF MERCHANTABILITY, FITNESS FOR A PARTICULAR PURPOSE AND NONINFRINGEMENT. IN NO EVENT SHALL THE AUTHORS OR COPYRIGHT HOLDERS BE LIABLE FOR ANY CLAIM, DAMAGES OR OTHER LIABILITY, WHETHER IN AN ACTION OF CONTRACT, TORT OR OTHERWISE, ARISING FROM, OUT OF OR IN CONNECTION

## **1.500 extend-shallow 3.0.2**

**1.500.1 Available under license :** 

The MIT License (MIT)

Copyright (c) 2014-2015, 2017, Jon Schlinkert.

Permission is hereby granted, free of charge, to any person obtaining a copy of this software and associated documentation files (the "Software"), to deal in the Software without restriction, including without limitation the rights to use, copy, modify, merge, publish, distribute, sublicense, and/or sell copies of the Software, and to permit persons to whom the Software is furnished to do so, subject to the following conditions:

The above copyright notice and this permission notice shall be included in all copies or substantial portions of the Software.

THE SOFTWARE IS PROVIDED "AS IS", WITHOUT WARRANTY OF ANY KIND, EXPRESS OR IMPLIED, INCLUDING BUT NOT LIMITED TO THE WARRANTIES OF MERCHANTABILITY, FITNESS FOR A PARTICULAR PURPOSE AND NONINFRINGEMENT. IN NO EVENT SHALL THE AUTHORS OR COPYRIGHT HOLDERS BE LIABLE FOR ANY CLAIM, DAMAGES OR OTHER LIABILITY, WHETHER IN AN ACTION OF CONTRACT, TORT OR OTHERWISE, ARISING FROM, OUT OF OR IN CONNECTION WITH THE SOFTWARE OR THE USE OR OTHER DEALINGS IN THE SOFTWARE.

## **1.501 strip-ansi 6.0.0**

#### **1.501.1 Available under license :**

MIT License

Copyright (c) Sindre Sorhus <sindresorhus@gmail.com> (sindresorhus.com)

Permission is hereby granted, free of charge, to any person obtaining a copy of this software and associated documentation files (the "Software"), to deal in the Software without restriction, including without limitation the rights to use, copy, modify, merge, publish, distribute, sublicense, and/or sell copies of the Software, and to permit persons to whom the Software is furnished to do so, subject to the following conditions:

The above copyright notice and this permission notice shall be included in all copies or substantial portions of the Software.

THE SOFTWARE IS PROVIDED "AS IS", WITHOUT WARRANTY OF ANY KIND, EXPRESS OR IMPLIED, INCLUDING BUT NOT LIMITED TO THE WARRANTIES OF MERCHANTABILITY, FITNESS FOR A PARTICULAR PURPOSE AND NONINFRINGEMENT. IN NO EVENT SHALL THE AUTHORS OR COPYRIGHT HOLDERS BE LIABLE FOR ANY CLAIM, DAMAGES OR OTHER LIABILITY, WHETHER IN AN ACTION OF CONTRACT, TORT OR OTHERWISE, ARISING FROM, OUT OF OR IN CONNECTION WITH THE SOFTWARE OR THE USE OR OTHER DEALINGS IN THE SOFTWARE.

## **1.502 nanoid 3.1.23**

#### **1.502.1 Available under license :**

The MIT License (MIT)

Copyright 2017 Andrey Sitnik <andrey@sitnik.ru>

Permission is hereby granted, free of charge, to any person obtaining a copy of this software and associated documentation files (the "Software"), to deal in the Software without restriction, including without limitation the rights to use, copy, modify, merge, publish, distribute, sublicense, and/or sell copies of the Software, and to permit persons to whom the Software is furnished to do so, subject to the following conditions:

The above copyright notice and this permission notice shall be included in all copies or substantial portions of the Software.

THE SOFTWARE IS PROVIDED "AS IS", WITHOUT WARRANTY OF ANY KIND, EXPRESS OR IMPLIED, INCLUDING BUT NOT LIMITED TO THE WARRANTIES OF MERCHANTABILITY, FITNESS FOR A PARTICULAR PURPOSE AND NONINFRINGEMENT. IN NO EVENT SHALL THE AUTHORS OR COPYRIGHT HOLDERS BE LIABLE FOR ANY CLAIM, DAMAGES OR OTHER LIABILITY, WHETHER IN AN ACTION OF CONTRACT, TORT OR OTHERWISE, ARISING FROM, OUT OF OR IN CONNECTION WITH THE SOFTWARE OR THE USE OR OTHER DEALINGS IN THE SOFTWARE.

## **1.503 react-native-drawer 2.5.1**

#### **1.503.1 Available under license :**

The MIT License (MIT)

Copyright (c) 2015-present Zack Story

Permission is hereby granted, free of charge, to any person obtaining a copy of this software and associated documentation files (the "Software"), to deal in the Software without restriction, including without limitation the rights to use, copy, modify, merge, publish, distribute, sublicense, and/or sell copies of the Software, and to permit persons to whom the Software is furnished to do so, subject to the following conditions:

The above copyright notice and this permission notice shall be included in all copies or substantial portions of the Software.

THE SOFTWARE IS PROVIDED "AS IS", WITHOUT WARRANTY OF ANY KIND, EXPRESS OR IMPLIED, INCLUDING BUT NOT LIMITED TO THE WARRANTIES OF MERCHANTABILITY, FITNESS FOR A PARTICULAR PURPOSE AND NONINFRINGEMENT. IN NO EVENT SHALL THE AUTHORS OR COPYRIGHT HOLDERS BE LIABLE FOR ANY CLAIM, DAMAGES OR OTHER LIABILITY, WHETHER IN

### **1.504 metro-babel-transformer 0.59.0**

#### **1.504.1 Available under license :**

No license file was found, but licenses were detected in source scan.

```
/**
```
\* Copyright (c) Facebook, Inc. and its affiliates.

\*

\* This source code is licensed under the MIT license found in the

\* LICENSE file in the root directory of this source tree.

\*

\* @flow

\* @format

\*/

```
Found in path(s):
```
\* /opt/cola/permits/1168294172\_1621972785.86/0/metro-babel-transformer-0-59-0-tgz/package/src/index.js.flow No license file was found, but licenses were detected in source scan.

/\*\*

\* Copyright (c) Facebook, Inc. and its affiliates.

\*

\* This source code is licensed under the MIT license found in the

\* LICENSE file in the root directory of this source tree.

\* \*

```
* @format
```

```
*/
```
Found in path(s):

\* /opt/cola/permits/1168294172\_1621972785.86/0/metro-babel-transformer-0-59-0-tgz/package/src/index.js

## **1.505 @babel/plugin-transform-block-scopedfunctions 7.14.5**

#### **1.505.1 Available under license :**

MIT License

Copyright (c) 2014-present Sebastian McKenzie and other contributors

Permission is hereby granted, free of charge, to any person obtaining a copy of this software and associated documentation files (the

"Software"), to deal in the Software without restriction, including without limitation the rights to use, copy, modify, merge, publish, distribute, sublicense, and/or sell copies of the Software, and to permit persons to whom the Software is furnished to do so, subject to the following conditions:

The above copyright notice and this permission notice shall be included in all copies or substantial portions of the Software.

THE SOFTWARE IS PROVIDED "AS IS", WITHOUT WARRANTY OF ANY KIND, EXPRESS OR IMPLIED, INCLUDING BUT NOT LIMITED TO THE WARRANTIES OF MERCHANTABILITY, FITNESS FOR A PARTICULAR PURPOSE AND NONINFRINGEMENT. IN NO EVENT SHALL THE AUTHORS OR COPYRIGHT HOLDERS BE LIABLE FOR ANY CLAIM, DAMAGES OR OTHER LIABILITY, WHETHER IN AN ACTION OF CONTRACT, TORT OR OTHERWISE, ARISING FROM, OUT OF OR IN CONNECTION WITH THE SOFTWARE OR THE USE OR OTHER DEALINGS IN THE SOFTWARE.

## **1.506 @react-navigation/stack 5.2.10**

#### **1.506.1 Available under license :**

MIT License

Copyright (c) 2017 React Navigation Contributors

Permission is hereby granted, free of charge, to any person obtaining a copy of this software and associated documentation files (the "Software"), to deal in the Software without restriction, including without limitation the rights to use, copy, modify, merge, publish, distribute, sublicense, and/or sell copies of the Software, and to permit persons to whom the Software is furnished to do so, subject to the following conditions:

The above copyright notice and this permission notice shall be included in all copies or substantial portions of the Software.

THE SOFTWARE IS PROVIDED "AS IS", WITHOUT WARRANTY OF ANY KIND, EXPRESS OR IMPLIED, INCLUDING BUT NOT LIMITED TO THE WARRANTIES OF MERCHANTABILITY, FITNESS FOR A PARTICULAR PURPOSE AND NONINFRINGEMENT. IN NO EVENT SHALL THE AUTHORS OR COPYRIGHT HOLDERS BE LIABLE FOR ANY CLAIM, DAMAGES OR OTHER LIABILITY, WHETHER IN AN ACTION OF CONTRACT, TORT OR OTHERWISE, ARISING FROM, OUT OF OR IN CONNECTION WITH THE SOFTWARE OR THE USE OR OTHER DEALINGS IN THE SOFTWARE.

## **1.507 ws 7.5.3**

#### **1.507.1 Available under license :**

The MIT License (MIT)

Copyright (c) 2011 Einar Otto Stangvik <einaros@gmail.com>

Permission is hereby granted, free of charge, to any person obtaining a copy of this software and associated documentation files (the "Software"), to deal in the Software without restriction, including without limitation the rights to use, copy, modify, merge, publish, distribute, sublicense, and/or sell copies of the Software, and to permit persons to whom the Software is furnished to do so, subject to the following conditions:

The above copyright notice and this permission notice shall be included in all copies or substantial portions of the Software.

THE SOFTWARE IS PROVIDED "AS IS", WITHOUT WARRANTY OF ANY KIND, EXPRESS OR IMPLIED, INCLUDING BUT NOT LIMITED TO THE WARRANTIES OF MERCHANTABILITY, FITNESS FOR A PARTICULAR PURPOSE AND NONINFRINGEMENT. IN NO EVENT SHALL THE AUTHORS OR COPYRIGHT HOLDERS BE LIABLE FOR ANY CLAIM, DAMAGES OR OTHER LIABILITY, WHETHER IN AN ACTION OF CONTRACT, TORT OR OTHERWISE, ARISING FROM, OUT OF OR IN CONNECTION WITH THE SOFTWARE OR THE USE OR OTHER DEALINGS IN THE **SOFTWARE** 

## **1.508 cliui 6.0.0**

#### **1.508.1 Available under license :**

Copyright (c) 2015, Contributors

Permission to use, copy, modify, and/or distribute this software for any purpose with or without fee is hereby granted, provided that the above copyright notice and this permission notice appear in all copies.

THE SOFTWARE IS PROVIDED "AS IS" AND THE AUTHOR DISCLAIMS ALL WARRANTIES WITH REGARD TO THIS SOFTWARE INCLUDING ALL IMPLIED WARRANTIES OF MERCHANTABILITY AND FITNESS. IN NO EVENT SHALL THE AUTHOR BE LIABLE FOR ANY SPECIAL, DIRECT, INDIRECT, OR CONSEQUENTIAL DAMAGES OR ANY DAMAGES WHATSOEVER RESULTING FROM LOSS OF USE, DATA OR PROFITS, WHETHER IN AN ACTION OF CONTRACT, NEGLIGENCE OR OTHER TORTIOUS ACTION, ARISING OUT OF OR IN CONNECTION WITH THE USE OR PERFORMANCE OF THIS SOFTWARE.

## **1.509 noop-fn 1.0.0**

#### **1.509.1 Available under license :**

The MIT License (MIT)

Copyright (c) 2015 Ivan Nikulin (ifaaan@gmail.com)

Permission is hereby granted, free of charge, to any person obtaining a copy of this software and associated documentation files (the "Software"), to deal in the Software without restriction, including without limitation the rights to use, copy, modify, merge, publish, distribute, sublicense, and/or sell copies of the Software, and to permit persons to whom the Software is furnished to do so, subject to the following conditions:

The above copyright notice and this permission notice shall be included in all copies or substantial portions of the Software.

THE SOFTWARE IS PROVIDED "AS IS", WITHOUT WARRANTY OF ANY KIND, EXPRESS OR IMPLIED, INCLUDING BUT NOT LIMITED TO THE WARRANTIES OF MERCHANTABILITY, FITNESS FOR A PARTICULAR PURPOSE AND NONINFRINGEMENT. IN NO EVENT SHALL THE AUTHORS OR COPYRIGHT HOLDERS BE LIABLE FOR ANY CLAIM, DAMAGES OR OTHER LIABILITY, WHETHER IN AN ACTION OF CONTRACT, TORT OR OTHERWISE, ARISING FROM, OUT OF OR IN CONNECTION WITH THE SOFTWARE OR THE USE OR OTHER DEALINGS IN THE **SOFTWARE** 

## **1.510 redux 4.0.1**

#### **1.510.1 Available under license :**

The [Redux logo](./logo/) is dedicated to the public domain and licensed under [CC0]([CC0](http://creativecommons.org/publicdomain/zero/1.0/)). You can copy, modify, and distribute it, even for commercial purposes, all without asking permission.

[Read more about CC0.](http://creativecommons.org/publicdomain/zero/1.0/) You can find its legal text below.

#### Creative Commons Zero v1.0 Universal

CC0 1.0 Universal

Statement of Purpose

The laws of most jurisdictions throughout the world automatically confer exclusive Copyright and Related Rights (defined below) upon the creator and subsequent owner(s) (each and all, an "owner") of an original work of authorship and/or a database (each, a "Work").

Certain owners wish to permanently relinquish those rights to a Work for the purpose of contributing to a commons of creative, cultural and scientific works ("Commons") that the public can reliably and without fear of later

claims of infringement build upon, modify, incorporate in other works, reuse and redistribute as freely as possible in any form whatsoever and for any purposes, including without limitation commercial purposes. These owners may contribute to the Commons to promote the ideal of a free culture and the further production of creative, cultural and scientific works, or to gain reputation or greater distribution for their Work in part through the use and efforts of others.

For these and/or other purposes and motivations, and without any expectation of additional consideration or compensation, the person associating CC0 with a Work (the "Affirmer"), to the extent that he or she is an owner of Copyright and Related Rights in the Work, voluntarily elects to apply CC0 to the Work and publicly distribute the Work under its terms, with knowledge of his or her Copyright and Related Rights in the Work and the meaning and intended legal effect of CC0 on those rights.

1. Copyright and Related Rights. A Work made available under CC0 may be protected by copyright and related or neighboring rights ("Copyright and Related Rights"). Copyright and Related Rights include, but are not limited to, the following:

 i. the right to reproduce, adapt, distribute, perform, display, communicate, and translate a Work;

ii. moral rights retained by the original author(s) and/or performer(s);

 iii. publicity and privacy rights pertaining to a person's image or likeness depicted in a Work;

 iv. rights protecting against unfair competition in regards to a Work, subject to the limitations in paragraph 4(a), below;

 v. rights protecting the extraction, dissemination, use and reuse of data in a Work;

 vi. database rights (such as those arising under Directive 96/9/EC of the European Parliament and of the Council of 11 March 1996 on the legal protection of databases, and under any national implementation thereof, including any amended or successor version of such directive); and

 vii. other similar, equivalent or corresponding rights throughout the world based on applicable law or treaty, and any national implementations thereof.

2. Waiver. To the greatest extent permitted by, but not in contravention of, applicable law, Affirmer hereby overtly, fully, permanently, irrevocably and unconditionally waives, abandons, and surrenders all of Affirmer's Copyright and Related Rights and associated claims and causes of action, whether now known or unknown (including existing as well as future claims and causes of

action), in the Work (i) in all territories worldwide, (ii) for the maximum duration provided by applicable law or treaty (including future time extensions), (iii) in any current or future medium and for any number of copies, and (iv) for any purpose whatsoever, including without limitation commercial, advertising or promotional purposes (the "Waiver"). Affirmer makes the Waiver for the benefit of each member of the public at large and to the detriment of Affirmer's heirs and successors, fully intending that such Waiver shall not be subject to revocation, rescission, cancellation, termination, or any other legal or equitable action to disrupt the quiet enjoyment of the Work by the public as contemplated by Affirmer's express Statement of Purpose.

3. Public License Fallback. Should any part of the Waiver for any reason be judged legally invalid or ineffective under applicable law, then the Waiver shall be preserved to the maximum extent permitted taking into account Affirmer's express Statement of Purpose. In addition, to the extent the Waiver is so judged Affirmer hereby grants to each affected person a royalty-free, non transferable, non sublicensable, non exclusive, irrevocable and unconditional license to exercise Affirmer's Copyright and Related Rights in the Work (i) in all territories worldwide, (ii) for the maximum duration provided by applicable law or treaty (including future time extensions), (iii) in any current or future medium and for any number of copies, and (iv) for any purpose whatsoever, including without limitation commercial, advertising or promotional purposes (the "License"). The License shall be deemed effective as of the date CC0 was applied by Affirmer to the Work. Should any part of the License for any reason be judged legally invalid or ineffective under applicable law, such partial invalidity or ineffectiveness shall not invalidate the remainder of the License, and in such case Affirmer hereby affirms that he or she will not (i) exercise any of his or her remaining Copyright and Related Rights in the Work or (ii) assert any associated claims and causes of action with respect to the Work, in either case contrary to Affirmer's express Statement of Purpose.

4. Limitations and Disclaimers.

 a. No trademark or patent rights held by Affirmer are waived, abandoned, surrendered, licensed or otherwise affected by this document.

 b. Affirmer offers the Work as-is and makes no representations or warranties of any kind concerning the Work, express, implied, statutory or otherwise, including without limitation warranties of title, merchantability, fitness for a particular purpose, non infringement, or the absence of latent or other defects, accuracy, or the present or absence of errors, whether or not discoverable, all to the greatest extent permissible under applicable law.

 c. Affirmer disclaims responsibility for clearing rights of other persons that may apply to the Work or any use thereof, including without limitation any person's Copyright and Related Rights in the Work. Further, Affirmer disclaims responsibility for obtaining any necessary consents, permissions

or other rights required for any use of the Work.

 d. Affirmer understands and acknowledges that Creative Commons is not a party to this document and has no duty or obligation with respect to this CC0 or use of the Work.

For more information, please see <http://creativecommons.org/publicdomain/zero/1.0/> The MIT License (MIT)

Copyright (c) 2015-present Dan Abramov

Permission is hereby granted, free of charge, to any person obtaining a copy of this software and associated documentation files (the "Software"), to deal in the Software without restriction, including without limitation the rights to use, copy, modify, merge, publish, distribute, sublicense, and/or sell copies of the Software, and to permit persons to whom the Software is furnished to do so, subject to the following conditions:

The above copyright notice and this permission notice shall be included in all copies or substantial portions of the Software.

THE SOFTWARE IS PROVIDED "AS IS", WITHOUT WARRANTY OF ANY KIND, EXPRESS OR IMPLIED, INCLUDING BUT NOT LIMITED TO THE WARRANTIES OF MERCHANTABILITY, FITNESS FOR A PARTICULAR PURPOSE AND NONINFRINGEMENT. IN NO EVENT SHALL THE AUTHORS OR COPYRIGHT HOLDERS BE LIABLE FOR ANY CLAIM, DAMAGES OR OTHER LIABILITY, WHETHER IN AN ACTION OF CONTRACT, TORT OR OTHERWISE, ARISING FROM, OUT OF OR IN CONNECTION WITH THE SOFTWARE OR THE USE OR OTHER DEALINGS IN THE **SOFTWARE** 

### **1.511 jest-types 25.5.0 1.511.1 Available under license :**

MIT License

Copyright (c) Facebook, Inc. and its affiliates.

Permission is hereby granted, free of charge, to any person obtaining a copy of this software and associated documentation files (the "Software"), to deal in the Software without restriction, including without limitation the rights to use, copy, modify, merge, publish, distribute, sublicense, and/or sell copies of the Software, and to permit persons to whom the Software is furnished to do so, subject to the following conditions:

The above copyright notice and this permission notice shall be included in all copies or substantial portions of the Software.

THE SOFTWARE IS PROVIDED "AS IS", WITHOUT WARRANTY OF ANY KIND, EXPRESS OR IMPLIED, INCLUDING BUT NOT LIMITED TO THE WARRANTIES OF MERCHANTABILITY, FITNESS FOR A PARTICULAR PURPOSE AND NONINFRINGEMENT. IN NO EVENT SHALL THE AUTHORS OR COPYRIGHT HOLDERS BE LIABLE FOR ANY CLAIM, DAMAGES OR OTHER LIABILITY, WHETHER IN AN ACTION OF CONTRACT, TORT OR OTHERWISE, ARISING FROM, OUT OF OR IN CONNECTION WITH THE SOFTWARE OR THE USE OR OTHER DEALINGS IN THE SOFTWARE.

## **1.512 native-base-shoutem-theme 0.3.1**

#### **1.512.1 Available under license :**

BSD License For @shoutem/theme software Copyright (c) 2016-present, Shoutem All rights reserved. Redistribution and use in source and binary forms, with or without modification, are permitted provided that the following conditions are met: \* Redistributions of source code must retain the above copyright notice, this list of conditions and the following disclaimer. \* Redistributions in binary form must reproduce the above copyright notice, this list of conditions and the following disclaimer in the

documentation and/or other materials provided with the distribution.

 \* Neither the name of the Shoutem nor the names of its contributors may be used to endorse or promote products derived from this software without specific prior written permission.

THIS SOFTWARE IS PROVIDED BY THE COPYRIGHT HOLDERS AND CONTRIBUTORS "AS IS" AND ANY EXPRESS OR IMPLIED WARRANTIES, INCLUDING, BUT NOT LIMITED TO, THE IMPLIED WARRANTIES OF MERCHANTABILITY AND FITNESS FOR A PARTICULAR PURPOSE ARE DISCLAIMED. IN NO EVENT SHALL COPYRIGHT HOLDER BE LIABLE FOR ANY DIRECT, INDIRECT, INCIDENTAL, SPECIAL, EXEMPLARY, OR CONSEQUENTIAL DAMAGES (INCLUDING, BUT NOT LIMITED TO, PROCUREMENT OF SUBSTITUTE GOODS OR SERVICES; LOSS OF USE, DATA, OR PROFITS; OR BUSINESS INTERRUPTION) HOWEVER CAUSED AND ON ANY THEORY OF LIABILITY, WHETHER IN CONTRACT, STRICT LIABILITY, OR TORT (INCLUDING NEGLIGENCE OR OTHERWISE) ARISING IN ANY WAY OUT OF THE USE OF THIS SOFTWARE, EVEN IF ADVISED OF THE POSSIBILITY OF SUCH DAMAGE.

## **1.513 babel-plugin-syntax-top-level-await 7.14.5**

#### **1.513.1 Available under license :**

MIT License

Copyright (c) 2014-present Sebastian McKenzie and other contributors

Permission is hereby granted, free of charge, to any person obtaining

a copy of this software and associated documentation files (the "Software"), to deal in the Software without restriction, including without limitation the rights to use, copy, modify, merge, publish, distribute, sublicense, and/or sell copies of the Software, and to permit persons to whom the Software is furnished to do so, subject to the following conditions:

The above copyright notice and this permission notice shall be included in all copies or substantial portions of the Software.

THE SOFTWARE IS PROVIDED "AS IS", WITHOUT WARRANTY OF ANY KIND, EXPRESS OR IMPLIED, INCLUDING BUT NOT LIMITED TO THE WARRANTIES OF MERCHANTABILITY, FITNESS FOR A PARTICULAR PURPOSE AND NONINFRINGEMENT. IN NO EVENT SHALL THE AUTHORS OR COPYRIGHT HOLDERS BE LIABLE FOR ANY CLAIM, DAMAGES OR OTHER LIABILITY, WHETHER IN AN ACTION OF CONTRACT, TORT OR OTHERWISE, ARISING FROM, OUT OF OR IN CONNECTION WITH THE SOFTWARE OR THE USE OR OTHER DEALINGS IN THE SOFTWARE.

## **1.514 metro-react-native-babel-transformer 0.59.0**

#### **1.514.1 Available under license :**

No license file was found, but licenses were detected in source scan.

```
/**
```

```
* Copyright (c) Facebook, Inc. and its affiliates.
```
\*

```
* This source code is licensed under the MIT license found in the
```
- \* LICENSE file in the root directory of this source tree.
- \*
- \*

```
* @format
```
\*/

Found in path(s):

\* /opt/cola/permits/1168295057\_1621972739.83/0/metro-react-native-babel-transformer-0-59-0-

tgz/package/src/index.js

No license file was found, but licenses were detected in source scan.

/\*\*

\* Copyright (c) Facebook, Inc. and its affiliates.

\*

- \* This source code is licensed under the MIT license found in the
- \* LICENSE file in the root directory of this source tree.
- \*
- \* @flow

```
* @format
*/
```
Found in path(s):

\* /opt/cola/permits/1168295057\_1621972739.83/0/metro-react-native-babel-transformer-0-59-0 tgz/package/src/index.js.flow

#### **1.515 typedarray 0.0.6 1.515.1 Available under license :**

/\*

Copyright (c) 2010, Linden Research, Inc. Copyright (c) 2012, Joshua Bell

Permission is hereby granted, free of charge, to any person obtaining a copy of this software and associated documentation files (the "Software"), to deal in the Software without restriction, including without limitation the rights to use, copy, modify, merge, publish, distribute, sublicense, and/or sell copies of the Software, and to permit persons to whom the Software is furnished to do so, subject to the following conditions:

The above copyright notice and this permission notice shall be included in all copies or substantial portions of the Software.

THE SOFTWARE IS PROVIDED "AS IS", WITHOUT WARRANTY OF ANY KIND, EXPRESS OR IMPLIED, INCLUDING BUT NOT LIMITED TO THE WARRANTIES OF MERCHANTABILITY, FITNESS FOR A PARTICULAR PURPOSE AND NONINFRINGEMENT. IN NO EVENT SHALL THE AUTHORS OR COPYRIGHT HOLDERS BE LIABLE FOR ANY CLAIM, DAMAGES OR OTHER LIABILITY, WHETHER IN AN ACTION OF CONTRACT, TORT OR OTHERWISE, ARISING FROM, OUT OF OR IN CONNECTION WITH THE SOFTWARE OR THE USE OR OTHER DEALINGS IN THE SOFTWARE.

\$/LicenseInfo\$

\*/

// Original can be found at:

- // https://bitbucket.org/lindenlab/llsd
- // Modifications by Joshua Bell inexorabletash@gmail.com
- // https://github.com/inexorabletash/polyfill

// ES3/ES5 implementation of the Krhonos Typed Array Specification

// Ref: http://www.khronos.org/registry/typedarray/specs/latest/

// Date: 2011-02-01

//

// Variations:

//  $*$  Allows typed array.get/set() as alias for subscripts (typed array[])

## **1.516 path-browserify 1.0.1**

#### **1.516.1 Available under license :**

MIT License

Copyright (c) 2013 James Halliday

Permission is hereby granted, free of charge, to any person obtaining a copy of this software and associated documentation files (the "Software"), to deal in the Software without restriction, including without limitation the rights to use, copy, modify, merge, publish, distribute, sublicense, and/or sell copies of the Software, and to permit persons to whom the Software is furnished to do so, subject to the following conditions:

The above copyright notice and this permission notice shall be included in all copies or substantial portions of the Software.

THE SOFTWARE IS PROVIDED "AS IS", WITHOUT WARRANTY OF ANY KIND, EXPRESS OR IMPLIED, INCLUDING BUT NOT LIMITED TO THE WARRANTIES OF MERCHANTABILITY, FITNESS FOR A PARTICULAR PURPOSE AND NONINFRINGEMENT. IN NO EVENT SHALL THE AUTHORS OR COPYRIGHT HOLDERS BE LIABLE FOR ANY CLAIM, DAMAGES OR OTHER LIABILITY, WHETHER IN AN ACTION OF CONTRACT, TORT OR OTHERWISE, ARISING FROM, OUT OF OR IN CONNECTION WITH THE SOFTWARE OR THE USE OR OTHER DEALINGS IN THE SOFTWARE.

## **1.517 array-unique 0.3.2**

#### **1.517.1 Available under license :**

The MIT License (MIT)

Copyright (c) 2014-2016, Jon Schlinkert

Permission is hereby granted, free of charge, to any person obtaining a copy of this software and associated documentation files (the "Software"), to deal in the Software without restriction, including without limitation the rights to use, copy, modify, merge, publish, distribute, sublicense, and/or sell copies of the Software, and to permit persons to whom the Software is furnished to do so, subject to the following conditions:

The above copyright notice and this permission notice shall be included in all copies or substantial portions of the Software.

THE SOFTWARE IS PROVIDED "AS IS", WITHOUT WARRANTY OF ANY KIND, EXPRESS OR IMPLIED, INCLUDING BUT NOT LIMITED TO THE WARRANTIES OF MERCHANTABILITY, FITNESS FOR A PARTICULAR PURPOSE AND NONINFRINGEMENT. IN NO EVENT SHALL THE AUTHORS OR COPYRIGHT HOLDERS BE LIABLE FOR ANY CLAIM, DAMAGES OR OTHER LIABILITY, WHETHER IN AN ACTION OF CONTRACT, TORT OR OTHERWISE, ARISING FROM, OUT OF OR IN CONNECTION WITH THE SOFTWARE OR THE USE OR OTHER DEALINGS IN THE SOFTWARE.

## **1.518 toidentifier 1.0.0**

#### **1.518.1 Available under license :**

MIT License

Copyright (c) 2016 Douglas Christopher Wilson <doug@somethingdoug.com>

Permission is hereby granted, free of charge, to any person obtaining a copy of this software and associated documentation files (the "Software"), to deal in the Software without restriction, including without limitation the rights to use, copy, modify, merge, publish, distribute, sublicense, and/or sell copies of the Software, and to permit persons to whom the Software is furnished to do so, subject to the following conditions:

The above copyright notice and this permission notice shall be included in all copies or substantial portions of the Software.

THE SOFTWARE IS PROVIDED "AS IS", WITHOUT WARRANTY OF ANY KIND, EXPRESS OR IMPLIED, INCLUDING BUT NOT LIMITED TO THE WARRANTIES OF MERCHANTABILITY, FITNESS FOR A PARTICULAR PURPOSE AND NONINFRINGEMENT. IN NO EVENT SHALL THE AUTHORS OR COPYRIGHT HOLDERS BE LIABLE FOR ANY CLAIM, DAMAGES OR OTHER LIABILITY, WHETHER IN AN ACTION OF CONTRACT, TORT OR OTHERWISE, ARISING FROM, OUT OF OR IN CONNECTION WITH THE SOFTWARE OR THE USE OR OTHER DEALINGS IN THE SOFTWARE.

## **1.519 is-string 1.0.6**

#### **1.519.1 Available under license :**

The MIT License (MIT)

Copyright (c) 2015 Jordan Harband

Permission is hereby granted, free of charge, to any person obtaining a copy of this software and associated documentation files (the "Software"), to deal in the Software without restriction, including without limitation the rights to use, copy, modify, merge, publish, distribute, sublicense, and/or sell copies of the Software, and to permit persons to whom the Software is furnished to do so, subject to the following conditions:

The above copyright notice and this permission notice shall be included in all copies or substantial portions of the Software.

THE SOFTWARE IS PROVIDED "AS IS", WITHOUT WARRANTY OF ANY KIND, EXPRESS OR

IMPLIED, INCLUDING BUT NOT LIMITED TO THE WARRANTIES OF MERCHANTABILITY, FITNESS FOR A PARTICULAR PURPOSE AND NONINFRINGEMENT. IN NO EVENT SHALL THE AUTHORS OR COPYRIGHT HOLDERS BE LIABLE FOR ANY CLAIM, DAMAGES OR OTHER LIABILITY, WHETHER IN AN ACTION OF CONTRACT, TORT OR OTHERWISE, ARISING FROM, OUT OF OR IN CONNECTION WITH THE SOFTWARE OR THE USE OR OTHER DEALINGS IN THE SOFTWARE.

## **1.520 @babel/plugin-proposal-asyncgenerator-functions 7.14.7**

#### **1.520.1 Available under license :**

MIT License

Copyright (c) 2014-present Sebastian McKenzie and other contributors

Permission is hereby granted, free of charge, to any person obtaining a copy of this software and associated documentation files (the "Software"), to deal in the Software without restriction, including without limitation the rights to use, copy, modify, merge, publish, distribute, sublicense, and/or sell copies of the Software, and to permit persons to whom the Software is furnished to do so, subject to the following conditions:

The above copyright notice and this permission notice shall be included in all copies or substantial portions of the Software.

THE SOFTWARE IS PROVIDED "AS IS", WITHOUT WARRANTY OF ANY KIND, EXPRESS OR IMPLIED, INCLUDING BUT NOT LIMITED TO THE WARRANTIES OF MERCHANTABILITY, FITNESS FOR A PARTICULAR PURPOSE AND NONINFRINGEMENT. IN NO EVENT SHALL THE AUTHORS OR COPYRIGHT HOLDERS BE LIABLE FOR ANY CLAIM, DAMAGES OR OTHER LIABILITY, WHETHER IN AN ACTION OF CONTRACT, TORT OR OTHERWISE, ARISING FROM, OUT OF OR IN CONNECTION WITH THE SOFTWARE OR THE USE OR OTHER DEALINGS IN THE SOFTWARE.

## **1.521 core-js-compat 3.15.2**

#### **1.521.1 Available under license :**

Copyright (c) 2014-2021 Denis Pushkarev

Permission is hereby granted, free of charge, to any person obtaining a copy of this software and associated documentation files (the "Software"), to deal in the Software without restriction, including without limitation the rights to use, copy, modify, merge, publish, distribute, sublicense, and/or sell copies of the Software, and to permit persons to whom the Software is furnished to do so, subject to the following conditions:

The above copyright notice and this permission notice shall be included in all copies or substantial portions of the Software.

THE SOFTWARE IS PROVIDED "AS IS", WITHOUT WARRANTY OF ANY KIND, EXPRESS OR IMPLIED, INCLUDING BUT NOT LIMITED TO THE WARRANTIES OF MERCHANTABILITY, FITNESS FOR A PARTICULAR PURPOSE AND NONINFRINGEMENT. IN NO EVENT SHALL THE AUTHORS OR COPYRIGHT HOLDERS BE LIABLE FOR ANY CLAIM, DAMAGES OR OTHER LIABILITY, WHETHER IN AN ACTION OF CONTRACT, TORT OR OTHERWISE, ARISING FROM, OUT OF OR IN CONNECTION WITH THE SOFTWARE OR THE USE OR OTHER DEALINGS IN THE SOFTWARE.

## **1.522 which-module 2.0.0**

#### **1.522.1 Available under license :**

Copyright (c) 2016, Contributors

Permission to use, copy, modify, and/or distribute this software for any purpose with or without fee is hereby granted, provided that the above copyright notice and this permission notice appear in all copies.

THE SOFTWARE IS PROVIDED "AS IS" AND THE AUTHOR DISCLAIMS ALL WARRANTIES WITH REGARD TO THIS SOFTWARE INCLUDING ALL IMPLIED WARRANTIES OF MERCHANTABILITY AND FITNESS. IN NO EVENT SHALL THE AUTHOR BE LIABLE FOR ANY SPECIAL, DIRECT, INDIRECT, OR CONSEQUENTIAL DAMAGES OR ANY DAMAGES WHATSOEVER RESULTING FROM LOSS

OF USE, DATA OR PROFITS, WHETHER IN AN ACTION OF CONTRACT, NEGLIGENCE OR OTHER TORTIOUS ACTION, ARISING OUT OF OR IN CONNECTION WITH THE USE OR PERFORMANCE OF THIS SOFTWARE.

## **1.523 babel-helper-create-regexp-featuresplugin 7.14.5**

#### **1.523.1 Available under license :**

MIT License

Copyright (c) 2014-present Sebastian McKenzie and other contributors

Permission is hereby granted, free of charge, to any person obtaining a copy of this software and associated documentation files (the "Software"), to deal in the Software without restriction, including without limitation the rights to use, copy, modify, merge, publish, distribute, sublicense, and/or sell copies of the Software, and to permit persons to whom the Software is furnished to do so, subject to the following conditions:

The above copyright notice and this permission notice shall be included in all copies or substantial portions of the Software.

THE SOFTWARE IS PROVIDED "AS IS", WITHOUT WARRANTY OF ANY KIND, EXPRESS OR IMPLIED, INCLUDING BUT NOT LIMITED TO THE WARRANTIES OF MERCHANTABILITY, FITNESS FOR A PARTICULAR PURPOSE AND NONINFRINGEMENT. IN NO EVENT SHALL THE AUTHORS OR COPYRIGHT HOLDERS BE LIABLE FOR ANY CLAIM, DAMAGES OR OTHER LIABILITY, WHETHER IN AN ACTION OF CONTRACT, TORT OR OTHERWISE, ARISING FROM, OUT OF OR IN CONNECTION WITH THE SOFTWARE OR THE USE OR OTHER DEALINGS IN THE SOFTWARE.

## **1.524 require-directory 2.1.1**

#### **1.524.1 Available under license :**

MIT License

Copyright (c) Microsoft Corporation. All rights reserved.

 Permission is hereby granted, free of charge, to any person obtaining a copy of this software and associated documentation files (the "Software"), to deal in the Software without restriction, including without limitation the rights to use, copy, modify, merge, publish, distribute, sublicense, and/or sell copies of the Software, and to permit persons to whom the Software is furnished to do so, subject to the following conditions:

 The above copyright notice and this permission notice shall be included in all copies or substantial portions of the Software.

 THE SOFTWARE IS PROVIDED "AS IS", WITHOUT WARRANTY OF ANY KIND, EXPRESS OR IMPLIED, INCLUDING BUT NOT LIMITED TO THE WARRANTIES OF MERCHANTABILITY, FITNESS FOR A PARTICULAR PURPOSE AND NONINFRINGEMENT. IN NO EVENT SHALL THE AUTHORS OR COPYRIGHT HOLDERS BE LIABLE FOR ANY CLAIM, DAMAGES OR OTHER LIABILITY, WHETHER IN AN ACTION OF CONTRACT, TORT OR OTHERWISE, ARISING FROM, OUT OF OR IN CONNECTION WITH THE SOFTWARE OR THE USE OR OTHER DEALINGS IN THE **SOFTWARE** 

## **1.525 fsevents 1.2.13**

#### **1.525.1 Available under license :**

MIT License -----------

Copyright (C) 2010-2014 Philipp Dunkel

Permission is hereby granted, free of charge, to any person obtaining a copy
of this software and associated documentation files (the "Software"), to deal in the Software without restriction, including without limitation the rights to use, copy, modify, merge, publish, distribute, sublicense, and/or sell copies of the Software, and to permit persons to whom the Software is furnished to do so, subject to the following conditions:

The above copyright notice and this permission notice shall be included in all copies or substantial portions of the Software.

THE SOFTWARE IS PROVIDED "AS IS", WITHOUT WARRANTY OF ANY KIND, EXPRESS OR IMPLIED, INCLUDING BUT NOT LIMITED TO THE WARRANTIES OF MERCHANTABILITY, FITNESS FOR A PARTICULAR PURPOSE AND NONINFRINGEMENT. IN NO EVENT SHALL THE AUTHORS OR COPYRIGHT HOLDERS BE LIABLE FOR ANY CLAIM, DAMAGES OR OTHER LIABILITY, WHETHER IN AN ACTION OF CONTRACT, TORT OR OTHERWISE, ARISING FROM, OUT OF OR IN CONNECTION WITH THE SOFTWARE OR THE USE OR OTHER DEALINGS IN THE SOFTWARE.

## **1.526 fancy-log 1.3.3**

#### **1.526.1 Available under license :**

The MIT License (MIT)

Copyright (c) 2014, 2015, 2018 Blaine Bublitz <blaine.bublitz@gmail.com> and Eric Schoffstall <yo@contra.io>

Permission is hereby granted, free of charge, to any person obtaining a copy of this software and associated documentation files (the "Software"), to deal in the Software without restriction, including without limitation the rights to use, copy, modify, merge, publish, distribute, sublicense, and/or sell copies of the Software, and to permit persons to whom the Software is furnished to do so, subject to the following conditions:

The above copyright notice and this permission notice shall be included in all copies or substantial portions of the Software.

THE SOFTWARE IS PROVIDED "AS IS", WITHOUT WARRANTY OF ANY KIND, EXPRESS OR IMPLIED, INCLUDING BUT NOT LIMITED TO THE WARRANTIES OF MERCHANTABILITY, FITNESS FOR A PARTICULAR PURPOSE AND NONINFRINGEMENT. IN NO EVENT SHALL THE AUTHORS OR COPYRIGHT HOLDERS BE LIABLE FOR ANY CLAIM, DAMAGES OR OTHER LIABILITY, WHETHER IN AN ACTION OF CONTRACT, TORT OR OTHERWISE, ARISING FROM, OUT OF OR IN CONNECTION WITH THE SOFTWARE OR THE USE OR OTHER DEALINGS IN THE SOFTWARE.

# **1.527 @babel/plugin-transform-templateliterals 7.14.5**

## **1.527.1 Available under license :**

MIT License

Copyright (c) 2014-present Sebastian McKenzie and other contributors

Permission is hereby granted, free of charge, to any person obtaining a copy of this software and associated documentation files (the "Software"), to deal in the Software without restriction, including without limitation the rights to use, copy, modify, merge, publish, distribute, sublicense, and/or sell copies of the Software, and to permit persons to whom the Software is furnished to do so, subject to the following conditions:

The above copyright notice and this permission notice shall be included in all copies or substantial portions of the Software.

THE SOFTWARE IS PROVIDED "AS IS", WITHOUT WARRANTY OF ANY KIND, EXPRESS OR IMPLIED, INCLUDING BUT NOT LIMITED TO THE WARRANTIES OF MERCHANTABILITY, FITNESS FOR A PARTICULAR PURPOSE AND NONINFRINGEMENT. IN NO EVENT SHALL THE AUTHORS OR COPYRIGHT HOLDERS BE LIABLE FOR ANY CLAIM, DAMAGES OR OTHER LIABILITY, WHETHER IN AN ACTION OF CONTRACT, TORT OR OTHERWISE, ARISING FROM, OUT OF OR IN CONNECTION WITH THE SOFTWARE OR THE USE OR OTHER DEALINGS IN THE SOFTWARE.

## **1.528 arr-diff 1.1.0**

#### **1.528.1 Available under license :**

The MIT License (MIT)

Copyright (c) 2014-2015 Jon Schlinkert.

Permission is hereby granted, free of charge, to any person obtaining a copy of this software and associated documentation files (the "Software"), to deal in the Software without restriction, including without limitation the rights to use, copy, modify, merge, publish, distribute, sublicense, and/or sell copies of the Software, and to permit persons to whom the Software is furnished to do so, subject to the following conditions:

The above copyright notice and this permission notice shall be included in all copies or substantial portions of the Software.

THE SOFTWARE IS PROVIDED "AS IS", WITHOUT WARRANTY OF ANY KIND, EXPRESS OR IMPLIED, INCLUDING BUT NOT LIMITED TO THE WARRANTIES OF MERCHANTABILITY, FITNESS FOR A PARTICULAR PURPOSE AND NONINFRINGEMENT. IN NO EVENT SHALL THE AUTHORS OR COPYRIGHT

HOLDERS BE LIABLE FOR ANY CLAIM, DAMAGES OR OTHER LIABILITY, WHETHER IN AN ACTION OF CONTRACT, TORT OR OTHERWISE, ARISING FROM, OUT OF OR IN CONNECTION WITH THE SOFTWARE OR THE USE OR OTHER DEALINGS IN THE SOFTWARE.

## **1.529 domelementtype 2.2.0**

### **1.529.1 Available under license :**

Copyright (c) Felix Bhm All rights reserved.

Redistribution and use in source and binary forms, with or without modification, are permitted provided that the following conditions are met:

Redistributions of source code must retain the above copyright notice, this list of conditions and the following disclaimer.

Redistributions in binary form must reproduce the above copyright notice, this list of conditions and the following disclaimer in the documentation and/or other materials provided with the distribution.

THIS IS PROVIDED BY THE COPYRIGHT HOLDERS AND CONTRIBUTORS "AS IS" AND ANY EXPRESS OR IMPLIED WARRANTIES, INCLUDING, BUT NOT LIMITED TO, THE IMPLIED WARRANTIES OF MERCHANTABILITY AND FITNESS FOR A PARTICULAR PURPOSE ARE DISCLAIMED. IN NO EVENT SHALL THE COPYRIGHT HOLDER OR CONTRIBUTORS BE LIABLE FOR ANY DIRECT, INDIRECT, INCIDENTAL, SPECIAL, EXEMPLARY, OR CONSEQUENTIAL DAMAGES (INCLUDING, BUT NOT LIMITED TO, PROCUREMENT OF SUBSTITUTE GOODS OR SERVICES; LOSS OF USE, DATA, OR PROFITS; OR BUSINESS INTERRUPTION) HOWEVER CAUSED AND ON ANY THEORY OF LIABILITY, WHETHER IN CONTRACT, STRICT LIABILITY, OR TORT (INCLUDING NEGLIGENCE OR OTHERWISE) ARISING IN ANY WAY OUT OF THE USE OF THIS,

EVEN IF ADVISED OF THE POSSIBILITY OF SUCH DAMAGE.

## **1.530 encodeurl 1.0.2**

#### **1.530.1 Available under license :**

(The MIT License)

Copyright (c) 2016 Douglas Christopher Wilson

Permission is hereby granted, free of charge, to any person obtaining a copy of this software and associated documentation files (the 'Software'), to deal in the Software without restriction, including without limitation the rights to use, copy, modify, merge, publish, distribute, sublicense, and/or sell copies of the Software, and to permit persons to whom the Software is furnished to do so, subject to the following conditions:

The above copyright notice and this permission notice shall be included in all copies or substantial portions of the Software.

THE SOFTWARE IS PROVIDED 'AS IS', WITHOUT WARRANTY OF ANY KIND, EXPRESS OR IMPLIED, INCLUDING BUT NOT LIMITED TO THE WARRANTIES OF MERCHANTABILITY, FITNESS FOR A PARTICULAR PURPOSE AND NONINFRINGEMENT. IN NO EVENT SHALL THE AUTHORS OR COPYRIGHT HOLDERS BE LIABLE FOR ANY CLAIM, DAMAGES OR OTHER LIABILITY, WHETHER IN AN ACTION OF CONTRACT, TORT OR OTHERWISE, ARISING FROM, OUT OF OR IN CONNECTION WITH THE SOFTWARE OR THE USE OR OTHER DEALINGS IN THE SOFTWARE.

# **1.531 setimmediate 1.0.5**

### **1.531.1 Available under license :**

Copyright (c) 2012 Barnesandnoble.com, llc, Donavon West, and Domenic Denicola

Permission is hereby granted, free of charge, to any person obtaining a copy of this software and associated documentation files (the "Software"), to deal in the Software without restriction, including without limitation the rights to use, copy, modify, merge, publish, distribute, sublicense, and/or sell copies of the Software, and to permit persons to whom the Software is furnished to do so, subject to the following conditions:

The above copyright notice and this permission notice shall be included in all copies or substantial portions of the Software.

THE SOFTWARE IS PROVIDED "AS IS", WITHOUT WARRANTY OF ANY KIND, EXPRESS OR IMPLIED, INCLUDING BUT NOT LIMITED TO THE WARRANTIES OF MERCHANTABILITY, FITNESS FOR A PARTICULAR PURPOSE AND NONINFRINGEMENT. IN NO EVENT SHALL THE AUTHORS OR COPYRIGHT HOLDERS BE LIABLE FOR ANY CLAIM, DAMAGES OR OTHER LIABILITY, WHETHER IN AN ACTION OF CONTRACT, TORT OR OTHERWISE, ARISING FROM, OUT OF OR IN CONNECTION WITH THE SOFTWARE OR THE USE OR OTHER DEALINGS IN THE SOFTWARE.

# **1.532 yargs 14.2.3**

### **1.532.1 Available under license :**

Copyright 2010 James Halliday (mail@substack.net) Modified work Copyright 2014 Contributors (ben@npmjs.com)

This project is free software released under the MIT/X11 license:

Permission is hereby granted, free of charge, to any person obtaining a copy of this software and associated documentation files (the "Software"), to deal in the Software without restriction, including without limitation the rights

to use, copy, modify, merge, publish, distribute, sublicense, and/or sell copies of the Software, and to permit persons to whom the Software is furnished to do so, subject to the following conditions:

The above copyright notice and this permission notice shall be included in all copies or substantial portions of the Software.

THE SOFTWARE IS PROVIDED "AS IS", WITHOUT WARRANTY OF ANY KIND, EXPRESS OR IMPLIED, INCLUDING BUT NOT LIMITED TO THE WARRANTIES OF MERCHANTABILITY, FITNESS FOR A PARTICULAR PURPOSE AND NONINFRINGEMENT. IN NO EVENT SHALL THE AUTHORS OR COPYRIGHT HOLDERS BE LIABLE FOR ANY CLAIM, DAMAGES OR OTHER LIABILITY, WHETHER IN AN ACTION OF CONTRACT, TORT OR OTHERWISE, ARISING FROM, OUT OF OR IN CONNECTION WITH THE SOFTWARE OR THE USE OR OTHER DEALINGS IN THE SOFTWARE.

## **1.533 safe-buffer 5.1.2**

**1.533.1 Available under license :** 

The MIT License (MIT)

Copyright (c) Feross Aboukhadijeh

Permission is hereby granted, free of charge, to any person obtaining a copy of this software and associated documentation files (the "Software"), to deal in the Software without restriction, including without limitation the rights to use, copy, modify, merge, publish, distribute, sublicense, and/or sell copies of the Software, and to permit persons to whom the Software is furnished to do so, subject to the following conditions:

The above copyright notice and this permission notice shall be included in all copies or substantial portions of the Software.

THE SOFTWARE IS PROVIDED "AS IS", WITHOUT WARRANTY OF ANY KIND, EXPRESS OR IMPLIED, INCLUDING BUT NOT LIMITED TO THE WARRANTIES OF MERCHANTABILITY, FITNESS FOR A PARTICULAR PURPOSE AND NONINFRINGEMENT. IN NO EVENT SHALL THE AUTHORS OR COPYRIGHT HOLDERS BE LIABLE FOR ANY CLAIM, DAMAGES OR OTHER LIABILITY, WHETHER IN AN ACTION OF CONTRACT, TORT OR OTHERWISE, ARISING FROM, OUT OF OR IN CONNECTION WITH THE SOFTWARE OR THE USE OR OTHER DEALINGS IN THE SOFTWARE.

## **1.534 babel-plugin-transform-runtime 7.14.5 1.534.1 Available under license :**

MIT License

Copyright (c) 2014-present Sebastian McKenzie and other contributors

Permission is hereby granted, free of charge, to any person obtaining a copy of this software and associated documentation files (the "Software"), to deal in the Software without restriction, including without limitation the rights to use, copy, modify, merge, publish, distribute, sublicense, and/or sell copies of the Software, and to permit persons to whom the Software is furnished to do so, subject to the following conditions:

The above copyright notice and this permission notice shall be included in all copies or substantial portions of the Software.

THE SOFTWARE IS PROVIDED "AS IS", WITHOUT WARRANTY OF ANY KIND, EXPRESS OR IMPLIED, INCLUDING BUT NOT LIMITED TO THE WARRANTIES OF MERCHANTABILITY, FITNESS FOR A PARTICULAR PURPOSE AND NONINFRINGEMENT. IN NO EVENT SHALL THE AUTHORS OR COPYRIGHT HOLDERS BE LIABLE FOR ANY CLAIM, DAMAGES OR OTHER LIABILITY, WHETHER IN AN ACTION OF CONTRACT, TORT OR OTHERWISE, ARISING FROM, OUT OF OR IN CONNECTION WITH THE SOFTWARE OR THE USE OR OTHER DEALINGS IN THE SOFTWARE.

# **1.535 array-filter 0.0.1**

### **1.535.1 Available under license :**

No license file was found, but licenses were detected in source scan.

Permission is hereby granted, free of charge, to any person obtaining a copy of this software and associated documentation files (the "Software"), to deal in use, copy, modify, merge, publish, distribute, sublicense, and/or sell copies so, subject to the following conditions: The above copyright notice and this permission notice shall be included in all

copies or substantial portions of the Software.

Found in path(s):

\* /opt/cola/permits/1162000524\_1620773617.26/0/juliangruber-array-filter-0-0-1-0-g02968ec-tar-gz/juliangruberarray-filter-02968ec/README.md

# **1.536 abort-controller 3.0.0**

### **1.536.1 Available under license :**

MIT License

Copyright (c) 2017 Toru Nagashima

Permission is hereby granted, free of charge, to any person obtaining a copy of this software and associated documentation files (the "Software"), to deal in the Software without restriction, including without limitation the rights

to use, copy, modify, merge, publish, distribute, sublicense, and/or sell copies of the Software, and to permit persons to whom the Software is furnished to do so, subject to the following conditions:

The above copyright notice and this permission notice shall be included in all copies or substantial portions of the Software.

THE SOFTWARE IS PROVIDED "AS IS", WITHOUT WARRANTY OF ANY KIND, EXPRESS OR IMPLIED, INCLUDING BUT NOT LIMITED TO THE WARRANTIES OF MERCHANTABILITY, FITNESS FOR A PARTICULAR PURPOSE AND NONINFRINGEMENT. IN NO EVENT SHALL THE AUTHORS OR COPYRIGHT HOLDERS BE LIABLE FOR ANY CLAIM, DAMAGES OR OTHER LIABILITY, WHETHER IN AN ACTION OF CONTRACT, TORT OR OTHERWISE, ARISING FROM, OUT OF OR IN CONNECTION WITH THE SOFTWARE OR THE USE OR OTHER DEALINGS IN THE **SOFTWARE** 

# **1.537 unimodules-app-loader 1.3.0**

### **1.537.1 Available under license :**

No license file was found, but licenses were detected in source scan.

// Copyright 2018-present 650 Industries. All rights reserved.

Found in path(s):

\* /opt/cola/permits/1168294091\_1621972349.63/0/unimodules-app-loader-1-3-0-

tgz/package/ios/UMAppLoader/Interfaces/UMAppLoaderInterface.h

\* /opt/cola/permits/1168294091\_1621972349.63/0/unimodules-app-loader-1-3-0-

tgz/package/ios/UMAppLoader/Interfaces/UMAppRecordInterface.h

\* /opt/cola/permits/1168294091\_1621972349.63/0/unimodules-app-loader-1-3-0-

tgz/package/ios/UMAppLoader/UMAppLoaderProvider.m

\* /opt/cola/permits/1168294091\_1621972349.63/0/unimodules-app-loader-1-3-0 tgz/package/ios/UMAppLoader/UMAppLoaderProvider.h

# **1.538 get-caller-file 2.0.5**

## **1.538.1 Available under license :**

ISC License (ISC) Copyright 2018 Stefan Penner

Permission to use, copy, modify, and/or distribute this software for any purpose with or without fee is hereby granted, provided that the above copyright notice and this permission notice appear in all copies.

THE SOFTWARE IS PROVIDED "AS IS" AND THE AUTHOR DISCLAIMS ALL WARRANTIES WITH REGARD TO THIS SOFTWARE INCLUDING ALL IMPLIED WARRANTIES OF MERCHANTABILITY AND FITNESS. IN NO EVENT SHALL THE AUTHOR BE LIABLE FOR ANY SPECIAL, DIRECT, INDIRECT, OR CONSEQUENTIAL DAMAGES OR ANY DAMAGES WHATSOEVER RESULTING FROM LOSS OF USE, DATA OR PROFITS, WHETHER IN AN ACTION OF CONTRACT, NEGLIGENCE OR OTHER TORTIOUS

ACTION, ARISING OUT OF OR IN CONNECTION WITH THE USE OR PERFORMANCE OF THIS SOFTWARE.

## **1.539 normalize-url 2.0.1**

## **1.539.1 Available under license :**

MIT License

Copyright (c) Sindre Sorhus <sindresorhus@gmail.com> (sindresorhus.com)

Permission is hereby granted, free of charge, to any person obtaining a copy of this software and associated documentation files (the "Software"), to deal in the Software without restriction, including without limitation the rights to use, copy, modify, merge, publish, distribute, sublicense, and/or sell copies of the Software, and to permit persons to whom the Software is furnished to do so, subject to the following conditions:

The above copyright notice and this permission notice shall be included in all copies or substantial portions of the Software.

THE SOFTWARE IS PROVIDED "AS IS", WITHOUT WARRANTY OF ANY KIND, EXPRESS OR IMPLIED, INCLUDING BUT NOT LIMITED TO THE WARRANTIES OF MERCHANTABILITY, FITNESS FOR A PARTICULAR PURPOSE AND NONINFRINGEMENT. IN NO EVENT SHALL THE AUTHORS OR COPYRIGHT HOLDERS BE LIABLE FOR ANY CLAIM, DAMAGES OR OTHER LIABILITY, WHETHER IN AN ACTION OF CONTRACT, TORT OR OTHERWISE, ARISING FROM, OUT OF OR IN CONNECTION WITH THE SOFTWARE OR THE USE OR OTHER DEALINGS IN THE SOFTWARE.

## **1.540 path-exists 4.0.0**

## **1.540.1 Available under license :**

MIT License

Copyright (c) Sindre Sorhus <sindresorhus@gmail.com> (sindresorhus.com)

Permission is hereby granted, free of charge, to any person obtaining a copy of this software and associated documentation files (the "Software"), to deal in the Software without restriction, including without limitation the rights to use, copy, modify, merge, publish, distribute, sublicense, and/or sell copies of the Software, and to permit persons to whom the Software is furnished to do so, subject to the following conditions:

The above copyright notice and this permission notice shall be included in all copies or substantial portions of the Software.

THE SOFTWARE IS PROVIDED "AS IS", WITHOUT WARRANTY OF ANY KIND, EXPRESS OR IMPLIED, INCLUDING BUT NOT LIMITED TO THE WARRANTIES OF MERCHANTABILITY, FITNESS FOR A PARTICULAR PURPOSE AND NONINFRINGEMENT. IN NO EVENT SHALL THE AUTHORS OR COPYRIGHT HOLDERS BE LIABLE FOR ANY CLAIM, DAMAGES OR OTHER LIABILITY, WHETHER IN AN ACTION OF CONTRACT, TORT OR OTHERWISE, ARISING FROM, OUT OF OR IN CONNECTION WITH THE SOFTWARE OR THE USE OR OTHER DEALINGS IN THE SOFTWARE.

## **1.541 scheduler 0.19.1 1.541.1 Available under license :**

MIT License

Copyright (c) Facebook, Inc. and its affiliates.

Permission is hereby granted, free of charge, to any person obtaining a copy of this software and associated documentation files (the "Software"), to deal in the Software without restriction, including without limitation the rights to use, copy, modify, merge, publish, distribute, sublicense, and/or sell copies of the Software, and to permit persons to whom the Software is furnished to do so, subject to the following conditions:

The above copyright notice and this permission notice shall be included in all copies or substantial portions of the Software.

THE SOFTWARE IS PROVIDED "AS IS", WITHOUT WARRANTY OF ANY KIND, EXPRESS OR IMPLIED, INCLUDING BUT NOT LIMITED TO THE WARRANTIES OF MERCHANTABILITY, FITNESS FOR A PARTICULAR PURPOSE AND NONINFRINGEMENT. IN NO EVENT SHALL THE AUTHORS OR COPYRIGHT HOLDERS BE LIABLE FOR ANY CLAIM, DAMAGES OR OTHER LIABILITY, WHETHER IN AN ACTION OF CONTRACT, TORT OR OTHERWISE, ARISING FROM, OUT OF OR IN CONNECTION WITH THE SOFTWARE OR THE USE OR OTHER DEALINGS IN THE SOFTWARE.

## **1.542 json5 2.2.0 1.542.1 Available under license :**

MIT License

Copyright (c) 2012-2018 Aseem Kishore, and [others].

Permission is hereby granted, free of charge, to any person obtaining a copy of this software and associated documentation files (the "Software"), to deal in the Software without restriction, including without limitation the rights to use, copy, modify, merge, publish, distribute, sublicense, and/or sell copies of the Software, and to permit persons to whom the Software is furnished to do so, subject to the following conditions:

The above copyright notice and this permission notice shall be included in all copies or substantial portions of the Software.

THE SOFTWARE IS PROVIDED "AS IS", WITHOUT WARRANTY OF ANY KIND, EXPRESS OR IMPLIED, INCLUDING BUT NOT LIMITED TO THE WARRANTIES OF MERCHANTABILITY, FITNESS FOR A PARTICULAR PURPOSE AND NONINFRINGEMENT. IN NO EVENT SHALL THE AUTHORS OR COPYRIGHT HOLDERS BE LIABLE FOR ANY CLAIM, DAMAGES OR OTHER LIABILITY, WHETHER IN AN ACTION OF CONTRACT, TORT OR OTHERWISE, ARISING FROM, OUT OF OR IN CONNECTION WITH THE SOFTWARE OR THE USE OR OTHER DEALINGS IN THE SOFTWARE.

[others]: https://github.com/json5/json5/contributors

# **1.543 unicode-canonical-property-namesecmascript 1.0.4**

#### **1.543.1 Available under license :**

Copyright Mathias Bynens <https://mathiasbynens.be/>

Permission is hereby granted, free of charge, to any person obtaining a copy of this software and associated documentation files (the "Software"), to deal in the Software without restriction, including without limitation the rights to use, copy, modify, merge, publish, distribute, sublicense, and/or sell copies of the Software, and to permit persons to whom the Software is furnished to do so, subject to the following conditions:

The above copyright notice and this permission notice shall be included in all copies or substantial portions of the Software.

THE SOFTWARE IS PROVIDED "AS IS", WITHOUT WARRANTY OF ANY KIND, EXPRESS OR IMPLIED, INCLUDING BUT NOT LIMITED TO THE WARRANTIES OF MERCHANTABILITY, FITNESS FOR A PARTICULAR PURPOSE AND NONINFRINGEMENT. IN NO EVENT SHALL THE AUTHORS OR COPYRIGHT HOLDERS BE LIABLE FOR ANY CLAIM, DAMAGES OR OTHER LIABILITY, WHETHER IN AN ACTION OF CONTRACT, TORT OR OTHERWISE, ARISING FROM, OUT OF OR IN CONNECTION WITH THE SOFTWARE OR THE USE OR OTHER DEALINGS IN THE SOFTWARE.

## **1.544 open 6.4.0**

## **1.544.1 Available under license :**

MIT License

Copyright (c) Sindre Sorhus <sindresorhus@gmail.com> (sindresorhus.com)

Permission is hereby granted, free of charge, to any person obtaining a copy of this software and associated documentation files (the "Software"), to deal in the Software without restriction, including without limitation the rights to use, copy, modify, merge, publish, distribute, sublicense, and/or sell copies of the Software, and to permit persons to whom the Software is furnished to do so, subject to the following conditions:

The above copyright notice and this permission notice shall be included in all copies or substantial portions of the

THE SOFTWARE IS PROVIDED "AS IS", WITHOUT WARRANTY OF ANY KIND, EXPRESS OR IMPLIED, INCLUDING BUT NOT LIMITED TO THE WARRANTIES OF MERCHANTABILITY, FITNESS FOR A PARTICULAR PURPOSE AND NONINFRINGEMENT. IN NO EVENT SHALL THE AUTHORS OR COPYRIGHT HOLDERS BE LIABLE FOR ANY CLAIM, DAMAGES OR OTHER LIABILITY, WHETHER IN AN ACTION OF CONTRACT, TORT OR OTHERWISE, ARISING FROM, OUT OF OR IN CONNECTION WITH THE SOFTWARE OR THE USE OR OTHER DEALINGS IN THE SOFTWARE.

# **1.545 @react-native-community/masked-view 0.1.10**

### **1.545.1 Available under license :**

No license file was found, but licenses were detected in source scan.

```
/**
```
\* Copyright (c) Facebook, Inc. and its affiliates.

- \*
- \* This source code is licensed under the MIT license found in the

\* LICENSE file in the root directory of this source tree.

\*

\* @flow

\* @format

\*/

Found in path(s):

\* /opt/cola/permits/1109655803\_1606461238.21/0/masked-view-0-1-10-tgz/package/js/MaskedView.js No license file was found, but licenses were detected in source scan.

# React Native MaskedView

[![Build Status][build-badge]][build] [![Version][version-badge]][package] [![MIT License][license-badge]][license] [![Lean Core Badge][lean-core-badge]][lean-core-issue]

React Native MaskedView for iOS and Android.

## Platforms Supported

- [x] iOS

- [x] Android

Note: React Native MaskedView is not currently supported by Expo unless you "eject".

## Getting Started

 $\ddotsc$ 

\$ yarn add @react-native-community/masked-view

or

```

 $\ddot{\phantom{0}}$ 

\$ npm install --save @react-native-community/masked-view  $\ddot{\phantom{0}}$ 

#### Using React Native  $>= 0.60$ 

Linking the package manually is not required anymore with [Autolinking](https://github.com/react-nativecommunity/cli/blob/master/docs/autolinking.md).

- \*\*iOS Platform:\*\*

`\$ cd ios && pod install`

#### Using React Native < 0.60

You then need to link the native parts of the library for the platforms you are using. The easiest way to link the library is using the CLI tool by running this command from the root of your project:

 $\ddot{\phantom{a}}$ 

\$ react-native link @react-native-community/masked-view  $\ddot{\phantom{0}}$ 

## Usage

Import the `MaskedView` component from `@react-native-community/masked-view` and use it like so:

```jsx import React from 'react'; import { Text, View } from 'react-native'; import MaskedView from '@react-native-community/masked-view';

export default class App extends React.Component { render() { return ( <MaskedView style={{ flex: 1, flexDirection: 'row', height: '100%' }} maskElement={ <View style={{ // Transparent background because mask is based off alpha channel. backgroundColor: 'transparent',

```
 flex: 1,
       justifyContent: 'center',
       alignItems: 'center'
      }}
    \geq <Text
       style={{
        fontSize: 60,
        color: 'black',
        fontWeight: 'bold'
       }}
      >
       Basic Mask
     <Text> </View>
   }
  >
   \frac{1}{8} Shows behind the mask, you can put anything here, such as an image */}
   <View style={{ flex: 1, height: '100%', backgroundColor: '#324376' }} />
   <View style={{ flex: 1, height: '100%', backgroundColor: '#F5DD90' }} />
  \langleView style={{ flex: 1, height: '100%', backgroundColor: '#F76C5E' }} />
   <View style={{ flex: 1, height: '100%', backgroundColor: '#e1e1e1' }} />
  </MaskedView>
 );
```
The following image demonstrates that you can put almost anything behind the mask. The three examples shown are masked `<View>`, `<Text>`, and `<Image>`.

 $\leq p$  align="center"> $\leq$ img src="img/example.png" width="200"> $\leq$ img> $\leq$ /p>

### Props

 } } ``

- [View props...](https://github.com/facebook/react-native-website/blob/master/docs/view.md#props)

\* [`maskElement`](#maskelement)

# Reference

## Props

### `maskElement`

```
| Type | Required |
| ------- | -------- |
| element | Yes |
```
<!-- badges -->

[build-badge]: https://img.shields.io/circleci/project/github/react-native-community/react-native-maskedview/master.svg?style=flat-square

[build]: https://circleci.com/gh/react-native-community/react-native-masked-view

[version-badge]: https://img.shields.io/npm/v/@react-native-community/masked-view.svg?style=flat-square [package]: https://www.npmjs.com/package/@react-native-community/masked-view

[license-badge]: https://img.shields.io/npm/l/@react-native-community/masked-view.svg?style=flat-square [license]: https://opensource.org/licenses/MIT

[lean-core-badge]: https://img.shields.io/badge/Lean%20Core-Extracted-brightgreen.svg?style=flat-square [lean-core-issue]: https://github.com/facebook/react-native/issues/23313

Found in path(s):

\* /opt/cola/permits/1109655803\_1606461238.21/0/masked-view-0-1-10-tgz/package/README.md No license file was found, but licenses were detected in source scan.

```
/**
```
\* Copyright (c) Facebook, Inc. and its affiliates.

\*

\* This source code is licensed under the MIT license found in the

\* LICENSE file in the root directory of this source tree.

\*/

Found in path(s):

\* /opt/cola/permits/1109655803\_1606461238.21/0/masked-view-0-1-10-

tgz/package/ios/RNCMaskedViewManager.m

\* /opt/cola/permits/1109655803\_1606461238.21/0/masked-view-0-1-10-

tgz/package/ios/RNCMaskedViewManager.h

\* /opt/cola/permits/1109655803\_1606461238.21/0/masked-view-0-1-10-tgz/package/ios/RNCMaskedView.m

\* /opt/cola/permits/1109655803\_1606461238.21/0/masked-view-0-1-10-tgz/package/ios/RNCMaskedView.h

## **1.546 css-select 2.1.0**

#### **1.546.1 Available under license :**

Copyright (c) Felix Bhm All rights reserved.

Redistribution and use in source and binary forms, with or without modification, are permitted provided that the following conditions are met:

Redistributions of source code must retain the above copyright notice, this list of conditions and the following disclaimer.

Redistributions in binary form must reproduce the above copyright notice, this list of conditions and the following disclaimer in the documentation and/or other materials provided with the distribution.

THIS IS PROVIDED BY THE COPYRIGHT HOLDERS AND CONTRIBUTORS "AS IS" AND ANY EXPRESS OR IMPLIED WARRANTIES, INCLUDING, BUT NOT LIMITED TO, THE IMPLIED WARRANTIES OF MERCHANTABILITY AND FITNESS FOR A PARTICULAR PURPOSE ARE DISCLAIMED. IN NO EVENT SHALL THE COPYRIGHT HOLDER OR CONTRIBUTORS BE LIABLE FOR ANY DIRECT, INDIRECT, INCIDENTAL, SPECIAL, EXEMPLARY, OR CONSEQUENTIAL DAMAGES (INCLUDING, BUT NOT LIMITED TO, PROCUREMENT OF SUBSTITUTE GOODS OR SERVICES; LOSS OF USE, DATA, OR PROFITS; OR BUSINESS INTERRUPTION) HOWEVER CAUSED AND ON ANY THEORY OF LIABILITY, WHETHER IN CONTRACT, STRICT LIABILITY, OR TORT (INCLUDING NEGLIGENCE OR OTHERWISE) ARISING IN ANY WAY OUT OF THE USE OF THIS, EVEN IF ADVISED OF THE POSSIBILITY OF SUCH DAMAGE. Copyright (c) 2007-2013 Diego Perini (http://www.iport.it)

Permission is hereby granted, free of charge, to any person obtaining a copy of this software and associated documentation files (the "Software"), to deal in the Software without restriction, including without limitation the rights to use, copy, modify, merge, publish, distribute, sublicense, and/or sell copies of the Software, and to permit persons to whom the Software is furnished to do so, subject to the following conditions:

The above copyright notice and this permission notice shall be included in all copies or substantial portions of the Software.

THE SOFTWARE IS PROVIDED "AS IS", WITHOUT WARRANTY OF ANY KIND, EXPRESS OR IMPLIED, INCLUDING BUT NOT LIMITED TO THE WARRANTIES OF MERCHANTABILITY, FITNESS FOR A PARTICULAR PURPOSE AND NONINFRINGEMENT. IN NO EVENT SHALL THE AUTHORS OR COPYRIGHT HOLDERS BE LIABLE FOR ANY CLAIM, DAMAGES OR OTHER LIABILITY, WHETHER IN AN ACTION OF CONTRACT, TORT OR OTHERWISE, ARISING FROM, OUT OF OR IN CONNECTION WITH THE SOFTWARE OR THE USE OR OTHER DEALINGS IN THE SOFTWARE.

# **1.547 @babel/plugin-proposal-unicodeproperty-regex 7.14.5**

**1.547.1 Available under license :** 

MIT License

Copyright (c) 2014-present Sebastian McKenzie and other contributors

Permission is hereby granted, free of charge, to any person obtaining a copy of this software and associated documentation files (the "Software"), to deal in the Software without restriction, including without limitation the rights to use, copy, modify, merge, publish, distribute, sublicense, and/or sell copies of the Software, and to

permit persons to whom the Software is furnished to do so, subject to the following conditions:

The above copyright notice and this permission notice shall be included in all copies or substantial portions of the Software.

THE SOFTWARE IS PROVIDED "AS IS", WITHOUT WARRANTY OF ANY KIND, EXPRESS OR IMPLIED, INCLUDING BUT NOT LIMITED TO THE WARRANTIES OF MERCHANTABILITY, FITNESS FOR A PARTICULAR PURPOSE AND NONINFRINGEMENT. IN NO EVENT SHALL THE AUTHORS OR COPYRIGHT HOLDERS BE LIABLE FOR ANY CLAIM, DAMAGES OR OTHER LIABILITY, WHETHER IN AN ACTION OF CONTRACT, TORT OR OTHERWISE, ARISING FROM, OUT OF OR IN CONNECTION WITH THE SOFTWARE OR THE USE OR OTHER DEALINGS IN THE SOFTWARE.

## **1.548 symbol-observable 1.2.0**

### **1.548.1 Available under license :**

The MIT License (MIT)

Copyright (c) Sindre Sorhus <sindresorhus@gmail.com> (sindresorhus.com) Copyright (c) Ben Lesh <ben@benlesh.com>

Permission is hereby granted, free of charge, to any person obtaining a copy of this software and associated documentation files (the "Software"), to deal in the Software without restriction, including without limitation the rights to use, copy, modify, merge, publish, distribute, sublicense, and/or sell copies of the Software, and to permit persons to whom the Software is furnished to do so, subject to the following conditions:

The above copyright notice and this permission notice shall be included in all copies or substantial portions of the Software.

THE SOFTWARE IS PROVIDED "AS IS", WITHOUT WARRANTY OF ANY KIND, EXPRESS OR IMPLIED, INCLUDING BUT NOT LIMITED TO THE WARRANTIES OF MERCHANTABILITY, FITNESS FOR A PARTICULAR PURPOSE AND NONINFRINGEMENT. IN NO EVENT SHALL THE AUTHORS OR COPYRIGHT HOLDERS BE LIABLE FOR ANY CLAIM, DAMAGES OR OTHER LIABILITY, WHETHER IN AN ACTION OF CONTRACT, TORT OR OTHERWISE, ARISING FROM, OUT OF OR IN CONNECTION WITH THE SOFTWARE OR THE USE OR OTHER DEALINGS IN THE SOFTWARE.

# **1.549 unimodules-face-detector-interface 5.3.0**

## **1.549.1 Available under license :**

No license file was found, but licenses were detected in source scan.

// Copyright © 2018 650 Industries. All rights reserved.

Found in path(s):

\* /opt/cola/permits/1168294199\_1621972500.47/0/unimodules-face-detector-interface-5-3-0 tgz/package/ios/UMFaceDetectorInterface/UMFaceDetectorManager.h \* /opt/cola/permits/1168294199\_1621972500.47/0/unimodules-face-detector-interface-5-3-0 tgz/package/ios/UMFaceDetectorInterface/UMFaceDetectorManagerProvider.h

# **1.550 react-native-reanimated 1.13.3**

#### **1.550.1 Available under license :**

The MIT License (MIT)

Copyright (c) 2016 Krzysztof Magiera

Permission is hereby granted, free of charge, to any person obtaining a copy of this software and associated documentation files (the "Software"), to deal in the Software without restriction, including without limitation the rights to use, copy, modify, merge, publish, distribute, sublicense, and/or sell copies of the Software, and to permit persons to whom the Software is furnished to do so, subject to the following conditions:

The above copyright notice and this permission notice shall be included in all copies or substantial portions of the Software.

THE SOFTWARE IS PROVIDED "AS IS", WITHOUT WARRANTY OF ANY KIND, EXPRESS OR IMPLIED, INCLUDING BUT NOT LIMITED TO THE WARRANTIES OF MERCHANTABILITY, FITNESS FOR A PARTICULAR PURPOSE AND NONINFRINGEMENT. IN NO EVENT SHALL THE AUTHORS OR COPYRIGHT HOLDERS BE LIABLE FOR ANY CLAIM, DAMAGES OR OTHER LIABILITY, WHETHER IN AN ACTION OF CONTRACT, TORT OR OTHERWISE, ARISING FROM, OUT OF OR IN CONNECTION WITH THE SOFTWARE OR THE USE OR OTHER DEALINGS IN THE SOFTWARE.

## **1.551 convert-source-map 1.8.0**

## **1.551.1 Available under license :**

Copyright 2013 Thorsten Lorenz. All rights reserved.

Permission is hereby granted, free of charge, to any person obtaining a copy of this software and associated documentation files (the "Software"), to deal in the Software without restriction, including without limitation the rights to use,

copy, modify, merge, publish, distribute, sublicense, and/or sell copies of the Software, and to permit persons to whom the Software is furnished to do so, subject to the following conditions:

The above copyright notice and this permission notice shall be included in all copies or substantial portions of the Software.

THE SOFTWARE IS PROVIDED "AS IS", WITHOUT WARRANTY OF ANY KIND, EXPRESS OR IMPLIED, INCLUDING BUT NOT LIMITED TO THE WARRANTIES OF MERCHANTABILITY, FITNESS FOR A PARTICULAR PURPOSE AND NONINFRINGEMENT. IN NO EVENT SHALL THE AUTHORS OR COPYRIGHT HOLDERS BE LIABLE FOR ANY CLAIM, DAMAGES OR OTHER LIABILITY, WHETHER IN AN ACTION OF CONTRACT, TORT OR OTHERWISE, ARISING FROM, OUT OF OR IN CONNECTION WITH THE SOFTWARE OR THE USE OR OTHER DEALINGS IN THE SOFTWARE.

## **1.552 object-inspect 1.11.0**

## **1.552.1 Available under license :**

MIT License

Copyright (c) 2013 James Halliday

Permission is hereby granted, free of charge, to any person obtaining a copy of this software and associated documentation files (the "Software"), to deal in the Software without restriction, including without limitation the rights to use, copy, modify, merge, publish, distribute, sublicense, and/or sell copies of the Software, and to permit persons to whom the Software is furnished to do so, subject to the following conditions:

The above copyright notice and this permission notice shall be included in all copies or substantial portions of the Software.

THE SOFTWARE IS PROVIDED "AS IS", WITHOUT WARRANTY OF ANY KIND, EXPRESS OR IMPLIED, INCLUDING BUT NOT LIMITED TO THE WARRANTIES OF MERCHANTABILITY, FITNESS FOR A PARTICULAR PURPOSE AND NONINFRINGEMENT. IN NO EVENT SHALL THE AUTHORS OR COPYRIGHT HOLDERS BE LIABLE FOR ANY CLAIM, DAMAGES OR OTHER LIABILITY, WHETHER IN AN ACTION OF CONTRACT, TORT OR OTHERWISE, ARISING FROM, OUT OF OR IN CONNECTION WITH THE SOFTWARE OR THE USE OR OTHER DEALINGS IN THE SOFTWARE.

# **1.553 filter-obj 1.1.0**

## **1.553.1 Available under license :**

The MIT License (MIT)

Copyright (c) Sindre Sorhus <sindresorhus@gmail.com> (sindresorhus.com)

Permission is hereby granted, free of charge, to any person obtaining a copy of this software and associated documentation files (the "Software"), to deal in the Software without restriction, including without limitation the rights to use, copy, modify, merge, publish, distribute, sublicense, and/or sell copies of the Software, and to permit persons to whom the Software is furnished to do so, subject to the following conditions:

The above copyright notice and this permission notice shall be included in all copies or substantial portions of the Software.

THE SOFTWARE IS PROVIDED "AS IS", WITHOUT WARRANTY OF ANY KIND, EXPRESS OR IMPLIED, INCLUDING BUT NOT LIMITED TO THE WARRANTIES OF MERCHANTABILITY, FITNESS FOR A PARTICULAR PURPOSE AND NONINFRINGEMENT. IN NO EVENT SHALL THE AUTHORS OR COPYRIGHT HOLDERS BE LIABLE FOR ANY CLAIM, DAMAGES OR OTHER LIABILITY, WHETHER IN AN ACTION OF CONTRACT, TORT OR OTHERWISE, ARISING FROM, OUT OF OR IN CONNECTION WITH THE SOFTWARE OR THE USE OR OTHER DEALINGS IN THE SOFTWARE.

## **1.554 react-native-vector-icons 7.1.0**

### **1.554.1 Available under license :**

The MIT License (MIT)

Copyright (c) 2015 Joel Arvidsson

Permission is hereby granted, free of charge, to any person obtaining a copy of this software and associated documentation files (the "Software"), to deal in the Software without restriction, including without limitation the rights to use, copy, modify, merge, publish, distribute, sublicense, and/or sell copies of the Software, and to permit persons to whom the Software is furnished to do so, subject to the following conditions:

The above copyright notice and this permission notice shall be included in all copies or substantial portions of the Software.

THE SOFTWARE IS PROVIDED "AS IS", WITHOUT WARRANTY OF ANY KIND, EXPRESS OR IMPLIED, INCLUDING BUT NOT LIMITED TO THE WARRANTIES OF MERCHANTABILITY, FITNESS FOR A PARTICULAR PURPOSE AND NONINFRINGEMENT. IN NO EVENT SHALL THE AUTHORS OR COPYRIGHT HOLDERS BE LIABLE FOR ANY CLAIM, DAMAGES OR OTHER LIABILITY, WHETHER IN AN ACTION OF CONTRACT, TORT OR OTHERWISE, ARISING FROM, OUT OF OR IN CONNECTION WITH THE SOFTWARE OR THE USE OR OTHER DEALINGS IN THE SOFTWARE.

# **1.555 expo-constants 9.2.0**

## **1.555.1 Available under license :**

No license file was found, but licenses were detected in source scan.

// Copyright 2015-present 650 Industries. All rights reserved.

Found in path(s):

\* /opt/cola/permits/1168297781\_1621972232.47/0/expo-constants-9-2-0 tgz/package/ios/EXConstants/EXConstants.m \* /opt/cola/permits/1168297781\_1621972232.47/0/expo-constants-9-2-0 tgz/package/ios/EXConstants/EXConstantsService.h \* /opt/cola/permits/1168297781\_1621972232.47/0/expo-constants-9-2-0 tgz/package/android/src/main/java/expo/modules/constants/ConstantsModule.java \* /opt/cola/permits/1168297781\_1621972232.47/0/expo-constants-9-2-0 tgz/package/ios/EXConstants/EXConstants.h \* /opt/cola/permits/1168297781\_1621972232.47/0/expo-constants-9-2-0 tgz/package/ios/EXConstants/EXConstantsService.m

## **1.556 expand-brackets 2.1.4**

### **1.556.1 Available under license :**

The MIT License (MIT)

Copyright (c) 2015-2016, Jon Schlinkert

Permission is hereby granted, free of charge, to any person obtaining a copy of this software and associated documentation files (the "Software"), to deal in the Software without restriction, including without limitation the rights to use, copy, modify, merge, publish, distribute, sublicense, and/or sell copies of the Software, and to permit persons to whom the Software is furnished to do so, subject to the following conditions:

The above copyright notice and this permission notice shall be included in all copies or substantial portions of the Software.

THE SOFTWARE IS PROVIDED "AS IS", WITHOUT WARRANTY OF ANY KIND, EXPRESS OR IMPLIED, INCLUDING BUT NOT LIMITED TO THE WARRANTIES OF MERCHANTABILITY, FITNESS FOR A PARTICULAR PURPOSE AND NONINFRINGEMENT. IN NO EVENT SHALL THE AUTHORS OR COPYRIGHT HOLDERS BE LIABLE FOR ANY CLAIM, DAMAGES OR OTHER LIABILITY, WHETHER IN AN ACTION OF CONTRACT, TORT OR OTHERWISE, ARISING FROM, OUT OF OR IN CONNECTION WITH THE SOFTWARE OR THE USE OR OTHER DEALINGS IN THE SOFTWARE.

# **1.557 nocache 2.1.0**

### **1.557.1 Available under license :**

The MIT License (MIT)

Copyright (c) 2014-2019 Evan Hahn, Adam Baldwin

Permission is hereby granted, free of charge, to any person obtaining a copy of this software and associated documentation files (the "Software"), to deal in the Software without restriction, including without limitation the rights to use, copy, modify, merge, publish, distribute, sublicense, and/or sell copies of the Software, and to permit persons to whom the Software is furnished to do so, subject to the following conditions:

The above copyright notice and this permission notice shall be included in all copies or substantial portions of the Software.

THE SOFTWARE IS PROVIDED "AS IS", WITHOUT WARRANTY OF ANY KIND, EXPRESS OR IMPLIED, INCLUDING BUT NOT LIMITED TO THE WARRANTIES OF MERCHANTABILITY, FITNESS FOR A PARTICULAR PURPOSE AND NONINFRINGEMENT. IN NO EVENT SHALL THE AUTHORS OR COPYRIGHT HOLDERS BE LIABLE FOR ANY CLAIM, DAMAGES OR OTHER LIABILITY, WHETHER IN AN ACTION OF CONTRACT, TORT OR OTHERWISE, ARISING FROM, OUT OF OR IN CONNECTION WITH THE SOFTWARE OR THE USE OR OTHER DEALINGS IN THE SOFTWARE.

# **1.558 mime-types 2.1.11**

## **1.558.1 Available under license :**

(The MIT License)

Copyright (c) 2014 Jonathan Ong  $\langle$ me@jongleberry.com> Copyright (c) 2015 Douglas Christopher Wilson <doug@somethingdoug.com>

Permission is hereby granted, free of charge, to any person obtaining a copy of this software and associated documentation files (the 'Software'), to deal in the Software without restriction, including without limitation the rights to use, copy, modify, merge, publish, distribute, sublicense, and/or sell copies of the Software, and to permit persons to whom the Software is furnished to do so, subject to the following conditions:

The above copyright notice and this permission notice shall be included in all copies or substantial portions of the Software.

#### THE SOFTWARE IS PROVIDED 'AS IS', WITHOUT WARRANTY OF ANY KIND, EXPRESS OR IMPLIED, INCLUDING BUT NOT LIMITED TO THE WARRANTIES OF

MERCHANTABILITY, FITNESS FOR A PARTICULAR PURPOSE AND NONINFRINGEMENT. IN NO EVENT SHALL THE AUTHORS OR COPYRIGHT HOLDERS BE LIABLE FOR ANY CLAIM, DAMAGES OR OTHER LIABILITY, WHETHER IN AN ACTION OF CONTRACT, TORT OR OTHERWISE, ARISING FROM, OUT OF OR IN CONNECTION WITH THE SOFTWARE OR THE USE OR OTHER DEALINGS IN THE SOFTWARE.

# **1.559 is-ci 2.0.0**

**1.559.1 Available under license :** 

The MIT License (MIT)

Copyright (c) 2016-2018 Thomas Watson Steen

Permission is hereby granted, free of charge, to any person obtaining a copy of this software and associated documentation files (the "Software"), to deal in the Software without restriction, including without limitation the rights to use, copy, modify, merge, publish, distribute, sublicense, and/or sell copies of the Software, and to permit persons to whom the Software is furnished to do so, subject to the following conditions:

The above copyright notice and this permission notice shall be included in all copies or substantial portions of the Software.

THE SOFTWARE IS PROVIDED "AS IS", WITHOUT WARRANTY OF ANY KIND, EXPRESS OR IMPLIED, INCLUDING BUT NOT LIMITED TO THE WARRANTIES OF MERCHANTABILITY, FITNESS FOR A PARTICULAR PURPOSE AND NONINFRINGEMENT. IN NO EVENT SHALL THE AUTHORS OR COPYRIGHT HOLDERS BE LIABLE FOR ANY CLAIM, DAMAGES OR OTHER LIABILITY, WHETHER IN AN ACTION OF CONTRACT, TORT OR OTHERWISE, ARISING FROM, OUT OF OR IN CONNECTION WITH THE SOFTWARE OR THE USE OR OTHER DEALINGS IN THE SOFTWARE.

## **1.560 mute-stream 0.0.7**

### **1.560.1 Available under license :**

The ISC License

Copyright (c) Isaac Z. Schlueter and Contributors

Permission to use, copy, modify, and/or distribute this software for any purpose with or without fee is hereby granted, provided that the above copyright notice and this permission notice appear in all copies.

THE SOFTWARE IS PROVIDED "AS IS" AND THE AUTHOR DISCLAIMS ALL WARRANTIES WITH REGARD TO THIS SOFTWARE INCLUDING ALL IMPLIED WARRANTIES OF MERCHANTABILITY AND FITNESS. IN NO EVENT SHALL THE AUTHOR BE LIABLE FOR ANY SPECIAL, DIRECT, INDIRECT, OR CONSEQUENTIAL DAMAGES OR ANY DAMAGES

WHATSOEVER RESULTING FROM LOSS OF USE, DATA OR PROFITS, WHETHER IN AN ACTION OF CONTRACT, NEGLIGENCE OR OTHER TORTIOUS ACTION, ARISING OUT OF OR IN CONNECTION WITH THE USE OR PERFORMANCE OF THIS SOFTWARE.

# **1.561 debug 2.6.9**

### **1.561.1 Available under license :**

Copyright (c) 2004-2015 Fabien Potencier

Permission is hereby granted, free of charge, to any person obtaining a copy of this software and associated documentation files (the "Software"), to deal in the Software without restriction, including without limitation the rights to use, copy, modify, merge, publish, distribute, sublicense, and/or sell copies of the Software, and to permit persons to whom the Software is furnished to do so, subject to the following conditions:

The above copyright notice and this permission notice shall be included in all copies or substantial portions of the Software.

THE SOFTWARE IS PROVIDED "AS IS", WITHOUT WARRANTY OF ANY KIND, EXPRESS OR IMPLIED, INCLUDING BUT NOT LIMITED TO THE WARRANTIES OF MERCHANTABILITY, FITNESS FOR A PARTICULAR PURPOSE AND NONINFRINGEMENT. IN NO EVENT SHALL THE AUTHORS OR COPYRIGHT HOLDERS BE LIABLE FOR ANY CLAIM, DAMAGES OR OTHER LIABILITY, WHETHER IN AN ACTION OF CONTRACT, TORT OR OTHERWISE, ARISING FROM, OUT OF OR IN CONNECTION WITH THE SOFTWARE OR THE USE OR OTHER DEALINGS IN THE SOFTWARE.

## **1.562 @babel/helper-simple-access 7.14.5 1.562.1 Available under license :**

MIT License

Copyright (c) 2014-present Sebastian McKenzie and other contributors

Permission is hereby granted, free of charge, to any person obtaining a copy of this software and associated documentation files (the "Software"), to deal in the Software without restriction, including without limitation the rights to use, copy, modify, merge, publish, distribute, sublicense, and/or sell copies of the Software, and to permit persons to whom the Software is furnished to do so, subject to the following conditions:

The above copyright notice and this permission notice shall be included in all copies or substantial portions of the Software.

THE SOFTWARE IS PROVIDED "AS IS", WITHOUT WARRANTY OF ANY KIND,

EXPRESS OR IMPLIED, INCLUDING BUT NOT LIMITED TO THE WARRANTIES OF MERCHANTABILITY, FITNESS FOR A PARTICULAR PURPOSE AND NONINFRINGEMENT. IN NO EVENT SHALL THE AUTHORS OR COPYRIGHT HOLDERS BE LIABLE FOR ANY CLAIM, DAMAGES OR OTHER LIABILITY, WHETHER IN AN ACTION OF CONTRACT, TORT OR OTHERWISE, ARISING FROM, OUT OF OR IN CONNECTION WITH THE SOFTWARE OR THE USE OR OTHER DEALINGS IN THE SOFTWARE.

## **1.563 run-async 2.4.1**

**1.563.1 Available under license :** 

The MIT License (MIT)

Copyright (c) 2014 Simon Boudrias

Permission is hereby granted, free of charge, to any person obtaining a copy of this software and associated documentation files (the "Software"), to deal in the Software without restriction, including without limitation the rights to use, copy, modify, merge, publish, distribute, sublicense, and/or sell copies of the Software, and to permit persons to whom the Software is furnished to do so, subject to the following conditions:

The above copyright notice and this permission notice shall be included in all copies or substantial portions of the Software.

THE SOFTWARE IS PROVIDED "AS IS", WITHOUT WARRANTY OF ANY KIND, EXPRESS OR IMPLIED, INCLUDING BUT NOT LIMITED TO THE WARRANTIES OF MERCHANTABILITY, FITNESS FOR A PARTICULAR PURPOSE AND NONINFRINGEMENT. IN NO EVENT SHALL THE AUTHORS OR COPYRIGHT HOLDERS BE LIABLE FOR ANY CLAIM, DAMAGES OR OTHER LIABILITY, WHETHER IN AN ACTION OF CONTRACT, TORT OR OTHERWISE, ARISING FROM, OUT OF OR IN CONNECTION WITH THE SOFTWARE OR THE USE OR OTHER DEALINGS IN THE **SOFTWARE** 

## **1.564 static-extend 0.1.2**

### **1.564.1 Available under license :**

The MIT License (MIT)

Copyright (c) 2016, Jon Schlinkert.

Permission is hereby granted, free of charge, to any person obtaining a copy of this software and associated documentation files (the "Software"), to deal in the Software without restriction, including without limitation the rights to use, copy, modify, merge, publish, distribute, sublicense, and/or sell copies of the Software, and to permit persons to whom the Software is furnished to do so, subject to the following conditions:

The above copyright notice and this permission notice shall be included in all copies or substantial portions of the Software.

THE SOFTWARE IS PROVIDED "AS IS", WITHOUT WARRANTY OF ANY KIND, EXPRESS OR IMPLIED, INCLUDING BUT NOT LIMITED TO THE WARRANTIES OF MERCHANTABILITY, FITNESS FOR A PARTICULAR PURPOSE AND NONINFRINGEMENT. IN NO EVENT SHALL THE AUTHORS OR COPYRIGHT HOLDERS BE LIABLE FOR ANY CLAIM, DAMAGES OR OTHER LIABILITY, WHETHER IN AN ACTION OF CONTRACT, TORT OR OTHERWISE, ARISING FROM, OUT OF OR IN CONNECTION WITH THE SOFTWARE OR THE USE OR OTHER DEALINGS IN THE SOFTWARE.

## **1.565 react-native-gesture-handler 1.7.0**

#### **1.565.1 Available under license :**

The MIT License (MIT)

Copyright (c) 2016 Krzysztof Magiera

Permission is hereby granted, free of charge, to any person obtaining a copy of this software and associated documentation files (the "Software"), to deal in the Software without restriction, including without limitation the rights to use, copy, modify, merge, publish, distribute, sublicense, and/or sell copies of the Software, and to permit persons to whom the Software is furnished to do so, subject to the following conditions:

The above copyright notice and this permission notice shall be included in all copies or substantial portions of the Software.

THE SOFTWARE IS PROVIDED "AS IS", WITHOUT WARRANTY OF ANY KIND, EXPRESS OR IMPLIED, INCLUDING BUT NOT LIMITED TO THE WARRANTIES OF MERCHANTABILITY, FITNESS FOR A PARTICULAR PURPOSE AND NONINFRINGEMENT. IN NO EVENT SHALL THE AUTHORS OR COPYRIGHT HOLDERS BE LIABLE FOR ANY CLAIM, DAMAGES OR OTHER LIABILITY, WHETHER IN AN ACTION OF CONTRACT, TORT OR OTHERWISE, ARISING FROM, OUT OF OR IN CONNECTION WITH THE SOFTWARE OR THE USE OR OTHER DEALINGS IN THE SOFTWARE.

# **1.566 metro-inspector-proxy 0.59.0**

### **1.566.1 Available under license :**

No license file was found, but licenses were detected in source scan.

```
/**
```
- \* Copyright (c) Facebook, Inc. and its affiliates.
- \*
- \* This source code is licensed under the MIT license found in the
- \* LICENSE file in the root directory of this source tree.

```
*
* @flow
* @format
*/
```
'use strict';

import type {Page, MessageFromDevice, MessageToDevice} from './types'; import WS from 'ws';

```
const PAGES_POLLING_INTERVAL = 1000;
```
const debug = require('debug')('Metro:InspectorProxy');

// Android's stock emulator and other emulators such as genymotion use a standard localhost alias. const EMULATOR\_LOCALHOST\_ADDRESSES: Array<string> = ['10.0.2.2', '10.0.3.2'];

// Prefix for script URLs that are alphanumeric IDs. See comment in \_processMessageFromDevice method for // more details. const FILE\_PREFIX = 'file://';

```
type DebuggerInfo = {
 // Debugger web socket connection
 socket: WS,
\frac{1}{100} If we replaced address (like '10.0.2.2') to localhost we need to store original
 // address because Chrome uses URL or urlRegex params (instead of scriptId) to set breakpoints.
 originalSourceURLAddress?: string,
 prependedFilePrefix: boolean,
 pageId: string,
 ...
};
const REACT_NATIVE_RELOADABLE_PAGE = {
 id: '-1',
 title: 'React Native Experimental (Improved Chrome Reloads)',
 vm: "don't use",
 app: "don't use",
};
/**
* Device class represents single device connection to Inspector Proxy. Each device
* can have multiple inspectable pages.
*/
class Device {
 // ID of the device.
id: number;
```

```
 // Name of the device.
```
\_name: string;

 // Package name of the app. \_app: string;

 // Stores socket connection between Inspector Proxy and device. deviceSocket: WS;

 // Stores last list of device's pages. \_pages: Array<Page>;

 // Stores information about currently connected debugger (if any). \_debuggerConnection: ?DebuggerInfo = null;

 // Last known Page ID of the React Native page. // This is used by debugger connections that don't have PageID specified // (and will interact with the latest React Native page). \_lastReactNativePageId: ?string = null;

 // Whether we are in the middle of a reload in the REACT\_NATIVE\_RELOADABLE\_PAGE.  $i s$ Reloading: boolean = false;

 // The previous "GetPages" message, for deduplication in debug logs. \_lastGetPagesMessage: string = '';

```
 constructor(id: number, name: string, app: string, socket: WS) {
 this. id = id;
 this. _name = name;
 this._app = app;
 this. \angle pages = [];
  this._deviceSocket = socket;
```

```
 this._deviceSocket.on('message', (message: string) => {
 const parsedMessage = JSON.parse(message);
 if (parsedMessage.event === 'getPages') {
   // There's a 'getPages' message every second, so only show them if they change
   if (message !== this._lastGetPagesMessage) {
    debug(
     '(Debugger) (Proxy) <- (Device), getPages ping has changed: ' +
      message,
    );
   this. lastGetPagesMessage = message:
   }
 } else {
  debug('(Debugger) (Proxy) <- (Device): ' + message);
 }
this. handleMessageFromDevice(parsedMessage);
 });
```

```
this. deviceSocket.on('close', () \Rightarrow \{ // Device disconnected - close debugger connection.
   if (this._debuggerConnection) {
    this._debuggerConnection.socket.close();
    this._debuggerConnection = null;
   }
 \}:
  this._setPagesPolling();
 }
 getName(): string {
  return this._name;
 }
 getPagesList(): Array<Page> {
  if (this._lastReactNativePageId) {
   return this._pages.concat(REACT_NATIVE_RELOADABLE_PAGE);
  } else {
   return this._pages;
  }
 }
 // Handles new debugger connection to this device:
 // 1. Sends connect event to device
 // 2. Forwards all messages from the debugger to device as wrappedEvent
// 3. Sends disconnect event to device when debugger connection socket closes.
 handleDebuggerConnection(socket: WS, pageId: string) {
  // Disconnect current debugger if we already have debugger connected.
  if (this._debuggerConnection) {
   this._debuggerConnection.socket.close();
   this._debuggerConnection = null;
  }
  const debuggerInfo = {
   socket,
   prependedFilePrefix: false,
   pageId,
  };
 this. debuggerConnection = debuggerInfo;debug(`Got new debugger connection for page \S{pageId} of \S{this. name}`);
  this._sendMessageToDevice({
   event: 'connect',
   payload: {
    pageId: this._getPageId(pageId),
```

```
 },
```

```
 socket.on('message', (message: string) => {
  debug('(Debugger) -> (Proxy) (Device): ' + message);
   const parsedMessage = JSON.parse(message);
   this._processMessageFromDebugger(parsedMessage, debuggerInfo);
   this._sendMessageToDevice({
    event: 'wrappedEvent',
    payload: {
      pageId: this._getPageId(pageId),
      wrappedEvent: JSON.stringify(parsedMessage),
    },
   });
  });
 socket.on('close', () \Rightarrow {
   debug(`Debugger for page ${pageId} and ${this._name} disconnected.`);
  this. sendMessageToDevice({
    event: 'disconnect',
    payload: {
      pageId: this._getPageId(pageId),
    },
   });
   this._debuggerConnection = null;
  });
  const sendFunc = socket.send;
  socket.send = function(message: string) {
  \text{delay}('(Debugger) <- (Proxy) (Device): ' + message);
   return sendFunc.call(socket, message);
  };
 }
 // Handles messages received from device:
 // 1. For getPages responses updates local _pages list.
 // 2. All other messages are forwarded to debugger as wrappedEvent.
 //
 // In the future more logic will be added to this method for modifying
 // some of the messages (like updating messages with source maps and file
 // locations).
 _handleMessageFromDevice(message: MessageFromDevice) {
 if (message.event == 'getPages') {
  this. pages = message.payload; // Check if device have new React Native page.
   // There is usually no more than 2-3 pages per device so this operation
   // is not expensive.
   // TODO(hypuk): It is better for VM to send update event when new page is
```
});

```
 // created instead of manually checking this on every getPages result.
for (let i = 0; i < this. _pages.length; ++i) {
  if (this._pages[i].title.indexOf('React') > = 0) {
    if (this._pages[i].id != this._lastReactNativePageId) {
     this._newReactNativePage(this._pages[i].id);
     break;
    }
   }
 }
 } else if (message.event === 'disconnect') {
 // Device sends disconnect events only when page is reloaded or
 // if debugger socket was disconnected.
 const pageId = message.payload.pageId;
 const debuggerSocket = this._debuggerConnection
   ? this._debuggerConnection.socket
   : null;
 if (debuggerSocket && debuggerSocket.readyState === WS.OPEN) {
   if (
   this. debuggerConnection != null && this._debuggerConnection.pageId !== REACT_NATIVE_RELOADABLE_PAGE.id
   ) {
    debug(`Page ${pageId} is reloading.`);
    debuggerSocket.send(JSON.stringify({method: 'reload'}));
   }
 }
 } else if (message.event === 'wrappedEvent') {
 if (this._debuggerConnection == null) {
   return;
 }
 // FIXME: Is it possible that we received message for pageID that does not
 // correspond to current debugger connection?
 const debuggerSocket = this._debuggerConnection.socket;
if (debuggerSocket == null \parallel debuggerSocket.readyState !== WS.OPEN) {
   // TODO(hypuk): Send error back to device?
   return;
 }
 const parsedPayload = JSON.parse(message.payload.wrappedEvent);
if (this. debuggerConnection) {
  // Wrapping just to make flow happy :)
   this._processMessageFromDevice(parsedPayload, this._debuggerConnection);
 }
 const messageToSend = JSON.stringify(parsedPayload);
 debuggerSocket.send(messageToSend);
```

```
 }
 }
 // Sends single message to device.
 _sendMessageToDevice(message: MessageToDevice) {
  try {
   if (message.event !== 'getPages') {
    debug('(Debugger) (Proxy) -> (Device): ' + JSON.stringify(message));
   }
   this._deviceSocket.send(JSON.stringify(message));
  } catch (error) {}
 }
 // Sends 'getPages' request to device every PAGES_POLLING_INTERVAL milliseconds.
 _setPagesPolling() {
  setInterval(
   () => this._sendMessageToDevice({event: 'getPages'}),
   PAGES_POLLING_INTERVAL,
  );
 }
 // We received new React Native Page ID.
 _newReactNativePage(pageId: string) {
  debug(`React Native page updated to ${pageId}`);
  if (
  this._debuggerConnection == null \parallel this._debuggerConnection.pageId !== REACT_NATIVE_RELOADABLE_PAGE.id
  ) {
   // We can just remember new page ID without any further actions if no
   // debugger is currently attached or attached debugger is not
   // "Reloadable React Native" connection.
   this._lastReactNativePageId = pageId;
   return;
  }
  const oldPageId = this._lastReactNativePageId;
  this._lastReactNativePageId = pageId;
 this. is Reloading = true;
  // We already had a debugger connected to React Native page and a
  // new one appeared - in this case we need to emulate execution context
  // detroy and resend Debugger.enable and Runtime.enable commands to new
  // page.
 if (oldPageId != null) {
  this. sendMessageToDevice({
    event: 'disconnect',
    payload: {
     pageId: oldPageId,
```

```
 },
  \} }
  this._sendMessageToDevice({
   event: 'connect',
   payload: {
    pageId,
   },
 \}:
  const toSend = [
   {method: 'Runtime.enable', id: 1e9},
   {method: 'Debugger.enable', id: 1e9},
  ];
  for (const message of toSend) {
  this. sendMessageToDevice({
    event: 'wrappedEvent',
    payload: {
     pageId: this._getPageId(pageId),
     wrappedEvent: JSON.stringify(message),
    },
   });
  }
 }
 // Allows to make changes in incoming message from device.
 // eslint-disable-next-line lint/no-unclear-flowtypes
 _processMessageFromDevice(payload: Object, debuggerInfo: DebuggerInfo) {
  // Replace Android addresses for scriptParsed event.
  if (payload.method === 'Debugger.scriptParsed') {
  const params = payload.params \|\{\}\ if ('sourceMapURL' in params) {
   for (let i = 0; i < EMULATOR_LOCALHOST_ADDRESSES.length; ++i) {
     const address = EMULATOR_LOCALHOST_ADDRESSES[i];
     if (params.sourceMapURL.indexOf(address) >= 0) {
      payload.params.sourceMapURL = params.sourceMapURL.replace(
        address,
        'localhost',
      );
      debuggerInfo.originalSourceURLAddress = address;
      }
    }
   }
   if ('url' in params) {
   for (let i = 0; i < EMULATOR_LOCALHOST_ADDRESSES.length; ++i) {
     const address = EMULATOR_LOCALHOST_ADDRESSES[i];
```

```
if (params.url.indexOf(address) > = 0) {
      payload.params.url = params.url.replace(address, 'localhost');
     debuggerInfo.originalSourceURLAddress = address;
    }
   }
   // Chrome doesn't download source maps if URL param is not a valid
   // URL. Some frameworks pass alphanumeric script ID instead of URL which causes
   // Chrome to not download source maps. In this case we want to prepend script ID
   // with 'file://' prefix.
  if (payload.params.url.match(\sqrt{\phantom{a}}[0-9a-z]+\$/)) {
    payload.params.url = FILE_PREFIX + payload.params.url;
   debuggerInfo-prependedFilePrefix = true; }
  }
  if (debuggerInfo.pageId == REACT_NATIVE_RELOADABLE_PAGE.id) {
   // Chrome won't use the source map unless it appears to be new.
   payload.params.sourceMapURL +=
    '&cachePrevention=' + this._getPageId(debuggerInfo.pageId);
   payload.params.url +=
    '&cachePrevention=' + this._getPageId(debuggerInfo.pageId);
  }
 }
 if (
  payload.method === 'Runtime.executionContextCreated' &&
  this._isReloading
 ) {
  // The new context is ready. First notify Chrome that we've reloaded so
  // it'll resend its breakpoints. If we do this earlier, we may not be
  // ready to receive them.
  debuggerInfo.socket.send(
   JSON.stringify({method: 'Runtime.executionContextsCleared'}),
  );
  // The VM starts in a paused mode. Ask it to resume.
  // Note that if setting breakpoints in early initialization functions,
  // there's a currently race condition between these functions executing
  // and Chrome re-applying the breakpoints due to the message above.
  //
  // This is not an issue in VSCode/Nuclide where the IDE knows to resume
  // at its convenience.
  this._sendMessageToDevice({
   event: 'wrappedEvent',
   payload: {
   pageId: this._getPageId(debuggerInfo.pageId),
    wrappedEvent: JSON.stringify({method: 'Debugger.resume', id: 0}),
```

```
 },
  \} this._isReloading = false;
  }
 }
 // Allows to make changes in incoming messages from debugger.
 // eslint-disable-next-line lint/no-unclear-flowtypes
 _processMessageFromDebugger(payload: Object, debuggerInfo: DebuggerInfo) {
  // If we replaced Android emulator's address to localhost we need to change it back.
  if (
   payload.method === 'Debugger.setBreakpointByUrl' &&
   debuggerInfo.originalSourceURLAddress
  ) {
  const params = payload.params || { };
   if ('url' in params) {
    payload.params.url = params.url.replace(
      'localhost',
     debuggerInfo.originalSourceURLAddress,
    );
    if (
      payload.params.url.startsWith(FILE_PREFIX) &&
     debuggerInfo.prependedFilePrefix
   \left( \right) // Remove fake URL prefix if we modified URL in _processMessageFromDevice.
     payload.params.url = payload.params.url.slice(FILE_PREFIX.length);
    }
   }
   if ('urlRegex' in params) {
    payload.params.urlRegex = params.urlRegex.replace(
     /localhost/g,
     debuggerInfo.originalSourceURLAddress,
    );
   }
  }
 }
 _getPageId(pageId: string): string {
  if (
  pageId === REACT_NATIVE_RELOADABLE_PAGE.id &&
  this. lastReactNativePageId != null
  ) {
  return this._lastReactNativePageId;
  } else {
   return pageId;
  }
```

```
 }
}
```

```
module.exports = Device;
```
Found in path(s):

\* /opt/cola/permits/1168297242\_1621972688.57/0/metro-inspector-proxy-0-59-0-tgz/package/src/Device.js.flow No license file was found, but licenses were detected in source scan.

```
/**
```
\* Copyright (c) Facebook, Inc. and its affiliates.

\*

\* This source code is licensed under the MIT license found in the

\* LICENSE file in the root directory of this source tree.

\*

\* @flow

\* @format

\*/

'use strict';

```
const yargs = require('yargs');
```

```
const {runInspectorProxy} = require('./index');
```

```
yargs.option('port', {
 alias: 'p',
 describe: 'port to run inspector proxy on',
 type: 'number',
 default: 8081,
});
```
runInspectorProxy((yargs.argv.port: any));

```
Found in path(s):
```
\* /opt/cola/permits/1168297242\_1621972688.57/0/metro-inspector-proxy-0-59-0-tgz/package/src/cli.js.flow No license file was found, but licenses were detected in source scan.

/\*\*

```
* Copyright (c) Facebook, Inc. and its affiliates.
```
\*

\* This source code is licensed under the MIT license found in the

\* LICENSE file in the root directory of this source tree.

\*

```
* @flow
```

```
* @format
```

```
*/
```
'use strict';

const Device = require('./Device'); const  $WS = \text{require('ws');}$ 

const debug = require('debug')('Metro:InspectorProxy'); const  $url = require('url');$ 

import type { JsonPagesListResponse, JsonVersionResponse, Page, PageDescription, } from './types'; import type {Server as HttpServer, IncomingMessage, ServerResponse} from 'http'; import type {Server as HttpsServer} from 'https';

const WS\_DEVICE\_URL = '/inspector/device'; const WS\_DEBUGGER\_URL = '/inspector/debug'; const PAGES\_LIST\_JSON\_URL = '/json'; const PAGES\_LIST\_JSON\_URL\_2 = '/json/list'; const PAGES\_LIST\_JSON\_VERSION\_URL = '/json/version';

const INTERNAL\_ERROR\_CODE = 1011;

/\*\*

\* Main Inspector Proxy class that connects JavaScript VM inside Android/iOS apps and JS debugger. \*/

class InspectorProxy {

// Maps device ID to Device instance.

\_devices: Map<number, Device>;

 // Internal counter for device IDs -- just gets incremented for each new device.  $deviceCounter: number = 0;$ 

// We store server's address with port (like '127.0.0.1:8081') to be able to build URLs

// (devtoolsFrontendUrl and webSocketDebuggerUrl) for page descriptions. These URLs are used

// by debugger to know where to connect.

```
 _serverAddressWithPort: string = '';
```

```
 constructor() {
 this. devices = new Map):
```

```
 }
```
// Process HTTP request sent to server. We only respond to 2 HTTP requests:

 $/$ / $\frac{1}{1}$ .  $\frac{1}{1}$ son/version returns Chrome debugger protocol version that we use

// 2. /json and /json/list returns list of page descriptions (list of inspectable apps).

// This list is combined from all the connected devices.
```
 processRequest(
  request: IncomingMessage,
  response: ServerResponse,
  next: (?Error) => mixed,
 ) {
  if (
   request.url === PAGES_LIST_JSON_URL ||
   request.url === PAGES_LIST_JSON_URL_2
  ) {
   // Build list of pages from all devices.
  let result = [];
   Array.from(this._devices.entries()).forEach(
    ([deviceId: number, device: Device]) => {
    result = result.concat( device
        .getPagesList()
       .map((page: Page) \Rightarrow this._buildPageDescription(deviceId, device, page),
        ),
     );
    },
   );
   this._sendJsonResponse(response, result);
  } else if (request.url === PAGES_LIST_JSON_VERSION_URL) {
   this._sendJsonResponse(response, {
    Browser: 'Mobile JavaScript',
    'Protocol-Version': '1.1',
   });
  } else {
   next();
  }
 }
 // Adds websocket listeners to the provided HTTP/HTTPS server.
 addWebSocketListener(server: HttpServer | HttpsServer) {
 const \{port\} = server.address();
 if (server.address().family == 'IPv6') {
   this._serverAddressWithPort = `[::]:${port}`;
  } else {
  this. serverAddressWithPort = \cdotlocalhost:${port}\cdot;
  }
 this. addDeviceConnectionHandler(server);
  this._addDebuggerConnectionHandler(server);
 }
 // Converts page information received from device into PageDescription object
```

```
 // that is sent to debugger.
```

```
 _buildPageDescription(
  deviceId: number,
  device: Device,
  page: Page,
 ): PageDescription {
 const debuggerUrl = \ this._serverAddressWithPort
  }${WS_DEBUGGER_URL}?device=${deviceId}&page=${page.id}`;
  const webSocketDebuggerUrl = 'ws://' + debuggerUrl;
 const devtoolsFrontendUrl = 'chrome-devtools://devtools/bundled/inspector.html?experiments=true&v8only=true&ws=' +
   encodeURIComponent(debuggerUrl);
  return {
   id: `${deviceId}-${page.id}`,
   description: page.app,
   title: page.title,
   faviconUrl: 'https://reactjs.org/favicon.ico',
   devtoolsFrontendUrl,
   type: 'node',
   webSocketDebuggerUrl,
   vm: page.vm,
  };
 }
 // Sends object as response to HTTP request.
 // Just serializes object using JSON and sets required headers.
 _sendJsonResponse(
  response: ServerResponse,
  object: JsonPagesListResponse | JsonVersionResponse,
 ) {
  const data = JSON.stringify(object, null, 2);
  response.writeHead(200, {
   'Content-Type': 'application/json; charset=UTF-8',
   'Cache-Control': 'no-cache',
   'Content-Length': data.length.toString(),
   Connection: 'close',
  });
  response.end(data);
 }
 // Adds websocket handler for device connections.
 // Device connects to /inspector/device and passes device and app names as
 // HTTP GET params.
 // For each new websocket connection we parse device and app names and create
 // new instance of Device class.
 _addDeviceConnectionHandler(server: HttpServer | HttpsServer) {
 const wss = new WS.Server(\{ server,
```

```
 path: WS_DEVICE_URL,
   perMessageDeflate: true,
  });
  wss.on('connection', async (socket: WS) => {
   try {
   const query = url.parse(socket.upgradeReq.url \| ", true).query \| { };
    const deviceName = query.name || 'Unknown';
    const appName = query.app || 'Unknown';
    const deviceId = this._deviceCounter++;
   this. devices.set(
      deviceId,
      new Device(deviceId, deviceName, appName, socket),
    );
    debug(`Got new connection: device=${deviceName}, app=${appName}`);
   socket.on('close', () \Rightarrow {
     this. devices.delete(deviceId);
      debug(`Device ${deviceName} disconnected.`);
    \});
   } catch (e) {
    console.error('error', e);
    socket.close(INTERNAL_ERROR_CODE, e);
   }
  });
 }
 // Adds websocket handler for debugger connections.
 // Debugger connects to webSocketDebuggerUrl that we return as part of page description
 // in /json response.
 // When debugger connects we try to parse device and page IDs from the query and pass
 // websocket object to corresponding Device instance.
 _addDebuggerConnectionHandler(server: HttpServer | HttpsServer) {
 const wss = new WS.Server(\{ server,
   path: WS_DEBUGGER_URL,
   perMessageDeflate: false,
  });
  wss.on('connection', async (socket: WS) => {
   try {
   const query = url.parse(socket.upgradeReq.url || ", true).query || { };
   const deviceId = query.device:
   const pageId = query.parse;
   if (deviceId == null \parallel pageId == null) {
      throw new Error('Incorrect URL - must provide device and page IDs');
     }
```

```
 const device = this._devices.get(parseInt(deviceId, 10));
    if (device == null) {
     throw new Error('Unknown device with ID ' + deviceId);
     }
     device.handleDebuggerConnection(socket, pageId);
   } catch (e) {
     console.error(e);
     socket.close(INTERNAL_ERROR_CODE, e);
   }
  });
 }
}
```

```
module.exports = InspectorProxy;
```
Found in path(s):

\* /opt/cola/permits/1168297242\_1621972688.57/0/metro-inspector-proxy-0-59-0 tgz/package/src/InspectorProxy.js.flow No license file was found, but licenses were detected in source scan.

/\*\*

\* Copyright (c) Facebook, Inc. and its affiliates.

\*

\* This source code is licensed under the MIT license found in the

\* LICENSE file in the root directory of this source tree.

\*

```
*
```

```
* @format
```
\*/

// more details.

Found in path(s):

\* /opt/cola/permits/1168297242\_1621972688.57/0/metro-inspector-proxy-0-59-0-tgz/package/src/Device.js No license file was found, but licenses were detected in source scan.

/\*\*

```
* Copyright (c) Facebook, Inc. and its affiliates.
```
\*

```
* This source code is licensed under the MIT license found in the
```
\* LICENSE file in the root directory of this source tree.

\*

```
* @flow
```

```
* @format
```

```
*/
```
'use strict';

```
const InspectorProxy = require('./InspectorProxy');
```

```
// Runs new HTTP Server and attaches Inspector Proxy to it.
// Requires are inlined here because we don't want to import them
// when someone needs only InspectorProxy instance (without starting
// new HTTP server).
function runInspectorProxy(port: number) {
const inspectorProxy = new InspectorProxy();
const app = require('connect')();
 app.use(inspectorProxy.processRequest.bind(inspectorProxy));
 const httpServer = require('http').createServer(app);
httpServer.listen(port, '127.0.0.1', () \Rightarrow {
```

```
 inspectorProxy.addWebSocketListener(httpServer);
```

```
 });
}
```

```
module.exports = {In spectroProxy, run InspectorProxy};
```

```
Found in path(s):
```
\* /opt/cola/permits/1168297242\_1621972688.57/0/metro-inspector-proxy-0-59-0-tgz/package/src/index.js.flow No license file was found, but licenses were detected in source scan.

```
/**
```

```
* Copyright (c) Facebook, Inc. and its affiliates.
```
\*

\* This source code is licensed under the MIT license found in the

```
* LICENSE file in the root directory of this source tree.
```
- \* \*
- 

```
* @format
```
\*/

Found in path(s):

\* /opt/cola/permits/1168297242\_1621972688.57/0/metro-inspector-proxy-0-59-0-tgz/package/src/cli.js

\* /opt/cola/permits/1168297242\_1621972688.57/0/metro-inspector-proxy-0-59-0-tgz/package/src/index.js

\* /opt/cola/permits/1168297242\_1621972688.57/0/metro-inspector-proxy-0-59-0-tgz/package/src/InspectorProxy.js

```
* /opt/cola/permits/1168297242_1621972688.57/0/metro-inspector-proxy-0-59-0-tgz/package/src/types.js
No license file was found, but licenses were detected in source scan.
```

```
/**
```
\* Copyright (c) Facebook, Inc. and its affiliates.

\*

\* This source code is licensed under the MIT license found in the

```
* LICENSE file in the root directory of this source tree.
```

```
*
```

```
* @flow
```
\* @format

\*/

'use strict';

```
// Page information received from the device. New page is created for
// each new instance of VM and can appear when user reloads React Native
// application.
export type Page = {
 id: string,
 title: string,
 vm: string,
 app: string,
 ...
};
// Chrome Debugger Protocol message/event passed between device and debugger.
export type WrappedEvent = {
 event: 'wrappedEvent',
 payload: {
   pageId: string,
   wrappedEvent: string,
   ...
 },
 ...
};
// Request sent from Inspector Proxy to Device when new debugger is connected
// to particular page.
export type ConnectRequest = {
 event: 'connect',
 payload: {pageId: string, ...},
 ...
};
// Request sent from Inspector Proxy to Device to notify that debugger is
// disconnected.
export type DisconnectRequest = {
 event: 'disconnect',
 payload: {pageId: string, ...},
 ...
};
// Request sent from Inspector Proxy to Device to get a list of pages.
export type GetPagesRequest = {event: 'getPages', ...};
// Response to GetPagesRequest containing a list of page infos.
export type GetPagesResponse = {
 event: 'getPages',
```
payload: Array<Page>,

 ... };

// Union type for all possible messages sent from device to Inspector Proxy. export type MessageFromDevice =

| GetPagesResponse

| WrappedEvent

| DisconnectRequest;

// Union type for all possible messages sent from Inspector Proxy to device.

export type MessageToDevice =

| GetPagesRequest

| WrappedEvent

| ConnectRequest

| DisconnectRequest;

// Page description object that is sent in response to /json HTTP request from debugger. export type PageDescription = { id: string, description: string, title: string, faviconUrl: string, devtoolsFrontendUrl: string, type: string, webSocketDebuggerUrl: string, ... }; export type JsonPagesListResponse = Array<PageDescription>;

```
// Response to /json/version HTTP request from the debugger specifying browser type and
// Chrome protocol version.
export type JsonVersionResponse = {
 Browser: string,
 'Protocol-Version': string,
 ...
```
};

Found in path(s): \* /opt/cola/permits/1168297242\_1621972688.57/0/metro-inspector-proxy-0-59-0-tgz/package/src/types.js.flow

# **1.567 electron-to-chromium 1.3.776**

### **1.567.1 Available under license :**

Copyright 2018 Kilian Valkhof

Permission to use, copy, modify, and/or distribute this software for any purpose with or without fee is hereby

THE SOFTWARE IS PROVIDED "AS IS" AND THE AUTHOR DISCLAIMS ALL WARRANTIES WITH REGARD TO THIS SOFTWARE INCLUDING ALL IMPLIED WARRANTIES OF MERCHANTABILITY AND FITNESS. IN NO EVENT SHALL THE AUTHOR BE LIABLE FOR ANY SPECIAL, DIRECT, INDIRECT, OR CONSEQUENTIAL DAMAGES OR ANY DAMAGES WHATSOEVER RESULTING FROM LOSS OF USE, DATA OR PROFITS, WHETHER IN AN ACTION OF CONTRACT, NEGLIGENCE OR OTHER TORTIOUS ACTION, ARISING OUT OF OR IN CONNECTION WITH THE USE OR PERFORMANCE OF THIS SOFTWARE.

### **1.568 kind-of 6.0.3**

#### **1.568.1 Available under license :**

The MIT License (MIT)

Copyright (c) 2014-2017, Jon Schlinkert.

Permission is hereby granted, free of charge, to any person obtaining a copy of this software and associated documentation files (the "Software"), to deal in the Software without restriction, including without limitation the rights to use, copy, modify, merge, publish, distribute, sublicense, and/or sell copies of the Software, and to permit persons to whom the Software is furnished to do so, subject to the following conditions:

The above copyright notice and this permission notice shall be included in all copies or substantial portions of the Software.

THE SOFTWARE IS PROVIDED "AS IS", WITHOUT WARRANTY OF ANY KIND, EXPRESS OR IMPLIED, INCLUDING BUT NOT LIMITED TO THE WARRANTIES OF MERCHANTABILITY, FITNESS FOR A PARTICULAR PURPOSE AND NONINFRINGEMENT. IN NO EVENT SHALL THE AUTHORS OR COPYRIGHT HOLDERS BE LIABLE FOR ANY CLAIM, DAMAGES OR OTHER LIABILITY, WHETHER IN AN ACTION OF CONTRACT, TORT OR OTHERWISE, ARISING FROM, OUT OF OR IN CONNECTION WITH THE SOFTWARE OR THE USE OR OTHER DEALINGS IN THE SOFTWARE.

### **1.569 query-string 6.14.1**

#### **1.569.1 Available under license :**

MIT License

Copyright (c) Sindre Sorhus <sindresorhus@gmail.com> (http://sindresorhus.com)

Permission is hereby granted, free of charge, to any person obtaining a copy of this software and associated documentation files (the "Software"), to deal in the Software without restriction, including without limitation the rights to use, copy, modify, merge, publish, distribute, sublicense, and/or sell copies of the Software, and to permit persons to whom the Software is furnished to do so, subject to the following conditions:

The above copyright notice and this permission notice shall be included in all copies or substantial portions of the Software.

THE SOFTWARE IS PROVIDED "AS IS", WITHOUT WARRANTY OF ANY KIND, EXPRESS OR IMPLIED, INCLUDING BUT NOT LIMITED TO THE WARRANTIES OF MERCHANTABILITY, FITNESS FOR A PARTICULAR PURPOSE AND NONINFRINGEMENT. IN NO EVENT SHALL THE AUTHORS OR COPYRIGHT HOLDERS BE LIABLE FOR ANY CLAIM, DAMAGES OR OTHER LIABILITY, WHETHER IN AN ACTION OF CONTRACT, TORT OR OTHERWISE, ARISING FROM, OUT OF OR IN CONNECTION WITH THE SOFTWARE OR THE USE OR OTHER DEALINGS IN THE SOFTWARE.

### **1.570 rimraf 2.2.8**

#### **1.570.1 Available under license :**

Copyright 2009, 2010, 2011 Isaac Z. Schlueter. All rights reserved.

Permission is hereby granted, free of charge, to any person obtaining a copy of this software and associated documentation files (the "Software"), to deal in the Software without restriction, including without limitation the rights to use, copy, modify, merge, publish, distribute, sublicense, and/or sell copies of the Software, and to permit persons to whom the Software is furnished to do so, subject to the following conditions:

The above copyright notice and this permission notice shall be included in all copies or substantial portions of the Software.

THE SOFTWARE IS PROVIDED "AS IS", WITHOUT WARRANTY OF ANY KIND, EXPRESS OR IMPLIED, INCLUDING BUT NOT LIMITED TO THE WARRANTIES OF MERCHANTABILITY, FITNESS FOR A PARTICULAR PURPOSE AND NONINFRINGEMENT. IN NO EVENT SHALL THE AUTHORS OR COPYRIGHT HOLDERS BE LIABLE FOR ANY CLAIM, DAMAGES OR OTHER LIABILITY, WHETHER IN AN ACTION OF CONTRACT, TORT OR OTHERWISE, ARISING FROM, OUT OF OR IN CONNECTION WITH THE SOFTWARE OR THE USE OR OTHER DEALINGS IN THE SOFTWARE.

### **1.571 jetifier 1.6.8**

**1.571.1 Available under license :** 

/\*--

Copyright (C) 2000-2012 Jason Hunter & Brett McLaughlin. All rights reserved.

Redistribution and use in source and binary forms, with or without modification, are permitted provided that the following conditions are met:

- 1. Redistributions of source code must retain the above copyright notice, this list of conditions, and the following disclaimer.
- 2. Redistributions in binary form must reproduce the above copyright notice, this list of conditions, and the disclaimer that follows these conditions in the documentation and/or other materials provided with the distribution.
- 3. The name "JDOM" must not be used to endorse or promote products derived from this software without prior written permission. For written permission, please contact <request\_AT\_jdom\_DOT\_org>.
- 4. Products derived from this software may not be called "JDOM", nor may "JDOM" appear in their name, without prior written permission from the JDOM Project Management <request\_AT\_jdom\_DOT\_org>.

In addition, we request (but do not require) that you include in the end-user documentation provided with the redistribution and/or in the software itself an acknowledgement equivalent to the following:

"This product includes software developed by the

JDOM Project (http://www.jdom.org/)."

Alternatively, the acknowledgment may be graphical using the logos available at http://www.jdom.org/images/logos.

THIS SOFTWARE IS PROVIDED ``AS IS'' AND ANY EXPRESSED OR IMPLIED WARRANTIES, INCLUDING, BUT NOT LIMITED TO, THE IMPLIED WARRANTIES OF MERCHANTABILITY AND FITNESS FOR A PARTICULAR PURPOSE ARE DISCLAIMED. IN NO EVENT SHALL THE JDOM AUTHORS OR THE PROJECT CONTRIBUTORS BE LIABLE FOR ANY DIRECT, INDIRECT, INCIDENTAL, SPECIAL, EXEMPLARY, OR CONSEQUENTIAL DAMAGES (INCLUDING, BUT NOT LIMITED TO, PROCUREMENT OF SUBSTITUTE GOODS OR SERVICES; LOSS OF USE, DATA, OR PROFITS; OR BUSINESS INTERRUPTION) HOWEVER CAUSED AND ON ANY THEORY OF LIABILITY, WHETHER IN CONTRACT, STRICT LIABILITY, OR TORT (INCLUDING NEGLIGENCE OR OTHERWISE) ARISING IN ANY WAY OUT OF THE USE OF THIS SOFTWARE, EVEN IF ADVISED OF THE POSSIBILITY OF SUCH DAMAGE.

This software consists of voluntary contributions made by many individuals on behalf of the JDOM Project and was originally created by Jason Hunter <jhunter\_AT\_jdom\_DOT\_org> and Brett McLaughlin < brett AT idom DOT org>. For more information on the JDOM Project, please see <http://www.jdom.org/>.

\*/

#### MIT License

Copyright (c) 2019 Mike Hardy

Permission is hereby granted, free of charge, to any person obtaining a copy of this software and associated documentation files (the "Software"), to deal in the Software without restriction, including without limitation the rights to use, copy, modify, merge, publish, distribute, sublicense, and/or sell copies of the Software, and to permit persons to whom the Software is furnished to do so, subject to the following conditions:

The above copyright notice and this permission notice shall be included in all copies or substantial portions of the Software.

THE SOFTWARE IS PROVIDED "AS IS", WITHOUT WARRANTY OF ANY KIND, EXPRESS OR IMPLIED, INCLUDING BUT NOT LIMITED TO THE WARRANTIES OF MERCHANTABILITY, FITNESS FOR A PARTICULAR PURPOSE AND NONINFRINGEMENT. IN NO EVENT SHALL THE AUTHORS OR COPYRIGHT HOLDERS BE LIABLE FOR ANY CLAIM, DAMAGES OR OTHER LIABILITY, WHETHER IN AN ACTION OF CONTRACT, TORT OR OTHERWISE, ARISING FROM, OUT OF OR IN CONNECTION WITH THE SOFTWARE OR THE USE OR OTHER DEALINGS IN THE SOFTWARE.

> Apache License Version 2.0, January 2004 http://www.apache.org/licenses/

#### TERMS AND CONDITIONS FOR USE, REPRODUCTION, AND DISTRIBUTION

1. Definitions.

 "License" shall mean the terms and conditions for use, reproduction, and distribution as defined by Sections 1 through 9 of this document.

 "Licensor" shall mean the copyright owner or entity authorized by the copyright owner that is granting the License.

 "Legal Entity" shall mean the union of the acting entity and all other entities that control, are controlled by, or are under common control with that entity. For the purposes of this definition, "control" means (i) the power, direct or indirect, to cause the direction or management of such entity, whether by contract or otherwise, or (ii) ownership of fifty percent (50%) or more of the outstanding shares, or (iii) beneficial ownership of such entity.

 "You" (or "Your") shall mean an individual or Legal Entity exercising permissions granted by this License.

 "Source" form shall mean the preferred form for making modifications, including but not limited to software source code, documentation

source, and configuration files.

 "Object" form shall mean any form resulting from mechanical transformation or translation of a Source form, including but not limited to compiled object code, generated documentation, and conversions to other media types.

 "Work" shall mean the work of authorship, whether in Source or Object form, made available under the License, as indicated by a copyright notice that is included in or attached to the work (an example is provided in the Appendix below).

 "Derivative Works" shall mean any work, whether in Source or Object form, that is based on (or derived from) the Work and for which the editorial revisions, annotations, elaborations, or other modifications represent, as a whole, an original work of authorship. For the purposes of this License, Derivative Works shall not include works that remain separable from, or merely link (or bind by name) to the interfaces of, the Work and Derivative Works thereof.

 "Contribution" shall mean any work of authorship, including the original version of the Work and any modifications or additions to that Work or Derivative Works thereof, that is intentionally submitted to Licensor for inclusion in the Work by the copyright owner or by an individual or Legal Entity authorized to submit on behalf of the copyright owner. For the purposes of this definition, "submitted" means any form of electronic, verbal, or written communication sent to the Licensor or its representatives, including but not limited to communication on electronic mailing lists, source code control systems, and issue tracking systems that are managed by, or on behalf of, the Licensor for the purpose of discussing and improving the Work, but excluding communication that is conspicuously marked or otherwise designated in writing by the copyright owner as "Not a Contribution."

 "Contributor" shall mean Licensor and any individual or Legal Entity on behalf of whom a Contribution has been received by Licensor and subsequently incorporated within the Work.

- 2. Grant of Copyright License. Subject to the terms and conditions of this License, each Contributor hereby grants to You a perpetual, worldwide, non-exclusive, no-charge, royalty-free, irrevocable copyright license to reproduce, prepare Derivative Works of, publicly display, publicly perform, sublicense, and distribute the Work and such Derivative Works in Source or Object form.
- 3. Grant of Patent License. Subject to the terms and conditions of this License, each Contributor hereby grants to You a perpetual, worldwide, non-exclusive, no-charge, royalty-free, irrevocable

 (except as stated in this section) patent license to make, have made, use, offer to sell, sell, import, and otherwise transfer the Work, where such license applies only to those patent claims licensable by such Contributor that are necessarily infringed by their Contribution(s) alone or by combination of their Contribution(s) with the Work to which such Contribution(s) was submitted. If You institute patent litigation against any entity (including a cross-claim or counterclaim in a lawsuit) alleging that the Work or a Contribution incorporated within the Work constitutes direct or contributory patent infringement, then any patent licenses granted to You under this License for that Work shall terminate as of the date such litigation is filed.

- 4. Redistribution. You may reproduce and distribute copies of the Work or Derivative Works thereof in any medium, with or without modifications, and in Source or Object form, provided that You meet the following conditions:
	- (a) You must give any other recipients of the Work or Derivative Works a copy of this License; and
	- (b) You must cause any modified files to carry prominent notices stating that You changed the files; and
	- (c) You must retain, in the Source form of any Derivative Works that You distribute, all copyright, patent, trademark, and attribution notices from the Source form of the Work, excluding those notices that do not pertain to any part of the Derivative Works; and
	- (d) If the Work includes a "NOTICE" text file as part of its distribution, then any Derivative Works that You distribute must include a readable copy of the attribution notices contained within such NOTICE file, excluding those notices that do not pertain to any part of the Derivative Works, in at least one of the following places: within a NOTICE text file distributed as part of the Derivative Works; within the Source form or documentation, if provided along with the Derivative Works; or, within a display generated by the Derivative Works, if and wherever such third-party notices normally appear. The contents of the NOTICE file are for informational purposes only and do not modify the License. You may add Your own attribution notices within Derivative Works that You distribute, alongside or as an addendum to the NOTICE text from the Work, provided that such additional attribution notices cannot be construed as modifying the License.

You may add Your own copyright statement to Your modifications and

 may provide additional or different license terms and conditions for use, reproduction, or distribution of Your modifications, or for any such Derivative Works as a whole, provided Your use, reproduction, and distribution of the Work otherwise complies with the conditions stated in this License.

- 5. Submission of Contributions. Unless You explicitly state otherwise, any Contribution intentionally submitted for inclusion in the Work by You to the Licensor shall be under the terms and conditions of this License, without any additional terms or conditions. Notwithstanding the above, nothing herein shall supersede or modify the terms of any separate license agreement you may have executed with Licensor regarding such Contributions.
- 6. Trademarks. This License does not grant permission to use the trade names, trademarks, service marks, or product names of the Licensor, except as required for reasonable and customary use in describing the origin of the Work and reproducing the content of the NOTICE file.
- 7. Disclaimer of Warranty. Unless required by applicable law or agreed to in writing, Licensor provides the Work (and each Contributor provides its Contributions) on an "AS IS" BASIS, WITHOUT WARRANTIES OR CONDITIONS OF ANY KIND, either express or implied, including, without limitation, any warranties or conditions of TITLE, NON-INFRINGEMENT, MERCHANTABILITY, or FITNESS FOR A PARTICULAR PURPOSE. You are solely responsible for determining the appropriateness of using or redistributing the Work and assume any risks associated with Your exercise of permissions under this License.
- 8. Limitation of Liability. In no event and under no legal theory, whether in tort (including negligence), contract, or otherwise, unless required by applicable law (such as deliberate and grossly negligent acts) or agreed to in writing, shall any Contributor be liable to You for damages, including any direct, indirect, special, incidental, or consequential damages of any character arising as a result of this License or out of the use or inability to use the Work (including but not limited to damages for loss of goodwill, work stoppage, computer failure or malfunction, or any and all other commercial damages or losses), even if such Contributor has been advised of the possibility of such damages.
- 9. Accepting Warranty or Additional Liability. While redistributing the Work or Derivative Works thereof, You may choose to offer, and charge a fee for, acceptance of support, warranty, indemnity, or other liability obligations and/or rights consistent with this License. However, in accepting such obligations, You may act only on Your own behalf and on Your sole responsibility, not on behalf of any other Contributor, and only if You agree to indemnify,

 defend, and hold each Contributor harmless for any liability incurred by, or claims asserted against, such Contributor by reason of your accepting any such warranty or additional liability.

#### END OF TERMS AND CONDITIONS

APPENDIX: How to apply the Apache License to your work.

 To apply the Apache License to your work, attach the following boilerplate notice, with the fields enclosed by brackets "[]" replaced with your own identifying information. (Don't include the brackets!) The text should be enclosed in the appropriate comment syntax for the file format. We also recommend that a file or class name and description of purpose be included on the same "printed page" as the copyright notice for easier identification within third-party archives.

Copyright [yyyy] [name of copyright owner]

 Licensed under the Apache License, Version 2.0 (the "License"); you may not use this file except in compliance with the License. You may obtain a copy of the License at

http://www.apache.org/licenses/LICENSE-2.0

 Unless required by applicable law or agreed to in writing, software distributed under the License is distributed on an "AS IS" BASIS, WITHOUT WARRANTIES OR CONDITIONS OF ANY KIND, either express or implied. See the License for the specific language governing permissions and limitations under the License. Apache Commons CLI Copyright 2001-2015 The Apache Software Foundation

This product includes software developed at The Apache Software Foundation (http://www.apache.org/).

### **1.572 use-subscription 1.5.1**

#### **1.572.1 Available under license :**

MIT License

Copyright (c) Facebook, Inc. and its affiliates.

Permission is hereby granted, free of charge, to any person obtaining a copy of this software and associated documentation files (the "Software"), to deal in the Software without restriction, including without limitation the rights to use, copy, modify, merge, publish, distribute, sublicense, and/or sell

copies of the Software, and to permit persons to whom the Software is furnished to do so, subject to the following conditions:

The above copyright notice and this permission notice shall be included in all copies or substantial portions of the Software.

THE SOFTWARE IS PROVIDED "AS IS", WITHOUT WARRANTY OF ANY KIND, EXPRESS OR IMPLIED, INCLUDING BUT NOT LIMITED TO THE WARRANTIES OF MERCHANTABILITY, FITNESS FOR A PARTICULAR PURPOSE AND NONINFRINGEMENT. IN NO EVENT SHALL THE AUTHORS OR COPYRIGHT HOLDERS BE LIABLE FOR ANY CLAIM, DAMAGES OR OTHER LIABILITY, WHETHER IN AN ACTION OF CONTRACT, TORT OR OTHERWISE, ARISING FROM, OUT OF OR IN CONNECTION WITH THE SOFTWARE OR THE USE OR OTHER DEALINGS IN THE SOFTWARE.

### **1.573 metro-core 0.59.0**

#### **1.573.1 Available under license :**

No license file was found, but licenses were detected in source scan.

/\*\*

\* Copyright (c) Facebook, Inc. and its affiliates.

```
*
```
- \* This source code is licensed under the MIT license found in the
- \* LICENSE file in the root directory of this source tree.
- \*
- \* @flow strict-local
- \* @format
- \*/

'use strict';

```
function canonicalize(key: string, value: mixed): mixed {
```

```
 if (
  // eslint-disable-next-line lint/strictly-null
 value == null \parallel typeof value !== 'object' ||
  Array.isArray(value)
 ) {
  return value;
 }
const keys = Object.keys(value).sort();
const length = keys.length;
const object = \{ \};
```

```
for (let i = 0; i < length; i++) {
 object[kevs[i]] = value[kevs[i]];
```

```
 }
```

```
 return object;
```

```
}
```
module.exports = canonicalize;

Found in path(s):

\* /opt/cola/permits/1168297438\_1621972581.11/0/metro-core-0-59-0-tgz/package/src/canonicalize.js.flow No license file was found, but licenses were detected in source scan.

```
/**
```
\* Copyright (c) Facebook, Inc. and its affiliates.

```
*
```
\* This source code is licensed under the MIT license found in the

\* LICENSE file in the root directory of this source tree.

\*

\* strict-local

```
* @format
```
\*/

Found in path(s):

```
* /opt/cola/permits/1168297438_1621972581.11/0/metro-core-0-59-0-tgz/package/src/canonicalize.js
```
\* /opt/cola/permits/1168297438\_1621972581.11/0/metro-core-0-59-0-tgz/package/src/errors.js

\* /opt/cola/permits/1168297438\_1621972581.11/0/metro-core-0-59-0-

tgz/package/src/errors/PackageResolutionError.js

No license file was found, but licenses were detected in source scan.

\* This source code is licensed under the MIT license found in the

Found in path(s):

```
* /opt/cola/permits/1168297438_1621972581.11/0/metro-core-0-59-0-
tgz/package/src/errors/AmbiguousModuleResolutionError.js.flow
No license file was found, but licenses were detected in source scan.
```
/\*\*

```
* Copyright (c) Facebook, Inc. and its affiliates.
```
\*

\* This source code is licensed under the MIT license found in the

```
* LICENSE file in the root directory of this source tree.
```
\*

\* @flow

```
* @format
```
\*/

'use strict';

const readline = require('readline');

```
const throttle = require('lodash.throttle');
const tty = require('tty');
const util = require('util');
```
type UnderlyingStream = net\$Socket | stream\$Writable;

/\*\*

- \* Clear some text that was previously printed on an interactive stream,
- \* without trailing newline character (so we have to move back to the
- \* beginning of the line).

\*/

function clearStringBackwards(stream: tty.WriteStream, str: string): void { readline.moveCursor(stream, -stream.columns, 0);

```
 readline.clearLine(stream, 0);
```

```
let lineCount = (str.math(\ln q) || []).length;
```

```
while (lineCount > 0) {
```

```
 readline.moveCursor(stream, 0, -1);
```
readline.clearLine(stream, 0);

--lineCount;

 } }

/\*\*

```
* Cut a string into an array of string of the specific maximum size. A newline
* ends a chunk immediately (it's not included in the "." RexExp operator), and
* is not included in the result.
* When counting we should ignore non-printable characters. In particular the
* ANSI escape sequences (regex: \langle x1B \rangle[([0-9]{1,2}(;[0-9]{1,2})?)?m/)
* (Not an exhaustive match, intended to match ANSI color escapes)
* https://en.wikipedia.org/wiki/ANSI_escape_code
*/
function chunkString(str: string, size: number): Array<string> {
const ANSI_COLOR = \x1B\[(0-9)\{1,2\}(:,[0-9]\{1,2\})??)m';
const SKIP_ANSI = `(?:\{ANSI_COLOR})*`;
return str.match(new RegExp(\hat{C}:${SKIP_ANSI}.){1,${size}}`, 'g')) || [];
}
/**
* Get the stream as a TTY if it effectively looks like a valid TTY.
*/
function getTTYStream(stream: UnderlyingStream): ?tty.WriteStream {
 if (
  stream instanceof tty.WriteStream &&
  stream.isTTY &&
  stream.columns >= 1
 ) {
  return stream;
 }
```

```
 return null;
```
}

/\*\*

```
* We don't just print things to the console, sometimes we also want to show
```
\* and update progress. This utility just ensures the output stays neat: no

```
* missing newlines, no mangled log lines.
```
\*

```
* const terminal = Terminal.default;
```

```
* terminal.status('Updating... 38%');
```
- \* terminal.log('warning: Something happened.');
- \* terminal.status('Updating, done.');
- \* terminal.persistStatus();

```
*
```
\*

\* The final output:

```
* warning: Something happened.
* Updating, done.
*
* Without the status feature, we may get a mangled output:
*
* Updating... 38%warning: Something happened.
* Updating, done.
*
* This is meant to be user-readable and TTY-oriented. We use stdout by default
* because it's more about status information than diagnostics/errors (stderr).
*
* Do not add any higher-level functionality in this class such as "warning" and
* "error" printers, as it is not meant for formatting/reporting. It has the
* single responsibility of handling status messages.
*/
class Terminal {
 _logLines: Array<string>;
 _nextStatusStr: string;
\text{SchedulingUpdate: } ( ) \Rightarrow \text{void; } _statusStr: string;
 _stream: UnderlyingStream;
 constructor(stream: UnderlyingStream) {
 this. logLines = [];
 this. nextStatusStr = ";
 this. scheduleUpdate = throttle(this. update, 33);
 this. statusStr = ";
  this._stream = stream;
 }
```
/\*\*

\* Clear and write the new status, logging in bulk in-between. Doing this in a

```
 * throttled way (in a different tick than the calls to `log()` and
 * `status()`) prevents us from repeatedly rewriting the status in case
 * `terminal.log()` is called several times.
 */
 _update(): void {
 const {_{{\rm statusStr, \_stream}}} = this;
 const ttyStream = getTTYStream( stream);
 if (_statusStr === this._nextStatusStr && this._logLines.length === 0) {
   return;
  }
 if (ttyStream != null) {
   clearStringBackwards(ttyStream, _statusStr);
  }
  this._logLines.forEach(line => {
   _stream.write(line);
   _stream.write('\n');
  });
 this. logLines = [];
 if (ttyStream != null) {
  this._nextStatusStr = chunkString(
   this. nextStatusStr,
    ttyStream.columns,
  \binom{\ln}{i};
   _stream.write(this._nextStatusStr);
  }
 this._statusStr = this._nextStatusStr;
 }
 /**
 * Shows some text that is meant to be overriden later. Return the previous
 * status that was shown and is no more. Calling `status()` with no argument
 * removes the status altogether. The status is never shown in a
 * non-interactive terminal: for example, if the output is redirected to a
 * file, then we don't care too much about having a progress bar.
 */
status(format: string, ...args: Array<mixed>): string {
 const \{\_\text{nextStatusStr}\} = \text{this};this._nextStatusStr = util.format(format, ...args);
  this._scheduleUpdate();
  return _nextStatusStr;
 }
 /**
 * Similar to `console.log`, except it moves the status/progress text out of
 * the way correctly. In non-interactive terminals this is the same as
 * `console.log`.
 */
log(format: string, ...args: Array<mixed>): void {
```

```
 this._logLines.push(util.format(format, ...args));
  this._scheduleUpdate();
 }
 /**
 * Log the current status and start from scratch. This is useful if the last
 * status was the last one of a series of updates.
 */
 persistStatus(): void {
 this.log(this._nextStatusStr);
  this._nextStatusStr = '';
 }
```
#### flush(): void {

```
 // Useful if you're going to start calling console.log/console.error directly
 // again; otherwise you could end up with mangled output when the queued
```

```
 // update starts writing to stream after a delay.
```

```
/* FlowFixMe \geq 0.99.0 site = react native fb) This comment suppresses an
```

```
 * error found when Flow v0.99 was deployed. To see the error, delete this
```

```
 * comment and run Flow. */
```

```
this. scheduleUpdate.flush();
```

```
 }
}
```

```
module.exports = Terminal;
```

```
Found in path(s):
```
\* /opt/cola/permits/1168297438\_1621972581.11/0/metro-core-0-59-0-tgz/package/src/Terminal.js.flow No license file was found, but licenses were detected in source scan.

```
/**
```

```
* Copyright (c) Facebook, Inc. and its affiliates.
```
\*

```
* This source code is licensed under the MIT license found in the
```

```
* LICENSE file in the root directory of this source tree.
```

```
*
```

```
* @flow strict-local
```

```
* @format
```

```
*/
```
Found in path(s):

```
* /opt/cola/permits/1168297438_1621972581.11/0/metro-core-0-59-0-
```
tgz/package/src/errors/PackageResolutionError.js.flow

No license file was found, but licenses were detected in source scan.

/\*\*

```
* Copyright (c) Facebook, Inc. and its affiliates.
```

```
*
```

```
* This source code is licensed under the MIT license found in the
```
\* LICENSE file in the root directory of this source tree.

```
*
```

```
* @flow
```

```
* @format
```
\*/

'use strict';

```
const AmbiguousModuleResolutionError = require('./errors/AmbiguousModuleResolutionError');
const Logger = require('./Logger');const PackageResolutionError = require('./errors/PackageResolutionError');
const Terminal = require('./Terminal');
```

```
module.exports = {
 AmbiguousModuleResolutionError,
 Logger,
 PackageResolutionError,
 Terminal,
};
```
Found in path(s):

\* /opt/cola/permits/1168297438\_1621972581.11/0/metro-core-0-59-0-tgz/package/src/index.js.flow No license file was found, but licenses were detected in source scan.

/\*\*

```
* Copyright (c) Facebook, Inc. and its affiliates.
```

```
*
```
\* This source code is licensed under the MIT license found in the

\* LICENSE file in the root directory of this source tree.

\*

\*

\* @format

\*/

Found in path(s):

\* /opt/cola/permits/1168297438\_1621972581.11/0/metro-core-0-59-0-tgz/package/src/Terminal.js

\* /opt/cola/permits/1168297438\_1621972581.11/0/metro-core-0-59-0-tgz/package/src/index.js

```
* /opt/cola/permits/1168297438_1621972581.11/0/metro-core-0-59-0-tgz/package/src/Logger.js
```
\* /opt/cola/permits/1168297438\_1621972581.11/0/metro-core-0-59-0-

tgz/package/src/errors/AmbiguousModuleResolutionError.js

No license file was found, but licenses were detected in source scan.

/\*\*

\* Copyright (c) Facebook, Inc. and its affiliates.

\*

\* This source code is licensed under the MIT license found in the

\* LICENSE file in the root directory of this source tree.

\*

- \* @flow
- \* @format

```
*/
```
Found in path(s):

\* /opt/cola/permits/1168297438\_1621972581.11/0/metro-core-0-59-0-tgz/package/src/Logger.js.flow No license file was found, but licenses were detected in source scan.

```
/**
```
\* Copyright (c) Facebook, Inc. and its affiliates.

\*

\*

\* This source code is licensed under the MIT license found in the

\* LICENSE file in the root directory of this source tree.

\* @flow strict-local

```
* @format
```
\*/

'use strict';

const AmbiguousModuleResolutionError = require('./errors/AmbiguousModuleResolutionError'); const PackageResolutionError = require('./errors/PackageResolutionError');

```
module.exports = {
 AmbiguousModuleResolutionError,
 PackageResolutionError,
};
```
Found in path(s):

\* /opt/cola/permits/1168297438\_1621972581.11/0/metro-core-0-59-0-tgz/package/src/errors.js.flow

### **1.574 envinfo 7.8.1**

#### **1.574.1 Available under license :**

MIT License

Copyright (c) 2018 Trevor Brindle

Permission is hereby granted, free of charge, to any person obtaining a copy of this software and associated documentation files (the "Software"), to deal in the Software without restriction, including without limitation the rights to use, copy, modify, merge, publish, distribute, sublicense, and/or sell copies of the Software, and to permit persons to whom the Software is furnished to do so, subject to the following conditions:

The above copyright notice and this permission notice shall be included in all

THE SOFTWARE IS PROVIDED "AS IS", WITHOUT WARRANTY OF ANY KIND, EXPRESS OR IMPLIED, INCLUDING BUT NOT LIMITED TO THE WARRANTIES OF MERCHANTABILITY, FITNESS FOR A PARTICULAR PURPOSE AND NONINFRINGEMENT. IN NO EVENT SHALL THE AUTHORS OR COPYRIGHT HOLDERS BE LIABLE FOR ANY CLAIM, DAMAGES OR OTHER LIABILITY, WHETHER IN AN ACTION OF CONTRACT, TORT OR OTHERWISE, ARISING FROM, OUT OF OR IN CONNECTION WITH THE SOFTWARE OR THE USE OR OTHER DEALINGS IN THE SOFTWARE.

## **1.575 @babel/plugin-bugfix-v8-spreadparameters-in-optional-chaining 7.14.5 1.575.1 Available under license :**

MIT License

Copyright (c) 2014-present Sebastian McKenzie and other contributors

Permission is hereby granted, free of charge, to any person obtaining a copy of this software and associated documentation files (the "Software"), to deal in the Software without restriction, including without limitation the rights to use, copy, modify, merge, publish, distribute, sublicense, and/or sell copies of the Software, and to permit persons to whom the Software is furnished to do so, subject to the following conditions:

The above copyright notice and this permission notice shall be included in all copies or substantial portions of the Software.

THE SOFTWARE IS PROVIDED "AS IS", WITHOUT WARRANTY OF ANY KIND, EXPRESS OR IMPLIED, INCLUDING BUT NOT LIMITED TO THE WARRANTIES OF MERCHANTABILITY, FITNESS FOR A PARTICULAR PURPOSE AND NONINFRINGEMENT. IN NO EVENT SHALL THE AUTHORS OR COPYRIGHT HOLDERS BE LIABLE FOR ANY CLAIM, DAMAGES OR OTHER LIABILITY, WHETHER IN AN ACTION OF CONTRACT, TORT OR OTHERWISE, ARISING FROM, OUT OF OR IN CONNECTION WITH THE SOFTWARE OR THE USE OR OTHER DEALINGS IN THE SOFTWARE.

### **1.576 yallist 2.1.2**

#### **1.576.1 Available under license :**

The ISC License

Copyright (c) Isaac Z. Schlueter and Contributors

Permission to use, copy, modify, and/or distribute this software for any

purpose with or without fee is hereby granted, provided that the above copyright notice and this permission notice appear in all copies.

THE SOFTWARE IS PROVIDED "AS IS" AND THE AUTHOR DISCLAIMS ALL WARRANTIES WITH REGARD TO THIS SOFTWARE INCLUDING ALL IMPLIED WARRANTIES OF MERCHANTABILITY AND FITNESS. IN NO EVENT SHALL THE AUTHOR BE LIABLE FOR ANY SPECIAL, DIRECT, INDIRECT, OR CONSEQUENTIAL DAMAGES OR ANY DAMAGES WHATSOEVER RESULTING FROM LOSS OF USE, DATA OR PROFITS, WHETHER IN AN ACTION OF CONTRACT, NEGLIGENCE OR OTHER TORTIOUS ACTION, ARISING OUT OF OR IN CONNECTION WITH THE USE OR PERFORMANCE OF THIS SOFTWARE.

### **1.577 safer-buffer 2.1.2**

#### **1.577.1 Available under license :**

MIT License

Copyright (c) 2018 Nikita Skovoroda <chalkerx@gmail.com>

Permission is hereby granted, free of charge, to any person obtaining a copy of this software and associated documentation files (the "Software"), to deal in the Software without restriction, including without limitation the rights to use, copy, modify, merge, publish, distribute, sublicense, and/or sell copies of the Software, and to permit persons to whom the Software is furnished to do so, subject to the following conditions:

The above copyright notice and this permission notice shall be included in all copies or substantial portions of the Software.

THE SOFTWARE IS PROVIDED "AS IS", WITHOUT WARRANTY OF ANY KIND, EXPRESS OR IMPLIED, INCLUDING BUT NOT LIMITED TO THE WARRANTIES OF MERCHANTABILITY, FITNESS FOR A PARTICULAR PURPOSE AND NONINFRINGEMENT. IN NO EVENT SHALL THE AUTHORS OR COPYRIGHT HOLDERS BE LIABLE FOR ANY CLAIM, DAMAGES OR OTHER LIABILITY, WHETHER IN AN ACTION OF CONTRACT, TORT OR OTHERWISE, ARISING FROM, OUT OF OR IN CONNECTION WITH THE SOFTWARE OR THE USE OR OTHER DEALINGS IN THE SOFTWARE.

# **1.578 @types/hammerjs 2.0.40**

### **1.578.1 Available under license :**

MIT License

Copyright (c) Microsoft Corporation.

 Permission is hereby granted, free of charge, to any person obtaining a copy of this software and associated documentation files (the "Software"), to deal in the Software without restriction, including without limitation the rights

 to use, copy, modify, merge, publish, distribute, sublicense, and/or sell copies of the Software, and to permit persons to whom the Software is furnished to do so, subject to the following conditions:

 The above copyright notice and this permission notice shall be included in all copies or substantial portions of the Software.

 THE SOFTWARE IS PROVIDED "AS IS", WITHOUT WARRANTY OF ANY KIND, EXPRESS OR IMPLIED, INCLUDING BUT NOT LIMITED TO THE WARRANTIES OF MERCHANTABILITY, FITNESS FOR A PARTICULAR PURPOSE AND NONINFRINGEMENT. IN NO EVENT SHALL THE AUTHORS OR COPYRIGHT HOLDERS BE LIABLE FOR ANY CLAIM, DAMAGES OR OTHER LIABILITY, WHETHER IN AN ACTION OF CONTRACT, TORT OR OTHERWISE, ARISING FROM, OUT OF OR IN CONNECTION WITH THE SOFTWARE OR THE USE OR OTHER DEALINGS IN THE **SOFTWARE** 

### **1.579 strict-uri-encode 2.0.0**

#### **1.579.1 Available under license :**

The MIT License (MIT)

Copyright (c) Kevin Martensson <kevinmartensson@gmail.com> (github.com/kevva)

Permission is hereby granted, free of charge, to any person obtaining a copy of this software and associated documentation files (the "Software"), to deal in the Software without restriction, including without limitation the rights to use, copy, modify, merge, publish, distribute, sublicense, and/or sell copies of the Software, and to permit persons to whom the Software is furnished to do so, subject to the following conditions:

The above copyright notice and this permission notice shall be included in all copies or substantial portions of the Software.

THE SOFTWARE IS PROVIDED "AS IS", WITHOUT WARRANTY OF ANY KIND, EXPRESS OR IMPLIED, INCLUDING BUT NOT LIMITED TO THE WARRANTIES OF MERCHANTABILITY, FITNESS FOR A PARTICULAR PURPOSE AND NONINFRINGEMENT. IN NO EVENT SHALL THE AUTHORS OR COPYRIGHT HOLDERS BE LIABLE FOR ANY CLAIM, DAMAGES OR OTHER LIABILITY, WHETHER IN AN ACTION OF CONTRACT, TORT OR OTHERWISE, ARISING FROM, OUT OF OR IN CONNECTION WITH THE SOFTWARE OR THE USE OR OTHER DEALINGS IN THE SOFTWARE.

## **1.580 boolbase 1.0.0**

#### **1.580.1 Available under license :**

Copyright (c) 2014-2015, Felix Boehm <me@feedic.com>

Permission to use, copy, modify, and/or distribute this software for any

purpose with or without fee is hereby granted, provided that the above copyright notice and this permission notice appear in all copies.

THE SOFTWARE IS PROVIDED "AS IS" AND THE AUTHOR DISCLAIMS ALL WARRANTIES WITH REGARD TO THIS SOFTWARE INCLUDING ALL IMPLIED WARRANTIES OF MERCHANTABILITY AND FITNESS. IN NO EVENT SHALL THE AUTHOR BE LIABLE FOR ANY SPECIAL, DIRECT, INDIRECT, OR CONSEQUENTIAL DAMAGES OR ANY DAMAGES WHATSOEVER RESULTING FROM LOSS OF USE, DATA OR PROFITS, WHETHER IN AN ACTION OF CONTRACT, NEGLIGENCE OR OTHER TORTIOUS ACTION, ARISING OUT OF OR IN CONNECTION WITH THE USE OR PERFORMANCE OF THIS SOFTWARE.

# **1.581 @babel/plugin-transformexponentiation-operator 7.14.5 1.581.1 Available under license :**

MIT License

Copyright (c) 2014-present Sebastian McKenzie and other contributors

Permission is hereby granted, free of charge, to any person obtaining a copy of this software and associated documentation files (the "Software"), to deal in the Software without restriction, including without limitation the rights to use, copy, modify, merge, publish, distribute, sublicense, and/or sell copies of the Software, and to permit persons to whom the Software is furnished to do so, subject to the following conditions:

The above copyright notice and this permission notice shall be included in all copies or substantial portions of the Software.

THE SOFTWARE IS PROVIDED "AS IS", WITHOUT WARRANTY OF ANY KIND, EXPRESS OR IMPLIED, INCLUDING BUT NOT LIMITED TO THE WARRANTIES OF MERCHANTABILITY, FITNESS FOR A PARTICULAR PURPOSE AND NONINFRINGEMENT. IN NO EVENT SHALL THE AUTHORS OR COPYRIGHT HOLDERS BE LIABLE FOR ANY CLAIM, DAMAGES OR OTHER LIABILITY, WHETHER IN AN ACTION OF CONTRACT, TORT OR OTHERWISE, ARISING FROM, OUT OF OR IN CONNECTION WITH THE SOFTWARE OR THE USE OR OTHER DEALINGS IN THE SOFTWARE.

### **1.582 eslint-config-prettier 6.15.0**

#### **1.582.1 Available under license :**

The MIT License (MIT)

Copyright (c) 2017, 2018, 2019 Simon Lydell and contributors

Permission is hereby granted, free of charge, to any person obtaining a copy of this software and associated documentation files (the "Software"), to deal in the Software without restriction, including without limitation the rights to use, copy, modify, merge, publish, distribute, sublicense, and/or sell copies of the Software, and to permit persons to whom the Software is furnished to do so, subject to the following conditions:

The above copyright notice and this permission notice shall be included in all copies or substantial portions of the Software.

THE SOFTWARE IS PROVIDED "AS IS", WITHOUT WARRANTY OF ANY KIND, EXPRESS OR IMPLIED, INCLUDING BUT NOT LIMITED TO THE WARRANTIES OF MERCHANTABILITY, FITNESS FOR A PARTICULAR PURPOSE AND NONINFRINGEMENT. IN NO EVENT SHALL THE AUTHORS OR COPYRIGHT HOLDERS BE LIABLE FOR ANY CLAIM, DAMAGES OR OTHER LIABILITY, WHETHER IN AN ACTION OF CONTRACT, TORT OR OTHERWISE, ARISING FROM, OUT OF OR IN CONNECTION WITH THE SOFTWARE OR THE USE OR OTHER DEALINGS IN THE SOFTWARE.

# **1.583 has-symbols 1.0.2**

### **1.583.1 Available under license :**

MIT License

Copyright (c) 2016 Jordan Harband

Permission is hereby granted, free of charge, to any person obtaining a copy of this software and associated documentation files (the "Software"), to deal in the Software without restriction, including without limitation the rights to use, copy, modify, merge, publish, distribute, sublicense, and/or sell copies of the Software, and to permit persons to whom the Software is furnished to do so, subject to the following conditions:

The above copyright notice and this permission notice shall be included in all copies or substantial portions of the Software.

THE SOFTWARE IS PROVIDED "AS IS", WITHOUT WARRANTY OF ANY KIND, EXPRESS OR IMPLIED, INCLUDING BUT NOT LIMITED TO THE WARRANTIES OF MERCHANTABILITY, FITNESS FOR A PARTICULAR PURPOSE AND NONINFRINGEMENT. IN NO EVENT SHALL THE AUTHORS OR COPYRIGHT HOLDERS BE LIABLE FOR ANY CLAIM, DAMAGES OR OTHER LIABILITY, WHETHER IN AN ACTION OF CONTRACT, TORT OR OTHERWISE, ARISING FROM, OUT OF OR IN CONNECTION WITH THE SOFTWARE OR THE USE OR OTHER DEALINGS IN THE **SOFTWARE** 

### **1.584 1to2 1.0.0**

### **1.584.1 Available under license :**

No license file was found, but licenses were detected in source scan.

/\*\*\*\*\*\*\*\*\*\*\*\*\*\*\*\*\*\*\*\*\*\*\*\*\*\*\*\*\*\*\*\*\*\*\*\*\*\*\*\*\*\*\*\*\*\*\*\*\*\*\*\*\*\*\*\*\*\*\*\*\*\*\*\*\*\*\*\*\* \* NAN - Native Abstractions for Node.js \* \* Copyright (c) 2016 NAN contributors \* \* MIT License <https://github.com/nodejs/nan/blob/master/LICENSE.md> \*\*\*\*\*\*\*\*\*\*\*\*\*\*\*\*\*\*\*\*\*\*\*\*\*\*\*\*\*\*\*\*\*\*\*\*\*\*\*\*\*\*\*\*\*\*\*\*\*\*\*\*\*\*\*\*\*\*\*\*\*\*\*\*\*\*\*\*/

Found in path(s):

\* /opt/cola/permits/1172272573\_1623265712.13/0/1to2-1-0-0-3-tgz/package/1to2.js

### **1.585 inquirer 3.3.0**

#### **1.585.1 Available under license :**

No license file was found, but licenses were detected in source scan.

Licensed under the MIT license.

Found in path(s):

\* /opt/cola/permits/1161994886\_1620776132.83/0/inquirer-3-3-0-4-tgz/package/README.md

## **1.586 expo-splash-screen 0.6.2**

#### **1.586.1 Available under license :**

No license file was found, but licenses were detected in source scan.

// Copyright © 2018 650 Industries. All rights reserved.

Found in path(s):

\* /opt/cola/permits/1168295545\_1621972905.63/0/expo-splash-screen-0-6-2 tgz/package/ios/EXSplashScreen/EXSplashScreenViewNativeProvider.m \* /opt/cola/permits/1168295545\_1621972905.63/0/expo-splash-screen-0-6-2 tgz/package/ios/EXSplashScreen/EXSplashScreenViewNativeProvider.h \* /opt/cola/permits/1168295545\_1621972905.63/0/expo-splash-screen-0-6-2 tgz/package/ios/EXSplashScreen/EXSplashScreenService.m \* /opt/cola/permits/1168295545\_1621972905.63/0/expo-splash-screen-0-6-2 tgz/package/ios/EXSplashScreen/EXSplashScreenController.m \* /opt/cola/permits/1168295545\_1621972905.63/0/expo-splash-screen-0-6-2 tgz/package/ios/EXSplashScreen/EXSplashScreenController.h \* /opt/cola/permits/1168295545\_1621972905.63/0/expo-splash-screen-0-6-2 tgz/package/ios/EXSplashScreen/EXSplashScreenViewProvider.h No license file was found, but licenses were detected in source scan.

// Copyright © 2018 650 Industries. All rights reserved.

Found in path(s):

\* /opt/cola/permits/1168295545\_1621972905.63/0/expo-splash-screen-0-6-2 tgz/package/ios/EXSplashScreen/EXSplashScreenModule.h No license file was found, but licenses were detected in source scan.

// Copyright 2018-present 650 Industries. All rights reserved.

Found in path(s):

\* /opt/cola/permits/1168295545\_1621972905.63/0/expo-splash-screen-0-6-2 tgz/package/ios/EXSplashScreen/EXSplashScreenModule.m No license file was found, but licenses were detected in source scan.

// Copyright 2016-present 650 Industries. All rights reserved.

Found in path(s):

\* /opt/cola/permits/1168295545\_1621972905.63/0/expo-splash-screen-0-6-2 tgz/package/ios/EXSplashScreen/EXSplashScreenService.h

### **1.587 babel-plugin-syntax-decorators 7.14.5 1.587.1 Available under license :**

MIT License

Copyright (c) 2014-present Sebastian McKenzie and other contributors

Permission is hereby granted, free of charge, to any person obtaining a copy of this software and associated documentation files (the "Software"), to deal in the Software without restriction, including without limitation the rights to use, copy, modify, merge, publish, distribute, sublicense, and/or sell copies of the Software, and to permit persons to whom the Software is furnished to do so, subject to the following conditions:

The above copyright notice and this permission notice shall be included in all copies or substantial portions of the Software.

THE SOFTWARE IS PROVIDED "AS IS", WITHOUT WARRANTY OF ANY KIND, EXPRESS OR IMPLIED, INCLUDING BUT NOT LIMITED TO THE WARRANTIES OF MERCHANTABILITY, FITNESS FOR A PARTICULAR PURPOSE AND NONINFRINGEMENT. IN NO EVENT SHALL THE AUTHORS OR COPYRIGHT HOLDERS BE LIABLE FOR ANY CLAIM, DAMAGES OR OTHER LIABILITY, WHETHER IN AN ACTION OF CONTRACT, TORT OR OTHERWISE, ARISING FROM, OUT OF OR IN CONNECTION WITH THE SOFTWARE OR THE USE OR OTHER DEALINGS IN THE SOFTWARE.

### **1.588 dayjs 1.10.6 1.588.1 Available under license :**

MIT License

Copyright (c) 2018-present, iamkun

Permission is hereby granted, free of charge, to any person obtaining a copy of this software and associated documentation files (the "Software"), to deal in the Software without restriction, including without limitation the rights to use, copy, modify, merge, publish, distribute, sublicense, and/or sell copies of the Software, and to permit persons to whom the Software is furnished to do so, subject to the following conditions:

The above copyright notice and this permission notice shall be included in all copies or substantial portions of the Software.

THE SOFTWARE IS PROVIDED "AS IS", WITHOUT WARRANTY OF ANY KIND, EXPRESS OR IMPLIED, INCLUDING BUT NOT LIMITED TO THE WARRANTIES OF MERCHANTABILITY, FITNESS FOR A PARTICULAR PURPOSE AND NONINFRINGEMENT. IN NO EVENT SHALL THE AUTHORS OR COPYRIGHT HOLDERS BE LIABLE FOR ANY CLAIM, DAMAGES OR OTHER LIABILITY, WHETHER IN AN ACTION OF CONTRACT, TORT OR OTHERWISE, ARISING FROM, OUT OF OR IN CONNECTION WITH THE SOFTWARE OR THE USE OR OTHER DEALINGS IN THE SOFTWARE.

### **1.589 json5 0.5.1**

#### **1.589.1 Available under license :**

MIT License

Copyright (c) 2012-2016 Aseem Kishore, and [others](https://github.com/aseemk/json5/contributors).

Permission is hereby granted, free of charge, to any person obtaining a copy of this software and associated documentation files (the "Software"), to deal in the Software without restriction, including without limitation the rights to use, copy, modify, merge, publish, distribute, sublicense, and/or sell copies of the Software, and to permit persons to whom the Software is furnished to do so, subject to the following conditions:

The above copyright notice and this permission notice shall be included in all copies or substantial portions of the Software.

THE SOFTWARE IS PROVIDED "AS IS", WITHOUT WARRANTY OF ANY KIND, EXPRESS OR IMPLIED, INCLUDING BUT NOT LIMITED TO THE WARRANTIES OF MERCHANTABILITY, FITNESS FOR A PARTICULAR PURPOSE AND NONINFRINGEMENT. IN NO EVENT SHALL THE AUTHORS OR COPYRIGHT HOLDERS BE LIABLE FOR ANY CLAIM, DAMAGES OR OTHER

LIABILITY, WHETHER IN AN ACTION OF CONTRACT, TORT OR OTHERWISE, ARISING FROM, OUT OF OR IN CONNECTION WITH THE SOFTWARE OR THE USE OR OTHER DEALINGS IN THE SOFTWARE.

### **1.590 is-bigint 1.0.2 1.590.1 Available under license :**

MIT License

Copyright (c) 2018 Jordan Harband

Permission is hereby granted, free of charge, to any person obtaining a copy of this software and associated documentation files (the "Software"), to deal in the Software without restriction, including without limitation the rights to use, copy, modify, merge, publish, distribute, sublicense, and/or sell copies of the Software, and to permit persons to whom the Software is furnished to do so, subject to the following conditions:

The above copyright notice and this permission notice shall be included in all copies or substantial portions of the Software.

THE SOFTWARE IS PROVIDED "AS IS", WITHOUT WARRANTY OF ANY KIND, EXPRESS OR IMPLIED, INCLUDING BUT NOT LIMITED TO THE WARRANTIES OF MERCHANTABILITY, FITNESS FOR A PARTICULAR PURPOSE AND NONINFRINGEMENT. IN NO EVENT SHALL THE AUTHORS OR COPYRIGHT HOLDERS BE LIABLE FOR ANY CLAIM, DAMAGES OR OTHER LIABILITY, WHETHER IN AN ACTION OF CONTRACT, TORT OR OTHERWISE, ARISING FROM, OUT OF OR IN CONNECTION WITH THE SOFTWARE OR THE USE OR OTHER DEALINGS IN THE **SOFTWARE** 

## **1.591 simple-swizzle 0.2.2**

#### **1.591.1 Available under license :**

The MIT License (MIT)

Copyright (c) 2015 Josh Junon

Permission is hereby granted, free of charge, to any person obtaining a copy of this software and associated documentation files (the "Software"), to deal in the Software without restriction, including without limitation the rights to use, copy, modify, merge, publish, distribute, sublicense, and/or sell copies of the Software, and to permit persons to whom the Software is furnished to do so, subject to the following conditions:

The above copyright notice and this permission notice shall be included in all copies or substantial portions of the Software.

THE SOFTWARE IS PROVIDED "AS IS", WITHOUT WARRANTY OF ANY KIND, EXPRESS OR IMPLIED, INCLUDING BUT NOT LIMITED TO THE WARRANTIES OF MERCHANTABILITY, FITNESS FOR A PARTICULAR PURPOSE AND NONINFRINGEMENT. IN NO EVENT SHALL THE AUTHORS OR COPYRIGHT HOLDERS BE LIABLE FOR ANY CLAIM, DAMAGES OR OTHER LIABILITY, WHETHER IN AN ACTION OF CONTRACT, TORT OR OTHERWISE, ARISING FROM, OUT OF OR IN CONNECTION WITH THE SOFTWARE OR THE USE OR OTHER DEALINGS IN THE SOFTWARE.

## **1.592 jest-react-native 18.0.0**

#### **1.592.1 Available under license :**

No license file was found, but licenses were detected in source scan.

/\*\*

- \* Copyright (c) 2014-present, Facebook, Inc. All rights reserved.
- \*
- \* This source code is licensed under the BSD-style license found in the
- \* LICENSE file in the root directory of this source tree. An additional grant
- \* of patent rights can be found in the PATENTS file in the same directory.

\*/

Found in path(s):

\* /opt/cola/permits/1162009038\_1620774024.99/0/jest-react-native-18-0-0-tgz/package/build/index.js

# **1.593 is-plain-object 2.0.4**

#### **1.593.1 Available under license :**

The MIT License (MIT)

Copyright (c) 2014-2017, Jon Schlinkert.

Permission is hereby granted, free of charge, to any person obtaining a copy of this software and associated documentation files (the "Software"), to deal in the Software without restriction, including without limitation the rights to use, copy, modify, merge, publish, distribute, sublicense, and/or sell copies of the Software, and to permit persons to whom the Software is furnished to do so, subject to the following conditions:

The above copyright notice and this permission notice shall be included in all copies or substantial portions of the Software.

THE SOFTWARE IS PROVIDED "AS IS", WITHOUT WARRANTY OF ANY KIND, EXPRESS OR IMPLIED, INCLUDING BUT NOT LIMITED TO THE WARRANTIES OF MERCHANTABILITY, FITNESS FOR A PARTICULAR PURPOSE AND NONINFRINGEMENT. IN NO EVENT SHALL THE AUTHORS OR COPYRIGHT HOLDERS BE LIABLE FOR ANY CLAIM, DAMAGES OR OTHER LIABILITY, WHETHER IN AN ACTION OF CONTRACT, TORT OR OTHERWISE, ARISING FROM,

### **1.594 @babel/helper-optimise-call-expression 7.14.5 1.594.1 Available under license :**

MIT License

Copyright (c) 2014-present Sebastian McKenzie and other contributors

Permission is hereby granted, free of charge, to any person obtaining a copy of this software and associated documentation files (the "Software"), to deal in the Software without restriction, including without limitation the rights to use, copy, modify, merge, publish, distribute, sublicense, and/or sell copies of the Software, and to permit persons to whom the Software is furnished to do so, subject to the following conditions:

The above copyright notice and this permission notice shall be included in all copies or substantial portions of the Software.

THE SOFTWARE IS PROVIDED "AS IS", WITHOUT WARRANTY OF ANY KIND, EXPRESS OR IMPLIED, INCLUDING BUT NOT LIMITED TO THE WARRANTIES OF MERCHANTABILITY, FITNESS FOR A PARTICULAR PURPOSE AND NONINFRINGEMENT. IN NO EVENT SHALL THE AUTHORS OR COPYRIGHT HOLDERS BE LIABLE FOR ANY CLAIM, DAMAGES OR OTHER LIABILITY, WHETHER IN AN ACTION OF CONTRACT, TORT OR OTHERWISE, ARISING FROM, OUT OF OR IN CONNECTION WITH THE SOFTWARE OR THE USE OR OTHER DEALINGS IN THE SOFTWARE.

# **1.595 jsonfile 2.4.0**

### **1.595.1 Available under license :**

(The MIT License)

Copyright (c) 2012-2015, JP Richardson <jprichardson@gmail.com>

Permission is hereby granted, free of charge, to any person obtaining a copy of this software and associated documentation files

(the 'Software'), to deal in the Software without restriction, including without limitation the rights to use, copy, modify,

merge, publish, distribute, sublicense, and/or sell copies of the Software, and to permit persons to whom the Software is

furnished to do so, subject to the following conditions:

The above copyright notice and this permission notice shall be included in all copies or substantial portions of the Software.

THE SOFTWARE IS PROVIDED 'AS IS', WITHOUT WARRANTY OF ANY KIND, EXPRESS OR IMPLIED, INCLUDING BUT NOT LIMITED TO THE

WARRANTIES OF MERCHANTABILITY, FITNESS FOR A PARTICULAR PURPOSE AND NONINFRINGEMENT. IN NO EVENT SHALL THE AUTHORS

OR COPYRIGHT HOLDERS BE LIABLE FOR ANY CLAIM, DAMAGES OR OTHER LIABILITY, WHETHER IN AN ACTION OF CONTRACT, TORT OR OTHERWISE,

ARISING FROM, OUT OF OR IN CONNECTION WITH THE SOFTWARE OR THE USE OR OTHER DEALINGS IN THE SOFTWARE.

### **1.596 react-native-splash-screen 3.2.0**

#### **1.596.1 Available under license :**

MIT License

Copyright (c) 2016 Jia PengHui

Permission is hereby granted, free of charge, to any person obtaining a copy of this software and associated documentation files (the "Software"), to deal in the Software without restriction, including without limitation the rights to use, copy, modify, merge, publish, distribute, sublicense, and/or sell copies of the Software, and to permit persons to whom the Software is furnished to do so, subject to the following conditions:

The above copyright notice and this permission notice shall be included in all copies or substantial portions of the Software.

THE SOFTWARE IS PROVIDED "AS IS", WITHOUT WARRANTY OF ANY KIND, EXPRESS OR IMPLIED, INCLUDING BUT NOT LIMITED TO THE WARRANTIES OF MERCHANTABILITY, FITNESS FOR A PARTICULAR PURPOSE AND NONINFRINGEMENT. IN NO EVENT SHALL THE AUTHORS OR COPYRIGHT HOLDERS BE LIABLE FOR ANY CLAIM, DAMAGES OR OTHER LIABILITY, WHETHER IN AN ACTION OF CONTRACT, TORT OR OTHERWISE, ARISING FROM, OUT OF OR IN CONNECTION WITH THE SOFTWARE OR THE USE OR OTHER DEALINGS IN THE **SOFTWARE** 

### **1.597 cli-width 2.2.1**

#### **1.597.1 Available under license :**

Copyright (c) 2015, Ilya Radchenko <ilya@burstcreations.com>

Permission to use, copy, modify, and/or distribute this software for any purpose with or without fee is hereby granted, provided that the above copyright notice and this permission notice appear in all copies.

THE SOFTWARE IS PROVIDED "AS IS" AND THE AUTHOR DISCLAIMS ALL WARRANTIES WITH REGARD TO THIS SOFTWARE INCLUDING ALL IMPLIED WARRANTIES OF MERCHANTABILITY AND FITNESS. IN NO EVENT SHALL THE AUTHOR BE LIABLE FOR ANY SPECIAL, DIRECT, INDIRECT, OR CONSEQUENTIAL DAMAGES OR ANY DAMAGES WHATSOEVER RESULTING FROM LOSS OF USE, DATA OR PROFITS, WHETHER IN AN ACTION OF CONTRACT, NEGLIGENCE OR OTHER TORTIOUS ACTION, ARISING OUT OF OR IN CONNECTION WITH THE USE OR PERFORMANCE OF THIS SOFTWARE.

## **1.598 @babel/preset-env 7.14.7**

### **1.598.1 Available under license :**

MIT License

Copyright (c) 2014-present Sebastian McKenzie and other contributors

Permission is hereby granted, free of charge, to any person obtaining a copy of this software and associated documentation files (the "Software"), to deal in the Software without restriction, including without limitation the rights to use, copy, modify, merge, publish, distribute, sublicense, and/or sell copies of the Software, and to permit persons to whom the Software is furnished to do so, subject to the following conditions:

The above copyright notice and this permission notice shall be included in all copies or substantial portions of the Software.

THE SOFTWARE IS PROVIDED "AS IS", WITHOUT WARRANTY OF ANY KIND, EXPRESS OR IMPLIED, INCLUDING BUT NOT LIMITED TO THE WARRANTIES OF MERCHANTABILITY, FITNESS FOR A PARTICULAR PURPOSE AND NONINFRINGEMENT. IN NO EVENT SHALL THE AUTHORS OR COPYRIGHT HOLDERS BE LIABLE FOR ANY CLAIM, DAMAGES OR OTHER LIABILITY, WHETHER IN AN ACTION OF CONTRACT, TORT OR OTHERWISE, ARISING FROM, OUT OF OR IN CONNECTION WITH THE SOFTWARE OR THE USE OR OTHER DEALINGS IN THE SOFTWARE.

### **1.599 component-emitter 1.3.0**

#### **1.599.1 Available under license :**

(The MIT License)

Copyright (c) 2014 Component contributors <dev@component.io>

Permission is hereby granted, free of charge, to any person obtaining a copy of this software and associated documentation files (the "Software"), to deal in the Software without restriction, including without limitation the rights to use, copy, modify, merge, publish, distribute, sublicense, and/or sell
copies of the Software, and to permit persons to whom the Software is furnished to do so, subject to the following conditions:

The above copyright notice and this permission notice shall be included in all copies or substantial portions of the Software.

THE SOFTWARE IS PROVIDED "AS IS", WITHOUT WARRANTY OF ANY KIND, EXPRESS OR IMPLIED, INCLUDING BUT NOT LIMITED TO THE WARRANTIES OF MERCHANTABILITY, FITNESS FOR A PARTICULAR PURPOSE AND NONINFRINGEMENT. IN NO EVENT SHALL THE AUTHORS OR COPYRIGHT HOLDERS BE LIABLE FOR ANY CLAIM, DAMAGES OR OTHER LIABILITY, WHETHER IN AN ACTION OF CONTRACT, TORT OR OTHERWISE, ARISING FROM, OUT OF OR IN CONNECTION WITH THE SOFTWARE OR THE USE OR OTHER DEALINGS IN THE SOFTWARE.

# **1.600 normalize-path 2.1.1**

### **1.600.1 Available under license :**

The MIT License (MIT)

Copyright (c) 2014-2017, Jon Schlinkert

Permission is hereby granted, free of charge, to any person obtaining a copy of this software and associated documentation files (the "Software"), to deal in the Software without restriction, including without limitation the rights to use, copy, modify, merge, publish, distribute, sublicense, and/or sell copies of the Software, and to permit persons to whom the Software is furnished to do so, subject to the following conditions:

The above copyright notice and this permission notice shall be included in all copies or substantial portions of the Software.

THE SOFTWARE IS PROVIDED "AS IS", WITHOUT WARRANTY OF ANY KIND, EXPRESS OR IMPLIED, INCLUDING BUT NOT LIMITED TO THE WARRANTIES OF MERCHANTABILITY, FITNESS FOR A PARTICULAR PURPOSE AND NONINFRINGEMENT. IN NO EVENT SHALL THE AUTHORS OR COPYRIGHT HOLDERS BE LIABLE FOR ANY CLAIM, DAMAGES OR OTHER LIABILITY, WHETHER IN AN ACTION OF CONTRACT, TORT OR OTHERWISE, ARISING FROM, OUT OF OR IN CONNECTION WITH THE SOFTWARE OR THE USE OR OTHER DEALINGS IN THE SOFTWARE.

# **1.601 fbjs-css-vars 1.0.2**

### **1.601.1 Available under license :**

MIT License

Copyright (c) 2013-present, Facebook, Inc.

Permission is hereby granted, free of charge, to any person obtaining a copy of this software and associated documentation files (the "Software"), to deal in the Software without restriction, including without limitation the rights to use, copy, modify, merge, publish, distribute, sublicense, and/or sell copies of the Software, and to permit persons to whom the Software is furnished to do so, subject to the following conditions:

The above copyright notice and this permission notice shall be included in all copies or substantial portions of the Software.

THE SOFTWARE IS PROVIDED "AS IS", WITHOUT WARRANTY OF ANY KIND, EXPRESS OR IMPLIED, INCLUDING BUT NOT LIMITED TO THE WARRANTIES OF MERCHANTABILITY, FITNESS FOR A PARTICULAR PURPOSE AND NONINFRINGEMENT. IN NO EVENT SHALL THE AUTHORS OR COPYRIGHT HOLDERS BE LIABLE FOR ANY CLAIM, DAMAGES OR OTHER LIABILITY, WHETHER IN AN ACTION OF CONTRACT, TORT OR OTHERWISE, ARISING FROM, OUT OF OR IN CONNECTION WITH THE SOFTWARE OR THE USE OR OTHER DEALINGS IN THE **SOFTWARE** 

### **1.602 rx-lite 4.0.8**

#### **1.602.1 Available under license :**

No license file was found, but licenses were detected in source scan.

/\* Copyright (c) Microsoft Open Technologies, Inc. All rights reserved. See License.txt in the project root for license information.\*/

Found in path(s):

\* /opt/cola/permits/1161996605\_1620776675.48/0/rx-lite-4-0-8-3-tgz/package/rx.lite.min.js No license file was found, but licenses were detected in source scan.

Copyright (c) Microsoft Open Technologies, Inc. All rights reserved. Licensed under the Apache License, Version 2.0 (the "License"); you may not use this file except in compliance with the License. You may http://www.apache.org/licenses/LICENSE-2.0 distributed under the License is distributed on an "AS IS" BASIS,

Found in path(s):

\* /opt/cola/permits/1161996605\_1620776675.48/0/rx-lite-4-0-8-3-tgz/package/readme.md No license file was found, but licenses were detected in source scan.

// Copyright (c) Microsoft, All rights reserved. See License.txt in the project root for license information.

# **1.603 reselect 3.0.1**

#### **1.603.1 Available under license :**

The MIT License (MIT)

Copyright (c) 2015-2016 Reselect Contributors

Permission is hereby granted, free of charge, to any person obtaining a copy of this software and associated documentation files (the "Software"), to deal in the Software without restriction, including without limitation the rights to use, copy, modify, merge, publish, distribute, sublicense, and/or sell copies of the Software, and to permit persons to whom the Software is furnished to do so, subject to the following conditions:

The above copyright notice and this permission notice shall be included in all copies or substantial portions of the Software.

THE SOFTWARE IS PROVIDED "AS IS", WITHOUT WARRANTY OF ANY KIND, EXPRESS OR IMPLIED, INCLUDING BUT NOT LIMITED TO THE WARRANTIES OF MERCHANTABILITY, FITNESS FOR A PARTICULAR PURPOSE AND NONINFRINGEMENT. IN NO EVENT SHALL THE AUTHORS OR COPYRIGHT HOLDERS BE LIABLE FOR ANY CLAIM, DAMAGES OR OTHER LIABILITY, WHETHER IN AN ACTION OF CONTRACT, TORT OR OTHERWISE, ARISING FROM, OUT OF OR IN CONNECTION WITH THE SOFTWARE OR THE USE OR OTHER DEALINGS IN THE SOFTWARE.

## **1.604 fbjs 1.0.0**

#### **1.604.1 Available under license :**

 GNU GENERAL PUBLIC LICENSE Version 3, 29 June 2007

Copyright (C) 2007 Free Software Foundation, Inc. <https://fsf.org/> Everyone is permitted to copy and distribute verbatim copies of this license document, but changing it is not allowed.

Preamble

 The GNU General Public License is a free, copyleft license for software and other kinds of works.

 The licenses for most software and other practical works are designed to take away your freedom to share and change the works. By contrast, the GNU General Public License is intended to guarantee your freedom to

share and change all versions of a program--to make sure it remains free software for all its users. We, the Free Software Foundation, use the GNU General Public License for most of our software; it applies also to any other work released this way by its authors. You can apply it to your programs, too.

 When we speak of free software, we are referring to freedom, not price. Our General Public Licenses are designed to make sure that you have the freedom to distribute copies of free software (and charge for them if you wish), that you receive source code or can get it if you want it, that you can change the software or use pieces of it in new free programs, and that you know you can do these things.

 To protect your rights, we need to prevent others from denying you these rights or asking you to surrender the rights. Therefore, you have certain responsibilities if you distribute copies of the software, or if you modify it: responsibilities to respect the freedom of others.

 For example, if you distribute copies of such a program, whether gratis or for a fee, you must pass on to the recipients the same freedoms that you received. You must make sure that they, too, receive or can get the source code. And you must show them these terms so they know their rights.

 Developers that use the GNU GPL protect your rights with two steps: (1) assert copyright on the software, and (2) offer you this License giving you legal permission to copy, distribute and/or modify it.

 For the developers' and authors' protection, the GPL clearly explains that there is no warranty for this free software. For both users' and authors' sake, the GPL requires that modified versions be marked as changed, so that their problems will not be attributed erroneously to authors of previous versions.

 Some devices are designed to deny users access to install or run modified versions of the software inside them, although the manufacturer can do so. This is fundamentally incompatible with the aim of protecting users' freedom to change the software. The systematic pattern of such abuse occurs in the area of products for individuals to use, which is precisely where it is most unacceptable. Therefore, we have designed this version of the GPL to prohibit the practice for those products. If such problems arise substantially in other domains, we stand ready to extend this provision to those domains in future versions of the GPL, as needed to protect the freedom of users.

 Finally, every program is threatened constantly by software patents. States should not allow patents to restrict development and use of software on general-purpose computers, but in those that do, we wish to avoid the special danger that patents applied to a free program could make it effectively proprietary. To prevent this, the GPL assures that patents cannot be used to render the program non-free.

 The precise terms and conditions for copying, distribution and modification follow.

#### TERMS AND CONDITIONS

0. Definitions.

"This License" refers to version 3 of the GNU General Public License.

 "Copyright" also means copyright-like laws that apply to other kinds of works, such as semiconductor masks.

 "The Program" refers to any copyrightable work licensed under this License. Each licensee is addressed as "you". "Licensees" and "recipients" may be individuals or organizations.

 To "modify" a work means to copy from or adapt all or part of the work in a fashion requiring copyright permission, other than the making of an exact copy. The resulting work is called a "modified version" of the earlier work or a work "based on" the earlier work.

 A "covered work" means either the unmodified Program or a work based on the Program.

 To "propagate" a work means to do anything with it that, without permission, would make you directly or secondarily liable for infringement under applicable copyright law, except executing it on a computer or modifying a private copy. Propagation includes copying, distribution (with or without modification), making available to the public, and in some countries other activities as well.

 To "convey" a work means any kind of propagation that enables other parties to make or receive copies. Mere interaction with a user through a computer network, with no transfer of a copy, is not conveying.

 An interactive user interface displays "Appropriate Legal Notices" to the extent that it includes a convenient and prominently visible feature that (1) displays an appropriate copyright notice, and (2) tells the user that there is no warranty for the work (except to the extent that warranties are provided), that licensees may convey the work under this License, and how to view a copy of this License. If the interface presents a list of user commands or options, such as a menu, a prominent item in the list meets this criterion.

#### 1. Source Code.

 The "source code" for a work means the preferred form of the work for making modifications to it. "Object code" means any non-source form of a work.

 A "Standard Interface" means an interface that either is an official standard defined by a recognized standards body, or, in the case of interfaces specified for a particular programming language, one that is widely used among developers working in that language.

 The "System Libraries" of an executable work include anything, other than the work as a whole, that (a) is included in the normal form of packaging a Major Component, but which is not part of that Major Component, and (b) serves only to enable use of the work with that Major Component, or to implement a Standard Interface for which an implementation is available to the public in source code form. A "Major Component", in this context, means a major essential component (kernel, window system, and so on) of the specific operating system (if any) on which the executable work runs, or a compiler used to produce the work, or an object code interpreter used to run it.

 The "Corresponding Source" for a work in object code form means all the source code needed to generate, install, and (for an executable work) run the object code and to modify the work, including scripts to control those activities. However, it does not include the work's System Libraries, or general-purpose tools or generally available free programs which are used unmodified in performing those activities but which are not part of the work. For example, Corresponding Source includes interface definition files associated with source files for the work, and the source code for shared libraries and dynamically linked subprograms that the work is specifically designed to require, such as by intimate data communication or control flow between those subprograms and other parts of the work.

 The Corresponding Source need not include anything that users can regenerate automatically from other parts of the Corresponding Source.

 The Corresponding Source for a work in source code form is that same work.

#### 2. Basic Permissions.

 All rights granted under this License are granted for the term of copyright on the Program, and are irrevocable provided the stated conditions are met. This License explicitly affirms your unlimited permission to run the unmodified Program. The output from running a covered work is covered by this License only if the output, given its content, constitutes a covered work. This License acknowledges your rights of fair use or other equivalent, as provided by copyright law.

 You may make, run and propagate covered works that you do not convey, without conditions so long as your license otherwise remains in force. You may convey covered works to others for the sole purpose of having them make modifications exclusively for you, or provide you with facilities for running those works, provided that you comply with the terms of this License in conveying all material for which you do not control copyright. Those thus making or running the covered works for you must do so exclusively on your behalf, under your direction and control, on terms that prohibit them from making any copies of your copyrighted material outside their relationship with you.

 Conveying under any other circumstances is permitted solely under the conditions stated below. Sublicensing is not allowed; section 10 makes it unnecessary.

3. Protecting Users' Legal Rights From Anti-Circumvention Law.

 No covered work shall be deemed part of an effective technological measure under any applicable law fulfilling obligations under article 11 of the WIPO copyright treaty adopted on 20 December 1996, or similar laws prohibiting or restricting circumvention of such measures.

 When you convey a covered work, you waive any legal power to forbid circumvention of technological measures to the extent such circumvention is effected by exercising rights under this License with respect to the covered work, and you disclaim any intention to limit operation or modification of the work as a means of enforcing, against the work's users, your or third parties' legal rights to forbid circumvention of technological measures.

4. Conveying Verbatim Copies.

 You may convey verbatim copies of the Program's source code as you receive it, in any medium, provided that you conspicuously and appropriately publish on each copy an appropriate copyright notice; keep intact all notices stating that this License and any non-permissive terms added in accord with section 7 apply to the code; keep intact all notices of the absence of any warranty; and give all recipients a copy of this License along with the Program.

 You may charge any price or no price for each copy that you convey, and you may offer support or warranty protection for a fee.

5. Conveying Modified Source Versions.

 You may convey a work based on the Program, or the modifications to produce it from the Program, in the form of source code under the terms of section 4, provided that you also meet all of these conditions:

 a) The work must carry prominent notices stating that you modified it, and giving a relevant date.

 b) The work must carry prominent notices stating that it is released under this License and any conditions added under section 7. This requirement modifies the requirement in section 4 to "keep intact all notices".

 c) You must license the entire work, as a whole, under this License to anyone who comes into possession of a copy. This License will therefore apply, along with any applicable section 7 additional terms, to the whole of the work, and all its parts, regardless of how they are packaged. This License gives no permission to license the work in any other way, but it does not invalidate such permission if you have separately received it.

 d) If the work has interactive user interfaces, each must display Appropriate Legal Notices; however, if the Program has interactive interfaces that do not display Appropriate Legal Notices, your work need not make them do so.

 A compilation of a covered work with other separate and independent works, which are not by their nature extensions of the covered work, and which are not combined with it such as to form a larger program, in or on a volume of a storage or distribution medium, is called an "aggregate" if the compilation and its resulting copyright are not used to limit the access or legal rights of the compilation's users beyond what the individual works permit. Inclusion of a covered work in an aggregate does not cause this License to apply to the other parts of the aggregate.

6. Conveying Non-Source Forms.

 You may convey a covered work in object code form under the terms of sections 4 and 5, provided that you also convey the machine-readable Corresponding Source under the terms of this License, in one of these ways:

 a) Convey the object code in, or embodied in, a physical product (including a physical distribution medium), accompanied by the Corresponding Source fixed on a durable physical medium customarily used for software interchange.

 b) Convey the object code in, or embodied in, a physical product (including a physical distribution medium), accompanied by a written offer, valid for at least three years and valid for as long as you offer spare parts or customer support for that product model, to give anyone who possesses the object code either (1) a copy of the Corresponding Source for all the software in the product that is covered by this License, on a durable physical medium customarily used for software interchange, for a price no more than your reasonable cost of physically performing this conveying of source, or (2) access to copy the Corresponding Source from a network server at no charge.

 c) Convey individual copies of the object code with a copy of the written offer to provide the Corresponding Source. This alternative is allowed only occasionally and noncommercially, and only if you received the object code with such an offer, in accord with subsection 6b.

 d) Convey the object code by offering access from a designated place (gratis or for a charge), and offer equivalent access to the Corresponding Source in the same way through the same place at no further charge. You need not require recipients to copy the Corresponding Source along with the object code. If the place to copy the object code is a network server, the Corresponding Source may be on a different server (operated by you or a third party) that supports equivalent copying facilities, provided you maintain clear directions next to the object code saying where to find the Corresponding Source. Regardless of what server hosts the Corresponding Source, you remain obligated to ensure that it is available for as long as needed to satisfy these requirements.

 e) Convey the object code using peer-to-peer transmission, provided you inform other peers where the object code and Corresponding Source of the work are being offered to the general public at no charge under subsection 6d.

 A separable portion of the object code, whose source code is excluded from the Corresponding Source as a System Library, need not be included in conveying the object code work.

 A "User Product" is either (1) a "consumer product", which means any tangible personal property which is normally used for personal, family, or household purposes, or (2) anything designed or sold for incorporation into a dwelling. In determining whether a product is a consumer product, doubtful cases shall be resolved in favor of coverage. For a particular product received by a particular user, "normally used" refers to a typical or common use of that class of product, regardless of the status

of the particular user or of the way in which the particular user actually uses, or expects or is expected to use, the product. A product is a consumer product regardless of whether the product has substantial commercial, industrial or non-consumer uses, unless such uses represent the only significant mode of use of the product.

 "Installation Information" for a User Product means any methods, procedures, authorization keys, or other information required to install and execute modified versions of a covered work in that User Product from a modified version of its Corresponding Source. The information must suffice to ensure that the continued functioning of the modified object code is in no case prevented or interfered with solely because modification has been made.

 If you convey an object code work under this section in, or with, or specifically for use in, a User Product, and the conveying occurs as part of a transaction in which the right of possession and use of the User Product is transferred to the recipient in perpetuity or for a fixed term (regardless of how the transaction is characterized), the Corresponding Source conveyed under this section must be accompanied by the Installation Information. But this requirement does not apply if neither you nor any third party retains the ability to install modified object code on the User Product (for example, the work has been installed in ROM).

 The requirement to provide Installation Information does not include a requirement to continue to provide support service, warranty, or updates for a work that has been modified or installed by the recipient, or for the User Product in which it has been modified or installed. Access to a network may be denied when the modification itself materially and adversely affects the operation of the network or violates the rules and protocols for communication across the network.

 Corresponding Source conveyed, and Installation Information provided, in accord with this section must be in a format that is publicly documented (and with an implementation available to the public in source code form), and must require no special password or key for unpacking, reading or copying.

#### 7. Additional Terms.

 "Additional permissions" are terms that supplement the terms of this License by making exceptions from one or more of its conditions. Additional permissions that are applicable to the entire Program shall be treated as though they were included in this License, to the extent that they are valid under applicable law. If additional permissions apply only to part of the Program, that part may be used separately under those permissions, but the entire Program remains governed by this License without regard to the additional permissions.

 When you convey a copy of a covered work, you may at your option remove any additional permissions from that copy, or from any part of it. (Additional permissions may be written to require their own removal in certain cases when you modify the work.) You may place additional permissions on material, added by you to a covered work, for which you have or can give appropriate copyright permission.

 Notwithstanding any other provision of this License, for material you add to a covered work, you may (if authorized by the copyright holders of that material) supplement the terms of this License with terms:

 a) Disclaiming warranty or limiting liability differently from the terms of sections 15 and 16 of this License; or

 b) Requiring preservation of specified reasonable legal notices or author attributions in that material or in the Appropriate Legal Notices displayed by works containing it; or

 c) Prohibiting misrepresentation of the origin of that material, or requiring that modified versions of such material be marked in reasonable ways as different from the original version; or

 d) Limiting the use for publicity purposes of names of licensors or authors of the material; or

 e) Declining to grant rights under trademark law for use of some trade names, trademarks, or service marks; or

 f) Requiring indemnification of licensors and authors of that material by anyone who conveys the material (or modified versions of it) with contractual assumptions of liability to the recipient, for any liability that these contractual assumptions directly impose on those licensors and authors.

 All other non-permissive additional terms are considered "further restrictions" within the meaning of section 10. If the Program as you received it, or any part of it, contains a notice stating that it is governed by this License along with a term that is a further restriction, you may remove that term. If a license document contains a further restriction but permits relicensing or conveying under this License, you may add to a covered work material governed by the terms of that license document, provided that the further restriction does not survive such relicensing or conveying.

 If you add terms to a covered work in accord with this section, you must place, in the relevant source files, a statement of the

additional terms that apply to those files, or a notice indicating where to find the applicable terms.

 Additional terms, permissive or non-permissive, may be stated in the form of a separately written license, or stated as exceptions; the above requirements apply either way.

#### 8. Termination.

 You may not propagate or modify a covered work except as expressly provided under this License. Any attempt otherwise to propagate or modify it is void, and will automatically terminate your rights under this License (including any patent licenses granted under the third paragraph of section 11).

 However, if you cease all violation of this License, then your license from a particular copyright holder is reinstated (a) provisionally, unless and until the copyright holder explicitly and finally terminates your license, and (b) permanently, if the copyright holder fails to notify you of the violation by some reasonable means prior to 60 days after the cessation.

 Moreover, your license from a particular copyright holder is reinstated permanently if the copyright holder notifies you of the violation by some reasonable means, this is the first time you have received notice of violation of this License (for any work) from that copyright holder, and you cure the violation prior to 30 days after your receipt of the notice.

 Termination of your rights under this section does not terminate the licenses of parties who have received copies or rights from you under this License. If your rights have been terminated and not permanently reinstated, you do not qualify to receive new licenses for the same material under section 10.

9. Acceptance Not Required for Having Copies.

 You are not required to accept this License in order to receive or run a copy of the Program. Ancillary propagation of a covered work occurring solely as a consequence of using peer-to-peer transmission to receive a copy likewise does not require acceptance. However, nothing other than this License grants you permission to propagate or modify any covered work. These actions infringe copyright if you do not accept this License. Therefore, by modifying or propagating a covered work, you indicate your acceptance of this License to do so.

10. Automatic Licensing of Downstream Recipients.

 Each time you convey a covered work, the recipient automatically receives a license from the original licensors, to run, modify and propagate that work, subject to this License. You are not responsible for enforcing compliance by third parties with this License.

 An "entity transaction" is a transaction transferring control of an organization, or substantially all assets of one, or subdividing an organization, or merging organizations. If propagation of a covered work results from an entity transaction, each party to that transaction who receives a copy of the work also receives whatever licenses to the work the party's predecessor in interest had or could give under the previous paragraph, plus a right to possession of the Corresponding Source of the work from the predecessor in interest, if the predecessor has it or can get it with reasonable efforts.

 You may not impose any further restrictions on the exercise of the rights granted or affirmed under this License. For example, you may not impose a license fee, royalty, or other charge for exercise of rights granted under this License, and you may not initiate litigation (including a cross-claim or counterclaim in a lawsuit) alleging that any patent claim is infringed by making, using, selling, offering for sale, or importing the Program or any portion of it.

#### 11. Patents.

 A "contributor" is a copyright holder who authorizes use under this License of the Program or a work on which the Program is based. The work thus licensed is called the contributor's "contributor version".

 A contributor's "essential patent claims" are all patent claims owned or controlled by the contributor, whether already acquired or hereafter acquired, that would be infringed by some manner, permitted by this License, of making, using, or selling its contributor version, but do not include claims that would be infringed only as a consequence of further modification of the contributor version. For purposes of this definition, "control" includes the right to grant patent sublicenses in a manner consistent with the requirements of this License.

 Each contributor grants you a non-exclusive, worldwide, royalty-free patent license under the contributor's essential patent claims, to make, use, sell, offer for sale, import and otherwise run, modify and propagate the contents of its contributor version.

 In the following three paragraphs, a "patent license" is any express agreement or commitment, however denominated, not to enforce a patent (such as an express permission to practice a patent or covenant not to sue for patent infringement). To "grant" such a patent license to a

party means to make such an agreement or commitment not to enforce a patent against the party.

 If you convey a covered work, knowingly relying on a patent license, and the Corresponding Source of the work is not available for anyone to copy, free of charge and under the terms of this License, through a publicly available network server or other readily accessible means, then you must either (1) cause the Corresponding Source to be so available, or (2) arrange to deprive yourself of the benefit of the patent license for this particular work, or (3) arrange, in a manner consistent with the requirements of this License, to extend the patent license to downstream recipients. "Knowingly relying" means you have actual knowledge that, but for the patent license, your conveying the covered work in a country, or your recipient's use of the covered work in a country, would infringe one or more identifiable patents in that country that you have reason to believe are valid.

 If, pursuant to or in connection with a single transaction or arrangement, you convey, or propagate by procuring conveyance of, a covered work, and grant a patent license to some of the parties receiving the covered work authorizing them to use, propagate, modify or convey a specific copy of the covered work, then the patent license you grant is automatically extended to all recipients of the covered work and works based on it.

 A patent license is "discriminatory" if it does not include within the scope of its coverage, prohibits the exercise of, or is conditioned on the non-exercise of one or more of the rights that are specifically granted under this License. You may not convey a covered work if you are a party to an arrangement with a third party that is in the business of distributing software, under which you make payment to the third party based on the extent of your activity of conveying the work, and under which the third party grants, to any of the parties who would receive the covered work from you, a discriminatory patent license (a) in connection with copies of the covered work conveyed by you (or copies made from those copies), or (b) primarily for and in connection with specific products or compilations that contain the covered work, unless you entered into that arrangement, or that patent license was granted, prior to 28 March 2007.

 Nothing in this License shall be construed as excluding or limiting any implied license or other defenses to infringement that may otherwise be available to you under applicable patent law.

12. No Surrender of Others' Freedom.

 If conditions are imposed on you (whether by court order, agreement or otherwise) that contradict the conditions of this License, they do not

excuse you from the conditions of this License. If you cannot convey a covered work so as to satisfy simultaneously your obligations under this License and any other pertinent obligations, then as a consequence you may not convey it at all. For example, if you agree to terms that obligate you to collect a royalty for further conveying from those to whom you convey the Program, the only way you could satisfy both those terms and this License would be to refrain entirely from conveying the Program.

13. Use with the GNU Affero General Public License.

 Notwithstanding any other provision of this License, you have permission to link or combine any covered work with a work licensed under version 3 of the GNU Affero General Public License into a single combined work, and to convey the resulting work. The terms of this License will continue to apply to the part which is the covered work, but the special requirements of the GNU Affero General Public License, section 13, concerning interaction through a network will apply to the combination as such.

14. Revised Versions of this License.

 The Free Software Foundation may publish revised and/or new versions of the GNU General Public License from time to time. Such new versions will be similar in spirit to the present version, but may differ in detail to address new problems or concerns.

 Each version is given a distinguishing version number. If the Program specifies that a certain numbered version of the GNU General Public License "or any later version" applies to it, you have the option of following the terms and conditions either of that numbered version or of any later version published by the Free Software Foundation. If the Program does not specify a version number of the GNU General Public License, you may choose any version ever published by the Free Software Foundation.

 If the Program specifies that a proxy can decide which future versions of the GNU General Public License can be used, that proxy's public statement of acceptance of a version permanently authorizes you to choose that version for the Program.

 Later license versions may give you additional or different permissions. However, no additional obligations are imposed on any author or copyright holder as a result of your choosing to follow a later version.

15. Disclaimer of Warranty.

THERE IS NO WARRANTY FOR THE PROGRAM, TO THE EXTENT PERMITTED BY

APPLICABLE LAW. EXCEPT WHEN OTHERWISE STATED IN WRITING THE COPYRIGHT HOLDERS AND/OR OTHER PARTIES PROVIDE THE PROGRAM "AS IS" WITHOUT WARRANTY OF ANY KIND, EITHER EXPRESSED OR IMPLIED, INCLUDING, BUT NOT LIMITED TO, THE IMPLIED WARRANTIES OF MERCHANTABILITY AND FITNESS FOR A PARTICULAR PURPOSE. THE ENTIRE RISK AS TO THE QUALITY AND PERFORMANCE OF THE PROGRAM IS WITH YOU. SHOULD THE PROGRAM PROVE DEFECTIVE, YOU ASSUME THE COST OF ALL NECESSARY SERVICING, REPAIR OR CORRECTION.

16. Limitation of Liability.

 IN NO EVENT UNLESS REQUIRED BY APPLICABLE LAW OR AGREED TO IN WRITING WILL ANY COPYRIGHT HOLDER, OR ANY OTHER PARTY WHO MODIFIES AND/OR CONVEYS THE PROGRAM AS PERMITTED ABOVE, BE LIABLE TO YOU FOR DAMAGES, INCLUDING ANY GENERAL, SPECIAL, INCIDENTAL OR CONSEQUENTIAL DAMAGES ARISING OUT OF THE USE OR INABILITY TO USE THE PROGRAM (INCLUDING BUT NOT LIMITED TO LOSS OF DATA OR DATA BEING RENDERED INACCURATE OR LOSSES SUSTAINED BY YOU OR THIRD PARTIES OR A FAILURE OF THE PROGRAM TO OPERATE WITH ANY OTHER PROGRAMS), EVEN IF SUCH HOLDER OR OTHER PARTY HAS BEEN ADVISED OF THE POSSIBILITY OF SUCH DAMAGES.

17. Interpretation of Sections 15 and 16.

 If the disclaimer of warranty and limitation of liability provided above cannot be given local legal effect according to their terms, reviewing courts shall apply local law that most closely approximates an absolute waiver of all civil liability in connection with the Program, unless a warranty or assumption of liability accompanies a copy of the Program in return for a fee.

#### END OF TERMS AND CONDITIONS

How to Apply These Terms to Your New Programs

 If you develop a new program, and you want it to be of the greatest possible use to the public, the best way to achieve this is to make it free software which everyone can redistribute and change under these terms.

 To do so, attach the following notices to the program. It is safest to attach them to the start of each source file to most effectively state the exclusion of warranty; and each file should have at least the "copyright" line and a pointer to where the full notice is found.

 <one line to give the program's name and a brief idea of what it does.> Copyright  $(C)$  <year > <name of author>

 This program is free software: you can redistribute it and/or modify it under the terms of the GNU General Public License as published by the Free Software Foundation, either version 3 of the License, or

(at your option) any later version.

 This program is distributed in the hope that it will be useful, but WITHOUT ANY WARRANTY; without even the implied warranty of MERCHANTABILITY or FITNESS FOR A PARTICULAR PURPOSE. See the GNU General Public License for more details.

 You should have received a copy of the GNU General Public License along with this program. If not, see <https://www.gnu.org/licenses/>.

Also add information on how to contact you by electronic and paper mail.

 If the program does terminal interaction, make it output a short notice like this when it starts in an interactive mode:

 $\langle$  sprogram> Copyright (C)  $\langle$  year>  $\langle$  name of author> This program comes with ABSOLUTELY NO WARRANTY; for details type `show w'. This is free software, and you are welcome to redistribute it under certain conditions; type `show c' for details.

The hypothetical commands `show w' and `show c' should show the appropriate parts of the General Public License. Of course, your program's commands might be different; for a GUI interface, you would use an "about box".

 You should also get your employer (if you work as a programmer) or school, if any, to sign a "copyright disclaimer" for the program, if necessary. For more information on this, and how to apply and follow the GNU GPL, see <https://www.gnu.org/licenses/>.

 The GNU General Public License does not permit incorporating your program into proprietary programs. If your program is a subroutine library, you may consider it more useful to permit linking proprietary applications with the library. If this is what you want to do, use the GNU Lesser General Public License instead of this License. But first, please read <https://www.gnu.org/licenses/why-not-lgpl.html>.

# **1.605 node-releases 1.1.73**

#### **1.605.1 Available under license :**

The MIT License

Copyright (c) 2017 Sergey Rubanov (https://github.com/chicoxyzzy)

Permission is hereby granted, free of charge, to any person obtaining a copy of this software and associated documentation files (the "Software"), to deal in the Software without restriction, including without limitation the rights to use, copy, modify, merge, publish, distribute, sublicense, and/or sell

copies of the Software, and to permit persons to whom the Software is furnished to do so, subject to the following conditions:

The above copyright notice and this permission notice shall be included in all copies or substantial portions of the Software.

THE SOFTWARE IS PROVIDED "AS IS", WITHOUT WARRANTY OF ANY KIND, EXPRESS OR IMPLIED, INCLUDING BUT NOT LIMITED TO THE WARRANTIES OF MERCHANTABILITY, FITNESS FOR A PARTICULAR PURPOSE AND NONINFRINGEMENT. IN NO EVENT SHALL THE AUTHORS OR COPYRIGHT HOLDERS BE LIABLE FOR ANY CLAIM, DAMAGES OR OTHER LIABILITY, WHETHER IN AN ACTION OF CONTRACT, TORT OR OTHERWISE, ARISING FROM, OUT OF OR IN CONNECTION WITH THE SOFTWARE OR THE USE OR OTHER DEALINGS IN THE SOFTWARE.

### **1.606 nice-try 1.0.5**

#### **1.606.1 Available under license :**

The MIT License (MIT)

Copyright (c) 2018 Tobias Reich

Permission is hereby granted, free of charge, to any person obtaining a copy of this software and associated documentation files (the "Software"), to deal in the Software without restriction, including without limitation the rights to use, copy, modify, merge, publish, distribute, sublicense, and/or sell copies of the Software, and to permit persons to whom the Software is furnished to do so, subject to the following conditions:

The above copyright notice and this permission notice shall be included in all copies or substantial portions of the Software.

THE SOFTWARE IS PROVIDED "AS IS", WITHOUT WARRANTY OF ANY KIND, EXPRESS OR IMPLIED, INCLUDING BUT NOT LIMITED TO THE WARRANTIES OF MERCHANTABILITY, FITNESS FOR A PARTICULAR PURPOSE AND NONINFRINGEMENT. IN NO EVENT SHALL THE AUTHORS OR COPYRIGHT HOLDERS BE LIABLE FOR ANY CLAIM, DAMAGES OR OTHER LIABILITY, WHETHER IN AN ACTION OF CONTRACT, TORT OR OTHERWISE, ARISING FROM, OUT OF OR IN CONNECTION WITH THE SOFTWARE OR THE USE OR OTHER DEALINGS IN THE SOFTWARE.

### **1.607 escape-string-regexp 1.0.5**

### **1.607.1 Available under license :**

The MIT License (MIT)

Copyright (c) Sindre Sorhus <sindresorhus@gmail.com> (sindresorhus.com)

Permission is hereby granted, free of charge, to any person obtaining a copy of this software and associated documentation files (the "Software"), to deal in the Software without restriction, including without limitation the rights to use, copy, modify, merge, publish, distribute, sublicense, and/or sell copies of the Software, and to permit persons to whom the Software is furnished to do so, subject to the following conditions:

The above copyright notice and this permission notice shall be included in all copies or substantial portions of the Software.

THE SOFTWARE IS PROVIDED "AS IS", WITHOUT WARRANTY OF ANY KIND, EXPRESS OR IMPLIED, INCLUDING BUT NOT LIMITED TO THE WARRANTIES OF MERCHANTABILITY, FITNESS FOR A PARTICULAR PURPOSE AND NONINFRINGEMENT. IN NO EVENT SHALL THE AUTHORS OR COPYRIGHT HOLDERS BE LIABLE FOR ANY CLAIM, DAMAGES OR OTHER LIABILITY, WHETHER IN AN ACTION OF CONTRACT, TORT OR OTHERWISE, ARISING FROM, OUT OF OR IN CONNECTION WITH THE SOFTWARE OR THE USE OR OTHER DEALINGS IN THE SOFTWARE.

# **1.608 deep-equal 2.0.5**

#### **1.608.1 Available under license :**

MIT License

Copyright (c) 2012, 2013, 2014 James Halliday <mail@substack.net>, 2009 Thomas Robinson <280north.com>

Permission is hereby granted, free of charge, to any person obtaining a copy of this software and associated documentation files (the "Software"), to deal in the Software without restriction, including without limitation the rights to use, copy, modify, merge, publish, distribute, sublicense, and/or sell copies of the Software, and to permit persons to whom the Software is furnished to do so, subject to the following conditions:

The above copyright notice and this permission notice shall be included in all copies or substantial portions of the Software.

THE SOFTWARE IS PROVIDED "AS IS", WITHOUT WARRANTY OF ANY KIND, EXPRESS OR IMPLIED, INCLUDING BUT NOT LIMITED TO THE WARRANTIES OF MERCHANTABILITY, FITNESS FOR A PARTICULAR PURPOSE AND NONINFRINGEMENT. IN NO EVENT SHALL THE AUTHORS OR COPYRIGHT HOLDERS BE LIABLE FOR ANY CLAIM, DAMAGES OR OTHER LIABILITY, WHETHER IN AN ACTION OF CONTRACT, TORT OR OTHERWISE, ARISING FROM, OUT OF OR IN CONNECTION WITH THE SOFTWARE OR THE USE OR OTHER DEALINGS IN THE SOFTWARE.

## **1.609 hapi-joi 15.1.1**

### **1.609.1 Available under license :**

Copyright (c) 2012-2019, Sideway Inc, and project contributors Copyright (c) 2012-2014, Walmart. All rights reserved.

Redistribution and use in source and binary forms, with or without modification, are permitted provided that the following conditions are met:

\* Redistributions of source code must retain the above copyright notice, this list of conditions and the following disclaimer.

\* Redistributions in binary form must reproduce the above copyright notice, this list of conditions and the following disclaimer in the documentation and/or other materials provided with the distribution.

\* The names of any contributors may not be used to endorse or promote products derived from this software without specific prior written permission.

THIS SOFTWARE IS PROVIDED BY THE COPYRIGHT HOLDERS AND CONTRIBUTORS "AS IS" AND ANY EXPRESS OR IMPLIED WARRANTIES, INCLUDING, BUT NOT LIMITED TO, THE IMPLIED WARRANTIES OF MERCHANTABILITY AND FITNESS FOR A PARTICULAR PURPOSE ARE DISCLAIMED. IN NO EVENT SHALL THE COPYRIGHT HOLDERS AND CONTRIBUTORS BE LIABLE FOR ANY DIRECT, INDIRECT, INCIDENTAL, SPECIAL, EXEMPLARY, OR CONSEQUENTIAL DAMAGES (INCLUDING, BUT NOT LIMITED TO, PROCUREMENT OF SUBSTITUTE GOODS OR SERVICES; LOSS OF USE, DATA, OR PROFITS; OR BUSINESS INTERRUPTION) HOWEVER CAUSED AND ON ANY THEORY OF LIABILITY, WHETHER IN CONTRACT, STRICT LIABILITY, OR TORT (INCLUDING NEGLIGENCE OR OTHERWISE) ARISING IN ANY WAY OUT OF THE USE OF THIS OFTWARE, EVEN IF ADVISED OF THE POSSIBILITY OF SUCH DAMAGE.

# **1.610 react-native-community-netinfo 5.9.6**

### **1.610.1 Available under license :**

MIT License

Copyright (c) 2015-present, Facebook, Inc.

Permission is hereby granted, free of charge, to any person obtaining a copy of this software and associated documentation files (the "Software"), to deal in the Software without restriction, including without limitation the rights to use, copy, modify, merge, publish, distribute, sublicense, and/or sell copies of the Software, and to permit persons to whom the Software is furnished to do so, subject to the following conditions:

The above copyright notice and this permission notice shall be included in all copies or substantial portions of the Software.

THE SOFTWARE IS PROVIDED "AS IS", WITHOUT WARRANTY OF ANY KIND, EXPRESS OR IMPLIED, INCLUDING BUT NOT LIMITED TO THE WARRANTIES OF MERCHANTABILITY, FITNESS FOR A PARTICULAR PURPOSE AND NONINFRINGEMENT. IN NO EVENT SHALL THE AUTHORS OR COPYRIGHT HOLDERS BE LIABLE FOR ANY CLAIM, DAMAGES OR OTHER LIABILITY, WHETHER IN AN ACTION OF CONTRACT, TORT OR OTHERWISE, ARISING FROM, OUT OF OR IN CONNECTION WITH THE SOFTWARE OR THE USE OR OTHER DEALINGS IN THE SOFTWARE.

## **1.611 @babel/helper-split-export-declaration 7.14.5 1.611.1 Available under license :**

MIT License

Copyright (c) 2014-present Sebastian McKenzie and other contributors

Permission is hereby granted, free of charge, to any person obtaining a copy of this software and associated documentation files (the "Software"), to deal in the Software without restriction, including without limitation the rights to use, copy, modify, merge, publish, distribute, sublicense, and/or sell copies of the Software, and to permit persons to whom the Software is furnished to do so, subject to the following conditions:

The above copyright notice and this permission notice shall be included in all copies or substantial portions of the Software.

THE SOFTWARE IS PROVIDED "AS IS", WITHOUT WARRANTY OF ANY KIND, EXPRESS OR IMPLIED, INCLUDING BUT NOT LIMITED TO THE WARRANTIES OF MERCHANTABILITY, FITNESS FOR A PARTICULAR PURPOSE AND NONINFRINGEMENT. IN NO EVENT SHALL THE AUTHORS OR COPYRIGHT HOLDERS BE LIABLE FOR ANY CLAIM, DAMAGES OR OTHER LIABILITY, WHETHER IN AN ACTION OF CONTRACT, TORT OR OTHERWISE, ARISING FROM, OUT OF OR IN CONNECTION WITH THE SOFTWARE OR THE USE OR OTHER DEALINGS IN THE SOFTWARE.

## **1.612 axios 0.19.2**

#### **1.612.1 Available under license :**

Copyright (c) 2014-present Matt Zabriskie

Permission is hereby granted, free of charge, to any person obtaining a copy of this software and associated documentation files (the "Software"), to deal in the Software without restriction, including without limitation the rights to use, copy, modify, merge, publish, distribute, sublicense, and/or sell copies of the Software, and to permit persons to whom the Software is furnished to do so, subject to the following conditions:

The above copyright notice and this permission notice shall be included in all copies or substantial portions of the Software.

THE SOFTWARE IS PROVIDED "AS IS", WITHOUT WARRANTY OF ANY KIND, EXPRESS OR IMPLIED, INCLUDING BUT NOT LIMITED TO THE WARRANTIES OF MERCHANTABILITY, FITNESS FOR A PARTICULAR PURPOSE AND NONINFRINGEMENT. IN NO EVENT SHALL THE AUTHORS OR COPYRIGHT HOLDERS BE LIABLE FOR ANY CLAIM, DAMAGES OR OTHER LIABILITY, WHETHER IN AN ACTION OF CONTRACT, TORT OR OTHERWISE, ARISING FROM, OUT OF OR IN CONNECTION WITH THE SOFTWARE OR THE USE OR OTHER DEALINGS IN THE SOFTWARE.

# **1.613 @babel/plugin-syntax-optional-catchbinding 7.8.3**

#### **1.613.1 Available under license :**

MIT License

Copyright (c) 2014-present Sebastian McKenzie and other contributors

Permission is hereby granted, free of charge, to any person obtaining a copy of this software and associated documentation files (the "Software"), to deal in the Software without restriction, including without limitation the rights to use, copy, modify, merge, publish, distribute, sublicense, and/or sell copies of the Software, and to permit persons to whom the Software is furnished to do so, subject to the following conditions:

The above copyright notice and this permission notice shall be included in all copies or substantial portions of the Software.

THE SOFTWARE IS PROVIDED "AS IS", WITHOUT WARRANTY OF ANY KIND, EXPRESS OR IMPLIED, INCLUDING BUT NOT LIMITED TO THE WARRANTIES OF MERCHANTABILITY, FITNESS FOR A PARTICULAR PURPOSE AND NONINFRINGEMENT. IN NO EVENT SHALL THE AUTHORS OR COPYRIGHT HOLDERS BE LIABLE FOR ANY CLAIM, DAMAGES OR OTHER LIABILITY, WHETHER IN AN ACTION OF CONTRACT, TORT OR OTHERWISE, ARISING FROM, OUT OF OR IN CONNECTION WITH THE SOFTWARE OR THE USE OR OTHER DEALINGS IN THE SOFTWARE.

### **1.614 chalk 3.0.0**

#### **1.614.1 Available under license :**

MIT License

Copyright (c) Sindre Sorhus <sindresorhus@gmail.com> (sindresorhus.com)

Permission is hereby granted, free of charge, to any person obtaining a copy of this software and associated documentation files (the "Software"), to deal in the Software without restriction, including without limitation the rights to use, copy, modify, merge, publish, distribute, sublicense, and/or sell copies of the Software, and to permit persons to whom the Software is furnished to do so, subject to the following conditions:

The above copyright notice and this permission notice shall be included in all copies or substantial portions of the Software.

THE SOFTWARE IS PROVIDED "AS IS", WITHOUT WARRANTY OF ANY KIND, EXPRESS OR IMPLIED, INCLUDING BUT NOT LIMITED TO THE WARRANTIES OF MERCHANTABILITY, FITNESS FOR A PARTICULAR PURPOSE AND NONINFRINGEMENT. IN NO EVENT SHALL THE AUTHORS OR COPYRIGHT HOLDERS BE LIABLE FOR ANY CLAIM, DAMAGES OR OTHER LIABILITY, WHETHER IN AN ACTION OF CONTRACT, TORT OR OTHERWISE, ARISING FROM, OUT OF OR IN CONNECTION WITH THE SOFTWARE OR THE USE OR OTHER DEALINGS IN THE SOFTWARE.

### **1.615 browserslist 4.16.6**

### **1.615.1 Available under license :**

The MIT License (MIT)

Copyright 2014 Andrey Sitnik <andrey@sitnik.ru> and other contributors

Permission is hereby granted, free of charge, to any person obtaining a copy of this software and associated documentation files (the "Software"), to deal in the Software without restriction, including without limitation the rights to use, copy, modify, merge, publish, distribute, sublicense, and/or sell copies of the Software, and to permit persons to whom the Software is furnished to do so, subject to the following conditions:

The above copyright notice and this permission notice shall be included in all copies or substantial portions of the Software.

THE SOFTWARE IS PROVIDED "AS IS", WITHOUT WARRANTY OF ANY KIND, EXPRESS OR IMPLIED, INCLUDING BUT NOT LIMITED TO THE WARRANTIES OF MERCHANTABILITY, FITNESS FOR A PARTICULAR PURPOSE AND NONINFRINGEMENT. IN NO EVENT SHALL THE AUTHORS OR COPYRIGHT HOLDERS BE LIABLE FOR ANY CLAIM, DAMAGES OR OTHER LIABILITY, WHETHER IN AN ACTION OF CONTRACT, TORT OR OTHERWISE, ARISING FROM, OUT OF OR IN CONNECTION WITH THE SOFTWARE OR THE USE OR OTHER DEALINGS IN THE SOFTWARE.

### **1.616 babel-preset-expo 8.3.0**

#### **1.616.1 Available under license :**

Permission is hereby granted, free of charge, to any person obtaining a copy of this software and associated documentation files (the "Software"), to deal in the Software without restriction, including without limitation the rights to use, copy, modify, merge, publish, distribute, sublicense, and/or sell copies of the Software, and to permit persons to whom the Software is furnished to do so, subject to the following conditions:

The above copyright notice and this permission notice shall be included in all copies or substantial portions of the Software.

THE SOFTWARE IS PROVIDED "AS IS", WITHOUT WARRANTY OF ANY KIND, EXPRESS OR IMPLIED, INCLUDING BUT NOT LIMITED TO THE WARRANTIES OF MERCHANTABILITY, FITNESS FOR A PARTICULAR PURPOSE AND NONINFRINGEMENT. IN NO EVENT SHALL THE AUTHORS OR COPYRIGHT HOLDERS BE LIABLE FOR ANY CLAIM, DAMAGES OR OTHER LIABILITY, WHETHER IN AN ACTION OF CONTRACT, TORT OR OTHERWISE, ARISING FROM, OUT OF OR IN CONNECTION WITH THE SOFTWARE OR THE USE OR OTHER DEALINGS IN THE SOFTWARE.

### **1.617 parseurl 1.3.3 1.617.1 Available under license :**

(The MIT License)

Copyright (c) 2014 Jonathan Ong <me@jongleberry.com> Copyright (c) 2014-2017 Douglas Christopher Wilson <doug@somethingdoug.com>

Permission is hereby granted, free of charge, to any person obtaining a copy of this software and associated documentation files (the 'Software'), to deal in the Software without restriction, including without limitation the rights to use, copy, modify, merge, publish, distribute, sublicense, and/or sell copies of the Software, and to permit persons to whom the Software is furnished to do so, subject to the following conditions:

The above copyright notice and this permission notice shall be included in all copies or substantial portions of the Software.

THE SOFTWARE IS PROVIDED 'AS IS', WITHOUT WARRANTY OF ANY KIND, EXPRESS OR IMPLIED, INCLUDING BUT NOT LIMITED TO THE WARRANTIES OF MERCHANTABILITY, FITNESS FOR A PARTICULAR PURPOSE AND NONINFRINGEMENT. IN NO EVENT SHALL THE AUTHORS OR COPYRIGHT HOLDERS BE LIABLE FOR ANY CLAIM, DAMAGES OR OTHER LIABILITY, WHETHER IN AN ACTION OF CONTRACT, TORT OR OTHERWISE, ARISING FROM, OUT OF OR IN CONNECTION WITH THE SOFTWARE OR THE USE OR OTHER DEALINGS IN THE SOFTWARE.

# **1.618 globals 11.12.0**

### **1.618.1 Available under license :**

MIT License

Copyright (c) Sindre Sorhus <sindresorhus@gmail.com> (sindresorhus.com)

Permission is hereby granted, free of charge, to any person obtaining a copy of this software and associated documentation files (the "Software"), to deal in the Software without restriction, including without limitation the rights to use, copy, modify, merge, publish, distribute, sublicense, and/or sell copies of the Software, and to permit persons to whom the Software is furnished to do so, subject to the following conditions:

The above copyright notice and this permission notice shall be included in all copies or substantial portions of the Software.

THE SOFTWARE IS PROVIDED "AS IS", WITHOUT WARRANTY OF ANY KIND, EXPRESS OR IMPLIED, INCLUDING BUT NOT LIMITED TO THE WARRANTIES OF MERCHANTABILITY, FITNESS FOR A PARTICULAR PURPOSE AND NONINFRINGEMENT. IN NO EVENT SHALL THE AUTHORS OR COPYRIGHT HOLDERS BE LIABLE FOR ANY CLAIM, DAMAGES OR OTHER LIABILITY, WHETHER IN AN ACTION OF CONTRACT, TORT OR OTHERWISE, ARISING FROM, OUT OF OR IN CONNECTION WITH THE SOFTWARE OR THE USE OR OTHER DEALINGS IN THE SOFTWARE.

### **1.619 is-descriptor 1.0.2**

### **1.619.1 Available under license :**

The MIT License (MIT)

Copyright (c) 2015-2017, Jon Schlinkert.

Permission is hereby granted, free of charge, to any person obtaining a copy of this software and associated documentation files (the "Software"), to deal in the Software without restriction, including without limitation the rights to use, copy, modify, merge, publish, distribute, sublicense, and/or sell copies of the Software, and to permit persons to whom the Software is furnished to do so, subject to the following conditions:

The above copyright notice and this permission notice shall be included in all copies or substantial portions of the Software.

THE SOFTWARE IS PROVIDED "AS IS", WITHOUT WARRANTY OF ANY KIND, EXPRESS OR IMPLIED, INCLUDING BUT NOT LIMITED TO THE WARRANTIES OF MERCHANTABILITY, FITNESS FOR A PARTICULAR PURPOSE AND NONINFRINGEMENT. IN NO EVENT SHALL THE AUTHORS OR COPYRIGHT HOLDERS BE LIABLE FOR ANY CLAIM, DAMAGES OR OTHER LIABILITY, WHETHER IN AN ACTION OF CONTRACT, TORT OR OTHERWISE, ARISING FROM, OUT OF OR IN CONNECTION WITH THE SOFTWARE OR THE USE OR OTHER DEALINGS IN THE SOFTWARE.

### **1.620 fs-extra 9.1.0**

#### **1.620.1 Available under license :**

(The MIT License)

Copyright (c) 2011-2017 JP Richardson

Permission is hereby granted, free of charge, to any person obtaining a copy of this software and associated documentation files

(the 'Software'), to deal in the Software without restriction, including without limitation the rights to use, copy, modify,

merge, publish, distribute, sublicense, and/or sell copies of the Software, and to permit persons to whom the Software is

furnished to do so, subject to the following conditions:

The above copyright notice and this permission notice shall be included in all copies or substantial portions of the Software.

THE SOFTWARE IS PROVIDED 'AS IS', WITHOUT WARRANTY OF ANY KIND, EXPRESS OR IMPLIED, INCLUDING BUT NOT LIMITED TO THE WARRANTIES OF MERCHANTABILITY, FITNESS FOR A PARTICULAR PURPOSE AND NONINFRINGEMENT. IN NO EVENT SHALL THE AUTHORS OR COPYRIGHT HOLDERS BE LIABLE FOR ANY CLAIM, DAMAGES OR OTHER LIABILITY, WHETHER IN AN ACTION OF CONTRACT, TORT OR OTHERWISE, ARISING FROM, OUT OF OR IN CONNECTION WITH THE SOFTWARE OR THE USE OR OTHER DEALINGS IN THE SOFTWARE.

### **1.621 jsencrypt 3.0.0-rc.1 1.621.1 Available under license :**

File: /src/LICENSE.txt

The MIT License (MIT) Copyright (c) 2015 Form.io

Permission is hereby granted, free of charge, to any person obtaining a copy of this software and associated documentation files (the "Software"), to deal in the Software without restriction, including without limitation the rights to use, copy, modify, merge, publish, distribute, sublicense, and/or sell copies of the Software, and to permit persons to whom the Software is furnished to do so, subject to the following conditions:

The above copyright notice and this permission notice shall be included in all copies or substantial portions of the Software.

THE SOFTWARE IS PROVIDED "AS IS", WITHOUT WARRANTY OF ANY KIND, EXPRESS OR IMPLIED, INCLUDING BUT NOT LIMITED TO THE WARRANTIES OF MERCHANTABILITY, FITNESS FOR A PARTICULAR PURPOSE AND NONINFRINGEMENT. IN NO EVENT SHALL THE AUTHORS OR **COPYRIGHT** 

HOLDERS BE LIABLE FOR ANY CLAIM, DAMAGES OR OTHER LIABILITY, WHETHER IN AN ACTION OF CONTRACT, TORT OR OTHERWISE, ARISING FROM, OUT OF OR IN CONNECTION WITH THE SOFTWARE OR THE USE OR OTHER DEALINGS IN THE SOFTWARE.

File: /lib/jsrsasign/LICENSE.txt

CONTAINS CODE FROM YUI LIBRARY SEE LICENSE @ http://yuilibrary.com/license/

The 'jsrsasign'(RSA-Sign JavaScript Library) License

#### Copyright (c) 2010-2013 Kenji Urushima

Permission is hereby granted, free of charge, to any person obtaining a copy of this software and associated documentation files (the "Software"), to deal in the Software without restriction, including without limitation the rights to use, copy, modify, merge, publish, distribute, sublicense, and/or sell copies of the Software, and to permit persons to whom the Software is furnished to do so, subject to the following conditions:

The above copyright notice and this permission notice shall be included in all copies or substantial portions of the Software.

THE SOFTWARE IS PROVIDED "AS IS", WITHOUT WARRANTY OF ANY KIND, EXPRESS OR IMPLIED, INCLUDING BUT NOT LIMITED TO THE WARRANTIES OF MERCHANTABILITY, FITNESS FOR A PARTICULAR PURPOSE AND NONINFRINGEMENT. IN NO EVENT SHALL THE AUTHORS OR COPYRIGHT HOLDERS BE LIABLE FOR ANY CLAIM, DAMAGES OR OTHER LIABILITY, WHETHER IN AN ACTION OF CONTRACT, TORT OR OTHERWISE, ARISING FROM, OUT OF OR IN CONNECTION WITH THE SOFTWARE OR THE USE OR OTHER DEALINGS IN THE SOFTWARE.

File: /lib/jsbn/LICENSE.txt

#### Licensing

---------

This software is covered under the following copyright:

/\*

\* Copyright (c) 2003-2005 Tom Wu

\* All Rights Reserved.

\*

\* Permission is hereby granted, free of charge, to any person obtaining

\* a copy of this software and associated documentation files (the

\* "Software"), to deal in the Software without restriction, including

\* without limitation the rights to use, copy, modify, merge, publish,

\* distribute, sublicense, and/or sell copies of the Software, and to

\* permit persons to whom the Software is furnished to do so, subject to

\* the following conditions:

\*

\* The above copyright notice and this permission notice shall be

\* included in all copies or substantial portions of the Software.

\*

\* THE SOFTWARE IS PROVIDED "AS-IS" AND WITHOUT WARRANTY OF ANY KIND,

\* EXPRESS, IMPLIED OR OTHERWISE, INCLUDING WITHOUT LIMITATION, ANY

\* WARRANTY OF MERCHANTABILITY OR FITNESS FOR A PARTICULAR PURPOSE.

\*

\* IN NO EVENT SHALL TOM WU BE LIABLE FOR ANY SPECIAL, INCIDENTAL,

\* INDIRECT OR CONSEQUENTIAL DAMAGES OF ANY KIND, OR ANY DAMAGES WHATSOEVER

\* RESULTING FROM LOSS OF USE, DATA OR PROFITS, WHETHER OR NOT ADVISED OF

\* THE POSSIBILITY OF DAMAGE, AND ON ANY THEORY OF LIABILITY, ARISING OUT

- \* OF OR IN CONNECTION WITH THE USE OR PERFORMANCE OF THIS SOFTWARE.
- \*

\* In addition, the following condition applies:

\*

\* All redistributions must retain an intact copy of this copyright notice

\* and disclaimer.

\*/

Address all questions regarding this license to:

 Tom Wu tjw@cs.Stanford.EDU File: /lib/asn1js/LICENSE.txt

ASN.1 JavaScript decoder Copyright (c) 2008-2013 Lapo Luchini <lapo@lapo.it>

Permission to use, copy, modify, and/or distribute this software for any purpose with or without fee is hereby granted, provided that the above copyright notice and this permission notice appear in all copies.

THE SOFTWARE IS PROVIDED "AS IS" AND THE AUTHOR DISCLAIMS ALL WARRANTIES WITH REGARD TO THIS SOFTWARE INCLUDING ALL IMPLIED WARRANTIES OF MERCHANTABILITY AND FITNESS. IN NO EVENT SHALL THE AUTHOR BE LIABLE FOR ANY SPECIAL, DIRECT, INDIRECT, OR CONSEQUENTIAL DAMAGES OR ANY DAMAGES WHATSOEVER RESULTING FROM LOSS OF USE, DATA OR PROFITS, WHETHER IN AN ACTION OF CONTRACT, NEGLIGENCE OR OTHER TORTIOUS ACTION, ARISING OUT OF OR IN CONNECTION WITH THE USE OR PERFORMANCE OF THIS SOFTWARE.

### **1.622 regjsparser 0.6.9**

#### **1.622.1 Available under license :**

Copyright (c) Julian Viereck and Contributors, All Rights Reserved.

Redistribution and use in source and binary forms, with or without modification, are permitted provided that the following conditions are met:

- \* Redistributions of source code must retain the above copyright notice, this list of conditions and the following disclaimer.
- \* Redistributions in binary form must reproduce the above copyright notice, this list of conditions and the following disclaimer in the

THIS SOFTWARE IS PROVIDED BY THE COPYRIGHT HOLDERS AND CONTRIBUTORS "AS IS" AND ANY EXPRESS OR IMPLIED WARRANTIES, INCLUDING, BUT NOT LIMITED TO, THE IMPLIED WARRANTIES OF MERCHANTABILITY AND FITNESS FOR A PARTICULAR PURPOSE ARE DISCLAIMED. IN NO EVENT SHALL <COPYRIGHT HOLDER> BE LIABLE FOR ANY DIRECT, INDIRECT, INCIDENTAL, SPECIAL, EXEMPLARY, OR CONSEQUENTIAL DAMAGES (INCLUDING, BUT NOT LIMITED TO, PROCUREMENT OF SUBSTITUTE GOODS OR SERVICES; LOSS OF USE, DATA, OR PROFITS; OR BUSINESS INTERRUPTION) HOWEVER CAUSED AND ON ANY THEORY OF LIABILITY, WHETHER IN CONTRACT, STRICT LIABILITY, OR TORT (INCLUDING NEGLIGENCE OR OTHERWISE) ARISING IN ANY WAY OUT OF THE USE OF THIS SOFTWARE, EVEN IF ADVISED OF THE POSSIBILITY OF SUCH DAMAGE.

### **1.623 get-stdin 6.0.0**

### **1.623.1 Available under license :**

MIT License

Copyright (c) Sindre Sorhus <sindresorhus@gmail.com> (sindresorhus.com)

Permission is hereby granted, free of charge, to any person obtaining a copy of this software and associated documentation files (the "Software"), to deal in the Software without restriction, including without limitation the rights to use, copy, modify, merge, publish, distribute, sublicense, and/or sell copies of the Software, and to permit persons to whom the Software is furnished to do so, subject to the following conditions:

The above copyright notice and this permission notice shall be included in all copies or substantial portions of the Software.

THE SOFTWARE IS PROVIDED "AS IS", WITHOUT WARRANTY OF ANY KIND, EXPRESS OR IMPLIED, INCLUDING BUT NOT LIMITED TO THE WARRANTIES OF MERCHANTABILITY, FITNESS FOR A PARTICULAR PURPOSE AND NONINFRINGEMENT. IN NO EVENT SHALL THE AUTHORS OR COPYRIGHT HOLDERS BE LIABLE FOR ANY CLAIM, DAMAGES OR OTHER LIABILITY, WHETHER IN AN ACTION OF CONTRACT, TORT OR OTHERWISE, ARISING FROM, OUT OF OR IN CONNECTION WITH THE SOFTWARE OR THE USE OR OTHER DEALINGS IN THE SOFTWARE.

# **1.624 @babel/plugin-syntax-numeric-**

### **separator 7.10.4**

### **1.624.1 Available under license :**

MIT License

Copyright (c) 2014-present Sebastian McKenzie and other contributors

Permission is hereby granted, free of charge, to any person obtaining a copy of this software and associated documentation files (the

"Software"), to deal in the Software without restriction, including without limitation the rights to use, copy, modify, merge, publish, distribute, sublicense, and/or sell copies of the Software, and to permit persons to whom the Software is furnished to do so, subject to the following conditions:

The above copyright notice and this permission notice shall be included in all copies or substantial portions of the Software.

THE SOFTWARE IS PROVIDED "AS IS", WITHOUT WARRANTY OF ANY KIND, EXPRESS OR IMPLIED, INCLUDING BUT NOT LIMITED TO THE WARRANTIES OF MERCHANTABILITY, FITNESS FOR A PARTICULAR PURPOSE AND NONINFRINGEMENT. IN NO EVENT SHALL THE AUTHORS OR COPYRIGHT HOLDERS BE LIABLE FOR ANY CLAIM, DAMAGES OR OTHER LIABILITY, WHETHER IN AN ACTION OF CONTRACT, TORT OR OTHERWISE, ARISING FROM, OUT OF OR IN CONNECTION WITH THE SOFTWARE OR THE USE OR OTHER DEALINGS IN THE SOFTWARE.

## **1.625 entities 2.2.0**

#### **1.625.1 Available under license :**

Copyright (c) Felix Bhm All rights reserved.

Redistribution and use in source and binary forms, with or without modification, are permitted provided that the following conditions are met:

Redistributions of source code must retain the above copyright notice, this list of conditions and the following disclaimer.

Redistributions in binary form must reproduce the above copyright notice, this list of conditions and the following disclaimer in the documentation and/or other materials provided with the distribution.

THIS IS PROVIDED BY THE COPYRIGHT HOLDERS AND CONTRIBUTORS "AS IS" AND ANY EXPRESS OR IMPLIED WARRANTIES, INCLUDING, BUT NOT LIMITED TO, THE IMPLIED WARRANTIES OF MERCHANTABILITY AND FITNESS FOR A PARTICULAR PURPOSE ARE DISCLAIMED. IN NO EVENT SHALL THE COPYRIGHT HOLDER OR CONTRIBUTORS BE LIABLE FOR ANY DIRECT, INDIRECT, INCIDENTAL, SPECIAL, EXEMPLARY, OR CONSEQUENTIAL DAMAGES (INCLUDING, BUT NOT LIMITED TO, PROCUREMENT OF SUBSTITUTE GOODS OR SERVICES; LOSS OF USE, DATA, OR PROFITS; OR BUSINESS INTERRUPTION) HOWEVER CAUSED AND ON ANY THEORY OF LIABILITY, WHETHER IN CONTRACT, STRICT LIABILITY, OR TORT (INCLUDING NEGLIGENCE OR OTHERWISE) ARISING IN ANY WAY OUT OF THE USE OF THIS,

EVEN IF ADVISED OF THE POSSIBILITY OF SUCH DAMAGE.

# **1.626 emoji-regex 8.0.0**

### **1.626.1 Available under license :**

Copyright Mathias Bynens <https://mathiasbynens.be/>

Permission is hereby granted, free of charge, to any person obtaining a copy of this software and associated documentation files (the "Software"), to deal in the Software without restriction, including without limitation the rights to use, copy, modify, merge, publish, distribute, sublicense, and/or sell copies of the Software, and to permit persons to whom the Software is furnished to do so, subject to the following conditions:

The above copyright notice and this permission notice shall be included in all copies or substantial portions of the Software.

THE SOFTWARE IS PROVIDED "AS IS", WITHOUT WARRANTY OF ANY KIND, EXPRESS OR IMPLIED, INCLUDING BUT NOT LIMITED TO THE WARRANTIES OF MERCHANTABILITY, FITNESS FOR A PARTICULAR PURPOSE AND NONINFRINGEMENT. IN NO EVENT SHALL THE AUTHORS OR COPYRIGHT HOLDERS BE LIABLE FOR ANY CLAIM, DAMAGES OR OTHER LIABILITY, WHETHER IN AN ACTION OF CONTRACT, TORT OR OTHERWISE, ARISING FROM, OUT OF OR IN CONNECTION WITH THE SOFTWARE OR THE USE OR OTHER DEALINGS IN THE SOFTWARE.

# **1.627 plugin-error 0.1.2**

### **1.627.1 Available under license :**

The MIT License (MIT)

Copyright (c) 2015, Jon Schlinkert.

Permission is hereby granted, free of charge, to any person obtaining a copy of this software and associated documentation files (the "Software"), to deal in the Software without restriction, including without limitation the rights to use, copy, modify, merge, publish, distribute, sublicense, and/or sell copies of the Software, and to permit persons to whom the Software is furnished to do so, subject to the following conditions:

The above copyright notice and this permission notice shall be included in all copies or substantial portions of the Software.

THE SOFTWARE IS PROVIDED "AS IS", WITHOUT WARRANTY OF ANY KIND, EXPRESS OR IMPLIED, INCLUDING BUT NOT LIMITED TO THE WARRANTIES OF MERCHANTABILITY, FITNESS FOR A PARTICULAR PURPOSE AND NONINFRINGEMENT. IN NO EVENT SHALL THE AUTHORS OR COPYRIGHT HOLDERS BE LIABLE FOR ANY CLAIM, DAMAGES OR OTHER LIABILITY, WHETHER IN AN ACTION OF CONTRACT, TORT OR OTHERWISE, ARISING FROM, OUT OF OR IN CONNECTION WITH THE SOFTWARE OR THE USE OR OTHER DEALINGS IN THE SOFTWARE.

## **1.628 connect 3.7.0**

### **1.628.1 Available under license :**

Apache Commons IO Copyright 2001-2008 The Apache Software Foundation

This product includes software developed by The Apache Software Foundation (http://www.apache.org/). Apache Velocity Tools

Copyright (C) 2000-2007 The Apache Software Foundation

This product includes software developed at The Apache Software Foundation (http://www.apache.org/).

Support for using SSL with Struts is provided using the sslext library package, which is open source software under the Apache Software License 1.1 with copyright attributed to The Apache Software Foundation. This software is available from http://sslext.sourceforge.net/ =============================================================================

 $=$  NOTICE file corresponding to section 4d of the Apache License Version 2.0  $=$ 

=============================================================================

This product includes software developed by Joda.org (http://www.joda.org/).

Apache HttpClient Copyright 1999-2017 The Apache Software Foundation

This product includes software developed at The Apache Software Foundation (http://www.apache.org/). BSD License

Copyright (c) 2000-2006, www.hamcrest.org All rights reserved.

Redistribution and use in source and binary forms, with or without modification, are permitted provided that the following conditions are met:

Redistributions of source code must retain the above copyright notice, this list of conditions and the following disclaimer. Redistributions in binary form must reproduce the above copyright notice, this list of conditions and the following disclaimer in the documentation and/or other materials provided with the distribution.

Neither the name of Hamcrest nor the names of its contributors may be used to endorse or promote products derived from this software without specific prior written

permission.

THIS SOFTWARE IS PROVIDED BY THE COPYRIGHT HOLDERS AND CONTRIBUTORS "AS IS" AND ANY EXPRESS OR IMPLIED WARRANTIES, INCLUDING, BUT NOT LIMITED TO, THE IMPLIED WARRANTIES OF MERCHANTABILITY AND FITNESS FOR A PARTICULAR PURPOSE ARE DISCLAIMED. IN NO EVENT SHALL THE COPYRIGHT OWNER OR CONTRIBUTORS BE LIABLE FOR ANY DIRECT, INDIRECT, INCIDENTAL, SPECIAL, EXEMPLARY, OR CONSEQUENTIAL DAMAGES (INCLUDING, BUT NOT LIMITED TO, PROCUREMENT OF SUBSTITUTE GOODS OR SERVICES; LOSS OF USE, DATA, OR PROFITS; OR BUSINESS INTERRUPTION) HOWEVER CAUSED AND ON ANY THEORY OF LIABILITY, WHETHER IN CONTRACT, STRICT LIABILITY, OR TORT (INCLUDING NEGLIGENCE OR OTHERWISE) ARISING IN ANY WAY OUT OF THE USE OF THIS SOFTWARE, EVEN IF ADVISED OF THE POSSIBILITY OF SUCH **DAMAGE.** Apache Standard Taglib Specification API Copyright 2001-2015 The Apache Software Foundation

This product includes software developed at The Apache Software Foundation (http://www.apache.org/). Apache Commons Lang Copyright 2001-2015 The Apache Software Foundation

This product includes software developed at The Apache Software Foundation (http://www.apache.org/).

This product includes software from the Spring Framework, under the Apache License 2.0 (see: StringUtils.containsWhitespace()) This copy of Jackson JSON processor YAML module is licensed under the Apache (Software) License, version 2.0 ("the License"). See the License for details about distribution rights, and the specific rights regarding derivate works.

You may obtain a copy of the License at:

http://www.apache.org/licenses/LICENSE-2.0

 Apache License Version 2.0, January 2004 http://www.apache.org/licenses/

#### TERMS AND CONDITIONS FOR USE, REPRODUCTION, AND DISTRIBUTION

#### 1. Definitions.

"License" shall mean the terms and conditions for use, reproduction,

and distribution as defined by Sections 1 through 9 of this document.

 "Licensor" shall mean the copyright owner or entity authorized by the copyright owner that is granting the License.

 "Legal Entity" shall mean the union of the acting entity and all other entities that control, are controlled by, or are under common control with that entity. For the purposes of this definition, "control" means (i) the power, direct or indirect, to cause the direction or management of such entity, whether by contract or otherwise, or (ii) ownership of fifty percent (50%) or more of the outstanding shares, or (iii) beneficial ownership of such entity.

 "You" (or "Your") shall mean an individual or Legal Entity exercising permissions granted by this License.

 "Source" form shall mean the preferred form for making modifications, including but not limited to software source code, documentation source, and configuration files.

 "Object" form shall mean any form resulting from mechanical transformation or translation of a Source form, including but not limited to compiled object code, generated documentation, and conversions to other media types.

 "Work" shall mean the work of authorship, whether in Source or Object form, made available under the License, as indicated by a copyright notice that is included in or attached to the work (an example is provided in the Appendix below).

 "Derivative Works" shall mean any work, whether in Source or Object form, that is based on (or derived from) the Work and for which the editorial revisions, annotations, elaborations, or other modifications represent, as a whole, an original work of authorship. For the purposes of this License, Derivative Works shall not include works that remain separable from, or merely link (or bind by name) to the interfaces of, the Work and Derivative Works thereof.

 "Contribution" shall mean any work of authorship, including the original version of the Work and any modifications or additions to that Work or Derivative Works thereof, that is intentionally submitted to Licensor for inclusion in the Work by the copyright owner or by an individual or Legal Entity authorized to submit on behalf of the copyright owner. For the purposes of this definition, "submitted" means any form of electronic, verbal, or written communication sent to the Licensor or its representatives, including but not limited to communication on electronic mailing lists, source code control systems, and issue tracking systems that are managed by, or on behalf of, the

 Licensor for the purpose of discussing and improving the Work, but excluding communication that is conspicuously marked or otherwise designated in writing by the copyright owner as "Not a Contribution."

 "Contributor" shall mean Licensor and any individual or Legal Entity on behalf of whom a Contribution has been received by Licensor and subsequently incorporated within the Work.

- 2. Grant of Copyright License. Subject to the terms and conditions of this License, each Contributor hereby grants to You a perpetual, worldwide, non-exclusive, no-charge, royalty-free, irrevocable copyright license to reproduce, prepare Derivative Works of, publicly display, publicly perform, sublicense, and distribute the Work and such Derivative Works in Source or Object form.
- 3. Grant of Patent License. Subject to the terms and conditions of this License, each Contributor hereby grants to You a perpetual, worldwide, non-exclusive, no-charge, royalty-free, irrevocable (except as stated in this section) patent license to make, have made, use, offer to sell, sell, import, and otherwise transfer the Work, where such license applies only to those patent claims licensable by such Contributor that are necessarily infringed by their Contribution(s) alone or by combination of their Contribution(s) with the Work to which such Contribution(s) was submitted. If You institute patent litigation against any entity (including a cross-claim or counterclaim in a lawsuit) alleging that the Work or a Contribution incorporated within the Work constitutes direct or contributory patent infringement, then any patent licenses granted to You under this License for that Work shall terminate as of the date such litigation is filed.
- 4. Redistribution. You may reproduce and distribute copies of the Work or Derivative Works thereof in any medium, with or without modifications, and in Source or Object form, provided that You meet the following conditions:
	- (a) You must give any other recipients of the Work or Derivative Works a copy of this License; and
	- (b) You must cause any modified files to carry prominent notices stating that You changed the files; and
	- (c) You must retain, in the Source form of any Derivative Works that You distribute, all copyright, patent, trademark, and attribution notices from the Source form of the Work, excluding those notices that do not pertain to any part of the Derivative Works; and

 (d) If the Work includes a "NOTICE" text file as part of its distribution, then any Derivative Works that You distribute must include a readable copy of the attribution notices contained within such NOTICE file, excluding those notices that do not pertain to any part of the Derivative Works, in at least one of the following places: within a NOTICE text file distributed as part of the Derivative Works; within the Source form or documentation, if provided along with the Derivative Works; or, within a display generated by the Derivative Works, if and wherever such third-party notices normally appear. The contents of the NOTICE file are for informational purposes only and do not modify the License. You may add Your own attribution notices within Derivative Works that You distribute, alongside or as an addendum to the NOTICE text from the Work, provided that such additional attribution notices cannot be construed as modifying the License.

 You may add Your own copyright statement to Your modifications and may provide additional or different license terms and conditions for use, reproduction, or distribution of Your modifications, or for any such Derivative Works as a whole, provided Your use, reproduction, and distribution of the Work otherwise complies with the conditions stated in this License.

- 5. Submission of Contributions. Unless You explicitly state otherwise, any Contribution intentionally submitted for inclusion in the Work by You to the Licensor shall be under the terms and conditions of this License, without any additional terms or conditions. Notwithstanding the above, nothing herein shall supersede or modify the terms of any separate license agreement you may have executed with Licensor regarding such Contributions.
- 6. Trademarks. This License does not grant permission to use the trade names, trademarks, service marks, or product names of the Licensor, except as required for reasonable and customary use in describing the origin of the Work and reproducing the content of the NOTICE file.
- 7. Disclaimer of Warranty. Unless required by applicable law or agreed to in writing, Licensor provides the Work (and each Contributor provides its Contributions) on an "AS IS" BASIS, WITHOUT WARRANTIES OR CONDITIONS OF ANY KIND, either express or implied, including, without limitation, any warranties or conditions of TITLE, NON-INFRINGEMENT, MERCHANTABILITY, or FITNESS FOR A PARTICULAR PURPOSE. You are solely responsible for determining the appropriateness of using or redistributing the Work and assume any risks associated with Your exercise of permissions under this License.

8. Limitation of Liability. In no event and under no legal theory,
whether in tort (including negligence), contract, or otherwise, unless required by applicable law (such as deliberate and grossly negligent acts) or agreed to in writing, shall any Contributor be liable to You for damages, including any direct, indirect, special, incidental, or consequential damages of any character arising as a result of this License or out of the use or inability to use the Work (including but not limited to damages for loss of goodwill, work stoppage, computer failure or malfunction, or any and all other commercial damages or losses), even if such Contributor has been advised of the possibility of such damages.

 9. Accepting Warranty or Additional Liability. While redistributing the Work or Derivative Works thereof, You may choose to offer, and charge a fee for, acceptance of support, warranty, indemnity, or other liability obligations and/or rights consistent with this License. However, in accepting such obligations, You may act only on Your own behalf and on Your sole responsibility, not on behalf of any other Contributor, and only if You agree to indemnify, defend, and hold each Contributor harmless for any liability incurred by, or claims asserted against, such Contributor by reason of your accepting any such warranty or additional liability.

## END OF TERMS AND CONDITIONS

APPENDIX: How to apply the Apache License to your work.

 To apply the Apache License to your work, attach the following boilerplate notice, with the fields enclosed by brackets "[]" replaced with your own identifying information. (Don't include the brackets!) The text should be enclosed in the appropriate comment syntax for the file format. We also recommend that a file or class name and description of purpose be included on the same "printed page" as the copyright notice for easier identification within third-party archives.

Copyright [yyyy] [name of copyright owner]

 Licensed under the Apache License, Version 2.0 (the "License"); you may not use this file except in compliance with the License. You may obtain a copy of the License at

http://www.apache.org/licenses/LICENSE-2.0

 Unless required by applicable law or agreed to in writing, software distributed under the License is distributed on an "AS IS" BASIS, WITHOUT WARRANTIES OR CONDITIONS OF ANY KIND, either express or implied. See the License for the specific language governing permissions and limitations under the License.

Apache Commons Pool Copyright 2001-2014 The Apache Software Foundation

This product includes software developed at The Apache Software Foundation (http://www.apache.org/). GNU General Public License, version 2, with the Classpath Exception

===============================================================================

The GNU General Public License (GPL)

Version 2, June 1991

Copyright (C) 1989, 1991 Free Software Foundation, Inc. 59 Temple Place, Suite 330, Boston, MA 02111-1307 USA

Everyone is permitted to copy and distribute verbatim copies of this license document, but changing it is not allowed.

### Preamble

The licenses for most software are designed to take away your freedom to share and change it. By contrast, the GNU General Public License is intended to guarantee your freedom to share and change free software--to make sure the software is free for all its users. This General Public License applies to most of the Free Software Foundation's software and to any other program whose authors commit to using it. (Some other Free Software Foundation software is covered by the GNU Library General Public License instead.) You can apply it to your programs, too.

When we speak of free software, we are referring to freedom, not price. Our General Public Licenses are designed to make sure that you have the freedom to distribute copies of free software (and charge for this service if you wish), that you receive source code or can get it if you want it, that you can change the software or use pieces of it in new free programs; and that you know you can do these things.

To protect your rights, we need to make restrictions that forbid anyone to deny you these rights or to ask you to surrender the rights. These restrictions translate to certain responsibilities for you if you distribute copies of the software, or if you modify it.

For example, if you distribute copies of such a program, whether gratis or for a fee, you must give the recipients all the rights that you have. You must make sure that they, too, receive or can get the source code. And you must show them these terms so they know their rights.

We protect your rights with two steps: (1) copyright the software, and (2)

offer you this license which gives you legal permission to copy, distribute and/or modify the software.

Also, for each author's protection and ours, we want to make certain that everyone understands that there is no warranty for this free software. If the software is modified by someone else and passed on, we want its recipients to know that what they have is not the original, so that any problems introduced by others will not reflect on the original authors' reputations.

Finally, any free program is threatened constantly by software patents. We wish to avoid the danger that redistributors of a free program will individually obtain patent licenses, in effect making the program proprietary. To prevent this, we have made it clear that any patent must be licensed for everyone's free use or not licensed at all.

The precise terms and conditions for copying, distribution and modification follow.

## TERMS AND CONDITIONS FOR COPYING, DISTRIBUTION AND MODIFICATION

0. This License applies to any program or other work which contains a notice placed by the copyright holder saying it may be distributed under the terms of this General Public License. The "Program", below, refers to any such program or work, and a "work based on the Program" means either the Program or any derivative work under copyright law: that is to say, a work containing the Program or a portion of it, either verbatim or with modifications and/or translated into another language. (Hereinafter, translation is included without limitation in the term "modification".) Each licensee is addressed as "you".

Activities other than copying, distribution and modification are not covered by this License; they are outside its scope. The act of running the Program is not restricted, and the output from the Program is covered only if its contents constitute a work based on the Program (independent of having been made by running the Program). Whether that is true depends on what the Program does.

1. You may copy and distribute verbatim copies of the Program's source code as you receive it, in any medium, provided that you conspicuously and appropriately publish on each copy an appropriate copyright notice and disclaimer of warranty; keep intact all the notices that refer to this License and to the absence of any warranty; and give any other recipients of the Program a copy of this License along with the Program.

You may charge a fee for the physical act of transferring a copy, and you may at your option offer warranty protection in exchange for a fee.

2. You may modify your copy or copies of the Program or any portion of it, thus forming a work based on the Program, and copy and distribute such modifications or work under the terms of Section 1 above, provided that you also meet all of these conditions:

 a) You must cause the modified files to carry prominent notices stating that you changed the files and the date of any change.

 b) You must cause any work that you distribute or publish, that in whole or in part contains or is derived from the Program or any part thereof, to be licensed as a whole at no charge to all third parties under the terms of this License.

 c) If the modified program normally reads commands interactively when run, you must cause it, when started running for such interactive use in the most ordinary way, to print or display an announcement including an appropriate copyright notice and a notice that there is no warranty (or else, saying that you provide a warranty) and that users may redistribute the program under these conditions, and telling the user how to view a copy of this License. (Exception: if the Program itself is interactive but does not normally print such an announcement, your work based on the Program is not required to print an announcement.)

These requirements apply to the modified work as a whole. If identifiable sections of that work are not derived from the Program, and can be reasonably considered independent and separate works in themselves, then this License, and its terms, do not apply to those sections when you distribute them as separate works. But when you distribute the same sections as part of a whole which is a work based on the Program, the distribution of the whole must be on the terms of this License, whose permissions for other licensees extend to the entire whole, and thus to each and every part regardless of who wrote it.

Thus, it is not the intent of this section to claim rights or contest your rights to work written entirely by you; rather, the intent is to exercise the right to control the distribution of derivative or collective works based on the Program.

In addition, mere aggregation of another work not based on the Program with the Program (or with a work based on the Program) on a volume of a storage or distribution medium does not bring the other work under the scope of this License.

3. You may copy and distribute the Program (or a work based on it, under Section 2) in object code or executable form under the terms of Sections 1 and 2 above provided that you also do one of the following:

 a) Accompany it with the complete corresponding machine-readable source code, which must be distributed under the terms of Sections 1 and 2 above on a medium customarily used for software interchange; or,

 b) Accompany it with a written offer, valid for at least three years, to give any third party, for a charge no more than your cost of physically performing source distribution, a complete machine-readable copy of the corresponding source code, to be distributed under the terms of Sections 1 and 2 above on a medium customarily used for software interchange; or,

 c) Accompany it with the information you received as to the offer to distribute corresponding source code. (This alternative is allowed only for noncommercial distribution and only if you received the program in object code or executable form with such an offer, in accord with Subsection b above.)

The source code for a work means the preferred form of the work for making modifications to it. For an executable work, complete source code means all the source code for all modules it contains, plus any associated interface definition files, plus the scripts used to control compilation and installation of the executable. However, as a special exception, the source code distributed need not include anything that is normally distributed (in either source or binary form) with the major components (compiler, kernel, and so on) of the operating system on which the executable runs, unless that component itself accompanies the executable.

If distribution of executable or object code is made by offering access to copy from a designated place, then offering equivalent access to copy the source code from the same place counts as distribution of the source code, even though third parties are not compelled to copy the source along with the object code.

4. You may not copy, modify, sublicense, or distribute the Program except as expressly provided under this License. Any attempt otherwise to copy, modify, sublicense or distribute the Program is void, and will automatically terminate your rights under this License. However, parties who have received copies, or rights, from you under this License will not have their licenses terminated so long as such parties remain in full compliance.

5. You are not required to accept this License, since you have not signed it. However, nothing else grants you permission to modify or distribute the Program or its derivative works. These actions are prohibited by law if you do not accept this License. Therefore, by modifying or distributing the Program (or any work based on the Program), you indicate your acceptance of this License to do so, and all its terms and conditions for copying, distributing or modifying the Program or works based on it.

6. Each time you redistribute the Program (or any work based on the Program), the recipient automatically receives a license from the original licensor to copy, distribute or modify the Program subject to these terms and conditions. You may not impose any further restrictions on the recipients' exercise of the rights granted herein. You are not responsible for enforcing compliance by third parties to this License.

7. If, as a consequence of a court judgment or allegation of patent infringement or for any other reason (not limited to patent issues), conditions are imposed on you (whether by court order, agreement or otherwise) that contradict the conditions of this License, they do not excuse you from the conditions of this License. If you cannot distribute so as to satisfy simultaneously your obligations under this License and any other pertinent obligations, then as a consequence you may not distribute the Program at all. For example, if a patent license would not permit royalty-free redistribution of the Program by all those who receive copies directly or indirectly through you, then the only way you could satisfy both it and this License would be to refrain entirely from distribution of the Program.

If any portion of this section is held invalid or unenforceable under any particular circumstance, the balance of the section is intended to apply and the section as a whole is intended to apply in other circumstances.

It is not the purpose of this section to induce you to infringe any patents or other property right claims or to contest validity of any such claims; this section has the sole purpose of protecting the integrity of the free software distribution system, which is implemented by public license practices. Many people have made generous contributions to the wide range of software distributed through that system in reliance on consistent application of that system; it is up to the author/donor to decide if he or she is willing to distribute software through any other system and a licensee cannot impose that choice.

This section is intended to make thoroughly clear what is believed to be a consequence of the rest of this License.

8. If the distribution and/or use of the Program is restricted in certain countries either by patents or by copyrighted interfaces, the original copyright holder who places the Program under this License may add an explicit geographical distribution limitation excluding those countries, so that distribution is permitted only in or among countries not thus excluded. In such case, this License incorporates the limitation as if written in the body of this License.

9. The Free Software Foundation may publish revised and/or new versions of the General Public License from time to time. Such new versions will be similar in spirit to the present version, but may differ in detail to address new problems or concerns.

Each version is given a distinguishing version number. If the Program specifies a version number of this License which applies to it and "any later version", you have the option of following the terms and conditions either of that version or of any later version published by the Free Software Foundation. If the Program does not specify a version number of this License, you may

choose any version ever published by the Free Software Foundation.

10. If you wish to incorporate parts of the Program into other free programs whose distribution conditions are different, write to the author to ask for permission. For software which is copyrighted by the Free Software Foundation, write to the Free Software Foundation; we sometimes make exceptions for this. Our decision will be guided by the two goals of preserving the free status of all derivatives of our free software and of promoting the sharing and reuse of software generally.

## NO WARRANTY

11. BECAUSE THE PROGRAM IS LICENSED FREE OF CHARGE, THERE IS NO WARRANTY FOR THE PROGRAM, TO THE EXTENT PERMITTED BY APPLICABLE LAW. EXCEPT WHEN OTHERWISE STATED IN WRITING THE COPYRIGHT HOLDERS AND/OR OTHER PARTIES PROVIDE THE PROGRAM "AS IS" WITHOUT WARRANTY OF ANY KIND, EITHER EXPRESSED OR IMPLIED, INCLUDING, BUT NOT LIMITED TO, THE IMPLIED WARRANTIES OF MERCHANTABILITY AND FITNESS FOR A PARTICULAR PURPOSE. THE ENTIRE RISK AS TO THE QUALITY AND PERFORMANCE OF THE PROGRAM IS WITH YOU. SHOULD THE PROGRAM PROVE DEFECTIVE, YOU ASSUME THE COST OF ALL NECESSARY SERVICING, REPAIR OR CORRECTION.

12. IN NO EVENT UNLESS REQUIRED BY APPLICABLE LAW OR AGREED TO IN WRITING WILL ANY COPYRIGHT HOLDER, OR ANY OTHER PARTY WHO MAY MODIFY AND/OR REDISTRIBUTE THE

PROGRAM AS PERMITTED ABOVE, BE LIABLE TO YOU FOR DAMAGES, INCLUDING ANY GENERAL, SPECIAL, INCIDENTAL OR CONSEQUENTIAL DAMAGES ARISING OUT OF THE USE OR INABILITY TO USE THE PROGRAM (INCLUDING BUT NOT LIMITED TO LOSS OF DATA OR DATA BEING RENDERED INACCURATE OR LOSSES SUSTAINED BY YOU OR THIRD PARTIES OR A FAILURE OF THE PROGRAM TO OPERATE WITH ANY OTHER PROGRAMS), EVEN IF SUCH HOLDER OR OTHER PARTY HAS BEEN ADVISED OF THE POSSIBILITY OF SUCH DAMAGES.

# END OF TERMS AND CONDITIONS

How to Apply These Terms to Your New Programs

If you develop a new program, and you want it to be of the greatest possible use to the public, the best way to achieve this is to make it free software which everyone can redistribute and change under these terms.

To do so, attach the following notices to the program. It is safest to attach them to the start of each source file to most effectively convey the exclusion of warranty; and each file should have at least the "copyright" line and a pointer to where the full notice is found.

One line to give the program's name and a brief idea of what it does.

Copyright  $(C)$  <year > <name of author>

 This program is free software; you can redistribute it and/or modify it under the terms of the GNU General Public License as published by the Free Software Foundation; either version 2 of the License, or (at your option) any later version.

 This program is distributed in the hope that it will be useful, but WITHOUT ANY WARRANTY; without even the implied warranty of MERCHANTABILITY or FITNESS FOR A PARTICULAR PURPOSE. See the GNU General Public License for more details.

 You should have received a copy of the GNU General Public License along with this program; if not, write to the Free Software Foundation, Inc., 59 Temple Place, Suite 330, Boston, MA 02111-1307 USA

Also add information on how to contact you by electronic and paper mail.

If the program is interactive, make it output a short notice like this when it starts in an interactive mode:

 Gnomovision version 69, Copyright (C) year name of author Gnomovision comes with ABSOLUTELY NO WARRANTY; for details type 'show w'. This is free software, and you are welcome to redistribute it under certain conditions; type 'show c' for details.

The hypothetical commands 'show w' and 'show c' should show the appropriate parts of the General Public License. Of course, the commands you use may be called something other than 'show w' and 'show c'; they could even be mouse-clicks or menu items--whatever suits your program.

You should also get your employer (if you work as a programmer) or your school, if any, to sign a "copyright disclaimer" for the program, if necessary. Here is a sample; alter the names:

 Yoyodyne, Inc., hereby disclaims all copyright interest in the program 'Gnomovision' (which makes passes at compilers) written by James Hacker.

signature of Ty Coon, 1 April 1989

Ty Coon, President of Vice

This General Public License does not permit incorporating your program into proprietary programs. If your program is a subroutine library, you may consider it more useful to permit linking proprietary applications with the library. If this is what you want to do, use the GNU Library General Public License instead of this License.

"CLASSPATH" EXCEPTION TO THE GPL

Certain source files distributed by Oracle America and/or its affiliates are subject to the following clarification and special exception to the GPL, but only where Oracle has expressly included in the particular source file's header the words "Oracle designates this particular file as subject to the "Classpath" exception as provided by Oracle in the LICENSE file that accompanied this code."

 Linking this library statically or dynamically with other modules is making a combined work based on this library. Thus, the terms and conditions of the GNU General Public License cover the whole combination.

 As a special exception, the copyright holders of this library give you permission to link this library with independent modules to produce an executable, regardless of the license terms of these independent modules, and to copy and distribute the resulting executable under terms of your choice, provided that you also meet, for each linked independent module, the terms and conditions of the license of that module. An independent module is a module which is not derived from or based on this library. If you modify this library, you may extend this exception to your version of the library, but you are not obligated to do so. If you do not wish to do so, delete this exception statement from your version. Apache Commons Net

Copyright 2001-2013 The Apache Software Foundation

This product includes software developed at The Apache Software Foundation (http://www.apache.org/). GNU LIBRARY GENERAL PUBLIC LICENSE Version 2, June 1991

Copyright (C) 1991 Free Software Foundation, Inc.

 59 Temple Place, Suite 330, Boston, MA 02111-1307 USA Everyone is permitted to copy and distribute verbatim copies of this license document, but changing it is not allowed.

[This is the first released version of the library GPL. It is numbered 2 because it goes with version 2 of the ordinary GPL.]

 Preamble

 The licenses for most software are designed to take away your freedom to share and change it. By contrast, the GNU General Public Licenses are intended to guarantee your freedom to share and change free software--to make sure the software is free for all its users.

 This license, the Library General Public License, applies to some specially designated Free Software Foundation software, and to any other libraries whose authors decide to use it. You can use it for your libraries, too.

 When we speak of free software, we are referring to freedom, not price. Our General Public Licenses are designed to make sure that you have the freedom to distribute copies of free software (and charge for this service if you wish), that you receive source code or can get it if you want it, that you can change the software or use pieces of it in new free programs; and that you know you can do these things.

 To protect your rights, we need to make restrictions that forbid anyone to deny you these rights or to ask you to surrender the rights. These restrictions translate to certain responsibilities for you if you distribute copies of the library, or if you modify it.

 For example, if you distribute copies of the library, whether gratis or for a fee, you must give the recipients all the rights that we gave you. You must make sure that they, too, receive or can get the source code. If you link a program with the library, you must provide complete object files to the recipients so that they can relink them with the library, after making changes to the library and recompiling it. And you must show them these terms so they know their rights.

 Our method of protecting your rights has two steps: (1) copyright the library, and (2) offer you this license which gives you legal permission to copy, distribute and/or modify the library.

 Also, for each distributor's protection, we want to make certain that everyone understands that there is no warranty for this free library. If the library is modified by someone else and passed on, we want its recipients to know that what they have is not the original version, so that any problems introduced by others will not reflect on the original authors' reputations.

 Finally, any free program is threatened constantly by software patents. We wish to avoid the danger that companies distributing free software will individually obtain patent licenses, thus in effect transforming the program into proprietary software. To prevent this, we have made it clear that any patent must be licensed for everyone's free use or not licensed at all.

 Most GNU software, including some libraries, is covered by the ordinary GNU General Public License, which was designed for utility programs. This license, the GNU Library General Public License, applies to certain designated libraries. This license is quite different from the ordinary one; be sure to read it in full, and don't assume that anything in it is the same as in the ordinary license.

 The reason we have a separate public license for some libraries is that they blur the distinction we usually make between modifying or adding to a

.

program and simply using it. Linking a program with a library, without changing the library, is in some sense simply using the library, and is analogous to running a utility program or application program. However, in a textual and legal sense, the linked executable is a combined work, a derivative of the original library, and the ordinary General Public License treats it as such.

 Because of this blurred distinction, using the ordinary General Public License for libraries did not effectively promote software sharing, because most developers did not use the libraries. We concluded that weaker conditions might promote sharing better.

 However, unrestricted linking of non-free programs would deprive the users of those programs of all benefit from the free status of the libraries themselves. This Library General Public License is intended to permit developers of non-free programs to use free libraries, while preserving your freedom as a user of such programs to change the free libraries that are incorporated in them. (We have not seen how to achieve this as regards changes in header files, but we have achieved it as regards changes in the actual functions of the Library.) The hope is that this will lead to faster development of free libraries.

 The precise terms and conditions for copying, distribution and modification follow. Pay close attention to the difference between a "work based on the library" and a "work that uses the library". The former contains code derived from the library, while the latter only works together with the library.

 Note that it is possible for a library to be covered by the ordinary General Public License rather than by this special one.

.

# GNU LIBRARY GENERAL PUBLIC LICENSE TERMS AND CONDITIONS FOR COPYING, DISTRIBUTION AND MODIFICATION

 0. This License Agreement applies to any software library which contains a notice placed by the copyright holder or other authorized party saying it may be distributed under the terms of this Library General Public License (also called "this License"). Each licensee is addressed as "you".

 A "library" means a collection of software functions and/or data prepared so as to be conveniently linked with application programs (which use some of those functions and data) to form executables.

 The "Library", below, refers to any such software library or work which has been distributed under these terms. A "work based on the Library" means either the Library or any derivative work under copyright law: that is to say, a work containing the Library or a

portion of it, either verbatim or with modifications and/or translated straightforwardly into another language. (Hereinafter, translation is included without limitation in the term "modification".)

 "Source code" for a work means the preferred form of the work for making modifications to it. For a library, complete source code means all the source code for all modules it contains, plus any associated interface definition files, plus the scripts used to control compilation and installation of the library.

 Activities other than copying, distribution and modification are not covered by this License; they are outside its scope. The act of running a program using the Library is not restricted, and output from such a program is covered only if its contents constitute a work based on the Library (independent of the use of the Library in a tool for writing it). Whether that is true depends on what the Library does and what the program that uses the Library does.

 1. You may copy and distribute verbatim copies of the Library's complete source code as you receive it, in any medium, provided that you conspicuously and appropriately publish on each copy an appropriate copyright notice and disclaimer of warranty; keep intact all the notices that refer to this License and to the absence of any warranty; and distribute a copy of this License along with the Library.

 You may charge a fee for the physical act of transferring a copy, and you may at your option offer warranty protection in exchange for a fee.

 2. You may modify your copy or copies of the Library or any portion of it, thus forming a work based on the Library, and copy and distribute such modifications or work under the terms of Section 1 above, provided that you also meet all of these conditions:

a) The modified work must itself be a software library.

.

 b) You must cause the files modified to carry prominent notices stating that you changed the files and the date of any change.

 c) You must cause the whole of the work to be licensed at no charge to all third parties under the terms of this License.

 d) If a facility in the modified Library refers to a function or a table of data to be supplied by an application program that uses the facility, other than as an argument passed when the facility is invoked, then you must make a good faith effort to ensure that, in the event an application does not supply such function or

 table, the facility still operates, and performs whatever part of its purpose remains meaningful.

 (For example, a function in a library to compute square roots has a purpose that is entirely well-defined independent of the application. Therefore, Subsection 2d requires that any application-supplied function or table used by this function must be optional: if the application does not supply it, the square root function must still compute square roots.)

These requirements apply to the modified work as a whole. If identifiable sections of that work are not derived from the Library, and can be reasonably considered independent and separate works in themselves, then this License, and its terms, do not apply to those sections when you distribute them as separate works. But when you distribute the same sections as part of a whole which is a work based on the Library, the distribution of the whole must be on the terms of this License, whose permissions for other licensees extend to the entire whole, and thus to each and every part regardless of who wrote it.

Thus, it is not the intent of this section to claim rights or contest your rights to work written entirely by you; rather, the intent is to exercise the right to control the distribution of derivative or collective works based on the Library.

In addition, mere aggregation of another work not based on the Library with the Library (or with a work based on the Library) on a volume of a storage or distribution medium does not bring the other work under the scope of this License.

 3. You may opt to apply the terms of the ordinary GNU General Public License instead of this License to a given copy of the Library. To do this, you must alter all the notices that refer to this License, so that they refer to the ordinary GNU General Public License, version 2, instead of to this License. (If a newer version than version 2 of the ordinary GNU General Public License has appeared, then you can specify that version instead if you wish.) Do not make any other change in these notices.

 Once this change is made in a given copy, it is irreversible for that copy, so the ordinary GNU General Public License applies to all subsequent copies and derivative works made from that copy.

 This option is useful when you wish to copy part of the code of the Library into a program that is not a library.

4. You may copy and distribute the Library (or a portion or

.

derivative of it, under Section 2) in object code or executable form under the terms of Sections 1 and 2 above provided that you accompany it with the complete corresponding machine-readable source code, which must be distributed under the terms of Sections 1 and 2 above on a medium customarily used for software interchange.

 If distribution of object code is made by offering access to copy from a designated place, then offering equivalent access to copy the source code from the same place satisfies the requirement to distribute the source code, even though third parties are not compelled to copy the source along with the object code.

 5. A program that contains no derivative of any portion of the Library, but is designed to work with the Library by being compiled or linked with it, is called a "work that uses the Library". Such a work, in isolation, is not a derivative work of the Library, and therefore falls outside the scope of this License.

 However, linking a "work that uses the Library" with the Library creates an executable that is a derivative of the Library (because it contains portions of the Library), rather than a "work that uses the library". The executable is therefore covered by this License. Section 6 states terms for distribution of such executables.

 When a "work that uses the Library" uses material from a header file that is part of the Library, the object code for the work may be a derivative work of the Library even though the source code is not. Whether this is true is especially significant if the work can be linked without the Library, or if the work is itself a library. The threshold for this to be true is not precisely defined by law.

 If such an object file uses only numerical parameters, data structure layouts and accessors, and small macros and small inline functions (ten lines or less in length), then the use of the object file is unrestricted, regardless of whether it is legally a derivative work. (Executables containing this object code plus portions of the Library will still fall under Section 6.)

 Otherwise, if the work is a derivative of the Library, you may distribute the object code for the work under the terms of Section 6. Any executables containing that work also fall under Section 6, whether or not they are linked directly with the Library itself.

 6. As an exception to the Sections above, you may also compile or link a "work that uses the Library" with the Library to produce a work containing portions of the Library, and distribute that work under terms of your choice, provided that the terms permit modification of the work for the customer's own use and reverse

.

engineering for debugging such modifications.

 You must give prominent notice with each copy of the work that the Library is used in it and that the Library and its use are covered by this License. You must supply a copy of this License. If the work during execution displays copyright notices, you must include the copyright notice for the Library among them, as well as a reference directing the user to the copy of this License. Also, you must do one of these things:

 a) Accompany the work with the complete corresponding machine-readable source code for the Library including whatever changes were used in the work (which must be distributed under Sections 1 and 2 above); and, if the work is an executable linked with the Library, with the complete machine-readable "work that uses the Library", as object code and/or source code, so that the user can modify the Library and then relink to produce a modified executable containing the modified Library. (It is understood that the user who changes the contents of definitions files in the Library will not necessarily be able to recompile the application to use the modified definitions.)

 b) Accompany the work with a written offer, valid for at least three years, to give the same user the materials specified in Subsection 6a, above, for a charge no more than the cost of performing this distribution.

 c) If distribution of the work is made by offering access to copy from a designated place, offer equivalent access to copy the above specified materials from the same place.

 d) Verify that the user has already received a copy of these materials or that you have already sent this user a copy.

 For an executable, the required form of the "work that uses the Library" must include any data and utility programs needed for reproducing the executable from it. However, as a special exception, the source code distributed need not include anything that is normally distributed (in either source or binary form) with the major components (compiler, kernel, and so on) of the operating system on which the executable runs, unless that component itself accompanies the executable.

 It may happen that this requirement contradicts the license restrictions of other proprietary libraries that do not normally accompany the operating system. Such a contradiction means you cannot use both them and the Library together in an executable that you distribute.

 7. You may place library facilities that are a work based on the Library side-by-side in a single library together with other library facilities not covered by this License, and distribute such a combined library, provided that the separate distribution of the work based on the Library and of the other library facilities is otherwise permitted, and provided that you do these two things:

.

 a) Accompany the combined library with a copy of the same work based on the Library, uncombined with any other library facilities. This must be distributed under the terms of the Sections above.

 b) Give prominent notice with the combined library of the fact that part of it is a work based on the Library, and explaining where to find the accompanying uncombined form of the same work.

 8. You may not copy, modify, sublicense, link with, or distribute the Library except as expressly provided under this License. Any attempt otherwise to copy, modify, sublicense, link with, or distribute the Library is void, and will automatically terminate your rights under this License. However, parties who have received copies, or rights, from you under this License will not have their licenses terminated so long as such parties remain in full compliance.

 9. You are not required to accept this License, since you have not signed it. However, nothing else grants you permission to modify or distribute the Library or its derivative works. These actions are prohibited by law if you do not accept this License. Therefore, by modifying or distributing the Library (or any work based on the Library), you indicate your acceptance of this License to do so, and all its terms and conditions for copying, distributing or modifying the Library or works based on it.

 10. Each time you redistribute the Library (or any work based on the Library), the recipient automatically receives a license from the original licensor to copy, distribute, link with or modify the Library subject to these terms and conditions. You may not impose any further restrictions on the recipients' exercise of the rights granted herein. You are not responsible for enforcing compliance by third parties to this License.

 11. If, as a consequence of a court judgment or allegation of patent infringement or for any other reason (not limited to patent issues), conditions are imposed on you (whether by court order, agreement or otherwise) that contradict the conditions of this License, they do not excuse you from the conditions of this License. If you cannot distribute so as to satisfy simultaneously your obligations under this

.

License and any other pertinent obligations, then as a consequence you may not distribute the Library at all. For example, if a patent license would not permit royalty-free redistribution of the Library by all those who receive copies directly or indirectly through you, then the only way you could satisfy both it and this License would be to refrain entirely from distribution of the Library.

If any portion of this section is held invalid or unenforceable under any particular circumstance, the balance of the section is intended to apply, and the section as a whole is intended to apply in other circumstances.

It is not the purpose of this section to induce you to infringe any patents or other property right claims or to contest validity of any such claims; this section has the sole purpose of protecting the integrity of the free software distribution system which is implemented by public license practices. Many people have made generous contributions to the wide range of software distributed through that system in reliance on consistent application of that system; it is up to the author/donor to decide if he or she is willing to distribute software through any other system and a licensee cannot impose that choice.

This section is intended to make thoroughly clear what is believed to be a consequence of the rest of this License.

 12. If the distribution and/or use of the Library is restricted in certain countries either by patents or by copyrighted interfaces, the original copyright holder who places the Library under this License may add an explicit geographical distribution limitation excluding those countries, so that distribution is permitted only in or among countries not thus excluded. In such case, this License incorporates the limitation as if written in the body of this License.

 13. The Free Software Foundation may publish revised and/or new versions of the Library General Public License from time to time. Such new versions will be similar in spirit to the present version, but may differ in detail to address new problems or concerns.

Each version is given a distinguishing version number. If the Library specifies a version number of this License which applies to it and "any later version", you have the option of following the terms and conditions either of that version or of any later version published by the Free Software Foundation. If the Library does not specify a license version number, you may choose any version ever published by the Free Software Foundation.

 14. If you wish to incorporate parts of the Library into other free programs whose distribution conditions are incompatible with these,

.

write to the author to ask for permission. For software which is copyrighted by the Free Software Foundation, write to the Free Software Foundation; we sometimes make exceptions for this. Our decision will be guided by the two goals of preserving the free status of all derivatives of our free software and of promoting the sharing and reuse of software generally.

## NO WARRANTY

 15. BECAUSE THE LIBRARY IS LICENSED FREE OF CHARGE, THERE IS NO WARRANTY FOR THE LIBRARY, TO THE EXTENT PERMITTED BY APPLICABLE LAW. EXCEPT WHEN OTHERWISE STATED IN WRITING THE COPYRIGHT HOLDERS AND/OR OTHER PARTIES PROVIDE THE LIBRARY "AS IS" WITHOUT WARRANTY OF ANY KIND, EITHER EXPRESSED OR IMPLIED, INCLUDING, BUT NOT LIMITED TO, THE IMPLIED WARRANTIES OF MERCHANTABILITY AND FITNESS FOR A PARTICULAR PURPOSE. THE ENTIRE RISK AS TO THE QUALITY AND PERFORMANCE OF THE LIBRARY IS WITH YOU. SHOULD THE LIBRARY PROVE DEFECTIVE, YOU ASSUME THE COST OF ALL NECESSARY SERVICING, REPAIR OR CORRECTION.

 16. IN NO EVENT UNLESS REQUIRED BY APPLICABLE LAW OR AGREED TO IN WRITING WILL ANY COPYRIGHT HOLDER, OR ANY OTHER PARTY WHO MAY MODIFY AND/OR REDISTRIBUTE THE LIBRARY AS PERMITTED ABOVE, BE LIABLE TO YOU FOR DAMAGES, INCLUDING ANY GENERAL, SPECIAL, INCIDENTAL OR CONSEQUENTIAL DAMAGES ARISING OUT OF THE USE OR INABILITY TO USE THE LIBRARY (INCLUDING BUT NOT LIMITED TO LOSS OF DATA OR DATA BEING RENDERED INACCURATE OR LOSSES SUSTAINED BY YOU OR THIRD PARTIES OR A FAILURE OF THE LIBRARY TO OPERATE WITH ANY OTHER SOFTWARE), EVEN IF SUCH HOLDER OR OTHER PARTY HAS BEEN ADVISED OF THE POSSIBILITY OF SUCH **DAMAGES** 

# END OF TERMS AND CONDITIONS

Some files use code from different Apache projects. The source code of these files contains the appropriate copyright notices as described in the Appendix of http://www.apache.org/licenses/LICENSE-2.0 This is a copy of the text that can be found at that specific URL:

Apache License Version 2.0, January 2004 http://www.apache.org/licenses/

## TERMS AND CONDITIONS FOR USE, REPRODUCTION, AND DISTRIBUTION

1. Definitions.

 "License" shall mean the terms and conditions for use, reproduction, and distribution as defined by Sections 1 through 9 of this document.

"Licensor" shall mean the copyright owner or entity authorized by

the copyright owner that is granting the License.

 "Legal Entity" shall mean the union of the acting entity and all other entities that control, are controlled by, or are under common control with that entity. For the purposes of this definition, "control" means (i) the power, direct or indirect, to cause the direction or management of such entity, whether by contract or otherwise, or (ii) ownership of fifty percent (50%) or more of the outstanding shares, or (iii) beneficial ownership of such entity.

 "You" (or "Your") shall mean an individual or Legal Entity exercising permissions granted by this License.

 "Source" form shall mean the preferred form for making modifications, including but not limited to software source code, documentation source, and configuration files.

 "Object" form shall mean any form resulting from mechanical transformation or translation of a Source form, including but not limited to compiled object code, generated documentation, and conversions to other media types.

 "Work" shall mean the work of authorship, whether in Source or Object form, made available under the License, as indicated by a copyright notice that is included in or attached to the work (an example is provided in the Appendix below).

 "Derivative Works" shall mean any work, whether in Source or Object form, that is based on (or derived from) the Work and for which the editorial revisions, annotations, elaborations, or other modifications represent, as a whole, an original work of authorship. For the purposes of this License, Derivative Works shall not include works that remain separable from, or merely link (or bind by name) to the interfaces of, the Work and Derivative Works thereof.

 "Contribution" shall mean any work of authorship, including the original version of the Work and any modifications or additions to that Work or Derivative Works thereof, that is intentionally submitted to Licensor for inclusion in the Work by the copyright owner or by an individual or Legal Entity authorized to submit on behalf of the copyright owner. For the purposes of this definition, "submitted" means any form of electronic, verbal, or written communication sent to the Licensor or its representatives, including but not limited to communication on electronic mailing lists, source code control systems, and issue tracking systems that are managed by, or on behalf of, the Licensor for the purpose of discussing and improving the Work, but excluding communication that is conspicuously marked or otherwise designated in writing by the copyright owner as "Not a Contribution."

 "Contributor" shall mean Licensor and any individual or Legal Entity on behalf of whom a Contribution has been received by Licensor and subsequently incorporated within the Work.

2. Grant of Copyright License.

Subject to the terms and conditions of

 this License, each Contributor hereby grants to You a perpetual, worldwide, non-exclusive, no-charge, royalty-free, irrevocable copyright license to reproduce, prepare Derivative Works of, publicly display, publicly perform, sublicense, and distribute the Work and such Derivative Works in Source or Object form.

3. Grant of Patent License.

Subject to the terms and conditions of

 this License, each Contributor hereby grants to You a perpetual, worldwide, non-exclusive, no-charge, royalty-free, irrevocable (except as stated in this section) patent license to make, have made, use, offer to sell, sell, import, and otherwise transfer the Work, where such license applies only to those patent claims licensable by such Contributor that are necessarily infringed by their Contribution(s) alone or by combination of their Contribution(s) with the Work to which such Contribution(s) was submitted. If You institute patent litigation against any entity (including a cross-claim or counterclaim in a lawsuit) alleging that the Work or a Contribution incorporated within the Work constitutes direct or contributory patent infringement, then any patent licenses granted to You under this License for that Work shall terminate as of the date such litigation is filed.

#### 4. Redistribution.

You may reproduce and distribute copies of the

 Work or Derivative Works thereof in any medium, with or without modifications, and in Source or Object form, provided that You meet the following conditions:

- \* You must give any other recipients of the Work or
- Derivative Works a copy of this License; and
- \* You must cause any modified files to carry prominent notices stating that You changed the files; and
- \* You must retain, in the Source form of any Derivative Works that You distribute, all copyright, patent, trademark, and attribution notices from the Source form of the Work, excluding those notices that do not pertain to any part of the Derivative Works; and

 \* If the Work includes a "NOTICE" text file as part of its distribution, then any Derivative Works that You distribute must include a readable copy of the attribution notices contained within such NOTICE file, excluding those notices that do not pertain to any part of the Derivative Works, in at least one of the following places: within a NOTICE text file distributed as part of the Derivative Works; within the Source form or documentation, if provided along with the Derivative Works; or, within a display generated by the Derivative Works, if and wherever such third-party notices normally appear. The contents of the NOTICE file are for informational purposes only and do not modify the License. You may add Your own attribution notices within Derivative Works that You distribute, alongside or as an addendum to the NOTICE text from the Work, provided that such additional attribution notices cannot be construed as modifying the License.

 You may add Your own copyright statement to Your modifications and may provide additional or different license terms and conditions for use, reproduction, or distribution of Your modifications, or for any such Derivative Works as a whole, provided Your use, reproduction, and distribution of the Work otherwise complies with the conditions stated in this License.

## 5. Submission of Contributions.

#### Unless You explicitly state otherwise,

 any Contribution intentionally submitted for inclusion in the Work by You to the Licensor shall be under the terms and conditions of this License, without any additional terms or conditions. Notwithstanding the above, nothing herein shall supersede or modify the terms of any separate license agreement you may have executed with Licensor regarding such Contributions.

### 6. Trademarks.

This License does not grant permission to use the trade names, trademarks, service marks, or product names of the Licensor, except as required for reasonable and customary use in describing the origin of the Work and reproducing the content of the NOTICE file.

## 7. Disclaimer of Warranty.

Unless required by applicable law or

 agreed to in writing, Licensor provides the Work (and each Contributor provides its Contributions) on an "AS IS" BASIS, WITHOUT WARRANTIES OR CONDITIONS OF ANY KIND, either express or implied, including, without limitation, any warranties or conditions

 of TITLE, NON-INFRINGEMENT, MERCHANTABILITY, or FITNESS FOR A PARTICULAR PURPOSE. You are solely responsible for determining the appropriateness of using or redistributing the Work and assume any risks associated with Your exercise of permissions under this License.

8. Limitation of Liability.

In no event and under no legal theory,

 whether in tort (including negligence), contract, or otherwise, unless required by applicable law (such as deliberate and grossly negligent acts) or agreed to in writing, shall any Contributor be liable to You for damages, including any direct, indirect, special, incidental, or consequential damages of any character arising as a result of this License or out of the use or inability to use the Work (including but not limited to damages for loss of goodwill, work stoppage, computer failure or malfunction, or any and all other commercial damages or losses), even if such Contributor has been advised of the possibility of such damages.

9. Accepting Warranty or Additional Liability.

#### While redistributing

 the Work or Derivative Works thereof, You may choose to offer, and charge a fee for, acceptance of support, warranty, indemnity, or other liability obligations and/or rights consistent with this License. However, in accepting such obligations, You may act only on Your own behalf and on Your sole responsibility, not on behalf of any other Contributor, and only if You agree to indemnify, defend, and hold each Contributor harmless for any liability incurred by, or claims asserted against, such Contributor by reason of your accepting any such warranty or additional liability.

#### END OF TERMS AND CONDITIONS

APPENDIX: How to apply the Apache License to your work

 To apply the Apache License to your work, attach the following boilerplate notice, with the fields enclosed by brackets "[]" replaced with your own identifying information. (Don't include the brackets!) The text should be enclosed in the appropriate comment syntax for the file format. We also recommend that a file or class name and description of purpose be included on the same "printed page" as the copyright notice for easier identification within third-party archives.

### Copyright [yyyy] [name of copyright owner]

Licensed under the Apache License, Version 2.0 (the &quot:License&quot:);

 you may not use this file except in compliance with the License. You may obtain a copy of the License at

http://www.apache.org/licenses/LICENSE-2.0

 Unless required by applicable law or agreed to in writing, software distributed under the License is distributed on an " AS IS " BASIS, WITHOUT WARRANTIES OR CONDITIONS OF ANY KIND, either express or implied. See the License for the specific language governing permissions and limitations under the License. Apache Commons CLI Copyright 2001-2009 The Apache Software Foundation

This product includes software developed by The Apache Software Foundation (http://www.apache.org/). Apache Tomcat Copyright 1999-2017 The Apache Software Foundation

This product includes software developed at The Apache Software Foundation (http://www.apache.org/).

 $=$  NOTICE file corresponding to section 4(d) of the Apache License,  $=$ 

 $=$  Version 2.0, in this case for the Apache Xerces Java distribution.  $=$ 

=========================================================================

=========================================================================

 Apache Xerces Java Copyright 1999-2007 The Apache Software Foundation

 This product includes software developed at The Apache Software Foundation (http://www.apache.org/).

Portions of this software were originally based on the following:

- software copyright (c) 1999, IBM Corporation., http://www.ibm.com.

- software copyright (c) 1999, Sun Microsystems., http://www.sun.com.

- voluntary contributions made by Paul Eng on behalf of the

 Apache Software Foundation that were originally developed at iClick, Inc., software copyright (c) 1999.

Copyright (c) Mirth Corporation. All rights reserved.

http://www.mirthcorp.com

The software in this package is published under the terms of the MPL license a copy of which has been included below:

Mozilla Public License 1.1 (MPL 1.1)

1. Definitions.

1.0.1. "Commercial Use" means distribution or otherwise making the Covered Code available to a third party.

1.1. ''Contributor'' means each entity that creates or contributes to the creation of Modifications.

 1.2. ''Contributor Version'' means the combination of the Original Code, prior Modifications used by a Contributor, and the Modifications made by that particular Contributor.

 1.3. ''Covered Code'' means the Original Code or Modifications or the combination of the Original Code and Modifications, in each case including portions thereof.

 1.4. ''Electronic Distribution Mechanism'' means a mechanism generally accepted in the software development community for the electronic transfer of data.

1.5. "Executable" means Covered Code in any form other than Source Code.

 1.6. ''Initial Developer'' means the individual or entity identified as the Initial Developer in the Source Code notice required by Exhibit A.

 1.7. ''Larger Work'' means a work which combines Covered Code or portions thereof with code not governed by the terms of this License.

1.8. ''License'' means this document.

 1.8.1. "Licensable" means having the right to grant, to the maximum extent possible, whether at the time of the initial grant or subsequently acquired, any and all of the rights conveyed herein.

 1.9. ''Modifications'' means any addition to or deletion from the substance or structure of either the Original Code or any previous Modifications. When Covered Code is released as a series of files, a Modification is:

A. Any addition to or deletion from the contents of a file containing Original Code or previous Modifications.

B. Any new file that contains any part of the Original Code or previous Modifications.

 1.10. ''Original Code'' means Source Code of computer software code which is described in the Source Code notice required by Exhibit A as Original Code, and which, at the time of its release under this License is not already Covered Code governed by this License.

 1.10.1. "Patent Claims" means any patent claim(s), now owned or hereafter acquired, including without limitation, method, process, and apparatus claims, in any patent Licensable by grantor.

 1.11. ''Source Code'' means the preferred form of the Covered Code for making modifications to it, including all modules it contains, plus any associated interface definition files, scripts used to control compilation and installation of an Executable, or source code differential comparisons against either the Original Code or another well known, available Covered Code of the Contributor's choice. The Source Code can be in a compressed or archival form, provided the appropriate decompression or de-archiving software is widely available for no charge.

 1.12. "You'' (or "Your") means an individual or a legal entity exercising rights under, and complying with all of the terms of, this License or a future version of this License issued under Section 6.1. For legal entities, "You'' includes any entity which controls, is controlled by, or is under common control with You. For purposes of this

definition, "control'' means (a) the power, direct or indirect, to cause the direction or management of such entity, whether by contract or otherwise, or (b) ownership of more than fifty percent (50%) of the outstanding shares or beneficial ownership of such entity.

## 2. Source Code License.

2.1. The Initial Developer Grant.

 The Initial Developer hereby grants You a world-wide, royalty-free, non-exclusive license, subject to third party intellectual property claims:

 (a) under intellectual property rights (other than patent or trademark) Licensable by Initial Developer to use, reproduce, modify, display, perform, sublicense and distribute the Original Code (or portions thereof) with or without Modifications, and/or as part of a Larger Work; and

 (b) under Patents Claims infringed by the making, using or selling of Original Code, to make, have made, use, practice, sell, and offer for sale, and/or otherwise dispose of the Original Code (or portions thereof).

 (c) the licenses granted in this Section 2.1(a) and (b) are effective on the date Initial Developer first distributes Original Code under the terms of this License.

 (d) Notwithstanding Section 2.1(b) above, no patent license is granted: 1) for code that You delete from the Original Code; 2) separate from the Original Code; or 3) for infringements caused by: i) the modification of the Original Code or ii) the combination of the Original Code with other software or devices.

2.2. Contributor Grant.

 Subject to third party intellectual property claims, each Contributor hereby grants You a world-wide, royaltyfree, non-exclusive license

 (a) under intellectual property rights (other than patent or trademark) Licensable by Contributor, to use, reproduce, modify, display, perform, sublicense and distribute the Modifications created by such Contributor (or portions thereof) either on an unmodified basis, with other Modifications, as Covered Code and/or as part of a Larger Work; and

 (b) under Patent Claims infringed by the making, using, or selling of Modifications made by that Contributor either alone and/or in combination with its Contributor Version (or portions of such combination), to make, use, sell, offer for sale, have made, and/or otherwise dispose of: 1) Modifications made by that Contributor (or portions thereof); and 2) the combination of Modifications made by that Contributor with its Contributor Version (or portions of such combination).

 (c) the licenses granted in Sections 2.2(a) and 2.2(b) are effective on the date Contributor first makes Commercial Use of the Covered Code.

 (d) Notwithstanding Section 2.2(b) above, no patent license is granted: 1) for any code that Contributor has deleted from the Contributor Version; 2) separate from the Contributor Version; 3) for infringements caused by: i) third party modifications of Contributor Version or ii) the combination of Modifications made by that Contributor with other software (except as part of the Contributor Version) or other devices; or 4) under Patent Claims infringed by Covered Code in the absence of Modifications made by that Contributor.

3. Distribution Obligations.

### 3.1. Application of License.

 The Modifications which You create or to which You contribute are governed by the terms of this License, including without limitation Section 2.2. The Source Code version of Covered Code may be distributed only under the terms of this License or a future version of this License released under Section 6.1, and You must include a copy of this License with every copy of the Source Code You distribute. You may not offer or impose any terms on any Source Code version that alters or restricts the applicable version of this License or the recipients' rights hereunder. However, You may include an additional document offering the additional rights described in Section 3.5.

### 3.2. Availability of Source Code.

 Any Modification which You create or to which You contribute must be made available in Source Code form under the terms of this License either on the same media as an Executable version or via an accepted Electronic Distribution Mechanism to anyone to whom you made an Executable version available; and if made available via Electronic Distribution Mechanism, must remain available for at least twelve (12) months after the date it initially became available, or at least six (6) months after a subsequent version of that particular Modification has been made available to such recipients. You are responsible for ensuring that the Source Code version remains available even if the Electronic Distribution Mechanism is maintained by a third party.

### 3.3. Description of Modifications.

 You must cause all Covered Code to which You contribute to contain a file documenting the changes You made to create that Covered Code and the date of any change. You must include a prominent statement that the Modification is derived, directly or indirectly, from Original Code provided by the Initial Developer and including the name of the Initial Developer in (a) the Source Code, and (b) in any notice in an Executable version or related documentation in which You describe the origin or ownership of the Covered Code.

#### 3.4. Intellectual Property Matters

#### (a) Third Party Claims.

 If Contributor has knowledge that a license under a third party's intellectual property rights is required to exercise the rights granted by such Contributor under Sections 2.1 or 2.2, Contributor must include a text file with the Source Code distribution titled "LEGAL'' which describes the claim and the party making the claim in sufficient detail that a recipient will know whom to contact. If Contributor obtains such knowledge after the Modification is made available as described in Section 3.2, Contributor shall promptly modify the LEGAL file in all copies Contributor makes available thereafter and shall take other steps (such as notifying appropriate mailing lists or newsgroups) reasonably calculated to inform those who received the Covered Code that new knowledge has been obtained.

#### (b) Contributor APIs.

 If Contributor's Modifications include an application programming interface and Contributor has knowledge of patent licenses which are reasonably necessary to implement that API, Contributor must also include this information in the LEGAL file.

## (c) Representations.

 Contributor represents that, except as disclosed pursuant to Section 3.4(a) above, Contributor believes that Contributor's Modifications are Contributor's original creation(s) and/or Contributor has sufficient rights to grant the rights conveyed by this License.

#### 3.5. Required Notices.

 You must duplicate the notice in Exhibit A in each file of the Source Code. If it is not possible to put such notice in a particular Source Code file due to its structure, then You must include such notice in a location (such as a relevant directory) where a user would be likely to look for such a notice. If You created one or more Modification(s) You may add your name as a Contributor to the notice described in Exhibit A. You must also duplicate this License in any documentation for the Source Code where You describe recipients' rights or ownership rights relating to Covered Code. You may choose to offer, and to charge a fee for, warranty, support, indemnity or liability obligations to one or more recipients of Covered Code. However, You may do so only on Your own behalf, and not on behalf of the Initial Developer or any Contributor. You must make it absolutely clear than any such warranty, support, indemnity or liability obligation is offered by You alone, and You hereby agree to indemnify the Initial Developer and every Contributor for any liability incurred by the Initial Developer or such Contributor as a result of warranty, support, indemnity or liability terms You offer.

## 3.6. Distribution of Executable Versions.

 You may distribute Covered Code in Executable form only if the requirements of Section 3.1-3.5 have been met for that Covered Code, and if You include a notice stating that the Source Code version of the Covered Code is available under the terms of this License, including a description of how and where You have fulfilled the obligations of Section 3.2. The notice must be conspicuously included in any notice in an Executable version, related documentation or collateral in which You describe recipients' rights relating to the Covered Code. You may distribute the Executable version of Covered Code or ownership rights under a license of Your choice, which may contain terms different from this License, provided that You are in compliance with the terms of this License and that the license for the Executable version does not attempt to limit or alter the recipient's rights in the Source Code version from the rights set forth in this License. If You distribute the Executable version under a different license You must make it absolutely clear that any terms which differ from this License are offered by You alone, not by the Initial Developer or any Contributor. You hereby agree to indemnify the Initial Developer and every Contributor for any liability incurred by the Initial Developer or such Contributor as a result of any such terms You offer.

### 3.7. Larger Works.

 You may create a Larger Work by combining Covered Code with other code not governed by the terms of this License and distribute the Larger Work as a single product. In such a case, You must make sure the requirements of this License are fulfilled for the Covered Code.

### 4. Inability to Comply Due to Statute or Regulation.

 If it is impossible for You to comply with any of the terms of this License with respect to some or all of the Covered Code due to statute, judicial order, or regulation then You must: (a) comply with the terms of this License to the maximum extent possible; and (b) describe the limitations and the code they affect. Such description must be included in the LEGAL file described in Section 3.4 and must be included with all distributions of the Source Code. Except to the extent prohibited by statute or regulation, such description must be sufficiently detailed for a recipient of ordinary skill to be able to understand it.

#### 5. Application of this License.

 This License applies to code to which the Initial Developer has attached the notice in Exhibit A and to related Covered Code.

### 6. Versions of the License.

6.1. New Versions.

 Netscape Communications Corporation (''Netscape'') may publish revised and/or new versions of the License from time to time. Each version will be given a distinguishing version number.

### 6.2. Effect of New Versions.

 Once Covered Code has been published under a particular version of the License, You may always continue to use it under the terms of that version. You may also choose to use such Covered Code under the terms of any subsequent version of the License published by Netscape. No one other than Netscape has the right to modify the terms applicable to Covered Code created under this License.

## 6.3. Derivative Works.

 If You create or use a modified version of this License (which you may only do in order to apply it to code which is not already Covered Code governed by this License), You must (a) rename Your license so that the phrases ''Mozilla'', ''MOZILLAPL'', ''MOZPL'', ''Netscape'', "MPL", ''NPL'' or any confusingly similar phrase do not appear in your license (except to note that your license differs from this License) and (b) otherwise make it clear that Your version of the license contains terms which differ from the Mozilla Public License and Netscape Public License. (Filling in the name of the Initial Developer, Original Code or Contributor in the notice described in Exhibit A shall not of themselves be deemed to be modifications of this License.)

## 7. DISCLAIMER OF WARRANTY.

 COVERED CODE IS PROVIDED UNDER THIS LICENSE ON AN "AS IS'' BASIS, WITHOUT WARRANTY OF ANY KIND, EITHER EXPRESSED OR IMPLIED, INCLUDING, WITHOUT LIMITATION, WARRANTIES THAT THE COVERED CODE IS FREE OF DEFECTS, MERCHANTABLE, FIT FOR A PARTICULAR PURPOSE OR NON-INFRINGING. THE ENTIRE RISK AS TO THE QUALITY AND PERFORMANCE OF THE COVERED CODE IS WITH YOU. SHOULD ANY COVERED CODE PROVE DEFECTIVE IN ANY RESPECT, YOU (NOT THE INITIAL DEVELOPER OR ANY OTHER CONTRIBUTOR) ASSUME THE COST OF ANY NECESSARY SERVICING, REPAIR OR CORRECTION. THIS DISCLAIMER OF WARRANTY CONSTITUTES AN ESSENTIAL PART OF THIS LICENSE. NO USE OF ANY COVERED CODE IS AUTHORIZED HEREUNDER EXCEPT UNDER THIS DISCLAIMER.

# 8. TERMINATION.

 8.1. This License and the rights granted hereunder will terminate automatically if You fail to comply with terms herein and fail to cure such breach within 30 days of becoming aware of the breach. All sublicenses to the Covered Code which are properly granted shall survive any termination of this License. Provisions which, by their nature, must remain in effect beyond the termination of this License shall survive.

 8.2. If You initiate litigation by asserting a patent infringement claim (excluding declatory judgment actions) against Initial Developer or a Contributor (the Initial Developer or Contributor against whom You file such action is referred to as "Participant") alleging that:

 (a) such Participant's Contributor Version directly or indirectly infringes any patent, then any and all rights granted by such Participant to You under Sections 2.1 and/or 2.2 of this License shall, upon 60 days notice from Participant terminate prospectively, unless if within 60 days after receipt of notice You either: (i) agree in writing to pay Participant a mutually agreeable reasonable royalty for Your past and future use of Modifications made by such Participant, or (ii) withdraw Your litigation claim with respect to the Contributor Version against such Participant. If within 60 days of notice, a reasonable royalty and payment arrangement are not mutually agreed upon in writing by the parties or the litigation claim is not withdrawn, the rights granted by Participant to You under Sections 2.1

and/or 2.2 automatically terminate at the expiration of the 60 day notice period specified above.

 (b) any software, hardware, or device, other than such Participant's Contributor Version, directly or indirectly infringes any patent, then any rights granted to You by such Participant under Sections 2.1(b) and 2.2(b) are revoked effective as of the date You first made, used, sold, distributed, or had made, Modifications made by that Participant.

 8.3. If You assert a patent infringement claim against Participant alleging that such Participant's Contributor Version directly or indirectly infringes any patent where such claim is resolved (such as by license or settlement) prior to the initiation of patent infringement litigation, then the reasonable value of the licenses granted by such Participant under Sections 2.1 or 2.2 shall be taken into account in determining the amount or value of any payment or license.

 8.4. In the event of termination under Sections 8.1 or 8.2 above, all end user license agreements (excluding distributors and resellers) which have been validly granted by You or any distributor hereunder prior to termination shall survive termination.

## 9. LIMITATION OF LIABILITY.

 UNDER NO CIRCUMSTANCES AND UNDER NO LEGAL THEORY, WHETHER TORT (INCLUDING NEGLIGENCE), CONTRACT, OR OTHERWISE, SHALL YOU, THE INITIAL DEVELOPER, ANY OTHER CONTRIBUTOR, OR ANY DISTRIBUTOR OF COVERED CODE, OR ANY SUPPLIER OF ANY OF SUCH PARTIES, BE LIABLE TO ANY PERSON FOR ANY INDIRECT, SPECIAL, INCIDENTAL, OR CONSEQUENTIAL DAMAGES OF ANY CHARACTER INCLUDING, WITHOUT LIMITATION, DAMAGES FOR LOSS OF GOODWILL, WORK STOPPAGE, COMPUTER FAILURE OR MALFUNCTION, OR ANY AND ALL OTHER COMMERCIAL DAMAGES OR LOSSES, EVEN IF SUCH PARTY SHALL HAVE BEEN INFORMED OF THE POSSIBILITY OF SUCH DAMAGES. THIS LIMITATION OF LIABILITY SHALL NOT APPLY TO LIABILITY FOR DEATH OR PERSONAL INJURY RESULTING FROM SUCH PARTY'S NEGLIGENCE TO THE EXTENT APPLICABLE LAW PROHIBITS SUCH LIMITATION. SOME JURISDICTIONS DO NOT ALLOW THE EXCLUSION OR LIMITATION OF INCIDENTAL OR CONSEQUENTIAL DAMAGES, SO THIS EXCLUSION AND LIMITATION MAY NOT APPLY TO YOU.

## 10. U.S. GOVERNMENT END USERS.

 The Covered Code is a ''commercial item,'' as that term is defined in 48 C.F.R. 2.101 (Oct. 1995), consisting of ''commercial computer software'' and ''commercial computer software documentation,'' as such terms are used in 48 C.F.R. 12.212 (Sept. 1995). Consistent with 48 C.F.R. 12.212 and 48 C.F.R. 227.7202-1 through 227.7202-4 (June 1995), all U.S. Government End Users acquire Covered Code with only those rights set forth herein.

### 11. MISCELLANEOUS.

 This License represents the complete agreement concerning subject matter hereof. If any provision of this License is held to be unenforceable, such provision shall be reformed only to the extent necessary to make it enforceable. This License shall be governed by California law provisions (except to the extent applicable law, if any, provides otherwise), excluding its conflict-of-law provisions. With respect to disputes in which at least one party is a citizen of, or an entity chartered or registered to do business in the United States of America, any litigation relating to this License shall be subject to the jurisdiction of the Federal Courts of the Northern District of California, with venue lying in Santa Clara County, California, with the losing party responsible for costs, including without limitation, court costs and reasonable attorneys' fees and expenses. The application of the United Nations

Convention on Contracts for the International Sale of Goods is expressly excluded. Any law or regulation which provides that the language of a contract shall be construed against the drafter shall not apply to this License.

## 12. RESPONSIBILITY FOR CLAIMS.

 As between Initial Developer and the Contributors, each party is responsible for claims and damages arising, directly or indirectly, out of its utilization of rights under this License and You agree to work with Initial Developer and Contributors to distribute such responsibility on an equitable basis. Nothing herein is intended or shall be deemed to constitute any admission of liability.

### 13. MULTIPLE-LICENSED CODE.

 Initial Developer may designate portions of the Covered Code as Multiple-Licensed. Multiple-Licensed means that the Initial Developer permits you to utilize portions of the Covered Code under Your choice of the MPL or the alternative licenses, if any, specified by the Initial Developer in the file described in Exhibit A. Apache Commons IO Copyright 2002-2012 The Apache Software Foundation

This product includes software developed by The Apache Software Foundation (http://www.apache.org/). ------------------------------------------------------------------------

soapUI, copyright (C) 2004-2011 smartbear.com

soapUI is free software; you can redistribute it and/or modify it under the terms of version 2.1 of the GNU Lesser General Public License as published by the Free Software Foundation.

soapUI is distributed in the hope that it will be useful, but WITHOUT ANY WARRANTY; without even the implied warranty of MERCHANTABILITY or FITNESS FOR A PARTICULAR PURPOSE. See the GNU Lesser General Public License for more details below or at gnu.org.

------------------------------------------------------------------------

 GNU LESSER GENERAL PUBLIC LICENSE Version 2.1, February 1999

Copyright (C) 1991, 1999 Free Software Foundation, Inc. 59 Temple Place, Suite 330, Boston, MA 02111-1307 USA Everyone is permitted to copy and distribute verbatim copies of this license document, but changing it is not allowed.

[This is the first released version of the Lesser GPL. It also counts as the successor of the GNU Library Public License, version 2, hence the version number 2.1.]

 Preamble

The licenses for most software are designed to take away your

freedom to share and change it. By contrast, the GNU General Public Licenses are intended to guarantee your freedom to share and change free software--to make sure the software is free for all its users.

 This license, the Lesser General Public License, applies to some specially designated software packages--typically libraries--of the Free Software Foundation and other authors who decide to use it. You can use it too, but we suggest you first think carefully about whether this license or the ordinary General Public License is the better strategy to use in any particular case, based on the explanations below.

 When we speak of free software, we are referring to freedom of use, not price. Our General Public Licenses are designed to make sure that you have the freedom to distribute copies of free software (and charge for this service if you wish); that you receive source code or can get it if you want it; that you can change the software and use pieces of it in new free programs; and that you are informed that you can do these things.

 To protect your rights, we need to make restrictions that forbid distributors to deny you these rights or to ask you to surrender these rights. These restrictions translate to certain responsibilities for you if you distribute copies of the library or if you modify it.

 For example, if you distribute copies of the library, whether gratis or for a fee, you must give the recipients all the rights that we gave you. You must make sure that they, too, receive or can get the source code. If you link other code with the library, you must provide complete object files to the recipients, so that they can relink them with the library after making changes to the library and recompiling it. And you must show them these terms so they know their rights.

We protect your rights with a two-step method: (1) we copyright the library, and (2) we offer you this license, which gives you legal permission to copy, distribute and/or modify the library.

 To protect each distributor, we want to make it very clear that there is no warranty for the free library. Also, if the library is modified by someone else and passed on, the recipients should know that what they have is not the original version, so that the original author's reputation will not be affected by problems that might be introduced by others.

 Finally, software patents pose a constant threat to the existence of any free program. We wish to make sure that a company cannot effectively restrict the users of a free program by obtaining a restrictive license from a patent holder. Therefore, we insist that any patent license obtained for a version of the library must be

consistent with the full freedom of use specified in this license.

 Most GNU software, including some libraries, is covered by the ordinary GNU General Public License. This license, the GNU Lesser General Public License, applies to certain designated libraries, and is quite different from the ordinary General Public License. We use this license for certain libraries in order to permit linking those libraries into non-free programs.

 When a program is linked with a library, whether statically or using a shared library, the combination of the two is legally speaking a combined work, a derivative of the original library. The ordinary General Public License therefore permits such linking only if the entire combination fits its criteria of freedom. The Lesser General Public License permits more lax criteria for linking other code with the library.

 We call this license the "Lesser" General Public License because it does Less to protect the user's freedom than the ordinary General Public License. It also provides other free software developers Less of an advantage over competing non-free programs. These disadvantages are the reason we use the ordinary General Public License for many libraries. However, the Lesser license provides advantages in certain special circumstances.

 For example, on rare occasions, there may be a special need to encourage the widest possible use of a certain library, so that it becomes a de-facto standard. To achieve this, non-free programs must be allowed to use the library. A more frequent case is that a free library does the same job as widely used non-free libraries. In this case, there is little to gain by limiting the free library to free software only, so we use the Lesser General Public License.

 In other cases, permission to use a particular library in non-free programs enables a greater number of people to use a large body of free software. For example, permission to use the GNU C Library in non-free programs enables many more people to use the whole GNU operating system, as well as its variant, the GNU/Linux operating system.

 Although the Lesser General Public License is Less protective of the users' freedom, it does ensure that the user of a program that is linked with the Library has the freedom and the wherewithal to run that program using a modified version of the Library.

 The precise terms and conditions for copying, distribution and modification follow. Pay close attention to the difference between a "work based on the library" and a "work that uses the library". The

former contains code derived from the library, whereas the latter must be combined with the library in order to run.

# GNU LESSER GENERAL PUBLIC LICENSE TERMS AND CONDITIONS FOR COPYING, DISTRIBUTION AND MODIFICATION

 0. This License Agreement applies to any software library or other program which contains a notice placed by the copyright holder or other authorized party saying it may be distributed under the terms of this Lesser General Public License (also called "this License"). Each licensee is addressed as "you".

 A "library" means a collection of software functions and/or data prepared so as to be conveniently linked with application programs (which use some of those functions and data) to form executables.

 The "Library", below, refers to any such software library or work which has been distributed under these terms. A "work based on the Library" means either the Library or any derivative work under copyright law: that is to say, a work containing the Library or a portion of it, either verbatim or with modifications and/or translated straightforwardly into another language. (Hereinafter, translation is included without limitation in the term "modification".)

 "Source code" for a work means the preferred form of the work for making modifications to it. For a library, complete source code means all the source code for all modules it contains, plus any associated interface definition files, plus the scripts used to control compilation and installation of the library.

 Activities other than copying, distribution and modification are not covered by this License; they are outside its scope. The act of running a program using the Library is not restricted, and output from such a program is covered only if its contents constitute a work based on the Library (independent of the use of the Library in a tool for writing it). Whether that is true depends on what the Library does and what the program that uses the Library does.

 1. You may copy and distribute verbatim copies of the Library's complete source code as you receive it, in any medium, provided that you conspicuously and appropriately publish on each copy an appropriate copyright notice and disclaimer of warranty; keep intact all the notices that refer to this License and to the absence of any warranty; and distribute a copy of this License along with the Library.

 You may charge a fee for the physical act of transferring a copy, and you may at your option offer warranty protection in exchange for a

 2. You may modify your copy or copies of the Library or any portion of it, thus forming a work based on the Library, and copy and distribute such modifications or work under the terms of Section 1 above, provided that you also meet all of these conditions:

a) The modified work must itself be a software library.

 b) You must cause the files modified to carry prominent notices stating that you changed the files and the date of any change.

 c) You must cause the whole of the work to be licensed at no charge to all third parties under the terms of this License.

 d) If a facility in the modified Library refers to a function or a table of data to be supplied by an application program that uses the facility, other than as an argument passed when the facility is invoked, then you must make a good faith effort to ensure that, in the event an application does not supply such function or table, the facility still operates, and performs whatever part of its purpose remains meaningful.

 (For example, a function in a library to compute square roots has a purpose that is entirely well-defined independent of the application. Therefore, Subsection 2d requires that any application-supplied function or table used by this function must be optional: if the application does not supply it, the square root function must still compute square roots.)

These requirements apply to the modified work as a whole. If identifiable sections of that work are not derived from the Library, and can be reasonably considered independent and separate works in themselves, then this License, and its terms, do not apply to those sections when you distribute them as separate works. But when you distribute the same sections as part of a whole which is a work based on the Library, the distribution of the whole must be on the terms of this License, whose permissions for other licensees extend to the entire whole, and thus to each and every part regardless of who wrote it.

Thus, it is not the intent of this section to claim rights or contest your rights to work written entirely by you; rather, the intent is to exercise the right to control the distribution of derivative or collective works based on the Library.

In addition, mere aggregation of another work not based on the Library with the Library (or with a work based on the Library) on a volume of

a storage or distribution medium does not bring the other work under the scope of this License.

 3. You may opt to apply the terms of the ordinary GNU General Public License instead of this License to a given copy of the Library. To do this, you must alter all the notices that refer to this License, so that they refer to the ordinary GNU General Public License, version 2, instead of to this License. (If a newer version than version 2 of the ordinary GNU General Public License has appeared, then you can specify that version instead if you wish.) Do not make any other change in these notices.

 Once this change is made in a given copy, it is irreversible for that copy, so the ordinary GNU General Public License applies to all subsequent copies and derivative works made from that copy.

 This option is useful when you wish to copy part of the code of the Library into a program that is not a library.

 4. You may copy and distribute the Library (or a portion or derivative of it, under Section 2) in object code or executable form under the terms of Sections 1 and 2 above provided that you accompany it with the complete corresponding machine-readable source code, which must be distributed under the terms of Sections 1 and 2 above on a medium customarily used for software interchange.

 If distribution of object code is made by offering access to copy from a designated place, then offering equivalent access to copy the source code from the same place satisfies the requirement to distribute the source code, even though third parties are not compelled to copy the source along with the object code.

 5. A program that contains no derivative of any portion of the Library, but is designed to work with the Library by being compiled or linked with it, is called a "work that uses the Library". Such a work, in isolation, is not a derivative work of the Library, and therefore falls outside the scope of this License.

 However, linking a "work that uses the Library" with the Library creates an executable that is a derivative of the Library (because it contains portions of the Library), rather than a "work that uses the library". The executable is therefore covered by this License. Section 6 states terms for distribution of such executables.

 When a "work that uses the Library" uses material from a header file that is part of the Library, the object code for the work may be a derivative work of the Library even though the source code is not. Whether this is true is especially significant if the work can be

linked without the Library, or if the work is itself a library. The threshold for this to be true is not precisely defined by law.

 If such an object file uses only numerical parameters, data structure layouts and accessors, and small macros and small inline functions (ten lines or less in length), then the use of the object file is unrestricted, regardless of whether it is legally a derivative work. (Executables containing this object code plus portions of the Library will still fall under Section 6.)

 Otherwise, if the work is a derivative of the Library, you may distribute the object code for the work under the terms of Section 6. Any executables containing that work also fall under Section 6, whether or not they are linked directly with the Library itself.

 6. As an exception to the Sections above, you may also combine or link a "work that uses the Library" with the Library to produce a work containing portions of the Library, and distribute that work under terms of your choice, provided that the terms permit modification of the work for the customer's own use and reverse engineering for debugging such modifications.

 You must give prominent notice with each copy of the work that the Library is used in it and that the Library and its use are covered by this License. You must supply a copy of this License. If the work during execution displays copyright notices, you must include the copyright notice for the Library among them, as well as a reference directing the user to the copy of this License. Also, you must do one of these things:

 a) Accompany the work with the complete corresponding machine-readable source code for the Library including whatever changes were used in the work (which must be distributed under Sections 1 and 2 above); and, if the work is an executable linked with the Library, with the complete machine-readable "work that uses the Library", as object code and/or source code, so that the user can modify the Library and then relink to produce a modified executable containing the modified Library. (It is understood that the user who changes the contents of definitions files in the Library will not necessarily be able to recompile the application to use the modified definitions.)

 b) Use a suitable shared library mechanism for linking with the Library. A suitable mechanism is one that (1) uses at run time a copy of the library already present on the user's computer system, rather than copying library functions into the executable, and (2) will operate properly with a modified version of the library, if the user installs one, as long as the modified version is
interface-compatible with the version that the work was made with.

 c) Accompany the work with a written offer, valid for at least three years, to give the same user the materials specified in Subsection 6a, above, for a charge no more than the cost of performing this distribution.

 d) If distribution of the work is made by offering access to copy from a designated place, offer equivalent access to copy the above specified materials from the same place.

 e) Verify that the user has already received a copy of these materials or that you have already sent this user a copy.

 For an executable, the required form of the "work that uses the Library" must include any data and utility programs needed for reproducing the executable from it. However, as a special exception, the materials to be distributed need not include anything that is normally distributed (in either source or binary form) with the major components (compiler, kernel, and so on) of the operating system on which the executable runs, unless that component itself accompanies the executable.

 It may happen that this requirement contradicts the license restrictions of other proprietary libraries that do not normally accompany the operating system. Such a contradiction means you cannot use both them and the Library together in an executable that you distribute.

 7. You may place library facilities that are a work based on the Library side-by-side in a single library together with other library facilities not covered by this License, and distribute such a combined library, provided that the separate distribution of the work based on the Library and of the other library facilities is otherwise permitted, and provided that you do these two things:

 a) Accompany the combined library with a copy of the same work based on the Library, uncombined with any other library facilities. This must be distributed under the terms of the Sections above.

 b) Give prominent notice with the combined library of the fact that part of it is a work based on the Library, and explaining where to find the accompanying uncombined form of the same work.

 8. You may not copy, modify, sublicense, link with, or distribute the Library except as expressly provided under this License. Any attempt otherwise to copy, modify, sublicense, link with, or

distribute the Library is void, and will automatically terminate your rights under this License. However, parties who have received copies, or rights, from you under this License will not have their licenses terminated so long as such parties remain in full compliance.

 9. You are not required to accept this License, since you have not signed it. However, nothing else grants you permission to modify or distribute the Library or its derivative works. These actions are prohibited by law if you do not accept this License. Therefore, by modifying or distributing the Library (or any work based on the Library), you indicate your acceptance of this License to do so, and all its terms and conditions for copying, distributing or modifying the Library or works based on it.

 10. Each time you redistribute the Library (or any work based on the Library), the recipient automatically receives a license from the original licensor to copy, distribute, link with or modify the Library subject to these terms and conditions. You may not impose any further restrictions on the recipients' exercise of the rights granted herein. You are not responsible for enforcing compliance by third parties with this License.

 11. If, as a consequence of a court judgment or allegation of patent infringement or for any other reason (not limited to patent issues), conditions are imposed on you (whether by court order, agreement or otherwise) that contradict the conditions of this License, they do not excuse you from the conditions of this License. If you cannot distribute so as to satisfy simultaneously your obligations under this License and any other pertinent obligations, then as a consequence you may not distribute the Library at all. For example, if a patent license would not permit royalty-free redistribution of the Library by all those who receive copies directly or indirectly through you, then the only way you could satisfy both it and this License would be to refrain entirely from distribution of the Library.

If any portion of this section is held invalid or unenforceable under any particular circumstance, the balance of the section is intended to apply, and the section as a whole is intended to apply in other circumstances.

It is not the purpose of this section to induce you to infringe any patents or other property right claims or to contest validity of any such claims; this section has the sole purpose of protecting the integrity of the free software distribution system which is implemented by public license practices. Many people have made generous contributions to the wide range of software distributed through that system in reliance on consistent application of that system; it is up to the author/donor to decide if he or she is willing to distribute software through any other system and a licensee cannot impose that choice.

This section is intended to make thoroughly clear what is believed to be a consequence of the rest of this License.

 12. If the distribution and/or use of the Library is restricted in certain countries either by patents or by copyrighted interfaces, the original copyright holder who places the Library under this License may add an explicit geographical distribution limitation excluding those countries, so that distribution is permitted only in or among countries not thus excluded. In such case, this License incorporates the limitation as if written in the body of this License.

 13. The Free Software Foundation may publish revised and/or new versions of the Lesser General Public License from time to time. Such new versions will be similar in spirit to the present version, but may differ in detail to address new problems or concerns.

Each version is given a distinguishing version number. If the Library specifies a version number of this License which applies to it and "any later version", you have the option of following the terms and conditions either of that version or of any later version published by the Free Software Foundation. If the Library does not specify a license version number, you may choose any version ever published by the Free Software Foundation.

 14. If you wish to incorporate parts of the Library into other free programs whose distribution conditions are incompatible with these, write to the author to ask for permission. For software which is copyrighted by the Free Software Foundation, write to the Free Software Foundation; we sometimes make exceptions for this. Our decision will be guided by the two goals of preserving the free status of all derivatives of our free software and of promoting the sharing and reuse of software generally.

# NO WARRANTY

 15. BECAUSE THE LIBRARY IS LICENSED FREE OF CHARGE, THERE IS NO WARRANTY FOR THE LIBRARY, TO THE EXTENT PERMITTED BY APPLICABLE LAW. EXCEPT WHEN OTHERWISE STATED IN WRITING THE COPYRIGHT HOLDERS AND/OR OTHER PARTIES PROVIDE THE LIBRARY "AS IS" WITHOUT WARRANTY OF ANY KIND, EITHER EXPRESSED OR IMPLIED, INCLUDING, BUT NOT LIMITED TO, THE IMPLIED WARRANTIES OF MERCHANTABILITY AND FITNESS FOR A PARTICULAR PURPOSE. THE ENTIRE RISK AS TO THE QUALITY AND PERFORMANCE OF THE LIBRARY IS WITH YOU. SHOULD THE LIBRARY PROVE DEFECTIVE, YOU ASSUME THE COST OF ALL NECESSARY SERVICING, REPAIR OR CORRECTION.

16. IN NO EVENT UNLESS REQUIRED BY APPLICABLE LAW OR AGREED TO IN

WRITING WILL ANY COPYRIGHT HOLDER, OR ANY OTHER PARTY WHO MAY MODIFY AND/OR REDISTRIBUTE THE LIBRARY AS PERMITTED ABOVE, BE LIABLE TO YOU FOR DAMAGES, INCLUDING ANY GENERAL, SPECIAL, INCIDENTAL OR CONSEQUENTIAL DAMAGES ARISING OUT OF THE USE OR INABILITY TO USE THE LIBRARY (INCLUDING BUT NOT LIMITED TO LOSS OF DATA OR DATA BEING RENDERED INACCURATE OR LOSSES SUSTAINED BY YOU OR THIRD PARTIES OR A FAILURE OF THE LIBRARY TO OPERATE WITH ANY OTHER SOFTWARE), EVEN IF SUCH HOLDER OR OTHER PARTY HAS BEEN ADVISED OF THE POSSIBILITY OF SUCH DAMAGES.

 END OF TERMS AND CONDITIONS

Not-Going-To-Be-Commons-SSL

Copyright (c) 2018 Nick Rupley

 Licensed under the Apache License, Version 2.0 (the "License"); you may not use this file except in compliance with the License. You may obtain a copy of the License at

http://www.apache.org/licenses/LICENSE-2.0

 Unless required by applicable law or agreed to in writing, software distributed under the License is distributed on an "AS IS" BASIS, WITHOUT WARRANTIES OR CONDITIONS OF ANY KIND, either express or implied. See the License for the specific language governing permissions and limitations under the License.

--------------------------------------------------------------------------------

Not-Going-To-Be-Commons-SSL is based off of and contains modified source files from Not-Yet-Commons-SSL, which is distributed under the terms of the Apache License, Version 2.0. The following files have been modified:

 File: src/main/java/org/apache/commons/ssl/ASN1Util.java

Changes: Removing Bouncy Castle classes and linking to the JAR instead.

File: src/main/java/org/apache/commons/ssl/KeyStoreBuilder.java

 Changes: Modifying the order in which keystore types are tested to more gracefully comply with the changes in JEP 229 present in Java 9+. Replacing direct System.out calls with Logger calls. Removing Bouncy Castle classes and linking to the JAR instead.

 File: src/main/java/org/apache/commons/ssl/PKCS8Key.java

Changes: Removing Bouncy Castle classes and linking to the JAR instead.

File: src/main/java/org/apache/commons/ssl/TrustMaterial.java

Changes: Replacing direct printStackTrace calls with Logger calls.

 Files: src/main/java/org/apache/commons/ssl/org/bouncycastle/\*

 Changes: Removing Bouncy Castle classes and linking to the JAR instead.

--------------------------------------------------------------------------------

Not-Going-To-Be-Commons-SSL includes the following, which is distributed under the terms of the Apache License, Version 2.0.

 Apache Commons HttpClient 3.0.1 Apache Commons Logging 1.2 Apache Log4j 1.2.16 Byte Buddy 1.8.8 Objenesis 2.5.1

--------------------------------------------------------------------------------

The license below pertains to Bouncy Castle Crypto, which is included with Not-Going-To-Be-Commons-SSL.

All code under src/main/java/org/apache/commons/ssl/org/bouncycastle/ (and below) was copied directly from Bouncy Castle's crypto-152.tar.gz (released on March 1st, 2015).

The PKCS12 key derivation function was also developed by Bouncy Castle (Look for the "pkcs12()" method inside PKCS8.java).

==================== Beginning of License =====================

Copyright (c) 2000 - 2017 The Legion Of The Bouncy Castle (http://www.bouncycastle.org)

Permission is hereby granted, free of charge, to any person obtaining a copy of this software and associated documentation files (the "Software"), to deal in the Software without restriction, including without limitation the rights to use, copy, modify, merge, publish, distribute, sublicense, and/or sell copies of the Software, and to permit persons to whom the Software is furnished to do so, subject to the following conditions:

The above copyright notice and this permission notice shall be included in all copies or substantial portions of the Software.

THE SOFTWARE IS PROVIDED "AS IS", WITHOUT WARRANTY OF ANY KIND, EXPRESS OR IMPLIED, INCLUDING BUT NOT LIMITED TO THE WARRANTIES OF MERCHANTABILITY, FITNESS FOR A PARTICULAR PURPOSE AND NONINFRINGEMENT. IN NO EVENT SHALL THE AUTHORS OR COPYRIGHT HOLDERS BE LIABLE FOR ANY CLAIM, DAMAGES OR OTHER LIABILITY, WHETHER IN AN ACTION OF CONTRACT, TORT OR OTHERWISE, ARISING FROM, OUT OF OR IN CONNECTION WITH THE SOFTWARE OR THE USE OR OTHER DEALINGS IN THE SOFTWARE.

=================== End of License =========================

--------------------------------------------------------------------------------

The license below pertains to Mockito 2.7.9, which is included with Not-Going-To-Be-Commons-SSL.

================= Beginning of License Information =============================

The MIT License

Copyright (c) 2007 Mockito contributors

Permission is hereby granted, free of charge, to any person obtaining a copy of this software and associated documentation files (the "Software"), to deal in the Software without restriction, including without limitation the rights to use, copy, modify, merge, publish, distribute, sublicense, and/or sell copies of the Software, and to permit persons to whom the Software is furnished to do so, subject to the following conditions:

The above copyright notice and this permission notice shall be included in all copies or substantial portions of the Software.

THE SOFTWARE IS PROVIDED "AS IS", WITHOUT WARRANTY OF ANY KIND, EXPRESS OR IMPLIED, INCLUDING BUT NOT LIMITED TO THE WARRANTIES OF MERCHANTABILITY, FITNESS FOR A PARTICULAR PURPOSE AND NONINFRINGEMENT. IN NO EVENT SHALL THE AUTHORS OR COPYRIGHT HOLDERS BE LIABLE FOR ANY CLAIM, DAMAGES OR OTHER LIABILITY, WHETHER IN AN ACTION OF CONTRACT, TORT OR OTHERWISE, ARISING FROM, OUT OF OR IN CONNECTION WITH THE SOFTWARE OR THE USE OR OTHER DEALINGS IN

# THE SOFTWARE.

==================== End of License Information ===================

--------------------------------------------------------------------------------

The license below pertains to JUnit 4.8.1, which is included with Not-Going-To-Be-Commons-SSL.

=================== Beginning of License ===================

BSD License

Copyright (c) 2000-2006, www.hamcrest.org All rights reserved.

Redistribution and use in source and binary forms, with or without modification, are permitted provided that the following conditions are met:

Redistributions of source code must retain the above copyright notice, this list of conditions and the following disclaimer. Redistributions in binary form must reproduce the above copyright notice, this list of conditions and the following disclaimer in the documentation and/or other materials provided with the distribution.

Neither the name of Hamcrest nor the names of its contributors may be used to endorse or promote products derived from this software without specific prior written permission.

THIS SOFTWARE IS PROVIDED BY THE COPYRIGHT HOLDERS AND CONTRIBUTORS "AS IS" AND ANY

EXPRESS OR IMPLIED WARRANTIES, INCLUDING, BUT NOT LIMITED TO, THE IMPLIED WARRANTIES

OF MERCHANTABILITY AND FITNESS FOR A PARTICULAR PURPOSE ARE DISCLAIMED. IN NO EVENT

SHALL THE COPYRIGHT OWNER OR CONTRIBUTORS BE LIABLE FOR ANY DIRECT, INDIRECT, INCIDENTAL, SPECIAL, EXEMPLARY, OR CONSEQUENTIAL DAMAGES (INCLUDING, BUT NOT LIMITED

TO, PROCUREMENT OF SUBSTITUTE GOODS OR SERVICES; LOSS OF USE, DATA, OR PROFITS; OR BUSINESS INTERRUPTION) HOWEVER CAUSED AND ON ANY THEORY OF LIABILITY, WHETHER IN CONTRACT, STRICT LIABILITY, OR TORT (INCLUDING NEGLIGENCE OR OTHERWISE) ARISING IN ANY

WAY OUT OF THE USE OF THIS SOFTWARE, EVEN IF ADVISED OF THE POSSIBILITY OF SUCH DAMAGE.

====================== End of License ============================

--------------------------------------------------------------------------------

Some of this software was originally developed by Credit Union Central of British Columbia (http://www.cucbc.com/). The CUCBC code was licensed to the Apache Software Foundation on August 23rd, 2006.

-------------------------------------------------------------------------------- Apache Commons Email

Copyright 2001-2013 The Apache Software Foundation

This product includes software developed at The Apache Software Foundation (http://www.apache.org/). COMMON DEVELOPMENT AND DISTRIBUTION LICENSE (CDDL) Version 1.0

1. Definitions.

1.1. Contributor. means each individual or entity that creates or contributes to the creation of Modifications.

 1.2. Contributor Version. means the combination of the Original Software, prior Modifications used by a Contributor (if any), and the Modifications made by that particular Contributor.

 1.3. Covered Software. means (a) the Original Software, or (b) Modifications, or (c) the combination of files containing Original Software with files containing Modifications, in each case including portions thereof.

1.4. Executable. means the Covered Software in any form other than Source Code.

 1.5. Initial Developer. means the individual or entity that first makes Original Software available under this License.

 1.6. Larger Work. means a work which combines Covered Software or portions thereof with code not governed by the terms of this License.

1.7. License. means this document.

 1.8. Licensable. means having the right to grant, to the maximum extent possible, whether at the time of the initial grant or subsequently acquired, any and all of the rights conveyed herein.

1.9. Modifications. means the Source Code and Executable form of any of the following:

 A. Any file that results from an addition to, deletion from or modification of the contents of a file containing Original Software or previous Modifications;

B. Any new file that contains any part of the Original Software or previous Modification; or

C. Any new file that is contributed or otherwise made available under the terms of this License.

 1.10. Original Software. means the Source Code and Executable form of computer software code that is originally released under this License.

 1.11. Patent Claims. means any patent claim(s), now owned or hereafter acquired, including without limitation, method, process, and apparatus claims, in any patent Licensable by grantor.

 1.12. Source Code. means (a) the common form of computer software code in which modifications are made and (b) associated documentation included in or with such code.

 1.13. You. (or .Your.) means an individual or a legal entity exercising rights under, and complying with all of the terms of, this License. For legal entities, .You. includes any entity which controls, is controlled by, or is under common control with You. For purposes of this definition, .control. means (a) the power, direct or indirect, to cause the direction or management of such entity, whether by contract or otherwise, or (b) ownership of more than fifty percent (50%) of the outstanding shares or beneficial ownership of such entity.

2. License Grants.

2.1. The Initial Developer Grant.

 Conditioned upon Your compliance with Section 3.1 below and subject to third party intellectual property claims, the Initial Developer hereby grants You a world-wide, royalty-free, non-exclusive license:

 (a) under intellectual property rights (other than patent or trademark) Licensable by Initial Developer, to use, reproduce, modify, display, perform, sublicense and distribute the Original Software (or portions thereof), with or without Modifications, and/or as part of a Larger Work; and

 (b) under Patent Claims infringed by the making, using or selling of Original Software, to make, have made, use, practice, sell, and offer for sale, and/or otherwise dispose of the Original Software (or portions thereof).

 (c) The licenses granted in Sections 2.1(a) and (b) are effective on the date Initial Developer first distributes or otherwise makes the Original Software available to a third party under the terms of this License.

 (d) Notwithstanding Section 2.1(b) above, no patent license is granted: (1) for code that You delete from the Original Software, or (2) for infringements caused by: (i) the modification of the Original Software, or (ii) the combination of the Original Software with other software or devices.

2.2. Contributor Grant.

 Conditioned upon Your compliance with Section 3.1 below and subject to third party intellectual property claims, each Contributor hereby grants You a world-wide, royalty-free, non-exclusive license:

 (a) under intellectual property rights (other than patent or trademark) Licensable by Contributor to use, reproduce, modify, display, perform, sublicense and distribute the Modifications created by such Contributor (or portions thereof), either on an unmodified basis, with other Modifications, as Covered Software and/or as part of a Larger Work; and

 (b) under Patent Claims infringed by the making, using, or selling of Modifications made by that Contributor either alone and/or in combination with its Contributor Version (or portions of such combination), to make, use, sell, offer for sale, have made, and/or otherwise dispose of: (1) Modifications made by that Contributor (or portions thereof); and (2) the combination of Modifications made by that Contributor with its Contributor Version (or portions of such combination).

 (c) The licenses granted in Sections 2.2(a) and 2.2(b) are effective on the date Contributor first distributes or otherwise makes the Modifications available to a third party.

 (d) Notwithstanding Section 2.2(b) above, no patent license is granted: (1) for any code that Contributor has deleted from the Contributor Version; (2) for infringements caused by: (i) third party modifications of Contributor Version, or (ii) the combination of Modifications made by that Contributor with other software (except as part of the Contributor Version) or other devices; or (3) under Patent Claims infringed by Covered Software in the absence of Modifications made by that Contributor.

#### 3. Distribution Obligations.

### 3.1. Availability of Source Code.

 Any Covered Software that You distribute or otherwise make available in Executable form must also be made available in Source Code form and that Source Code form must be distributed only under the terms of this License. You must include a copy of this License with every copy of the Source Code form of the Covered Software You distribute or otherwise make available. You must inform recipients of any such Covered Software in Executable form as to how they can obtain such Covered Software in Source Code form in a reasonable manner on or through a medium customarily used for software exchange.

### 3.2. Modifications.

 The Modifications that You create or to which You contribute are governed by the terms of this License. You represent that You believe Your Modifications are Your original creation(s) and/or You have sufficient rights to grant the rights conveyed by this License.

#### 3.3. Required Notices.

 You must include a notice in each of Your Modifications that identifies You as the Contributor of the Modification. You may not remove or alter any copyright, patent or trademark notices contained within the Covered Software, or any notices of licensing or any descriptive text giving attribution to any Contributor or the Initial Developer.

#### 3.4. Application of Additional Terms.

 You may not offer or impose any terms on any Covered Software in Source Code form that alters or restricts the applicable version of this License or the recipients. rights hereunder. You may choose to offer, and to charge a fee for, warranty, support, indemnity or liability obligations to one or more recipients of Covered Software. However, you may do so only on Your own behalf, and not on behalf of the Initial Developer or any Contributor. You must make it absolutely clear that any such warranty, support, indemnity or liability obligation is offered by You alone, and You hereby agree to indemnify the Initial Developer and every Contributor for any liability incurred by the Initial Developer or such Contributor as a result of warranty, support, indemnity or liability terms You offer.

### 3.5. Distribution of Executable Versions.

 You may distribute the Executable form of the Covered Software under the terms of this License or under the terms of a license of Your choice, which may contain terms different from this License, provided that You are in compliance with the terms of this License and that the license for the Executable form does not attempt to limit or alter the recipient.s rights in the Source Code form from the rights set forth in this License. If You distribute the Covered Software in Executable form under a different license, You must make it absolutely clear that any terms which differ from this License are offered by You alone, not by the Initial Developer or Contributor. You hereby agree to indemnify the Initial Developer and every Contributor for any liability incurred by the Initial Developer or such Contributor as a result of any such terms You offer.

# 3.6. Larger Works.

 You may create a Larger Work by combining Covered Software with other code not governed by the terms of this License and distribute the Larger Work as a single product. In such a case, You must make sure the requirements of this License are fulfilled for the Covered Software.

# 4. Versions of the License.

### 4.1. New Versions.

 Sun Microsystems, Inc. is the initial license steward and may publish revised and/or new versions of this License from time to time. Each version will be given a distinguishing version number. Except as provided in Section 4.3, no one other than the license steward has the right to modify this License.

# 4.2. Effect of New Versions.

 You may always continue to use, distribute or otherwise make the Covered Software available under the terms of the version of the License under which You originally received the Covered Software. If the Initial Developer includes a notice in the Original Software prohibiting it from being distributed or otherwise made available under any subsequent version of the License, You must distribute and make the Covered Software available under the terms of the version of the License under which You originally received the Covered Software. Otherwise, You may also choose to use, distribute or otherwise make the Covered Software available under the terms of any subsequent version of the License published by the license steward.

# 4.3. Modified Versions.

 When You are an Initial Developer and You want to create a new license for Your Original Software, You may create and use a modified version of this License if You: (a) rename the license and remove any references to the name of the license steward (except to note that the license differs from this License); and (b) otherwise make it clear that the license contains terms which differ from this License.

# 5. DISCLAIMER OF WARRANTY.

 COVERED SOFTWARE IS PROVIDED UNDER THIS LICENSE ON AN .AS IS. BASIS, WITHOUT WARRANTY OF ANY KIND, EITHER EXPRESSED OR IMPLIED, INCLUDING, WITHOUT LIMITATION, WARRANTIES THAT THE COVERED SOFTWARE IS FREE OF DEFECTS, MERCHANTABLE, FIT FOR A PARTICULAR PURPOSE OR NON-INFRINGING. THE ENTIRE RISK AS TO THE QUALITY AND PERFORMANCE OF THE COVERED SOFTWARE IS WITH YOU. SHOULD ANY COVERED SOFTWARE PROVE DEFECTIVE IN ANY RESPECT, YOU (NOT THE INITIAL DEVELOPER OR ANY OTHER CONTRIBUTOR) ASSUME THE COST OF ANY NECESSARY SERVICING, REPAIR OR CORRECTION. THIS DISCLAIMER OF WARRANTY CONSTITUTES AN ESSENTIAL PART OF THIS LICENSE. NO USE OF ANY COVERED SOFTWARE IS AUTHORIZED HEREUNDER EXCEPT UNDER THIS DISCLAIMER.

# 6. TERMINATION.

 6.1. This License and the rights granted hereunder will terminate automatically if You fail to comply with terms herein and fail to cure such breach within 30 days of becoming aware of the breach. Provisions which, by their nature, must remain in effect beyond the termination of this License shall survive.

 6.2. If You assert a patent infringement claim (excluding declaratory judgment actions) against Initial Developer or a Contributor (the Initial Developer or Contributor against whom You assert such claim is referred to as .Participant.) alleging that the Participant Software (meaning the Contributor Version where the Participant is a Contributor or the Original Software where the Participant is the Initial Developer) directly or indirectly infringes any patent, then any and all rights granted directly or indirectly to You by such Participant, the Initial Developer (if the Initial Developer is not the Participant) and all Contributors under Sections 2.1 and/or 2.2 of this License shall, upon 60 days notice from Participant terminate prospectively and automatically at the expiration of such 60 day notice period, unless if within such 60 day period You withdraw Your claim with respect to the Participant Software against such Participant either unilaterally or pursuant to a written agreement with Participant.

 6.3. In the event of termination under Sections 6.1 or 6.2 above, all end user licenses that have been validly granted by You or any distributor hereunder prior to termination (excluding licenses granted to You by any distributor) shall survive termination.

# 7. LIMITATION OF LIABILITY.

 UNDER NO CIRCUMSTANCES AND UNDER NO LEGAL THEORY, WHETHER TORT (INCLUDING NEGLIGENCE), CONTRACT, OR OTHERWISE, SHALL YOU, THE INITIAL DEVELOPER, ANY OTHER CONTRIBUTOR, OR ANY DISTRIBUTOR OF COVERED SOFTWARE, OR ANY SUPPLIER OF ANY OF SUCH PARTIES, BE LIABLE TO ANY PERSON FOR ANY INDIRECT, SPECIAL, INCIDENTAL, OR CONSEQUENTIAL DAMAGES OF ANY CHARACTER INCLUDING, WITHOUT LIMITATION, DAMAGES FOR LOST PROFITS, LOSS OF GOODWILL, WORK STOPPAGE, COMPUTER FAILURE OR MALFUNCTION, OR ANY AND ALL OTHER COMMERCIAL DAMAGES OR LOSSES, EVEN IF SUCH PARTY SHALL HAVE BEEN INFORMED OF THE POSSIBILITY OF SUCH DAMAGES. THIS LIMITATION OF LIABILITY SHALL NOT APPLY TO LIABILITY FOR DEATH OR PERSONAL INJURY RESULTING FROM SUCH PARTY.S NEGLIGENCE TO THE EXTENT APPLICABLE LAW PROHIBITS SUCH LIMITATION. SOME JURISDICTIONS DO NOT ALLOW THE EXCLUSION OR LIMITATION OF INCIDENTAL OR CONSEQUENTIAL DAMAGES, SO THIS EXCLUSION AND LIMITATION MAY NOT APPLY TO YOU.

# 8. U.S. GOVERNMENT END USERS.

 The Covered Software is a .commercial item,. as that term is defined in 48 C.F.R. 2.101 (Oct. 1995), consisting of .commercial computer software. (as that term is defined at 48 C.F.R. 252.227-7014(a)(1)) and .commercial computer software documentation. as such terms are used in 48 C.F.R. 12.212 (Sept. 1995). Consistent with 48 C.F.R. 12.212 and 48 C.F.R. 227.7202-1 through 227.7202-4 (June 1995), all U.S. Government End Users acquire Covered Software with only those rights set forth herein. This U.S. Government Rights clause is in lieu of, and supersedes, any other FAR, DFAR, or other clause or provision that addresses Government rights in computer software under this License.

# 9. MISCELLANEOUS.

 This License represents the complete agreement concerning subject matter hereof. If any provision of this License is held to be unenforceable, such provision shall be reformed only to the extent necessary to make it enforceable.

This License shall be governed by the law of the jurisdiction specified in a notice contained within the Original Software (except to the extent applicable law, if any, provides otherwise), excluding such jurisdiction.s conflict-oflaw provisions. Any litigation relating to this License shall be subject to the jurisdiction of the courts located in the jurisdiction and venue specified in a notice contained within the Original Software, with the losing party responsible for costs, including, without limitation, court costs and reasonable attorneys. fees and expenses. The application of the United Nations Convention on Contracts for the International Sale of Goods is expressly excluded. Any law or regulation which provides that the language of a contract shall be construed against the drafter shall not apply to this License. You agree that You alone are responsible for compliance with the United States export administration regulations (and the export control laws and regulation of any other countries) when You use, distribute or otherwise make available any Covered Software.

# 10. RESPONSIBILITY FOR CLAIMS.

 As between Initial Developer and the Contributors, each party is responsible for claims and damages arising, directly or indirectly, out of its utilization of rights under this License and You agree to work with Initial Developer and Contributors to distribute such responsibility on an equitable basis. Nothing herein is intended or shall be deemed to constitute any admission of liability.

# NOTICE PURSUANT TO SECTION 9 OF THE COMMON DEVELOPMENT AND DISTRIBUTION LICENSE (CDDL)

 The code released under the CDDL shall be governed by the laws of the State of California (excluding conflict-oflaw provisions). Any litigation relating to this License shall be subject to the jurisdiction of the Federal Courts of the Northern District of California and the state courts of the State of California, with venue lying in Santa Clara County, California.

The GNU General Public License (GPL) Version 2, June 1991

Copyright (C) 1989, 1991 Free Software Foundation, Inc. 59 Temple Place, Suite 330, Boston, MA 02111-1307 USA

Everyone is permitted to copy and distribute verbatim copies of this license document, but changing it is not allowed.

### Preamble

The licenses for most software are designed to take away your freedom to share and change it. By contrast, the GNU General Public License is intended to guarantee your freedom to share and change free software--to make sure the software is free for all its users. This General Public License applies to most of the Free Software Foundation's software and to any other program whose authors commit to using it. (Some other Free Software Foundation software is covered by the GNU Library General Public License instead.) You can apply it to your programs, too.

When we speak of free software, we are referring to freedom, not price. Our General Public Licenses are designed to make sure that you have the freedom to distribute copies of free software (and charge for this service if you wish), that you receive source code or can get it if you want it, that you can change the software or use pieces of it in new free programs; and that you know you can do these things.

To protect your rights, we need to make restrictions that forbid anyone to deny you these rights or to ask you to surrender the rights. These restrictions translate to certain responsibilities for you if you distribute copies of the software, or if you modify it.

For example, if you distribute copies of such a program, whether gratis or for a fee, you must give the recipients all the rights that you have. You must make sure that they, too, receive or can get the source code. And you must show them these terms so they know their rights.

We protect your rights with two steps: (1) copyright the software, and (2) offer you this license which gives you legal permission to copy, distribute and/or modify the software.

Also, for each author's protection and ours, we want to make certain that everyone understands that there is no warranty for this free software. If the software is modified by someone else and passed on, we want its recipients to know that what they have is not the original, so that any problems introduced by others will not reflect on the original authors' reputations.

Finally, any free program is threatened constantly by software patents. We wish to avoid the danger that redistributors of a free program will individually obtain patent licenses, in effect making the program proprietary. To prevent this, we have made it clear that any patent must be licensed for everyone's free use or not licensed at all.

The precise terms and conditions for copying, distribution and modification follow.

# TERMS AND CONDITIONS FOR COPYING, DISTRIBUTION AND MODIFICATION

0. This License applies to any program or other work which contains a notice placed by the copyright holder saying it may be distributed under the terms of this General Public License. The "Program", below, refers to any such program or work, and a "work based on the Program" means either the Program or any derivative work under copyright law: that is to say, a work containing the Program or a portion of it, either verbatim or with modifications and/or translated into another language. (Hereinafter, translation is included without limitation in the term "modification".) Each licensee is addressed as "you".

Activities other than copying, distribution and modification are not covered by this License; they are outside its scope. The act of running the Program is not restricted, and the output from the Program is covered only if its contents constitute a work based on the Program (independent of having been made by running the Program). Whether that is true depends on what the Program does.

1. You may copy and distribute verbatim copies of the Program's source code as you receive it, in any medium, provided that you conspicuously and appropriately publish on each copy an appropriate copyright notice and disclaimer of warranty; keep intact all the notices that refer to this License and to the absence of any warranty; and give any other recipients of the Program a copy of this License along with the Program.

You may charge a fee for the physical act of transferring a copy, and you may at your option offer warranty protection in exchange for a fee.

2. You may modify your copy or copies of the Program or any portion of it, thus forming a work based on the Program, and copy and distribute such modifications or work under the terms of Section 1 above, provided that you also meet all of these conditions:

 a) You must cause the modified files to carry prominent notices stating that you changed the files and the date of any change.

 b) You must cause any work that you distribute or publish, that in whole or in part contains or is derived from the Program or any part thereof, to be licensed as a whole at no charge to all third parties under the terms of this License.

 c) If the modified program normally reads commands interactively when run, you must cause it, when started running for such interactive use in the most ordinary way, to print or display an announcement including an appropriate copyright notice and a notice that there is no warranty (or else, saying that you provide a warranty) and that users may redistribute the program under these conditions, and telling the user how to view a copy of this License. (Exception: if the Program itself is interactive but does not normally print such an announcement, your work based on the Program is not required to print an announcement.)

These requirements apply to the modified work as a whole. If identifiable sections of that work are not derived from the Program, and can be reasonably considered independent and separate works in themselves, then this License, and its terms, do not apply to those sections when you distribute them as separate works. But when you distribute the same sections as part of a whole which is a work based on the Program, the distribution of the whole must be on the terms of this License, whose permissions for other licensees extend to the entire whole, and thus to each and every part regardless of who wrote it.

Thus, it is not the intent of this section to claim rights or contest your rights to work written entirely by you; rather, the intent is to exercise the right to control the distribution of derivative or collective works based on the Program.

In addition, mere aggregation of another work not based on the Program with the Program (or with a work based on the Program) on a volume of a storage or distribution medium does not bring the other work under the scope of this License.

3. You may copy and distribute the Program (or a work based on it, under Section 2) in object code or executable form under the terms of Sections 1 and 2 above provided that you also do one of the following:

 a) Accompany it with the complete corresponding machine-readable source code, which must be distributed under the terms of Sections 1 and 2 above on a medium customarily used for software interchange; or,

 b) Accompany it with a written offer, valid for at least three years, to give any third party, for a charge no more than your cost of physically performing source distribution, a complete machine-readable copy of the corresponding source code, to be distributed under the terms of Sections 1 and 2 above on a medium customarily used for software interchange; or,

 c) Accompany it with the information you received as to the offer to distribute corresponding source code. (This alternative is allowed only for noncommercial distribution and only if you received the program in object code or executable form with such an offer, in accord with Subsection b above.)

The source code for a work means the preferred form of the work for making modifications to it. For an executable work, complete source code means all the source code for all modules it contains, plus any associated interface definition files, plus the scripts used to control compilation and installation of the executable. However, as a special exception, the source code distributed need not include anything that is normally distributed (in either source or binary form) with the major components (compiler, kernel, and so on) of the operating system on which the executable runs, unless that component itself accompanies the executable.

If distribution of executable or object code is made by offering access to copy from a designated place, then offering equivalent access to copy the source code from the same place counts as distribution of the source code, even though third parties are not compelled to copy the source along with the object code.

4. You may not copy, modify, sublicense, or distribute the Program except as expressly provided under this License. Any attempt otherwise to copy, modify, sublicense or distribute the Program is void, and will automatically terminate your rights under this License. However, parties who have received copies, or rights, from you under this License will not have their licenses terminated so long as such parties remain in full compliance.

5. You are not required to accept this License, since you have not signed it. However, nothing else grants you permission to modify or distribute the Program or its derivative works. These actions are prohibited by law if you do not accept this License. Therefore, by modifying or distributing the Program (or any work based on the Program), you indicate your acceptance of this License to do so, and all its terms and conditions for copying, distributing or modifying the Program or works based on it.

6. Each time you redistribute the Program (or any work based on the Program), the recipient automatically receives a license from the original licensor to copy, distribute or modify the Program subject to these terms and conditions. You may not impose any further restrictions on the recipients' exercise of the rights granted herein. You are not responsible for enforcing compliance by third parties to this License.

7. If, as a consequence of a court judgment or allegation of patent infringement or for any other reason (not limited to patent issues), conditions are imposed on you (whether by court order, agreement or otherwise) that contradict the conditions of this License, they do not excuse you from the conditions of this License. If you cannot distribute so as to satisfy simultaneously your obligations under this License and any other pertinent obligations, then as a consequence you may not distribute the Program at all. For example, if a patent license would not permit royaltyfree redistribution of the Program by all those who receive copies directly or indirectly through you, then the only way you could satisfy both it and this License would be to refrain entirely from distribution of the Program.

If any portion of this section is held invalid or unenforceable under any particular circumstance, the balance of the section is intended to apply and the section as a whole is intended to apply in other circumstances.

It is not the purpose of this section to induce you to infringe any patents or other property right claims or to contest validity of any such claims; this section has the sole purpose of protecting the integrity of the free software distribution system, which is implemented by public license practices. Many people have made generous contributions to the wide range of software distributed through that system in reliance on consistent application of that system; it is up to the author/donor to decide if he or she is willing to distribute software through any other system and a licensee cannot impose that choice.

This section is intended to make thoroughly clear what is believed to be a consequence of the rest of this License.

8. If the distribution and/or use of the Program is restricted in certain countries either by patents or by copyrighted interfaces, the original copyright holder who places the Program under this License may add an explicit geographical distribution limitation excluding those countries, so that distribution is permitted only in or among countries not thus excluded. In such case, this License incorporates the limitation as if written in the body of this

# License.

9. The Free Software Foundation may publish revised and/or new versions of the General Public License from time to time. Such new versions will be similar in spirit to the present version, but may differ in detail to address new problems or concerns.

Each version is given a distinguishing version number. If the Program specifies a version number of this License which applies to it and "any later version", you have the option of following the terms and conditions either of that version or of any later version published by the Free Software Foundation. If the Program does not specify a version number of this License, you may choose any version ever published by the Free Software Foundation.

10. If you wish to incorporate parts of the Program into other free programs whose distribution conditions are different, write to the author to ask for permission. For software which is copyrighted by the Free Software Foundation, write to the Free Software Foundation; we sometimes make exceptions for this. Our decision will be guided by the two goals of preserving the free status of all derivatives of our free software and of promoting the sharing and reuse of software generally.

# NO WARRANTY

11. BECAUSE THE PROGRAM IS LICENSED FREE OF CHARGE, THERE IS NO WARRANTY FOR THE PROGRAM, TO THE EXTENT PERMITTED BY APPLICABLE LAW. EXCEPT WHEN OTHERWISE STATED IN WRITING THE COPYRIGHT HOLDERS AND/OR OTHER PARTIES PROVIDE THE PROGRAM "AS IS" WITHOUT WARRANTY OF ANY KIND, EITHER EXPRESSED OR IMPLIED, INCLUDING, BUT NOT LIMITED TO, THE IMPLIED WARRANTIES OF MERCHANTABILITY AND FITNESS FOR A PARTICULAR PURPOSE. THE ENTIRE RISK AS TO THE QUALITY AND PERFORMANCE OF THE PROGRAM IS WITH YOU. SHOULD THE PROGRAM PROVE DEFECTIVE, YOU ASSUME THE COST OF ALL NECESSARY SERVICING, REPAIR OR CORRECTION.

12. IN NO EVENT UNLESS REQUIRED BY APPLICABLE LAW OR AGREED TO IN WRITING WILL ANY COPYRIGHT HOLDER, OR ANY OTHER PARTY WHO MAY MODIFY AND/OR REDISTRIBUTE THE PROGRAM AS PERMITTED ABOVE, BE LIABLE TO YOU FOR DAMAGES, INCLUDING ANY GENERAL, SPECIAL, INCIDENTAL OR CONSEQUENTIAL DAMAGES ARISING OUT OF THE USE OR INABILITY TO USE THE PROGRAM (INCLUDING BUT NOT LIMITED TO LOSS OF DATA OR DATA BEING RENDERED INACCURATE OR LOSSES SUSTAINED BY YOU OR THIRD PARTIES OR A FAILURE OF THE PROGRAM TO OPERATE WITH ANY OTHER PROGRAMS), EVEN IF SUCH HOLDER OR OTHER PARTY HAS BEEN ADVISED OF THE POSSIBILITY OF SUCH DAMAGES.

# END OF TERMS AND CONDITIONS

How to Apply These Terms to Your New Programs

If you develop a new program, and you want it to be of the greatest possible use to the public, the best way to achieve this is to make it free software which everyone can redistribute and change under these terms.

To do so, attach the following notices to the program. It is safest to attach them to the start of each source file to most effectively convey the exclusion of warranty; and each file should have at least the "copyright" line and a pointer to where the full notice is found.

One line to give the program's name and a brief idea of what it does.

Copyright (C)

 This program is free software; you can redistribute it and/or modify it under the terms of the GNU General Public License as published by the Free Software Foundation; either version 2 of the License, or (at your option) any later version.

 This program is distributed in the hope that it will be useful, but WITHOUT ANY WARRANTY; without even the implied warranty of MERCHANTABILITY or FITNESS FOR A PARTICULAR PURPOSE. See the GNU General Public License for more details.

 You should have received a copy of the GNU General Public License along with this program; if not, write to the Free Software Foundation, Inc., 59 Temple Place, Suite 330, Boston, MA 02111-1307 USA

Also add information on how to contact you by electronic and paper mail.

If the program is interactive, make it output a short notice like this when it starts in an interactive mode:

Gnomovision version 69, Copyright (C) year name of author

 Gnomovision comes with ABSOLUTELY NO WARRANTY; for details type `show w'. This is free software, and you are welcome to redistribute it under certain conditions; type `show c' for details.

The hypothetical commands `show w' and `show c' should show the appropriate parts of the General Public License. Of course, the commands you use may be called something other than `show w' and `show c'; they could even be mouse-clicks or menu items--whatever suits your program.

You should also get your employer (if you work as a programmer) or your school, if any, to sign a "copyright disclaimer" for the program, if necessary. Here is a sample; alter the names:

 Yoyodyne, Inc., hereby disclaims all copyright interest in the program `Gnomovision' (which makes passes at compilers) written by James Hacker.

 signature of Ty Coon, 1 April 1989 Ty Coon, President of Vice

This General Public License does not permit incorporating your program into proprietary programs. If your program is a subroutine library, you may consider it more useful to permit linking proprietary applications with the library. If this is what you want to do, use the GNU Library General Public License instead of this License.

# "CLASSPATH" EXCEPTION TO THE GPL VERSION 2

Certain source files distributed by Sun Microsystems, Inc. are subject to the following clarification and special exception to the GPL Version 2, but only where Sun has expressly included in the particular source file's header the words

"Sun designates this particular file as subject to the "Classpath" exception as provided by Sun in the License file that accompanied this code."

Linking this library statically or dynamically with other modules is making a combined work based on this library. Thus, the terms and conditions of the GNU General Public License Version 2 cover the whole combination.

As a special exception, the copyright holders of this library give you permission to link this library with independent modules to produce an executable, regardless of the license terms of these independent modules, and to copy and distribute the resulting executable under terms of your choice, provided that you also meet, for each linked independent module, the terms and conditions of the license of that module.? An independent module is a module which is not derived from or based on this library.? If you modify this library, you may extend this exception to your version of the library, but you are not obligated to do so.? If you do not wish to do so, delete this exception statement from your version.

Apache HttpCore Copyright 2005-2017 The Apache Software Foundation

This product includes software developed at The Apache Software Foundation (http://www.apache.org/). Eclipse Public License - v 1.0

# THE ACCOMPANYING PROGRAM IS PROVIDED UNDER THE TERMS OF THIS ECLIPSE PUBLIC LICENSE ("AGREEMENT"). ANY USE, REPRODUCTION OR DISTRIBUTION OF THE PROGRAM CONSTITUTES RECIPIENT'S ACCEPTANCE OF THIS AGREEMENT.

# 1. DEFINITIONS

"Contribution" means:

a) in the case of the initial Contributor, the initial code and documentation distributed under this Agreement, and

b) in the case of each subsequent Contributor:

i) changes to the Program, and

ii) additions to the Program;

where such changes and/or additions to the Program originate from and are distributed by that particular Contributor. A Contribution 'originates' from a Contributor if it was added to the Program by such Contributor itself or anyone acting on such Contributor's behalf. Contributions do not include additions to the Program which: (i) are separate modules of software distributed in conjunction with the Program under their own license agreement, and (ii) are not derivative works of the Program.

"Contributor" means any person or entity that distributes the Program.

"Licensed Patents" mean patent claims licensable by a Contributor which are necessarily infringed by the use or sale of its Contribution alone or when combined with the Program.

"Program" means the Contributions distributed in accordance with this Agreement.

"Recipient" means anyone who receives the Program under this Agreement, including all Contributors.

### 2. GRANT OF RIGHTS

a) Subject to the terms of this Agreement, each Contributor hereby grants Recipient a non-exclusive, worldwide, royalty-free copyright license to reproduce, prepare derivative works of, publicly display, publicly perform, distribute and sublicense the Contribution of such Contributor, if any, and such derivative works, in source code and object code form.

b) Subject to the terms of this Agreement, each Contributor hereby grants Recipient a non-exclusive, worldwide, royalty-free patent license under Licensed Patents to make, use, sell, offer to sell, import and otherwise transfer the Contribution of such Contributor, if any, in source code and object code form. This patent license shall apply to the combination of the Contribution and the Program if, at the time the Contribution is added by the Contributor, such addition of the Contribution causes such combination to be covered by the Licensed Patents. The patent license shall not apply to any other combinations which include the Contribution. No hardware per se is licensed hereunder.

c) Recipient understands that although each Contributor grants the licenses to its Contributions set forth herein, no assurances are provided by any Contributor that the Program does not infringe the patent or other intellectual property rights of any other entity. Each Contributor disclaims any liability to Recipient for claims brought by any other entity based on infringement of intellectual property rights or otherwise. As a condition to exercising the rights and licenses granted hereunder, each Recipient hereby assumes sole responsibility to secure any other intellectual property rights needed, if any. For example, if a third party patent license is required to allow Recipient to distribute the Program, it is Recipient's responsibility to acquire that license before distributing the Program.

d) Each Contributor represents that to its knowledge it has sufficient copyright rights in its Contribution, if any, to grant the copyright license set forth in this Agreement.

#### 3. REQUIREMENTS

A Contributor may choose to distribute the Program in object code form under its own license agreement, provided that:

a) it complies with the terms and conditions of this Agreement; and

b) its license agreement:

i) effectively disclaims on behalf of all Contributors all warranties and conditions, express and implied, including warranties or conditions of title and non-infringement, and implied warranties or conditions of merchantability and fitness for a particular purpose;

ii) effectively excludes on behalf of all Contributors all liability for damages, including direct, indirect, special, incidental and consequential damages, such as lost profits;

iii) states that any provisions which differ from this Agreement are offered by that Contributor alone and not by any other party; and

iv) states that source code for the Program is available from such Contributor, and informs licensees how to obtain it in a reasonable manner on or through a medium customarily used for software exchange.

When the Program is made available in source code form:

a) it must be made available under this Agreement; and

b) a copy of this Agreement must be included with each copy of the Program.

Contributors may not remove or alter any copyright notices contained within the Program.

Each Contributor must identify itself as the originator of its Contribution, if any, in a manner that reasonably allows subsequent Recipients to identify the originator of the Contribution.

# 4. COMMERCIAL DISTRIBUTION

Commercial distributors of software may accept certain responsibilities with respect to end users, business partners and the like. While this license is intended to facilitate the commercial use of the Program, the Contributor who includes the Program in a commercial product offering should do so in a manner which does not create potential liability for other Contributors. Therefore, if a Contributor includes the Program in a commercial product offering, such Contributor ("Commercial Contributor") hereby agrees to defend and indemnify every other Contributor ("Indemnified Contributor") against any losses, damages and costs (collectively "Losses") arising from claims, lawsuits and other legal actions brought by a third party against the Indemnified Contributor to the extent caused by the acts or omissions of such Commercial Contributor in connection with its distribution of the Program in a commercial product offering. The obligations in this section do not apply to any claims or Losses relating to any actual or alleged intellectual property infringement. In order to qualify, an Indemnified Contributor must: a) promptly notify the Commercial Contributor in writing of such claim, and b) allow the Commercial Contributor to control, and cooperate with the Commercial Contributor in, the defense and any related settlement negotiations. The Indemnified Contributor may participate in any such claim at its own expense.

For example, a Contributor might include the Program in a commercial product offering, Product X. That Contributor is then a Commercial Contributor. If that Commercial Contributor then makes performance claims, or offers warranties related to Product X, those performance claims and warranties are such Commercial Contributor's responsibility alone. Under this section, the Commercial Contributor would have to defend claims against the other Contributors related to those performance claims and warranties, and if a court requires any other Contributor to pay any damages as a result, the Commercial Contributor must pay those damages.

#### 5. NO WARRANTY

EXCEPT AS EXPRESSLY SET FORTH IN THIS AGREEMENT, THE PROGRAM IS PROVIDED ON AN "AS IS" BASIS, WITHOUT WARRANTIES OR CONDITIONS OF ANY KIND, EITHER EXPRESS OR IMPLIED INCLUDING, WITHOUT LIMITATION, ANY WARRANTIES OR CONDITIONS OF TITLE, NON-INFRINGEMENT, MERCHANTABILITY OR FITNESS FOR A PARTICULAR PURPOSE. Each Recipient is solely responsible for determining the appropriateness of using and distributing the Program and assumes all risks associated with its exercise of rights under this Agreement , including but not limited to the risks and costs of program errors, compliance with applicable laws, damage to or loss of data, programs or equipment, and unavailability or interruption of operations.

# 6. DISCLAIMER OF LIABILITY

EXCEPT AS EXPRESSLY SET FORTH IN THIS AGREEMENT, NEITHER RECIPIENT NOR ANY CONTRIBUTORS SHALL HAVE ANY LIABILITY FOR ANY DIRECT, INDIRECT, INCIDENTAL, SPECIAL, EXEMPLARY, OR CONSEQUENTIAL DAMAGES (INCLUDING WITHOUT LIMITATION LOST PROFITS), HOWEVER CAUSED AND ON ANY THEORY OF LIABILITY, WHETHER IN CONTRACT, STRICT LIABILITY, OR TORT (INCLUDING NEGLIGENCE OR OTHERWISE) ARISING IN ANY WAY OUT OF THE USE OR DISTRIBUTION OF THE PROGRAM OR THE EXERCISE OF ANY RIGHTS GRANTED HEREUNDER, EVEN IF ADVISED OF THE POSSIBILITY OF SUCH DAMAGES.

# 7. GENERAL

If any provision of this Agreement is invalid or unenforceable under applicable law, it shall not affect the validity or enforceability of the remainder of the terms of this Agreement, and without further action by the parties hereto, such provision shall be reformed to the minimum extent necessary to make such provision valid and enforceable.

If Recipient institutes patent litigation against any entity (including a cross-claim or counterclaim in a lawsuit) alleging that the Program itself (excluding combinations of the Program with other software or hardware) infringes such Recipient's patent(s), then such Recipient's rights granted under Section 2(b) shall terminate as of the date such litigation is filed.

All Recipient's rights under this Agreement shall terminate if it fails to comply with any of the material terms or conditions of this Agreement and does not cure such failure in a reasonable period of time after becoming aware of such noncompliance. If all Recipient's rights under this Agreement terminate, Recipient agrees to cease use and distribution of the Program as soon as reasonably practicable. However, Recipient's obligations under this Agreement and any licenses granted by Recipient relating to the Program shall continue and survive.

Everyone is permitted to copy and distribute copies of this Agreement, but in order to avoid inconsistency the Agreement is copyrighted and may only be modified in the following manner. The Agreement Steward reserves the right to publish new versions (including revisions) of this Agreement from time to time. No one other than the Agreement Steward has the right to modify this Agreement. The Eclipse Foundation is the initial Agreement Steward. The Eclipse Foundation may assign the responsibility to serve as the Agreement Steward to a suitable separate entity. Each new version of the Agreement will be given a distinguishing version number. The Program (including Contributions) may always be distributed subject to the version of the Agreement under which it was received. In addition, after a new version of the Agreement is published, Contributor may elect to distribute the Program (including its Contributions) under the new version. Except as expressly stated in Sections 2(a) and 2(b) above, Recipient receives no rights or licenses to the intellectual property of any Contributor under this Agreement, whether expressly, by implication, estoppel or otherwise. All rights in the Program not expressly granted under this Agreement are reserved.

This Agreement is governed by the laws of the State of New York and the intellectual property laws of the United States of America. No party to this Agreement will bring a legal action under this Agreement more than one year after the cause of action arose. Each party waives its rights to a jury trial in any resulting litigation.

MOZILLA PUBLIC LICENSE

Version 1.1

---------------

# 1. Definitions.

 1.0.1. "Commercial Use" means distribution or otherwise making the Covered Code available to a third party.

 1.1. "Contributor" means each entity that creates or contributes to the creation of Modifications.

 1.2. "Contributor Version" means the combination of the Original Code, prior Modifications used by a Contributor, and the Modifications made by that particular Contributor.

 1.3. "Covered Code" means the Original Code or Modifications or the combination of the Original Code and Modifications, in each case including portions thereof.

 1.4. "Electronic Distribution Mechanism" means a mechanism generally accepted in the software development community for the electronic transfer of data.

 1.5. "Executable" means Covered Code in any form other than Source Code.

 1.6. "Initial Developer" means the individual or entity identified as the Initial Developer in the Source Code notice required by Exhibit A.

 1.7. "Larger Work" means a work which combines Covered Code or portions thereof with code not governed by the terms of this License.

1.8. "License" means this document.

 1.8.1. "Licensable" means having the right to grant, to the maximum extent possible, whether at the time of the initial grant or subsequently acquired, any and all of the rights conveyed herein.

 1.9. "Modifications" means any addition to or deletion from the substance or structure of either the Original Code or any previous Modifications. When Covered Code is released as a series of files, a Modification is:

 A. Any addition to or deletion from the contents of a file containing Original Code or previous Modifications.

 B. Any new file that contains any part of the Original Code or previous Modifications.

 1.10. "Original Code" means Source Code of computer software code which is described in the Source Code notice required by Exhibit A as  Original Code, and which, at the time of its release under this License is not already Covered Code governed by this License.

 1.10.1. "Patent Claims" means any patent claim(s), now owned or hereafter acquired, including without limitation, method, process, and apparatus claims, in any patent Licensable by grantor.

 1.11. "Source Code" means the preferred form of the Covered Code for making modifications to it, including all modules it contains, plus any associated interface definition files, scripts used to control compilation and installation of an Executable, or source code differential comparisons against either the Original Code or another well known, available Covered Code of the Contributor's choice. The Source Code can be in a compressed or archival form, provided the appropriate decompression or de-archiving software is widely available for no charge.

 1.12. "You" (or "Your") means an individual or a legal entity exercising rights under, and complying with all of the terms of, this License or a future version of this License issued under Section 6.1. For legal entities, "You" includes any entity which controls, is controlled by, or is under common control with You. For purposes of this definition, "control" means (a) the power, direct or indirect, to cause the direction or management of such entity, whether by contract or otherwise, or (b) ownership of more than fifty percent (50%) of the outstanding shares or beneficial ownership of such entity.

# 2. Source Code License.

### 2.1. The Initial Developer Grant.

 The Initial Developer hereby grants You a world-wide, royalty-free, non-exclusive license, subject to third party intellectual property claims:

 (a) under intellectual property rights (other than patent or trademark) Licensable by Initial Developer to use, reproduce, modify, display, perform, sublicense and distribute the Original Code (or portions thereof) with or without Modifications, and/or as part of a Larger Work; and

 (b) under Patents Claims infringed by the making, using or selling of Original Code, to make, have made, use, practice, sell, and offer for sale, and/or otherwise dispose of the Original Code (or portions thereof).

 (c) the licenses granted in this Section 2.1(a) and (b) are effective on the date Initial Developer first distributes Original Code under the terms of this License.

 (d) Notwithstanding Section 2.1(b) above, no patent license is granted: 1) for code that You delete from the Original Code; 2) separate from the Original Code; or 3) for infringements caused by: i) the modification of the Original Code or ii) the combination of the Original Code with other software or devices.

# 2.2. Contributor Grant.

 Subject to third party intellectual property claims, each Contributor hereby grants You a world-wide, royalty-free, non-exclusive license

 (a) under intellectual property rights (other than patent or trademark) Licensable by Contributor, to use, reproduce, modify, display, perform, sublicense and distribute the Modifications created by such Contributor (or portions thereof) either on an unmodified basis, with other Modifications, as Covered Code and/or as part of a Larger Work; and

 (b) under Patent Claims infringed by the making, using, or selling of Modifications made by that Contributor either alone and/or in combination with its Contributor Version (or portions of such combination), to make, use, sell, offer for sale, have made, and/or otherwise dispose of: 1) Modifications made by that Contributor (or portions thereof); and 2) the combination of Modifications made by that Contributor with its Contributor Version (or portions of such combination).

 (c) the licenses granted in Sections 2.2(a) and 2.2(b) are effective on the date Contributor first makes Commercial Use of the Covered Code.

 (d) Notwithstanding Section 2.2(b) above, no patent license is granted: 1) for any code that Contributor has deleted from the Contributor Version; 2) separate from the Contributor Version; 3) for infringements caused by: i) third party modifications of Contributor Version or ii) the combination of Modifications made by that Contributor with other software (except as part of the Contributor Version) or other devices; or 4) under Patent Claims infringed by Covered Code in the absence of Modifications made by that Contributor.

# 3. Distribution Obligations.

#### 3.1. Application of License.

 The Modifications which You create or to which You contribute are governed by the terms of this License, including without limitation Section 2.2. The Source Code version of Covered Code may be distributed only under the terms of this License or a future version

 of this License released under Section 6.1, and You must include a copy of this License with every copy of the Source Code You distribute. You may not offer or impose any terms on any Source Code version that alters or restricts the applicable version of this License or the recipients' rights hereunder. However, You may include an additional document offering the additional rights described in Section 3.5.

#### 3.2. Availability of Source Code.

 Any Modification which You create or to which You contribute must be made available in Source Code form under the terms of this License either on the same media as an Executable version or via an accepted Electronic Distribution Mechanism to anyone to whom you made an Executable version available; and if made available via Electronic Distribution Mechanism, must remain available for at least twelve (12) months after the date it initially became available, or at least six (6) months after a subsequent version of that particular Modification has been made available to such recipients. You are responsible for ensuring that the Source Code version remains available even if the Electronic Distribution Mechanism is maintained by a third party.

#### 3.3. Description of Modifications.

 You must cause all Covered Code to which You contribute to contain a file documenting the changes You made to create that Covered Code and the date of any change. You must include a prominent statement that the Modification is derived, directly or indirectly, from Original Code provided by the Initial Developer and including the name of the Initial Developer in (a) the Source Code, and (b) in any notice in an Executable version or related documentation in which You describe the origin or ownership of the Covered Code.

#### 3.4. Intellectual Property Matters

### (a) Third Party Claims.

 If Contributor has knowledge that a license under a third party's intellectual property rights is required to exercise the rights granted by such Contributor under Sections 2.1 or 2.2, Contributor must include a text file with the Source Code distribution titled "LEGAL" which describes the claim and the party making the claim in sufficient detail that a recipient will know whom to contact. If Contributor obtains such knowledge after the Modification is made available as described in Section 3.2, Contributor shall promptly modify the LEGAL file in all copies Contributor makes available thereafter and shall take other steps (such as notifying appropriate mailing lists or newsgroups) reasonably calculated to inform those who received the Covered Code that new knowledge has been obtained.

(b) Contributor APIs.

 If Contributor's Modifications include an application programming interface and Contributor has knowledge of patent licenses which are reasonably necessary to implement that API, Contributor must also include this information in the LEGAL file.

#### (c) Representations.

 Contributor represents that, except as disclosed pursuant to Section 3.4(a) above, Contributor believes that Contributor's Modifications are Contributor's original creation(s) and/or Contributor has sufficient rights to grant the rights conveyed by this License.

# 3.5. Required Notices.

 You must duplicate the notice in Exhibit A in each file of the Source Code. If it is not possible to put such notice in a particular Source Code file due to its structure, then You must include such notice in a location (such as a relevant directory) where a user would be likely to look for such a notice. If You created one or more Modification(s) You may add your name as a Contributor to the notice described in Exhibit A. You must also duplicate this License in any documentation for the Source Code where You describe recipients' rights or ownership rights relating to Covered Code. You may choose to offer, and to charge a fee for, warranty, support, indemnity or liability obligations to one or more recipients of Covered Code. However, You may do so only on Your own behalf, and not on behalf of the Initial Developer or any Contributor. You must make it absolutely clear than any such warranty, support, indemnity or liability obligation is offered by You alone, and You hereby agree to indemnify the Initial Developer and every Contributor for any liability incurred by the Initial Developer or such Contributor as a result of warranty, support, indemnity or liability terms You offer.

#### 3.6. Distribution of Executable Versions.

 You may distribute Covered Code in Executable form only if the requirements of Section 3.1-3.5 have been met for that Covered Code, and if You include a notice stating that the Source Code version of the Covered Code is available under the terms of this License, including a description of how and where You have fulfilled the obligations of Section 3.2. The notice must be conspicuously included in any notice in an Executable version, related documentation or collateral in which You describe recipients' rights relating to the Covered Code. You may distribute the Executable version of Covered Code or ownership rights under a license of Your choice, which may contain terms different from this License, provided that You are in compliance with the terms of this License and that the license for the Executable version does not attempt to limit or alter the recipient's rights in the Source Code version from the rights set forth in this License. If You distribute the Executable version under a different

 license You must make it absolutely clear that any terms which differ from this License are offered by You alone, not by the Initial Developer or any Contributor. You hereby agree to indemnify the Initial Developer and every Contributor for any liability incurred by the Initial Developer or such Contributor as a result of any such terms You offer.

### 3.7. Larger Works.

 You may create a Larger Work by combining Covered Code with other code not governed by the terms of this License and distribute the Larger Work as a single product. In such a case, You must make sure the requirements of this License are fulfilled for the Covered Code.

4. Inability to Comply Due to Statute or Regulation.

 If it is impossible for You to comply with any of the terms of this License with respect to some or all of the Covered Code due to statute, judicial order, or regulation then You must: (a) comply with the terms of this License to the maximum extent possible; and (b) describe the limitations and the code they affect. Such description must be included in the LEGAL file described in Section 3.4 and must be included with all distributions of the Source Code. Except to the extent prohibited by statute or regulation, such description must be sufficiently detailed for a recipient of ordinary skill to be able to understand it.

5. Application of this License.

 This License applies to code to which the Initial Developer has attached the notice in Exhibit A and to related Covered Code.

# 6. Versions of the License.

#### 6.1. New Versions.

 Netscape Communications Corporation ("Netscape") may publish revised and/or new versions of the License from time to time. Each version will be given a distinguishing version number.

### 6.2. Effect of New Versions.

 Once Covered Code has been published under a particular version of the License, You may always continue to use it under the terms of that version. You may also choose to use such Covered Code under the terms of any subsequent version of the License published by Netscape. No one other than Netscape has the right to modify the terms applicable to Covered Code created under this License.

# 6.3. Derivative Works.

If You create or use a modified version of this License (which you may

 only do in order to apply it to code which is not already Covered Code governed by this License), You must (a) rename Your license so that the phrases "Mozilla", "MOZILLAPL", "MOZPL", "Netscape", "MPL", "NPL" or any confusingly similar phrase do not appear in your license (except to note that your license differs from this License) and (b) otherwise make it clear that Your version of the license contains terms which differ from the Mozilla Public License and Netscape Public License. (Filling in the name of the Initial Developer, Original Code or Contributor in the notice described in Exhibit A shall not of themselves be deemed to be modifications of this License.)

# 7. DISCLAIMER OF WARRANTY.

 COVERED CODE IS PROVIDED UNDER THIS LICENSE ON AN "AS IS" BASIS, WITHOUT WARRANTY OF ANY KIND, EITHER EXPRESSED OR IMPLIED, INCLUDING, WITHOUT LIMITATION, WARRANTIES THAT THE COVERED CODE IS FREE OF DEFECTS, MERCHANTABLE, FIT FOR A PARTICULAR PURPOSE OR NON-INFRINGING. THE ENTIRE RISK AS TO THE QUALITY AND PERFORMANCE OF THE COVERED CODE IS WITH YOU. SHOULD ANY COVERED CODE PROVE DEFECTIVE IN ANY RESPECT, YOU (NOT THE INITIAL DEVELOPER OR ANY OTHER CONTRIBUTOR) ASSUME THE COST OF ANY NECESSARY SERVICING, REPAIR OR CORRECTION. THIS DISCLAIMER OF WARRANTY CONSTITUTES AN ESSENTIAL PART OF THIS LICENSE. NO USE OF ANY COVERED CODE IS AUTHORIZED HEREUNDER EXCEPT UNDER THIS DISCLAIMER.

# 8. TERMINATION.

 8.1. This License and the rights granted hereunder will terminate automatically if You fail to comply with terms herein and fail to cure such breach within 30 days of becoming aware of the breach. All sublicenses to the Covered Code which are properly granted shall survive any termination of this License. Provisions which, by their nature, must remain in effect beyond the termination of this License shall survive.

 8.2. If You initiate litigation by asserting a patent infringement claim (excluding declatory judgment actions) against Initial Developer or a Contributor (the Initial Developer or Contributor against whom You file such action is referred to as "Participant") alleging that:

 (a) such Participant's Contributor Version directly or indirectly infringes any patent, then any and all rights granted by such Participant to You under Sections 2.1 and/or 2.2 of this License shall, upon 60 days notice from Participant terminate prospectively, unless if within 60 days after receipt of notice You either: (i) agree in writing to pay Participant a mutually agreeable reasonable royalty for Your past and future use of Modifications made by such Participant, or (ii) withdraw Your litigation claim with respect to

 the Contributor Version against such Participant. If within 60 days of notice, a reasonable royalty and payment arrangement are not mutually agreed upon in writing by the parties or the litigation claim is not withdrawn, the rights granted by Participant to You under Sections 2.1 and/or 2.2 automatically terminate at the expiration of the 60 day notice period specified above.

 (b) any software, hardware, or device, other than such Participant's Contributor Version, directly or indirectly infringes any patent, then any rights granted to You by such Participant under Sections 2.1(b) and 2.2(b) are revoked effective as of the date You first made, used, sold, distributed, or had made, Modifications made by that Participant.

 8.3. If You assert a patent infringement claim against Participant alleging that such Participant's Contributor Version directly or indirectly infringes any patent where such claim is resolved (such as by license or settlement) prior to the initiation of patent infringement litigation, then the reasonable value of the licenses granted by such Participant under Sections 2.1 or 2.2 shall be taken into account in determining the amount or value of any payment or license.

 8.4. In the event of termination under Sections 8.1 or 8.2 above, all end user license agreements (excluding distributors and resellers) which have been validly granted by You or any distributor hereunder prior to termination shall survive termination.

# 9. LIMITATION OF LIABILITY.

 UNDER NO CIRCUMSTANCES AND UNDER NO LEGAL THEORY, WHETHER TORT (INCLUDING NEGLIGENCE), CONTRACT, OR OTHERWISE, SHALL YOU, THE INITIAL DEVELOPER, ANY OTHER CONTRIBUTOR, OR ANY DISTRIBUTOR OF COVERED CODE, OR ANY SUPPLIER OF ANY OF SUCH PARTIES, BE LIABLE TO ANY PERSON FOR ANY INDIRECT, SPECIAL, INCIDENTAL, OR CONSEQUENTIAL DAMAGES OF ANY CHARACTER INCLUDING, WITHOUT LIMITATION, DAMAGES FOR LOSS OF GOODWILL, WORK STOPPAGE, COMPUTER FAILURE OR MALFUNCTION, OR ANY AND ALL OTHER COMMERCIAL DAMAGES OR LOSSES, EVEN IF SUCH PARTY SHALL HAVE BEEN INFORMED OF THE POSSIBILITY OF SUCH DAMAGES. THIS LIMITATION OF LIABILITY SHALL NOT APPLY TO LIABILITY FOR DEATH OR PERSONAL INJURY RESULTING FROM SUCH PARTY'S NEGLIGENCE TO THE EXTENT APPLICABLE LAW PROHIBITS SUCH LIMITATION. SOME JURISDICTIONS DO NOT ALLOW THE EXCLUSION OR LIMITATION OF INCIDENTAL OR CONSEQUENTIAL DAMAGES, SO THIS EXCLUSION AND LIMITATION MAY NOT APPLY TO YOU.

### 10. U.S. GOVERNMENT END USERS.

The Covered Code is a "commercial item," as that term is defined in

 48 C.F.R. 2.101 (Oct. 1995), consisting of "commercial computer software" and "commercial computer software documentation," as such terms are used in 48 C.F.R. 12.212 (Sept. 1995). Consistent with 48 C.F.R. 12.212 and 48 C.F.R. 227.7202-1 through 227.7202-4 (June 1995), all U.S. Government End Users acquire Covered Code with only those rights set forth herein.

### 11. MISCELLANEOUS.

 This License represents the complete agreement concerning subject matter hereof. If any provision of this License is held to be unenforceable, such provision shall be reformed only to the extent necessary to make it enforceable. This License shall be governed by California law provisions (except to the extent applicable law, if any, provides otherwise), excluding its conflict-of-law provisions. With respect to disputes in which at least one party is a citizen of, or an entity chartered or registered to do business in the United States of America, any litigation relating to this License shall be subject to the jurisdiction of the Federal Courts of the Northern District of California, with venue lying in Santa Clara County, California, with the losing party responsible for costs, including without limitation, court costs and reasonable attorneys' fees and expenses. The application of the United Nations Convention on Contracts for the International Sale of Goods is expressly excluded. Any law or regulation which provides that the language of a contract shall be construed against the drafter shall not apply to this License.

### 12. RESPONSIBILITY FOR CLAIMS.

 As between Initial Developer and the Contributors, each party is responsible for claims and damages arising, directly or indirectly, out of its utilization of rights under this License and You agree to work with Initial Developer and Contributors to distribute such responsibility on an equitable basis. Nothing herein is intended or shall be deemed to constitute any admission of liability.

#### 13. MULTIPLE-LICENSED CODE.

 Initial Developer may designate portions of the Covered Code as "Multiple-Licensed". "Multiple-Licensed" means that the Initial Developer permits you to utilize portions of the Covered Code under Your choice of the NPL or the alternative licenses, if any, specified by the Initial Developer in the file described in Exhibit A.

# EXHIBIT A -Mozilla Public License.

 <sup>``</sup>The contents of this file are subject to the Mozilla Public License

 Version 1.1 (the "License"); you may not use this file except in compliance with the License. You may obtain a copy of the License at http://www.mozilla.org/MPL/

 Software distributed under the License is distributed on an "AS IS" basis, WITHOUT WARRANTY OF ANY KIND, either express or implied. See the License for the specific language governing rights and limitations under the License.

The Original Code is

 The Initial Developer of the Original Code is \_\_\_\_\_\_\_\_\_\_\_\_\_\_\_\_\_\_\_\_\_\_\_\_. Portions created by \_\_\_\_\_\_\_\_\_\_\_\_\_\_\_\_\_\_\_\_\_\_\_\_\_\_ are Copyright (C) \_\_\_\_\_\_\_\_ \_\_\_\_\_\_\_\_\_\_\_\_\_\_\_\_\_\_\_\_\_\_\_. All Rights Reserved.

Contributor(s): \_\_\_\_\_\_\_\_\_\_\_\_\_\_\_\_\_\_\_\_\_\_\_\_\_\_\_\_\_\_\_\_\_\_\_\_\_\_.

 Alternatively, the contents of this file may be used under the terms of the \_\_\_\_\_ license (the "[\_\_\_] License"), in which case the provisions of [\_\_\_\_\_\_] License are applicable instead of those above. If you wish to allow use of your version of this file only under the terms of the [\_\_\_\_\_] License and not to allow others to use your version of this file under the MPL, indicate your decision by deleting the provisions above and replace them with the notice and other provisions required by the [\_\_\_] License. If you do not delete the provisions above, a recipient may use your version of this file under either the MPL or the [\_\_\_] License."

 [NOTE: The text of this Exhibit A may differ slightly from the text of the notices in the Source Code files of the Original Code. You should use the text of this Exhibit A rather than the text found in the Original Code Source Code for Your Modifications.] Apache Commons Codec

Copyright 2002-2014 The Apache Software Foundation

This product includes software developed at The Apache Software Foundation (http://www.apache.org/).

src/test/org/apache/commons/codec/language/DoubleMetaphoneTest.java contains test data from http://aspell.net/test/orig/batch0.tab. Copyright (C) 2002 Kevin Atkinson (kevina@gnu.org)

The content of package org.apache.commons.codec.language.bm has been translated from the original php source code available at http://stevemorse.org/phoneticinfo.htm with permission from the original authors. Original source copyright:

===============================================================================

Copyright (c) 2008 Alexander Beider & Stephen P. Morse. Apache Velocity

Copyright (C) 2000-2007 The Apache Software Foundation

This product includes software developed at The Apache Software Foundation (http://www.apache.org/). iBATIS This product includes software developed by The Apache Software Foundation (http://www.apache.org/).

Copyright 2010 The Apache Software Foundation

 Licensed under the Apache License, Version 2.0 (the "License"); you may not use this file except in compliance with the License. You may obtain a copy of the License at

http://www.apache.org/licenses/LICENSE-2.0

//--------------------------------------------------------------------------

 Unless required by applicable law or agreed to in writing, software distributed under the License is distributed on an "AS IS" BASIS, WITHOUT WARRANTIES OR CONDITIONS OF ANY KIND, either express or implied. See the License for the specific language governing permissions and limitations under the License.

# OGNL.

// Copyright (c) 2004, Drew Davidson and Luke Blanshard // All rights reserved. // // Redistribution and use in source and binary forms, with or without // modification, are permitted provided that the following conditions are // met: // // Redistributions of source code must retain the above copyright notice, // this list of conditions and the following disclaimer. // Redistributions in binary form must reproduce the above copyright // notice, this list of conditions and the following disclaimer in the // documentation and/or other materials provided with the distribution. // Neither the name of the Drew Davidson nor the names of its contributors // may be used to endorse or promote products derived from this software // without specific prior written permission. // // THIS SOFTWARE IS PROVIDED BY THE COPYRIGHT HOLDERS AND CONTRIBUTORS // "AS IS" AND ANY EXPRESS OR IMPLIED WARRANTIES, INCLUDING, BUT NOT // LIMITED TO, THE IMPLIED WARRANTIES OF MERCHANTABILITY AND FITNESS // FOR A PARTICULAR PURPOSE ARE DISCLAIMED. IN NO EVENT SHALL THE // COPYRIGHT OWNER OR CONTRIBUTORS BE LIABLE FOR ANY DIRECT, INDIRECT,

// INCIDENTAL, SPECIAL, EXEMPLARY, OR CONSEQUENTIAL DAMAGES (INCLUDING, // BUT NOT LIMITED TO, PROCUREMENT OF SUBSTITUTE GOODS OR SERVICES; LOSS // OF USE, DATA, OR PROFITS; OR BUSINESS INTERRUPTION) HOWEVER CAUSED // AND ON ANY THEORY OF LIABILITY, WHETHER IN CONTRACT, STRICT LIABILITY, // OR TORT (INCLUDING NEGLIGENCE OR OTHERWISE) ARISING IN ANY WAY OUT OF // THE USE OF THIS SOFTWARE, EVEN IF ADVISED OF THE POSSIBILITY OF SUCH // DAMAGE.

//--------------------------------------------------------------------------

(1)

### ExceptionConverter:

The original version of this class was published in an article by Heinz Kabutz.

Read http://www.javaspecialists.co.za/archive/newsletter.do?issue=033&print=yes&locale=en\_US "This material from The Java(tm) Specialists' Newsletter by Maximum Solutions (South Africa). Please contact Maximum Solutions for more information.

(2)

# SimpleXMLParser:

The original version of this class was published in a JavaWorld article by Steven Brandt: http://www.javaworld.com/javaworld/javatips/jw-javatip128.html Jennifer Orr (JavaWorld) wrote: "You have permission to use the code appearing in Steven Brandt's JavaWorld article, 'Java Tip 128: Create a quick-and-dirty XML parser.' We ask that you reference the author as the creator and JavaWorld as the original publisher of the code." Steven Brandt also agreed with the use of this class.

(3)

The following files contain material that was copyrighted by SUN:

com/lowagie/text/pdf/LZWDecoder.java (first appearance in iText: 2002-02-08) com/lowagie/text/pdf/codec/BmpImage.java (first appearance in iText: 2003-06-20) com/lowagie/text/pdf/codec/PngImage.java (first appearance in iText: 2003-04-25) com/lowagie/text/pdf/codec/TIFFDirectory.java (first appearance in iText: 2003-04-09) com/lowagie/text/pdf/codec/TIFFFaxDecoder.java (first appearance in iText: 2003-04-09) com/lowagie/text/pdf/codec/TIFFField.java (first appearance in iText: 2003-04-09) com/lowagie/text/pdf/codec/TIFFLZWDecoder.java (first appearance in iText: 2003-04-09)

The original code was released under the BSD license, and contained the following extra restriction: "You acknowledge that Software is not designed, licensed or intended for use in the design, construction, operation or maintenance of any nuclear facility."

In a mail sent to Bruno Lowagie on January 23, 2008, Brian Burkhalter (@sun.com) writes: "This code is under a BSD license and supersedes the older codec packages on which your code is based. It also includes numerous fixes among them being the ability to handle a lot of 'broken' TIFFs."

Note that numerous fixes were applied to the code used in iText by Paulo Soares,

but apart from the fixes there were no essential changes between the code that was originally adapted and the code that is now available under the following license:

Copyright (c) 2005 Sun Microsystems, Inc. All Rights Reserved.

Redistribution and use in source and binary forms, with or without modification, are permitted provided that the following conditions are met:

- Redistribution of source code must retain the above copyright notice, this list of conditions and the following disclaimer.
- Redistribution in binary form must reproduce the above copyright notice, this list of conditions and the following disclaimer in the documentation and/or other materials provided with the distribution.

Neither the name of Sun Microsystems, Inc. or the names of contributors may be used to endorse or promote products derived from this software without specific prior written permission.

This software is provided "AS IS," without a warranty of any kind. ALL EXPRESS OR IMPLIED CONDITIONS, REPRESENTATIONS AND WARRANTIES, INCLUDING ANY IMPLIED WARRANTY OF MERCHANTABILITY, FITNESS FOR A PARTICULAR PURPOSE OR NON-INFRINGEMENT, ARE HEREBY EXCLUDED. SUN MIDROSYSTEMS, INC. ("SUN") AND ITS LICENSORS SHALL NOT BE LIABLE FOR ANY DAMAGES SUFFERED BY LICENSEE AS A RESULT OF USING, MODIFYING OR DISTRIBUTING THIS SOFTWARE OR ITS DERIVATIVES. IN NO EVENT WILL SUN OR ITS LICENSORS BE LIABLE FOR ANY LOST REVENUE, PROFIT OR DATA, OR FOR DIRECT, INDIRECT, SPECIAL, CONSEQUENTIAL, INCIDENTAL OR PUNITIVE DAMAGES, HOWEVER CAUSED AND REGARDLESS OF THE THEORY OF LIABILITY, ARISING OUT OF THE USE OF OR INABILITY TO USE THIS SOFTWARE, EVEN IF SUN HAS BEEN ADVISED OF THE POSSIBILITY OF SUCH DAMAGES.

You acknowledge that this software is not designed or intended for use in the design, construction, operation or maintenance of any nuclear facility.

The main difference can be found in the final paragraph: the restriction that the source code is not "licensed" in this particular situation has been removed.

FYI: Brian also added: "A bit of history might be in order. The codec classes that you used originally were based on some classes included with JAI but not strictly part of JAI. As of Java SE 1.4 an official Image I/O framework was

added in javax.imageio.... This frameork supports these formats:

Java 1.4: GIF (read only), JPEG, PNG Java 1.5: Added support for BMP and WBMP Java 1.6: Added support for writing GIF

The JAI Image I/O Tools packages (jai-imageio-core) were created to support formats handled by JAI but not included in Java SE as well as some new things like JPEG2000."

(4) the file com/lowagie/text/pdf/codec/TIFFConstants and some other TIFF related code is derived from LIBTIFF:

Copyright (c) 1988-1997 Sam Leffler Copyright (c) 1991-1997 Silicon Graphics, Inc.

Permission to use, copy, modify, distribute, and sell this software and its documentation for any purpose is hereby granted without fee, provided that (i) the above copyright notices and this permission notice appear in all copies of the software and related documentation, and (ii) the names of Sam Leffler and Silicon Graphics may not be used in any advertising or publicity relating to the software without the specific, prior written permission of Sam Leffler and Silicon Graphics.

THE SOFTWARE IS PROVIDED "AS-IS" AND WITHOUT WARRANTY OF ANY KIND, EXPRESS, IMPLIED OR OTHERWISE, INCLUDING WITHOUT LIMITATION, ANY WARRANTY OF MERCHANTABILITY OR FITNESS FOR A PARTICULAR PURPOSE.

IN NO EVENT SHALL SAM LEFFLER OR SILICON GRAPHICS BE LIABLE FOR ANY SPECIAL, INCIDENTAL, INDIRECT OR CONSEQUENTIAL DAMAGES OF ANY KIND, OR ANY DAMAGES WHATSOEVER RESULTING FROM LOSS OF USE, DATA OR PROFITS, WHETHER OR NOT ADVISED OF THE POSSIBILITY OF DAMAGE, AND ON ANY THEORY OF LIABILITY, ARISING OUT OF OR IN CONNECTION WITH THE USE OR PERFORMANCE OF THIS SOFTWARE.

(5)

BidiOrder:

As stated in the Javadoc comments, materials from Unicode.org are used in the class com/lowagie/text/pdf/BidiOrder.java The following license applies to these materials: http://www.unicode.org/copyright.html#Exhibit1

EXHIBIT 1 UNICODE, INC. LICENSE AGREEMENT - DATA FILES AND SOFTWARE

Unicode Data Files include all data files under the directories http://www.unicode.org/Public/, http://www.unicode.org/reports/,
and http://www.unicode.org/cldr/data/ . Unicode Software includes any source code published in the Unicode Standard or under the directories http://www.unicode.org/Public/, http://www.unicode.org/reports/, and http://www.unicode.org/cldr/data/.

NOTICE TO USER: Carefully read the following legal agreement. BY DOWNLOADING, INSTALLING, COPYING OR OTHERWISE USING UNICODE INC.'S DATA FILES ("DATA FILES"), AND/OR SOFTWARE ("SOFTWARE"), YOU UNEQUIVOCALLY ACCEPT, AND AGREE TO BE BOUND BY,

ALL OF THE TERMS AND CONDITIONS OF THIS AGREEMENT. IF YOU DO NOT AGREE, DO NOT DOWNLOAD, INSTALL, COPY, DISTRIBUTE OR USE THE DATA FILES OR SOFTWARE.

## COPYRIGHT AND PERMISSION NOTICE

Copyright (C) 1991-2007 Unicode, Inc. All rights reserved. Distributed under the Terms of Use in http://www.unicode.org/copyright.html.

Permission is hereby granted, free of charge, to any person obtaining a copy of the Unicode data files and any associated documentation (the "Data Files") or Unicode software and any associated documentation (the "Software") to deal in the Data Files or Software without restriction, including without limitation the rights to use, copy, modify, merge, publish, distribute, and/or sell copies of the Data Files or Software, and to permit persons to whom the Data Files or Software are furnished to do so, provided that (a) the above copyright notice(s) and this permission notice appear with all copies of the Data Files or Software, (b) both the above copyright notice(s) and this permission notice appear in associated documentation, and (c) there is clear notice in each modified Data File or in the Software as well as in the documentation associated with the Data File(s) or Software that the data or software has been modified.

# THE DATA FILES AND SOFTWARE ARE PROVIDED "AS IS", WITHOUT WARRANTY OF ANY KIND, EXPRESS OR IMPLIED, INCLUDING BUT NOT LIMITED TO THE WARRANTIES OF MERCHANTABILITY,

FITNESS FOR A PARTICULAR PURPOSE AND NONINFRINGEMENT OF THIRD PARTY RIGHTS. IN NO EVENT SHALL THE COPYRIGHT HOLDER OR HOLDERS INCLUDED IN THIS NOTICE BE LIABLE FOR ANY CLAIM, OR ANY SPECIAL INDIRECT OR CONSEQUENTIAL DAMAGES, OR ANY DAMAGES WHATSOEVER RESULTING FROM LOSS OF USE, DATA OR PROFITS, WHETHER IN AN ACTION OF CONTRACT, NEGLIGENCE OR OTHER TORTIOUS ACTION, ARISING OUT OF OR IN CONNECTION WITH THE USE OR PERFORMANCE OF THE DATA FILES OR SOFTWARE.

Except as contained in this notice, the name of a copyright holder shall not be used in advertising or otherwise to promote the sale, use or other dealings in these Data Files or Software without prior written authorization of the copyright holder.

MySQL FOSS License Exception

We want free and open source software applications under

certain licenses to be able to use the GPL-licensed MySQL

Connector/J (specified GPL-licensed MySQL client libraries)

despite the fact that not all such FOSS licenses are

compatible with version 2 of the GNU General Public License. Therefore there are special exceptions to the terms and conditions of the GPLv2 as applied to these client libraries, which are identified and described in more detail in the FOSS License Exception at <http://www.mysql.com/about/legal/licensing/foss-exception.html>

# GNU GENERAL PUBLIC LICENSE Version 2, June 1991

Copyright (C) 1989, 1991 Free Software Foundation, Inc., 51 Franklin Street, Fifth Floor, Boston, MA 02110-1301 USA Everyone is permitted to copy and distribute verbatim copies of this license document, but changing it is not allowed.

### Preamble

 The licenses for most software are designed to take away your freedom to share and change it. By contrast, the GNU General Public License is intended to guarantee your freedom to share and change free software--to make sure the software is free for all its users. This General Public License applies to most of the Free Software Foundation's software and to any other program whose authors commit to using it. (Some other Free Software Foundation software is covered by the GNU Lesser General Public License instead.) You can apply it to your programs, too.

 When we speak of free software, we are referring to freedom, not price. Our General Public Licenses are designed to make sure that you have the freedom to distribute copies of free software (and charge for this service if you wish), that you receive source code or can get it if you want it, that you can change the software or use pieces of it in new free programs; and that you know you can do these things.

 To protect your rights, we need to make restrictions that forbid anyone to deny you these rights or to ask you to surrender the rights. These restrictions translate to certain responsibilities for you if you distribute copies of the software, or if you modify it.

 For example, if you distribute copies of such a program, whether gratis or for a fee, you must give the recipients all the rights that you have. You must make sure that they, too, receive or can get the source code. And you must show them these terms so they know their rights.

We protect your rights with two steps: (1) copyright the software, and (2) offer you this license which gives you legal permission to copy, distribute and/or modify the software.

 Also, for each author's protection and ours, we want to make certain that everyone understands that there is no warranty for this free software. If the software is modified by someone else and passed on, we want its recipients to know that what they have is not the original, so that any problems introduced by others will not reflect on the original authors' reputations.

 Finally, any free program is threatened constantly by software patents. We wish to avoid the danger that redistributors of a free program will individually obtain patent licenses, in effect making the program proprietary. To prevent this, we have made it clear that any patent must be licensed for everyone's free use or not licensed at all.

 The precise terms and conditions for copying, distribution and modification follow.

# GNU GENERAL PUBLIC LICENSE TERMS AND CONDITIONS FOR COPYING, DISTRIBUTION AND MODIFICATION

 0. This License applies to any program or other work which contains a notice placed by the copyright holder saying it may be distributed under the terms of this General Public License. The "Program", below, refers to any such program or work, and a "work based on the Program" means either the Program or any derivative work under copyright law: that is to say, a work containing the Program or a portion of it, either verbatim or with modifications and/or translated into another language. (Hereinafter, translation is included without limitation in the term "modification".) Each licensee is addressed as "you".

Activities other than copying, distribution and modification are not covered by this License; they are outside its scope. The act of running the Program is not restricted, and the output from the Program is covered only if its contents constitute a work based on the Program (independent of having been made by running the Program). Whether that is true depends on what the Program does.

 1. You may copy and distribute verbatim copies of the Program's source code as you receive it, in any medium, provided that you conspicuously and appropriately publish on each copy an appropriate copyright notice and disclaimer of warranty; keep intact all the notices that refer to this License and to the absence of any warranty; and give any other recipients of the Program a copy of this License along with the Program.

You may charge a fee for the physical act of transferring a copy, and you may at your option offer warranty protection in exchange for a fee.

2. You may modify your copy or copies of the Program or any portion

of it, thus forming a work based on the Program, and copy and distribute such modifications or work under the terms of Section 1 above, provided that you also meet all of these conditions:

 a) You must cause the modified files to carry prominent notices stating that you changed the files and the date of any change.

 b) You must cause any work that you distribute or publish, that in whole or in part contains or is derived from the Program or any part thereof, to be licensed as a whole at no charge to all third parties under the terms of this License.

 c) If the modified program normally reads commands interactively when run, you must cause it, when started running for such interactive use in the most ordinary way, to print or display an announcement including an appropriate copyright notice and a notice that there is no warranty (or else, saying that you provide a warranty) and that users may redistribute the program under these conditions, and telling the user how to view a copy of this License. (Exception: if the Program itself is interactive but does not normally print such an announcement, your work based on the Program is not required to print an announcement.)

These requirements apply to the modified work as a whole. If identifiable sections of that work are not derived from the Program, and can be reasonably considered independent and separate works in themselves, then this License, and its terms, do not apply to those sections when you distribute them as separate works. But when you distribute the same sections as part of a whole which is a work based on the Program, the distribution of the whole must be on the terms of this License, whose permissions for other licensees extend to the entire whole, and thus to each and every part regardless of who wrote it.

Thus, it is not the intent of this section to claim rights or contest your rights to work written entirely by you; rather, the intent is to exercise the right to control the distribution of derivative or collective works based on the Program.

In addition, mere aggregation of another work not based on the Program with the Program (or with a work based on the Program) on a volume of a storage or distribution medium does not bring the other work under the scope of this License.

 3. You may copy and distribute the Program (or a work based on it, under Section 2) in object code or executable form under the terms of Sections 1 and 2 above provided that you also do one of the following:

a) Accompany it with the complete corresponding machine-readable

 source code, which must be distributed under the terms of Sections 1 and 2 above on a medium customarily used for software interchange; or,

 b) Accompany it with a written offer, valid for at least three years, to give any third party, for a charge no more than your cost of physically performing source distribution, a complete machine-readable copy of the corresponding source code, to be distributed under the terms of Sections 1 and 2 above on a medium customarily used for software interchange; or,

 c) Accompany it with the information you received as to the offer to distribute corresponding source code. (This alternative is allowed only for noncommercial distribution and only if you received the program in object code or executable form with such an offer, in accord with Subsection b above.)

The source code for a work means the preferred form of the work for making modifications to it. For an executable work, complete source code means all the source code for all modules it contains, plus any associated interface definition files, plus the scripts used to control compilation and installation of the executable. However, as a special exception, the source code distributed need not include anything that is normally distributed (in either source or binary form) with the major components (compiler, kernel, and so on) of the operating system on which the executable runs, unless that component itself accompanies the executable.

If distribution of executable or object code is made by offering access to copy from a designated place, then offering equivalent access to copy the source code from the same place counts as distribution of the source code, even though third parties are not compelled to copy the source along with the object code.

 4. You may not copy, modify, sublicense, or distribute the Program except as expressly provided under this License. Any attempt otherwise to copy, modify, sublicense or distribute the Program is void, and will automatically terminate your rights under this License. However, parties who have received copies, or rights, from you under this License will not have their licenses terminated so long as such parties remain in full compliance.

 5. You are not required to accept this License, since you have not signed it. However, nothing else grants you permission to modify or distribute the Program or its derivative works. These actions are prohibited by law if you do not accept this License. Therefore, by modifying or distributing the Program (or any work based on the Program), you indicate your acceptance of this License to do so, and

all its terms and conditions for copying, distributing or modifying the Program or works based on it.

 6. Each time you redistribute the Program (or any work based on the Program), the recipient automatically receives a license from the original licensor to copy, distribute or modify the Program subject to these terms and conditions. You may not impose any further restrictions on the recipients' exercise of the rights granted herein. You are not responsible for enforcing compliance by third parties to this License.

 7. If, as a consequence of a court judgment or allegation of patent infringement or for any other reason (not limited to patent issues), conditions are imposed on you (whether by court order, agreement or otherwise) that contradict the conditions of this License, they do not excuse you from the conditions of this License. If you cannot distribute so as to satisfy simultaneously your obligations under this License and any other pertinent obligations, then as a consequence you may not distribute the Program at all. For example, if a patent license would not permit royalty-free redistribution of the Program by all those who receive copies directly or indirectly through you, then the only way you could satisfy both it and this License would be to refrain entirely from distribution of the Program.

If any portion of this section is held invalid or unenforceable under any particular circumstance, the balance of the section is intended to apply and the section as a whole is intended to apply in other circumstances.

It is not the purpose of this section to induce you to infringe any patents or other property right claims or to contest validity of any such claims; this section has the sole purpose of protecting the integrity of the free software distribution system, which is implemented by public license practices. Many people have made generous contributions to the wide range of software distributed through that system in reliance on consistent application of that system; it is up to the author/donor to decide if he or she is willing to distribute software through any other system and a licensee cannot impose that choice.

This section is intended to make thoroughly clear what is believed to be a consequence of the rest of this License.

 8. If the distribution and/or use of the Program is restricted in certain countries either by patents or by copyrighted interfaces, the original copyright holder who places the Program under this License may add an explicit geographical distribution limitation excluding those countries, so that distribution is permitted only in or among

countries not thus excluded. In such case, this License incorporates the limitation as if written in the body of this License.

 9. The Free Software Foundation may publish revised and/or new versions of the General Public License from time to time. Such new versions will be similar in spirit to the present version, but may differ in detail to address new problems or concerns.

Each version is given a distinguishing version number. If the Program specifies a version number of this License which applies to it and "any later version", you have the option of following the terms and conditions either of that version or of any later version published by the Free Software Foundation. If the Program does not specify a version number of this License, you may choose any version ever published by the Free Software Foundation.

10. If you wish to incorporate parts of the Program into other free

programs whose distribution conditions are different, write to the author to ask for permission. For software which is copyrighted by the Free Software Foundation, write to the Free Software Foundation; we sometimes make exceptions for this. Our decision will be guided by the two goals of preserving the free status of all derivatives of our free software and of promoting the sharing and reuse of software generally.

# NO WARRANTY

 11. BECAUSE THE PROGRAM IS LICENSED FREE OF CHARGE, THERE IS NO WARRANTY FOR THE PROGRAM, TO THE EXTENT PERMITTED BY APPLICABLE LAW. EXCEPT WHEN OTHERWISE STATED IN WRITING THE COPYRIGHT HOLDERS AND/OR OTHER PARTIES PROVIDE THE PROGRAM "AS IS" WITHOUT WARRANTY OF ANY KIND, EITHER EXPRESSED OR IMPLIED, INCLUDING, BUT NOT LIMITED TO, THE IMPLIED WARRANTIES OF MERCHANTABILITY AND FITNESS FOR A PARTICULAR PURPOSE. THE ENTIRE RISK AS TO THE QUALITY AND PERFORMANCE OF THE PROGRAM IS WITH YOU. SHOULD THE PROGRAM PROVE DEFECTIVE, YOU ASSUME THE COST OF ALL NECESSARY SERVICING, REPAIR OR CORRECTION.

 12. IN NO EVENT UNLESS REQUIRED BY APPLICABLE LAW OR AGREED TO IN WRITING WILL ANY COPYRIGHT HOLDER, OR ANY OTHER PARTY WHO MAY MODIFY AND/OR REDISTRIBUTE THE PROGRAM AS PERMITTED ABOVE, BE LIABLE TO YOU FOR DAMAGES, INCLUDING ANY GENERAL, SPECIAL, INCIDENTAL OR CONSEQUENTIAL DAMAGES ARISING OUT OF THE USE OR INABILITY TO USE THE PROGRAM (INCLUDING BUT NOT LIMITED TO LOSS OF DATA OR DATA BEING RENDERED INACCURATE OR LOSSES SUSTAINED BY YOU OR THIRD PARTIES OR A FAILURE OF THE PROGRAM TO OPERATE WITH ANY OTHER PROGRAMS), EVEN IF SUCH HOLDER OR OTHER PARTY HAS BEEN ADVISED OF THE POSSIBILITY OF SUCH DAMAGES.

# END OF TERMS AND CONDITIONS

How to Apply These Terms to Your New Programs

 If you develop a new program, and you want it to be of the greatest possible use to the public, the best way to achieve this is to make it free software which everyone can redistribute and change under these terms.

To do so, attach the following notices to the program. It is safest

to attach them to the start of each source file to most effectively convey the exclusion of warranty; and each file should have at least the "copyright" line and a pointer to where the full notice is found.

 <one line to give the program's name and a brief idea of what it does.> Copyright  $(C)$  <year > <name of author>

 This program is free software; you can redistribute it and/or modify it under the terms of the GNU General Public License as published by the Free Software Foundation; either version 2 of the License, or (at your option) any later version.

 This program is distributed in the hope that it will be useful, but WITHOUT ANY WARRANTY; without even the implied warranty of MERCHANTABILITY or FITNESS FOR A PARTICULAR PURPOSE. See the GNU General Public License for more details.

 You should have received a copy of the GNU General Public License along with this program; if not, write to the Free Software Foundation, Inc., 51 Franklin Street, Fifth Floor, Boston, MA 02110-1301 USA.

Also add information on how to contact you by electronic and paper mail.

If the program is interactive, make it output a short notice like this when it starts in an interactive mode:

 Gnomovision version 69, Copyright (C) year name of author Gnomovision comes with ABSOLUTELY NO WARRANTY; for details type 'show w'. This is free software, and you are welcome to redistribute it under certain conditions; type 'show c' for details.

The hypothetical commands 'show w' and 'show c' should show the appropriate parts of the General Public License. Of course, the commands you use may be called something other than 'show w' and 'show c'; they could even be mouse-clicks or menu items--whatever suits your program.

You should also get your employer (if you work as a programmer) or your school, if any, to sign a "copyright disclaimer" for the program, if necessary. Here is a sample; alter the names:

 Yoyodyne, Inc., hereby disclaims all copyright interest in the program 'Gnomovision' (which makes passes at compilers) written by James Hacker.

<signature of Ty Coon>, 1 April 1989

This General Public License does not permit incorporating your program into proprietary programs. If your program is a subroutine library, you may consider it more useful to permit linking proprietary applications with the library. If this is what you want to do, use the GNU Lesser General Public License instead of this License. /\*--

\$Id: LICENSE.txt,v 1.11 2004/02/06 09:32:57 jhunter Exp \$

Copyright (C) 2000-2004 Jason Hunter & Brett McLaughlin. All rights reserved.

Redistribution and use in source and binary forms, with or without modification, are permitted provided that the following conditions are met:

- 1. Redistributions of source code must retain the above copyright notice, this list of conditions, and the following disclaimer.
- 2. Redistributions in binary form must reproduce the above copyright notice, this list of conditions, and the disclaimer that follows these conditions in the documentation and/or other materials provided with the distribution.
- 3. The name "JDOM" must not be used to endorse or promote products derived from this software without prior written permission. For written permission, please contact <request\_AT\_jdom\_DOT\_org>.
- 4. Products derived from this software may not be called "JDOM", nor may "JDOM" appear in their name, without prior written permission from the JDOM Project Management <request\_AT\_jdom\_DOT\_org>.

In addition, we request (but do not require) that you include in the end-user documentation provided with the redistribution and/or in the software itself an acknowledgement equivalent to the following:

"This product includes software developed by the

JDOM Project (http://www.jdom.org/)."

Alternatively, the acknowledgment may be graphical using the logos available at http://www.jdom.org/images/logos.

THIS SOFTWARE IS PROVIDED ``AS IS'' AND ANY EXPRESSED OR IMPLIED WARRANTIES, INCLUDING, BUT NOT LIMITED TO, THE IMPLIED WARRANTIES OF MERCHANTABILITY AND FITNESS FOR A PARTICULAR PURPOSE ARE DISCLAIMED. IN NO EVENT SHALL THE JDOM AUTHORS OR THE PROJECT CONTRIBUTORS BE LIABLE FOR ANY DIRECT, INDIRECT, INCIDENTAL, SPECIAL, EXEMPLARY, OR CONSEQUENTIAL DAMAGES (INCLUDING, BUT NOT LIMITED TO, PROCUREMENT OF SUBSTITUTE GOODS OR SERVICES; LOSS OF

USE, DATA, OR PROFITS; OR BUSINESS INTERRUPTION) HOWEVER CAUSED AND ON ANY THEORY OF LIABILITY, WHETHER IN CONTRACT, STRICT LIABILITY, OR TORT (INCLUDING NEGLIGENCE OR OTHERWISE) ARISING IN ANY WAY OUT OF THE USE OF THIS SOFTWARE, EVEN IF ADVISED OF THE POSSIBILITY OF SUCH DAMAGE.

This software consists of voluntary contributions made by many individuals on behalf of the JDOM Project and was originally created by Jason Hunter <jhunter\_AT\_jdom\_DOT\_org> and Brett McLaughlin <br/>hett\_AT\_jdom\_DOT\_org>. For more information on the JDOM Project, please see <http://www.jdom.org/>.

\*/

# COMMON DEVELOPMENT AND DISTRIBUTION LICENSE (CDDL) Version 1.0

1. Definitions.

1.1. Contributor. means each individual or entity that creates or contributes to the creation of Modifications.

 1.2. Contributor Version. means the combination of the Original Software, prior Modifications used by a Contributor (if any), and the Modifications made by that particular Contributor.

 1.3. Covered Software. means (a) the Original Software, or (b) Modifications, or (c) the combination of files containing Original Software with files containing Modifications, in each case including portions thereof.

1.4. Executable. means the Covered Software in any form other than Source Code.

 1.5. Initial Developer. means the individual or entity that first makes Original Software available under this License.

 1.6. Larger Work. means a work which combines Covered Software or portions thereof with code not governed by the terms of this License.

1.7. License. means this document.

 1.8. Licensable. means having the right to grant, to the maximum extent possible, whether at the time of the initial grant or subsequently acquired, any and all of the rights conveyed herein.

1.9. Modifications. means the Source Code and Executable form of any of the following:

 A. Any file that results from an addition to, deletion from or modification of the contents of a file containing Original Software or previous Modifications;

B. Any new file that contains any part of the Original Software or previous Modification; or

C. Any new file that is contributed or otherwise made available under the terms of this License.

1.10. Original Software. means the Source Code and Executable form of computer software code that is originally

released under this License.

 1.11. Patent Claims. means any patent claim(s), now owned or hereafter acquired, including without limitation, method, process, and apparatus claims, in any patent Licensable by grantor.

 1.12. Source Code. means (a) the common form of computer software code in which modifications are made and (b) associated documentation included in or with such code.

 1.13. You. (or .Your.) means an individual or a legal entity exercising rights under, and complying with all of the terms of, this License. For legal entities, .You. includes any entity which controls, is controlled by, or is under common control with You. For purposes of this definition, .control. means (a) the power, direct or indirect, to cause the direction or management of such entity, whether by contract or otherwise, or (b) ownership of more than fifty percent (50%) of the outstanding shares or beneficial ownership of such entity.

2. License Grants.

2.1. The Initial Developer Grant.

 Conditioned upon Your compliance with Section 3.1 below and subject to third party intellectual property claims, the Initial Developer hereby grants You a world-wide, royalty-free, non-exclusive license:

 (a) under intellectual property rights (other than patent or trademark) Licensable by Initial Developer, to use, reproduce, modify, display, perform, sublicense and distribute the Original Software (or portions thereof), with or without Modifications, and/or as part of a Larger Work; and

 (b) under Patent Claims infringed by the making, using or selling of Original Software, to make, have made, use, practice, sell, and offer for sale, and/or otherwise dispose of the Original Software (or portions thereof).

 (c) The licenses granted in Sections 2.1(a) and (b) are effective on the date Initial Developer first distributes or otherwise makes the Original Software available to a third party under the terms of this License.

 (d) Notwithstanding Section 2.1(b) above, no patent license is granted: (1) for code that You delete from the Original Software, or (2) for infringements caused by: (i) the modification of the Original Software, or (ii) the combination of the Original Software with other software or devices.

2.2. Contributor Grant.

 Conditioned upon Your compliance with Section 3.1 below and subject to third party intellectual property claims, each Contributor hereby grants You a world-wide, royalty-free, non-exclusive license:

 (a) under intellectual property rights (other than patent or trademark) Licensable by Contributor to use, reproduce, modify, display, perform, sublicense and distribute the Modifications created by such Contributor (or portions thereof), either on an unmodified basis, with other Modifications, as Covered Software and/or as part of a Larger Work; and

 (b) under Patent Claims infringed by the making, using, or selling of Modifications made by that Contributor either alone and/or in combination with its Contributor Version (or portions of such combination), to make, use, sell, offer for sale, have made, and/or otherwise dispose of: (1) Modifications made by that Contributor (or portions

thereof); and (2) the combination of Modifications made by that Contributor with its Contributor Version (or portions of such combination).

 (c) The licenses granted in Sections 2.2(a) and 2.2(b) are effective on the date Contributor first distributes or otherwise makes the Modifications available to a third party.

 (d) Notwithstanding Section 2.2(b) above, no patent license is granted: (1) for any code that Contributor has deleted from the Contributor Version; (2) for infringements caused by: (i) third party modifications of Contributor Version, or (ii) the combination of Modifications made by that Contributor with other software (except as part of the Contributor Version) or other devices; or (3) under Patent Claims infringed by Covered Software in the absence of Modifications made by that Contributor.

#### 3. Distribution Obligations.

#### 3.1. Availability of Source Code.

 Any Covered Software that You distribute or otherwise make available in Executable form must also be made available in Source Code form and that Source Code form must be distributed only under the terms of this License. You must include a copy of this License with every copy of the Source Code form of the Covered Software You distribute or otherwise make available. You must inform recipients of any such Covered Software in Executable form as to how they can obtain such Covered Software in Source Code form in a reasonable manner on or through a medium customarily used for software exchange.

#### 3.2. Modifications.

 The Modifications that You create or to which You contribute are governed by the terms of this License. You represent that You believe Your Modifications are Your original creation(s) and/or You have sufficient rights to grant the rights conveyed by this License.

#### 3.3. Required Notices.

 You must include a notice in each of Your Modifications that identifies You as the Contributor of the Modification. You may not remove or alter any copyright, patent or trademark notices contained within the Covered Software, or any notices of licensing or any descriptive text giving attribution to any Contributor or the Initial Developer.

#### 3.4. Application of Additional Terms.

 You may not offer or impose any terms on any Covered Software in Source Code form that alters or restricts the applicable version of this License or the recipients. rights hereunder. You may choose to offer, and to charge a fee for, warranty, support, indemnity or liability obligations to one or more recipients of Covered Software. However, you may do so only on Your own behalf, and not on behalf of the Initial Developer or any Contributor. You must make it absolutely clear that any such warranty, support, indemnity or liability obligation is offered by You alone, and You hereby agree to indemnify the Initial Developer and every Contributor for any liability incurred by the Initial Developer or such Contributor as a result of warranty, support, indemnity or liability terms You offer.

### 3.5. Distribution of Executable Versions.

 You may distribute the Executable form of the Covered Software under the terms of this License or under the terms of a license of Your choice, which may contain terms different from this License, provided that You are in compliance with the terms of this License and that the license for the Executable form does not attempt to limit or alter the recipient.s rights in the Source Code form from the rights set forth in this License. If You distribute the Covered Software in Executable form under a different license, You must make it absolutely clear that any terms

which differ from this License are offered by You alone, not by the Initial Developer or Contributor. You hereby agree to indemnify the Initial Developer and every Contributor for any liability incurred by the Initial Developer or such Contributor as a result of any such terms You offer.

### 3.6. Larger Works.

 You may create a Larger Work by combining Covered Software with other code not governed by the terms of this License and distribute the Larger Work as a single product. In such a case, You must make sure the requirements of this License are fulfilled for the Covered Software.

## 4. Versions of the License.

### 4.1. New Versions.

 Sun Microsystems, Inc. is the initial license steward and may publish revised and/or new versions of this License from time to time. Each version will be given a distinguishing version number. Except as provided in Section 4.3, no one other than the license steward has the right to modify this License.

### 4.2. Effect of New Versions.

 You may always continue to use, distribute or otherwise make the Covered Software available under the terms of the version of the License under which You originally received the Covered Software. If the Initial Developer includes a notice in the Original Software prohibiting it from being distributed or otherwise made available under any subsequent version of the License, You must distribute and make the Covered Software available under the terms of the version of the License under which You originally received the Covered Software. Otherwise, You may also choose to use, distribute or otherwise make the Covered Software available under the terms of any subsequent version of the License published by the license steward.

### 4.3. Modified Versions.

 When You are an Initial Developer and You want to create a new license for Your Original Software, You may create and use a modified version of this License if You: (a) rename the license and remove any references to the name of the license steward (except to note that the license differs from this License); and (b) otherwise make it clear that the license contains terms which differ from this License.

## 5. DISCLAIMER OF WARRANTY.

 COVERED SOFTWARE IS PROVIDED UNDER THIS LICENSE ON AN .AS IS. BASIS, WITHOUT WARRANTY OF ANY KIND, EITHER EXPRESSED OR IMPLIED, INCLUDING, WITHOUT LIMITATION, WARRANTIES THAT THE COVERED SOFTWARE IS FREE OF DEFECTS, MERCHANTABLE, FIT FOR A PARTICULAR PURPOSE OR NON-INFRINGING. THE ENTIRE RISK AS TO THE QUALITY AND PERFORMANCE OF THE COVERED SOFTWARE IS WITH YOU. SHOULD ANY COVERED SOFTWARE PROVE DEFECTIVE IN ANY RESPECT, YOU (NOT THE INITIAL DEVELOPER OR ANY OTHER CONTRIBUTOR) ASSUME THE COST OF ANY NECESSARY SERVICING, REPAIR OR CORRECTION. THIS DISCLAIMER OF WARRANTY CONSTITUTES AN ESSENTIAL PART OF THIS LICENSE. NO USE OF ANY COVERED SOFTWARE IS AUTHORIZED HEREUNDER EXCEPT UNDER THIS DISCLAIMER.

### 6. TERMINATION.

 6.1. This License and the rights granted hereunder will terminate automatically if You fail to comply with terms herein and fail to cure such breach within 30 days of becoming aware of the breach. Provisions which, by their nature, must remain in effect beyond the termination of this License shall survive.

 6.2. If You assert a patent infringement claim (excluding declaratory judgment actions) against Initial Developer or a Contributor (the Initial Developer or Contributor against whom You assert such claim is referred to as .Participant.) alleging that the Participant Software (meaning the Contributor Version where the Participant is a Contributor or the Original Software where the Participant is the Initial Developer) directly or indirectly infringes any patent, then any and all rights granted directly or indirectly to You by such Participant, the Initial Developer (if the Initial Developer is not the Participant) and all Contributors under Sections 2.1 and/or 2.2 of this License shall, upon 60 days notice from Participant terminate prospectively and automatically at the expiration of such 60 day notice period, unless if within such 60 day period You withdraw Your claim with respect to the Participant Software against such Participant either unilaterally or pursuant to a written agreement with Participant.

 6.3. In the event of termination under Sections 6.1 or 6.2 above, all end user licenses that have been validly granted by You or any distributor hereunder prior to termination (excluding licenses granted to You by any distributor) shall survive termination.

### 7. LIMITATION OF LIABILITY.

 UNDER NO CIRCUMSTANCES AND UNDER NO LEGAL THEORY, WHETHER TORT (INCLUDING NEGLIGENCE), CONTRACT, OR OTHERWISE, SHALL YOU, THE INITIAL DEVELOPER, ANY OTHER CONTRIBUTOR, OR ANY DISTRIBUTOR OF COVERED SOFTWARE, OR ANY SUPPLIER OF ANY OF SUCH PARTIES, BE LIABLE TO ANY PERSON FOR ANY INDIRECT, SPECIAL, INCIDENTAL, OR CONSEQUENTIAL DAMAGES OF ANY CHARACTER INCLUDING, WITHOUT LIMITATION, DAMAGES FOR LOST PROFITS, LOSS OF GOODWILL, WORK STOPPAGE, COMPUTER FAILURE OR MALFUNCTION, OR ANY AND ALL OTHER COMMERCIAL DAMAGES OR LOSSES, EVEN IF SUCH PARTY SHALL HAVE BEEN INFORMED OF THE POSSIBILITY OF SUCH DAMAGES. THIS LIMITATION OF LIABILITY SHALL NOT APPLY TO LIABILITY FOR DEATH OR PERSONAL INJURY RESULTING FROM SUCH PARTY.S NEGLIGENCE TO THE EXTENT APPLICABLE LAW PROHIBITS SUCH LIMITATION. SOME JURISDICTIONS DO NOT ALLOW THE EXCLUSION OR LIMITATION OF INCIDENTAL OR CONSEQUENTIAL DAMAGES, SO THIS EXCLUSION AND LIMITATION MAY NOT APPLY TO YOU.

### 8. U.S. GOVERNMENT END USERS.

 The Covered Software is a .commercial item,. as that term is defined in 48 C.F.R. 2.101 (Oct. 1995), consisting of .commercial computer software. (as that term is defined at 48 C.F.R. ? 252.227-7014(a)(1)) and .commercial computer software documentation. as such terms are used in 48 C.F.R. 12.212 (Sept. 1995). Consistent with 48 C.F.R. 12.212 and 48 C.F.R. 227.7202-1 through 227.7202-4 (June 1995), all U.S. Government End Users acquire Covered Software with only those rights set forth herein. This U.S. Government Rights clause is in lieu of, and supersedes, any other FAR, DFAR, or other clause or provision that addresses Government rights in computer software under this License.

### 9. MISCELLANEOUS.

 This License represents the complete agreement concerning subject matter hereof. If any provision of this License is held to be unenforceable, such provision shall be reformed only to the extent necessary to make it enforceable. This License shall be governed by the law of the jurisdiction specified in a notice contained within the Original Software (except to the extent applicable law, if any, provides otherwise), excluding such jurisdiction.s conflict-oflaw provisions. Any litigation relating to this License shall be subject to the jurisdiction of the courts located in the

jurisdiction and venue specified in a notice contained within the Original Software, with the losing party responsible for costs, including, without limitation, court costs and reasonable attorneys. fees and expenses. The application of the United Nations Convention on Contracts for the International Sale of Goods is expressly excluded. Any law or regulation which provides that the language of a contract shall be construed against the drafter shall not apply to this License. You agree that You alone are responsible for compliance with the United States export administration regulations (and the export control laws and regulation of any other countries) when You use, distribute or otherwise make available any Covered Software.

### 10. RESPONSIBILITY FOR CLAIMS.

 As between Initial Developer and the Contributors, each party is responsible for claims and damages arising, directly or indirectly, out of its utilization of rights under this License and You agree to work with Initial Developer and Contributors to distribute such responsibility on an equitable basis. Nothing herein is intended or shall be deemed to constitute any admission of liability.

# NOTICE PURSUANT TO SECTION 9 OF THE COMMON DEVELOPMENT AND DISTRIBUTION LICENSE (CDDL)

 The code released under the CDDL shall be governed by the laws of the State of California (excluding conflict-oflaw provisions). Any litigation relating to this License shall be subject to the jurisdiction of the Federal Courts of the Northern District of California and the state courts of the State of California, with venue lying in Santa Clara County, California.

The GNU General Public License (GPL) Version 2, June 1991

Copyright (C) 1989, 1991 Free Software Foundation, Inc. 59 Temple Place, Suite 330, Boston, MA 02111-1307 USA

Everyone is permitted to copy and distribute verbatim copies of this license document, but changing it is not allowed.

### Preamble

The licenses for most software are designed to take away your freedom to share and change it. By contrast, the GNU General Public License is intended to guarantee your freedom to share and change free software--to make sure the software is free for all its users. This General Public License applies to most of the Free Software Foundation's software and to any other program whose authors commit to using it. (Some other Free Software Foundation software is covered by the GNU Library General Public License instead.) You can apply it to your programs, too.

When we speak of free software, we are referring to freedom, not price. Our General Public Licenses are designed to make sure that you have the freedom to distribute copies of free software (and charge for this service if you wish), that you receive source code or can get it if you want it, that you can change the software or use pieces of it in new free programs; and that you know you can do these things.

To protect your rights, we need to make restrictions that forbid anyone to deny you these rights or to ask you to surrender the rights. These restrictions translate to certain responsibilities for you if you distribute copies of the

software, or if you modify it.

For example, if you distribute copies of such a program, whether gratis or for a fee, you must give the recipients all the rights that you have. You must make sure that they, too, receive or can get the source code. And you must show them these terms so they know their rights.

We protect your rights with two steps: (1) copyright the software, and (2) offer you this license which gives you legal permission to copy, distribute and/or modify the software.

Also, for each author's protection and ours, we want to make certain that everyone understands that there is no warranty for this free software. If the software is modified by someone else and passed on, we want its recipients to know that what they have is not the original, so that any problems introduced by others will not reflect on the original authors' reputations.

Finally, any free program is threatened constantly by software patents. We wish to avoid the danger that redistributors of a free program will individually obtain patent licenses, in effect making the program proprietary. To prevent this, we have made it clear that any patent must be licensed for everyone's free use or not licensed at all.

The precise terms and conditions for copying, distribution and modification follow.

# TERMS AND CONDITIONS FOR COPYING, DISTRIBUTION AND MODIFICATION

0. This License applies to any program or other work which contains a notice placed by the copyright holder saying it may be distributed under the terms of this General Public License. The "Program", below, refers to any such program or work, and a "work based on the Program" means either the Program or any derivative work under copyright law: that is to say, a work containing the Program or a portion of it, either verbatim or with modifications and/or translated into another language. (Hereinafter, translation is included without limitation in the term "modification".) Each licensee is addressed as "you".

Activities other than copying, distribution and modification are not covered by this License; they are outside its scope. The act of running the Program is not restricted, and the output from the Program is covered only if its contents constitute a work based on the Program (independent of having been made by running the Program). Whether that is true depends on what the Program does.

1. You may copy and distribute verbatim copies of the Program's source code as you receive it, in any medium, provided that you conspicuously and appropriately publish on each copy an appropriate copyright notice and disclaimer of warranty; keep intact all the notices that refer to this License and to the absence of any warranty; and give any other recipients of the Program a copy of this License along with the Program.

You may charge a fee for the physical act of transferring a copy, and you may at your option offer warranty protection in exchange for a fee.

2. You may modify your copy or copies of the Program or any portion of it, thus forming a work based on the Program, and copy and distribute such modifications or work under the terms of Section 1 above, provided that you also meet all of these conditions:

a) You must cause the modified files to carry prominent notices stating that you changed the files and the date of

any change.

 b) You must cause any work that you distribute or publish, that in whole or in part contains or is derived from the Program or any part thereof, to be licensed as a whole at no charge to all third parties under the terms of this License.

 c) If the modified program normally reads commands interactively when run, you must cause it, when started running for such interactive use in the most ordinary way, to print or display an announcement including an appropriate copyright notice and a notice that there is no warranty (or else, saying that you provide a warranty) and that users may redistribute the program under these conditions, and telling the user how to view a copy of this License. (Exception: if the Program itself is interactive but does not normally print such an announcement, your work based on the Program is not required to print an announcement.)

These requirements apply to the modified work as a whole. If identifiable sections of that work are not derived from the Program, and can be reasonably considered independent and separate works in themselves, then this License, and its terms, do not apply to those sections when you distribute them as separate works. But when you distribute the same sections as part of a whole which is a work based on the Program, the distribution of the whole must be on the terms of this License, whose permissions for other licensees extend to the entire whole, and thus to each and every part regardless of who wrote it.

Thus, it is not the intent of this section to claim rights or contest your rights to work written entirely by you; rather, the intent is to exercise the right to control the distribution of derivative or collective works based on the Program.

In addition, mere aggregation of another work not based on the Program with the Program (or with a work based on the Program) on a volume of a storage or distribution medium does not bring the other work under the scope of this License.

3. You may copy and distribute the Program (or a work based on it, under Section 2) in object code or executable form under the terms of Sections 1 and 2 above provided that you also do one of the following:

 a) Accompany it with the complete corresponding machine-readable source code, which must be distributed under the terms of Sections 1 and 2 above on a medium customarily used for software interchange; or,

 b) Accompany it with a written offer, valid for at least three years, to give any third party, for a charge no more than your cost of physically performing source distribution, a complete machine-readable copy of the corresponding source code, to be distributed under the terms of Sections 1 and 2 above on a medium customarily used for software interchange; or,

 c) Accompany it with the information you received as to the offer to distribute corresponding source code. (This alternative is allowed only for noncommercial distribution and only if you received the program in object code or executable form with such an offer, in accord with Subsection b above.)

The source code for a work means the preferred form of the work for making modifications to it. For an executable work, complete source code means all the source code for all modules it contains, plus any associated interface definition files, plus the scripts used to control compilation and installation of the executable. However, as a special exception, the source code distributed need not include anything that is normally distributed (in either source or binary form) with the major components (compiler, kernel, and so on) of the operating system on which the executable runs, unless that component itself accompanies the executable.

If distribution of executable or object code is made by offering access to copy from a designated place, then offering equivalent access to copy the source code from the same place counts as distribution of the source code, even though third parties are not compelled to copy the source along with the object code.

4. You may not copy, modify, sublicense, or distribute the Program except as expressly provided under this License. Any attempt otherwise to copy, modify, sublicense or distribute the Program is void, and will automatically terminate your rights under this License. However, parties who have received copies, or rights, from you under this License will not have their licenses terminated so long as such parties remain in full compliance.

5. You are not required to accept this License, since you have not signed it. However, nothing else grants you permission to modify or distribute the Program or its derivative works. These actions are prohibited by law if you do not accept this License. Therefore, by modifying or distributing the Program (or any work based on the Program), you indicate your acceptance of this License to do so, and all its terms and conditions for copying, distributing or modifying the Program or works based on it.

6. Each time you redistribute the Program (or any work based on the Program), the recipient automatically receives a license from the original licensor to copy, distribute or modify the Program subject to these terms and conditions. You may not impose any further restrictions on the recipients' exercise of the rights granted herein. You are not responsible for enforcing compliance by third parties to this License.

7. If, as a consequence of a court judgment or allegation of patent infringement or for any other reason (not limited to patent issues), conditions are imposed on you (whether by court order, agreement or otherwise) that contradict the conditions of this License, they do not excuse you from the conditions of this License. If you cannot distribute so as to satisfy simultaneously your obligations under this License and any other pertinent obligations, then as a consequence you may not distribute the Program at all. For example, if a patent license would not permit royaltyfree redistribution of the Program by all those who receive copies directly or indirectly through you, then the only way you could satisfy both it and this License would be to refrain entirely from distribution of the Program.

If any portion of this section is held invalid or unenforceable under any particular circumstance, the balance of the section is intended to apply and the section as a whole is intended to apply in other circumstances.

It is not the purpose of this section to induce you to infringe any patents or other property right claims or to contest validity of any such claims; this section has the sole purpose of protecting the integrity of the free software distribution system, which is implemented by public license practices. Many people have made generous contributions to the wide range of software distributed through that system in reliance on consistent application of that system; it is up to the author/donor to decide if he or she is willing to distribute software through any other system and a licensee cannot impose that choice.

This section is intended to make thoroughly clear what is believed to be a consequence of the rest of this License.

8. If the distribution and/or use of the Program is restricted in certain countries either by patents or by copyrighted interfaces, the original copyright holder who places the Program under this License may add an explicit geographical distribution limitation excluding those countries, so that distribution is permitted only in or among countries not thus excluded. In such case, this License incorporates the limitation as if written in the body of this License.

9. The Free Software Foundation may publish revised and/or new versions of the General Public License from time

to time. Such new versions will be similar in spirit to the present version, but may differ in detail to address new problems or concerns.

Each version is given a distinguishing version number. If the Program specifies a version number of this License which applies to it and "any later version", you have the option of following the terms and conditions either of that version or of any later version published by the Free Software Foundation. If the Program does not specify a version number of this License, you may choose any version ever published by the Free Software Foundation.

10. If you wish to incorporate parts of the Program into other free programs whose distribution conditions are different, write to the author to ask for permission. For software which is copyrighted by the Free Software Foundation, write to the Free Software Foundation; we sometimes make exceptions for this. Our decision will be guided by the two goals of preserving the free status of all derivatives of our free software and of promoting the sharing and reuse of software generally.

## NO WARRANTY

11. BECAUSE THE PROGRAM IS LICENSED FREE OF CHARGE, THERE IS NO WARRANTY FOR THE PROGRAM, TO THE EXTENT PERMITTED BY APPLICABLE LAW. EXCEPT WHEN OTHERWISE STATED IN WRITING THE COPYRIGHT HOLDERS AND/OR OTHER PARTIES PROVIDE THE PROGRAM "AS IS" WITHOUT WARRANTY OF ANY KIND, EITHER EXPRESSED OR IMPLIED, INCLUDING, BUT NOT LIMITED TO, THE IMPLIED WARRANTIES OF MERCHANTABILITY AND FITNESS FOR A PARTICULAR PURPOSE. THE ENTIRE RISK AS TO THE QUALITY AND PERFORMANCE OF THE PROGRAM IS WITH YOU. SHOULD THE PROGRAM PROVE DEFECTIVE, YOU ASSUME THE COST OF ALL NECESSARY SERVICING, REPAIR OR CORRECTION.

12. IN NO EVENT UNLESS REQUIRED BY APPLICABLE LAW OR AGREED TO IN WRITING WILL ANY COPYRIGHT HOLDER, OR ANY OTHER PARTY WHO MAY MODIFY AND/OR REDISTRIBUTE THE PROGRAM AS PERMITTED ABOVE, BE LIABLE TO YOU FOR DAMAGES, INCLUDING ANY GENERAL, SPECIAL, INCIDENTAL OR CONSEQUENTIAL DAMAGES ARISING OUT OF THE USE OR INABILITY TO USE THE PROGRAM (INCLUDING BUT NOT LIMITED TO LOSS OF DATA OR DATA BEING RENDERED INACCURATE OR LOSSES SUSTAINED BY YOU OR THIRD PARTIES OR A FAILURE OF THE PROGRAM TO OPERATE WITH ANY OTHER PROGRAMS), EVEN IF SUCH HOLDER OR OTHER PARTY HAS BEEN ADVISED OF THE POSSIBILITY OF SUCH DAMAGES.

## END OF TERMS AND CONDITIONS

How to Apply These Terms to Your New Programs

If you develop a new program, and you want it to be of the greatest possible use to the public, the best way to achieve this is to make it free software which everyone can redistribute and change under these terms.

To do so, attach the following notices to the program. It is safest to attach them to the start of each source file to most effectively convey the exclusion of warranty; and each file should have at least the "copyright" line and a pointer to where the full notice is found.

One line to give the program's name and a brief idea of what it does.

# Copyright (C)

 This program is free software; you can redistribute it and/or modify it under the terms of the GNU General Public License as published by the Free Software Foundation; either version 2 of the License, or (at your option) any later version.

 This program is distributed in the hope that it will be useful, but WITHOUT ANY WARRANTY; without even the implied warranty of MERCHANTABILITY or FITNESS FOR A PARTICULAR PURPOSE. See the GNU General Public License for more details.

 You should have received a copy of the GNU General Public License along with this program; if not, write to the Free Software Foundation, Inc., 59 Temple Place, Suite 330, Boston, MA 02111-1307 USA

Also add information on how to contact you by electronic and paper mail.

If the program is interactive, make it output a short notice like this when it starts in an interactive mode:

Gnomovision version 69, Copyright (C) year name of author

 Gnomovision comes with ABSOLUTELY NO WARRANTY; for details type `show w'. This is free software, and you are welcome to redistribute it under certain conditions; type `show c' for details.

The hypothetical commands `show w' and `show c' should show the appropriate parts of the General Public License. Of course, the commands you use may be called something other than `show w' and `show c'; they could even be mouse-clicks or menu items--whatever suits your program.

You should also get your employer (if you work as a programmer) or your school, if any, to sign a "copyright disclaimer" for the program, if necessary. Here is a sample; alter the names:

 Yoyodyne, Inc., hereby disclaims all copyright interest in the program `Gnomovision' (which makes passes at compilers) written by James Hacker.

 signature of Ty Coon, 1 April 1989 Ty Coon, President of Vice

This General Public License does not permit incorporating your program into proprietary programs. If your program is a subroutine library, you may consider it more useful to permit linking proprietary applications with the library. If this is what you want to do, use the GNU Library General Public License instead of this License.

# "CLASSPATH" EXCEPTION TO THE GPL VERSION 2

Certain source files distributed by Sun Microsystems, Inc. are subject to the following clarification and special exception to the GPL Version 2, but only where Sun has expressly included in the particular source file's header the words

"Sun designates this particular file as subject to the "Classpath" exception as provided by Sun in the License file that accompanied this code."

Linking this library statically or dynamically with other modules is making a combined work based on this library. Thus, the terms and conditions of the GNU General Public License Version 2 cover the whole combination.

As a special exception, the copyright holders of this library give you permission to link this library with independent modules to produce an executable, regardless of the license terms of these independent modules, and to copy and distribute the resulting executable under terms of your choice, provided that you also meet, for each linked independent module, the terms and conditions of the license of that module.? An independent module is a module which is not derived from or based on this library.? If you modify this library, you may extend this exception to your version of the library, but you are not obligated to do so.? If you do not wish to do so, delete this exception statement from your version.

> Apache License Version 2.0, January 2004 http://www.apache.org/licenses/

## TERMS AND CONDITIONS FOR USE, REPRODUCTION, AND DISTRIBUTION

1. Definitions.

 "License" shall mean the terms and conditions for use, reproduction, and distribution as defined by Sections 1 through 9 of this document.

 "Licensor" shall mean the copyright owner or entity authorized by the copyright owner that is granting the License.

 "Legal Entity" shall mean the union of the acting entity and all other entities that control, are controlled by, or are under common control with that entity. For the purposes of this definition, "control" means (i) the power, direct or indirect, to cause the direction or management of such entity, whether by contract or otherwise, or (ii) ownership of fifty percent (50%) or more of the outstanding shares, or (iii) beneficial ownership of such entity.

 "You" (or "Your") shall mean an individual or Legal Entity exercising permissions granted by this License.

 "Source" form shall mean the preferred form for making modifications, including but not limited to software source code, documentation source, and configuration files.

 "Object" form shall mean any form resulting from mechanical transformation or translation of a Source form, including but not limited to compiled object code, generated documentation, and conversions to other media types.

 "Work" shall mean the work of authorship, whether in Source or Object form, made available under the License, as indicated by a copyright notice that is included in or attached to the work

(an example is provided in the Appendix below).

 "Derivative Works" shall mean any work, whether in Source or Object form, that is based on (or derived from) the Work and for which the editorial revisions, annotations, elaborations, or other modifications represent, as a whole, an original work of authorship. For the purposes of this License, Derivative Works shall not include works that remain separable from, or merely link (or bind by name) to the interfaces of, the Work and Derivative Works thereof.

 "Contribution" shall mean any work of authorship, including the original version of the Work and any modifications or additions to that Work or Derivative Works thereof, that is intentionally submitted to Licensor for inclusion in the Work by the copyright owner or by an individual or Legal Entity authorized to submit on behalf of the copyright owner. For the purposes of this definition, "submitted" means any form of electronic, verbal, or written communication sent to the Licensor or its representatives, including but not limited to communication on electronic mailing lists, source code control systems, and issue tracking systems that are managed by, or on behalf of, the Licensor for the purpose of discussing and improving the Work, but excluding communication that is conspicuously marked or otherwise designated in writing by the copyright owner as "Not a Contribution."

 "Contributor" shall mean Licensor and any individual or Legal Entity on behalf of whom a Contribution has been received by Licensor and subsequently incorporated within the Work.

- 2. Grant of Copyright License. Subject to the terms and conditions of this License, each Contributor hereby grants to You a perpetual, worldwide, non-exclusive, no-charge, royalty-free, irrevocable copyright license to reproduce, prepare Derivative Works of, publicly display, publicly perform, sublicense, and distribute the Work and such Derivative Works in Source or Object form.
- 3. Grant of Patent License. Subject to the terms and conditions of this License, each Contributor hereby grants to You a perpetual, worldwide, non-exclusive, no-charge, royalty-free, irrevocable (except as stated in this section) patent license to make, have made, use, offer to sell, sell, import, and otherwise transfer the Work, where such license applies only to those patent claims licensable by such Contributor that are necessarily infringed by their Contribution(s) alone or by combination of their Contribution(s) with the Work to which such Contribution(s) was submitted. If You institute patent litigation against any entity (including a cross-claim or counterclaim in a lawsuit) alleging that the Work or a Contribution incorporated within the Work constitutes direct or contributory patent infringement, then any patent licenses

 granted to You under this License for that Work shall terminate as of the date such litigation is filed.

- 4. Redistribution. You may reproduce and distribute copies of the Work or Derivative Works thereof in any medium, with or without modifications, and in Source or Object form, provided that You meet the following conditions:
	- (a) You must give any other recipients of the Work or Derivative Works a copy of this License; and
	- (b) You must cause any modified files to carry prominent notices stating that You changed the files; and
	- (c) You must retain, in the Source form of any Derivative Works that You distribute, all copyright, patent, trademark, and attribution notices from the Source form of the Work, excluding those notices that do not pertain to any part of the Derivative Works; and
	- (d) If the Work includes a "NOTICE" text file as part of its distribution, then any Derivative Works that You distribute must include a readable copy of the attribution notices contained within such NOTICE file, excluding those notices that do not pertain to any part of the Derivative Works, in at least one of the following places: within a NOTICE text file distributed as part of the Derivative Works; within the Source form or documentation, if provided along with the Derivative Works; or, within a display generated by the Derivative Works, if and wherever such third-party notices normally appear. The contents of the NOTICE file are for informational purposes only and do not modify the License. You may add Your own attribution notices within Derivative Works that You distribute, alongside or as an addendum to the NOTICE text from the Work, provided that such additional attribution notices cannot be construed as modifying the License.

 You may add Your own copyright statement to Your modifications and may provide additional or different license terms and conditions for use, reproduction, or distribution of Your modifications, or for any such Derivative Works as a whole, provided Your use, reproduction, and distribution of the Work otherwise complies with the conditions stated in this License.

 5. Submission of Contributions. Unless You explicitly state otherwise, any Contribution intentionally submitted for inclusion in the Work by You to the Licensor shall be under the terms and conditions of this License, without any additional terms or conditions.

 Notwithstanding the above, nothing herein shall supersede or modify the terms of any separate license agreement you may have executed with Licensor regarding such Contributions.

- 6. Trademarks. This License does not grant permission to use the trade names, trademarks, service marks, or product names of the Licensor, except as required for reasonable and customary use in describing the origin of the Work and reproducing the content of the NOTICE file.
- 7. Disclaimer of Warranty. Unless required by applicable law or agreed to in writing, Licensor provides the Work (and each Contributor provides its Contributions) on an "AS IS" BASIS, WITHOUT WARRANTIES OR CONDITIONS OF ANY KIND, either express or implied, including, without limitation, any warranties or conditions of TITLE, NON-INFRINGEMENT, MERCHANTABILITY, or FITNESS FOR A PARTICULAR PURPOSE. You are solely responsible for determining the appropriateness of using or redistributing the Work and assume any risks associated with Your exercise of permissions under this License.
- 8. Limitation of Liability. In no event and under no legal theory, whether in tort (including negligence), contract, or otherwise, unless required by applicable law (such as deliberate and grossly negligent acts) or agreed to in writing, shall any Contributor be liable to You for damages, including any direct, indirect, special, incidental, or consequential damages of any character arising as a result of this License or out of the use or inability to use the Work (including but not limited to damages for loss of goodwill, work stoppage, computer failure or malfunction, or any and all other commercial damages or losses), even if such Contributor has been advised of the possibility of such damages.
- 9. Accepting Warranty or Additional Liability. While redistributing the Work or Derivative Works thereof, You may choose to offer, and charge a fee for, acceptance of support, warranty, indemnity, or other liability obligations and/or rights consistent with this License. However, in accepting such obligations, You may act only on Your own behalf and on Your sole responsibility, not on behalf of any other Contributor, and only if You agree to indemnify, defend, and hold each Contributor harmless for any liability incurred by, or claims asserted against, such Contributor by reason of your accepting any such warranty or additional liability.

### END OF TERMS AND CONDITIONS

APPENDIX: How to apply the Apache License to your work.

 To apply the Apache License to your work, attach the following boilerplate notice, with the fields enclosed by brackets "[]"

 replaced with your own identifying information. (Don't include the brackets!) The text should be enclosed in the appropriate comment syntax for the file format. We also recommend that a file or class name and description of purpose be included on the same "printed page" as the copyright notice for easier identification within third-party archives.

Copyright [yyyy] [name of copyright owner]

 Licensed under the Apache License, Version 2.0 (the "License"); you may not use this file except in compliance with the License. You may obtain a copy of the License at

http://www.apache.org/licenses/LICENSE-2.0

 Unless required by applicable law or agreed to in writing, software distributed under the License is distributed on an "AS IS" BASIS, WITHOUT WARRANTIES OR CONDITIONS OF ANY KIND, either express or implied. See the License for the specific language governing permissions and limitations under the License.

## EXTERNAL COMPONENTS

Apache PDFBox includes a number of components with separate copyright notices and license terms. Your use of these components is subject to the terms and conditions of the following licenses.

Contributions made to the original PDFBox project:

 Copyright (c) 2002-2007, www.pdfbox.org All rights reserved.

 Redistribution and use in source and binary forms, with or without modification, are permitted provided that the following conditions are met:

- 1. Redistributions of source code must retain the above copyright notice, this list of conditions and the following disclaimer.
- 2. Redistributions in binary form must reproduce the above copyright notice, this list of conditions and the following disclaimer in the documentation and/or other materials provided with the distribution.
- 3. Neither the name of pdfbox; nor the names of its contributors may be used to endorse or promote products derived from this software without specific prior written permission.

# THIS SOFTWARE IS PROVIDED BY THE COPYRIGHT HOLDERS AND CONTRIBUTORS "AS IS" AND ANY EXPRESS OR IMPLIED WARRANTIES, INCLUDING, BUT NOT LIMITED TO, THE

 IMPLIED WARRANTIES OF MERCHANTABILITY AND FITNESS FOR A PARTICULAR PURPOSE ARE DISCLAIMED. IN NO EVENT SHALL THE REGENTS OR CONTRIBUTORS BE LIABLE FOR ANY DIRECT, INDIRECT, INCIDENTAL, SPECIAL, EXEMPLARY, OR CONSEQUENTIAL DAMAGES (INCLUDING, BUT NOT LIMITED TO, PROCUREMENT OF SUBSTITUTE GOODS OR SERVICES; LOSS OF USE, DATA, OR PROFITS; OR BUSINESS INTERRUPTION) HOWEVER CAUSED AND ON ANY THEORY OF LIABILITY, WHETHER IN CONTRACT, STRICT LIABILITY, OR TORT (INCLUDING NEGLIGENCE OR OTHERWISE) ARISING IN ANY WAY OUT OF THE USE OF THIS SOFTWARE, EVEN IF ADVISED OF THE POSSIBILITY OF SUCH DAMAGE.

Adobe Font Metrics (AFM) for PDF Core 14 Fonts

 This file and the 14 PostScript(R) AFM files it accompanies may be used, copied, and distributed for any purpose and without charge, with or without modification, provided that all copyright notices are retained; that the AFM files are not distributed without this file; that all modifications to this file or any of the AFM files are prominently noted in the modified file(s); and that this paragraph is not modified. Adobe Systems has no responsibility or obligation to support the use of the AFM files.

CMaps for PDF Fonts (http://opensource.adobe.com/wiki/display/cmap/Downloads)

 Copyright 1990-2009 Adobe Systems Incorporated. All rights reserved.

 Redistribution and use in source and binary forms, with or without modification, are permitted provided that the following conditions are met:

 Redistributions of source code must retain the above copyright notice, this list of conditions and the following disclaimer.

 Redistributions in binary form must reproduce the above copyright notice, this list of conditions and the following disclaimer in the documentation and/or other materials provided with the distribution.

 Neither the name of Adobe Systems Incorporated nor the names of its contributors may be used to endorse or promote products derived from this software without specific prior written permission.

 THIS SOFTWARE IS PROVIDED BY THE COPYRIGHT HOLDERS AND CONTRIBUTORS "AS IS" AND ANY EXPRESS OR IMPLIED WARRANTIES, INCLUDING, BUT NOT LIMITED TO, THE IMPLIED WARRANTIES OF MERCHANTABILITY AND FITNESS FOR A PARTICULAR PURPOSE ARE DISCLAIMED. IN NO EVENT SHALL THE COPYRIGHT HOLDER OR CONTRIBUTORS BE LIABLE FOR ANY DIRECT, INDIRECT, INCIDENTAL, SPECIAL, EXEMPLARY, OR CONSEQUENTIAL DAMAGES (INCLUDING, BUT NOT LIMITED TO, PROCUREMENT OF SUBSTITUTE GOODS OR SERVICES; LOSS OF USE, DATA, OR PROFITS; OR BUSINESS INTERRUPTION) HOWEVER CAUSED AND ON ANY THEORY OF LIABILITY, WHETHER IN

# CONTRACT, STRICT LIABILITY, OR TORT (INCLUDING NEGLIGENCE OR OTHERWISE) ARISING IN ANY WAY OUT OF THE USE OF THIS SOFTWARE, EVEN IF ADVISED OF THE POSSIBILITY OF SUCH DAMAGE.

#### Glyphlist (http://www.adobe.com/devnet/opentype/archives/glyph.html)

### Copyright (c) 1997,1998,2002,2007 Adobe Systems Incorporated

 Permission is hereby granted, free of charge, to any person obtaining a copy of this documentation file to use, copy, publish, distribute, sublicense, and/or sell copies of the documentation, and to permit others to do the same, provided that:

 - No modification, editing or other alteration of this document is allowed; and

 - The above copyright notice and this permission notice shall be included in all copies of the documentation.

 Permission is hereby granted, free of charge, to any person obtaining a copy of this documentation file, to create their own derivative works from the content of this document to use, copy, publish, distribute, sublicense, and/or sell the derivative works, and to permit others to do the same, provided that the derived work is not represented as being a copy or version of this document.

 Adobe shall not be liable to any party for any loss of revenue or profit or for indirect, incidental, special, consequential, or other similar damages, whether based on tort (including without limitation negligence or strict liability), contract or other legal or equitable grounds even if Adobe has been advised or had reason to know of the possibility of such damages. The Adobe materials are provided on an "AS IS" basis. Adobe specifically disclaims all express, statutory, or implied warranties relating to the Adobe materials, including but not limited to those concerning merchantability or fitness for a particular purpose or non-infringement of any third party rights regarding the Adobe materials.

Copyright (c) 2006, David Crawshaw. All rights reserved.

Redistribution and use in source and binary forms, with or without modification, are permitted provided that the following conditions are met:

- 1. Redistributions of source code must retain the above copyright notice, this list of conditions and the following disclaimer.
- 2. Redistributions in binary form must reproduce the above copyright notice, this list of conditions and the following disclaimer in the documentation and/or other materials provided with the distribution.

THIS SOFTWARE IS PROVIDED BY THE REGENTS AND CONTRIBUTORS ``AS IS'' AND

ANY EXPRESS OR IMPLIED WARRANTIES, INCLUDING, BUT NOT LIMITED TO, THE IMPLIED WARRANTIES OF MERCHANTABILITY AND FITNESS FOR A PARTICULAR PURPOSE ARE DISCLAIMED. IN NO EVENT SHALL THE REGENTS OR CONTRIBUTORS BE LIABLE FOR ANY DIRECT, INDIRECT, INCIDENTAL, SPECIAL, EXEMPLARY, OR CONSEQUENTIAL DAMAGES (INCLUDING, BUT NOT LIMITED TO, PROCUREMENT OF SUBSTITUTE GOODS OR SERVICES; LOSS OF USE, DATA, OR PROFITS; OR BUSINESS INTERRUPTION) HOWEVER CAUSED AND ON ANY THEORY OF LIABILITY, WHETHER IN CONTRACT, STRICT LIABILITY, OR TORT (INCLUDING NEGLIGENCE OR OTHERWISE) ARISING IN ANY WAY OUT OF THE USE OF THIS SOFTWARE, EVEN IF ADVISED OF THE POSSIBILITY OF SUCH DAMAGE.

COMMON DEVELOPMENT AND DISTRIBUTION LICENSE (CDDL)Version 1.1

1. Definitions.

1.1. "Contributor" means each individual or entity that creates or contributes to the creation of Modifications.

 1.2. "Contributor Version" means the combination of the Original Software, prior Modifications used by a Contributor (if any), and the Modifications made by that particular Contributor.

 1.3. "Covered Software" means (a) the Original Software, or (b) Modifications, or (c) the combination of files containing Original Software with files containing Modifications, in each case including portions thereof.

1.4. "Executable" means the Covered Software in any form other than Source Code.

 1.5. "Initial Developer" means the individual or entity that first makes Original Software available under this License.

 1.6. "Larger Work" means a work which combines Covered Software or portions thereof with code not governed by the terms of this License.

1.7. "License" means this document.

 1.8. "Licensable" means having the right to grant, to the maximum extent possible, whether at the time of the initial grant or subsequently acquired, any and all of the rights conveyed herein.

1.9. "Modifications" means the Source Code and Executable form of any of the following:

 A. Any file that results from an addition to, deletion from or modification of the contents of a file containing Original Software or previous Modifications;

B. Any new file that contains any part of the Original Software or previous Modification; or

C. Any new file that is contributed or otherwise made available under the terms of this License.

 1.10. "Original Software" means the Source Code and Executable form of computer software code that is originally released under this License.

1.11. "Patent Claims" means any patent claim(s), now owned or hereafter acquired, including without limitation,

method, process, and apparatus claims, in any patent Licensable by grantor.

 1.12. "Source Code" means (a) the common form of computer software code in which modifications are made and (b) associated documentation included in or with such code.

 1.13. "You" (or "Your") means an individual or a legal entity exercising rights under, and complying with all of the terms of, this License. For legal entities, "You" includes any entity which controls, is controlled by, or is under common control with You. For purposes of this definition, "control" means (a) the power, direct or indirect, to cause the direction or management of such entity, whether by contract or otherwise, or (b) ownership of more than fifty percent (50%) of the outstanding shares or beneficial ownership of such entity.

2. License Grants.

2.1. The Initial Developer Grant.

 Conditioned upon Your compliance with Section 3.1 below and subject to third party intellectual property claims, the Initial Developer hereby grants You a world-wide, royalty-free, non-exclusive license:

 (a) under intellectual property rights (other than patent or trademark) Licensable by Initial Developer, to use, reproduce, modify, display, perform, sublicense and distribute the Original Software (or portions thereof), with or without Modifications, and/or as part of a Larger Work; and

 (b) under Patent Claims infringed by the making, using or selling of Original Software, to make, have made, use, practice, sell, and offer for sale, and/or otherwise dispose of the Original Software (or portions thereof).

 (c) The licenses granted in Sections 2.1(a) and (b) are effective on the date Initial Developer first distributes or otherwise makes the Original Software available to a third party under the terms of this License.

 (d) Notwithstanding Section 2.1(b) above, no patent license is granted: (1) for code that You delete from the Original Software, or (2) for infringements caused by: (i) the modification of the Original Software, or (ii) the combination of the Original Software with other software or devices.

2.2. Contributor Grant.

 Conditioned upon Your compliance with Section 3.1 below and subject to third party intellectual property claims, each Contributor hereby grants You a world-wide, royalty-free, non-exclusive license:

 (a) under intellectual property rights (other than patent or trademark) Licensable by Contributor to use, reproduce, modify, display, perform, sublicense and distribute the Modifications created by such Contributor (or portions thereof), either on an unmodified basis, with other Modifications, as Covered Software and/or as part of a Larger Work; and

 (b) under Patent Claims infringed by the making, using, or selling of Modifications made by that Contributor either alone and/or in combination with its Contributor Version (or portions of such combination), to make, use, sell, offer for sale, have made, and/or otherwise dispose of: (1) Modifications made by that Contributor (or portions thereof); and (2) the combination of Modifications made by that Contributor with its Contributor Version (or portions of such combination).

 (c) The licenses granted in Sections 2.2(a) and 2.2(b) are effective on the date Contributor first distributes or otherwise makes the Modifications available to a third party.

 (d) Notwithstanding Section 2.2(b) above, no patent license is granted: (1) for any code that Contributor has deleted from the Contributor Version; (2) for infringements caused by: (i) third party modifications of Contributor Version, or (ii) the combination of Modifications made by that Contributor with other software (except as part of the Contributor Version) or other devices; or (3) under Patent Claims infringed by Covered Software in the absence of Modifications made by that Contributor.

## 3. Distribution Obligations.

### 3.1. Availability of Source Code.

 Any Covered Software that You distribute or otherwise make available in Executable form must also be made available in Source Code form and that Source Code form must be distributed only under the terms of this License. You must include a copy of this License with every copy of the Source Code form of the Covered Software You distribute or otherwise make available. You must inform recipients of any such Covered Software in Executable form as to how they can obtain such Covered Software in Source Code form in a reasonable manner on or through a medium customarily used for software exchange.

### 3.2. Modifications.

 The Modifications that You create or to which You contribute are governed by the terms of this License. You represent that You believe Your Modifications are Your original creation(s) and/or You have sufficient rights to grant the rights conveyed by this License.

### 3.3. Required Notices.

 You must include a notice in each of Your Modifications that identifies You as the Contributor of the Modification. You may not remove or alter any copyright, patent or trademark notices contained within the Covered Software, or any notices of licensing or any descriptive text giving attribution to any Contributor or the Initial Developer.

### 3.4. Application of Additional Terms.

 You may not offer or impose any terms on any Covered Software in Source Code form that alters or restricts the applicable version of this License or the recipients' rights hereunder. You may choose to offer, and to charge a fee for, warranty, support, indemnity or liability obligations to one or more recipients of Covered Software. However, you may do so only on Your own behalf, and not on behalf of the Initial Developer or any Contributor. You must make it absolutely clear that any such warranty, support, indemnity or liability obligation is offered by You alone, and You hereby agree to indemnify the Initial Developer and every Contributor for any liability incurred by the Initial Developer or such Contributor as a result of warranty, support, indemnity or liability terms You offer.

#### 3.5. Distribution of Executable Versions.

 You may distribute the Executable form of the Covered Software under the terms of this License or under the terms of a license of Your choice, which may contain terms different from this License, provided that You are in compliance with the terms of this License and that the license for the Executable form does not attempt to limit or

alter the recipient's rights in the Source Code form from the rights set forth in this License. If You distribute the Covered Software in Executable form under a different license, You must make it absolutely clear that any terms which differ from this License are offered by You alone, not by the Initial Developer or Contributor. You hereby agree to indemnify the Initial Developer and every Contributor for any liability incurred by the Initial Developer or such Contributor as a result of any such terms You offer.

### 3.6. Larger Works.

 You may create a Larger Work by combining Covered Software with other code not governed by the terms of this License and distribute the Larger Work as a single product. In such a case, You must make sure the requirements of this License are fulfilled for the Covered Software.

### 4. Versions of the License.

### 4.1. New Versions.

 Oracle is the initial license steward and may publish revised and/or new versions of this License from time to time. Each version will be given a distinguishing version number. Except as provided in Section 4.3, no one other than the license steward has the right to modify this License.

### 4.2. Effect of New Versions.

 You may always continue to use, distribute or otherwise make the Covered Software available under the terms of the version of the License under which You originally received the Covered Software. If the Initial Developer includes a notice in the Original Software prohibiting it from being distributed or otherwise made available under any subsequent version of the License, You must distribute and make the Covered Software available under the terms of the version of the License under which You originally received the Covered Software. Otherwise, You may also choose to use, distribute or otherwise make the Covered Software available under the terms of any subsequent version of the License published by the license steward.

## 4.3. Modified Versions.

 When You are an Initial Developer and You want to create a new license for Your Original Software, You may create and use a modified version of this License if You: (a) rename the license and remove any references to the name of the license steward (except to note that the license differs from this License); and (b) otherwise make it clear that the license contains terms which differ from this License.

### 5. DISCLAIMER OF WARRANTY.

 COVERED SOFTWARE IS PROVIDED UNDER THIS LICENSE ON AN "AS IS" BASIS, WITHOUT WARRANTY OF ANY KIND, EITHER EXPRESSED OR IMPLIED, INCLUDING, WITHOUT LIMITATION, WARRANTIES THAT THE COVERED SOFTWARE IS FREE OF DEFECTS, MERCHANTABLE, FIT FOR A PARTICULAR PURPOSE OR NON-INFRINGING. THE ENTIRE RISK AS TO THE QUALITY AND PERFORMANCE OF THE COVERED SOFTWARE IS WITH YOU. SHOULD ANY COVERED SOFTWARE PROVE DEFECTIVE IN ANY RESPECT, YOU (NOT THE INITIAL DEVELOPER OR ANY OTHER CONTRIBUTOR) ASSUME THE COST OF ANY NECESSARY SERVICING, REPAIR OR CORRECTION. THIS DISCLAIMER OF WARRANTY CONSTITUTES AN ESSENTIAL PART OF THIS LICENSE. NO USE OF ANY COVERED SOFTWARE IS AUTHORIZED HEREUNDER EXCEPT UNDER THIS DISCLAIMER.

#### 6. TERMINATION.

 6.1. This License and the rights granted hereunder will terminate automatically if You fail to comply with terms herein and fail to cure such breach within 30 days of becoming aware of the breach. Provisions which, by their nature, must remain in effect beyond the termination of this License shall survive.

 6.2. If You assert a patent infringement claim (excluding declaratory judgment actions) against Initial Developer or a Contributor (the Initial Developer or Contributor against whom You assert such claim is referred to as "Participant") alleging that the Participant Software (meaning the Contributor Version where the Participant is a Contributor or the Original Software where the Participant is the Initial Developer) directly or indirectly infringes any patent, then any and all rights granted directly or indirectly to You by such Participant, the Initial Developer (if the Initial Developer is not the Participant) and all Contributors under Sections 2.1 and/or 2.2 of this License shall, upon 60 days notice from Participant terminate prospectively and automatically at the expiration of such 60 day notice period, unless if within such 60 day period You withdraw Your claim with respect to the Participant Software against such Participant either unilaterally or pursuant to a written agreement with Participant.

 6.3. If You assert a patent infringement claim against Participant alleging that the Participant Software directly or indirectly infringes any patent where such claim is resolved (such as by license or settlement) prior to the initiation of patent infringement litigation, then the reasonable value of the licenses granted by such Participant under Sections 2.1 or 2.2 shall be taken into account in determining the amount or value of any payment or license.

 6.4. In the event of termination under Sections 6.1 or 6.2 above, all end user licenses that have been validly granted by You or any distributor hereunder prior to termination (excluding licenses granted to You by any distributor) shall survive termination.

### 7. LIMITATION OF LIABILITY.

 UNDER NO CIRCUMSTANCES AND UNDER NO LEGAL THEORY, WHETHER TORT (INCLUDING NEGLIGENCE), CONTRACT, OR OTHERWISE, SHALL YOU, THE INITIAL DEVELOPER, ANY OTHER CONTRIBUTOR, OR ANY DISTRIBUTOR OF COVERED SOFTWARE, OR ANY SUPPLIER OF ANY OF SUCH PARTIES, BE LIABLE TO ANY PERSON FOR ANY INDIRECT, SPECIAL, INCIDENTAL, OR CONSEQUENTIAL DAMAGES OF ANY CHARACTER INCLUDING, WITHOUT LIMITATION, DAMAGES FOR LOSS OF GOODWILL, WORK STOPPAGE, COMPUTER FAILURE OR MALFUNCTION, OR ANY AND ALL OTHER COMMERCIAL DAMAGES OR LOSSES, EVEN IF SUCH PARTY SHALL HAVE BEEN INFORMED OF THE POSSIBILITY OF SUCH DAMAGES. THIS LIMITATION OF LIABILITY SHALL NOT APPLY TO LIABILITY FOR DEATH OR PERSONAL INJURY RESULTING FROM SUCH PARTY'S NEGLIGENCE TO THE EXTENT APPLICABLE LAW PROHIBITS SUCH LIMITATION. SOME JURISDICTIONS DO NOT ALLOW THE EXCLUSION OR LIMITATION OF INCIDENTAL OR CONSEQUENTIAL DAMAGES, SO THIS EXCLUSION AND LIMITATION MAY NOT APPLY TO YOU.

### 8. U.S. GOVERNMENT END USERS.

 The Covered Software is a "commercial item," as that term is defined in 48 C.F.R. 2.101 (Oct. 1995), consisting of "commercial computer software" (as that term is defined at 48 C.F.R. ? 252.227-7014(a)(1)) and "commercial computer software documentation" as such terms are used in 48 C.F.R. 12.212 (Sept. 1995). Consistent with 48 C.F.R. 12.212 and 48 C.F.R. 227.7202-1 through 227.7202-4 (June 1995), all U.S. Government End Users acquire Covered Software with only those rights set forth herein. This U.S. Government Rights clause is in lieu of, and

supersedes, any other FAR, DFAR, or other clause or provision that addresses Government rights in computer software under this License.

### 9. MISCELLANEOUS.

 This License represents the complete agreement concerning subject matter hereof. If any provision of this License is held to be unenforceable, such provision shall be reformed only to the extent necessary to make it enforceable. This License shall be governed by the law of the jurisdiction specified in a notice contained within the Original Software (except to the extent applicable law, if any, provides otherwise), excluding such jurisdiction's conflict-oflaw provisions. Any litigation relating to this License shall be subject to the jurisdiction of the courts located in the jurisdiction and venue specified in a notice contained within the Original Software, with the losing party responsible for costs, including, without limitation, court costs and reasonable attorneys' fees and expenses. The application of the United Nations Convention on Contracts for the International Sale of Goods is expressly excluded. Any law or regulation which provides that the language of a contract shall be construed against the drafter shall not apply to this License. You agree that You alone are responsible for compliance with the United States export administration regulations (and the export control laws and regulation of any other countries) when You use, distribute or otherwise make available any Covered Software.

### 10. RESPONSIBILITY FOR CLAIMS.

 As between Initial Developer and the Contributors, each party is responsible for claims and damages arising, directly or indirectly, out of its utilization of rights under this License and You agree to work with Initial Developer and Contributors to distribute such responsibility on an equitable basis. Nothing herein is intended or shall be deemed to constitute any admission of liability.

----------

# NOTICE PURSUANT TO SECTION 9 OF THE COMMON DEVELOPMENT AND DISTRIBUTION LICENSE (CDDL)

The code released under the CDDL shall be governed by the laws of the State of California (excluding conflict-oflaw provisions). Any litigation relating to this License shall be subject to the jurisdiction of the Federal Courts of the Northern District of California and the state courts of the State of California, with venue lying in Santa Clara County, California.

The GNU General Public License (GPL) Version 2, June 1991

Copyright (C) 1989, 1991 Free Software Foundation, Inc. 59 Temple Place, Suite 330, Boston, MA 02111-1307 USA

Everyone is permitted to copy and distribute verbatim copies of this license document, but changing it is not allowed.

Preamble

The licenses for most software are designed to take away your freedom to share and change it. By contrast, the GNU

General Public License is intended to guarantee your freedom to share and change free software--to make sure the software is free for all its users. This General Public License applies to most of the Free Software Foundation's software and to any other program whose authors commit to using it. (Some other Free Software Foundation software is covered by the GNU Library General Public License instead.) You can apply it to your programs, too.

When we speak of free software, we are referring to freedom, not price. Our General Public Licenses are designed to make sure that you have the freedom to distribute copies of free software (and charge for this service if you wish), that you receive source code or can get it if you want it, that you can change the software or use pieces of it in new free programs; and that you know you can do these things.

To protect your rights, we need to make restrictions that forbid anyone to deny you these rights or to ask you to surrender the rights. These restrictions translate to certain responsibilities for you if you distribute copies of the software, or if you modify it.

For example, if you distribute copies of such a program, whether gratis or for a fee, you must give the recipients all the rights that you have. You must make sure that they, too, receive or can get the source code. And you must show them these terms so they know their rights.

We protect your rights with two steps: (1) copyright the software, and (2) offer you this license which gives you legal permission to copy, distribute and/or modify the software.

Also, for each author's protection and ours, we want to make certain that everyone understands that there is no warranty for this free software. If the software is modified by someone else and passed on, we want its recipients to know that what they have is not the original, so that any problems introduced by others will not reflect on the original authors' reputations.

Finally, any free program is threatened constantly by software patents. We wish to avoid the danger that redistributors of a free program will individually obtain patent licenses, in effect making the program proprietary. To prevent this, we have made it clear that any patent must be licensed for everyone's free use or not licensed at all.

The precise terms and conditions for copying, distribution and modification follow.

# TERMS AND CONDITIONS FOR COPYING, DISTRIBUTION AND MODIFICATION

0. This License applies to any program or other work which contains a notice placed by the copyright holder saying it may be distributed under the terms of this General Public License. The "Program", below, refers to any such program or work, and a "work based on the Program" means either the Program or any derivative work under copyright law: that is to say, a work containing the Program or a portion of it, either verbatim or with modifications and/or translated into another language. (Hereinafter, translation is included without limitation in the term "modification".) Each licensee is addressed as "you".

Activities other than copying, distribution and modification are not covered by this License; they are outside its scope. The act of running the Program is not restricted, and the output from the Program is covered only if its contents constitute a work based on the Program (independent of having been made by running the Program). Whether that is true depends on what the Program does.

1. You may copy and distribute verbatim copies of the Program's source code as you receive it, in any medium,

provided that you conspicuously and appropriately publish on each copy an appropriate copyright notice and disclaimer of warranty; keep intact all the notices that refer to this License and to the absence of any warranty; and give any other recipients of the Program a copy of this License along with the Program.

You may charge a fee for the physical act of transferring a copy, and you may at your option offer warranty protection in exchange for a fee.

2. You may modify your copy or copies of the Program or any portion of it, thus forming a work based on the Program, and copy and distribute such modifications or work under the terms of Section 1 above, provided that you also meet all of these conditions:

 a) You must cause the modified files to carry prominent notices stating that you changed the files and the date of any change.

 b) You must cause any work that you distribute or publish, that in whole or in part contains or is derived from the Program or any part thereof, to be licensed as a whole at no charge to all third parties under the terms of this License.

 c) If the modified program normally reads commands interactively when run, you must cause it, when started running for such interactive use in the most ordinary way, to print or display an announcement including an appropriate copyright notice and a notice that there is no warranty (or else, saying that you provide a warranty) and that users may redistribute the program under these conditions, and telling the user how to view a copy of this License. (Exception: if the Program itself is interactive but does not normally print such an announcement, your work based on the Program is not required to print an announcement.)

These requirements apply to the modified work as a whole. If identifiable sections of that work are not derived from the Program, and can be reasonably considered independent and separate works in themselves, then this License, and its terms, do not apply to those sections when you distribute them as separate works. But when you distribute the same sections as part of a whole which is a work based on the Program, the distribution of the whole must be on the terms of this License, whose permissions for other licensees extend to the entire whole, and thus to each and every part regardless of who wrote it.

Thus, it is not the intent of this section to claim rights or contest your rights to work written entirely by you; rather, the intent is to exercise the right to control the distribution of derivative or collective works based on the Program.

In addition, mere aggregation of another work not based on the Program with the Program (or with a work based on the Program) on a volume of a storage or distribution medium does not bring the other work under the scope of this License.

3. You may copy and distribute the Program (or a work based on it, under Section 2) in object code or executable form under the terms of Sections 1 and 2 above provided that you also do one of the following:

 a) Accompany it with the complete corresponding machine-readable source code, which must be distributed under the terms of Sections 1 and 2 above on a medium customarily used for software interchange; or,

 b) Accompany it with a written offer, valid for at least three years, to give any third party, for a charge no more than your cost of physically performing source distribution, a complete machine-readable copy of the corresponding source code, to be distributed under the terms of Sections 1 and 2 above on a medium customarily used for software

interchange; or,

 c) Accompany it with the information you received as to the offer to distribute corresponding source code. (This alternative is allowed only for noncommercial distribution and only if you received the program in object code or executable form with such an offer, in accord with Subsection b above.)

The source code for a work means the preferred form of the work for making modifications to it. For an executable work, complete source code means all the source code for all modules it contains, plus any associated interface definition files, plus the scripts used to control compilation and installation of the executable. However, as a special exception, the source code distributed need not include anything that is normally distributed (in either source or binary form) with the major components (compiler, kernel, and so on) of the operating system on which the executable runs, unless that component itself accompanies the executable.

If distribution of executable or object code is made by offering access to copy from a designated place, then offering equivalent access to copy the source code from the same place counts as distribution of the source code, even though third parties are not compelled to copy the source along with the object code.

4. You may not copy, modify, sublicense, or distribute the Program except as expressly provided under this License. Any attempt otherwise to copy, modify, sublicense or distribute the Program is void, and will automatically terminate your rights under this License. However, parties who have received copies, or rights, from you under this License will not have their licenses terminated so long as such parties remain in full compliance.

5. You are not required to accept this License, since you have not signed it. However, nothing else grants you permission to modify or distribute the Program or its derivative works. These actions are prohibited by law if you do not accept this License. Therefore, by modifying or distributing the Program (or any work based on the Program), you indicate your acceptance of this License to do so, and all its terms and conditions for copying, distributing or modifying the Program or works based on it.

6. Each time you redistribute the Program (or any work based on the Program), the recipient automatically receives a license from the original licensor to copy, distribute or modify the Program subject to these terms and conditions. You may not impose any further restrictions on the recipients' exercise of the rights granted herein. You are not responsible for enforcing compliance by third parties to this License.

7. If, as a consequence of a court judgment or allegation of patent infringement or for any other reason (not limited to patent issues), conditions are imposed on you (whether by court order, agreement or otherwise) that contradict the conditions of this License, they do not excuse you from the conditions of this License. If you cannot distribute so as to satisfy simultaneously your obligations under this License and any other pertinent obligations, then as a consequence you may not distribute the Program at all. For example, if a patent license would not permit royaltyfree redistribution of the Program by all those who receive copies directly or indirectly through you, then the only way you could satisfy both it and this License would be to refrain entirely from distribution of the Program.

If any portion of this section is held invalid or unenforceable under any particular circumstance, the balance of the section is intended to apply and the section as a whole is intended to apply in other circumstances.

It is not the purpose of this section to induce you to infringe any patents or other property right claims or to contest validity of any such claims; this section has the sole purpose of protecting the integrity of the free software distribution system, which is implemented by public license practices. Many people have made generous contributions to the wide range of software distributed through that system in reliance on consistent application of
that system; it is up to the author/donor to decide if he or she is willing to distribute software through any other system and a licensee cannot impose that choice.

This section is intended to make thoroughly clear what is believed to be a consequence of the rest of this License.

8. If the distribution and/or use of the Program is restricted in certain countries either by patents or by copyrighted interfaces, the original copyright holder who places the Program under this License may add an explicit geographical distribution limitation excluding those countries, so that distribution is permitted only in or among countries not thus excluded. In such case, this License incorporates the limitation as if written in the body of this License.

9. The Free Software Foundation may publish revised and/or new versions of the General Public License from time to time. Such new versions will be similar in spirit to the present version, but may differ in detail to address new problems or concerns.

Each version is given a distinguishing version number. If the Program specifies a version number of this License which applies to it and "any later version", you have the option of following the terms and conditions either of that version or of any later version published by the Free Software Foundation. If the Program does not specify a version number of this License, you may choose any version ever published by the Free Software Foundation.

10. If you wish to incorporate parts of the Program into other free programs whose distribution conditions are different, write to the author to ask for permission. For software which is copyrighted by the Free Software Foundation, write to the Free Software Foundation; we sometimes make exceptions for this. Our decision will be guided by the two goals of preserving the free status of all derivatives of our free software and of promoting the sharing and reuse of software generally.

# NO WARRANTY

11. BECAUSE THE PROGRAM IS LICENSED FREE OF CHARGE, THERE IS NO WARRANTY FOR THE PROGRAM, TO THE EXTENT PERMITTED BY APPLICABLE LAW. EXCEPT WHEN OTHERWISE STATED IN WRITING THE COPYRIGHT HOLDERS AND/OR OTHER PARTIES PROVIDE THE PROGRAM "AS IS" WITHOUT WARRANTY OF ANY KIND, EITHER EXPRESSED OR IMPLIED, INCLUDING, BUT NOT LIMITED TO, THE IMPLIED WARRANTIES OF MERCHANTABILITY AND FITNESS FOR A PARTICULAR PURPOSE. THE ENTIRE RISK AS TO THE QUALITY AND PERFORMANCE OF THE PROGRAM IS WITH YOU. SHOULD THE PROGRAM PROVE DEFECTIVE, YOU ASSUME THE COST OF ALL NECESSARY SERVICING, REPAIR OR CORRECTION.

12. IN NO EVENT UNLESS REQUIRED BY APPLICABLE LAW OR AGREED TO IN WRITING WILL ANY COPYRIGHT HOLDER, OR ANY OTHER PARTY WHO MAY MODIFY AND/OR REDISTRIBUTE THE PROGRAM AS PERMITTED ABOVE, BE LIABLE TO YOU FOR DAMAGES, INCLUDING ANY GENERAL, SPECIAL, INCIDENTAL OR CONSEQUENTIAL DAMAGES ARISING OUT OF THE USE OR INABILITY TO USE THE PROGRAM (INCLUDING BUT NOT LIMITED TO LOSS OF DATA OR DATA BEING RENDERED INACCURATE OR LOSSES SUSTAINED BY YOU OR THIRD PARTIES OR A FAILURE OF THE PROGRAM TO OPERATE WITH ANY OTHER PROGRAMS), EVEN IF SUCH HOLDER OR OTHER PARTY HAS BEEN ADVISED OF THE POSSIBILITY OF SUCH DAMAGES.

## END OF TERMS AND CONDITIONS

#### How to Apply These Terms to Your New Programs

If you develop a new program, and you want it to be of the greatest possible use to the public, the best way to achieve this is to make it free software which everyone can redistribute and change under these terms.

To do so, attach the following notices to the program. It is safest to attach them to the start of each source file to most effectively convey the exclusion of warranty; and each file should have at least the "copyright" line and a pointer to where the full notice is found.

One line to give the program's name and a brief idea of what it does.

Copyright (C)

 This program is free software; you can redistribute it and/or modify it under the terms of the GNU General Public License as published by the Free Software Foundation; either version 2 of the License, or (at your option) any later version.

 This program is distributed in the hope that it will be useful, but WITHOUT ANY WARRANTY; without even the implied warranty of MERCHANTABILITY or FITNESS FOR A PARTICULAR PURPOSE. See the GNU General Public License for more details.

 You should have received a copy of the GNU General Public License along with this program; if not, write to the Free Software Foundation, Inc., 59 Temple Place, Suite 330, Boston, MA 02111-1307 USA

Also add information on how to contact you by electronic and paper mail.

If the program is interactive, make it output a short notice like this when it starts in an interactive mode:

Gnomovision version 69, Copyright (C) year name of author

 Gnomovision comes with ABSOLUTELY NO WARRANTY; for details type `show w'. This is free software, and you are welcome to redistribute it under certain conditions; type `show c' for details.

The hypothetical commands `show w' and `show c' should show the appropriate parts of the General Public License. Of course, the commands you use may be called something other than `show w' and `show c'; they could even be mouse-clicks or menu items--whatever suits your program.

You should also get your employer (if you work as a programmer) or your school, if any, to sign a "copyright disclaimer" for the program, if necessary. Here is a sample; alter the names:

 Yoyodyne, Inc., hereby disclaims all copyright interest in the program `Gnomovision' (which makes passes at compilers) written by James Hacker.

 signature of Ty Coon, 1 April 1989 Ty Coon, President of Vice

This General Public License does not permit incorporating your program into proprietary programs. If your program is a subroutine library, you may consider it more useful to permit linking proprietary applications with the library. If

# "CLASSPATH" EXCEPTION TO THE GPL VERSION 2

Certain source files distributed by Oracle are subject to the following clarification and special exception to the GPL Version 2, but only where Oracle has expressly included in the particular source file's header the words "Oracle designates this particular file as subject to the "Classpath" exception as provided by Oracle in the License file that accompanied this code."

Linking this library statically or dynamically with other modules is making a combined work based on this library. Thus, the terms and conditions of the GNU General Public License Version 2 cover the whole combination.

As a special exception, the copyright holders of this library give you permission to link this library with independent modules to produce an executable, regardless of the license terms of these independent modules, and to copy and distribute the resulting executable under terms of your choice, provided that you also meet, for each linked independent module, the terms and conditions of the license of that module. An independent module is a module which is not derived from or based on this library. If you modify this library, you may extend this exception to your version of the library, but you are not obligated to do so. If you do not wish to do so, delete this exception statement from your version.

Apache Commons FileUpload Copyright 2002-2008 The Apache Software Foundation

This product includes software developed by The Apache Software Foundation (http://www.apache.org/). # Jackson JSON processor

Jackson is a high-performance, Free/Open Source JSON processing library. It was originally written by Tatu Saloranta (tatu.saloranta@iki.fi), and has been in development since 2007.

It is currently developed by a community of developers, as well as supported commercially by FasterXML.com.

# ## Licensing

Jackson core and extension components may be licensed under different licenses. To find the details that apply to this artifact see the accompanying LICENSE file. For more information, including possible other licensing options, contact FasterXML.com (http://fasterxml.com).

#### ## Credits

A list of contributors may be found from CREDITS file, which is included in some artifacts (usually source distributions); but is always available from the source code management (SCM) system project uses. COMMON DEVELOPMENT AND DISTRIBUTION LICENSE (CDDL) Version 1.0

1. Definitions.

1.1. Contributor means each individual or entity that creates or contributes to the creation of Modifications.

1.2. Contributor Version means the combination of the Original Software, prior Modifications used by a Contributor (if any), and the Modifications made by that particular Contributor.

1.3. Covered Software means (a) the Original Software, or (b) Modifications, or (c) the combination of files containing Original Software with files containing Modifications, in each case including portions thereof.

1.4. Executable means the Covered Software in any form other than Source Code.

1.5. Initial Developer means the individual or entity that first makes Original Software available under this License.

1.6. Larger Work means a work which combines Covered Software or portions thereof with code not governed by the terms of this License.

1.7. License means this document.

1.8. Licensable means having the right to grant, to the maximum extent possible, whether at the time of the initial grant or subsequently acquired, any and all of the rights conveyed herein.

1.9. Modifications means the Source Code and Executable form of any of the following:

A. Any file that results from an addition to, deletion from or modification of the contents of a file containing Original Software or previous Modifications;

B. Any new file that contains any part of the Original Software or previous Modification; or

C. Any new file that is contributed or otherwise made available under the terms of this License.

1.10. Original Software means the Source Code and Executable form of computer software code that is originally released under this License.

1.11. Patent Claims means any patent claim(s), now owned or hereafter acquired, including without limitation, method, process, and apparatus claims, in any patent Licensable by grantor.

1.12. Source Code means (a) the common form of computer software code in which modifications are made and (b) associated documentation included in or with such code.

1.13. You (or Your) means an individual or a legal entity exercising rights under, and complying with all of the terms of, this License. For legal entities, You includes any entity which controls, is controlled by, or is under common control with You. For purposes of this definition, control means (a)the power, direct or indirect, to cause the direction or management of such entity, whether by contract or otherwise, or (b)ownership of more than fifty percent (50%) of the outstanding shares or beneficial ownership of such entity.

2. License Grants.

2.1. The Initial Developer Grant.

Conditioned upon Your compliance with Section 3.1 below and subject to third party intellectual property claims, the Initial Developer hereby grants You a world-wide, royalty-free, non-exclusive license:

(a) under intellectual property rights (other than patent or trademark) Licensable by Initial Developer, to use, reproduce, modify, display, perform, sublicense and distribute the Original Software (or portions thereof), with or without Modifications, and/or as part of a Larger Work; and

(b) under Patent Claims infringed by the making, using or selling of Original Software, to make, have made, use, practice, sell, and offer for sale, and/or otherwise dispose of the Original Software (or portions thereof).

(c) The licenses granted in Sections2.1(a) and (b) are effective on the date Initial Developer first distributes or otherwise makes the Original Software available to a third party under the terms of this License.

(d) Notwithstanding Section2.1(b) above, no patent license is granted: (1)for code that You delete from the Original Software, or (2)for infringements caused by: (i)the modification of the Original Software, or (ii)the combination of the Original Software with other software or devices.

# 2.2. Contributor Grant.

Conditioned upon Your compliance with Section 3.1 below and subject to third party intellectual property claims, each Contributor hereby grants You a world-wide, royalty-free, non-exclusive license:

(a) under intellectual property rights (other than patent or trademark) Licensable by Contributor to use, reproduce, modify, display, perform, sublicense and distribute the Modifications created by such Contributor (or portions thereof), either on an unmodified basis, with other Modifications, as Covered Software and/or as part of a Larger Work; and

(b) under Patent Claims infringed by the making, using, or selling of Modifications made by that Contributor either alone and/or in combination with its Contributor Version (or portions of such combination), to make, use, sell, offer for sale, have made, and/or otherwise dispose of: (1)Modifications made by that Contributor (or portions thereof); and (2)the combination of Modifications made by that Contributor with its Contributor Version (or portions of such combination).

(c) The licenses granted in Sections2.2(a) and 2.2(b) are effective on the date Contributor first distributes or otherwise makes the Modifications available to a third party.

(d) Notwithstanding Section2.2(b) above, no patent license is granted: (1)for any code that Contributor has deleted from the Contributor Version; (2)for infringements caused by: (i)third party modifications of Contributor Version, or (ii)the combination of Modifications made by that Contributor with other software (except as part of the Contributor Version) or other devices; or (3)under Patent Claims infringed by Covered Software in the absence of Modifications made by that Contributor.

# 3. Distribution Obligations.

## 3.1. Availability of Source Code.

Any Covered Software that You distribute or otherwise make available in Executable form must also be made available in Source Code form and that Source Code form must be distributed only under the terms of this License. You must include a copy of this License with every copy of the Source Code form of the Covered Software You distribute or otherwise make available. You must inform recipients of any such Covered Software in Executable form as to how they can obtain such Covered Software in Source Code form in a reasonable manner on or through a medium customarily used for software exchange.

# 3.2. Modifications.

The Modifications that You create or to which You contribute are governed by the terms of this License. You represent that You believe Your Modifications are Your original creation(s) and/or You have sufficient rights to grant the rights conveyed by this License.

### 3.3. Required Notices.

You must include a notice in each of Your Modifications that identifies You as the Contributor of the Modification. You may not remove or alter any copyright, patent or trademark notices contained within the Covered Software, or any notices of licensing or any descriptive text giving attribution to any Contributor or the Initial Developer.

# 3.4. Application of Additional Terms.

You may not offer or impose any terms on any Covered Software in Source Code form that alters or restricts the applicable version of this License or the recipients rights hereunder. You may choose to offer, and to charge a fee for, warranty, support, indemnity or liability obligations to one or more recipients of Covered Software. However, you may do so only on Your own behalf, and not on behalf of the Initial Developer or any Contributor. You must make it absolutely clear that any such warranty, support, indemnity or liability obligation is offered by You alone, and You hereby agree to indemnify the Initial Developer and every Contributor for any liability incurred by the Initial Developer or such Contributor as a result of warranty, support, indemnity or liability terms You offer.

# 3.5. Distribution of Executable Versions.

You may distribute the Executable form of the Covered Software under the terms of this License or under the terms of a license of Your choice, which may contain terms different from this License, provided that You are in compliance with the terms of this License and that the license for the Executable form does not attempt to limit or alter the recipients rights in the Source Code form from the rights set forth in this License. If You distribute the Covered Software in Executable form under a different license, You must make it absolutely clear that any terms which differ from this License are offered by You alone, not by the Initial Developer or Contributor. You hereby agree to indemnify the Initial Developer and every Contributor for any liability incurred by the Initial Developer or such Contributor as a result of any such terms You offer.

## 3.6. Larger Works.

You may create a Larger Work by combining Covered Software with other code not governed by the terms of this License and distribute the Larger Work as a single product. In such a case, You must make sure the requirements of this License are fulfilled for the Covered Software.

## 4. Versions of the License.

## 4.1. New Versions.

Sun Microsystems, Inc. is the initial license steward and may publish revised and/or new versions of this License from time to time. Each version will be given a distinguishing version number. Except as provided in Section 4.3, no one other than the license steward has the right to modify this License.

## 4.2. Effect of New Versions.

You may always continue to use, distribute or otherwise make the Covered Software available under the terms of the version of the License under which You originally received the Covered Software. If the Initial Developer includes a notice in the Original Software prohibiting it from being distributed or otherwise made available under any subsequent version of the License, You must distribute and make the Covered Software available under the terms of the version of the License under which You originally received the Covered Software. Otherwise, You may also choose to use, distribute or otherwise make the Covered Software available under the terms of any subsequent version of the License published by the license steward.

4.3. Modified Versions.

When You are an Initial Developer and You want to create a new license for Your Original Software, You may create and use a modified version of this License if You: (a)rename the license and remove any references to the name of the license steward (except to note that the license differs from this License); and (b)otherwise make it clear that the license contains terms which differ from this License.

# 5. DISCLAIMER OF WARRANTY.

COVERED SOFTWARE IS PROVIDED UNDER THIS LICENSE ON AN AS IS BASIS, WITHOUT WARRANTY OF ANY KIND, EITHER EXPRESSED OR IMPLIED, INCLUDING, WITHOUT LIMITATION, WARRANTIES THAT THE COVERED SOFTWARE IS FREE OF DEFECTS, MERCHANTABLE, FIT FOR A PARTICULAR PURPOSE OR NON-INFRINGING. THE ENTIRE RISK AS TO THE QUALITY AND PERFORMANCE OF THE COVERED SOFTWARE IS WITH YOU. SHOULD ANY COVERED SOFTWARE PROVE DEFECTIVE IN ANY RESPECT, YOU (NOT THE INITIAL DEVELOPER OR ANY OTHER CONTRIBUTOR) ASSUME THE COST OF ANY NECESSARY SERVICING, REPAIR OR CORRECTION. THIS DISCLAIMER OF WARRANTY CONSTITUTES AN ESSENTIAL PART OF THIS LICENSE. NO USE OF ANY COVERED SOFTWARE IS AUTHORIZED HEREUNDER EXCEPT UNDER THIS DISCLAIMER.

# 6. TERMINATION.

6.1. This License and the rights granted hereunder will terminate automatically if You fail to comply with terms herein and fail to cure such breach within 30 days of becoming aware of the breach. Provisions which, by their nature, must remain in effect beyond the termination of this License shall survive.

6.2. If You assert a patent infringement claim (excluding declaratory judgment actions) against Initial Developer or a Contributor (the Initial Developer or Contributor against whom You assert such claim is referred to as Participant) alleging that the Participant Software (meaning the Contributor Version where the Participant is a Contributor or the Original Software where the Participant is the Initial Developer) directly or indirectly infringes any patent, then any and all rights granted directly or indirectly to You by such Participant, the Initial Developer (if the Initial Developer is not the Participant) and all Contributors under Sections2.1 and/or 2.2 of this License shall, upon 60 days notice from Participant terminate prospectively and automatically at the expiration of such 60 day notice period, unless if within such 60 day period You withdraw Your claim with respect to the Participant Software against such Participant either unilaterally or pursuant to a written agreement with Participant.

6.3. In the event of termination under Sections6.1 or 6.2 above, all end user licenses that have been validly granted by You or any distributor hereunder prior to termination (excluding licenses granted to You by any distributor) shall survive termination.

# 7. LIMITATION OF LIABILITY.

UNDER NO CIRCUMSTANCES AND UNDER NO LEGAL THEORY, WHETHER TORT (INCLUDING NEGLIGENCE), CONTRACT, OR OTHERWISE, SHALL YOU, THE INITIAL DEVELOPER, ANY OTHER CONTRIBUTOR, OR ANY DISTRIBUTOR OF COVERED SOFTWARE, OR ANY SUPPLIER OF ANY OF SUCH PARTIES, BE LIABLE TO ANY PERSON FOR ANY INDIRECT, SPECIAL, INCIDENTAL, OR CONSEQUENTIAL DAMAGES OF ANY CHARACTER INCLUDING, WITHOUT LIMITATION, DAMAGES FOR LOST PROFITS, LOSS OF GOODWILL, WORK STOPPAGE, COMPUTER FAILURE OR MALFUNCTION, OR ANY AND ALL OTHER COMMERCIAL DAMAGES OR LOSSES, EVEN IF SUCH PARTY SHALL HAVE BEEN INFORMED OF THE POSSIBILITY OF SUCH DAMAGES. THIS LIMITATION OF LIABILITY SHALL NOT APPLY TO LIABILITY FOR DEATH OR PERSONAL INJURY RESULTING FROM SUCH PARTYS NEGLIGENCE TO THE EXTENT APPLICABLE LAW PROHIBITS SUCH LIMITATION. SOME JURISDICTIONS DO NOT ALLOW THE EXCLUSION OR LIMITATION OF INCIDENTAL OR CONSEQUENTIAL DAMAGES, SO THIS EXCLUSION AND LIMITATION MAY NOT APPLY TO YOU.

# 8. U.S. GOVERNMENT END USERS.

The Covered Software is a commercial item, as that term is defined in 48C.F.R.2.101 (Oct. 1995), consisting of commercial computer software (as that term is defined at 48 C.F.R. 252.227-7014(a)(1)) and commercial computer software documentation as such terms are used in 48C.F.R.12.212 (Sept. 1995). Consistent with 48 C.F.R. 12.212 and 48 C.F.R. 227.7202-1 through 227.7202-4 (June 1995), all U.S. Government End Users acquire Covered Software with only those rights set forth herein. This U.S. Government Rights clause is in lieu of, and supersedes, any other FAR, DFAR, or other clause or provision that addresses Government rights in computer software under this License.

# 9. MISCELLANEOUS.

This License represents the complete agreement concerning subject matter hereof. If any provision of this License is held to be unenforceable, such provision shall be reformed only to the extent necessary to make it enforceable. This License shall be governed by the law of the jurisdiction specified in a notice contained within the Original Software (except to the extent applicable law, if any, provides otherwise), excluding such jurisdictions conflict-of-law provisions. Any litigation relating to this License shall be subject to the jurisdiction of the courts located in the jurisdiction and venue specified in a notice contained within the Original Software, with the losing party responsible for costs, including, without limitation, court costs and reasonable attorneys fees and expenses. The application of the United Nations Convention on Contracts for the International Sale of Goods is expressly excluded. Any law or regulation which provides that the language of a contract shall be construed against the drafter shall not apply to this License. You agree that You alone are responsible for compliance with the United States export administration regulations (and the export control laws and regulation of any other countries) when You use, distribute or otherwise make available any Covered Software.

## 10. RESPONSIBILITY FOR CLAIMS.

As between Initial Developer and the Contributors, each party is responsible for claims and damages arising, directly or indirectly, out of its utilization of rights under this License and You agree to work with Initial Developer and Contributors to distribute such responsibility on an equitable basis. Nothing herein is intended or shall be deemed to constitute any admission of liability.

# NOTICE PURSUANT TO SECTION 9 OF THE COMMON DEVELOPMENT AND DISTRIBUTION LICENSE (CDDL)

The GlassFish code released under the CDDL shall be governed by the laws of the State of California (excluding conflict-of-law provisions). Any litigation relating to this License shall be subject to the jurisdiction of the Federal Courts of the Northern District of California and the state courts of the State of California, with venue lying in Santa Clara County, California.

Apache Commons VFS

Copyright 2002-2016 The Apache Software Foundation

This product includes software developed at

The Apache Software Foundation (http://www.apache.org/).

Apache HttpClient Mime Copyright 1999-2017 The Apache Software Foundation

This product includes software developed at The Apache Software Foundation (http://www.apache.org/).

> Apache License Version 2.0, January 2004 http://www.apache.org/licenses/

## TERMS AND CONDITIONS FOR USE, REPRODUCTION, AND DISTRIBUTION

# 1. Definitions.

 "License" shall mean the terms and conditions for use, reproduction, and distribution as defined by Sections 1 through 9 of this document.

 "Licensor" shall mean the copyright owner or entity authorized by the copyright owner that is granting the License.

 "Legal Entity" shall mean the union of the acting entity and all other entities that control, are controlled by, or are under common control with that entity. For the purposes of this definition, "control" means (i) the power, direct or indirect, to cause the direction or management of such entity, whether by contract or otherwise, or (ii) ownership of fifty percent (50%) or more of the outstanding shares, or (iii) beneficial ownership of such entity.

 "You" (or "Your") shall mean an individual or Legal Entity exercising permissions granted by this License.

 "Source" form shall mean the preferred form for making modifications, including but not limited to software source code, documentation source, and configuration files.

 "Object" form shall mean any form resulting from mechanical transformation or translation of a Source form, including but not limited to compiled object code, generated documentation, and conversions to other media types.

 "Work" shall mean the work of authorship, whether in Source or Object form, made available under the License, as indicated by a copyright notice that is included in or attached to the work (an example is provided in the Appendix below).

"Derivative Works" shall mean any work, whether in Source or Object

 form, that is based on (or derived from) the Work and for which the editorial revisions, annotations, elaborations, or other modifications represent, as a whole, an original work of authorship. For the purposes of this License, Derivative Works shall not include works that remain separable from, or merely link (or bind by name) to the interfaces of, the Work and Derivative Works thereof.

 "Contribution" shall mean any work of authorship, including the original version of the Work and any modifications or additions to that Work or Derivative Works thereof, that is intentionally submitted to Licensor for inclusion in the Work by the copyright owner or by an individual or Legal Entity authorized to submit on behalf of the copyright owner. For the purposes of this definition, "submitted" means any form of electronic, verbal, or written communication sent to the Licensor or its representatives, including but not limited to communication on electronic mailing lists, source code control systems, and issue tracking systems that are managed by, or on behalf of, the Licensor for the purpose of discussing and improving the Work, but excluding communication that is conspicuously marked or otherwise designated in writing by the copyright owner as "Not a Contribution."

 "Contributor" shall mean Licensor and any individual or Legal Entity on behalf of whom a Contribution has been received by Licensor and subsequently incorporated within the Work.

- 2. Grant of Copyright License. Subject to the terms and conditions of this License, each Contributor hereby grants to You a perpetual, worldwide, non-exclusive, no-charge, royalty-free, irrevocable copyright license to reproduce, prepare Derivative Works of, publicly display, publicly perform, sublicense, and distribute the Work and such Derivative Works in Source or Object form.
- 3. Grant of Patent License. Subject to the terms and conditions of this License, each Contributor hereby grants to You a perpetual, worldwide, non-exclusive, no-charge, royalty-free, irrevocable (except as stated in this section) patent license to make, have made, use, offer to sell, sell, import, and otherwise transfer the Work, where such license applies only to those patent claims licensable by such Contributor that are necessarily infringed by their Contribution(s) alone or by combination of their Contribution(s) with the Work to which such Contribution(s) was submitted. If You institute patent litigation against any entity (including a cross-claim or counterclaim in a lawsuit) alleging that the Work or a Contribution incorporated within the Work constitutes direct or contributory patent infringement, then any patent licenses granted to You under this License for that Work shall terminate as of the date such litigation is filed.
- 4. Redistribution. You may reproduce and distribute copies of the Work or Derivative Works thereof in any medium, with or without modifications, and in Source or Object form, provided that You meet the following conditions:
	- (a) You must give any other recipients of the Work or Derivative Works a copy of this License; and
	- (b) You must cause any modified files to carry prominent notices stating that You changed the files; and
	- (c) You must retain, in the Source form of any Derivative Works that You distribute, all copyright, patent, trademark, and attribution notices from the Source form of the Work, excluding those notices that do not pertain to any part of the Derivative Works; and
	- (d) If the Work includes a "NOTICE" text file as part of its distribution, then any Derivative Works that You distribute must include a readable copy of the attribution notices contained within such NOTICE file, excluding those notices that do not pertain to any part of the Derivative Works, in at least one of the following places: within a NOTICE text file distributed as part of the Derivative Works; within the Source form or documentation, if provided along with the Derivative Works; or, within a display generated by the Derivative Works, if and wherever such third-party notices normally appear. The contents of the NOTICE file are for informational purposes only and do not modify the License. You may add Your own attribution notices within Derivative Works that You distribute, alongside or as an addendum to the NOTICE text from the Work, provided that such additional attribution notices cannot be construed as modifying the License.

 You may add Your own copyright statement to Your modifications and may provide additional or different license terms and conditions for use, reproduction, or distribution of Your modifications, or for any such Derivative Works as a whole, provided Your use, reproduction, and distribution of the Work otherwise complies with the conditions stated in this License.

 5. Submission of Contributions. Unless You explicitly state otherwise, any Contribution intentionally submitted for inclusion in the Work by You to the Licensor shall be under the terms and conditions of this License, without any additional terms or conditions. Notwithstanding the above, nothing herein shall supersede or modify the terms of any separate license agreement you may have executed with Licensor regarding such Contributions.

- 6. Trademarks. This License does not grant permission to use the trade names, trademarks, service marks, or product names of the Licensor, except as required for reasonable and customary use in describing the origin of the Work and reproducing the content of the NOTICE file.
- 7. Disclaimer of Warranty. Unless required by applicable law or agreed to in writing, Licensor provides the Work (and each Contributor provides its Contributions) on an "AS IS" BASIS, WITHOUT WARRANTIES OR CONDITIONS OF ANY KIND, either express or implied, including, without limitation, any warranties or conditions of TITLE, NON-INFRINGEMENT, MERCHANTABILITY, or FITNESS FOR A PARTICULAR PURPOSE. You are solely responsible for determining the appropriateness of using or redistributing the Work and assume any risks associated with Your exercise of permissions under this License.
- 8. Limitation of Liability. In no event and under no legal theory, whether in tort (including negligence), contract, or otherwise, unless required by applicable law (such as deliberate and grossly negligent acts) or agreed to in writing, shall any Contributor be liable to You for damages, including any direct, indirect, special, incidental, or consequential damages of any character arising as a result of this License or out of the use or inability to use the Work (including but not limited to damages for loss of goodwill, work stoppage, computer failure or malfunction, or any and all other commercial damages or losses), even if such Contributor has been advised of the possibility of such damages.
- 9. Accepting Warranty or Additional Liability. While redistributing the Work or Derivative Works thereof, You may choose to offer, and charge a fee for, acceptance of support, warranty, indemnity, or other liability obligations and/or rights consistent with this License. However, in accepting such obligations, You may act only on Your own behalf and on Your sole responsibility, not on behalf of any other Contributor, and only if You agree to indemnify, defend, and hold each Contributor harmless for any liability incurred by, or claims asserted against, such Contributor by reason of your accepting any such warranty or additional liability.

# END OF TERMS AND CONDITIONS

#### APPENDIX: How to apply the Apache License to your work.

 To apply the Apache License to your work, attach the following boilerplate notice, with the fields enclosed by brackets "[]" replaced with your own identifying information. (Don't include the brackets!) The text should be enclosed in the appropriate comment syntax for the file format. We also recommend that a

 file or class name and description of purpose be included on the same "printed page" as the copyright notice for easier identification within third-party archives.

Copyright [yyyy] [name of copyright owner]

 Licensed under the Apache License, Version 2.0 (the "License"); you may not use this file except in compliance with the License. You may obtain a copy of the License at

http://www.apache.org/licenses/LICENSE-2.0

 Unless required by applicable law or agreed to in writing, software distributed under the License is distributed on an "AS IS" BASIS, WITHOUT WARRANTIES OR CONDITIONS OF ANY KIND, either express or implied. See the License for the specific language governing permissions and limitations under the License. GNU LESSER GENERAL PUBLIC LICENSE

 Version 2.1, February 1999

Copyright (C) 1991, 1999 Free Software Foundation, Inc. 51 Franklin Street, Fifth Floor, Boston, MA 02110-1301 USA Everyone is permitted to copy and distribute verbatim copies of this license document, but changing it is not allowed.

[This is the first released version of the Lesser GPL. It also counts as the successor of the GNU Library Public License, version 2, hence the version number 2.1.]

#### Preamble

 The licenses for most software are designed to take away your freedom to share and change it. By contrast, the GNU General Public Licenses are intended to guarantee your freedom to share and change free software--to make sure the software is free for all its users.

 This license, the Lesser General Public License, applies to some specially designated software packages--typically libraries--of the Free Software Foundation and other authors who decide to use it. You can use it too, but we suggest you first think carefully about whether this license or the ordinary General Public License is the better strategy to use in any particular case, based on the explanations below.

 When we speak of free software, we are referring to freedom of use, not price. Our General Public Licenses are designed to make sure that you have the freedom to distribute copies of free software (and charge for this service if you wish); that you receive source code or can get it if you want it; that you can change the software and use pieces of

it in new free programs; and that you are informed that you can do these things.

 To protect your rights, we need to make restrictions that forbid distributors to deny you these rights or to ask you to surrender these rights. These restrictions translate to certain responsibilities for you if you distribute copies of the library or if you modify it.

 For example, if you distribute copies of the library, whether gratis or for a fee, you must give the recipients all the rights that we gave you. You must make sure that they, too, receive or can get the source code. If you link other code with the library, you must provide complete object files to the recipients, so that they can relink them with the library after making changes to the library and recompiling it. And you must show them these terms so they know their rights.

 We protect your rights with a two-step method: (1) we copyright the library, and (2) we offer you this license, which gives you legal permission to copy, distribute and/or modify the library.

 To protect each distributor, we want to make it very clear that there is no warranty for the free library. Also, if the library is modified by someone else and passed on, the recipients should know that what they have is not the original version, so that the original author's reputation will not be affected by problems that might be introduced by others.

 Finally, software patents pose a constant threat to the existence of any free program. We wish to make sure that a company cannot effectively restrict the users of a free program by obtaining a restrictive license from a patent holder. Therefore, we insist that any patent license obtained for a version of the library must be consistent with the full freedom of use specified in this license.

 Most GNU software, including some libraries, is covered by the ordinary GNU General Public License. This license, the GNU Lesser General Public License, applies to certain designated libraries, and is quite different from the ordinary General Public License. We use this license for certain libraries in order to permit linking those libraries into non-free programs.

When a program is linked with a library, whether statically or using a shared library, the combination of the two is legally speaking a combined work, a derivative of the original library. The ordinary General Public License therefore permits such linking only if the entire combination fits its criteria of freedom. The Lesser General Public License permits more lax criteria for linking other code with the library.

 We call this license the "Lesser" General Public License because it does Less to protect the user's freedom than the ordinary General Public License. It also provides other free software developers Less of an advantage over competing non-free programs. These disadvantages are the reason we use the ordinary General Public License for many libraries. However, the Lesser license provides advantages in certain special circumstances.

 For example, on rare occasions, there may be a special need to encourage the widest possible use of a certain library, so that it becomes a de-facto standard. To achieve this, non-free programs must be allowed to use the library. A more frequent case is that a free library does the same job as widely used non-free libraries. In this case, there is little to gain by limiting the free library to free software only, so we use the Lesser General Public License.

 In other cases, permission to use a particular library in non-free programs enables a greater number of people to use a large body of free software. For example, permission to use the GNU C Library in non-free programs enables many more people to use the whole GNU operating system, as well as its variant, the GNU/Linux operating system.

 Although the Lesser General Public License is Less protective of the users' freedom, it does ensure that the user of a program that is linked with the Library has the freedom and the wherewithal to run that program using a modified version of the Library.

 The precise terms and conditions for copying, distribution and modification follow. Pay close attention to the difference between a "work based on the library" and a "work that uses the library". The former contains code derived from the library, whereas the latter must be combined with the library in order to run.

# GNU LESSER GENERAL PUBLIC LICENSE TERMS AND CONDITIONS FOR COPYING, DISTRIBUTION AND MODIFICATION

 0. This License Agreement applies to any software library or other program which contains a notice placed by the copyright holder or other authorized party saying it may be distributed under the terms of this Lesser General Public License (also called "this License"). Each licensee is addressed as "you".

 A "library" means a collection of software functions and/or data prepared so as to be conveniently linked with application programs (which use some of those functions and data) to form executables.

 The "Library", below, refers to any such software library or work which has been distributed under these terms. A "work based on the Library" means either the Library or any derivative work under copyright law: that is to say, a work containing the Library or a portion of it, either verbatim or with modifications and/or translated straightforwardly into another language. (Hereinafter, translation is included without limitation in the term "modification".)

 "Source code" for a work means the preferred form of the work for making modifications to it. For a library, complete source code means all the source code for all modules it contains, plus any associated interface definition files, plus the scripts used to control compilation and installation of the library.

 Activities other than copying, distribution and modification are not covered by this License; they are outside its scope. The act of running a program using the Library is not restricted, and output from such a program is covered only if its contents constitute a work based on the Library (independent of the use of the Library in a tool for writing it). Whether that is true depends on what the Library does and what the program that uses the Library does.

 1. You may copy and distribute verbatim copies of the Library's complete source code as you receive it, in any medium, provided that you conspicuously and appropriately publish on each copy an appropriate copyright notice and disclaimer of warranty; keep intact all the notices that refer to this License and to the absence of any warranty; and distribute a copy of this License along with the Library.

 You may charge a fee for the physical act of transferring a copy, and you may at your option offer warranty protection in exchange for a fee.

 2. You may modify your copy or copies of the Library or any portion of it, thus forming a work based on the Library, and copy and distribute such modifications or work under the terms of Section 1 above, provided that you also meet all of these conditions:

a) The modified work must itself be a software library.

 b) You must cause the files modified to carry prominent notices stating that you changed the files and the date of any change.

 c) You must cause the whole of the work to be licensed at no charge to all third parties under the terms of this License.

d) If a facility in the modified Library refers to a function or a

 table of data to be supplied by an application program that uses the facility, other than as an argument passed when the facility is invoked, then you must make a good faith effort to ensure that, in the event an application does not supply such function or table, the facility still operates, and performs whatever part of its purpose remains meaningful.

 (For example, a function in a library to compute square roots has a purpose that is entirely well-defined independent of the application. Therefore, Subsection 2d requires that any application-supplied function or table used by this function must be optional: if the application does not supply it, the square root function must still compute square roots.)

These requirements apply to the modified work as a whole. If identifiable sections of that work are not derived from the Library, and can be reasonably considered independent and separate works in themselves, then this License, and its terms, do not apply to those sections when you distribute them as separate works. But when you distribute the same sections as part of a whole which is a work based on the Library, the distribution of the whole must be on the terms of this License, whose permissions for other licensees extend to the entire whole, and thus to each and every part regardless of who wrote it.

Thus, it is not the intent of this section to claim rights or contest your rights to work written entirely by you; rather, the intent is to exercise the right to control the distribution of derivative or collective works based on the Library.

In addition, mere aggregation of another work not based on the Library with the Library (or with a work based on the Library) on a volume of a storage or distribution medium does not bring the other work under the scope of this License.

 3. You may opt to apply the terms of the ordinary GNU General Public License instead of this License to a given copy of the Library. To do this, you must alter all the notices that refer to this License, so that they refer to the ordinary GNU General Public License, version 2, instead of to this License. (If a newer version than version 2 of the ordinary GNU General Public License has appeared, then you can specify that version instead if you wish.) Do not make any other change in these notices.

 Once this change is made in a given copy, it is irreversible for that copy, so the ordinary GNU General Public License applies to all subsequent copies and derivative works made from that copy.

 This option is useful when you wish to copy part of the code of the Library into a program that is not a library.

 4. You may copy and distribute the Library (or a portion or derivative of it, under Section 2) in object code or executable form under the terms of Sections 1 and 2 above provided that you accompany it with the complete corresponding machine-readable source code, which must be distributed under the terms of Sections 1 and 2 above on a medium customarily used for software interchange.

 If distribution of object code is made by offering access to copy from a designated place, then offering equivalent access to copy the source code from the same place satisfies the requirement to distribute the source code, even though third parties are not compelled to copy the source along with the object code.

 5. A program that contains no derivative of any portion of the Library, but is designed to work with the Library by being compiled or linked with it, is called a "work that uses the Library". Such a work, in isolation, is not a derivative work of the Library, and therefore falls outside the scope of this License.

 However, linking a "work that uses the Library" with the Library creates an executable that is a derivative of the Library (because it contains portions of the Library), rather than a "work that uses the library". The executable is therefore covered by this License. Section 6 states terms for distribution of such executables.

 When a "work that uses the Library" uses material from a header file that is part of the Library, the object code for the work may be a derivative work of the Library even though the source code is not. Whether this is true is especially significant if the work can be linked without the Library, or if the work is itself a library. The threshold for this to be true is not precisely defined by law.

 If such an object file uses only numerical parameters, data structure layouts and accessors, and small macros and small inline functions (ten lines or less in length), then the use of the object file is unrestricted, regardless of whether it is legally a derivative work. (Executables containing this object code plus portions of the Library will still fall under Section 6.)

 Otherwise, if the work is a derivative of the Library, you may distribute the object code for the work under the terms of Section 6. Any executables containing that work also fall under Section 6, whether or not they are linked directly with the Library itself.

6. As an exception to the Sections above, you may also combine or

link a "work that uses the Library" with the Library to produce a work containing portions of the Library, and distribute that work under terms of your choice, provided that the terms permit modification of the work for the customer's own use and reverse engineering for debugging such modifications.

 You must give prominent notice with each copy of the work that the Library is used in it and that the Library and its use are covered by this License. You must supply a copy of this License. If the work during execution displays copyright notices, you must include the copyright notice for the Library among them, as well as a reference directing the user to the copy of this License. Also, you must do one of these things:

 a) Accompany the work with the complete corresponding machine-readable source code for the Library including whatever changes were used in the work (which must be distributed under Sections 1 and 2 above); and, if the work is an executable linked with the Library, with the complete machine-readable "work that uses the Library", as object code and/or source code, so that the user can modify the Library and then relink to produce a modified executable containing the modified Library. (It is understood that the user who changes the contents of definitions files in the Library will not necessarily be able to recompile the application to use the modified definitions.)

 b) Use a suitable shared library mechanism for linking with the Library. A suitable mechanism is one that (1) uses at run time a copy of the library already present on the user's computer system, rather than copying library functions into the executable, and (2) will operate properly with a modified version of the library, if the user installs one, as long as the modified version is interface-compatible with the version that the work was made with.

 c) Accompany the work with a written offer, valid for at least three years, to give the same user the materials specified in Subsection 6a, above, for a charge no more than the cost of performing this distribution.

 d) If distribution of the work is made by offering access to copy from a designated place, offer equivalent access to copy the above specified materials from the same place.

 e) Verify that the user has already received a copy of these materials or that you have already sent this user a copy.

 For an executable, the required form of the "work that uses the Library" must include any data and utility programs needed for

reproducing the executable from it. However, as a special exception, the materials to be distributed need not include anything that is normally distributed (in either source or binary form) with the major components (compiler, kernel, and so on) of the operating system on which the executable runs, unless that component itself accompanies the executable.

 It may happen that this requirement contradicts the license restrictions of other proprietary libraries that do not normally accompany the operating system. Such a contradiction means you cannot use both them and the Library together in an executable that you distribute.

 7. You may place library facilities that are a work based on the Library side-by-side in a single library together with other library facilities not covered by this License, and distribute such a combined library, provided that the separate distribution of the work based on the Library and of the other library facilities is otherwise permitted, and provided that you do these two things:

 a) Accompany the combined library with a copy of the same work based on the Library, uncombined with any other library facilities. This must be distributed under the terms of the Sections above.

 b) Give prominent notice with the combined library of the fact that part of it is a work based on the Library, and explaining where to find the accompanying uncombined form of the same work.

 8. You may not copy, modify, sublicense, link with, or distribute the Library except as expressly provided under this License. Any attempt otherwise to copy, modify, sublicense, link with, or distribute the Library is void, and will automatically terminate your rights under this License. However, parties who have received copies, or rights, from you under this License will not have their licenses terminated so long as such parties remain in full compliance.

 9. You are not required to accept this License, since you have not signed it. However, nothing else grants you permission to modify or distribute the Library or its derivative works. These actions are prohibited by law if you do not accept this License. Therefore, by modifying or distributing the Library (or any work based on the Library), you indicate your acceptance of this License to do so, and all its terms and conditions for copying, distributing or modifying the Library or works based on it.

 10. Each time you redistribute the Library (or any work based on the Library), the recipient automatically receives a license from the

original licensor to copy, distribute, link with or modify the Library subject to these terms and conditions. You may not impose any further restrictions on the recipients' exercise of the rights granted herein. You are not responsible for enforcing compliance by third parties with this License.

 11. If, as a consequence of a court judgment or allegation of patent infringement or for any other reason (not limited to patent issues), conditions are imposed on you (whether by court order, agreement or otherwise) that contradict the conditions of this License, they do not excuse you from the conditions of this License. If you cannot distribute so as to satisfy simultaneously your obligations under this License and any other pertinent obligations, then as a consequence you may not distribute the Library at all. For example, if a patent license would not permit royalty-free redistribution of the Library by all those who receive copies directly or indirectly through you, then the only way you could satisfy both it and this License would be to refrain entirely from distribution of the Library.

If any portion of this section is held invalid or unenforceable under any particular circumstance, the balance of the section is intended to apply, and the section as a whole is intended to apply in other circumstances.

It is not the purpose of this section to induce you to infringe any patents or other property right claims or to contest validity of any such claims; this section has the sole purpose of protecting the integrity of the free software distribution system which is implemented by public license practices. Many people have made generous contributions to the wide range of software distributed through that system in reliance on consistent application of that system; it is up to the author/donor to decide if he or she is willing to distribute software through any other system and a licensee cannot impose that choice.

This section is intended to make thoroughly clear what is believed to be a consequence of the rest of this License.

 12. If the distribution and/or use of the Library is restricted in certain countries either by patents or by copyrighted interfaces, the original copyright holder who places the Library under this License may add an explicit geographical distribution limitation excluding those countries, so that distribution is permitted only in or among countries not thus excluded. In such case, this License incorporates the limitation as if written in the body of this License.

 13. The Free Software Foundation may publish revised and/or new versions of the Lesser General Public License from time to time. Such new versions will be similar in spirit to the present version,

but may differ in detail to address new problems or concerns.

Each version is given a distinguishing version number. If the Library specifies a version number of this License which applies to it and "any later version", you have the option of following the terms and conditions either of that version or of any later version published by the Free Software Foundation. If the Library does not specify a license version number, you may choose any version ever published by the Free Software Foundation.

 14. If you wish to incorporate parts of the Library into other free programs whose distribution conditions are incompatible with these, write to the author to ask for permission. For software which is copyrighted by the Free Software Foundation, write to the Free Software Foundation; we sometimes make exceptions for this. Our decision will be guided by the two goals of preserving the free status of all derivatives of our free software and of promoting the sharing and reuse of software generally.

## NO WARRANTY

 15. BECAUSE THE LIBRARY IS LICENSED FREE OF CHARGE, THERE IS NO WARRANTY FOR THE LIBRARY, TO THE EXTENT PERMITTED BY APPLICABLE LAW. EXCEPT WHEN OTHERWISE STATED IN WRITING THE COPYRIGHT HOLDERS AND/OR OTHER PARTIES PROVIDE THE LIBRARY "AS IS" WITHOUT WARRANTY OF ANY KIND, EITHER EXPRESSED OR IMPLIED, INCLUDING, BUT NOT LIMITED TO, THE IMPLIED WARRANTIES OF MERCHANTABILITY AND FITNESS FOR A PARTICULAR PURPOSE. THE ENTIRE RISK AS TO THE QUALITY AND PERFORMANCE OF THE LIBRARY IS WITH YOU. SHOULD THE LIBRARY PROVE DEFECTIVE, YOU ASSUME THE COST OF ALL NECESSARY SERVICING, REPAIR OR CORRECTION.

 16. IN NO EVENT UNLESS REQUIRED BY APPLICABLE LAW OR AGREED TO IN WRITING WILL ANY COPYRIGHT HOLDER, OR ANY OTHER PARTY WHO MAY MODIFY AND/OR REDISTRIBUTE THE LIBRARY AS PERMITTED ABOVE, BE LIABLE TO YOU FOR DAMAGES, INCLUDING ANY GENERAL, SPECIAL, INCIDENTAL OR CONSEQUENTIAL DAMAGES ARISING OUT OF THE USE OR INABILITY TO USE THE LIBRARY (INCLUDING BUT NOT LIMITED TO LOSS OF DATA OR DATA BEING RENDERED INACCURATE OR LOSSES SUSTAINED BY YOU OR THIRD PARTIES OR A FAILURE OF THE LIBRARY TO OPERATE WITH ANY OTHER SOFTWARE), EVEN IF SUCH HOLDER OR OTHER PARTY HAS BEEN ADVISED OF THE POSSIBILITY OF SUCH DAMAGES.

# END OF TERMS AND CONDITIONS

How to Apply These Terms to Your New Libraries

 If you develop a new library, and you want it to be of the greatest possible use to the public, we recommend making it free software that everyone can redistribute and change. You can do so by permitting redistribution under these terms (or, alternatively, under the terms of the ordinary General Public License).

 To apply these terms, attach the following notices to the library. It is safest to attach them to the start of each source file to most effectively convey the exclusion of warranty; and each file should have at least the "copyright" line and a pointer to where the full notice is found.

 <one line to give the library's name and a brief idea of what it does.> Copyright  $(C)$  <year > <name of author>

 This library is free software; you can redistribute it and/or modify it under the terms of the GNU Lesser General Public License as published by the Free Software Foundation; either version 2.1 of the License, or (at your option) any later version.

 This library is distributed in the hope that it will be useful, but WITHOUT ANY WARRANTY; without even the implied warranty of MERCHANTABILITY or FITNESS FOR A PARTICULAR PURPOSE. See the GNU Lesser General Public License for more details.

 You should have received a copy of the GNU Lesser General Public License along with this library; if not, write to the Free Software Foundation, Inc., 51 Franklin Street, Fifth Floor, Boston, MA 02110-1301 USA

Also add information on how to contact you by electronic and paper mail.

You should also get your employer (if you work as a programmer) or your school, if any, to sign a "copyright disclaimer" for the library, if necessary. Here is a sample; alter the names:

 Yoyodyne, Inc., hereby disclaims all copyright interest in the library `Frob' (a library for tweaking knobs) written by James Random Hacker.

 <signature of Ty Coon>, 1 April 1990 Ty Coon, President of Vice

That's all there is to it! COMMON DEVELOPMENT AND DISTRIBUTION LICENSE (CDDL) Version 1.1

1. Definitions.

 1.1. "Contributor" means each individual or entity that creates or contributes to the creation of Modifications.

 1.2. "Contributor Version" means the combination of the Original Software, prior Modifications used by a Contributor (if any), and

the Modifications made by that particular Contributor.

 1.3. "Covered Software" means (a) the Original Software, or (b) Modifications, or (c) the combination of files containing Original Software with files containing Modifications, in each case including portions thereof.

 1.4. "Executable" means the Covered Software in any form other than Source Code.

 1.5. "Initial Developer" means the individual or entity that first makes Original Software available under this License.

 1.6. "Larger Work" means a work which combines Covered Software or portions thereof with code not governed by the terms of this License.

1.7. "License" means this document.

 1.8. "Licensable" means having the right to grant, to the maximum extent possible, whether at the time of the initial grant or subsequently acquired, any and all of the rights conveyed herein.

 1.9. "Modifications" means the Source Code and Executable form of any of the following:

 A. Any file that results from an addition to, deletion from or modification of the contents of a file containing Original Software or previous Modifications;

 B. Any new file that contains any part of the Original Software or previous Modification; or

 C. Any new file that is contributed or otherwise made available under the terms of this License.

 1.10. "Original Software" means the Source Code and Executable form of computer software code that is originally released under this License.

 1.11. "Patent Claims" means any patent claim(s), now owned or hereafter acquired, including without limitation, method, process, and apparatus claims, in any patent Licensable by grantor.

 1.12. "Source Code" means (a) the common form of computer software code in which modifications are made and (b) associated documentation included in or with such code.

1.13. "You" (or "Your") means an individual or a legal entity

 exercising rights under, and complying with all of the terms of, this License. For legal entities, "You" includes any entity which controls, is controlled by, or is under common control with You. For purposes of this definition, "control" means (a) the power, direct or indirect, to cause the direction or management of such entity, whether by contract or otherwise, or (b) ownership of more than fifty percent (50%) of the outstanding shares or beneficial ownership of such entity.

2. License Grants.

2.1. The Initial Developer Grant.

 Conditioned upon Your compliance with Section 3.1 below and subject to third party intellectual property claims, the Initial Developer hereby grants You a world-wide, royalty-free, non-exclusive license:

 (a) under intellectual property rights (other than patent or trademark) Licensable by Initial Developer, to use, reproduce, modify, display, perform, sublicense and distribute the Original Software (or portions thereof), with or without Modifications, and/or as part of a Larger Work; and

 (b) under Patent Claims infringed by the making, using or selling of Original Software, to make, have made, use, practice, sell, and offer for sale, and/or otherwise dispose of the Original Software (or portions thereof).

 (c) The licenses granted in Sections 2.1(a) and (b) are effective on the date Initial Developer first distributes or otherwise makes the Original Software available to a third party under the terms of this License.

 (d) Notwithstanding Section 2.1(b) above, no patent license is granted: (1) for code that You delete from the Original Software, or (2) for infringements caused by: (i) the modification of the Original Software, or (ii) the combination of the Original Software with other software or devices.

2.2. Contributor Grant.

 Conditioned upon Your compliance with Section 3.1 below and subject to third party intellectual property claims, each Contributor hereby grants You a world-wide, royalty-free, non-exclusive license:

 (a) under intellectual property rights (other than patent or trademark) Licensable by Contributor to use, reproduce, modify, display, perform, sublicense and distribute the Modifications

 created by such Contributor (or portions thereof), either on an unmodified basis, with other Modifications, as Covered Software and/or as part of a Larger Work; and

 (b) under Patent Claims infringed by the making, using, or selling of Modifications made by that Contributor either alone and/or in combination with its Contributor Version (or portions of such combination), to make, use, sell, offer for sale, have made, and/or otherwise dispose of: (1) Modifications made by that Contributor (or portions thereof); and (2) the combination of Modifications made by that Contributor with its Contributor Version (or portions of such combination).

 (c) The licenses granted in Sections 2.2(a) and 2.2(b) are effective on the date Contributor first distributes or otherwise makes the Modifications available to a third party.

 (d) Notwithstanding Section 2.2(b) above, no patent license is granted: (1) for any code that Contributor has deleted from the Contributor Version; (2) for infringements caused by: (i) third party modifications of Contributor Version, or (ii) the combination of Modifications made by that Contributor with other software (except as part of the Contributor Version) or other devices; or (3) under Patent Claims infringed by Covered Software in the absence of Modifications made by that Contributor.

## 3. Distribution Obligations.

## 3.1. Availability of Source Code.

 Any Covered Software that You distribute or otherwise make available in Executable form must also be made available in Source Code form and that Source Code form must be distributed only under the terms of this License. You must include a copy of this License with every copy of the Source Code form of the Covered Software You distribute or otherwise make available. You must inform recipients of any such Covered Software in Executable form as to how they can obtain such Covered Software in Source Code form in a reasonable manner on or through a medium customarily used for software exchange.

## 3.2. Modifications.

 The Modifications that You create or to which You contribute are governed by the terms of this License. You represent that You believe Your Modifications are Your original creation(s) and/or You have sufficient rights to grant the rights conveyed by this License.

3.3. Required Notices.

 You must include a notice in each of Your Modifications that identifies You as the Contributor of the Modification. You may not remove or alter any copyright, patent or trademark notices contained within the Covered Software, or any notices of licensing or any descriptive text giving attribution to any Contributor or the Initial Developer.

#### 3.4. Application of Additional Terms.

 You may not offer or impose any terms on any Covered Software in Source Code form that alters or restricts the applicable version of this License or the recipients' rights hereunder. You may choose to offer, and to charge a fee for, warranty, support, indemnity or liability obligations to one or more recipients of Covered Software. However, you may do so only on Your own behalf, and not on behalf of the Initial Developer or any Contributor. You must make it absolutely clear that any such warranty, support, indemnity or liability obligation is offered by You alone, and You hereby agree to indemnify the Initial Developer and every Contributor for any liability incurred by the Initial Developer or such Contributor as a result of warranty, support, indemnity or liability terms You offer.

#### 3.5. Distribution of Executable Versions.

 You may distribute the Executable form of the Covered Software under the terms of this License or under the terms of a license of Your choice, which may contain terms different from this License, provided that You are in compliance with the terms of this License and that the license for the Executable form does not attempt to limit or alter the recipient's rights in the Source Code form from the rights set forth in this License. If You distribute the Covered Software in Executable form under a different license, You must make it absolutely clear that any terms which differ from this License are offered by You alone, not by the Initial Developer or Contributor. You hereby agree to indemnify the Initial Developer and every Contributor for any liability incurred by the Initial Developer or such Contributor as a result of any such terms You offer.

### 3.6. Larger Works.

 You may create a Larger Work by combining Covered Software with other code not governed by the terms of this License and distribute the Larger Work as a single product. In such a case, You must make sure the requirements of this License are fulfilled for the Covered Software.

4. Versions of the License.

#### 4.1. New Versions.

 Oracle is the initial license steward and may publish revised and/or new versions of this License from time to time. Each version will be given a distinguishing version number. Except as provided in Section 4.3, no one other than the license steward has the right to modify this License.

## 4.2. Effect of New Versions.

 You may always continue to use, distribute or otherwise make the Covered Software available under the terms of the version of the License under which You originally received the Covered Software. If the Initial Developer includes a notice in the Original Software prohibiting it from being distributed or otherwise made available under any subsequent version of the License, You must distribute and make the Covered Software available under the terms of the version of the License under which You originally received the Covered Software. Otherwise, You may also choose to use, distribute or otherwise make the Covered Software available under the terms of any subsequent version of the License published by the license steward.

# 4.3. Modified Versions.

 When You are an Initial Developer and You want to create a new license for Your Original Software, You may create and use a modified version of this License if You: (a) rename the license and remove any references to the name of the license steward (except to note that the license differs from this License); and (b) otherwise make it clear that the license contains terms which differ from this License.

# 5. DISCLAIMER OF WARRANTY.

 COVERED SOFTWARE IS PROVIDED UNDER THIS LICENSE ON AN "AS IS" BASIS, WITHOUT WARRANTY OF ANY KIND, EITHER EXPRESSED OR IMPLIED, INCLUDING, WITHOUT LIMITATION, WARRANTIES THAT THE COVERED SOFTWARE IS FREE OF DEFECTS, MERCHANTABLE, FIT FOR A PARTICULAR PURPOSE OR NON-INFRINGING. THE ENTIRE RISK AS TO THE QUALITY AND PERFORMANCE OF THE COVERED SOFTWARE IS WITH YOU. SHOULD ANY COVERED SOFTWARE PROVE DEFECTIVE IN ANY RESPECT, YOU (NOT THE INITIAL DEVELOPER OR ANY OTHER CONTRIBUTOR) ASSUME THE COST OF ANY NECESSARY SERVICING, REPAIR OR CORRECTION. THIS DISCLAIMER OF WARRANTY CONSTITUTES AN ESSENTIAL PART OF THIS LICENSE. NO USE OF ANY COVERED SOFTWARE IS AUTHORIZED HEREUNDER EXCEPT UNDER THIS DISCLAIMER.

# 6. TERMINATION.

 6.1. This License and the rights granted hereunder will terminate automatically if You fail to comply with terms herein and fail to cure such breach within 30 days of becoming aware of the breach. Provisions which, by their nature, must remain in effect beyond the termination of this License shall survive.

 6.2. If You assert a patent infringement claim (excluding declaratory judgment actions) against Initial Developer or a Contributor (the Initial Developer or Contributor against whom You assert such claim is referred to as "Participant") alleging that the Participant Software (meaning the Contributor Version where the Participant is a Contributor or the Original Software where the Participant is the Initial Developer) directly or indirectly infringes any patent, then any and all rights granted directly or indirectly to You by such Participant, the Initial Developer (if the Initial Developer is not the Participant) and all Contributors under Sections 2.1 and/or 2.2 of this License shall, upon 60 days notice from Participant terminate prospectively and automatically at the expiration of such 60 day notice period, unless if within such 60 day period You withdraw Your claim with respect to the Participant Software against such Participant either unilaterally or pursuant to a written agreement with Participant.

 6.3. If You assert a patent infringement claim against Participant alleging that the Participant Software directly or indirectly infringes any patent where such claim is resolved (such as by license or settlement) prior to the initiation of patent infringement litigation, then the reasonable value of the licenses granted by such Participant under Sections 2.1 or 2.2 shall be taken into account in determining the amount or value of any payment or license.

 6.4. In the event of termination under Sections 6.1 or 6.2 above, all end user licenses that have been validly granted by You or any distributor hereunder prior to termination (excluding licenses granted to You by any distributor) shall survive termination.

#### 7. LIMITATION OF LIABILITY.

 UNDER NO CIRCUMSTANCES AND UNDER NO LEGAL THEORY, WHETHER TORT (INCLUDING NEGLIGENCE), CONTRACT, OR OTHERWISE, SHALL YOU, THE INITIAL DEVELOPER, ANY OTHER CONTRIBUTOR, OR ANY DISTRIBUTOR OF COVERED SOFTWARE, OR ANY SUPPLIER OF ANY OF SUCH PARTIES, BE LIABLE TO ANY PERSON FOR ANY INDIRECT, SPECIAL, INCIDENTAL, OR CONSEQUENTIAL DAMAGES OF ANY CHARACTER INCLUDING, WITHOUT LIMITATION, DAMAGES FOR LOSS OF GOODWILL, WORK STOPPAGE, COMPUTER FAILURE OR MALFUNCTION, OR ANY AND ALL OTHER COMMERCIAL DAMAGES OR  LOSSES, EVEN IF SUCH PARTY SHALL HAVE BEEN INFORMED OF THE POSSIBILITY OF SUCH DAMAGES. THIS LIMITATION OF LIABILITY SHALL NOT APPLY TO LIABILITY FOR DEATH OR PERSONAL INJURY RESULTING FROM SUCH PARTY'S NEGLIGENCE TO THE EXTENT APPLICABLE LAW PROHIBITS SUCH LIMITATION. SOME JURISDICTIONS DO NOT ALLOW THE EXCLUSION OR LIMITATION OF INCIDENTAL OR CONSEQUENTIAL DAMAGES, SO THIS EXCLUSION AND LIMITATION MAY NOT APPLY TO YOU.

#### 8. U.S. GOVERNMENT END USERS.

 The Covered Software is a "commercial item," as that term is defined in 48 C.F.R. 2.101 (Oct. 1995), consisting of "commercial computer software" (as that term is defined at 48 C.F.R.  $252.227 - 7014(a)(1)$  and "commercial computer software documentation" as such terms are used in 48 C.F.R. 12.212 (Sept. 1995). Consistent with 48 C.F.R. 12.212 and 48 C.F.R. 227.7202-1 through 227.7202-4 (June 1995), all U.S. Government End Users acquire Covered Software with only those rights set forth herein. This U.S. Government Rights clause is in lieu of, and supersedes, any other FAR, DFAR, or other clause or provision that addresses Government rights in computer software under this License.

# 9. MISCELLANEOUS.

 This License represents the complete agreement concerning subject matter hereof. If any provision of this License is held to be unenforceable, such provision shall be reformed only to the extent necessary to make it enforceable. This License shall be governed by the law of the jurisdiction specified in a notice contained within the Original Software (except to the extent applicable law, if any, provides otherwise), excluding such jurisdiction's conflict-of-law provisions. Any litigation relating to this License shall be subject to the jurisdiction of the courts located in the jurisdiction and venue specified in a notice contained within the Original Software, with the losing party responsible for costs, including, without limitation, court costs and reasonable attorneys' fees and expenses. The application of the United Nations Convention on Contracts for the International Sale of Goods is expressly excluded. Any law or regulation which provides that the language of a contract shall be construed against the drafter shall not apply to this License. You agree that You alone are responsible for compliance with the United States export administration regulations (and the export control laws and regulation of any other countries) when You use, distribute or otherwise make available any Covered Software.

#### 10. RESPONSIBILITY FOR CLAIMS.

As between Initial Developer and the Contributors, each party is

 responsible for claims and damages arising, directly or indirectly, out of its utilization of rights under this License and You agree to work with Initial Developer and Contributors to distribute such responsibility on an equitable basis. Nothing herein is intended or shall be deemed to constitute any admission of liability.

------------------------------------------------------------------------

# NOTICE PURSUANT TO SECTION 9 OF THE COMMON DEVELOPMENT AND DISTRIBUTION LICENSE (CDDL)

The code released under the CDDL shall be governed by the laws of the State of California (excluding conflict-of-law provisions). Any litigation relating to this License shall be subject to the jurisdiction of the Federal Courts of the Northern District of California and the state courts of the State of California, with venue lying in Santa Clara County, California.

The GNU General Public License (GPL) Version 2, June 1991

Copyright (C) 1989, 1991 Free Software Foundation, Inc. 51 Franklin Street, Fifth Floor Boston, MA 02110-1335 USA

Everyone is permitted to copy and distribute verbatim copies of this license document, but changing it is not allowed.

### Preamble

The licenses for most software are designed to take away your freedom to share and change it. By contrast, the GNU General Public License is intended to guarantee your freedom to share and change free software--to make sure the software is free for all its users. This General Public License applies to most of the Free Software Foundation's software and to any other program whose authors commit to using it. (Some other Free Software Foundation software is covered by the GNU Library General Public License instead.) You can apply it to your programs, too.

When we speak of free software, we are referring to freedom, not price. Our General Public Licenses are designed to make sure that you have the freedom to distribute copies of free software (and charge for this service if you wish), that you receive source code or can get it if you want it, that you can change the software or use pieces of it in new free programs; and that you know you can do these things.

To protect your rights, we need to make restrictions that forbid anyone to deny you these rights or to ask you to surrender the rights. These restrictions translate to certain responsibilities for you if you distribute copies of the software, or if you modify it.

For example, if you distribute copies of such a program, whether gratis or for a fee, you must give the recipients all the rights that you have. You must make sure that they, too, receive or can get the source code. And you must show them these terms so they know their rights.

We protect your rights with two steps: (1) copyright the software, and (2) offer you this license which gives you legal permission to copy, distribute and/or modify the software.

Also, for each author's protection and ours, we want to make certain that everyone understands that there is no warranty for this free software. If the software is modified by someone else and passed on, we want its recipients to know that what they have is not the original, so that any problems introduced by others will not reflect on the original authors' reputations.

Finally, any free program is threatened constantly by software patents. We wish to avoid the danger that redistributors of a free program will individually obtain patent licenses, in effect making the program proprietary. To prevent this, we have made it clear that any patent must be licensed for everyone's free use or not licensed at all.

The precise terms and conditions for copying, distribution and modification follow.

## TERMS AND CONDITIONS FOR COPYING, DISTRIBUTION AND MODIFICATION

0. This License applies to any program or other work which contains a notice placed by the copyright holder saying it may be distributed under the terms of this General Public License. The "Program", below, refers to any such program or work, and a "work based on the Program" means either the Program or any derivative work under copyright law: that is to say, a work containing the Program or a portion of it, either verbatim or with modifications and/or translated into another language. (Hereinafter, translation is included without limitation in the term "modification".) Each licensee is addressed as "you".

Activities other than copying, distribution and modification are not covered by this License; they are outside its scope. The act of running the Program is not restricted, and the output from the Program is covered only if its contents constitute a work based on the Program (independent of having been made by running the Program). Whether that is true depends on what the Program does.

1. You may copy and distribute verbatim copies of the Program's source code as you receive it, in any medium, provided that you conspicuously and appropriately publish on each copy an appropriate copyright notice and disclaimer of warranty; keep intact all the notices that refer to this License and to the absence of any warranty; and give any other recipients of the Program a copy of this License along with the Program.

You may charge a fee for the physical act of transferring a copy, and you may at your option offer warranty protection in exchange for a fee.

2. You may modify your copy or copies of the Program or any portion of it, thus forming a work based on the Program, and copy and distribute such modifications or work under the terms of Section 1 above, provided that you also meet all of these conditions:

 a) You must cause the modified files to carry prominent notices stating that you changed the files and the date of any change.

 b) You must cause any work that you distribute or publish, that in whole or in part contains or is derived from the Program or any part thereof, to be licensed as a whole at no charge to all third parties under the terms of this License.

 c) If the modified program normally reads commands interactively when run, you must cause it, when started running for such interactive use in the most ordinary way, to print or display an announcement including an appropriate copyright notice and a notice that there is no warranty (or else, saying that you provide a warranty) and that users may redistribute the program under these conditions, and telling the user how to view a copy of this License. (Exception: if the Program itself is interactive but does not normally print such an announcement, your work based on the Program is not required to print an announcement.)

These requirements apply to the modified work as a whole. If identifiable sections of that work are not derived from the Program, and can be reasonably considered independent and separate works in themselves, then this License, and its terms, do not apply to those sections when you distribute them as separate works. But when you distribute the same sections as part of a whole which is a work based on the Program, the distribution of the whole must be on the terms of this License, whose permissions for other licensees extend to the entire whole, and thus to each and every part regardless of who wrote it.

Thus, it is not the intent of this section to claim rights or contest your rights to work written entirely by you; rather, the intent is to exercise the right to control the distribution of derivative or

collective works based on the Program.

In addition, mere aggregation of another work not based on the Program with the Program (or with a work based on the Program) on a volume of a storage or distribution medium does not bring the other work under the scope of this License.

3. You may copy and distribute the Program (or a work based on it, under Section 2) in object code or executable form under the terms of Sections 1 and 2 above provided that you also do one of the following:

 a) Accompany it with the complete corresponding machine-readable source code, which must be distributed under the terms of Sections 1 and 2 above on a medium customarily used for software interchange; or,

 b) Accompany it with a written offer, valid for at least three years, to give any third party, for a charge no more than your cost of physically performing source distribution, a complete machine-readable copy of the corresponding source code, to be distributed under the terms of Sections 1 and 2 above on a medium customarily used for software interchange; or,

 c) Accompany it with the information you received as to the offer to distribute corresponding source code. (This alternative is allowed only for noncommercial distribution and only if you received the program in object code or executable form with such an offer, in accord with Subsection b above.)

The source code for a work means the preferred form of the work for making modifications to it. For an executable work, complete source code means all the source code for all modules it contains, plus any associated interface definition files, plus the scripts used to control compilation and installation of the executable. However, as a special exception, the source code distributed need not include anything that is normally distributed (in either source or binary form) with the major components (compiler, kernel, and so on) of the operating system on which the executable runs, unless that component itself accompanies the executable.

If distribution of executable or object code is made by offering access to copy from a designated place, then offering equivalent access to copy the source code from the same place counts as distribution of the source code, even though third parties are not compelled to copy the source along with the object code.

4. You may not copy, modify, sublicense, or distribute the Program except as expressly provided under this License. Any attempt otherwise to copy, modify, sublicense or distribute the Program is void, and will

automatically terminate your rights under this License. However, parties who have received copies, or rights, from you under this License will not have their licenses terminated so long as such parties remain in full compliance.

5. You are not required to accept this License, since you have not signed it. However, nothing else grants you permission to modify or distribute the Program or its derivative works. These actions are prohibited by law if you do not accept this License. Therefore, by modifying or distributing the Program (or any work based on the Program), you indicate your acceptance of this License to do so, and all its terms and conditions for copying, distributing or modifying the Program or works based on it.

6. Each time you redistribute the Program (or any work based on the Program), the recipient automatically receives a license from the original licensor to copy, distribute or modify the Program subject to these terms and conditions. You may not impose any further restrictions on the recipients' exercise of the rights granted herein. You are not responsible for enforcing compliance by third parties to this License.

7. If, as a consequence of a court judgment or allegation of patent infringement or for any other reason (not limited to patent issues), conditions are imposed on you (whether by court order, agreement or otherwise) that contradict the conditions of this License, they do not excuse you from the conditions of this License. If you cannot distribute so as to satisfy simultaneously your obligations under this License and any other pertinent obligations, then as a consequence you may not distribute the Program at all. For example, if a patent license would not permit royalty-free redistribution of the Program by all those who receive copies directly or indirectly through you, then the only way you could satisfy both it and this License would be to refrain entirely from distribution of the Program.

If any portion of this section is held invalid or unenforceable under any particular circumstance, the balance of the section is intended to apply and the section as a whole is intended to apply in other circumstances.

It is not the purpose of this section to induce you to infringe any patents or other property right claims or to contest validity of any such claims; this section has the sole purpose of protecting the integrity of the free software distribution system, which is implemented by public license practices. Many people have made generous contributions to the wide range of software distributed through that system in reliance on consistent application of that system; it is up to the author/donor to decide if he or she is willing to distribute software through any other system and a licensee cannot impose that choice. This section is intended to make thoroughly clear what is believed to be a consequence of the rest of this License.

8. If the distribution and/or use of the Program is restricted in certain countries either by patents or by copyrighted interfaces, the original copyright holder who places the Program under this License may add an explicit geographical distribution limitation excluding those countries, so that distribution is permitted only in or among countries not thus excluded. In such case, this License incorporates the limitation as if written in the body of this License.

9. The Free Software Foundation may publish revised and/or new versions of the General Public License from time to time. Such new versions will be similar in spirit to the present version, but may differ in detail to address new problems or concerns.

Each version is given a distinguishing version number. If the Program specifies a version number of this License which applies to it and "any later version", you have the option of following the terms and conditions either of that version or of any later version published by the Free Software Foundation. If the Program does not specify a version number of this License, you may choose any version ever published by the Free Software Foundation.

10. If you wish to incorporate parts of the Program into other free programs whose distribution conditions are different, write to the author to ask for permission. For software which is copyrighted by the Free Software Foundation, write to the Free Software Foundation; we sometimes make exceptions for this. Our decision will be guided by the two goals of preserving the free status of all derivatives of our free software and of promoting the sharing and reuse of software generally.

# NO WARRANTY

11. BECAUSE THE PROGRAM IS LICENSED FREE OF CHARGE, THERE IS NO WARRANTY FOR THE PROGRAM, TO THE EXTENT PERMITTED BY APPLICABLE LAW. EXCEPT WHEN OTHERWISE STATED IN WRITING THE COPYRIGHT HOLDERS AND/OR OTHER PARTIES PROVIDE THE PROGRAM "AS IS" WITHOUT WARRANTY OF ANY KIND, EITHER EXPRESSED OR IMPLIED, INCLUDING, BUT NOT LIMITED TO, THE IMPLIED WARRANTIES OF MERCHANTABILITY AND FITNESS FOR A PARTICULAR PURPOSE. THE ENTIRE RISK AS TO THE QUALITY AND PERFORMANCE OF THE PROGRAM IS WITH YOU. SHOULD THE PROGRAM PROVE DEFECTIVE, YOU ASSUME THE COST OF ALL NECESSARY SERVICING, REPAIR OR CORRECTION.

12. IN NO EVENT UNLESS REQUIRED BY APPLICABLE LAW OR AGREED TO IN WRITING WILL ANY COPYRIGHT HOLDER, OR ANY OTHER PARTY WHO MAY MODIFY AND/OR REDISTRIBUTE THE PROGRAM AS PERMITTED ABOVE, BE LIABLE TO YOU FOR
DAMAGES, INCLUDING ANY GENERAL, SPECIAL, INCIDENTAL OR CONSEQUENTIAL DAMAGES ARISING OUT OF THE USE OR INABILITY TO USE THE PROGRAM (INCLUDING BUT NOT LIMITED TO LOSS OF DATA OR DATA BEING RENDERED INACCURATE OR LOSSES SUSTAINED BY YOU OR THIRD PARTIES OR A FAILURE OF THE PROGRAM TO OPERATE WITH ANY OTHER PROGRAMS), EVEN IF SUCH HOLDER OR OTHER PARTY HAS BEEN ADVISED OF THE POSSIBILITY OF SUCH DAMAGES.

# END OF TERMS AND CONDITIONS

How to Apply These Terms to Your New Programs

If you develop a new program, and you want it to be of the greatest possible use to the public, the best way to achieve this is to make it free software which everyone can redistribute and change under these terms.

To do so, attach the following notices to the program. It is safest to attach them to the start of each source file to most effectively convey the exclusion of warranty; and each file should have at least the "copyright" line and a pointer to where the full notice is found.

 One line to give the program's name and a brief idea of what it does. Copyright  $(C)$  <year > <name of author>

 This program is free software; you can redistribute it and/or modify it under the terms of the GNU General Public License as published by the Free Software Foundation; either version 2 of the License, or (at your option) any later version.

 This program is distributed in the hope that it will be useful, but WITHOUT ANY WARRANTY; without even the implied warranty of MERCHANTABILITY or FITNESS FOR A PARTICULAR PURPOSE. See the GNU General Public License for more details.

 You should have received a copy of the GNU General Public License along with this program; if not, write to the Free Software Foundation, Inc., 51 Franklin Street, Fifth Floor, Boston, MA 02110-1335 USA

Also add information on how to contact you by electronic and paper mail.

If the program is interactive, make it output a short notice like this when it starts in an interactive mode:

 Gnomovision version 69, Copyright (C) year name of author Gnomovision comes with ABSOLUTELY NO WARRANTY; for details type `show w'. This is free software, and you are welcome to redistribute it under certain conditions; type `show c' for details.

The hypothetical commands `show w' and `show c' should show the

appropriate parts of the General Public License. Of course, the commands you use may be called something other than `show w' and `show c'; they could even be mouse-clicks or menu items--whatever suits your program.

You should also get your employer (if you work as a programmer) or your school, if any, to sign a "copyright disclaimer" for the program, if necessary. Here is a sample; alter the names:

 Yoyodyne, Inc., hereby disclaims all copyright interest in the program `Gnomovision' (which makes passes at compilers) written by James Hacker.

 signature of Ty Coon, 1 April 1989 Ty Coon, President of Vice

This General Public License does not permit incorporating your program into proprietary programs. If your program is a subroutine library, you may consider it more useful to permit linking proprietary applications with the library. If this is what you want to do, use the GNU Library General Public License instead of this License.

### #

Certain source files distributed by Oracle America, Inc. and/or its affiliates are subject to the following clarification and special exception to the GPLv2, based on the GNU Project exception for its Classpath libraries, known as the GNU Classpath Exception, but only where Oracle has expressly included in the particular source file's header the words "Oracle designates this particular file as subject to the "Classpath" exception as provided by Oracle in the LICENSE file that accompanied this code."

You should also note that Oracle includes multiple, independent programs in this software package. Some of those programs are provided under licenses deemed incompatible with the GPLv2 by the Free Software Foundation and others. For example, the package includes programs licensed under the Apache License, Version 2.0. Such programs are licensed to you under their original licenses.

Oracle facilitates your further distribution of this package by adding the Classpath Exception to the necessary parts of its GPLv2 code, which permits you to use that code in combination with other independent modules not licensed under the GPLv2. However, note that this would not permit you to commingle code under an incompatible license with Oracle's GPLv2 licensed code by, for example, cutting and pasting such code into a file also containing Oracle's GPLv2 licensed code and then distributing the result. Additionally, if you were to remove the Classpath Exception from any of the files to which it applies and

distribute the result, you would likely be required to license some or all of the other code in that distribution under the GPLv2 as well, and since the GPLv2 is incompatible with the license terms of some items included in the distribution by Oracle, removing the Classpath Exception could therefore effectively compromise your ability to further distribute the package.

Proceed with caution and we recommend that you obtain the advice of a lawyer skilled in open source matters before removing the Classpath Exception or making modifications to this package which may subsequently be redistributed and/or involve the use of third party software.

## CLASSPATH EXCEPTION

Linking this library statically or dynamically with other modules is making a combined work based on this library. Thus, the terms and conditions of the GNU General Public License version 2 cover the whole combination.

As a special exception, the copyright holders of this library give you permission to link this library with independent modules to produce an executable, regardless of the license terms of these independent modules, and to copy and distribute the resulting executable under terms of your choice, provided that you also meet, for each linked independent module, the terms and conditions of the license of that module. An independent module is a module which is not derived from or based on this library. If you modify this library, you may extend this exception to your version of the library, but you are not obligated to do so. If you do not wish to do so, delete this exception statement from your version.

Apache Commons Digester Copyright 2001-2008 The Apache Software Foundation

This product includes software developed by The Apache Software Foundation (http://www.apache.org/). The MIT License

## Copyright (c) 2007 Mockito contributors

Permission is hereby granted, free of charge, to any person obtaining a copy of this software and associated documentation files (the "Software"), to deal in the Software without restriction, including without limitation the rights to use, copy, modify, merge, publish, distribute, sublicense, and/or sell copies of the Software, and to permit persons to whom the Software is furnished to do so, subject to the following conditions:

The above copyright notice and this permission notice shall be included in all copies or substantial portions of the Software.

THE SOFTWARE IS PROVIDED "AS IS", WITHOUT WARRANTY OF ANY KIND, EXPRESS OR IMPLIED, INCLUDING BUT NOT LIMITED TO THE WARRANTIES OF MERCHANTABILITY, FITNESS FOR A PARTICULAR PURPOSE AND NONINFRINGEMENT. IN NO EVENT SHALL THE AUTHORS OR COPYRIGHT HOLDERS BE LIABLE FOR ANY CLAIM, DAMAGES OR OTHER LIABILITY, WHETHER IN AN ACTION OF CONTRACT, TORT OR OTHERWISE, ARISING FROM, OUT OF OR IN CONNECTION WITH THE SOFTWARE OR THE USE OR OTHER DEALINGS IN THE SOFTWARE.

This copy of Jackson JSON processor databind module is licensed under the Apache (Software) License, version 2.0 ("the License"). See the License for details about distribution rights, and the specific rights regarding derivate works.

You may obtain a copy of the License at:

http://www.apache.org/licenses/LICENSE-2.0 Apache Commons Configuration Copyright 2001-2011 The Apache Software Foundation

This product includes software developed by The Apache Software Foundation (http://www.apache.org/). This copy of Jackson JSON processor annotations is licensed under the Apache (Software) License, version 2.0 ("the License"). See the License for details about distribution rights, and the specific rights regarding derivate works.

You may obtain a copy of the License at:

http://www.apache.org/licenses/LICENSE-2.0

Copyright (c) 2007-2010, The JASYPT team (http://www.jasypt.org)

 Licensed under the Apache License, Version 2.0 (the "License"); you may not use this file except in compliance with the License. You may obtain a copy of the License at

http://www.apache.org/licenses/LICENSE-2.0

 Unless required by applicable law or agreed to in writing, software distributed under the License is distributed on an "AS IS" BASIS, WITHOUT WARRANTIES OR CONDITIONS OF ANY KIND, either express or implied. See the License for the specific language governing permissions and limitations under the License.

 $-$ 

This distribution includes cryptographic software. The country in which you currently reside may have restrictions on the import, possession, use, and/or re-export to another country, of encryption software. BEFORE using any encryption software, please check your country's laws, regulations and policies concerning the import, possession, or use, and re-export of encryption software, to see if this is permitted. See http://www.wassenaar.org/ for more information.

The U.S. Government Department of Commerce, Bureau of Industry and Security (BIS), has classified this software as Export Commodity Control Number (ECCN) 5D002.C.1, which includes information security software using or performing cryptographic functions with asymmetric algorithms. The form and manner of this distribution makes it eligible for export under the License Exception ENC Technology Software Unrestricted (TSU) exception (see the BIS Export Administration Regulations, Section 740.13) for both object code and source code.

The following provides more details on the cryptographic software used (note that this software is not included in the distribution):

 \* The PBE Encryption facilities require the Java Cryptography extensions: http://java.sun.com/javase/technologies/security/.

---------------------------------

Distributions of this software may include software developed by The Apache Software Foundation (http://www.apache.org/).

---------------------------------

ICU License - ICU 1.8.1 and later

# COPYRIGHT AND PERMISSION NOTICE

Copyright (c) 1995-2006 International Business Machines Corporation and others

All rights reserved.

Permission is hereby granted, free of charge, to any person obtaining a copy of this software and associated documentation files (the "Software"), to deal in the Software without restriction, including without limitation the rights to use, copy, modify, merge, publish,

distribute, and/or sell copies of the Software, and to permit persons to whom the Software is furnished to do so, provided that the above copyright notice(s) and this permission notice appear in all copies of the Software and that both the above copyright notice(s) and this permission notice appear in supporting documentation.

THE SOFTWARE IS PROVIDED "AS IS", WITHOUT WARRANTY OF ANY KIND, EXPRESS OR IMPLIED, INCLUDING BUT NOT LIMITED TO THE WARRANTIES OF MERCHANTABILITY, FITNESS FOR A PARTICULAR PURPOSE AND NONINFRINGEMENT OF THIRD PARTY RIGHTS. IN NO EVENT SHALL THE COPYRIGHT HOLDER OR HOLDERS INCLUDED IN THIS NOTICE BE LIABLE FOR ANY CLAIM, OR ANY SPECIAL INDIRECT OR CONSEQUENTIAL DAMAGES, OR ANY DAMAGES WHATSOEVER RESULTING FROM LOSS OF USE, DATA OR PROFITS, WHETHER IN AN ACTION OF CONTRACT, NEGLIGENCE OR OTHER TORTIOUS ACTION, ARISING OUT OF OR IN CONNECTION WITH THE USE OR PERFORMANCE OF THIS SOFTWARE.

Except as contained in this notice, the name of a copyright holder shall not be used in advertising or otherwise to promote the sale, use or other dealings in this Software without prior written authorization of the copyright holder.

> Apache License Version 2.0, January 2004 http://www.apache.org/licenses/

## TERMS AND CONDITIONS FOR USE, REPRODUCTION, AND DISTRIBUTION

## 1. Definitions.

 "License" shall mean the terms and conditions for use, reproduction, and distribution as defined by Sections 1 through 9 of this document.

 "Licensor" shall mean the copyright owner or entity authorized by the copyright owner that is granting the License.

 "Legal Entity" shall mean the union of the acting entity and all other entities that control, are controlled by, or are under common control with that entity. For the purposes of this definition, "control" means (i) the power, direct or indirect, to cause the direction or management of such entity, whether by contract or otherwise, or (ii) ownership of fifty percent (50%) or more of the outstanding shares, or (iii) beneficial ownership of such entity.

 "You" (or "Your") shall mean an individual or Legal Entity exercising permissions granted by this License.

 "Source" form shall mean the preferred form for making modifications, including but not limited to software source code, documentation source, and configuration files.

 "Object" form shall mean any form resulting from mechanical transformation or translation of a Source form, including but not limited to compiled object code, generated documentation, and conversions to other media types.

 "Work" shall mean the work of authorship, whether in Source or Object form, made available under the License, as indicated by a copyright notice that is included in or attached to the work (an example is provided in the Appendix below).

 "Derivative Works" shall mean any work, whether in Source or Object form, that is based on (or derived from) the Work and for which the editorial revisions, annotations, elaborations, or other modifications represent, as a whole, an original work of authorship. For the purposes of this License, Derivative Works shall not include works that remain separable from, or merely link (or bind by name) to the interfaces of, the Work and Derivative Works thereof.

 "Contribution" shall mean any work of authorship, including the original version of the Work and any modifications or additions to that Work or Derivative Works thereof, that is intentionally submitted to Licensor for inclusion in the Work by the copyright owner or by an individual or Legal Entity authorized to submit on behalf of the copyright owner. For the purposes of this definition, "submitted" means any form of electronic, verbal, or written communication sent to the Licensor or its representatives, including but not limited to communication on electronic mailing lists, source code control systems, and issue tracking systems that are managed by, or on behalf of, the Licensor for the purpose of discussing and improving the Work, but excluding communication that is conspicuously marked or otherwise designated in writing by the copyright owner as "Not a Contribution."

 "Contributor" shall mean Licensor and any individual or Legal Entity on behalf of whom a Contribution has been received by Licensor and subsequently incorporated within the Work.

- 2. Grant of Copyright License. Subject to the terms and conditions of this License, each Contributor hereby grants to You a perpetual, worldwide, non-exclusive, no-charge, royalty-free, irrevocable copyright license to reproduce, prepare Derivative Works of, publicly display, publicly perform, sublicense, and distribute the Work and such Derivative Works in Source or Object form.
- 3. Grant of Patent License. Subject to the terms and conditions of

 this License, each Contributor hereby grants to You a perpetual, worldwide, non-exclusive, no-charge, royalty-free, irrevocable (except as stated in this section) patent license to make, have made, use, offer to sell, sell, import, and otherwise transfer the Work, where such license applies only to those patent claims licensable by such Contributor that are necessarily infringed by their Contribution(s) alone or by combination of their Contribution(s) with the Work to which such Contribution(s) was submitted. If You institute patent litigation against any entity (including a cross-claim or counterclaim in a lawsuit) alleging that the Work or a Contribution incorporated within the Work constitutes direct or contributory patent infringement, then any patent licenses granted to You under this License for that Work shall terminate as of the date such litigation is filed.

- 4. Redistribution. You may reproduce and distribute copies of the Work or Derivative Works thereof in any medium, with or without modifications, and in Source or Object form, provided that You meet the following conditions:
	- (a) You must give any other recipients of the Work or Derivative Works a copy of this License; and
	- (b) You must cause any modified files to carry prominent notices stating that You changed the files; and
	- (c) You must retain, in the Source form of any Derivative Works that You distribute, all copyright, patent, trademark, and attribution notices from the Source form of the Work, excluding those notices that do not pertain to any part of the Derivative Works; and
	- (d) If the Work includes a "NOTICE" text file as part of its distribution, then any Derivative Works that You distribute must include a readable copy of the attribution notices contained within such NOTICE file, excluding those notices that do not pertain to any part of the Derivative Works, in at least one of the following places: within a NOTICE text file distributed as part of the Derivative Works; within the Source form or documentation, if provided along with the Derivative Works; or, within a display generated by the Derivative Works, if and wherever such third-party notices normally appear. The contents of the NOTICE file are for informational purposes only and do not modify the License. You may add Your own attribution notices within Derivative Works that You distribute, alongside or as an addendum to the NOTICE text from the Work, provided that such additional attribution notices cannot be construed as modifying the License.

 You may add Your own copyright statement to Your modifications and may provide additional or different license terms and conditions for use, reproduction, or distribution of Your modifications, or for any such Derivative Works as a whole, provided Your use, reproduction, and distribution of the Work otherwise complies with the conditions stated in this License.

- 5. Submission of Contributions. Unless You explicitly state otherwise, any Contribution intentionally submitted for inclusion in the Work by You to the Licensor shall be under the terms and conditions of this License, without any additional terms or conditions. Notwithstanding the above, nothing herein shall supersede or modify the terms of any separate license agreement you may have executed with Licensor regarding such Contributions.
- 6. Trademarks. This License does not grant permission to use the trade names, trademarks, service marks, or product names of the Licensor, except as required for reasonable and customary use in describing the origin of the Work and reproducing the content of the NOTICE file.
- 7. Disclaimer of Warranty. Unless required by applicable law or agreed to in writing, Licensor provides the Work (and each Contributor provides its Contributions) on an "AS IS" BASIS, WITHOUT WARRANTIES OR CONDITIONS OF ANY KIND, either express or implied, including, without limitation, any warranties or conditions of TITLE, NON-INFRINGEMENT, MERCHANTABILITY, or FITNESS FOR A PARTICULAR PURPOSE. You are solely responsible for determining the appropriateness of using or redistributing the Work and assume any risks associated with Your exercise of permissions under this License.
- 8. Limitation of Liability. In no event and under no legal theory, whether in tort (including negligence), contract, or otherwise, unless required by applicable law (such as deliberate and grossly negligent acts) or agreed to in writing, shall any Contributor be liable to You for damages, including any direct, indirect, special, incidental, or consequential damages of any character arising as a result of this License or out of the use or inability to use the Work (including but not limited to damages for loss of goodwill, work stoppage, computer failure or malfunction, or any and all other commercial damages or losses), even if such Contributor has been advised of the possibility of such damages.
- 9. Accepting Warranty or Additional Liability. While redistributing the Work or Derivative Works thereof, You may choose to offer, and charge a fee for, acceptance of support, warranty, indemnity, or other liability obligations and/or rights consistent with this License. However, in accepting such obligations, You may act only

 on Your own behalf and on Your sole responsibility, not on behalf of any other Contributor, and only if You agree to indemnify, defend, and hold each Contributor harmless for any liability incurred by, or claims asserted against, such Contributor by reason of your accepting any such warranty or additional liability.

## END OF TERMS AND CONDITIONS

APPENDIX: How to apply the Apache License to your work.

 To apply the Apache License to your work, attach the following boilerplate notice, with the fields enclosed by brackets "[]" replaced with your own identifying information. (Don't include the brackets!) The text should be enclosed in the appropriate comment syntax for the file format. We also recommend that a file or class name and description of purpose be included on the same "printed page" as the copyright notice for easier identification within third-party archives.

Copyright [yyyy] [name of copyright owner]

 Licensed under the Apache License, Version 2.0 (the "License"); you may not use this file except in compliance with the License. You may obtain a copy of the License at

http://www.apache.org/licenses/LICENSE-2.0

 Unless required by applicable law or agreed to in writing, software distributed under the License is distributed on an "AS IS" BASIS, WITHOUT WARRANTIES OR CONDITIONS OF ANY KIND, either express or implied. See the License for the specific language governing permissions and limitations under the License. This copy of Jackson JSON processor streaming parser/generator is licensed under the Apache (Software) License, version 2.0 ("the License"). See the License for details about distribution rights, and the specific rights regarding derivate works.

You may obtain a copy of the License at:

http://www.apache.org/licenses/LICENSE-2.0

 Apache License Version 2.0, January 2004 http://www.apache.org/licenses/

## TERMS AND CONDITIONS FOR USE, REPRODUCTION, AND DISTRIBUTION

1. Definitions.

 "License" shall mean the terms and conditions for use, reproduction, and distribution as defined by Sections 1 through 9 of this document.

 "Licensor" shall mean the copyright owner or entity authorized by the copyright owner that is granting the License.

 "Legal Entity" shall mean the union of the acting entity and all other entities that control, are controlled by, or are under common control with that entity. For the purposes of this definition, "control" means (i) the power, direct or indirect, to cause the direction or management of such entity, whether by contract or otherwise, or (ii) ownership of fifty percent (50%) or more of the outstanding shares, or (iii) beneficial ownership of such entity.

 "You" (or "Your") shall mean an individual or Legal Entity exercising permissions granted by this License.

 "Source" form shall mean the preferred form for making modifications, including but not limited to software source code, documentation source, and configuration files.

 "Object" form shall mean any form resulting from mechanical transformation or translation of a Source form, including but not limited to compiled object code, generated documentation, and conversions to other media types.

 "Work" shall mean the work of authorship, whether in Source or Object form, made available under the License, as indicated by a copyright notice that is included in or attached to the work (an example is provided in the Appendix below).

 "Derivative Works" shall mean any work, whether in Source or Object form, that is based on (or derived from) the Work and for which the editorial revisions, annotations, elaborations, or other modifications represent, as a whole, an original work of authorship. For the purposes of this License, Derivative Works shall not include works that remain separable from, or merely link (or bind by name) to the interfaces of, the Work and Derivative Works thereof.

 "Contribution" shall mean any work of authorship, including the original version of the Work and any modifications or additions to that Work or Derivative Works thereof, that is intentionally submitted to Licensor for inclusion in the Work by the copyright owner or by an individual or Legal Entity authorized to submit on behalf of the copyright owner. For the purposes of this definition, "submitted" means any form of electronic, verbal, or written communication sent to the Licensor or its representatives, including but not limited to

 communication on electronic mailing lists, source code control systems, and issue tracking systems that are managed by, or on behalf of, the Licensor for the purpose of discussing and improving the Work, but excluding communication that is conspicuously marked or otherwise designated in writing by the copyright owner as "Not a Contribution."

 "Contributor" shall mean Licensor and any individual or Legal Entity on behalf of whom a Contribution has been received by Licensor and subsequently incorporated within the Work.

- 2. Grant of Copyright License. Subject to the terms and conditions of this License, each Contributor hereby grants to You a perpetual, worldwide, non-exclusive, no-charge, royalty-free, irrevocable copyright license to reproduce, prepare Derivative Works of, publicly display, publicly perform, sublicense, and distribute the Work and such Derivative Works in Source or Object form.
- 3. Grant of Patent License. Subject to the terms and conditions of this License, each Contributor hereby grants to You a perpetual, worldwide, non-exclusive, no-charge, royalty-free, irrevocable (except as stated in this section) patent license to make, have made, use, offer to sell, sell, import, and otherwise transfer the Work, where such license applies only to those patent claims licensable by such Contributor that are necessarily infringed by their Contribution(s) alone or by combination of their Contribution(s) with the Work to which such Contribution(s) was submitted. If You institute patent litigation against any entity (including a cross-claim or counterclaim in a lawsuit) alleging that the Work or a Contribution incorporated within the Work constitutes direct or contributory patent infringement, then any patent licenses granted to You under this License for that Work shall terminate as of the date such litigation is filed.
- 4. Redistribution. You may reproduce and distribute copies of the Work or Derivative Works thereof in any medium, with or without modifications, and in Source or Object form, provided that You meet the following conditions:
	- (a) You must give any other recipients of the Work or Derivative Works a copy of this License; and
	- (b) You must cause any modified files to carry prominent notices stating that You changed the files; and
	- (c) You must retain, in the Source form of any Derivative Works that You distribute, all copyright, patent, trademark, and attribution notices from the Source form of the Work, excluding those notices that do not pertain to any part of

the Derivative Works; and

 (d) If the Work includes a "NOTICE" text file as part of its distribution, then any Derivative Works that You distribute must include a readable copy of the attribution notices contained within such NOTICE file, excluding those notices that do not pertain to any part of the Derivative Works, in at least one of the following places: within a NOTICE text file distributed as part of the Derivative Works; within the Source form or documentation, if provided along with the Derivative Works; or, within a display generated by the Derivative Works, if and wherever such third-party notices normally appear. The contents of the NOTICE file are for informational purposes only and do not modify the License. You may add Your own attribution notices within Derivative Works that You distribute, alongside or as an addendum to the NOTICE text from the Work, provided that such additional attribution notices cannot be construed as modifying the License.

 You may add Your own copyright statement to Your modifications and may provide additional or different license terms and conditions for use, reproduction, or distribution of Your modifications, or for any such Derivative Works as a whole, provided Your use, reproduction, and distribution of the Work otherwise complies with the conditions stated in this License.

- 5. Submission of Contributions. Unless You explicitly state otherwise, any Contribution intentionally submitted for inclusion in the Work by You to the Licensor shall be under the terms and conditions of this License, without any additional terms or conditions. Notwithstanding the above, nothing herein shall supersede or modify the terms of any separate license agreement you may have executed with Licensor regarding such Contributions.
- 6. Trademarks. This License does not grant permission to use the trade names, trademarks, service marks, or product names of the Licensor, except as required for reasonable and customary use in describing the origin of the Work and reproducing the content of the NOTICE file.
- 7. Disclaimer of Warranty. Unless required by applicable law or agreed to in writing, Licensor provides the Work (and each Contributor provides its Contributions) on an "AS IS" BASIS, WITHOUT WARRANTIES OR CONDITIONS OF ANY KIND, either express or implied, including, without limitation, any warranties or conditions of TITLE, NON-INFRINGEMENT, MERCHANTABILITY, or FITNESS FOR A PARTICULAR PURPOSE. You are solely responsible for determining the appropriateness of using or redistributing the Work and assume any risks associated with Your exercise of permissions under this License.
- 8. Limitation of Liability. In no event and under no legal theory, whether in tort (including negligence), contract, or otherwise, unless required by applicable law (such as deliberate and grossly negligent acts) or agreed to in writing, shall any Contributor be liable to You for damages, including any direct, indirect, special, incidental, or consequential damages of any character arising as a result of this License or out of the use or inability to use the Work (including but not limited to damages for loss of goodwill, work stoppage, computer failure or malfunction, or any and all other commercial damages or losses), even if such Contributor has been advised of the possibility of such damages.
- 9. Accepting Warranty or Additional Liability. While redistributing the Work or Derivative Works thereof, You may choose to offer, and charge a fee for, acceptance of support, warranty, indemnity, or other liability obligations and/or rights consistent with this License. However, in accepting such obligations, You may act only on Your own behalf and on Your sole responsibility, not on behalf of any other Contributor, and only if You agree to indemnify, defend, and hold each Contributor harmless for any liability incurred by, or claims asserted against, such Contributor by reason of your accepting any such warranty or additional liability.

## END OF TERMS AND CONDITIONS

APPENDIX: How to apply the Apache License to your work.

 To apply the Apache License to your work, attach the following boilerplate notice, with the fields enclosed by brackets "[]" replaced with your own identifying information. (Don't include the brackets!) The text should be enclosed in the appropriate comment syntax for the file format. We also recommend that a file or class name and description of purpose be included on the same "printed page" as the copyright notice for easier identification within third-party archives.

## Copyright [yyyy] [name of copyright owner]

 Licensed under the Apache License, Version 2.0 (the "License"); you may not use this file except in compliance with the License. You may obtain a copy of the License at

http://www.apache.org/licenses/LICENSE-2.0

 Unless required by applicable law or agreed to in writing, software distributed under the License is distributed on an "AS IS" BASIS, WITHOUT WARRANTIES OR CONDITIONS OF ANY KIND, either express or implied.  See the License for the specific language governing permissions and limitations under the License.

## APACHE COMMONS POOL DERIVATIVE WORKS:

 The LinkedBlockingDeque implementation is based on an implementation written by Doug Lea with assistance from members of JCP JSR-166 Expert Group and released to the public domain, as explained at http://creativecommons.org/licenses/publicdomain Apache Commons Lang Copyright 2001-2011 The Apache Software Foundation

This product includes software developed by The Apache Software Foundation (http://www.apache.org/). Apache Commons Math Copyright 2001-2012 The Apache Software Foundation

This product includes software developed by The Apache Software Foundation (http://www.apache.org/).

The BracketFinder (package org.apache.commons.math3.optimization.univariate) and PowellOptimizer (package org.apache.commons.math3.optimization.general) classes are based on the Python code in module "optimize.py" (version 0.5) developed by Travis E. Oliphant for the SciPy library (http://www.scipy.org/) Copyright 2003-2009 SciPy Developers.

The LinearConstraint, LinearObjectiveFunction, LinearOptimizer, RelationShip, SimplexSolver and SimplexTableau classes in package org.apache.commons.math3.optimization.linear include software developed by Benjamin McCann (http://www.benmccann.com) and distributed with the following copyright: Copyright 2009 Google Inc.

This product includes software developed by the University of Chicago, as Operator of Argonne National Laboratory. The LevenbergMarquardtOptimizer class in package org.apache.commons.math3.optimization.general includes software translated from the lmder, lmpar and qrsolv Fortran routines from the Minpack package Minpack Copyright Notice (1999) University of Chicago. All rights reserved ===============================================================================

===============================================================================

===============================================================================

===============================================================================

The GraggBulirschStoerIntegrator class in package org.apache.commons.math3.ode.nonstiff includes software translated

from the odex Fortran routine developed by E. Hairer and G. Wanner. Original source copyright: Copyright (c) 2004, Ernst Hairer

The EigenDecompositionImpl class in package org.apache.commons.math3.linear includes software translated from some LAPACK Fortran routines. Original source copyright: Copyright (c) 1992-2008 The University of Tennessee. All rights reserved. ===============================================================================

===============================================================================

===============================================================================

The MersenneTwister class in package org.apache.commons.math3.random includes software translated from the 2002-01-26 version of the Mersenne-Twister generator written in C by Makoto Matsumoto and Takuji Nishimura. Original source copyright: Copyright (C) 1997 - 2002, Makoto Matsumoto and Takuji Nishimura, All rights reserved ===============================================================================

The LocalizedFormatsTest class in the unit tests is an adapted version of the OrekitMessagesTest class from the orekit library distributed under the terms of the Apache 2 licence. Original source copyright: Copyright 2010 CS Communication & Systmes

The complete text of licenses and disclaimers associated with the the original sources enumerated above at the time of code translation are in the LICENSE.txt file.

> Apache License Version 2.0, January 2004 http://www.apache.org/licenses/

## TERMS AND CONDITIONS FOR USE, REPRODUCTION, AND DISTRIBUTION

### 1. Definitions.

 "License" shall mean the terms and conditions for use, reproduction, and distribution as defined by Sections 1 through 9 of this document.

 "Licensor" shall mean the copyright owner or entity authorized by the copyright owner that is granting the License.

 "Legal Entity" shall mean the union of the acting entity and all other entities that control, are controlled by, or are under common control with that entity. For the purposes of this definition, "control" means (i) the power, direct or indirect, to cause the direction or management of such entity, whether by contract or

 otherwise, or (ii) ownership of fifty percent (50%) or more of the outstanding shares, or (iii) beneficial ownership of such entity.

 "You" (or "Your") shall mean an individual or Legal Entity exercising permissions granted by this License.

 "Source" form shall mean the preferred form for making modifications, including but not limited to software source code, documentation source, and configuration files.

 "Object" form shall mean any form resulting from mechanical transformation or translation of a Source form, including but not limited to compiled object code, generated documentation, and conversions to other media types.

 "Work" shall mean the work of authorship, whether in Source or Object form, made available under the License, as indicated by a copyright notice that is included in or attached to the work (an example is provided in the Appendix below).

 "Derivative Works" shall mean any work, whether in Source or Object form, that is based on (or derived from) the Work and for which the editorial revisions, annotations, elaborations, or other modifications represent, as a whole, an original work of authorship. For the purposes of this License, Derivative Works shall not include works that remain separable from, or merely link (or bind by name) to the interfaces of, the Work and Derivative Works thereof.

 "Contribution" shall mean any work of authorship, including the original version of the Work and any modifications or additions to that Work or Derivative Works thereof, that is intentionally submitted to Licensor for inclusion in the Work by the copyright owner or by an individual or Legal Entity authorized to submit on behalf of the copyright owner. For the purposes of this definition, "submitted" means any form of electronic, verbal, or written communication sent to the Licensor or its representatives, including but not limited to communication on electronic mailing lists, source code control systems, and issue tracking systems that are managed by, or on behalf of, the Licensor for the purpose of discussing and improving the Work, but excluding communication that is conspicuously marked or otherwise designated in writing by the copyright owner as "Not a Contribution."

 "Contributor" shall mean Licensor and any individual or Legal Entity on behalf of whom a Contribution has been received by Licensor and subsequently incorporated within the Work.

 2. Grant of Copyright License. Subject to the terms and conditions of this License, each Contributor hereby grants to You a perpetual,

 worldwide, non-exclusive, no-charge, royalty-free, irrevocable copyright license to reproduce, prepare Derivative Works of, publicly display, publicly perform, sublicense, and distribute the Work and such Derivative Works in Source or Object form.

- 3. Grant of Patent License. Subject to the terms and conditions of this License, each Contributor hereby grants to You a perpetual, worldwide, non-exclusive, no-charge, royalty-free, irrevocable (except as stated in this section) patent license to make, have made, use, offer to sell, sell, import, and otherwise transfer the Work, where such license applies only to those patent claims licensable by such Contributor that are necessarily infringed by their Contribution(s) alone or by combination of their Contribution(s) with the Work to which such Contribution(s) was submitted. If You institute patent litigation against any entity (including a cross-claim or counterclaim in a lawsuit) alleging that the Work or a Contribution incorporated within the Work constitutes direct or contributory patent infringement, then any patent licenses granted to You under this License for that Work shall terminate as of the date such litigation is filed.
- 4. Redistribution. You may reproduce and distribute copies of the Work or Derivative Works thereof in any medium, with or without modifications, and in Source or Object form, provided that You meet the following conditions:
	- (a) You must give any other recipients of the Work or Derivative Works a copy of this License; and
	- (b) You must cause any modified files to carry prominent notices stating that You changed the files; and
	- (c) You must retain, in the Source form of any Derivative Works that You distribute, all copyright, patent, trademark, and attribution notices from the Source form of the Work, excluding those notices that do not pertain to any part of the Derivative Works; and
	- (d) If the Work includes a "NOTICE" text file as part of its distribution, then any Derivative Works that You distribute must include a readable copy of the attribution notices contained within such NOTICE file, excluding those notices that do not pertain to any part of the Derivative Works, in at least one of the following places: within a NOTICE text file distributed as part of the Derivative Works; within the Source form or documentation, if provided along with the Derivative Works; or, within a display generated by the Derivative Works, if and wherever such third-party notices normally appear. The contents

 of the NOTICE file are for informational purposes only and do not modify the License. You may add Your own attribution notices within Derivative Works that You distribute, alongside or as an addendum to the NOTICE text from the Work, provided that such additional attribution notices cannot be construed as modifying the License.

 You may add Your own copyright statement to Your modifications and may provide additional or different license terms and conditions for use, reproduction, or distribution of Your modifications, or for any such Derivative Works as a whole, provided Your use, reproduction, and distribution of the Work otherwise complies with the conditions stated in this License.

- 5. Submission of Contributions. Unless You explicitly state otherwise, any Contribution intentionally submitted for inclusion in the Work by You to the Licensor shall be under the terms and conditions of this License, without any additional terms or conditions. Notwithstanding the above, nothing herein shall supersede or modify the terms of any separate license agreement you may have executed with Licensor regarding such Contributions.
- 6. Trademarks. This License does not grant permission to use the trade names, trademarks, service marks, or product names of the Licensor, except as required for reasonable and customary use in describing the origin of the Work and reproducing the content of the NOTICE file.
- 7. Disclaimer of Warranty. Unless required by applicable law or agreed to in writing, Licensor provides the Work (and each Contributor provides its Contributions) on an "AS IS" BASIS, WITHOUT WARRANTIES OR CONDITIONS OF ANY KIND, either express or implied, including, without limitation, any warranties or conditions of TITLE, NON-INFRINGEMENT, MERCHANTABILITY, or FITNESS FOR A PARTICULAR PURPOSE. You are solely responsible for determining the appropriateness of using or redistributing the Work and assume any risks associated with Your exercise of permissions under this License.
- 8. Limitation of Liability. In no event and under no legal theory, whether in tort (including negligence), contract, or otherwise, unless required by applicable law (such as deliberate and grossly negligent acts) or agreed to in writing, shall any Contributor be liable to You for damages, including any direct, indirect, special, incidental, or consequential damages of any character arising as a result of this License or out of the use or inability to use the Work (including but not limited to damages for loss of goodwill, work stoppage, computer failure or malfunction, or any and all other commercial damages or losses), even if such Contributor has been advised of the possibility of such damages.

 9. Accepting Warranty or Additional Liability. While redistributing the Work or Derivative Works thereof, You may choose to offer, and charge a fee for, acceptance of support, warranty, indemnity, or other liability obligations and/or rights consistent with this License. However, in accepting such obligations, You may act only on Your own behalf and on Your sole responsibility, not on behalf of any other Contributor, and only if You agree to indemnify, defend, and hold each Contributor harmless for any liability incurred by, or claims asserted against, such Contributor by reason of your accepting any such warranty or additional liability.

## END OF TERMS AND CONDITIONS

APPENDIX: How to apply the Apache License to your work.

 To apply the Apache License to your work, attach the following boilerplate notice, with the fields enclosed by brackets "[]" replaced with your own identifying information. (Don't include the brackets!) The text should be enclosed in the appropriate comment syntax for the file format. We also recommend that a file or class name and description of purpose be included on the same "printed page" as the copyright notice for easier identification within third-party archives.

Copyright [yyyy] [name of copyright owner]

 Licensed under the Apache License, Version 2.0 (the "License"); you may not use this file except in compliance with the License. You may obtain a copy of the License at

http://www.apache.org/licenses/LICENSE-2.0

 Unless required by applicable law or agreed to in writing, software distributed under the License is distributed on an "AS IS" BASIS, WITHOUT WARRANTIES OR CONDITIONS OF ANY KIND, either express or implied. See the License for the specific language governing permissions and limitations under the License.

===============================================================================

## APACHE COMMONS MATH DERIVATIVE WORKS:

The Apache commons-math library includes a number of subcomponents whose implementation is derived from original sources written in C or Fortran. License terms of the original sources are reproduced below.

For the lmder, lmpar and qrsolv Fortran routine from minpack and translated in the LevenbergMarquardtOptimizer class in package org.apache.commons.math3.optimization.general Original source copyright and license statement:

Minpack Copyright Notice (1999) University of Chicago. All rights reserved

Redistribution and use in source and binary forms, with or without modification, are permitted provided that the following conditions are met:

1. Redistributions of source code must retain the above copyright notice, this list of conditions and the following disclaimer.

2. Redistributions in binary form must reproduce the above copyright notice, this list of conditions and the following disclaimer in the documentation and/or other materials provided with the distribution.

3. The end-user documentation included with the redistribution, if any, must include the following acknowledgment:

 "This product includes software developed by the University of Chicago, as Operator of Argonne National Laboratory.

Alternately, this acknowledgment may appear in the software itself, if and wherever such third-party acknowledgments normally appear.

4. WARRANTY DISCLAIMER. THE SOFTWARE IS SUPPLIED "AS IS" WITHOUT WARRANTY OF ANY KIND. THE COPYRIGHT HOLDER, THE UNITED STATES, THE UNITED STATES DEPARTMENT OF ENERGY, AND THEIR EMPLOYEES: (1) DISCLAIM ANY WARRANTIES, EXPRESS OR IMPLIED, INCLUDING BUT NOT LIMITED TO ANY IMPLIED WARRANTIES OF MERCHANTABILITY, FITNESS FOR A PARTICULAR PURPOSE, TITLE OR NON-INFRINGEMENT, (2) DO NOT ASSUME ANY LEGAL LIABILITY OR RESPONSIBILITY FOR THE ACCURACY, COMPLETENESS, OR USEFULNESS OF THE SOFTWARE, (3) DO NOT REPRESENT THAT USE OF THE SOFTWARE WOULD NOT INFRINGE PRIVATELY OWNED RIGHTS, (4) DO NOT WARRANT THAT THE SOFTWARE WILL FUNCTION UNINTERRUPTED, THAT IT IS ERROR-FREE OR THAT ANY ERRORS WILL BE CORRECTED.

5. LIMITATION OF LIABILITY. IN NO EVENT WILL THE COPYRIGHT HOLDER, THE UNITED STATES, THE UNITED STATES DEPARTMENT OF ENERGY, OR THEIR EMPLOYEES: BE LIABLE FOR ANY INDIRECT, INCIDENTAL, CONSEQUENTIAL, SPECIAL OR PUNITIVE DAMAGES OF ANY KIND OR NATURE, INCLUDING BUT NOT LIMITED TO LOSS OF PROFITS OR LOSS OF DATA, FOR ANY REASON WHATSOEVER, WHETHER SUCH LIABILITY IS ASSERTED ON THE BASIS OF CONTRACT, TORT (INCLUDING NEGLIGENCE OR STRICT LIABILITY), OR OTHERWISE, EVEN IF ANY OF SAID PARTIES HAS BEEN WARNED OF THE POSSIBILITY OF SUCH LOSS OR DAMAGES.

===============================================================================

Copyright and license statement for the odex Fortran routine developed by E. Hairer and G. Wanner and translated in GraggBulirschStoerIntegrator class in package org.apache.commons.math3.ode.nonstiff:

Copyright (c) 2004, Ernst Hairer

Redistribution and use in source and binary forms, with or without modification, are permitted provided that the following conditions are met:

- Redistributions of source code must retain the above copyright notice, this list of conditions and the following disclaimer.

- Redistributions in binary form must reproduce the above copyright notice, this list of conditions and the following disclaimer in the documentation and/or other materials provided with the distribution.

THIS SOFTWARE IS PROVIDED BY THE COPYRIGHT HOLDERS AND CONTRIBUTORS "AS IS" AND ANY EXPRESS OR IMPLIED WARRANTIES, INCLUDING, BUT NOT LIMITED TO, THE IMPLIED WARRANTIES OF MERCHANTABILITY AND FITNESS FOR A PARTICULAR PURPOSE ARE DISCLAIMED. IN NO EVENT SHALL THE REGENTS OR CONTRIBUTORS BE LIABLE FOR ANY DIRECT, INDIRECT, INCIDENTAL, SPECIAL, EXEMPLARY, OR CONSEQUENTIAL DAMAGES (INCLUDING, BUT NOT LIMITED TO, PROCUREMENT OF SUBSTITUTE GOODS OR SERVICES; LOSS OF USE, DATA, OR PROFITS; OR BUSINESS INTERRUPTION) HOWEVER CAUSED AND ON ANY THEORY OF LIABILITY, WHETHER IN CONTRACT, STRICT LIABILITY, OR TORT (INCLUDING NEGLIGENCE OR OTHERWISE) ARISING IN ANY WAY OUT OF THE USE OF THIS SOFTWARE, EVEN IF ADVISED OF THE POSSIBILITY OF SUCH DAMAGE.

===============================================================================

Copyright and license statement for the original lapack fortran routines translated in EigenDecompositionImpl class in package org.apache.commons.math3.linear:

Copyright (c) 1992-2008 The University of Tennessee. All rights reserved.

\$COPYRIGHT\$

Additional copyrights may follow

## \$HEADER\$

Redistribution and use in source and binary forms, with or without modification, are permitted provided that the following conditions are met:

- Redistributions of source code must retain the above copyright notice, this list of conditions and the following disclaimer.

- Redistributions in binary form must reproduce the above copyright notice, this list of conditions and the following disclaimer listed in this license in the documentation and/or other materials provided with the distribution.

- Neither the name of the copyright holders nor the names of its contributors may be used to endorse or promote products derived from this software without specific prior written permission.

THIS SOFTWARE IS PROVIDED BY THE COPYRIGHT HOLDERS AND CONTRIBUTORS "AS IS" AND ANY EXPRESS OR IMPLIED WARRANTIES, INCLUDING, BUT NOT LIMITED TO, THE IMPLIED WARRANTIES OF MERCHANTABILITY AND FITNESS FOR A PARTICULAR PURPOSE ARE DISCLAIMED. IN NO EVENT SHALL THE COPYRIGHT OWNER OR CONTRIBUTORS BE LIABLE FOR ANY DIRECT, INDIRECT, INCIDENTAL, SPECIAL, EXEMPLARY, OR CONSEQUENTIAL DAMAGES (INCLUDING, BUT NOT LIMITED TO, PROCUREMENT OF SUBSTITUTE GOODS OR SERVICES; LOSS OF USE, DATA, OR PROFITS; OR BUSINESS INTERRUPTION) HOWEVER CAUSED AND ON ANY THEORY OF LIABILITY, WHETHER IN CONTRACT, STRICT LIABILITY, OR TORT (INCLUDING NEGLIGENCE OR OTHERWISE) ARISING IN ANY WAY OUT OF THE USE OF THIS SOFTWARE, EVEN IF ADVISED OF THE POSSIBILITY OF SUCH DAMAGE.

===============================================================================

Copyright and license statement for the original Mersenne twister C routines translated in MersenneTwister class in package org.apache.commons.math3.random:

 Copyright (C) 1997 - 2002, Makoto Matsumoto and Takuji Nishimura, All rights reserved.

 Redistribution and use in source and binary forms, with or without modification, are permitted provided that the following conditions are met:

 1. Redistributions of source code must retain the above copyright notice, this list of conditions and the following disclaimer.

- 2. Redistributions in binary form must reproduce the above copyright notice, this list of conditions and the following disclaimer in the documentation and/or other materials provided with the distribution.
- 3. The names of its contributors may not be used to endorse or promote products derived from this software without specific prior written permission.

 THIS SOFTWARE IS PROVIDED BY THE COPYRIGHT HOLDERS AND CONTRIBUTORS "AS IS" AND ANY EXPRESS OR IMPLIED WARRANTIES, INCLUDING, BUT NOT LIMITED TO, THE IMPLIED WARRANTIES OF MERCHANTABILITY AND FITNESS FOR A PARTICULAR PURPOSE ARE DISCLAIMED. IN NO EVENT SHALL THE COPYRIGHT OWNER OR CONTRIBUTORS BE LIABLE FOR ANY DIRECT, INDIRECT, INCIDENTAL, SPECIAL, EXEMPLARY, OR CONSEQUENTIAL DAMAGES (INCLUDING, BUT NOT LIMITED TO, PROCUREMENT OF SUBSTITUTE GOODS OR SERVICES; LOSS OF USE, DATA, OR PROFITS; OR BUSINESS INTERRUPTION) HOWEVER CAUSED AND ON ANY THEORY OF LIABILITY, WHETHER IN CONTRACT, STRICT LIABILITY, OR TORT (INCLUDING NEGLIGENCE OR OTHERWISE) ARISING IN ANY WAY OUT OF THE USE OF THIS SOFTWARE, EVEN IF ADVISED OF THE POSSIBILITY OF SUCH DAMAGE. Apache Commons Compress

Copyright 2002-2018 The Apache Software Foundation

This product includes software developed at The Apache Software Foundation (https://www.apache.org/).

The files in the package org.apache.commons.compress.archivers.sevenz were derived from the LZMA SDK, version 9.20 (C/ and CPP/7zip/), which has been placed in the public domain:

"LZMA SDK is placed in the public domain." (http://www.7-zip.org/sdk.html) Copyright (c) 1997, PostgreSQL Global Development Group All rights reserved.

Redistribution and use in source and binary forms, with or without modification, are permitted provided that the following conditions are met:

- 1. Redistributions of source code must retain the above copyright notice, this list of conditions and the following disclaimer.
- 2. Redistributions in binary form must reproduce the above copyright notice, this list of conditions and the following disclaimer in the documentation and/or other materials provided with the distribution.

THIS SOFTWARE IS PROVIDED BY THE COPYRIGHT HOLDERS AND CONTRIBUTORS "AS IS" AND ANY EXPRESS OR IMPLIED WARRANTIES, INCLUDING, BUT NOT LIMITED TO, THE IMPLIED WARRANTIES OF MERCHANTABILITY AND FITNESS FOR A PARTICULAR PURPOSE ARE DISCLAIMED. IN NO EVENT SHALL THE COPYRIGHT OWNER OR CONTRIBUTORS BE LIABLE FOR ANY DIRECT, INDIRECT, INCIDENTAL, SPECIAL, EXEMPLARY, OR CONSEQUENTIAL DAMAGES (INCLUDING, BUT NOT LIMITED TO, PROCUREMENT OF

SUBSTITUTE GOODS OR SERVICES; LOSS OF USE, DATA, OR PROFITS; OR BUSINESS INTERRUPTION) HOWEVER CAUSED AND ON ANY THEORY OF LIABILITY, WHETHER IN CONTRACT, STRICT LIABILITY, OR TORT (INCLUDING NEGLIGENCE OR OTHERWISE) ARISING IN ANY WAY OUT OF THE USE OF THIS SOFTWARE, EVEN IF ADVISED OF THE POSSIBILITY OF SUCH DAMAGE.

/\* \* \$Header: /home/cvs/jakarta-commons/el/LICENSE.txt,v 1.1.1.1 2003/02/04 00:22:24 luehe Exp \$ \* \$Revision: 1.1.1.1 \$ \* \$Date: 2003/02/04 00:22:24 \$ \* \* ==================================================================== \* \* The Apache Software License, Version 1.1 \* \* Copyright (c) 1999-2002 The Apache Software Foundation. All rights \* reserved. \* \* Redistribution and use in source and binary forms, with or without \* modification, are permitted provided that the following conditions \* are met: \* \* 1. Redistributions of source code must retain the above copyright \* notice, this list of conditions and the following disclaimer. \* \* 2. Redistributions in binary form must reproduce the above copyright \* notice, this list of conditions and the following disclaimer in \* the documentation and/or other materials provided with the \* distribution. \* \* 3. The end-user documentation included with the redistribution, if any, must include the following acknowlegement: "This product includes software developed by the \* Apache Software Foundation (http://www.apache.org/)." \* Alternately, this acknowlegement may appear in the software itself, \* if and wherever such third-party acknowlegements normally appear. \* \* 4. The names "The Jakarta Project", "Commons", and "Apache Software \* Foundation" must not be used to endorse or promote products derived from this software without prior written permission. For written permission, please contact apache@apache.org. \* \* 5. Products derived from this software may not be called "Apache" \* nor may "Apache" appear in their names without prior written \* permission of the Apache Group. \* \* THIS SOFTWARE IS PROVIDED ``AS IS'' AND ANY EXPRESSED OR IMPLIED \* WARRANTIES, INCLUDING, BUT NOT LIMITED TO, THE IMPLIED WARRANTIES \* OF MERCHANTABILITY AND FITNESS FOR A PARTICULAR PURPOSE ARE

\* DISCLAIMED. IN NO EVENT SHALL THE APACHE SOFTWARE FOUNDATION OR \* ITS CONTRIBUTORS BE LIABLE FOR ANY DIRECT, INDIRECT, INCIDENTAL, \* SPECIAL, EXEMPLARY, OR CONSEQUENTIAL DAMAGES (INCLUDING, BUT NOT \* LIMITED TO, PROCUREMENT OF SUBSTITUTE GOODS OR SERVICES; LOSS OF \* USE, DATA, OR PROFITS; OR BUSINESS INTERRUPTION) HOWEVER CAUSED AND \* ON ANY THEORY OF LIABILITY, WHETHER IN CONTRACT, STRICT LIABILITY, \* OR TORT (INCLUDING NEGLIGENCE OR OTHERWISE) ARISING IN ANY WAY OUT \* OF THE USE OF THIS SOFTWARE, EVEN IF ADVISED OF THE POSSIBILITY OF \* SUCH DAMAGE. \* -------------\*

\* This software consists of voluntary contributions made by many

\* individuals on behalf of the Apache Software Foundation. For more

\* information on the Apache Software Foundation, please see

\* <http://www.apache.org/>.

\*

\*/

Mozilla Public License Version 2.0

==================================

#### 1. Definitions

--------------

## 1.1. "Contributor"

 means each individual or legal entity that creates, contributes to the creation of, or owns Covered Software.

## 1.2. "Contributor Version"

 means the combination of the Contributions of others (if any) used by a Contributor and that particular Contributor's Contribution.

## 1.3. "Contribution"

means Covered Software of a particular Contributor.

### 1.4. "Covered Software"

 means Source Code Form to which the initial Contributor has attached the notice in Exhibit A, the Executable Form of such Source Code Form, and Modifications of such Source Code Form, in each case including portions thereof.

- 1.5. "Incompatible With Secondary Licenses" means
	- (a) that the initial Contributor has attached the notice described in Exhibit B to the Covered Software; or
	- (b) that the Covered Software was made available under the terms of version 1.1 or earlier of the License, but not also under the

terms of a Secondary License.

## 1.6. "Executable Form"

means any form of the work other than Source Code Form.

#### 1.7. "Larger Work"

 means a work that combines Covered Software with other material, in a separate file or files, that is not Covered Software.

# 1.8. "License" means this document.

## 1.9. "Licensable"

 means having the right to grant, to the maximum extent possible, whether at the time of the initial grant or subsequently, any and all of the rights conveyed by this License.

1.10. "Modifications"

means any of the following:

- (a) any file in Source Code Form that results from an addition to, deletion from, or modification of the contents of Covered Software; or
- (b) any new file in Source Code Form that contains any Covered Software.

# 1.11. "Patent Claims" of a Contributor

 means any patent claim(s), including without limitation, method, process, and apparatus claims, in any patent Licensable by such Contributor that would be infringed, but for the grant of the License, by the making, using, selling, offering for sale, having made, import, or transfer of either its Contributions or its Contributor Version.

1.12. "Secondary License"

 means either the GNU General Public License, Version 2.0, the GNU Lesser General Public License, Version 2.1, the GNU Affero General Public License, Version 3.0, or any later versions of those **licenses** 

### 1.13. "Source Code Form"

means the form of the work preferred for making modifications.

1.14. "You" (or "Your")

 means an individual or a legal entity exercising rights under this License. For legal entities, "You" includes any entity that controls, is controlled by, or is under common control with You. For  purposes of this definition, "control" means (a) the power, direct or indirect, to cause the direction or management of such entity, whether by contract or otherwise, or (b) ownership of more than fifty percent (50%) of the outstanding shares or beneficial ownership of such entity.

2. License Grants and Conditions --------------------------------

2.1. Grants

Each Contributor hereby grants You a world-wide, royalty-free, non-exclusive license:

- (a) under intellectual property rights (other than patent or trademark) Licensable by such Contributor to use, reproduce, make available, modify, display, perform, distribute, and otherwise exploit its Contributions, either on an unmodified basis, with Modifications, or as part of a Larger Work; and
- (b) under Patent Claims of such Contributor to make, use, sell, offer for sale, have made, import, and otherwise transfer either its Contributions or its Contributor Version.

2.2. Effective Date

The licenses granted in Section 2.1 with respect to any Contribution become effective for each Contribution on the date the Contributor first distributes such Contribution.

## 2.3. Limitations on Grant Scope

The licenses granted in this Section 2 are the only rights granted under this License. No additional rights or licenses will be implied from the distribution or licensing of Covered Software under this License. Notwithstanding Section 2.1(b) above, no patent license is granted by a Contributor:

- (a) for any code that a Contributor has removed from Covered Software; or
- (b) for infringements caused by: (i) Your and any other third party's modifications of Covered Software, or (ii) the combination of its Contributions with other software (except as part of its Contributor Version); or
- (c) under Patent Claims infringed by Covered Software in the absence of its Contributions.

This License does not grant any rights in the trademarks, service marks, or logos of any Contributor (except as may be necessary to comply with the notice requirements in Section 3.4).

2.4. Subsequent Licenses

No Contributor makes additional grants as a result of Your choice to distribute the Covered Software under a subsequent version of this License (see Section 10.2) or under the terms of a Secondary License (if permitted under the terms of Section 3.3).

## 2.5. Representation

Each Contributor represents that the Contributor believes its Contributions are its original creation(s) or it has sufficient rights to grant the rights to its Contributions conveyed by this License.

## 2.6. Fair Use

This License is not intended to limit any rights You have under applicable copyright doctrines of fair use, fair dealing, or other equivalents.

## 2.7. Conditions

Sections 3.1, 3.2, 3.3, and 3.4 are conditions of the licenses granted in Section 2.1.

### 3. Responsibilities

-------------------

### 3.1. Distribution of Source Form

All distribution of Covered Software in Source Code Form, including any Modifications that You create or to which You contribute, must be under the terms of this License. You must inform recipients that the Source Code Form of the Covered Software is governed by the terms of this License, and how they can obtain a copy of this License. You may not attempt to alter or restrict the recipients' rights in the Source Code Form.

3.2. Distribution of Executable Form

If You distribute Covered Software in Executable Form then:

(a) such Covered Software must also be made available in Source Code Form, as described in Section 3.1, and You must inform recipients of

 the Executable Form how they can obtain a copy of such Source Code Form by reasonable means in a timely manner, at a charge no more than the cost of distribution to the recipient; and

(b) You may distribute such Executable Form under the terms of this License, or sublicense it under different terms, provided that the license for the Executable Form does not attempt to limit or alter the recipients' rights in the Source Code Form under this License.

## 3.3. Distribution of a Larger Work

You may create and distribute a Larger Work under terms of Your choice, provided that You also comply with the requirements of this License for the Covered Software. If the Larger Work is a combination of Covered Software with a work governed by one or more Secondary Licenses, and the Covered Software is not Incompatible With Secondary Licenses, this License permits You to additionally distribute such Covered Software under the terms of such Secondary License(s), so that the recipient of the Larger Work may, at their option, further distribute the Covered Software under the terms of either this License or such Secondary License(s).

# 3.4. Notices

You may not remove or alter the substance of any license notices (including copyright notices, patent notices, disclaimers of warranty, or limitations of liability) contained within the Source Code Form of the Covered Software, except that You may alter any license notices to the extent required to remedy known factual inaccuracies.

### 3.5. Application of Additional Terms

You may choose to offer, and to charge a fee for, warranty, support, indemnity or liability obligations to one or more recipients of Covered Software. However, You may do so only on Your own behalf, and not on behalf of any Contributor. You must make it absolutely clear that any such warranty, support, indemnity, or liability obligation is offered by You alone, and You hereby agree to indemnify every Contributor for any liability incurred by such Contributor as a result of warranty, support, indemnity or liability terms You offer. You may include additional disclaimers of warranty and limitations of liability specific to any jurisdiction.

4. Inability to Comply Due to Statute or Regulation ---------------------------------------------------

If it is impossible for You to comply with any of the terms of this License with respect to some or all of the Covered Software due to

statute, judicial order, or regulation then You must: (a) comply with the terms of this License to the maximum extent possible; and (b) describe the limitations and the code they affect. Such description must be placed in a text file included with all distributions of the Covered Software under this License. Except to the extent prohibited by statute or regulation, such description must be sufficiently detailed for a recipient of ordinary skill to be able to understand it.

#### 5. Termination

--------------

5.1. The rights granted under this License will terminate automatically if You fail to comply with any of its terms. However, if You become compliant, then the rights granted under this License from a particular Contributor are reinstated (a) provisionally, unless and until such Contributor explicitly and finally terminates Your grants, and (b) on an ongoing basis, if such Contributor fails to notify You of the non-compliance by some reasonable means prior to 60 days after You have come back into compliance. Moreover, Your grants from a particular Contributor are reinstated on an ongoing basis if such Contributor notifies You of the non-compliance by some reasonable means, this is the first time You have received notice of non-compliance with this License from such Contributor, and You become compliant prior to 30 days after Your receipt of the notice.

5.2. If You initiate litigation against any entity by asserting a patent infringement claim (excluding declaratory judgment actions, counter-claims, and cross-claims) alleging that a Contributor Version directly or indirectly infringes any patent, then the rights granted to You by any and all Contributors for the Covered Software under Section 2.1 of this License shall terminate.

5.3. In the event of termination under Sections 5.1 or 5.2 above, all end user license agreements (excluding distributors and resellers) which have been validly granted by You or Your distributors under this License prior to termination shall survive termination.

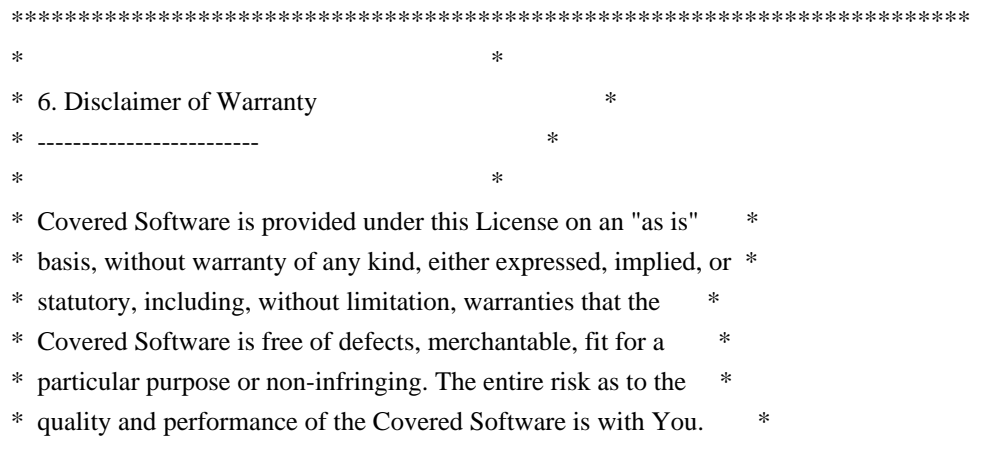

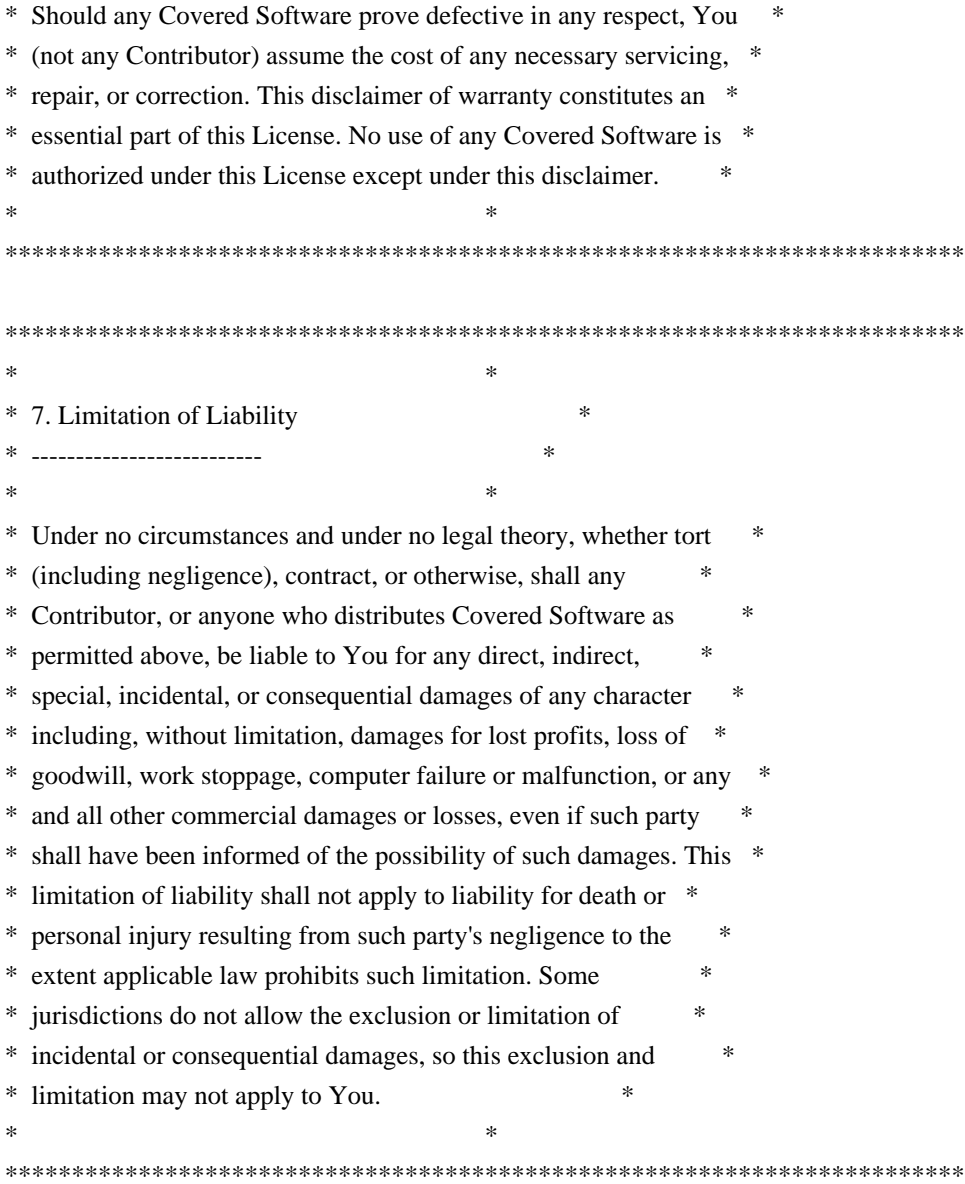

## 8. Litigation

-------------

Any litigation relating to this License may be brought only in the courts of a jurisdiction where the defendant maintains its principal place of business and such litigation shall be governed by laws of that jurisdiction, without reference to its conflict-of-law provisions. Nothing in this Section shall prevent a party's ability to bring cross-claims or counter-claims.

#### 9. Miscellaneous

----------------

This License represents the complete agreement concerning the subject matter hereof. If any provision of this License is held to be unenforceable, such provision shall be reformed only to the extent necessary to make it enforceable. Any law or regulation which provides that the language of a contract shall be construed against the drafter shall not be used to construe this License against a Contributor.

10. Versions of the License ---------------------------

10.1. New Versions

Mozilla Foundation is the license steward. Except as provided in Section 10.3, no one other than the license steward has the right to modify or publish new versions of this License. Each version will be given a distinguishing version number.

10.2. Effect of New Versions

You may distribute the Covered Software under the terms of the version of the License under which You originally received the Covered Software, or under the terms of any subsequent version published by the license steward.

10.3. Modified Versions

If you create software not governed by this License, and you want to create a new license for such software, you may create and use a modified version of this License if you rename the license and remove any references to the name of the license steward (except to note that such modified license differs from this License).

10.4. Distributing Source Code Form that is Incompatible With Secondary Licenses

If You choose to distribute Source Code Form that is Incompatible With Secondary Licenses under the terms of this version of the License, the notice described in Exhibit B of this License must be attached.

Exhibit A - Source Code Form License Notice

-------------------------------------------

 This Source Code Form is subject to the terms of the Mozilla Public License, v. 2.0. If a copy of the MPL was not distributed with this file, You can obtain one at http://mozilla.org/MPL/2.0/.

If it is not possible or desirable to put the notice in a particular file, then You may include the notice in a location (such as a LICENSE file in a relevant directory) where a recipient would be likely to look for such a notice.

You may add additional accurate notices of copyright ownership.

Exhibit B - "Incompatible With Secondary Licenses" Notice

---------------------------------------------------------

 This Source Code Form is "Incompatible With Secondary Licenses", as defined by the Mozilla Public License, v. 2.0. Mozilla Public License 1.1 (MPL 1.1)

1. Definitions.

1.0.1. "Commercial Use" means distribution or otherwise making the Covered Code available to a third party.

1.1. ''Contributor'' means each entity that creates or contributes to the creation of Modifications.

 1.2. ''Contributor Version'' means the combination of the Original Code, prior Modifications used by a Contributor, and the Modifications made by that particular Contributor.

 1.3. ''Covered Code'' means the Original Code or Modifications or the combination of the Original Code and Modifications, in each case including portions thereof.

 1.4. ''Electronic Distribution Mechanism'' means a mechanism generally accepted in the software development community for the electronic transfer of data.

1.5. ''Executable'' means Covered Code in any form other than Source Code.

 1.6. ''Initial Developer'' means the individual or entity identified as the Initial Developer in the Source Code notice required by Exhibit A.

 1.7. ''Larger Work'' means a work which combines Covered Code or portions thereof with code not governed by the terms of this License.

1.8. ''License'' means this document.

 1.8.1. "Licensable" means having the right to grant, to the maximum extent possible, whether at the time of the initial grant or subsequently acquired, any and all of the rights conveyed herein.

 1.9. ''Modifications'' means any addition to or deletion from the substance or structure of either the Original Code or any previous Modifications. When Covered Code is released as a series of files, a Modification is:

A. Any addition to or deletion from the contents of a file containing Original Code or previous Modifications.

B. Any new file that contains any part of the Original Code or previous Modifications.

 1.10. ''Original Code'' means Source Code of computer software code which is described in the Source Code notice required by Exhibit A as Original Code, and which, at the time of its release under this License is not already Covered Code governed by this License.

 1.10.1. "Patent Claims" means any patent claim(s), now owned or hereafter acquired, including without limitation, method, process, and apparatus claims, in any patent Licensable by grantor.

 1.11. ''Source Code'' means the preferred form of the Covered Code for making modifications to it, including all modules it contains, plus any associated interface definition files, scripts used to control compilation and installation of an Executable, or source code differential comparisons against either the Original Code or another well known, available Covered Code of the Contributor's choice. The Source Code can be in a compressed or archival form, provided the appropriate decompression or de-archiving software is widely available for no charge.

 1.12. "You'' (or "Your") means an individual or a legal entity exercising rights under, and complying with all of the terms of, this License or a future version of this License issued under Section 6.1. For legal entities, "You'' includes any entity which controls, is controlled by, or is under common control with You. For purposes of this definition, "control'' means (a) the power, direct or indirect, to cause the direction or management of such entity, whether by contract or otherwise, or (b) ownership of more than fifty percent (50%) of the outstanding shares or beneficial ownership of such entity.

2. Source Code License.

### 2.1. The Initial Developer Grant.

 The Initial Developer hereby grants You a world-wide, royalty-free, non-exclusive license, subject to third party intellectual property claims:

 (a) under intellectual property rights (other than patent or trademark) Licensable by Initial Developer to use, reproduce, modify, display, perform, sublicense and distribute the Original Code (or portions thereof) with or without Modifications, and/or as part of a Larger Work; and

 (b) under Patents Claims infringed by the making, using or selling of Original Code, to make, have made, use, practice, sell, and offer for sale, and/or otherwise dispose of the Original Code (or portions thereof).

 (c) the licenses granted in this Section 2.1(a) and (b) are effective on the date Initial Developer first distributes Original Code under the terms of this License.

 (d) Notwithstanding Section 2.1(b) above, no patent license is granted: 1) for code that You delete from the Original Code; 2) separate from the Original Code; or 3) for infringements caused by: i) the modification of the Original Code or ii) the combination of the Original Code with other software or devices.

## 2.2. Contributor Grant.

 Subject to third party intellectual property claims, each Contributor hereby grants You a world-wide, royaltyfree, non-exclusive license

 (a) under intellectual property rights (other than patent or trademark) Licensable by Contributor, to use, reproduce, modify, display, perform, sublicense and distribute the Modifications created by such Contributor (or portions thereof) either on an unmodified basis, with other Modifications, as Covered Code and/or as part of a Larger Work; and

 (b) under Patent Claims infringed by the making, using, or selling of Modifications made by that Contributor either alone and/or in combination with its Contributor Version (or portions of such combination), to make, use, sell, offer for sale, have made, and/or otherwise dispose of: 1) Modifications made by that Contributor (or portions thereof); and 2) the combination of Modifications made by that Contributor with its Contributor Version (or portions of such combination).

(c) the licenses granted in Sections 2.2(a) and 2.2(b) are effective on the date Contributor first makes

### Commercial Use of the Covered Code.

 (d) Notwithstanding Section 2.2(b) above, no patent license is granted: 1) for any code that Contributor has deleted from the Contributor Version; 2) separate from the Contributor Version; 3) for infringements caused by: i) third party modifications of Contributor Version or ii) the combination of Modifications made by that Contributor with other software (except as part of the Contributor Version) or other devices; or 4) under Patent Claims infringed by Covered Code in the absence of Modifications made by that Contributor.

## 3. Distribution Obligations.

### 3.1. Application of License.

 The Modifications which You create or to which You contribute are governed by the terms of this License, including without limitation Section 2.2. The Source Code version of Covered Code may be distributed only under the terms of this License or a future version of this License released under Section 6.1, and You must include a copy of this License with every copy of the Source Code You distribute. You may not offer or impose any terms on any Source Code version that alters or restricts the applicable version of this License or the recipients' rights hereunder. However, You may include an additional document offering the additional rights described in Section 3.5.

## 3.2. Availability of Source Code.

 Any Modification which You create or to which You contribute must be made available in Source Code form under the terms of this License either on the same media as an Executable version or via an accepted Electronic Distribution Mechanism to anyone to whom you made an Executable version available; and if made available via Electronic Distribution Mechanism, must remain available for at least twelve (12) months after the date it initially became available, or at least six (6) months after a subsequent version of that particular Modification has been made available to such recipients. You are responsible for ensuring that the Source Code version remains available even if the Electronic Distribution Mechanism is maintained by a third party.

#### 3.3. Description of Modifications.

 You must cause all Covered Code to which You contribute to contain a file documenting the changes You made to create that Covered Code and the date of any change. You must include a prominent statement that the Modification is derived, directly or indirectly, from Original Code provided by the Initial Developer and including the name of the Initial Developer in (a) the Source Code, and (b) in any notice in an Executable version or related documentation in which You describe the origin or ownership of the Covered Code.

#### 3.4. Intellectual Property Matters

(a) Third Party Claims.

 If Contributor has knowledge that a license under a third party's intellectual property rights is required to exercise the rights granted by such Contributor under Sections 2.1 or 2.2, Contributor must include a text file with the Source Code distribution titled "LEGAL'' which describes the claim and the party making the claim in sufficient detail that a recipient will know whom to contact. If Contributor obtains such knowledge after the Modification is made available as described in Section 3.2, Contributor shall promptly modify the LEGAL file in all copies Contributor makes available thereafter and shall take other steps (such as notifying appropriate mailing lists or newsgroups) reasonably calculated to inform those who received the Covered Code that new knowledge has been obtained.

### (b) Contributor APIs.

If Contributor's Modifications include an application programming interface and Contributor has knowledge
of patent licenses which are reasonably necessary to implement that API, Contributor must also include this information in the LEGAL file.

#### (c) Representations.

 Contributor represents that, except as disclosed pursuant to Section 3.4(a) above, Contributor believes that Contributor's Modifications are Contributor's original creation(s) and/or Contributor has sufficient rights to grant the rights conveyed by this License.

#### 3.5. Required Notices.

 You must duplicate the notice in Exhibit A in each file of the Source Code. If it is not possible to put such notice in a particular Source Code file due to its structure, then You must include such notice in a location (such as a relevant directory) where a user would be likely to look for such a notice. If You created one or more Modification(s) You may add your name as a Contributor to the notice described in Exhibit A. You must also duplicate this License in any documentation for the Source Code where You describe recipients' rights or ownership rights relating to Covered Code. You may choose to offer, and to charge a fee for, warranty, support, indemnity or liability obligations to one or more recipients of Covered Code. However, You may do so only on Your own behalf, and not on behalf of the Initial Developer or any Contributor. You must make it absolutely clear than any such warranty, support, indemnity or liability obligation is offered by You alone, and You hereby agree to indemnify the Initial Developer and every Contributor for any liability incurred by the Initial Developer or such Contributor as a result of warranty, support, indemnity or liability terms You offer.

#### 3.6. Distribution of Executable Versions.

 You may distribute Covered Code in Executable form only if the requirements of Section 3.1-3.5 have been met for that Covered Code, and if You include a notice stating that the Source Code version of the Covered Code is available under the terms of this License, including a description of how and where You have fulfilled the obligations of Section 3.2. The notice must be conspicuously included in any notice in an Executable version, related documentation or collateral in which You describe recipients' rights relating to the Covered Code. You may distribute the Executable version of Covered Code or ownership rights under a license of Your choice, which may contain terms different from this License, provided that You are in compliance with the terms of this License and that the license for the Executable version does not attempt to limit or alter the recipient's rights in the Source Code version from the rights set forth in this License. If You distribute the Executable version under a different license You must make it absolutely clear that any terms which differ from this License are offered by You alone, not by the Initial Developer or any Contributor. You hereby agree to indemnify the Initial Developer and every Contributor for any liability incurred by the Initial Developer or such Contributor as a result of any such terms You offer.

#### 3.7. Larger Works.

 You may create a Larger Work by combining Covered Code with other code not governed by the terms of this License and distribute the Larger Work as a single product. In such a case, You must make sure the requirements of this License are fulfilled for the Covered Code.

#### 4. Inability to Comply Due to Statute or Regulation.

 If it is impossible for You to comply with any of the terms of this License with respect to some or all of the Covered Code due to statute, judicial order, or regulation then You must: (a) comply with the terms of this License to the maximum extent possible; and (b) describe the limitations and the code they affect. Such description must be included in the LEGAL file described in Section 3.4 and must be included with all distributions of the Source Code. Except to the extent prohibited by statute or regulation, such description must be sufficiently detailed for a recipient

of ordinary skill to be able to understand it.

#### 5. Application of this License.

 This License applies to code to which the Initial Developer has attached the notice in Exhibit A and to related Covered Code.

#### 6. Versions of the License.

#### 6.1. New Versions.

 Netscape Communications Corporation (''Netscape'') may publish revised and/or new versions of the License from time to time. Each version will be given a distinguishing version number.

#### 6.2. Effect of New Versions.

 Once Covered Code has been published under a particular version of the License, You may always continue to use it under the terms of that version. You may also choose to use such Covered Code under the terms of any subsequent version of the License published by Netscape. No one other than Netscape has the right to modify the terms applicable to Covered Code created under this License.

#### 6.3. Derivative Works.

 If You create or use a modified version of this License (which you may only do in order to apply it to code which is not already Covered Code governed by this License), You must (a) rename Your license so that the phrases ''Mozilla'', ''MOZILLAPL'', ''MOZPL'', ''Netscape'', "MPL", ''NPL'' or any confusingly similar phrase do not appear in your license (except to note that your license differs from this License) and (b) otherwise make it clear that Your version of the license contains terms which differ from the Mozilla Public License and Netscape Public License. (Filling in the name of the Initial Developer, Original Code or Contributor in the notice described in Exhibit A shall not of themselves be deemed to be modifications of this License.)

#### 7. DISCLAIMER OF WARRANTY.

 COVERED CODE IS PROVIDED UNDER THIS LICENSE ON AN "AS IS'' BASIS, WITHOUT WARRANTY OF ANY KIND, EITHER EXPRESSED OR IMPLIED, INCLUDING, WITHOUT LIMITATION, WARRANTIES THAT THE COVERED CODE IS FREE OF DEFECTS, MERCHANTABLE, FIT FOR A PARTICULAR PURPOSE OR NON-INFRINGING. THE ENTIRE RISK AS TO THE QUALITY AND PERFORMANCE OF THE COVERED CODE IS WITH YOU. SHOULD ANY COVERED CODE PROVE DEFECTIVE IN ANY RESPECT, YOU (NOT THE INITIAL DEVELOPER OR ANY OTHER CONTRIBUTOR) ASSUME THE COST OF ANY NECESSARY SERVICING, REPAIR OR CORRECTION. THIS DISCLAIMER OF WARRANTY CONSTITUTES AN ESSENTIAL PART OF THIS LICENSE. NO USE OF ANY COVERED CODE IS AUTHORIZED HEREUNDER EXCEPT UNDER THIS DISCLAIMER.

#### 8. TERMINATION.

 8.1. This License and the rights granted hereunder will terminate automatically if You fail to comply with terms herein and fail to cure such breach within 30 days of becoming aware of the breach. All sublicenses to the Covered Code which are properly granted shall survive any termination of this License. Provisions which, by their nature, must remain in effect beyond the termination of this License shall survive.

8.2. If You initiate litigation by asserting a patent infringement claim (excluding declatory judgment actions)

against Initial Developer or a Contributor (the Initial Developer or Contributor against whom You file such action is referred to as "Participant") alleging that:

 (a) such Participant's Contributor Version directly or indirectly infringes any patent, then any and all rights granted by such Participant to You under Sections 2.1 and/or 2.2 of this License shall, upon 60 days notice from Participant terminate prospectively, unless if within 60 days after receipt of notice You either: (i) agree in writing to pay Participant a mutually agreeable reasonable royalty for Your past and future use of Modifications made by such Participant, or (ii) withdraw Your litigation claim with respect to the Contributor Version against such Participant. If within 60 days of notice, a reasonable royalty and payment arrangement are not mutually agreed upon in writing by the parties or the litigation claim is not withdrawn, the rights granted by Participant to You under Sections 2.1 and/or 2.2 automatically terminate at the expiration of the 60 day notice period specified above.

 (b) any software, hardware, or device, other than such Participant's Contributor Version, directly or indirectly infringes any patent, then any rights granted to You by such Participant under Sections 2.1(b) and 2.2(b) are revoked effective as of the date You first made, used, sold, distributed, or had made, Modifications made by that Participant.

 8.3. If You assert a patent infringement claim against Participant alleging that such Participant's Contributor Version directly or indirectly infringes any patent where such claim is resolved (such as by license or settlement) prior to the initiation of patent infringement litigation, then the reasonable value of the licenses granted by such Participant under Sections 2.1 or 2.2 shall be taken into account in determining the amount or value of any payment or license.

 8.4. In the event of termination under Sections 8.1 or 8.2 above, all end user license agreements (excluding distributors and resellers) which have been validly granted by You or any distributor hereunder prior to termination shall survive termination.

#### 9. LIMITATION OF LIABILITY.

 UNDER NO CIRCUMSTANCES AND UNDER NO LEGAL THEORY, WHETHER TORT (INCLUDING NEGLIGENCE), CONTRACT, OR OTHERWISE, SHALL YOU, THE INITIAL DEVELOPER, ANY OTHER CONTRIBUTOR, OR ANY DISTRIBUTOR OF COVERED CODE, OR ANY SUPPLIER OF ANY OF SUCH PARTIES, BE LIABLE TO ANY PERSON FOR ANY INDIRECT, SPECIAL, INCIDENTAL, OR CONSEQUENTIAL DAMAGES OF ANY CHARACTER INCLUDING, WITHOUT LIMITATION, DAMAGES FOR LOSS OF GOODWILL, WORK STOPPAGE, COMPUTER FAILURE OR MALFUNCTION, OR ANY AND ALL OTHER COMMERCIAL DAMAGES OR LOSSES, EVEN IF SUCH PARTY SHALL HAVE BEEN INFORMED OF THE POSSIBILITY OF SUCH DAMAGES. THIS LIMITATION OF LIABILITY SHALL NOT APPLY TO LIABILITY FOR DEATH OR PERSONAL INJURY RESULTING FROM SUCH PARTY'S NEGLIGENCE TO THE EXTENT APPLICABLE LAW PROHIBITS SUCH LIMITATION. SOME JURISDICTIONS DO NOT ALLOW THE EXCLUSION OR LIMITATION OF INCIDENTAL OR CONSEQUENTIAL DAMAGES, SO THIS EXCLUSION AND LIMITATION MAY NOT APPLY TO YOU.

#### 10. U.S. GOVERNMENT END USERS.

 The Covered Code is a ''commercial item,'' as that term is defined in 48 C.F.R. 2.101 (Oct. 1995), consisting of ''commercial computer software'' and ''commercial computer software documentation,'' as such terms are used in 48 C.F.R. 12.212 (Sept. 1995). Consistent with 48 C.F.R. 12.212 and 48 C.F.R. 227.7202-1 through 227.7202-4 (June 1995), all U.S. Government End Users acquire Covered Code with only those rights set forth herein.

#### 11. MISCELLANEOUS.

 This License represents the complete agreement concerning subject matter hereof. If any provision of this License is held to be unenforceable, such provision shall be reformed only to the extent necessary to make it enforceable. This License shall be governed by California law provisions (except to the extent applicable law, if any, provides otherwise), excluding its conflict-of-law provisions. With respect to disputes in which at least one party is a citizen of, or an entity chartered or registered to do business in the United States of America, any litigation relating to this License shall be subject to the jurisdiction of the Federal Courts of the Northern District of California, with venue lying in Santa Clara County, California, with the losing party responsible for costs, including without limitation, court costs and reasonable attorneys' fees and expenses. The application of the United Nations Convention on Contracts for the International Sale of Goods is expressly excluded. Any law or regulation which provides that the language of a contract shall be construed against the drafter shall not apply to this License.

#### 12. RESPONSIBILITY FOR CLAIMS.

 As between Initial Developer and the Contributors, each party is responsible for claims and damages arising, directly or indirectly, out of its utilization of rights under this License and You agree to work with Initial Developer and Contributors to distribute such responsibility on an equitable basis. Nothing herein is intended or shall be deemed to constitute any admission of liability.

#### 13. MULTIPLE-LICENSED CODE.

 Initial Developer may designate portions of the Covered Code as Multiple-Licensed. Multiple-Licensed means that the Initial Developer permits you to utilize portions of the Covered Code under Your choice of the MPL or the alternative licenses, if any, specified by the Initial Developer in the file described in Exhibit A. Thu Aug 26 08:15:06 CDT 2010

eviware software ab NEVER Runtime Not for development win32/x86;linux/ppc64;linux/x86;mac/x86;mac/x64;mac/ppc;linux/x64;win32/x64;linux/ppc b8w6vxsrc9hgb4m4e5gx5521clxzuz8j54xsgcu2g8kyo6065cf4dkw5359w4c6lrteyanrbqqkm5ca6 9971oq2lbv82ldi6fztbiic406o2qj572h6aq6cpivv93myjor98bgeory3fu8hyv0x2azdxjy1ybosk Version: 3.x Product: JNIWrapper Product: JxBrowser Version: 2.x Licensed to: License type: Runtime License info: Not for development Expiration date: NEVER Generation date: 26-08-2010 Platforms: win32/x86;linux/x86;mac/x86;mac/x64;mac/ppc;linux/x64;win32/x64 Company: eviware software ab SigB: 10adh72idjhnahax9wro9p4dmcrw48ryuib185hji9o4dv00tramvzxtvwyh722an4kqqblllo3ficy77 SigA: y5xzgq75bd5uqagrq0zygnzbfeh8758jhnd5e1ekppaar2m2879mmlk1nzzaoste7j8bifqkahlzmsdv

#### Thu Aug 26 08:15:06 CDT 2010

eviware software ab NEVER Runtime Not for development win32/x86;win32/x64 qsnu8p4scx5jkpve90det7j8koqdlta080yqf2ve2wvev2ycpij05o79htz53h2rlb78hp8qyhfvolx3 5ugn50g047tv0c855yl5xhv75d41wgvki2h74tmjro33dqiv1buw8k7097bpd3jnwnaqea9mb8vhnokk Version: 2.x Product: JExplorer

#### Thu Aug 26 08:15:06 CDT 2010

eviware software ab NEVER Runtime Not for development win32/x86;win32/x64 cjvzsd9upa7gakblwm3gfwxm0yi33qrxquape7sijv2vag6ps7nvcf60calz8s0rz316x0ujrbouudyi rvmnudkr7bfraif2niqt05mj52b3mz1y68rps3l3ex7zk9uvwnq0tsyd588l02n0ycv3qaoxvikns8mk Version: 2.x Product: ComfyJ Apache Commons Lang Copyright 2001-2008 The Apache Software Foundation

This product includes software developed by The Apache Software Foundation (http://www.apache.org/). Apache Commons Collections Copyright 2001-2008 The Apache Software Foundation

This product includes software developed by The Apache Software Foundation (http://www.apache.org/). The majority of Rhino is licensed under the MPL 2.0:

Mozilla Public License Version 2.0 ==================================

#### 1. Definitions

--------------

#### 1.1. "Contributor"

 means each individual or legal entity that creates, contributes to the creation of, or owns Covered Software.

#### 1.2. "Contributor Version"

means the combination of the Contributions of others (if any) used

by a Contributor and that particular Contributor's Contribution.

#### 1.3. "Contribution"

means Covered Software of a particular Contributor.

1.4. "Covered Software"

 means Source Code Form to which the initial Contributor has attached the notice in Exhibit A, the Executable Form of such Source Code Form, and Modifications of such Source Code Form, in each case including portions thereof.

- 1.5. "Incompatible With Secondary Licenses" means
	- (a) that the initial Contributor has attached the notice described in Exhibit B to the Covered Software; or
- (b) that the Covered Software was made available under the terms of version 1.1 or earlier of the License, but not also under the terms of a Secondary License.
- 1.6. "Executable Form"

means any form of the work other than Source Code Form.

1.7. "Larger Work"

 means a work that combines Covered Software with other material, in a separate file or files, that is not Covered Software.

1.8. "License" means this document.

#### 1.9. "Licensable"

 means having the right to grant, to the maximum extent possible, whether at the time of the initial grant or subsequently, any and all of the rights conveyed by this License.

- 1.10. "Modifications" means any of the following:
	- (a) any file in Source Code Form that results from an addition to, deletion from, or modification of the contents of Covered Software; or
	- (b) any new file in Source Code Form that contains any Covered Software.
- 1.11. "Patent Claims" of a Contributor means any patent claim(s), including without limitation, method,

 process, and apparatus claims, in any patent Licensable by such Contributor that would be infringed, but for the grant of the License, by the making, using, selling, offering for sale, having made, import, or transfer of either its Contributions or its Contributor Version.

1.12. "Secondary License"

 means either the GNU General Public License, Version 2.0, the GNU Lesser General Public License, Version 2.1, the GNU Affero General Public License, Version 3.0, or any later versions of those licenses.

#### 1.13. "Source Code Form"

means the form of the work preferred for making modifications.

#### 1.14. "You" (or "Your")

 means an individual or a legal entity exercising rights under this License. For legal entities, "You" includes any entity that controls, is controlled by, or is under common control with You. For purposes of this definition, "control" means (a) the power, direct or indirect, to cause the direction or management of such entity, whether by contract or otherwise, or (b) ownership of more than fifty percent (50%) of the outstanding shares or beneficial ownership of such entity.

#### 2. License Grants and Conditions

#### 2.1. Grants

Each Contributor hereby grants You a world-wide, royalty-free, non-exclusive license:

- (a) under intellectual property rights (other than patent or trademark) Licensable by such Contributor to use, reproduce, make available, modify, display, perform, distribute, and otherwise exploit its Contributions, either on an unmodified basis, with Modifications, or as part of a Larger Work; and
- (b) under Patent Claims of such Contributor to make, use, sell, offer for sale, have made, import, and otherwise transfer either its Contributions or its Contributor Version.

#### 2.2. Effective Date

The licenses granted in Section 2.1 with respect to any Contribution become effective for each Contribution on the date the Contributor first distributes such Contribution.

#### 2.3. Limitations on Grant Scope

The licenses granted in this Section 2 are the only rights granted under this License. No additional rights or licenses will be implied from the distribution or licensing of Covered Software under this License. Notwithstanding Section 2.1(b) above, no patent license is granted by a Contributor:

- (a) for any code that a Contributor has removed from Covered Software; or
- (b) for infringements caused by: (i) Your and any other third party's modifications of Covered Software, or (ii) the combination of its Contributions with other software (except as part of its Contributor Version); or
- (c) under Patent Claims infringed by Covered Software in the absence of its Contributions.

This License does not grant any rights in the trademarks, service marks, or logos of any Contributor (except as may be necessary to comply with the notice requirements in Section 3.4).

2.4. Subsequent Licenses

No Contributor makes additional grants as a result of Your choice to distribute the Covered Software under a subsequent version of this License (see Section 10.2) or under the terms of a Secondary License (if permitted under the terms of Section 3.3).

#### 2.5. Representation

Each Contributor represents that the Contributor believes its Contributions are its original creation(s) or it has sufficient rights to grant the rights to its Contributions conveyed by this License.

2.6. Fair Use

This License is not intended to limit any rights You have under applicable copyright doctrines of fair use, fair dealing, or other equivalents.

#### 2.7. Conditions

Sections 3.1, 3.2, 3.3, and 3.4 are conditions of the licenses granted in Section 2.1.

#### 3. Responsibilities

-------------------

#### 3.1. Distribution of Source Form

All distribution of Covered Software in Source Code Form, including any Modifications that You create or to which You contribute, must be under the terms of this License. You must inform recipients that the Source Code Form of the Covered Software is governed by the terms of this License, and how they can obtain a copy of this License. You may not attempt to alter or restrict the recipients' rights in the Source Code Form.

- 3.2. Distribution of Executable Form
- If You distribute Covered Software in Executable Form then:
- (a) such Covered Software must also be made available in Source Code Form, as described in Section 3.1, and You must inform recipients of the Executable Form how they can obtain a copy of such Source Code Form by reasonable means in a timely manner, at a charge no more than the cost of distribution to the recipient; and
- (b) You may distribute such Executable Form under the terms of this License, or sublicense it under different terms, provided that the license for the Executable Form does not attempt to limit or alter the recipients' rights in the Source Code Form under this License.
- 3.3. Distribution of a Larger Work

You may create and distribute a Larger Work under terms of Your choice, provided that You also comply with the requirements of this License for the Covered Software. If the Larger Work is a combination of Covered Software with a work governed by one or more Secondary Licenses, and the Covered Software is not Incompatible With Secondary Licenses, this License permits You to additionally distribute such Covered Software under the terms of such Secondary License(s), so that the recipient of the Larger Work may, at their option, further distribute the Covered Software under the terms of either this License or such Secondary License(s).

#### 3.4. Notices

You may not remove or alter the substance of any license notices (including copyright notices, patent notices, disclaimers of warranty, or limitations of liability) contained within the Source Code Form of the Covered Software, except that You may alter any license notices to the extent required to remedy known factual inaccuracies.

#### 3.5. Application of Additional Terms

You may choose to offer, and to charge a fee for, warranty, support, indemnity or liability obligations to one or more recipients of Covered Software. However, You may do so only on Your own behalf, and not on behalf of any Contributor. You must make it absolutely clear that any such warranty, support, indemnity, or liability obligation is offered by You alone, and You hereby agree to indemnify every Contributor for any liability incurred by such Contributor as a result of warranty, support, indemnity or liability terms You offer. You may include additional disclaimers of warranty and limitations of liability specific to any jurisdiction.

4. Inability to Comply Due to Statute or Regulation ---------------------------------------------------

If it is impossible for You to comply with any of the terms of this License with respect to some or all of the Covered Software due to statute, judicial order, or regulation then You must: (a) comply with the terms of this License to the maximum extent possible; and (b) describe the limitations and the code they affect. Such description must be placed in a text file included with all distributions of the Covered Software under this License. Except to the extent prohibited by statute or regulation, such description must be sufficiently detailed for a recipient of ordinary skill to be able to understand it.

#### 5. Termination

--------------

5.1. The rights granted under this License will terminate automatically if You fail to comply with any of its terms. However, if You become compliant, then the rights granted under this License from a particular Contributor are reinstated (a) provisionally, unless and until such Contributor explicitly and finally terminates Your grants, and (b) on an ongoing basis, if such Contributor fails to notify You of the non-compliance by some reasonable means prior to 60 days after You have come back into compliance. Moreover, Your grants from a particular Contributor are reinstated on an ongoing basis if such Contributor notifies You of the non-compliance by some reasonable means, this is the first time You have received notice of non-compliance with this License from such Contributor, and You become compliant prior to 30 days after Your receipt of the notice.

5.2. If You initiate litigation against any entity by asserting a patent infringement claim (excluding declaratory judgment actions, counter-claims, and cross-claims) alleging that a Contributor Version directly or indirectly infringes any patent, then the rights granted to

You by any and all Contributors for the Covered Software under Section 2.1 of this License shall terminate.

5.3. In the event of termination under Sections 5.1 or 5.2 above, all end user license agreements (excluding distributors and resellers) which have been validly granted by You or Your distributors under this License prior to termination shall survive termination.

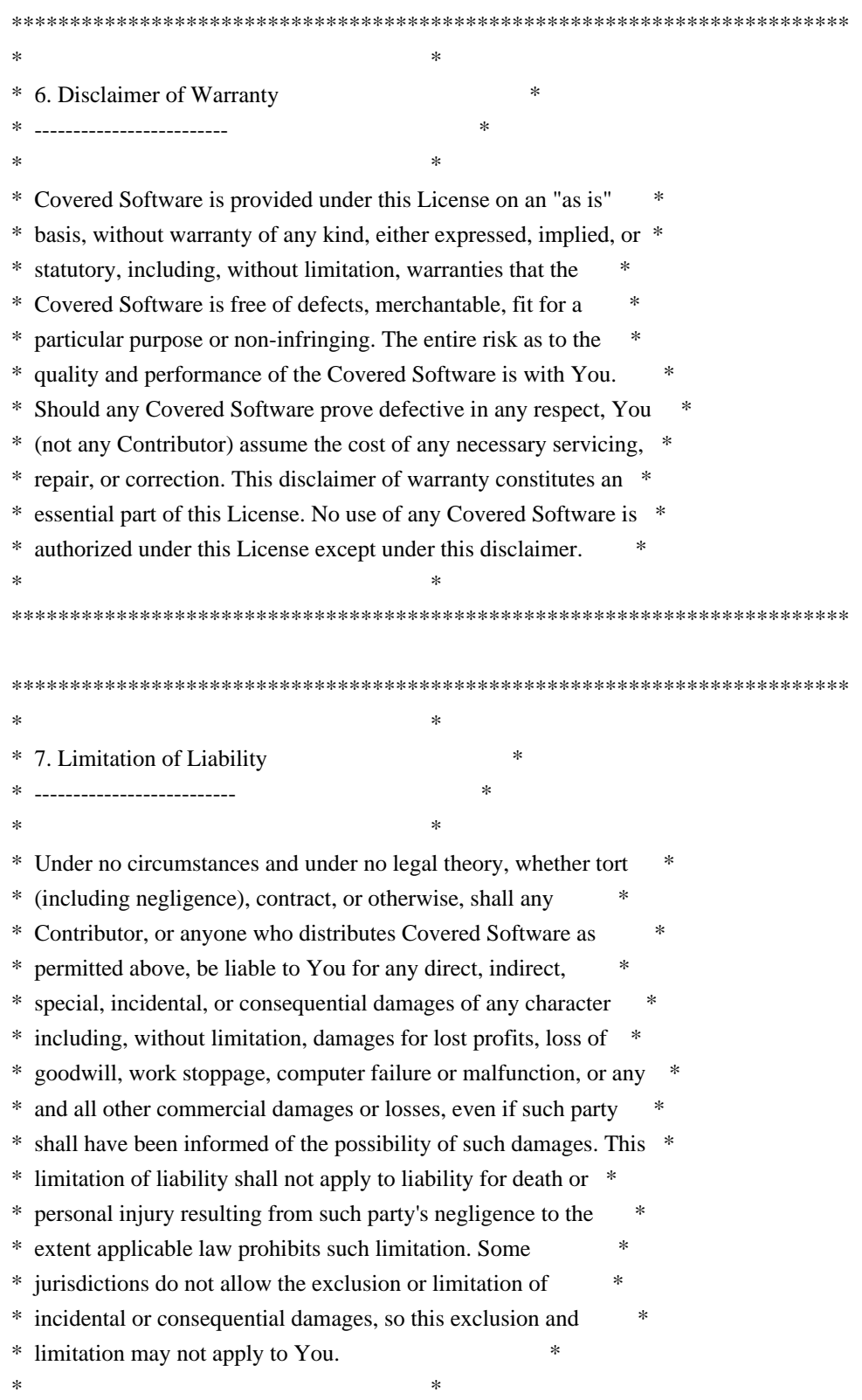

\*\*\*\*\*\*\*\*\*\*\*\*\*\*\*\*\*\*\*\*\*\*\*\*\*\*\*\*\*\*\*\*\*\*\*\*\*\*\*\*\*\*\*\*\*\*\*\*\*\*\*\*\*\*\*\*\*\*\*\*\*\*\*\*\*\*\*\*\*\*\*\*

#### 8. Litigation

-------------

Any litigation relating to this License may be brought only in the courts of a jurisdiction where the defendant maintains its principal place of business and such litigation shall be governed by laws of that jurisdiction, without reference to its conflict-of-law provisions. Nothing in this Section shall prevent a party's ability to bring cross-claims or counter-claims.

#### 9. Miscellaneous

----------------

This License represents the complete agreement concerning the subject matter hereof. If any provision of this License is held to be unenforceable, such provision shall be reformed only to the extent necessary to make it enforceable. Any law or regulation which provides that the language of a contract shall be construed against the drafter shall not be used to construe this License against a Contributor.

10. Versions of the License ---------------------------

#### 10.1. New Versions

Mozilla Foundation is the license steward. Except as provided in Section 10.3, no one other than the license steward has the right to modify or publish new versions of this License. Each version will be given a distinguishing version number.

#### 10.2. Effect of New Versions

You may distribute the Covered Software under the terms of the version of the License under which You originally received the Covered Software, or under the terms of any subsequent version published by the license steward.

#### 10.3. Modified Versions

If you create software not governed by this License, and you want to create a new license for such software, you may create and use a modified version of this License if you rename the license and remove any references to the name of the license steward (except to note that such modified license differs from this License).

10.4. Distributing Source Code Form that is Incompatible With Secondary

#### Licenses

If You choose to distribute Source Code Form that is Incompatible With Secondary Licenses under the terms of this version of the License, the notice described in Exhibit B of this License must be attached.

Exhibit A - Source Code Form License Notice -------------------------------------------

 This Source Code Form is subject to the terms of the Mozilla Public License, v. 2.0. If a copy of the MPL was not distributed with this file, You can obtain one at http://mozilla.org/MPL/2.0/.

If it is not possible or desirable to put the notice in a particular file, then You may include the notice in a location (such as a LICENSE file in a relevant directory) where a recipient would be likely to look for such a notice.

You may add additional accurate notices of copyright ownership.

Exhibit B - "Incompatible With Secondary Licenses" Notice ---------------------------------------------------------

 This Source Code Form is "Incompatible With Secondary Licenses", as defined by the Mozilla Public License, v. 2.0.

=========================================================================

 $=$  NOTICE file corresponding to section 4(d) of the Apache License,  $=$ 

 $=$  Version 2.0, in this case for the Apache XmlBeans distribution.  $=$ 

=========================================================================

 This product includes software developed by The Apache Software Foundation (http://www.apache.org/).

 Portions of this software were originally based on the following: - software copyright (c) 2000-2003, BEA Systems, <http://www.bea.com/>.

 Aside from contributions to the Apache XMLBeans project, this software also includes:

 - one or more source files from the Apache Xerces-J and Apache Axis products, Copyright (c) 1999-2003 Apache Software Foundation

 - W3C XML Schema documents Copyright 2001-2003 (c) World Wide Web Consortium (Massachusetts Institute of Technology, European Research Consortium for Informatics and Mathematics, Keio University)

 - resolver.jar from Apache Xml Commons project, Copyright (c) 2001-2003 Apache Software Foundation  - Piccolo XML Parser for Java from http://piccolo.sourceforge.net/, Copyright 2002 Yuval Oren under the terms of the Apache Software License 2.0

 - JSR-173 Streaming API for XML from http://sourceforge.net/projects/xmlpullparser/, Copyright 2005 BEA under the terms of the Apache Software License 2.0 Copyright (c) Mirth Corporation. All rights reserved.

#### http://www.mirthcorp.com

The software in this package is published under the terms of the MPL license a copy of which has been included with this distribution in the LICENSE.txt file.

> Apache License Version 2.0, January 2004 http://www.apache.org/licenses/

#### TERMS AND CONDITIONS FOR USE, REPRODUCTION, AND DISTRIBUTION

1. Definitions.

 "License" shall mean the terms and conditions for use, reproduction, and distribution as defined by Sections 1 through 9 of this document.

 "Licensor" shall mean the copyright owner or entity authorized by the copyright owner that is granting the License.

 "Legal Entity" shall mean the union of the acting entity and all other entities that control, are controlled by, or are under common control with that entity. For the purposes of this definition, "control" means (i) the power, direct or indirect, to cause the direction or management of such entity, whether by contract or otherwise, or (ii) ownership of fifty percent (50%) or more of the outstanding shares, or (iii) beneficial ownership of such entity.

 "You" (or "Your") shall mean an individual or Legal Entity exercising permissions granted by this License.

 "Source" form shall mean the preferred form for making modifications, including but not limited to software source code, documentation source, and configuration files.

 "Object" form shall mean any form resulting from mechanical transformation or translation of a Source form, including but not limited to compiled object code, generated documentation, and conversions to other media types.

 "Work" shall mean the work of authorship, whether in Source or Object form, made available under the License, as indicated by a  copyright notice that is included in or attached to the work (an example is provided in the Appendix below).

 "Derivative Works" shall mean any work, whether in Source or Object form, that is based on (or derived from) the Work and for which the editorial revisions, annotations, elaborations, or other modifications represent, as a whole, an original work of authorship. For the purposes of this License, Derivative Works shall not include works that remain separable from, or merely link (or bind by name) to the interfaces of, the Work and Derivative Works thereof.

 "Contribution" shall mean any work of authorship, including the original version of the Work and any modifications or additions to that Work or Derivative Works thereof, that is intentionally submitted to Licensor for inclusion in the Work by the copyright owner or by an individual or Legal Entity authorized to submit on behalf of the copyright owner. For the purposes of this definition, "submitted" means any form of electronic, verbal, or written communication sent to the Licensor or its representatives, including but not limited to communication on electronic mailing lists, source code control systems, and issue tracking systems that are managed by, or on behalf of, the Licensor for the purpose of discussing and improving the Work, but excluding communication that is conspicuously marked or otherwise designated in writing by the copyright owner as "Not a Contribution."

 "Contributor" shall mean Licensor and any individual or Legal Entity on behalf of whom a Contribution has been received by Licensor and subsequently incorporated within the Work.

- 2. Grant of Copyright License. Subject to the terms and conditions of this License, each Contributor hereby grants to You a perpetual, worldwide, non-exclusive, no-charge, royalty-free, irrevocable copyright license to reproduce, prepare Derivative Works of, publicly display, publicly perform, sublicense, and distribute the Work and such Derivative Works in Source or Object form.
- 3. Grant of Patent License. Subject to the terms and conditions of this License, each Contributor hereby grants to You a perpetual, worldwide, non-exclusive, no-charge, royalty-free, irrevocable (except as stated in this section) patent license to make, have made, use, offer to sell, sell, import, and otherwise transfer the Work, where such license applies only to those patent claims licensable by such Contributor that are necessarily infringed by their Contribution(s) alone or by combination of their Contribution(s) with the Work to which such Contribution(s) was submitted. If You institute patent litigation against any entity (including a cross-claim or counterclaim in a lawsuit) alleging that the Work or a Contribution incorporated within the Work constitutes direct

 or contributory patent infringement, then any patent licenses granted to You under this License for that Work shall terminate as of the date such litigation is filed.

- 4. Redistribution. You may reproduce and distribute copies of the Work or Derivative Works thereof in any medium, with or without modifications, and in Source or Object form, provided that You meet the following conditions:
	- (a) You must give any other recipients of the Work or Derivative Works a copy of this License; and
	- (b) You must cause any modified files to carry prominent notices stating that You changed the files; and
	- (c) You must retain, in the Source form of any Derivative Works that You distribute, all copyright, patent, trademark, and attribution notices from the Source form of the Work, excluding those notices that do not pertain to any part of the Derivative Works; and
	- (d) If the Work includes a "NOTICE" text file as part of its distribution, then any Derivative Works that You distribute must include a readable copy of the attribution notices contained within such NOTICE file, excluding those notices that do not pertain to any part of the Derivative Works, in at least one of the following places: within a NOTICE text file distributed as part of the Derivative Works; within the Source form or documentation, if provided along with the Derivative Works; or, within a display generated by the Derivative Works, if and wherever such third-party notices normally appear. The contents of the NOTICE file are for informational purposes only and do not modify the License. You may add Your own attribution notices within Derivative Works that You distribute, alongside or as an addendum to the NOTICE text from the Work, provided that such additional attribution notices cannot be construed as modifying the License.

 You may add Your own copyright statement to Your modifications and may provide additional or different license terms and conditions for use, reproduction, or distribution of Your modifications, or for any such Derivative Works as a whole, provided Your use, reproduction, and distribution of the Work otherwise complies with the conditions stated in this License.

 5. Submission of Contributions. Unless You explicitly state otherwise, any Contribution intentionally submitted for inclusion in the Work by You to the Licensor shall be under the terms and conditions of

 this License, without any additional terms or conditions. Notwithstanding the above, nothing herein shall supersede or modify the terms of any separate license agreement you may have executed with Licensor regarding such Contributions.

- 6. Trademarks. This License does not grant permission to use the trade names, trademarks, service marks, or product names of the Licensor, except as required for reasonable and customary use in describing the origin of the Work and reproducing the content of the NOTICE file.
- 7. Disclaimer of Warranty. Unless required by applicable law or agreed to in writing, Licensor provides the Work (and each Contributor provides its Contributions) on an "AS IS" BASIS, WITHOUT WARRANTIES OR CONDITIONS OF ANY KIND, either express or implied, including, without limitation, any warranties or conditions of TITLE, NON-INFRINGEMENT, MERCHANTABILITY, or FITNESS FOR A PARTICULAR PURPOSE. You are solely responsible for determining the appropriateness of using or redistributing the Work and assume any risks associated with Your exercise of permissions under this License.
- 8. Limitation of Liability. In no event and under no legal theory, whether in tort (including negligence), contract, or otherwise, unless required by applicable law (such as deliberate and grossly negligent acts) or agreed to in writing, shall any Contributor be liable to You for damages, including any direct, indirect, special, incidental, or consequential damages of any character arising as a result of this License or out of the use or inability to use the Work (including but not limited to damages for loss of goodwill, work stoppage, computer failure or malfunction, or any and all other commercial damages or losses), even if such Contributor has been advised of the possibility of such damages.
- 9. Accepting Warranty or Additional Liability. While redistributing the Work or Derivative Works thereof, You may choose to offer, and charge a fee for, acceptance of support, warranty, indemnity, or other liability obligations and/or rights consistent with this License. However, in accepting such obligations, You may act only on Your own behalf and on Your sole responsibility, not on behalf of any other Contributor, and only if You agree to indemnify, defend, and hold each Contributor harmless for any liability incurred by, or claims asserted against, such Contributor by reason of your accepting any such warranty or additional liability.

#### END OF TERMS AND CONDITIONS

Apache Commons JXPath Copyright 2001-2008 The Apache Software Foundation

This product includes software developed by

The Apache Software Foundation (http://www.apache.org/).

// ------------------------------------------------------------------

// NOTICE file corresponding to the section 4d of The Apache License, // Version 2.0, in this case for Objenesis // ------------------------------------------------------------------

#### Objenesis

Copyright 2006-2017 Joe Walnes, Henri Tremblay, Leonardo Mesquita Apache Commons BeanUtils Copyright 2000-2016 The Apache Software Foundation

This product includes software developed at The Apache Software Foundation (http://www.apache.org/). # Jackson JSON processor

Jackson is a high-performance, Free/Open Source JSON processing library. It was originally written by Tatu Saloranta (tatu.saloranta@iki.fi), and has been in development since 2007.

It is currently developed by a community of developers, as well as supported commercially by FasterXML.com.

#### ## Licensing

Jackson core and extension components may licensed under different licenses. To find the details that apply to this artifact see the accompanying LICENSE file. For more information, including possible other licensing options, contact FasterXML.com (http://fasterxml.com).

#### ## Credits

A list of contributors may be found from CREDITS file, which is included in some artifacts (usually source distributions); but is always available from the source code management (SCM) system project uses.

> Apache License Version 2.0, January 2004 http://www.apache.org/licenses/

#### TERMS AND CONDITIONS FOR USE, REPRODUCTION, AND DISTRIBUTION

#### 1. Definitions.

 "License" shall mean the terms and conditions for use, reproduction, and distribution as defined by Sections 1 through 9 of this document.

 "Licensor" shall mean the copyright owner or entity authorized by the copyright owner that is granting the License.

 "Legal Entity" shall mean the union of the acting entity and all other entities that control, are controlled by, or are under common control with that entity. For the purposes of this definition, "control" means (i) the power, direct or indirect, to cause the direction or management of such entity, whether by contract or otherwise, or (ii) ownership of fifty percent (50%) or more of the outstanding shares, or (iii) beneficial ownership of such entity.

 "You" (or "Your") shall mean an individual or Legal Entity exercising permissions granted by this License.

 "Source" form shall mean the preferred form for making modifications, including but not limited to software source code, documentation source, and configuration files.

 "Object" form shall mean any form resulting from mechanical transformation or translation of a Source form, including but not limited to compiled object code, generated documentation, and conversions to other media types.

 "Work" shall mean the work of authorship, whether in Source or Object form, made available under the License, as indicated by a copyright notice that is included in or attached to the work (an example is provided in the Appendix below).

 "Derivative Works" shall mean any work, whether in Source or Object form, that is based on (or derived from) the Work and for which the editorial revisions, annotations, elaborations, or other modifications represent, as a whole, an original work of authorship. For the purposes of this License, Derivative Works shall not include works that remain separable from, or merely link (or bind by name) to the interfaces of, the Work and Derivative Works thereof.

 "Contribution" shall mean any work of authorship, including the original version of the Work and any modifications or additions to that Work or Derivative Works thereof, that is intentionally submitted to Licensor for inclusion in the Work by the copyright owner or by an individual or Legal Entity authorized to submit on behalf of the copyright owner. For the purposes of this definition, "submitted" means any form of electronic, verbal, or written communication sent to the Licensor or its representatives, including but not limited to communication on electronic mailing lists, source code control systems, and issue tracking systems that are managed by, or on behalf of, the Licensor for the purpose of discussing and improving the Work, but excluding communication that is conspicuously marked or otherwise designated in writing by the copyright owner as "Not a Contribution."

"Contributor" shall mean Licensor and any individual or Legal Entity

 on behalf of whom a Contribution has been received by Licensor and subsequently incorporated within the Work.

- 2. Grant of Copyright License. Subject to the terms and conditions of this License, each Contributor hereby grants to You a perpetual, worldwide, non-exclusive, no-charge, royalty-free, irrevocable copyright license to reproduce, prepare Derivative Works of, publicly display, publicly perform, sublicense, and distribute the Work and such Derivative Works in Source or Object form.
- 3. Grant of Patent License. Subject to the terms and conditions of this License, each Contributor hereby grants to You a perpetual, worldwide, non-exclusive, no-charge, royalty-free, irrevocable (except as stated in this section) patent license to make, have made, use, offer to sell, sell, import, and otherwise transfer the Work, where such license applies only to those patent claims licensable by such Contributor that are necessarily infringed by their Contribution(s) alone or by combination of their Contribution(s) with the Work to which such Contribution(s) was submitted. If You institute patent litigation against any entity (including a cross-claim or counterclaim in a lawsuit) alleging that the Work or a Contribution incorporated within the Work constitutes direct or contributory patent infringement, then any patent licenses granted to You under this License for that Work shall terminate as of the date such litigation is filed.
- 4. Redistribution. You may reproduce and distribute copies of the Work or Derivative Works thereof in any medium, with or without modifications, and in Source or Object form, provided that You meet the following conditions:
	- (a) You must give any other recipients of the Work or Derivative Works a copy of this License; and
	- (b) You must cause any modified files to carry prominent notices stating that You changed the files; and
	- (c) You must retain, in the Source form of any Derivative Works that You distribute, all copyright, patent, trademark, and attribution notices from the Source form of the Work, excluding those notices that do not pertain to any part of the Derivative Works; and
	- (d) If the Work includes a "NOTICE" text file as part of its distribution, then any Derivative Works that You distribute must include a readable copy of the attribution notices contained within such NOTICE file, excluding those notices that do not pertain to any part of the Derivative Works, in at least one

 of the following places: within a NOTICE text file distributed as part of the Derivative Works; within the Source form or documentation, if provided along with the Derivative Works; or, within a display generated by the Derivative Works, if and wherever such third-party notices normally appear. The contents of the NOTICE file are for informational purposes only and do not modify the License. You may add Your own attribution notices within Derivative Works that You distribute, alongside or as an addendum to the NOTICE text from the Work, provided that such additional attribution notices cannot be construed as modifying the License.

 You may add Your own copyright statement to Your modifications and may provide additional or different license terms and conditions for use, reproduction, or distribution of Your modifications, or for any such Derivative Works as a whole, provided Your use, reproduction, and distribution of the Work otherwise complies with the conditions stated in this License.

- 5. Submission of Contributions. Unless You explicitly state otherwise, any Contribution intentionally submitted for inclusion in the Work by You to the Licensor shall be under the terms and conditions of this License, without any additional terms or conditions. Notwithstanding the above, nothing herein shall supersede or modify the terms of any separate license agreement you may have executed with Licensor regarding such Contributions.
- 6. Trademarks. This License does not grant permission to use the trade names, trademarks, service marks, or product names of the Licensor, except as required for reasonable and customary use in describing the origin of the Work and reproducing the content of the NOTICE file.
- 7. Disclaimer of Warranty. Unless required by applicable law or agreed to in writing, Licensor provides the Work (and each Contributor provides its Contributions) on an "AS IS" BASIS, WITHOUT WARRANTIES OR CONDITIONS OF ANY KIND, either express or implied, including, without limitation, any warranties or conditions of TITLE, NON-INFRINGEMENT, MERCHANTABILITY, or FITNESS FOR A PARTICULAR PURPOSE. You are solely responsible for determining the appropriateness of using or redistributing the Work and assume any risks associated with Your exercise of permissions under this License.
- 8. Limitation of Liability. In no event and under no legal theory, whether in tort (including negligence), contract, or otherwise, unless required by applicable law (such as deliberate and grossly negligent acts) or agreed to in writing, shall any Contributor be liable to You for damages, including any direct, indirect, special, incidental, or consequential damages of any character arising as a

 result of this License or out of the use or inability to use the Work (including but not limited to damages for loss of goodwill, work stoppage, computer failure or malfunction, or any and all other commercial damages or losses), even if such Contributor has been advised of the possibility of such damages.

 9. Accepting Warranty or Additional Liability. While redistributing the Work or Derivative Works thereof, You may choose to offer, and charge a fee for, acceptance of support, warranty, indemnity, or other liability obligations and/or rights consistent with this License. However, in accepting such obligations, You may act only on Your own behalf and on Your sole responsibility, not on behalf of any other Contributor, and only if You agree to indemnify, defend, and hold each Contributor harmless for any liability incurred by, or claims asserted against, such Contributor by reason of your accepting any such warranty or additional liability.

#### END OF TERMS AND CONDITIONS

APPENDIX: How to apply the Apache License to your work.

 To apply the Apache License to your work, attach the following boilerplate notice, with the fields enclosed by brackets "[]" replaced with your own identifying information. (Don't include the brackets!) The text should be enclosed in the appropriate comment syntax for the file format. We also recommend that a file or class name and description of purpose be included on the same "printed page" as the copyright notice for easier identification within third-party archives.

Copyright 1999-2005 The Apache Software Foundation

 Licensed under the Apache License, Version 2.0 (the "License"); you may not use this file except in compliance with the License. You may obtain a copy of the License at

http://www.apache.org/licenses/LICENSE-2.0

 Unless required by applicable law or agreed to in writing, software distributed under the License is distributed on an "AS IS" BASIS, WITHOUT WARRANTIES OR CONDITIONS OF ANY KIND, either express or implied. See the License for the specific language governing permissions and limitations under the License.

Apache PDFBox Copyright 2002-2014 The Apache Software Foundation

This product includes software developed at

Based on source code contributed to the original PDFBox project. Copyright (c) 2002-2007, www.pdfbox.org Apache Commons Collections Copyright 2001-2013 The Apache Software Foundation

This product includes software developed at The Apache Software Foundation (http://www.apache.org/).

Google Guice - Core Library Copyright 2006-2016 Google, Inc.

This product includes software developed at The Apache Software Foundation (http://www.apache.org/). Apache Commons Logging Copyright 2003-2014 The Apache Software Foundation

This product includes software developed at The Apache Software Foundation (http://www.apache.org/). Apache Commons Codec Copyright 2002-2011 The Apache Software Foundation

This product includes software developed by The Apache Software Foundation (http://www.apache.org/).

--------------------------------------------------------------------------------

src/test/org/apache/commons/codec/language/DoubleMetaphoneTest.java contains test data from http://aspell.sourceforge.net/test/batch0.tab.

=========================================================================

=========================================================================

Copyright (C) 2002 Kevin Atkinson (kevina@gnu.org). Verbatim copying and distribution of this entire article is permitted in any medium, provided this notice is preserved.

 $-$ 

== NOTICE file corresponding to section 4(d) of the Apache License,

== Version 2.0, in this case for the Apache Derby distribution.

==

 $=$  DO NOT EDIT THIS FILE DIRECTLY. IT IS GENERATED

 $=$  BY THE buildnotice TARGET IN THE TOP LEVEL build,  $x$ ml FILE.

==

Apache Derby Copyright 2004-2014 The Apache Software Foundation

This product includes software developed by

The Apache Software Foundation (http://www.apache.org/).

Portions of Derby were originally developed by International Business Machines Corporation and are licensed to the Apache Software Foundation under the "Software Grant and Corporate Contribution License Agreement", informally known as the "Derby CLA". The following copyright notice(s) were affixed to portions of the code with which this file is now or was at one time distributed and are placed here unaltered.

(C) Copyright 1997,2004 International Business Machines Corporation. All rights reserved.

=========================================================================

=========================================================================

=========================================================================

=========================================================================

(C) Copyright IBM Corp. 2003.

The portion of the functionTests under 'nist' was originally developed by the National Institute of Standards and Technology (NIST), an agency of the United States Department of Commerce, and adapted by International Business Machines Corporation in accordance with the NIST Software Acknowledgment and Redistribution document at http://www.itl.nist.gov/div897/ctg/sql\_form.htm

The JDBC apis for small devices and JDBC3 (under java/stubs/jsr169 and java/stubs/jdbc3) were produced by trimming sources supplied by the Apache Harmony project. In addition, the Harmony SerialBlob and SerialClob implementations are used. The following notice covers the Harmony sources:

Portions of Harmony were originally developed by Intel Corporation and are licensed to the Apache Software Foundation under the "Software Grant and Corporate Contribution License Agreement", informally known as the "Intel Harmony CLA". The Derby build relies on source files supplied by the Apache Felix project. The following notice covers the Felix files:

 Apache Felix Main Copyright 2008 The Apache Software Foundation

I. Included Software

 This product includes software developed at The Apache Software Foundation (http://www.apache.org/). Licensed under the Apache License 2.0.

 This product includes software developed at The OSGi Alliance (http://www.osgi.org/). Copyright (c) OSGi Alliance (2000, 2007). Licensed under the Apache License 2.0.

 This product includes software from http://kxml.sourceforge.net. Copyright (c) 2002,2003, Stefan Haustein, Oberhausen, Rhld., Germany. Licensed under BSD License.

II. Used Software

 This product uses software developed at The OSGi Alliance (http://www.osgi.org/). Copyright (c) OSGi Alliance (2000, 2007). Licensed under the Apache License 2.0.

 III. License Summary - Apache License 2.0 - BSD License

The Derby build relies on jar files supplied by the Apache Xalan project. The following notice covers the Xalan jar files:

=========================================================================

=========================================================================

 $=$  NOTICE file corresponding to section 4(d) of the Apache License,  $=$ 

 $=$  Version 2.0, in this case for the Apache Xalan Java distribution.  $=$ 

=========================================================================

 Apache Xalan (Xalan XSLT processor) Copyright 1999-2006 The Apache Software Foundation  Apache Xalan (Xalan serializer) Copyright 1999-2006 The Apache Software Foundation

 This product includes software developed at The Apache Software Foundation (http://www.apache.org/).

=========================================================================

Portions of this software was originally based on the following:

 - software copyright (c) 1999-2002, Lotus Development Corporation., http://www.lotus.com.

- software copyright (c) 2001-2002, Sun Microsystems., http://www.sun.com.
- software copyright (c) 2003, IBM Corporation., http://www.ibm.com.

=========================================================================

=========================================================================

=========================================================================

 The binary distribution package (ie. jars, samples and documentation) of this product includes software developed by the following:

- The Apache Software Foundation
	- Xerces Java see LICENSE.txt
	- JAXP 1.3 APIs see LICENSE.txt
	- Bytecode Engineering Library see LICENSE.txt
	- Regular Expression see LICENSE.txt

- Scott Hudson, Frank Flannery, C. Scott Ananian

- CUP Parser Generator runtime (javacup\runtime) - see LICENSE.txt

 The source distribution package (ie. all source and tools required to build Xalan Java) of this product includes software developed by the following:

#### - The Apache Software Foundation

- Xerces Java see LICENSE.txt
- JAXP 1.3 APIs see LICENSE.txt
- Bytecode Engineering Library see LICENSE.txt
- Regular Expression see LICENSE.txt
- Ant see LICENSE.txt
- Stylebook doc tool see LICENSE.txt

- Elliot Joel Berk and C. Scott Ananian

- Lexical Analyzer Generator (JLex) - see LICENSE.txt

#### Apache Xerces Java

Copyright 1999-2006 The Apache Software Foundation

 This product includes software developed at The Apache Software Foundation (http://www.apache.org/).

 Portions of Apache Xerces Java in xercesImpl.jar and xml-apis.jar were originally based on the following:

- software copyright (c) 1999, IBM Corporation., http://www.ibm.com.
- software copyright (c) 1999, Sun Microsystems., http://www.sun.com.
- voluntary contributions made by Paul Eng on behalf of the

 Apache Software Foundation that were originally developed at iClick, Inc., software copyright (c) 1999.

=========================================================================

Apache xml-commons xml-apis (redistribution of xml-apis.jar)

Apache XML Commons

Copyright 2001-2003,2006 The Apache Software Foundation.

 This product includes software developed at The Apache Software Foundation (http://www.apache.org/).

Portions of this software were originally based on the following:

- software copyright (c) 1999, IBM Corporation., http://www.ibm.com.
- software copyright (c) 1999, Sun Microsystems., http://www.sun.com.
- software copyright (c) 2000 World Wide Web Consortium, http://www.w3.org

Apache Geronimo

Copyright 2003-2008 The Apache Software Foundation

This product includes software developed by The Apache Software Foundation (http://www.apache.org/).

> Apache License Version 2.0, January 2004 http://www.apache.org/licenses/

#### TERMS AND CONDITIONS FOR USE, REPRODUCTION, AND DISTRIBUTION

1. Definitions.

 "License" shall mean the terms and conditions for use, reproduction, and distribution as defined by Sections 1 through 9 of this document.

 "Licensor" shall mean the copyright owner or entity authorized by the copyright owner that is granting the License.

 "Legal Entity" shall mean the union of the acting entity and all other entities that control, are controlled by, or are under common control with that entity. For the purposes of this definition, "control" means (i) the power, direct or indirect, to cause the

 direction or management of such entity, whether by contract or otherwise, or (ii) ownership of fifty percent (50%) or more of the outstanding shares, or (iii) beneficial ownership of such entity.

 "You" (or "Your") shall mean an individual or Legal Entity exercising permissions granted by this License.

 "Source" form shall mean the preferred form for making modifications, including but not limited to software source code, documentation source, and configuration files.

 "Object" form shall mean any form resulting from mechanical transformation or translation of a Source form, including but not limited to compiled object code, generated documentation, and conversions to other media types.

 "Work" shall mean the work of authorship, whether in Source or Object form, made available under the License, as indicated by a copyright notice that is included in or attached to the work (an example is provided in the Appendix below).

 "Derivative Works" shall mean any work, whether in Source or Object form, that is based on (or derived from) the Work and for which the editorial revisions, annotations, elaborations, or other modifications represent, as a whole, an original work of authorship. For the purposes of this License, Derivative Works shall not include works that remain separable from, or merely link (or bind by name) to the interfaces of, the Work and Derivative Works thereof.

 "Contribution" shall mean any work of authorship, including the original version of the Work and any modifications or additions to that Work or Derivative Works thereof, that is intentionally submitted to Licensor for inclusion in the Work by the copyright owner or by an individual or Legal Entity authorized to submit on behalf of the copyright owner. For the purposes of this definition, "submitted" means any form of electronic, verbal, or written communication sent to the Licensor or its representatives, including but not limited to communication on electronic mailing lists, source code control systems, and issue tracking systems that are managed by, or on behalf of, the Licensor for the purpose of discussing and improving the Work, but excluding communication that is conspicuously marked or otherwise designated in writing by the copyright owner as "Not a Contribution."

 "Contributor" shall mean Licensor and any individual or Legal Entity on behalf of whom a Contribution has been received by Licensor and subsequently incorporated within the Work.

2. Grant of Copyright License. Subject to the terms and conditions of

 this License, each Contributor hereby grants to You a perpetual, worldwide, non-exclusive, no-charge, royalty-free, irrevocable copyright license to reproduce, prepare Derivative Works of, publicly display, publicly perform, sublicense, and distribute the Work and such Derivative Works in Source or Object form.

- 3. Grant of Patent License. Subject to the terms and conditions of this License, each Contributor hereby grants to You a perpetual, worldwide, non-exclusive, no-charge, royalty-free, irrevocable (except as stated in this section) patent license to make, have made, use, offer to sell, sell, import, and otherwise transfer the Work, where such license applies only to those patent claims licensable by such Contributor that are necessarily infringed by their Contribution(s) alone or by combination of their Contribution(s) with the Work to which such Contribution(s) was submitted. If You institute patent litigation against any entity (including a cross-claim or counterclaim in a lawsuit) alleging that the Work or a Contribution incorporated within the Work constitutes direct or contributory patent infringement, then any patent licenses granted to You under this License for that Work shall terminate as of the date such litigation is filed.
- 4. Redistribution. You may reproduce and distribute copies of the Work or Derivative Works thereof in any medium, with or without modifications, and in Source or Object form, provided that You meet the following conditions:
	- (a) You must give any other recipients of the Work or Derivative Works a copy of this License; and
	- (b) You must cause any modified files to carry prominent notices stating that You changed the files; and
	- (c) You must retain, in the Source form of any Derivative Works that You distribute, all copyright, patent, trademark, and attribution notices from the Source form of the Work, excluding those notices that do not pertain to any part of the Derivative Works; and
	- (d) If the Work includes a "NOTICE" text file as part of its distribution, then any Derivative Works that You distribute must include a readable copy of the attribution notices contained within such NOTICE file, excluding those notices that do not pertain to any part of the Derivative Works, in at least one of the following places: within a NOTICE text file distributed as part of the Derivative Works; within the Source form or documentation, if provided along with the Derivative Works; or, within a display generated by the Derivative Works, if and

 wherever such third-party notices normally appear. The contents of the NOTICE file are for informational purposes only and do not modify the License. You may add Your own attribution notices within Derivative Works that You distribute, alongside or as an addendum to the NOTICE text from the Work, provided that such additional attribution notices cannot be construed as modifying the License.

 You may add Your own copyright statement to Your modifications and may provide additional or different license terms and conditions for use, reproduction, or distribution of Your modifications, or for any such Derivative Works as a whole, provided Your use, reproduction, and distribution of the Work otherwise complies with the conditions stated in this License.

- 5. Submission of Contributions. Unless You explicitly state otherwise, any Contribution intentionally submitted for inclusion in the Work by You to the Licensor shall be under the terms and conditions of this License, without any additional terms or conditions. Notwithstanding the above, nothing herein shall supersede or modify the terms of any separate license agreement you may have executed with Licensor regarding such Contributions.
- 6. Trademarks. This License does not grant permission to use the trade names, trademarks, service marks, or product names of the Licensor, except as required for reasonable and customary use in describing the origin of the Work and reproducing the content of the NOTICE file.
- 7. Disclaimer of Warranty. Unless required by applicable law or agreed to in writing, Licensor provides the Work (and each Contributor provides its Contributions) on an "AS IS" BASIS, WITHOUT WARRANTIES OR CONDITIONS OF ANY KIND, either express or implied, including, without limitation, any warranties or conditions of TITLE, NON-INFRINGEMENT, MERCHANTABILITY, or FITNESS FOR A PARTICULAR PURPOSE. You are solely responsible for determining the appropriateness of using or redistributing the Work and assume any risks associated with Your exercise of permissions under this License.
- 8. Limitation of Liability. In no event and under no legal theory, whether in tort (including negligence), contract, or otherwise, unless required by applicable law (such as deliberate and grossly negligent acts) or agreed to in writing, shall any Contributor be liable to You for damages, including any direct, indirect, special, incidental, or consequential damages of any character arising as a result of this License or out of the use or inability to use the Work (including but not limited to damages for loss of goodwill, work stoppage, computer failure or malfunction, or any and all other commercial damages or losses), even if such Contributor

has been advised of the possibility of such damages.

 9. Accepting Warranty or Additional Liability. While redistributing the Work or Derivative Works thereof, You may choose to offer, and charge a fee for, acceptance of support, warranty, indemnity, or other liability obligations and/or rights consistent with this License. However, in accepting such obligations, You may act only on Your own behalf and on Your sole responsibility, not on behalf of any other Contributor, and only if You agree to indemnify, defend, and hold each Contributor harmless for any liability incurred by, or claims asserted against, such Contributor by reason of your accepting any such warranty or additional liability.

#### END OF TERMS AND CONDITIONS

APPENDIX: How to apply the Apache License to your work.

 To apply the Apache License to your work, attach the following boilerplate notice, with the fields enclosed by brackets "[]" replaced with your own identifying information. (Don't include the brackets!) The text should be enclosed in the appropriate comment syntax for the file format. We also recommend that a file or class name and description of purpose be included on the same "printed page" as the copyright notice for easier identification within third-party archives.

Copyright [yyyy] [name of copyright owner]

 Licensed under the Apache License, Version 2.0 (the "License"); you may not use this file except in compliance with the License. You may obtain a copy of the License at

http://www.apache.org/licenses/LICENSE-2.0

 Unless required by applicable law or agreed to in writing, software distributed under the License is distributed on an "AS IS" BASIS, WITHOUT WARRANTIES OR CONDITIONS OF ANY KIND, either express or implied. See the License for the specific language governing permissions and limitations under the License. Apache Commons Lang Copyright 2001-2010 The Apache Software Foundation

This product includes software developed by The Apache Software Foundation (http://www.apache.org/).

The Artistic License

Preamble

 The intent of this document is to state the conditions under which a Package may be copied, such that the Copyright Holder maintains some semblance of artistic control over the development of the package, while giving the users of the package the right to use and distribute the Package in a more-or-less customary fashion, plus the right to make reasonable modifications.

 "Package" refers to the collection of files distributed by the Copyright Holder, and derivatives of that collection of files created through textual modification.

 "Standard Version" refers to such a Package if it has not been modified, or has been modified in accordance with the wishes of the Copyright Holder.

 "Copyright Holder" is whoever is named in the copyright or copyrights for the package.

 "You" is you, if you're thinking about copying or distributing this Package.

 "Reasonable copying fee" is whatever you can justify on the basis of media cost, duplication charges, time of people involved, and so on. (You will not be required to justify it to the Copyright Holder, but only to the computing community at large as a market that must bear the fee.)

 "Freely Available" means that no fee is charged for the item itself, though there may be fees involved in handling the item. It also means that recipients of the item may redistribute it under the same conditions they received it.

 1. You may make and give away verbatim copies of the source form of the Standard Version of this Package without restriction, provided that you duplicate all of the original copyright notices and associated disclaimers.

 2. You may apply bug fixes, portability fixes and other modifications derived from the Public Domain or from the Copyright Holder. A Package modified in such a way shall still be considered the Standard Version.

 3. You may otherwise modify your copy of this Package in any way, provided that you insert a prominent notice in each changed file stating how and when you changed that file, and provided that you do at least ONE of the following:

- a) place your modifications in the Public Domain or otherwise make them Freely Available, such as by posting said modifications to Usenet or an equivalent medium, or placing the modifications on a major archive site such as ftp.uu.net, or by allowing the Copyright Holder to include your modifications in the Standard Version of the Package.
- b) use the modified Package only within your corporation or organization.
- c) rename any non-standard executables so the names do not conflict with standard executables, which must also be provided, and provide a separate manual page for each non-standard executable that clearly documents how it differs from the Standard Version.
- d) make other distribution arrangements with the Copyright Holder.

 4. You may distribute the programs of this Package in object code or executable form, provided that you do at least ONE of the following:

- a) distribute a Standard Version of the executables and library files, together with instructions (in the manual page or equivalent) on where to get the Standard Version.
- b) accompany the distribution with the machine-readable source of the Package with your modifications.
- c) accompany any non-standard executables with their corresponding Standard Version executables, giving the non-standard executables non-standard names, and clearly documenting the differences in manual pages (or equivalent), together with instructions on where to get the Standard Version.
- d) make other distribution arrangements with the Copyright Holder.

 5. You may charge a reasonable copying fee for any distribution of this Package. You may charge any fee you choose for support of this Package. You may not charge a fee for this Package itself. However, you may distribute this Package in aggregate with other (possibly commercial) programs as part of a larger (possibly commercial) software distribution provided that you do not advertise this Package as a product of your own.

 6. The scripts and library files supplied as input to or produced as output from the programs of this Package do not automatically fall under the copyright of this Package, but belong to whomever generated  them, and may be sold commercially, and may be aggregated with this Package.

 7. C or perl subroutines supplied by you and linked into this Package shall not be considered part of this Package.

 8. The name of the Copyright Holder may not be used to endorse or promote products derived from this software without specific prior written permission.

### 9. THIS PACKAGE IS PROVIDED "AS IS" AND WITHOUT ANY EXPRESS OR IMPLIED WARRANTIES, INCLUDING, WITHOUT LIMITATION, THE IMPLIED WARRANTIES OF MERCHANTIBILITY AND FITNESS FOR A PARTICULAR PURPOSE.

 The End

Apache Standard Taglib Implementation Copyright 2001-2015 The Apache Software Foundation

This product includes software developed at The Apache Software Foundation (http://www.apache.org/). Apache Commons DBCP Copyright 2001-2014 The Apache Software Foundation

This product includes software developed at The Apache Software Foundation (http://www.apache.org/). Apache Commons DbUtils Copyright 2002-2011 The Apache Software Foundation

This product includes software developed by The Apache Software Foundation (http://www.apache.org/). Apache log4j Copyright 2007 The Apache Software Foundation

This product includes software developed at The Apache Software Foundation (http://www.apache.org/).

## **1.629 cache-base 1.0.1**

## **1.629.1 Available under license :**

The MIT License (MIT)

Copyright (c) 2014-2017, Jon Schlinkert.

Permission is hereby granted, free of charge, to any person obtaining a copy of this software and associated documentation files (the "Software"), to deal in the Software without restriction, including without limitation the rights to use, copy, modify, merge, publish, distribute, sublicense, and/or sell copies of the Software, and to permit persons to whom the Software is furnished to do so, subject to the following conditions:

The above copyright notice and this permission notice shall be included in all copies or substantial portions of the Software.

THE SOFTWARE IS PROVIDED "AS IS", WITHOUT WARRANTY OF ANY KIND, EXPRESS OR IMPLIED, INCLUDING BUT NOT LIMITED TO THE WARRANTIES OF MERCHANTABILITY, FITNESS FOR A PARTICULAR PURPOSE AND NONINFRINGEMENT. IN NO EVENT SHALL THE AUTHORS OR COPYRIGHT HOLDERS BE LIABLE FOR ANY CLAIM, DAMAGES OR OTHER LIABILITY, WHETHER IN AN ACTION OF CONTRACT, TORT OR OTHERWISE, ARISING FROM, OUT OF OR IN CONNECTION WITH THE SOFTWARE OR THE USE OR OTHER DEALINGS IN THE SOFTWARE.

# **1.630 d3-format 1.4.5**

## **1.630.1 Available under license :**

Copyright 2010-2015 Mike Bostock All rights reserved.

Redistribution and use in source and binary forms, with or without modification, are permitted provided that the following conditions are met:

\* Redistributions of source code must retain the above copyright notice, this list of conditions and the following disclaimer.

\* Redistributions in binary form must reproduce the above copyright notice, this list of conditions and the following disclaimer in the documentation and/or other materials provided with the distribution.

\* Neither the name of the author nor the names of contributors may be used to endorse or promote products derived from this software without specific prior written permission.

THIS SOFTWARE IS PROVIDED BY THE COPYRIGHT HOLDERS AND CONTRIBUTORS "AS IS" AND ANY EXPRESS OR IMPLIED WARRANTIES, INCLUDING, BUT NOT LIMITED TO, THE IMPLIED WARRANTIES OF MERCHANTABILITY AND FITNESS FOR A PARTICULAR PURPOSE ARE DISCLAIMED. IN NO EVENT SHALL THE COPYRIGHT OWNER OR CONTRIBUTORS BE LIABLE FOR ANY DIRECT, INDIRECT, INCIDENTAL, SPECIAL, EXEMPLARY, OR CONSEQUENTIAL DAMAGES (INCLUDING, BUT NOT LIMITED TO, PROCUREMENT OF SUBSTITUTE GOODS OR SERVICES; LOSS OF USE, DATA, OR PROFITS; OR BUSINESS INTERRUPTION) HOWEVER CAUSED AND ON ANY THEORY OF LIABILITY, WHETHER IN CONTRACT, STRICT LIABILITY, OR TORT (INCLUDING NEGLIGENCE OR OTHERWISE) ARISING IN ANY WAY OUT OF THE USE OF THIS

# **1.631 d3-interpolate-path 2.0.0**

## **1.631.1 Available under license :**

Copyright 2016, Peter Beshai All rights reserved.

Redistribution and use in source and binary forms, with or without modification, are permitted provided that the following conditions are met:

\* Redistributions of source code must retain the above copyright notice, this list of conditions and the following disclaimer.

\* Redistributions in binary form must reproduce the above copyright notice, this list of conditions and the following disclaimer in the documentation and/or other materials provided with the distribution.

\* Neither the name of the author nor the names of contributors may be used to endorse or promote products derived from this software without specific prior written permission.

THIS SOFTWARE IS PROVIDED BY THE COPYRIGHT HOLDERS AND CONTRIBUTORS "AS IS" AND ANY EXPRESS OR IMPLIED WARRANTIES, INCLUDING, BUT NOT LIMITED TO, THE IMPLIED WARRANTIES OF MERCHANTABILITY AND FITNESS FOR A PARTICULAR PURPOSE ARE DISCLAIMED. IN NO EVENT SHALL THE COPYRIGHT OWNER OR CONTRIBUTORS BE LIABLE FOR ANY DIRECT, INDIRECT, INCIDENTAL, SPECIAL, EXEMPLARY, OR CONSEQUENTIAL DAMAGES (INCLUDING, BUT NOT LIMITED TO, PROCUREMENT OF SUBSTITUTE GOODS OR SERVICES; LOSS OF USE, DATA, OR PROFITS; OR BUSINESS INTERRUPTION) HOWEVER CAUSED AND ON ANY THEORY OF LIABILITY, WHETHER IN CONTRACT, STRICT LIABILITY, OR TORT (INCLUDING NEGLIGENCE OR OTHERWISE) ARISING IN ANY WAY OUT OF THE USE OF THIS SOFTWARE, EVEN IF ADVISED OF THE POSSIBILITY OF SUCH DAMAGE.

# **1.632 is-set 2.0.2**

## **1.632.1 Available under license :**

MIT License

#### Copyright (c) 2019 Inspect JS

Permission is hereby granted, free of charge, to any person obtaining a copy of this software and associated documentation files (the "Software"), to deal in the Software without restriction, including without limitation the rights to use, copy, modify, merge, publish, distribute, sublicense, and/or sell copies of the Software, and to permit persons to whom the Software is furnished to do so, subject to the following conditions:
The above copyright notice and this permission notice shall be included in all copies or substantial portions of the Software.

THE SOFTWARE IS PROVIDED "AS IS", WITHOUT WARRANTY OF ANY KIND, EXPRESS OR IMPLIED, INCLUDING BUT NOT LIMITED TO THE WARRANTIES OF MERCHANTABILITY, FITNESS FOR A PARTICULAR PURPOSE AND NONINFRINGEMENT. IN NO EVENT SHALL THE AUTHORS OR COPYRIGHT HOLDERS BE LIABLE FOR ANY CLAIM, DAMAGES OR OTHER LIABILITY, WHETHER IN AN ACTION OF CONTRACT, TORT OR OTHERWISE, ARISING FROM, OUT OF OR IN CONNECTION WITH THE SOFTWARE OR THE USE OR OTHER DEALINGS IN THE SOFTWARE.

# **1.633 @types/prop-types 15.7.4**

### **1.633.1 Available under license :**

MIT License

Copyright (c) Microsoft Corporation.

 Permission is hereby granted, free of charge, to any person obtaining a copy of this software and associated documentation files (the "Software"), to deal in the Software without restriction, including without limitation the rights to use, copy, modify, merge, publish, distribute, sublicense, and/or sell copies of the Software, and to permit persons to whom the Software is furnished to do so, subject to the following conditions:

 The above copyright notice and this permission notice shall be included in all copies or substantial portions of the Software.

 THE SOFTWARE IS PROVIDED "AS IS", WITHOUT WARRANTY OF ANY KIND, EXPRESS OR IMPLIED, INCLUDING BUT NOT LIMITED TO THE WARRANTIES OF MERCHANTABILITY, FITNESS FOR A PARTICULAR PURPOSE AND NONINFRINGEMENT. IN NO EVENT SHALL THE AUTHORS OR COPYRIGHT HOLDERS BE LIABLE FOR ANY CLAIM, DAMAGES OR OTHER LIABILITY, WHETHER IN AN ACTION OF CONTRACT, TORT OR OTHERWISE, ARISING FROM, OUT OF OR IN CONNECTION WITH THE SOFTWARE OR THE USE OR OTHER DEALINGS IN THE **SOFTWARE** 

### **1.634 babel-plugin-module-resolver 3.2.0**

### **1.634.1 Available under license :**

The MIT License (MIT)

Copyright (c) 2015 Tommy Leunen <tommy.leunen@gmail.com> (tommyleunen.com)

Permission is hereby granted, free of charge, to any person obtaining a copy of this software and associated documentation files (the "Software"), to deal in the Software without restriction, including without limitation the rights to use, copy, modify, merge, publish, distribute, sublicense, and/or sell copies of the Software, and to permit persons to whom the Software is furnished to do so, subject to the following conditions:

The above copyright notice and this permission notice shall be included in all copies or substantial portions of the Software.

THE SOFTWARE IS PROVIDED "AS IS", WITHOUT WARRANTY OF ANY KIND, EXPRESS OR IMPLIED, INCLUDING BUT NOT LIMITED TO THE WARRANTIES OF MERCHANTABILITY, FITNESS FOR A PARTICULAR PURPOSE AND NONINFRINGEMENT. IN NO EVENT SHALL THE AUTHORS OR COPYRIGHT HOLDERS BE LIABLE FOR ANY CLAIM, DAMAGES OR OTHER LIABILITY, WHETHER IN AN ACTION OF CONTRACT, TORT OR OTHERWISE, ARISING FROM, OUT OF OR IN CONNECTION WITH THE SOFTWARE OR THE USE OR OTHER DEALINGS IN THE SOFTWARE.

# **1.635 has-values 1.0.0**

**1.635.1 Available under license :** 

The MIT License (MIT)

Copyright (c) 2014-2017, Jon Schlinkert

Permission is hereby granted, free of charge, to any person obtaining a copy of this software and associated documentation files (the "Software"), to deal in the Software without restriction, including without limitation the rights to use, copy, modify, merge, publish, distribute, sublicense, and/or sell copies of the Software, and to permit persons to whom the Software is furnished to do so, subject to the following conditions:

The above copyright notice and this permission notice shall be included in all copies or substantial portions of the Software.

THE SOFTWARE IS PROVIDED "AS IS", WITHOUT WARRANTY OF ANY KIND, EXPRESS OR IMPLIED, INCLUDING BUT NOT LIMITED TO THE WARRANTIES OF MERCHANTABILITY, FITNESS FOR A PARTICULAR PURPOSE AND NONINFRINGEMENT. IN NO EVENT SHALL THE AUTHORS OR COPYRIGHT HOLDERS BE LIABLE FOR ANY CLAIM, DAMAGES OR OTHER LIABILITY, WHETHER IN AN ACTION OF CONTRACT, TORT OR OTHERWISE, ARISING FROM, OUT OF OR IN CONNECTION WITH THE SOFTWARE OR THE USE OR OTHER DEALINGS IN THE SOFTWARE.

# **1.636 yargs-parser 18.1.3**

### **1.636.1 Available under license :**

Copyright (c) 2016, Contributors

Permission to use, copy, modify, and/or distribute this software for any purpose with or without fee is hereby granted, provided that the above copyright notice and this permission notice appear in all copies.

THE SOFTWARE IS PROVIDED "AS IS" AND THE AUTHOR DISCLAIMS ALL WARRANTIES WITH REGARD TO THIS SOFTWARE INCLUDING ALL IMPLIED WARRANTIES OF MERCHANTABILITY AND FITNESS. IN NO EVENT SHALL THE AUTHOR BE LIABLE FOR ANY SPECIAL, DIRECT, INDIRECT, OR CONSEQUENTIAL DAMAGES OR ANY DAMAGES WHATSOEVER RESULTING FROM LOSS OF USE, DATA OR PROFITS, WHETHER IN AN ACTION OF CONTRACT, NEGLIGENCE OR OTHER TORTIOUS ACTION, ARISING OUT OF OR IN CONNECTION WITH THE USE OR PERFORMANCE OF THIS SOFTWARE.

## **1.637 which-typed-array 1.1.4**

### **1.637.1 Available under license :**

The MIT License (MIT)

Copyright (c) 2015 Jordan Harband

Permission is hereby granted, free of charge, to any person obtaining a copy of this software and associated documentation files (the "Software"), to deal in the Software without restriction, including without limitation the rights to use, copy, modify, merge, publish, distribute, sublicense, and/or sell copies of the Software, and to permit persons to whom the Software is furnished to do so, subject to the following conditions:

The above copyright notice and this permission notice shall be included in all copies or substantial portions of the Software.

THE SOFTWARE IS PROVIDED "AS IS", WITHOUT WARRANTY OF ANY KIND, EXPRESS OR IMPLIED, INCLUDING BUT NOT LIMITED TO THE WARRANTIES OF MERCHANTABILITY, FITNESS FOR A PARTICULAR PURPOSE AND NONINFRINGEMENT. IN NO EVENT SHALL THE AUTHORS OR COPYRIGHT HOLDERS BE LIABLE FOR ANY CLAIM, DAMAGES OR OTHER LIABILITY, WHETHER IN AN ACTION OF CONTRACT, TORT OR OTHERWISE, ARISING FROM, OUT OF OR IN CONNECTION WITH THE SOFTWARE OR THE USE OR OTHER DEALINGS IN THE SOFTWARE.

## **1.638 escape-string-regexp 2.0.0**

### **1.638.1 Available under license :**

MIT License

Copyright (c) Sindre Sorhus <sindresorhus@gmail.com> (sindresorhus.com)

Permission is hereby granted, free of charge, to any person obtaining a copy of this software and associated documentation files (the "Software"), to deal in the Software without restriction, including without limitation the rights to use, copy, modify, merge, publish, distribute, sublicense, and/or sell copies of the Software, and to permit persons to whom the Software is furnished to do so, subject to the following conditions:

The above copyright notice and this permission notice shall be included in all copies or substantial portions of the Software.

THE SOFTWARE IS PROVIDED "AS IS", WITHOUT WARRANTY OF ANY KIND, EXPRESS OR IMPLIED, INCLUDING BUT NOT LIMITED TO THE WARRANTIES OF MERCHANTABILITY, FITNESS FOR A PARTICULAR PURPOSE AND NONINFRINGEMENT. IN NO EVENT SHALL THE AUTHORS OR COPYRIGHT HOLDERS BE LIABLE FOR ANY CLAIM, DAMAGES OR OTHER LIABILITY, WHETHER IN AN ACTION OF CONTRACT, TORT OR OTHERWISE, ARISING FROM, OUT OF OR IN CONNECTION WITH THE SOFTWARE OR THE USE OR OTHER DEALINGS IN THE SOFTWARE.

# **1.639 fs.realpath 1.0.0**

#### **1.639.1 Available under license :**

The ISC License

Copyright (c) Isaac Z. Schlueter and Contributors

Permission to use, copy, modify, and/or distribute this software for any purpose with or without fee is hereby granted, provided that the above copyright notice and this permission notice appear in all copies.

THE SOFTWARE IS PROVIDED "AS IS" AND THE AUTHOR DISCLAIMS ALL WARRANTIES WITH REGARD TO THIS SOFTWARE INCLUDING ALL IMPLIED WARRANTIES OF MERCHANTABILITY AND FITNESS. IN NO EVENT SHALL THE AUTHOR BE LIABLE FOR ANY SPECIAL, DIRECT, INDIRECT, OR CONSEQUENTIAL DAMAGES OR ANY DAMAGES WHATSOEVER RESULTING FROM LOSS OF USE, DATA OR PROFITS, WHETHER IN AN ACTION OF CONTRACT, NEGLIGENCE OR OTHER TORTIOUS ACTION, ARISING OUT OF OR IN CONNECTION WITH THE USE OR PERFORMANCE OF THIS SOFTWARE.

----

This library bundles a version of the `fs.realpath` and `fs.realpathSync` methods from Node.js v0.10 under the terms of the Node.js MIT license.

Node's license follows, also included at the header of `old.js` which contains the licensed code:

Copyright Joyent, Inc. and other Node contributors.

 Permission is hereby granted, free of charge, to any person obtaining a copy of this software and associated documentation files (the "Software"), to deal in the Software without restriction, including without limitation the rights to use, copy, modify, merge, publish, distribute, sublicense, and/or sell copies of the Software, and to permit persons to whom the Software is furnished to do so, subject to the following conditions:

 The above copyright notice and this permission notice shall be included in all copies or substantial portions of the Software.

 THE SOFTWARE IS PROVIDED "AS IS", WITHOUT WARRANTY OF ANY KIND, EXPRESS OR IMPLIED, INCLUDING BUT NOT LIMITED TO THE WARRANTIES OF MERCHANTABILITY, FITNESS FOR A PARTICULAR PURPOSE AND NONINFRINGEMENT. IN NO EVENT SHALL THE AUTHORS OR COPYRIGHT HOLDERS BE LIABLE FOR ANY CLAIM, DAMAGES OR OTHER LIABILITY, WHETHER IN AN ACTION OF CONTRACT, TORT OR OTHERWISE, ARISING FROM, OUT OF OR IN CONNECTION WITH THE SOFTWARE OR THE USE OR OTHER DEALINGS IN THE SOFTWARE.

## **1.640 d3-scale 1.0.7**

#### **1.640.1 Available under license :**

Copyright 2010-2015 Mike Bostock All rights reserved.

Redistribution and use in source and binary forms, with or without modification, are permitted provided that the following conditions are met:

\* Redistributions of source code must retain the above copyright notice, this list of conditions and the following disclaimer.

\* Redistributions in binary form must reproduce the above copyright notice, this list of conditions and the following disclaimer in the documentation and/or other materials provided with the distribution.

\* Neither the name of the author nor the names of contributors may be used to endorse or promote products derived from this software without specific prior written permission.

THIS SOFTWARE IS PROVIDED BY THE COPYRIGHT HOLDERS AND CONTRIBUTORS "AS IS" AND ANY EXPRESS OR IMPLIED WARRANTIES, INCLUDING, BUT NOT LIMITED TO, THE IMPLIED WARRANTIES OF MERCHANTABILITY AND FITNESS FOR A PARTICULAR PURPOSE ARE DISCLAIMED. IN NO EVENT SHALL THE COPYRIGHT OWNER OR CONTRIBUTORS BE LIABLE FOR ANY DIRECT, INDIRECT, INCIDENTAL, SPECIAL, EXEMPLARY, OR CONSEQUENTIAL DAMAGES (INCLUDING, BUT NOT LIMITED TO, PROCUREMENT OF SUBSTITUTE GOODS OR SERVICES; LOSS OF USE, DATA, OR PROFITS; OR BUSINESS INTERRUPTION) HOWEVER CAUSED AND ON

ANY THEORY OF LIABILITY, WHETHER IN CONTRACT, STRICT LIABILITY, OR TORT (INCLUDING NEGLIGENCE OR OTHERWISE) ARISING IN ANY WAY OUT OF THE USE OF THIS SOFTWARE, EVEN IF ADVISED OF THE POSSIBILITY OF SUCH DAMAGE.

### **1.641 node-fetch 1.7.3**

#### **1.641.1 Available under license :**

The MIT License (MIT)

Copyright (c) 2016 David Frank

Permission is hereby granted, free of charge, to any person obtaining a copy of this software and associated documentation files (the "Software"), to deal in the Software without restriction, including without limitation the rights to use, copy, modify, merge, publish, distribute, sublicense, and/or sell copies of the Software, and to permit persons to whom the Software is furnished to do so, subject to the following conditions:

The above copyright notice and this permission notice shall be included in all copies or substantial portions of the Software.

THE SOFTWARE IS PROVIDED "AS IS", WITHOUT WARRANTY OF ANY KIND, EXPRESS OR IMPLIED, INCLUDING BUT NOT LIMITED TO THE WARRANTIES OF MERCHANTABILITY, FITNESS FOR A PARTICULAR PURPOSE AND NONINFRINGEMENT. IN NO EVENT SHALL THE AUTHORS OR COPYRIGHT HOLDERS BE LIABLE FOR ANY CLAIM, DAMAGES OR OTHER LIABILITY, WHETHER IN AN ACTION OF CONTRACT, TORT OR OTHERWISE, ARISING FROM, OUT OF OR IN CONNECTION WITH THE SOFTWARE OR THE USE OR OTHER DEALINGS IN THE **SOFTWARE** 

# **1.642 rimraf 2.7.1**

#### **1.642.1 Available under license :**

The ISC License

Copyright (c) Isaac Z. Schlueter and Contributors

Permission to use, copy, modify, and/or distribute this software for any purpose with or without fee is hereby granted, provided that the above copyright notice and this permission notice appear in all copies.

THE SOFTWARE IS PROVIDED "AS IS" AND THE AUTHOR DISCLAIMS ALL WARRANTIES WITH REGARD TO THIS SOFTWARE INCLUDING ALL IMPLIED WARRANTIES OF MERCHANTABILITY AND FITNESS. IN NO EVENT SHALL THE AUTHOR BE LIABLE FOR ANY SPECIAL, DIRECT, INDIRECT, OR CONSEQUENTIAL DAMAGES OR ANY DAMAGES WHATSOEVER RESULTING FROM LOSS OF USE, DATA OR PROFITS, WHETHER IN AN ACTION OF CONTRACT, NEGLIGENCE OR OTHER TORTIOUS ACTION, ARISING OUT OF OR

### **1.643 async 2.6.3 1.643.1 Available under license :**

# License

Minami is free software, licensed under the Apache License, Version 2.0 (the "License"). Commercial and non-commercial use are permitted in compliance with the License.

Copyright (c) 2014-2015 Nijiko Yonskai <nijikokun@gmail.com> and the [contributors to Minami](https://github.com/Nijikokun/minami/graphs/contributors). All rights reserved.

You may obtain a copy of the License at: http://www.apache.org/licenses/LICENSE-2.0

In addition, a copy of the License is included with this distribution.

As stated in Section 7, "Disclaimer of Warranty," of the License:

> Licensor provides the Work (and each Contributor provides its Contributions) > on an "AS IS" BASIS, WITHOUT WARRANTIES OR CONDITIONS OF ANY KIND, either > express or implied, including, without limitation, any warranties or > conditions of TITLE, NON-INFRINGEMENT, MERCHANTABILITY, or FITNESS FOR A > PARTICULAR PURPOSE. You are solely responsible for determining the > appropriateness of using or redistributing the Work and assume any risks

> associated with Your exercise of permissions under this License.

The source code for JSDoc 3 is available at: https://github.com/Nijikokun/minami

# Third-Party Software

Minami includes or depends upon the following third-party software, either in whole or in part. Each third-party software package is provided under its own license.

## JSDoc 3

JSDoc 3 is free software, licensed under the Apache License, Version 2.0 (the "License"). Commercial and non-commercial use are permitted in compliance with the License.

Copyright (c) 2011-2015 Michael Mathews <micmath@gmail.com> and the [contributors to JSDoc](https://github.com/jsdoc3/jsdoc/graphs/contributors). All rights reserved.

You may obtain a copy of the License at: http://www.apache.org/licenses/LICENSE-2.0

In addition, a copy of the License is included with this distribution.

As stated in Section 7, "Disclaimer of Warranty," of the License:

> Licensor provides the Work (and each Contributor provides its Contributions)

> on an "AS IS" BASIS, WITHOUT WARRANTIES OR CONDITIONS OF ANY KIND, either

> express or implied, including, without limitation, any warranties or

> conditions of TITLE, NON-INFRINGEMENT, MERCHANTABILITY, or FITNESS FOR A

> PARTICULAR PURPOSE. You are solely responsible for determining the

> appropriateness of using or redistributing the Work and assume any risks

> associated with Your exercise of permissions under this License.

The source code for JSDoc 3 is available at: https://github.com/jsdoc3/jsdoc Copyright (c) 2010-2018 Caolan McMahon

Permission is hereby granted, free of charge, to any person obtaining a copy of this software and associated documentation files (the "Software"), to deal in the Software without restriction, including without limitation the rights to use, copy, modify, merge, publish, distribute, sublicense, and/or sell copies of the Software, and to permit persons to whom the Software is furnished to do so, subject to the following conditions:

The above copyright notice and this permission notice shall be included in all copies or substantial portions of the Software.

THE SOFTWARE IS PROVIDED "AS IS", WITHOUT WARRANTY OF ANY KIND, EXPRESS OR IMPLIED, INCLUDING BUT NOT LIMITED TO THE WARRANTIES OF MERCHANTABILITY, FITNESS FOR A PARTICULAR PURPOSE AND NONINFRINGEMENT. IN NO EVENT SHALL THE AUTHORS OR COPYRIGHT HOLDERS BE LIABLE FOR ANY CLAIM, DAMAGES OR OTHER LIABILITY, WHETHER IN AN ACTION OF CONTRACT, TORT OR OTHERWISE, ARISING FROM, OUT OF OR IN CONNECTION WITH THE SOFTWARE OR THE USE OR OTHER DEALINGS IN THE SOFTWARE.

> Apache License Version 2.0, January 2004 http://www.apache.org/licenses/

#### TERMS AND CONDITIONS FOR USE, REPRODUCTION, AND DISTRIBUTION

#### 1. Definitions.

"License" shall mean the terms and conditions for use, reproduction,

and distribution as defined by Sections 1 through 9 of this document.

 "Licensor" shall mean the copyright owner or entity authorized by the copyright owner that is granting the License.

 "Legal Entity" shall mean the union of the acting entity and all other entities that control, are controlled by, or are under common control with that entity. For the purposes of this definition, "control" means (i) the power, direct or indirect, to cause the direction or management of such entity, whether by contract or otherwise, or (ii) ownership of fifty percent (50%) or more of the outstanding shares, or (iii) beneficial ownership of such entity.

 "You" (or "Your") shall mean an individual or Legal Entity exercising permissions granted by this License.

 "Source" form shall mean the preferred form for making modifications, including but not limited to software source code, documentation source, and configuration files.

 "Object" form shall mean any form resulting from mechanical transformation or translation of a Source form, including but not limited to compiled object code, generated documentation, and conversions to other media types.

 "Work" shall mean the work of authorship, whether in Source or Object form, made available under the License, as indicated by a copyright notice that is included in or attached to the work (an example is provided in the Appendix below).

 "Derivative Works" shall mean any work, whether in Source or Object form, that is based on (or derived from) the Work and for which the editorial revisions, annotations, elaborations, or other modifications represent, as a whole, an original work of authorship. For the purposes of this License, Derivative Works shall not include works that remain separable from, or merely link (or bind by name) to the interfaces of, the Work and Derivative Works thereof.

 "Contribution" shall mean any work of authorship, including the original version of the Work and any modifications or additions to that Work or Derivative Works thereof, that is intentionally submitted to Licensor for inclusion in the Work by the copyright owner or by an individual or Legal Entity authorized to submit on behalf of the copyright owner. For the purposes of this definition, "submitted" means any form of electronic, verbal, or written communication sent to the Licensor or its representatives, including but not limited to communication on electronic mailing lists, source code control systems, and issue tracking systems that are managed by, or on behalf of, the

 Licensor for the purpose of discussing and improving the Work, but excluding communication that is conspicuously marked or otherwise designated in writing by the copyright owner as "Not a Contribution."

 "Contributor" shall mean Licensor and any individual or Legal Entity on behalf of whom a Contribution has been received by Licensor and subsequently incorporated within the Work.

- 2. Grant of Copyright License. Subject to the terms and conditions of this License, each Contributor hereby grants to You a perpetual, worldwide, non-exclusive, no-charge, royalty-free, irrevocable copyright license to reproduce, prepare Derivative Works of, publicly display, publicly perform, sublicense, and distribute the Work and such Derivative Works in Source or Object form.
- 3. Grant of Patent License. Subject to the terms and conditions of this License, each Contributor hereby grants to You a perpetual, worldwide, non-exclusive, no-charge, royalty-free, irrevocable (except as stated in this section) patent license to make, have made, use, offer to sell, sell, import, and otherwise transfer the Work, where such license applies only to those patent claims licensable by such Contributor that are necessarily infringed by their Contribution(s) alone or by combination of their Contribution(s) with the Work to which such Contribution(s) was submitted. If You institute patent litigation against any entity (including a cross-claim or counterclaim in a lawsuit) alleging that the Work or a Contribution incorporated within the Work constitutes direct or contributory patent infringement, then any patent licenses granted to You under this License for that Work shall terminate as of the date such litigation is filed.
- 4. Redistribution. You may reproduce and distribute copies of the Work or Derivative Works thereof in any medium, with or without modifications, and in Source or Object form, provided that You meet the following conditions:
	- (a) You must give any other recipients of the Work or Derivative Works a copy of this License; and
	- (b) You must cause any modified files to carry prominent notices stating that You changed the files; and
	- (c) You must retain, in the Source form of any Derivative Works that You distribute, all copyright, patent, trademark, and attribution notices from the Source form of the Work, excluding those notices that do not pertain to any part of the Derivative Works; and

 (d) If the Work includes a "NOTICE" text file as part of its distribution, then any Derivative Works that You distribute must include a readable copy of the attribution notices contained within such NOTICE file, excluding those notices that do not pertain to any part of the Derivative Works, in at least one of the following places: within a NOTICE text file distributed as part of the Derivative Works; within the Source form or documentation, if provided along with the Derivative Works; or, within a display generated by the Derivative Works, if and wherever such third-party notices normally appear. The contents of the NOTICE file are for informational purposes only and do not modify the License. You may add Your own attribution notices within Derivative Works that You distribute, alongside or as an addendum to the NOTICE text from the Work, provided that such additional attribution notices cannot be construed as modifying the License.

 You may add Your own copyright statement to Your modifications and may provide additional or different license terms and conditions for use, reproduction, or distribution of Your modifications, or for any such Derivative Works as a whole, provided Your use, reproduction, and distribution of the Work otherwise complies with the conditions stated in this License.

- 5. Submission of Contributions. Unless You explicitly state otherwise, any Contribution intentionally submitted for inclusion in the Work by You to the Licensor shall be under the terms and conditions of this License, without any additional terms or conditions. Notwithstanding the above, nothing herein shall supersede or modify the terms of any separate license agreement you may have executed with Licensor regarding such Contributions.
- 6. Trademarks. This License does not grant permission to use the trade names, trademarks, service marks, or product names of the Licensor, except as required for reasonable and customary use in describing the origin of the Work and reproducing the content of the NOTICE file.
- 7. Disclaimer of Warranty. Unless required by applicable law or agreed to in writing, Licensor provides the Work (and each Contributor provides its Contributions) on an "AS IS" BASIS, WITHOUT WARRANTIES OR CONDITIONS OF ANY KIND, either express or implied, including, without limitation, any warranties or conditions of TITLE, NON-INFRINGEMENT, MERCHANTABILITY, or FITNESS FOR A PARTICULAR PURPOSE. You are solely responsible for determining the appropriateness of using or redistributing the Work and assume any risks associated with Your exercise of permissions under this License.

8. Limitation of Liability. In no event and under no legal theory,

 whether in tort (including negligence), contract, or otherwise, unless required by applicable law (such as deliberate and grossly negligent acts) or agreed to in writing, shall any Contributor be liable to You for damages, including any direct, indirect, special, incidental, or consequential damages of any character arising as a result of this License or out of the use or inability to use the Work (including but not limited to damages for loss of goodwill, work stoppage, computer failure or malfunction, or any and all other commercial damages or losses), even if such Contributor has been advised of the possibility of such damages.

 9. Accepting Warranty or Additional Liability. While redistributing the Work or Derivative Works thereof, You may choose to offer, and charge a fee for, acceptance of support, warranty, indemnity, or other liability obligations and/or rights consistent with this License. However, in accepting such obligations, You may act only on Your own behalf and on Your sole responsibility, not on behalf of any other Contributor, and only if You agree to indemnify, defend, and hold each Contributor harmless for any liability incurred by, or claims asserted against, such Contributor by reason of your accepting any such warranty or additional liability.

#### END OF TERMS AND CONDITIONS

APPENDIX: How to apply the Apache License to your work.

 To apply the Apache License to your work, attach the following boilerplate notice, with the fields enclosed by brackets "[]" replaced with your own identifying information. (Don't include the brackets!) The text should be enclosed in the appropriate comment syntax for the file format. We also recommend that a file or class name and description of purpose be included on the same "printed page" as the copyright notice for easier identification within third-party archives.

Copyright [yyyy] [name of copyright owner]

 Licensed under the Apache License, Version 2.0 (the "License"); you may not use this file except in compliance with the License. You may obtain a copy of the License at

http://www.apache.org/licenses/LICENSE-2.0

 Unless required by applicable law or agreed to in writing, software distributed under the License is distributed on an "AS IS" BASIS, WITHOUT WARRANTIES OR CONDITIONS OF ANY KIND, either express or implied. See the License for the specific language governing permissions and limitations under the License.

# **1.644 p-locate 4.1.0**

### **1.644.1 Available under license :**

MIT License

Copyright (c) Sindre Sorhus <sindresorhus@gmail.com> (sindresorhus.com)

Permission is hereby granted, free of charge, to any person obtaining a copy of this software and associated documentation files (the "Software"), to deal in the Software without restriction, including without limitation the rights to use, copy, modify, merge, publish, distribute, sublicense, and/or sell copies of the Software, and to permit persons to whom the Software is furnished to do so, subject to the following conditions:

The above copyright notice and this permission notice shall be included in all copies or substantial portions of the Software.

THE SOFTWARE IS PROVIDED "AS IS", WITHOUT WARRANTY OF ANY KIND, EXPRESS OR IMPLIED, INCLUDING BUT NOT LIMITED TO THE WARRANTIES OF MERCHANTABILITY, FITNESS FOR A PARTICULAR PURPOSE AND NONINFRINGEMENT. IN NO EVENT SHALL THE AUTHORS OR COPYRIGHT HOLDERS BE LIABLE FOR ANY CLAIM, DAMAGES OR OTHER LIABILITY, WHETHER IN AN ACTION OF CONTRACT, TORT OR OTHERWISE, ARISING FROM, OUT OF OR IN CONNECTION WITH THE SOFTWARE OR THE USE OR OTHER DEALINGS IN THE SOFTWARE.

# **1.645 babel-helper-compilation-targets 7.14.5**

### **1.645.1 Available under license :**

MIT License

Copyright (c) 2014-present Sebastian McKenzie and other contributors

Permission is hereby granted, free of charge, to any person obtaining a copy of this software and associated documentation files (the "Software"), to deal in the Software without restriction, including without limitation the rights to use, copy, modify, merge, publish, distribute, sublicense, and/or sell copies of the Software, and to permit persons to whom the Software is furnished to do so, subject to the following conditions:

The above copyright notice and this permission notice shall be included in all copies or substantial portions of the Software.

THE SOFTWARE IS PROVIDED "AS IS", WITHOUT WARRANTY OF ANY KIND, EXPRESS OR IMPLIED, INCLUDING BUT NOT LIMITED TO THE WARRANTIES OF MERCHANTABILITY, FITNESS FOR A PARTICULAR PURPOSE AND NONINFRINGEMENT. IN NO EVENT SHALL THE AUTHORS OR COPYRIGHT HOLDERS BE LIABLE FOR ANY CLAIM, DAMAGES OR OTHER LIABILITY, WHETHER IN AN ACTION

### **1.646 which-collection 1.0.1**

### **1.646.1 Available under license :**

MIT License

Copyright (c) 2019 Inspect JS

Permission is hereby granted, free of charge, to any person obtaining a copy of this software and associated documentation files (the "Software"), to deal in the Software without restriction, including without limitation the rights to use, copy, modify, merge, publish, distribute, sublicense, and/or sell copies of the Software, and to permit persons to whom the Software is furnished to do so, subject to the following conditions:

The above copyright notice and this permission notice shall be included in all copies or substantial portions of the Software.

THE SOFTWARE IS PROVIDED "AS IS", WITHOUT WARRANTY OF ANY KIND, EXPRESS OR IMPLIED, INCLUDING BUT NOT LIMITED TO THE WARRANTIES OF MERCHANTABILITY, FITNESS FOR A PARTICULAR PURPOSE AND NONINFRINGEMENT. IN NO EVENT SHALL THE AUTHORS OR COPYRIGHT HOLDERS BE LIABLE FOR ANY CLAIM, DAMAGES OR OTHER LIABILITY, WHETHER IN AN ACTION OF CONTRACT, TORT OR OTHERWISE, ARISING FROM, OUT OF OR IN CONNECTION WITH THE SOFTWARE OR THE USE OR OTHER DEALINGS IN THE SOFTWARE.

# **1.647 commondir 1.0.1**

### **1.647.1 Available under license :**

The MIT License

Copyright (c) 2013 James Halliday (mail@substack.net)

Permission is hereby granted, free of charge, to any person obtaining a copy of this software and associated documentation files (the "Software"), to deal in the Software without restriction, including without limitation the rights to use, copy, modify, merge, publish, distribute, sublicense, and/or sell copies of the Software, and to permit persons to whom the Software is furnished to do so, subject to the following conditions:

The above copyright notice and this permission notice

THE SOFTWARE IS PROVIDED "AS IS", WITHOUT WARRANTY OF ANY KIND, EXPRESS OR IMPLIED, INCLUDING BUT NOT LIMITED TO THE WARRANTIES OF MERCHANTABILITY, FITNESS FOR A PARTICULAR PURPOSE AND NONINFRINGEMENT. IN NO EVENT SHALL THE AUTHORS OR COPYRIGHT HOLDERS BE LIABLE FOR ANY CLAIM, DAMAGES OR OTHER LIABILITY, WHETHER IN AN ACTION OF CONTRACT, TORT OR OTHERWISE, ARISING FROM, OUT OF OR IN CONNECTION WITH THE SOFTWARE OR THE USE OR OTHER DEALINGS IN THE SOFTWARE.

### **1.648 color-string 1.5.5**

#### **1.648.1 Available under license :**

Copyright (c) 2011 Heather Arthur <fayearthur@gmail.com>

Permission is hereby granted, free of charge, to any person obtaining a copy of this software and associated documentation files (the "Software"), to deal in the Software without restriction, including without limitation the rights to use, copy, modify, merge, publish, distribute, sublicense, and/or sell copies of the Software, and to permit persons to whom the Software is furnished to do so, subject to the following conditions:

The above copyright notice and this permission notice shall be included in all copies or substantial portions of the Software.

THE SOFTWARE IS PROVIDED "AS IS", WITHOUT WARRANTY OF ANY KIND, EXPRESS OR IMPLIED, INCLUDING BUT NOT LIMITED TO THE WARRANTIES OF MERCHANTABILITY, FITNESS FOR A PARTICULAR PURPOSE AND NONINFRINGEMENT. IN NO EVENT SHALL THE AUTHORS OR COPYRIGHT HOLDERS BE LIABLE FOR ANY CLAIM, DAMAGES OR OTHER LIABILITY, WHETHER IN AN ACTION OF CONTRACT, TORT OR OTHERWISE, ARISING FROM, OUT OF OR IN CONNECTION WITH THE SOFTWARE OR THE USE OR OTHER DEALINGS IN THE SOFTWARE.

### **1.649 lodash.isequal 4.5.0**

### **1.649.1 Available under license :**

Copyright JS Foundation and other contributors <https://js.foundation/>

Based on Underscore.js, copyright Jeremy Ashkenas, DocumentCloud and Investigative Reporters & Editors <http://underscorejs.org/>

This software consists of voluntary contributions made by many individuals. For exact contribution history, see the revision history available at https://github.com/lodash/lodash

The following license applies to all parts of this software except as documented below:

====

Permission is hereby granted, free of charge, to any person obtaining a copy of this software and associated documentation files (the "Software"), to deal in the Software without restriction, including without limitation the rights to use, copy, modify, merge, publish, distribute, sublicense, and/or sell copies of the Software, and to permit persons to whom the Software is furnished to do so, subject to the following conditions:

The above copyright notice and this permission notice shall be included in all copies or substantial portions of the Software.

THE SOFTWARE IS PROVIDED "AS IS", WITHOUT WARRANTY OF ANY KIND, EXPRESS OR IMPLIED, INCLUDING BUT NOT LIMITED TO THE WARRANTIES OF MERCHANTABILITY, FITNESS FOR A PARTICULAR PURPOSE AND NONINFRINGEMENT. IN NO EVENT SHALL THE AUTHORS OR COPYRIGHT HOLDERS BE LIABLE FOR ANY CLAIM, DAMAGES OR OTHER LIABILITY, WHETHER IN AN ACTION OF CONTRACT, TORT OR OTHERWISE, ARISING FROM, OUT OF OR IN CONNECTION WITH THE SOFTWARE OR THE USE OR OTHER DEALINGS IN THE SOFTWARE.

 $=$ 

Copyright and related rights for sample code are waived via CC0. Sample code is defined as all source code displayed within the prose of the documentation.

CC0: http://creativecommons.org/publicdomain/zero/1.0/

====

Files located in the node\_modules and vendor directories are externally maintained libraries used by this software which have their own licenses; we recommend you read them, as their terms may differ from the terms above.

### **1.650 y18n 4.0.3**

#### **1.650.1 Available under license :**

Copyright (c) 2015, Contributors

Permission to use, copy, modify, and/or distribute this software for any purpose with or without fee is hereby granted, provided that the above copyright notice and this permission notice appear in all copies.

THE SOFTWARE IS PROVIDED "AS IS" AND THE AUTHOR DISCLAIMS ALL WARRANTIES WITH REGARD TO THIS SOFTWARE INCLUDING ALL IMPLIED WARRANTIES OF MERCHANTABILITY AND FITNESS. IN NO EVENT SHALL THE AUTHOR BE LIABLE FOR ANY SPECIAL, DIRECT, INDIRECT, OR CONSEQUENTIAL DAMAGES OR ANY DAMAGES WHATSOEVER RESULTING FROM LOSS

OF USE, DATA OR PROFITS, WHETHER IN AN ACTION OF CONTRACT, NEGLIGENCE OR OTHER TORTIOUS ACTION, ARISING OUT OF OR IN CONNECTION WITH THE USE OR PERFORMANCE OF THIS SOFTWARE.

# **1.651 @babel/plugin-transform-computedproperties 7.14.5**

### **1.651.1 Available under license :**

MIT License

Copyright (c) 2014-present Sebastian McKenzie and other contributors

Permission is hereby granted, free of charge, to any person obtaining a copy of this software and associated documentation files (the "Software"), to deal in the Software without restriction, including without limitation the rights to use, copy, modify, merge, publish, distribute, sublicense, and/or sell copies of the Software, and to permit persons to whom the Software is furnished to do so, subject to the following conditions:

The above copyright notice and this permission notice shall be included in all copies or substantial portions of the Software.

THE SOFTWARE IS PROVIDED "AS IS", WITHOUT WARRANTY OF ANY KIND, EXPRESS OR IMPLIED, INCLUDING BUT NOT LIMITED TO THE WARRANTIES OF MERCHANTABILITY, FITNESS FOR A PARTICULAR PURPOSE AND NONINFRINGEMENT. IN NO EVENT SHALL THE AUTHORS OR COPYRIGHT HOLDERS BE LIABLE FOR ANY CLAIM, DAMAGES OR OTHER LIABILITY, WHETHER IN AN ACTION OF CONTRACT, TORT OR OTHERWISE, ARISING FROM, OUT OF OR IN CONNECTION WITH THE SOFTWARE OR THE USE OR OTHER DEALINGS IN THE SOFTWARE.

# **1.652 @babel/helper-skip-transparentexpression-wrappers 7.14.5**

### **1.652.1 Available under license :**

MIT License

Copyright (c) 2014-present Sebastian McKenzie and other contributors

Permission is hereby granted, free of charge, to any person obtaining a copy of this software and associated documentation files (the "Software"), to deal in the Software without restriction, including without limitation the rights to use, copy, modify, merge, publish, distribute, sublicense, and/or sell copies of the Software, and to permit persons to whom the Software is furnished to do so, subject to the following conditions:

The above copyright notice and this permission notice shall be included in all copies or substantial portions of the Software.

THE SOFTWARE IS PROVIDED "AS IS", WITHOUT WARRANTY OF ANY KIND, EXPRESS OR IMPLIED, INCLUDING BUT NOT LIMITED TO THE WARRANTIES OF MERCHANTABILITY, FITNESS FOR A PARTICULAR PURPOSE AND NONINFRINGEMENT. IN NO EVENT SHALL THE AUTHORS OR COPYRIGHT HOLDERS BE LIABLE FOR ANY CLAIM, DAMAGES OR OTHER LIABILITY, WHETHER IN AN ACTION OF CONTRACT, TORT OR OTHERWISE, ARISING FROM, OUT OF OR IN CONNECTION WITH THE SOFTWARE OR THE USE OR OTHER DEALINGS IN THE SOFTWARE.

## **1.653 @babel/plugin-transform-parameters 7.14.5 1.653.1 Available under license :**

MIT License

Copyright (c) 2014-present Sebastian McKenzie and other contributors

Permission is hereby granted, free of charge, to any person obtaining a copy of this software and associated documentation files (the "Software"), to deal in the Software without restriction, including without limitation the rights to use, copy, modify, merge, publish, distribute, sublicense, and/or sell copies of the Software, and to permit persons to whom the Software is furnished to do so, subject to the following conditions:

The above copyright notice and this permission notice shall be included in all copies or substantial portions of the Software.

#### THE SOFTWARE IS PROVIDED "AS IS", WITHOUT WARRANTY OF ANY KIND, EXPRESS OR IMPLIED, INCLUDING BUT NOT LIMITED TO THE WARRANTIES OF

MERCHANTABILITY, FITNESS FOR A PARTICULAR PURPOSE AND NONINFRINGEMENT. IN NO EVENT SHALL THE AUTHORS OR COPYRIGHT HOLDERS BE LIABLE FOR ANY CLAIM, DAMAGES OR OTHER LIABILITY, WHETHER IN AN ACTION OF CONTRACT, TORT OR OTHERWISE, ARISING FROM, OUT OF OR IN CONNECTION WITH THE SOFTWARE OR THE USE OR OTHER DEALINGS IN THE SOFTWARE.

## **1.654 fill-range 4.0.0**

**1.654.1 Available under license :** 

The MIT License (MIT)

Copyright (c) 2014-2016, Jon Schlinkert

Permission is hereby granted, free of charge, to any person obtaining a copy of this software and associated documentation files (the "Software"), to deal in the Software without restriction, including without limitation the rights to use, copy, modify, merge, publish, distribute, sublicense, and/or sell copies of the Software, and to permit persons to whom the Software is furnished to do so, subject to the following conditions:

The above copyright notice and this permission notice shall be included in all copies or substantial portions of the Software.

THE SOFTWARE IS PROVIDED "AS IS", WITHOUT WARRANTY OF ANY KIND, EXPRESS OR IMPLIED, INCLUDING BUT NOT LIMITED TO THE WARRANTIES OF MERCHANTABILITY, FITNESS FOR A PARTICULAR PURPOSE AND NONINFRINGEMENT. IN NO EVENT SHALL THE AUTHORS OR COPYRIGHT HOLDERS BE LIABLE FOR ANY CLAIM, DAMAGES OR OTHER LIABILITY, WHETHER IN AN ACTION OF CONTRACT, TORT OR OTHERWISE, ARISING FROM, OUT OF OR IN CONNECTION WITH THE SOFTWARE OR THE USE OR OTHER DEALINGS IN THE SOFTWARE.

# **1.655 execa 1.0.0**

### **1.655.1 Available under license :**

MIT License

Copyright (c) Sindre Sorhus <sindresorhus@gmail.com> (sindresorhus.com)

Permission is hereby granted, free of charge, to any person obtaining a copy of this software and associated documentation files (the "Software"), to deal in the Software without restriction, including without limitation the rights to use, copy, modify, merge, publish, distribute, sublicense, and/or sell copies of the Software, and to permit persons to whom the Software is furnished to do so, subject to the following conditions:

The above copyright notice and this permission notice shall be included in all copies or substantial portions of the Software.

THE SOFTWARE IS PROVIDED "AS IS", WITHOUT WARRANTY OF ANY KIND, EXPRESS OR IMPLIED, INCLUDING BUT NOT LIMITED TO THE WARRANTIES OF MERCHANTABILITY, FITNESS FOR A PARTICULAR PURPOSE AND NONINFRINGEMENT. IN NO EVENT SHALL THE AUTHORS OR COPYRIGHT HOLDERS BE LIABLE FOR ANY CLAIM, DAMAGES OR OTHER LIABILITY, WHETHER IN AN ACTION OF CONTRACT, TORT OR OTHERWISE, ARISING FROM, OUT OF OR IN CONNECTION WITH THE SOFTWARE OR THE USE OR OTHER DEALINGS IN THE SOFTWARE.

### **1.656 on-headers 1.0.2**

### **1.656.1 Available under license :**

(The MIT License)

Copyright (c) 2014 Douglas Christopher Wilson

Permission is hereby granted, free of charge, to any person obtaining a copy of this software and associated documentation files (the 'Software'), to deal in the Software without restriction, including without limitation the rights to use, copy, modify, merge, publish, distribute, sublicense, and/or sell copies of the Software, and to permit persons to whom the Software is furnished to do so, subject to the following conditions:

The above copyright notice and this permission notice shall be included in all copies or substantial portions of the Software.

THE SOFTWARE IS PROVIDED 'AS IS', WITHOUT WARRANTY OF ANY KIND, EXPRESS OR IMPLIED, INCLUDING BUT NOT LIMITED TO THE WARRANTIES OF MERCHANTABILITY, FITNESS FOR A PARTICULAR PURPOSE AND NONINFRINGEMENT. IN NO EVENT SHALL THE AUTHORS OR COPYRIGHT HOLDERS BE LIABLE FOR ANY CLAIM, DAMAGES OR OTHER LIABILITY, WHETHER IN AN ACTION OF CONTRACT, TORT OR OTHERWISE, ARISING FROM, OUT OF OR IN CONNECTION WITH THE SOFTWARE OR THE USE OR OTHER DEALINGS IN THE SOFTWARE.

### **1.657 babel-plugin-dynamic-import-node 2.3.3 1.657.1 Available under license :**

MIT License

Copyright (c) 2016 Airbnb

Permission is hereby granted, free of charge, to any person obtaining a copy of this software and associated documentation files (the "Software"), to deal in the Software without restriction, including without limitation the rights to use, copy, modify, merge, publish, distribute, sublicense, and/or sell copies of the Software, and to permit persons to whom the Software is furnished to do so, subject to the following conditions:

The above copyright notice and this permission notice shall be included in all copies or substantial portions of the Software.

THE SOFTWARE IS PROVIDED "AS IS", WITHOUT WARRANTY OF ANY KIND, EXPRESS OR IMPLIED, INCLUDING BUT NOT LIMITED TO THE WARRANTIES OF MERCHANTABILITY, FITNESS FOR A PARTICULAR PURPOSE AND NONINFRINGEMENT. IN NO EVENT SHALL THE AUTHORS OR COPYRIGHT HOLDERS BE LIABLE FOR ANY CLAIM, DAMAGES OR OTHER LIABILITY, WHETHER IN AN ACTION OF CONTRACT, TORT OR OTHERWISE, ARISING FROM, OUT OF OR IN CONNECTION WITH THE SOFTWARE OR THE USE OR OTHER DEALINGS IN THE SOFTWARE.

### **1.658 defaults 1.0.3**

### **1.658.1 Available under license :**

The MIT License (MIT)

Copyright (c) 2015 Elijah Insua

Permission is hereby granted, free of charge, to any person obtaining a copy of this software and associated documentation files (the "Software"), to deal in the Software without restriction, including without limitation the rights to use, copy, modify, merge, publish, distribute, sublicense, and/or sell copies of the Software, and to permit persons to whom the Software is furnished to do so, subject to the following conditions:

The above copyright notice and this permission notice shall be included in all copies or substantial portions of the Software.

THE SOFTWARE IS PROVIDED "AS IS", WITHOUT WARRANTY OF ANY KIND, EXPRESS OR IMPLIED, INCLUDING BUT NOT LIMITED TO THE WARRANTIES OF MERCHANTABILITY, FITNESS FOR A PARTICULAR PURPOSE AND NONINFRINGEMENT. IN NO EVENT SHALL THE AUTHORS OR COPYRIGHT HOLDERS BE LIABLE FOR ANY CLAIM, DAMAGES OR OTHER LIABILITY, WHETHER IN AN ACTION OF CONTRACT, TORT OR OTHERWISE, ARISING FROM, OUT OF OR IN CONNECTION WITH THE SOFTWARE OR THE USE OR OTHER DEALINGS IN THE SOFTWARE.

### **1.659 react-animated 0.1.0**

### **1.659.1 Available under license :**

No license file was found, but licenses were detected in source scan.

/\*\*

\* Copyright (c) Facebook, Inc. and its affiliates.

\*

\* This source code is licensed under the MIT license found in the

\* LICENSE file in the root directory of this source tree.

\*

```
* @format
```

```
* @flow strict-local
```
\*/

```
Found in path(s):
```
\* /opt/cola/permits/1172272461\_1623266141.81/0/animated-zip/Animated/src/AnimatedWeb.js No license file was found, but licenses were detected in source scan.

/\*\*

```
* Copyright (c) Facebook, Inc. and its affiliates.
```
\*

\* This source code is licensed under the MIT license found in the

\* LICENSE file in the root directory of this source tree.

\*/

Found in path(s):

\* /opt/cola/permits/1172272461\_1623266141.81/0/animated-zip/Animated/examples/style.css No license file was found, but licenses were detected in source scan.

/\*\*

\* Copyright (c) Facebook, Inc. and its affiliates.

\*

\* This source code is licensed under the MIT license found in the

\* LICENSE file in the root directory of this source tree.

```
*
```
\* @format

\* @flow strict

\*/

Found in path(s):

\* /opt/cola/permits/1172272461\_1623266141.81/0/animated-zip/Animated/src/SpringConfig.js \* /opt/cola/permits/1172272461\_1623266141.81/0/animated-zip/Animated/src/Easing.js

No license file was found, but licenses were detected in source scan.

/\*\*

\* Copyright (c) Facebook, Inc. and its affiliates.

\*

\* This source code is licensed under the MIT license found in the

\* LICENSE file in the root directory of this source tree.

\*

 $*$  @flow

```
* @format
```
\*/

Found in path(s):

\* /opt/cola/permits/1172272461\_1623266141.81/0/animated-zip/Animated/src/createAnimatedComponent.js

\* /opt/cola/permits/1172272461\_1623266141.81/0/animated-zip/Animated/src/animations/DecayAnimation.js \* /opt/cola/permits/1172272461\_1623266141.81/0/animated-zip/Animated/src/animations/SpringAnimation.js \* /opt/cola/permits/1172272461\_1623266141.81/0/animated-zip/Animated/src/NativeAnimatedModule.js \* /opt/cola/permits/1172272461\_1623266141.81/0/animated-zip/Animated/src/AnimatedEvent.js \* /opt/cola/permits/1172272461\_1623266141.81/0/animated-zip/Animated/src/nodes/AnimatedValue.js \* /opt/cola/permits/1172272461\_1623266141.81/0/animated-zip/Animated/src/nodes/AnimatedDivision.js \* /opt/cola/permits/1172272461\_1623266141.81/0/animated-zip/Animated/src/nodes/AnimatedStyle.js \* /opt/cola/permits/1172272461\_1623266141.81/0/animated-zip/Animated/src/nodes/AnimatedAddition.js \* /opt/cola/permits/1172272461\_1623266141.81/0/animated-zip/Animated/src/animations/Animation.js \* /opt/cola/permits/1172272461\_1623266141.81/0/animated-zip/Animated/src/nodes/AnimatedNode.js \* /opt/cola/permits/1172272461\_1623266141.81/0/animated-zip/Animated/src/Animated.js \* /opt/cola/permits/1172272461\_1623266141.81/0/animated-zip/Animated/src/nodes/AnimatedInterpolation.js \* /opt/cola/permits/1172272461\_1623266141.81/0/animated-zip/Animated/src/nodes/AnimatedMultiplication.js \* /opt/cola/permits/1172272461\_1623266141.81/0/animated-zip/Animated/src/AnimatedMock.js \* /opt/cola/permits/1172272461\_1623266141.81/0/animated-zip/Animated/src/nodes/AnimatedModulo.js \* /opt/cola/permits/1172272461\_1623266141.81/0/animated-zip/Animated/src/animations/TimingAnimation.js \* /opt/cola/permits/1172272461\_1623266141.81/0/animated-zip/Animated/src/nodes/AnimatedProps.js \* /opt/cola/permits/1172272461\_1623266141.81/0/animated-zip/Animated/src/nodes/AnimatedValueXY.js \* /opt/cola/permits/1172272461\_1623266141.81/0/animated-zip/Animated/src/nodes/AnimatedTransform.js \* /opt/cola/permits/1172272461\_1623266141.81/0/animated-zip/Animated/src/nodes/AnimatedDiffClamp.js \* /opt/cola/permits/1172272461\_1623266141.81/0/animated-zip/Animated/src/nodes/AnimatedSubtraction.js \* /opt/cola/permits/1172272461\_1623266141.81/0/animated-zip/Animated/src/nodes/AnimatedTracking.js No license file was found, but licenses were detected in source scan.

```
/**
```
\*

\* Copyright (c) Facebook, Inc. and its affiliates.

\* This source code is licensed under the MIT license found in the

- \* LICENSE file in the root directory of this source tree.
- \*
- \* @flow strict-local
- \* @format
- \*/

Found in path(s):

\* /opt/cola/permits/1172272461\_1623266141.81/0/animated-zip/Animated/src/components/AnimatedImage.js

\* /opt/cola/permits/1172272461\_1623266141.81/0/animated-zip/Animated/src/components/AnimatedFlatList.js

\* /opt/cola/permits/1172272461\_1623266141.81/0/animated-zip/Animated/src/NativeAnimatedHelper.js

\* /opt/cola/permits/1172272461\_1623266141.81/0/animated-zip/Animated/src/components/AnimatedSectionList.js

- \* /opt/cola/permits/1172272461\_1623266141.81/0/animated-zip/Animated/src/components/AnimatedView.js
- \* /opt/cola/permits/1172272461\_1623266141.81/0/animated-zip/Animated/src/components/AnimatedText.js

```
* /opt/cola/permits/1172272461_1623266141.81/0/animated-zip/Animated/src/nodes/AnimatedWithChildren.js
```
\* /opt/cola/permits/1172272461\_1623266141.81/0/animated-zip/Animated/src/components/AnimatedScrollView.js

No license file was found, but licenses were detected in source scan.

/\*\*

\* Copyright (c) Facebook, Inc. and its affiliates.

\*

\* This source code is licensed under the MIT license found in the

\* LICENSE file in the root directory of this source tree.

\*

\* @flow

\* @format

\* @preventMunge

\*/

Found in path(s):

\* /opt/cola/permits/1172272461\_1623266141.81/0/animated-zip/Animated/src/AnimatedImplementation.js No license file was found, but licenses were detected in source scan.

```
/**
```
\* Copyright (c) Facebook, Inc. and its affiliates.

\*

\* This source code is licensed under the MIT license found in the

\* LICENSE file in the root directory of this source tree.

\*

\* @format

\*/

Found in path(s):

\* /opt/cola/permits/1172272461\_1623266141.81/0/animated-zip/Animated/src/polyfills/Set.js

\* /opt/cola/permits/1172272461\_1623266141.81/0/animated-zip/Animated/release/gulpfile.js

\* /opt/cola/permits/1172272461\_1623266141.81/0/animated-zip/Animated/src/polyfills/InteractionManager.js

\* /opt/cola/permits/1172272461\_1623266141.81/0/animated-zip/Animated/src/polyfills/flattenStyle.js

No license file was found, but licenses were detected in source scan.

/\*\*

\* Portions Copyright (c) Facebook, Inc. and its affiliates.

\*

\* This source code is licensed under the MIT license found in the

\* LICENSE file in the root directory of this source tree.

\*

\* @flow strict

```
* @format
```
\*/

/\*\*

\* BezierEasing - use bezier curve for transition easing function

```
* https://github.com/gre/bezier-easing
```
\* @copyright 2014-2015 Gaëtan Renaudeau. MIT License.

\*/

Found in path(s):

\* /opt/cola/permits/1172272461\_1623266141.81/0/animated-zip/Animated/src/bezier.js

# **1.660 lru-cache 4.1.5**

### **1.660.1 Available under license :**

The ISC License

Copyright (c) Isaac Z. Schlueter and Contributors

Permission to use, copy, modify, and/or distribute this software for any purpose with or without fee is hereby granted, provided that the above copyright notice and this permission notice appear in all copies.

THE SOFTWARE IS PROVIDED "AS IS" AND THE AUTHOR DISCLAIMS ALL WARRANTIES WITH REGARD TO THIS SOFTWARE INCLUDING ALL IMPLIED WARRANTIES OF MERCHANTABILITY AND FITNESS. IN NO EVENT SHALL THE AUTHOR BE LIABLE FOR ANY SPECIAL, DIRECT, INDIRECT, OR CONSEQUENTIAL DAMAGES OR ANY DAMAGES WHATSOEVER RESULTING FROM LOSS OF USE, DATA OR PROFITS, WHETHER IN AN ACTION OF CONTRACT, NEGLIGENCE OR OTHER TORTIOUS ACTION, ARISING OUT OF OR IN CONNECTION WITH THE USE OR PERFORMANCE OF THIS SOFTWARE.

# **1.661 metro-minify-uglify 0.59.0**

### **1.661.1 Available under license :**

No license file was found, but licenses were detected in source scan.

```
/**
```

```
* Copyright (c) Facebook, Inc. and its affiliates.
```

```
*
```
\* This source code is licensed under the MIT license found in the

```
* LICENSE file in the root directory of this source tree.
```
\*

```
* @flow strict-local
```
\* @format

\*/

Found in path(s):

\* /opt/cola/permits/1168298320\_1621972265.73/0/metro-minify-uglify-0-59-0-tgz/package/src/minifier.js.flow No license file was found, but licenses were detected in source scan.

```
/**
```
\* Copyright (c) Facebook, Inc. and its affiliates.

\*

\* This source code is licensed under the MIT license found in the

\* LICENSE file in the root directory of this source tree.

\*

```
* strict-local
```

```
* @format
```
\*/

/\*\*

Found in path(s):

\* /opt/cola/permits/1168298320\_1621972265.73/0/metro-minify-uglify-0-59-0-tgz/package/src/index.js \* /opt/cola/permits/1168298320\_1621972265.73/0/metro-minify-uglify-0-59-0-tgz/package/src/minifier.js No license file was found, but licenses were detected in source scan.

```
* Copyright (c) Facebook, Inc. and its affiliates.
*
* This source code is licensed under the MIT license found in the
* LICENSE file in the root directory of this source tree.
*
* @flow strict-local
* @format
*/
'use strict';
const minifier = require('./minifier');
module.exports = minifier;
Found in path(s):
```
\* /opt/cola/permits/1168298320\_1621972265.73/0/metro-minify-uglify-0-59-0-tgz/package/src/index.js.flow

# **1.662 jsonfile 4.0.0**

### **1.662.1 Available under license :**

(The MIT License)

Copyright (c) 2012-2015, JP Richardson <jprichardson@gmail.com>

Permission is hereby granted, free of charge, to any person obtaining a copy of this software and associated documentation files

(the 'Software'), to deal in the Software without restriction, including without limitation the rights to use, copy, modify,

merge, publish, distribute, sublicense, and/or sell copies of the Software, and to permit persons to whom the Software is

furnished to do so, subject to the following conditions:

The above copyright notice and this permission notice shall be included in all copies or substantial portions of the Software.

THE SOFTWARE IS PROVIDED 'AS IS', WITHOUT WARRANTY OF ANY KIND, EXPRESS OR IMPLIED, INCLUDING BUT NOT LIMITED TO THE WARRANTIES OF MERCHANTABILITY, FITNESS FOR A PARTICULAR PURPOSE AND

NONINFRINGEMENT. IN NO EVENT SHALL THE AUTHORS OR COPYRIGHT HOLDERS BE LIABLE FOR ANY CLAIM, DAMAGES OR OTHER LIABILITY, WHETHER IN AN ACTION OF CONTRACT, TORT OR OTHERWISE, ARISING FROM, OUT OF OR IN CONNECTION WITH THE SOFTWARE OR THE USE OR OTHER DEALINGS IN THE SOFTWARE.

# **1.663 is-date-object 1.0.4**

**1.663.1 Available under license :** 

The MIT License (MIT)

Copyright (c) 2015 Jordan Harband

Permission is hereby granted, free of charge, to any person obtaining a copy of this software and associated documentation files (the "Software"), to deal in the Software without restriction, including without limitation the rights to use, copy, modify, merge, publish, distribute, sublicense, and/or sell copies of the Software, and to permit persons to whom the Software is furnished to do so, subject to the following conditions:

The above copyright notice and this permission notice shall be included in all copies or substantial portions of the Software.

THE SOFTWARE IS PROVIDED "AS IS", WITHOUT WARRANTY OF ANY KIND, EXPRESS OR IMPLIED, INCLUDING BUT NOT LIMITED TO THE WARRANTIES OF MERCHANTABILITY, FITNESS FOR A PARTICULAR PURPOSE AND NONINFRINGEMENT. IN NO EVENT SHALL THE AUTHORS OR COPYRIGHT HOLDERS BE LIABLE FOR ANY CLAIM, DAMAGES OR OTHER LIABILITY, WHETHER IN AN ACTION OF CONTRACT, TORT OR OTHERWISE, ARISING FROM, OUT OF OR IN CONNECTION WITH THE SOFTWARE OR THE USE OR OTHER DEALINGS IN THE SOFTWARE.

### **1.664 promise 8.1.0**

#### **1.664.1 Available under license :**

Copyright (c) 2014 Forbes Lindesay

Permission is hereby granted, free of charge, to any person obtaining a copy of this software and associated documentation files (the "Software"), to deal in the Software without restriction, including without limitation the rights to use, copy, modify, merge, publish, distribute, sublicense, and/or sell copies of the Software, and to permit persons to whom the Software is furnished to do so, subject to the following conditions:

The above copyright notice and this permission notice shall be included in all copies or substantial portions of the Software.

THE SOFTWARE IS PROVIDED "AS IS", WITHOUT WARRANTY OF ANY KIND, EXPRESS OR IMPLIED, INCLUDING BUT NOT LIMITED TO THE WARRANTIES OF MERCHANTABILITY, FITNESS FOR A PARTICULAR PURPOSE AND NONINFRINGEMENT. IN NO EVENT SHALL THE AUTHORS OR COPYRIGHT HOLDERS BE LIABLE FOR ANY CLAIM, DAMAGES OR OTHER LIABILITY, WHETHER IN AN ACTION OF CONTRACT, TORT OR OTHERWISE, ARISING FROM, OUT OF OR IN CONNECTION WITH THE SOFTWARE OR THE USE OR OTHER DEALINGS IN THE SOFTWARE.

# **1.665 babel-plugin-transform-memberexpression-literals 7.14.5**

#### **1.665.1 Available under license :**

MIT License

Copyright (c) 2014-present Sebastian McKenzie and other contributors

Permission is hereby granted, free of charge, to any person obtaining a copy of this software and associated documentation files (the "Software"), to deal in the Software without restriction, including without limitation the rights to use, copy, modify, merge, publish, distribute, sublicense, and/or sell copies of the Software, and to permit persons to whom the Software is furnished to do so, subject to the following conditions:

The above copyright notice and this permission notice shall be included in all copies or substantial portions of the Software.

THE SOFTWARE IS PROVIDED "AS IS", WITHOUT WARRANTY OF ANY KIND, EXPRESS OR IMPLIED, INCLUDING BUT NOT LIMITED TO THE WARRANTIES OF MERCHANTABILITY, FITNESS FOR A PARTICULAR PURPOSE AND NONINFRINGEMENT. IN NO EVENT SHALL THE AUTHORS OR COPYRIGHT HOLDERS BE LIABLE FOR ANY CLAIM, DAMAGES OR OTHER LIABILITY, WHETHER IN AN ACTION OF CONTRACT, TORT OR OTHERWISE, ARISING FROM, OUT OF OR IN CONNECTION WITH THE SOFTWARE OR THE USE OR OTHER DEALINGS IN THE SOFTWARE.

### **1.666 core-js 3.15.2**

#### **1.666.1 Available under license :**

Copyright (c) 2014-2021 Denis Pushkarev

Permission is hereby granted, free of charge, to any person obtaining a copy of this software and associated documentation files (the "Software"), to deal in the Software without restriction, including without limitation the rights to use, copy, modify, merge, publish, distribute, sublicense, and/or sell copies of the Software, and to permit persons to whom the Software is

furnished to do so, subject to the following conditions:

The above copyright notice and this permission notice shall be included in all copies or substantial portions of the Software.

THE SOFTWARE IS PROVIDED "AS IS", WITHOUT WARRANTY OF ANY KIND, EXPRESS OR IMPLIED, INCLUDING BUT NOT LIMITED TO THE WARRANTIES OF MERCHANTABILITY, FITNESS FOR A PARTICULAR PURPOSE AND NONINFRINGEMENT. IN NO EVENT SHALL THE AUTHORS OR COPYRIGHT HOLDERS BE LIABLE FOR ANY CLAIM, DAMAGES OR OTHER LIABILITY, WHETHER IN AN ACTION OF CONTRACT, TORT OR OTHERWISE, ARISING FROM, OUT OF OR IN CONNECTION WITH THE SOFTWARE OR THE USE OR OTHER DEALINGS IN THE SOFTWARE.

### **1.667 mime-db 1.23.0 1.667.1 Available under license :**

The MIT License (MIT)

Copyright (c) 2014 Jonathan Ong me@jongleberry.com

Permission is hereby granted, free of charge, to any person obtaining a copy of this software and associated documentation files (the "Software"), to deal in the Software without restriction, including without limitation the rights to use, copy, modify, merge, publish, distribute, sublicense, and/or sell copies of the Software, and to permit persons to whom the Software is furnished to do so, subject to the following conditions:

The above copyright notice and this permission notice shall be included in all copies or substantial portions of the Software.

THE SOFTWARE IS PROVIDED "AS IS", WITHOUT WARRANTY OF ANY KIND, EXPRESS OR IMPLIED, INCLUDING BUT NOT LIMITED TO THE WARRANTIES OF MERCHANTABILITY, FITNESS FOR A PARTICULAR PURPOSE AND NONINFRINGEMENT. IN NO EVENT SHALL THE AUTHORS OR COPYRIGHT HOLDERS BE LIABLE FOR ANY CLAIM, DAMAGES OR OTHER LIABILITY, WHETHER IN AN ACTION OF CONTRACT, TORT OR OTHERWISE, ARISING FROM, OUT OF OR IN CONNECTION WITH THE SOFTWARE OR THE USE OR OTHER DEALINGS IN THE SOFTWARE.

# **1.668 @babel/plugin-transform-async-togenerator 7.14.5**

### **1.668.1 Available under license :**

MIT License

Copyright (c) 2014-present Sebastian McKenzie and other contributors

Permission is hereby granted, free of charge, to any person obtaining a copy of this software and associated documentation files (the "Software"), to deal in the Software without restriction, including without limitation the rights to use, copy, modify, merge, publish, distribute, sublicense, and/or sell copies of the Software, and to permit persons to whom the Software is furnished to do so, subject to the following conditions:

The above copyright notice and this permission notice shall be included in all copies or substantial portions of the Software.

THE SOFTWARE IS PROVIDED "AS IS", WITHOUT WARRANTY OF ANY KIND, EXPRESS OR IMPLIED, INCLUDING BUT NOT LIMITED TO THE WARRANTIES OF MERCHANTABILITY, FITNESS FOR A PARTICULAR PURPOSE AND NONINFRINGEMENT. IN NO EVENT SHALL THE AUTHORS OR COPYRIGHT HOLDERS BE LIABLE FOR ANY CLAIM, DAMAGES OR OTHER LIABILITY, WHETHER IN AN ACTION OF CONTRACT, TORT OR OTHERWISE, ARISING FROM, OUT OF OR IN CONNECTION WITH THE SOFTWARE OR THE USE OR OTHER DEALINGS IN THE SOFTWARE.

### **1.669 iconv-lite 0.6.3**

#### **1.669.1 Available under license :**

Copyright (c) 2011 Alexander Shtuchkin

Permission is hereby granted, free of charge, to any person obtaining a copy of this software and associated documentation files (the "Software"), to deal in the Software without restriction, including without limitation the rights to use, copy, modify, merge, publish, distribute, sublicense, and/or sell copies of the Software, and to permit persons to whom the Software is furnished to do so, subject to the following conditions:

The above copyright notice and this permission notice shall be included in all copies or substantial portions of the Software.

THE SOFTWARE IS PROVIDED "AS IS", WITHOUT WARRANTY OF ANY KIND, EXPRESS OR IMPLIED, INCLUDING BUT NOT LIMITED TO THE WARRANTIES OF MERCHANTABILITY, FITNESS FOR A PARTICULAR PURPOSE AND NONINFRINGEMENT. IN NO EVENT SHALL THE AUTHORS OR COPYRIGHT HOLDERS BE LIABLE FOR ANY CLAIM, DAMAGES OR OTHER LIABILITY, WHETHER IN AN ACTION OF CONTRACT, TORT OR OTHERWISE, ARISING FROM, OUT OF OR IN CONNECTION WITH THE SOFTWARE OR THE USE OR OTHER DEALINGS IN THE SOFTWARE.

# **1.670 escape-string-regexp 4.0.0**

### **1.670.1 Available under license :**

MIT License

Copyright (c) Sindre Sorhus <sindresorhus@gmail.com> (https://sindresorhus.com)

Permission is hereby granted, free of charge, to any person obtaining a copy of this software and associated documentation files (the "Software"), to deal in the Software without restriction, including without limitation the rights to use, copy, modify, merge, publish, distribute, sublicense, and/or sell copies of the Software, and to permit persons to whom the Software is furnished to do so, subject to the following conditions:

The above copyright notice and this permission notice shall be included in all copies or substantial portions of the Software.

THE SOFTWARE IS PROVIDED "AS IS", WITHOUT WARRANTY OF ANY KIND, EXPRESS OR IMPLIED, INCLUDING BUT NOT LIMITED TO THE WARRANTIES OF MERCHANTABILITY, FITNESS FOR A PARTICULAR PURPOSE AND NONINFRINGEMENT. IN NO EVENT SHALL THE AUTHORS OR COPYRIGHT HOLDERS BE LIABLE FOR ANY CLAIM, DAMAGES OR OTHER LIABILITY, WHETHER IN AN ACTION OF CONTRACT, TORT OR OTHERWISE, ARISING FROM, OUT OF OR IN CONNECTION WITH THE SOFTWARE OR THE USE OR OTHER DEALINGS IN THE SOFTWARE.

# **1.671 regenerator-transform 0.14.5**

### **1.671.1 Available under license :**

MIT License

Copyright (c) 2014-present, Facebook, Inc.

Permission is hereby granted, free of charge, to any person obtaining a copy of this software and associated documentation files (the "Software"), to deal in the Software without restriction, including without limitation the rights to use, copy, modify, merge, publish, distribute, sublicense, and/or sell copies of the Software, and to permit persons to whom the Software is furnished to do so, subject to the following conditions:

The above copyright notice and this permission notice shall be included in all copies or substantial portions of the Software.

THE SOFTWARE IS PROVIDED "AS IS", WITHOUT WARRANTY OF ANY KIND, EXPRESS OR IMPLIED, INCLUDING BUT NOT LIMITED TO THE WARRANTIES OF MERCHANTABILITY, FITNESS FOR A PARTICULAR PURPOSE AND NONINFRINGEMENT. IN NO EVENT SHALL THE AUTHORS OR COPYRIGHT HOLDERS BE LIABLE FOR ANY CLAIM, DAMAGES OR OTHER LIABILITY, WHETHER IN AN ACTION OF CONTRACT, TORT OR OTHERWISE, ARISING FROM, OUT OF OR IN CONNECTION WITH THE SOFTWARE OR THE USE OR OTHER DEALINGS IN THE SOFTWARE.

# **1.672 buffer-alloc 1.2.0**

### **1.672.1 Available under license :**

Permission is hereby granted, free of charge, to any person obtaining a copy of this software and associated documentation files (the "Software"), to deal in the Software without restriction, including without limitation the rights to use, copy, modify, merge, publish, distribute, sublicense, and/or sell copies of the Software, and to permit persons to whom the Software is furnished to do so, subject to the following conditions:

The above copyright notice and this permission notice shall be included in all copies or substantial portions of the Software.

THE SOFTWARE IS PROVIDED "AS IS", WITHOUT WARRANTY OF ANY KIND, EXPRESS OR IMPLIED, INCLUDING BUT NOT LIMITED TO THE WARRANTIES OF MERCHANTABILITY, FITNESS FOR A PARTICULAR PURPOSE AND NONINFRINGEMENT. IN NO EVENT SHALL THE AUTHORS OR COPYRIGHT HOLDERS BE LIABLE FOR ANY CLAIM, DAMAGES OR OTHER LIABILITY, WHETHER IN AN ACTION OF CONTRACT, TORT OR OTHERWISE, ARISING FROM, OUT OF OR IN CONNECTION WITH THE SOFTWARE OR THE USE OR OTHER DEALINGS IN THE SOFTWARE.

# **1.673 redux-thunk 2.3.0**

### **1.673.1 Available under license :**

The MIT License (MIT)

Copyright (c) 2015-present Dan Abramov

Permission is hereby granted, free of charge, to any person obtaining a copy of this software and associated documentation files (the "Software"), to deal in the Software without restriction, including without limitation the rights to use, copy, modify, merge, publish, distribute, sublicense, and/or sell copies of the Software, and to permit persons to whom the Software is furnished to do so, subject to the following conditions:

The above copyright notice and this permission notice shall be included in all copies or substantial portions of the Software.

THE SOFTWARE IS PROVIDED "AS IS", WITHOUT WARRANTY OF ANY KIND, EXPRESS OR IMPLIED, INCLUDING BUT NOT LIMITED TO THE WARRANTIES OF MERCHANTABILITY, FITNESS FOR A PARTICULAR PURPOSE AND NONINFRINGEMENT. IN NO EVENT SHALL THE AUTHORS OR COPYRIGHT HOLDERS BE LIABLE FOR ANY CLAIM, DAMAGES OR OTHER LIABILITY, WHETHER IN AN ACTION OF CONTRACT, TORT OR OTHERWISE, ARISING FROM, OUT OF OR IN CONNECTION WITH THE SOFTWARE OR THE USE OR OTHER DEALINGS IN THE **SOFTWARE** 

## **1.674 sudo-prompt 9.2.1**

### **1.674.1 Available under license :**

The MIT License (MIT)

Copyright (c) 2015 Joran Dirk Greef

Permission is hereby granted, free of charge, to any person obtaining a copy of this software and associated documentation files (the "Software"), to deal in the Software without restriction, including without limitation the rights to use, copy, modify, merge, publish, distribute, sublicense, and/or sell copies of the Software, and to permit persons to whom the Software is furnished to do so, subject to the following conditions:

The above copyright notice and this permission notice shall be included in all copies or substantial portions of the Software.

THE SOFTWARE IS PROVIDED "AS IS", WITHOUT WARRANTY OF ANY KIND, EXPRESS OR IMPLIED, INCLUDING BUT NOT LIMITED TO THE WARRANTIES OF MERCHANTABILITY, FITNESS FOR A PARTICULAR PURPOSE AND NONINFRINGEMENT. IN NO EVENT SHALL THE AUTHORS OR COPYRIGHT HOLDERS BE LIABLE FOR ANY CLAIM, DAMAGES OR OTHER LIABILITY, WHETHER IN AN ACTION OF CONTRACT, TORT OR OTHERWISE, ARISING FROM, OUT OF OR IN CONNECTION WITH THE SOFTWARE OR THE USE OR OTHER DEALINGS IN THE SOFTWARE.

### **1.675 metro 0.59.0**

#### **1.675.1 Available under license :**

MIT License

Copyright (c) Facebook, Inc. and its affiliates.

Permission is hereby granted, free of charge, to any person obtaining a copy of this software and associated documentation files (the "Software"), to deal in the Software without restriction, including without limitation the rights to use, copy, modify, merge, publish, distribute, sublicense, and/or sell copies of the Software, and to permit persons to whom the Software is

furnished to do so, subject to the following conditions:

The above copyright notice and this permission notice shall be included in all copies or substantial portions of the Software.

THE SOFTWARE IS PROVIDED "AS IS", WITHOUT WARRANTY OF ANY KIND, EXPRESS OR IMPLIED, INCLUDING BUT NOT LIMITED TO THE WARRANTIES OF MERCHANTABILITY, FITNESS FOR A PARTICULAR PURPOSE AND NONINFRINGEMENT. IN NO EVENT SHALL THE AUTHORS OR COPYRIGHT HOLDERS BE LIABLE FOR ANY CLAIM, DAMAGES OR OTHER LIABILITY, WHETHER IN AN ACTION OF CONTRACT, TORT OR OTHERWISE, ARISING FROM, OUT OF OR IN CONNECTION WITH THE SOFTWARE OR THE USE OR OTHER DEALINGS IN THE SOFTWARE.

# **1.676 @babel/types 7.14.5**

### **1.676.1 Available under license :**

MIT License

Copyright (c) 2014-present Sebastian McKenzie and other contributors

Permission is hereby granted, free of charge, to any person obtaining a copy of this software and associated documentation files (the "Software"), to deal in the Software without restriction, including without limitation the rights to use, copy, modify, merge, publish, distribute, sublicense, and/or sell copies of the Software, and to permit persons to whom the Software is furnished to do so, subject to the following conditions:

The above copyright notice and this permission notice shall be included in all copies or substantial portions of the Software.

THE SOFTWARE IS PROVIDED "AS IS", WITHOUT WARRANTY OF ANY KIND, EXPRESS OR IMPLIED, INCLUDING BUT NOT LIMITED TO THE WARRANTIES OF MERCHANTABILITY, FITNESS FOR A PARTICULAR PURPOSE AND NONINFRINGEMENT. IN NO EVENT SHALL THE AUTHORS OR COPYRIGHT HOLDERS BE LIABLE FOR ANY CLAIM, DAMAGES OR OTHER LIABILITY, WHETHER IN AN ACTION OF CONTRACT, TORT OR OTHERWISE, ARISING FROM, OUT OF OR IN CONNECTION WITH THE SOFTWARE OR THE USE OR OTHER DEALINGS IN THE SOFTWARE.

## **1.677 supports-color 7.2.0**

### **1.677.1 Available under license :**

MIT License

Copyright (c) Sindre Sorhus <sindresorhus@gmail.com> (sindresorhus.com)

Permission is hereby granted, free of charge, to any person obtaining a copy of this software and associated documentation files (the "Software"), to deal in the Software without restriction, including without limitation the rights to use, copy, modify, merge, publish, distribute, sublicense, and/or sell copies of the Software, and to permit persons to whom the Software is furnished to do so, subject to the following conditions:

The above copyright notice and this permission notice shall be included in all copies or substantial portions of the Software.

THE SOFTWARE IS PROVIDED "AS IS", WITHOUT WARRANTY OF ANY KIND, EXPRESS OR IMPLIED, INCLUDING BUT NOT LIMITED TO THE WARRANTIES OF MERCHANTABILITY, FITNESS FOR A PARTICULAR PURPOSE AND NONINFRINGEMENT. IN NO EVENT SHALL THE AUTHORS OR COPYRIGHT HOLDERS BE LIABLE FOR ANY CLAIM, DAMAGES OR OTHER LIABILITY, WHETHER IN AN ACTION OF CONTRACT, TORT OR OTHERWISE, ARISING FROM, OUT OF OR IN CONNECTION WITH THE SOFTWARE OR THE USE OR OTHER DEALINGS IN THE SOFTWARE.

## **1.678 xmlbuilder 9.0.7**

**1.678.1 Available under license :** 

The MIT License (MIT)

Copyright (c) 2013 Ozgur Ozcitak

Permission is hereby granted, free of charge, to any person obtaining a copy of this software and associated documentation files (the "Software"), to deal in the Software without restriction, including without limitation the rights to use, copy, modify, merge, publish, distribute, sublicense, and/or sell copies of the Software, and to permit persons to whom the Software is furnished to do so, subject to the following conditions:

The above copyright notice and this permission notice shall be included in all copies or substantial portions of the Software.

THE SOFTWARE IS PROVIDED "AS IS", WITHOUT WARRANTY OF ANY KIND, EXPRESS OR IMPLIED, INCLUDING BUT NOT LIMITED TO THE WARRANTIES OF MERCHANTABILITY, FITNESS FOR A PARTICULAR PURPOSE AND NONINFRINGEMENT. IN NO EVENT SHALL THE AUTHORS OR COPYRIGHT HOLDERS BE LIABLE FOR ANY CLAIM, DAMAGES OR OTHER LIABILITY, WHETHER IN AN ACTION OF CONTRACT, TORT OR OTHERWISE, ARISING FROM, OUT OF OR IN CONNECTION WITH THE SOFTWARE OR THE USE OR OTHER DEALINGS IN THE SOFTWARE.

# **1.679 has-bigints 1.0.1**

**1.679.1 Available under license :** 

MIT License

Copyright (c) 2019 Jordan Harband

Permission is hereby granted, free of charge, to any person obtaining a copy of this software and associated documentation files (the "Software"), to deal in the Software without restriction, including without limitation the rights to use, copy, modify, merge, publish, distribute, sublicense, and/or sell copies of the Software, and to permit persons to whom the Software is furnished to do so, subject to the following conditions:

The above copyright notice and this permission notice shall be included in all copies or substantial portions of the Software.

THE SOFTWARE IS PROVIDED "AS IS", WITHOUT WARRANTY OF ANY KIND, EXPRESS OR IMPLIED, INCLUDING BUT NOT LIMITED TO THE WARRANTIES OF MERCHANTABILITY, FITNESS FOR A PARTICULAR PURPOSE AND NONINFRINGEMENT. IN NO EVENT SHALL THE AUTHORS OR COPYRIGHT HOLDERS BE LIABLE FOR ANY CLAIM, DAMAGES OR OTHER LIABILITY, WHETHER IN AN ACTION OF CONTRACT, TORT OR OTHERWISE, ARISING FROM, OUT OF OR IN CONNECTION WITH THE SOFTWARE OR THE USE OR OTHER DEALINGS IN THE SOFTWARE.

### **1.680 babel-plugin-syntax-flow 7.14.5 1.680.1 Available under license :**

MIT License

Copyright (c) 2014-present Sebastian McKenzie and other contributors

Permission is hereby granted, free of charge, to any person obtaining a copy of this software and associated documentation files (the "Software"), to deal in the Software without restriction, including without limitation the rights to use, copy, modify, merge, publish, distribute, sublicense, and/or sell copies of the Software, and to permit persons to whom the Software is furnished to do so, subject to the following conditions:

The above copyright notice and this permission notice shall be included in all copies or substantial portions of the Software.

THE SOFTWARE IS PROVIDED "AS IS", WITHOUT WARRANTY OF ANY KIND, EXPRESS OR IMPLIED, INCLUDING BUT NOT LIMITED TO THE WARRANTIES OF MERCHANTABILITY, FITNESS FOR A PARTICULAR PURPOSE AND NONINFRINGEMENT. IN NO EVENT SHALL THE AUTHORS OR COPYRIGHT HOLDERS BE LIABLE FOR ANY CLAIM, DAMAGES OR OTHER LIABILITY, WHETHER IN AN ACTION OF CONTRACT, TORT OR OTHERWISE, ARISING FROM, OUT OF OR IN CONNECTION WITH THE SOFTWARE OR THE USE OR OTHER DEALINGS IN THE SOFTWARE.
## **1.681 concat-map 0.0.1**

### **1.681.1 Available under license :**

This software is released under the MIT license:

Permission is hereby granted, free of charge, to any person obtaining a copy of this software and associated documentation files (the "Software"), to deal in the Software without restriction, including without limitation the rights to use, copy, modify, merge, publish, distribute, sublicense, and/or sell copies of the Software, and to permit persons to whom the Software is furnished to do so, subject to the following conditions:

The above copyright notice and this permission notice shall be included in all copies or substantial portions of the Software.

THE SOFTWARE IS PROVIDED "AS IS", WITHOUT WARRANTY OF ANY KIND, EXPRESS OR IMPLIED, INCLUDING BUT NOT LIMITED TO THE WARRANTIES OF MERCHANTABILITY, FITNESS FOR A PARTICULAR PURPOSE AND NONINFRINGEMENT. IN NO EVENT SHALL THE AUTHORS OR COPYRIGHT HOLDERS BE LIABLE FOR ANY CLAIM, DAMAGES OR OTHER LIABILITY, WHETHER IN AN ACTION OF CONTRACT, TORT OR OTHERWISE, ARISING FROM, OUT OF OR IN CONNECTION WITH THE SOFTWARE OR THE USE OR OTHER DEALINGS IN THE SOFTWARE.

## **1.682 ansi-escapes 3.2.0**

### **1.682.1 Available under license :**

MIT License

Copyright (c) Sindre Sorhus <sindresorhus@gmail.com> (sindresorhus.com)

Permission is hereby granted, free of charge, to any person obtaining a copy of this software and associated documentation files (the "Software"), to deal in the Software without restriction, including without limitation the rights to use, copy, modify, merge, publish, distribute, sublicense, and/or sell copies of the Software, and to permit persons to whom the Software is furnished to do so, subject to the following conditions:

The above copyright notice and this permission notice shall be included in all copies or substantial portions of the Software.

THE SOFTWARE IS PROVIDED "AS IS", WITHOUT WARRANTY OF ANY KIND, EXPRESS OR IMPLIED, INCLUDING BUT NOT LIMITED TO THE WARRANTIES OF MERCHANTABILITY, FITNESS FOR A PARTICULAR PURPOSE AND NONINFRINGEMENT. IN NO EVENT SHALL THE AUTHORS OR COPYRIGHT HOLDERS BE LIABLE FOR ANY CLAIM, DAMAGES OR OTHER LIABILITY, WHETHER IN AN ACTION OF CONTRACT, TORT OR OTHERWISE, ARISING FROM, OUT OF OR IN CONNECTION WITH THE SOFTWARE OR THE USE OR OTHER DEALINGS IN THE SOFTWARE.

## **1.683 ret 0.1.15**

### **1.683.1 Available under license :**

Copyright (C) 2011 by Roly Fentanes

Permission is hereby granted, free of charge, to any person obtaining a copy of this software and associated documentation files (the "Software"), to deal in the Software without restriction, including without limitation the rights to use, copy, modify, merge, publish, distribute, sublicense, and/or sell copies of the Software, and to permit persons to whom the Software is furnished to do so, subject to the following conditions:

The above copyright notice and this permission notice shall be included in all copies or substantial portions of the Software.

THE SOFTWARE IS PROVIDED "AS IS", WITHOUT WARRANTY OF ANY KIND, EXPRESS OR IMPLIED, INCLUDING BUT NOT LIMITED TO THE WARRANTIES OF MERCHANTABILITY, FITNESS FOR A PARTICULAR PURPOSE AND NONINFRINGEMENT. IN NO EVENT SHALL THE AUTHORS OR COPYRIGHT HOLDERS BE LIABLE FOR ANY CLAIM, DAMAGES OR OTHER LIABILITY, WHETHER IN AN ACTION OF CONTRACT, TORT OR OTHERWISE, ARISING FROM, OUT OF OR IN CONNECTION WITH THE SOFTWARE OR THE USE OR OTHER DEALINGS IN THE SOFTWARE.

## **1.684 @unimodules/react-native-adapter 5.6.0**

### **1.684.1 Available under license :**

No license file was found, but licenses were detected in source scan.

// Copyright 2018-present 650 Industries. All rights reserved.

Found in path(s):

\* /opt/cola/permits/1168295384\_1621981595.83/0/react-native-adapter-5-6-0-

tgz/package/ios/UMReactNativeAdapter/UMViewManagerAdapter/UMViewManagerAdapter.m

\* /opt/cola/permits/1168295384\_1621981595.83/0/react-native-adapter-5-6-0-

tgz/package/ios/UMReactNativeAdapter/UMModuleRegistryAdapter/UMModuleRegistryHolderReactModule.m

\* /opt/cola/permits/1168295384\_1621981595.83/0/react-native-adapter-5-6-0-

tgz/package/ios/UMReactNativeAdapter/Services/UMReactFontManager.h

\* /opt/cola/permits/1168295384\_1621981595.83/0/react-native-adapter-5-6-0-

tgz/package/ios/UMReactNativeAdapter/UMModuleRegistryAdapter/UMModuleRegistryHolderReactModule.h

\* /opt/cola/permits/1168295384\_1621981595.83/0/react-native-adapter-5-6-0-

tgz/package/ios/UMReactNativeAdapter/UMViewManagerAdapter/UMViewManagerAdapter.h

\* /opt/cola/permits/1168295384\_1621981595.83/0/react-native-adapter-5-6-0-

tgz/package/ios/UMReactNativeAdapter/Services/UMReactFontManager.m

\* /opt/cola/permits/1168295384\_1621981595.83/0/react-native-adapter-5-6-0-

```
tgz/package/ios/UMReactNativeAdapter/UMModuleRegistryAdapter/UMViewManagerAdapterClassesRegistry.h
```
\* /opt/cola/permits/1168295384\_1621981595.83/0/react-native-adapter-5-6-0-

tgz/package/ios/UMReactNativeAdapter/UMNativeModulesProxy/UMNativeModulesProxy.m \* /opt/cola/permits/1168295384\_1621981595.83/0/react-native-adapter-5-6-0 tgz/package/ios/UMReactNativeAdapter/UMNativeModulesProxy/UMNativeModulesProxy.h \* /opt/cola/permits/1168295384\_1621981595.83/0/react-native-adapter-5-6-0 tgz/package/ios/UMReactNativeAdapter/UMModuleRegistryAdapter/UMViewManagerAdapterClassesRegistry.m \* /opt/cola/permits/1168295384\_1621981595.83/0/react-native-adapter-5-6-0 tgz/package/ios/UMReactNativeAdapter/Services/UMReactLogHandler.m \* /opt/cola/permits/1168295384\_1621981595.83/0/react-native-adapter-5-6-0 tgz/package/ios/UMReactNativeAdapter/Services/UMReactNativeAdapter.h \* /opt/cola/permits/1168295384\_1621981595.83/0/react-native-adapter-5-6-0 tgz/package/ios/UMReactNativeAdapter/Services/UMReactLogHandler.h \* /opt/cola/permits/1168295384\_1621981595.83/0/react-native-adapter-5-6-0 tgz/package/ios/UMReactNativeAdapter/UMBridgeModule.h \* /opt/cola/permits/1168295384\_1621981595.83/0/react-native-adapter-5-6-0 tgz/package/ios/UMReactNativeAdapter/Services/UMReactNativeAdapter.m \* /opt/cola/permits/1168295384\_1621981595.83/0/react-native-adapter-5-6-0 tgz/package/ios/UMReactNativeAdapter/Services/UMReactNativeEventEmitter.m \* /opt/cola/permits/1168295384\_1621981595.83/0/react-native-adapter-5-6-0 tgz/package/ios/UMReactNativeAdapter/UMModuleRegistryAdapter/UMModuleRegistryAdapter.m \* /opt/cola/permits/1168295384\_1621981595.83/0/react-native-adapter-5-6-0 tgz/package/ios/UMReactNativeAdapter/UMModuleRegistryAdapter/UMModuleRegistryAdapter.h \* /opt/cola/permits/1168295384\_1621981595.83/0/react-native-adapter-5-6-0 tgz/package/ios/UMReactNativeAdapter/Services/UMReactNativeEventEmitter.h

# **1.685 @react-native-community/cli-debuggerui 4.13.1**

**1.685.1 Available under license :** 

MIT License

Copyright (c) 2018 react-native-community

Permission is hereby granted, free of charge, to any person obtaining a copy of this software and associated documentation files (the "Software"), to deal in the Software without restriction, including without limitation the rights to use, copy, modify, merge, publish, distribute, sublicense, and/or sell copies of the Software, and to permit persons to whom the Software is furnished to do so, subject to the following conditions:

The above copyright notice and this permission notice shall be included in all copies or substantial portions of the Software.

THE SOFTWARE IS PROVIDED "AS IS", WITHOUT WARRANTY OF ANY KIND, EXPRESS OR IMPLIED, INCLUDING BUT NOT LIMITED TO THE WARRANTIES OF MERCHANTABILITY, FITNESS FOR A PARTICULAR PURPOSE AND NONINFRINGEMENT. IN NO EVENT SHALL THE AUTHORS OR COPYRIGHT HOLDERS BE LIABLE FOR ANY CLAIM, DAMAGES OR OTHER

LIABILITY, WHETHER IN AN ACTION OF CONTRACT, TORT OR OTHERWISE, ARISING FROM, OUT OF OR IN CONNECTION WITH THE SOFTWARE OR THE USE OR OTHER DEALINGS IN THE SOFTWARE.

### **1.686 @babel/runtime 7.14.6 1.686.1 Available under license :**

MIT License

Copyright (c) 2014-present Sebastian McKenzie and other contributors

Permission is hereby granted, free of charge, to any person obtaining a copy of this software and associated documentation files (the "Software"), to deal in the Software without restriction, including without limitation the rights to use, copy, modify, merge, publish, distribute, sublicense, and/or sell copies of the Software, and to permit persons to whom the Software is furnished to do so, subject to the following conditions:

The above copyright notice and this permission notice shall be included in all copies or substantial portions of the Software.

THE SOFTWARE IS PROVIDED "AS IS", WITHOUT WARRANTY OF ANY KIND, EXPRESS OR IMPLIED, INCLUDING BUT NOT LIMITED TO THE WARRANTIES OF MERCHANTABILITY, FITNESS FOR A PARTICULAR PURPOSE AND NONINFRINGEMENT. IN NO EVENT SHALL THE AUTHORS OR COPYRIGHT HOLDERS BE LIABLE FOR ANY CLAIM, DAMAGES OR OTHER LIABILITY, WHETHER IN AN ACTION OF CONTRACT, TORT OR OTHERWISE, ARISING FROM, OUT OF OR IN CONNECTION WITH THE SOFTWARE OR THE USE OR OTHER DEALINGS IN THE SOFTWARE.

### **1.687 @babel/helper-define-polyfill-provider 0.2.3 1.687.1 Available under license :**

MIT License

Copyright (c) 2014-present Nicol Ribaudo and other contributors

Permission is hereby granted, free of charge, to any person obtaining a copy of this software and associated documentation files (the "Software"), to deal in the Software without restriction, including without limitation the rights to use, copy, modify, merge, publish, distribute, sublicense, and/or sell copies of the Software, and to permit persons to whom the Software is furnished to do so, subject to the following conditions:

The above copyright notice and this permission notice shall be included in all copies or substantial portions of the Software.

THE SOFTWARE IS PROVIDED "AS IS", WITHOUT WARRANTY OF ANY KIND, EXPRESS OR IMPLIED, INCLUDING BUT NOT LIMITED TO THE WARRANTIES OF MERCHANTABILITY, FITNESS FOR A PARTICULAR PURPOSE AND NONINFRINGEMENT. IN NO EVENT SHALL THE AUTHORS OR COPYRIGHT HOLDERS BE LIABLE FOR ANY CLAIM, DAMAGES OR OTHER LIABILITY, WHETHER IN AN ACTION OF CONTRACT, TORT OR OTHERWISE, ARISING FROM, OUT OF OR IN CONNECTION WITH THE SOFTWARE OR THE USE OR OTHER DEALINGS IN THE SOFTWARE.

### **1.688 urix 0.1.0**

#### **1.688.1 Available under license :**

The MIT License (MIT)

Copyright (c) 2013 Simon Lydell

Permission is hereby granted, free of charge, to any person obtaining a copy of this software and associated documentation files (the "Software"), to deal in the Software without restriction, including without limitation the rights to use, copy, modify, merge, publish, distribute, sublicense, and/or sell copies of the Software, and to permit persons to whom the Software is furnished to do so, subject to the following conditions:

The above copyright notice and this permission notice shall be included in all copies or substantial portions of the Software.

THE SOFTWARE IS PROVIDED "AS IS", WITHOUT WARRANTY OF ANY KIND, EXPRESS OR IMPLIED, INCLUDING BUT NOT LIMITED TO THE WARRANTIES OF MERCHANTABILITY, FITNESS FOR A PARTICULAR PURPOSE AND NONINFRINGEMENT. IN NO EVENT SHALL THE AUTHORS OR COPYRIGHT HOLDERS BE LIABLE FOR ANY CLAIM, DAMAGES OR OTHER LIABILITY, WHETHER IN AN ACTION OF CONTRACT, TORT OR OTHERWISE, ARISING FROM, OUT OF OR IN CONNECTION WITH THE SOFTWARE OR THE USE OR OTHER DEALINGS IN THE SOFTWARE.

### **1.689 babel-plugin-react-native-web 0.13.18**

#### **1.689.1 Available under license :**

Permission is hereby granted, free of charge, to any person obtaining a copy of this software and associated documentation files (the "Software"), to deal in the Software without restriction, including without limitation the rights to use, copy, modify, merge, publish, distribute, sublicense, and/or sell copies of the Software, and to permit persons to whom the Software is furnished to do so, subject to the following conditions:

The above copyright notice and this permission notice shall be included in all copies or substantial portions of the

THE SOFTWARE IS PROVIDED "AS IS", WITHOUT WARRANTY OF ANY KIND, EXPRESS OR IMPLIED, INCLUDING BUT NOT LIMITED TO THE WARRANTIES OF MERCHANTABILITY, FITNESS FOR A PARTICULAR PURPOSE AND NONINFRINGEMENT. IN NO EVENT SHALL THE AUTHORS OR COPYRIGHT HOLDERS BE LIABLE FOR ANY CLAIM, DAMAGES OR OTHER LIABILITY, WHETHER IN AN ACTION OF CONTRACT, TORT OR OTHERWISE, ARISING FROM, OUT OF OR IN CONNECTION WITH THE SOFTWARE OR THE USE OR OTHER DEALINGS IN THE SOFTWARE.

## **1.690 depd 1.1.2**

#### **1.690.1 Available under license :**

(The MIT License)

Copyright (c) 2014-2017 Douglas Christopher Wilson

Permission is hereby granted, free of charge, to any person obtaining a copy of this software and associated documentation files (the 'Software'), to deal in the Software without restriction, including without limitation the rights to use, copy, modify, merge, publish, distribute, sublicense, and/or sell copies of the Software, and to permit persons to whom the Software is furnished to do so, subject to the following conditions:

The above copyright notice and this permission notice shall be included in all copies or substantial portions of the Software.

THE SOFTWARE IS PROVIDED 'AS IS', WITHOUT WARRANTY OF ANY KIND, EXPRESS OR IMPLIED, INCLUDING BUT NOT LIMITED TO THE WARRANTIES OF MERCHANTABILITY, FITNESS FOR A PARTICULAR PURPOSE AND NONINFRINGEMENT. IN NO EVENT SHALL THE AUTHORS OR COPYRIGHT HOLDERS BE LIABLE FOR ANY CLAIM, DAMAGES OR OTHER LIABILITY, WHETHER IN AN ACTION OF CONTRACT, TORT OR OTHERWISE, ARISING FROM, OUT OF OR IN CONNECTION WITH THE SOFTWARE OR THE USE OR OTHER DEALINGS IN THE SOFTWARE.

## **1.691 @babel/plugin-transform-react-displayname 7.14.5**

#### **1.691.1 Available under license :**

MIT License

Copyright (c) 2014-present Sebastian McKenzie and other contributors

Permission is hereby granted, free of charge, to any person obtaining a copy of this software and associated documentation files (the

"Software"), to deal in the Software without restriction, including without limitation the rights to use, copy, modify, merge, publish, distribute, sublicense, and/or sell copies of the Software, and to permit persons to whom the Software is furnished to do so, subject to the following conditions:

The above copyright notice and this permission notice shall be included in all copies or substantial portions of the Software.

THE SOFTWARE IS PROVIDED "AS IS", WITHOUT WARRANTY OF ANY KIND, EXPRESS OR IMPLIED, INCLUDING BUT NOT LIMITED TO THE WARRANTIES OF MERCHANTABILITY, FITNESS FOR A PARTICULAR PURPOSE AND NONINFRINGEMENT. IN NO EVENT SHALL THE AUTHORS OR COPYRIGHT HOLDERS BE LIABLE FOR ANY CLAIM, DAMAGES OR OTHER LIABILITY, WHETHER IN AN ACTION OF CONTRACT, TORT OR OTHERWISE, ARISING FROM, OUT OF OR IN CONNECTION WITH THE SOFTWARE OR THE USE OR OTHER DEALINGS IN THE SOFTWARE.

### **1.692 utils-merge 1.0.1**

#### **1.692.1 Available under license :**

The MIT License (MIT)

Copyright (c) 2013-2017 Jared Hanson

Permission is hereby granted, free of charge, to any person obtaining a copy of this software and associated documentation files (the "Software"), to deal in the Software without restriction, including without limitation the rights to use, copy, modify, merge, publish, distribute, sublicense, and/or sell copies of the Software, and to permit persons to whom the Software is furnished to do so, subject to the following conditions:

The above copyright notice and this permission notice shall be included in all copies or substantial portions of the Software.

THE SOFTWARE IS PROVIDED "AS IS", WITHOUT WARRANTY OF ANY KIND, EXPRESS OR IMPLIED, INCLUDING BUT NOT LIMITED TO THE WARRANTIES OF MERCHANTABILITY, FITNESS FOR A PARTICULAR PURPOSE AND NONINFRINGEMENT. IN NO EVENT SHALL THE AUTHORS OR COPYRIGHT HOLDERS BE LIABLE FOR ANY CLAIM, DAMAGES OR OTHER LIABILITY, WHETHER IN AN ACTION OF CONTRACT, TORT OR OTHERWISE, ARISING FROM, OUT OF OR IN CONNECTION WITH THE SOFTWARE OR THE USE OR OTHER DEALINGS IN THE SOFTWARE.

## **1.693 regexp-prototype-flags 1.3.1**

#### **1.693.1 Available under license :**

The MIT License (MIT)

Copyright (C) 2014 Jordan Harband

Permission is hereby granted, free of charge, to any person obtaining a copy of this software and associated documentation files (the "Software"), to deal in the Software without restriction, including without limitation the rights to use, copy, modify, merge, publish, distribute, sublicense, and/or sell copies of the Software, and to permit persons to whom the Software is furnished to do so, subject to the following conditions:

The above copyright notice and this permission notice shall be included in all copies or substantial portions of the Software.

THE SOFTWARE IS PROVIDED "AS IS", WITHOUT WARRANTY OF ANY KIND, EXPRESS OR IMPLIED, INCLUDING BUT NOT LIMITED TO THE WARRANTIES OF MERCHANTABILITY, FITNESS FOR A PARTICULAR PURPOSE AND NONINFRINGEMENT. IN NO EVENT SHALL THE AUTHORS OR COPYRIGHT HOLDERS BE LIABLE FOR ANY CLAIM, DAMAGES OR OTHER LIABILITY, WHETHER IN AN ACTION OF CONTRACT, TORT OR OTHERWISE, ARISING FROM, OUT OF OR IN CONNECTION WITH THE SOFTWARE OR THE USE OR OTHER DEALINGS IN THE SOFTWARE.

### **1.694 opencollective-postinstall 2.0.3**

#### **1.694.1 Available under license :**

MIT License

Copyright (c) 2018 Open Collective

Permission is hereby granted, free of charge, to any person obtaining a copy of this software and associated documentation files (the "Software"), to deal in the Software without restriction, including without limitation the rights to use, copy, modify, merge, publish, distribute, sublicense, and/or sell copies of the Software, and to permit persons to whom the Software is furnished to do so, subject to the following conditions:

The above copyright notice and this permission notice shall be included in all copies or substantial portions of the Software.

THE SOFTWARE IS PROVIDED "AS IS", WITHOUT WARRANTY OF ANY KIND, EXPRESS OR IMPLIED, INCLUDING BUT NOT LIMITED TO THE WARRANTIES OF MERCHANTABILITY, FITNESS FOR A PARTICULAR PURPOSE AND NONINFRINGEMENT. IN NO EVENT SHALL THE AUTHORS OR COPYRIGHT HOLDERS BE LIABLE FOR ANY CLAIM, DAMAGES OR OTHER LIABILITY, WHETHER IN AN ACTION OF CONTRACT, TORT OR OTHERWISE, ARISING FROM, OUT OF OR IN CONNECTION WITH THE SOFTWARE OR THE USE OR OTHER DEALINGS IN THE SOFTWARE.

## **1.695 jsc-android 245459.0.0**

#### **1.695.1 Available under license :**

BSD 2-Clause License

Copyright (c) 2017, Software Mansion Sp. z o. o. Sp. k. AND 650 Industries, Inc. All rights reserved.

Redistribution and use in source and binary forms, with or without modification, are permitted provided that the following conditions are met:

\* Redistributions of source code must retain the above copyright notice, this list of conditions and the following disclaimer.

\* Redistributions in binary form must reproduce the above copyright notice, this list of conditions and the following disclaimer in the documentation and/or other materials provided with the distribution.

THIS SOFTWARE IS PROVIDED BY THE COPYRIGHT HOLDERS AND CONTRIBUTORS "AS IS" AND ANY EXPRESS OR IMPLIED WARRANTIES, INCLUDING, BUT NOT LIMITED TO, THE IMPLIED WARRANTIES OF MERCHANTABILITY AND FITNESS FOR A PARTICULAR PURPOSE ARE DISCLAIMED. IN NO EVENT SHALL THE COPYRIGHT HOLDER OR CONTRIBUTORS BE LIABLE FOR ANY DIRECT, INDIRECT, INCIDENTAL, SPECIAL, EXEMPLARY, OR CONSEQUENTIAL DAMAGES (INCLUDING, BUT NOT LIMITED TO, PROCUREMENT OF SUBSTITUTE GOODS OR SERVICES; LOSS OF USE, DATA, OR PROFITS; OR BUSINESS INTERRUPTION) HOWEVER CAUSED AND ON ANY THEORY OF LIABILITY, WHETHER IN CONTRACT, STRICT LIABILITY, OR TORT (INCLUDING NEGLIGENCE OR OTHERWISE) ARISING IN ANY WAY OUT OF THE USE OF THIS SOFTWARE, EVEN IF ADVISED OF THE POSSIBILITY OF SUCH DAMAGE.

### **1.696 escape-html 1.0.3**

#### **1.696.1 Available under license :**

(The MIT License)

Copyright (c) 2012-2013 TJ Holowaychuk Copyright (c) 2015 Andreas Lubbe Copyright (c) 2015 Tiancheng "Timothy" Gu

Permission is hereby granted, free of charge, to any person obtaining a copy of this software and associated documentation files (the 'Software'), to deal in the Software without restriction, including without limitation the rights to use, copy, modify, merge, publish, distribute, sublicense, and/or sell copies of the Software, and to permit persons to whom the Software is furnished to do so, subject to the following conditions:

The above copyright notice and this permission notice shall be included in all copies or substantial portions of the Software.

THE SOFTWARE IS PROVIDED 'AS IS', WITHOUT WARRANTY OF ANY KIND, EXPRESS OR IMPLIED, INCLUDING BUT NOT LIMITED TO THE WARRANTIES OF MERCHANTABILITY, FITNESS FOR A PARTICULAR PURPOSE AND NONINFRINGEMENT. IN NO EVENT SHALL THE AUTHORS OR COPYRIGHT HOLDERS BE LIABLE FOR ANY CLAIM, DAMAGES OR OTHER LIABILITY, WHETHER IN AN ACTION OF CONTRACT, TORT OR OTHERWISE, ARISING FROM, OUT OF OR IN CONNECTION WITH THE SOFTWARE OR THE USE OR OTHER DEALINGS IN THE SOFTWARE.

## **1.697 babel-plugin-syntax-trailing-functioncommas 7.0.0-beta.0**

#### **1.697.1 Available under license :**

Permission is hereby granted, free of charge, to any person obtaining a copy of this software and associated documentation files (the "Software"), to deal in the Software without restriction, including without limitation the rights to use, copy, modify, merge, publish, distribute, sublicense, and/or sell copies of the Software, and to permit persons to whom the Software is furnished to do so, subject to the following conditions:

The above copyright notice and this permission notice shall be included in all copies or substantial portions of the Software.

THE SOFTWARE IS PROVIDED "AS IS", WITHOUT WARRANTY OF ANY KIND, EXPRESS OR IMPLIED, INCLUDING BUT NOT LIMITED TO THE WARRANTIES OF MERCHANTABILITY, FITNESS FOR A PARTICULAR PURPOSE AND NONINFRINGEMENT. IN NO EVENT SHALL THE AUTHORS OR COPYRIGHT HOLDERS BE LIABLE FOR ANY CLAIM, DAMAGES OR OTHER LIABILITY, WHETHER IN AN ACTION OF CONTRACT, TORT OR OTHERWISE, ARISING FROM, OUT OF OR IN CONNECTION WITH THE SOFTWARE OR THE USE OR OTHER DEALINGS IN THE SOFTWARE.

### **1.698 print-message 2.1.0**

#### **1.698.1 Available under license :**

The MIT License (MIT)

Copyright (c) 2015 Eugene Obrezkov

Permission is hereby granted, free of charge, to any person obtaining a copy of this software and associated documentation files (the "Software"), to deal in the Software without restriction, including without limitation the rights to use, copy, modify, merge, publish, distribute, sublicense, and/or sell copies of the Software, and to permit persons to whom the Software is furnished to do so, subject to the following conditions:

The above copyright notice and this permission notice shall be included in all copies or substantial portions of the Software.

THE SOFTWARE IS PROVIDED "AS IS", WITHOUT WARRANTY OF ANY KIND, EXPRESS OR IMPLIED, INCLUDING BUT NOT LIMITED TO THE WARRANTIES OF MERCHANTABILITY, FITNESS FOR A PARTICULAR PURPOSE AND NONINFRINGEMENT. IN NO EVENT SHALL THE AUTHORS OR COPYRIGHT HOLDERS BE LIABLE FOR ANY CLAIM, DAMAGES OR OTHER LIABILITY, WHETHER IN AN ACTION OF CONTRACT, TORT OR OTHERWISE, ARISING FROM, OUT OF OR IN CONNECTION WITH THE SOFTWARE OR THE USE OR OTHER DEALINGS IN THE **SOFTWARE** 

### **1.699 semver 5.7.1**

#### **1.699.1 Available under license :**

The ISC License

Copyright (c) Isaac Z. Schlueter and Contributors

Permission to use, copy, modify, and/or distribute this software for any purpose with or without fee is hereby granted, provided that the above copyright notice and this permission notice appear in all copies.

THE SOFTWARE IS PROVIDED "AS IS" AND THE AUTHOR DISCLAIMS ALL WARRANTIES WITH REGARD TO THIS SOFTWARE INCLUDING ALL IMPLIED WARRANTIES OF MERCHANTABILITY AND FITNESS. IN NO EVENT SHALL THE AUTHOR BE LIABLE FOR ANY SPECIAL, DIRECT, INDIRECT, OR CONSEQUENTIAL DAMAGES OR ANY DAMAGES WHATSOEVER RESULTING FROM LOSS OF USE, DATA OR PROFITS, WHETHER IN AN ACTION OF CONTRACT, NEGLIGENCE OR OTHER TORTIOUS ACTION, ARISING OUT OF OR IN CONNECTION WITH THE USE OR PERFORMANCE OF THIS SOFTWARE.

### **1.700 @babel/plugin-transform-classes 7.14.5 1.700.1 Available under license :**

MIT License

Copyright (c) 2014-present Sebastian McKenzie and other contributors

Permission is hereby granted, free of charge, to any person obtaining a copy of this software and associated documentation files (the "Software"), to deal in the Software without restriction, including without limitation the rights to use, copy, modify, merge, publish, distribute, sublicense, and/or sell copies of the Software, and to permit persons to whom the Software is furnished to do so, subject to the following conditions:

The above copyright notice and this permission notice shall be

THE SOFTWARE IS PROVIDED "AS IS", WITHOUT WARRANTY OF ANY KIND, EXPRESS OR IMPLIED, INCLUDING BUT NOT LIMITED TO THE WARRANTIES OF MERCHANTABILITY, FITNESS FOR A PARTICULAR PURPOSE AND NONINFRINGEMENT. IN NO EVENT SHALL THE AUTHORS OR COPYRIGHT HOLDERS BE LIABLE FOR ANY CLAIM, DAMAGES OR OTHER LIABILITY, WHETHER IN AN ACTION OF CONTRACT, TORT OR OTHERWISE, ARISING FROM, OUT OF OR IN CONNECTION WITH THE SOFTWARE OR THE USE OR OTHER DEALINGS IN THE SOFTWARE.

### **1.701 unicode-match-property-ecmascript 1.0.4 1.701.1 Available under license :**

Copyright Mathias Bynens <https://mathiasbynens.be/>

Permission is hereby granted, free of charge, to any person obtaining a copy of this software and associated documentation files (the "Software"), to deal in the Software without restriction, including without limitation the rights to use, copy, modify, merge, publish, distribute, sublicense, and/or sell copies of the Software, and to permit persons to whom the Software is furnished to do so, subject to the following conditions:

The above copyright notice and this permission notice shall be included in all copies or substantial portions of the Software.

THE SOFTWARE IS PROVIDED "AS IS", WITHOUT WARRANTY OF ANY KIND, EXPRESS OR IMPLIED, INCLUDING BUT NOT LIMITED TO THE WARRANTIES OF MERCHANTABILITY, FITNESS FOR A PARTICULAR PURPOSE AND NONINFRINGEMENT. IN NO EVENT SHALL THE AUTHORS OR COPYRIGHT HOLDERS BE LIABLE FOR ANY CLAIM, DAMAGES OR OTHER LIABILITY, WHETHER IN AN ACTION OF CONTRACT, TORT OR OTHERWISE, ARISING FROM, OUT OF OR IN CONNECTION WITH THE SOFTWARE OR THE USE OR OTHER DEALINGS IN THE SOFTWARE.

## **1.702 graceful-fs 4.2.6**

#### **1.702.1 Available under license :**

The ISC License

Copyright (c) Isaac Z. Schlueter, Ben Noordhuis, and Contributors

Permission to use, copy, modify, and/or distribute this software for any purpose with or without fee is hereby granted, provided that the above copyright notice and this permission notice appear in all copies.

THE SOFTWARE IS PROVIDED "AS IS" AND THE AUTHOR DISCLAIMS ALL WARRANTIES WITH REGARD TO THIS SOFTWARE INCLUDING ALL IMPLIED WARRANTIES OF MERCHANTABILITY AND FITNESS. IN NO EVENT SHALL THE AUTHOR BE LIABLE FOR ANY SPECIAL, DIRECT, INDIRECT, OR CONSEQUENTIAL DAMAGES OR ANY DAMAGES WHATSOEVER RESULTING FROM LOSS OF USE, DATA OR PROFITS, WHETHER IN AN ACTION OF CONTRACT, NEGLIGENCE OR OTHER TORTIOUS ACTION, ARISING OUT OF OR IN CONNECTION WITH THE USE OR PERFORMANCE OF THIS SOFTWARE.

## **1.703 setprototypeof 1.1.1**

#### **1.703.1 Available under license :**

Copyright (c) 2015, Wes Todd

Permission to use, copy, modify, and/or distribute this software for any purpose with or without fee is hereby granted, provided that the above copyright notice and this permission notice appear in all copies.

THE SOFTWARE IS PROVIDED "AS IS" AND THE AUTHOR DISCLAIMS ALL WARRANTIES WITH REGARD TO THIS SOFTWARE INCLUDING ALL IMPLIED WARRANTIES OF MERCHANTABILITY AND FITNESS. IN NO EVENT SHALL THE AUTHOR BE LIABLE FOR ANY SPECIAL, DIRECT, INDIRECT, OR CONSEQUENTIAL DAMAGES OR ANY DAMAGES WHATSOEVER RESULTING FROM LOSS OF USE, DATA OR PROFITS, WHETHER IN AN ACTION OF CONTRACT, NEGLIGENCE OR OTHER TORTIOUS ACTION, ARISING OUT OF OR IN CONNECTION WITH THE USE OR PERFORMANCE OF THIS SOFTWARE.

### **1.704 jest-mock 24.9.0 1.704.1 Available under license :**

MIT License

Copyright (c) Facebook, Inc. and its affiliates.

Permission is hereby granted, free of charge, to any person obtaining a copy of this software and associated documentation files (the "Software"), to deal in the Software without restriction, including without limitation the rights to use, copy, modify, merge, publish, distribute, sublicense, and/or sell copies of the Software, and to permit persons to whom the Software is furnished to do so, subject to the following conditions:

The above copyright notice and this permission notice shall be included in all copies or substantial portions of the Software.

THE SOFTWARE IS PROVIDED "AS IS", WITHOUT WARRANTY OF ANY KIND, EXPRESS OR IMPLIED, INCLUDING BUT NOT LIMITED TO THE WARRANTIES OF MERCHANTABILITY, FITNESS FOR A PARTICULAR PURPOSE AND NONINFRINGEMENT. IN NO EVENT SHALL THE AUTHORS OR COPYRIGHT HOLDERS BE LIABLE FOR ANY CLAIM, DAMAGES OR OTHER LIABILITY, WHETHER IN AN ACTION OF CONTRACT, TORT OR OTHERWISE, ARISING FROM, OUT OF OR IN CONNECTION WITH THE SOFTWARE OR THE USE OR OTHER DEALINGS IN THE SOFTWARE.

### **1.705 is-windows 1.0.2**

#### **1.705.1 Available under license :**

The MIT License (MIT)

Copyright (c) 2015-2018, Jon Schlinkert.

Permission is hereby granted, free of charge, to any person obtaining a copy of this software and associated documentation files (the "Software"), to deal in the Software without restriction, including without limitation the rights to use, copy, modify, merge, publish, distribute, sublicense, and/or sell copies of the Software, and to permit persons to whom the Software is furnished to do so, subject to the following conditions:

The above copyright notice and this permission notice shall be included in all copies or substantial portions of the Software.

THE SOFTWARE IS PROVIDED "AS IS", WITHOUT WARRANTY OF ANY KIND, EXPRESS OR IMPLIED, INCLUDING BUT NOT LIMITED TO THE WARRANTIES OF MERCHANTABILITY, FITNESS FOR A PARTICULAR PURPOSE AND NONINFRINGEMENT. IN NO EVENT SHALL THE AUTHORS OR COPYRIGHT HOLDERS BE LIABLE FOR ANY CLAIM, DAMAGES OR OTHER LIABILITY, WHETHER IN AN ACTION OF CONTRACT, TORT OR OTHERWISE, ARISING FROM, OUT OF OR IN CONNECTION WITH THE SOFTWARE OR THE USE OR OTHER DEALINGS IN THE SOFTWARE.

### **1.706 uuid 3.4.0**

#### **1.706.1 Available under license :**

Copyright (c) 2012-2016 Ben Ramsey <ben@benramsey.com>

Permission is hereby granted, free of charge, to any person obtaining a copy of this software and associated documentation files (the "Software"), to deal in the Software without restriction, including without limitation the rights to use, copy, modify, merge, publish, distribute, sublicense, and/or sell copies of the Software, and to permit persons to whom the Software is furnished to do so, subject to the following conditions:

The above copyright notice and this permission notice shall be included in all copies or substantial portions of the Software.

THE SOFTWARE IS PROVIDED "AS IS", WITHOUT WARRANTY OF ANY KIND, EXPRESS OR

IMPLIED, INCLUDING BUT NOT LIMITED TO THE WARRANTIES OF MERCHANTABILITY, FITNESS FOR A PARTICULAR PURPOSE AND NONINFRINGEMENT. IN NO EVENT SHALL THE AUTHORS OR COPYRIGHT HOLDERS BE LIABLE FOR ANY CLAIM, DAMAGES OR OTHER LIABILITY, WHETHER IN AN ACTION OF CONTRACT, TORT OR OTHERWISE, ARISING FROM, OUT OF OR IN CONNECTION WITH THE SOFTWARE OR THE USE OR OTHER DEALINGS IN THE SOFTWARE.

### **1.707 collection-visit 1.0.0**

#### **1.707.1 Available under license :**

The MIT License (MIT)

Copyright (c) 2015-2016, Jon Schlinkert

Permission is hereby granted, free of charge, to any person obtaining a copy of this software and associated documentation files (the "Software"), to deal in the Software without restriction, including without limitation the rights to use, copy, modify, merge, publish, distribute, sublicense, and/or sell copies of the Software, and to permit persons to whom the Software is furnished to do so, subject to the following conditions:

The above copyright notice and this permission notice shall be included in all copies or substantial portions of the Software.

THE SOFTWARE IS PROVIDED "AS IS", WITHOUT WARRANTY OF ANY KIND, EXPRESS OR IMPLIED, INCLUDING BUT NOT LIMITED TO THE WARRANTIES OF MERCHANTABILITY, FITNESS FOR A PARTICULAR PURPOSE AND NONINFRINGEMENT. IN NO EVENT SHALL THE AUTHORS OR COPYRIGHT HOLDERS BE LIABLE FOR ANY CLAIM, DAMAGES OR OTHER LIABILITY, WHETHER IN AN ACTION OF CONTRACT, TORT OR OTHERWISE, ARISING FROM, OUT OF OR IN CONNECTION WITH THE SOFTWARE OR THE USE OR OTHER DEALINGS IN THE SOFTWARE.

### **1.708 walker 1.0.7**

#### **1.708.1 Available under license :**

Copyright 2013 Naitik Shah

Licensed under the Apache License, Version 2.0 (the "License"); you may not use this file except in compliance with the License. You may obtain a copy of the License at

http://www.apache.org/licenses/LICENSE-2.0

Unless required by applicable law or agreed to in writing, software distributed under the License is distributed on an "AS IS" BASIS, WITHOUT WARRANTIES OR CONDITIONS OF ANY KIND, either express or implied. See the License for the specific language governing permissions and limitations under the License.

## **1.709 map-cache 0.2.2**

#### **1.709.1 Available under license :**

The MIT License (MIT)

Copyright (c) 2015-2016, Jon Schlinkert.

Permission is hereby granted, free of charge, to any person obtaining a copy of this software and associated documentation files (the "Software"), to deal in the Software without restriction, including without limitation the rights to use, copy, modify, merge, publish, distribute, sublicense, and/or sell copies of the Software, and to permit persons to whom the Software is furnished to do so, subject to the following conditions:

The above copyright notice and this permission notice shall be included in all copies or substantial portions of the Software.

THE SOFTWARE IS PROVIDED "AS IS", WITHOUT WARRANTY OF ANY KIND, EXPRESS OR IMPLIED, INCLUDING BUT NOT LIMITED TO THE WARRANTIES OF MERCHANTABILITY, FITNESS FOR A PARTICULAR PURPOSE AND NONINFRINGEMENT. IN NO EVENT SHALL THE AUTHORS OR COPYRIGHT HOLDERS BE LIABLE FOR ANY CLAIM, DAMAGES OR OTHER LIABILITY, WHETHER IN AN ACTION OF CONTRACT, TORT OR OTHERWISE, ARISING FROM, OUT OF OR IN CONNECTION WITH THE SOFTWARE OR THE USE OR OTHER DEALINGS IN THE SOFTWARE.

### **1.710 regenerator-runtime 0.13.7 1.710.1 Available under license :**

MIT License

Copyright (c) 2014-present, Facebook, Inc.

Permission is hereby granted, free of charge, to any person obtaining a copy of this software and associated documentation files (the "Software"), to deal in the Software without restriction, including without limitation the rights to use, copy, modify, merge, publish, distribute, sublicense, and/or sell copies of the Software, and to permit persons to whom the Software is furnished to do so, subject to the following conditions:

The above copyright notice and this permission notice shall be included in all copies or substantial portions of the Software.

THE SOFTWARE IS PROVIDED "AS IS", WITHOUT WARRANTY OF ANY KIND, EXPRESS OR

IMPLIED, INCLUDING BUT NOT LIMITED TO THE WARRANTIES OF MERCHANTABILITY, FITNESS FOR A PARTICULAR PURPOSE AND NONINFRINGEMENT. IN NO EVENT SHALL THE AUTHORS OR COPYRIGHT HOLDERS BE LIABLE FOR ANY CLAIM, DAMAGES OR OTHER LIABILITY, WHETHER IN AN ACTION OF CONTRACT, TORT OR OTHERWISE, ARISING FROM, OUT OF OR IN CONNECTION WITH THE SOFTWARE OR THE USE OR OTHER DEALINGS IN THE SOFTWARE.

## **1.711 @babel/plugin-syntax-private-propertyin-object 7.14.5**

#### **1.711.1 Available under license :**

MIT License

Copyright (c) 2014-present Sebastian McKenzie and other contributors

Permission is hereby granted, free of charge, to any person obtaining a copy of this software and associated documentation files (the "Software"), to deal in the Software without restriction, including without limitation the rights to use, copy, modify, merge, publish, distribute, sublicense, and/or sell copies of the Software, and to permit persons to whom the Software is furnished to do so, subject to the following conditions:

The above copyright notice and this permission notice shall be included in all copies or substantial portions of the Software.

THE SOFTWARE IS PROVIDED "AS IS", WITHOUT WARRANTY OF ANY KIND, EXPRESS OR IMPLIED, INCLUDING BUT NOT LIMITED TO THE WARRANTIES OF MERCHANTABILITY, FITNESS FOR A PARTICULAR PURPOSE AND NONINFRINGEMENT. IN NO EVENT SHALL THE AUTHORS OR COPYRIGHT HOLDERS BE LIABLE FOR ANY CLAIM, DAMAGES OR OTHER LIABILITY, WHETHER IN AN ACTION OF CONTRACT, TORT OR OTHERWISE, ARISING FROM, OUT OF OR IN CONNECTION WITH THE SOFTWARE OR THE USE OR OTHER DEALINGS IN THE SOFTWARE.

## **1.712 kind-of 3.2.2**

#### **1.712.1 Available under license :**

The MIT License (MIT)

Copyright (c) 2014-2017, Jon Schlinkert

Permission is hereby granted, free of charge, to any person obtaining a copy of this software and associated documentation files (the "Software"), to deal in the Software without restriction, including without limitation the rights to use, copy, modify, merge, publish, distribute, sublicense, and/or sell

copies of the Software, and to permit persons to whom the Software is furnished to do so, subject to the following conditions:

The above copyright notice and this permission notice shall be included in all copies or substantial portions of the Software.

THE SOFTWARE IS PROVIDED "AS IS", WITHOUT WARRANTY OF ANY KIND, EXPRESS OR IMPLIED, INCLUDING BUT NOT LIMITED TO THE WARRANTIES OF MERCHANTABILITY, FITNESS FOR A PARTICULAR PURPOSE AND NONINFRINGEMENT. IN NO EVENT SHALL THE AUTHORS OR COPYRIGHT HOLDERS BE LIABLE FOR ANY CLAIM, DAMAGES OR OTHER LIABILITY, WHETHER IN AN ACTION OF CONTRACT, TORT OR OTHERWISE, ARISING FROM, OUT OF OR IN CONNECTION WITH THE SOFTWARE OR THE USE OR OTHER DEALINGS IN THE SOFTWARE.

### **1.713 d3-color 1.4.1**

#### **1.713.1 Available under license :**

Copyright 2010-2016 Mike Bostock All rights reserved.

Redistribution and use in source and binary forms, with or without modification, are permitted provided that the following conditions are met:

\* Redistributions of source code must retain the above copyright notice, this list of conditions and the following disclaimer.

\* Redistributions in binary form must reproduce the above copyright notice, this list of conditions and the following disclaimer in the documentation and/or other materials provided with the distribution.

\* Neither the name of the author nor the names of contributors may be used to endorse or promote products derived from this software without specific prior written permission.

THIS SOFTWARE IS PROVIDED BY THE COPYRIGHT HOLDERS AND CONTRIBUTORS "AS IS" AND ANY EXPRESS OR IMPLIED WARRANTIES, INCLUDING, BUT NOT LIMITED TO, THE IMPLIED WARRANTIES OF MERCHANTABILITY AND FITNESS FOR A PARTICULAR PURPOSE ARE DISCLAIMED. IN NO EVENT SHALL THE COPYRIGHT OWNER OR CONTRIBUTORS BE LIABLE FOR ANY DIRECT, INDIRECT, INCIDENTAL, SPECIAL, EXEMPLARY, OR CONSEQUENTIAL DAMAGES (INCLUDING, BUT NOT LIMITED TO, PROCUREMENT OF SUBSTITUTE GOODS OR SERVICES; LOSS OF USE, DATA, OR PROFITS; OR BUSINESS INTERRUPTION) HOWEVER CAUSED AND ON ANY THEORY OF LIABILITY, WHETHER IN CONTRACT, STRICT LIABILITY, OR TORT (INCLUDING NEGLIGENCE OR OTHERWISE) ARISING IN ANY WAY OUT OF THE USE OF THIS SOFTWARE, EVEN IF ADVISED OF THE POSSIBILITY OF SUCH DAMAGE.

## **1.714 string-prototype-trimend 1.0.4**

### **1.714.1 Available under license :**

MIT License

Copyright (c) 2017 Khaled Al-Ansari

Permission is hereby granted, free of charge, to any person obtaining a copy of this software and associated documentation files (the "Software"), to deal in the Software without restriction, including without limitation the rights to use, copy, modify, merge, publish, distribute, sublicense, and/or sell copies of the Software, and to permit persons to whom the Software is furnished to do so, subject to the following conditions:

The above copyright notice and this permission notice shall be included in all copies or substantial portions of the Software.

THE SOFTWARE IS PROVIDED "AS IS", WITHOUT WARRANTY OF ANY KIND, EXPRESS OR IMPLIED, INCLUDING BUT NOT LIMITED TO THE WARRANTIES OF MERCHANTABILITY, FITNESS FOR A PARTICULAR PURPOSE AND NONINFRINGEMENT. IN NO EVENT SHALL THE AUTHORS OR COPYRIGHT HOLDERS BE LIABLE FOR ANY CLAIM, DAMAGES OR OTHER LIABILITY, WHETHER IN AN ACTION OF CONTRACT, TORT OR OTHERWISE, ARISING FROM, OUT OF OR IN CONNECTION WITH THE SOFTWARE OR THE USE OR OTHER DEALINGS IN THE SOFTWARE.

### **1.715 vary 1.1.2**

### **1.715.1 Available under license :**

(The MIT License)

Copyright (c) 2014-2017 Douglas Christopher Wilson

Permission is hereby granted, free of charge, to any person obtaining a copy of this software and associated documentation files (the 'Software'), to deal in the Software without restriction, including without limitation the rights to use, copy, modify, merge, publish, distribute, sublicense, and/or sell copies of the Software, and to permit persons to whom the Software is furnished to do so, subject to the following conditions:

The above copyright notice and this permission notice shall be included in all copies or substantial portions of the Software.

THE SOFTWARE IS PROVIDED 'AS IS', WITHOUT WARRANTY OF ANY KIND, EXPRESS OR IMPLIED, INCLUDING BUT NOT LIMITED TO THE WARRANTIES OF MERCHANTABILITY, FITNESS FOR A PARTICULAR PURPOSE AND NONINFRINGEMENT. IN NO EVENT SHALL THE AUTHORS OR COPYRIGHT HOLDERS BE LIABLE FOR ANY CLAIM, DAMAGES OR OTHER LIABILITY, WHETHER IN AN ACTION OF CONTRACT, TORT OR OTHERWISE, ARISING FROM, OUT OF OR IN CONNECTION WITH THE SOFTWARE OR THE USE OR OTHER DEALINGS IN THE SOFTWARE.

### **1.716 object.assign 4.1.2**

#### **1.716.1 Available under license :**

The MIT License (MIT)

Copyright (c) 2014 Jordan Harband

Permission is hereby granted, free of charge, to any person obtaining a copy of this software and associated documentation files (the "Software"), to deal in the Software without restriction, including without limitation the rights to use, copy, modify, merge, publish, distribute, sublicense, and/or sell copies of the Software, and to permit persons to whom the Software is furnished to do so, subject to the following conditions:

The above copyright notice and this permission notice shall be included in all copies or substantial portions of the Software.

THE SOFTWARE IS PROVIDED "AS IS", WITHOUT WARRANTY OF ANY KIND, EXPRESS OR IMPLIED, INCLUDING BUT NOT LIMITED TO THE WARRANTIES OF MERCHANTABILITY, FITNESS FOR A PARTICULAR PURPOSE AND NONINFRINGEMENT. IN NO EVENT SHALL THE AUTHORS OR COPYRIGHT HOLDERS BE LIABLE FOR ANY CLAIM, DAMAGES OR OTHER LIABILITY, WHETHER IN AN ACTION OF CONTRACT, TORT OR OTHERWISE, ARISING FROM, OUT OF OR IN CONNECTION WITH THE SOFTWARE OR THE USE OR OTHER DEALINGS IN THE SOFTWARE.

## **1.717 jest-get-type 24.9.0**

### **1.717.1 Available under license :**

MIT License

Copyright (c) Facebook, Inc. and its affiliates.

Permission is hereby granted, free of charge, to any person obtaining a copy of this software and associated documentation files (the "Software"), to deal in the Software without restriction, including without limitation the rights to use, copy, modify, merge, publish, distribute, sublicense, and/or sell copies of the Software, and to permit persons to whom the Software is furnished to do so, subject to the following conditions:

The above copyright notice and this permission notice shall be included in all copies or substantial portions of the Software.

THE SOFTWARE IS PROVIDED "AS IS", WITHOUT WARRANTY OF ANY KIND, EXPRESS OR IMPLIED, INCLUDING BUT NOT LIMITED TO THE WARRANTIES OF MERCHANTABILITY, FITNESS FOR A PARTICULAR PURPOSE AND NONINFRINGEMENT. IN NO EVENT SHALL THE AUTHORS OR COPYRIGHT HOLDERS BE LIABLE FOR ANY CLAIM, DAMAGES OR OTHER LIABILITY, WHETHER IN AN ACTION OF CONTRACT, TORT OR OTHERWISE, ARISING FROM, OUT OF OR IN CONNECTION WITH THE SOFTWARE OR THE USE OR OTHER DEALINGS IN THE **SOFTWARE** 

### **1.718 iconv-lite 0.4.24**

#### **1.718.1 Available under license :**

Copyright (c) 2011 Alexander Shtuchkin

Permission is hereby granted, free of charge, to any person obtaining a copy of this software and associated documentation files (the "Software"), to deal in the Software without restriction, including without limitation the rights to use, copy, modify, merge, publish, distribute, sublicense, and/or sell copies of the Software, and to permit persons to whom the Software is furnished to do so, subject to the following conditions:

The above copyright notice and this permission notice shall be included in all copies or substantial portions of the Software.

THE SOFTWARE IS PROVIDED "AS IS", WITHOUT WARRANTY OF ANY KIND, EXPRESS OR IMPLIED, INCLUDING BUT NOT LIMITED TO THE WARRANTIES OF MERCHANTABILITY, FITNESS FOR A PARTICULAR PURPOSE AND NONINFRINGEMENT. IN NO EVENT SHALL THE AUTHORS OR COPYRIGHT HOLDERS BE LIABLE FOR ANY CLAIM, DAMAGES OR OTHER LIABILITY, WHETHER IN AN ACTION OF CONTRACT, TORT OR OTHERWISE, ARISING FROM, OUT OF OR IN CONNECTION WITH THE SOFTWARE OR THE USE OR OTHER DEALINGS IN THE SOFTWARE.

### **1.719 regenerate-unicode-properties 8.2.0 1.719.1 Available under license :**

Copyright Mathias Bynens <https://mathiasbynens.be/>

Permission is hereby granted, free of charge, to any person obtaining a copy of this software and associated documentation files (the "Software"), to deal in the Software without restriction, including without limitation the rights to use, copy, modify, merge, publish, distribute, sublicense, and/or sell copies of the Software, and to permit persons to whom the Software is furnished to do so, subject to the following conditions:

The above copyright notice and this permission notice shall be included in all copies or substantial portions of the Software.

THE SOFTWARE IS PROVIDED "AS IS", WITHOUT WARRANTY OF ANY KIND, EXPRESS OR IMPLIED, INCLUDING BUT NOT LIMITED TO THE WARRANTIES OF MERCHANTABILITY, FITNESS FOR A PARTICULAR PURPOSE AND NONINFRINGEMENT. IN NO EVENT SHALL THE AUTHORS OR COPYRIGHT HOLDERS BE LIABLE FOR ANY CLAIM, DAMAGES OR OTHER LIABILITY, WHETHER IN AN ACTION OF CONTRACT, TORT OR OTHERWISE, ARISING FROM, OUT OF OR IN CONNECTION WITH THE SOFTWARE OR THE USE OR OTHER DEALINGS IN THE SOFTWARE.

### **1.720 callsites 3.1.0**

#### **1.720.1 Available under license :**

MIT License

Copyright (c) Sindre Sorhus <sindresorhus@gmail.com> (sindresorhus.com)

Permission is hereby granted, free of charge, to any person obtaining a copy of this software and associated documentation files (the "Software"), to deal in the Software without restriction, including without limitation the rights to use, copy, modify, merge, publish, distribute, sublicense, and/or sell copies of the Software, and to permit persons to whom the Software is furnished to do so, subject to the following conditions:

The above copyright notice and this permission notice shall be included in all copies or substantial portions of the Software.

THE SOFTWARE IS PROVIDED "AS IS", WITHOUT WARRANTY OF ANY KIND, EXPRESS OR IMPLIED, INCLUDING BUT NOT LIMITED TO THE WARRANTIES OF MERCHANTABILITY, FITNESS FOR A PARTICULAR PURPOSE AND NONINFRINGEMENT. IN NO EVENT SHALL THE AUTHORS OR COPYRIGHT HOLDERS BE LIABLE FOR ANY CLAIM, DAMAGES OR OTHER LIABILITY, WHETHER IN AN ACTION OF CONTRACT, TORT OR OTHERWISE, ARISING FROM, OUT OF OR IN CONNECTION WITH THE SOFTWARE OR THE USE OR OTHER DEALINGS IN THE SOFTWARE.

## **1.721 p-limit 1.3.0**

#### **1.721.1 Available under license :**

MIT License

Copyright (c) Sindre Sorhus <sindresorhus@gmail.com> (sindresorhus.com)

Permission is hereby granted, free of charge, to any person obtaining a copy of this software and associated documentation files (the "Software"), to deal in the Software without restriction, including without limitation the rights to use, copy, modify, merge, publish, distribute, sublicense, and/or sell copies of the Software, and to permit persons to whom the Software is furnished to do so, subject to the following conditions:

The above copyright notice and this permission notice shall be included in all copies or substantial portions of the

THE SOFTWARE IS PROVIDED "AS IS", WITHOUT WARRANTY OF ANY KIND, EXPRESS OR IMPLIED, INCLUDING BUT NOT LIMITED TO THE WARRANTIES OF MERCHANTABILITY, FITNESS FOR A PARTICULAR PURPOSE AND NONINFRINGEMENT. IN NO EVENT SHALL THE AUTHORS OR COPYRIGHT HOLDERS BE LIABLE FOR ANY CLAIM, DAMAGES OR OTHER LIABILITY, WHETHER IN AN ACTION OF CONTRACT, TORT OR OTHERWISE, ARISING FROM, OUT OF OR IN CONNECTION WITH THE SOFTWARE OR THE USE OR OTHER DEALINGS IN THE SOFTWARE.

### **1.722 @types/scheduler 0.16.2 1.722.1 Available under license :**

MIT License

Copyright (c) Microsoft Corporation.

 Permission is hereby granted, free of charge, to any person obtaining a copy of this software and associated documentation files (the "Software"), to deal in the Software without restriction, including without limitation the rights to use, copy, modify, merge, publish, distribute, sublicense, and/or sell copies of the Software, and to permit persons to whom the Software is furnished to do so, subject to the following conditions:

 The above copyright notice and this permission notice shall be included in all copies or substantial portions of the Software.

 THE SOFTWARE IS PROVIDED "AS IS", WITHOUT WARRANTY OF ANY KIND, EXPRESS OR IMPLIED, INCLUDING BUT NOT LIMITED TO THE WARRANTIES OF MERCHANTABILITY, FITNESS FOR A PARTICULAR PURPOSE AND NONINFRINGEMENT. IN NO EVENT SHALL THE AUTHORS OR COPYRIGHT HOLDERS BE LIABLE FOR ANY CLAIM, DAMAGES OR OTHER LIABILITY, WHETHER IN AN ACTION OF CONTRACT, TORT OR OTHERWISE, ARISING FROM, OUT OF OR IN CONNECTION WITH THE SOFTWARE OR THE USE OR OTHER DEALINGS IN THE **SOFTWARE** 

### **1.723 autobind-decorator 2.1.0**

#### **1.723.1 Available under license :**

MIT License

Copyright (c) 2017 Andrey Popp

Permission is hereby granted, free of charge, to any person obtaining a copy of this software and associated documentation files (the "Software"), to deal in the Software without restriction, including without limitation the rights to use, copy, modify, merge, publish, distribute, sublicense, and/or sell copies of the Software, and to permit persons to whom the Software is

furnished to do so, subject to the following conditions:

The above copyright notice and this permission notice shall be included in all copies or substantial portions of the Software.

THE SOFTWARE IS PROVIDED "AS IS", WITHOUT WARRANTY OF ANY KIND, EXPRESS OR IMPLIED, INCLUDING BUT NOT LIMITED TO THE WARRANTIES OF MERCHANTABILITY, FITNESS FOR A PARTICULAR PURPOSE AND NONINFRINGEMENT. IN NO EVENT SHALL THE AUTHORS OR COPYRIGHT HOLDERS BE LIABLE FOR ANY CLAIM, DAMAGES OR OTHER LIABILITY, WHETHER IN AN ACTION OF CONTRACT, TORT OR OTHERWISE, ARISING FROM, OUT OF OR IN CONNECTION WITH THE SOFTWARE OR THE USE OR OTHER DEALINGS IN THE SOFTWARE.

### **1.724 lodash-pick 4.4.0**

#### **1.724.1 Available under license :**

Copyright jQuery Foundation and other contributors <https://jquery.org/>

Based on Underscore.js, copyright Jeremy Ashkenas, DocumentCloud and Investigative Reporters & Editors <http://underscorejs.org/>

This software consists of voluntary contributions made by many individuals. For exact contribution history, see the revision history available at https://github.com/lodash/lodash

The following license applies to all parts of this software except as documented below:

====

Permission is hereby granted, free of charge, to any person obtaining a copy of this software and associated documentation files (the "Software"), to deal in the Software without restriction, including without limitation the rights to use, copy, modify, merge, publish, distribute, sublicense, and/or sell copies of the Software, and to permit persons to whom the Software is furnished to do so, subject to the following conditions:

The above copyright notice and this permission notice shall be included in all copies or substantial portions of the Software.

THE SOFTWARE IS PROVIDED "AS IS", WITHOUT WARRANTY OF ANY KIND, EXPRESS OR IMPLIED, INCLUDING BUT NOT LIMITED TO THE WARRANTIES OF MERCHANTABILITY, FITNESS FOR A PARTICULAR PURPOSE AND NONINFRINGEMENT. IN NO EVENT SHALL THE AUTHORS OR COPYRIGHT HOLDERS BE LIABLE FOR ANY CLAIM, DAMAGES OR OTHER LIABILITY, WHETHER IN AN ACTION OF CONTRACT, TORT OR OTHERWISE, ARISING FROM, OUT OF OR IN CONNECTION

#### WITH THE SOFTWARE OR THE USE OR OTHER DEALINGS IN THE SOFTWARE.

 $=$ 

Copyright and related rights for sample code are waived via CC0. Sample code is defined as all source code displayed within the prose of the documentation.

CC0: http://creativecommons.org/publicdomain/zero/1.0/

 $=$ 

Files located in the node\_modules and vendor directories are externally maintained libraries used by this software which have their own licenses; we recommend you read them, as their terms may differ from the terms above.

## **1.725 define-property 2.0.2**

#### **1.725.1 Available under license :**

The MIT License (MIT)

Copyright (c) 2015-2018, Jon Schlinkert.

Permission is hereby granted, free of charge, to any person obtaining a copy of this software and associated documentation files (the "Software"), to deal in the Software without restriction, including without limitation the rights to use, copy, modify, merge, publish, distribute, sublicense, and/or sell copies of the Software, and to permit persons to whom the Software is furnished to do so, subject to the following conditions:

The above copyright notice and this permission notice shall be included in all copies or substantial portions of the Software.

THE SOFTWARE IS PROVIDED "AS IS", WITHOUT WARRANTY OF ANY KIND, EXPRESS OR IMPLIED, INCLUDING BUT NOT LIMITED TO THE WARRANTIES OF MERCHANTABILITY, FITNESS FOR A PARTICULAR PURPOSE AND NONINFRINGEMENT. IN NO EVENT SHALL THE AUTHORS OR COPYRIGHT HOLDERS BE LIABLE FOR ANY CLAIM, DAMAGES OR OTHER LIABILITY, WHETHER IN AN ACTION OF CONTRACT, TORT OR OTHERWISE, ARISING FROM, OUT OF OR IN CONNECTION WITH THE SOFTWARE OR THE USE OR OTHER DEALINGS IN THE SOFTWARE.

### **1.726 metro-symbolicate 0.59.0**

### **1.726.1 Available under license :**

No license file was found, but licenses were detected in source scan.

```
// Jest Snapshot v1, https://goo.gl/fbAQLP
exports[`directory context symbolicating a stack trace 1`] = `
"/js/react-native-github/Libraries/BatchedBridge/BatchedBridge.js:23:Object
/js/react-native-github/Libraries/BatchedBridge/MessageQueue.js:89:null
fileThatDoesntExist.js:10:null
"
`;
exports[`symbolicating a hermes stack trace 1`] = `
Array [
 Object {
   "column": 21,
   "functionName": "columns.forEach$argument_0",
   "line": 480,
   "name": "rows",
   "source": "/js/node_modules/react-native/Libraries/polyfills/console.js",
 },
 Object {
   "column": 8,
   "functionName": "setEnabled",
   "line": 101,
   "name": "_enabled",
   "source": "/js/react-native-github/Libraries/Performance/Systrace.js",
 },
 Object {
   "column": 2,
   "functionName": "getValue",
   "line": 13,
   "name": null,
   "source": "/js/RKJSModules/Apps/HermesModulesTest/HMTLazyFetched.js",
  },
 Object {
   "column": null,
   "functionName": null,
   "line": null,
   "name": null,
   "source": null,
 },
 Object {
   "column": 2,
   "functionName": "getValue",
   "line": 13,
   "name": null,
   "source": "/js/RKJSModules/Apps/HermesModulesTest/HMTLazyFetched.js",
```

```
 },
 Object {
  "NativeCode": true,
 },
]
`;
exports[`symbolicating a hermes stack trace CJS 1`] = `
Array [
 Object {
  "column": 36,
  "functionName": "result.clearExceptTimespans",
  "line": 160,
  "name": null,
  "source": "/js/react-native-github/Libraries/Utilities/createPerformanceLogger.js",
 },
 Object {
   "column": 2,
  "functionName": "getValue",
  "line": 13,
  "name": null,
  "source": "/js/RKJSModules/Apps/HermesModulesTest/HMTLazyFetched.js",
 },
 Object {
  "column": 2,
  "functionName": "getValue",
  "line": 13,
  "name": null,
  "source": "/js/RKJSModules/Apps/HermesModulesTest/HMTLazyFetched.js",
 },
 Object {
  "column": 2,
  "functionName": "getValue",
  "line": 13,
  "name": null,
  "source": "/js/RKJSModules/Apps/HermesModulesTest/HMTLazyFetched.js",
 },
 Object {
  "NativeCode": true,
 },
]
`;
exports[`symbolicating a profiler map 1`] = `
"JS_0000_xxxxxxxxxxxxxxxxxxxxxx throws0::thrower.js:48:11
JS_0001_xxxxxxxxxxxxxxxxxxxxxx throws6::thrower.js:35:38
JS_0002_xxxxxxxxxxxxxxxxxxxxxx name::thrower.js:1:0
JS_0003_xxxxxxxxxxxxxxxxxxxxxx (unknown)::thrower.js:1:0"
```
exports[`symbolicating a stack trace  $1$ `] = ` "thrower.js:18:null thrower.js:30:arg null:null:null thrower.js:30:arguments thrower.js:35:this eval code null:null:null thrower.js:27:null thrower.js:39:throws3 thrower.js:44:throws2 thrower.js:49:throws1 thrower.js:53:throws0 global thrower.js:1:null "

`;

`;

exports[`symbolicating a stack trace ignoring a function map  $1$ `] = ` "/js/RKJSModules/segmented/biz.js:5:null /js/RKJSModules/segmented/glo.js:7:throwSmthInner /js/RKJSModules/bar.js:14:throwSmth /js/RKJSModules/bar.js:10:makeItThrowInner /js/RKJSModules/bar.js:5:makeItThrow "

`;

exports[`symbolicating a stack trace in Node format  $1$ `] = ` "TypeError: undefined is not a function at throws6 (thrower.js:18:null) at thrower.js:30:arg at forEach (null:null:null) at o (thrower.js:30:arguments) at throws4 (thrower.js:35:this) at eval (eval at thrower.js:30:forEach) at t (thrower.js:27:null) at throws2 (thrower.js:39:throws3) at throws1 (thrower.js:44:throws2) at throws0 (thrower.js:49:throws1) at thrower.js:53:throws0 at global code (thrower.js:1:null) "

`;

exports[`symbolicating a stack trace with a function map  $1$ `] = ` "/js/RKJSModules/segmented/biz.js:5:module.exports.throwSmthInner /js/RKJSModules/segmented/glo.js:7:module.exports.throwSmth

```
/js/RKJSModules/bar.js:14:makeItThrowInner
/js/RKJSModules/bar.js:10:makeItThrow
/js/RKJSModules/bar.js:5:import.then$argument_0
"
`;
exports[`symbolicating a stack trace with a segmented RAM bundle map 1`] = `
"/js/RKJSModules/segmented/biz.js:5:null
/js/RKJSModules/segmented/glo.js:7:throwSmthInner
/js/RKJSModules/bar.js:14:throwSmth
/js/RKJSModules/bar.js:10:makeItThrowInner
/js/RKJSModules/bar.js:5:makeItThrow
"
`;
exports[`symbolicating an attribution file 1`] = `
\{\|\text{Truncional}\|:\ 1,\|\text{location}\|:\{\|\text{Trlev}\|:\|\text{thrower}.js\|\|,\ \text{inely}\|:\ 4,\|\text{column}\|:\ 11\},\|\text{usage}\|:\ 12\}.{\|\Psi\|:2,\|\Psi\|:2,\|\Psi\|:|2,\|\Psi\|:|2,\|\Psi\|:|2,\|\Psi\|:|2,\|\Psi\|:|2,\|\Psi\|:|2,\|\Psi\|:|2,\|\Psi\|:|2,\|\Psi\|:|2,\|\Psi\|:|2,\|\Psi\|:|2,\|\Psi\|:|2,\|\Psi\|:|2,\|\Psi\|:|2,\|\Psi\|:|2,\|\Psi\|:|2,\|\Psi\|:|2,\|\Psi\|:|2,\|\Psi\|:|2,\|\Psi\|:|2,\|\Psi\|:|2,\|\Psi\|:|2,\|\Psi\|:|2,\|\Psi\|:|2,\|\Psi\|:|2,\|\Psi\|:"
`;
exports[`symbolicating an attribution file with 1-based column output 1`] = `
"\{\\\"functionId\\\"1,\]\"local\"i\}\"full\"i\{\|\Psi:14,\|\Psi:2,\|\H{\|ocation}\'':\{\|\H{\|ocation}\'':\|\H{\|ocation}\'':\|\H{\|ocation}\''':\|\H{\|ocation}\''':\|\H{\|ocation}\''':\|\H{\|ocation}\''':\|\H{\|ocation}\''':\|\H{\|ocation}\''':\|\H{\|ocation}\''':\|\H{\|ocation}\''':\|\H{\|ocation}\''':\|\H{\|ocation}\''':\|\H{\|ocation}\''':\|\H{\|ocation}\''':\|\H{\|ocation}\''':\|\H{\|ocation}\''':\|\H{\|ocation}\''':\|\H{\|ocation}\''':"
`;
exports[`symbolicating with a cpuprofile 1`] = `
Object {
  "stackFrames": Object {
   "1": Object {
     "category": "JavaScript",
     "funcVirtAddr": "0",
     "name": "<global>(temp/bench.js:2:1)",
     "offset": "0",
    },
    "2": Object {
     "category": "JavaScript",
     "funcVirtAddr": "0",
     "name": "<global>(temp/bench.js:21:11)",
     "offset": "55",
    },
    "3": Object {
     "category": "JavaScript",
     "funcVirtAddr": "67",
     "name": "entryPoint(temp/bench.js:3:9)",
     "offset": "16",
     "parent": 2,
```

```
 },
   "4": Object {
    "category": "JavaScript",
    "funcVirtAddr": "89",
    "name": "helper(temp/bench.js:6:19)",
    "offset": "0",
    "parent": 3,
   },
   "5": Object {
    "category": "JavaScript",
    "funcVirtAddr": "89",
    "name": "helper(temp/bench.js:14:20)",
    "offset": "146",
    "parent": 3,
   },
   "6": Object {
    "category": "Native",
    "name": "[Native]4367295792",
    "parent": 5,
   },
 },
}
`;
exports[`symbolicating with a cpuprofile ignoring a function map 1`] = `
Object {
 "stackFrames": Object {
  "1": Object {
    "category": "JavaScript",
    "funcVirtAddr": "0",
    "name": "global+0(temp/bench.js:2:1)",
    "offset": "0",
   },
   "2": Object {
    "category": "JavaScript",
    "funcVirtAddr": "0",
    "name": "global+55(temp/bench.js:21:11)",
    "offset": "55",
   },
   "3": Object {
    "category": "JavaScript",
    "funcVirtAddr": "67",
    "name": "entryPoint+16(temp/bench.js:3:9)",
    "offset": "16",
    "parent": 2,
   },
   "4": Object {
    "category": "JavaScript",
```

```
 "funcVirtAddr": "89",
   "name": "helper+0(temp/bench.js:6:19)",
   "offset": "0",
   "parent": 3,
  },
  "5": Object {
   "category": "JavaScript",
   "funcVirtAddr": "89",
   "name": "helper+146(temp/bench.js:14:20)",
   "offset": "146",
   "parent": 3,
  },
  "6": Object {
   "category": "Native",
   "name": "[Native]4367295792",
   "parent": 5,
  },
 },
}
`;
```

```
Found in path(s):
```
\* /opt/cola/permits/1168299832\_1621972687.08/0/metro-symbolicate-0-59-0 tgz/package/src.real/\_\_tests\_\_/\_\_snapshots\_\_/symbolicate-test.js.snap No license file was found, but licenses were detected in source scan.

/\*\*

```
* Copyright (c) Facebook, Inc. and its affiliates.
```
\*

\* This source code is licensed under the MIT license found in the

```
* LICENSE file in the root directory of this source tree.
```
\* \*

```
* @format
```
\*/

Found in path(s):

\* /opt/cola/permits/1168299832\_1621972687.08/0/metro-symbolicate-0-59-0-

tgz/package/src/SourceMetadataMapConsumer.js

\* /opt/cola/permits/1168299832\_1621972687.08/0/metro-symbolicate-0-59-0-tgz/package/src/Symbolication.js No license file was found, but licenses were detected in source scan.

```
/**
```
\* Copyright (c) Facebook, Inc. and its affiliates.

\*

\* This source code is licensed under the MIT license found in the

\* LICENSE file in the root directory of this source tree.

\*

```
* @flow strict-local
```
\* @format

```
*/
```
Found in path(s):

\* /opt/cola/permits/1168299832\_1621972687.08/0/metro-symbolicate-0-59-0-tgz/package/src.real/symbolicate.js No license file was found, but licenses were detected in source scan.

```
/**
```
\* Copyright (c) Facebook, Inc. and its affiliates.

\*

\* This source code is licensed under the MIT license found in the

\* LICENSE file in the root directory of this source tree.

\*

\* @flow

\* @format

\*/

'use strict';

```
const vlq = require('vlq');
```
const {normalizeSourcePath} = require('metro-source-map');

import type { MixedSourceMap, FBSourcesArray, FBSourceFunctionMap, FBSourceMetadata, BasicSourceMap, IndexMap, } from 'metro-source-map';

```
const METADATA_FIELD_FUNCTIONS = 0;
```

```
type Position = \{ +line: number,
 +column: number,
 ...
};
type FunctionMapping = {
 +line: number,
 +column: number,
 +name: string,
 ...
};
type SourceNameNormalizer = (string, {+sourceRoot?: ?string, ...}) => string;
type MetadataMap = \{[\text{source: string}]: ?FBSourceMetadata, ...\};
```

```
/**
```

```
* Consumes the `x_facebook_sources` metadata field from a source map and
```

```
* exposes various queries on it.
```
\*

- \* By default, source names are normalized using the same logic that the
- \* `source-map@0.5.6` package uses internally. This is crucial for keeping the
- \* sources list in sync with a `SourceMapConsumer` instance.

\* If you're using this with a different source map reader (e.g. one that

\* doesn't normalize source names at all), you can switch out the normalization

```
* function in the constructor, e.g.
```
\*

```
* new SourceMetadataMapConsumer(map, source => source) // Don't normalize
*/
```
class SourceMetadataMapConsumer {

constructor(

map: MixedSourceMap,

normalizeSourceFn: SourceNameNormalizer = normalizeSourcePath,

```
 ) {
```

```
this. sourceMap = map;
this. decodedFunctionMapCache = new Map;
 this._normalizeSource = normalizeSourceFn;
```

```
 }
```
\_sourceMap: MixedSourceMap;

```
 _decodedFunctionMapCache: Map<string, ?$ReadOnlyArray<FunctionMapping>>;
 _normalizeSource: SourceNameNormalizer;
```
\_metadataBySource: ?MetadataMap;

/\*\*

\* Retrieves a human-readable name for the function enclosing a particular

\* source location.

\*

```
 * When used with the `source-map` package, you'll first use
```
\* `SourceMapConsumer#originalPositionFor` to retrieve a source location,

```
 * then pass that location to `functionNameFor`.
```
\*/

```
 functionNameFor({
```
line,

column,

source,

```
 }: Position & {+source: ?string, ...}): ?string {
```

```
if (source && line != null && column != null) {
```

```
const mappings = this. getFunctionMappings(source);
```
if (mappings) {

```
const mapping = findEnclosingMapping(mappings, {line, column});
```

```
 if (mapping) {
```

```
 return mapping.name;
     }
   }
  }
  return null;
 }
 /**
  * Returns this map's source metadata as a new array with the same order as
  * `sources`.
 *
 * This array can be used as the `x_facebook_sources` field of a map whose
 * `sources` field is the array that was passed into this method.
 */
 toArray(sources: $ReadOnlyArray<string>): FBSourcesArray {
  const metadataBySource = this._getMetadataBySource();
  const encoded = [];
  for (const source of sources) {
  encoded.push(metadataBySource[source] || null);
  }
  return encoded;
 }
 /**
  * Prepares and caches a lookup table of metadata by source name.
 */
 _getMetadataBySource(): MetadataMap {
  if (!this._metadataBySource) {
   this._metadataBySource = this._getMetadataObjectsBySourceNames(
    this._sourceMap,
   );
  }
  return this._metadataBySource;
 }
 /**
 * Decodes the function name mappings for the given source if needed, and
  * retrieves a sorted, searchable array of mappings.
  */
 _getFunctionMappings(source: string): ?$ReadOnlyArray<FunctionMapping> {
 if (this. decodedFunctionMapCache.has(source)) {
  return this. decodedFunctionMapCache.get(source);
  }
 let parsedFunctionMap = null:
 const metadataBySource = this. getMetadataBySource();
  if (Object.prototype.hasOwnProperty.call(metadataBySource, source)) {
  const metadata = metadataBySource[source] || [];
```

```
 parsedFunctionMap = decodeFunctionMap(metadata[METADATA_FIELD_FUNCTIONS]);
   }
  this._decodedFunctionMapCache.set(source, parsedFunctionMap);
  return parsedFunctionMap;
 }
 /**
  * Collects source metadata from the given map using the current source name
  * normalization function. Handles both index maps (with sections) and plain
  * maps.
 *
  * NOTE: If any sources are repeated in the map (which shouldn't happen in
  * Metro, but is technically possible because of index maps) we only keep the
  * metadata from the last occurrence of any given source.
  */
 _getMetadataObjectsBySourceNames(map: MixedSourceMap): MetadataMap {
  // eslint-disable-next-line lint/strictly-null
 if (map.mappings == undefined) {
   const index Map: Index Map = map;
    return Object.assign(
     {},
     ...indexMap.sections.map(section =>
      this._getMetadataObjectsBySourceNames(section.map),
     ),
    );
   }
  if ('x_facebook_sources' in map) {
    const basicMap: BasicSourceMap = map;
    return (basicMap.x_facebook_sources || []).reduce(
    (\text{acc}, \text{metadata}, \text{index}) \Rightarrow let source = basicMap.sources[index];
     if (source != null) {
       source = this._normalizeSource(source, basicMap);
      \text{acc}[\text{source}] = \text{metadata}; }
      return acc;
     },
     {},
    );
   }
  return {};
 }
}
function decodeFunctionMap(
 functionMap: ?FBSourceFunctionMap,
```

```
): $ReadOnlyArray<FunctionMapping> {
```

```
 if (!functionMap) {
  return [];
 }
 const parsed = [];
let line = 1;
let nameIndex = 0;
 for (const lineMappings of functionMap.mappings.split(';')) {
 let column = 0;
  for (const mapping of lineMappings.split(',')) {
   const [columnDelta, nameDelta, lineDelta = 0] = vlq.decode(mapping);
    line += lineDelta;
    nameIndex += nameDelta;
    column += columnDelta;
    parsed.push({line, column, name: functionMap.names[nameIndex]});
   }
 }
 return parsed;
}
function findEnclosingMapping(
 mappings: $ReadOnlyArray<FunctionMapping>,
 target: Position,
): ?FunctionMapping {
let first = 0;
let it = 0;
 let count = mappings.length;
 let step;
while (count > 0) {
 it = first;step = Math.floor(count / 2);
 it += step;if (comparePositions(target, mappings[it]) >= 0) {
  first = ++it;count = step +1;
   } else {
  count = step; }
 }
 return first ? mappings[first - 1] : null;
}
function comparePositions(a: Position, b: Position): number {
if (a.line == b.line) {
  return a.column - b.column;
 }
 return a.line - b.line;
}
```
module.exports = SourceMetadataMapConsumer;

Found in path(s):

\* /opt/cola/permits/1168299832\_1621972687.08/0/metro-symbolicate-0-59-0 tgz/package/src/SourceMetadataMapConsumer.js.flow No license file was found, but licenses were detected in source scan.

\* This source code is licensed under the MIT license found in the type SizeAttributionMap = Object; symbolicateAttribution(obj: SizeAttributionMap): SizeAttributionMap { function symbolicateAttribution<ModuleIdsT>( obj: SizeAttributionMap, ): SizeAttributionMap { return context.symbolicateAttribution(obj); symbolicateAttribution,

Found in path(s):

\* /opt/cola/permits/1168299832\_1621972687.08/0/metro-symbolicate-0-59-0-tgz/package/src/Symbolication.js.flow No license file was found, but licenses were detected in source scan.

/\*\*

\* Copyright (c) Facebook, Inc. and its affiliates.

\*

\* This source code is licensed under the MIT license found in the

\* LICENSE file in the root directory of this source tree.

\*

```
* strict-local
```
\* @format

\*/

Found in path(s):

\* /opt/cola/permits/1168299832\_1621972687.08/0/metro-symbolicate-0-59-0-tgz/package/src/symbolicate.js No license file was found, but licenses were detected in source scan.

/\*\*

\* Copyright (c) Facebook, Inc. and its affiliates.

\*

\* This source code is licensed under the MIT license found in the

\* LICENSE file in the root directory of this source tree.

\*

\* @emails oncall+js\_symbolication

\* @format

\*/

Found in path(s):

\* /opt/cola/permits/1168299832\_1621972687.08/0/metro-symbolicate-0-59-0-

tgz/package/src.real/\_\_tests\_\_/Symbolication-test.js

\* /opt/cola/permits/1168299832\_1621972687.08/0/metro-symbolicate-0-59-0-

tgz/package/src.real/\_\_tests\_\_/SourceMetadataMapConsumer-test.js \* /opt/cola/permits/1168299832\_1621972687.08/0/metro-symbolicate-0-59-0 tgz/package/src.real/\_\_tests\_\_/symbolicate-test.js No license file was found, but licenses were detected in source scan.

/\*\*

- \* Copyright (c) Facebook, Inc. and its affiliates.
- \*
- \* This source code is licensed under the MIT license found in the
- \* LICENSE file in the root directory of this source tree.
- \*
- \* @flow
- \* @format

\*/

Found in path(s):

\* /opt/cola/permits/1168299832\_1621972687.08/0/metro-symbolicate-0-59-0-tgz/package/src.real/Symbolication.js

\* /opt/cola/permits/1168299832\_1621972687.08/0/metro-symbolicate-0-59-0-

tgz/package/src.real/SourceMetadataMapConsumer.js

No license file was found, but licenses were detected in source scan.

#!/usr/bin/env node

/\*\*

\* Copyright (c) Facebook, Inc. and its affiliates.

\*

\* This source code is licensed under the MIT license found in the

\* LICENSE file in the root directory of this source tree.

\*

\* @flow strict-local

\* @format

\*/

// Symbolicates a JavaScript stack trace using a source map.

// In our first form, we read a stack trace from stdin and symbolicate it via // the provided source map.

// In our second form, we symbolicate using an explicit line number, and

// optionally a column.

// In our third form, we symbolicate using a module ID, a line number, and // optionally a column.

'use strict';

// flowlint-next-line untyped-import:off const SourceMapConsumer = require('source-map').SourceMapConsumer; const Symbolication = require('./Symbolication.js');

const  $fs = require('fs');$ // flowlint-next-line untyped-import:off

```
const through 2 = \text{require}('through 2');
```

```
async function main(
 argvInput: Array<string> = process.argv.slice(2),
 {
  stdin,
  stderr,
  stdout,
 }: {
  stdin: stream$Readable | tty$ReadStream,
  stderr: stream$Writable,
  stdout: stream$Writable,
  ...
} = process,
): Promise<number> {
const argv = argvInput.slice();
 function checkAndRemoveArg(arg, valuesPerArg = 0) {
 let values = null;
 for (let idx = argv.indexOf(arg); idx !== -1; idx = argv.indexOf(arg)) {
    argv.splice(idx, 1);
   values = values || \bigcap;
    values.push(argv.splice(idx, valuesPerArg));
   }
  return values;
 }
 function checkAndRemoveArgWithValue(arg) {
  const values = checkAndRemoveArg(arg, 1);
  return values ? values[0][0] : null;
 }
 try {
  const noFunctionNames = checkAndRemoveArg('--no-function-names');
  const isHermesCrash = checkAndRemoveArg('--hermes-crash');
  const inputLineStart = Number.parseInt(
    checkAndRemoveArgWithValue('--input-line-start') || '1',
    10,
  );
  const inputColumnStart = Number.parseInt(
    checkAndRemoveArgWithValue('--input-column-start') || '0',
    10,
  );
  const outputLineStart = Number.parseInt(
    checkAndRemoveArgWithValue('--output-line-start') || '1',
    10,
  );
  const outputColumnStart = Number.parseInt(
    checkAndRemoveArgWithValue('--output-column-start') || '0',
    10,
```

```
 );
```
}

```
if (argv.length < 1 || argv.length > 4) {
  /* eslint no-path-concat: "off" */
 const usages = [
  'Usage: ' + ___filename + ' <source-map-file>',
       ' + _filename + ' <source-map-file> <line> [column]',
       ' + __filename +
     ' <source-map-file> <moduleId>.js <line> [column]',
       ' + _filename + ' <source-map-file> <mapfile>.profmap',
     ' +
     __filename +
     ' <source-map-file> --attribution < in.jsonl > out.jsonl',
       ' + _filename + ' <source-map-file> <tracefile>.cpuprofile',
   ' Optional flags:',
   ' --no-function-names',
   ' --hermes-crash',
   ' --input-line-start <line> (default: 1)',
   ' --input-column-start <column> (default: 0)',
   ' --output-line-start <line> (default: 1)',
   ' --output-column-start <column> (default: 0)',
  ];
  console.error(usages.join('\n'));
  return 1;
 // Read the source map.
 const sourceMapFileName = argv.shift();
 const options = {
  nameSource: noFunctionNames ? 'identifier_names' : 'function_names',
  inputLineStart,
  inputColumnStart,
  outputLineStart,
  outputColumnStart,
 };
 let context;
 if (fs.lstatSync(sourceMapFileName).isDirectory()) {
  context = Symbolication.unstable_createDirectoryContext(
   SourceMapConsumer,
   sourceMapFileName,
   options,
  );
 } else {
  const content = fs.readFileSync(sourceMapFileName, 'utf8');
  context = Symbolication.createContext(
   SourceMapConsumer,
```

```
 content,
   options,
  );
 }
if (argv.length == 0) {
  const stackTrace = await readAll(stdin);
  if (isHermesCrash) {
   const stackTraceJSON = JSON.parse(stackTrace);
   const symbolicatedTrace = context.symbolicateHermesMinidumpTrace(
    stackTraceJSON,
   );
   stdout.write(JSON.stringify(symbolicatedTrace));
  } else {
   stdout.write(context.symbolicate(stackTrace));
  }
 } else if (argv[0].endsWith('.profmap')) {
  stdout.write(context.symbolicateProfilerMap(argv[0]));
} else if (\text{argv}[0] == -\text{attribution'})let buffer = ";
  await waitForStream(
   stdin
    .pipe(
      through2(function(data, enc, callback) {
       // Take arbitrary strings, output single lines
      buffer += data;
      const lines = buffer.split(\ln);
      for (let i = 0, e = lines.length - 1; i < e; i++) {
        this.push(lines[i]);
       }
      buffer = lines[lines.length - 1]; callback();
      }),
    )
     .pipe(
      through2.obj(function(data, enc, callback) {
       // This is JSONL, so each line is a separate JSON object
      const obj = JSON.parse(data);
       context.symbolicateAttribution(obj);
      this.push(JSON.stringify(obj) + '\n');
       callback();
      }),
   \lambda .pipe(stdout),
  );
 } else if (argv[0].endsWith('.cpuprofile')) {
 // NOTE: synchronous
  context.symbolicateChromeTrace(argv[0], {stdout, stderr});
 } else {
```

```
 // read-from-argv form.
    let moduleIds;
    if (argv[0].endsWith('.js')) {
     moduleIds = context.parseFileName(argv[0]);
     argv.shift();
    } else {
    moduleIds = null; }
   const lineNumber = argv.shift();
   const columnNumber = argy \nshift() || 0; const original = context.getOriginalPositionFor(
     +lineNumber,
     +columnNumber,
     // $FlowFixMe context is a union here and so this parameter is a union
     moduleIds,
    );
    stdout.write(
    \sqrt{2} original.source ?? 'null',
      original.line ?? 'null',
      original.name ?? 'null',
    ].join(':') + '\n',
    );
   }
 } catch (error) {
 stderr.write(error + \ln);
  return 1;
 }
 return 0;
}
function readAll(stream) {
 return new Promise(resolve => {
 let data = ":
 if (stream.isTTY === true) {
    resolve(data);
   return;
   }
  stream.setEncoding('utf8');
   stream.on('readable', () => {
   let chunk;
    // flowlint-next-line sketchy-null-string:off
   while ((chunk = stream.read()) {
    data += chunk.toString();
    }
   });
 stream.on('end', () \Rightarrow {
```

```
 resolve(data);
 \}:
 });
}
function waitForStream(stream) {
 return new Promise(resolve => {
  stream.on('finish', resolve);
 });
}
if (require.main === module) {
main().then(code => process.exit(code));
}
```
 $module. exports = main;$ 

Found in path(s):

\* /opt/cola/permits/1168299832\_1621972687.08/0/metro-symbolicate-0-59-0-tgz/package/src/symbolicate.js.flow

## **1.727 path-key 2.0.1**

#### **1.727.1 Available under license :**

The MIT License (MIT)

Copyright (c) Sindre Sorhus <sindresorhus@gmail.com> (sindresorhus.com)

Permission is hereby granted, free of charge, to any person obtaining a copy of this software and associated documentation files (the "Software"), to deal in the Software without restriction, including without limitation the rights to use, copy, modify, merge, publish, distribute, sublicense, and/or sell copies of the Software, and to permit persons to whom the Software is furnished to do so, subject to the following conditions:

The above copyright notice and this permission notice shall be included in all copies or substantial portions of the Software.

THE SOFTWARE IS PROVIDED "AS IS", WITHOUT WARRANTY OF ANY KIND, EXPRESS OR IMPLIED, INCLUDING BUT NOT LIMITED TO THE WARRANTIES OF MERCHANTABILITY, FITNESS FOR A PARTICULAR PURPOSE AND NONINFRINGEMENT. IN NO EVENT SHALL THE AUTHORS OR COPYRIGHT HOLDERS BE LIABLE FOR ANY CLAIM, DAMAGES OR OTHER LIABILITY, WHETHER IN AN ACTION OF CONTRACT, TORT OR OTHERWISE, ARISING FROM, OUT OF OR IN CONNECTION WITH THE SOFTWARE OR THE USE OR OTHER DEALINGS IN THE SOFTWARE.

## **1.728 snapdragon 0.8.2**

#### **1.728.1 Available under license :**

The MIT License (MIT)

Copyright (c) 2015-2016, Jon Schlinkert.

Permission is hereby granted, free of charge, to any person obtaining a copy of this software and associated documentation files (the "Software"), to deal in the Software without restriction, including without limitation the rights to use, copy, modify, merge, publish, distribute, sublicense, and/or sell copies of the Software, and to permit persons to whom the Software is furnished to do so, subject to the following conditions:

The above copyright notice and this permission notice shall be included in all copies or substantial portions of the Software.

THE SOFTWARE IS PROVIDED "AS IS", WITHOUT WARRANTY OF ANY KIND, EXPRESS OR IMPLIED, INCLUDING BUT NOT LIMITED TO THE WARRANTIES OF MERCHANTABILITY, FITNESS FOR A PARTICULAR PURPOSE AND NONINFRINGEMENT. IN NO EVENT SHALL THE AUTHORS OR COPYRIGHT HOLDERS BE LIABLE FOR ANY CLAIM, DAMAGES OR OTHER LIABILITY, WHETHER IN AN ACTION OF CONTRACT, TORT OR OTHERWISE, ARISING FROM, OUT OF OR IN CONNECTION WITH THE SOFTWARE OR THE USE OR OTHER DEALINGS IN THE SOFTWARE.

## **1.729 os-tmpdir 1.0.2**

#### **1.729.1 Available under license :**

The MIT License (MIT)

Copyright (c) Sindre Sorhus <sindresorhus@gmail.com> (sindresorhus.com)

Permission is hereby granted, free of charge, to any person obtaining a copy of this software and associated documentation files (the "Software"), to deal in the Software without restriction, including without limitation the rights to use, copy, modify, merge, publish, distribute, sublicense, and/or sell copies of the Software, and to permit persons to whom the Software is furnished to do so, subject to the following conditions:

The above copyright notice and this permission notice shall be included in all copies or substantial portions of the Software.

THE SOFTWARE IS PROVIDED "AS IS", WITHOUT WARRANTY OF ANY KIND, EXPRESS OR IMPLIED, INCLUDING BUT NOT LIMITED TO THE WARRANTIES OF MERCHANTABILITY, FITNESS FOR A PARTICULAR PURPOSE AND NONINFRINGEMENT. IN NO EVENT SHALL THE AUTHORS OR COPYRIGHT HOLDERS BE LIABLE FOR ANY CLAIM, DAMAGES OR OTHER

LIABILITY, WHETHER IN AN ACTION OF CONTRACT, TORT OR OTHERWISE, ARISING FROM, OUT OF OR IN CONNECTION WITH THE SOFTWARE OR THE USE OR OTHER DEALINGS IN THE SOFTWARE.

### **1.730 @babel/plugin-transform-literals 7.14.5 1.730.1 Available under license :**

MIT License

Copyright (c) 2014-present Sebastian McKenzie and other contributors

Permission is hereby granted, free of charge, to any person obtaining a copy of this software and associated documentation files (the "Software"), to deal in the Software without restriction, including without limitation the rights to use, copy, modify, merge, publish, distribute, sublicense, and/or sell copies of the Software, and to permit persons to whom the Software is furnished to do so, subject to the following conditions:

The above copyright notice and this permission notice shall be included in all copies or substantial portions of the Software.

THE SOFTWARE IS PROVIDED "AS IS", WITHOUT WARRANTY OF ANY KIND, EXPRESS OR IMPLIED, INCLUDING BUT NOT LIMITED TO THE WARRANTIES OF MERCHANTABILITY, FITNESS FOR A PARTICULAR PURPOSE AND NONINFRINGEMENT. IN NO EVENT SHALL THE AUTHORS OR COPYRIGHT HOLDERS BE LIABLE FOR ANY CLAIM, DAMAGES OR OTHER LIABILITY, WHETHER IN AN ACTION OF CONTRACT, TORT OR OTHERWISE, ARISING FROM, OUT OF OR IN CONNECTION WITH THE SOFTWARE OR THE USE OR OTHER DEALINGS IN THE SOFTWARE.

## **1.731 @babel/plugin-transform-modulescommonjs 7.14.5**

#### **1.731.1 Available under license :**

MIT License

Copyright (c) 2014-present Sebastian McKenzie and other contributors

Permission is hereby granted, free of charge, to any person obtaining a copy of this software and associated documentation files (the "Software"), to deal in the Software without restriction, including without limitation the rights to use, copy, modify, merge, publish, distribute, sublicense, and/or sell copies of the Software, and to permit persons to whom the Software is furnished to do so, subject to the following conditions:

The above copyright notice and this permission notice shall be included in all copies or substantial portions of the Software.

THE SOFTWARE IS PROVIDED "AS IS", WITHOUT WARRANTY OF ANY KIND, EXPRESS OR IMPLIED, INCLUDING BUT NOT LIMITED TO THE WARRANTIES OF MERCHANTABILITY, FITNESS FOR A PARTICULAR PURPOSE AND NONINFRINGEMENT. IN NO EVENT SHALL THE AUTHORS OR COPYRIGHT HOLDERS BE LIABLE FOR ANY CLAIM, DAMAGES OR OTHER LIABILITY, WHETHER IN AN ACTION OF CONTRACT, TORT OR OTHERWISE, ARISING FROM, OUT OF OR IN CONNECTION WITH THE SOFTWARE OR THE USE OR OTHER DEALINGS IN THE SOFTWARE.

### **1.732 babel-plugin-polyfill-regenerator 0.2.2 1.732.1 Available under license :**

MIT License

Copyright (c) 2014-present Nicol Ribaudo and other contributors

Permission is hereby granted, free of charge, to any person obtaining a copy of this software and associated documentation files (the "Software"), to deal in the Software without restriction, including without limitation the rights to use, copy, modify, merge, publish, distribute, sublicense, and/or sell copies of the Software, and to permit persons to whom the Software is furnished to do so, subject to the following conditions:

The above copyright notice and this permission notice shall be included in all copies or substantial portions of the Software.

THE SOFTWARE IS PROVIDED "AS IS", WITHOUT WARRANTY OF ANY KIND, EXPRESS OR IMPLIED, INCLUDING BUT NOT LIMITED TO THE WARRANTIES OF MERCHANTABILITY, FITNESS FOR A PARTICULAR PURPOSE AND NONINFRINGEMENT. IN NO EVENT SHALL THE AUTHORS OR COPYRIGHT HOLDERS BE LIABLE FOR ANY CLAIM, DAMAGES OR OTHER LIABILITY, WHETHER IN AN ACTION OF CONTRACT, TORT OR OTHERWISE, ARISING FROM, OUT OF OR IN CONNECTION WITH THE SOFTWARE OR THE USE OR OTHER DEALINGS IN THE SOFTWARE.

### **1.733 command-exists 1.2.9**

#### **1.733.1 Available under license :**

The MIT License (MIT)

Copyright (c) 2014 Matthew Conlen

Permission is hereby granted, free of charge, to any person obtaining a copy

of this software and associated documentation files (the "Software"), to deal in the Software without restriction, including without limitation the rights to use, copy, modify, merge, publish, distribute, sublicense, and/or sell copies of the Software, and to permit persons to whom the Software is furnished to do so, subject to the following conditions:

The above copyright notice and this permission notice shall be included in all copies or substantial portions of the Software.

THE SOFTWARE IS PROVIDED "AS IS", WITHOUT WARRANTY OF ANY KIND, EXPRESS OR IMPLIED, INCLUDING BUT NOT LIMITED TO THE WARRANTIES OF MERCHANTABILITY, FITNESS FOR A PARTICULAR PURPOSE AND NONINFRINGEMENT. IN NO EVENT SHALL THE AUTHORS OR COPYRIGHT HOLDERS BE LIABLE FOR ANY CLAIM, DAMAGES OR OTHER LIABILITY, WHETHER IN AN ACTION OF CONTRACT, TORT OR OTHERWISE, ARISING FROM, OUT OF OR IN CONNECTION WITH THE SOFTWARE OR THE USE OR OTHER DEALINGS IN THE SOFTWARE.

### **1.734 yargs 15.4.1**

#### **1.734.1 Available under license :**

MIT License

Copyright 2010 James Halliday (mail@substack.net); Modified work Copyright 2014 Contributors (ben@npmjs.com)

Permission is hereby granted, free of charge, to any person obtaining a copy of this software and associated documentation files (the "Software"), to deal in the Software without restriction, including without limitation the rights to use, copy, modify, merge, publish, distribute, sublicense, and/or sell copies of the Software, and to permit persons to whom the Software is furnished to do so, subject to the following conditions:

The above copyright notice and this permission notice shall be included in all copies or substantial portions of the Software.

THE SOFTWARE IS PROVIDED "AS IS", WITHOUT WARRANTY OF ANY KIND, EXPRESS OR IMPLIED, INCLUDING BUT NOT LIMITED TO THE WARRANTIES OF MERCHANTABILITY, FITNESS FOR A PARTICULAR PURPOSE AND NONINFRINGEMENT. IN NO EVENT SHALL THE AUTHORS OR COPYRIGHT HOLDERS BE LIABLE FOR ANY CLAIM, DAMAGES OR OTHER LIABILITY, WHETHER IN AN ACTION OF CONTRACT, TORT OR OTHERWISE, ARISING FROM, OUT OF OR IN CONNECTION WITH THE SOFTWARE OR THE USE OR OTHER DEALINGS IN THE SOFTWARE.

### **1.735 expo-asset 8.2.2**

#### **1.735.1 Available under license :**

Permission is hereby granted, free of charge, to any person obtaining a copy of this software and associated documentation files (the "Software"), to deal in the Software without restriction, including without limitation the rights to use, copy, modify, merge, publish, distribute, sublicense, and/or sell copies of the Software, and to permit persons to whom the Software is furnished to do so, subject to the following conditions:

The above copyright notice and this permission notice shall be included in all copies or substantial portions of the Software.

THE SOFTWARE IS PROVIDED "AS IS", WITHOUT WARRANTY OF ANY KIND, EXPRESS OR IMPLIED, INCLUDING BUT NOT LIMITED TO THE WARRANTIES OF MERCHANTABILITY, FITNESS FOR A PARTICULAR PURPOSE AND NONINFRINGEMENT. IN NO EVENT SHALL THE AUTHORS OR COPYRIGHT HOLDERS BE LIABLE FOR ANY CLAIM, DAMAGES OR OTHER LIABILITY, WHETHER IN AN ACTION OF CONTRACT, TORT OR OTHERWISE, ARISING FROM, OUT OF OR IN CONNECTION WITH THE SOFTWARE OR THE USE OR OTHER DEALINGS IN THE SOFTWARE.

### **1.736 jest-types 24.9.0**

**1.736.1 Available under license :** 

MIT License

Copyright (c) Facebook, Inc. and its affiliates.

Permission is hereby granted, free of charge, to any person obtaining a copy of this software and associated documentation files (the "Software"), to deal in the Software without restriction, including without limitation the rights to use, copy, modify, merge, publish, distribute, sublicense, and/or sell copies of the Software, and to permit persons to whom the Software is furnished to do so, subject to the following conditions:

The above copyright notice and this permission notice shall be included in all copies or substantial portions of the Software.

THE SOFTWARE IS PROVIDED "AS IS", WITHOUT WARRANTY OF ANY KIND, EXPRESS OR IMPLIED, INCLUDING BUT NOT LIMITED TO THE WARRANTIES OF MERCHANTABILITY, FITNESS FOR A PARTICULAR PURPOSE AND NONINFRINGEMENT. IN NO EVENT SHALL THE AUTHORS OR COPYRIGHT HOLDERS BE LIABLE FOR ANY CLAIM, DAMAGES OR OTHER LIABILITY, WHETHER IN AN ACTION OF CONTRACT, TORT OR OTHERWISE, ARISING FROM, OUT OF OR IN CONNECTION WITH THE SOFTWARE OR THE USE OR OTHER DEALINGS IN THE SOFTWARE.

### **1.737 find-up 3.0.0**

#### **1.737.1 Available under license :**

MIT License

Copyright (c) Sindre Sorhus <sindresorhus@gmail.com> (sindresorhus.com)

Permission is hereby granted, free of charge, to any person obtaining a copy of this software and associated documentation files (the "Software"), to deal in the Software without restriction, including without limitation the rights to use, copy, modify, merge, publish, distribute, sublicense, and/or sell copies of the Software, and to permit persons to whom the Software is furnished to do so, subject to the following conditions:

The above copyright notice and this permission notice shall be included in all copies or substantial portions of the Software.

THE SOFTWARE IS PROVIDED "AS IS", WITHOUT WARRANTY OF ANY KIND, EXPRESS OR IMPLIED, INCLUDING BUT NOT LIMITED TO THE WARRANTIES OF MERCHANTABILITY, FITNESS FOR A PARTICULAR PURPOSE AND NONINFRINGEMENT. IN NO EVENT SHALL THE AUTHORS OR COPYRIGHT HOLDERS BE LIABLE FOR ANY CLAIM, DAMAGES OR OTHER LIABILITY, WHETHER IN AN ACTION OF CONTRACT, TORT OR OTHERWISE, ARISING FROM, OUT OF OR IN CONNECTION WITH THE SOFTWARE OR THE USE OR OTHER DEALINGS IN THE SOFTWARE.

## **1.738 extglob 2.0.4**

#### **1.738.1 Available under license :**

The MIT License (MIT)

Copyright (c) 2015-2017, Jon Schlinkert.

Permission is hereby granted, free of charge, to any person obtaining a copy of this software and associated documentation files (the "Software"), to deal in the Software without restriction, including without limitation the rights to use, copy, modify, merge, publish, distribute, sublicense, and/or sell copies of the Software, and to permit persons to whom the Software is furnished to do so, subject to the following conditions:

The above copyright notice and this permission notice shall be included in all copies or substantial portions of the Software.

THE SOFTWARE IS PROVIDED "AS IS", WITHOUT WARRANTY OF ANY KIND, EXPRESS OR IMPLIED, INCLUDING BUT NOT LIMITED TO THE WARRANTIES OF MERCHANTABILITY, FITNESS FOR A PARTICULAR PURPOSE AND NONINFRINGEMENT. IN NO EVENT SHALL THE AUTHORS OR COPYRIGHT HOLDERS BE LIABLE FOR ANY CLAIM, DAMAGES OR OTHER LIABILITY, WHETHER IN AN ACTION OF CONTRACT, TORT OR OTHERWISE, ARISING FROM, OUT OF OR IN CONNECTION WITH THE SOFTWARE OR THE USE OR OTHER DEALINGS IN THE SOFTWARE.

# **1.739 jest-worker 24.9.0**

#### **1.739.1 Available under license :**

MIT License

Copyright (c) Facebook, Inc. and its affiliates.

Permission is hereby granted, free of charge, to any person obtaining a copy of this software and associated documentation files (the "Software"), to deal in the Software without restriction, including without limitation the rights to use, copy, modify, merge, publish, distribute, sublicense, and/or sell copies of the Software, and to permit persons to whom the Software is furnished to do so, subject to the following conditions:

The above copyright notice and this permission notice shall be included in all copies or substantial portions of the Software.

THE SOFTWARE IS PROVIDED "AS IS", WITHOUT WARRANTY OF ANY KIND, EXPRESS OR IMPLIED, INCLUDING BUT NOT LIMITED TO THE WARRANTIES OF MERCHANTABILITY, FITNESS FOR A PARTICULAR PURPOSE AND NONINFRINGEMENT. IN NO EVENT SHALL THE AUTHORS OR COPYRIGHT HOLDERS BE LIABLE FOR ANY CLAIM, DAMAGES OR OTHER LIABILITY, WHETHER IN AN ACTION OF CONTRACT, TORT OR OTHERWISE, ARISING FROM, OUT OF OR IN CONNECTION WITH THE SOFTWARE OR THE USE OR OTHER DEALINGS IN THE SOFTWARE.

### **1.740 unimodules-constants-interface 5.3.0**

#### **1.740.1 Available under license :**

No license file was found, but licenses were detected in source scan.

// Copyright 2018-present 650 Industries. All rights reserved.

Found in path(s): \* /opt/cola/permits/1168299244\_1621972149.82/0/unimodules-constants-interface-5-3-0 tgz/package/ios/UMConstantsInterface/UMConstantsInterface.h

## **1.741 @babel/plugin-transform-spread 7.14.6**

#### **1.741.1 Available under license :**

MIT License

Copyright (c) 2014-present Sebastian McKenzie and other contributors

Permission is hereby granted, free of charge, to any person obtaining a copy of this software and associated documentation files (the

"Software"), to deal in the Software without restriction, including without limitation the rights to use, copy, modify, merge, publish, distribute, sublicense, and/or sell copies of the Software, and to permit persons to whom the Software is furnished to do so, subject to the following conditions:

The above copyright notice and this permission notice shall be included in all copies or substantial portions of the Software.

THE SOFTWARE IS PROVIDED "AS IS", WITHOUT WARRANTY OF ANY KIND, EXPRESS OR IMPLIED, INCLUDING BUT NOT LIMITED TO THE WARRANTIES OF MERCHANTABILITY, FITNESS FOR A PARTICULAR PURPOSE AND NONINFRINGEMENT. IN NO EVENT SHALL THE AUTHORS OR COPYRIGHT HOLDERS BE LIABLE FOR ANY CLAIM, DAMAGES OR OTHER LIABILITY, WHETHER IN AN ACTION OF CONTRACT, TORT OR OTHERWISE, ARISING FROM, OUT OF OR IN CONNECTION WITH THE SOFTWARE OR THE USE OR OTHER DEALINGS IN THE SOFTWARE.

## **1.742 babel-plugin-proposal-decorators 7.14.5**

#### **1.742.1 Available under license :**

MIT License

Copyright (c) 2014-present Sebastian McKenzie and other contributors

Permission is hereby granted, free of charge, to any person obtaining a copy of this software and associated documentation files (the "Software"), to deal in the Software without restriction, including without limitation the rights to use, copy, modify, merge, publish, distribute, sublicense, and/or sell copies of the Software, and to permit persons to whom the Software is furnished to do so, subject to the following conditions:

The above copyright notice and this permission notice shall be included in all copies or substantial portions of the Software.

THE SOFTWARE IS PROVIDED "AS IS", WITHOUT WARRANTY OF ANY KIND, EXPRESS OR IMPLIED, INCLUDING BUT NOT LIMITED TO THE WARRANTIES OF MERCHANTABILITY, FITNESS FOR A PARTICULAR PURPOSE AND NONINFRINGEMENT. IN NO EVENT SHALL THE AUTHORS OR COPYRIGHT HOLDERS BE LIABLE FOR ANY CLAIM, DAMAGES OR OTHER LIABILITY, WHETHER IN AN ACTION OF CONTRACT, TORT OR OTHERWISE, ARISING FROM, OUT OF OR IN CONNECTION WITH THE SOFTWARE OR THE USE OR OTHER DEALINGS IN THE SOFTWARE.

## **1.743 unimodules-font-interface 5.3.0**

#### **1.743.1 Available under license :**

No license file was found, but licenses were detected in source scan.

// Copyright 2018-present 650 Industries. All rights reserved.

Found in path(s):

\* /opt/cola/permits/1168297949\_1621972136.45/0/unimodules-font-interface-5-3-0 tgz/package/ios/UMFontInterface/UMFontProcessorInterface.h \* /opt/cola/permits/1168297949\_1621972136.45/0/unimodules-font-interface-5-3-0 tgz/package/ios/UMFontInterface/UMFontManagerInterface.h \* /opt/cola/permits/1168297949\_1621972136.45/0/unimodules-font-interface-5-3-0 tgz/package/ios/UMFontInterface/UMFontScalersManagerInterface.h \* /opt/cola/permits/1168297949\_1621972136.45/0/unimodules-font-interface-5-3-0 tgz/package/ios/UMFontInterface/UMFontScalerInterface.h

### **1.744 @babel/plugin-syntax-asyncgenerators 7.8.4 1.744.1 Available under license :**

MIT License

Copyright (c) 2014-present Sebastian McKenzie and other contributors

Permission is hereby granted, free of charge, to any person obtaining a copy of this software and associated documentation files (the "Software"), to deal in the Software without restriction, including without limitation the rights to use, copy, modify, merge, publish, distribute, sublicense, and/or sell copies of the Software, and to permit persons to whom the Software is furnished to do so, subject to the following conditions:

The above copyright notice and this permission notice shall be included in all copies or substantial portions of the Software.

THE SOFTWARE IS PROVIDED "AS IS", WITHOUT WARRANTY OF ANY KIND, EXPRESS OR IMPLIED, INCLUDING BUT NOT LIMITED TO THE WARRANTIES OF MERCHANTABILITY, FITNESS FOR A PARTICULAR PURPOSE AND NONINFRINGEMENT. IN NO EVENT SHALL THE AUTHORS OR COPYRIGHT HOLDERS BE LIABLE FOR ANY CLAIM, DAMAGES OR OTHER LIABILITY, WHETHER IN AN ACTION OF CONTRACT, TORT OR OTHERWISE, ARISING FROM, OUT OF OR IN CONNECTION WITH THE SOFTWARE OR THE USE OR OTHER DEALINGS IN THE SOFTWARE.

## **1.745 expo-sqlite 8.4.0**

#### **1.745.1 Available under license :**

No license file was found, but licenses were detected in source scan.

// Copyright 2015-present 650 Industries. All rights reserved.

Found in path(s):

- \* /opt/cola/permits/1168298796\_1621973000.5/0/expo-sqlite-8-4-0-tgz/package/ios/EXSQLite/EXSQLite.h
- \* /opt/cola/permits/1168298796\_1621973000.5/0/expo-sqlite-8-4-0-

tgz/package/android/src/main/java/expo/modules/sqlite/SQLiteModule.java

\* /opt/cola/permits/1168298796\_1621973000.5/0/expo-sqlite-8-4-0-tgz/package/ios/EXSQLite/EXSQLite.m

## **1.746 xmldom 0.5.0**

#### **1.746.1 Available under license :**

Copyright 2019 - present Christopher J. Brody and other contributors, as listed in: https://github.com/xmldom/xmldom/graphs/contributors Copyright 2012 - 2017 @jindw <jindw@xidea.org> and other contributors, as listed in: https://github.com/jindw/xmldom/graphs/contributors

Permission is hereby granted, free of charge, to any person obtaining a copy of this software and associated documentation files (the "Software"), to deal in the Software without restriction, including without limitation the rights to use, copy, modify, merge, publish, distribute, sublicense, and/or sell copies of the Software, and to permit persons to whom the Software is furnished to do so, subject to the following conditions:

The above copyright notice and this permission notice shall be included in all copies or substantial portions of the Software.

THE SOFTWARE IS PROVIDED "AS IS", WITHOUT WARRANTY OF ANY KIND, EXPRESS OR IMPLIED, INCLUDING BUT NOT LIMITED TO THE WARRANTIES OF MERCHANTABILITY, FITNESS FOR A PARTICULAR PURPOSE AND NONINFRINGEMENT. IN NO EVENT SHALL THE AUTHORS OR COPYRIGHT HOLDERS BE LIABLE FOR ANY CLAIM, DAMAGES OR OTHER LIABILITY, WHETHER IN AN ACTION OF CONTRACT, TORT OR OTHERWISE, ARISING FROM, OUT OF OR IN CONNECTION WITH THE SOFTWARE OR THE USE OR OTHER DEALINGS IN THE SOFTWARE.

## **1.747 wrap-ansi 5.1.0**

#### **1.747.1 Available under license :**

MIT License

Copyright (c) Sindre Sorhus <sindresorhus@gmail.com> (sindresorhus.com)

Permission is hereby granted, free of charge, to any person obtaining a copy of this software and associated documentation files (the "Software"), to deal in the Software without restriction, including without limitation the rights to use, copy, modify, merge, publish, distribute, sublicense, and/or sell copies of the Software, and to permit persons to whom the Software is furnished to do so, subject to the following conditions:

The above copyright notice and this permission notice shall be included in all copies or substantial portions of the Software.

THE SOFTWARE IS PROVIDED "AS IS", WITHOUT WARRANTY OF ANY KIND, EXPRESS OR IMPLIED, INCLUDING BUT NOT LIMITED TO THE WARRANTIES OF MERCHANTABILITY, FITNESS FOR A PARTICULAR PURPOSE AND NONINFRINGEMENT. IN NO EVENT SHALL THE AUTHORS OR COPYRIGHT HOLDERS BE LIABLE FOR ANY CLAIM, DAMAGES OR OTHER LIABILITY, WHETHER IN AN ACTION OF CONTRACT, TORT OR OTHERWISE, ARISING FROM, OUT OF OR IN CONNECTION WITH THE SOFTWARE OR THE USE OR OTHER DEALINGS IN THE SOFTWARE.

### **1.748 hermes-inspector-msggen 1.0.0**

#### **1.748.1 Available under license :**

No license file was found, but licenses were detected in source scan.

/\*\*

\* Copyright (c) Facebook, Inc. and its affiliates.

\*

\* This source code is licensed under the MIT license found in the

\* LICENSE file in the root directory of this source tree.

\*/

Found in path(s):

\* /opt/cola/permits/1172272265\_1623266357.17/0/msggen-zip/msggen/\_\_tests\_\_/CommandTest.js

```
* /opt/cola/permits/1172272265_1623266357.17/0/msggen-zip/msggen/__tests__/PropertyTest.js
```
- \* /opt/cola/permits/1172272265\_1623266357.17/0/msggen-zip/msggen/\_\_tests\_\_/HeaderWriterTest.js
- \* /opt/cola/permits/1172272265\_1623266357.17/0/msggen-zip/msggen/\_\_tests\_\_/EventTest.js
- \* /opt/cola/permits/1172272265\_1623266357.17/0/msggen-zip/msggen/\_\_tests\_\_/TypeTest.js
- \* /opt/cola/permits/1172272265\_1623266357.17/0/msggen-zip/msggen/\_\_tests\_\_/GraphTest.js
- \* /opt/cola/permits/1172272265\_1623266357.17/0/msggen-zip/msggen/src/TestHelpers.js
- \* /opt/cola/permits/1172272265\_1623266357.17/0/msggen-zip/msggen/\_\_tests\_\_/ImplementationWriterTest.js No license file was found, but licenses were detected in source scan.

/\*\*

\* Copyright (c) Facebook, Inc. and its affiliates.

\*

- \* This source code is licensed under the MIT license found in the
- \* LICENSE file in the root directory of this source tree.
- \*
- \* @flow

```
* @format
```
\*/

Found in path(s):

\* /opt/cola/permits/1172272265\_1623266357.17/0/msggen-zip/msggen/src/Event.js

- \* /opt/cola/permits/1172272265\_1623266357.17/0/msggen-zip/msggen/src/ImplementationWriter.js
- \* /opt/cola/permits/1172272265\_1623266357.17/0/msggen-zip/msggen/src/Property.js
- \* /opt/cola/permits/1172272265\_1623266357.17/0/msggen-zip/msggen/src/Command.js
- \* /opt/cola/permits/1172272265\_1623266357.17/0/msggen-zip/msggen/src/Type.js
- \* /opt/cola/permits/1172272265\_1623266357.17/0/msggen-zip/msggen/src/GeneratedHeader.js
- $*$ /opt/cola/permits/1172272265\_1623266357.17/0/msggen-zip/msggen/src/index.js
- \* /opt/cola/permits/1172272265\_1623266357.17/0/msggen-zip/msggen/src/HeaderWriter.js

No license file was found, but licenses were detected in source scan.

```
/**
```
- \* Copyright (c) Facebook, Inc. and its affiliates.
- \*
- \* This source code is licensed under the MIT license found in the
- \* LICENSE file in the root directory of this source tree.
- \*
- \* @flow strict-local
- \* @format
- \*/

Found in path(s):

- \* /opt/cola/permits/1172272265\_1623266357.17/0/msggen-zip/msggen/src/Converters.js
- \* /opt/cola/permits/1172272265\_1623266357.17/0/msggen-zip/msggen/src/Graph.js

### **1.749 babel-register 7.14.5**

#### **1.749.1 Available under license :**

MIT License

Copyright (c) 2014-present Sebastian McKenzie and other contributors

Permission is hereby granted, free of charge, to any person obtaining a copy of this software and associated documentation files (the "Software"), to deal in the Software without restriction, including without limitation the rights to use, copy, modify, merge, publish, distribute, sublicense, and/or sell copies of the Software, and to permit persons to whom the Software is furnished to do so, subject to the following conditions:

The above copyright notice and this permission notice shall be included in all copies or substantial portions of the Software.

THE SOFTWARE IS PROVIDED "AS IS", WITHOUT WARRANTY OF ANY KIND, EXPRESS OR IMPLIED, INCLUDING BUT NOT LIMITED TO THE WARRANTIES OF MERCHANTABILITY, FITNESS FOR A PARTICULAR PURPOSE AND NONINFRINGEMENT. IN NO EVENT SHALL THE AUTHORS OR COPYRIGHT HOLDERS BE LIABLE FOR ANY CLAIM, DAMAGES OR OTHER LIABILITY, WHETHER IN AN ACTION

### **1.750 uuid 7.0.3**

#### **1.750.1 Available under license :**

The MIT License (MIT)

Copyright (c) 2010-2016 Robert Kieffer and other contributors

Permission is hereby granted, free of charge, to any person obtaining a copy of this software and associated documentation files (the "Software"), to deal in the Software without restriction, including without limitation the rights to use, copy, modify, merge, publish, distribute, sublicense, and/or sell copies of the Software, and to permit persons to whom the Software is furnished to do so, subject to the following conditions:

The above copyright notice and this permission notice shall be included in all copies or substantial portions of the Software.

THE SOFTWARE IS PROVIDED "AS IS", WITHOUT WARRANTY OF ANY KIND, EXPRESS OR IMPLIED, INCLUDING BUT NOT LIMITED TO THE WARRANTIES OF MERCHANTABILITY, FITNESS FOR A PARTICULAR PURPOSE AND NONINFRINGEMENT. IN NO EVENT SHALL THE AUTHORS OR COPYRIGHT HOLDERS BE LIABLE FOR ANY CLAIM, DAMAGES OR OTHER LIABILITY, WHETHER IN AN ACTION OF CONTRACT, TORT OR OTHERWISE, ARISING FROM, OUT OF OR IN CONNECTION WITH THE SOFTWARE OR THE USE OR OTHER DEALINGS IN THE SOFTWARE.

# **1.751 babel-plugin-proposal-optionalchaining 7.14.5**

**1.751.1 Available under license :** 

MIT License

Copyright (c) 2014-present Sebastian McKenzie and other contributors

Permission is hereby granted, free of charge, to any person obtaining a copy of this software and associated documentation files (the "Software"), to deal in the Software without restriction, including without limitation the rights to use, copy, modify, merge, publish, distribute, sublicense, and/or sell copies of the Software, and to permit persons to whom the Software is furnished to do so, subject to the following conditions:

The above copyright notice and this permission notice shall be

included in all copies or substantial portions of the Software.

THE SOFTWARE IS PROVIDED "AS IS", WITHOUT WARRANTY OF ANY KIND, EXPRESS OR IMPLIED, INCLUDING BUT NOT LIMITED TO THE WARRANTIES OF MERCHANTABILITY, FITNESS FOR A PARTICULAR PURPOSE AND NONINFRINGEMENT. IN NO EVENT SHALL THE AUTHORS OR COPYRIGHT HOLDERS BE LIABLE FOR ANY CLAIM, DAMAGES OR OTHER LIABILITY, WHETHER IN AN ACTION OF CONTRACT, TORT OR OTHERWISE, ARISING FROM, OUT OF OR IN CONNECTION WITH THE SOFTWARE OR THE USE OR OTHER DEALINGS IN THE SOFTWARE.

### **1.752 temp 0.8.3**

#### **1.752.1 Available under license :**

The MIT License (MIT)

Copyright (c) 2010-2014 Bruce Williams

Permission is hereby granted, free of charge, to any person obtaining a copy of this software and associated documentation files (the "Software"), to deal in the Software without restriction, including without limitation the rights to use, copy, modify, merge, publish, distribute, sublicense, and/or sell copies of the Software, and to permit persons to whom the Software is furnished to do so, subject to the following conditions:

The above copyright notice and this permission notice shall be included in all copies or substantial portions of the Software.

THE SOFTWARE IS PROVIDED "AS IS", WITHOUT WARRANTY OF ANY KIND, EXPRESS OR IMPLIED, INCLUDING BUT NOT LIMITED TO THE WARRANTIES OF MERCHANTABILITY, FITNESS FOR A PARTICULAR PURPOSE AND NONINFRINGEMENT. IN NO EVENT SHALL THE AUTHORS OR COPYRIGHT HOLDERS BE LIABLE FOR ANY CLAIM, DAMAGES OR OTHER LIABILITY, WHETHER IN AN ACTION OF CONTRACT, TORT OR OTHERWISE, ARISING FROM, OUT OF OR IN CONNECTION WITH THE SOFTWARE OR THE USE OR OTHER DEALINGS IN THE SOFTWARE.

### **1.753 exec-sh 0.3.6**

#### **1.753.1 Available under license :**

The MIT License (MIT)

Copyright (c) 2014 Aleksandr Tsertkov <tsertkov@gmail.com>

Permission is hereby granted, free of charge, to any person obtaining a copy of this software and associated documentation files (the "Software"), to deal in the Software without restriction, including without limitation the rights to use, copy, modify, merge, publish, distribute, sublicense, and/or sell copies of the Software, and to permit persons to whom the Software is

furnished to do so, subject to the following conditions:

The above copyright notice and this permission notice shall be included in all copies or substantial portions of the Software.

THE SOFTWARE IS PROVIDED "AS IS", WITHOUT WARRANTY OF ANY KIND, EXPRESS OR IMPLIED, INCLUDING BUT NOT LIMITED TO THE WARRANTIES OF MERCHANTABILITY, FITNESS FOR A PARTICULAR PURPOSE AND NONINFRINGEMENT. IN NO EVENT SHALL THE AUTHORS OR COPYRIGHT HOLDERS BE LIABLE FOR ANY CLAIM, DAMAGES OR OTHER LIABILITY, WHETHER IN AN ACTION OF CONTRACT, TORT OR OTHERWISE, ARISING FROM, OUT OF OR IN CONNECTION WITH THE SOFTWARE OR THE USE OR OTHER DEALINGS IN THE SOFTWARE.

### **1.754 available-typed-arrays 1.0.4**

#### **1.754.1 Available under license :**

MIT License

Copyright (c) 2020 Inspect JS

Permission is hereby granted, free of charge, to any person obtaining a copy of this software and associated documentation files (the "Software"), to deal in the Software without restriction, including without limitation the rights to use, copy, modify, merge, publish, distribute, sublicense, and/or sell copies of the Software, and to permit persons to whom the Software is furnished to do so, subject to the following conditions:

The above copyright notice and this permission notice shall be included in all copies or substantial portions of the Software.

THE SOFTWARE IS PROVIDED "AS IS", WITHOUT WARRANTY OF ANY KIND, EXPRESS OR IMPLIED, INCLUDING BUT NOT LIMITED TO THE WARRANTIES OF MERCHANTABILITY, FITNESS FOR A PARTICULAR PURPOSE AND NONINFRINGEMENT. IN NO EVENT SHALL THE AUTHORS OR COPYRIGHT HOLDERS BE LIABLE FOR ANY CLAIM, DAMAGES OR OTHER LIABILITY, WHETHER IN AN ACTION OF CONTRACT, TORT OR OTHERWISE, ARISING FROM, OUT OF OR IN CONNECTION WITH THE SOFTWARE OR THE USE OR OTHER DEALINGS IN THE SOFTWARE.

### **1.755 esprima 4.0.1**

#### **1.755.1 Available under license :**

Copyright JS Foundation and other contributors, https://js.foundation/

Redistribution and use in source and binary forms, with or without modification, are permitted provided that the following conditions are met:

- \* Redistributions of source code must retain the above copyright notice, this list of conditions and the following disclaimer.
- \* Redistributions in binary form must reproduce the above copyright notice, this list of conditions and the following disclaimer in the documentation and/or other materials provided with the distribution.

THIS SOFTWARE IS PROVIDED BY THE COPYRIGHT HOLDERS AND CONTRIBUTORS "AS IS" AND ANY EXPRESS OR IMPLIED WARRANTIES, INCLUDING, BUT NOT LIMITED TO, THE IMPLIED WARRANTIES OF MERCHANTABILITY AND FITNESS FOR A PARTICULAR PURPOSE ARE DISCLAIMED. IN NO EVENT SHALL <COPYRIGHT HOLDER> BE LIABLE FOR ANY DIRECT, INDIRECT, INCIDENTAL, SPECIAL, EXEMPLARY, OR CONSEQUENTIAL DAMAGES (INCLUDING, BUT NOT LIMITED TO, PROCUREMENT OF SUBSTITUTE GOODS OR SERVICES; LOSS OF USE, DATA, OR PROFITS; OR BUSINESS INTERRUPTION) HOWEVER CAUSED AND ON ANY THEORY OF LIABILITY, WHETHER IN CONTRACT, STRICT LIABILITY, OR TORT (INCLUDING NEGLIGENCE OR OTHERWISE) ARISING IN ANY WAY OUT OF THE USE OF THIS SOFTWARE, EVEN IF ADVISED OF THE POSSIBILITY OF SUCH DAMAGE.

### **1.756 locate-path 5.0.0**

#### **1.756.1 Available under license :**

MIT License

Copyright (c) Sindre Sorhus <sindresorhus@gmail.com> (sindresorhus.com)

Permission is hereby granted, free of charge, to any person obtaining a copy of this software and associated documentation files (the "Software"), to deal in the Software without restriction, including without limitation the rights to use, copy, modify, merge, publish, distribute, sublicense, and/or sell copies of the Software, and to permit persons to whom the Software is furnished to do so, subject to the following conditions:

The above copyright notice and this permission notice shall be included in all copies or substantial portions of the Software.

THE SOFTWARE IS PROVIDED "AS IS", WITHOUT WARRANTY OF ANY KIND, EXPRESS OR IMPLIED, INCLUDING BUT NOT LIMITED TO THE WARRANTIES OF MERCHANTABILITY, FITNESS FOR A PARTICULAR PURPOSE AND NONINFRINGEMENT. IN NO EVENT SHALL THE AUTHORS OR COPYRIGHT HOLDERS BE LIABLE FOR ANY CLAIM, DAMAGES OR OTHER LIABILITY, WHETHER IN AN ACTION OF CONTRACT, TORT OR OTHERWISE, ARISING FROM, OUT OF OR IN CONNECTION WITH THE SOFTWARE OR THE USE OR OTHER DEALINGS IN THE SOFTWARE.

### **1.757 color-support 1.1.3**

#### **1.757.1 Available under license :**

The ISC License

Copyright (c) Isaac Z. Schlueter and Contributors

Permission to use, copy, modify, and/or distribute this software for any purpose with or without fee is hereby granted, provided that the above copyright notice and this permission notice appear in all copies.

THE SOFTWARE IS PROVIDED "AS IS" AND THE AUTHOR DISCLAIMS ALL WARRANTIES WITH REGARD TO THIS SOFTWARE INCLUDING ALL IMPLIED WARRANTIES OF MERCHANTABILITY AND FITNESS. IN NO EVENT SHALL THE AUTHOR BE LIABLE FOR ANY SPECIAL, DIRECT, INDIRECT, OR CONSEQUENTIAL DAMAGES OR ANY DAMAGES WHATSOEVER RESULTING FROM LOSS OF USE, DATA OR PROFITS, WHETHER IN AN ACTION OF CONTRACT, NEGLIGENCE OR OTHER TORTIOUS ACTION, ARISING OUT OF OR IN CONNECTION WITH THE USE OR PERFORMANCE OF THIS SOFTWARE.

### **1.758 expo-local-authentication 9.3.0**

#### **1.758.1 Available under license :**

No license file was found, but licenses were detected in source scan.

// Copyright 2018-present 650 Industries. All rights reserved.

Found in path(s):

\* /opt/cola/permits/1168296688\_1621981589.42/0/expo-local-authentication-9-3-0 tgz/package/ios/EXLocalAuthentication/EXLocalAuthentication.m \* /opt/cola/permits/1168296688\_1621981589.42/0/expo-local-authentication-9-3-0 tgz/package/ios/EXLocalAuthentication/EXLocalAuthentication.h No license file was found, but licenses were detected in source scan.

// Copyright 2015-present 650 Industries. All rights reserved.

Found in path(s):

\* /opt/cola/permits/1168296688\_1621981589.42/0/expo-local-authentication-9-3-0 tgz/package/android/src/main/java/expo/modules/localauthentication/LocalAuthenticationModule.java

### **1.759 lodash.debounce 4.0.8**

#### **1.759.1 Available under license :**

Copyright jQuery Foundation and other contributors <https://jquery.org/>

Based on Underscore.js, copyright Jeremy Ashkenas, DocumentCloud and Investigative Reporters & Editors <http://underscorejs.org/>

This software consists of voluntary contributions made by many individuals. For exact contribution history, see the revision history available at https://github.com/lodash/lodash

The following license applies to all parts of this software except as documented below:

 $=$ 

Permission is hereby granted, free of charge, to any person obtaining a copy of this software and associated documentation files (the "Software"), to deal in the Software without restriction, including without limitation the rights to use, copy, modify, merge, publish, distribute, sublicense, and/or sell copies of the Software, and to permit persons to whom the Software is furnished to do so, subject to the following conditions:

The above copyright notice and this permission notice shall be included in all copies or substantial portions of the Software.

THE SOFTWARE IS PROVIDED "AS IS", WITHOUT WARRANTY OF ANY KIND, EXPRESS OR IMPLIED, INCLUDING BUT NOT LIMITED TO THE WARRANTIES OF MERCHANTABILITY, FITNESS FOR A PARTICULAR PURPOSE AND NONINFRINGEMENT. IN NO EVENT SHALL THE AUTHORS OR COPYRIGHT HOLDERS BE LIABLE FOR ANY CLAIM, DAMAGES OR OTHER LIABILITY, WHETHER IN AN ACTION OF CONTRACT, TORT OR OTHERWISE, ARISING FROM, OUT OF OR IN CONNECTION WITH THE SOFTWARE OR THE USE OR OTHER DEALINGS IN THE SOFTWARE.

====

Copyright and related rights for sample code are waived via CC0. Sample code is defined as all source code displayed within the prose of the documentation.

CC0: http://creativecommons.org/publicdomain/zero/1.0/

 $=$ 

Files located in the node\_modules and vendor directories are externally maintained libraries used by this software which have their own licenses; we recommend you read them, as their terms may differ from the terms above.

### **1.760 pretty-format 24.9.0 1.760.1 Available under license :**

MIT License

Copyright (c) Facebook, Inc. and its affiliates.

Permission is hereby granted, free of charge, to any person obtaining a copy of this software and associated documentation files (the "Software"), to deal in the Software without restriction, including without limitation the rights

to use, copy, modify, merge, publish, distribute, sublicense, and/or sell copies of the Software, and to permit persons to whom the Software is furnished to do so, subject to the following conditions:

The above copyright notice and this permission notice shall be included in all copies or substantial portions of the Software.

THE SOFTWARE IS PROVIDED "AS IS", WITHOUT WARRANTY OF ANY KIND, EXPRESS OR IMPLIED, INCLUDING BUT NOT LIMITED TO THE WARRANTIES OF MERCHANTABILITY, FITNESS FOR A PARTICULAR PURPOSE AND NONINFRINGEMENT. IN NO EVENT SHALL THE AUTHORS OR COPYRIGHT HOLDERS BE LIABLE FOR ANY CLAIM, DAMAGES OR OTHER LIABILITY, WHETHER IN AN ACTION OF CONTRACT, TORT OR OTHERWISE, ARISING FROM, OUT OF OR IN CONNECTION WITH THE SOFTWARE OR THE USE OR OTHER DEALINGS IN THE SOFTWARE.

### **1.761 d3-collection 1.0.7**

#### **1.761.1 Available under license :**

Copyright 2010-2016, Mike Bostock All rights reserved.

Redistribution and use in source and binary forms, with or without modification, are permitted provided that the following conditions are met:

\* Redistributions of source code must retain the above copyright notice, this list of conditions and the following disclaimer.

\* Redistributions in binary form must reproduce the above copyright notice, this list of conditions and the following disclaimer in the documentation and/or other materials provided with the distribution.

\* Neither the name of the author nor the names of contributors may be used to endorse or promote products derived from this software without specific prior written permission.

THIS SOFTWARE IS PROVIDED BY THE COPYRIGHT HOLDERS AND CONTRIBUTORS "AS IS" AND ANY EXPRESS OR IMPLIED WARRANTIES, INCLUDING, BUT NOT LIMITED TO, THE IMPLIED WARRANTIES OF MERCHANTABILITY AND FITNESS FOR A PARTICULAR PURPOSE ARE DISCLAIMED. IN NO EVENT SHALL THE COPYRIGHT OWNER OR CONTRIBUTORS BE LIABLE FOR ANY DIRECT, INDIRECT, INCIDENTAL, SPECIAL, EXEMPLARY, OR CONSEQUENTIAL DAMAGES (INCLUDING, BUT NOT LIMITED TO, PROCUREMENT OF SUBSTITUTE GOODS OR SERVICES; LOSS OF USE, DATA, OR PROFITS; OR BUSINESS INTERRUPTION) HOWEVER CAUSED AND ON ANY THEORY OF LIABILITY, WHETHER IN CONTRACT, STRICT LIABILITY, OR TORT (INCLUDING NEGLIGENCE OR OTHERWISE) ARISING IN ANY WAY OUT OF THE USE OF THIS SOFTWARE, EVEN IF ADVISED OF THE POSSIBILITY OF SUCH DAMAGE.

### **1.762 is-weakset 2.0.1 1.762.1 Available under license :**

MIT License

Copyright (c) 2019 Inspect JS

Permission is hereby granted, free of charge, to any person obtaining a copy of this software and associated documentation files (the "Software"), to deal in the Software without restriction, including without limitation the rights to use, copy, modify, merge, publish, distribute, sublicense, and/or sell copies of the Software, and to permit persons to whom the Software is furnished to do so, subject to the following conditions:

The above copyright notice and this permission notice shall be included in all copies or substantial portions of the Software.

THE SOFTWARE IS PROVIDED "AS IS", WITHOUT WARRANTY OF ANY KIND, EXPRESS OR IMPLIED, INCLUDING BUT NOT LIMITED TO THE WARRANTIES OF MERCHANTABILITY, FITNESS FOR A PARTICULAR PURPOSE AND NONINFRINGEMENT. IN NO EVENT SHALL THE AUTHORS OR COPYRIGHT HOLDERS BE LIABLE FOR ANY CLAIM, DAMAGES OR OTHER LIABILITY, WHETHER IN AN ACTION OF CONTRACT, TORT OR OTHERWISE, ARISING FROM, OUT OF OR IN CONNECTION WITH THE SOFTWARE OR THE USE OR OTHER DEALINGS IN THE SOFTWARE.

### **1.763 tween-functions 1.2.0**

#### **1.763.1 Available under license :**

TERMS OF USE - EASING EQUATIONS

Open source under the BSD License.

Copyright 2001 Robert Penner All rights reserved.

Redistribution and use in source and binary forms, with or without modification, are permitted provided that the following conditions are met:

Redistributions of source code must retain the above copyright notice, this list of conditions and the following disclaimer.

Redistributions in binary form must reproduce the above copyright notice, this list of conditions and the following disclaimer in the documentation and/or other materials provided with the distribution.

Neither the name of the author nor the names of contributors may be used to endorse or promote products derived from this software without specific prior written permission. THIS SOFTWARE IS PROVIDED BY THE COPYRIGHT HOLDERS AND CONTRIBUTORS "AS IS" AND ANY

EXPRESS OR IMPLIED WARRANTIES, INCLUDING, BUT NOT LIMITED TO, THE IMPLIED WARRANTIES OF

MERCHANTABILITY AND FITNESS FOR A PARTICULAR PURPOSE ARE DISCLAIMED. IN NO EVENT SHALL THE

COPYRIGHT OWNER OR CONTRIBUTORS BE LIABLE FOR ANY DIRECT, INDIRECT, INCIDENTAL, SPECIAL,

EXEMPLARY, OR CONSEQUENTIAL DAMAGES (INCLUDING, BUT NOT LIMITED TO, PROCUREMENT OF SUBSTITUTE

GOODS OR SERVICES; LOSS OF USE, DATA, OR PROFITS; OR BUSINESS INTERRUPTION) HOWEVER CAUSED

AND ON ANY THEORY OF LIABILITY, WHETHER IN CONTRACT, STRICT LIABILITY, OR TORT (INCLUDING

NEGLIGENCE OR OTHERWISE) ARISING IN ANY WAY OUT OF THE USE OF THIS SOFTWARE, EVEN IF ADVISED

OF THE POSSIBILITY OF SUCH DAMAGE.

### **1.764 buffer-from 1.1.1**

#### **1.764.1 Available under license :**

MIT License

Copyright (c) 2016, 2018 Linus Unnebck

Permission is hereby granted, free of charge, to any person obtaining a copy of this software and associated documentation files (the "Software"), to deal in the Software without restriction, including without limitation the rights to use, copy, modify, merge, publish, distribute, sublicense, and/or sell copies of the Software, and to permit persons to whom the Software is furnished to do so, subject to the following conditions:

The above copyright notice and this permission notice shall be included in all copies or substantial portions of the Software.

THE SOFTWARE IS PROVIDED "AS IS", WITHOUT WARRANTY OF ANY KIND, EXPRESS OR IMPLIED, INCLUDING BUT NOT LIMITED TO THE WARRANTIES OF MERCHANTABILITY, FITNESS FOR A PARTICULAR PURPOSE AND NONINFRINGEMENT. IN NO EVENT SHALL THE AUTHORS OR COPYRIGHT HOLDERS BE LIABLE FOR ANY CLAIM, DAMAGES OR OTHER LIABILITY, WHETHER IN AN ACTION OF CONTRACT, TORT OR OTHERWISE, ARISING FROM, OUT OF OR IN CONNECTION WITH THE SOFTWARE OR THE USE OR OTHER DEALINGS IN THE SOFTWARE.

# **1.765 call-bind 1.0.2**

**1.765.1 Available under license :** 

MIT License

Copyright (c) 2020 Jordan Harband

Permission is hereby granted, free of charge, to any person obtaining a copy of this software and associated documentation files (the "Software"), to deal in the Software without restriction, including without limitation the rights to use, copy, modify, merge, publish, distribute, sublicense, and/or sell copies of the Software, and to permit persons to whom the Software is furnished to do so, subject to the following conditions:

The above copyright notice and this permission notice shall be included in all copies or substantial portions of the Software.

THE SOFTWARE IS PROVIDED "AS IS", WITHOUT WARRANTY OF ANY KIND, EXPRESS OR IMPLIED, INCLUDING BUT NOT LIMITED TO THE WARRANTIES OF MERCHANTABILITY, FITNESS FOR A PARTICULAR PURPOSE AND NONINFRINGEMENT. IN NO EVENT SHALL THE AUTHORS OR COPYRIGHT HOLDERS BE LIABLE FOR ANY CLAIM, DAMAGES OR OTHER LIABILITY, WHETHER IN AN ACTION OF CONTRACT, TORT OR OTHERWISE, ARISING FROM, OUT OF OR IN CONNECTION WITH THE SOFTWARE OR THE USE OR OTHER DEALINGS IN THE SOFTWARE.

## **1.766 serve-static 1.14.1**

#### **1.766.1 Available under license :**

(The MIT License)

Copyright (c) 2010 Sencha Inc. Copyright (c) 2011 LearnBoost Copyright (c) 2011 TJ Holowaychuk Copyright (c) 2014-2016 Douglas Christopher Wilson

Permission is hereby granted, free of charge, to any person obtaining a copy of this software and associated documentation files (the 'Software'), to deal in the Software without restriction, including without limitation the rights to use, copy, modify, merge, publish, distribute, sublicense, and/or sell copies of the Software, and to permit persons to whom the Software is furnished to do so, subject to the following conditions:

The above copyright notice and this permission notice shall be included in all copies or substantial portions of the Software.

THE SOFTWARE IS PROVIDED 'AS IS', WITHOUT WARRANTY OF ANY KIND, EXPRESS OR IMPLIED, INCLUDING BUT NOT LIMITED TO THE WARRANTIES OF MERCHANTABILITY, FITNESS FOR A PARTICULAR PURPOSE AND NONINFRINGEMENT. IN NO EVENT SHALL THE AUTHORS OR COPYRIGHT HOLDERS BE LIABLE FOR ANY CLAIM, DAMAGES OR OTHER LIABILITY, WHETHER IN AN ACTION OF CONTRACT, TORT OR OTHERWISE, ARISING FROM, OUT OF OR IN CONNECTION WITH THE SOFTWARE OR THE USE OR OTHER DEALINGS IN THE SOFTWARE.

=======================================================================

### **1.767 react-native 0.63.4**

#### **1.767.1 Available under license :**

Attribution 4.0 International

Creative Commons Corporation ("Creative Commons") is not a law firm and does not provide legal services or legal advice. Distribution of Creative Commons public licenses does not create a lawyer-client or other relationship. Creative Commons makes its licenses and related information available on an "as-is" basis. Creative Commons gives no warranties regarding its licenses, any material licensed under their terms and conditions, or any related information. Creative Commons disclaims all liability for damages resulting from their use to the fullest extent possible.

Using Creative Commons Public Licenses

Creative Commons public licenses provide a standard set of terms and conditions that creators and other rights holders may use to share original works of authorship and other material subject to copyright and certain other rights specified in the public license below. The following considerations are for informational purposes only, are not exhaustive, and do not form part of our licenses.

 Considerations for licensors: Our public licenses are intended for use by those authorized to give the public permission to use material in ways otherwise restricted by copyright and certain other rights. Our licenses are irrevocable. Licensors should read and understand the terms and conditions of the license they choose before applying it. Licensors should also secure all rights necessary before applying our licenses so that the public can reuse the material as expected. Licensors should clearly mark any material not subject to the license. This includes other CC licensed material, or material used under an exception or limitation to copyright. More considerations for licensors: wiki.creativecommons.org/Considerations\_for\_licensors

 Considerations for the public: By using one of our public licenses, a licensor grants the public permission to use the licensed material under specified terms and conditions. If the licensor's permission is not necessary for any reason--for example, because of any applicable exception or limitation to copyright--then that use is not regulated by the license. Our licenses grant only permissions under copyright and certain other rights that a licensor has authority to grant. Use of the licensed material may still be restricted for other reasons, including because others have copyright or other rights in the material. A licensor may make special requests, such as asking that all changes be marked or described. Although not required by our licenses, you are encouraged to respect those requests where reasonable. More\_considerations for the public:

wiki.creativecommons.org/Considerations\_for\_licensees

Creative Commons Attribution 4.0 International Public License

=======================================================================

By exercising the Licensed Rights (defined below), You accept and agree to be bound by the terms and conditions of this Creative Commons Attribution 4.0 International Public License ("Public License"). To the extent this Public License may be interpreted as a contract, You are granted the Licensed Rights in consideration of Your acceptance of these terms and conditions, and the Licensor grants You such rights in consideration of benefits the Licensor receives from making the Licensed Material available under these terms and conditions.

Section 1 -- Definitions.

- a. Adapted Material means material subject to Copyright and Similar Rights that is derived from or based upon the Licensed Material and in which the Licensed Material is translated, altered, arranged, transformed, or otherwise modified in a manner requiring permission under the Copyright and Similar Rights held by the Licensor. For purposes of this Public License, where the Licensed Material is a musical work, performance, or sound recording, Adapted Material is always produced where the Licensed Material is synched in timed relation with a moving image.
- b. Adapter's License means the license You apply to Your Copyright and Similar Rights in Your contributions to Adapted Material in accordance with the terms and conditions of this Public License.
- c. Copyright and Similar Rights means copyright and/or similar rights closely related to copyright including, without limitation, performance, broadcast, sound recording, and Sui Generis Database Rights, without regard to how the rights are labeled or categorized. For purposes of this Public License, the rights specified in Section 2(b)(1)-(2) are not Copyright and Similar Rights.
- d. Effective Technological Measures means those measures that, in the absence of proper authority, may not be circumvented under laws fulfilling obligations under Article 11 of the WIPO Copyright Treaty adopted on December 20, 1996, and/or similar international agreements.
- e. Exceptions and Limitations means fair use, fair dealing, and/or any other exception or limitation to Copyright and Similar Rights that applies to Your use of the Licensed Material.
- f. Licensed Material means the artistic or literary work, database, or other material to which the Licensor applied this Public License.
- g. Licensed Rights means the rights granted to You subject to the terms and conditions of this Public License, which are limited to all Copyright and Similar Rights that apply to Your use of the Licensed Material and that the Licensor has authority to license.
- h. Licensor means the individual(s) or entity(ies) granting rights under this Public License.
- i. Share means to provide material to the public by any means or process that requires permission under the Licensed Rights, such as reproduction, public display, public performance, distribution, dissemination, communication, or importation, and to make material available to the public including in ways that members of the public may access the material from a place and at a time individually chosen by them.
- j. Sui Generis Database Rights means rights other than copyright resulting from Directive 96/9/EC of the European Parliament and of the Council of 11 March 1996 on the legal protection of databases, as amended and/or succeeded, as well as other essentially equivalent rights anywhere in the world.
- k. You means the individual or entity exercising the Licensed Rights under this Public License. Your has a corresponding meaning.

Section 2 -- Scope.

a. License grant.

- 1. Subject to the terms and conditions of this Public License, the Licensor hereby grants You a worldwide, royalty-free, non-sublicensable, non-exclusive, irrevocable license to exercise the Licensed Rights in the Licensed Material to:
	- a. reproduce and Share the Licensed Material, in whole or in part; and
	- b. produce, reproduce, and Share Adapted Material.
- 2. Exceptions and Limitations. For the avoidance of doubt, where Exceptions and Limitations apply to Your use, this Public License does not apply, and You do not need to comply with its terms and conditions.
- 3. Term. The term of this Public License is specified in Section 6(a).
- 4. Media and formats; technical modifications allowed. The Licensor authorizes You to exercise the Licensed Rights in all media and formats whether now known or hereafter created, and to make technical modifications necessary to do so. The Licensor waives and/or agrees not to assert any right or authority to forbid You from making technical modifications necessary to exercise the Licensed Rights, including technical modifications necessary to circumvent Effective Technological Measures. For purposes of this Public License, simply making modifications authorized by this Section 2(a) (4) never produces Adapted Material.
- 5. Downstream recipients.
	- a. Offer from the Licensor -- Licensed Material. Every recipient of the Licensed Material automatically receives an offer from the Licensor to exercise the Licensed Rights under the terms and conditions of this Public License.
	- b. No downstream restrictions. You may not offer or impose any additional or different terms or conditions on, or apply any Effective Technological Measures to, the Licensed Material if doing so restricts exercise of the Licensed Rights by any recipient of the Licensed Material.

 6. No endorsement. Nothing in this Public License constitutes or may be construed as permission to assert or imply that You are, or that Your use of the Licensed Material is, connected with, or sponsored, endorsed, or granted official status by, the Licensor or others designated to receive attribution as provided in Section  $3(a)(1)(A)(i)$ .

#### b. Other rights.

- 1. Moral rights, such as the right of integrity, are not licensed under this Public License, nor are publicity, privacy, and/or other similar personality rights; however, to the extent possible, the Licensor waives and/or agrees not to assert any such rights held by the Licensor to the limited extent necessary to allow You to exercise the Licensed Rights, but not otherwise.
- 2. Patent and trademark rights are not licensed under this Public License.
- 3. To the extent possible, the Licensor waives any right to collect royalties from You for the exercise of the Licensed Rights, whether directly or through a collecting society under any voluntary or waivable statutory or compulsory licensing scheme. In all other cases the Licensor expressly reserves any right to collect such royalties.

Section 3 -- License Conditions.

Your exercise of the Licensed Rights is expressly made subject to the following conditions.

a. Attribution.

- 1. If You Share the Licensed Material (including in modified form), You must:
	- a. retain the following if it is supplied by the Licensor with the Licensed Material:
		- i. identification of the creator(s) of the Licensed Material and any others designated to receive attribution, in any reasonable manner requested by the Licensor (including by pseudonym if designated);
- ii. a copyright notice;
- iii. a notice that refers to this Public License;
- iv. a notice that refers to the disclaimer of warranties;
- v. a URI or hyperlink to the Licensed Material to the extent reasonably practicable;
- b. indicate if You modified the Licensed Material and retain an indication of any previous modifications; and
- c. indicate the Licensed Material is licensed under this Public License, and include the text of, or the URI or hyperlink to, this Public License.
- 2. You may satisfy the conditions in Section  $3(a)(1)$  in any reasonable manner based on the medium, means, and context in which You Share the Licensed Material. For example, it may be reasonable to satisfy the conditions by providing a URI or hyperlink to a resource that includes the required information.
- 3. If requested by the Licensor, You must remove any of the information required by Section  $3(a)(1)(A)$  to the extent reasonably practicable.
- 4. If You Share Adapted Material You produce, the Adapter's License You apply must not prevent recipients of the Adapted Material from complying with this Public License.

Section 4 -- Sui Generis Database Rights.

Where the Licensed Rights include Sui Generis Database Rights that apply to Your use of the Licensed Material:

- a. for the avoidance of doubt, Section  $2(a)(1)$  grants You the right to extract, reuse, reproduce, and Share all or a substantial portion of the contents of the database;
- b. if You include all or a substantial portion of the database contents in a database in which You have Sui Generis Database Rights, then the database in which You have Sui Generis Database Rights (but not its individual contents) is Adapted Material; and
- c. You must comply with the conditions in Section 3(a) if You Share

all or a substantial portion of the contents of the database.

For the avoidance of doubt, this Section 4 supplements and does not replace Your obligations under this Public License where the Licensed Rights include other Copyright and Similar Rights.

Section 5 -- Disclaimer of Warranties and Limitation of Liability.

- a. UNLESS OTHERWISE SEPARATELY UNDERTAKEN BY THE LICENSOR, TO THE EXTENT POSSIBLE, THE LICENSOR OFFERS THE LICENSED MATERIAL AS-IS AND AS-AVAILABLE, AND MAKES NO REPRESENTATIONS OR WARRANTIES OF ANY KIND CONCERNING THE LICENSED MATERIAL, WHETHER EXPRESS, IMPLIED, STATUTORY, OR OTHER. THIS INCLUDES, WITHOUT LIMITATION, WARRANTIES OF TITLE, MERCHANTABILITY, FITNESS FOR A PARTICULAR PURPOSE, NON-INFRINGEMENT, ABSENCE OF LATENT OR OTHER DEFECTS, ACCURACY, OR THE PRESENCE OR ABSENCE OF ERRORS, WHETHER OR NOT KNOWN OR DISCOVERABLE. WHERE DISCLAIMERS OF WARRANTIES ARE NOT ALLOWED IN FULL OR IN PART, THIS DISCLAIMER MAY NOT APPLY TO YOU.
- b. TO THE EXTENT POSSIBLE, IN NO EVENT WILL THE LICENSOR BE LIABLE TO YOU ON ANY LEGAL THEORY (INCLUDING, WITHOUT LIMITATION, NEGLIGENCE) OR OTHERWISE FOR ANY DIRECT, SPECIAL, INDIRECT, INCIDENTAL, CONSEQUENTIAL, PUNITIVE, EXEMPLARY, OR OTHER LOSSES, COSTS, EXPENSES, OR DAMAGES ARISING OUT OF THIS PUBLIC LICENSE OR USE OF THE LICENSED MATERIAL, EVEN IF THE LICENSOR HAS BEEN ADVISED OF THE POSSIBILITY OF SUCH LOSSES, COSTS, EXPENSES, OR DAMAGES. WHERE A LIMITATION OF LIABILITY IS NOT ALLOWED IN FULL OR IN PART, THIS LIMITATION MAY NOT APPLY TO YOU.
- c. The disclaimer of warranties and limitation of liability provided above shall be interpreted in a manner that, to the extent possible, most closely approximates an absolute disclaimer and waiver of all liability.

Section 6 -- Term and Termination.

- a. This Public License applies for the term of the Copyright and Similar Rights licensed here. However, if You fail to comply with this Public License, then Your rights under this Public License terminate automatically.
- b. Where Your right to use the Licensed Material has terminated under Section 6(a), it reinstates:
	- 1. automatically as of the date the violation is cured, provided it is cured within 30 days of Your discovery of the
violation; or

2. upon express reinstatement by the Licensor.

 For the avoidance of doubt, this Section 6(b) does not affect any right the Licensor may have to seek remedies for Your violations of this Public License.

- c. For the avoidance of doubt, the Licensor may also offer the Licensed Material under separate terms or conditions or stop distributing the Licensed Material at any time; however, doing so will not terminate this Public License.
- d. Sections 1, 5, 6, 7, and 8 survive termination of this Public License.

Section 7 -- Other Terms and Conditions.

- a. The Licensor shall not be bound by any additional or different terms or conditions communicated by You unless expressly agreed.
- b. Any arrangements, understandings, or agreements regarding the Licensed Material not stated herein are separate from and independent of the terms and conditions of this Public License.

Section 8 -- Interpretation.

- a. For the avoidance of doubt, this Public License does not, and shall not be interpreted to, reduce, limit, restrict, or impose conditions on any use of the Licensed Material that could lawfully be made without permission under this Public License.
- b. To the extent possible, if any provision of this Public License is deemed unenforceable, it shall be automatically reformed to the minimum extent necessary to make it enforceable. If the provision cannot be reformed, it shall be severed from this Public License without affecting the enforceability of the remaining terms and conditions.
- c. No term or condition of this Public License will be waived and no failure to comply consented to unless expressly agreed to by the Licensor.
- d. Nothing in this Public License constitutes or may be interpreted as a limitation upon, or waiver of, any privileges and immunities that apply to the Licensor or You, including from the legal

processes of any jurisdiction or authority.

Creative Commons is not a party to its public licenses. Notwithstanding, Creative Commons may elect to apply one of its public licenses to material it publishes and in those instances will be considered the "Licensor." Except for the limited purpose of indicating that material is shared under a Creative Commons public license or as otherwise permitted by the Creative Commons policies published at creativecommons.org/policies, Creative Commons does not authorize the use of the trademark "Creative Commons" or any other trademark or logo of Creative Commons without its prior written consent including, without limitation, in connection with any unauthorized modifications to any of its public licenses or any other arrangements, understandings, or agreements concerning use of licensed material. For the avoidance of doubt, this paragraph does not form part of the public licenses.

=======================================================================

Creative Commons may be contacted at creativecommons.org. MIT License

Copyright (c) Facebook, Inc. and its affiliates.

Permission is hereby granted, free of charge, to any person obtaining a copy of this software and associated documentation files (the "Software"), to deal in the Software without restriction, including without limitation the rights to use, copy, modify, merge, publish, distribute, sublicense, and/or sell copies of the Software, and to permit persons to whom the Software is furnished to do so, subject to the following conditions:

The above copyright notice and this permission notice shall be included in all copies or substantial portions of the Software.

THE SOFTWARE IS PROVIDED "AS IS", WITHOUT WARRANTY OF ANY KIND, EXPRESS OR IMPLIED, INCLUDING BUT NOT LIMITED TO THE WARRANTIES OF MERCHANTABILITY, FITNESS FOR A PARTICULAR PURPOSE AND NONINFRINGEMENT. IN NO EVENT SHALL THE AUTHORS OR COPYRIGHT HOLDERS BE LIABLE FOR ANY CLAIM, DAMAGES OR OTHER LIABILITY, WHETHER IN AN ACTION OF CONTRACT, TORT OR OTHERWISE, ARISING FROM, OUT OF OR IN CONNECTION WITH THE SOFTWARE OR THE USE OR OTHER DEALINGS IN THE SOFTWARE.

### **1.768 plist 3.0.2**

### **1.768.1 Available under license :**

MIT License

Copyright (c) Microsoft Corporation. All rights reserved.

 Permission is hereby granted, free of charge, to any person obtaining a copy of this software and associated documentation files (the "Software"), to deal in the Software without restriction, including without limitation the rights to use, copy, modify, merge, publish, distribute, sublicense, and/or sell copies of the Software, and to permit persons to whom the Software is furnished to do so, subject to the following conditions:

 The above copyright notice and this permission notice shall be included in all copies or substantial portions of the Software.

 THE SOFTWARE IS PROVIDED "AS IS", WITHOUT WARRANTY OF ANY KIND, EXPRESS OR IMPLIED, INCLUDING BUT NOT LIMITED TO THE WARRANTIES OF MERCHANTABILITY, FITNESS FOR A PARTICULAR PURPOSE AND NONINFRINGEMENT. IN NO EVENT SHALL THE AUTHORS OR COPYRIGHT HOLDERS BE LIABLE FOR ANY CLAIM, DAMAGES OR OTHER LIABILITY, WHETHER IN AN ACTION OF CONTRACT, TORT OR OTHERWISE, ARISING FROM, OUT OF OR IN CONNECTION WITH THE SOFTWARE OR THE USE OR OTHER DEALINGS IN THE **SOFTWARE** 

## **1.769 hermes-engine 0.5.1**

#### **1.769.1 Available under license :**

No license file was found, but licenses were detected in source scan.

/\*

\* Copyright (c) Facebook, Inc. and its affiliates.

\*

- \* This source code is licensed under the MIT license found in the
- \* LICENSE file in the root directory of this source tree.

```
*/
```
Found in path(s):

```
* /opt/cola/permits/1168297284_1621972914.78/0/hermes-engine-0-5-1-
```

```
tgz/package/android/include/hermes/DebuggerAPI.h
```

```
* /opt/cola/permits/1168297284_1621972914.78/0/hermes-engine-0-5-1-
```

```
tgz/package/android/include/hermes/Public/GCConfig.h
```

```
* /opt/cola/permits/1168297284_1621972914.78/0/hermes-engine-0-5-1-
```

```
tgz/package/android/include/hermes/hermes_tracing.h
```

```
* /opt/cola/permits/1168297284_1621972914.78/0/hermes-engine-0-5-1-
```

```
tgz/package/android/include/hermes/Public/Buffer.h
```

```
* /opt/cola/permits/1168297284_1621972914.78/0/hermes-engine-0-5-1-
```

```
tgz/package/android/include/hermes/SynthTrace.h
```

```
* /opt/cola/permits/1168297284_1621972914.78/0/hermes-engine-0-5-1-
```
tgz/package/android/include/hermes/TracingRuntime.h \* /opt/cola/permits/1168297284\_1621972914.78/0/hermes-engine-0-5-1 tgz/package/android/include/hermes/Public/CrashManager.h \* /opt/cola/permits/1168297284\_1621972914.78/0/hermes-engine-0-5-1 tgz/package/android/include/hermes/CompileJS.h \* /opt/cola/permits/1168297284\_1621972914.78/0/hermes-engine-0-5-1 tgz/package/android/include/hermes/synthtest/tests/TestFunctions.h \* /opt/cola/permits/1168297284\_1621972914.78/0/hermes-engine-0-5-1 tgz/package/android/include/hermes/Public/MemoryEventTracker.h \* /opt/cola/permits/1168297284\_1621972914.78/0/hermes-engine-0-5-1 tgz/package/android/include/hermes/Public/CtorConfig.h \* /opt/cola/permits/1168297284\_1621972914.78/0/hermes-engine-0-5-1 tgz/package/android/include/hermes/Public/RuntimeConfig.h \* /opt/cola/permits/1168297284\_1621972914.78/0/hermes-engine-0-5-1 tgz/package/android/include/hermes/hermes.h \* /opt/cola/permits/1168297284\_1621972914.78/0/hermes-engine-0-5-1 tgz/package/android/include/hermes/Public/DebuggerTypes.h \* /opt/cola/permits/1168297284\_1621972914.78/0/hermes-engine-0-5-1 tgz/package/android/include/hermes/TraceInterpreter.h \* /opt/cola/permits/1168297284\_1621972914.78/0/hermes-engine-0-5-1 tgz/package/android/include/hermes/SynthTraceParser.h \* /opt/cola/permits/1168297284\_1621972914.78/0/hermes-engine-0-5-1 tgz/package/android/include/hermes/Public/GCTripwireContext.h

## **1.770 ansi-styles 3.2.1**

### **1.770.1 Available under license :**

MIT License

Copyright (c) Sindre Sorhus <sindresorhus@gmail.com> (sindresorhus.com)

Permission is hereby granted, free of charge, to any person obtaining a copy of this software and associated documentation files (the "Software"), to deal in the Software without restriction, including without limitation the rights to use, copy, modify, merge, publish, distribute, sublicense, and/or sell copies of the Software, and to permit persons to whom the Software is furnished to do so, subject to the following conditions:

The above copyright notice and this permission notice shall be included in all copies or substantial portions of the Software.

THE SOFTWARE IS PROVIDED "AS IS", WITHOUT WARRANTY OF ANY KIND, EXPRESS OR IMPLIED, INCLUDING BUT NOT LIMITED TO THE WARRANTIES OF MERCHANTABILITY, FITNESS FOR A PARTICULAR PURPOSE AND NONINFRINGEMENT. IN NO EVENT SHALL THE AUTHORS OR COPYRIGHT HOLDERS BE LIABLE FOR ANY CLAIM, DAMAGES OR OTHER LIABILITY, WHETHER IN AN ACTION OF CONTRACT, TORT OR OTHERWISE, ARISING FROM, OUT OF OR IN CONNECTION WITH THE SOFTWARE OR THE USE OR OTHER DEALINGS IN THE SOFTWARE.

# **1.771 @expo/configure-splash-screen 0.2.0**

### **1.771.1 Available under license :**

Permission is hereby granted, free of charge, to any person obtaining a copy of this software and associated documentation files (the "Software"), to deal in the Software without restriction, including without limitation the rights to use, copy, modify, merge, publish, distribute, sublicense, and/or sell copies of the Software, and to permit persons to whom the Software is furnished to do so, subject to the following conditions:

The above copyright notice and this permission notice shall be included in all copies or substantial portions of the Software.

THE SOFTWARE IS PROVIDED "AS IS", WITHOUT WARRANTY OF ANY KIND, EXPRESS OR IMPLIED, INCLUDING BUT NOT LIMITED TO THE WARRANTIES OF MERCHANTABILITY, FITNESS FOR A PARTICULAR PURPOSE AND NONINFRINGEMENT. IN NO EVENT SHALL THE AUTHORS OR COPYRIGHT HOLDERS BE LIABLE FOR ANY CLAIM, DAMAGES OR OTHER LIABILITY, WHETHER IN AN ACTION OF CONTRACT, TORT OR OTHERWISE, ARISING FROM, OUT OF OR IN CONNECTION WITH THE SOFTWARE OR THE USE OR OTHER DEALINGS IN THE SOFTWARE.

## **1.772 d3-path 1.0.9**

### **1.772.1 Available under license :**

Copyright 2015-2016 Mike Bostock All rights reserved.

Redistribution and use in source and binary forms, with or without modification, are permitted provided that the following conditions are met:

\* Redistributions of source code must retain the above copyright notice, this list of conditions and the following disclaimer.

\* Redistributions in binary form must reproduce the above copyright notice, this list of conditions and the following disclaimer in the documentation and/or other materials provided with the distribution.

\* Neither the name of the author nor the names of contributors may be used to endorse or promote products derived from this software without specific prior written permission.

THIS SOFTWARE IS PROVIDED BY THE COPYRIGHT HOLDERS AND CONTRIBUTORS "AS IS" AND ANY EXPRESS OR IMPLIED WARRANTIES, INCLUDING, BUT NOT LIMITED TO, THE IMPLIED WARRANTIES OF MERCHANTABILITY AND FITNESS FOR A PARTICULAR PURPOSE ARE DISCLAIMED. IN NO EVENT SHALL THE COPYRIGHT OWNER OR CONTRIBUTORS BE LIABLE FOR ANY DIRECT, INDIRECT, INCIDENTAL, SPECIAL, EXEMPLARY, OR CONSEQUENTIAL DAMAGES (INCLUDING, BUT NOT LIMITED TO, PROCUREMENT OF SUBSTITUTE GOODS OR SERVICES; LOSS OF USE, DATA, OR PROFITS; OR BUSINESS INTERRUPTION) HOWEVER CAUSED AND ON ANY THEORY OF LIABILITY, WHETHER IN CONTRACT, STRICT LIABILITY, OR TORT

### **1.773 react-native-easy-grid 0.2.2**

### **1.773.1 Available under license :**

 Apache License Version 2.0, January 2004 http://www.apache.org/licenses/

TERMS AND CONDITIONS FOR USE, REPRODUCTION, AND DISTRIBUTION

#### 1. Definitions.

 "License" shall mean the terms and conditions for use, reproduction, and distribution as defined by Sections 1 through 9 of this document.

 "Licensor" shall mean the copyright owner or entity authorized by the copyright owner that is granting the License.

 "Legal Entity" shall mean the union of the acting entity and all other entities that control, are controlled by, or are under common control with that entity. For the purposes of this definition, "control" means (i) the power, direct or indirect, to cause the direction or management of such entity, whether by contract or otherwise, or (ii) ownership of fifty percent (50%) or more of the outstanding shares, or (iii) beneficial ownership of such entity.

 "You" (or "Your") shall mean an individual or Legal Entity exercising permissions granted by this License.

 "Source" form shall mean the preferred form for making modifications, including but not limited to software source code, documentation source, and configuration files.

 "Object" form shall mean any form resulting from mechanical transformation or translation of a Source form, including but not limited to compiled object code, generated documentation, and conversions to other media types.

 "Work" shall mean the work of authorship, whether in Source or Object form, made available under the License, as indicated by a copyright notice that is included in or attached to the work (an example is provided in the Appendix below).

 "Derivative Works" shall mean any work, whether in Source or Object form, that is based on (or derived from) the Work and for which the

 editorial revisions, annotations, elaborations, or other modifications represent, as a whole, an original work of authorship. For the purposes of this License, Derivative Works shall not include works that remain separable from, or merely link (or bind by name) to the interfaces of, the Work and Derivative Works thereof.

 "Contribution" shall mean any work of authorship, including the original version of the Work and any modifications or additions to that Work or Derivative Works thereof, that is intentionally submitted to Licensor for inclusion in the Work by the copyright owner or by an individual or Legal Entity authorized to submit on behalf of the copyright owner. For the purposes of this definition, "submitted" means any form of electronic, verbal, or written communication sent to the Licensor or its representatives, including but not limited to communication on electronic mailing lists, source code control systems, and issue tracking systems that are managed by, or on behalf of, the Licensor for the purpose of discussing and improving the Work, but excluding communication that is conspicuously marked or otherwise designated in writing by the copyright owner as "Not a Contribution."

 "Contributor" shall mean Licensor and any individual or Legal Entity on behalf of whom a Contribution has been received by Licensor and subsequently incorporated within the Work.

- 2. Grant of Copyright License. Subject to the terms and conditions of this License, each Contributor hereby grants to You a perpetual, worldwide, non-exclusive, no-charge, royalty-free, irrevocable copyright license to reproduce, prepare Derivative Works of, publicly display, publicly perform, sublicense, and distribute the Work and such Derivative Works in Source or Object form.
- 3. Grant of Patent License. Subject to the terms and conditions of this License, each Contributor hereby grants to You a perpetual, worldwide, non-exclusive, no-charge, royalty-free, irrevocable (except as stated in this section) patent license to make, have made, use, offer to sell, sell, import, and otherwise transfer the Work, where such license applies only to those patent claims licensable by such Contributor that are necessarily infringed by their Contribution(s) alone or by combination of their Contribution(s) with the Work to which such Contribution(s) was submitted. If You institute patent litigation against any entity (including a cross-claim or counterclaim in a lawsuit) alleging that the Work or a Contribution incorporated within the Work constitutes direct or contributory patent infringement, then any patent licenses granted to You under this License for that Work shall terminate as of the date such litigation is filed.
- 4. Redistribution. You may reproduce and distribute copies of the

 Work or Derivative Works thereof in any medium, with or without modifications, and in Source or Object form, provided that You meet the following conditions:

- (a) You must give any other recipients of the Work or Derivative Works a copy of this License; and
- (b) You must cause any modified files to carry prominent notices stating that You changed the files; and
- (c) You must retain, in the Source form of any Derivative Works that You distribute, all copyright, patent, trademark, and attribution notices from the Source form of the Work, excluding those notices that do not pertain to any part of the Derivative Works; and
- (d) If the Work includes a "NOTICE" text file as part of its distribution, then any Derivative Works that You distribute must include a readable copy of the attribution notices contained within such NOTICE file, excluding those notices that do not pertain to any part of the Derivative Works, in at least one of the following places: within a NOTICE text file distributed as part of the Derivative Works; within the Source form or documentation, if provided along with the Derivative Works; or, within a display generated by the Derivative Works, if and wherever such third-party notices normally appear. The contents of the NOTICE file are for informational purposes only and do not modify the License. You may add Your own attribution notices within Derivative Works that You distribute, alongside or as an addendum to the NOTICE text from the Work, provided that such additional attribution notices cannot be construed as modifying the License.

 You may add Your own copyright statement to Your modifications and may provide additional or different license terms and conditions for use, reproduction, or distribution of Your modifications, or for any such Derivative Works as a whole, provided Your use, reproduction, and distribution of the Work otherwise complies with the conditions stated in this License.

 5. Submission of Contributions. Unless You explicitly state otherwise, any Contribution intentionally submitted for inclusion in the Work by You to the Licensor shall be under the terms and conditions of this License, without any additional terms or conditions. Notwithstanding the above, nothing herein shall supersede or modify the terms of any separate license agreement you may have executed with Licensor regarding such Contributions.

- 6. Trademarks. This License does not grant permission to use the trade names, trademarks, service marks, or product names of the Licensor, except as required for reasonable and customary use in describing the origin of the Work and reproducing the content of the NOTICE file.
- 7. Disclaimer of Warranty. Unless required by applicable law or agreed to in writing, Licensor provides the Work (and each Contributor provides its Contributions) on an "AS IS" BASIS, WITHOUT WARRANTIES OR CONDITIONS OF ANY KIND, either express or implied, including, without limitation, any warranties or conditions of TITLE, NON-INFRINGEMENT, MERCHANTABILITY, or FITNESS FOR A PARTICULAR PURPOSE. You are solely responsible for determining the appropriateness of using or redistributing the Work and assume any risks associated with Your exercise of permissions under this License.
- 8. Limitation of Liability. In no event and under no legal theory, whether in tort (including negligence), contract, or otherwise, unless required by applicable law (such as deliberate and grossly negligent acts) or agreed to in writing, shall any Contributor be liable to You for damages, including any direct, indirect, special, incidental, or consequential damages of any character arising as a result of this License or out of the use or inability to use the Work (including but not limited to damages for loss of goodwill, work stoppage, computer failure or malfunction, or any and all other commercial damages or losses), even if such Contributor has been advised of the possibility of such damages.
- 9. Accepting Warranty or Additional Liability. While redistributing the Work or Derivative Works thereof, You may choose to offer, and charge a fee for, acceptance of support, warranty, indemnity, or other liability obligations and/or rights consistent with this License. However, in accepting such obligations, You may act only on Your own behalf and on Your sole responsibility, not on behalf of any other Contributor, and only if You agree to indemnify, defend, and hold each Contributor harmless for any liability incurred by, or claims asserted against, such Contributor by reason of your accepting any such warranty or additional liability.

#### END OF TERMS AND CONDITIONS

APPENDIX: How to apply the Apache License to your work.

 To apply the Apache License to your work, attach the following boilerplate notice, with the fields enclosed by brackets "{}" replaced with your own identifying information. (Don't include the brackets!) The text should be enclosed in the appropriate comment syntax for the file format. We also recommend that a file or class name and description of purpose be included on the

 same "printed page" as the copyright notice for easier identification within third-party archives.

Copyright {yyyy} {name of copyright owner}

 Licensed under the Apache License, Version 2.0 (the "License"); you may not use this file except in compliance with the License. You may obtain a copy of the License at

http://www.apache.org/licenses/LICENSE-2.0

 Unless required by applicable law or agreed to in writing, software distributed under the License is distributed on an "AS IS" BASIS, WITHOUT WARRANTIES OR CONDITIONS OF ANY KIND, either express or implied. See the License for the specific language governing permissions and limitations under the License.

## **1.774 compression 1.7.4**

### **1.774.1 Available under license :**

(The MIT License)

Copyright (c) 2014 Jonathan Ong <me@jongleberry.com> Copyright (c) 2014-2015 Douglas Christopher Wilson <doug@somethingdoug.com>

Permission is hereby granted, free of charge, to any person obtaining a copy of this software and associated documentation files (the 'Software'), to deal in the Software without restriction, including without limitation the rights to use, copy, modify, merge, publish, distribute, sublicense, and/or sell copies of the Software, and to permit persons to whom the Software is furnished to do so, subject to the following conditions:

The above copyright notice and this permission notice shall be included in all copies or substantial portions of the Software.

THE SOFTWARE IS PROVIDED 'AS IS', WITHOUT WARRANTY OF ANY KIND, EXPRESS OR IMPLIED, INCLUDING BUT NOT LIMITED TO THE WARRANTIES OF MERCHANTABILITY, FITNESS FOR A PARTICULAR PURPOSE AND NONINFRINGEMENT. IN NO EVENT SHALL THE AUTHORS OR COPYRIGHT HOLDERS BE LIABLE FOR ANY CLAIM, DAMAGES OR OTHER LIABILITY, WHETHER IN AN ACTION OF CONTRACT, TORT OR OTHERWISE, ARISING FROM, OUT OF OR IN CONNECTION WITH THE SOFTWARE OR THE USE OR OTHER DEALINGS IN THE SOFTWARE.

# **1.775 @babel/plugin-proposal-privatemethods 7.14.5**

#### **1.775.1 Available under license :**

MIT License

Copyright (c) 2014-present Sebastian McKenzie and other contributors

Permission is hereby granted, free of charge, to any person obtaining a copy of this software and associated documentation files (the "Software"), to deal in the Software without restriction, including without limitation the rights to use, copy, modify, merge, publish, distribute, sublicense, and/or sell copies of the Software, and to permit persons to whom the Software is furnished to do so, subject to the following conditions:

The above copyright notice and this permission notice shall be included in all copies or substantial portions of the Software.

THE SOFTWARE IS PROVIDED "AS IS", WITHOUT WARRANTY OF ANY KIND, EXPRESS OR IMPLIED, INCLUDING BUT NOT LIMITED TO THE WARRANTIES OF MERCHANTABILITY, FITNESS FOR A PARTICULAR PURPOSE AND NONINFRINGEMENT. IN NO EVENT SHALL THE AUTHORS OR COPYRIGHT HOLDERS BE LIABLE FOR ANY CLAIM, DAMAGES OR OTHER LIABILITY, WHETHER IN AN ACTION OF CONTRACT, TORT OR OTHERWISE, ARISING FROM, OUT OF OR IN CONNECTION WITH THE SOFTWARE OR THE USE OR OTHER DEALINGS IN THE SOFTWARE.

# **1.776 regexpu-core 4.7.1**

### **1.776.1 Available under license :**

Copyright Mathias Bynens <https://mathiasbynens.be/>

Permission is hereby granted, free of charge, to any person obtaining a copy of this software and associated documentation files (the "Software"), to deal in the Software without restriction, including without limitation the rights to use, copy, modify, merge, publish, distribute, sublicense, and/or sell copies of the Software, and to permit persons to whom the Software is furnished to do so, subject to the following conditions:

The above copyright notice and this permission notice shall be included in all copies or substantial portions of the Software.

#### THE SOFTWARE IS PROVIDED "AS IS", WITHOUT WARRANTY OF ANY KIND, EXPRESS OR IMPLIED, INCLUDING BUT NOT LIMITED TO THE WARRANTIES OF

MERCHANTABILITY, FITNESS FOR A PARTICULAR PURPOSE AND NONINFRINGEMENT. IN NO EVENT SHALL THE AUTHORS OR COPYRIGHT HOLDERS BE LIABLE FOR ANY CLAIM, DAMAGES OR OTHER LIABILITY, WHETHER IN AN ACTION OF CONTRACT, TORT OR OTHERWISE, ARISING FROM, OUT OF OR IN CONNECTION WITH THE SOFTWARE OR THE USE OR OTHER DEALINGS IN THE SOFTWARE.

## **1.777 clone 1.0.4**

#### **1.777.1 Available under license :**

Copyright 2011-2015 Paul Vorbach <paul@vorba.ch>

Permission is hereby granted, free of charge, to any person obtaining a copy of this software and associated documentation files (the Software), to deal in the Software without restriction, including without limitation the rights to use, copy, modify, merge, publish, distribute, sublicense, and/or sell copies of the Software, and to permit persons to whom the Software is furnished to do so, subject to the following conditions:

The above copyright notice and this permission notice shall be included in all copies or substantial portions of the Software.

THE SOFTWARE IS PROVIDED AS IS, WITHOUT WARRANTY OF ANY KIND, EXPRESS OR IMPLIED, INCLUDING BUT NOT LIMITED TO THE WARRANTIES OF MERCHANTABILITY, FITNESS FOR A PARTICULAR PURPOSE AND NONINFRINGEMENT. IN NO EVENT SHALL THE AUTHORS OR COPYRIGHT HOLDERS BE LIABLE FOR ANY CLAIM, DAMAGES OR OTHER LIABILITY, WHETHER IN AN ACTION OF CONTRACT, TORT OR OTHERWISE, OUT OF OR IN CONNECTION WITH THE SOFTWARE OR THE USE OR OTHER DEALINGS IN THE SOFTWARE.

## **1.778 cosmiconfig 5.2.1**

### **1.778.1 Available under license :**

The MIT License (MIT)

Copyright (c) 2015 David Clark

Permission is hereby granted, free of charge, to any person obtaining a copy of this software and associated documentation files (the "Software"), to deal in the Software without restriction, including without limitation the rights to use, copy, modify, merge, publish, distribute, sublicense, and/or sell copies of the Software, and to permit persons to whom the Software is furnished to do so, subject to the following conditions:

The above copyright notice and this permission notice shall be included in all copies or substantial portions of the Software.

THE SOFTWARE IS PROVIDED "AS IS", WITHOUT WARRANTY OF ANY KIND, EXPRESS OR

IMPLIED, INCLUDING BUT NOT LIMITED TO THE WARRANTIES OF MERCHANTABILITY, FITNESS FOR A PARTICULAR PURPOSE AND NONINFRINGEMENT. IN NO EVENT SHALL THE AUTHORS OR COPYRIGHT HOLDERS BE LIABLE FOR ANY CLAIM, DAMAGES OR OTHER LIABILITY, WHETHER IN AN ACTION OF CONTRACT, TORT OR OTHERWISE, ARISING FROM, OUT OF OR IN CONNECTION WITH THE SOFTWARE OR THE USE OR OTHER DEALINGS IN THE SOFTWARE.

### **1.779 react-native-animatable 1.3.3**

### **1.779.1 Available under license :**

The MIT License (MIT)

Copyright (c) 2015 Joel Arvidsson

Permission is hereby granted, free of charge, to any person obtaining a copy of this software and associated documentation files (the "Software"), to deal in the Software without restriction, including without limitation the rights to use, copy, modify, merge, publish, distribute, sublicense, and/or sell copies of the Software, and to permit persons to whom the Software is furnished to do so, subject to the following conditions:

The above copyright notice and this permission notice shall be included in all copies or substantial portions of the Software.

THE SOFTWARE IS PROVIDED "AS IS", WITHOUT WARRANTY OF ANY KIND, EXPRESS OR IMPLIED, INCLUDING BUT NOT LIMITED TO THE WARRANTIES OF MERCHANTABILITY, FITNESS FOR A PARTICULAR PURPOSE AND NONINFRINGEMENT. IN NO EVENT SHALL THE AUTHORS OR COPYRIGHT HOLDERS BE LIABLE FOR ANY CLAIM, DAMAGES OR OTHER LIABILITY, WHETHER IN AN ACTION OF CONTRACT, TORT OR OTHERWISE, ARISING FROM, OUT OF OR IN CONNECTION WITH THE SOFTWARE OR THE USE OR OTHER DEALINGS IN THE **SOFTWARE** 

### **1.780 hapi-hoek 8.5.1**

#### **1.780.1 Available under license :**

Copyright (c) 2011-2019, Sideway Inc, and project contributors Copyright (c) 2011-2014, Walmart Copyright (c) 2011, Yahoo Inc.

All rights reserved.

Redistribution and use in source and binary forms, with or without modification, are permitted provided that the following conditions are met:

\* Redistributions of source code must retain the above copyright notice, this list of conditions and the following disclaimer.

\* Redistributions in binary form must reproduce the above copyright notice, this list of conditions and the following

disclaimer in the documentation and/or other materials provided with the distribution.

\* The names of any contributors may not be used to endorse or promote products derived from this software without specific prior written permission.

THIS SOFTWARE IS PROVIDED BY THE COPYRIGHT HOLDERS AND CONTRIBUTORS "AS IS" AND ANY EXPRESS OR IMPLIED WARRANTIES, INCLUDING, BUT NOT LIMITED TO, THE IMPLIED WARRANTIES OF MERCHANTABILITY AND FITNESS FOR A PARTICULAR PURPOSE ARE DISCLAIMED. IN NO EVENT SHALL THE COPYRIGHT HOLDERS AND CONTRIBUTORS BE LIABLE FOR ANY DIRECT, INDIRECT, INCIDENTAL, SPECIAL, EXEMPLARY, OR CONSEQUENTIAL DAMAGES (INCLUDING, BUT NOT LIMITED TO, PROCUREMENT OF SUBSTITUTE GOODS OR SERVICES; LOSS OF USE, DATA, OR PROFITS; OR BUSINESS INTERRUPTION) HOWEVER CAUSED AND ON ANY THEORY OF LIABILITY, WHETHER IN CONTRACT, STRICT LIABILITY, OR TORT (INCLUDING NEGLIGENCE OR OTHERWISE) ARISING IN ANY WAY OUT OF THE USE OF THIS OFTWARE, EVEN IF ADVISED OF THE POSSIBILITY OF SUCH DAMAGE.

## **1.781 regjsgen 0.5.2**

**1.781.1 Available under license :** 

The MIT License (MIT)

Copyright 2014-2020 Benjamin Tan <https://ofcr.se/>

Permission is hereby granted, free of charge, to any person obtaining a copy of this software and associated documentation files (the "Software"), to deal in the Software without restriction, including without limitation the rights to use, copy, modify, merge, publish, distribute, sublicense, and/or sell copies of the Software, and to permit persons to whom the Software is furnished to do so, subject to the following conditions:

The above copyright notice and this permission notice shall be included in all copies or substantial portions of the Software.

THE SOFTWARE IS PROVIDED "AS IS", WITHOUT WARRANTY OF ANY KIND, EXPRESS OR IMPLIED, INCLUDING BUT NOT LIMITED TO THE WARRANTIES OF MERCHANTABILITY, FITNESS FOR A PARTICULAR PURPOSE AND NONINFRINGEMENT. IN NO EVENT SHALL THE AUTHORS OR COPYRIGHT HOLDERS BE LIABLE FOR ANY CLAIM, DAMAGES OR OTHER LIABILITY, WHETHER IN AN ACTION OF CONTRACT, TORT OR OTHERWISE, ARISING FROM, OUT OF OR IN CONNECTION WITH THE SOFTWARE OR THE USE OR OTHER DEALINGS IN THE SOFTWARE.

## **1.782 whatwg-fetch 2.0.4**

### **1.782.1 Available under license :**

Copyright (c) 2014-2016 GitHub, Inc.

Permission is hereby granted, free of charge, to any person obtaining a copy of this software and associated documentation files (the "Software"), to deal in the Software without restriction, including without limitation the rights to use, copy, modify, merge, publish, distribute, sublicense, and/or sell copies of the Software, and to permit persons to whom the Software is furnished to do so, subject to the following conditions:

The above copyright notice and this permission notice shall be included in all copies or substantial portions of the Software.

THE SOFTWARE IS PROVIDED "AS IS", WITHOUT WARRANTY OF ANY KIND, EXPRESS OR IMPLIED, INCLUDING BUT NOT LIMITED TO THE WARRANTIES OF MERCHANTABILITY, FITNESS FOR A PARTICULAR PURPOSE AND NONINFRINGEMENT. IN NO EVENT SHALL THE AUTHORS OR COPYRIGHT HOLDERS BE LIABLE FOR ANY CLAIM, DAMAGES OR OTHER LIABILITY, WHETHER IN AN ACTION OF CONTRACT, TORT OR OTHERWISE, ARISING FROM, OUT OF OR IN CONNECTION WITH THE SOFTWARE OR THE USE OR OTHER DEALINGS IN THE SOFTWARE.

## **1.783 node-int64 0.4.0**

#### **1.783.1 Available under license :**

Copyright (c) 2014 Robert Kieffer

Permission is hereby granted, free of charge, to any person obtaining a copy of this software and associated documentation files (the "Software"), to deal in the Software without restriction, including without limitation the rights to use, copy, modify, merge, publish, distribute, sublicense, and/or sell copies of the Software, and to permit persons to whom the Software is furnished to do so, subject to the following conditions:

The above copyright notice and this permission notice shall be included in all copies or substantial portions of the Software.

THE SOFTWARE IS PROVIDED "AS IS", WITHOUT WARRANTY OF ANY KIND, EXPRESS OR IMPLIED, INCLUDING BUT NOT LIMITED TO THE WARRANTIES OF MERCHANTABILITY, FITNESS FOR A PARTICULAR PURPOSE AND NONINFRINGEMENT. IN NO EVENT SHALL THE AUTHORS OR COPYRIGHT HOLDERS BE LIABLE FOR ANY CLAIM, DAMAGES OR OTHER LIABILITY, WHETHER IN AN ACTION OF CONTRACT, TORT OR OTHERWISE, ARISING FROM, OUT OF OR IN CONNECTION WITH THE SOFTWARE OR THE USE OR OTHER DEALINGS IN THE SOFTWARE.

# **1.784 which-boxed-primitive 1.0.2**

### **1.784.1 Available under license :**

MIT License

Copyright (c) 2019 Jordan Harband

Permission is hereby granted, free of charge, to any person obtaining a copy of this software and associated documentation files (the "Software"), to deal in the Software without restriction, including without limitation the rights to use, copy, modify, merge, publish, distribute, sublicense, and/or sell copies of the Software, and to permit persons to whom the Software is furnished to do so, subject to the following conditions:

The above copyright notice and this permission notice shall be included in all copies or substantial portions of the Software.

THE SOFTWARE IS PROVIDED "AS IS", WITHOUT WARRANTY OF ANY KIND, EXPRESS OR IMPLIED, INCLUDING BUT NOT LIMITED TO THE WARRANTIES OF MERCHANTABILITY, FITNESS FOR A PARTICULAR PURPOSE AND NONINFRINGEMENT. IN NO EVENT SHALL THE AUTHORS OR COPYRIGHT HOLDERS BE LIABLE FOR ANY CLAIM, DAMAGES OR OTHER LIABILITY, WHETHER IN AN ACTION OF CONTRACT, TORT OR OTHERWISE, ARISING FROM, OUT OF OR IN CONNECTION WITH THE SOFTWARE OR THE USE OR OTHER DEALINGS IN THE SOFTWARE.

### **1.785 mime-db 1.48.0**

### **1.785.1 Available under license :**

The MIT License (MIT)

Copyright (c) 2014 Jonathan Ong me@jongleberry.com

Permission is hereby granted, free of charge, to any person obtaining a copy of this software and associated documentation files (the "Software"), to deal in the Software without restriction, including without limitation the rights to use, copy, modify, merge, publish, distribute, sublicense, and/or sell copies of the Software, and to permit persons to whom the Software is furnished to do so, subject to the following conditions:

The above copyright notice and this permission notice shall be included in all copies or substantial portions of the Software.

THE SOFTWARE IS PROVIDED "AS IS", WITHOUT WARRANTY OF ANY KIND, EXPRESS OR IMPLIED, INCLUDING BUT NOT LIMITED TO THE WARRANTIES OF MERCHANTABILITY, FITNESS FOR A PARTICULAR PURPOSE AND NONINFRINGEMENT. IN NO EVENT SHALL THE AUTHORS OR COPYRIGHT HOLDERS BE LIABLE FOR ANY CLAIM, DAMAGES OR OTHER LIABILITY, WHETHER IN AN ACTION OF CONTRACT, TORT OR OTHERWISE, ARISING FROM, OUT OF OR IN CONNECTION WITH THE SOFTWARE OR THE USE OR OTHER DEALINGS IN THE SOFTWARE.

### **1.786 css-tree 1.1.3**

#### **1.786.1 Available under license :**

Copyright (C) 2016-2019 by Roman Dvornov

Permission is hereby granted, free of charge, to any person obtaining a copy of this software and associated documentation files (the "Software"), to deal in the Software without restriction, including without limitation the rights to use, copy, modify, merge, publish, distribute, sublicense, and/or sell copies of the Software, and to permit persons to whom the Software is furnished to do so, subject to the following conditions:

The above copyright notice and this permission notice shall be included in all copies or substantial portions of the Software.

THE SOFTWARE IS PROVIDED "AS IS", WITHOUT WARRANTY OF ANY KIND, EXPRESS OR IMPLIED, INCLUDING BUT NOT LIMITED TO THE WARRANTIES OF MERCHANTABILITY, FITNESS FOR A PARTICULAR PURPOSE AND NONINFRINGEMENT. IN NO EVENT SHALL THE AUTHORS OR COPYRIGHT HOLDERS BE LIABLE FOR ANY CLAIM, DAMAGES OR OTHER LIABILITY, WHETHER IN AN ACTION OF CONTRACT, TORT OR OTHERWISE, ARISING FROM, OUT OF OR IN CONNECTION WITH THE SOFTWARE OR THE USE OR OTHER DEALINGS IN THE SOFTWARE.

## **1.787 isobject 2.1.0**

### **1.787.1 Available under license :**

The MIT License (MIT)

Copyright (c) 2014-2016, Jon Schlinkert.

Permission is hereby granted, free of charge, to any person obtaining a copy of this software and associated documentation files (the "Software"), to deal in the Software without restriction, including without limitation the rights to use, copy, modify, merge, publish, distribute, sublicense, and/or sell copies of the Software, and to permit persons to whom the Software is furnished to do so, subject to the following conditions:

The above copyright notice and this permission notice shall be included in all copies or substantial portions of the Software.

THE SOFTWARE IS PROVIDED "AS IS", WITHOUT WARRANTY OF ANY KIND, EXPRESS OR

IMPLIED, INCLUDING BUT NOT LIMITED TO THE WARRANTIES OF MERCHANTABILITY, FITNESS FOR A PARTICULAR PURPOSE AND NONINFRINGEMENT. IN NO EVENT SHALL THE AUTHORS OR COPYRIGHT HOLDERS BE LIABLE FOR ANY CLAIM, DAMAGES OR OTHER LIABILITY, WHETHER IN AN ACTION OF CONTRACT, TORT OR OTHERWISE, ARISING FROM, OUT OF OR IN CONNECTION WITH THE SOFTWARE OR THE USE OR OTHER DEALINGS IN THE SOFTWARE.

### **1.788 cross-spawn 5.1.0**

### **1.788.1 Available under license :**

Copyright (c) 2014 IndigoUnited

Permission is hereby granted, free of charge, to any person obtaining a copy of this software and associated documentation files (the "Software"), to deal in the Software without restriction, including without limitation the rights to use, copy, modify, merge, publish, distribute, sublicense, and/or sell copies of the Software, and to permit persons to whom the Software is furnished to do so, subject to the following conditions:

The above copyright notice and this permission notice shall be included in all copies or substantial portions of the Software.

THE SOFTWARE IS PROVIDED "AS IS", WITHOUT WARRANTY OF ANY KIND, EXPRESS OR IMPLIED, INCLUDING BUT NOT LIMITED TO THE WARRANTIES OF MERCHANTABILITY, FITNESS FOR A PARTICULAR PURPOSE AND NONINFRINGEMENT. IN NO EVENT SHALL THE AUTHORS OR COPYRIGHT HOLDERS BE LIABLE FOR ANY CLAIM, DAMAGES OR OTHER LIABILITY, WHETHER IN AN ACTION OF CONTRACT, TORT OR OTHERWISE, ARISING FROM, OUT OF OR IN CONNECTION WITH THE SOFTWARE OR THE USE OR OTHER DEALINGS IN THE SOFTWARE.

### **1.789 shebang-regex 1.0.0**

### **1.789.1 Available under license :**

The MIT License (MIT)

Copyright (c) Sindre Sorhus <sindresorhus@gmail.com> (sindresorhus.com)

Permission is hereby granted, free of charge, to any person obtaining a copy of this software and associated documentation files (the "Software"), to deal in the Software without restriction, including without limitation the rights to use, copy, modify, merge, publish, distribute, sublicense, and/or sell copies of the Software, and to permit persons to whom the Software is furnished to do so, subject to the following conditions:

The above copyright notice and this permission notice shall be included in all copies or substantial portions of the Software.

THE SOFTWARE IS PROVIDED "AS IS", WITHOUT WARRANTY OF ANY KIND, EXPRESS OR IMPLIED, INCLUDING BUT NOT LIMITED TO THE WARRANTIES OF MERCHANTABILITY, FITNESS FOR A PARTICULAR PURPOSE AND NONINFRINGEMENT. IN NO EVENT SHALL THE AUTHORS OR COPYRIGHT HOLDERS BE LIABLE FOR ANY CLAIM, DAMAGES OR OTHER LIABILITY, WHETHER IN AN ACTION OF CONTRACT, TORT OR OTHERWISE, ARISING FROM, OUT OF OR IN CONNECTION WITH THE SOFTWARE OR THE USE OR OTHER DEALINGS IN THE SOFTWARE.

### **1.790 source-map-url 0.4.1**

### **1.790.1 Available under license :**

The MIT License (MIT)

Copyright (c) 2014 Simon Lydell

Permission is hereby granted, free of charge, to any person obtaining a copy of this software and associated documentation files (the "Software"), to deal in the Software without restriction, including without limitation the rights to use, copy, modify, merge, publish, distribute, sublicense, and/or sell copies of the Software, and to permit persons to whom the Software is furnished to do so, subject to the following conditions:

The above copyright notice and this permission notice shall be included in all copies or substantial portions of the Software.

THE SOFTWARE IS PROVIDED "AS IS", WITHOUT WARRANTY OF ANY KIND, EXPRESS OR IMPLIED, INCLUDING BUT NOT LIMITED TO THE WARRANTIES OF MERCHANTABILITY, FITNESS FOR A PARTICULAR PURPOSE AND NONINFRINGEMENT. IN NO EVENT SHALL THE AUTHORS OR COPYRIGHT HOLDERS BE LIABLE FOR ANY CLAIM, DAMAGES OR OTHER LIABILITY, WHETHER IN AN ACTION OF CONTRACT, TORT OR OTHERWISE, ARISING FROM, OUT OF OR IN CONNECTION WITH THE SOFTWARE OR THE USE OR OTHER DEALINGS IN THE SOFTWARE.

## **1.791 is-regex 1.1.3**

### **1.791.1 Available under license :**

The MIT License (MIT)

Copyright (c) 2014 Jordan Harband

Permission is hereby granted, free of charge, to any person obtaining a copy of this software and associated documentation files (the "Software"), to deal in the Software without restriction, including without limitation the rights to use, copy, modify, merge, publish, distribute, sublicense, and/or sell copies of the Software, and to permit persons to whom the Software is furnished to do so, subject to the following conditions:

The above copyright notice and this permission notice shall be included in all copies or substantial portions of the Software.

THE SOFTWARE IS PROVIDED "AS IS", WITHOUT WARRANTY OF ANY KIND, EXPRESS OR IMPLIED, INCLUDING BUT NOT LIMITED TO THE WARRANTIES OF MERCHANTABILITY, FITNESS FOR A PARTICULAR PURPOSE AND NONINFRINGEMENT. IN NO EVENT SHALL THE AUTHORS OR COPYRIGHT HOLDERS BE LIABLE FOR ANY CLAIM, DAMAGES OR OTHER LIABILITY, WHETHER IN AN ACTION OF CONTRACT, TORT OR OTHERWISE, ARISING FROM, OUT OF OR IN CONNECTION WITH THE SOFTWARE OR THE USE OR OTHER DEALINGS IN THE SOFTWARE.

## **1.792 p-limit 2.3.0**

#### **1.792.1 Available under license :**

MIT License

Copyright (c) Sindre Sorhus <sindresorhus@gmail.com> (sindresorhus.com)

Permission is hereby granted, free of charge, to any person obtaining a copy of this software and associated documentation files (the "Software"), to deal in the Software without restriction, including without limitation the rights to use, copy, modify, merge, publish, distribute, sublicense, and/or sell copies of the Software, and to permit persons to whom the Software is furnished to do so, subject to the following conditions:

The above copyright notice and this permission notice shall be included in all copies or substantial portions of the Software.

THE SOFTWARE IS PROVIDED "AS IS", WITHOUT WARRANTY OF ANY KIND, EXPRESS OR IMPLIED, INCLUDING BUT NOT LIMITED TO THE WARRANTIES OF MERCHANTABILITY, FITNESS FOR A PARTICULAR PURPOSE AND NONINFRINGEMENT. IN NO EVENT SHALL THE AUTHORS OR COPYRIGHT HOLDERS BE LIABLE FOR ANY CLAIM, DAMAGES OR OTHER LIABILITY, WHETHER IN AN ACTION OF CONTRACT, TORT OR OTHERWISE, ARISING FROM, OUT OF OR IN CONNECTION WITH THE SOFTWARE OR THE USE OR OTHER DEALINGS IN THE SOFTWARE.

# **1.793 @babel/plugin-transform-react-jsxsource 7.14.5**

#### **1.793.1 Available under license :**

MIT License

Copyright (c) 2014-present Sebastian McKenzie and other contributors

Permission is hereby granted, free of charge, to any person obtaining a copy of this software and associated documentation files (the "Software"), to deal in the Software without restriction, including

without limitation the rights to use, copy, modify, merge, publish, distribute, sublicense, and/or sell copies of the Software, and to permit persons to whom the Software is furnished to do so, subject to the following conditions:

The above copyright notice and this permission notice shall be included in all copies or substantial portions of the Software.

THE SOFTWARE IS PROVIDED "AS IS", WITHOUT WARRANTY OF ANY KIND, EXPRESS OR IMPLIED, INCLUDING BUT NOT LIMITED TO THE WARRANTIES OF MERCHANTABILITY, FITNESS FOR A PARTICULAR PURPOSE AND NONINFRINGEMENT. IN NO EVENT SHALL THE AUTHORS OR COPYRIGHT HOLDERS BE LIABLE FOR ANY CLAIM, DAMAGES OR OTHER LIABILITY, WHETHER IN AN ACTION OF CONTRACT, TORT OR OTHERWISE, ARISING FROM, OUT OF OR IN CONNECTION WITH THE SOFTWARE OR THE USE OR OTHER DEALINGS IN THE SOFTWARE.

## **1.794 metro-config 0.59.0**

### **1.794.1 Available under license :**

No license file was found, but licenses were detected in source scan.

```
/**
```

```
* Copyright (c) Facebook, Inc. and its affiliates.
```

```
*
```
- \* This source code is licensed under the MIT license found in the
- \* LICENSE file in the root directory of this source tree.
- \*
- \* strict-local
- \* @format
- \*/

Found in path(s):

\* /opt/cola/permits/1168293769\_1621972118.28/0/metro-config-0-59-0-tgz/package/src/index.js No license file was found, but licenses were detected in source scan.

```
/**
```

```
* Copyright (c) Facebook, Inc. and its affiliates.
```
\*

- \* This source code is licensed under the MIT license found in the
- \* LICENSE file in the root directory of this source tree.

\*

```
* @format
```
\* strict-local

```
*/
```
Found in path(s):

```
* /opt/cola/permits/1168293769_1621972118.28/0/metro-config-0-59-0-tgz/package/src/configTypes.flow.js
```
No license file was found, but licenses were detected in source scan.

```
/**
* Copyright (c) Facebook, Inc. and its affiliates.
*
* This source code is licensed under the MIT license found in the
* LICENSE file in the root directory of this source tree.
*
* @format
*/
```
Found in path(s):

\* /opt/cola/permits/1168293769\_1621972118.28/0/metro-config-0-59-0-tgz/package/src/defaults/blacklist.js No license file was found, but licenses were detected in source scan.

/\*\*

\* Copyright (c) Facebook, Inc. and its affiliates.

\* This source code is licensed under the MIT license found in the

\* LICENSE file in the root directory of this source tree.

\*

\*

\*

\* @format

\*/

Found in path(s):

\* /opt/cola/permits/1168293769\_1621972118.28/0/metro-config-0-59-0-tgz/package/src/defaults/validConfig.js

\* /opt/cola/permits/1168293769\_1621972118.28/0/metro-config-0-59-0-tgz/package/src/loadConfig.js

\* /opt/cola/permits/1168293769\_1621972118.28/0/metro-config-0-59-0-tgz/package/src/defaults/index.js No license file was found, but licenses were detected in source scan.

/\*\*

\* Copyright (c) Facebook, Inc. and its affiliates.

\*

\* This source code is licensed under the MIT license found in the

\* LICENSE file in the root directory of this source tree.

\*

\* @flow

\* @format

\*/

Found in path(s):

\* /opt/cola/permits/1168293769\_1621972118.28/0/metro-config-0-59-0-tgz/package/src/defaults/index.js.flow \* /opt/cola/permits/1168293769\_1621972118.28/0/metro-config-0-59-0-tgz/package/src/loadConfig.js.flow No license file was found, but licenses were detected in source scan.

/\*\*

\* Copyright (c) Facebook, Inc. and its affiliates.

```
*
```
\* This source code is licensed under the MIT license found in the

\* LICENSE file in the root directory of this source tree.

\*

\* strict

\* @format

\*/

Found in path(s):

\* /opt/cola/permits/1168293769\_1621972118.28/0/metro-config-0-59-0-tgz/package/src/defaults/defaults.js No license file was found, but licenses were detected in source scan.

```
/**
```
\* Copyright (c) Facebook, Inc. and its affiliates.

\*

\* This source code is licensed under the MIT license found in the

\* LICENSE file in the root directory of this source tree.

\*

\* @flow strict

\* @format

\*/

'use strict';

const defaultCreateModuleIdFactory = require('metro/src/lib/createModuleIdFactory');

```
exports.assetExts = [
 // Image formats
 'bmp',
 'gif',
 'jpg',
 'jpeg',
 'png',
 'psd',
 'svg',
 'webp',
 // Video formats
 'm4v',
 'mov',
 'mp4',
 'mpeg',
 'mpg',
 'webm',
 // Audio formats
 'aac',
 'aiff',
 'caf',
 'm4a',
```

```
 'mp3',
 'wav',
 // Document formats
 'html',
 'json',
 'pdf',
 'yaml',
 'yml',
 // Font formats
 'otf',
 'ttf',
 // Archives (virtual files)
 'zip',
];
```
exports.assetResolutions =  $[1', 1.5', 2', 3', 4']$ ;

exports.sourceExts =  $['js', 'ison', 'ts', 'tsx']$ ;

exports.moduleSystem = (require.resolve( 'metro/src/lib/polyfills/require.js', ): string);

exports.platforms = ['ios', 'android', 'windows', 'web'];

exports.DEFAULT\_METRO\_MINIFIER\_PATH = 'metro-minify-uglify';

exports.defaultCreateModuleIdFactory = defaultCreateModuleIdFactory;

Found in path(s):

\* /opt/cola/permits/1168293769\_1621972118.28/0/metro-config-0-59-0-tgz/package/src/defaults/defaults.js.flow No license file was found, but licenses were detected in source scan.

/\*\*

```
* Copyright (c) Facebook, Inc. and its affiliates.
```
\*

```
* This source code is licensed under the MIT license found in the
```
\* LICENSE file in the root directory of this source tree.

\*

```
* @format
```

```
* @flow strict-local
```
\*/

Found in path(s):

\* /opt/cola/permits/1168293769\_1621972118.28/0/metro-config-0-59-0-tgz/package/src/configTypes.flow.js.flow No license file was found, but licenses were detected in source scan.

/\*\*

```
* Copyright (c) Facebook, Inc. and its affiliates.
```

```
*
```
\* This source code is licensed under the MIT license found in the

```
* LICENSE file in the root directory of this source tree.
```
\*

```
* @flow strict-local
```

```
* @format
```
\*/

'use strict';

```
const getDefaultConfig = require('./defaults');
```
const {loadConfig, resolveConfig, mergeConfig} = require('./loadConfig');

```
module.exports = {
 loadConfig,
 resolveConfig,
 mergeConfig,
 getDefaultConfig,
};
```

```
Found in path(s):
```

```
* /opt/cola/permits/1168293769_1621972118.28/0/metro-config-0-59-0-tgz/package/src/index.js.flow
No license file was found, but licenses were detected in source scan.
```

```
/**
```

```
* Copyright (c) Facebook, Inc. and its affiliates.
*
* This source code is licensed under the MIT license found in the
* LICENSE file in the root directory of this source tree.
*
* @flow
* @format
*/
'use strict';
module.exports = (async () \Rightarrow {
const defaultConfig = await require('./index')('/path/to/project');
const validConfig = \{ ...defaultConfig,
  resolver: {
    ...defaultConfig.resolver,
    resolveRequest: function CustomResolver() {},
   hasteImplModulePath: './path',
   },
  transformer: {
```

```
 ...defaultConfig.transformer,
    getTransformOptions: function getTransformOptions() {},
   },
  serializer: {
    ...defaultConfig.serializer,
   customSerializer: function customSerializer() {},
  },
 };
 return validConfig;
\}: () => any);
```
Found in path(s): \* /opt/cola/permits/1168293769\_1621972118.28/0/metro-config-0-59-0 tgz/package/src/defaults/validConfig.js.flow

# **1.795 unset-value 1.0.0**

**1.795.1 Available under license :** 

The MIT License (MIT)

Copyright (c) 2015, 2017, Jon Schlinkert

Permission is hereby granted, free of charge, to any person obtaining a copy of this software and associated documentation files (the "Software"), to deal in the Software without restriction, including without limitation the rights to use, copy, modify, merge, publish, distribute, sublicense, and/or sell copies of the Software, and to permit persons to whom the Software is furnished to do so, subject to the following conditions:

The above copyright notice and this permission notice shall be included in all copies or substantial portions of the Software.

THE SOFTWARE IS PROVIDED "AS IS", WITHOUT WARRANTY OF ANY KIND, EXPRESS OR IMPLIED, INCLUDING BUT NOT LIMITED TO THE WARRANTIES OF MERCHANTABILITY, FITNESS FOR A PARTICULAR PURPOSE AND NONINFRINGEMENT. IN NO EVENT SHALL THE AUTHORS OR COPYRIGHT HOLDERS BE LIABLE FOR ANY CLAIM, DAMAGES OR OTHER LIABILITY, WHETHER IN AN ACTION OF CONTRACT, TORT OR OTHERWISE, ARISING FROM, OUT OF OR IN CONNECTION WITH THE SOFTWARE OR THE USE OR OTHER DEALINGS IN THE SOFTWARE.

## **1.796 string-width 4.2.2**

### **1.796.1 Available under license :**

MIT License

Copyright (c) Sindre Sorhus <sindresorhus@gmail.com> (sindresorhus.com)

Permission is hereby granted, free of charge, to any person obtaining a copy of this software and associated documentation files (the "Software"), to deal in the Software without restriction, including without limitation the rights to use, copy, modify, merge, publish, distribute, sublicense, and/or sell copies of the Software, and to permit persons to whom the Software is furnished to do so, subject to the following conditions:

The above copyright notice and this permission notice shall be included in all copies or substantial portions of the Software.

THE SOFTWARE IS PROVIDED "AS IS", WITHOUT WARRANTY OF ANY KIND, EXPRESS OR IMPLIED, INCLUDING BUT NOT LIMITED TO THE WARRANTIES OF MERCHANTABILITY, FITNESS FOR A PARTICULAR PURPOSE AND NONINFRINGEMENT. IN NO EVENT SHALL THE AUTHORS OR COPYRIGHT HOLDERS BE LIABLE FOR ANY CLAIM, DAMAGES OR OTHER LIABILITY, WHETHER IN AN ACTION OF CONTRACT, TORT OR OTHERWISE, ARISING FROM, OUT OF OR IN CONNECTION WITH THE SOFTWARE OR THE USE OR OTHER DEALINGS IN THE SOFTWARE.

### **1.797 @babel/plugin-external-helpers 7.14.5 1.797.1 Available under license :**

MIT License

Copyright (c) 2014-present Sebastian McKenzie and other contributors

Permission is hereby granted, free of charge, to any person obtaining a copy of this software and associated documentation files (the "Software"), to deal in the Software without restriction, including without limitation the rights to use, copy, modify, merge, publish, distribute, sublicense, and/or sell copies of the Software, and to permit persons to whom the Software is furnished to do so, subject to the following conditions:

The above copyright notice and this permission notice shall be included in all copies or substantial portions of the Software.

THE SOFTWARE IS PROVIDED "AS IS", WITHOUT WARRANTY OF ANY KIND, EXPRESS OR IMPLIED, INCLUDING BUT NOT LIMITED TO THE WARRANTIES OF MERCHANTABILITY, FITNESS FOR A PARTICULAR PURPOSE AND NONINFRINGEMENT. IN NO EVENT SHALL THE AUTHORS OR COPYRIGHT HOLDERS BE LIABLE FOR ANY CLAIM, DAMAGES OR OTHER LIABILITY, WHETHER IN AN ACTION OF CONTRACT, TORT OR OTHERWISE, ARISING FROM, OUT OF OR IN CONNECTION WITH THE SOFTWARE OR THE USE OR OTHER DEALINGS IN THE SOFTWARE.

# **1.798 react-refresh 0.4.3**

### **1.798.1 Available under license :**

MIT License

Copyright (c) Facebook, Inc. and its affiliates.

Permission is hereby granted, free of charge, to any person obtaining a copy of this software and associated documentation files (the "Software"), to deal in the Software without restriction, including without limitation the rights to use, copy, modify, merge, publish, distribute, sublicense, and/or sell copies of the Software, and to permit persons to whom the Software is furnished to do so, subject to the following conditions:

The above copyright notice and this permission notice shall be included in all copies or substantial portions of the Software.

THE SOFTWARE IS PROVIDED "AS IS", WITHOUT WARRANTY OF ANY KIND, EXPRESS OR IMPLIED, INCLUDING BUT NOT LIMITED TO THE WARRANTIES OF MERCHANTABILITY, FITNESS FOR A PARTICULAR PURPOSE AND NONINFRINGEMENT. IN NO EVENT SHALL THE AUTHORS OR COPYRIGHT HOLDERS BE LIABLE FOR ANY CLAIM, DAMAGES OR OTHER LIABILITY, WHETHER IN AN ACTION OF CONTRACT, TORT OR OTHERWISE, ARISING FROM, OUT OF OR IN CONNECTION WITH THE SOFTWARE OR THE USE OR OTHER DEALINGS IN THE SOFTWARE.

## **1.799 vlq 1.0.1**

### **1.799.1 Available under license :**

Copyright (c) 2017 [these people](https://github.com/Rich-Harris/vlq/graphs/contributors)

Permission is hereby granted, free of charge, to any person obtaining a copy of this software and associated documentation files (the "Software"), to deal in the Software without restriction, including without limitation the rights to use, copy, modify, merge, publish, distribute, sublicense, and/or sell copies of the Software, and to permit persons to whom the Software is furnished to do so, subject to the following conditions:

The above copyright notice and this permission notice shall be included in all copies or substantial portions of the Software.

THE SOFTWARE IS PROVIDED "AS IS", WITHOUT WARRANTY OF ANY KIND, EXPRESS OR IMPLIED, INCLUDING BUT NOT LIMITED TO THE WARRANTIES OF MERCHANTABILITY, FITNESS FOR A PARTICULAR PURPOSE AND NONINFRINGEMENT. IN NO EVENT SHALL THE AUTHORS OR COPYRIGHT HOLDERS BE LIABLE FOR ANY CLAIM, DAMAGES OR OTHER LIABILITY, WHETHER IN AN ACTION OF CONTRACT, TORT OR OTHERWISE, ARISING FROM, OUT OF OR IN CONNECTION WITH THE SOFTWARE OR THE USE OR OTHER DEALINGS IN THE SOFTWARE.

# **1.800 ansi-styles 4.3.0**

### **1.800.1 Available under license :**

MIT License

Copyright (c) Sindre Sorhus <sindresorhus@gmail.com> (sindresorhus.com)

Permission is hereby granted, free of charge, to any person obtaining a copy of this software and associated documentation files (the "Software"), to deal in the Software without restriction, including without limitation the rights to use, copy, modify, merge, publish, distribute, sublicense, and/or sell copies of the Software, and to permit persons to whom the Software is furnished to do so, subject to the following conditions:

The above copyright notice and this permission notice shall be included in all copies or substantial portions of the Software.

THE SOFTWARE IS PROVIDED "AS IS", WITHOUT WARRANTY OF ANY KIND, EXPRESS OR IMPLIED, INCLUDING BUT NOT LIMITED TO THE WARRANTIES OF MERCHANTABILITY, FITNESS FOR A PARTICULAR PURPOSE AND NONINFRINGEMENT. IN NO EVENT SHALL THE AUTHORS OR COPYRIGHT HOLDERS BE LIABLE FOR ANY CLAIM, DAMAGES OR OTHER LIABILITY, WHETHER IN AN ACTION OF CONTRACT, TORT OR OTHERWISE, ARISING FROM, OUT OF OR IN CONNECTION WITH THE SOFTWARE OR THE USE OR OTHER DEALINGS IN THE SOFTWARE.

## **1.801 moment 2.23.0**

#### **1.801.1 Available under license :**

Copyright (c) JS Foundation and other contributors

Permission is hereby granted, free of charge, to any person obtaining a copy of this software and associated documentation files (the "Software"), to deal in the Software without restriction, including without limitation the rights to use, copy, modify, merge, publish, distribute, sublicense, and/or sell copies of the Software, and to permit persons to whom the Software is furnished to do so, subject to the following conditions:

The above copyright notice and this permission notice shall be included in all copies or substantial portions of the Software.

THE SOFTWARE IS PROVIDED "AS IS", WITHOUT WARRANTY OF ANY KIND, EXPRESS OR IMPLIED, INCLUDING BUT NOT LIMITED TO THE WARRANTIES OF MERCHANTABILITY, FITNESS FOR A PARTICULAR PURPOSE AND NONINFRINGEMENT. IN NO EVENT SHALL THE AUTHORS OR COPYRIGHT HOLDERS BE LIABLE FOR ANY CLAIM, DAMAGES OR OTHER LIABILITY, WHETHER IN AN ACTION OF CONTRACT, TORT OR OTHERWISE, ARISING FROM, OUT OF OR IN CONNECTION WITH THE SOFTWARE OR THE USE OR

## **1.802 @babel/plugin-syntax-exportnamespace-from 7.8.3 1.802.1 Available under license :**

MIT License

Copyright (c) 2014-present Sebastian McKenzie and other contributors

Permission is hereby granted, free of charge, to any person obtaining a copy of this software and associated documentation files (the "Software"), to deal in the Software without restriction, including without limitation the rights to use, copy, modify, merge, publish, distribute, sublicense, and/or sell copies of the Software, and to permit persons to whom the Software is furnished to do so, subject to the following conditions:

The above copyright notice and this permission notice shall be included in all copies or substantial portions of the Software.

THE SOFTWARE IS PROVIDED "AS IS", WITHOUT WARRANTY OF ANY KIND, EXPRESS OR IMPLIED, INCLUDING BUT NOT LIMITED TO THE WARRANTIES OF MERCHANTABILITY, FITNESS FOR A PARTICULAR PURPOSE AND NONINFRINGEMENT. IN NO EVENT SHALL THE AUTHORS OR COPYRIGHT HOLDERS BE LIABLE FOR ANY CLAIM, DAMAGES OR OTHER LIABILITY, WHETHER IN AN ACTION OF CONTRACT, TORT OR OTHERWISE, ARISING FROM, OUT OF OR IN CONNECTION WITH THE SOFTWARE OR THE USE OR OTHER DEALINGS IN THE SOFTWARE.

## **1.803 @babel/plugin-transform-modules-amd 7.14.5 1.803.1 Available under license :**

MIT License

Copyright (c) 2014-present Sebastian McKenzie and other contributors

Permission is hereby granted, free of charge, to any person obtaining a copy of this software and associated documentation files (the "Software"), to deal in the Software without restriction, including without limitation the rights to use, copy, modify, merge, publish, distribute, sublicense, and/or sell copies of the Software, and to permit persons to whom the Software is furnished to do so, subject to the following conditions:

The above copyright notice and this permission notice shall be included in all copies or substantial portions of the Software.

THE SOFTWARE IS PROVIDED "AS IS", WITHOUT WARRANTY OF ANY KIND, EXPRESS OR IMPLIED, INCLUDING BUT NOT LIMITED TO THE WARRANTIES OF MERCHANTABILITY, FITNESS FOR A PARTICULAR PURPOSE AND NONINFRINGEMENT. IN NO EVENT SHALL THE AUTHORS OR COPYRIGHT HOLDERS BE LIABLE FOR ANY CLAIM, DAMAGES OR OTHER LIABILITY, WHETHER IN AN ACTION OF CONTRACT, TORT OR OTHERWISE, ARISING FROM, OUT OF OR IN CONNECTION WITH THE SOFTWARE OR THE USE OR OTHER DEALINGS IN THE SOFTWARE.

### **1.804 argsarray 0.0.1**

### **1.804.1 Available under license :**

# DO WHAT THE FUCK YOU WANT TO PUBLIC LICENSE ## TERMS AND CONDITIONS FOR COPYING, DISTRIBUTION AND MODIFICATION

0. You just DO WHAT THE FUCK YOU WANT TO.

## **1.805 has-values 0.1.4**

### **1.805.1 Available under license :**

The MIT License (MIT)

Copyright (c) 2014-2016, Jon Schlinkert.

Permission is hereby granted, free of charge, to any person obtaining a copy of this software and associated documentation files (the "Software"), to deal in the Software without restriction, including without limitation the rights to use, copy, modify, merge, publish, distribute, sublicense, and/or sell copies of the Software, and to permit persons to whom the Software is furnished to do so, subject to the following conditions:

The above copyright notice and this permission notice shall be included in all copies or substantial portions of the Software.

THE SOFTWARE IS PROVIDED "AS IS", WITHOUT WARRANTY OF ANY KIND, EXPRESS OR IMPLIED, INCLUDING BUT NOT LIMITED TO THE WARRANTIES OF MERCHANTABILITY, FITNESS FOR A PARTICULAR PURPOSE AND NONINFRINGEMENT. IN NO EVENT SHALL THE AUTHORS OR COPYRIGHT HOLDERS BE LIABLE FOR ANY CLAIM, DAMAGES OR OTHER LIABILITY, WHETHER IN AN ACTION OF CONTRACT, TORT OR OTHERWISE, ARISING FROM, OUT OF OR IN CONNECTION WITH THE SOFTWARE OR THE USE OR OTHER DEALINGS IN THE SOFTWARE.

## **1.806 snapdragon-node 2.1.1**

### **1.806.1 Available under license :**

The MIT License (MIT)

Copyright (c) 2017, Jon Schlinkert

Permission is hereby granted, free of charge, to any person obtaining a copy of this software and associated documentation files (the "Software"), to deal in the Software without restriction, including without limitation the rights to use, copy, modify, merge, publish, distribute, sublicense, and/or sell copies of the Software, and to permit persons to whom the Software is furnished to do so, subject to the following conditions:

The above copyright notice and this permission notice shall be included in all copies or substantial portions of the Software.

THE SOFTWARE IS PROVIDED "AS IS", WITHOUT WARRANTY OF ANY KIND, EXPRESS OR IMPLIED, INCLUDING BUT NOT LIMITED TO THE WARRANTIES OF MERCHANTABILITY, FITNESS FOR A PARTICULAR PURPOSE AND NONINFRINGEMENT. IN NO EVENT SHALL THE AUTHORS OR COPYRIGHT HOLDERS BE LIABLE FOR ANY CLAIM, DAMAGES OR OTHER LIABILITY, WHETHER IN AN ACTION OF CONTRACT, TORT OR OTHERWISE, ARISING FROM, OUT OF OR IN CONNECTION WITH THE SOFTWARE OR THE USE OR OTHER DEALINGS IN THE SOFTWARE.

### **1.807 decode-uri-component 0.2.0**

### **1.807.1 Available under license :**

The MIT License (MIT)

Copyright (c) Sam Verschueren <sam.verschueren@gmail.com> (github.com/SamVerschueren)

Permission is hereby granted, free of charge, to any person obtaining a copy of this software and associated documentation files (the "Software"), to deal in the Software without restriction, including without limitation the rights to use, copy, modify, merge, publish, distribute, sublicense, and/or sell copies of the Software, and to permit persons to whom the Software is furnished to do so, subject to the following conditions:

The above copyright notice and this permission notice shall be included in all copies or substantial portions of the Software.

THE SOFTWARE IS PROVIDED "AS IS", WITHOUT WARRANTY OF ANY KIND, EXPRESS OR IMPLIED, INCLUDING BUT NOT LIMITED TO THE WARRANTIES OF MERCHANTABILITY, FITNESS FOR A PARTICULAR PURPOSE AND NONINFRINGEMENT. IN NO EVENT SHALL THE AUTHORS OR COPYRIGHT HOLDERS BE LIABLE FOR ANY CLAIM, DAMAGES OR OTHER

LIABILITY, WHETHER IN AN ACTION OF CONTRACT, TORT OR OTHERWISE, ARISING FROM, OUT OF OR IN CONNECTION WITH THE SOFTWARE OR THE USE OR OTHER DEALINGS IN THE SOFTWARE.

## **1.808 @babel/helper-member-expression-tofunctions 7.14.7**

### **1.808.1 Available under license :**

MIT License

Copyright (c) 2014-present Sebastian McKenzie and other contributors

Permission is hereby granted, free of charge, to any person obtaining a copy of this software and associated documentation files (the "Software"), to deal in the Software without restriction, including without limitation the rights to use, copy, modify, merge, publish, distribute, sublicense, and/or sell copies of the Software, and to permit persons to whom the Software is furnished to do so, subject to the following conditions:

The above copyright notice and this permission notice shall be included in all copies or substantial portions of the Software.

THE SOFTWARE IS PROVIDED "AS IS", WITHOUT WARRANTY OF ANY KIND, EXPRESS OR IMPLIED, INCLUDING BUT NOT LIMITED TO THE WARRANTIES OF MERCHANTABILITY, FITNESS FOR A PARTICULAR PURPOSE AND NONINFRINGEMENT. IN NO EVENT SHALL THE AUTHORS OR COPYRIGHT HOLDERS BE LIABLE FOR ANY CLAIM, DAMAGES OR OTHER LIABILITY, WHETHER IN AN ACTION OF CONTRACT, TORT OR OTHERWISE, ARISING FROM, OUT OF OR IN CONNECTION WITH THE SOFTWARE OR THE USE OR OTHER DEALINGS IN THE SOFTWARE.

### **1.809 cli-cursor 2.1.0**

#### **1.809.1 Available under license :**

The MIT License (MIT)

Copyright (c) Sindre Sorhus <sindresorhus@gmail.com> (sindresorhus.com)

Permission is hereby granted, free of charge, to any person obtaining a copy of this software and associated documentation files (the "Software"), to deal in the Software without restriction, including without limitation the rights to use, copy, modify, merge, publish, distribute, sublicense, and/or sell copies of the Software, and to permit persons to whom the Software is furnished to do so, subject to the following conditions:

The above copyright notice and this permission notice shall be included in all copies or substantial portions of the Software.

THE SOFTWARE IS PROVIDED "AS IS", WITHOUT WARRANTY OF ANY KIND, EXPRESS OR IMPLIED, INCLUDING BUT NOT LIMITED TO THE WARRANTIES OF MERCHANTABILITY, FITNESS FOR A PARTICULAR PURPOSE AND NONINFRINGEMENT. IN NO EVENT SHALL THE AUTHORS OR COPYRIGHT HOLDERS BE LIABLE FOR ANY CLAIM, DAMAGES OR OTHER LIABILITY, WHETHER IN AN ACTION OF CONTRACT, TORT OR OTHERWISE, ARISING FROM, OUT OF OR IN CONNECTION WITH THE SOFTWARE OR THE USE OR OTHER DEALINGS IN THE SOFTWARE.

## **1.810 universalify 2.0.0**

### **1.810.1 Available under license :**

(The MIT License)

Copyright (c) 2017, Ryan Zimmerman <opensrc@ryanzim.com>

Permission is hereby granted, free of charge, to any person obtaining a copy of this software and associated documentation files (the 'Software'), to deal in the Software without restriction, including without limitation the rights to use, copy, modify, merge, publish, distribute, sublicense, and/or sell copies of the Software, and to permit persons to whom the Software is furnished to do so, subject to the following conditions:

The above copyright notice and this permission notice shall be included in all copies or substantial portions of the Software.

THE SOFTWARE IS PROVIDED 'AS IS', WITHOUT WARRANTY OF ANY KIND, EXPRESS OR IMPLIED, INCLUDING BUT NOT LIMITED TO THE WARRANTIES OF MERCHANTABILITY, FITNESS FOR A PARTICULAR PURPOSE AND NONINFRINGEMENT. IN NO EVENT SHALL THE AUTHORS OR COPYRIGHT HOLDERS BE LIABLE FOR ANY CLAIM, DAMAGES OR OTHER LIABILITY, WHETHER IN AN ACTION OF CONTRACT, TORT OR OTHERWISE, ARISING FROM, OUT OF OR IN CONNECTION WITH THE SOFTWARE OR THE USE OR OTHER DEALINGS IN THE SOFTWARE.

## **1.811 glob 7.1.7**

#### **1.811.1 Available under license :**

The ISC License

Copyright (c) Isaac Z. Schlueter and Contributors

Permission to use, copy, modify, and/or distribute this software for any purpose with or without fee is hereby granted, provided that the above copyright notice and this permission notice appear in all copies.

THE SOFTWARE IS PROVIDED "AS IS" AND THE AUTHOR DISCLAIMS ALL WARRANTIES WITH REGARD TO THIS SOFTWARE INCLUDING ALL IMPLIED WARRANTIES OF MERCHANTABILITY AND FITNESS. IN NO EVENT SHALL THE AUTHOR BE LIABLE FOR ANY SPECIAL, DIRECT, INDIRECT, OR CONSEQUENTIAL DAMAGES OR ANY DAMAGES WHATSOEVER RESULTING FROM LOSS OF USE, DATA OR PROFITS, WHETHER IN AN ACTION OF CONTRACT, NEGLIGENCE OR OTHER TORTIOUS ACTION, ARISING OUT OF OR IN CONNECTION WITH THE USE OR PERFORMANCE OF THIS SOFTWARE.

## Glob Logo

Glob's logo created by Tanya Brassie <http://tanyabrassie.com/>, licensed under a Creative Commons Attribution-ShareAlike 4.0 International License https://creativecommons.org/licenses/by-sa/4.0/

### **1.812 core-util-is 1.0.2**

#### **1.812.1 Available under license :**

No license file was found, but licenses were detected in source scan.

// Permission is hereby granted, free of charge, to any person obtaining a

- // copy of this software and associated documentation files (the
- // "Software"), to deal in the Software without restriction, including

// without limitation the rights to use, copy, modify, merge, publish,

// distribute, sublicense, and/or sell copies of the Software, and to permit

// The above copyright notice and this permission notice shall be included

// in all copies or substantial portions of the Software.

Found in path(s):

\* /opt/cola/permits/1162010998\_1620777481.68/0/fis-components-core-util-is-1-0-2-0-gb94b22f-1-tar-gz/fiscomponents-core-util-is-5917000/lib/util.js

### **1.813 is-extendable 1.0.1**

#### **1.813.1 Available under license :**

The MIT License (MIT)

Copyright (c) 2015-2017, Jon Schlinkert.

Permission is hereby granted, free of charge, to any person obtaining a copy of this software and associated documentation files (the "Software"), to deal in the Software without restriction, including without limitation the rights to use, copy, modify, merge, publish, distribute, sublicense, and/or sell copies of the Software, and to permit persons to whom the Software is furnished to do so, subject to the following conditions:

The above copyright notice and this permission notice shall be included in

all copies or substantial portions of the Software.

THE SOFTWARE IS PROVIDED "AS IS", WITHOUT WARRANTY OF ANY KIND, EXPRESS OR IMPLIED, INCLUDING BUT NOT LIMITED TO THE WARRANTIES OF MERCHANTABILITY, FITNESS FOR A PARTICULAR PURPOSE AND NONINFRINGEMENT. IN NO EVENT SHALL THE AUTHORS OR COPYRIGHT HOLDERS BE LIABLE FOR ANY CLAIM, DAMAGES OR OTHER LIABILITY, WHETHER IN AN ACTION OF CONTRACT, TORT OR OTHERWISE, ARISING FROM, OUT OF OR IN CONNECTION WITH THE SOFTWARE OR THE USE OR OTHER DEALINGS IN THE SOFTWARE.

### **1.814 ob1 0.59.0**

#### **1.814.1 Available under license :**

No license file was found, but licenses were detected in source scan.

```
/**
```

```
* Copyright (c) Facebook, Inc. and its affiliates.
```
\*

- \* This source code is licensed under the MIT license found in the
- \* LICENSE file in the root directory of this source tree.

\*

- \* strict-local
- \* @format
- \*/

Found in path(s):

\* /opt/cola/permits/1168298985\_1621972557.89/0/ob1-0-59-0-tgz/package/src/ob1.js No license file was found, but licenses were detected in source scan.

```
/**
```
\* Copyright (c) Facebook, Inc. and its affiliates.

\*

- \* This source code is licensed under the MIT license found in the
- \* LICENSE file in the root directory of this source tree.

\*

- \* @flow strict-local
- \* @format

```
*/
```
'use strict';

```
/* eslint-disable no-redeclare */
```
// A type representing 0-based offsets. export opaque type Number $0 =$  number; // A type representing 1-based offsets. export opaque type  $Number1 = number$ ;
#### // Add two offsets or numbers.

declare function add(a: Number1, b: number): Number1; declare function add(a: number, b: Number1): Number1; declare function add(a: Number0, b: number): Number0; declare function add(a: number, b: Number0): Number0; declare function add(a: Number1, b: Number0): Number1; declare function add(a: Number0, b: Number1): Number1; declare function add(a: Number0, b: Number0): Number0;

```
function add(a: number, b: number): number {
return a + b;
}
```
// Subtract a number or 0-based offset from a 1/0-based offset. declare function sub(a: Number1, b: number): Number1; declare function sub(a: Number0, b: number): Number0; declare function sub(a: number, b: Number0): Number0; declare function sub(a: Number0, b: number): Number0; declare function sub(a: Number1, b: Number0): Number1; declare function sub(a: Number0, b: Number0): Number0; declare function sub(a: Number1, b: Number1): Number0;

```
function sub(a: number, b: number): number {
 return a - b;
}
```
// Get the underlying number of a 0-based offset, casting away the opaque type. declare function  $get0(x: Number0): number;$ declare function get $0(x: void | null): void | null;$ function get0(x: number): number { return x;

}

```
// Get the underlying number of a 1-based offset, casting away the opaque type.
declare function get1(x: Number1): number;declare function get1(x: void | null): void | null;
function get1(x: number): number {
 return x;
}
```

```
// Add 1 to a 0-based offset, thus converting it to 1-based.
function add1(x: Number0 | number): Number1 { }return x + 1:
}
```
// Subtract 1 from a 1-based offset, thus converting it to 0-based. function sub1(x: Number1): Number0 {

```
return x - 1;
}
```

```
// Negate a 0-based offset.
function neg(x: Number0): Number0 {
 return -x;
}
```

```
// Cast a number to a 0-based offset.
function add0(x: number): Number0 {
 return x;
}
```
// Increment a 0-based offset. declare function inc(a: Number0): Number0; // Increment a 1-based offset. declare function inc(a: Number1): Number1;

```
function inc(x: number): number {
return x + 1;
```

```
}
```
module.exports =  $\{add, get0, get1, add1, sub1, sub, neg, add0, inc\};$ 

```
Found in path(s):
```
\* /opt/cola/permits/1168298985\_1621972557.89/0/ob1-0-59-0-tgz/package/src/ob1.js.flow No license file was found, but licenses were detected in source scan.

#### /\*\*

\* Copyright (c) Facebook, Inc. and its affiliates.

\*

\* This source code is licensed under the MIT license found in the

\* LICENSE file in the root directory of this source tree.

\*

\* strict-local

\* @format

```
* @emails oncall+metro_bundler
```

```
*/
```

```
Found in path(s):
```
\* /opt/cola/permits/1168298985\_1621972557.89/0/ob1-0-59-0-tgz/package/src/\_\_flowtests\_\_/ob1-flowtest.js No license file was found, but licenses were detected in source scan.

```
/**
```
\* Copyright (c) Facebook, Inc. and its affiliates.

```
\ddot{\phantom{a}}
```
\* This source code is licensed under the MIT license found in the

\* LICENSE file in the root directory of this source tree.

\*

- \* @flow strict-local
- \* @format
- \* @emails oncall+metro\_bundler

\*/

Found in path(s):

\* /opt/cola/permits/1168298985\_1621972557.89/0/ob1-0-59-0-tgz/package/src/\_\_flowtests\_\_/ob1-flowtest.js.flow

## **1.815 p-finally 1.0.0 1.815.1 Available under license :**

The MIT License (MIT)

Copyright (c) Sindre Sorhus <sindresorhus@gmail.com> (sindresorhus.com)

Permission is hereby granted, free of charge, to any person obtaining a copy of this software and associated documentation files (the "Software"), to deal in the Software without restriction, including without limitation the rights to use, copy, modify, merge, publish, distribute, sublicense, and/or sell copies of the Software, and to permit persons to whom the Software is furnished to do so, subject to the following conditions:

The above copyright notice and this permission notice shall be included in all copies or substantial portions of the Software.

THE SOFTWARE IS PROVIDED "AS IS", WITHOUT WARRANTY OF ANY KIND, EXPRESS OR IMPLIED, INCLUDING BUT NOT LIMITED TO THE WARRANTIES OF MERCHANTABILITY, FITNESS FOR A PARTICULAR PURPOSE AND NONINFRINGEMENT. IN NO EVENT SHALL THE AUTHORS OR COPYRIGHT HOLDERS BE LIABLE FOR ANY CLAIM, DAMAGES OR OTHER LIABILITY, WHETHER IN AN ACTION OF CONTRACT, TORT OR OTHERWISE, ARISING FROM, OUT OF OR IN CONNECTION WITH THE SOFTWARE OR THE USE OR OTHER DEALINGS IN THE SOFTWARE.

## **1.816 @react-navigation/native 5.4.0**

## **1.816.1 Available under license :**

MIT License

Copyright (c) 2017 React Navigation Contributors

Permission is hereby granted, free of charge, to any person obtaining a copy of this software and associated documentation files (the "Software"), to deal in the Software without restriction, including without limitation the rights to use, copy, modify, merge, publish, distribute, sublicense, and/or sell copies of the Software, and to permit persons to whom the Software is

furnished to do so, subject to the following conditions:

The above copyright notice and this permission notice shall be included in all copies or substantial portions of the Software.

THE SOFTWARE IS PROVIDED "AS IS", WITHOUT WARRANTY OF ANY KIND, EXPRESS OR IMPLIED, INCLUDING BUT NOT LIMITED TO THE WARRANTIES OF MERCHANTABILITY, FITNESS FOR A PARTICULAR PURPOSE AND NONINFRINGEMENT. IN NO EVENT SHALL THE AUTHORS OR COPYRIGHT HOLDERS BE LIABLE FOR ANY CLAIM, DAMAGES OR OTHER LIABILITY, WHETHER IN AN ACTION OF CONTRACT, TORT OR OTHERWISE, ARISING FROM, OUT OF OR IN CONNECTION WITH THE SOFTWARE OR THE USE OR OTHER DEALINGS IN THE SOFTWARE.

## **1.817 external-editor 2.2.0**

#### **1.817.1 Available under license :**

The MIT License (MIT)

Copyright (c) 2016 Kevin Gravier

Permission is hereby granted, free of charge, to any person obtaining a copy of this software and associated documentation files (the "Software"), to deal in the Software without restriction, including without limitation the rights to use, copy, modify, merge, publish, distribute, sublicense, and/or sell copies of the Software, and to permit persons to whom the Software is furnished to do so, subject to the following conditions:

The above copyright notice and this permission notice shall be included in all copies or substantial portions of the Software.

THE SOFTWARE IS PROVIDED "AS IS", WITHOUT WARRANTY OF ANY KIND, EXPRESS OR IMPLIED, INCLUDING BUT NOT LIMITED TO THE WARRANTIES OF MERCHANTABILITY, FITNESS FOR A PARTICULAR PURPOSE AND NONINFRINGEMENT. IN NO EVENT SHALL THE AUTHORS OR COPYRIGHT HOLDERS BE LIABLE FOR ANY CLAIM, DAMAGES OR OTHER LIABILITY, WHETHER IN AN ACTION OF CONTRACT, TORT OR OTHERWISE, ARISING FROM, OUT OF OR IN CONNECTION WITH THE SOFTWARE OR THE USE OR OTHER DEALINGS IN THE SOFTWARE.

## **1.818 kind-of 4.0.0**

#### **1.818.1 Available under license :**

The MIT License (MIT)

Copyright (c) 2014-2017, Jon Schlinkert

Permission is hereby granted, free of charge, to any person obtaining a copy

of this software and associated documentation files (the "Software"), to deal in the Software without restriction, including without limitation the rights to use, copy, modify, merge, publish, distribute, sublicense, and/or sell copies of the Software, and to permit persons to whom the Software is furnished to do so, subject to the following conditions:

The above copyright notice and this permission notice shall be included in all copies or substantial portions of the Software.

THE SOFTWARE IS PROVIDED "AS IS", WITHOUT WARRANTY OF ANY KIND, EXPRESS OR IMPLIED, INCLUDING BUT NOT LIMITED TO THE WARRANTIES OF MERCHANTABILITY, FITNESS FOR A PARTICULAR PURPOSE AND NONINFRINGEMENT. IN NO EVENT SHALL THE AUTHORS OR COPYRIGHT HOLDERS BE LIABLE FOR ANY CLAIM, DAMAGES OR OTHER LIABILITY, WHETHER IN AN ACTION OF CONTRACT, TORT OR OTHERWISE, ARISING FROM, OUT OF OR IN CONNECTION WITH THE SOFTWARE OR THE USE OR OTHER DEALINGS IN THE SOFTWARE.

## **1.819 klaw 1.3.1**

#### **1.819.1 Available under license :**

(The MIT License)

Copyright (c) 2015-2016 JP Richardson

Permission is hereby granted, free of charge, to any person obtaining a copy of this software and associated documentation files

(the 'Software'), to deal in the Software without restriction, including without limitation the rights to use, copy, modify,

merge, publish, distribute, sublicense, and/or sell copies of the Software, and to permit persons to whom the Software is

furnished to do so, subject to the following conditions:

The above copyright notice and this permission notice shall be included in all copies or substantial portions of the Software.

#### THE SOFTWARE IS PROVIDED 'AS IS', WITHOUT WARRANTY OF ANY KIND, EXPRESS OR IMPLIED, INCLUDING BUT NOT LIMITED TO THE

WARRANTIES OF MERCHANTABILITY, FITNESS FOR A PARTICULAR PURPOSE AND NONINFRINGEMENT. IN NO EVENT SHALL THE AUTHORS OR COPYRIGHT HOLDERS BE LIABLE FOR ANY CLAIM, DAMAGES OR OTHER LIABILITY, WHETHER IN AN ACTION OF CONTRACT, TORT OR OTHERWISE, ARISING FROM, OUT OF OR IN CONNECTION WITH THE SOFTWARE OR THE USE OR OTHER DEALINGS IN THE SOFTWARE.

## **1.820 has 1.0.3**

## **1.820.1 Available under license :**

Copyright (c) 2013 Thiago de Arruda

Permission is hereby granted, free of charge, to any person obtaining a copy of this software and associated documentation files (the "Software"), to deal in the Software without restriction, including without limitation the rights to use, copy, modify, merge, publish, distribute, sublicense, and/or sell copies of the Software, and to permit persons to whom the Software is furnished to do so, subject to the following conditions:

The above copyright notice and this permission notice shall be included in all copies or substantial portions of the Software.

THE SOFTWARE IS PROVIDED "AS IS", WITHOUT WARRANTY OF ANY KIND, EXPRESS OR IMPLIED, INCLUDING BUT NOT LIMITED TO THE WARRANTIES OF MERCHANTABILITY, FITNESS FOR A PARTICULAR PURPOSE AND NONINFRINGEMENT. IN NO EVENT SHALL THE AUTHORS OR COPYRIGHT HOLDERS BE LIABLE FOR ANY CLAIM, DAMAGES OR OTHER LIABILITY, WHETHER IN AN ACTION OF CONTRACT, TORT OR OTHERWISE, ARISING FROM, OUT OF OR IN CONNECTION WITH THE SOFTWARE OR THE USE OR OTHER DEALINGS IN THE SOFTWARE.

# **1.821 semver 7.0.0**

#### **1.821.1 Available under license :**

The ISC License

Copyright (c) Isaac Z. Schlueter and Contributors

Permission to use, copy, modify, and/or distribute this software for any purpose with or without fee is hereby granted, provided that the above copyright notice and this permission notice appear in all copies.

THE SOFTWARE IS PROVIDED "AS IS" AND THE AUTHOR DISCLAIMS ALL WARRANTIES WITH REGARD TO THIS SOFTWARE INCLUDING ALL IMPLIED WARRANTIES OF MERCHANTABILITY AND FITNESS. IN NO EVENT SHALL THE AUTHOR BE LIABLE FOR ANY SPECIAL, DIRECT, INDIRECT, OR CONSEQUENTIAL DAMAGES OR ANY DAMAGES WHATSOEVER RESULTING FROM LOSS OF USE, DATA OR PROFITS, WHETHER IN AN ACTION OF CONTRACT, NEGLIGENCE OR OTHER TORTIOUS ACTION, ARISING OUT OF OR IN CONNECTION WITH THE USE OR PERFORMANCE OF THIS SOFTWARE.

## **1.822 anser 1.4.10**

## **1.822.1 Available under license :**

The MIT License (MIT)

Copyright (c) 2012-20 Ionic Bizu <bizauionica@gmail.com> (https://ionicabizau.net)

Permission is hereby granted, free of charge, to any person obtaining a copy of this software and associated documentation files (the "Software"), to deal in the Software without restriction, including without limitation the rights to use, copy, modify, merge, publish, distribute, sublicense, and/or sell copies of the Software, and to permit persons to whom the Software is furnished to do so, subject to the following conditions:

The above copyright notice and this permission notice shall be included in all copies or substantial portions of the Software.

THE SOFTWARE IS PROVIDED "AS IS", WITHOUT WARRANTY OF ANY KIND, EXPRESS OR IMPLIED, INCLUDING BUT NOT LIMITED TO THE WARRANTIES OF MERCHANTABILITY, FITNESS FOR A PARTICULAR PURPOSE AND NONINFRINGEMENT. IN NO EVENT SHALL THE AUTHORS OR COPYRIGHT HOLDERS BE LIABLE FOR ANY CLAIM, DAMAGES OR OTHER LIABILITY, WHETHER IN AN ACTION OF CONTRACT, TORT OR OTHERWISE, ARISING FROM, OUT OF OR IN CONNECTION WITH THE SOFTWARE OR THE USE OR OTHER DEALINGS IN THE SOFTWARE.

## **1.823 colorette 1.2.2**

## **1.823.1 Available under license :**

Copyright Jorge Bucaran <<https://jorgebucaran.com>>

Permission is hereby granted, free of charge, to any person obtaining a copy of this software and associated documentation files (the 'Software'), to deal in the Software without restriction, including without limitation the rights to use, copy, modify, merge, publish, distribute, sublicense, and/or sell copies of the Software, and to permit persons to whom the Software is furnished to do so, subject to the following conditions:

The above copyright notice and this permission notice shall be included in all copies or substantial portions of the Software.

THE SOFTWARE IS PROVIDED 'AS IS', WITHOUT WARRANTY OF ANY KIND, EXPRESS OR IMPLIED, INCLUDING BUT NOT LIMITED TO THE WARRANTIES OF MERCHANTABILITY, FITNESS FOR A PARTICULAR PURPOSE AND NONINFRINGEMENT. IN NO EVENT SHALL THE AUTHORS OR COPYRIGHT HOLDERS BE LIABLE FOR ANY CLAIM, DAMAGES OR OTHER LIABILITY, WHETHER IN AN ACTION OF CONTRACT, TORT OR OTHERWISE, ARISING FROM, OUT OF OR IN CONNECTION WITH THE SOFTWARE OR THE USE OR OTHER DEALINGS IN THE SOFTWARE.

## **1.824 ansi-fragments 0.2.1**

### **1.824.1 Available under license :**

No license file was found, but licenses were detected in source scan.

[![MIT License][license-badge]][license]

Found in path(s):

\* /opt/cola/permits/1162005762\_1620776819.18/0/ansi-fragments-0-2-1-tgz/package/README.md

## **1.825 time-stamp 1.1.0**

#### **1.825.1 Available under license :**

The MIT License (MIT)

Copyright (c) 2016 Maxime Chaisse-Leal

Permission is hereby granted, free of charge, to any person obtaining a copy of this software and associated documentation files (the "Software"), to deal in the Software without restriction, including without limitation the rights to use, copy, modify, merge, publish, distribute, sublicense, and/or sell copies of the Software, and to permit persons to whom the Software is furnished to do so, subject to the following conditions:

The above copyright notice and this permission notice shall be included in all copies or substantial portions of the Software.

THE SOFTWARE IS PROVIDED "AS IS", WITHOUT WARRANTY OF ANY KIND, EXPRESS OR IMPLIED, INCLUDING BUT NOT LIMITED TO THE WARRANTIES OF MERCHANTABILITY, FITNESS FOR A PARTICULAR PURPOSE AND NONINFRINGEMENT. IN NO EVENT SHALL THE AUTHORS OR COPYRIGHT HOLDERS BE LIABLE FOR ANY CLAIM, DAMAGES OR OTHER LIABILITY, WHETHER IN AN ACTION OF CONTRACT, TORT OR OTHERWISE, ARISING FROM, OUT OF OR IN CONNECTION WITH THE SOFTWARE OR THE USE OR OTHER DEALINGS IN THE SOFTWARE.

## **1.826 resolve-from 3.0.0**

#### **1.826.1 Available under license :**

The MIT License (MIT)

Copyright (c) Sindre Sorhus <sindresorhus@gmail.com> (sindresorhus.com)

Permission is hereby granted, free of charge, to any person obtaining a copy of this software and associated documentation files (the "Software"), to deal in the Software without restriction, including without limitation the rights

to use, copy, modify, merge, publish, distribute, sublicense, and/or sell copies of the Software, and to permit persons to whom the Software is furnished to do so, subject to the following conditions:

The above copyright notice and this permission notice shall be included in all copies or substantial portions of the Software.

THE SOFTWARE IS PROVIDED "AS IS", WITHOUT WARRANTY OF ANY KIND, EXPRESS OR IMPLIED, INCLUDING BUT NOT LIMITED TO THE WARRANTIES OF MERCHANTABILITY, FITNESS FOR A PARTICULAR PURPOSE AND NONINFRINGEMENT. IN NO EVENT SHALL THE AUTHORS OR COPYRIGHT HOLDERS BE LIABLE FOR ANY CLAIM, DAMAGES OR OTHER LIABILITY, WHETHER IN AN ACTION OF CONTRACT, TORT OR OTHERWISE, ARISING FROM, OUT OF OR IN CONNECTION WITH THE SOFTWARE OR THE USE OR OTHER DEALINGS IN THE SOFTWARE.

## **1.827 kind-of 5.1.0**

**1.827.1 Available under license :** 

The MIT License (MIT)

Copyright (c) 2014-2017, Jon Schlinkert.

Permission is hereby granted, free of charge, to any person obtaining a copy of this software and associated documentation files (the "Software"), to deal in the Software without restriction, including without limitation the rights to use, copy, modify, merge, publish, distribute, sublicense, and/or sell copies of the Software, and to permit persons to whom the Software is furnished to do so, subject to the following conditions:

The above copyright notice and this permission notice shall be included in all copies or substantial portions of the Software.

THE SOFTWARE IS PROVIDED "AS IS", WITHOUT WARRANTY OF ANY KIND, EXPRESS OR IMPLIED, INCLUDING BUT NOT LIMITED TO THE WARRANTIES OF MERCHANTABILITY, FITNESS FOR A PARTICULAR PURPOSE AND NONINFRINGEMENT. IN NO EVENT SHALL THE AUTHORS OR COPYRIGHT HOLDERS BE LIABLE FOR ANY CLAIM, DAMAGES OR OTHER LIABILITY, WHETHER IN AN ACTION OF CONTRACT, TORT OR OTHERWISE, ARISING FROM, OUT OF OR IN CONNECTION WITH THE SOFTWARE OR THE USE OR OTHER DEALINGS IN THE SOFTWARE.

## **1.828 ws 1.1.5**

#### **1.828.1 Available under license :**

The MIT License (MIT)

Copyright (c) 2015

Permission is hereby granted, free of charge, to any person obtaining a copy of this software and associated documentation files (the "Software"), to deal in the Software without restriction, including without limitation the rights to use, copy, modify, merge, publish, distribute, sublicense, and/or sell copies of the Software, and to permit persons to whom the Software is furnished to do so, subject to the following conditions:

The above copyright notice and this permission notice shall be included in all copies or substantial portions of the Software.

THE SOFTWARE IS PROVIDED "AS IS", WITHOUT WARRANTY OF ANY KIND, EXPRESS OR IMPLIED, INCLUDING BUT NOT LIMITED TO THE WARRANTIES OF MERCHANTABILITY, FITNESS FOR A PARTICULAR PURPOSE AND NONINFRINGEMENT. IN NO EVENT SHALL THE AUTHORS OR COPYRIGHT HOLDERS BE LIABLE FOR ANY CLAIM, DAMAGES OR OTHER LIABILITY, WHETHER IN AN ACTION OF CONTRACT, TORT OR OTHERWISE, ARISING FROM, OUT OF OR IN CONNECTION WITH THE SOFTWARE OR THE USE OR OTHER DEALINGS IN THE SOFTWARE.

## **1.829 has-value 0.3.1**

#### **1.829.1 Available under license :**

The MIT License (MIT)

Copyright (c) 2014-2015, Jon Schlinkert.

Permission is hereby granted, free of charge, to any person obtaining a copy of this software and associated documentation files (the "Software"), to deal in the Software without restriction, including without limitation the rights to use, copy, modify, merge, publish, distribute, sublicense, and/or sell copies of the Software, and to permit persons to whom the Software is furnished to do so, subject to the following conditions:

The above copyright notice and this permission notice shall be included in all copies or substantial portions of the Software.

THE SOFTWARE IS PROVIDED "AS IS", WITHOUT WARRANTY OF ANY KIND, EXPRESS OR IMPLIED, INCLUDING BUT NOT LIMITED TO THE WARRANTIES OF MERCHANTABILITY, FITNESS FOR A PARTICULAR PURPOSE AND NONINFRINGEMENT. IN NO EVENT SHALL THE AUTHORS OR COPYRIGHT HOLDERS BE LIABLE FOR ANY CLAIM, DAMAGES OR OTHER LIABILITY, WHETHER IN AN ACTION OF CONTRACT, TORT OR OTHERWISE, ARISING FROM, OUT OF OR IN CONNECTION WITH THE SOFTWARE OR THE USE OR OTHER DEALINGS IN THE SOFTWARE.

# **1.830 to-regex 3.0.2**

## **1.830.1 Available under license :**

The MIT License (MIT)

Copyright (c) 2016-2018, Jon Schlinkert.

Permission is hereby granted, free of charge, to any person obtaining a copy of this software and associated documentation files (the "Software"), to deal in the Software without restriction, including without limitation the rights to use, copy, modify, merge, publish, distribute, sublicense, and/or sell copies of the Software, and to permit persons to whom the Software is furnished to do so, subject to the following conditions:

The above copyright notice and this permission notice shall be included in all copies or substantial portions of the Software.

THE SOFTWARE IS PROVIDED "AS IS", WITHOUT WARRANTY OF ANY KIND, EXPRESS OR IMPLIED, INCLUDING BUT NOT LIMITED TO THE WARRANTIES OF MERCHANTABILITY, FITNESS FOR A PARTICULAR PURPOSE AND NONINFRINGEMENT. IN NO EVENT SHALL THE AUTHORS OR COPYRIGHT HOLDERS BE LIABLE FOR ANY CLAIM, DAMAGES OR OTHER LIABILITY, WHETHER IN AN ACTION OF CONTRACT, TORT OR OTHERWISE, ARISING FROM, OUT OF OR IN CONNECTION WITH THE SOFTWARE OR THE USE OR OTHER DEALINGS IN THE SOFTWARE.

## **1.831 types-istanbul-lib-coverage 2.0.3**

## **1.831.1 Available under license :**

MIT License

Copyright (c) Microsoft Corporation.

 Permission is hereby granted, free of charge, to any person obtaining a copy of this software and associated documentation files (the "Software"), to deal in the Software without restriction, including without limitation the rights to use, copy, modify, merge, publish, distribute, sublicense, and/or sell copies of the Software, and to permit persons to whom the Software is furnished to do so, subject to the following conditions:

 The above copyright notice and this permission notice shall be included in all copies or substantial portions of the Software.

 THE SOFTWARE IS PROVIDED "AS IS", WITHOUT WARRANTY OF ANY KIND, EXPRESS OR IMPLIED, INCLUDING BUT NOT LIMITED TO THE WARRANTIES OF MERCHANTABILITY, FITNESS FOR A PARTICULAR PURPOSE AND NONINFRINGEMENT. IN NO EVENT SHALL THE AUTHORS OR COPYRIGHT HOLDERS BE LIABLE FOR ANY CLAIM, DAMAGES OR OTHER

 LIABILITY, WHETHER IN AN ACTION OF CONTRACT, TORT OR OTHERWISE, ARISING FROM, OUT OF OR IN CONNECTION WITH THE SOFTWARE OR THE USE OR OTHER DEALINGS IN THE SOFTWARE

## **1.832 lodash-omit 4.5.0**

#### **1.832.1 Available under license :**

Copyright jQuery Foundation and other contributors <https://jquery.org/>

Based on Underscore.js, copyright Jeremy Ashkenas, DocumentCloud and Investigative Reporters & Editors <http://underscorejs.org/>

This software consists of voluntary contributions made by many individuals. For exact contribution history, see the revision history available at https://github.com/lodash/lodash

The following license applies to all parts of this software except as documented below:

====

Permission is hereby granted, free of charge, to any person obtaining a copy of this software and associated documentation files (the "Software"), to deal in the Software without restriction, including without limitation the rights to use, copy, modify, merge, publish, distribute, sublicense, and/or sell copies of the Software, and to permit persons to whom the Software is furnished to do so, subject to the following conditions:

The above copyright notice and this permission notice shall be included in all copies or substantial portions of the Software.

THE SOFTWARE IS PROVIDED "AS IS", WITHOUT WARRANTY OF ANY KIND, EXPRESS OR IMPLIED, INCLUDING BUT NOT LIMITED TO THE WARRANTIES OF MERCHANTABILITY, FITNESS FOR A PARTICULAR PURPOSE AND NONINFRINGEMENT. IN NO EVENT SHALL THE AUTHORS OR COPYRIGHT HOLDERS BE LIABLE FOR ANY CLAIM, DAMAGES OR OTHER LIABILITY, WHETHER IN AN ACTION OF CONTRACT, TORT OR OTHERWISE, ARISING FROM, OUT OF OR IN CONNECTION WITH THE SOFTWARE OR THE USE OR OTHER DEALINGS IN THE SOFTWARE.

====

Copyright and related rights for sample code are waived via CC0. Sample code is defined as all source code displayed within the prose of the documentation.

CC0: http://creativecommons.org/publicdomain/zero/1.0/

Files located in the node\_modules and vendor directories are externally maintained libraries used by this software which have their own licenses; we recommend you read them, as their terms may differ from the terms above.

## **1.833 clamp 1.0.1**

 $=$ 

#### **1.833.1 Available under license :**

## The MIT License (MIT) ##

Copyright (c) 2013 Hugh Kennedy

Permission is hereby granted, free of charge, to any person obtaining a copy of this software and associated documentation files (the "Software"), to deal in the Software without restriction, including without limitation the rights to use, copy, modify, merge, publish, distribute, sublicense, and/or sell copies of the Software, and to permit persons to whom the Software is furnished to do so, subject to the following conditions:

The above copyright notice and this permission notice shall be included in all copies or substantial portions of the Software.

THE SOFTWARE IS PROVIDED "AS IS", WITHOUT WARRANTY OF ANY KIND, EXPRESS OR IMPLIED, INCLUDING BUT NOT LIMITED TO THE WARRANTIES OF MERCHANTABILITY, FITNESS FOR A PARTICULAR PURPOSE AND NONINFRINGEMENT. IN NO EVENT SHALL THE AUTHORS OR COPYRIGHT HOLDERS BE LIABLE FOR ANY CLAIM, DAMAGES OR OTHER LIABILITY, WHETHER IN AN ACTION OF CONTRACT, TORT OR OTHERWISE, ARISING FROM, OUT OF OR IN CONNECTION WITH THE SOFTWARE OR THE USE OR OTHER DEALINGS IN THE SOFTWARE.

## **1.834 through2 2.0.5**

#### **1.834.1 Available under license :**

# The MIT License (MIT)

\*\*Copyright (c) Rod Vagg (the "Original Author") and additional contributors\*\*

Permission is hereby granted, free of charge, to any person obtaining a copy of this software and associated documentation files (the "Software"), to deal in the Software without restriction, including without limitation the rights to use, copy, modify, merge, publish, distribute, sublicense, and/or sell copies of the Software, and to permit persons to whom the Software is furnished to do so, subject to the following conditions:

The above copyright notice and this permission notice shall be included in all copies or substantial portions of the

THE SOFTWARE IS PROVIDED "AS IS", WITHOUT WARRANTY OF ANY KIND, EXPRESS OR IMPLIED, INCLUDING BUT NOT LIMITED TO THE WARRANTIES OF MERCHANTABILITY, FITNESS FOR A PARTICULAR PURPOSE AND NONINFRINGEMENT. IN NO EVENT SHALL THE AUTHORS OR COPYRIGHT HOLDERS BE LIABLE FOR ANY CLAIM, DAMAGES OR OTHER LIABILITY, WHETHER IN AN ACTION OF CONTRACT, TORT OR OTHERWISE, ARISING FROM, OUT OF OR IN CONNECTION WITH THE SOFTWARE OR THE USE OR OTHER DEALINGS IN THE SOFTWARE.

## **1.835 ansi-regex 5.0.0**

#### **1.835.1 Available under license :**

MIT License

Copyright (c) Sindre Sorhus <sindresorhus@gmail.com> (sindresorhus.com)

Permission is hereby granted, free of charge, to any person obtaining a copy of this software and associated documentation files (the "Software"), to deal in the Software without restriction, including without limitation the rights to use, copy, modify, merge, publish, distribute, sublicense, and/or sell copies of the Software, and to permit persons to whom the Software is furnished to do so, subject to the following conditions:

The above copyright notice and this permission notice shall be included in all copies or substantial portions of the Software.

THE SOFTWARE IS PROVIDED "AS IS", WITHOUT WARRANTY OF ANY KIND, EXPRESS OR IMPLIED, INCLUDING BUT NOT LIMITED TO THE WARRANTIES OF MERCHANTABILITY, FITNESS FOR A PARTICULAR PURPOSE AND NONINFRINGEMENT. IN NO EVENT SHALL THE AUTHORS OR COPYRIGHT HOLDERS BE LIABLE FOR ANY CLAIM, DAMAGES OR OTHER LIABILITY, WHETHER IN AN ACTION OF CONTRACT, TORT OR OTHERWISE, ARISING FROM, OUT OF OR IN CONNECTION WITH THE SOFTWARE OR THE USE OR OTHER DEALINGS IN THE SOFTWARE.

## **1.836 is-typed-array 1.1.5**

### **1.836.1 Available under license :**

The MIT License (MIT)

Copyright (c) 2015 Jordan Harband

Permission is hereby granted, free of charge, to any person obtaining a copy of this software and associated documentation files (the "Software"), to deal in the Software without restriction, including without limitation the rights to use, copy, modify, merge, publish, distribute, sublicense, and/or sell copies of the Software, and to permit persons to whom the Software is furnished to do so, subject to the following conditions:

The above copyright notice and this permission notice shall be included in all

THE SOFTWARE IS PROVIDED "AS IS", WITHOUT WARRANTY OF ANY KIND, EXPRESS OR IMPLIED, INCLUDING BUT NOT LIMITED TO THE WARRANTIES OF MERCHANTABILITY, FITNESS FOR A PARTICULAR PURPOSE AND NONINFRINGEMENT. IN NO EVENT SHALL THE AUTHORS OR COPYRIGHT HOLDERS BE LIABLE FOR ANY CLAIM, DAMAGES OR OTHER LIABILITY, WHETHER IN AN ACTION OF CONTRACT, TORT OR OTHERWISE, ARISING FROM, OUT OF OR IN CONNECTION WITH THE SOFTWARE OR THE USE OR OTHER DEALINGS IN THE SOFTWARE.

## **1.837 debug 3.1.0**

#### **1.837.1 Available under license :**

(The MIT License)

Copyright (c) 2014 TJ Holowaychuk <tj@vision-media.ca>

Permission is hereby granted, free of charge, to any person obtaining a copy of this software and associated documentation files (the 'Software'), to deal in the Software without restriction, including without limitation the rights to use, copy, modify, merge, publish, distribute, sublicense, and/or sell copies of the Software, and to permit persons to whom the Software is furnished to do so, subject to the following conditions:

The above copyright notice and this permission notice shall be included in all copies or substantial portions of the Software.

THE SOFTWARE IS PROVIDED 'AS IS', WITHOUT WARRANTY OF ANY KIND, EXPRESS OR IMPLIED, INCLUDING BUT NOT LIMITED TO THE WARRANTIES OF MERCHANTABILITY, FITNESS FOR A PARTICULAR PURPOSE AND NONINFRINGEMENT. IN NO EVENT SHALL THE AUTHORS OR COPYRIGHT HOLDERS BE LIABLE FOR ANY CLAIM, DAMAGES OR OTHER LIABILITY, WHETHER IN AN ACTION OF CONTRACT, TORT OR OTHERWISE, ARISING FROM, OUT OF OR IN CONNECTION WITH THE SOFTWARE OR THE USE OR OTHER DEALINGS IN THE SOFTWARE.

## **1.838 source-map-support 0.5.19**

### **1.838.1 Available under license :**

The MIT License (MIT)

Copyright (c) 2014 Evan Wallace

Permission is hereby granted, free of charge, to any person obtaining a copy of this software and associated documentation files (the "Software"), to deal in the Software without restriction, including without limitation the rights

to use, copy, modify, merge, publish, distribute, sublicense, and/or sell copies of the Software, and to permit persons to whom the Software is furnished to do so, subject to the following conditions:

The above copyright notice and this permission notice shall be included in all copies or substantial portions of the Software.

THE SOFTWARE IS PROVIDED "AS IS", WITHOUT WARRANTY OF ANY KIND, EXPRESS OR IMPLIED, INCLUDING BUT NOT LIMITED TO THE WARRANTIES OF MERCHANTABILITY, FITNESS FOR A PARTICULAR PURPOSE AND NONINFRINGEMENT. IN NO EVENT SHALL THE AUTHORS OR COPYRIGHT HOLDERS BE LIABLE FOR ANY CLAIM, DAMAGES OR OTHER LIABILITY, WHETHER IN AN ACTION OF CONTRACT, TORT OR OTHERWISE, ARISING FROM, OUT OF OR IN CONNECTION WITH THE SOFTWARE OR THE USE OR OTHER DEALINGS IN THE **SOFTWARE** 

## **1.839 react-is 16.13.1**

**1.839.1 Available under license :** 

MIT License

Copyright (c) Facebook, Inc. and its affiliates.

Permission is hereby granted, free of charge, to any person obtaining a copy of this software and associated documentation files (the "Software"), to deal in the Software without restriction, including without limitation the rights to use, copy, modify, merge, publish, distribute, sublicense, and/or sell copies of the Software, and to permit persons to whom the Software is furnished to do so, subject to the following conditions:

The above copyright notice and this permission notice shall be included in all copies or substantial portions of the Software.

THE SOFTWARE IS PROVIDED "AS IS", WITHOUT WARRANTY OF ANY KIND, EXPRESS OR IMPLIED, INCLUDING BUT NOT LIMITED TO THE WARRANTIES OF MERCHANTABILITY, FITNESS FOR A PARTICULAR PURPOSE AND NONINFRINGEMENT. IN NO EVENT SHALL THE AUTHORS OR COPYRIGHT HOLDERS BE LIABLE FOR ANY CLAIM, DAMAGES OR OTHER LIABILITY, WHETHER IN AN ACTION OF CONTRACT, TORT OR OTHERWISE, ARISING FROM, OUT OF OR IN CONNECTION WITH THE SOFTWARE OR THE USE OR OTHER DEALINGS IN THE **SOFTWARE** 

## **1.840 jest-source-map 24.9.0 1.840.1 Available under license :**

MIT License

Copyright (c) Facebook, Inc. and its affiliates.

Permission is hereby granted, free of charge, to any person obtaining a copy of this software and associated documentation files (the "Software"), to deal in the Software without restriction, including without limitation the rights to use, copy, modify, merge, publish, distribute, sublicense, and/or sell copies of the Software, and to permit persons to whom the Software is furnished to do so, subject to the following conditions:

The above copyright notice and this permission notice shall be included in all copies or substantial portions of the Software.

THE SOFTWARE IS PROVIDED "AS IS", WITHOUT WARRANTY OF ANY KIND, EXPRESS OR IMPLIED, INCLUDING BUT NOT LIMITED TO THE WARRANTIES OF MERCHANTABILITY, FITNESS FOR A PARTICULAR PURPOSE AND NONINFRINGEMENT. IN NO EVENT SHALL THE AUTHORS OR COPYRIGHT HOLDERS BE LIABLE FOR ANY CLAIM, DAMAGES OR OTHER LIABILITY, WHETHER IN AN ACTION OF CONTRACT, TORT OR OTHERWISE, ARISING FROM, OUT OF OR IN CONNECTION WITH THE SOFTWARE OR THE USE OR OTHER DEALINGS IN THE SOFTWARE.

## **1.841 ansi-cyan 0.1.1**

#### **1.841.1 Available under license :**

The MIT License (MIT)

Copyright  $(c) < \frac{6}{2}$  year() %>, Jon Schlinkert.

Permission is hereby granted, free of charge, to any person obtaining a copy of this software and associated documentation files (the "Software"), to deal in the Software without restriction, including without limitation the rights to use, copy, modify, merge, publish, distribute, sublicense, and/or sell copies of the Software, and to permit persons to whom the Software is furnished to do so, subject to the following conditions:

The above copyright notice and this permission notice shall be included in all copies or substantial portions of the Software.

THE SOFTWARE IS PROVIDED "AS IS", WITHOUT WARRANTY OF ANY KIND, EXPRESS OR IMPLIED, INCLUDING BUT NOT LIMITED TO THE WARRANTIES OF MERCHANTABILITY, FITNESS FOR A PARTICULAR PURPOSE AND NONINFRINGEMENT. IN NO EVENT SHALL THE AUTHORS OR COPYRIGHT HOLDERS BE LIABLE FOR ANY CLAIM, DAMAGES OR OTHER LIABILITY, WHETHER IN AN ACTION OF CONTRACT, TORT OR OTHERWISE, ARISING FROM, OUT OF OR IN CONNECTION WITH THE SOFTWARE OR THE USE OR OTHER DEALINGS IN THE SOFTWARE.

## **1.842 bytes 3.0.0 1.842.1 Available under license :**

(The MIT License)

Copyright (c) 2012-2014 TJ Holowaychuk <tj@vision-media.ca> Copyright (c) 2015 Jed Watson <jed.watson@me.com>

Permission is hereby granted, free of charge, to any person obtaining a copy of this software and associated documentation files (the 'Software'), to deal in the Software without restriction, including without limitation the rights to use, copy, modify, merge, publish, distribute, sublicense, and/or sell copies of the Software, and to permit persons to whom the Software is furnished to do so, subject to the following conditions:

The above copyright notice and this permission notice shall be included in all copies or substantial portions of the Software.

THE SOFTWARE IS PROVIDED 'AS IS', WITHOUT WARRANTY OF ANY KIND, EXPRESS OR IMPLIED, INCLUDING BUT NOT LIMITED TO THE WARRANTIES OF MERCHANTABILITY, FITNESS FOR A PARTICULAR PURPOSE AND NONINFRINGEMENT. IN NO EVENT SHALL THE AUTHORS OR COPYRIGHT HOLDERS BE LIABLE FOR ANY CLAIM, DAMAGES OR OTHER LIABILITY, WHETHER IN AN ACTION OF CONTRACT, TORT OR OTHERWISE, ARISING FROM, OUT OF OR IN CONNECTION WITH THE SOFTWARE OR THE USE OR OTHER DEALINGS IN THE SOFTWARE.

# **1.843 create-react-class 15.6.3**

## **1.843.1 Available under license :**

MIT License

Copyright (c) Microsoft Corporation. All rights reserved.

 Permission is hereby granted, free of charge, to any person obtaining a copy of this software and associated documentation files (the "Software"), to deal in the Software without restriction, including without limitation the rights to use, copy, modify, merge, publish, distribute, sublicense, and/or sell copies of the Software, and to permit persons to whom the Software is furnished to do so, subject to the following conditions:

 The above copyright notice and this permission notice shall be included in all copies or substantial portions of the Software.

 THE SOFTWARE IS PROVIDED "AS IS", WITHOUT WARRANTY OF ANY KIND, EXPRESS OR IMPLIED, INCLUDING BUT NOT LIMITED TO THE WARRANTIES OF MERCHANTABILITY,

 FITNESS FOR A PARTICULAR PURPOSE AND NONINFRINGEMENT. IN NO EVENT SHALL THE AUTHORS OR COPYRIGHT HOLDERS BE LIABLE FOR ANY CLAIM, DAMAGES OR OTHER LIABILITY, WHETHER IN AN ACTION OF CONTRACT, TORT OR OTHERWISE, ARISING FROM, OUT OF OR IN CONNECTION WITH THE SOFTWARE OR THE USE OR OTHER DEALINGS IN THE **SOFTWARE** 

# **1.844 jest-util 24.9.0**

**1.844.1 Available under license :** 

MIT License

Copyright (c) Facebook, Inc. and its affiliates.

Permission is hereby granted, free of charge, to any person obtaining a copy of this software and associated documentation files (the "Software"), to deal in the Software without restriction, including without limitation the rights to use, copy, modify, merge, publish, distribute, sublicense, and/or sell copies of the Software, and to permit persons to whom the Software is furnished to do so, subject to the following conditions:

The above copyright notice and this permission notice shall be included in all copies or substantial portions of the Software.

THE SOFTWARE IS PROVIDED "AS IS", WITHOUT WARRANTY OF ANY KIND, EXPRESS OR IMPLIED, INCLUDING BUT NOT LIMITED TO THE WARRANTIES OF MERCHANTABILITY, FITNESS FOR A PARTICULAR PURPOSE AND NONINFRINGEMENT. IN NO EVENT SHALL THE AUTHORS OR COPYRIGHT HOLDERS BE LIABLE FOR ANY CLAIM, DAMAGES OR OTHER LIABILITY, WHETHER IN AN ACTION OF CONTRACT, TORT OR OTHERWISE, ARISING FROM, OUT OF OR IN CONNECTION WITH THE SOFTWARE OR THE USE OR OTHER DEALINGS IN THE SOFTWARE.

## **1.845 slice-ansi 2.1.0**

#### **1.845.1 Available under license :**

MIT License

Copyright (c) DC <threedeecee@gmail.com>

Permission is hereby granted, free of charge, to any person obtaining a copy of this software and associated documentation files (the "Software"), to deal in the Software without restriction, including without limitation the rights to use, copy, modify, merge, publish, distribute, sublicense, and/or sell copies of the Software, and to permit persons to whom the Software is furnished to do so, subject to the following conditions:

The above copyright notice and this permission notice shall be included in all copies or substantial portions of the Software.

THE SOFTWARE IS PROVIDED "AS IS", WITHOUT WARRANTY OF ANY KIND, EXPRESS OR IMPLIED, INCLUDING BUT NOT LIMITED TO THE WARRANTIES OF MERCHANTABILITY, FITNESS FOR A PARTICULAR PURPOSE AND NONINFRINGEMENT. IN NO EVENT SHALL THE AUTHORS OR COPYRIGHT HOLDERS BE LIABLE FOR ANY CLAIM, DAMAGES OR OTHER LIABILITY, WHETHER IN AN ACTION OF CONTRACT, TORT OR OTHERWISE, ARISING FROM, OUT OF OR IN CONNECTION WITH THE SOFTWARE OR THE USE OR OTHER DEALINGS IN THE SOFTWARE.

## **1.846 json-stable-stringify 1.0.1**

#### **1.846.1 Available under license :**

This software is released under the MIT license:

Permission is hereby granted, free of charge, to any person obtaining a copy of this software and associated documentation files (the "Software"), to deal in the Software without restriction, including without limitation the rights to use, copy, modify, merge, publish, distribute, sublicense, and/or sell copies of the Software, and to permit persons to whom the Software is furnished to do so, subject to the following conditions:

The above copyright notice and this permission notice shall be included in all copies or substantial portions of the Software.

THE SOFTWARE IS PROVIDED "AS IS", WITHOUT WARRANTY OF ANY KIND, EXPRESS OR IMPLIED, INCLUDING BUT NOT LIMITED TO THE WARRANTIES OF MERCHANTABILITY, FITNESS FOR A PARTICULAR PURPOSE AND NONINFRINGEMENT. IN NO EVENT SHALL THE AUTHORS OR COPYRIGHT HOLDERS BE LIABLE FOR ANY CLAIM, DAMAGES OR OTHER LIABILITY, WHETHER IN AN ACTION OF CONTRACT, TORT OR OTHERWISE, ARISING FROM, OUT OF OR IN CONNECTION WITH THE SOFTWARE OR THE USE OR OTHER DEALINGS IN THE SOFTWARE.

## **1.847 pouchdb-collections 1.0.1**

#### **1.847.1 Available under license :**

Apache License

Version 2.0, January 2004

http://www.apache.org/licenses/

TERMS AND CONDITIONS FOR USE, REPRODUCTION, AND DISTRIBUTION

1. Definitions.

"License" shall mean the terms and conditions for use, reproduction, and distribution as defined by Sections 1 through 9 of this document.

"Licensor" shall mean the copyright owner or entity authorized by the copyright owner that is granting the License.

"Legal Entity" shall mean the union of the acting entity and all other entities that control, are controlled by, or are under common control with that entity. For the purposes of this definition, "control" means (i) the power, direct or indirect, to cause the direction or management of such entity, whether by contract or otherwise, or (ii) ownership of fifty percent (50%) or more of the outstanding shares, or (iii) beneficial ownership of such entity.

"You" (or "Your") shall mean an individual or Legal Entity exercising permissions granted by this License.

"Source" form shall mean the preferred form for making modifications, including but not limited to software source code, documentation source, and configuration files.

"Object" form shall mean any form resulting from mechanical transformation or translation of a Source form, including but not limited to compiled object code, generated documentation, and conversions to other media types.

"Work" shall mean the work of authorship, whether in Source or Object form, made available under the License, as indicated by a copyright notice that is included in or attached to the work (an example is provided in the Appendix below).

"Derivative Works" shall mean any work, whether in Source or Object form, that is based on (or derived from) the Work and for which the editorial revisions, annotations, elaborations, or other modifications represent, as a whole, an original work of authorship. For the purposes of this License, Derivative Works shall not include works that remain separable from, or merely link (or bind by name) to the interfaces of, the Work and Derivative Works thereof.

"Contribution" shall mean any work of authorship, including the original version of the Work and any modifications or additions to that Work or Derivative Works thereof, that is intentionally submitted to Licensor for inclusion in the Work by the copyright owner or by an individual or Legal Entity authorized to submit on behalf of the copyright owner. For the purposes of this definition, "submitted" means any form of electronic, verbal, or written communication sent to the Licensor or its representatives, including but not limited to communication on electronic mailing lists, source code control systems, and issue tracking systems that are managed by, or on behalf of, the Licensor for the purpose of discussing and improving the Work, but excluding communication that is conspicuously marked or otherwise designated in writing by the copyright owner as "Not a Contribution."

"Contributor" shall mean Licensor and any individual or Legal Entity on behalf of whom a Contribution has been received by Licensor and subsequently incorporated within the Work.

2. Grant of Copyright License. Subject to the terms and conditions of this License, each Contributor hereby grants to You a perpetual, worldwide, non-exclusive, no-charge, royalty-free, irrevocable copyright license to reproduce, prepare Derivative Works of, publicly display, publicly perform, sublicense, and distribute the Work and such Derivative Works in Source or Object form.

3. Grant of Patent License. Subject to the terms and conditions of this License, each Contributor hereby grants to You a perpetual, worldwide, non-exclusive, no-charge, royalty-free, irrevocable (except as stated in this section) patent license to make, have made, use, offer to sell, sell, import, and otherwise transfer the Work, where such license applies only to those patent claims licensable by such Contributor that are necessarily infringed by their Contribution(s) alone or by combination of their Contribution(s) with the Work to which such Contribution(s) was submitted. If You institute patent litigation against any entity (including a cross-claim or counterclaim in a lawsuit) alleging that the Work or a Contribution incorporated within the Work constitutes direct or contributory patent

infringement, then any patent licenses granted to You under this License for that Work shall terminate as of the date such litigation is filed.

4. Redistribution. You may reproduce and distribute copies of the Work or Derivative Works thereof in any medium, with or without modifications, and in Source or Object form, provided that You meet the following conditions:

You must give any other recipients of the Work or Derivative Works a copy of this License; and You must cause any modified files to carry prominent notices stating that You changed the files; and You must retain, in the Source form of any Derivative Works that You distribute, all copyright, patent, trademark, and attribution notices from the Source form of the Work, excluding those notices that do not pertain to any part of the Derivative Works; and

If the Work includes a "NOTICE" text file as part of its distribution, then any Derivative Works that You distribute must include a readable copy of the attribution notices contained within such NOTICE file, excluding those notices that do not pertain to any part of the Derivative Works, in at least one of the following places: within a NOTICE text file distributed as part of the Derivative Works; within the Source form or documentation, if provided along with the Derivative Works; or, within a display generated by the Derivative Works, if and wherever such third-party notices normally appear. The contents of the NOTICE file are for informational purposes only and do not modify the License. You may add Your own attribution notices within Derivative Works that You distribute, alongside or as an addendum to the NOTICE text from the Work, provided that such additional attribution notices cannot be construed as modifying the License.

You may add Your own copyright statement to Your modifications and may provide additional or different license terms and conditions for use, reproduction, or distribution of Your modifications, or for any such Derivative Works as a whole, provided Your use, reproduction, and distribution of the Work otherwise complies with the conditions stated in this License.

5. Submission of Contributions. Unless You explicitly state otherwise, any Contribution intentionally submitted for inclusion in the Work by You to the Licensor shall be under the terms and conditions of this License, without any additional terms or conditions. Notwithstanding the above, nothing herein shall supersede or modify the terms of any separate license agreement you may have executed with Licensor regarding such Contributions.

6. Trademarks. This License does not grant permission to use the trade names, trademarks, service marks, or product names of the Licensor, except as required for reasonable and customary use in describing the origin of the Work and reproducing the content of the NOTICE file.

7. Disclaimer of Warranty. Unless required by applicable law or agreed to in writing, Licensor provides the Work (and each Contributor provides its Contributions) on an "AS IS" BASIS, WITHOUT WARRANTIES OR CONDITIONS OF ANY KIND, either express or implied, including, without limitation, any warranties or conditions of TITLE, NON-INFRINGEMENT, MERCHANTABILITY, or FITNESS FOR A PARTICULAR PURPOSE. You are solely responsible for determining the appropriateness of using or redistributing the Work and assume any risks associated with Your exercise of permissions under this License.

8. Limitation of Liability. In no event and under no legal theory, whether in tort (including negligence), contract, or otherwise, unless required by applicable law (such as deliberate and grossly negligent acts) or agreed to in writing, shall any Contributor be liable to You for damages, including any direct, indirect, special, incidental, or consequential damages of any character arising as a result of this License or out of the use or inability to use the Work (including but not limited to damages for loss of goodwill, work stoppage, computer failure or malfunction, or any and all other commercial damages or losses), even if such Contributor has been advised of the possibility of

such damages.

9. Accepting Warranty or Additional Liability. While redistributing the Work or Derivative Works thereof, You may choose to offer, and charge a fee for, acceptance of support, warranty, indemnity, or other liability obligations and/or rights consistent with this License. However, in accepting such obligations, You may act only on Your own behalf and on Your sole responsibility, not on behalf of any other Contributor, and only if You agree to indemnify, defend, and hold each Contributor harmless for any liability incurred by, or claims asserted against, such Contributor by reason of your accepting any such warranty or additional liability.

END OF TERMS AND CONDITIONS

# **1.848 es-get-iterator 1.1.2**

### **1.848.1 Available under license :**

MIT License

Copyright (c) 2019 Jordan Harband

Permission is hereby granted, free of charge, to any person obtaining a copy of this software and associated documentation files (the "Software"), to deal in the Software without restriction, including without limitation the rights to use, copy, modify, merge, publish, distribute, sublicense, and/or sell copies of the Software, and to permit persons to whom the Software is furnished to do so, subject to the following conditions:

The above copyright notice and this permission notice shall be included in all copies or substantial portions of the Software.

THE SOFTWARE IS PROVIDED "AS IS", WITHOUT WARRANTY OF ANY KIND, EXPRESS OR IMPLIED, INCLUDING BUT NOT LIMITED TO THE WARRANTIES OF MERCHANTABILITY, FITNESS FOR A PARTICULAR PURPOSE AND NONINFRINGEMENT. IN NO EVENT SHALL THE AUTHORS OR COPYRIGHT HOLDERS BE LIABLE FOR ANY CLAIM, DAMAGES OR OTHER LIABILITY, WHETHER IN AN ACTION OF CONTRACT, TORT OR OTHERWISE, ARISING FROM, OUT OF OR IN CONNECTION WITH THE SOFTWARE OR THE USE OR OTHER DEALINGS IN THE SOFTWARE.

# **1.849 unimodules-barcode-scanner-interface 5.3.0**

#### **1.849.1 Available under license :**

No license file was found, but licenses were detected in source scan.

// Copyright 2016-present 650 Industries. All rights reserved.

Found in path(s):

\* /opt/cola/permits/1168298040\_1621972667.1/0/unimodules-barcode-scanner-interface-5-3-0 tgz/package/ios/UMBarCodeScannerInterface/UMBarCodeScannerInterface.h

\* /opt/cola/permits/1168298040\_1621972667.1/0/unimodules-barcode-scanner-interface-5-3-0-

#### tgz/package/ios/UMBarCodeScannerInterface/UMBarCodeScannerProviderInterface.h

## **1.850 throat 4.1.0**

#### **1.850.1 Available under license :**

Copyright (c) 2013 Forbes Lindesay

Permission is hereby granted, free of charge, to any person obtaining a copy of this software and associated documentation files (the "Software"), to deal in the Software without restriction, including without limitation the rights to use, copy, modify, merge, publish, distribute, sublicense, and/or sell copies of the Software, and to permit persons to whom the Software is furnished to do so, subject to the following conditions:

The above copyright notice and this permission notice shall be included in all copies or substantial portions of the Software.

THE SOFTWARE IS PROVIDED "AS IS", WITHOUT WARRANTY OF ANY KIND, EXPRESS OR IMPLIED, INCLUDING BUT NOT LIMITED TO THE WARRANTIES OF MERCHANTABILITY, FITNESS FOR A PARTICULAR PURPOSE AND NONINFRINGEMENT. IN NO EVENT SHALL THE AUTHORS OR COPYRIGHT HOLDERS BE LIABLE FOR ANY CLAIM, DAMAGES OR OTHER LIABILITY, WHETHER IN AN ACTION OF CONTRACT, TORT OR OTHERWISE, ARISING FROM, OUT OF OR IN CONNECTION WITH THE SOFTWARE OR THE USE OR OTHER DEALINGS IN THE SOFTWARE.

## **1.851 has-flag 4.0.0**

### **1.851.1 Available under license :**

MIT License

Copyright (c) Sindre Sorhus <sindresorhus@gmail.com> (sindresorhus.com)

Permission is hereby granted, free of charge, to any person obtaining a copy of this software and associated documentation files (the "Software"), to deal in the Software without restriction, including without limitation the rights to use, copy, modify, merge, publish, distribute, sublicense, and/or sell copies of the Software, and to permit persons to whom the Software is furnished to do so, subject to the following conditions:

The above copyright notice and this permission notice shall be included in all copies or substantial portions of the Software.

THE SOFTWARE IS PROVIDED "AS IS", WITHOUT WARRANTY OF ANY KIND, EXPRESS OR IMPLIED, INCLUDING BUT NOT LIMITED TO THE WARRANTIES OF MERCHANTABILITY, FITNESS FOR A PARTICULAR PURPOSE AND NONINFRINGEMENT. IN NO EVENT SHALL THE AUTHORS OR

COPYRIGHT HOLDERS BE LIABLE FOR ANY CLAIM, DAMAGES OR OTHER LIABILITY, WHETHER IN AN ACTION OF CONTRACT, TORT OR OTHERWISE, ARISING FROM, OUT OF OR IN CONNECTION WITH THE SOFTWARE OR THE USE OR OTHER DEALINGS IN THE SOFTWARE.

## **1.852 minimist 1.2.5**

#### **1.852.1 Available under license :**

This software is released under the MIT license:

Permission is hereby granted, free of charge, to any person obtaining a copy of this software and associated documentation files (the "Software"), to deal in the Software without restriction, including without limitation the rights to use, copy, modify, merge, publish, distribute, sublicense, and/or sell copies of the Software, and to permit persons to whom the Software is furnished to do so, subject to the following conditions:

The above copyright notice and this permission notice shall be included in all copies or substantial portions of the Software.

THE SOFTWARE IS PROVIDED "AS IS", WITHOUT WARRANTY OF ANY KIND, EXPRESS OR IMPLIED, INCLUDING BUT NOT LIMITED TO THE WARRANTIES OF MERCHANTABILITY, FITNESS FOR A PARTICULAR PURPOSE AND NONINFRINGEMENT. IN NO EVENT SHALL THE AUTHORS OR COPYRIGHT HOLDERS BE LIABLE FOR ANY CLAIM, DAMAGES OR OTHER LIABILITY, WHETHER IN AN ACTION OF CONTRACT, TORT OR OTHERWISE, ARISING FROM, OUT OF OR IN CONNECTION WITH THE SOFTWARE OR THE USE OR OTHER DEALINGS IN THE SOFTWARE.

# **1.853 wrappy 1.0.2**

#### **1.853.1 Available under license :**

The ISC License

Copyright (c) Isaac Z. Schlueter and Contributors

Permission to use, copy, modify, and/or distribute this software for any purpose with or without fee is hereby granted, provided that the above copyright notice and this permission notice appear in all copies.

THE SOFTWARE IS PROVIDED "AS IS" AND THE AUTHOR DISCLAIMS ALL WARRANTIES WITH REGARD TO THIS SOFTWARE INCLUDING ALL IMPLIED WARRANTIES OF MERCHANTABILITY AND FITNESS. IN NO EVENT SHALL THE AUTHOR BE LIABLE FOR ANY SPECIAL, DIRECT, INDIRECT, OR CONSEQUENTIAL DAMAGES OR ANY DAMAGES WHATSOEVER RESULTING FROM LOSS OF USE, DATA OR PROFITS, WHETHER IN AN ACTION OF CONTRACT, NEGLIGENCE OR OTHER TORTIOUS ACTION, ARISING OUT OF OR IN CONNECTION WITH THE USE OR PERFORMANCE OF THIS SOFTWARE.

## **1.854 debug 4.3.2**

### **1.854.1 Available under license :**

(The MIT License)

Copyright (c) 2014 TJ Holowaychuk <tj@vision-media.ca>

Permission is hereby granted, free of charge, to any person obtaining a copy of this software and associated documentation files (the 'Software'), to deal in the Software without restriction, including without limitation the rights to use, copy, modify, merge, publish, distribute, sublicense, and/or sell copies of the Software, and to permit persons to whom the Software is furnished to do so, subject to the following conditions:

The above copyright notice and this permission notice shall be included in all copies or substantial portions of the Software.

THE SOFTWARE IS PROVIDED 'AS IS', WITHOUT WARRANTY OF ANY KIND, EXPRESS OR IMPLIED, INCLUDING BUT NOT LIMITED TO THE WARRANTIES OF MERCHANTABILITY, FITNESS FOR A PARTICULAR PURPOSE AND NONINFRINGEMENT. IN NO EVENT SHALL THE AUTHORS OR COPYRIGHT HOLDERS BE LIABLE FOR ANY CLAIM, DAMAGES OR OTHER LIABILITY, WHETHER IN AN ACTION OF CONTRACT, TORT OR OTHERWISE, ARISING FROM, OUT OF OR IN CONNECTION WITH THE SOFTWARE OR THE USE OR OTHER DEALINGS IN THE SOFTWARE.

## **1.855 types-stack-utils 1.0.1**

## **1.855.1 Available under license :**

MIT License

Copyright (c) Microsoft Corporation. All rights reserved.

 Permission is hereby granted, free of charge, to any person obtaining a copy of this software and associated documentation files (the "Software"), to deal in the Software without restriction, including without limitation the rights to use, copy, modify, merge, publish, distribute, sublicense, and/or sell copies of the Software, and to permit persons to whom the Software is furnished to do so, subject to the following conditions:

 The above copyright notice and this permission notice shall be included in all copies or substantial portions of the Software.

 THE SOFTWARE IS PROVIDED "AS IS", WITHOUT WARRANTY OF ANY KIND, EXPRESS OR IMPLIED, INCLUDING BUT NOT LIMITED TO THE WARRANTIES OF MERCHANTABILITY, FITNESS FOR A PARTICULAR PURPOSE AND NONINFRINGEMENT. IN NO EVENT SHALL THE  AUTHORS OR COPYRIGHT HOLDERS BE LIABLE FOR ANY CLAIM, DAMAGES OR OTHER LIABILITY, WHETHER IN AN ACTION OF CONTRACT, TORT OR OTHERWISE, ARISING FROM, OUT OF OR IN CONNECTION WITH THE SOFTWARE OR THE USE OR OTHER DEALINGS IN THE SOFTWARE

## **1.856 is-buffer 1.1.6**

#### **1.856.1 Available under license :**

The MIT License (MIT)

Copyright (c) Feross Aboukhadijeh

Permission is hereby granted, free of charge, to any person obtaining a copy of this software and associated documentation files (the "Software"), to deal in the Software without restriction, including without limitation the rights to use, copy, modify, merge, publish, distribute, sublicense, and/or sell copies of the Software, and to permit persons to whom the Software is furnished to do so, subject to the following conditions:

The above copyright notice and this permission notice shall be included in all copies or substantial portions of the Software.

THE SOFTWARE IS PROVIDED "AS IS", WITHOUT WARRANTY OF ANY KIND, EXPRESS OR IMPLIED, INCLUDING BUT NOT LIMITED TO THE WARRANTIES OF MERCHANTABILITY, FITNESS FOR A PARTICULAR PURPOSE AND NONINFRINGEMENT. IN NO EVENT SHALL THE AUTHORS OR COPYRIGHT HOLDERS BE LIABLE FOR ANY CLAIM, DAMAGES OR OTHER LIABILITY, WHETHER IN AN ACTION OF CONTRACT, TORT OR OTHERWISE, ARISING FROM, OUT OF OR IN CONNECTION WITH THE SOFTWARE OR THE USE OR OTHER DEALINGS IN THE SOFTWARE.

# **1.857 @babel/plugin-transform-shorthandproperties 7.14.5**

### **1.857.1 Available under license :**

MIT License

Copyright (c) 2014-present Sebastian McKenzie and other contributors

Permission is hereby granted, free of charge, to any person obtaining a copy of this software and associated documentation files (the "Software"), to deal in the Software without restriction, including without limitation the rights to use, copy, modify, merge, publish, distribute, sublicense, and/or sell copies of the Software, and to permit persons to whom the Software is furnished to do so, subject to the following conditions:

The above copyright notice and this permission notice shall be included in all copies or substantial portions of the Software.

THE SOFTWARE IS PROVIDED "AS IS", WITHOUT WARRANTY OF ANY KIND, EXPRESS OR IMPLIED, INCLUDING BUT NOT LIMITED TO THE WARRANTIES OF MERCHANTABILITY, FITNESS FOR A PARTICULAR PURPOSE AND NONINFRINGEMENT. IN NO EVENT SHALL THE AUTHORS OR COPYRIGHT HOLDERS BE LIABLE FOR ANY CLAIM, DAMAGES OR OTHER LIABILITY, WHETHER IN AN ACTION OF CONTRACT, TORT OR OTHERWISE, ARISING FROM, OUT OF OR IN CONNECTION WITH THE SOFTWARE OR THE USE OR OTHER DEALINGS IN THE SOFTWARE.

## **1.858 types-istanbul-lib-report 3.0.0**

#### **1.858.1 Available under license :**

MIT License

Copyright (c) Microsoft Corporation. All rights reserved.

 Permission is hereby granted, free of charge, to any person obtaining a copy of this software and associated documentation files (the "Software"), to deal in the Software without restriction, including without limitation the rights to use, copy, modify, merge, publish, distribute, sublicense, and/or sell copies of the Software, and to permit persons to whom the Software is furnished to do so, subject to the following conditions:

 The above copyright notice and this permission notice shall be included in all copies or substantial portions of the Software.

 THE SOFTWARE IS PROVIDED "AS IS", WITHOUT WARRANTY OF ANY KIND, EXPRESS OR IMPLIED, INCLUDING BUT NOT LIMITED TO THE WARRANTIES OF MERCHANTABILITY, FITNESS FOR A PARTICULAR PURPOSE AND NONINFRINGEMENT. IN NO EVENT SHALL THE AUTHORS OR COPYRIGHT HOLDERS BE LIABLE FOR ANY CLAIM, DAMAGES OR OTHER LIABILITY, WHETHER IN AN ACTION OF CONTRACT, TORT OR OTHERWISE, ARISING FROM, OUT OF OR IN CONNECTION WITH THE SOFTWARE OR THE USE OR OTHER DEALINGS IN THE **SOFTWARE** 

# **1.859 babel-plugin-syntax-nullish-coalescingoperator 7.8.3**

#### **1.859.1 Available under license :**

MIT License

Copyright (c) 2014-present Sebastian McKenzie and other contributors

Permission is hereby granted, free of charge, to any person obtaining a copy of this software and associated documentation files (the "Software"), to deal in the Software without restriction, including without limitation the rights to use, copy, modify, merge, publish, distribute, sublicense, and/or sell copies of the Software, and to permit persons to whom the Software is furnished to do so, subject to the following conditions:

The above copyright notice and this permission notice shall be included in all copies or substantial portions of the Software.

THE SOFTWARE IS PROVIDED "AS IS", WITHOUT WARRANTY OF ANY KIND, EXPRESS OR IMPLIED, INCLUDING BUT NOT LIMITED TO THE WARRANTIES OF MERCHANTABILITY, FITNESS FOR A PARTICULAR PURPOSE AND NONINFRINGEMENT. IN NO EVENT SHALL THE AUTHORS OR COPYRIGHT HOLDERS BE LIABLE FOR ANY CLAIM, DAMAGES OR OTHER LIABILITY, WHETHER IN AN ACTION OF CONTRACT, TORT OR OTHERWISE, ARISING FROM, OUT OF OR IN CONNECTION WITH THE SOFTWARE OR THE USE OR OTHER DEALINGS IN THE SOFTWARE.

## **1.860 supports-color 5.5.0**

### **1.860.1 Available under license :**

MIT License

Copyright (c) Sindre Sorhus <sindresorhus@gmail.com> (sindresorhus.com)

Permission is hereby granted, free of charge, to any person obtaining a copy of this software and associated documentation files (the "Software"), to deal in the Software without restriction, including without limitation the rights to use, copy, modify, merge, publish, distribute, sublicense, and/or sell copies of the Software, and to permit persons to whom the Software is furnished to do so, subject to the following conditions:

The above copyright notice and this permission notice shall be included in all copies or substantial portions of the Software.

THE SOFTWARE IS PROVIDED "AS IS", WITHOUT WARRANTY OF ANY KIND, EXPRESS OR IMPLIED, INCLUDING BUT NOT LIMITED TO THE WARRANTIES OF MERCHANTABILITY, FITNESS FOR A PARTICULAR PURPOSE AND NONINFRINGEMENT. IN NO EVENT SHALL THE AUTHORS OR COPYRIGHT HOLDERS BE LIABLE FOR ANY CLAIM, DAMAGES OR OTHER LIABILITY, WHETHER IN AN ACTION OF CONTRACT, TORT OR OTHERWISE, ARISING FROM, OUT OF OR IN CONNECTION WITH THE SOFTWARE OR THE USE OR OTHER DEALINGS IN THE SOFTWARE.

Cisco and the Cisco logo are trademarks or registered trademarks of Cisco and/or its affiliates in the U.S. and other countries.To view a list of Cisco trademarks, go to this URL: www.cisco.com/go/trademarks. Third-party trademarks mentioned are the property of their respective owners. The use of the word partner does not imply a partnership relationship between Cisco and any other company. (1110R)

©2023 Cisco Systems, Inc. All rights reserved.